# **Software**

### **webMethods Error Message Reference**

Version 9.6

April 2014

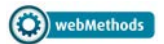

This document applies to webMethods Product Suite Version 9.6.

Specifications contained herein are subject to change and these changes will be reported in subsequent release notes or new editions.

Copyright © 2013-2014 Software AG, Darmstadt, Germany and/or Software AG USA, Inc., Reston, VA, USA, and/or its subsidiaries and/or its affiliates and/or their licensors..

The name Software AG and all Software AG product names are either trademarks or registered trademarks of Software AG and/or Software AG USA, Inc. and/or its subsidiaries and/or its affiliates and/or their licensors. Other company and product names mentioned herein may be trademarks of their respective owners.

Detailed information on trademarks and patents owned by Software AG and/or its subsidiaries is located at http://documentation.softwareag.com/legal/.

Use of this software is subject to adherence to Software AG's licensing conditions and terms. These terms are part of the product documentation, located at http://documentation.softwareag.com/legal/ and/or in the root installation directory of the licensed product(s).

This software may include portions of third-party products. For third-party copyright notices and license terms, please refer to "License Texts, Copyright Notices and Disclaimers of Third-Party Products". This document is part of the product documentation, located at http://documentation.softwareag.com/legal/ and/or in the root installation directory of the licensed product(s).

#### **Document ID: XSU-MESSAGES2-96-20140218**

### **Table of Contents**

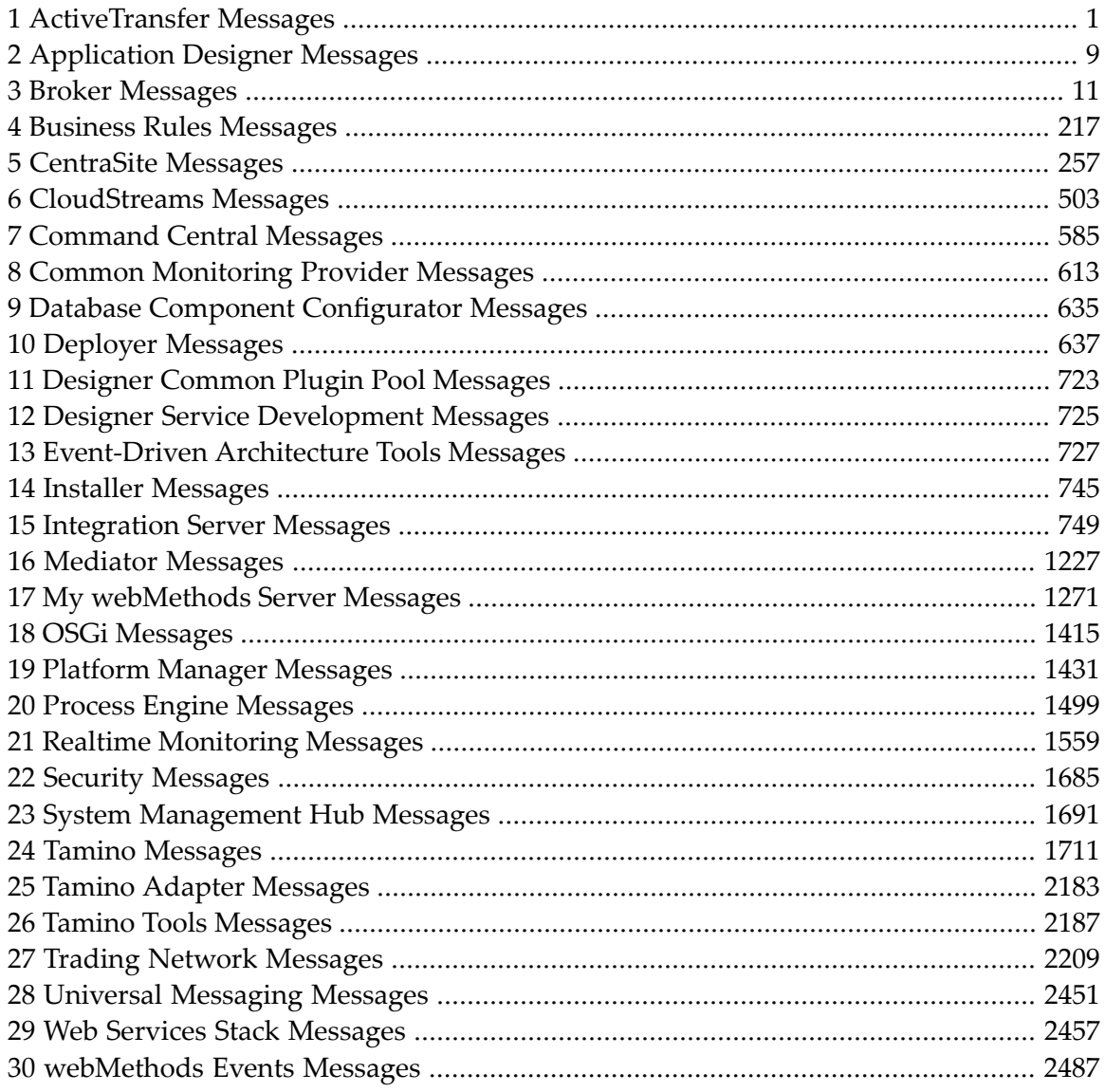

## <span id="page-4-0"></span>**1 ActiveTransfer Messages**

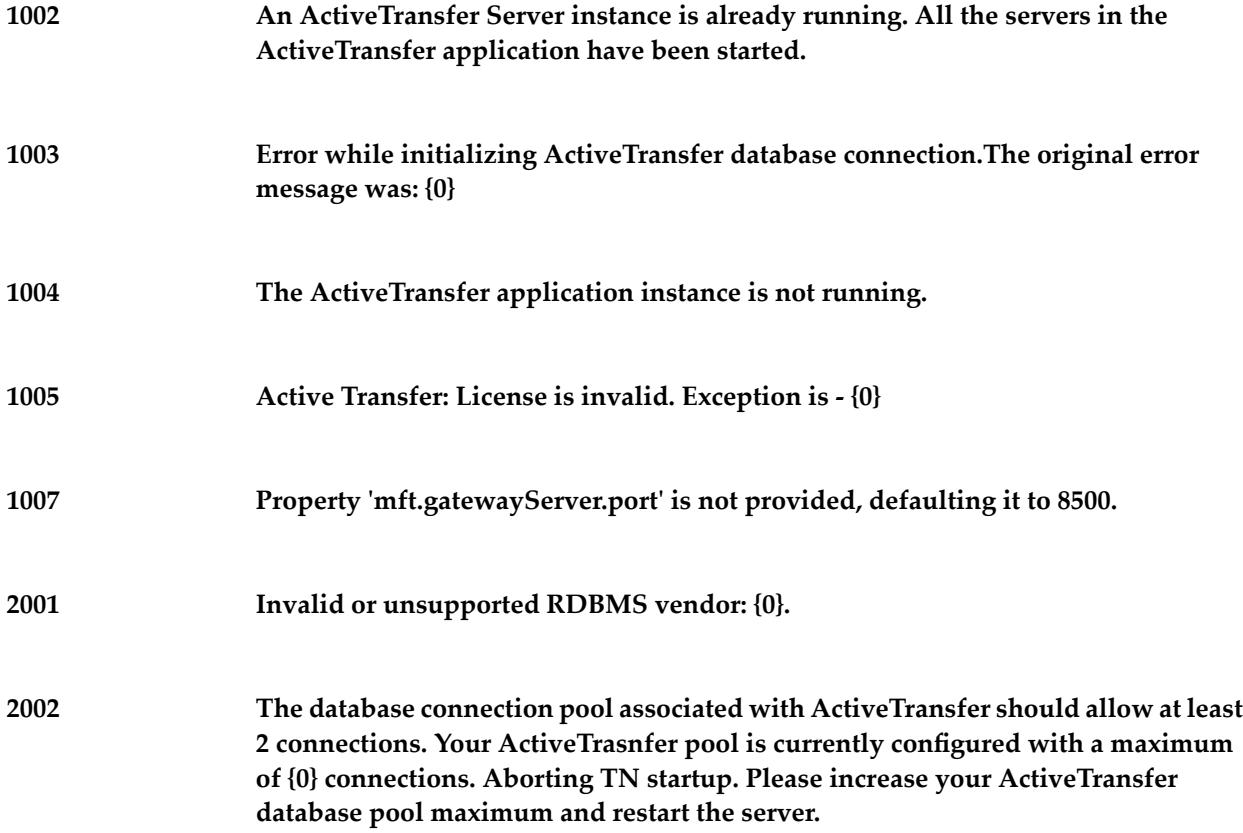

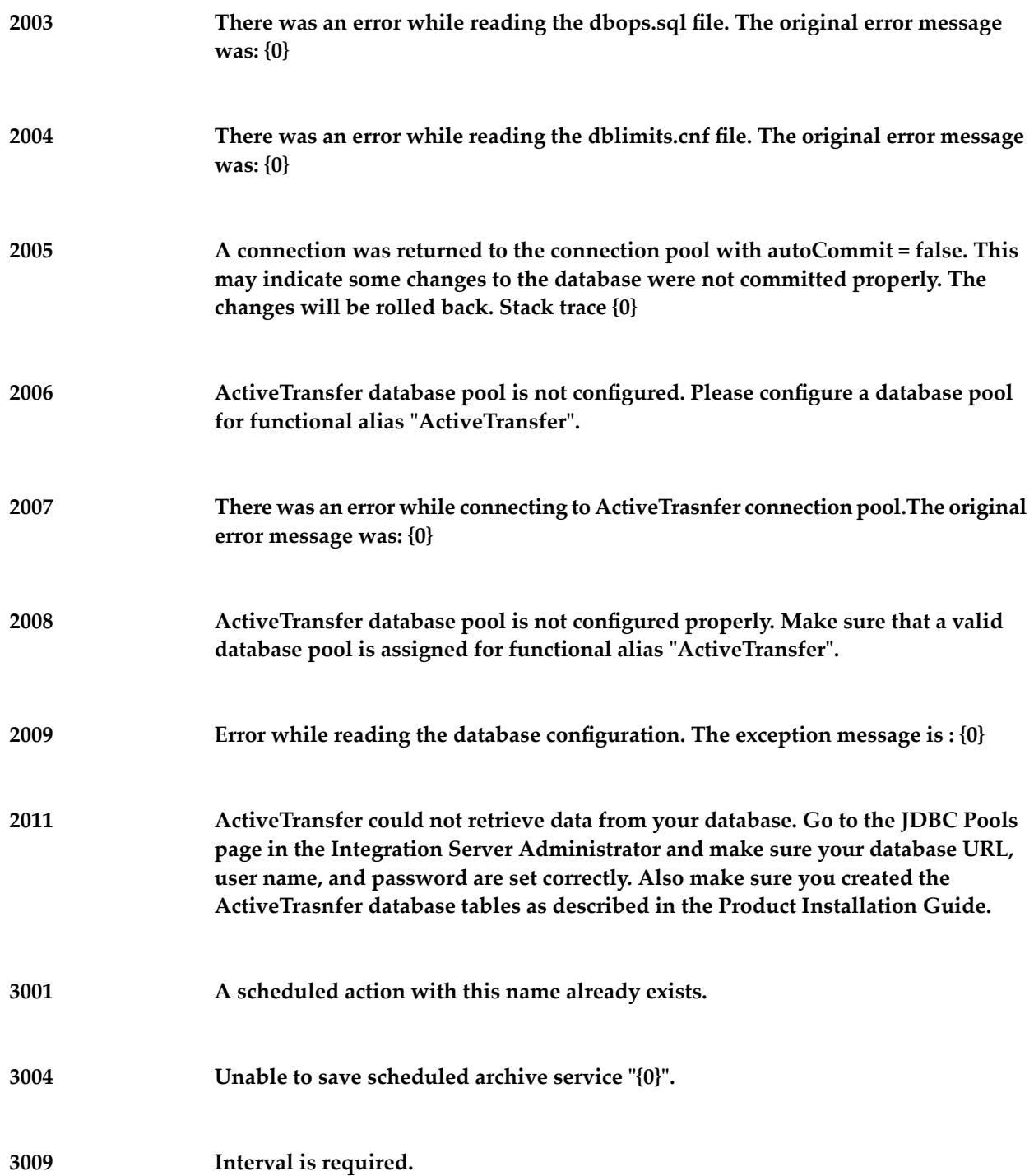

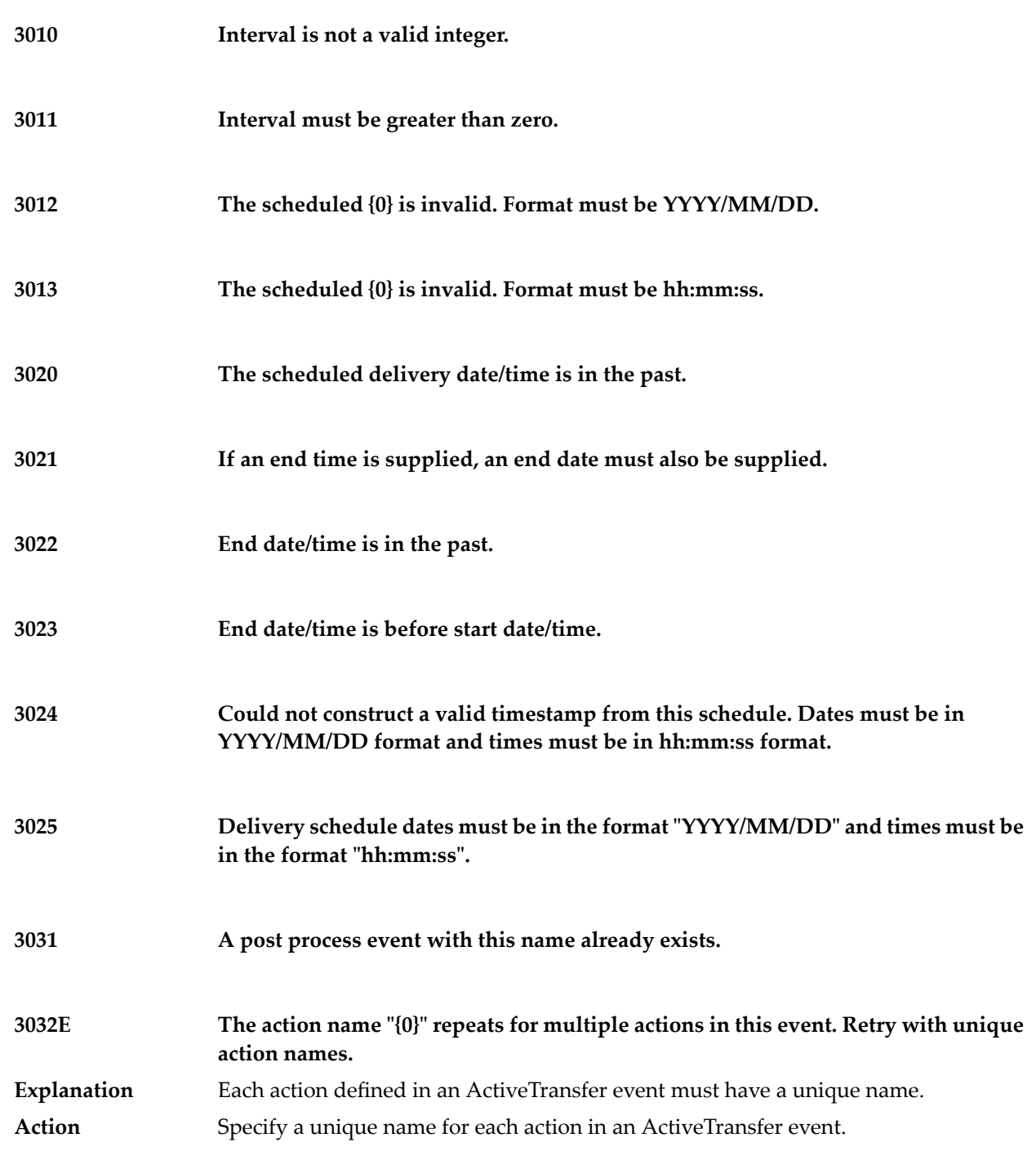

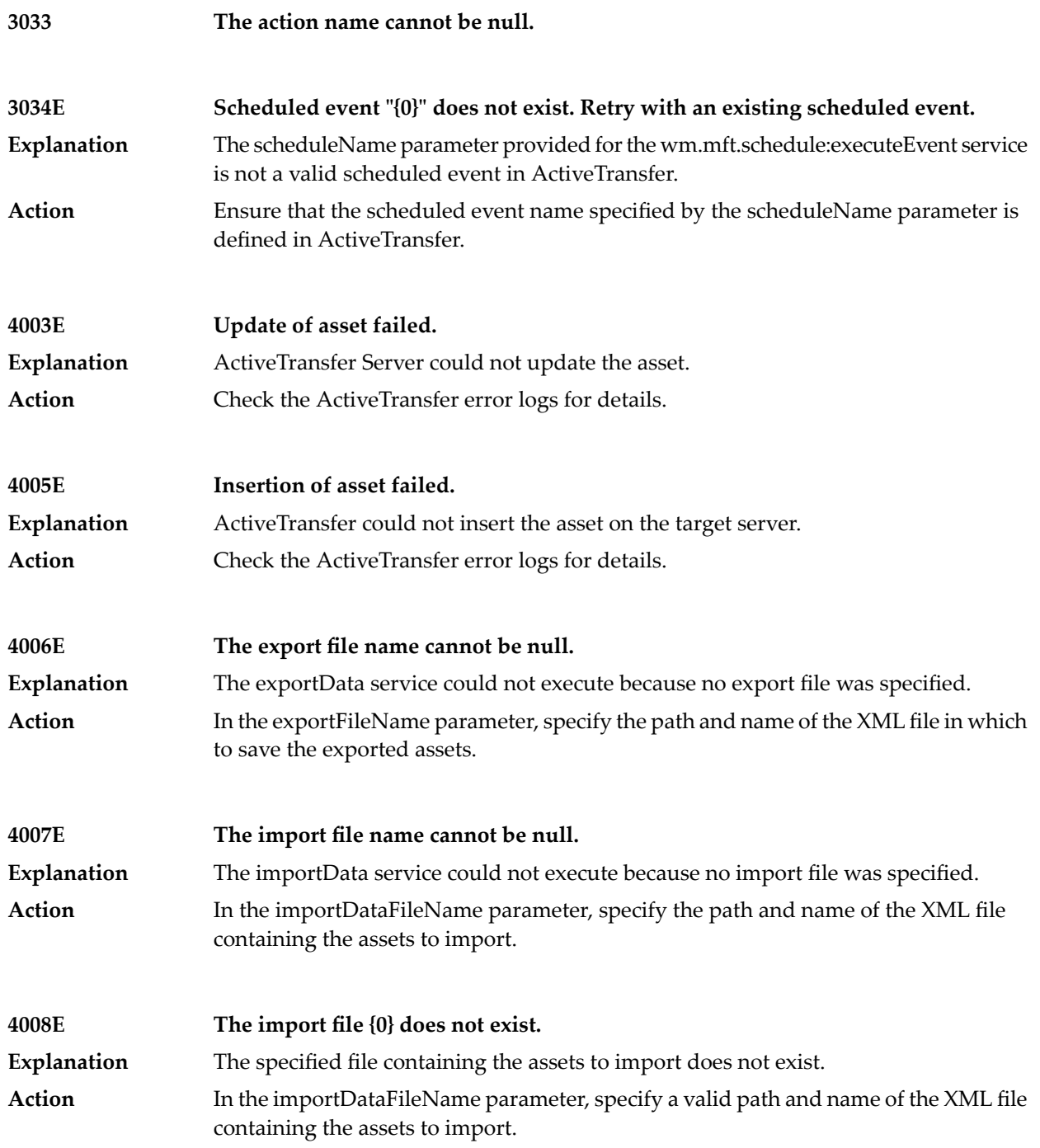

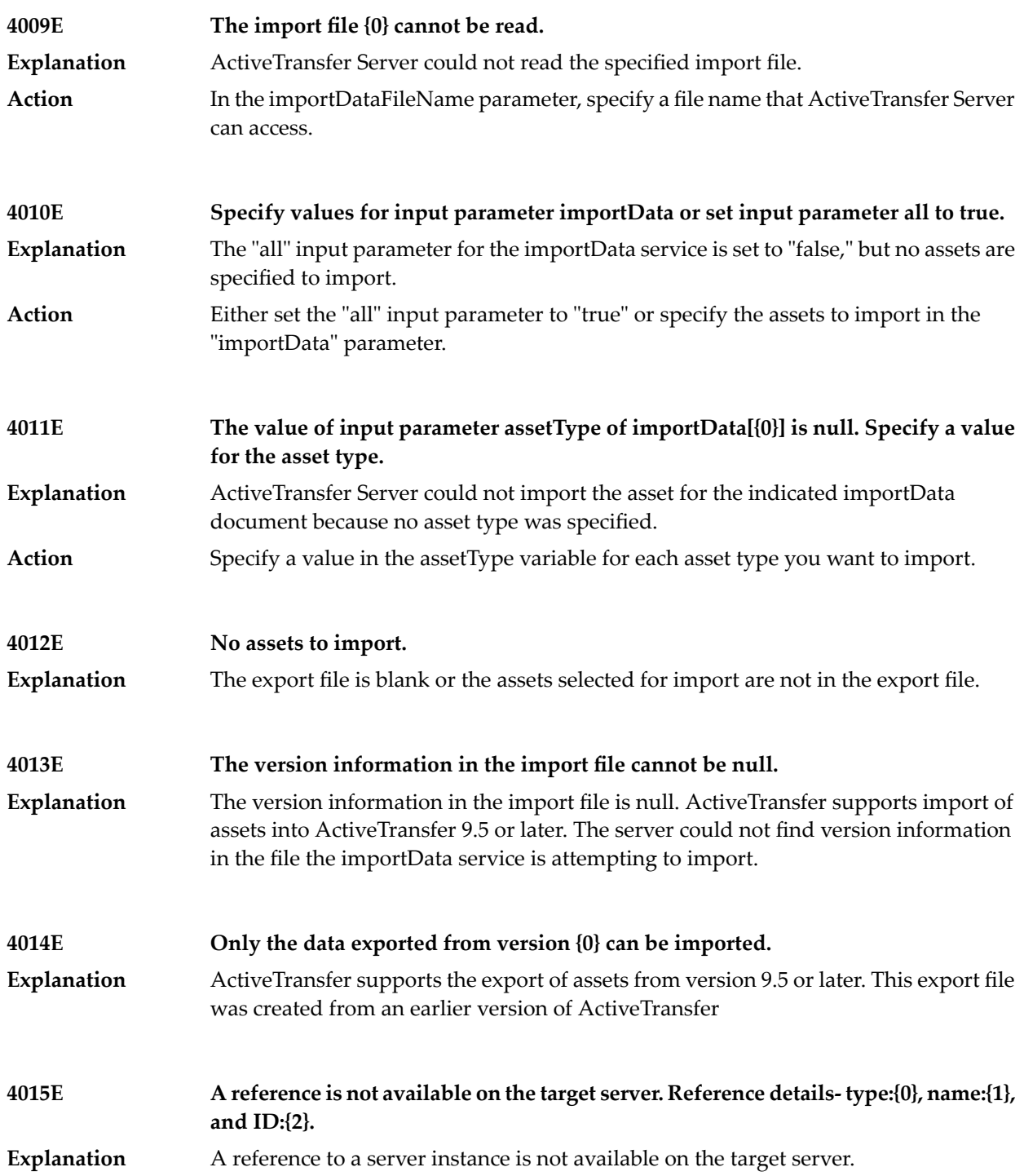

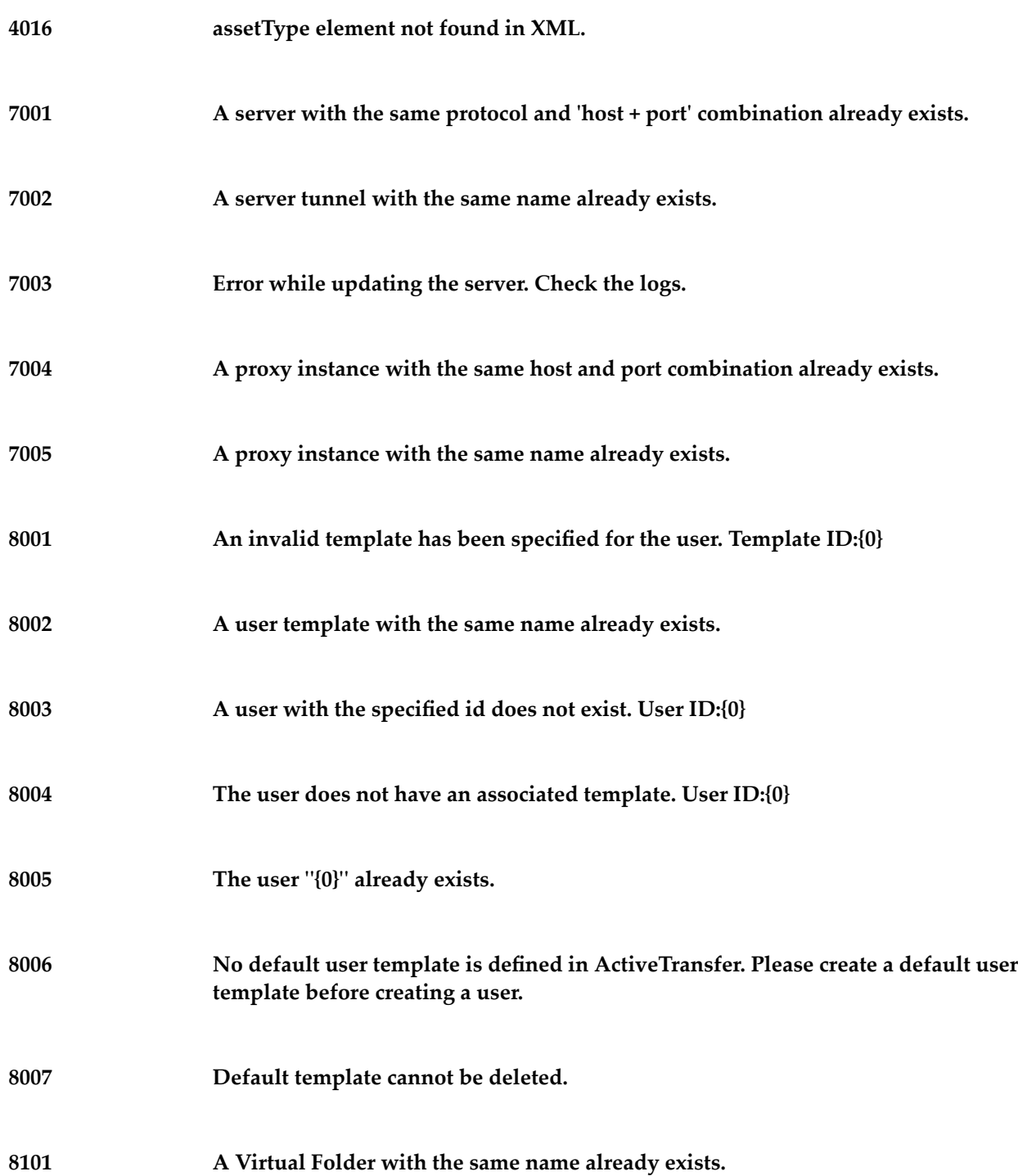

### **8102 A Virtual Folder with the ID does not exist.**

#### **An internal error has occurred while executing the service. Contact your System Administrator. 9999**

## <span id="page-12-0"></span>**2 Application Designer Messages**

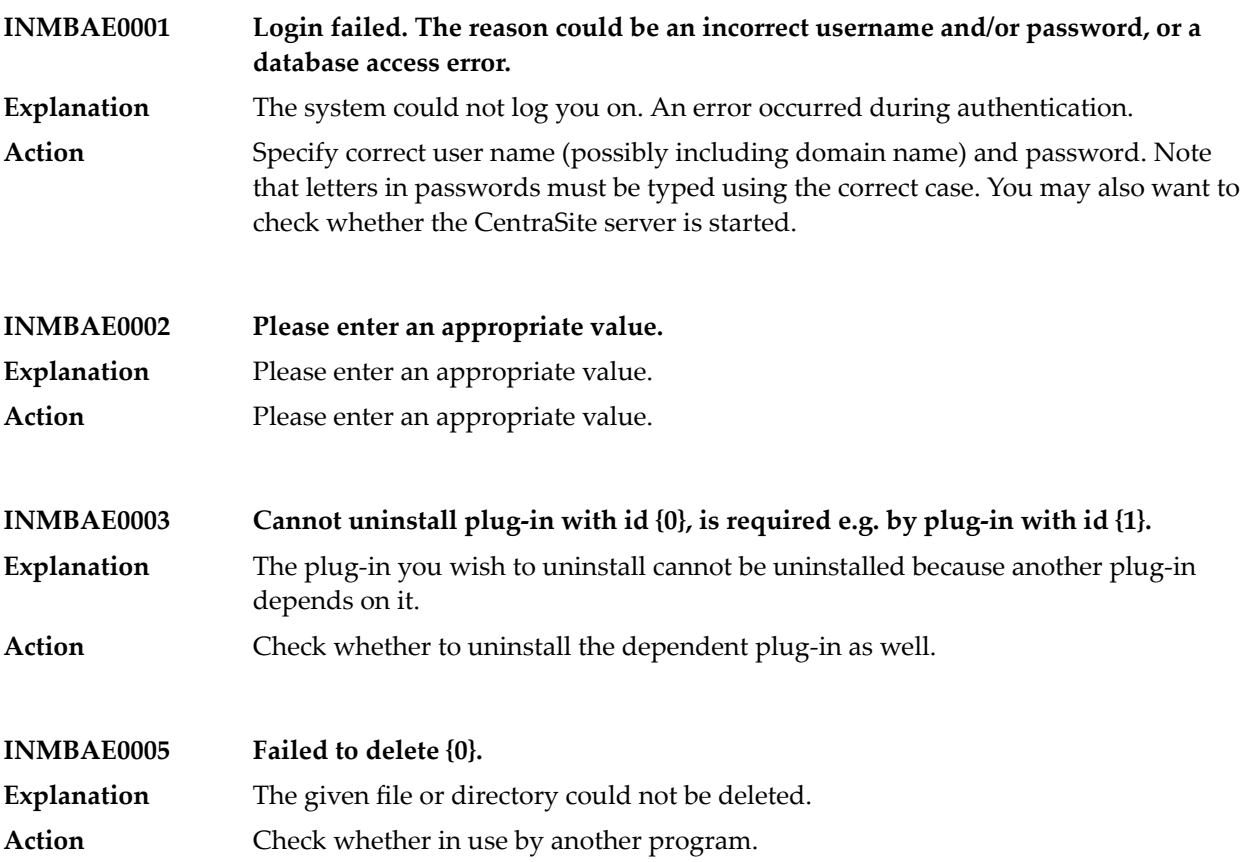

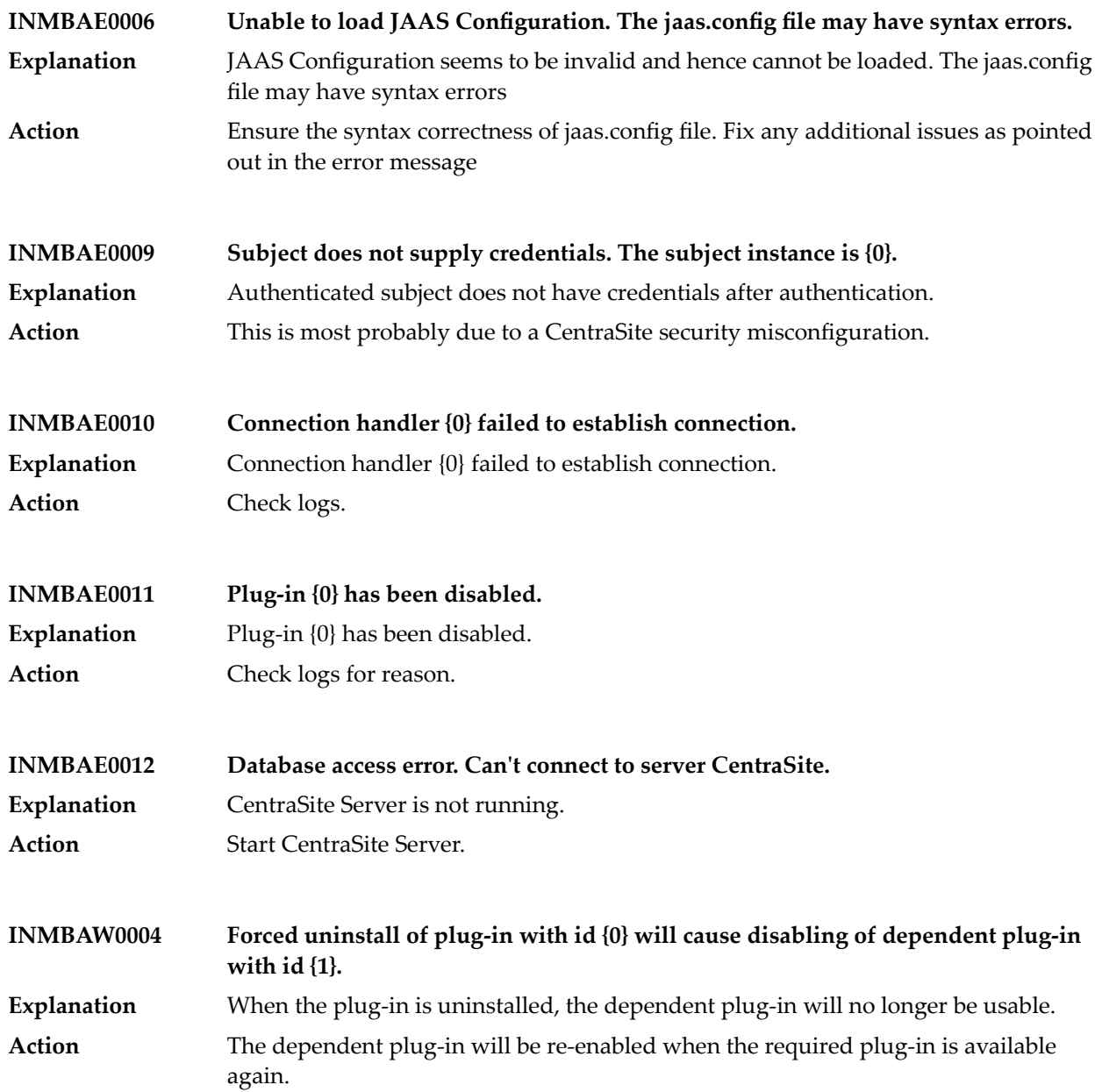

# <span id="page-14-0"></span>**3 Broker Messages**

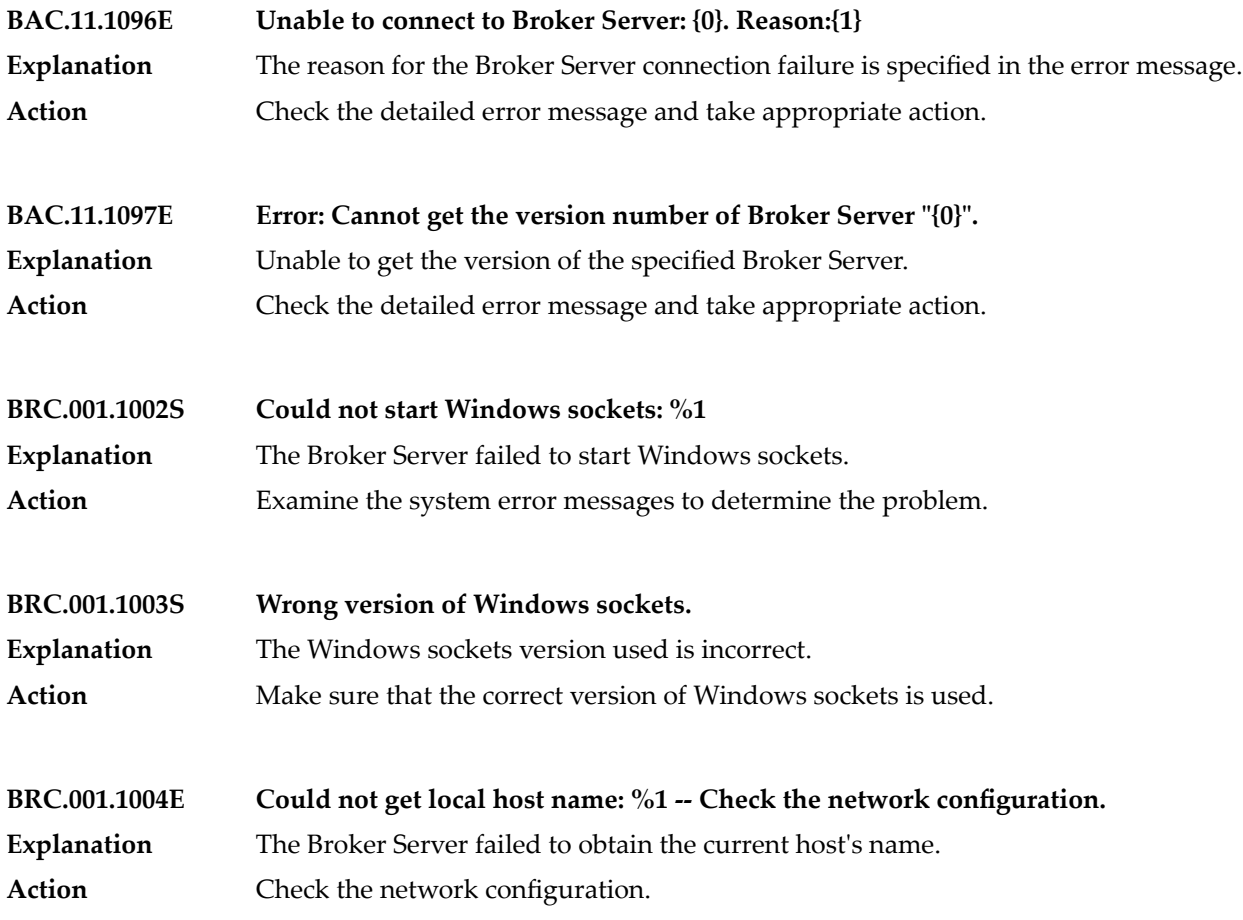

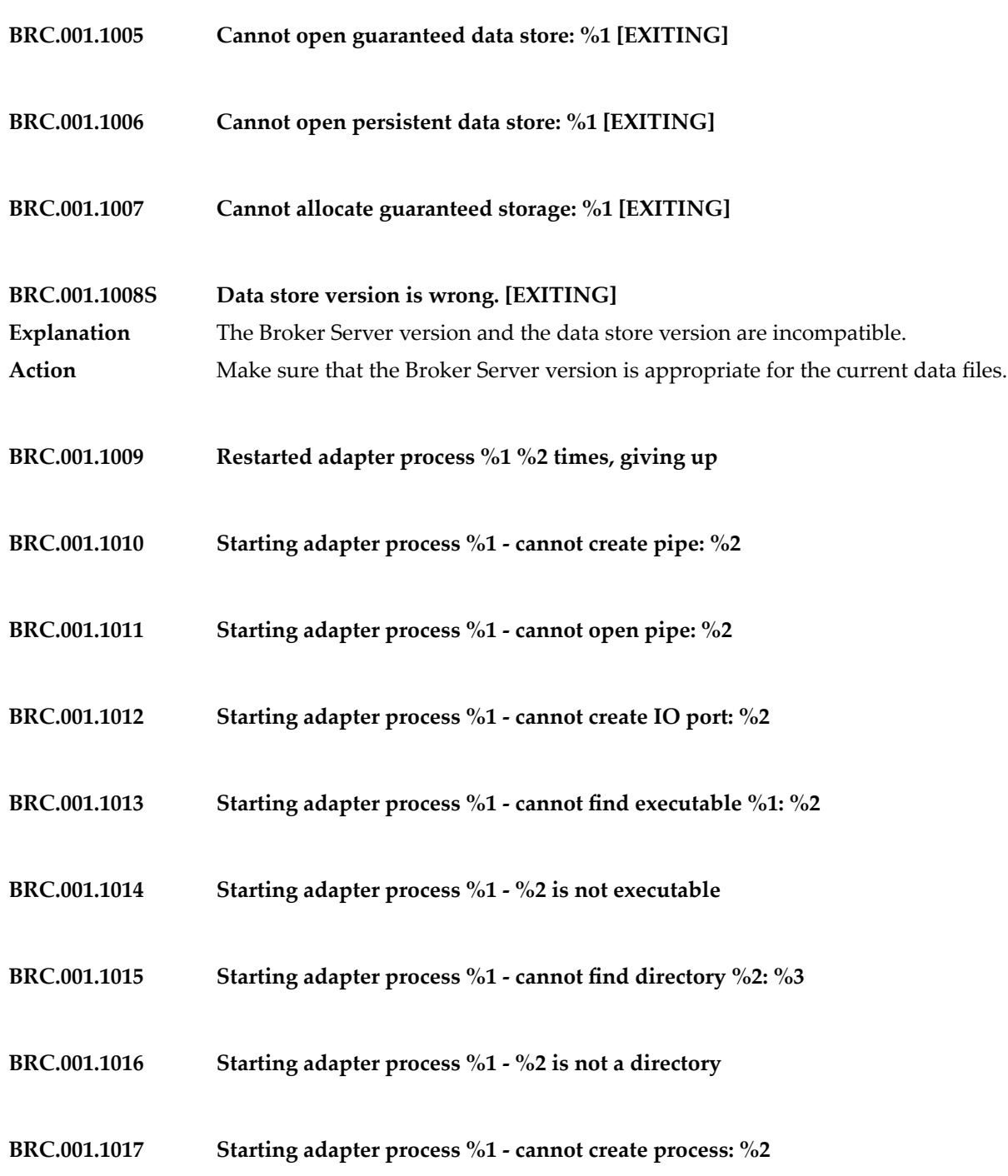

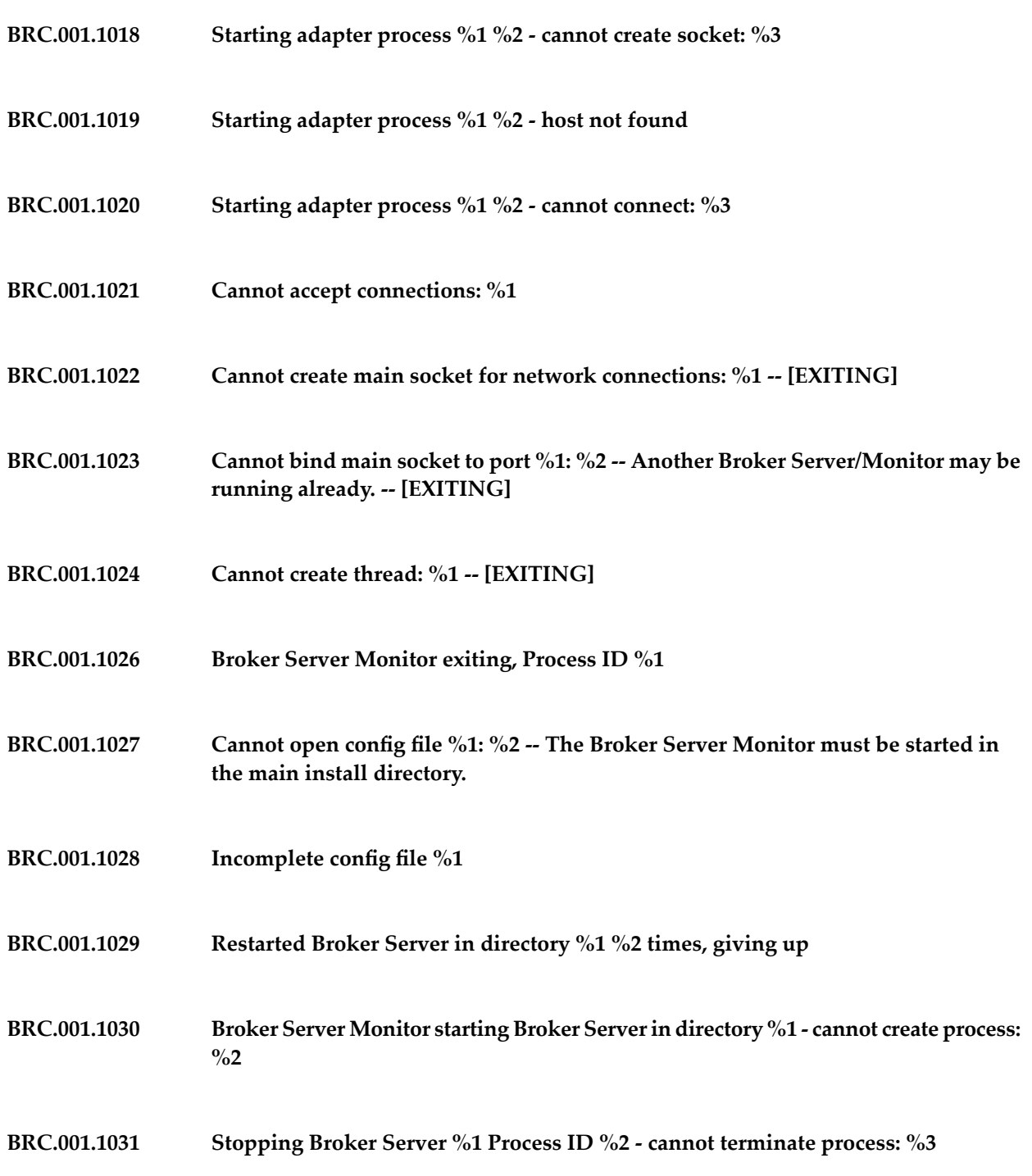

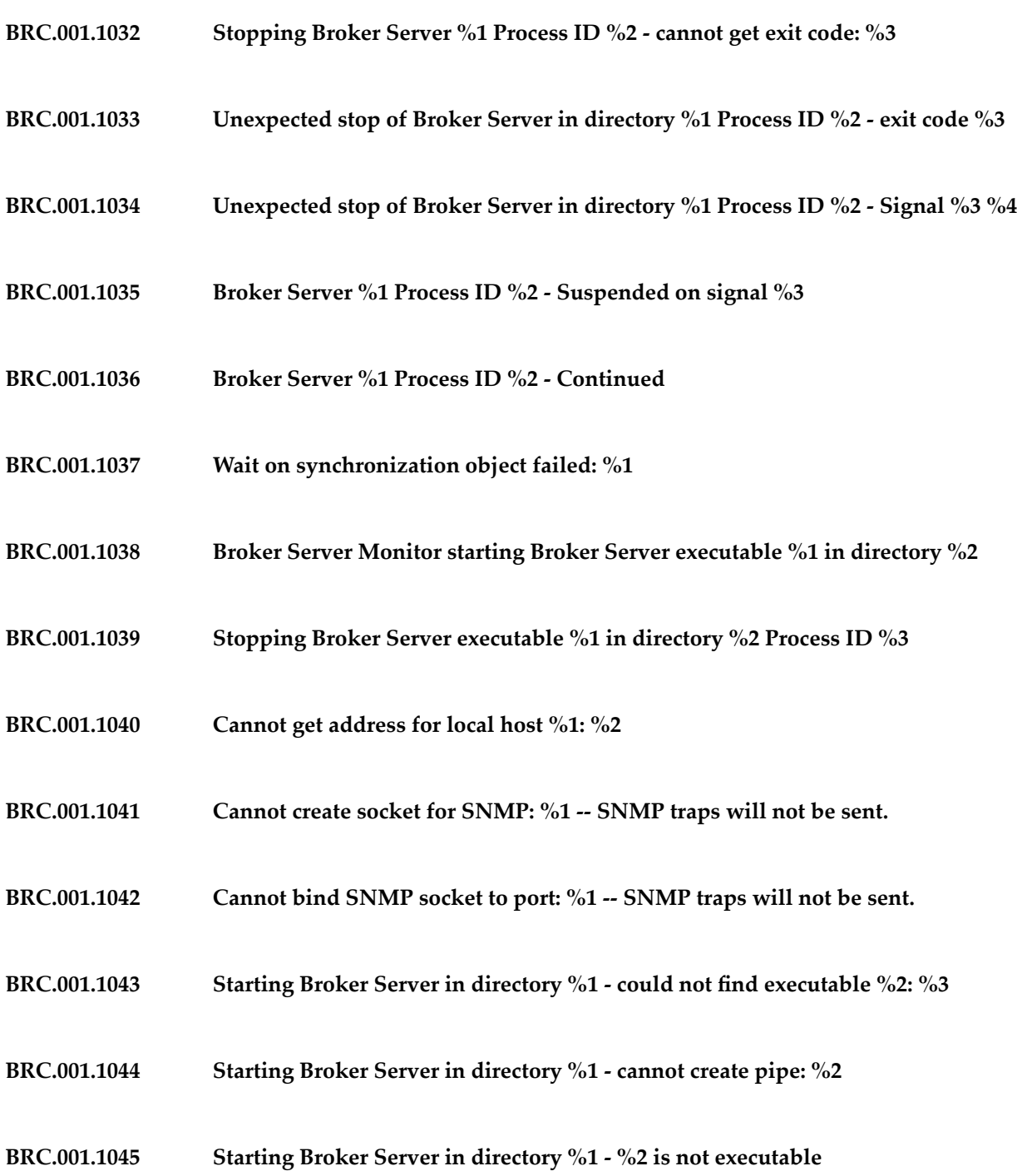

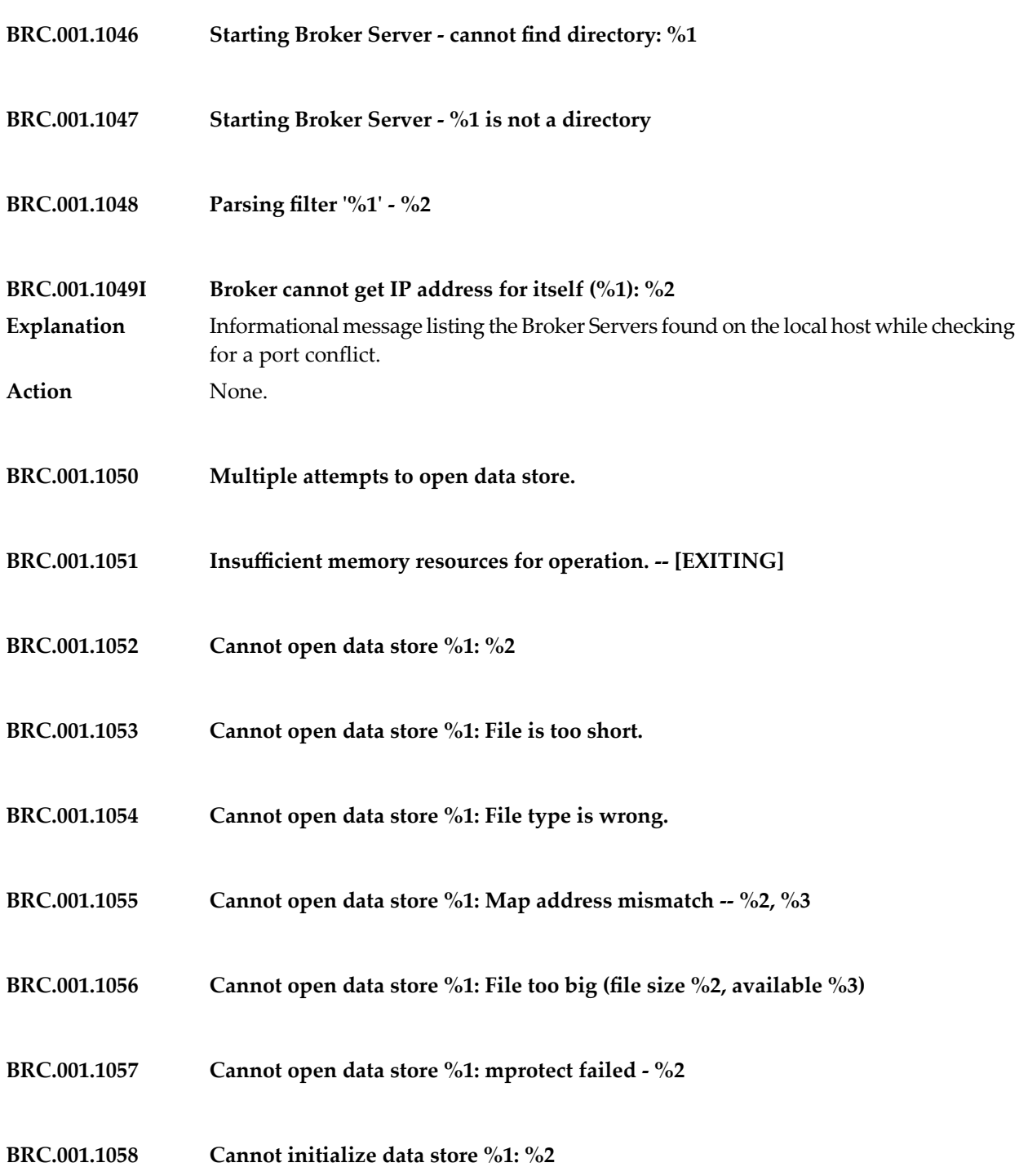

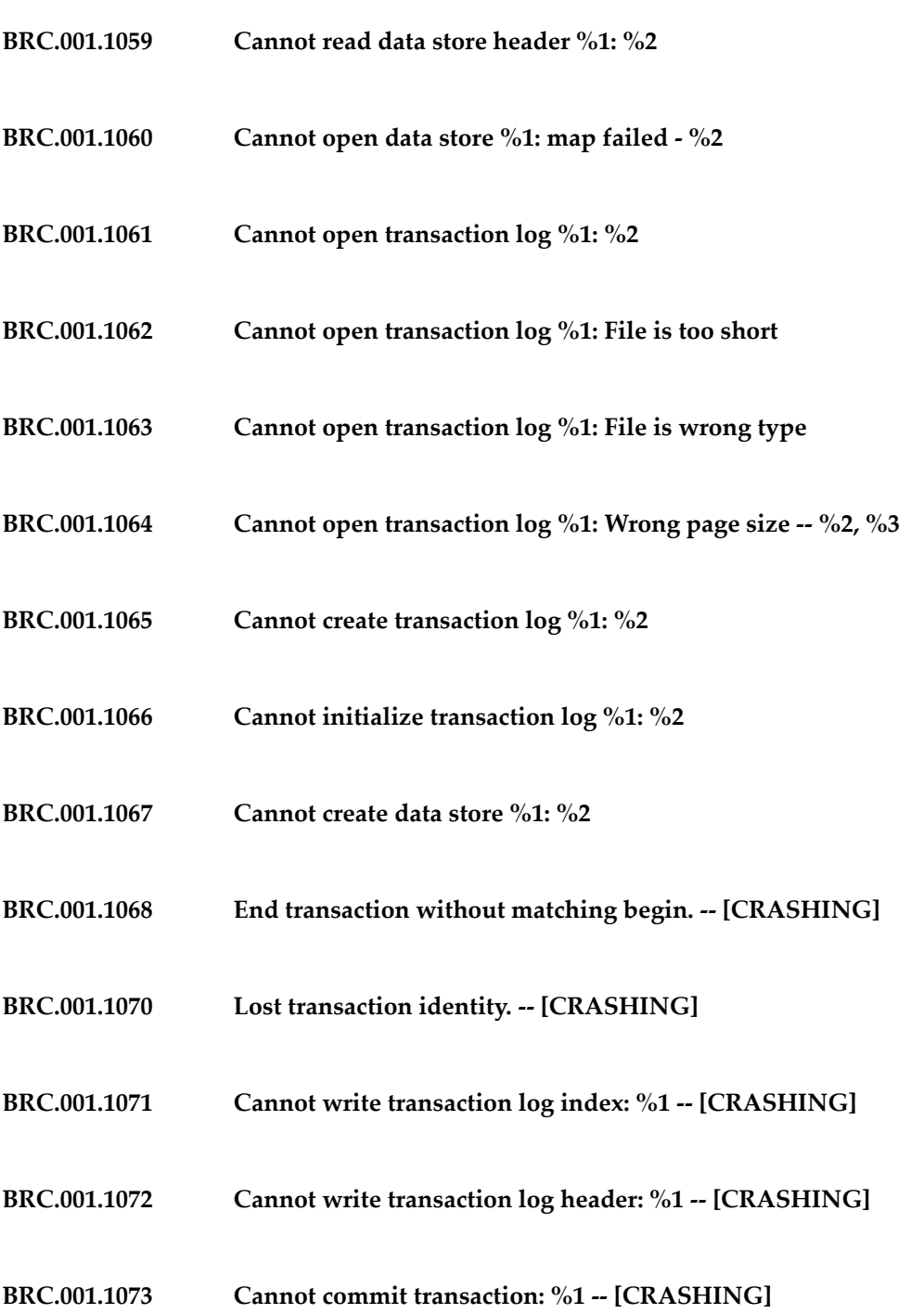

- **BRC.001.1074 Cannot read transaction page: %1 -- [CRASHING]**
- **BRC.001.1075 Cannot write transaction page to data file: %1 -- [CRASHING]**
- **BRC.001.1076 Cannot write transaction page: %1 -- [CRASHING]**
- **BRC.001.1077 No more space in data store %1**
- **BRC.001.1078 Cannot increase size of data store %1: %2**
- **BRC.001.1079 Cannot increase size of data store %1: mprotect failed %2**
- **BRC.001.1080 Caught access beyond data store %1 -- %2 -- [CRASHING]**
- **BRC.001.1081 Cannot access data directory: %1 -- [EXITING]**
- **BRC.001.1082 Low disk space for data store -- %1K bytes free, %2K bytes total**
- **BRC.001.1083 CRITICALLY LOW DISK SPACE for data store -- %1K bytes free, %2K bytes total**
- **BRC.001.1084 Resolved low disk space condition for data store -- %1K bytes free, %2K bytes total**
- **BRC.001.1087 Cannot start service dispatcher: %1**
- **BRC.001.1088 Object system error: %1**
- **BRC.001.1089 Cannot register service %1: %2**

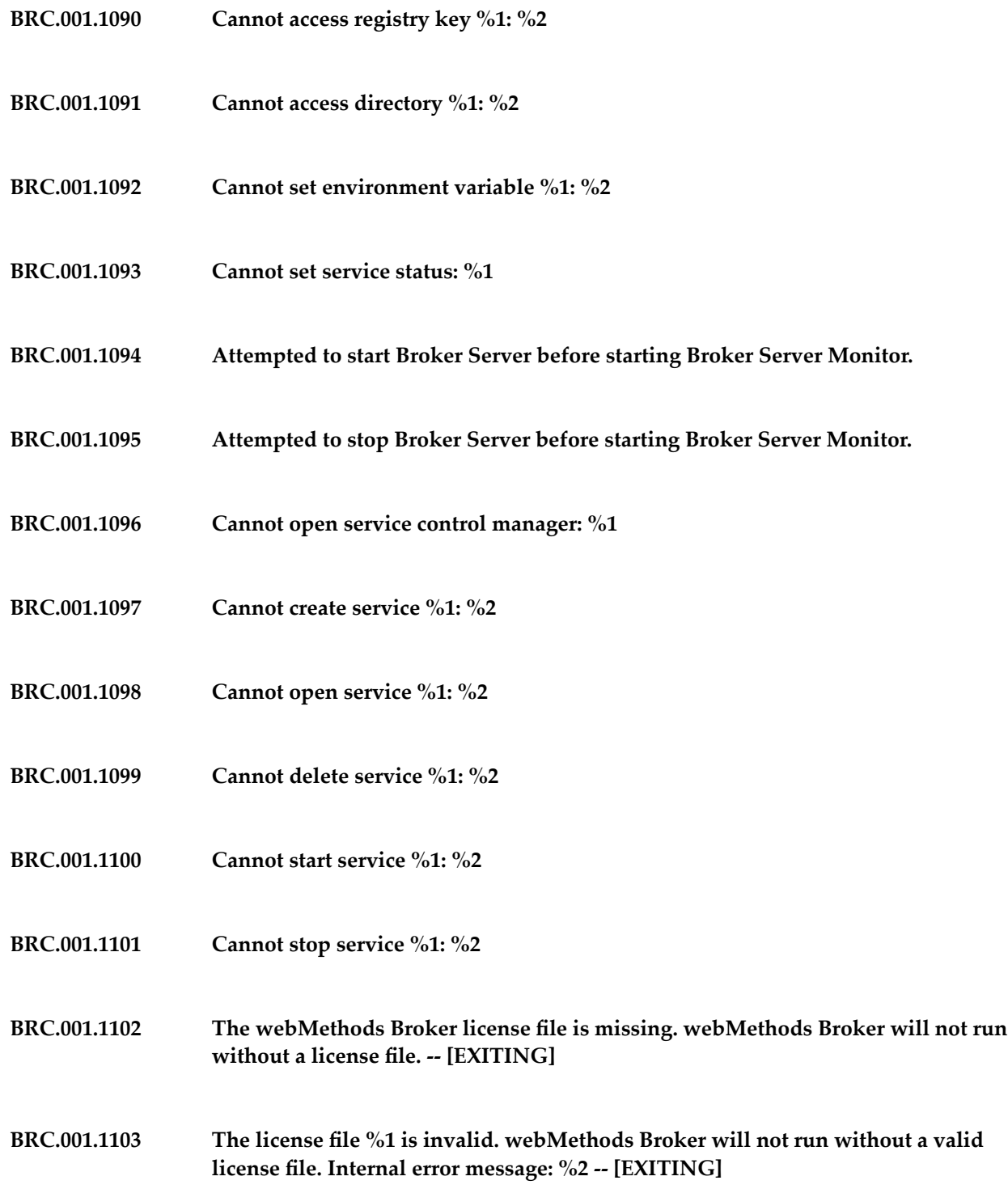

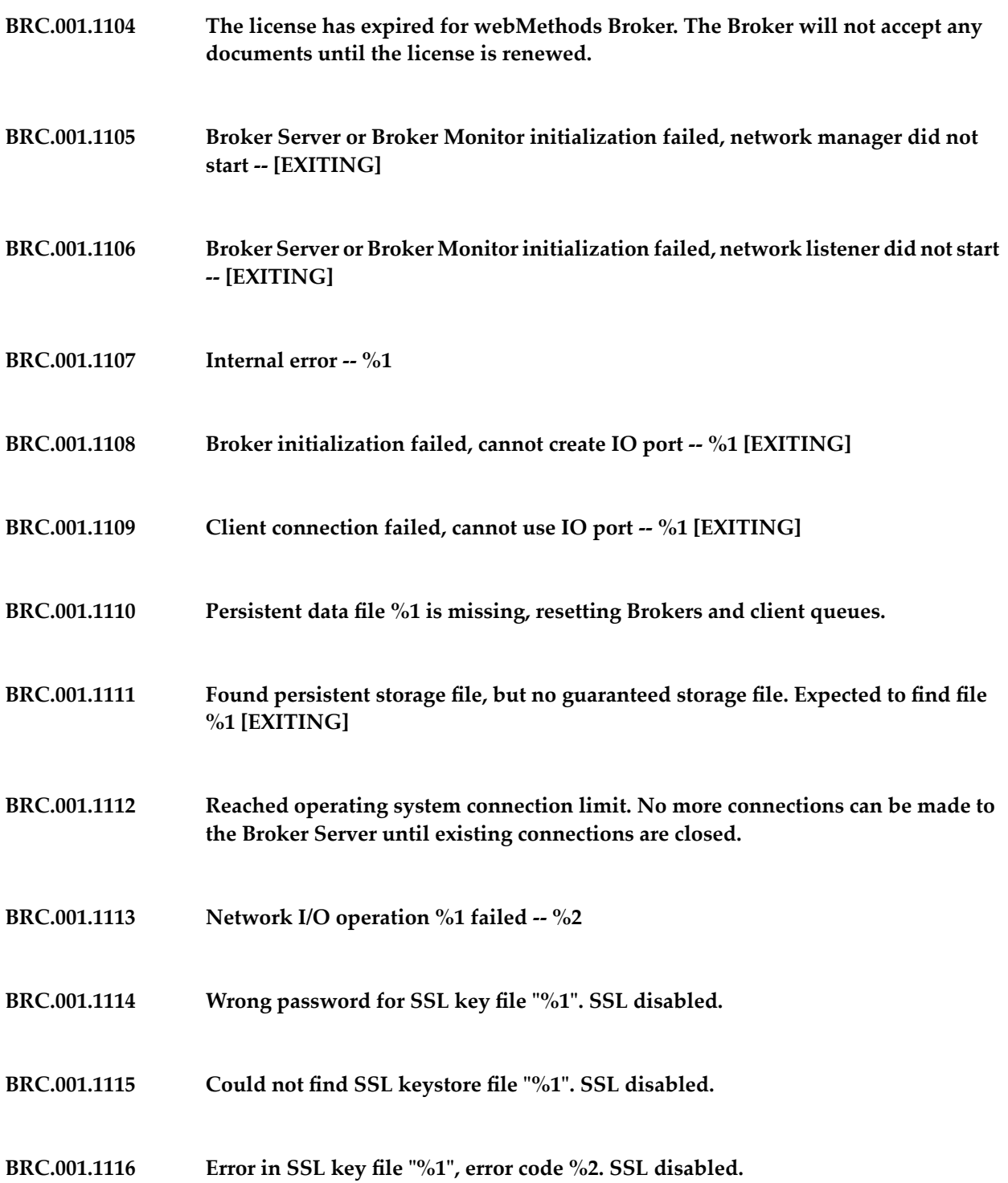

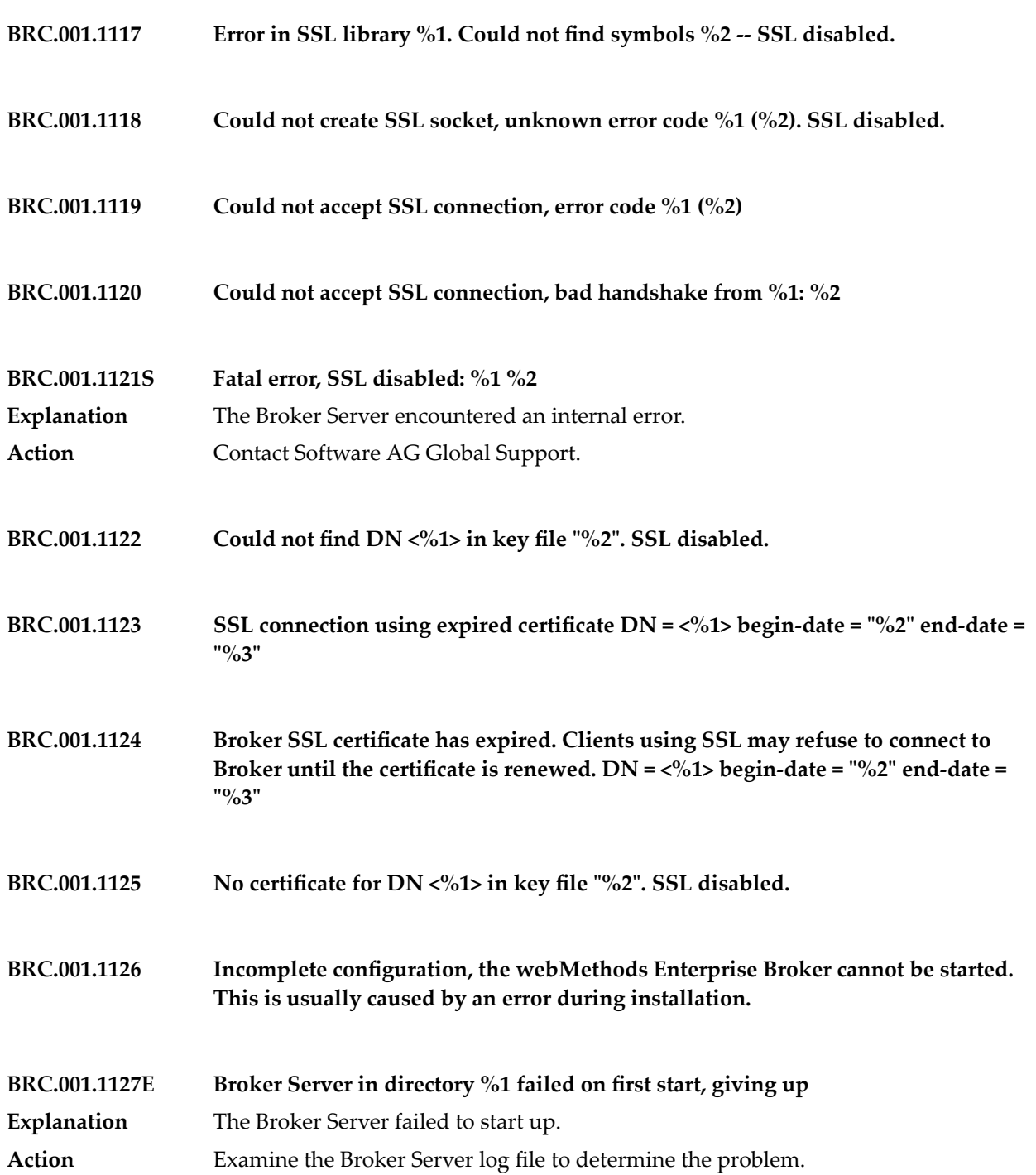

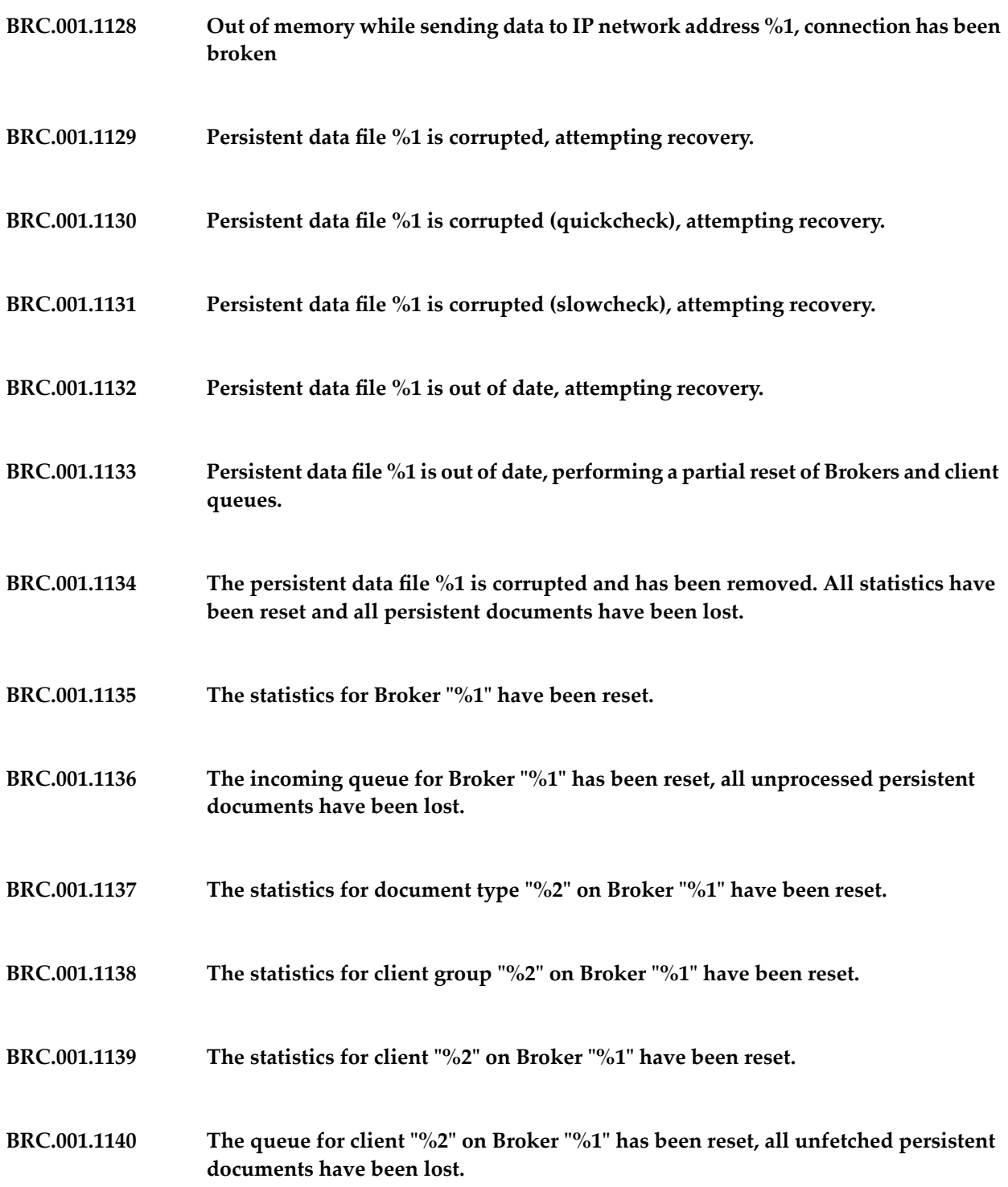

### Broker Messages

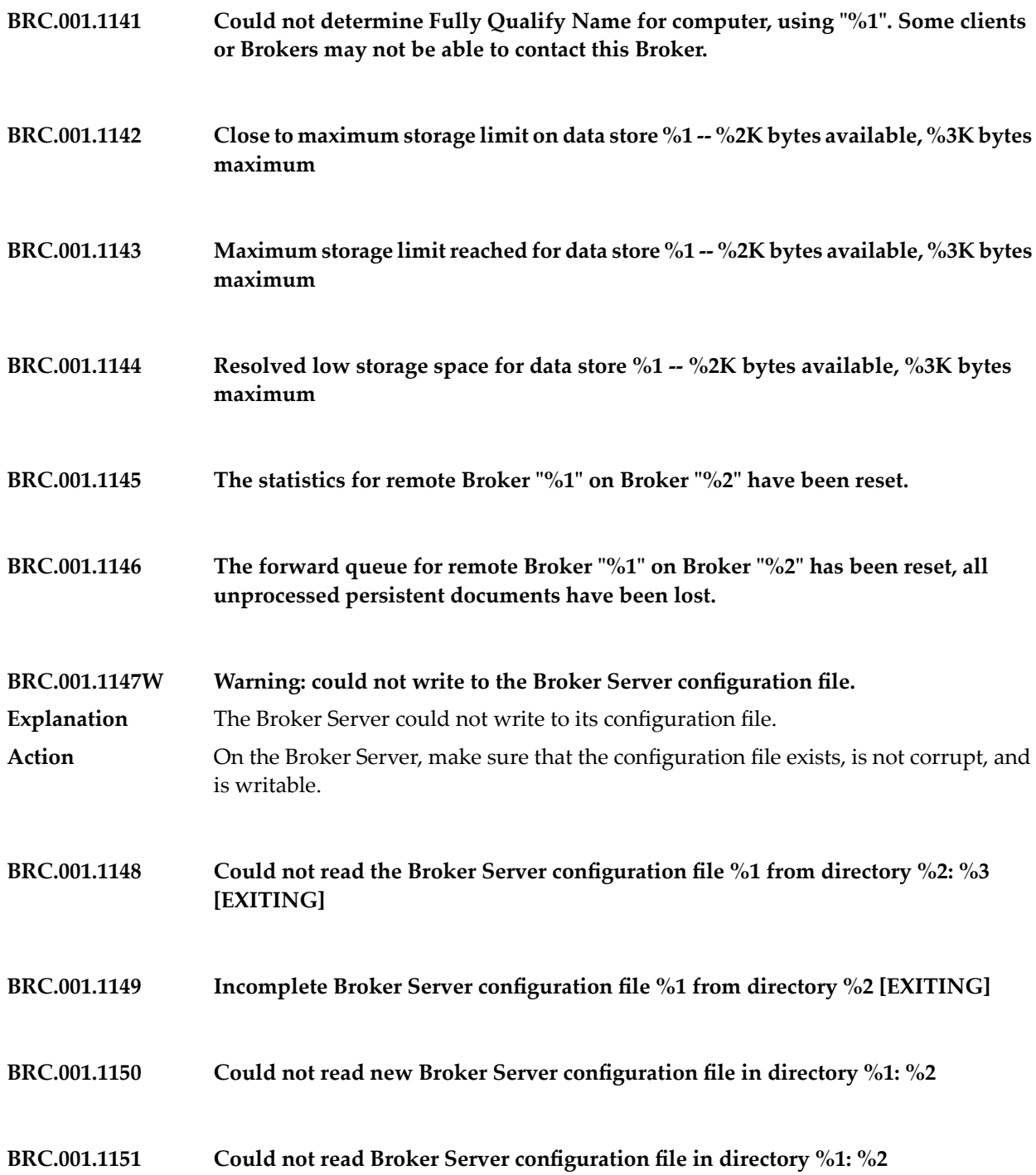

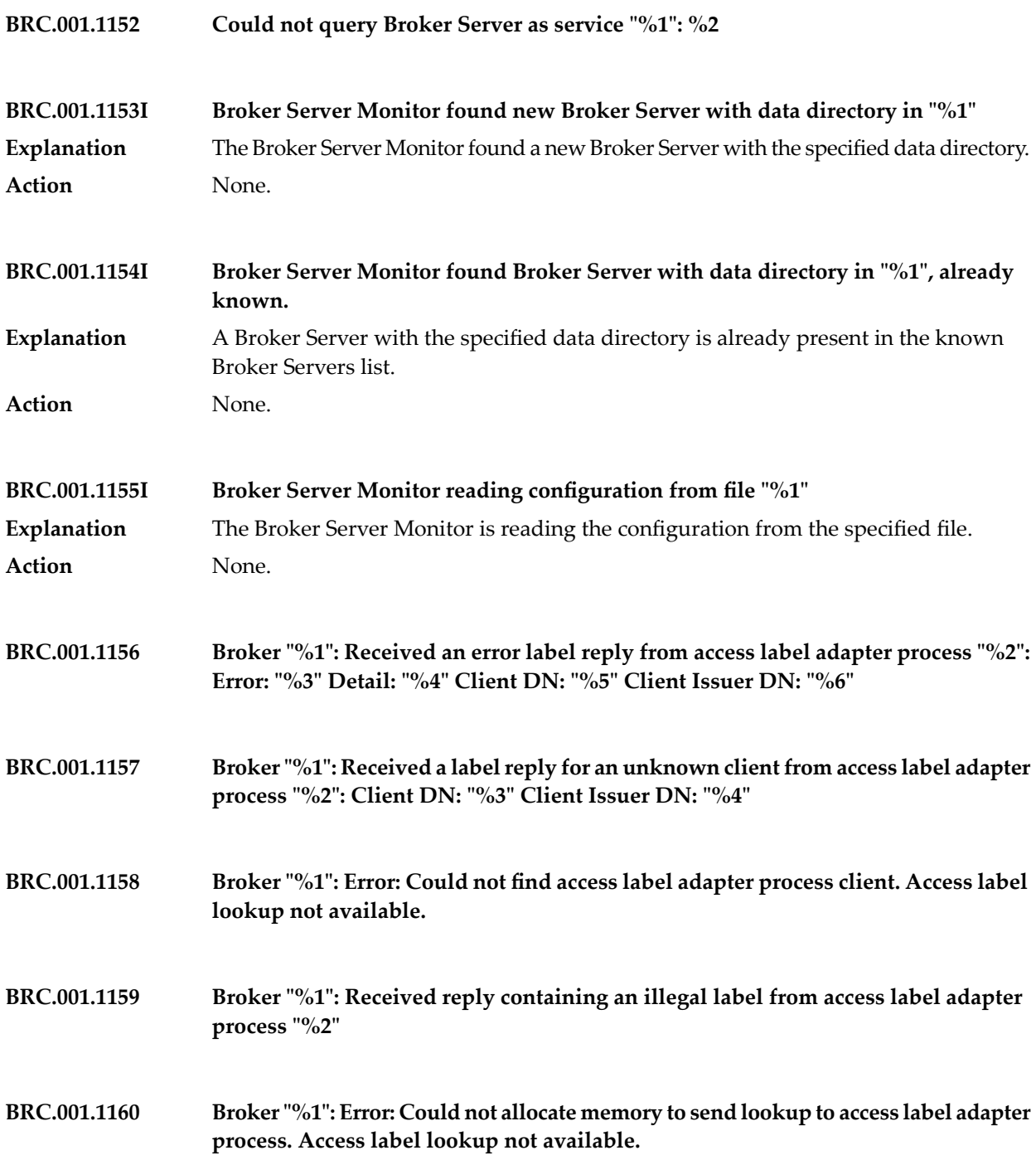

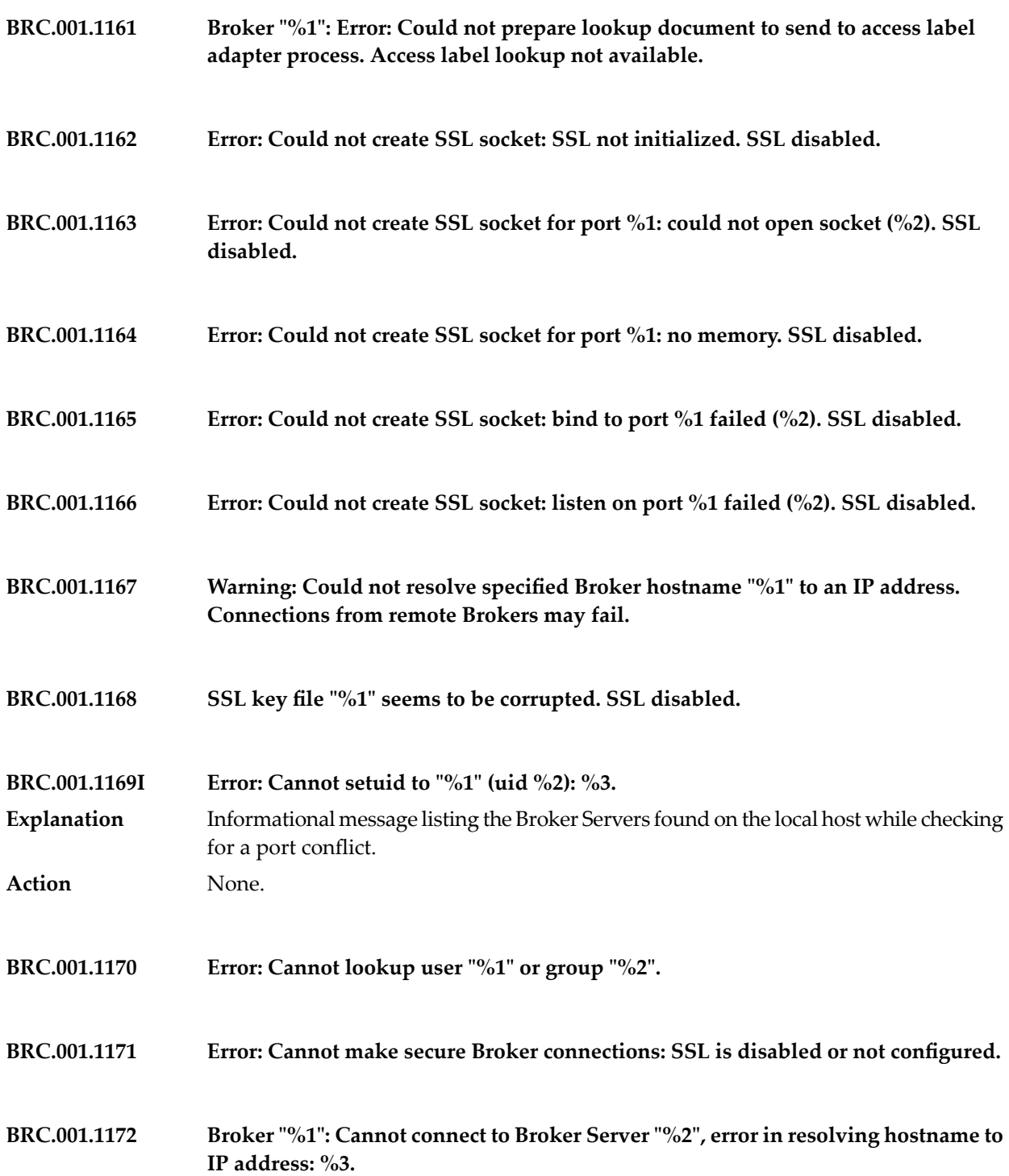

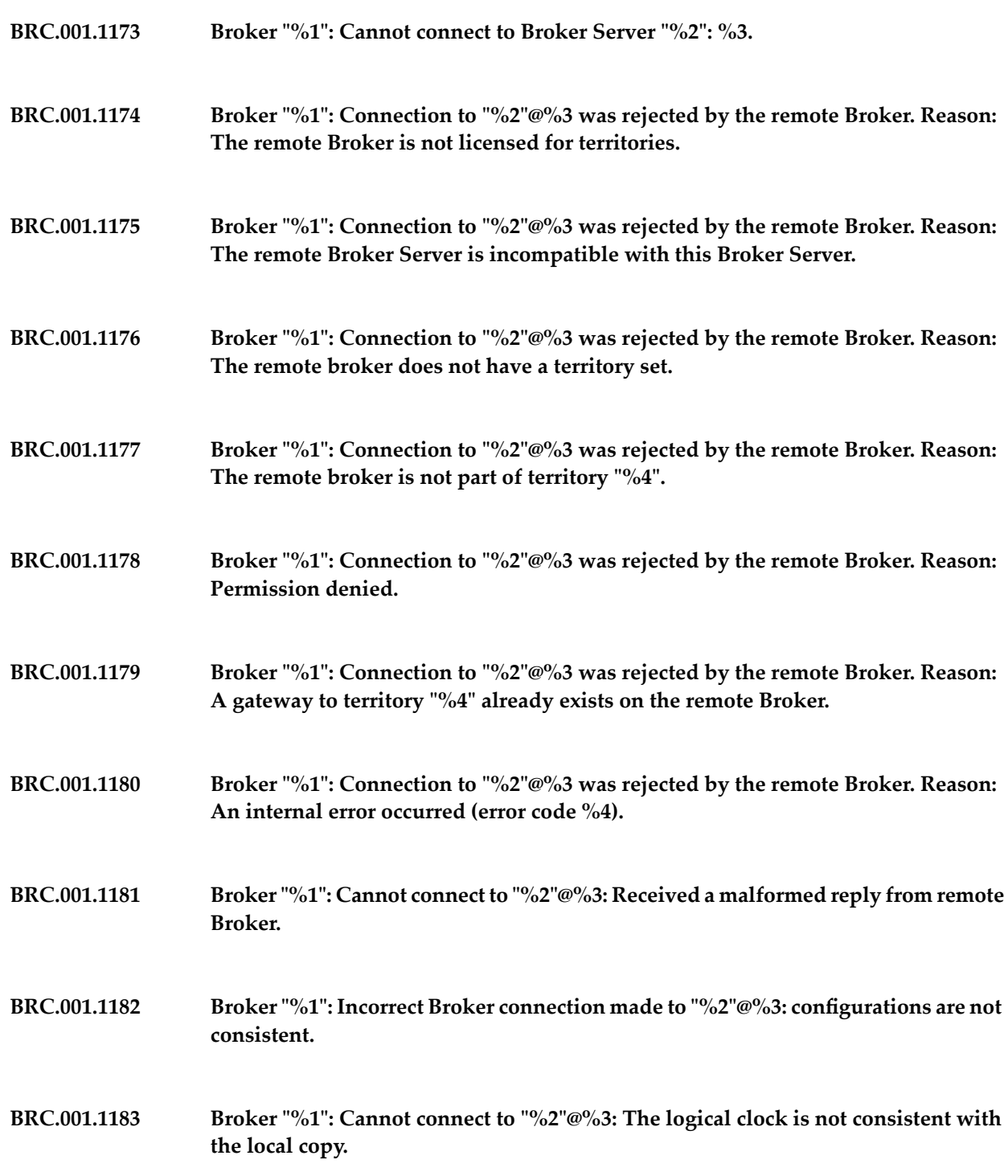

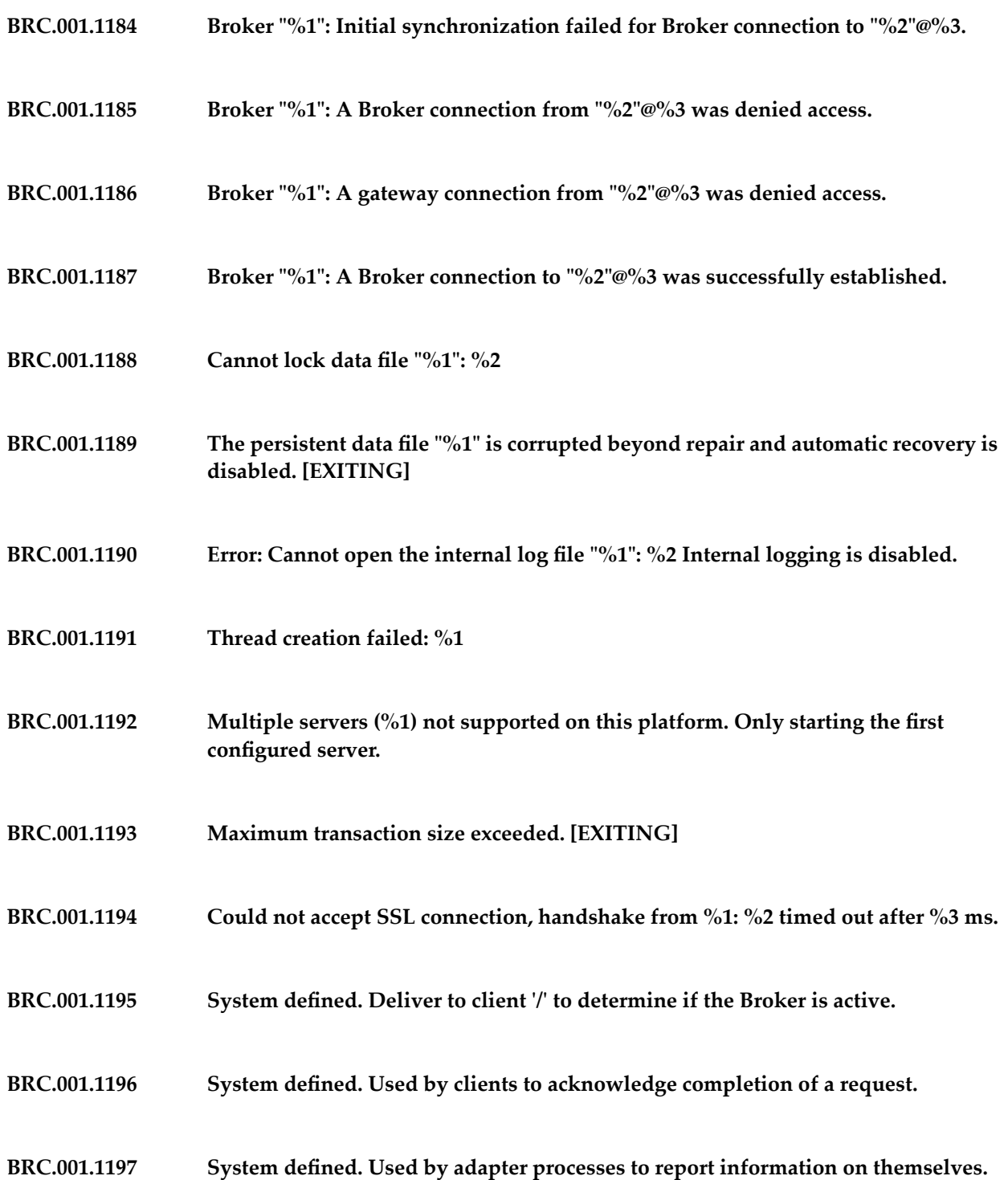

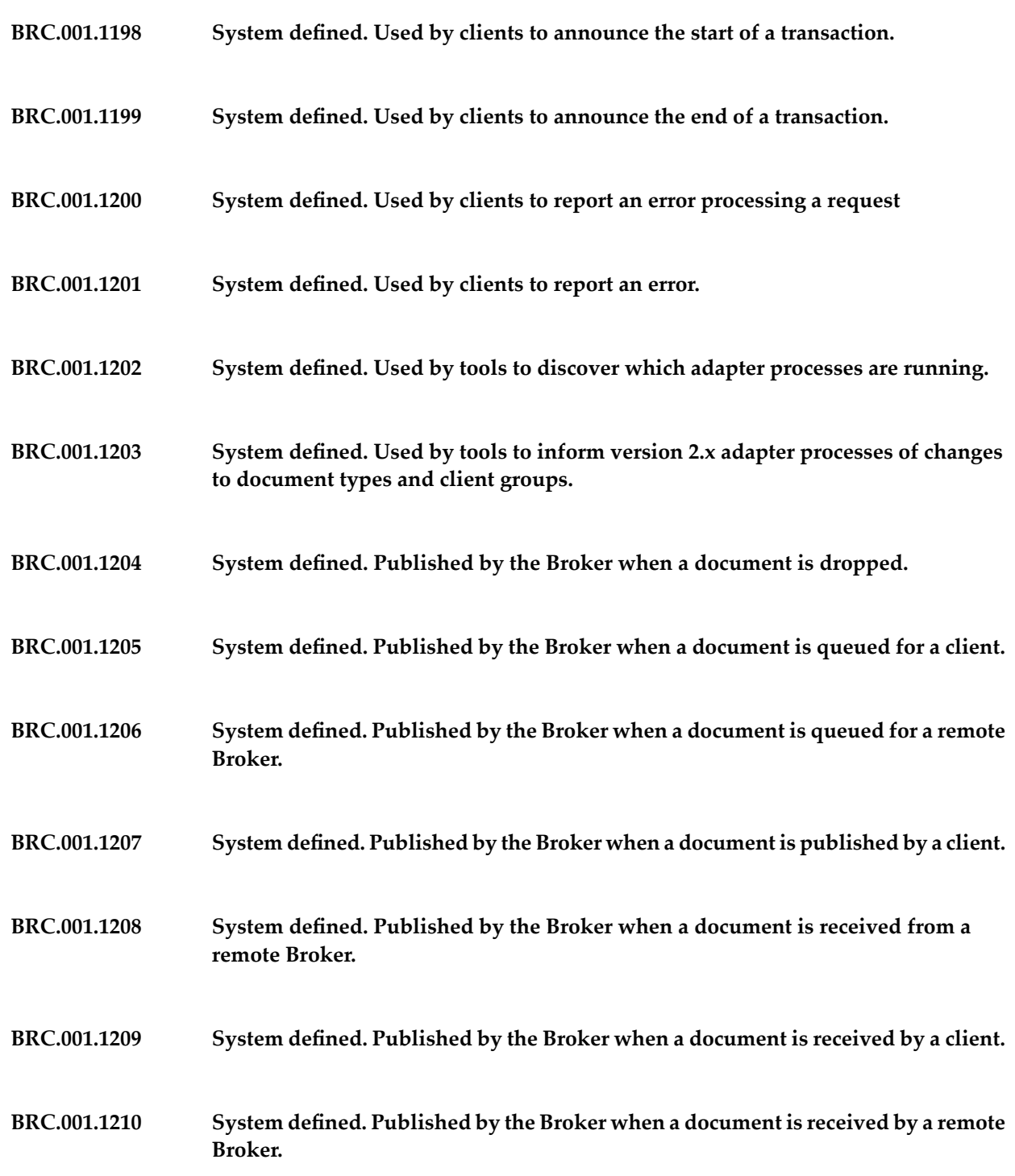

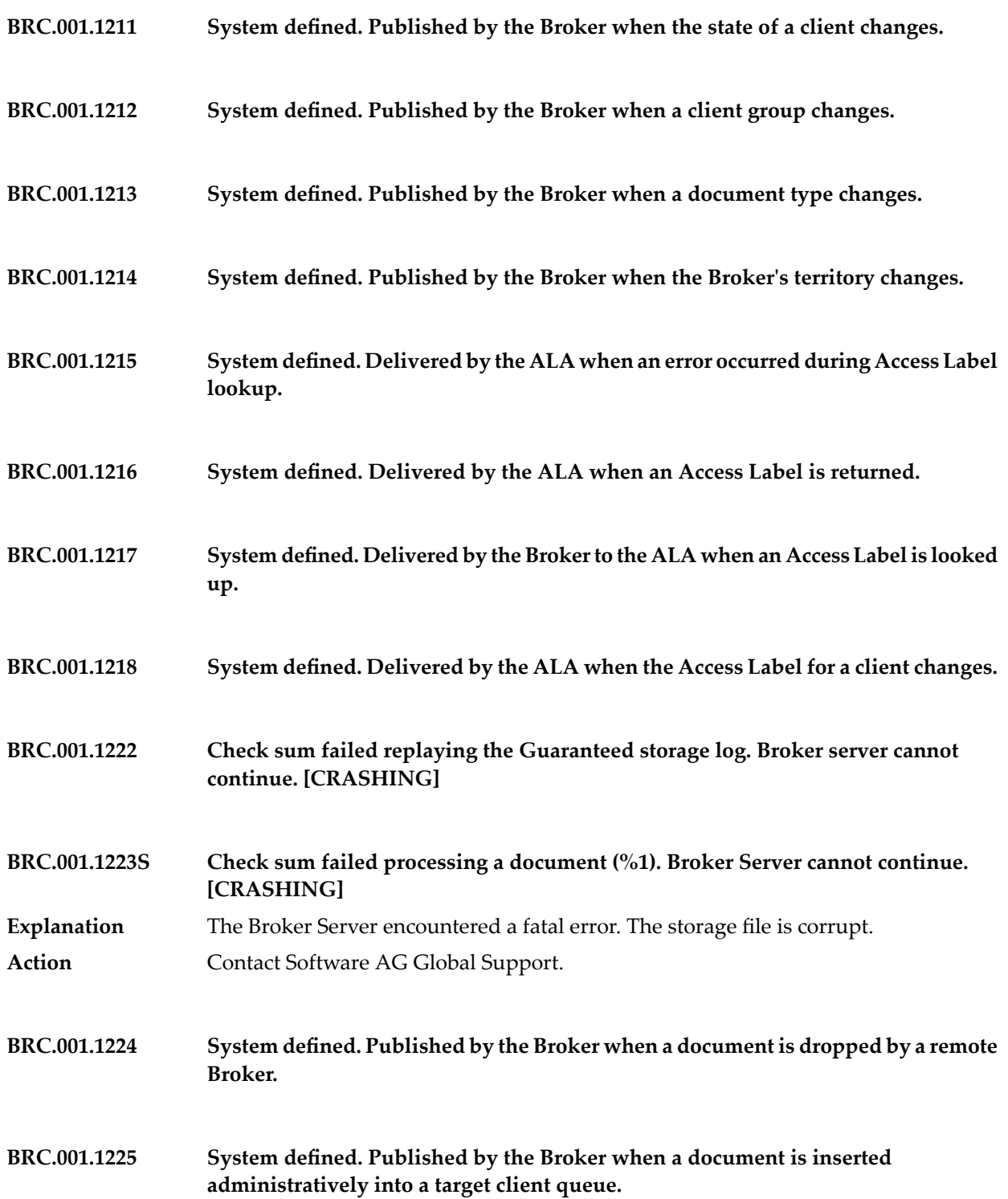

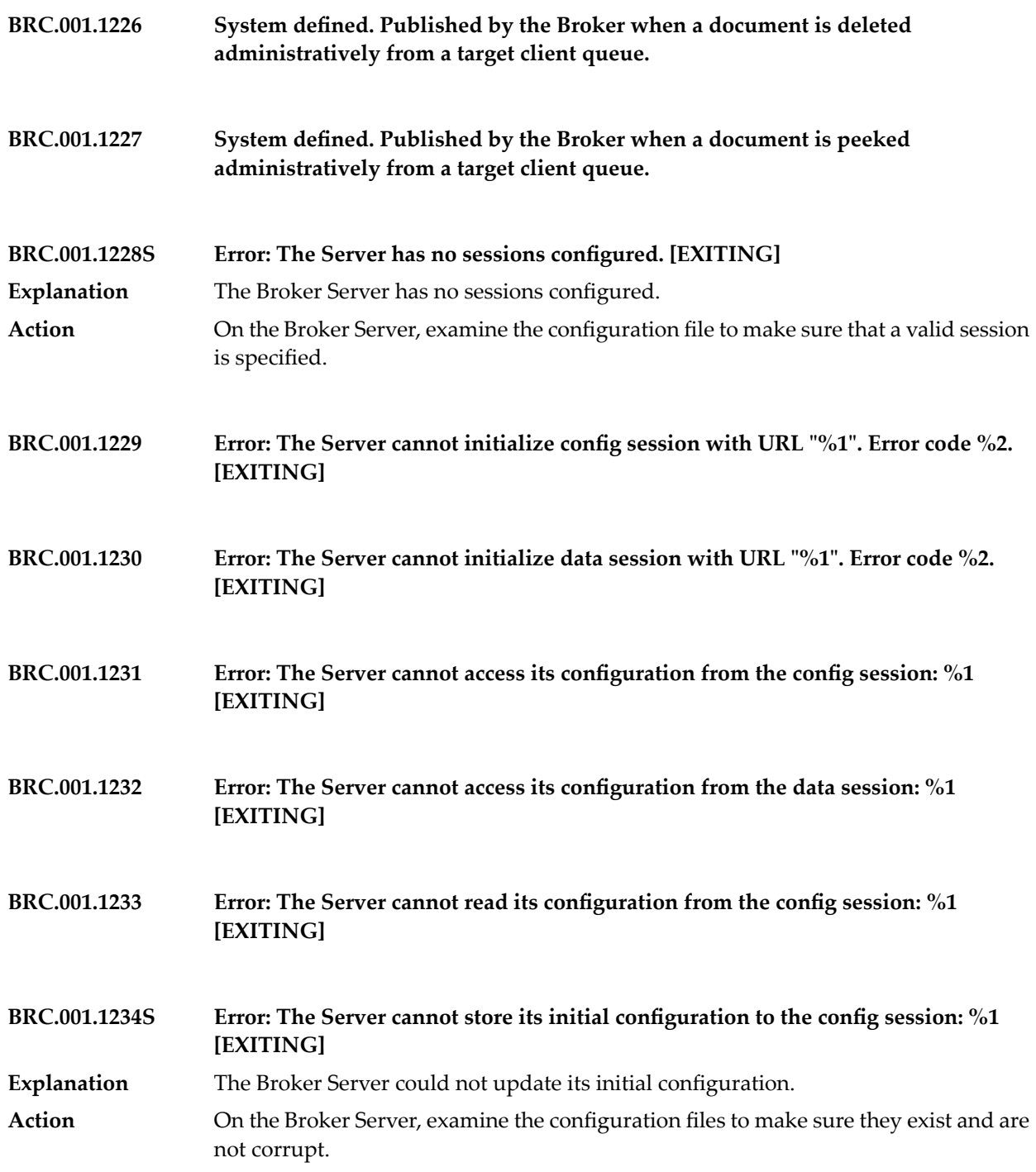

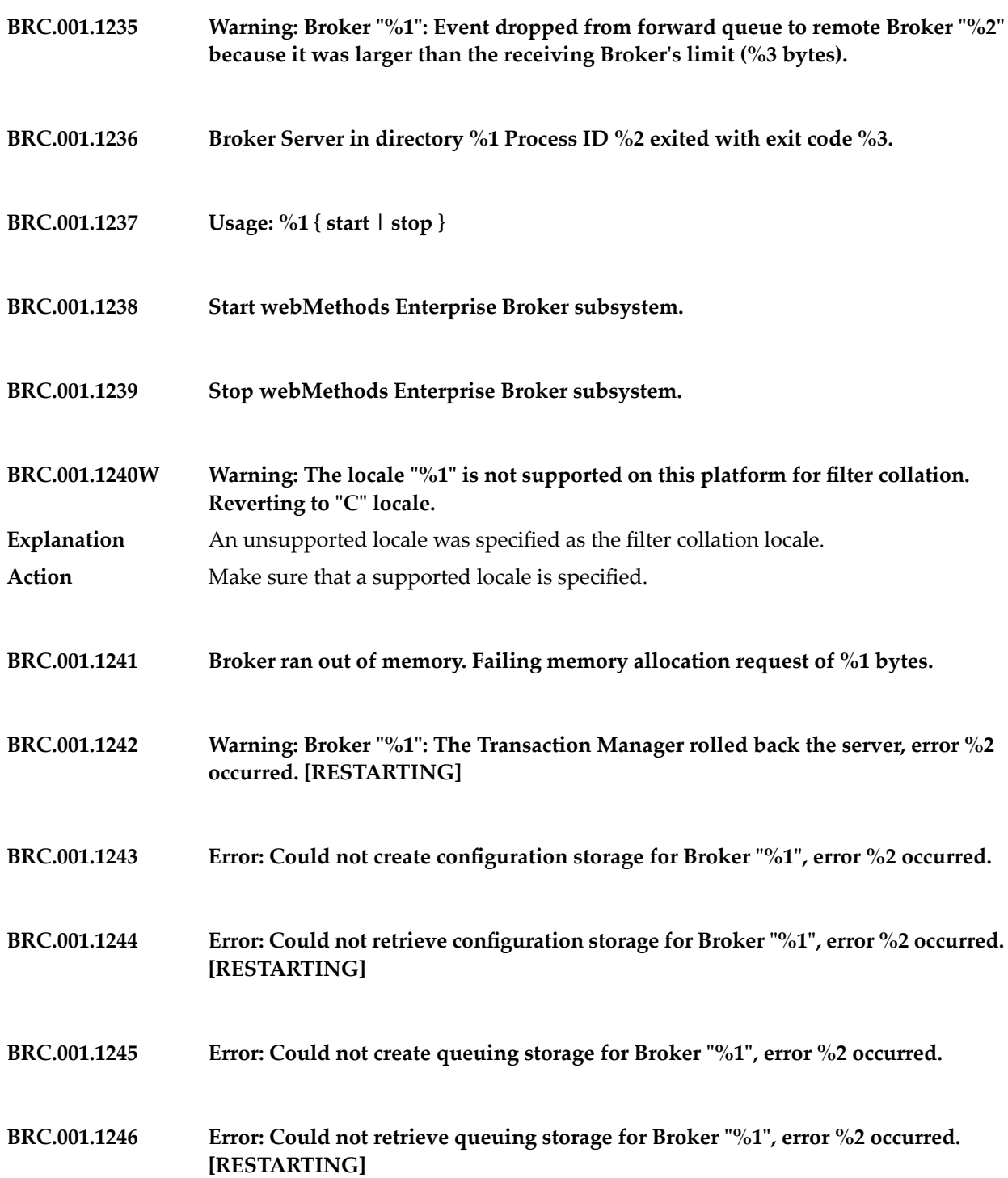

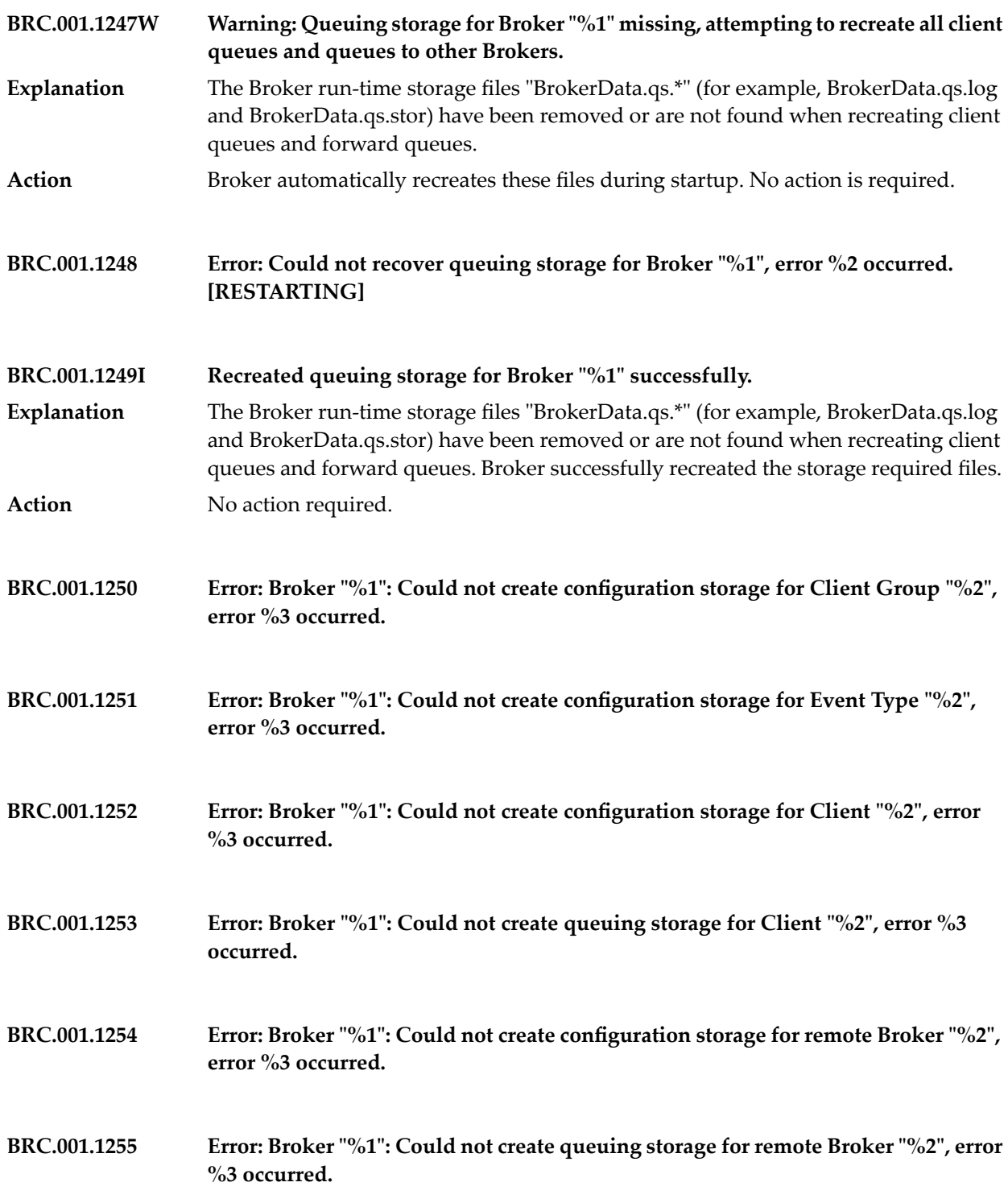

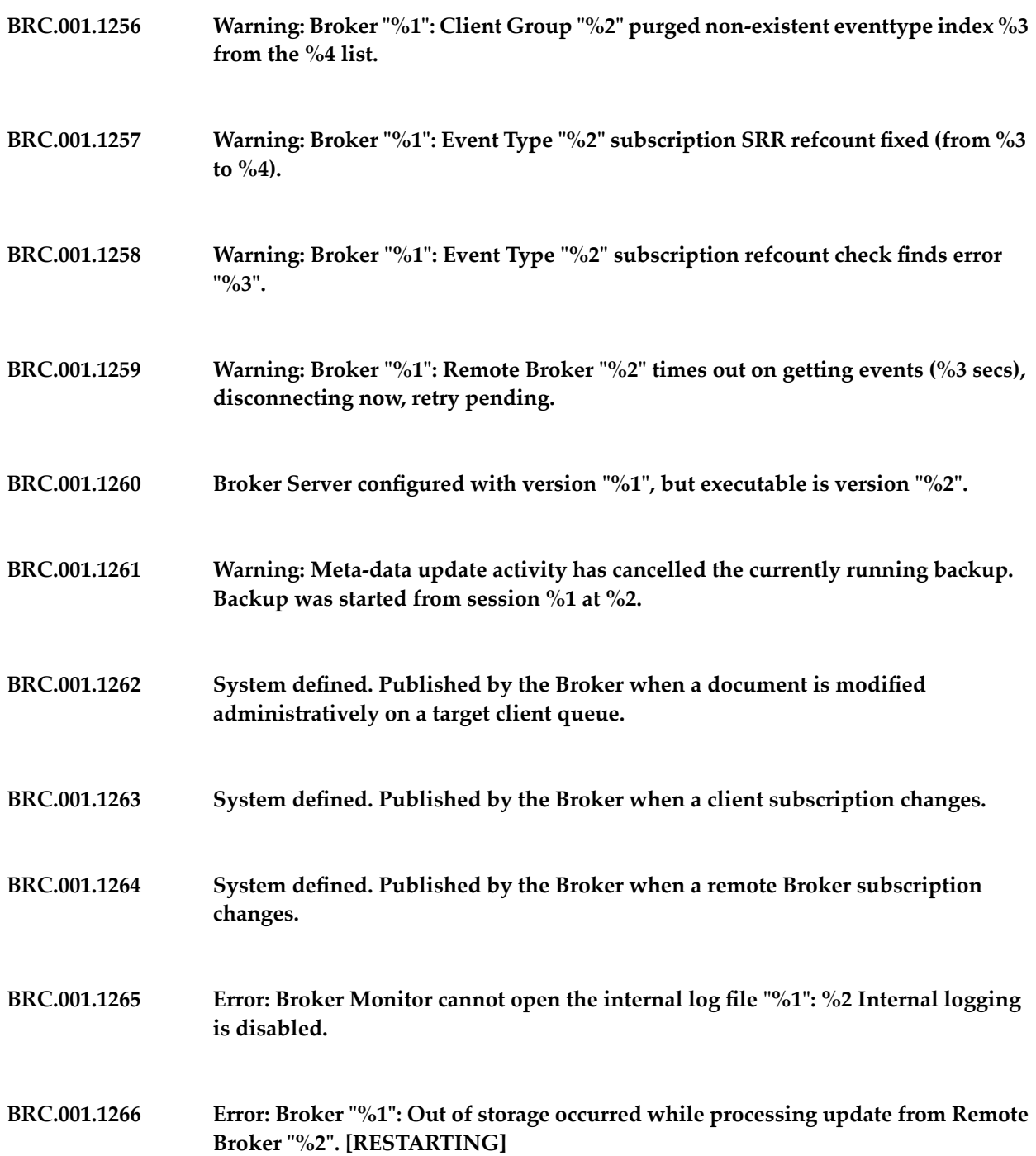
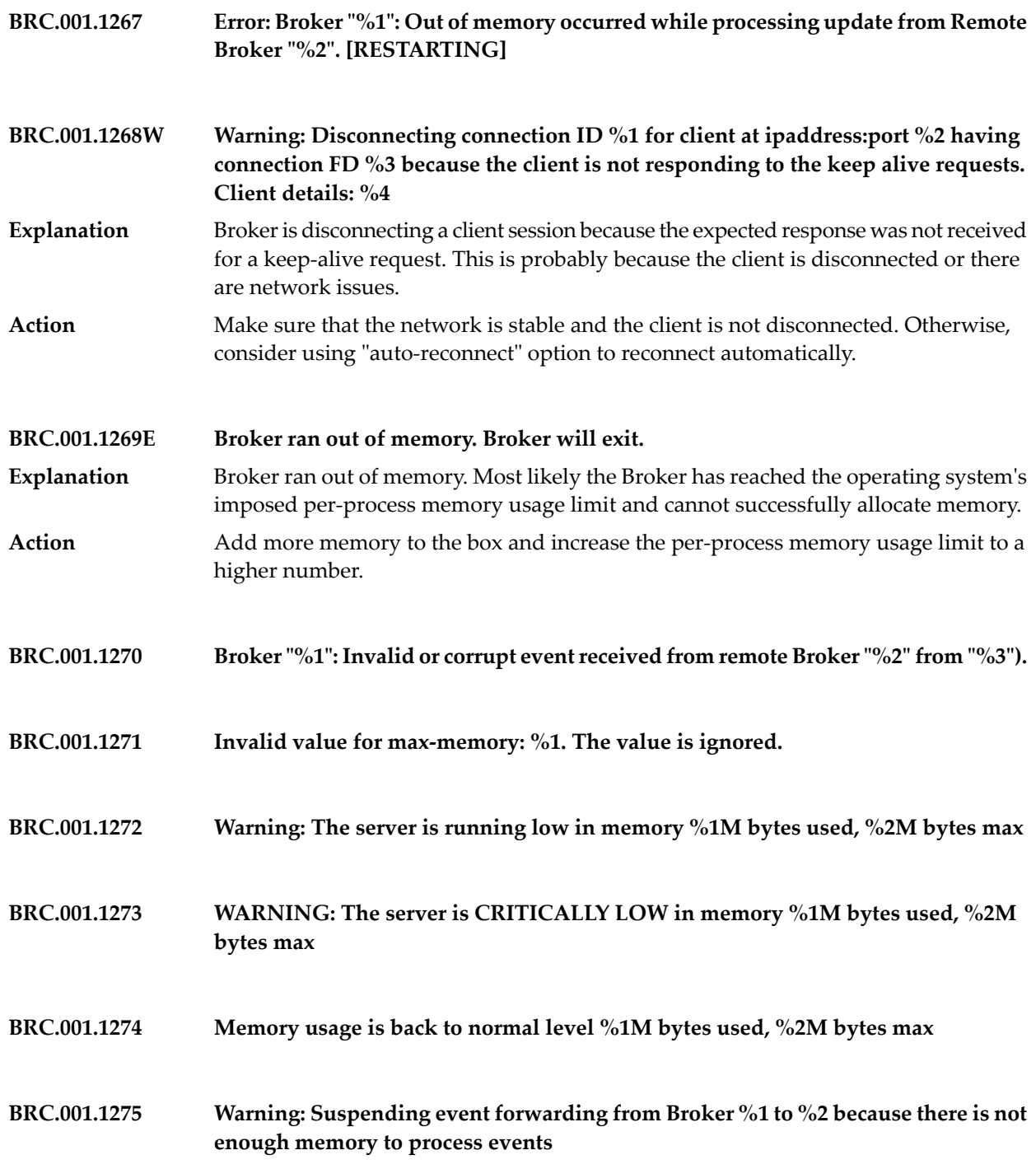

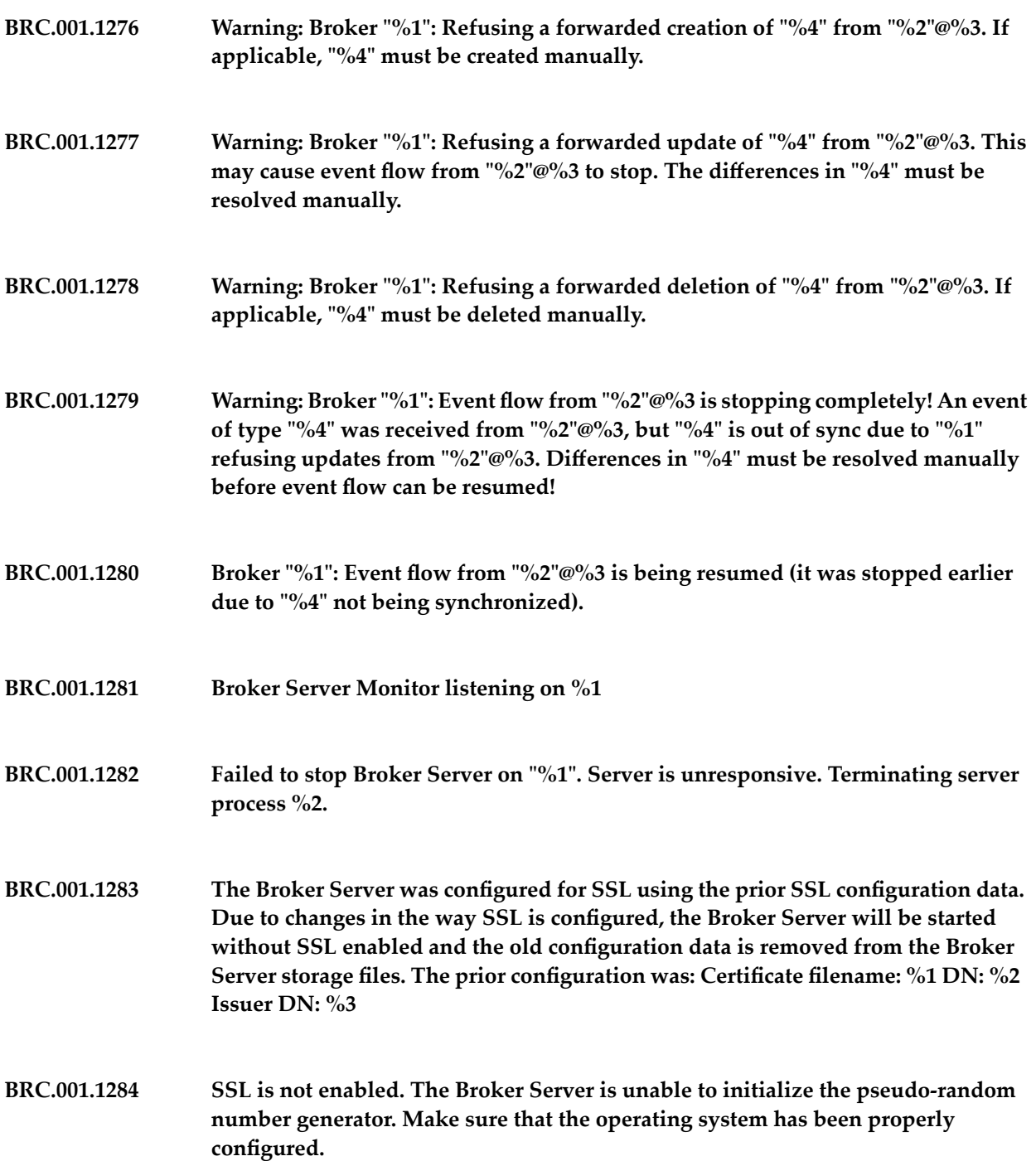

- **BRC.001.1287 Failed to create audit log file. Audit logging will be disabled.**
- **BRC.001.1288 Failed to open audit log file. Audit logging will be disabled.**
- **BRC.001.1289 Failed to create audit log directory. Audit logging will be disabled.**
- **BRC.001.1290 Failed to write audit record. Audit logging will be disabled.**
- **BRC.001.1291 SSL is not enabled. The Broker Server is unable to initialize OpenSSL.**
- **BRC.001.1292 Could not access SSL keystore file "%1": access denied. SSL disabled.**
- **BRC.001.1293 Could not access SSL keystore file "%1": operating system error. SSL disabled.**
- **BRC.001.1294 The SSL keystore file "%1" is not a regular file. SSL disabled.**
- **BRC.001.1295 Unable to open the SSL keystore file "%1". SSL disabled.**
- **Unable to interpret SSL keystore file "%1". Verify that the correct keystore type and password were supplied. SSL disabled. BRC.001.1296**
- **Unable to parse SSL keystore file "%1". Verify that the correct password was supplied. SSL disabled. BRC.001.1297**
- **BRC.001.1298 Unable to access SSL truststore file "%1": not found. SSL disabled.**
- **BRC.001.1299 Could not access SSL truststore file "%1": access denied. SSL disabled.**
- **BRC.001.1300 Could not access SSL truststore file "%1": operating system error. SSL disabled.**

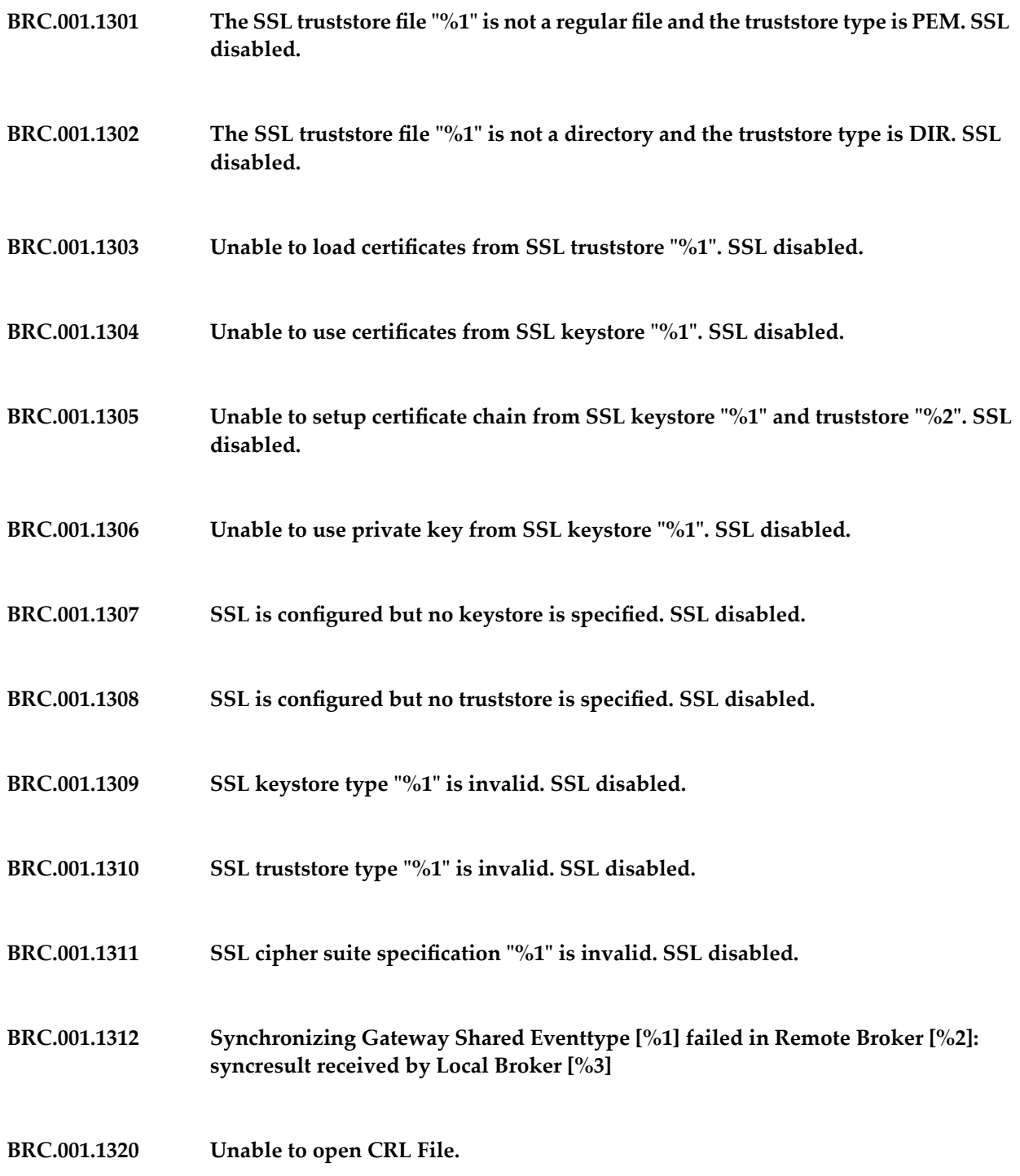

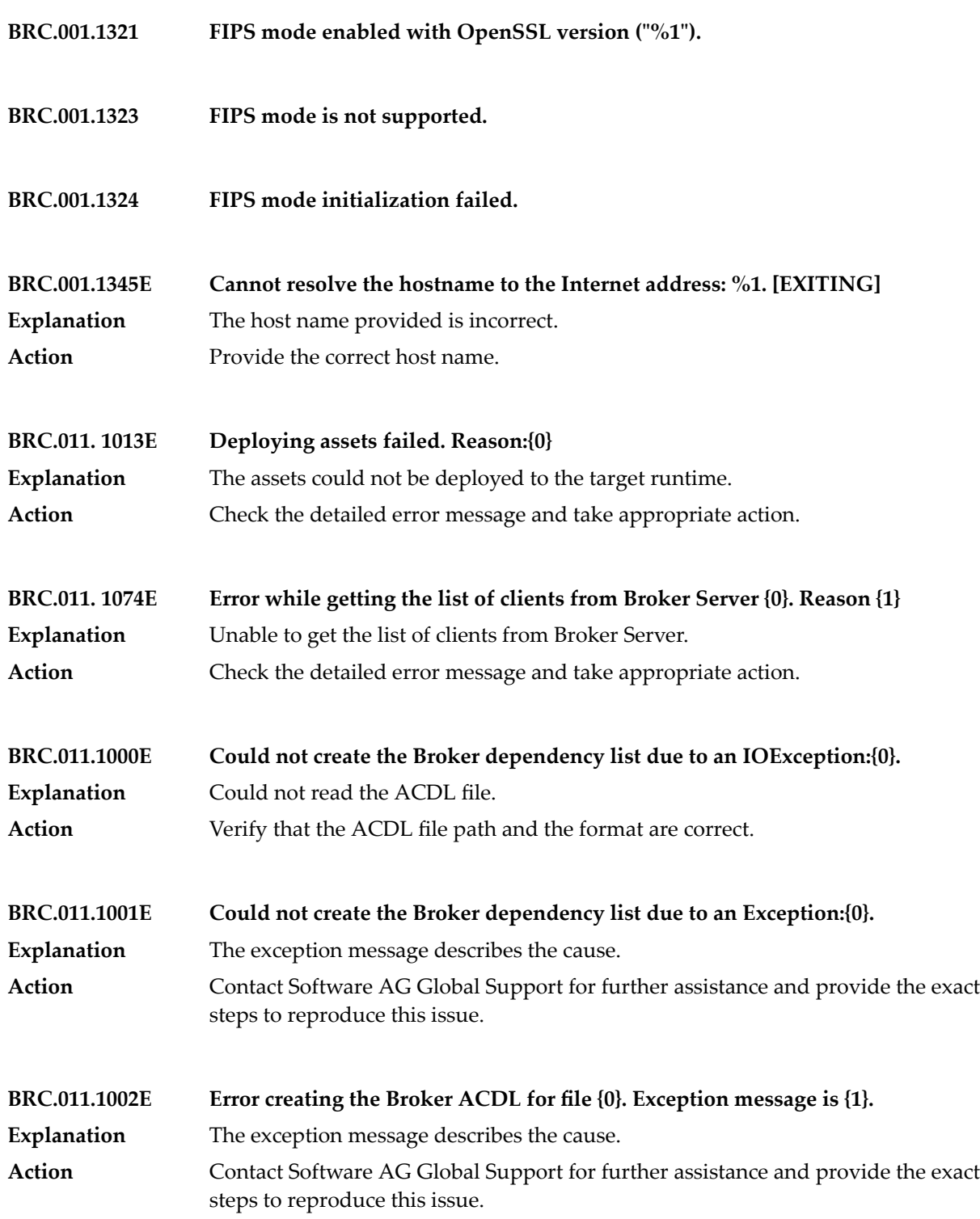

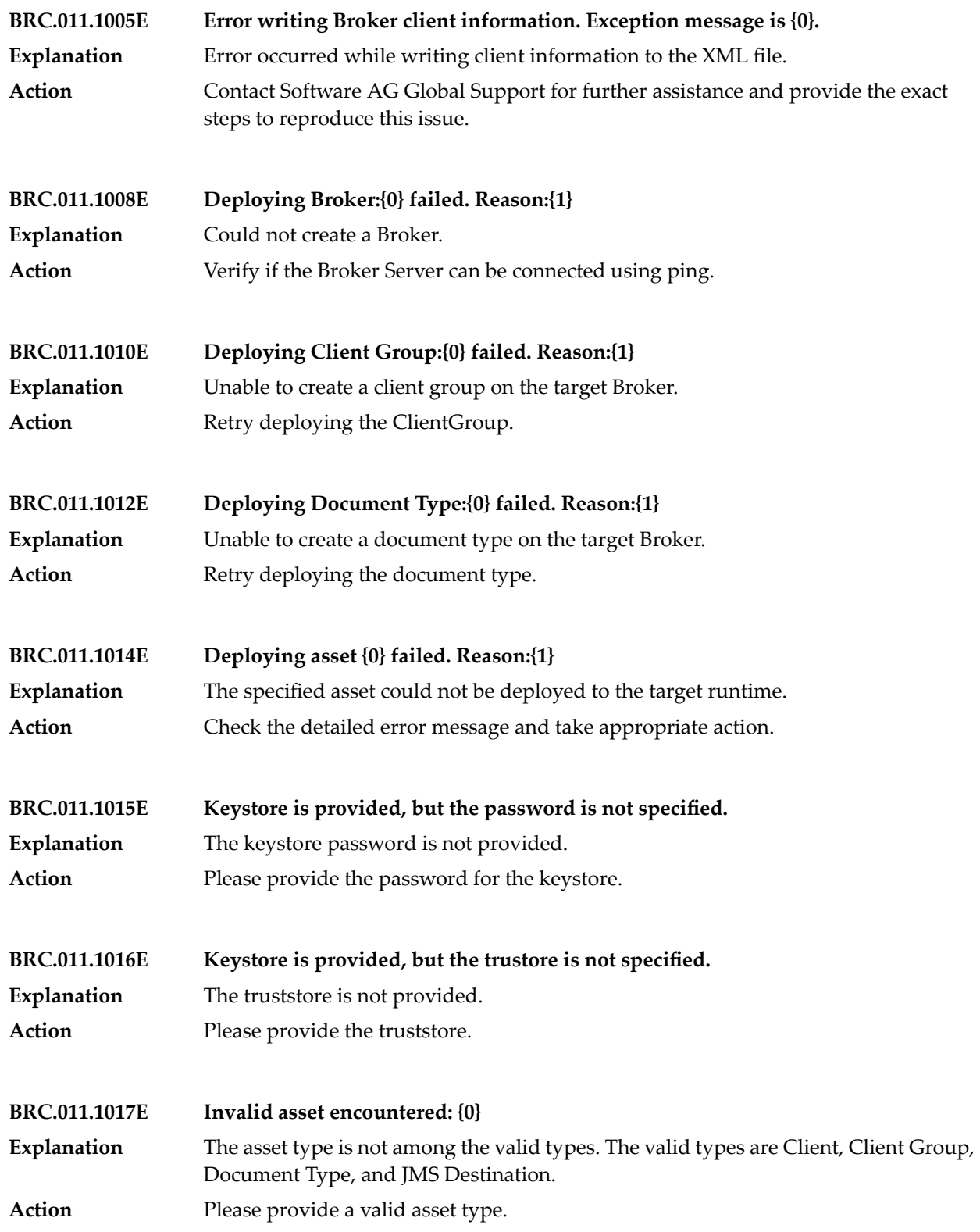

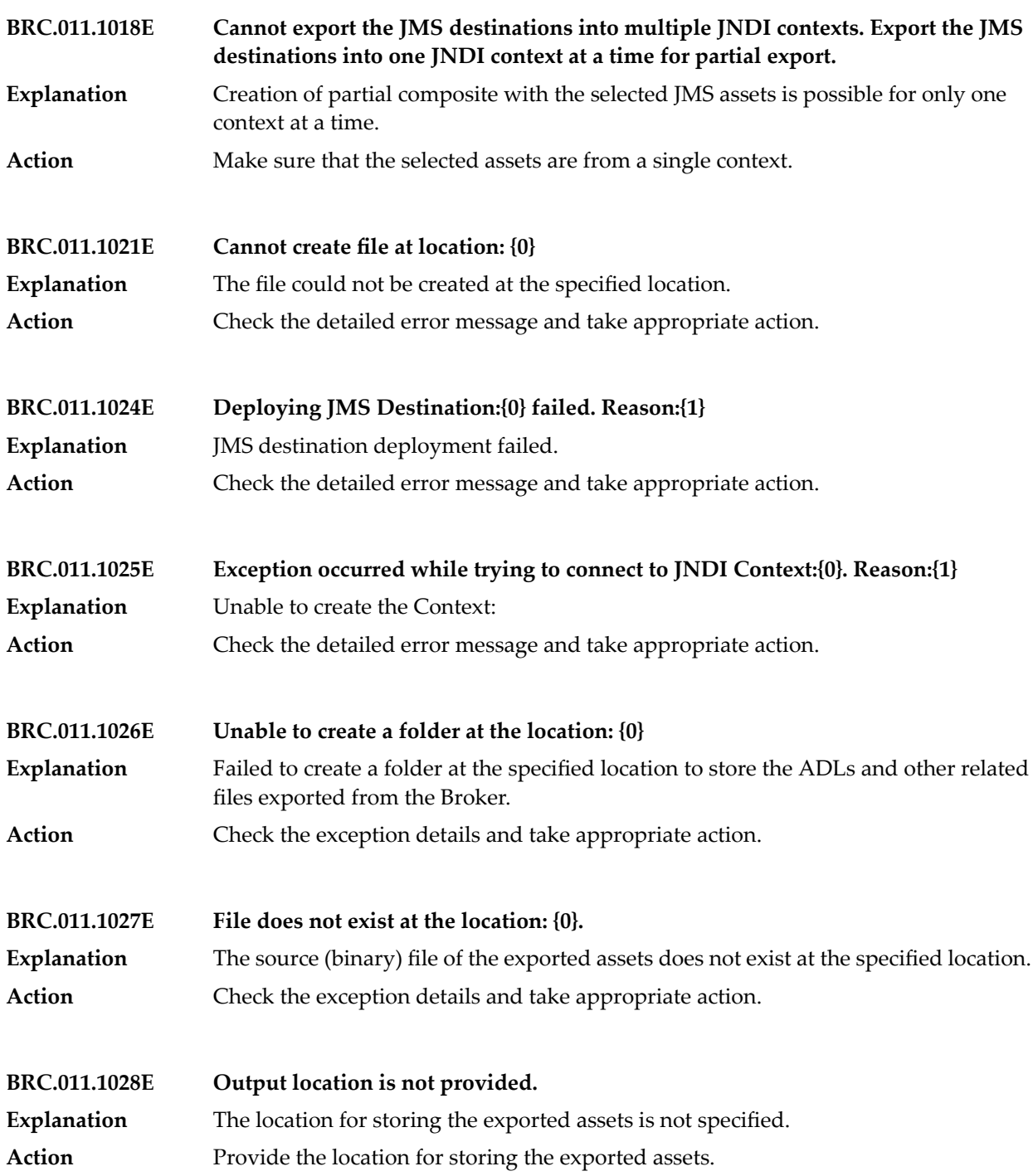

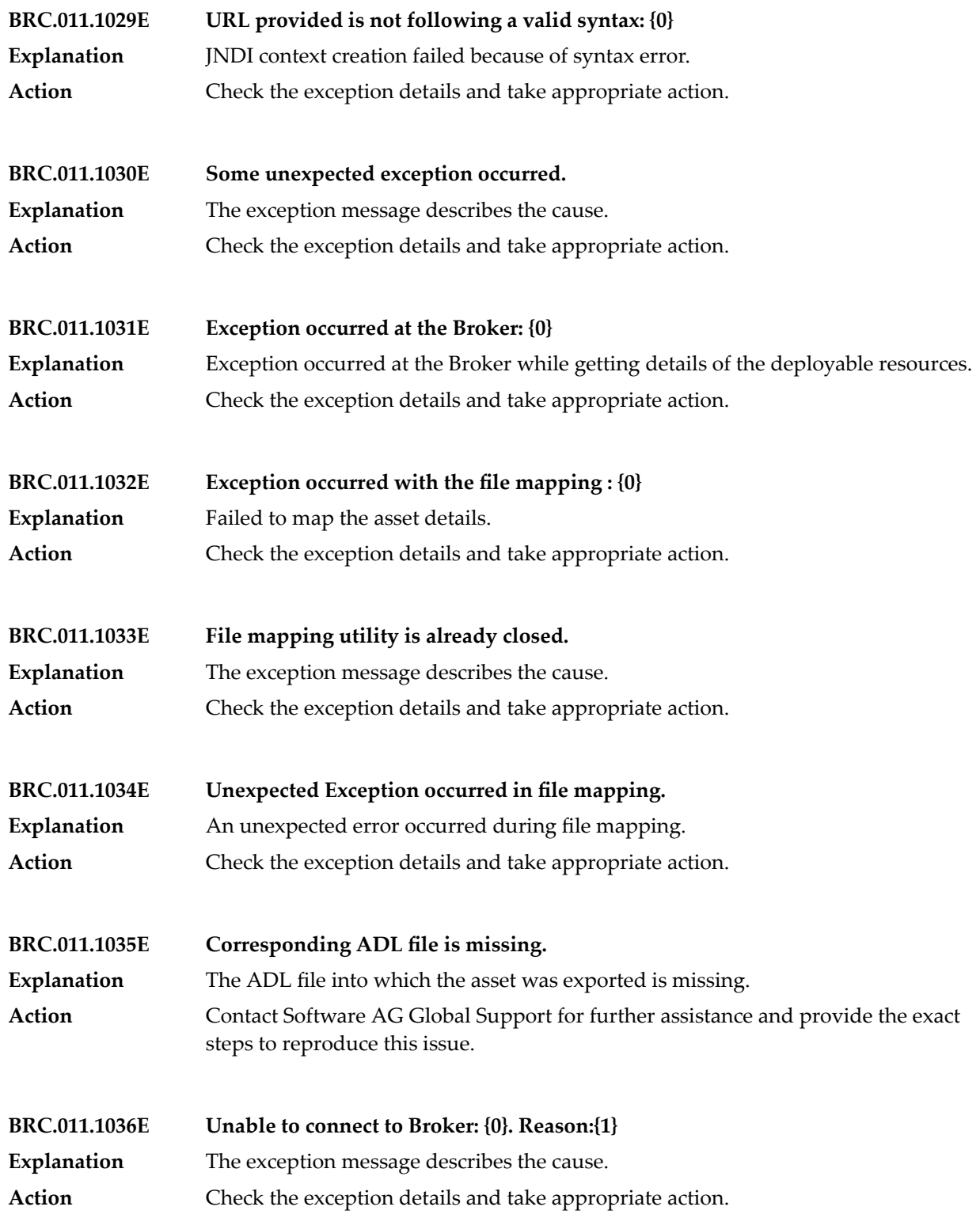

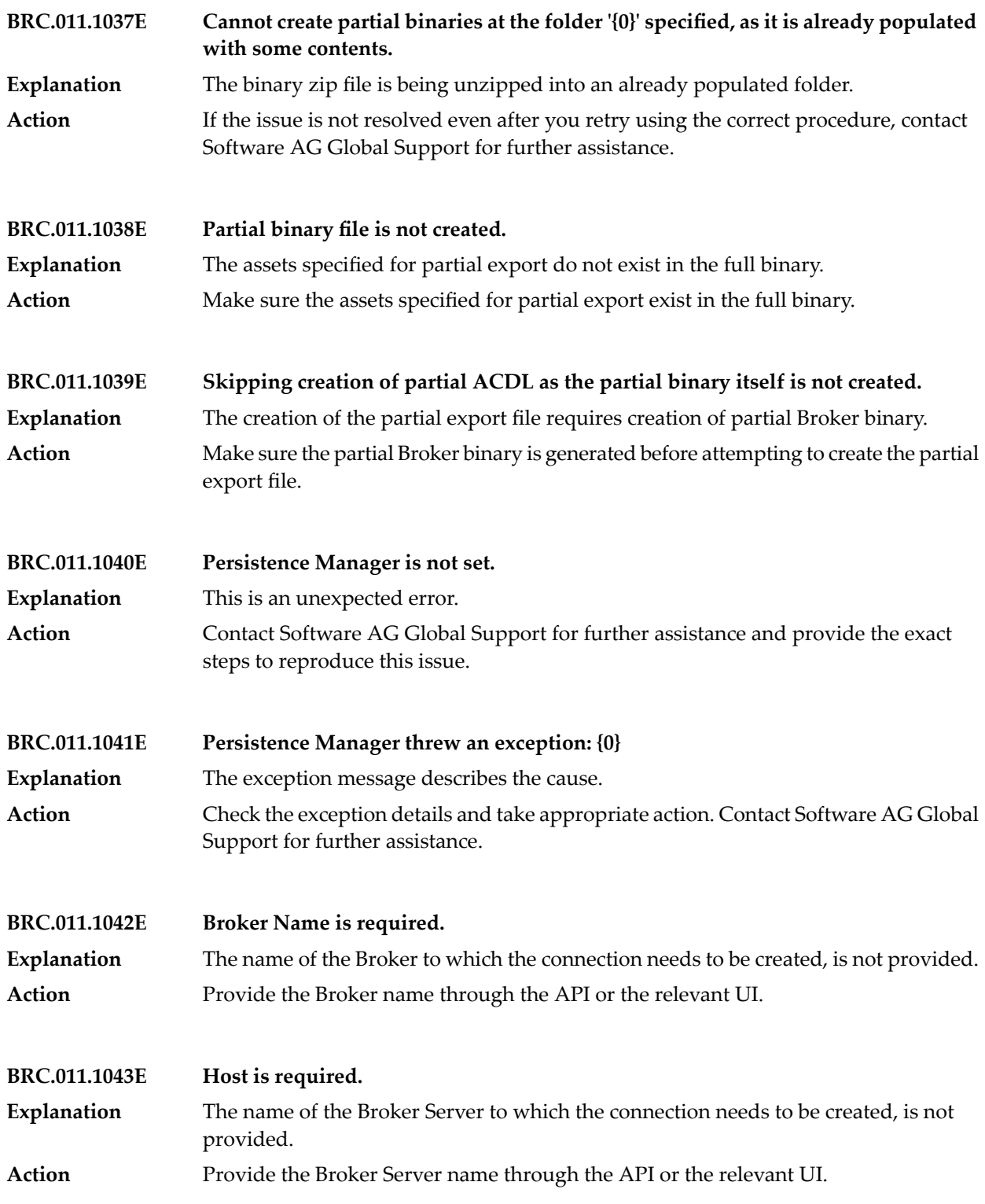

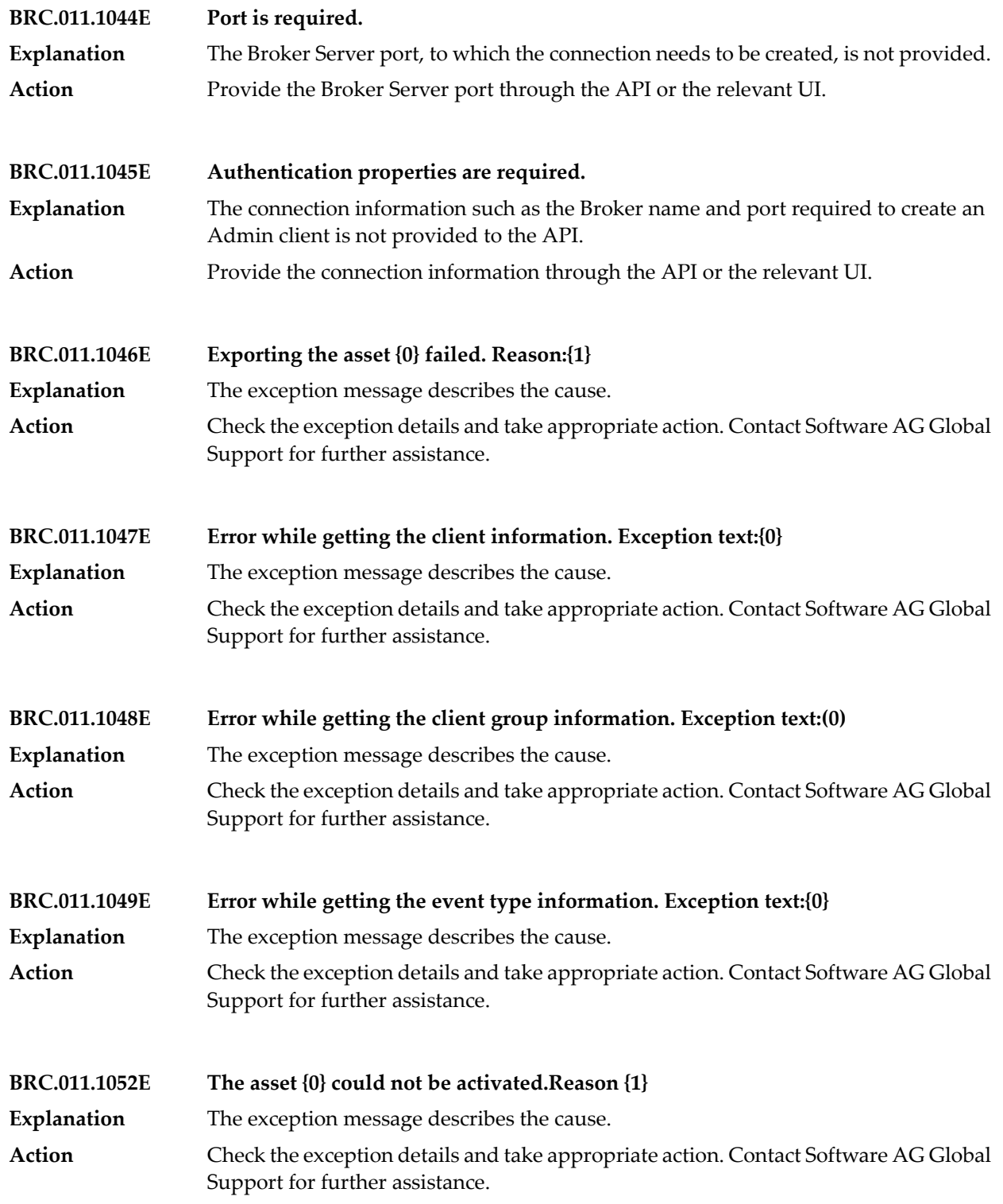

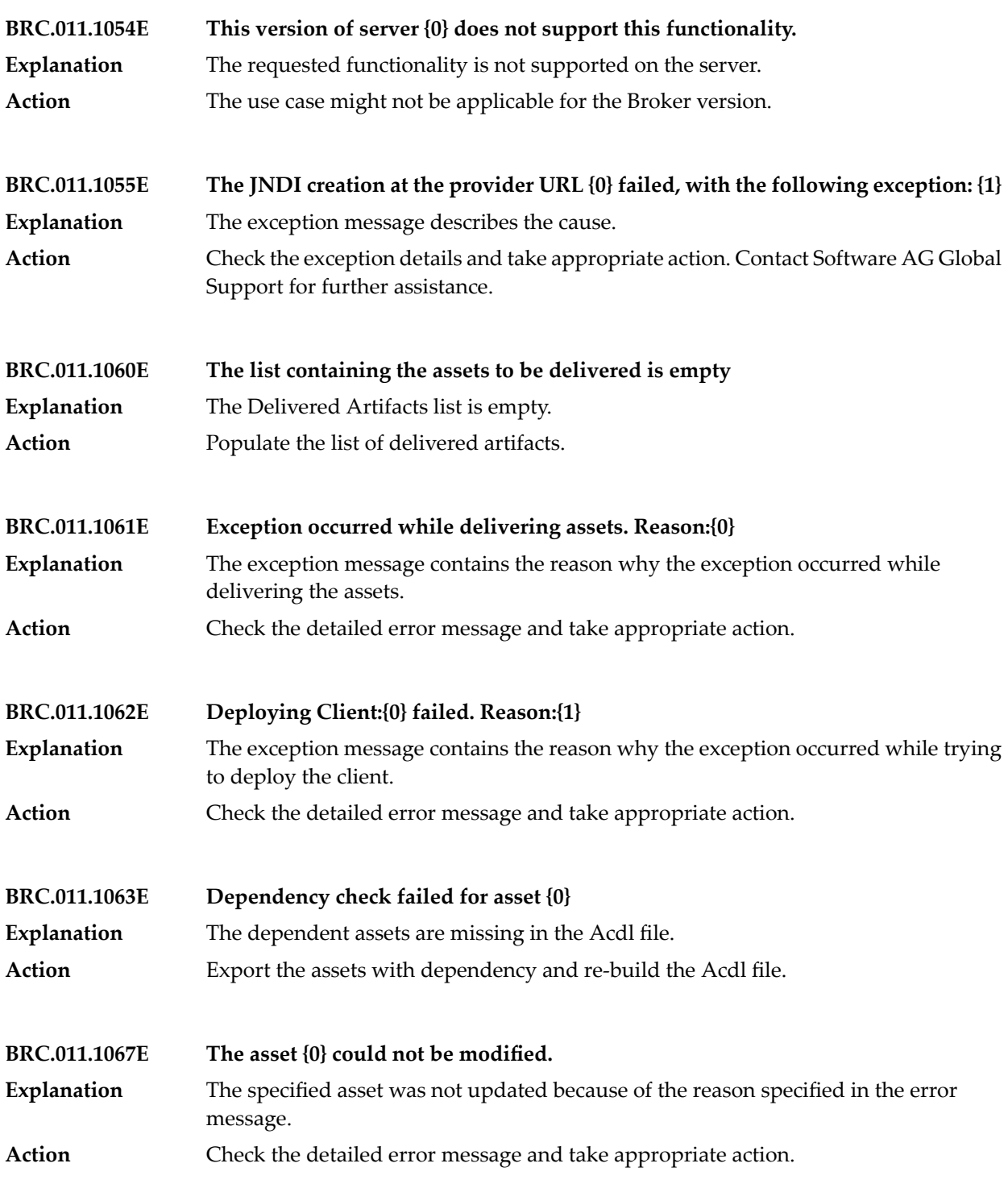

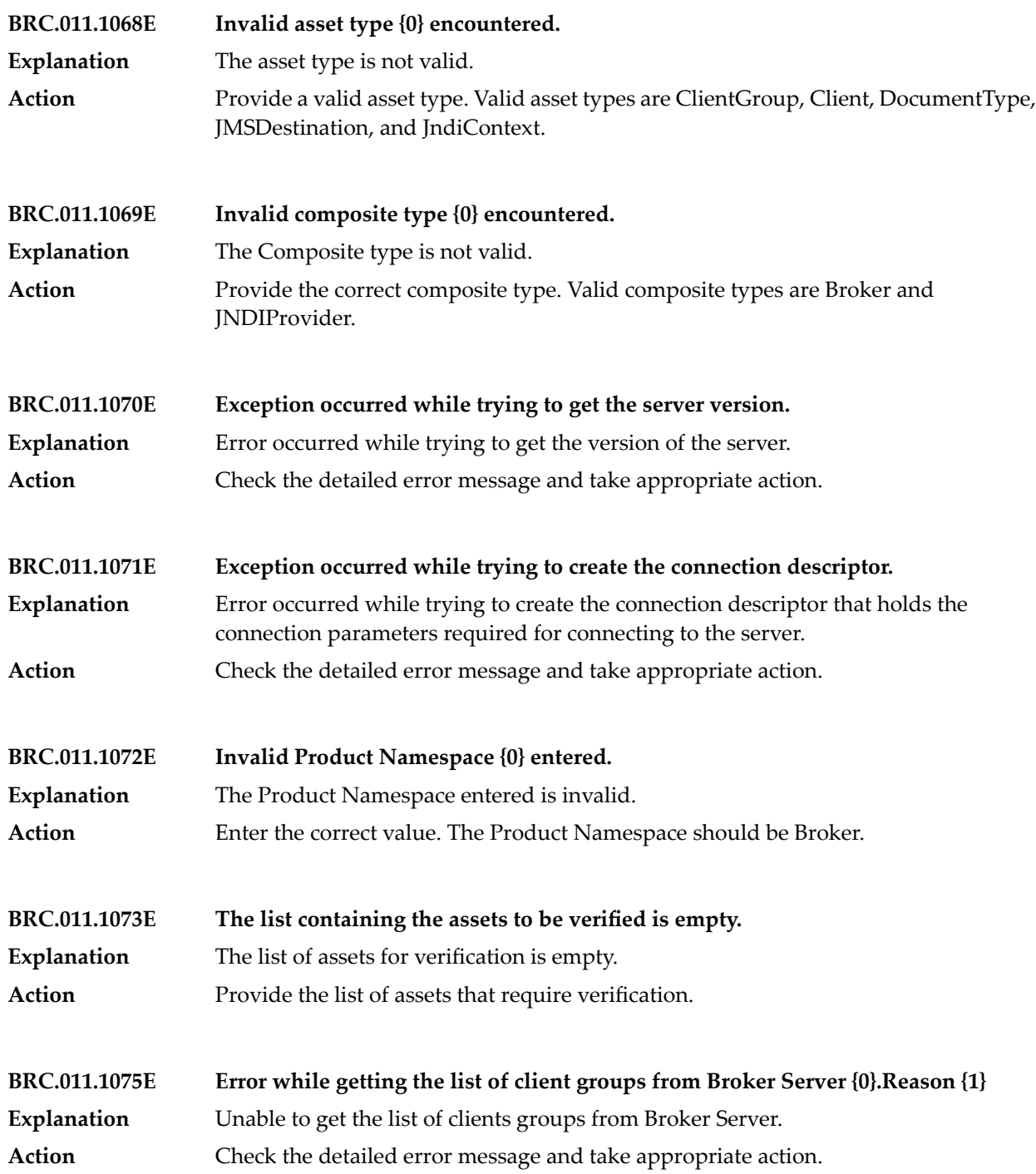

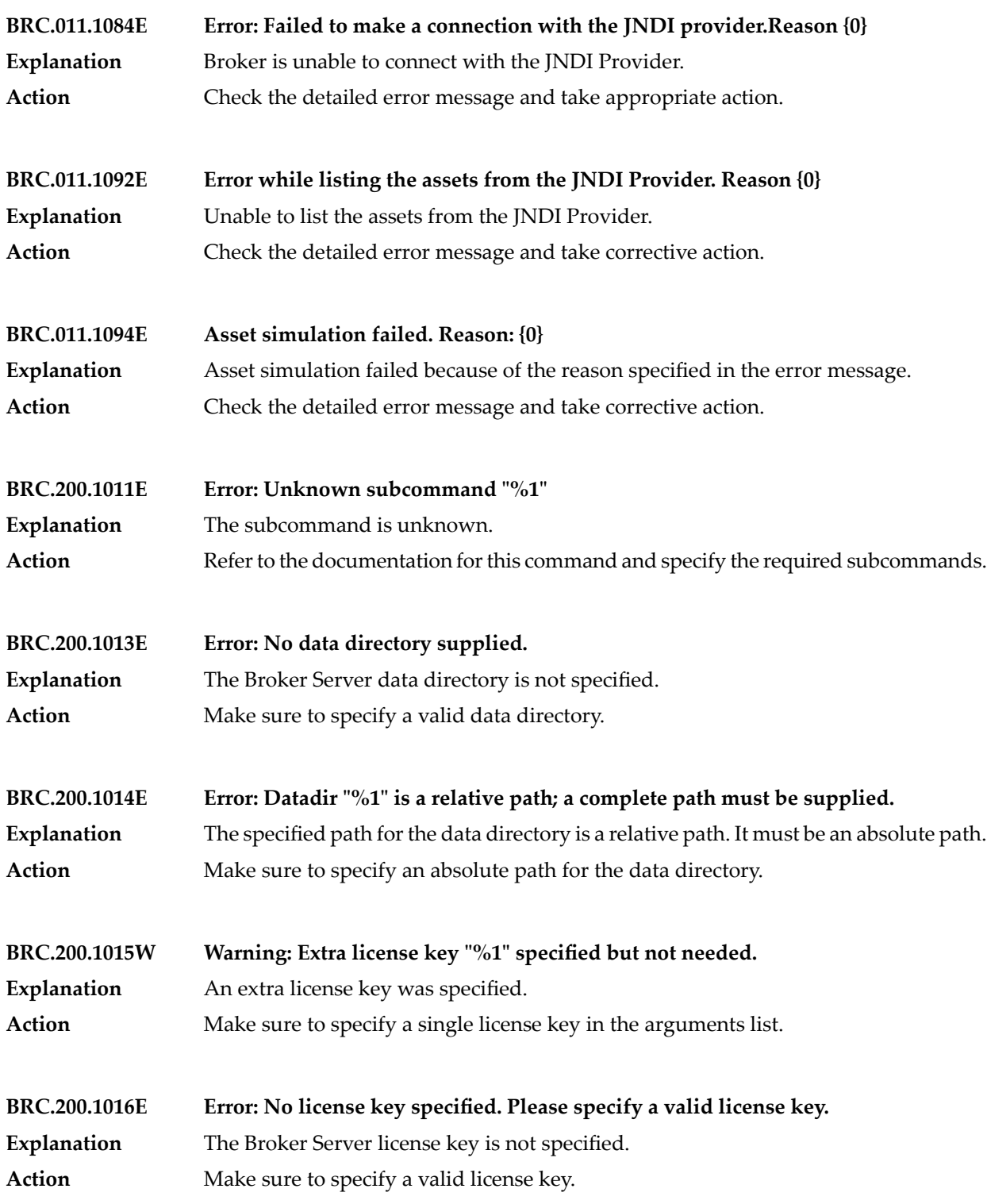

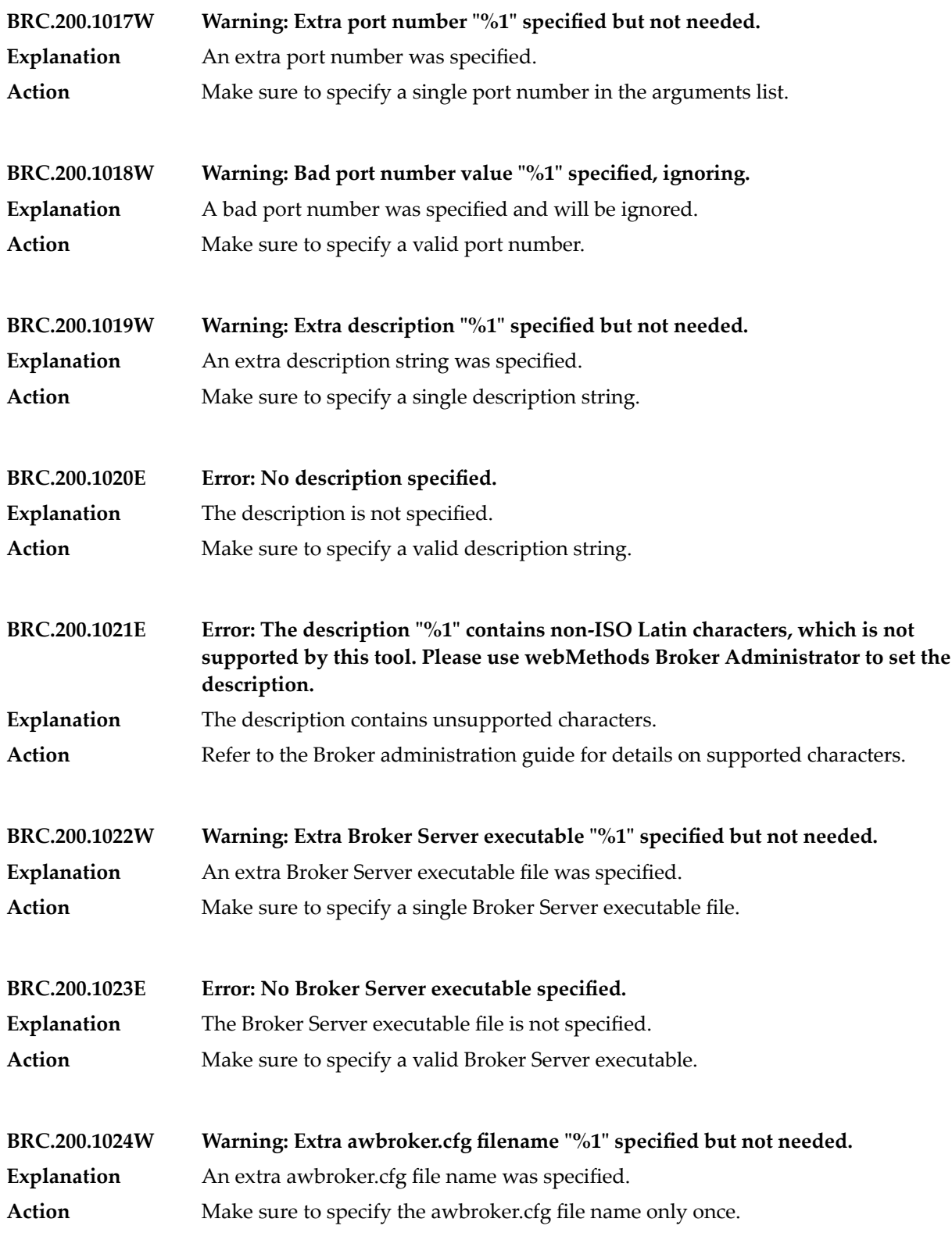

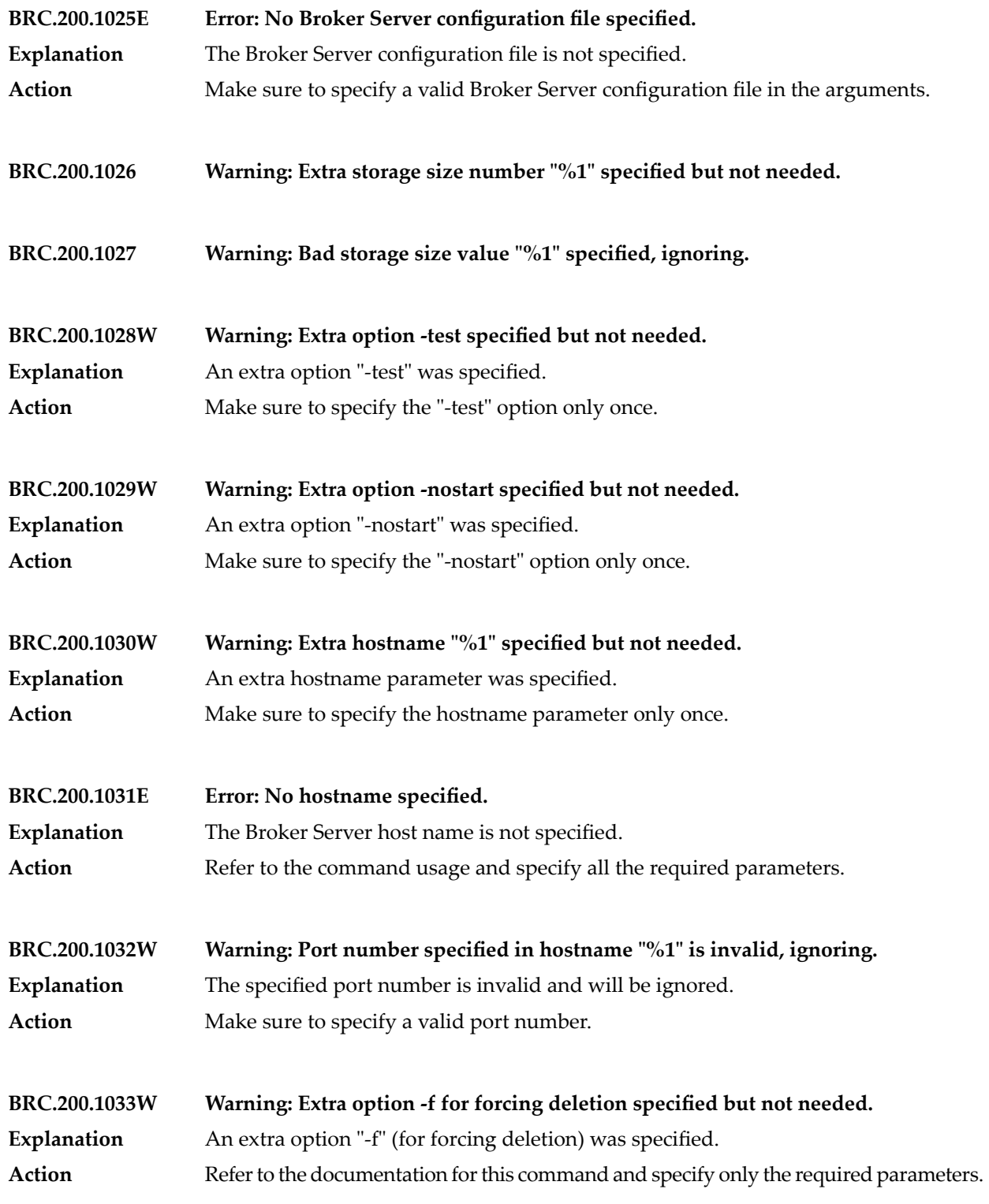

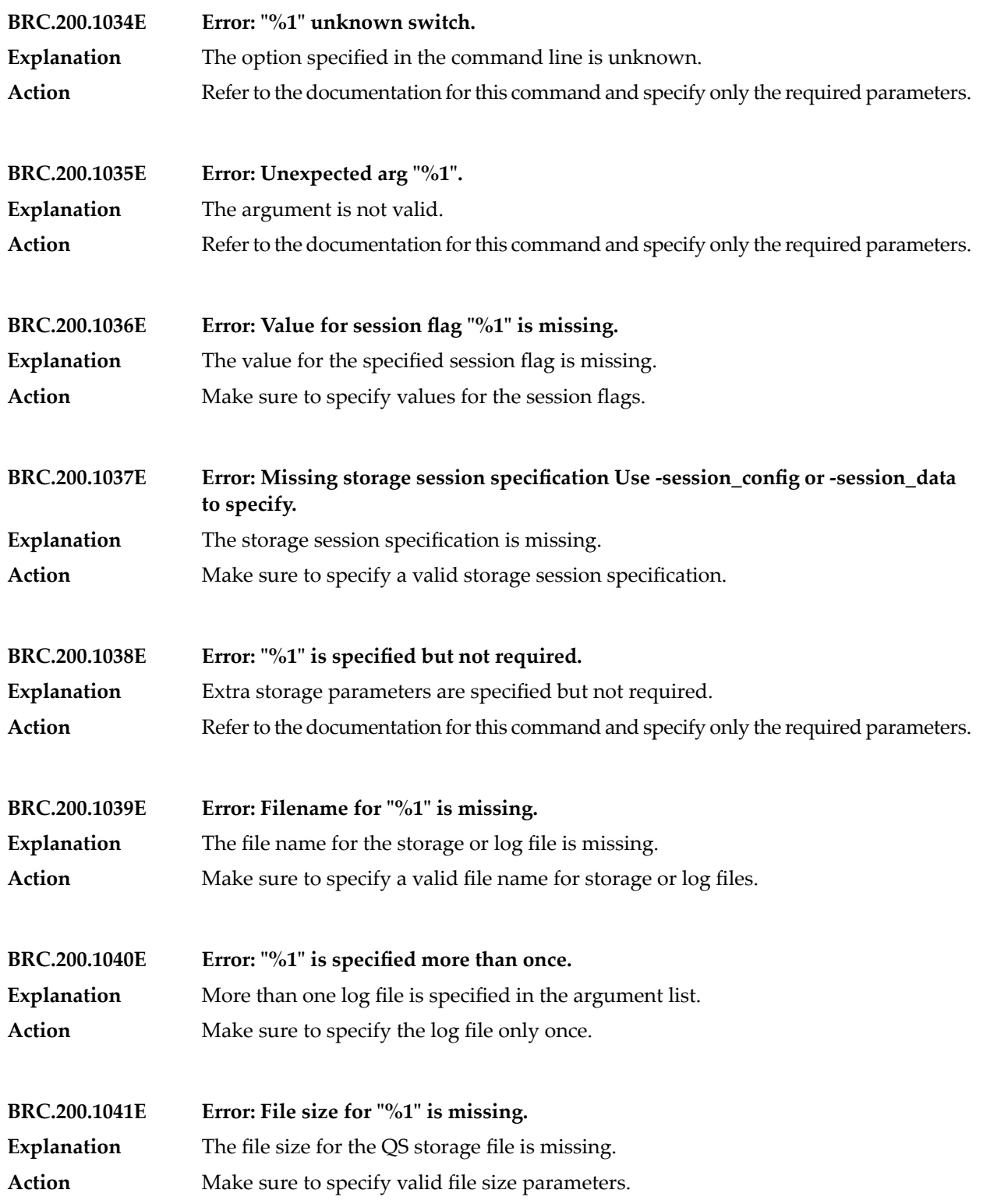

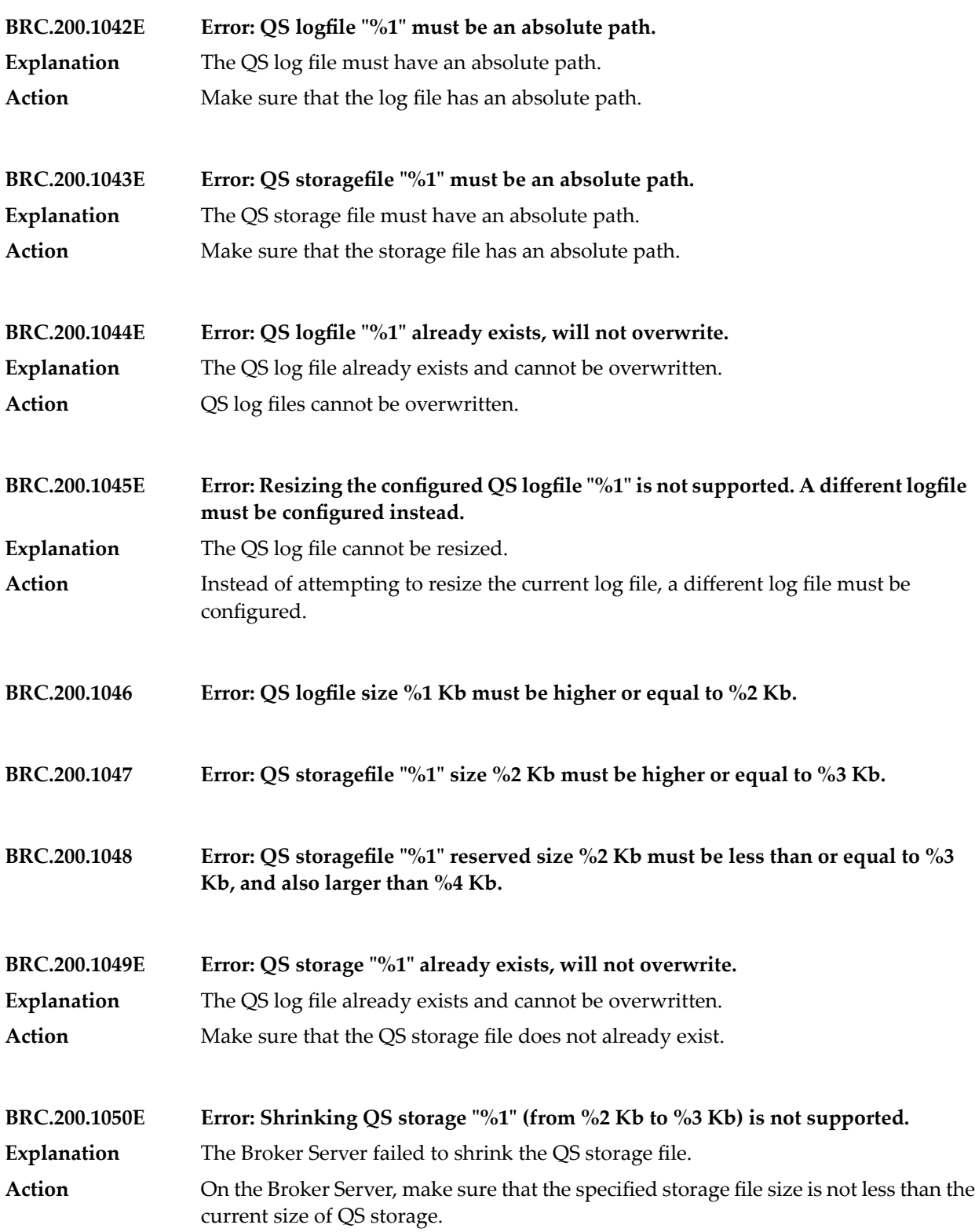

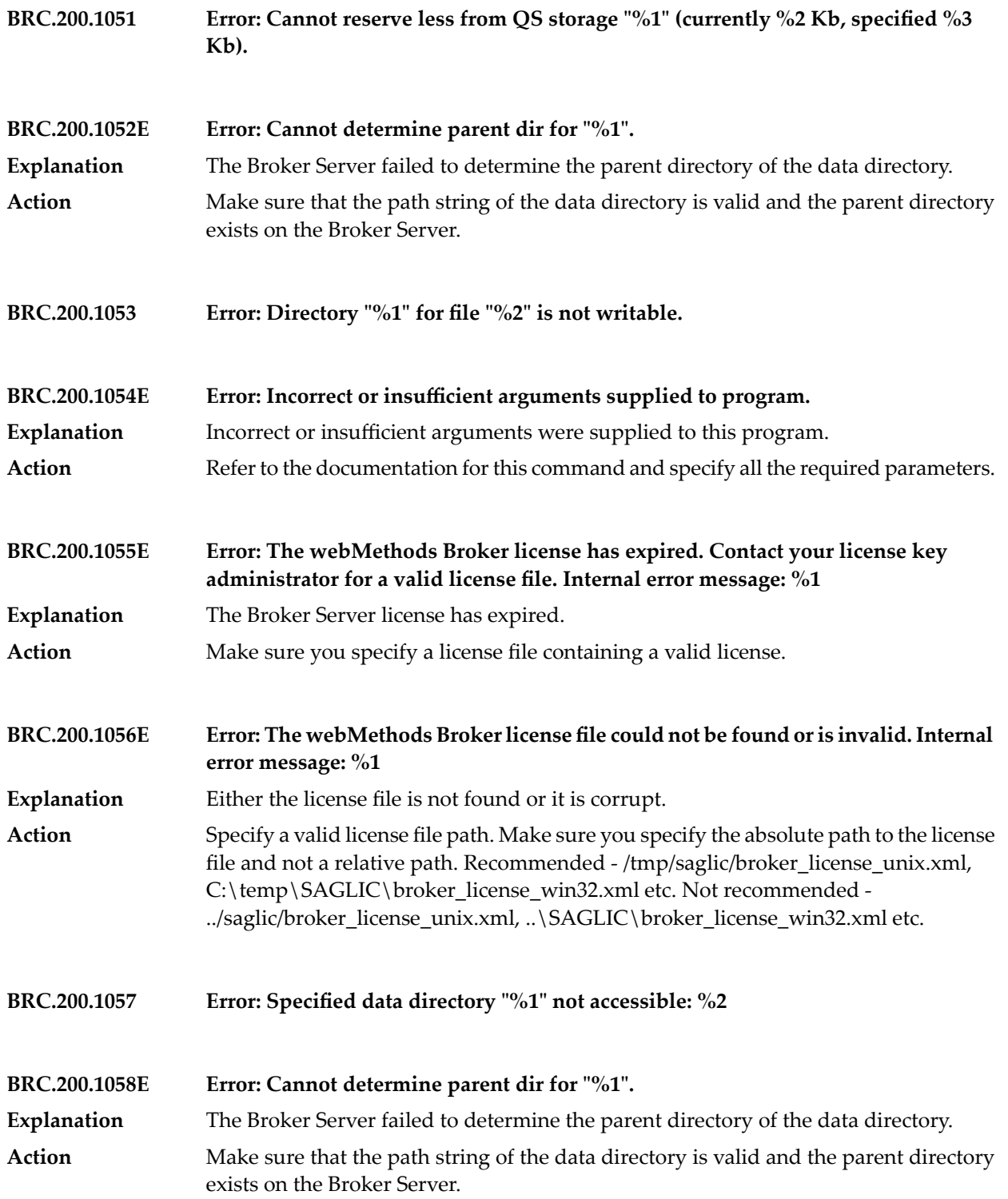

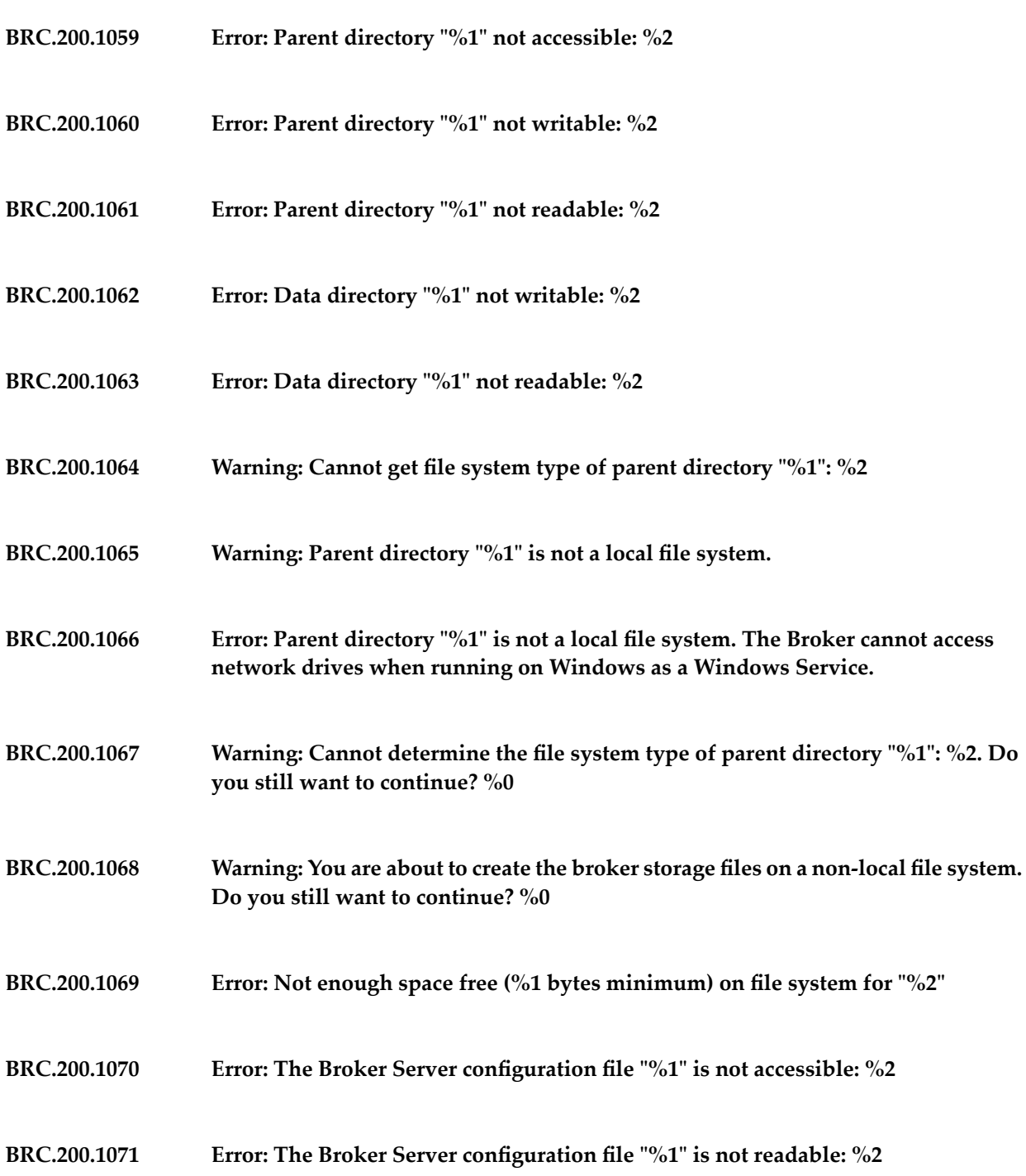

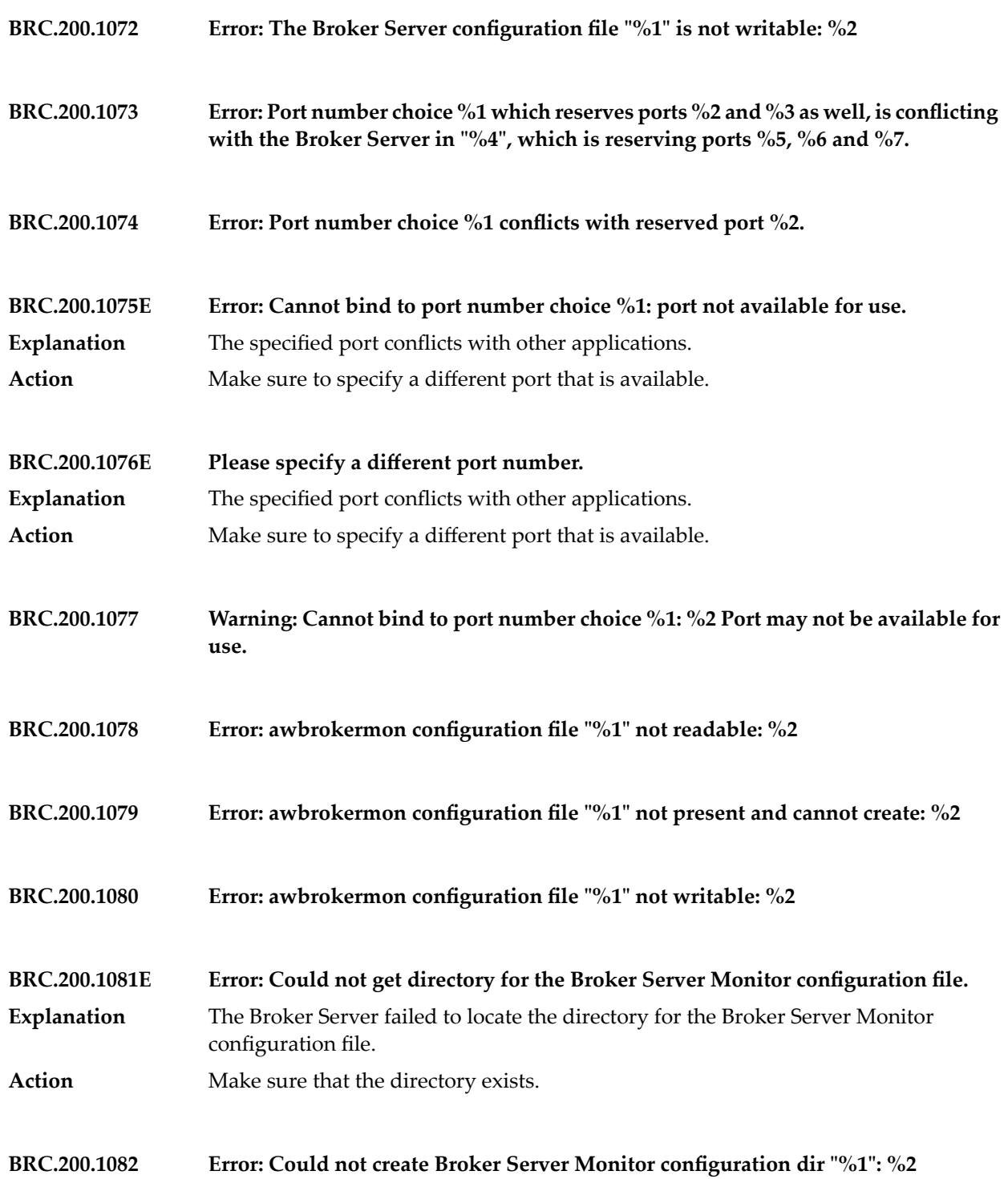

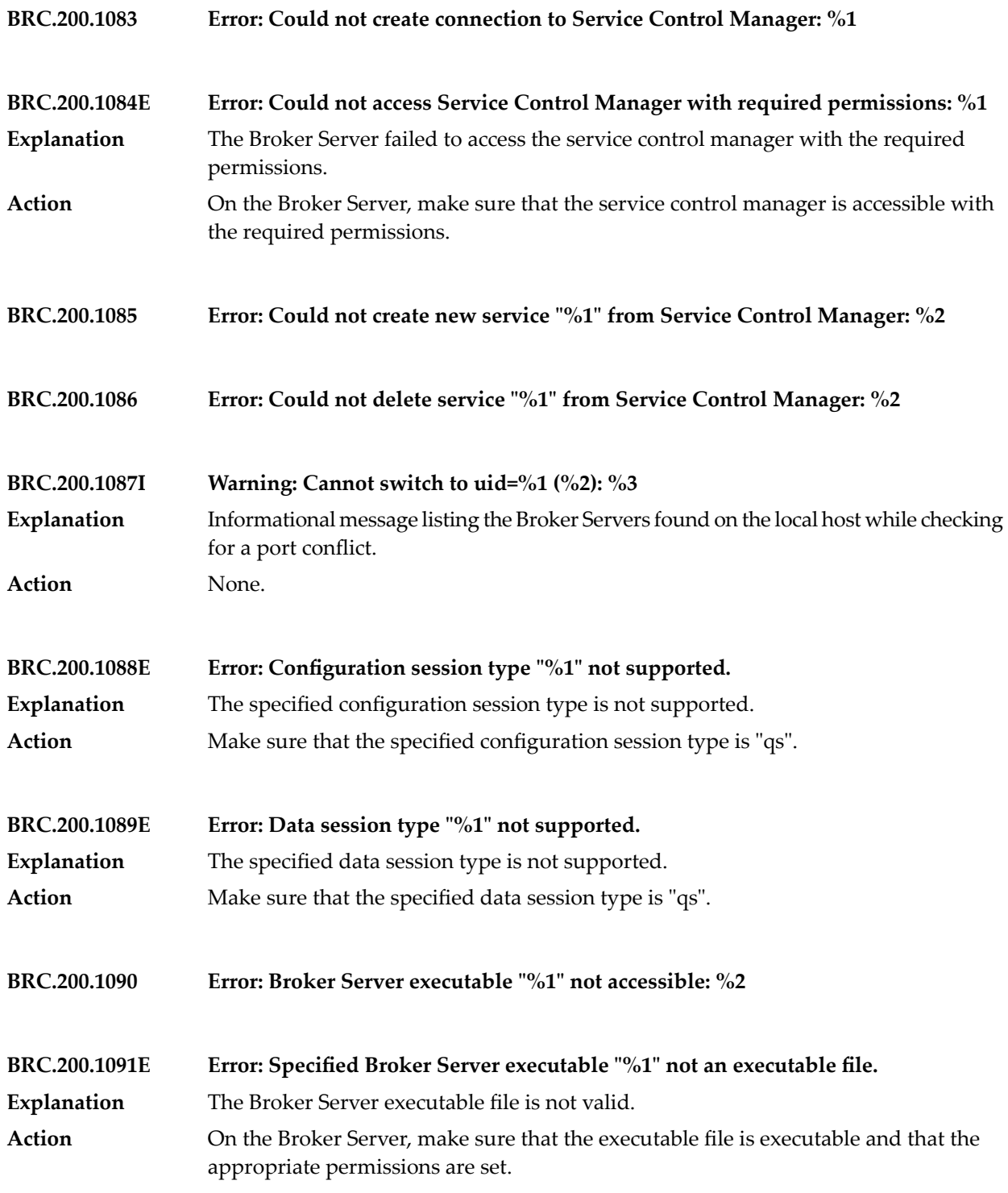

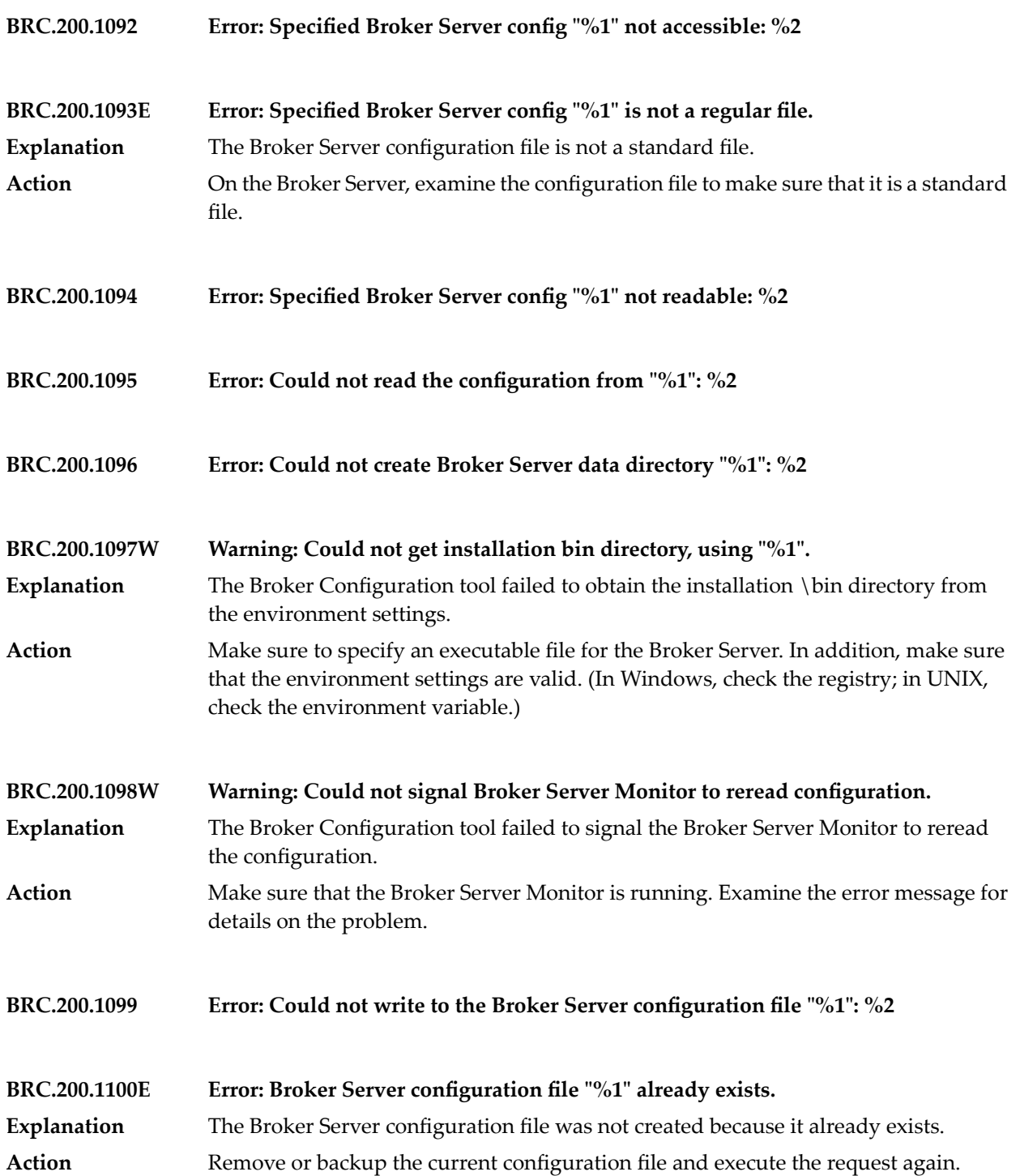

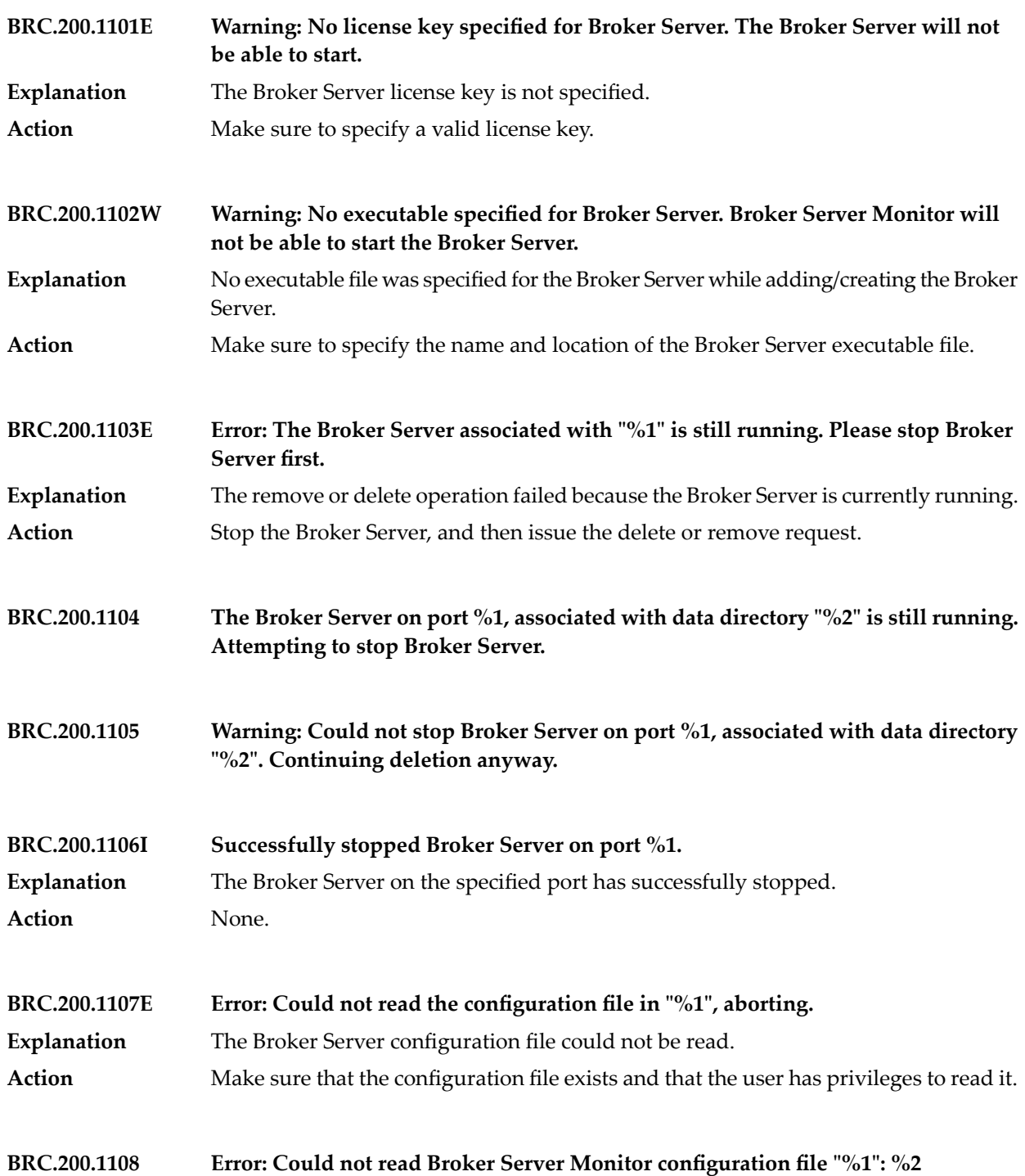

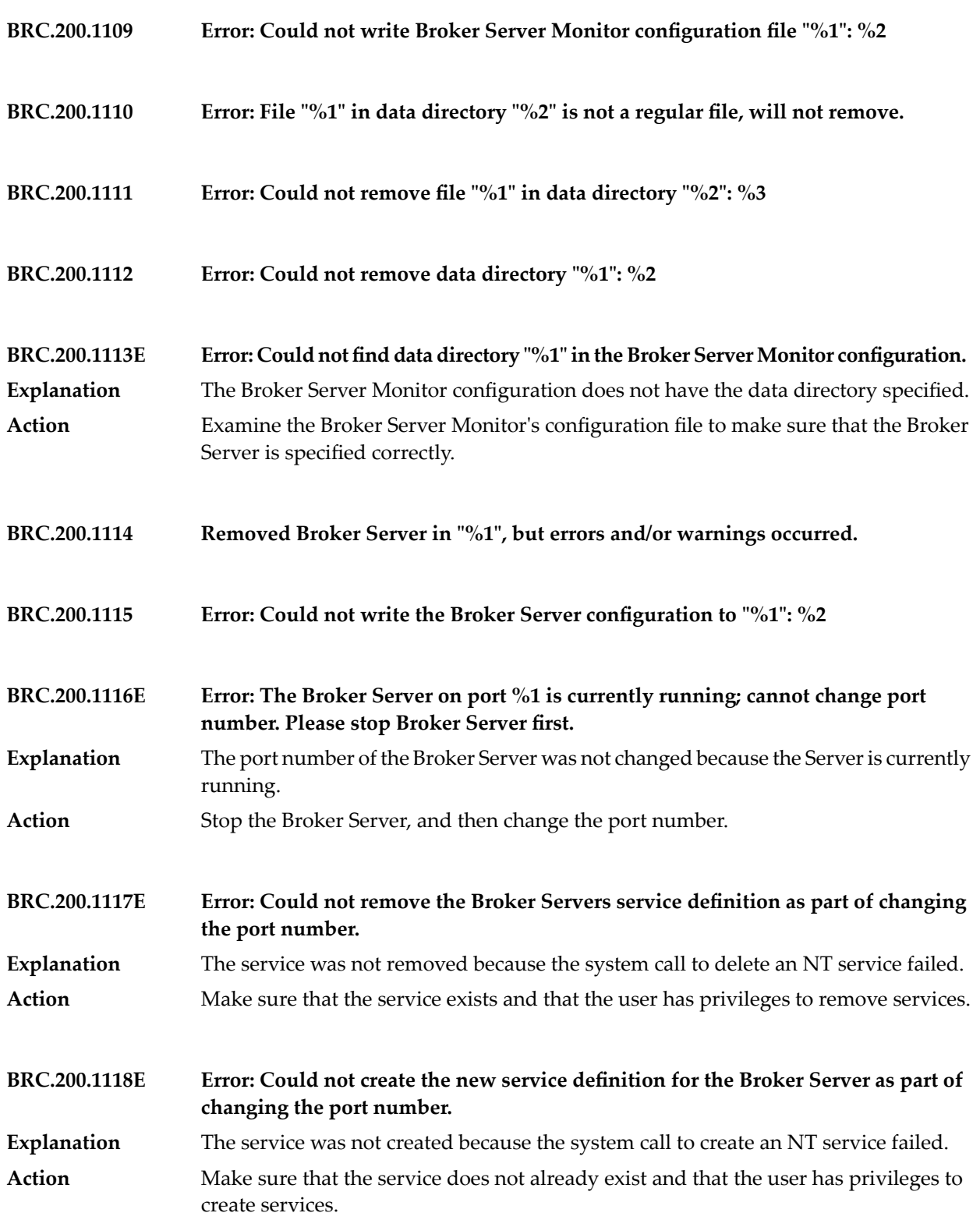

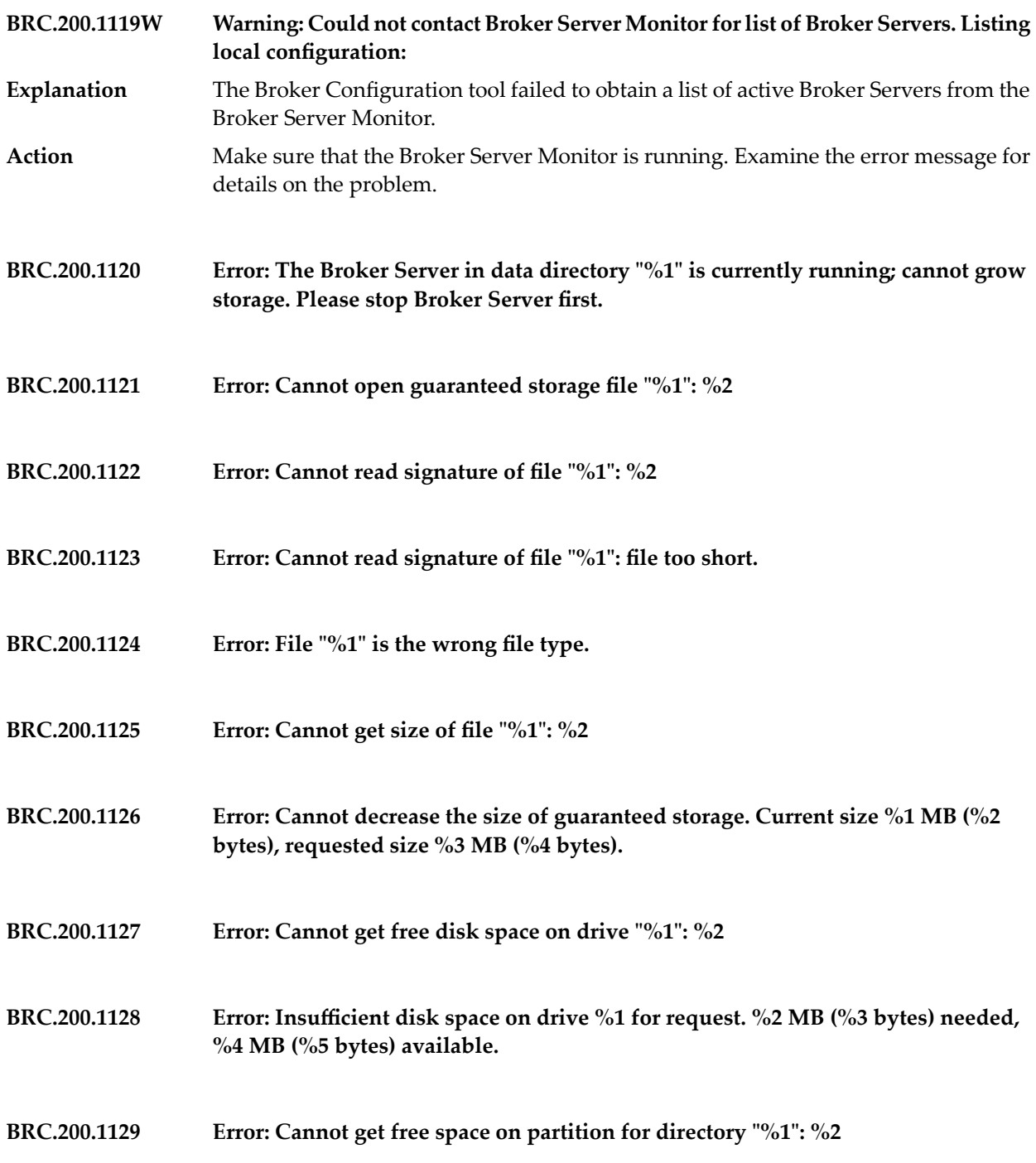

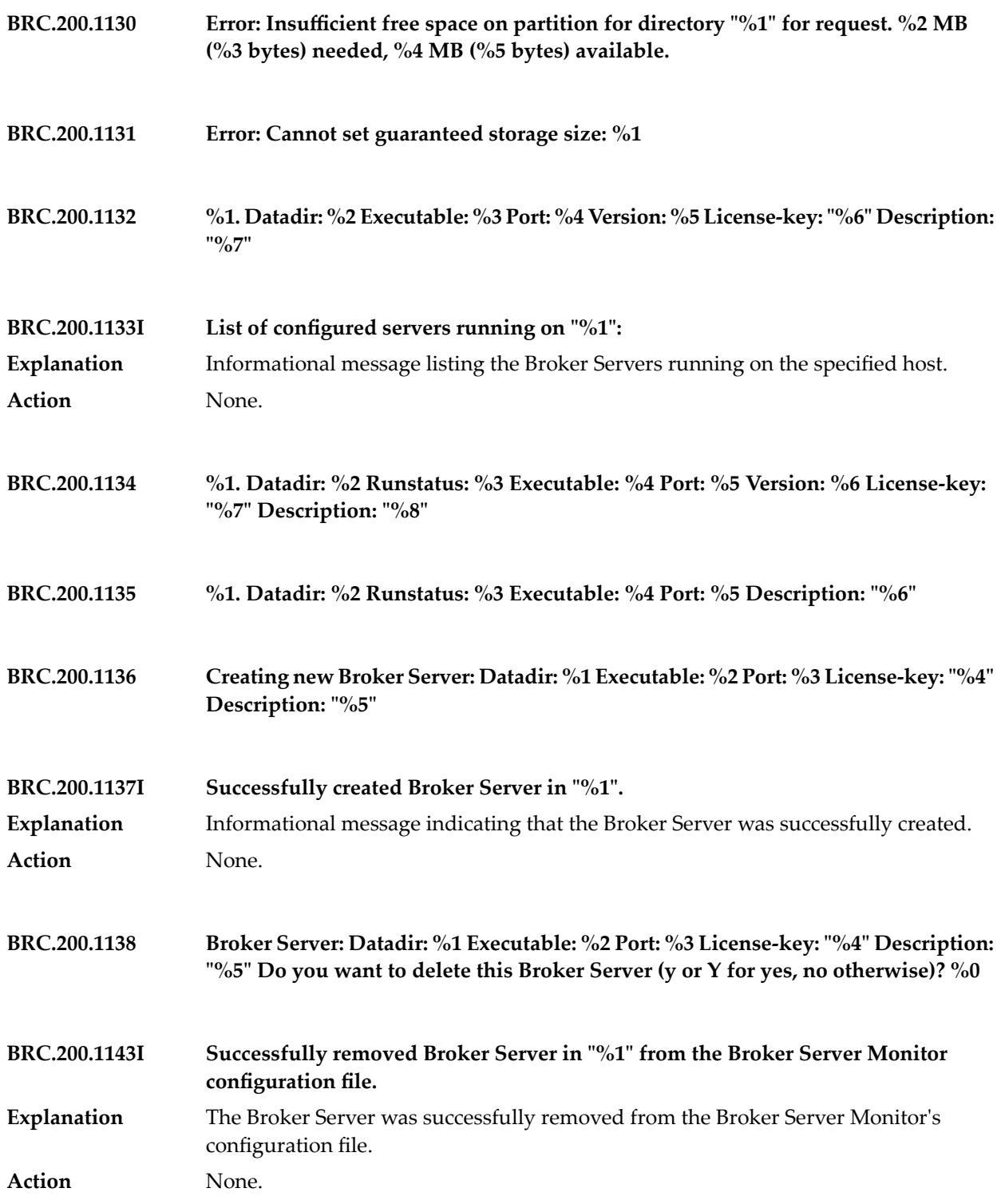

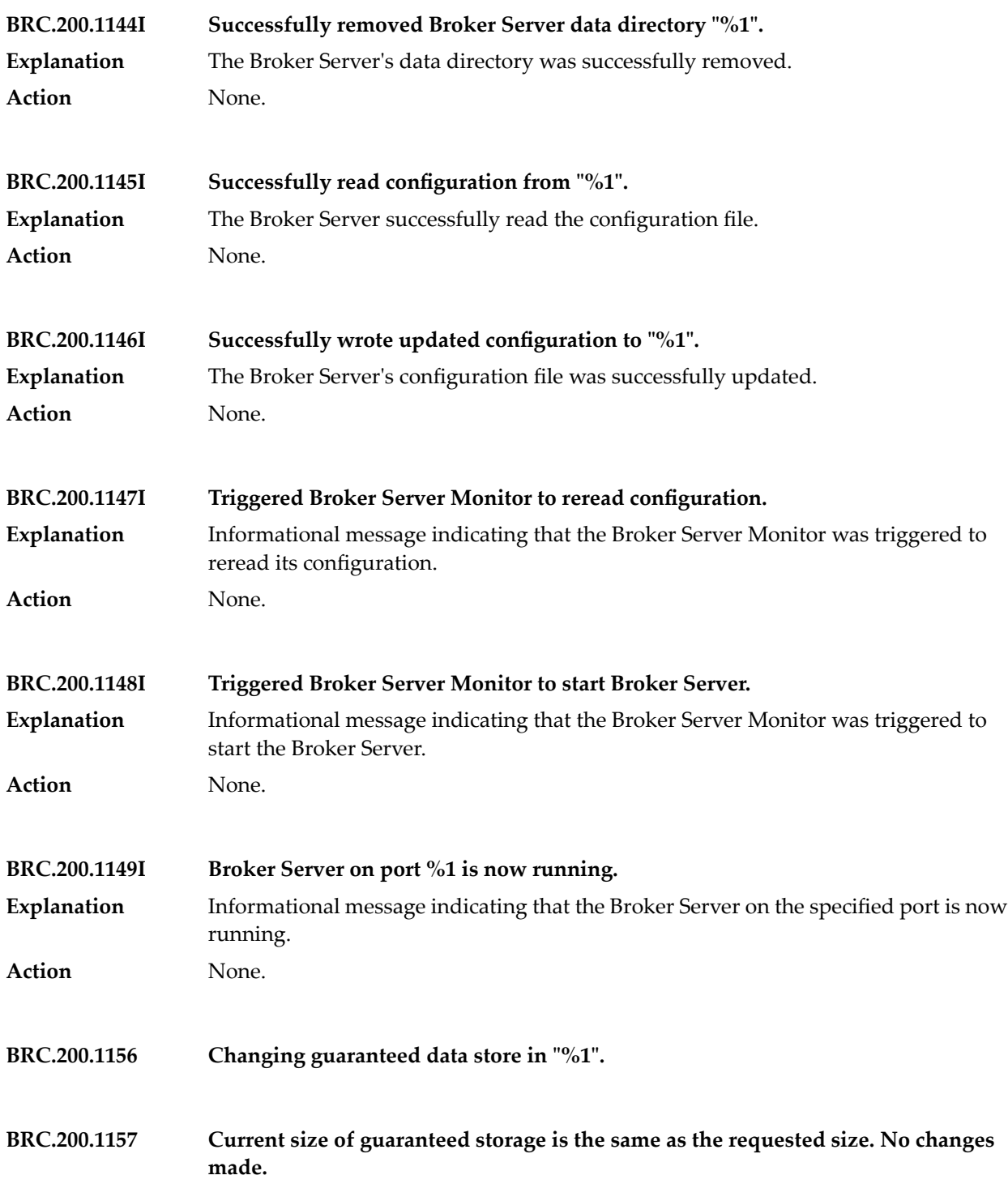

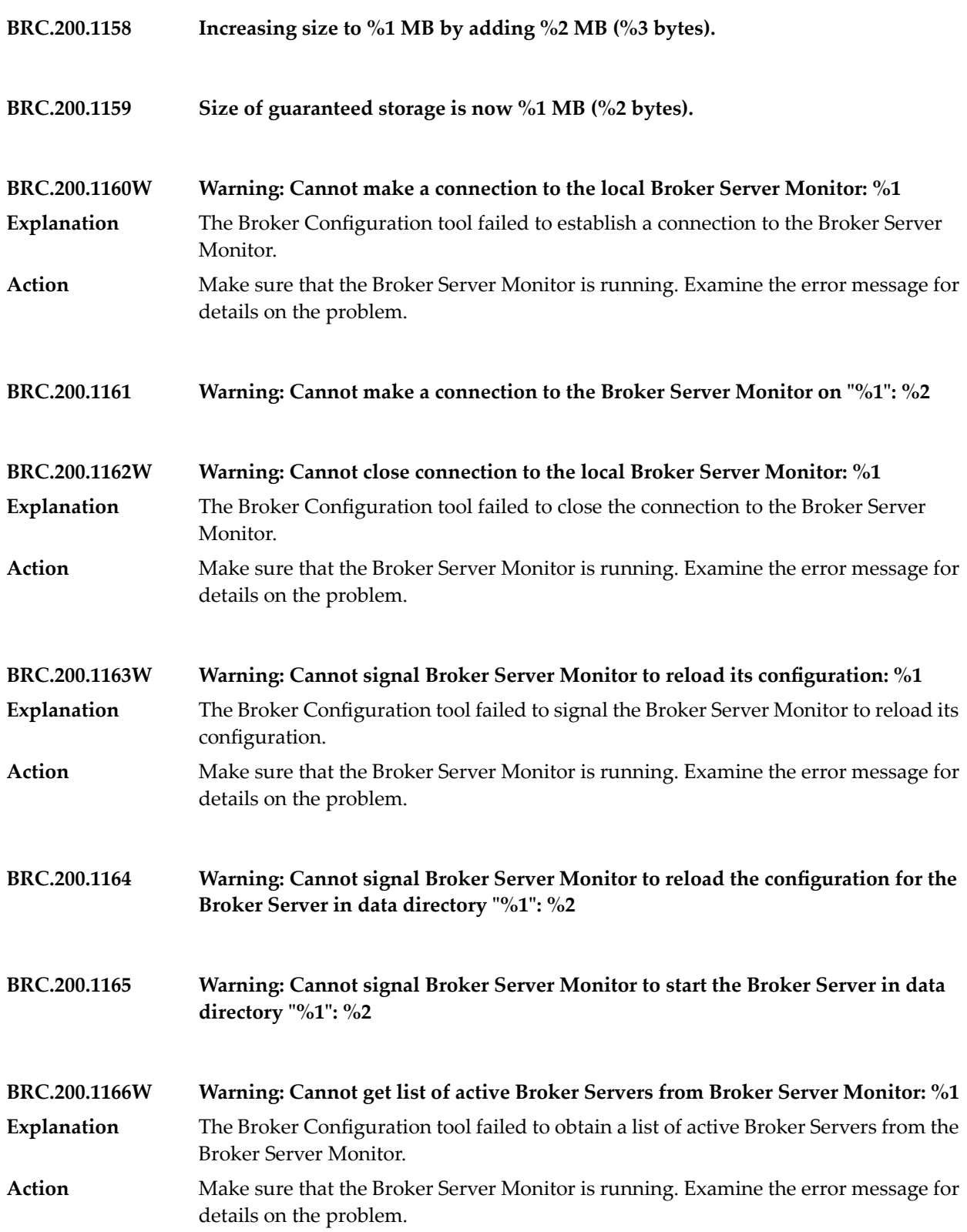

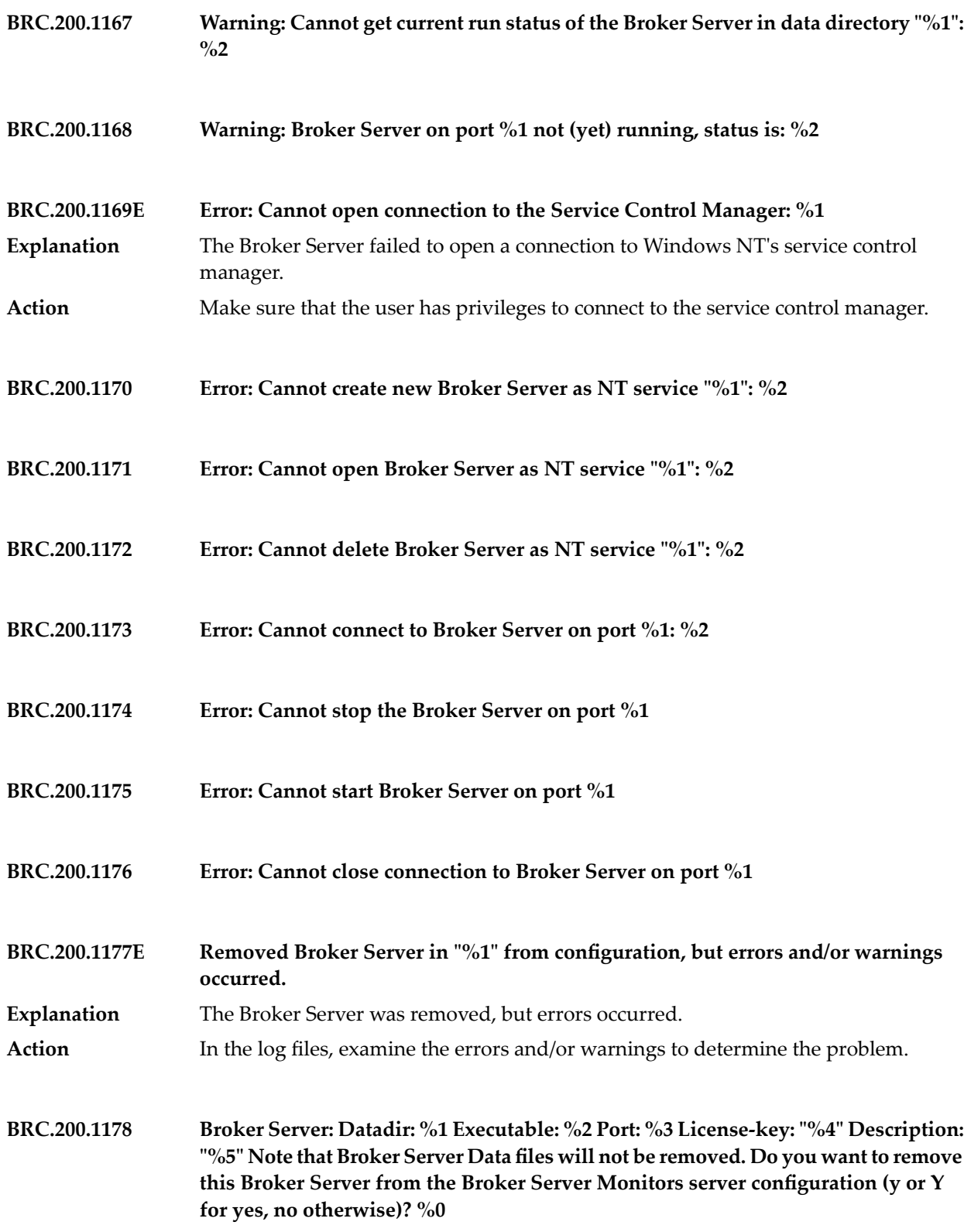

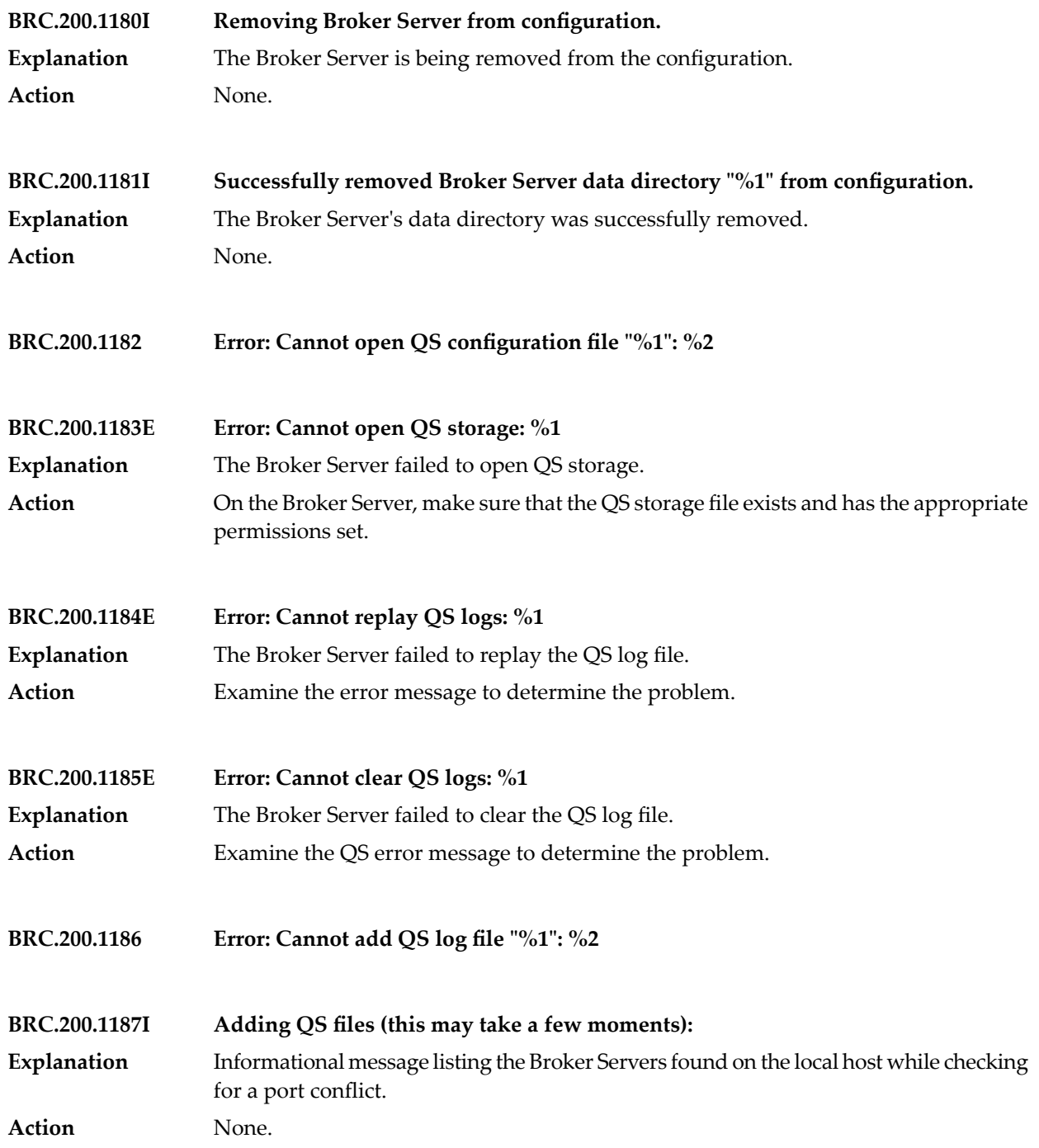

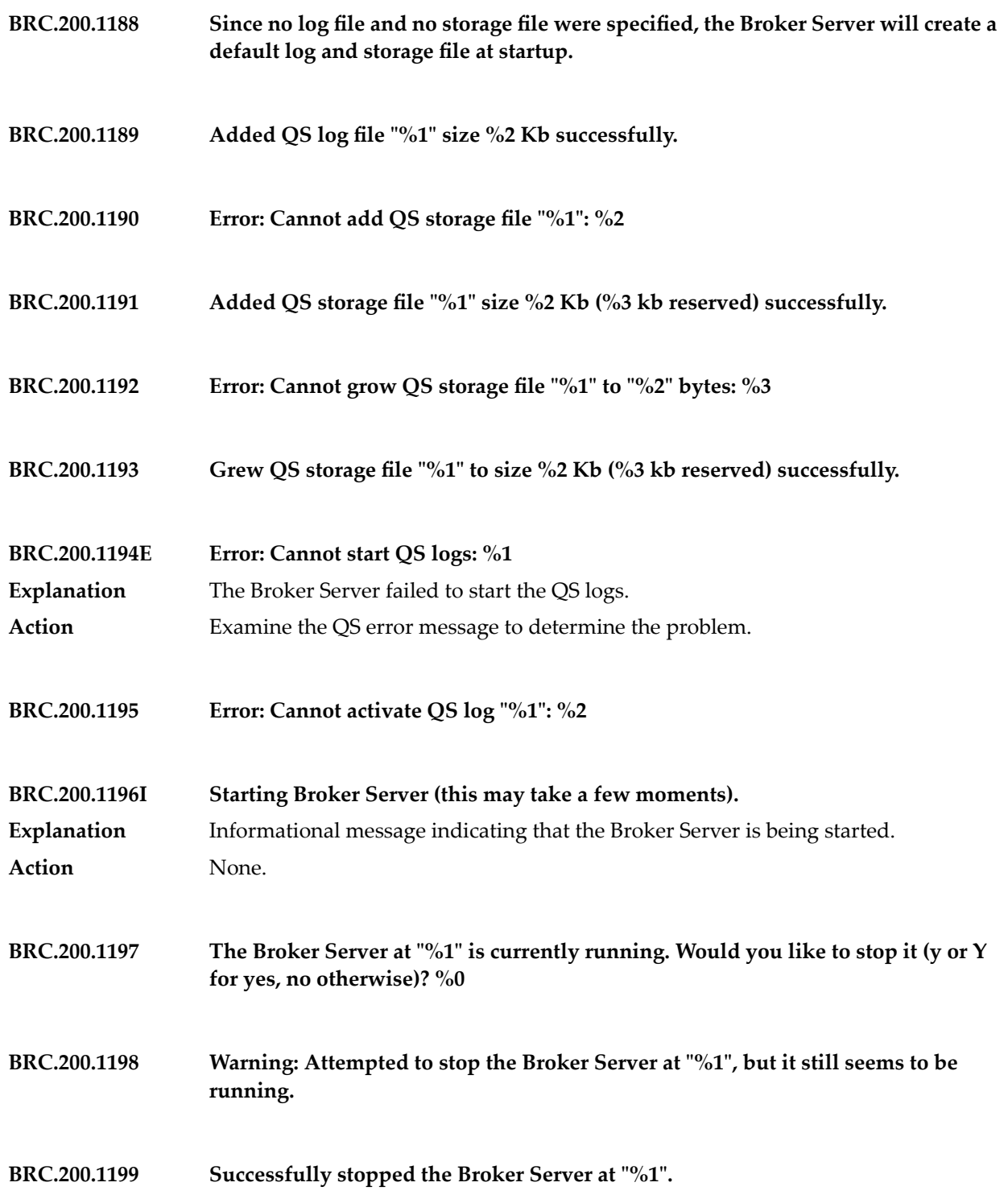

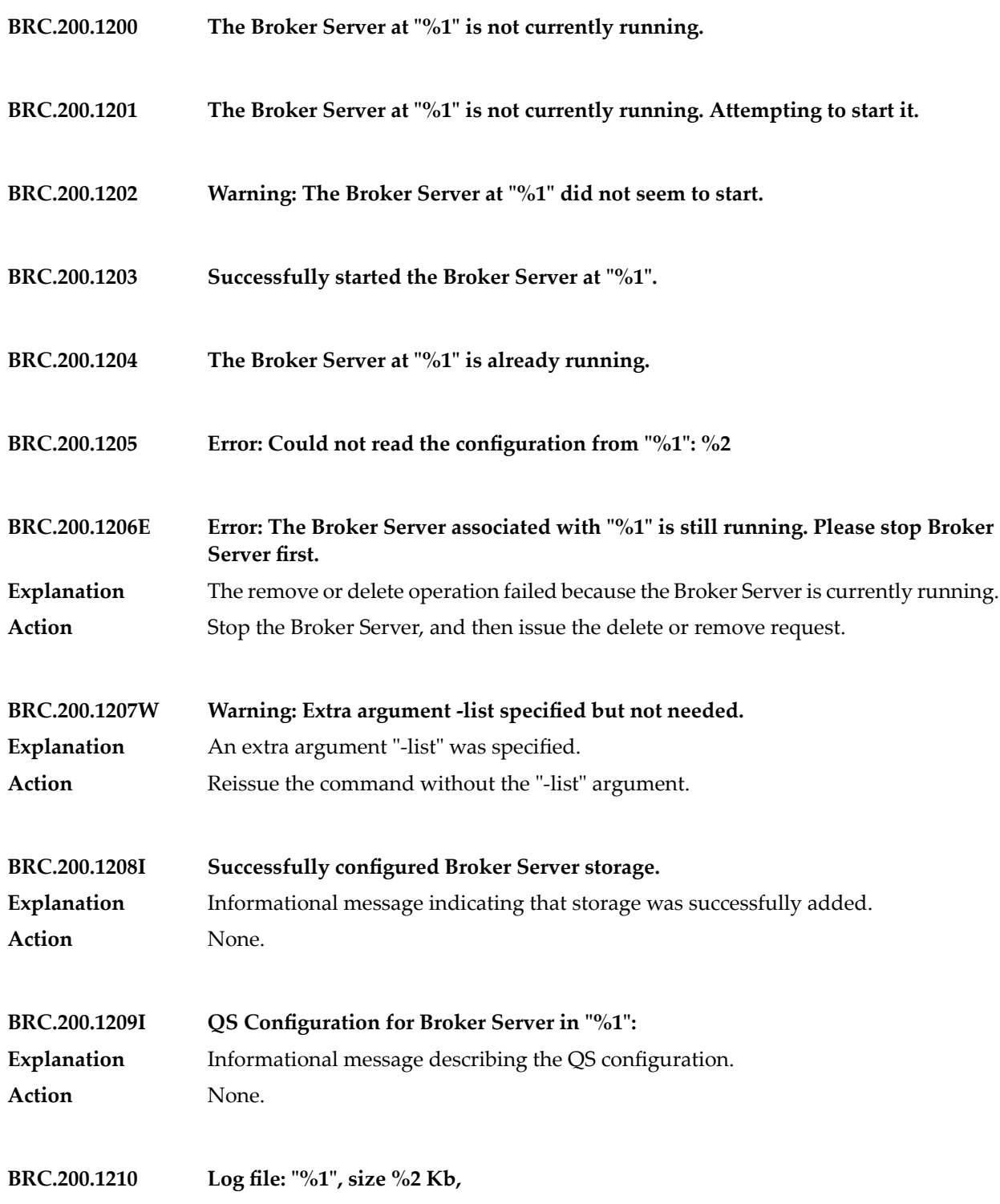

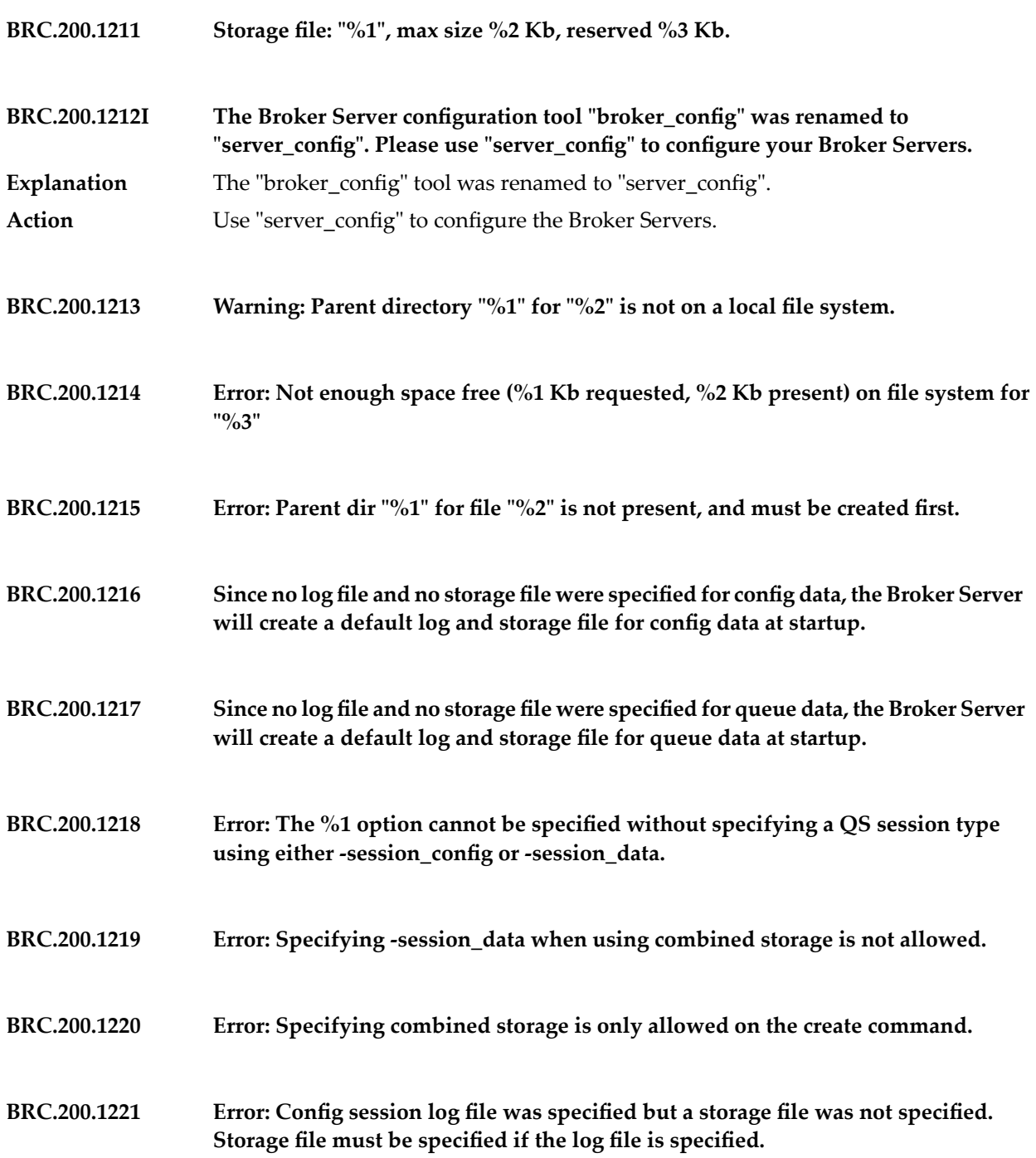

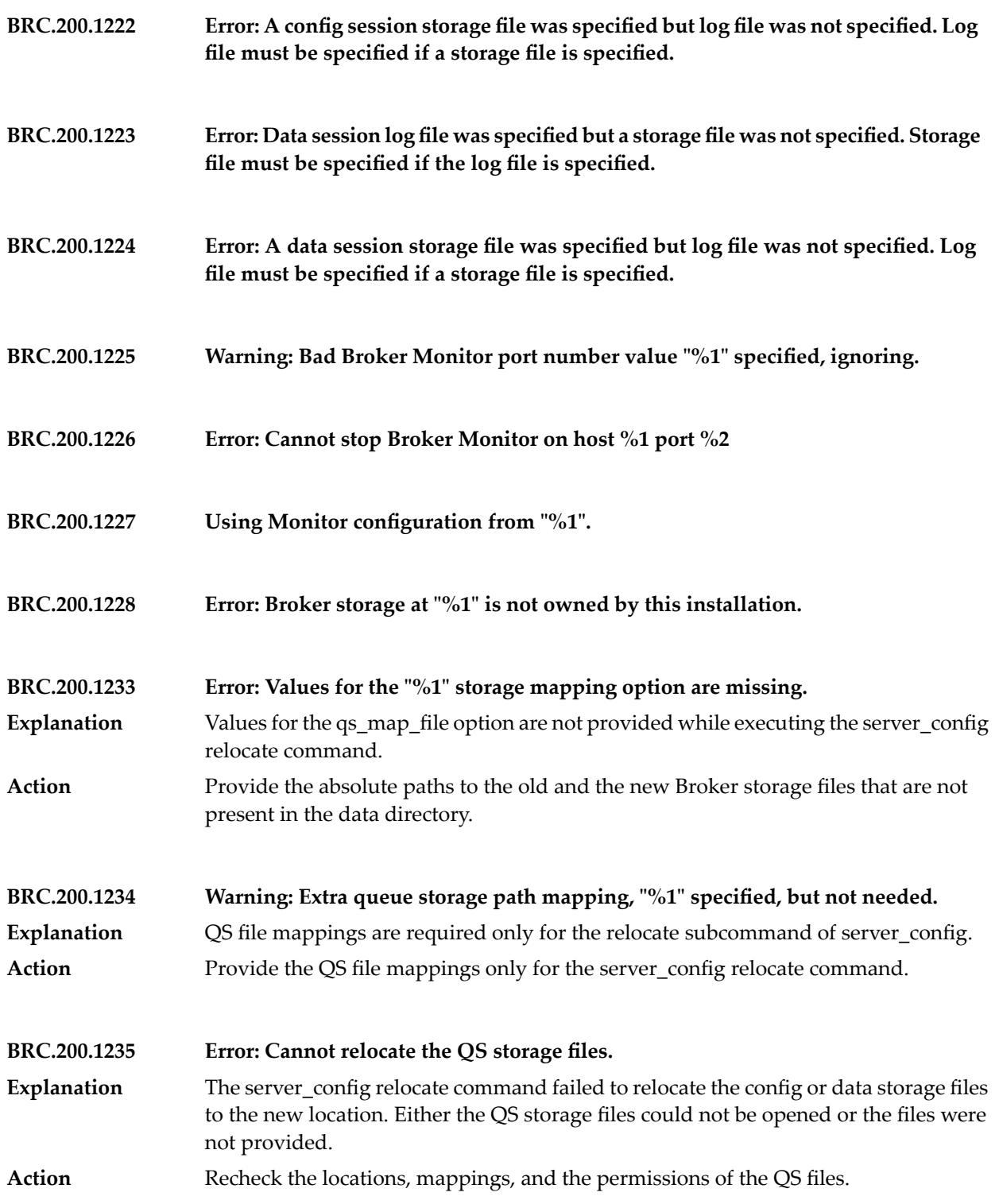

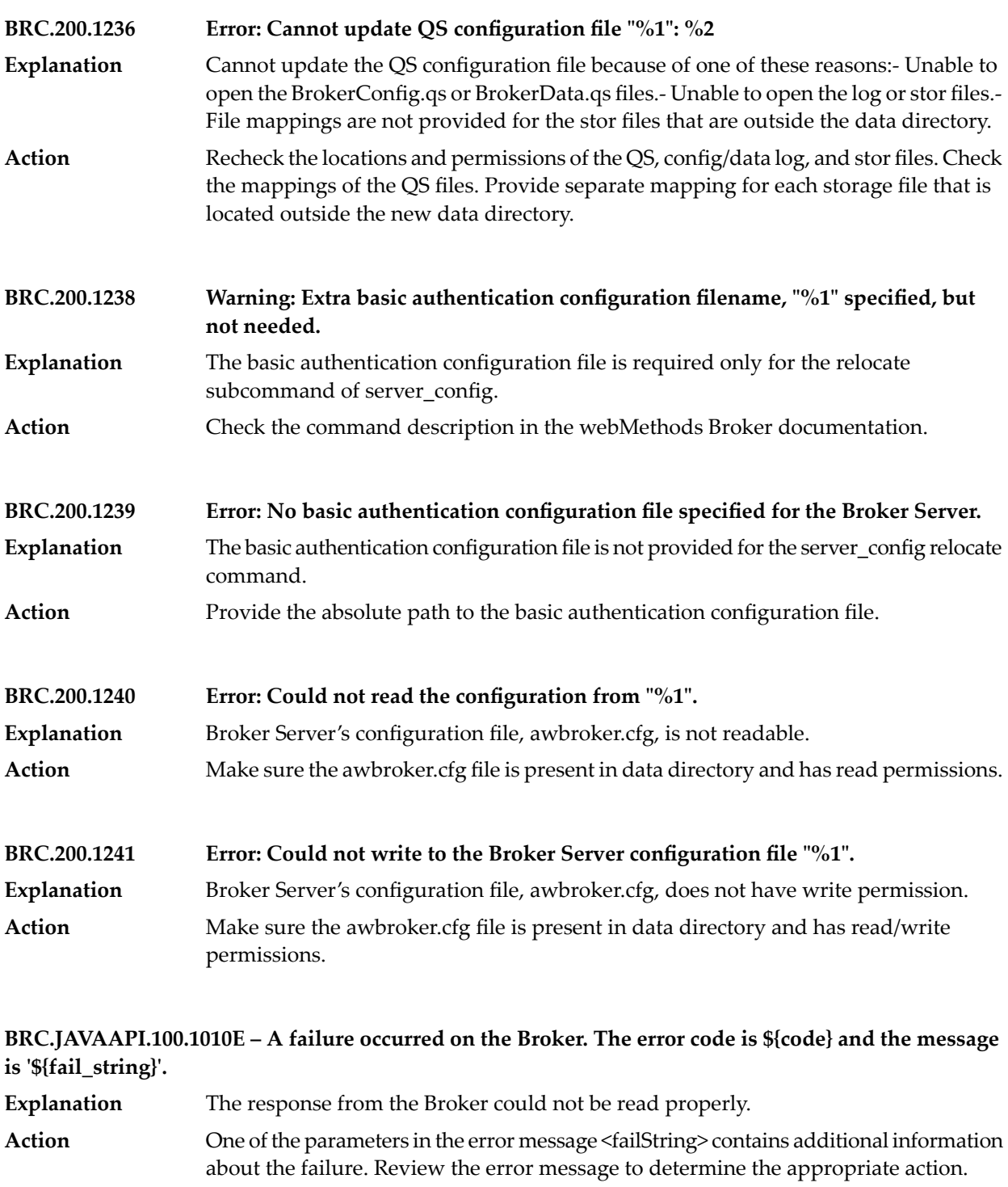

Contact Technical Services for further assistance.

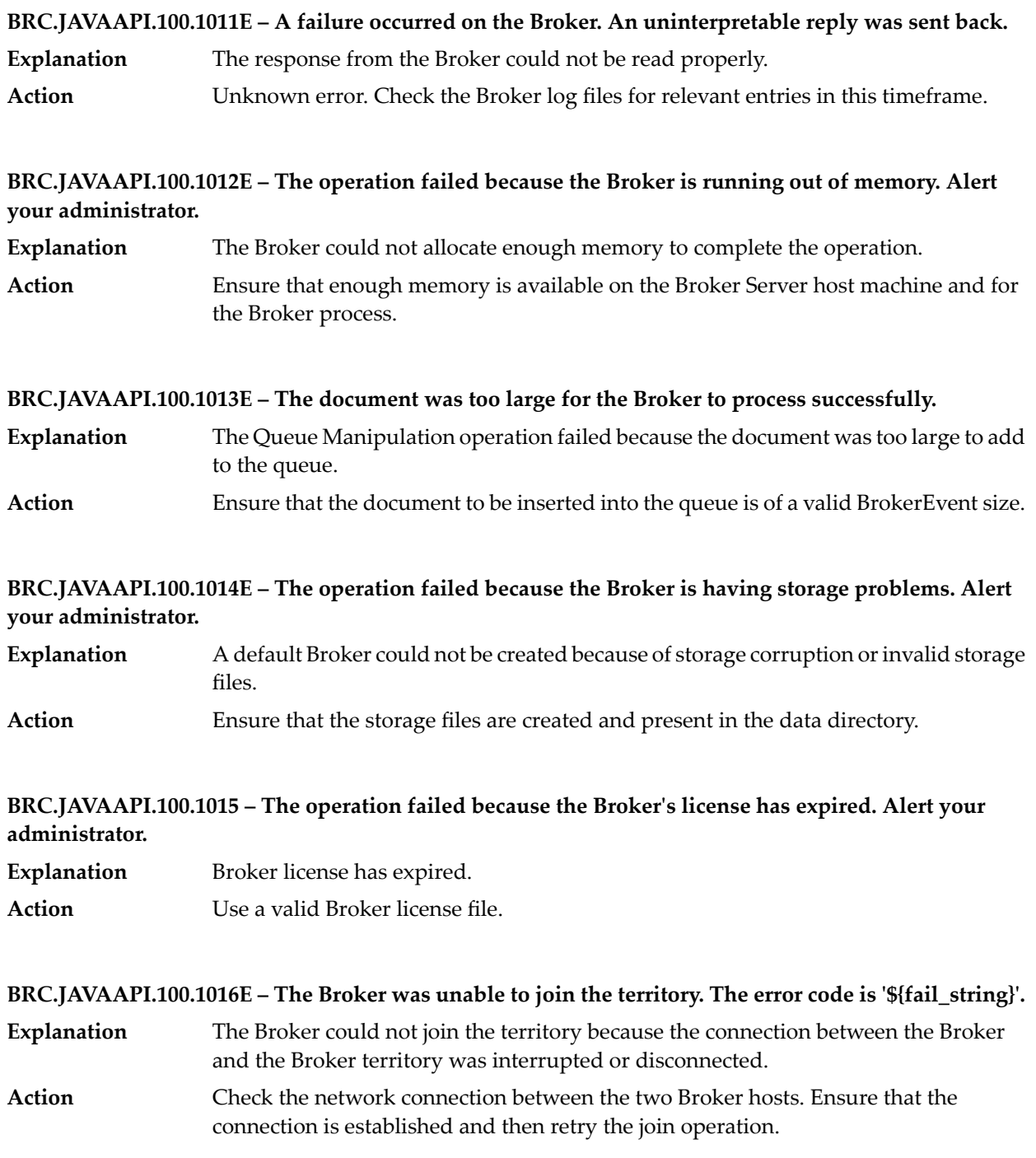
**BRC.JAVAAPI.100.1017 – The Broker was unable to join the territory, because the territory Broker is processing another territory operation. This is usually a temporary failure, so try again. If the failure persists, check to make sure you are not trying to join the Broker to itself.**

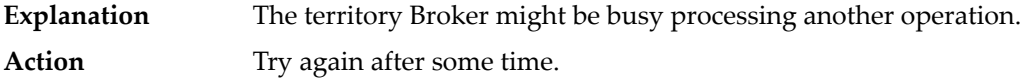

## **BRC.JAVAAPI.100.1018E – An error occurred in the Broker while looking up the client's access label.**

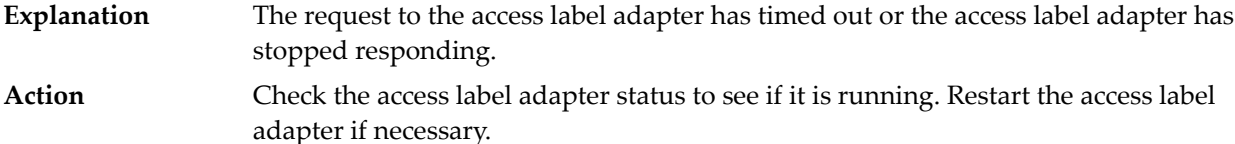

## **BRC.JAVAAPI.100.1019E – The access label adapter process reported an error in looking up the client's access label.**

- The access label adapter process could not look up the client's access label. The access label adapter may not be running. **Explanation**
- Check the access label adapter status to see if it is running. Restart the access label adapter if necessary. **Action**

## **BRC.JAVAAPI.100.1025 – Unable to log audit record.**

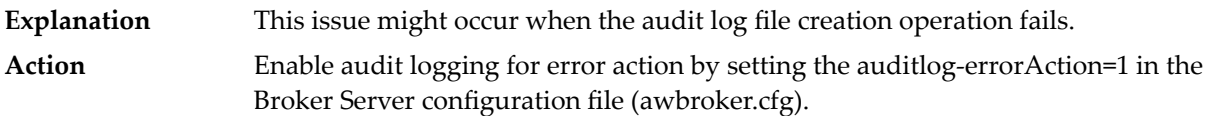

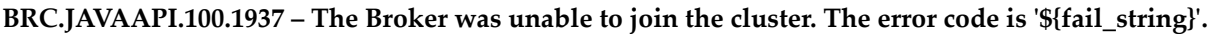

- **Explanation** The cluster Broker might be busy processing another operation.
- **Action** Try again after some time.

**BRC.JAVAAPI.100.1938 – The Broker was unable to join the cluster, because the cluster Broker is processing another cluster operation. This is usually a temporary failure, so try again. If the failure persists, check to make sure you are not trying to join the Broker to itself.**

**Explanation** The cluster Broker might be busy processing another operation. Action Try again after some time.

## **BRC.JAVAAPI.100.1940 – The Broker was unable to join the cluster. The cluster Broker is using an incompatible software version.**

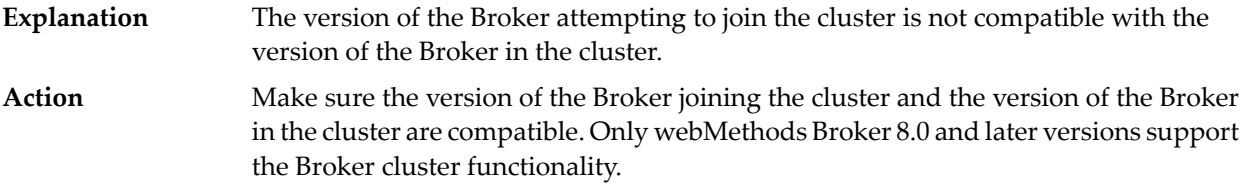

**BRC.JAVAAPI.100.1943 – The Broker was unable to complete the operation, because it is busy processing another cluster operation. This is usually a temporary failure, so try again.**

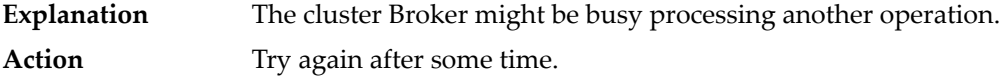

**BRC.JAVAAPI.100.1948 – The Broker was unable to create the gateway, because the cluster Broker is busy processing another cluster operation. This is usually a temporary failure, so try again. If the failure persists, check to make sure you are not opening a gateway back to the Broker itself.**

Unable to create the gateway because the cluster Broker might be busy processing another operation. **Explanation**

Action Try again after some time.

## **BRC.JAVAAPI.100.2010E – The gateway operation failed. The error code is '\${fail\_string}'.**

- The gateway operation did not complete because a request to create a gateway or update the shared document types on the gateway failed. **Explanation Action**
- One of the parameters in the error message <fail\_string> contains additional information about the failure. Review the error message to determine the appropriate action.

**BRC.JAVAAPI.100.2011 – The Broker was unable to create the gateway, because the territory Broker is busy processing another territory operation. This is usually a temporary failure, so try again. If the failure persists, check to make sure you are not opening a gateway back to the Broker itself.**

Unable to create the gateway because the territory Broker might be busy processing another operation. **Explanation**

**Action** Try again after some time.

## **BRC.JAVAAPI.100.2012 – The gateway could not be created because the Brokers are of incompatible versions.**

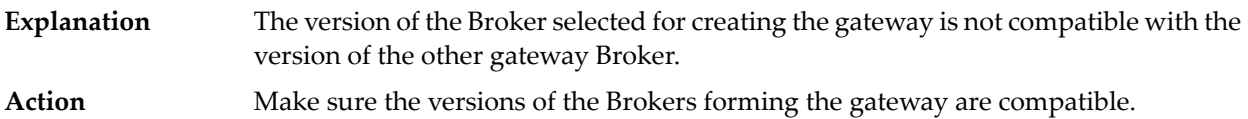

## **BRC.JAVAAPI.100.2013E – The Broker was unable to complete the operation, because it is busy processing another territory operation. This is usually a temporary failure, so try again.**

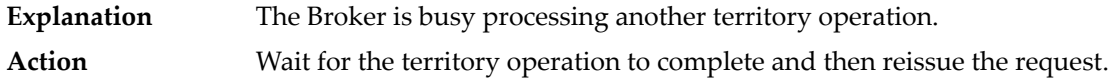

## **BRC.JAVAAPI.100.2014 – The Broker was unable to join the territory. The other Broker is using an incompatible software version.**

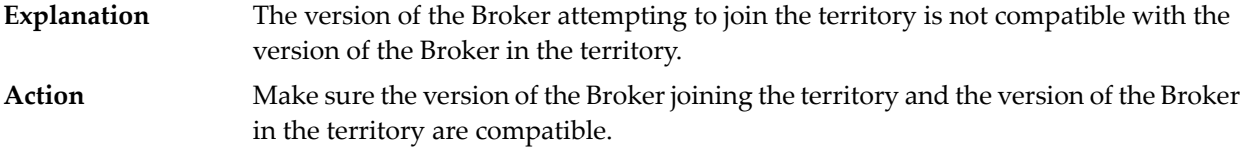

## **BRC.JAVAAPI.100.2015E – The operation failed because the Broker does not have enough storage to process the request. Alert your administrator.**

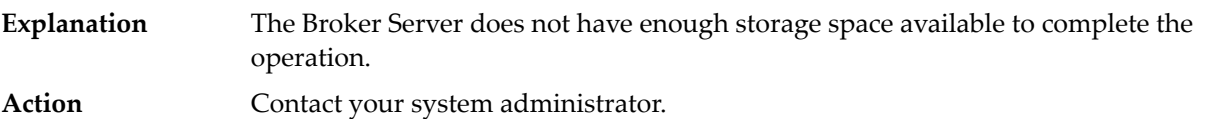

## **BRC.JAVAAPI.100.2016E – The operation failed because the Broker does not have permission to write to the server configuration file.**

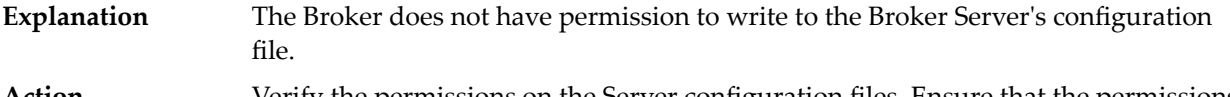

#### Verify the permissions on the Server configuration files. Ensure that the permissions are set properly and then reissue the operation. **Action**

## **BRC.JAVAAPI.100.2017E – The operation failed because the Broker does not have enough disk space to write to the server configuration file.**

The Broker does not have enough disk space to update the Broker Server's configuration file. **Explanation** Increase the storage space. Use the Broker command line utilities to add storage files or to make room on the existing store. **Action**

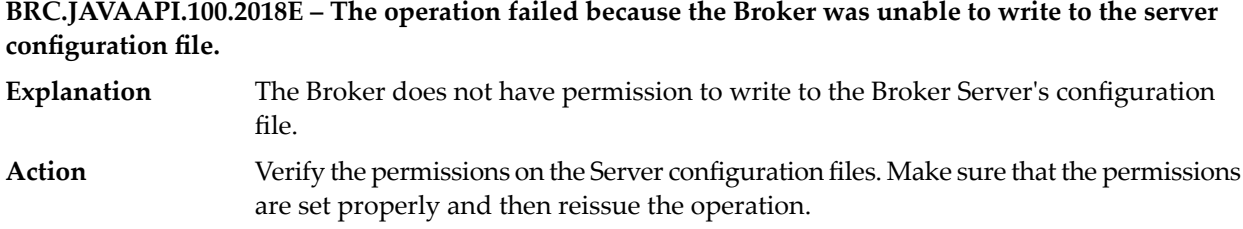

**BRC.JAVAAPI.100.2019 – The operation failed because the Broker was attempted to contact another Broker at the same time that Broker was attempting to contact it. Please retry your operation.**

**Explanation** Brokers try to connect to each other as part of territory join operation at same time. Action Try again after some time.

## **BRC.JAVAAPI.100.2020E – The operation failed because the name of the locale does not conform to POSIX locale naming standards.**

**Explanation** The specified local name does not conform to POSIX standards. **Action** Check the POSIX compliance of the locale name and then reissue the operation.

## **BRC.JAVAAPI.100.2021E – The operation failed because the specified character set is not supported on the Broker.**

**Explanation** The specified character set is not supported on the Broker. Action **Install and add support for the character set on the Broker.** 

## **BRC.JAVAAPI.100.2022E – The operation failed because the requested locale is not installed on the Broker's host.**

**Explanation** The Broker Server host does not support the specified locale. Action Install OS support for the specified locale on the Broker Server host machine.

## **BRC.JAVAAPI.101.1020 – The host '\${host}' was found, but no Broker Server is running on port \${port} of that host.**

**Explanation** Broker Server is not running on the specified port and host.

Make sure that the host and port provided are correct, and Broker is running on the host machine. **Action**

## **BRC.JAVAAPI.101.1021 – The host '\${host}' was found, but no Broker Server is running with secure sockets support on port \${port} of that host.**

Explanation Broker Server is not running with secured sockets on the specified port and host.

Check if the host and port provided are correct. Check if the Broker is running on the host machine. Check if SSL is configured properly in the Broker Server. **Action**

**BRC.JAVAAPI.101.1022 – The host '\${host}' was found, but no Broker monitor is running on port \${port} of that host.**

**Explanation** Broker Monitor is not running on the specified port and host. Make sure that the host and port provided are correct, and Broker Monitor is running on the host machine. **Action**

## **BRC.JAVAAPI.101.1023E – The gateway operation could not be completed, because the Broker in the other territory is not running or could not be successfully connected to.**

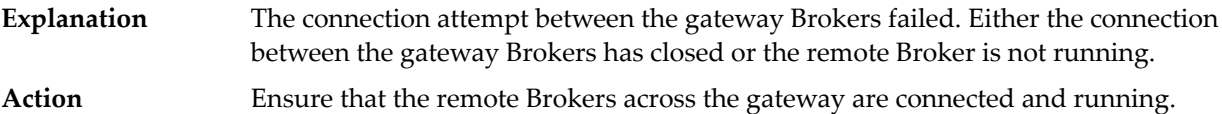

## **BRC.JAVAAPI.101.1966 – The gateway operation could not be completed, because the Broker in the other cluster is not running or could not be successfully connected to.**

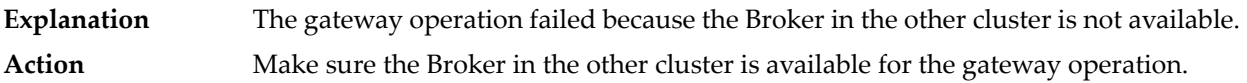

## **BRC.JAVAAPI.102.1050E – Failed to create client session with the Broker on host '\${host}' and port \${port}. Perhaps this port does not have a Broker installed on it, or the Broker is overloaded and cannot accept the connection.**

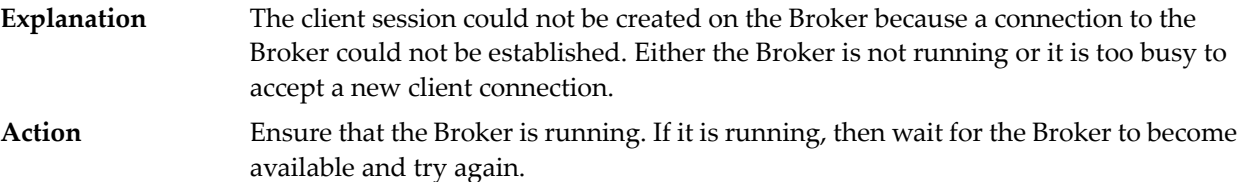

## **BRC.JAVAAPI.102.1055E – Unable to connect to host '\${host}'. It is not currently on the network.**

- **Explanation** The Broker Server host <hostName> is not currently on the network.
- Check that the Broker Server host exists on the current node and can be accessed on the network. **Action**

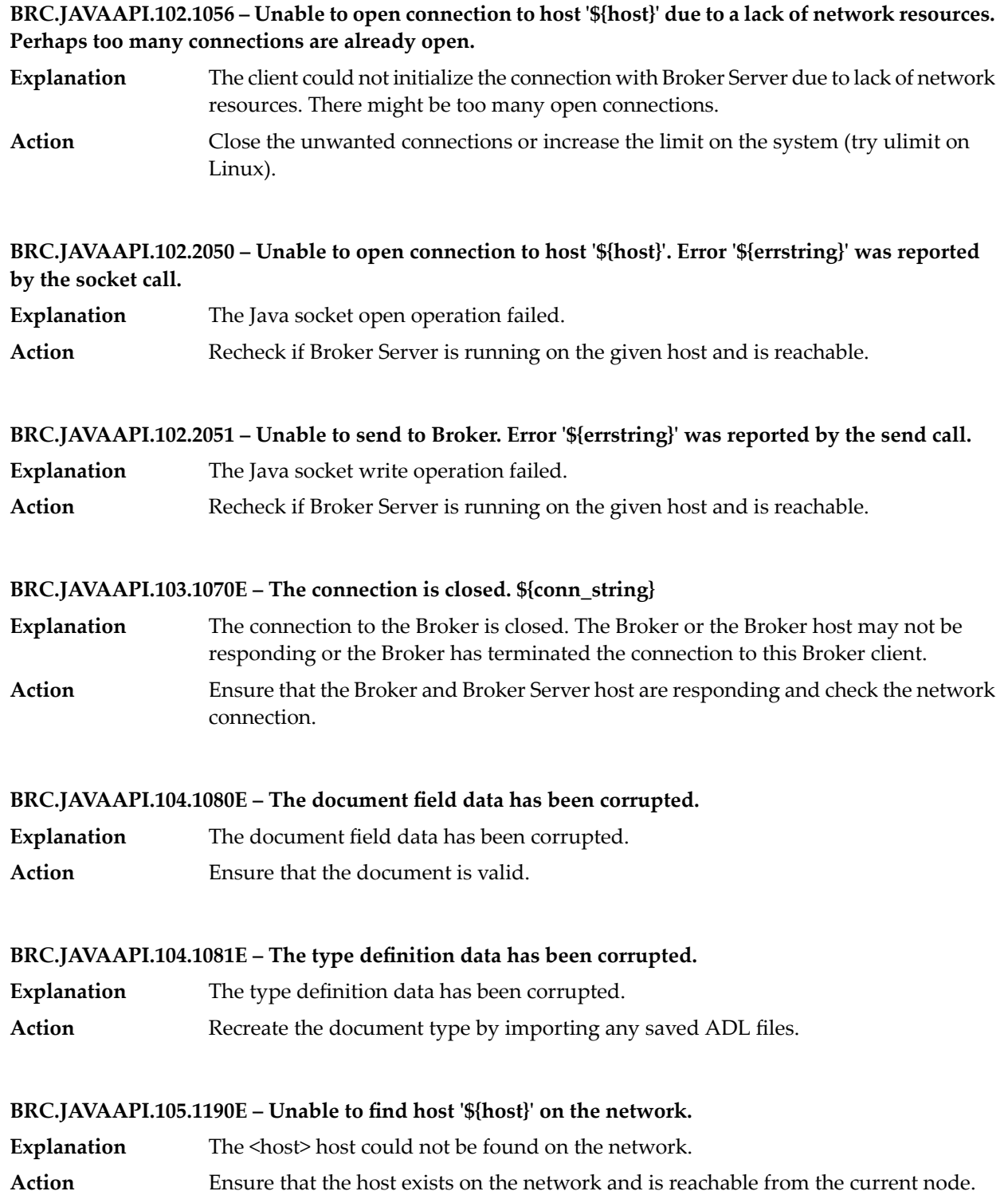

## **BRC.JAVAAPI.105.1192E – Territory join failed. Unable to find host '\${host}' on the network.**

- The territory join request failed because the Broker was unable to find the <host> host on the network. **Explanation**
- **Action** Ensure that the host exists on the network and is reachable.

## **BRC.JAVAAPI.105.1193 – Gateway creation failed. Unable to find host '\${host}' on the network.**

**Explanation** Gateway creation failed as the given host was not on the network. Action Recheck if Broker host is running and is reachable.

## **BRC.JAVAAPI.105.1936 – Cluster join failed. Unable to find host '\${host}' on the network.**

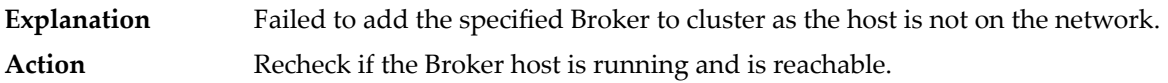

## **BRC.JAVAAPI.106.1200 – The Broker is from webMethods Broker version 3.0 or earlier and is not compatible with the client library version.**

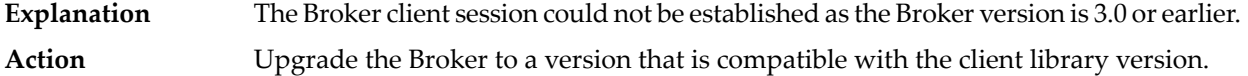

## **BRC.JAVAAPI.106.1201E – The Broker is not compatible with the client library version. The Broker version is newer.**

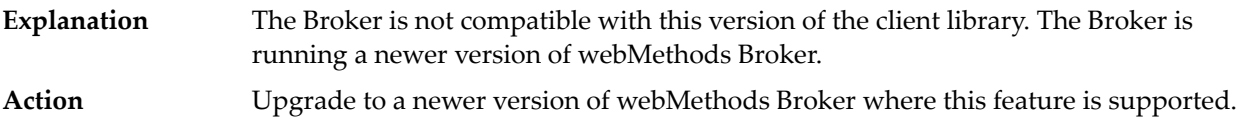

## **BRC.JAVAAPI.106.1202 – The Broker Server is from webMethods Broker version 3.0 or earlier and is not compatible with the client library version.**

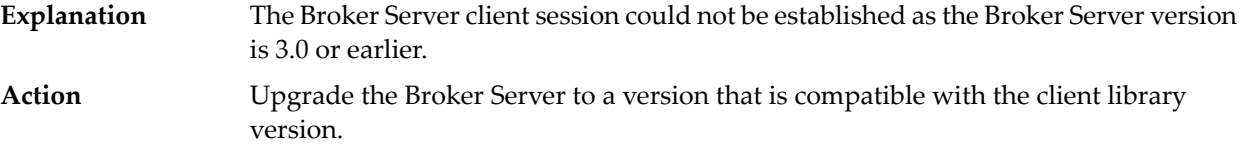

## **BRC.JAVAAPI.106.1203E – The Broker Server is not compatible with the client library version. The Broker Server version is newer.**

The Broker Server client session could not be established as the Broker Server version is newer. **Explanation** Use a Broker Server that is compatible with the client library or upgrade the client library to a version that is compatible with the Broker Server. **Action**

## **BRC.JAVAAPI.106.1204 – The Broker monitor is from webMethods Broker version 3.1.2 or earlier and is not compatible with the client library version.**

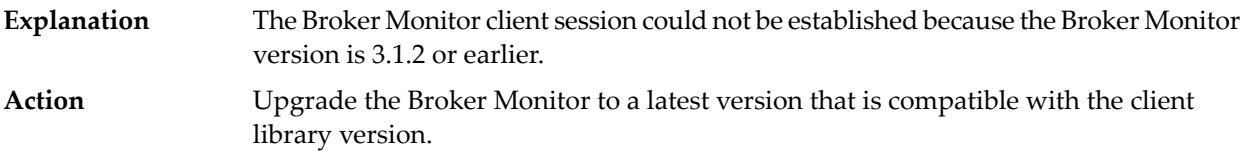

## **BRC.JAVAAPI.106.1205E – The Broker monitor is not compatible with the client library version. The Broker Monitor version is newer.**

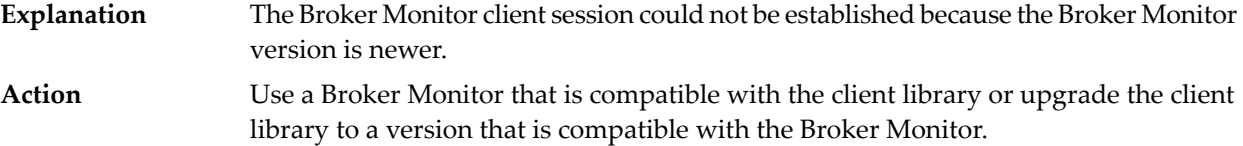

**BRC.JAVAAPI.106.1206E – The Broker does not support subscription filters for territory gateways.**

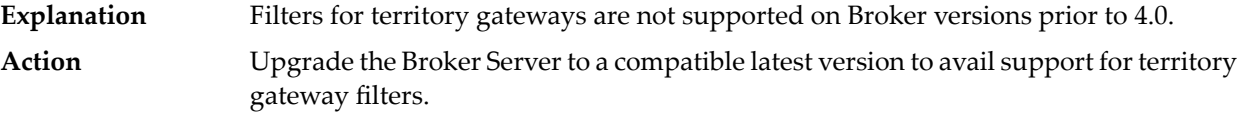

### **BRC.JAVAAPI.106.1207E – The Broker Server does not support access to a server log.**

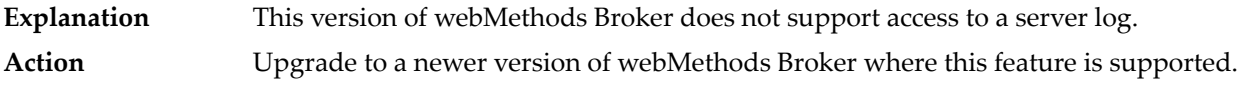

## **BRC.JAVAAPI.106.1208E – The Broker does not support changelocks.**

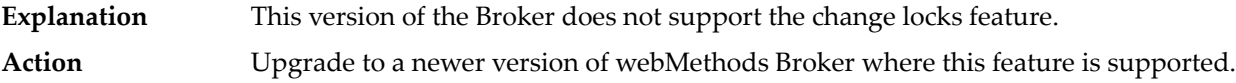

## **BRC.JAVAAPI.106.1811 – Client Queue Browser is supported only on Brokers of version 6.5 or higher.**

**BRC.JAVAAPI.106.1907 – The Broker Server does not support old form of SSL configuration.**

**BRC.JAVAAPI.106.1908 – The Broker Server does not support OpenSSL configuration.**

**BRC.JAVAAPI.106.1912 – The Broker Server does not support BrokerSSLIdentity lookup.**

**BRC.JAVAAPI.106.1955 – Cluster gateway keep alive is not supported on this version of the Broker.**

**BRC.JAVAAPI.106.1956 – Cluster gateway pause is not supported on this version of the Broker.**

**BRC.JAVAAPI.106.1957 – The Broker does not support setting subscription filters for cluster gateways.**

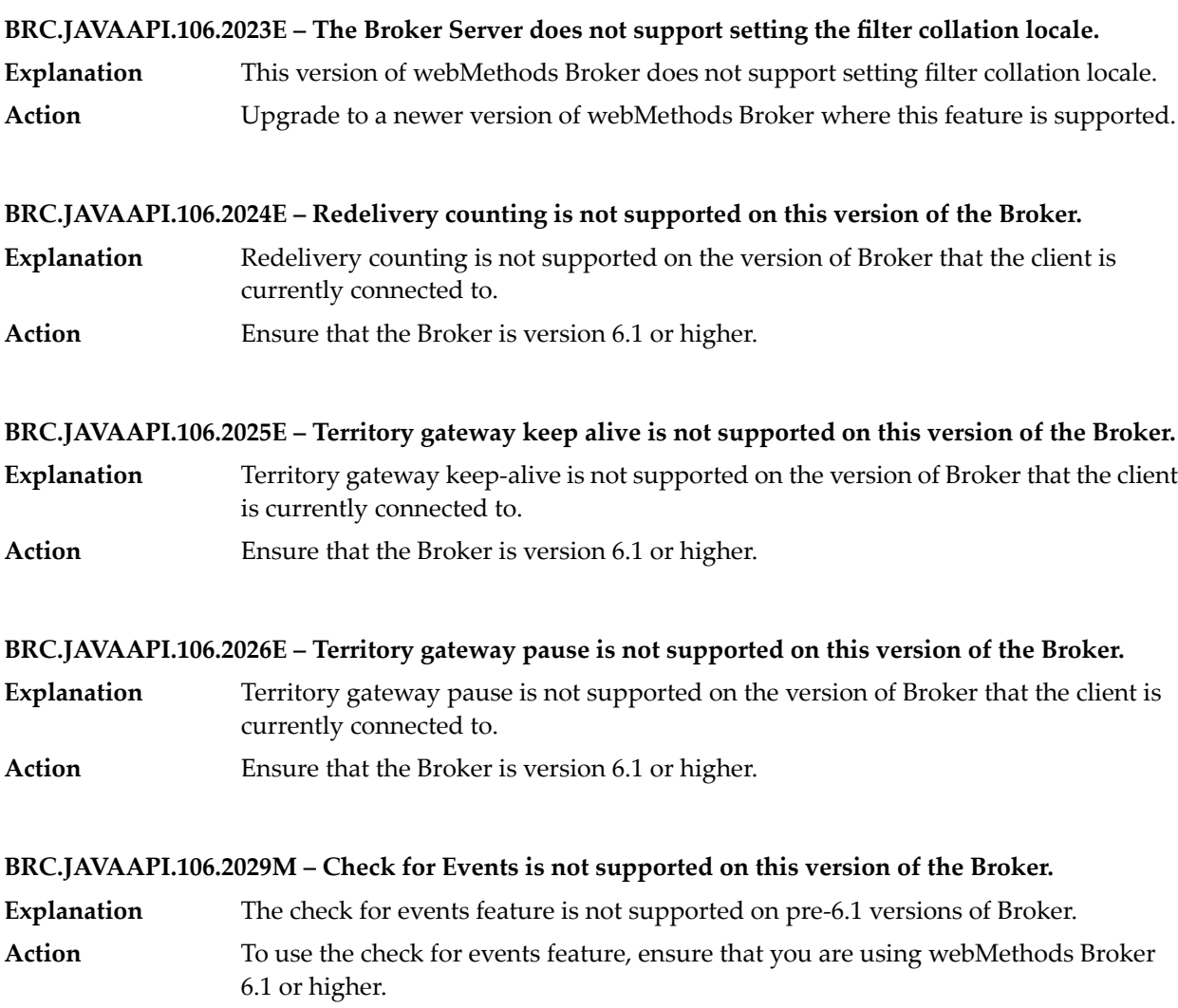

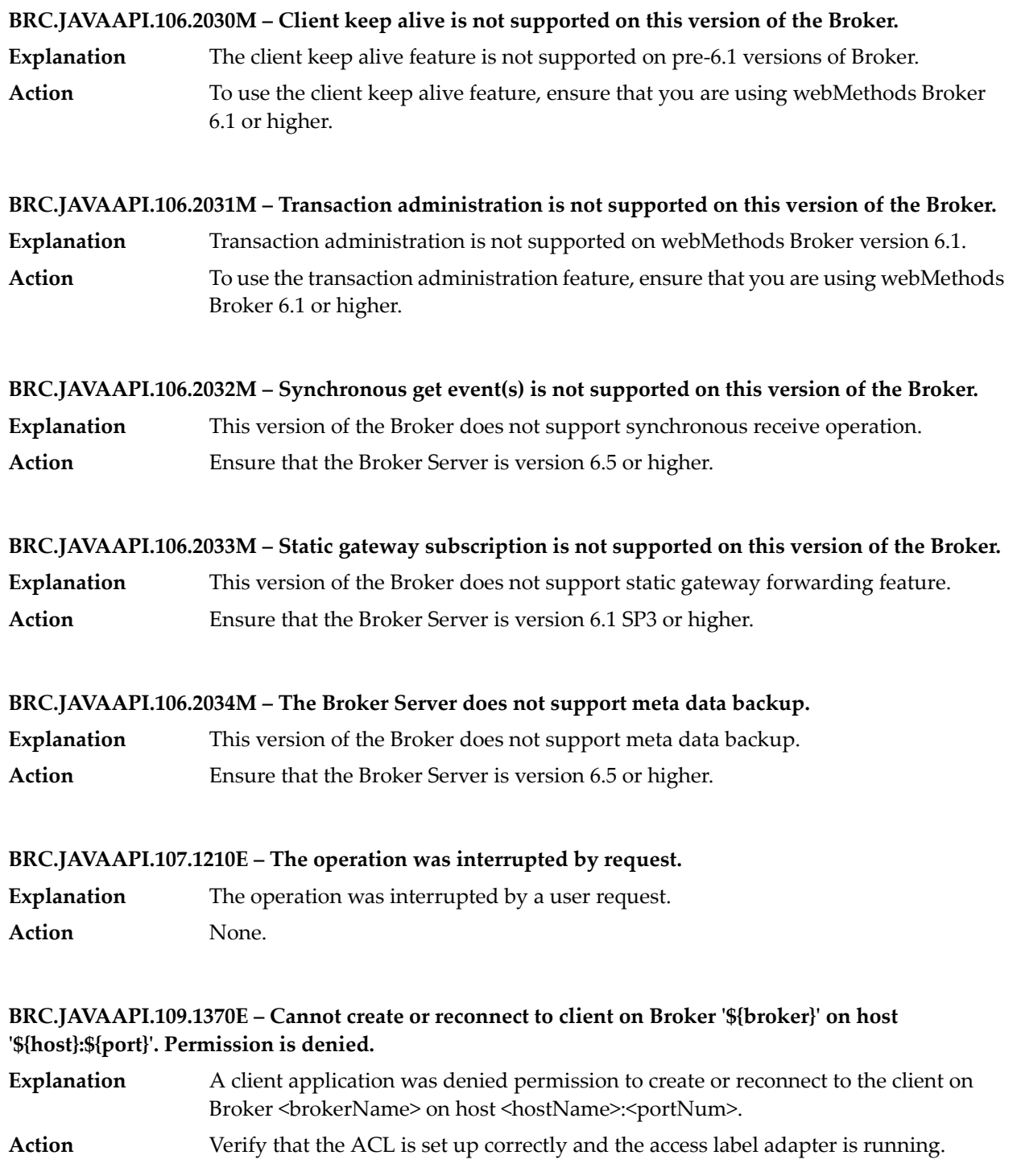

## **BRC.JAVAAPI.109.1371E – Cannot create or reconnect to client on the default Broker on host '\${host}:\${port}'. Permission is denied.**

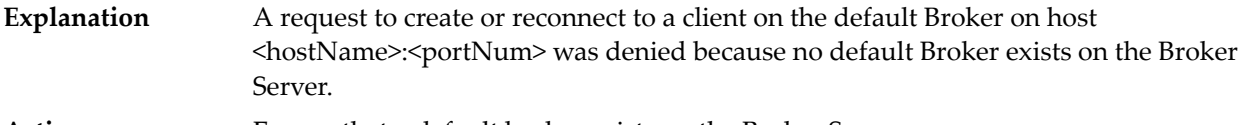

**Action** Ensure that a default broker exists on the Broker Server.

## **BRC.JAVAAPI.109.1372E – Cannot deliver the document. Permission is denied. Check the 'can publish' permissions in the client's client group.**

The Broker client tried to deliver a document but was unable to because the client does not have the correct permissions. **Explanation**

Check the "can publish" permissions in the client's client group. Ensure that the client's client group has the appropriate publish permission set. **Action**

## **BRC.JAVAAPI.109.1373E – Cannot access information about document type '\${etype}'. Must have either 'can publish' or 'can subscribe' permission in the client's client group.**

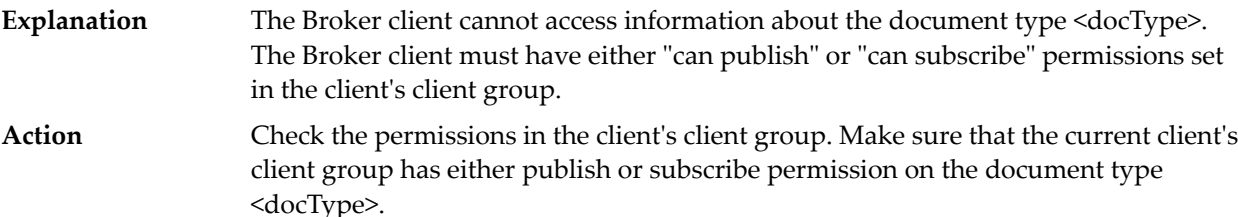

## **BRC.JAVAAPI.109.1374E – Cannot publish the document. Permission is denied. Check the 'can publish' permissions in the client's client group.**

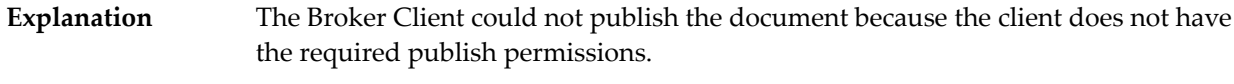

## **Action** Ensure that the client's client group has the appropriate publish permission set.

## **BRC.JAVAAPI.109.1375E – The field '\${field\_name}' is read only.**

A client application tried to set the fieldname <fieldName>, but this field is read only and cannot be set or modified. **Explanation**

## **Action** Ensure that the fieldName is user settable before setting or modifying it.

## **BRC.JAVAAPI.109.1376E – Cannot set the state share limit on an unshared client.**

- A client application was unable to set the share state limit because the Broker Client used is not enabled for state sharing. **Explanation**
- **Action** Enable state sharing on the client and then set the state share limit.

## **BRC.JAVAAPI.109.1377E – Cannot subscribe to document type '\${etype}'. Permission is denied. Check the 'can subscribe' permissions in the client's client group.**

- The Broker Client tried to subscribe to a document of the specified type and failed because the client does not have the required permissions. **Explanation**
- Check the client's client group subscribe permissions. Ensure that the appropriate subscribe permissions are set. **Action**

## **BRC.JAVAAPI.109.1378E – Client connection failed because this client requires an additional license.**

- The client connection failed because the Broker's current license does not support SSL connections. **Explanation**
- **Action** Check the Broker's license. Ensure that it is valid and supports SSL.

## **BRC.JAVAAPI.109.1379E – Operation failed. Permission denied.**

The requested operation failed because the client does not have administrative permissions. **Explanation** Ensure that the client issuing the request has appropriate permissions to complete the operation. **Action**

## **BRC.JAVAAPI.109.1380E – Cannot change the value of platform key \${key}.**

The Broker denied a request to edit the platform key because the key is not user settable. **Explanation** Ensure that the keys are user settable. For further assistance, see the webMethods Broker API documentation for the Java client. **Action**

**BRC.JAVAAPI.109.1381 – The password for keystore file '\${cert\_file}' is missing or incorrect.**

## **BRC.JAVAAPI.109.1382E – Operation failed because permission is denied. This operation requires administrative permissions.**

- A client application tried to perform an operation, but the operation could not complete because the Broker Client did not have administrative permissions. **Explanation**
- Action Use an administrative client to complete the operation.

## **BRC.JAVAAPI.109.1383E – Cannot create a host client connection to host '\${host}'. Permission is denied.**

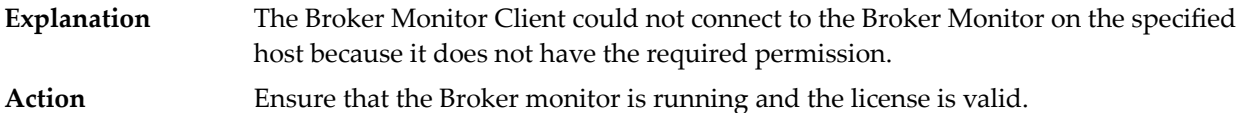

## **BRC.JAVAAPI.109.1384E – The certificate file '\${cert\_file}' was found, but it cannot be read. Permission is denied.**

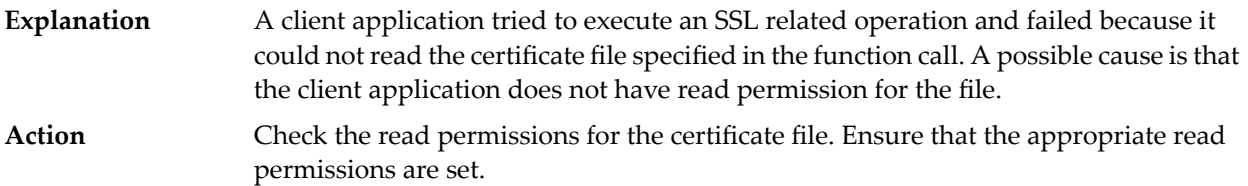

## **BRC.JAVAAPI.109.1385E – This operation cannot be completed because it is attempting to modify or delete a system-defined value.**

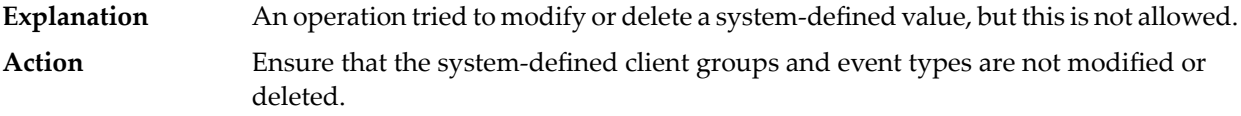

## **BRC.JAVAAPI.109.1386E – Operation failed. The Broker is not licensed for Broker interconnection.**

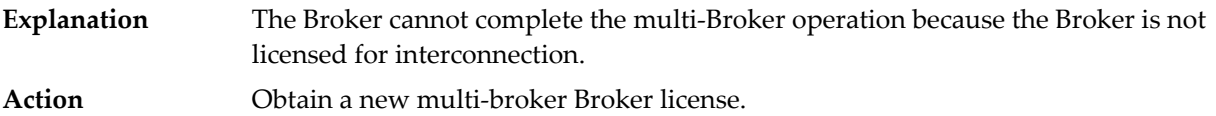

## **BRC.JAVAAPI.109.1387E – Cannot publish or deliver the document. Permission is denied. The document can only be published by the Broker.**

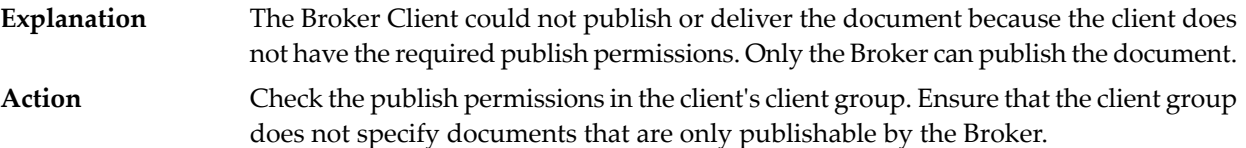

#### **BRC.JAVAAPI.109.1388E – The client has no access label because the client does not have an owner.**

- A client application tried to get or set an access label and failed because the client does not have an owner and as a result does not have an access label. **Explanation**
- Verify that the client has an owner. If the client does not have an owner, it cannot have an access label. **Action**

## **BRC.JAVAAPI.109.1389 – The file '\${cert\_file}' is not a valid certificate file.**

## **BRC.JAVAAPI.109.2370E – Cannot connect to the specified client group because that client group requires an encryption level higher than you are using.**

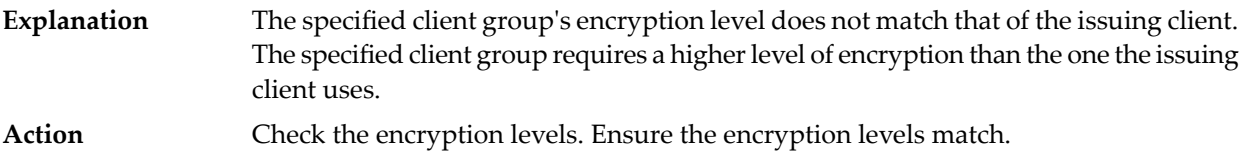

**BRC.JAVAAPI.109.2371E – Cannot publish or deliver a document with a control label value that exceeds your client's access label.**

The client cannot publish or deliver a document. The document's control label value may exceed the client's access label. **Explanation** Check the control label value for the document. Ensure that the correct value is specified. **Action**

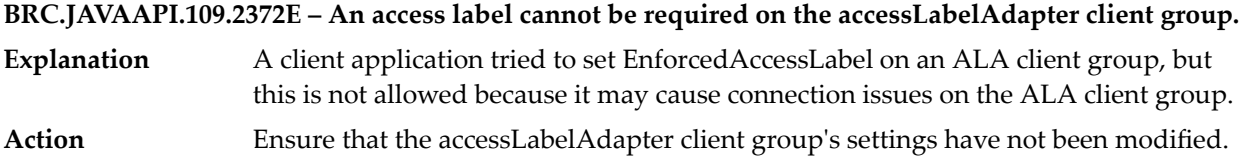

**BRC.JAVAAPI.109.2373 – The class '\${class\_name}' cannot be instantiated because it is not a public class. Note that inner classes may be declared as public using the 'public static' class modifier.**

**BRC.JAVAAPI.109.2374 – The class '\${class\_name}' cannot be instantiated either because it is not a public class, or because it is an abstract class or an interface. Note that inner classes may be declared as public using the 'public static' class modifier.**

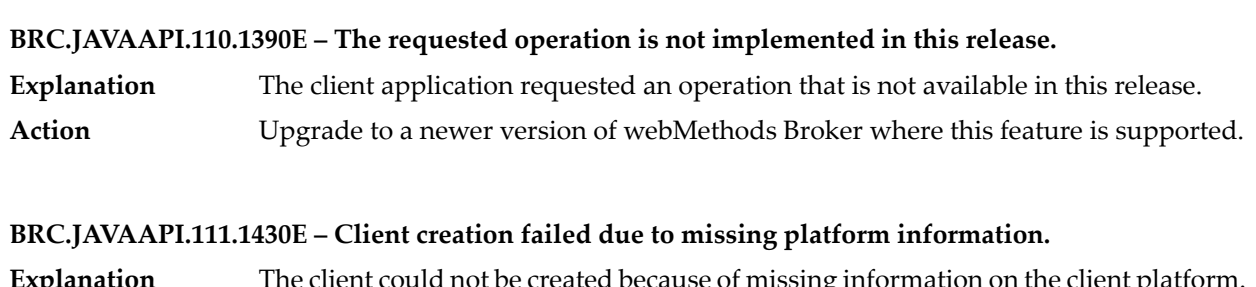

rause of missing information on the client p **Action** Contact Software AG Global Support.

## **BRC.JAVAAPI.111.1431E – The operation failed due to missing arguments in the protocol.**

- Missing arguments in the protocol request caused the operation to fail. A communication problem could have caused the protocol commands to fragment. **Explanation**
- **Action** Contact Software AG Global Support.

## **BRC.JAVAAPI.111.1433E – A protocol failure occurred.**

**Explanation** An unknown error in the protocol request caused the operation to fail. Action **Contact Software AG Global Support.** 

## **BRC.JAVAAPI.111.1434 – The operation failed due to an unknown command in the protocol.**

## **BRC.JAVAAPI.111.1435 – The operation failed due to incorrect arguments in the protocol.**

## **BRC.JAVAAPI.112.1450E – The request timed out.**

**Explanation** An operation that is expecting a reply from the Broker timed out. Ensure that the Broker Server is running on the specified host:port and that connectivity between the server host and the client host is stable. Reissue any request that can be reissued on timeout conditions. **Action**

## **BRC.JAVAAPI.112.1451E – The Broker Server monitor reports that the server was not started within its timeout period. It may or may not have been started.**

The Broker Server start operation failed to return the server status within the default timeout period of 30 seconds. **Explanation** Check the Broker Server. If it was not started, reissue a start request. Note that the Broker Server can start successfully even after the timeout condition. **Action**

## **BRC.JAVAAPI.112.1452E – Initializing a connection to host '\${host}:\${port}' timed out.**

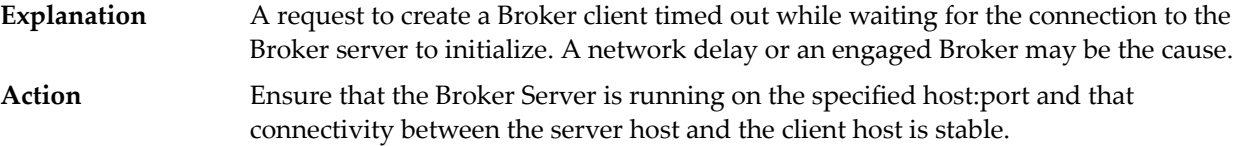

## **BRC.JAVAAPI.113.1127 – Secure socket truststore file '\${cert\_file}' was not found.**

## **BRC.JAVAAPI.113.1128 – Secure socket keystore file '\${cert\_file}' was not found.**

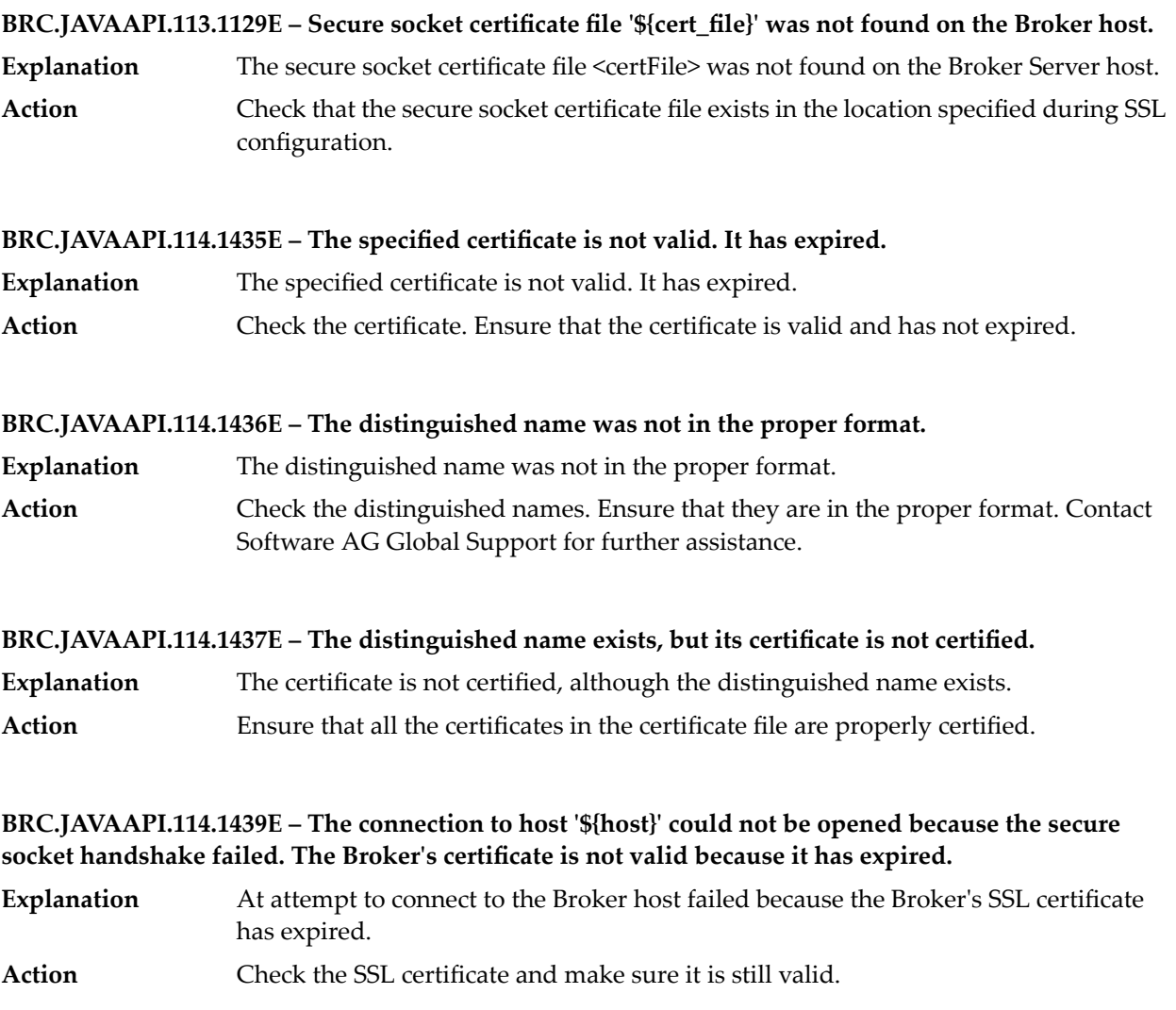

**BRC.JAVAAPI.114.1441 – The connection to host '\${host}' could not be opened because the secure socket handshake failed. This can happen if the server's certificate is not trusted by your truststore, or the server rejects a client certificate when making the connection.**

**BRC.JAVAAPI.114.1442 – Secure sockets are not supported with this version of the classes.**

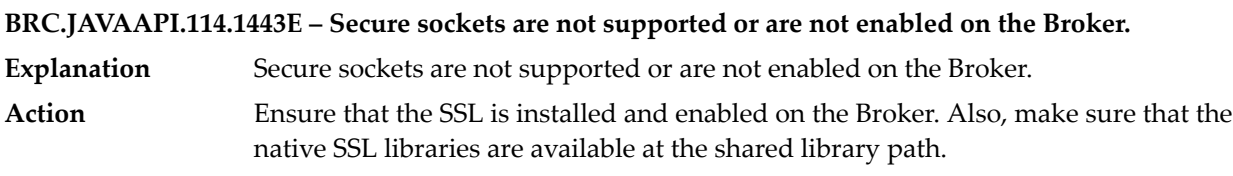

## **BRC.JAVAAPI.114.1444E – There is no default certificate in the specified certificate file. Only certificate files with one certificate in them may use this option.**

- The specified certificate file does not contain a default certificate. Only certificate files that contain one certificate may use this option. **Explanation**
- Check the certificate. Ensure that the certificate is specified explicitly when using a certificate file with more than one certificate. **Action**

**BRC.JAVAAPI.114.1445E – Secure sockets are not supported or are not enabled on the Broker trying to join the territory, and the territory requires secure connections.**

A Broker attempted to join a territory that requires SSL connections, but SSL is not supported or is not enabled on the Broker. **Explanation** Check the Brokers in the territory. Ensure that all of them either have SSL enabled or disabled. **Action**

**BRC.JAVAAPI.114.1446 – Invalid SSL protocol level specified.**

**BRC.JAVAAPI.114.1447 – Invalid SSL cipher suite specified.**

**BRC.JAVAAPI.114.1944 – Secure sockets are not supported or are not enabled on the Broker trying to join the cluster, and the cluster requires secure connections.**

**BRC.JAVAAPI.115.1024 – The publish operation could not be completed, because the Broker publication processing was paused by the administrator.**

## **BRC.JAVAAPI.200.1000E – Cannot register callback for a sub ID before registering a general callback**

- The Broker could not execute the callback for the requested tag or sub-id because the client did not register a general callback first. To use a specific callback, a client must register a general callback first. **Explanation**
- Action **Register a general callback first, then register specific callbacks for a BrokerClient.**

## **BRC.JAVAAPI.200.1001E – Cannot register callback for a tag before registering a general callback**

- The Broker could not execute the callback for the requested tag or sub-id because the client did not register a general callback first. To use a specific callback, a client must register a general callback first. **Explanation**
- Action **Register a general callback before registering a specific callback for a BrokerClient.**

## **BRC.JAVAAPI.200.1002 – This operation cannot be called from within a callback method.**

**BRC.JAVAAPI.200.1003 – There currently are no connected clients.**

**BRC.JAVAAPI.200.1004 – Cannot use request-and-wait operations without registering a general callback first.**

**BRC.JAVAAPI.200.1005E – Cannot get the Broker's distinguished name because the client is not connected using secure sockets.**

**Explanation** The Broker client attempted to access SSL information on a non-SSL client connection. **Action** Ensure that the client is enabled for SSL before issuing any SSL-specific API calls.

**BRC.JAVAAPI.200.1006E – Cannot get the access label because the access label feature is not enabled. No access label adapter process is connected to the Broker.**

**Explanation** An access label adapter is not running to support the access label feature. **Action** To use the access label feature, enable and start an access label adapter on the Broker.

**BRC.JAVAAPI.200.1007 – Could not release Broker change lock. The Broker change lock is not currently held by any client.**

## **BRC.JAVAAPI.200.1008E – Could not release Broker change lock. The Broker change lock is currently held by client '\${client\_id}', session '\${session\_id}', and was locked at '\${lock\_time}'.**

- The Broker administrative client could not acquire or release the change lock because the lock is held by a different client. The change lock is held by <clientID>. **Explanation**
- Acquire or release the Broker change lock on <clientID> as appropriate, and reissue the change lock request. **Action**

## **BRC.JAVAAPI.200.1953 – Cluster gateway is already paused.**

## **BRC.JAVAAPI.200.1954 – Cluster gateway is already resumed.**

## **BRC.JAVAAPI.200.2027E – Territory gateway is already paused.**

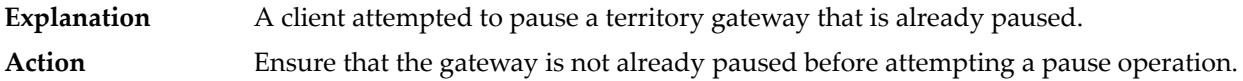

## **BRC.JAVAAPI.200.2028E – Territory gateway is already resumed.**

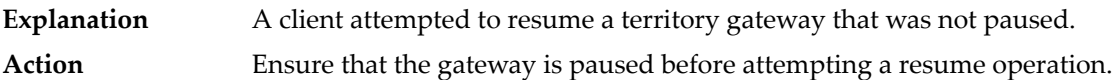

## **BRC.JAVAAPI.201.1030E – Cannot reconnect client '\${client\_id}'. Another process is already connected to the Broker and is using this client.**

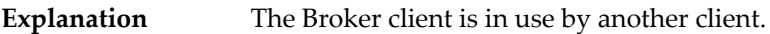

Verify that the client ID used by the Broker client is unique and is not used by another client connection. **Action**

## **BRC.JAVAAPI.201.1031E – Cannot reconnect client '\${client\_id}'. The maximum number of reconnections for this shared state client has been exceeded.**

- The Broker client's shared state limit has been exceeded. A new session cannot be created for the specified Broker client. **Explanation**
- **Action** Increase the client's shared limit and try again.

## **BRC.JAVAAPI.201.1032 – Cannot reconnect client '\${client\_id}'. Cannot change shared state property while reconnecting to an existing client.**

**BRC.JAVAAPI.201.1033 – Cannot reconnect client '\${client\_id}'. Cannot change access label hint while reconnecting to an existing client.**

**BRC.JAVAAPI.201.1034 – Cannot reconnect client '\${client\_id}'. Cannot change shared document ordering property while reconnecting to an existing client.**

**BRC.JAVAAPI.201.1035 – Cannot reconnect client '\${client\_id}'. Cannot change redelivery count mode while reconnecting to an existing client.**

**BRC.JAVAAPI.201.1036 – Cannot reconnect client '\${client\_id}'. Cannot change volatile acknowledgement setting while reconnecting to an existing client.**

**BRC.JAVAAPI.201.1037 – Cannot reconnect client '\${client\_id}'. Cannot change forced reconnect property while reconnecting to an existing client.**

**BRC.JAVAAPI.201.1038 – Cannot reconnect client '\${client\_id}'. Cannot change client life cycle property while reconnecting to an existing client.**

**BRC.JAVAAPI.201.1039 – Cannot reconnect client '\${client\_id}'. Cannot change client storage property while reconnecting to an existing client.**

**BRC.JAVAAPI.201.6670 – Cannot reconnect client '\${client\_id}'. Cannot change priority ordering property while reconnecting to an existing client.**

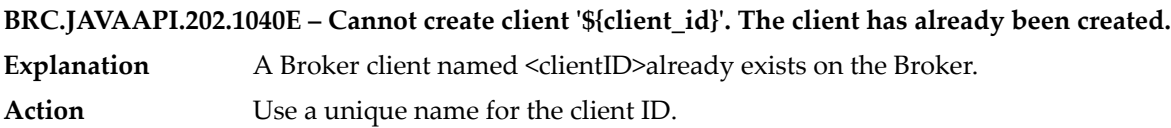

**BRC.JAVAAPI.203.1090E – The field '\${field\_name}' could not be found in the document.**

Explanation The field <fieldName> could not be found in the document. **Action** Ensure that the specified field name exists in the document.

**BRC.JAVAAPI.203.1091E – The field '\${field\_name}' is not defined in the document type definition. Explanation** [DELETED] The field <fieldName> is not defined in the document type definition. **Action** Ensure that the specified field name is defined in the document type definition.

**BRC.JAVAAPI.203.1092 – The field '\${field\_name}' is not accessible because it is a member of a non-public class.**

**BRC.JAVAAPI.203.1093 – The field '\${field\_name}' is defined in the storage class but is not defined in the document type definition.**

**BRC.JAVAAPI.203.1094 – The indicator field '\${field\_name}' does not correspond to any field defined in the storage class.**

**BRC.JAVAAPI.204.1110E – Field type mismatch when looking up '\${field\_name}'. A field of a non-sequence type is being accessed as if it were a sequence.**

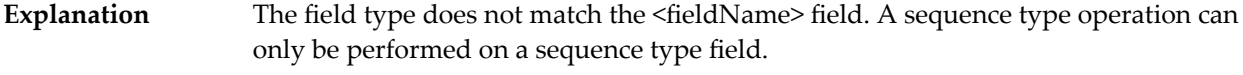

**Action** Ensure that only sequence type operations are performed on sequence type fields.

**BRC.JAVAAPI.204.1111E – Field type mismatch when looking up '\${field\_name}'. A field of a non-structured type is being accessed as if it were a struct.**

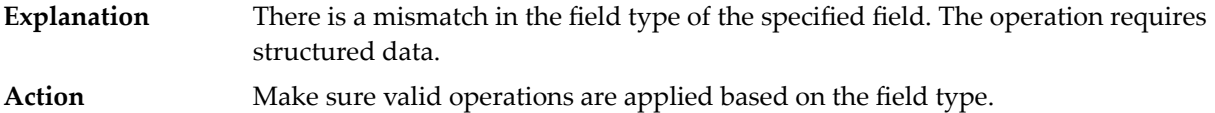

## **BRC.JAVAAPI.204.1112E – Field type mismatch when looking up '\${field\_name}'. A field of a basic type is being accessed as if it were a struct or sequence.**

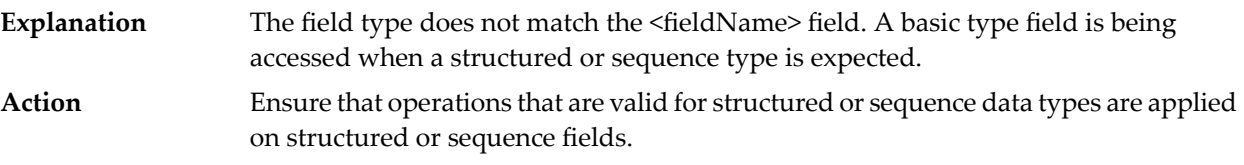

## **BRC.JAVAAPI.204.1113E – Field '\${field\_name}' cannot be cleared because it is not a valid field.**

Explanation Field <fieldName> is not a valid field and cannot be cleared. Action Ensure that the field specified by <fieldName> is a valid field.

**BRC.JAVAAPI.204.1114 – Field '\${field\_name}' in the document is not of type \${type} as defined in the type definition.**

## **BRC.JAVAAPI.204.1115E – Field '\${field\_name}' in the document is not a sequence of type \${type} as defined in the type definition.**

- Field <fieldName> in the document does not match the stored type definition for a sequence type <fieldType>. **Explanation**
- **Action** Ensure that the fields in the document match the type definition.

## **BRC.JAVAAPI.204.1116E – The field '\${field\_name}' must be a sequence for this operation.**

- The field <fieldName> is not a sequence. The field must be a sequence for this operation. **Explanation**
- **Action** Ensure that the field is a sequence data type.

## **BRC.JAVAAPI.204.1117E – The field '\${field\_name}' must be a struct for this operation.**

**Explanation** The field <fieldName> is not structured. The field must be structured for this operation. Action **Ensure the field is a structured data type.** 

## **BRC.JAVAAPI.204.1118E – Field '\${field\_name}' is not of type \${type}.**

**Explanation** The Field <fieldName> does not match the requested field type. Action **Ensure that the field types match.** 

## **BRC.JAVAAPI.204.1119E – Field '\${field\_name}' is not a sequence of type \${type}.**

The field <fieldName> is not a sequence type field. The field must be a sequence type field for this operation. **Explanation** Action **Ensure that the field is a sequence type.** 

## **BRC.JAVAAPI.204.1120E – Field '\${field\_name}' has a sequence being accessed with a field name. Sequence types only have a '[]' field.**

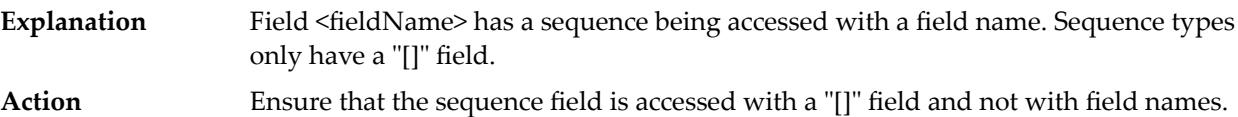

### **BRC.JAVAAPI.204.1121E – Cannot convert document to string. The document does not match its type definition.**

The Broker Client cannot convert the document to a string because the document does not match its type definition. **Explanation** Action **Ensure that a valid document is used.** 

## **BRC.JAVAAPI.204.1122E – Validation failed. The document does not match its type definition.**

**Explanation** Validation failed. The document does not match its type definition. Action **Ensure that a valid document is used.** 

## **BRC.JAVAAPI.204.1123E – Sequence field '\${field\_name}' cannot be resized because its type is not known.**

Explanation Sequence field <fieldName> cannot be resized because its type is not known. **Action** Check the sequence type and make sure it is one of the know data types.

**BRC.JAVAAPI.204.1124 – Field '\${field\_name}' is a sequence, but it is not a sequence of type \${type}.**

**BRC.JAVAAPI.204.1125 – Indicator field '\${field\_name}' has type \${type}, but it needs to be a boolean.**

**BRC.JAVAAPI.204.2110 – Value parameter must be the proper type for the specified field\_type.**

**BRC.JAVAAPI.204.2111 – The field '\${field\_name}' has a different type in the storage class than in the type definition.**

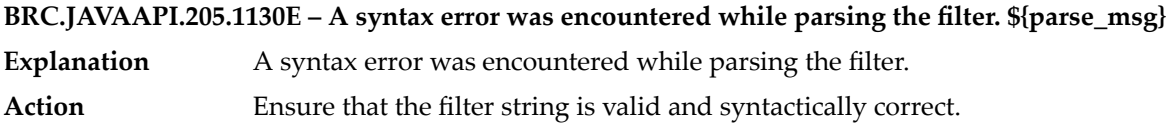

#### **BRC.JAVAAPI.205.1131E – Parser stack underflow. \${parse\_msg}**

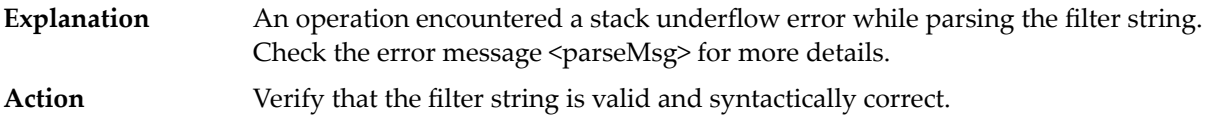

#### **BRC.JAVAAPI.205.1132E – The filter contains an invalid character constant. \${parse\_msg}**

- **Explanation** The filter contains an invalid character constant.
- **Action** Ensure that the filter is valid and the syntax in the filter is correct.

## **BRC.JAVAAPI.205.1133E – The filter contains a string that is missing its closing quotation mark. \${parse\_msg}**

**Explanation** The filter contains a string that is missing a closing quotation mark. Check the syntax for the filter strings. Ensure that the quotation symbols are used correctly. **Action**

## **BRC.JAVAAPI.205.1134E – The field '\${field}' does not exist. \${parse\_msg}**

**Explanation** The field <fieldName> is not found in the document type definition. Verify that the field names specified in the filter are valid and present in the document type definition. **Action**

## **BRC.JAVAAPI.205.1135E – The function '\${func}' does not exist. \${parse\_msg}**

- The function <function> does not exist. The specified function is not valid or not supported by the filter compiler. **Explanation** Verify that the filter string is valid and only supported functions are used. For the list **Action**
- of supported functions, see the webMethods Broker API documentation for the Java client.

## **BRC.JAVAAPI.205.1136E – The filter contains an invalid number. \${parse\_msg} Explanation** The filter contains an invalid number. **Action** Verify that the filter string is valid and that the correct parameters are used.

## **BRC.JAVAAPI.205.1137E – An unexpected character was encountered while parsing the filter. \${parse\_msg}**

**Explanation** An unexpected character was encountered while parsing the filter. Action Ensure that the filter string is valid and syntactically correct.

## **BRC.JAVAAPI.205.1138E – The type '\${type}' was found where a boolean type was expected. \${parse\_msg}**

**Explanation** The type <fieldType> was found where a Boolean type was expected. **Action** Verify that the filter string is valid and uses the correct parameters.

# **BRC.JAVAAPI.205.1139E – The type '\${type}' was found where a string, date or numeric type was**

- **expected. \${parse\_msg}**
- The type <fieldType> was found where a string, date, or numeric type was expected. Or, a sequence or structured type was found where a basic type was expected. **Explanation**
- **Action** Verify that the filter string is valid and uses the correct parameters.

## **BRC.JAVAAPI.205.1140E – The type '\${type}' was found where a numeric type was expected. \${parse\_msg}**

- A numeric type was expected while evaluating a numeric expression in the filter, but a non-numeric type was found. **Explanation**
- Action **Verify that the filter string is valid and the correct parameter types are passed.**

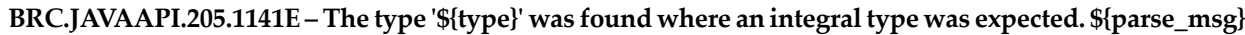

- The type <type> was found where an integral type was expected. An integral type is needed for certain operations, such as bit-wise operations. **Explanation**
- **Action** Verify that the filter string is valid and correct parameters are passed.

## **BRC.JAVAAPI.205.1142E – The types '\${type1}' and '\${type2}' are incompatible for comparison. \${parse\_msg}**

**Explanation** The types <type1> and <type2> are incompatible for comparison. **Action** Verify that the filter string is valid and correct.

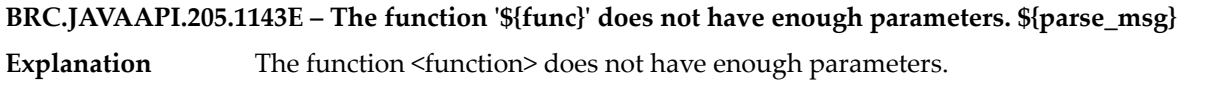

**Action** Verify that the correct number of parameters are passed to the functions in the filter.

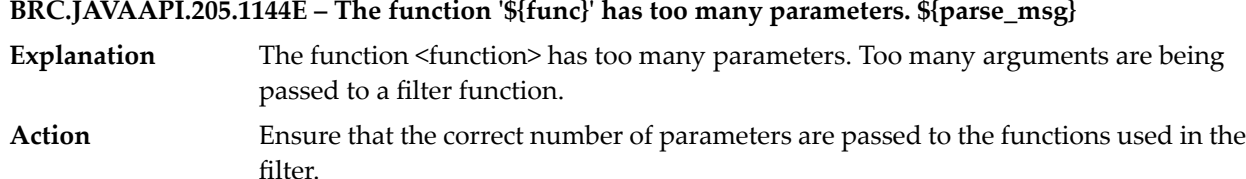

## **BRC.JAVAAPI.205.1145E – One of the parameters to the function '\${func}' is the wrong type. \${parse\_msg} Explanation** One of the function parameters <function> is of the wrong type. Verify that the functions specified in the filter are passed with parameters of expected types. **Action**

## **BRC.JAVAAPI.205.1146E – An internal error was encountered while parsing the filter. \${parse\_msg}**

- **Explanation** The filter may contain an invalid unary operation.
- Verify that the filter string is valid and that the operations specified in the filter are valid. **Action**

## **BRC.JAVAAPI.205.1147E – The filter contains an invalid escape character. \${parse\_msg}**

- **Explanation** The filter contains an invalid escape character.
- **Action** Make sure that the filter is valid and the syntax in the filter is correct.

## **BRC.JAVAAPI.205.1148E – The function '\${func}' has the wrong number of parameters. \${parse\_msg}**

**Explanation** The wrong number of parameters were passed to the  $\leq$  function $\geq$  function. Ensure that the filter string is valid and that the parameters passed to the functions used in the filter are correct. **Action**

## **BRC.JAVAAPI.205.1149E – Incomplete hint field. \${parse\_msg}**

**Explanation** The filter string specified an incomplete hint field. **Action** Verify that the filter string is valid and complete.

while evaluating operands.

## **BRC.JAVAAPI.206.1160E – The filter operation resulted in a division by zero.**

The filter operation could not complete. The evaluation of the filter expression at run time resulted in a division by zero. **Explanation** Ensure that the filter string is valid and does not result in a division by zero condition **Action**

## **BRC.JAVAAPI.206.1161 – The operands are not of the same type and they cannot be promoted to be of the same type.**

## **BRC.JAVAAPI.206.1162E – The document type does not match.**

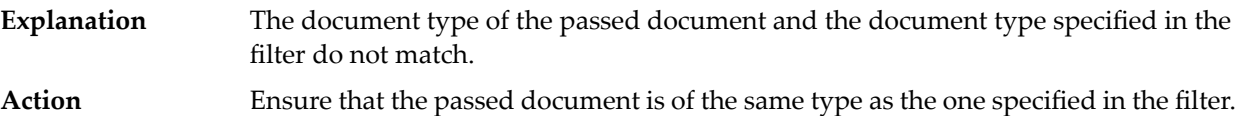

## **BRC.JAVAAPI.206.1163E – The value passed to '\${func}' is not valid.**

- **Explanation** The value passed to <function> is not valid.
- **Action** Ensure that the filter string is valid and passed with correct values for the parameters.

## **BRC.JAVAAPI.206.1164E – The filter result is not a boolean.**

**Explanation** The filter string returned an error because the filter result is not a Boolean. **Action** Ensure that the filter string evaluates to a Boolean value.

## **BRC.JAVAAPI.206.1165U – After completion, the filter had remaining stack entries.**

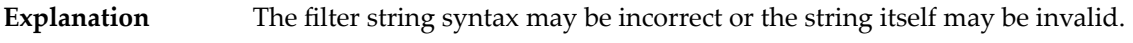

Action **Ensure that the filter string is valid and syntactically correct.** 

## **BRC.JAVAAPI.206.1166E – The regular expression error '\${regexp\_error}' occurred while applying the filter.**

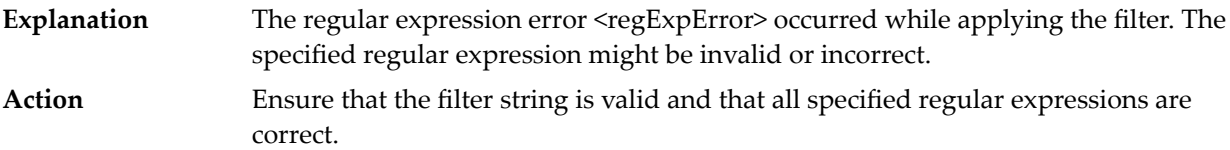

## **BRC.JAVAAPI.206.1167E – A filter stack overflow has occurred.**

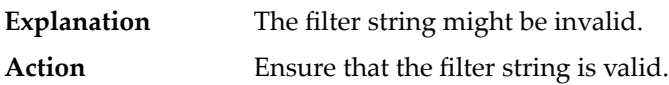

## **BRC.JAVAAPI.206.1168E – A filter stack underflow has occurred.**

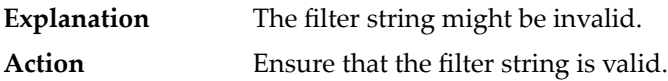

## **BRC.JAVAAPI.206.1169E – An unexpected function was encountered while applying the filter.**

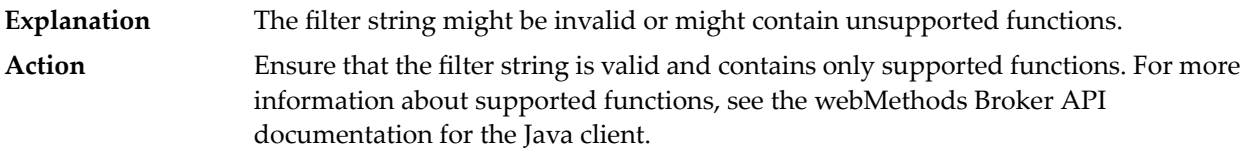

## **BRC.JAVAAPI.206.1170E – An unexpected operation was encountered while applying the filter.**

**Explanation** The filter string might be invalid or might contain unsupported operations. Ensure that the filter string is valid and contains only supported operations. For more information about supported functions, see the webMethods Broker API documentation for the Java client. **Action**

## **BRC.JAVAAPI.206.1171E – An unexpected type was encountered while applying the filter.**

- The specified filter may not be valid. An unexpected type was encountered while applying the filter. **Explanation**
- Action Ensure that the specified filter is valid.

## **BRC.JAVAAPI.206.1172M – Invalid filter version was encountered.**

- A runtime error occurred due to a mismatch between filter compiler versions (internal to the filter engine) while parsing the specified filter. **Explanation**
- Check that the specified filter string is valid. If the filter string is valid, contact Software AG Global Support for further assistance. **Action**

## **BRC.JAVAAPI.206.1173M – Invalid filter length was encountered**

- A runtime error occurred due to a mismatch between filter length on the compiled filter code (internal to the filter engine) while parsing the specified filter. **Explanation**
- Check that the specified filter string is valid. If the filter string valid, contact Software AG Global Support for further assistance. **Action**

## **BRC.JAVAAPI.207.1180E – Error in parsing document bin string body header.**

- **Explanation** The bin string might be invalid.
- **Action** Ensure that the bin string is valid and obtained from a valid BrokerEvent.

## **BRC.JAVAAPI.207.1181E – Error in parsing document bin string data.**

- The bin string may be invalid or might have been obtained from an invalid BrokerEvent. **Explanation**
- Action **Ensure that the bin string is valid and was obtained from a valid BrokerEvent.**

## **BRC.JAVAAPI.207.1182E – Error in parsing document bin string envelope header.**

The bin string may be invalid or might have been obtained from an invalid BrokerEvent. **Explanation**

# Action Ensure that the bin string is valid and was obtained from a valid BrokerEvent.

## **BRC.JAVAAPI.207.1183E – Error parsing numeric value.**

- **Explanation** A numeric value was expected in the string representation.
- Action Ensure that a proper number value is passed in the string.

## **BRC.JAVAAPI.207.1185E – The type definition typecode contained a format error.**

- **Explanation** The type definition typecode contained a format error.
- Action **Ensure that the type definition of the document is valid and syntactically correct.**

## **BRC.JAVAAPI.207.1186 – The license string contains a format error.**

## **BRC.JAVAAPI.208.1220E – Cannot acknowledge the requested document because the sequence number is out of order with respect to other unacknowledged documents.**

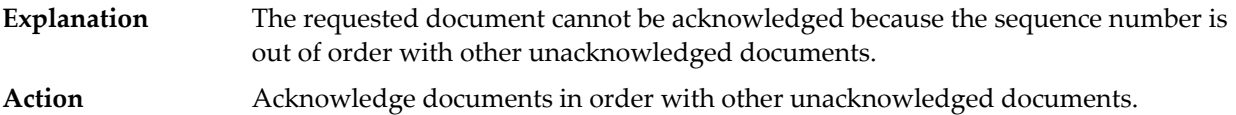

**BRC.JAVAAPI.209.1230 – The client object has already been disconnected or destroyed.**

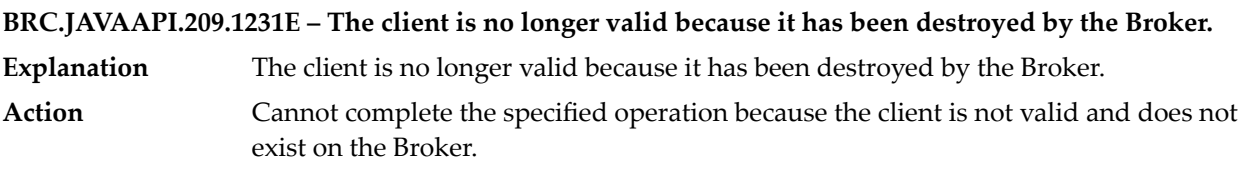

**BRC.JAVAAPI.210.1240 – Could not create or reconnect client. The client id '\${client\_id}' is not valid. Client IDs cannot contain unprintable characters, a colon, '@', '/', or '\' and can only begin with '#' when created by the Broker. They must be between 1 and 255 ANSI characters or 1 and 42 Unicode characters in length.**

## **BRC.JAVAAPI.212.1261E – The document was not received from the Broker and has no publisher ID.**

**Explanation** The document was not received from the Broker and does not have a publisher ID. Ensure that the document originated from a valid source, for example, a Broker Client or from another Broker. **Action**

## **BRC.JAVAAPI.212.1263E – Document is not a properly formed document of its type. One or more fields do not match the document definition in the Broker.**

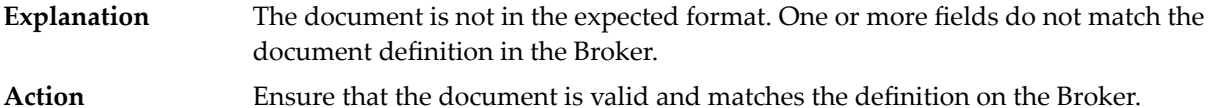

**BRC.JAVAAPI.213.1270E – The document name '\${event\_name}' contains an invalid character. Only alphanumeric characters, underscores, and characters above unicode 009F are allowed in parts of a document type name, and '::' can be used to separate parts.**

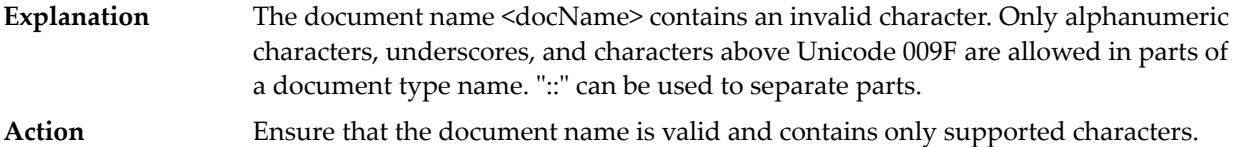

## **BRC.JAVAAPI.213.1271E – The document name '\${event\_name}' contains an illegal character sequence. Names may contain '::' but not ':' or ':::'**

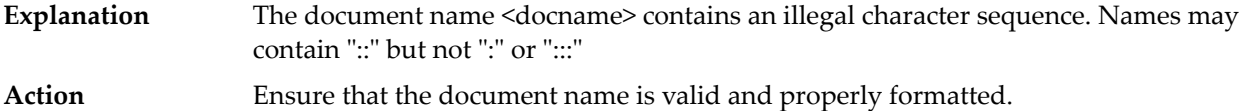

## **BRC.JAVAAPI.213.1272E – The document name '\${event\_name}' contains an invalid character at the start of a document name. A field name cannot start with a numeric character or an underscore.**

The document name <docName> contains an invalid character at the start of a document name. A field name cannot start with a numeric character or an underscore. **Explanation Action** Ensure that the document name is valid.

**BRC.JAVAAPI.213.1273 – The document name '\${event\_name}' has an invalid length. Document names must be between 1 and 255 ANSI characters or 1 and 42 Unicode characters in length.**

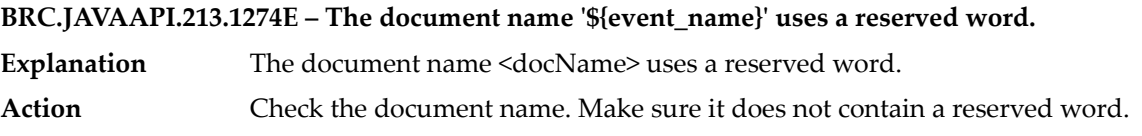

**BRC.JAVAAPI.213.1275E – The document name '\${event\_name}' has a part which is less than 1 character in length.**

The document name <docName> contains a part that is of length 0 or 1. Parts must be at least 2 characters long. **Explanation**

Action Specify a valid document name.

**BRC.JAVAAPI.213.1276E – The infoset name '\${event\_name}' contains an invalid character. Only alphanumeric characters, underscores, and characters above unicode 009F are allowed in an infoset name. Colons are not allowed.**

The infoset name <eventName> contains an invalid character. Only alphanumeric characters, underscores, and characters above Unicode 009F are allowed in an infoset name. A colon is not a valid character. **Explanation**

**Action** Check the infoset name. Make sure it contains only supported characters.

## **BRC.JAVAAPI.214.1280E – The field name '\${field\_name}' contains a sequence index which was not closed with a ']' as expected.**

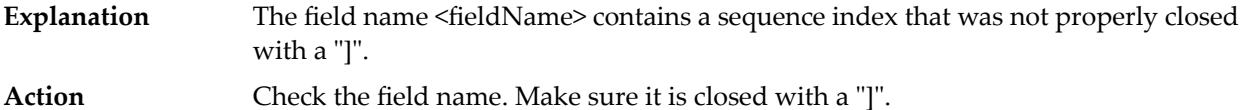

**BRC.JAVAAPI.214.1281E – The field name '\${field\_name}' contains a sequence index with no numeric value in it at all.**

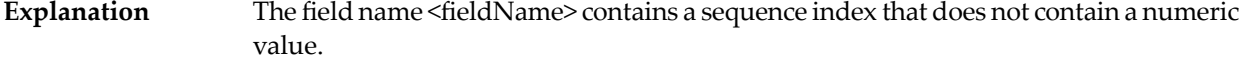

**Action** Check the field name. Make sure it contains a numeric value.

**BRC.JAVAAPI.214.1282E – The field name '\${field\_name}' contains an invalid character in the sequence index. The index must be a numeric value of zero or greater.**

The field name <fieldName> contains an invalid character in the sequence index. The index must be a numeric value of zero or greater. **Explanation**

**Action** Check the field name. Make sure it contains a numeric value of zero or greater.

**BRC.JAVAAPI.214.1283 – The field name '\${field\_name}' contains an invalid character. Only alphanumeric characters, underscores, '\$' and characters above unicode 009F are allowed in a field name.**

## **BRC.JAVAAPI.214.1284E – Must specify a field name. A zero length string was provided.**

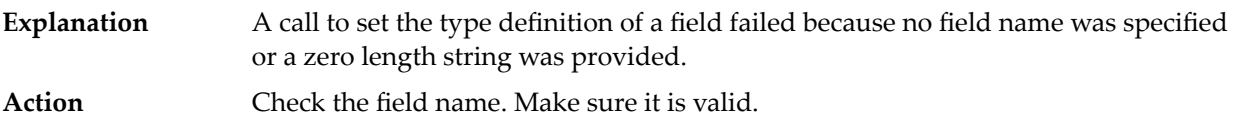

**BRC.JAVAAPI.214.1285 – The field name '\${field\_name}' contains an invalid character at the start of a field name.**

**BRC.JAVAAPI.214.1286 – The field name '\${field\_name}' has an invalid length. Field names must be between 1 and 255 ANSI characters or 1 and 42 Unicode characters in length.**

## **BRC.JAVAAPI.214.1287E – The field name '\${field\_name}' uses a reserved word.**

Explanation The field name <fieldName> uses a reserved word. **Action** Check the field name. Make sure it does not contain a reserved word.

## **BRC.JAVAAPI.214.1288 – The field '\${field\_name}' is not a valid envelope field.**

**BRC.JAVAAPI.214.1289E – The field '\${field\_name}' already exists, so you cannot rename a field to its name.**

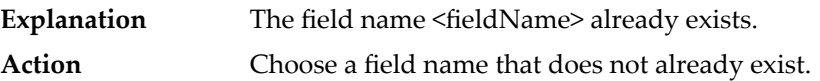

**BRC.JAVAAPI.214.1722M – The field '\${field\_name}' already exists, so you cannot set a property with this name.**

- A field with the specified name already exists in the document. Field names in a document should be unique. **Explanation**
- While setting properties, make sure to specify a field name that is not present in the document type. **Action**

## **BRC.JAVAAPI.216.1310E – The filter '\${filter}' contains a parse error.**

**Explanation** The specified filter contains a parse error. **Action** Check the filter string. Ensure that it is valid.

## **BRC.JAVAAPI.216.1311E – The subscription is invalid. Perhaps the event\_type\_name is null.**

**Explanation** The subscription is invalid. The event\_type\_name might be NULL. Check the event\_type\_name. Make sure that it corresponds to a valid event type on the Broker and is not NULL. **Action**

## **BRC.JAVAAPI.216.1312 – Subscription IDs cannot be less than 0.**

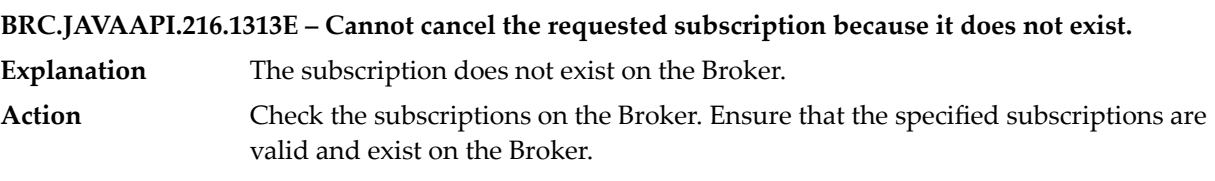

## **BRC.JAVAAPI.216.1314E – Failed to cancel \${count} subscriptions because they do not exist.**

- **Explanation** The <count> subscriptions do not exist on the Broker.
- Check the subscriptions on the Broker. Ensure that the specified subscriptions are valid and exist on the Broker. **Action**

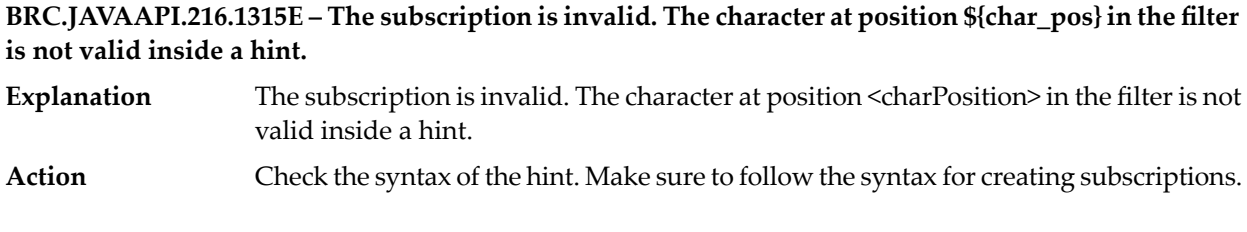

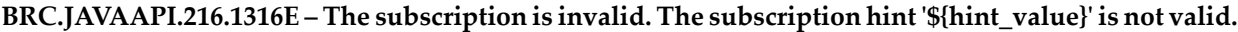

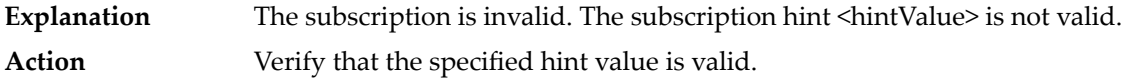

## **BRC.JAVAAPI.216.1317E – The subscription is invalid. The hint at position \${char\_pos} is missing its value.**

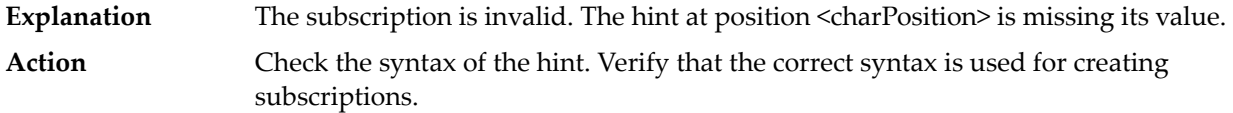

## **BRC.JAVAAPI.216.1318E – The subscription is invalid. The subscription hint value '\${hint\_value}' is not valid for the hint at position \${char\_pos}.**

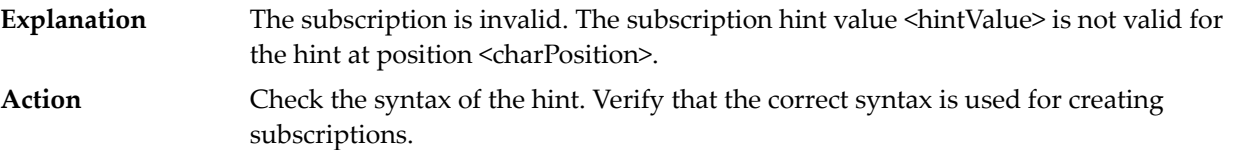

## **BRC.JAVAAPI.216.1319E – The subscription is invalid. The hint at position \${char\_pos} is missing its closing brace.**

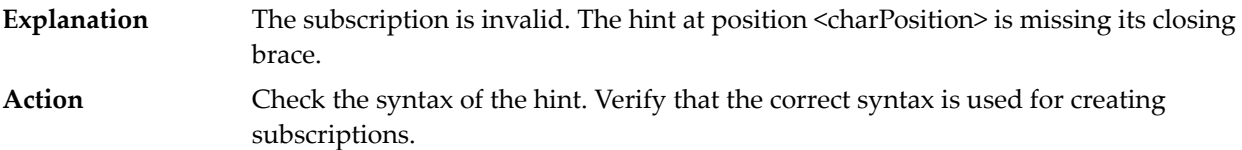

## **BRC.JAVAAPI.216.2310E – The subscription is invalid. The hint at position \${char\_pos} is missing its 'hint:' prefix.**

The subscription is invalid. The hint at position <charPosition> is missing its "hint" prefix. **Explanation** Check the syntax of the hint. Verify that the correct syntax is used for creating subscriptions. **Action**

## **BRC.JAVAAPI.216.2311 – The subscription is invalid. The hint at position \${char\_pos} is missing a comma delimiter.**

## **BRC.JAVAAPI.217.1321E – Cannot get a field of type sequence using a basic get function. Use a sequence get function.**

The client application attempted to use a basic get function to get a sequence type field, but only a sequence get function can be used for this purpose. **Explanation Action** Use a sequence get function to get sequence fields from a BrokerEvent.

## **BRC.JAVAAPI.217.1322E – Cannot get a field of type sequence of sequence.**

The client application attempted to get a "sequence of sequence" field as a simple sequence field type, which is not permitted. **Explanation** Action Use a sequence get function to get "sequence of sequence" fields from a BrokerEvent.

## **BRC.JAVAAPI.217.1323E – Cannot set a field of type sequence using a basic set function. Use a sequence set function.**

The client application tried to use a basic set function to assign a value to a sequence type field, but only a sequence set function can be used for this purpose. **Explanation** Use the correct function for the field type. If you want to assign a value to a non-sequence field, use a basic set function. If you want to assign a value to a sequence field, use a sequence set function. **Action**

## **BRC.JAVAAPI.217.1324E – Cannot set a field of type sequence of sequence.**

- A client application tried to assign a value to a "sequence of sequence" field. A "sequence of sequence" is equivalent to an "array of arrays" or multi-dimensional **Explanation** array. You cannot assign a value to a "sequence of sequence" field using basic sequence set functions.
- Use the correct function for the field type. If you want to assign a value to a basic sequence field, use a basic sequence set function. If you want to assign a value to a **Action** "sequence of sequence" field, use set sequence functions of appropriate type on individual members of the base sequence. For more information, see the webMethods Broker API documentation.

## **BRC.JAVAAPI.217.1325E – Cannot set a field to type sequence using the type setting functions.**

The client application tried to use a basic set function (basic set <Field> API) to change a sequence type field to another type, but you must use setSeq<Type>Field API to do this. **Explanation**

## Action Use the setSeq<Type>Field API instead.

## **BRC.JAVAAPI.217.1326E – The document contains data of an unsupported type.**

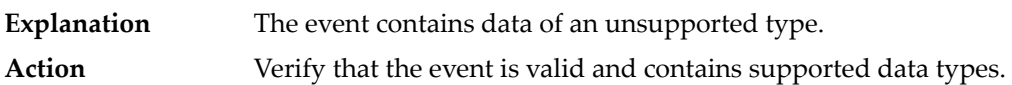

## **BRC.JAVAAPI.217.1328E – The formatter encountered an unsupported data type. The field type is '\${type}'. Perhaps a structure or sequence field is being used where it should not be.**

One of the internal helper functions encountered an unsupported data type. The field type is <type>. Perhaps a structure or sequence field is being used where it should not be. **Explanation Action** Ensure that the event is valid and contains supported data types.

## **BRC.JAVAAPI.217.1329E – An unsupported type was specified.**

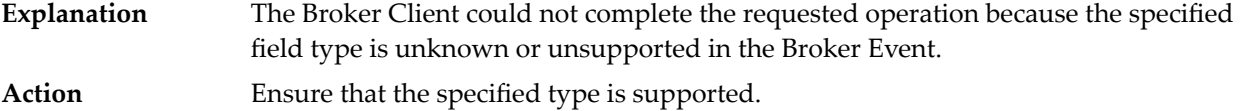

## **BRC.JAVAAPI.217.1330E – Cannot get field names from an unstructured field.**

**Explanation** A client application cannot get field names from an unstructured field. To get field names, verify that the field specified by the "field\_name" parameter is of type "struct" or "BrokerEvent". **Action**

## **BRC.JAVAAPI.217.1331E – The type definition code contains an unsupported type.**

**Explanation** The type definition code contains an unsupported type. **Action** Ensure that the type code is valid.

## **BRC.JAVAAPI.217.1332E – The type definition contains data of an unsupported type.**

- **Explanation** The type definition contains data of an unsupported type.
- **Action** Ensure that the type definition is valid and contains supported types.

## **BRC.JAVAAPI.217.2300E – Only struct and document types are valid for this operation.**

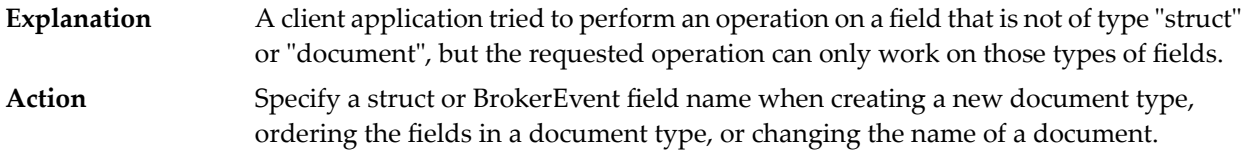

## **BRC.JAVAAPI.217.2301E – Only document types are valid for this operation.**

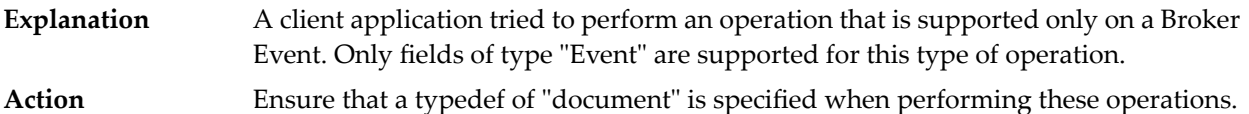

## **BRC.JAVAAPI.217.2302E – Cannot rename the contents of sequence field, such as 'x[]', where the last part of the field name is a set of sequence brackets.**

The client application tried to rename the contents of a sequence field, such as "x[]", where the last part of the field name is a set of sequence brackets. You cannot rename the contents of a sequence field. **Explanation**

**Action** Ensure that the rename request is not issued on the contents of a sequence field.

## **BRC.JAVAAPI.217.2303E – Cannot rename a field to become the contents of a sequence field, such as 'x[]', where the last part of the field name is a set of sequence brackets.**

The client application tried to rename a field to become the contents of a sequence field, such as "x[]", where the last part of the field name is a set of sequence brackets. You cannot perform a rename to convert a non-sequence field to a sequence field. **Explanation** Ensure that the rename request is not issued to convert a non-sequence field to a sequence field. **Action**

## **BRC.JAVAAPI.218.1340E – The type cache pointer is null or is not a type cache. Perhaps the variable is uninitialized or the client has been disconnected.**

The type cache pointer is NULL or is not a type cache. Possible causes are that the variable is uninitialized or the client has been disconnected. **Explanation** Ensure that the passed parameter of type "TypeDefCache" is valid, properly initialized, and not NULL. **Action**

## **BRC.JAVAAPI.219.1351E – The document was not created with a client and therefore has no type definition.**

A client application tried to get the type definition from the document, but could not because the document was not created with a Broker Client and does not have a type definition. **Explanation**

## **Action** Recreate the document as a typed document and associate it with a Broker Client.
# **BRC.JAVAAPI.219.1353E – Type definition top-level entry was not named.**

**Explanation** A type definition top-level entry was not named. **Action** Specify a top level type name when creating new type definitions.

### **BRC.JAVAAPI.219.1354E – Cannot look up definition for an unnamed type.**

**Explanation** The Broker cannot look up a definition for an unnamed type. **Action** Specify a valid type name for the look up operation.

# **BRC.JAVAAPI.219.1356E – The type \${type\_name} is not in the type cache.**

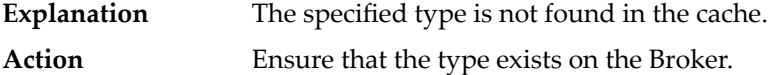

# **BRC.JAVAAPI.219.1357E – The document type \${type\_name} cannot be synchronized with the other territory because it does not exist in the other territory.**

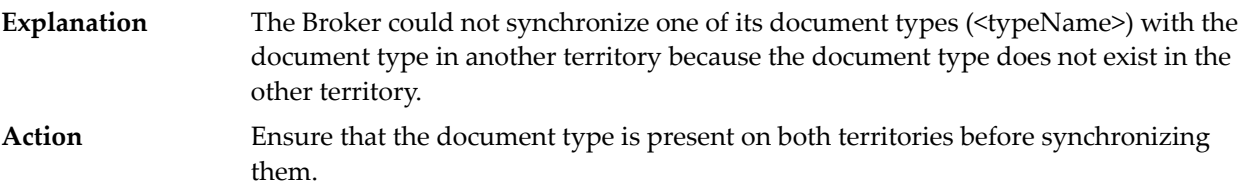

# **BRC.JAVAAPI.219.1358E – The document type \${type\_name} cannot be synchronized with the other territory because the document type's definition contains different fields.**

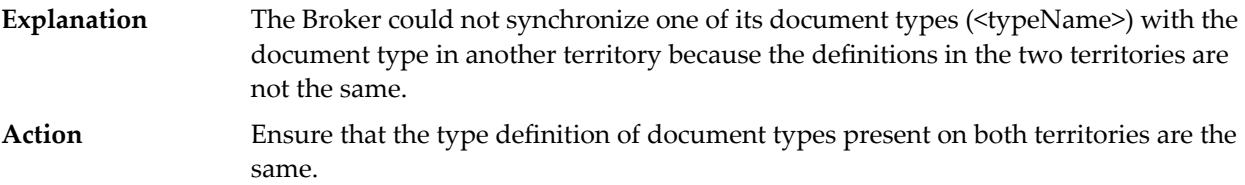

**BRC.JAVAAPI.219.1359 – The document type \${type\_name} cannot be synchronized with the other territory because the document type's storage type is different.**

**BRC.JAVAAPI.219.1959 – The document type \${type\_name} cannot be synchronized with the other cluster because it does not exist in the other cluster.**

**BRC.JAVAAPI.219.1960 – The document type \${type\_name} cannot be synchronized with the other cluster because the document type's definition contains different fields.**

**BRC.JAVAAPI.219.1961 – The document type \${type\_name} cannot be synchronized with the other cluster because the document type's storage type is different.**

**BRC.JAVAAPI.219.1962 – The document type \${type\_name} cannot be synchronized with the other cluster because the document type's validation is different.**

**BRC.JAVAAPI.219.1963 – The document type \${type\_name} cannot be synchronized with the other cluster because the document type's time-to-live is different.**

**BRC.JAVAAPI.219.1964 – The document type \${type\_name} cannot be synchronized with the other cluster because the document type's description is different.**

**BRC.JAVAAPI.219.1965 – The document type \${type\_name} cannot be synchronized with the other cluster because the document type's infosets are different.**

**BRC.JAVAAPI.219.2350 – The document type \${type\_name} cannot be synchronized with the other territory because the document type's time-to-live is different.**

**BRC.JAVAAPI.219.2351 – The document type \${type\_name} cannot be synchronized with the other territory because the document type's description is different.**

**BRC.JAVAAPI.219.2352 – The document type \${type\_name} cannot be synchronized with the other territory because the document type's infosets are different.**

**BRC.JAVAAPI.219.2353E – The document type \${type\_name} cannot be stored in the Broker because its type definition is not valid.**

Client Application tried to store a document on the Broker, but the document's type <typeName> does not have valid type definition. **Explanation**

Ensure that the type code specified is valid. For further assistance on creating document types, see the webMethods Broker API documentation. **Action**

**BRC.JAVAAPI.219.2354 – The document type \${type\_name} cannot be converted because the reflect document is not type checked.**

**BRC.JAVAAPI.219.2355 – The document type \${type\_name} does not match the type def used by the reflect document.**

**BRC.JAVAAPI.219.2356E – The document type \${type\_name} cannot be synchronized with the other territory because the document type's validation is different.**

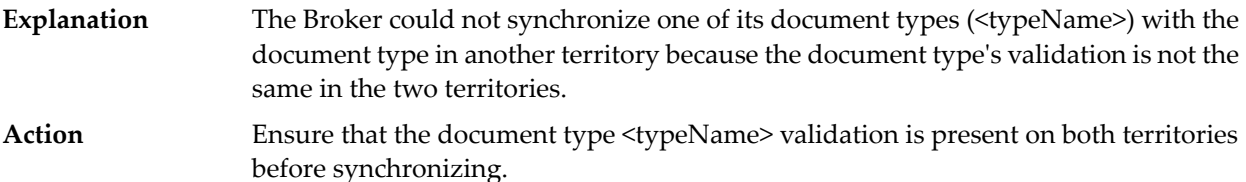

**BRC.JAVAAPI.220.1400E – The input parameter '\${param}' is null.**

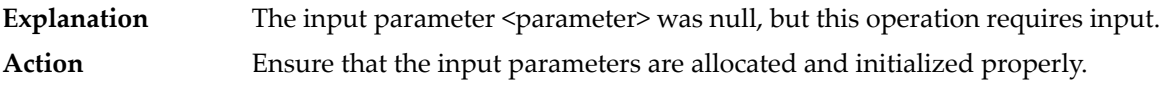

**BRC.JAVAAPI.220.1402 – The value of instance member '\${param}' is null.**

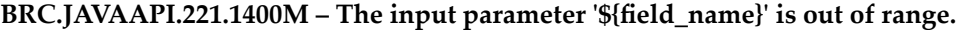

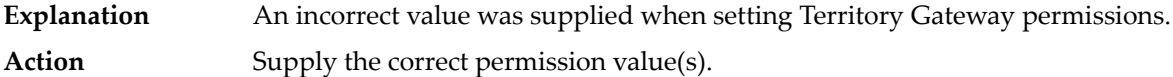

#### **BRC.JAVAAPI.221.1410E – Cannot set client share limit to a value of zero or less than -1.**

The Broker client denied a request to set the shared state limit to zero or a negative value. **Explanation**

Action Specify a positive value as the shared state limit.

### **BRC.JAVAAPI.221.1411 – Cannot set forced reconnect option on a shared state client.**

#### **BRC.JAVAAPI.221.1412E – The value of 'flag' is not a legal value.**

- **Explanation** The Broker encountered a serious internal error.
- **Action** Contact Software AG Global Support.

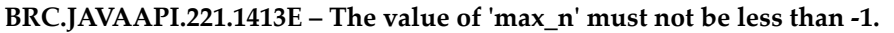

**Explanation** The specified "max\_n" value is less than -1. A valid range is -1 to any +ve number. Action Specify a valid value for "max<sub>\_n</sub>" ( $>=$  -1).

#### **BRC.JAVAAPI.221.1414E – The value of 'msecs' must not be less than -1.**

The specified "msecs" value for timeout is less than -1. A valid range is -1 to any +ve number. **Explanation**

Action Specify a valid value for "msecs" ( $>= -1$ ).

### **BRC.JAVAAPI.221.1415E – Cannot use a sequence number less than zero.**

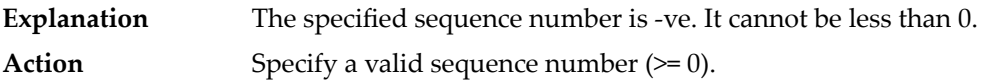

## **BRC.JAVAAPI.221.1416E – Cannot set a sequence size to a value less than zero.**

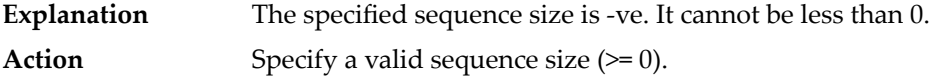

## **BRC.JAVAAPI.221.1417E – The value of 'nc' must not be less than -1.**

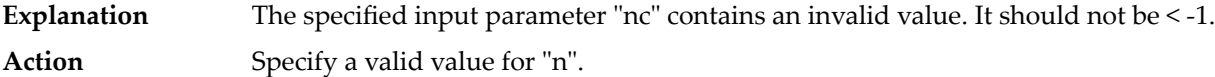

#### **BRC.JAVAAPI.221.1419E – A sequence index in field name '\${field\_name}' is out of bounds.**

The specified sequence index on a sequence field name is out of bounds (either < 0 or > the actual length of the sequence) **Explanation** Check the index in the field name. Ensure that it is within the bounds of the actual **Action**

# sequence length.

# **BRC.JAVAAPI.221.1420E – Offset must be between 0 and the actual length of the sequence.**

- The specified offset range is invalid. It should be between 0 and the actual length of the sequence. **Explanation**
- Action Check the offset range. Ensure that it is valid.

# **BRC.JAVAAPI.221.1421E – Offset must be between 0 and the actual length of the string.**

- The specified range for the substring is invalid for a setStringField operation. The value must be  $> = 0$  and  $\le$  length(string). **Explanation**
- Action Specify a valid range for the substring.

# **BRC.JAVAAPI.221.1422E – Subscription IDs cannot be less than 0.**

**Explanation** A client tried to pass a negative number for the subscription ID. **Action** Specify a positive value for the subscription ID.

# **BRC.JAVAAPI.221.1423E – Cannot use a sequence number less than -1.**

- A client tried to pass a negative number for the sequence number of an acknowledge operation. **Explanation**
- Action Specify a positive value for the sequence number.

## **BRC.JAVAAPI.221.1425E – Time to live cannot be a negative number.**

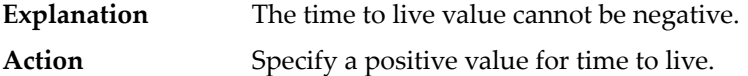

#### **BRC.JAVAAPI.221.1426E – The storage type specified is not a valid value.**

**Explanation** The specified value for storage type is not valid.

Specify a valid storage type while creating client groups and event types, for example, AW\_STORAGE\_VOLATILE and AW\_STORAGE\_GUARANTEED. **Action**

#### **BRC.JAVAAPI.221.1427E – The lifecycle specified is not a valid value.**

- During a request to create a client, an invalid lifecycle was encountered. It should be within the range of the AW\_LIFECYCLE\_MIN and AW\_LIFECYCLE\_MAX values. **Explanation**
- Action Specify a valid lifecycle value.

# **BRC.JAVAAPI.221.1428E – The lifecycle and storage type values specified is not a valid combination of values.**

An attempt to create a client group failed because a storage type of Volatile or Guaranteed was not specified. **Explanation** Action Specify either Volatile or Guaranteed as the storage type while creating client groups. **BRC.JAVAAPI.221.1429E – The input parameter '\${field\_name}' is less than zero.**

A negative value was passed to the specified input parameter. This is not a valid value. **Explanation** For a list of expected parameter values, see the webMethods Broker API documentation. **Action**

**BRC.JAVAAPI.221.1430 – The specified priority is not valid. Valid priority values range from 0 to 9.**

**BRC.JAVAAPI.221.1726 – The index parameter is out of range.**

**BRC.JAVAAPI.221.1730 – The specified number of events to be peeked, are not in the queue.**

**BRC.JAVAAPI.221.1731 – The specified number of max\_events is out of range.**

**BRC.JAVAAPI.221.1732 – The specified max\_time is out of range.**

**BRC.JAVAAPI.221.1733 – The specified lock\_id is out of range.**

**BRC.JAVAAPI.221.1781M – Territory gateway keep alive cannot be a negative number. Explanation** The supplied keep-alive parameters are out of range. Action Supply the correct keep-alive parameters.

**BRC.JAVAAPI.221.1783 – Invalid client keep alive setting.**

**BRC.JAVAAPI.221.1942 – Cannot join this Broker to the cluster because the cluster already has a Broker with the same name as this Broker.**

**BRC.JAVAAPI.221.1946 – Cannot remove the current Broker from the cluster with this operation.**

**BRC.JAVAAPI.221.1949 – Cannot create the gateway because a gateway already exists to the specified cluster.**

**BRC.JAVAAPI.221.1950 – Cannot create a gateway to the current cluster or to a cluster with the same name as the current cluster.**

**BRC.JAVAAPI.221.1952 – Cluster gateway keep alive cannot be a negative number.**

**BRC.JAVAAPI.221.1958 – The document type \${type\_name} cannot be synchronized with the other cluster because it is a local-only document type.**

**BRC.JAVAAPI.221.1967 – Cannot create the primary cluster gateway because another primary gateway already exists to the specified cluster.**

**BRC.JAVAAPI.221.2420 – Index for insert must be between 0 and size-1 for existing fields.**

**BRC.JAVAAPI.221.2421E – Index for insert must be between 0 and size for new fields.**

- The specified index for the insert field operation is out of range. It should be between 0 and the number of fields. **Explanation**
- **Action** Specify a valid index for the insert operation.

**BRC.JAVAAPI.221.2422E – The specified log output value is not in the log configuration.**

- The specified log topic value is invalid. It should be one of the following: AW\_LOG\_OUTPUT\_UNIX\_SYSLOG or AW\_LOG\_OUTPUT\_NT\_EVENT\_LOG or AW\_LOG\_OUTPUT\_SNMP\_TRAP. **Explanation**
- Action Specify a valid topic value.

**BRC.JAVAAPI.221.2423E – The specified log topic value is not in the log configuration.**

- The specified log topic value is invalid. It should be one of the following: AW\_LOG\_TOPIC\_ALERT or AW\_LOG\_TOPIC\_WARNING or AW\_LOG\_TOPIC\_INFO. **Explanation**
- Action Specify a valid topic value.

# **BRC.JAVAAPI.221.2424E – Cannot create client. The specified client group must have explicit destroy life cycle.**

- An attempt to create a Broker client failed because the client group does not have an explicit destroy life cycle. **Explanation**
- Specify a client group that has an explicit destroy life cycle for clients that require redelivery count feature. **Action**

## **BRC.JAVAAPI.221.2425E – An invalid encryption level was specified.**

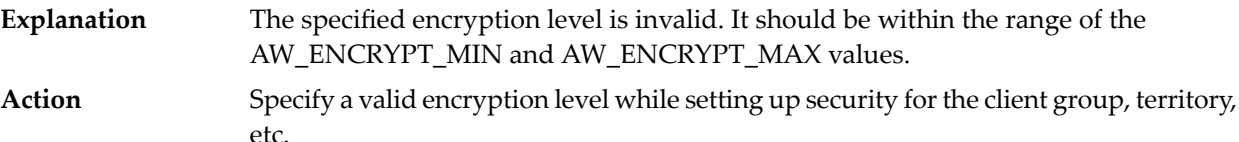

# **BRC.JAVAAPI.221.2426E – Cannot join this Broker to the territory because the territory already has a Broker with the same name as this Broker.**

A request to join a Broker to a territory failed because a Broker with the same name already exists in the territory. Each Broker in a territory must have a unique name. **Explanation Action** Ensure that the Broker has a unique name before joining the territory.

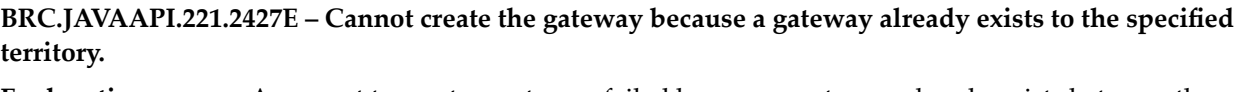

- A request to create a gateway failed because a gateway already exists between the specified territories. **Explanation**
- Ensure that a gateway does not already exist between the two territories before issuing a create request. Only one gateway is allowed between two territories. **Action**

# **BRC.JAVAAPI.221.2428E – Cannot create a gateway to the current territory or to a territory with the same name as the current territory.**

- A client application tried to create a gateway specifying two territories with the same name. **Explanation**
- Action Specify two different territories to create the gateway.

# **BRC.JAVAAPI.221.2429 – The document type \${type\_name} cannot be synchronized with the other territory because it is a local-only document type.**

**BRC.JAVAAPI.221.3420 – Date cannot be represented in a Java date object.**

**BRC.JAVAAPI.221.3421 – The value of 'n' must not be less than -1.**

**BRC.JAVAAPI.221.3422 – Date cannot be represented in a Java calendar object.**

# **BRC.JAVAAPI.221.3423E – An invalid transaction mode was specified.**

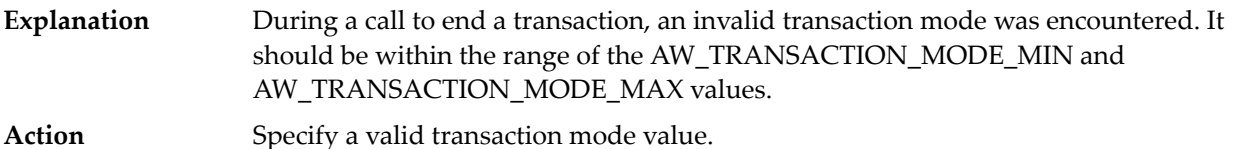

## **BRC.JAVAAPI.221.3424E – Destination offset must be between -1 and the actual length of the sequence.**

The destination offset, which is used when packing a sequence in a BrokerEvent, is invalid. It should be between -1 and the actual length of the sequence. **Explanation** Action **Ensure that the offset range is valid.** 

**BRC.JAVAAPI.221.3425 – Cannot set the same document type twice in one operation.**

**BRC.JAVAAPI.221.3426 – Cannot set the same client group twice in one operation.**

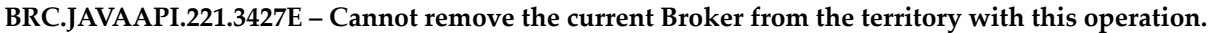

- **Explanation** The Broker tried to remove itself from the Territory.
- Action **Issue the remove request from a different Broker.**

**BRC.JAVAAPI.221.3429E – The shared document ordering value in the client's descriptor is not a valid value for this Broker.**

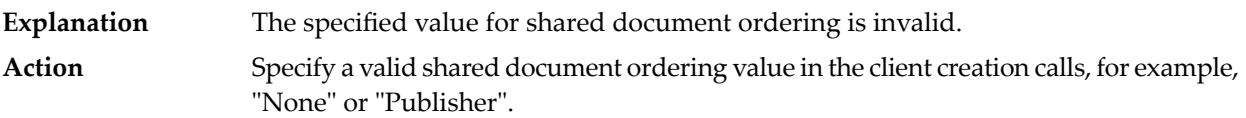

# **BRC.JAVAAPI.221.3430E – The shared document ordering value must not contain spaces or unprintable characters.**

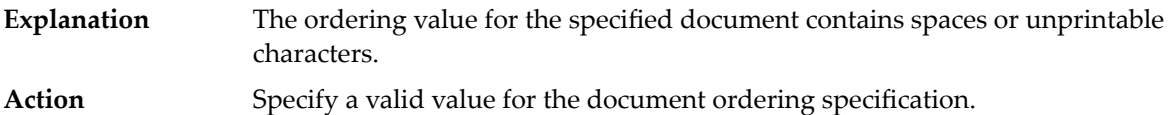

#### **BRC.JAVAAPI.221.3431E – An invalid authentication type was specified.**

- While setting up territory/gateway security, the client application specified an invalid authentication type. It should be within the range of the AW\_AUTH\_TYPE\_MIN and AW\_AUTH\_TYPE\_MAX values. **Explanation**
- **Action** Specify a valid authentication type when setting up security.

# **BRC.JAVAAPI.221.3432E – An access control list for a gateway cannot consist or more than one user name or more than one authenticator name.**

- An attempt was made to specify more than one user name or authenticator name in the ACL list for a gateway. **Explanation**
- **Action** Specify only one user name and authenticator name in the access control list.

**BRC.JAVAAPI.221.3433 – A shared document type for a gateway does not have accept\_subscribe set to true, but has a non-empty filter set.**

**BRC.JAVAAPI.221.3434 – Duplicate sequence number was specified.**

**BRC.JAVAAPI.221.3435 – Invalid sequence number was passed in.**

**BRC.JAVAAPI.221.3436 – Invalid validation type specified.**

## **BRC.JAVAAPI.221.3437M – The specified prepare timeout is out of range.**

An incorrect timeout value for the transaction was specified when setting the transaction default. **Explanation**

Action Supply the correct timeout value: -1, 0 or a positive number.

### **BRC.JAVAAPI.221.3438M – The specified prepare timeout action is not valid.**

An incorrect timeout action for the transaction was specified when setting the transaction default. **Explanation** Action Supply the correct transaction timeout action (commit or rollback).

# **BRC.JAVAAPI.221.3439M – The specified transaction type is invalid.**

- An invalid parameter was supplied to the Broker when attempting to list the current transactions. **Explanation**
- Action Supply the correct operation parameters.

# **BRC.JAVAAPI.221.3440M – The specified transaction operation is invalid.**

- An invalid operation was specified when attempting to forcefully end a transaction from an administrative tool. **Explanation**
- Action Supply the correct operation parameters.

# **BRC.JAVAAPI.222.1440 – A subscription with the same document type name and filter already exists.**

## **BRC.JAVAAPI.223.1460E – No Broker by the name '\${broker}' was found on host '\${host}:\${port}'.**

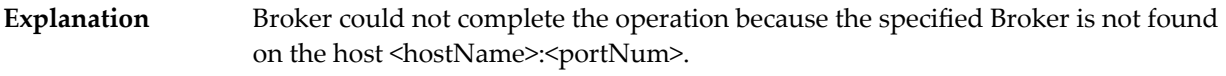

Action Ensure that the specified Broker exists on the Broker Server.

## **BRC.JAVAAPI.223.1461E – No default Broker was found on host '\${host}:\${port}'.**

creating clients.

The Broker could not create the client because a default Broker is not defined on the Broker Server. **Explanation** Assign a default Broker to the Broker Server and use the Broker name explicitly while **Action**

# **BRC.JAVAAPI.223.1462E – Territory join failed. No Broker by the name '\${broker}' was found on host '\${host}:\${port}'.**

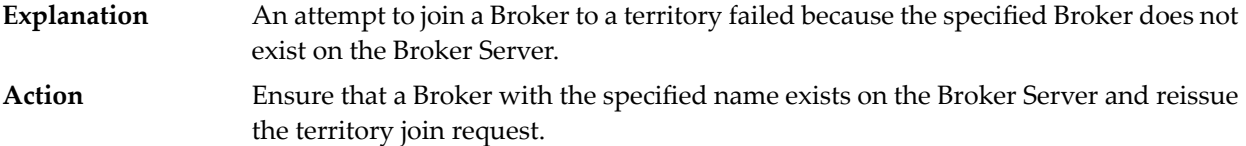

# **BRC.JAVAAPI.223.1463E – There is no Broker in the territory by the name '\${broker}' on host '\${host}:\${port}'.**

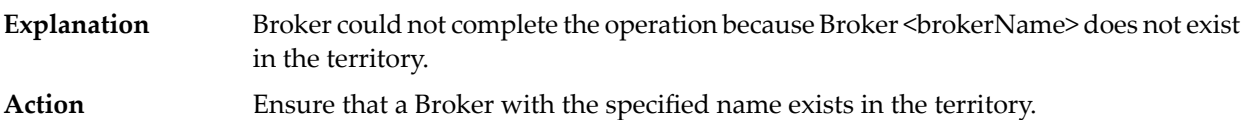

# **BRC.JAVAAPI.223.1464E – Territory join failed. Must specify a specific Broker to join to. You cannot join to the default Broker.**

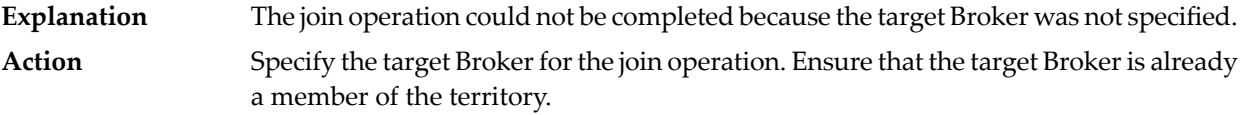

# **BRC.JAVAAPI.223.1465M – No Territory or Gateway Broker was found with the specified name.**

An invalid or non-existent remote broker name was specified for the check and restart forwarding operaion. **Explanation** Ensure that the specified remote Broker name corresponds to one of the territory Brokers. **Action**

**BRC.JAVAAPI.223.1935 – Cluster join failed. No Broker by the name '\${broker}' was found on host '\${host}:\${port}'.**

**BRC.JAVAAPI.223.1945 – There is no Broker in the cluster by the name '\${broker}' on host '\${host}:\${port}'.**

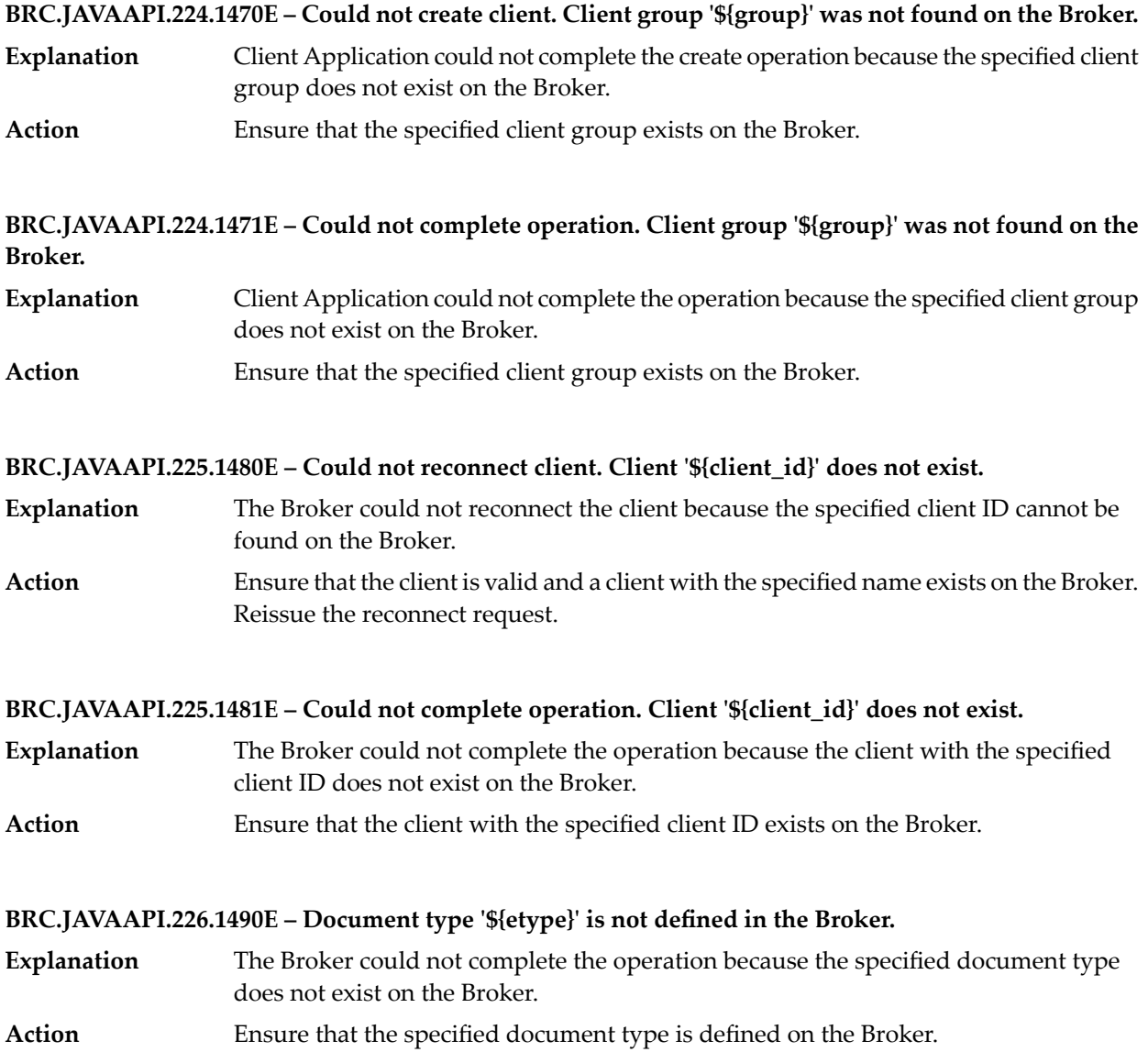

## **BRC.JAVAAPI.226.1491 – There is no document type folder named '\${scope\_name}' defined in the Broker.**

# **BRC.JAVAAPI.227.1500E – There is no infoset named '\${infoset\_name}' defined on document type '\${etype}' in the Broker.**

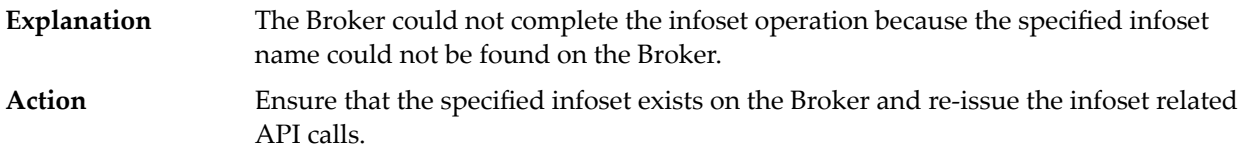

# **BRC.JAVAAPI.227.1501 – One or more of the infosets specified on the event type '\${etype}' were not found in the Broker.**

#### **BRC.JAVAAPI.228.1510E – There is no platform key named '\${key}' defined.**

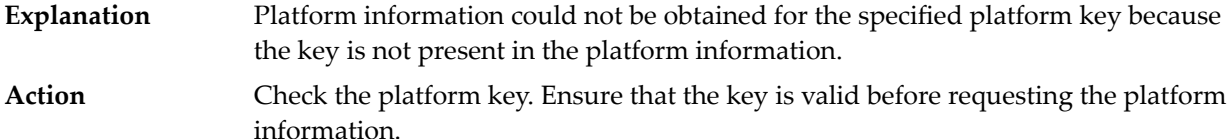

# **BRC.JAVAAPI.229.1520E – A certificate for the provided distinguished name is not available in the certificate file '\${cert\_file}'.**

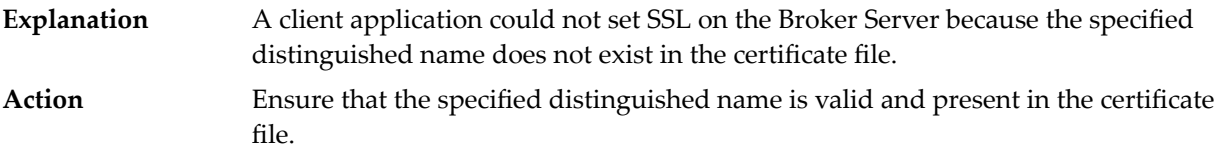

#### **BRC.JAVAAPI.230.1530 – Cannot create Broker. The Broker '\${broker}' already exists.**

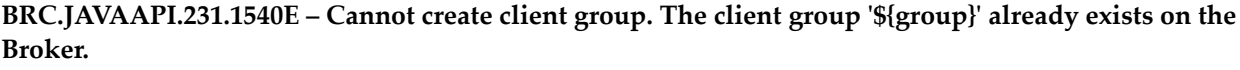

- **Explanation** A client group named <clientgroupName>already exists on the Broker.
- Action Use a unique name for the client group.

**BRC.JAVAAPI.232.1550 – Operation failed because of a dependency.**

# **BRC.JAVAAPI.232.1551E – Client group destroy failed. The client group has existing clients which should be destroyed first.**

- The destroy client group operation failed. The Broker client group has existing clients that must be destroyed first. **Explanation**
- Remove the clients from the client group and then reissue the client group destroy request. **Action**

**BRC.JAVAAPI.232.1552E – Document type destroy failed. The document type has client groups which can publish or can subscribe to the type. These permissions should be removed first.**

The destroy document type operation failed. There is at least one client group that has "can publish" or "can subscribe" permissions assigned to this document type. **Explanation** Remove all the "can publish" or "can subscribe" permissions for this document type and then reissue the document type destroy request. **Action**

**BRC.JAVAAPI.233.1560 – \${parse\_msg}, line \${line\_number} column \${column\_number}.**

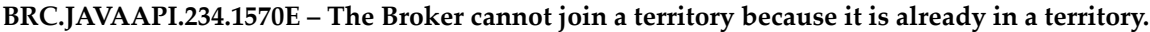

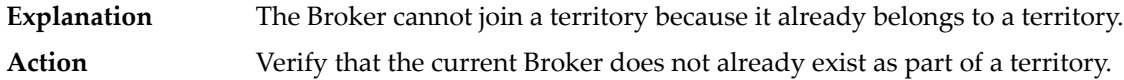

**BRC.JAVAAPI.234.1571E – The Broker cannot be destroyed while it is in a territory with other Brokers. It must leave the territory first.**

**Explanation** A request to destroy the Broker failed because it is still in a territory with other Brokers. You cannot destroy a Broker while it exists in a territory with other Brokers. Remove it from the territory, then retry this operation. **Action**

**BRC.JAVAAPI.234.1933 – The Broker cannot join a cluster because it is already in a cluster.**

**BRC.JAVAAPI.234.1934 – The Broker cannot be destroyed while it is in a cluster with other Brokers. It must leave the cluster first.**

# **BRC.JAVAAPI.235.1580E – The DN access list contained invalid values.**

**Explanation** The distinguished names access list contained invalid values. Ensure that the distinguished names access list contains valid values that are properly formatted. **Action**

# **BRC.JAVAAPI.236.1590E – The Broker name '\${broker}' is not valid. Broker names cannot contain unprintable characters, a colon, '@', '/', or '\' and they cannot start with a '#' symbol. They must be between 1 and 255 ANSI characters or 1 and 42 Unicode characters in length.**

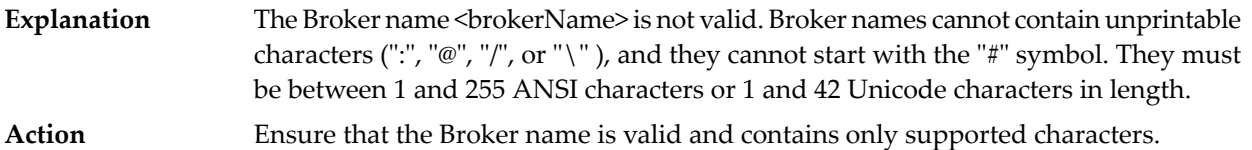

# **BRC.JAVAAPI.237.1600E – The client group name '\${group}' is not valid. Client group names cannot contain unprintable characters, a colon, '@', '/', or '\' and they cannot start with a '#' symbol. They must be between 1 and 255 ANSI characters or 1 and 42 Unicode characters in length.**

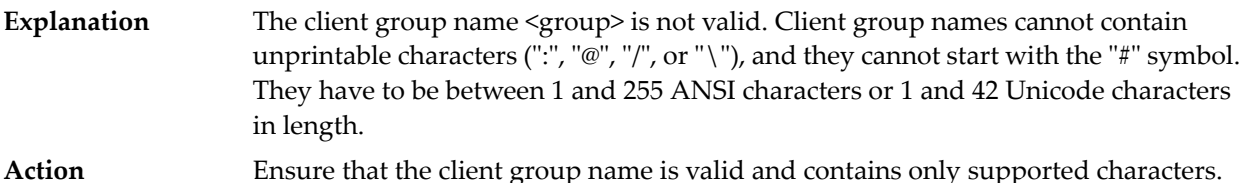

**BRC.JAVAAPI.238.1610 – The license string specified is not valid.**

**BRC.JAVAAPI.238.1611 – The license file specified is not valid.**

**BRC.JAVAAPI.239.1620E – Could not set one or more log configurations. The following configuration names are not recognized by the Broker: \${name}.**

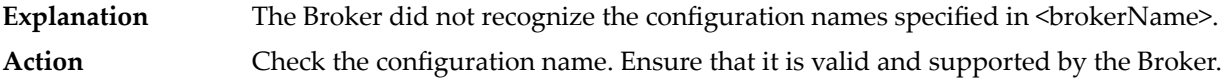

**BRC.JAVAAPI.240.1630E – Could not create or reconnect client. The application name '\${name}' is not valid.**

- The specified application name is not valid. It may contain one or more non-printable characters. **Explanation**
- **Action** Check the application name. Ensure that it contains valid characters.

# **BRC.JAVAAPI.240.1631E – Could not set log entry. The name '\${name}' is not a valid log entry code. It cannot contain spaces or unprintable characters.**

- The Broker Server Client could not set a log entry. The name <name> is not a valid log entry code. It contains spaces or unprintable characters. **Explanation**
- Action **Verify that the log entry code contains only valid characters.**

# **BRC.JAVAAPI.241.1640 – The permissions contained an invalid setting.**

**BRC.JAVAAPI.242.1650E – Could not set the platform info. The key '\${key}' is not valid.**

The platform information key could not be set on the Broker Client. The key may contain invalid or restricted characters. **Explanation**

Action Specify a valid platform information key.

## **BRC.JAVAAPI.243.1660E – The port \${port} is not a valid port on the host.**

**Explanation** Port <portNum> is not a valid port on the Broker host. Action Specify a valid port number.

**BRC.JAVAAPI.243.1661E – The port '\${port}' is not a valid port on the host because it contains invalid characters.**

Port <portNum> is not a valid port number because it contains invalid or restricted characters. **Explanation**

Action Specify a valid port number.

**BRC.JAVAAPI.244.1670E – The territory name '\${territory}' is not valid. Territory names cannot contain unprintable characters, a colon, '@', '/', or '\' and they cannot start with a '#' symbol. They must be between 1 and 255 ANSI characters or 1 and 42 Unicode characters in length.**

**Explanation** The specified territory name contains invalid or unsupported characters. Verify that the specified territory name is valid and follows the rules outlined in the webMethods Broker API documentation. **Action**

**BRC.JAVAAPI.244.1930 – The cluster name '\${cluster}' is not valid. Cluster names cannot contain unprintable characters, a colon, '@', '/', or '\' and they cannot start with a '#' symbol. They must be between 1 and 255 ANSI characters or 1 and 42 Unicode characters in length.**

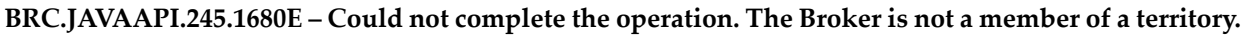

The requested territory operation could not complete because the Broker does not belong to a territory. **Explanation** Ensure that the current Broker is a member of a territory before attempting this territory operation. **Action**

### **BRC.JAVAAPI.245.1681E – Territory join failed. The remote Broker is not a member of a territory.**

The territory join request failed because the remote Broker is not a member of a territory. **Explanation**

Retry the territory join operation after making the remote Broker a member of a territory. **Action**

### **BRC.JAVAAPI.245.1931 – Could not complete the operation. The Broker is not a member of a cluster.**

**BRC.JAVAAPI.245.1932 – Cluster join failed. The remote Broker is not a member of a cluster.**

#### **BRC.JAVAAPI.247.1700E – Could not complete the operation. No server is configured on port \${port}.**

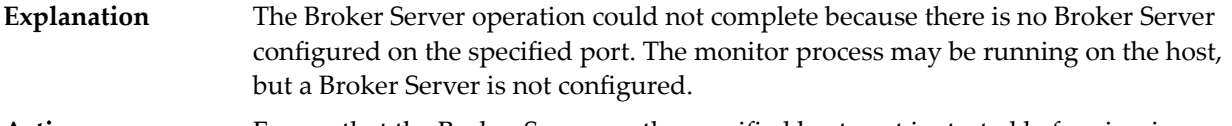

Ensure that the Broker Server on the specified host:port is started before issuing any Broker Server operations. **Action**

# **BRC.JAVAAPI.248.1710E – Could not complete the operation. The session \${session\_id} does not exist for client \${client\_id}.**

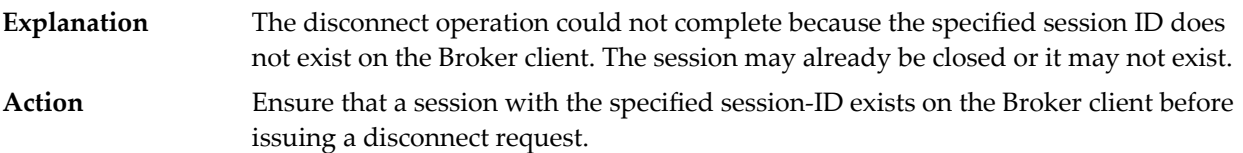

# **BRC.JAVAAPI.249.1720E – Could not create the gateway. The specified Broker is not a member of territory '\${terr\_name}'.**

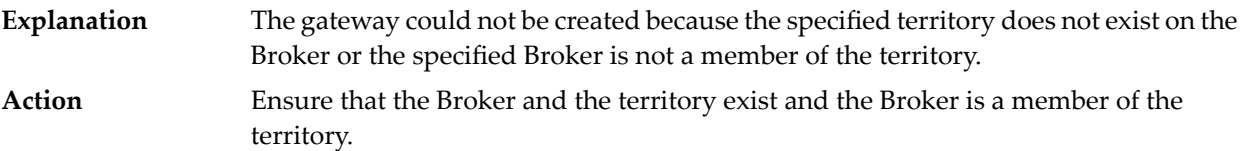

# **BRC.JAVAAPI.249.1721E – There is no gateway defined on the current Broker that connects to territory '\${terr\_name}'.**

- The requested gateway operation could not complete because the gateway on the specified territory does not exist on the Broker. **Explanation**
- **Action** Ensure that the gateway in the specified territory exists on the current Broker.

**BRC.JAVAAPI.249.1947 – Could not create the gateway. The specified Broker is not a member of cluster '\${cluster\_name}'.**

**BRC.JAVAAPI.249.1951 – There is no gateway defined on the current Broker that connects to cluster '\${cluster\_name}'.**

**BRC.JAVAAPI.250.1723 – The specified client queue is already locked.**

**BRC.JAVAAPI.250.1724 – The specified client queue's lock is held by another client.**

**BRC.JAVAAPI.250.1725 – The specified client queue's state is bad.**

**BRC.JAVAAPI.250.1727 – The specified lock\_id is invalid.**

**BRC.JAVAAPI.250.1728 – The specified client's queue is not locked.**

**BRC.JAVAAPI.250.1729 – The specified filter string is invalid.**

**BRC.JAVAAPI.250.1734 – The specified client queue is locked.**

**BRC.JAVAAPI.250.1735 – Cannot insert one or more documents. Permission is denied. Check the 'can subscribe' permissions in the target client's client group.**

**BRC.JAVAAPI.250.1736 – Duplicate client id was specified.**

**BRC.JAVAAPI.250.1737 – Duplicate lock\_id was specified.**

**BRC.JAVAAPI.251.1640M – You do not have permission to do the current operation on the specified transaction.**

**Explanation** You do not have permission to end or finalize the transaction.

**Action** You must end the transaction from the correct client.

# **BRC.JAVAAPI.251.1740M – The specified transaction is already prepared.**

- **Explanation** The specified transaction was already prepared.
- **Action** No action required because the specified transaction is already in the desired state.

# **BRC.JAVAAPI.251.1741 – The specified transaction is unknown.**

**BRC.JAVAAPI.251.1742 – The specified transaction is closed.**

**BRC.JAVAAPI.251.1743 – There is client mismatch in the current transaction.**

**BRC.JAVAAPI.251.1744 – The specified transaction is not open.**

## **BRC.JAVAAPI.251.1745M – The transaction is not in the appropriate state for the requested operation.**

**Explanation** The specified transaction is not in a state where the attempted operation is allowed.

Apply the correct operation to the current state, for example, a prepared transaction cannot be reopened, but it can be committed or rolled back. **Action**

## **BRC.JAVAAPI.251.1746M – The transaction has been heuristically committed.**

The transaction can not be completed because the Broker's transaction manager heuristically completed it already. **Explanation** Examine the Broker's transaction manager's list of heuristically (lost) transactions and **Action**

possibly purge this transaction from the list. Also, consult the Transaction Coordinator to commit this transaction.

# **BRC.JAVAAPI.251.1747M – The transaction has been heuristically rolled back.**

The transaction can not be completed because the Broker's transaction manager heuristically rolled it back already. **Explanation**

Examine the Broker's transaction manager's list of heuristically (lost) transactions and possibly purge this transaction from the list. Also, consult the Transaction Coordinator to roll back this transaction. **Action**

# **BRC.JAVAAPI.251.1748M – The specified transaction cannot be reopened.**

**Explanation** The transaction is not in a state where it can be reopened. The transaction could have been created by a different client, or it could have been prepared. Apply the correct operation to the transaction. **Action**

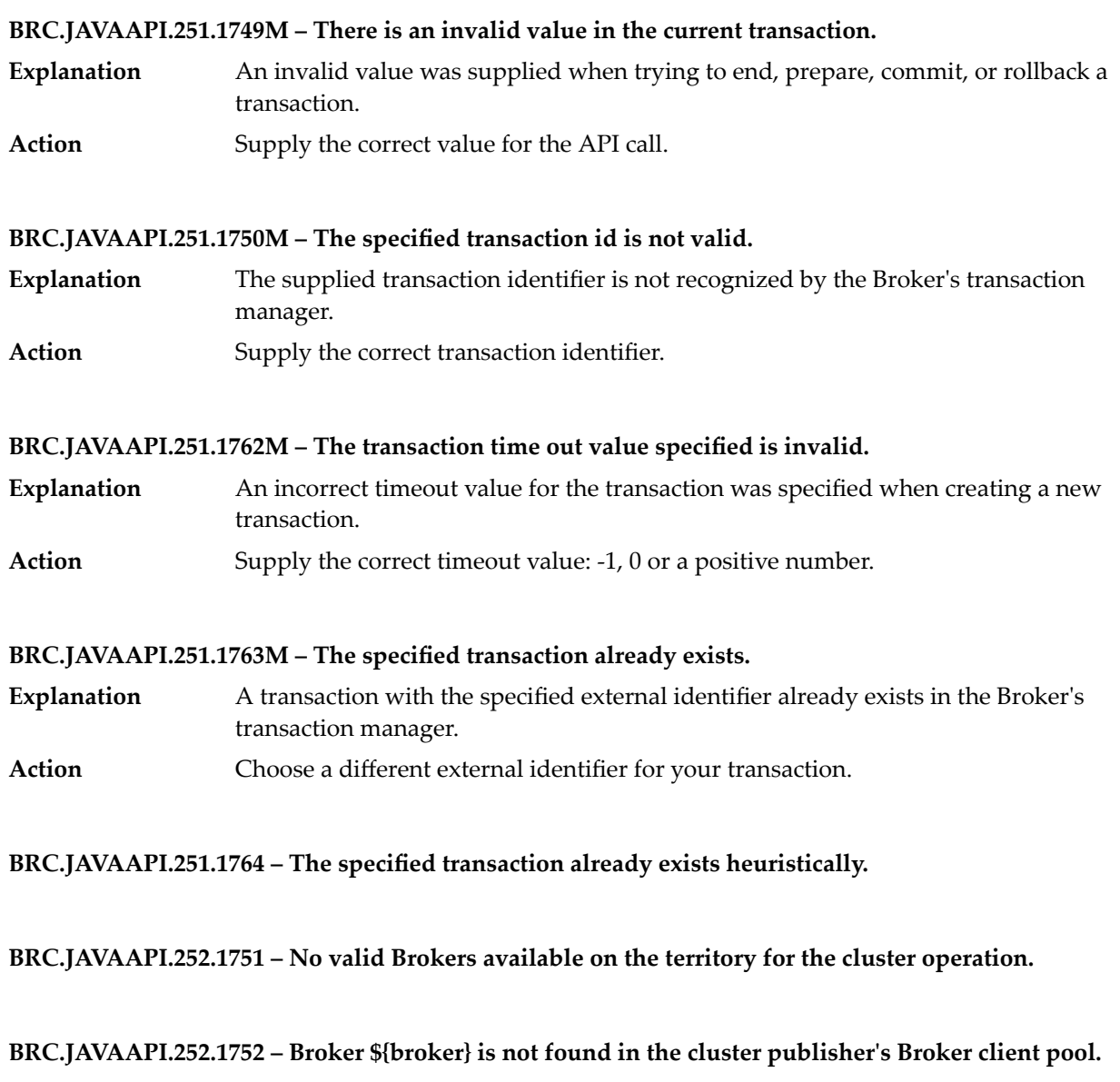

**BRC.JAVAAPI.252.1753 – Broker \${broker} is already found in the cluster publisher's Broker client pool.**

**BRC.JAVAAPI.252.1754 – BrokerClusterPublisher is not supported on this version of Broker.**

**BRC.JAVAAPI.252.1755 – publish/deliver request and wait operation failed.**

**BRC.JAVAAPI.252.1756 – Cannot include Broker \${broker}. It was not previously excluded from the cluster operations.**

**BRC.JAVAAPI.252.1757 – Cannot exclude the last single client from the cluster publisher's Broker client pool.**

**BRC.JAVAAPI.274.1760E – A manual increment of a redelivery count was attempted for a client that has automatic increments enabled.**

A client application attempted to manually increment the redelivery count when the redelivery count mode is automatic. **Explanation** Ensure that the redelivery count mode is set to manual before attempting changes on **Action**

**BRC.JAVAAPI.274.1761M – Could not complete operation. A request to check or get events already exists.**

- A request to check for events cannot be issued as there already exists a pending get events request on the Broker from this client session. **Explanation**
- **Action** Reissue the request after the get events request is served by the Broker.

the redelivery count.

**BRC.JAVAAPI.274.1809 – Could not complete operation. An active queue browser is open on this client session.**

**BRC.JAVAAPI.277.1770 – Cannot increment the redelivery count of the requested document because the sequence number [\${seqn}] does not correspond to any unacknowledged document.**

**BRC.JAVAAPI.277.1771E – Cannot negatively acknowledge requested document because the sequence number or numbers do not correspond to any unacknowledged document.**

- A client attempted to negatively acknowledge an event that was not returned from the Broker or the document was already acknowledged **Explanation**
- Ensure that the event is valid and not yet acknowledged on the Broker before attempting a negative acknowledgement. **Action**

**BRC.JAVAAPI.277.1772 – Cannot negatively acknowledge requested document because the a duplicate sequence number or numbers was provided.**

# **BRC.JAVAAPI.277.1773 – Invalid sequence number was passed in.**

# **BRC.JAVAAPI.278.1780E – Cannot increment redelivery counts for a client that does not have redelivery counting enabled.**

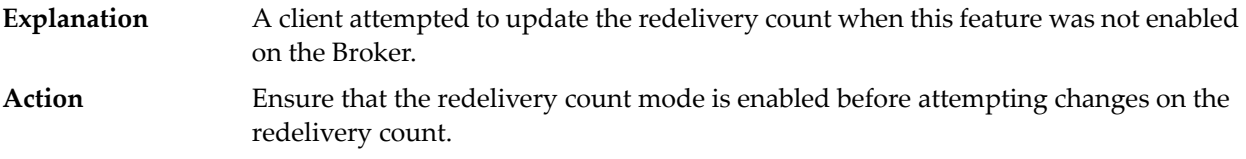

### **BRC.JAVAAPI.279.1782M – One or more of the operations are not valid poll operations.**

- **Explanation** An invalid Broker client poll operation was specified.
- Supply the correct Broker client poll operation. The only valid Broker client poll operation is BrokerClientPoll.GET\_EVENTS. **Action**

## **BRC.JAVAAPI.280.2035M – Backup is in progress on another session.**

**Explanation** Backup is in progress on another session. Only one active backup session is supported. Ensure that there is no other session performing metadata backup and reissue the backup request. **Action**

**BRC.JAVAAPI.280.2036 – Backup is only supported on Broker servers with split meta-data and runtime data.**

**BRC.JAVAAPI.281.1801 – Queue browser has been already closed or invalid.**

#### **BRC.JAVAAPI.281.1802M – The client queue/ forward queue has been already locked by this client.**

- An attempt was made to reacquire the queue lock of a client that is already locked by this client session. **Explanation**
- **Action** Ensure that the client queue is unlocked before opening a locked queue browser.

# **BRC.JAVAAPI.281.1803 – The client queue/ forward queue is already locked.**

# **BRC.JAVAAPI.281.1804M – The queue already has an open queue browser session from this client.**

- An attempt was made to open a queue browser on a client for which a queue browser already exists on the current client session. **Explanation**
- Ensure that there is no queue browser open on the desired target client queue before issuing an open queue browser request. **Action**

**BRC.JAVAAPI.281.1806 – The queue is exhausted, no more events to return.**

**BRC.JAVAAPI.281.1807 – Attempt to replace a queued event of sequence number '\${seqn}' with an event of different storage type. Events of different storage type cannot be replaced.**

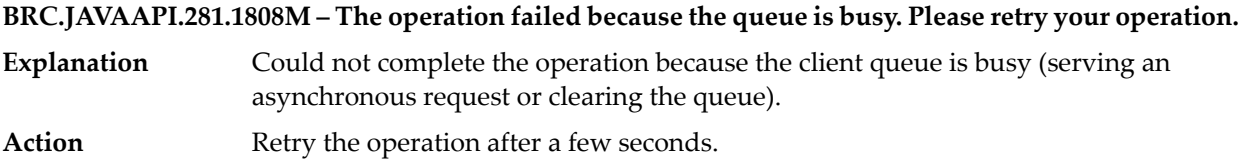

**BRC.JAVAAPI.281.1810 – Attempt to replace an unacked event of sequene number '\${seqn}'. Unacked events cannot be modified.**

**BRC.JAVAAPI.281.1812M – The operation failed because the event at the cursor position was removed. Please retry after setting the cursor to a valid queue position.**

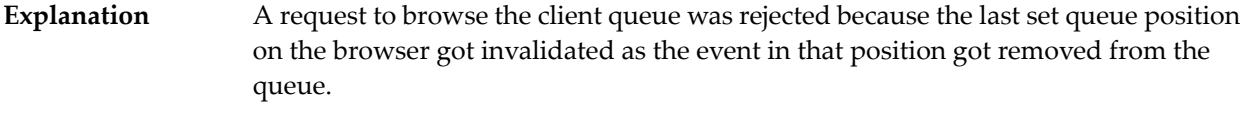

Action Set the queue position to a valid position and retry the browse operation.

**BRC.JAVAAPI.281.1813 – The target Client/Remote Broker is no longer valid because it has been destroyed by the Broker.**

**BRC.JAVAAPI.281.3434 – Duplicate sequence number '\${seqn}'.**

**BRC.JAVAAPI.281.3435 – Invalid sequence number '\${seqn}'.**

**BRC.JAVAAPI.282.1310 – The filter '\${filter}' contains a parse error.**

**BRC.JAVAAPI.282.1315M – The filter is invalid. The character at position \${char\_pos} in the filter is not valid inside a hint.**

**Explanation** Specified filter is invalid because an invalid character was specified in a hint.

Action Ensure that the filter hint contains valid characters.

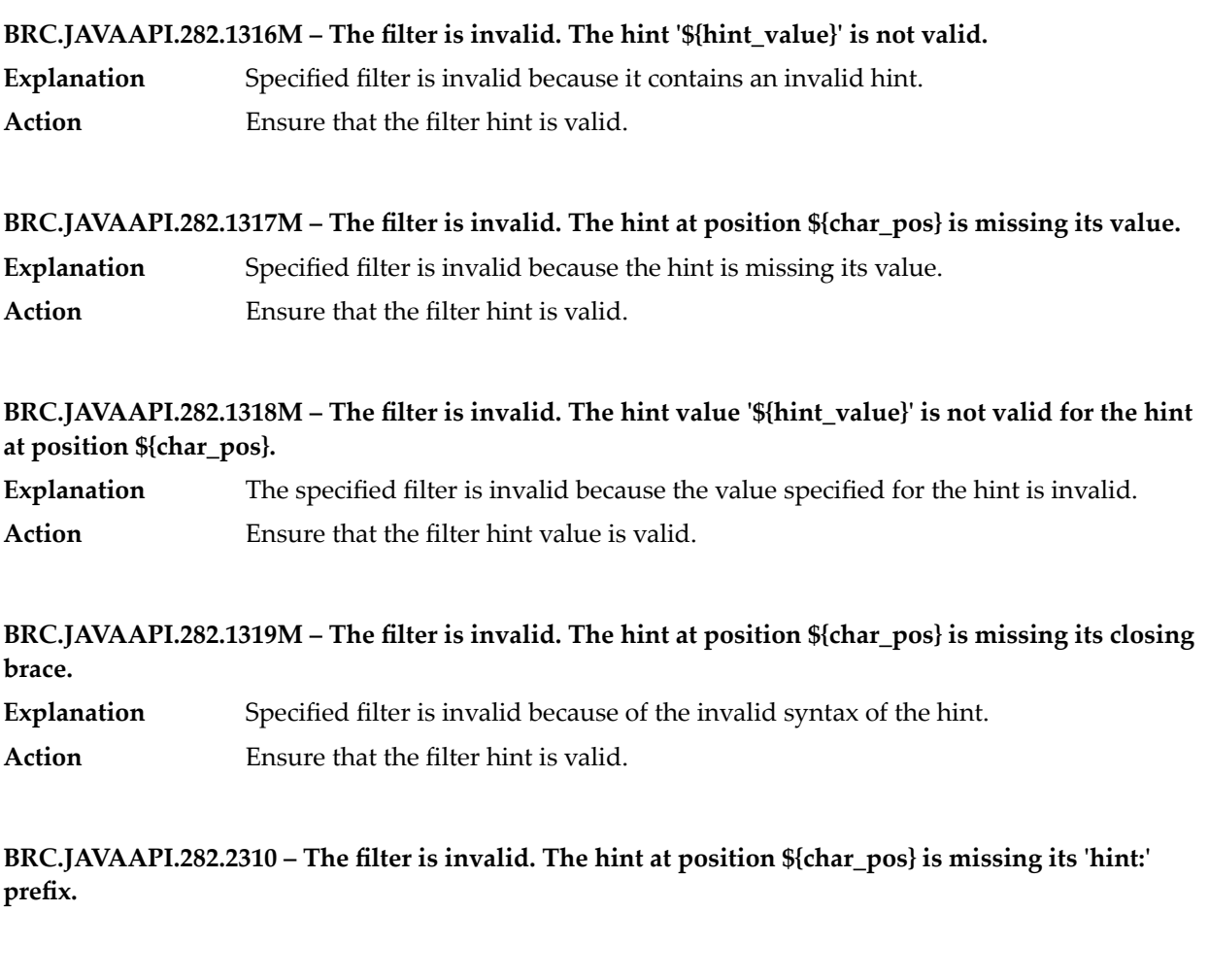

**BRC.JAVAAPI.282.2311M – The filter is invalid. The hint at position \${char\_pos} is missing a comma delimiter.**

**Explanation** Specified filter is invalid because of the invalid syntax of the hint. Action **Ensure that the filter hint is valid.** 

**BRC.JAVAAPI.291.1901 – Invalid keystore type '\${value}'. The keystore type must be PKCS12, PEM or null.**

**BRC.JAVAAPI.291.1902 – Invalid truststore type '\${value}'. The truststore type must be PEM, DIR or null.**

**BRC.JAVAAPI.291.1903 – Invalid SSL protocol type '\${value}'. The SSL protocol must be ALL, SSLv3 or TLSv1.**

**BRC.JAVAAPI.291.1904 – Invalid verify depth '\${value}'. The verify depth must be >= 0.**

**BRC.JAVAAPI.291.1905 – The keystore is null.**

**BRC.JAVAAPI.291.1906 – The truststore is null.**

**BRC.JAVAAPI.291.1909 – Unable to read keystore '\${value}' due to file format problems.**

**BRC.JAVAAPI.291.1910 – Unable to read truststore '\${value}' due to file format problems.**

**BRC.JAVAAPI.291.1911 – SSL is not initialized on the server.**

**BRC.JAVAAPI.291.1913 – The truststore '\${value}' is not a regular file and truststore type is PEM.**

**BRC.JAVAAPI.291.1914 – The truststore '\${value}' is not a directory and truststore type is DIR.**

**BRC.JAVAAPI.291.1915 – Unable to access the truststore '\${value}' due to an OS error on the server.**

**BRC.JAVAAPI.291.1916 – Unable to load a certificate from the keystore: '\${value}'.**

**BRC.JAVAAPI.291.1917 – The keystore '\${value}' is not a regular file.**

**BRC.JAVAAPI.291.1918 – Unable to access the keystore '\${value}' due to an OS error on the server.**

**BRC.JAVAAPI.291.1919 – Unable to load certificates from the truststore '\${value}'.**

**BRC.JAVAAPI.291.1920 – Unable to use certificate from the keystore '\${value}'.**

**BRC.JAVAAPI.291.1921 – Unable to setup certificate chain from the keystore '\${value}'.**

**BRC.JAVAAPI.291.1922 – Unable to use private key from the keystore '\${value}'.**

**BRC.JAVAAPI.291.1923 – Unable to load certificate from the keystore '\${value}'.**

**BRC.JAVAAPI.291.1924 – Unable to open keystore file '\${value}'.**

**BRC.JAVAAPI.291.1925 – Unable to interpret keystore file '\${value}'. Verify that the correct keystore type and password were supplied.**

**BRC.JAVAAPI.291.1926 – Unable to parse keystore file '\${value}'. Verify that the correct password was supplied.**

**BRC.JAVAAPI.291.1927 – File format problem. Cannot read the Certificate Revocation List file '\${value}'.**

**BRC.JAVAAPI.291.1928 – Invalid file path. Cannot load the Certificate Revocation List file '\${value}'.**

**BRC.JAVAAPI.291.1929 – Invalid Certificate Revocation List (CRL) type '\${value}'. The CRL type must be PEM or DER.**

**BRC.JAVAAPI.292.2200 – Unable to access keystore: '\${keystore}'. Error: \${nestedException}**

**BRC.JAVAAPI.292.2201 – Keystore returns no such algorithm when accessing: '\${keystore}'. Error: \${nestedException}**

**BRC.JAVAAPI.292.2202 – I/O error while accessing: '\${keystore}'. Error: \${nestedException}**

**BRC.JAVAAPI.292.2203 – Certificate error while accessing: '\${keystore}'. Error: \${nestedException}**

**BRC.JAVAAPI.293.2400 – The attempt to join the territory at host '\${host}:\${port}' encountered an SSL handshake failure. Check the certificates and truststores for both Broker servers.**

**BRC.JAVAAPI.293.2401 – The attempt to join the cluster at host '\${host}:\${port}' encountered an SSL handshake failure. Check the certificates and truststores for both broker servers.**

**BRC.JAVAAPI.294.2500 – The attempt to create a gateway with host '\${host}:\${port}' encountered an SSL handshake failure. Check the certificates and truststores for both Broker servers.**

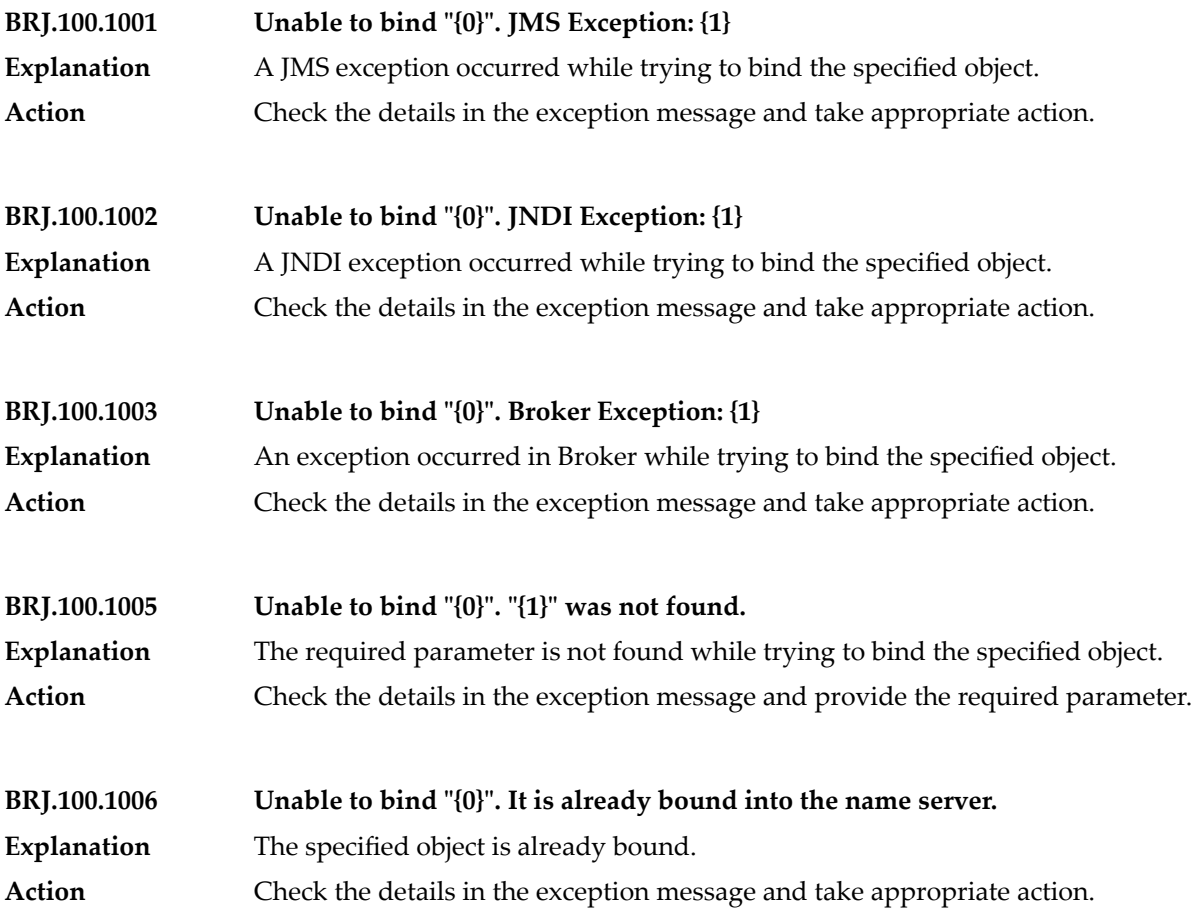

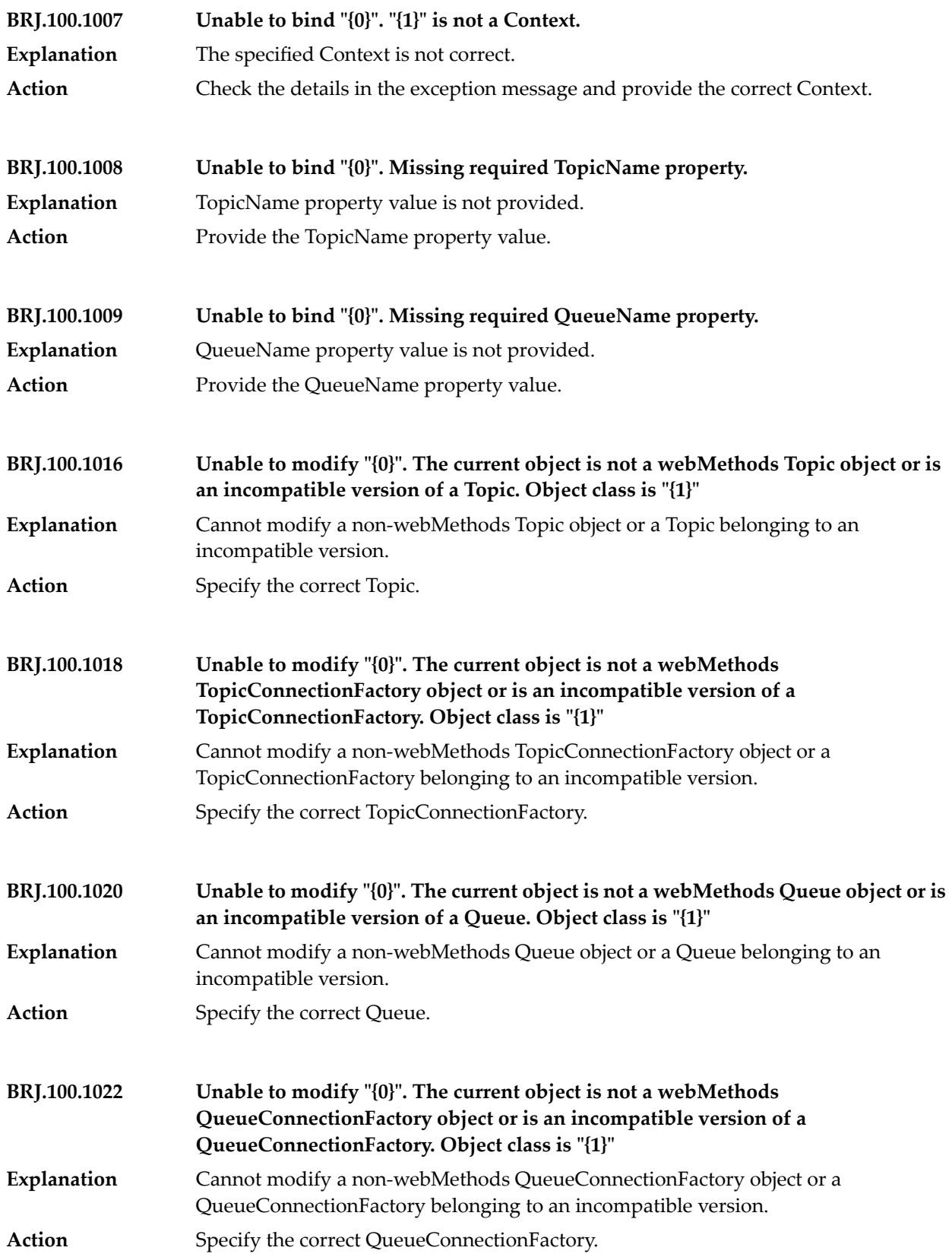

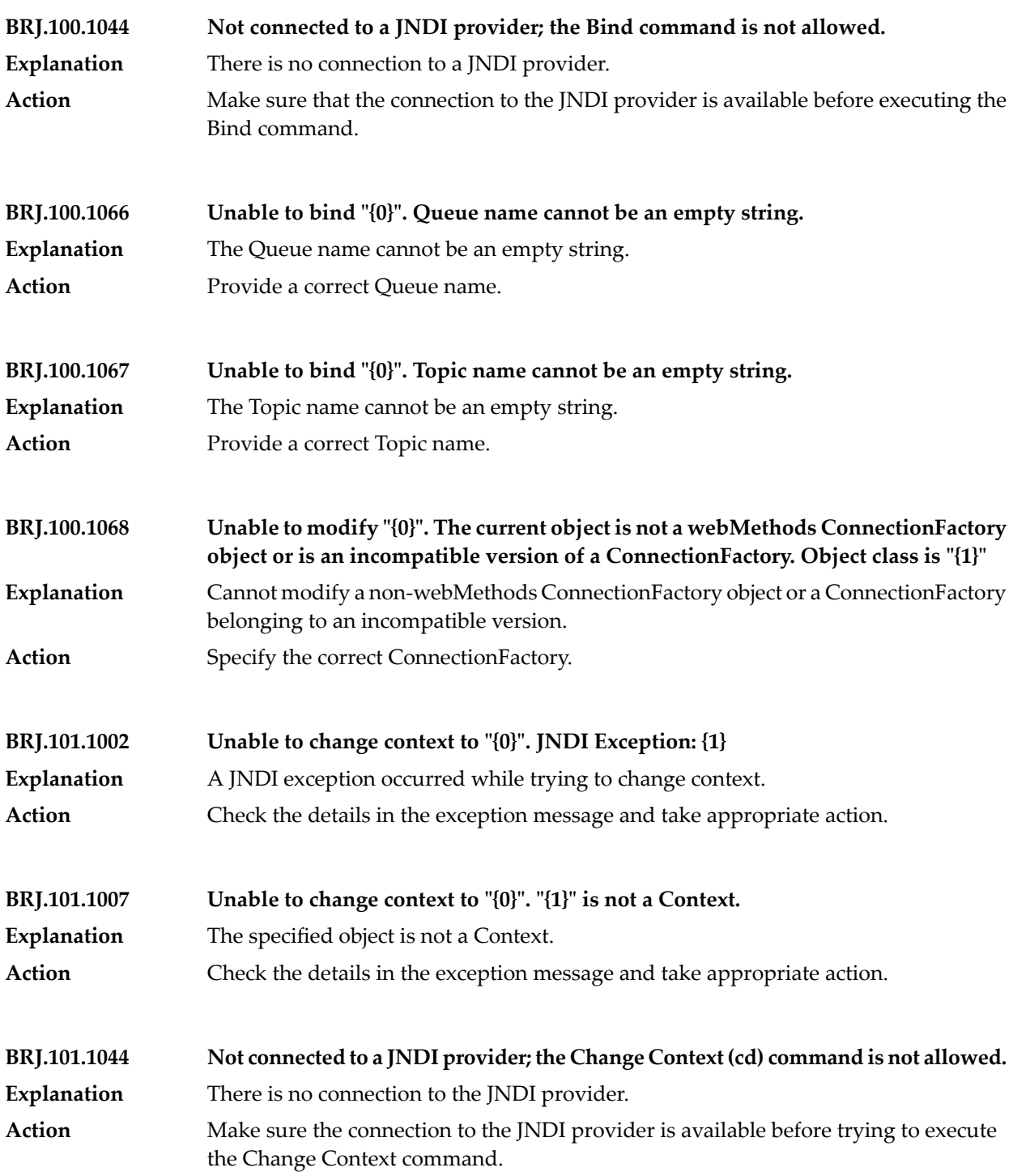

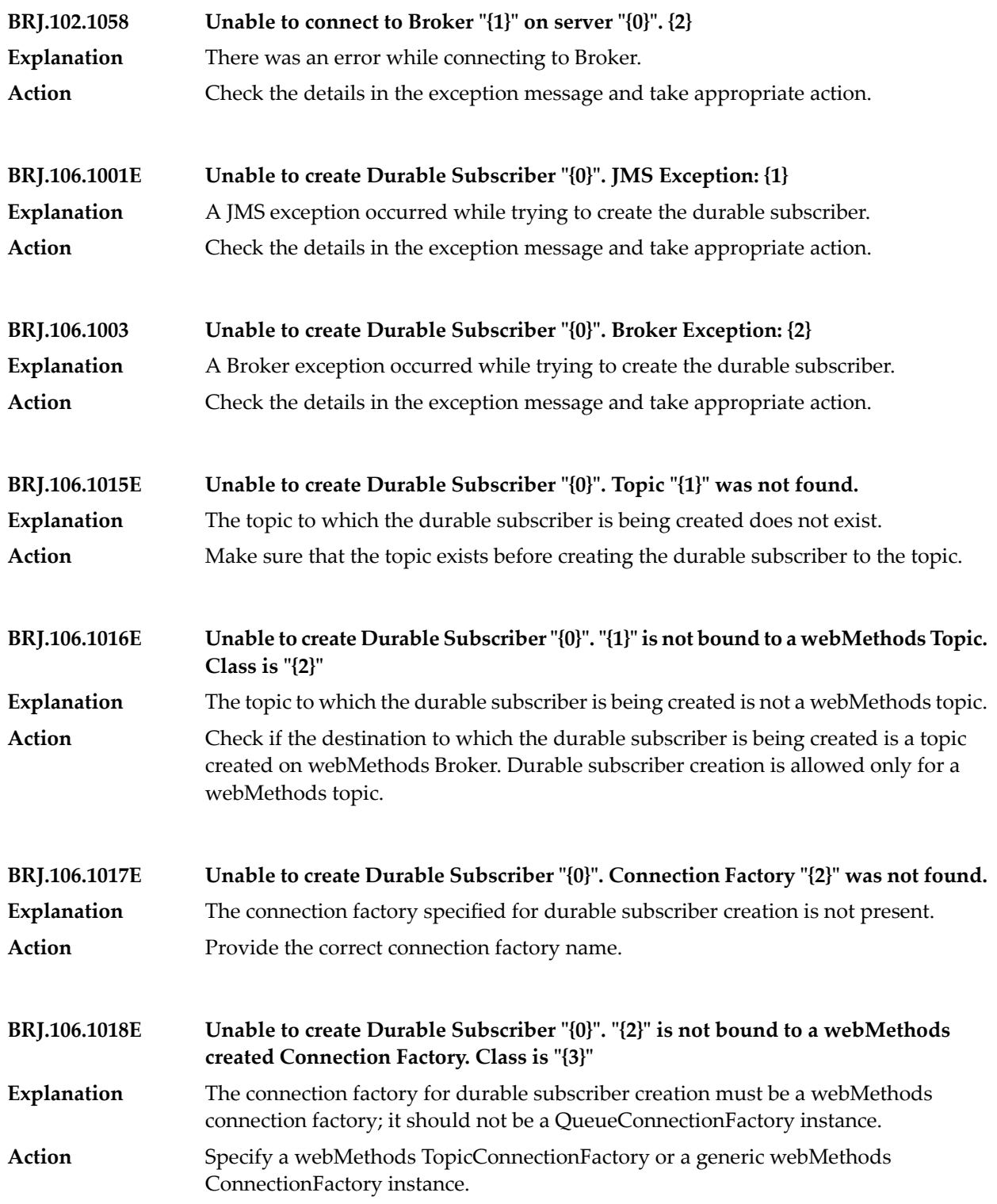

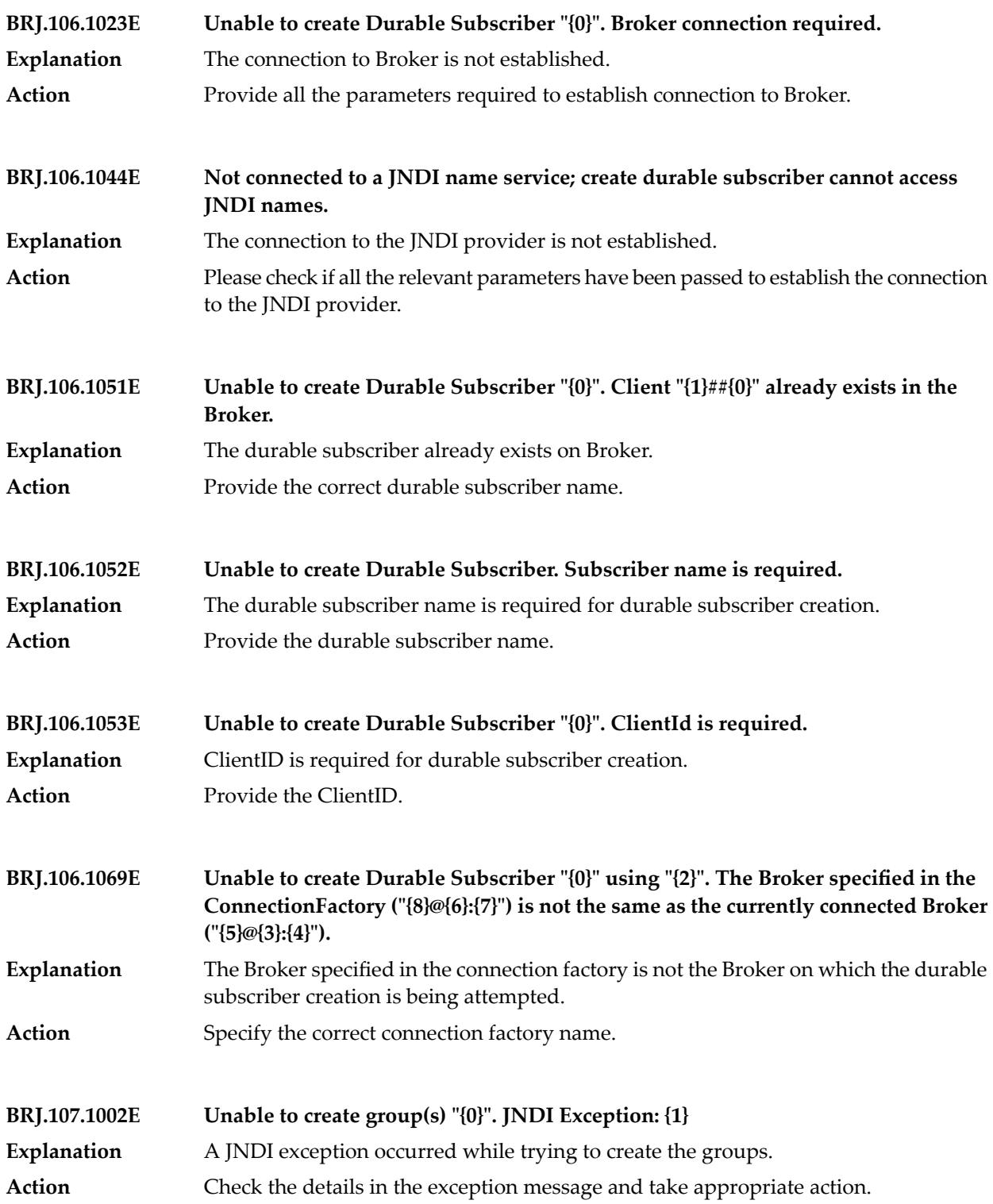

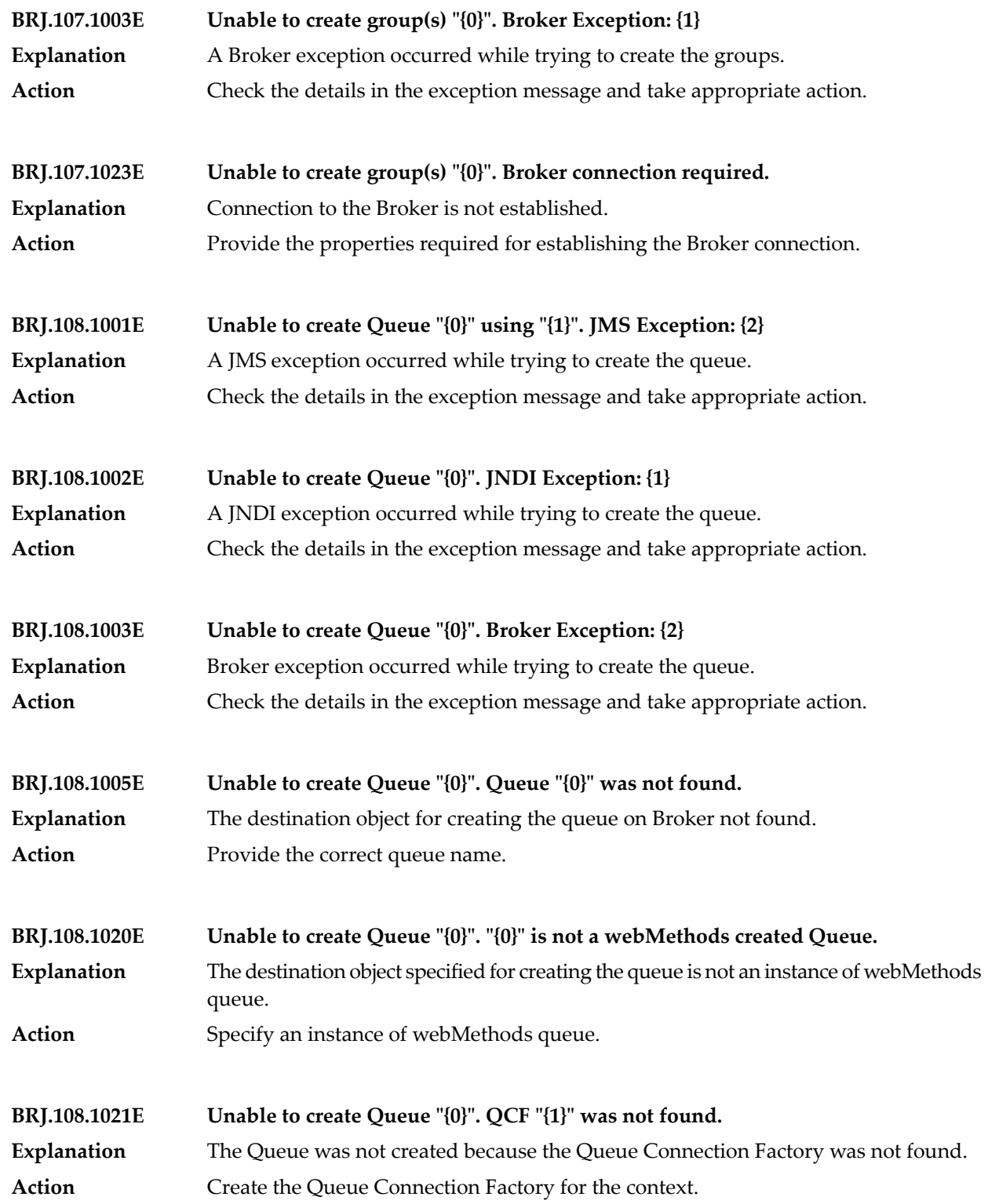

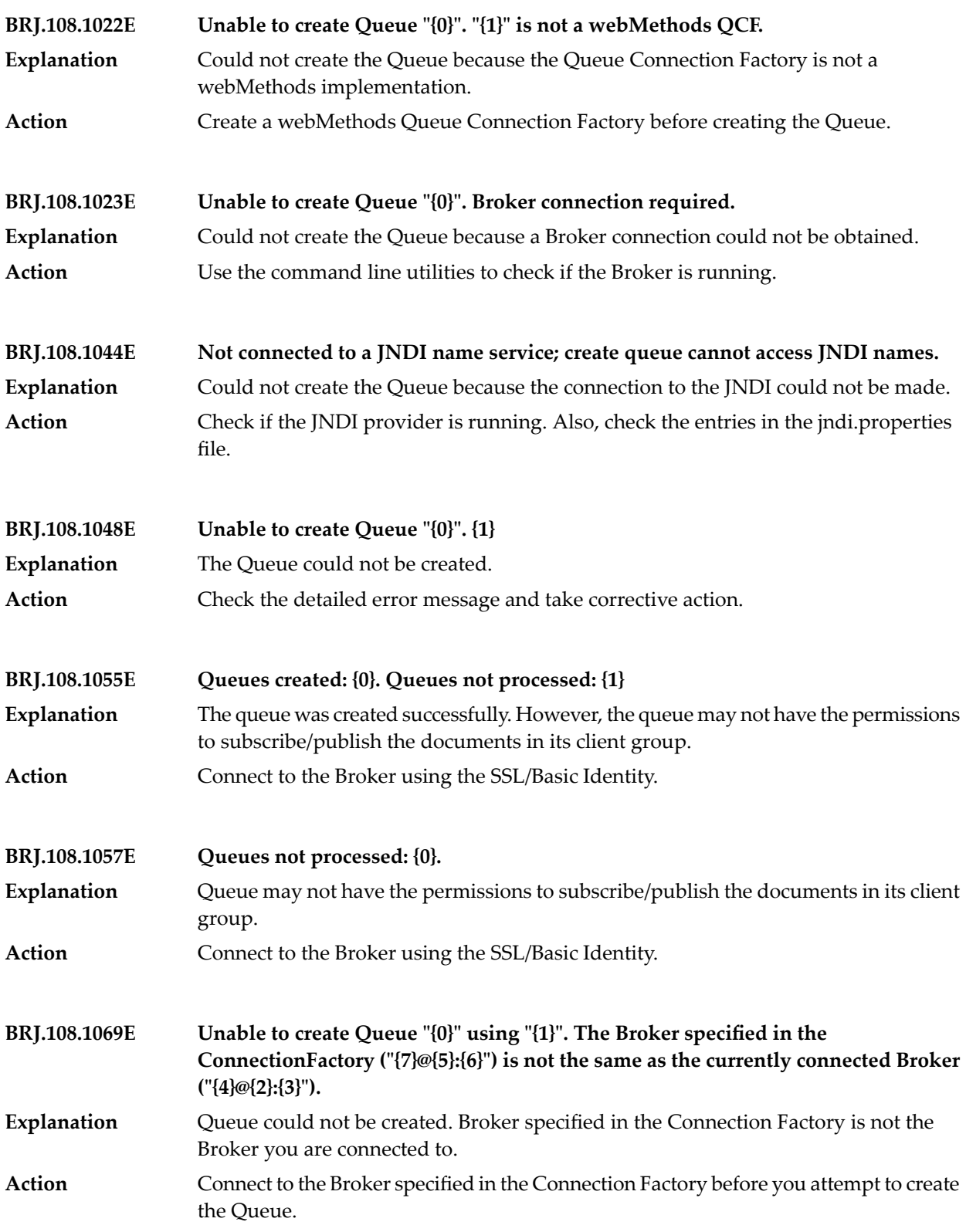

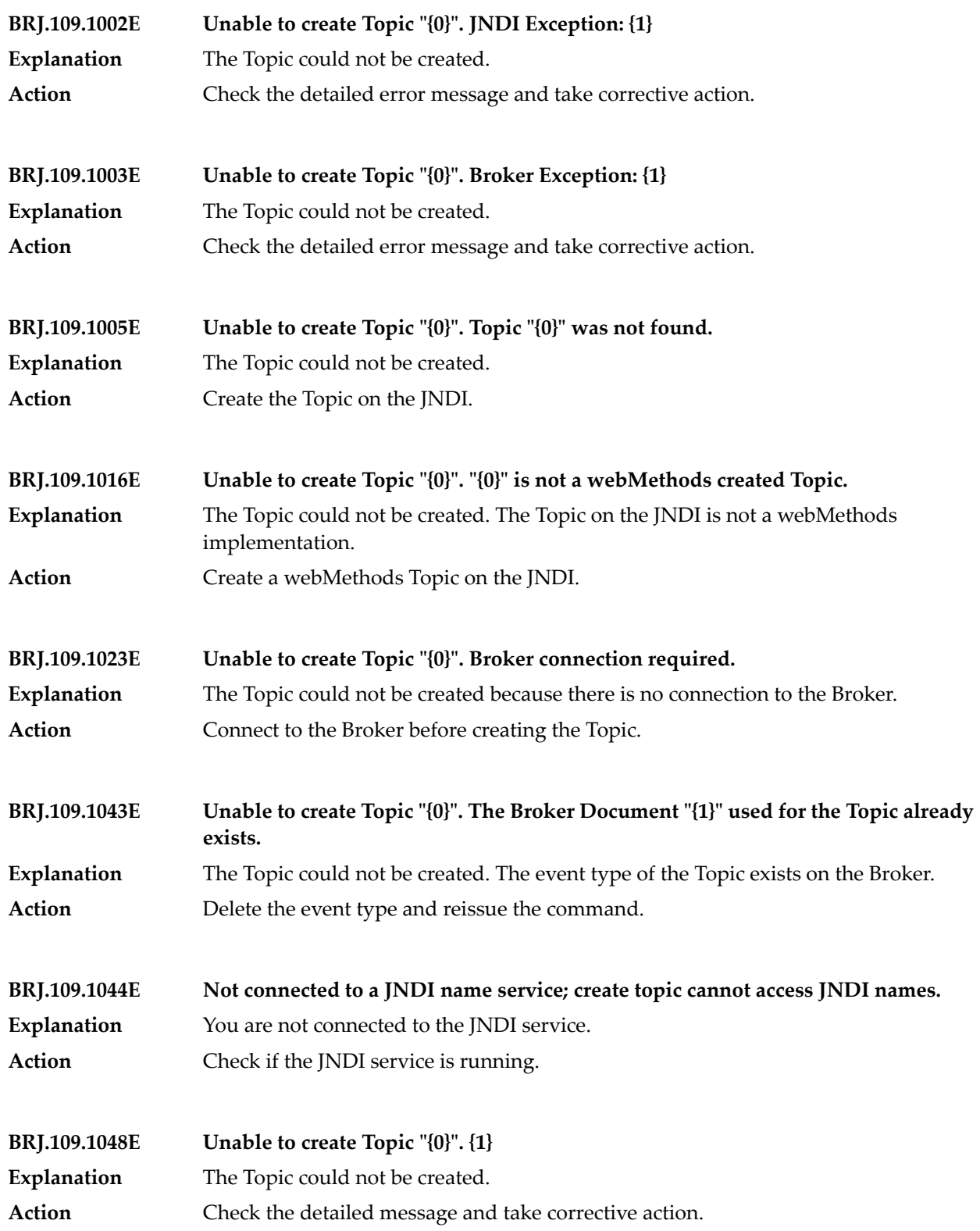

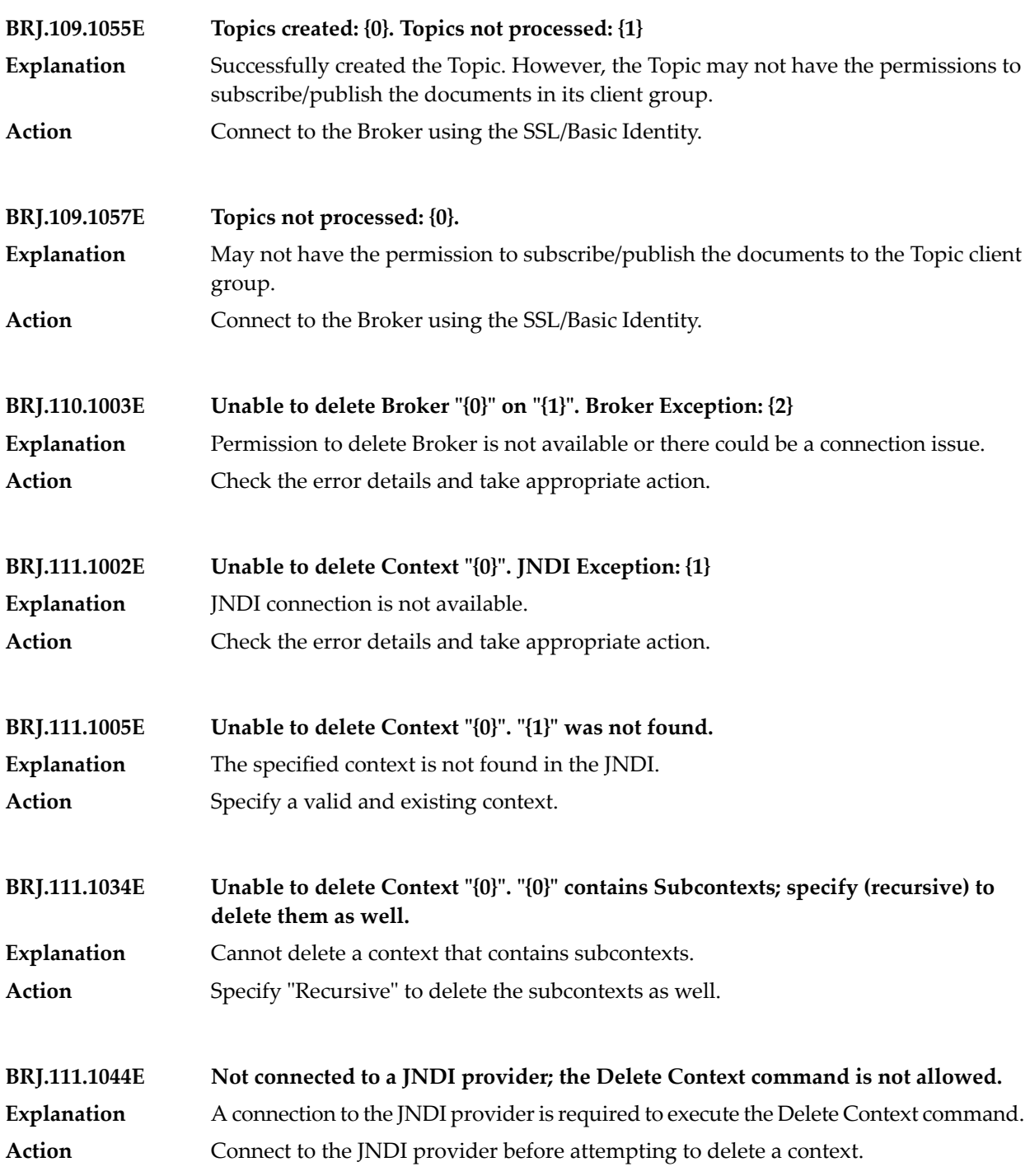

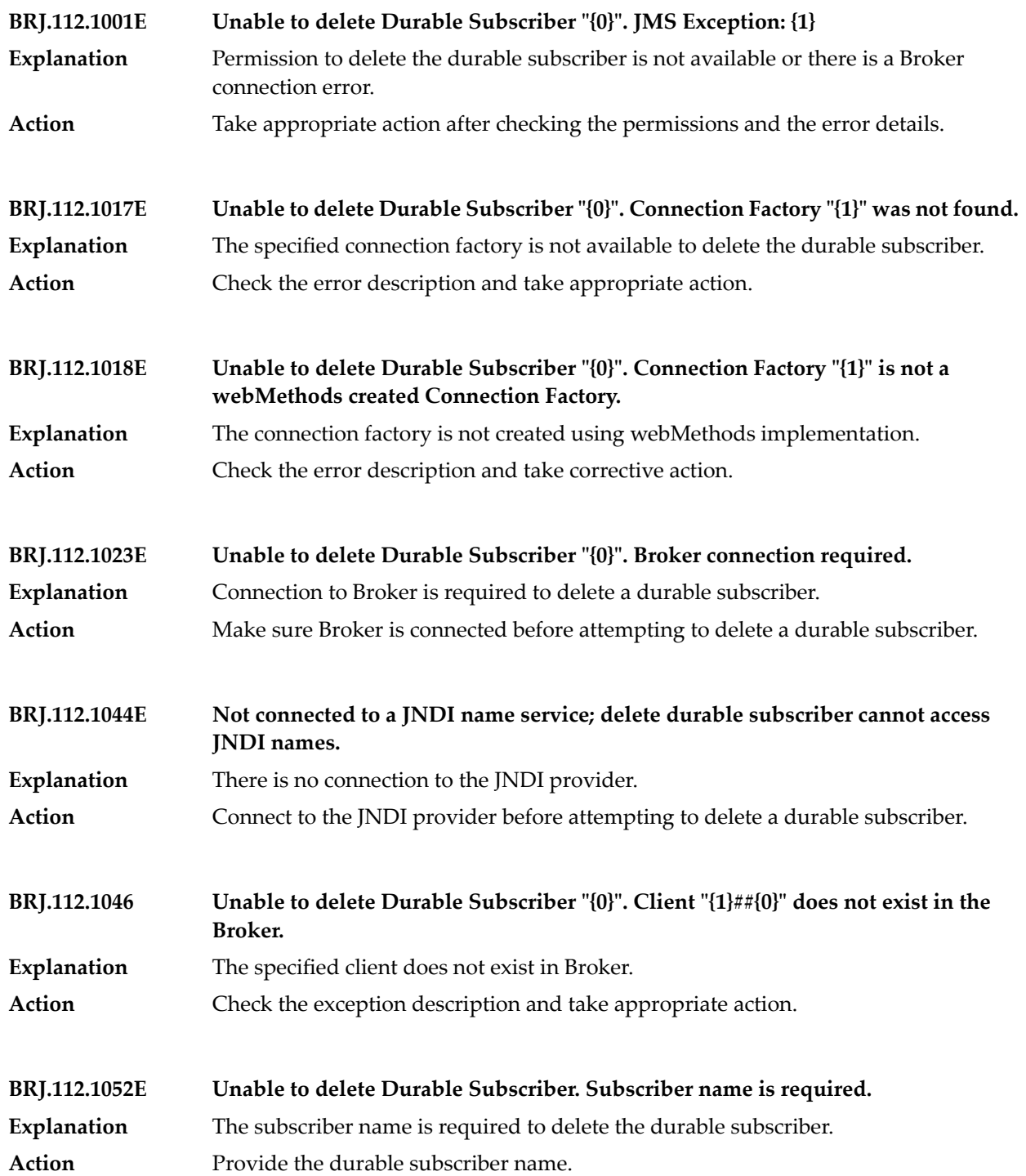
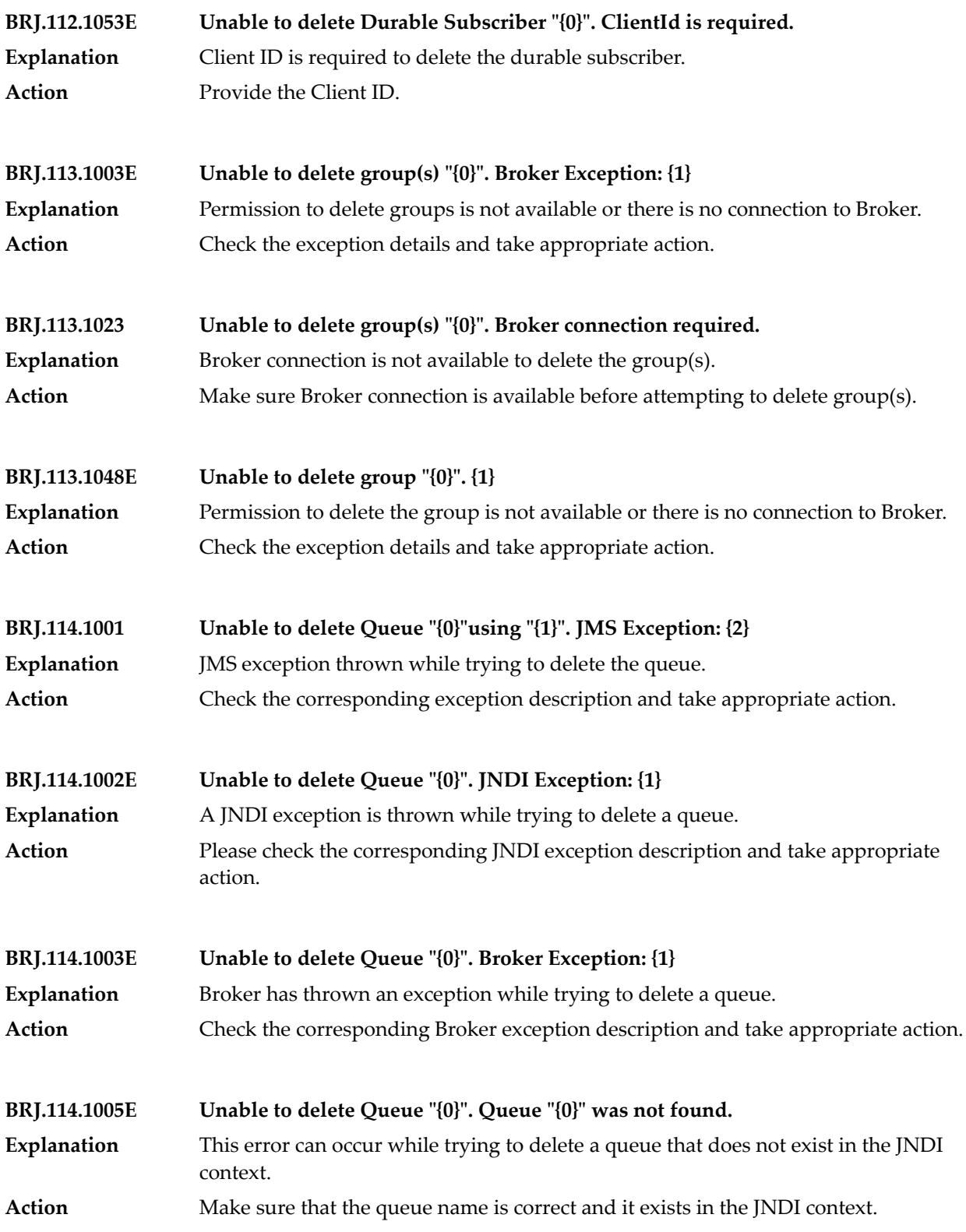

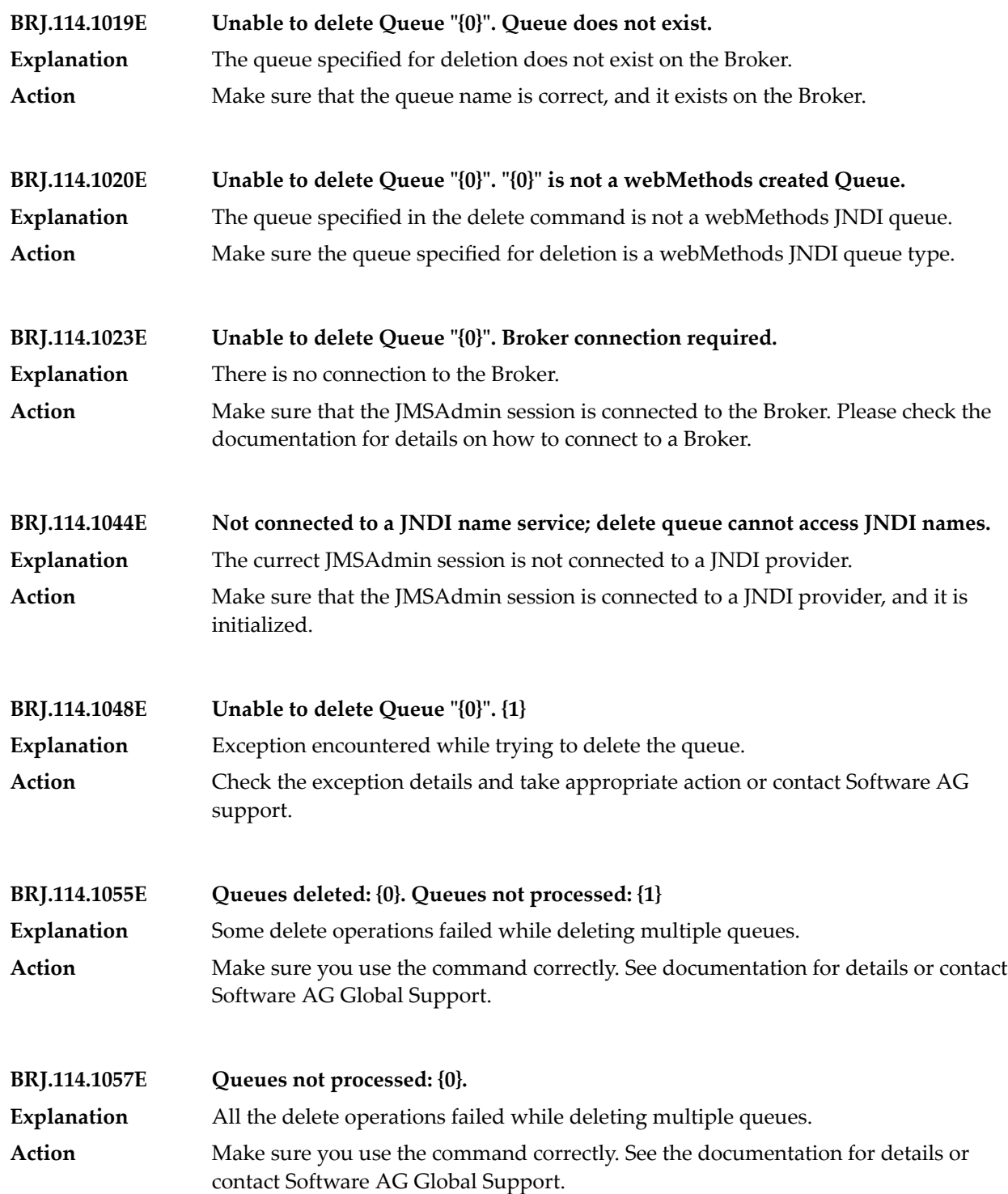

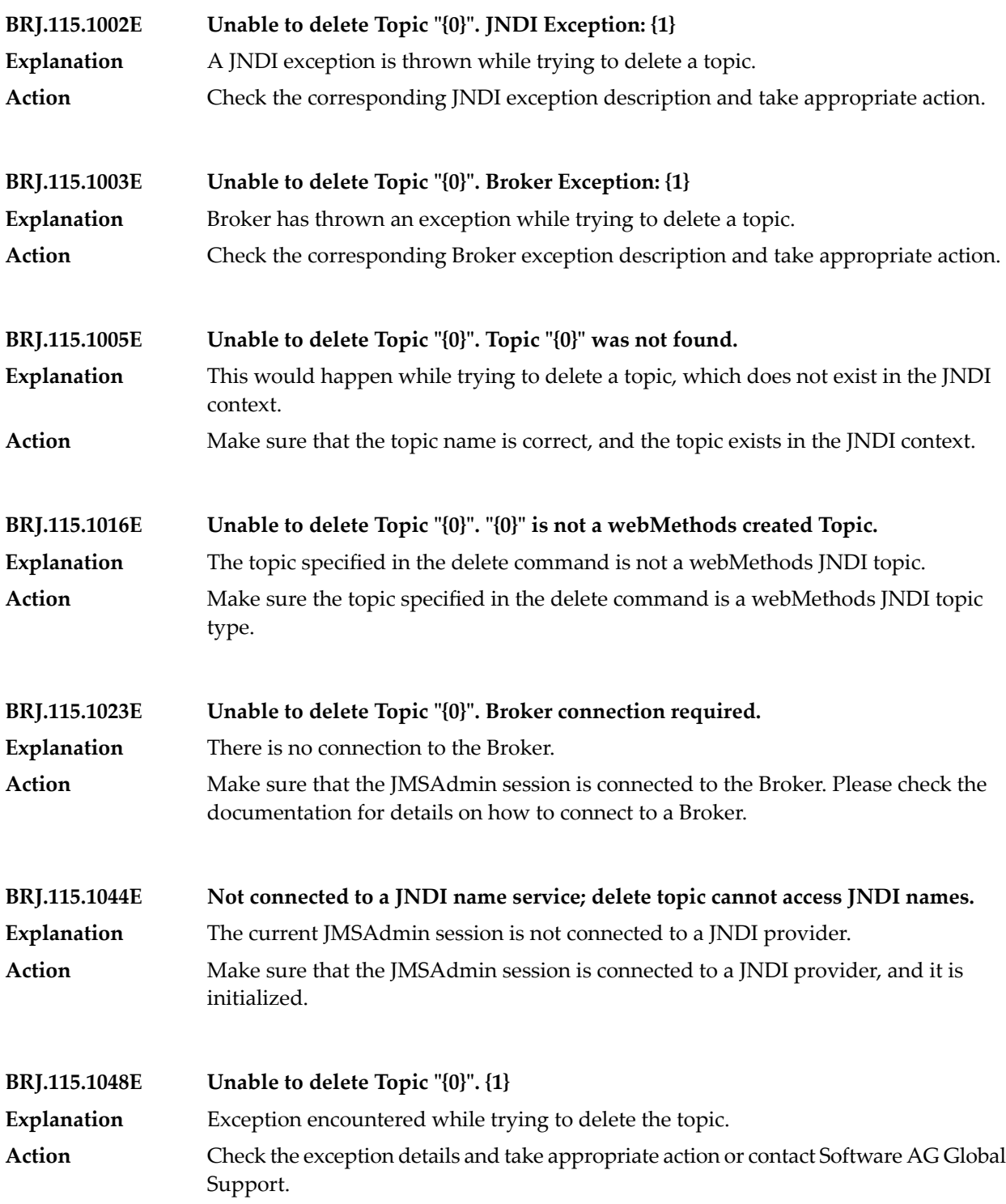

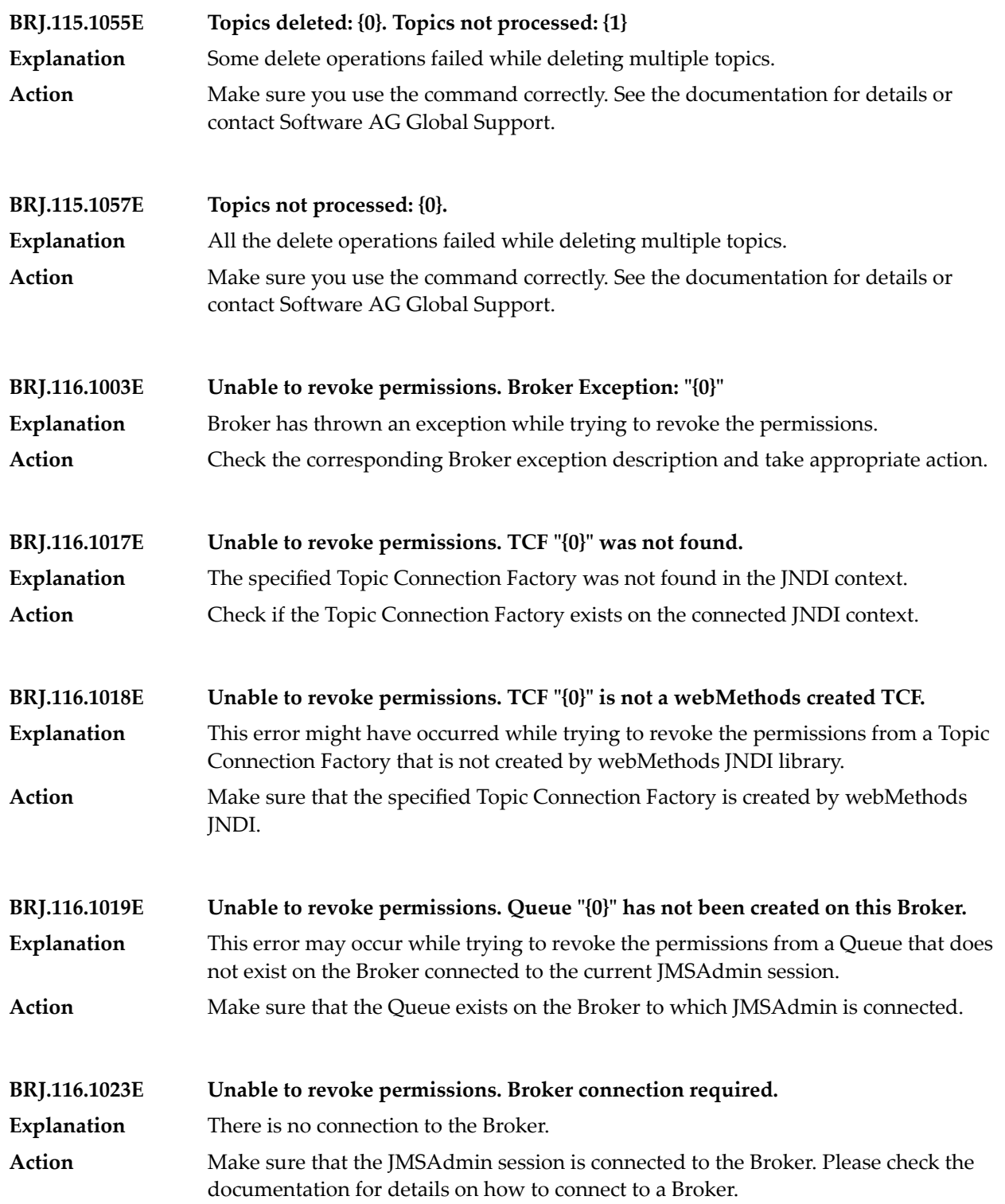

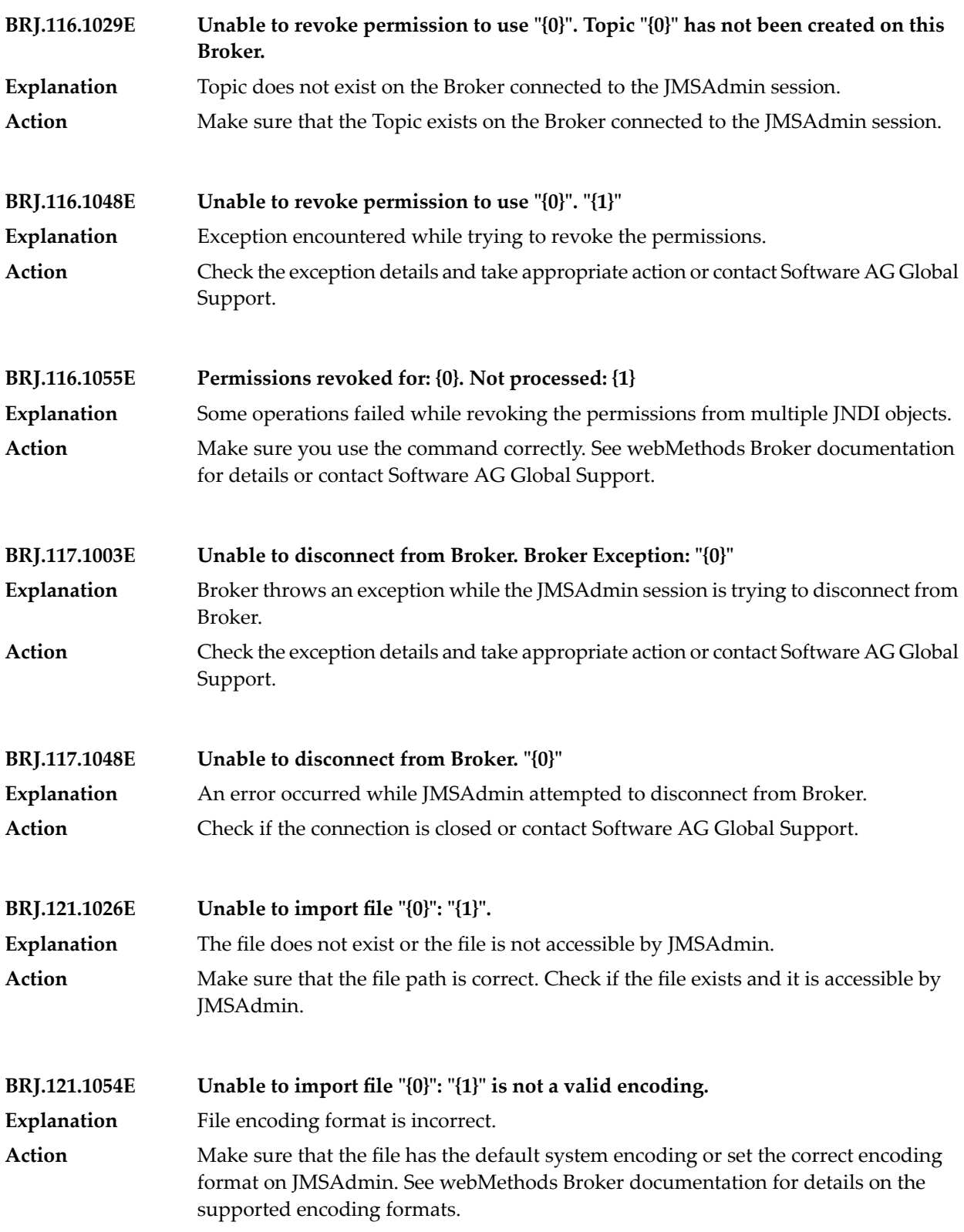

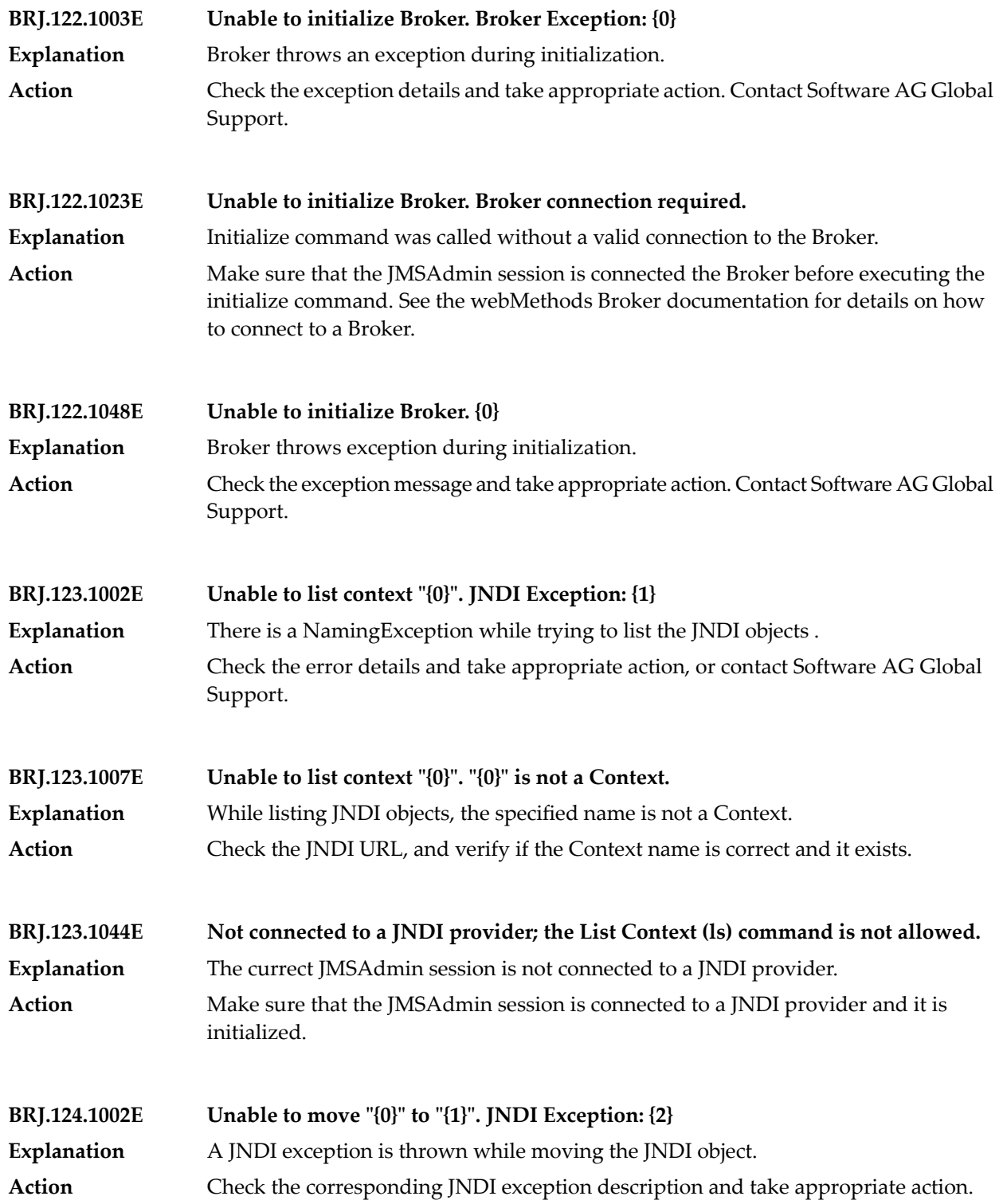

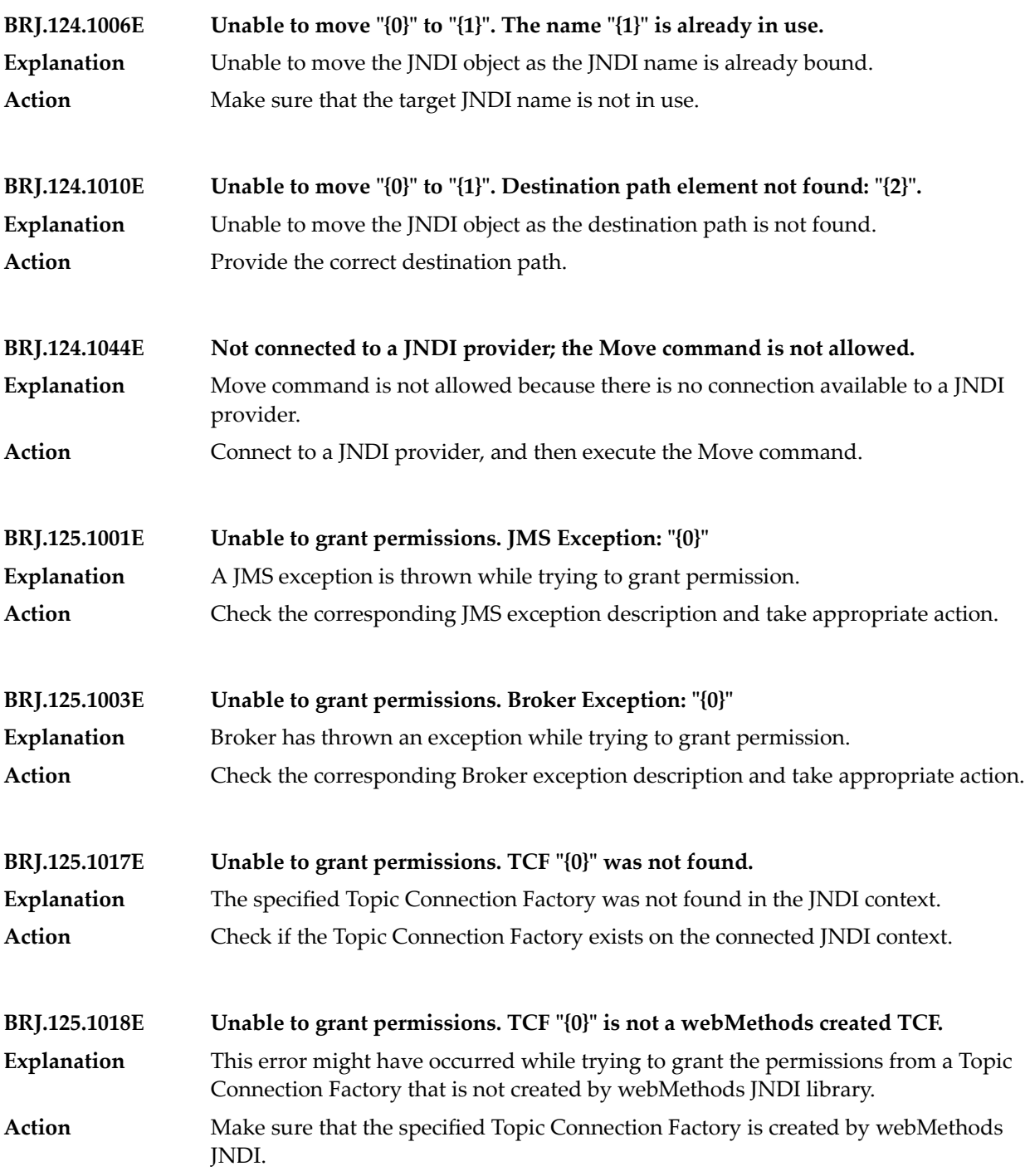

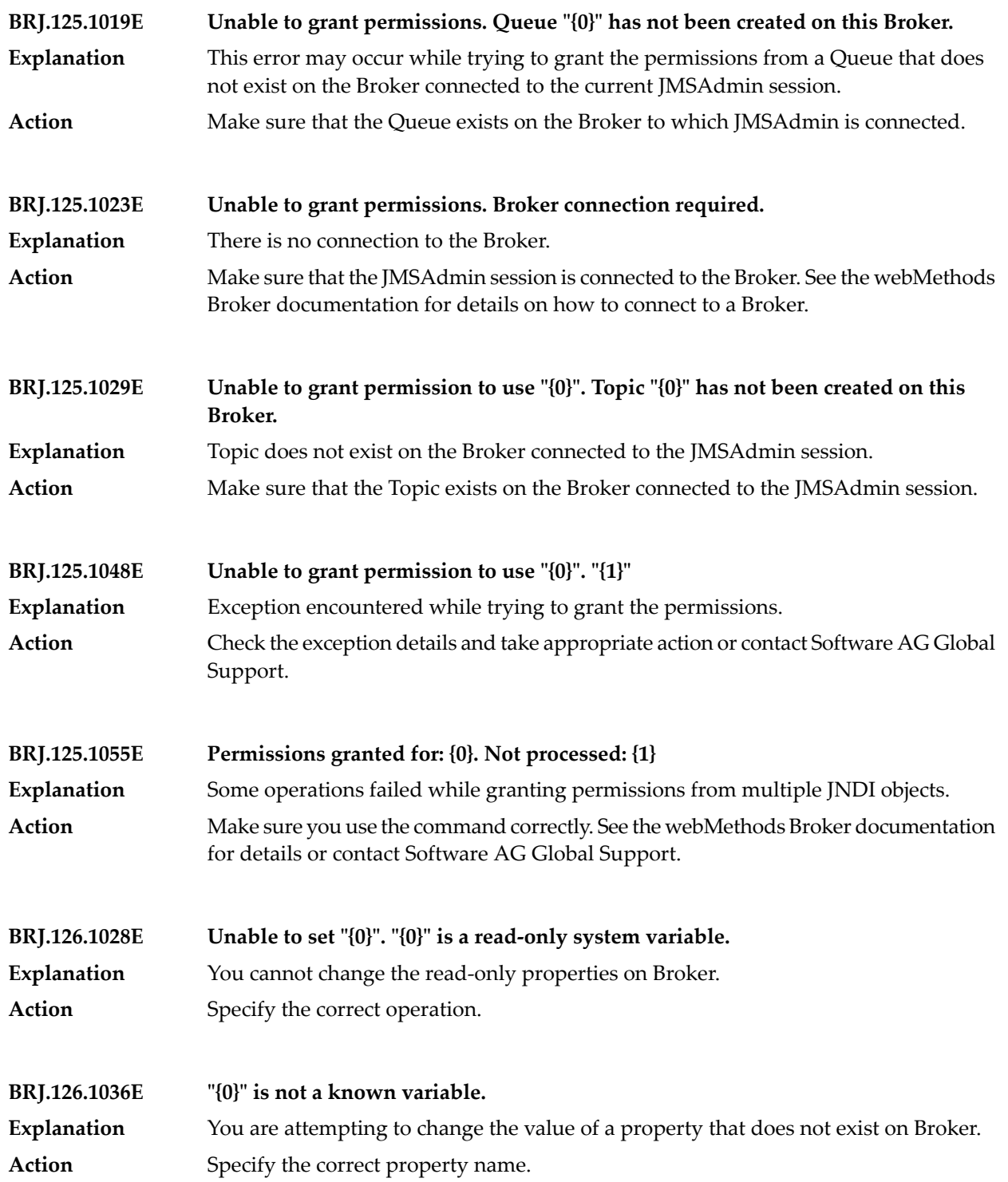

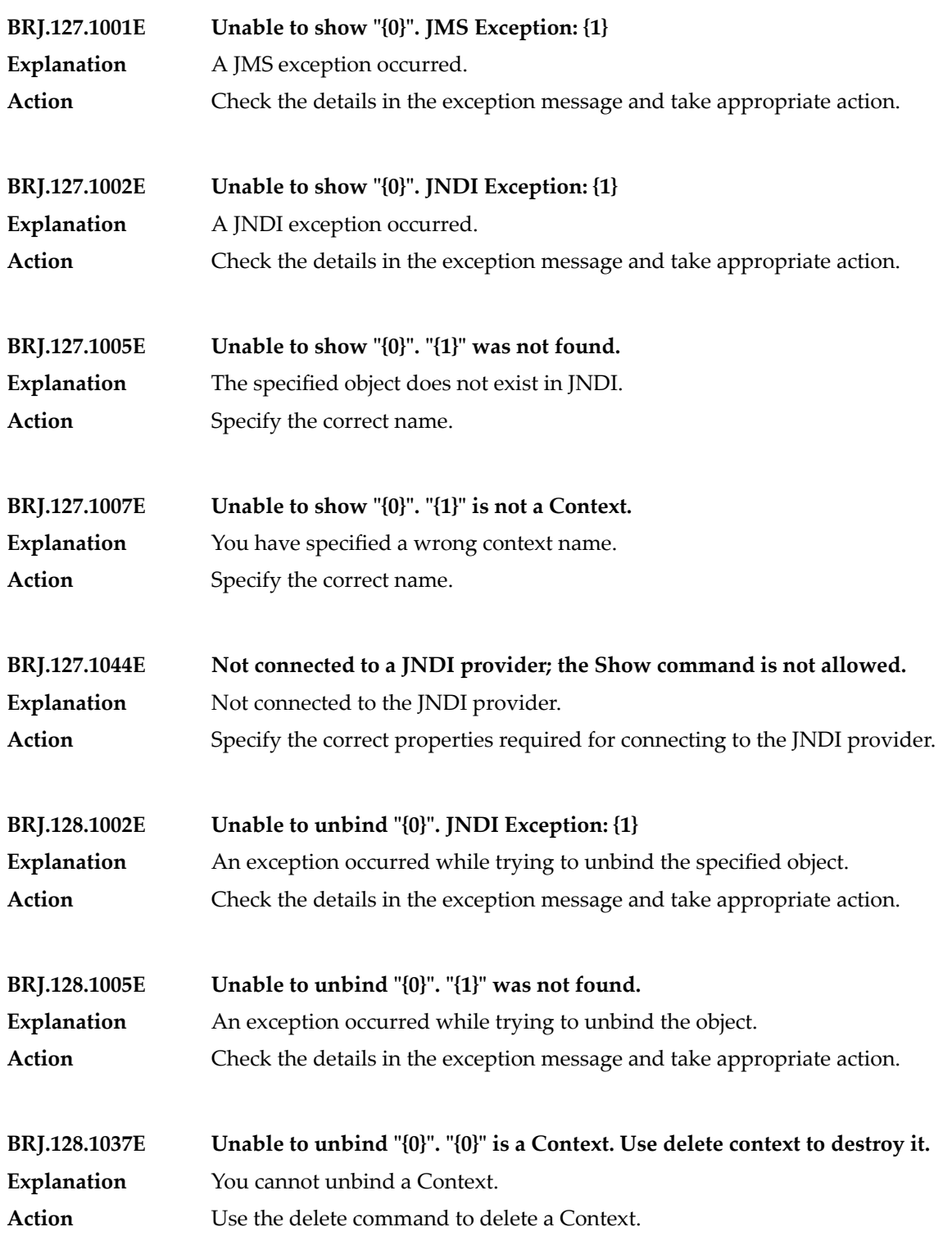

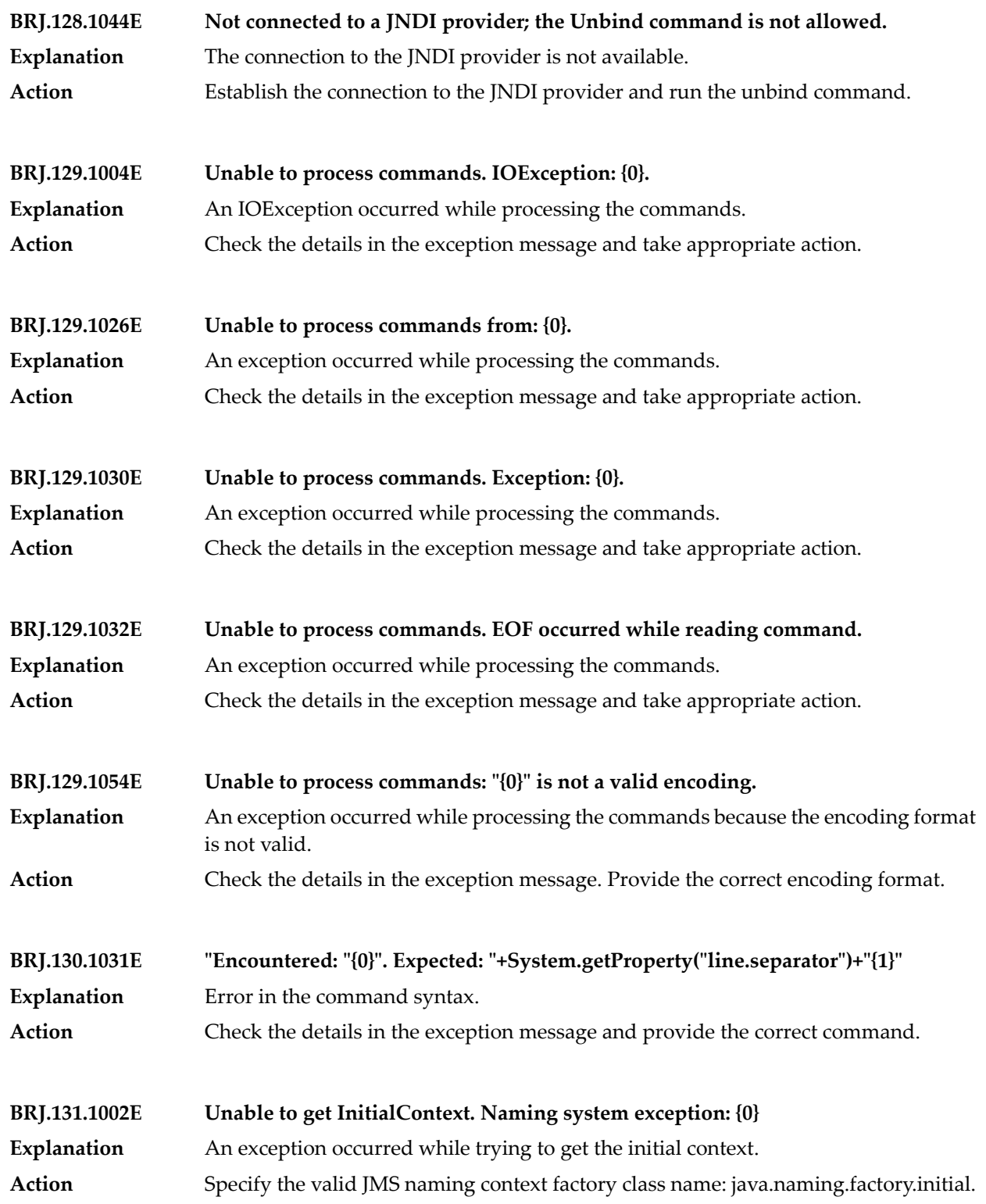

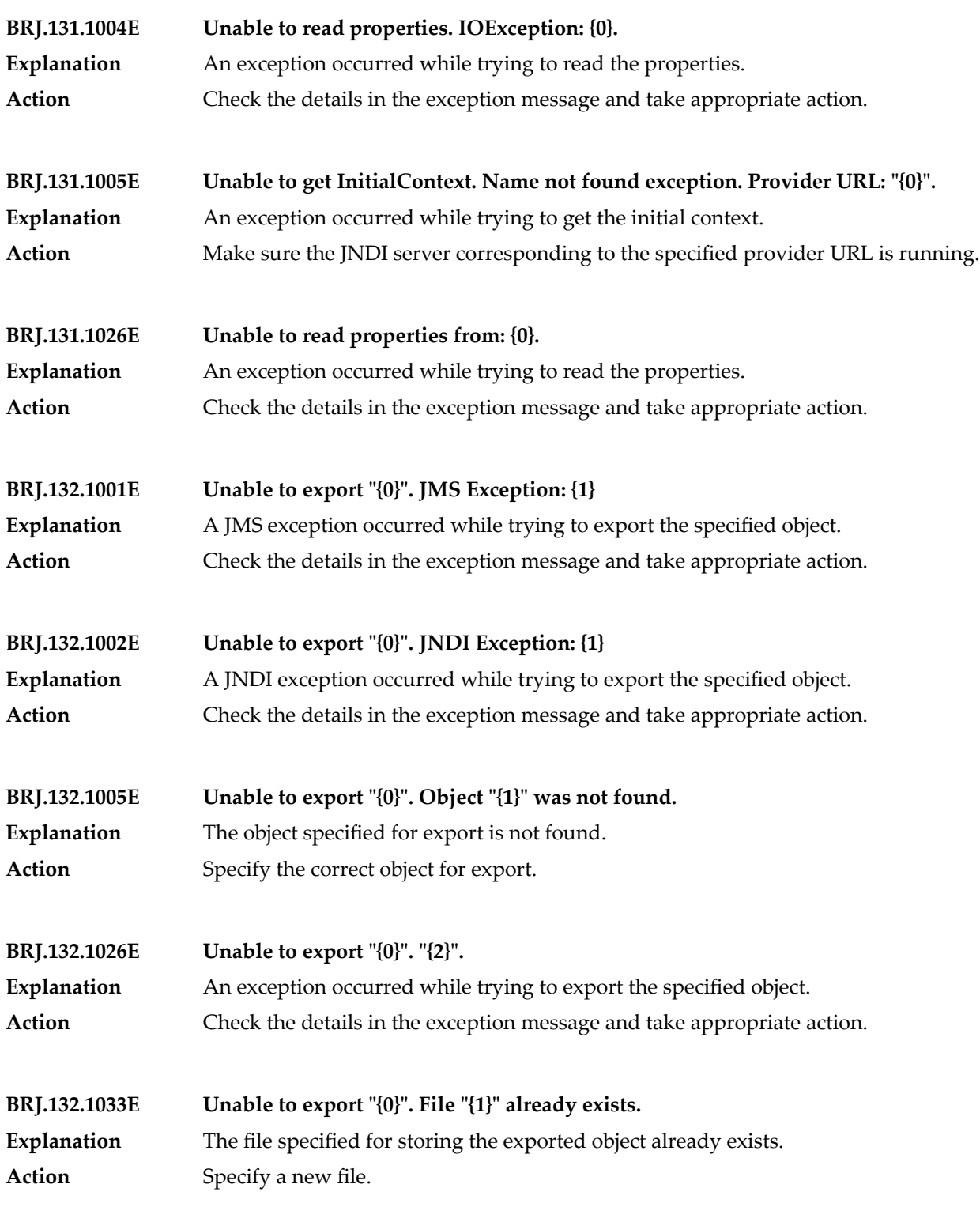

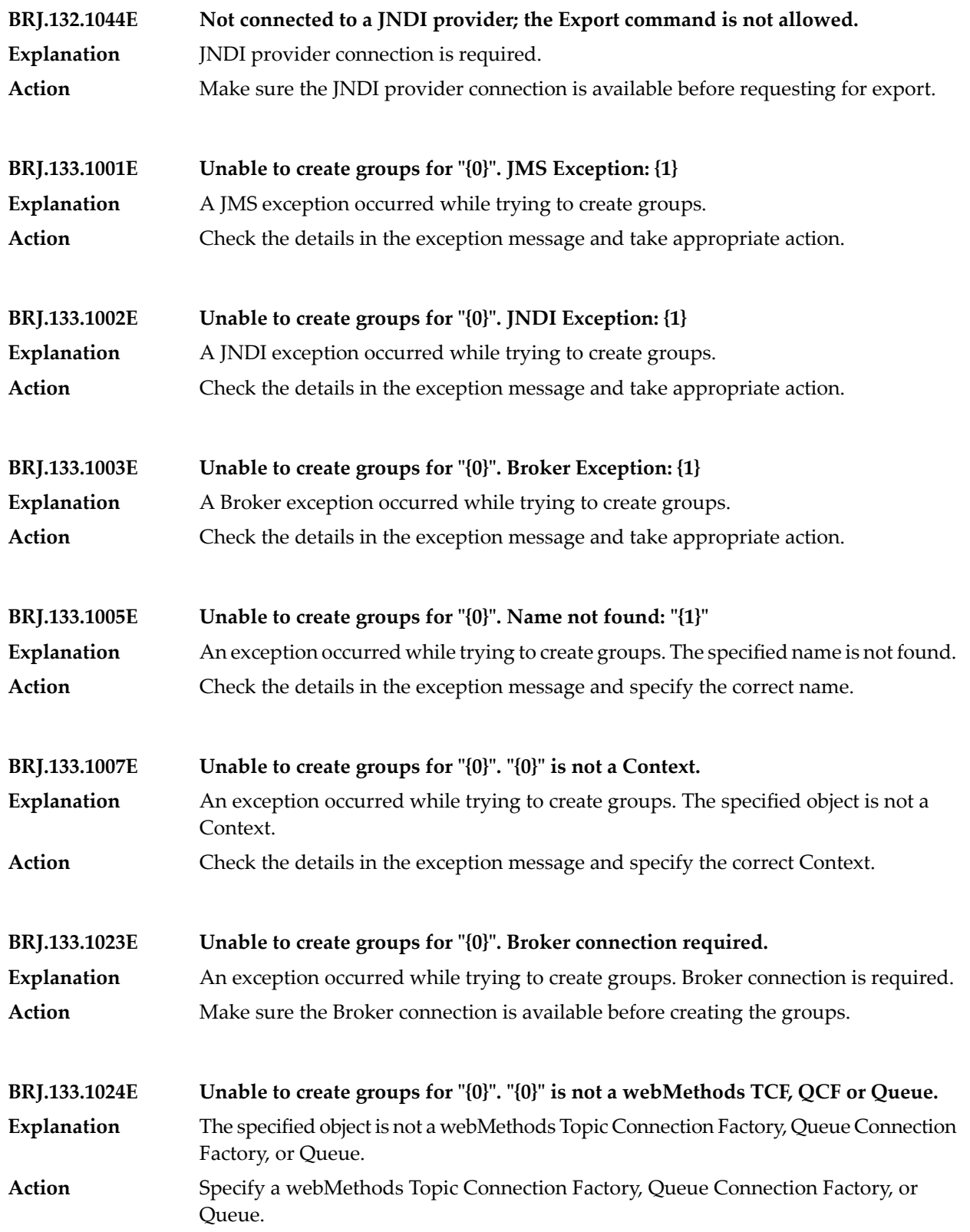

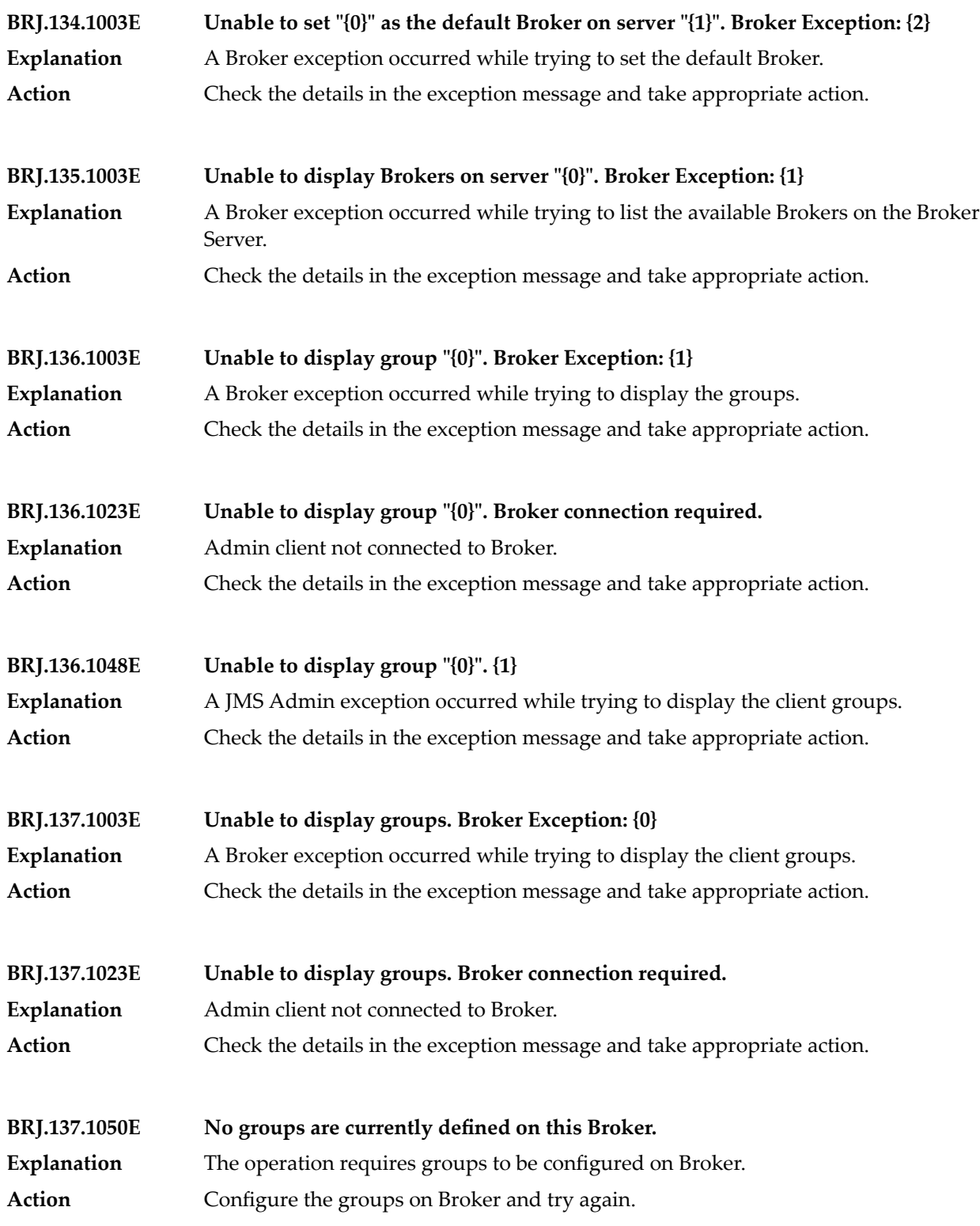

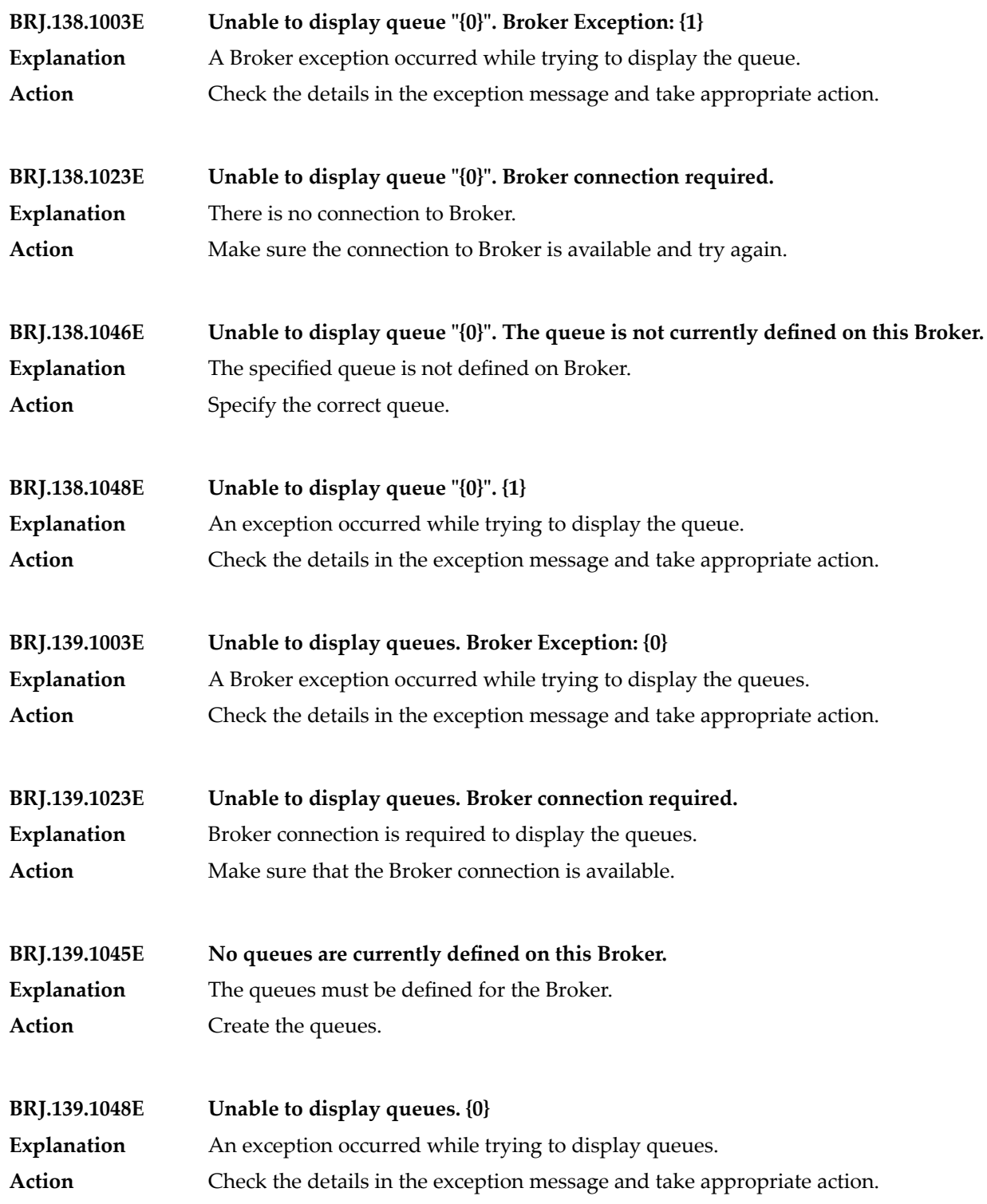

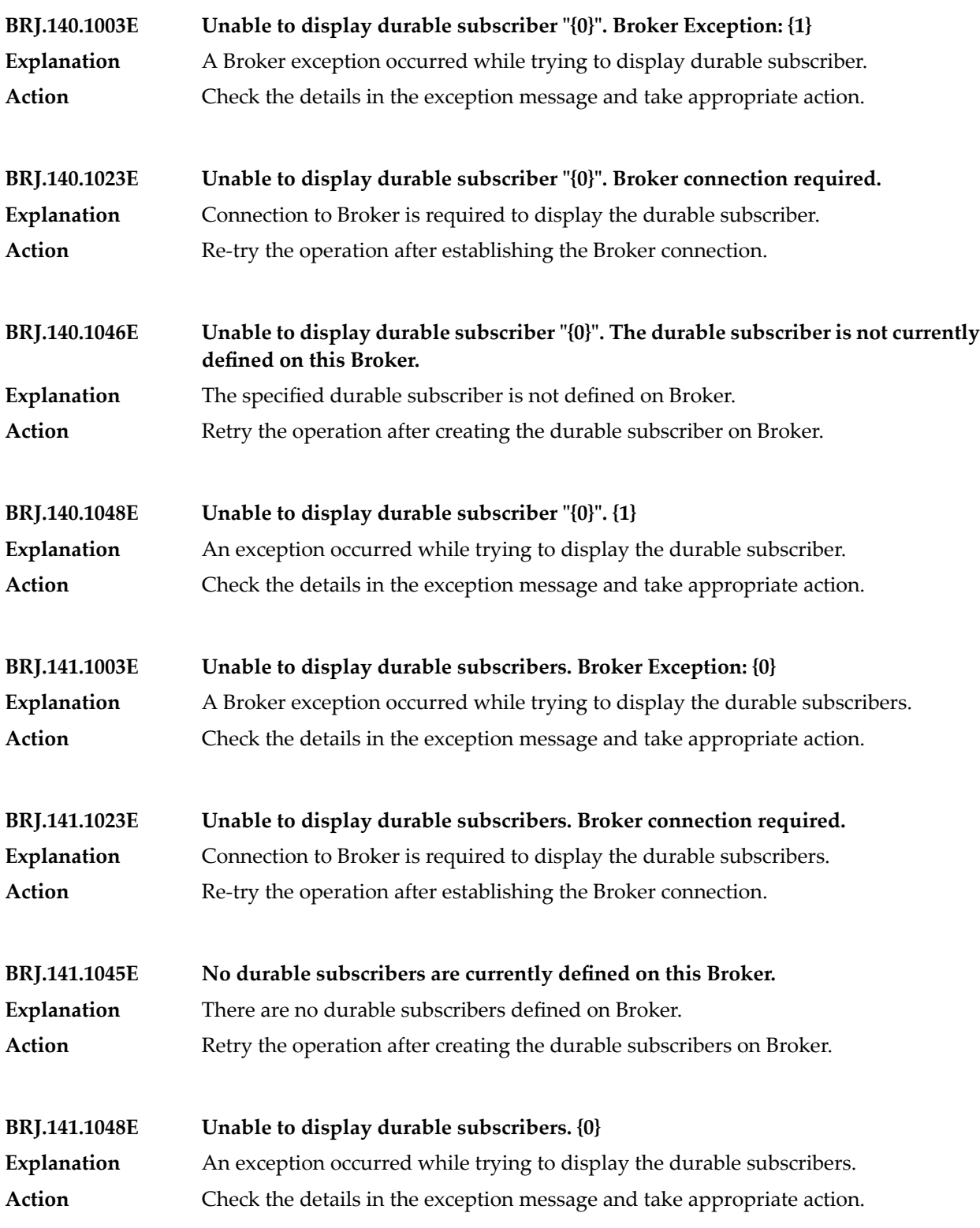

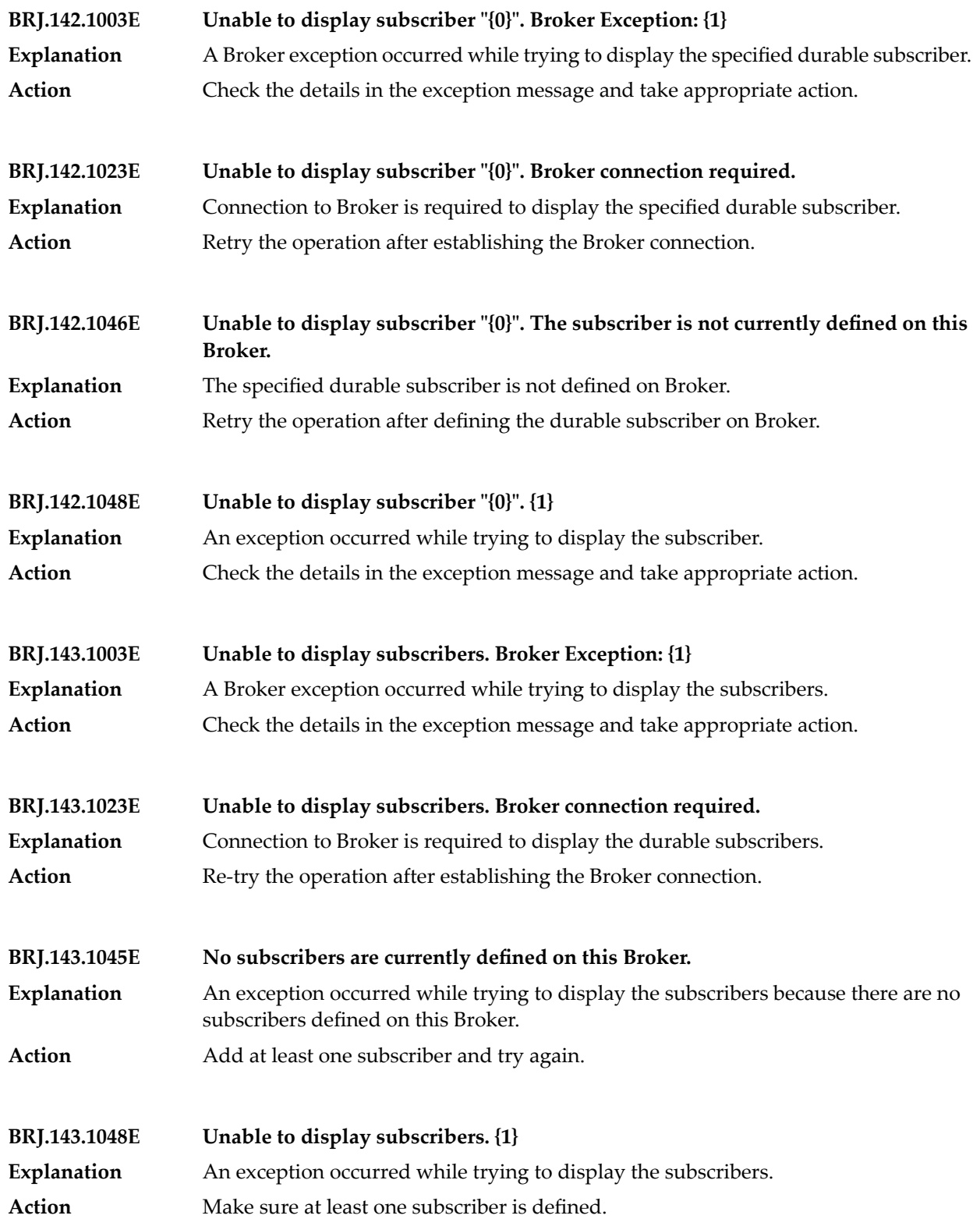

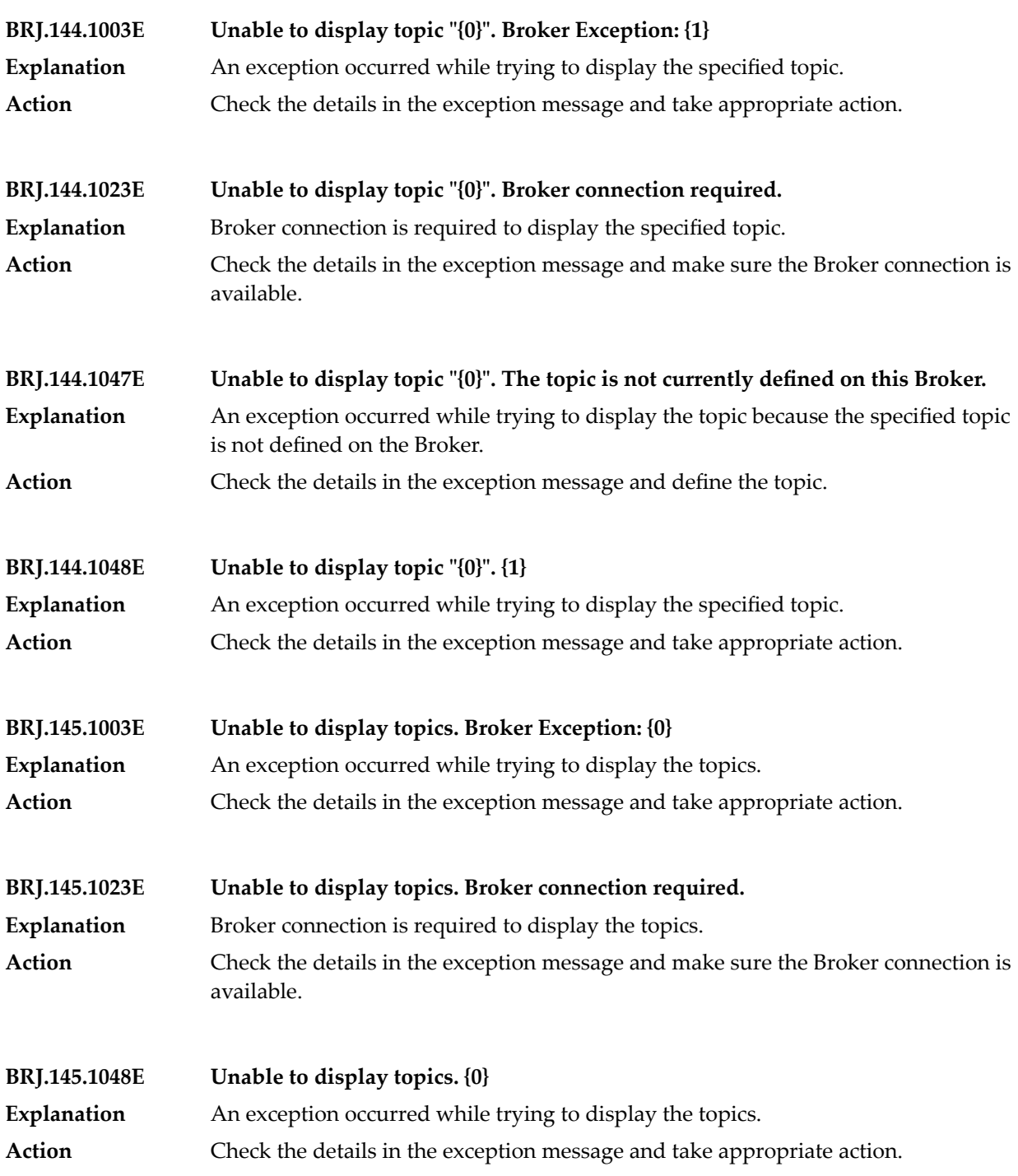

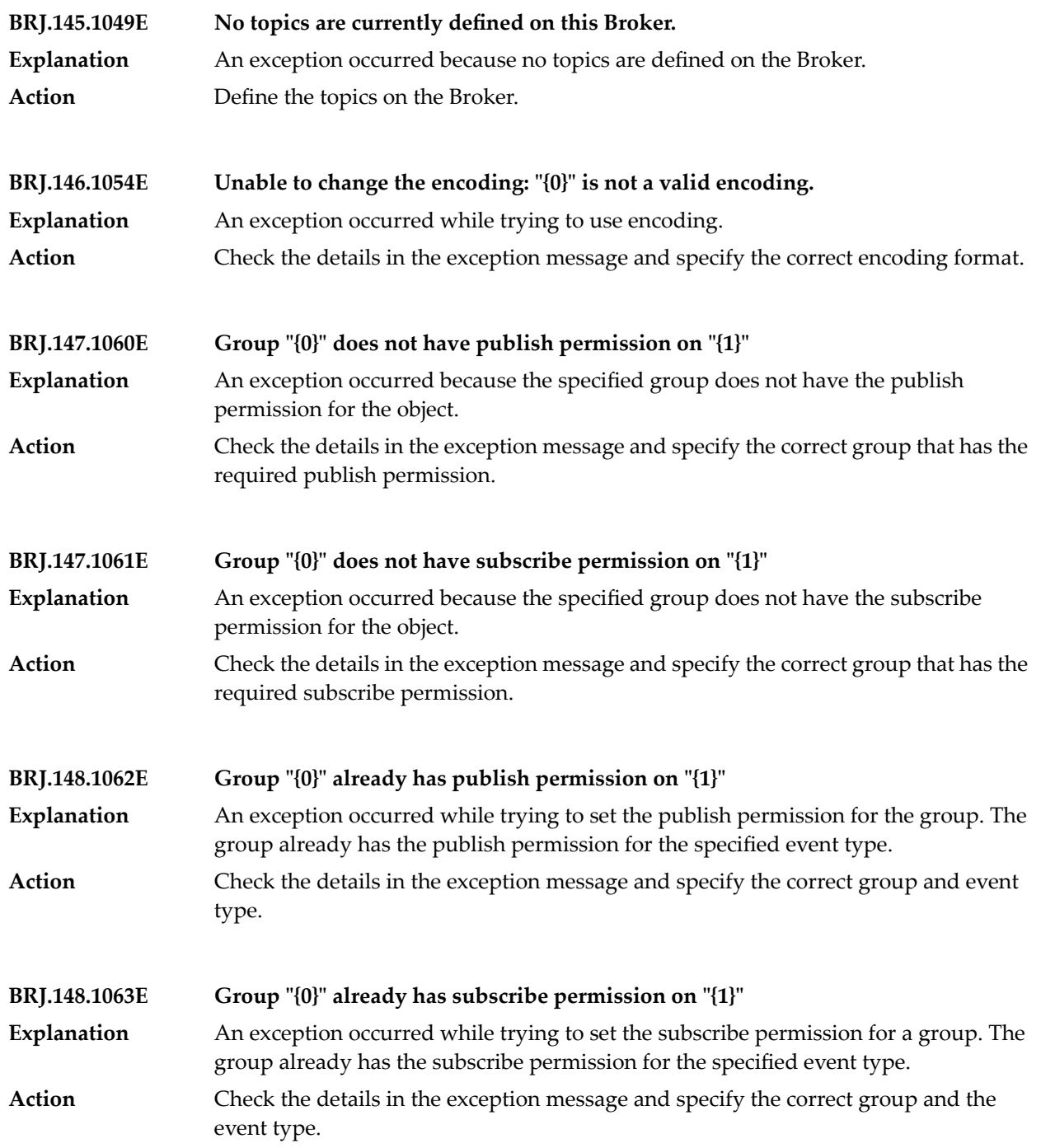

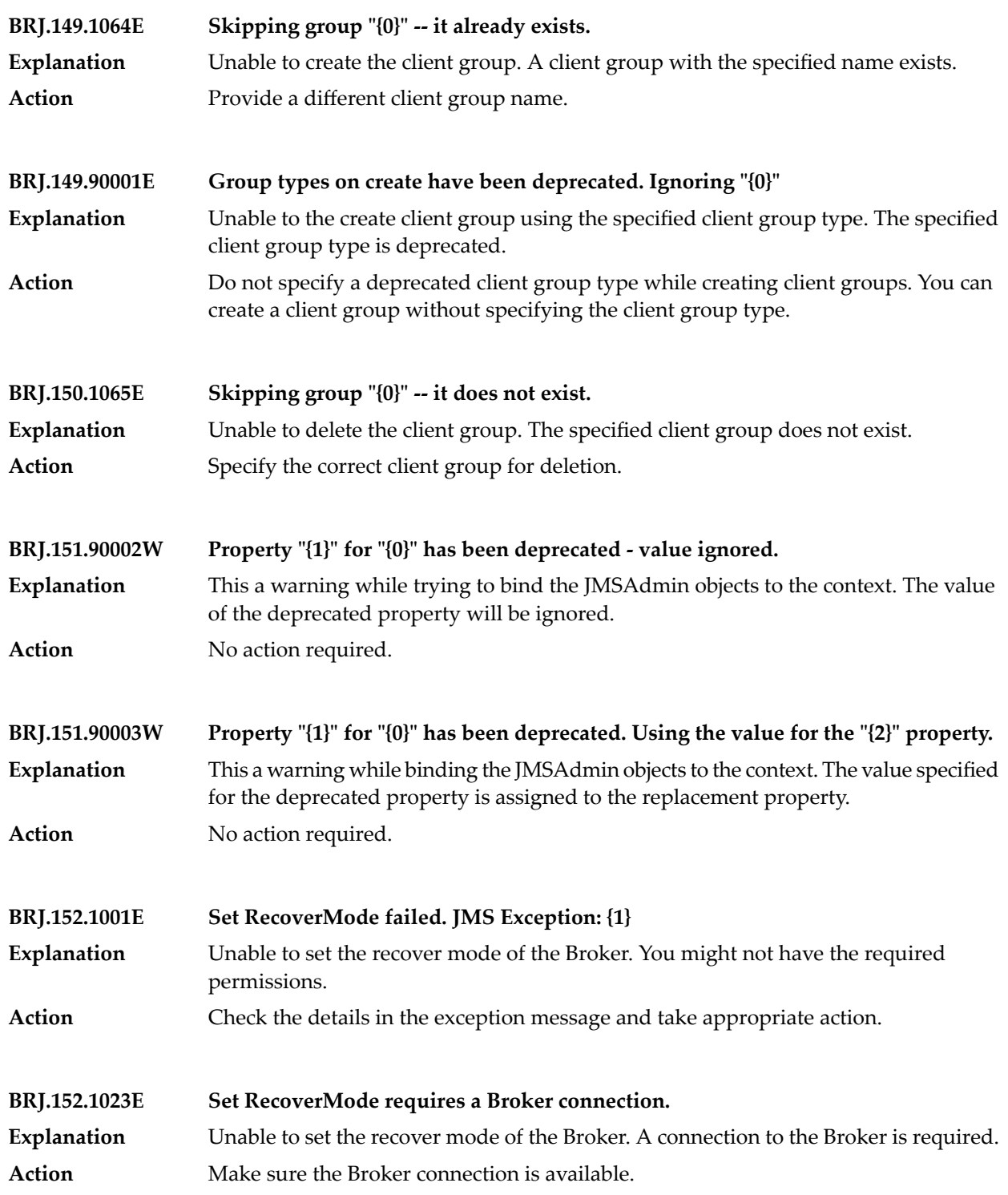

## Broker Messages

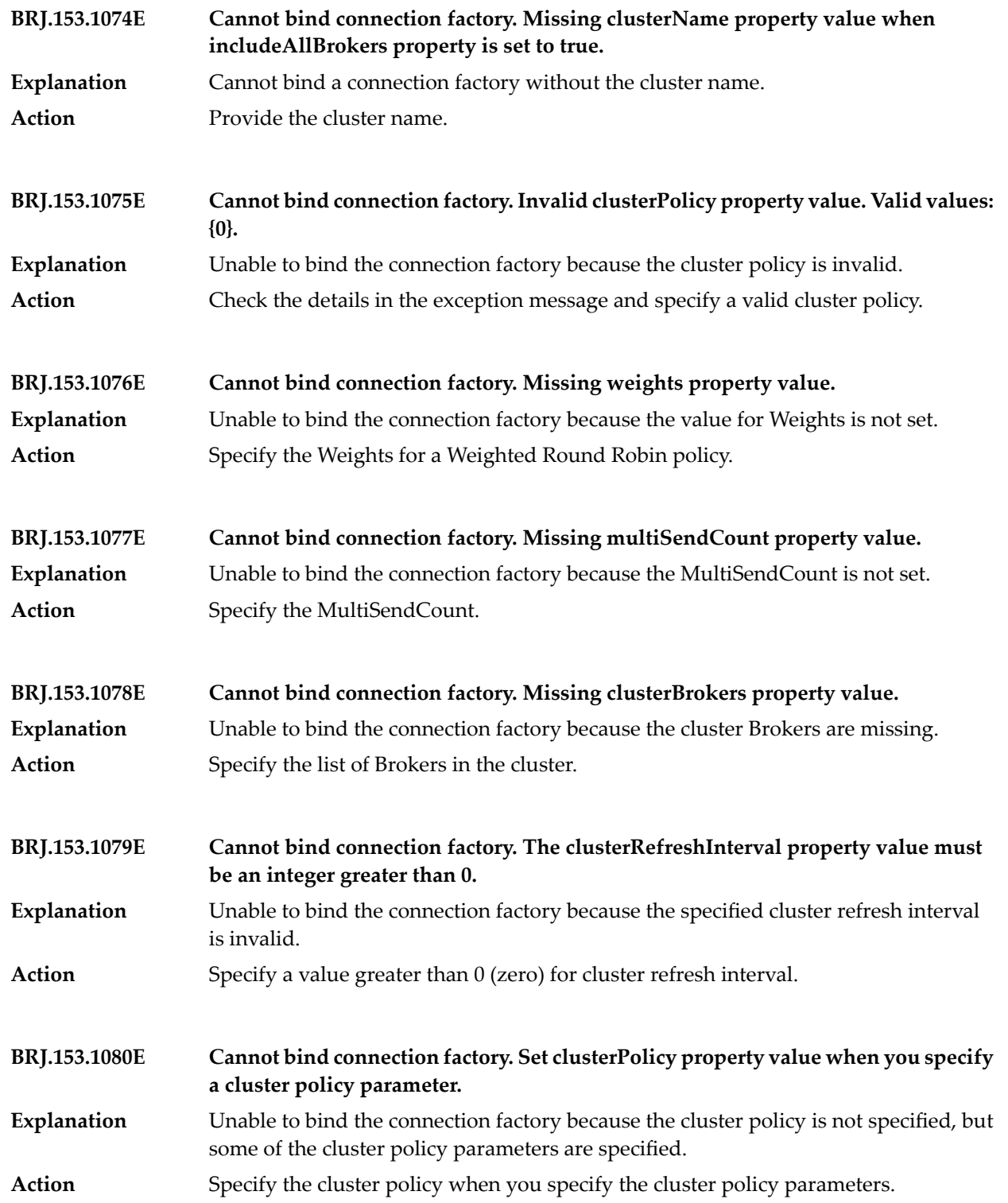

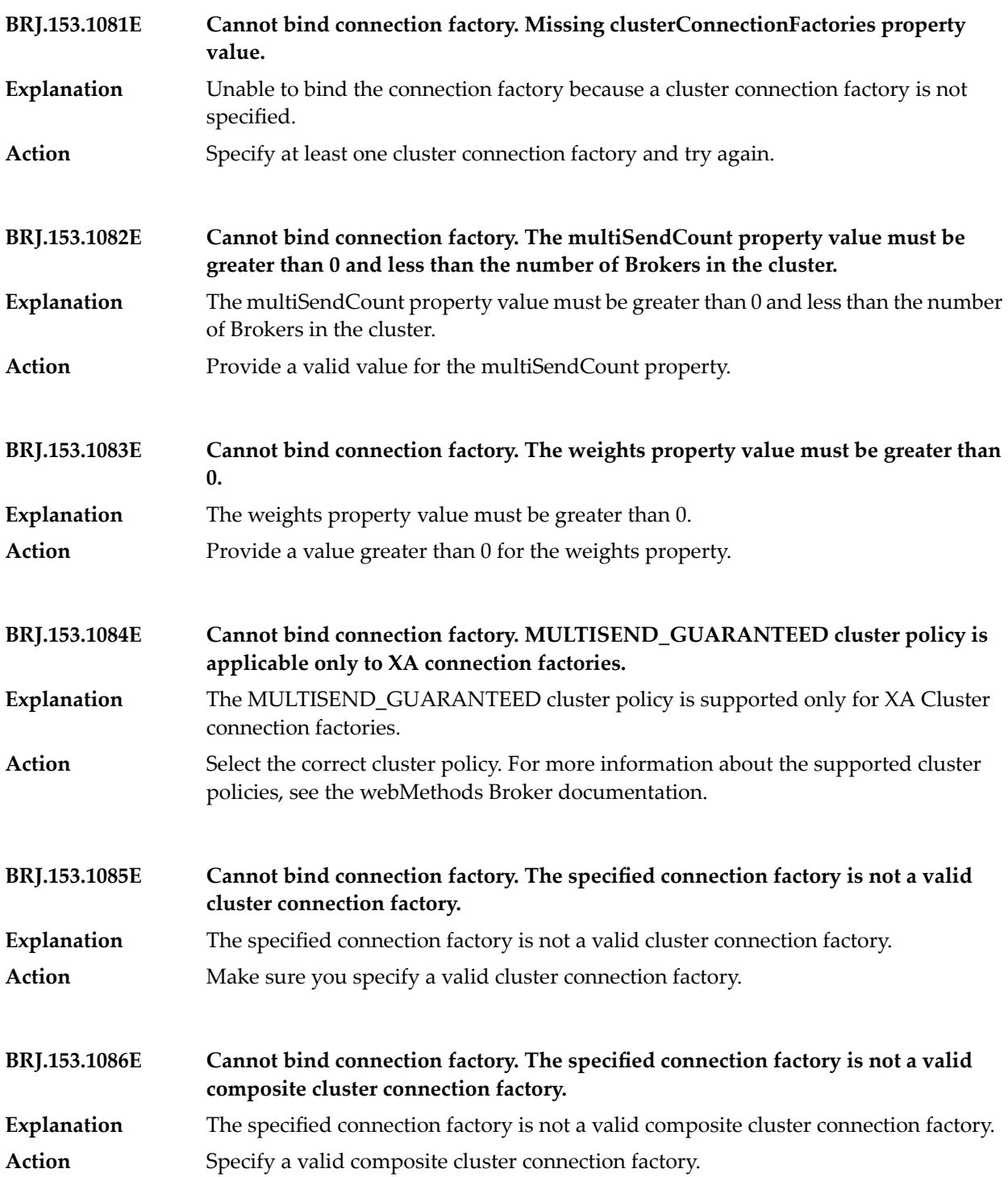

## Broker Messages

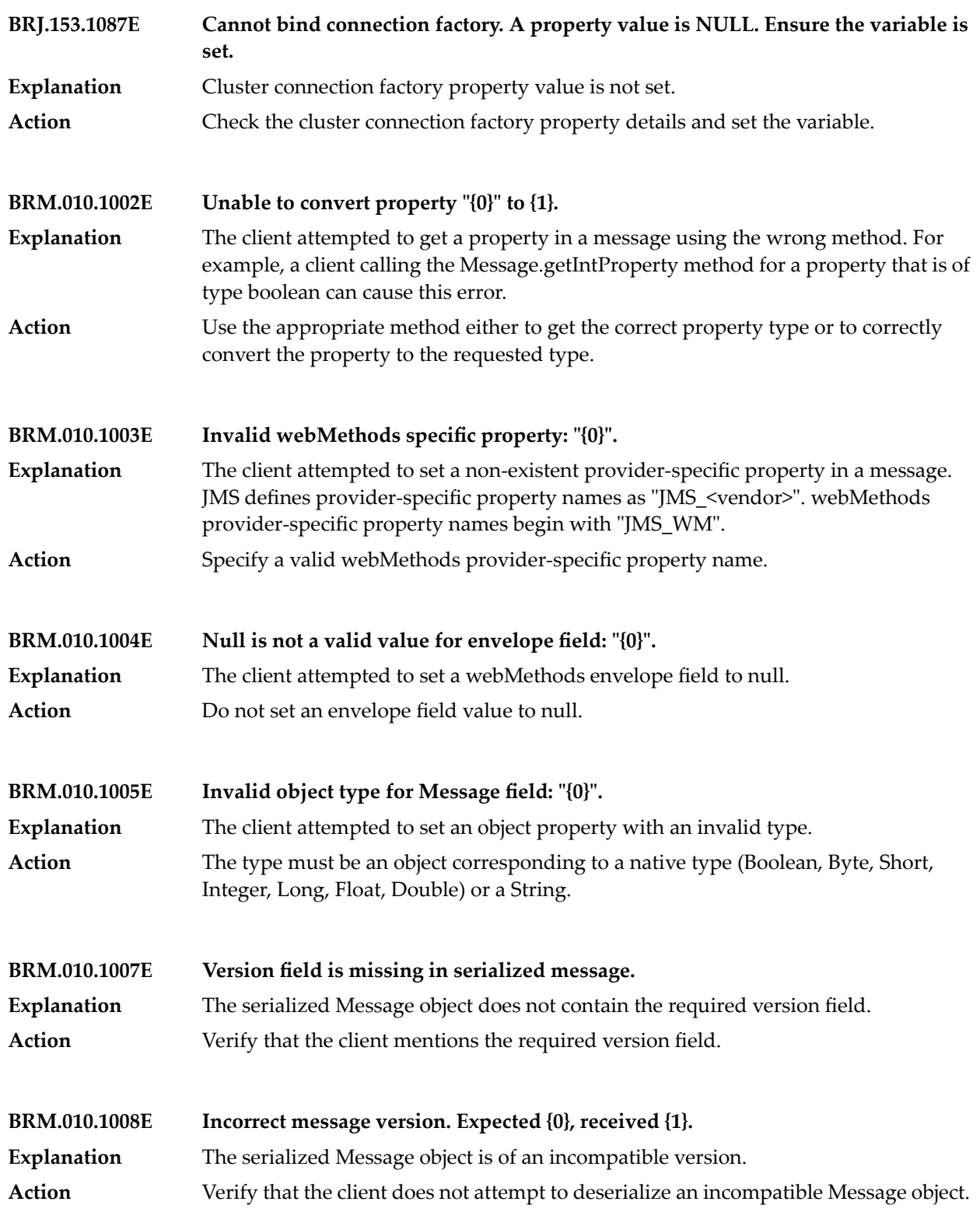

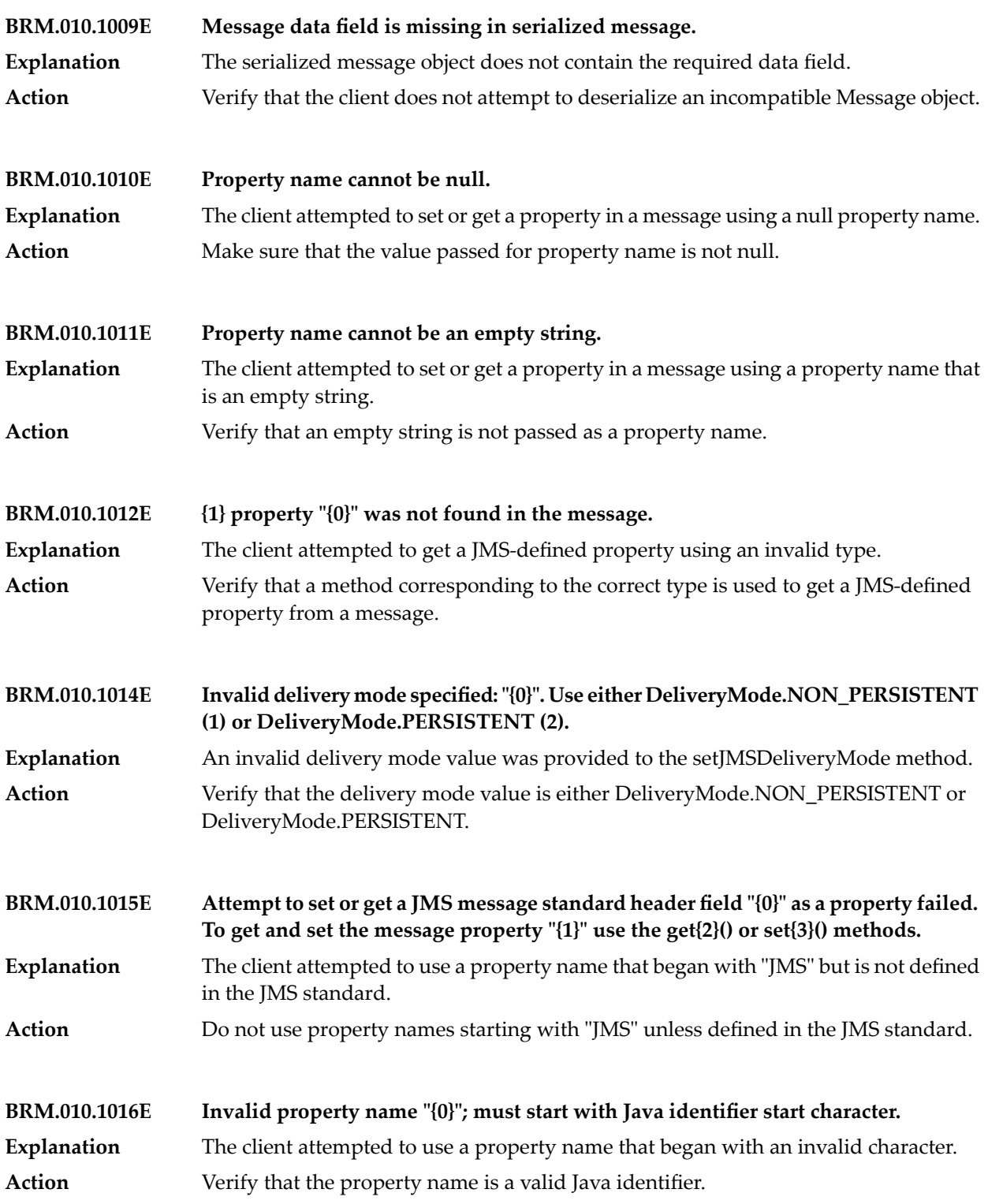

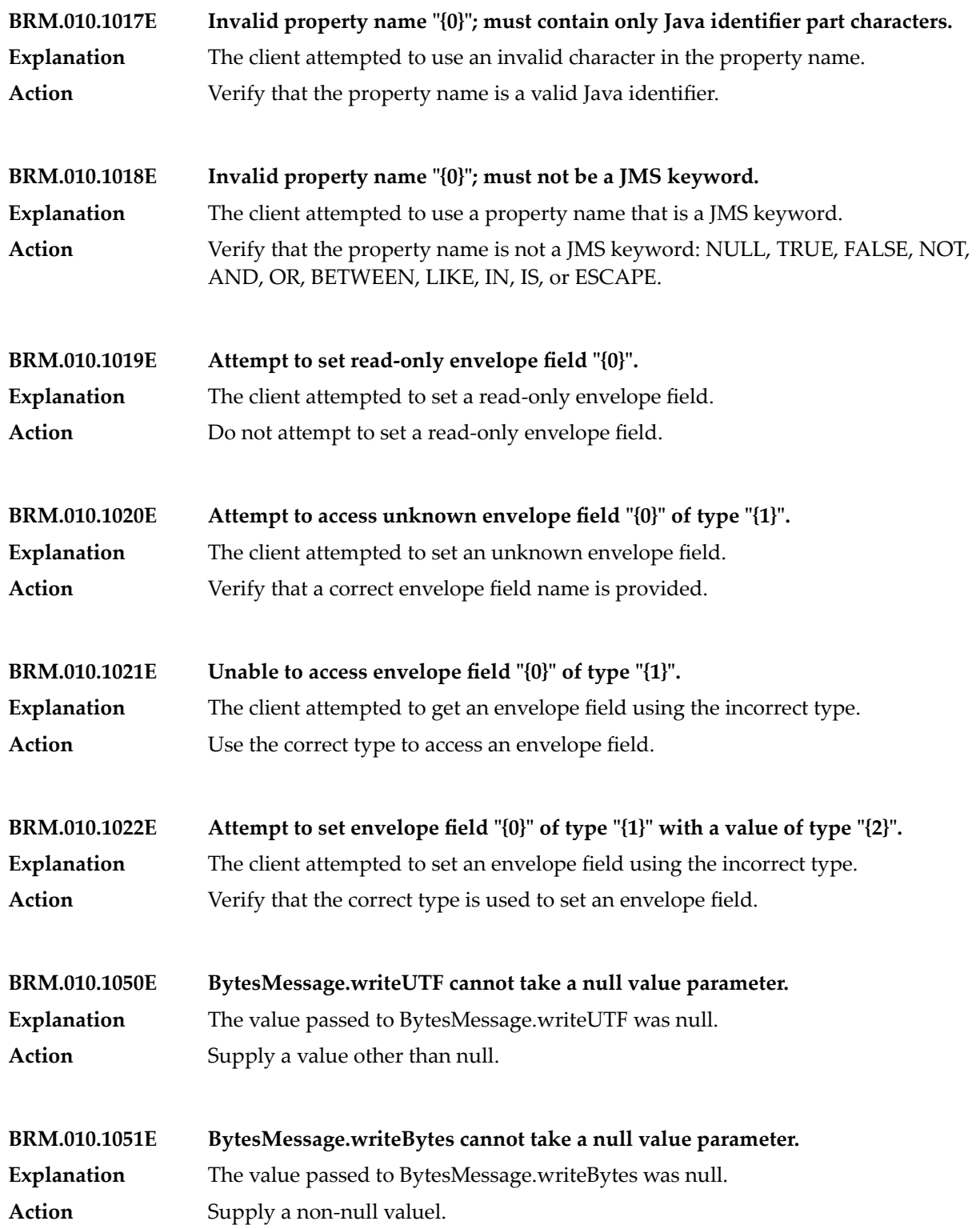

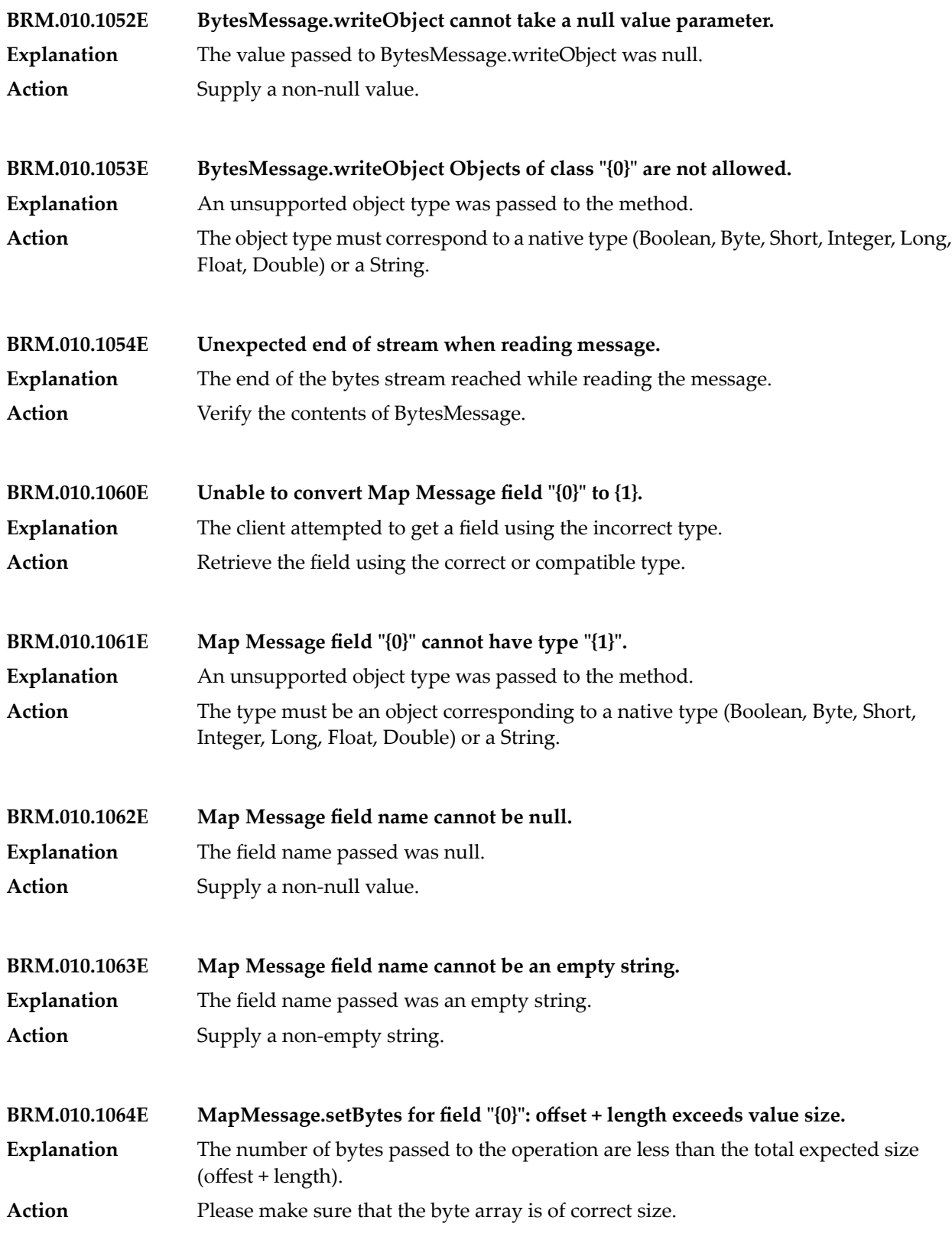

## Broker Messages

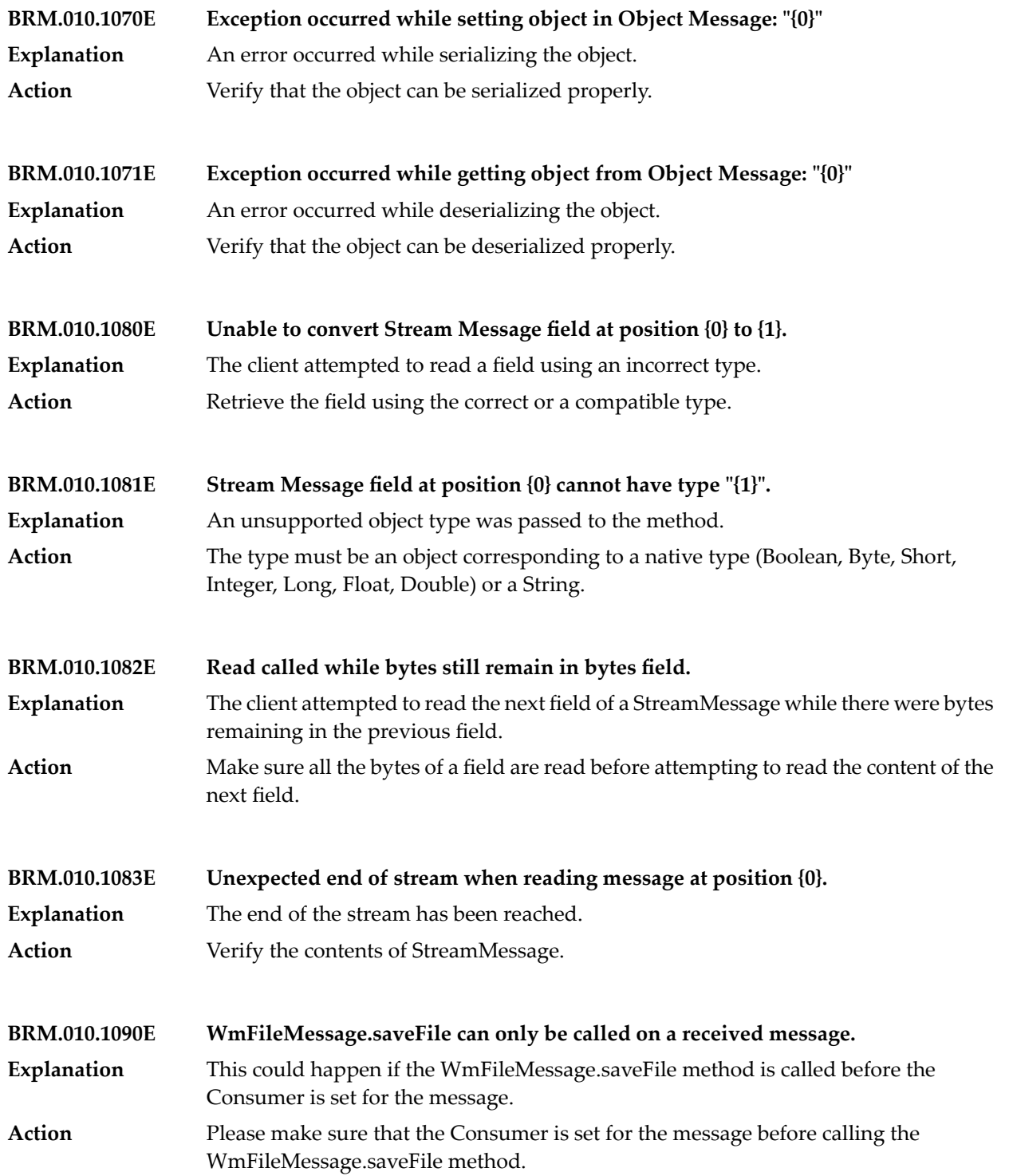

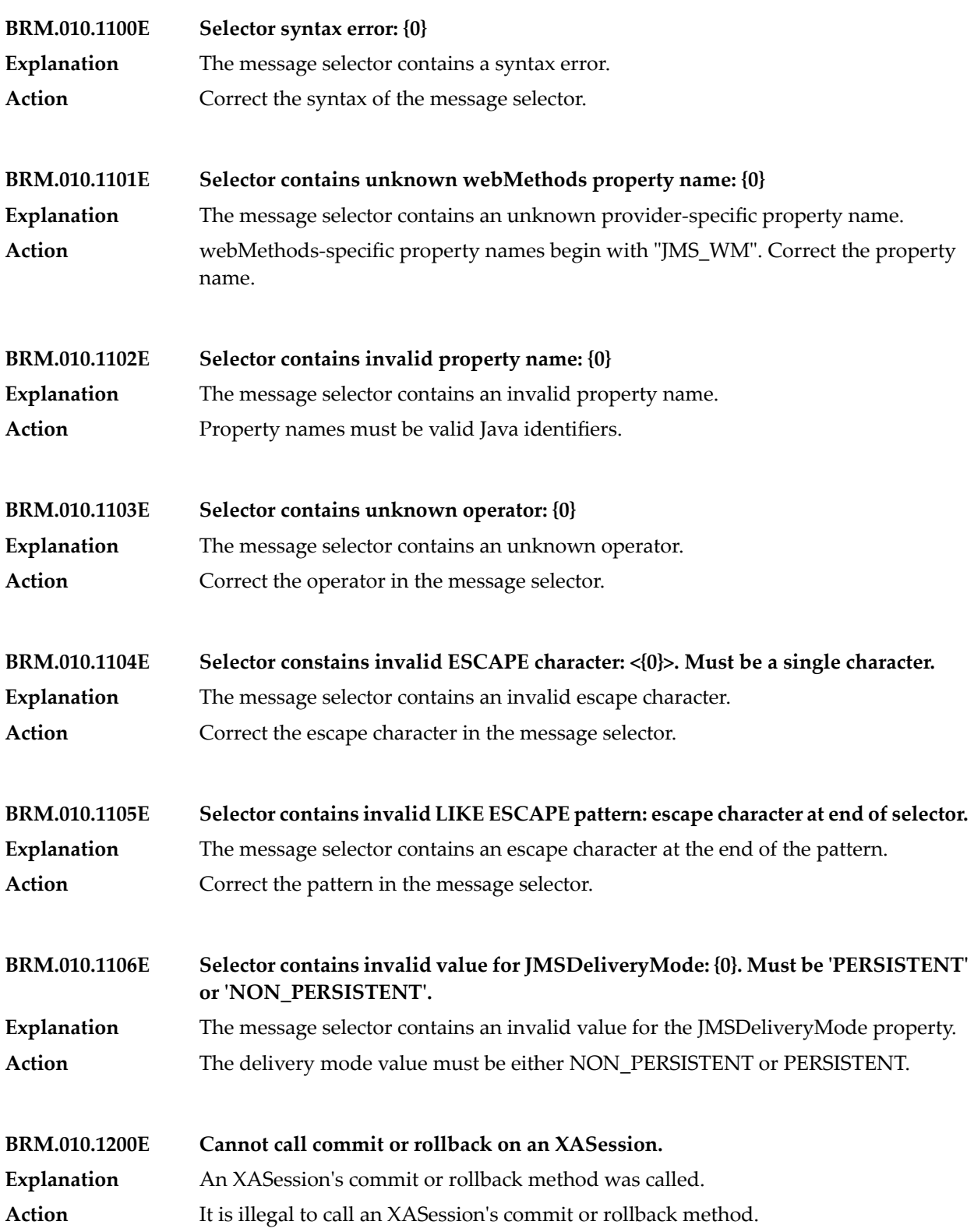

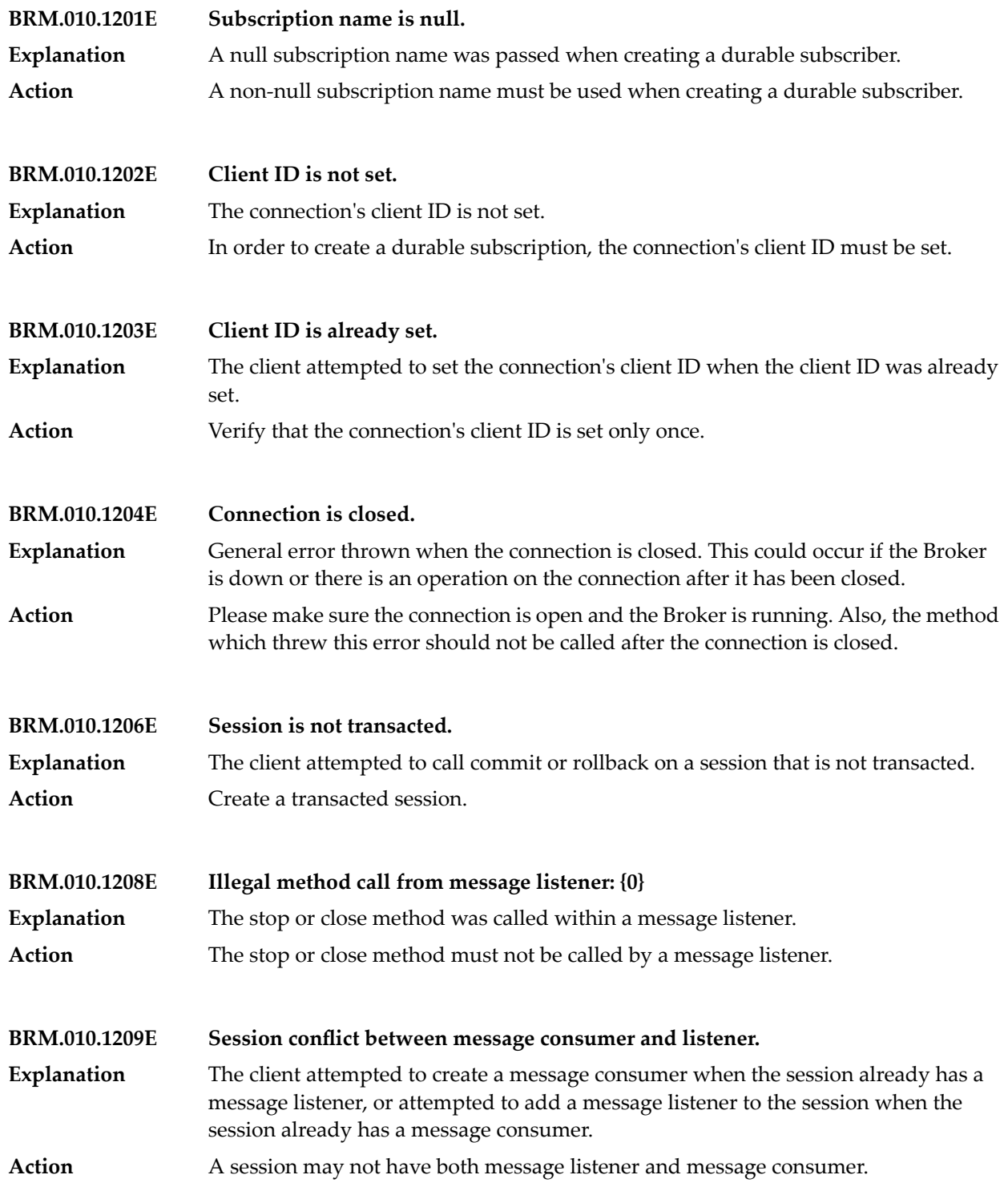

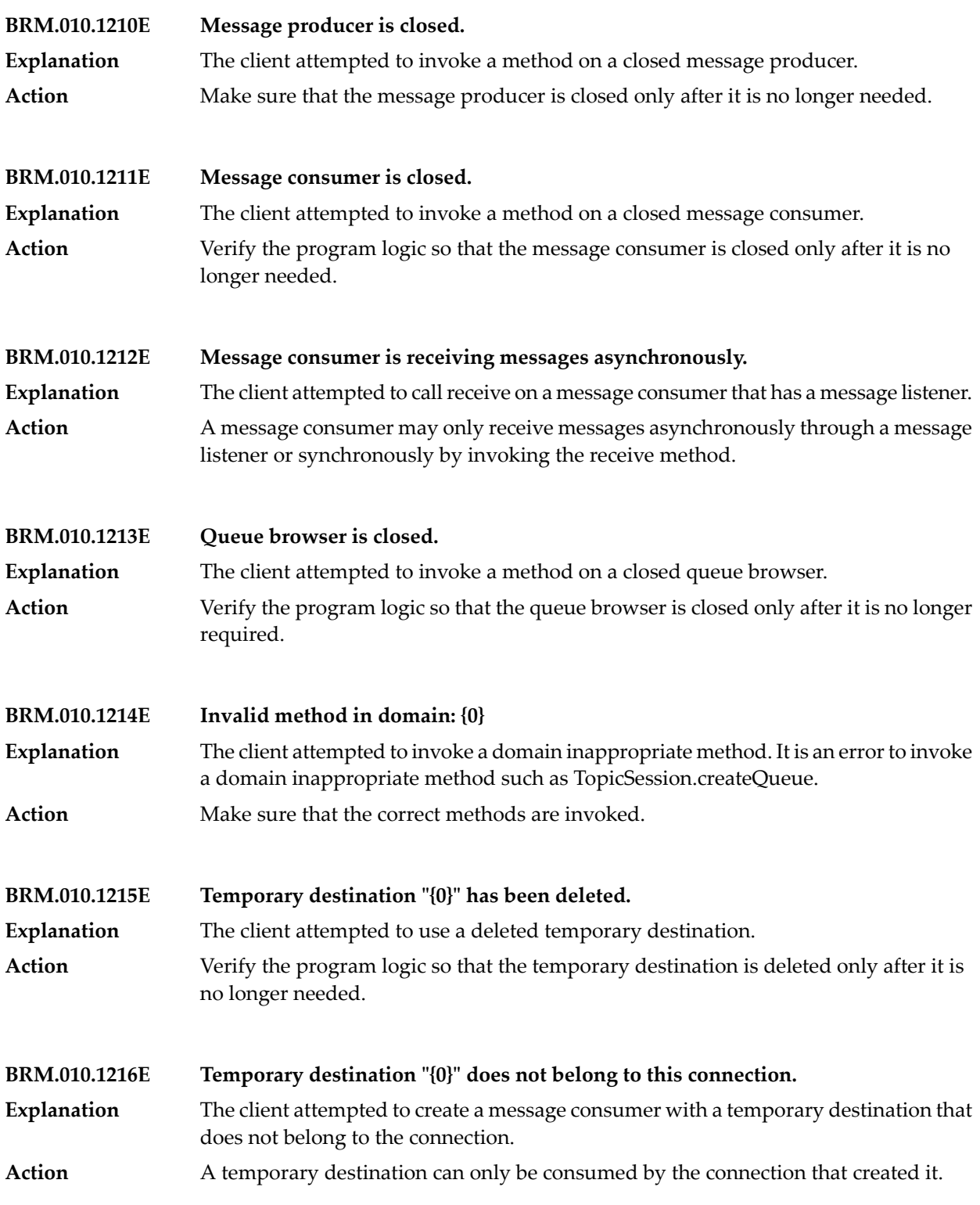

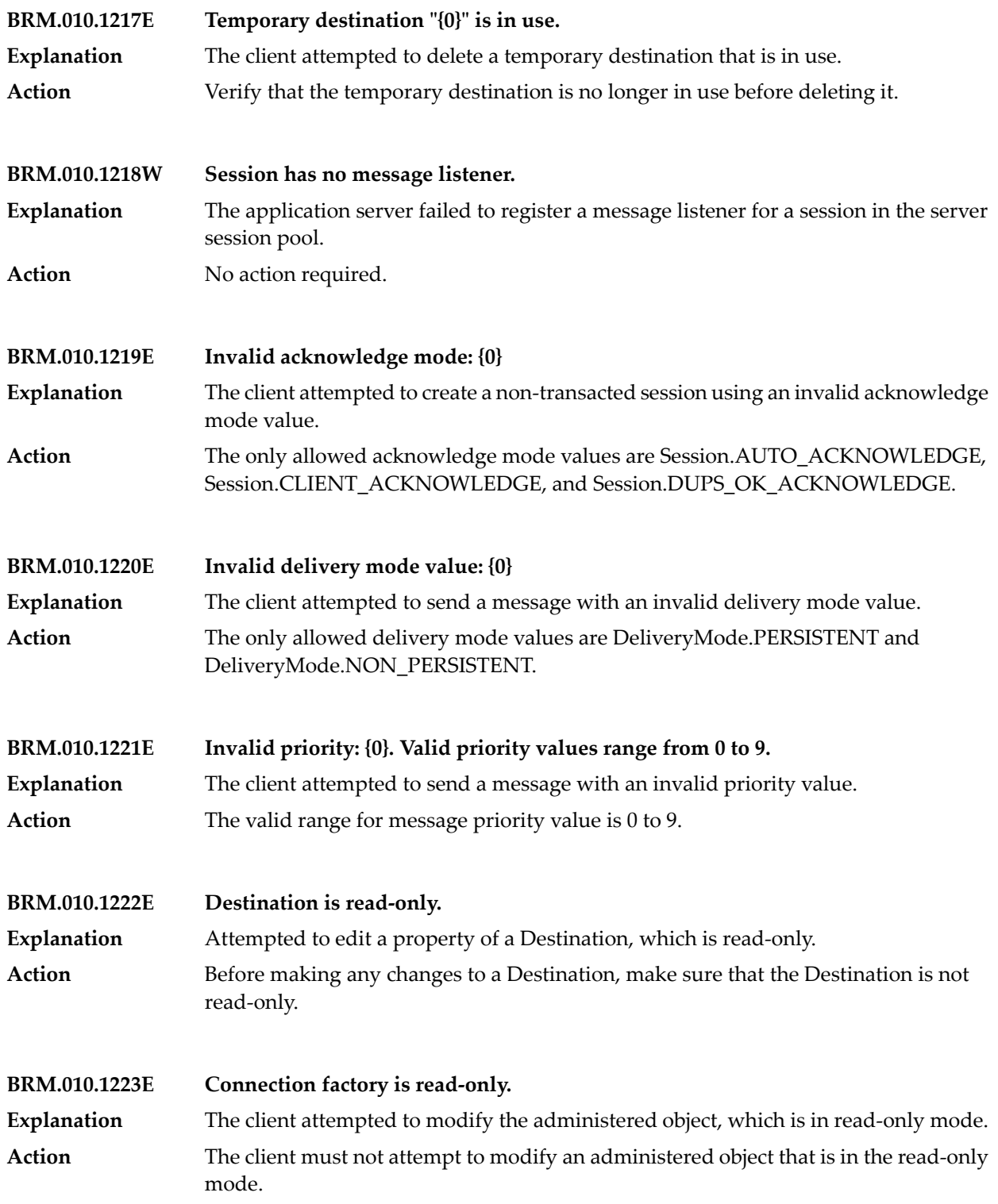

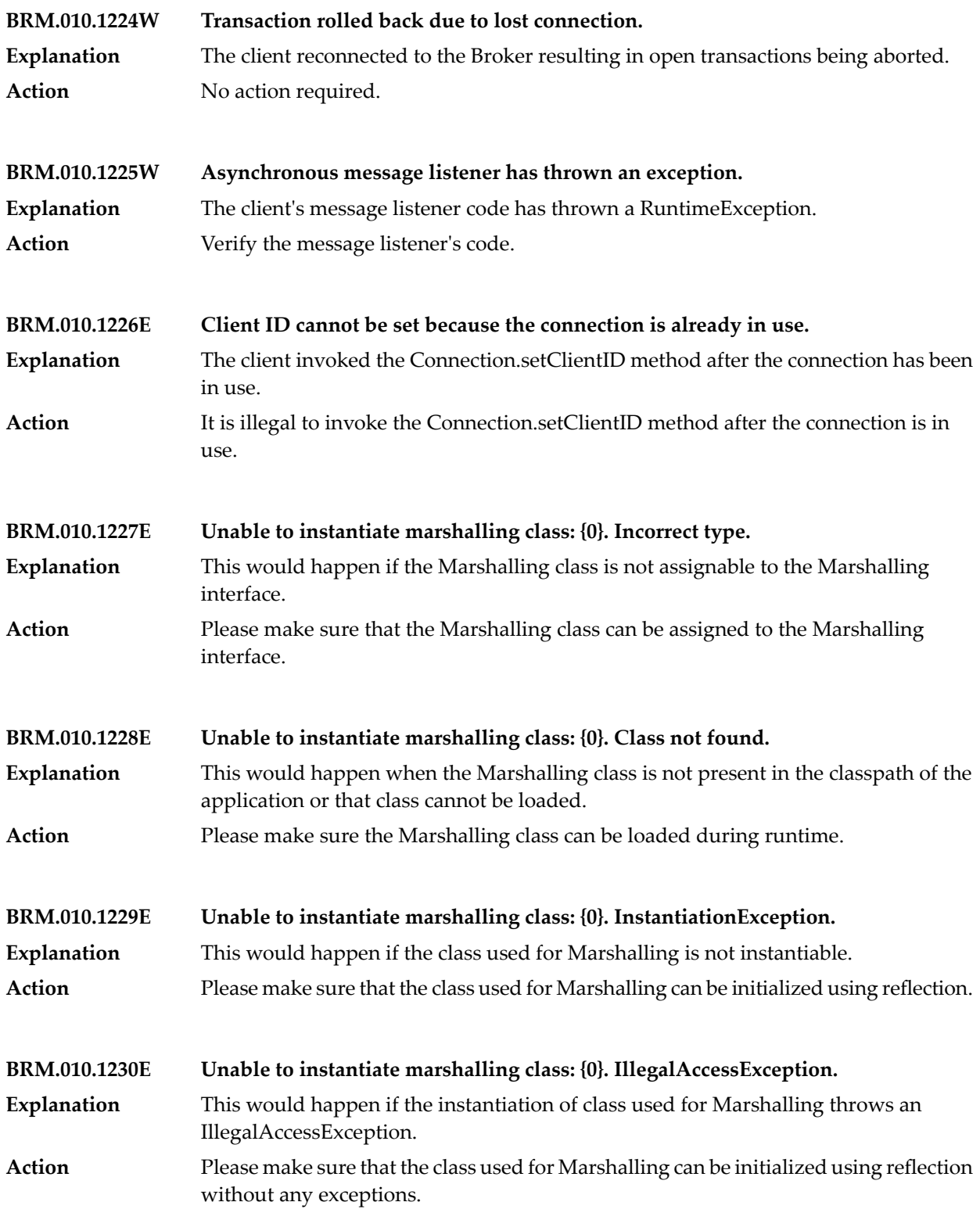

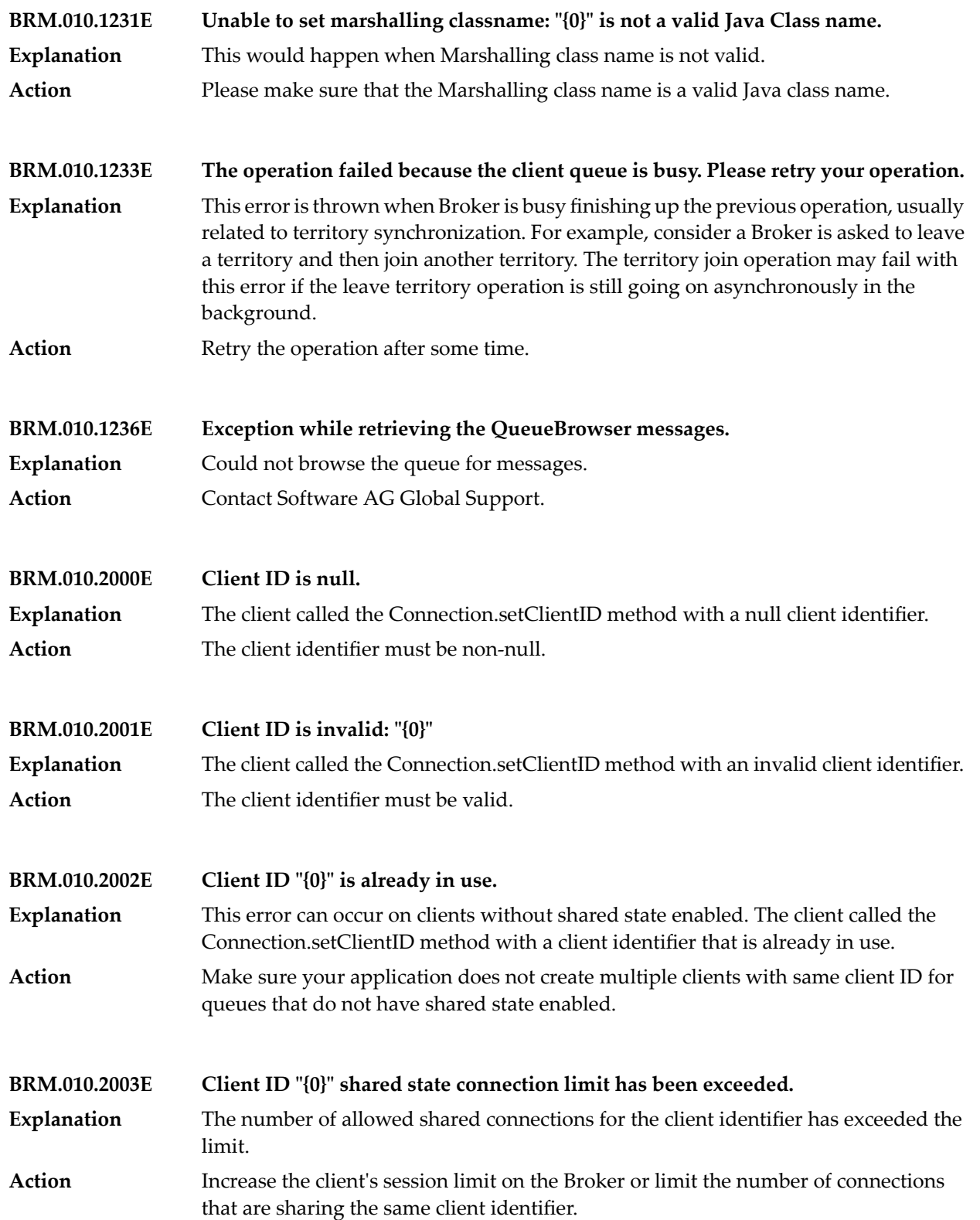

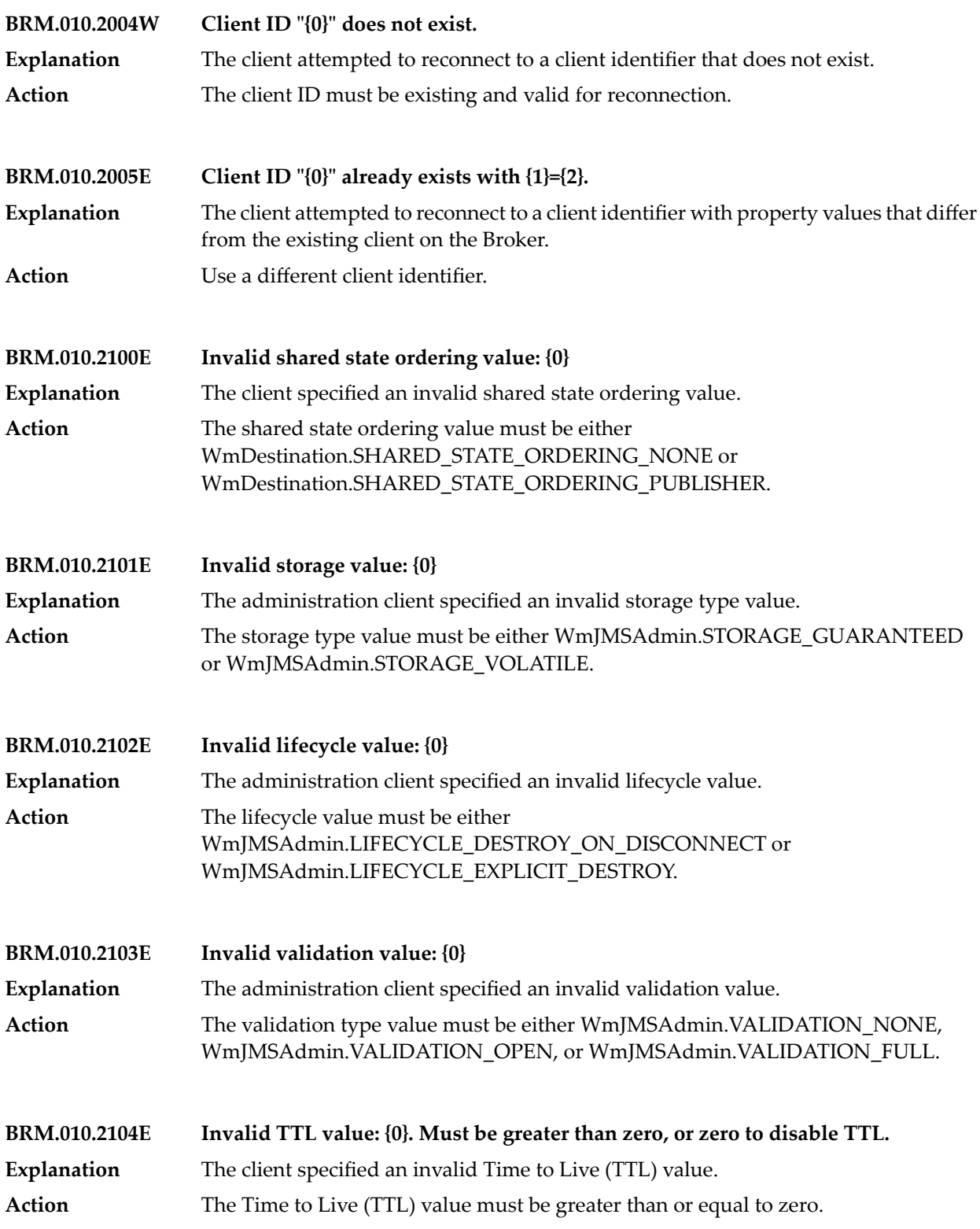

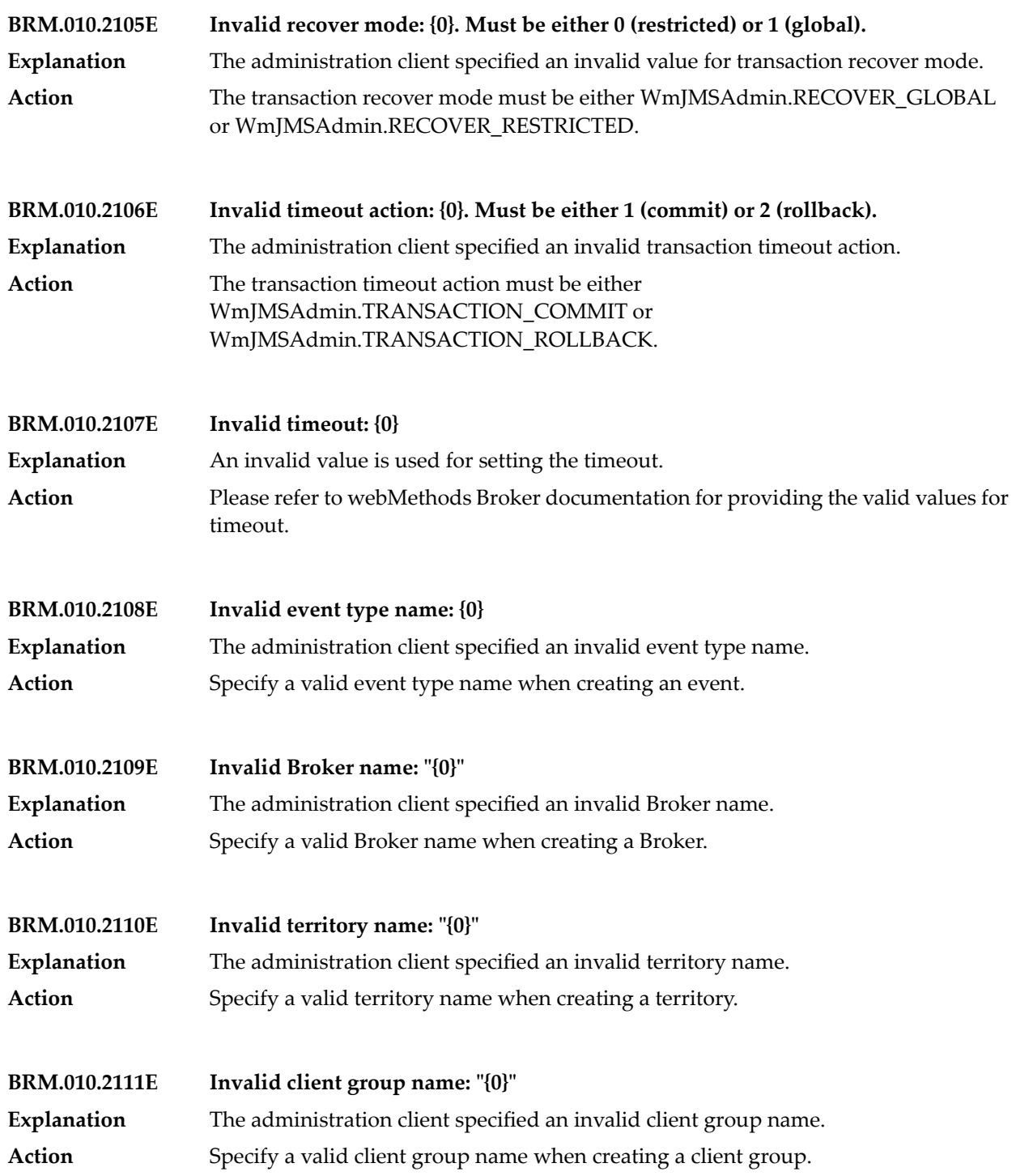

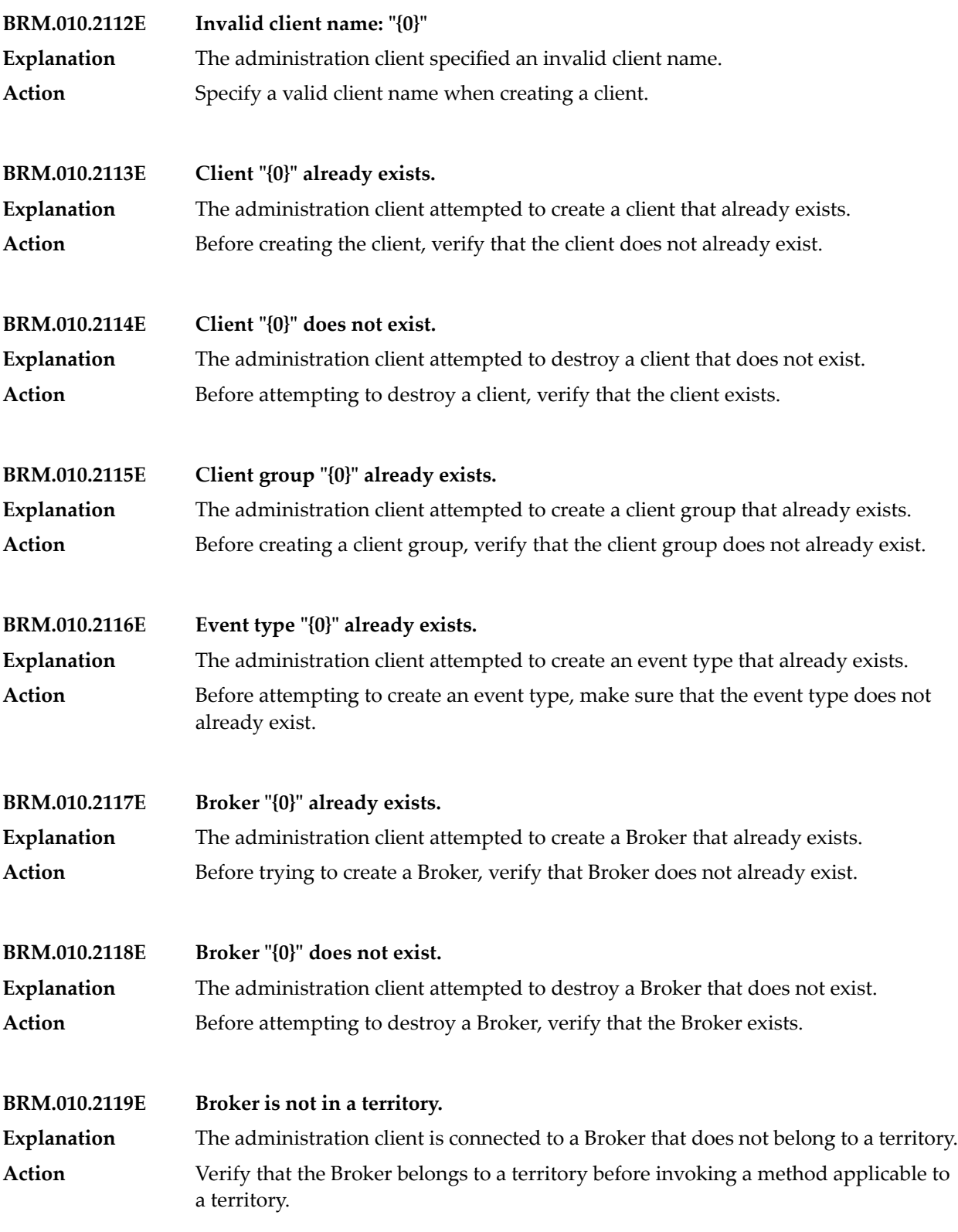

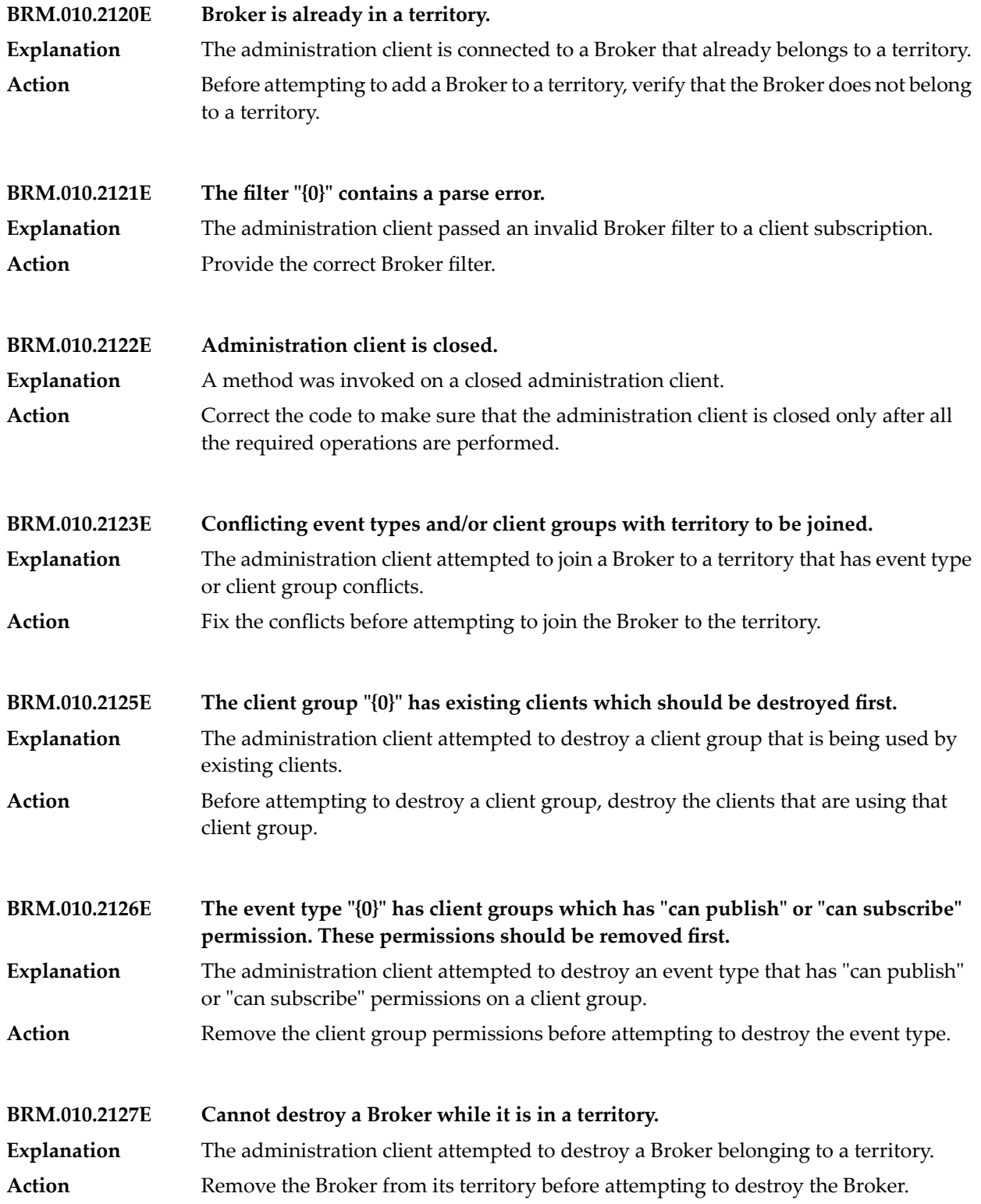
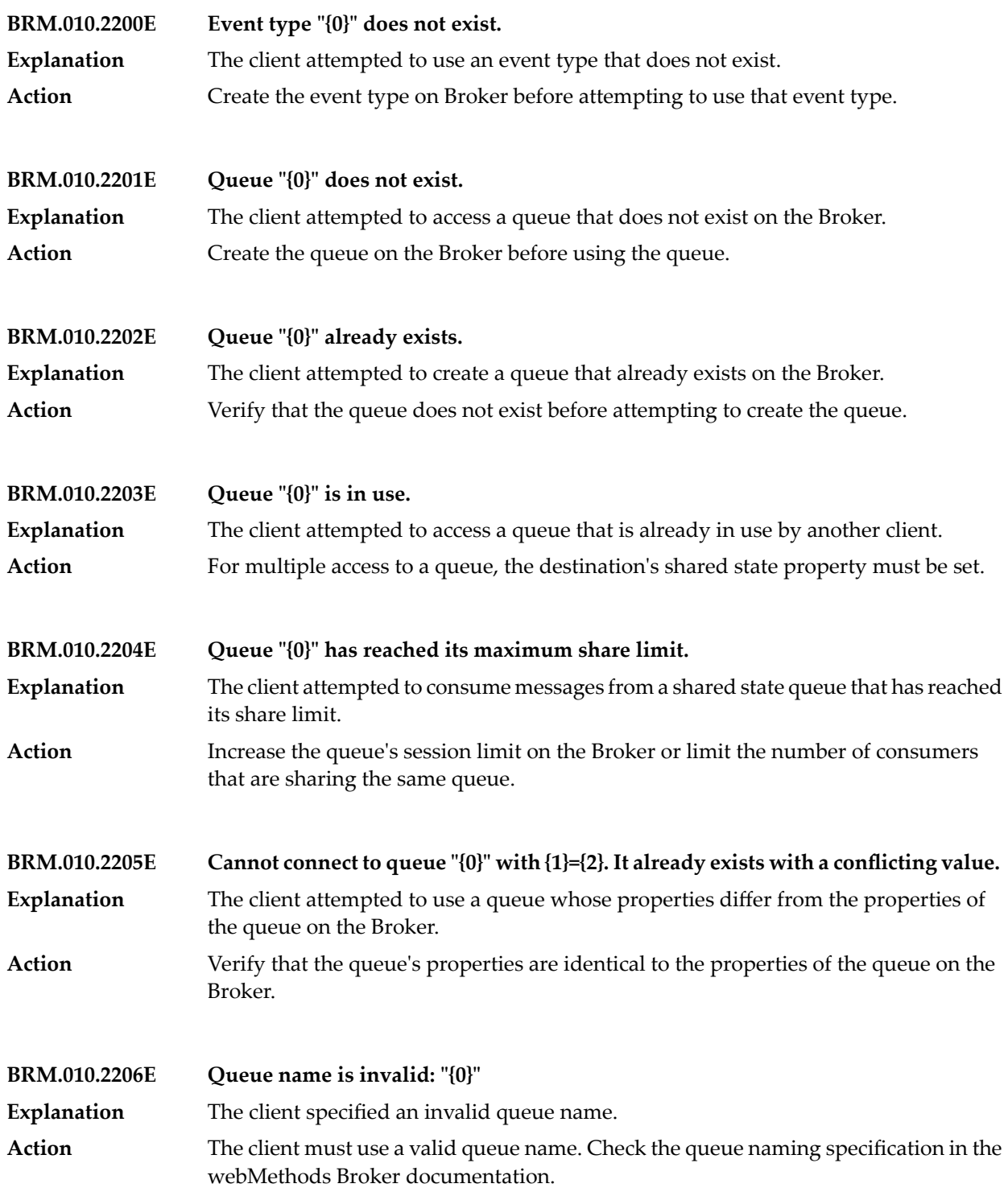

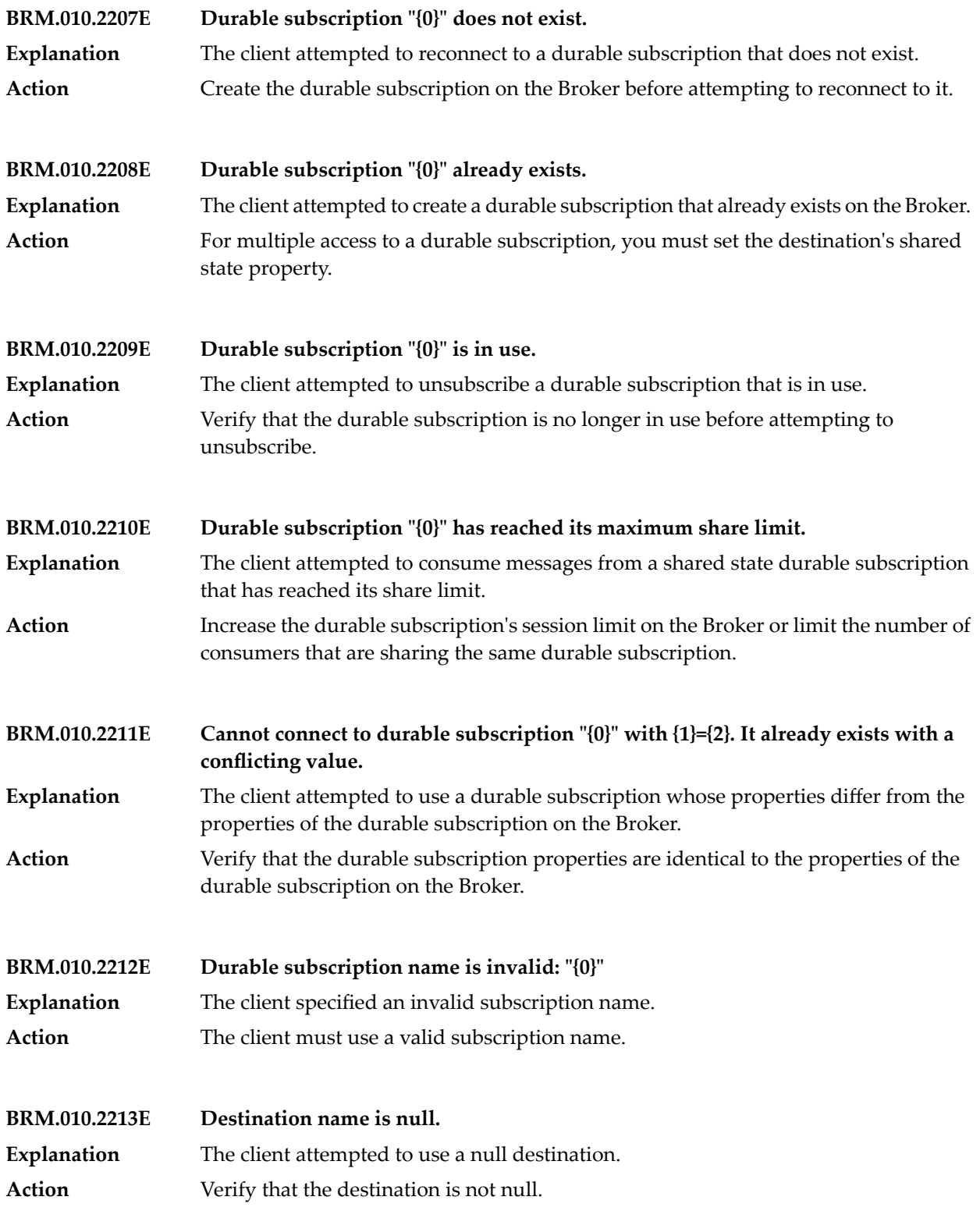

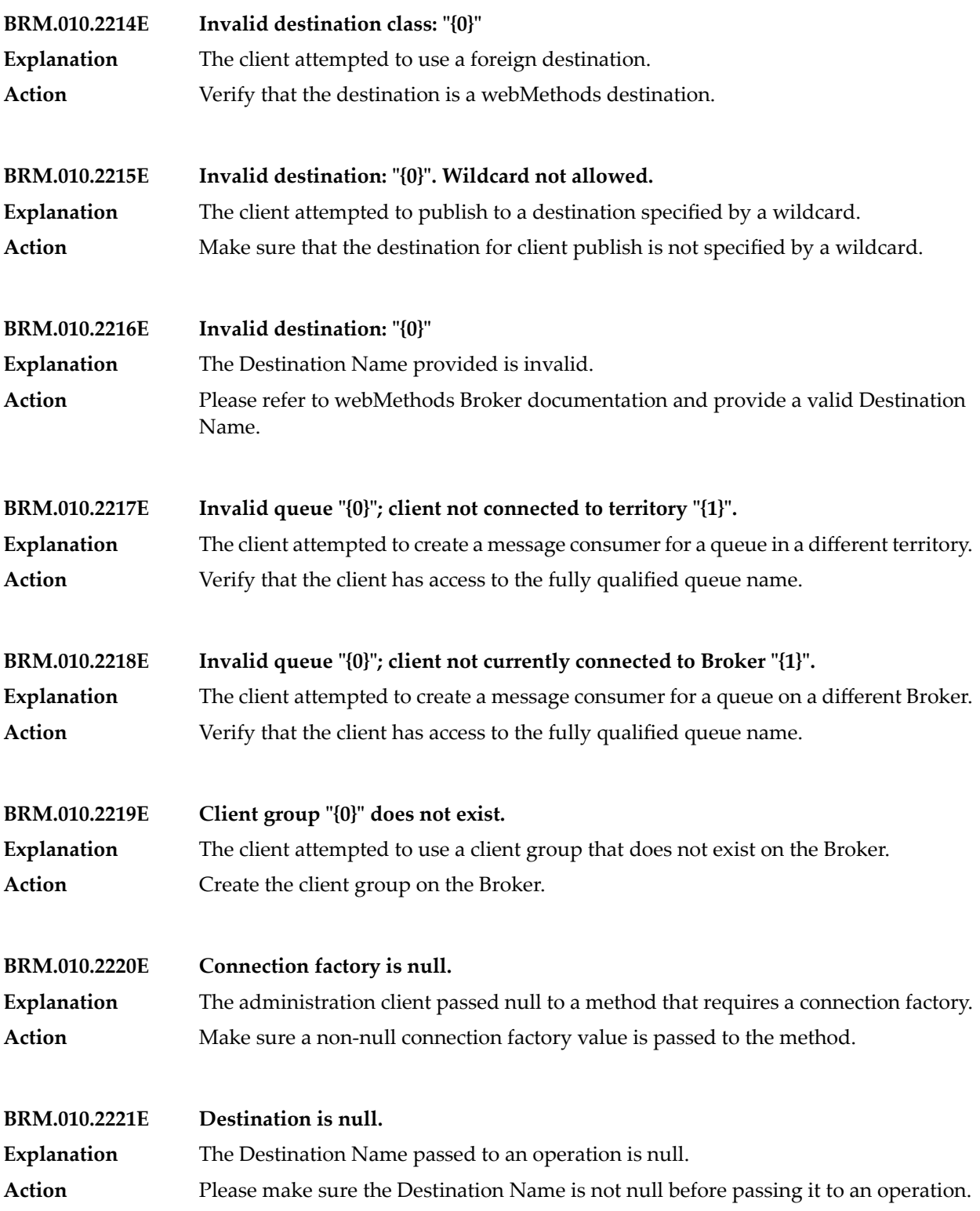

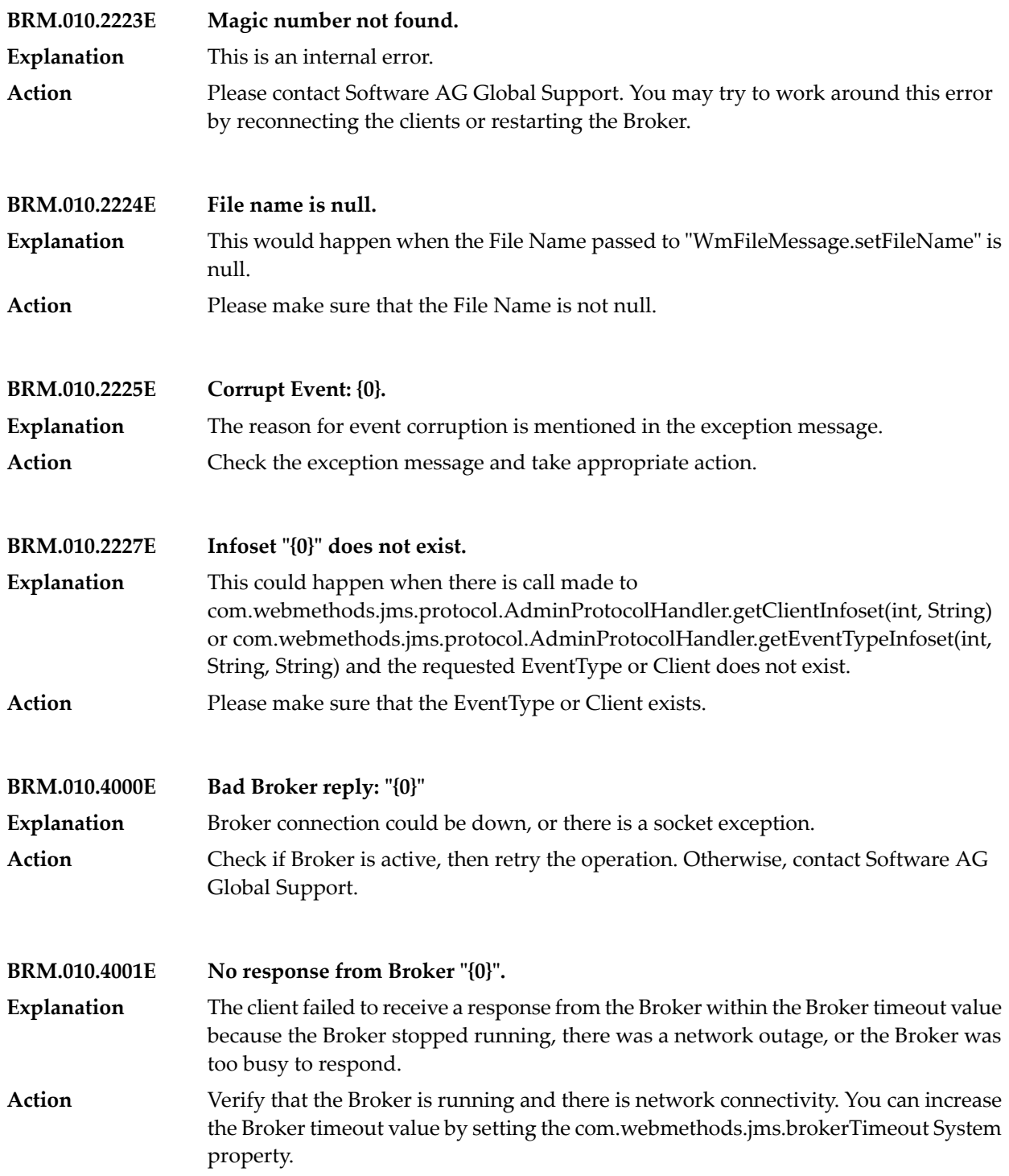

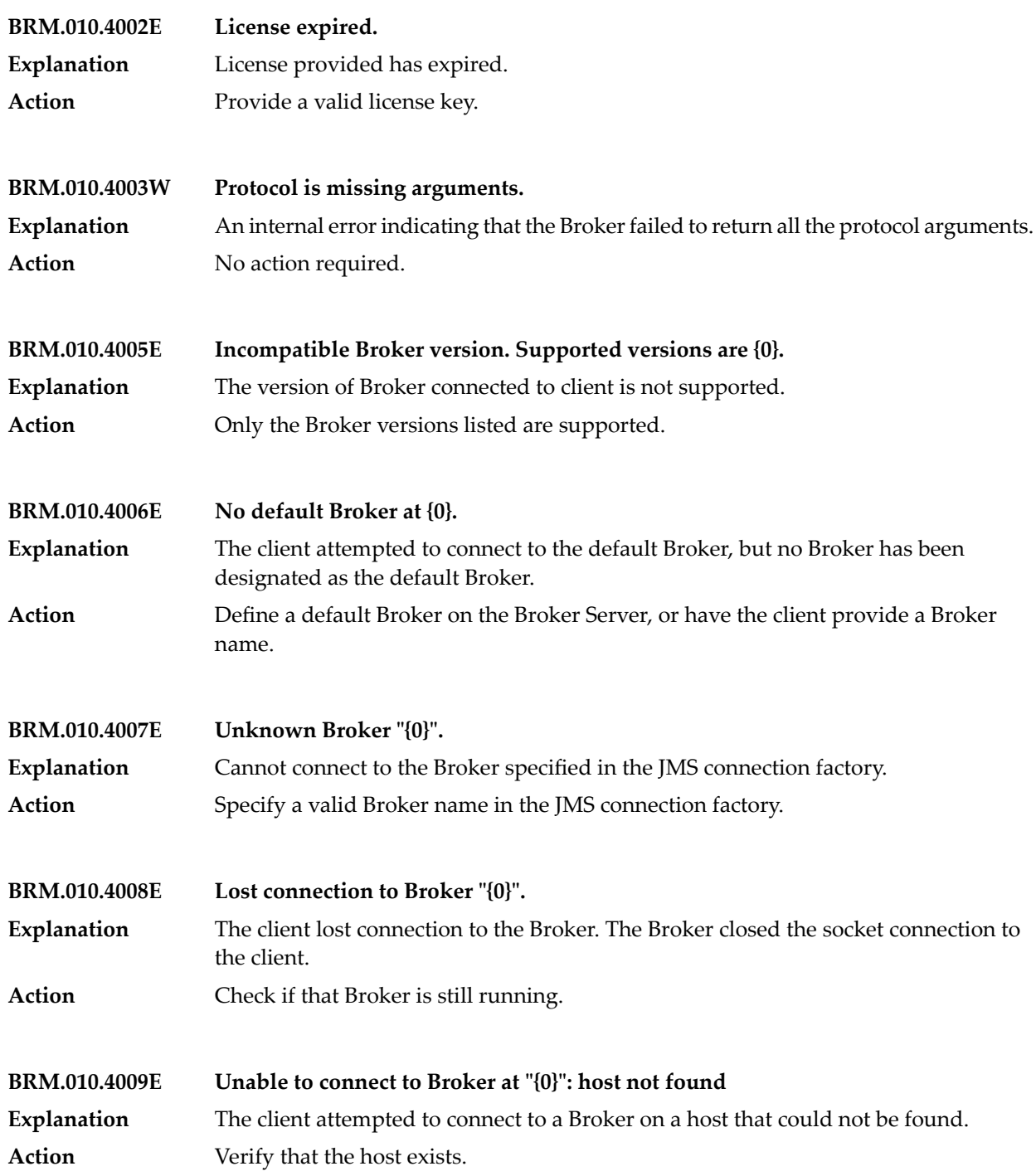

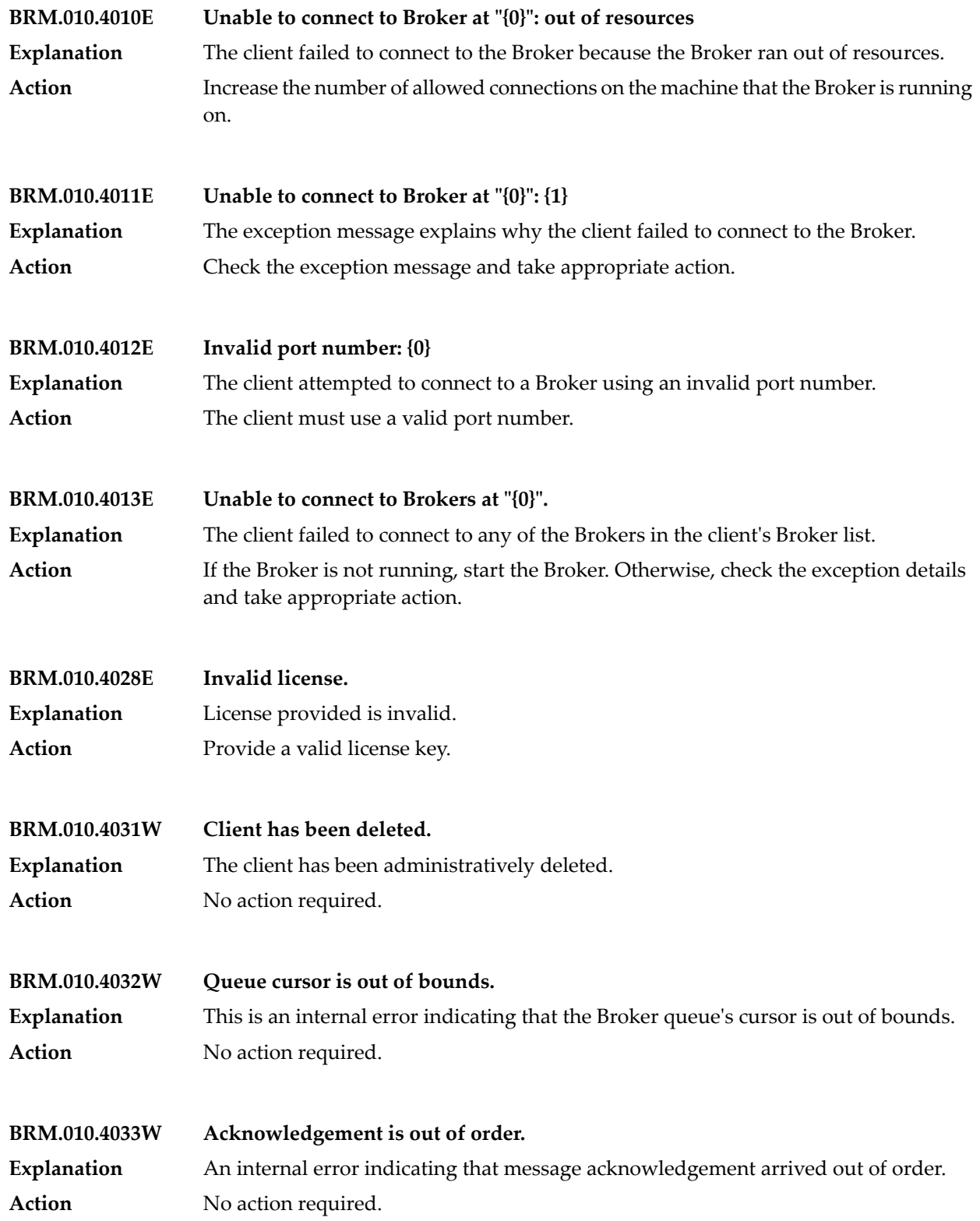

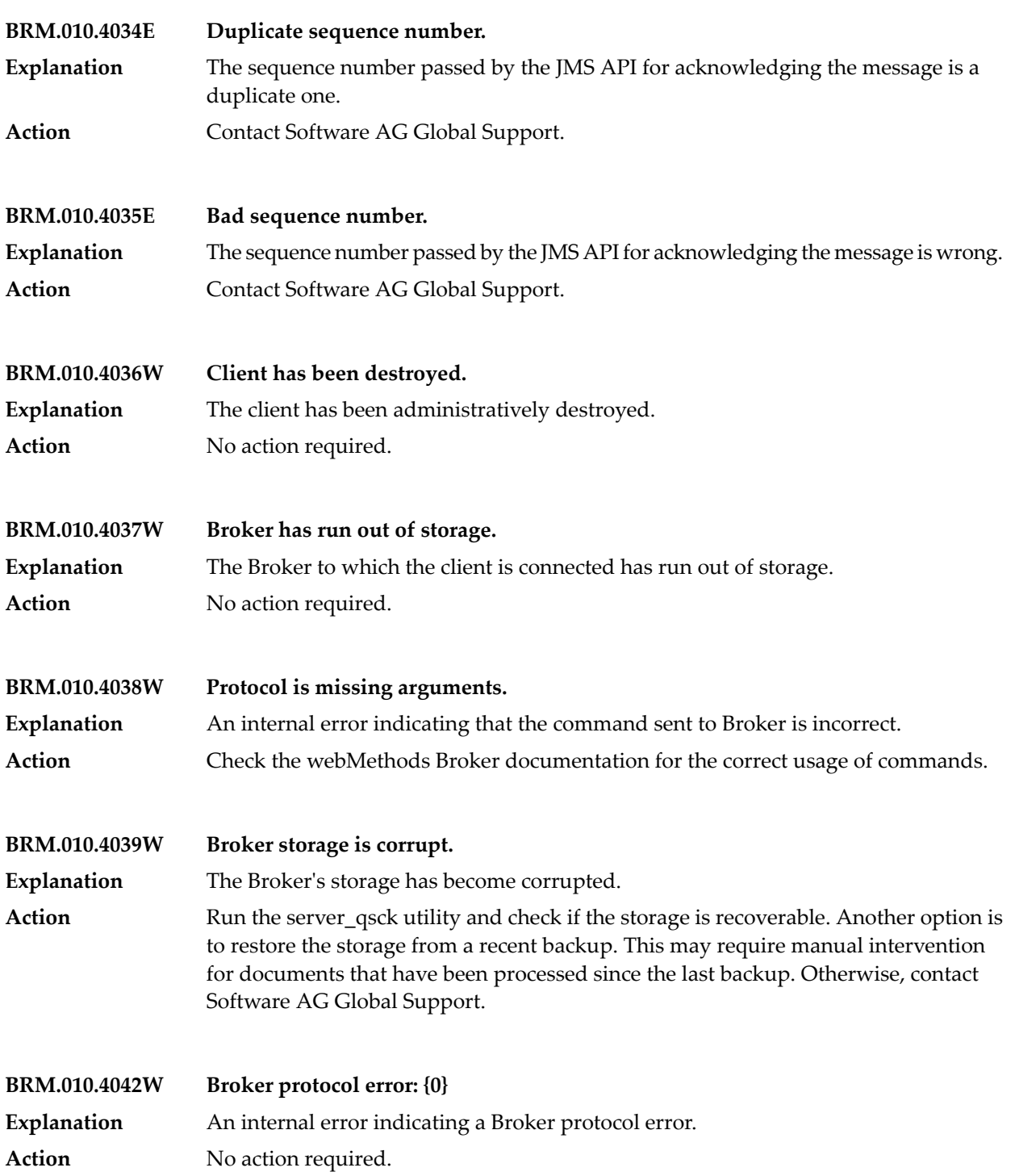

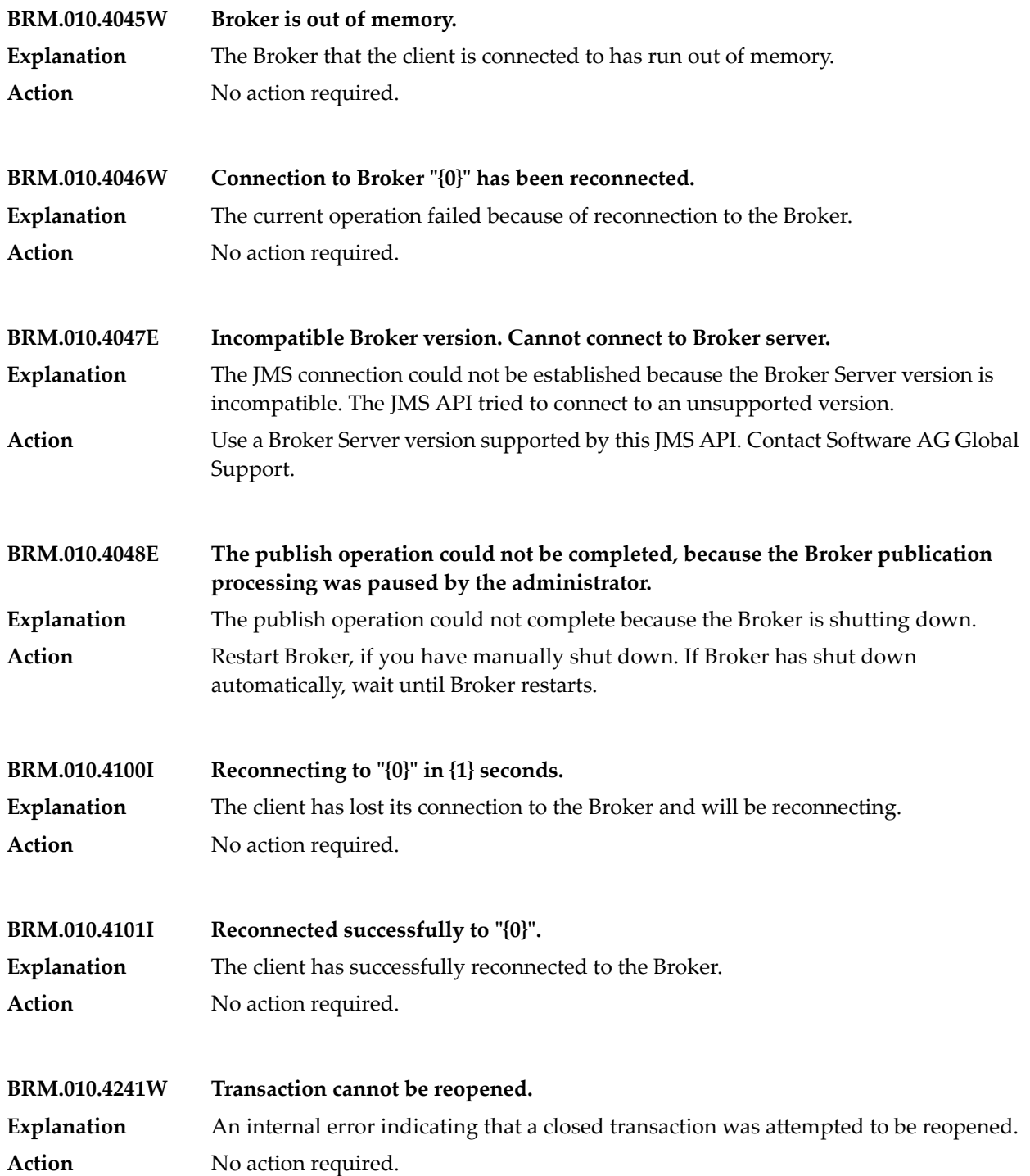

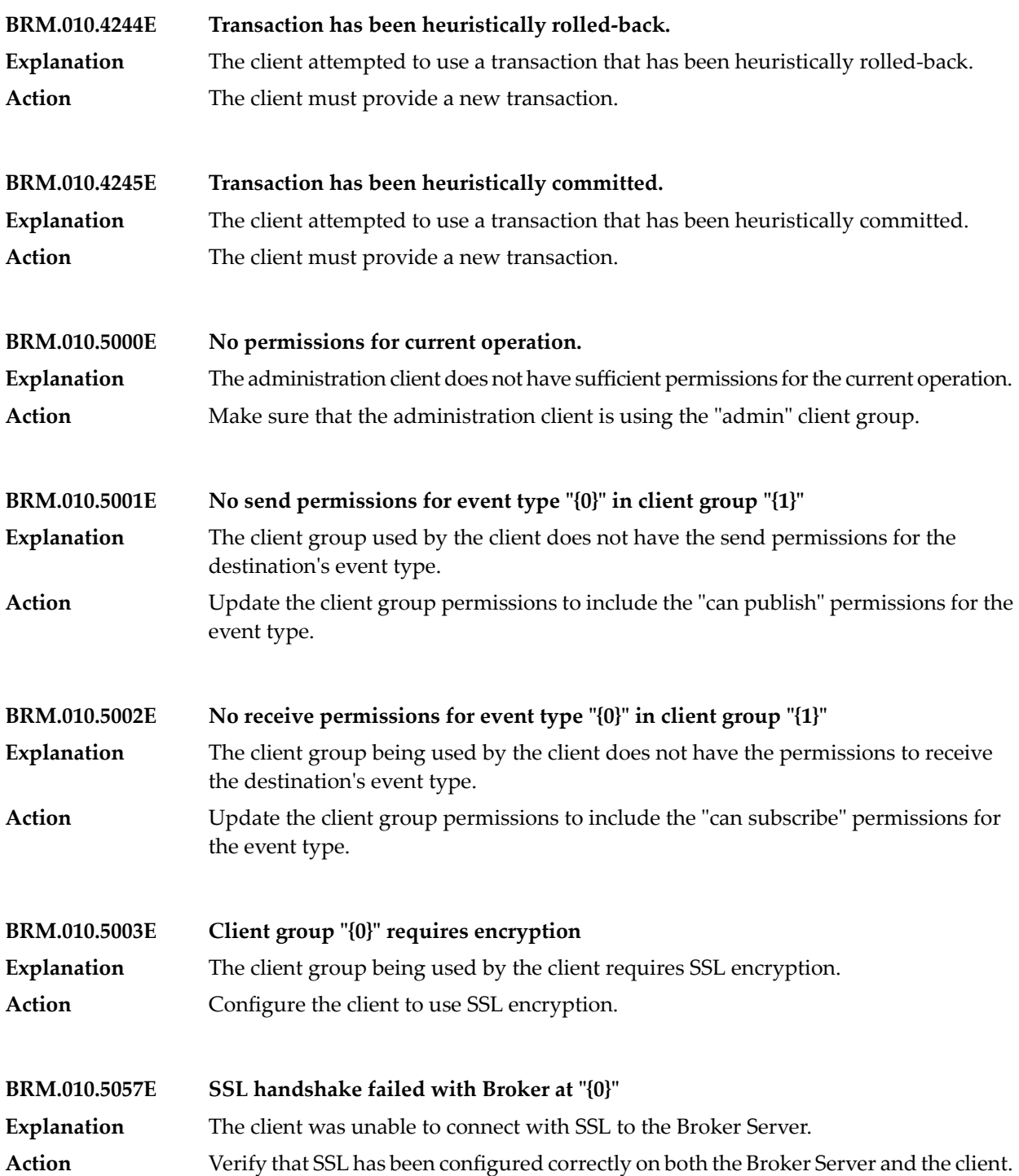

## Broker Messages

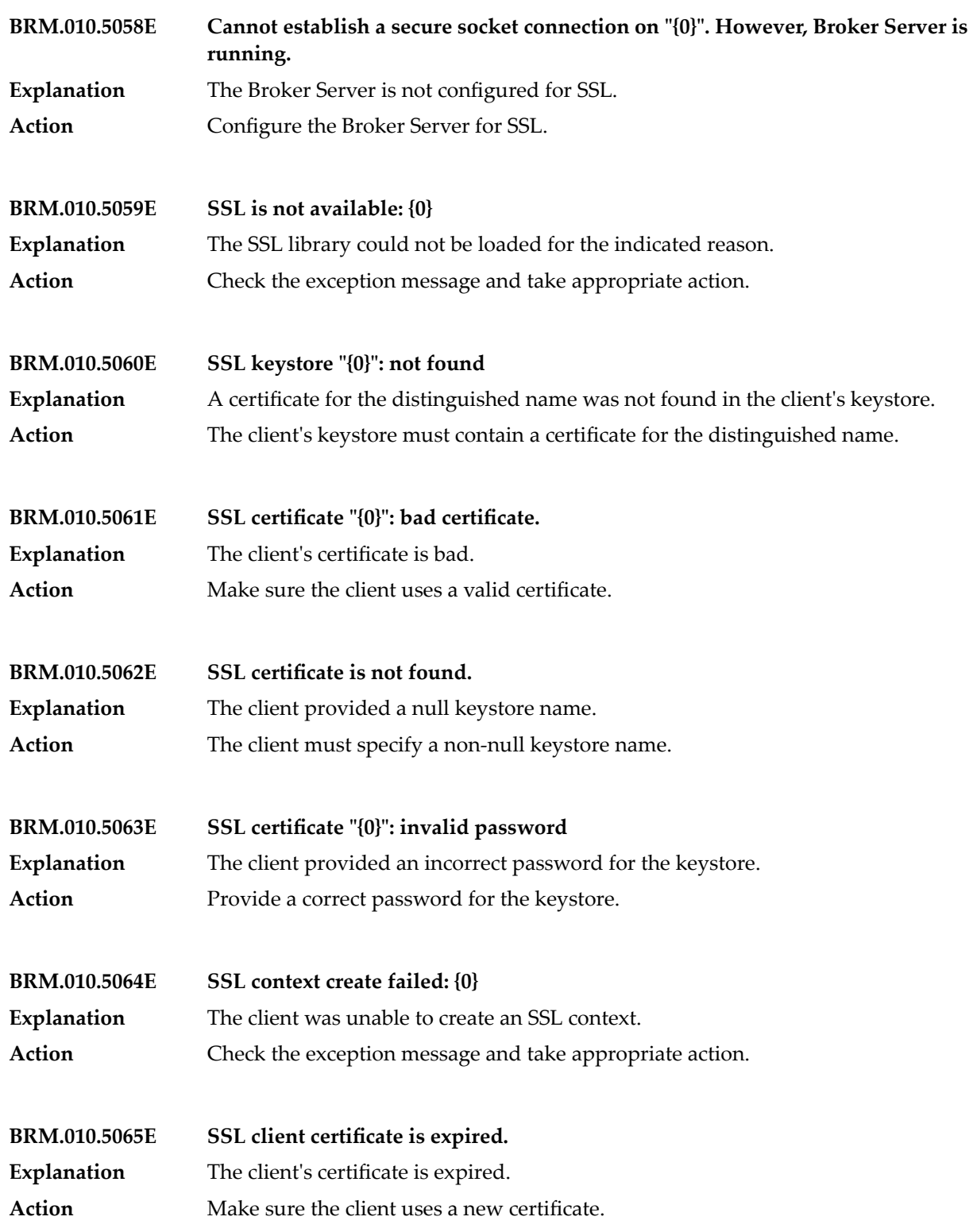

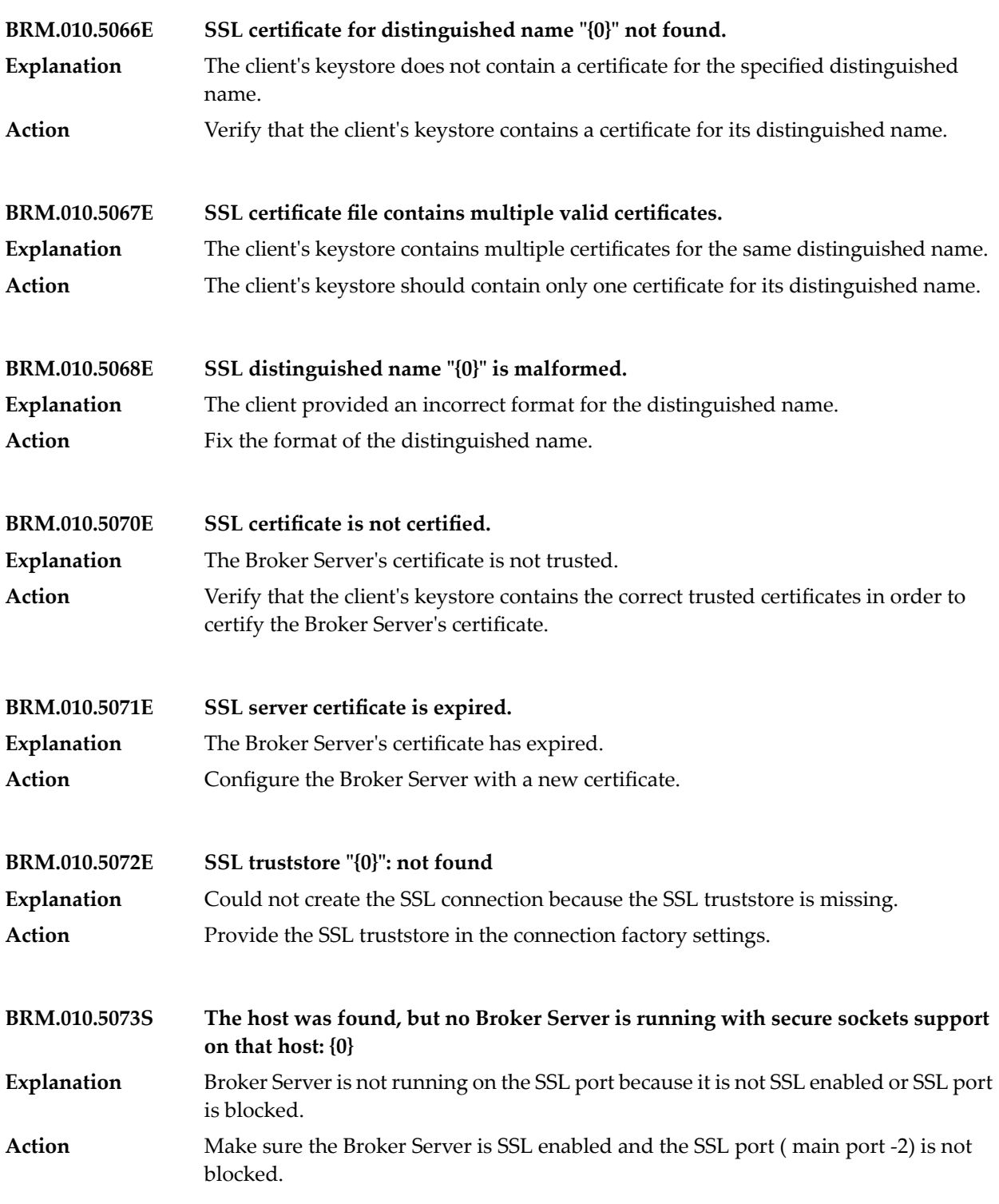

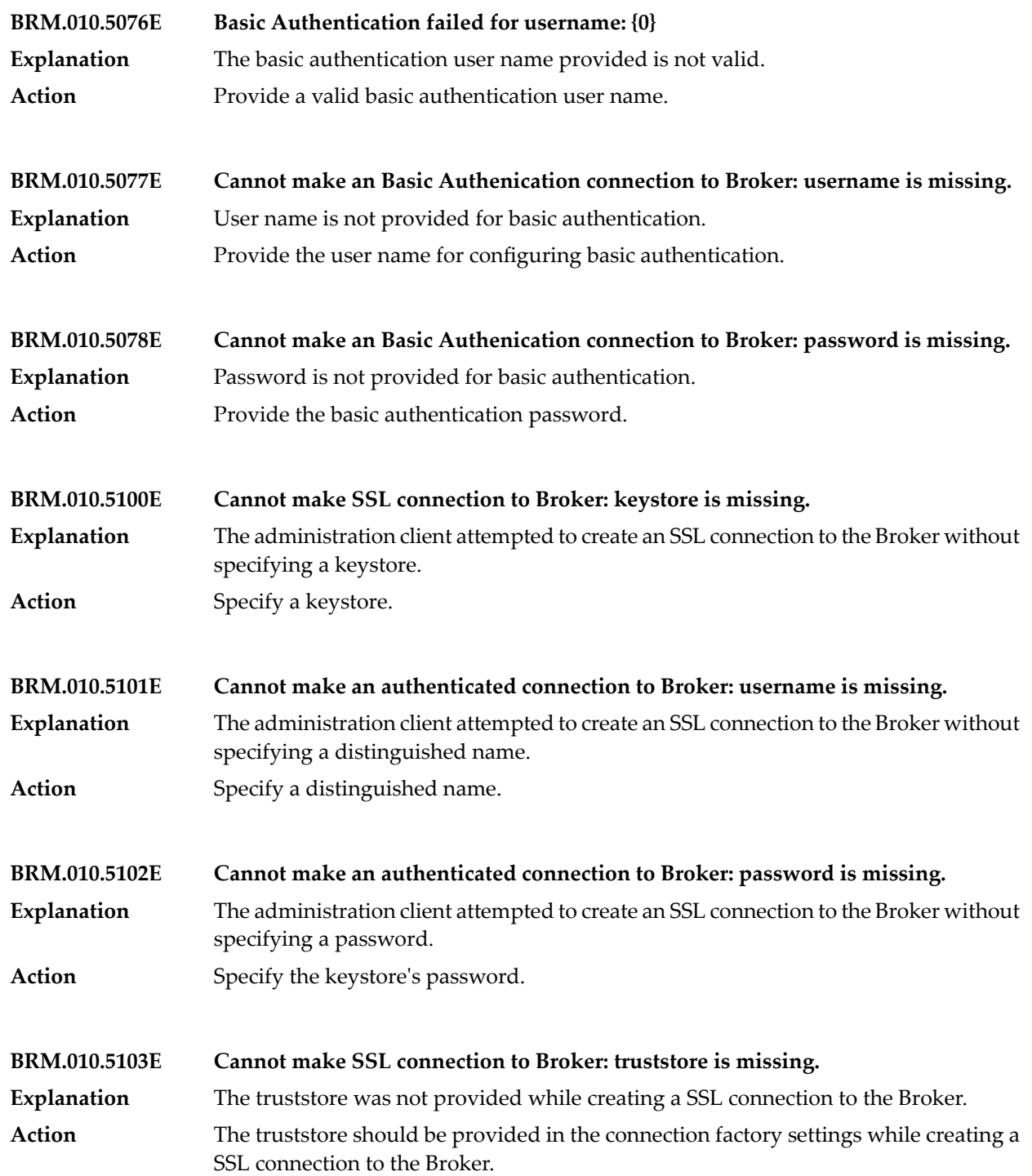

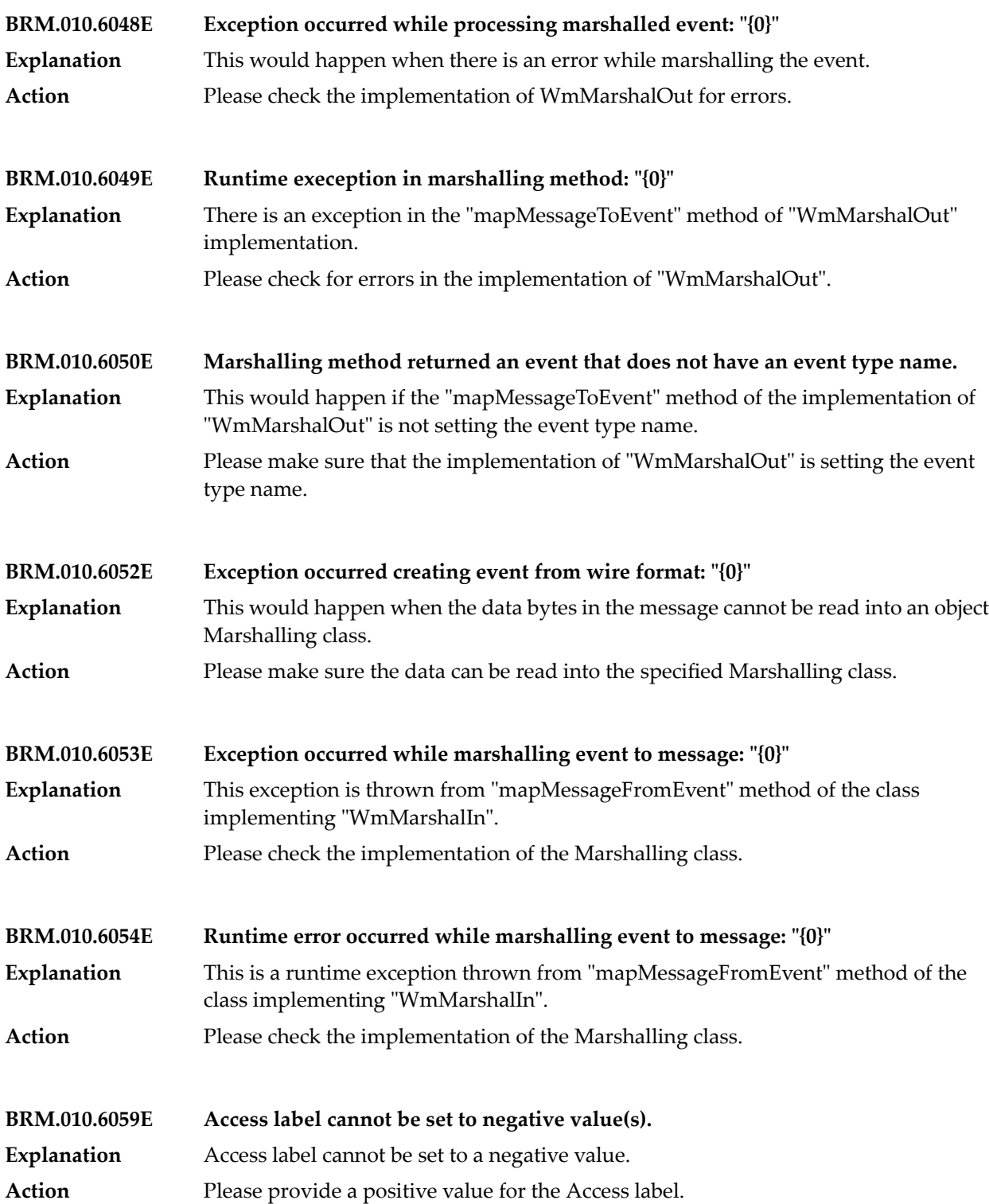

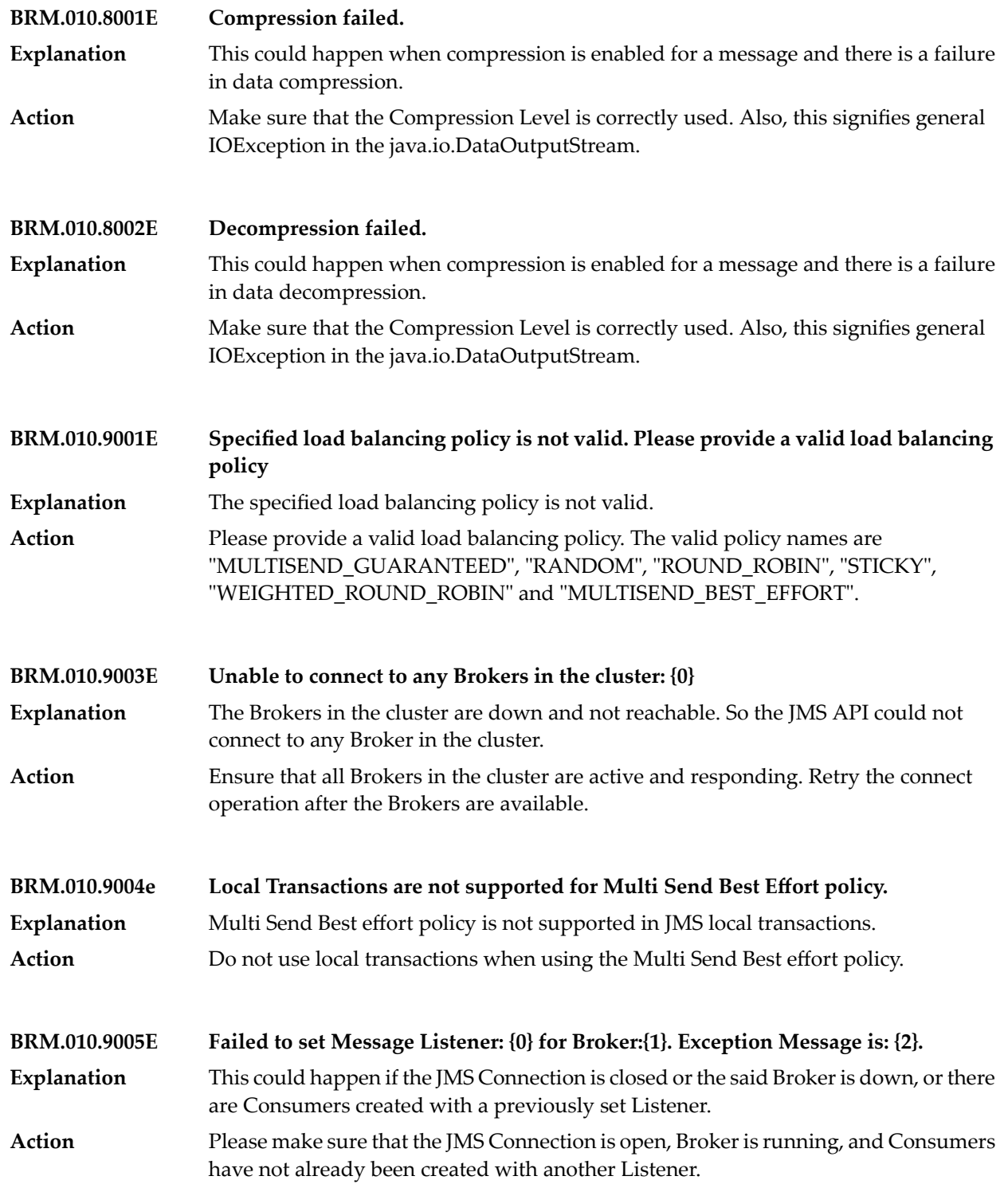

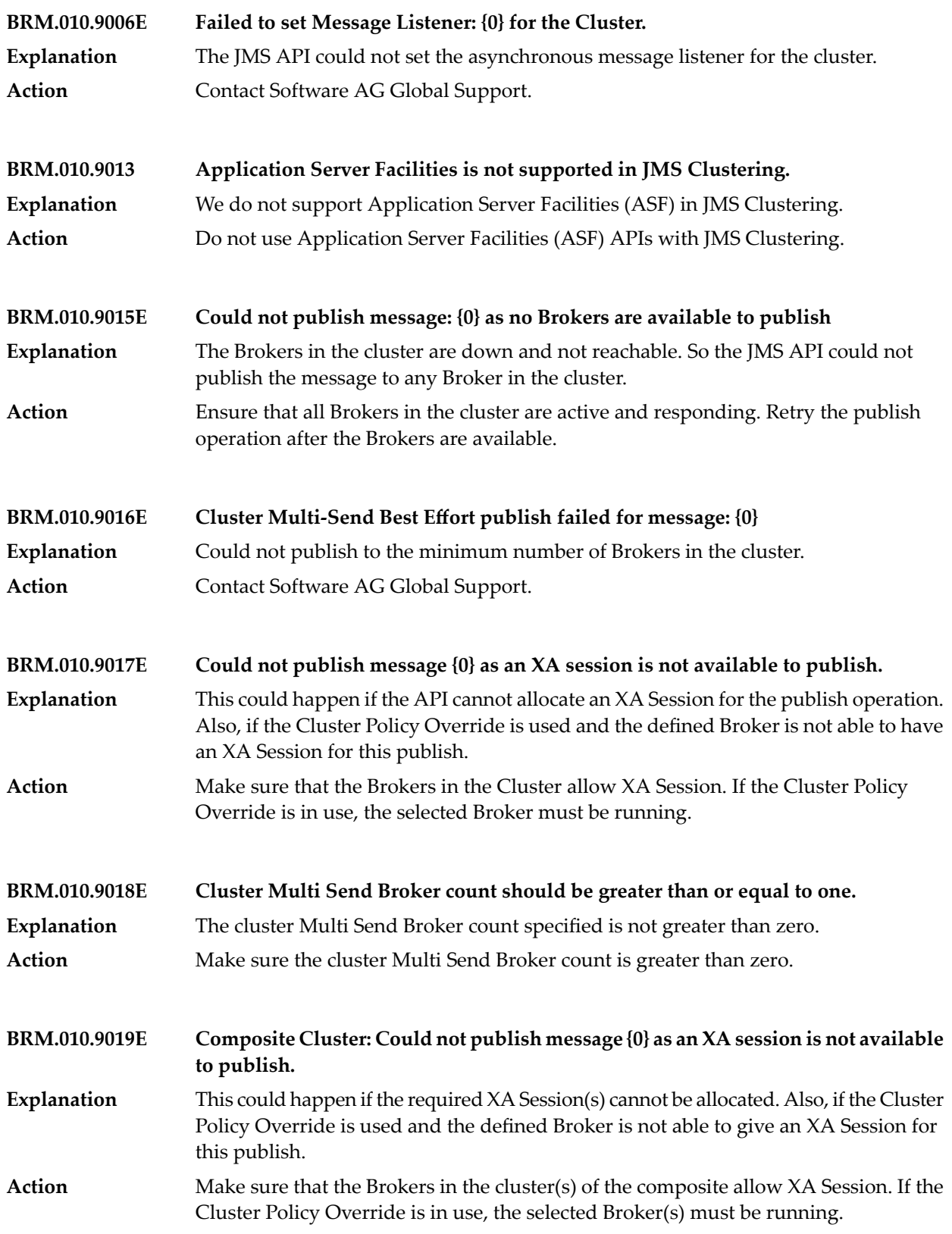

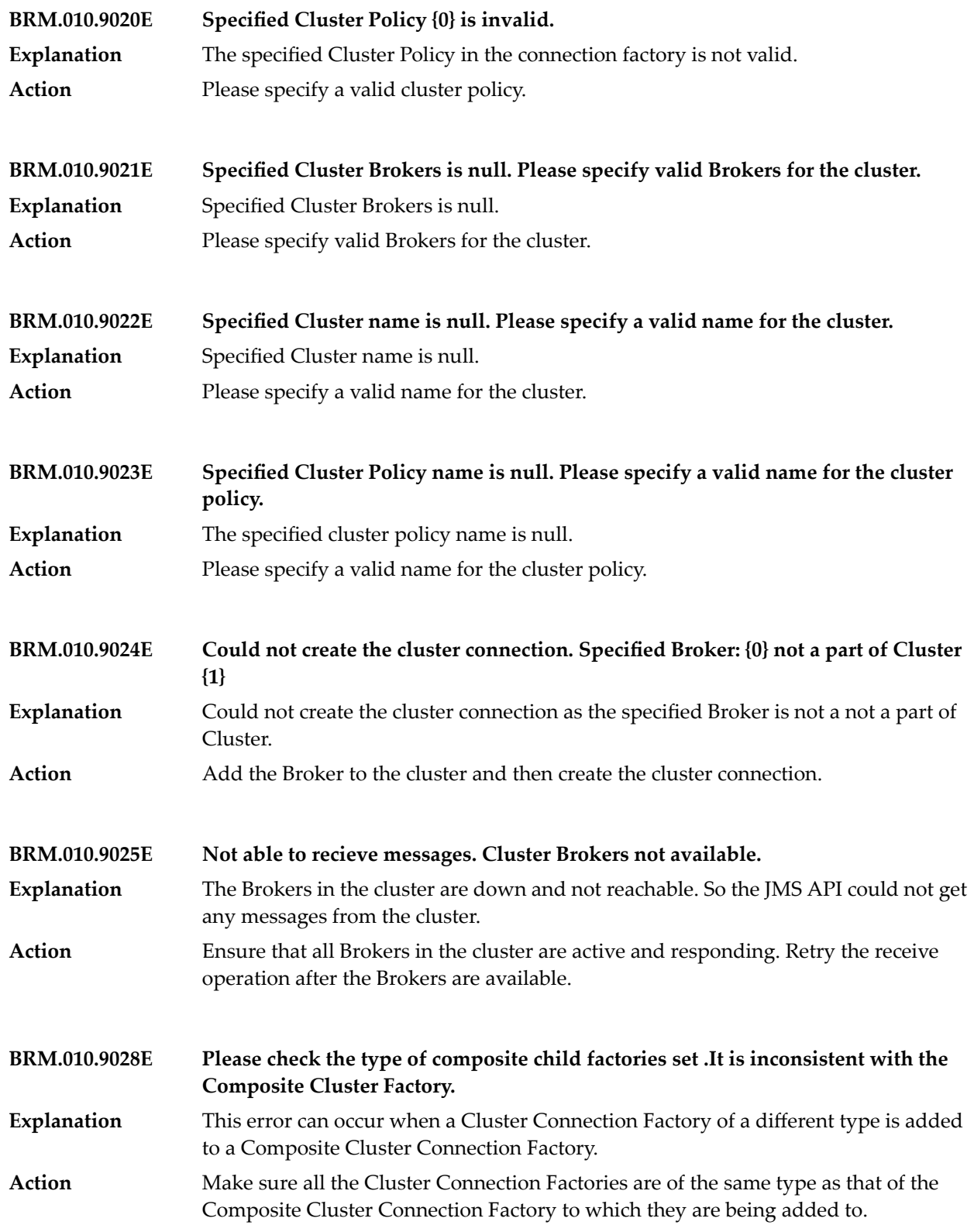

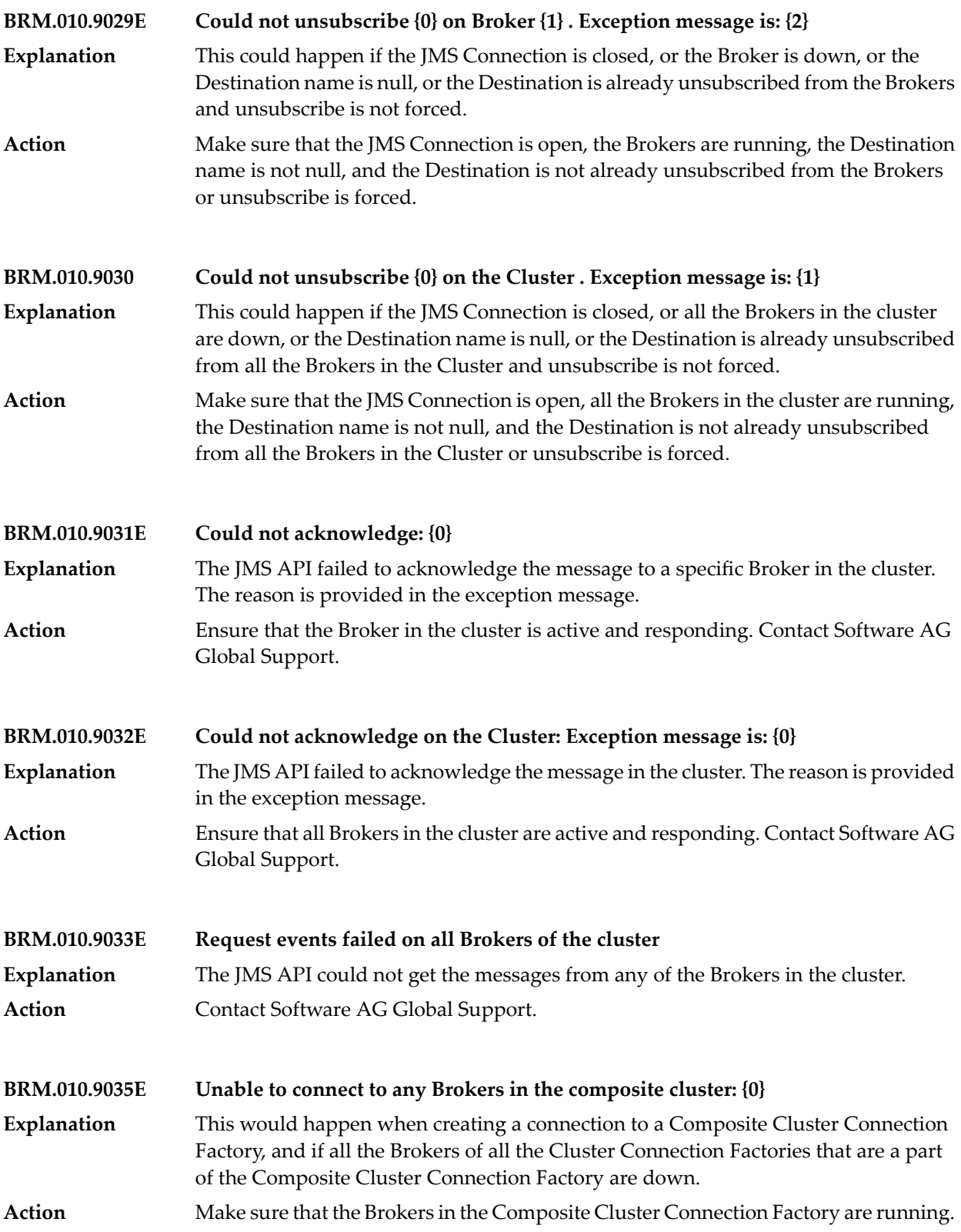

# Broker Messages

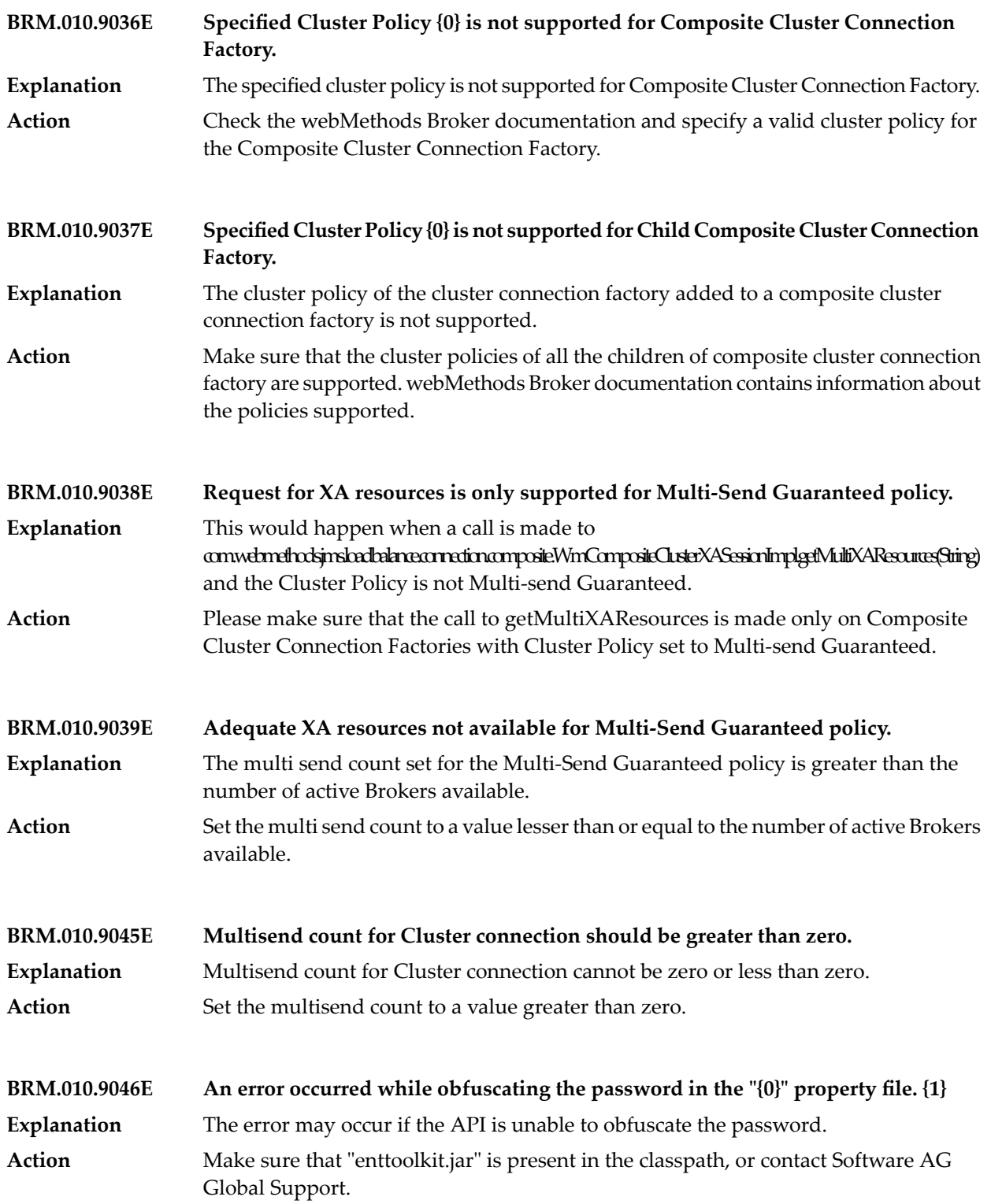

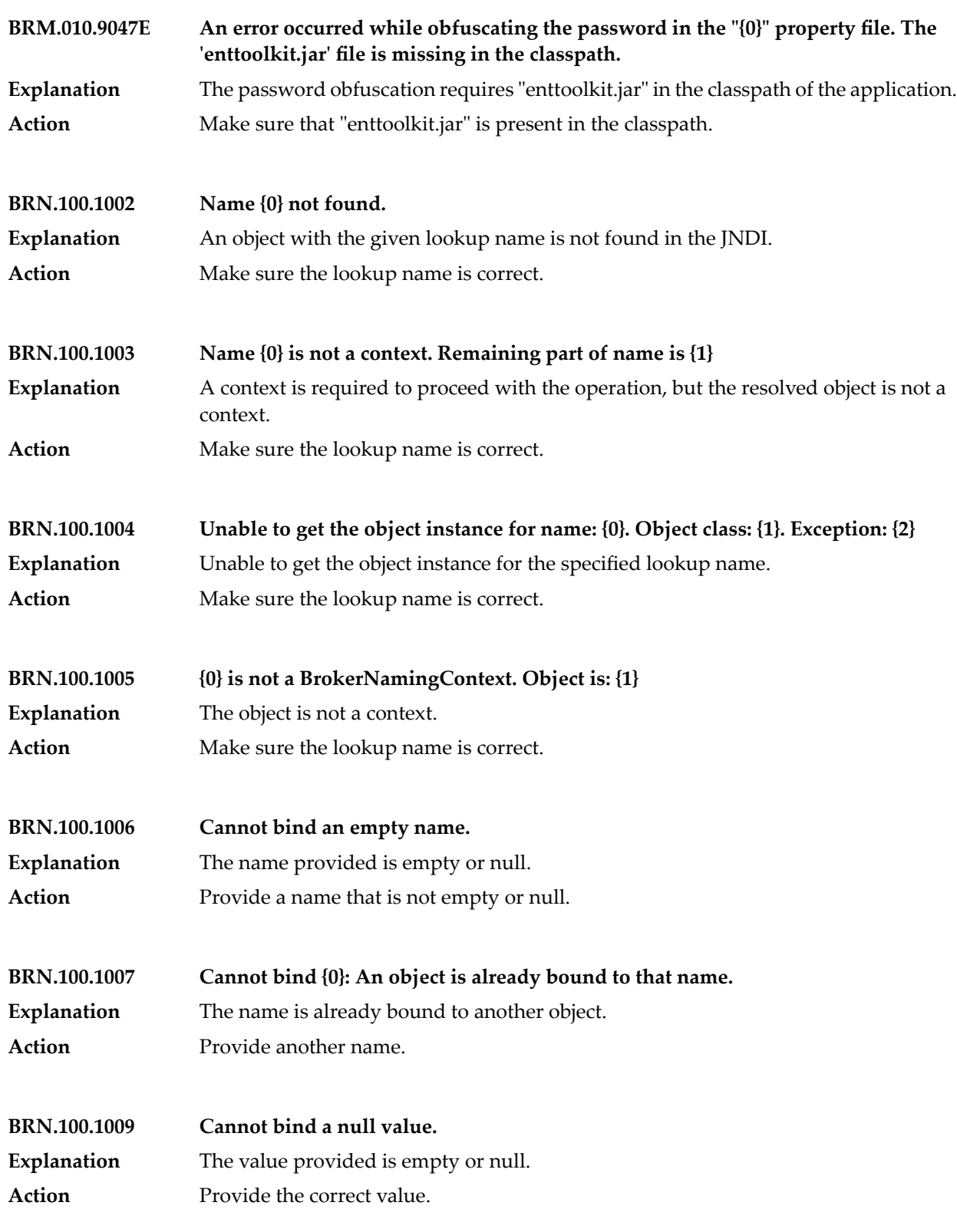

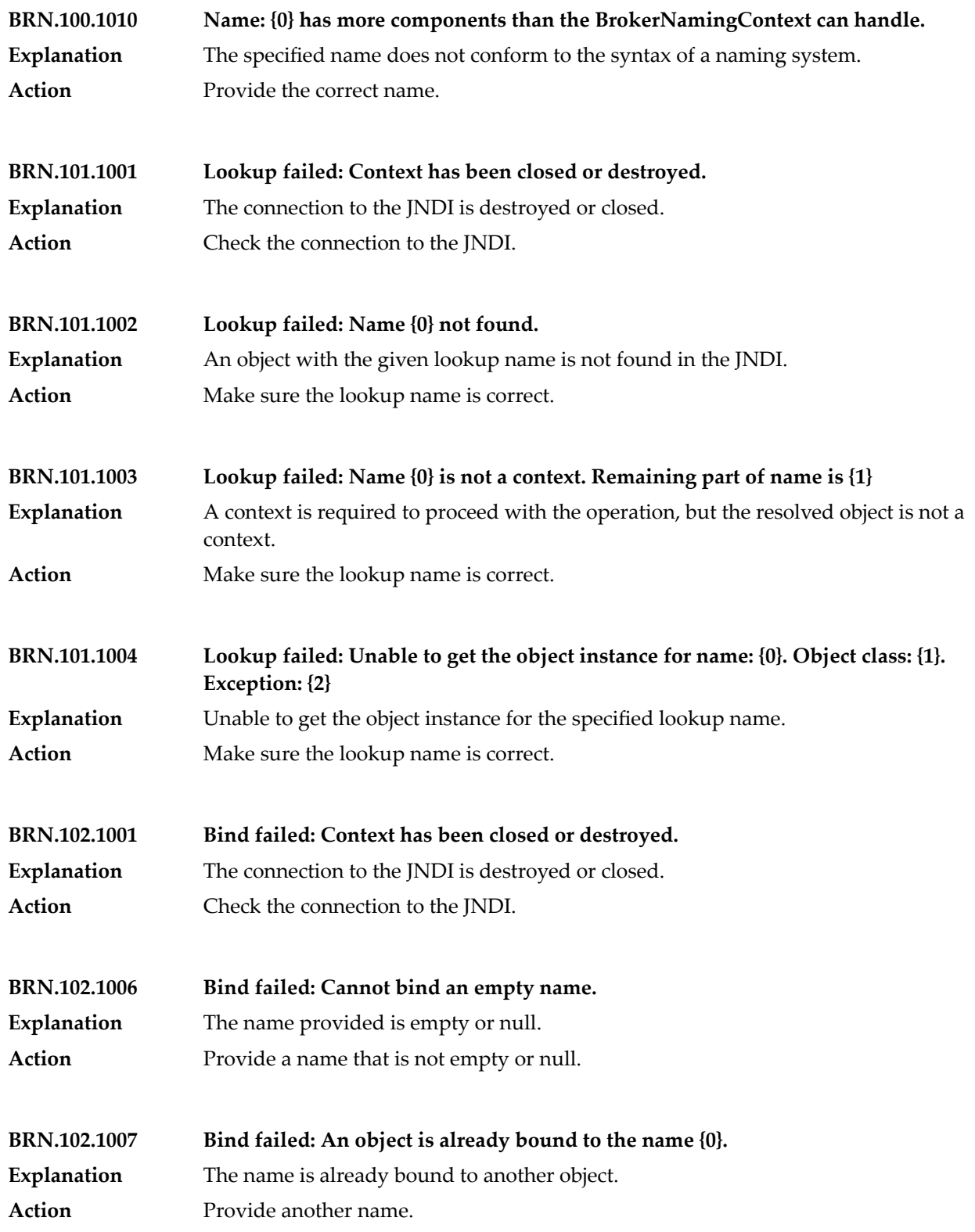

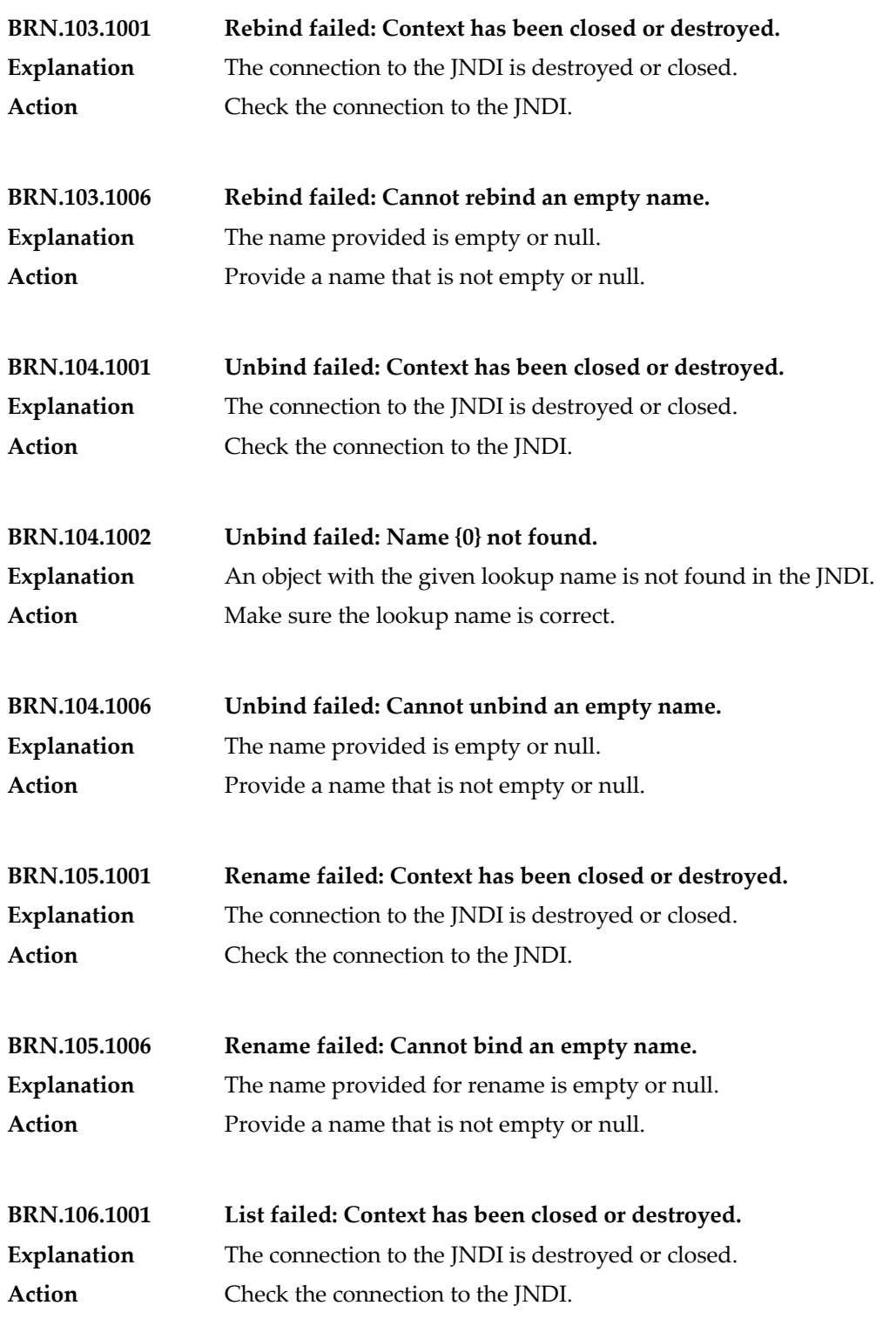

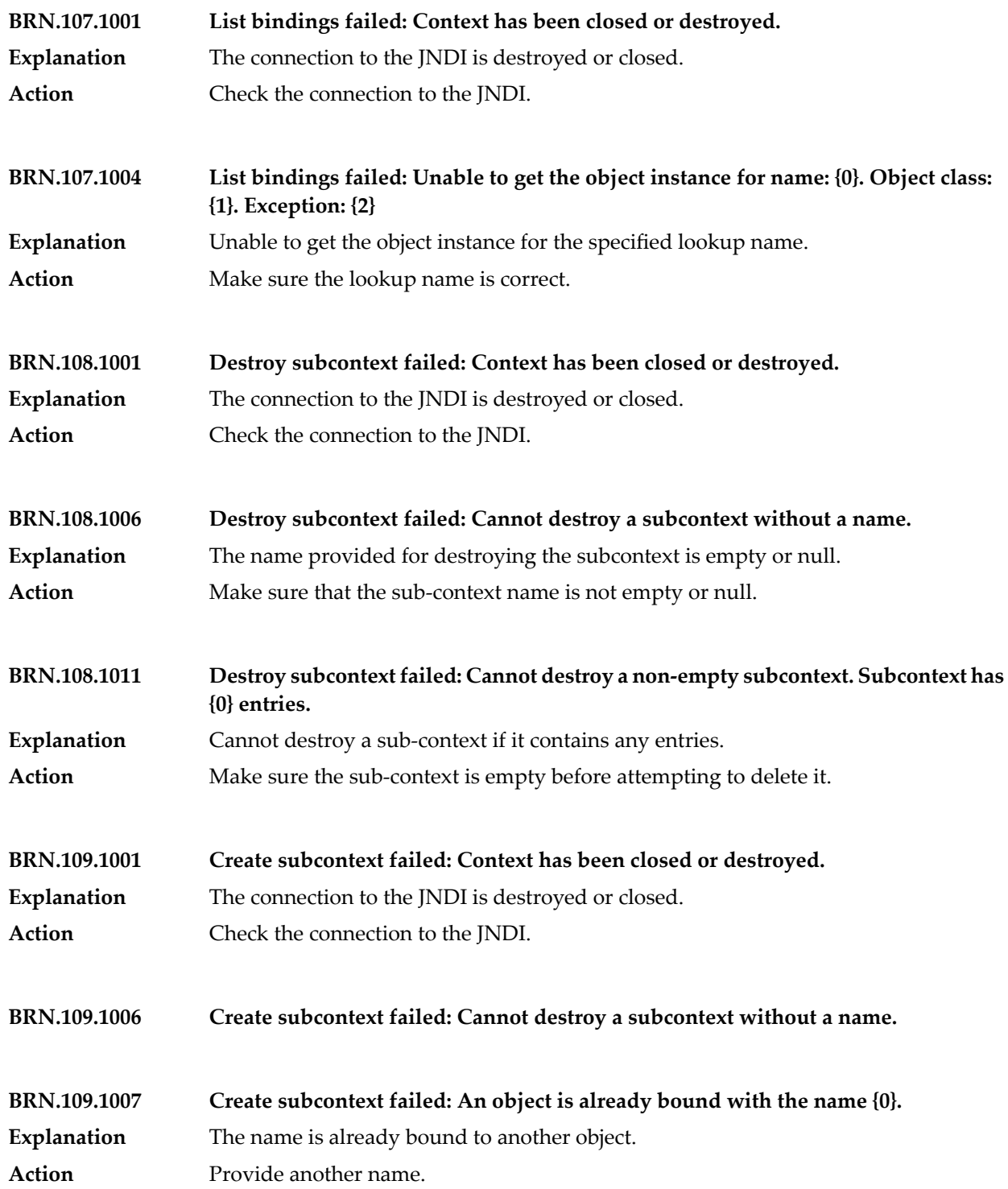

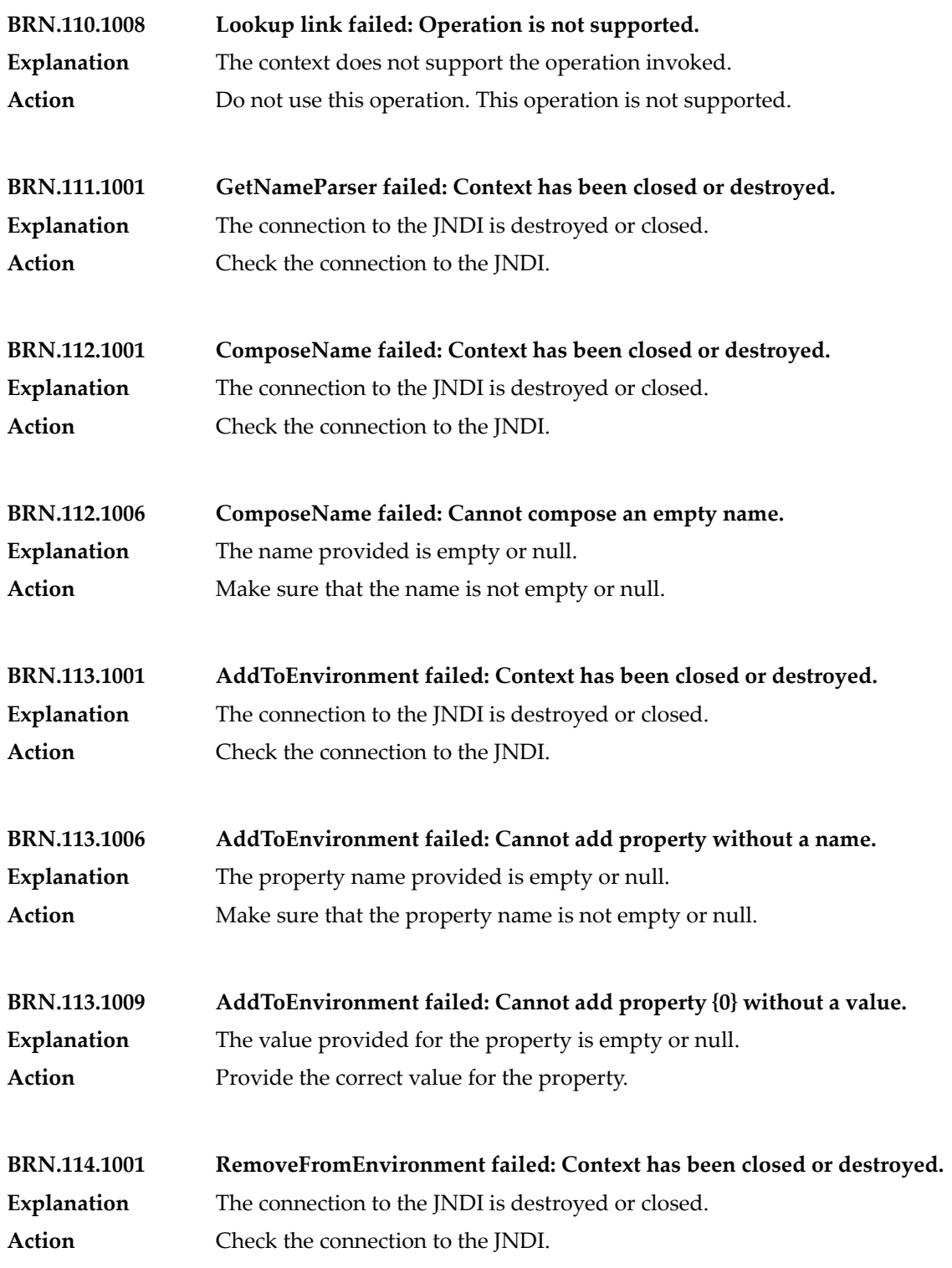

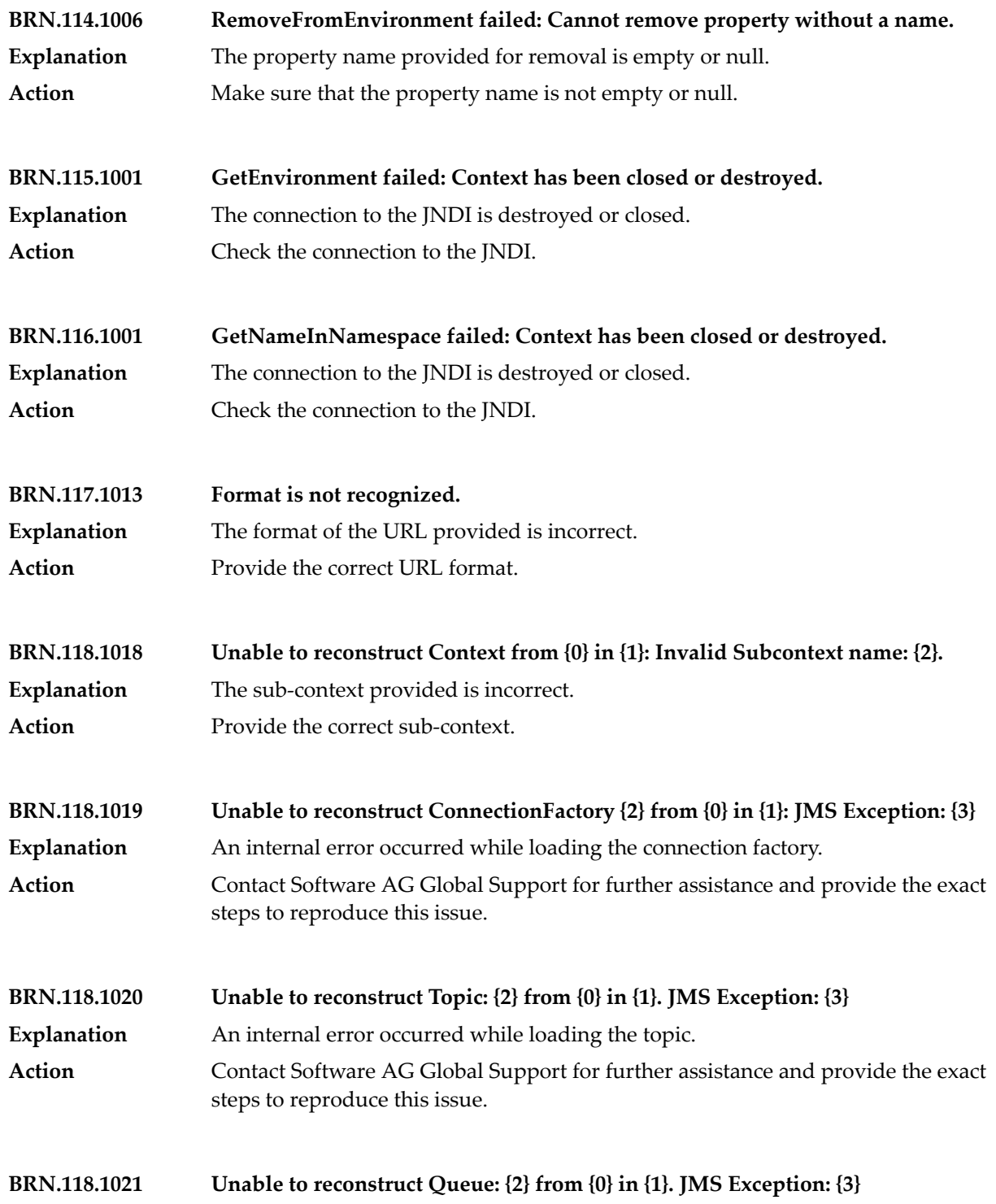

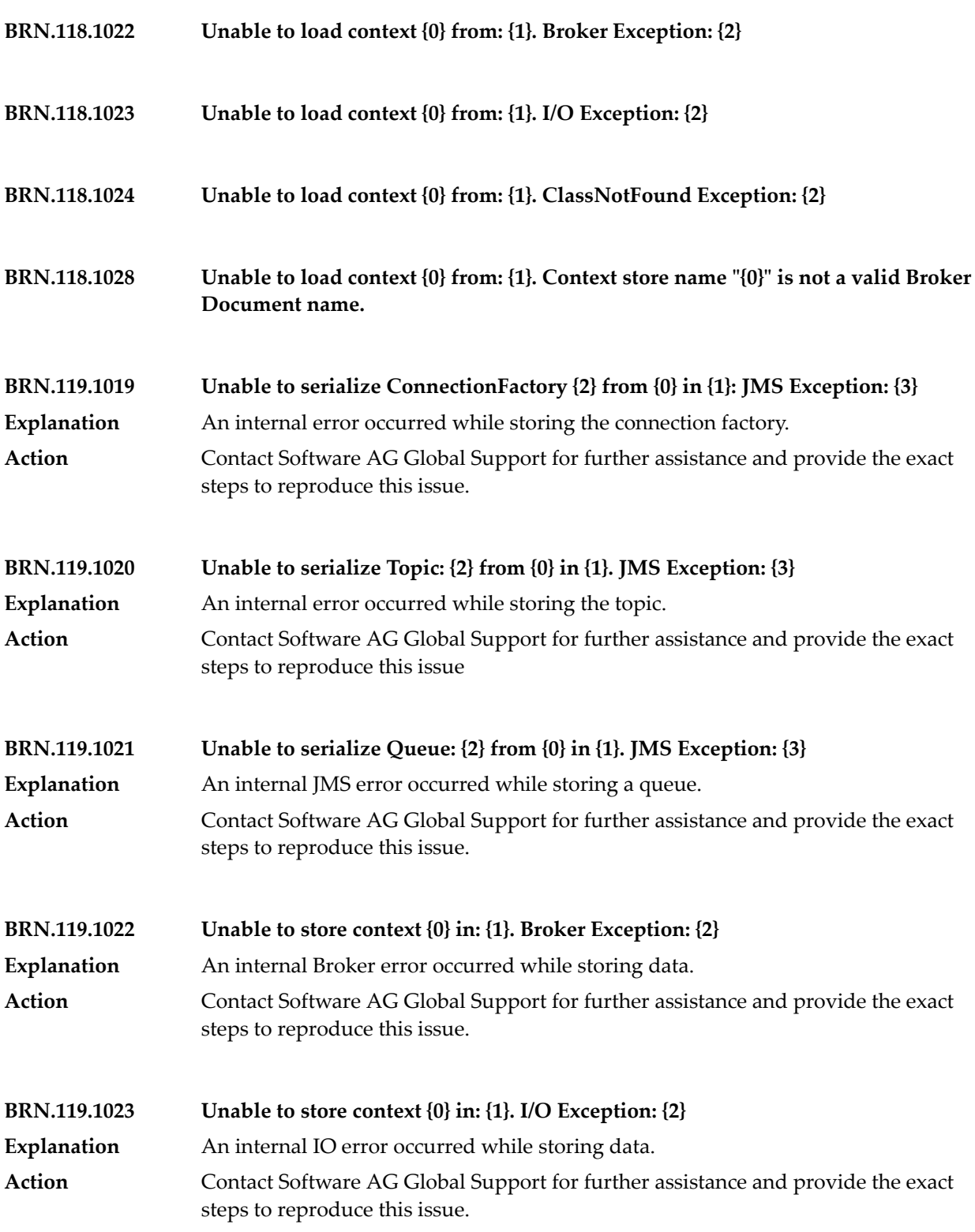

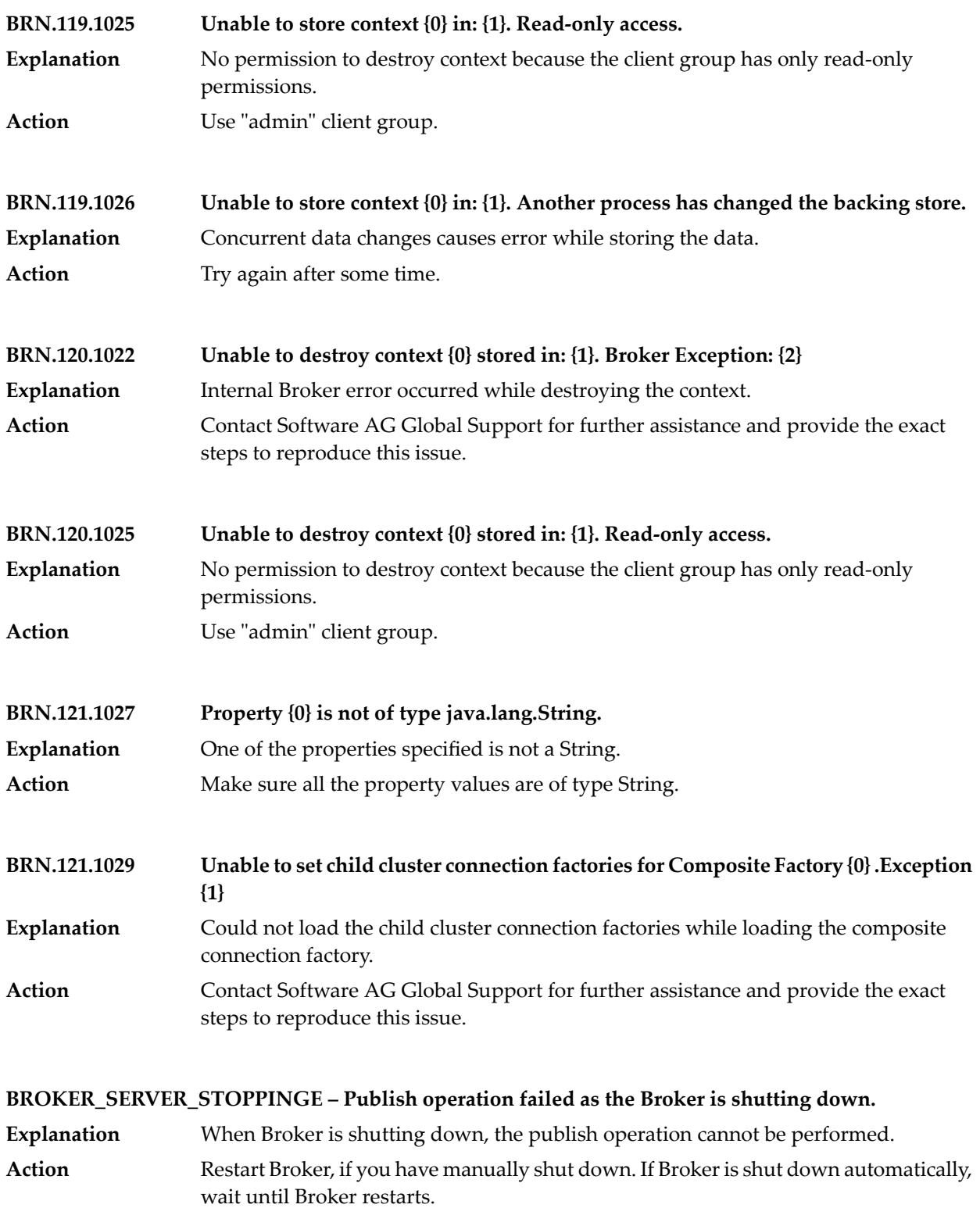

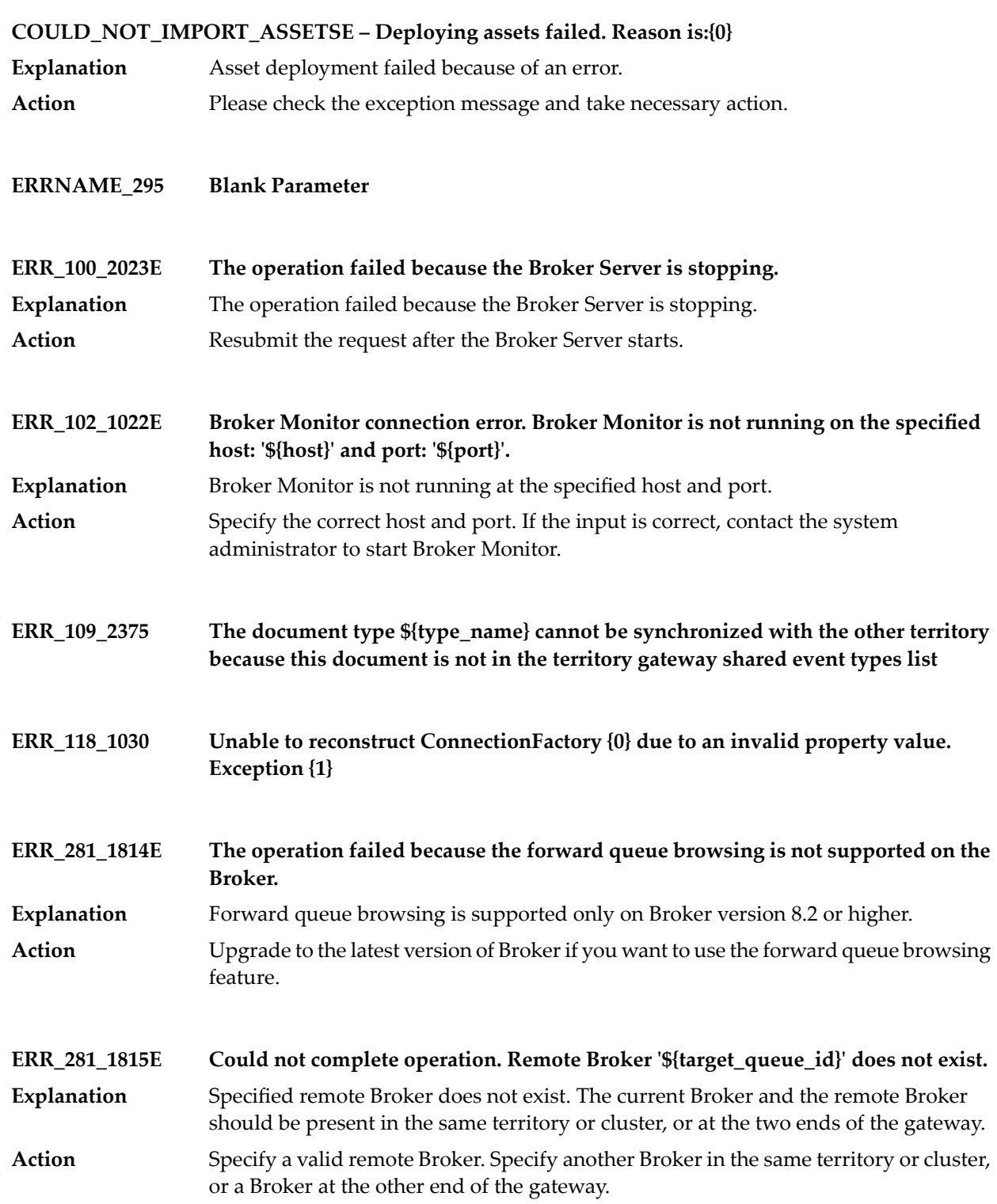

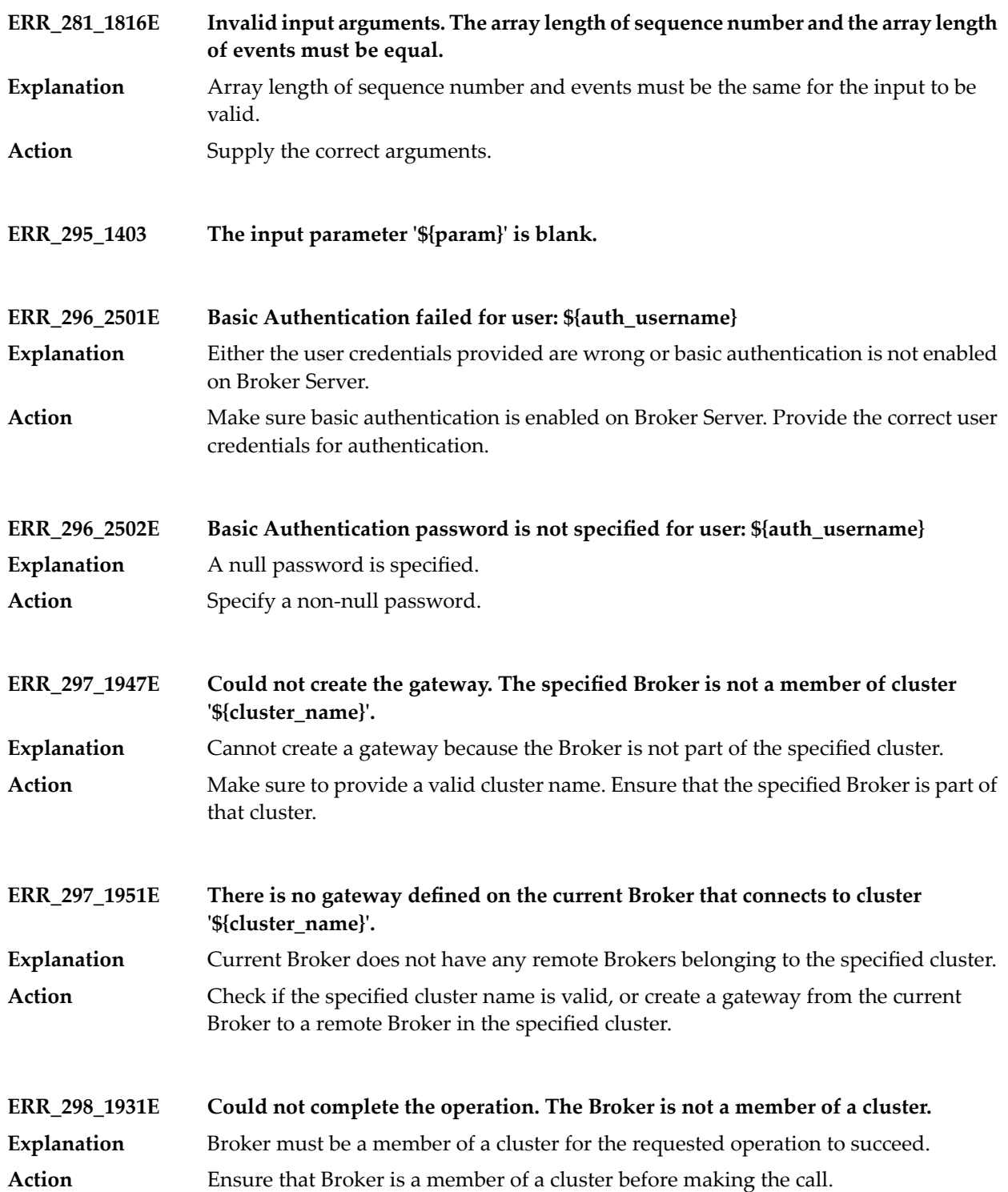

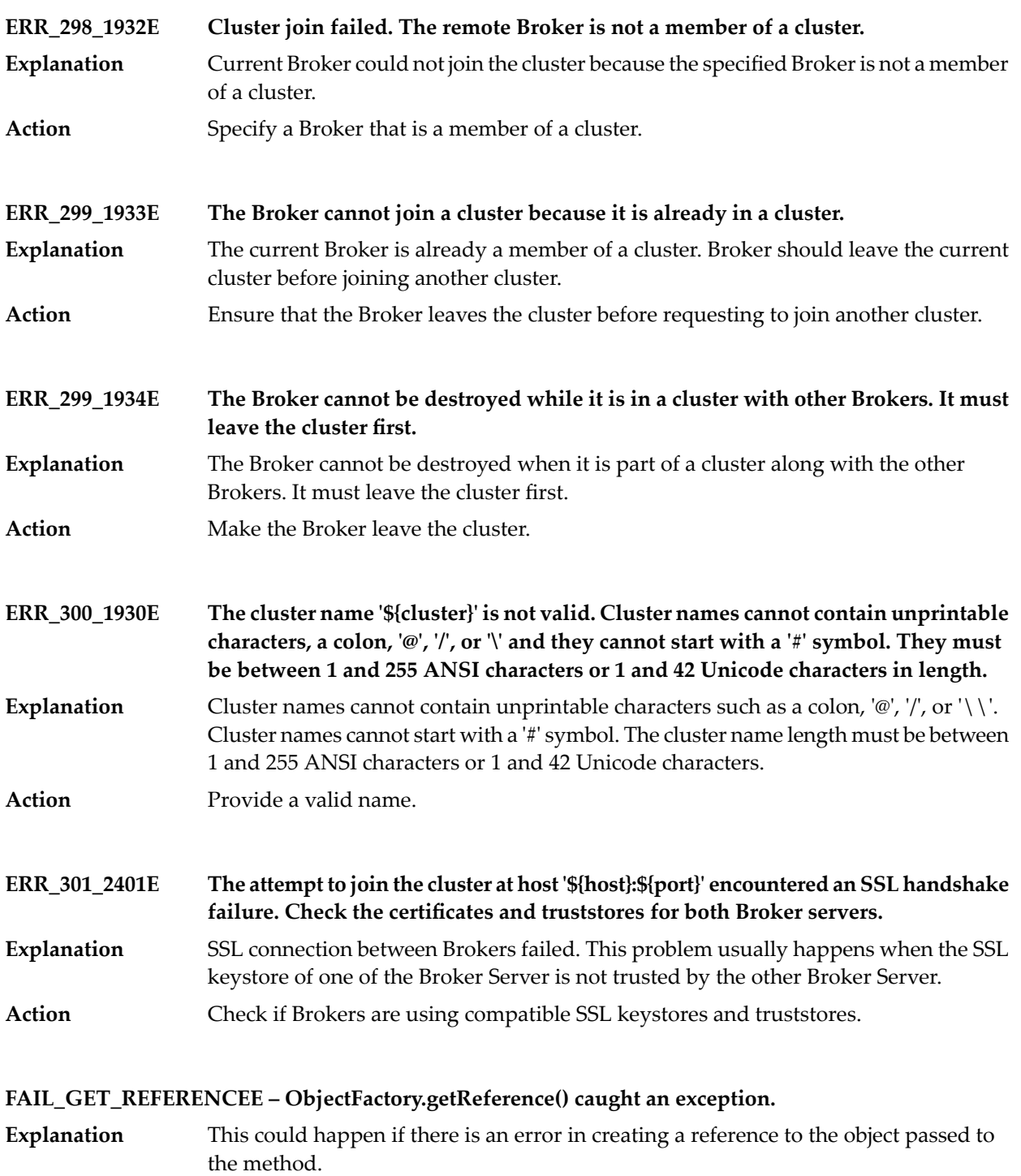

Please make sure the class path contains the classes for which the reference has been created. **Action**

#### **FILE\_NOT\_CREATEDE Cannot create file at location: {0}**

- The specified file path may not be valid, or there is no permission to create the file in the specified file path. **Explanation**
- Check if the file path is valid. Make sure the permissions to create the file in the specified file path are available. **Action**

#### **INVALID\_ASSET\_ENCOUNTEREDE – Invalid asset encountered: {0}**

Either the specified asset in the Broker .acdl file does not belong to Broker, or the Broker .acdl file is corrupted. **Explanation** Regenerate the .acdl file if it is corrupted. If the issue persists even after using the regenerated .acdl file, contact Software AG support with details of the exception stack trace. **Action**

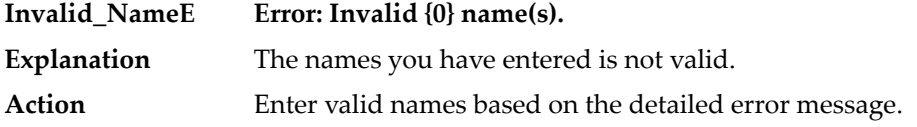

#### **KEYSTORE\_PROVIDED\_PASSWORD\_NOT\_PROVIDEDE – Keystore is provided, but the password is not specified.**

**Explanation** The SSL Keystore is provided, but the password is not specified. Action Please provide the password.

#### **KEYSTORE\_PROVIDED\_TRUSTSTORE\_NOT\_PROVIDEDE – Keystore is provided, but the trustore is not specified.**

**Explanation** The SSL Keystore is provided but the trustore is not specified. Action Please provide the location of the truststore file.

#### **MessageId=3799\_SymbolicName=AW\_MINOR\_BASIC\_AUTH\_FAILEDE – Basic Authentication failed for user: '\${username}'.**

- Server rejected the basic authentication credentials (user name and password) supplied. Either the user does not exist in any of the aliases, or the password is wrong. **Explanation**
- Action **Provide a valid user name and password.**

### **MessageId=3800\_SymbolicName=AW\_MINOR\_BASIC\_AUTH\_INVALID\_PASSWORDE – Basic Authentication password is not specified for user: '\${username}'.**

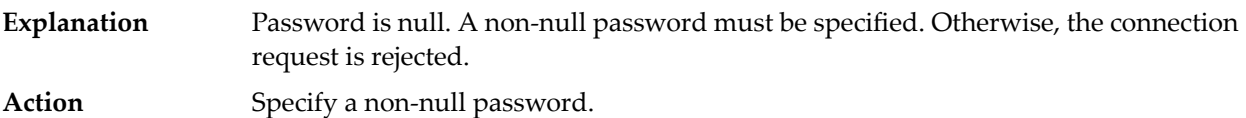

### **MessageId=3801\_SymbolicName=AW\_MINOR\_BASIC\_AUTH\_NOT\_SUPPORTEDE – The Broker Server does not support Basic Authentication.**

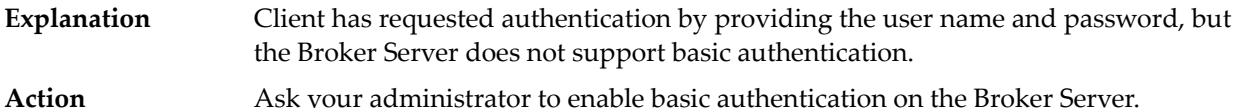

**MessageId=3802\_SymbolicName=AW\_MINOR\_SERVER\_STOPPINGE – The operation failed because the Broker Server is stopping.**

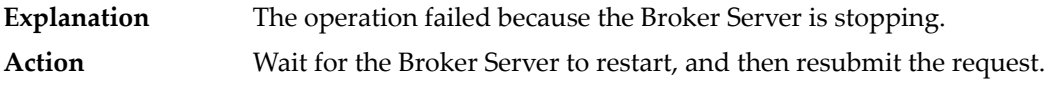

**MessageId=\_SymbolicName=BROKERCFG\_ERROR\_NO\_LICENSEFILE – Error: No license file specified. Please specify a valid license file.**

**MessageId=\_SymbolicName=BROKERCFG\_HELP\_MOVE – move : Modifies the QS configuration file and the awbroker.cfg file in the new data directory to configure the path of the storage files. move datadir [-k license-file-path] [-b basic-auth-cfg] [-qs\_map\_file <old-path> <new-path>]\* datadir : Full path of the new data directory. -k license-file-path : Full path of the new Broker Server license file. -b basic-auth-cfg : Full path of the new basic authentication configuration file (basicauth.cfg). [-qs\_map\_file <old-path> <new-path>]\* : Full path of the old storage file and the new storage file, if the storage is not present in the new data directory. Provide separate mapping for each storage file. Notes: Provide the license file path, basic authentication configuration file path, and storage file mapping only if these files reside outside the new data directory. By default, the storage files are picked up from the new data directory.**

**MessageId=\_SymbolicName=BROKERCFG\_HELP\_UPGRADE – upgrade : upgrades the existing broker server to a newer version. <TBD>**

#### **MessageId=\_SymbolicName=BROKERCFG\_INFO\_BROKER\_FAILED – Failed**

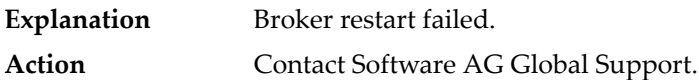

**MessageId=\_SymbolicName=BROKERCFG\_WARNING\_ADDCREATE\_MISSING\_LICENSEFILE – Warning: No license file specified for Broker Server. The Broker Server will not be able to start.**

**MessageId=\_SymbolicName=BROKERCFG\_WARNING\_BASIC\_AUTH\_CFG\_ALREADY\_EXISTSW – Warning: Basic authentication configuration file "%1" already exists. Basic authentication configuration is not done. Manually configure basic authentication.**

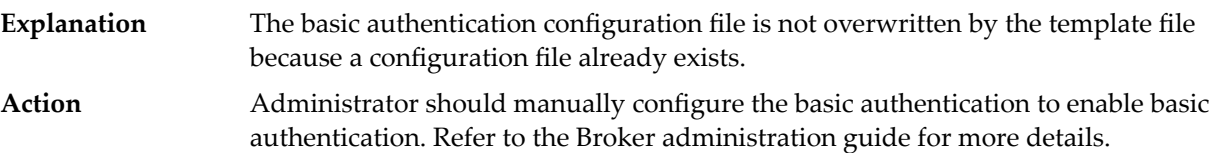

**MessageId=\_SymbolicName=BROKERCFG\_WARNING\_BASIC\_AUTH\_CFG\_TEMPLATE\_NOT\_ACCESSIBLEW – Warning: Basic authentication configuration template file "%1" is not accessible (Reason: %2). Basic authentication configuration is not done. Manually configure basic authentication.**

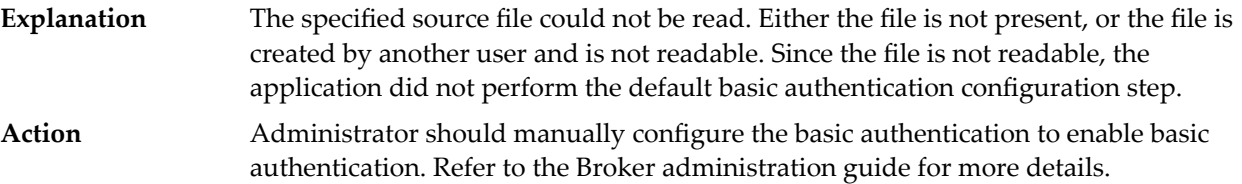

**MessageId=\_SymbolicName=BROKERCFG\_WARNING\_EXTRA\_LICENSEFILE –Warning: Extra license file "%1" specified but not needed.**

**MessageId=\_SymbolicName=M\_BASICAUTH\_ALIAS\_DISABLED – Unresponsive Alias "%1" is disabled for "%2" seconds.**

**MessageId=\_SymbolicName=M\_BASICAUTH\_ALIAS\_ENABLED – Alias "%1" is enabled.**

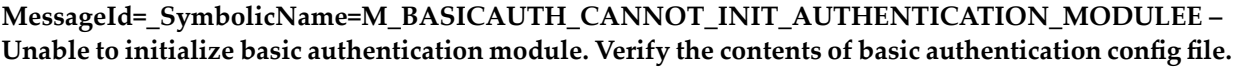

Initialization of the basic authentication module fails because the basic authentication configuration file contains invalid entries. **Explanation** Verify the contents of the basic authentication configuration file. Refer to the Broker administration guide for more details. **Action**

**MessageId=\_SymbolicName=M\_BASICAUTH\_CANNOT\_LOAD\_AUTHENTICATION\_LIBRARYE – Unable to load basic authentication library "%1".**

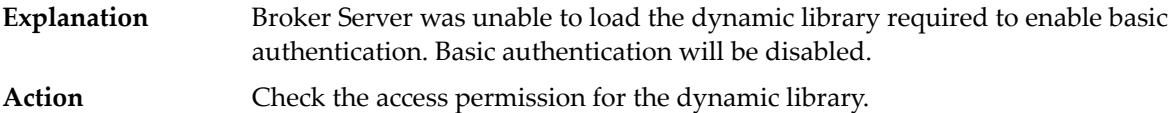

**MessageId=\_SymbolicName=M\_BASICAUTH\_CANNOT\_READ\_AUTHCFG\_FILEE – Unable to access or interpret the basic authentication configuration file "%1". Verify that the correct file was supplied.**

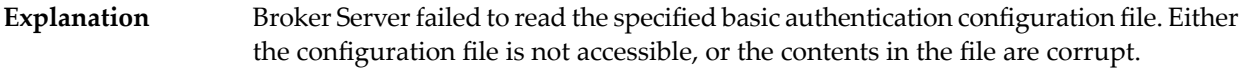

Make sure the basic-auth-cfg-file parameter in the awbroker.cfg file points to a valid basic authentication configuration file. Also, make sure that the basic authentication configuration file contains all the required parameters. **Action**

**MessageId=\_SymbolicName=M\_BROKERMONITORSTOP – Broker Monitor got a request to stop itself. Process ID: %1.**

**MessageId=\_SymbolicName=M\_BROKERMONITORSTOPALLSERVER – BrokerMonitor got a request to stop all the Broker Servers.**

**MessageId=\_SymbolicName=M\_BROKERMONITORSTOPSERVER – Broker Monitor got a request to stop the Broker Server running at port %1.**

**MessageId=\_SymbolicName=M\_BROKERSERVER\_LOADED\_POTENTIALLY\_UNSAFE\_WIN\_LIB – Cannot load the library "%1" from default Windows system folders.**

**MessageId=\_SymbolicName=M\_BROKERSERVER\_STORAGE\_PLATFORM\_MISMATCH – Error: Platform mismatch. The platform of the Broker Server and the platform of the Broker storage in the data directory do not match. Storage platform is %1. [EXITING]**

The platform of the Broker Server and the platform of the Broker storage in the data directory do not match. If the OS, processor, or the byte order does not match, Broker will not be available. **Explanation**

**Action** Make sure the platform of the Broker Server and the Broker storage is same.

**MessageId=\_SymbolicName=M\_BROKER\_DIR\_PATH\_EXCEEDS\_MAXPATHLEN\_LIMIT – Warning: The length of the Broker data directory path [%1] exceeds the limit of [%2] characters.**

**MessageId=\_SymbolicName=M\_BROKER\_RBROKER\_NOT\_ENOUGH\_STORAGE – Broker %1 could not forward documents from %2 due to insufficient memory or storage. The forwarding between these 2 Brokers will not continue until this is corrected. Please make sure that there is sufficient memory or storage (both log and/or storage files) to accommodate %3 bytes of data.**

**MessageId=\_SymbolicName=M\_BROKER\_RBROKER\_UNKNOWN\_ERROR – Broker %1 could not forward documents from %2 due to an unknown error (%d). Please check if the documents are still being forwarded between these two Brokers.**

**MessageId=\_SymbolicName=M\_CANNOTSTOPBROKERSERVERSERVICE – Failed to stop Broker Server on "%1". Server is unresponsive. Stopping the service %2.**

**MessageId=\_SymbolicName=M\_CYCLIC\_GATEWAY\_ENABLED – Cyclic Gateway feature is enabled, be careful while defining can-forward/can-receive permissions across gateways.**

**MessageId=\_SymbolicName=M\_LICENSEEXPIRINGSOONW – The license will be expiring in %1 days for webMethods Broker. The Broker will not accept any documents after the license expires.**

Explanation webMethods Broker license will be expiring soon.

Action Use the new webMethods Broker license.

**MessageId=\_SymbolicName=M\_RBROKER\_PARALLELCHANNEL\_DISABLED – Remote Broker Parallel channel disabled.**

**MessageId=\_SymbolicName=M\_RBROKER\_PARALLELCHANNEL\_ENABLED – Remote Broker Parallel channel enabled.**

**MessageId=\_SymbolicName=M\_SSL\_ENABLED – SSL enabled with version ("%1").**

**MessageId=\_SymbolicName=M\_STREAMING\_DISABLED – Streaming is disabled.**

**MessageId=\_SymbolicName=M\_STREAMING\_ENABLED – Streaming is enabled.**

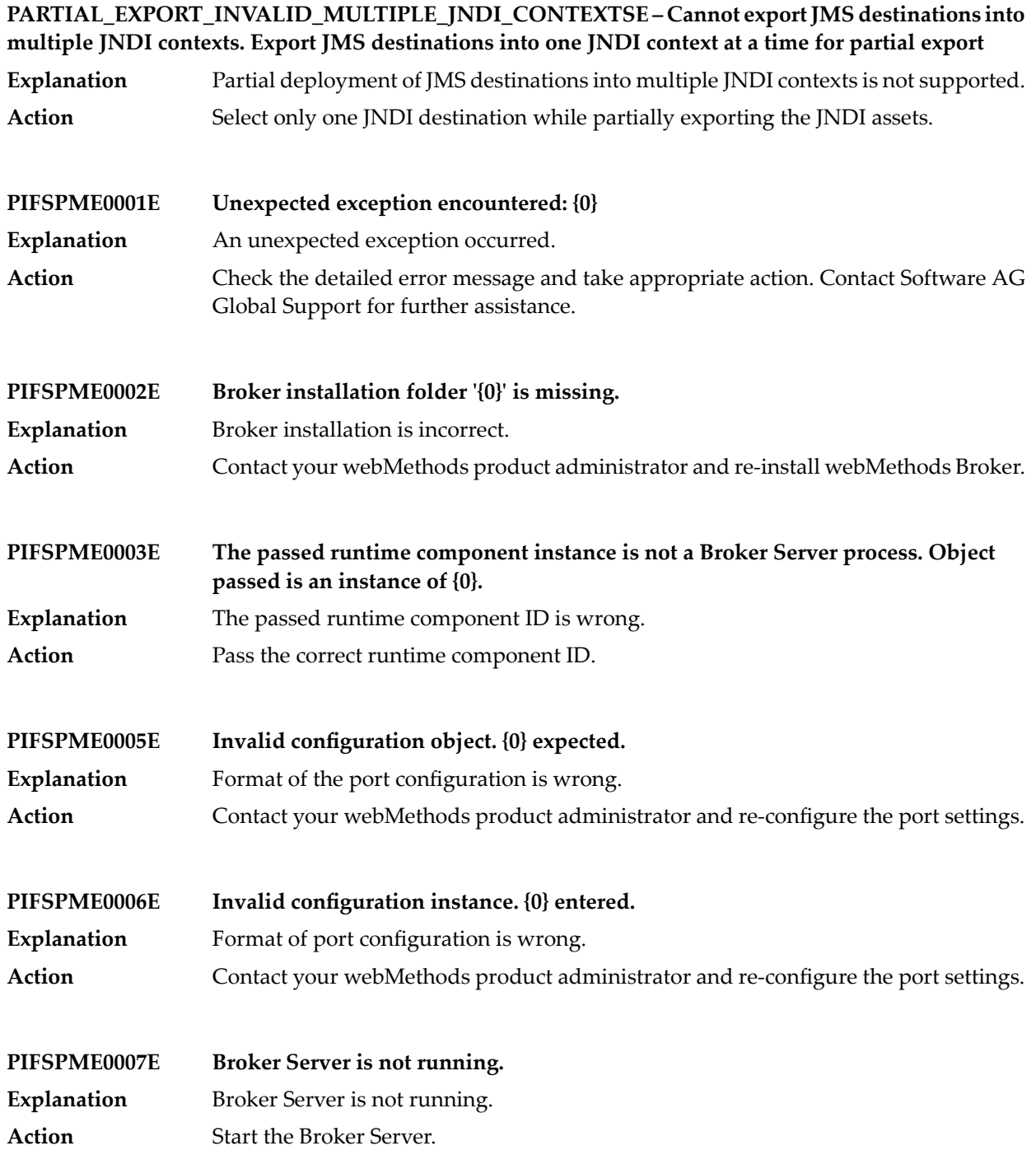

# Broker Messages

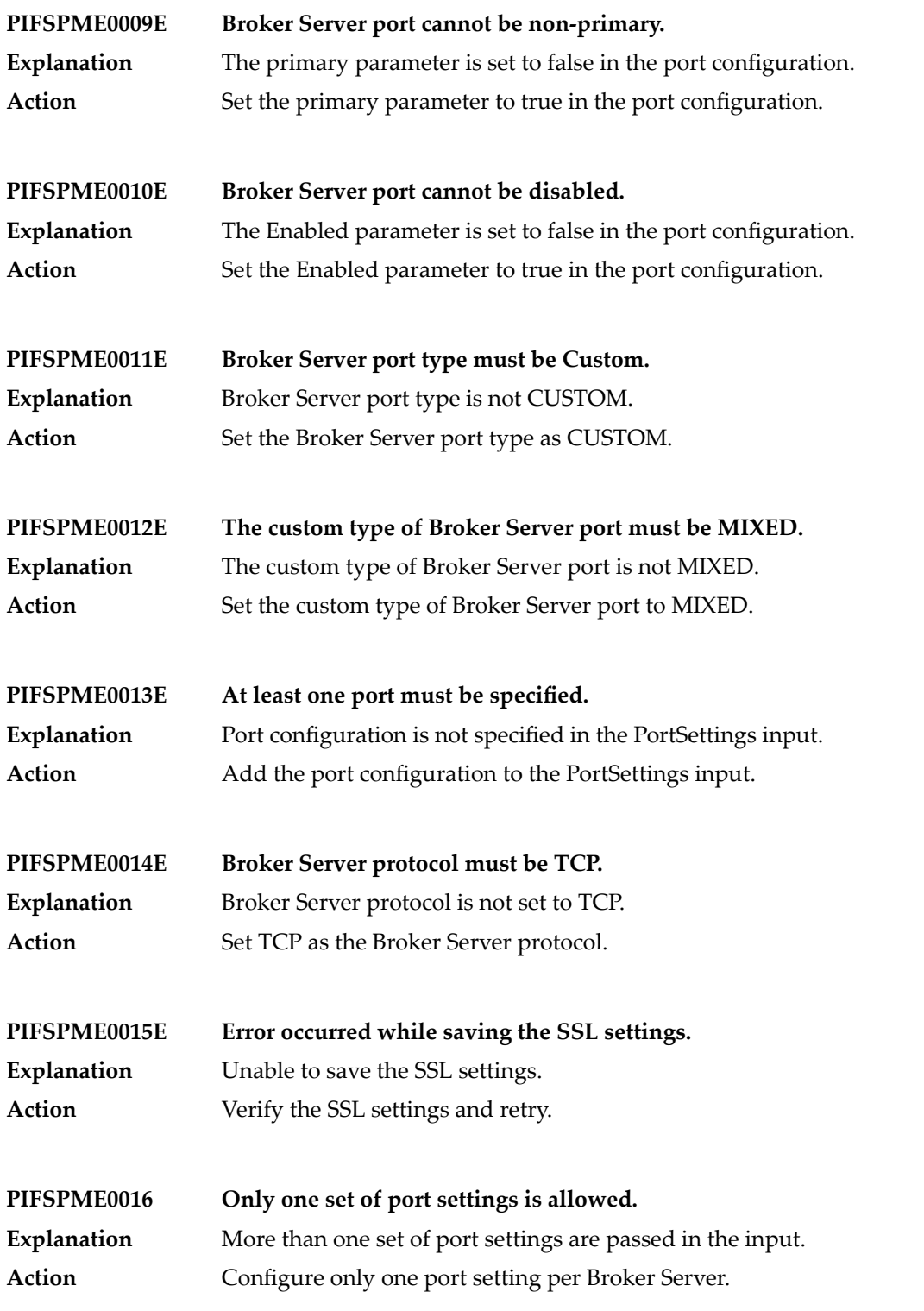
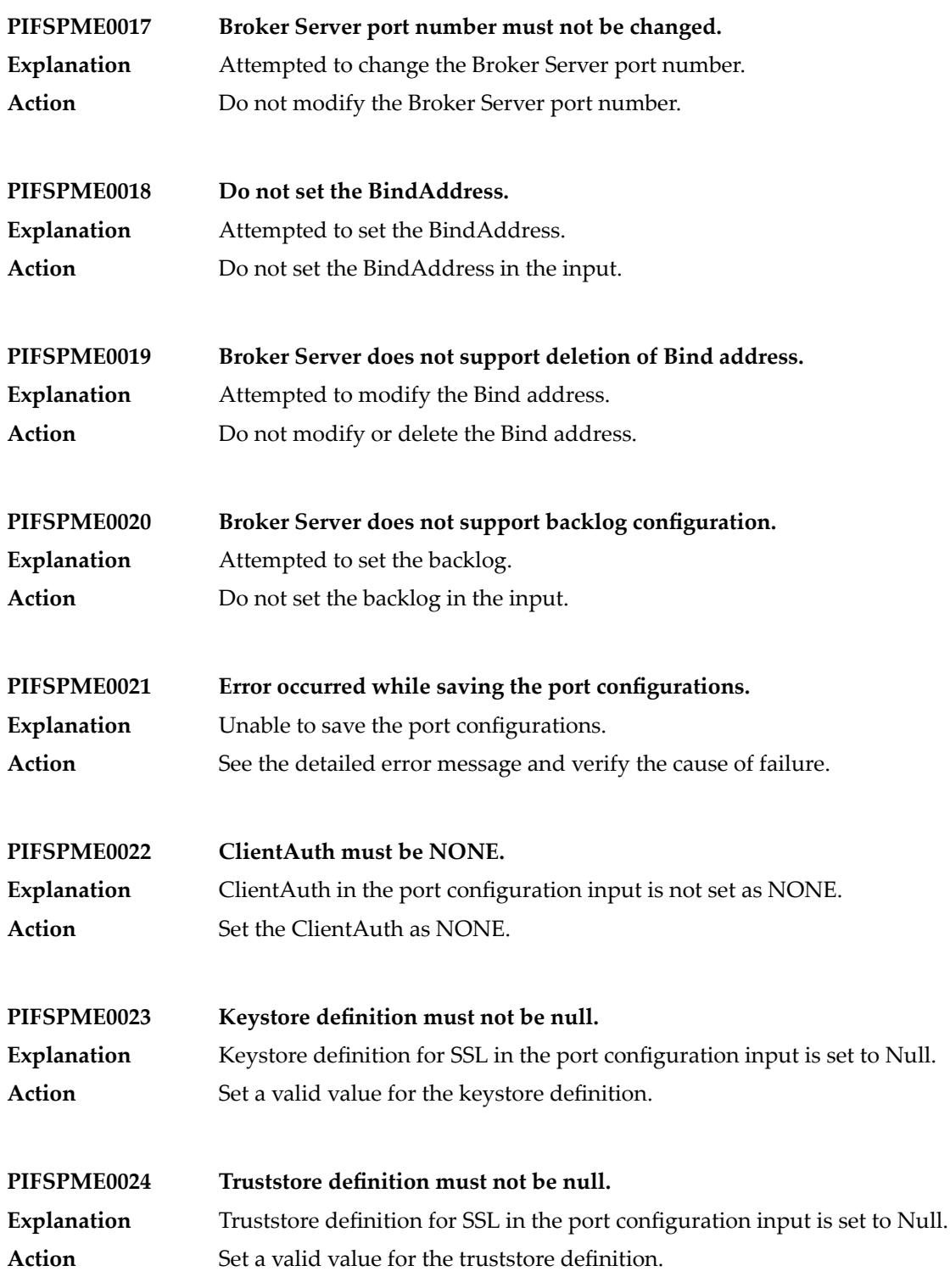

## Broker Messages

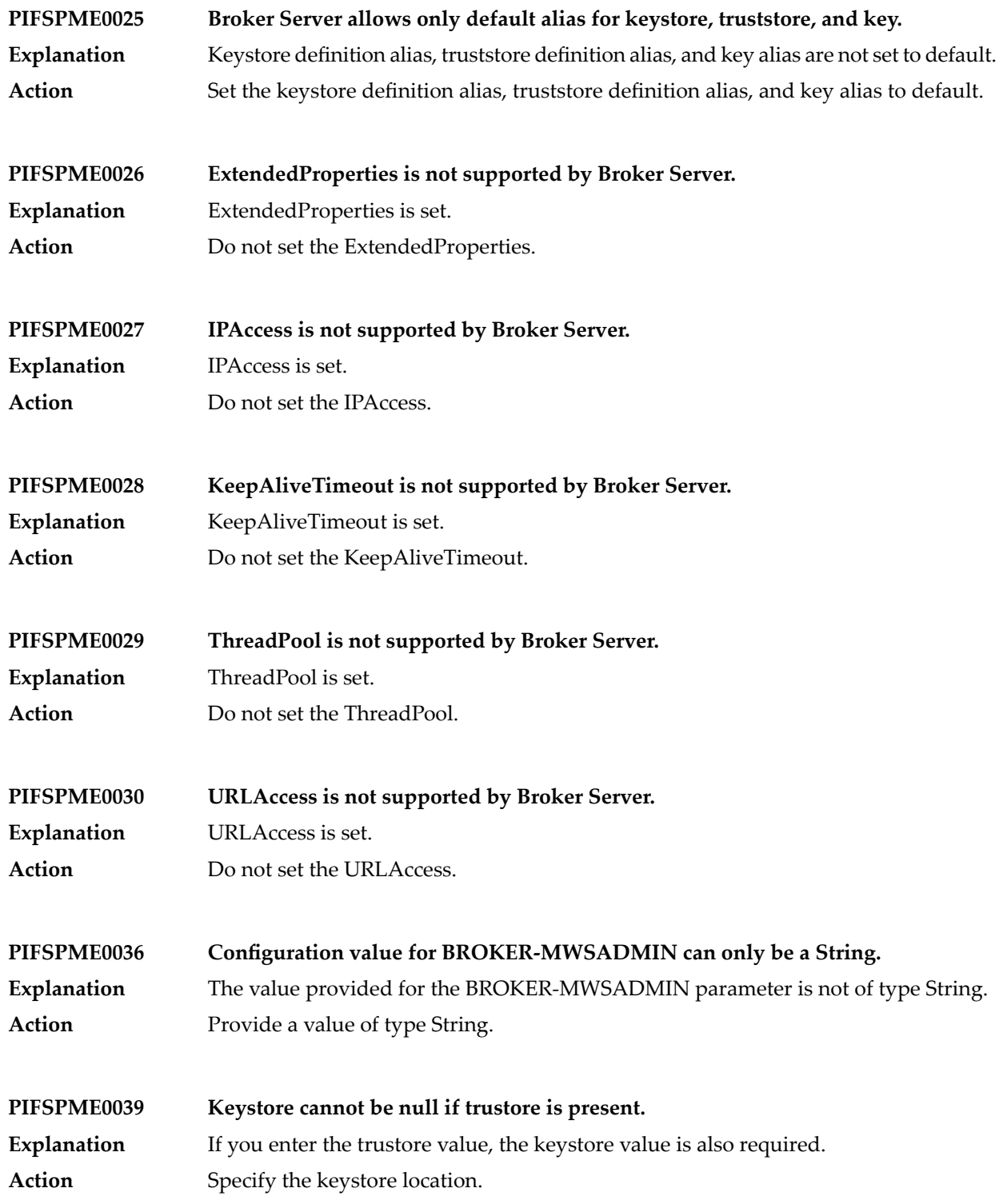

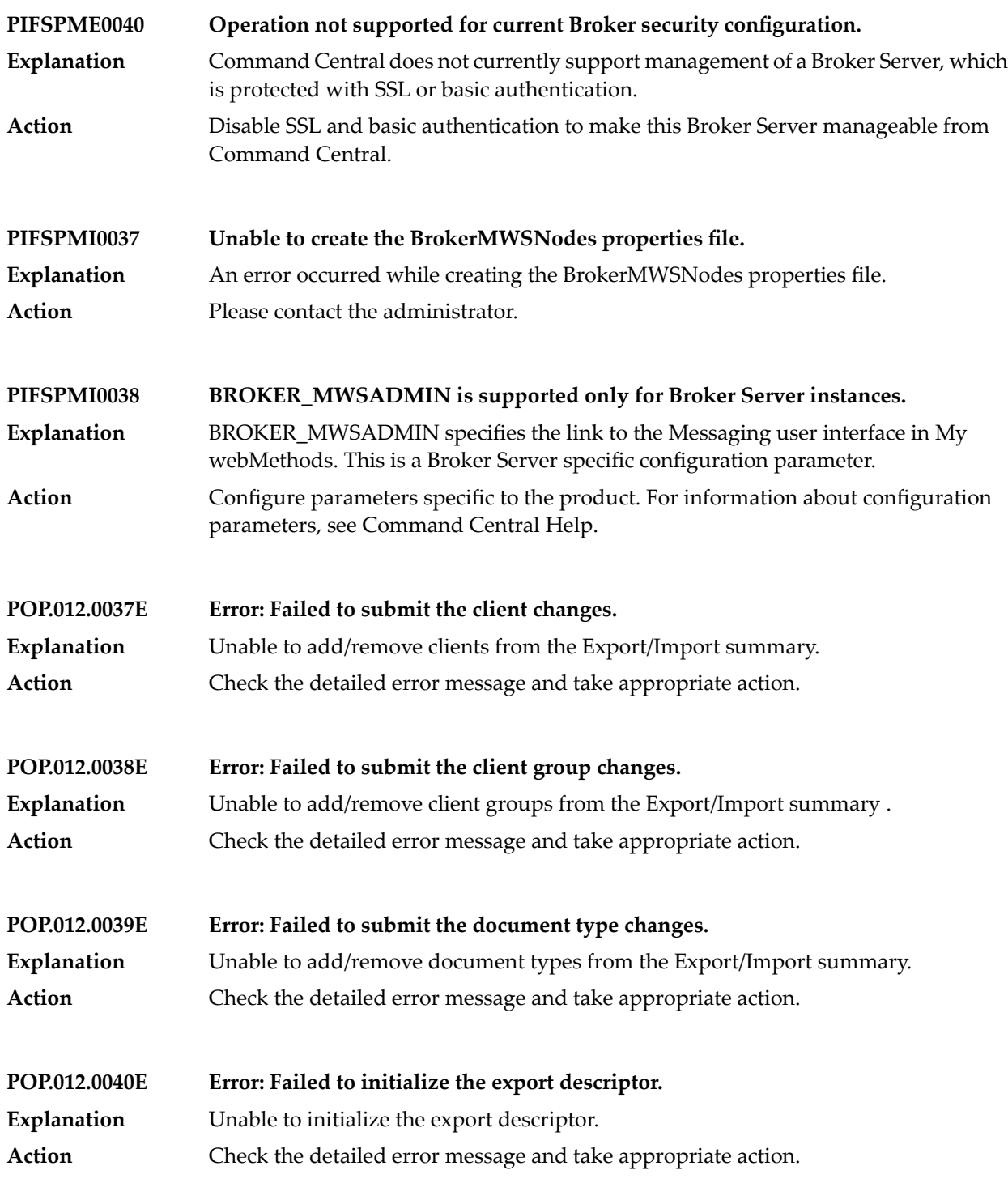

## Broker Messages

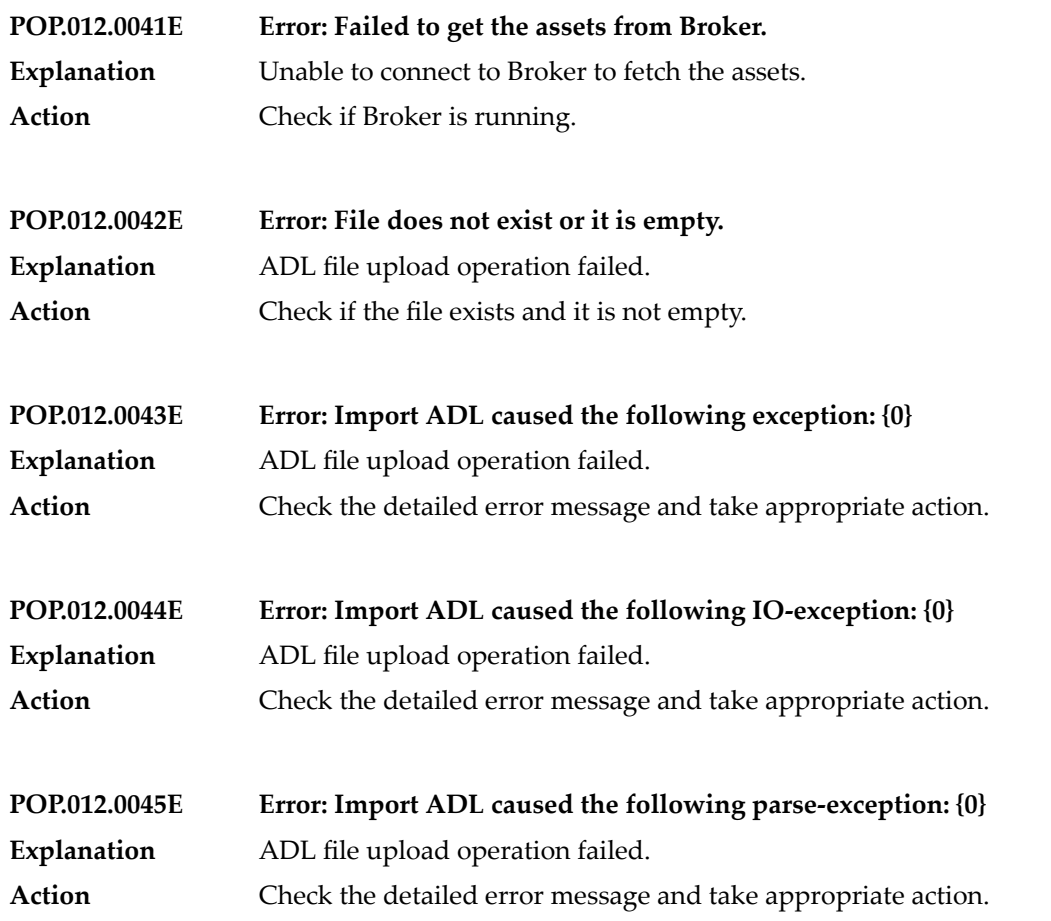

**TX\_HEURISTIC\_ROLLBACK\_TIMEOUT – Transaction timed out and has been heuristically rolled-back.**

# **4 Business Rules Messages**

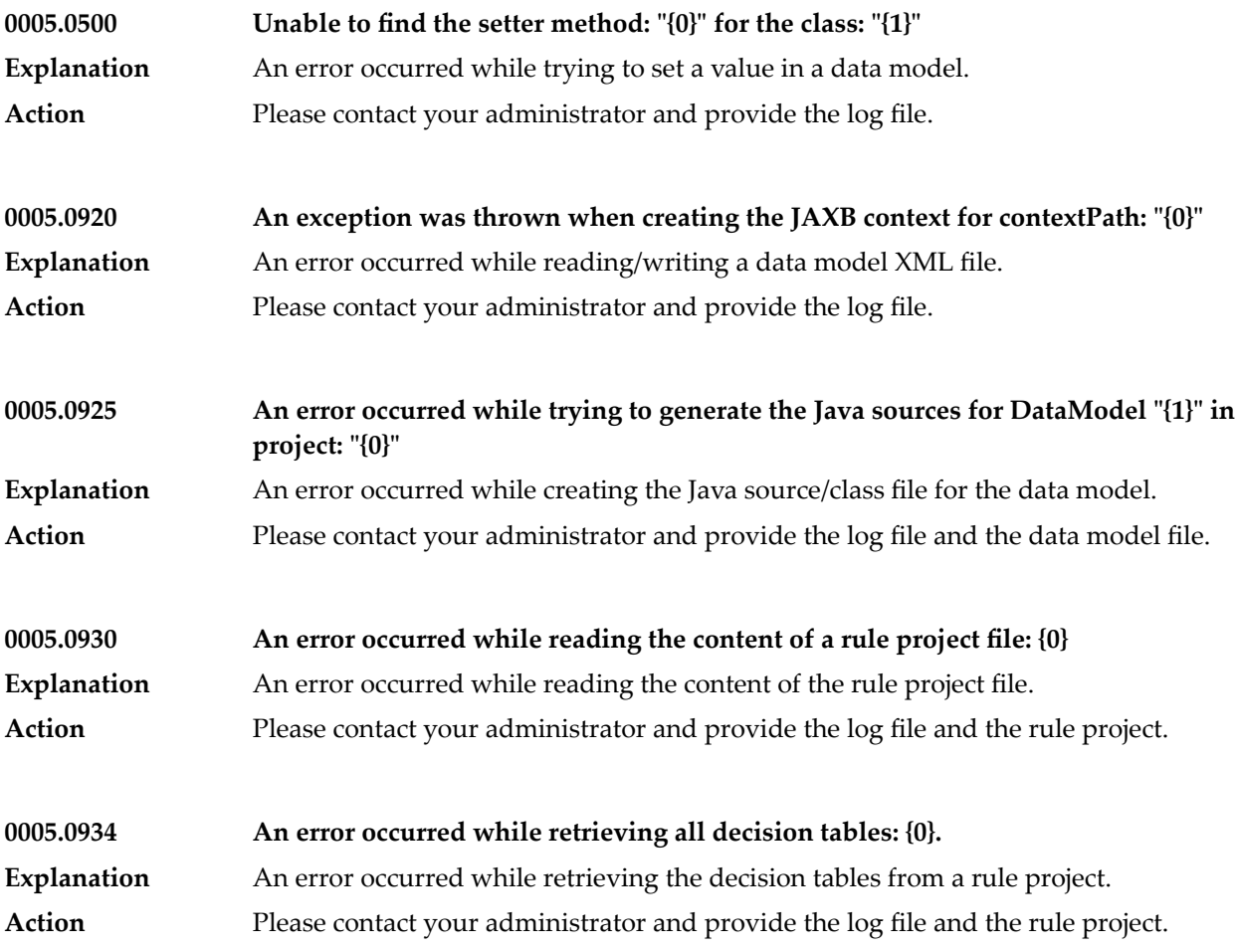

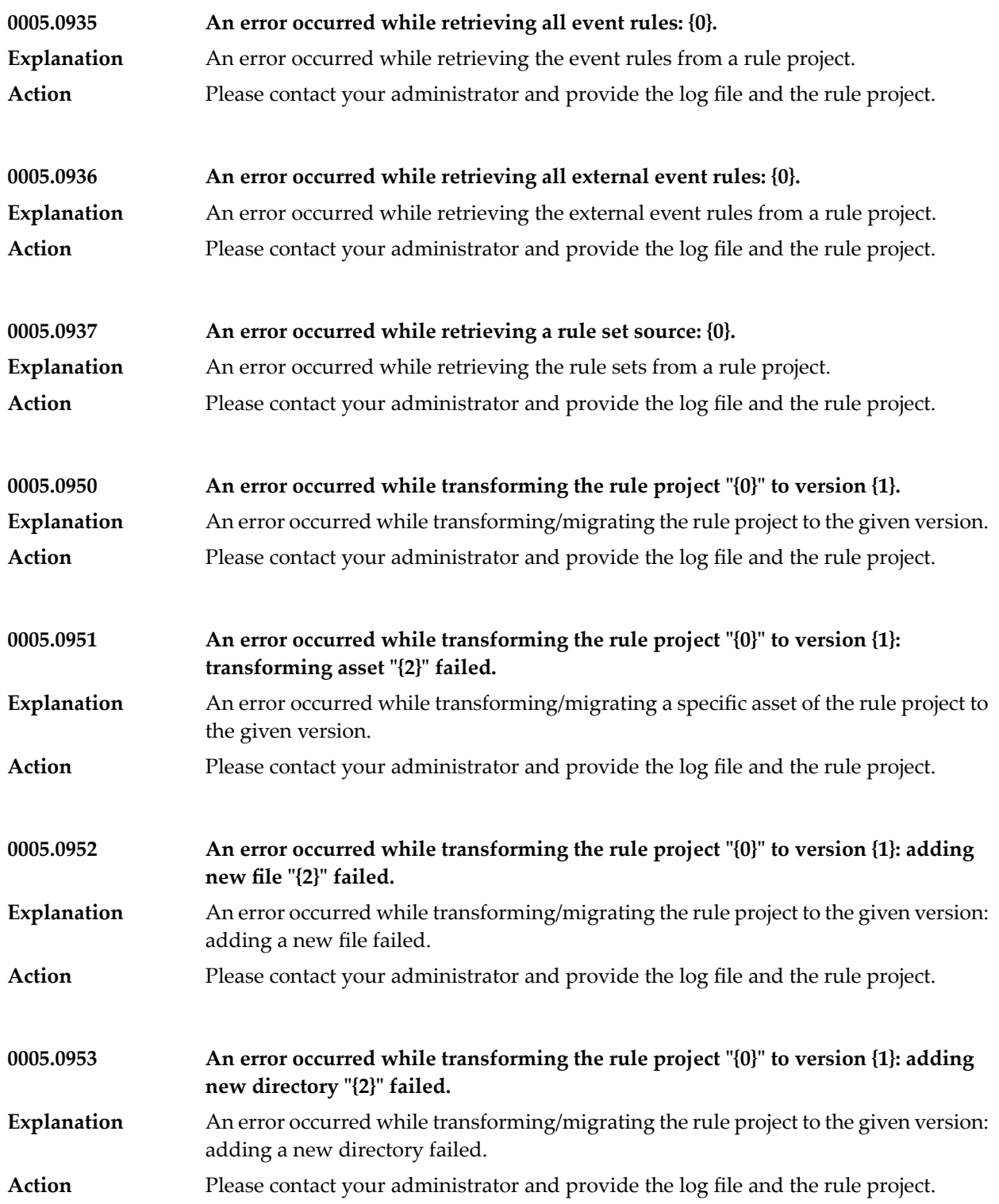

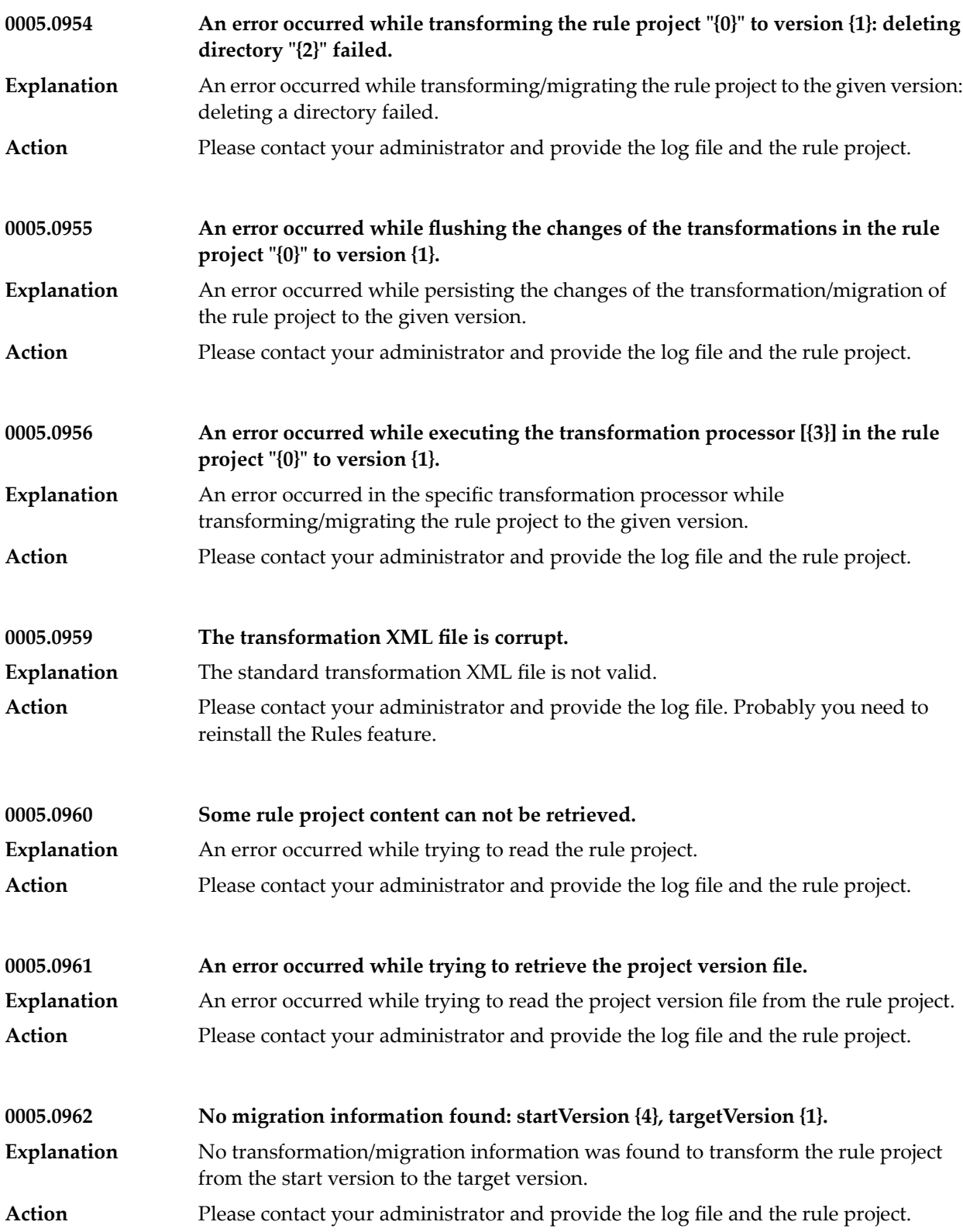

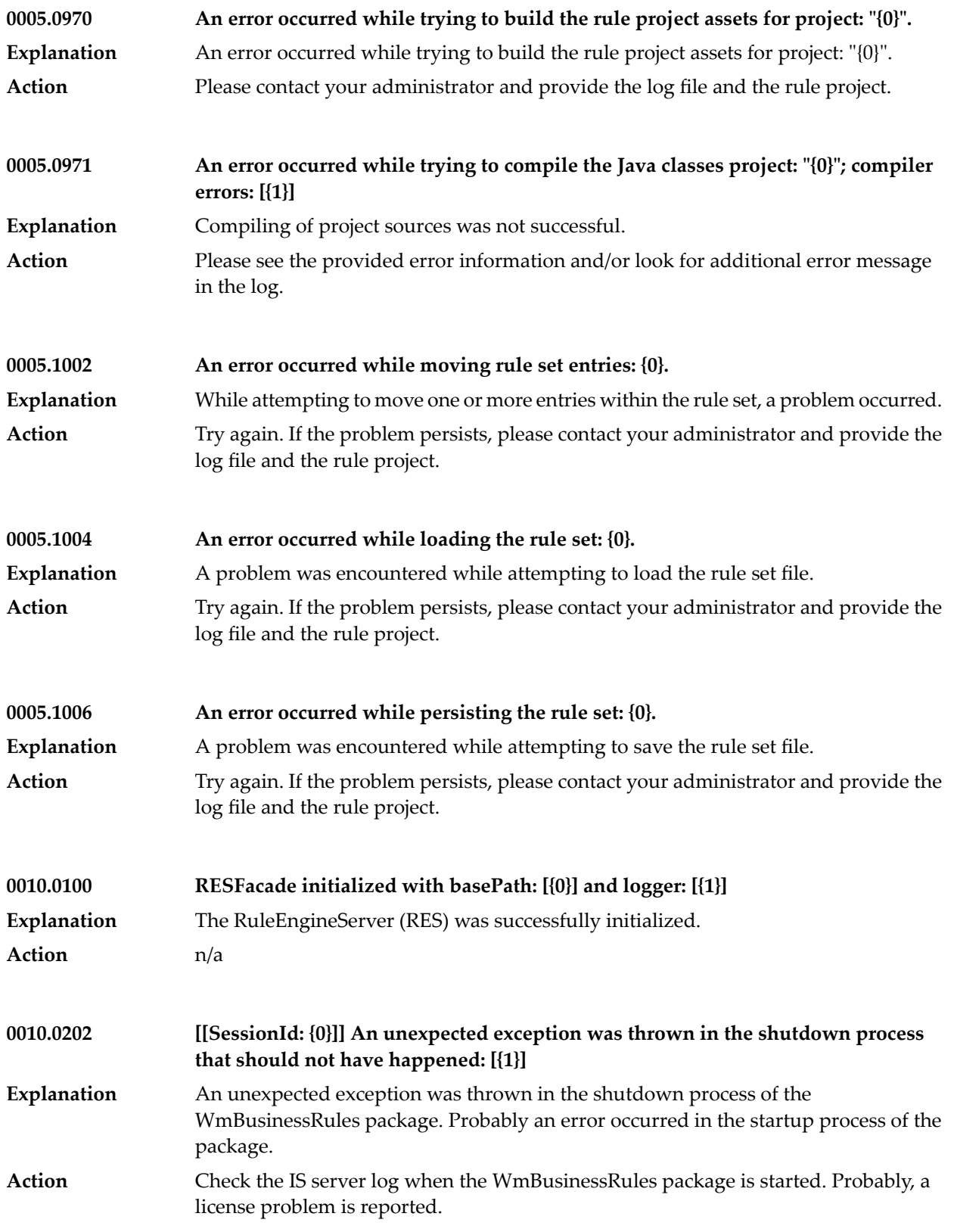

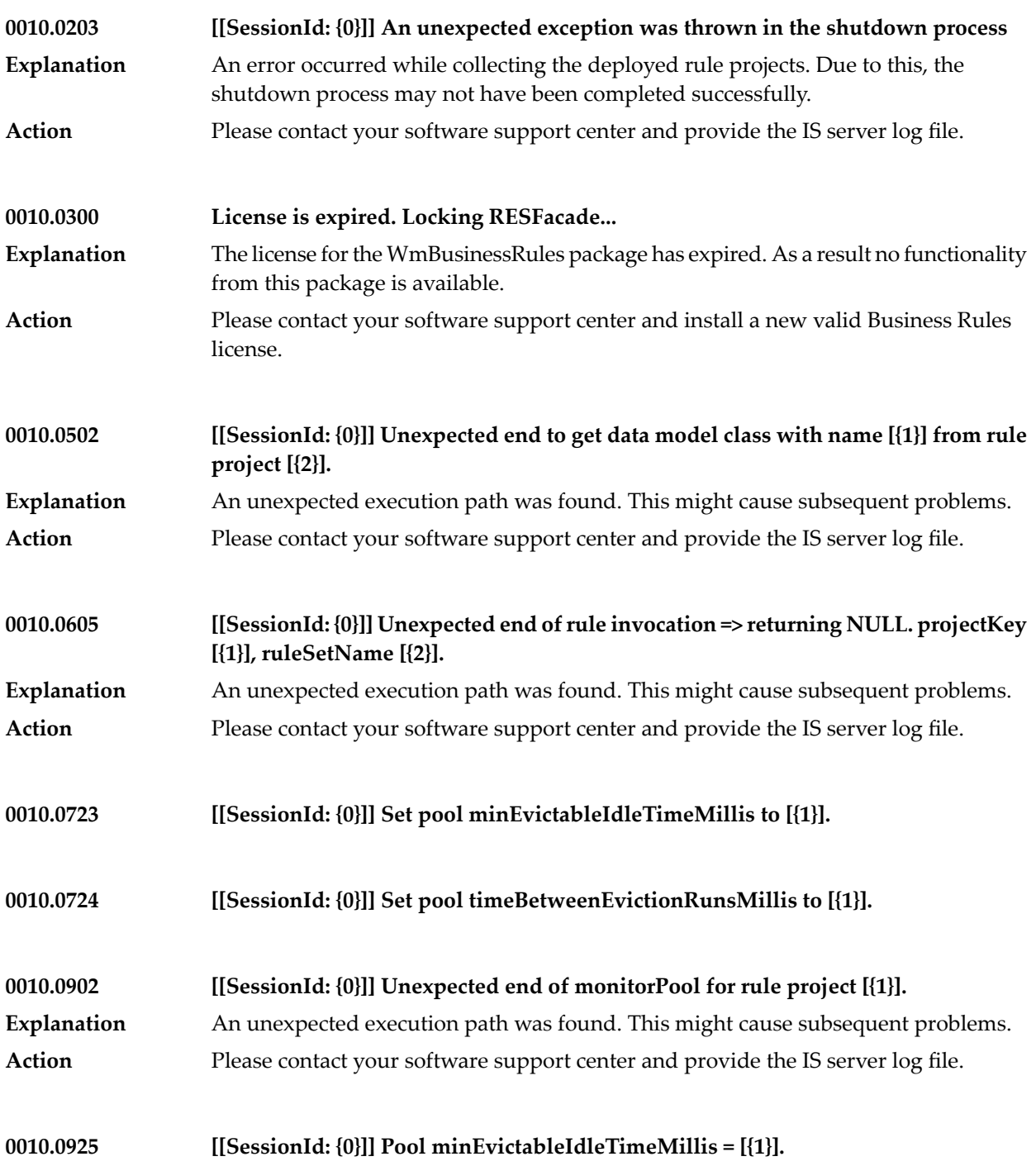

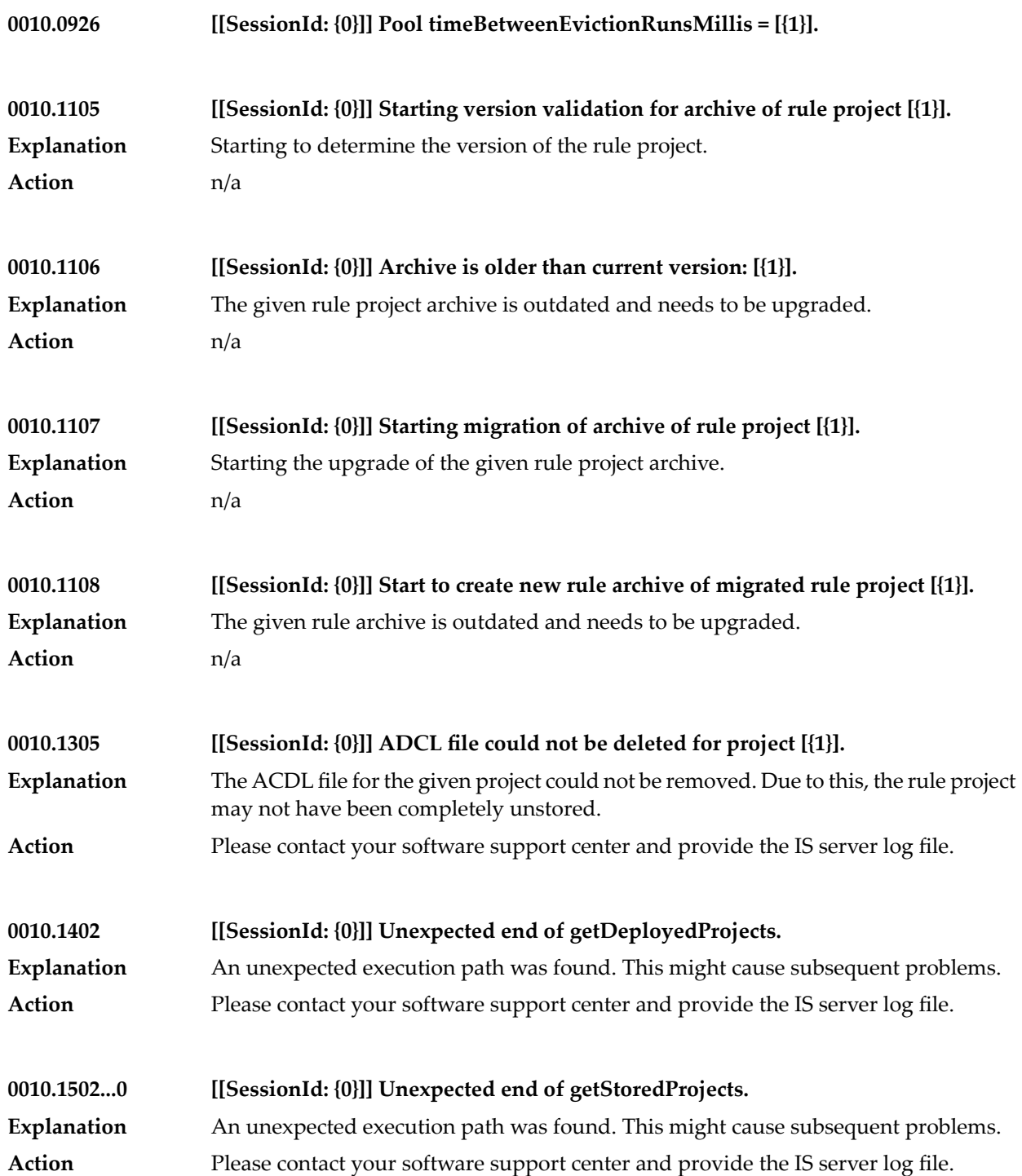

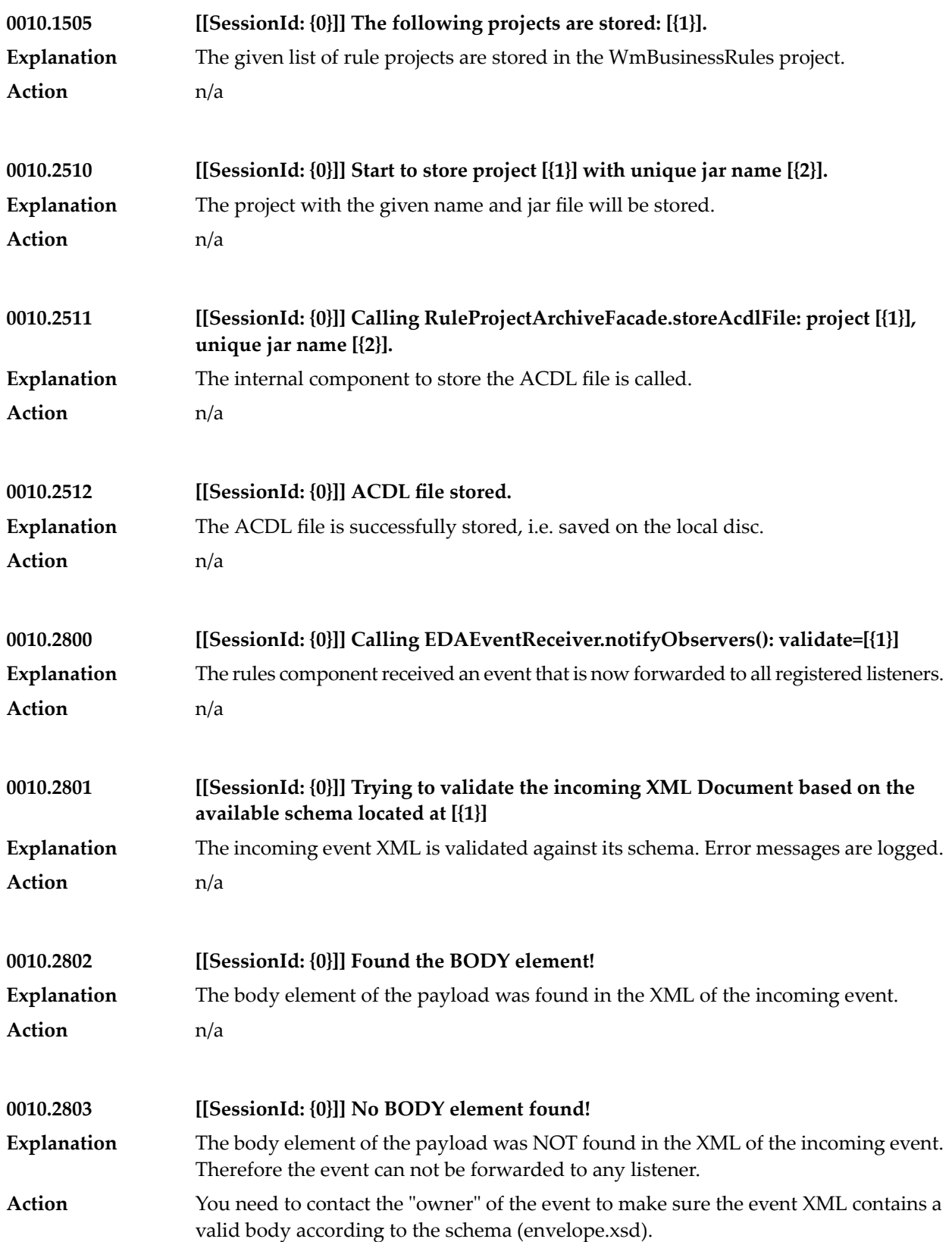

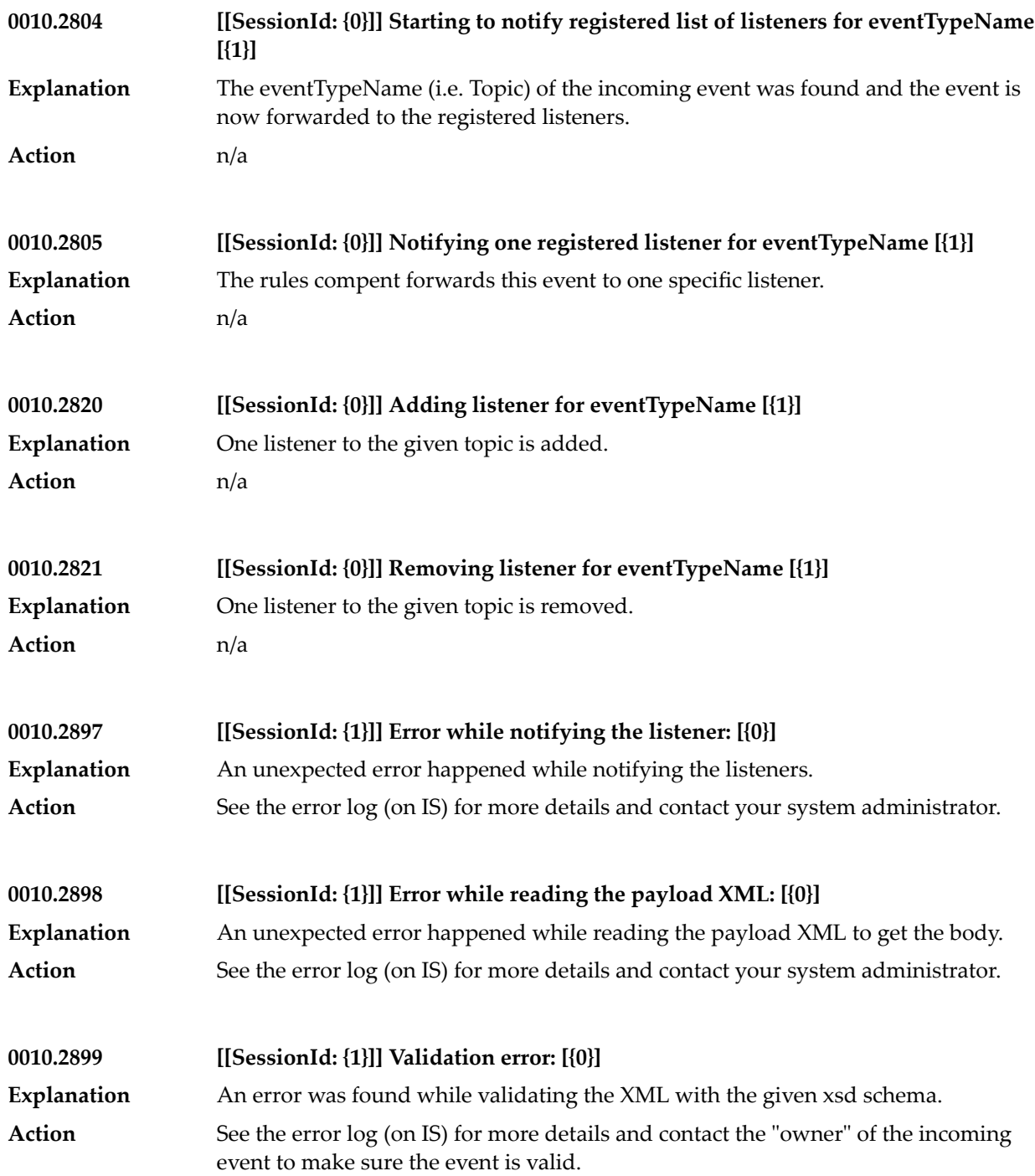

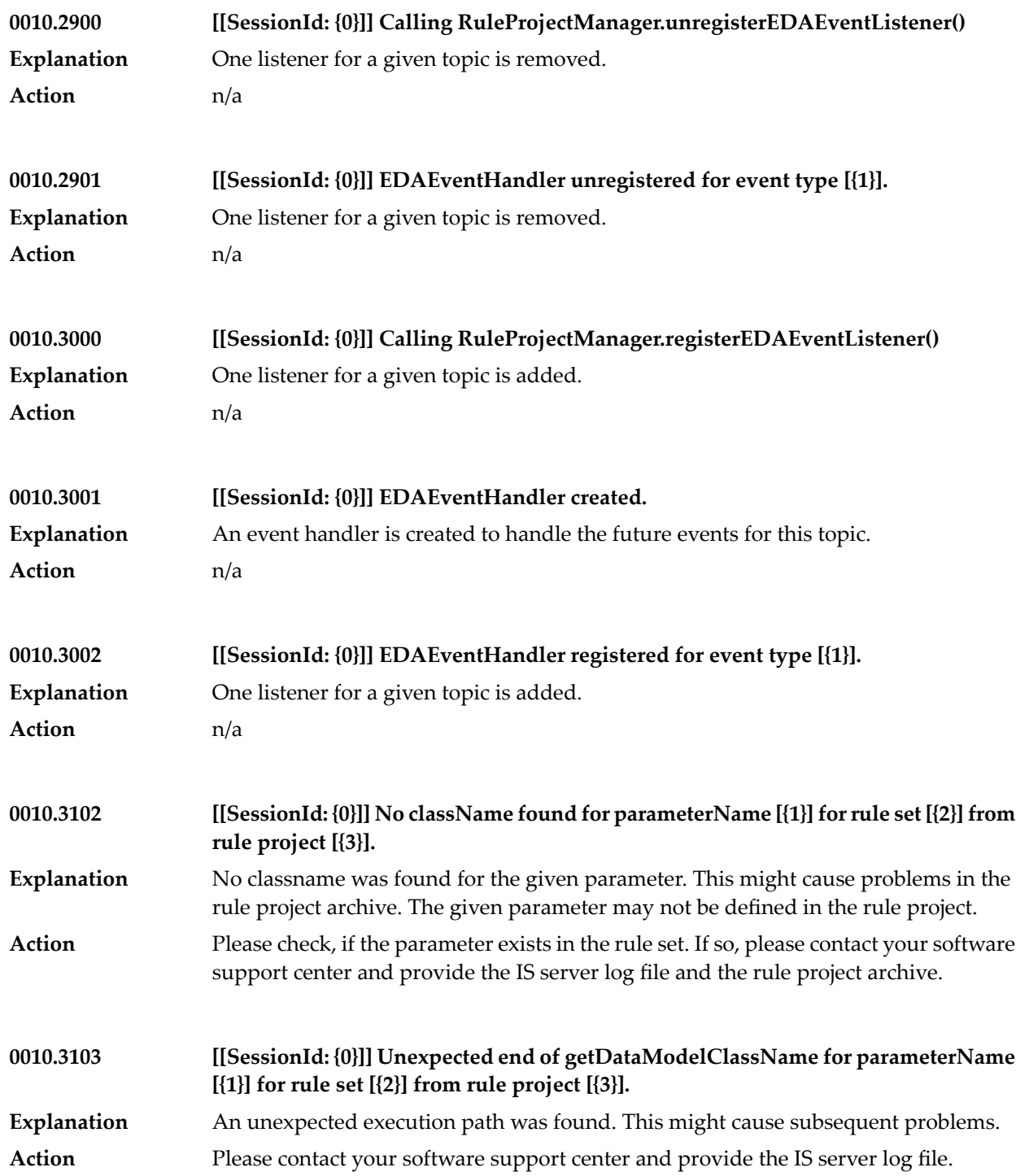

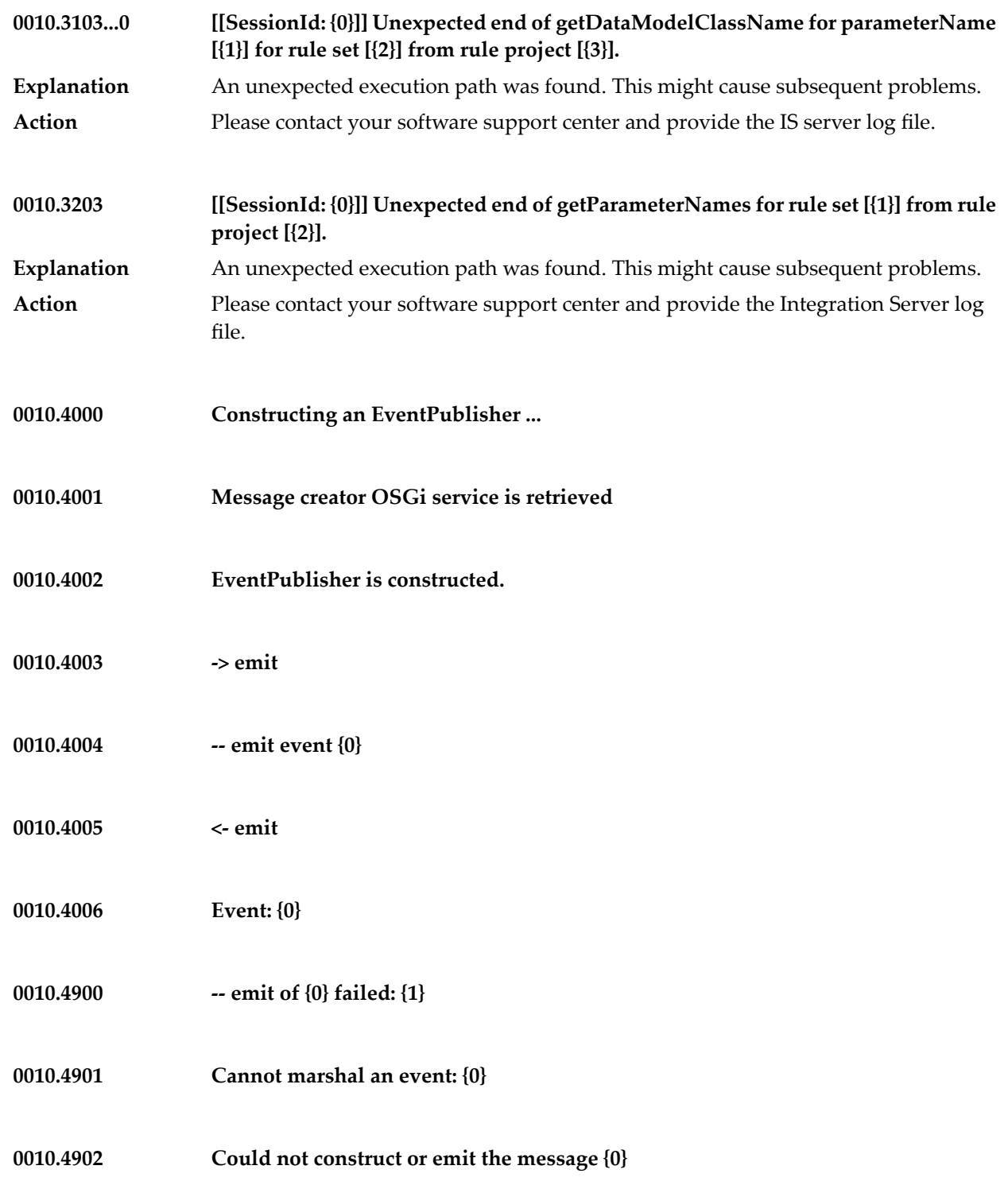

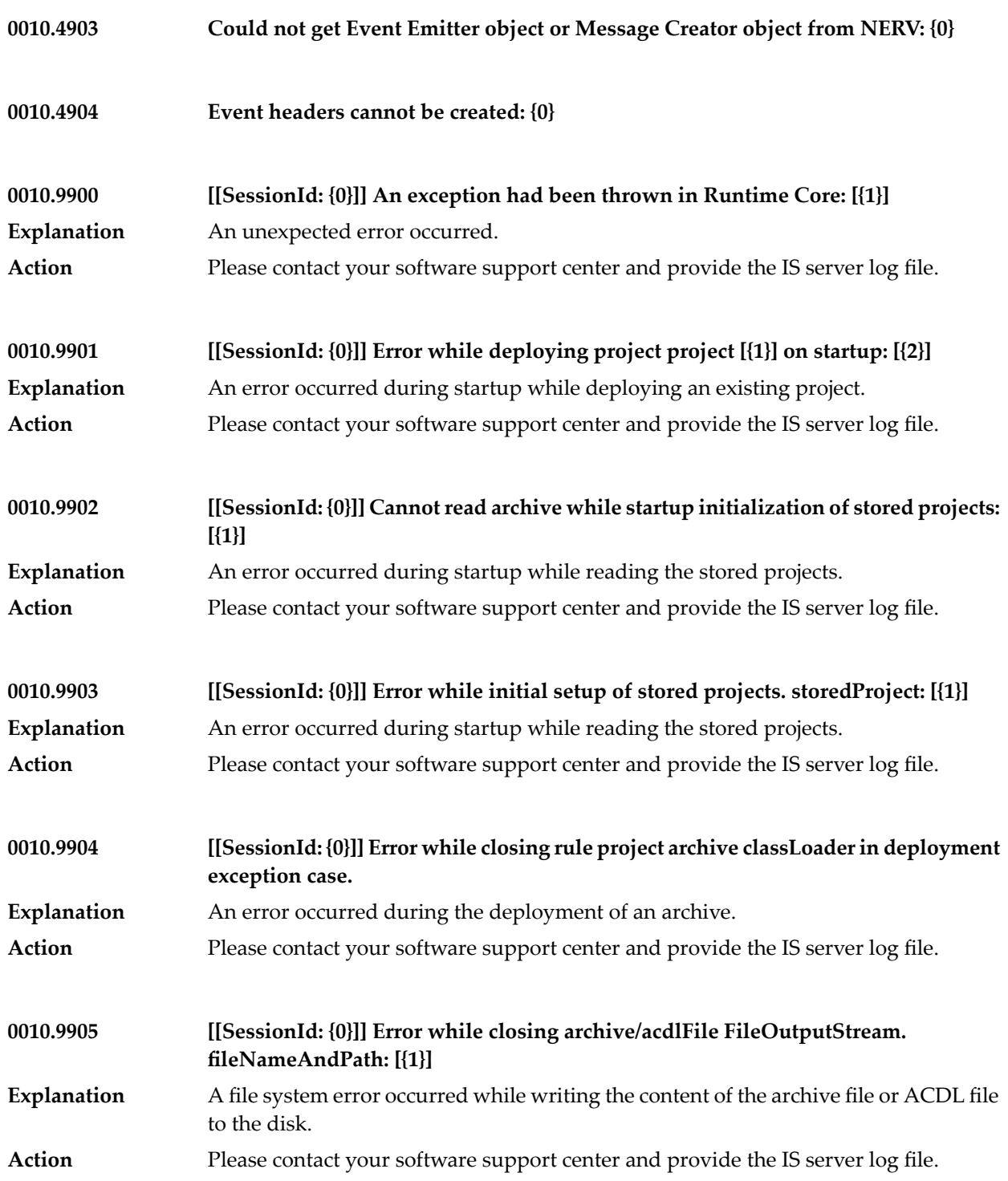

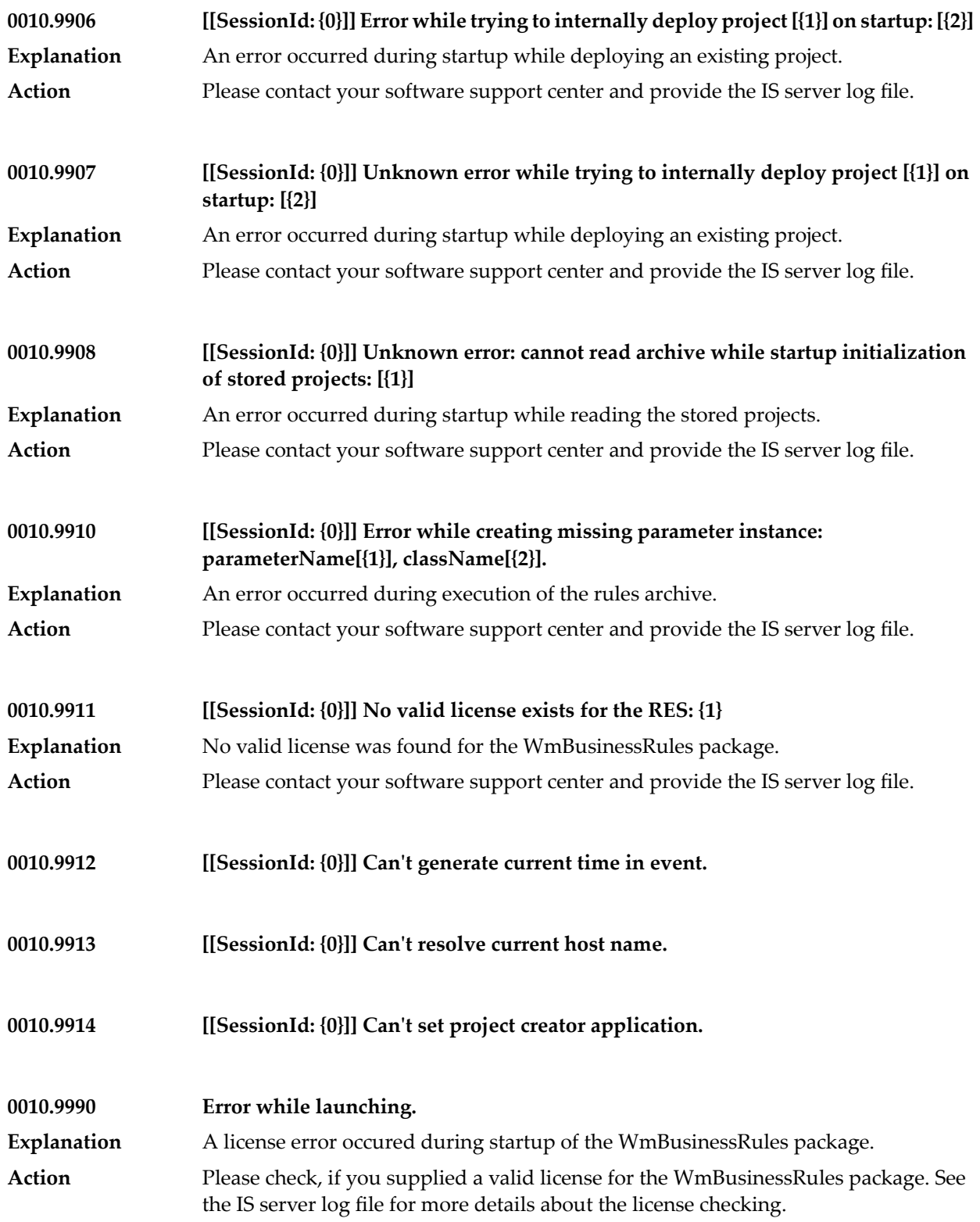

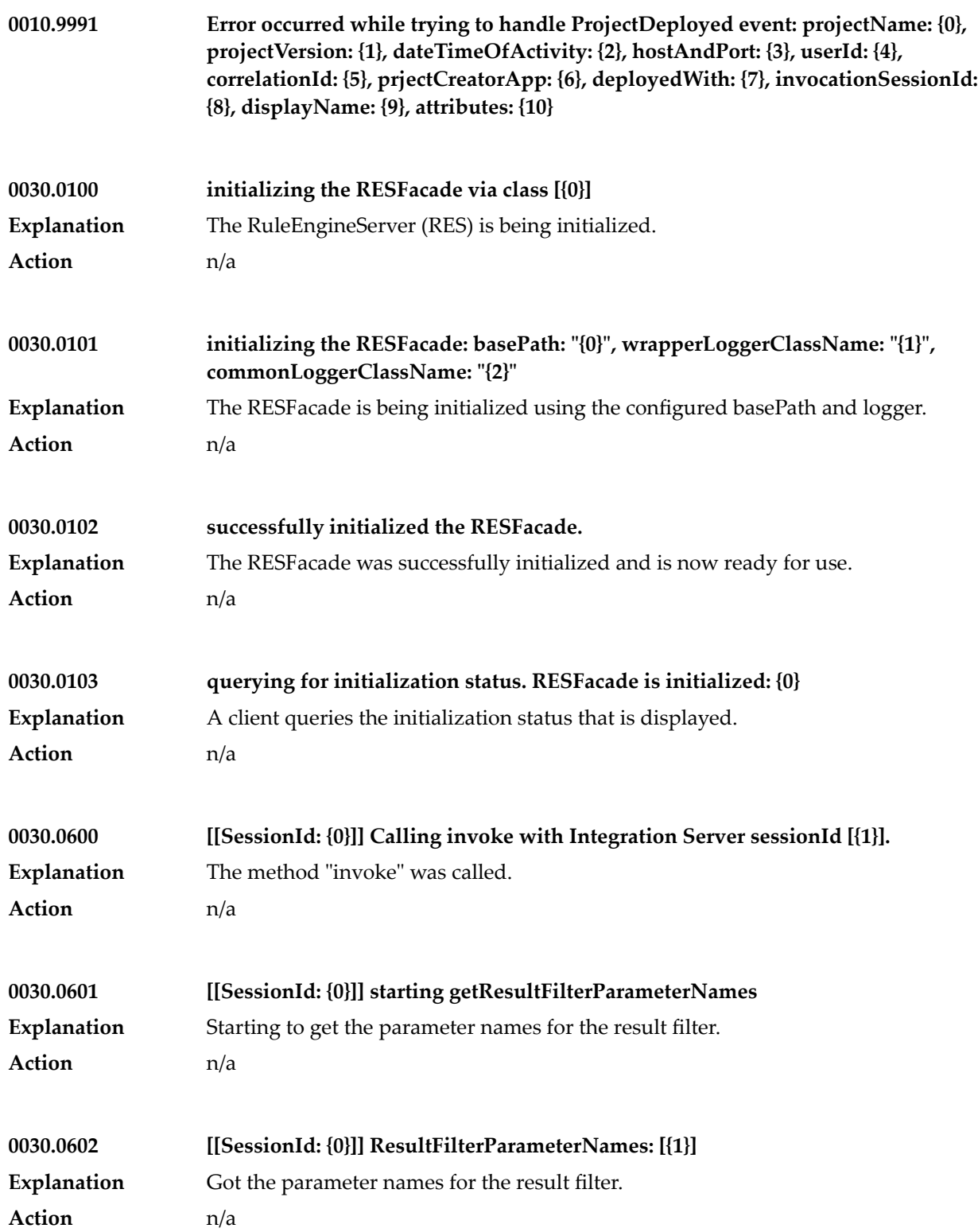

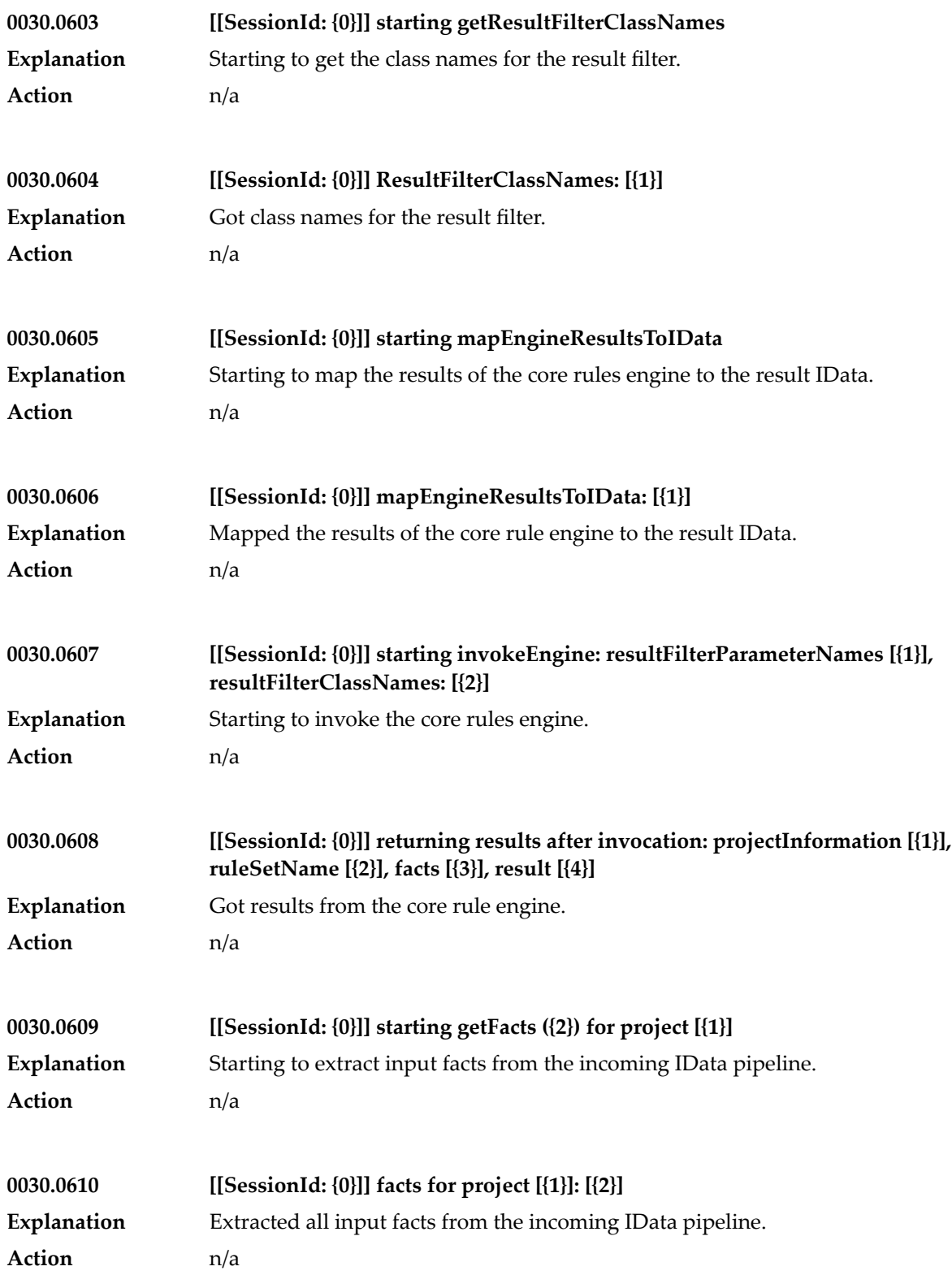

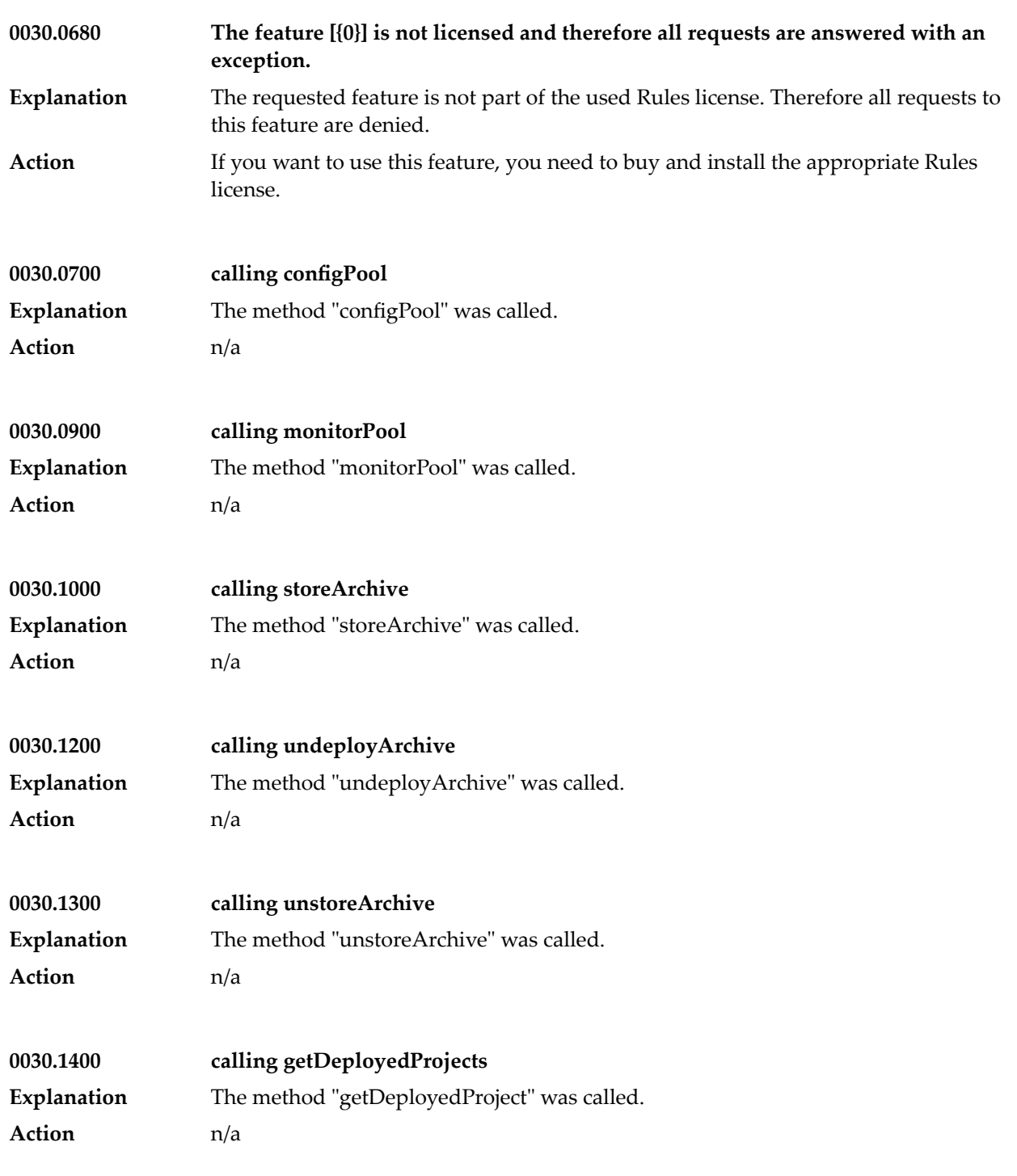

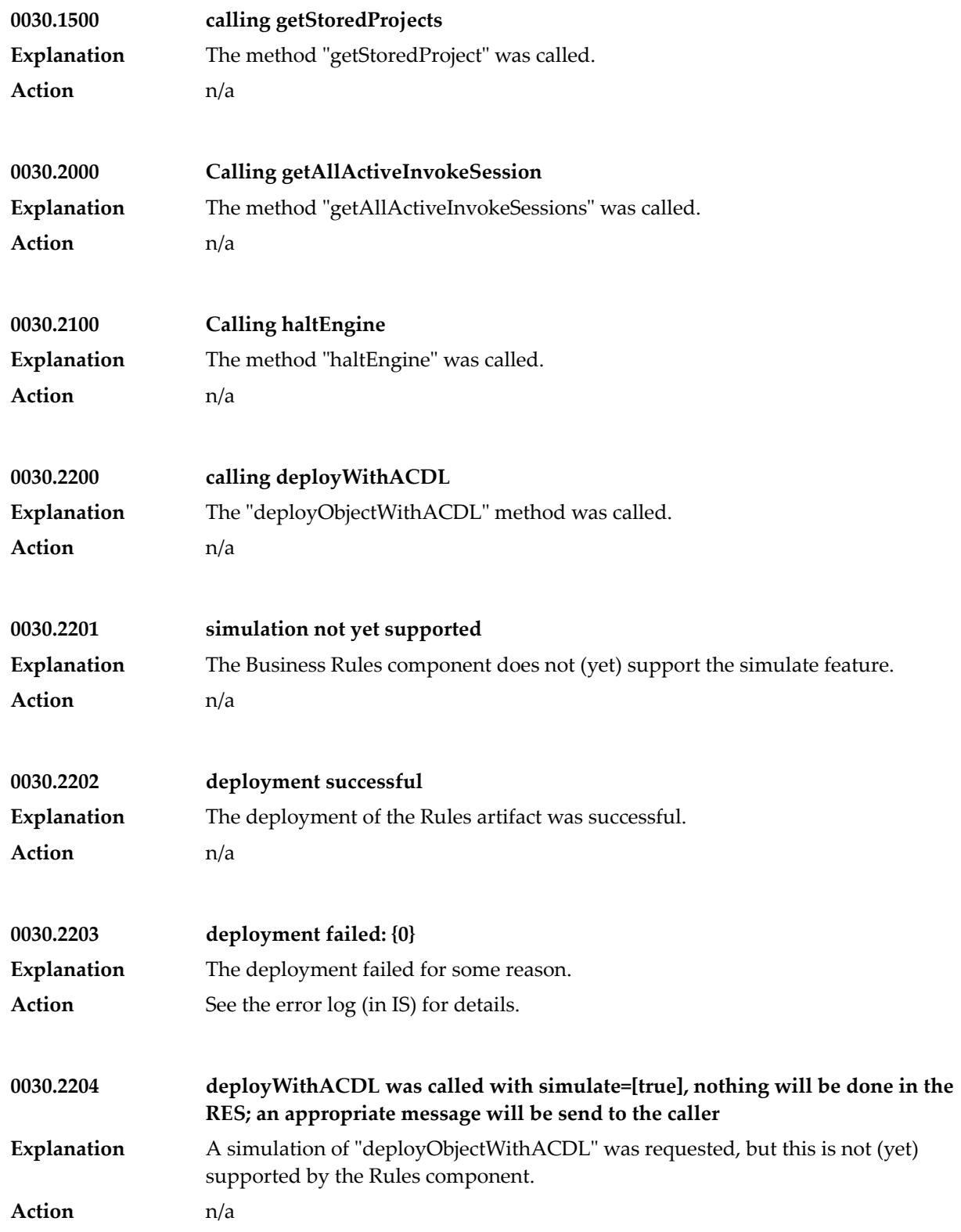

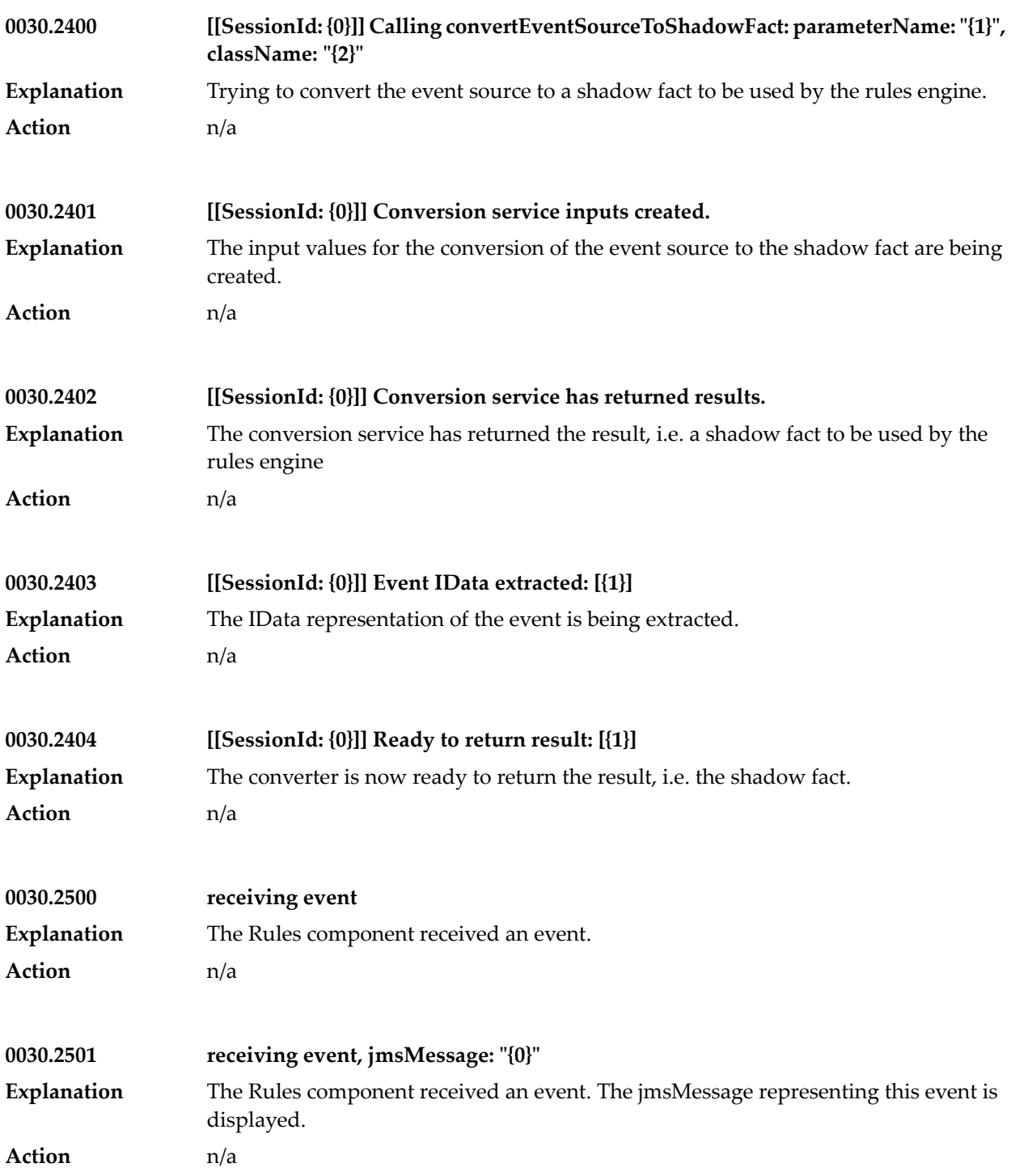

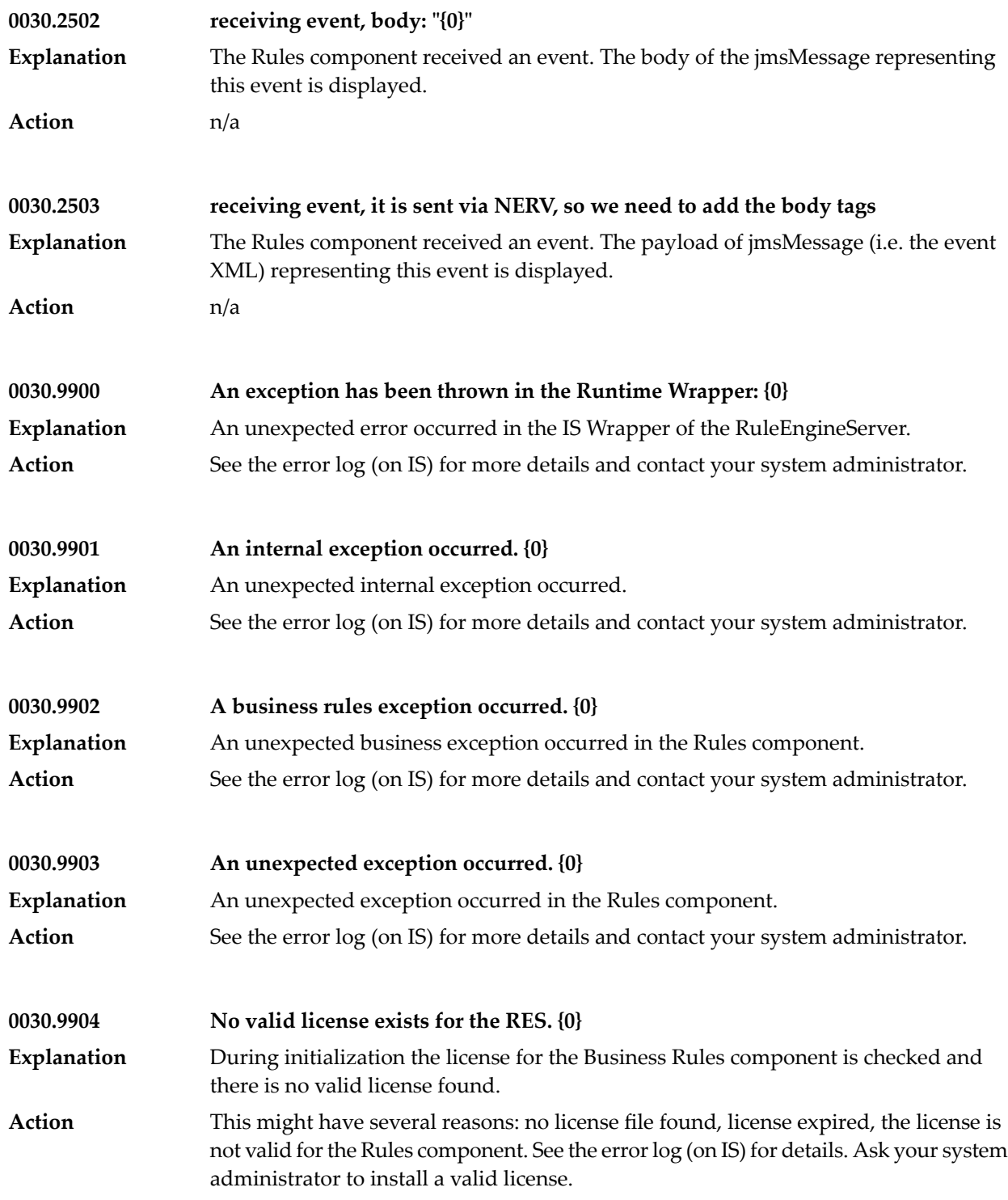

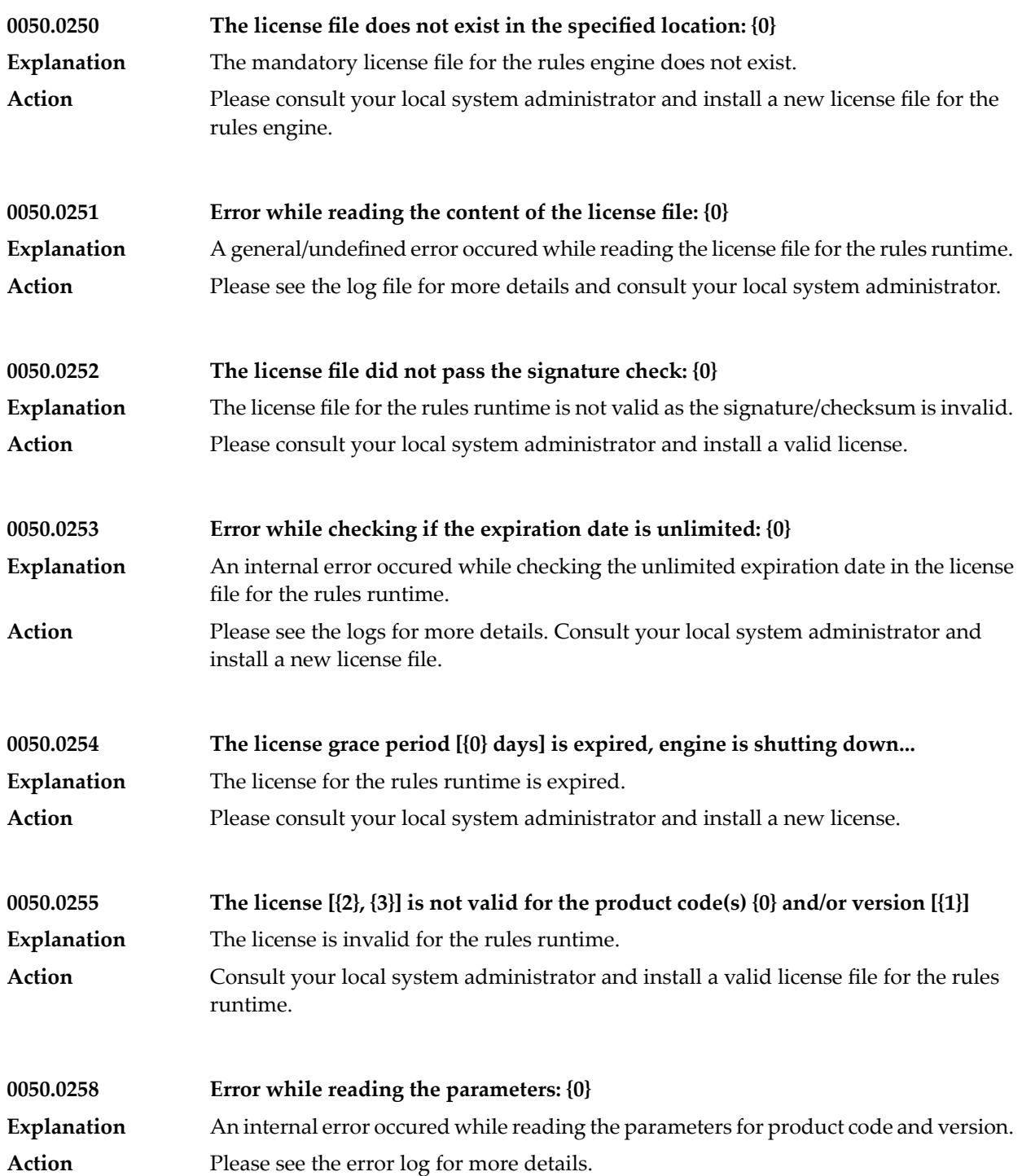

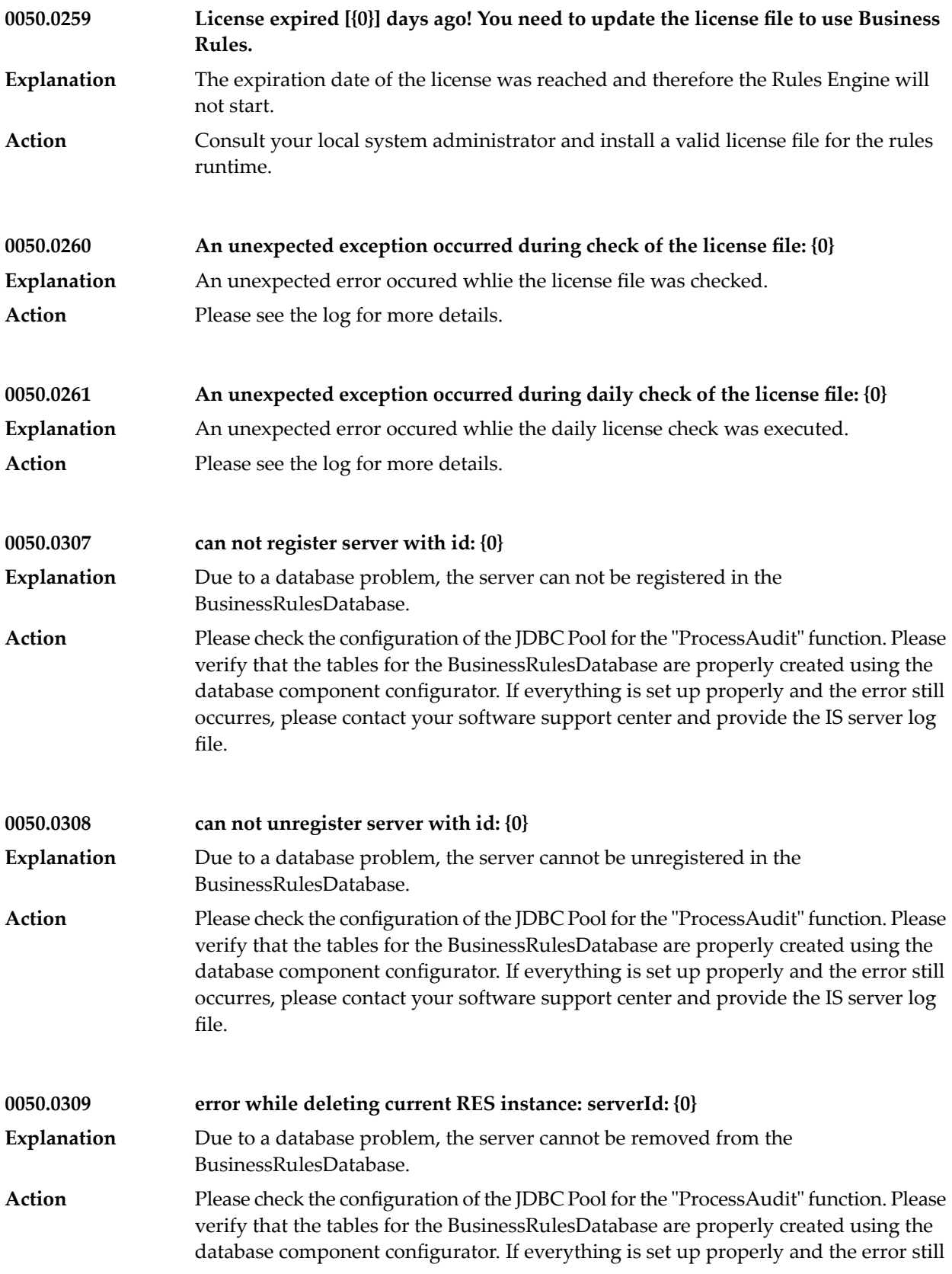

occurres, please contact your software support center and provide the IS server log file.

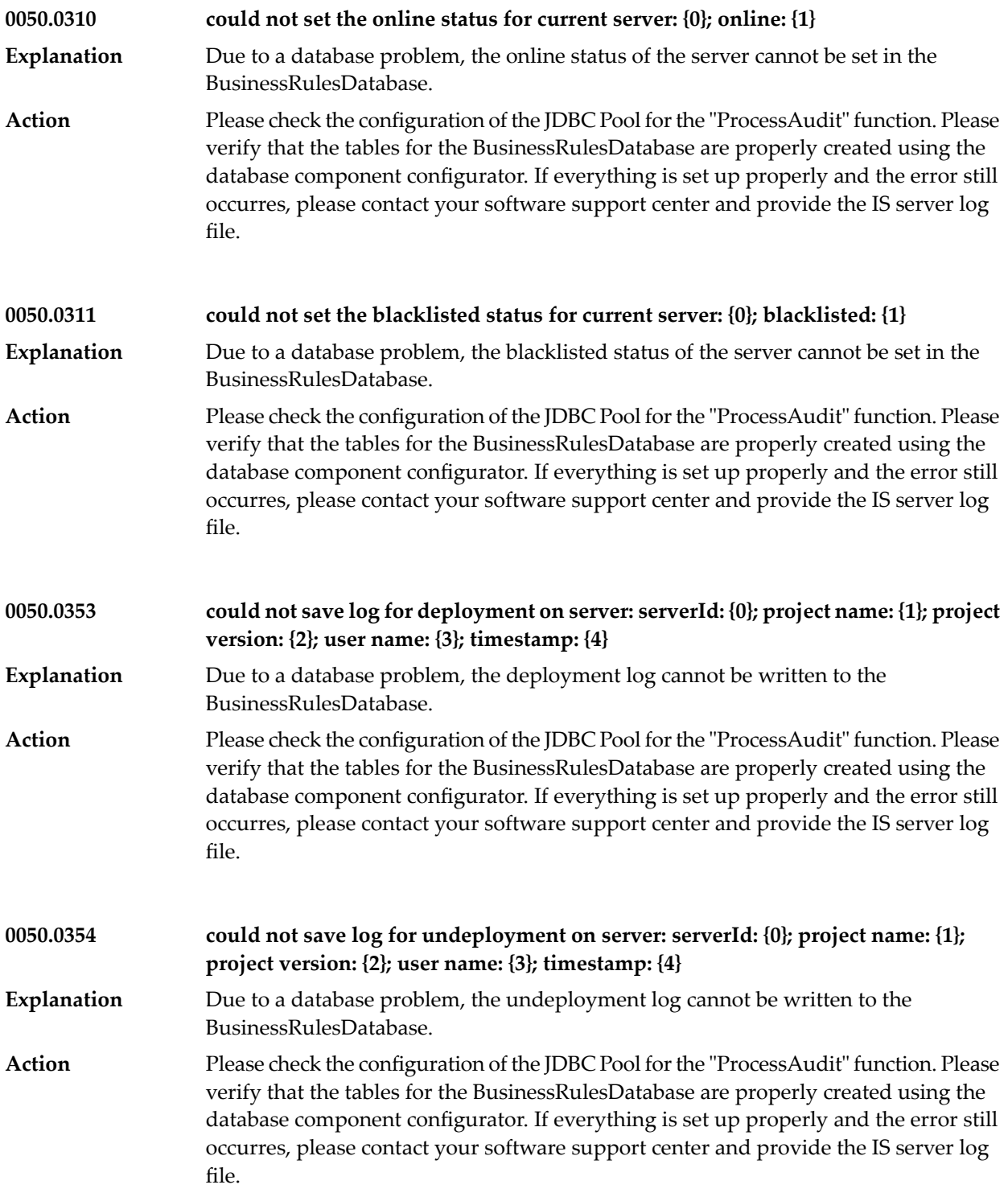

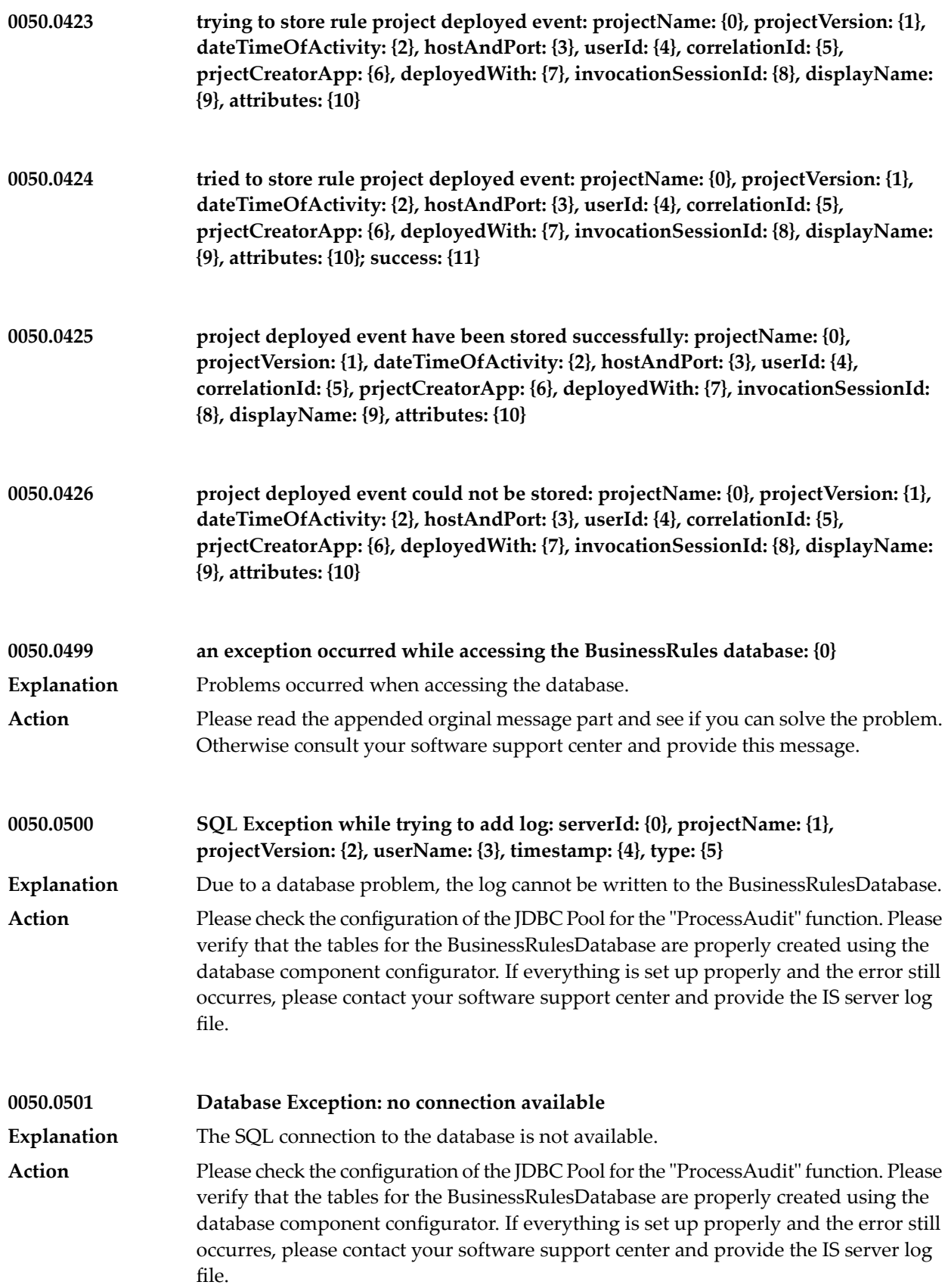

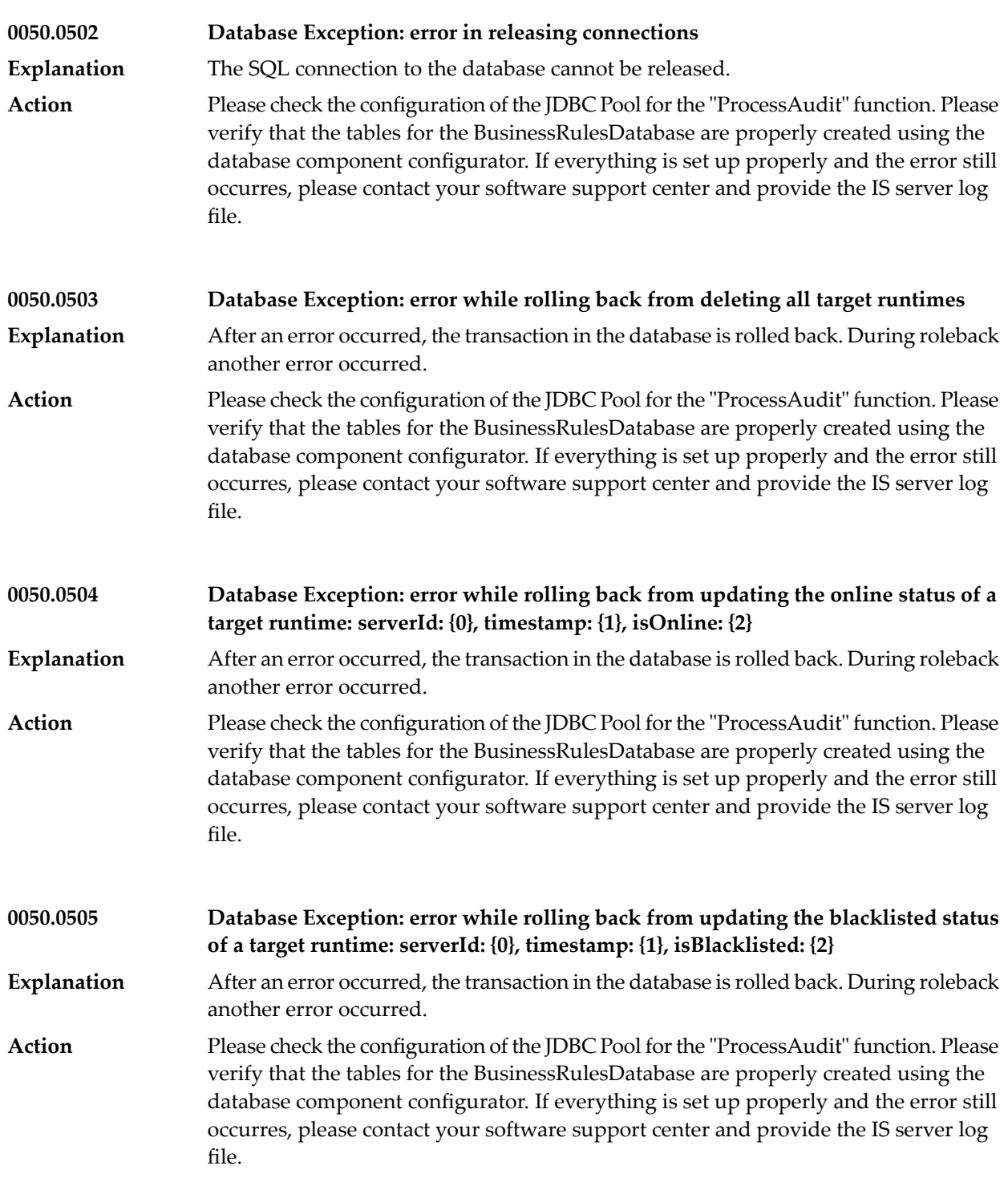

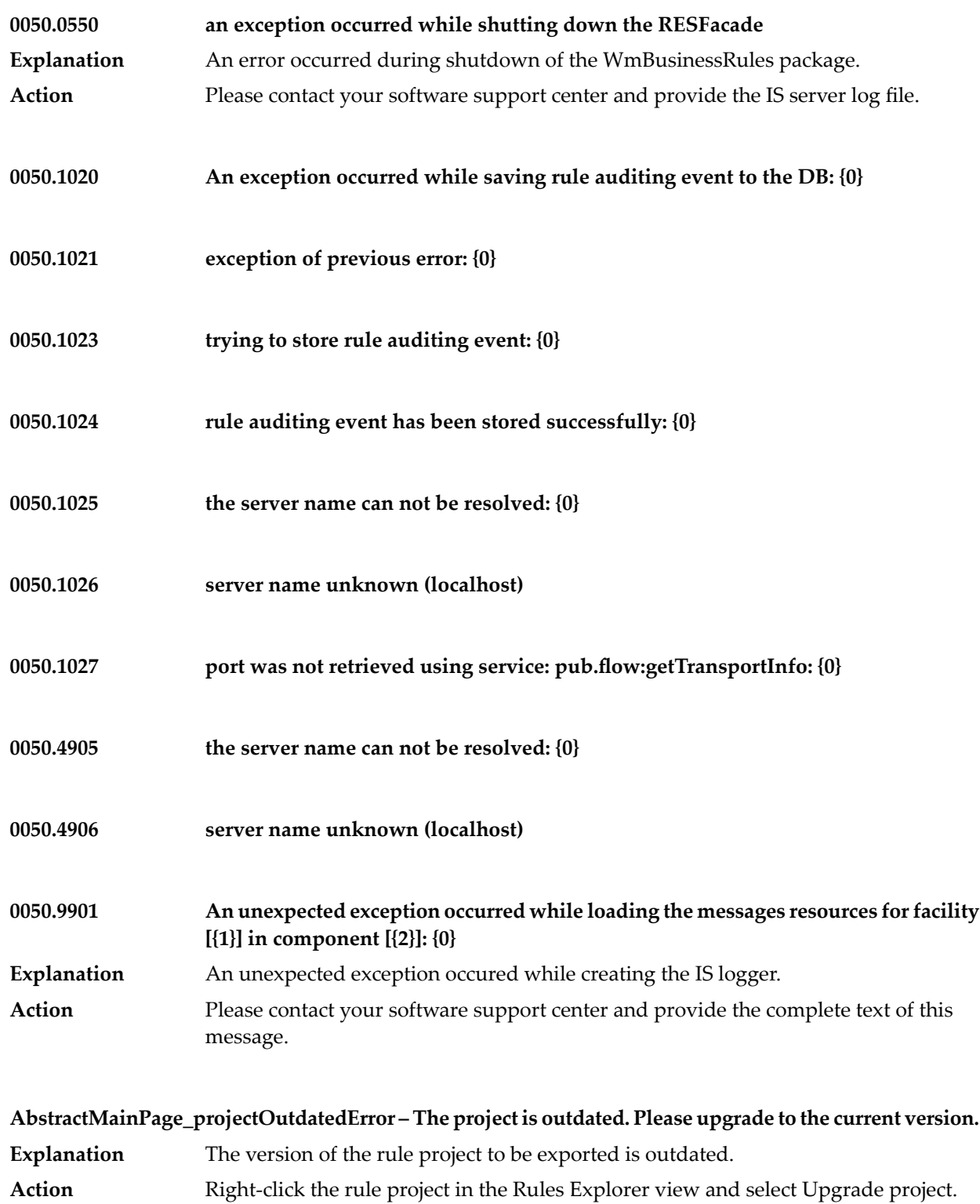

## **AbstractMainPage\_serverVersionOutdated – The server version is outdated. Please upgrade the server to the current version.**

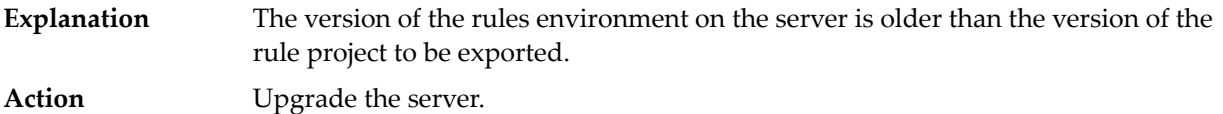

## **ActionSelectionWizardPage\_InputOrOutputDataModelIsMissing – The selected action is invalid, because one of its data models is missing.**

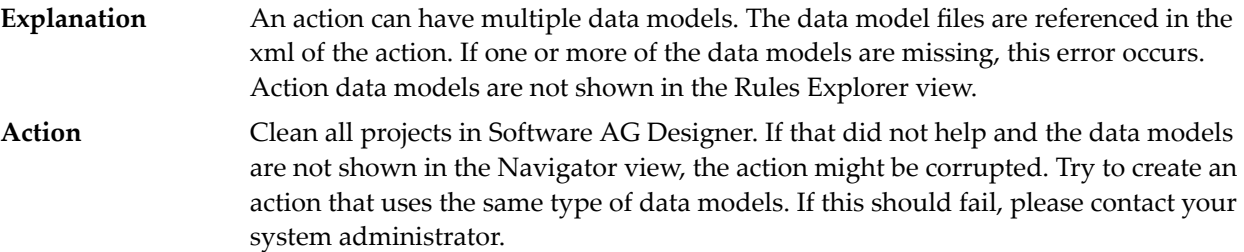

#### **Common\_ErrorNotConnectedToServer – No connection to the selected Integration Server available.**

- **Explanation** The selected Integration Server is not reachable.
- Check, if the Integration Server is running. If so, investigate why it is not reachable through the network. **Action**

#### **DataTypeComparisonHelper.assignmentNotPossible – Data types differ and can not be assigned.**

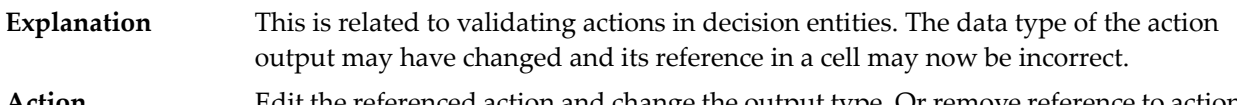

#### Edit the referenced action and change the output type. Or remove reference to action from decision entity. **Action**

#### **DataTypeComparisonHelper.dataTypeNotRecognized – Data type is not recognized (**

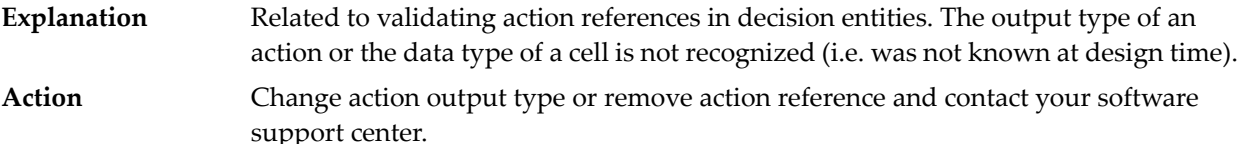

#### **DataTypeComparisonHelper.toByte – to Byte could result in loss of data**

#### **Explanation** The user tries to assign a data type that has a greater value than the data type "byte". Remove action reference, change action output type or change data type of cell (or column). **Action**

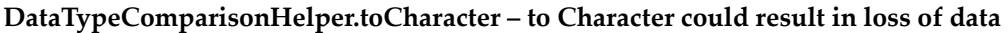

- The user tries to assign a data type that has a greater value than the data type "character". **Explanation**
- Action Remove action reference, change action output type or change type of cell (or column).

#### **DataTypeComparisonHelper.toDouble – to Double could result in loss of data**

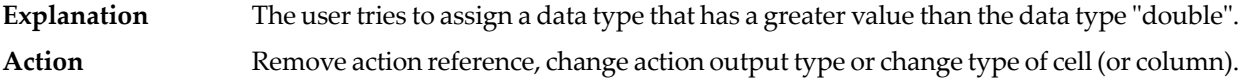

#### **DataTypeComparisonHelper.toFloat – to Float could result in loss of data**

**Explanation** The user tries to assign a data type that has a greater value than the data type "float". Action Remove action reference, change action output type or change type of cell (or column).

#### **DataTypeComparisonHelper.toInteger – to Integer could result in loss of data**

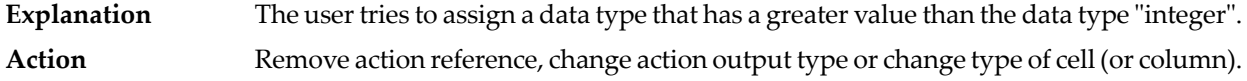

#### **DataTypeComparisonHelper.toShort – to Short could result in loss of data**

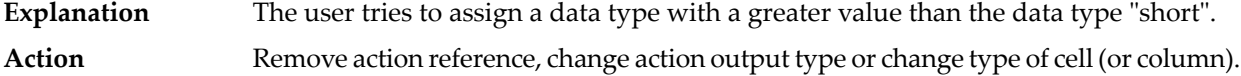

#### **EditorProjectToNewComposite\_ErrorDescription – Could not open the editor:**

- There is an asset in the specified rule project that has a version newer than the version of the installed Rules Development plugin. **Explanation**
- **Action** Update the Rules Development plugin of Software AG Designer.

**EditorProjectToNewComposite\_ErrorMessage – The rule project "{0}" was created with a newer version of Software AG Designer ({1}). Please upgrade the Rules Development feature.**

There is an asset in the specified rule project that has a version newer than the verison of the installed Rules Development plugin. **Explanation**

**Action** Update the Rules Development plugin of Software AG Designer.

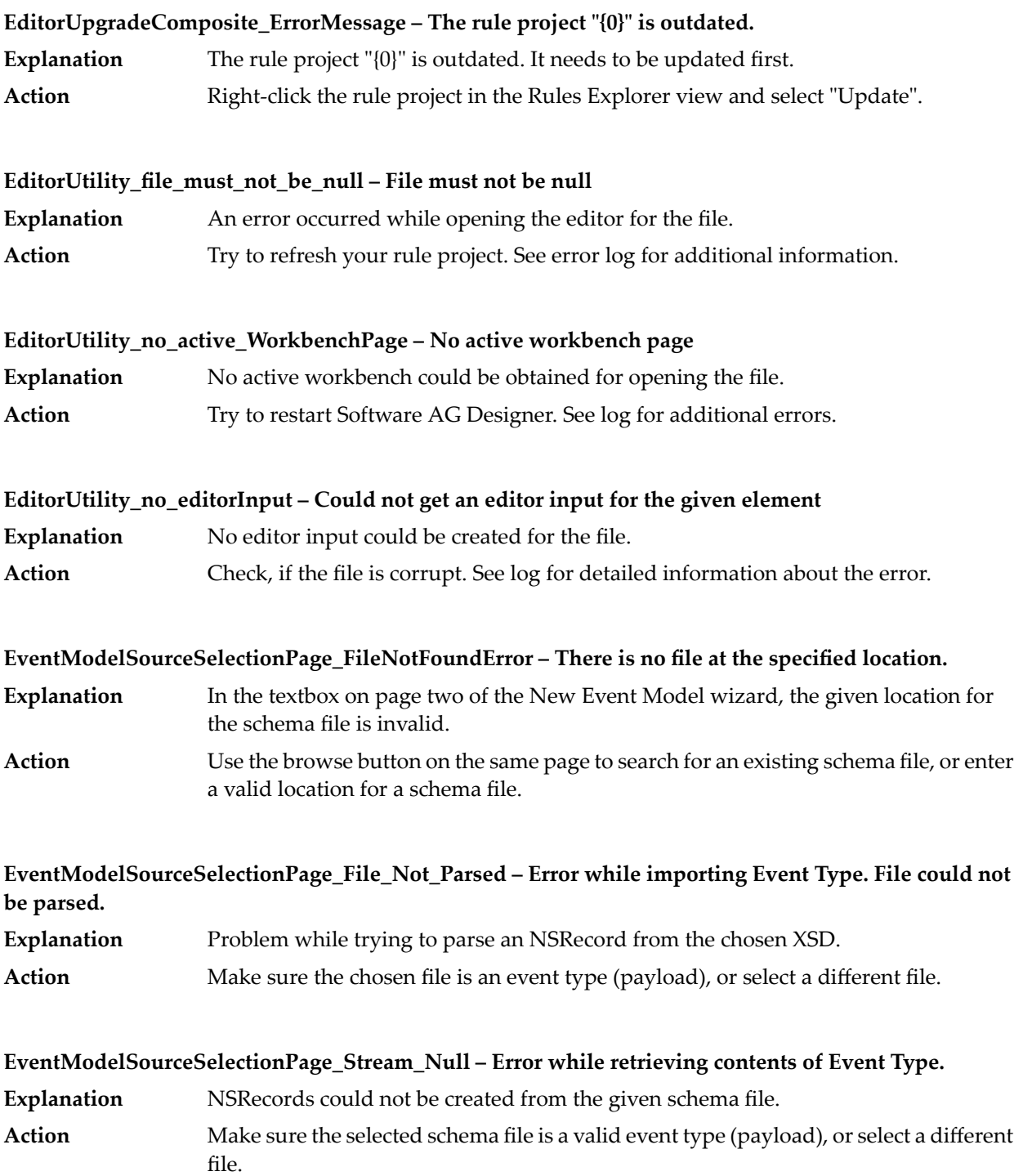

#### **ExportWizard\_ExportFailedMessage – Export failed**

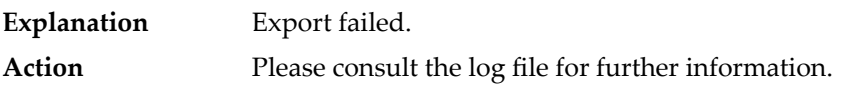

**ExportWizard\_ExportFailedReason – Could not export project. Make sure you have selected the right server and that it is configured correctly. See documentation, the Eclipse Error Log and check the IS Server log for more detailed information about the error.**

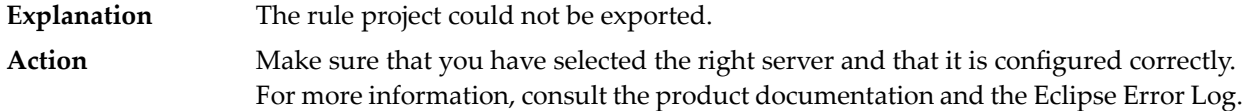

#### **IDataModelConstants\_DataTypeNotAllowed\_Error – You may not select a data element of type ''{0}''. Please make another selection.**

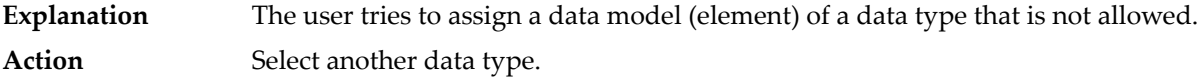

#### **ISExporter\_ServerNotFound – Couldn't find server: "{0}"**

**Explanation** The specified Integration Server could not be found. In Software AG Designer preferences, check if the selected Integration Server is available and configured properly. **Action**

#### **JCRImporter\_ImportFolderCreationError – Folder could not be created.**

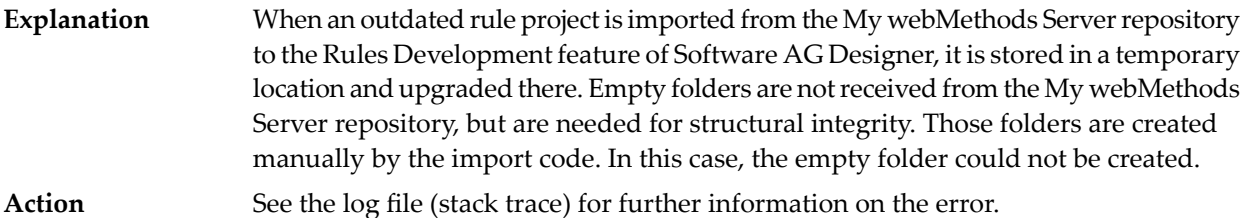

#### **JcrImportWizard\_ErrorUpgradeLocalProject – Could not upgrade local project.**

- As the rule project from the My webMethods Server repository was outdated, it was imported to a temporary location. An error occurred, while it was upgraded in the temporary space. **Explanation**
- **Action** See the log file for further information on the error.

## **MainIsExportPage\_pingServiceNotExisting – Unable to contact the Rule engine server.**

**Explanation** An error occured while invoking the ping service on the Integration Server.

Try again. Check the versions of Software AG Designer and the Integration Server. Check connection. **Action**

### **MainJcrImportPage\_CantRetrieveLocalProjectInfo – Problem retrieving local project version**

An error occured while retrieving the version of the local rule project (the one that will be overwritten by the imported one). **Explanation**

**Action** See the log file for further information on the error.

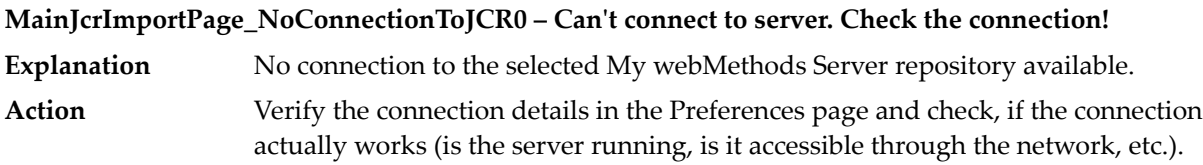

**MainJcrImportPage\_ProjectToNewErrorMessage – The remote rule project "{0}" was created with a newer version of Software AG Designer ({1}). Please upgrade the Rules Development feature.**

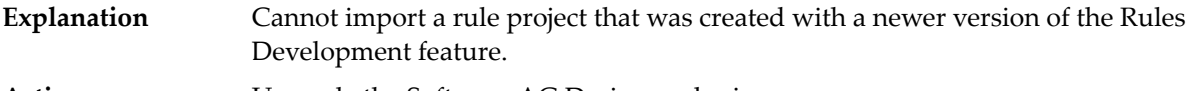

Action Upgrade the Software AG Designer plugins.

## **MainJcrImportPage\_WillUpgradeImportedProjectInfo – Outdated rule projects will be automatically upgraded to the current version of the Rules Development feature.**

The rule project in the My webMethods Server repository is outdated. It will be updated in a temporary location before it is copied into the workspace. **Explanation Action** n/a

## **MainJcrImportPage\_WillUpgradeLocalProjectInfo – After the import, you will have an up-to-date rule project in the workspace.**

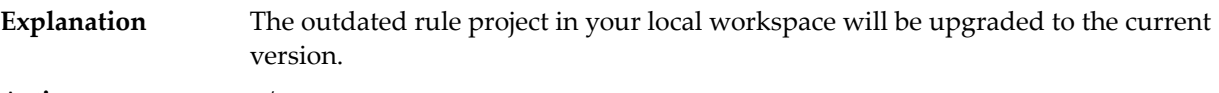

**Action** n/a

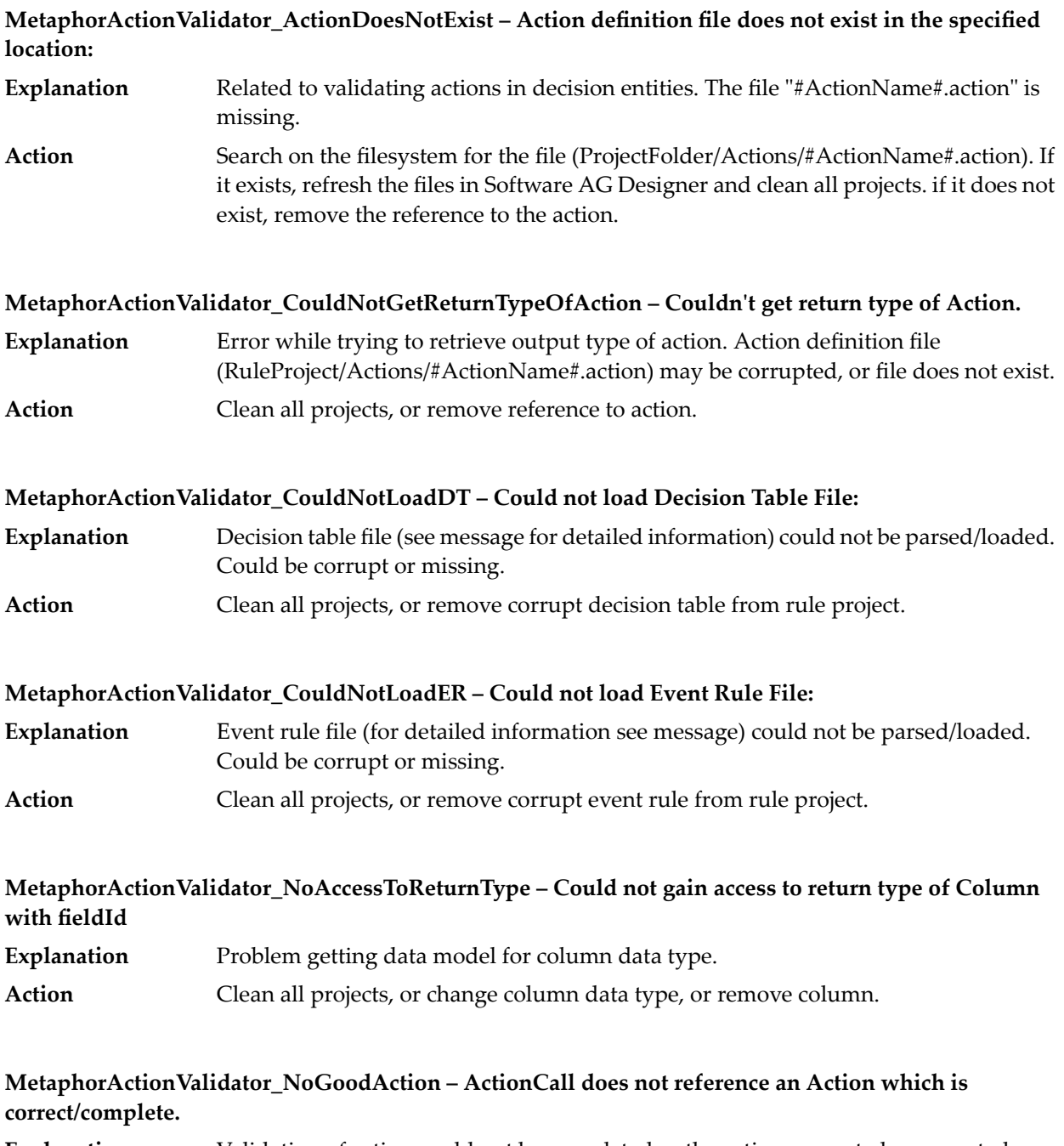

**Explanation** Validation of action could not be completed as the action seems to be corrupted. Action Check for other error messages, or remove action and reference to action.

## **MetaphorActionValidator\_NoReturnValue – Action has no return value which does not work in column of type**

**Explanation** Action has no output value, but output type is needed in the column.

Edit the action (in the Rules Explorer view, right click the action and select "Edit" from the context menu) and specify an output value on the last wizard page. Or remove the reference to the action. **Action**

### **MetaphorActionValidator\_ReturnTypeDoesNotMatch – Return type of Action ({0}) does not match to Column Data Type ({1})**

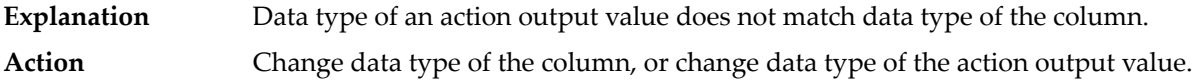

### **MetaphorCorrectionProcessor\_error\_quickassist\_message – An error occurred while computing quick assists. Check log for details.**

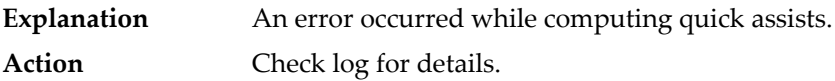

#### **MetaphorCorrectionProcessor\_error\_quickfix\_message – An error occurred while computing quick fixes. Check log for details.**

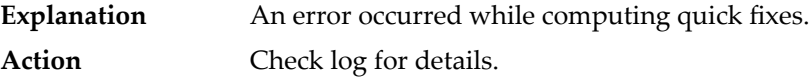

#### **MetaphorCorrectionProcessor\_error\_status – Exception while processing quick fixes or quick assists**

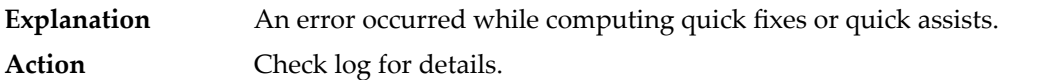

**MetaphorSuppressWarningsProposal\_Error\_Msg – An exception occurred while applying the quick fix**

- **Explanation** An error occurred while applying the quick fix.
- Action Please see the dialog and/or error log for additional information on the error.

#### **MissingDataModelValidator\_DataModel – The data model for a parameter is missing: {0}.**

- A parameter references a data model that is missing. The data model may have been deleted. **Explanation**
- Either recreate the data model, or remove the parameter from the decision entity and all data elements that belonged to it. **Action**

#### **MissingDataModelValidator\_EventModel – The event model for a parameter is missing: {0}.**

- A parameter references an event model that is missing. The event model may have been deleted. **Explanation**
- Either recreate the event model, or remove the parameter from the decision entity and all data elements that belonged to it. **Action**

#### **MissingSlotKeyValidator\_ErrorLoadingDataModel – error loading data model: ''{0}''**

**Explanation** An error occurred while attempting to load a data model.

Refresh the rule project and try again. If that does not fix the problem, contact your administrator and provide the log file and the rule project. **Action**

## **MissingSlotKeyValidator\_ParameterDoesNotContainField – Parameter ''{0}'' does not contain field ''{1}'' of type ''{2}''.**

- This problem may occur when synchronizing data models with document types or event models with event types. It means that a data element is being used within a decision entity that no longer exists within a data model or event model. **Explanation**
- If the decision entity is a decision table, the column referencing the missing field should be deleted. If it is an event rule, then the row referencing the missing field should be deleted. **Action**

#### **NewEventModelWizard\_ErrorCreatingEventModel – Error creating event model**

- An error occurred while importing the event type .xsd-file. NSRecord (event model) files may have not been created. **Explanation**
- Action Try again, or try another schema file. Refer to the logged exception.

#### **ParameterSelectionComposite\_SelectAtLeastOne\_Error – Select at least one data model for a parameter.**

- **Explanation** No data model is selected as an input or output parameter. On the current wizard page, select a data model and move it to the right to make it **Action**
- available as parameter.

#### **Resources\_OutOfSyncResources\_Msg – Some resources are out of synch**

One or more resources are out of synch with the file system. They need to be refreshed inside Software AG Designer. **Explanation Action** Please refresh your rule project.
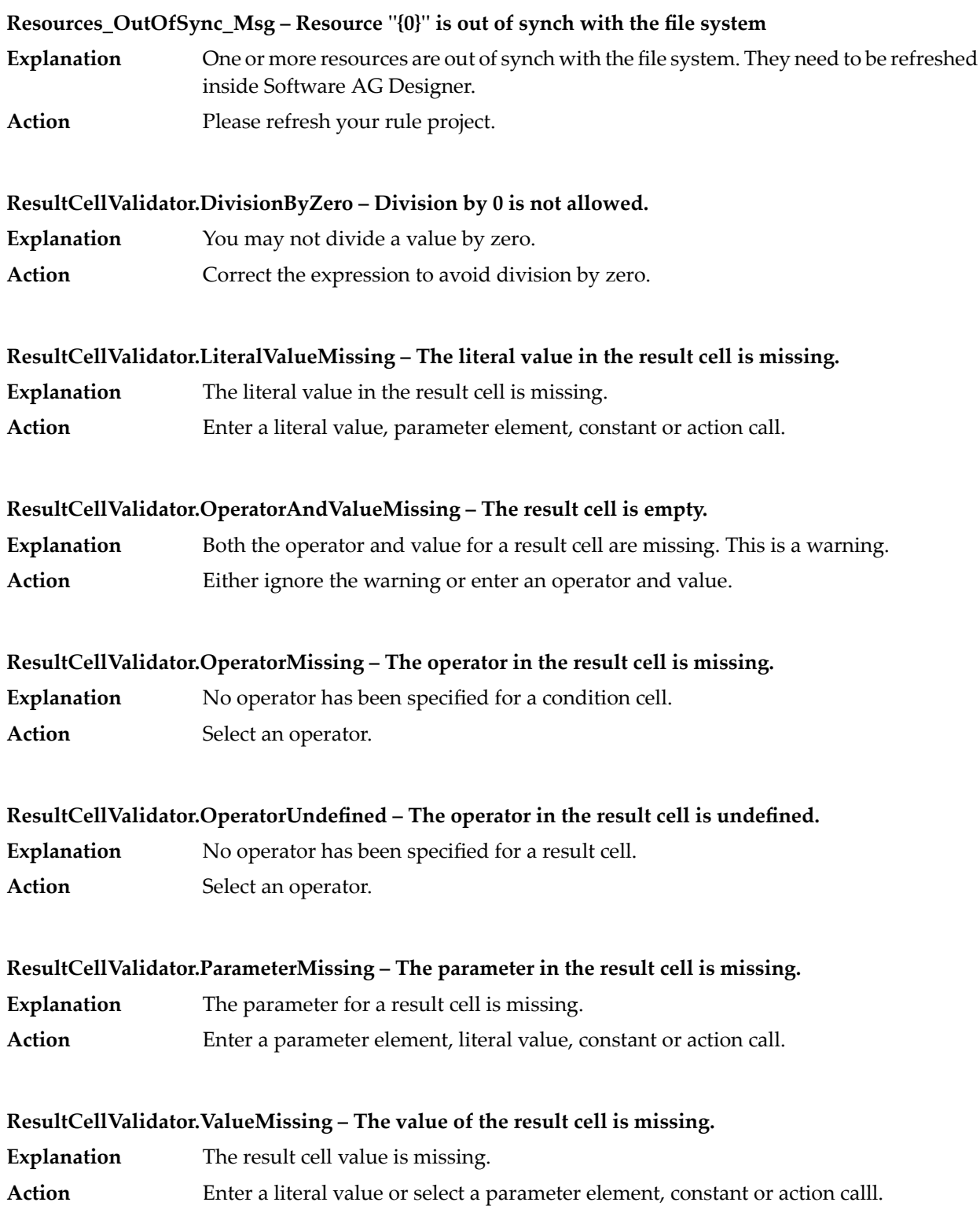

#### **ResultCellValidator.ValueUndefined – The value of the result cell is not defined.**

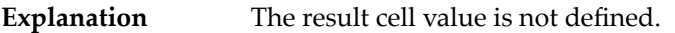

**Action** Enter a literal value or select a parameter element, constant or action calll.

# **RuleFile\_ErrorParsingDTXMLForProcessingMode – Error parsing decision table XML for ProcessingModeType.**

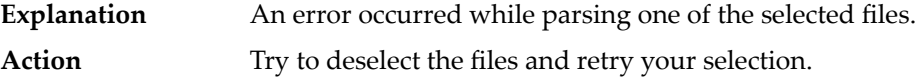

# **RuleLocalLaunchRunner\_ErrorUndeploying\_Msg – An error occurred while undeploying the rule project [%s].**

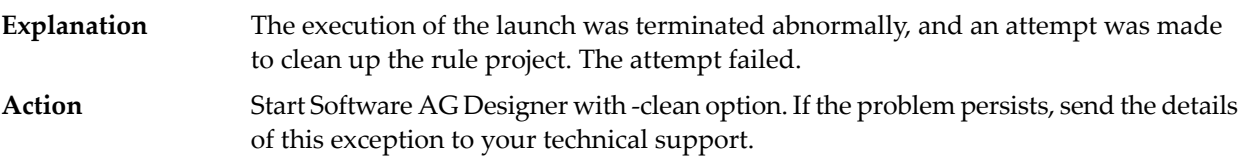

#### **RuleProjectContentRetrievalException.msg.specific.extended – [{0}] can not be found. Cause: [{1}]**

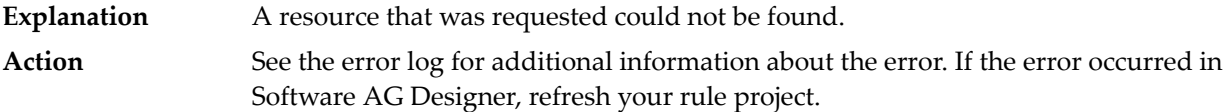

# **RulesArchive.FutureVersionRuleProject – The version ("{1}") of the rule project "{0}" is too new for this builder ("{2}"). Please upgrade your build environment.**

The provided rule project is built with a newer version of Business Rules compared to the version of the Asset Build Environment. **Explanation** Please upgrade your Asset Build Environment to the latest version or contact your **Action**

#### **ValidationMessage.project.contains.errors – The project "{0}" contains at least one error.**

support.

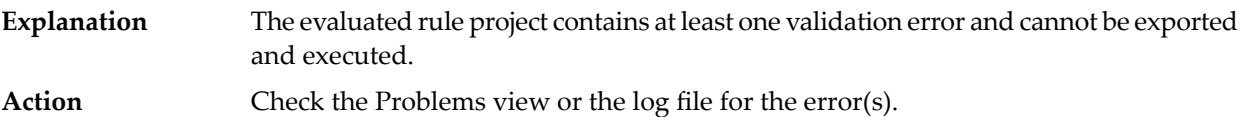

**VersionValidator.asset.outdated – The "{0}" is outdated. Its version is {1}. The required version is {2}.**

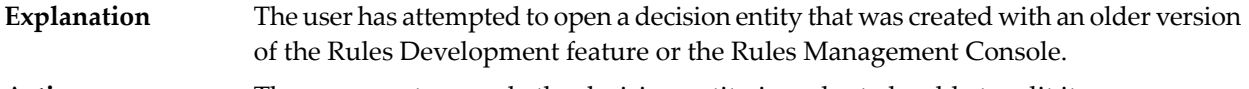

**Action** The user must upgrade the decision entity in order to be able to edit it.

# **VersionValidator.asset.too.new – The "{0}" was created with a newer version of rules. Its version is {1}. The required version is {2}.**

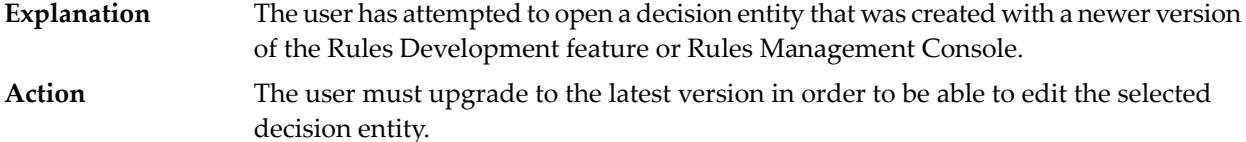

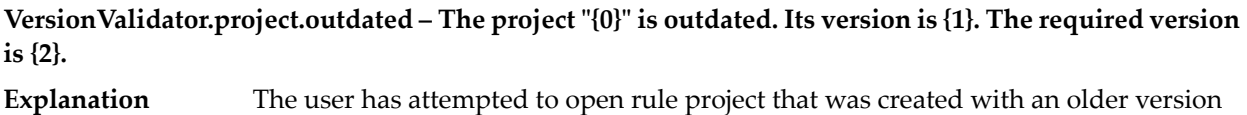

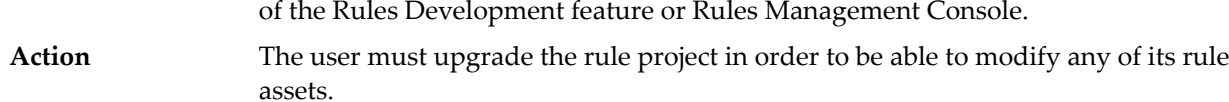

# **VersionValidator.project.too.new – The project "{0}" was created with a newer version of rules. Its version is {1}. The required version is {2}.**

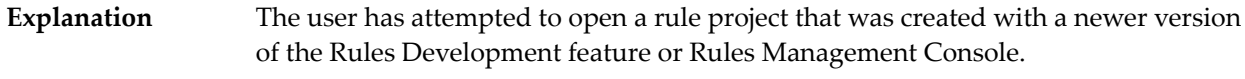

The user must upgrade the rule project to the latest version in order to modify any of its rule assets. **Action**

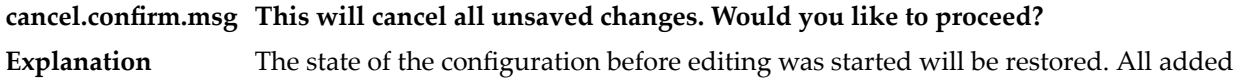

rows of the Master Integration Server configuration will be deleted and all removed rows will be restored.

**Action** n/a

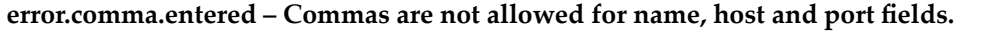

- In one of the input fields "logical name", "host" or "port" a comma was entered. This is not allowed. **Explanation**
- **Action** Check for commas and remove them.

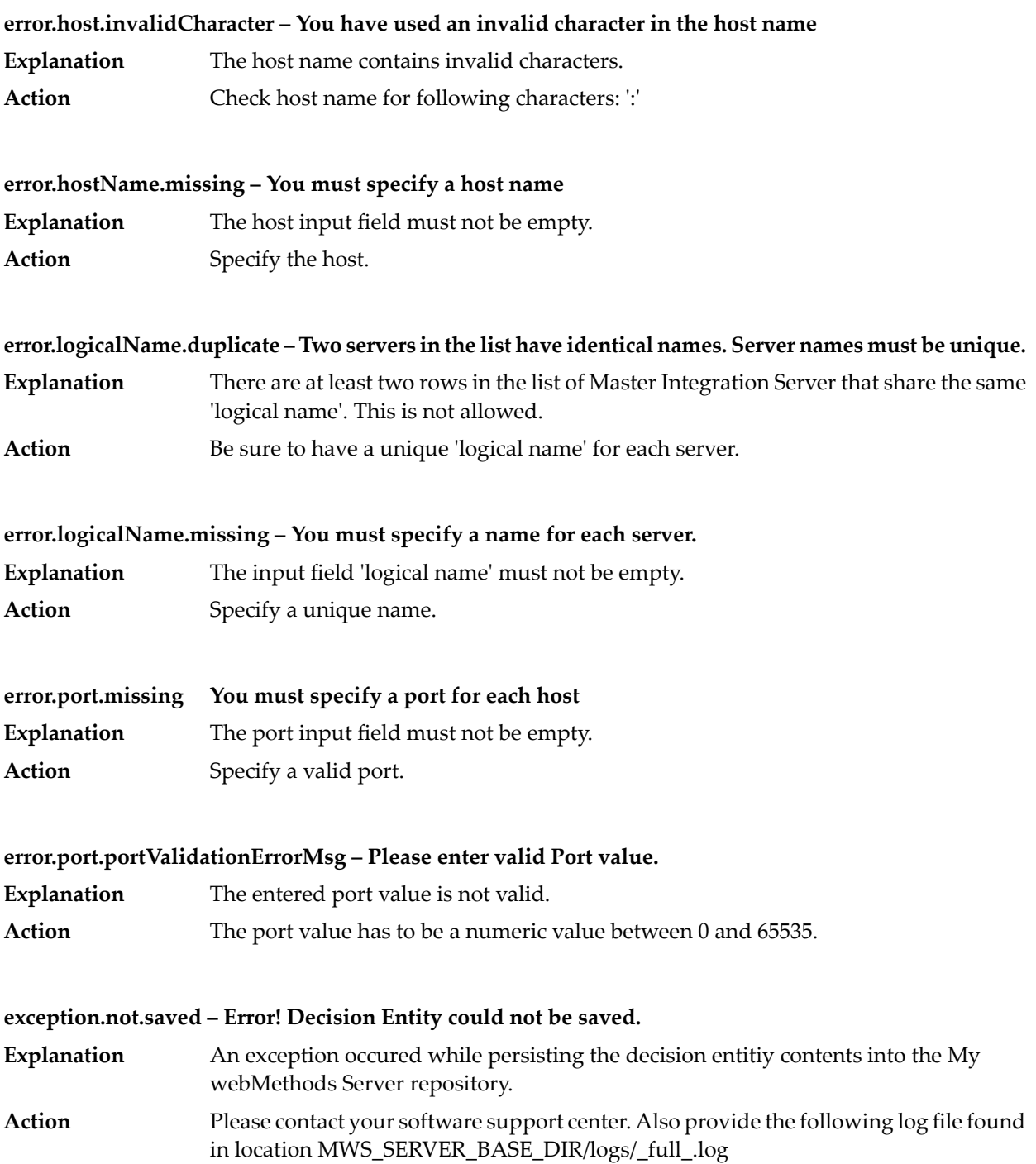

# **hotDeployment.results.message.error\_deploymentFailed – Deployment on target IS {0} failed. Exception message: {1}**

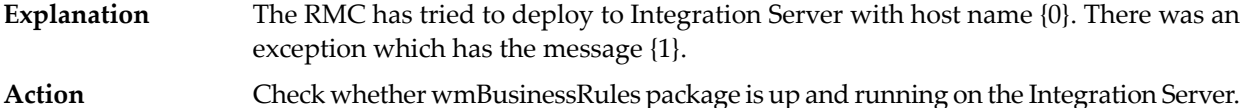

# **hotDeployment.results.message.error\_noMasterIsConnection – No connection to master IS [{0}] established. Exception message: {1}**

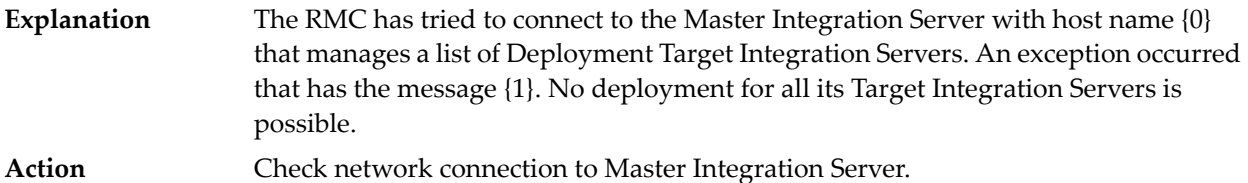

#### **hotDeployment.results.message.error\_noMasterIsList – The list of configured master IS cannot be retrieved. Exception message: {0}**

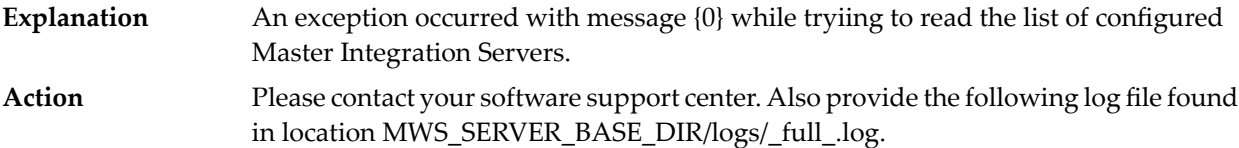

# **hotDeployment.results.message.error\_noTargetIsConnection – No connection to target IS [{0}] established. Exception message: {1}**

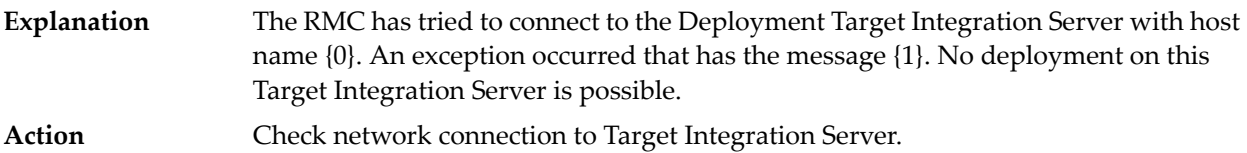

#### **hotDeployment.results.message.error\_noTargetIsList – Cannot retrieve deployment target IS servers from master IS [{0}]. Exception message: {1}**

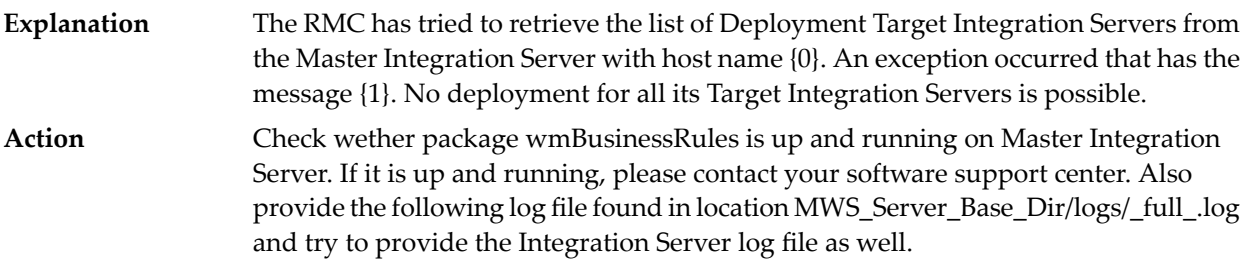

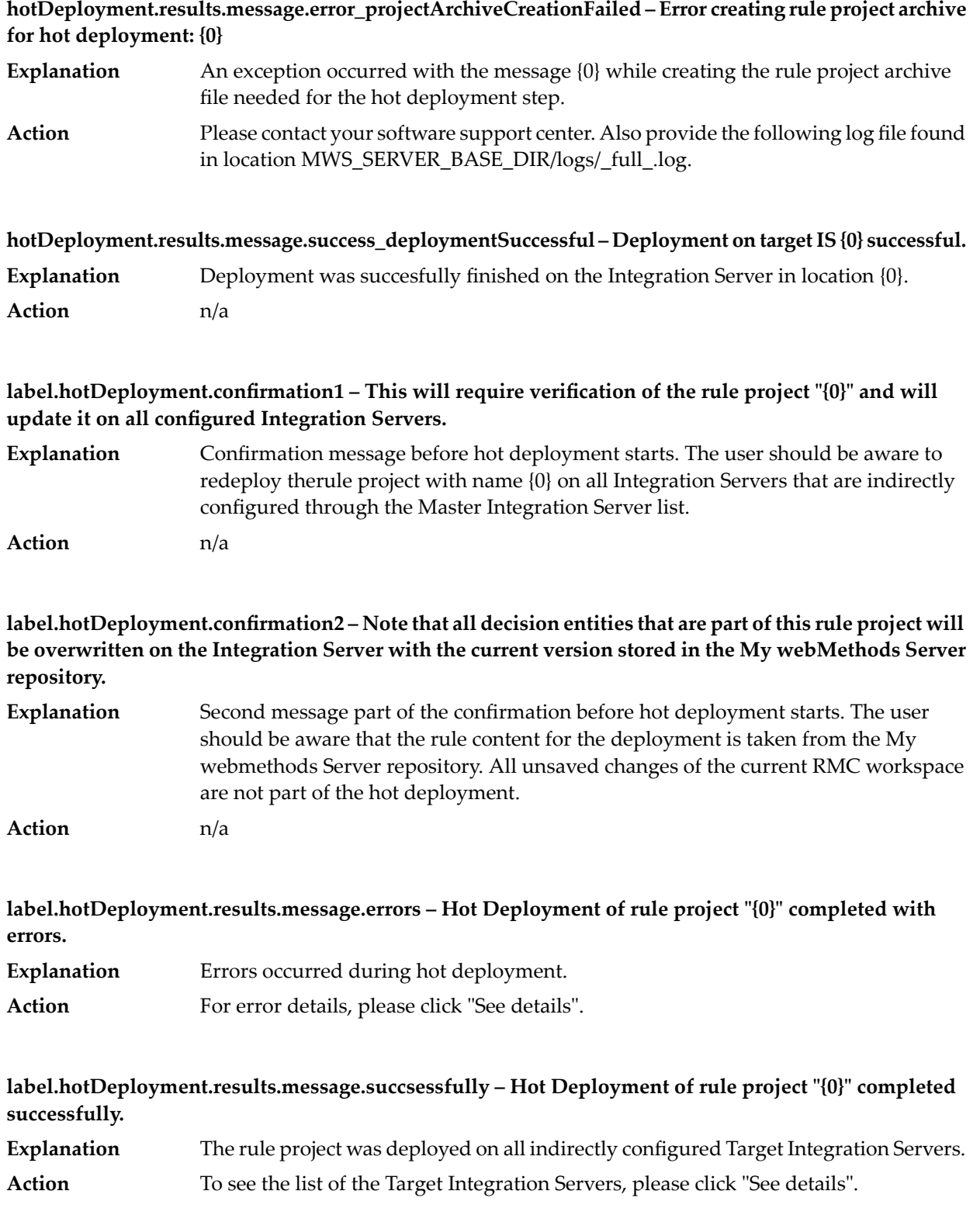

#### **lock.err.lock.exception – An error occurred while trying to lock the selected Decision Entity:**

- An exception occurred while trying to create the lock file for the decision entitiy in the My webMethods Server repository. **Explanation**
- Please contact your software support center. Also provide the following log file found in location MWS\_SERVER\_BASE\_DIR/logs/\_full\_.log **Action**

#### **lock.err.unlock.exception – An error occurred while trying to unlock the selected Decision Entity:**

- An exception occurred while trying to delete the lock file for the decision entitiy in the My webMethods Server repository. **Explanation Action**
- Please contact your software support center. Also provide the following log file found in location MWS\_SERVER\_BASE\_DIR/logs/\_full\_.log

# **text.newer.version.dialog.to.newer.rule.project.version – The rule project "{0}" has a newer version "{1}" than the currently installed version "{2}".**

- The rule project has been created with a newer version of the Rules Development feature or Rules Management Console. **Explanation**
- Action Please upgrade the Rules Management Console.

#### **text.upgrade.displayed.only.upgraded – Only updated rule projects can be displayed.**

**Explanation** The rule project is outdated. The update may have failed. Action Try to update the rule project and see the log for details.

#### **text.upgrade.warning.old.version – Only updated rule projects can be displayed.**

- **Explanation** The rule project is outdated. The update may have failed.
- Action Try to update the rule project and see the log for details.

# **5 CentraSite Messages**

**E\_assertionNotFound30000 – Signifies that a particular publisher assertion (consisting of two businessKey values, and a keyed reference with three components) cannot be identified in a save or delete operation.**

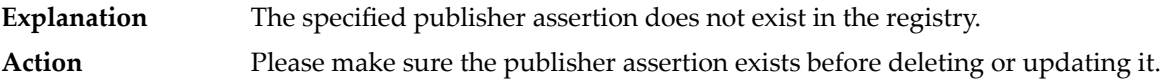

**E\_authTokenRequired10120AUTH – The authentication token value is missing in the authInfo argument of the UDDI request.**

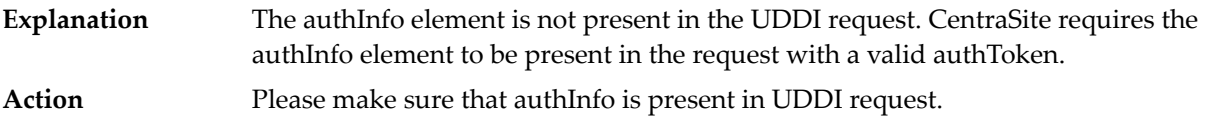

**E\_authTokenRequired10120DEF – Signifies that an invalid authentication token was passed to an API call that requires authentication.**

**Explanation** The authentication token passed is not valid.

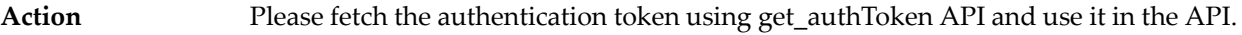

#### **E\_authTokenRequired10120INVAUTH – The authentication token value {0} passed in the authInfo argument of the UDDI request is not valid.**

- **Explanation** The authentication token passed is not valid.
- Please fetch the authentication token again using get\_authToken API and use it in the API. **Action**

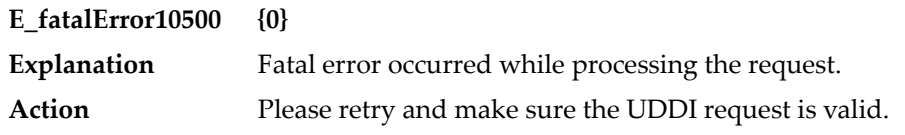

# **E\_fatalError10500APPDOWN – UDDI application not properly initialized. Please try restarting the CentraSite server.**

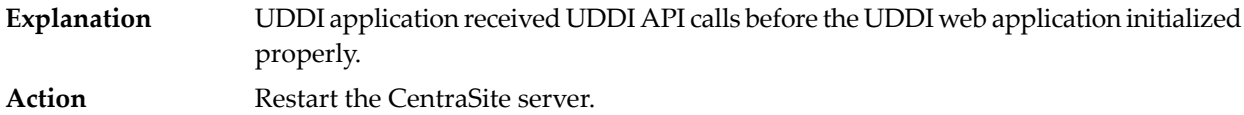

# **E\_fatalError10500CUSTOWN – Custody and Ownership Transfer API calls are not supported when security policy is Deactivated**

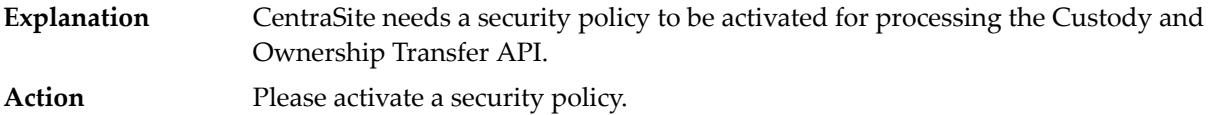

# **E\_fatalError10500INFOSEL – Attribute infoSelection is not present in request.**

- The get\_registeredInfo API requires the infoSelection attribute. If it is not present in the request then this error will occur. **Explanation**
- Action Please make sure the infoSelection attribute is present in the get\_registeredInfo request.

# **E\_fatalError10500INVFINDGET – Invalid find\_xx or get\_xx api specified in the subscriptionFilter**

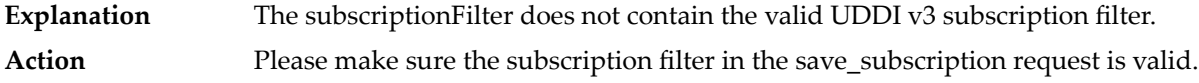

#### **E\_fatalError10500KREFNATB – KeyedReference does not contain required attribute.**

- **Explanation** The KeyedReference should contain the keyValue attribute.
- **Action** Please make sure the keyedReference in the request has attribute keyValue.

# **E\_fatalError10500MISCFAT – Saving subscription failed due to internal registry error.**

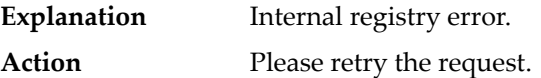

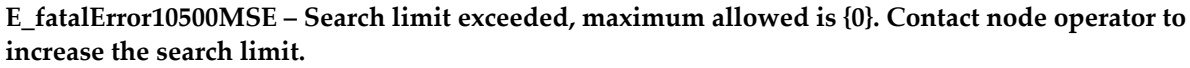

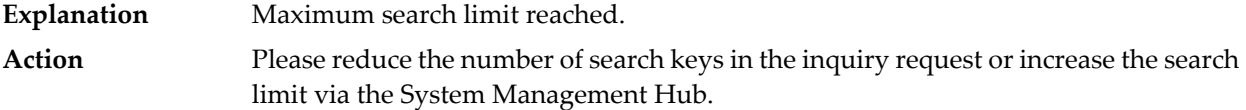

# **E\_fatalError10500PERF – Performance metrics with key {0} cannot be saved. Please make sure Performance Log is enabled in SMH.**

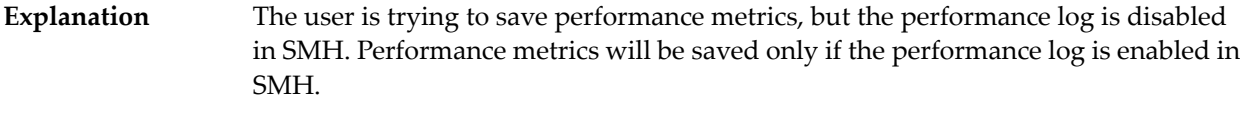

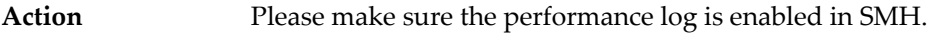

**E\_fatalError10500SUBKEXP – The subscription with subscriptionKey {0} has expired. Please renew this subscription.**

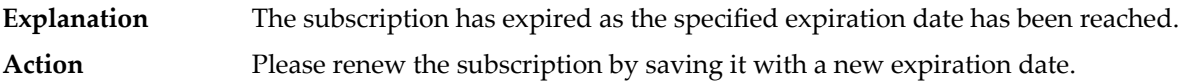

#### **E\_invalidCombination40500QUA – The combination of Qualifiers is not allowed**

**Explanation** Invalid find qualifier combinations were found in the request. Please make sure the combination of find qualifiers present in the inquiry request is valid. The invalid combinations are: andAllKeys, orAllKeys and orLikeKeys are **Action** mutually exclusive; sortByNameAsc and sortByNameDesc are mutually exclusive; sortByDateAsc and sortByDateDesc are mutually exclusive; combineCategoryBags, serviceSubset and bindingSubset are mutually exclusive; exactMatch and approximateMatch are mutually exclusive; exactMatch and caseInsensitiveMatch are mutually exclusive; binarySort and UTS-10 are mutually exclusive, as are all collation algorithm tModels with each other; diacriticSensitiveMatch and diacriticInsensitiveMatch are mutually exclusive; exactMatch and diacriticInsensitiveMatch are mutually exclusive; caseSensitiveSort and caseInsensitiveSort are mutually exclusive; caseSensitiveMatch and caseInsensitiveMatch are mutually exclusive.

#### **E\_invalidCompletionStatus30100 – {0} is not a valid completion status.**

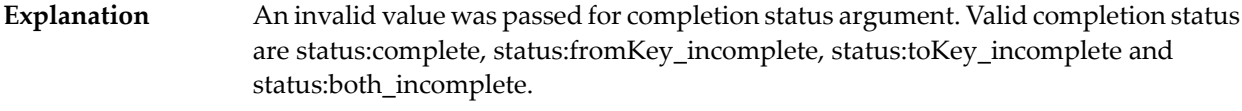

Action Please provide a proper completion status.

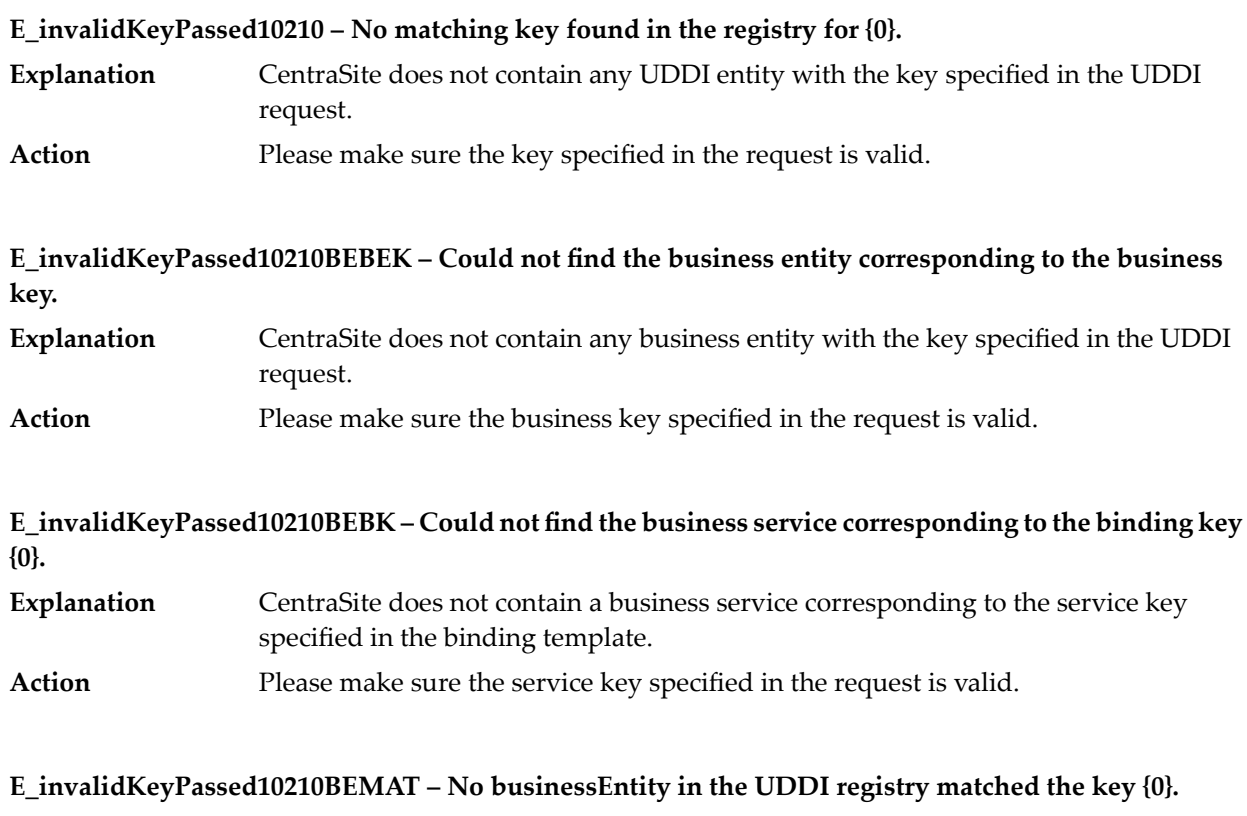

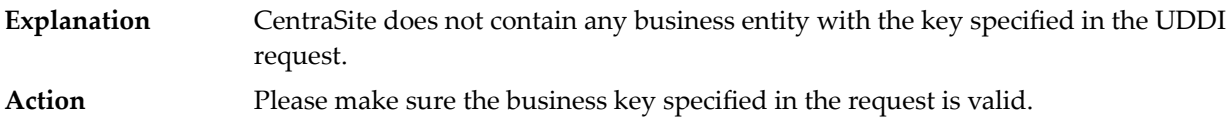

**E\_invalidKeyPassed10210BKBE – Tried to get a businessEntity with key {0}, but key did not match with any existing businessEntities.**

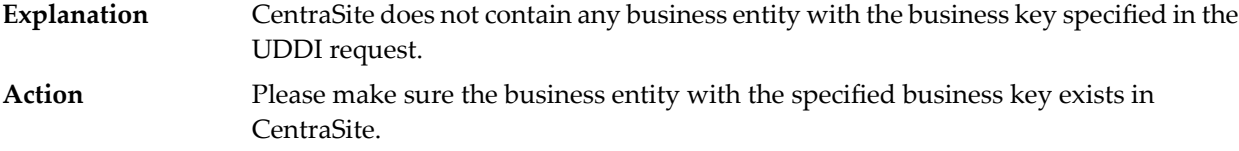

# **E\_invalidKeyPassed10210BKINV – BusinessKey invalid.**

**Explanation** The BusinessKey specified in the request is invalid. Action Please make sure the specified businessKey is valid.

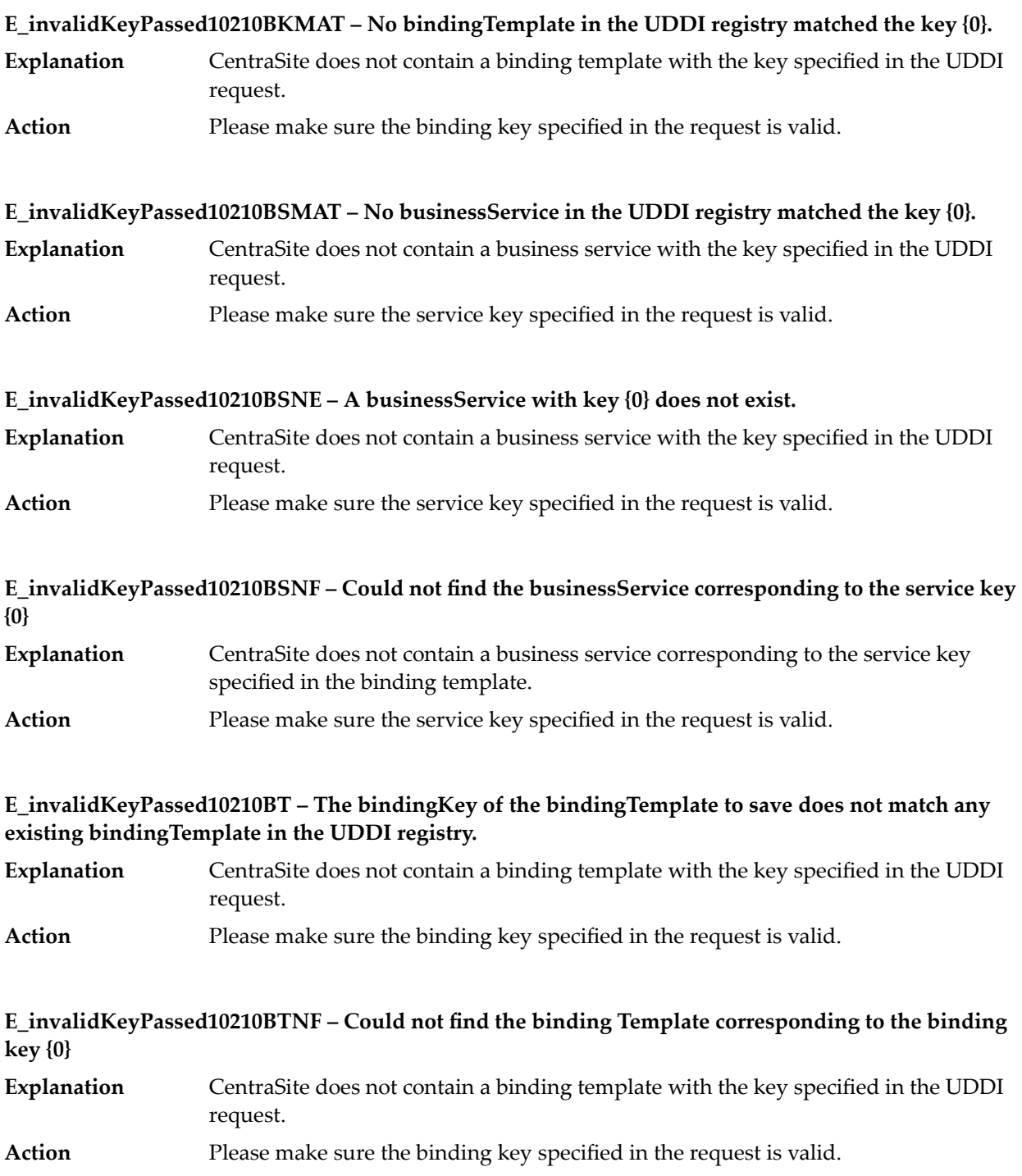

# **E\_invalidKeyPassed10210BTSK – The bindingTemplate to save does not contain a serviceKey.**

The binding template to be saved does not contain the service key required for this binding template. The service key has to be specified when saving a binding template. **Explanation Action** Please specify a valid service key in the UDDI request.

#### **E\_invalidKeyPassed10210CAT – Invalid tModelKey in categoryBag.**

The category bag should contain keyedReference/KeyedReferenceGroups with valid values for tModelKey and KeyValue. **Explanation** Action Please specify valid values for tModelKey/KeyValue in the category bag.

# **E\_invalidKeyPassed10210DBE – Tried to delete a businessEntity with key {0}, but key did not match with any existing businessEntities.**

CentraSite does not contain any business entity with the business key specified in the delete request. **Explanation Action** Please make sure the business key specified in the request is valid.

# **E\_invalidKeyPassed10210DEF – Signifies that the uuid\_key value passed did not match with any known key values.**

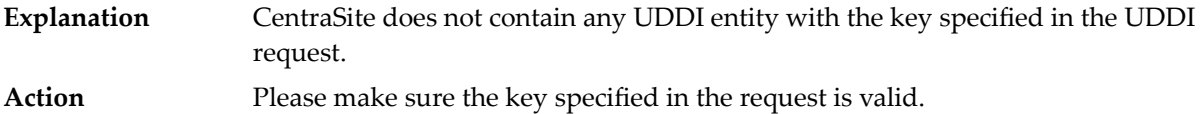

# **E\_invalidKeyPassed10210DELSUB – Tried to delete a subscription with key {0}, but key did not match with any existing subscriptions.**

CentraSite does not contain any subscription with the key specified in the delete request. **Explanation Action** Please make sure the key specified in the request is valid.

# **E\_invalidKeyPassed10210EMTTMBAG – Tmodel bag is empty**

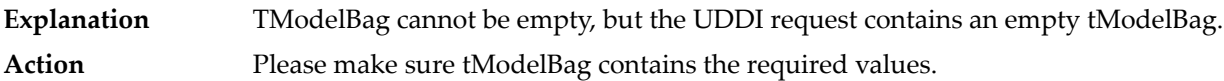

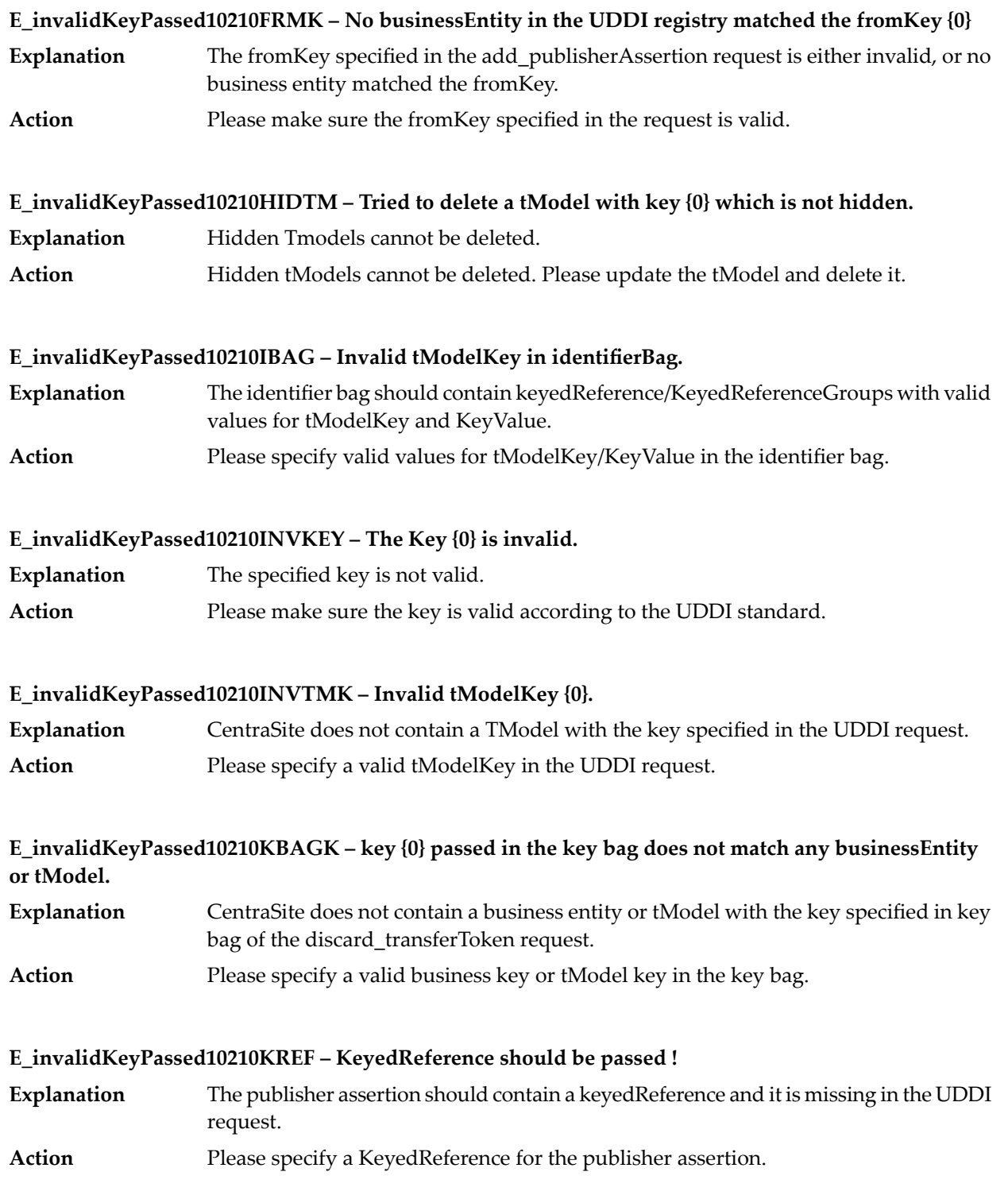

# **E\_invalidKeyPassed10210MITS – Multiple instances of the same {0} {1} were passed.**

- Keys should be unique for all UDDI entities. The UDDI request contains an existing UDDI entity key. **Explanation**
- **Action** Please provide a unique key for the UDDI entity.

# **E\_invalidKeyPassed10210MREF – The tModelKey cannot have multiple references to be deleted.**

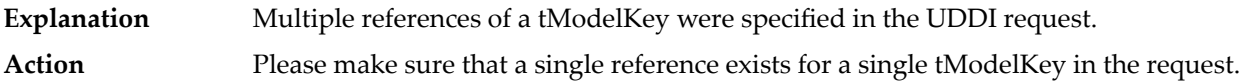

# **E\_invalidKeyPassed10210NBE – Tried to update a businessEntity with key {0}, but no businessEntity in the UDDI registry matched the key.**

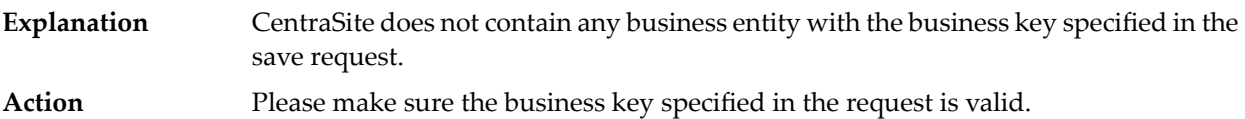

# **E\_invalidKeyPassed10210NULTM – Tried to delete a tModel with key, but the key did not match with any existing tModel or it is null.**

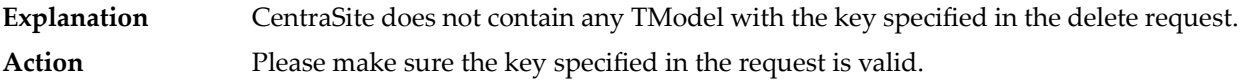

# **E\_invalidKeyPassed10210OPINFMAT – No OperationalInfo in the UDDI registry matched the key {0}.**

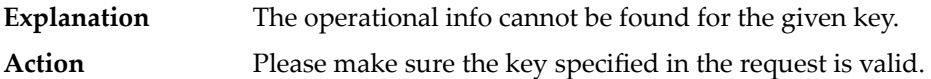

# **E\_invalidKeyPassed10210PAINV – The Publisher Assigned Key {0} is not a valid key.**

**Explanation** The key provided for the UDDI entity by the publisher is not valid. Action Please specify the key according to the UDDI standard

# **E\_invalidKeyPassed10210PANAL – The Publisher Assigned Key is not allowed.**

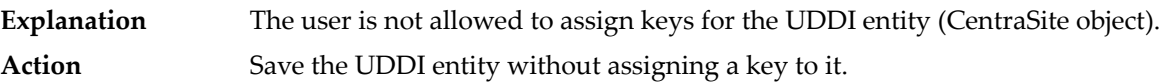

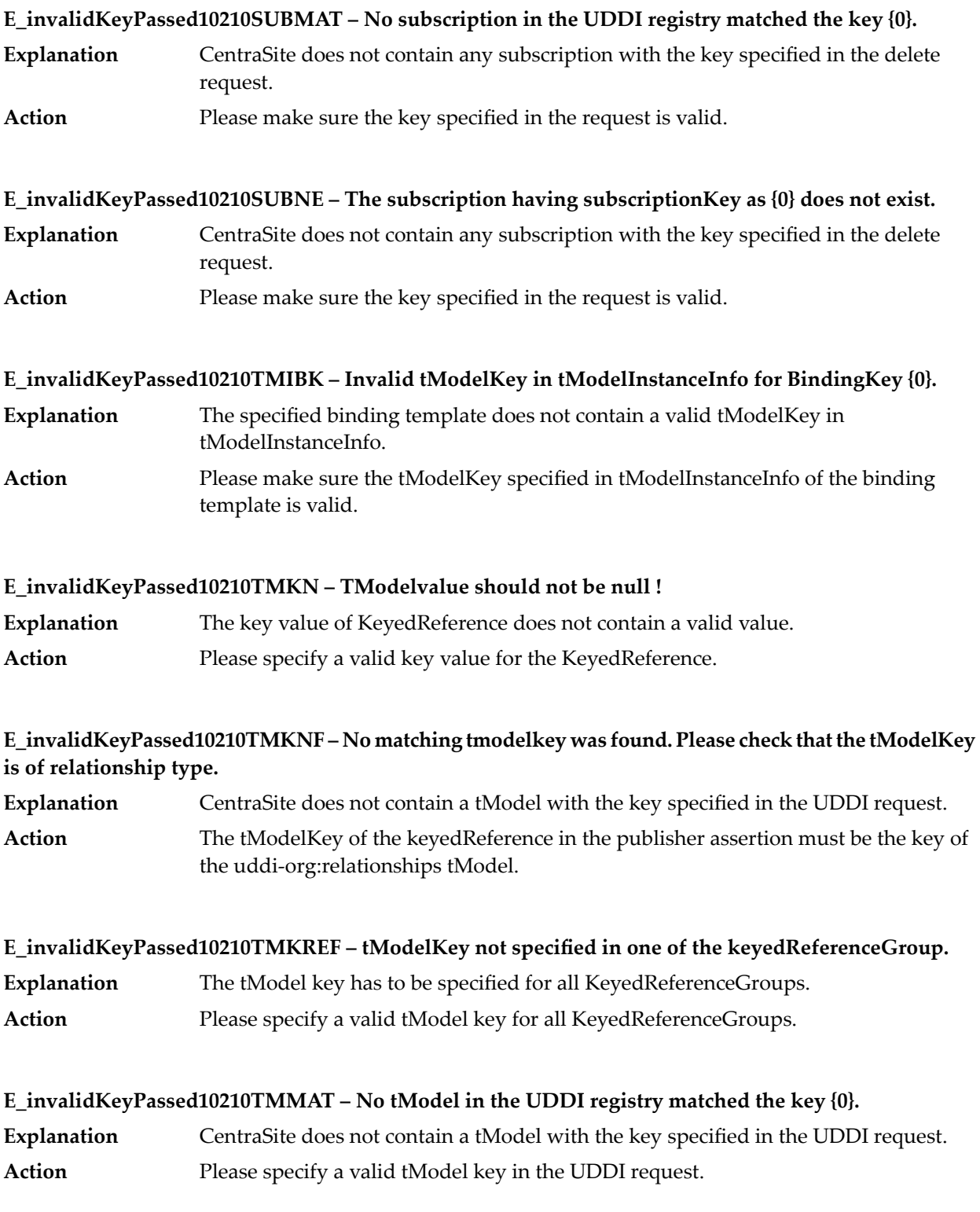

# **E\_invalidKeyPassed10210TMNF – The specified tModelkey {0} cannot be found.**

**Explanation** CentraSite does not contain a TModel with the key specified in the UDDI request. **Action** Please specify a valid tModelKey in the UDDI request.

#### **E\_invalidKeyPassed10210TOK – No businessEntity in the UDDI registry matched the toKey {0}** The toKey specified in the add\_publisherAssertion request is either invalid or no business entity matched the toKey. **Explanation** Action Please make sure the toKey specified in the request is valid.

# **E\_invalidKeyPassed10210USUBK – Tried to update a subscription with key {0}, but no subscription in the UDDI registry matched the key.**

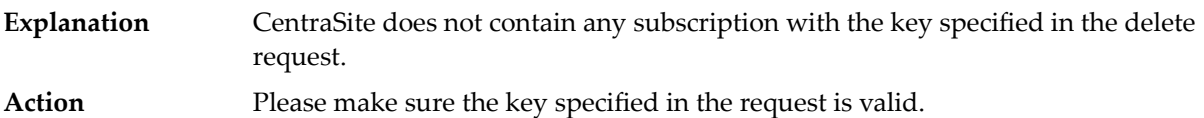

# **E\_invalidKeyPassed10210UTM – Tried to update a TModel with key {0}, but no TModel in the UDDI registry matched the key.**

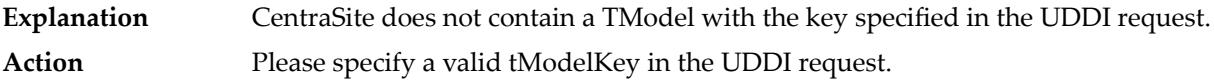

# **E\_invalidProjection20230 – No businessService with service key {0} exists in the UDDI registry.**

- CentraSite does not contain a business service with the key specified in the UDDI request. **Explanation**
- **Action** Please make sure the service key specified in the request is valid.

# **E\_invalidTime40030 Invalid time period specified or the date/time pair is invalid.**

- **Explanation** The date/time provided in the UDDI request is not valid.
- **Action** Please provide the date/time in the format specified in UDDI specification.

# **E\_invalidValue20200EXPAFTDAT – The specified expiresAfter date value is incorrect**

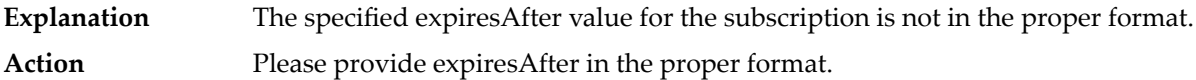

# **E\_invalidValue20200EXPAFTVAL – expiresAfter has a value older than the current date/time.**

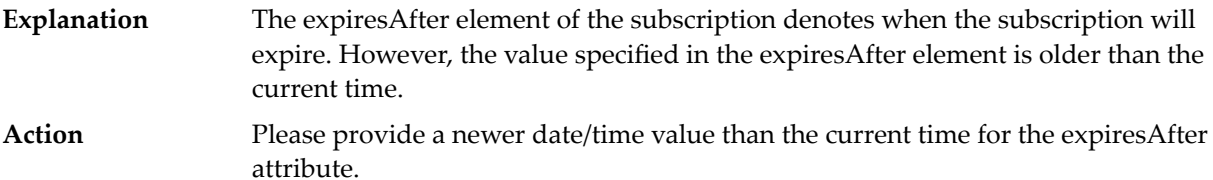

# **E\_invalidValue20200INV – {0} is not a valid value**

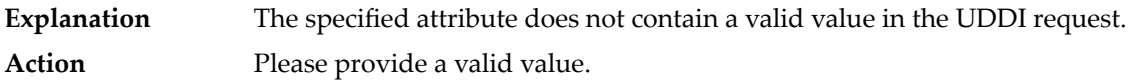

#### **E\_invalidValue20200INVVAL – Invalid Value: {0}**

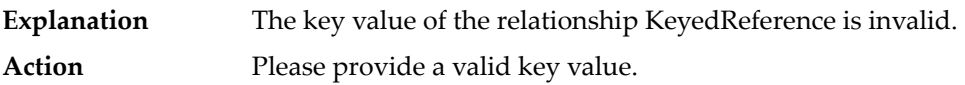

# **E\_invalidValue20200KNAMNUL – keyName and keyValue should be specified for {0} keyedReference**

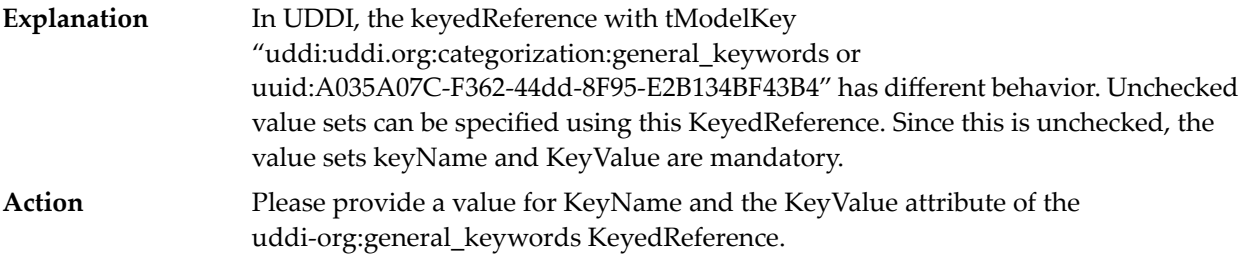

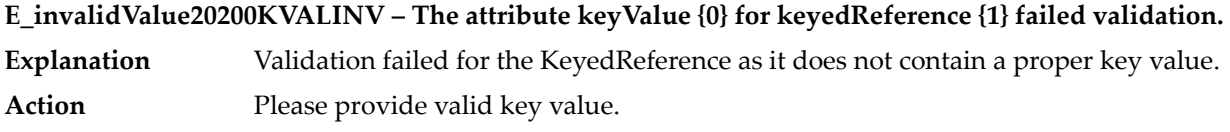

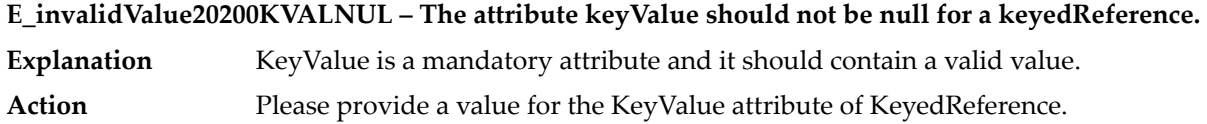

#### **E\_invalidValue20200MAXENT – maxEntities has a negative value.**

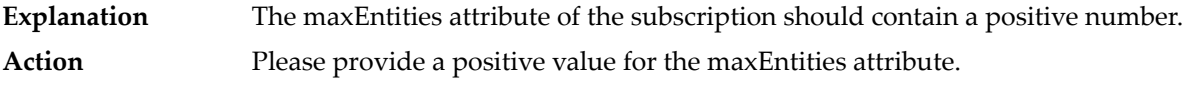

#### **E\_invalidValue20200NOVAL – For asynchronous subscription, both the bindingKey and notificationInterval values should be specified**

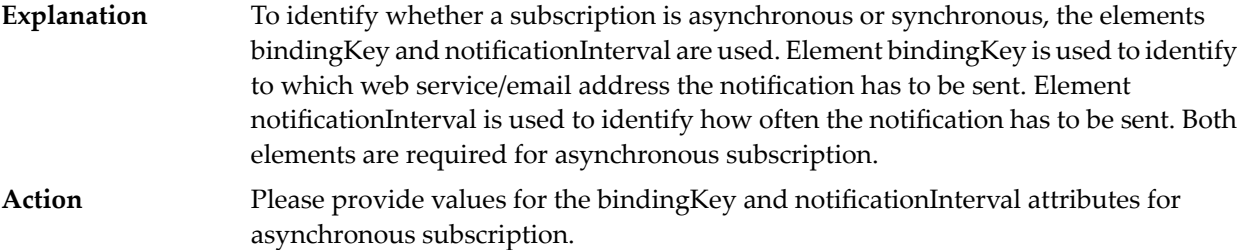

#### **E\_invalidValue20200NTFINT – {0} is not a valid value for notification interval.**

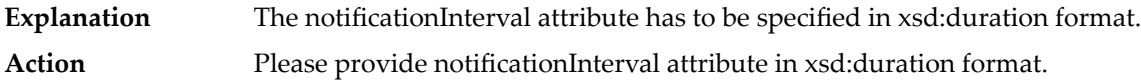

# **E\_tokenAlreadyExists40070 – Token Generated for key {0} has expired or the token is already occupied for the specified entities.**

**Explanation** CentraSite already generated a transfer token for the specified entities. Action Please re-generate the token or use the existing token for the specified entities.

#### **E\_transferNotAllowed40600DEF – Transfer Not Allowed!!**

CentraSite does not allow this transfer. The specified transfer token is not present in CentraSite. It might be discarded. **Explanation** Action Transfer of the entities are not allowed

# **E\_transferNotAllowed40600DNE – TransferToken does not exist.**

The specified transfer token does not exist in CentraSite. It might be invalid or discarded. **Explanation** Action Please generate new transfer token.

#### **E\_transferNotAllowed40600INV – Transfer not allowed. Custody (Operator) or ownership are not same.**

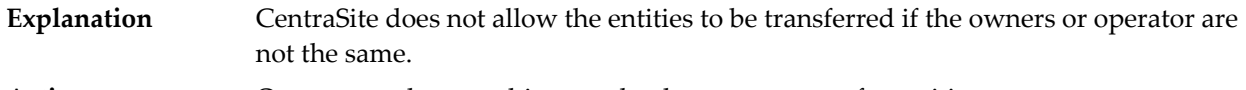

Action **Operator and ownership must be the same to transfer entities.** 

# **E\_transferNotAllowed40600TCBE – Transfer the custody of this businessEntity {0} to the node {1} on which it is modified.**

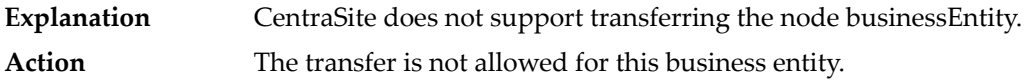

# **E\_transferNotAllowed40600TCBS – Transfer the custody of this businessService {0} to the node {1} on which it is modified.**

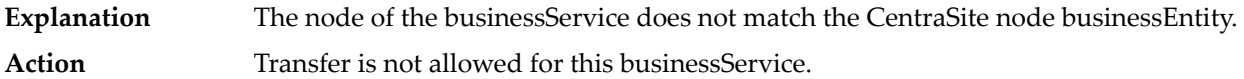

# **E\_transferNotAllowed40600TCBT – Transfer the custody of this bindingTemplate {0} to the node {1} on which it is modified.**

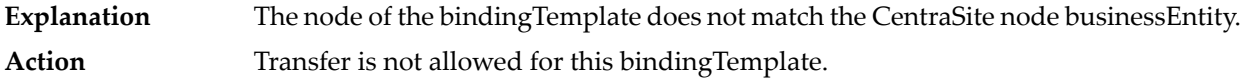

# **E\_transferNotAllowed40600TCTM – Transfer the custody of this tModel {0} to the node {1} on which it is modified.**

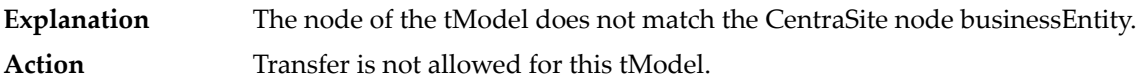

#### **E\_transferNotAllowed40600TTNEX – This TransferToken does not exist.**

**Explanation** CentraSite does not contain the specified transfer token. **Action** Please fetch a new transfer token.

# **E\_unknownUser10150ID – User ID {0} and password pair passed in a get\_authToken API is unknown to the UDDI node or is not valid.**

A user ID in the get\_authToken request is mandatory, but the userId element in the get\_authTokenRequest request is null. **Explanation Action** Please provide a valid user ID and password in the get\_authToken request.

# **E\_unknownUser10150PASS – User ID and password {0} pair passed in a get\_authToken API is unknown to the UDDI node or is not valid.** The cred element in the get\_authToken request is mandatory, but the cred element in the get\_authTokenRequest request is null. **Explanation Action** Please provide a valid user ID and password in the get authToken request. **E\_unrecognizedVersion10040 – Namespace {0} is unsupported by the node being queried.** The request is not a valid UDDI request or the request cannot be processed by CentraSite. **Explanation Action** Please provide a valid UDDI request as defined in the UDDI specification.

# **E\_unsupported10050 Feature {0} is not supported.**

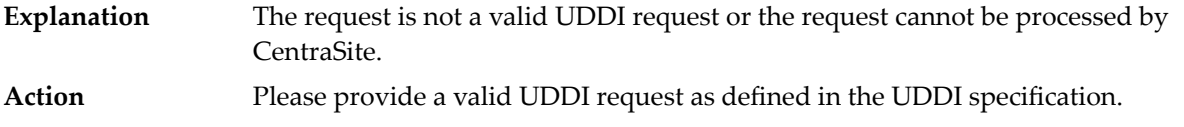

# **E\_unsupported10050AUTH – authInfo element present in get\_assertionStatusReport element is required.**

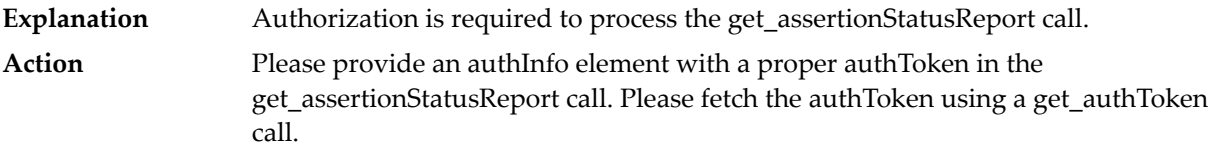

# **E\_unsupported10050INVFINDGET – Invalid find\_xx or get\_xx api specified in the subscriptionFilter or some part of the subscription to be saved is invalid.**

**Explanation** The subscription filter for the subscription is not valid. Please provide the subscription filter for the subscription according to the UDDI specification. **Action**

# **E\_unsupported10050INVFQ – {0} is not a valid find qualifier value in version {1}.**

- The provided find qualifier is not valid. The valid qualifiers can be found in UDDI specification. **Explanation**
- **Action** Please provide find qualifiers compliant with the UDDI specification.

# **E\_unsupported10050NINV – The notification interval specified is less than {0}. Please increase the notification interval.**

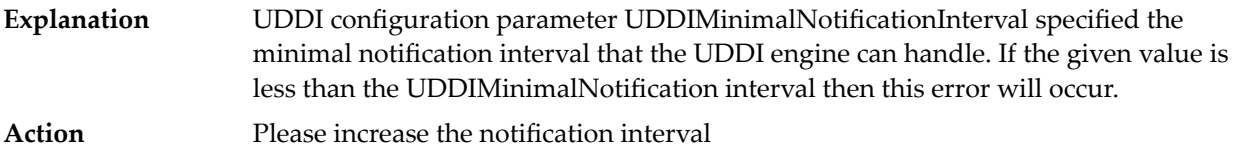

#### **E\_unsupported10050QUA – This Qualifier is not allowed with FindBinding Inquiry API.**

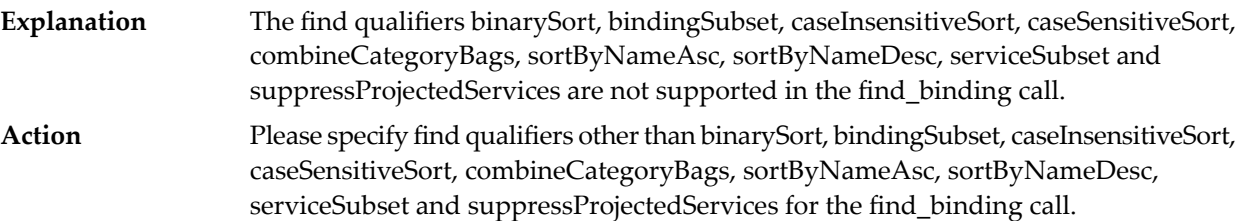

#### **E\_unsupported10050QUARELB – This Qualifier is not allowed with FindRelatedBusinesses Inquiry API.**

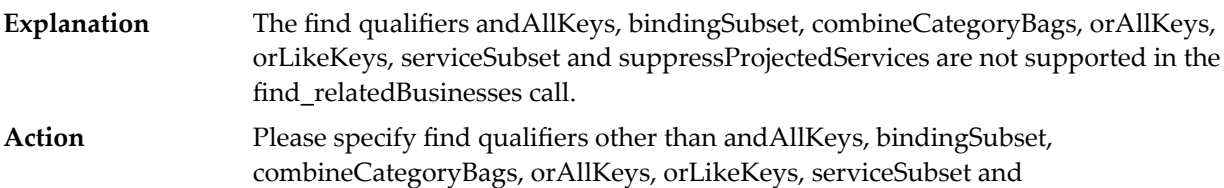

suppressProjectedServices for the find\_relatedBusinesses call.

#### **E\_unsupported10050QUARSER – This Qualifier is not allowed with FindService Inquiry API.**

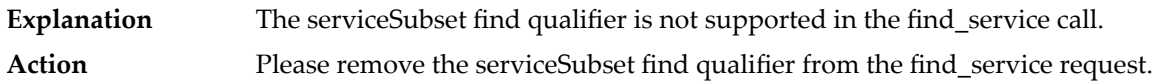

#### **E\_unsupported10050QUARTM – This Qualifier is not allowed with FindTModel Inquiry API.**

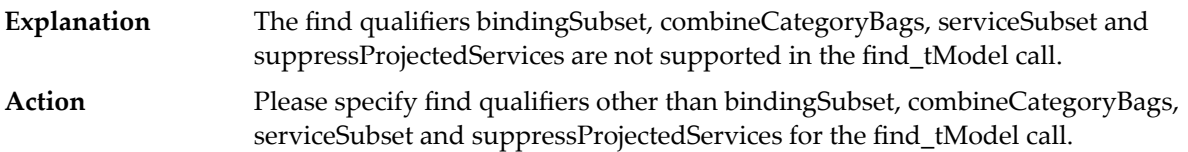

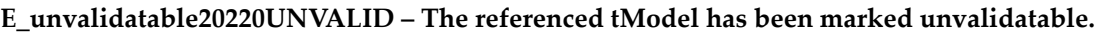

- CentraSite does not allow an unvalidatable KeyedReference to be present in the UDDI request. **Explanation**
- **Action** The specified tModel cannot be used in the keyedReference.

# **E\_userMismatch10140 – Signifies that an attempt was made to use the publishing API to change data that is controlled by another party.**

An access violation exception occurred as the user tried to modify a UDDI entity owner by another user. **Explanation Action** Please make sure proper permissions are assigned to the user to update the entity.

# **E\_userMismatch10140DELSUBUSR – Tried to delete a subscription that is controlled by another individual.**

- An access violation exception occurred as the user tried to delete the subscription owned by another user. **Explanation**
- **Action** Please provide the authToken of the user who owns the subscription.

# **E\_userMismatch10140DIFSUB – The owner of the subscription is different.**

**Explanation** The subscription is not owned by the specified user. **Action** Please provide the authToken of the user who owns the subscription.

**E\_userMismatch10140FRMTOK – USER-MISMATCH for publisherAssertion fromKey {0} and toKey {1}.**

**Explanation** The user should own the business specified in fromKey or toKey. Action Please provide the business key owned by the user either in fromKey or in toKey.

#### **E\_userMismatch10140PBE – You are not authorized to publish a businessEntity.**

**Explanation** The user does not have permission to create a business in CentraSite. **Action** Please make sure the user has permission to create a business in CentraSite.

# **E\_userMismatch10140TT – You are not authorized to get the TransferToken for the key {0} which is owned by another publisher.**

The transfer token for an entity can be fetched by the user who owns the entity. Transfer token for the entities which the user does not own cannot be fetched. **Explanation Action** Please provide the key of the owned UDDI entity.

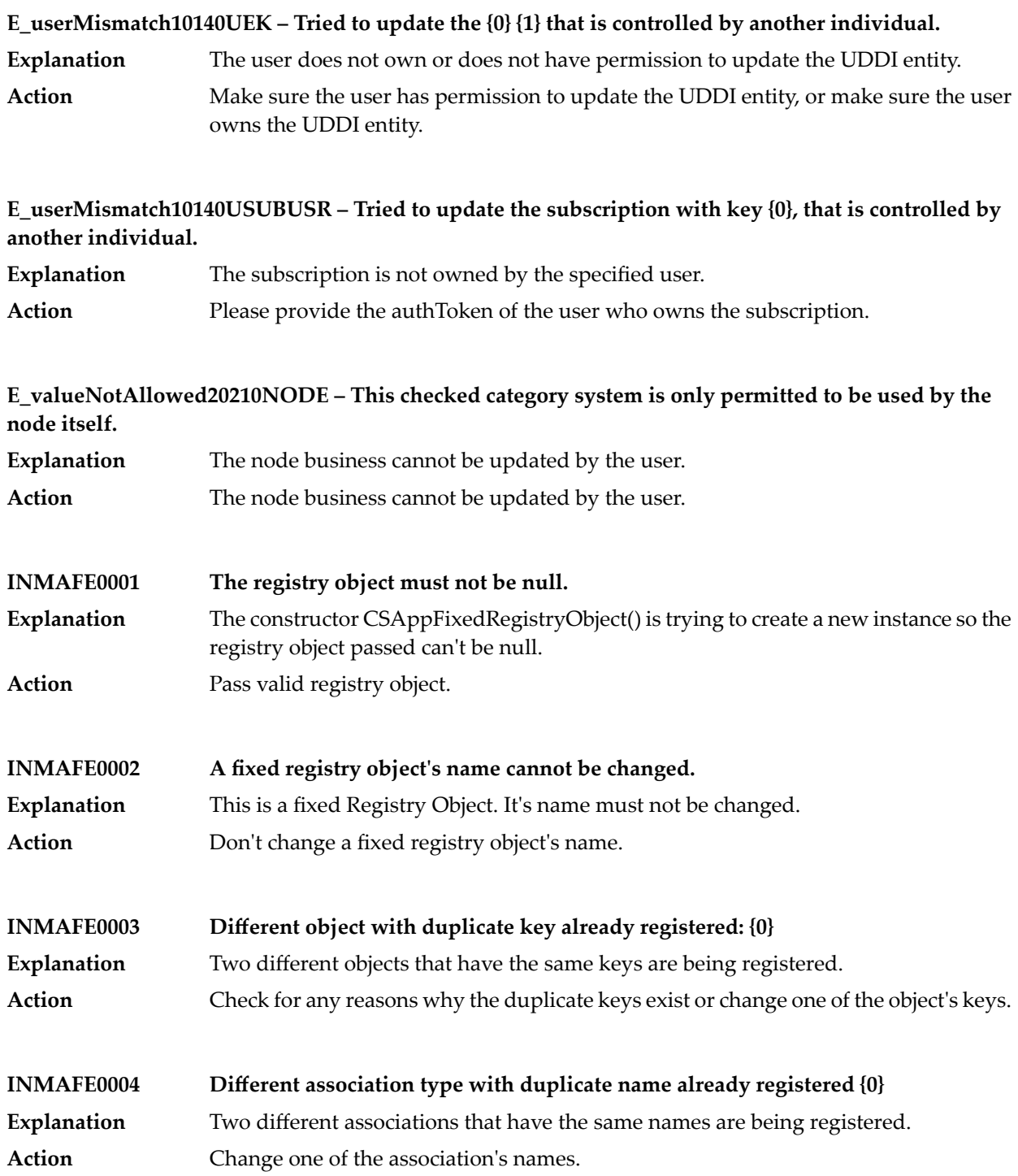

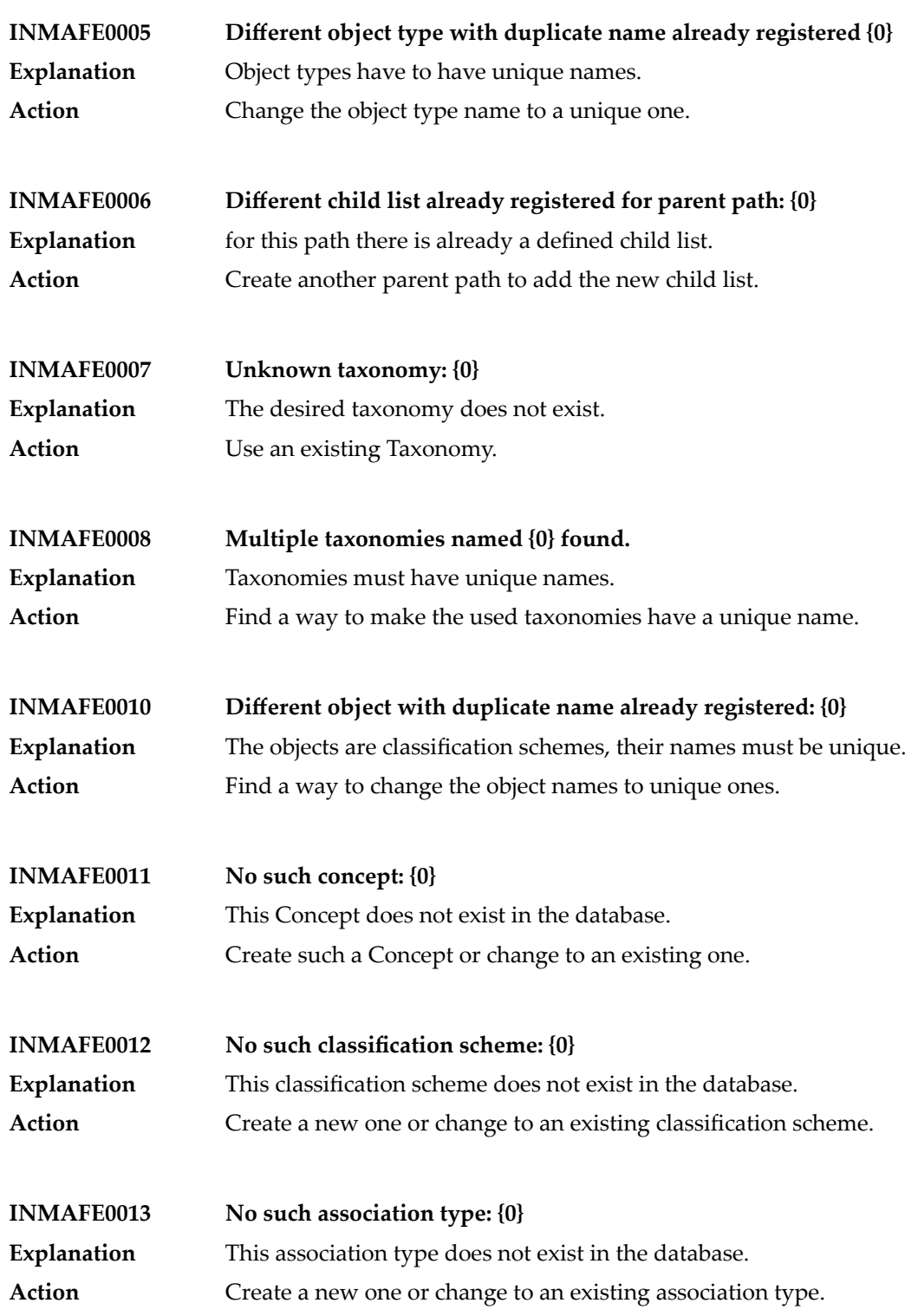

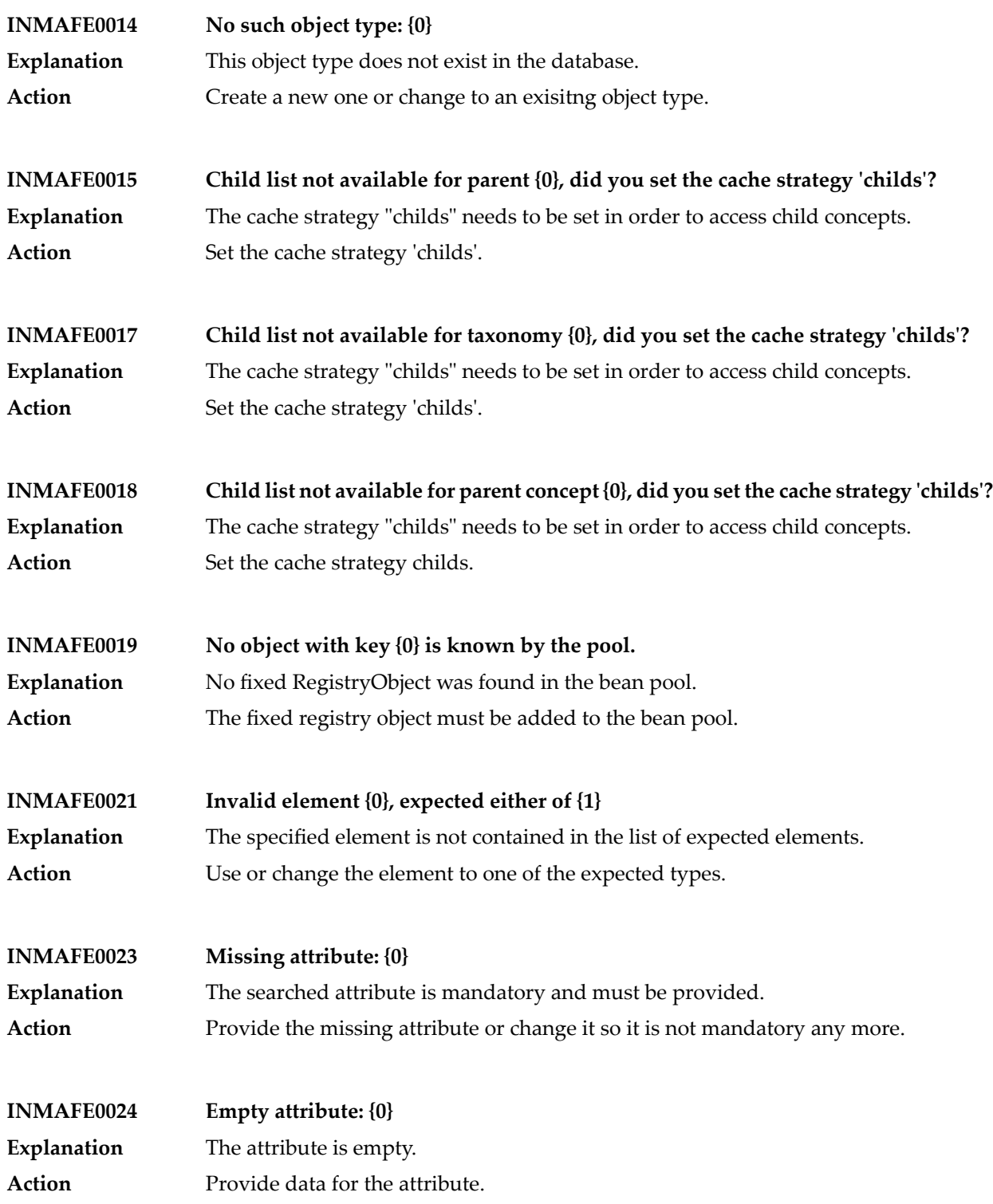

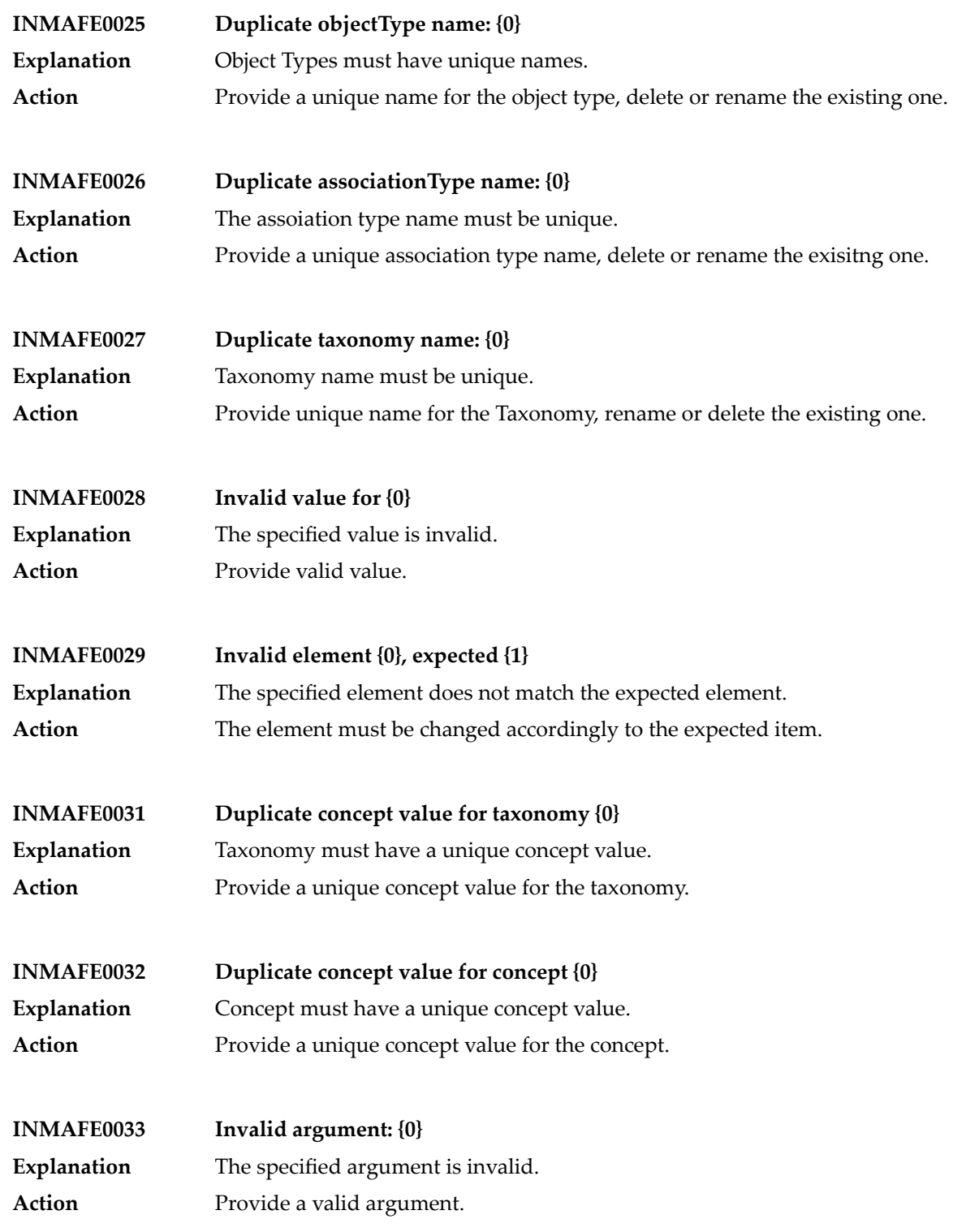

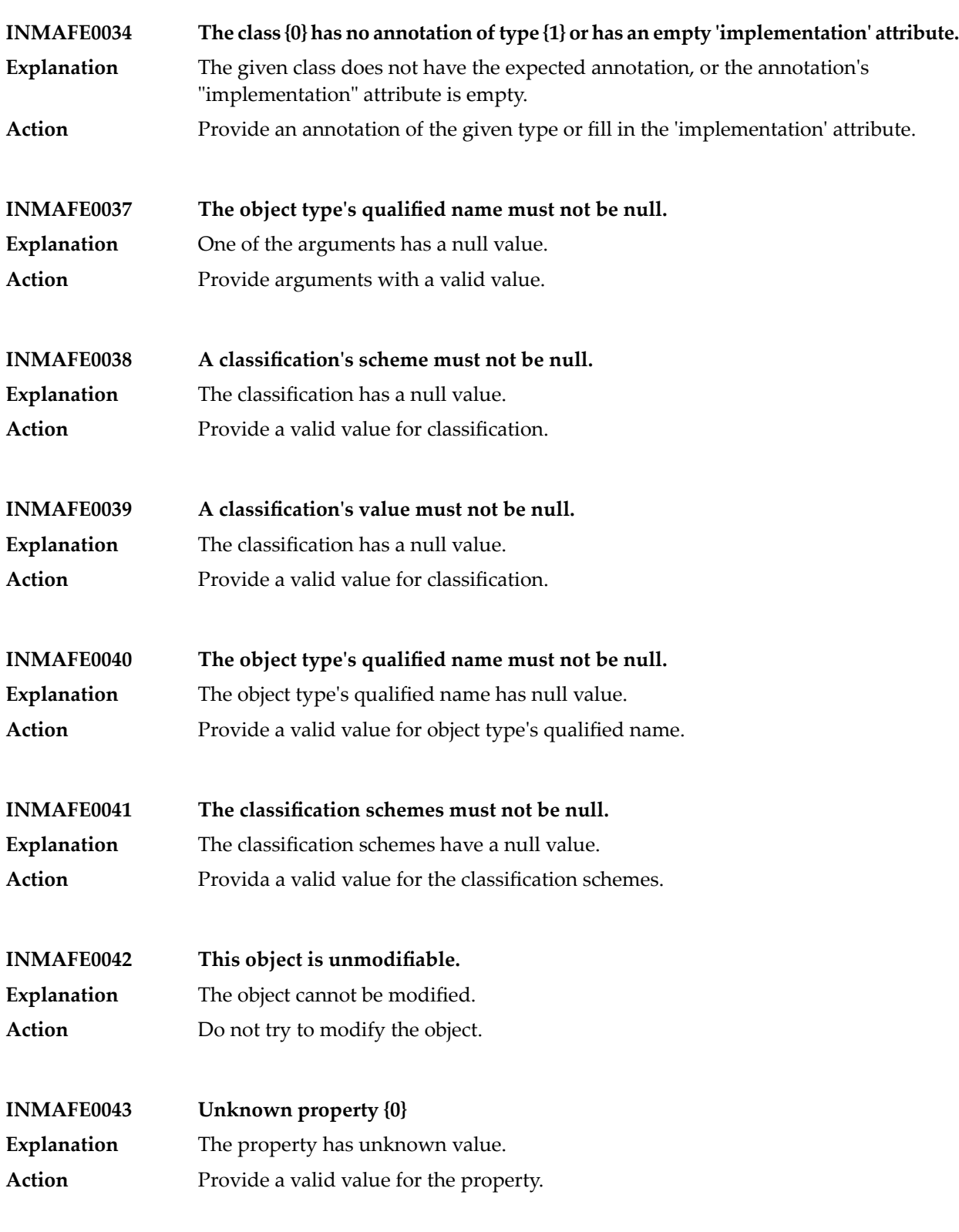

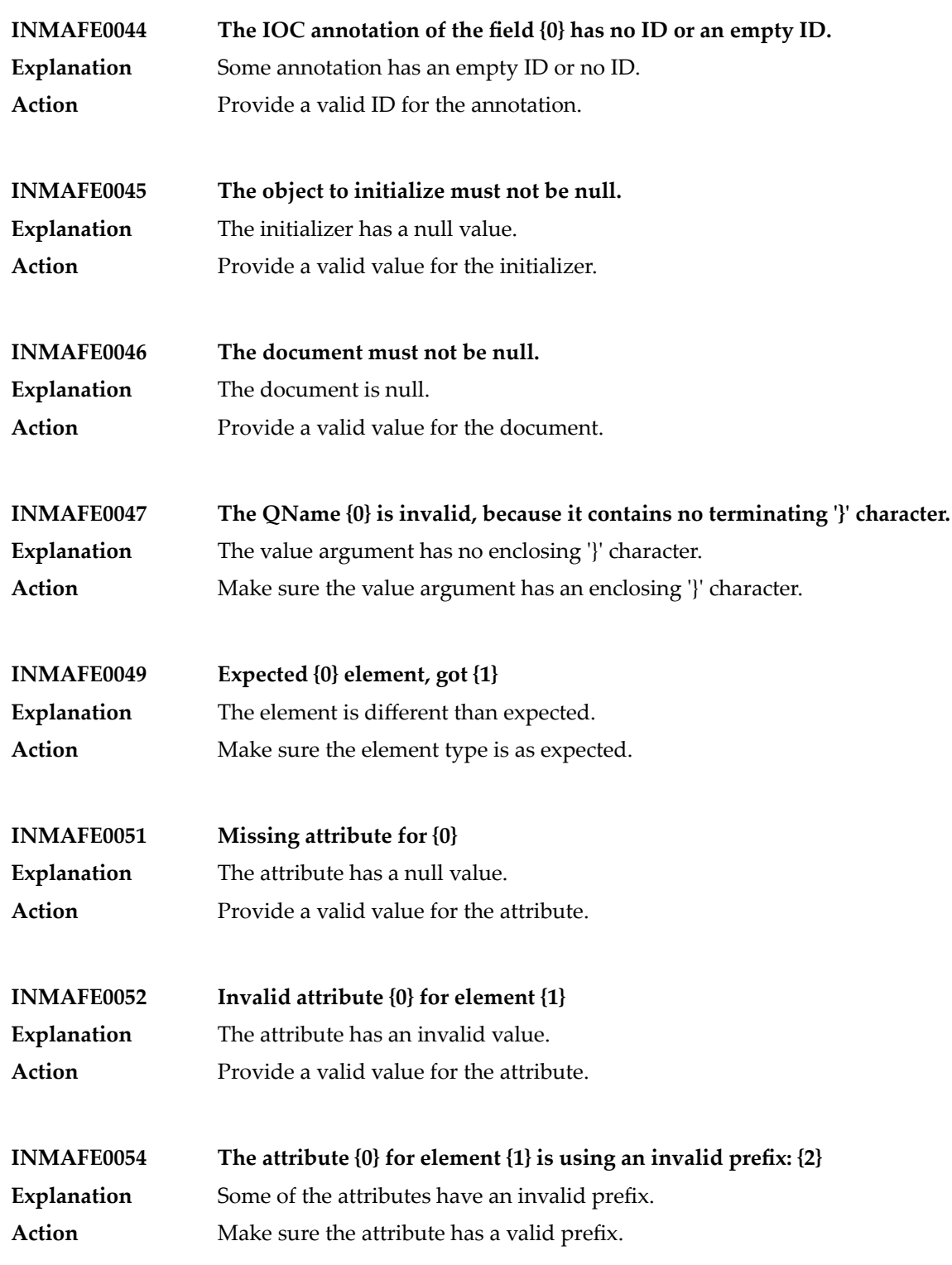

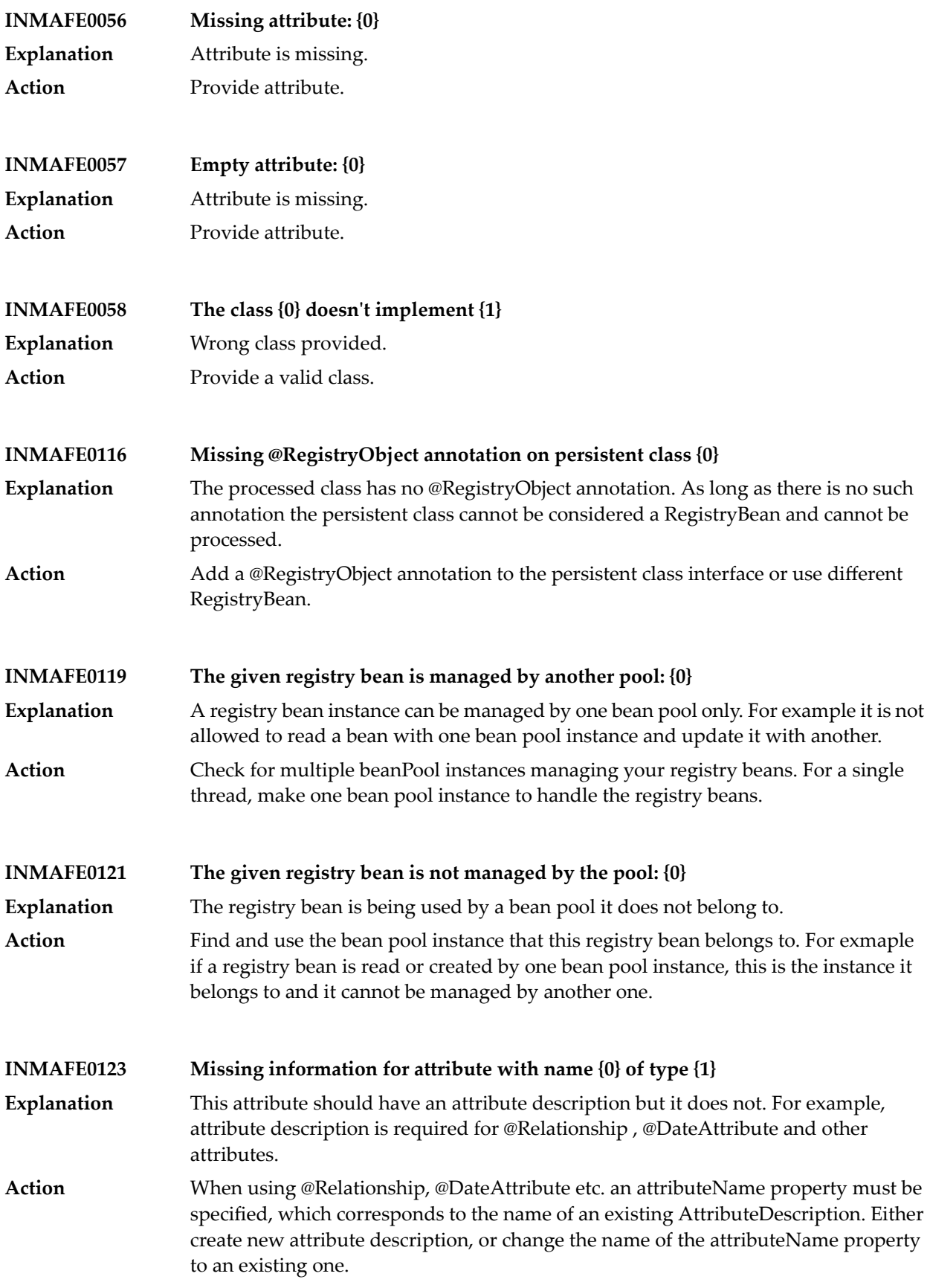

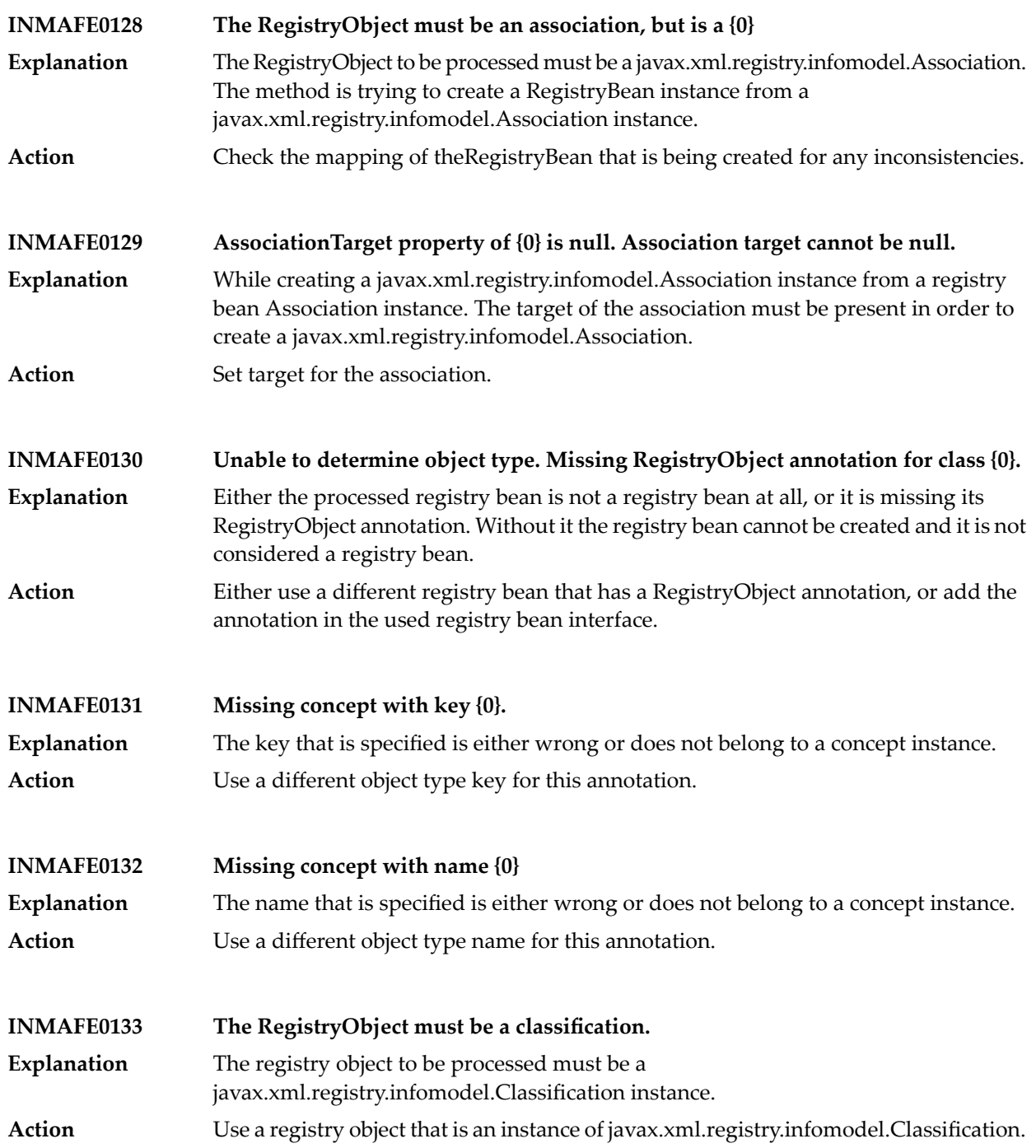

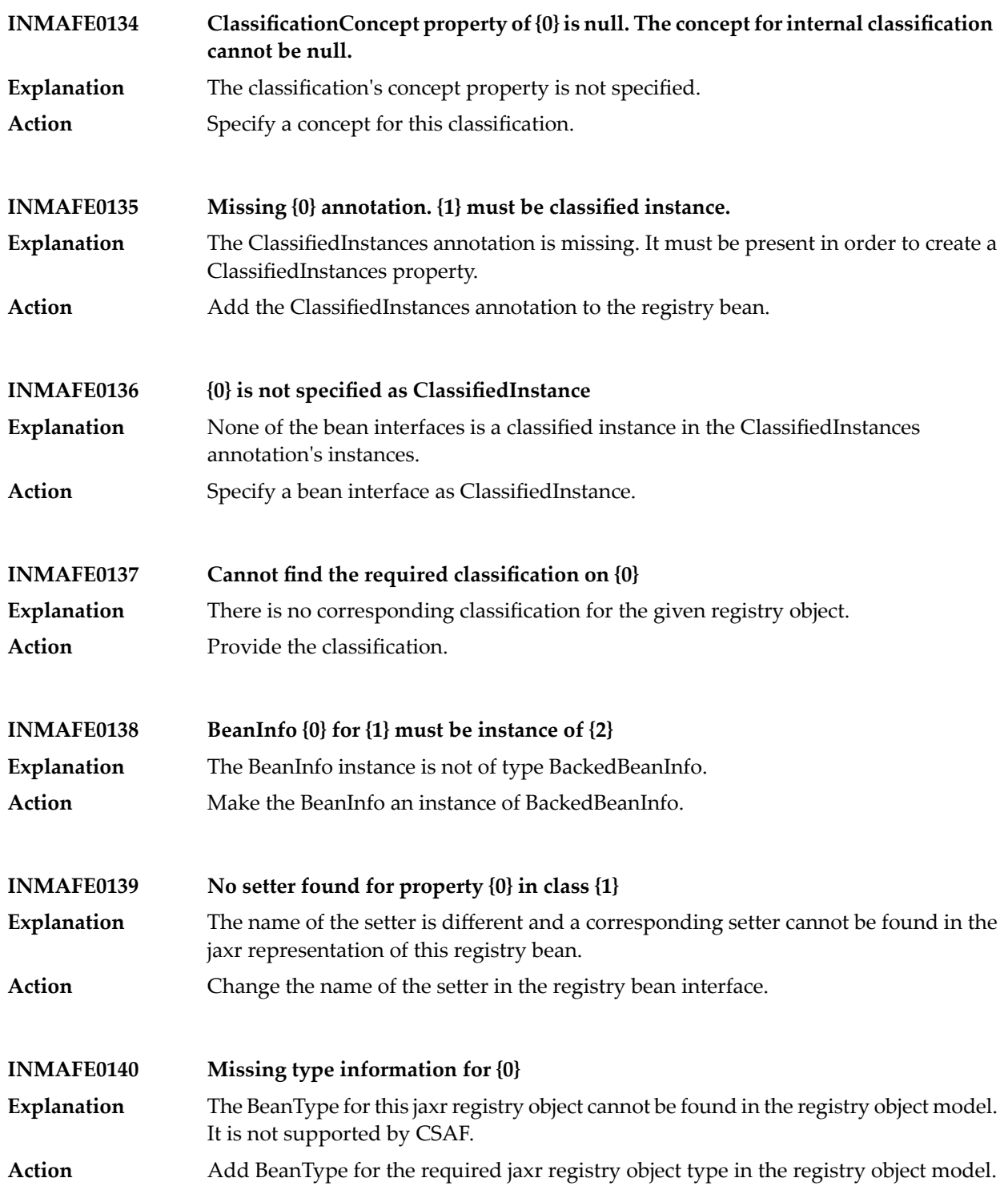

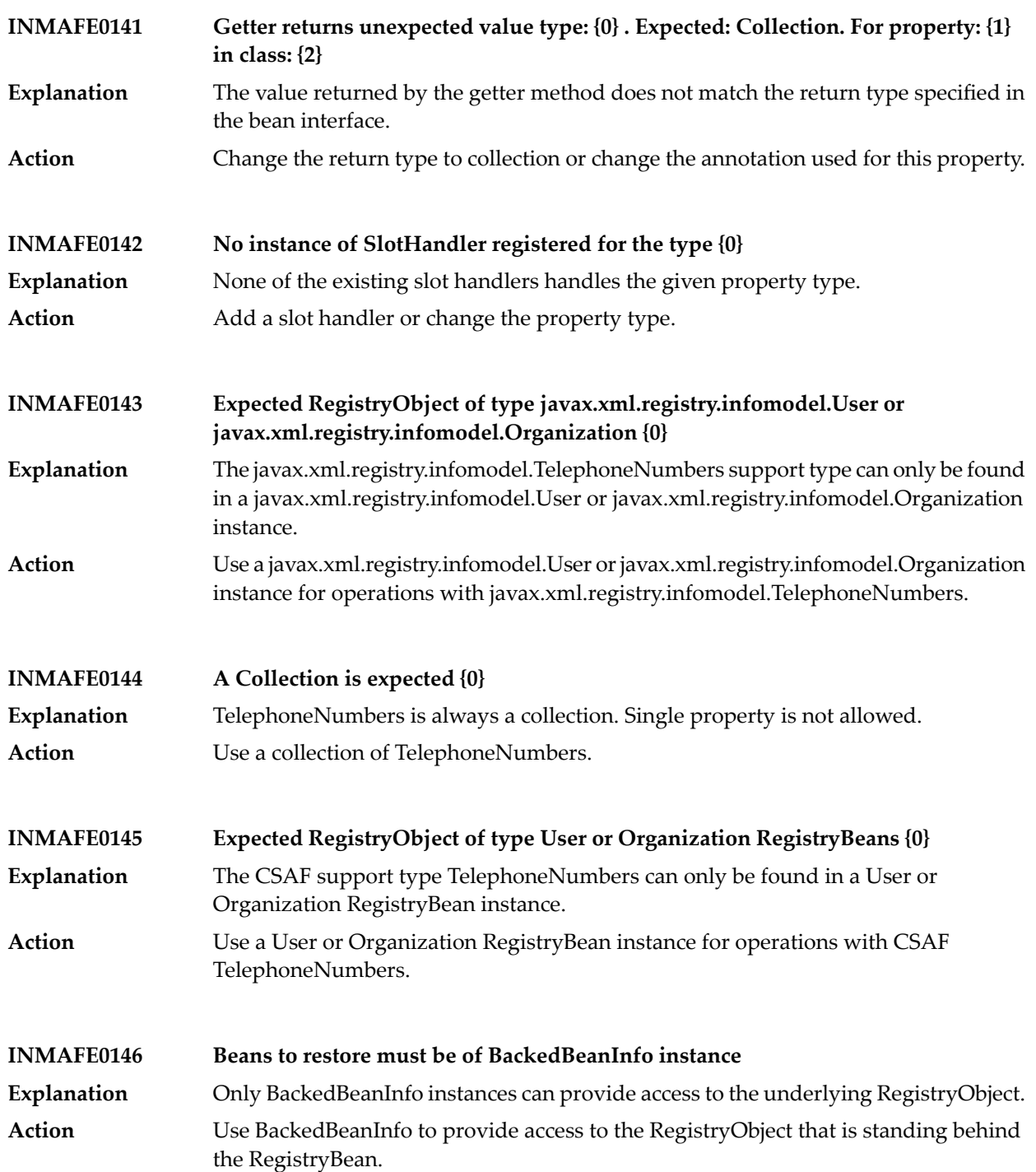

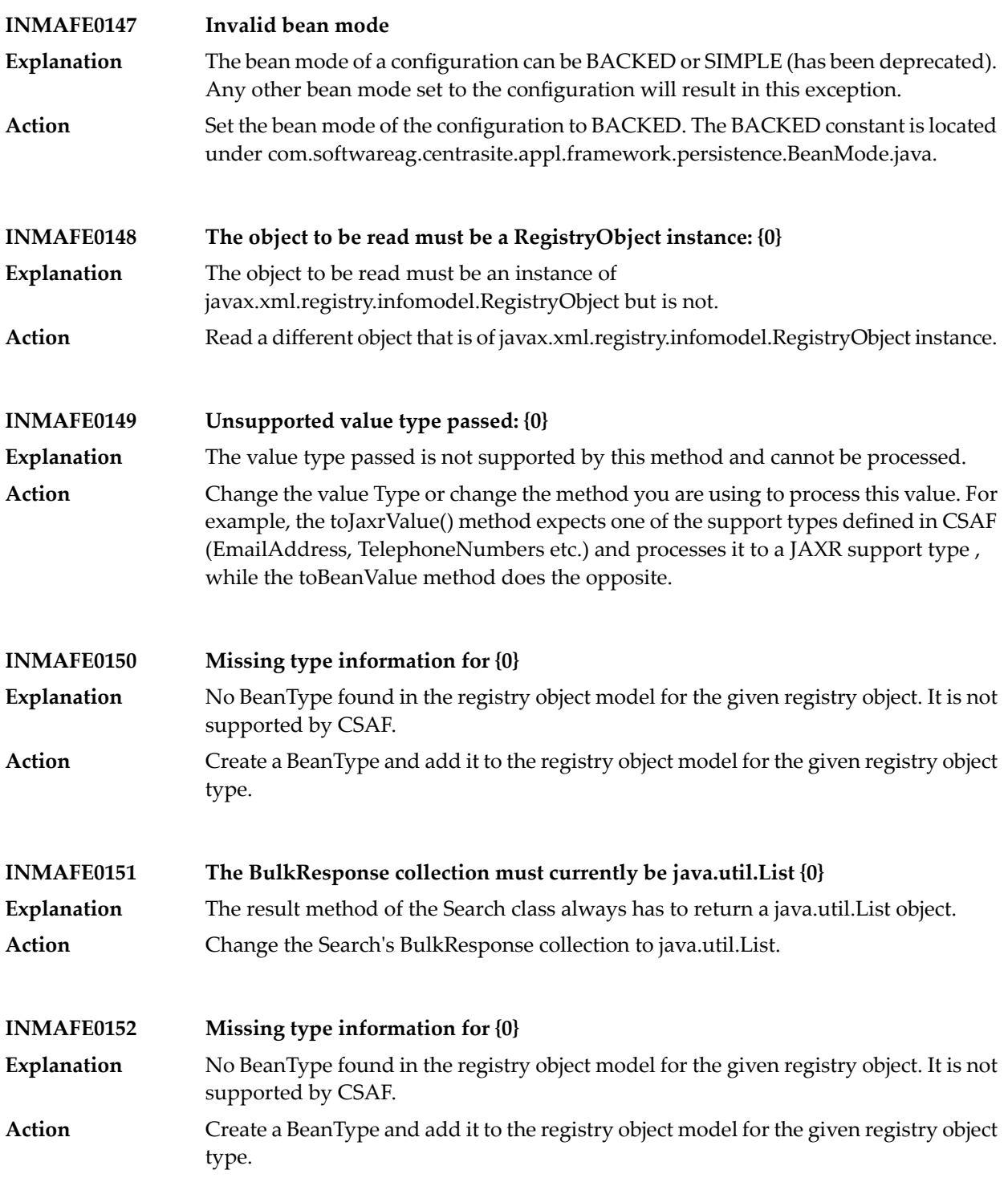

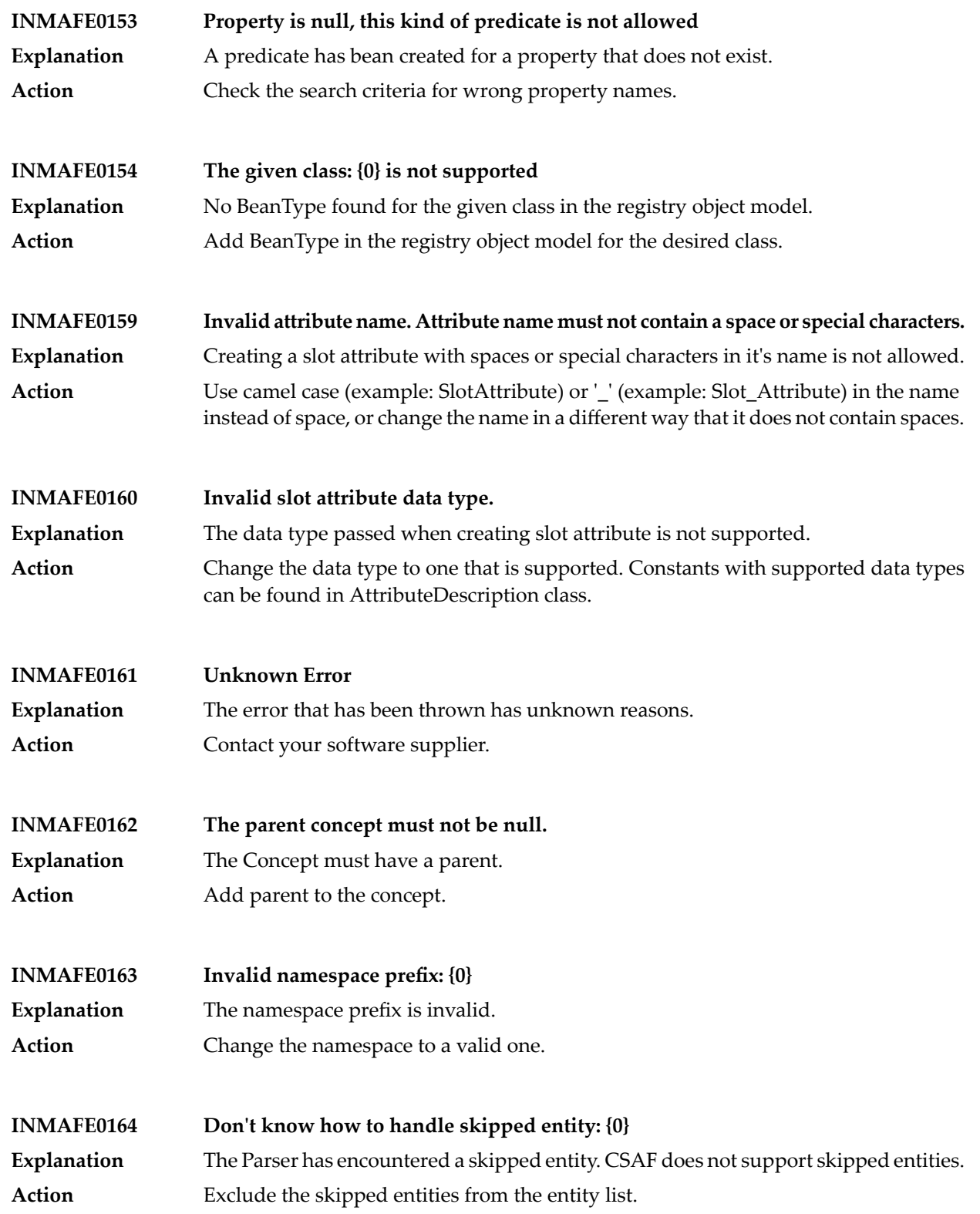
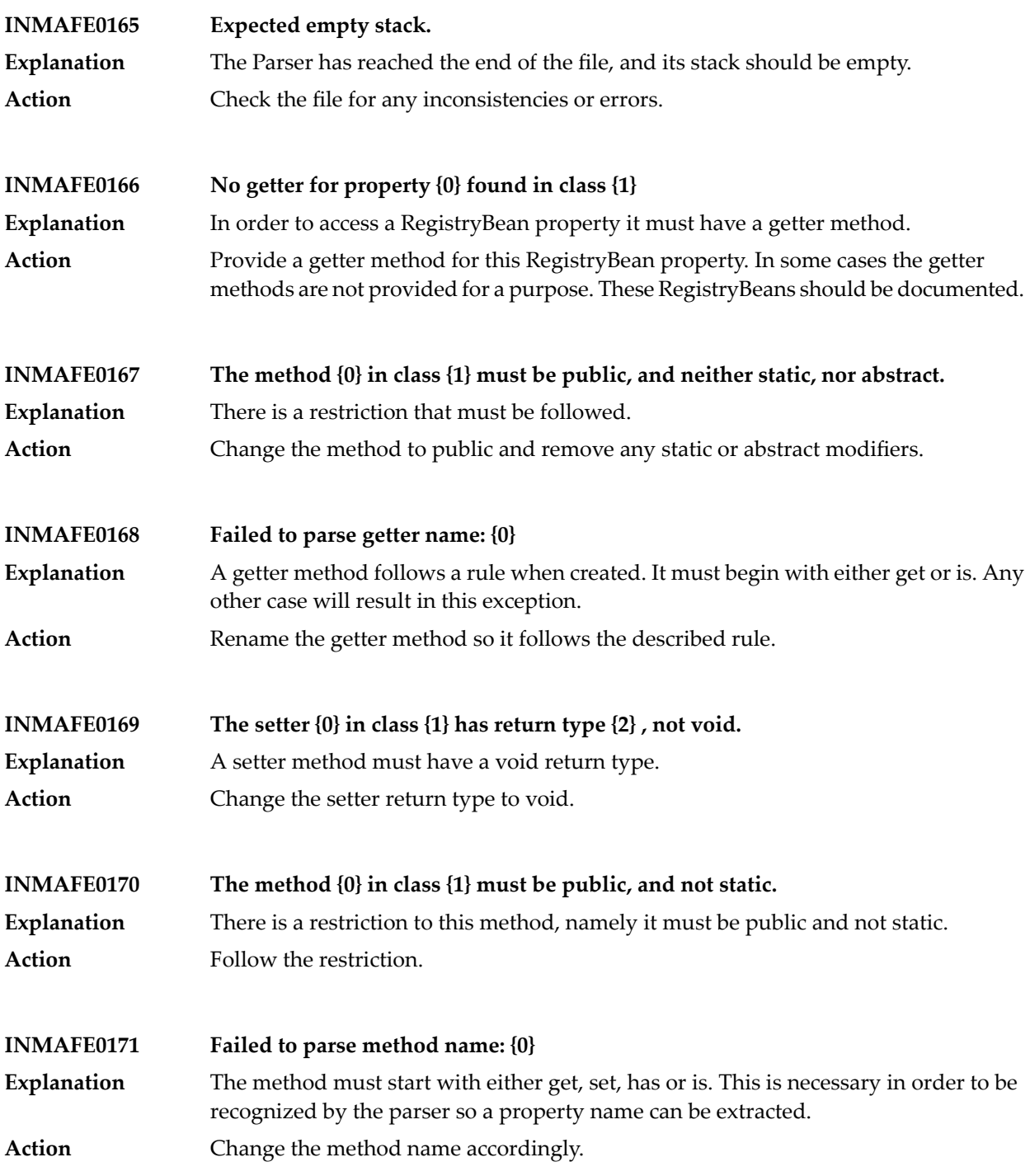

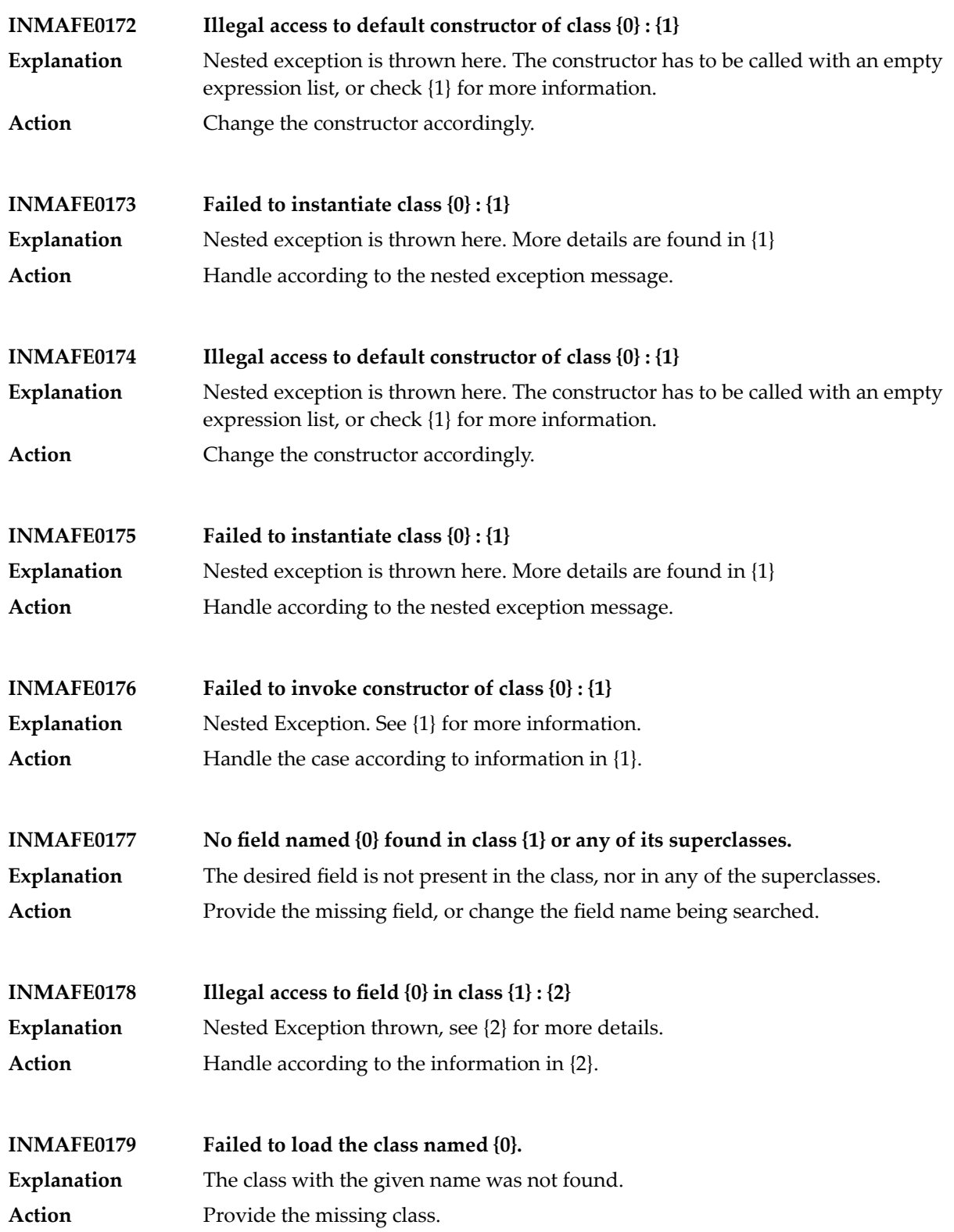

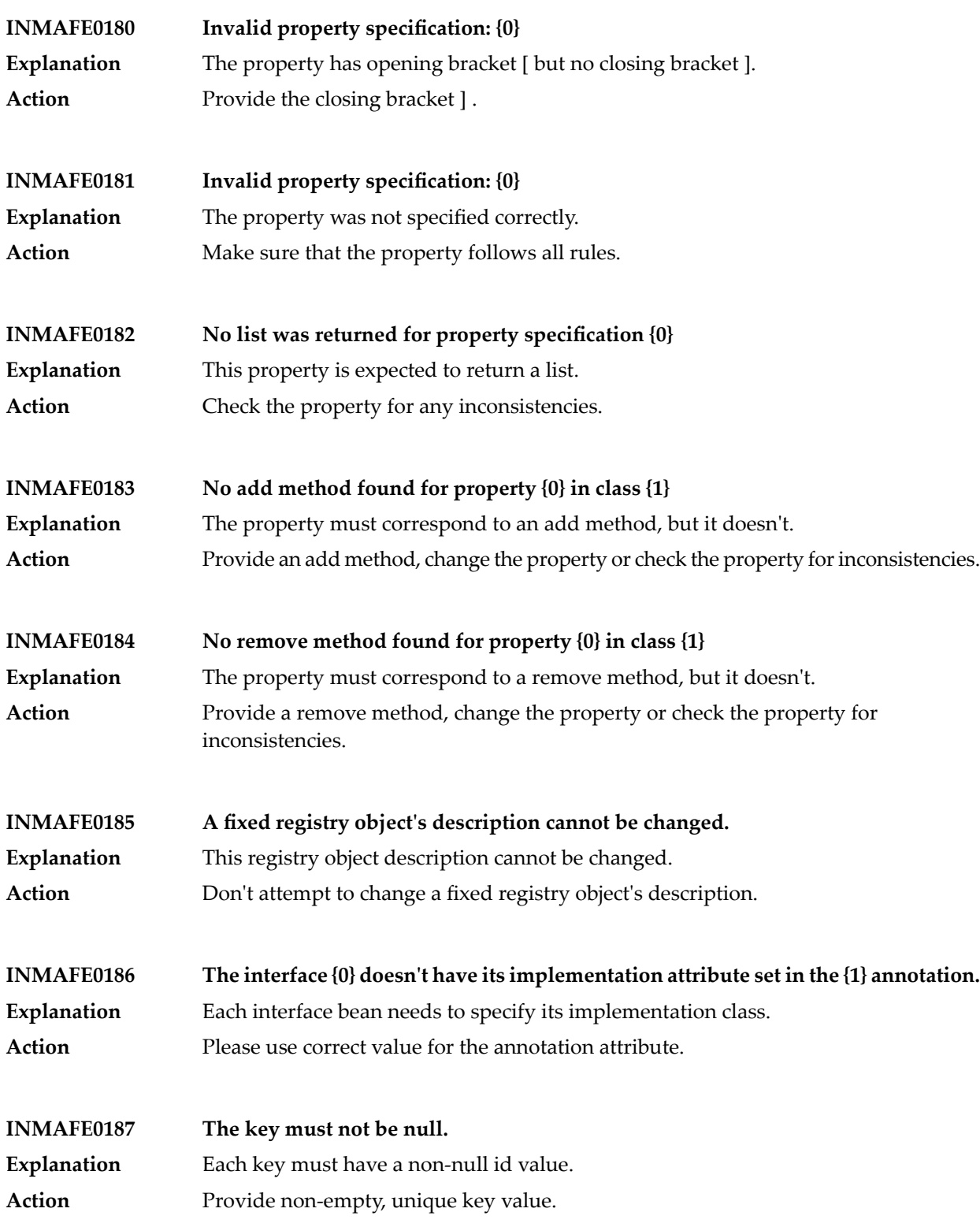

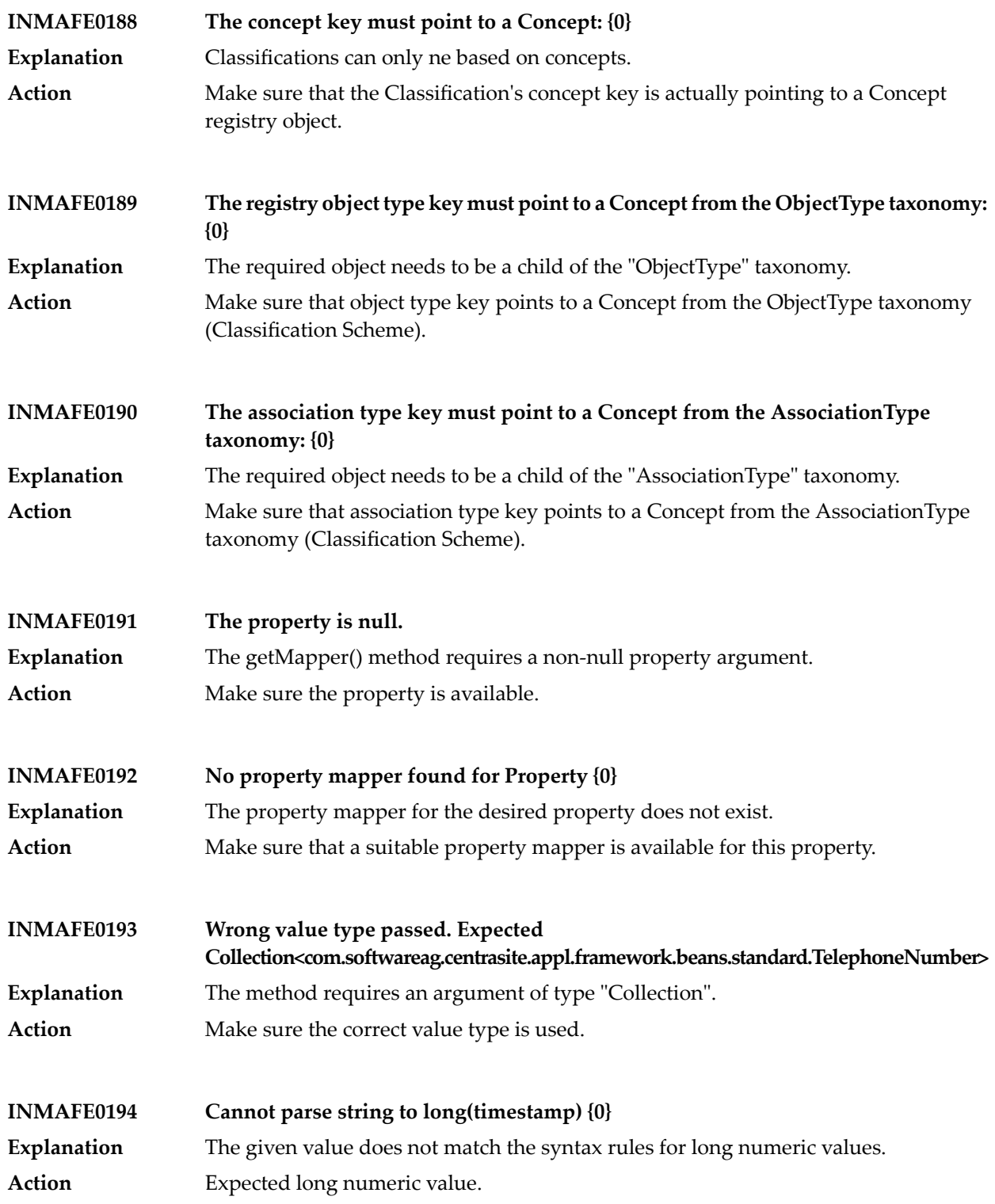

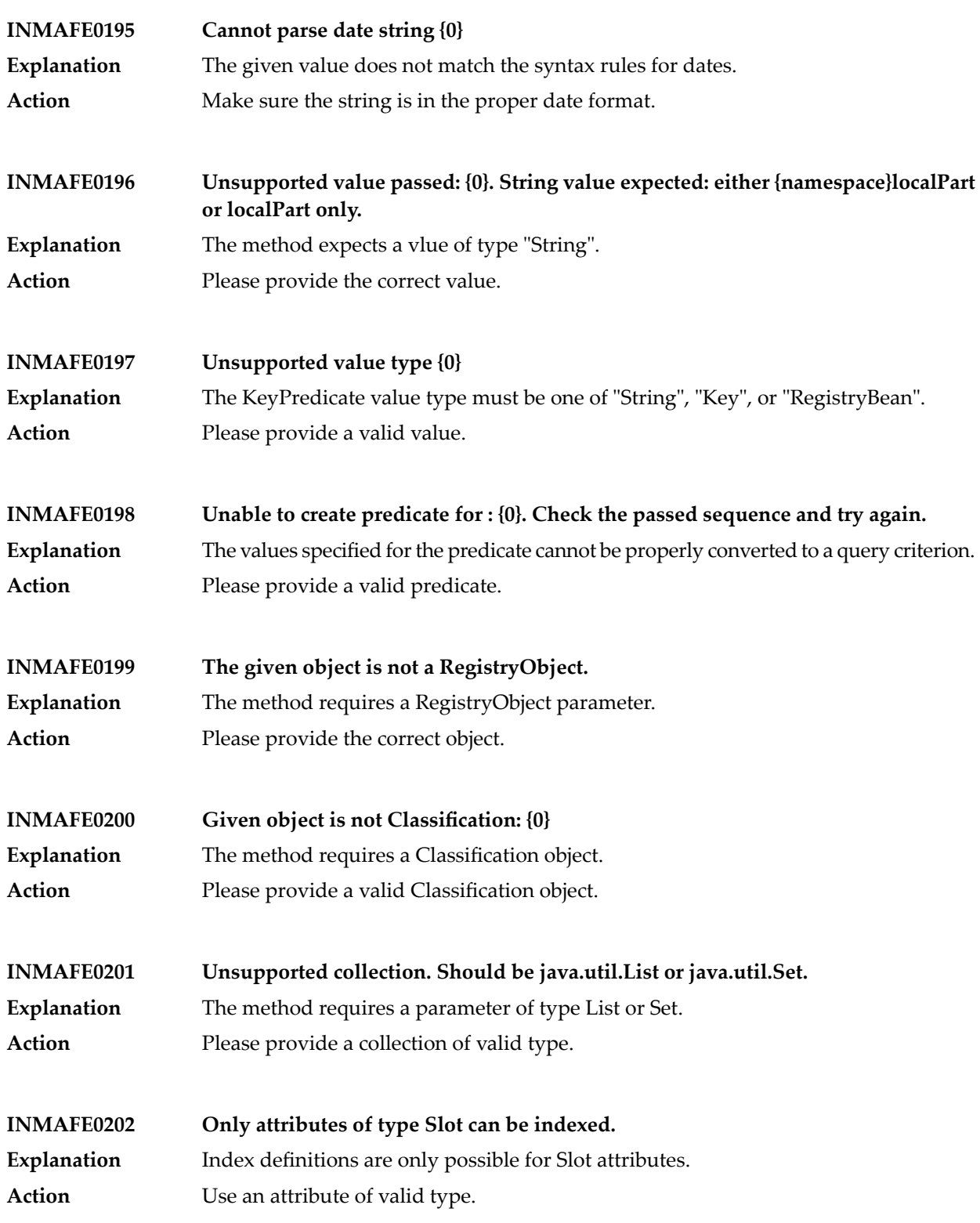

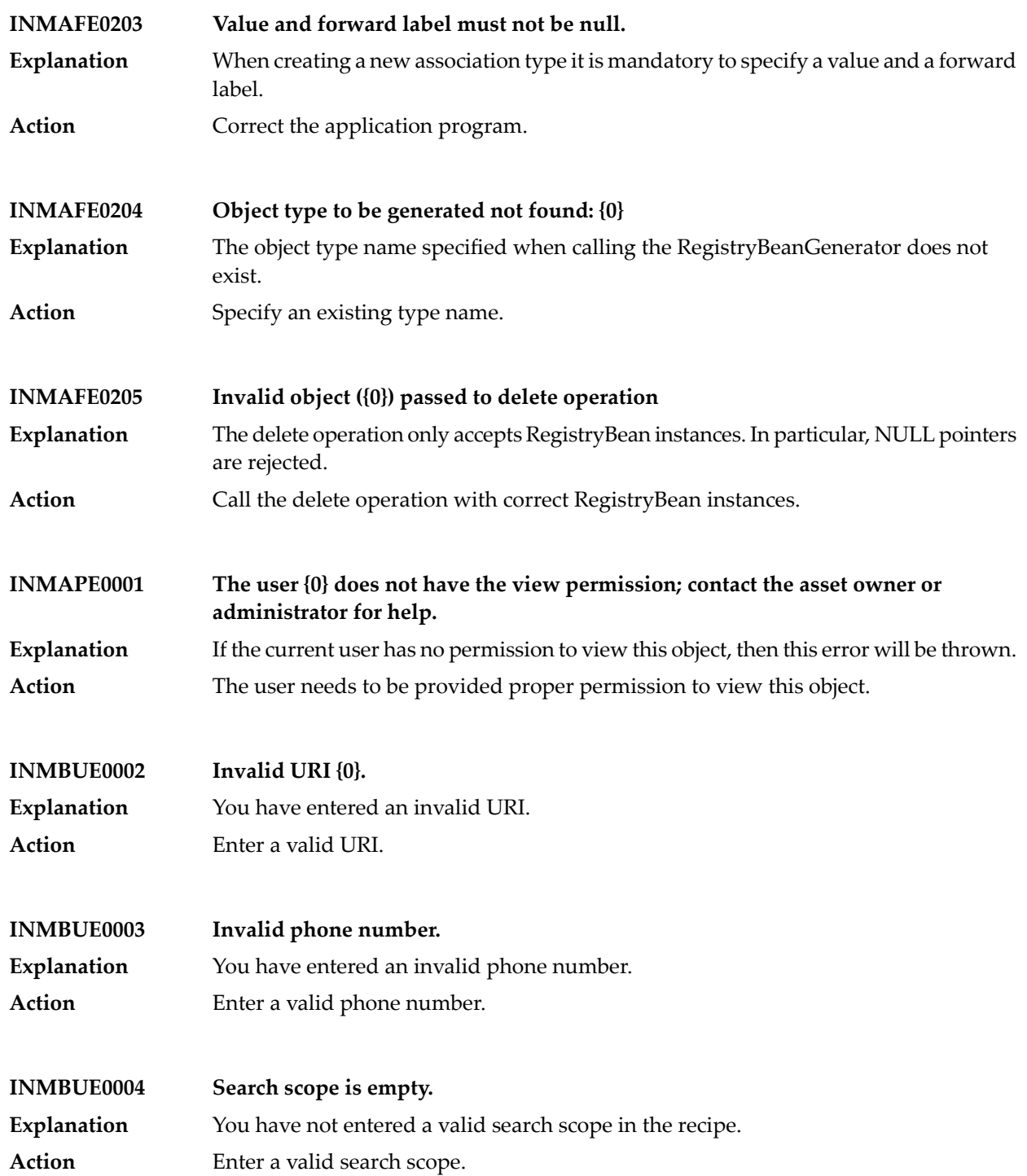

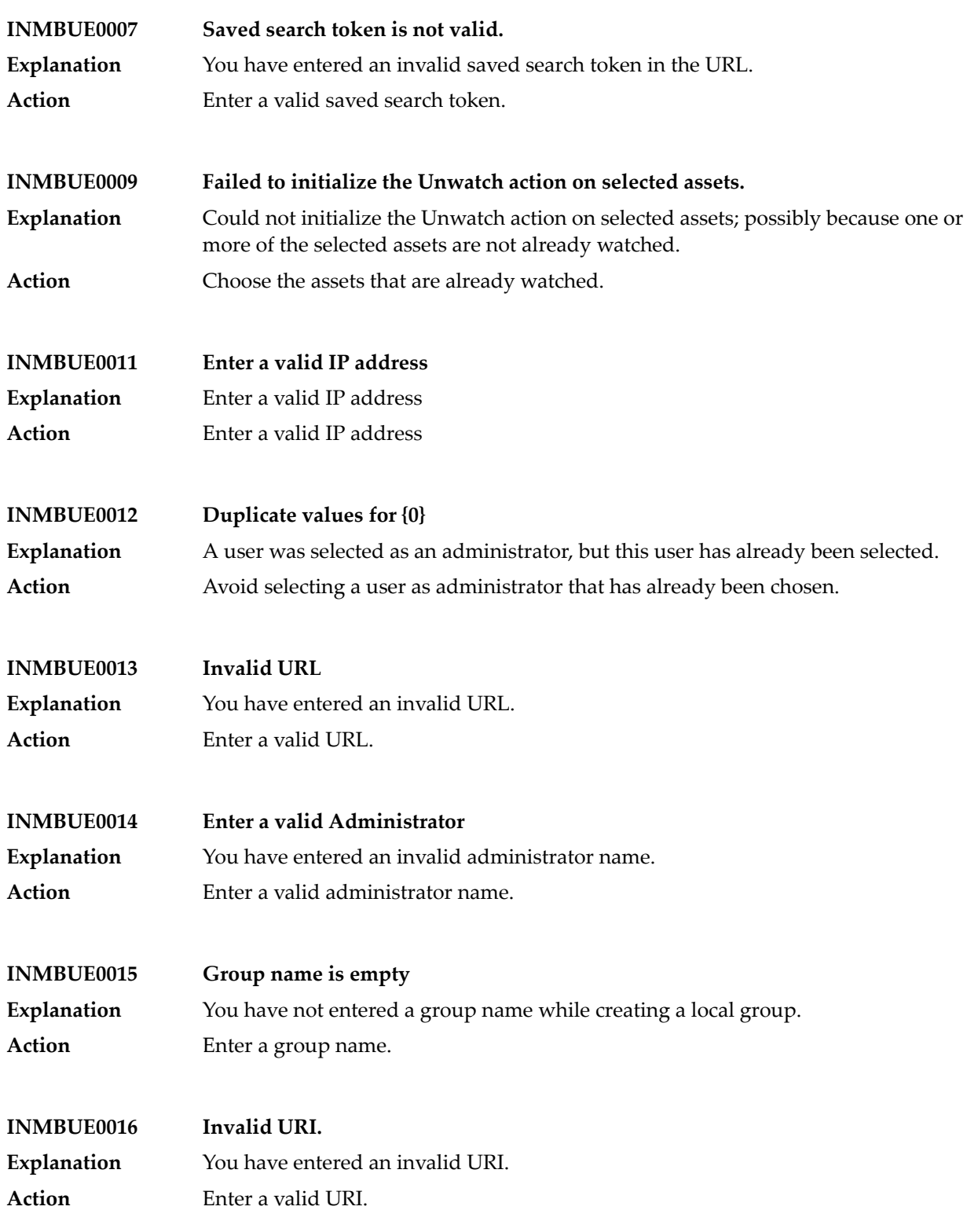

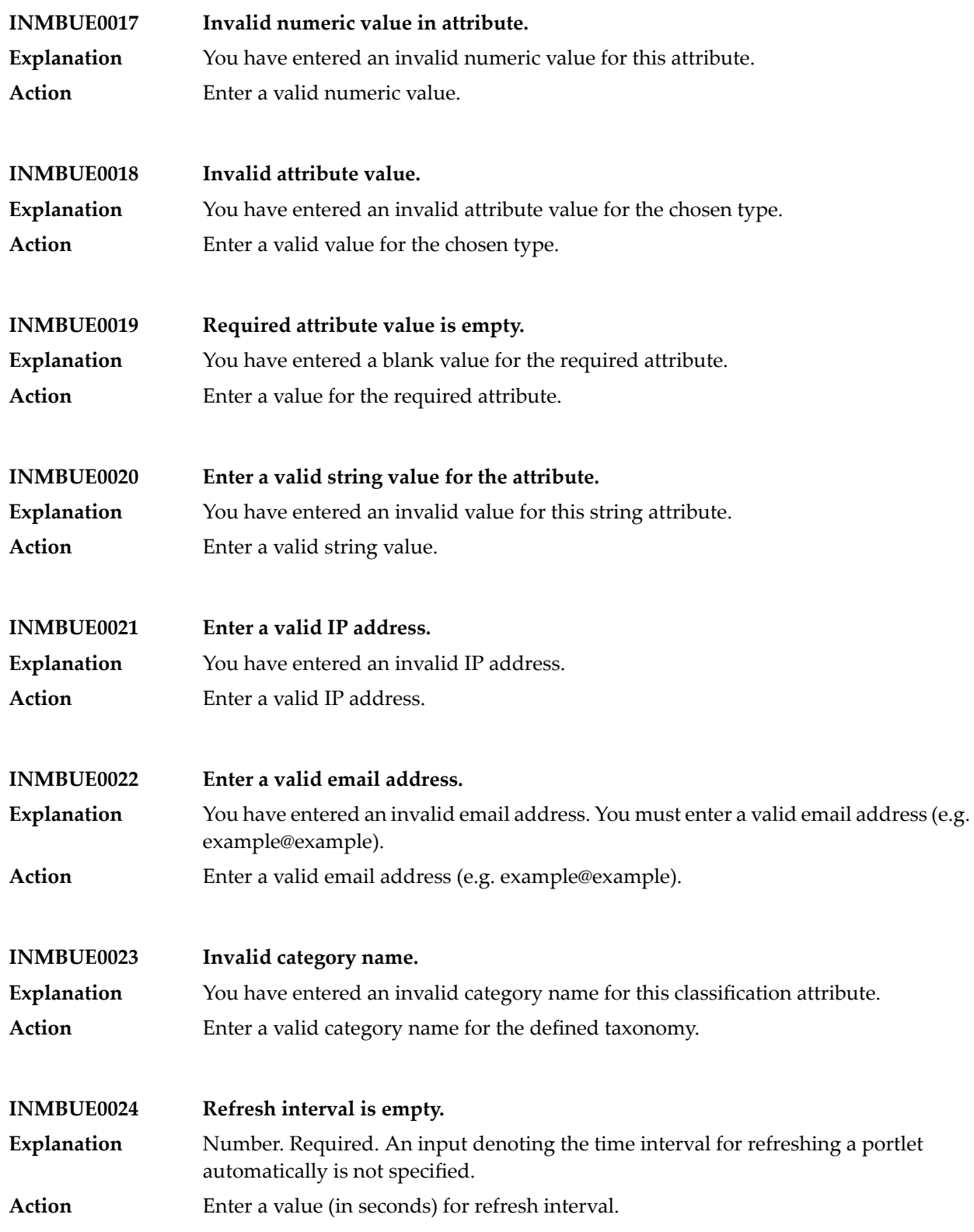

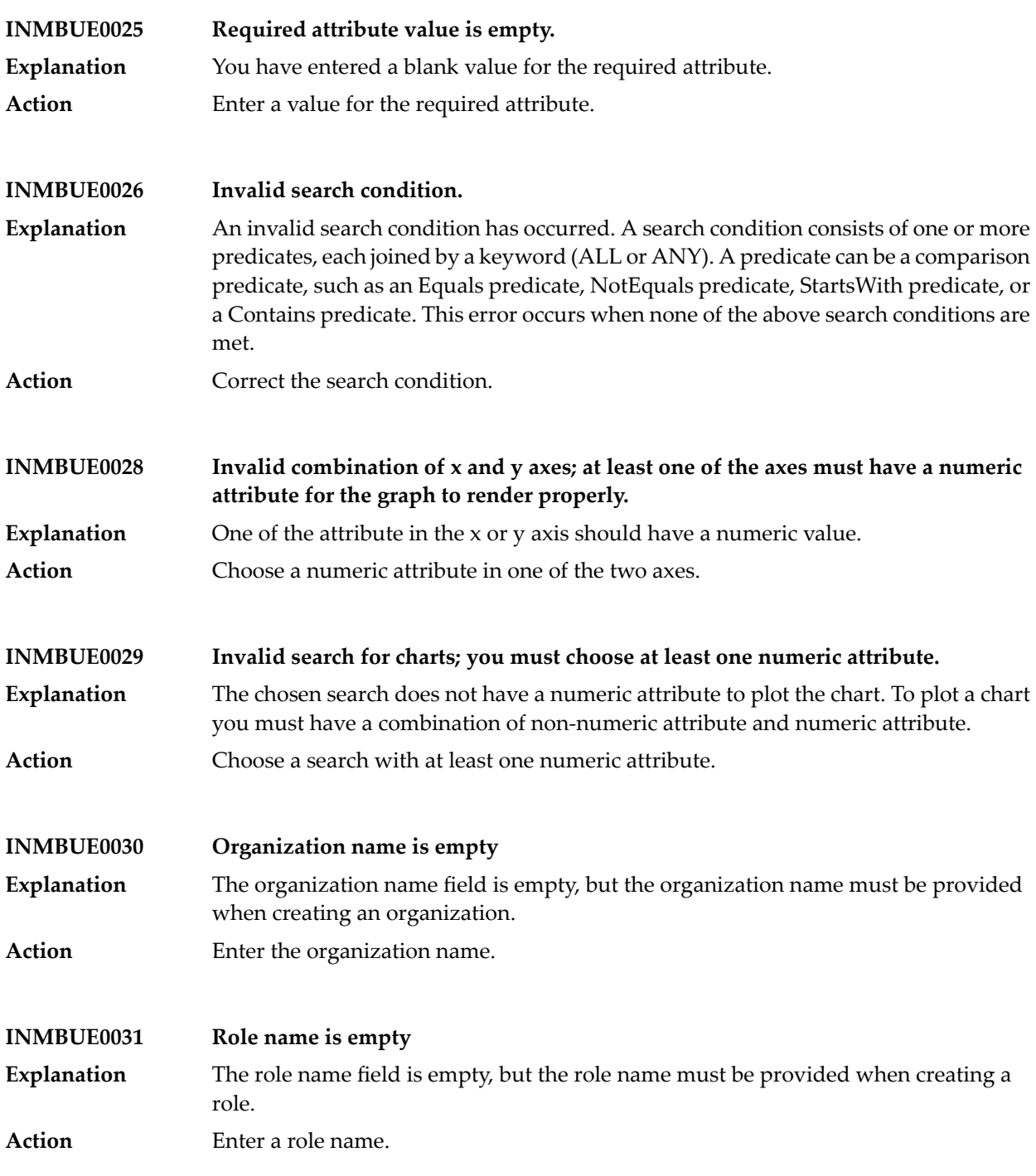

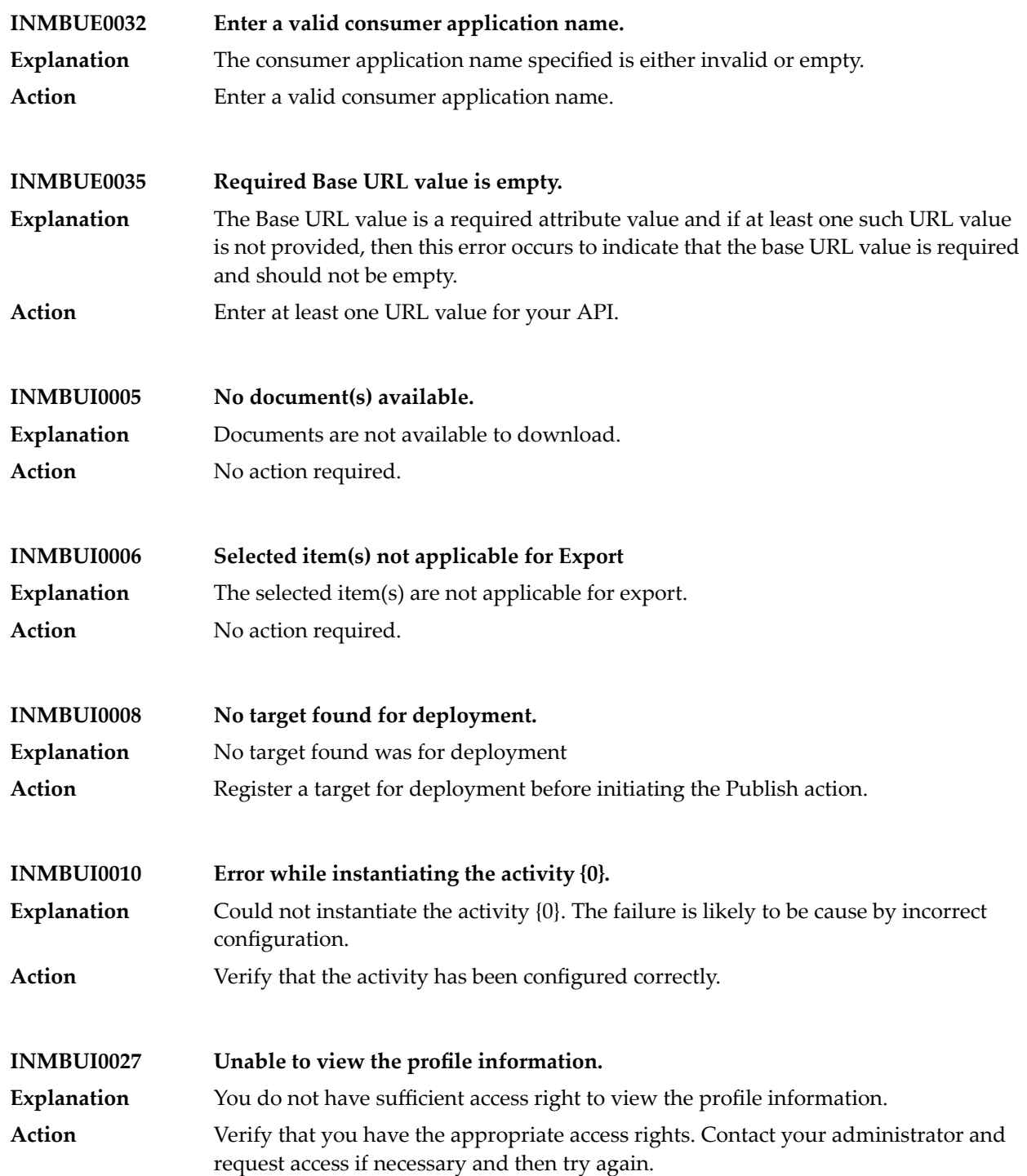

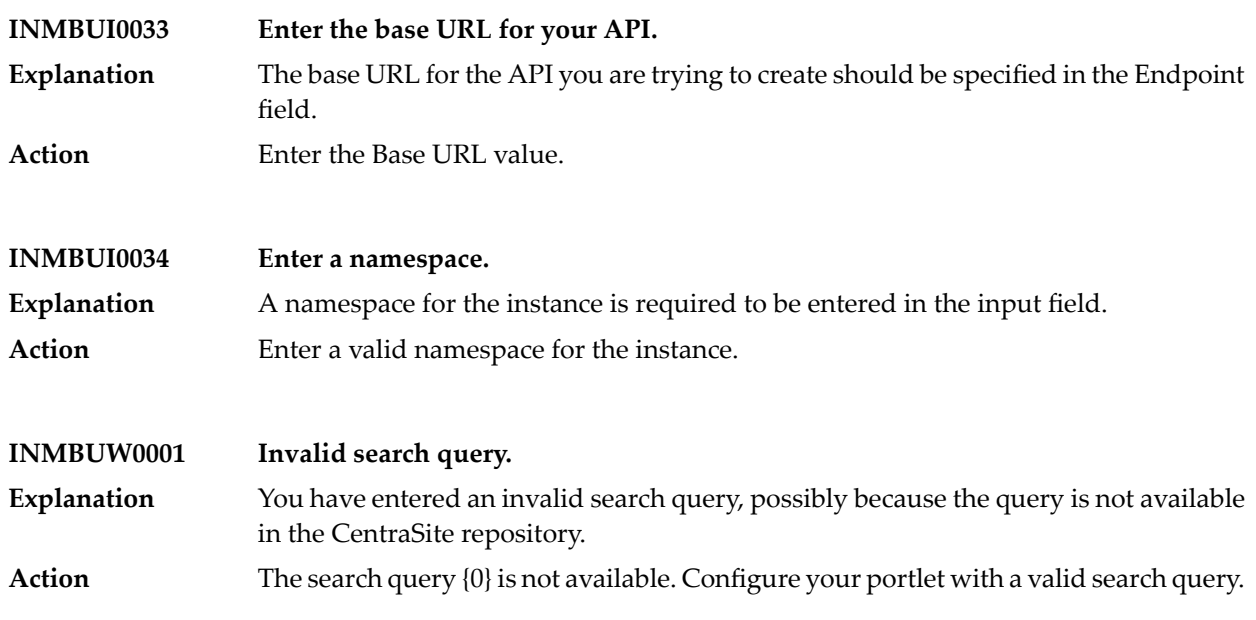

**INMBU\_LBL\_USER\_BEEPER\_PHONE – Beeper**

## **INMBU\_LBL\_USER\_DOMAIN\_NAME – Display Name**

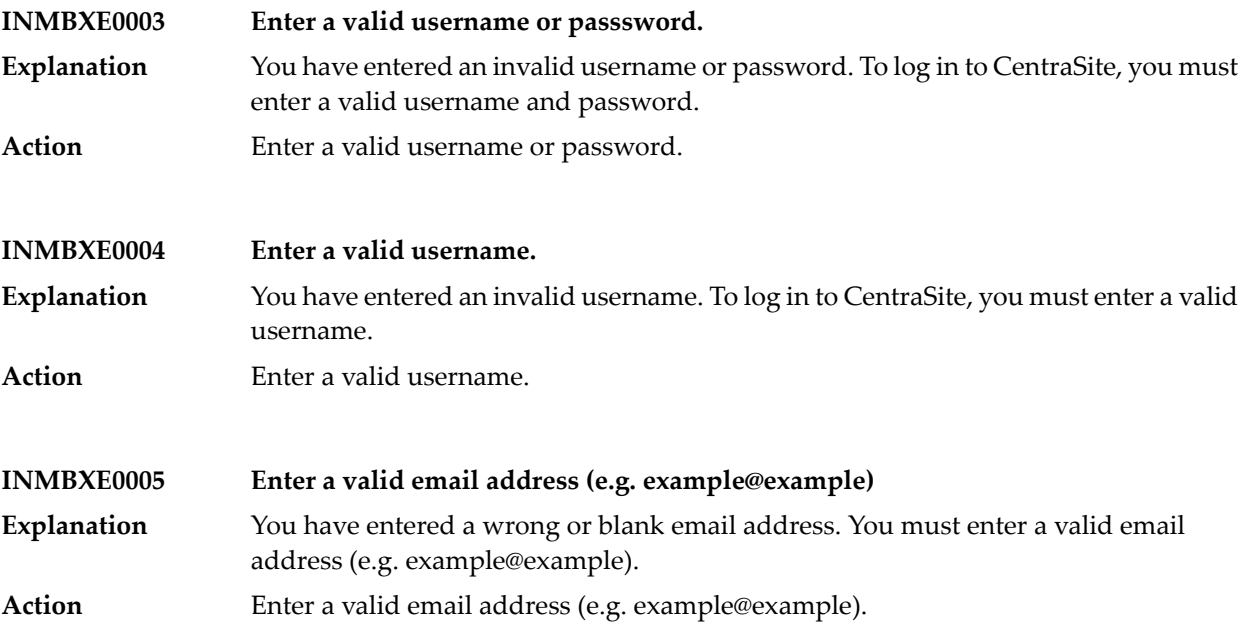

## CentraSite Messages

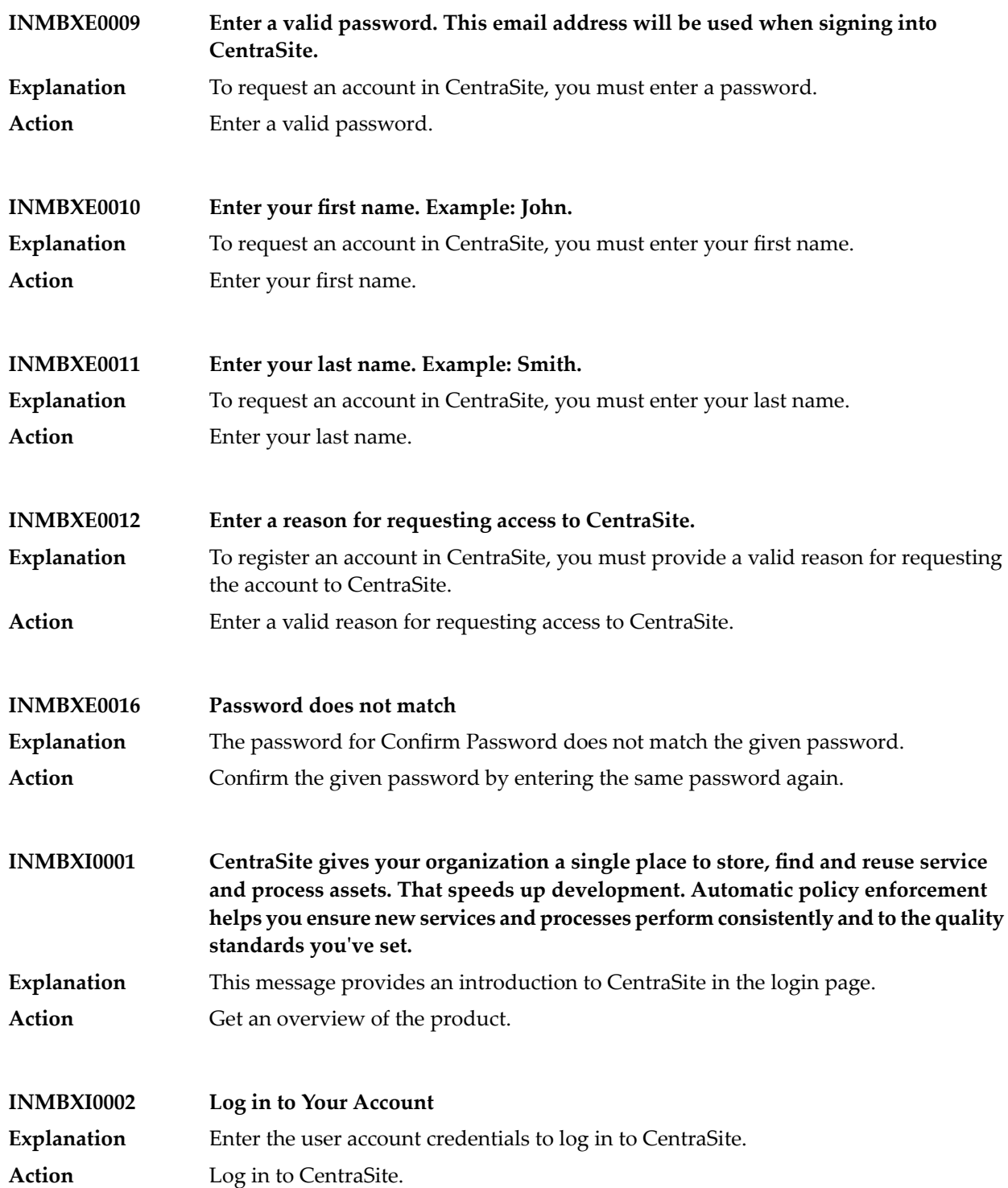

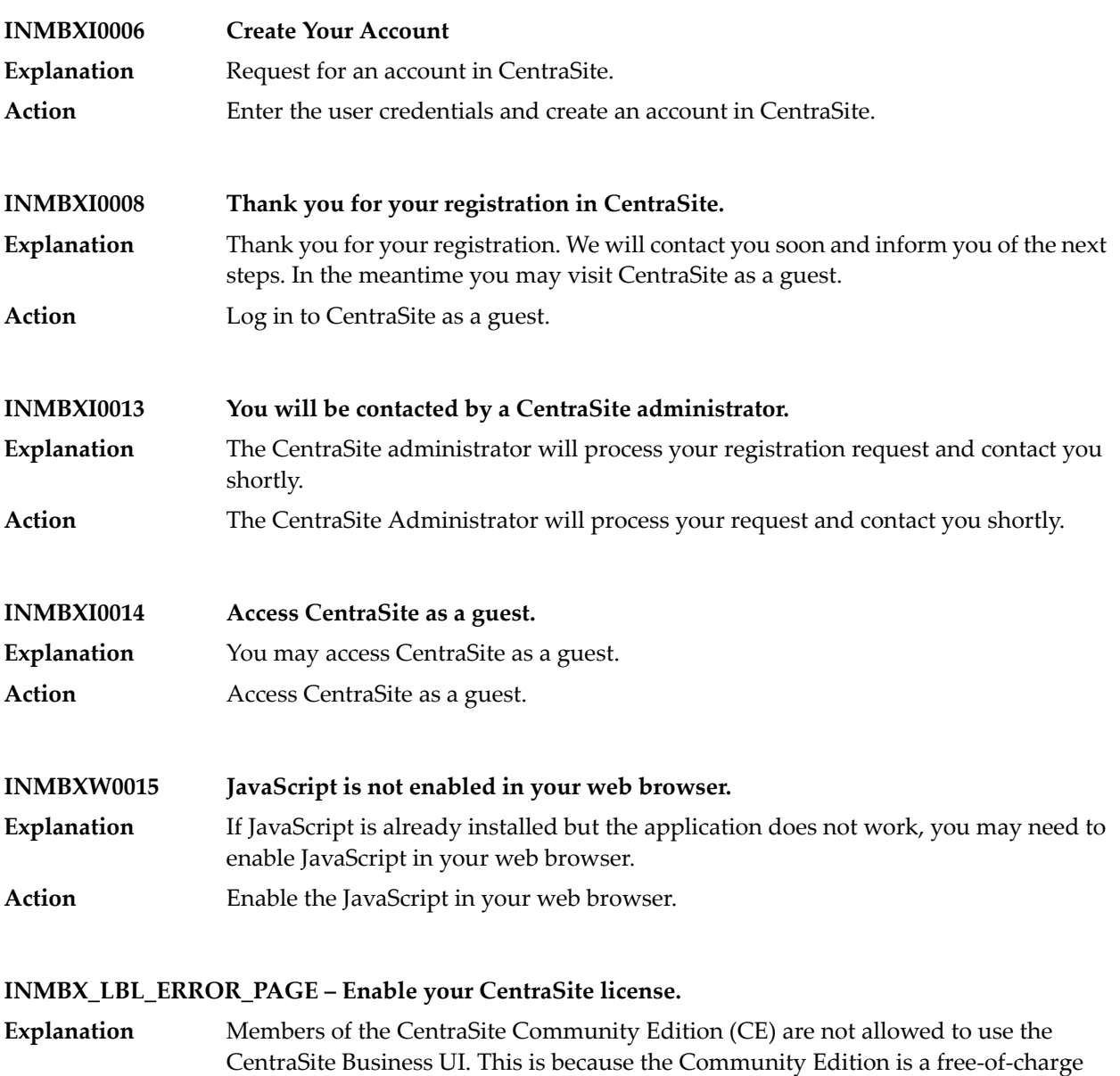

CentraSite Business UI, you must have the CentraSite license installed. Action Install the CentraSite license. For further information contact your software supplier.

version of CentraSite that does not include a CentraSite license. In order to use the

## **INMBX\_LBL\_IE8\_COMPATIBILITY\_TEXT – CentraSite Business UI is not designed to run in compatibility mode. Disable the compatibility mode to render the Business UI.**

- **Explanation** CentraSite Business UI is not designed to run in compatibility mode.
- **Action** Disable the compatibility mode to render the Business UI.

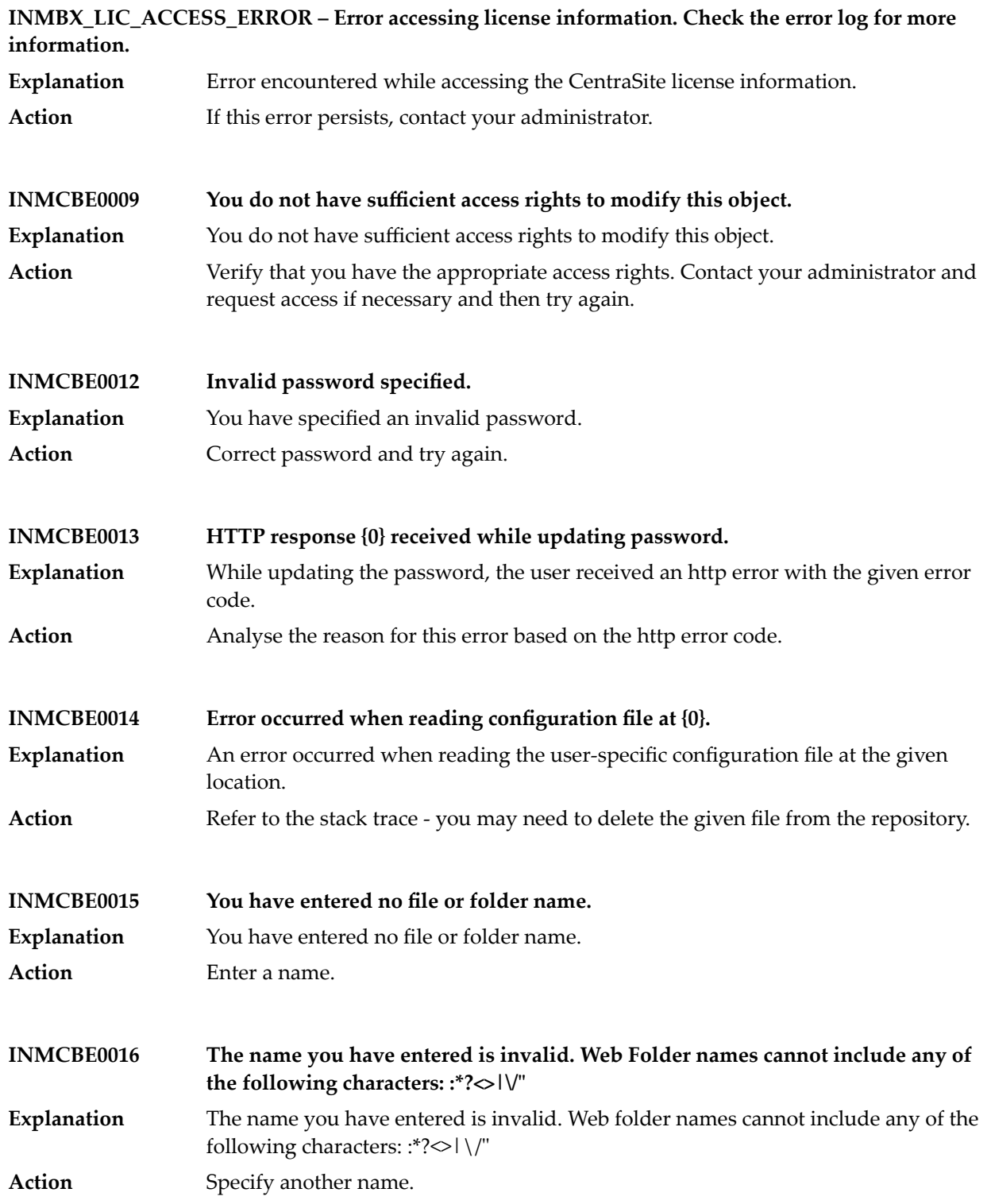

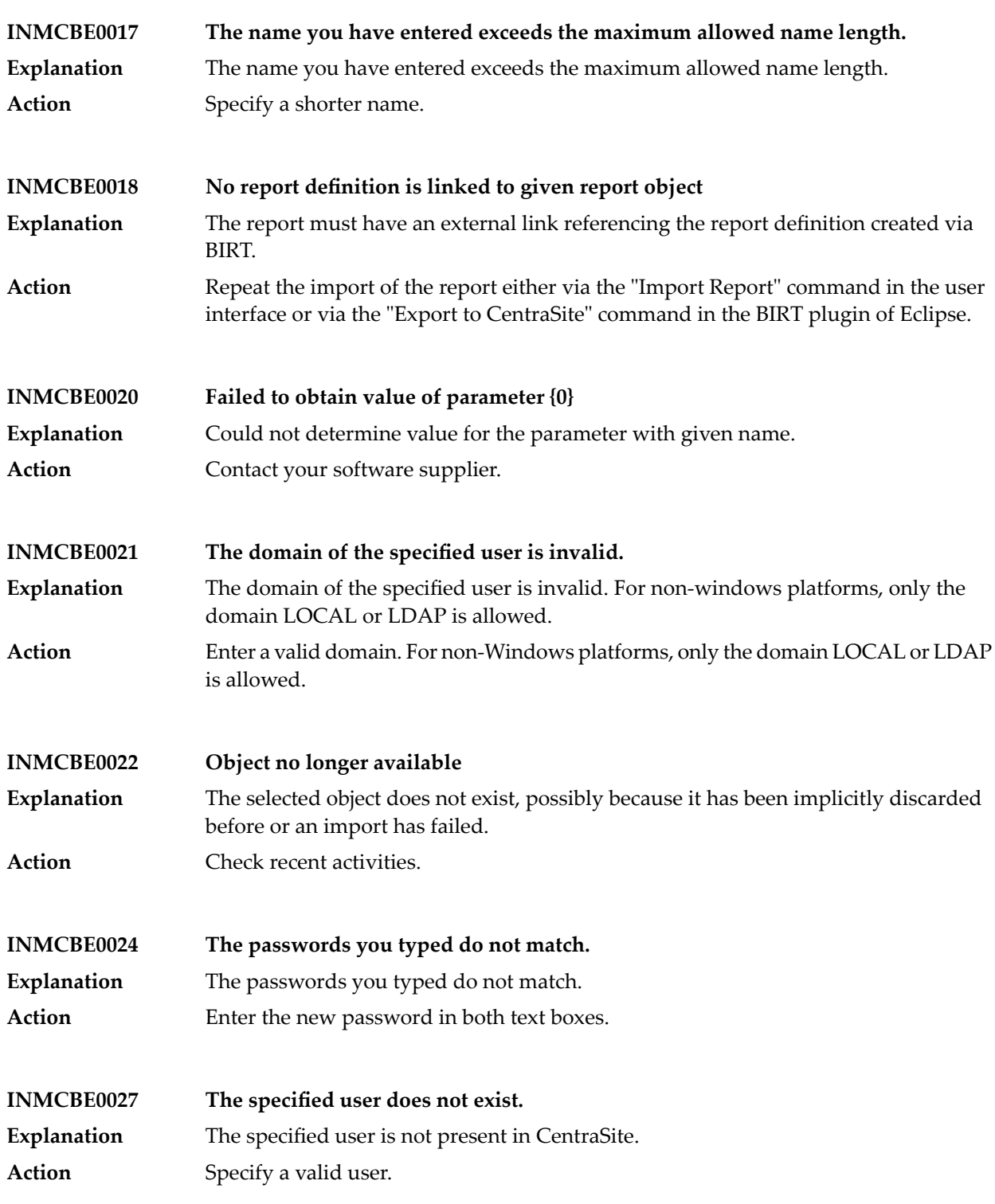

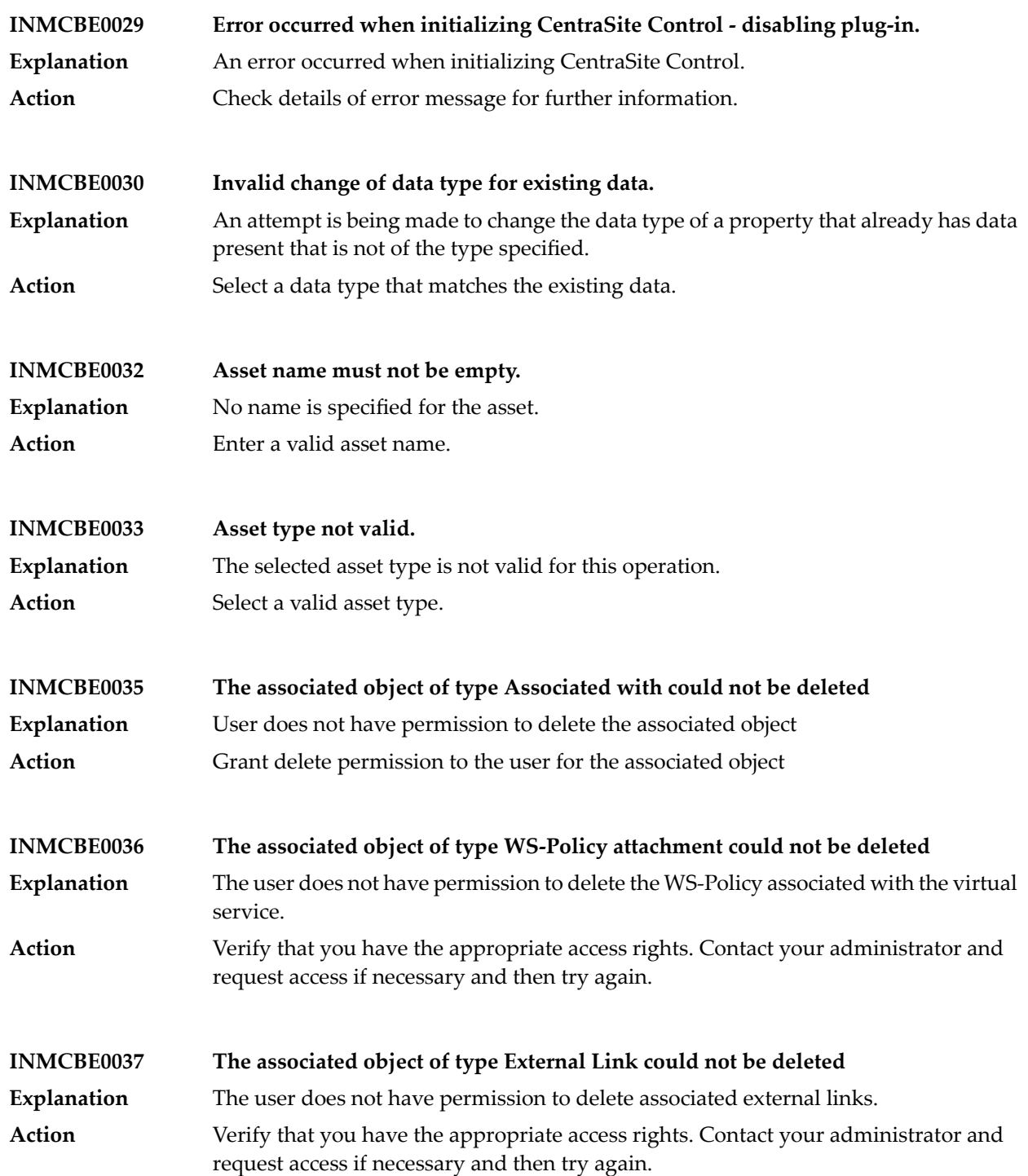

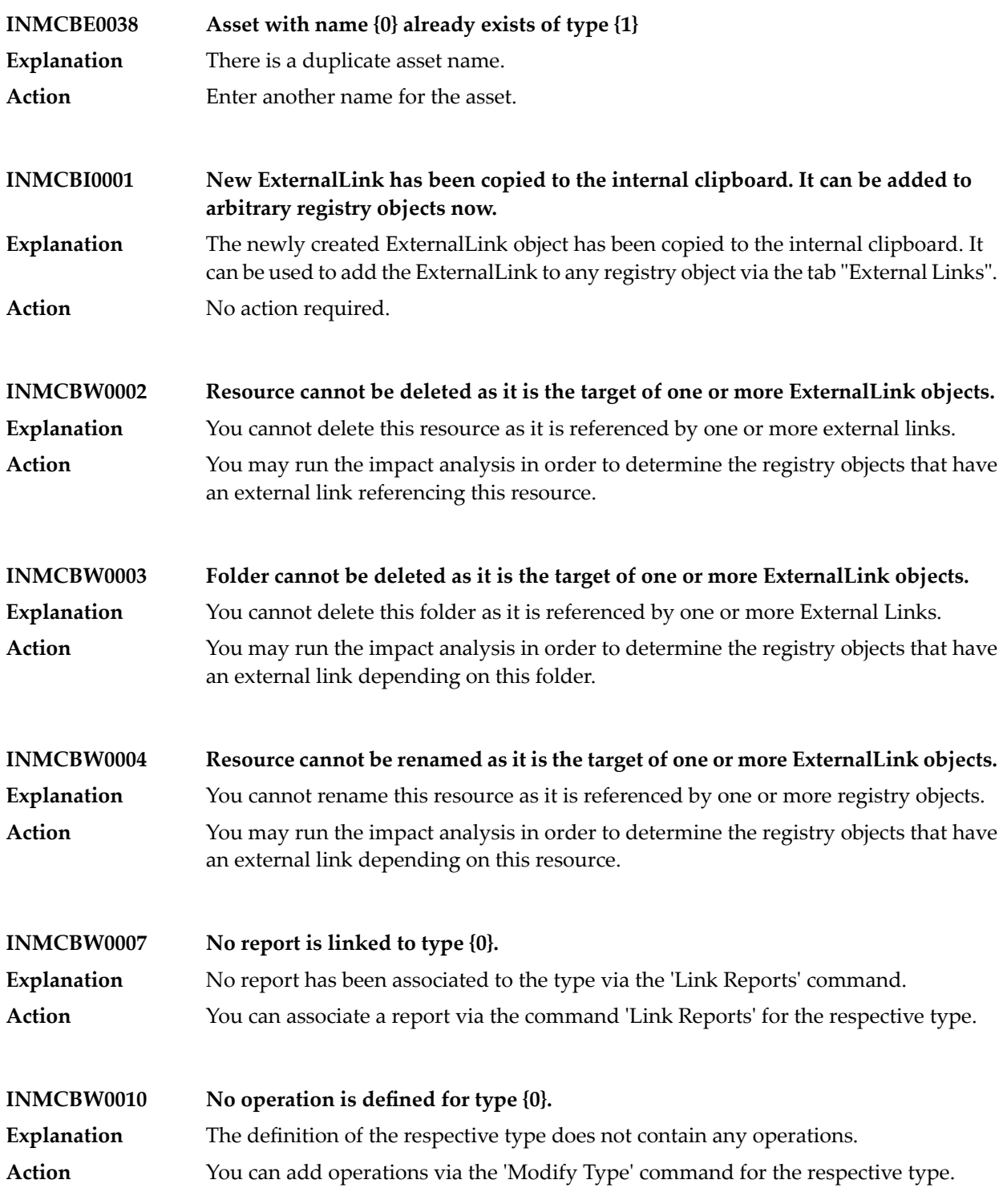

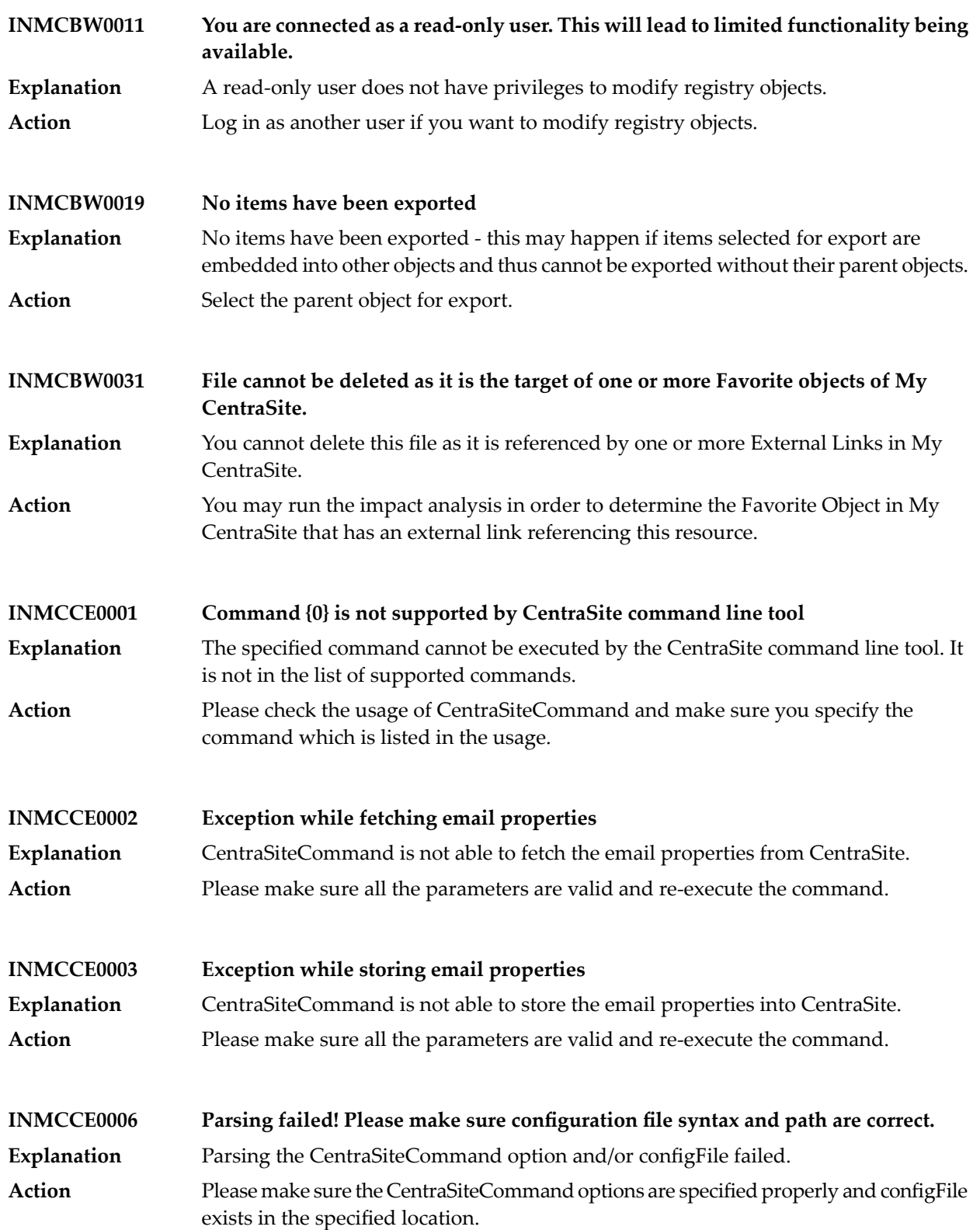

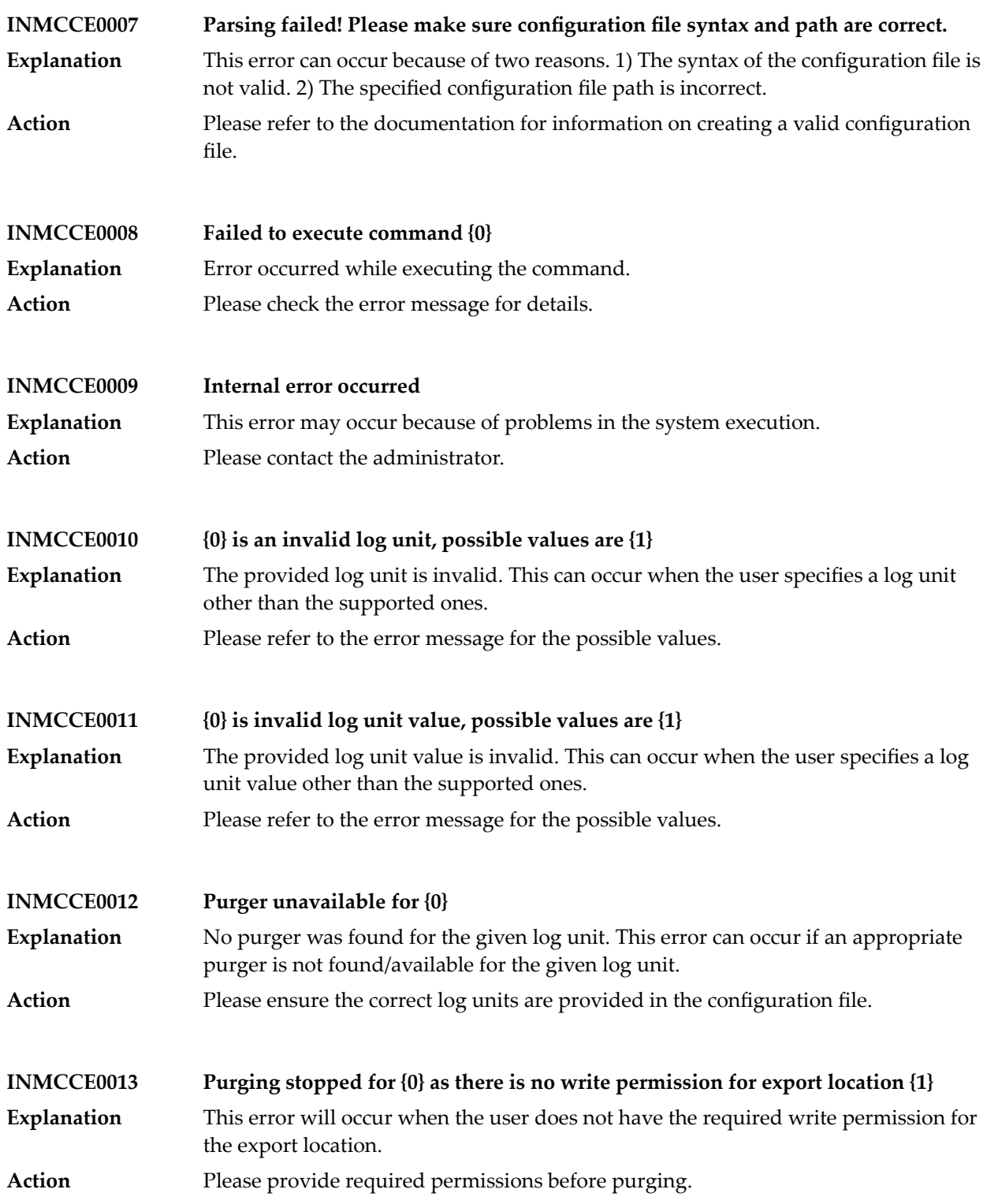

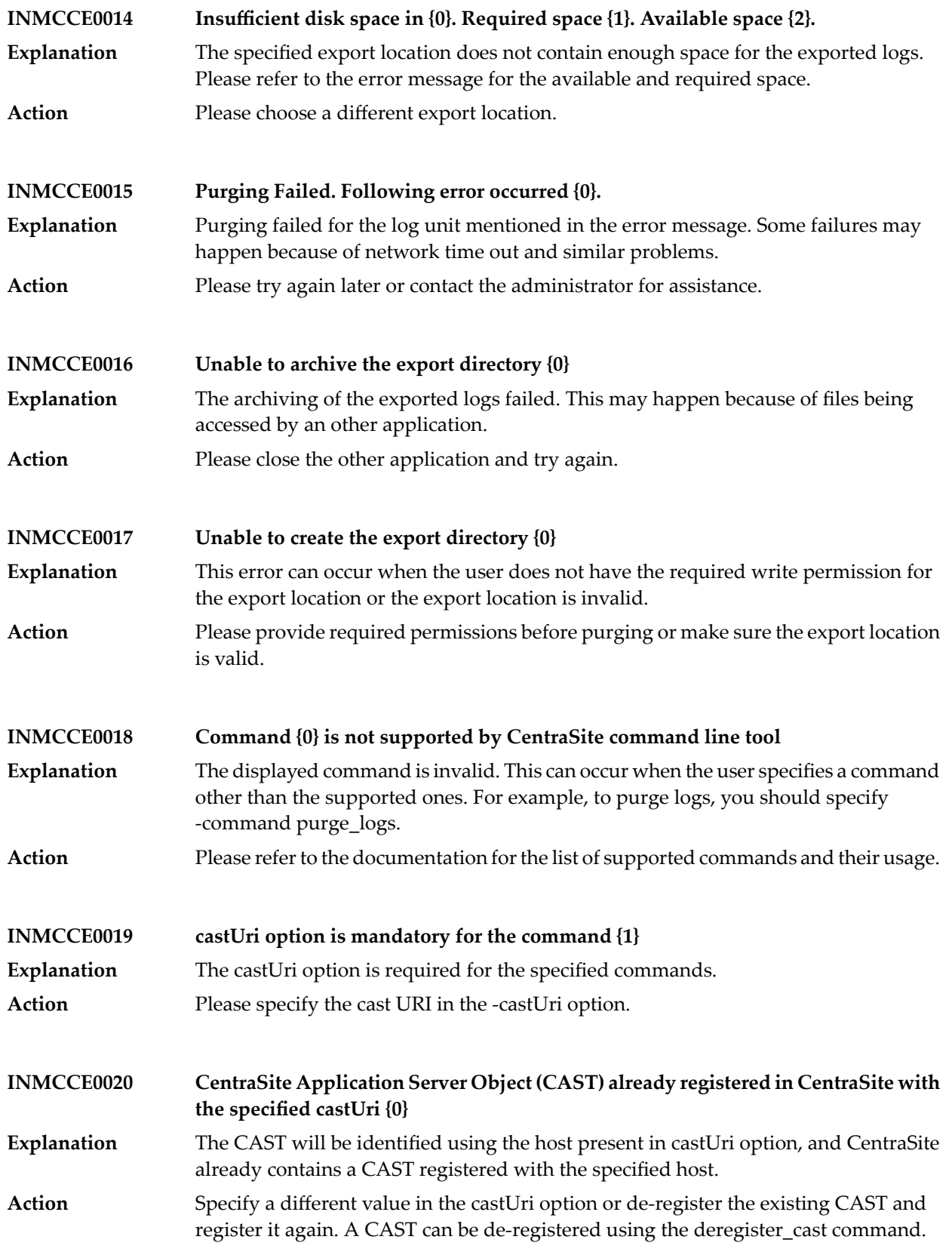

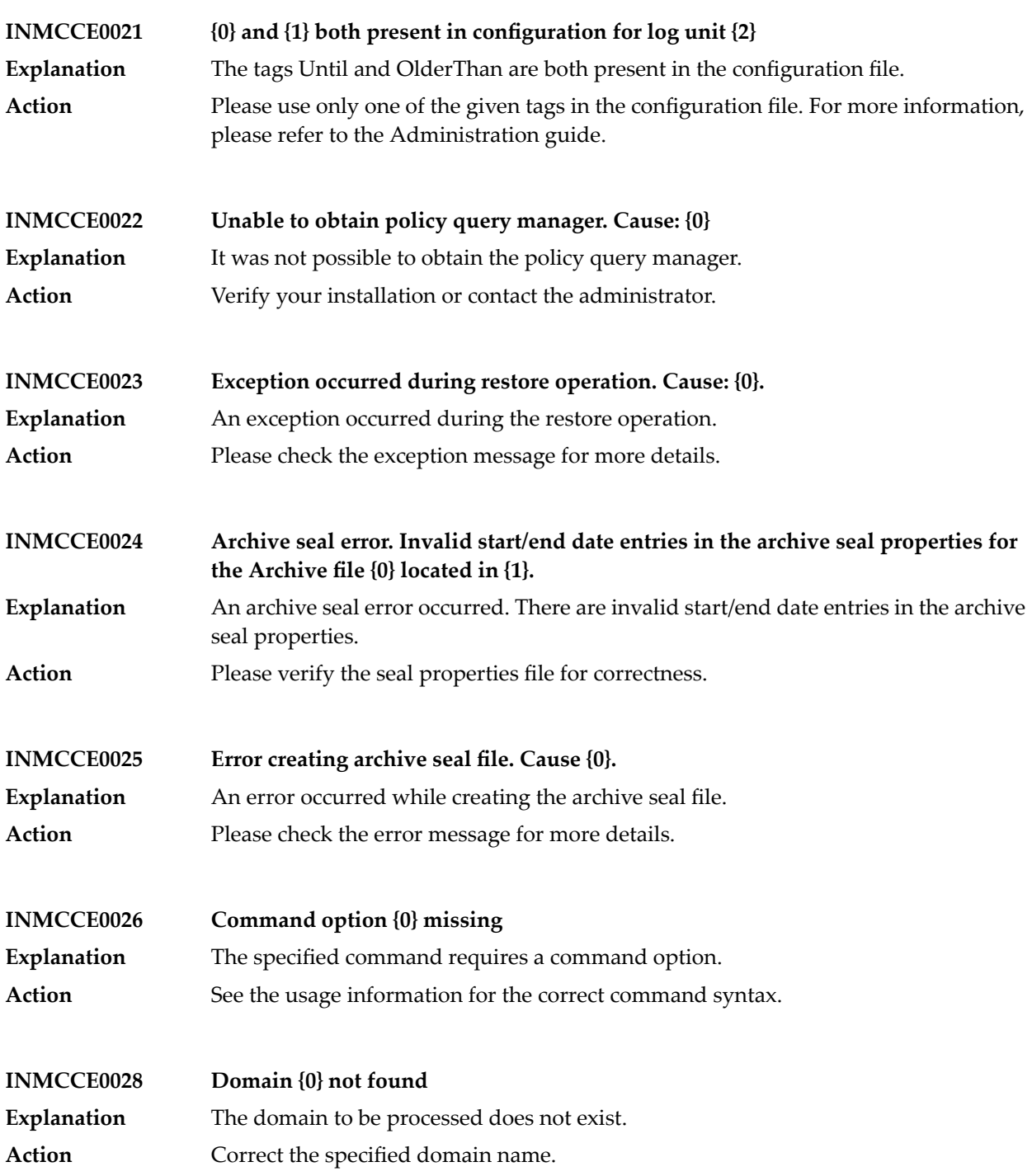

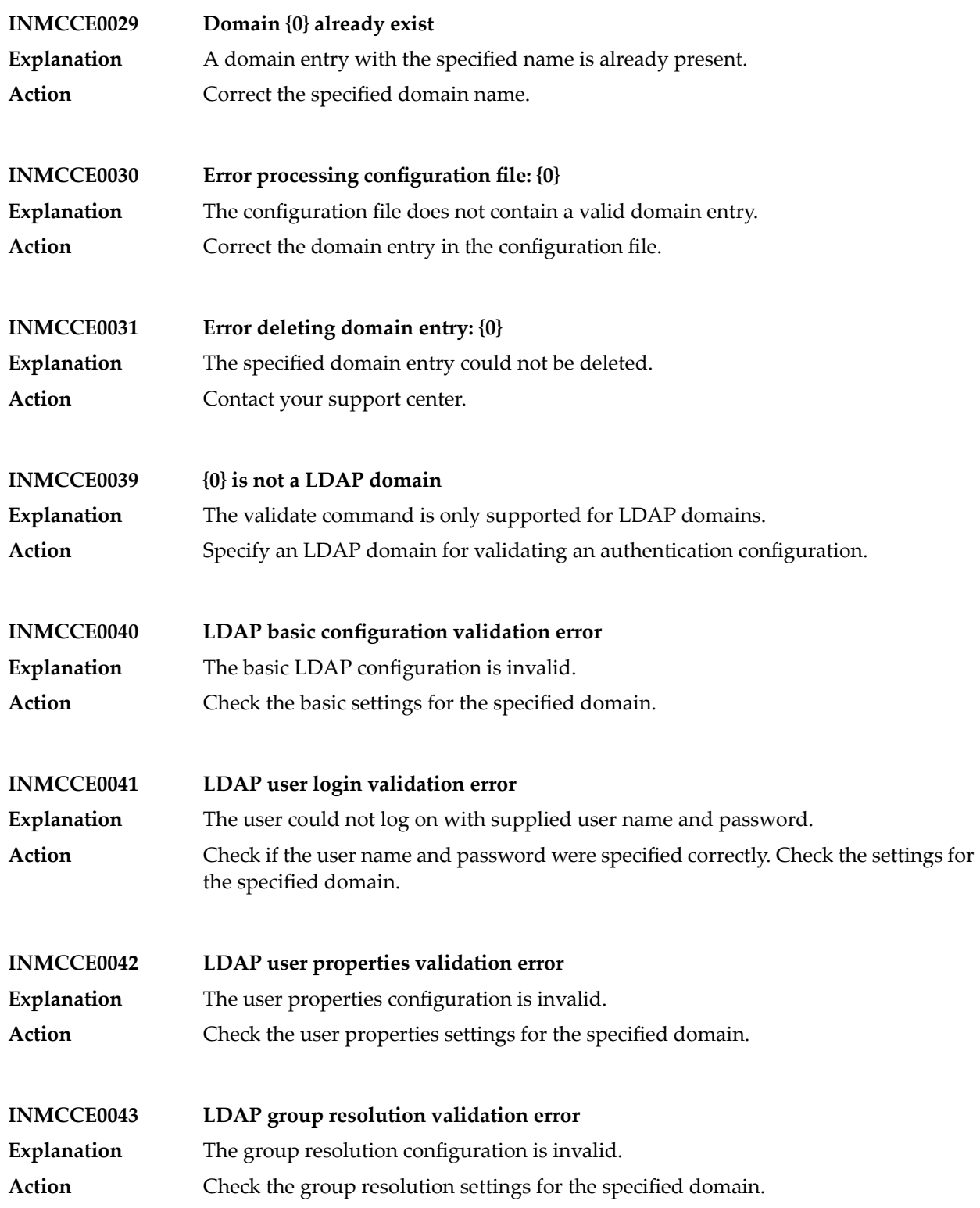

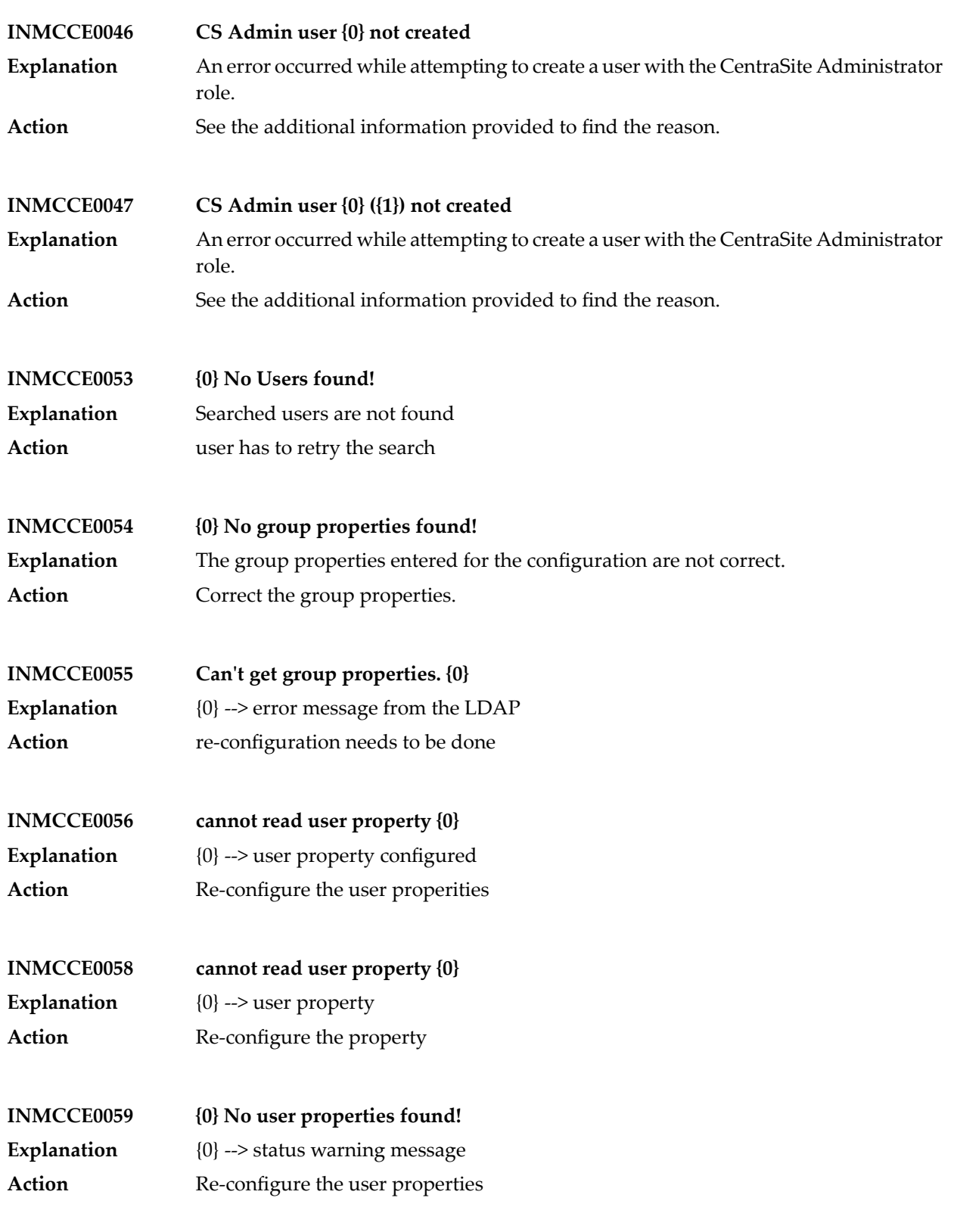

## CentraSite Messages

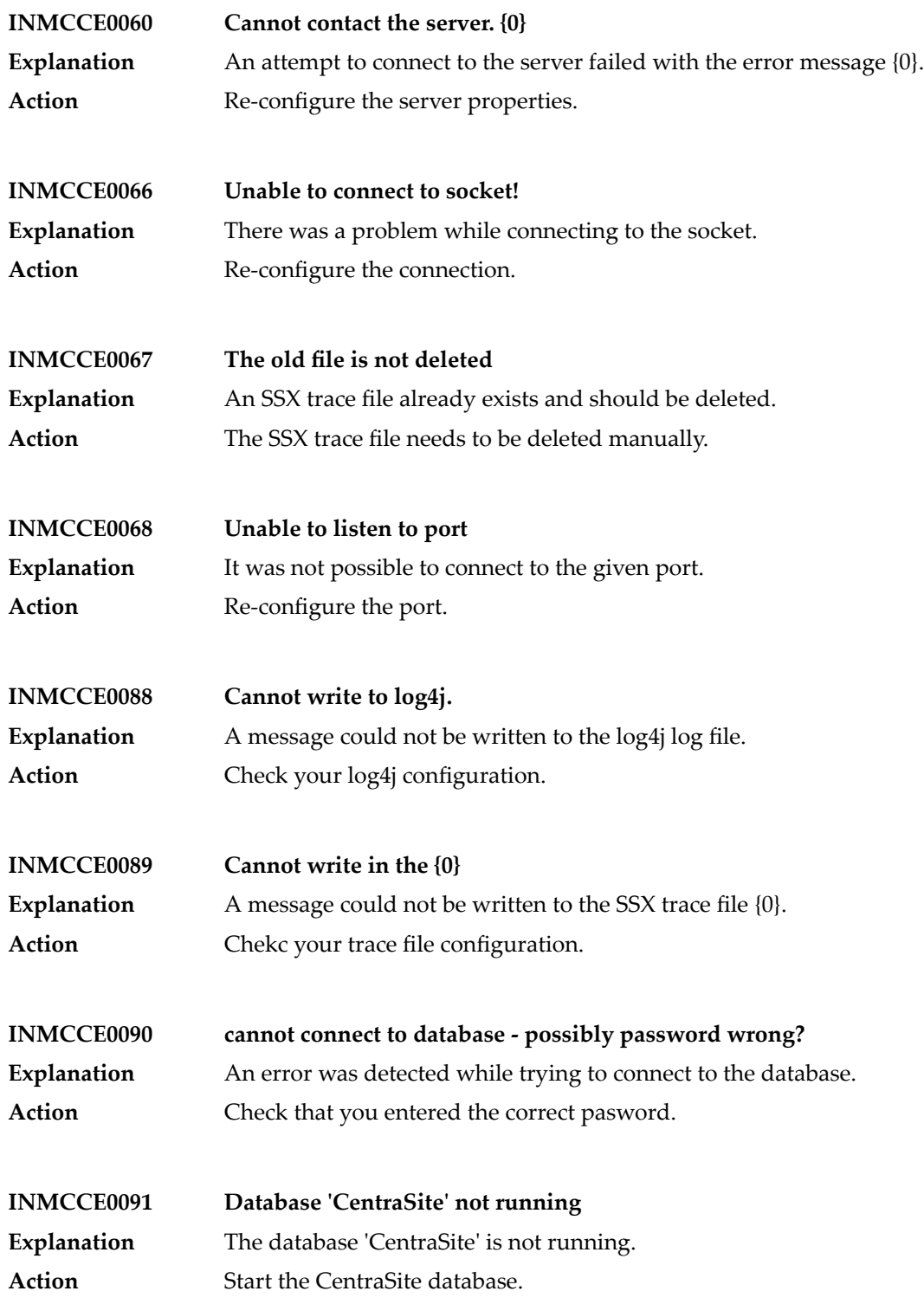

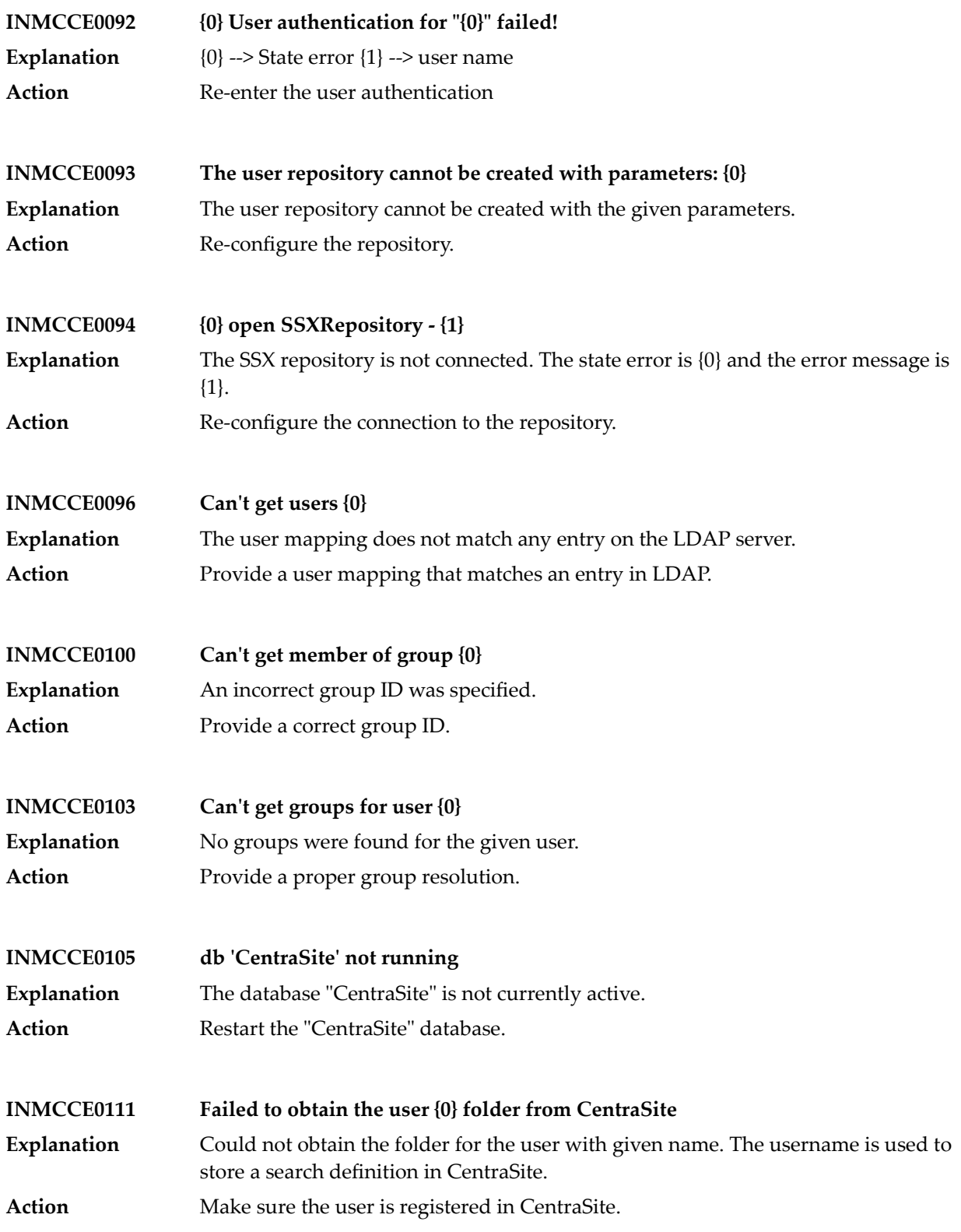

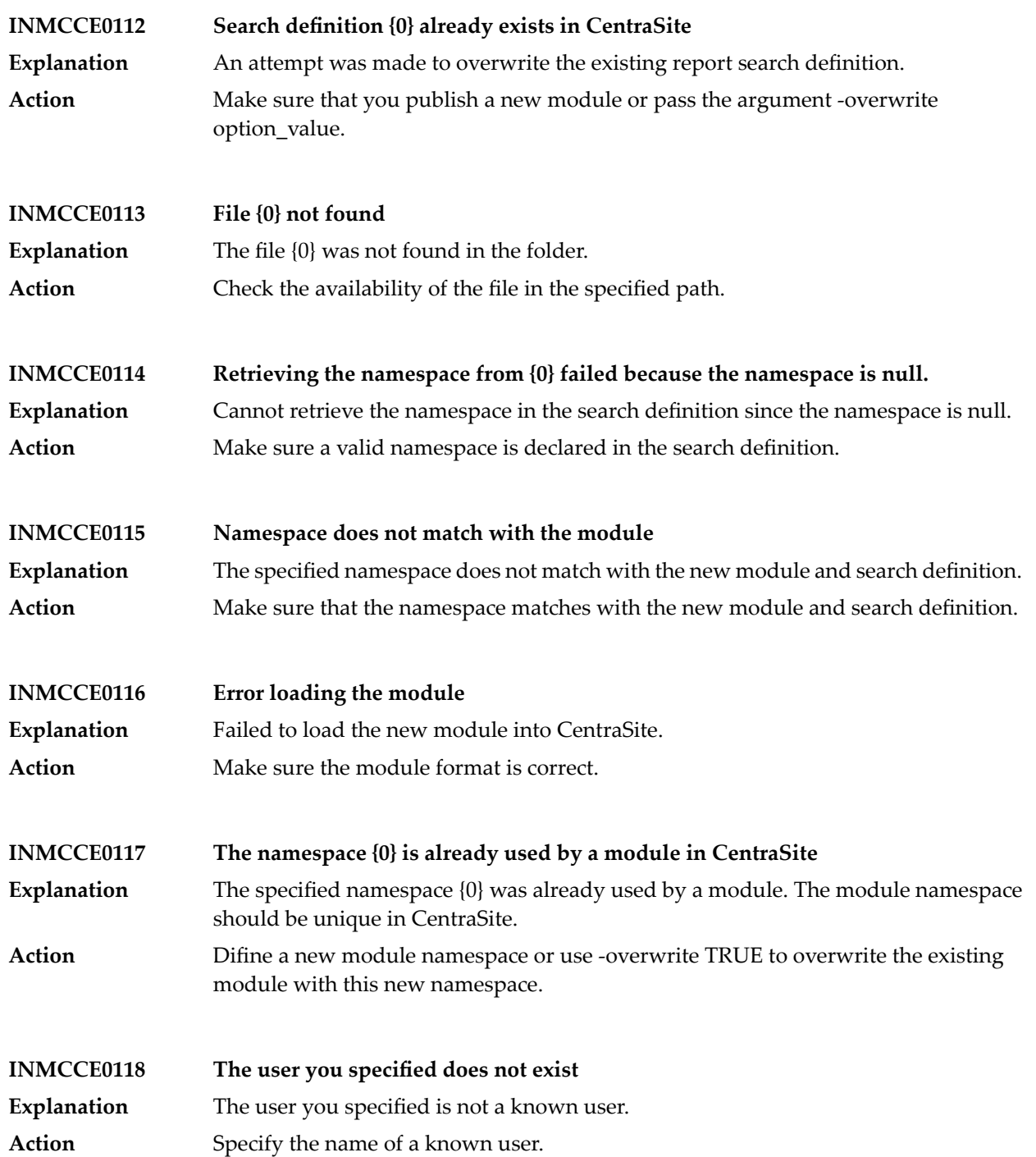

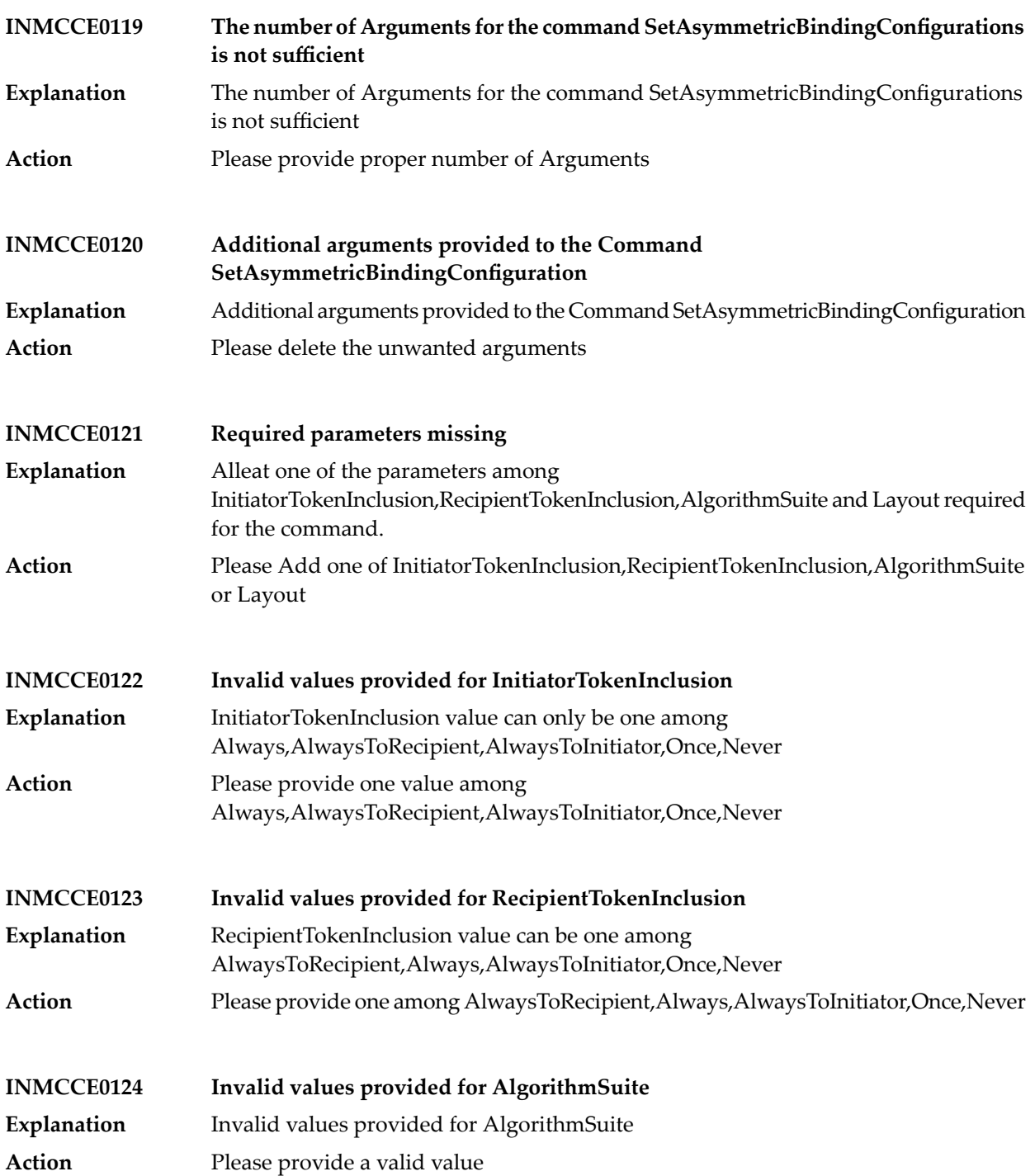

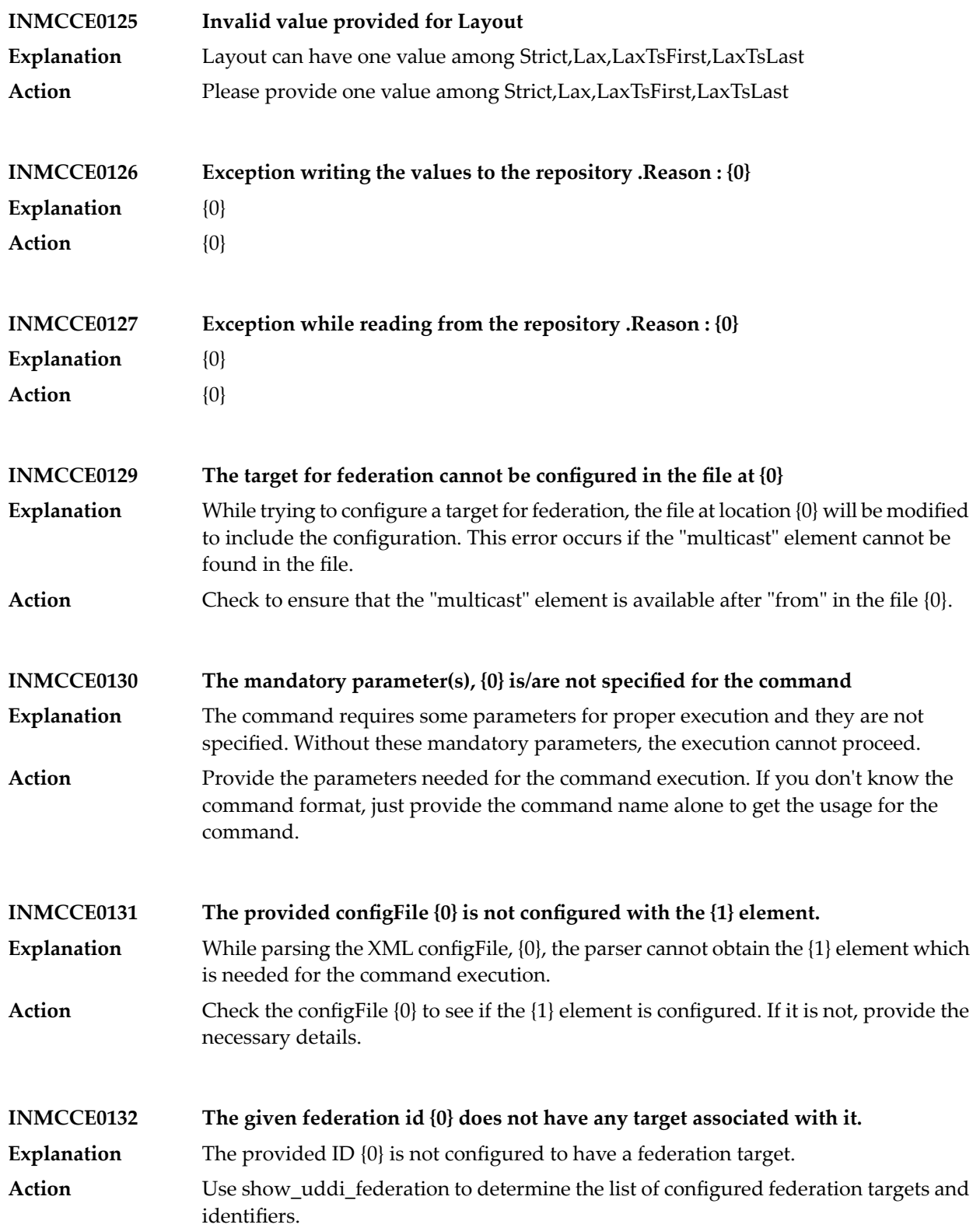

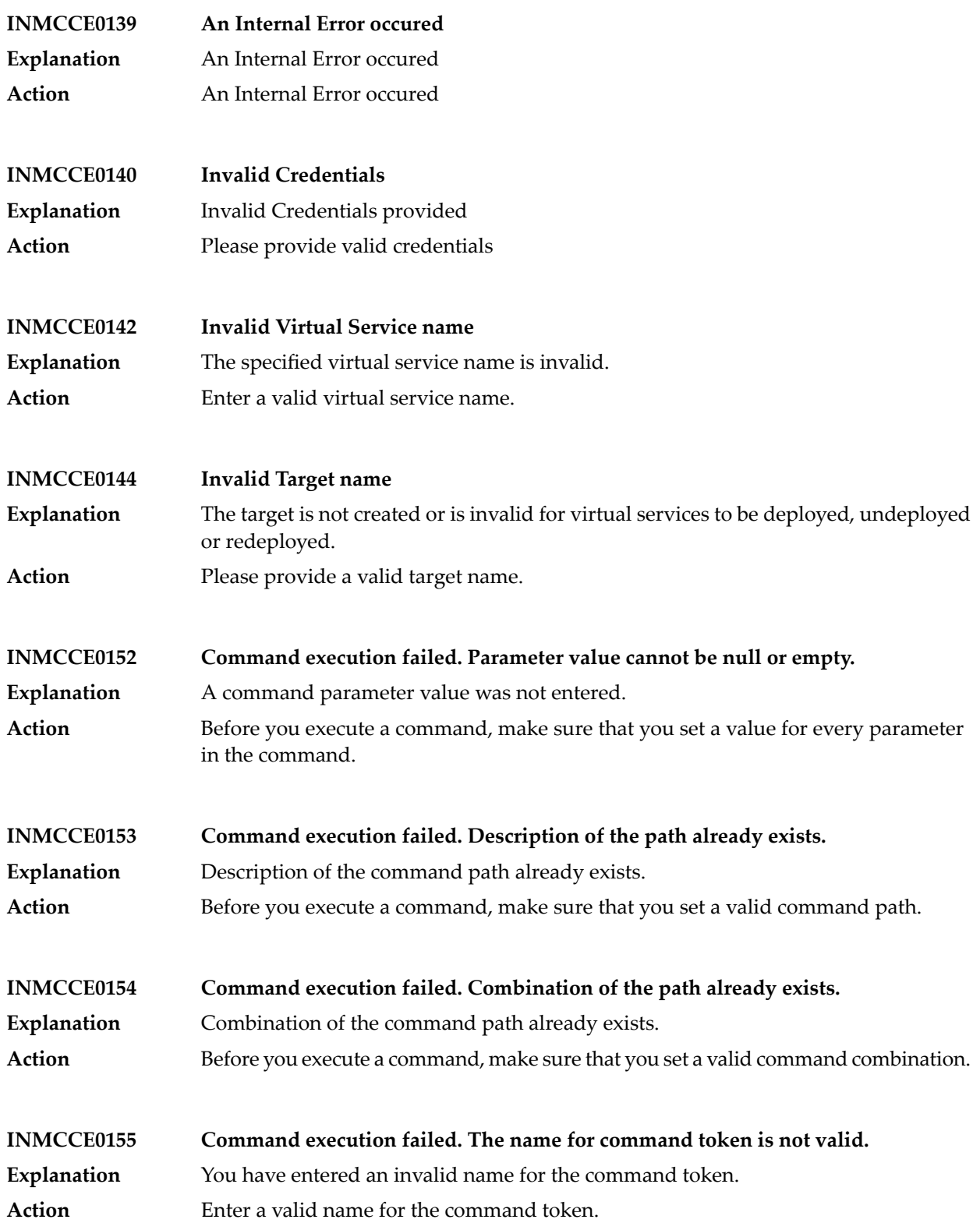

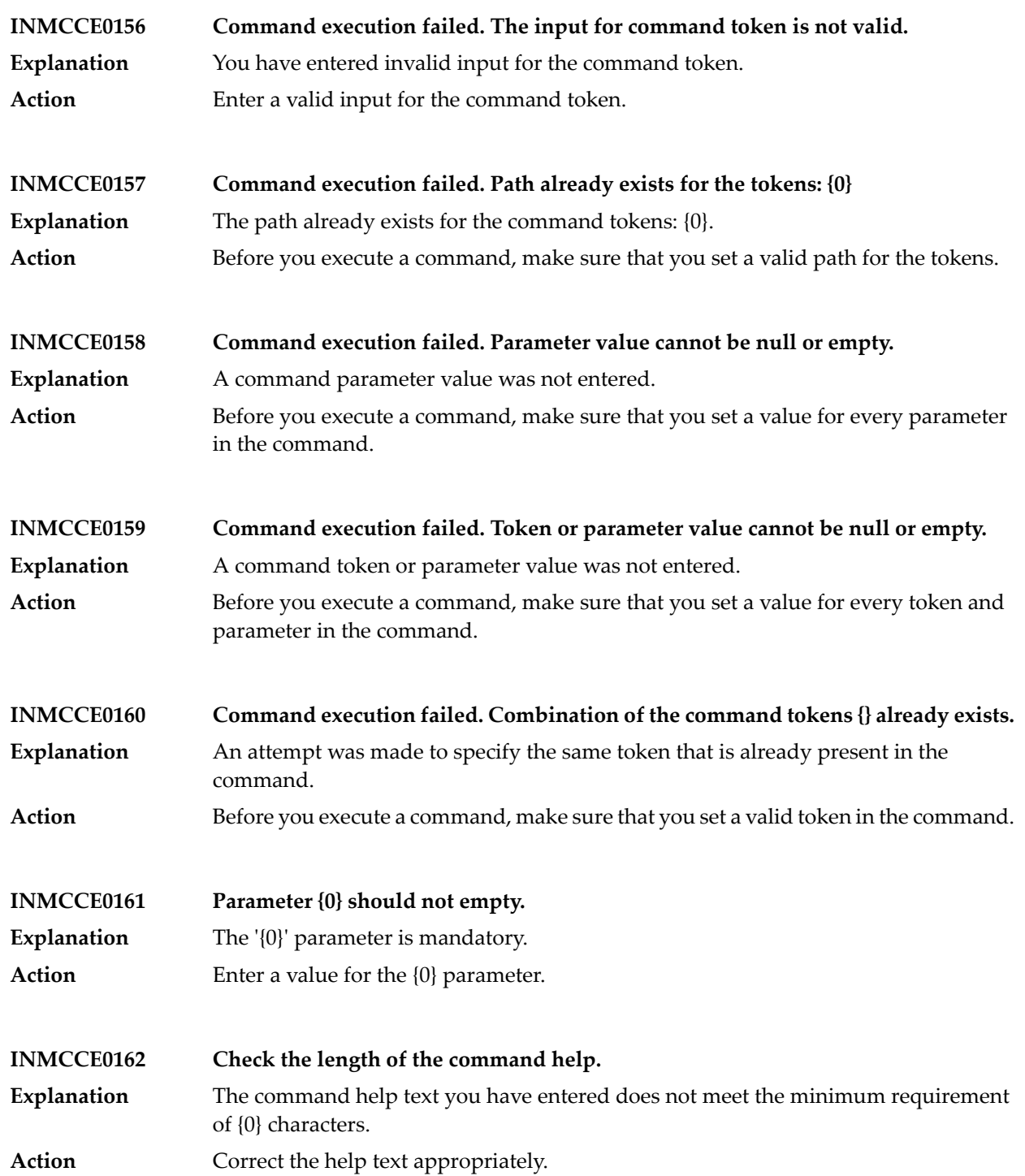

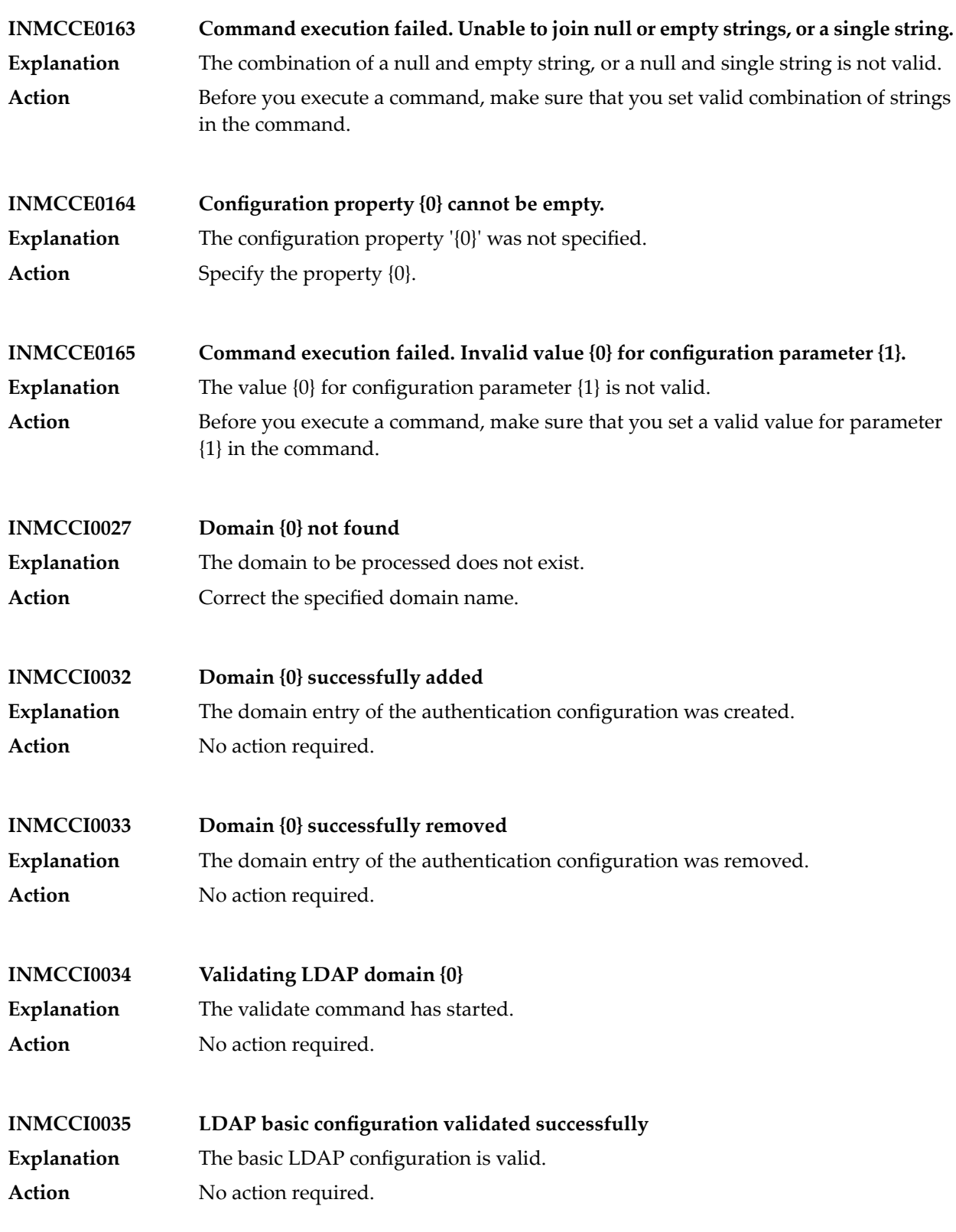

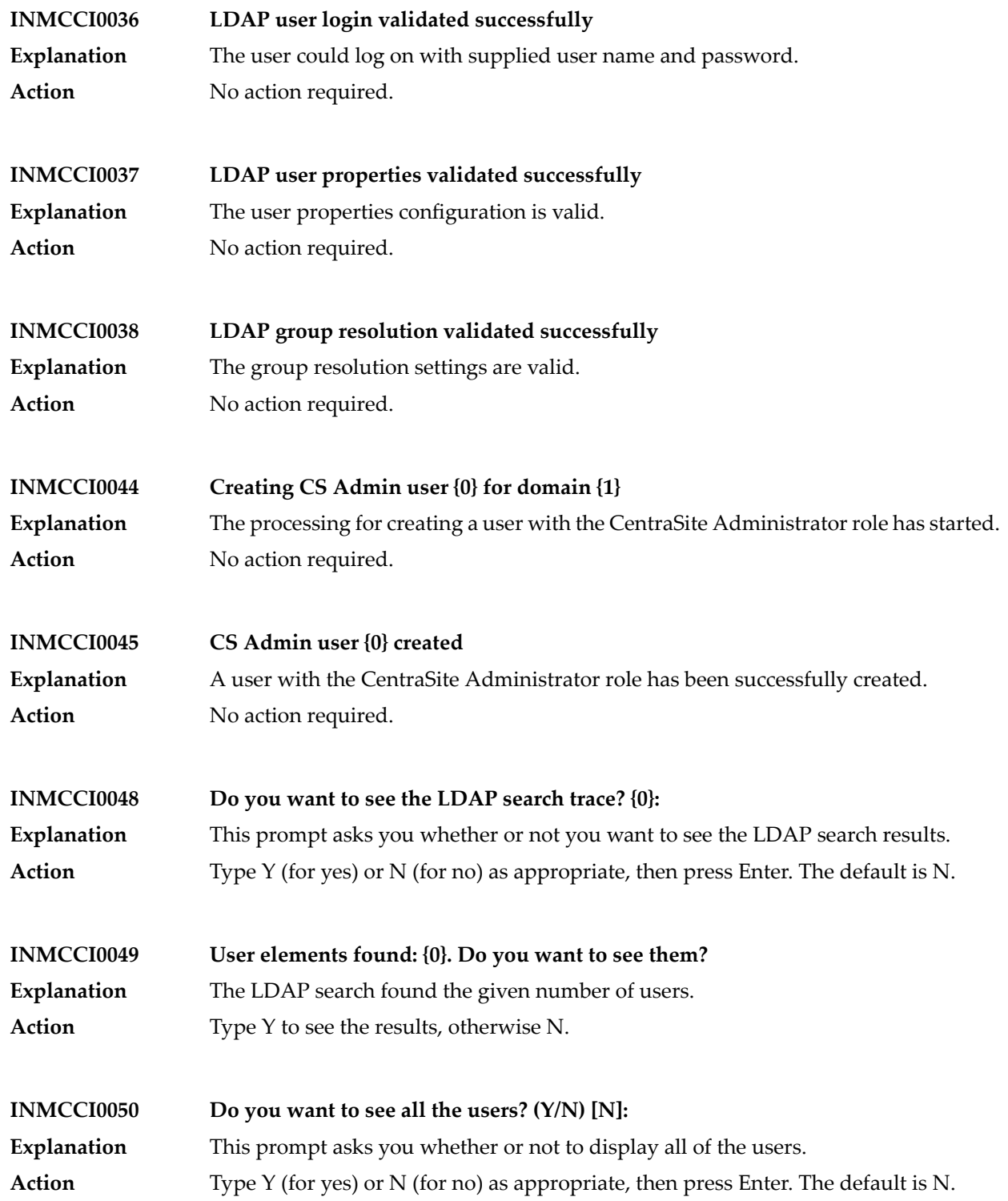

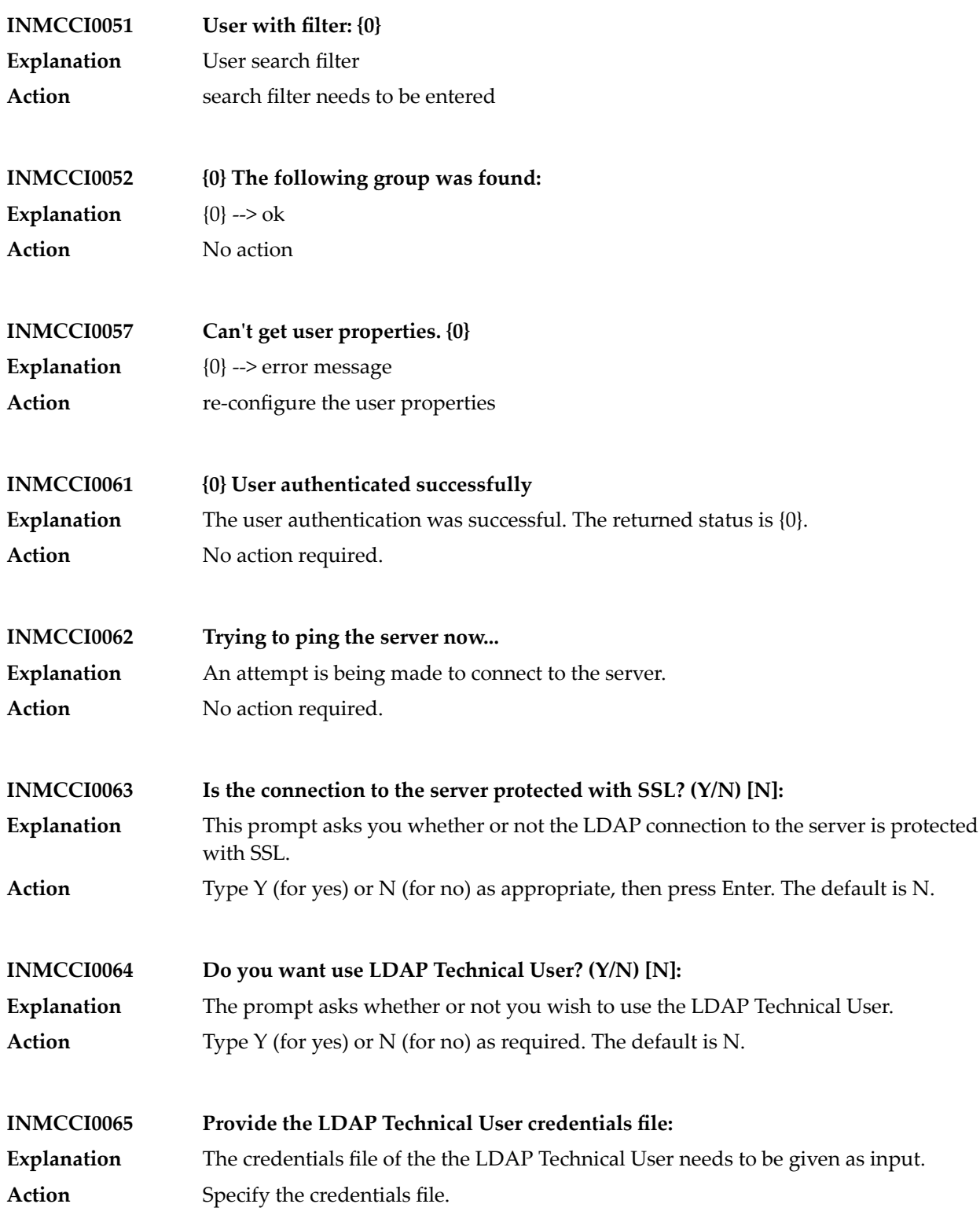

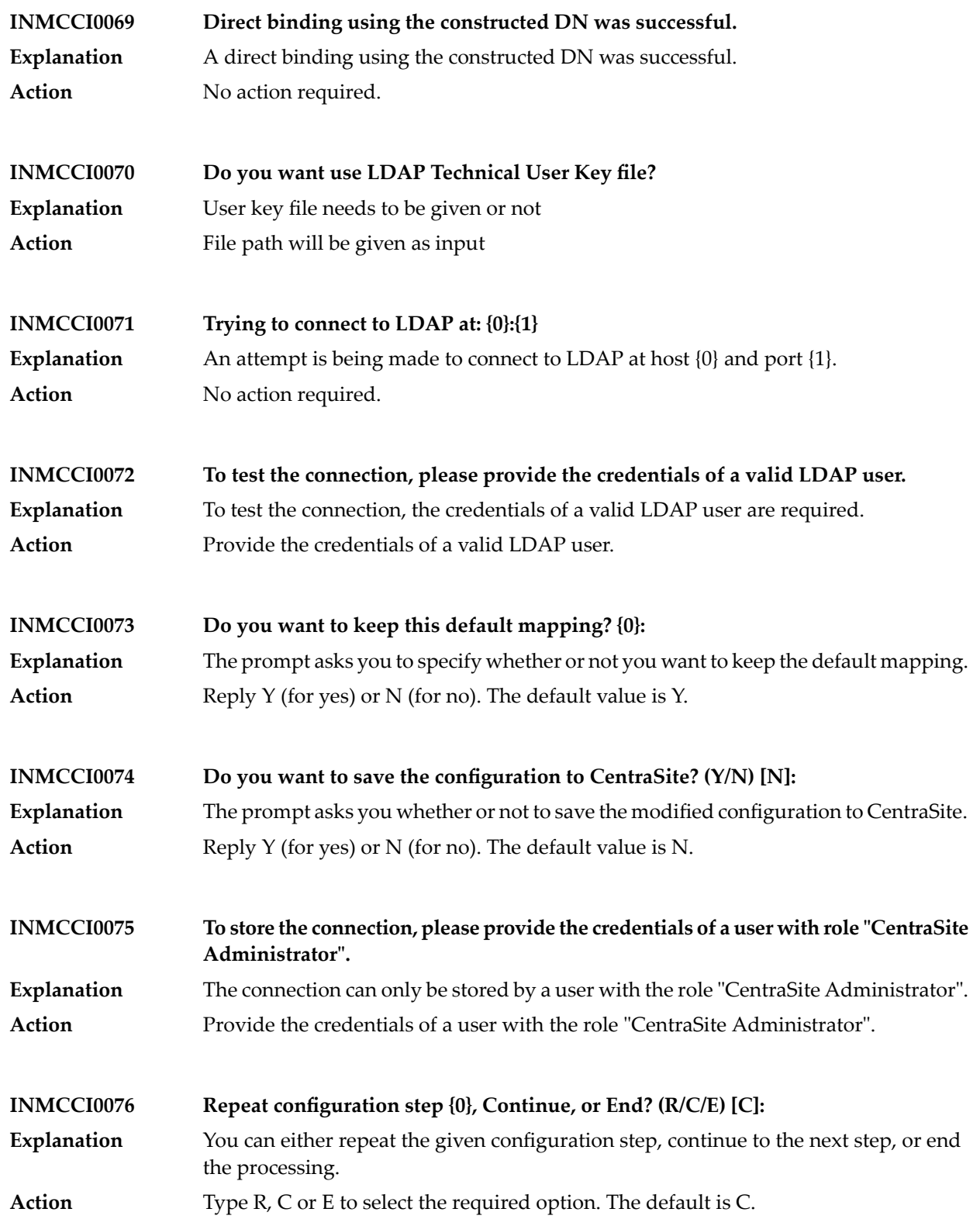

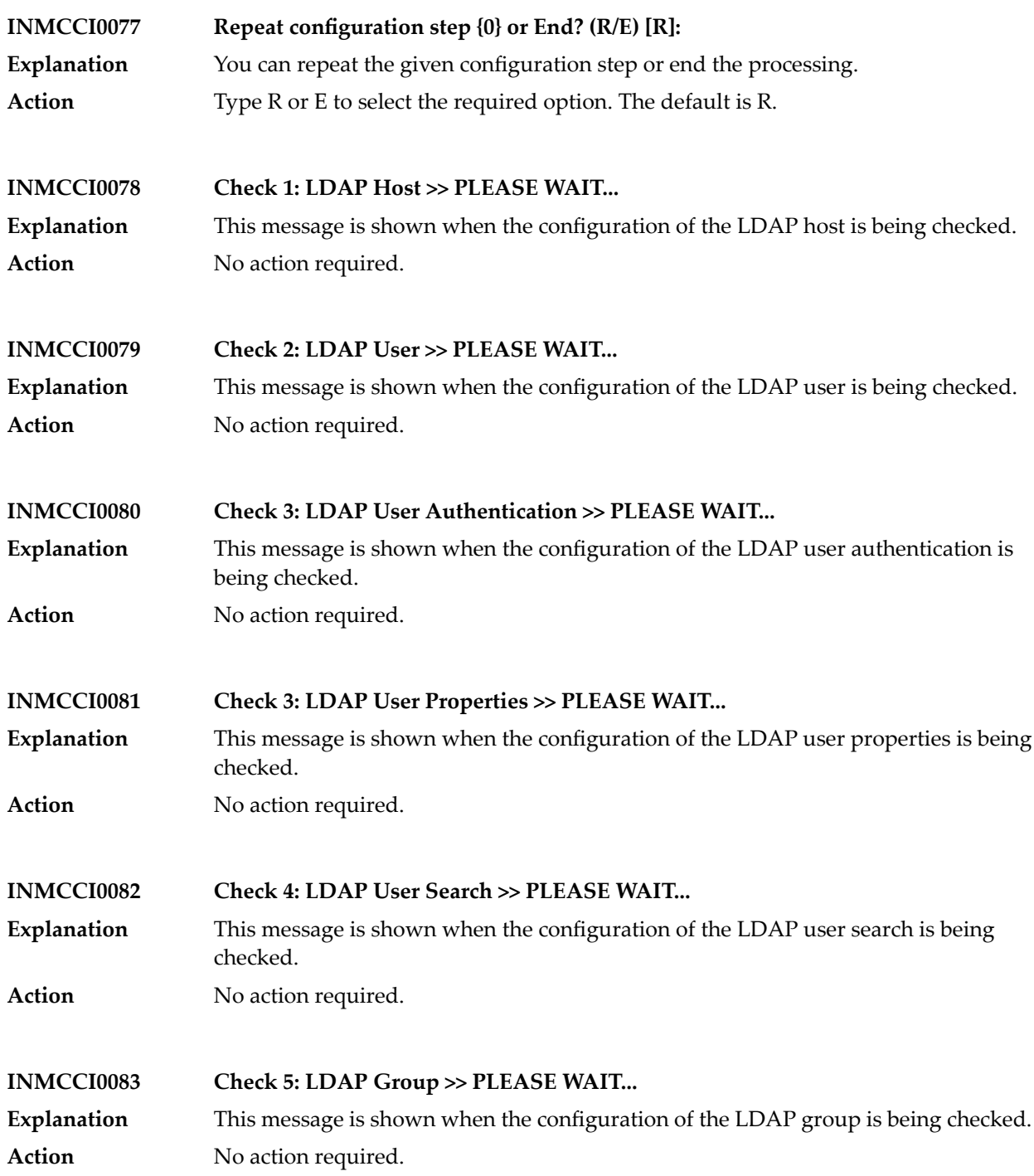

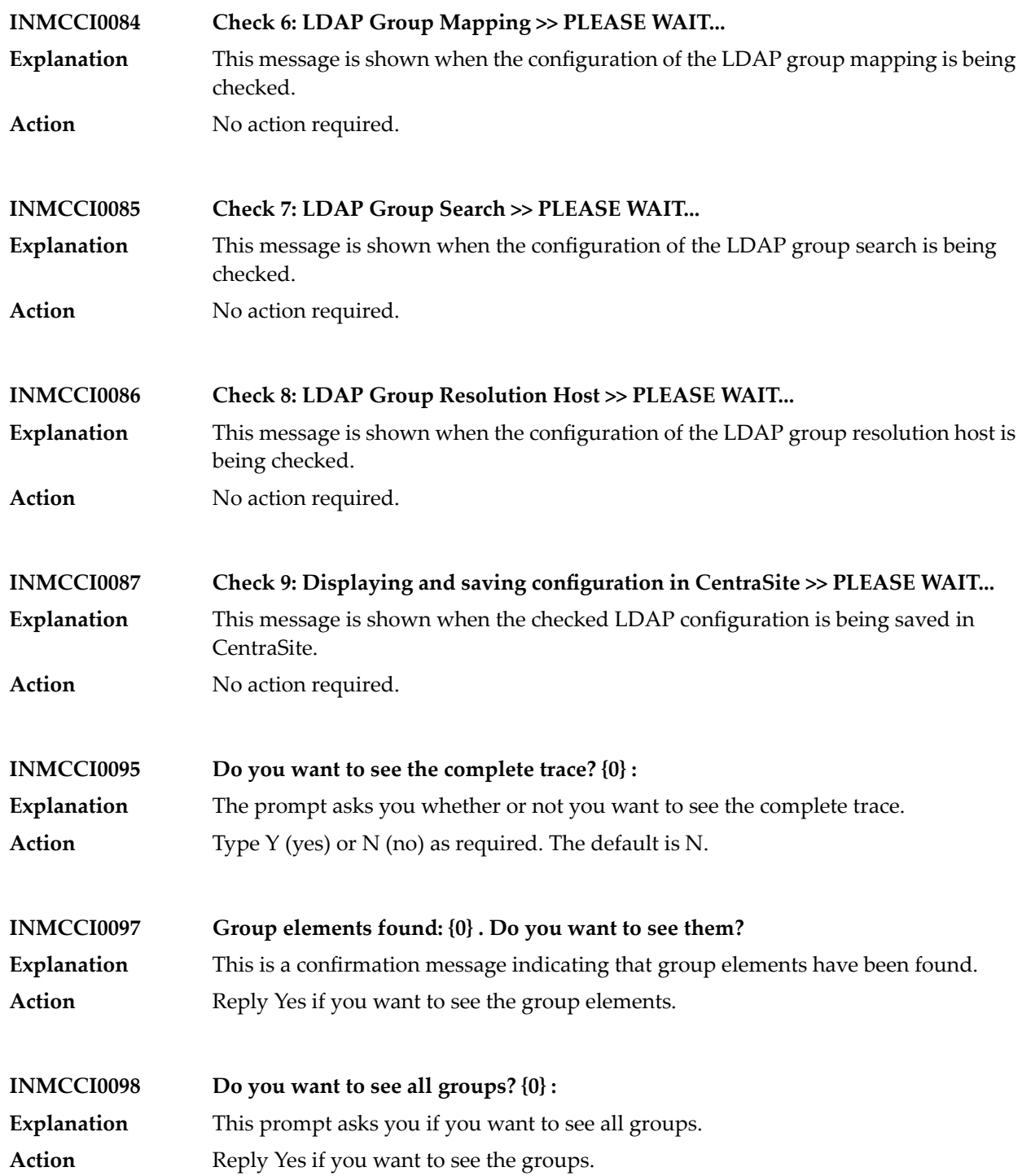
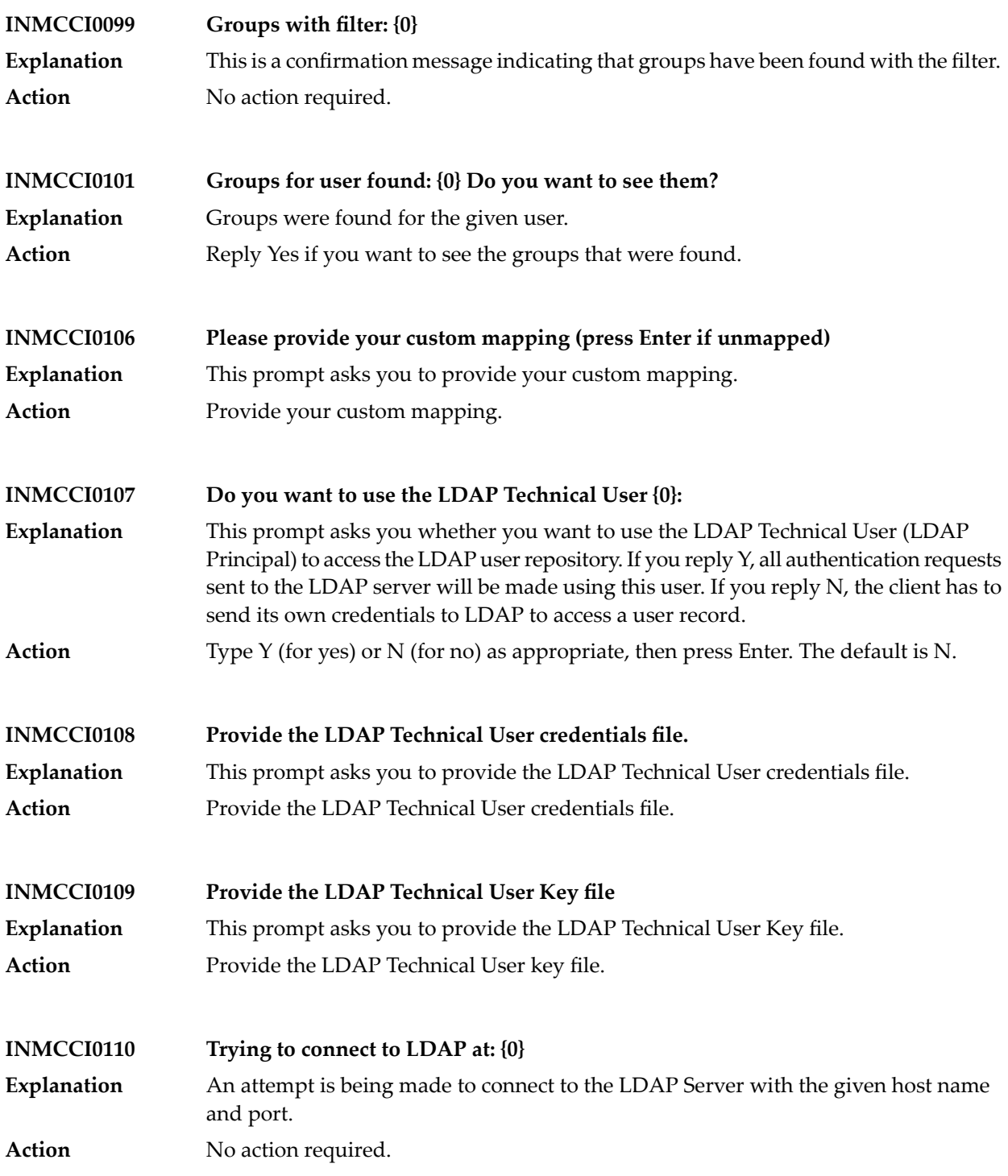

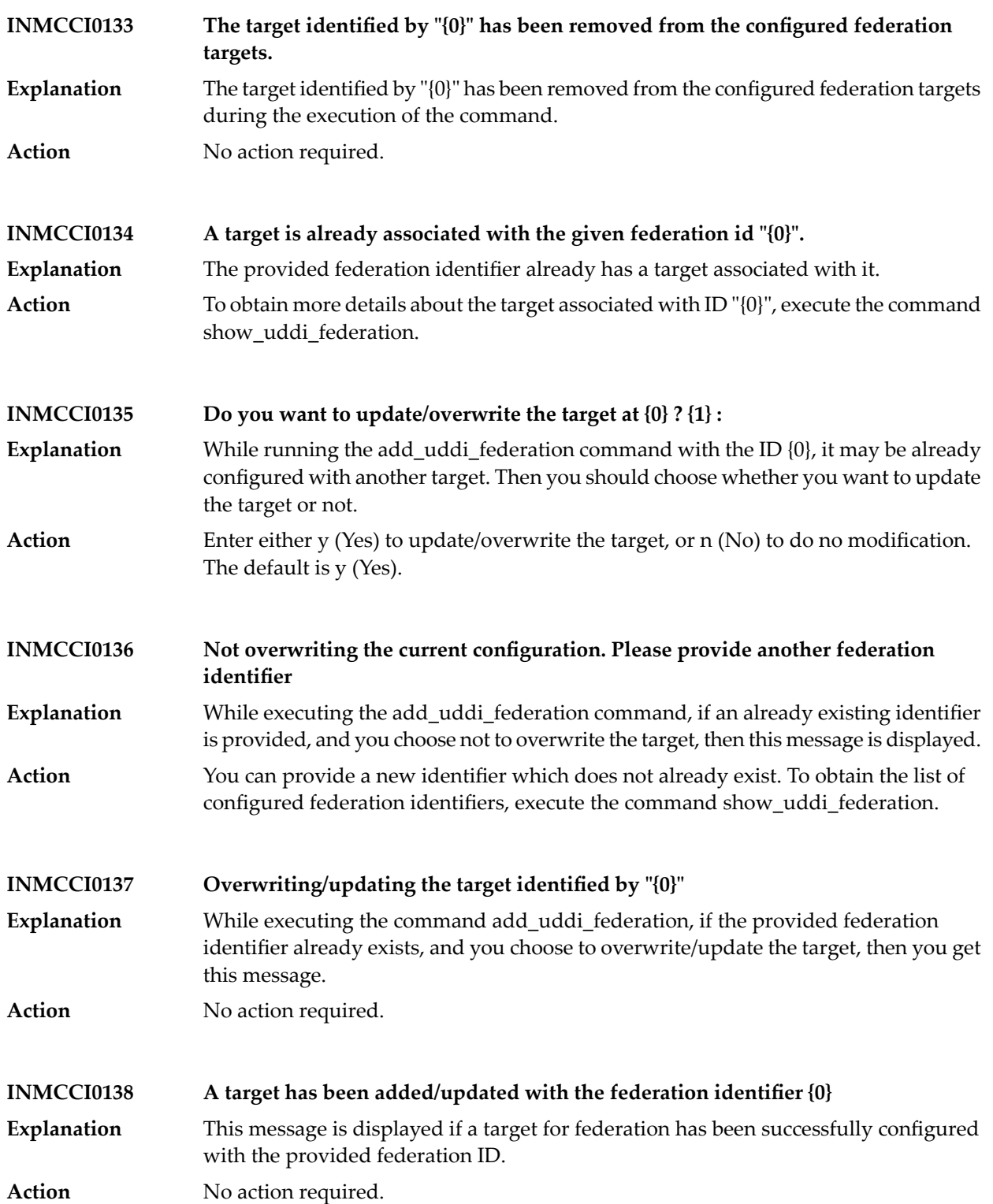

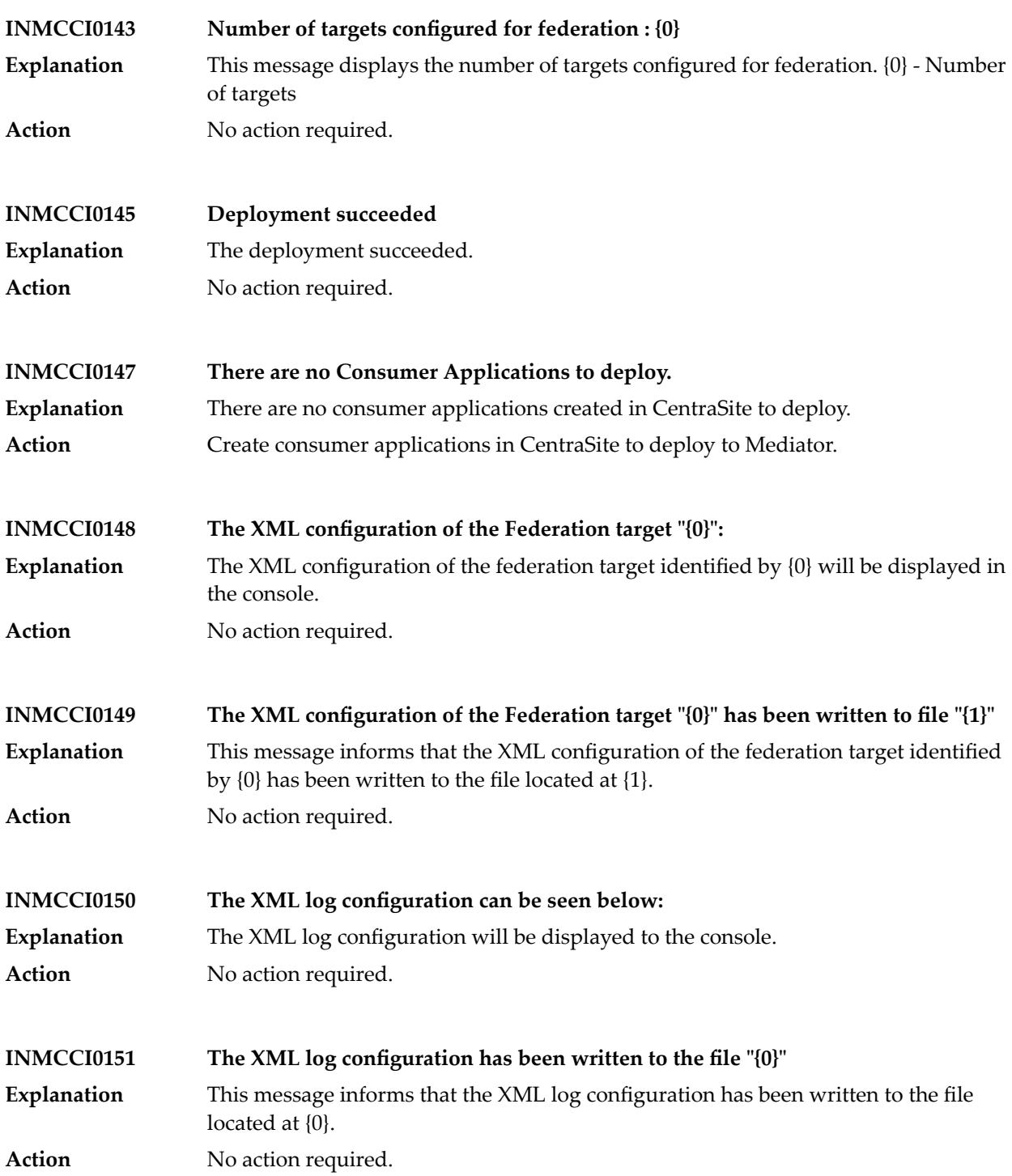

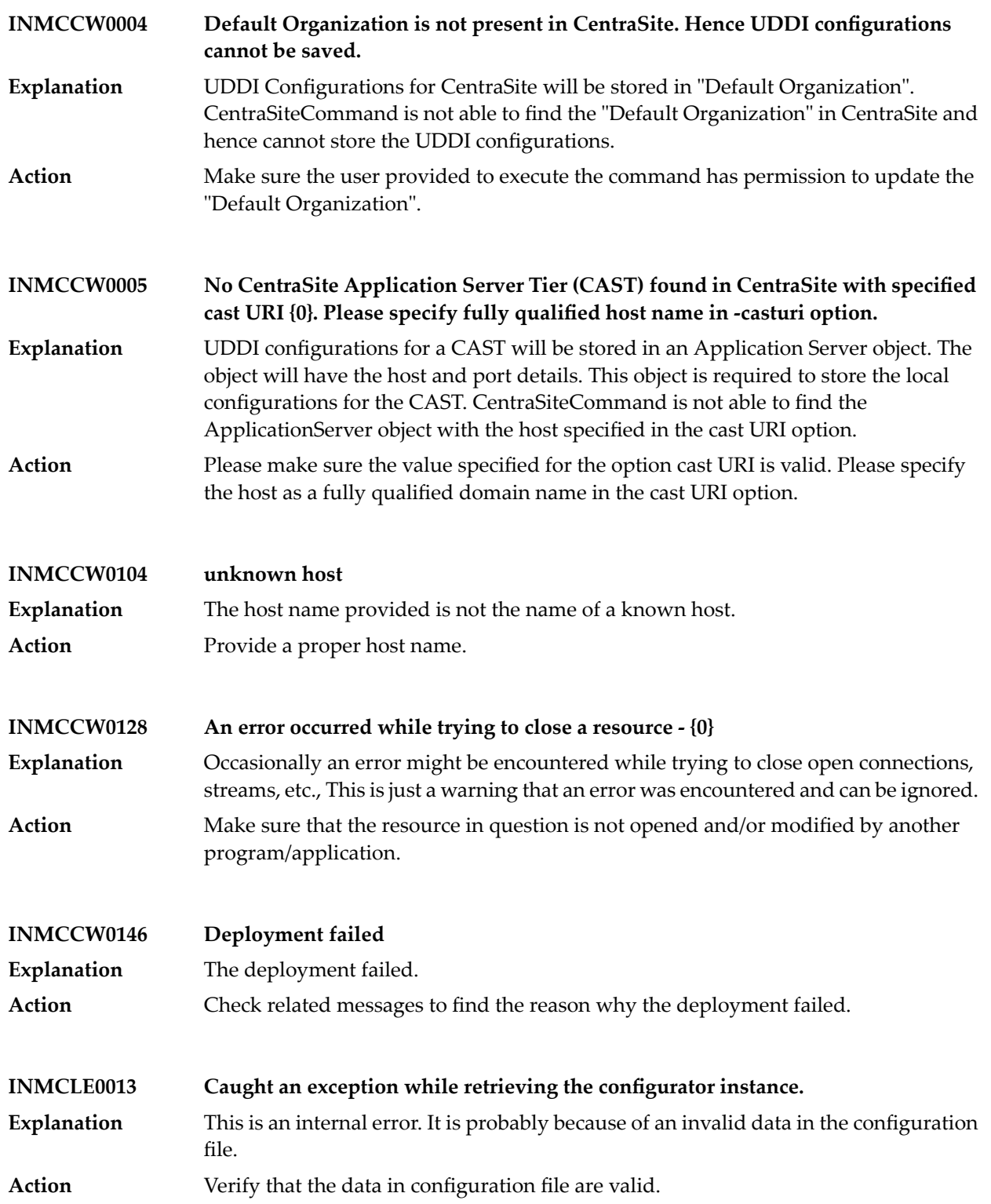

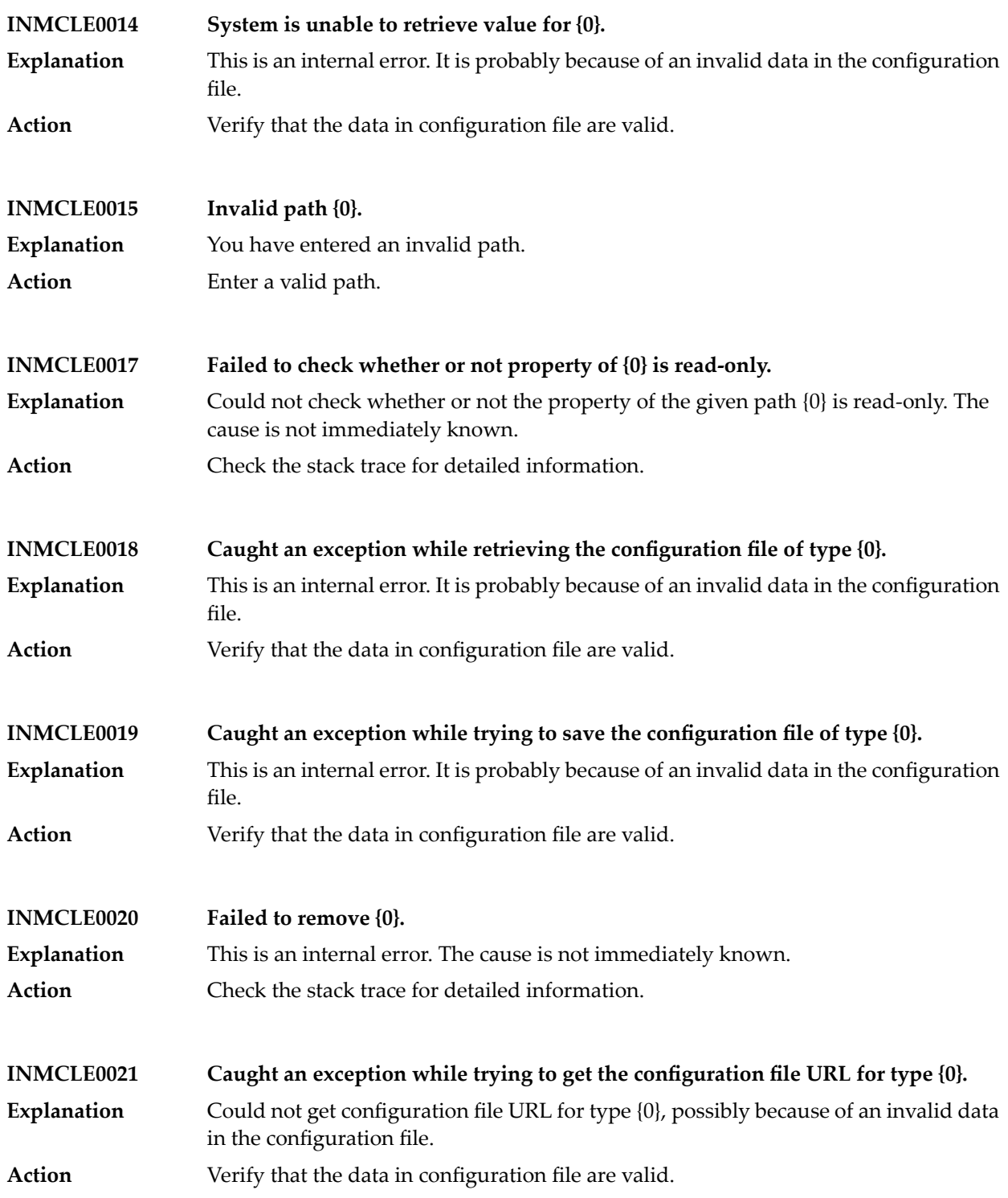

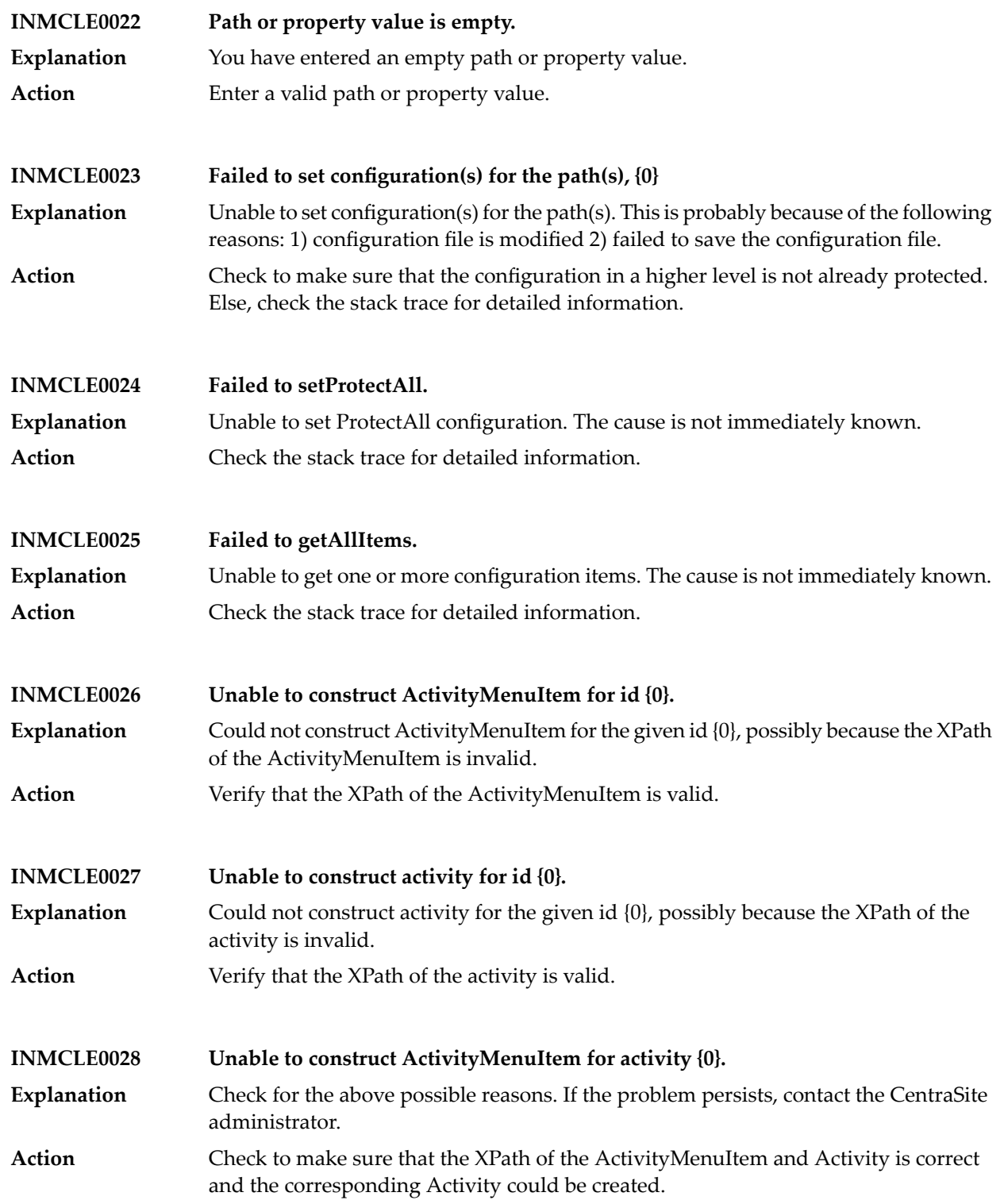

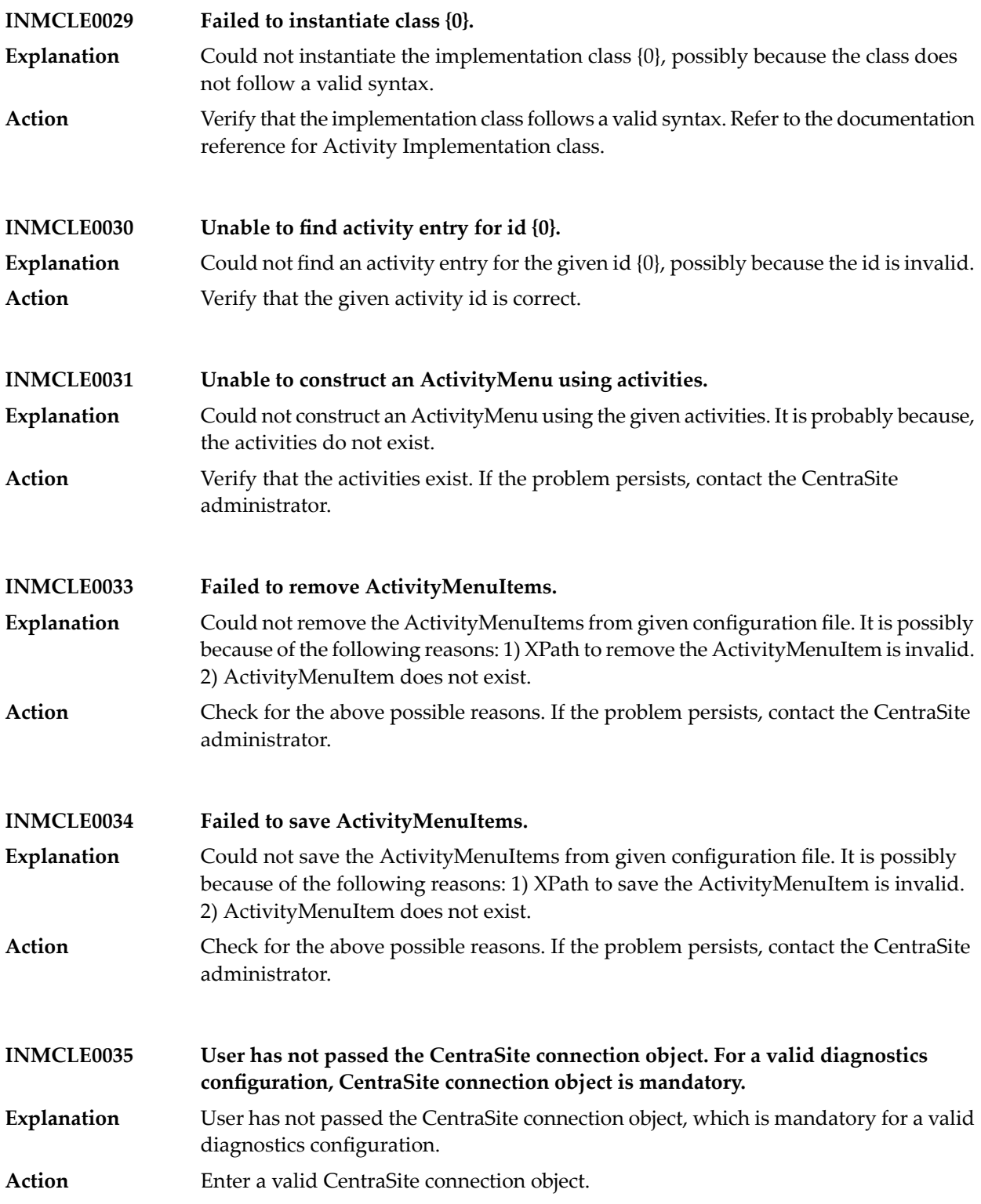

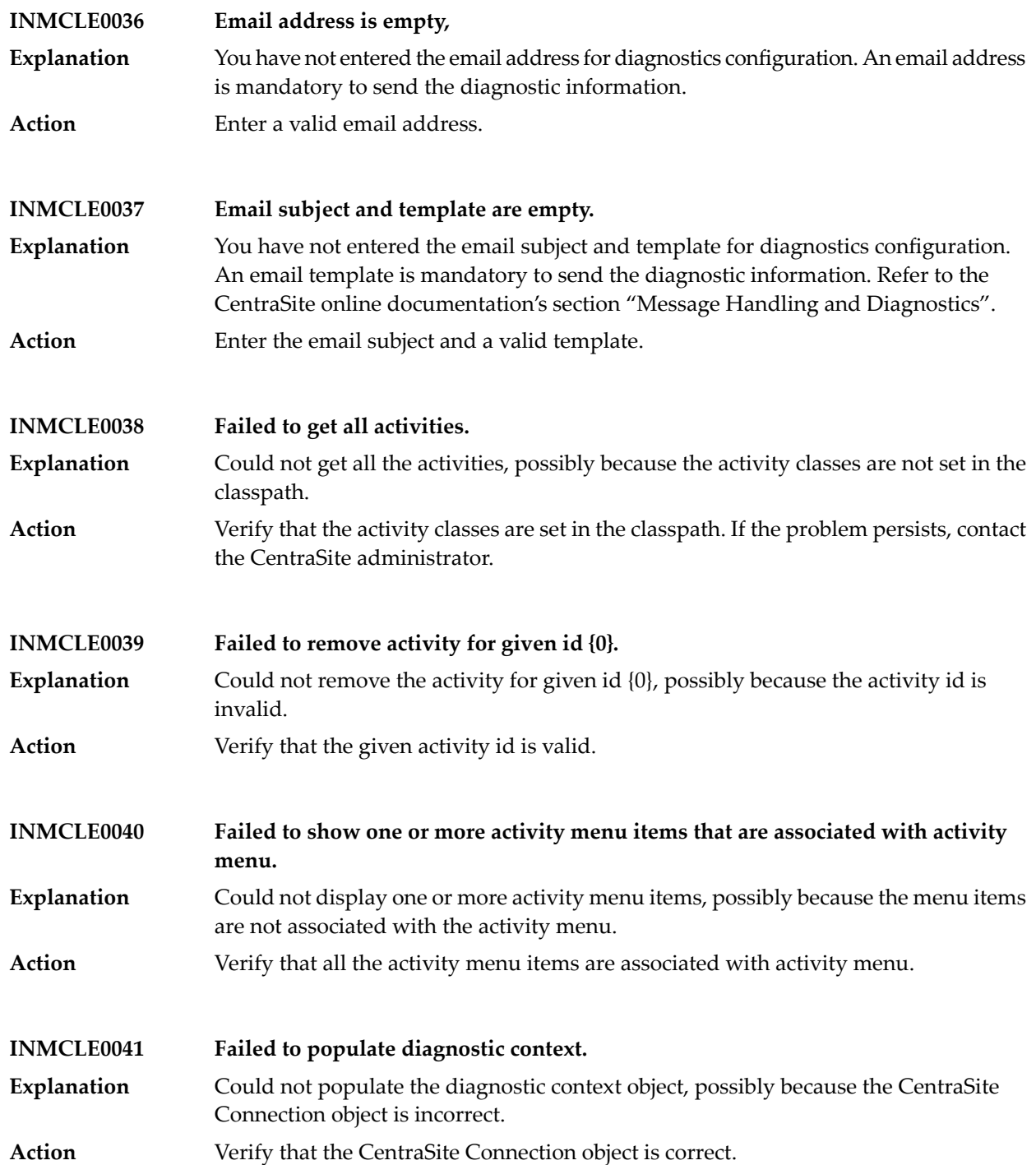

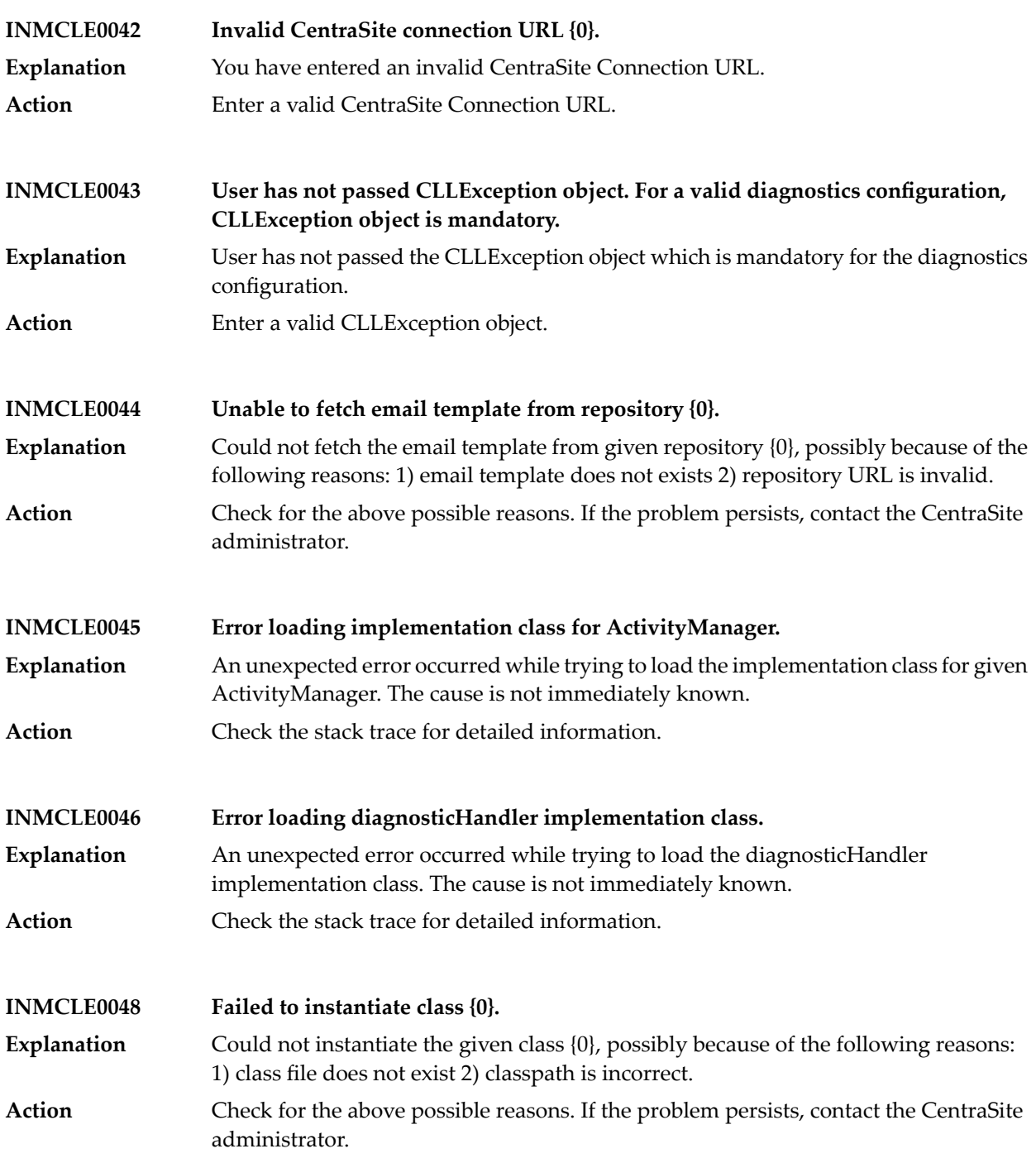

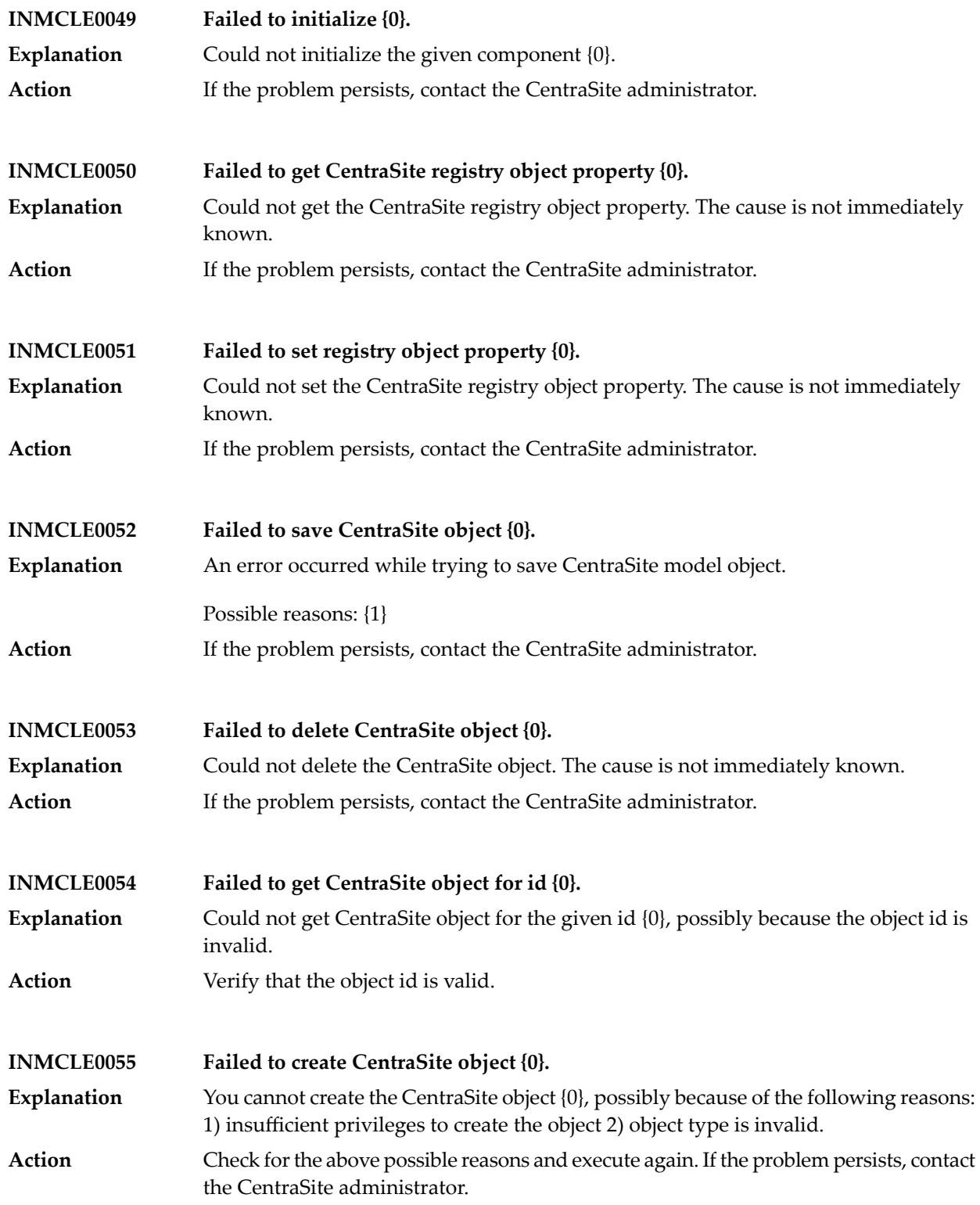

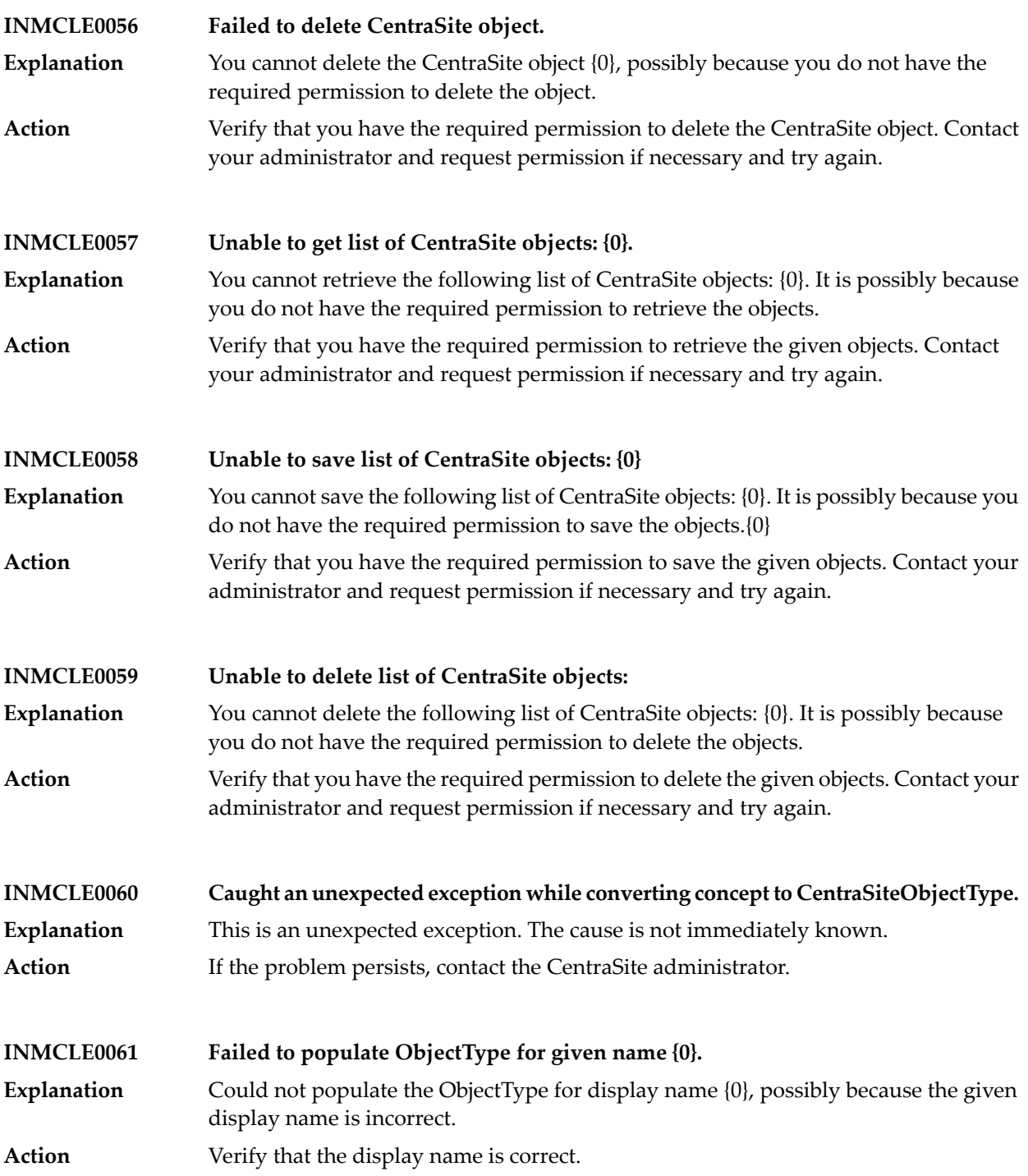

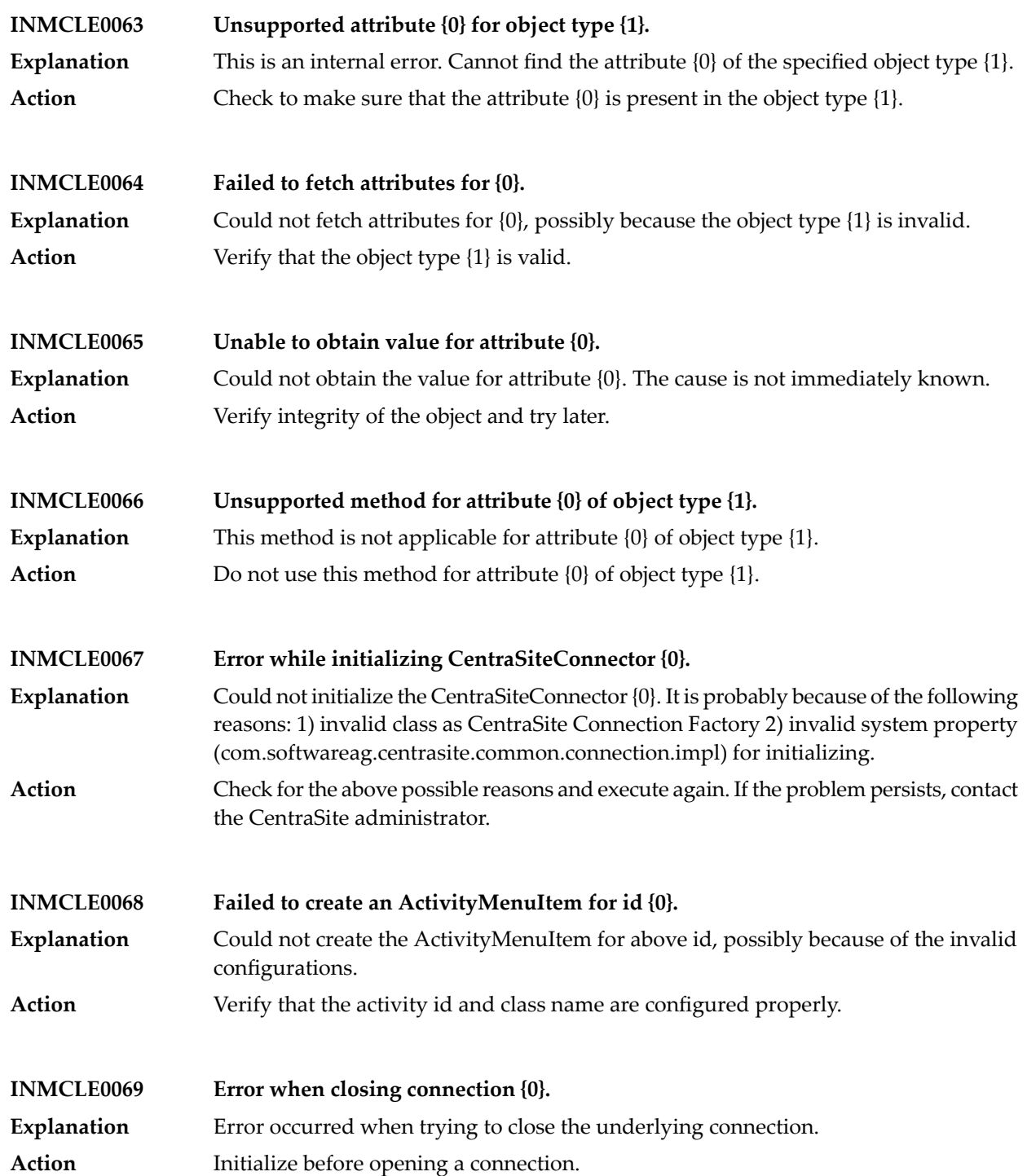

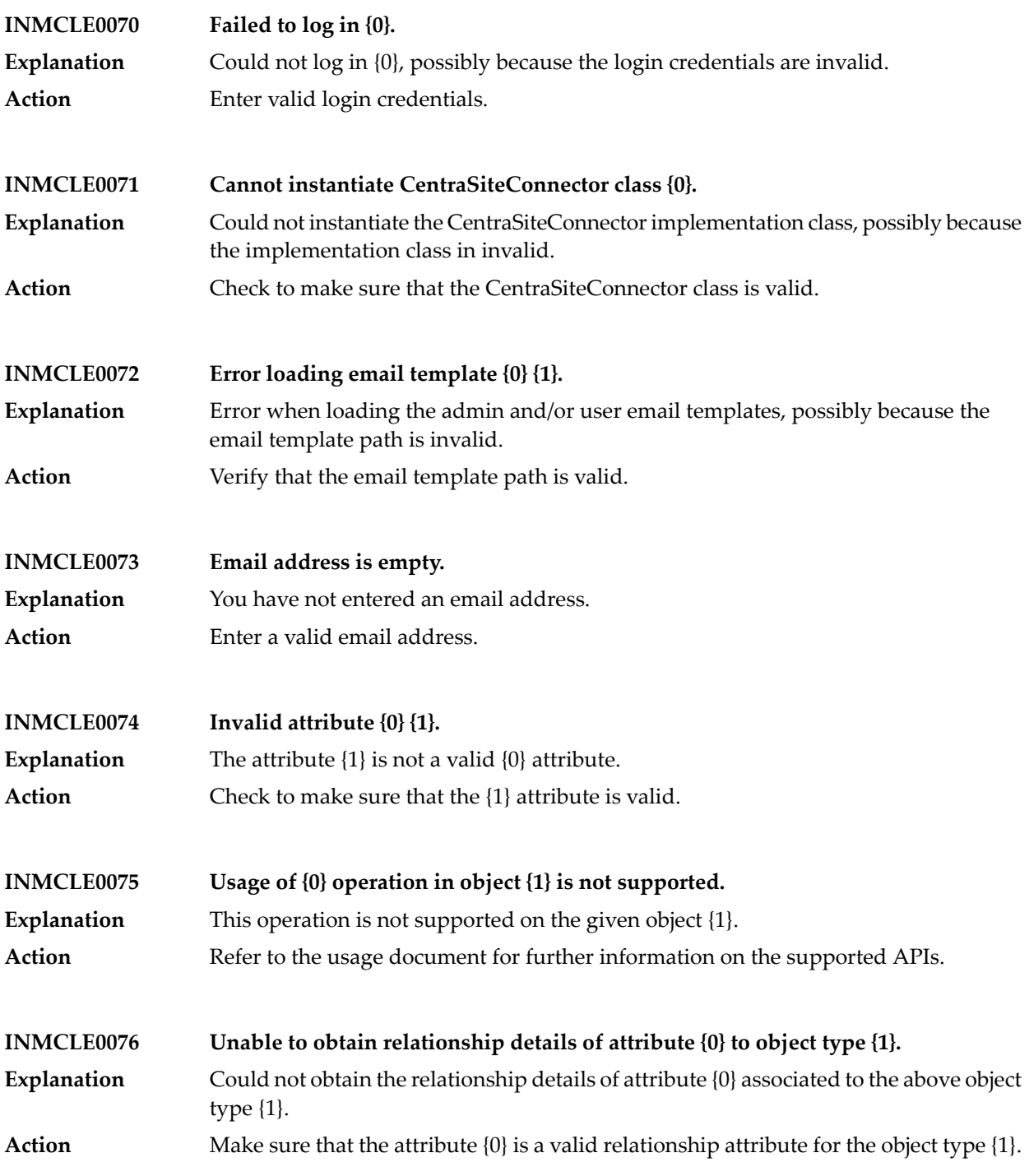

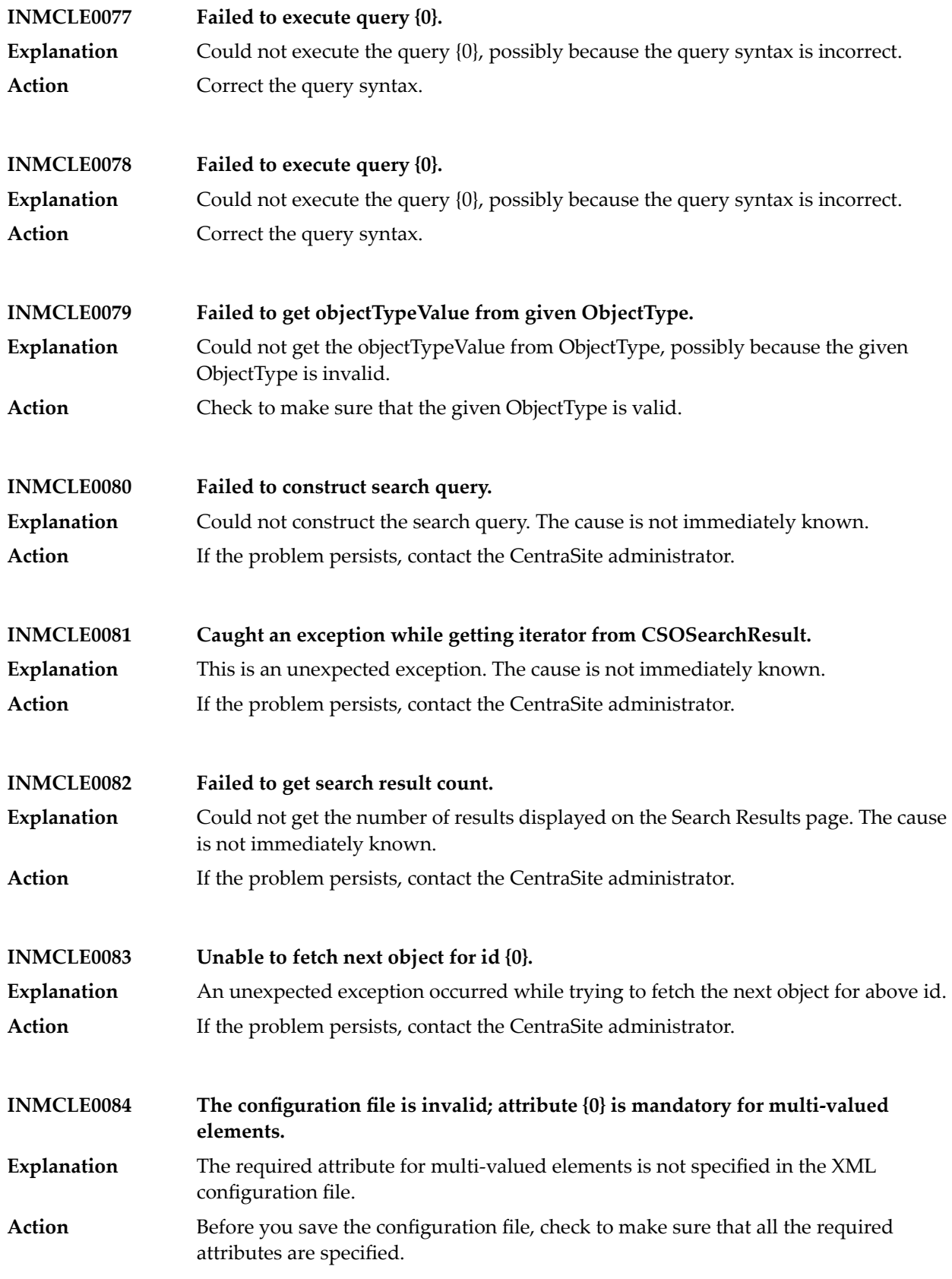

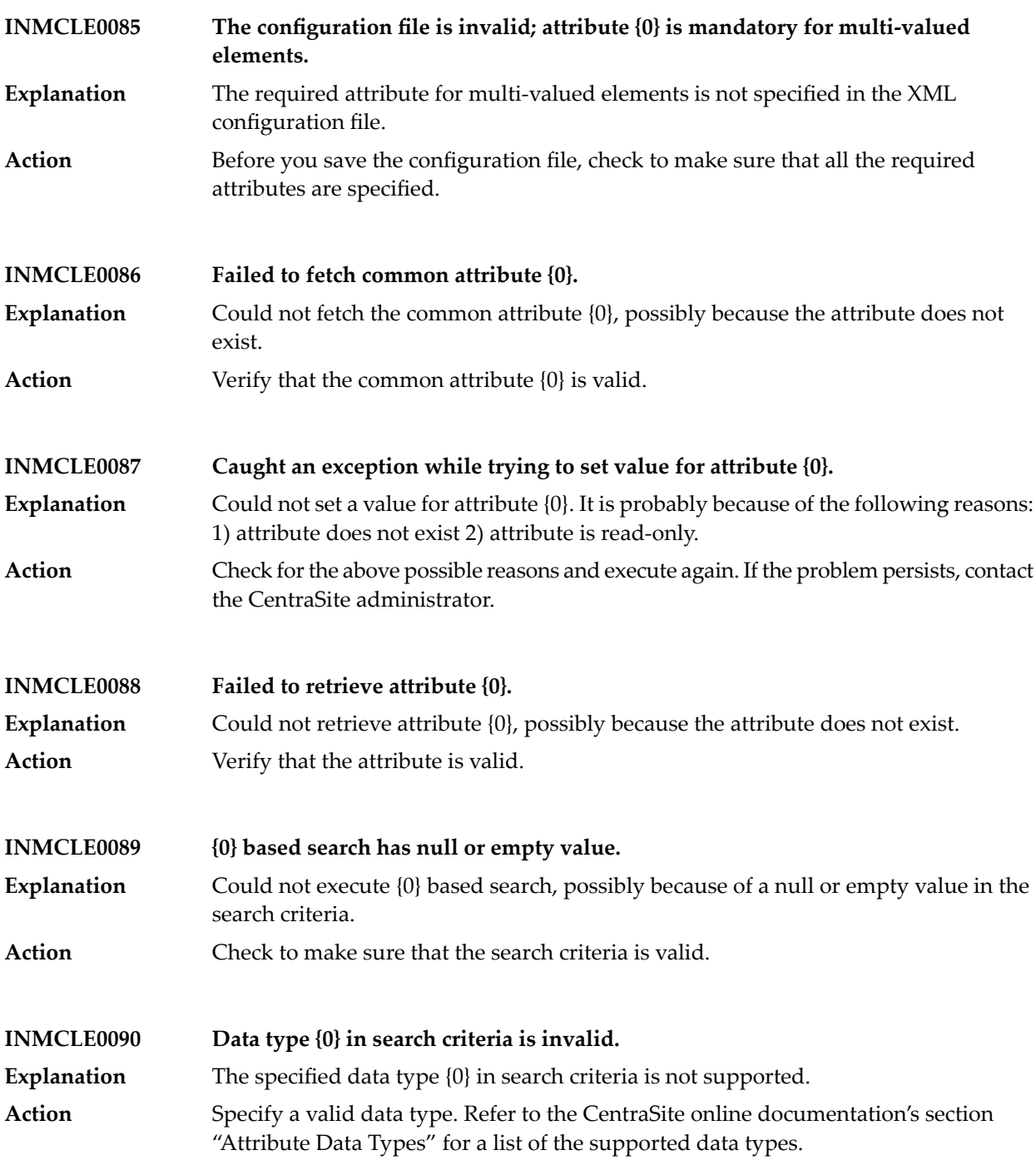

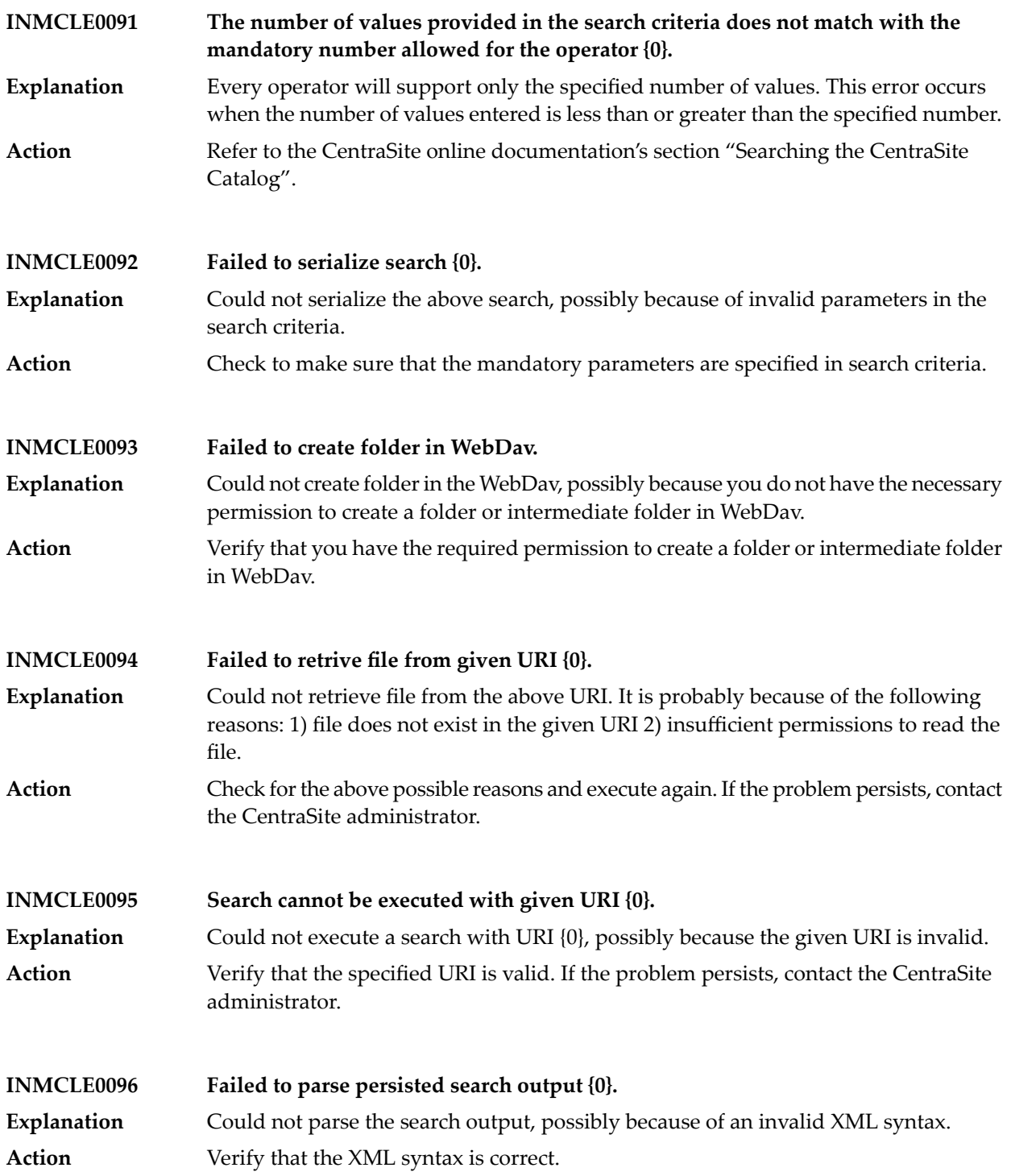

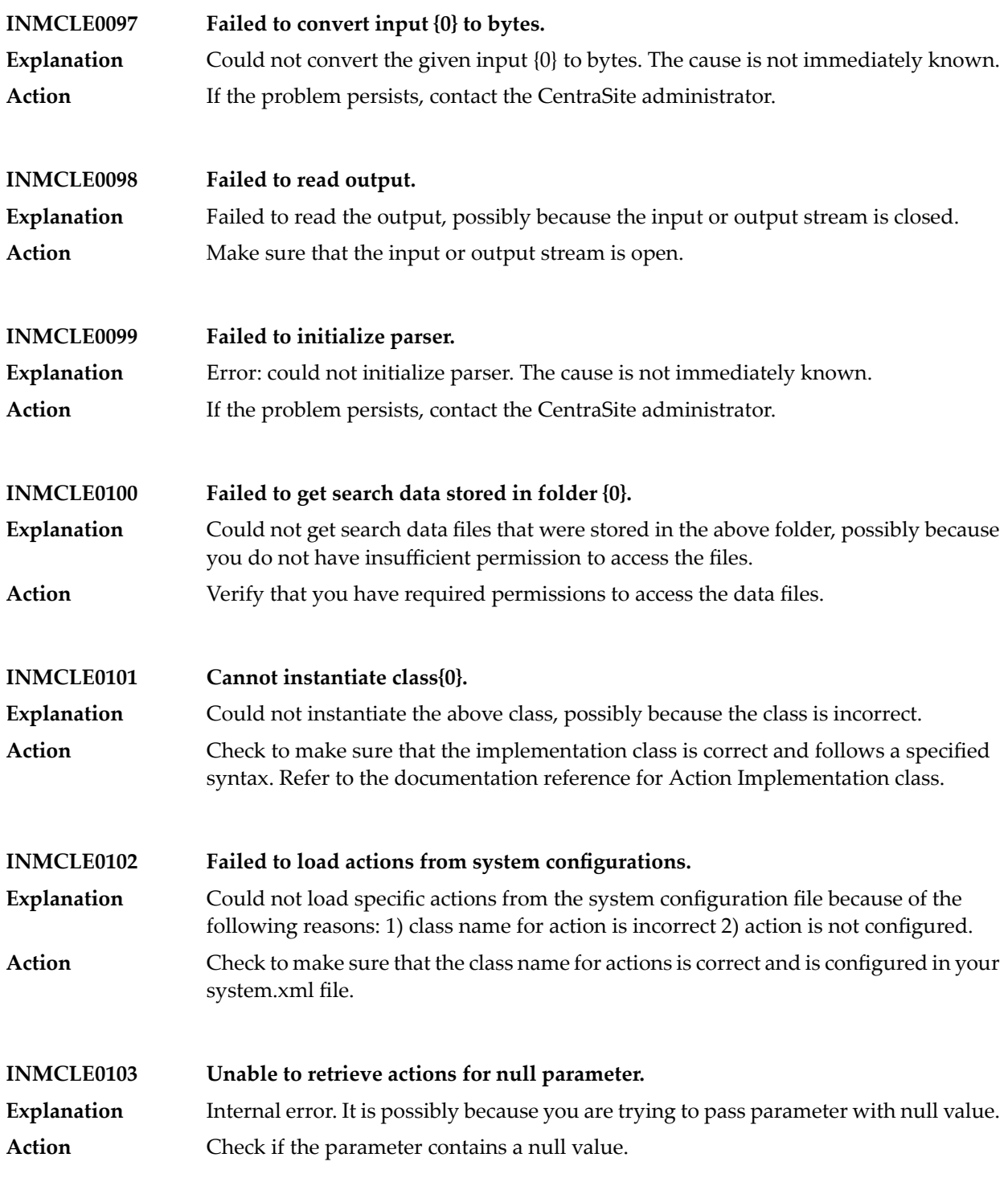

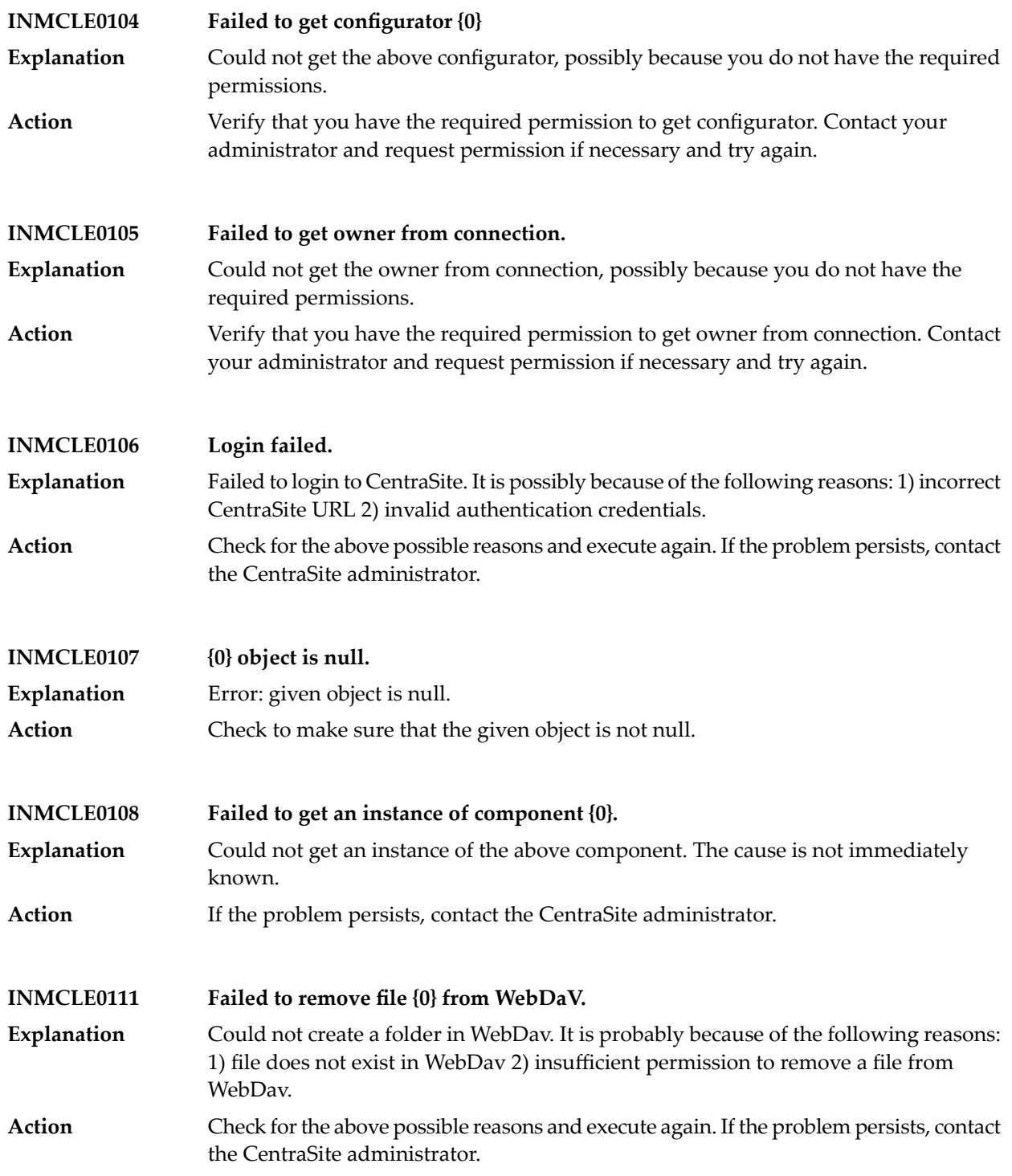

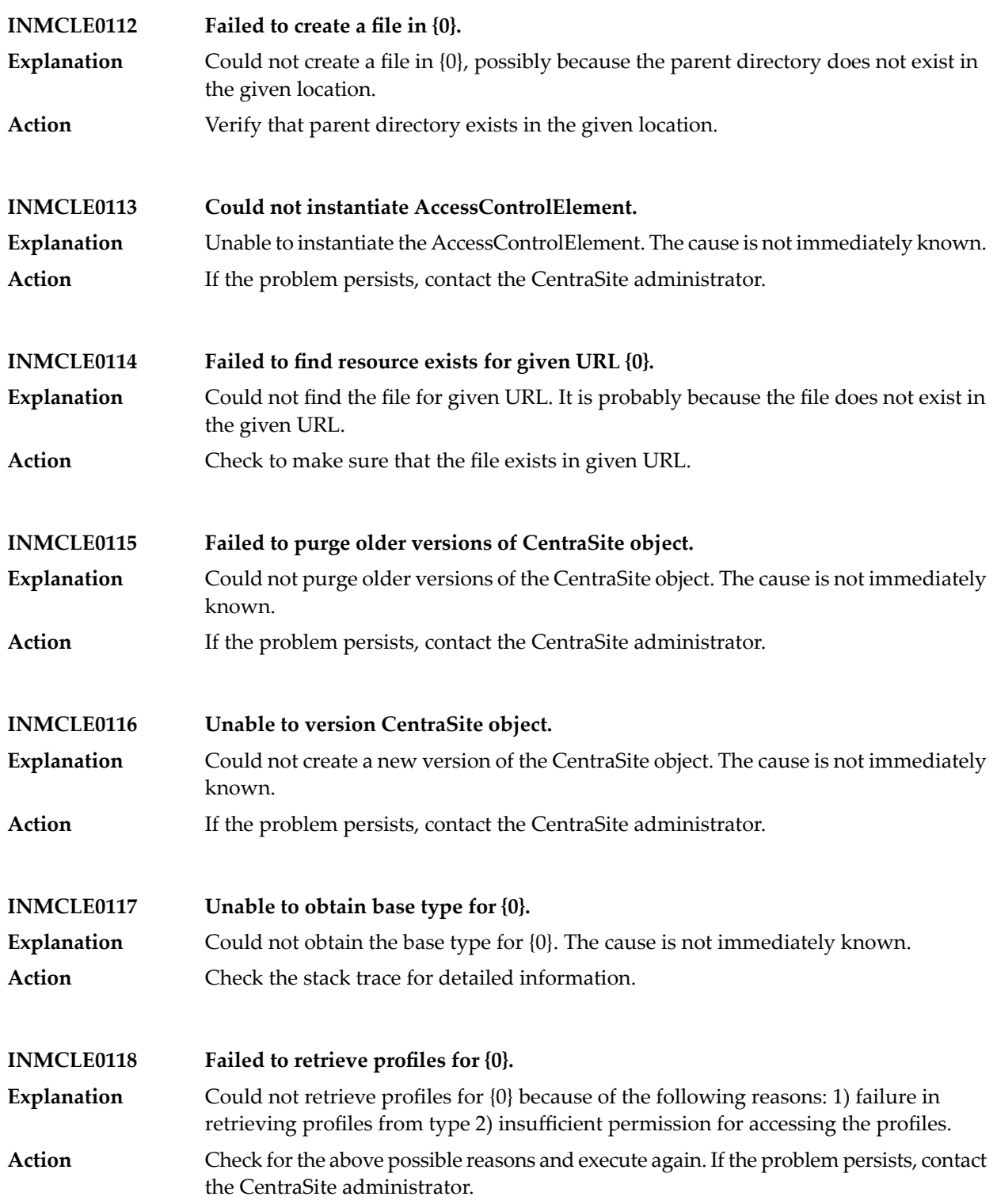

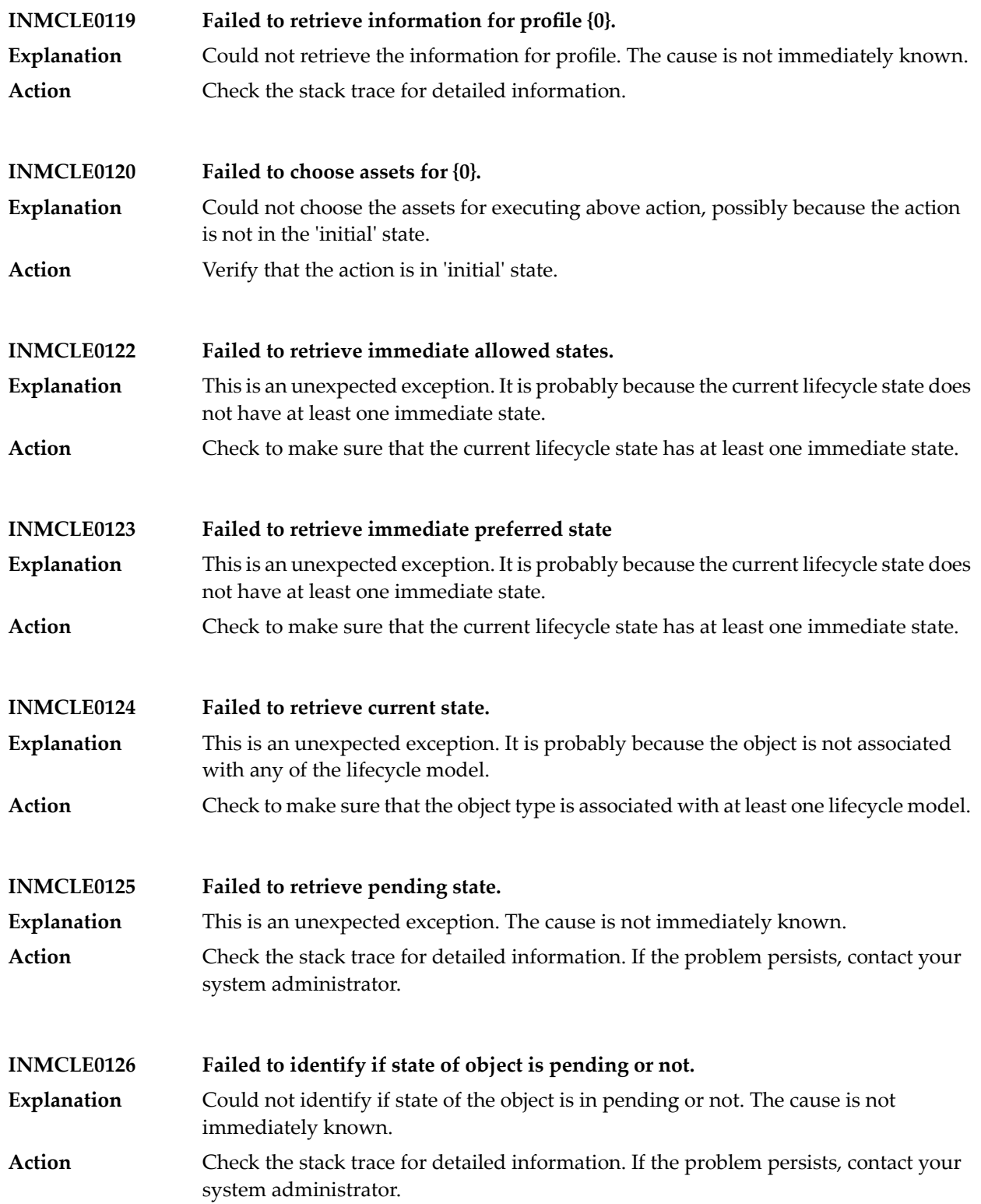

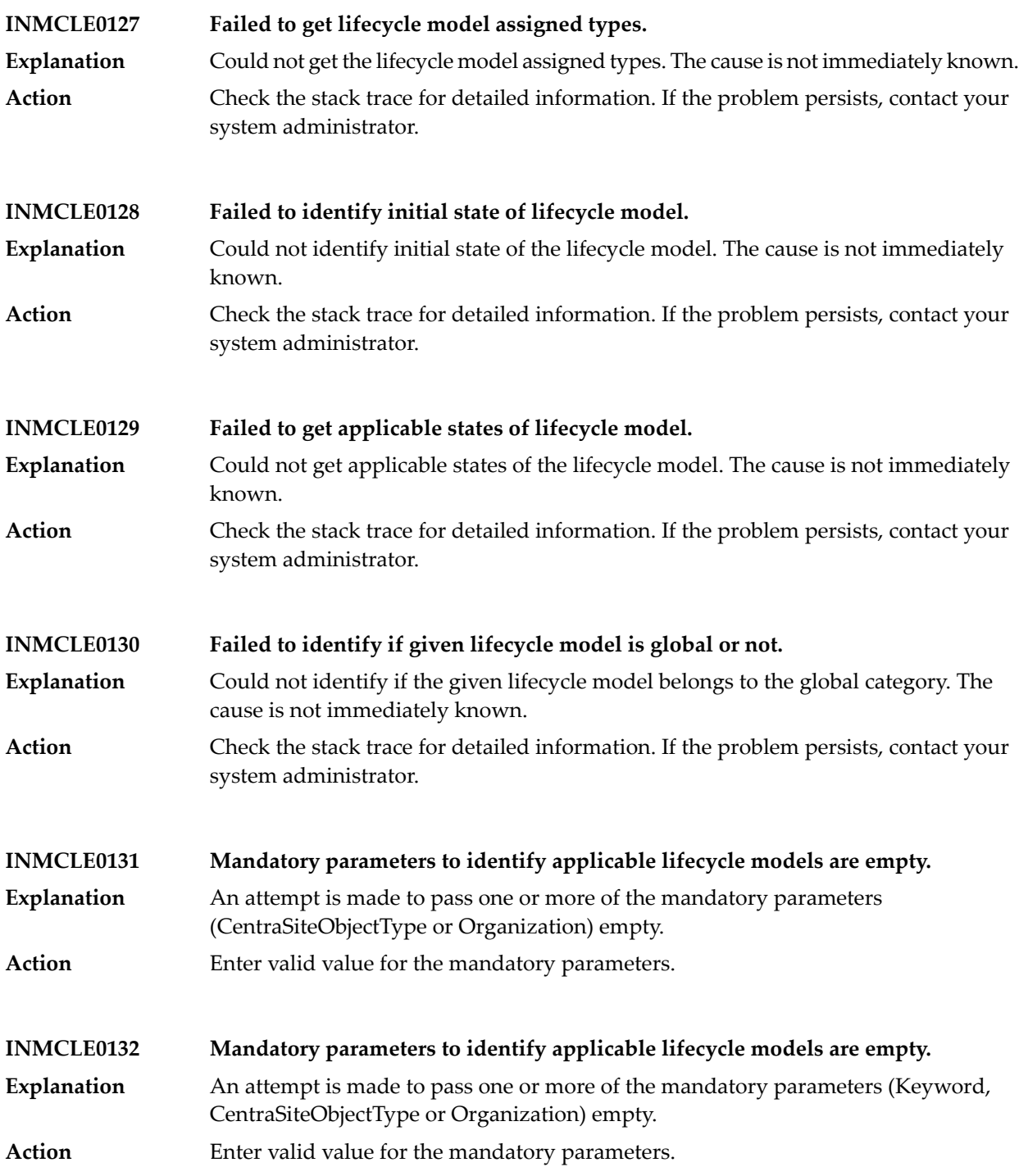

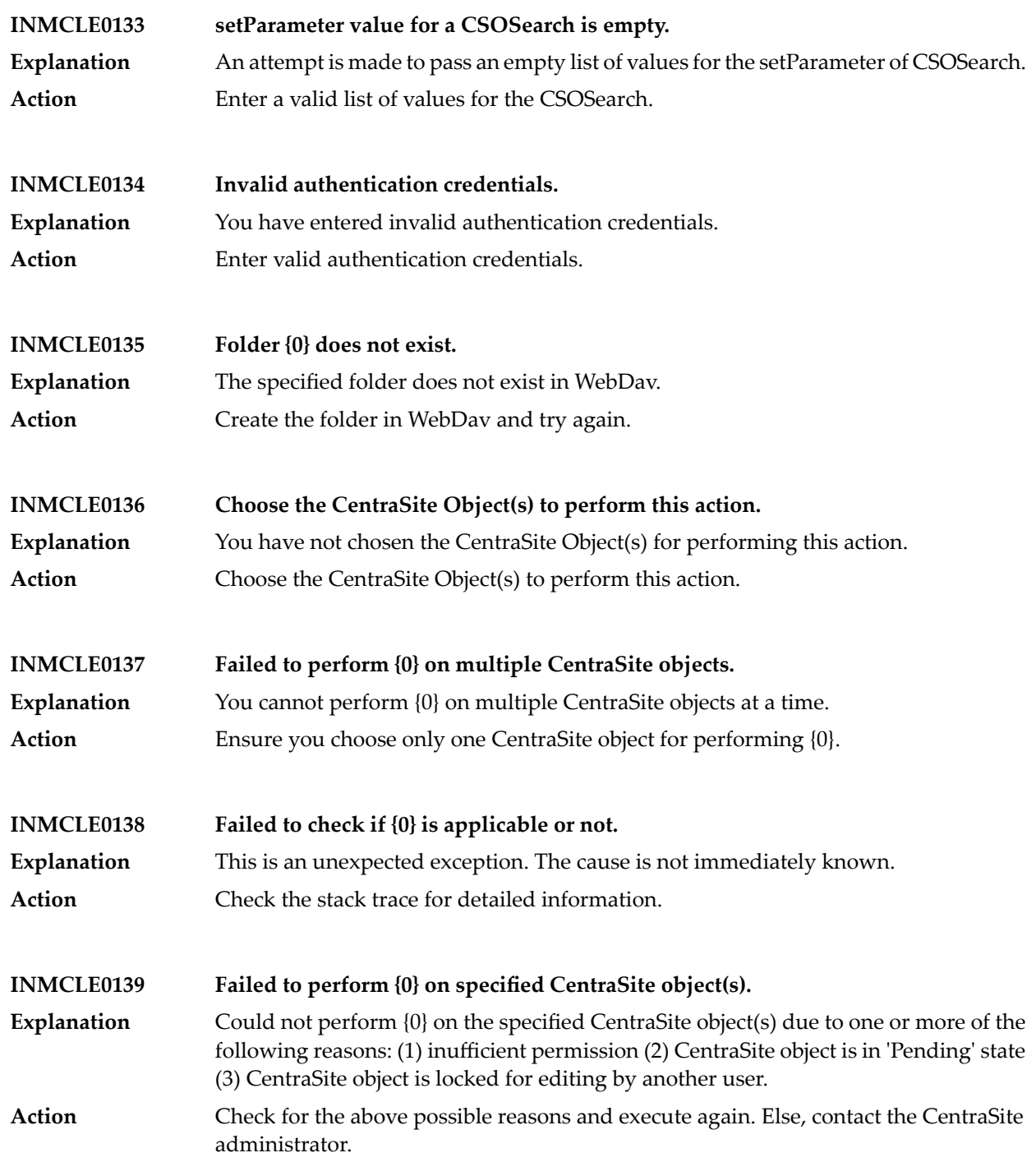

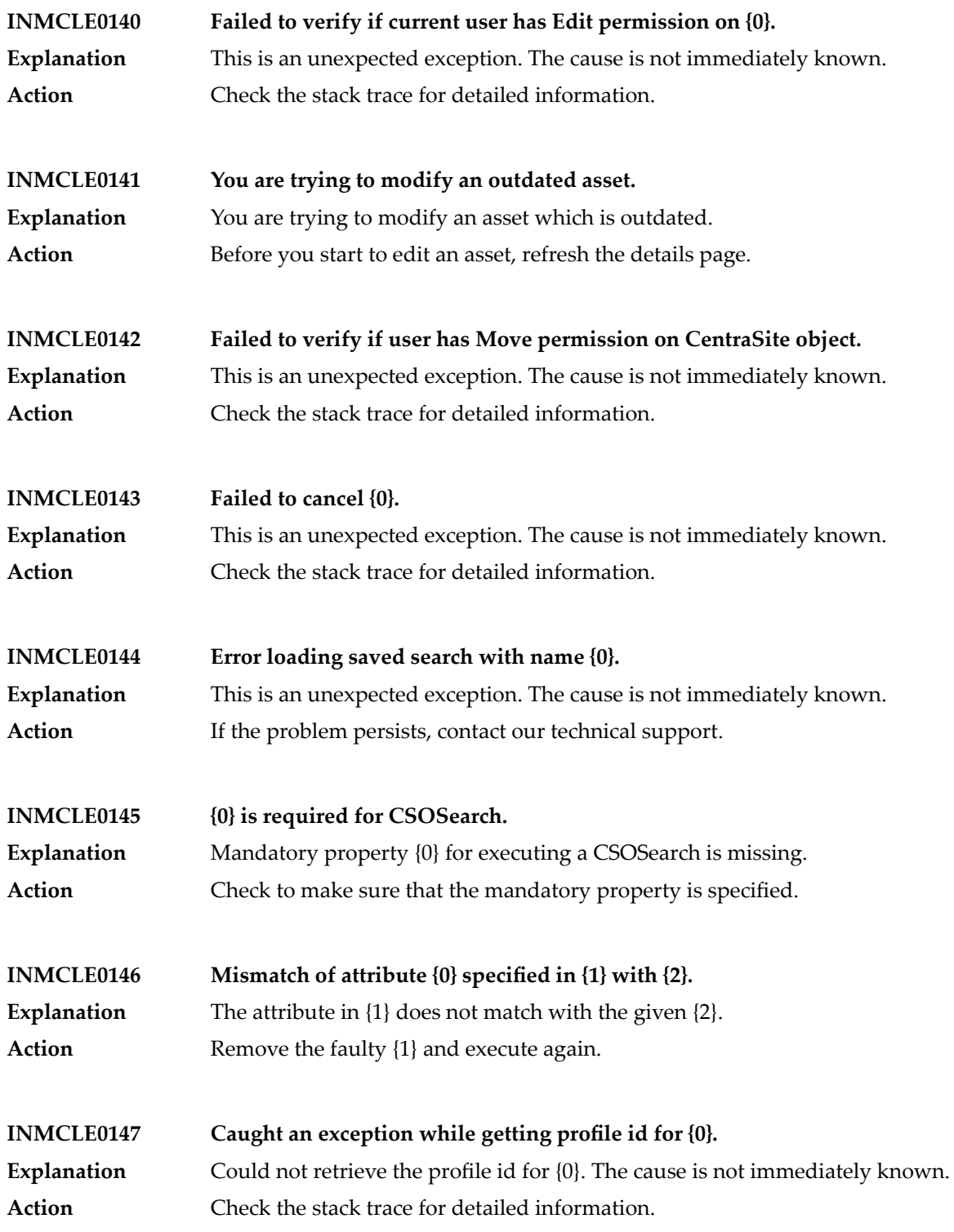

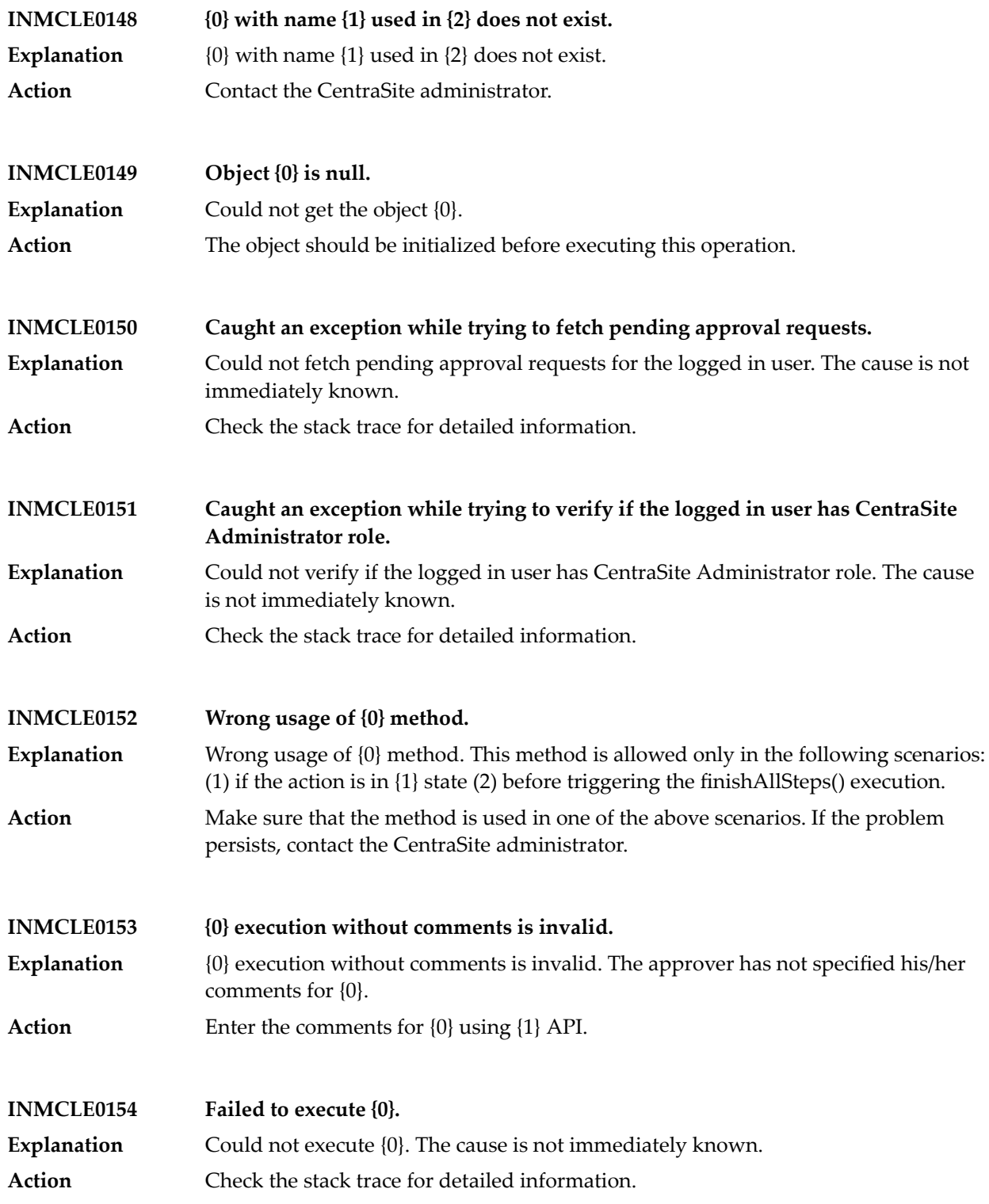

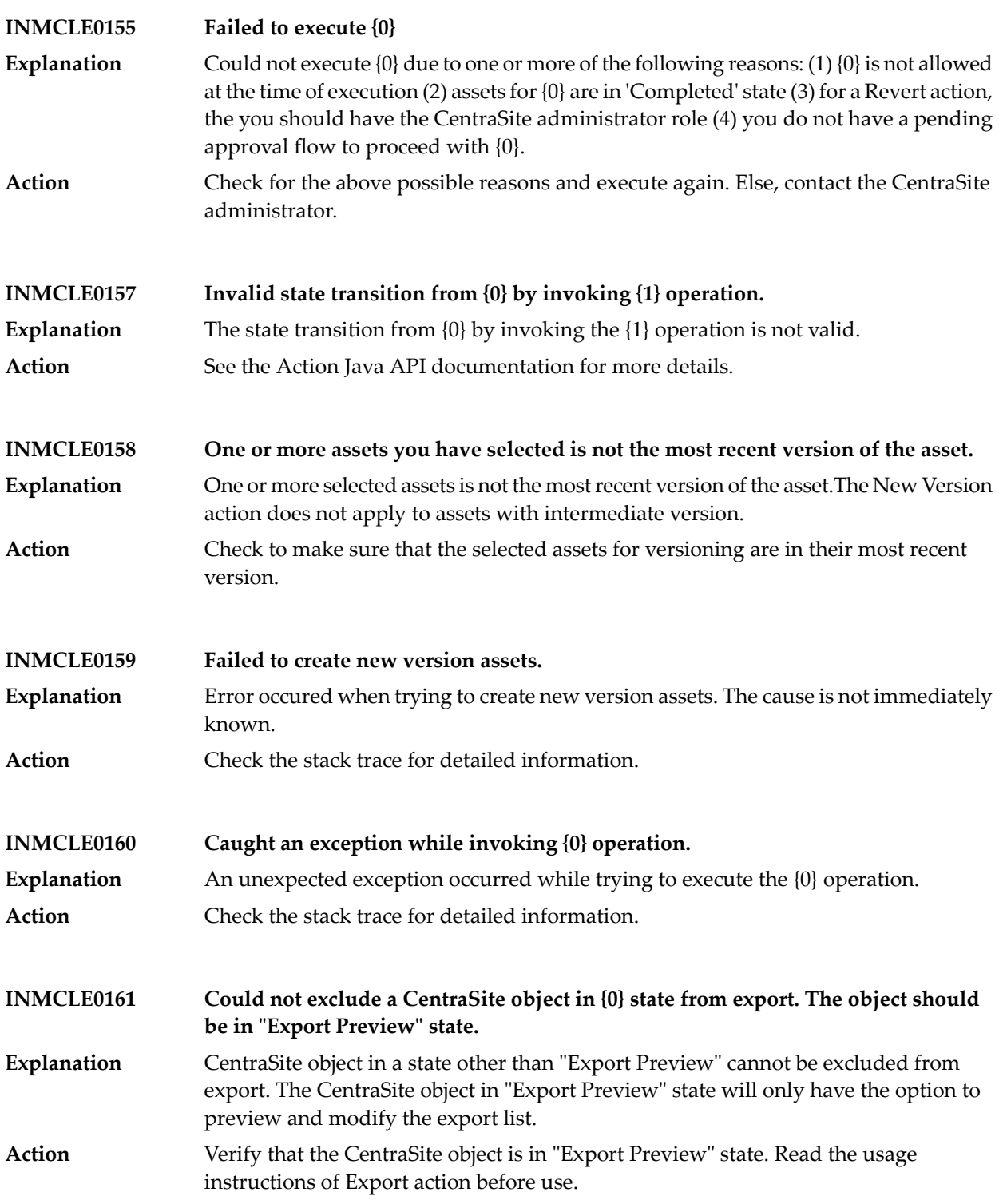

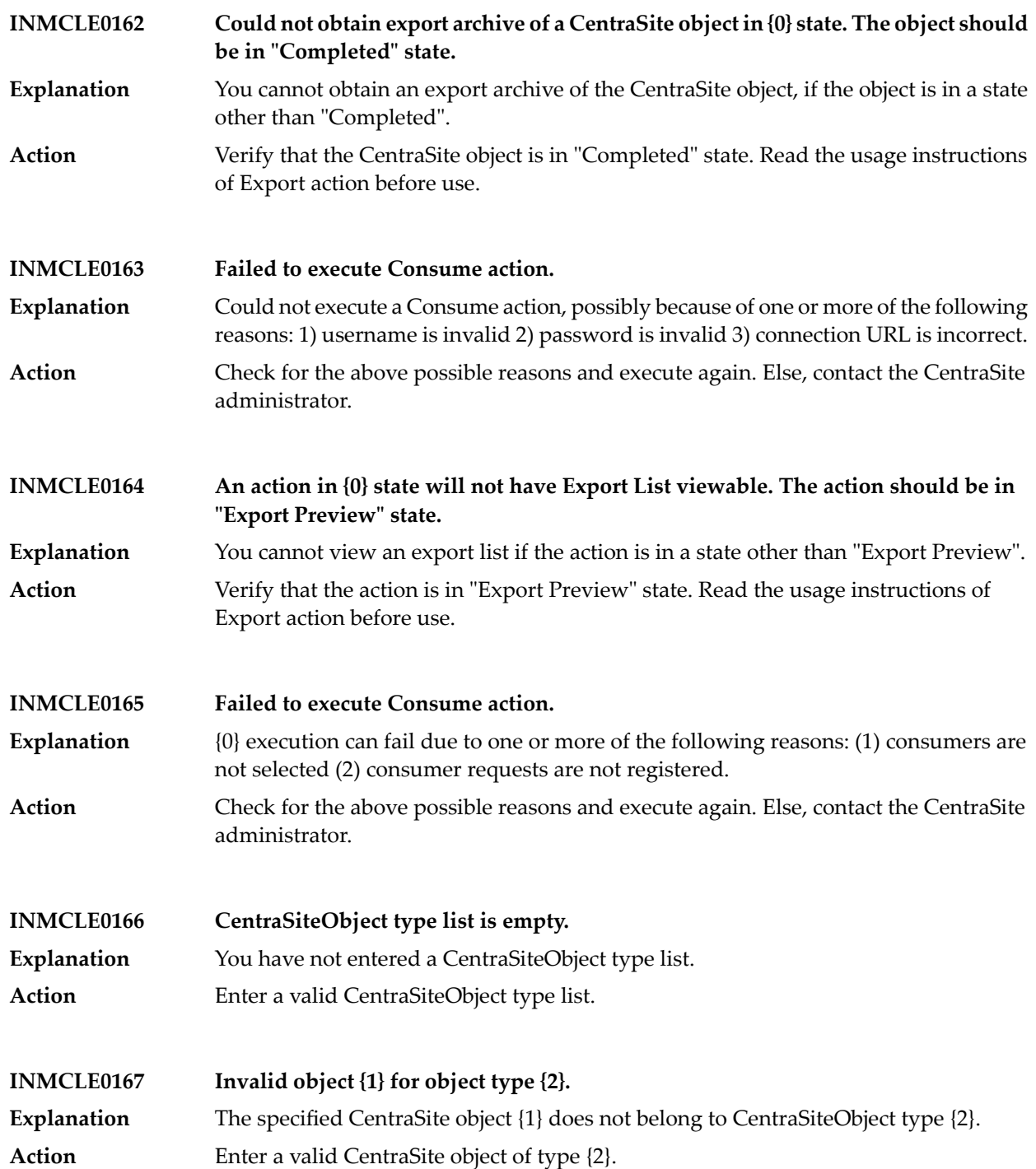

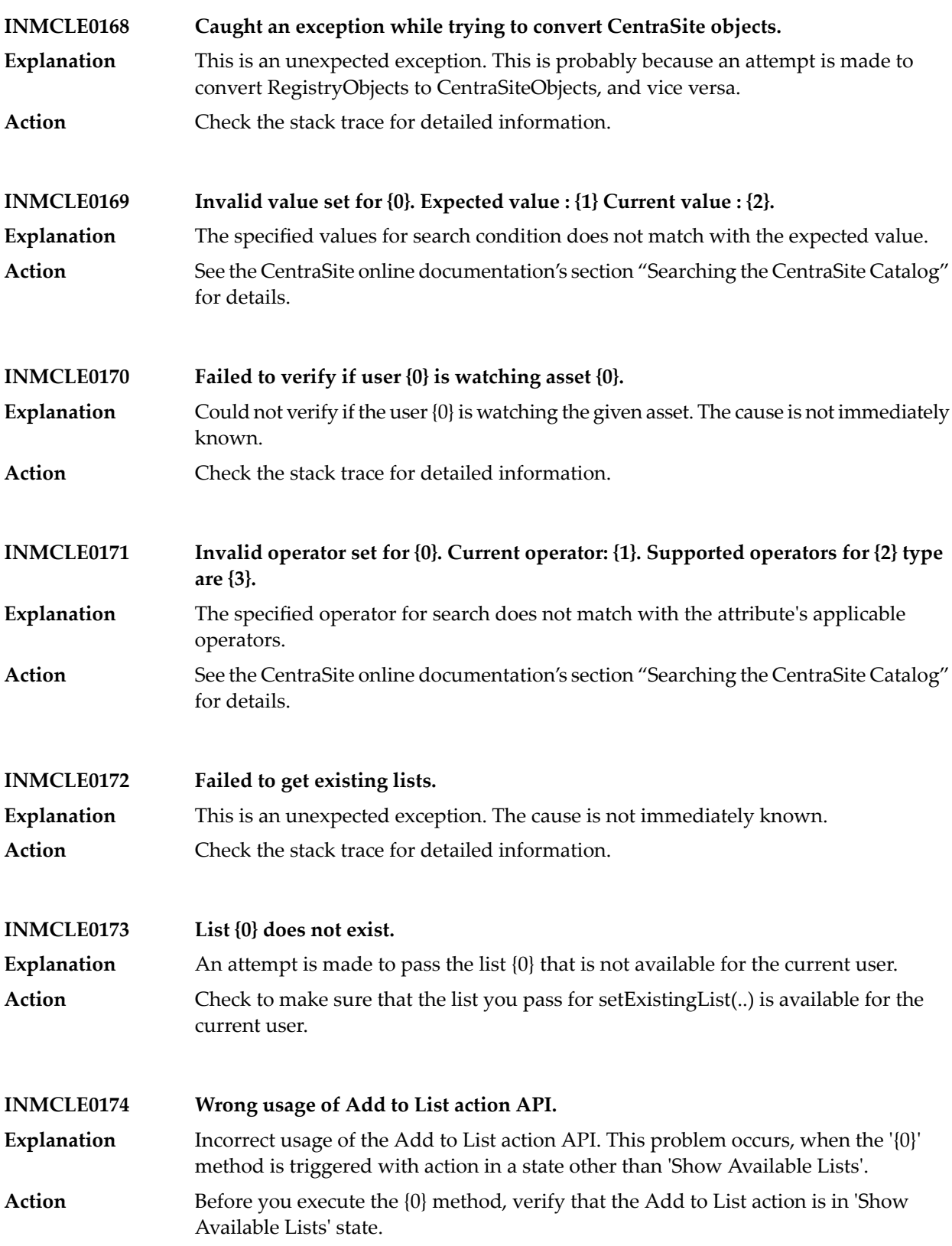

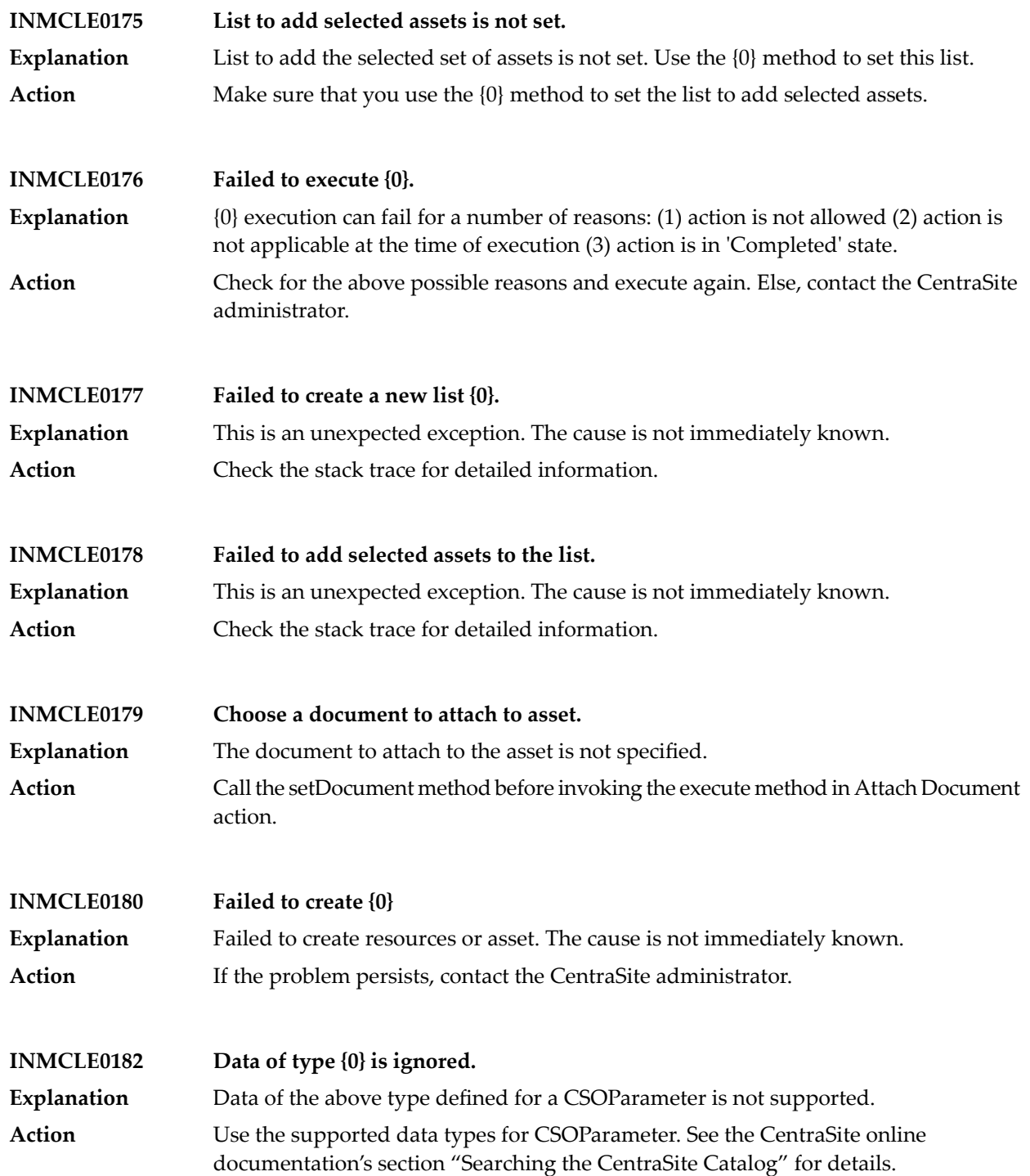

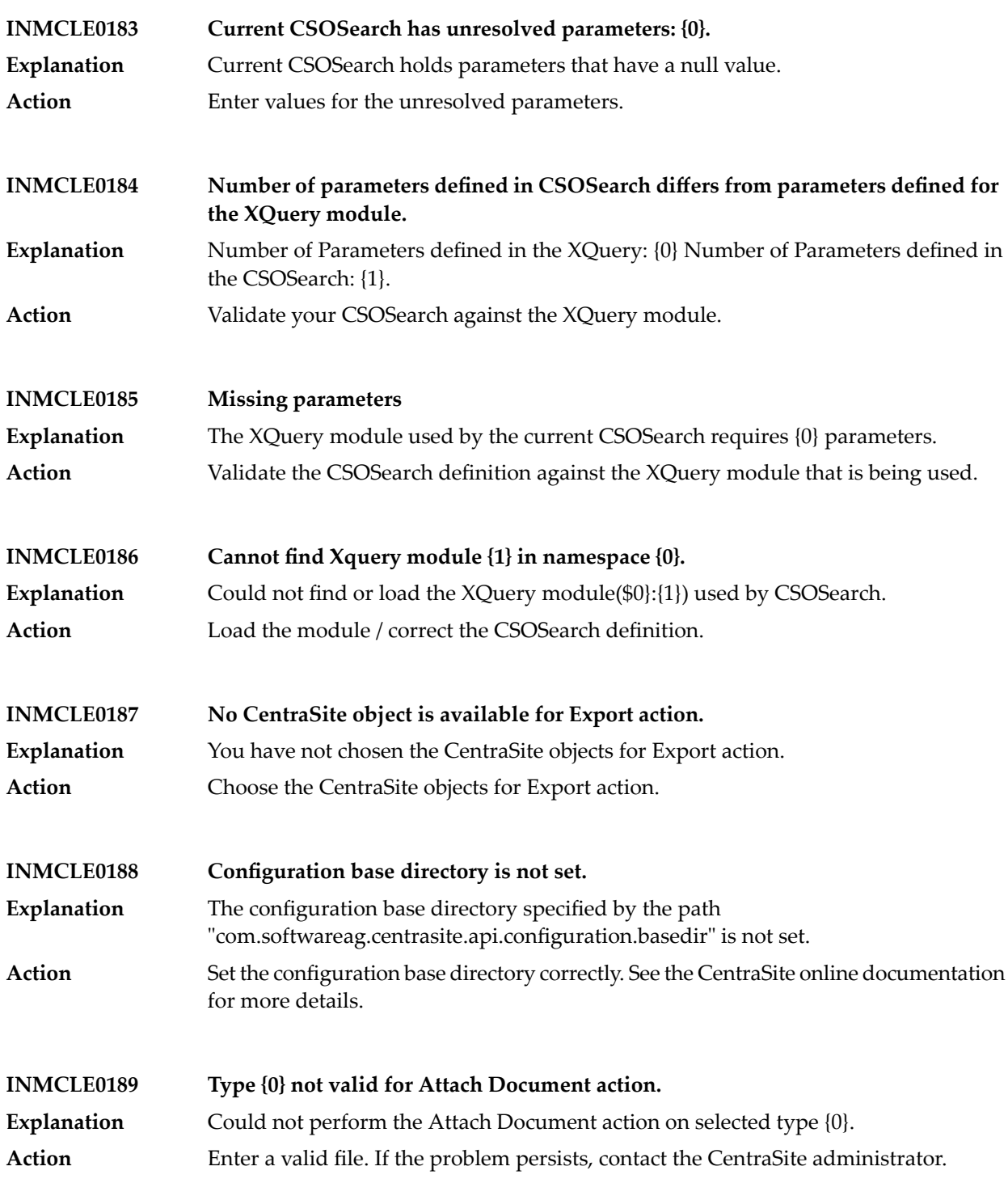

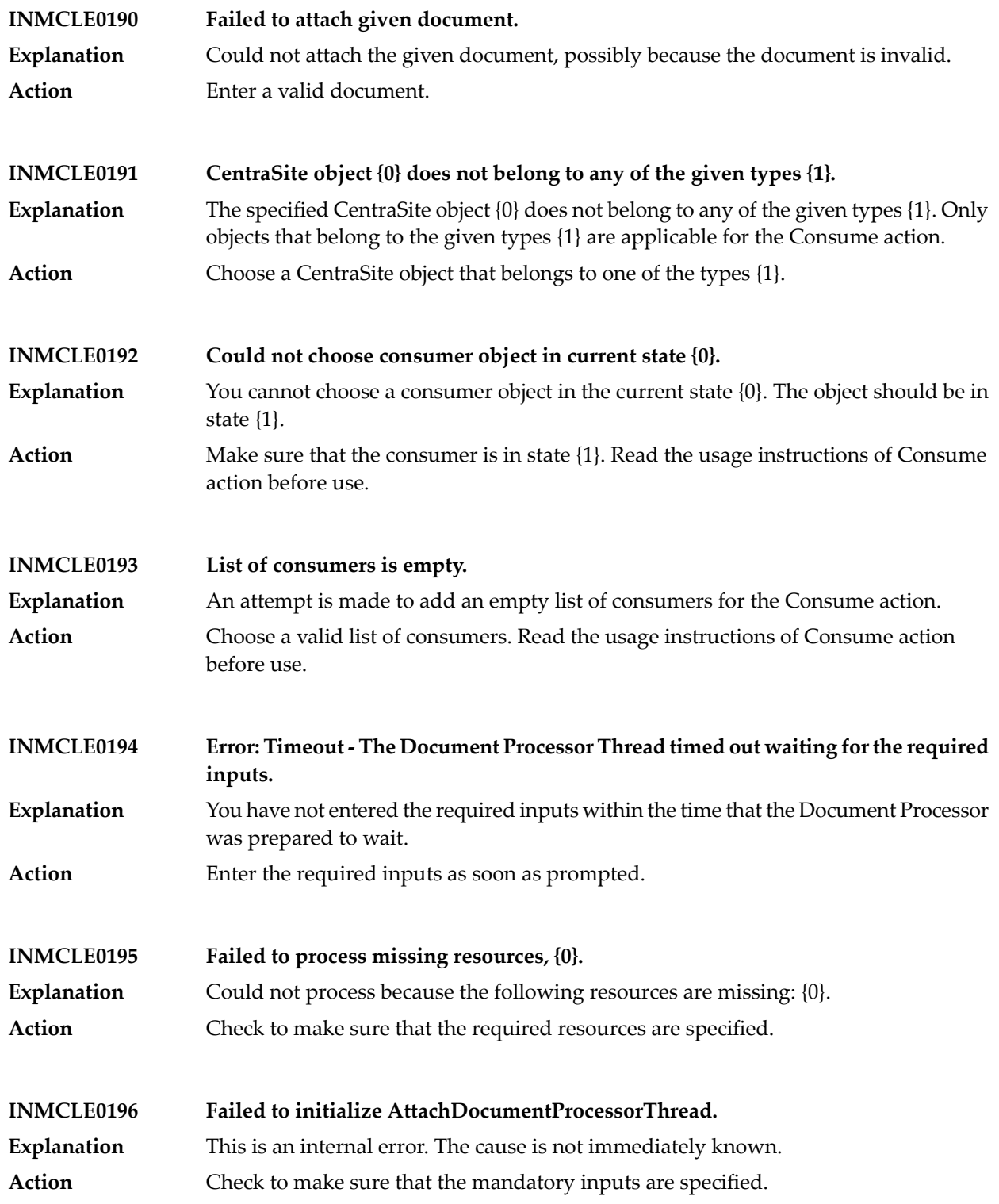

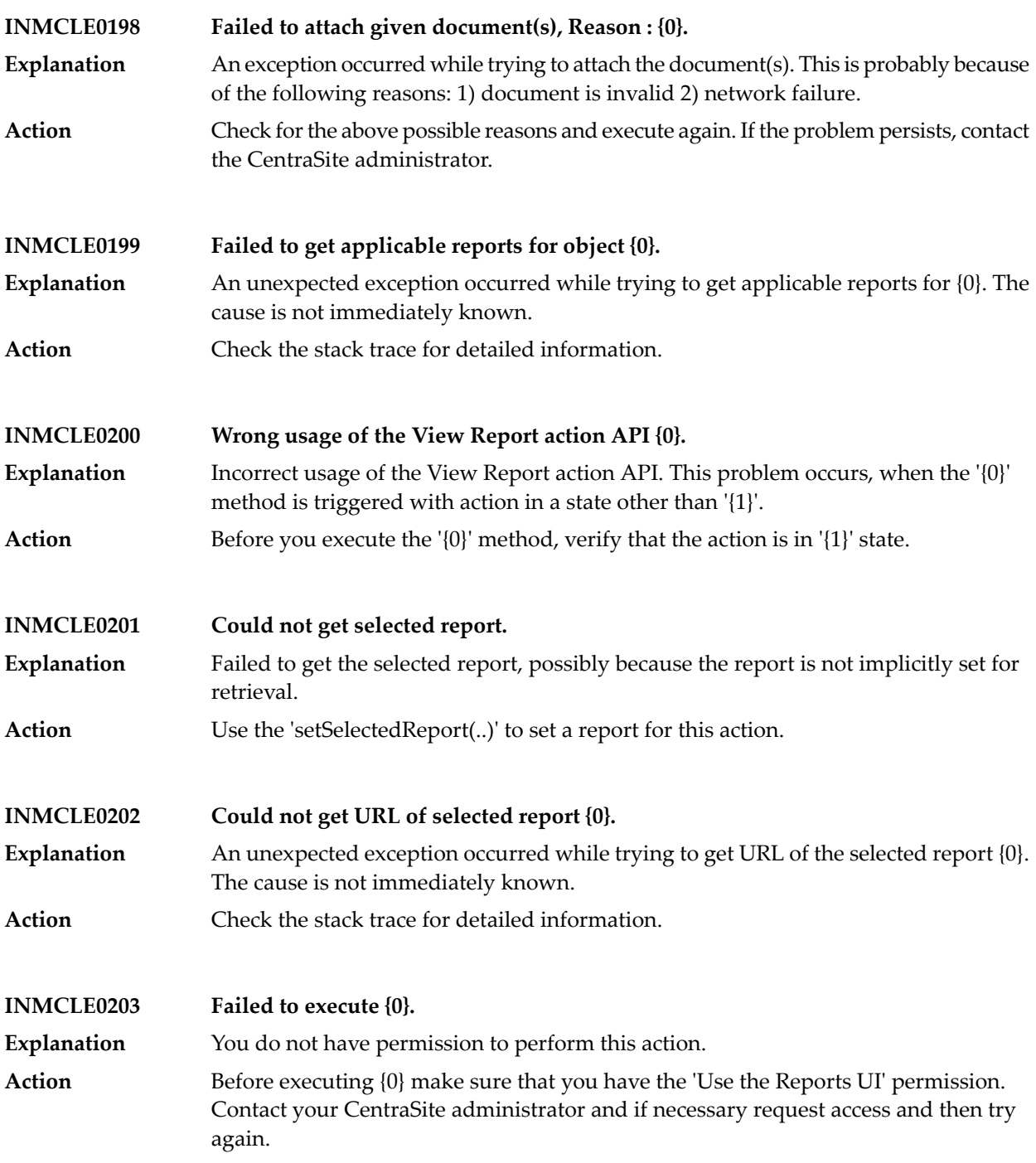

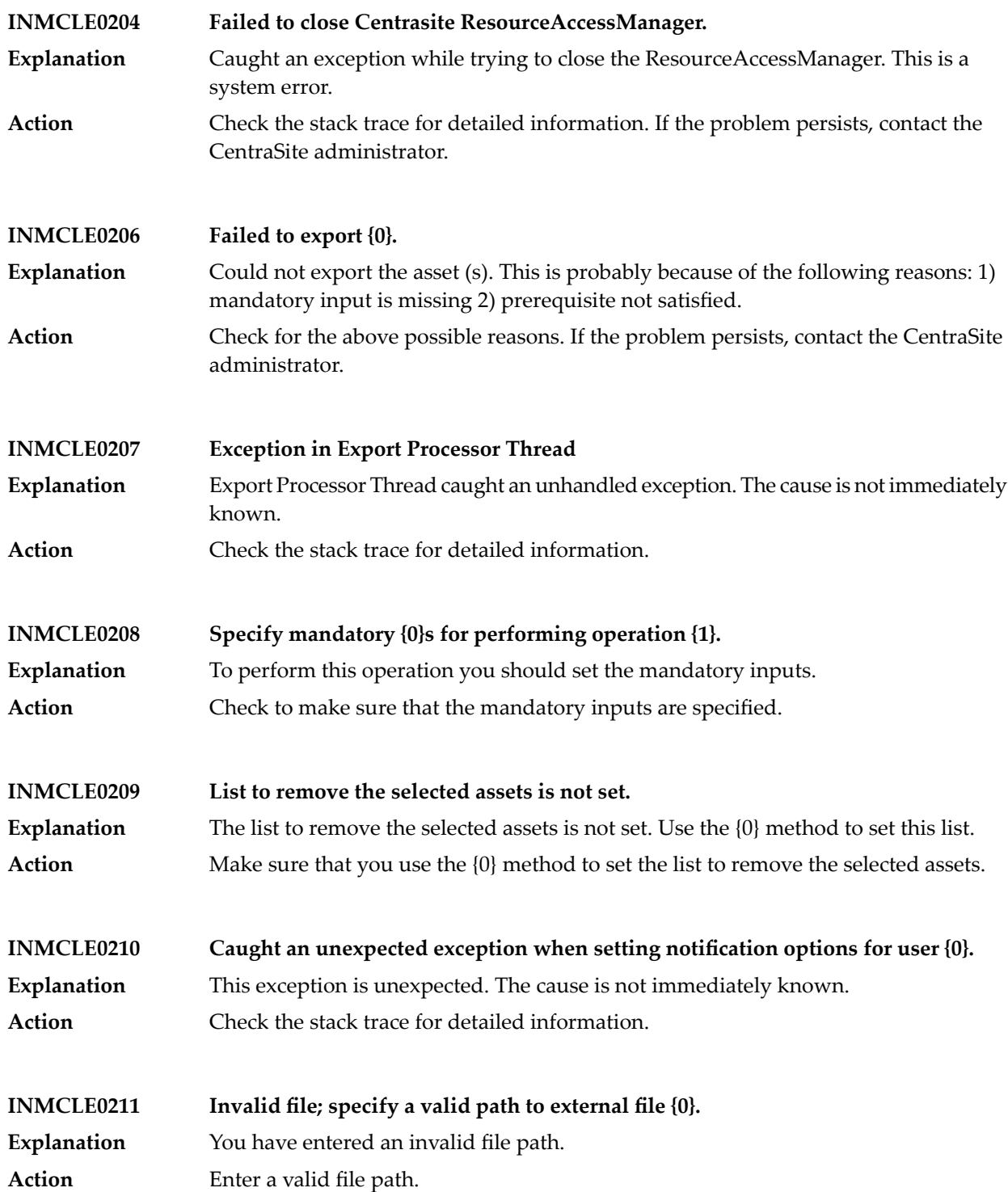

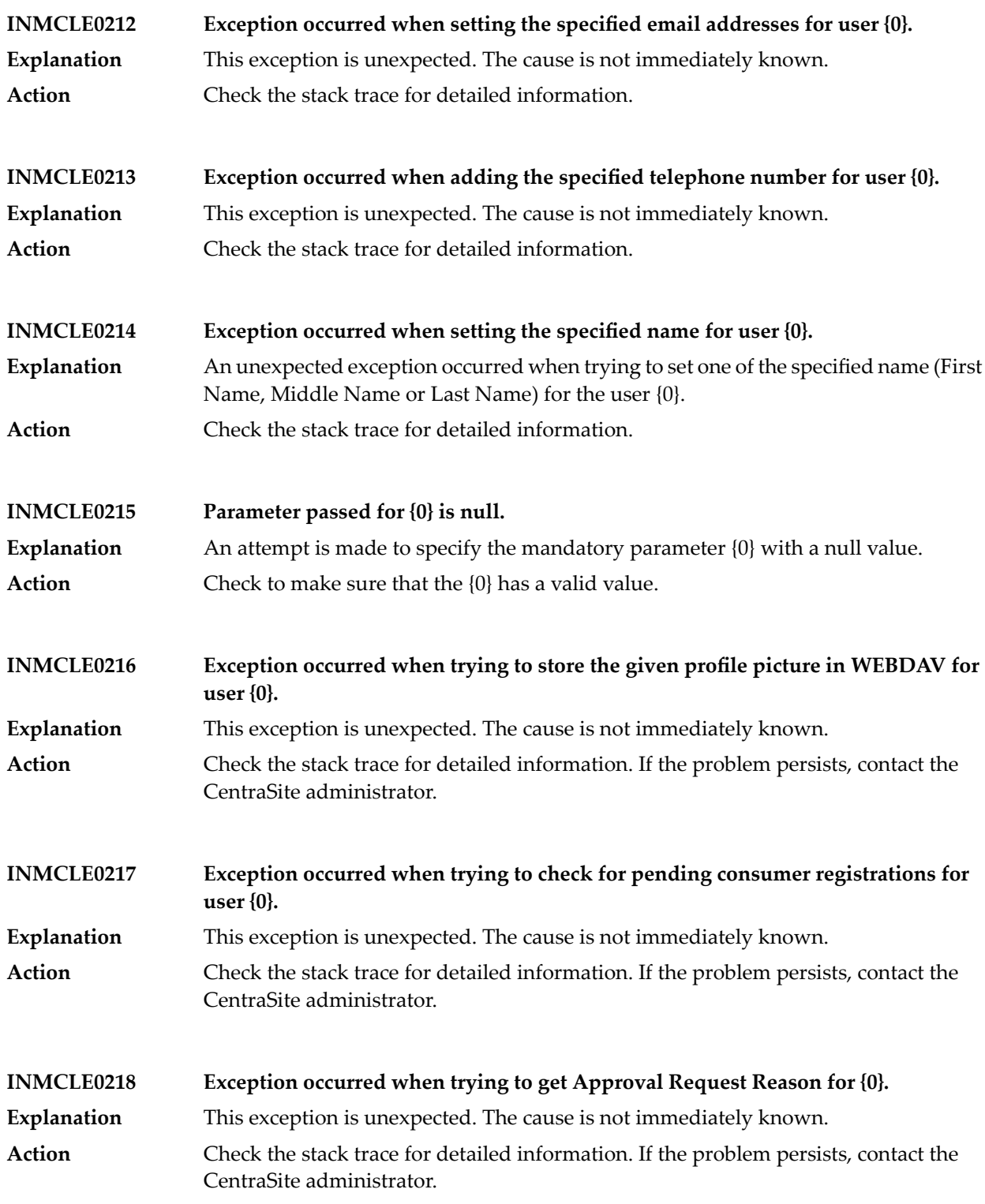

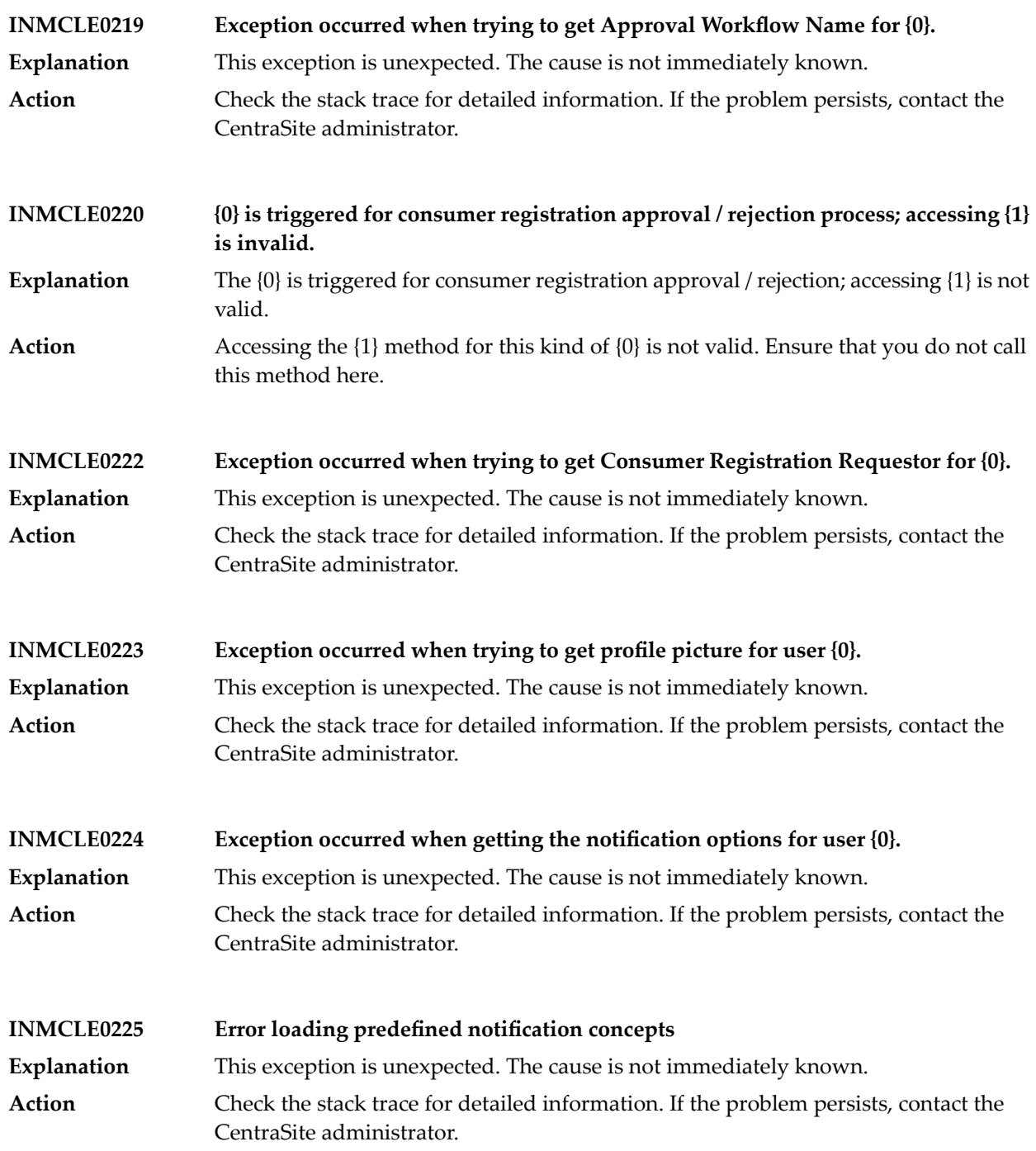

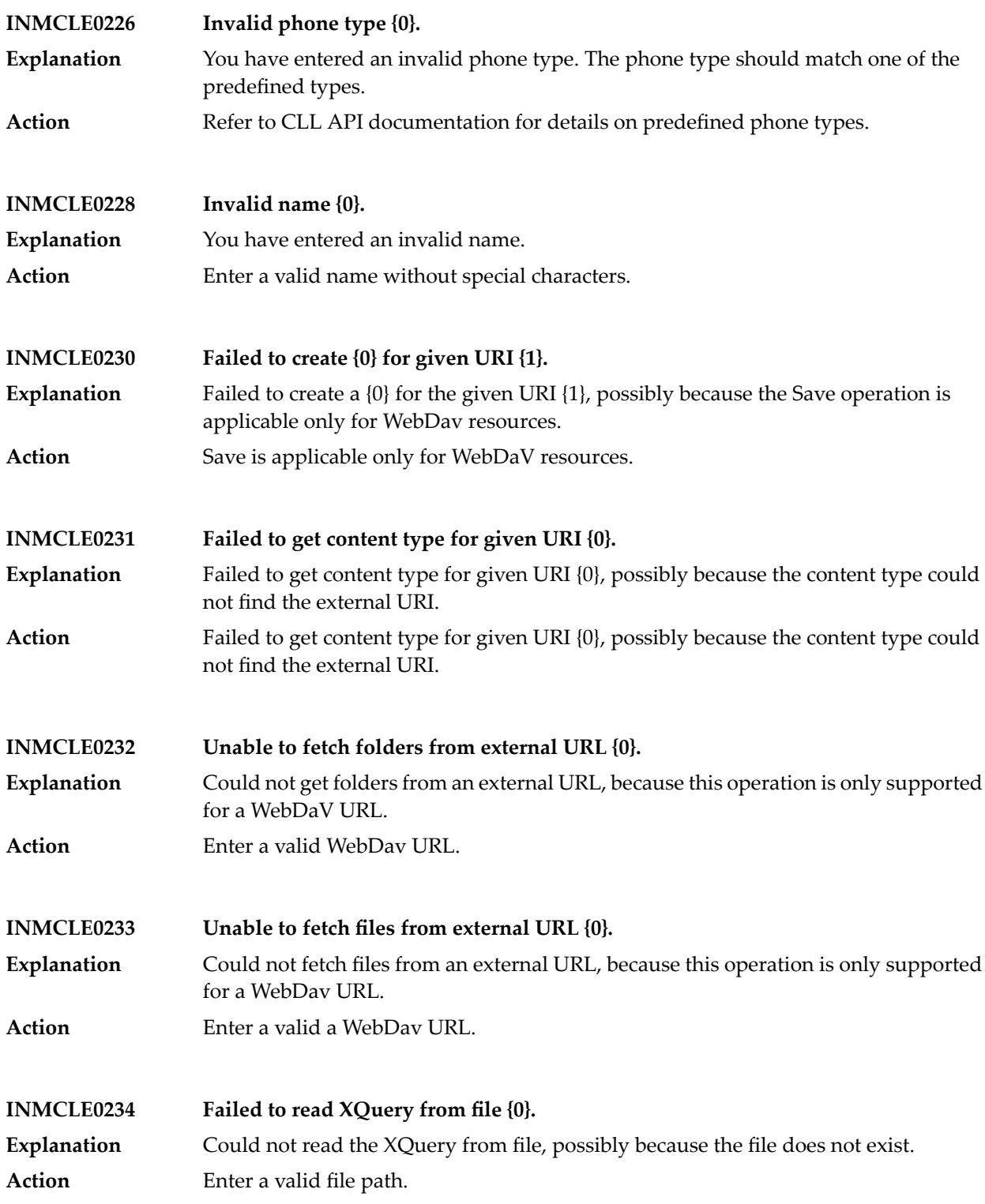

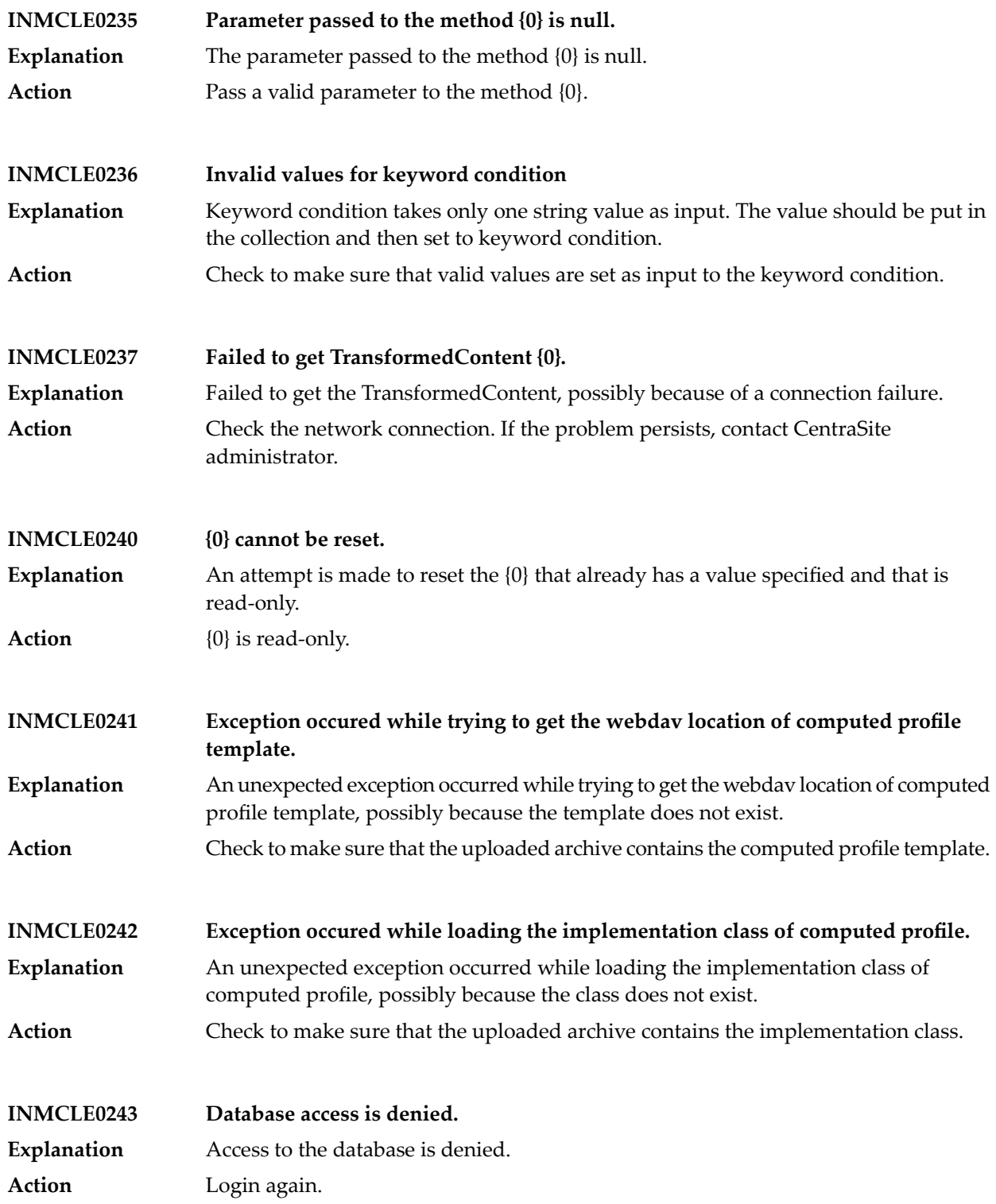
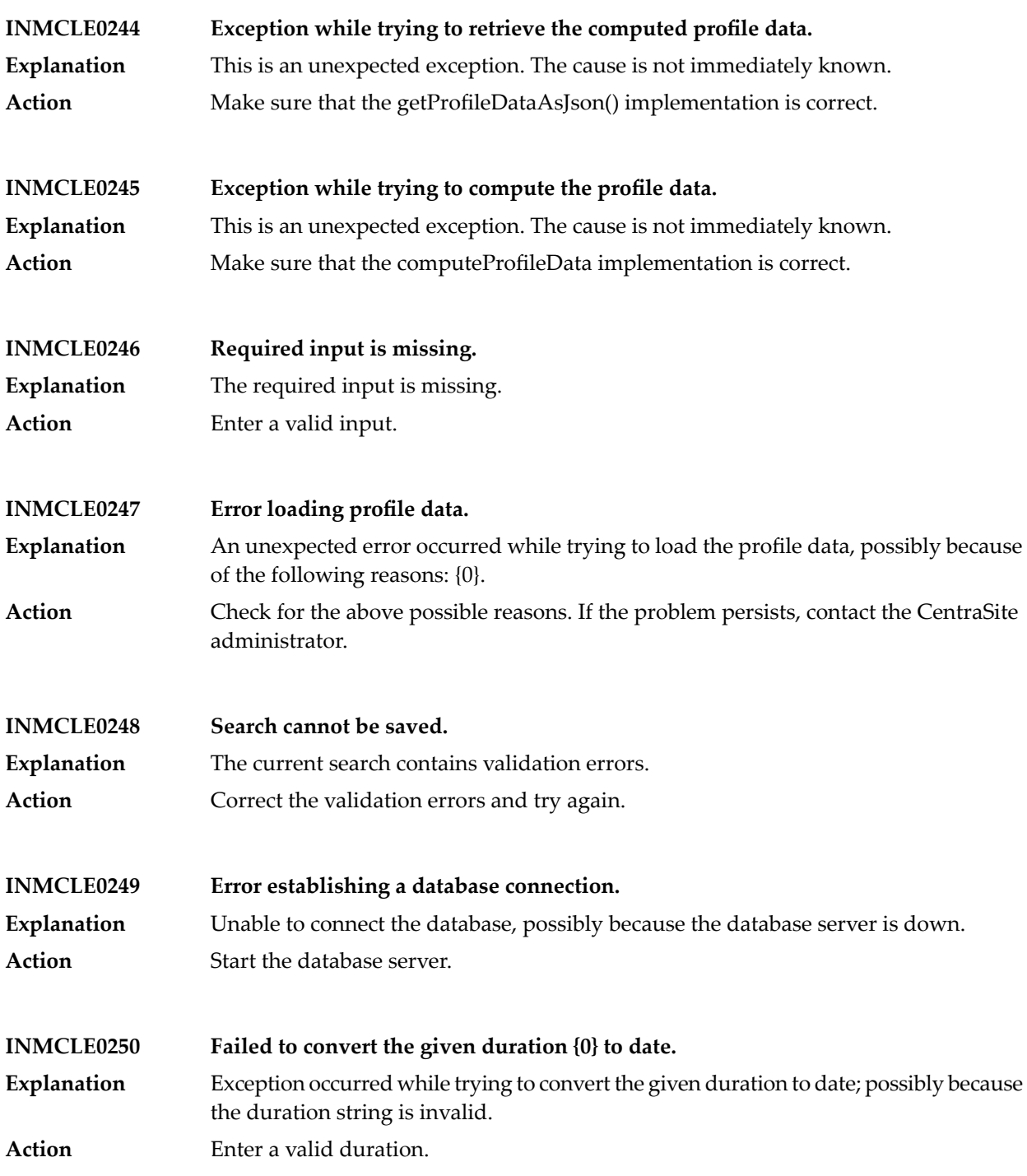

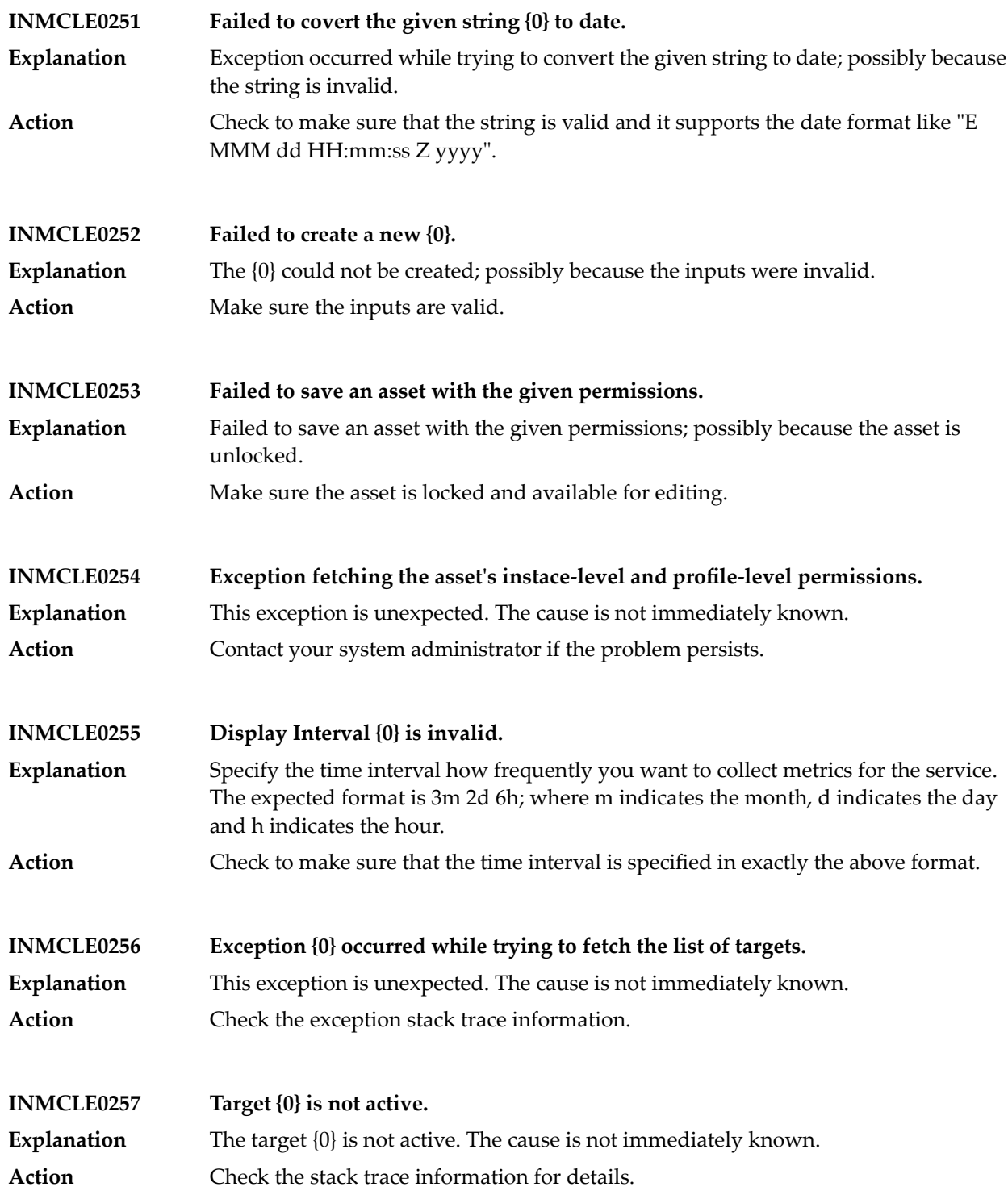

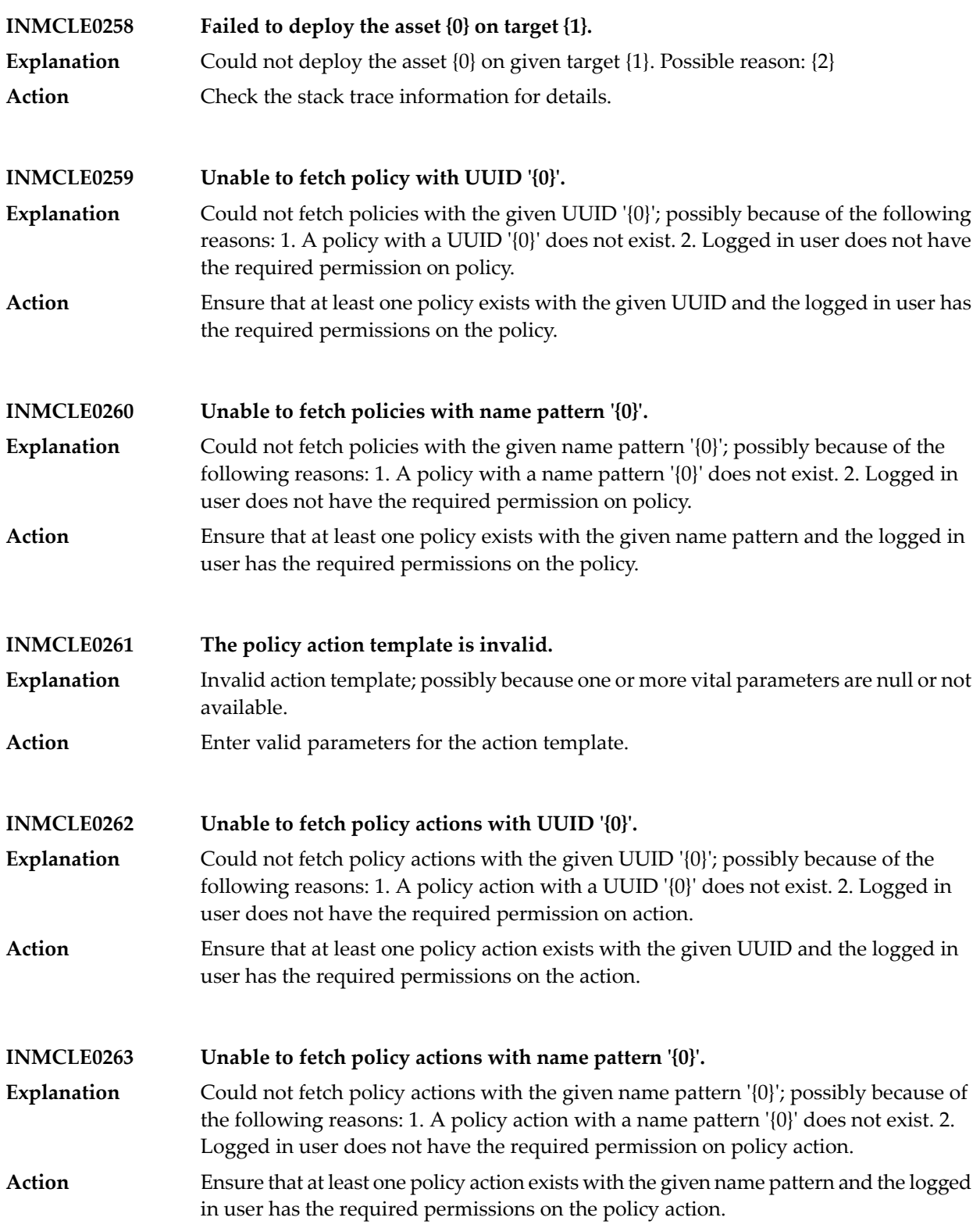

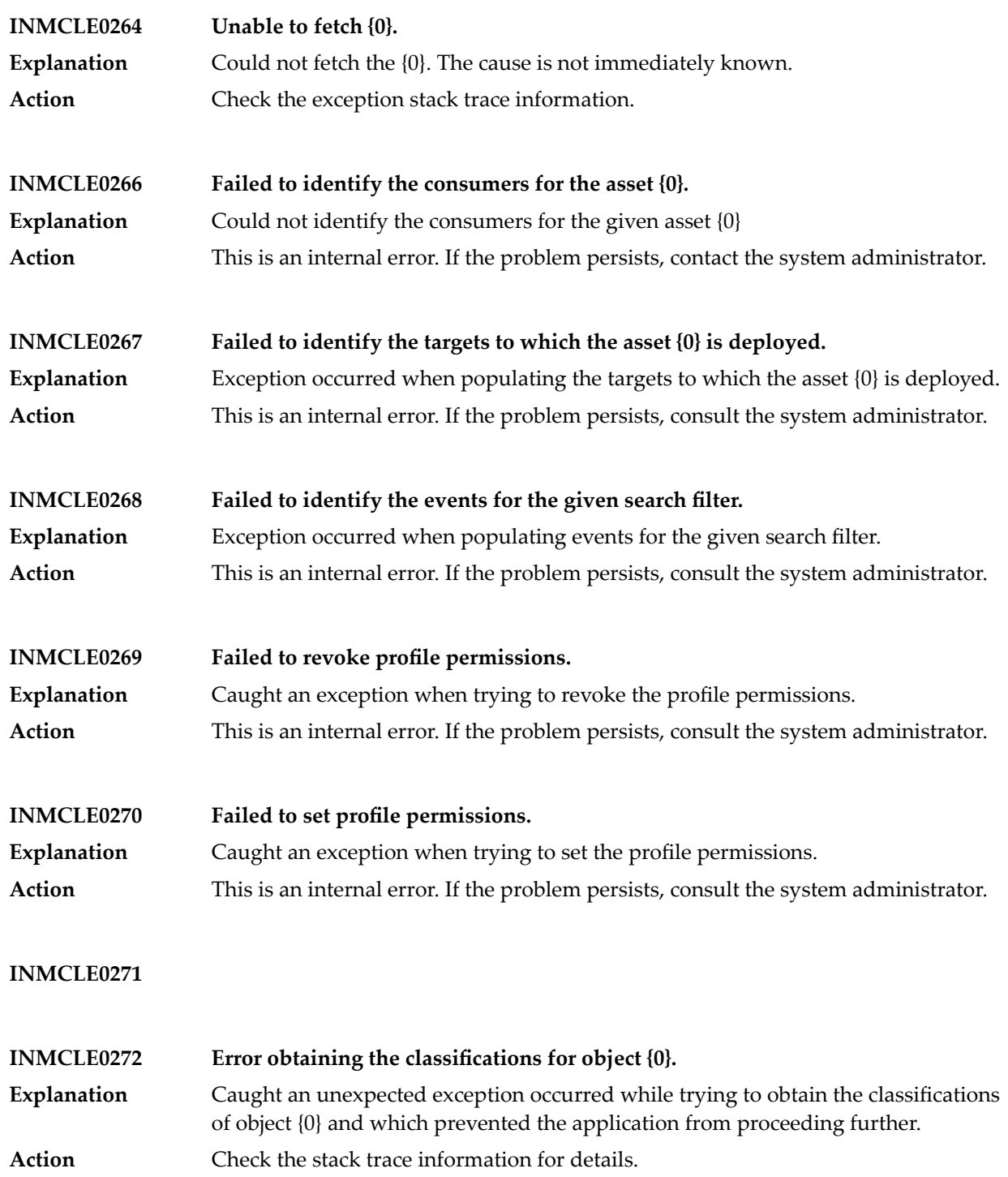

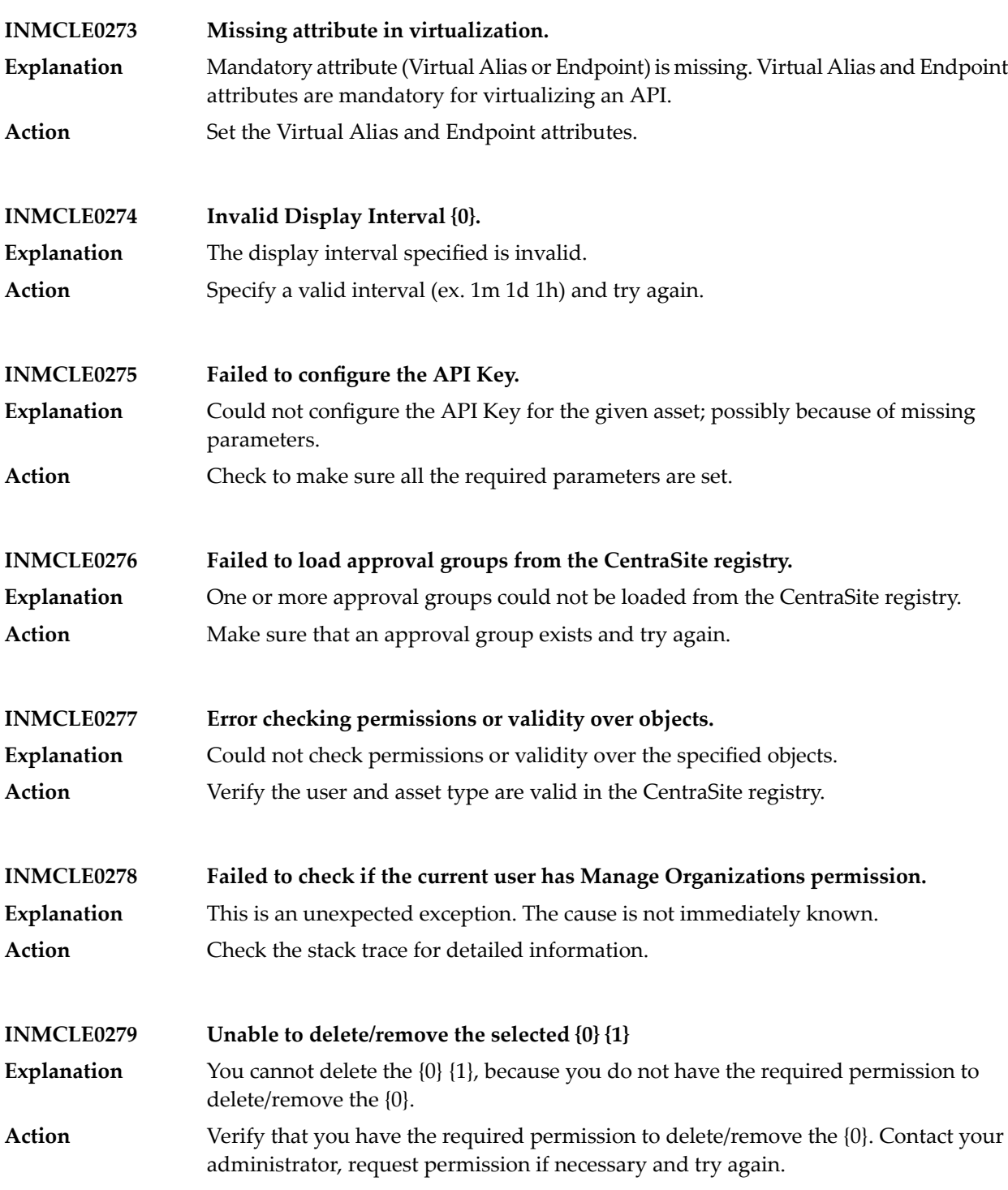

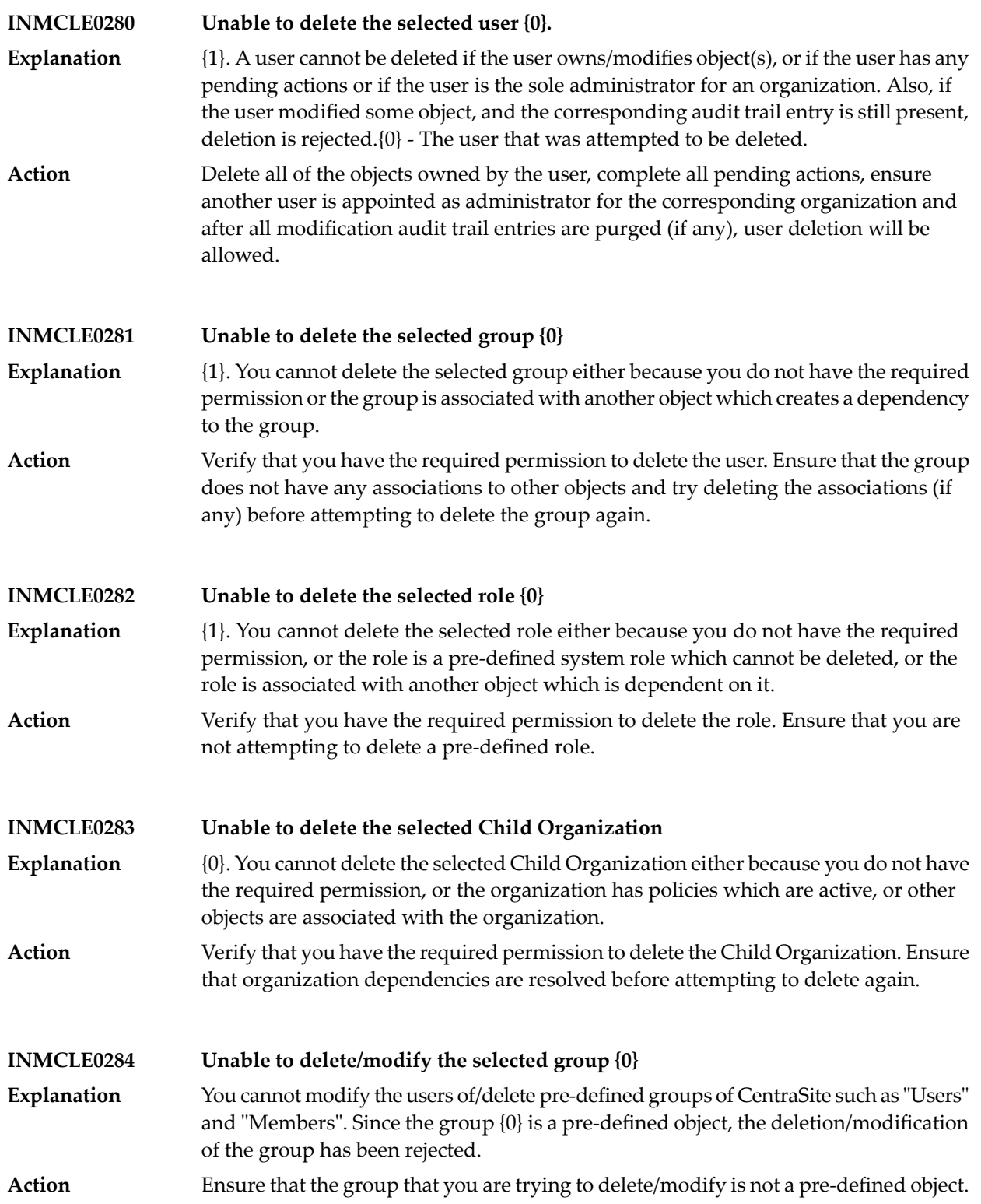

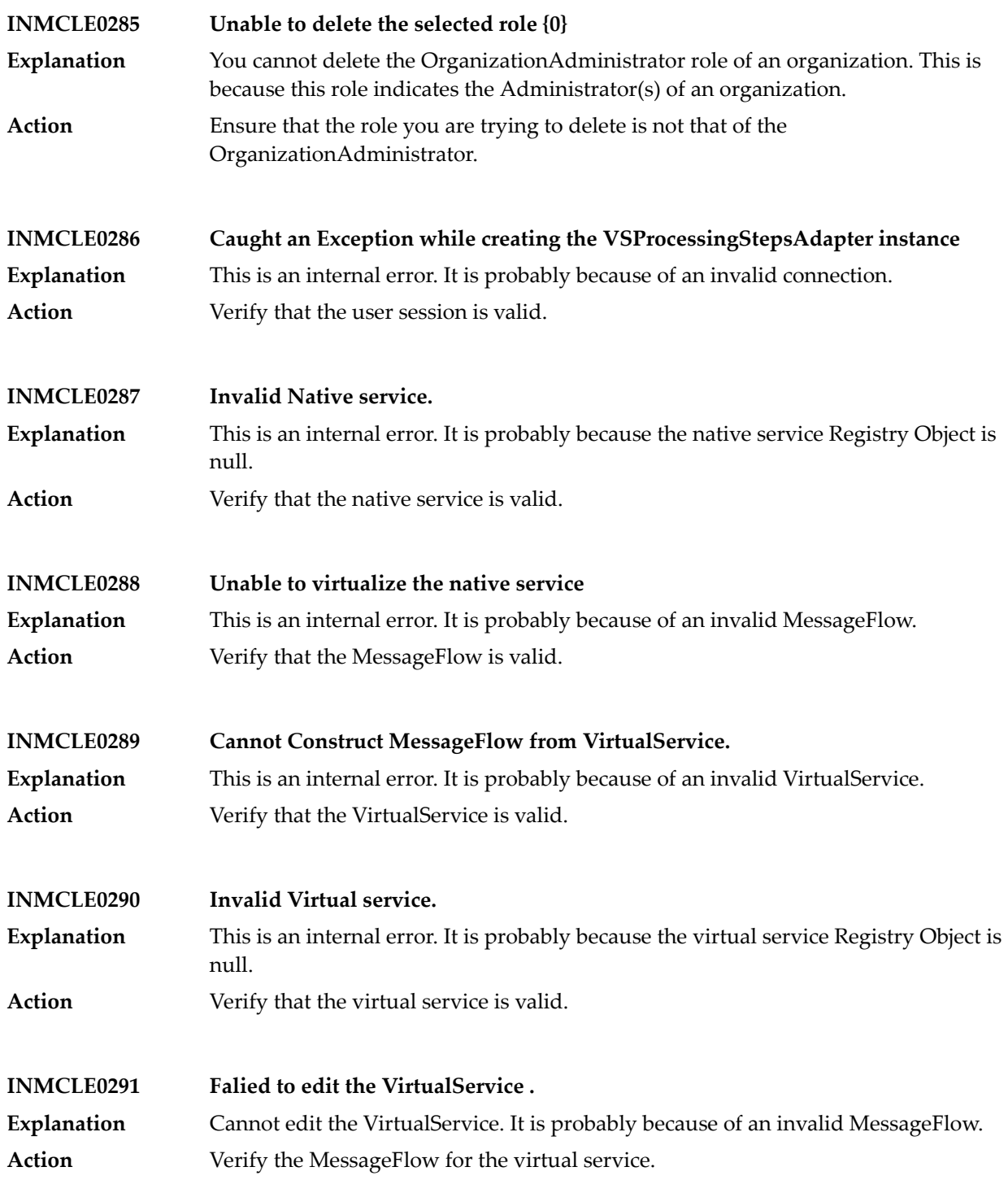

# CentraSite Messages

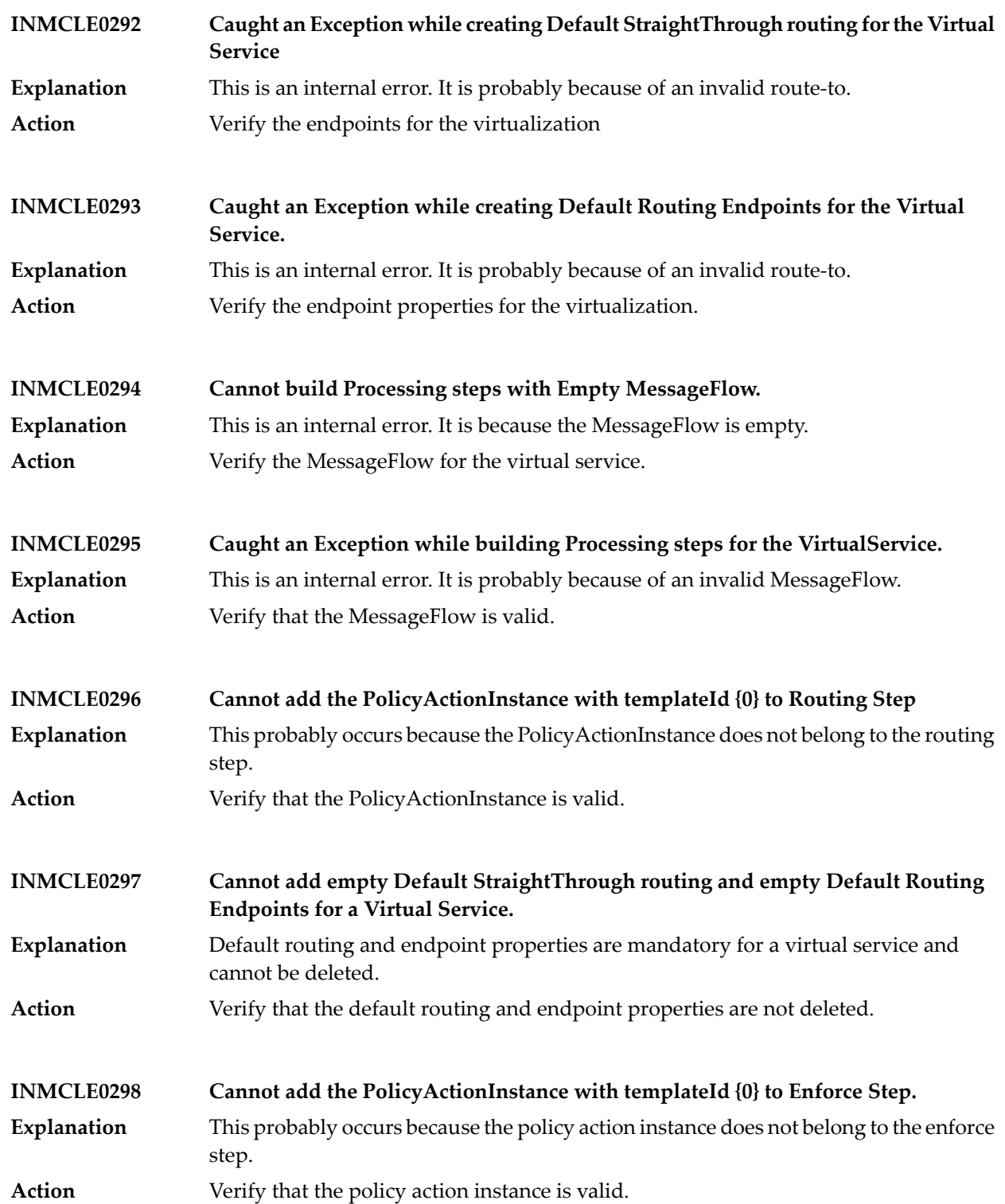

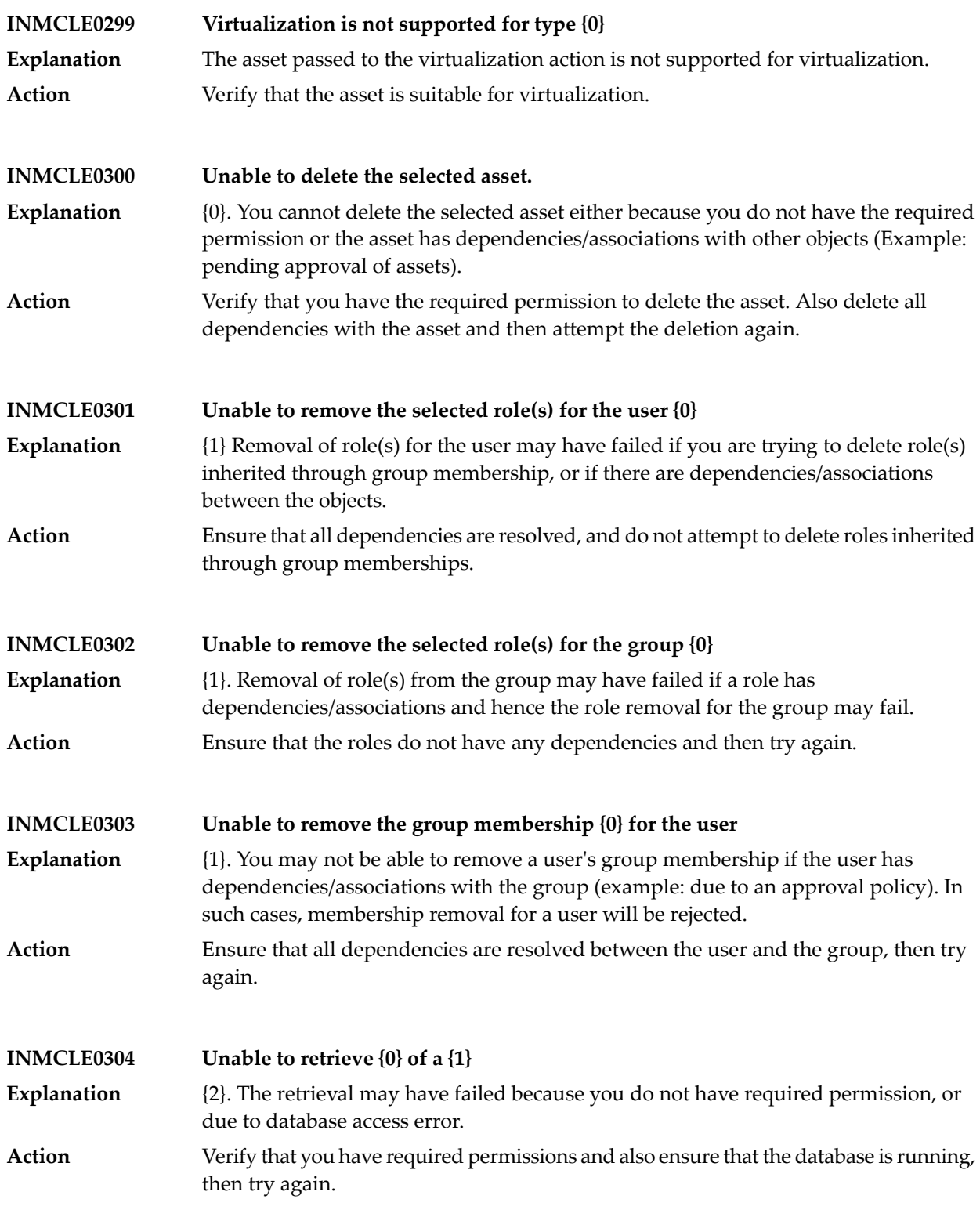

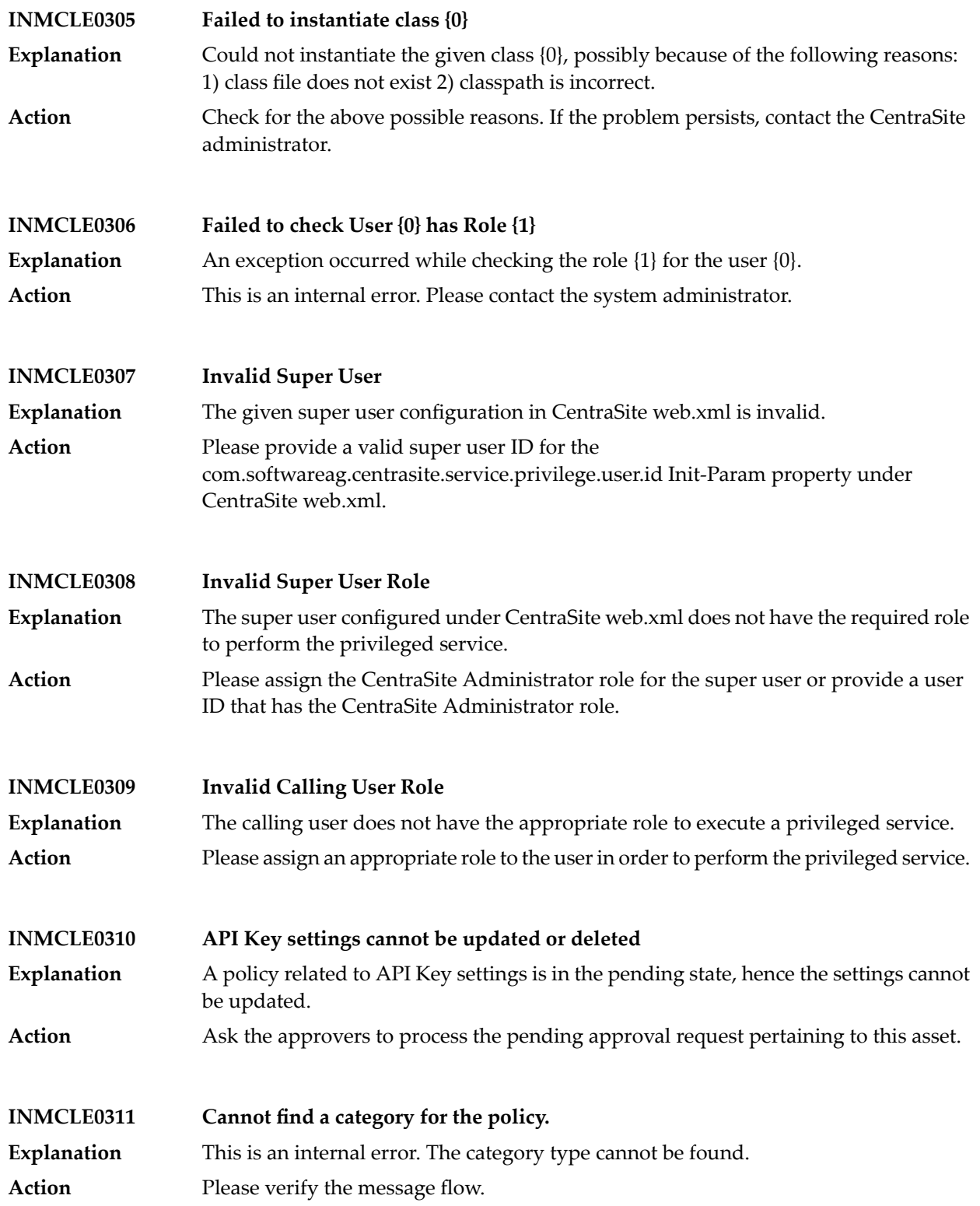

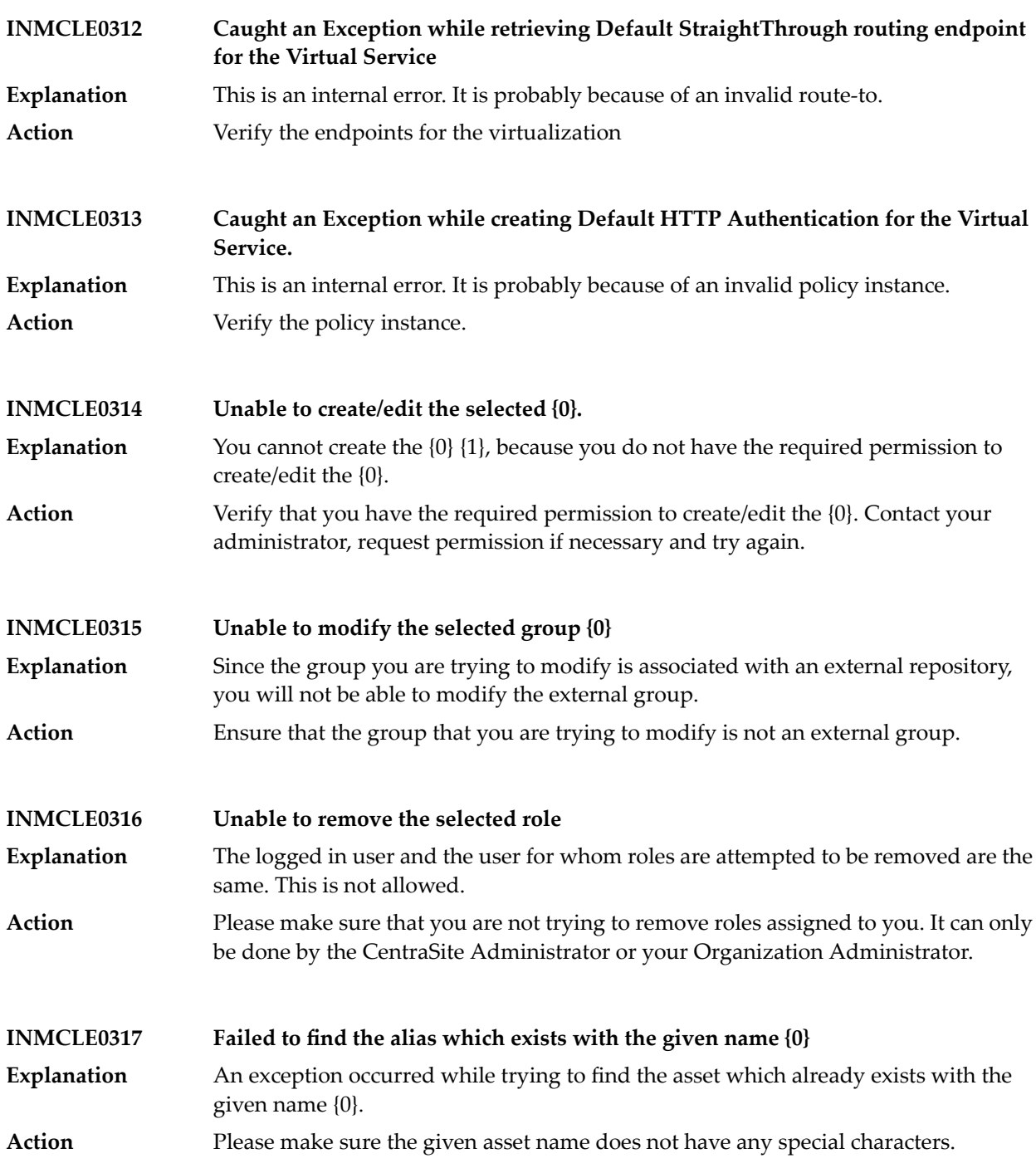

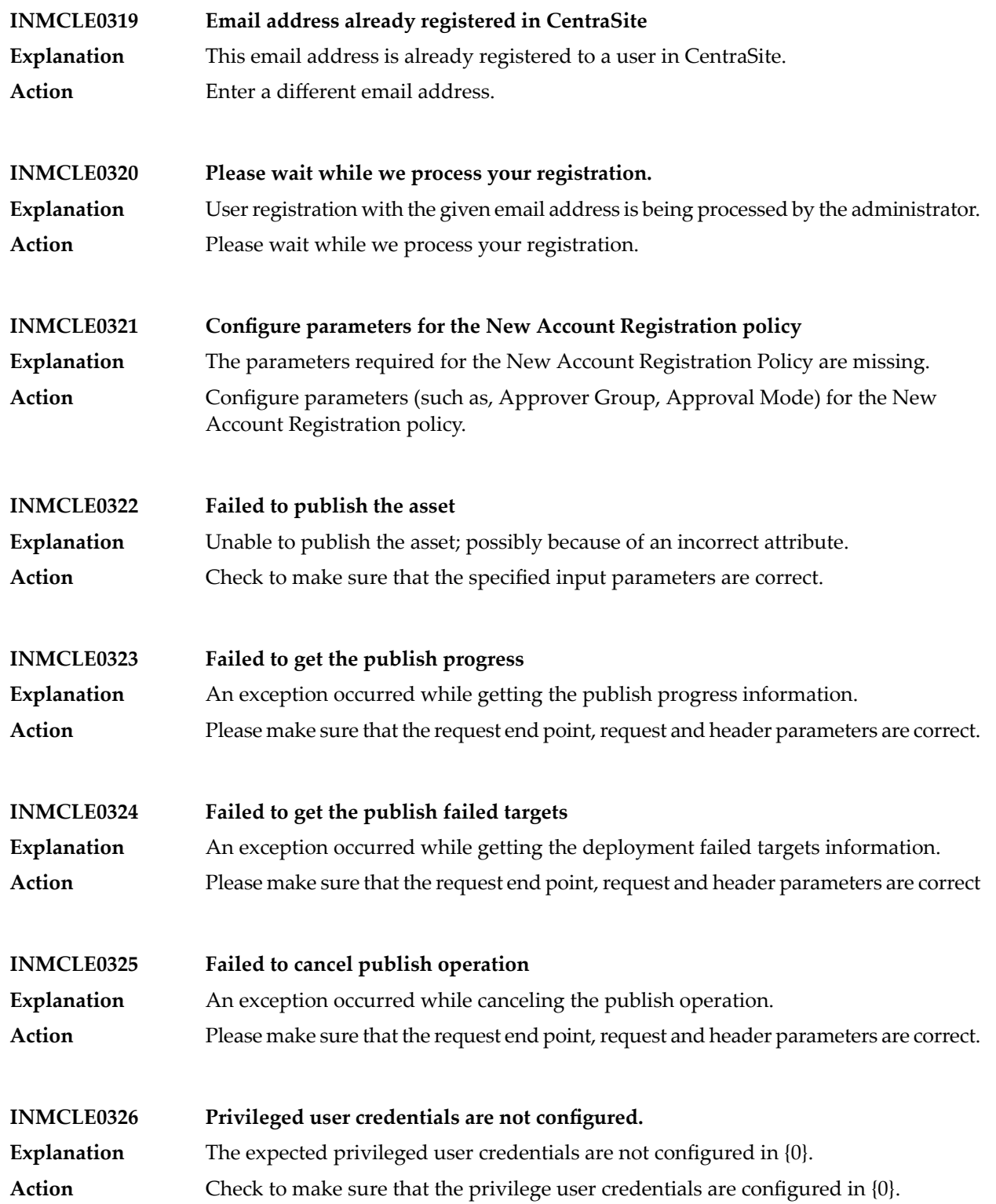

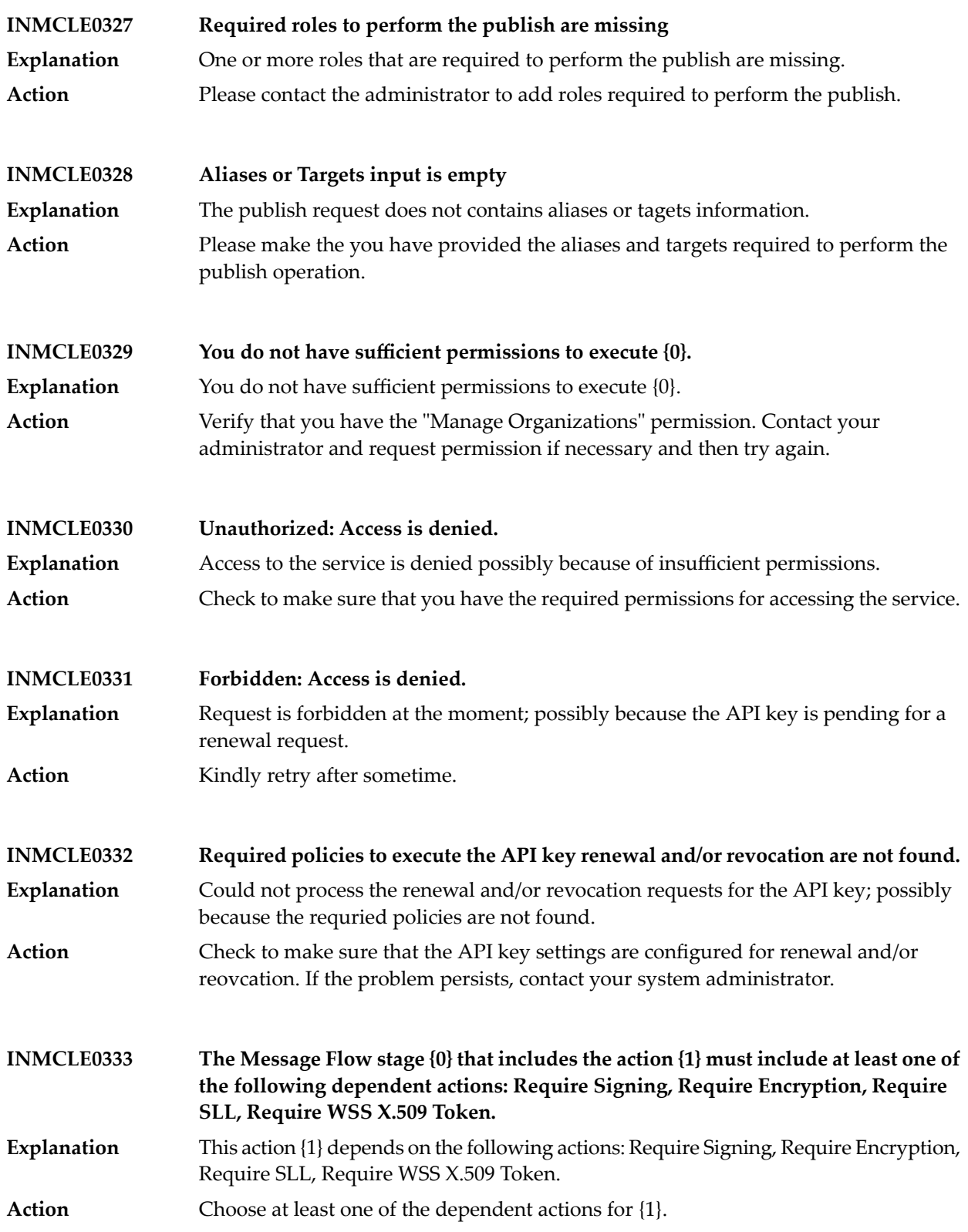

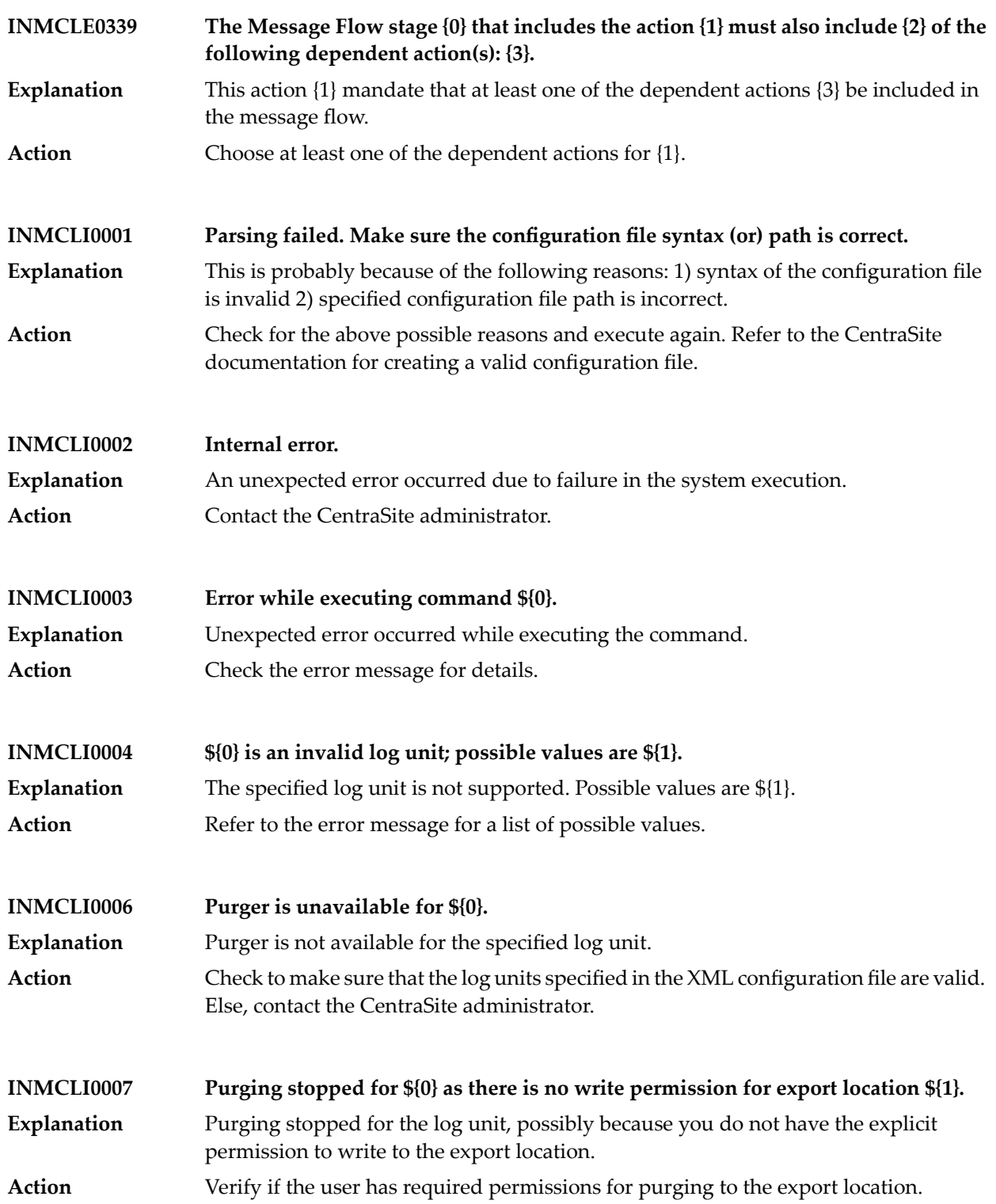

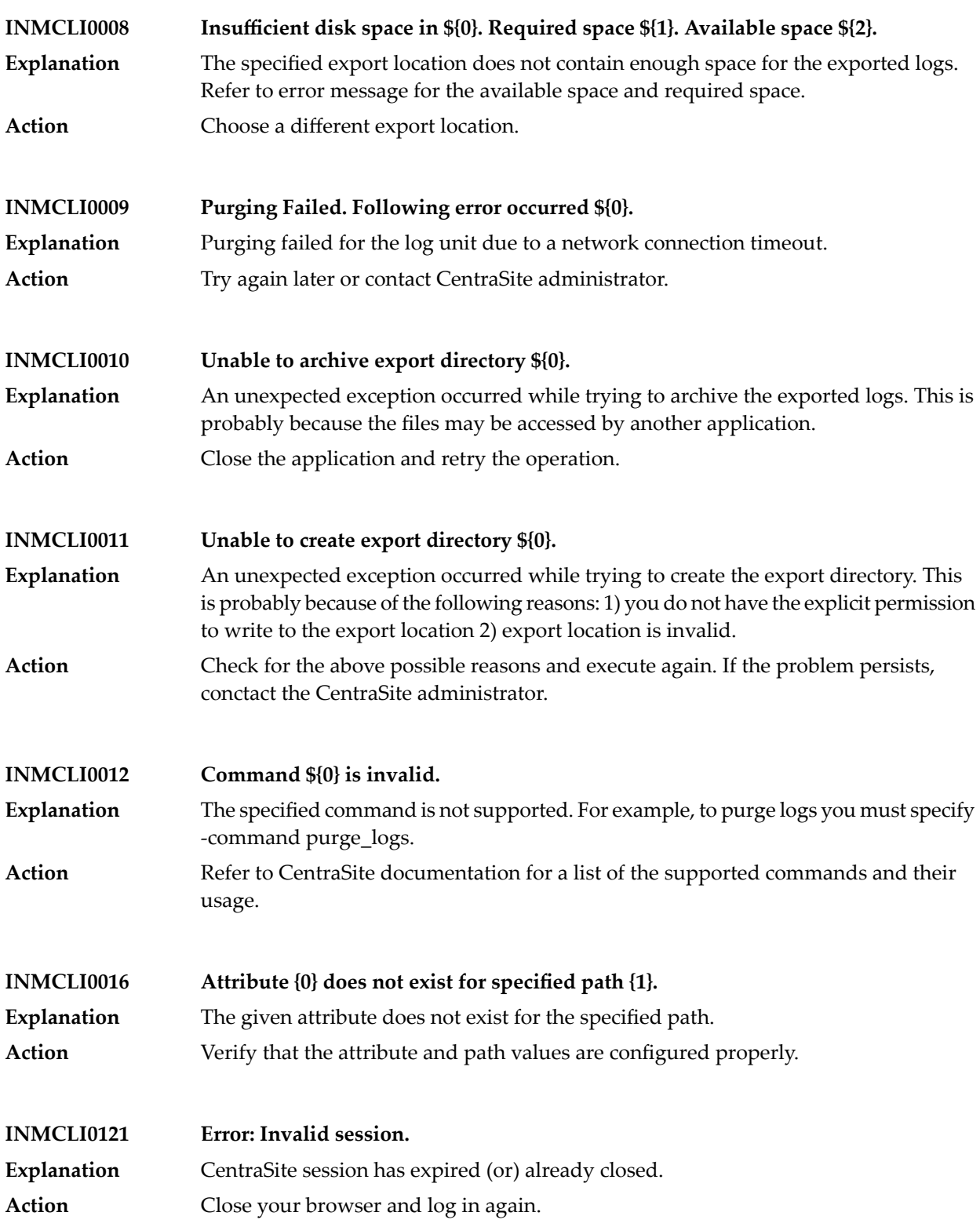

# CentraSite Messages

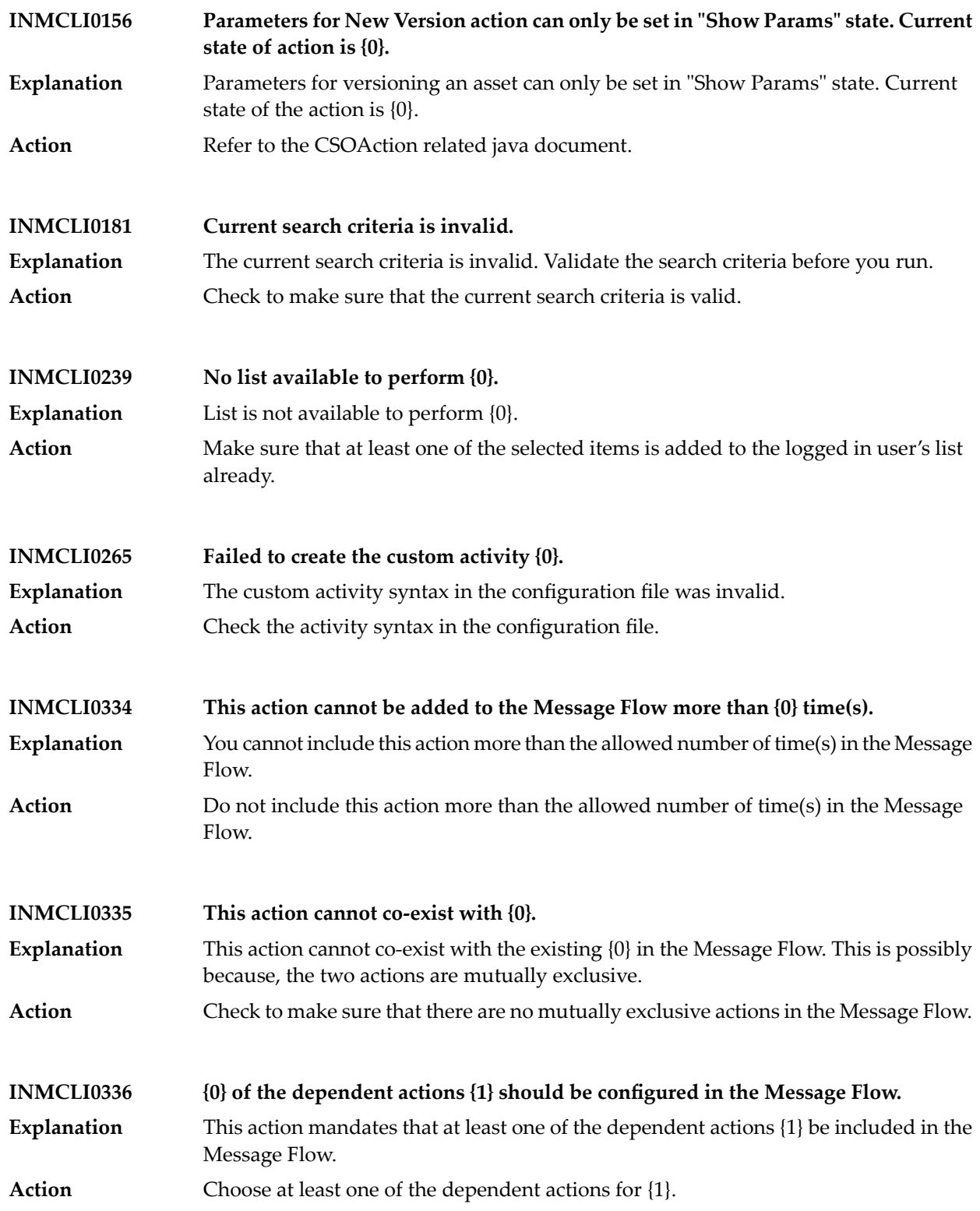

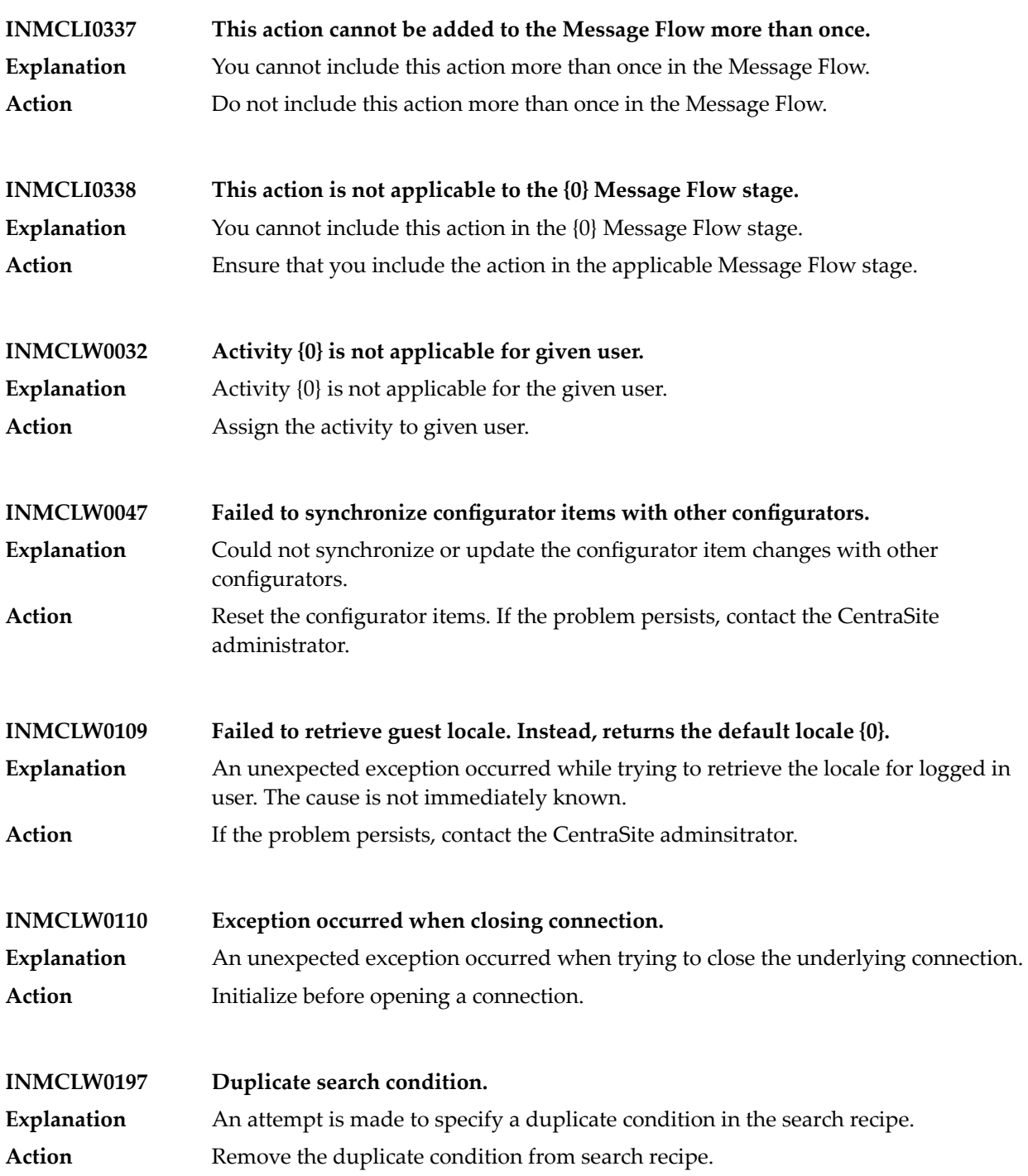

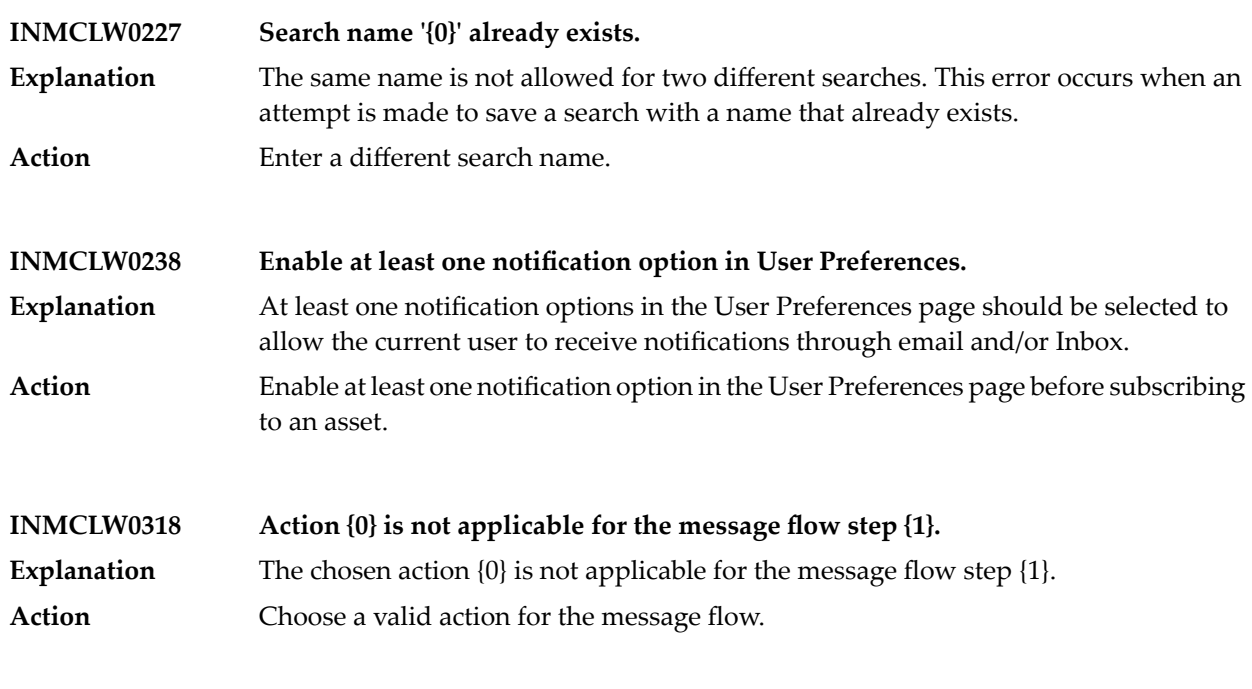

**INMCL\_COMMON\_ATTR\_PENDING\_APPROVALS – Pending Approvals**

**INMCL\_COMMON\_ATTR\_PENDING\_APPROVALS\_DEC – Pending approvals for the asset**

**INMCL\_USER\_ATTR\_AVATAR\_URL\_DESC – The WebDAV URL of the Avatar for the User**

**INMCL\_USER\_ATTR\_AVATAR\_URL\_NAME – Avatar URL Location**

**INMCL\_USER\_ATTR\_EMAIL\_DESC – The email address for the user**

**INMCL\_USER\_ATTR\_EMAIL\_NAME – Email Address**

**INMCL\_USER\_ATTR\_FIRSTNAME\_DESC – The details of the user's first name**

**INMCL\_USER\_ATTR\_FIRSTNAME\_NAME – First Name**

### **INMCL\_USER\_ATTR\_LASTNAME\_DESC – The details of the user's last name**

# **INMCL\_USER\_ATTR\_LASTNAME\_NAME – Last Name**

#### **INMCL\_USER\_ATTR\_PHONE\_DESC – The user's telephone number details**

**INMCL\_USER\_ATTR\_PHONE\_NAME – Telephone Number**

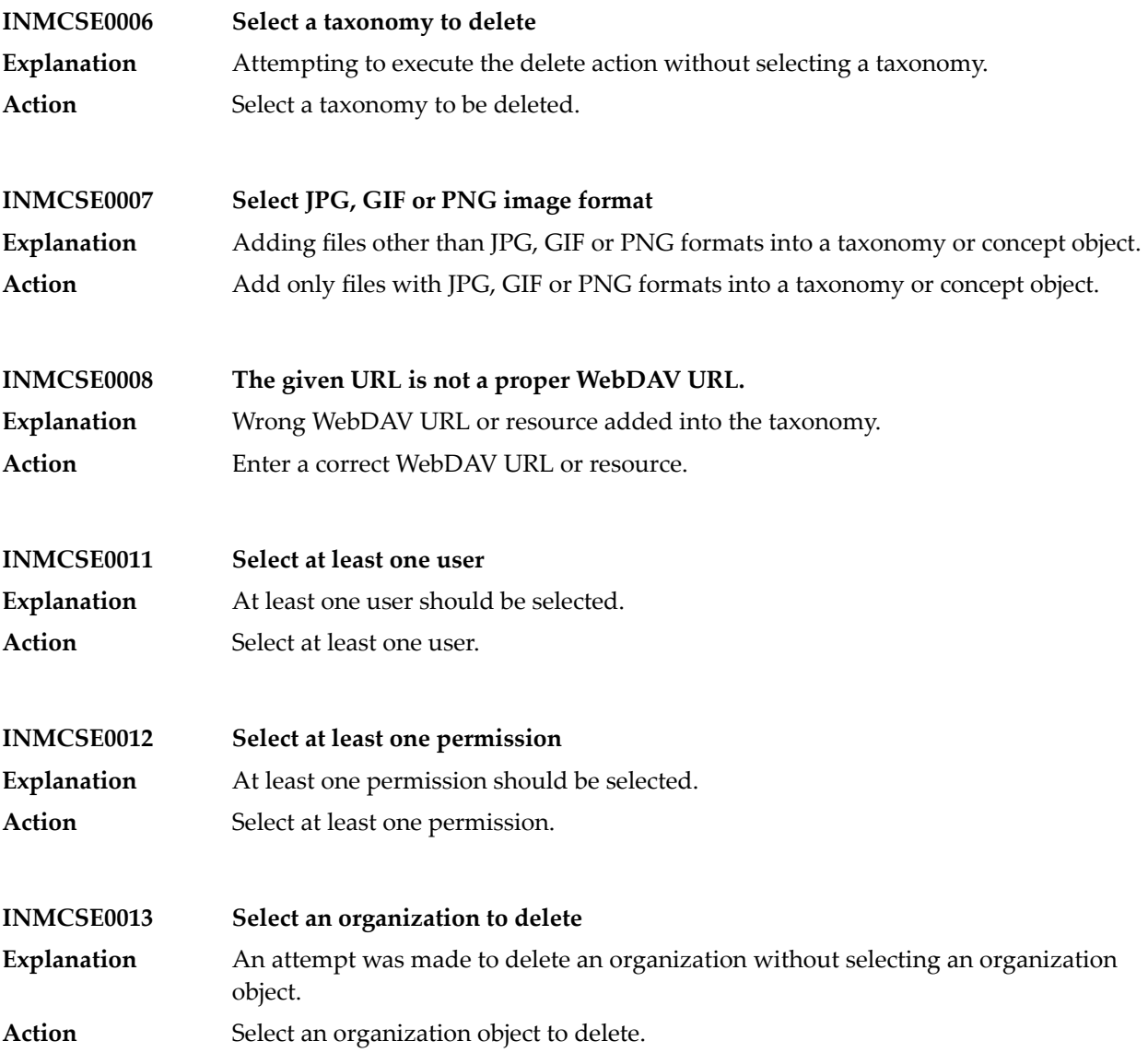

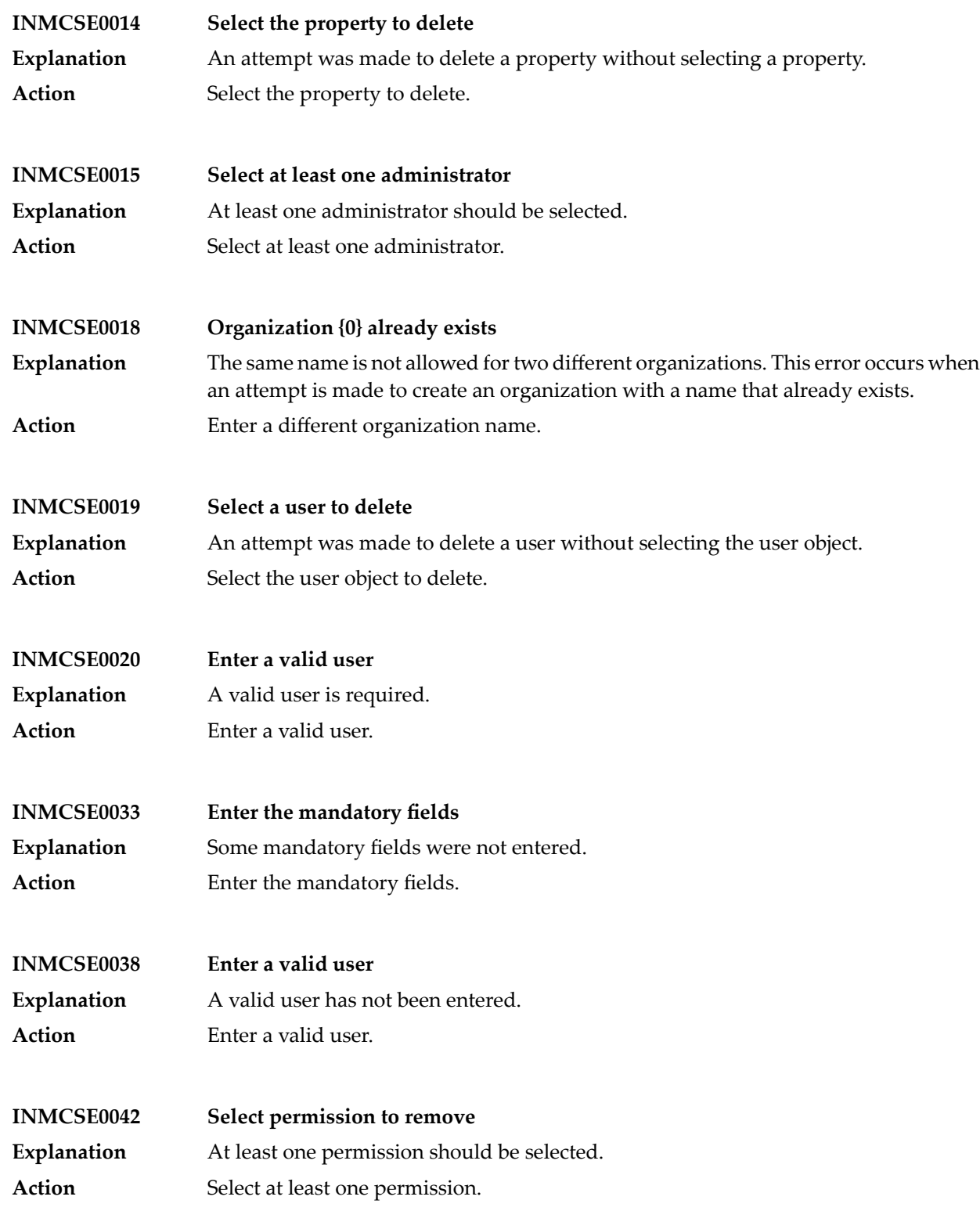

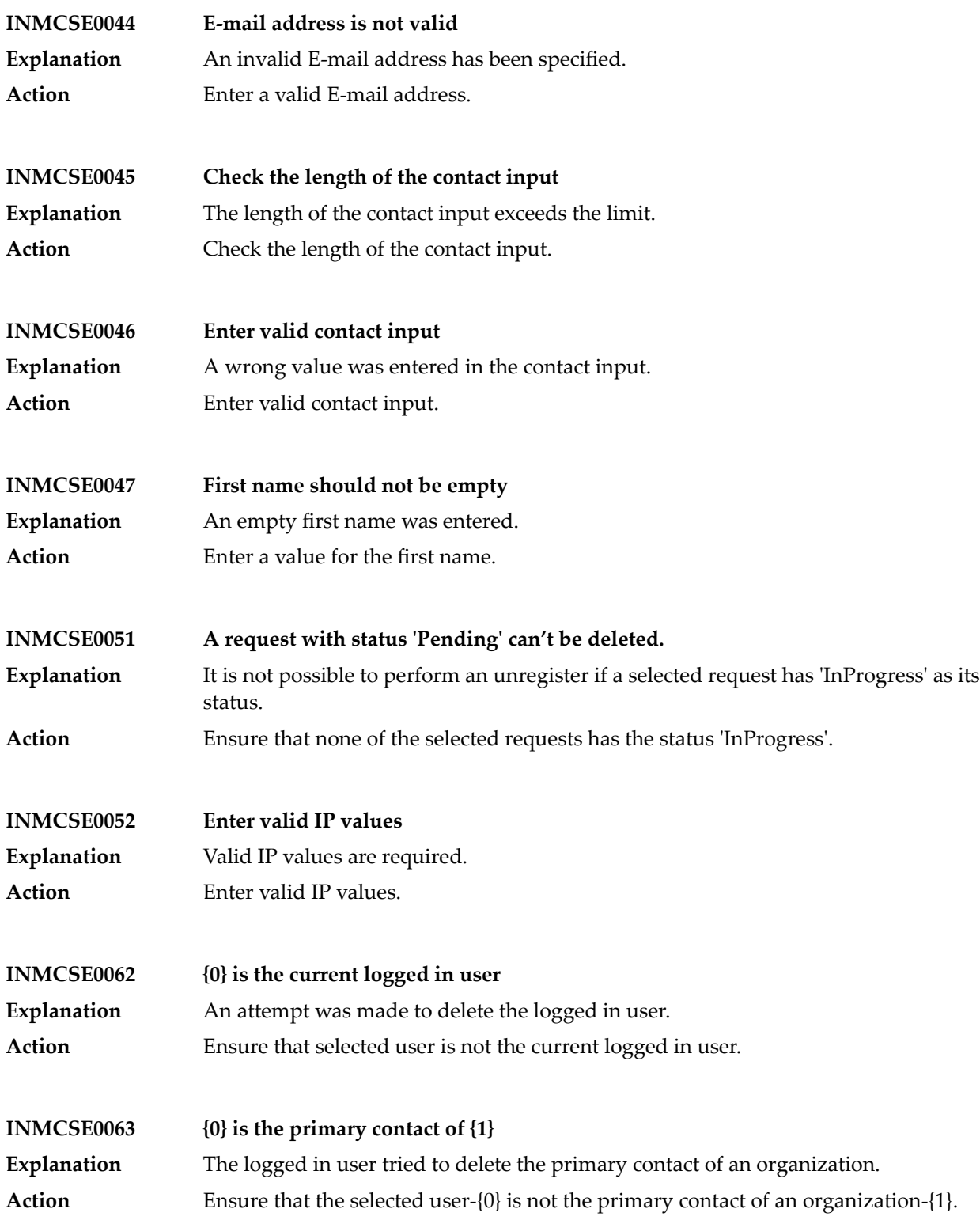

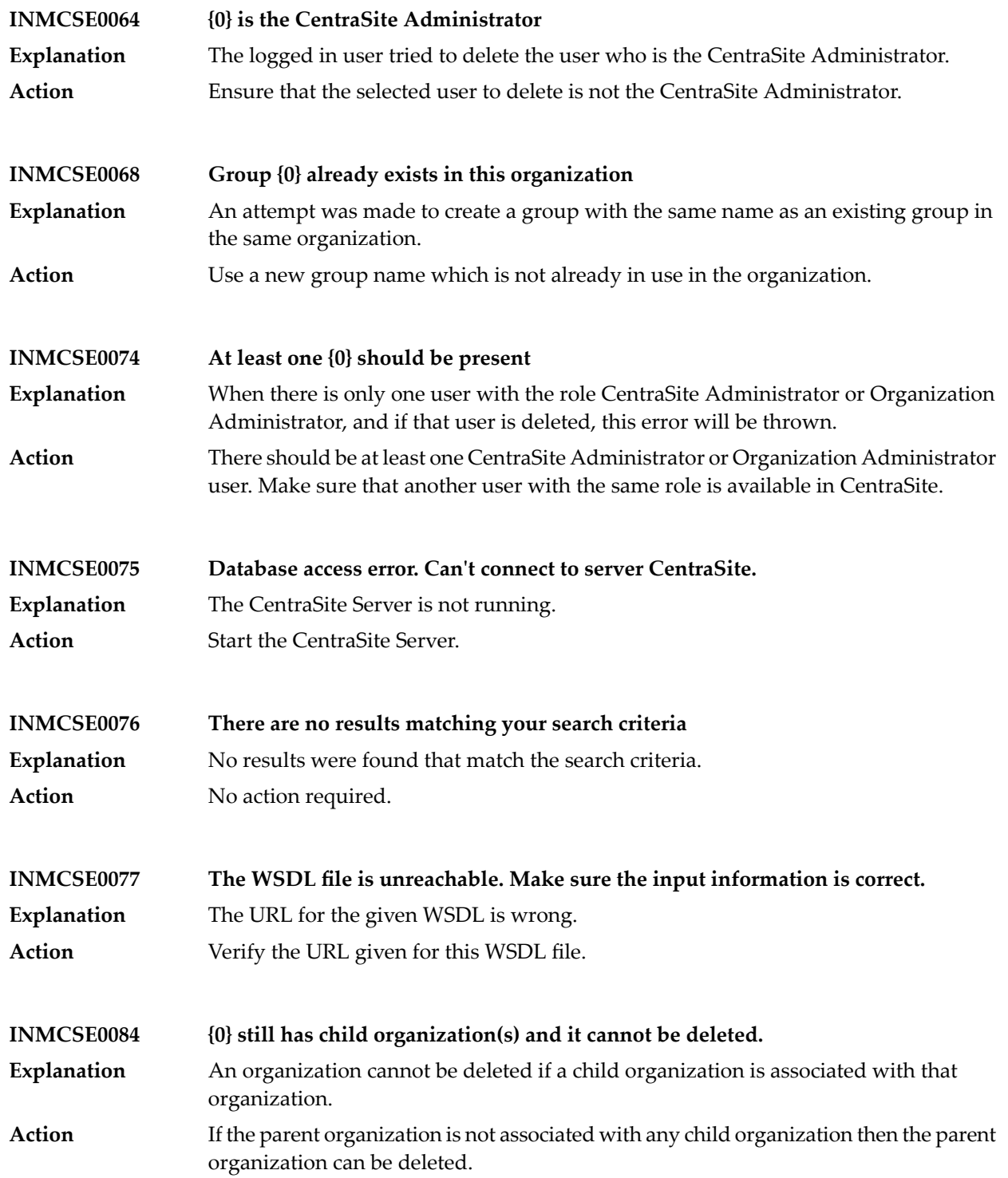

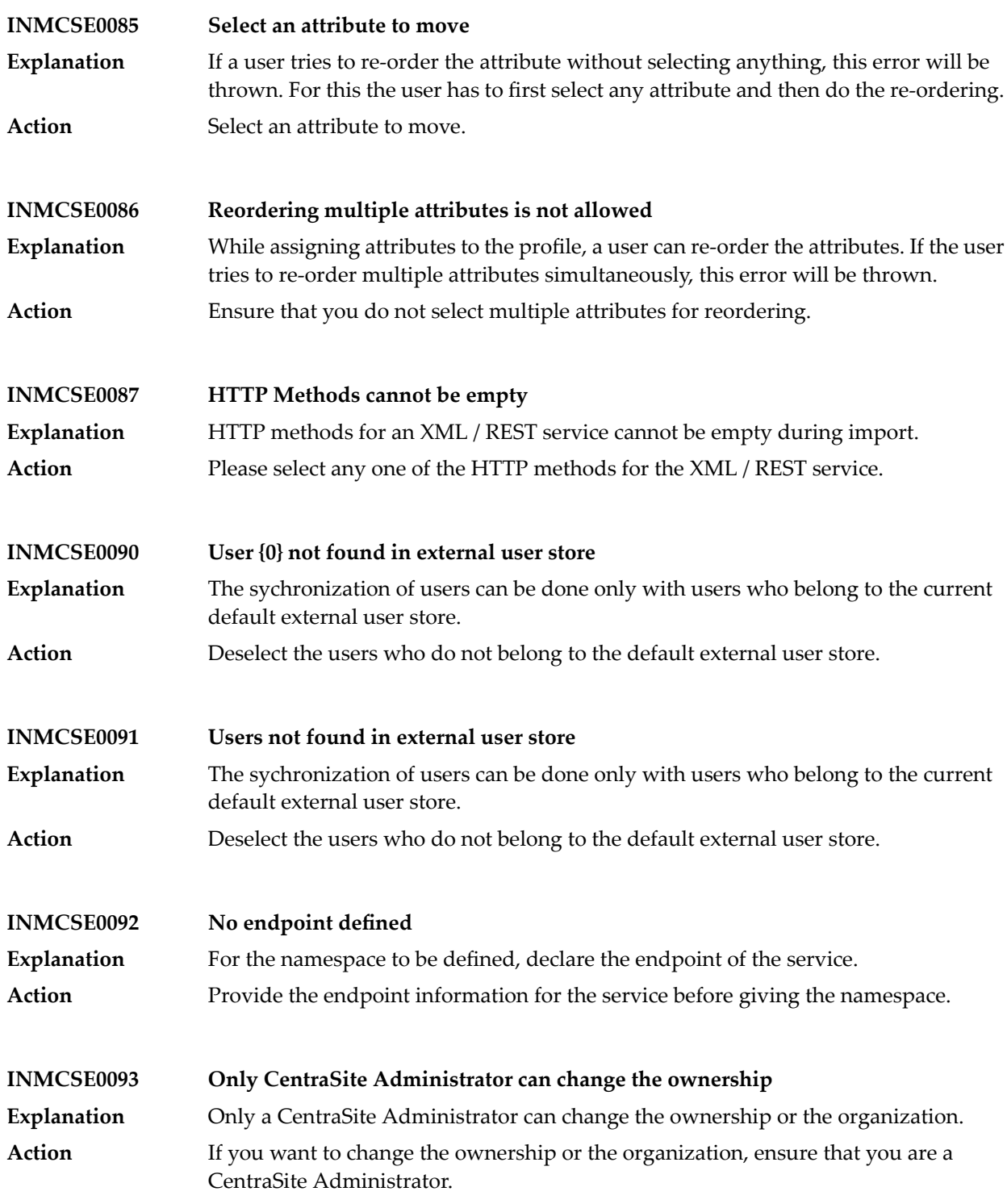

# CentraSite Messages

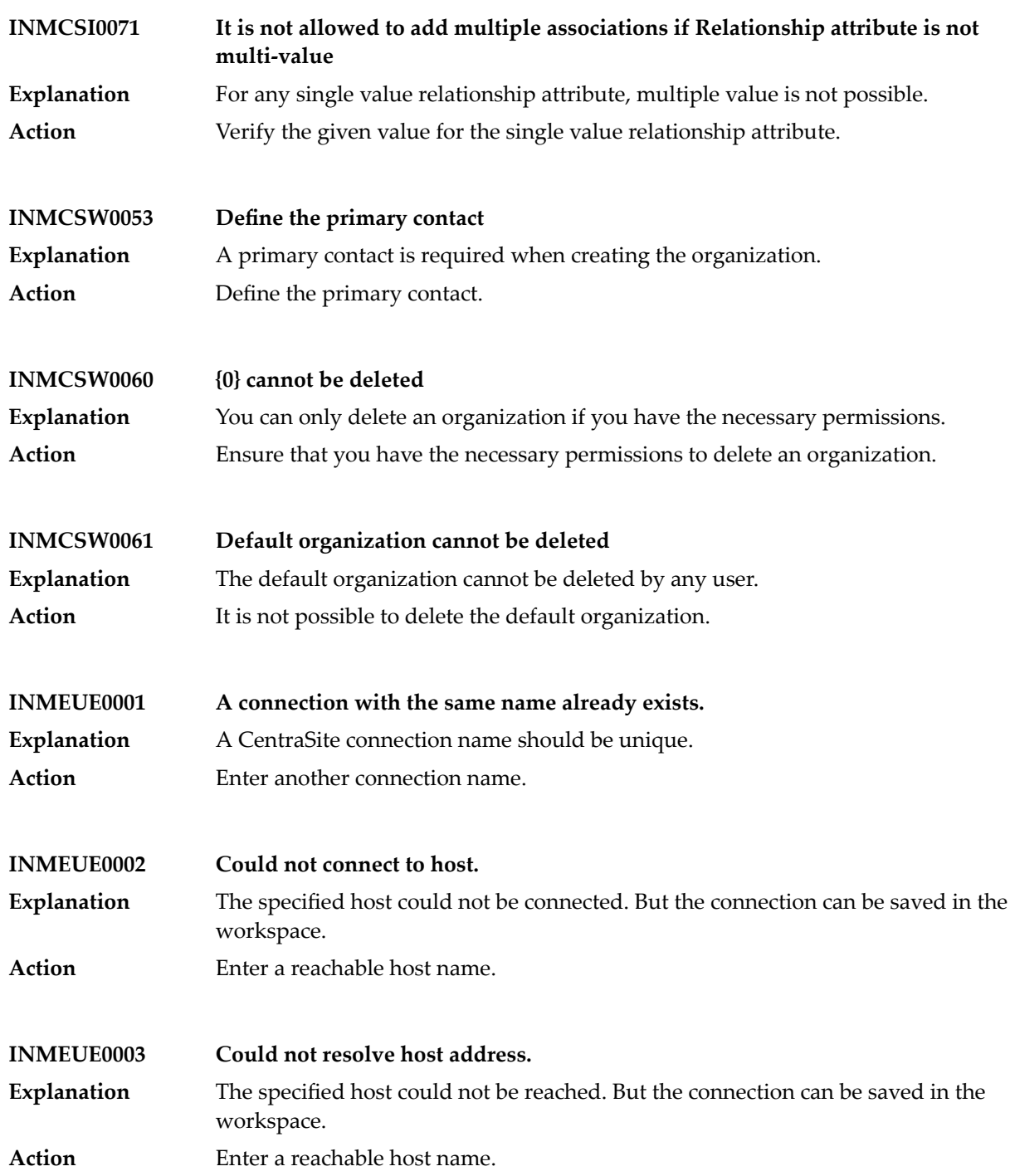

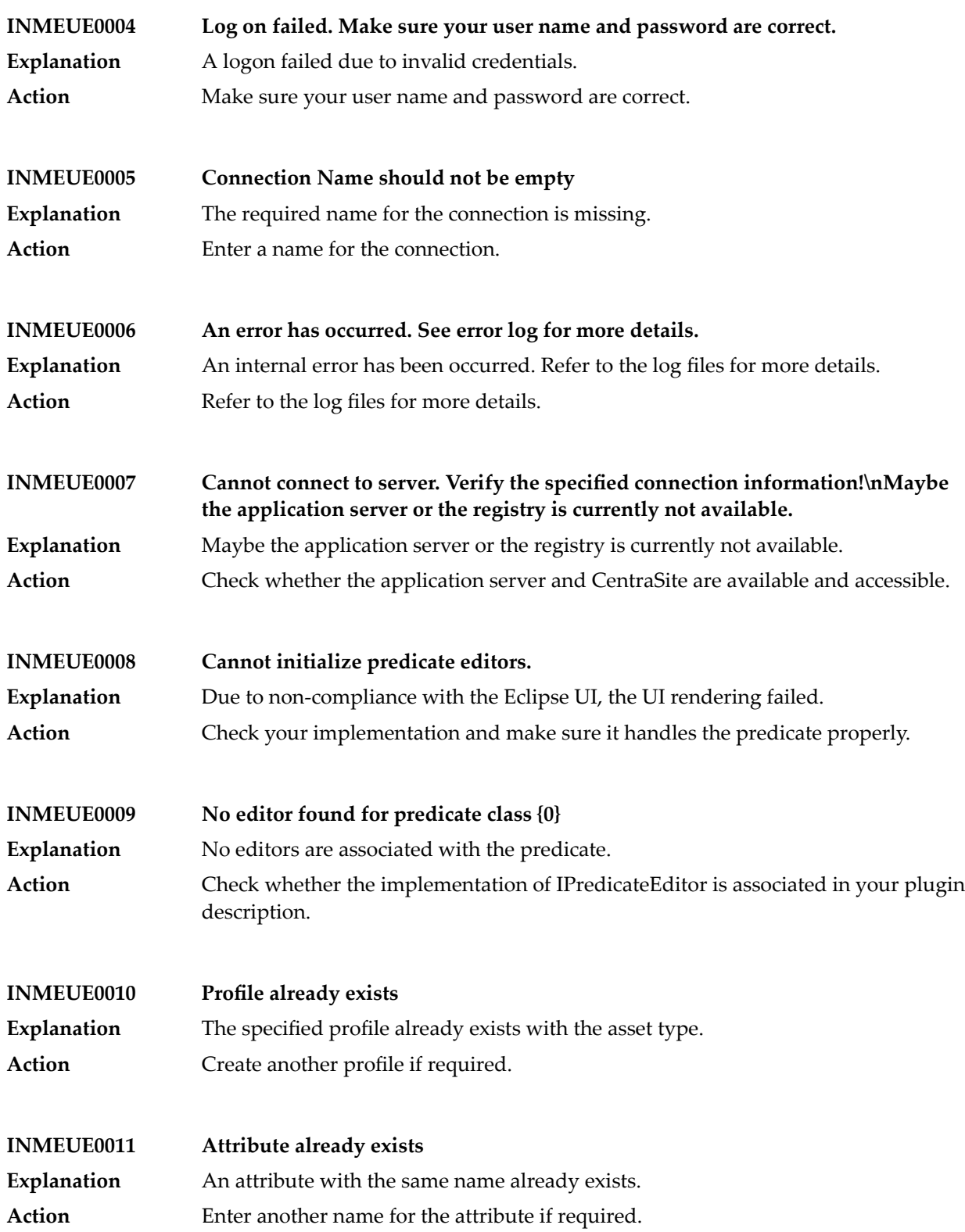

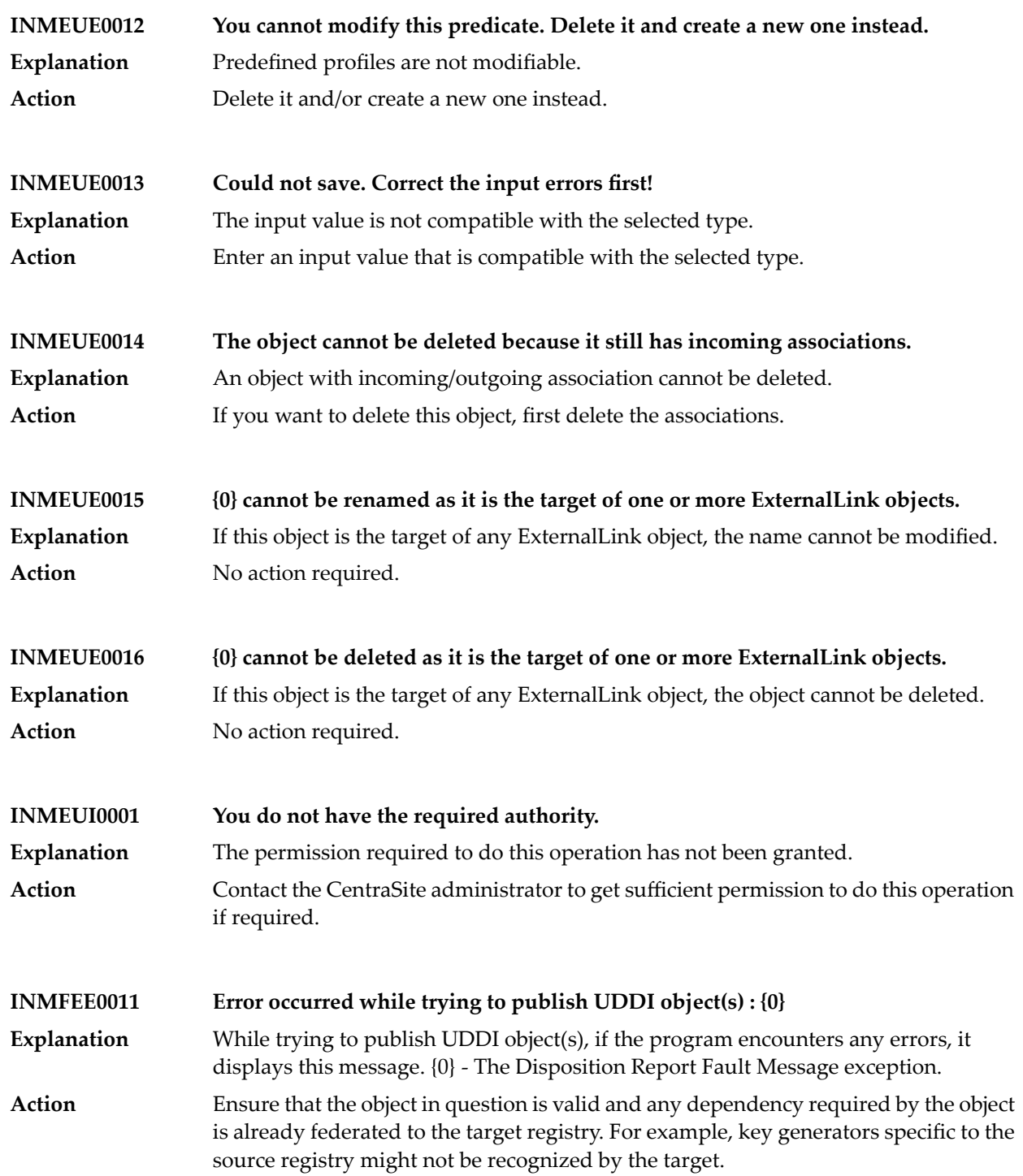

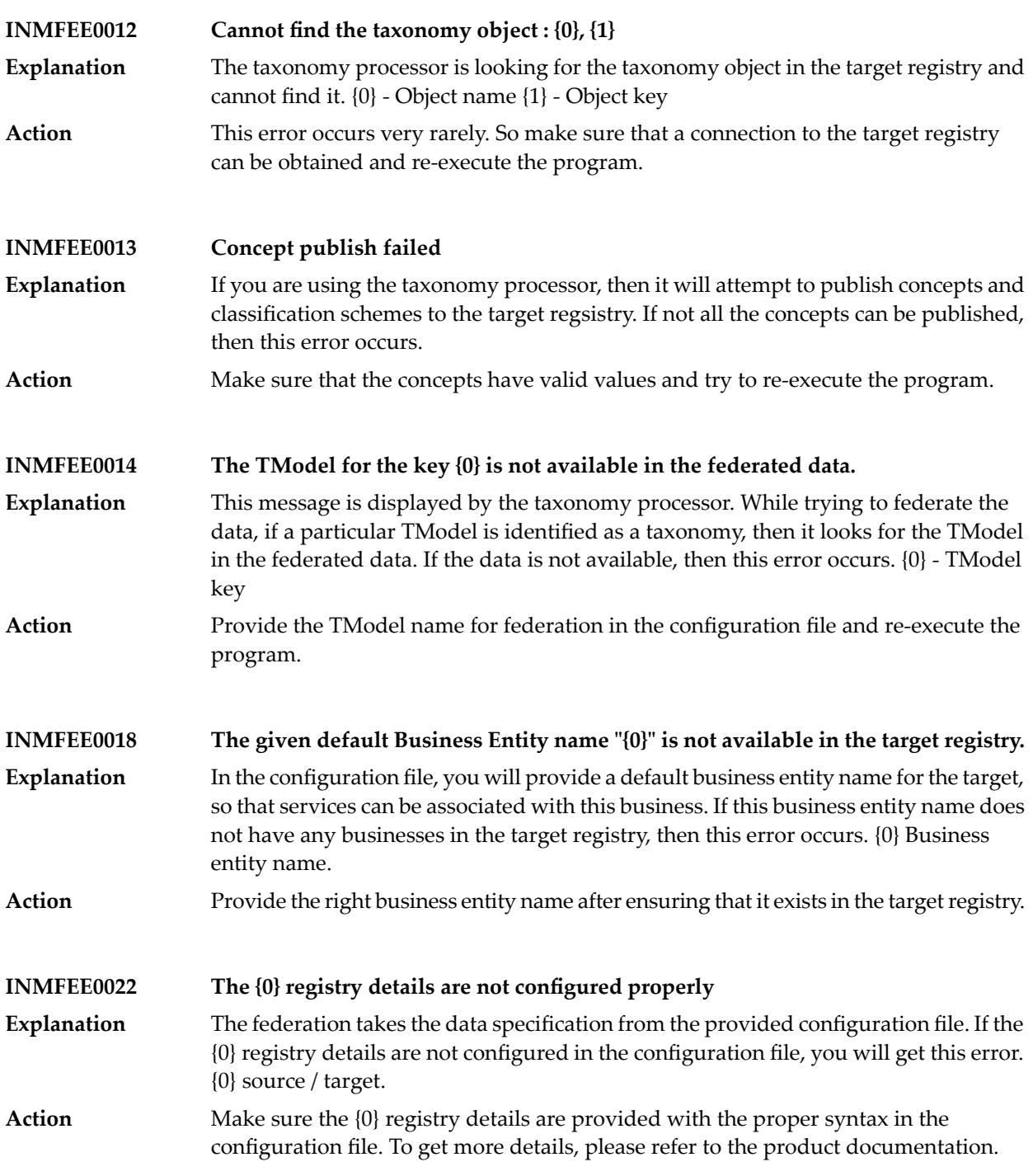

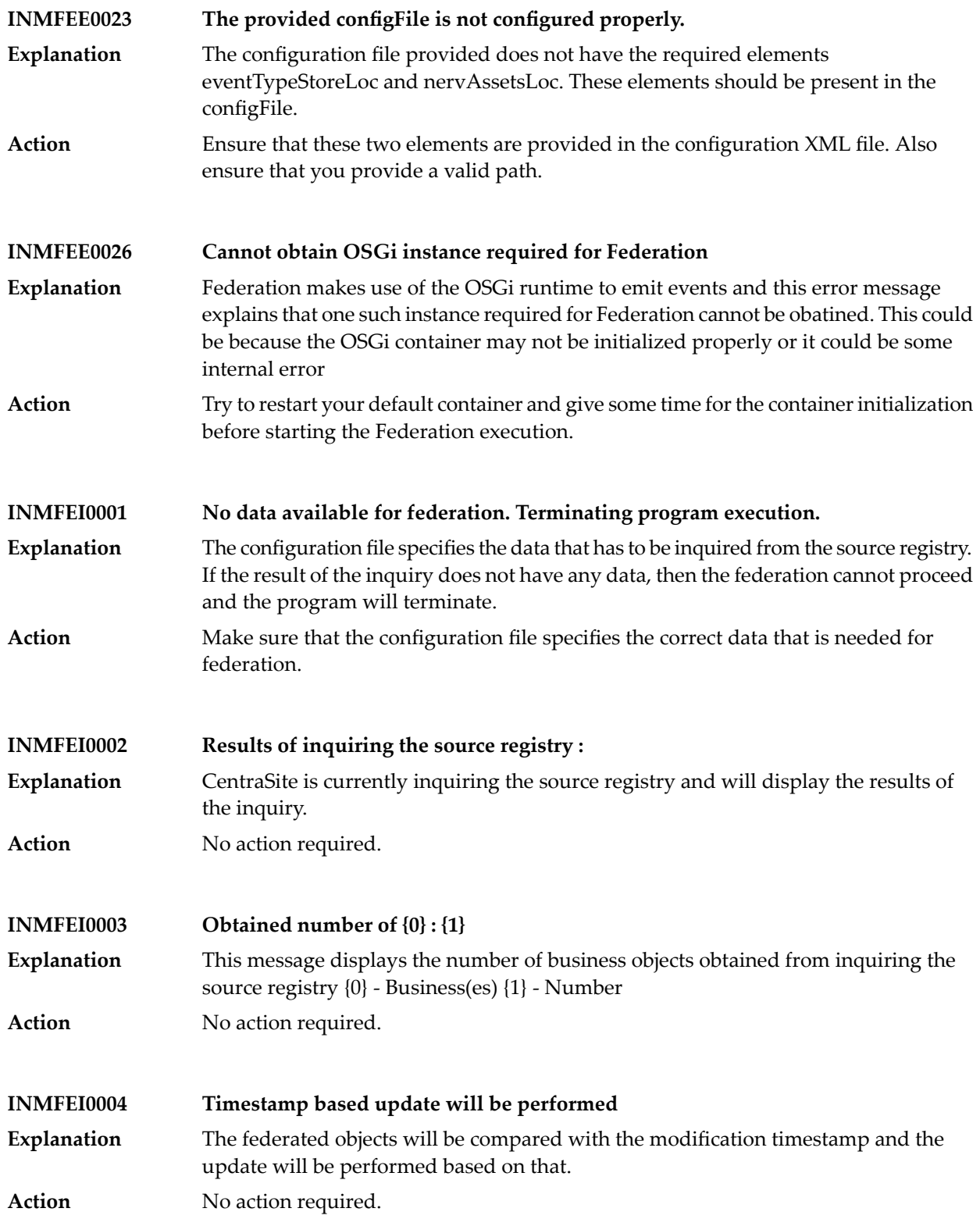

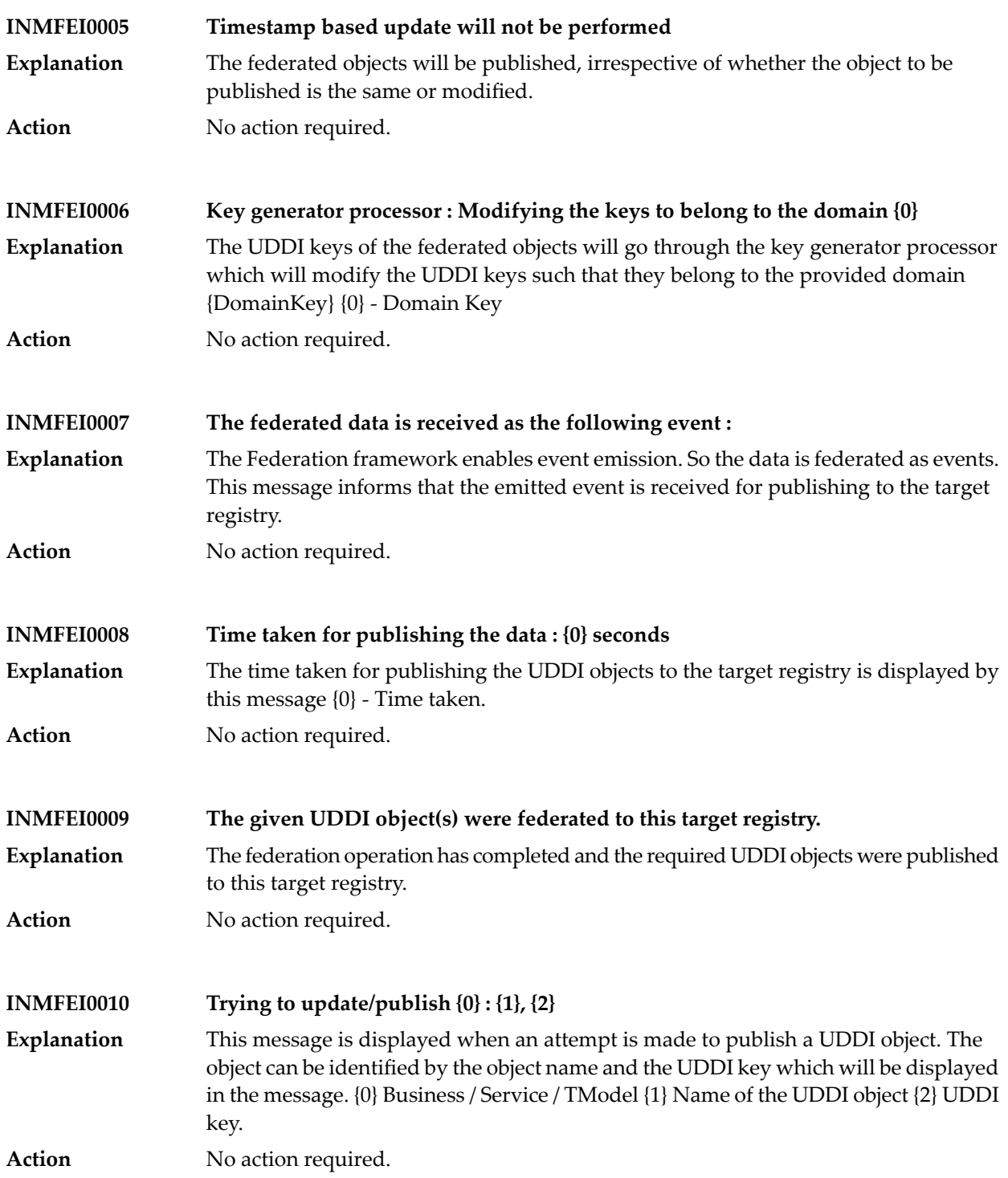

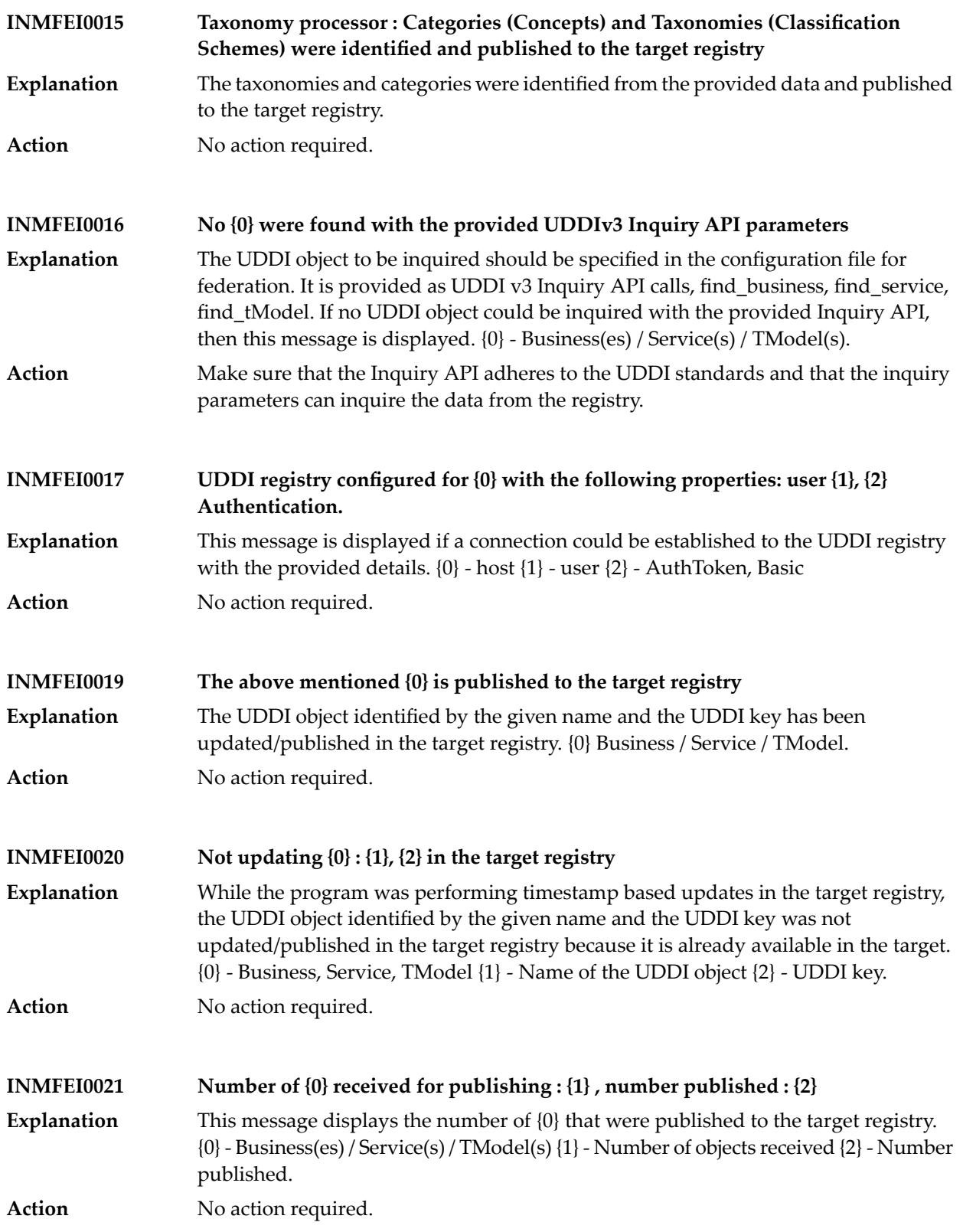

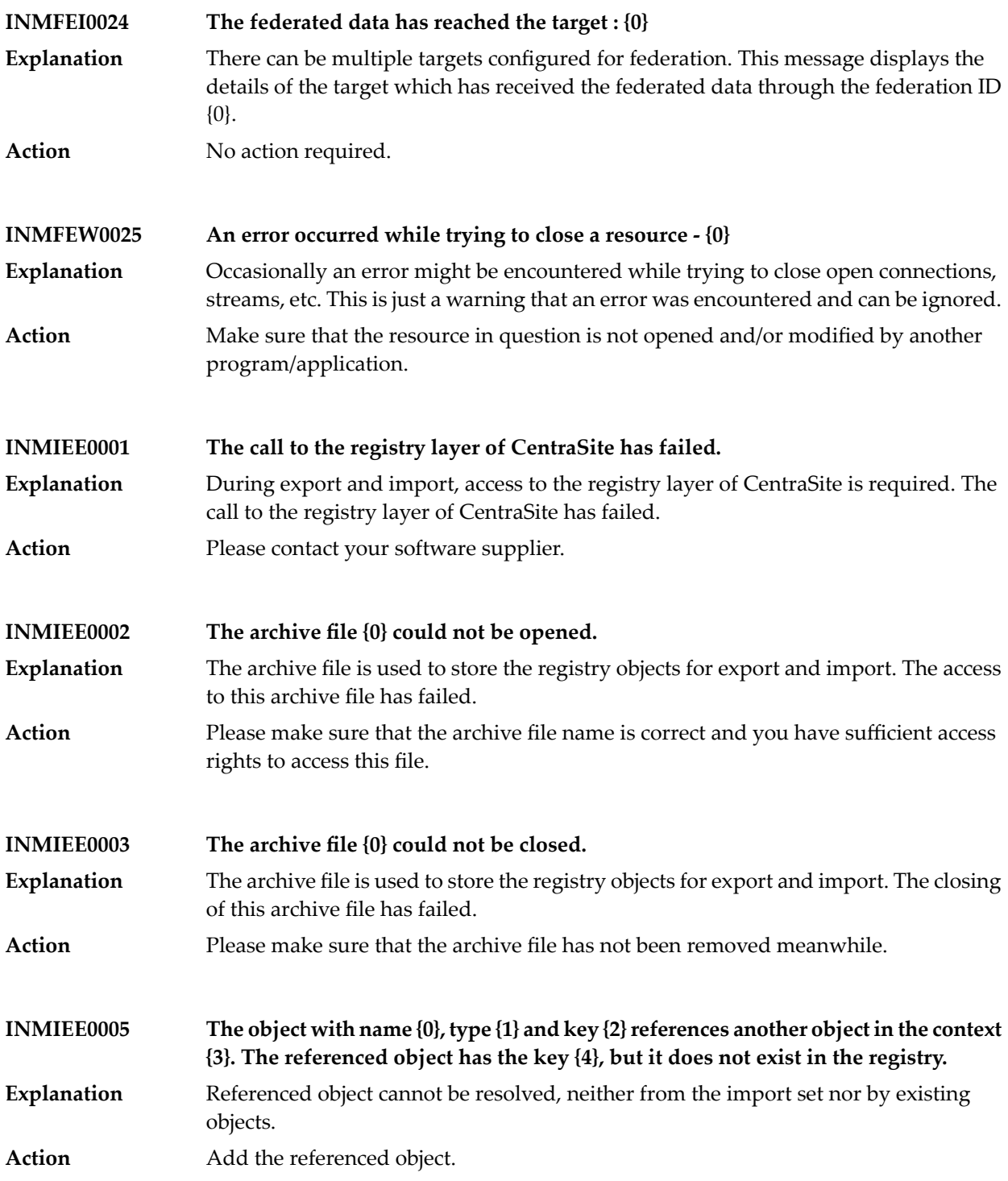

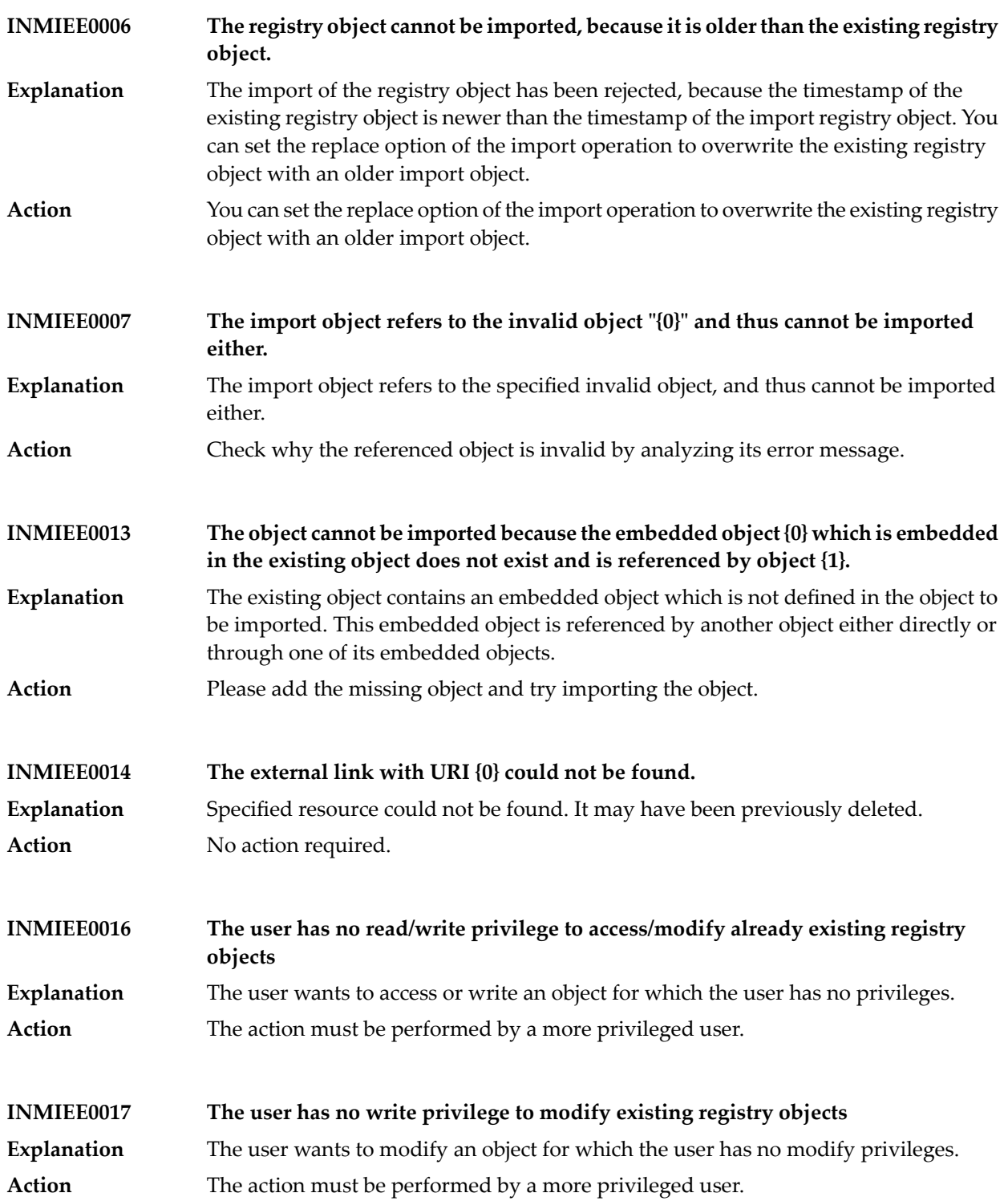

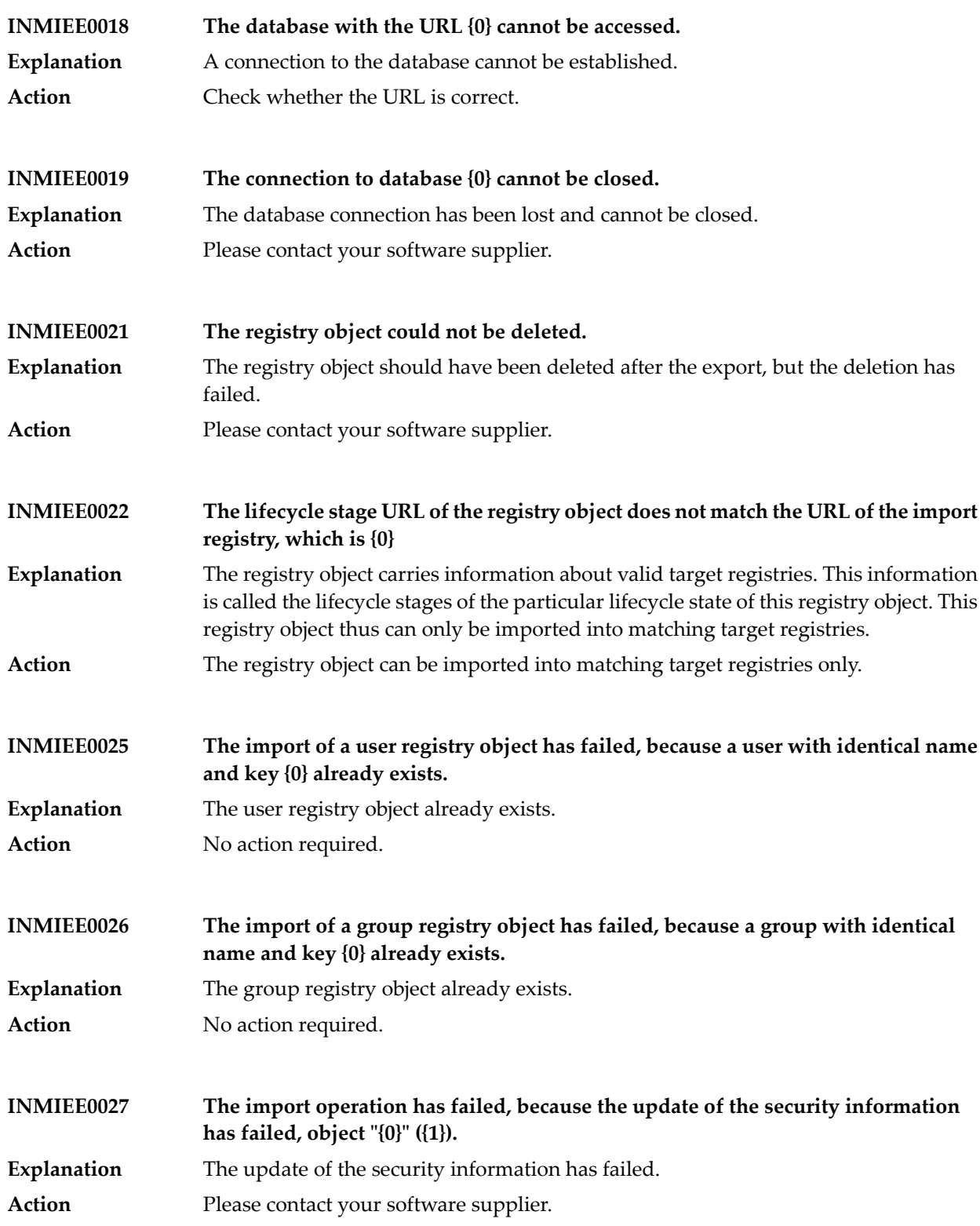

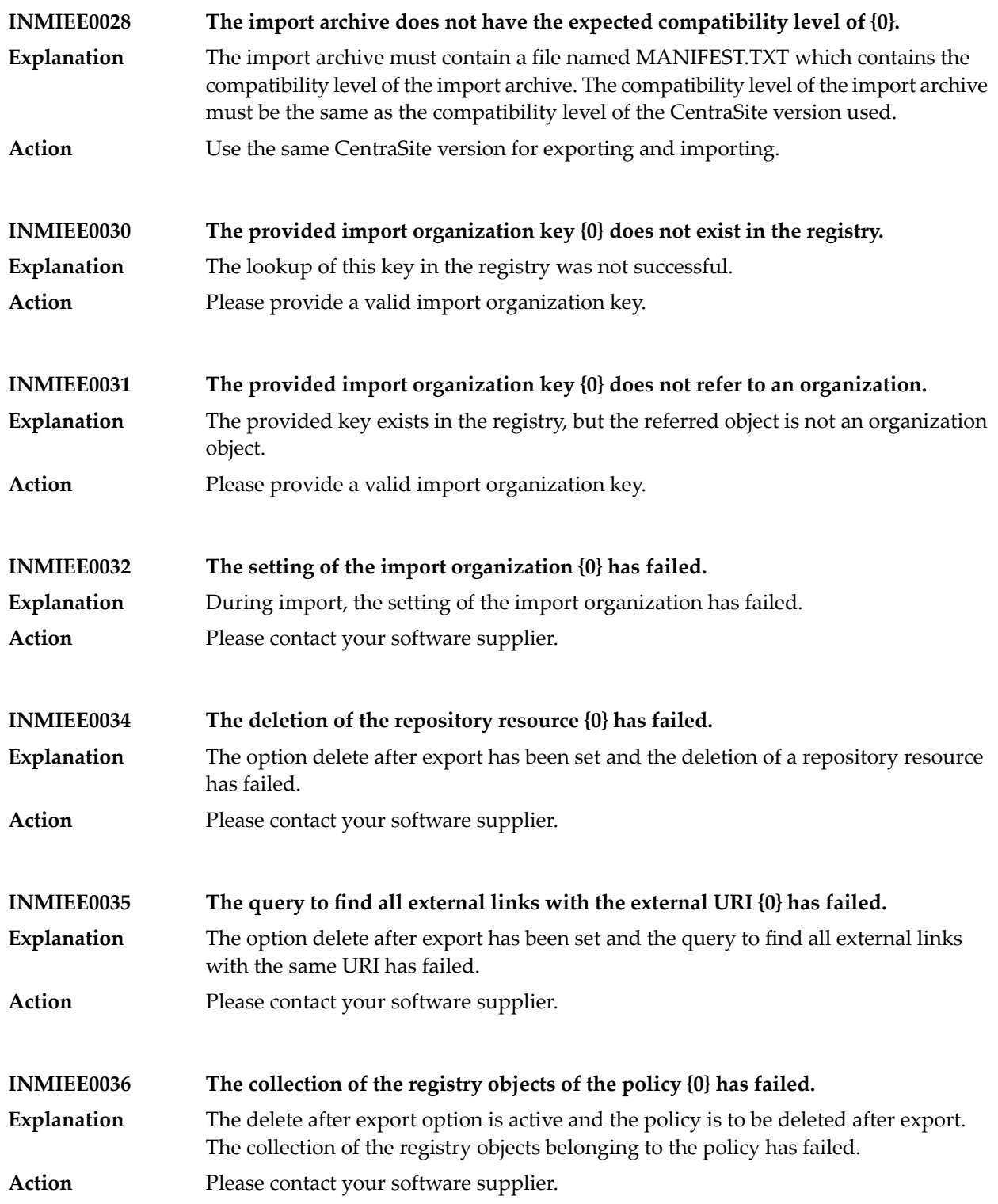

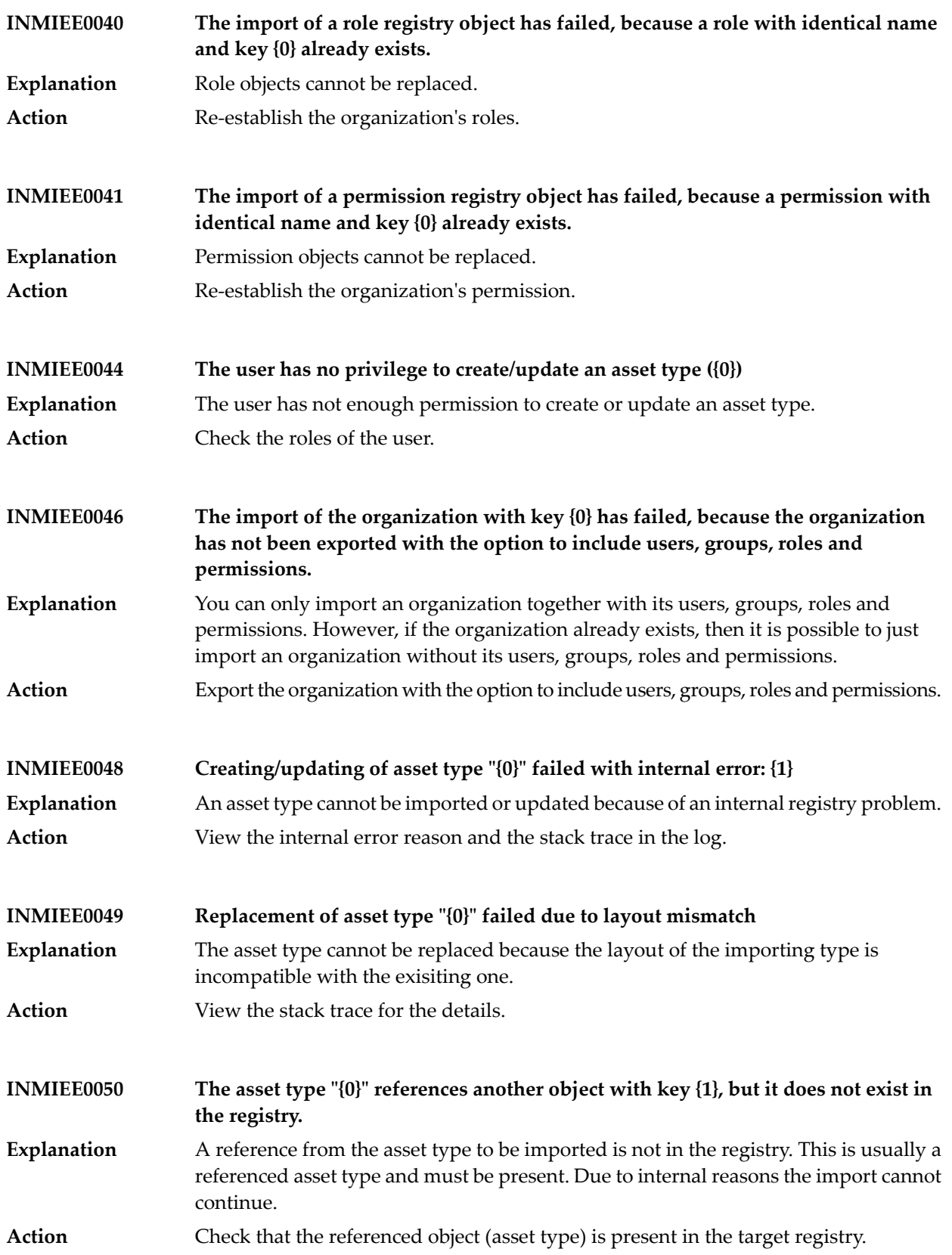

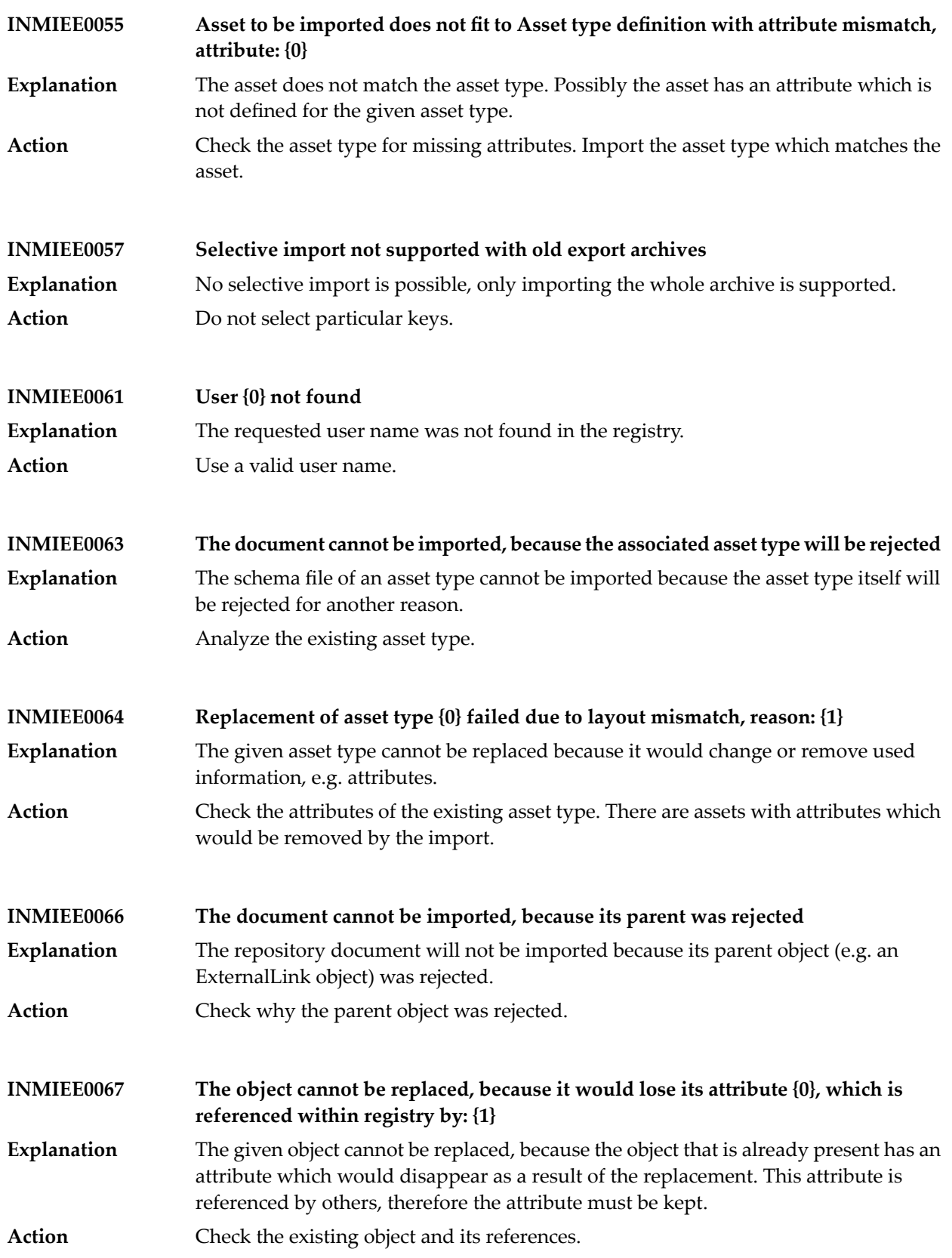
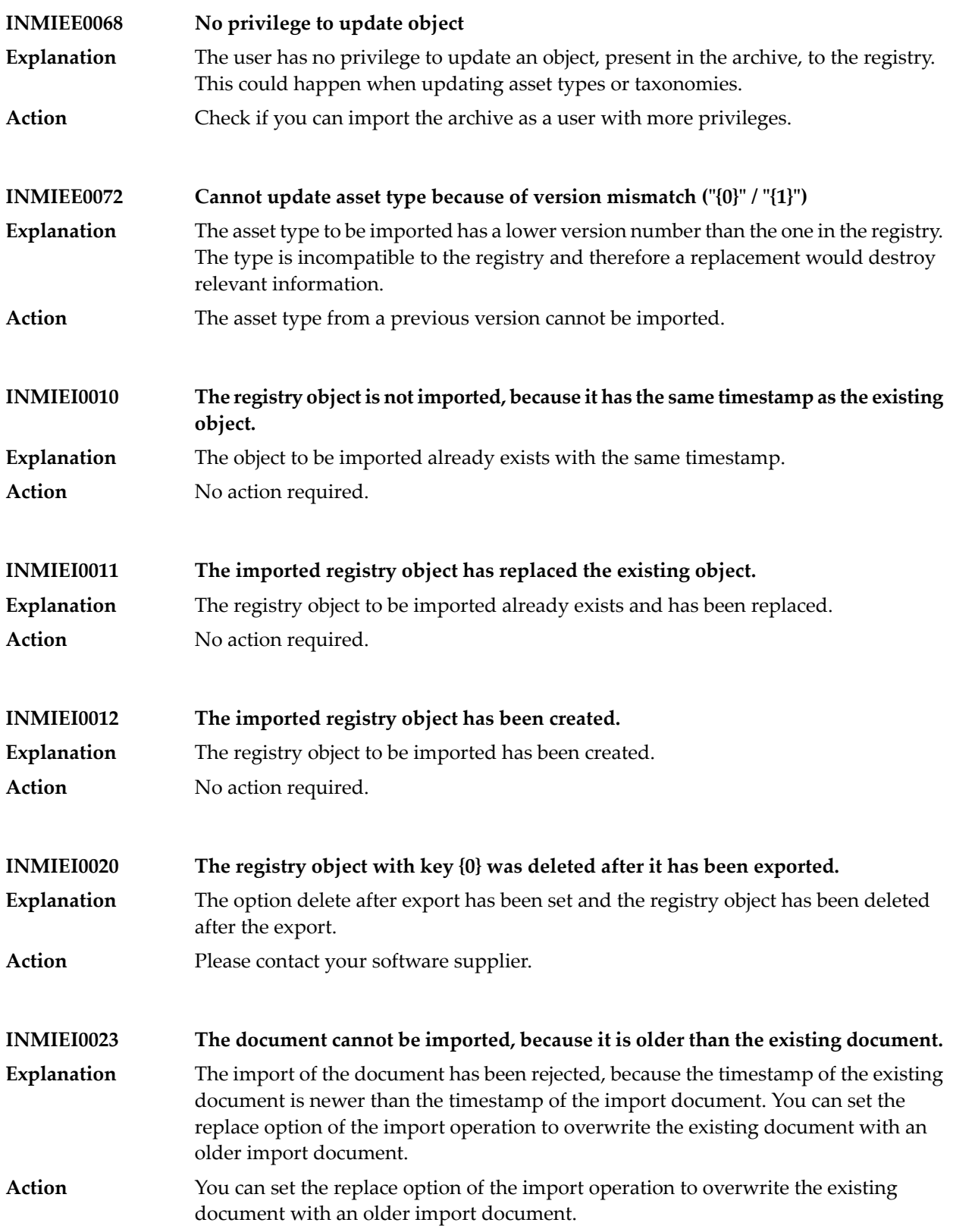

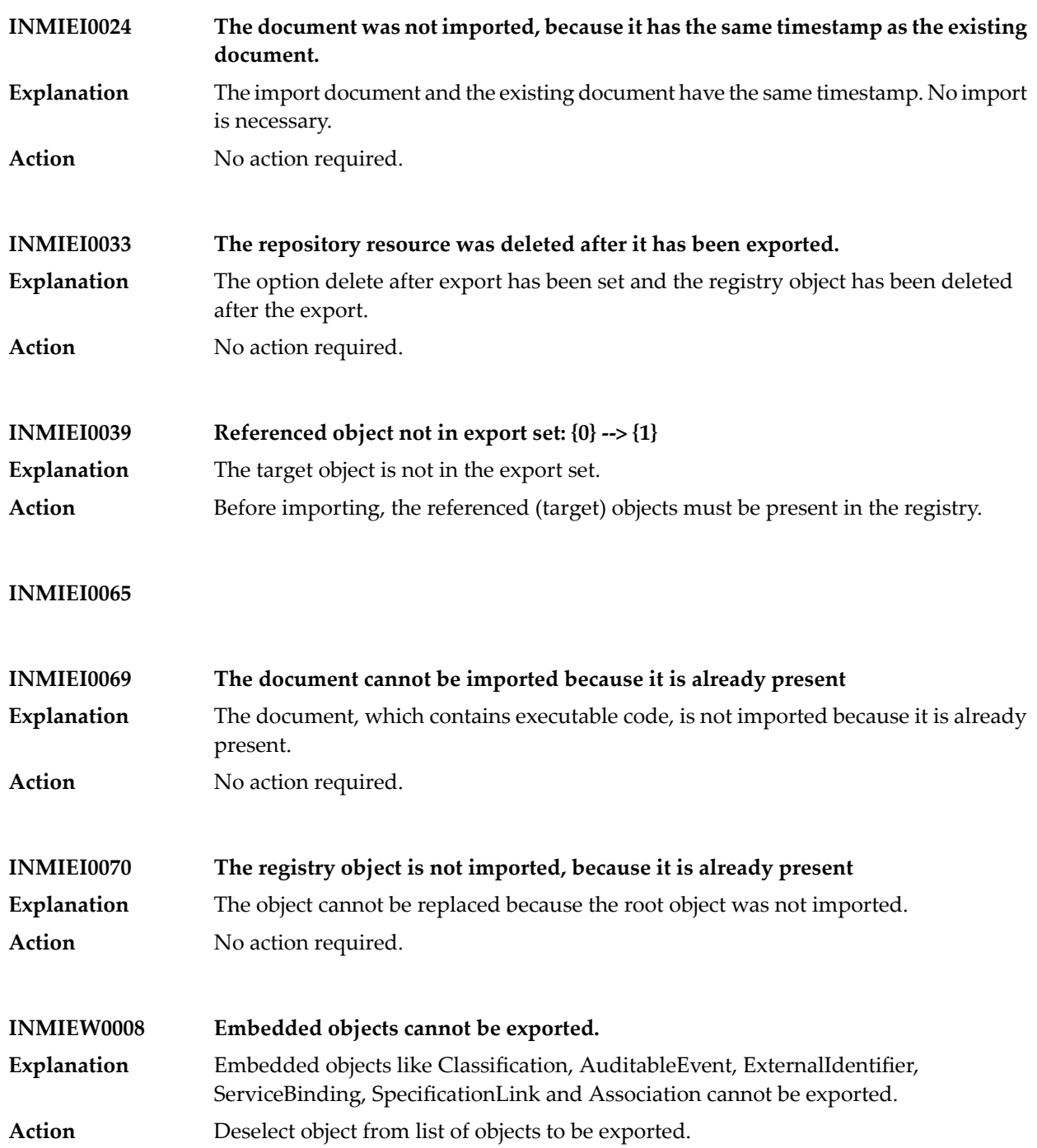

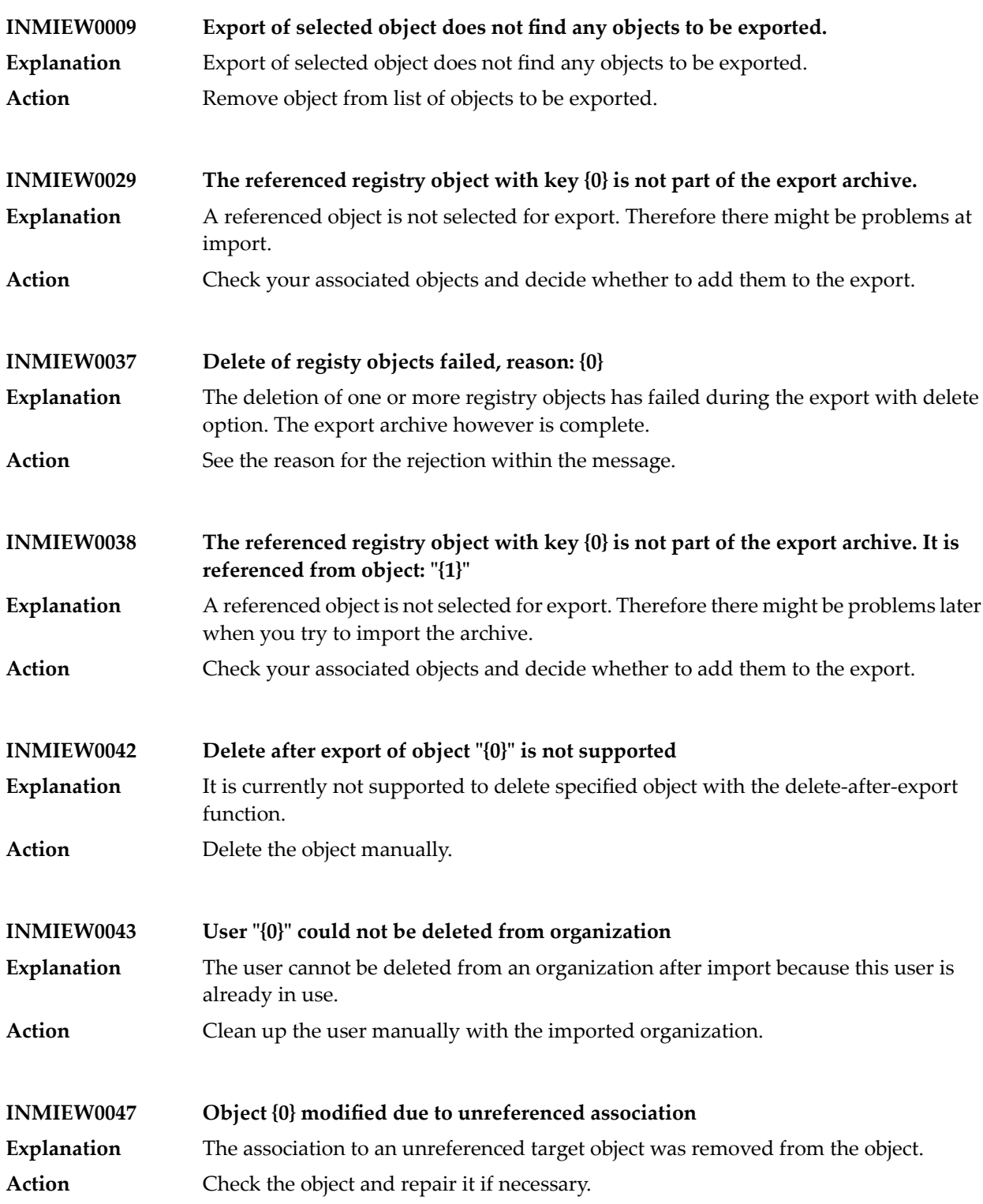

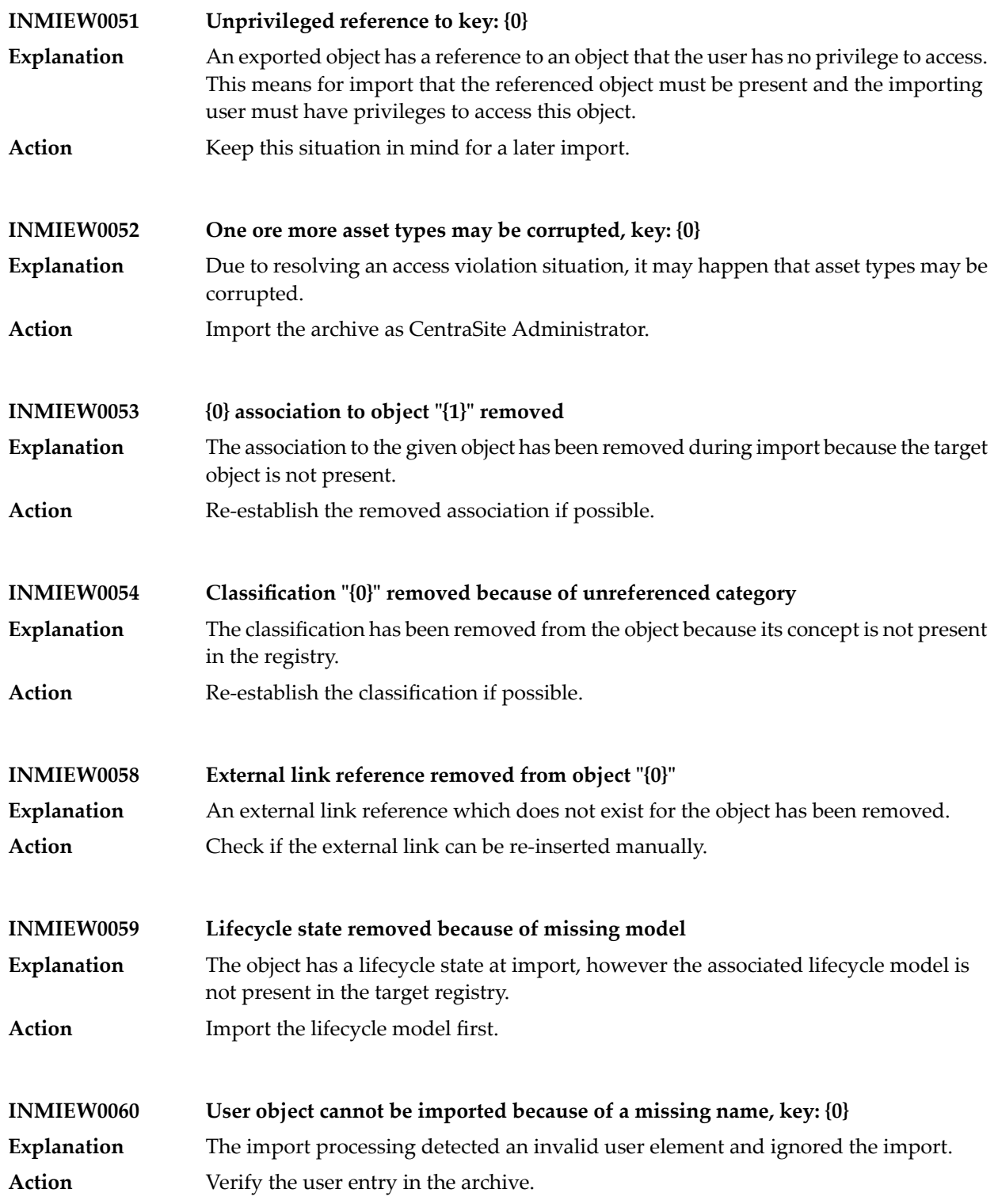

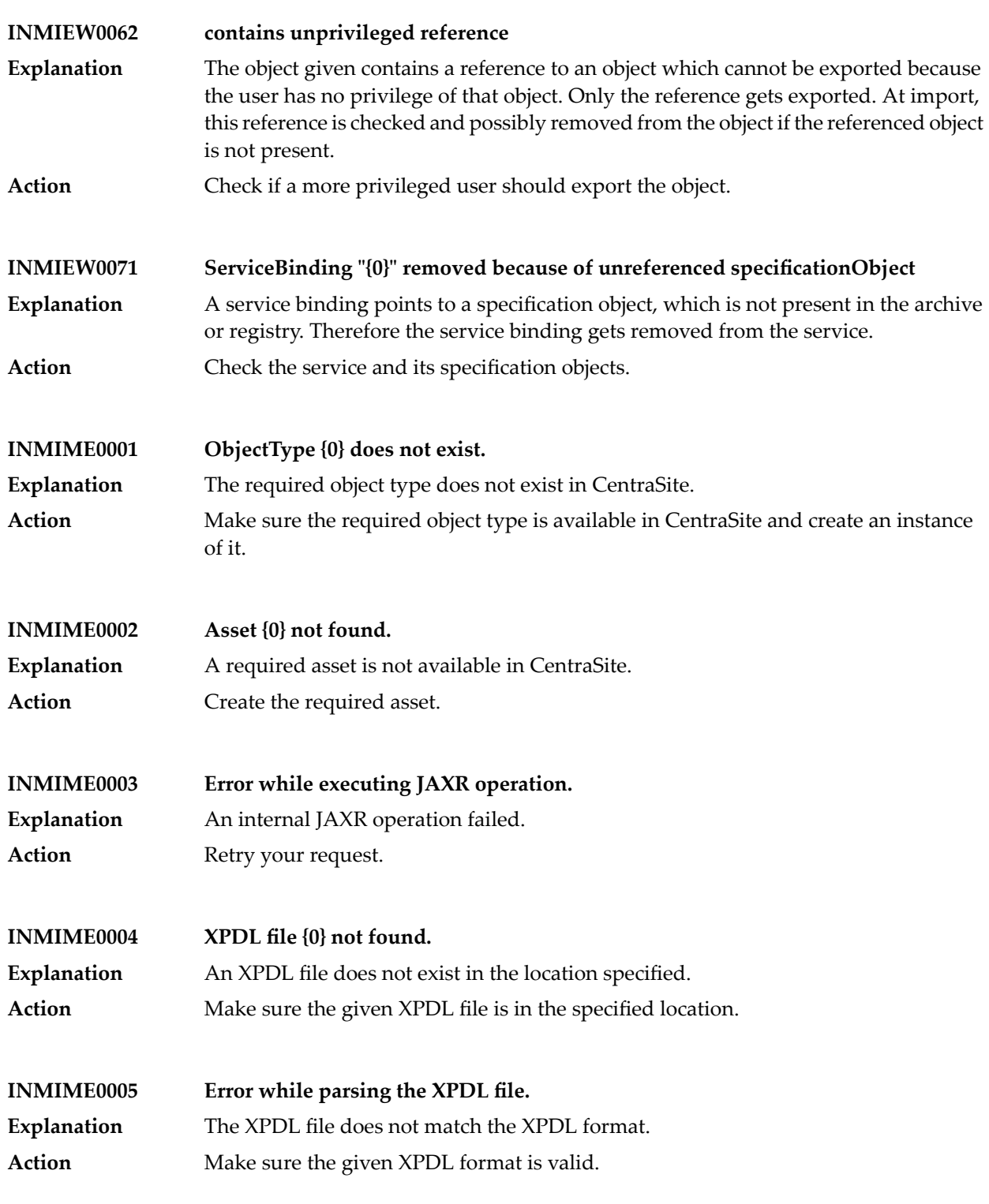

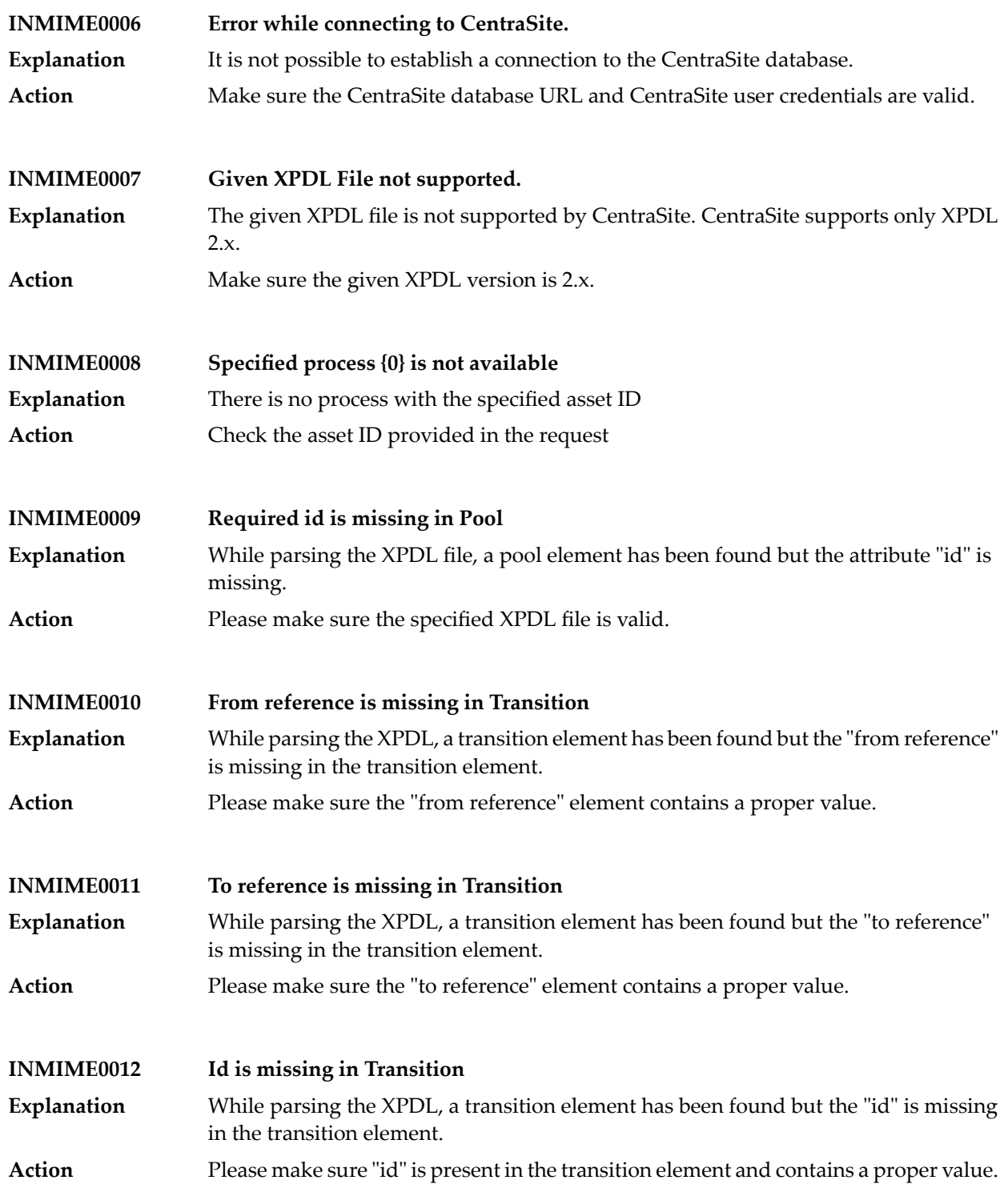

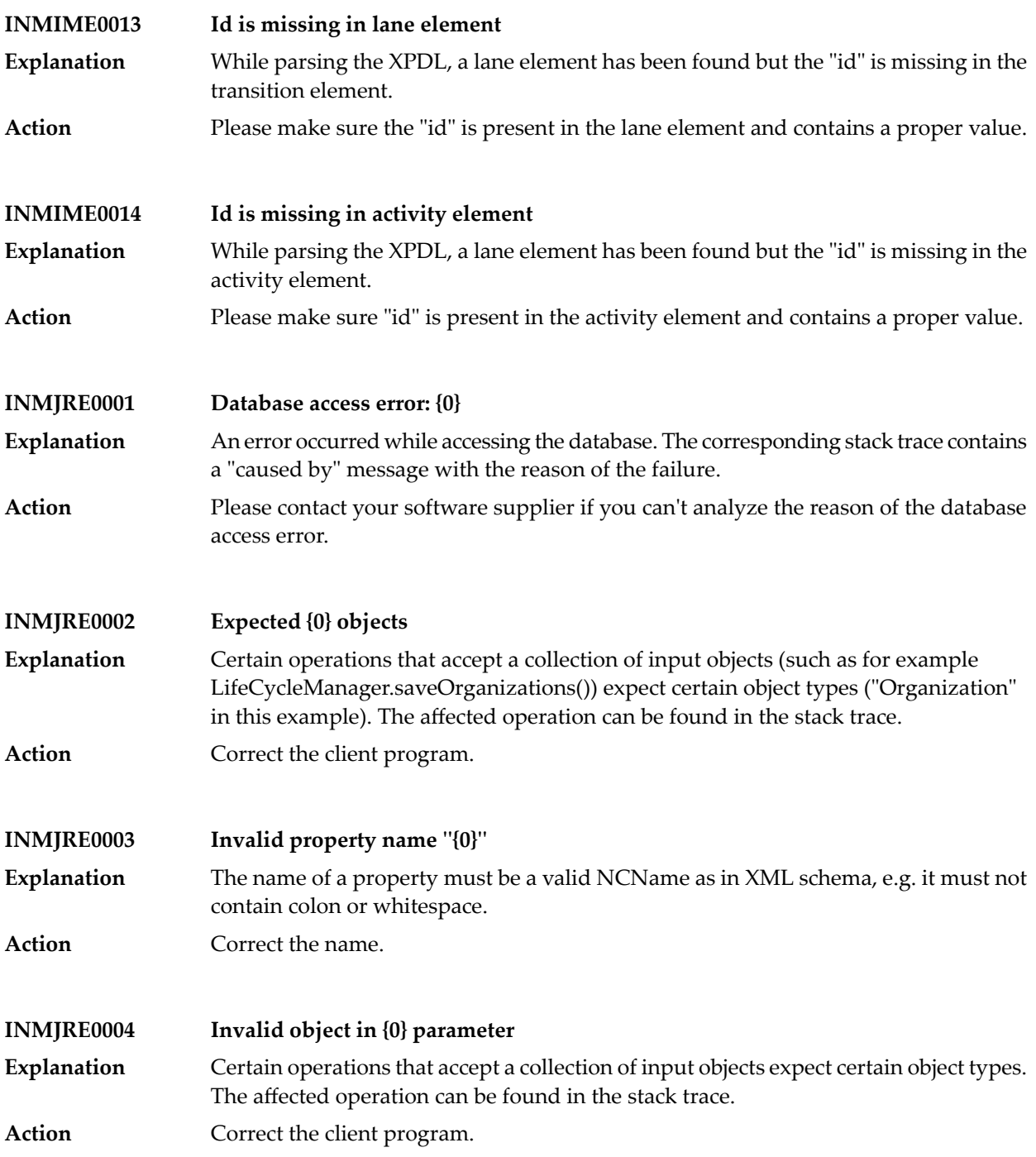

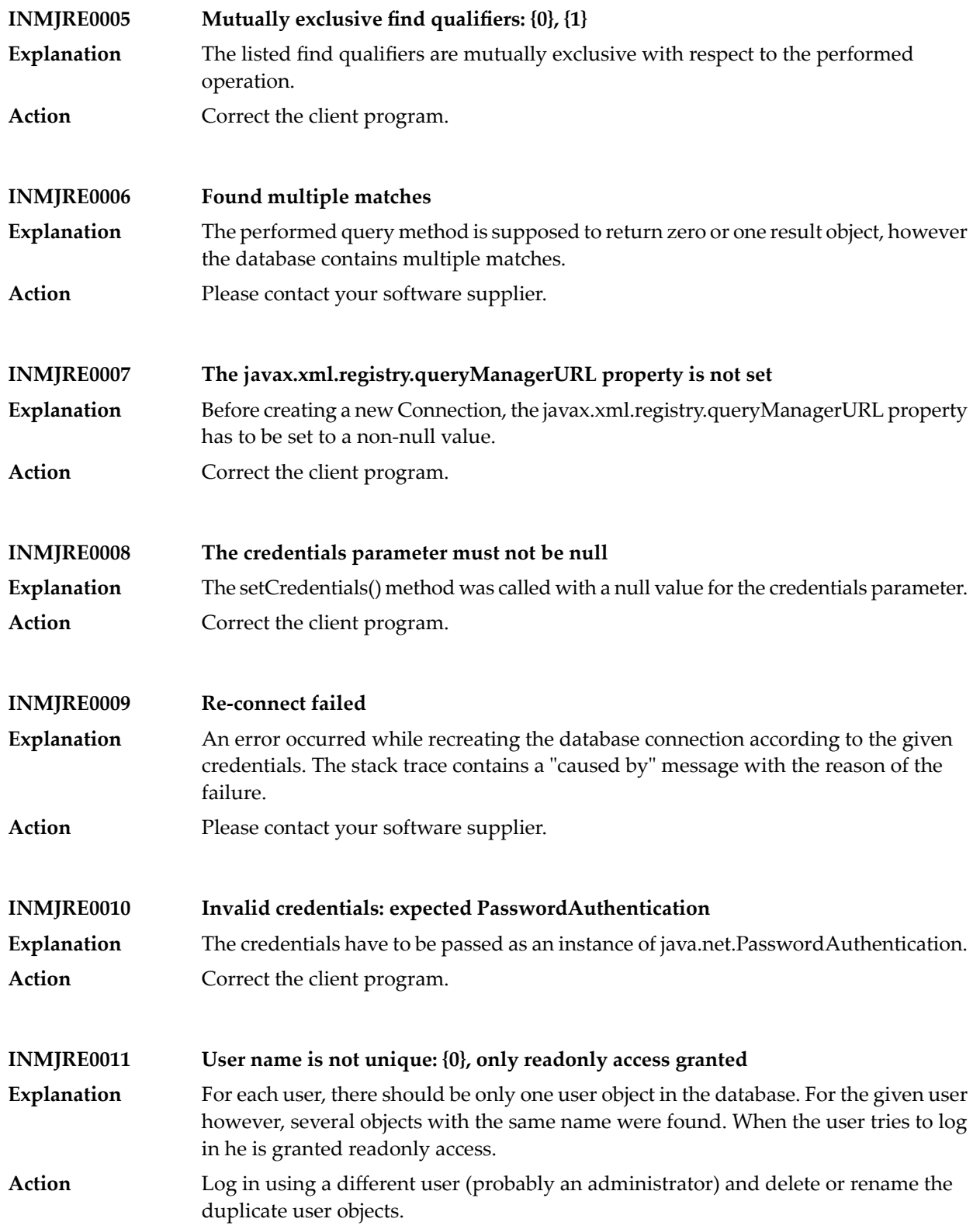

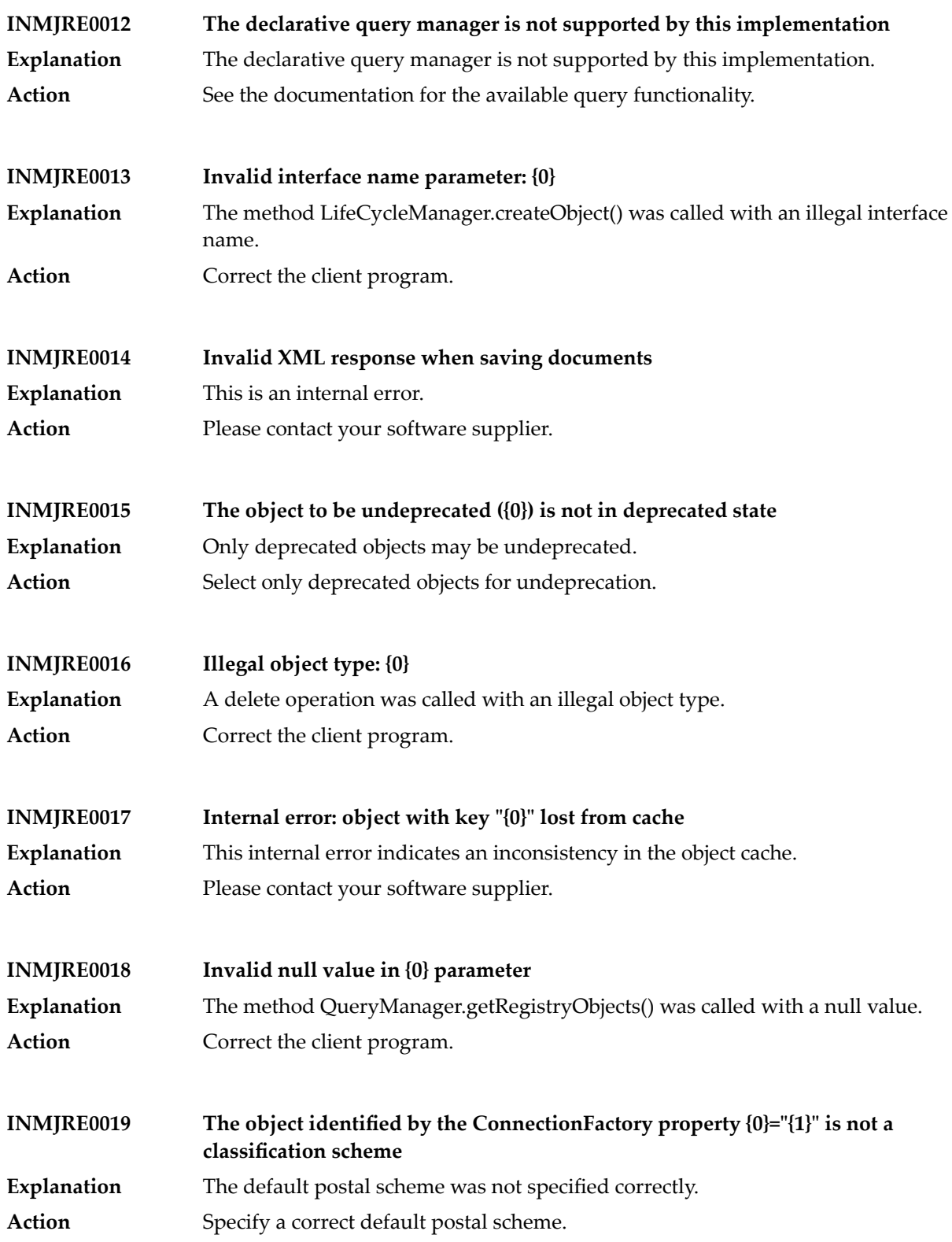

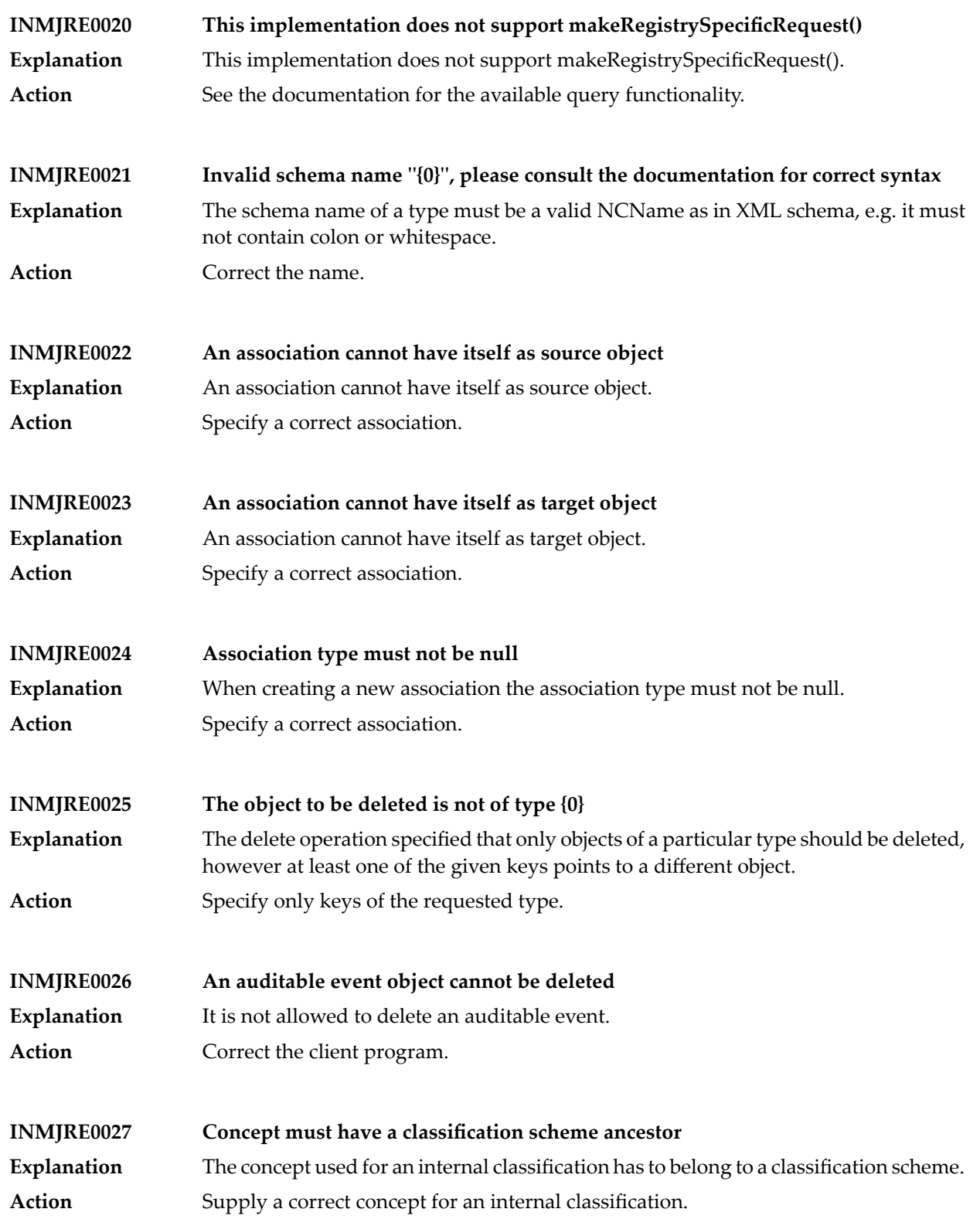

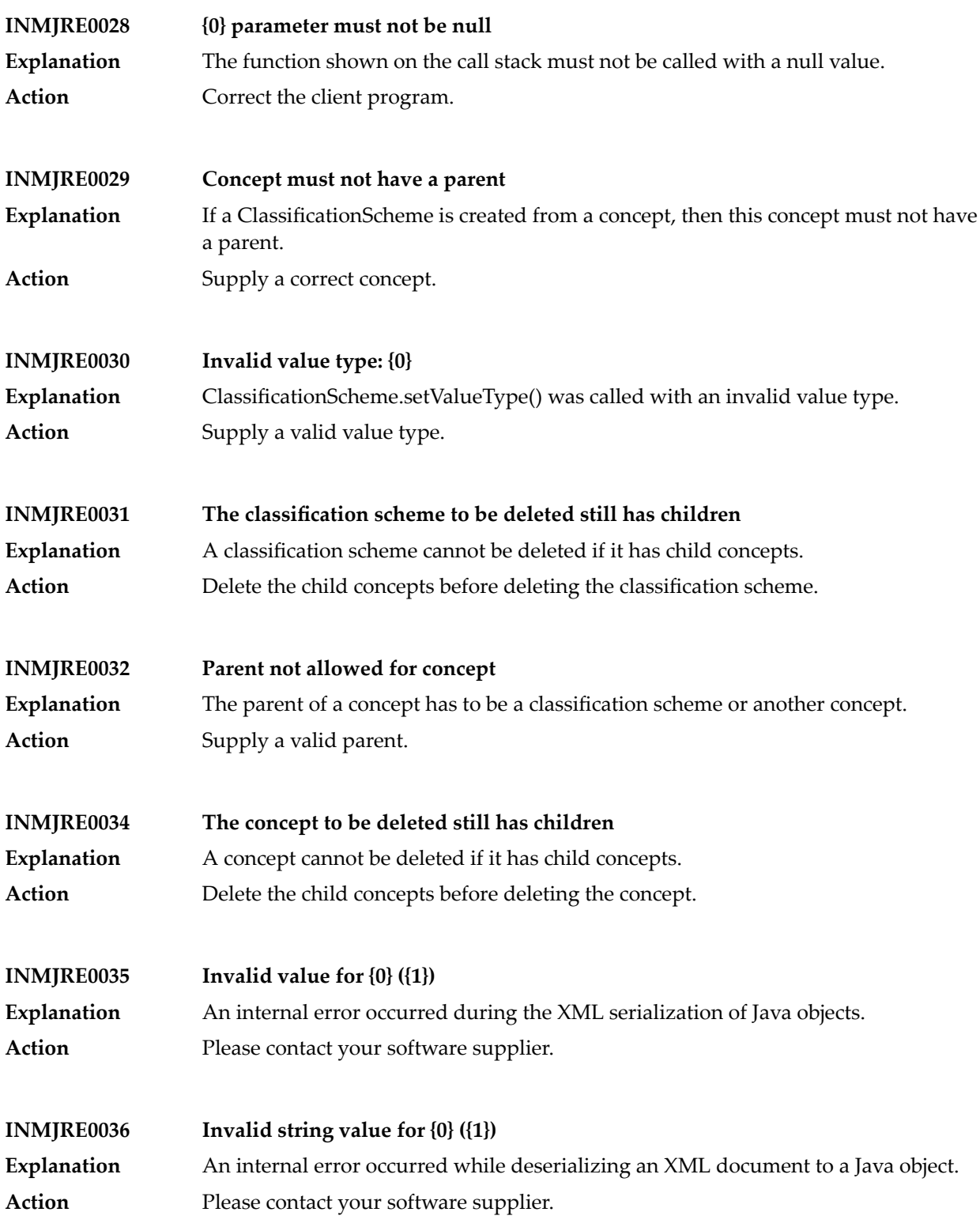

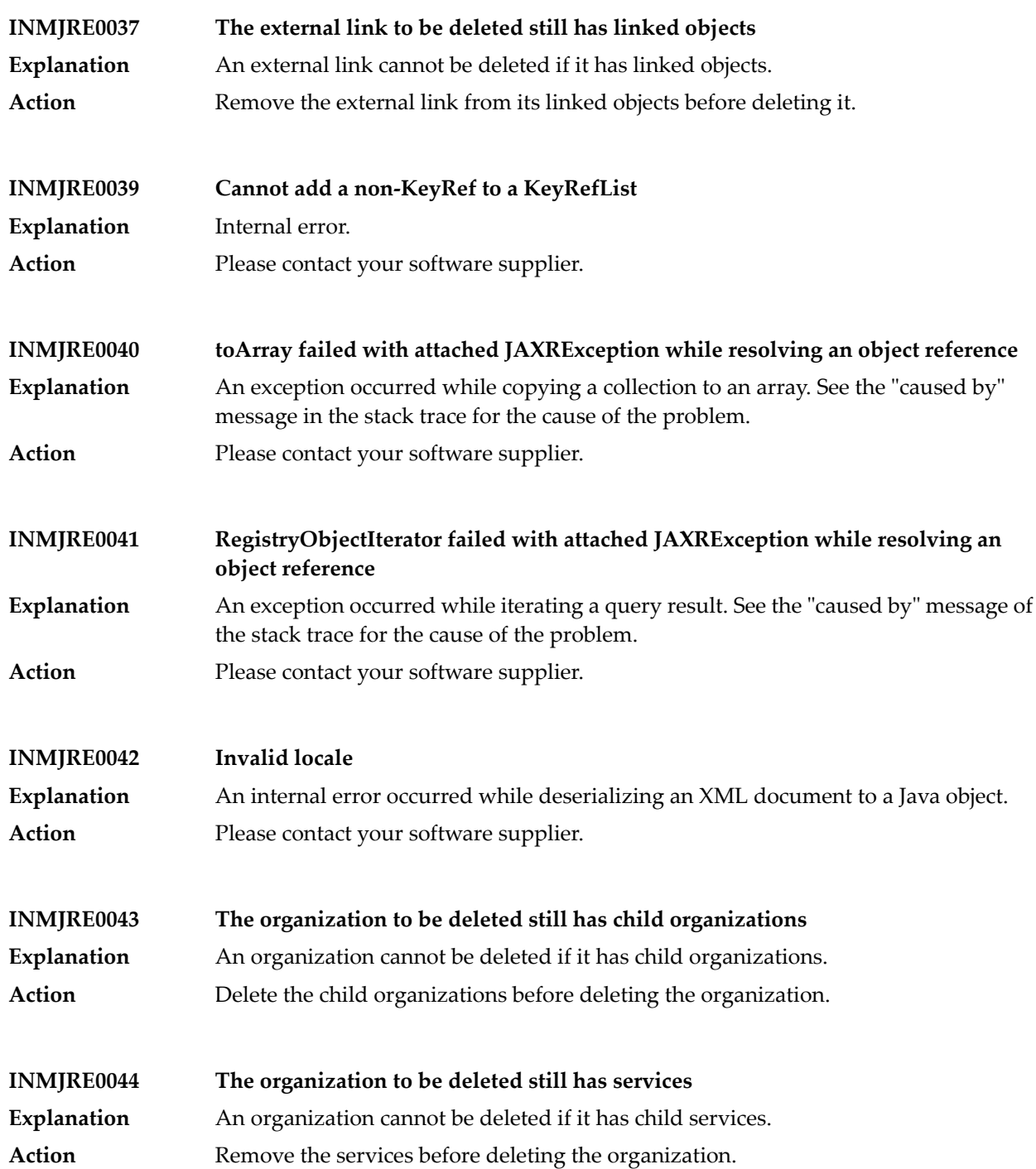

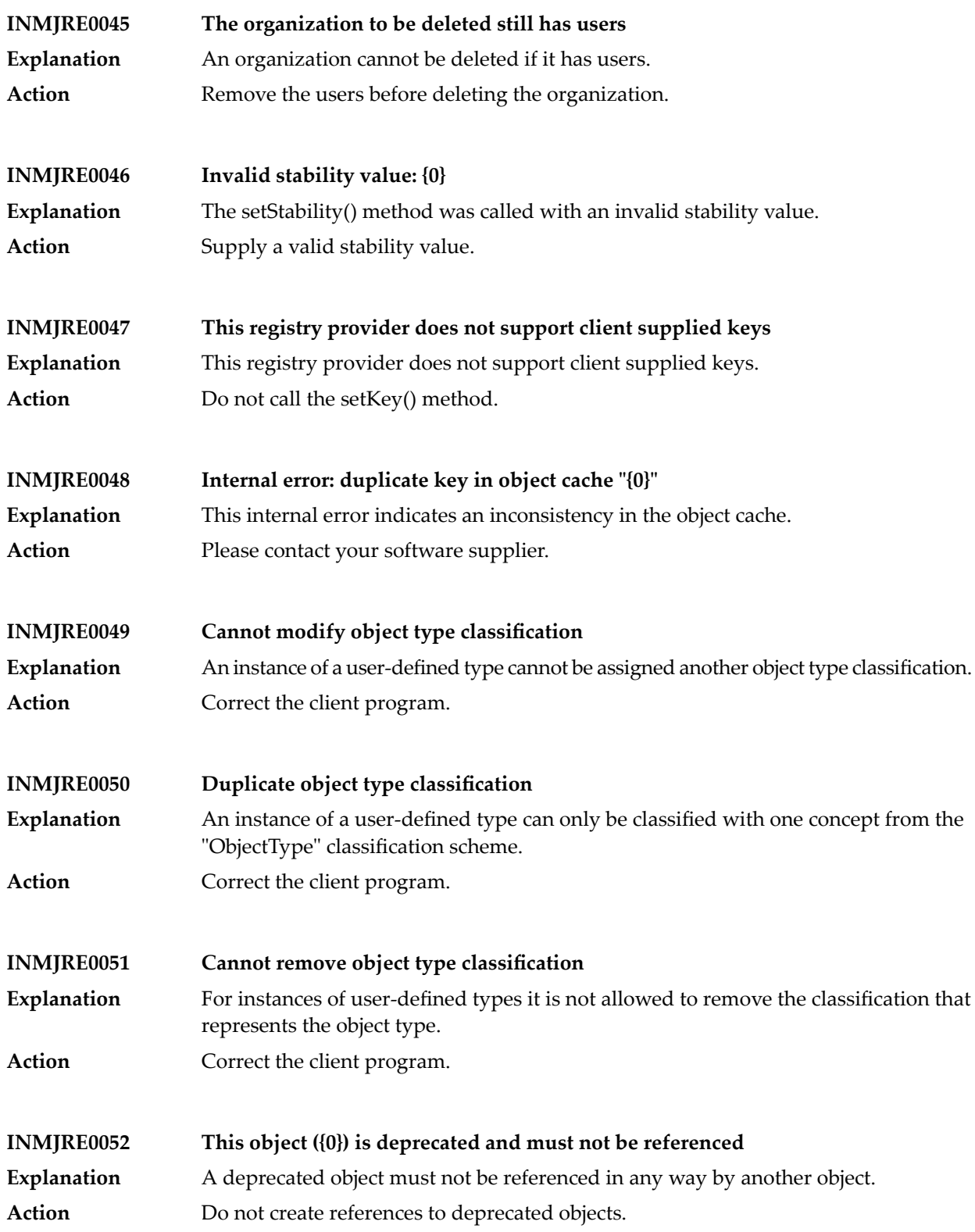

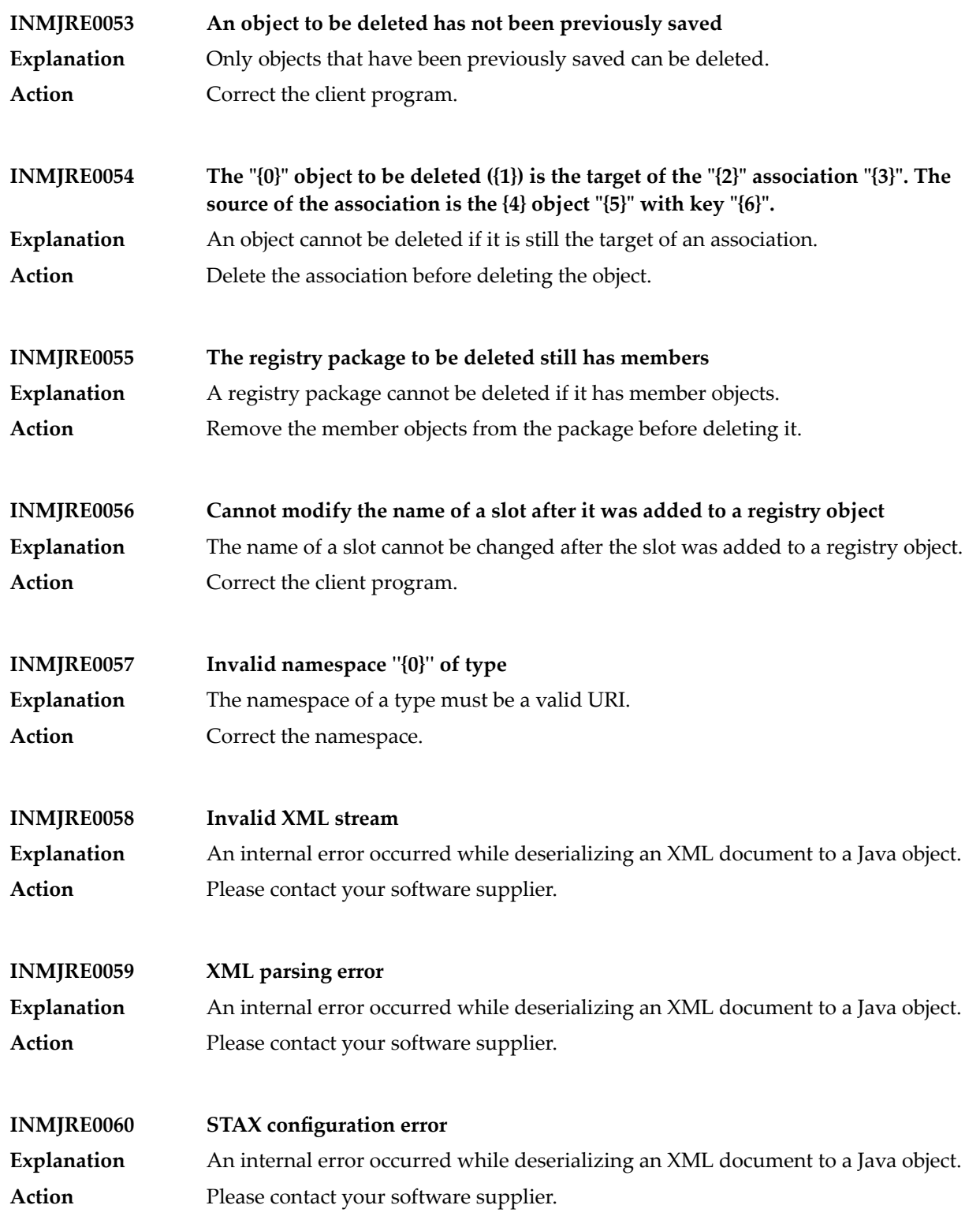

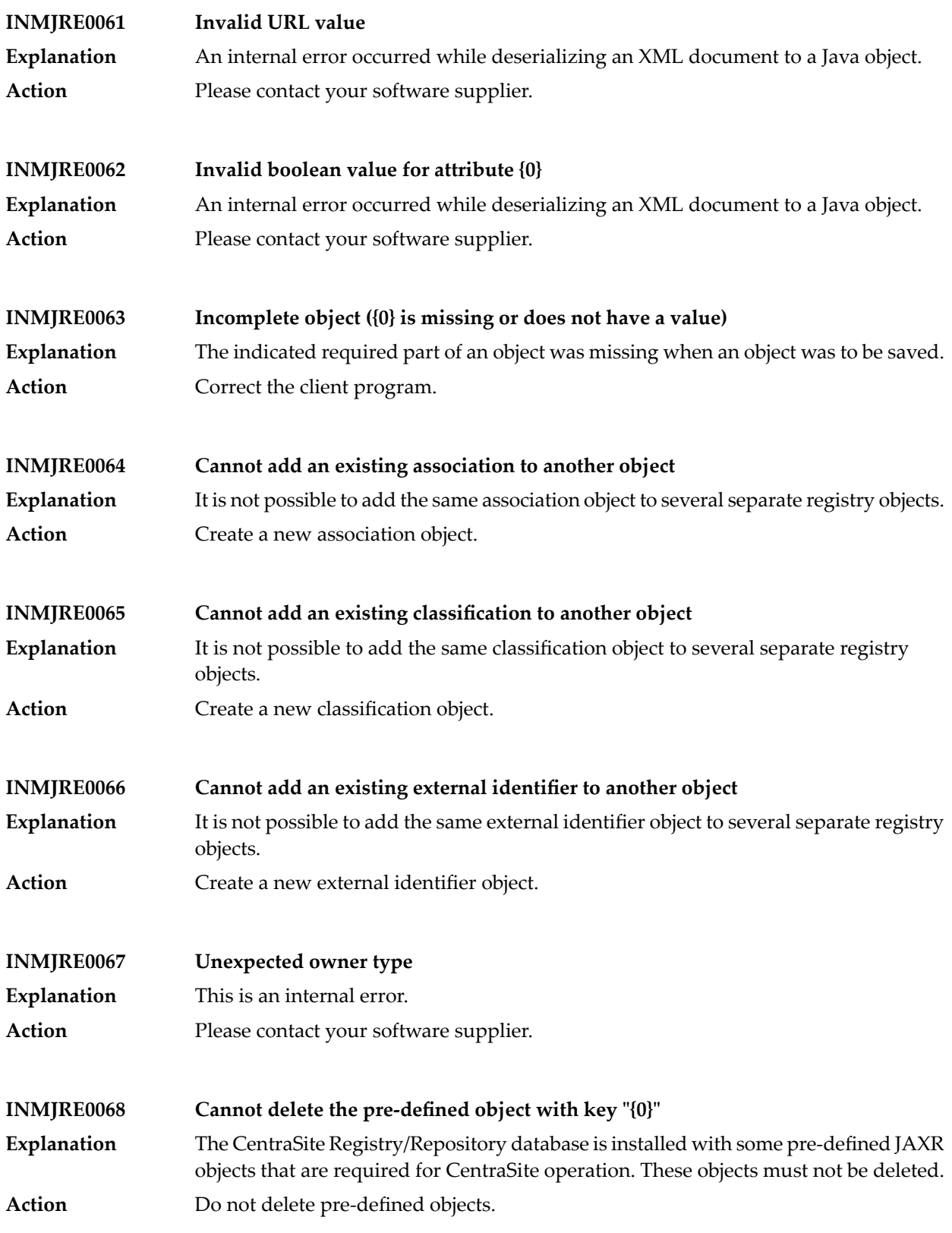

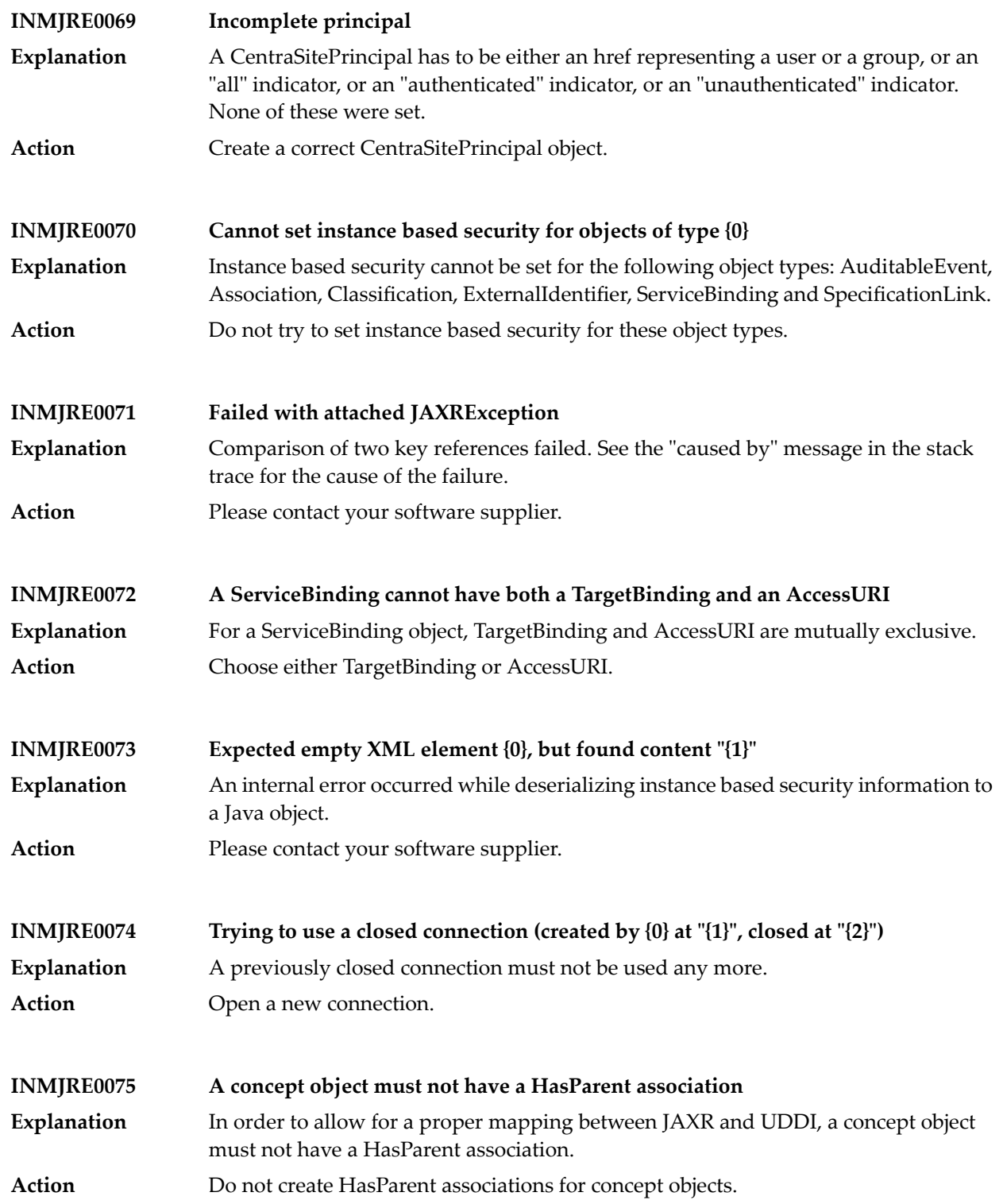

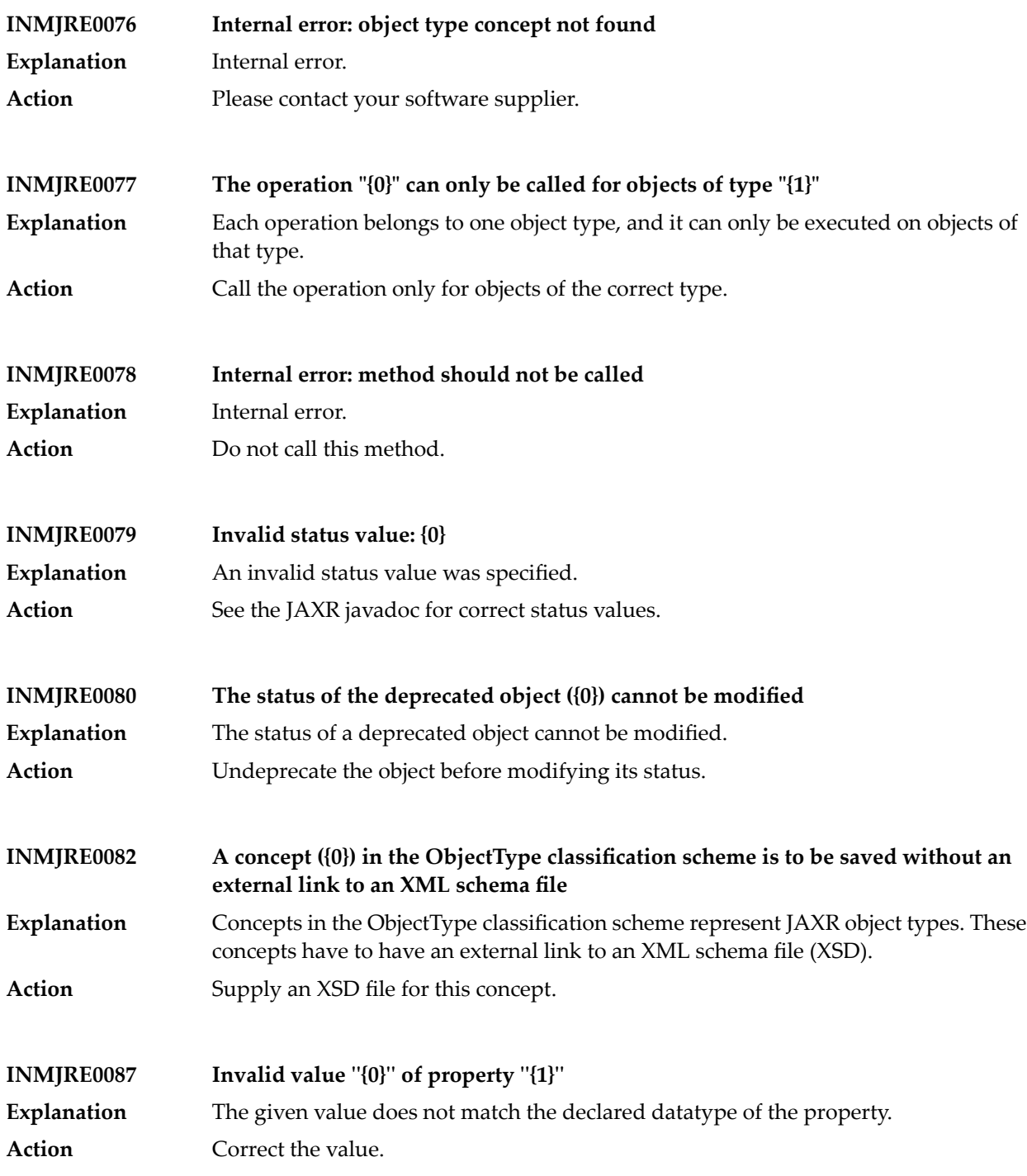

## CentraSite Messages

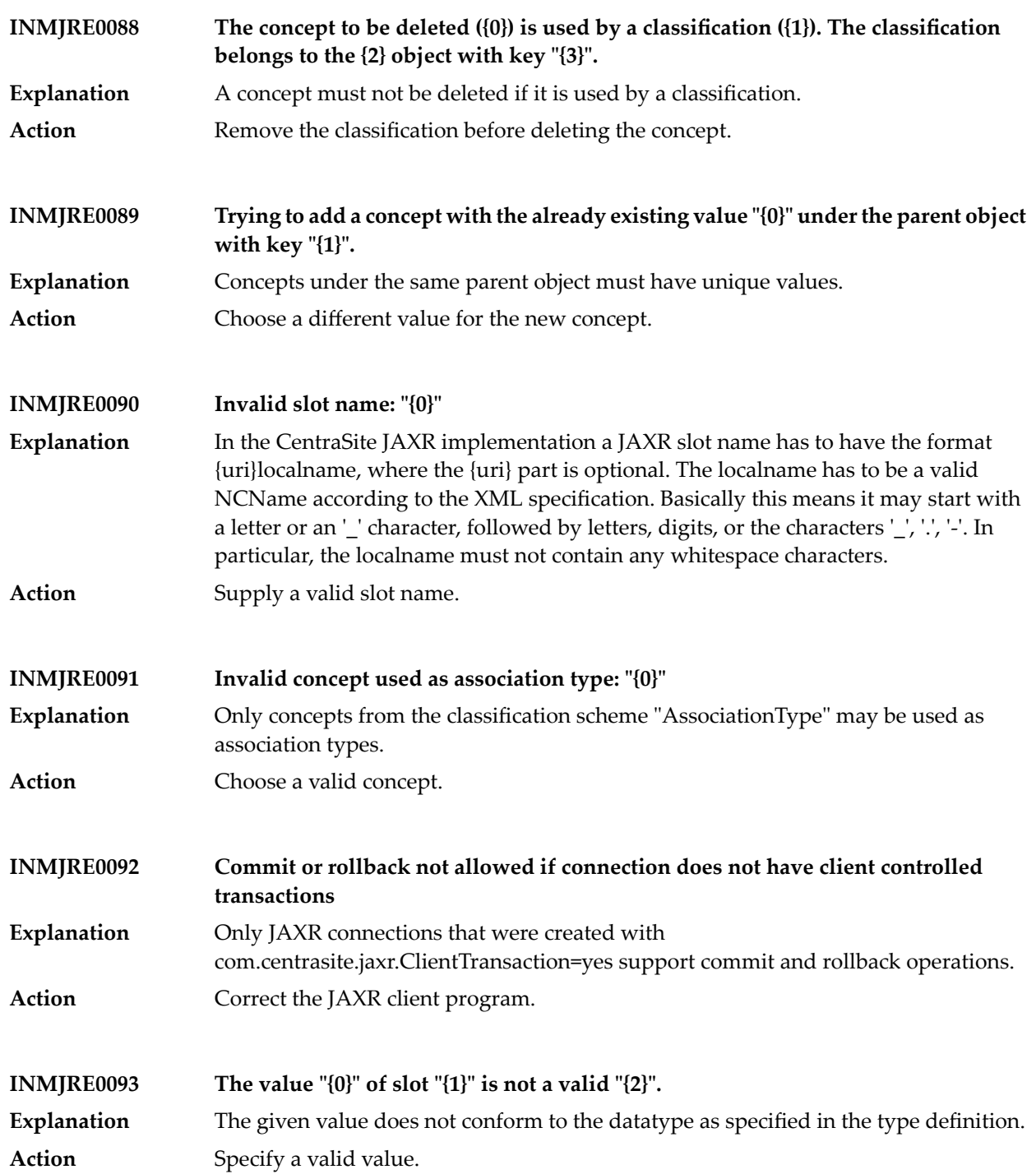

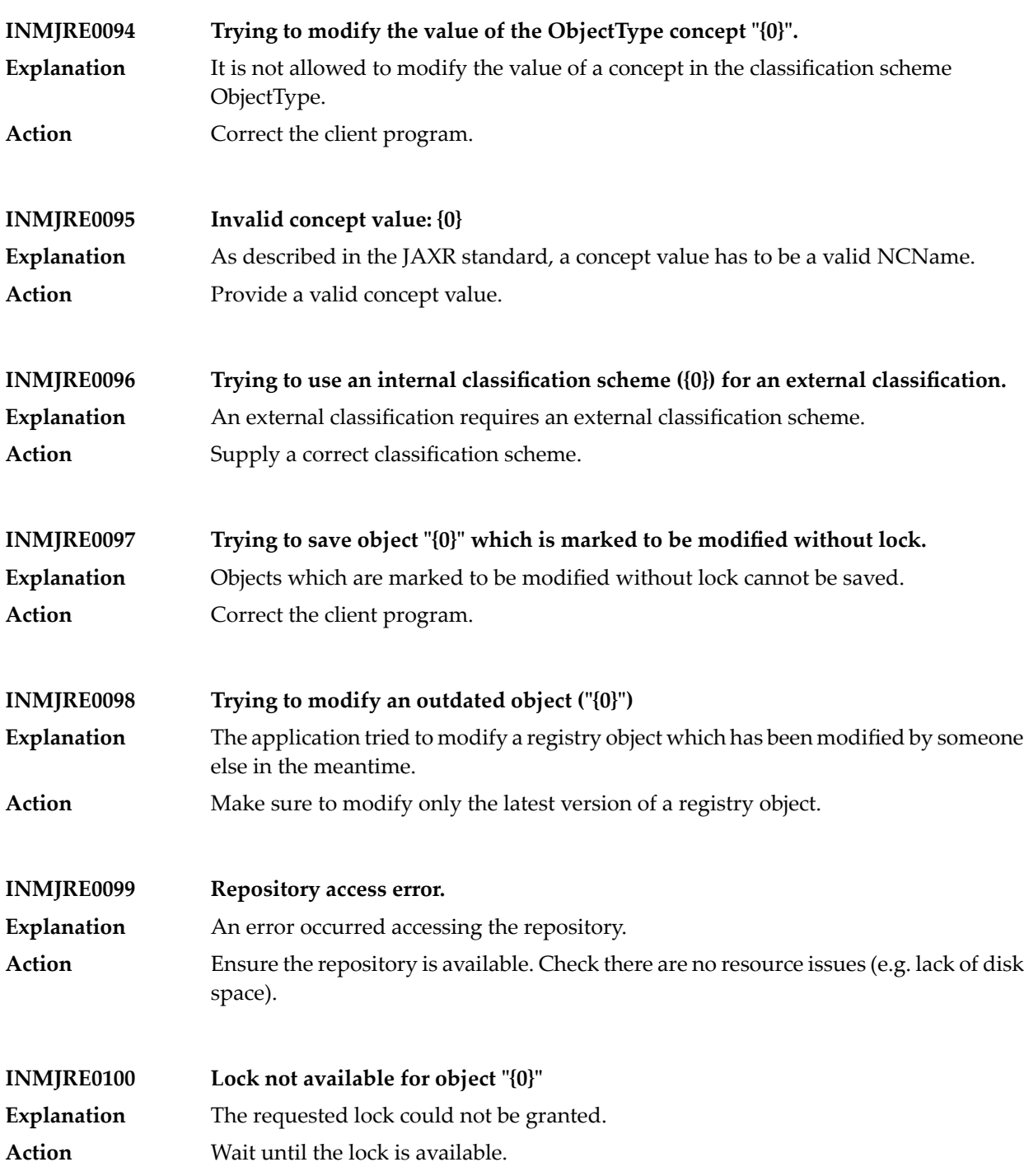

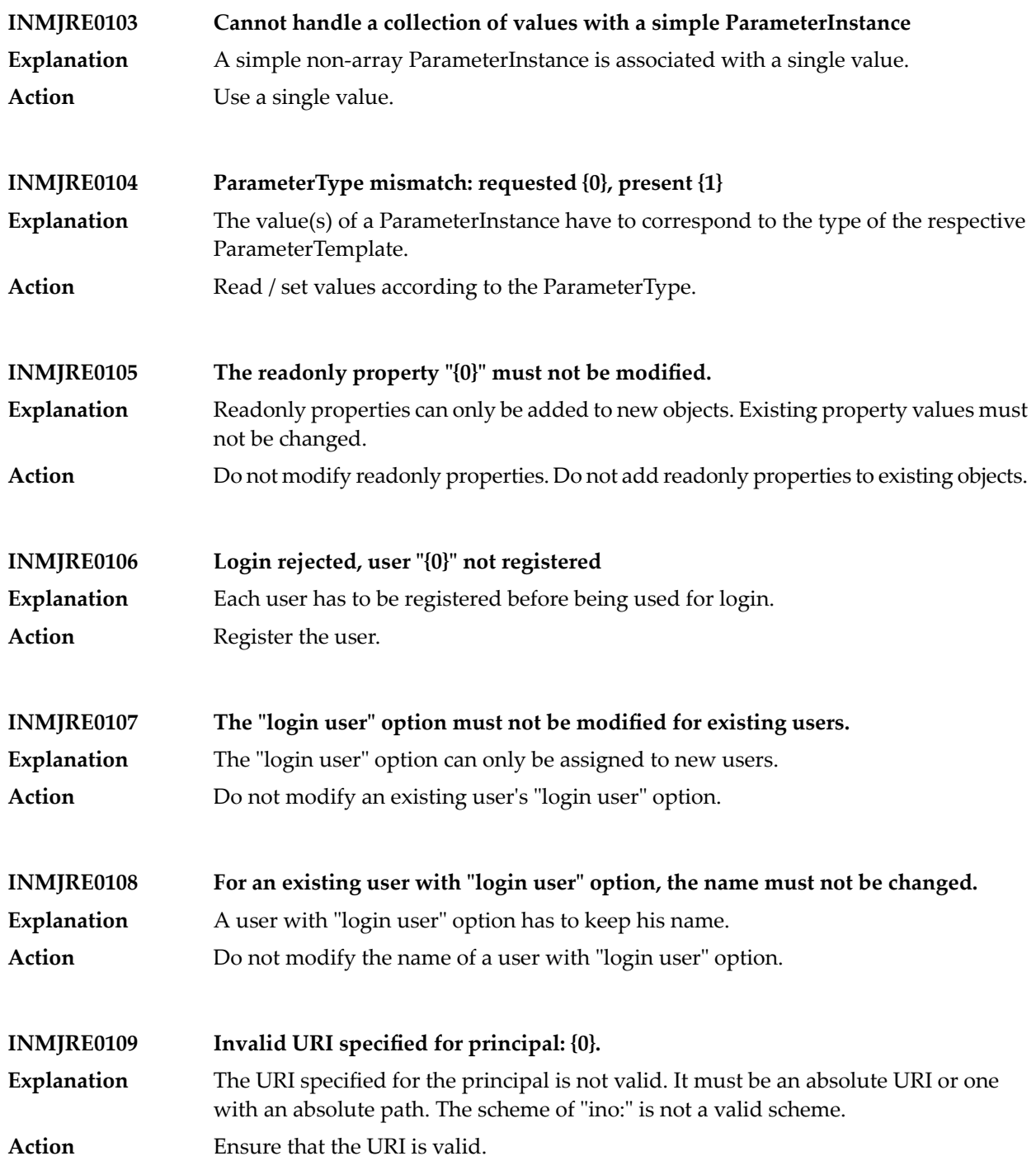

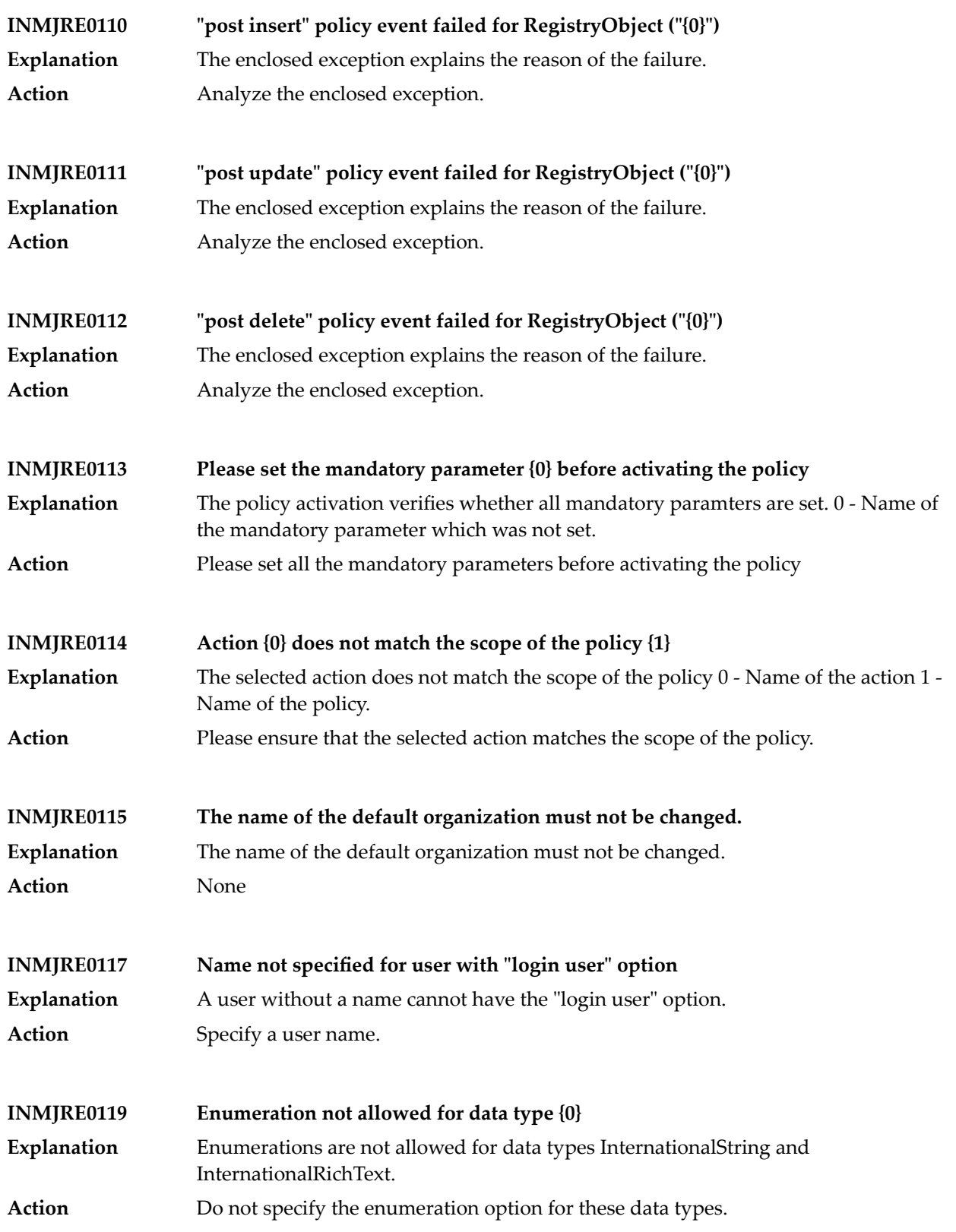

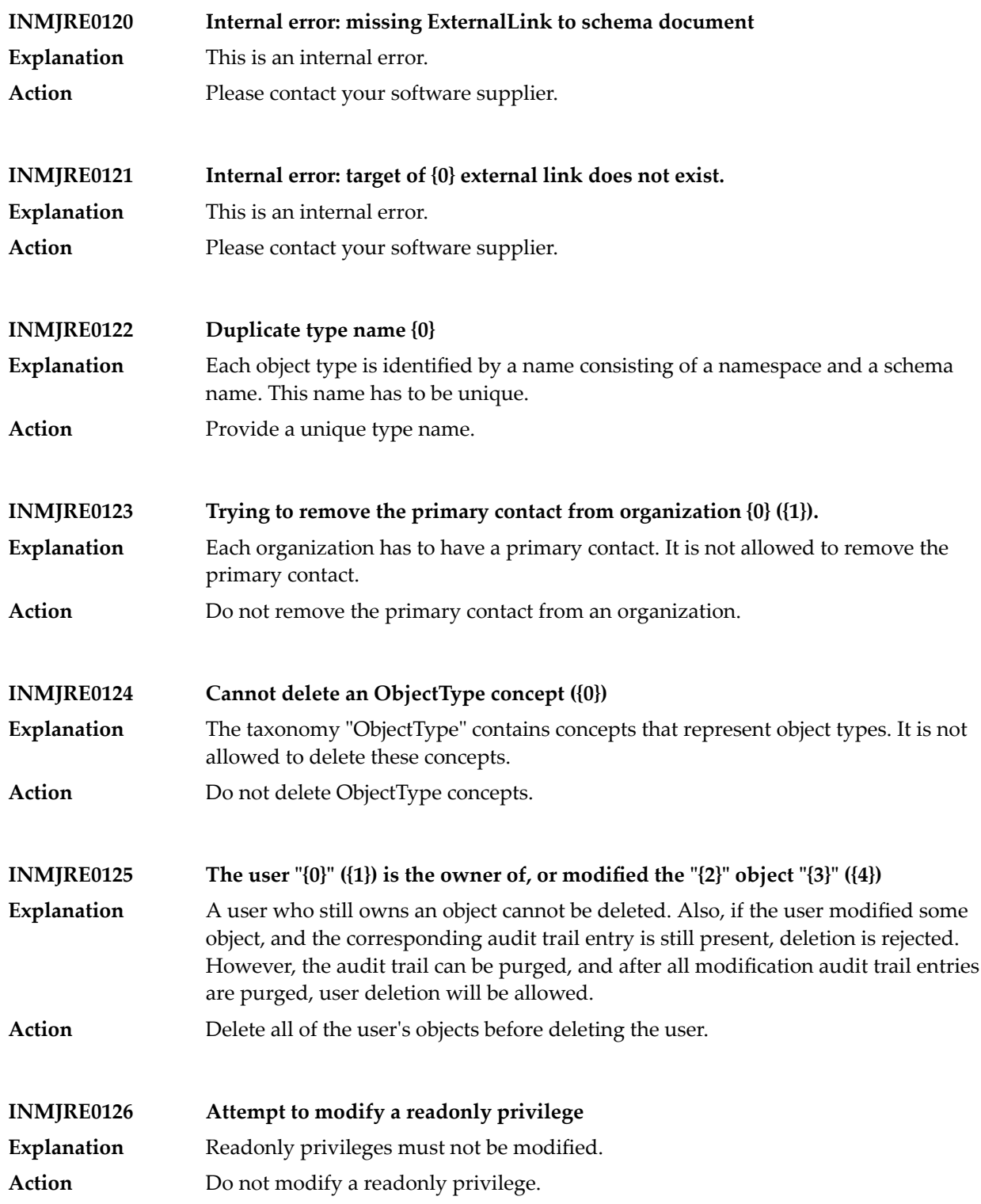

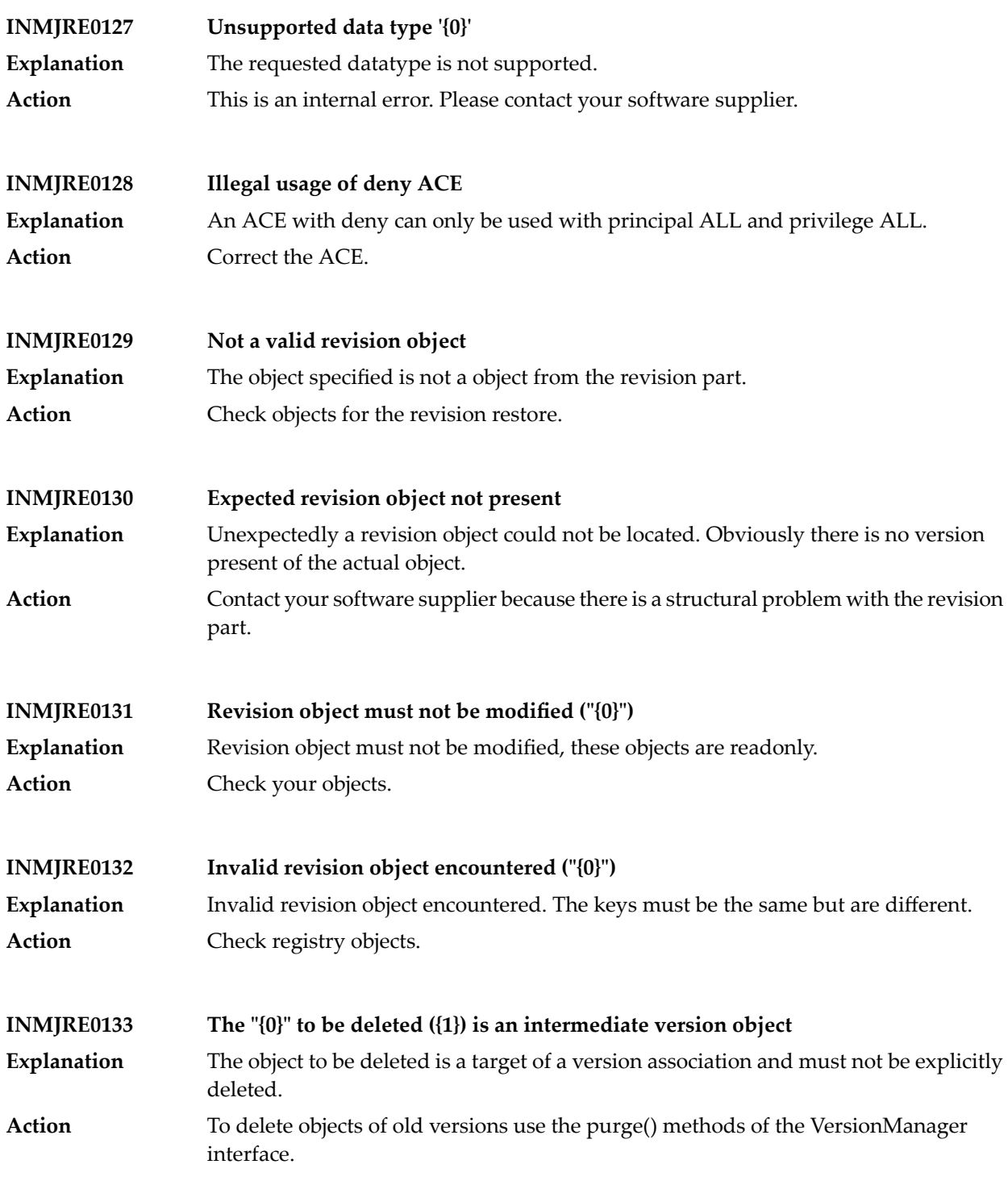

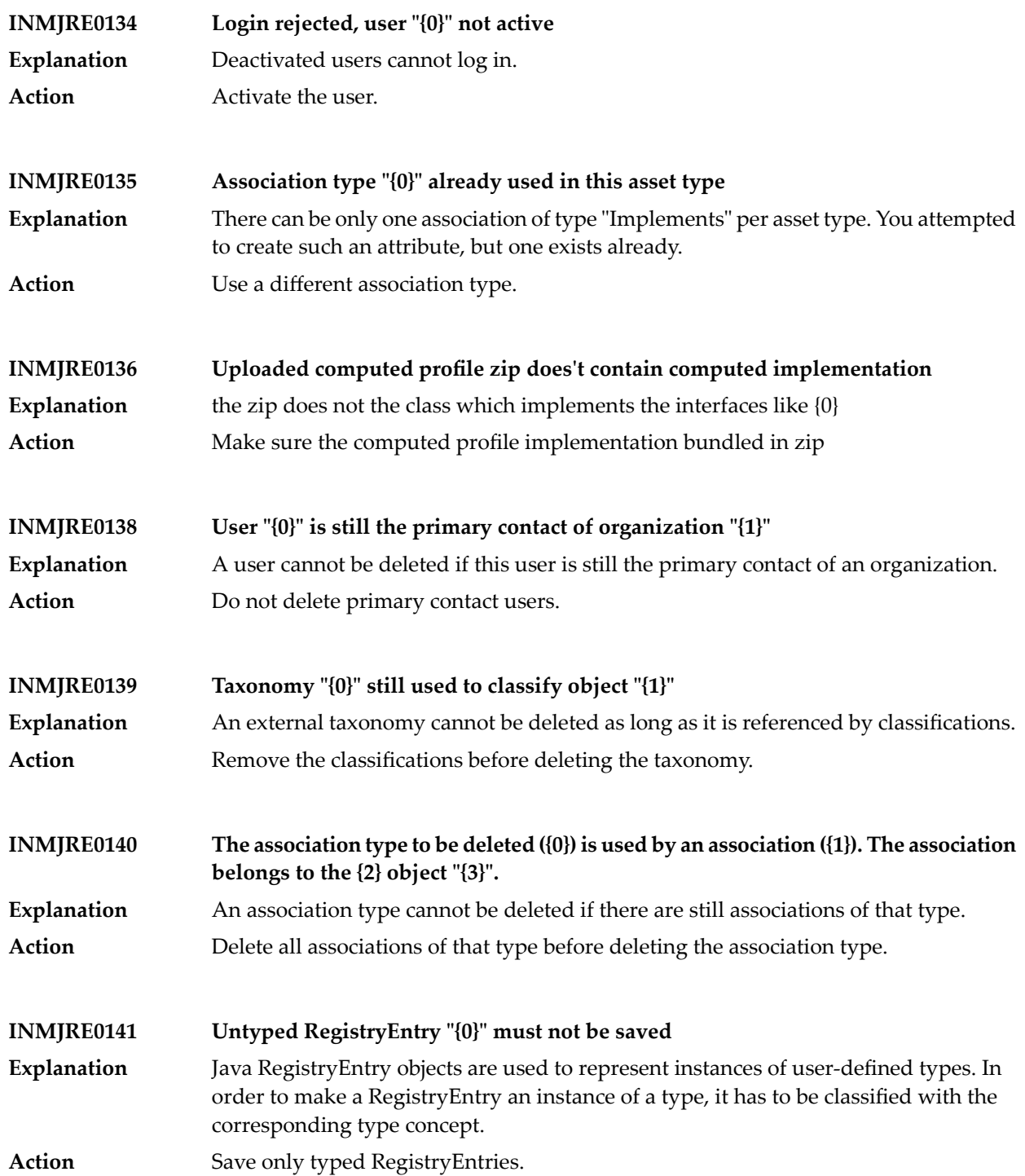

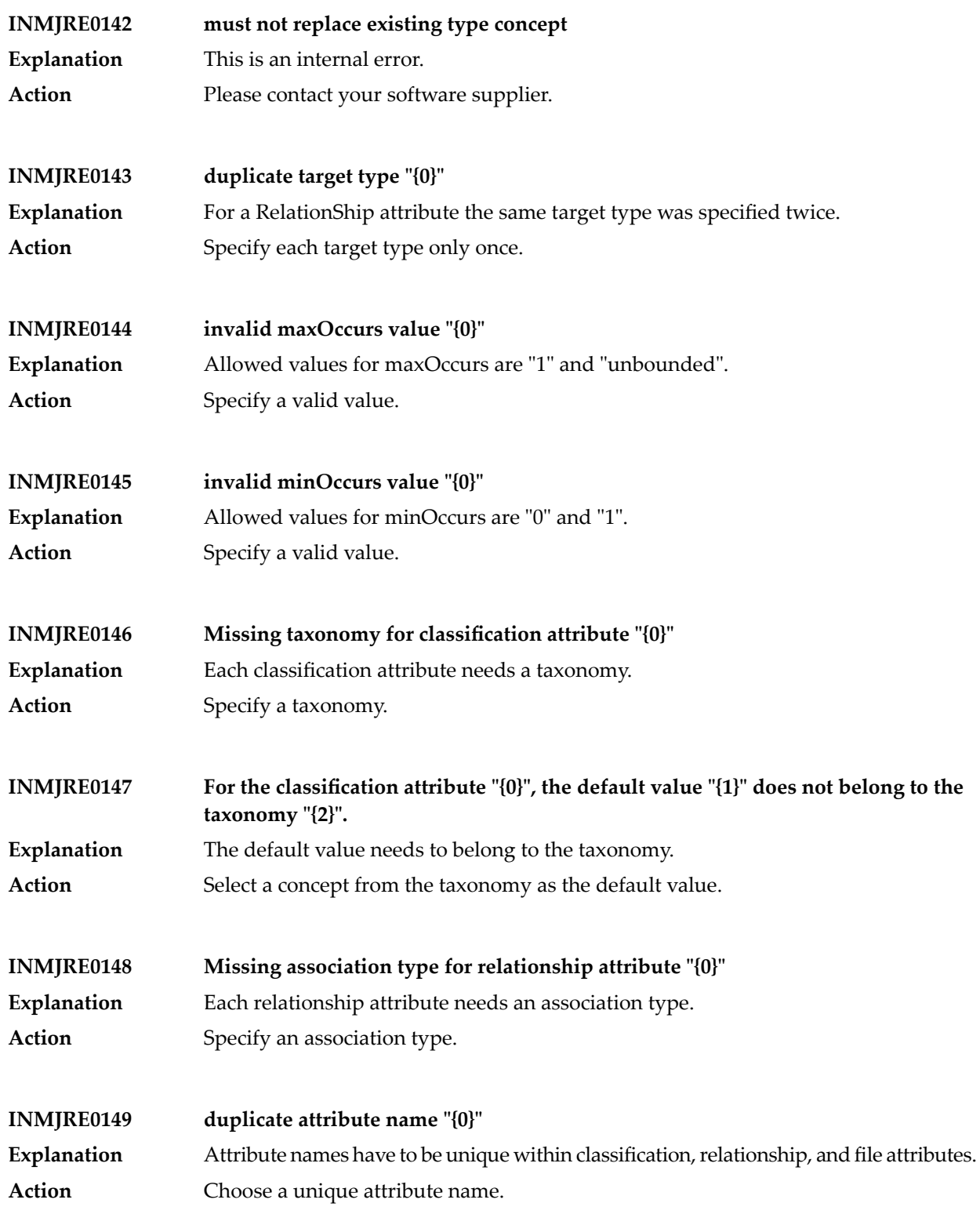

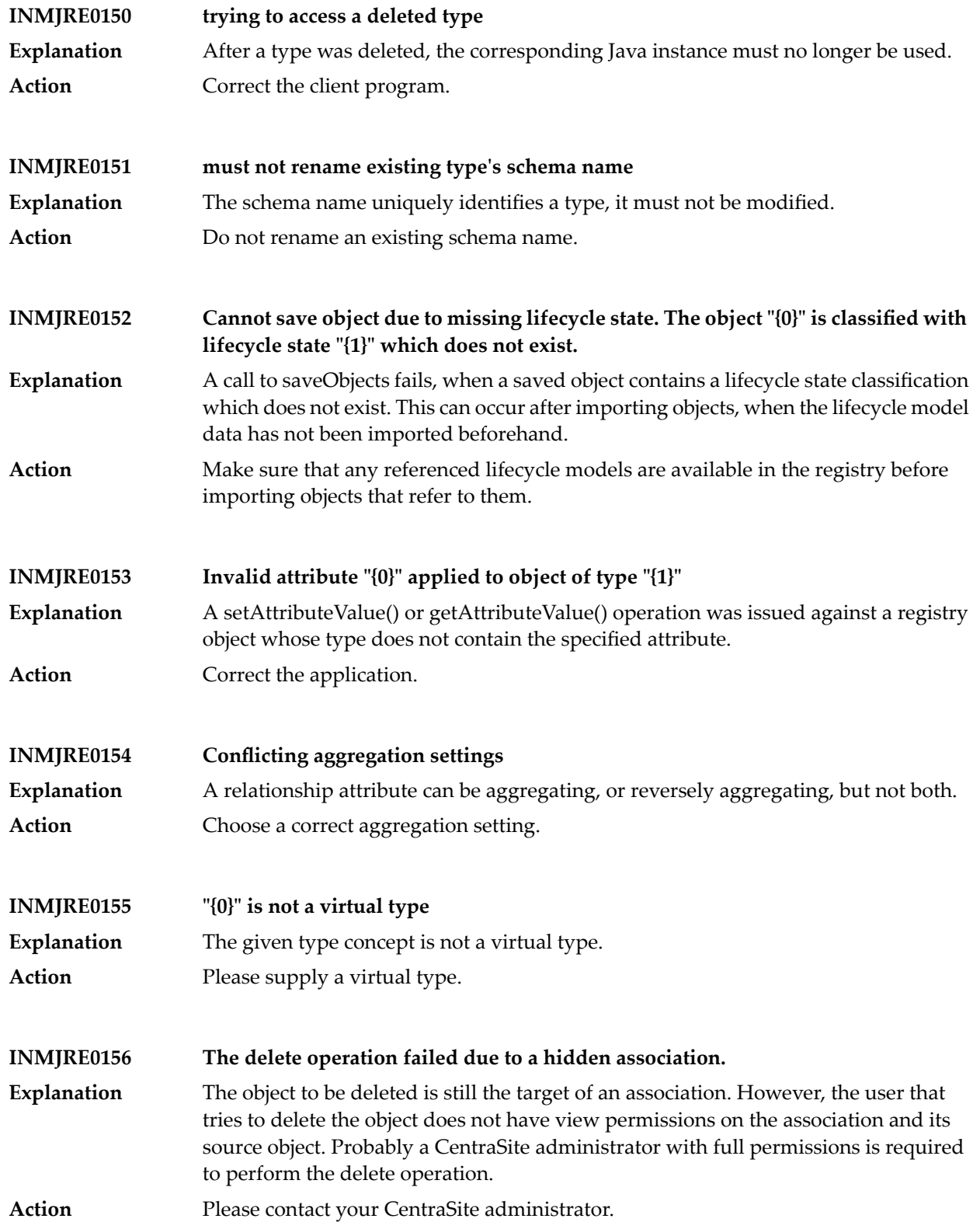

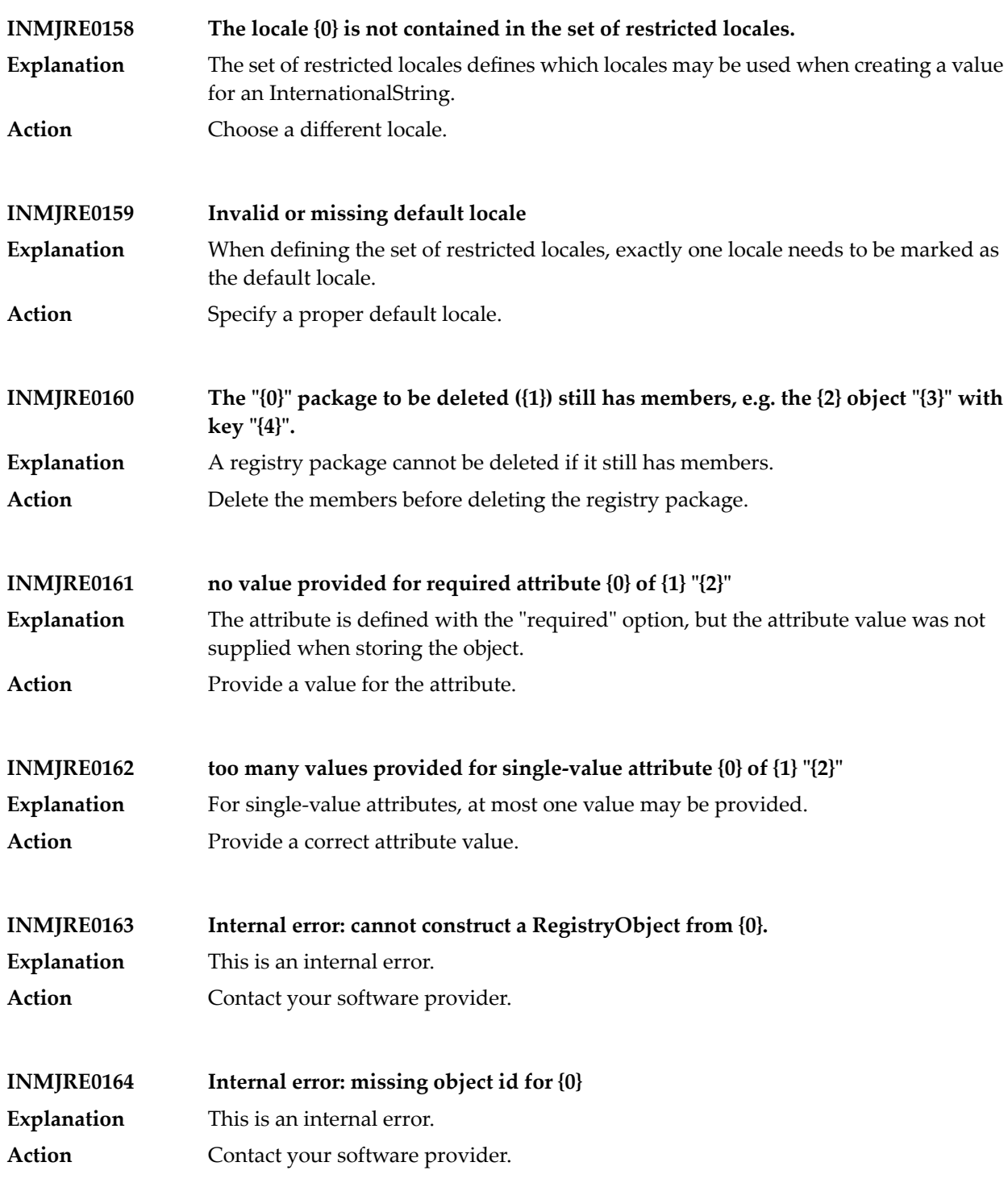

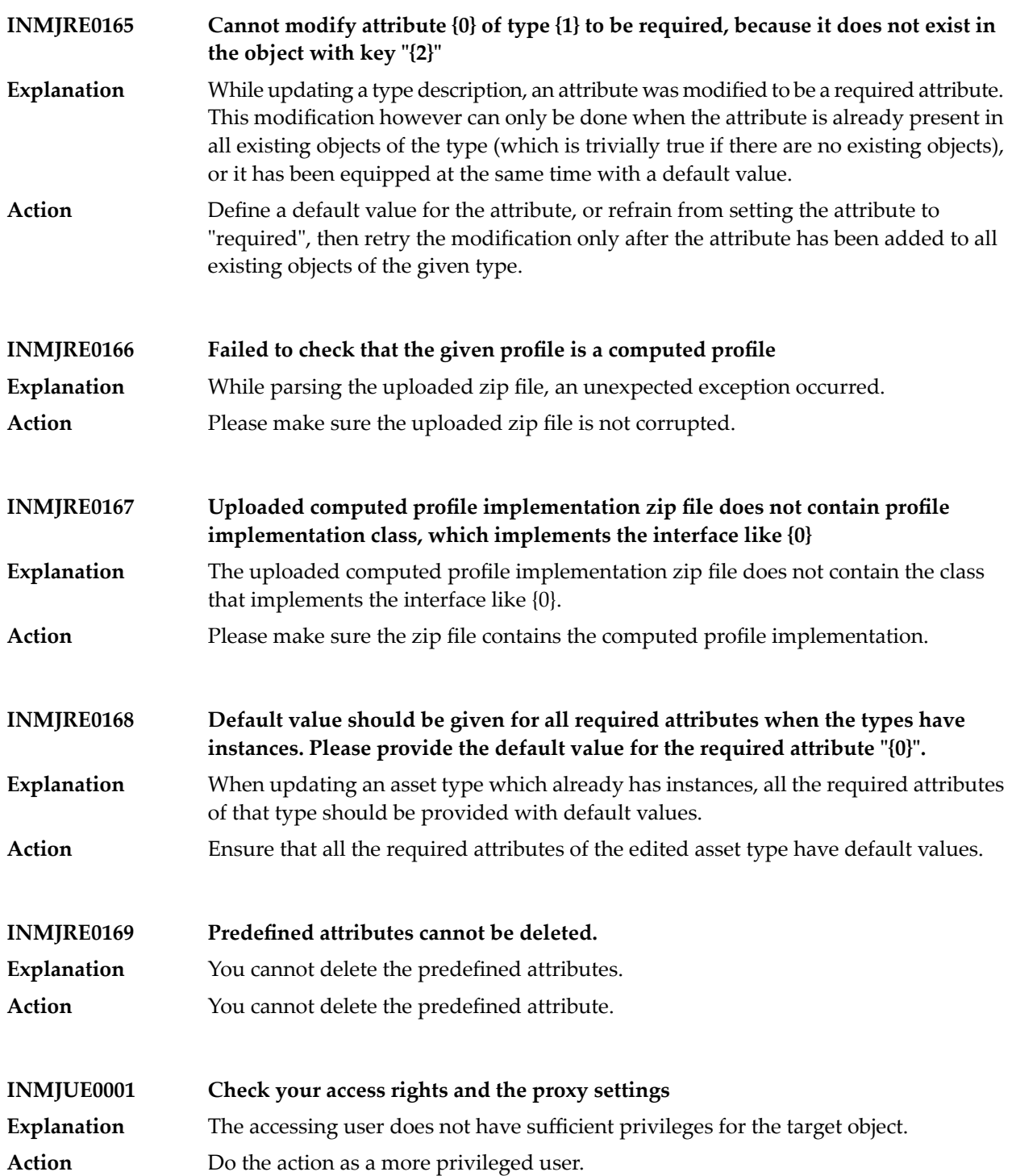

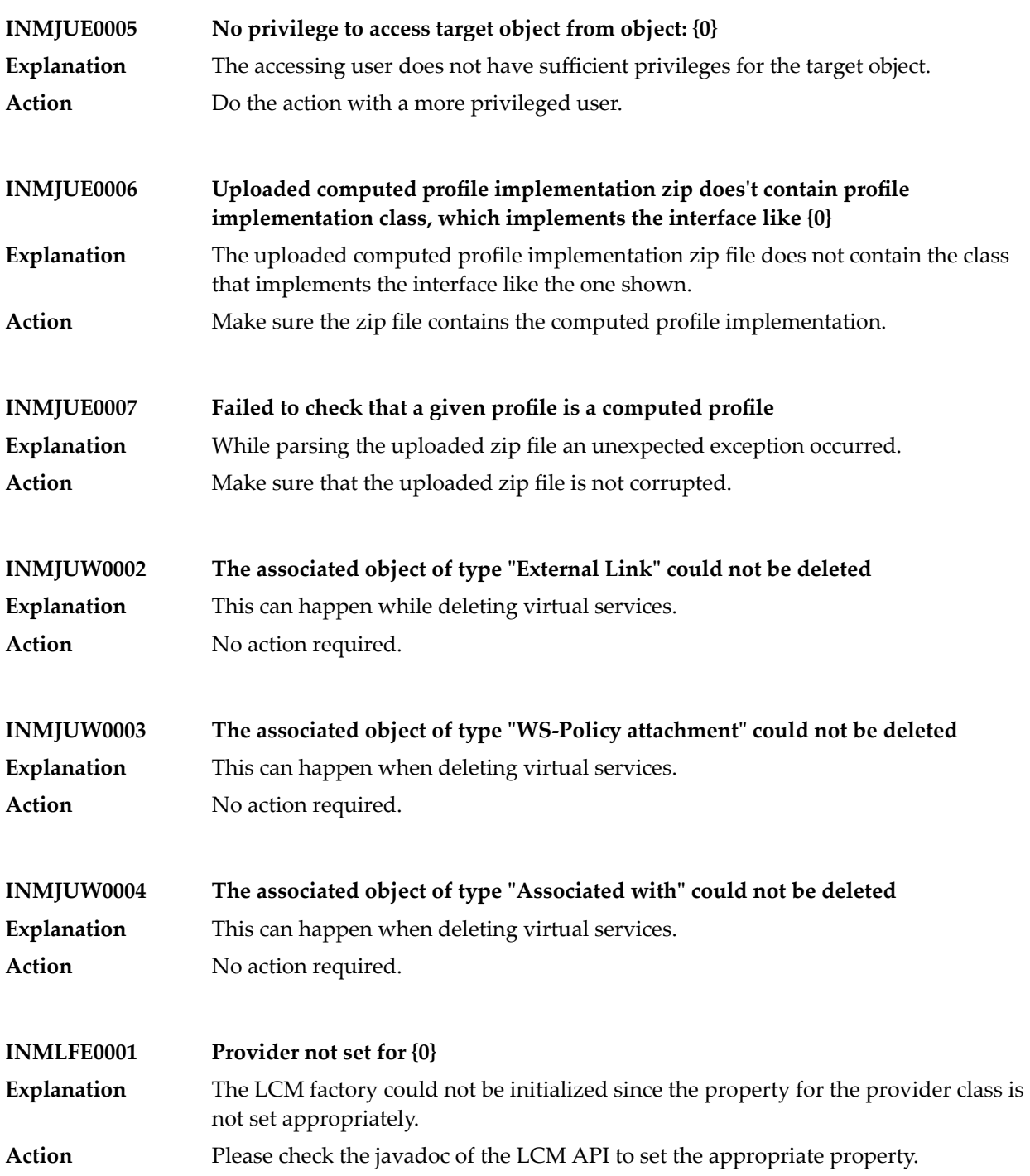

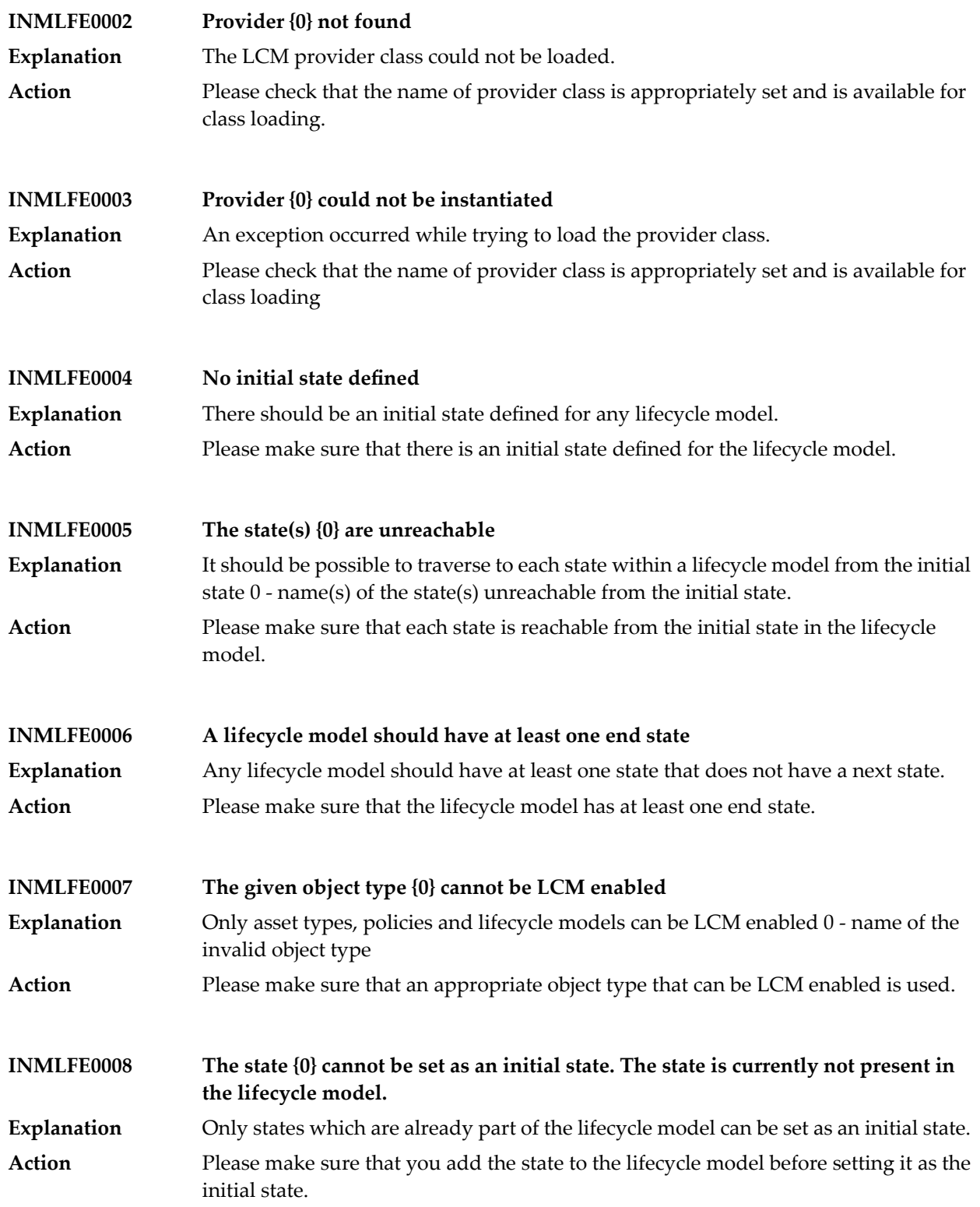

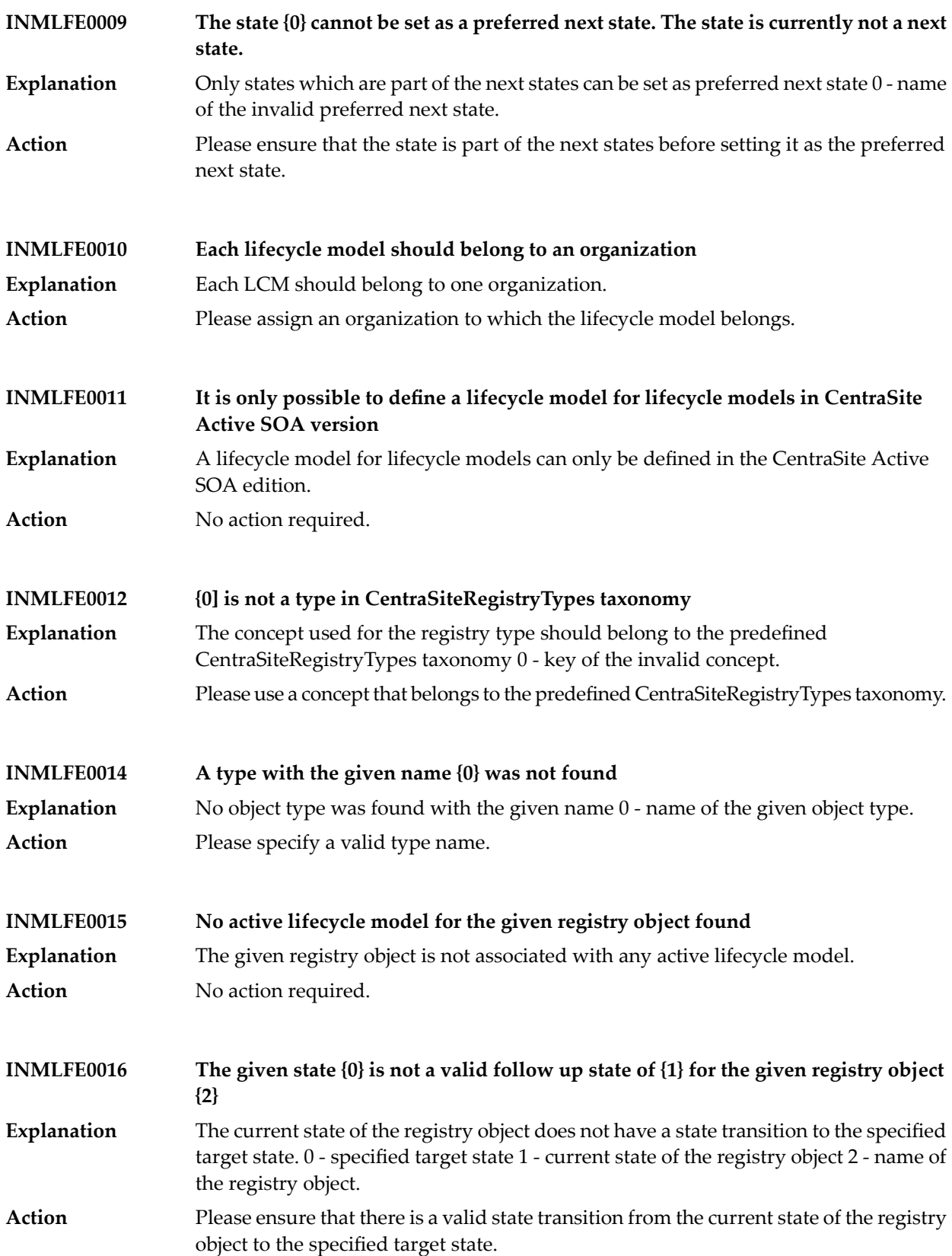

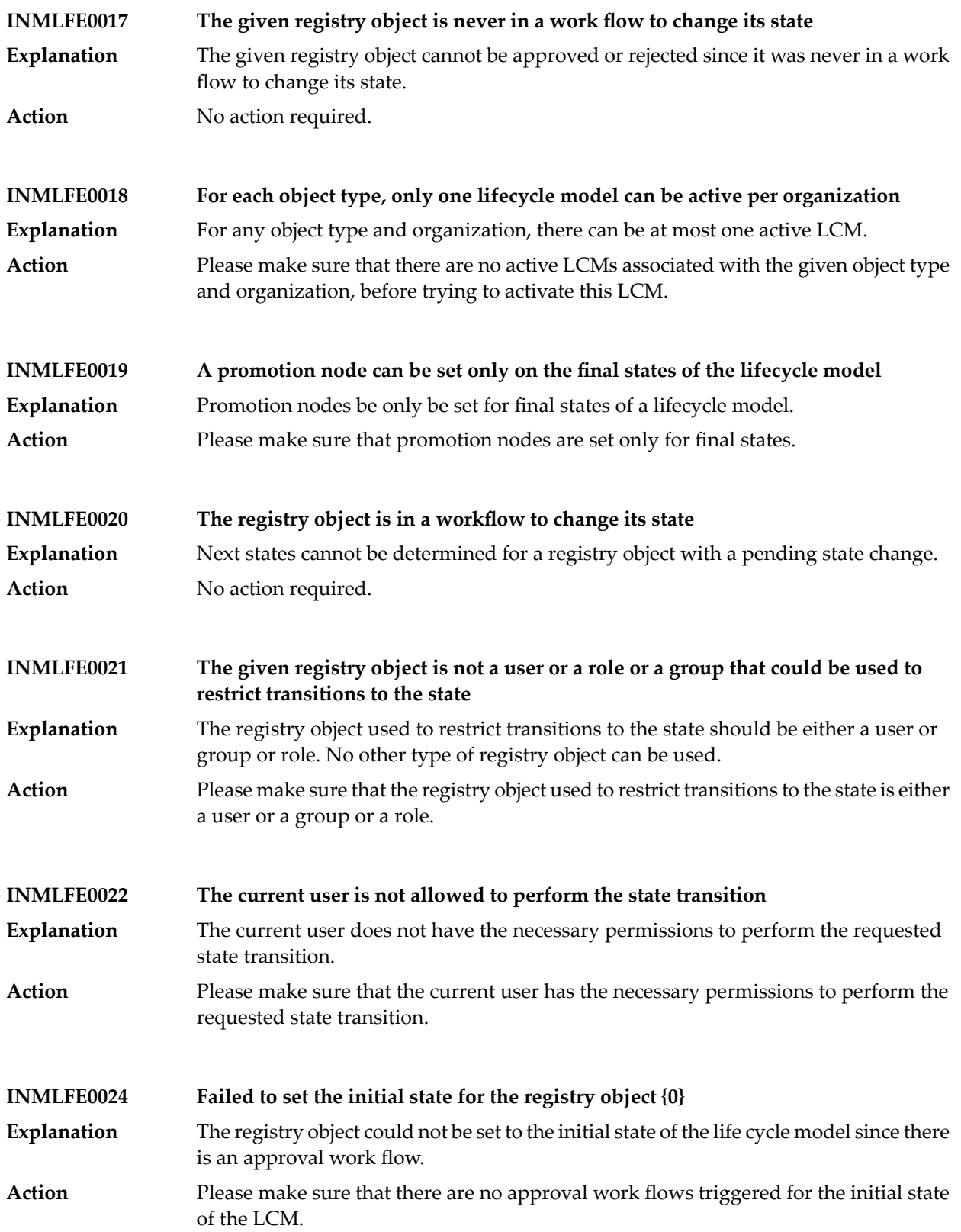

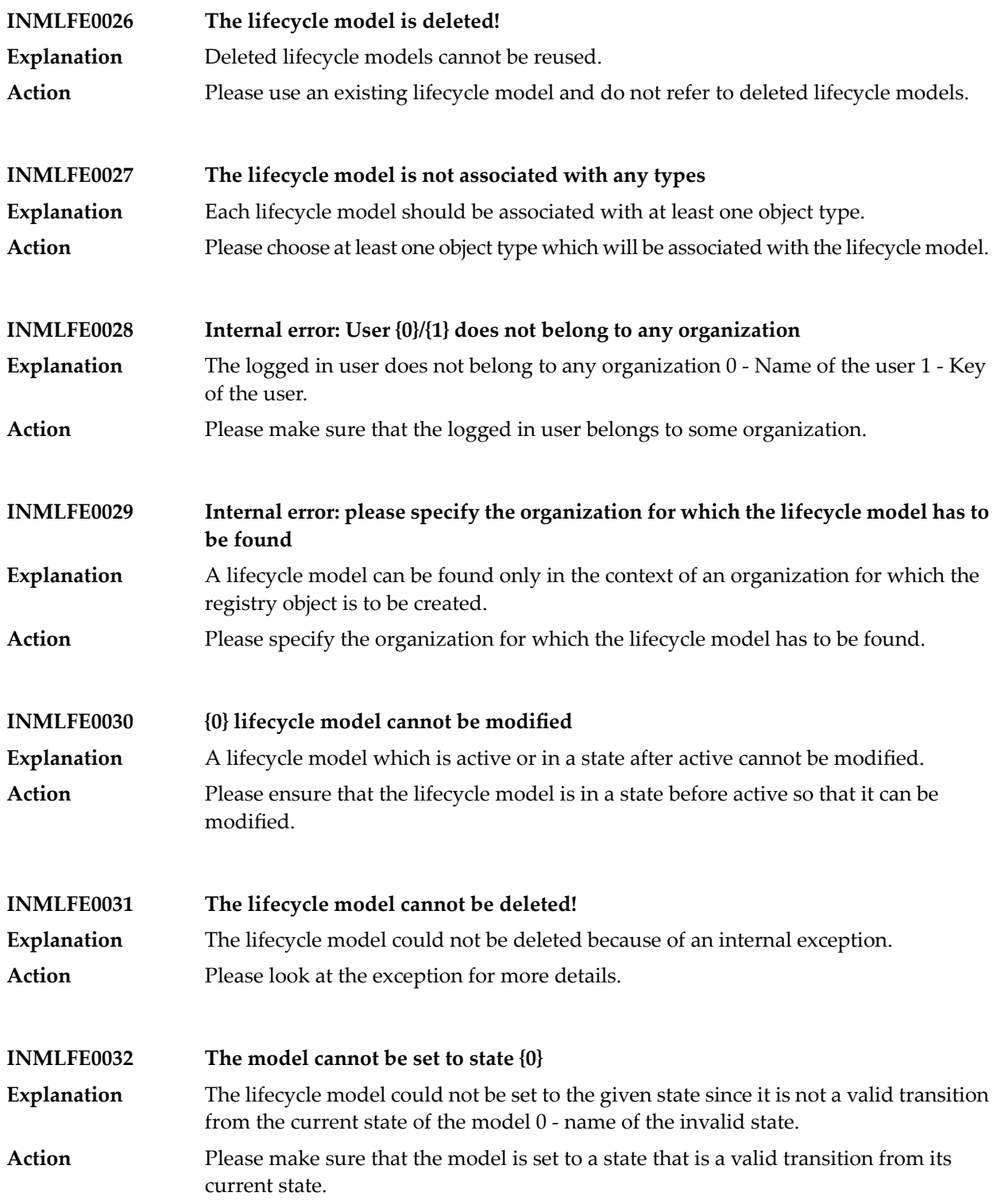

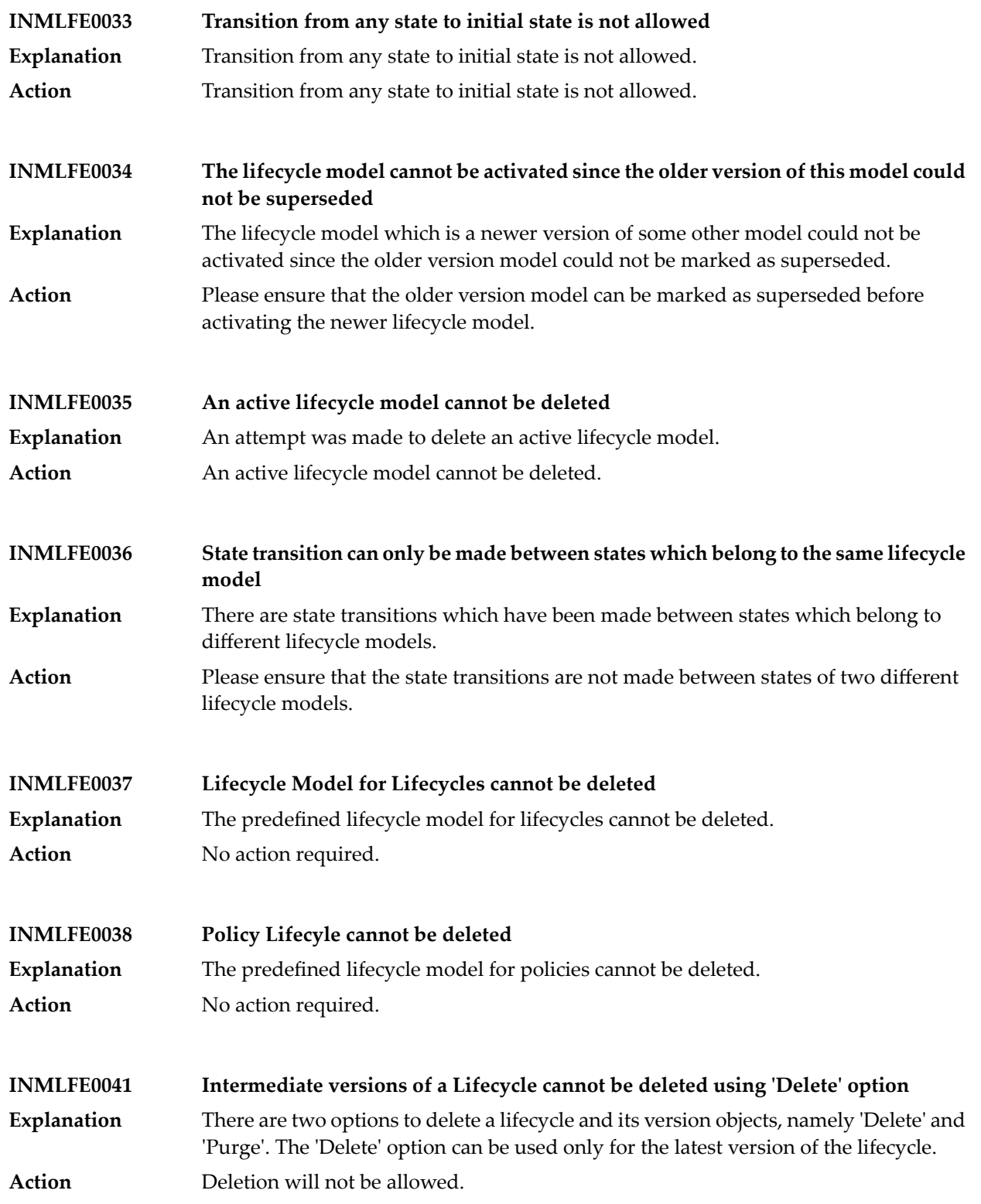

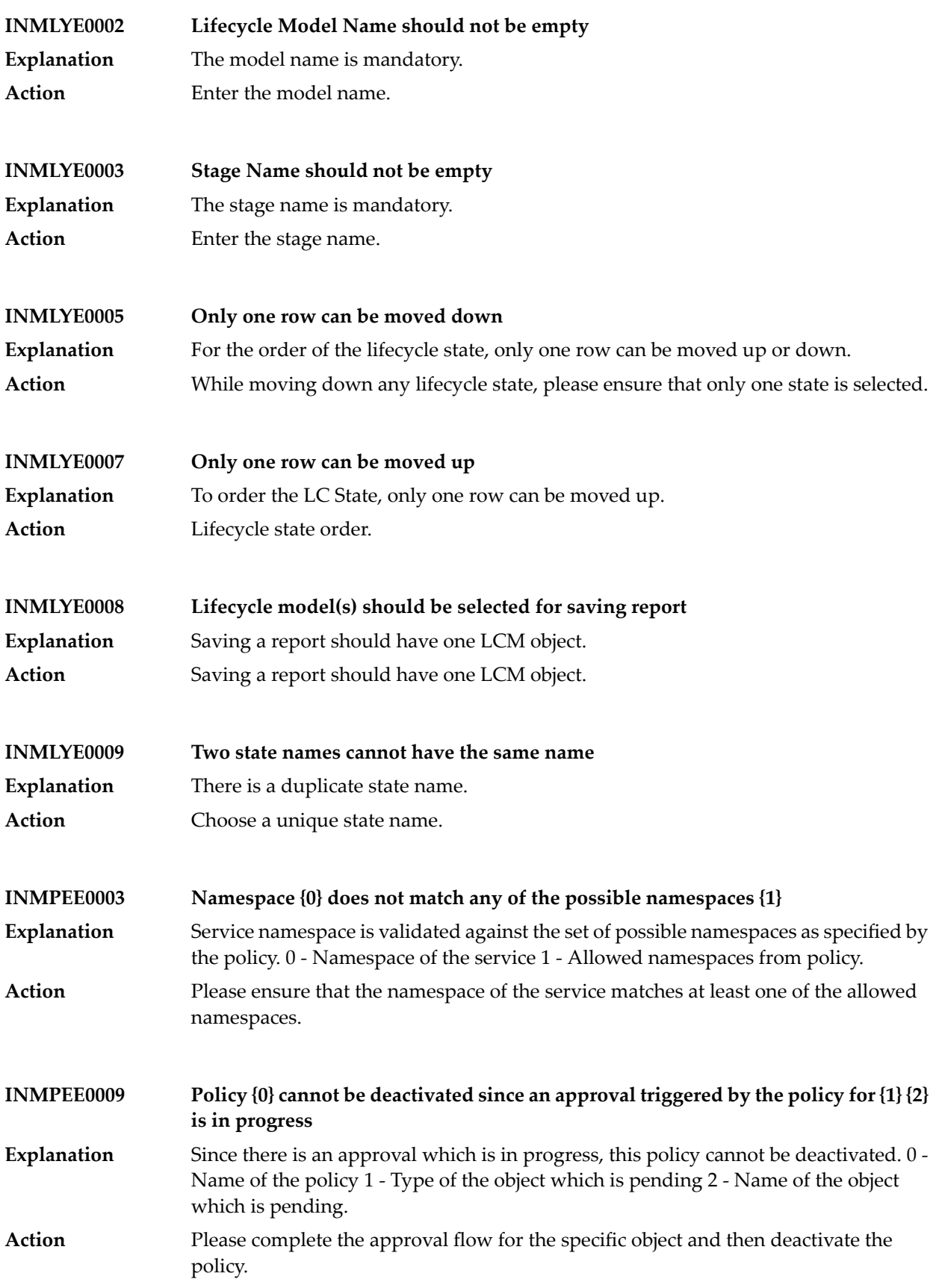

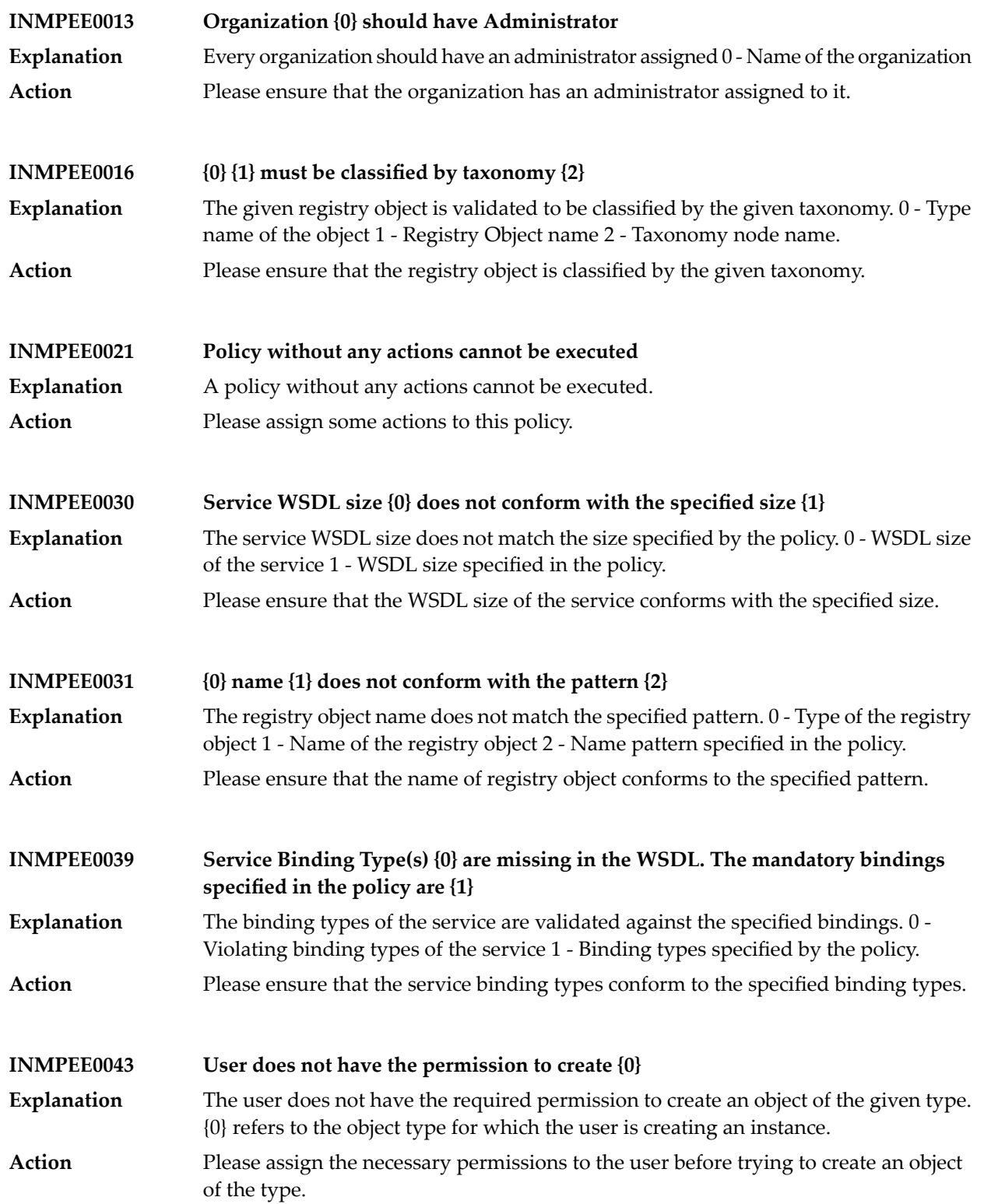
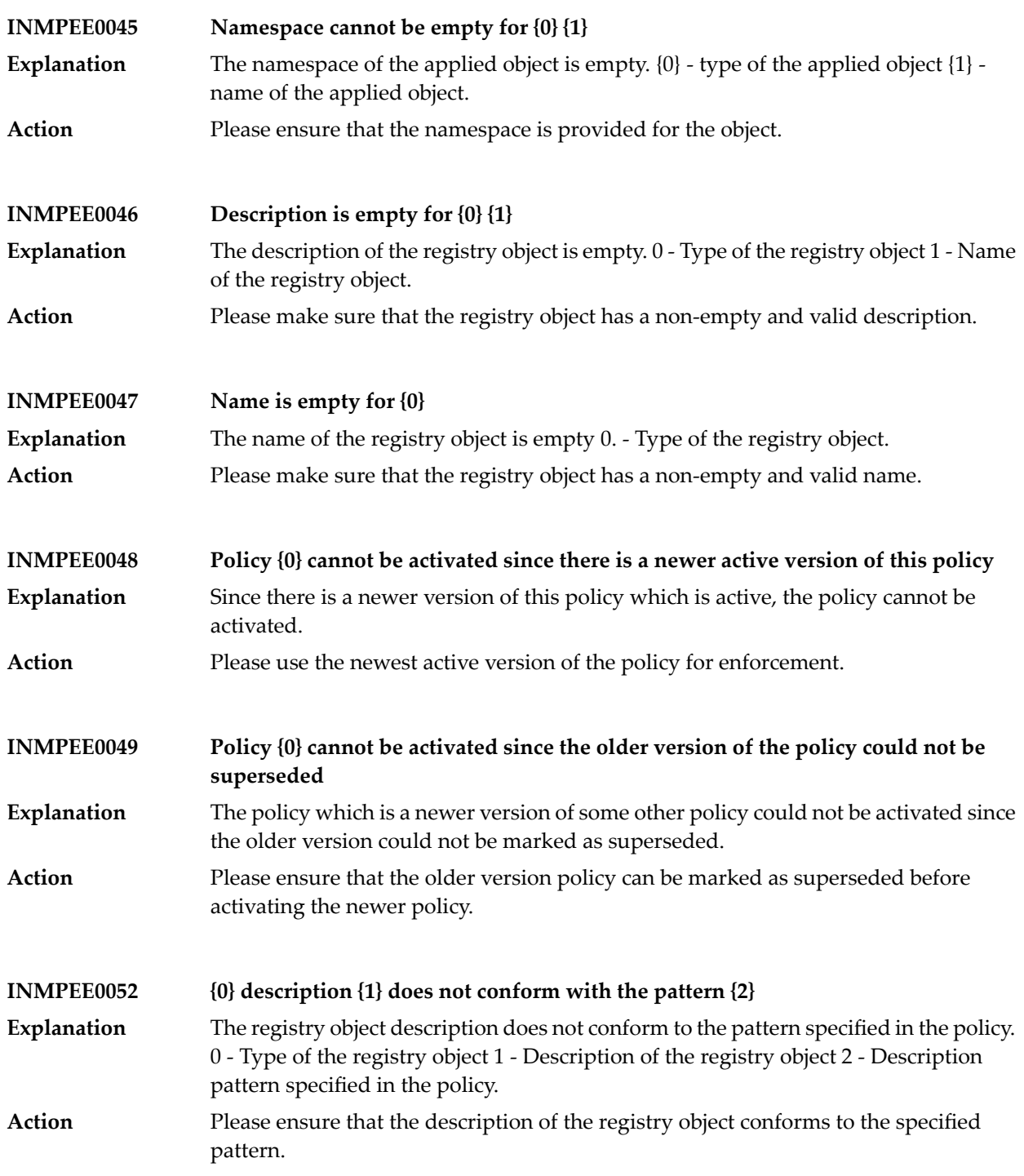

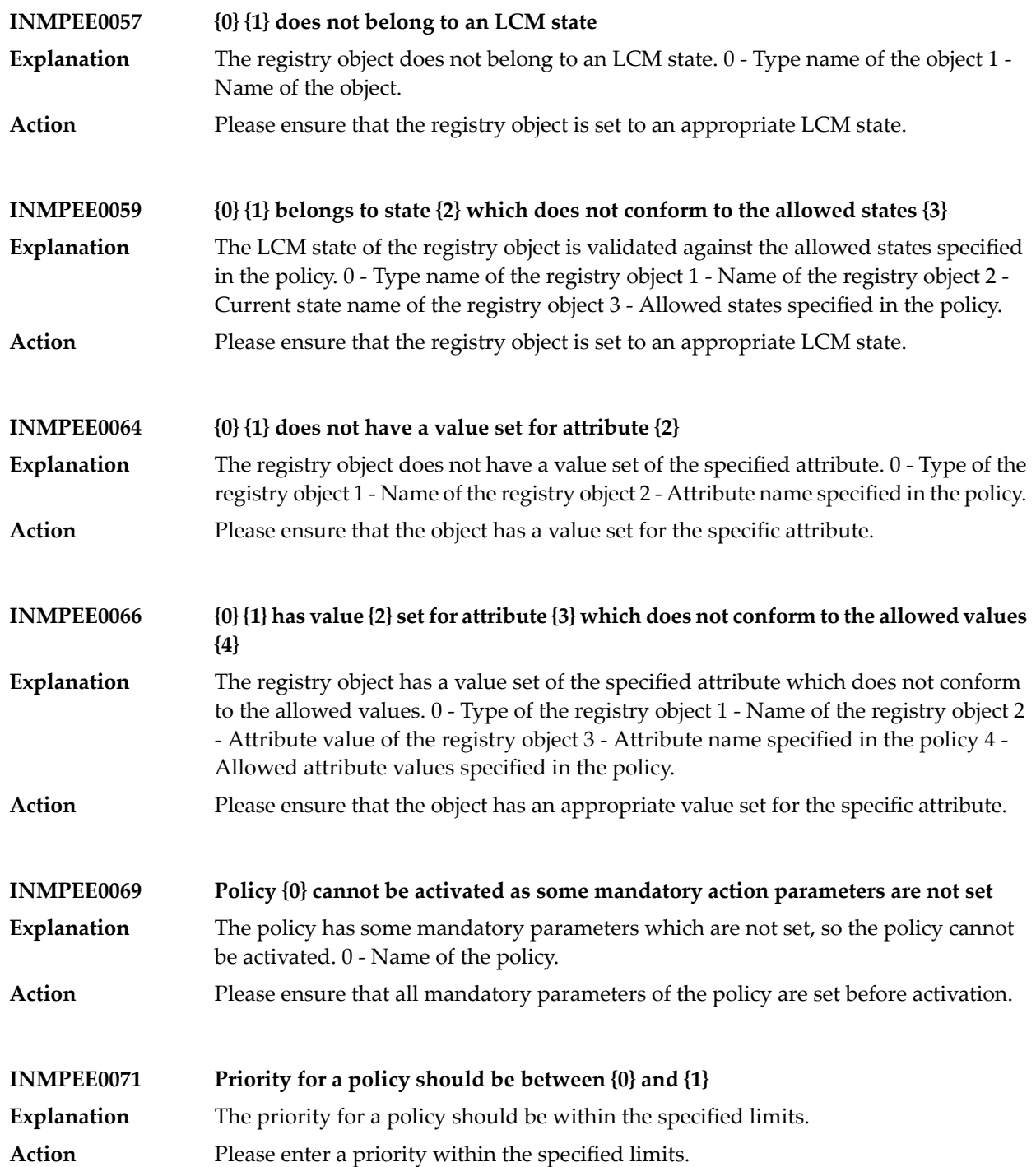

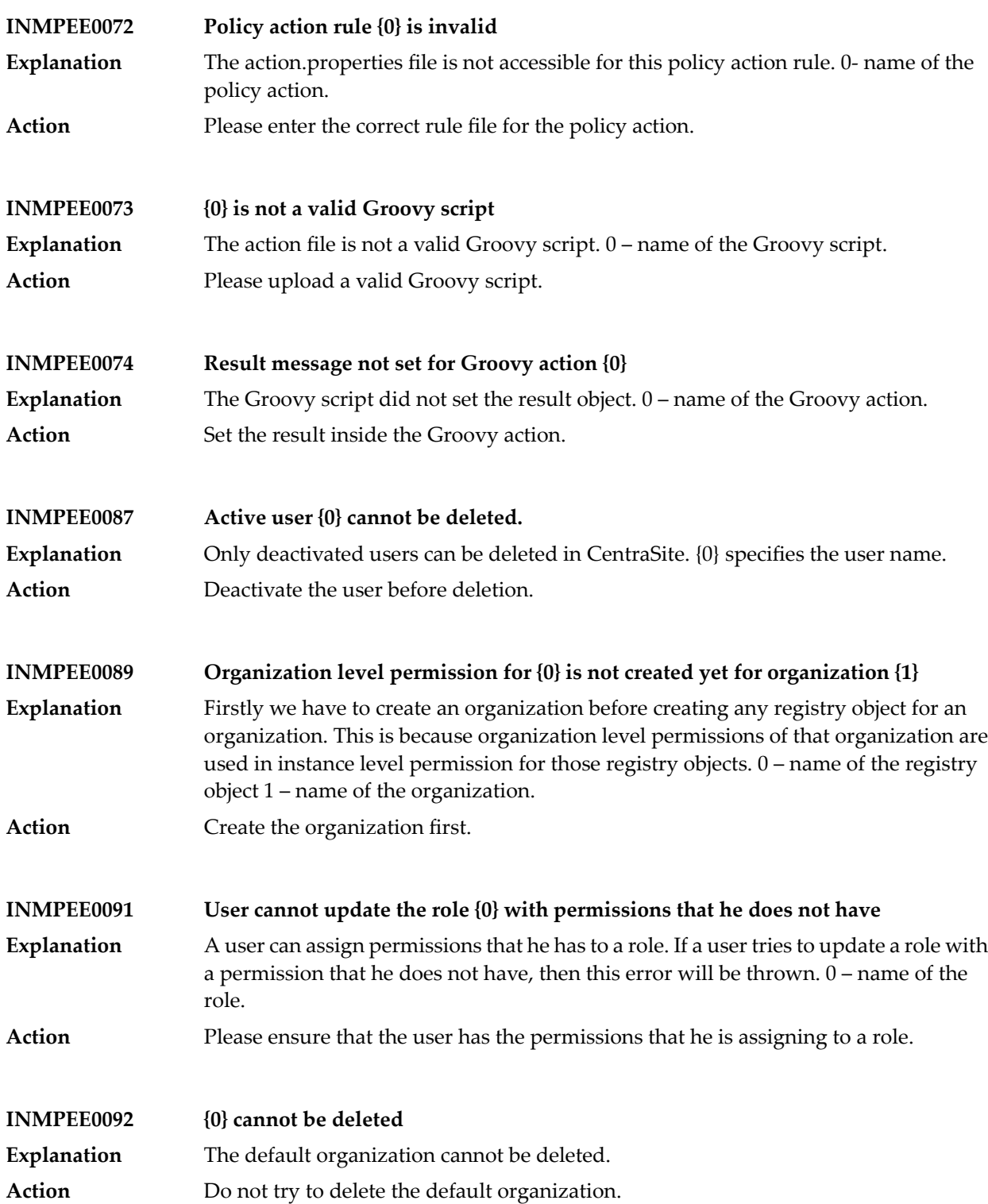

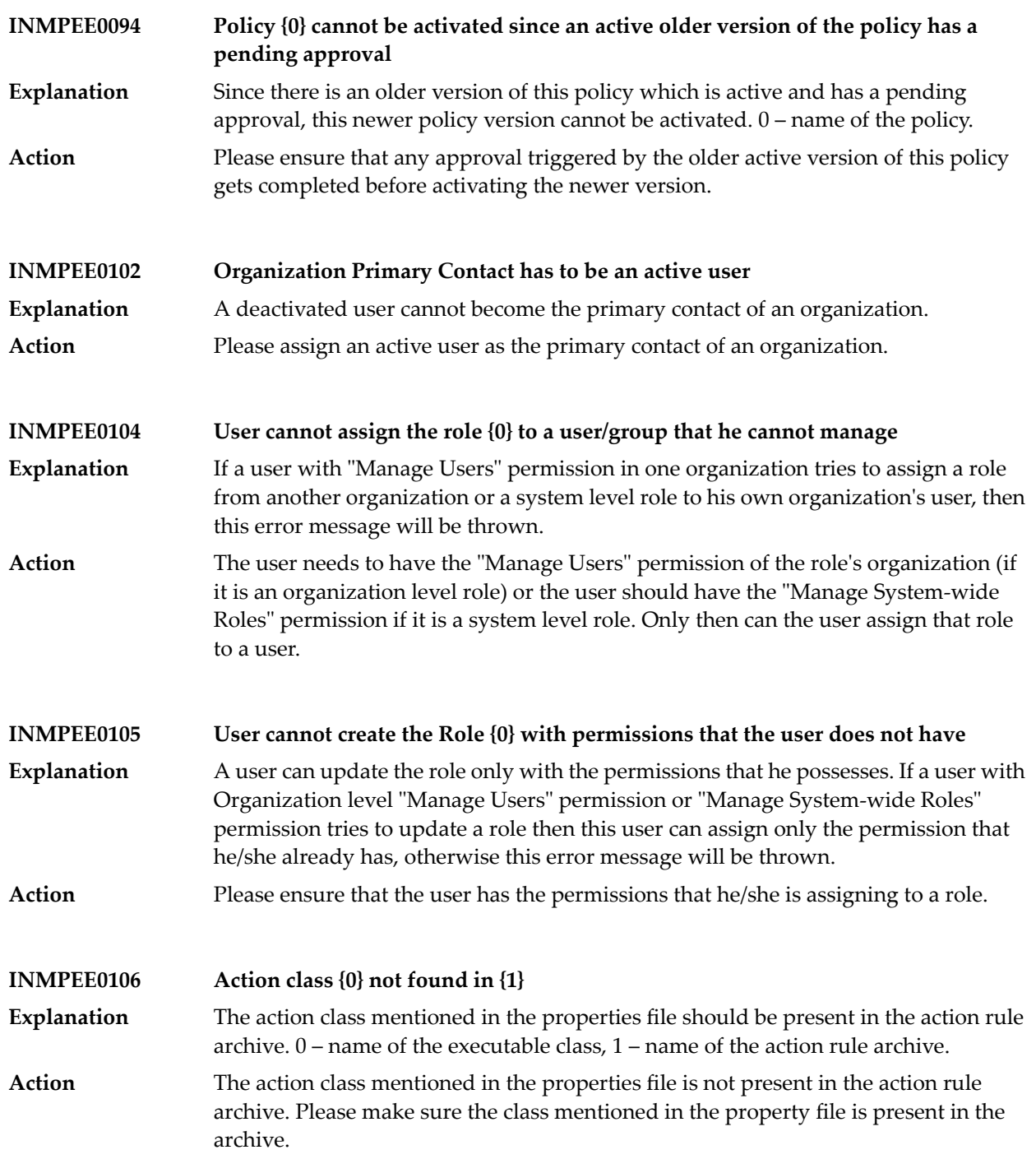

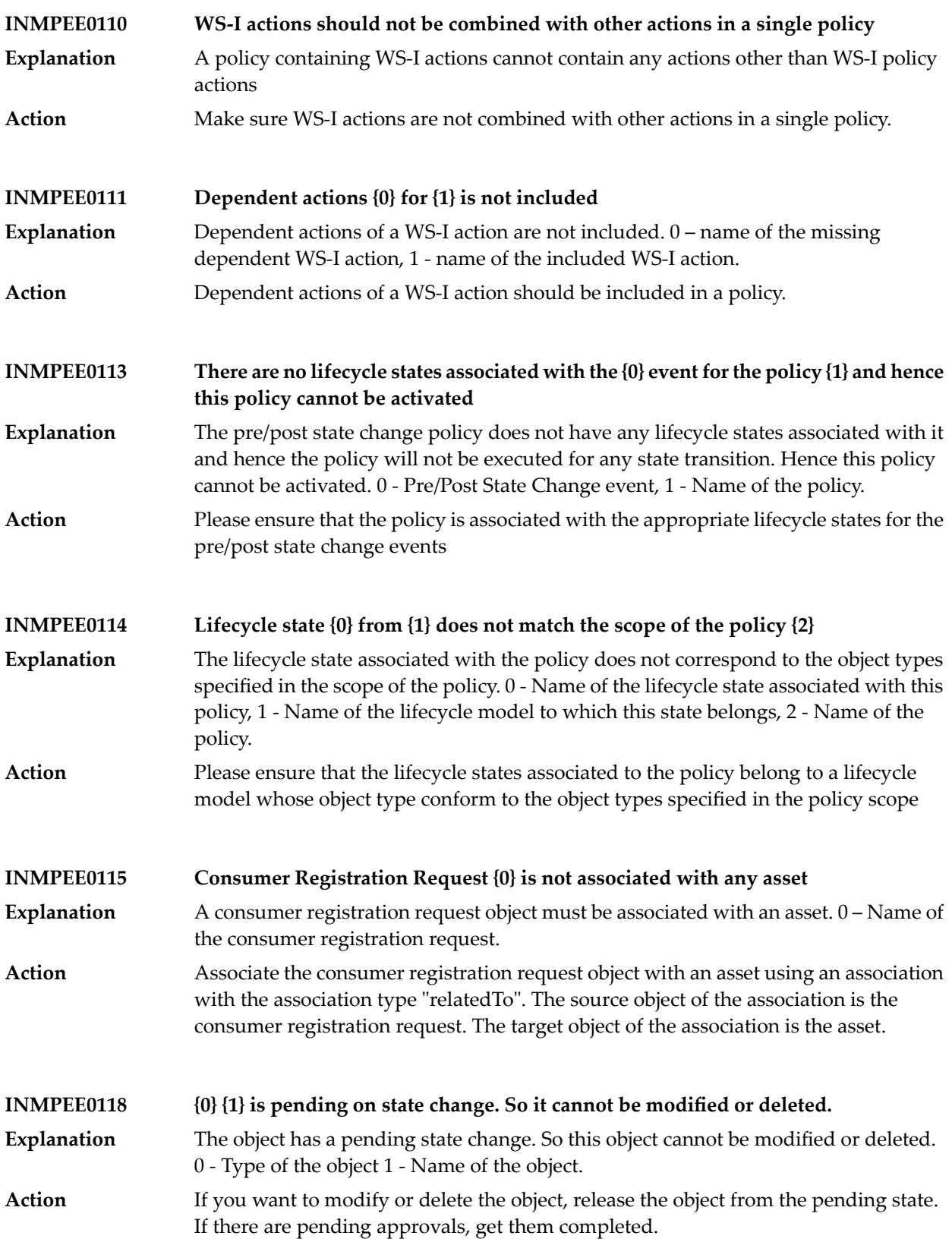

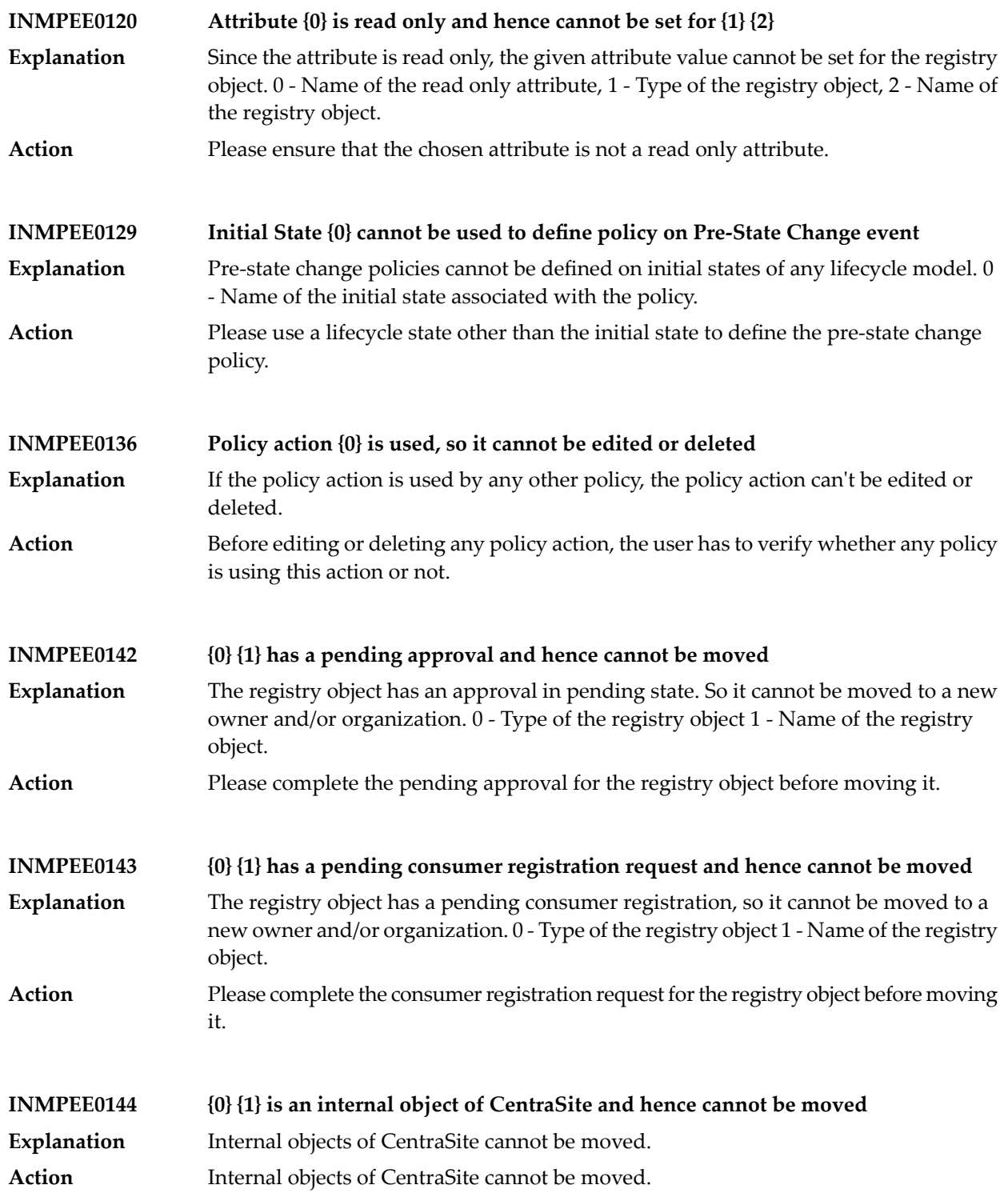

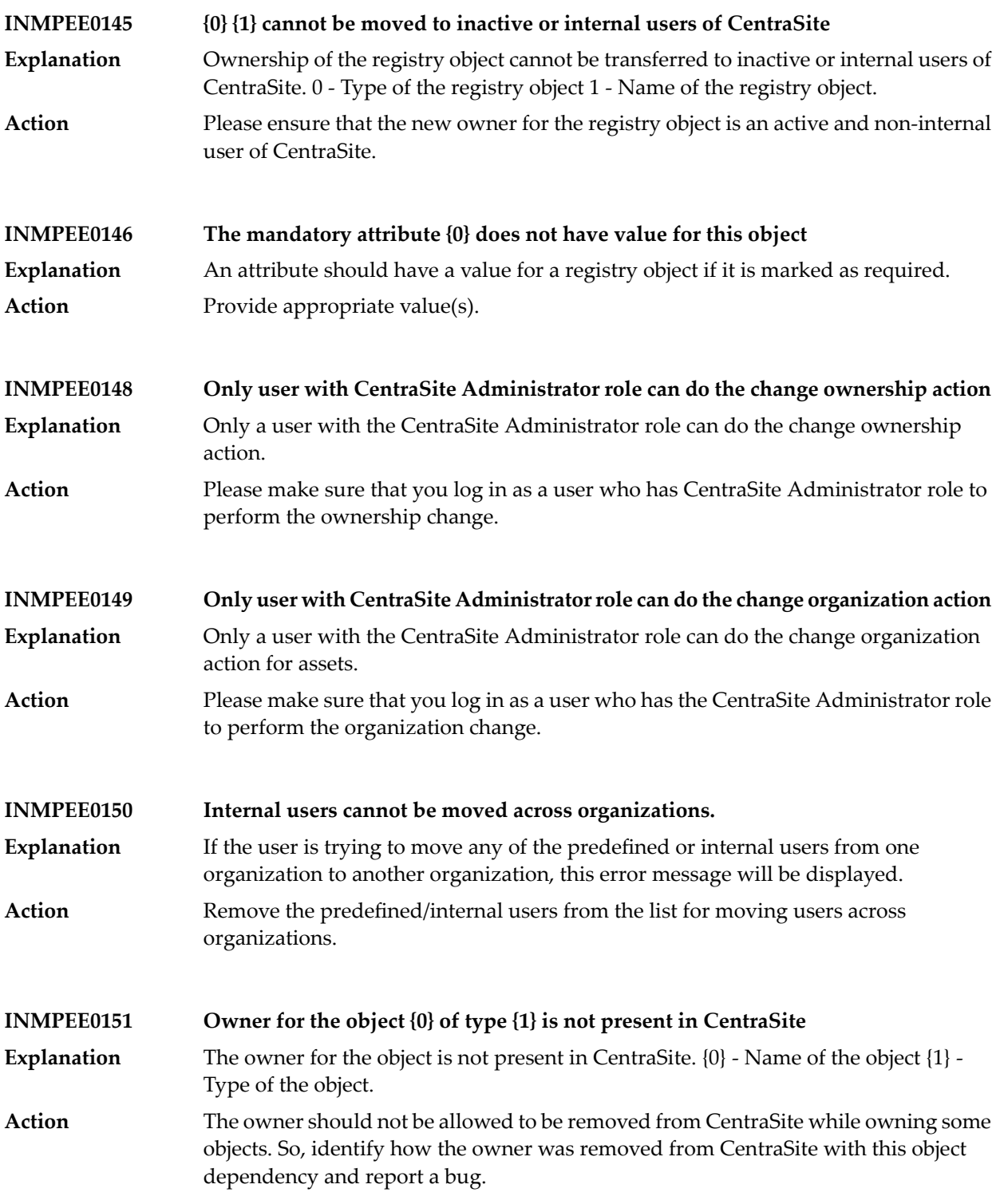

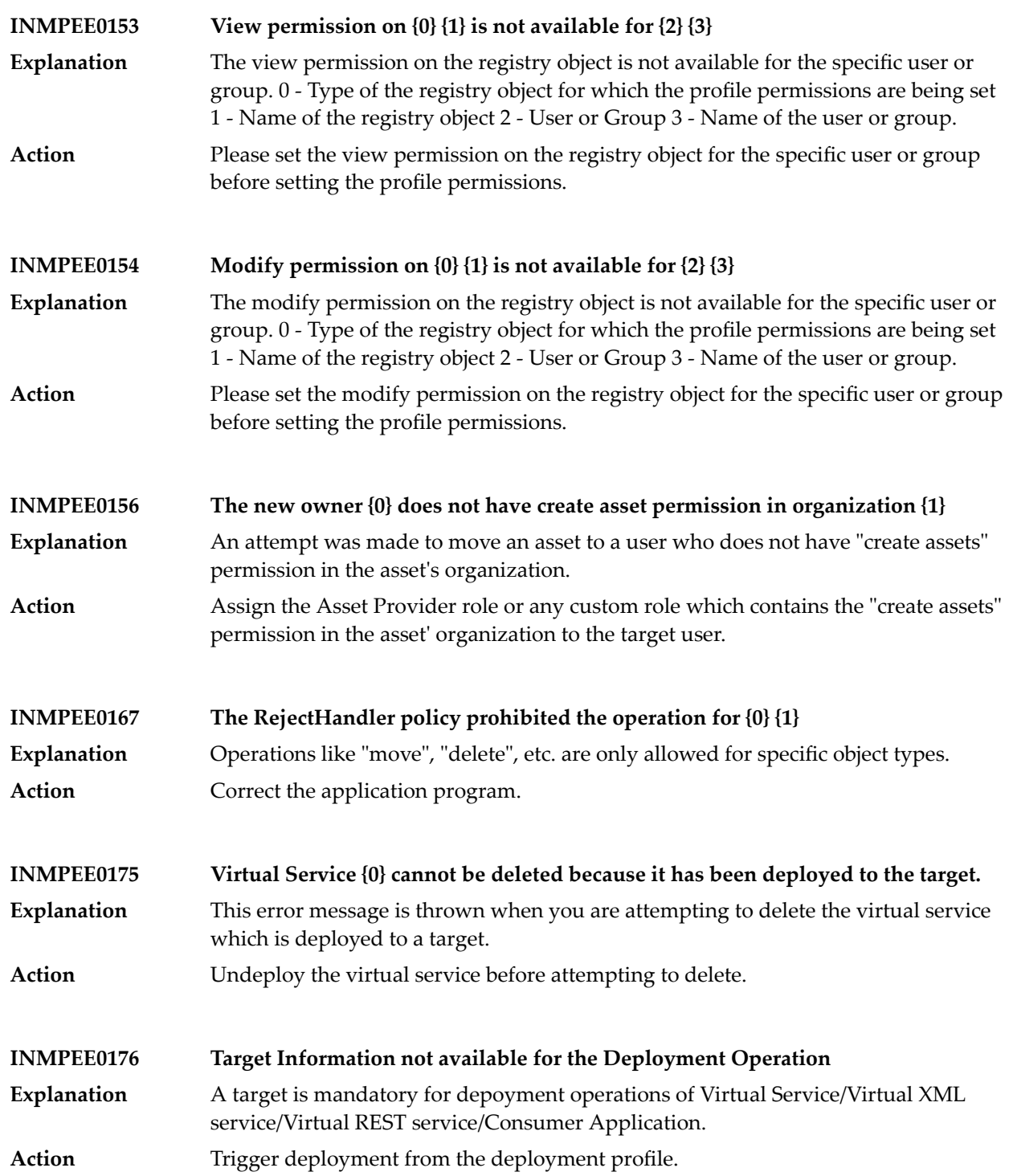

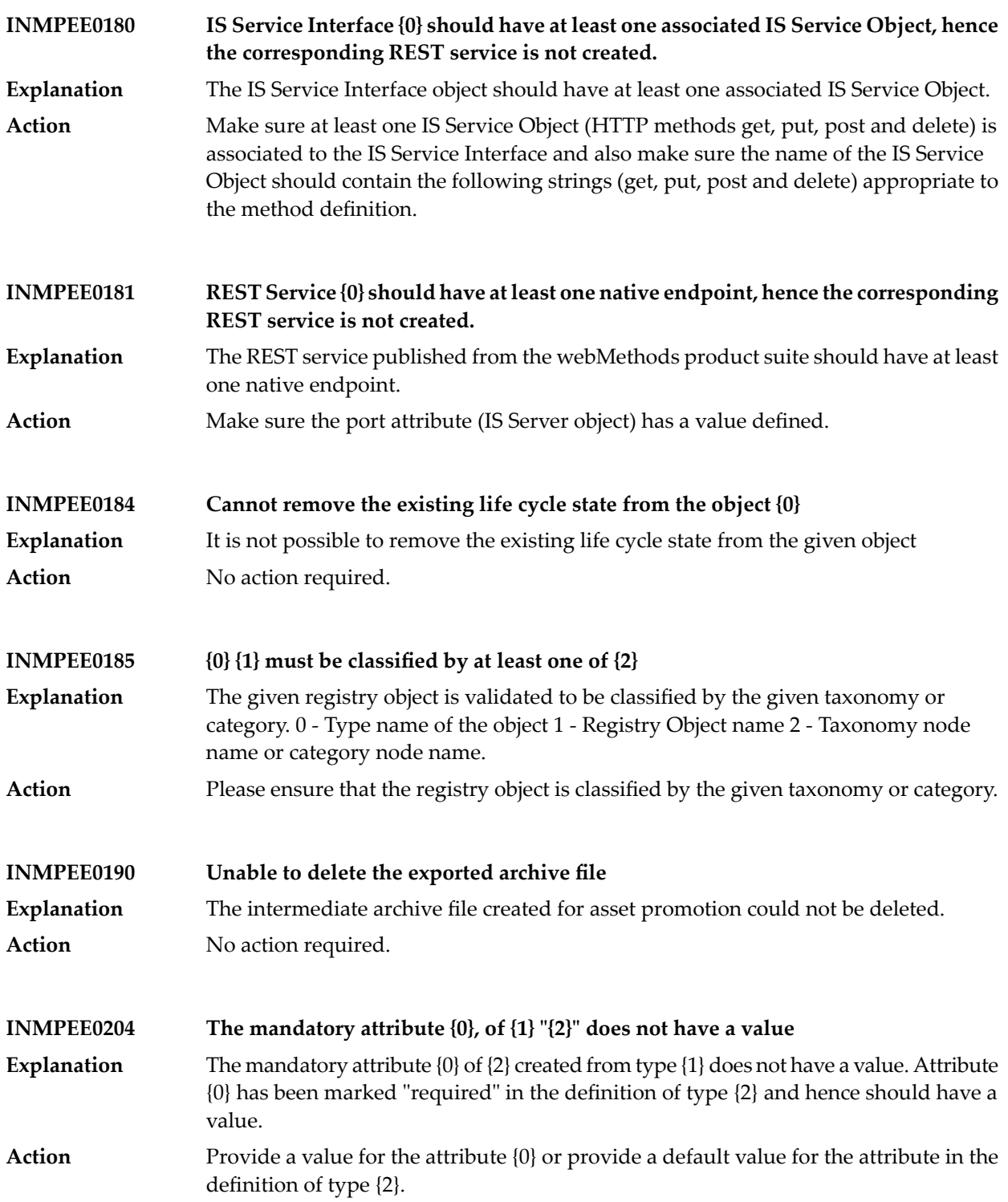

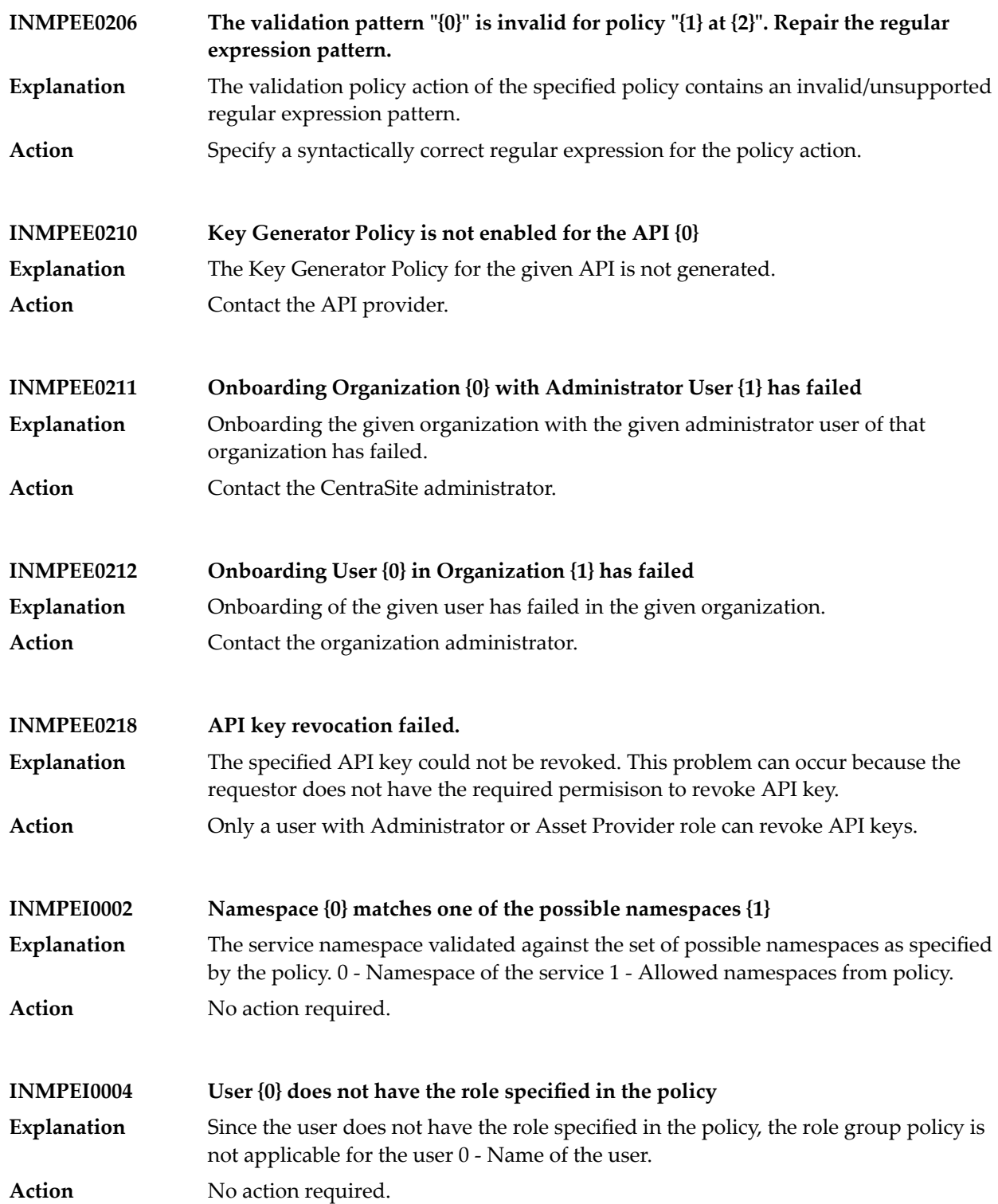

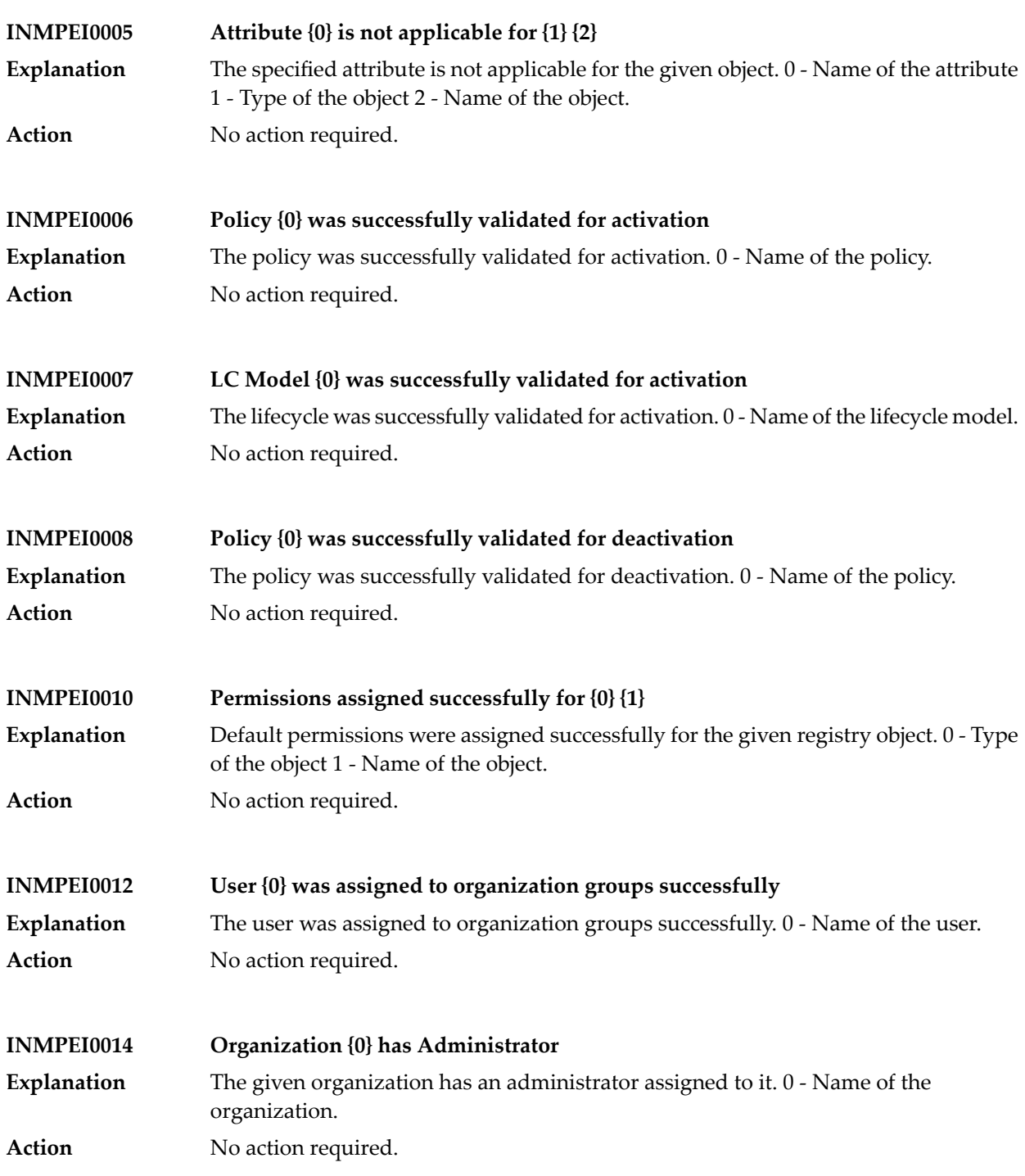

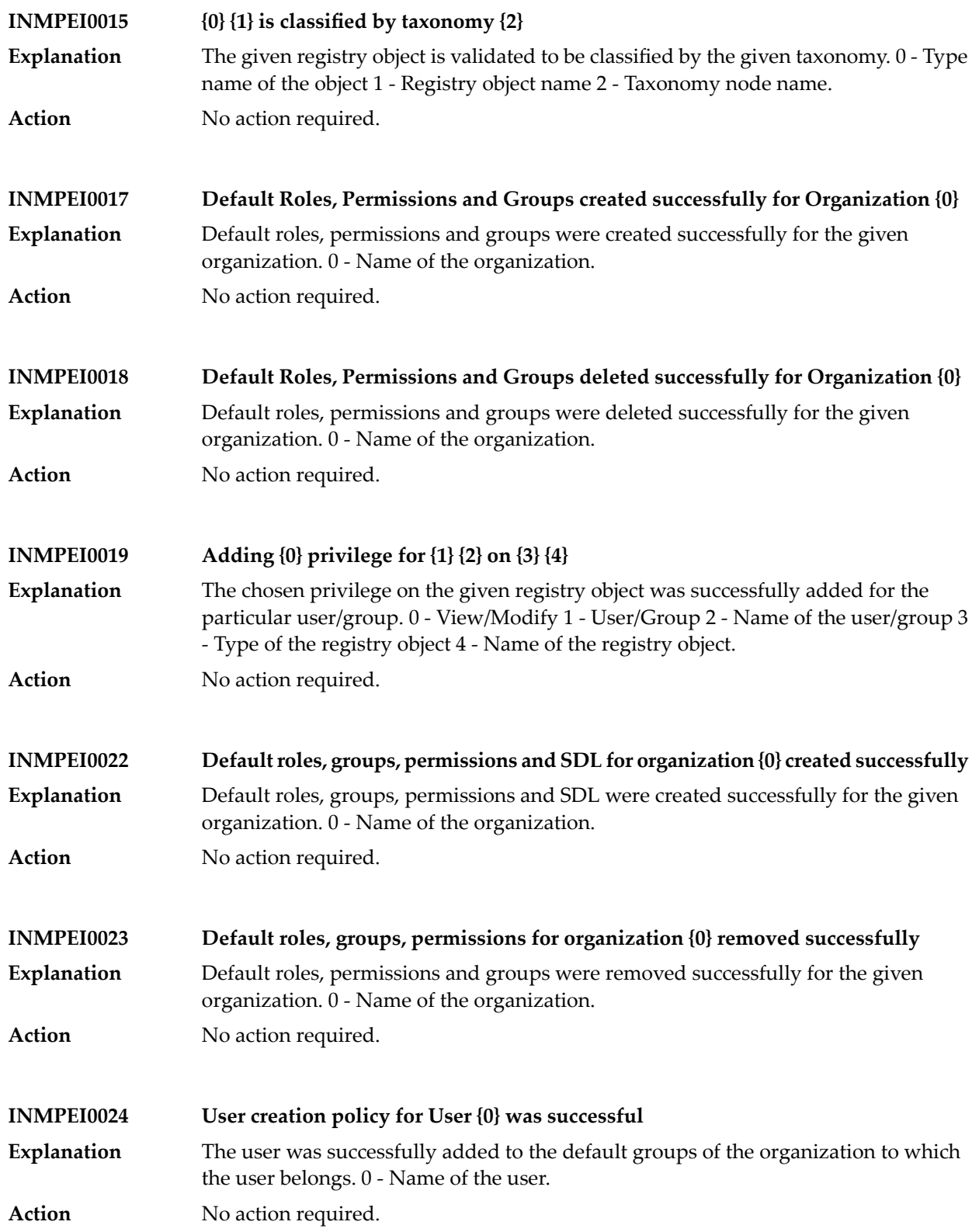

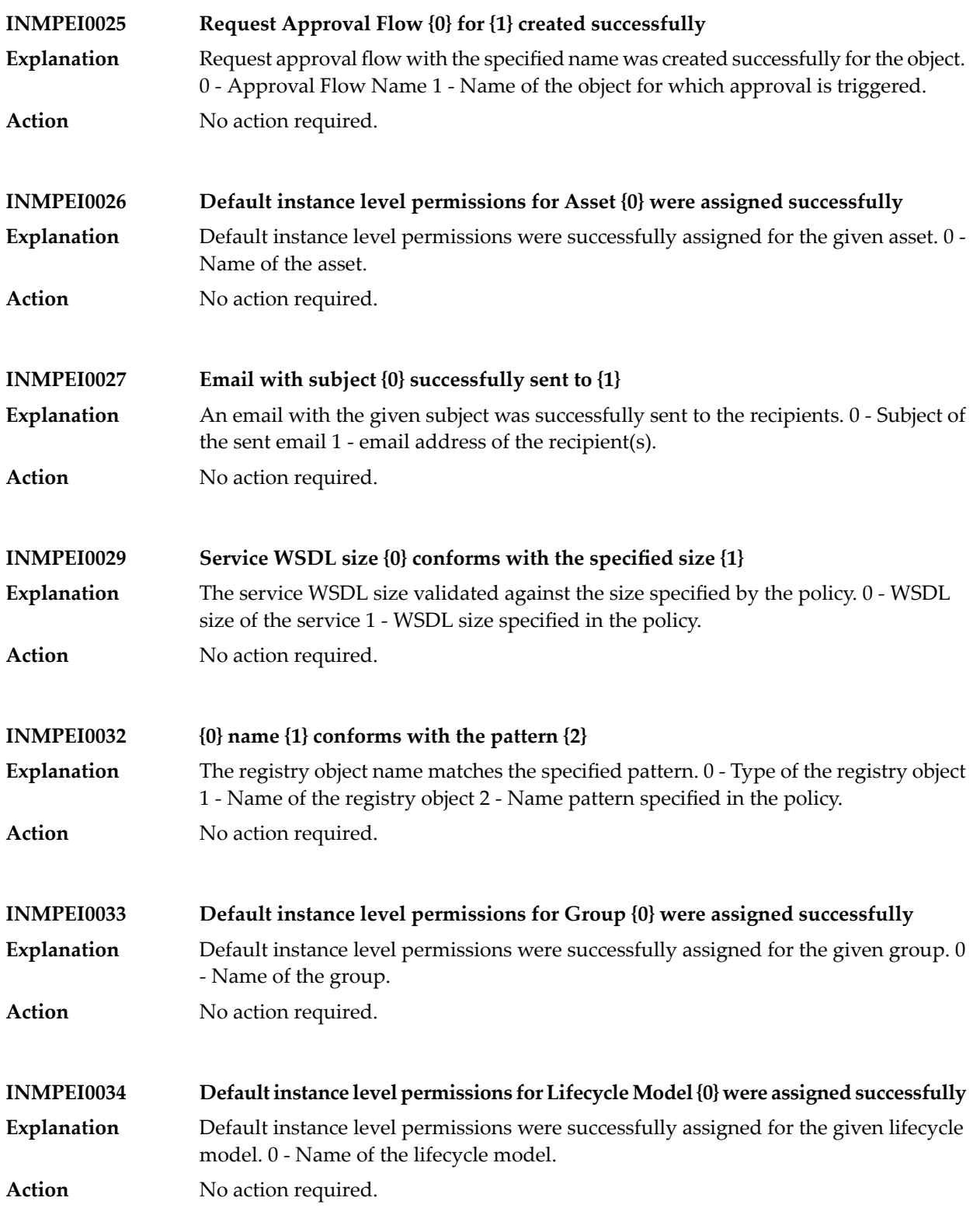

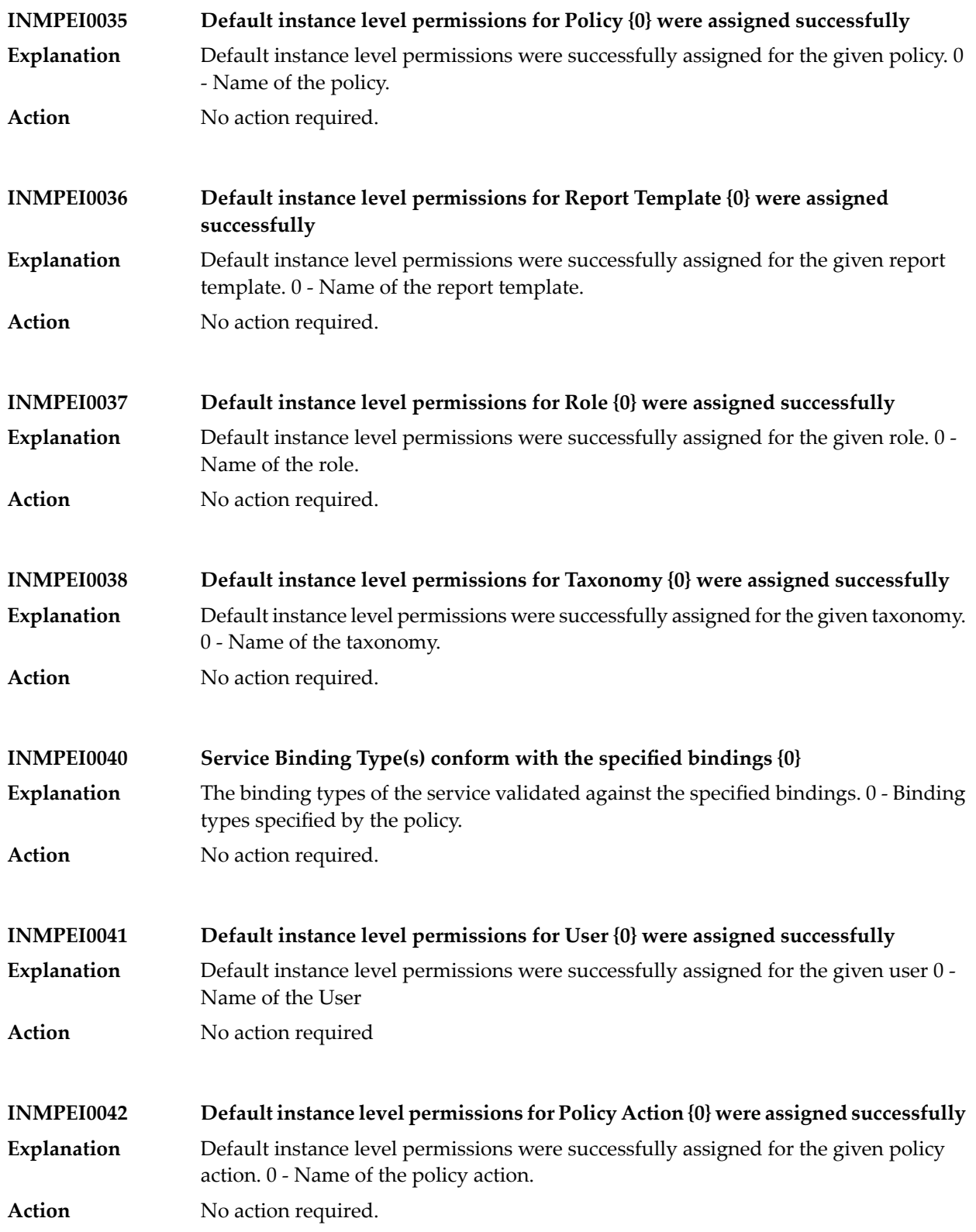

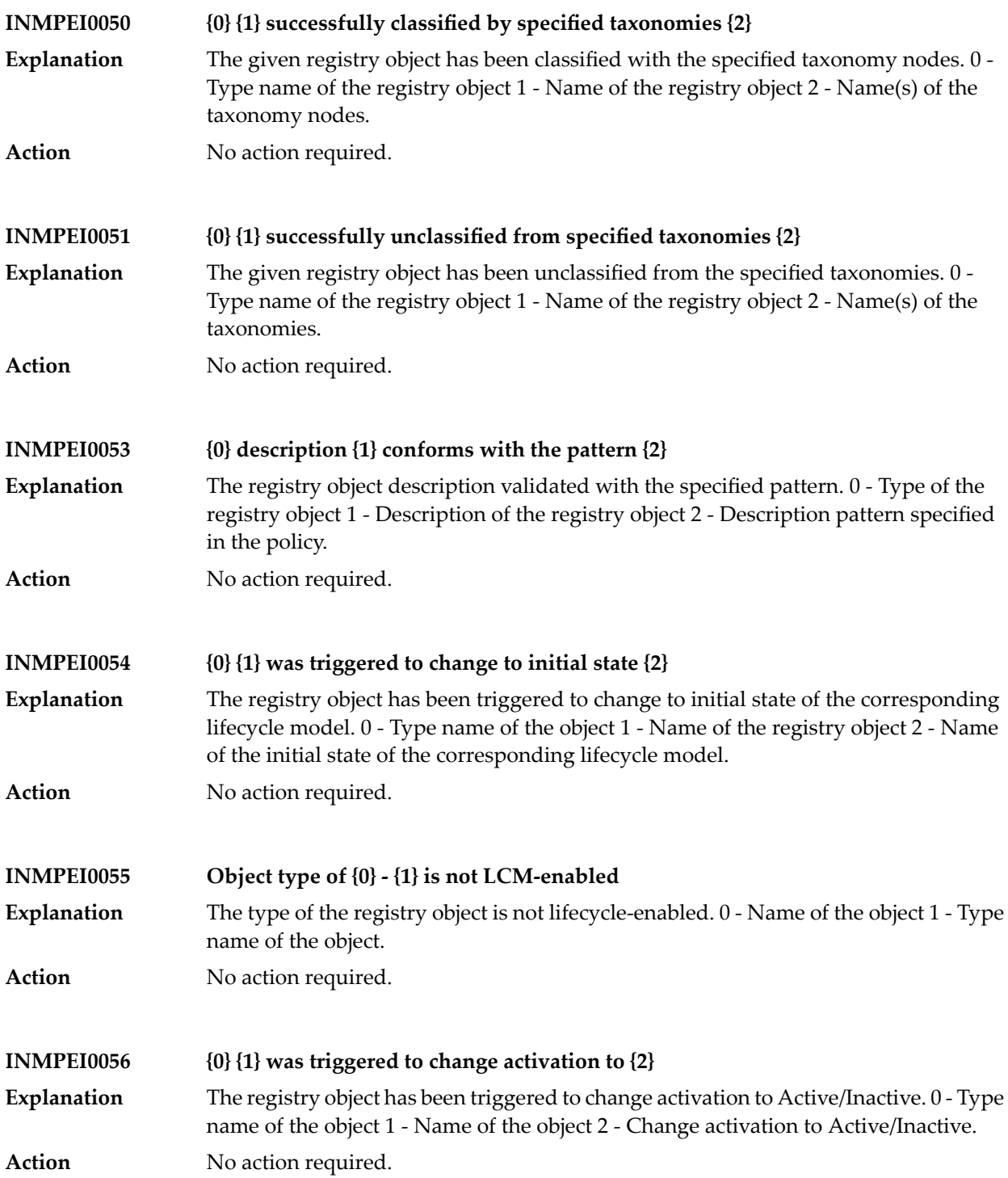

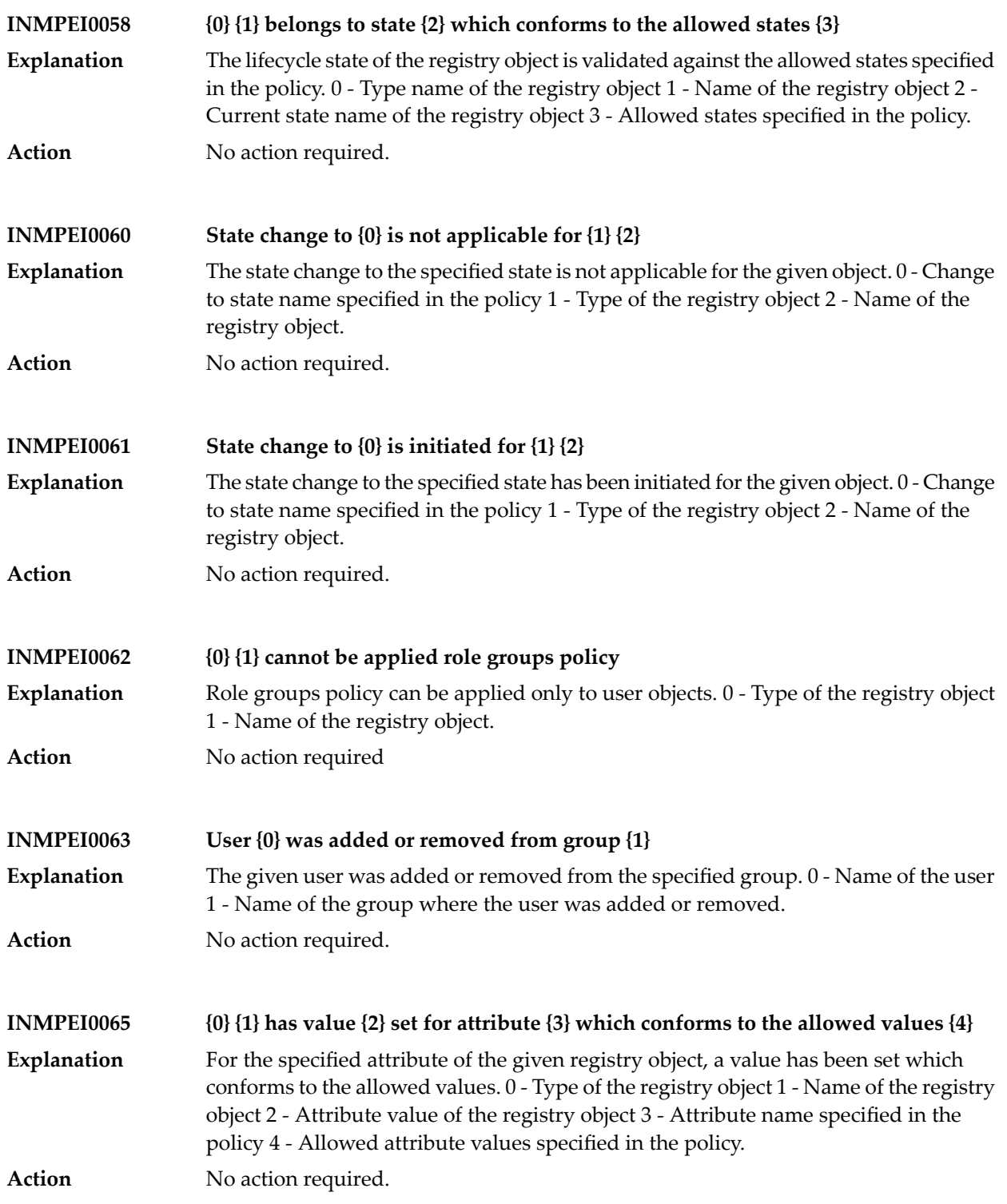

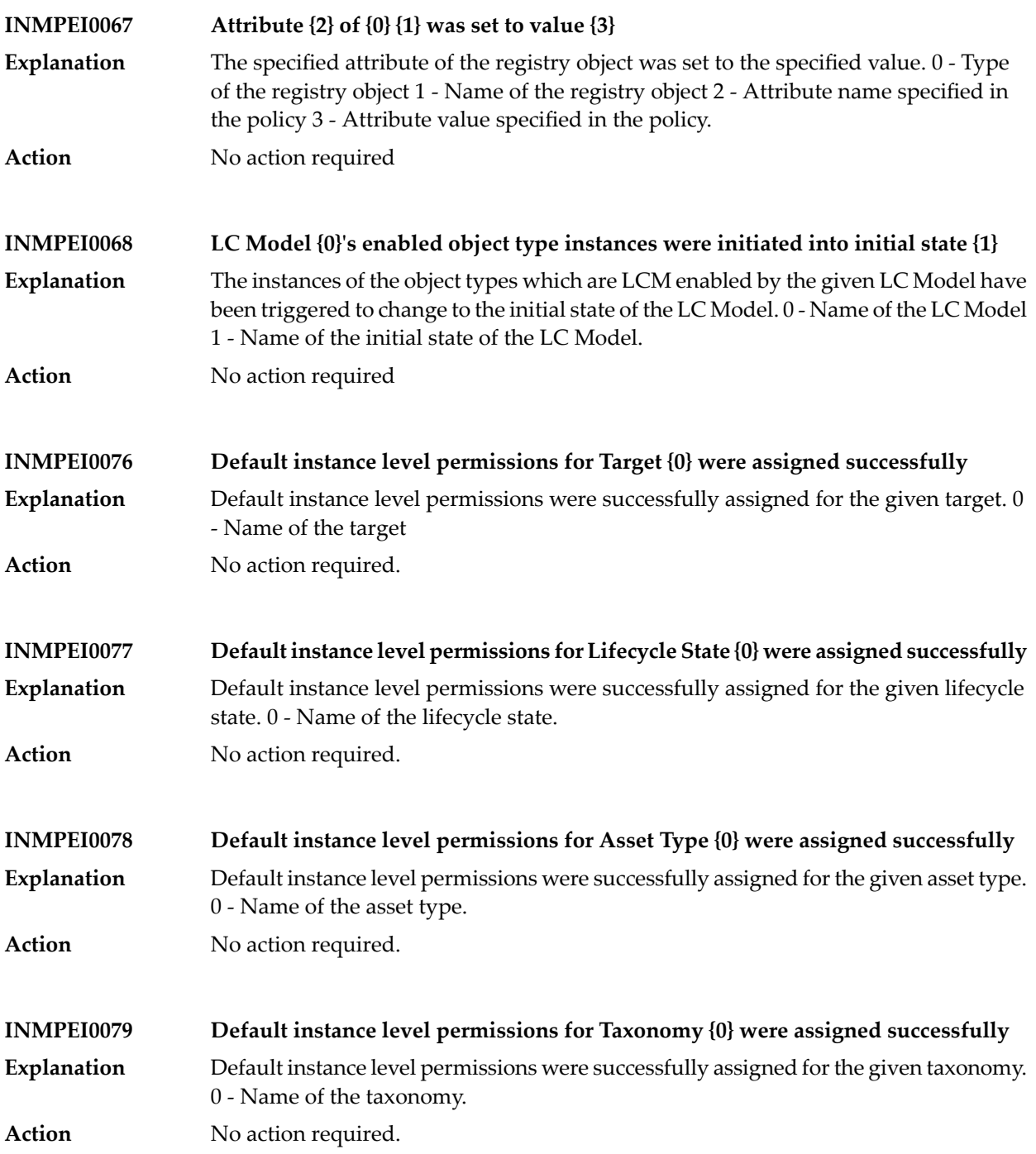

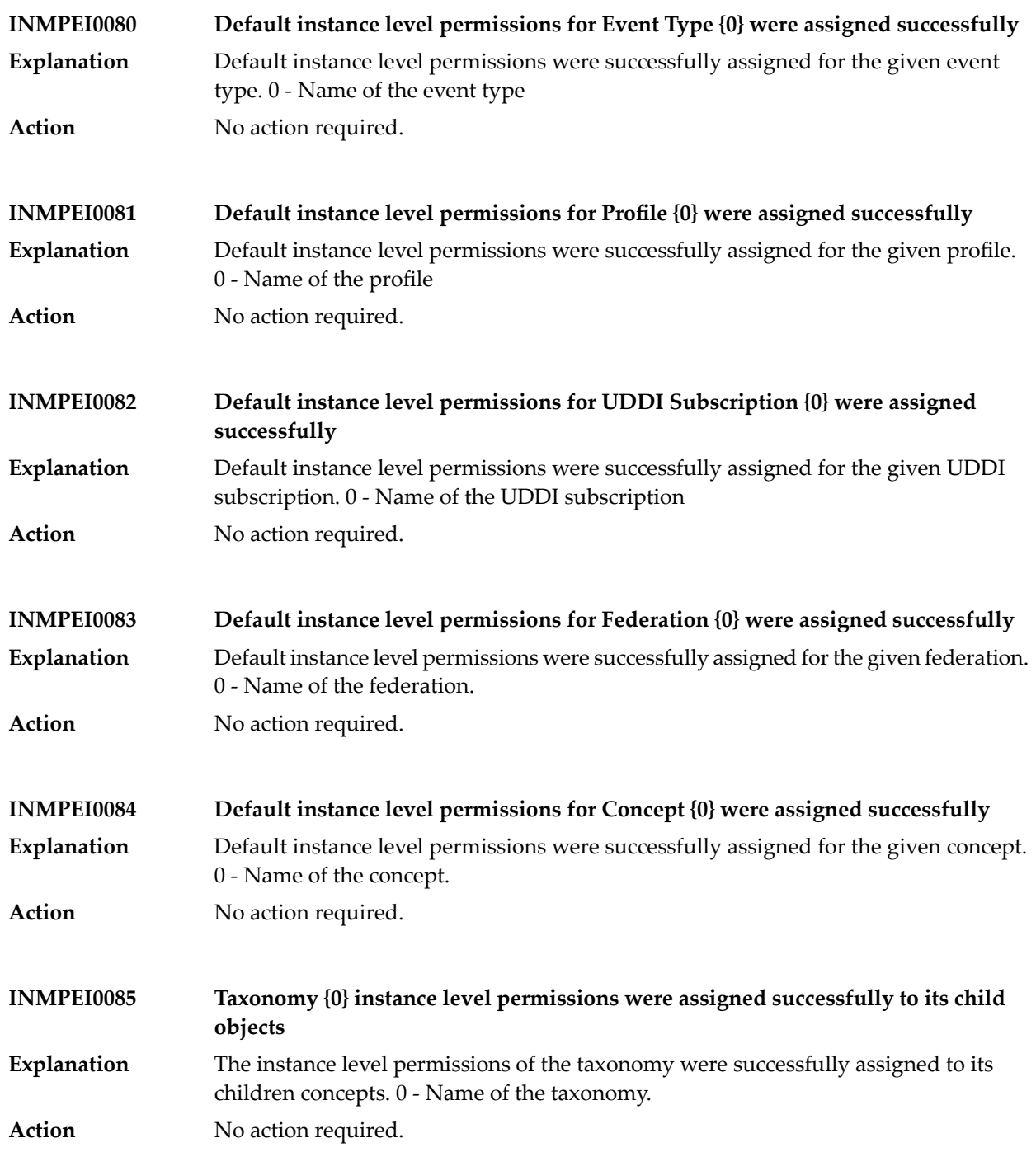

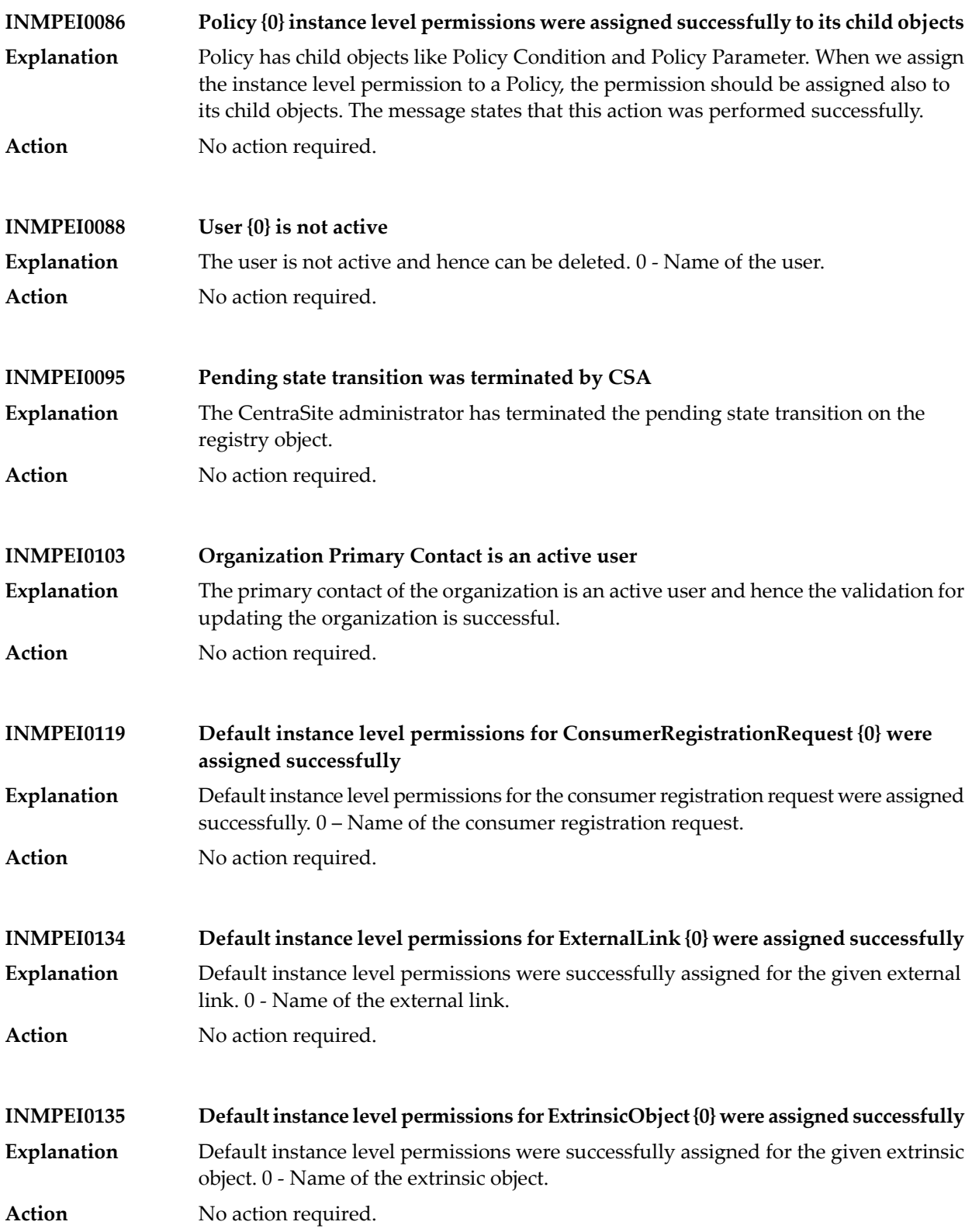

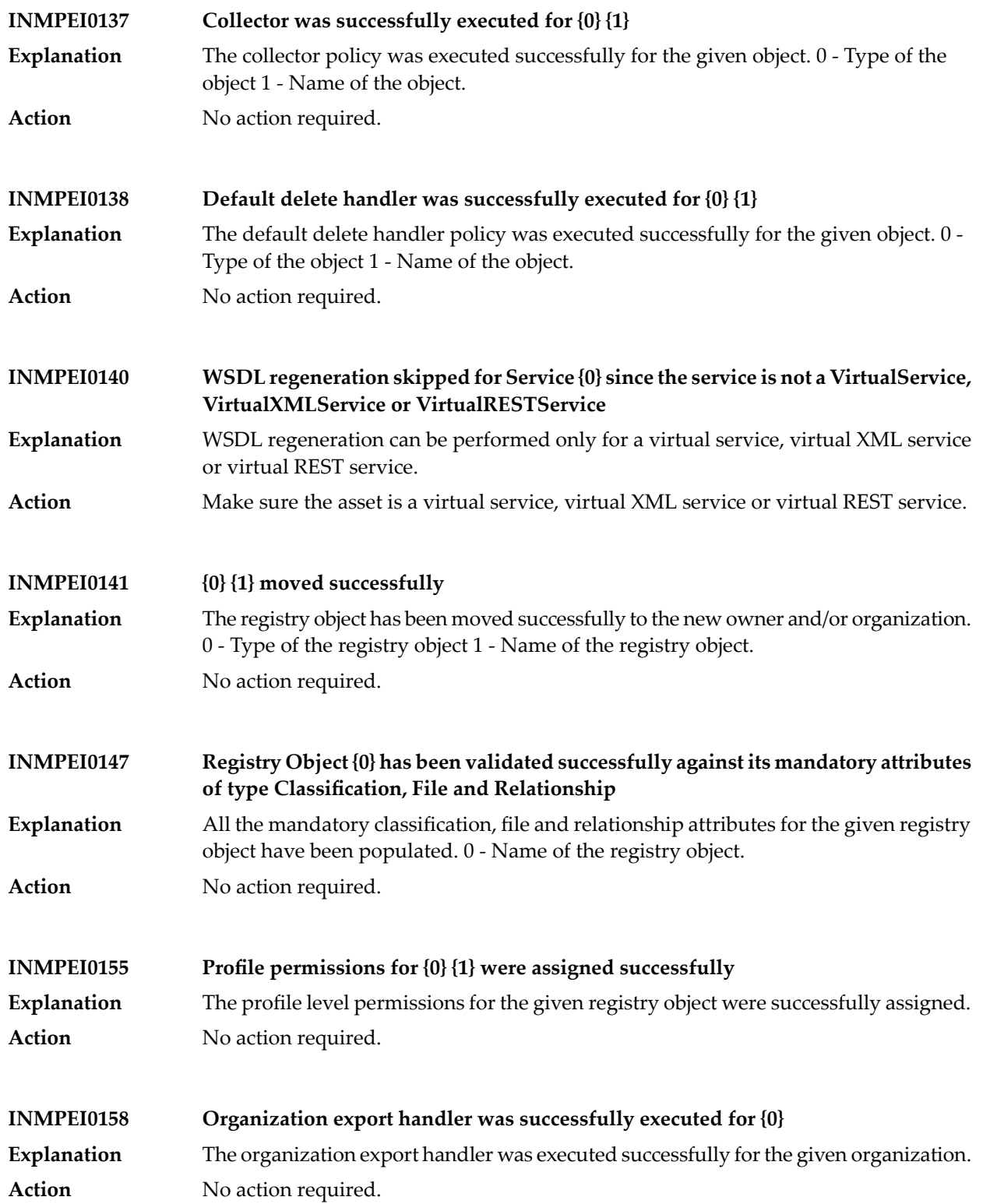

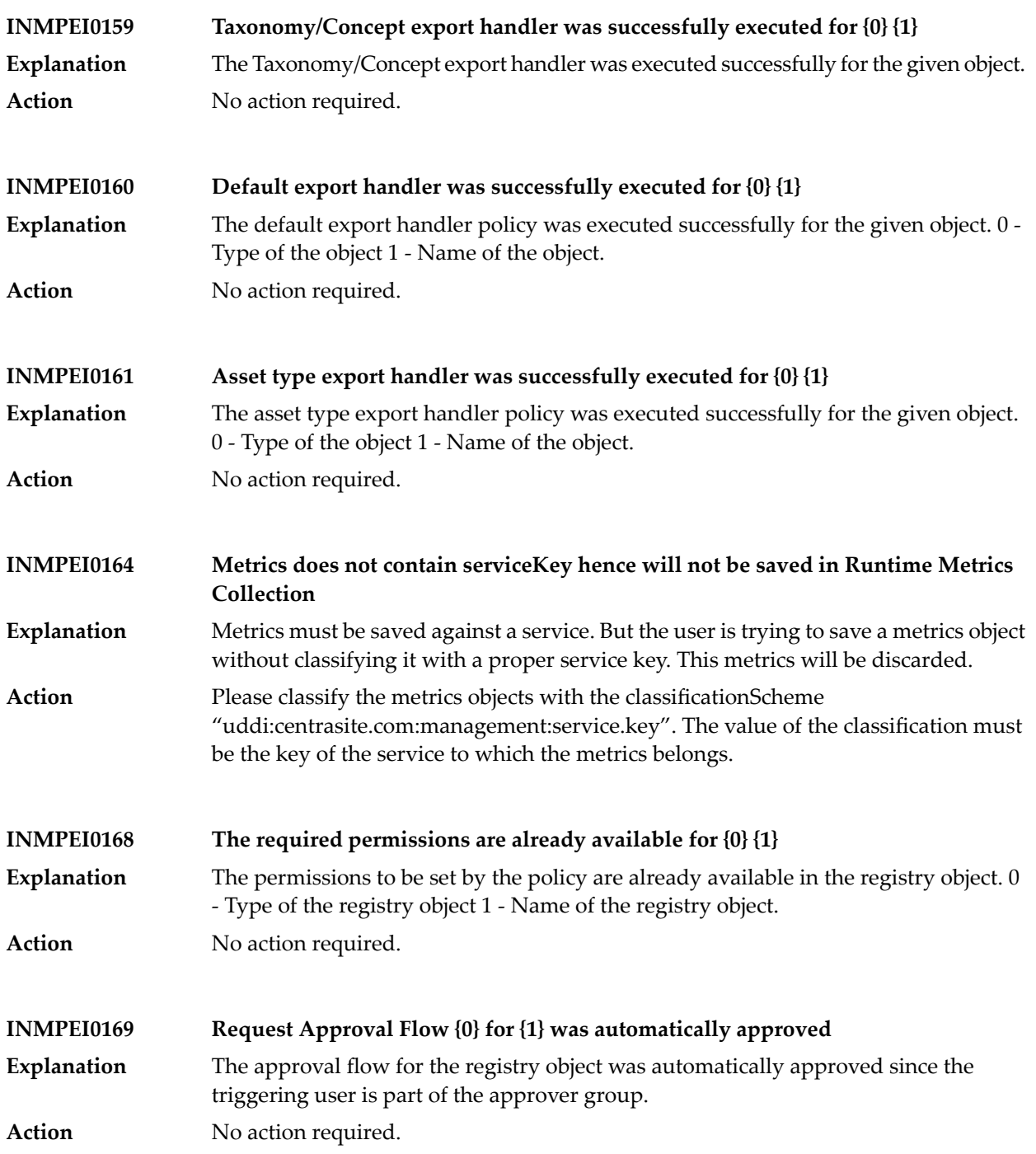

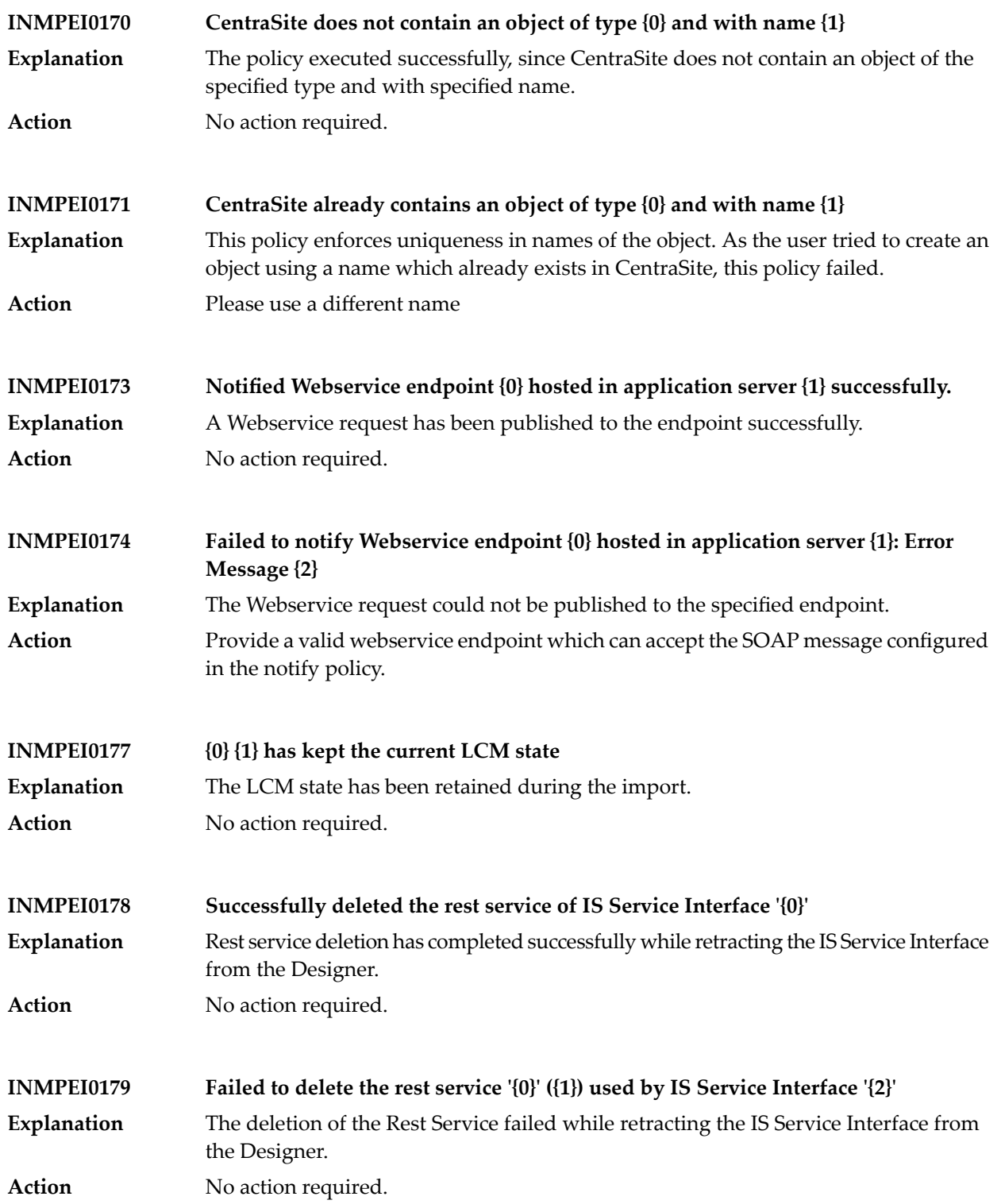

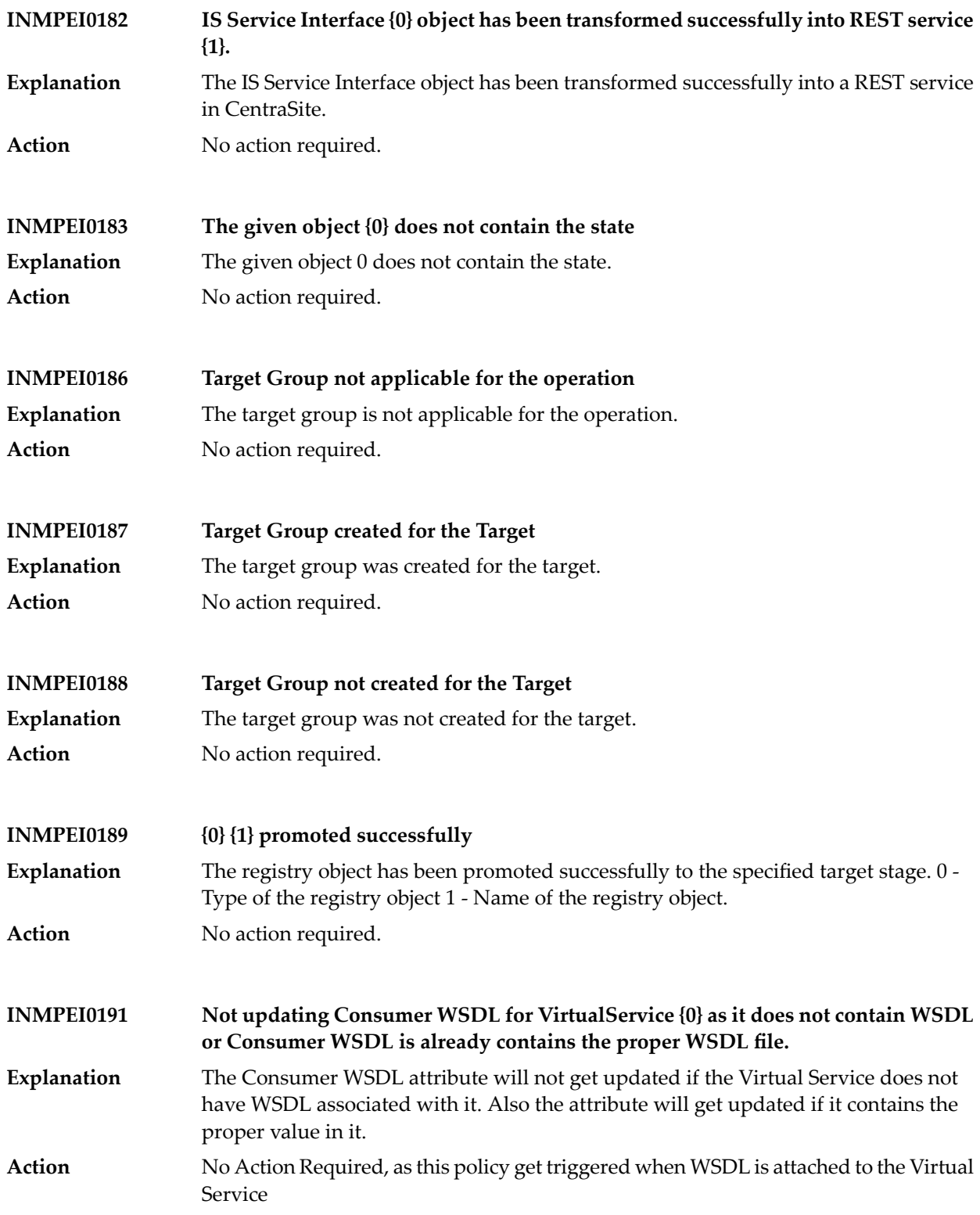

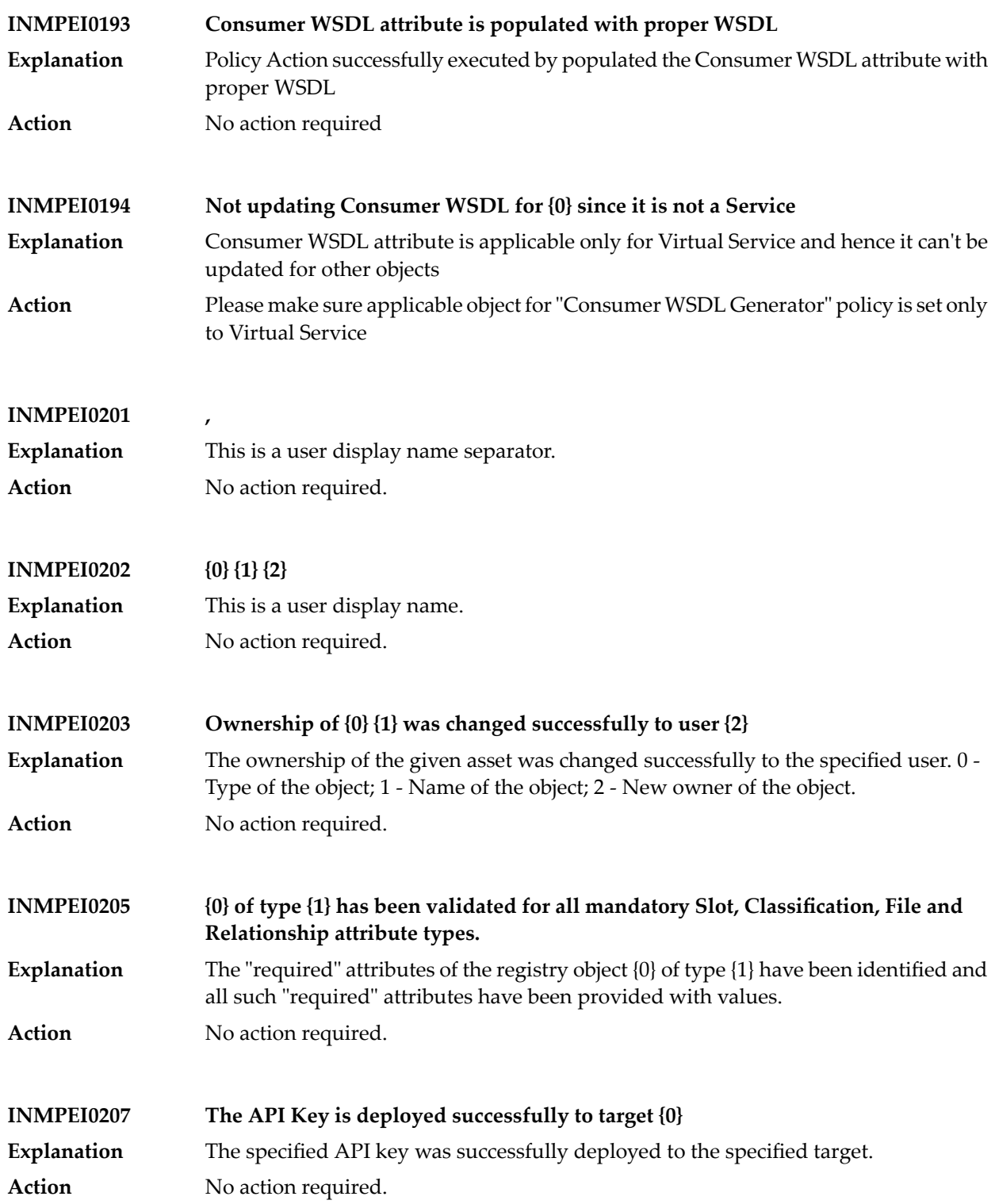

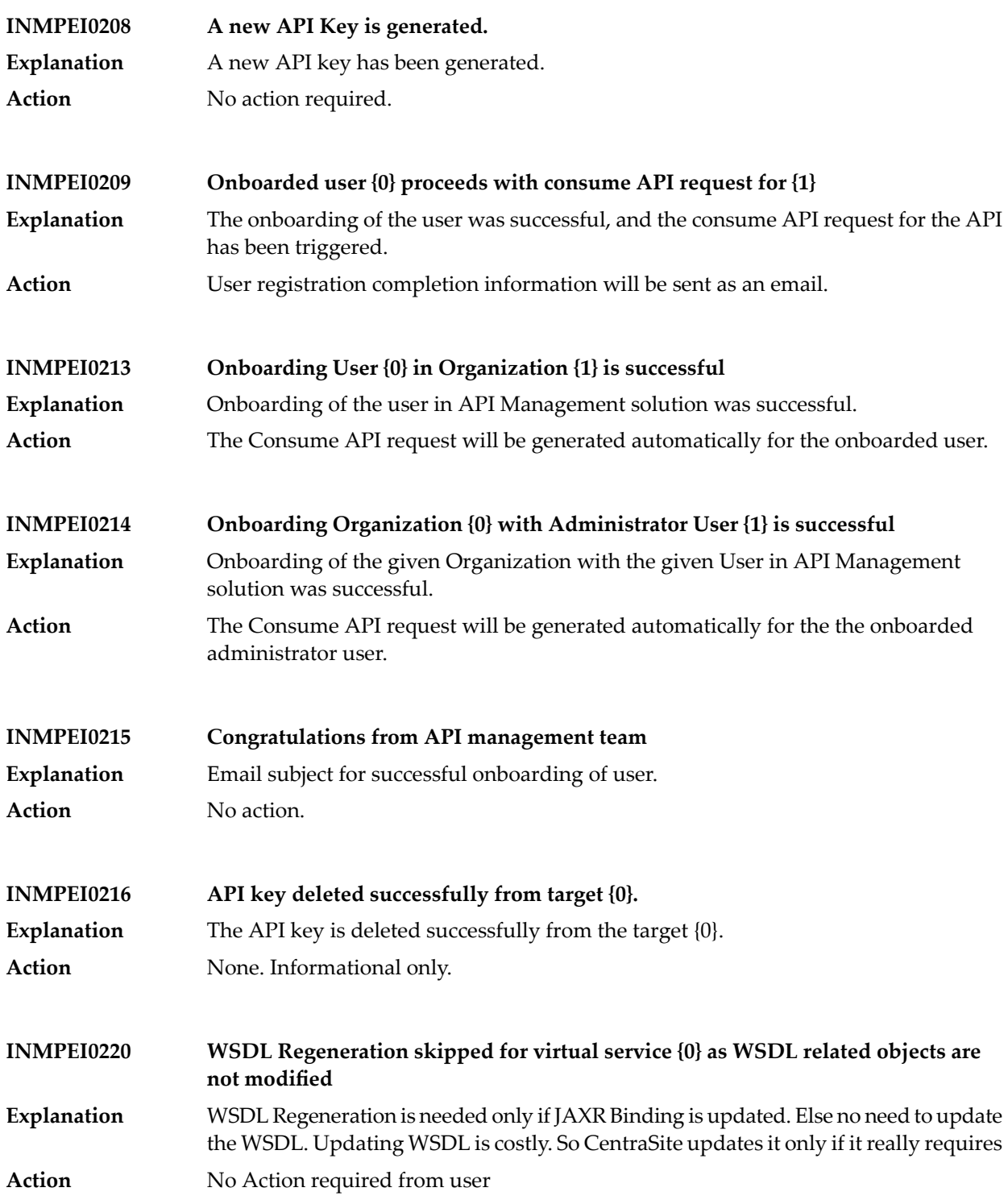

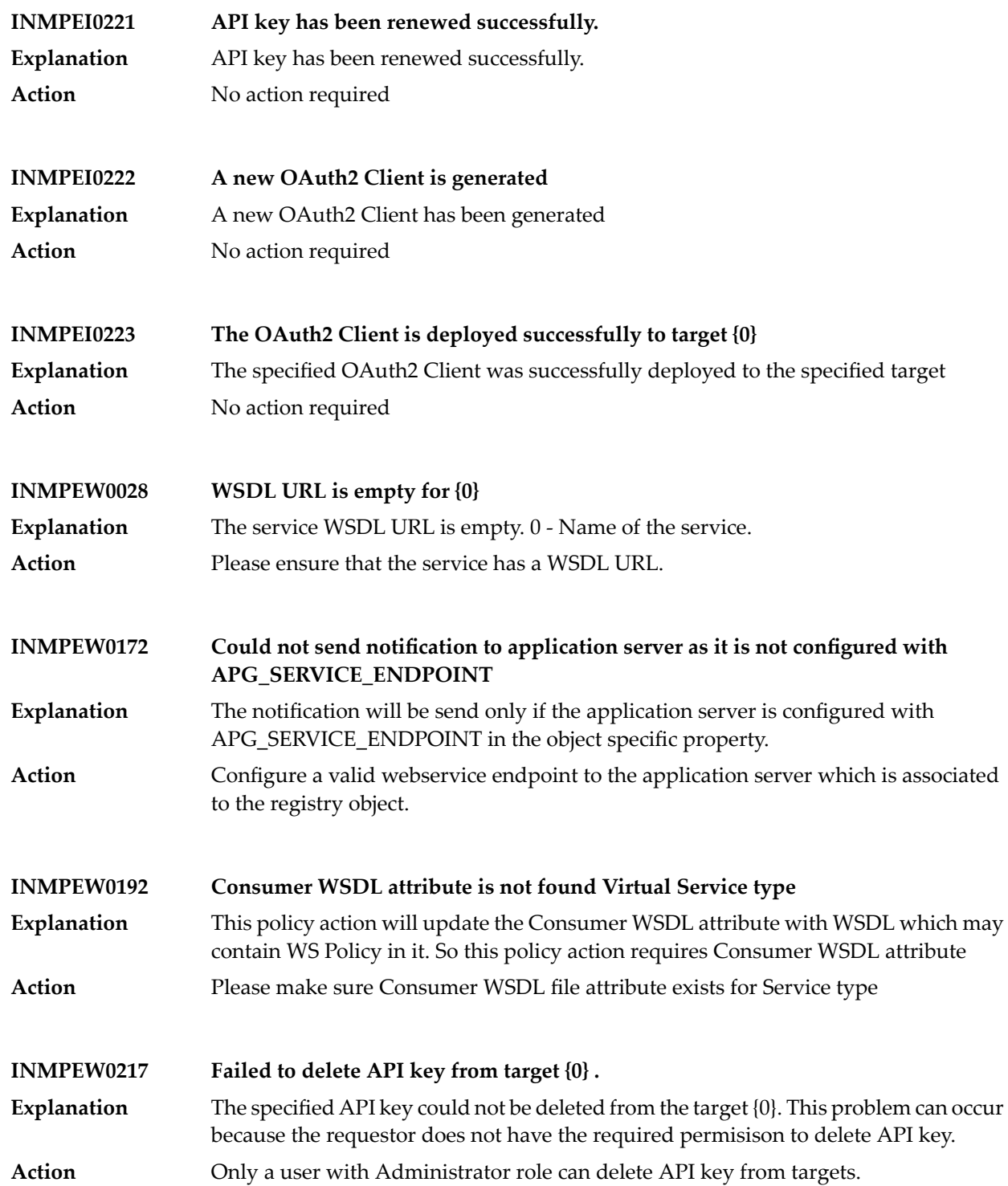

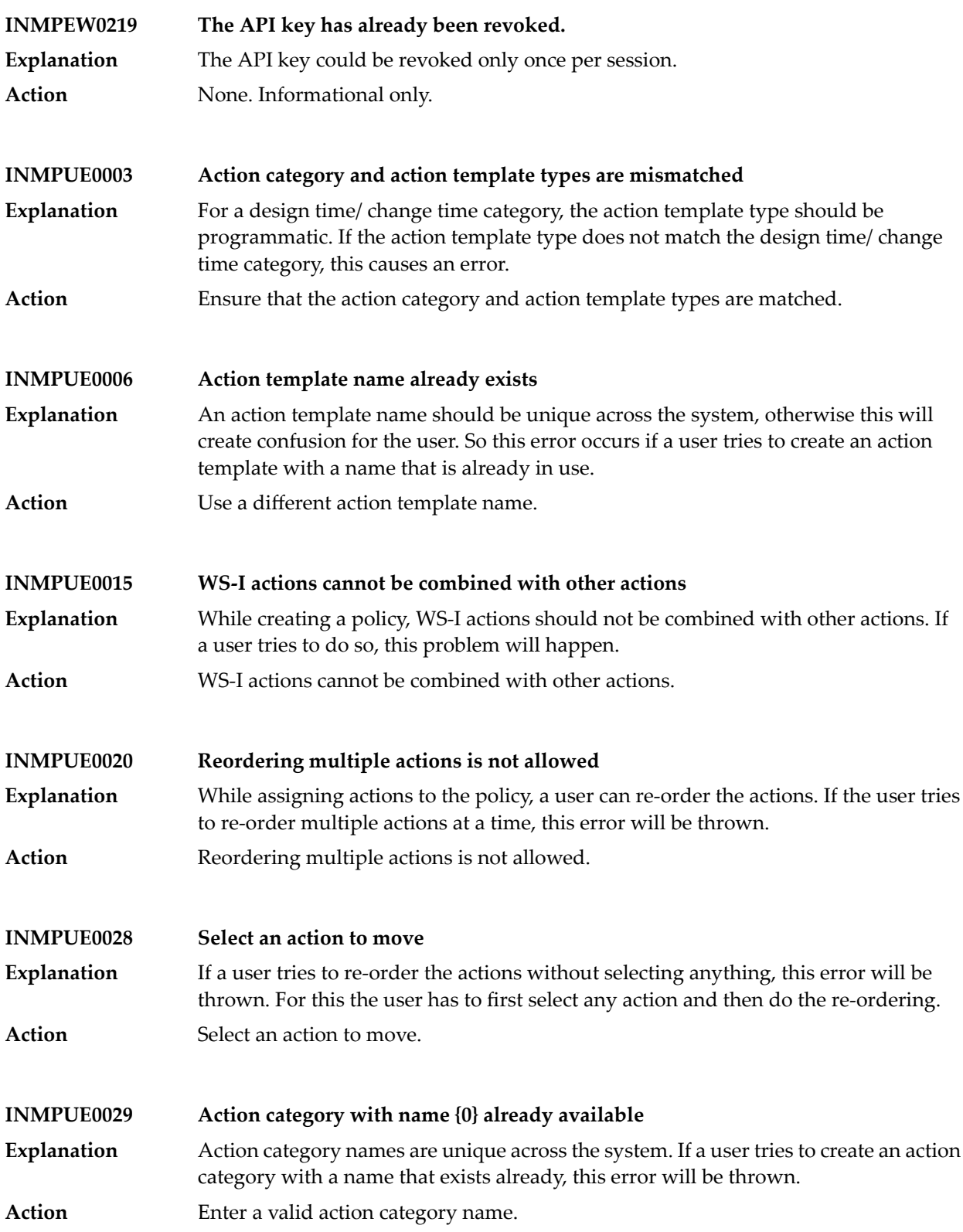

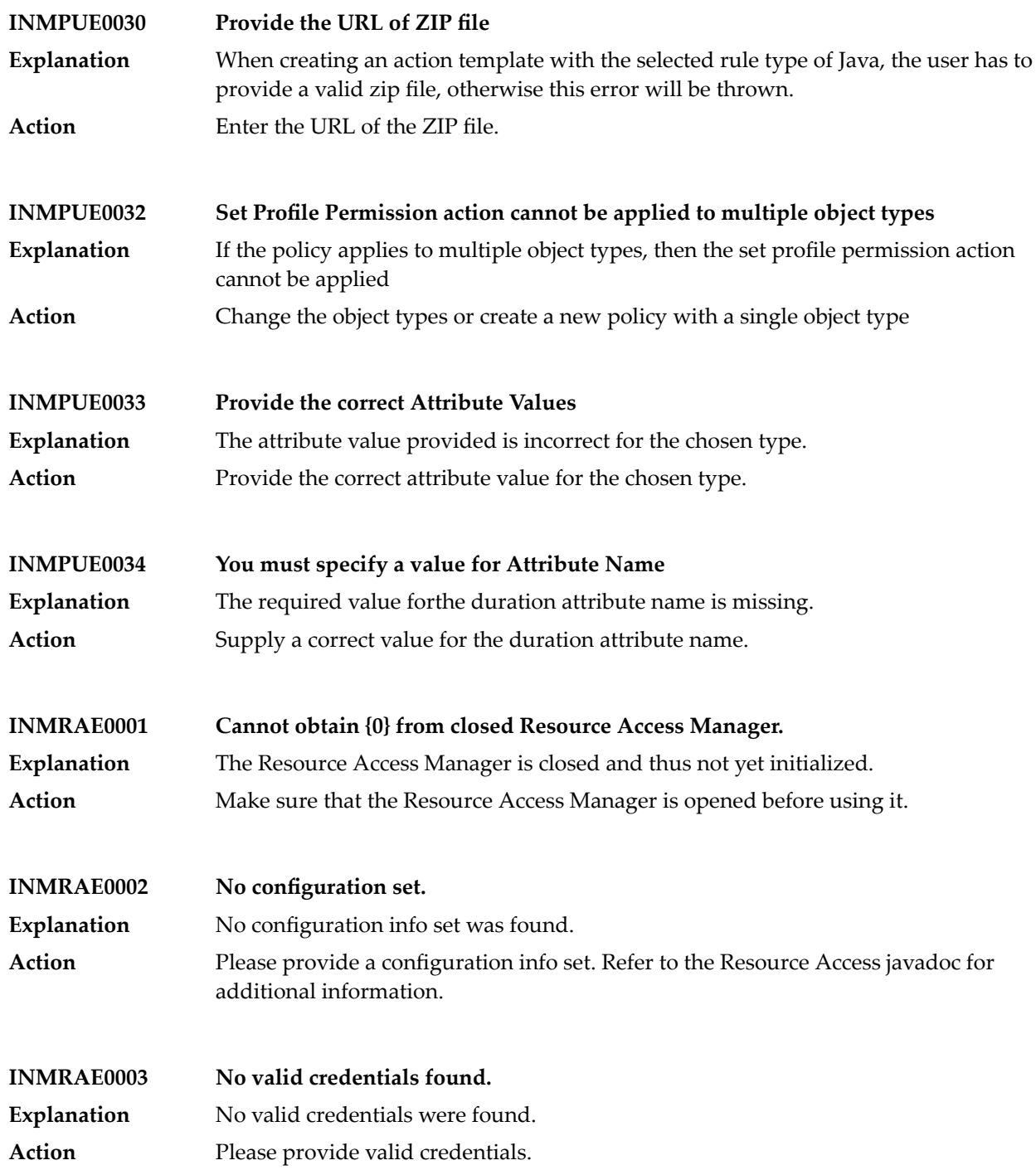

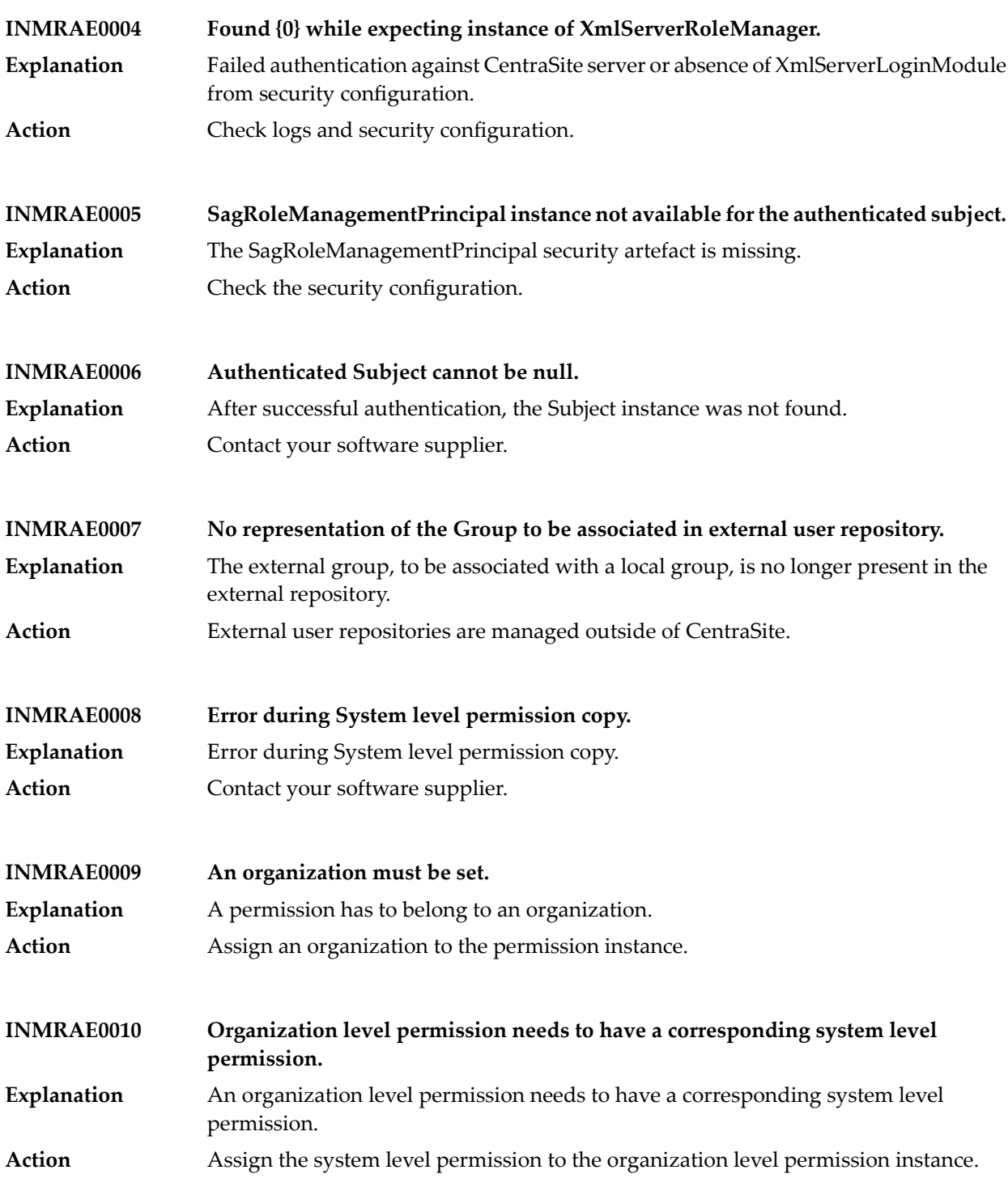

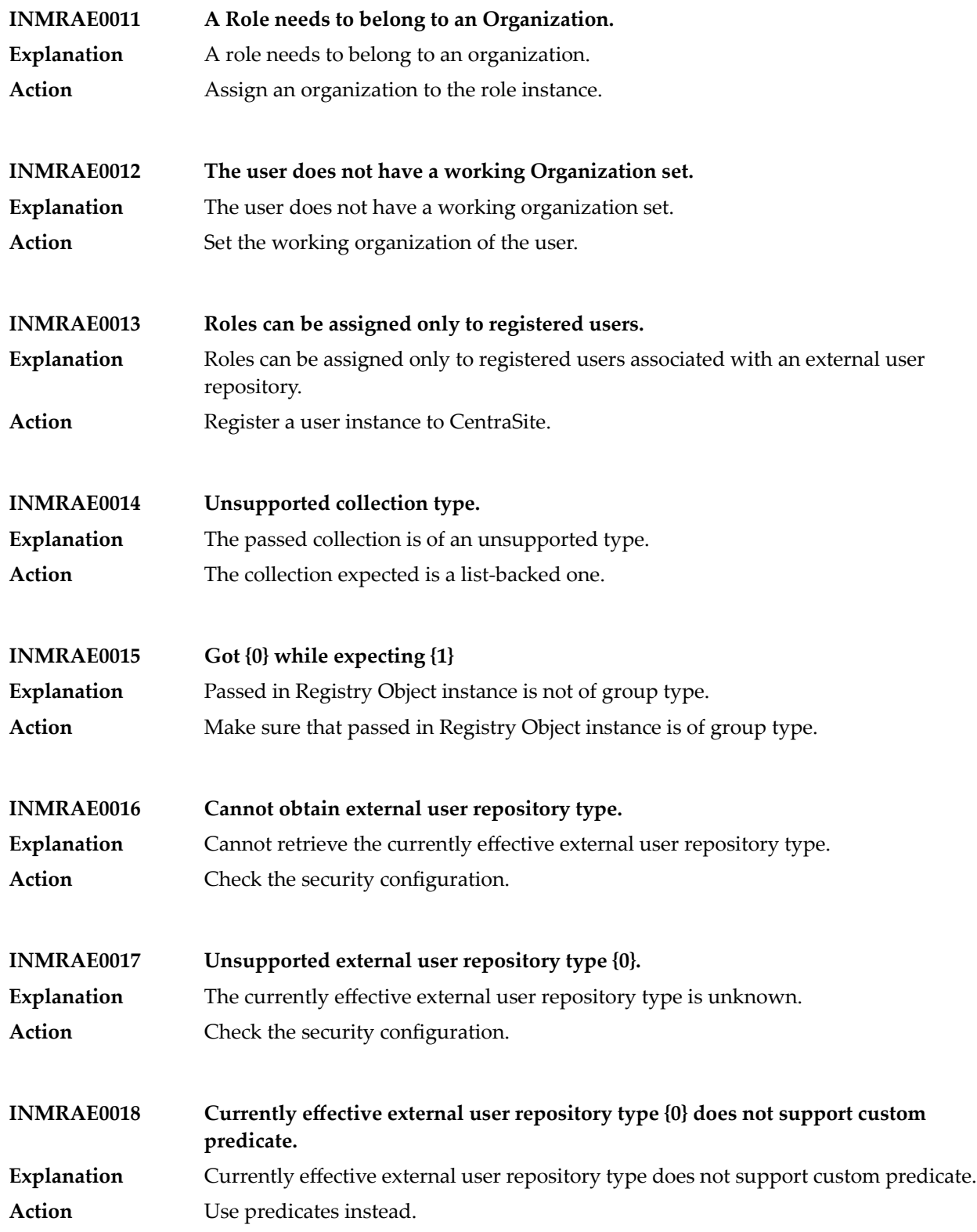

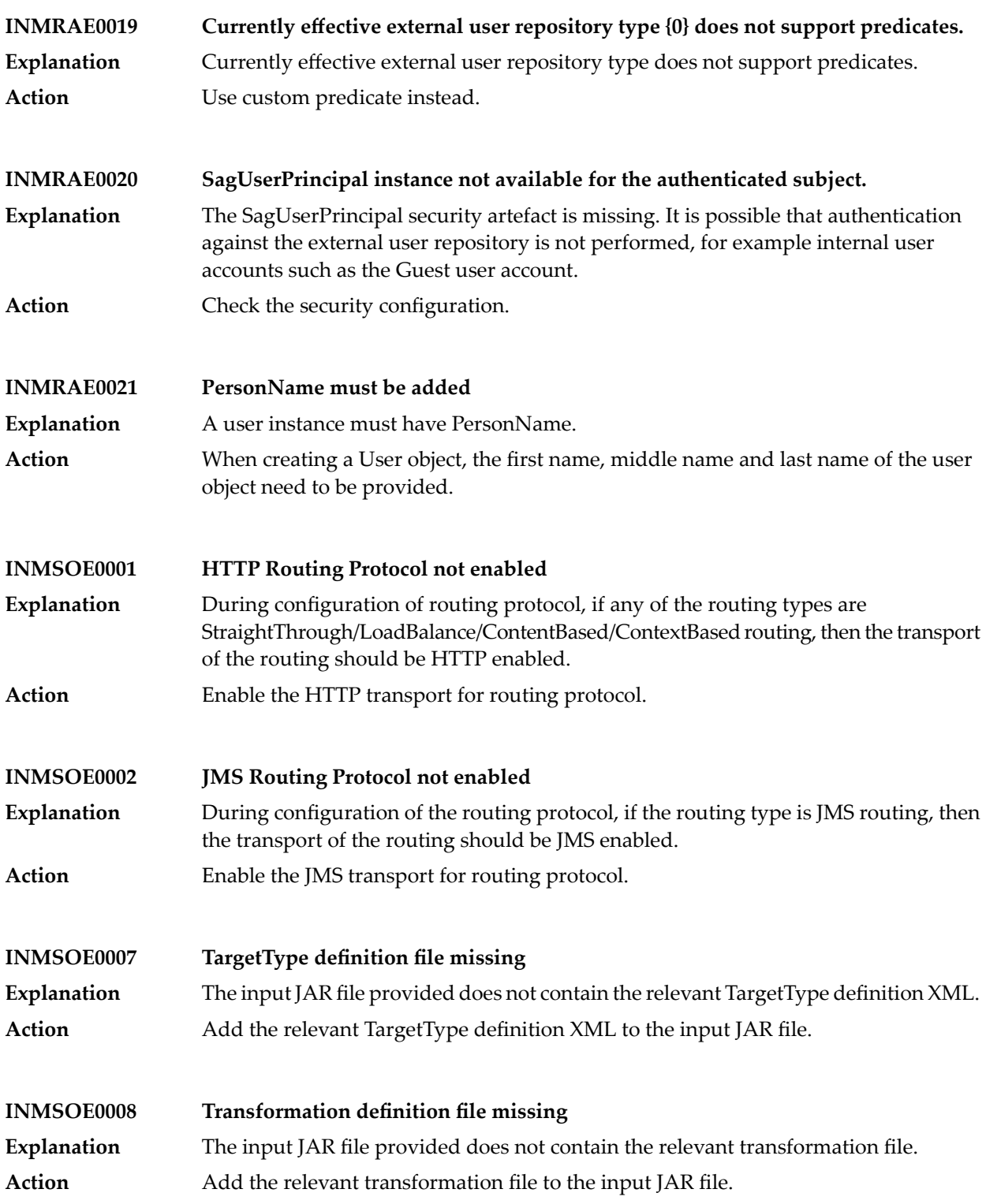

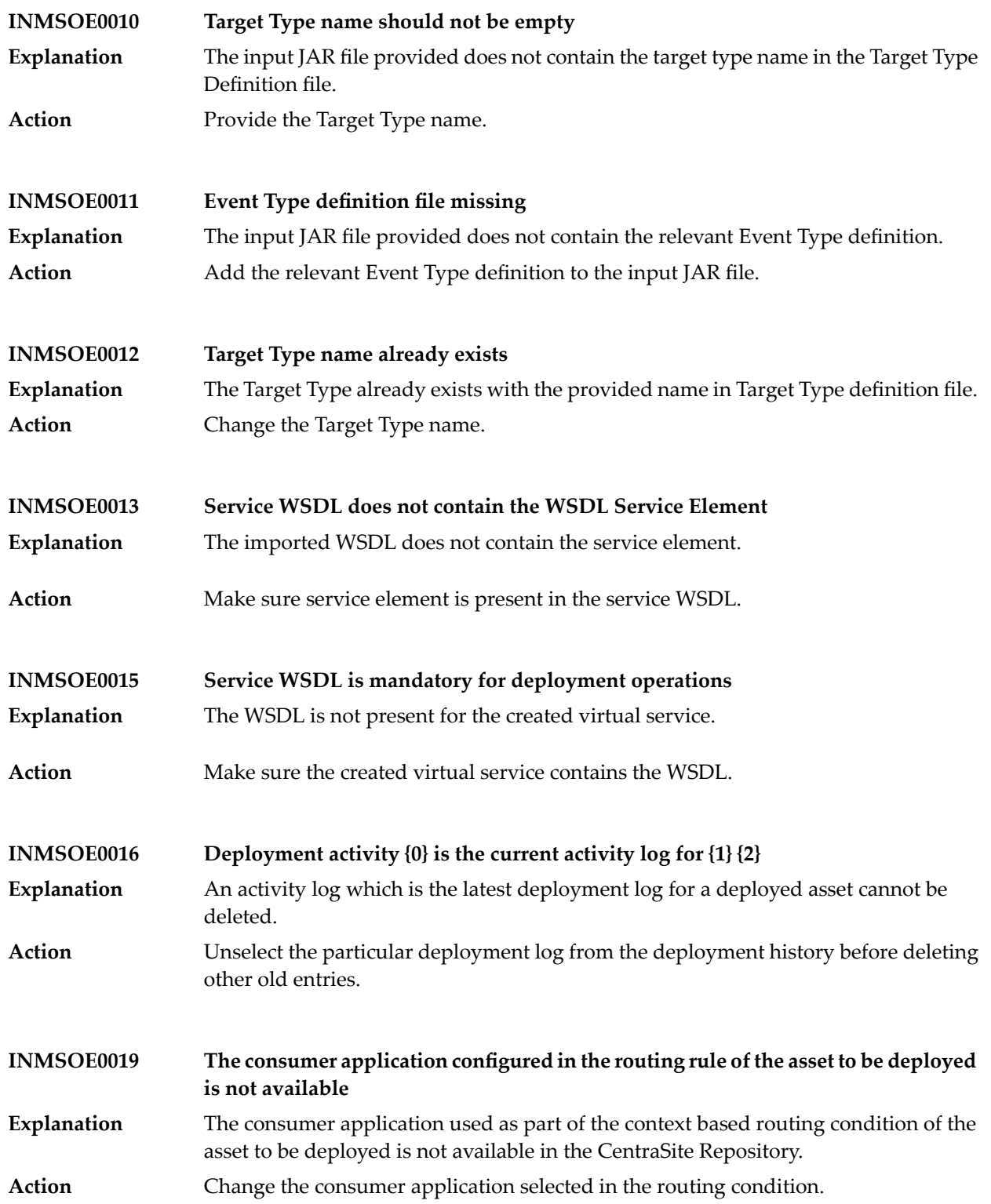

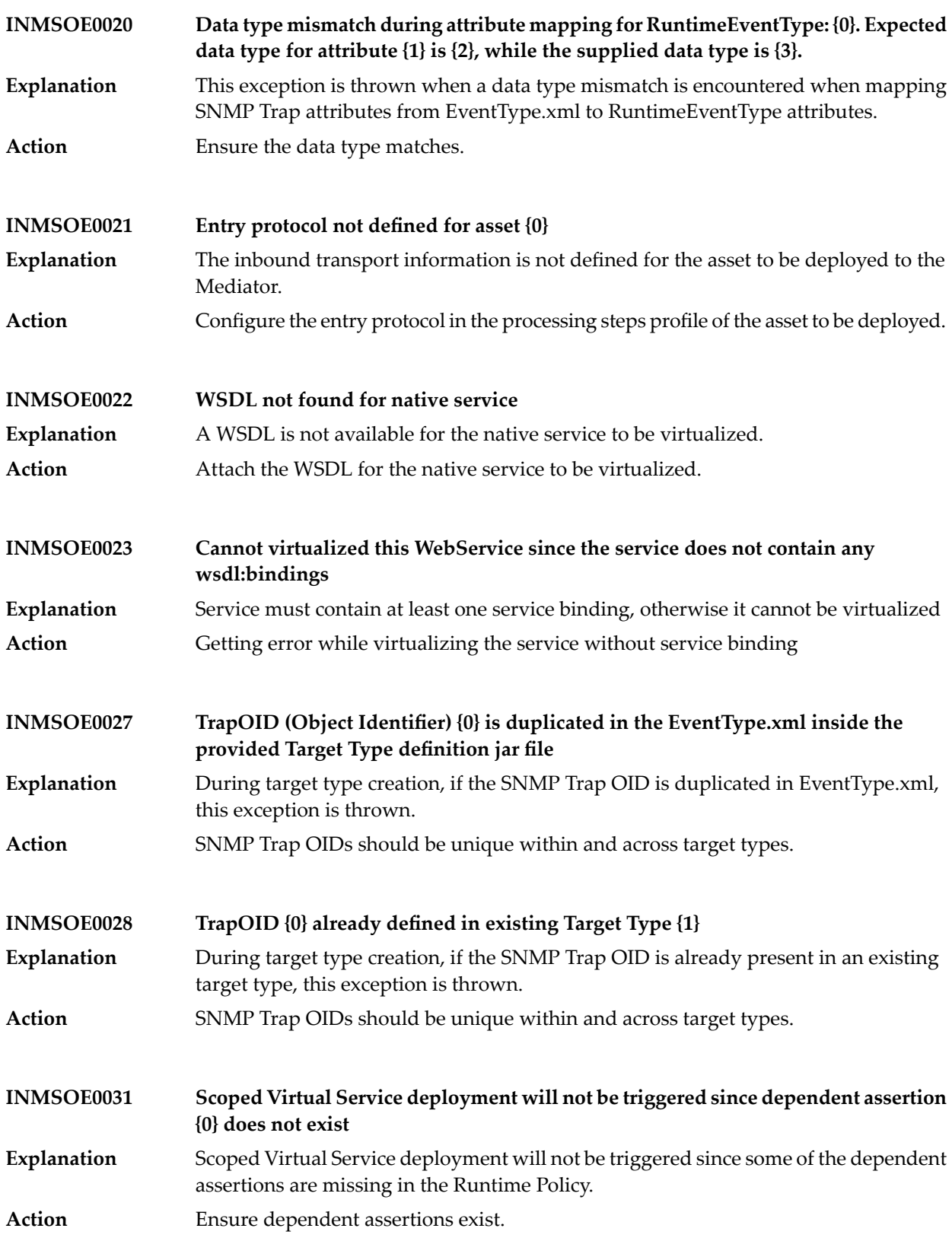

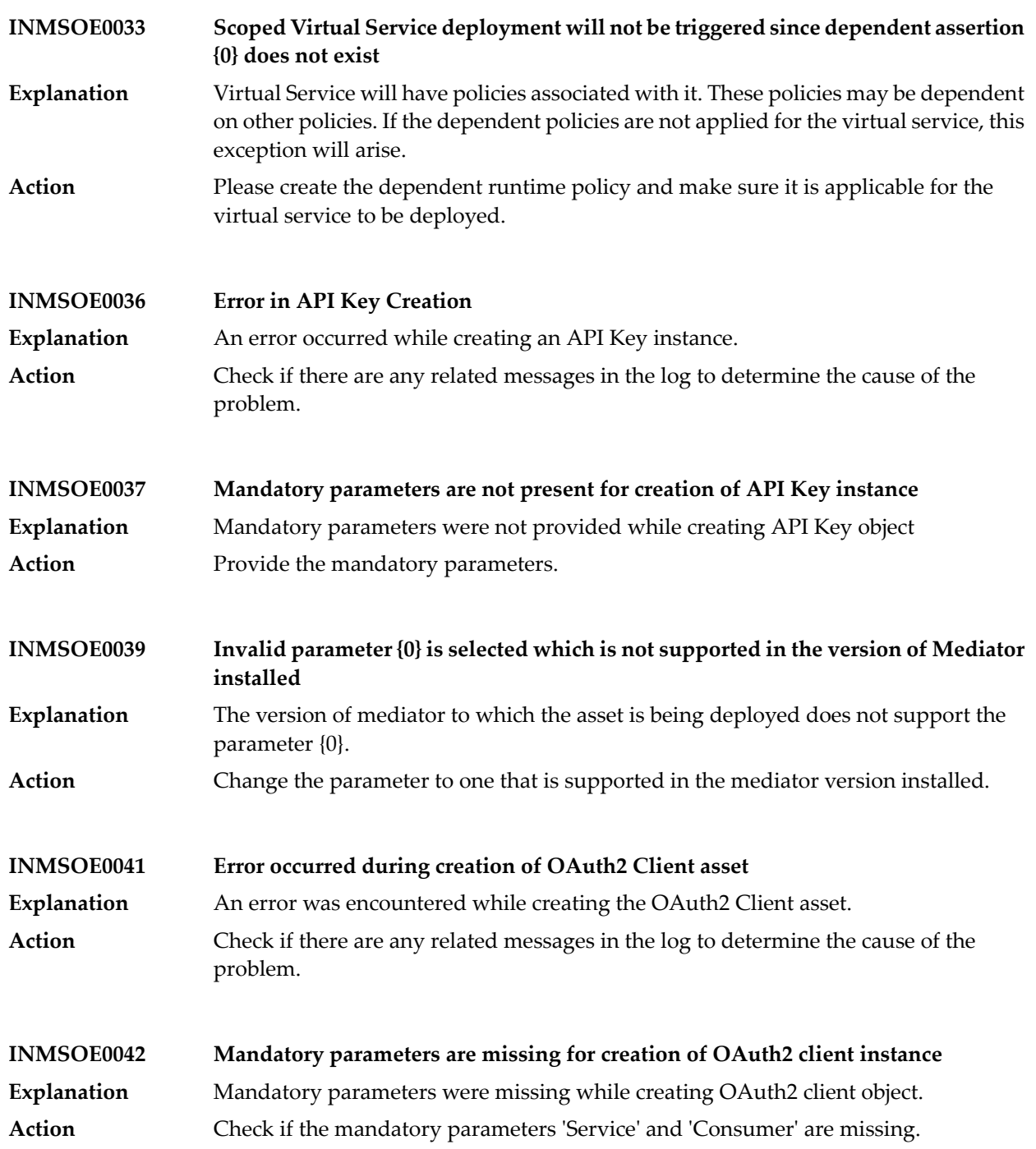

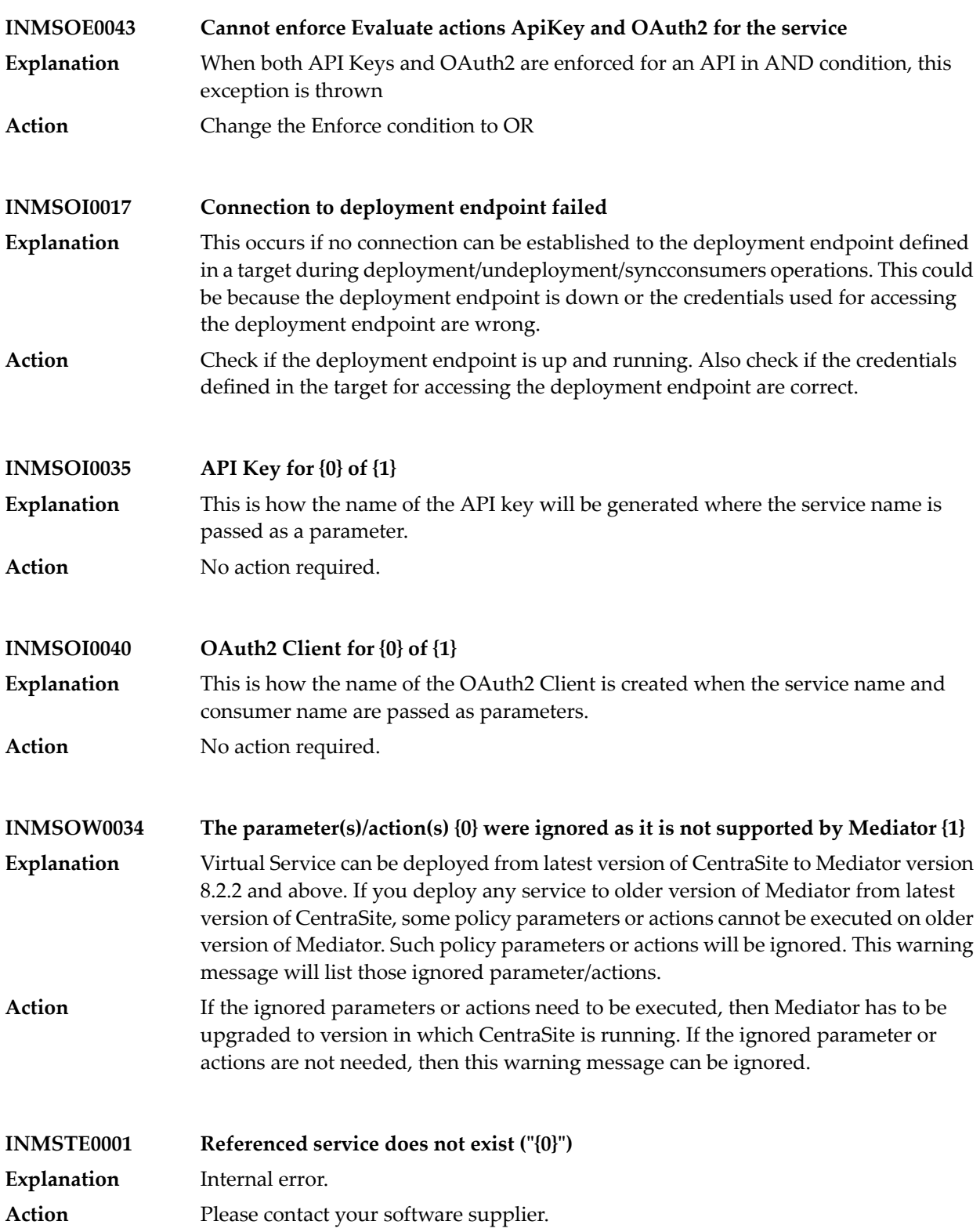

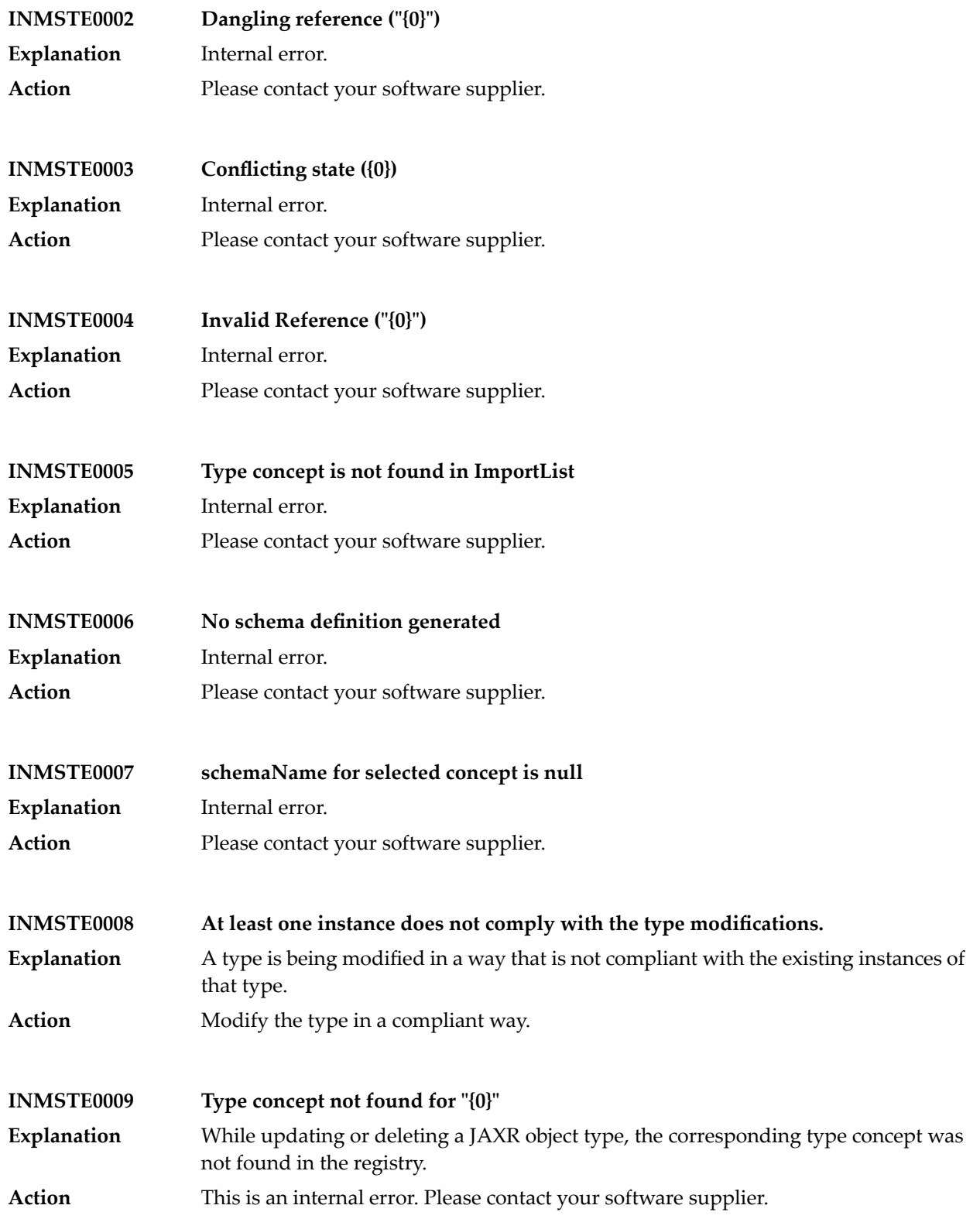
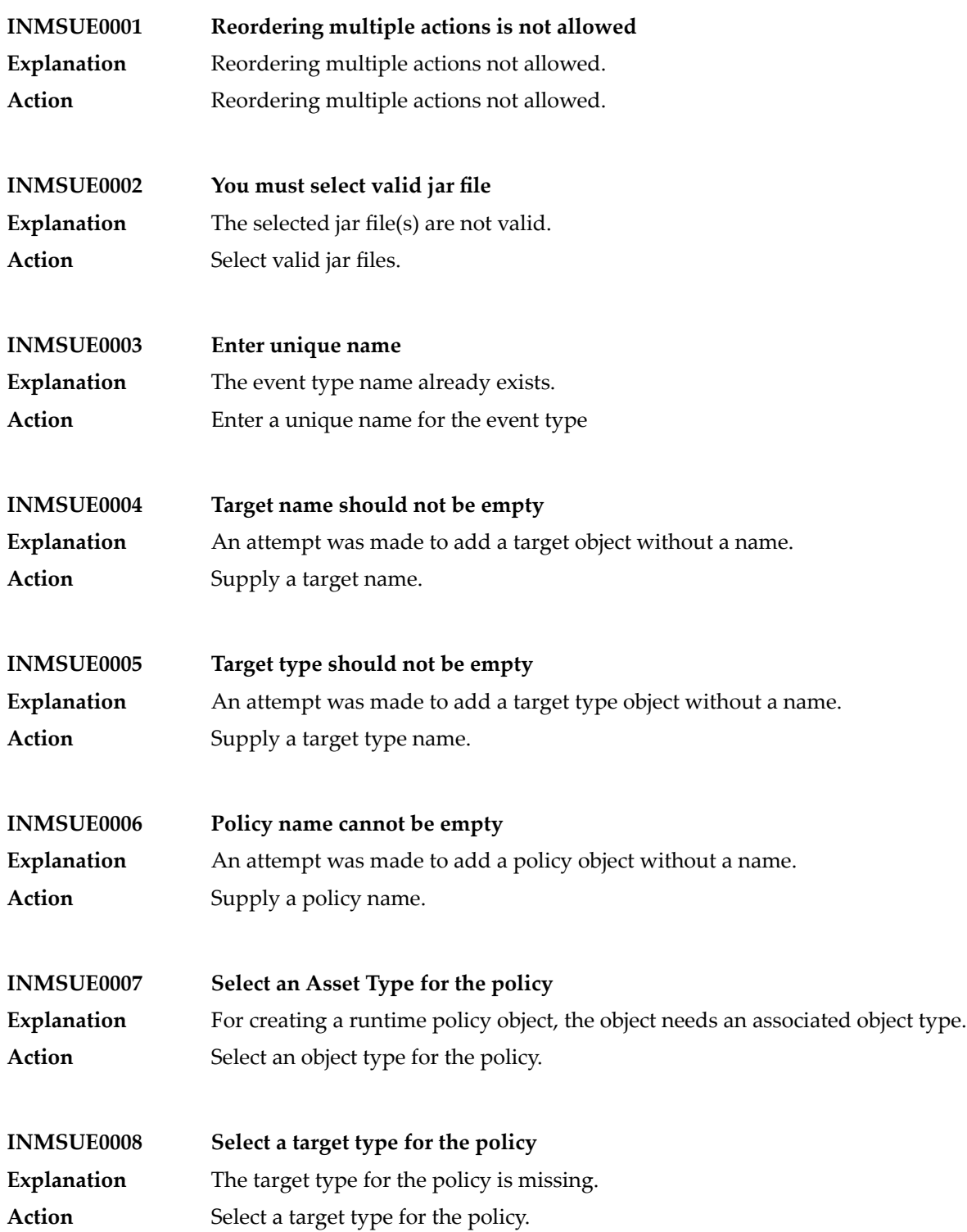

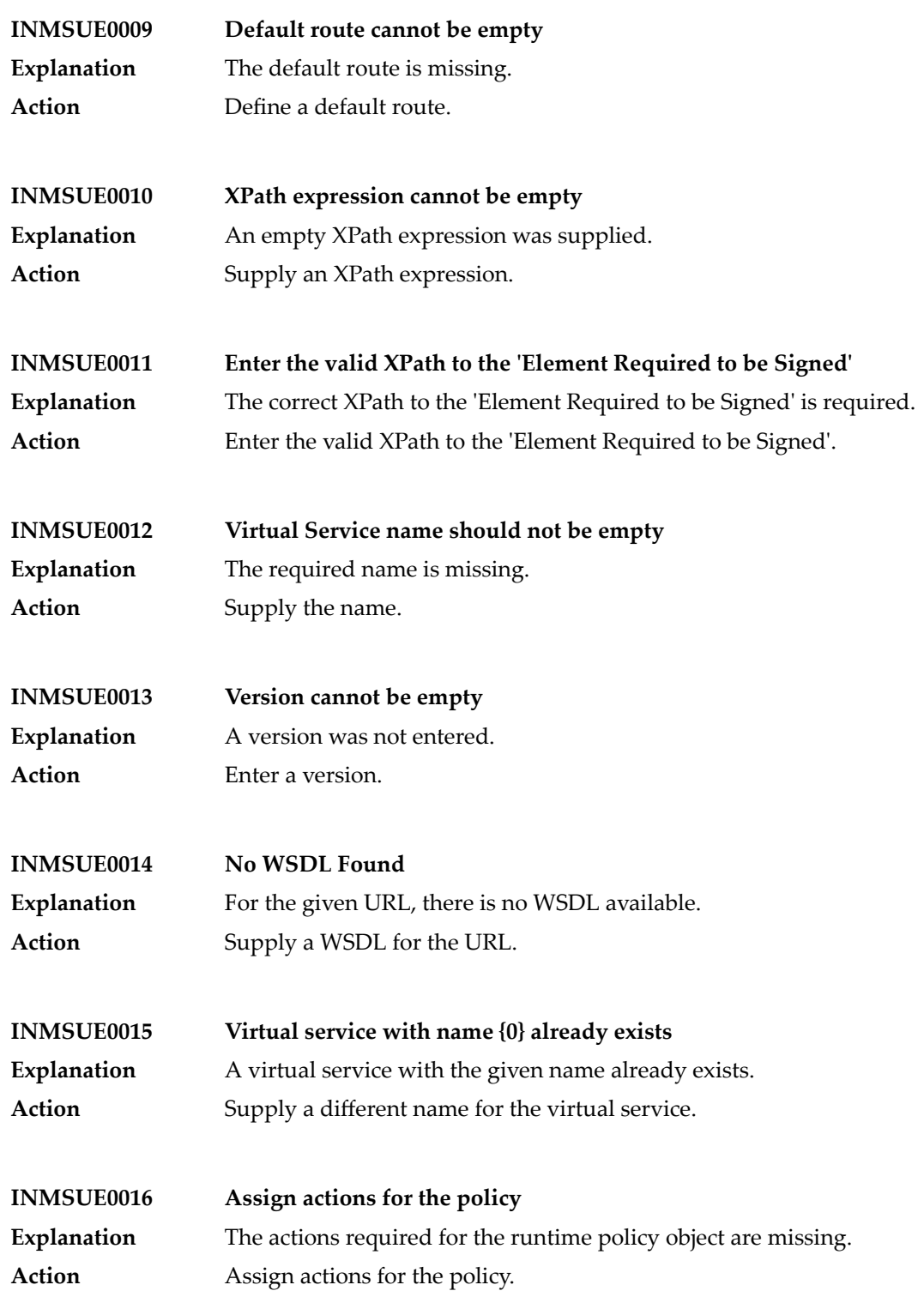

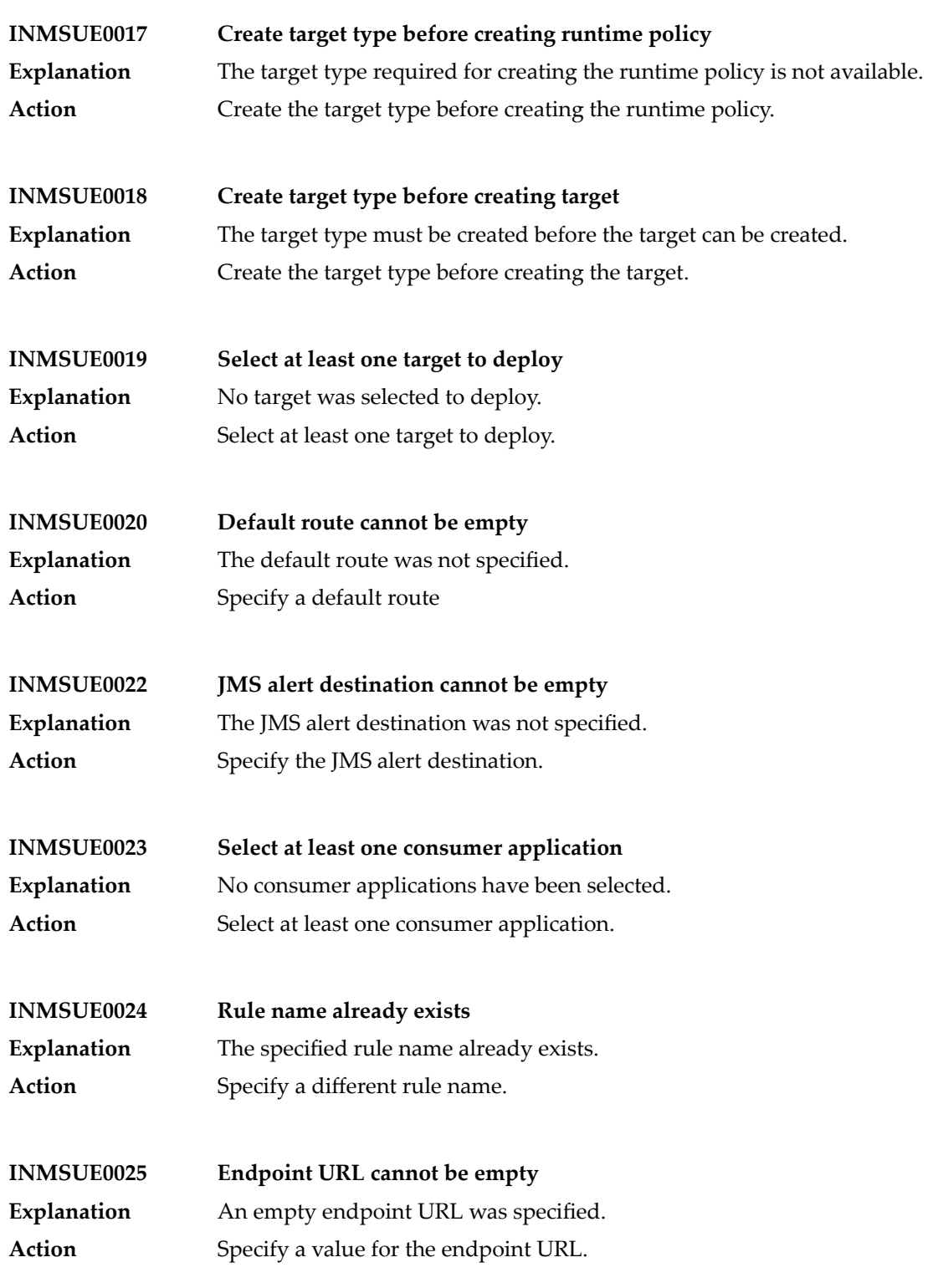

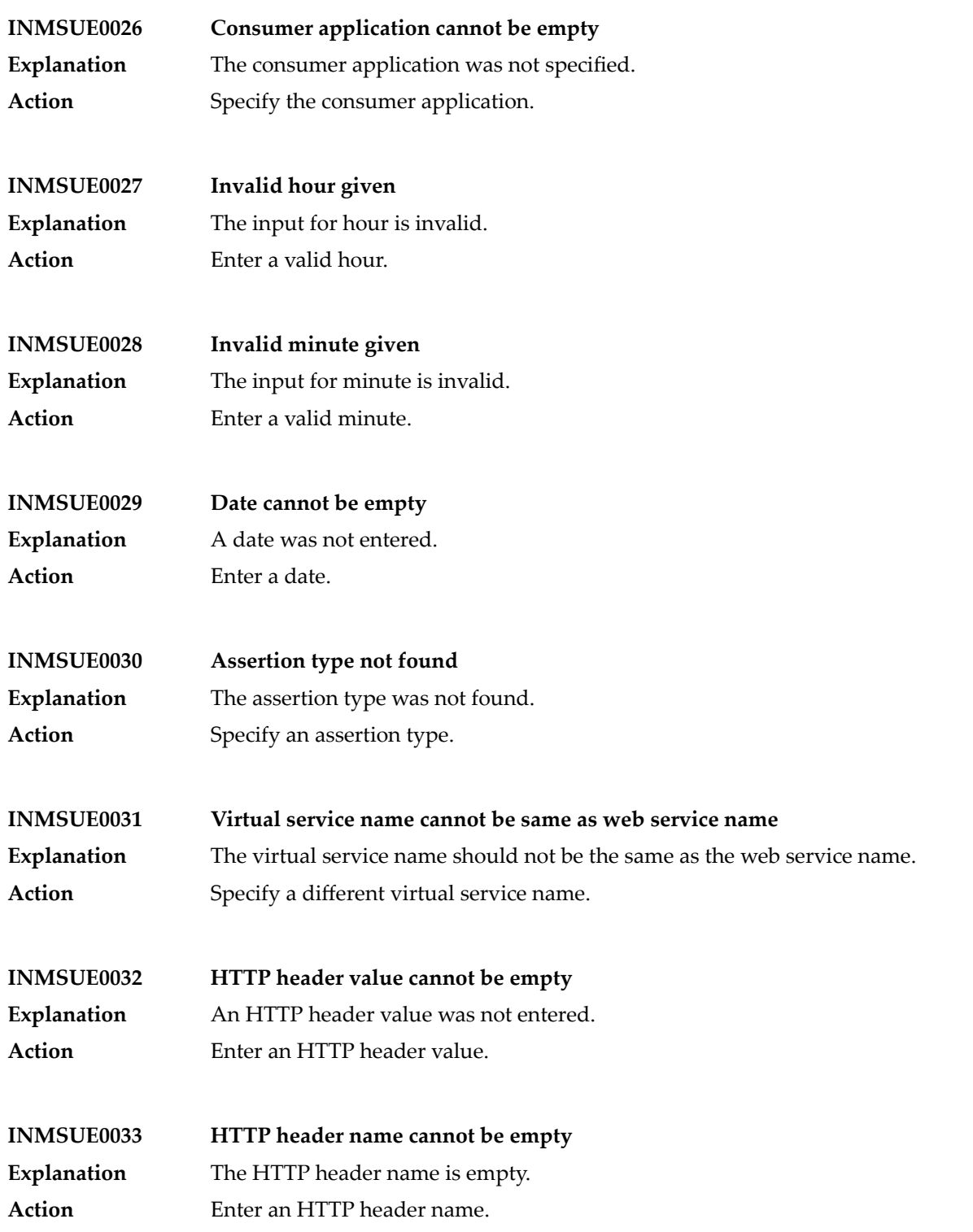

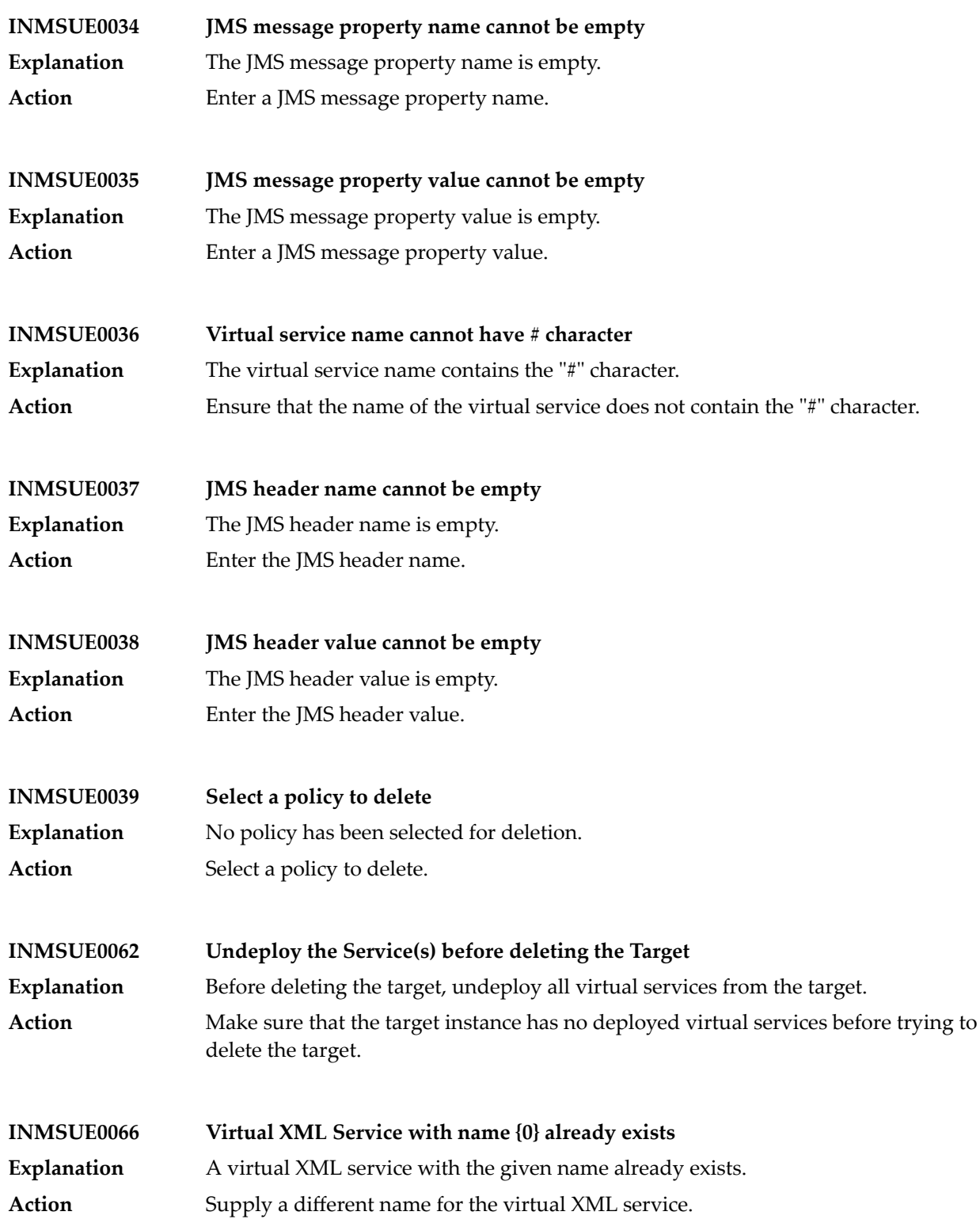

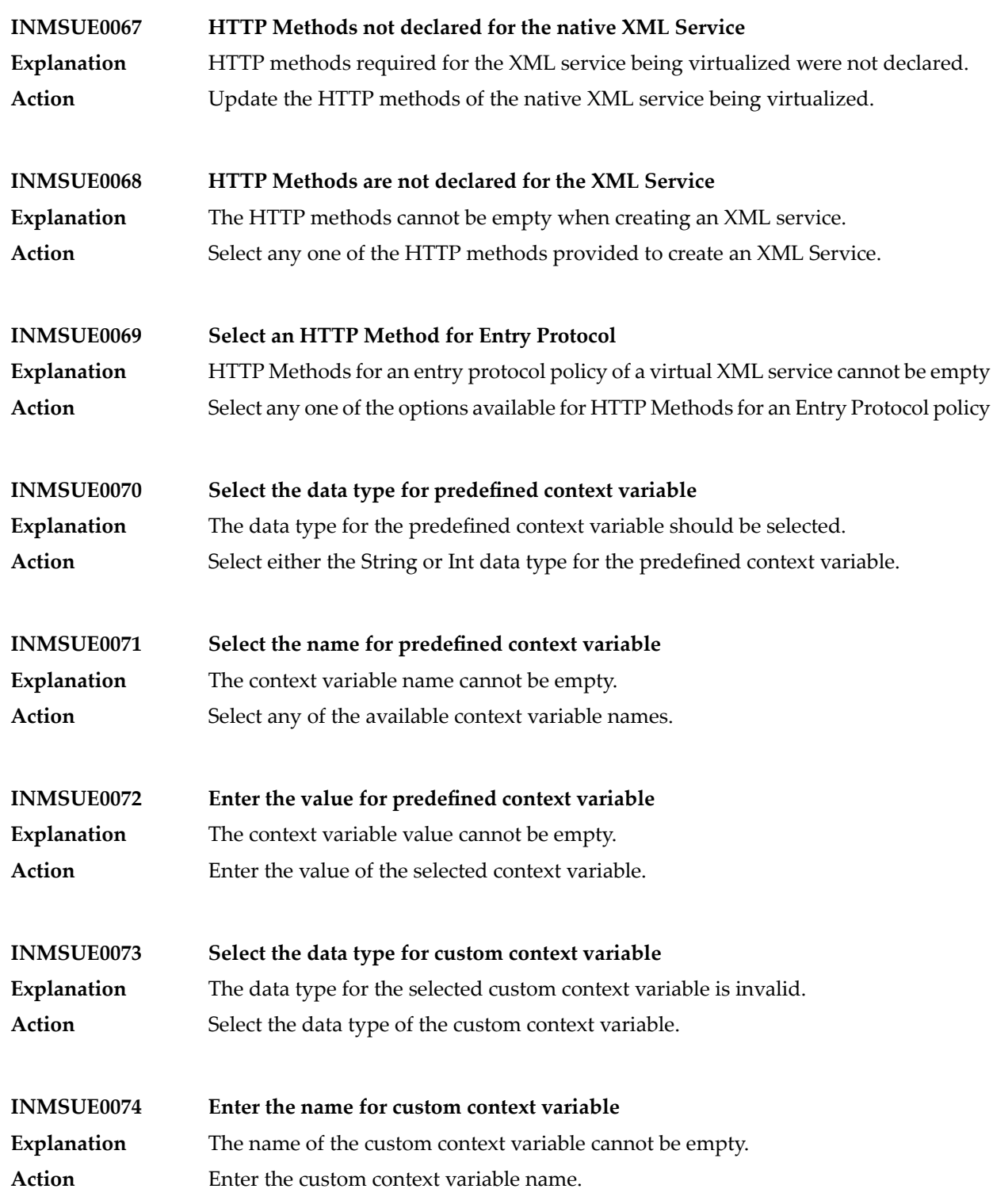

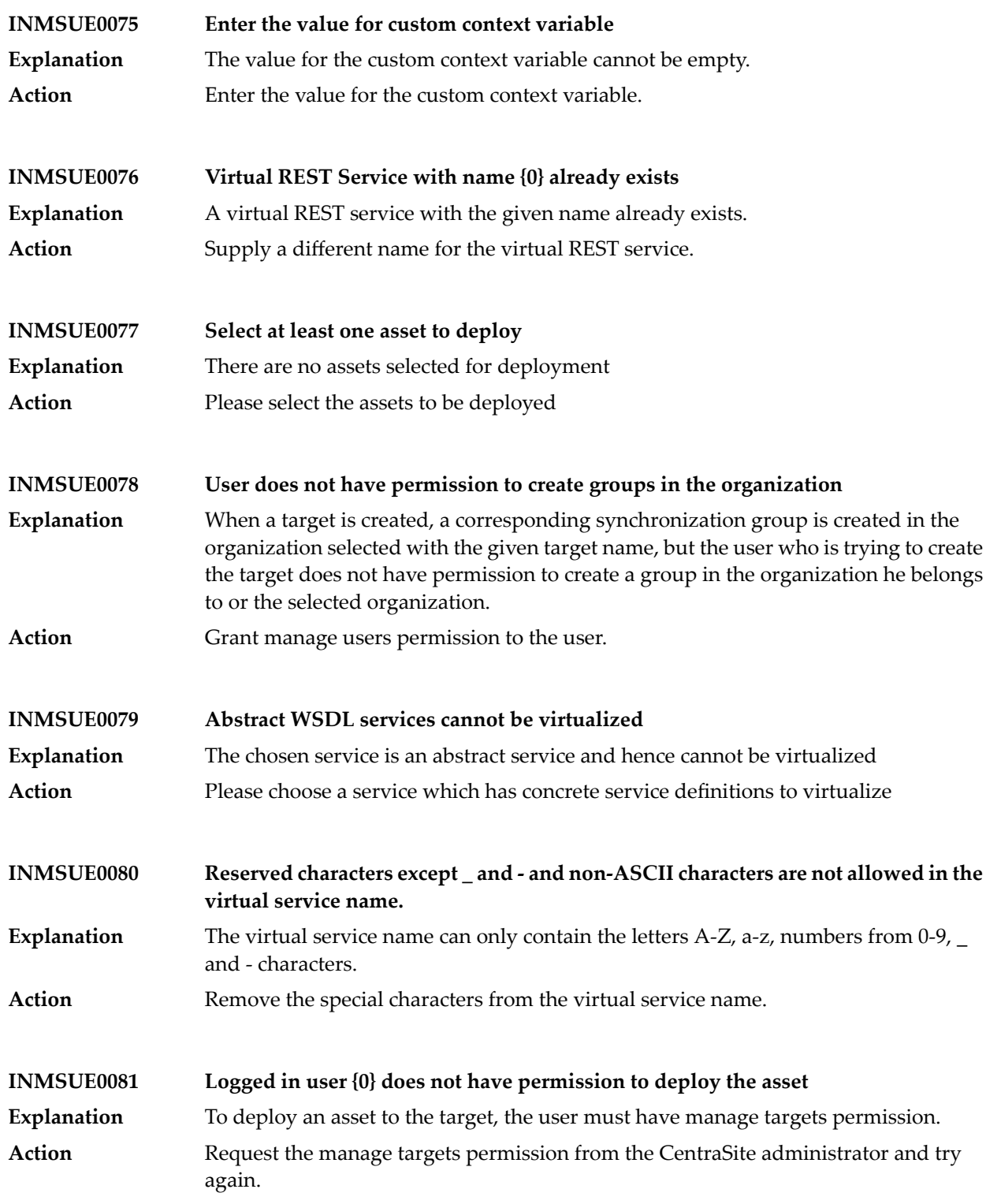

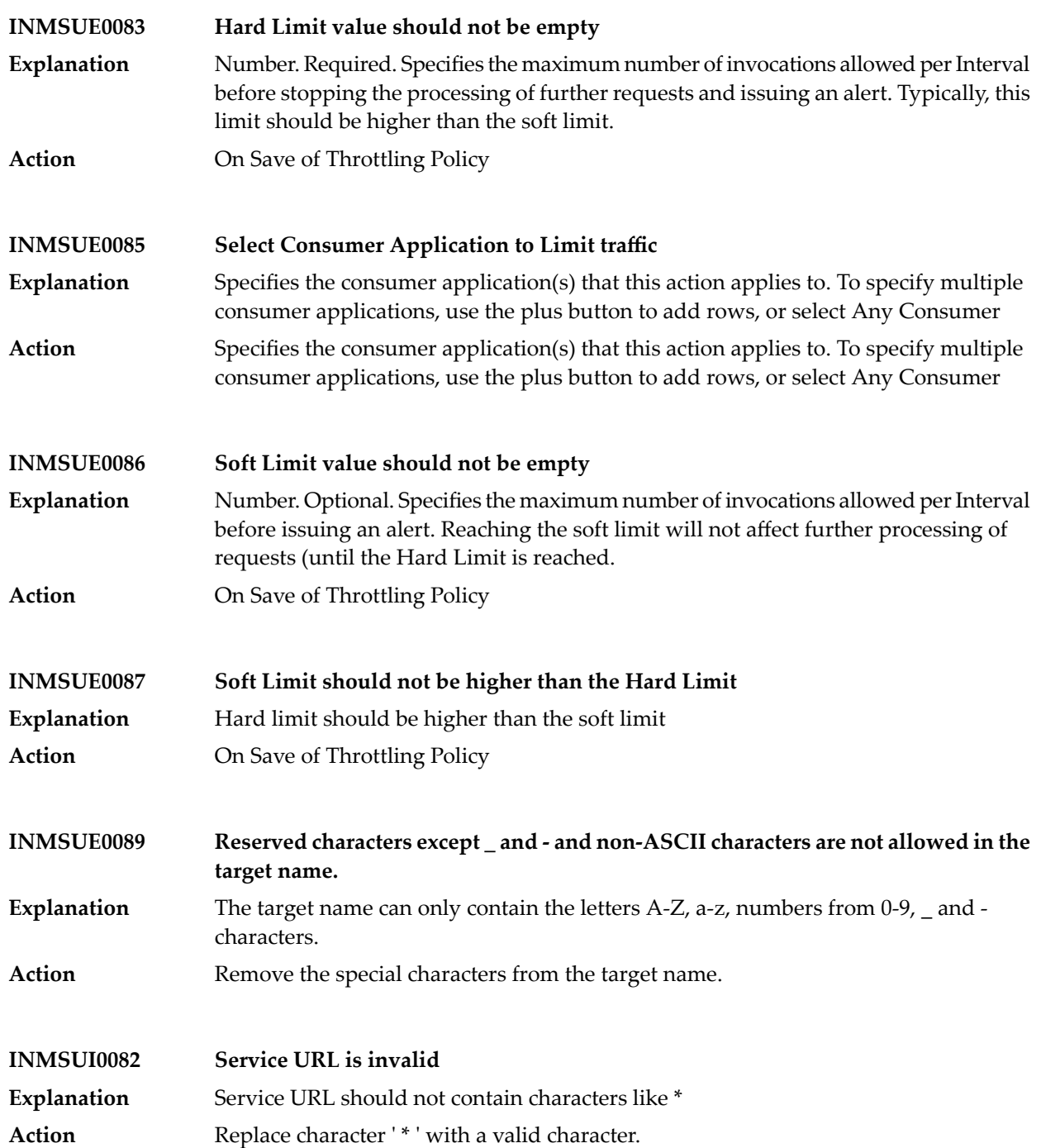

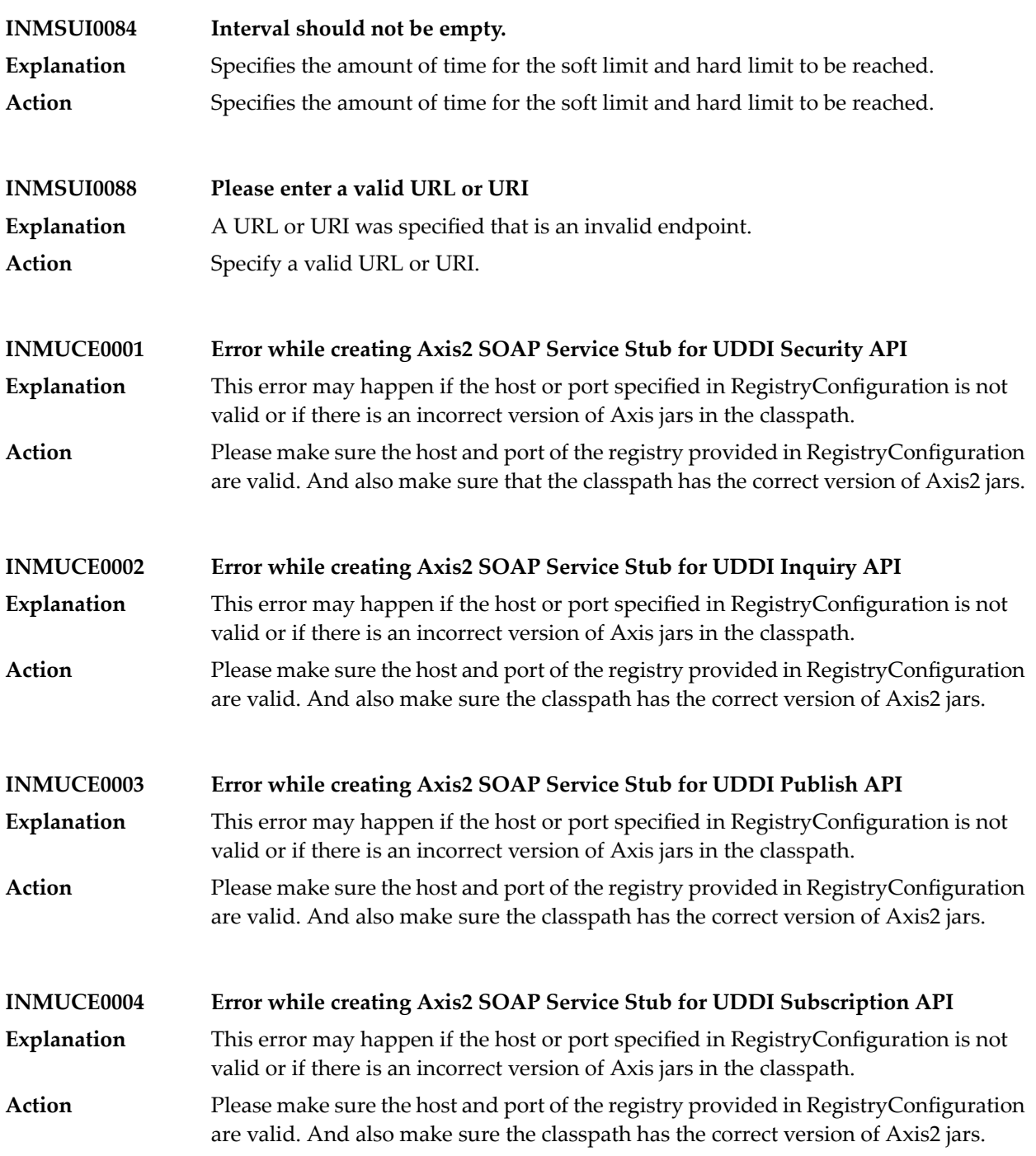

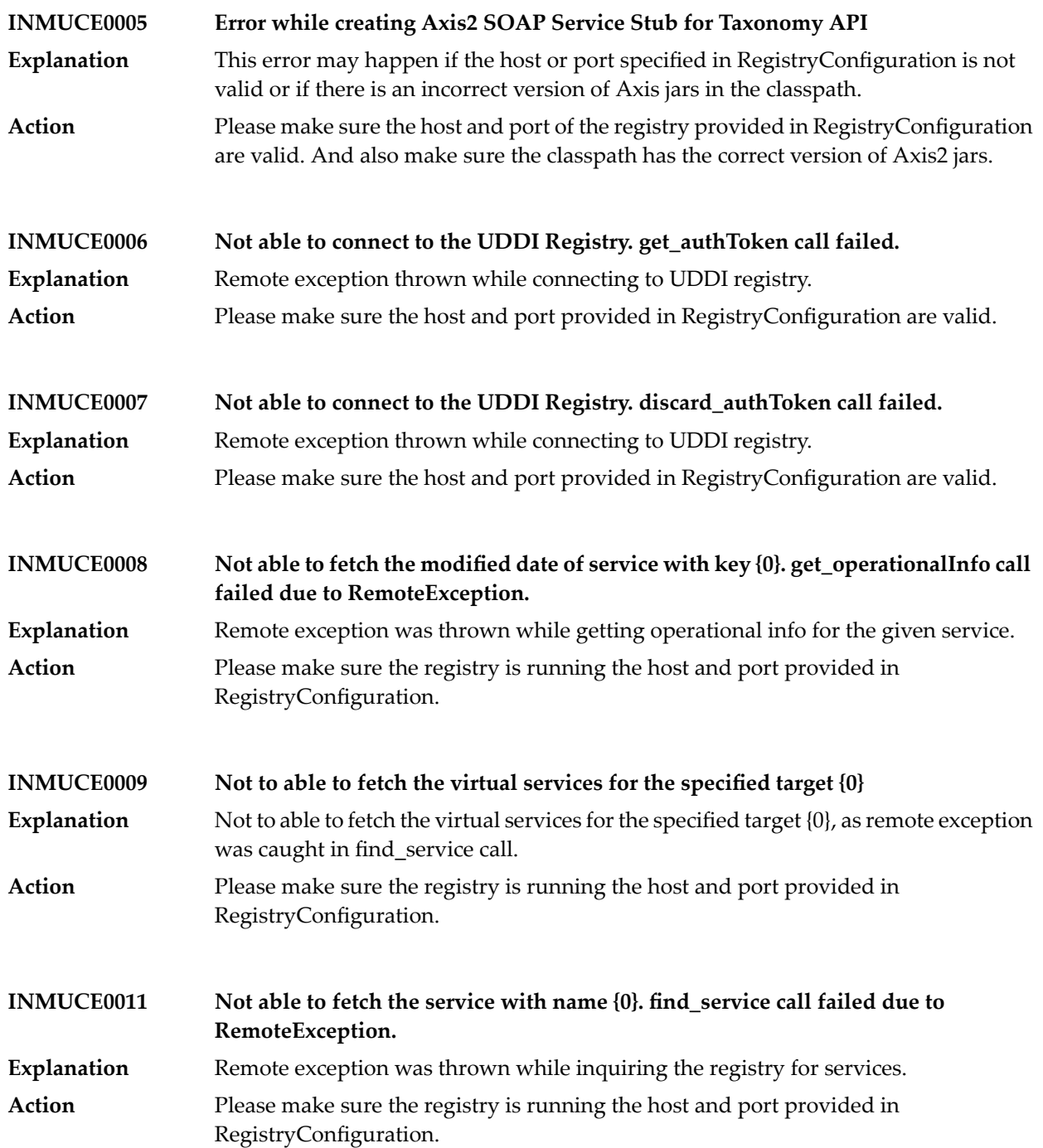

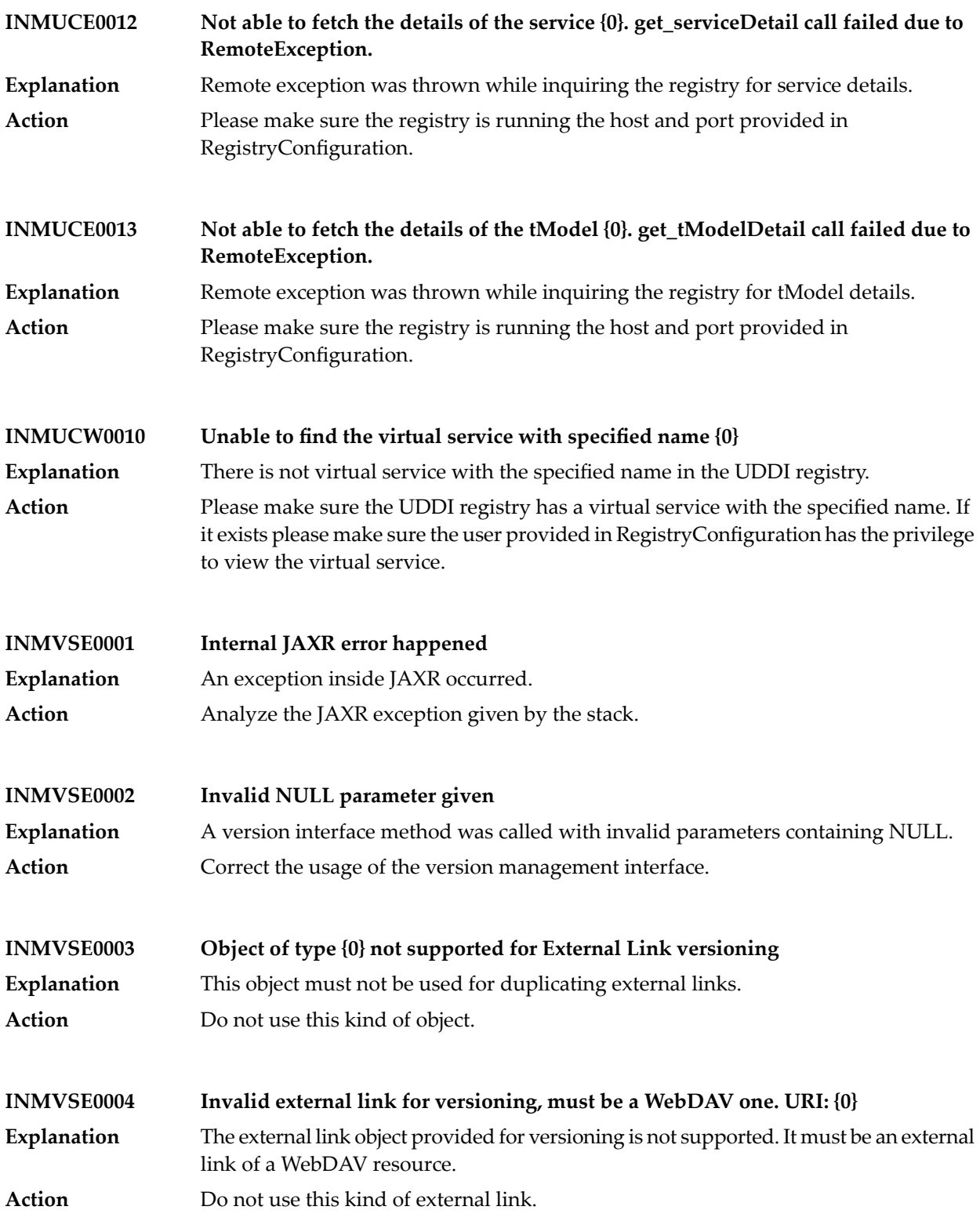

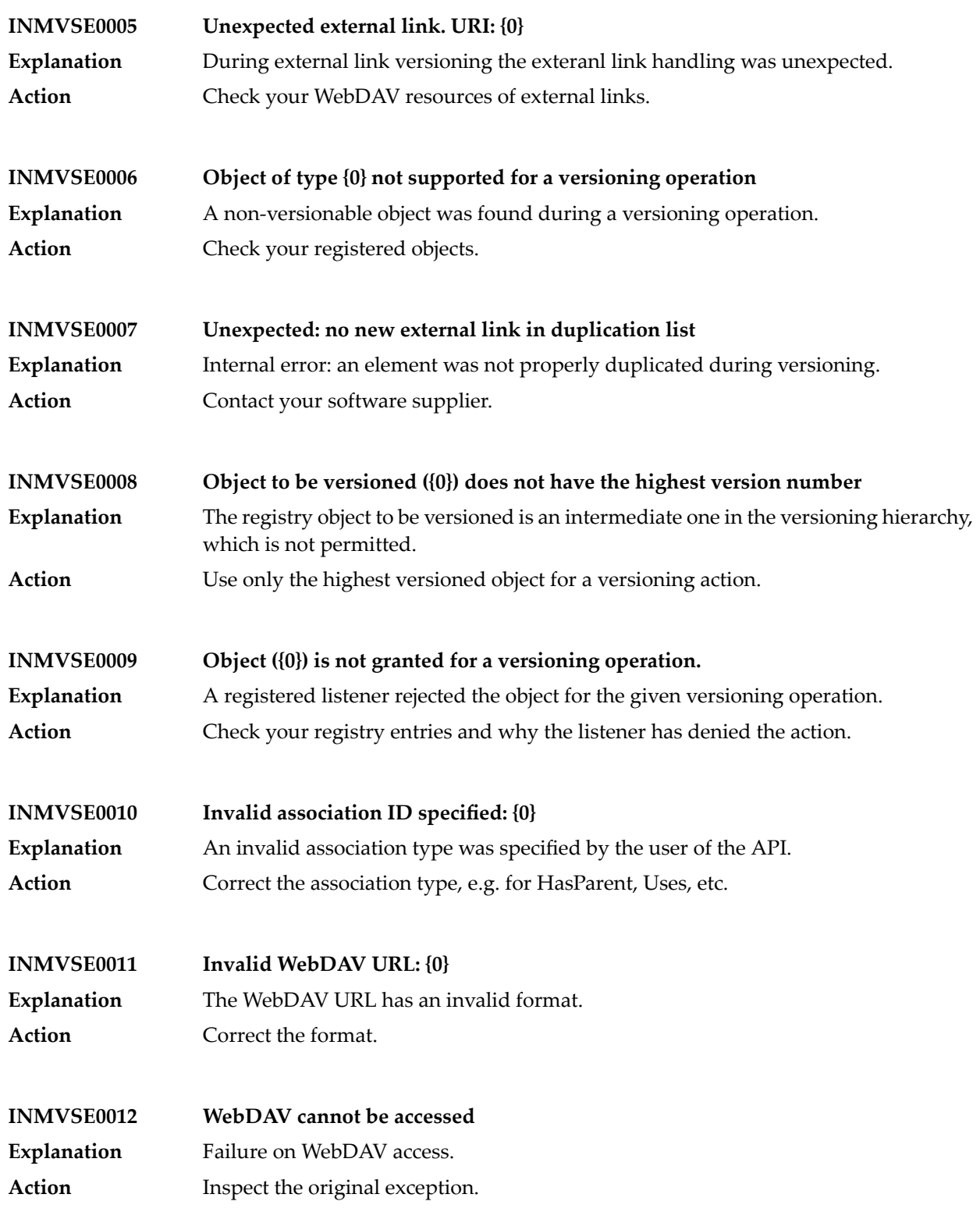

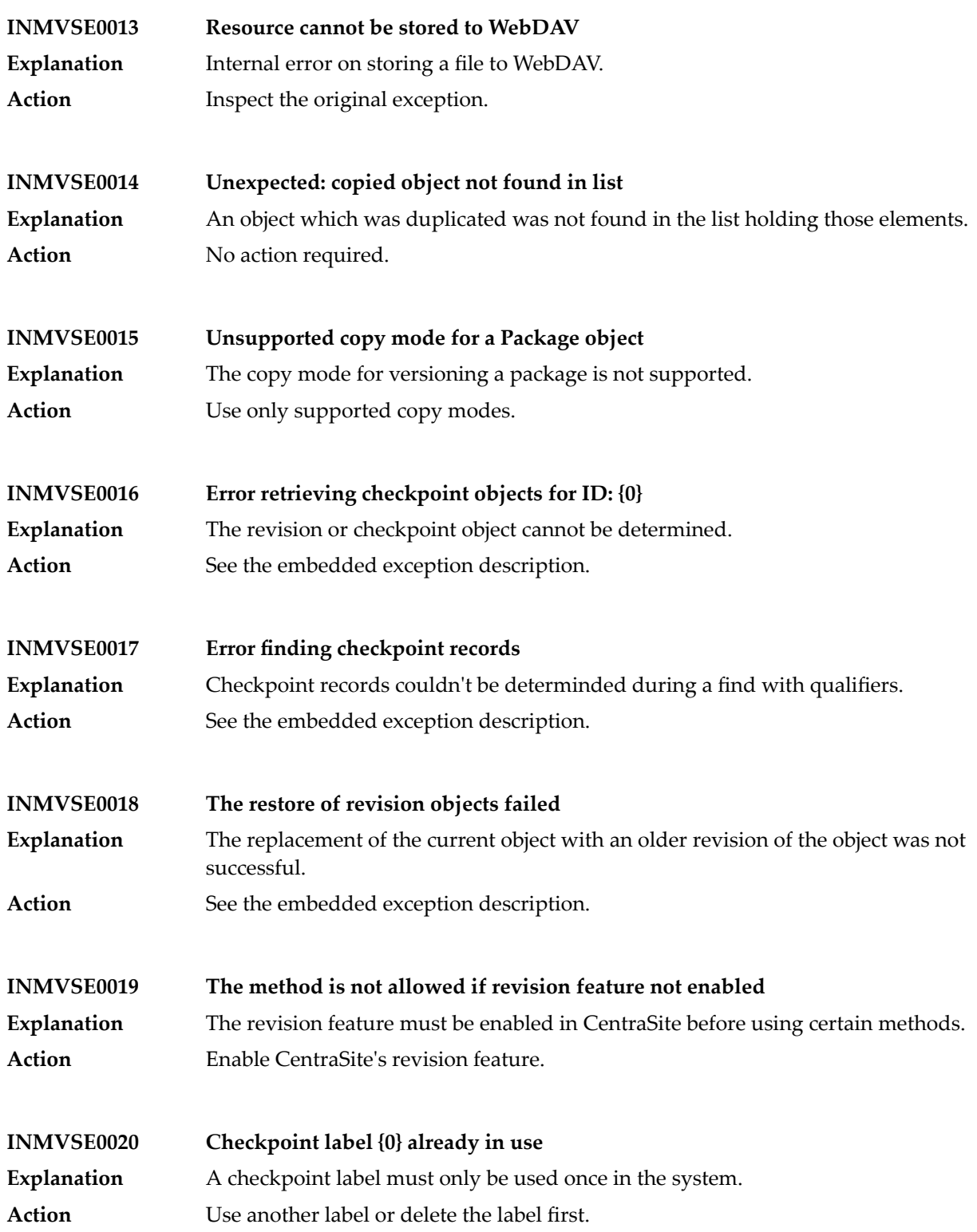

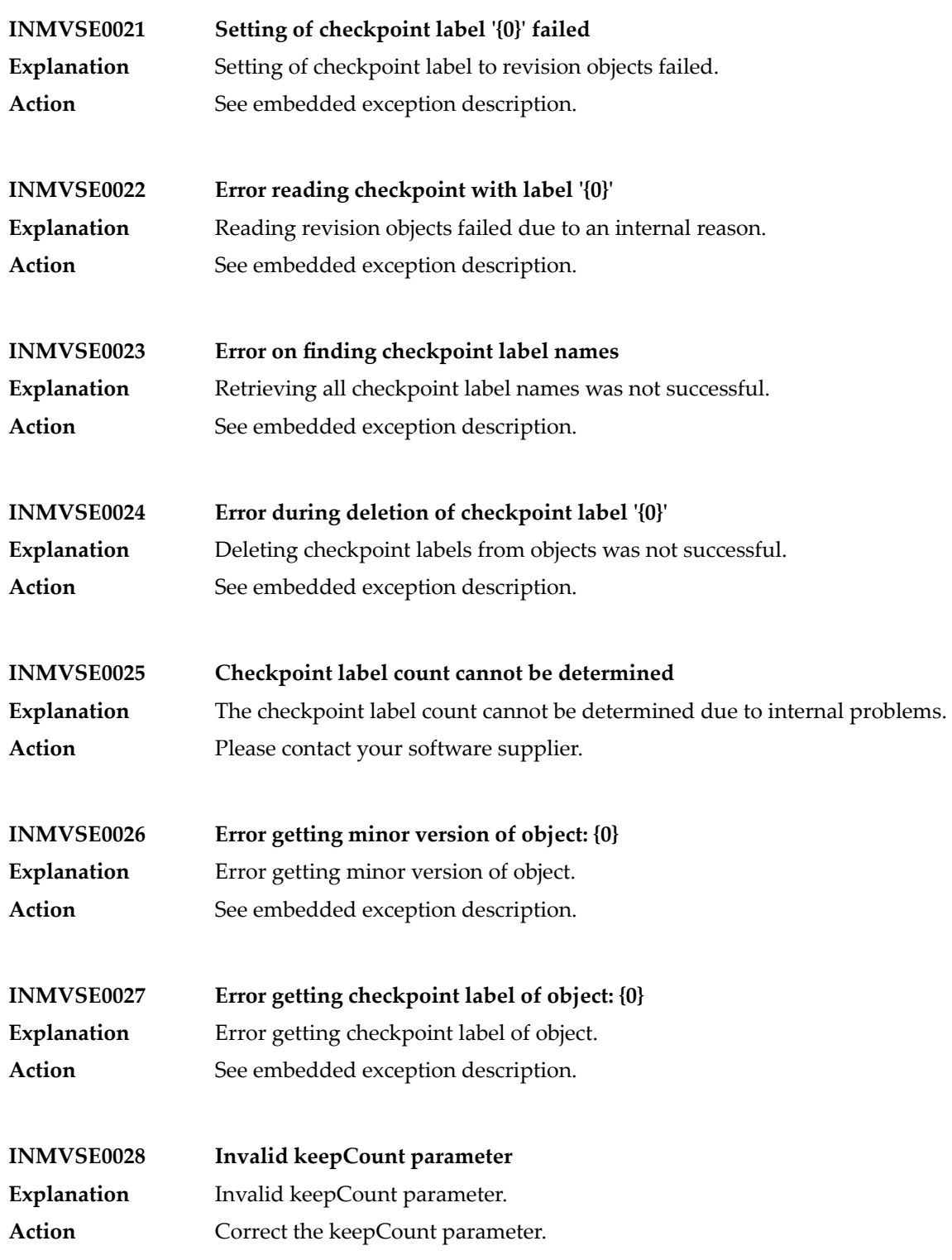

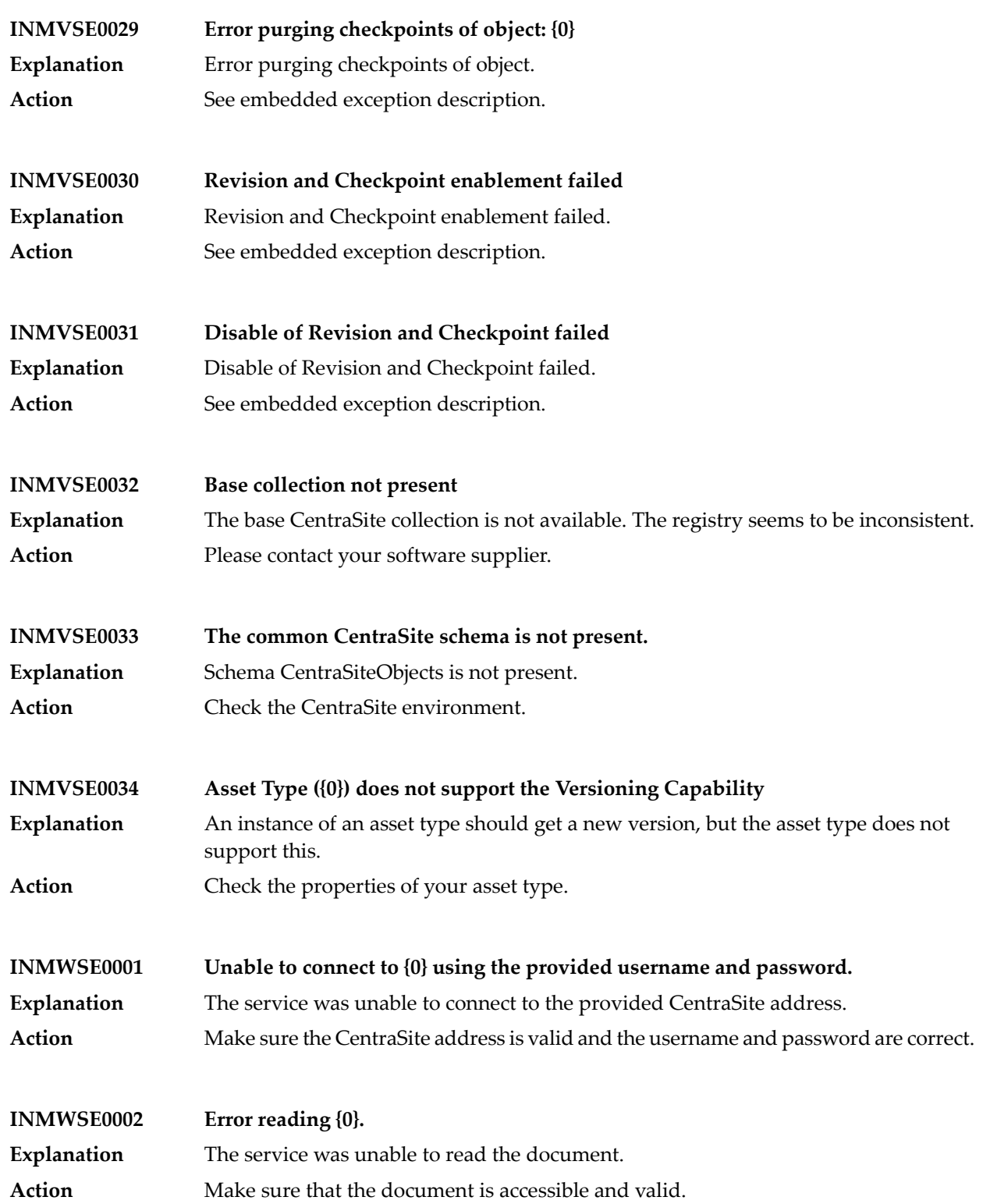

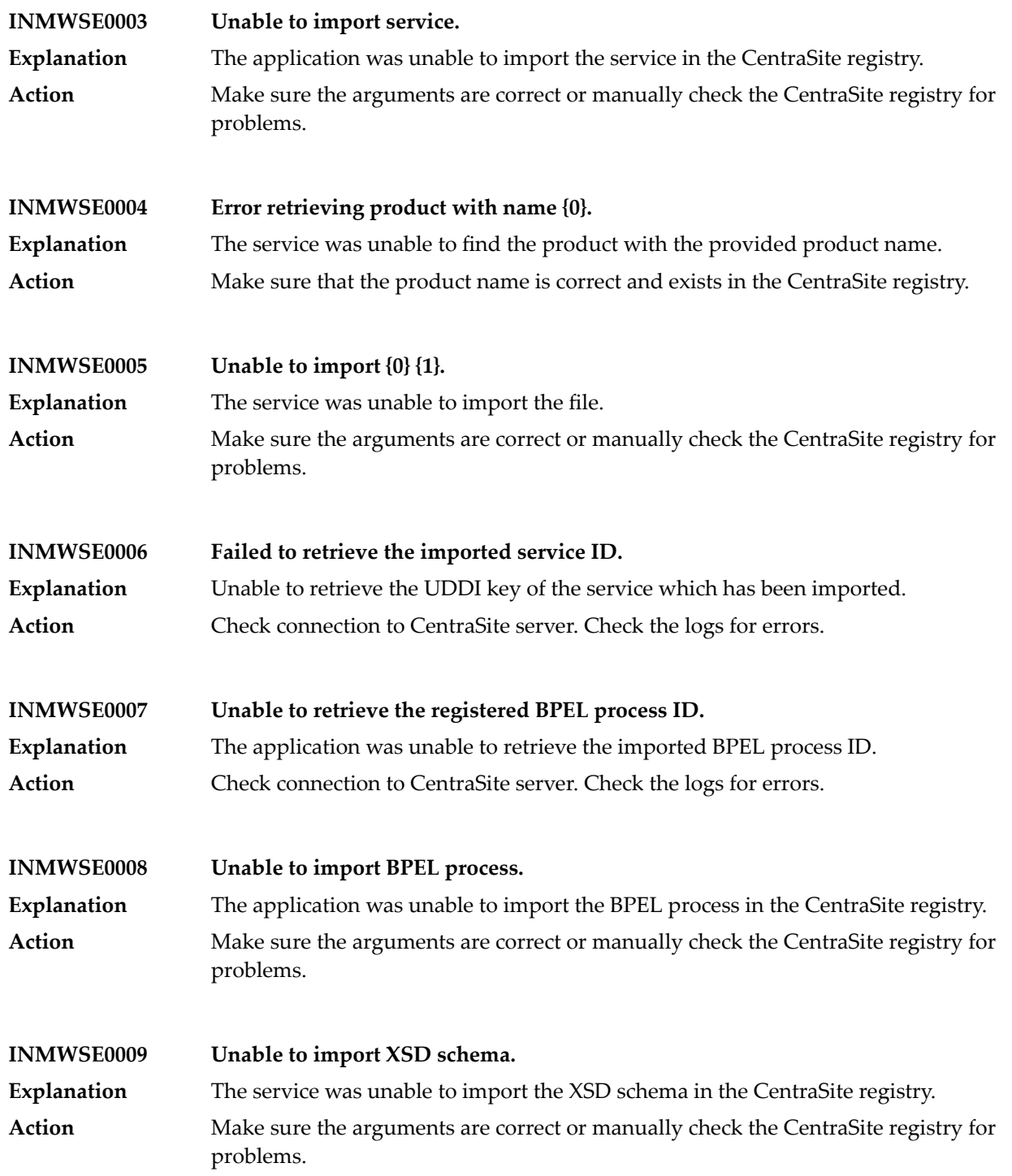

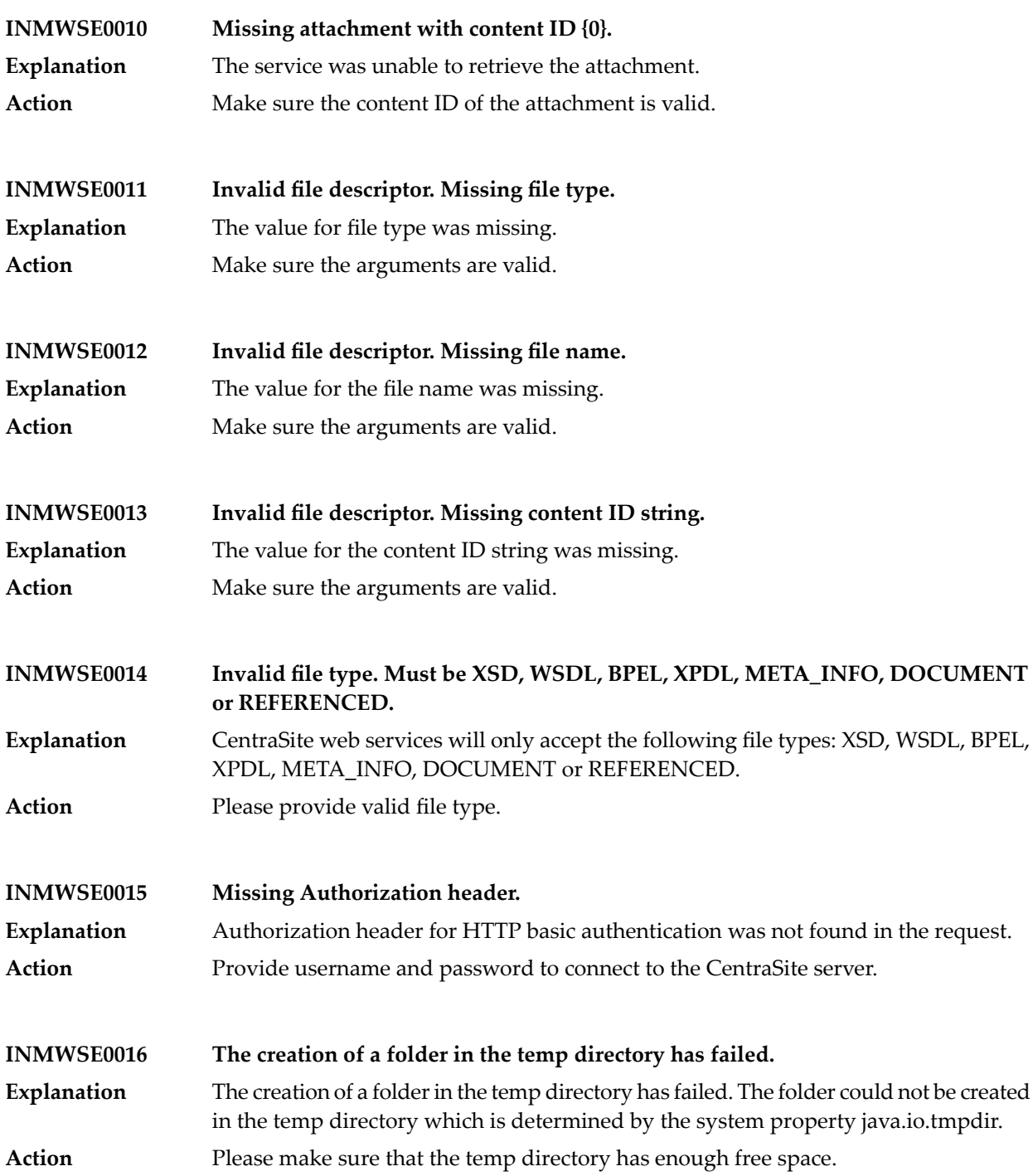

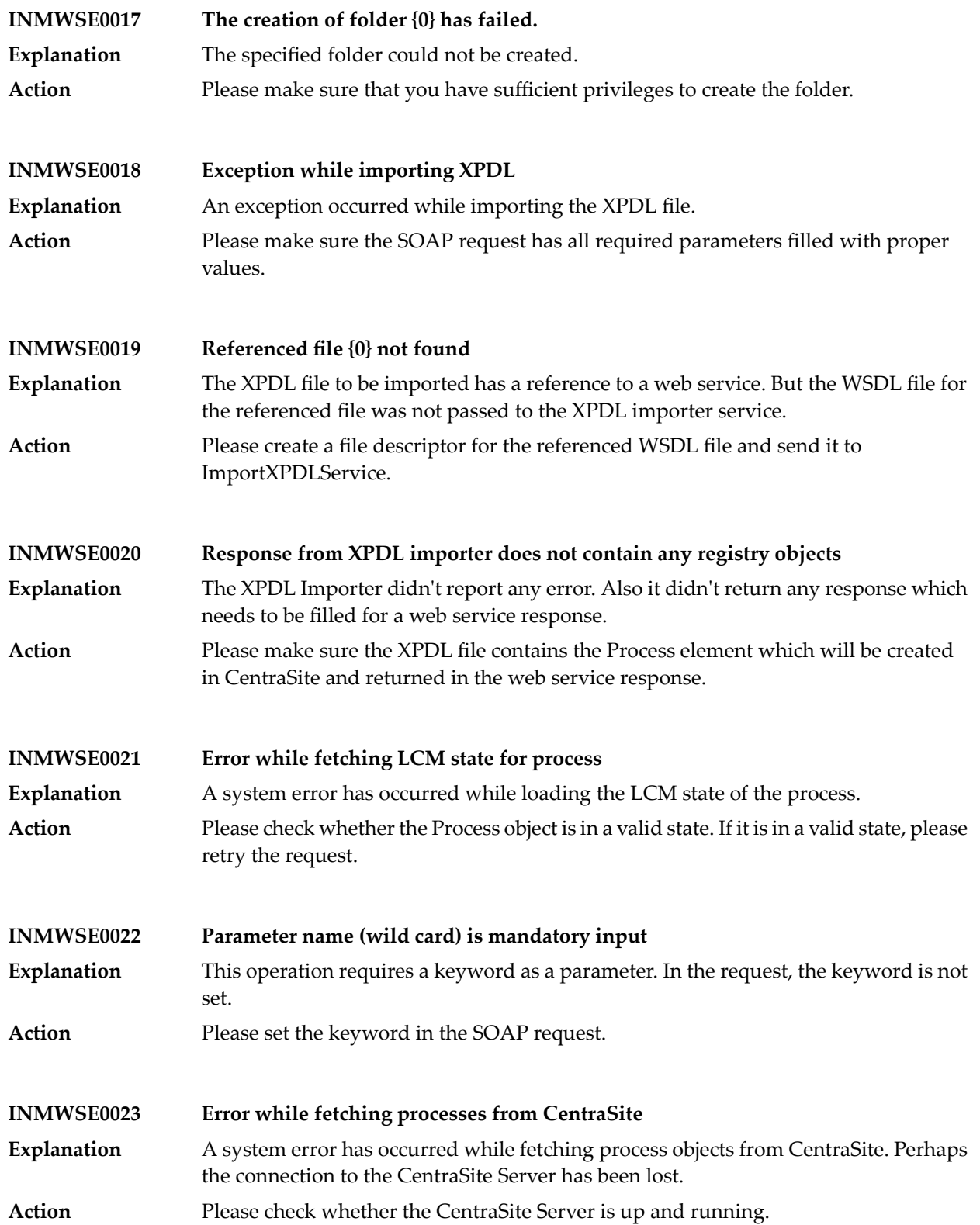

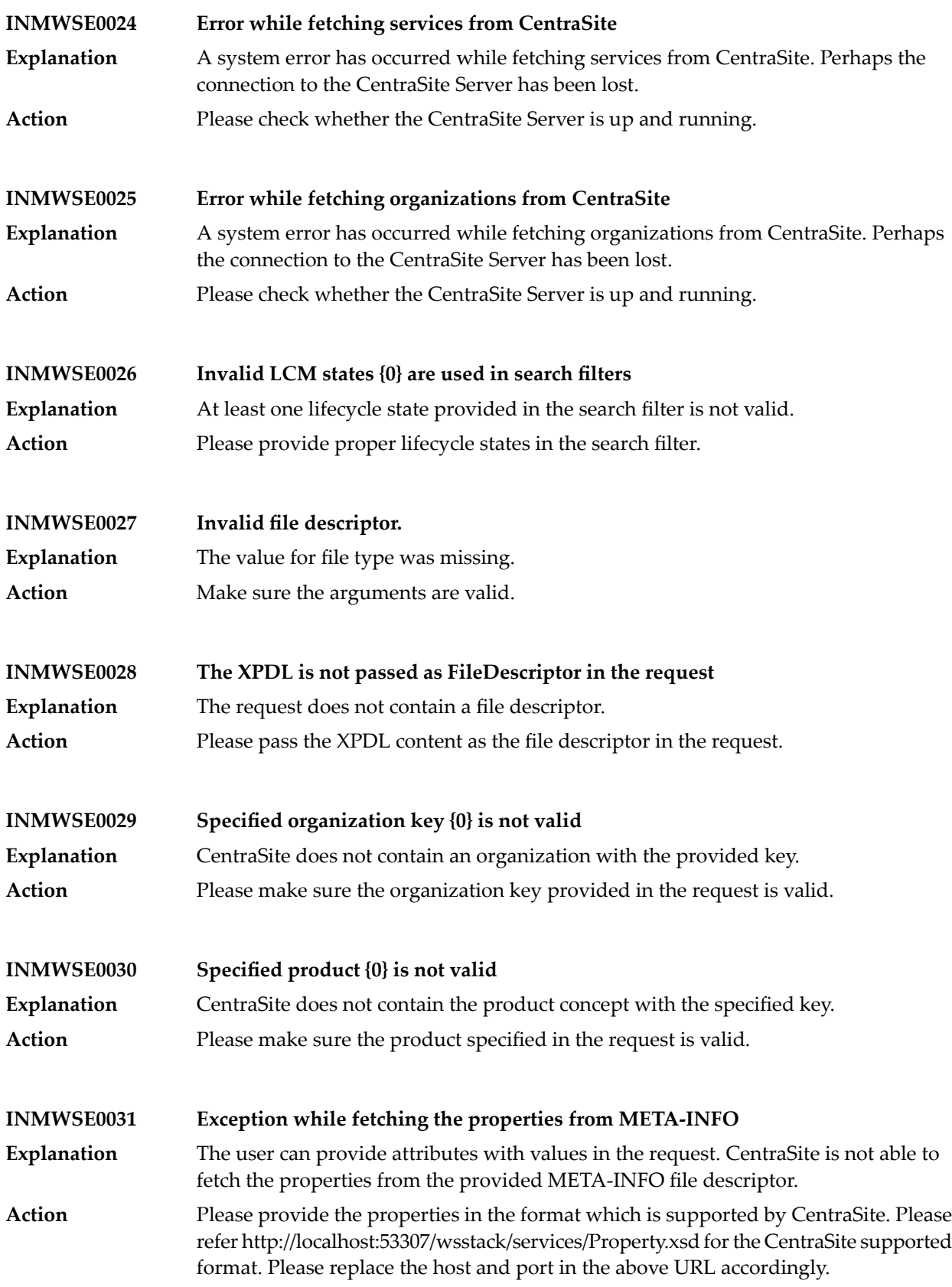

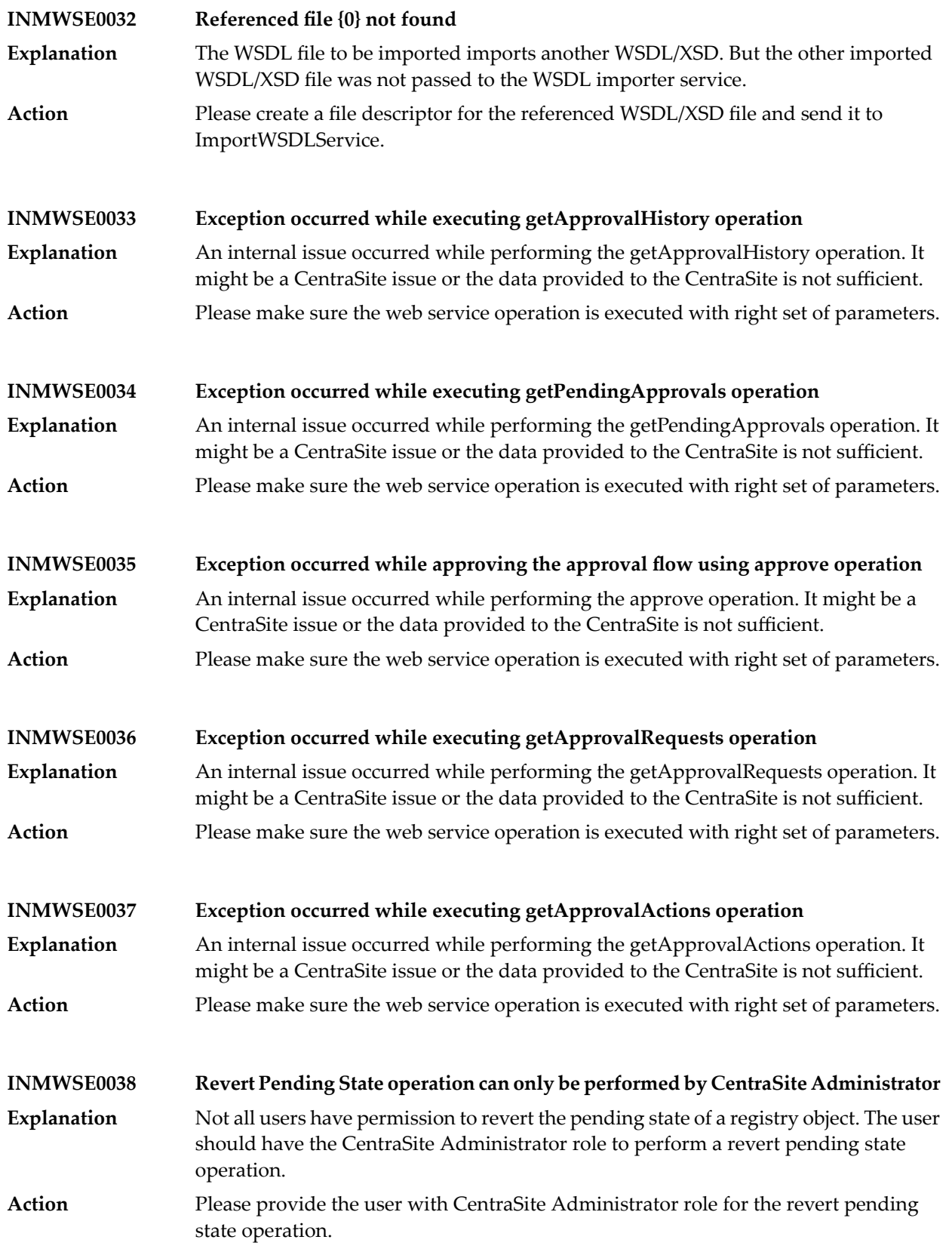

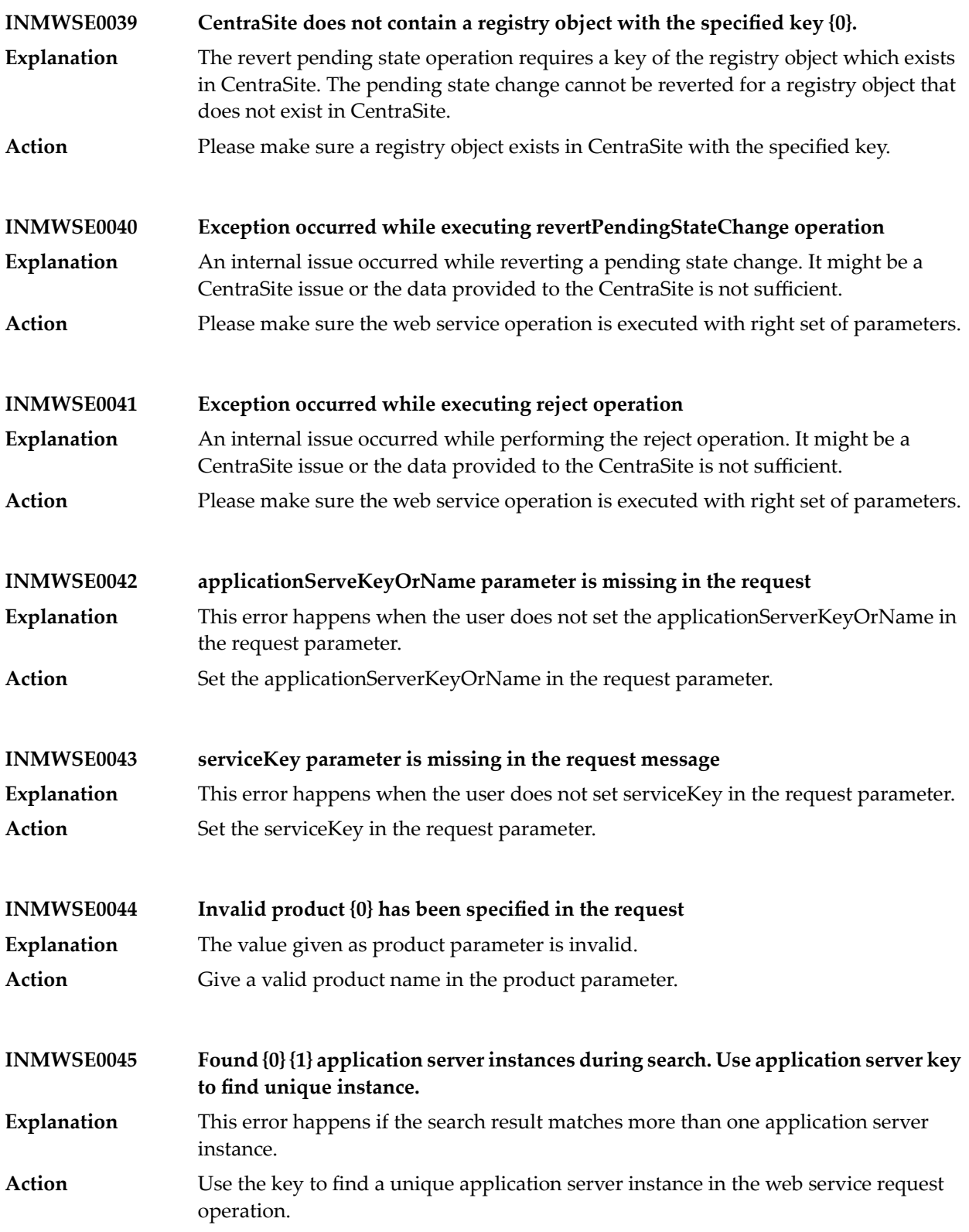

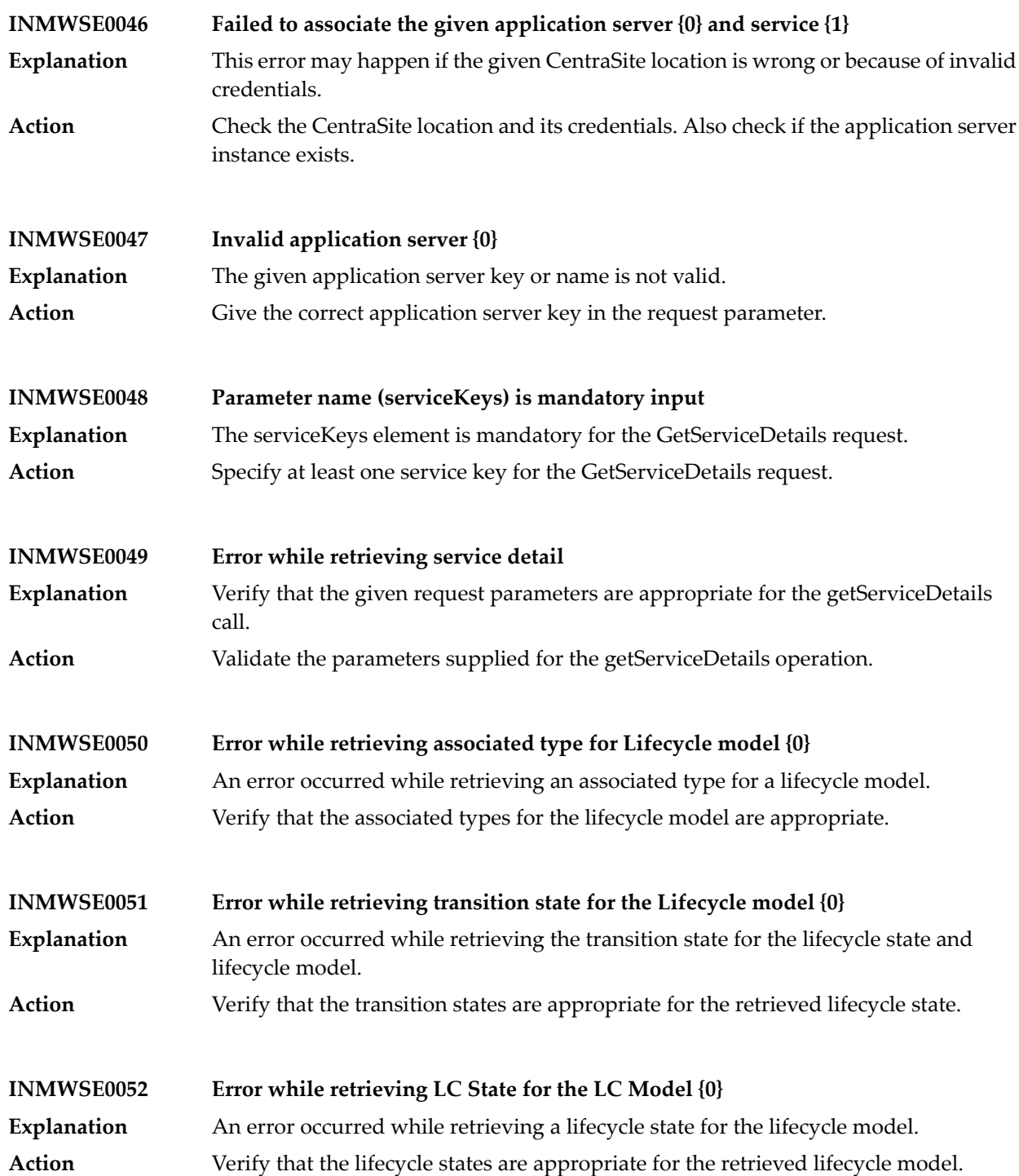

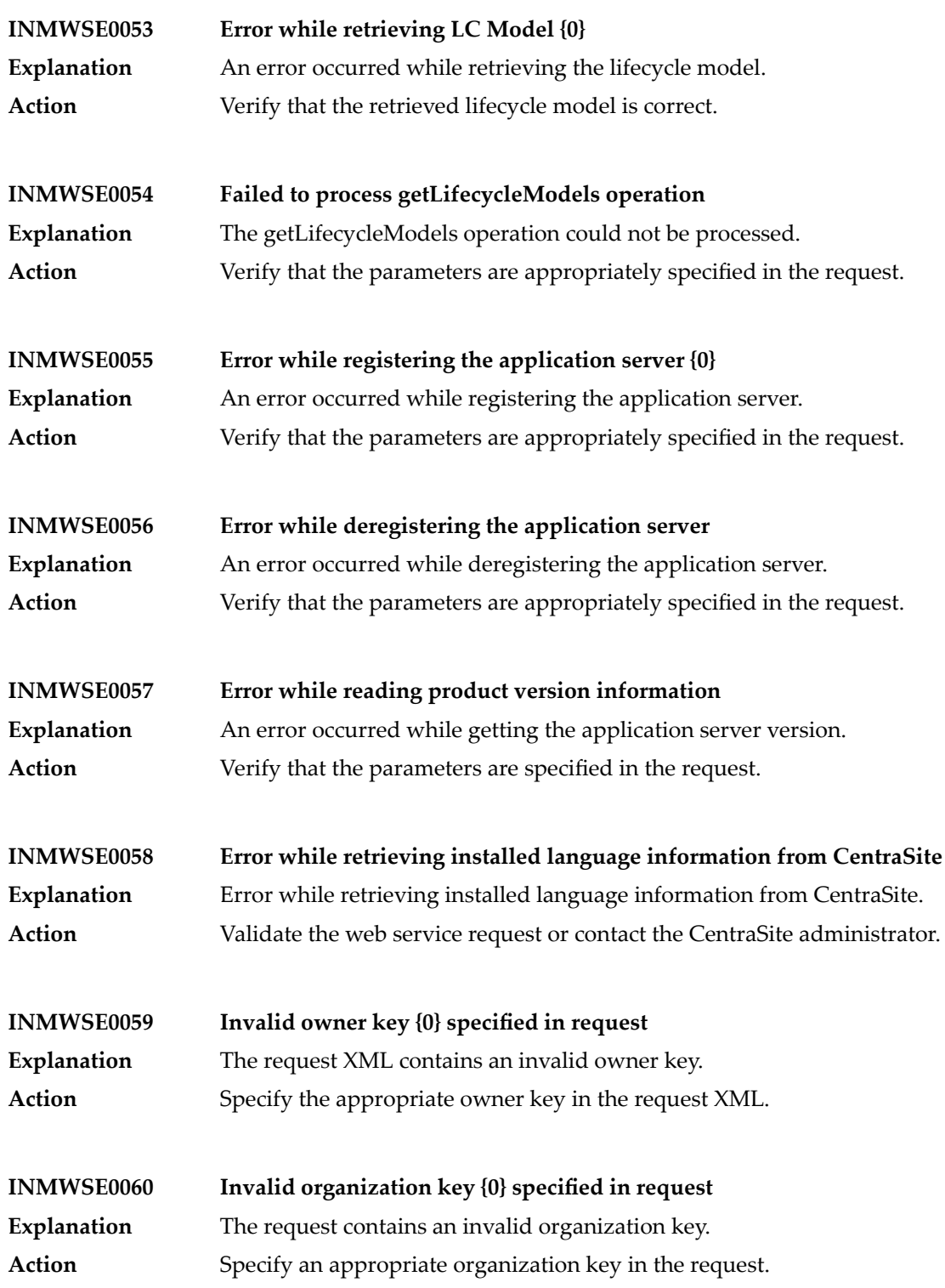

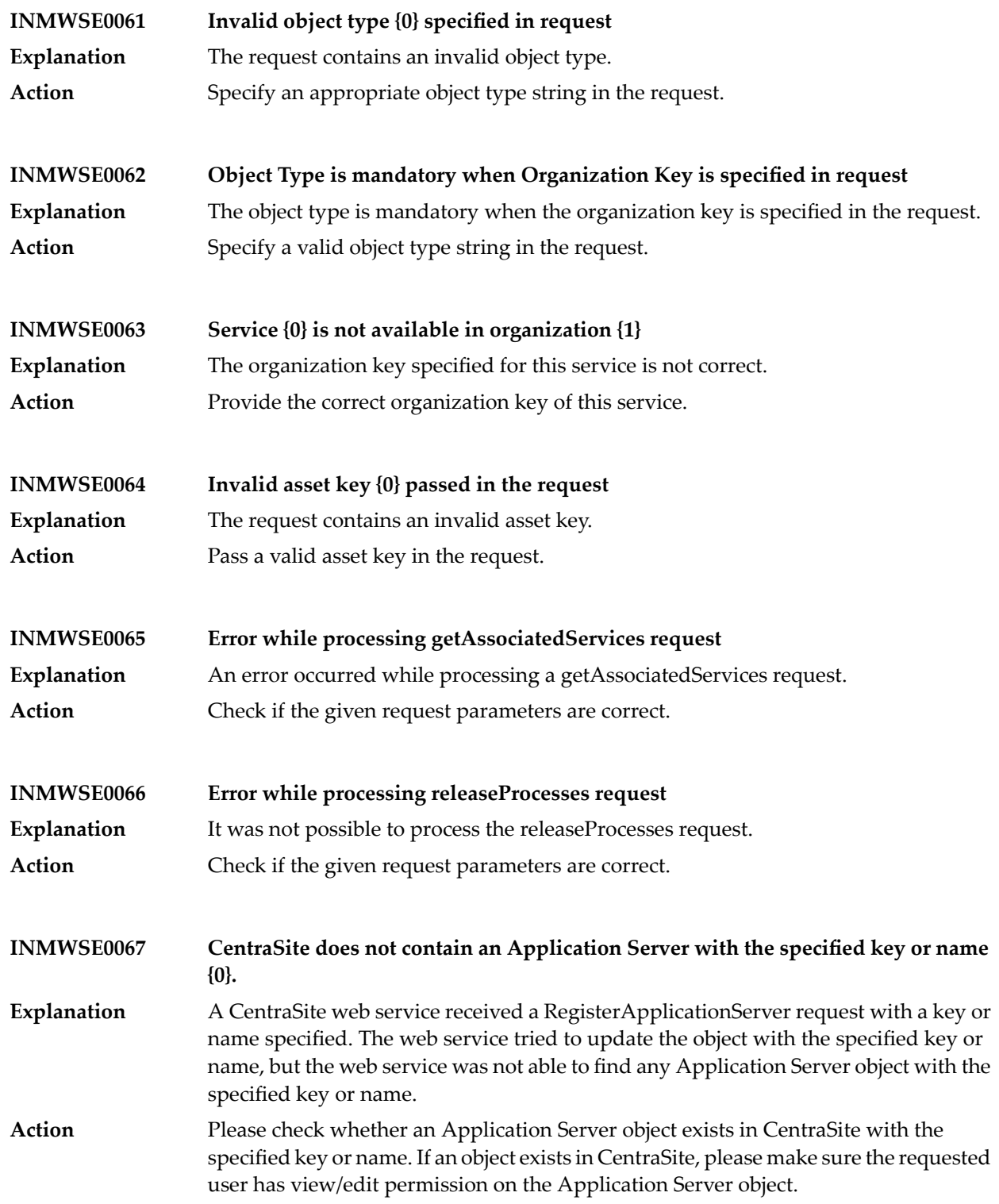

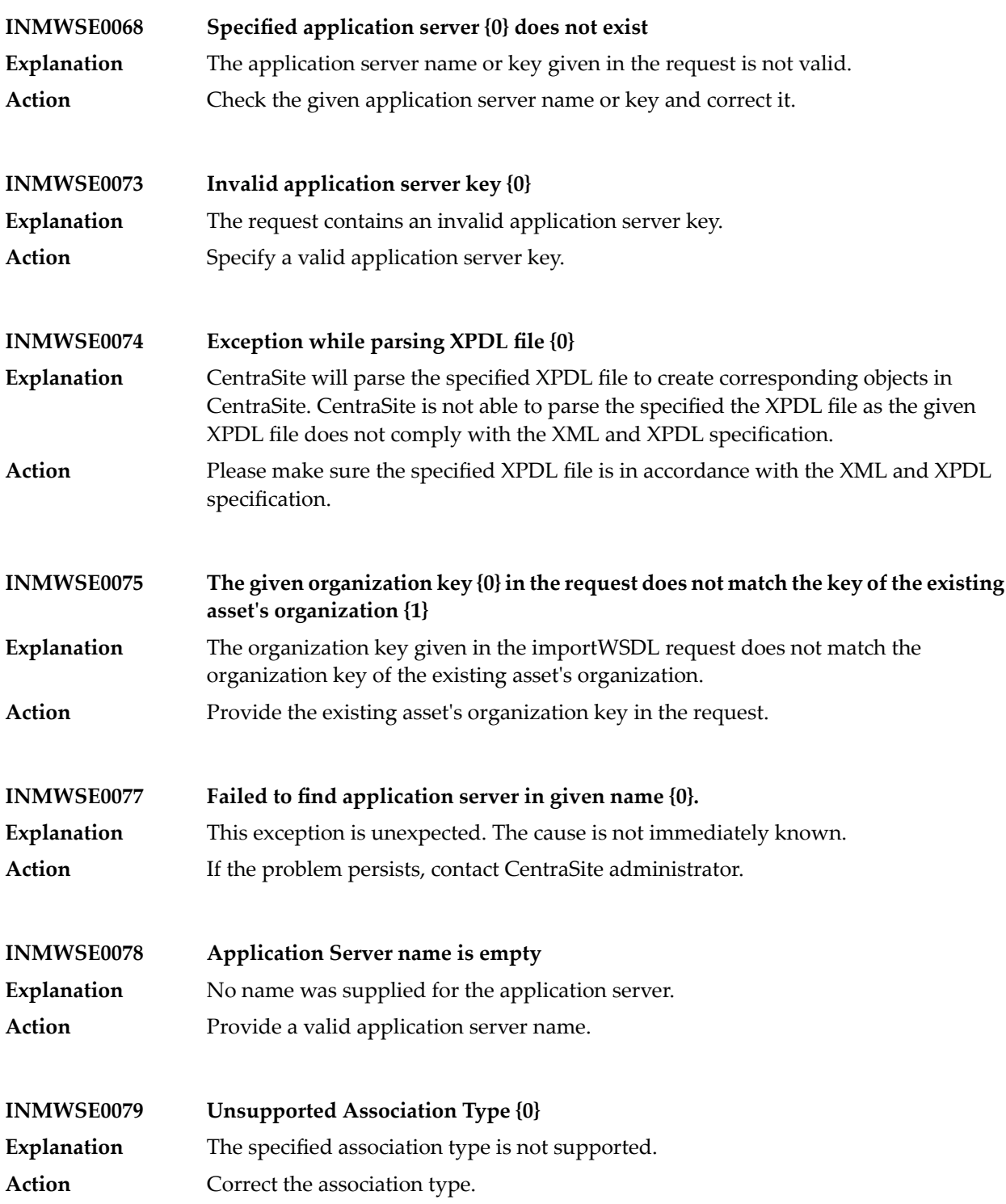

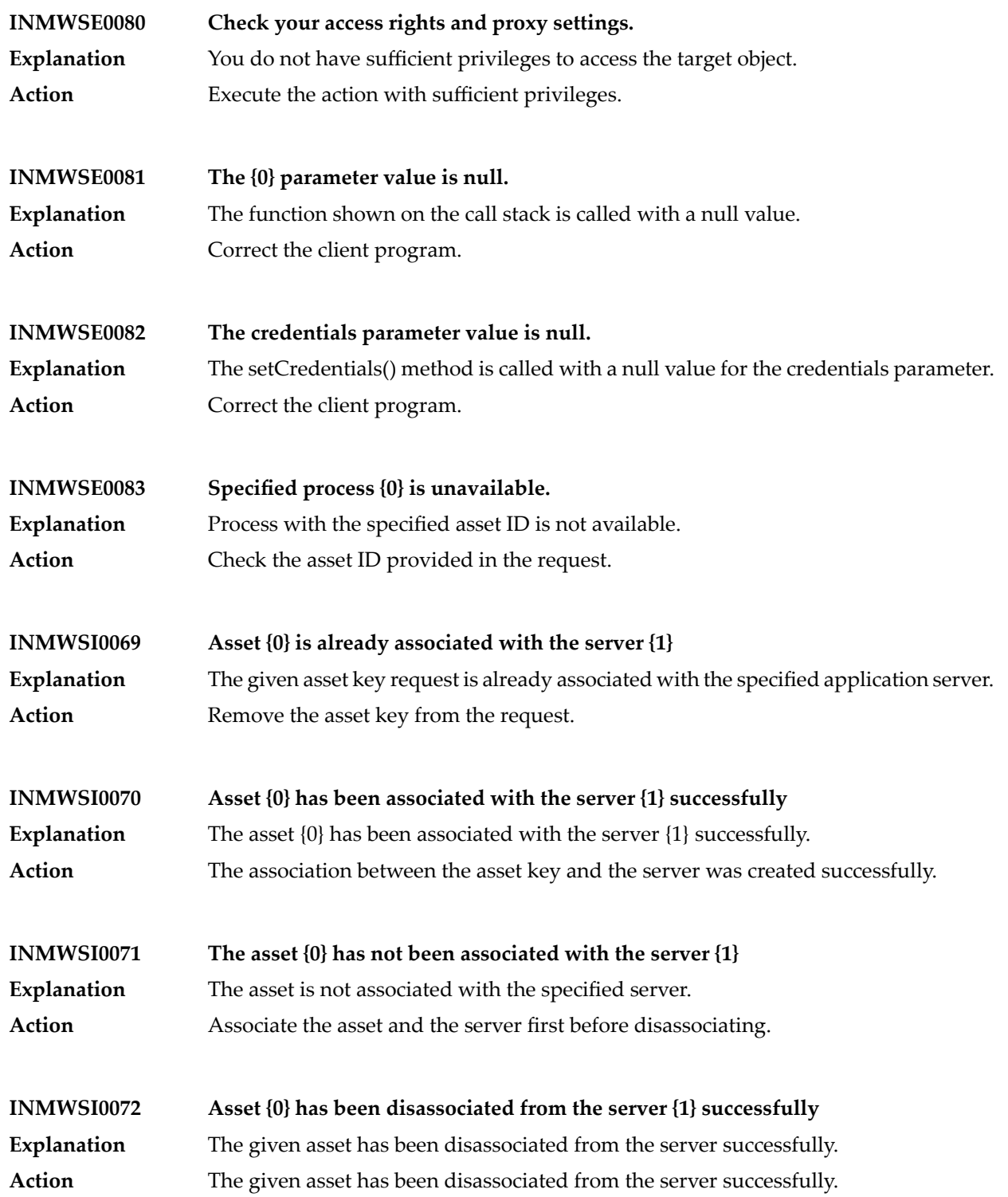

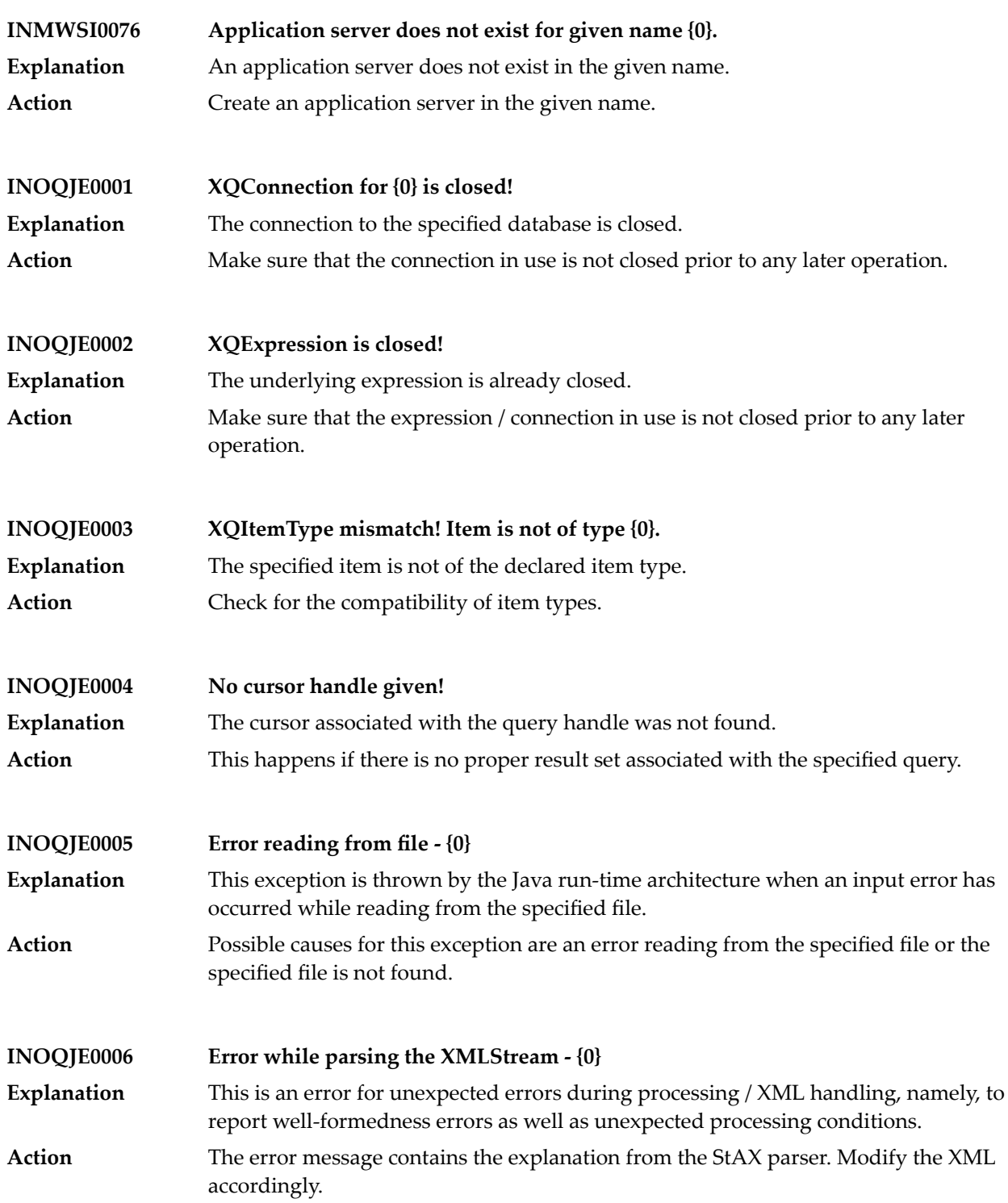

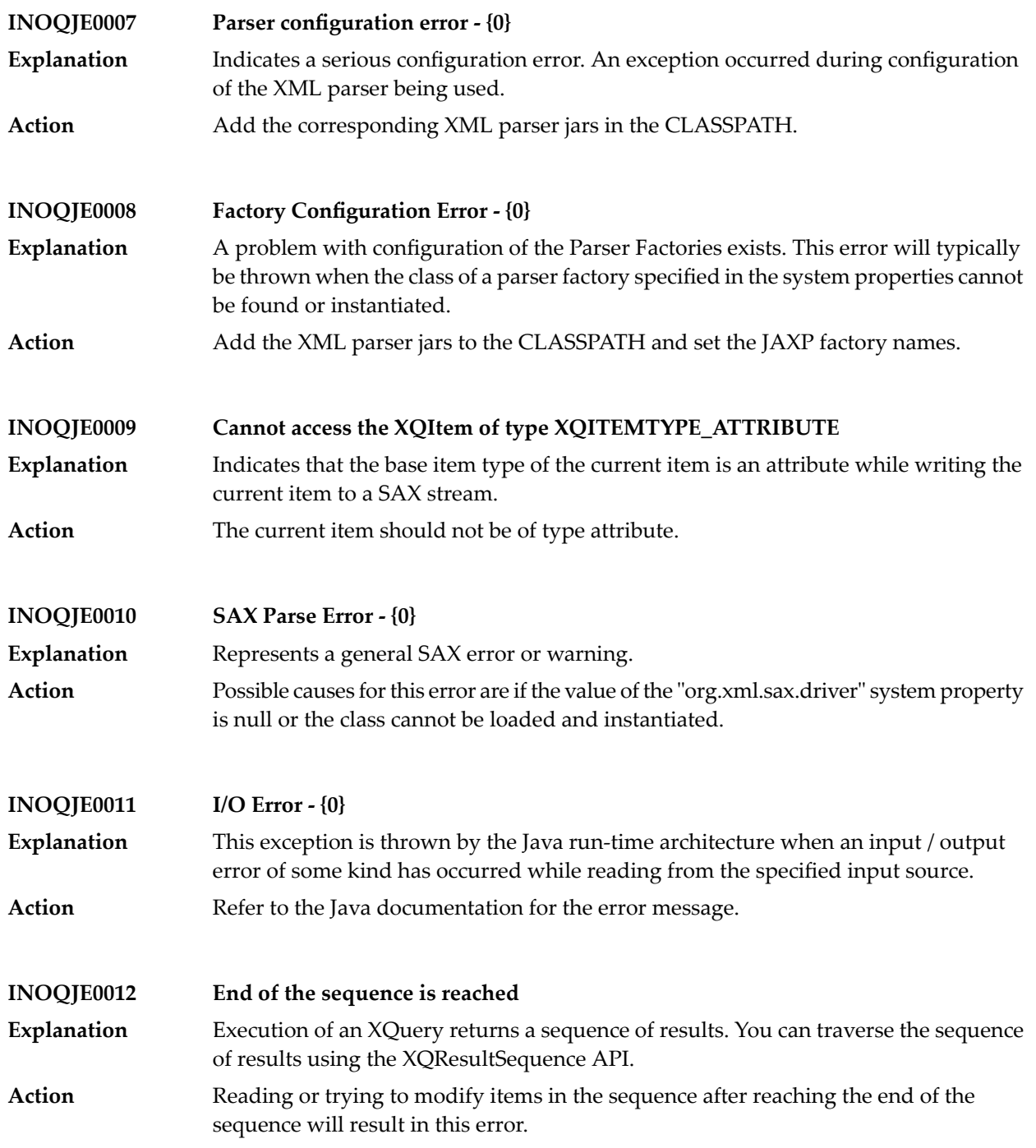

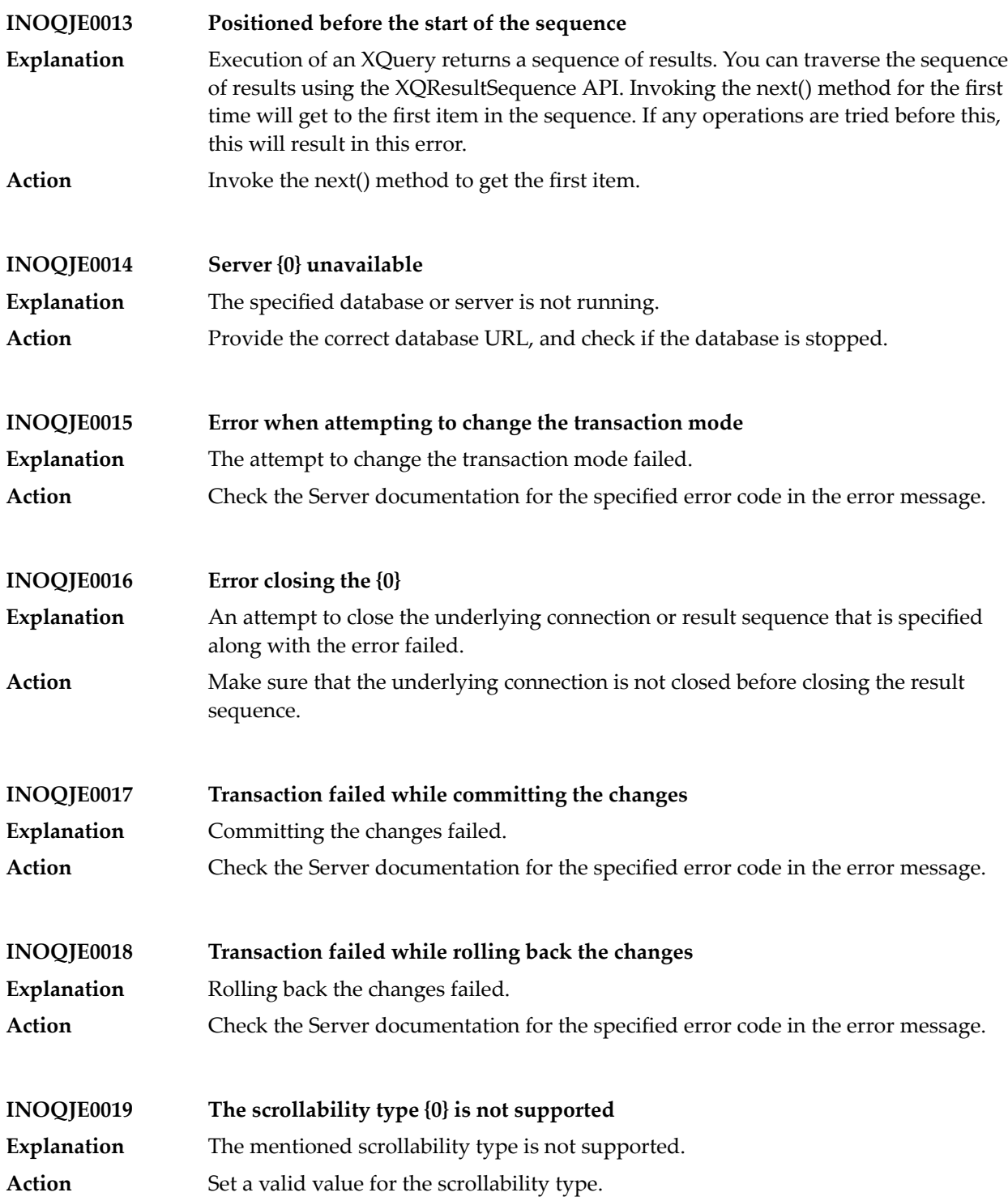

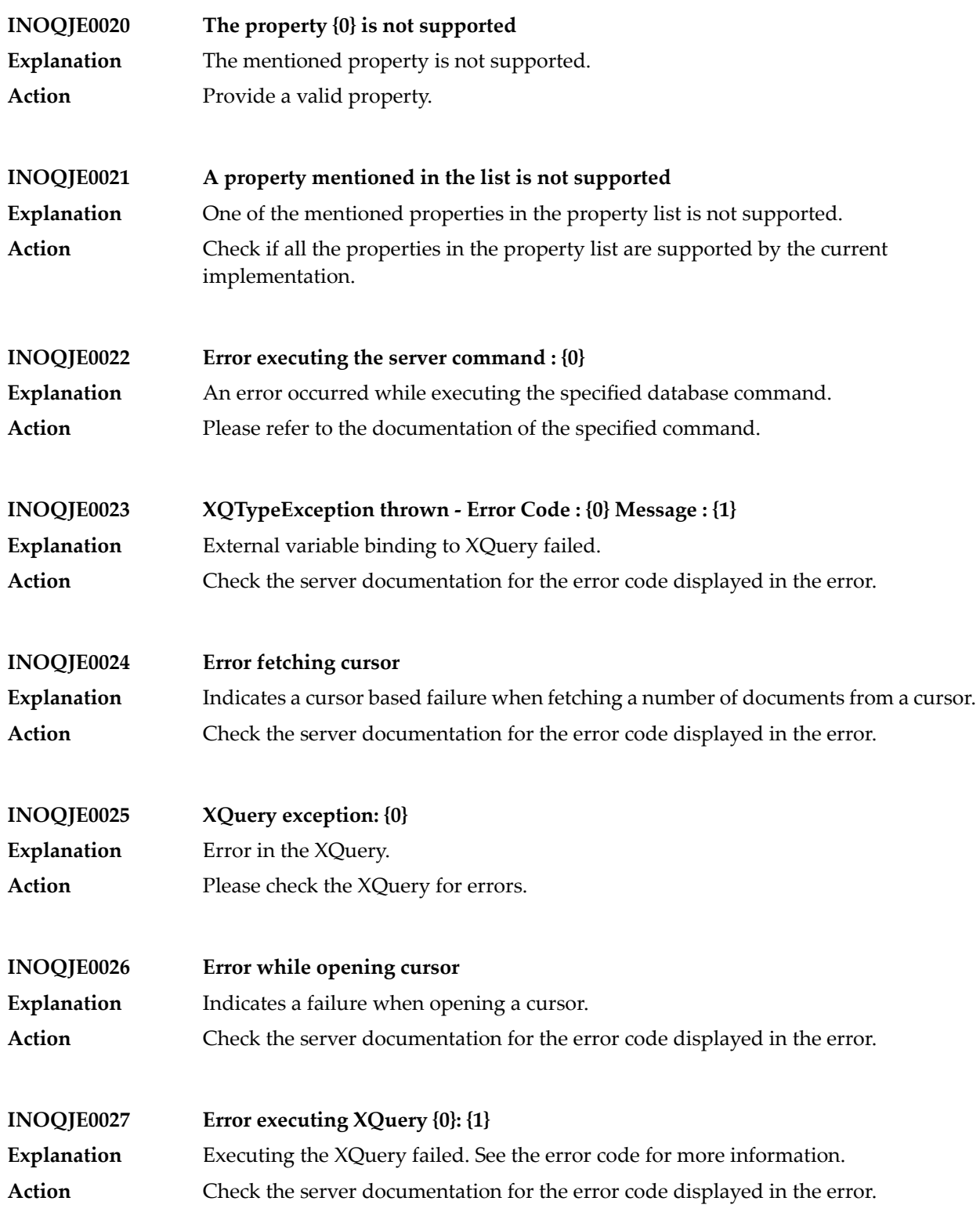

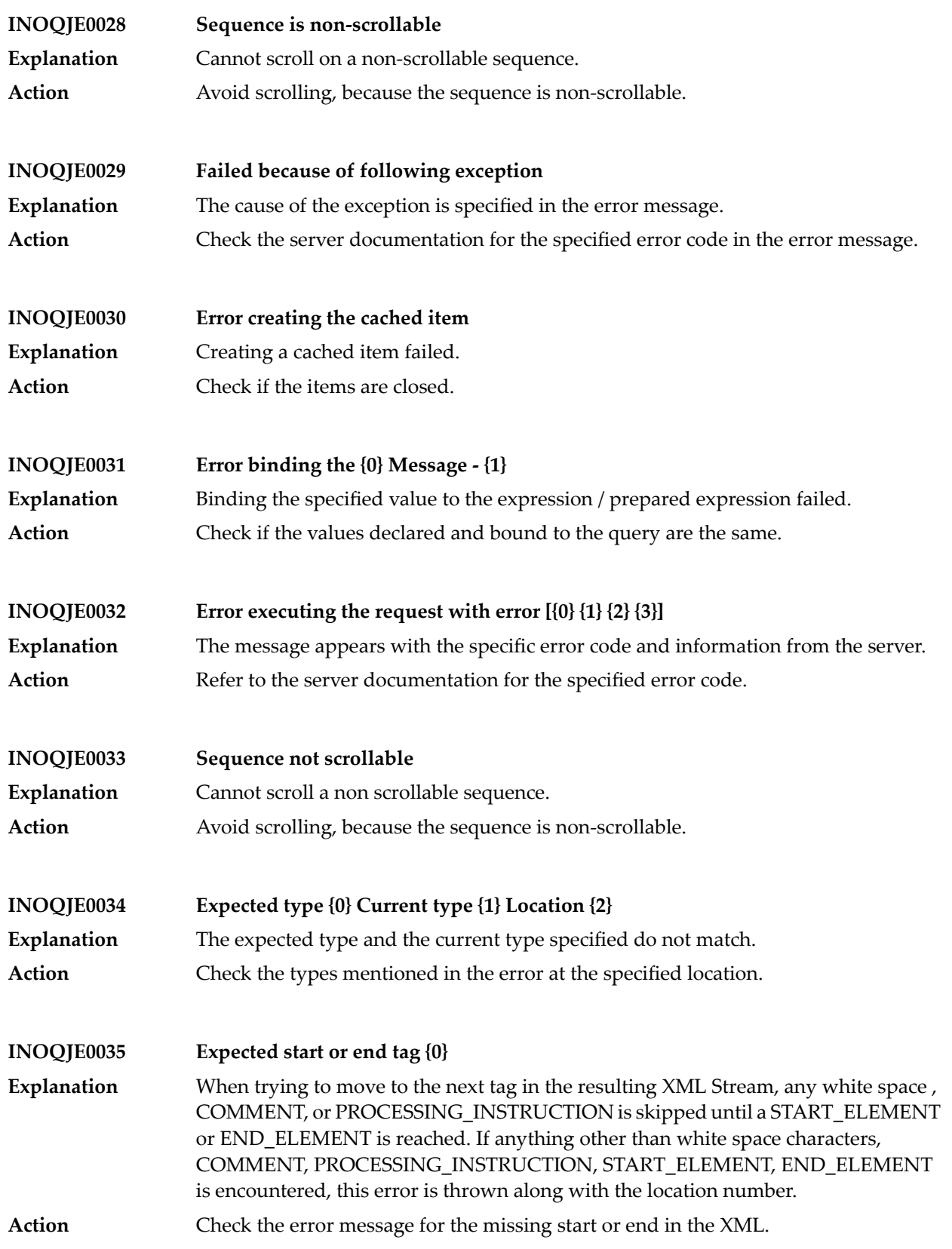

## CentraSite Messages

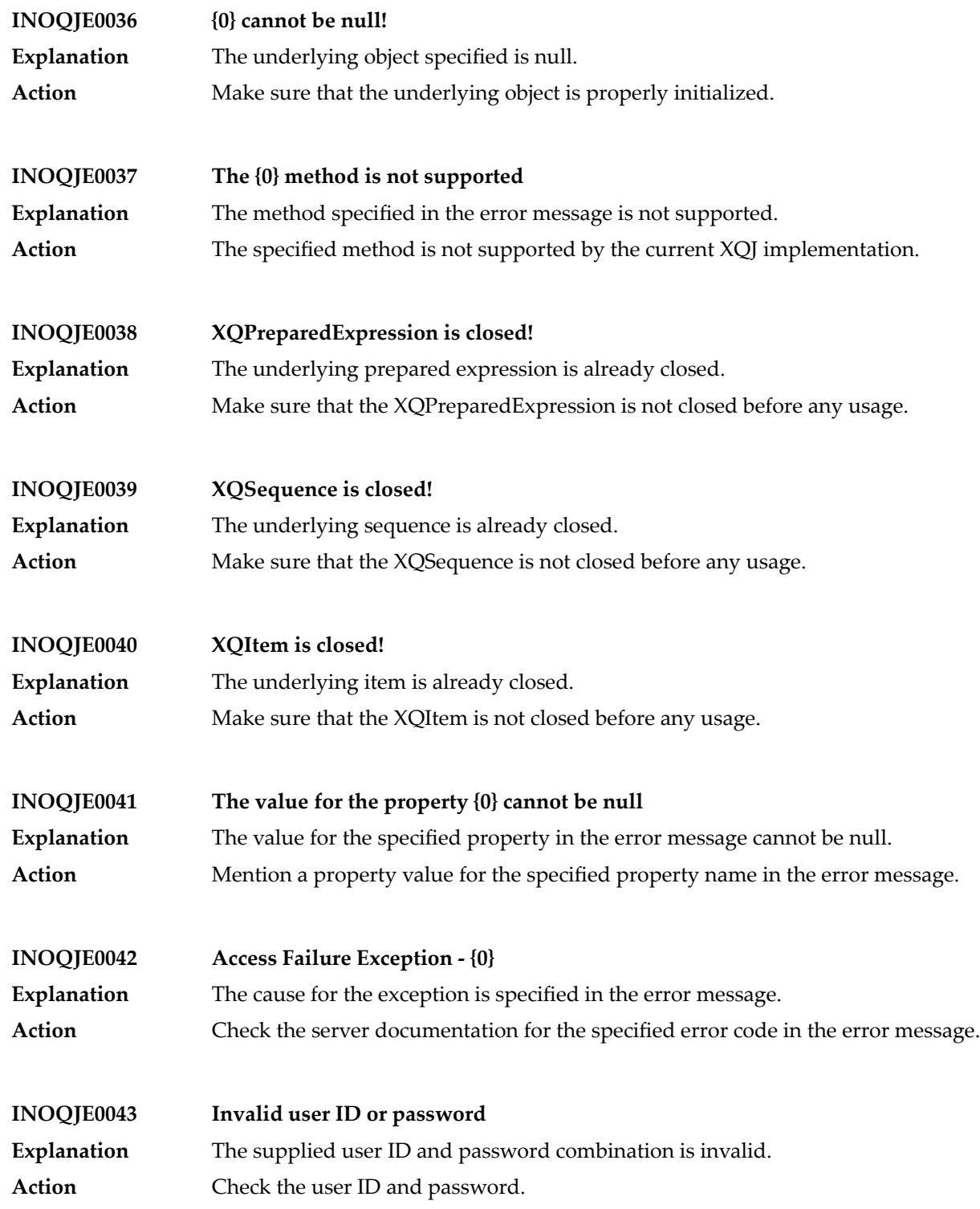

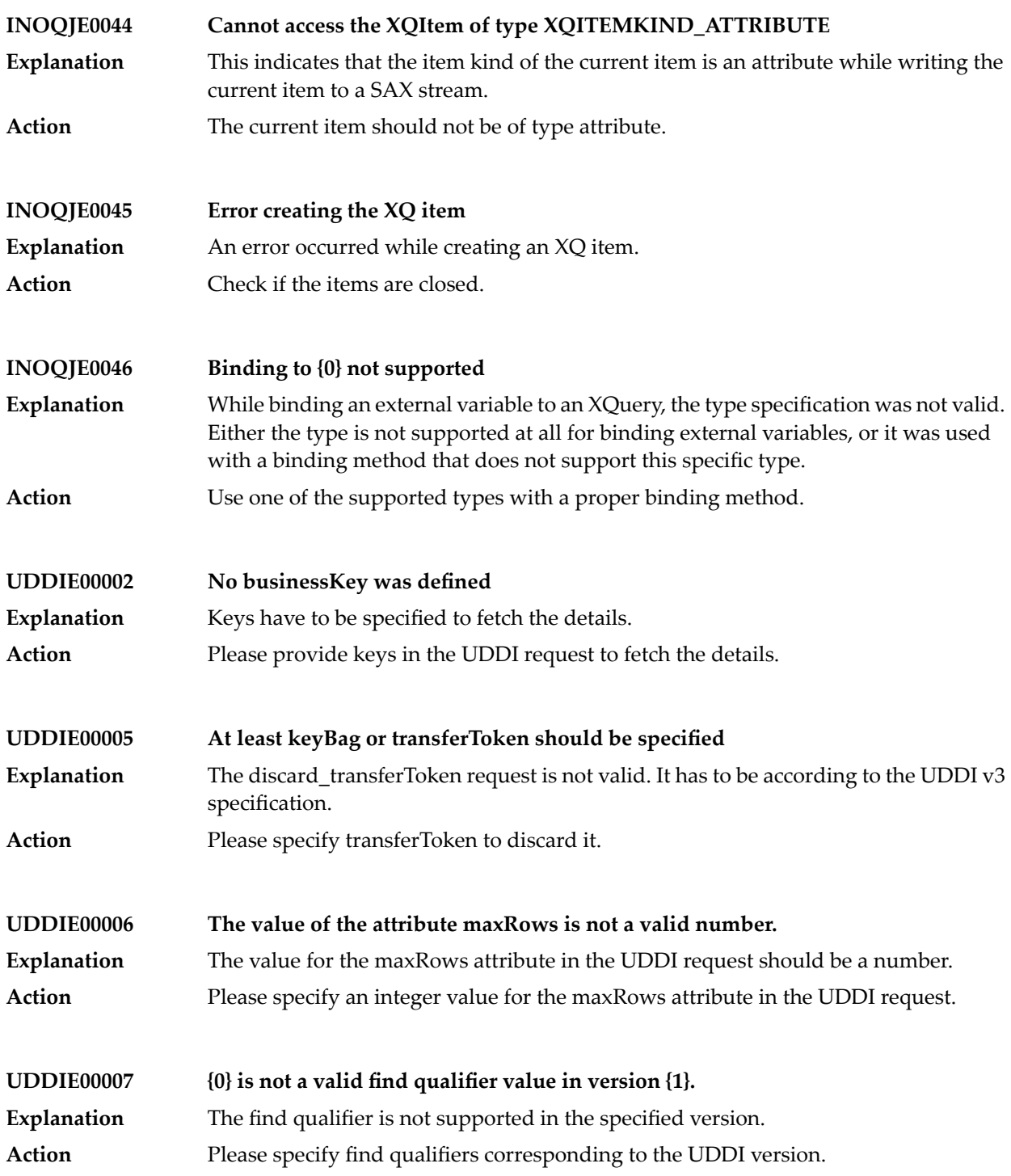

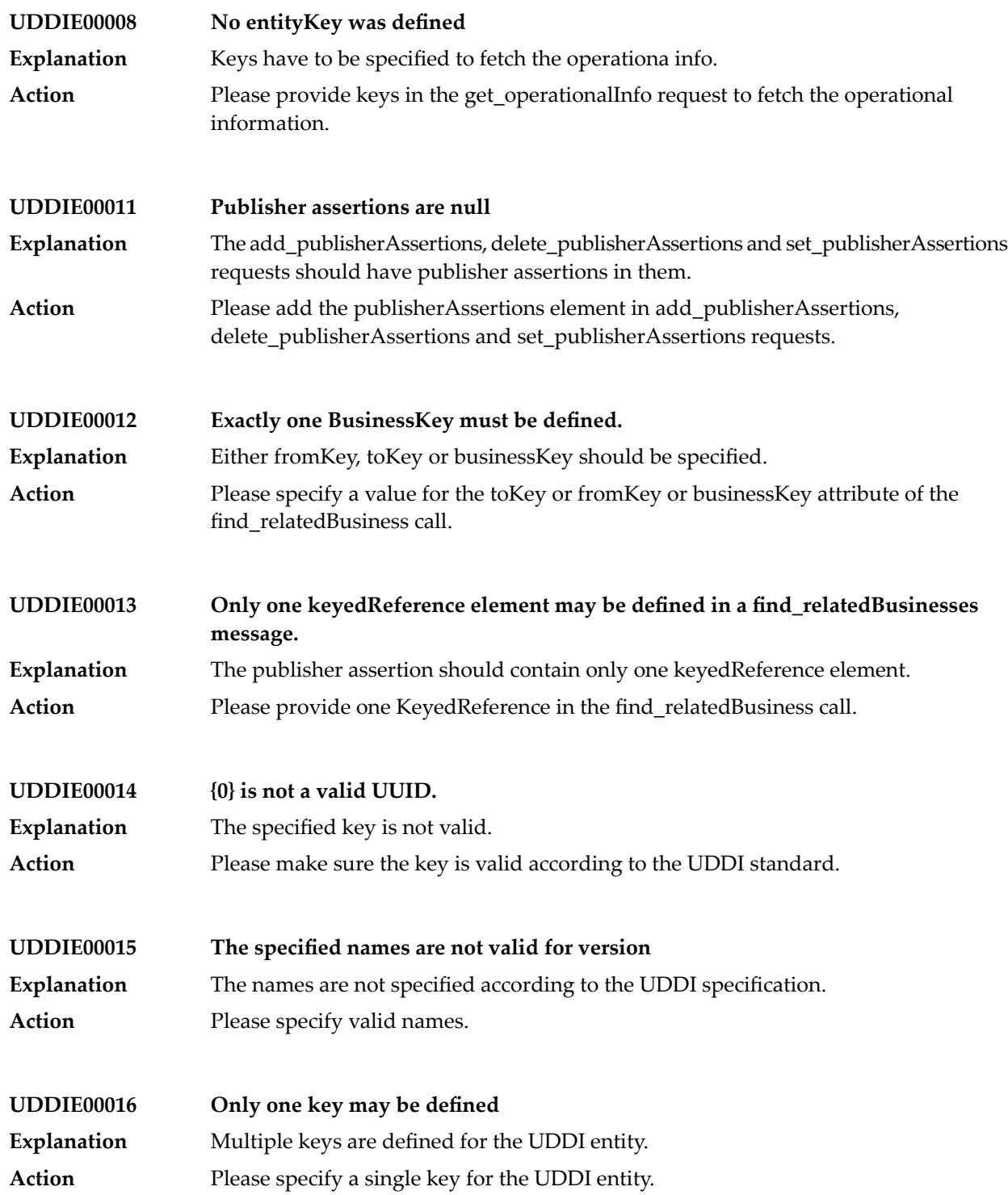

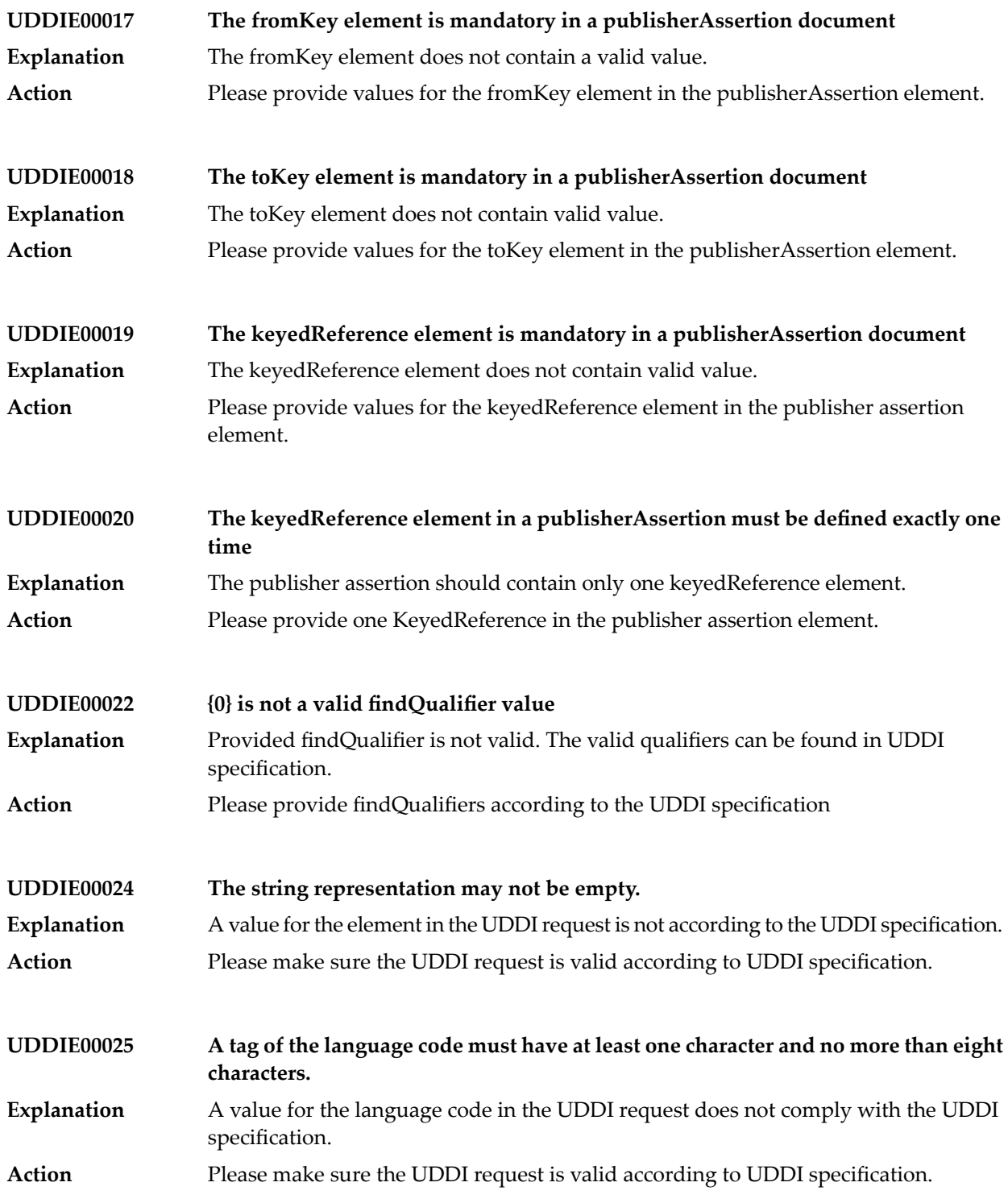

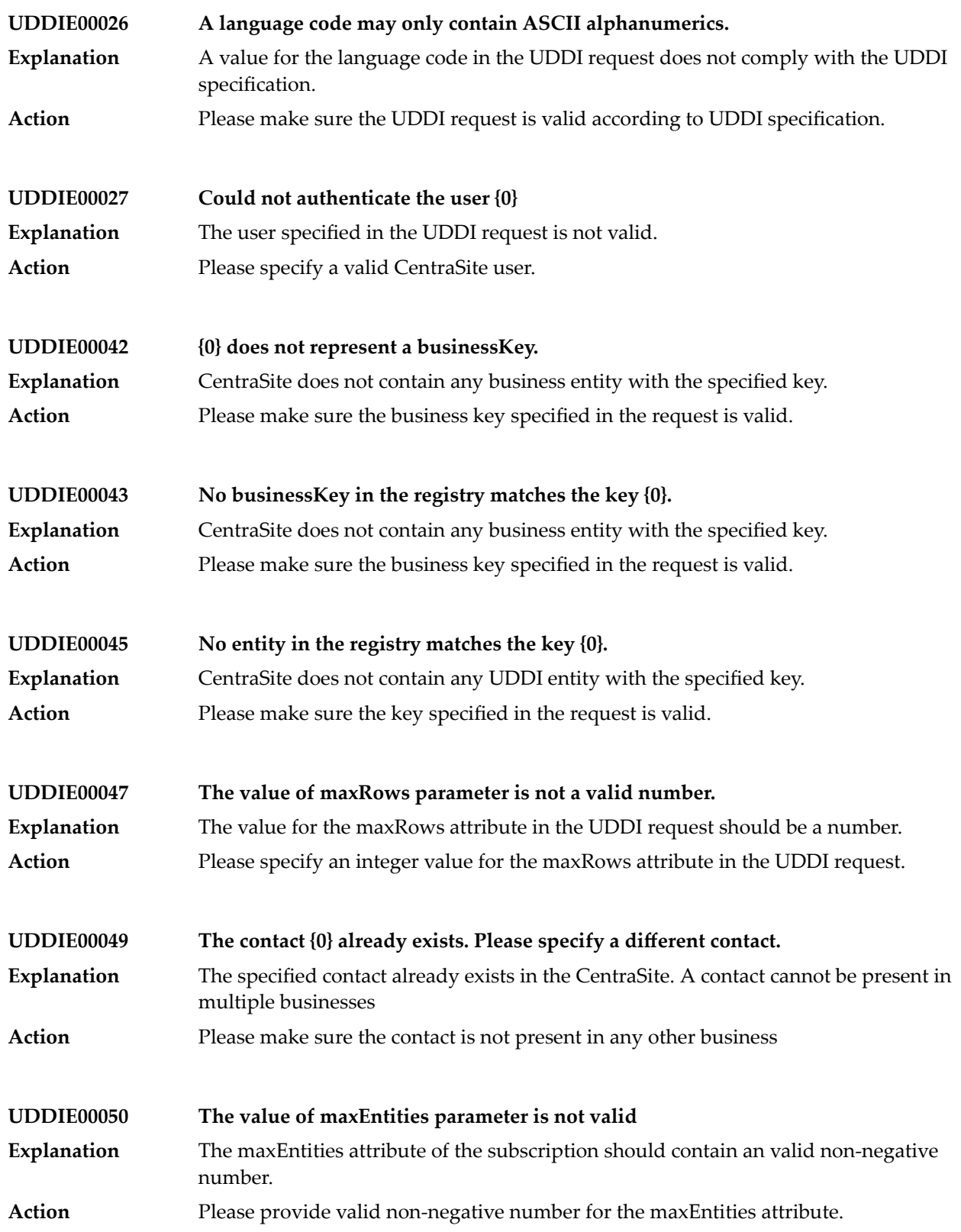
## **uddi:107e04bd-bdf4-11e2-b6b3-c566c3aaf997 – Verify Required Attributes**

During asset instance creation and modification, verifies whether the required attributes of that Asset Type are provided with values **Explanation**

## **uddi:18bf0e3d-bdf4-11e2-b6b3-886f1ce73523 – Verify Required Attributes Policy**

During asset instance creation and modification, this policy verifies whether the required attributes of that Asset Type are provided with values. **Explanation**

## **uddi:44e3e2de-064c-432f-b67a-8fbca0fb04d6 – Invoke webMethods Integration Server**

Processing steps calling an Integration Server (IS) Service which will be executed when the consumer invokes the Virtual Service. **Explanation**

## **6 CloudStreams Messages**

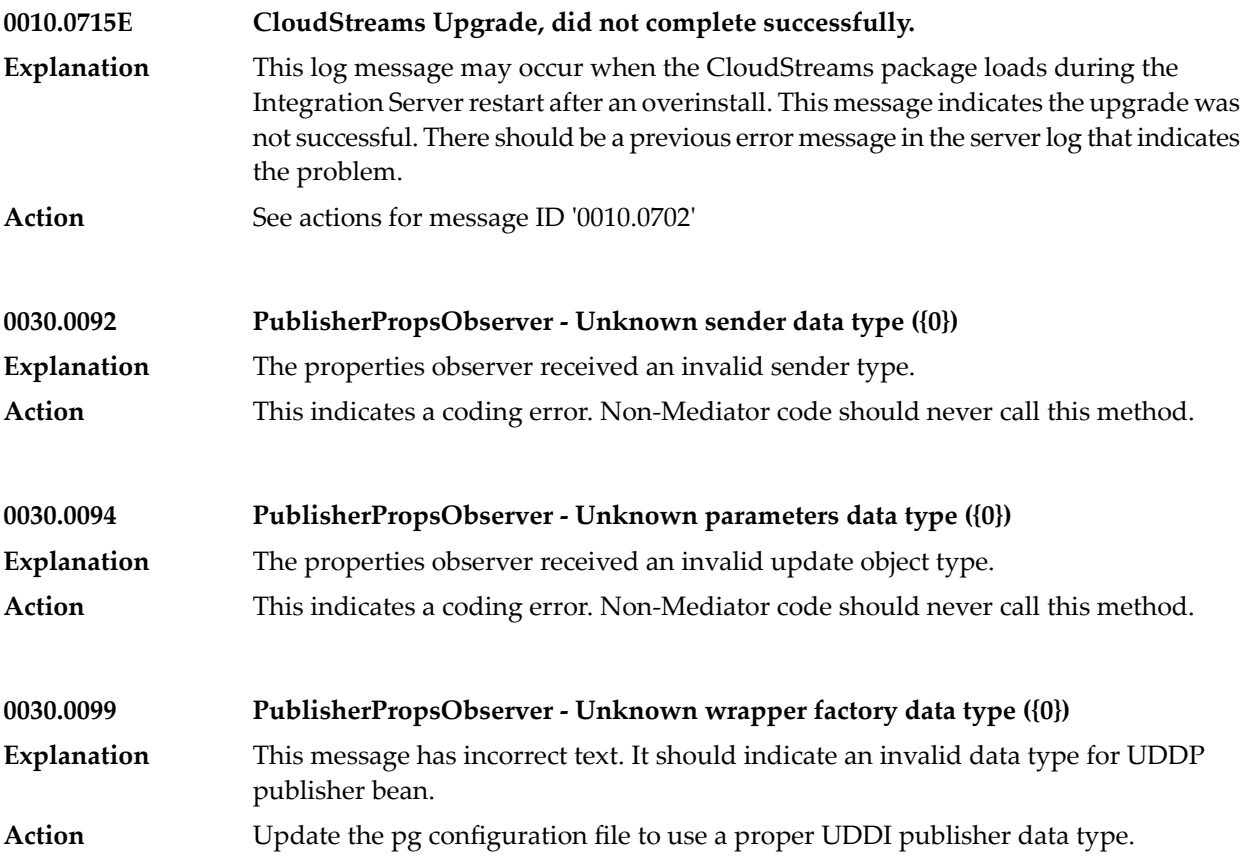

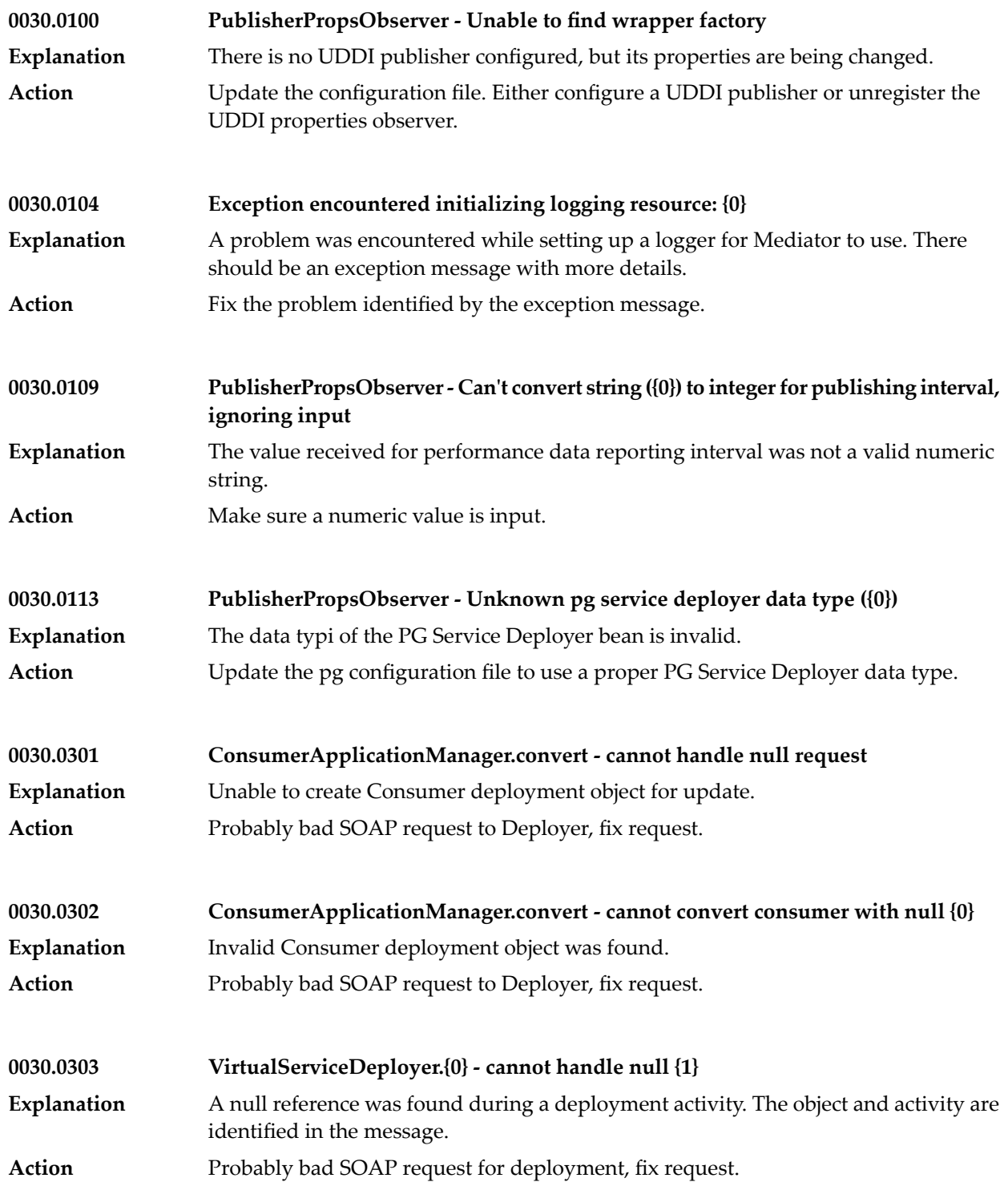

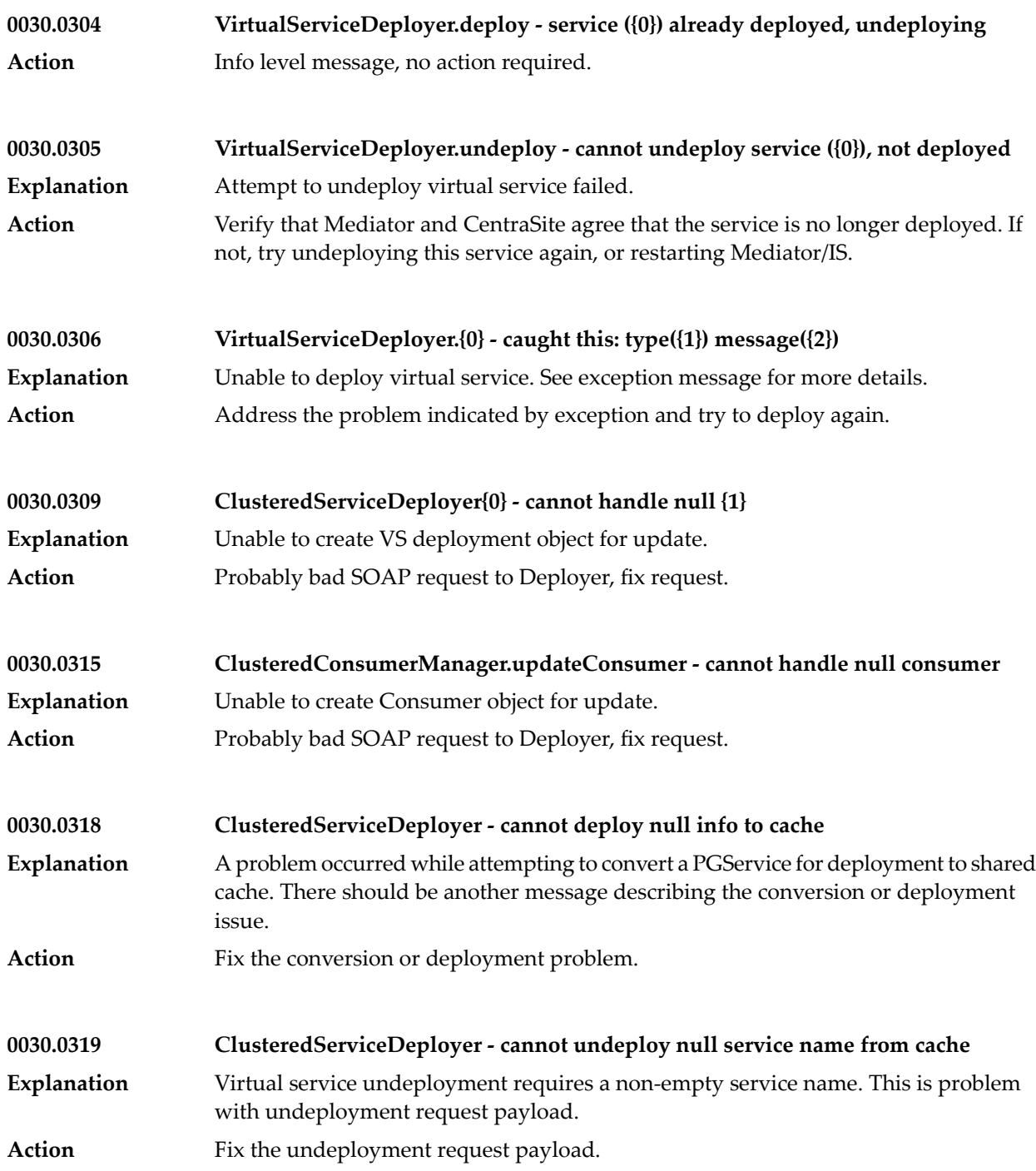

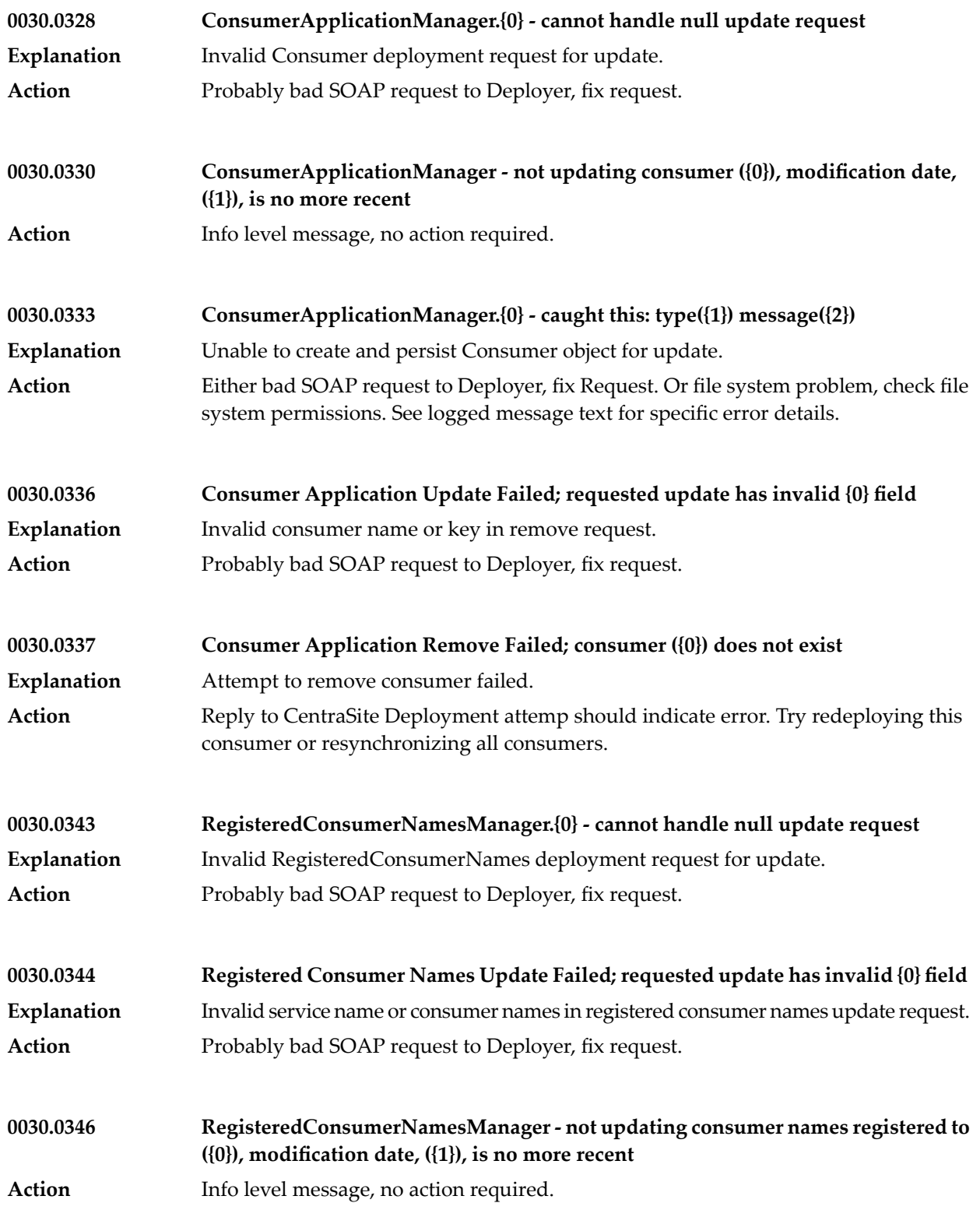

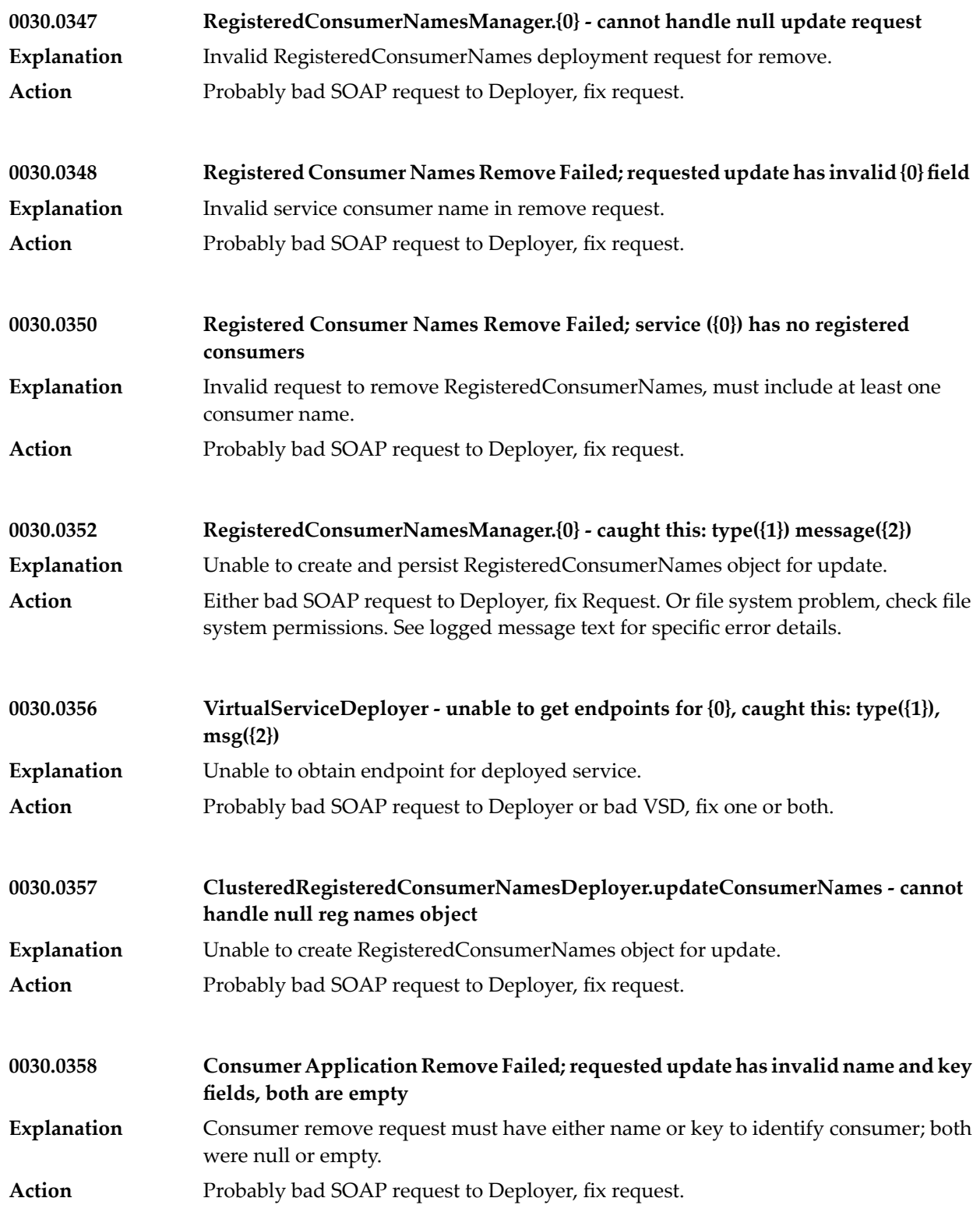

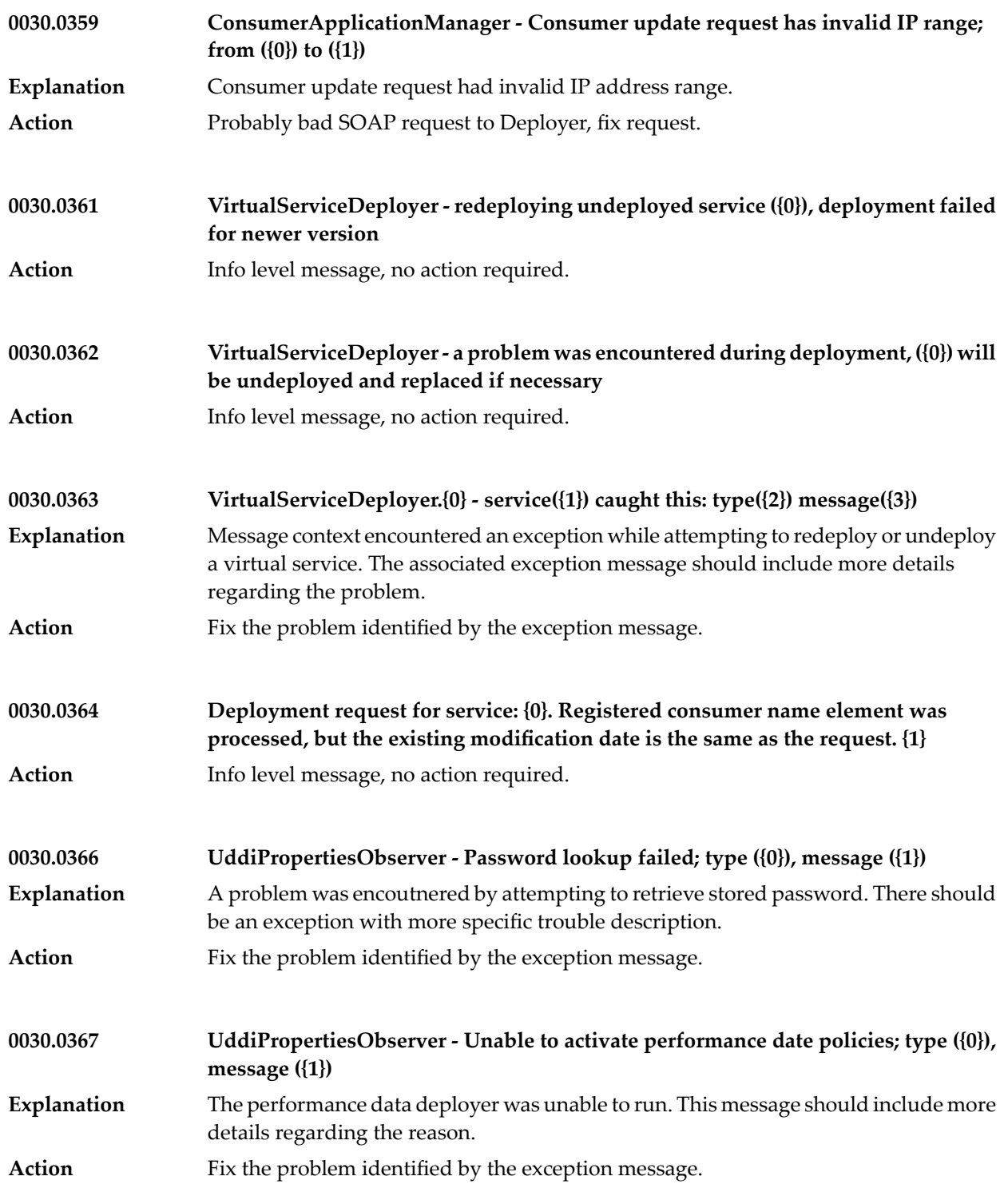

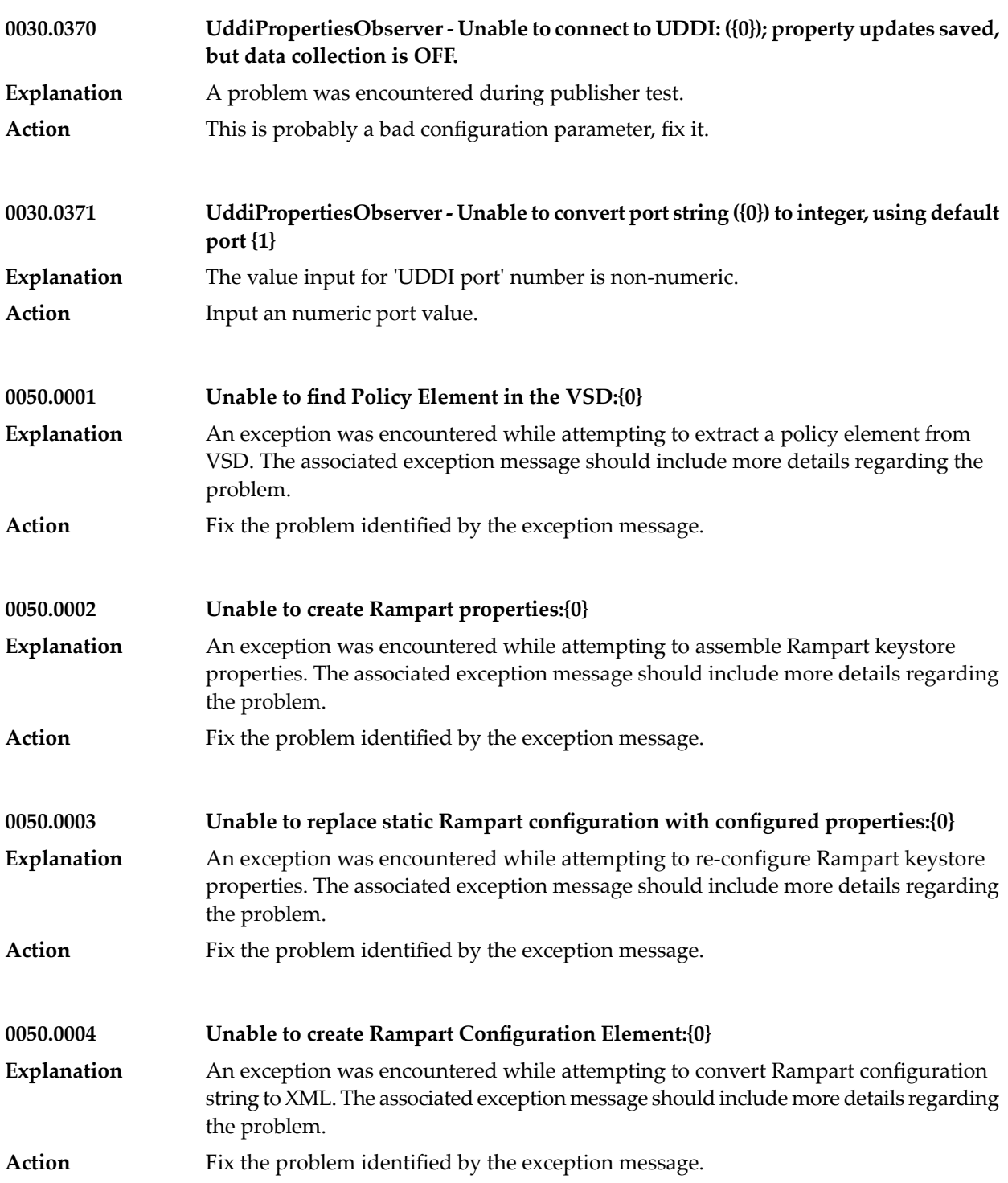

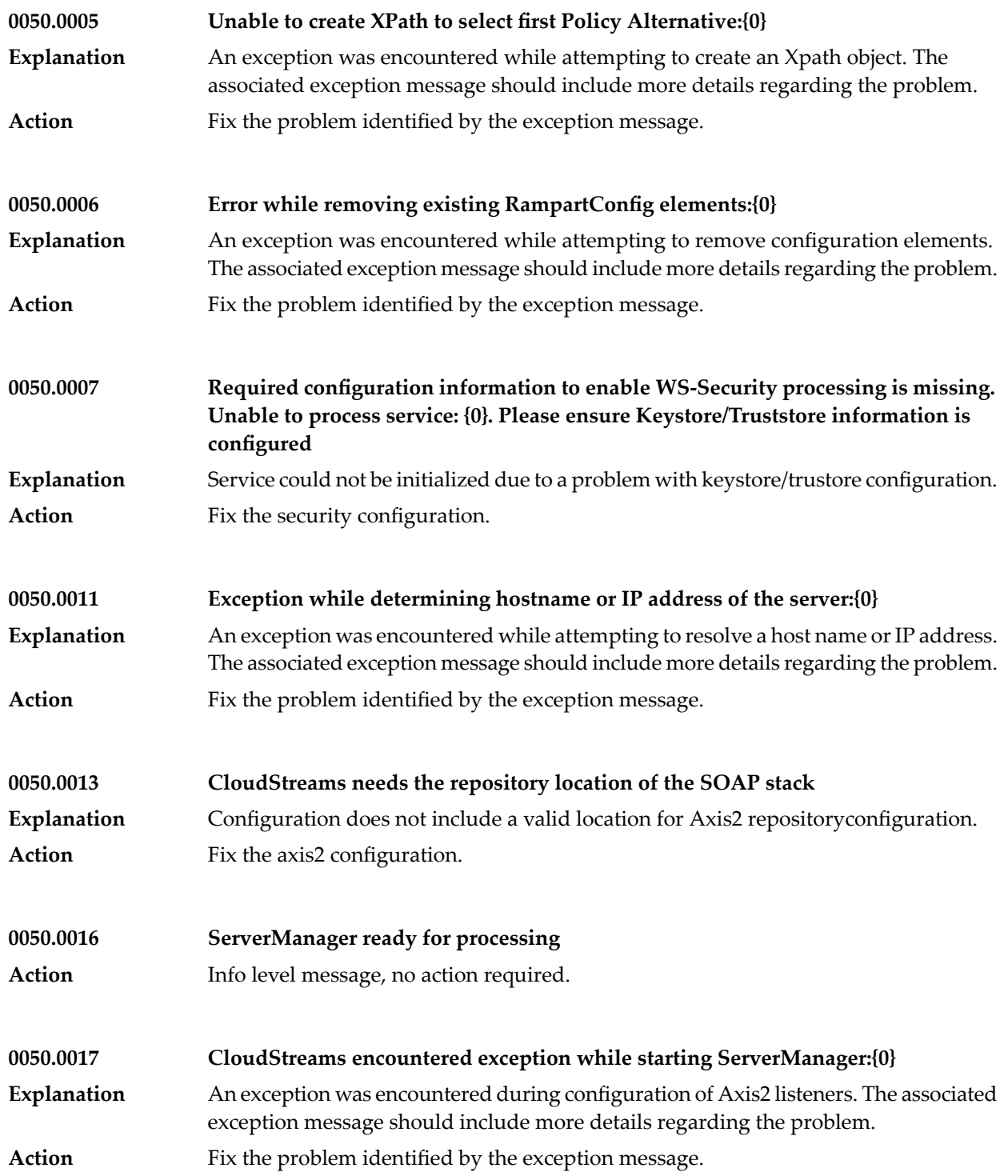

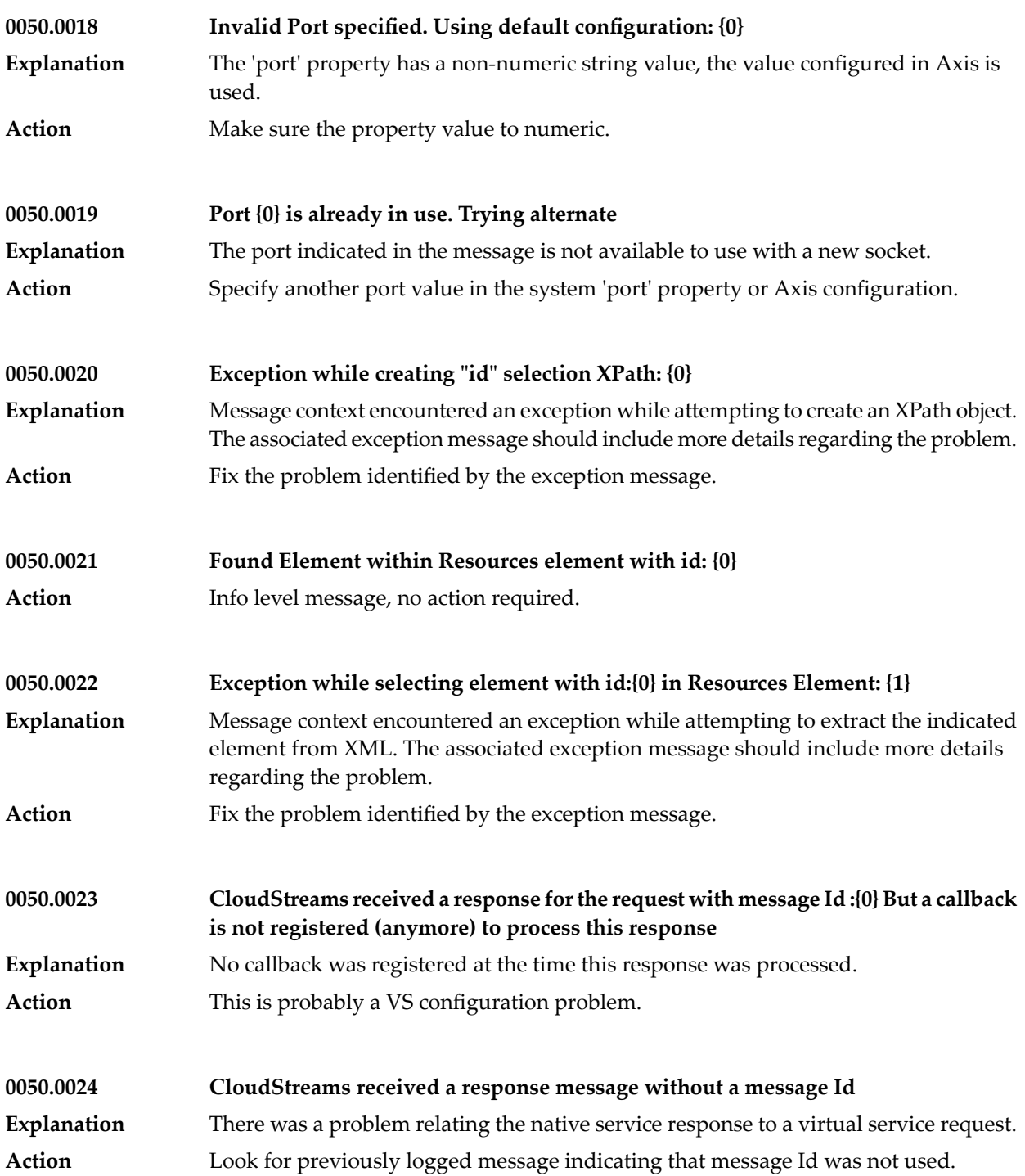

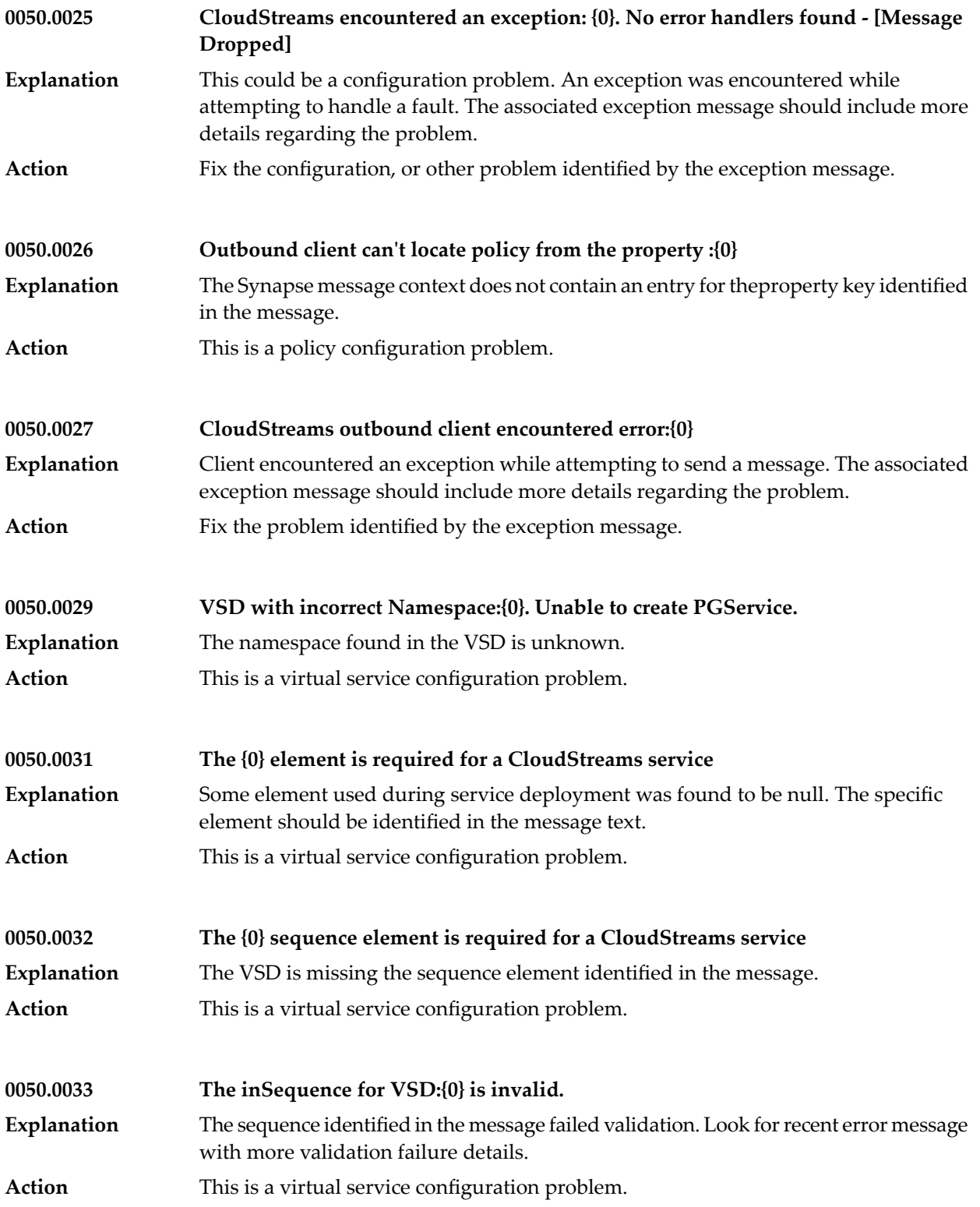

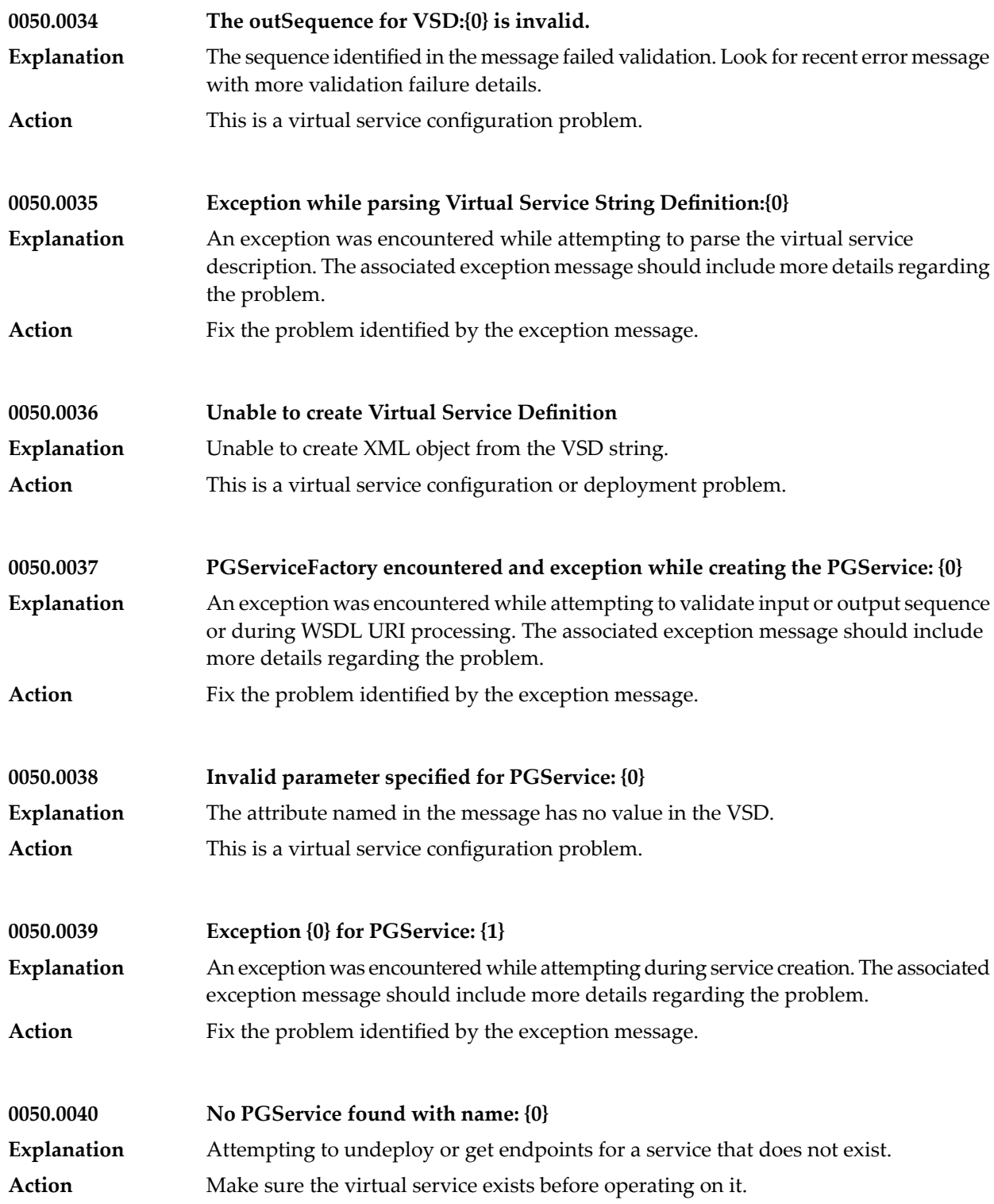

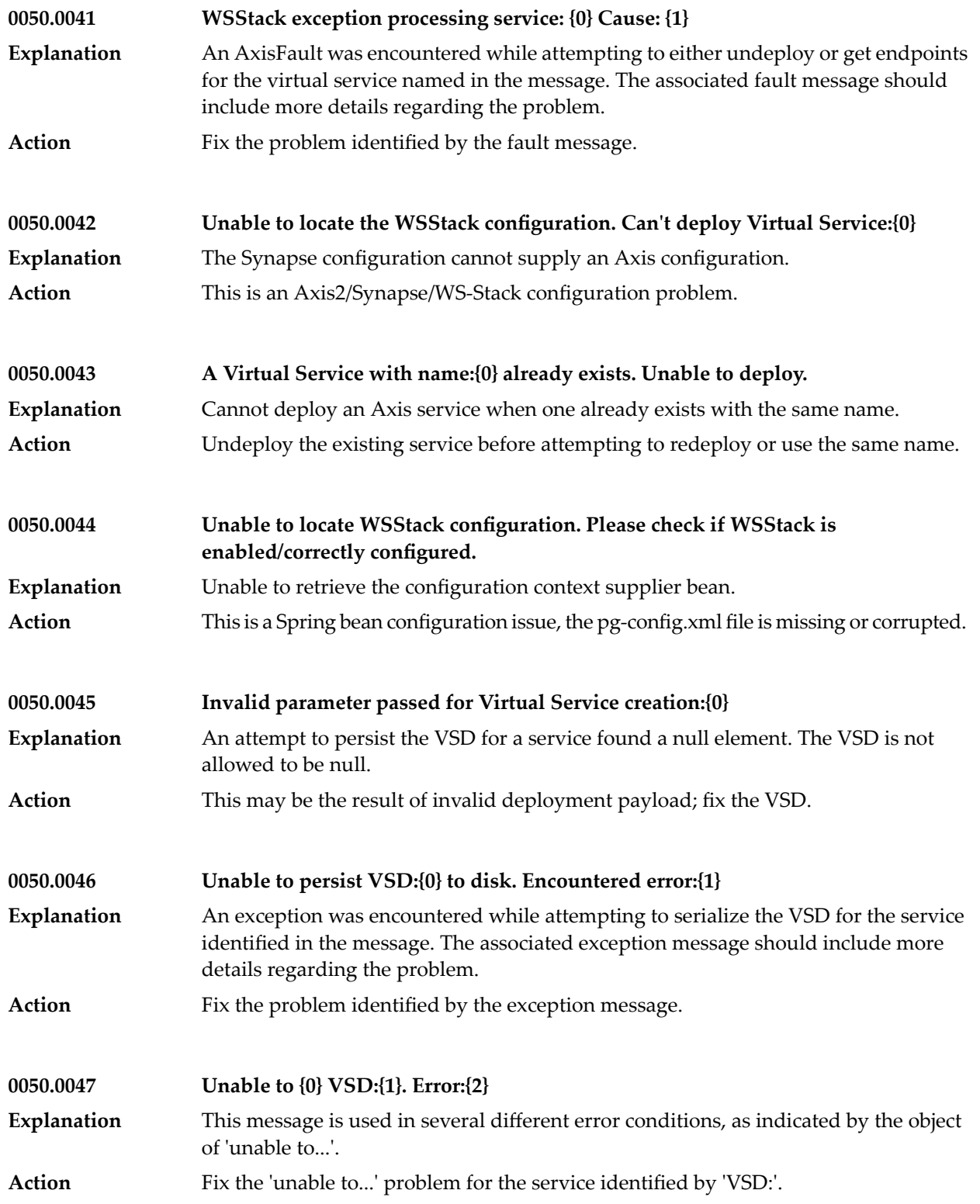

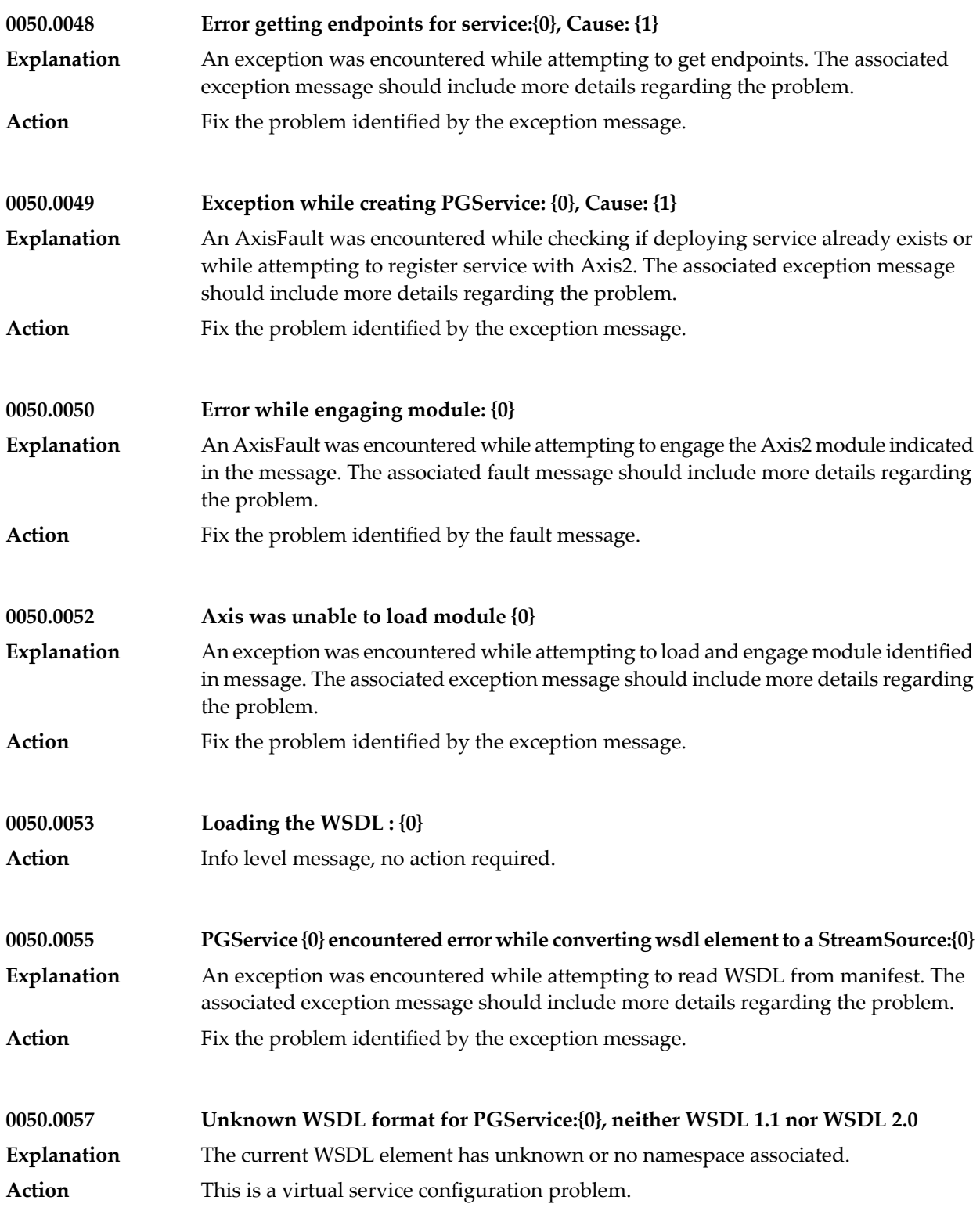

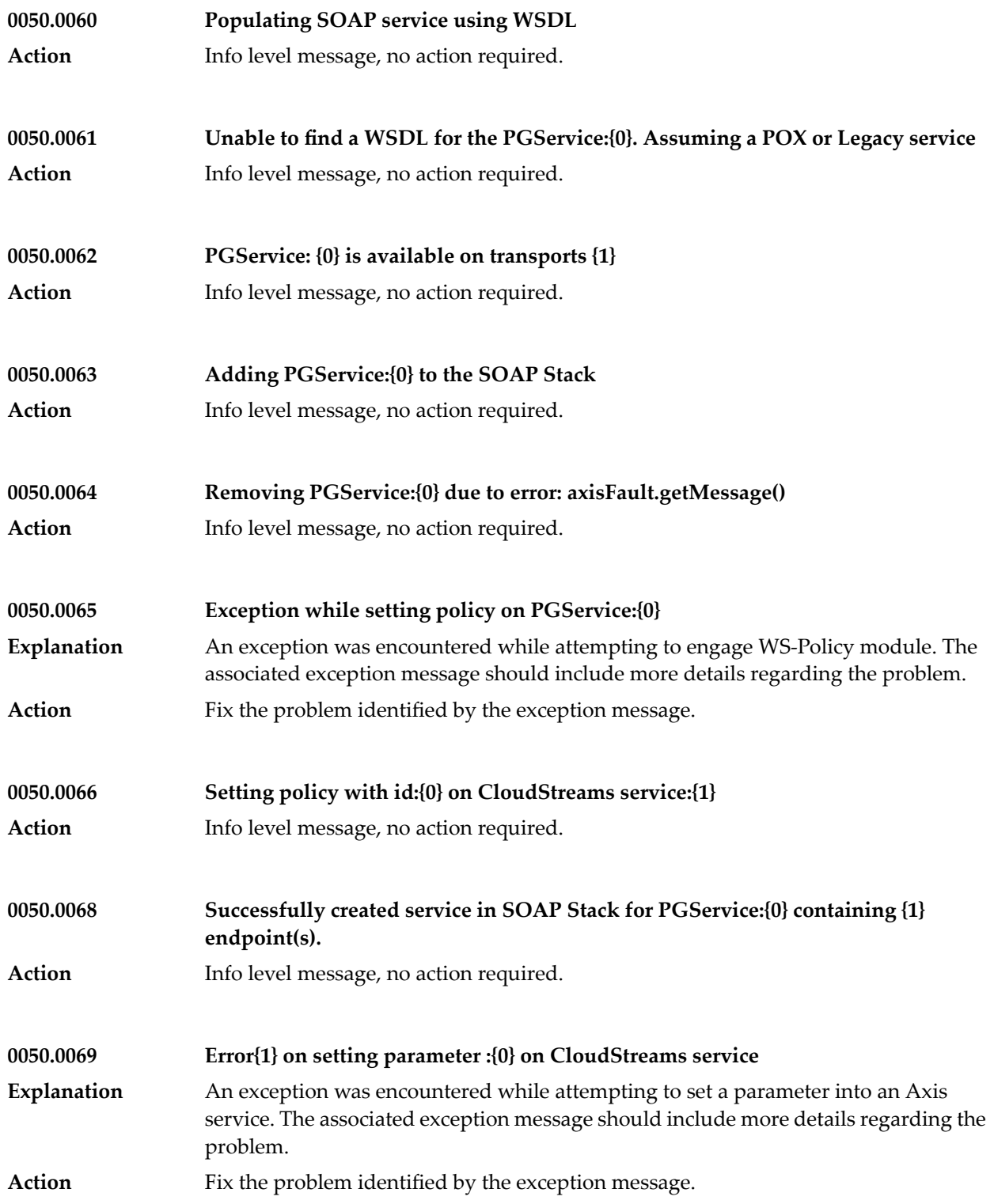

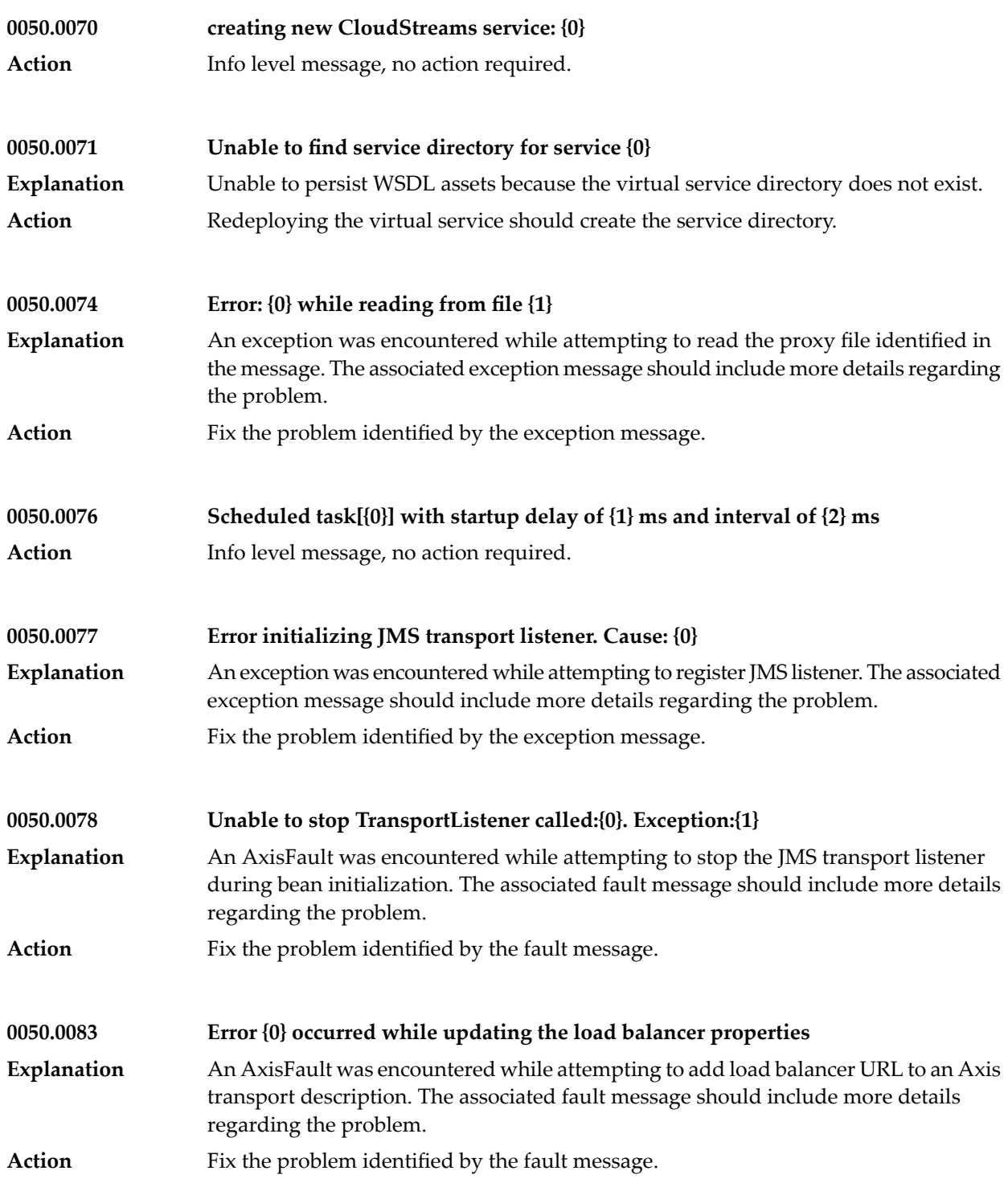

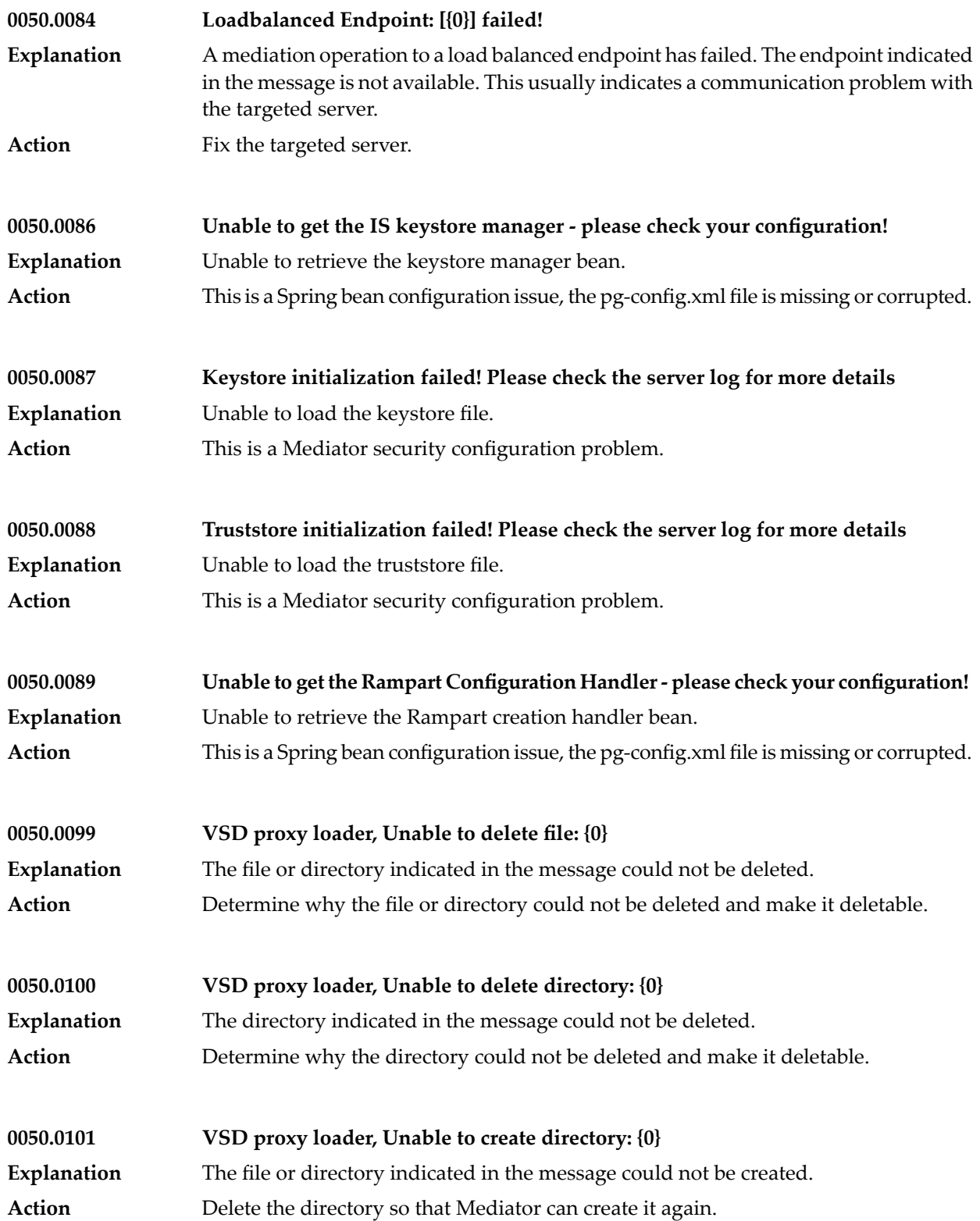

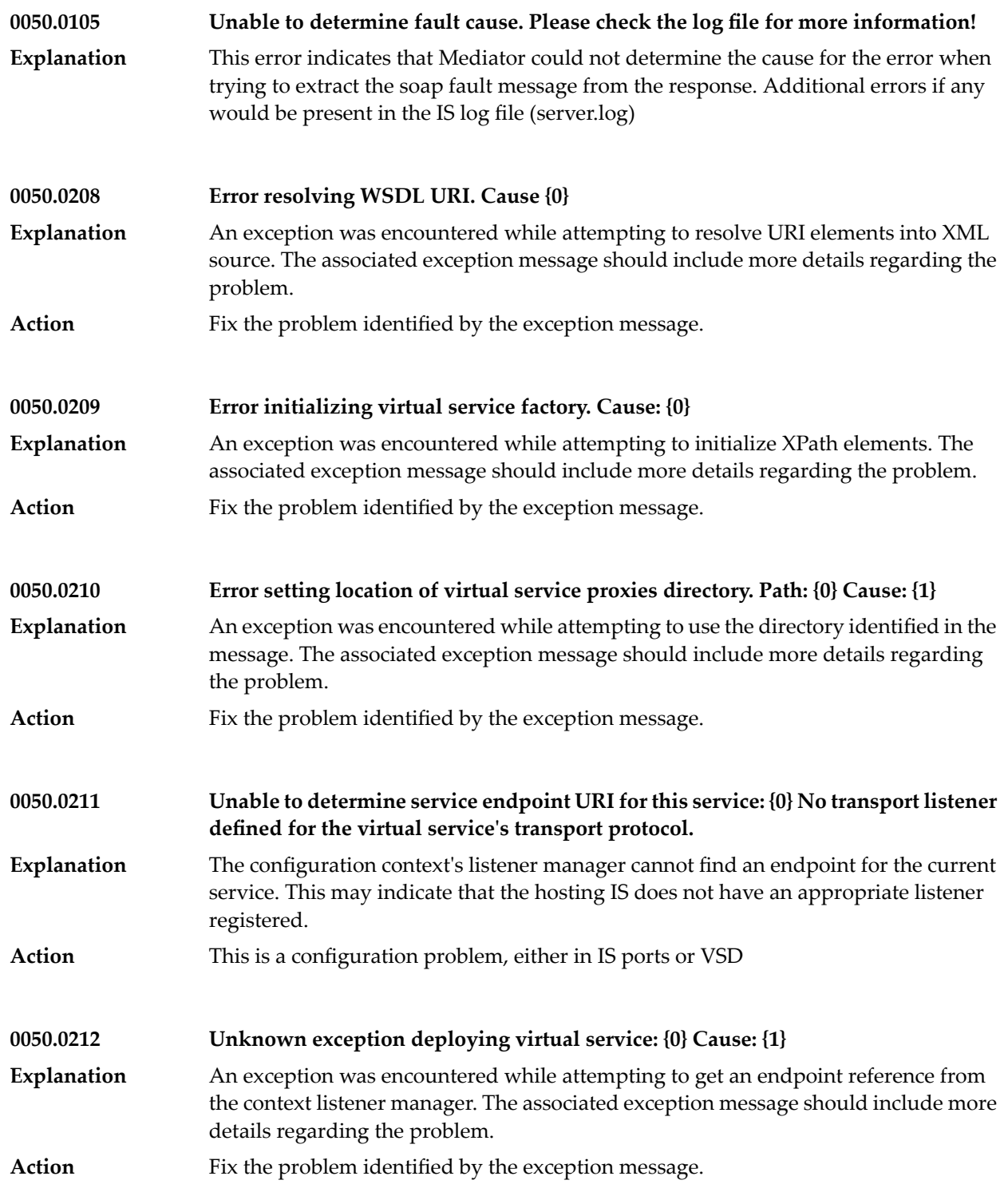

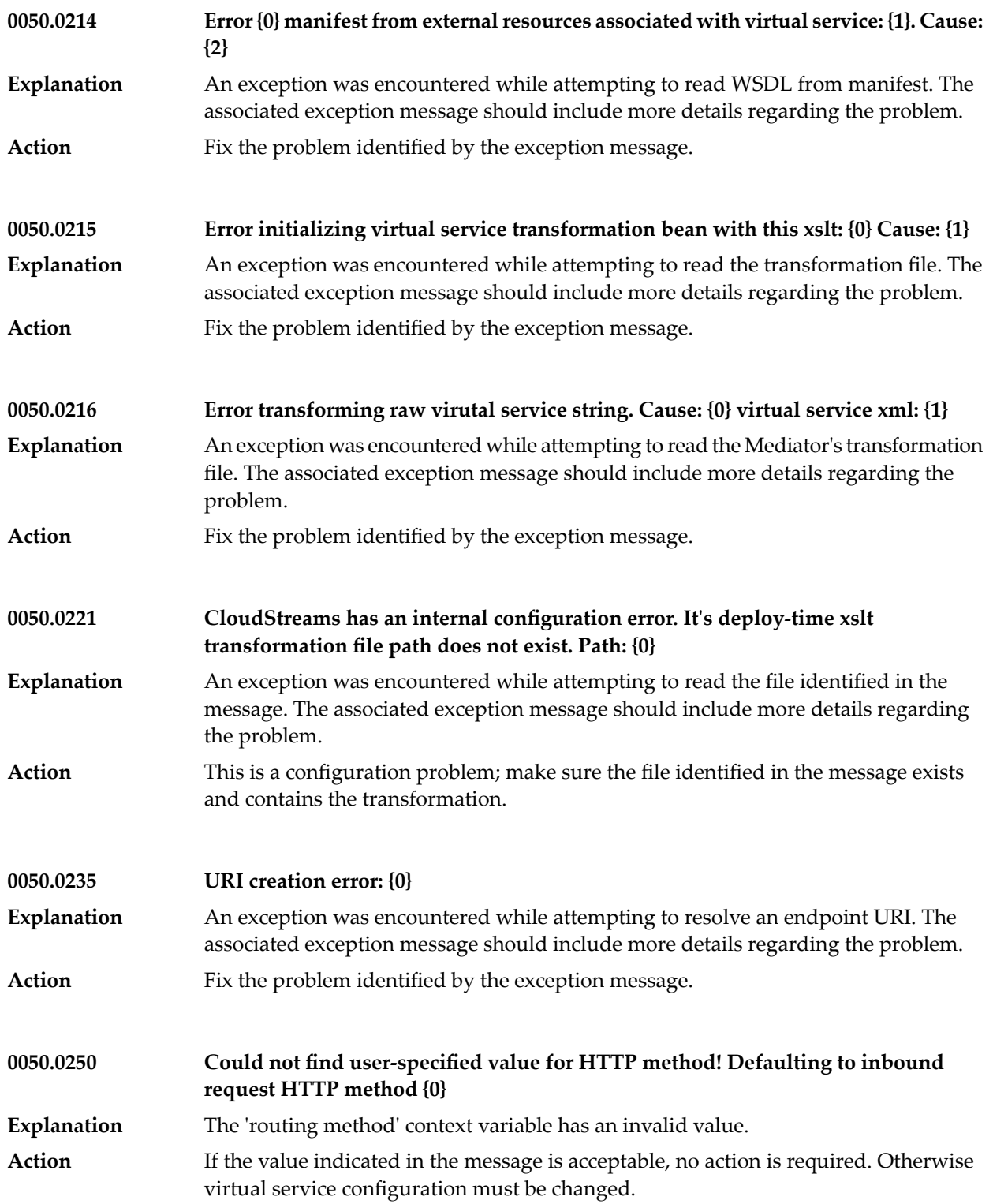

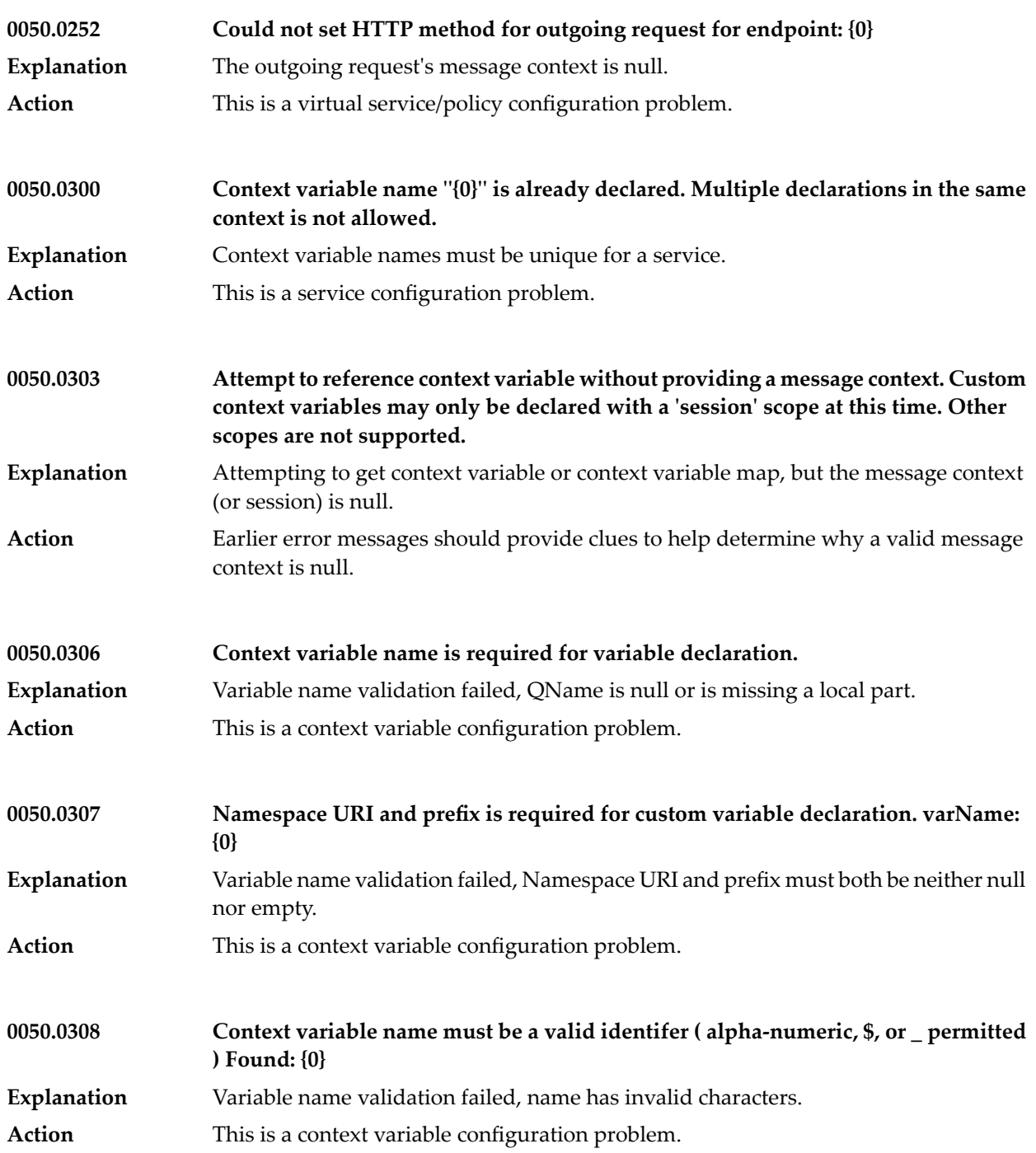

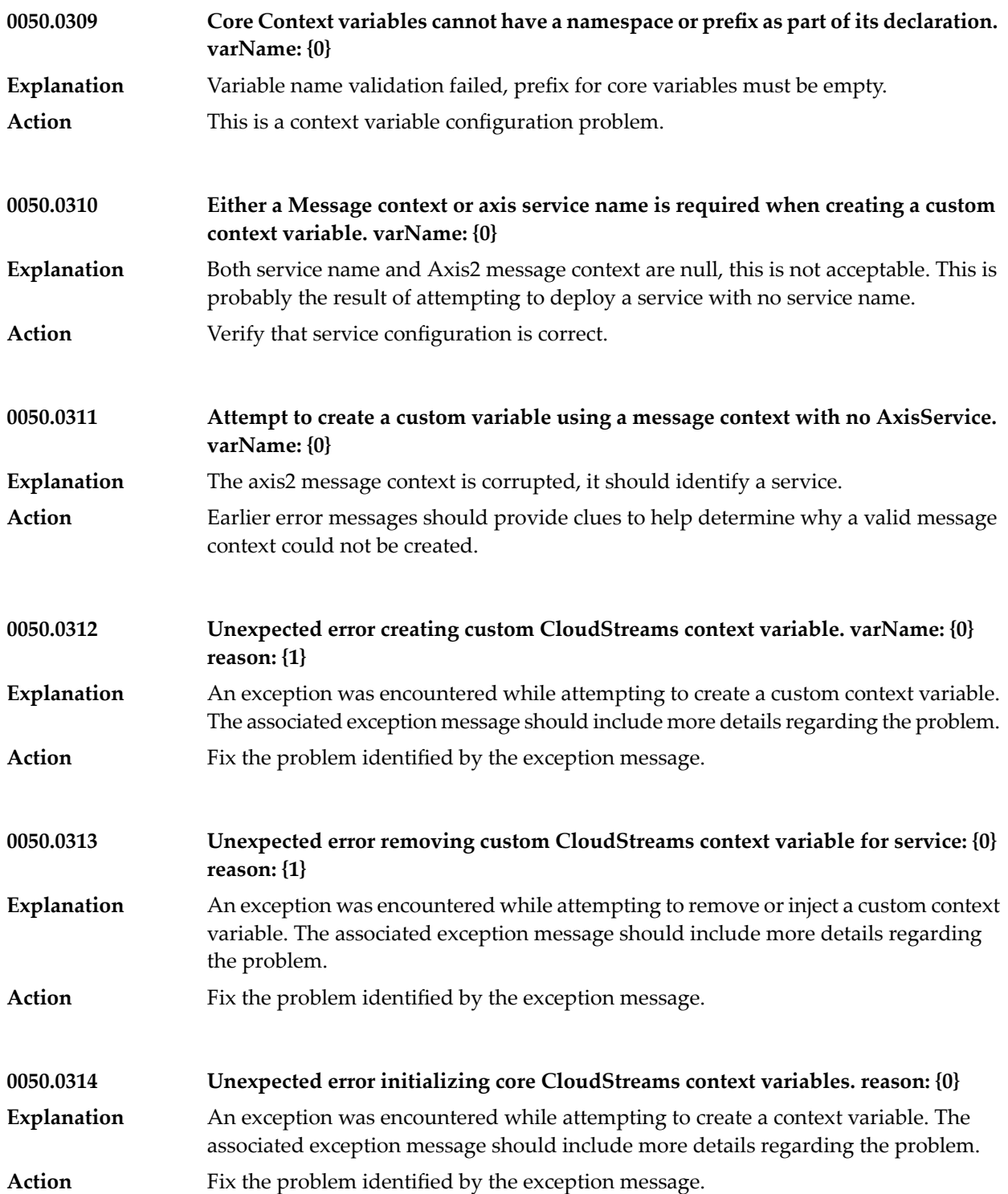

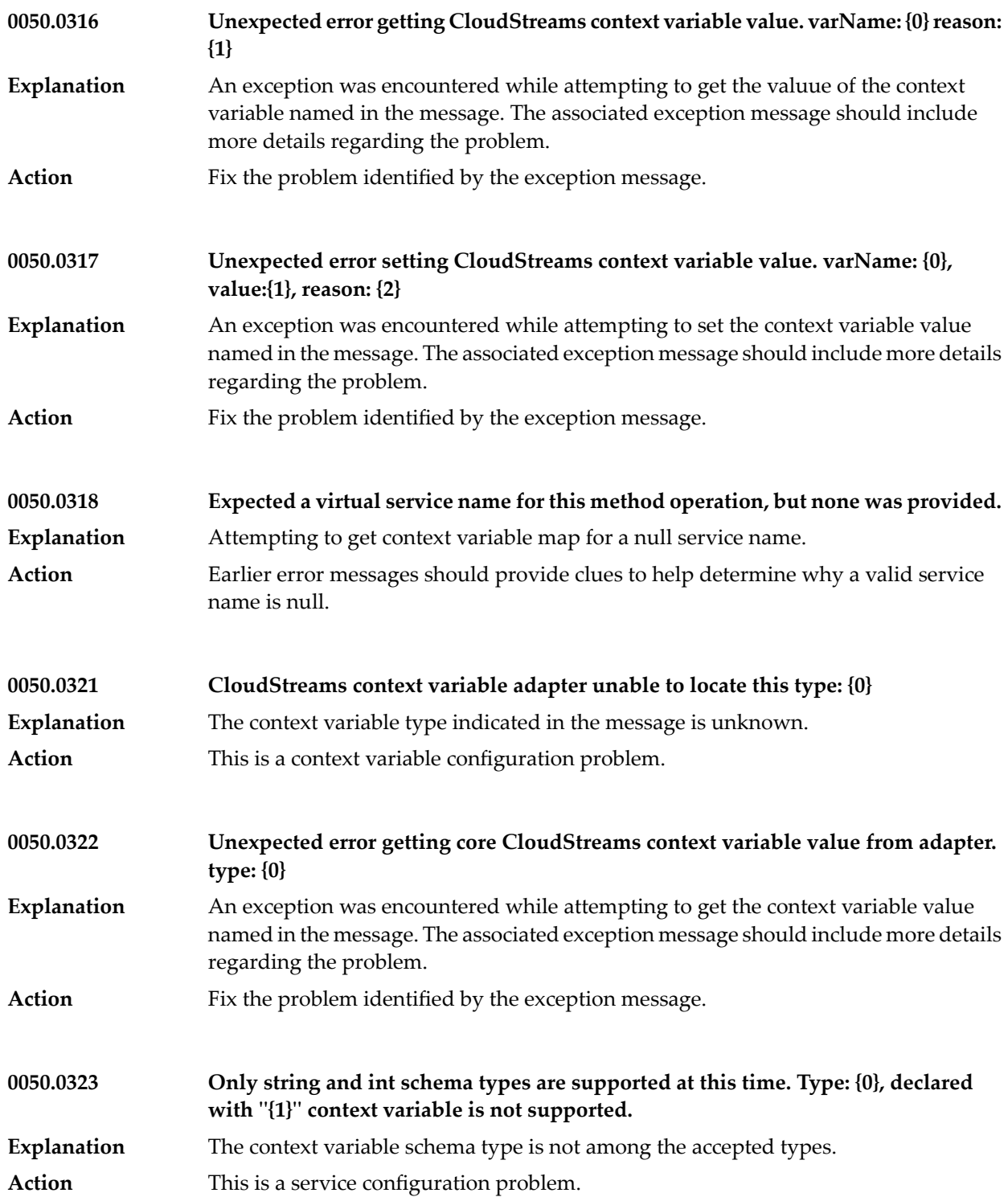

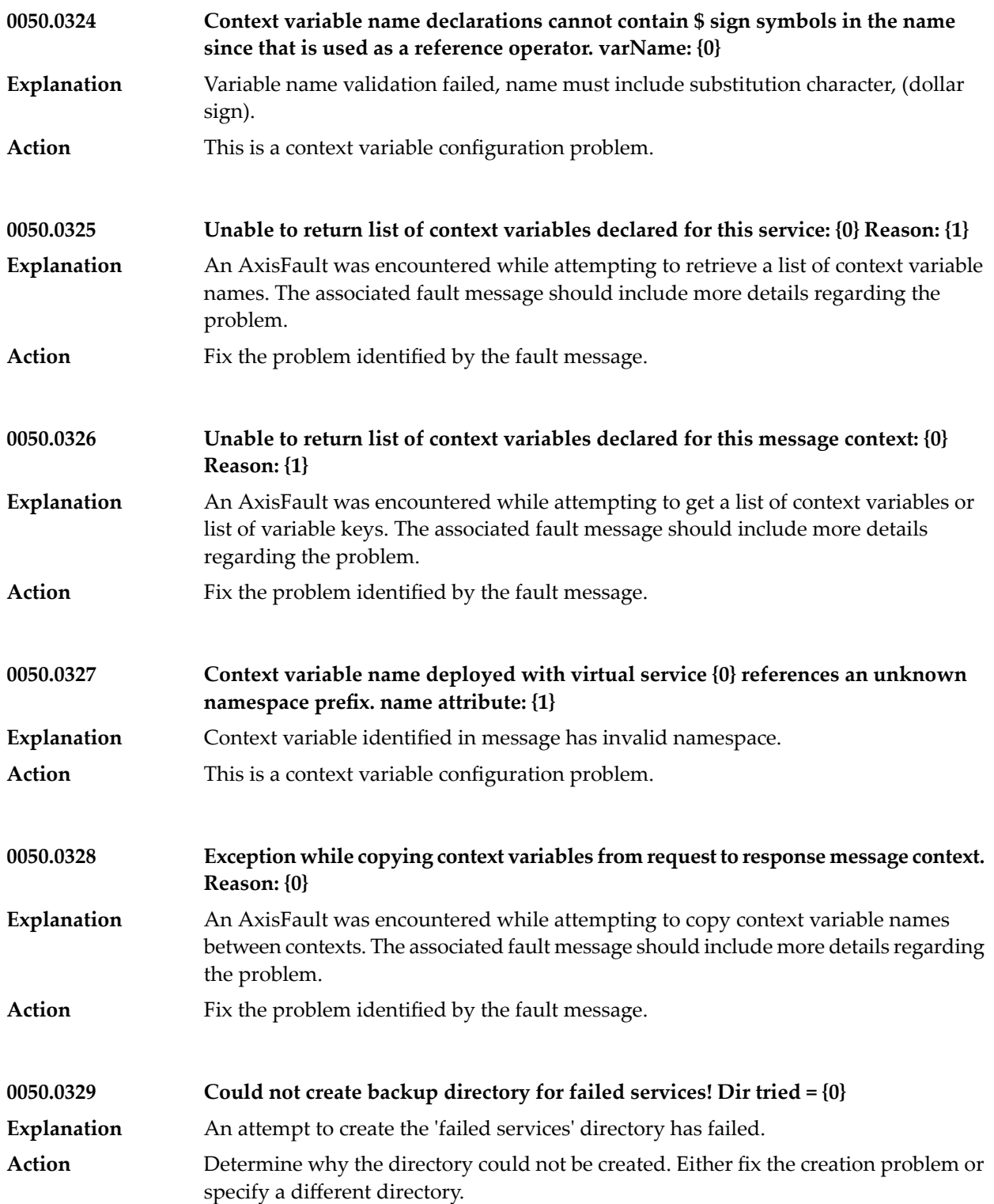

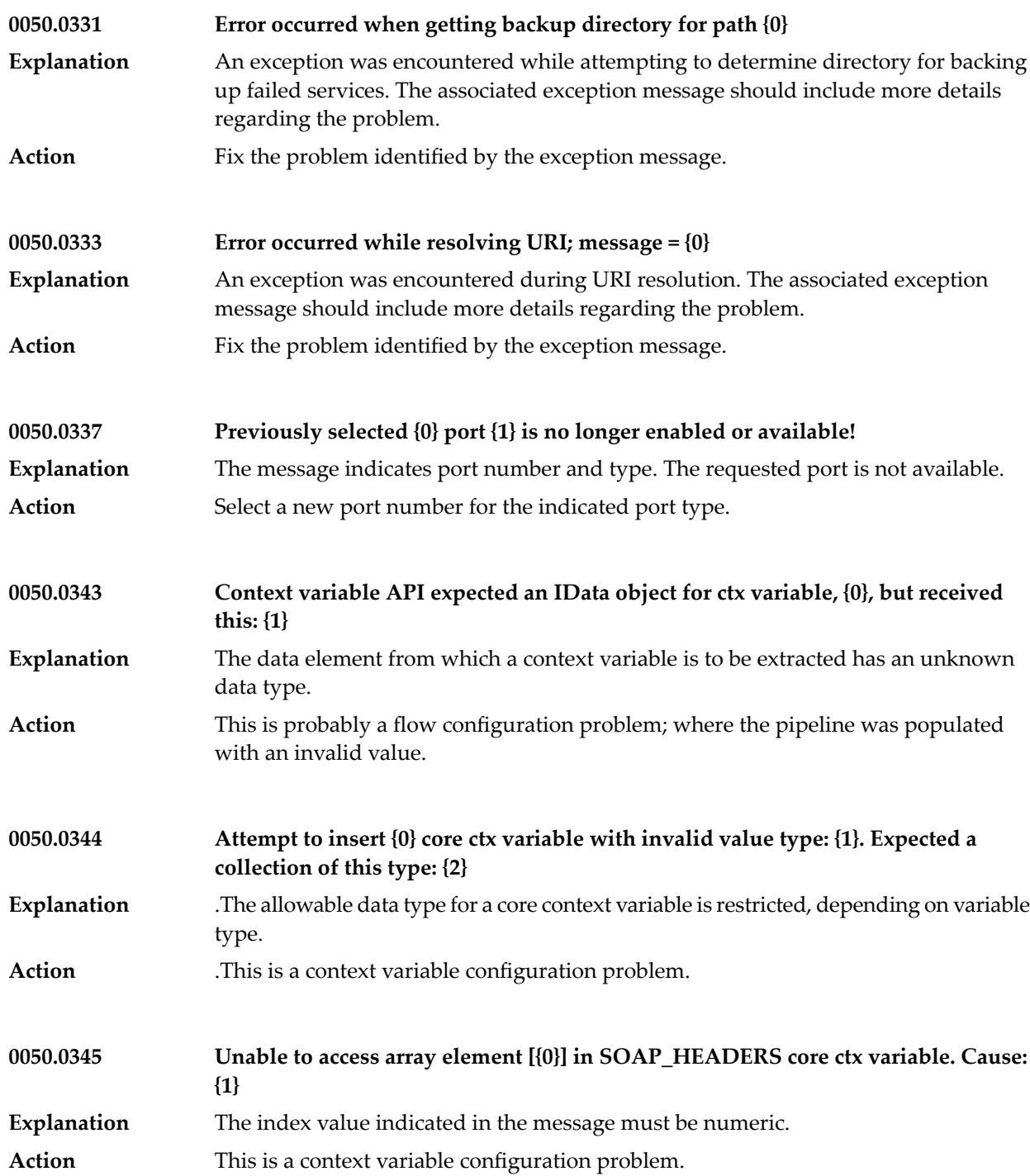

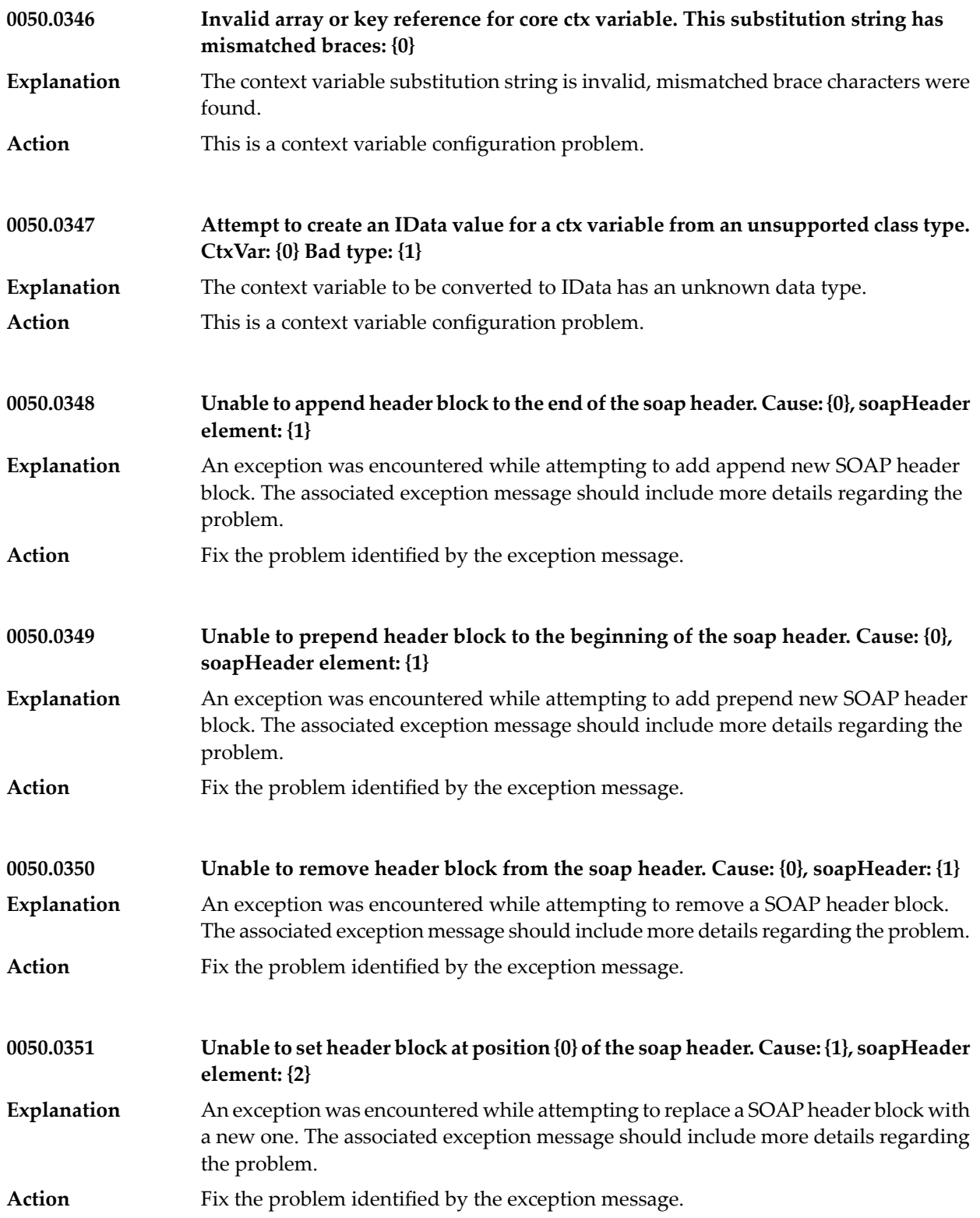

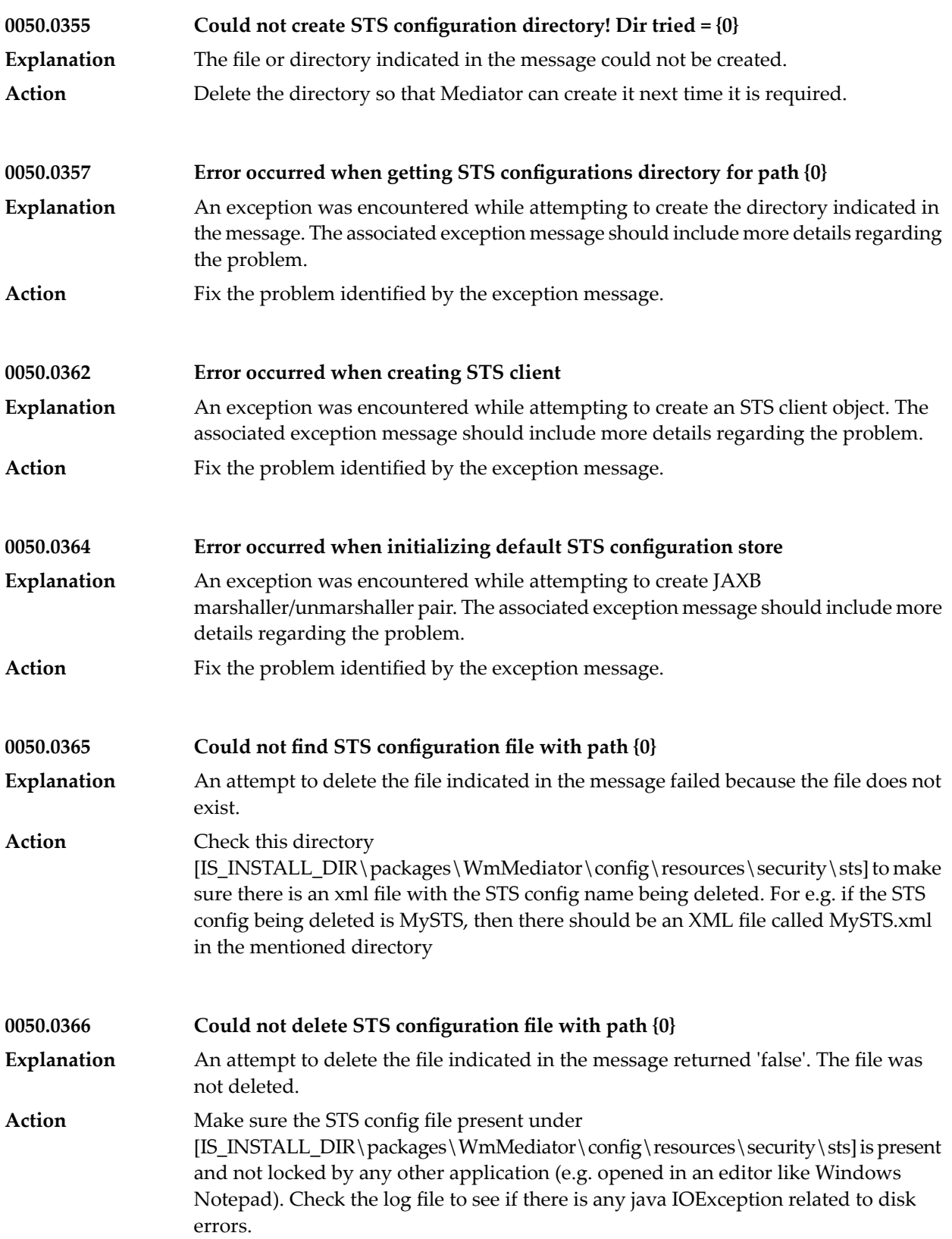

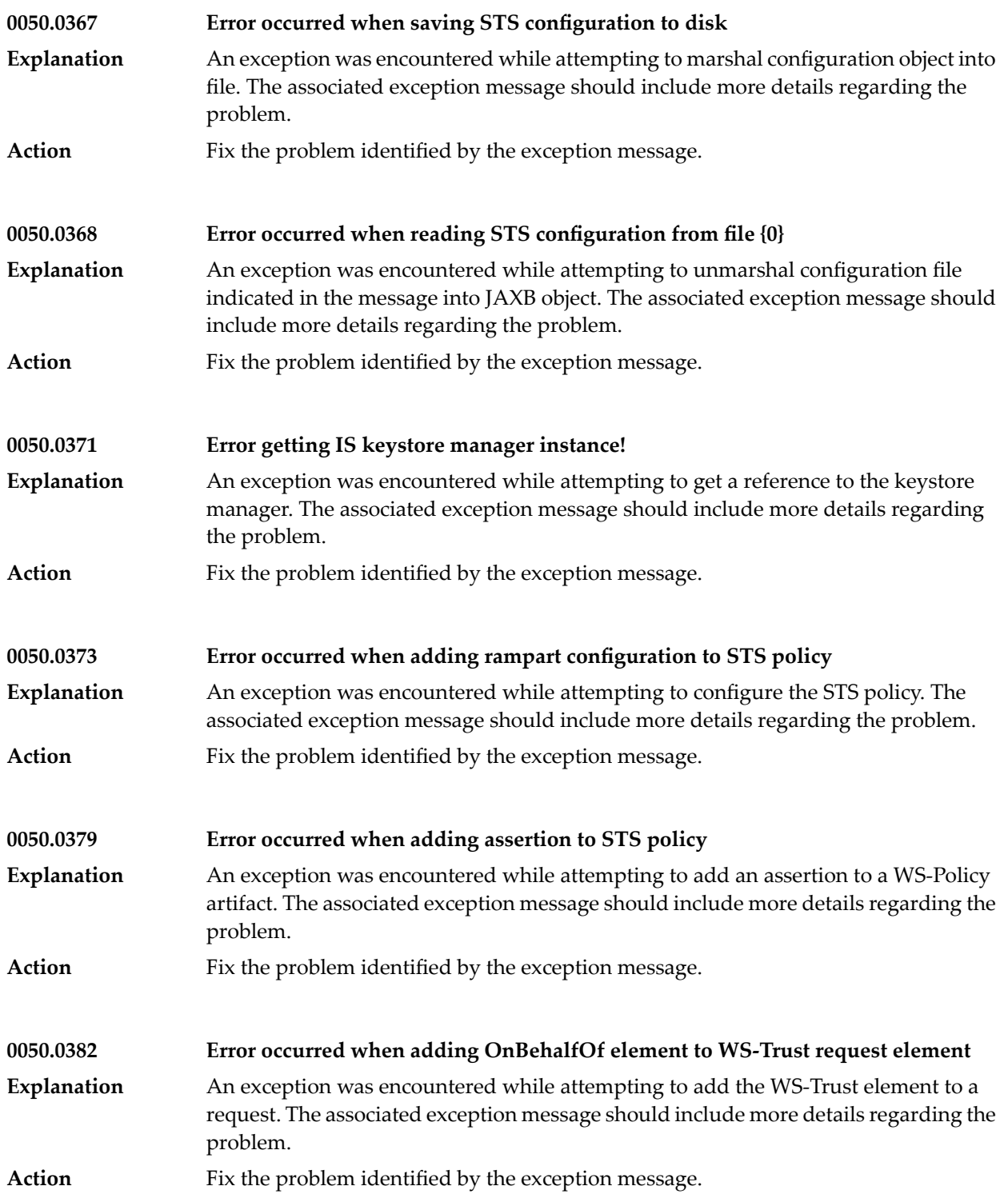

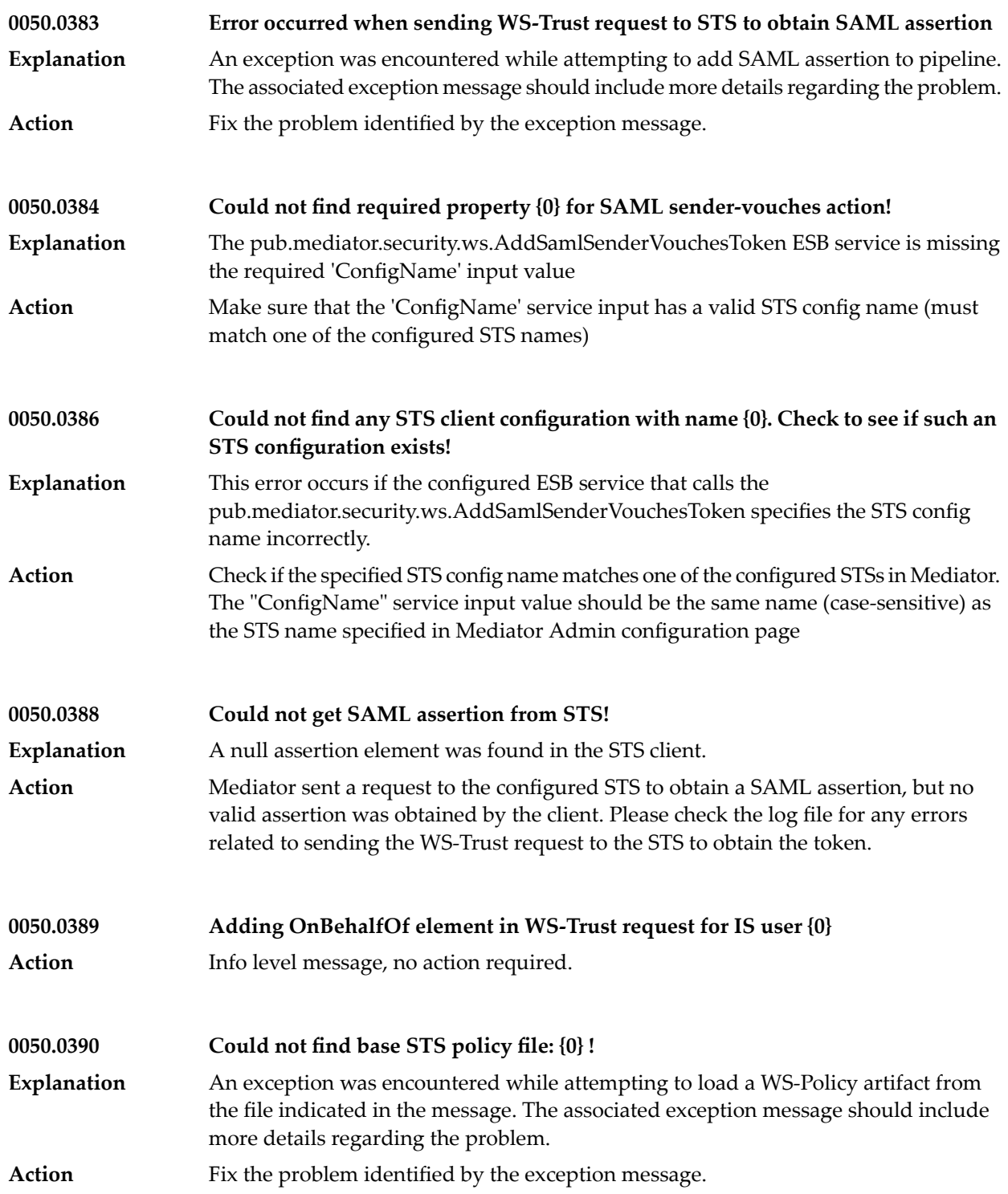

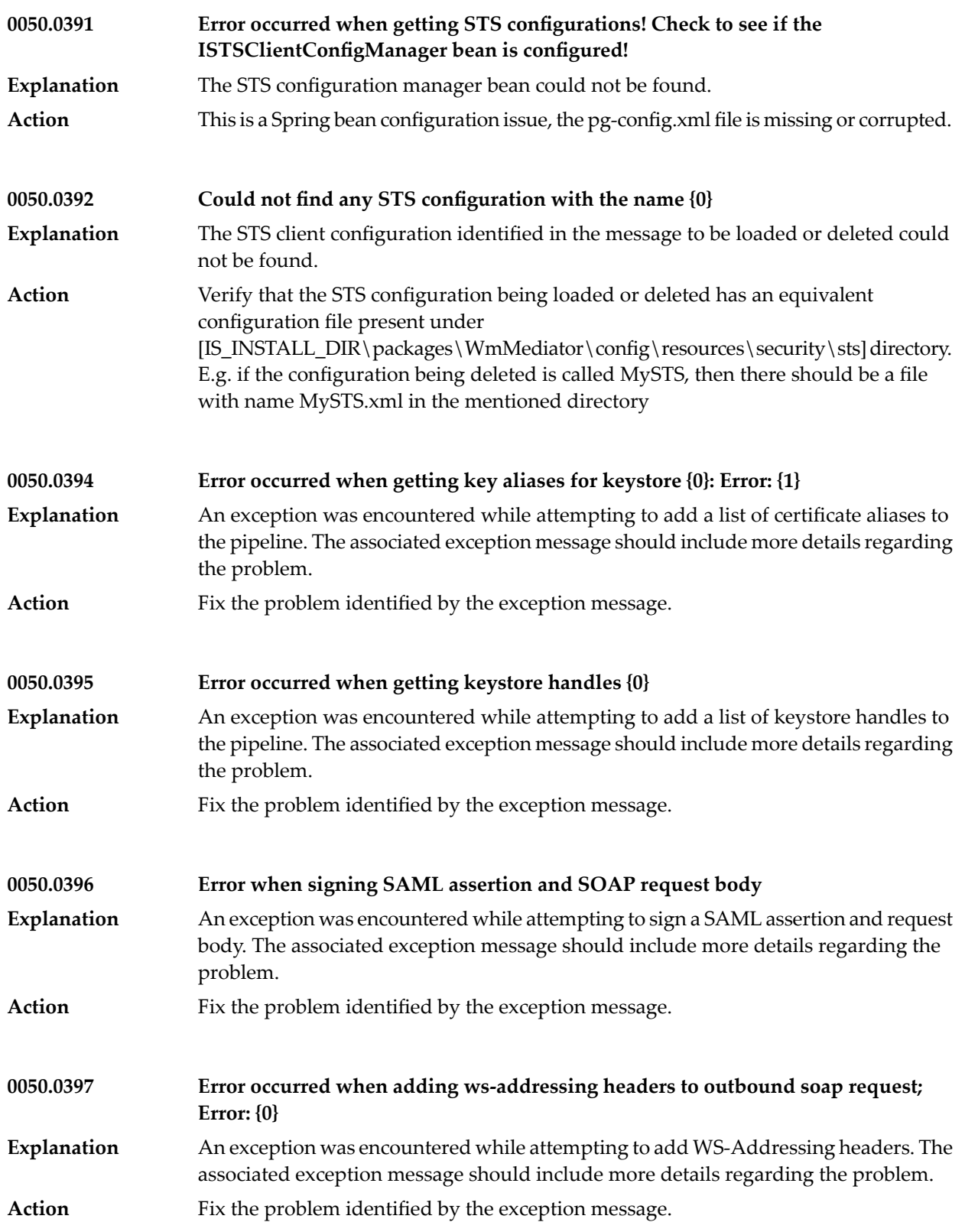

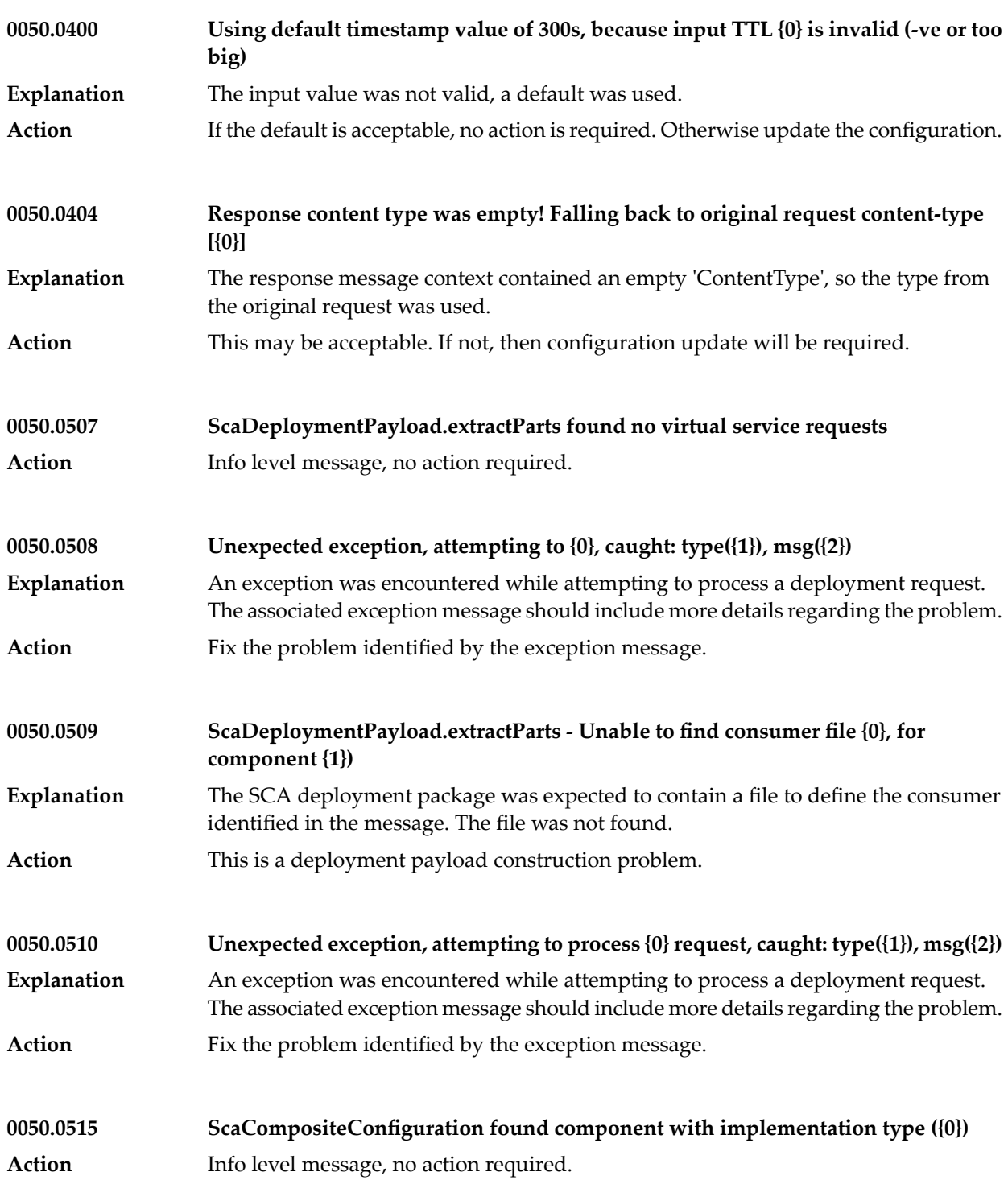

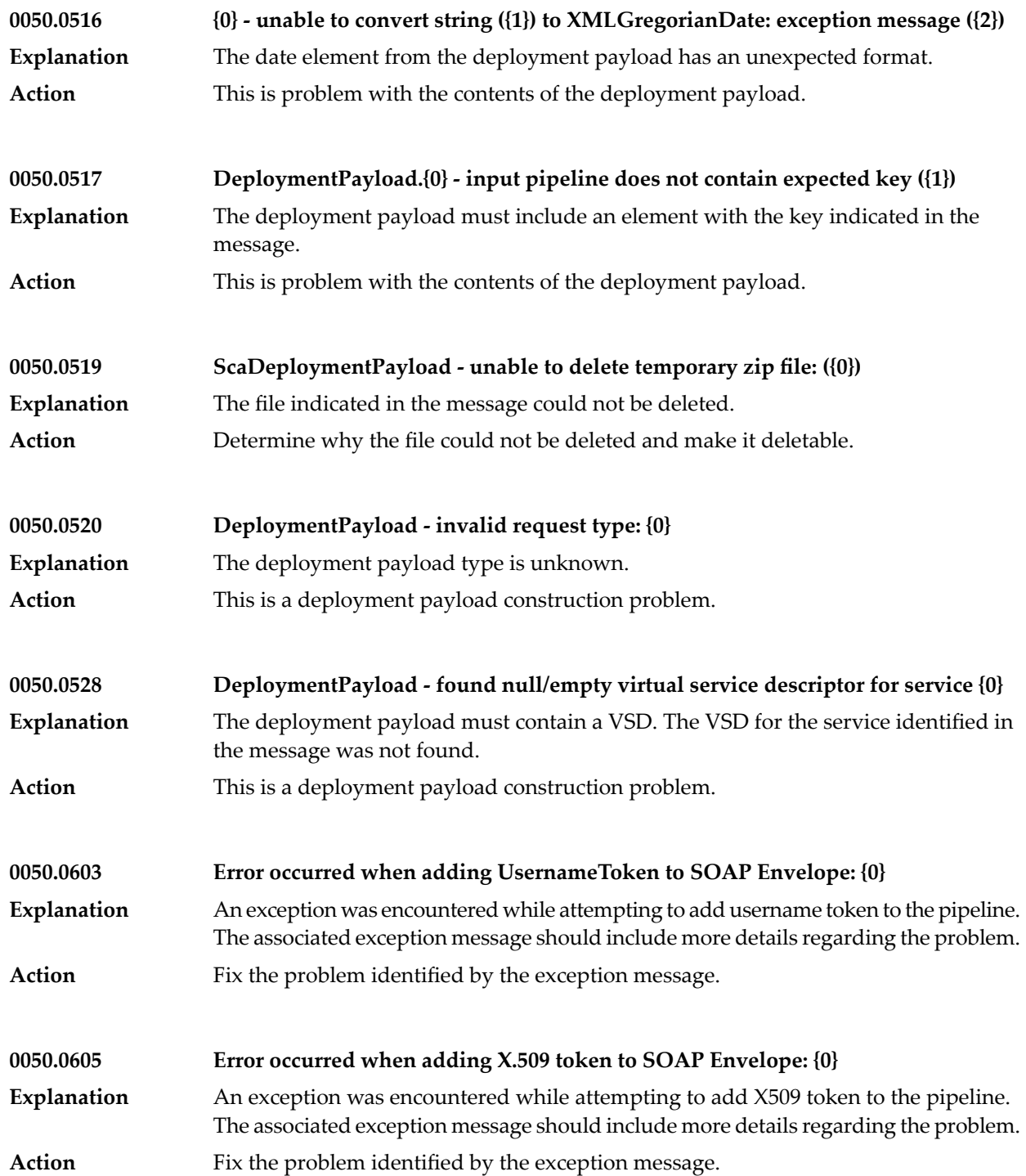

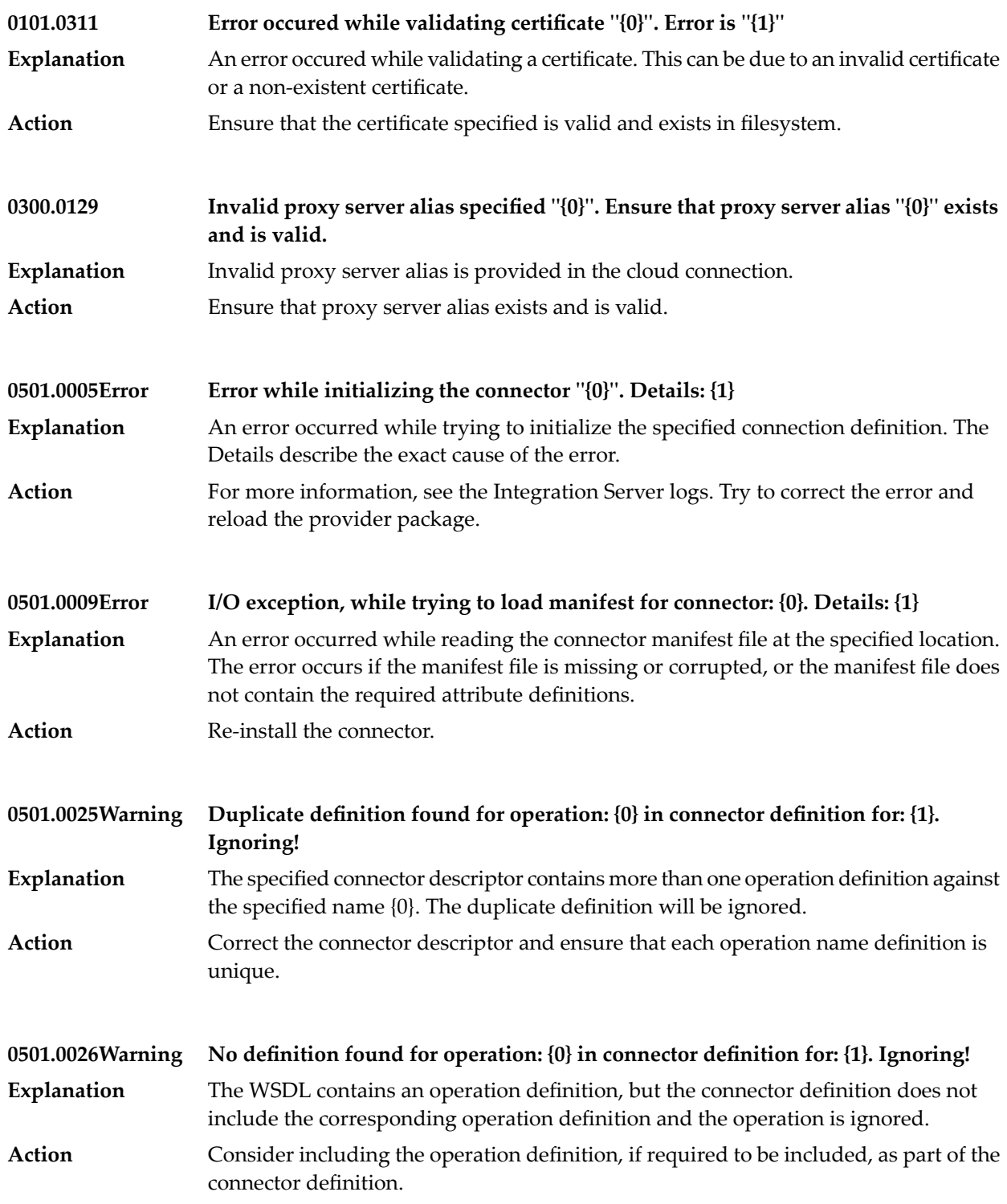

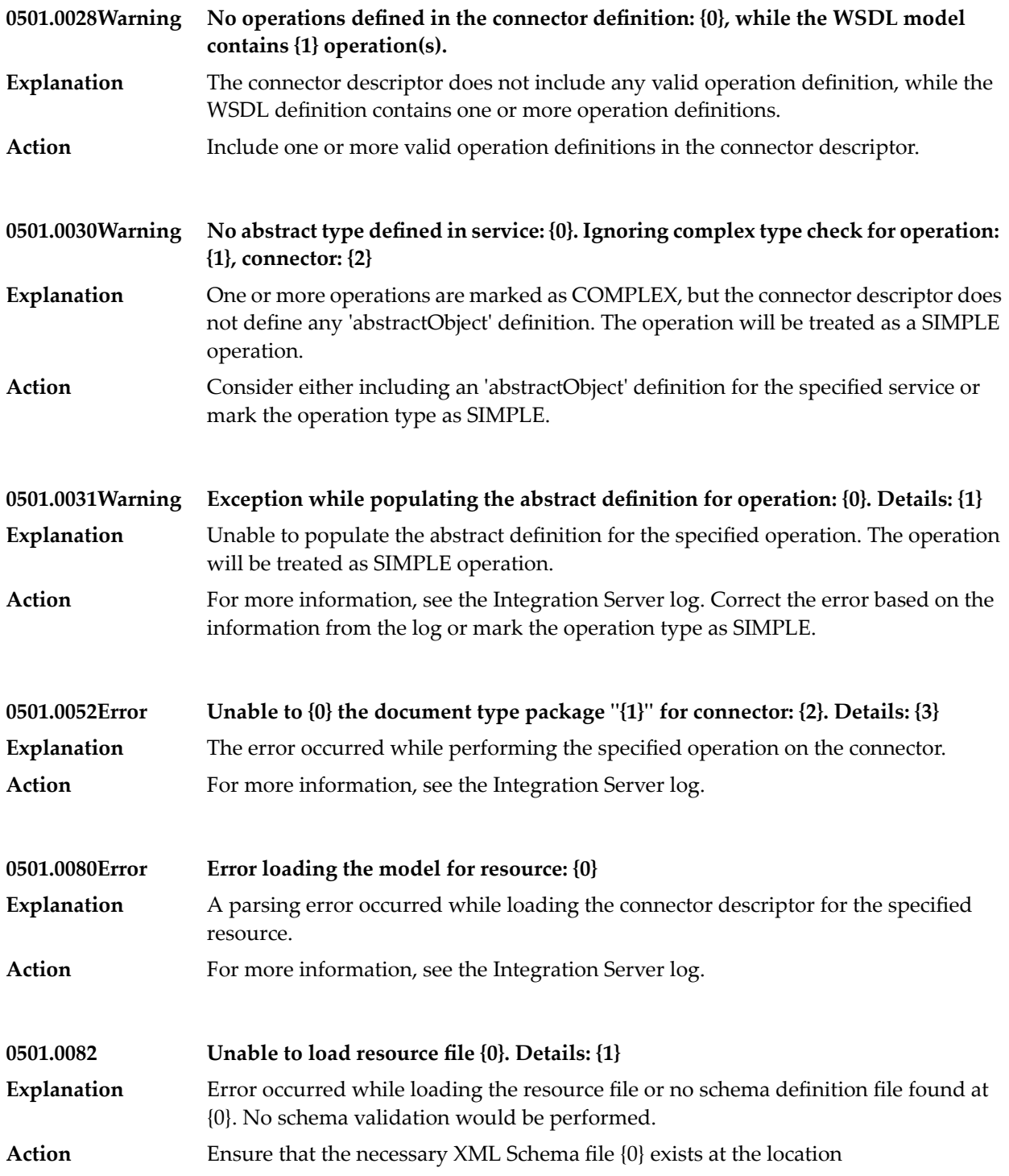

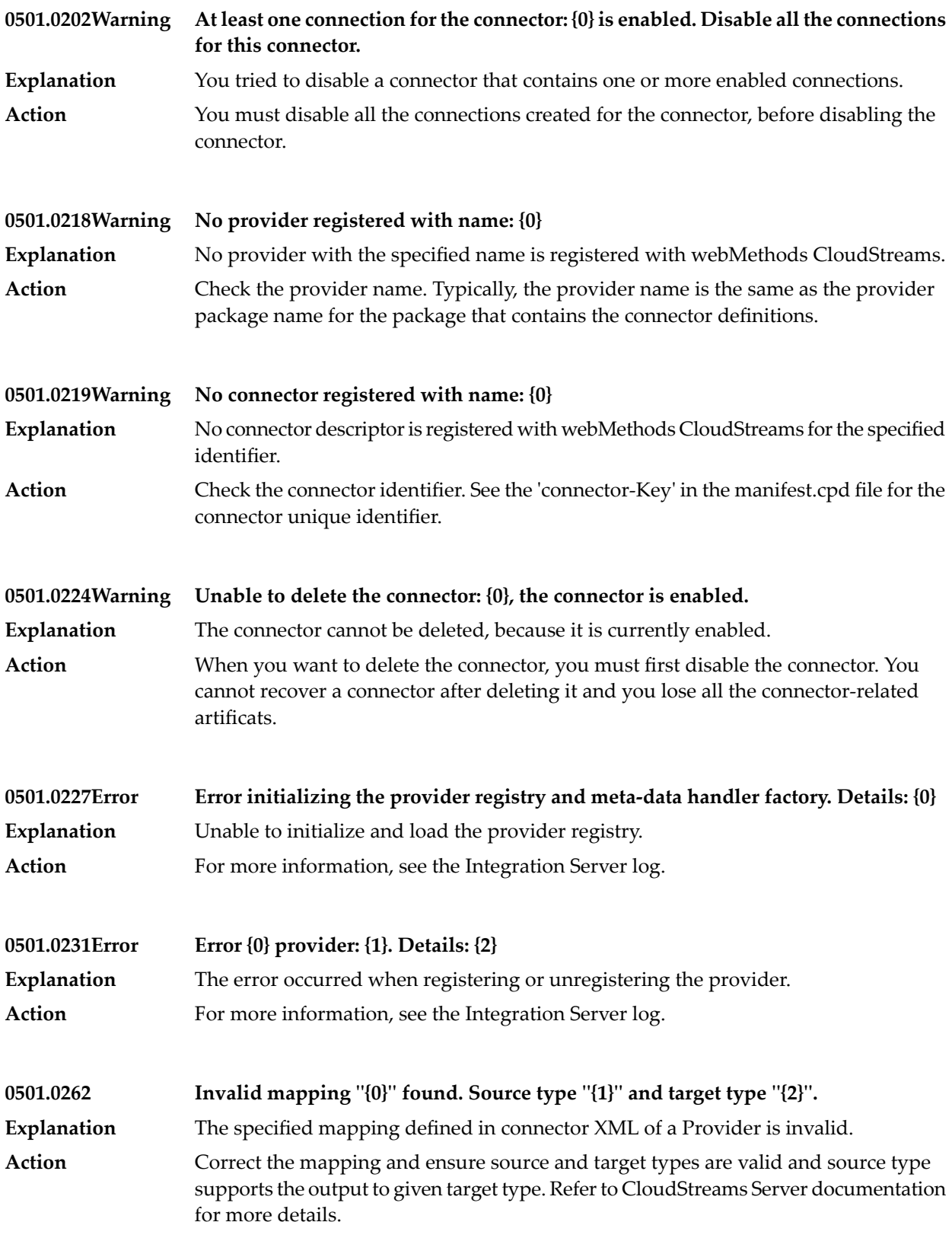

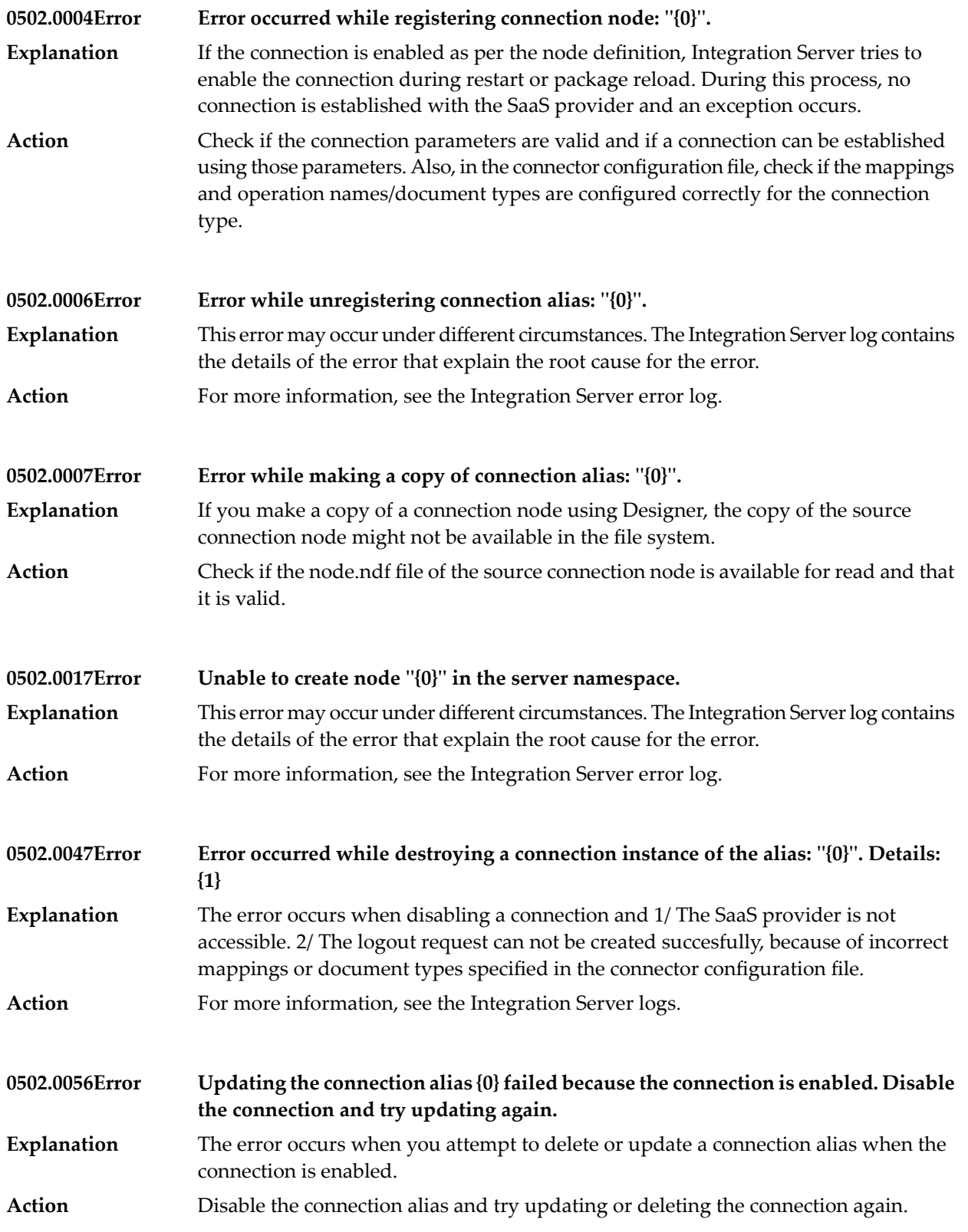
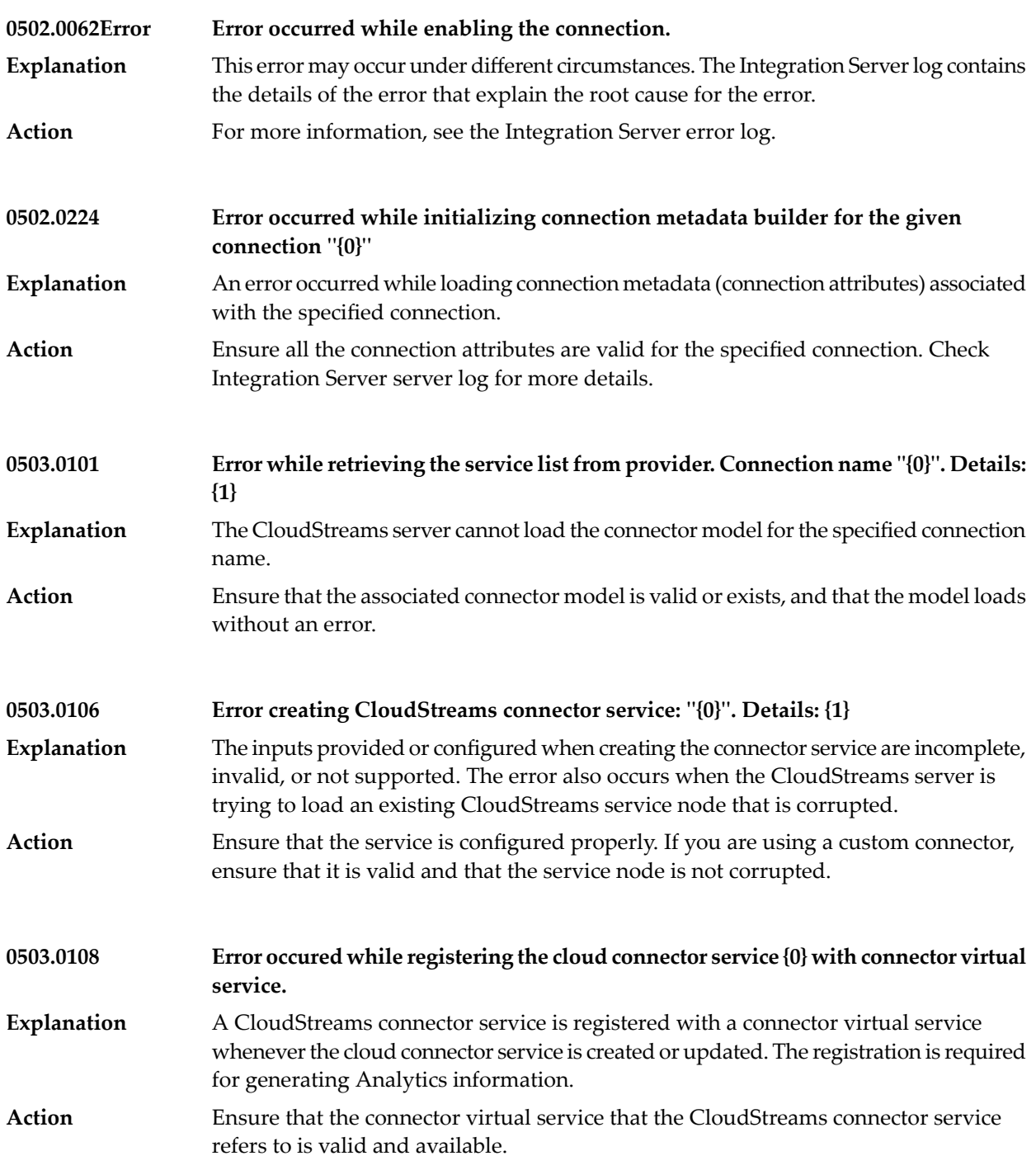

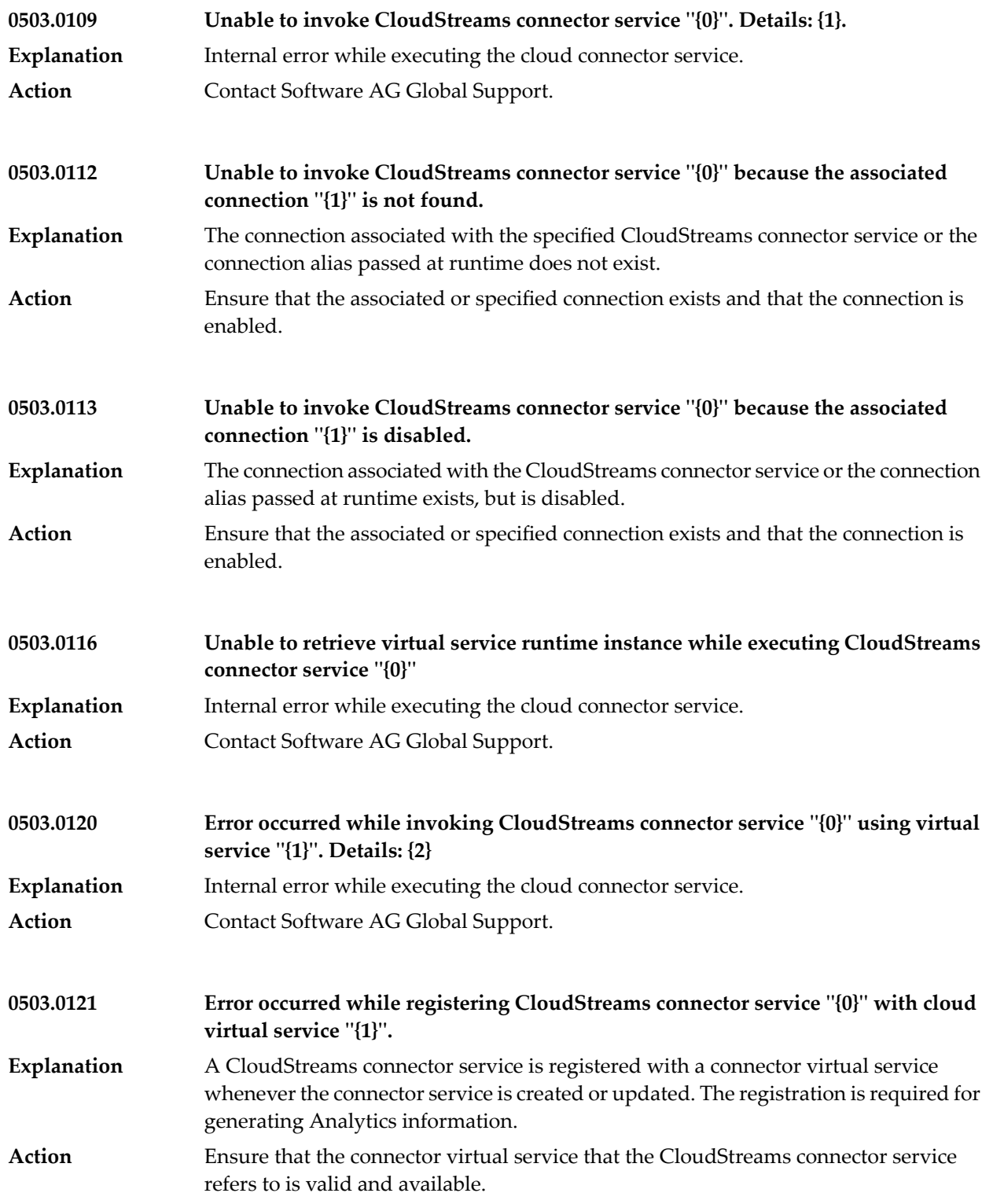

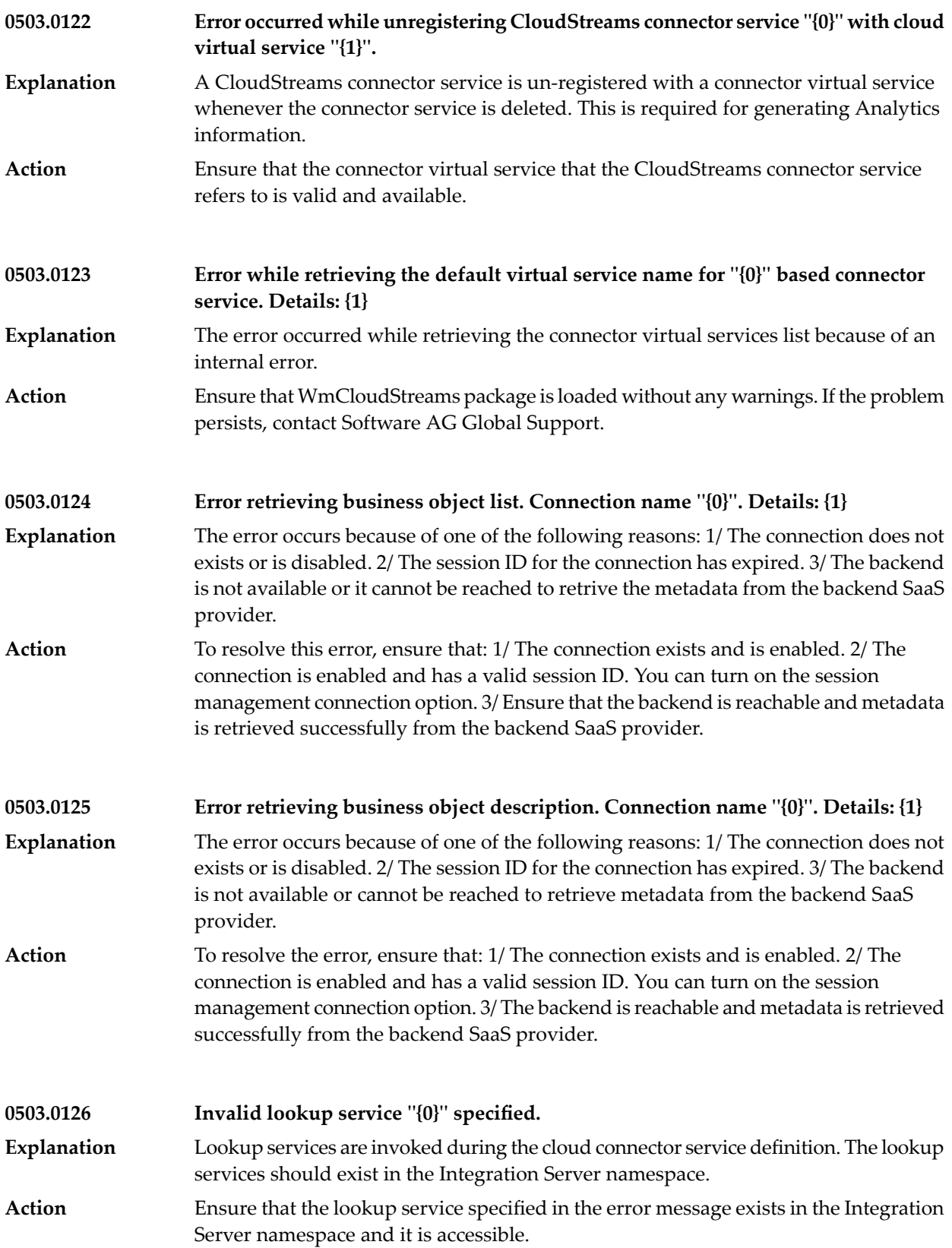

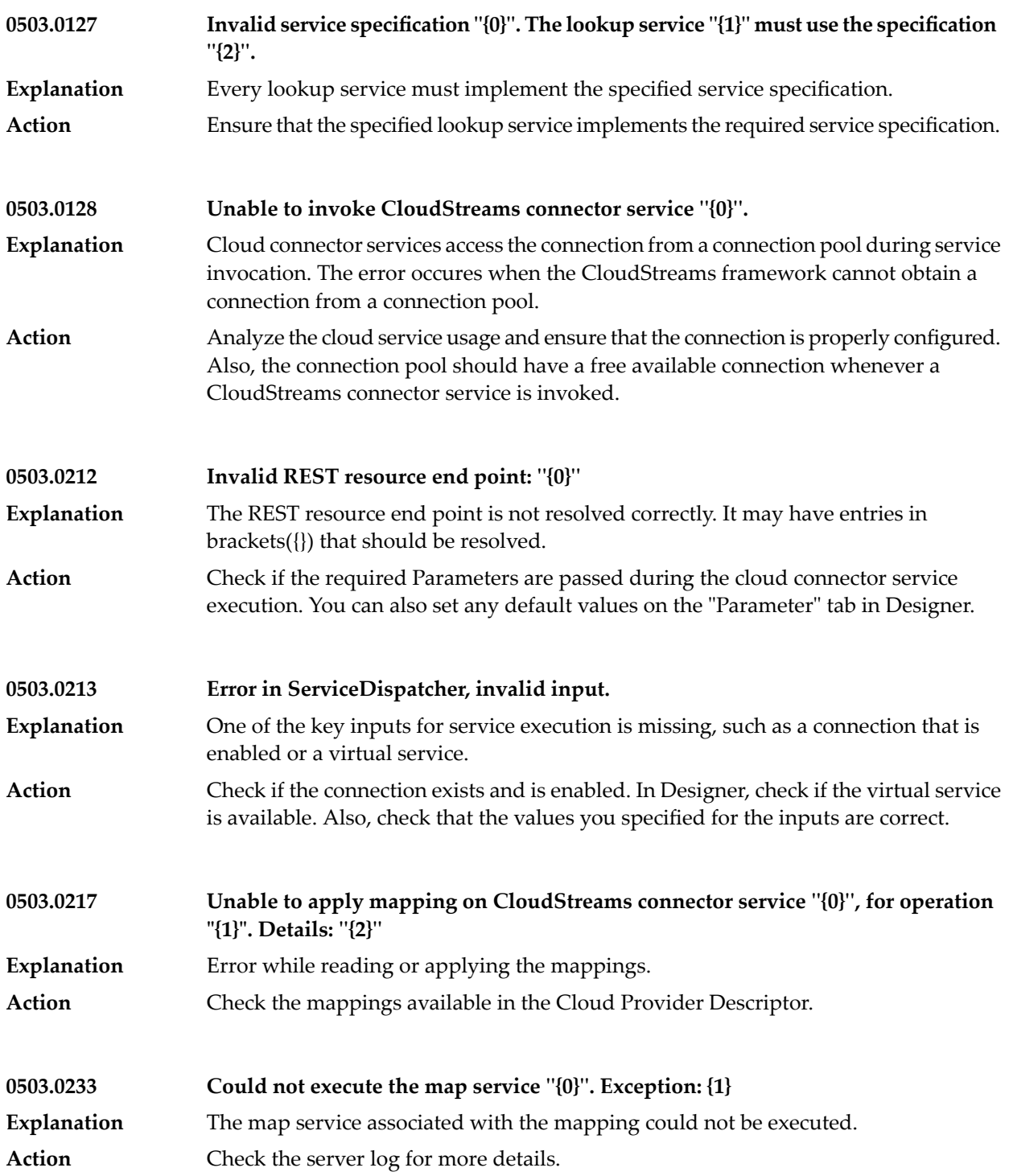

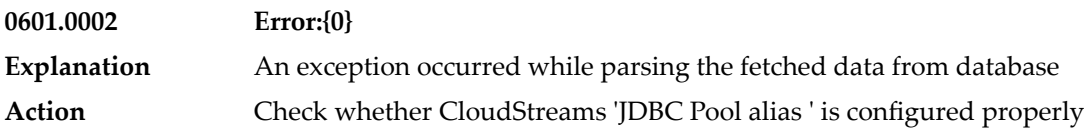

**AuditLogger\_Editor\_Name – Logged Fields**

**Bundle-Name CloudStreams Service Editors**

**Bundle-Vendor Software AG**

**BusinessObjectPage\_Available\_Obj\_Label – Available Business Objects**

**BusinessObjectPage\_Description – Select the business object to be associated with the operation "{0}".**

**BusinessObjectPage\_FIlter\_Text – type filter text**

**BusinessObjectPage\_Title – Select the Business Object**

**BusinessObjectWizard\_Title – Operation and Business Object Configuration**

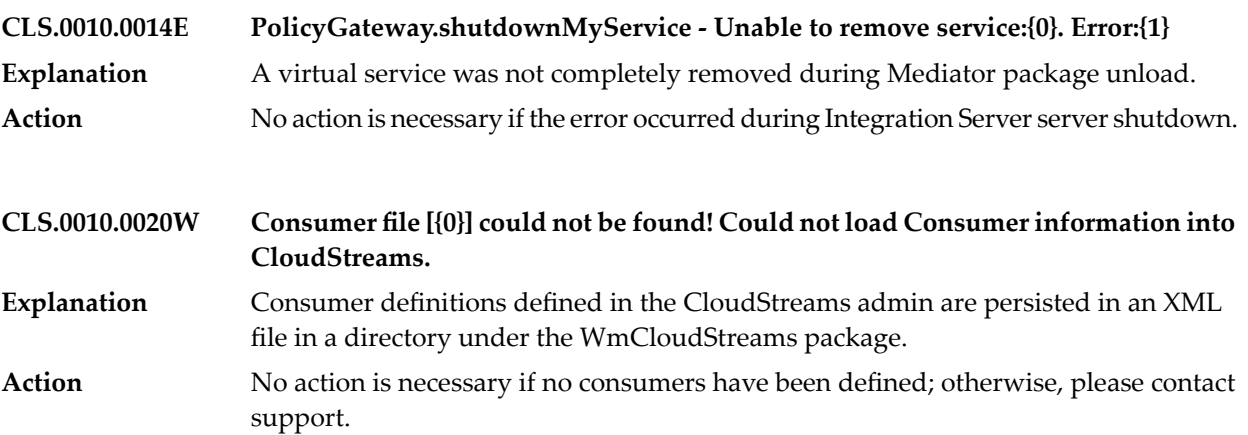

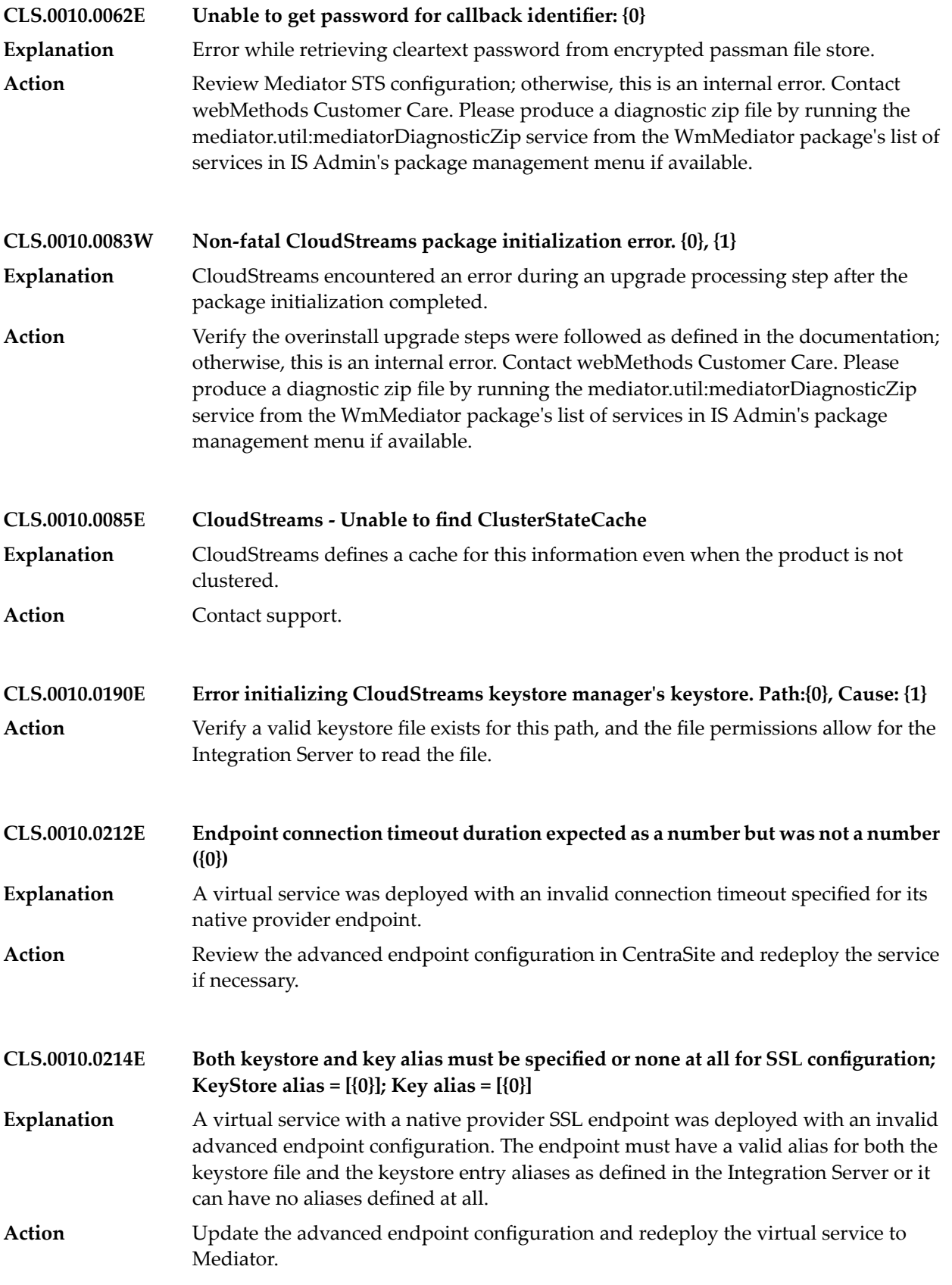

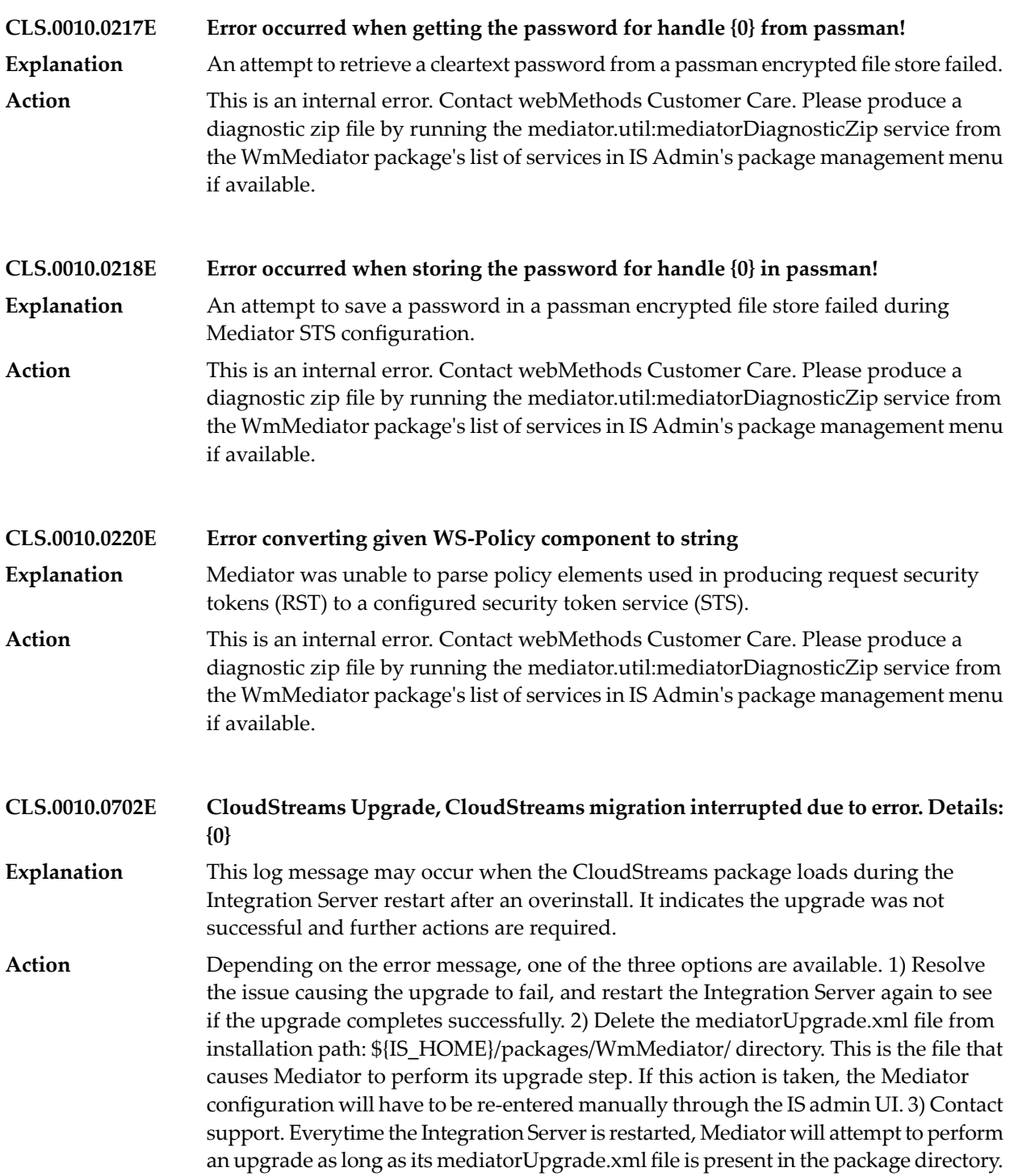

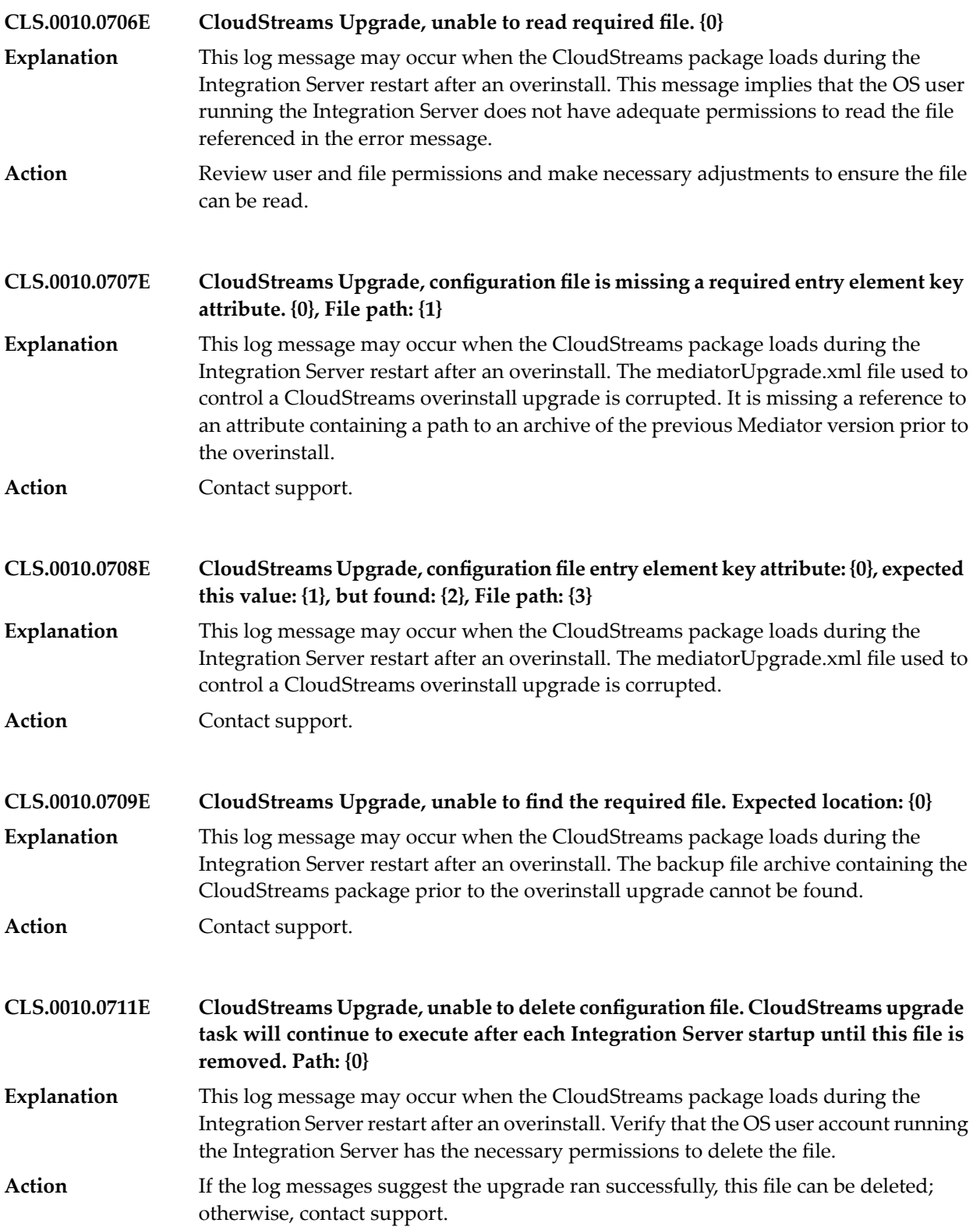

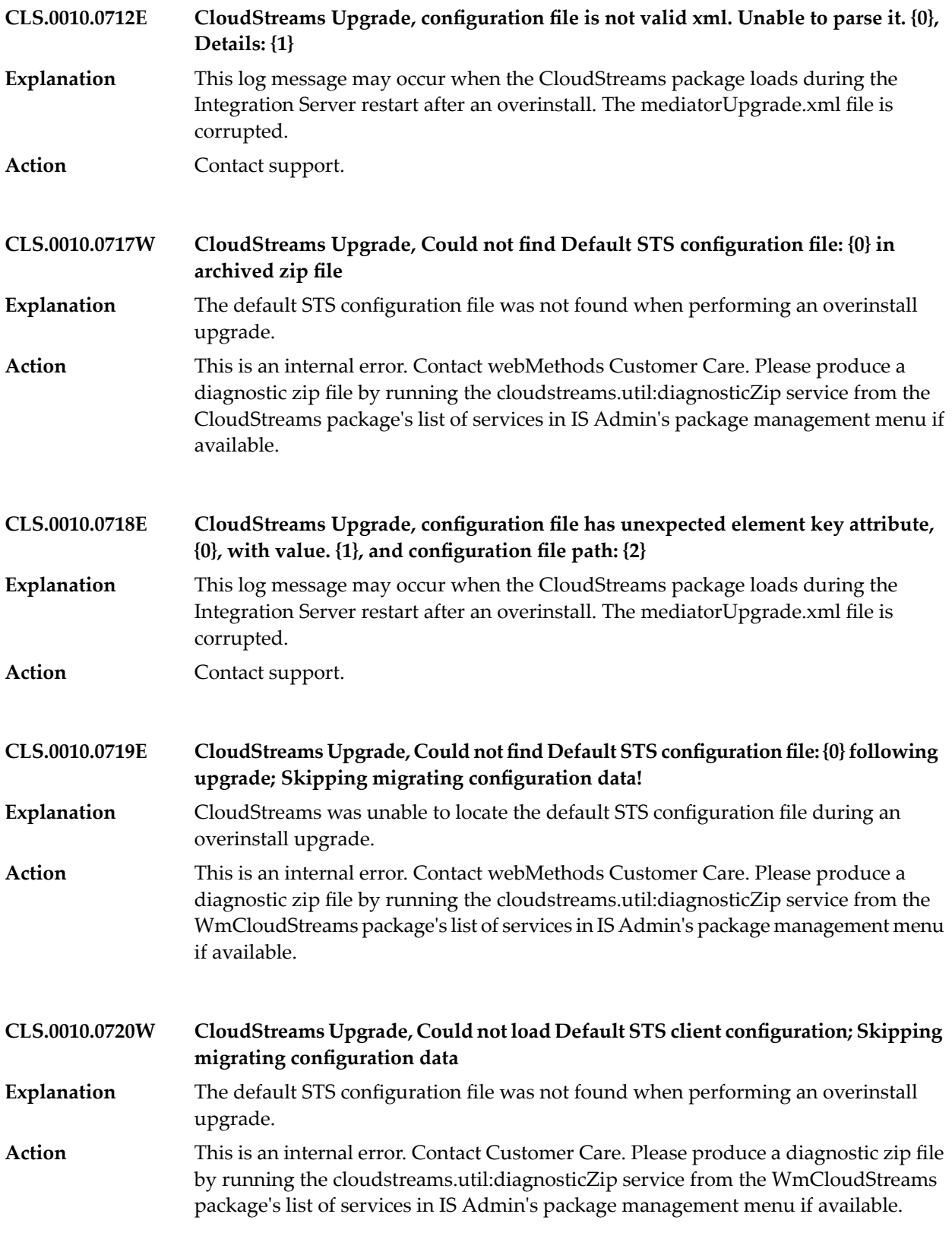

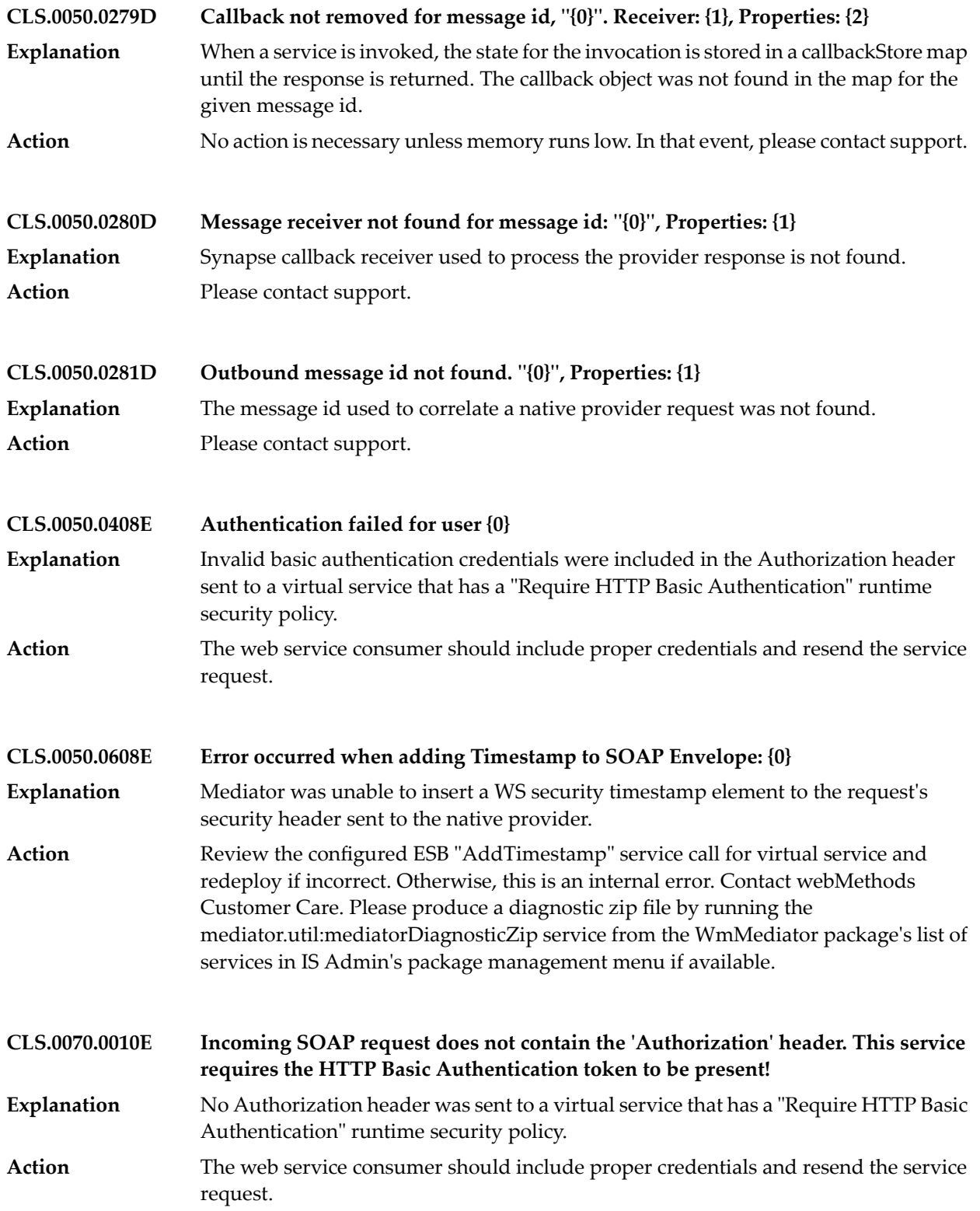

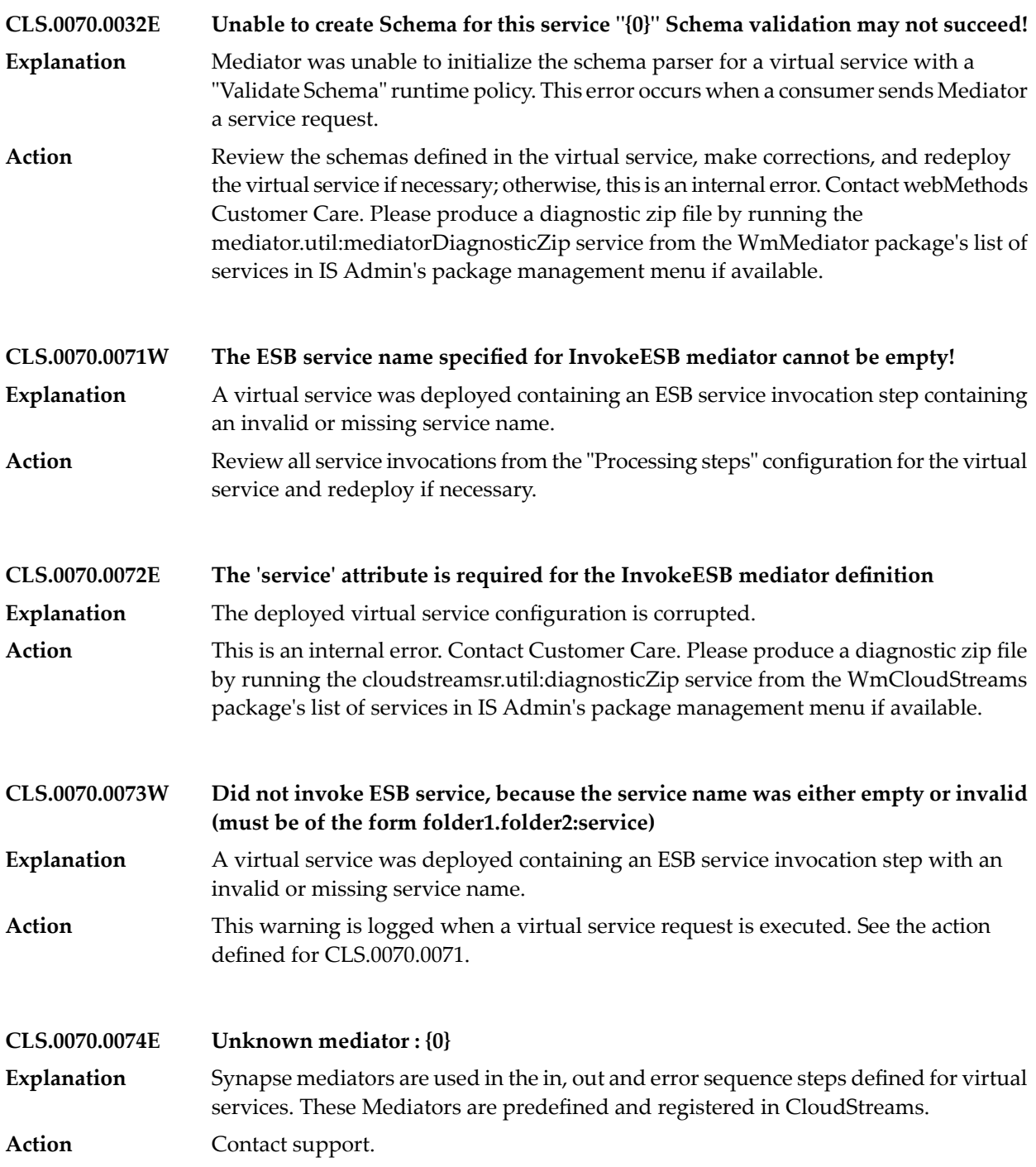

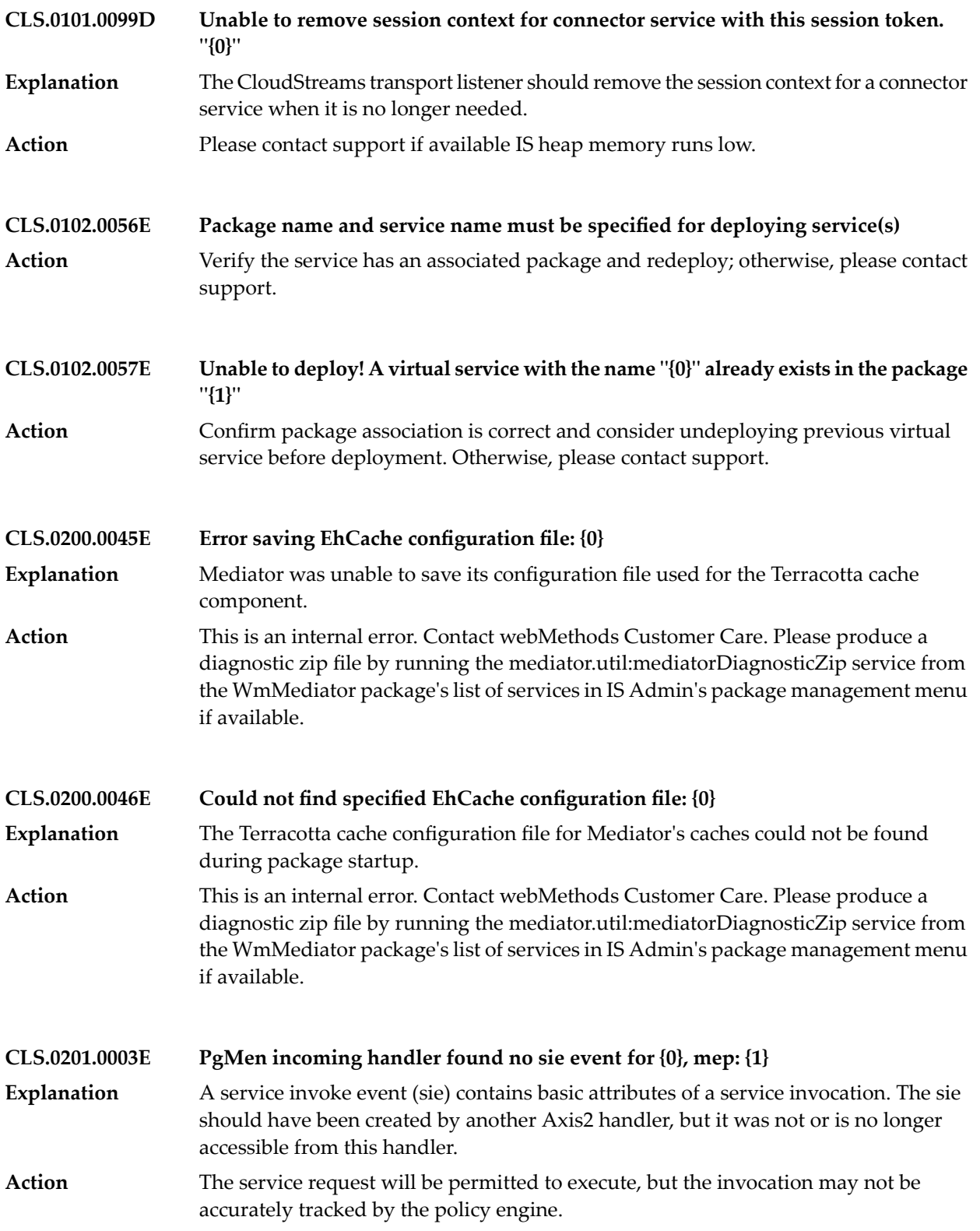

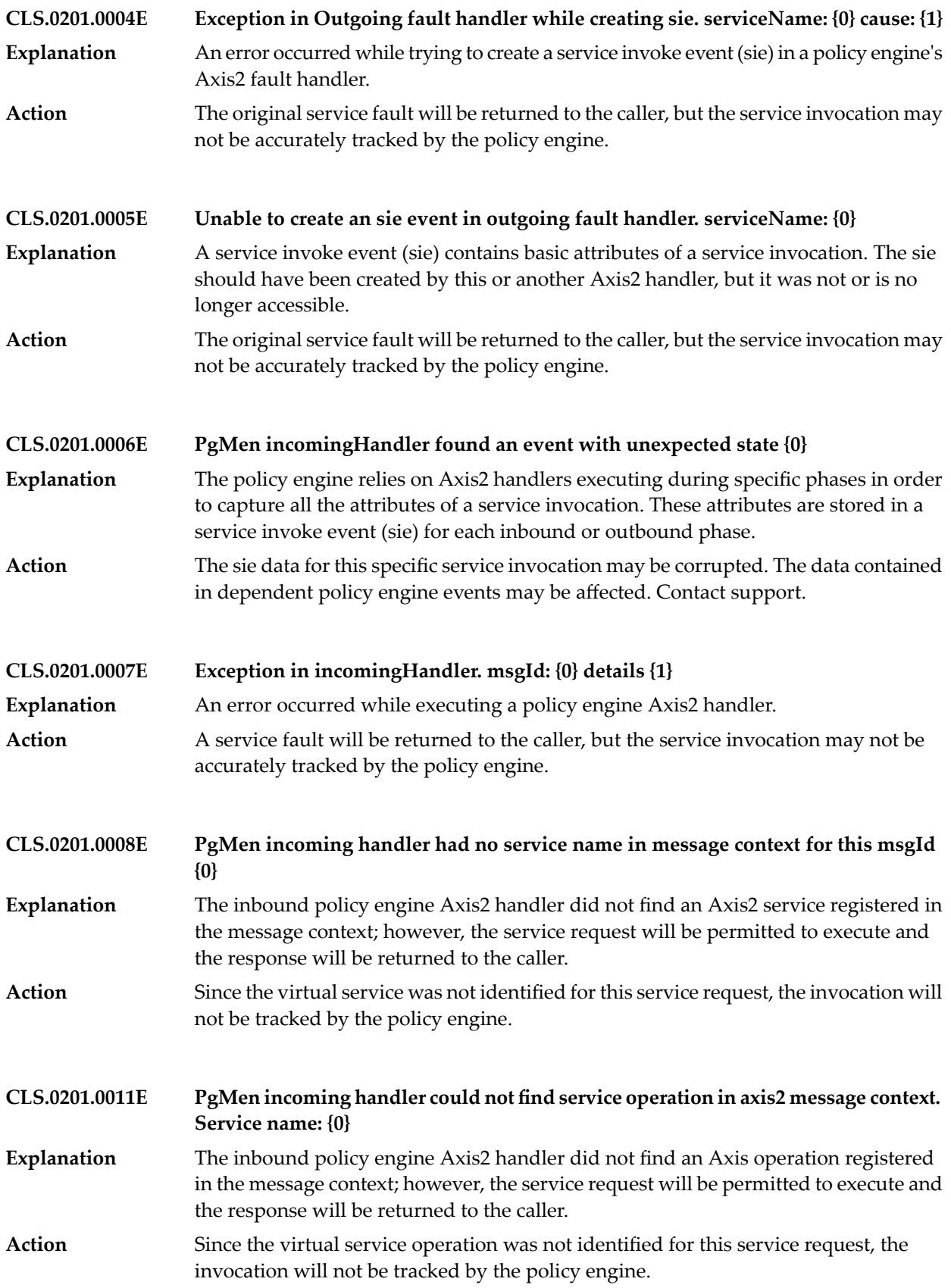

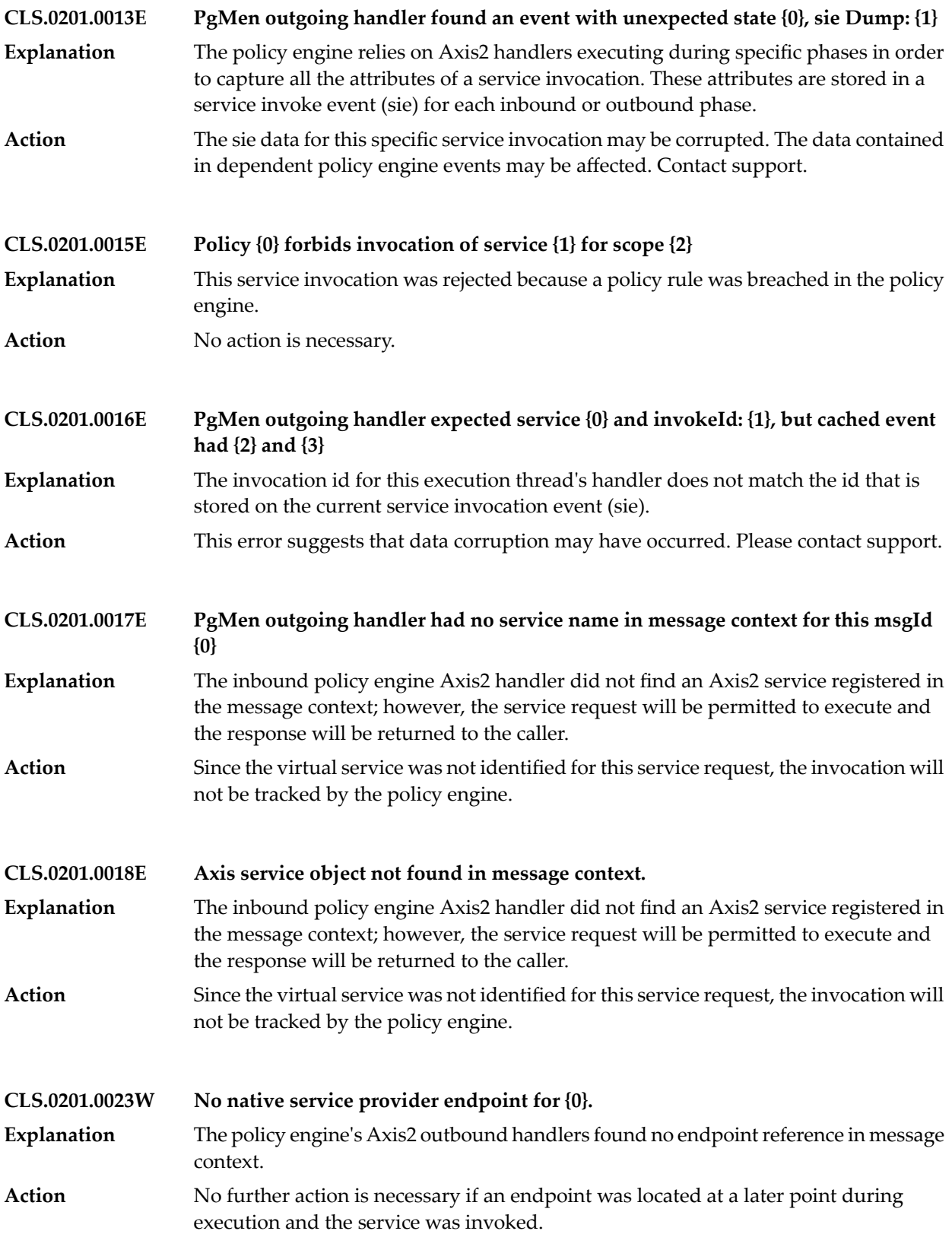

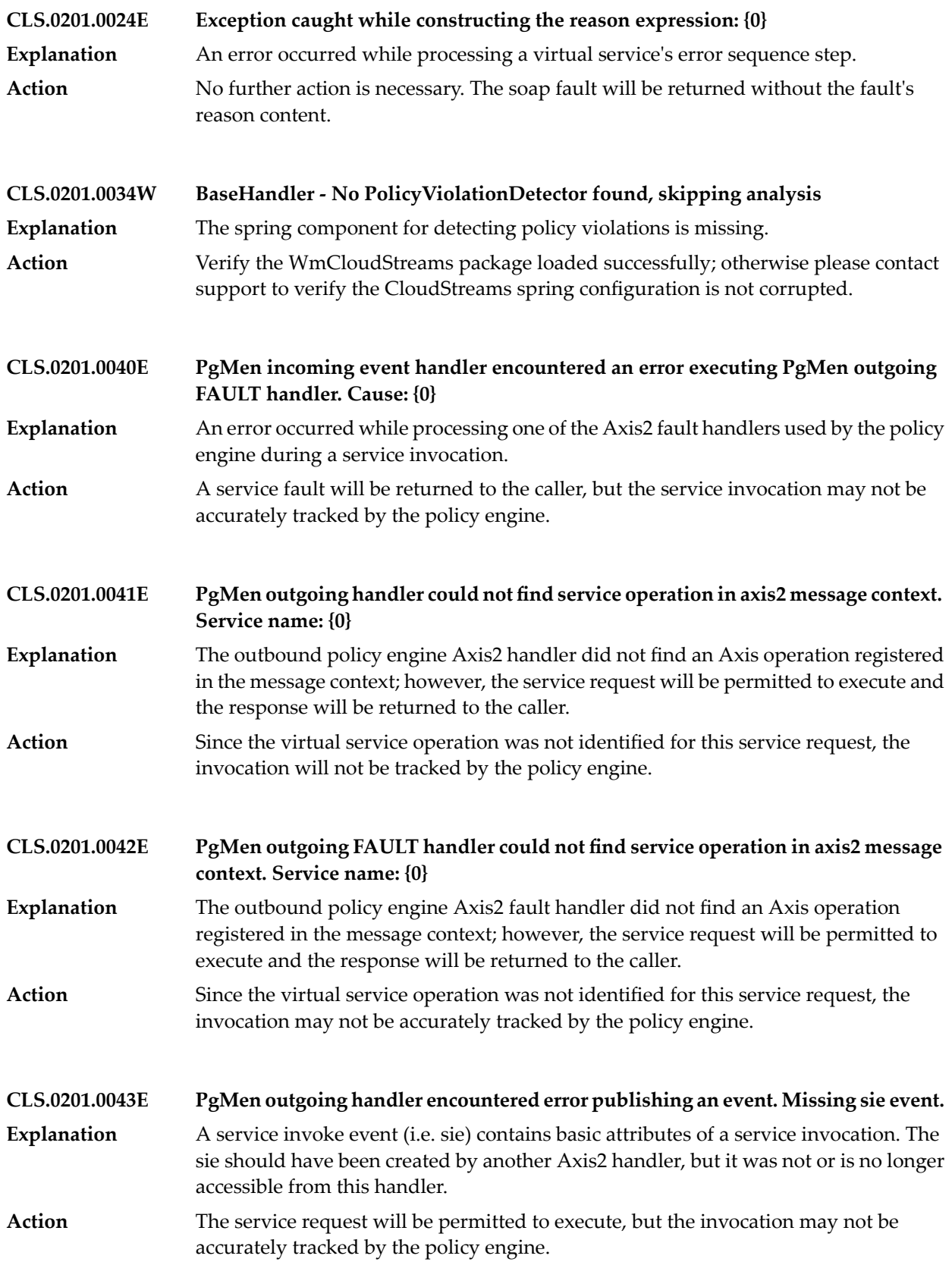

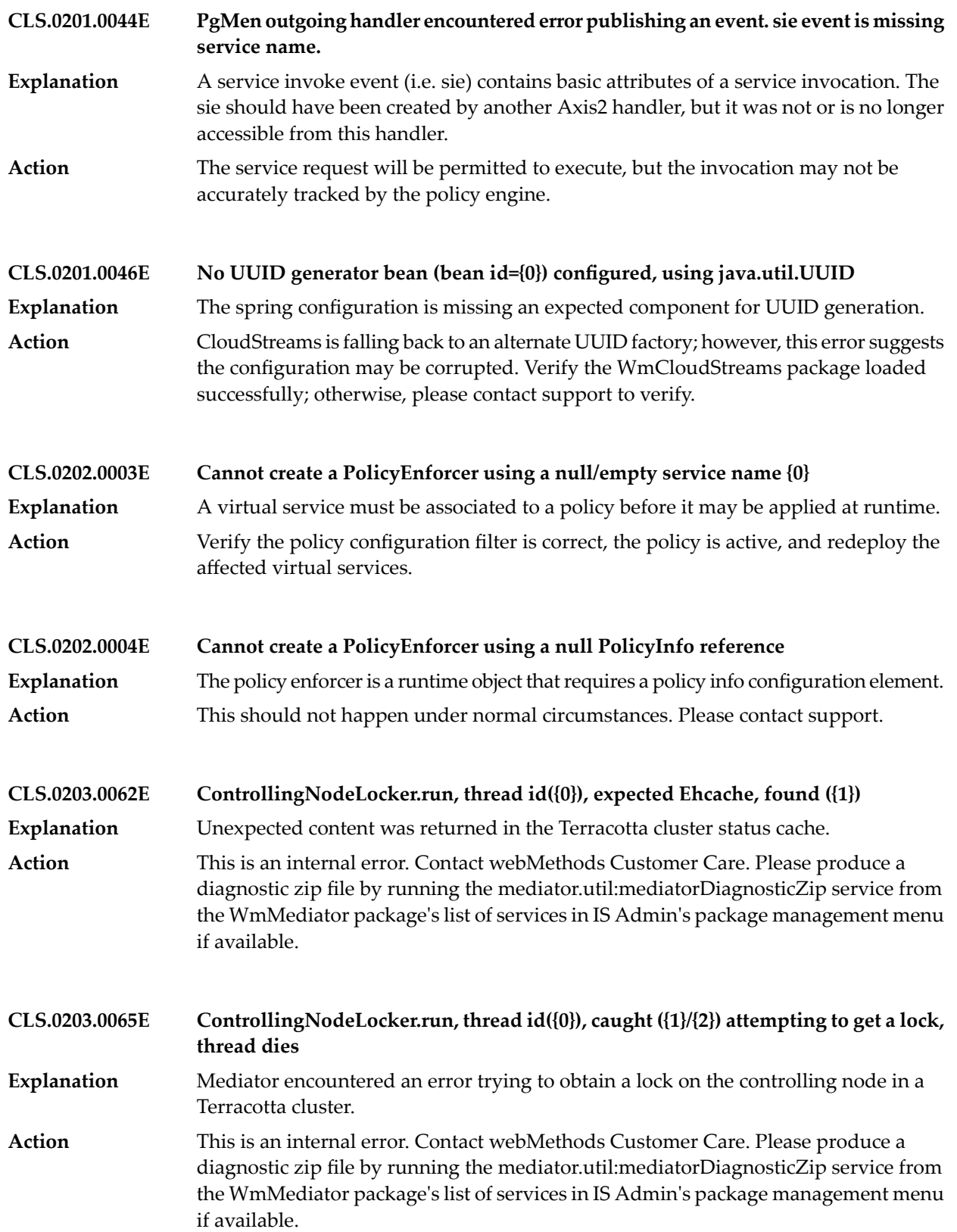

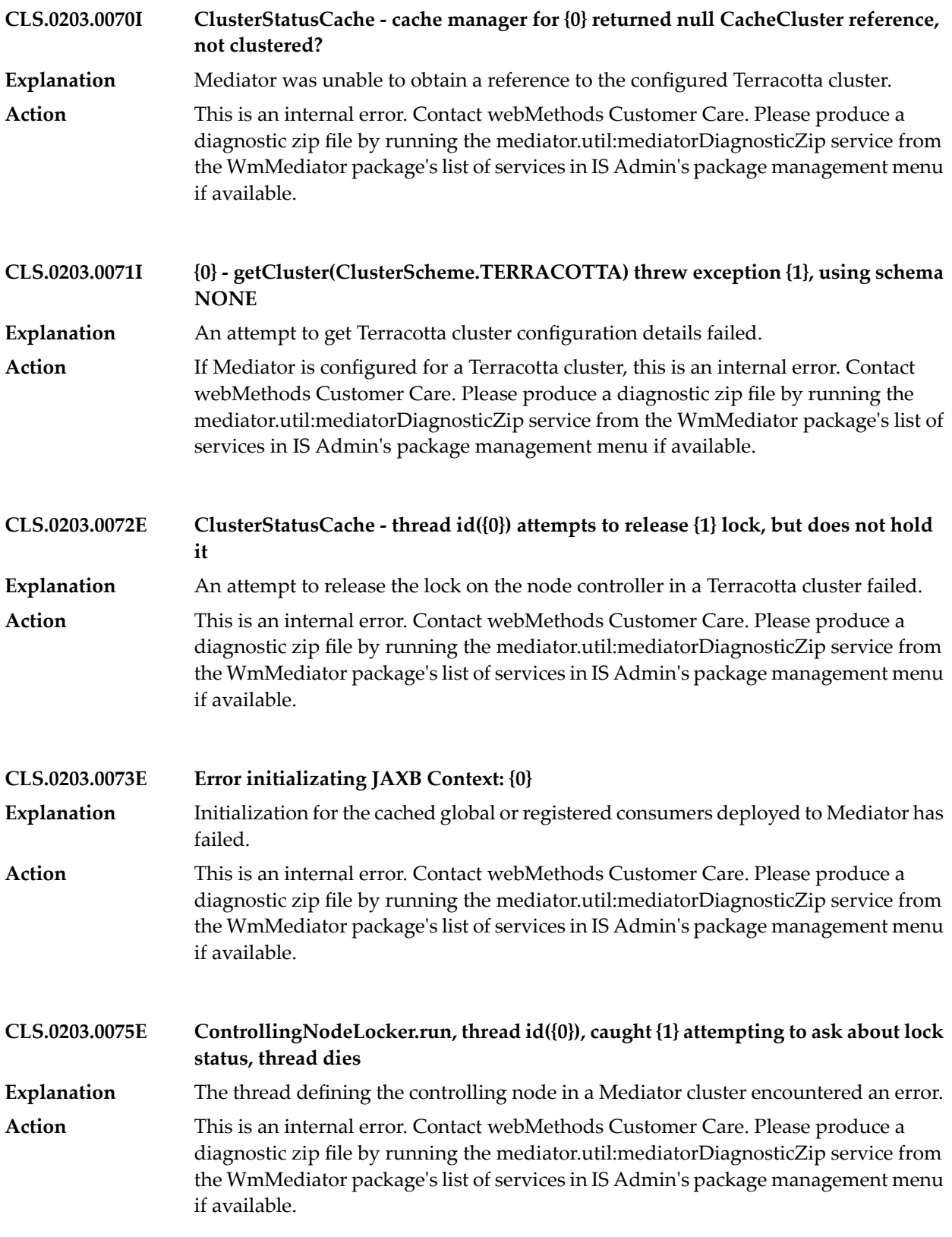

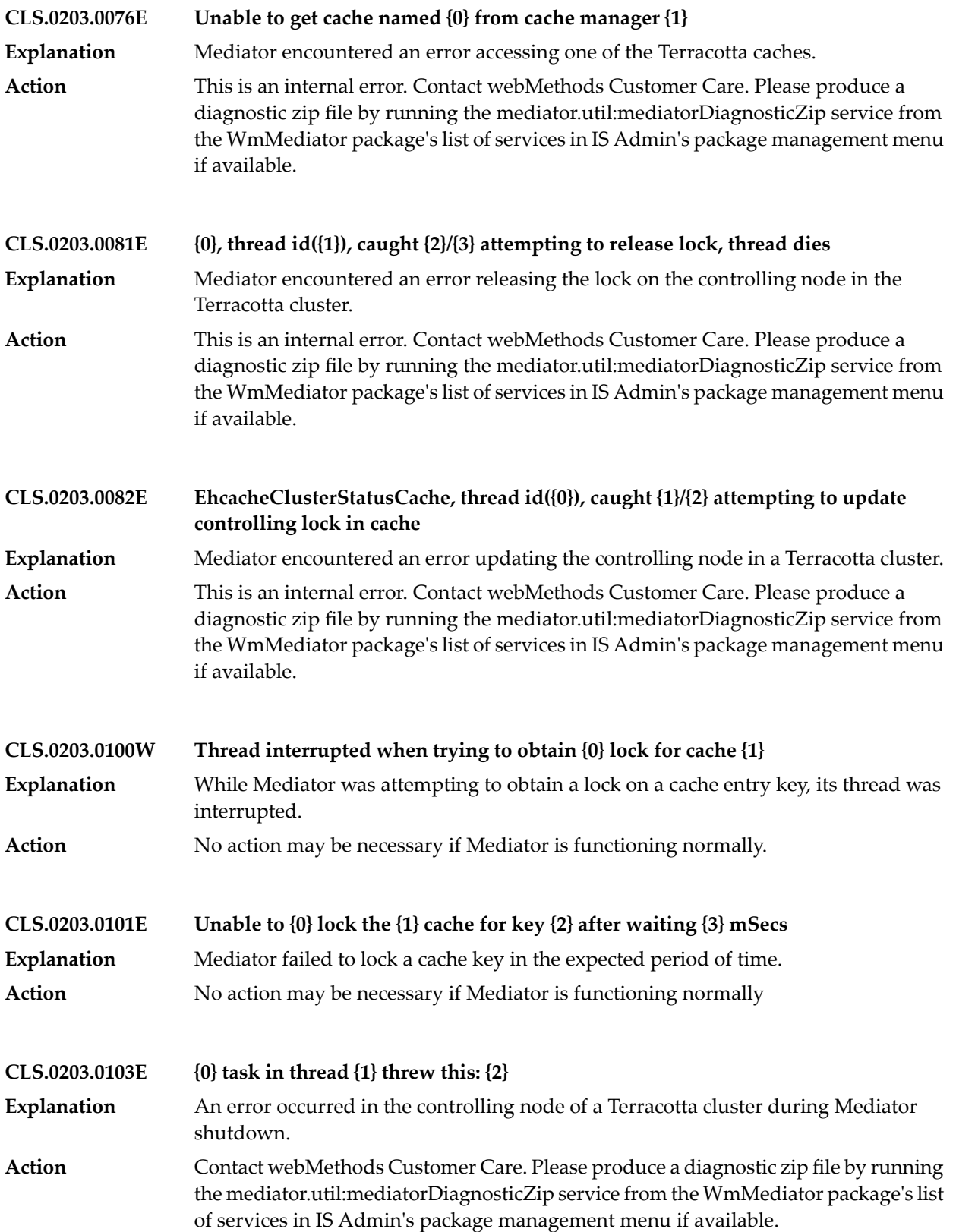

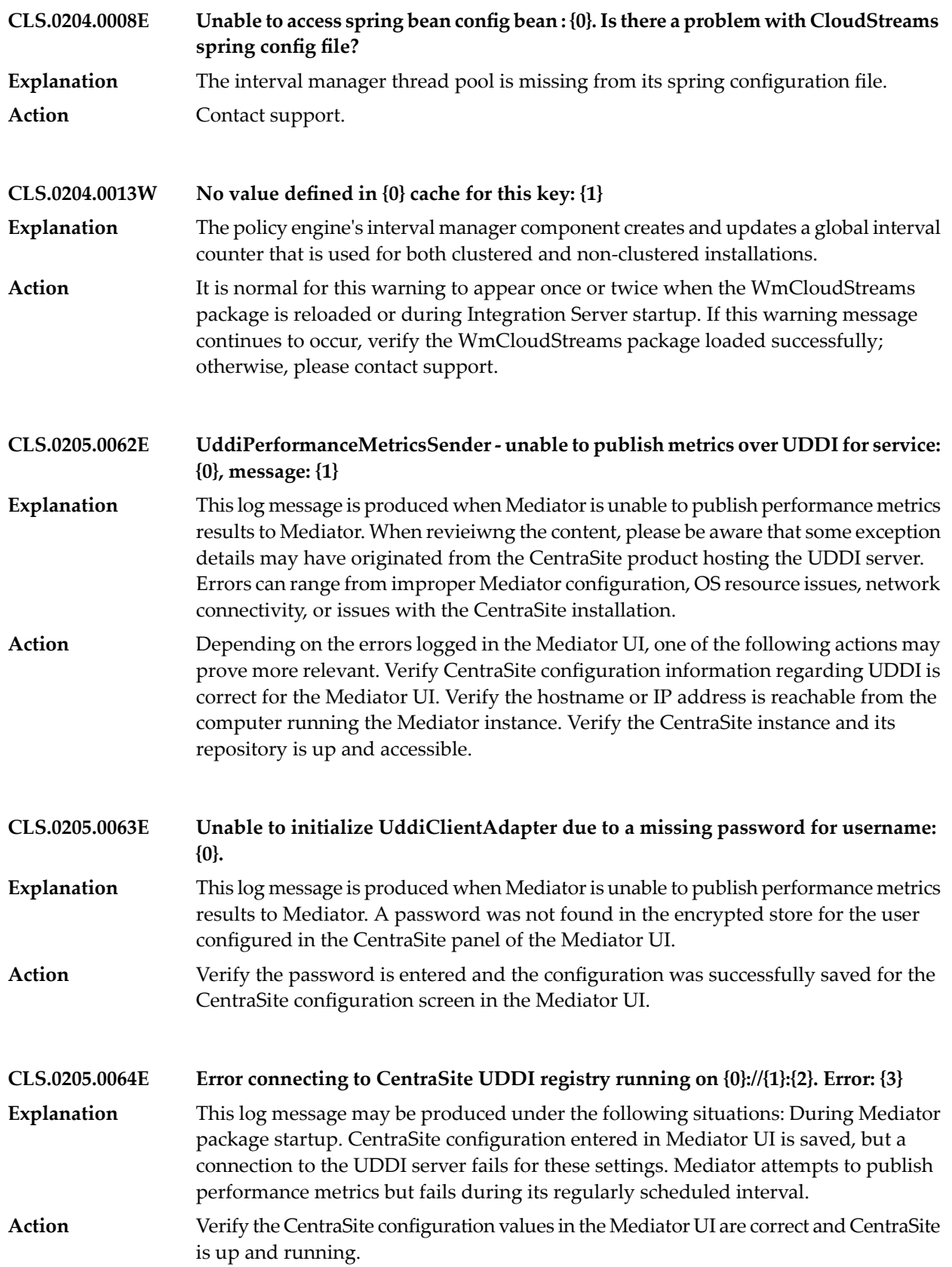

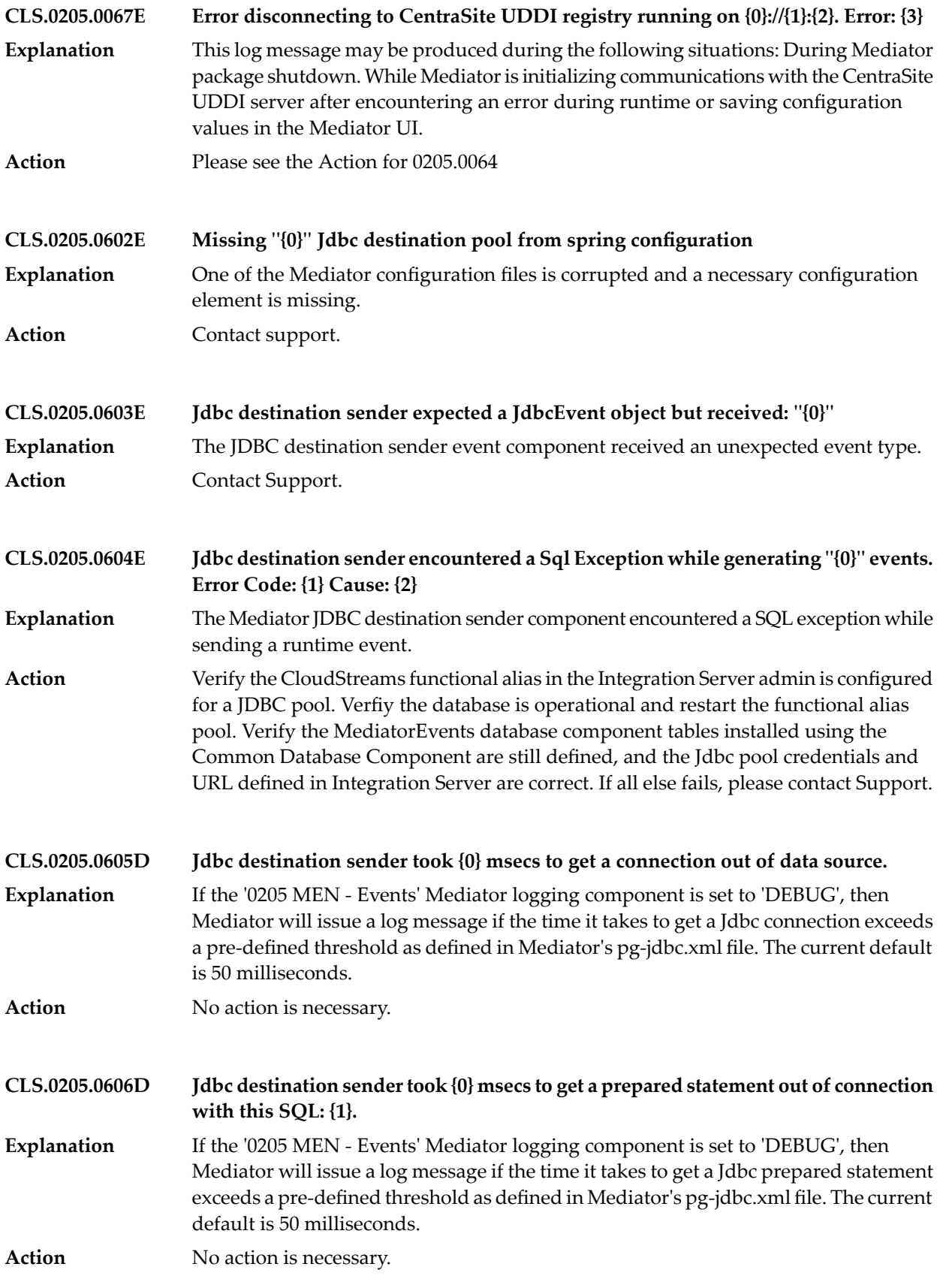

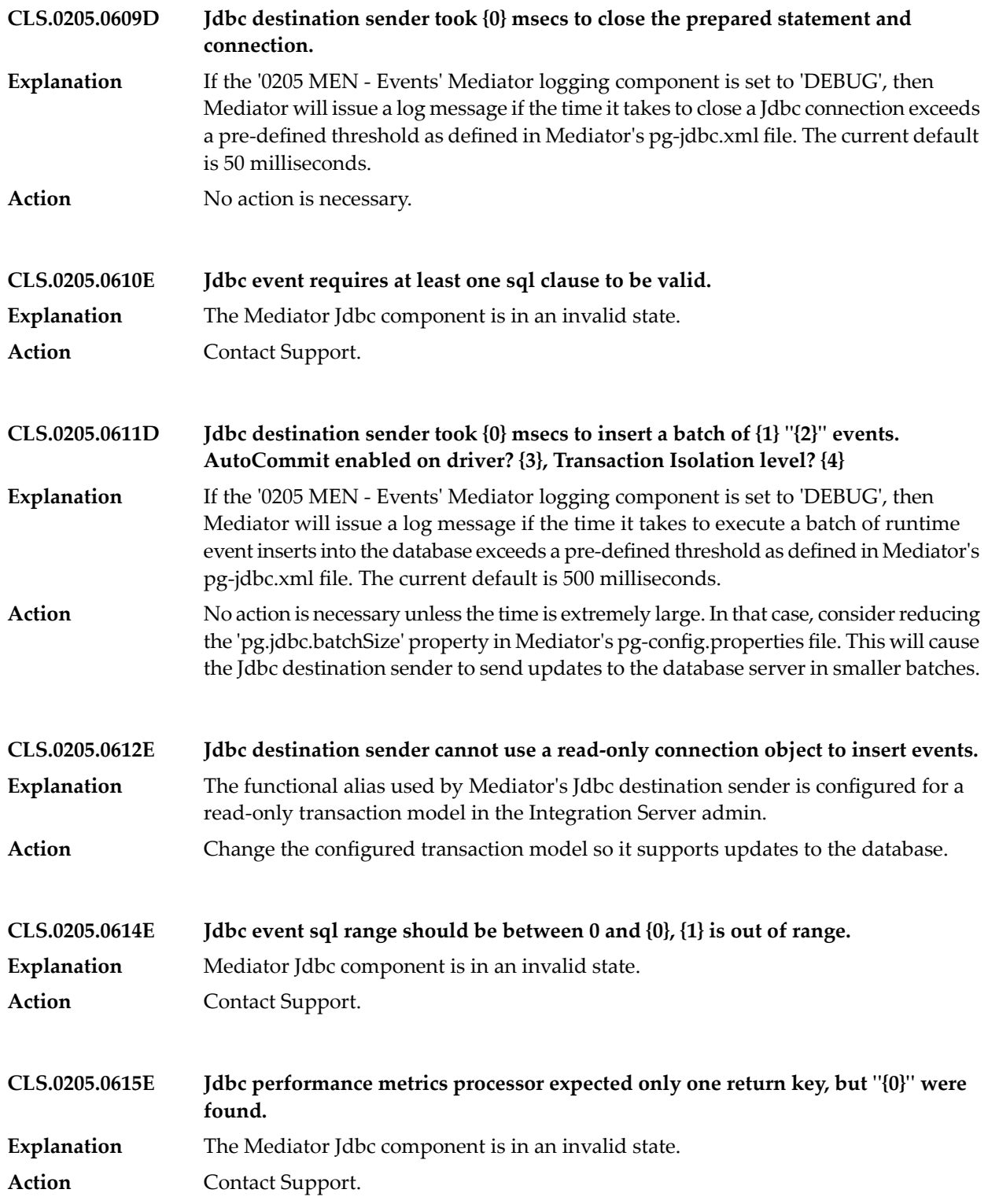

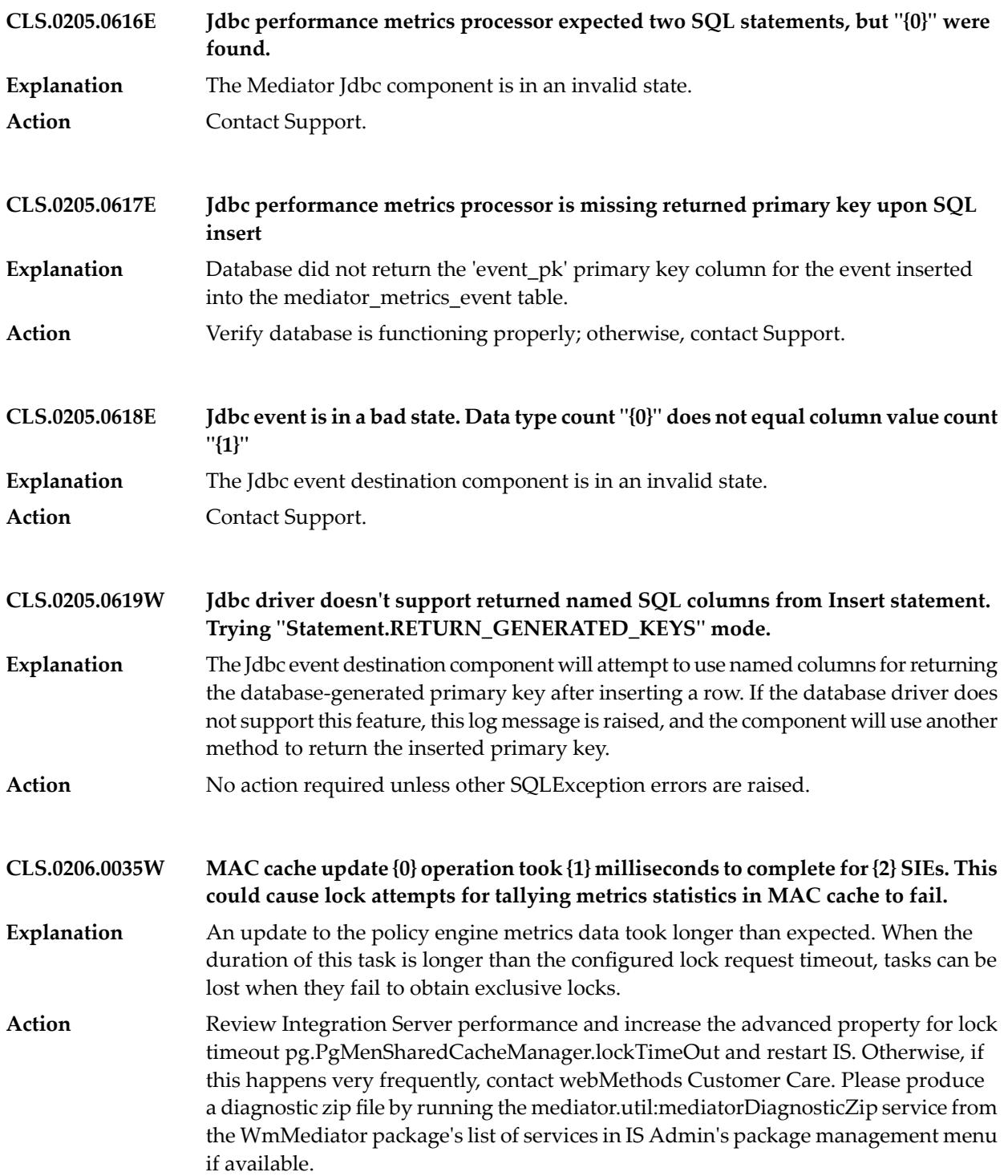

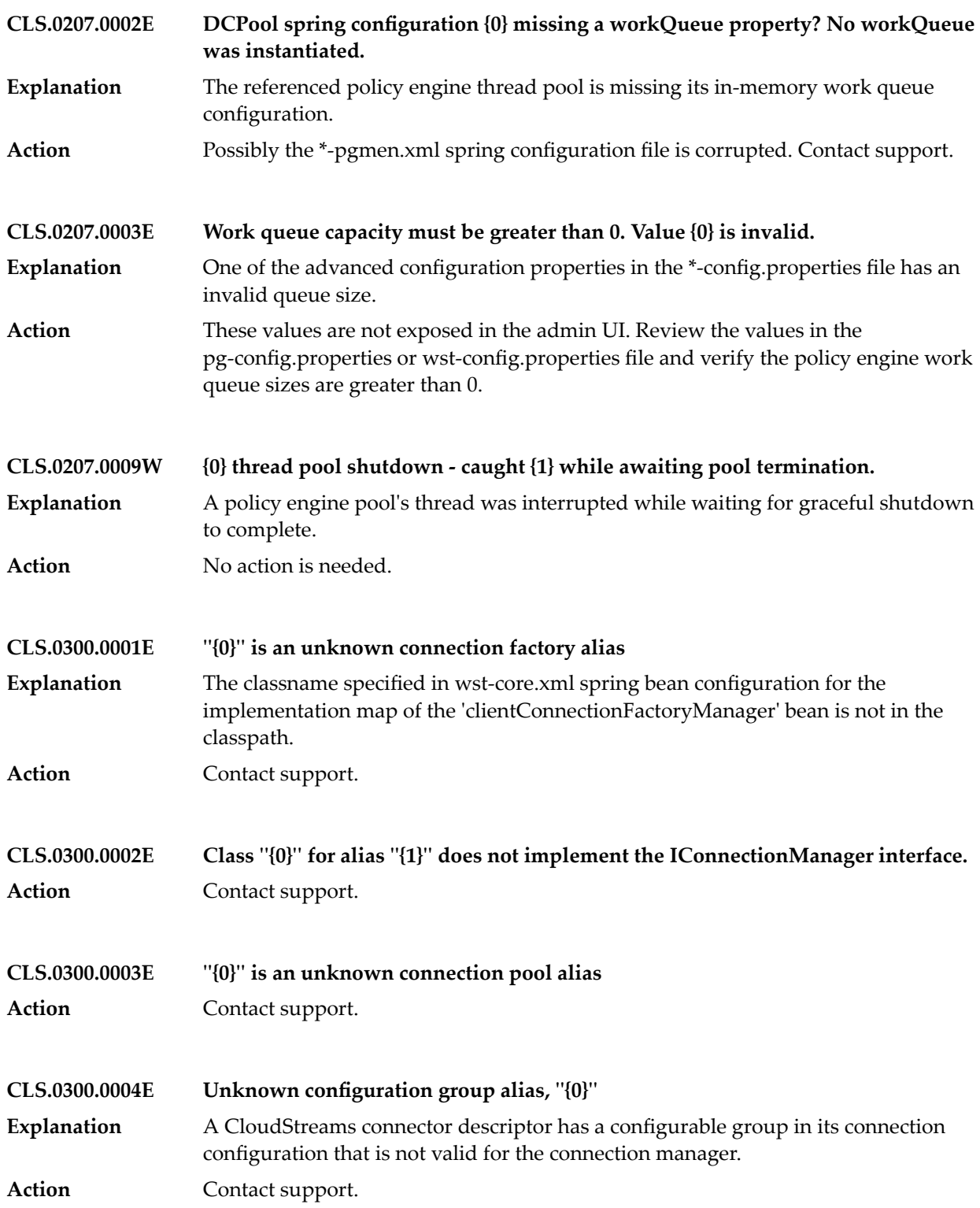

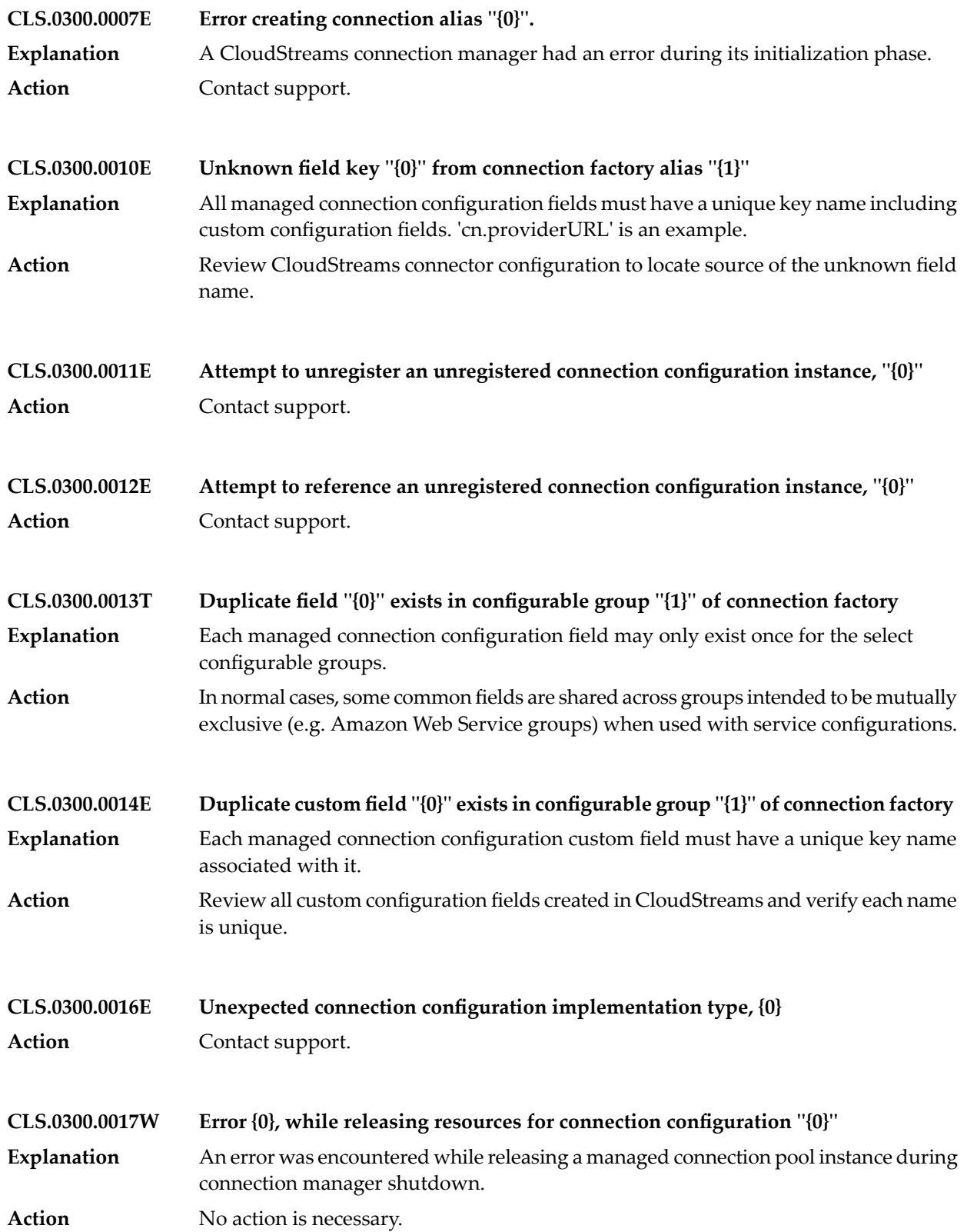

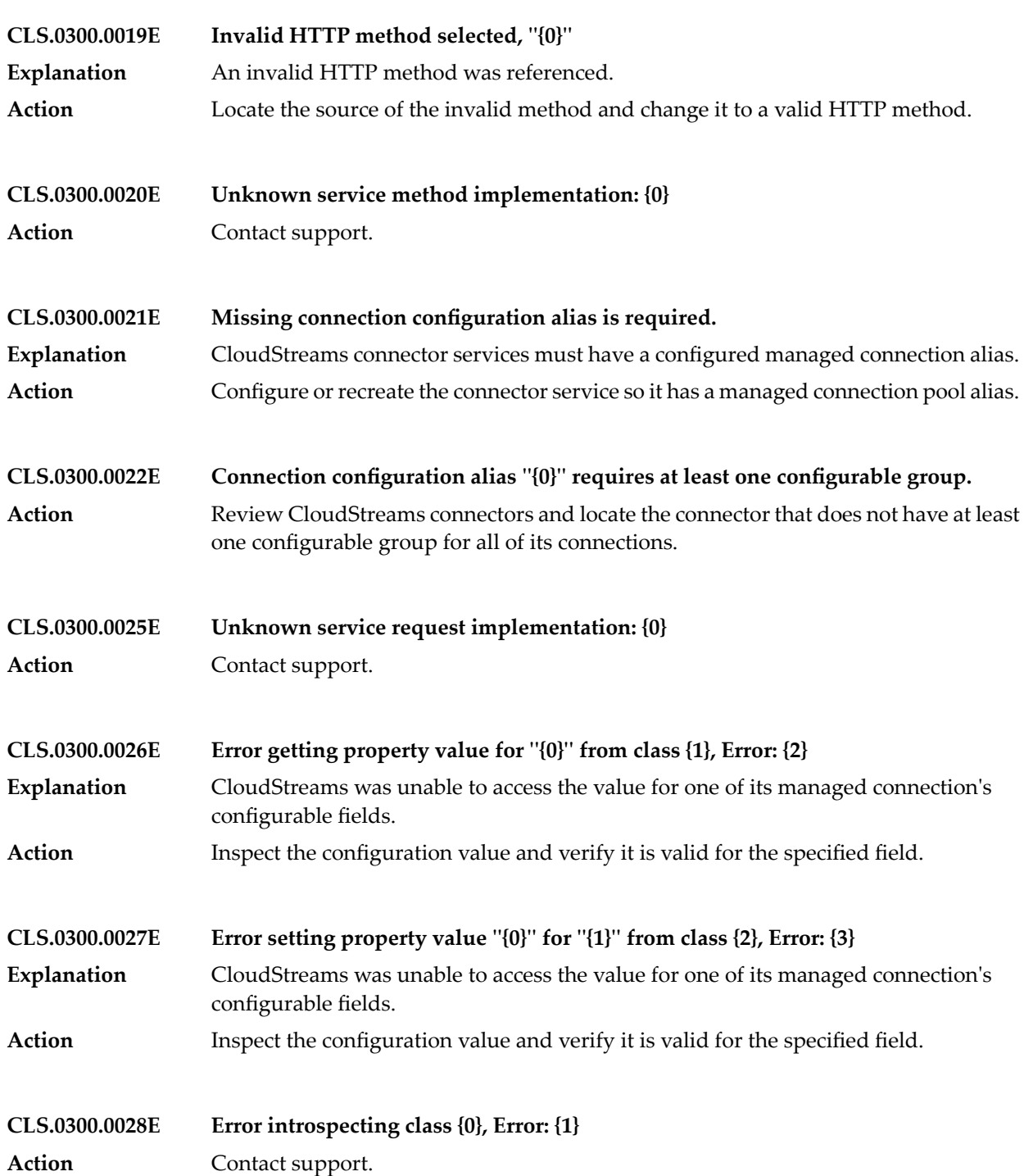

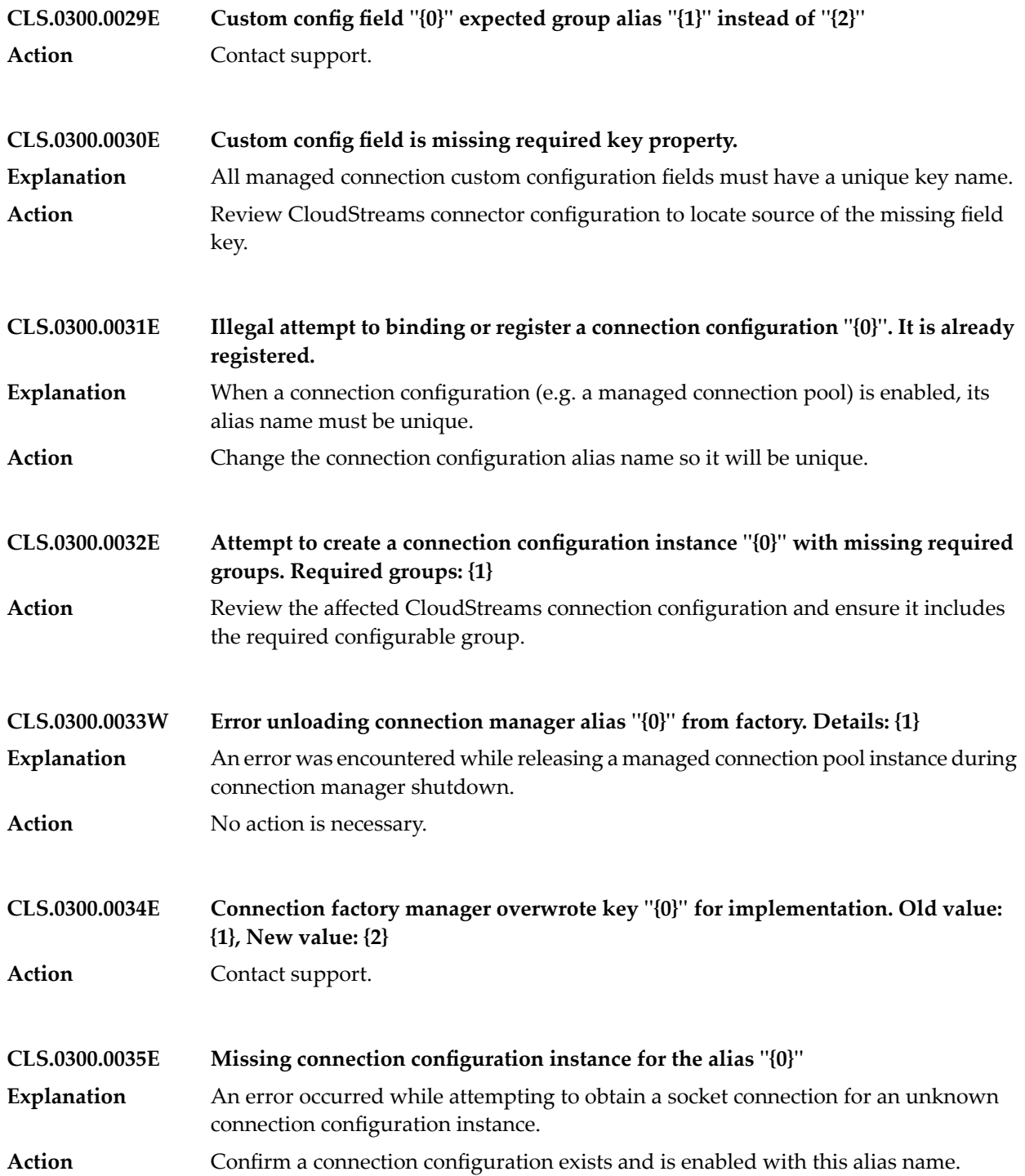

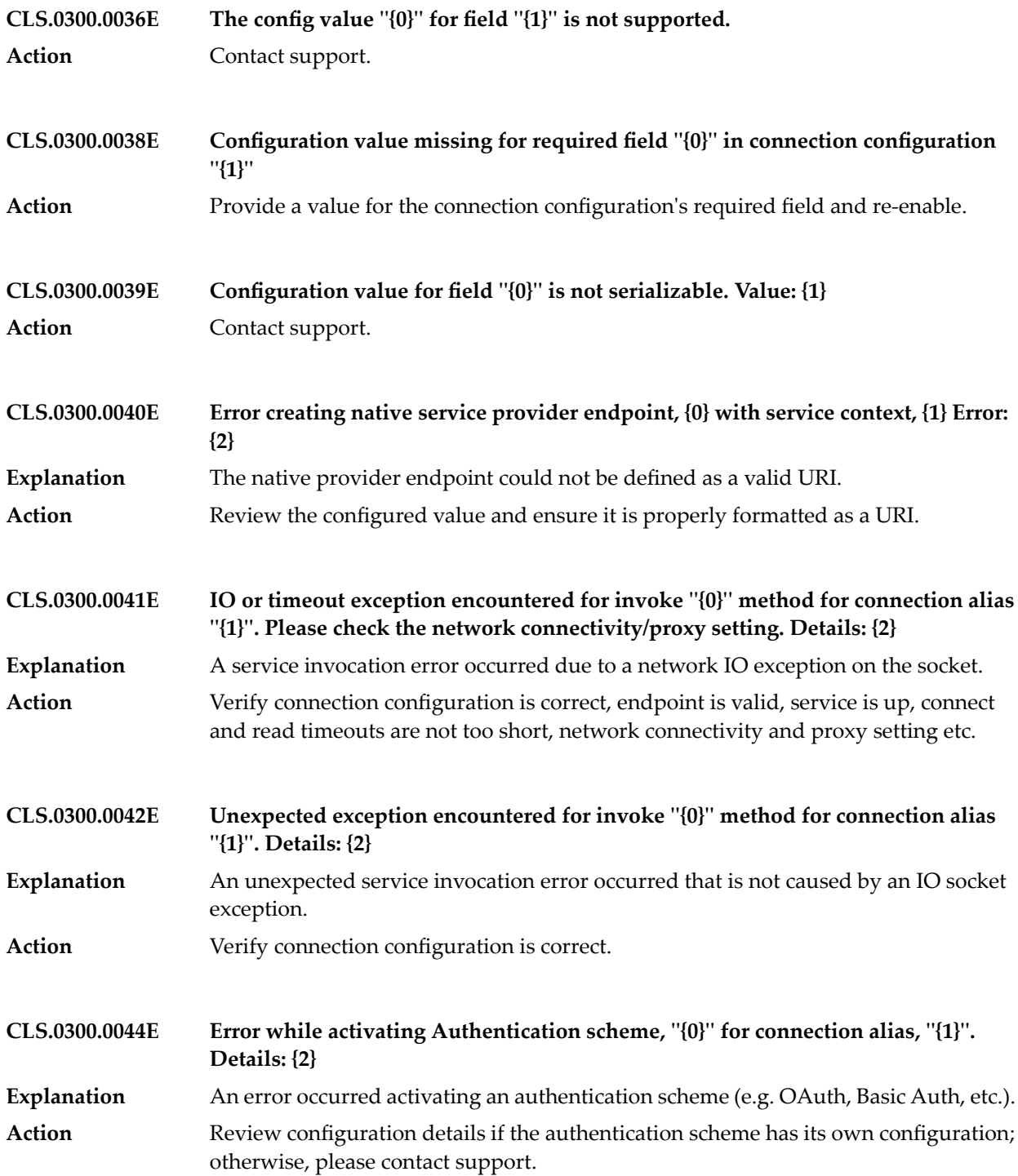

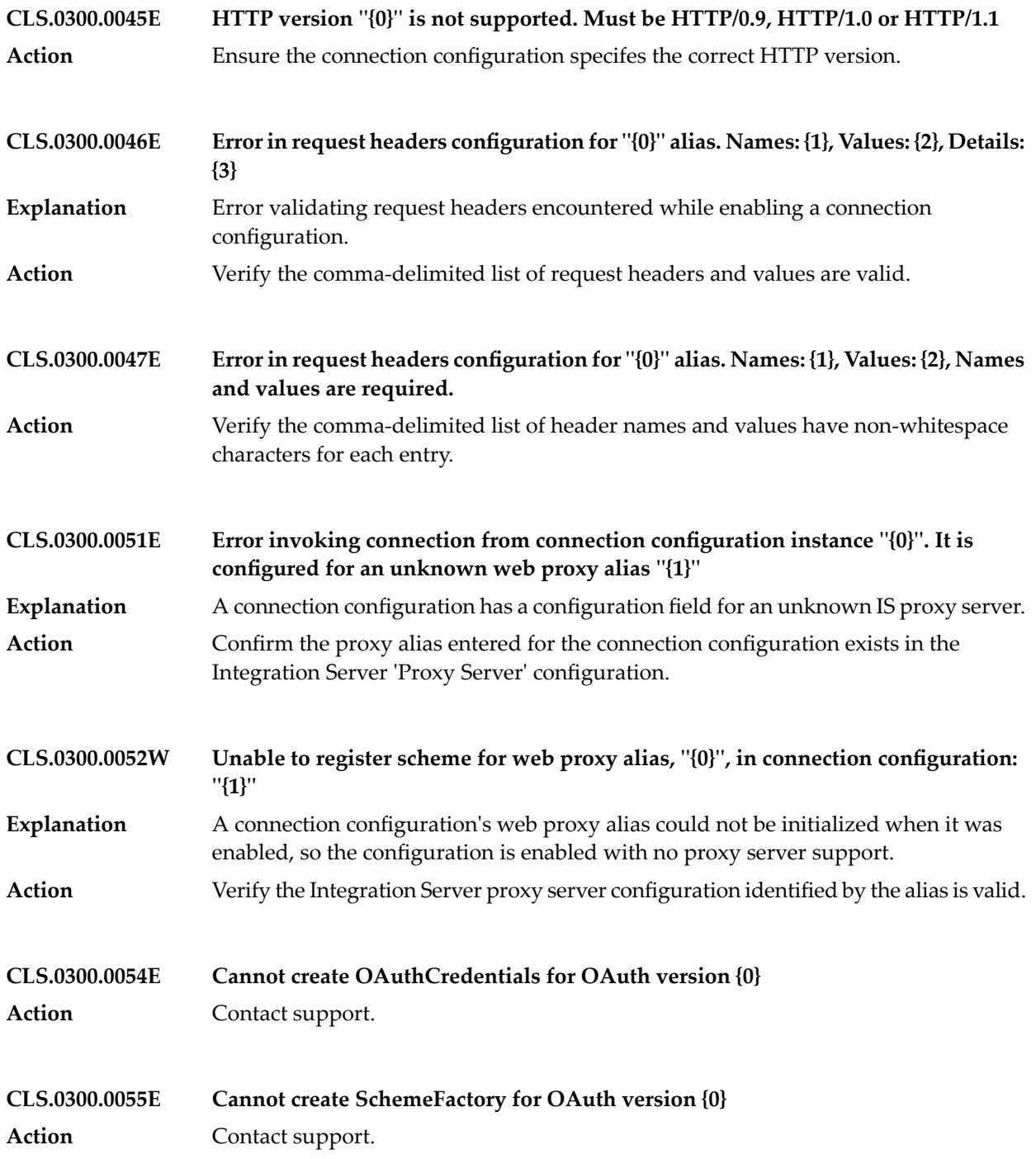

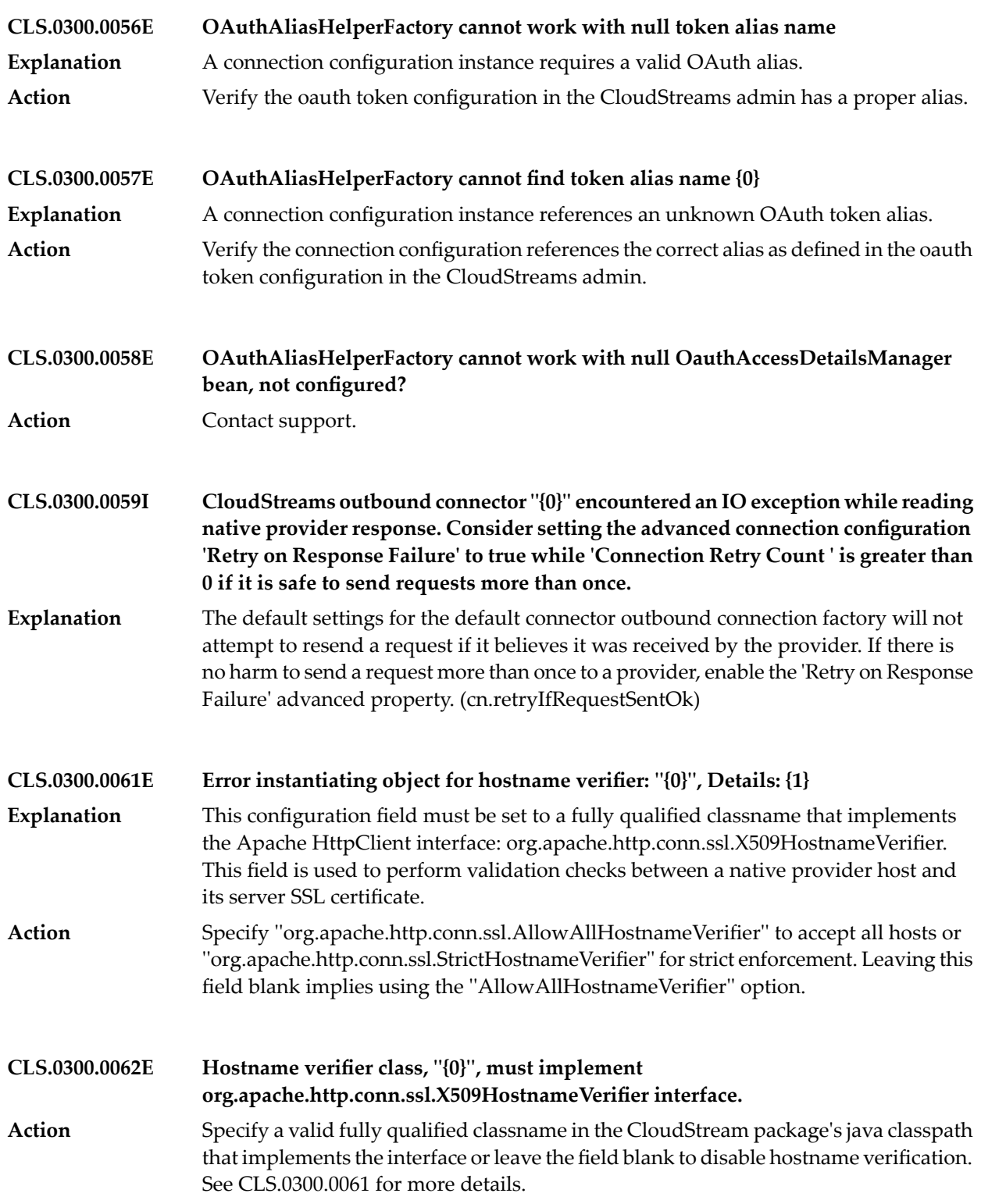

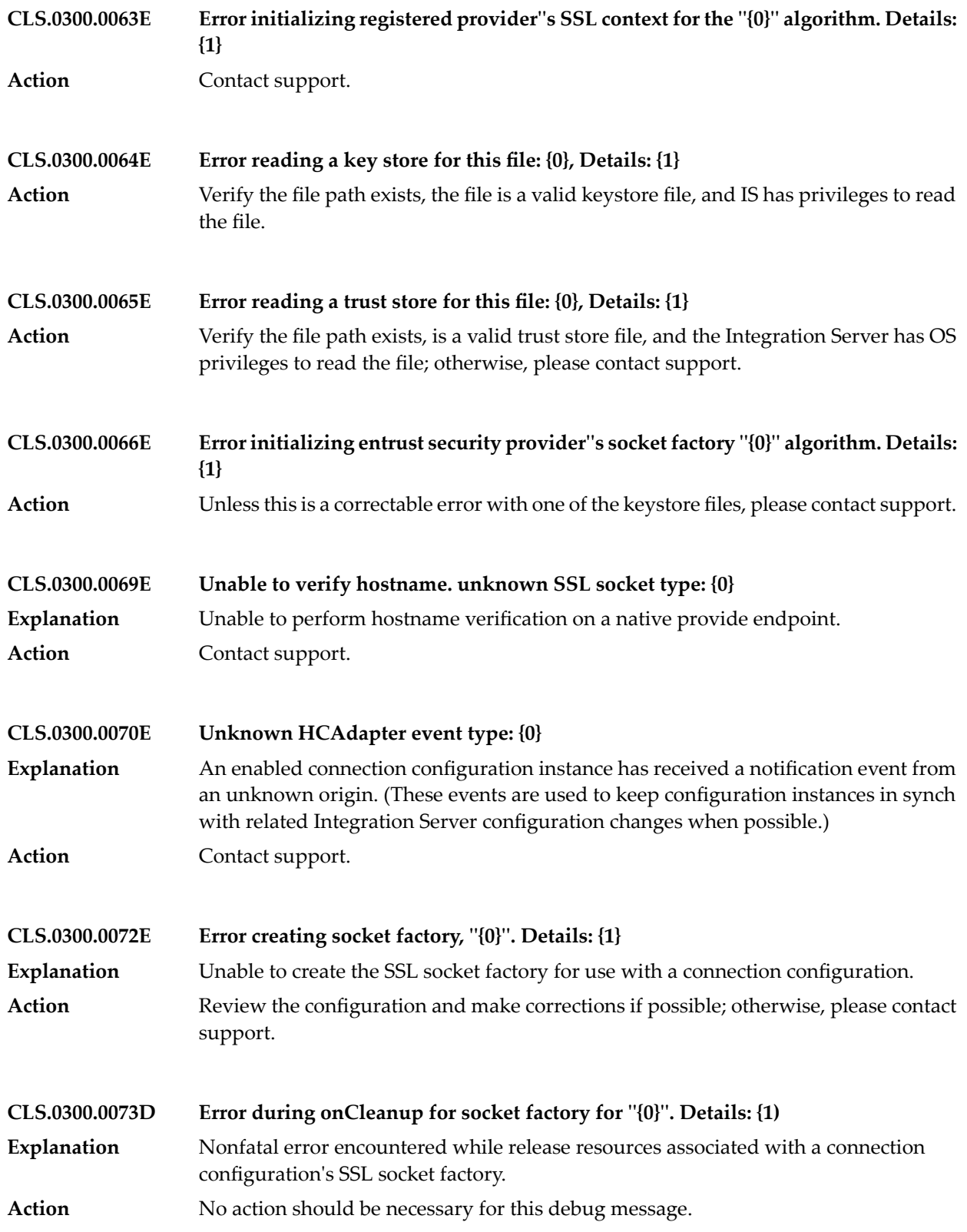

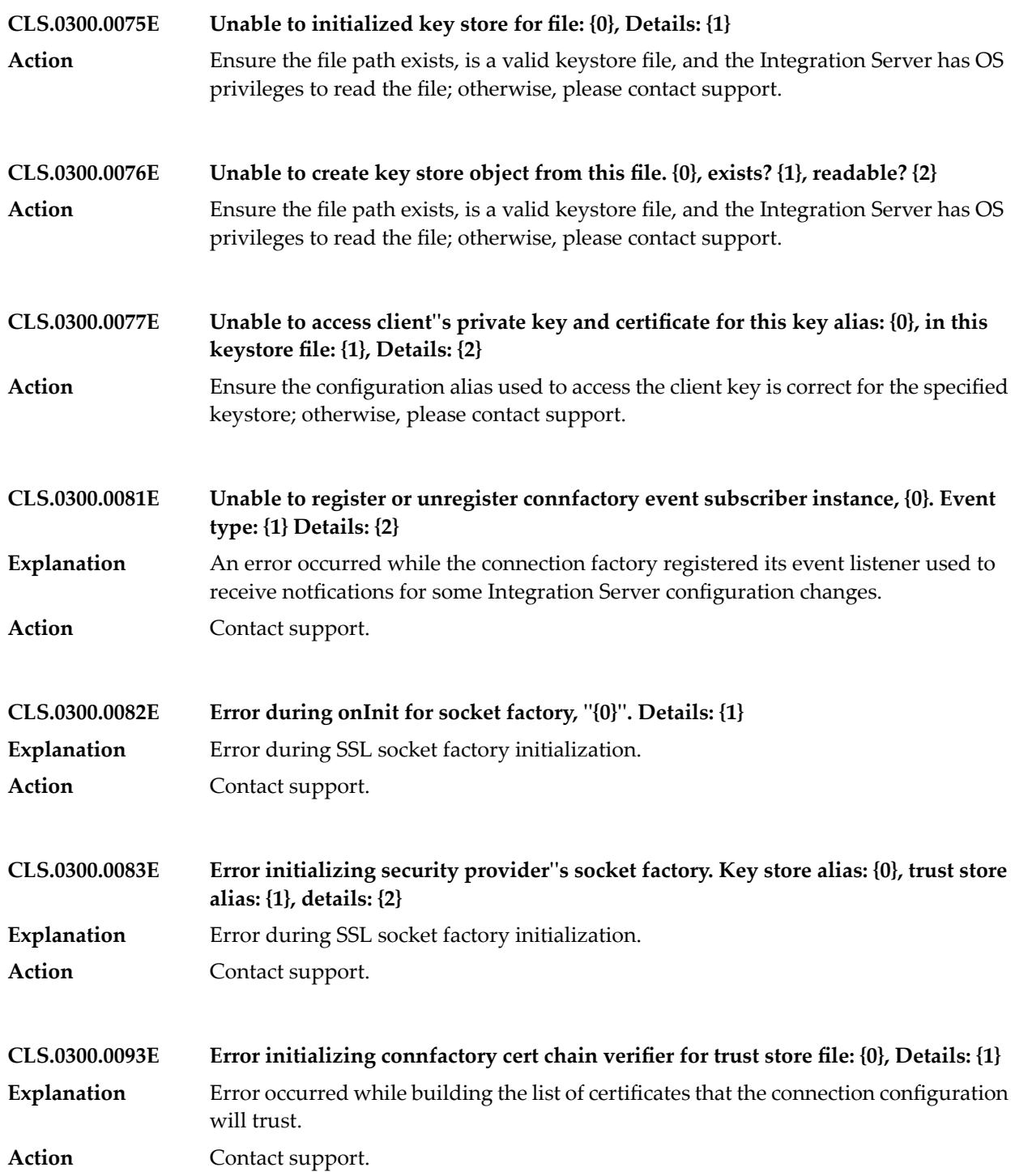

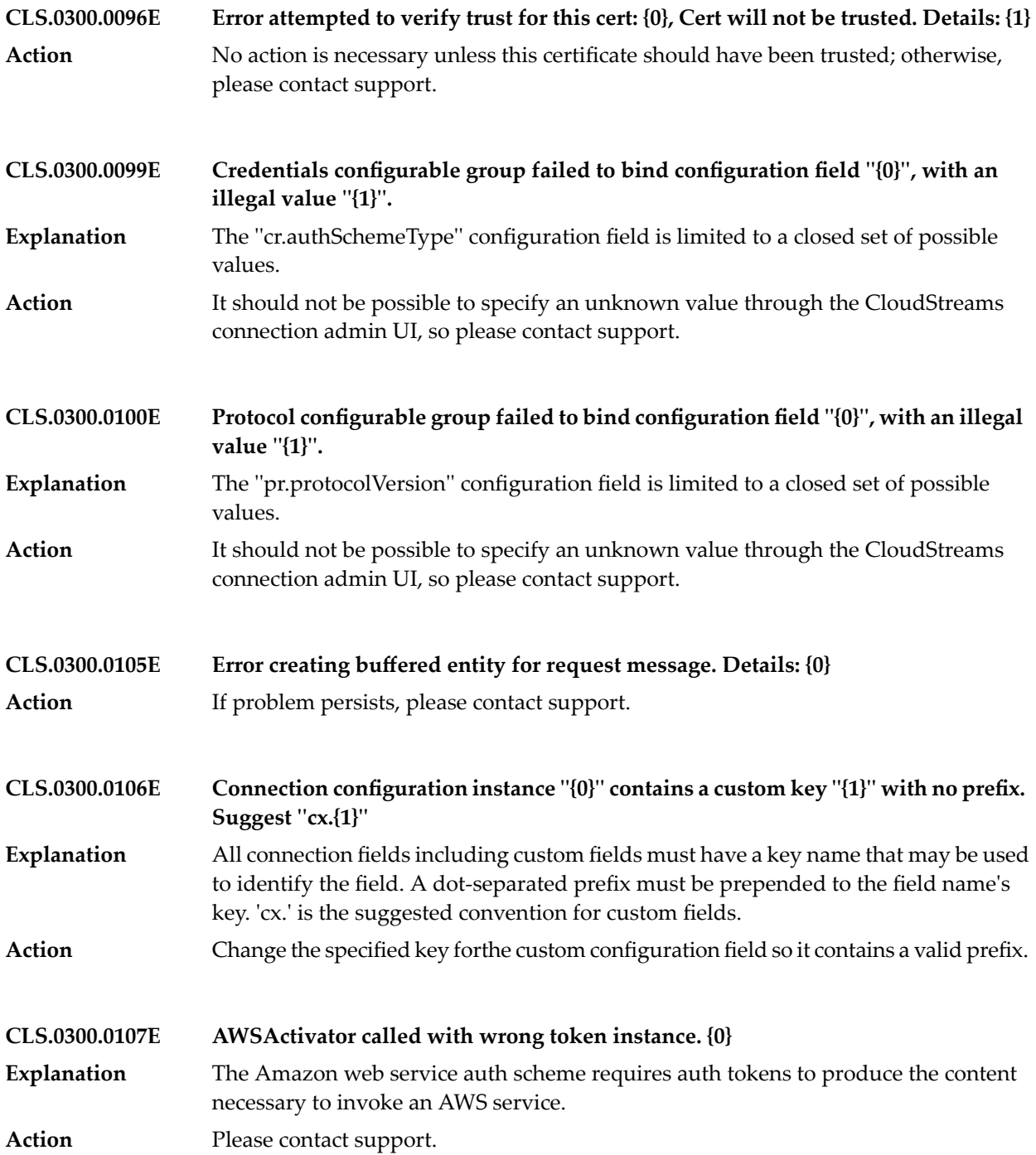

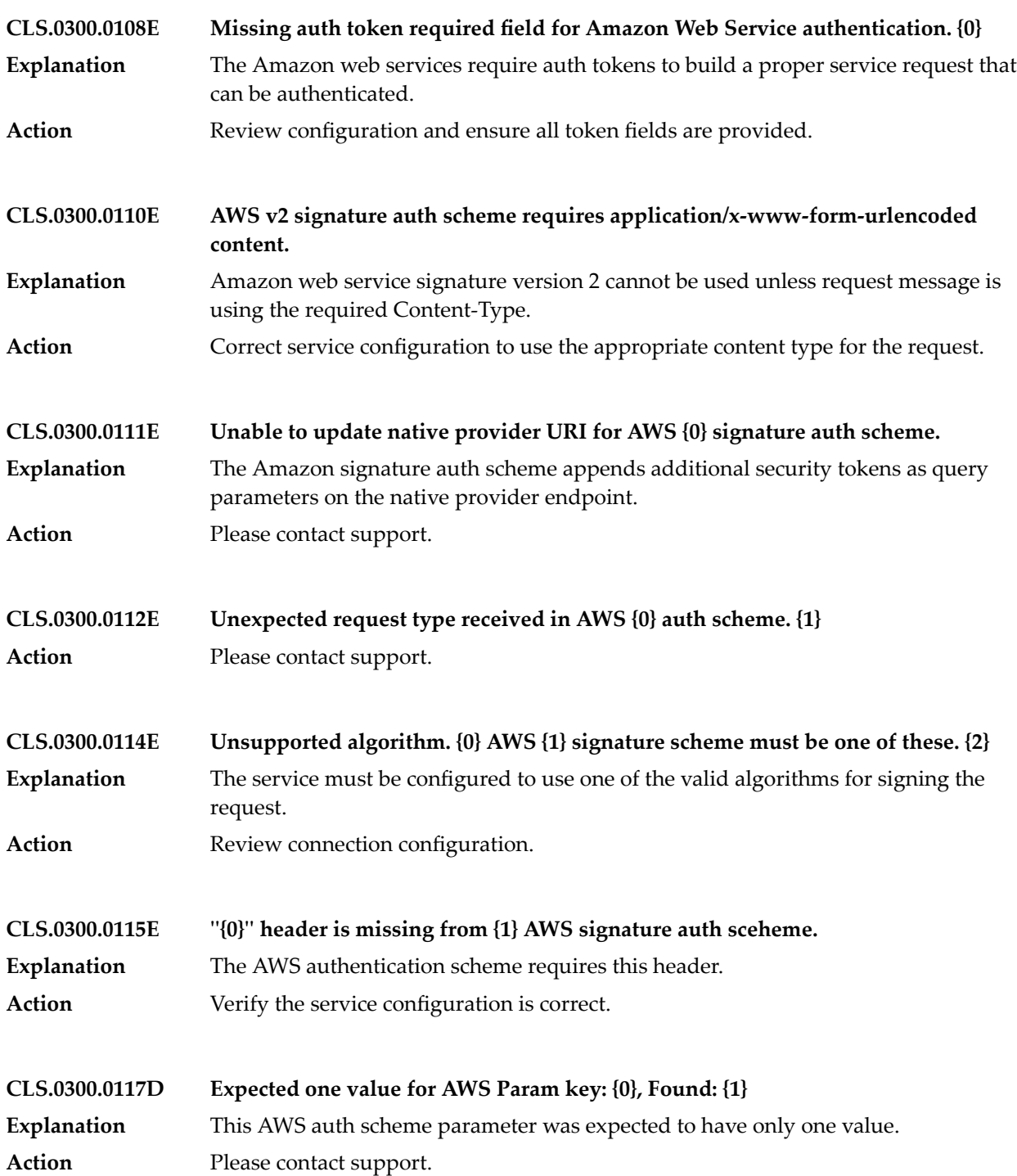

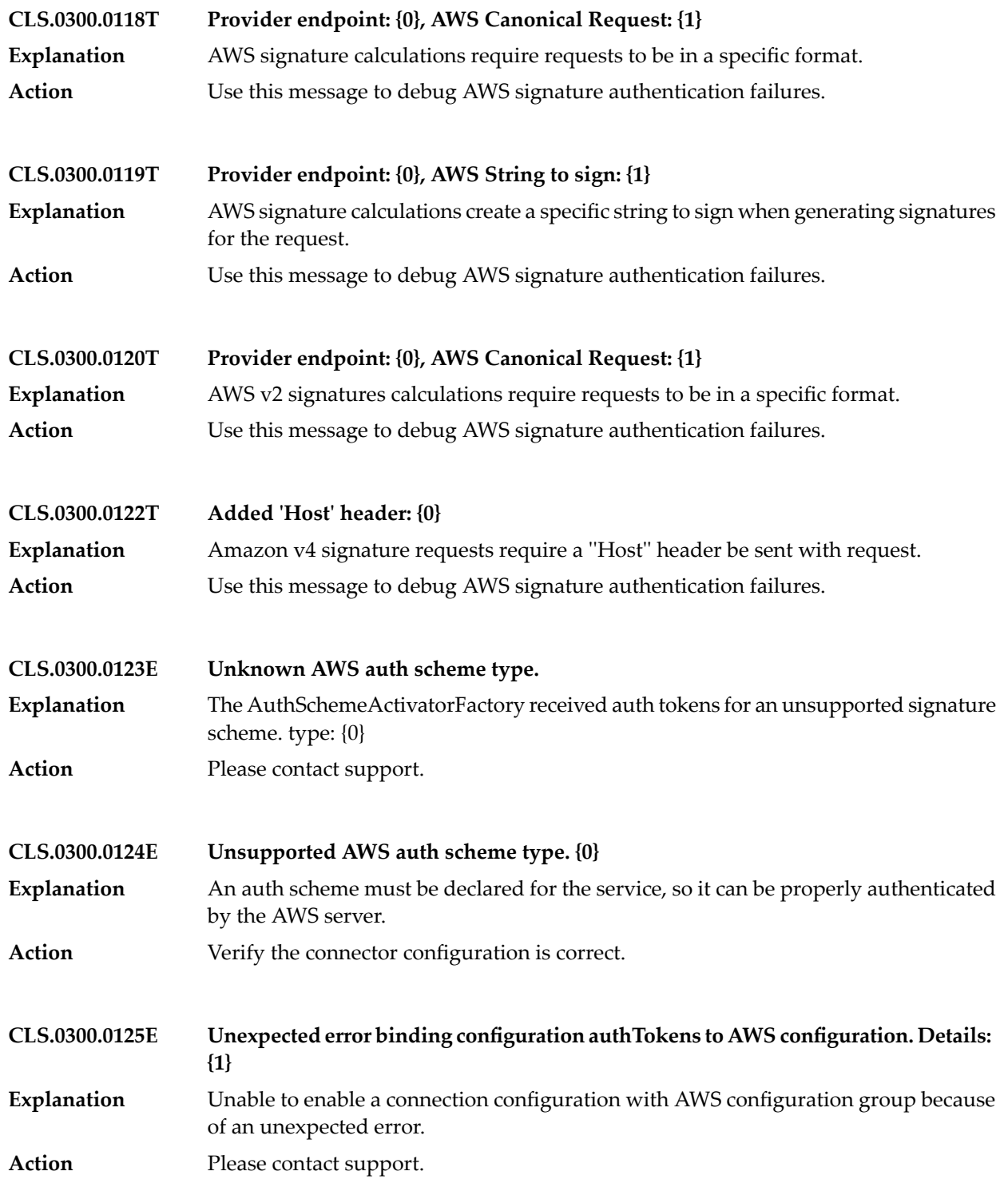

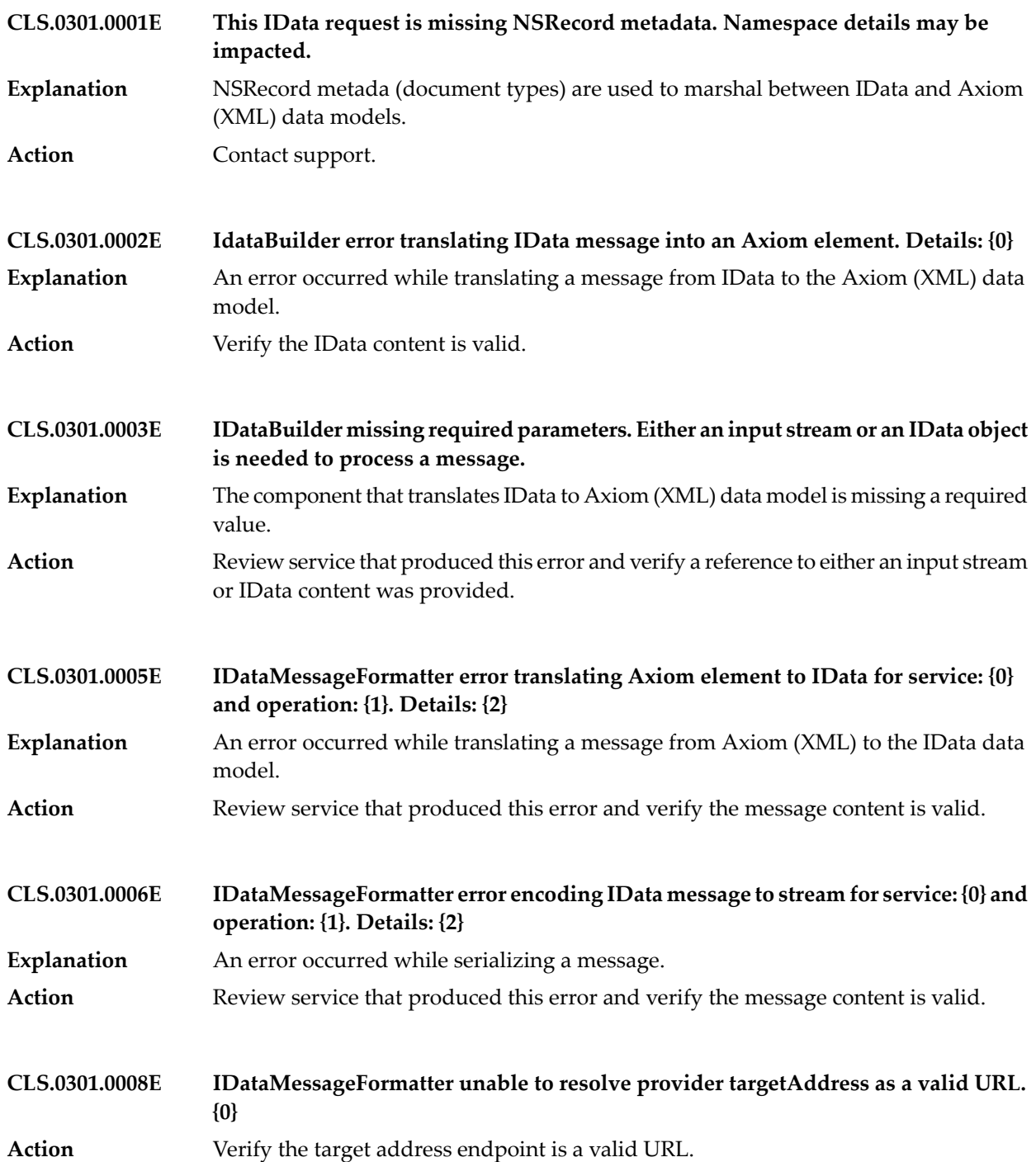

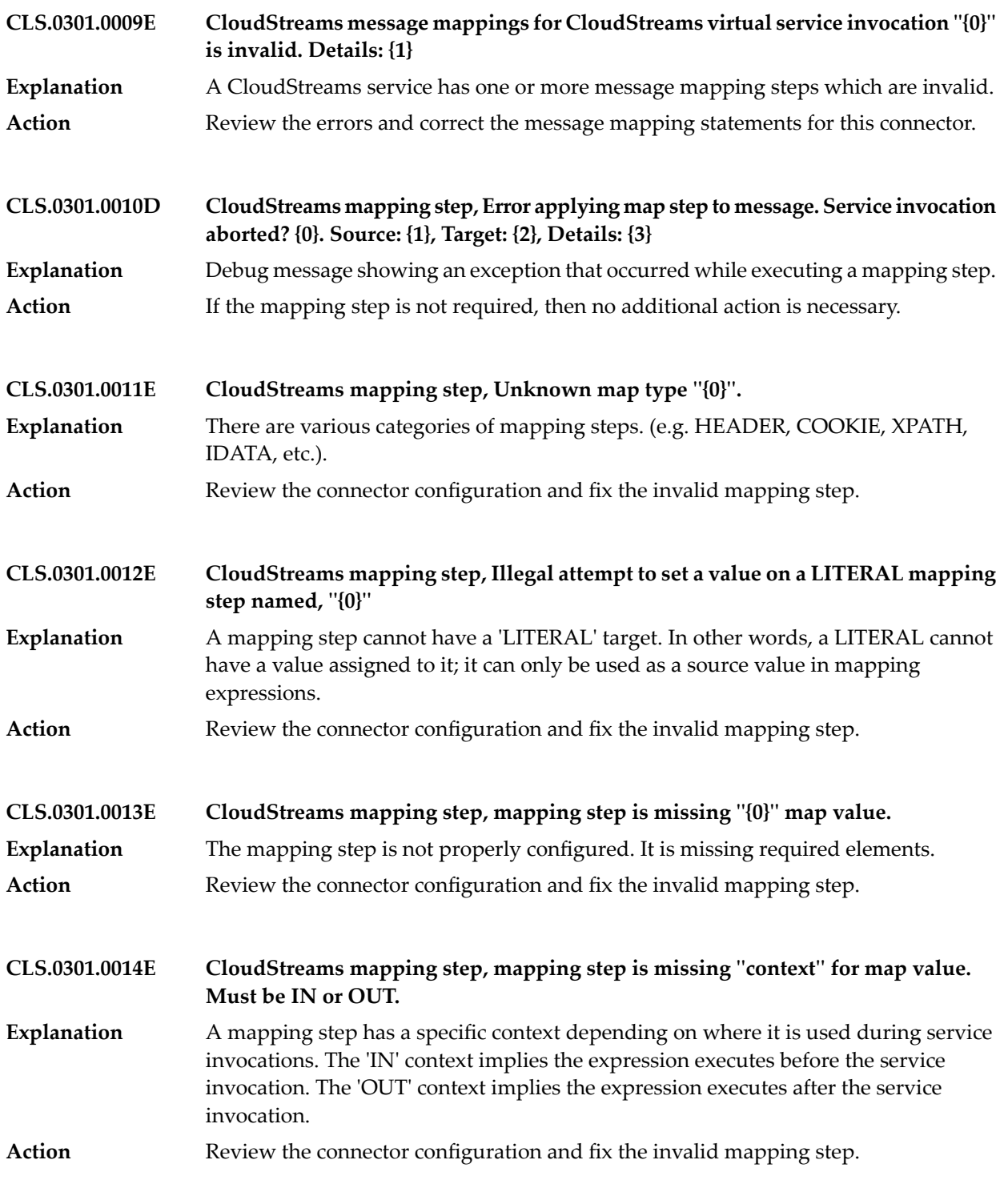
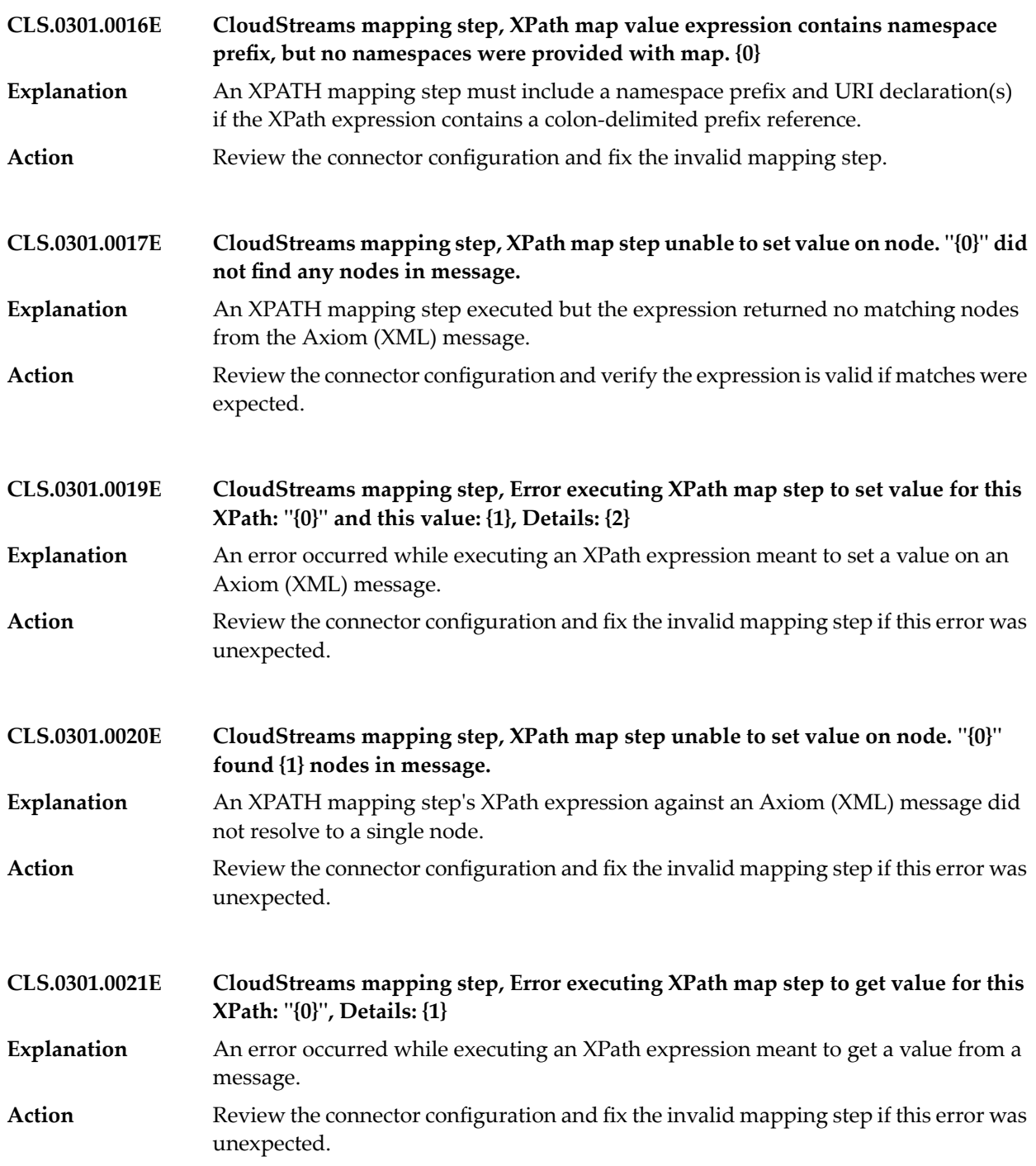

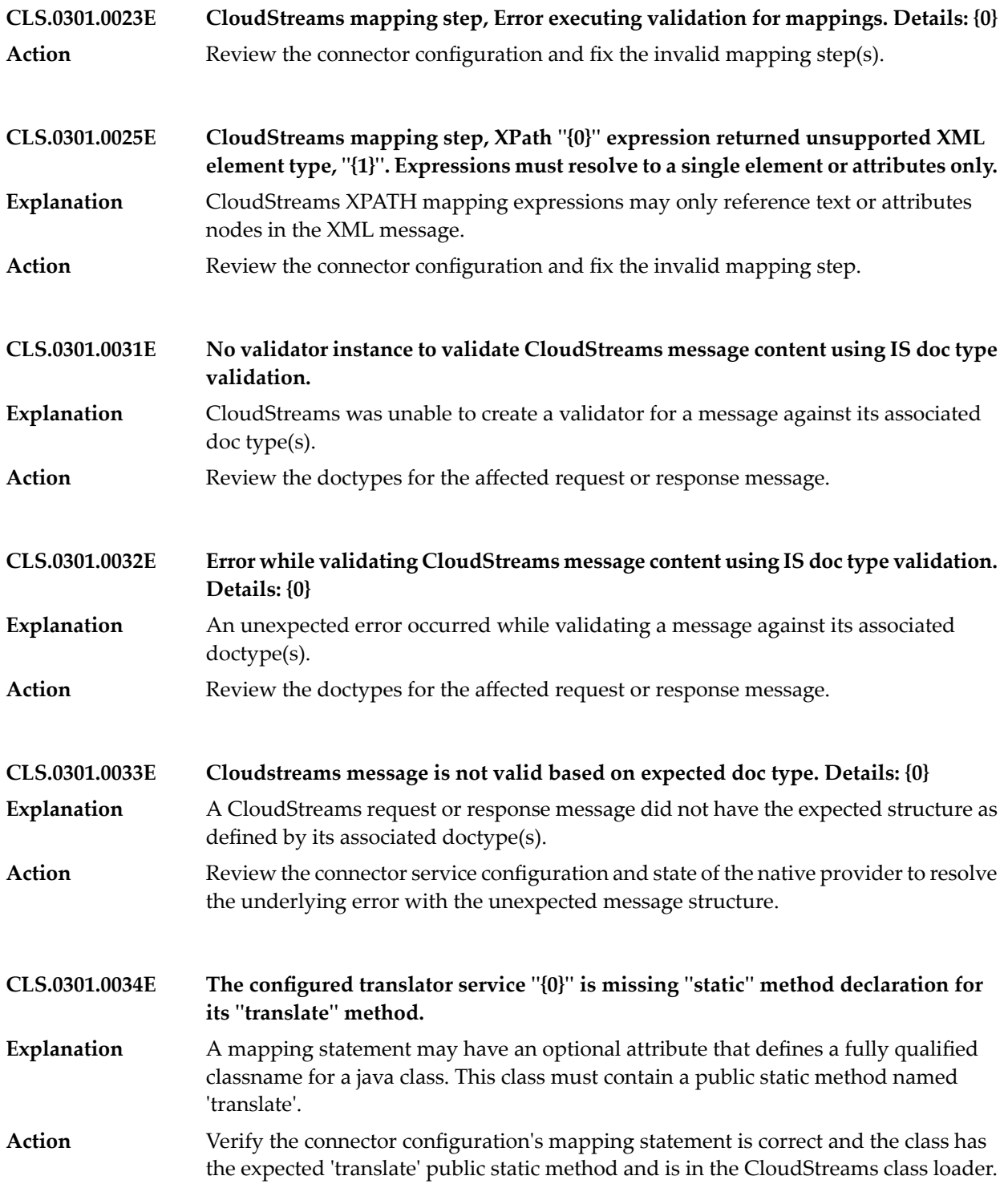

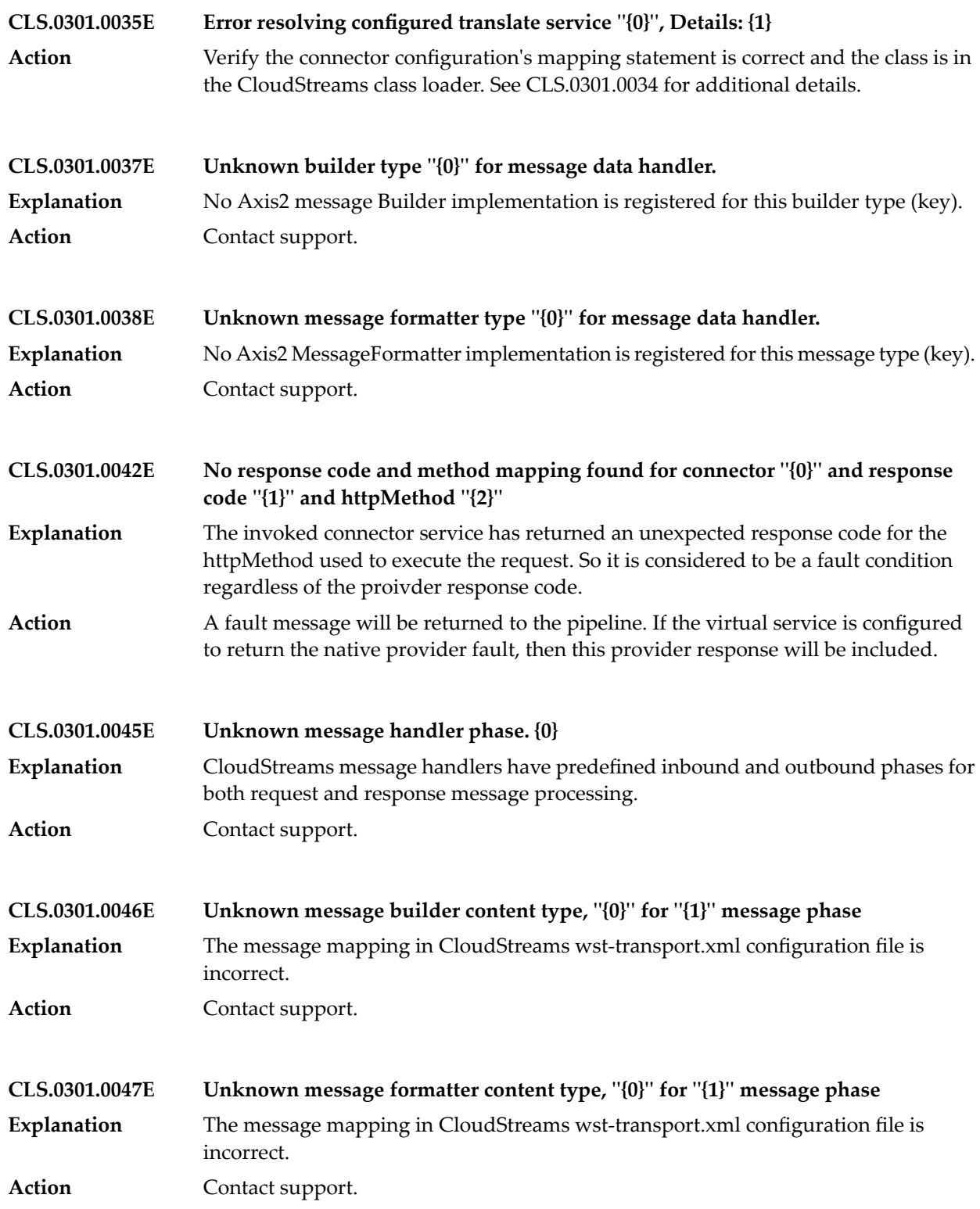

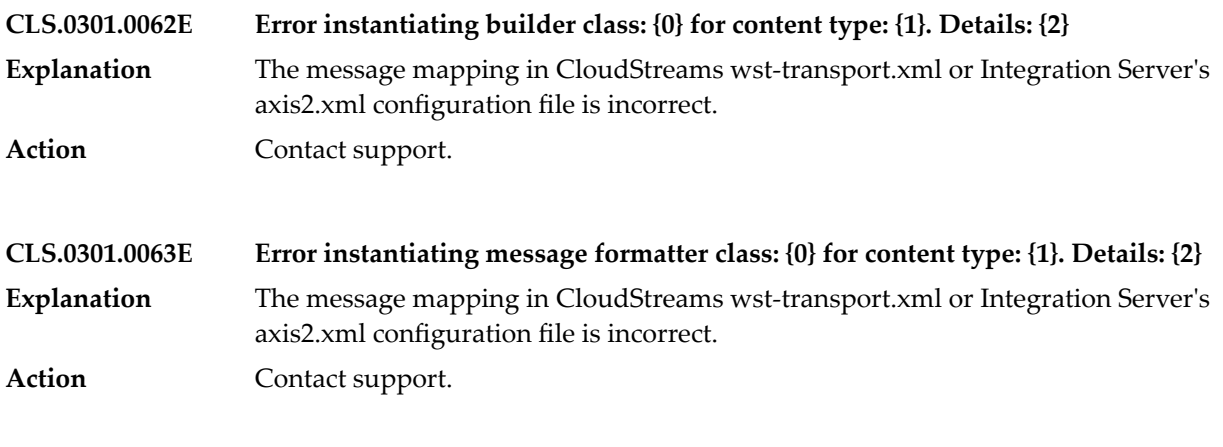

**CSHeaderTreeTable\_Active\_Label – Active**

**CSHeaderTreeTable\_Add\_Header\_Label – Add Header**

**CSHeaderTreeTable\_Add\_Label – Add**

**CSHeaderTreeTable\_Add\_Row\_Label – Add Row**

**CSHeaderTreeTable\_Default\_Value\_Label – Default Value**

**CSHeaderTreeTable\_Delete\_Header\_Label – Delete Header**

**CSHeaderTreeTable\_Delete\_Row\_Label – Delete Row**

**CSHeaderTreeTable\_Headers\_Label – Header(s)**

**CSHeaderTreeTable\_Headers\_Not\_Available\_Message – No headers are available to select because no operation is selected on the Operation tab.**

**CSHeaderTreeTable\_Headers\_Not\_Available\_Title – Headers Not Available**

**CSHeaderTreeTable\_Headers\_Not\_Found\_Message – No headers are available to select, either because the headers for this operation are mandatory and cannot be edited or all available headers have already been added.**

**CSHeaderTreeTable\_Headers\_Not\_Found\_Title – Headers Not Found**

**CSHeaderTreeTable\_Insert\_Row\_Label – Insert Row**

**CloudServiceCreationPage\_Error – Error**

**CloudServiceCreationPage\_Page\_Description – Specify the location and name for the new cloud connector service.**

**CloudServiceCreationPage\_Page\_Title – Create a New Cloud Connector Service**

**CloudServiceCreationPage\_Warning – Warning**

**ConnectionAliasSelectionPage\_Cloud\_Pkg\_Not\_Installed – A cloud connector service cannot be created because the webMethods CloudStreams package, WmCloudStreams, is not installed.**

**ConnectionAliasSelectionPage\_No\_Connections\_Error\_Message – No connection pools have been created for the selected cloud application provider.**

**ConnectionAliasSelectionPage\_Page\_Description – Select the connection pool that the cloud connector service "{0}" will use to connect to the cloud provider.**

**ConnectionAliasSelectionPage\_Page\_Title – Select the Connection Pool**

**ConnectionAliasSelectionPage\_Search\_Message\_Text – type connection name**

**ConnectionAliasSelectionPage\_Text\_Available\_Connection\_Pool – Available Connection Pools**

**ConnectionAliasSelectionPage\_Text\_Name – Name**

**ConnectorParameterTable\_6 – Add Parameter**

**ConnectorParameterTable\_8 – Delete Parameter**

**ConnectorParameterTable\_Add\_Parameter\_Label – Add Parameter**

**ConnectorParameterTable\_Data\_Type\_Label – Data Type**

**ConnectorParameterTable\_Default\_Value\_Label – Default Value**

**ConnectorParameterTable\_Delete\_Parameter\_Label – Delete Parameter**

**ConnectorParameterTable\_Name\_Label – Name**

**ConnectorParameterTable\_Shift\_Down – Shift Down**

**ConnectorParameterTable\_Shift\_Down\_Label – Shift Down**

**ConnectorParameterTable\_Shift\_Up – Shift Up**

**ConnectorParameterTable\_Shift\_Up\_Label – Shift Up**

**ConnectorParameterTable\_Type\_Label – Type**

## **ConnectorServiceWizard\_Wizard\_Title – New Cloud Connector Service**

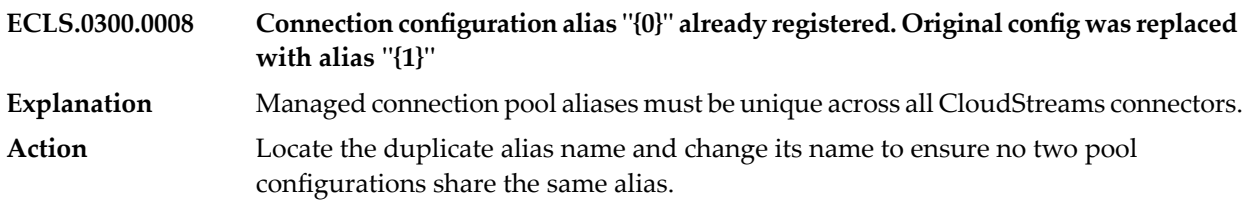

**HeaderPage\_Page\_Name – Headers**

**HeaderPage\_Section\_Input – Input**

**HeaderPage\_Section\_Output – Output**

**HeaderSelectionPage\_Available\_Headers\_Label – Available Headers**

**HeaderSelectionPage\_Description – Select Header**

**HeaderSelectionPage\_Filter\_Text\_Message – type filter text**

**HeaderSelectionPage\_Header\_Label – Header**

**HeaderSelectionPage\_Title – Header**

**HeaderSelectionWizard\_Title – Select Header**

**IOEditor\_Editor\_Name – Input/Output**

**ISCloudConnectionNode\_Node\_Name – Cloud Connection**

## **OperationPage\_Business\_Object\_Label – Business Object:**

**OperationPage\_Con\_Pool\_Label – Connection Pool:**

**OperationPage\_Name Operation**

**OperationPage\_Operation\_Change\_Message – Are you sure you want to change the operation and the associated metadata? Click OK to confirm. Click Cancel to discard the changes.**

**OperationPage\_Operation\_Change\_Title – Operation change confirmation**

**OperationPage\_Provider\_Type\_Label – Connector Type:**

**OperationPage\_Virtual\_Svc\_Label – Connector Virtual Service:**

**OperationPage\_operation\_Label – Operation:**

**ParameterPage\_Form\_Text\_Parameters – Parameters**

**ParameterPage\_Page\_Name – Parameters**

**ParameterWizardPage\_Available\_Params – Available Fields**

**ParameterWizardPage\_Description – Select the fields to use for the business object "{0}".**

**ParameterWizardPage\_Field\_Column – Field**

**ParameterWizardPage\_Field\_Label\_Column – Field Label**

**ParameterWizardPage\_Getting\_Business\_Details – Getting Field details...**

**ParameterWizardPage\_Native\_Column – Native**

**ParameterWizardPage\_SOAP\_TYPE\_Column – SOAP Type**

**ParameterWizardPage\_Title – Select Fields**

**ProviderSelectionPage\_Cloud\_Pkg\_Not\_Installed – A cloud connector service cannot be created because the webMethods CloudStreams package, WmCloudStreams, is not installed.**

**ProviderSelectionPage\_Name – Name**

**ProviderSelectionPage\_No\_Providers\_Error\_Message – No CloudStreams connectors are installed.**

**ProviderSelectionPage\_Page\_Description – Select a CloudStreams Connector instance to use for the cloud connector service "{0}".**

**ProviderSelectionPage\_Page\_title – Select the Connector**

**ProviderSelectionPage\_SearchLabel – Available Connectors**

**ProviderSelectionPage\_Search\_Message\_Text – type connector name**

**ProviderSelectionPage\_Type – Type**

**ProviderSelectionPage\_Version – Version**

**RetrieveBusinessObjs\_Operation\_Cancelled – Business Objects retrieval operation was canceled.**

**RetrieveBusinessObjs\_TaskName – Getting Business Objects...**

**ServiceSelectionPage\_No\_Services\_Error\_Message – No services exist for the selected cloud application provider.**

**ServiceSelectionPage\_Page\_Description – Select the service that will be used for the cloud connector service "{0}".**

**ServiceSelectionPage\_Page\_Title – Select the Service**

**ServiceSelectionPage\_Search\_Label – Available Services**

**ServiceSelectionPage\_Search\_Message\_Text – type service name**

**ServiceSelectionPage\_Text\_Name – Name**

**SummaryPage\_Business\_Object – Business Object:**

**SummaryPage\_ConnectionPool – Connection Pool:**

**SummaryPage\_Name Name:**

**SummaryPage\_Namespace – Namespace:**

**SummaryPage\_Operation – Operation:**

**SummaryPage\_Package\_Name – Package:**

**SummaryPage\_Page\_Name – Summary**

**SummaryPage\_Provider – Connector:**

**SummaryPage\_Provider\_Type – Connector Type:**

**SummaryPage\_Service\_Name – Service Name:**

**SummaryPage\_Version\_Number – Version Number:**

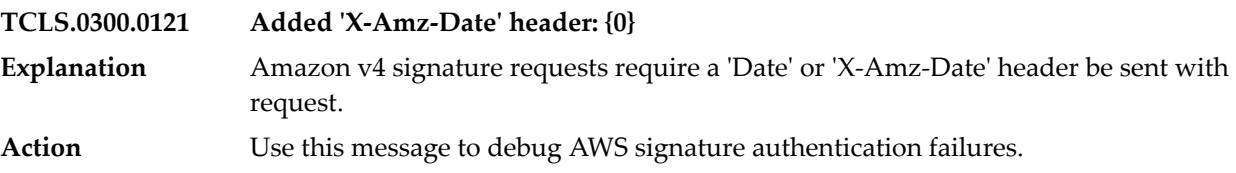

**category.name ESB**

**content-type.name CloudService**

**service.editor.name – CloudStreams Service Multi-page Editor**

**wizard.name Cloud Connector Service**

## **7 Command Central Messages**

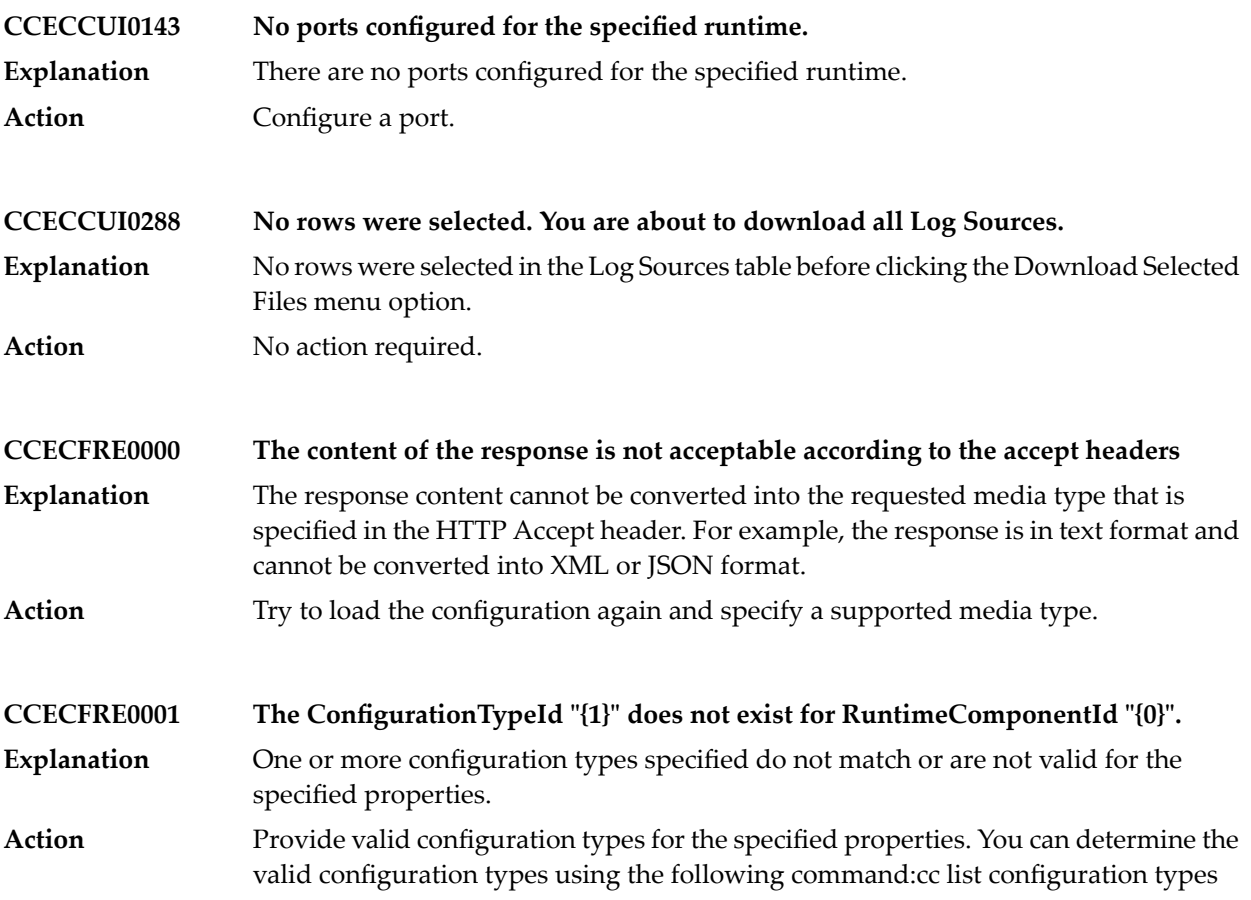

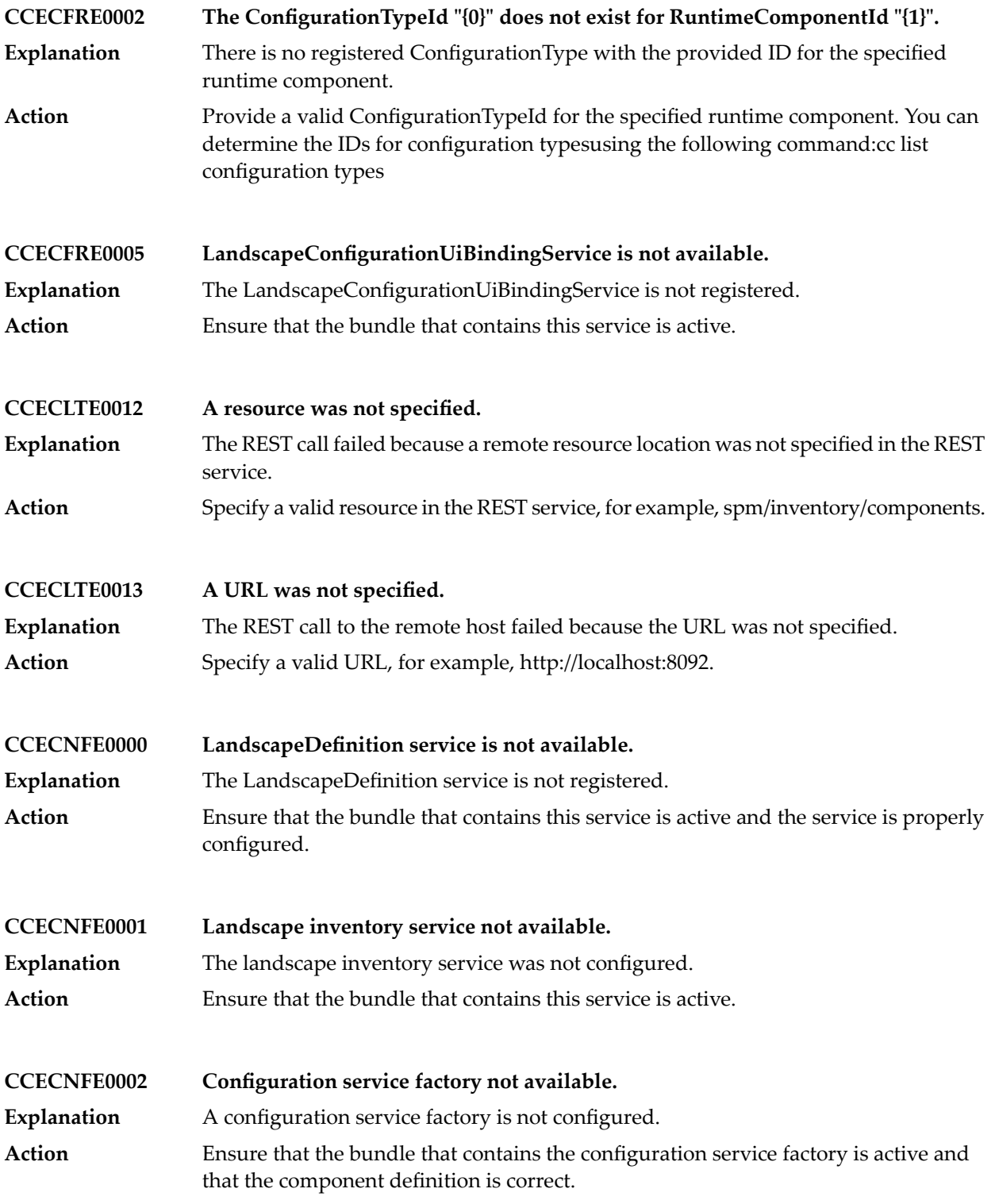

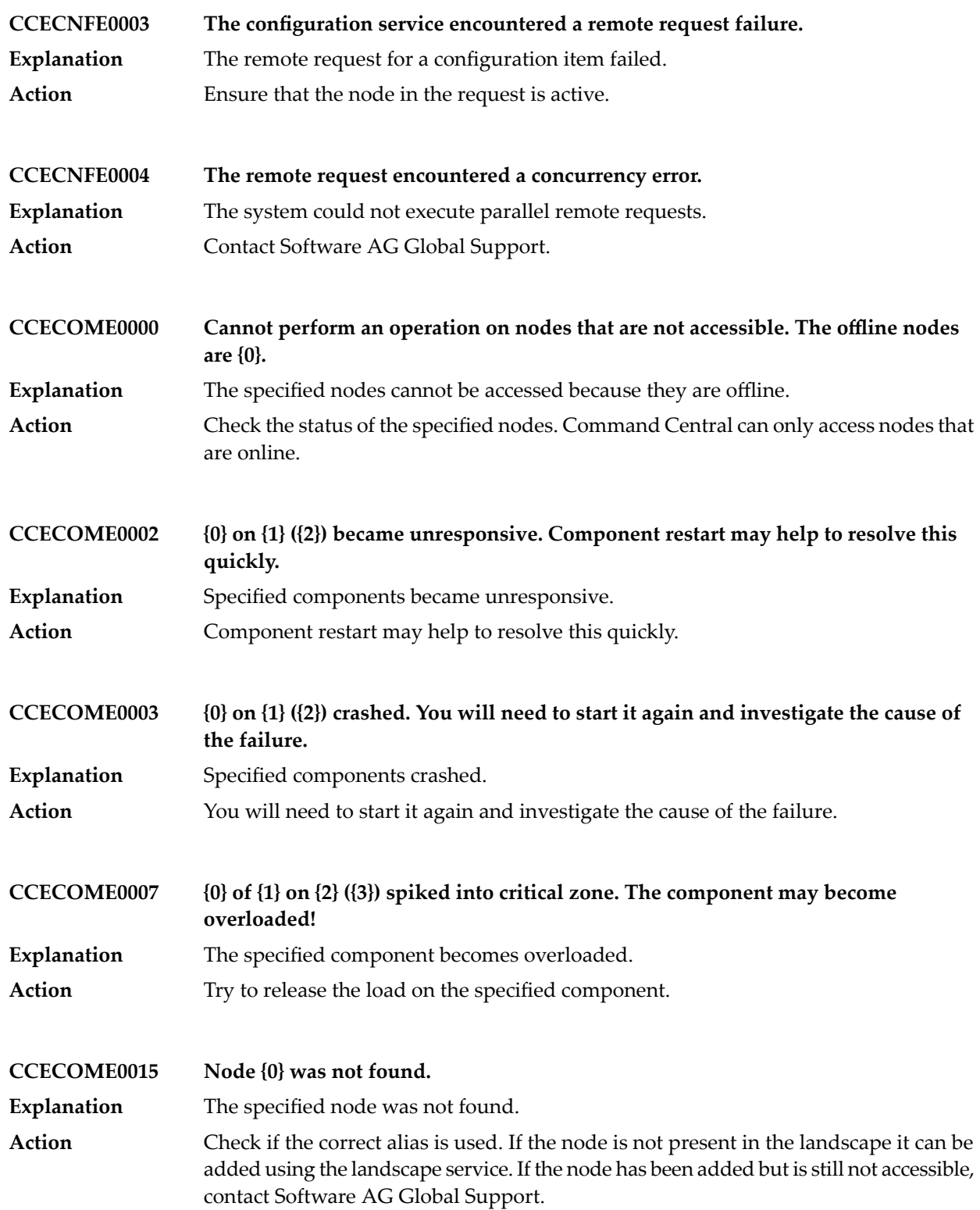

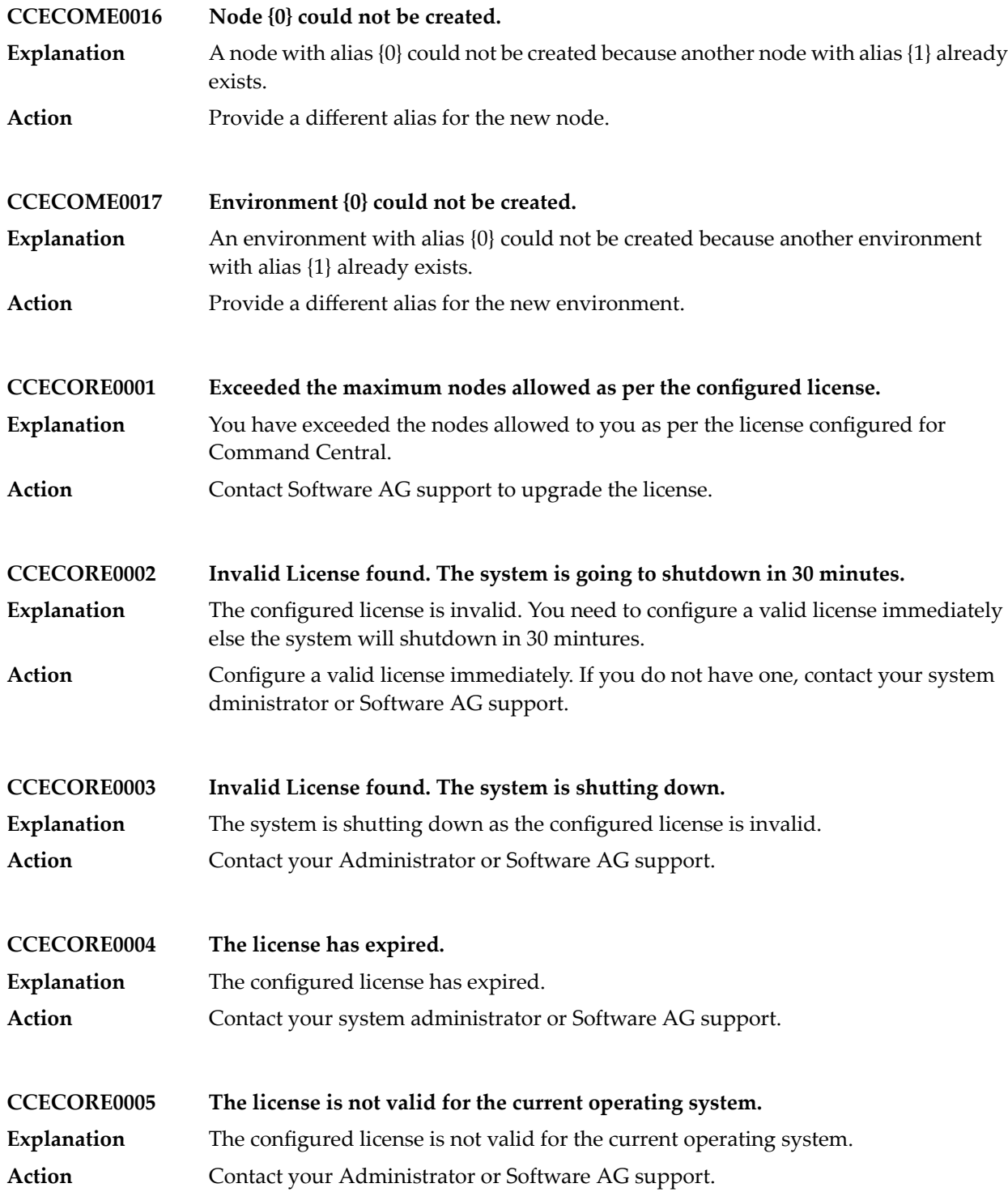

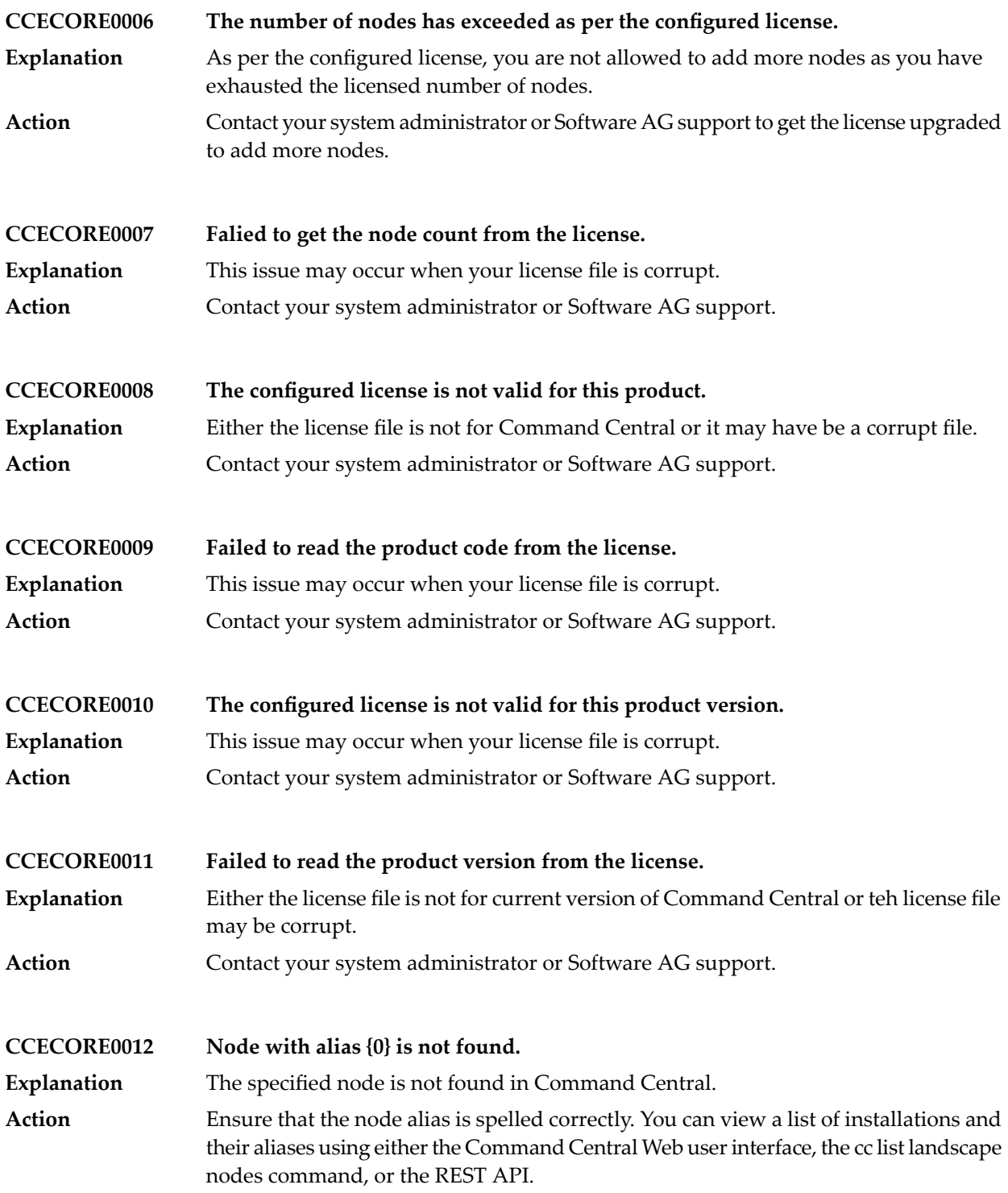

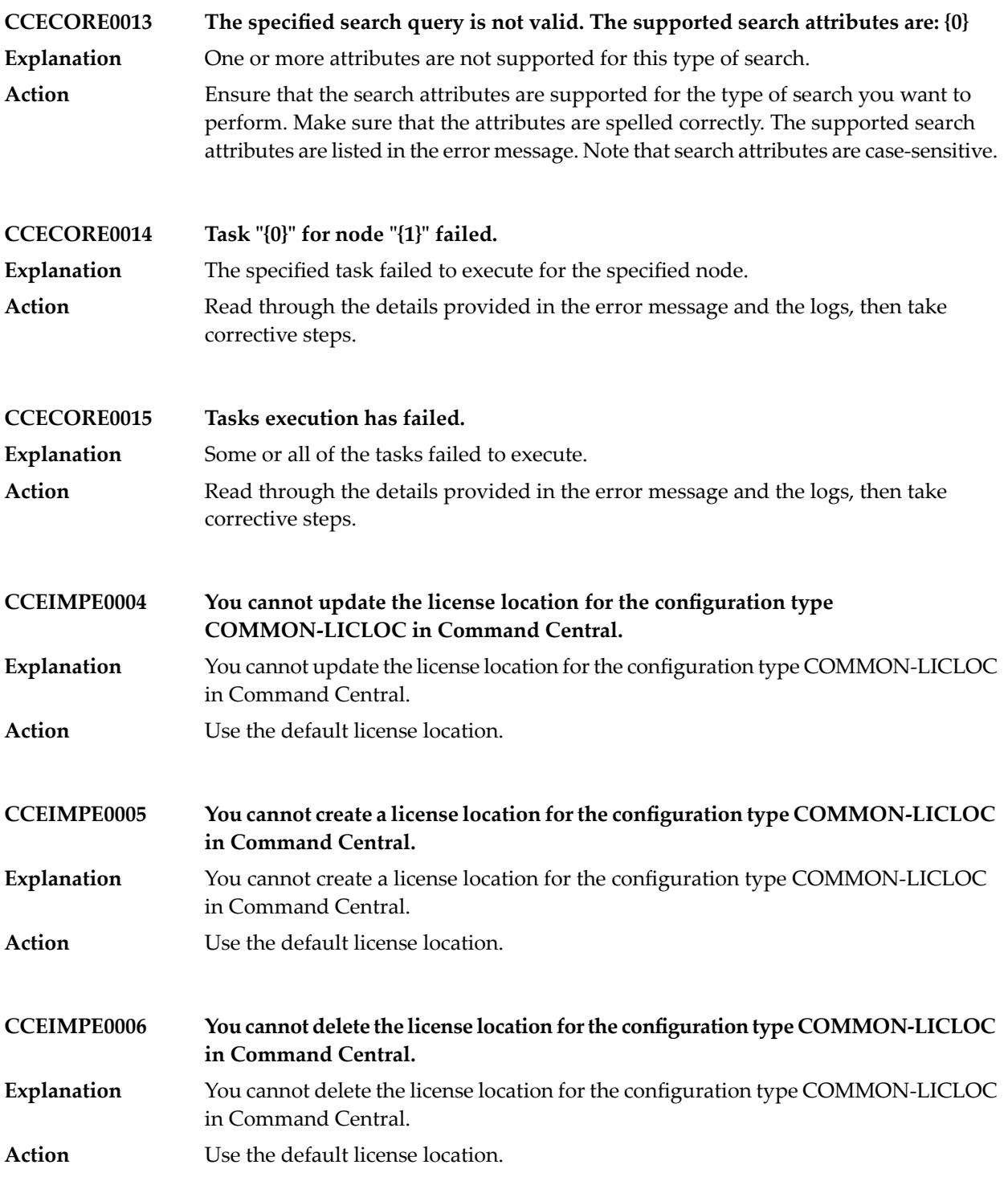

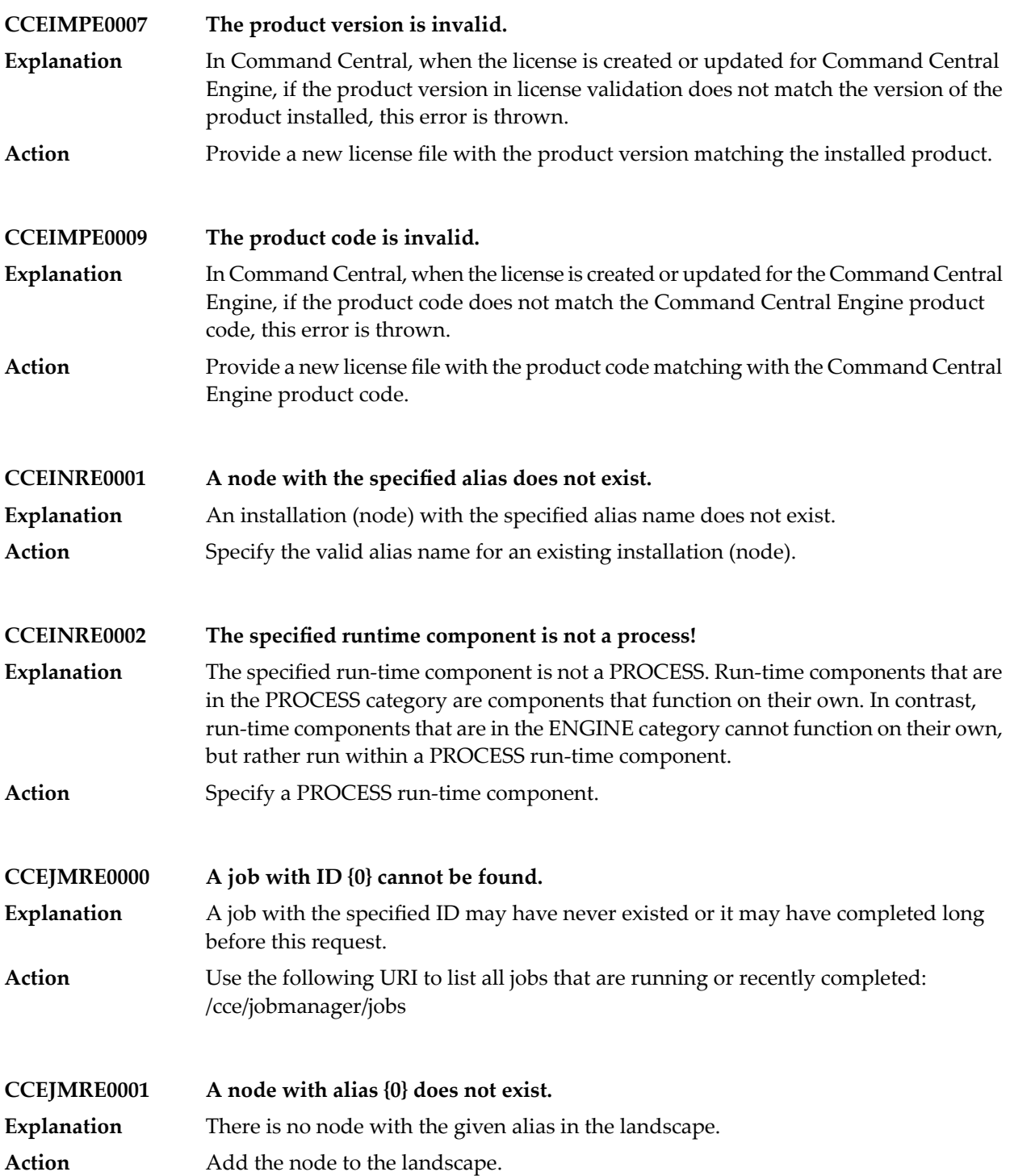

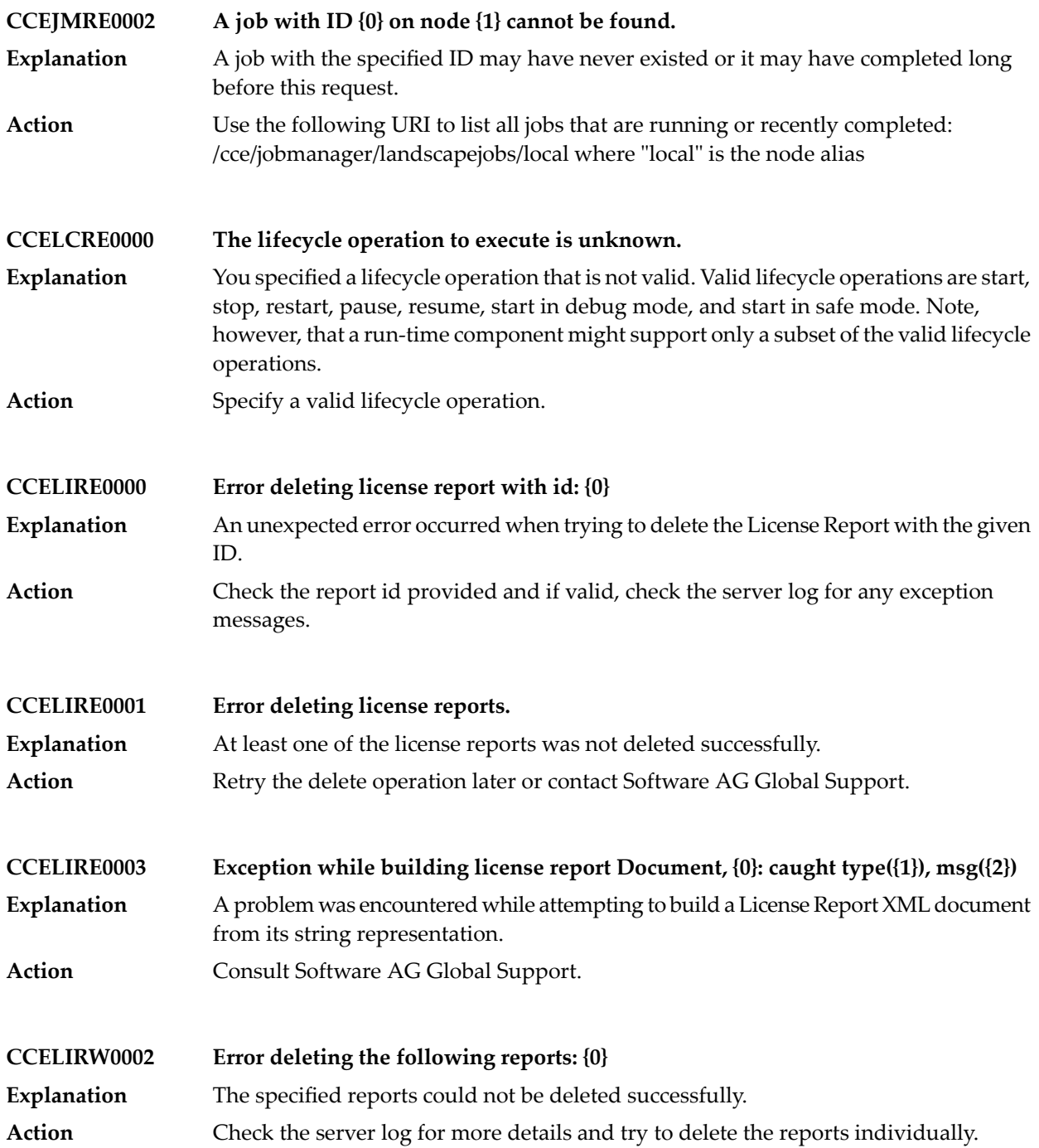

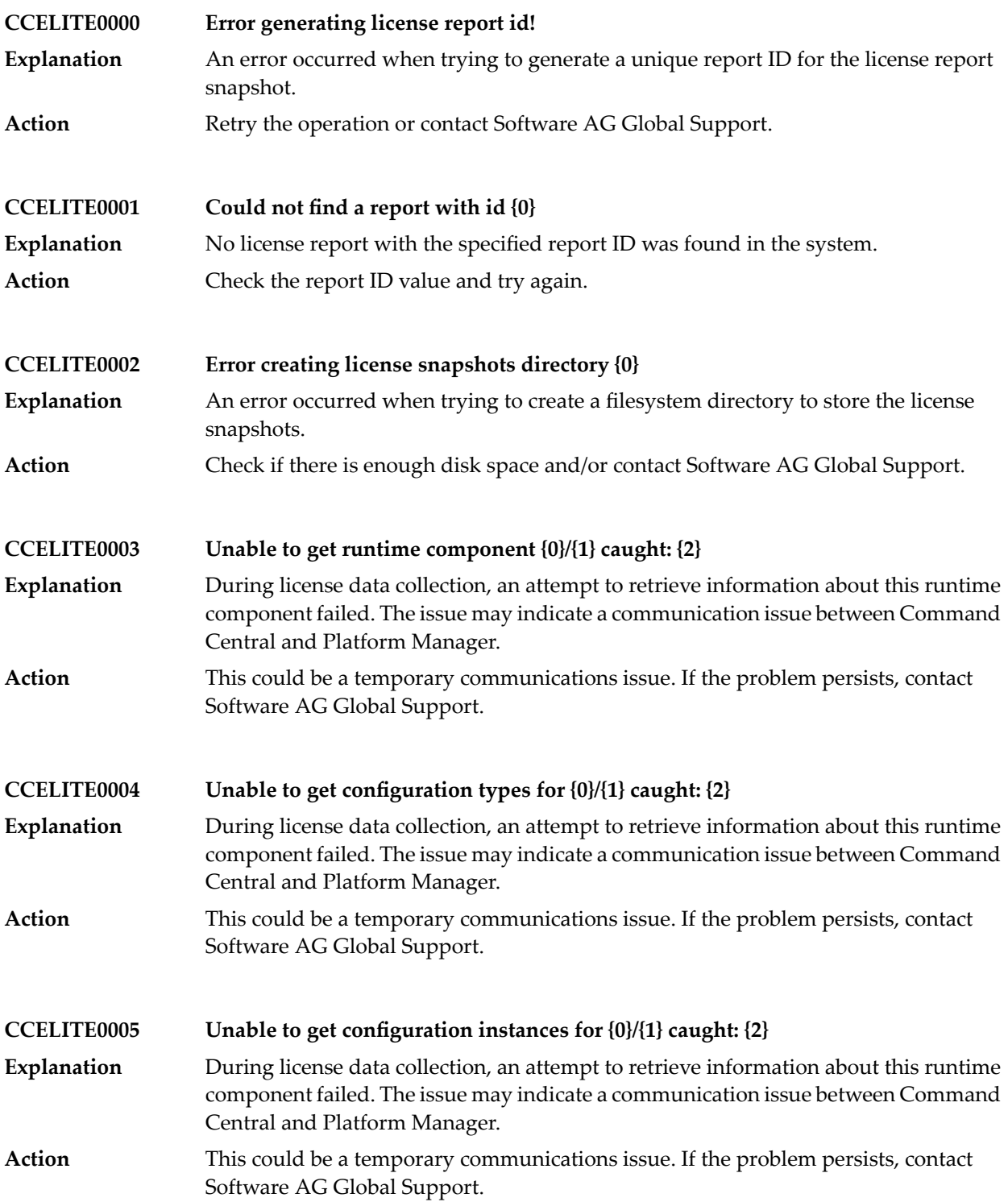

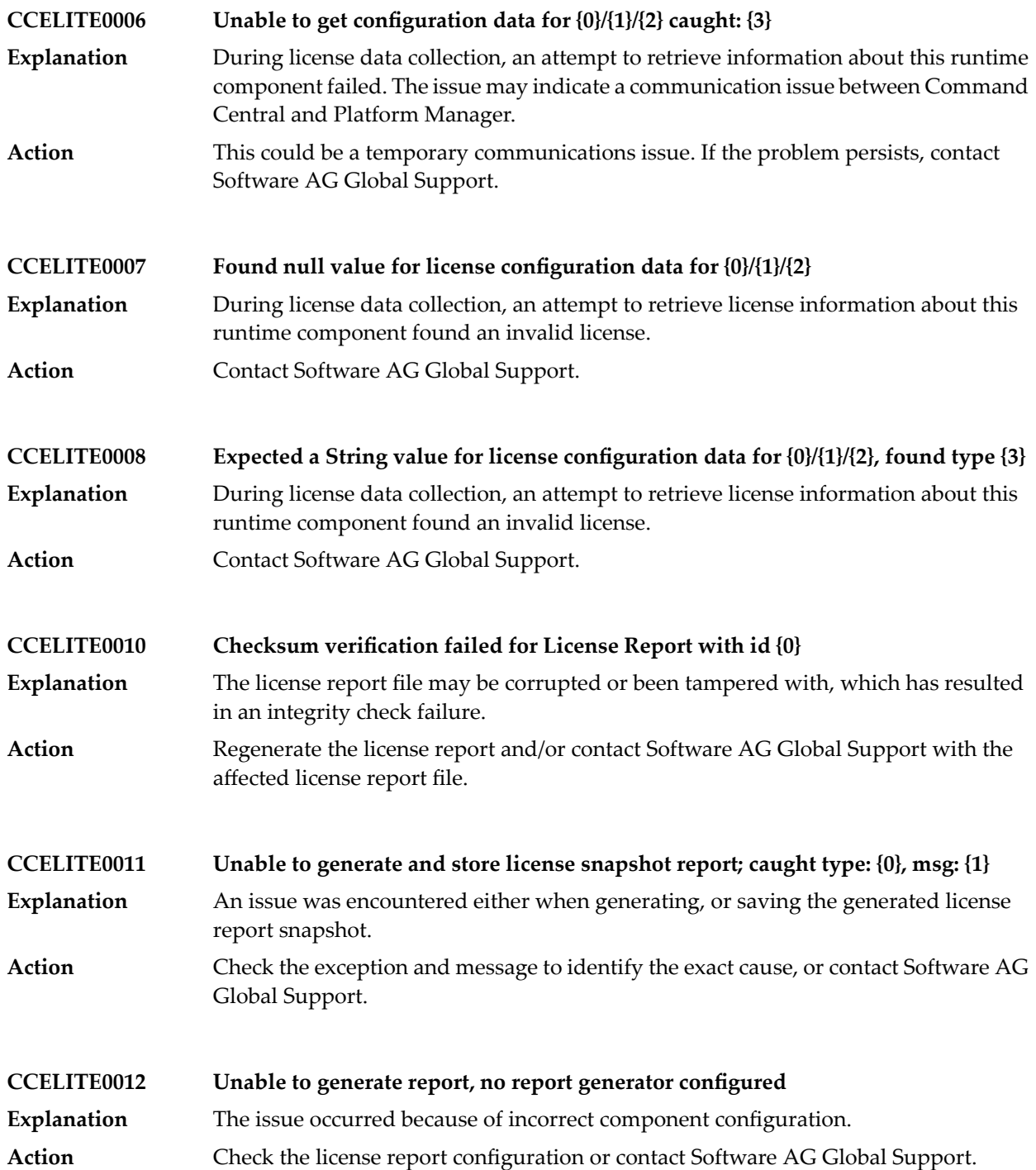

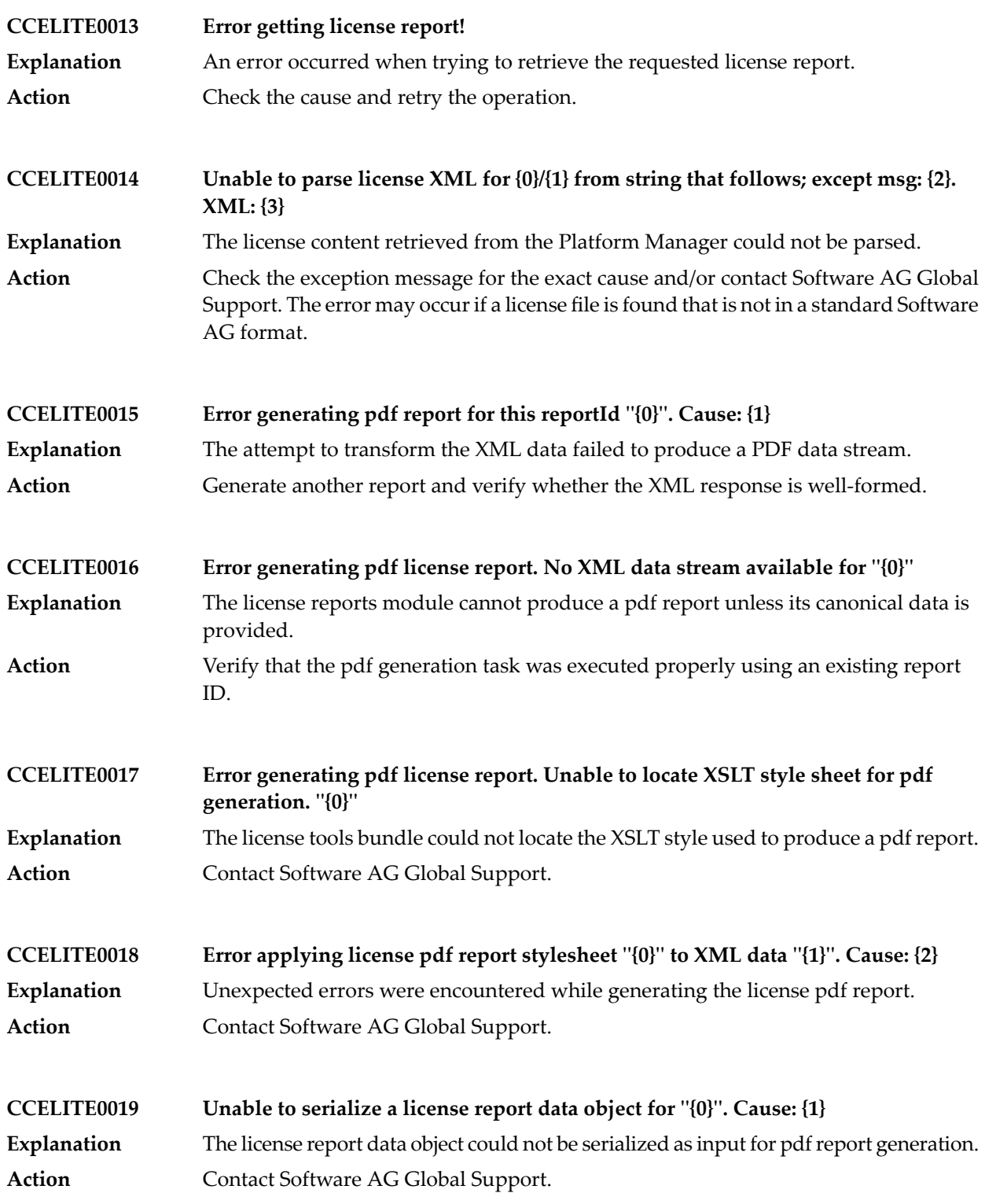

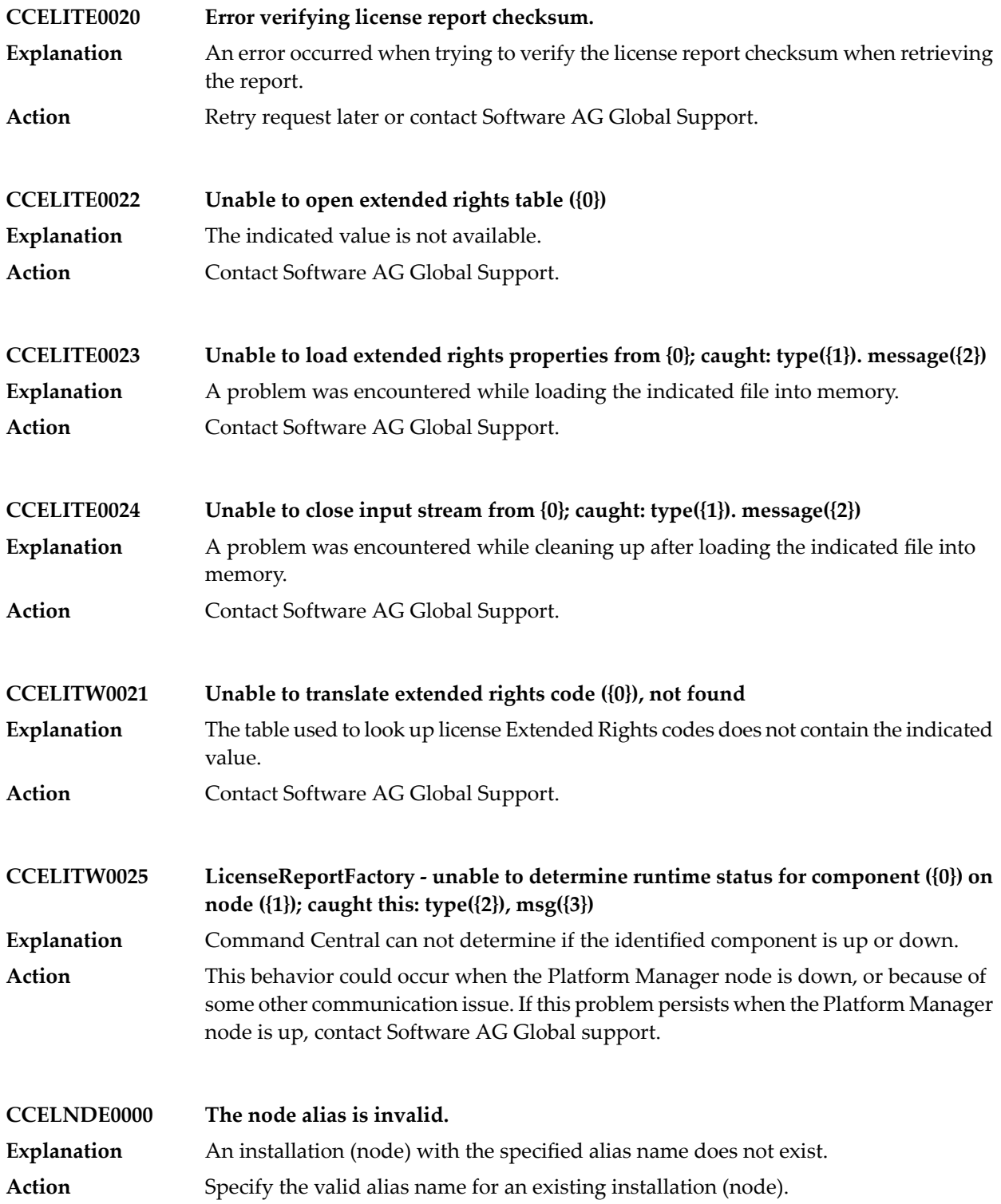

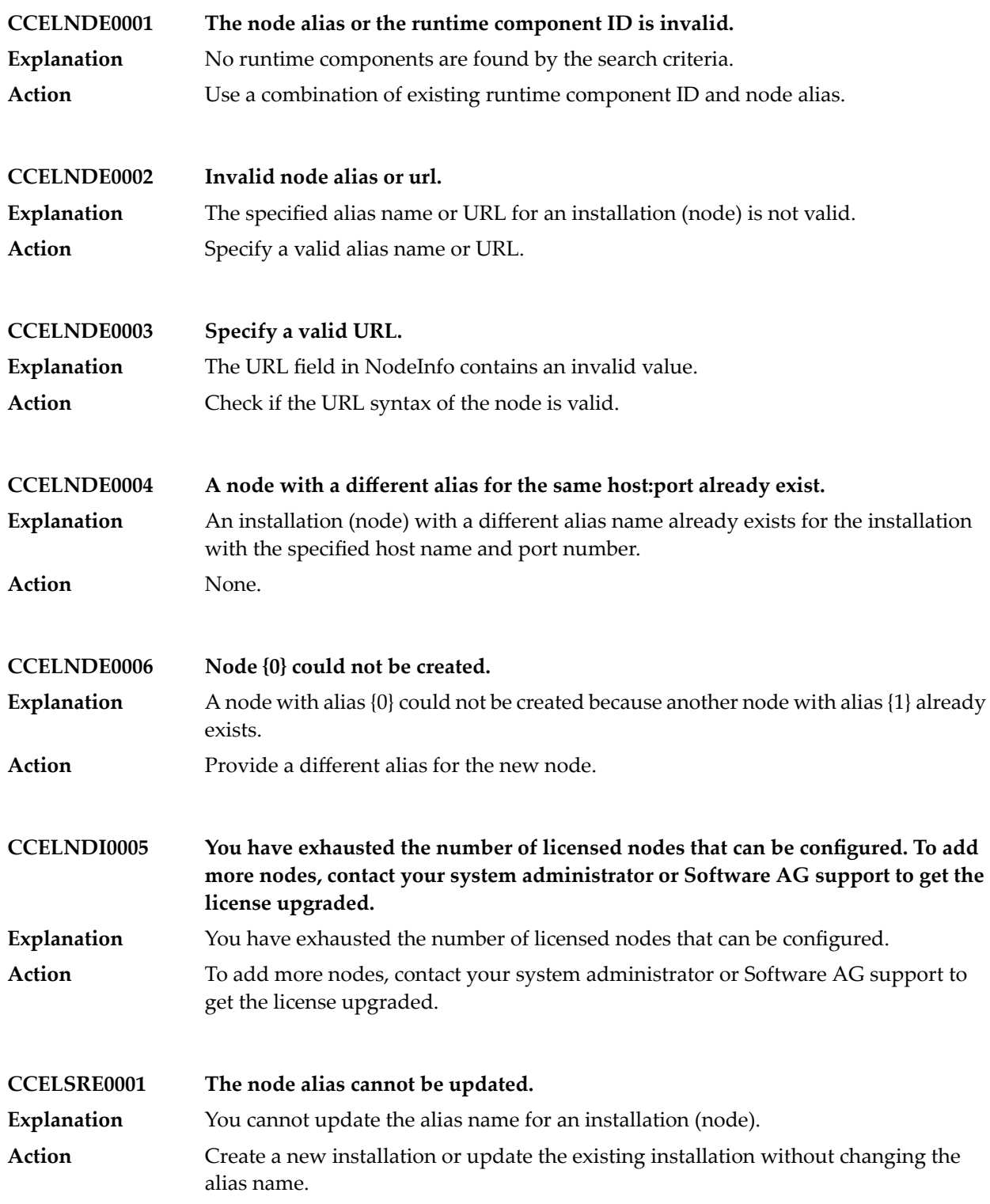

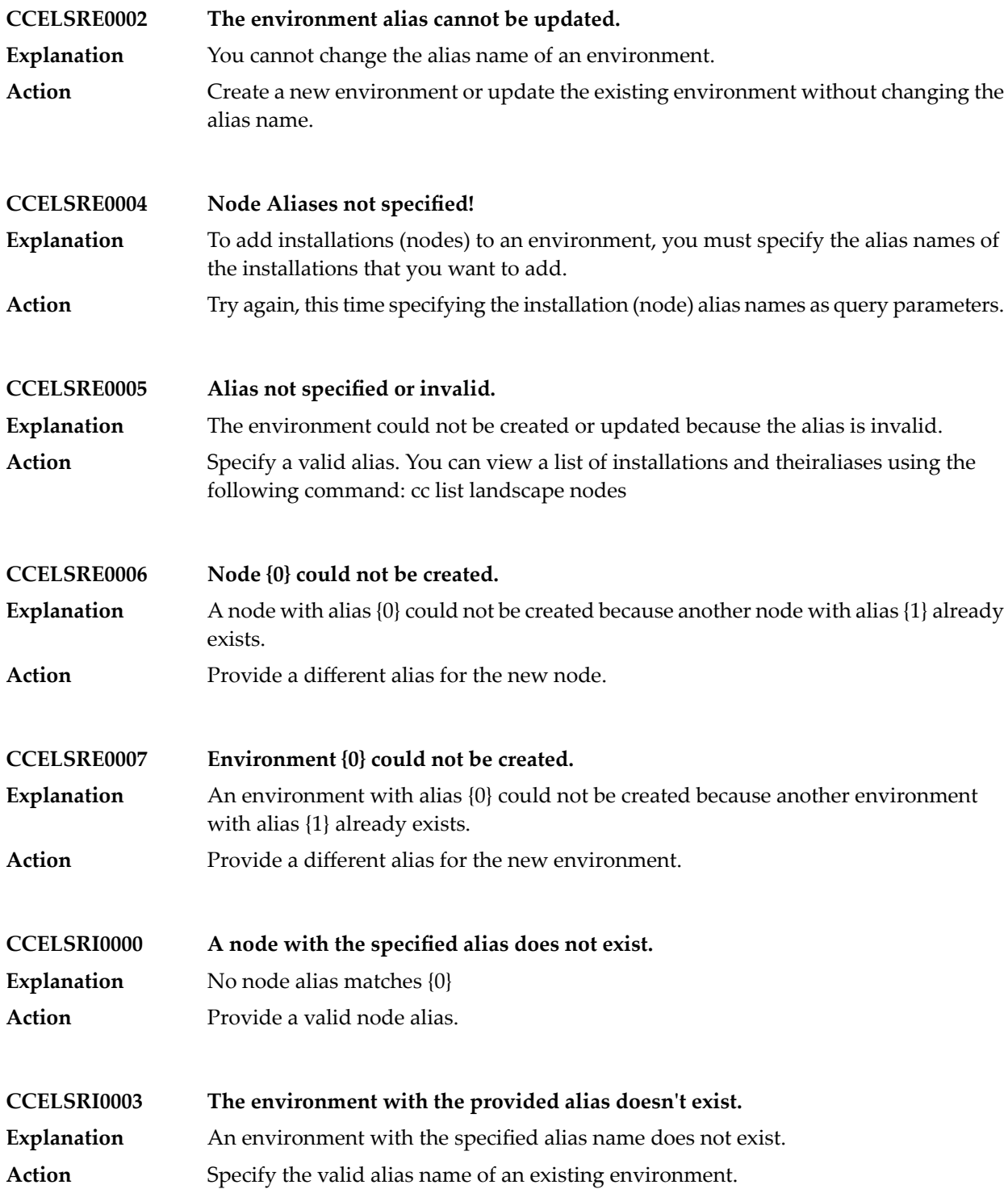

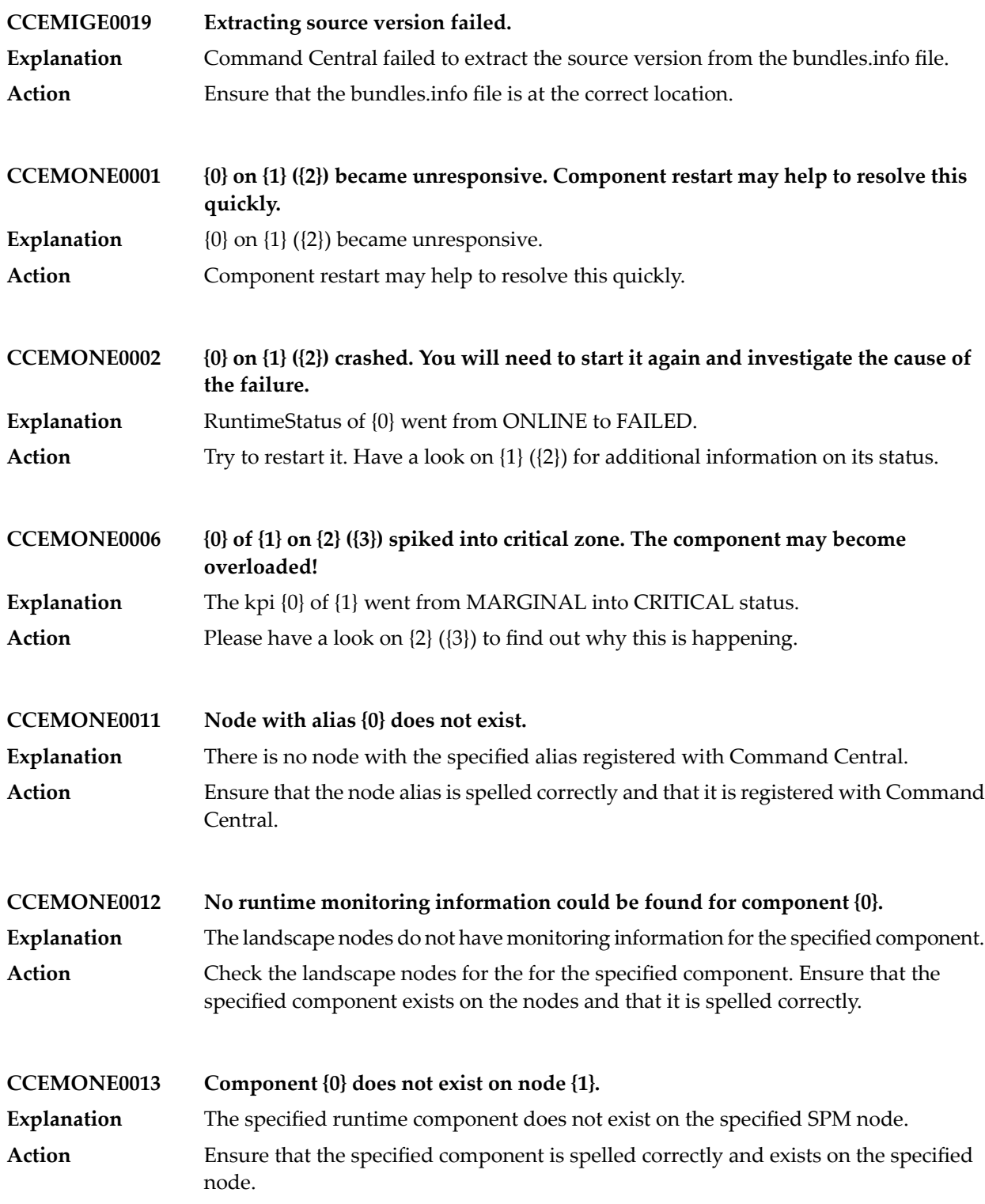

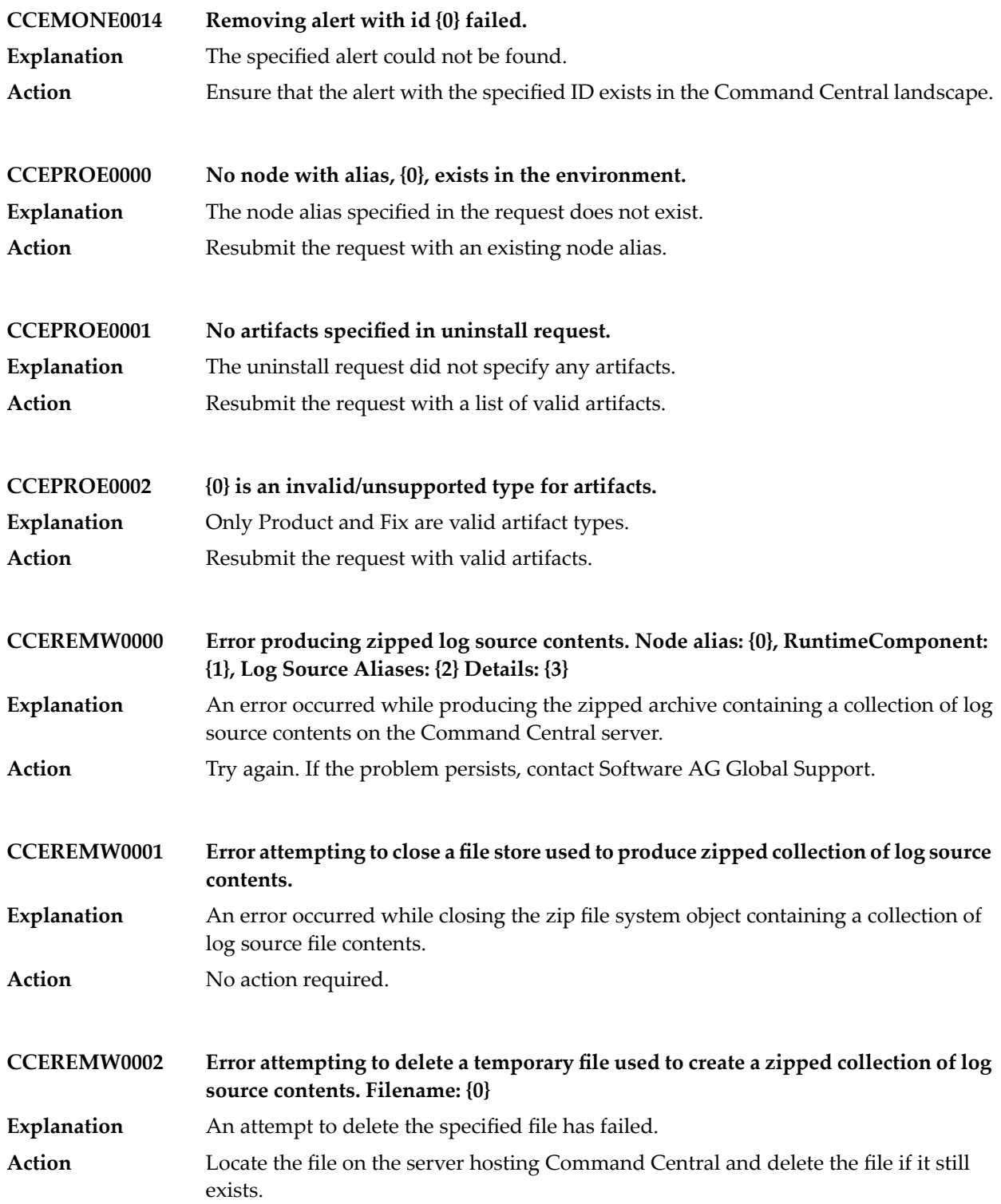

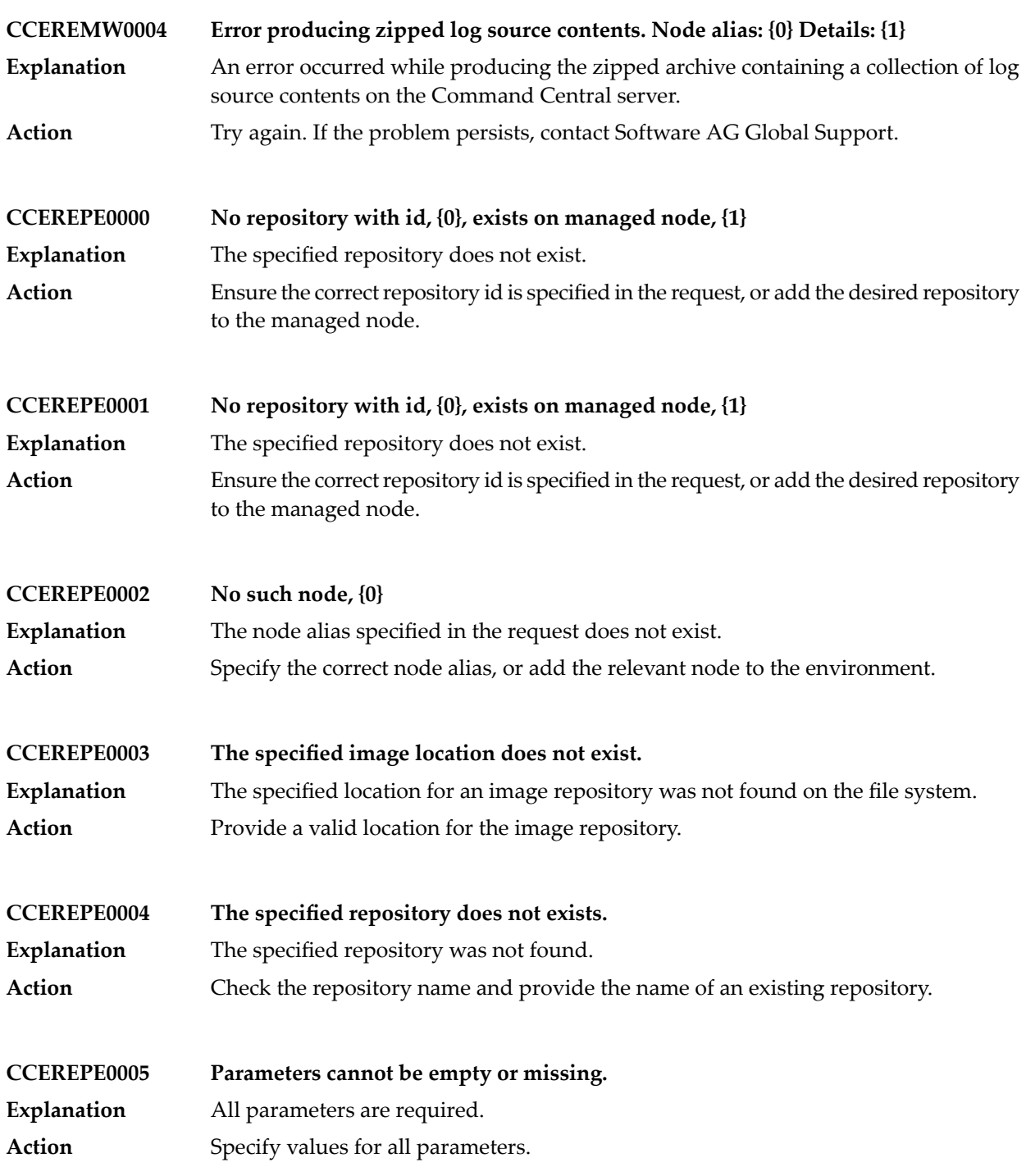

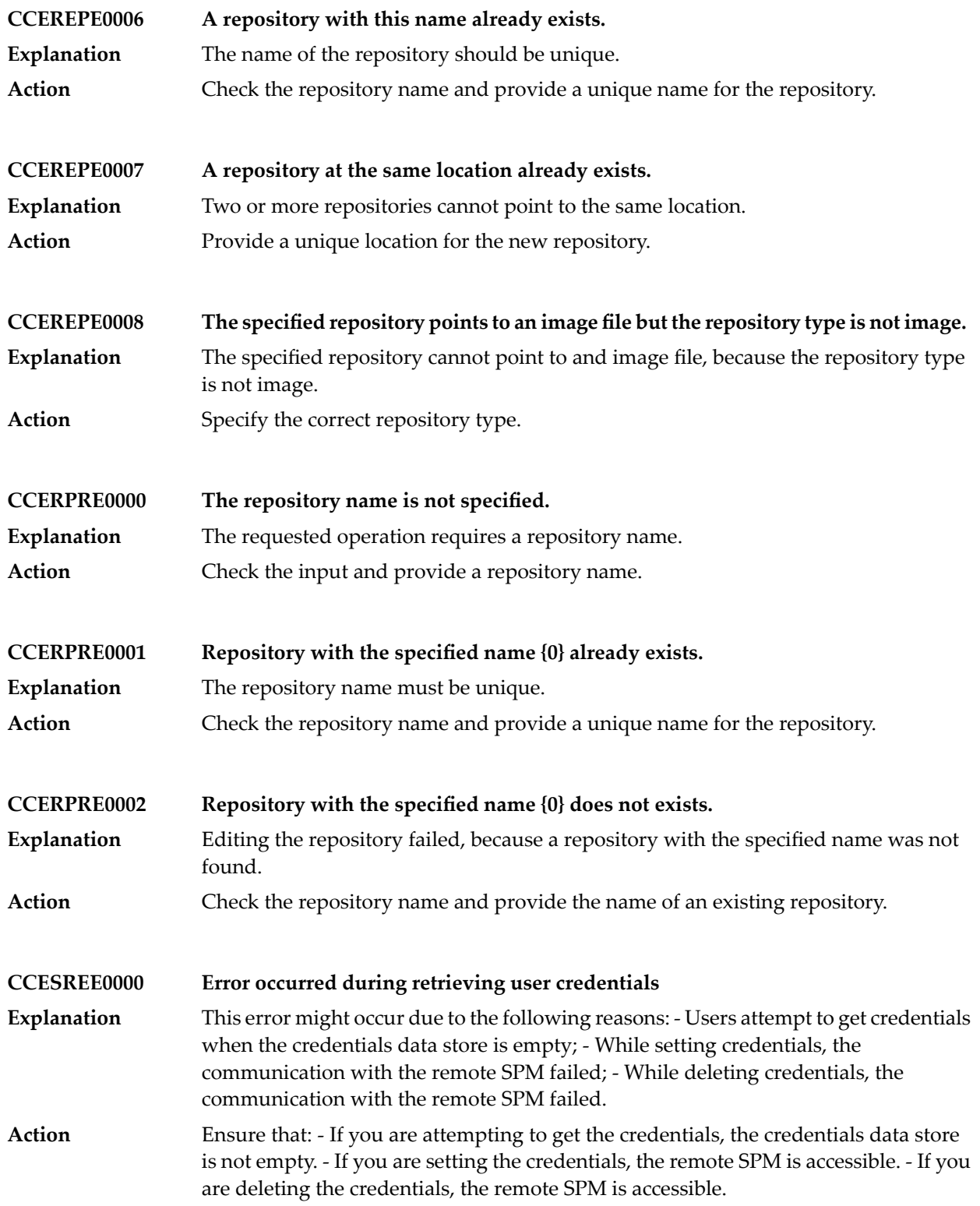

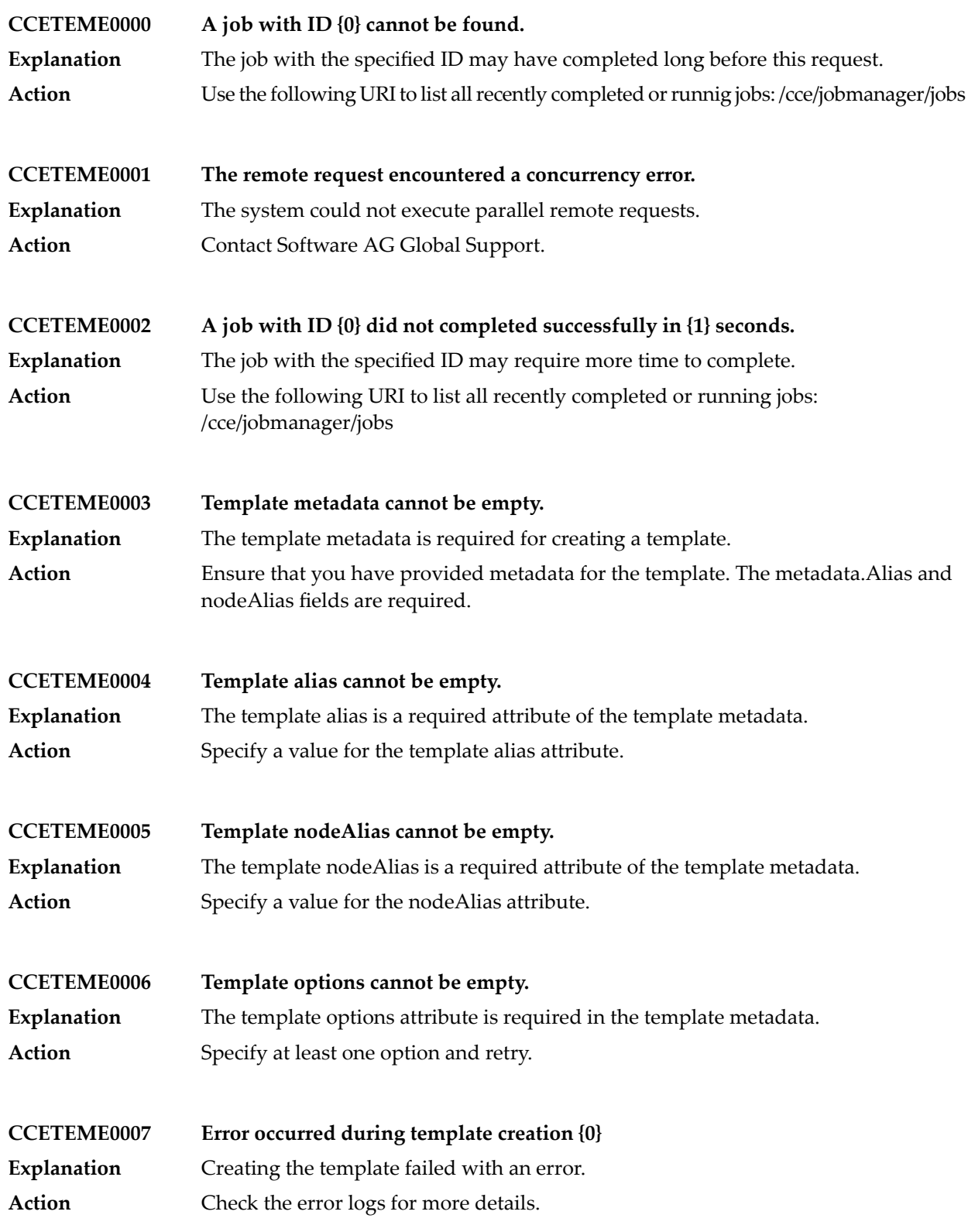

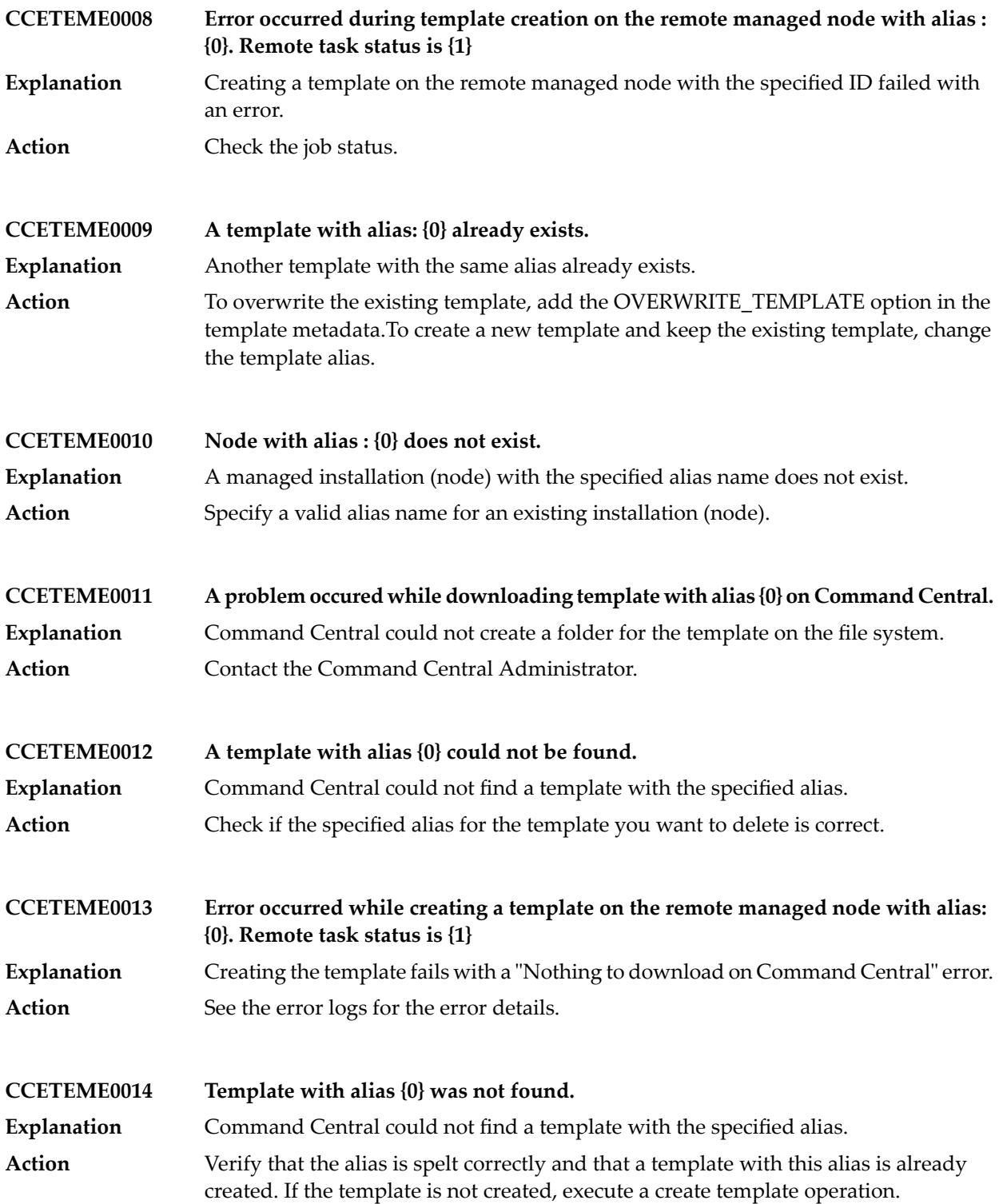

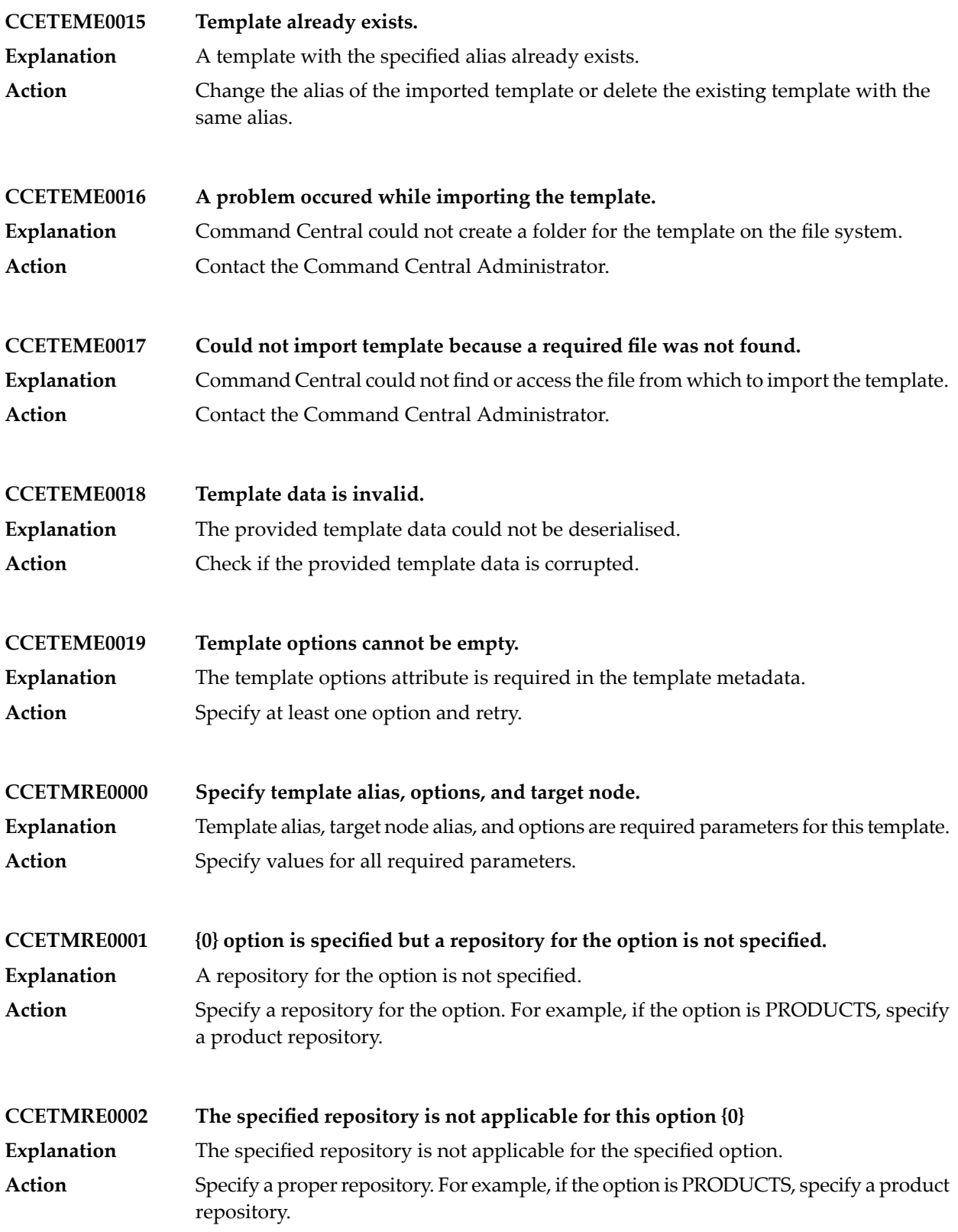

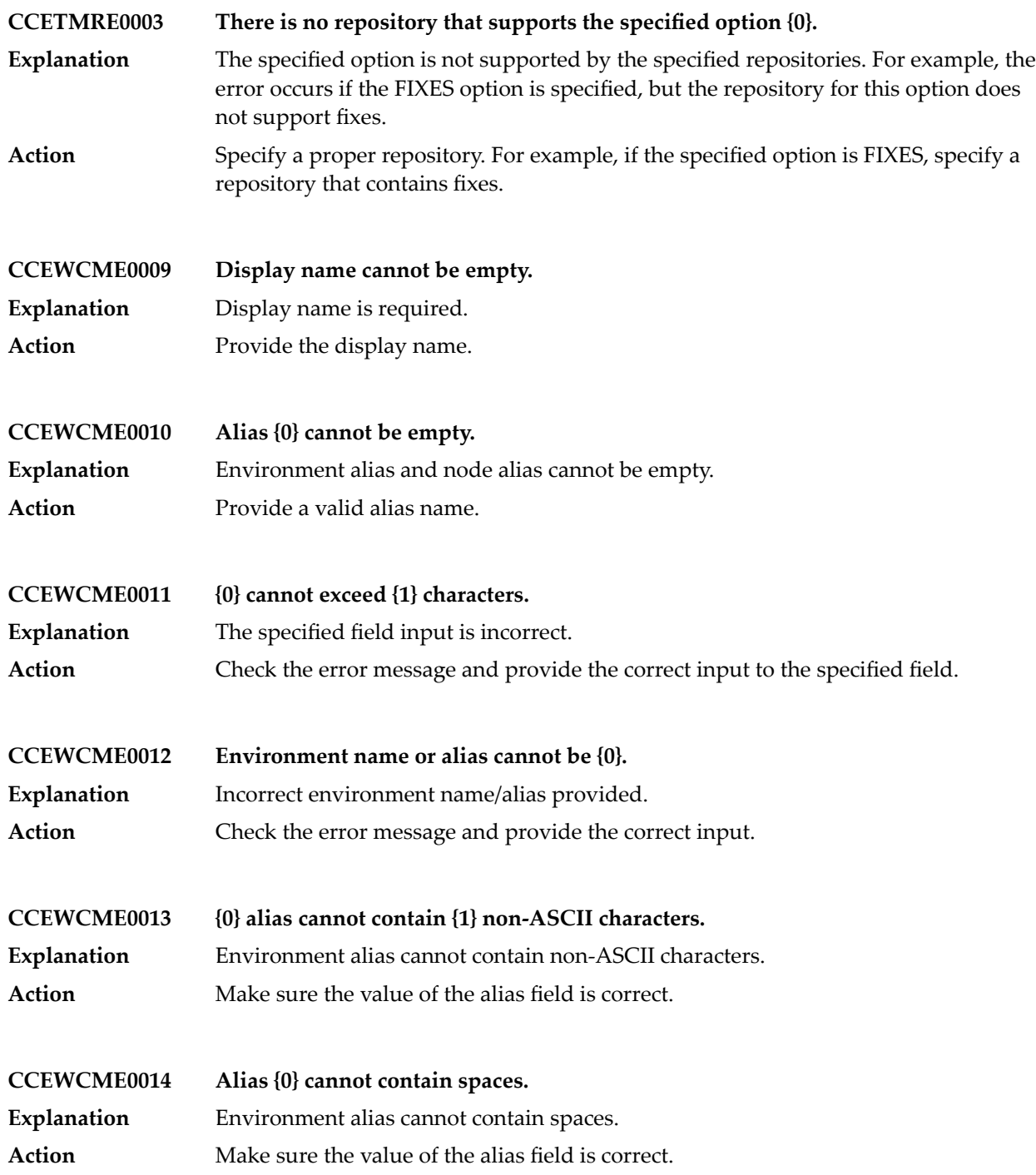

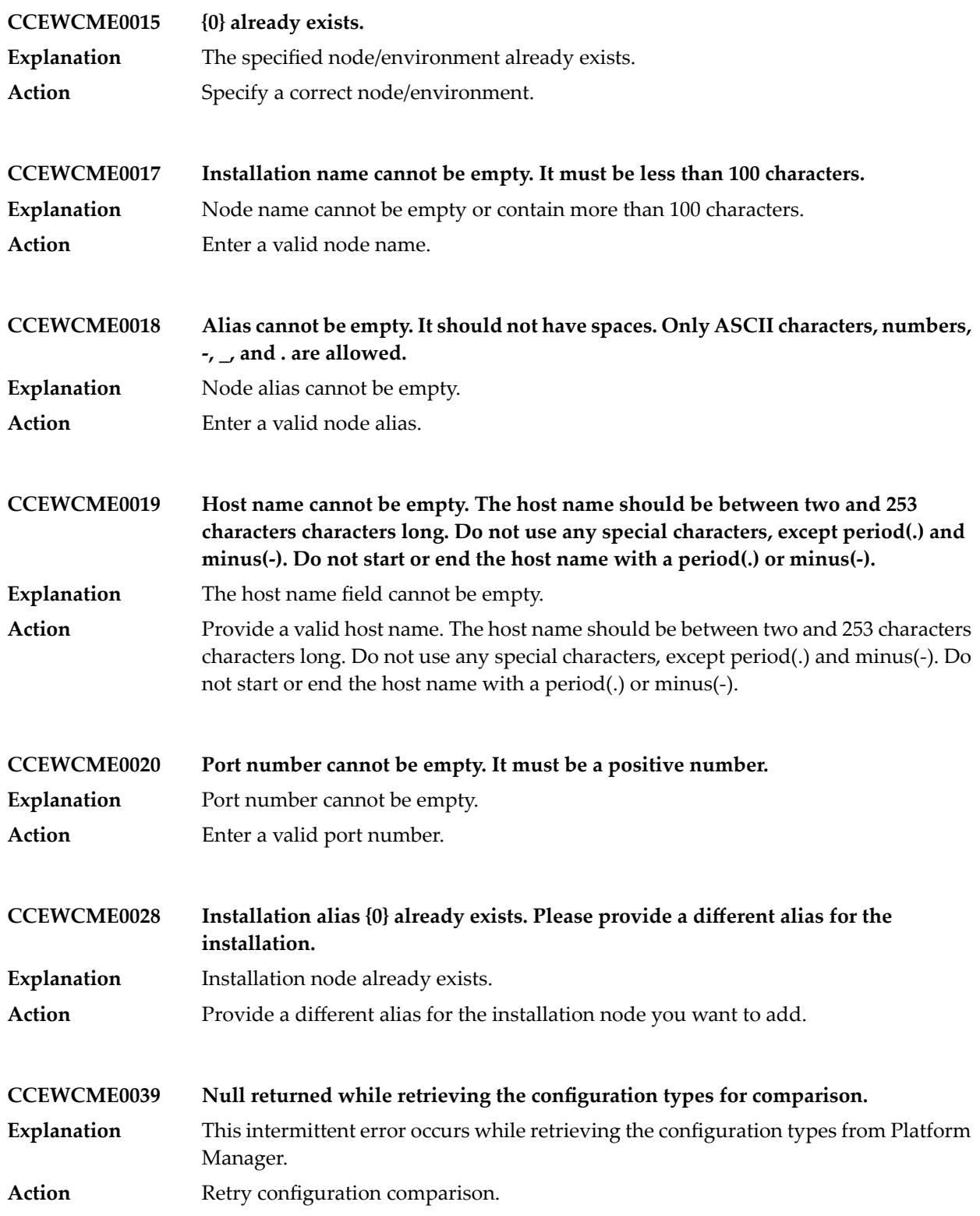

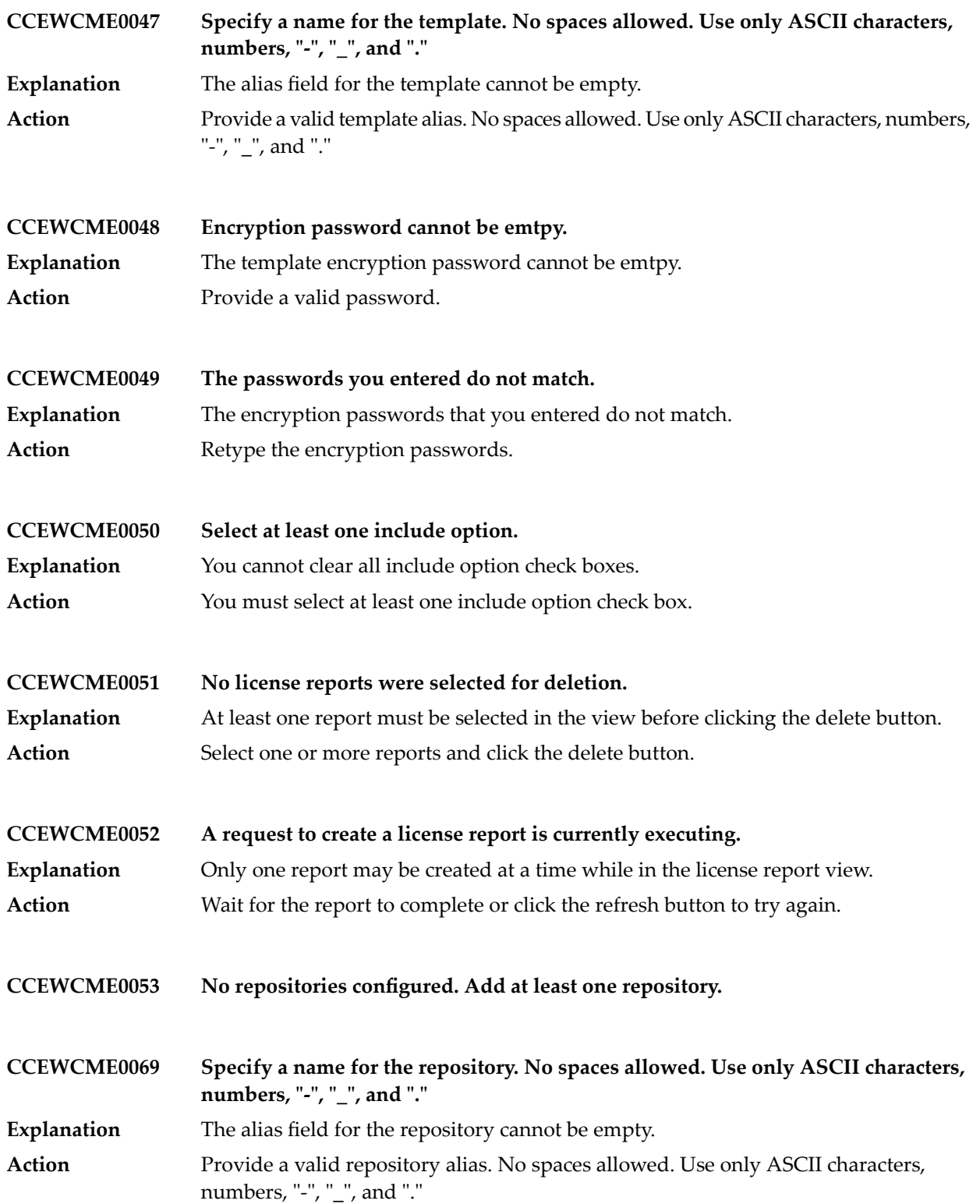
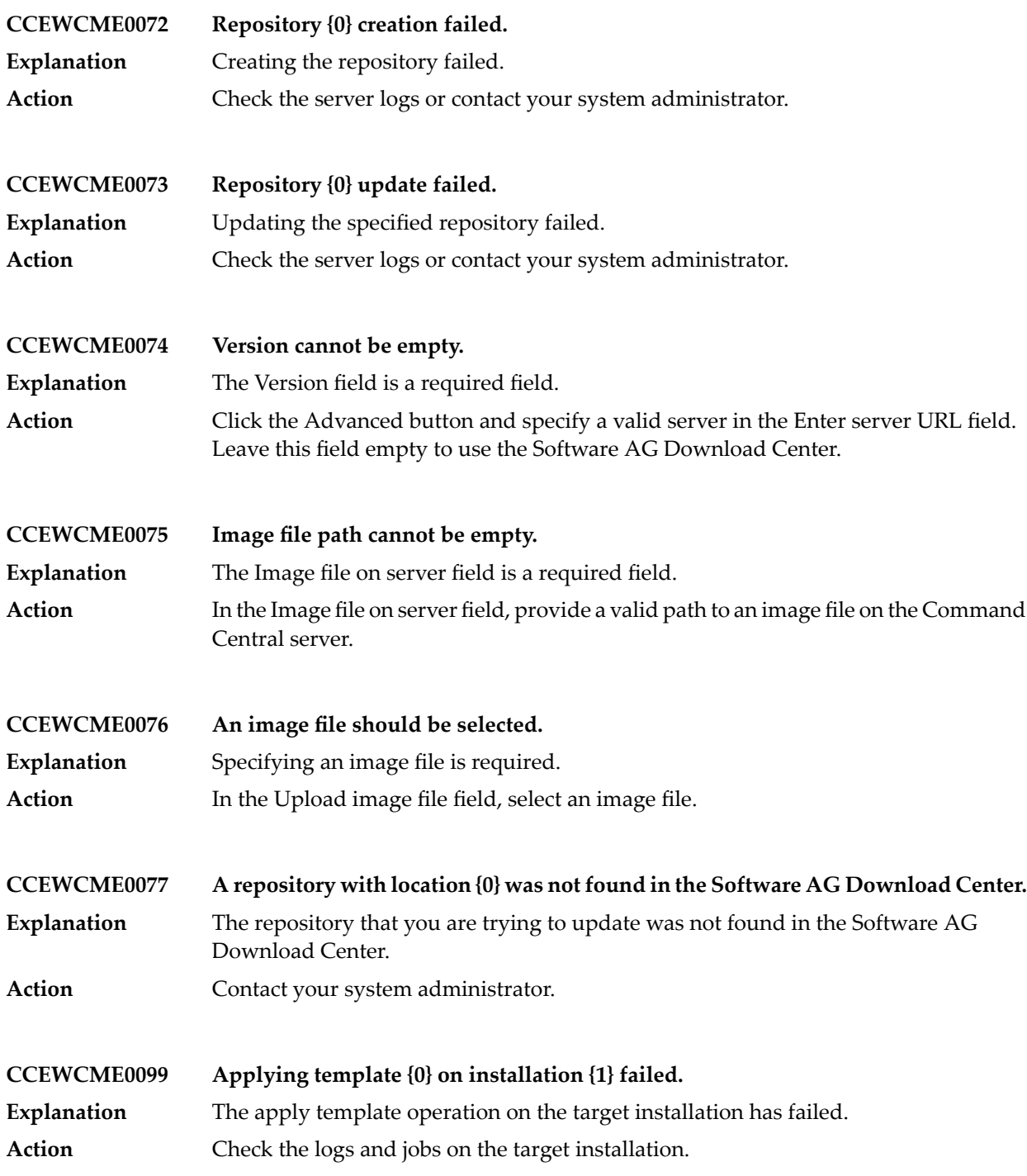

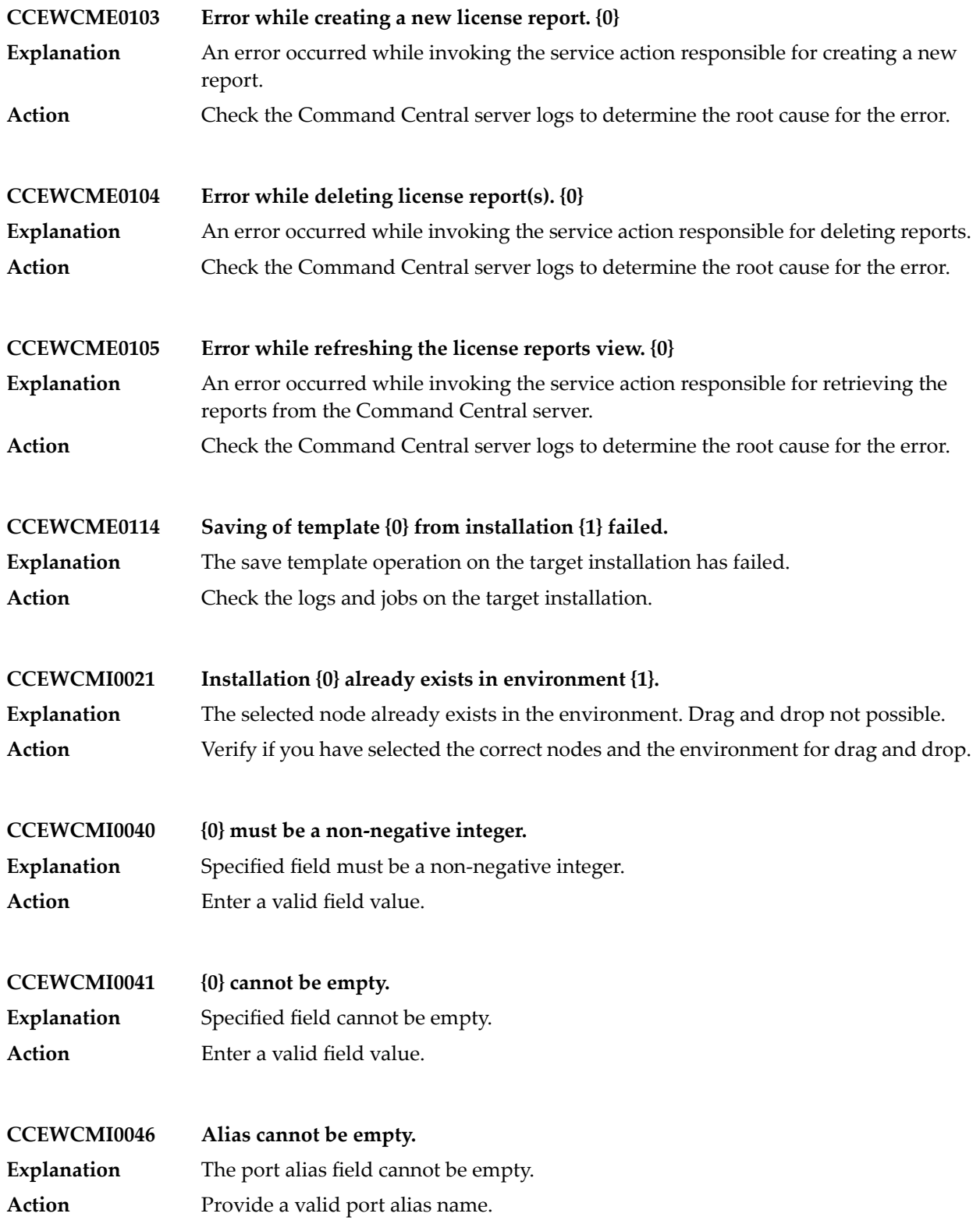

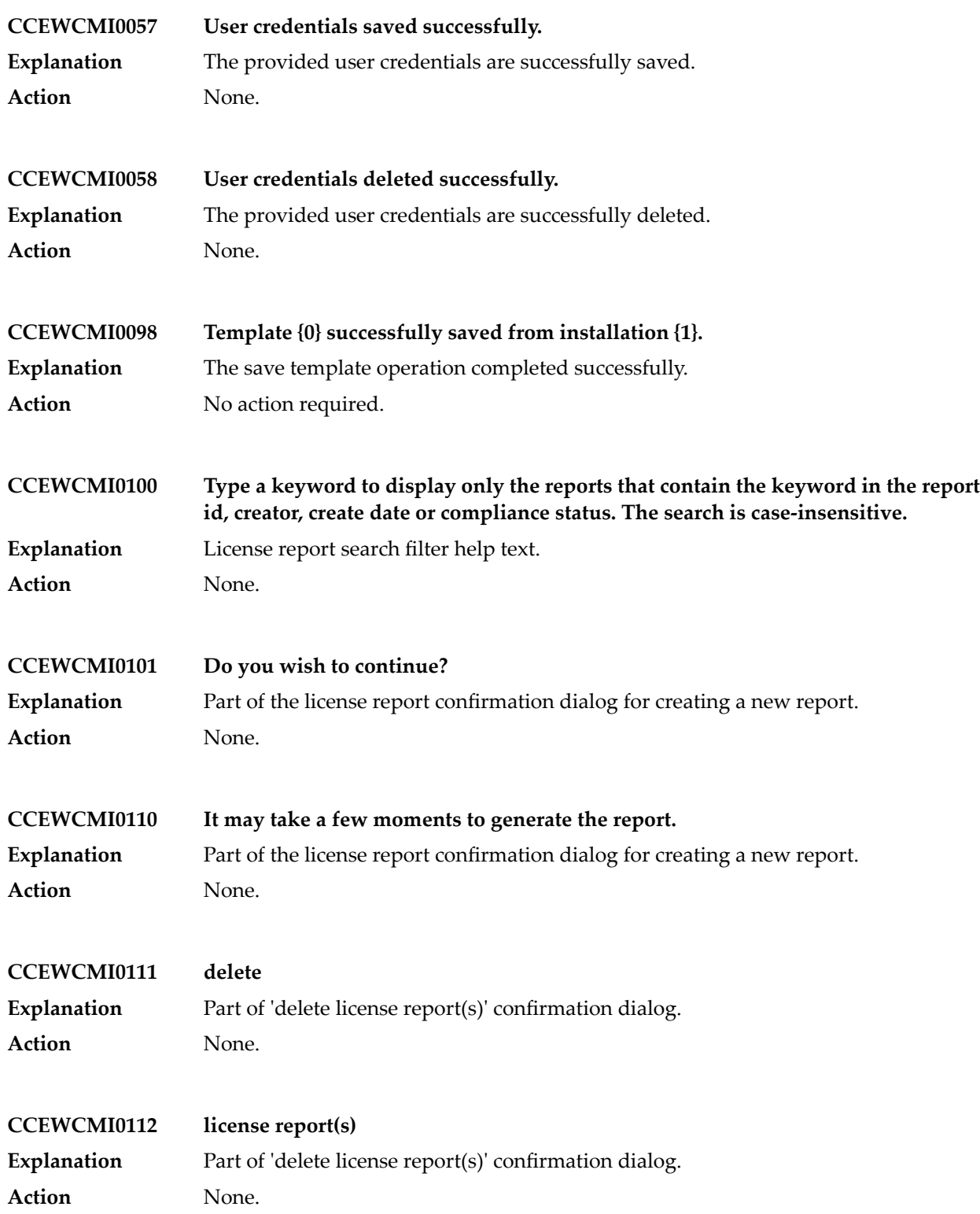

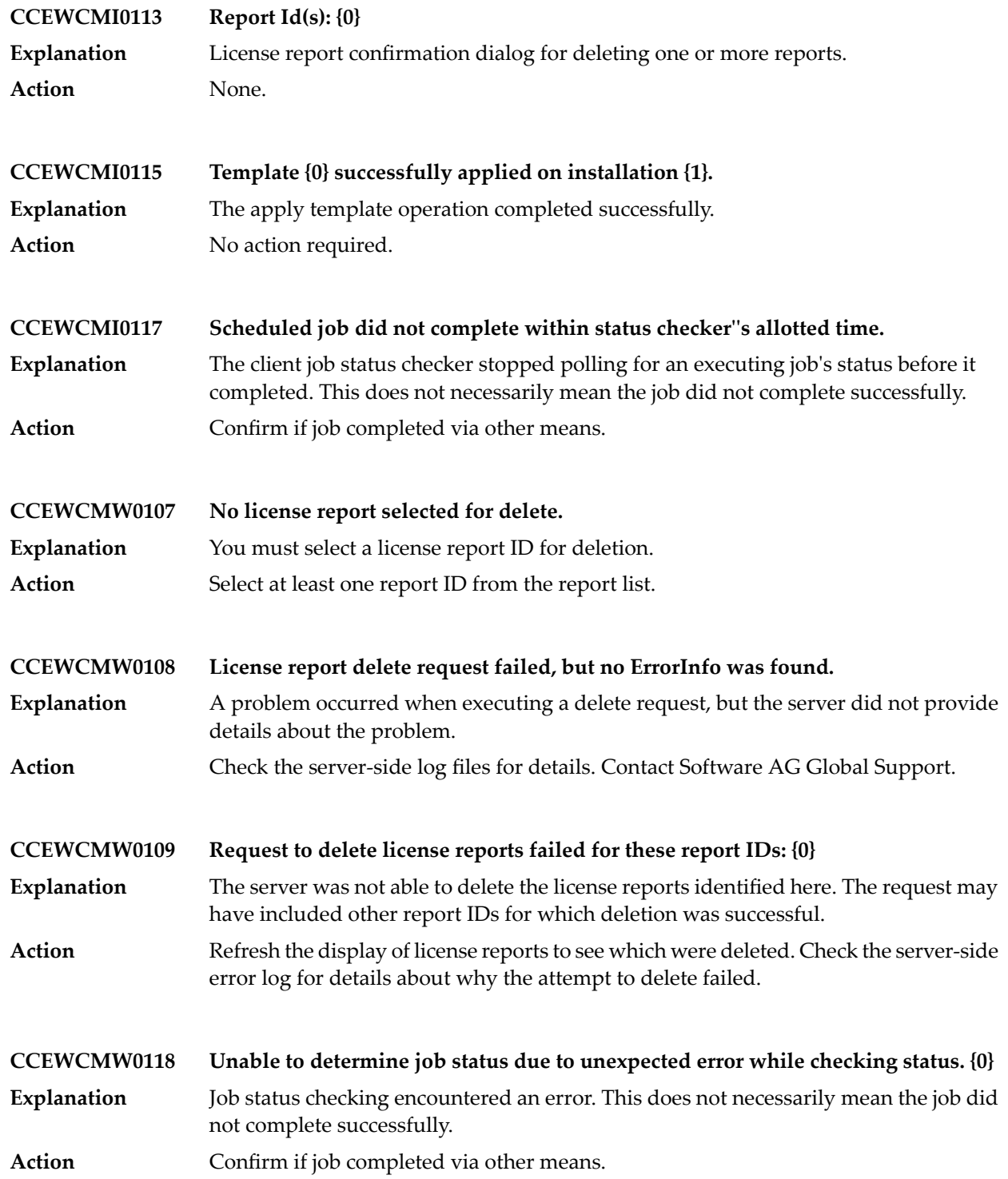

## **8 Common Monitoring Provider Messages**

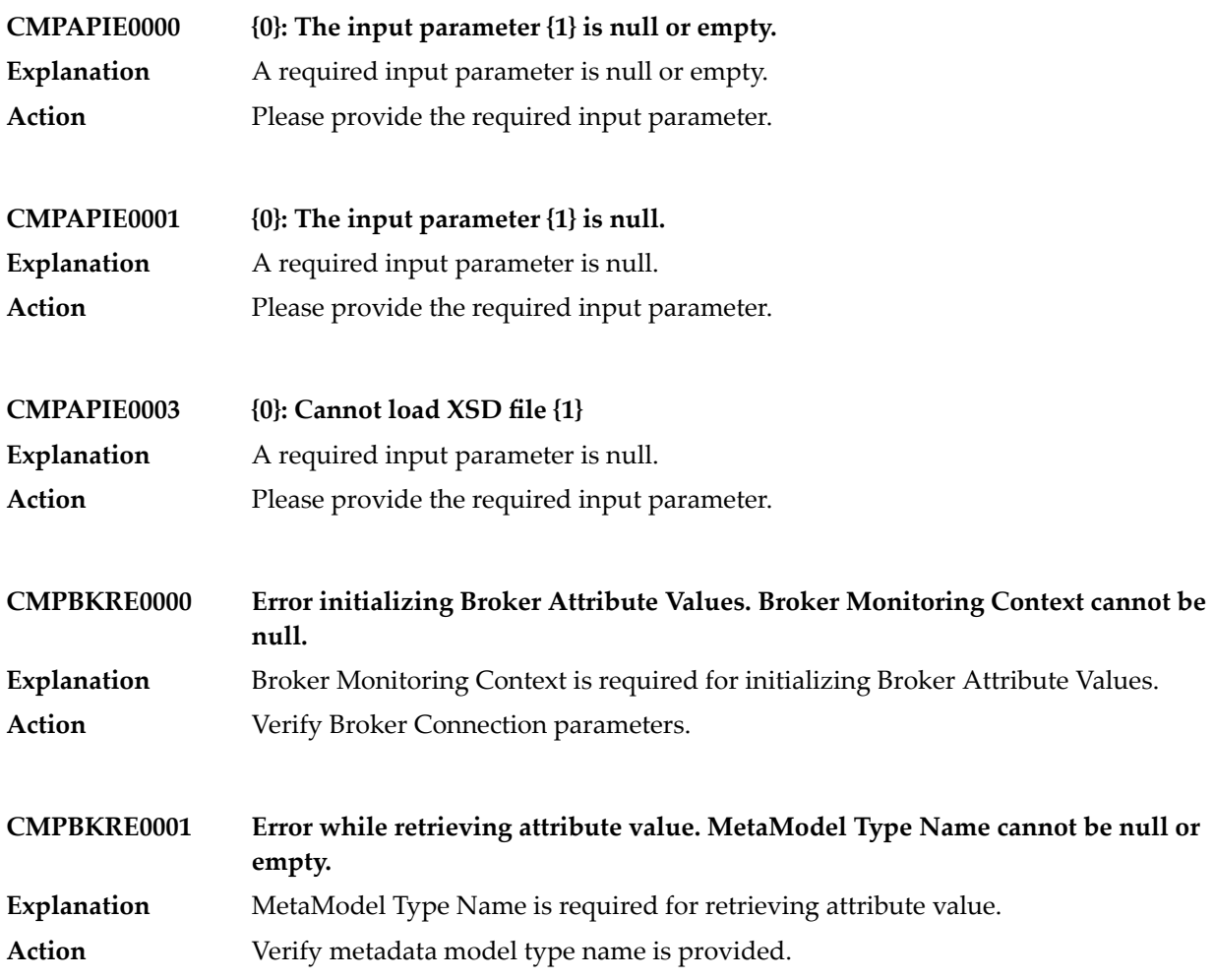

### Common Monitoring Provider Messages

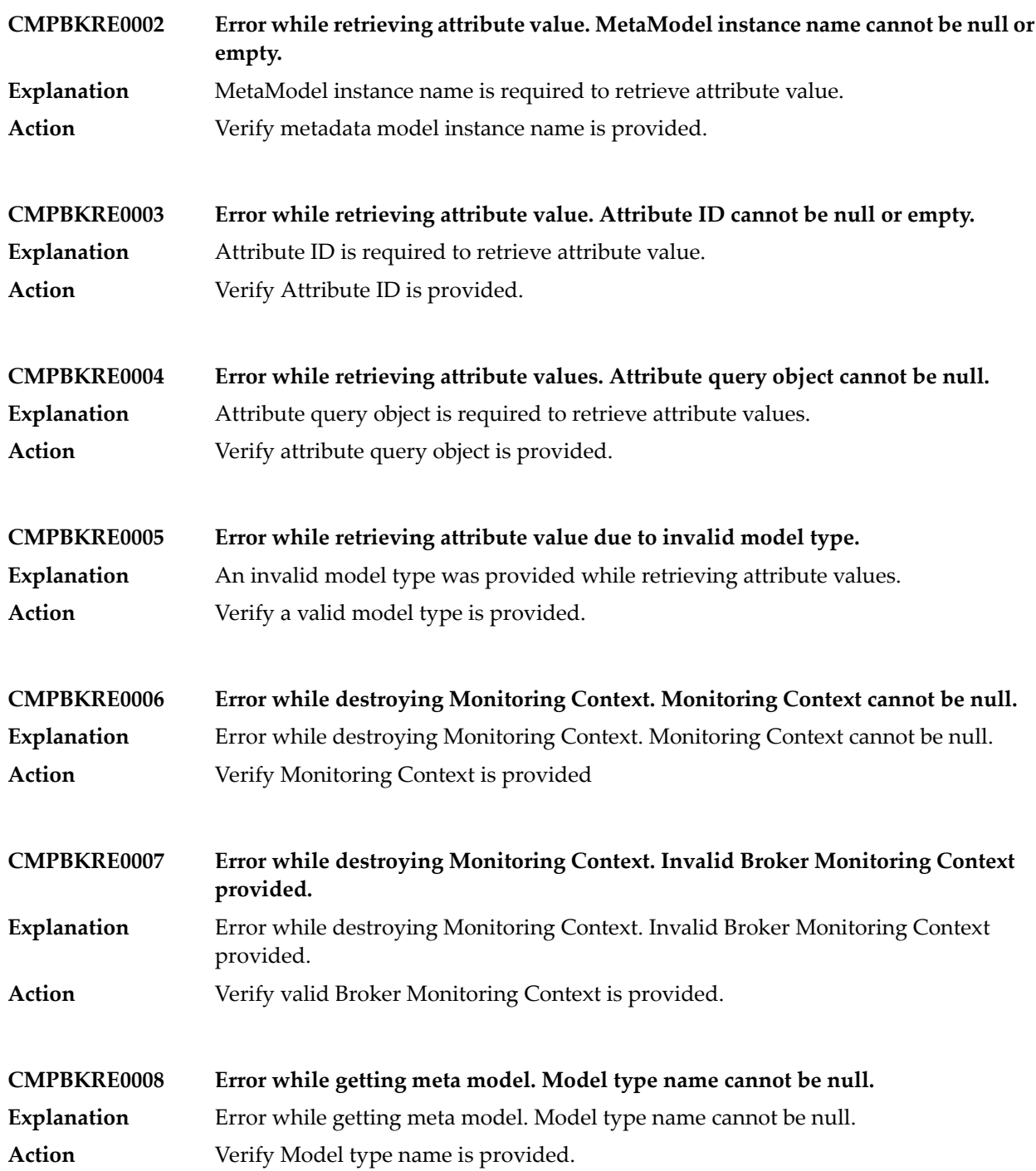

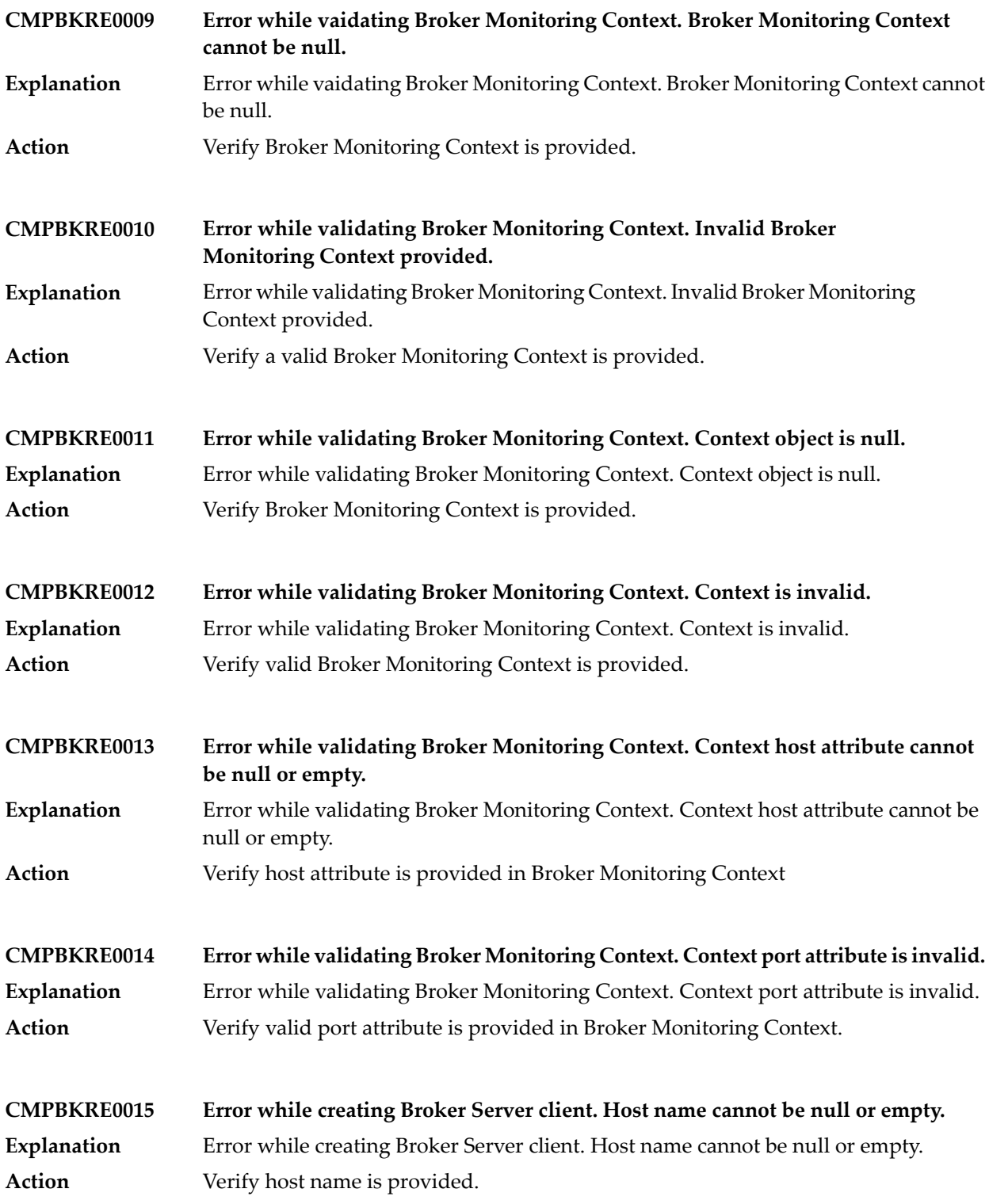

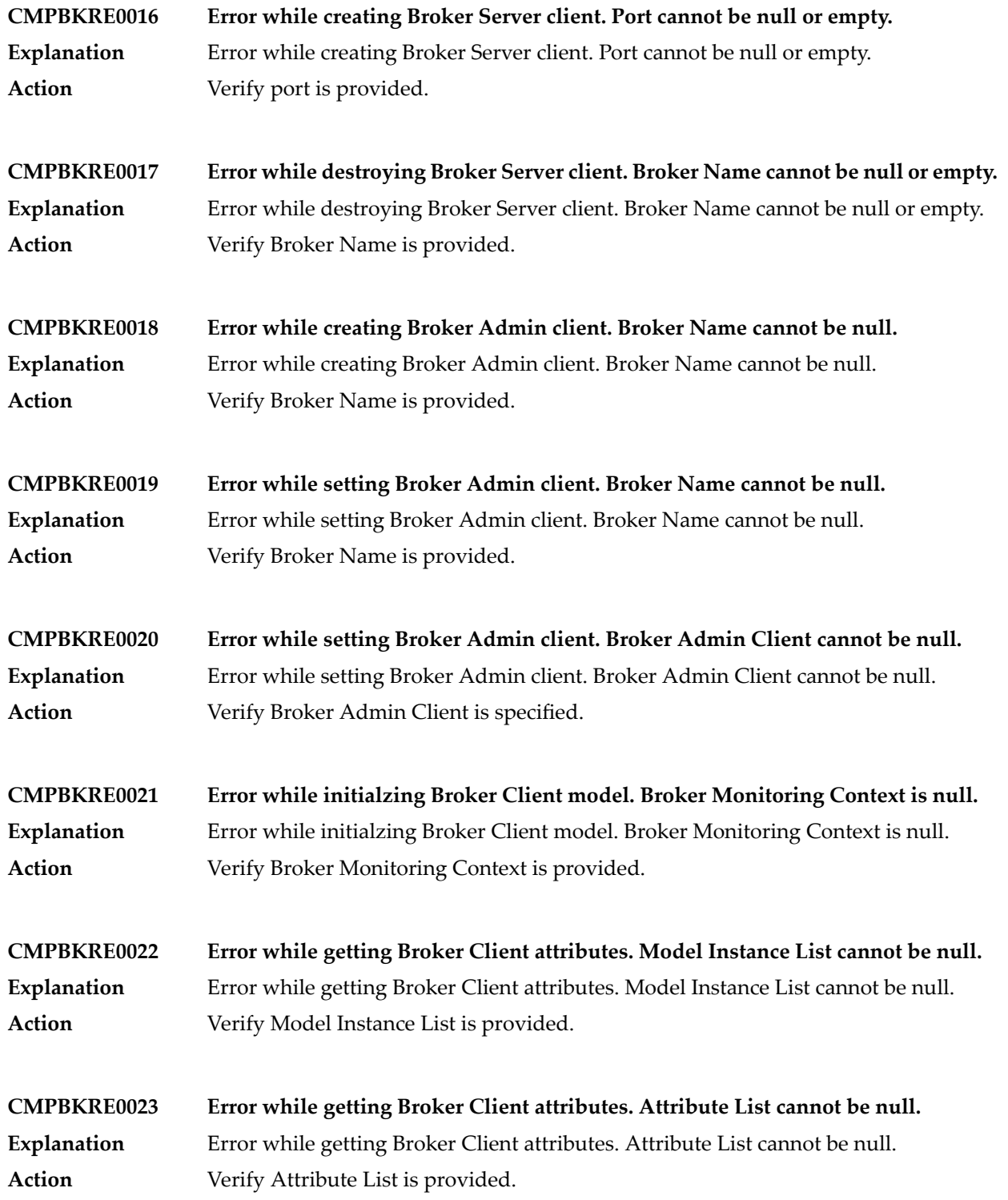

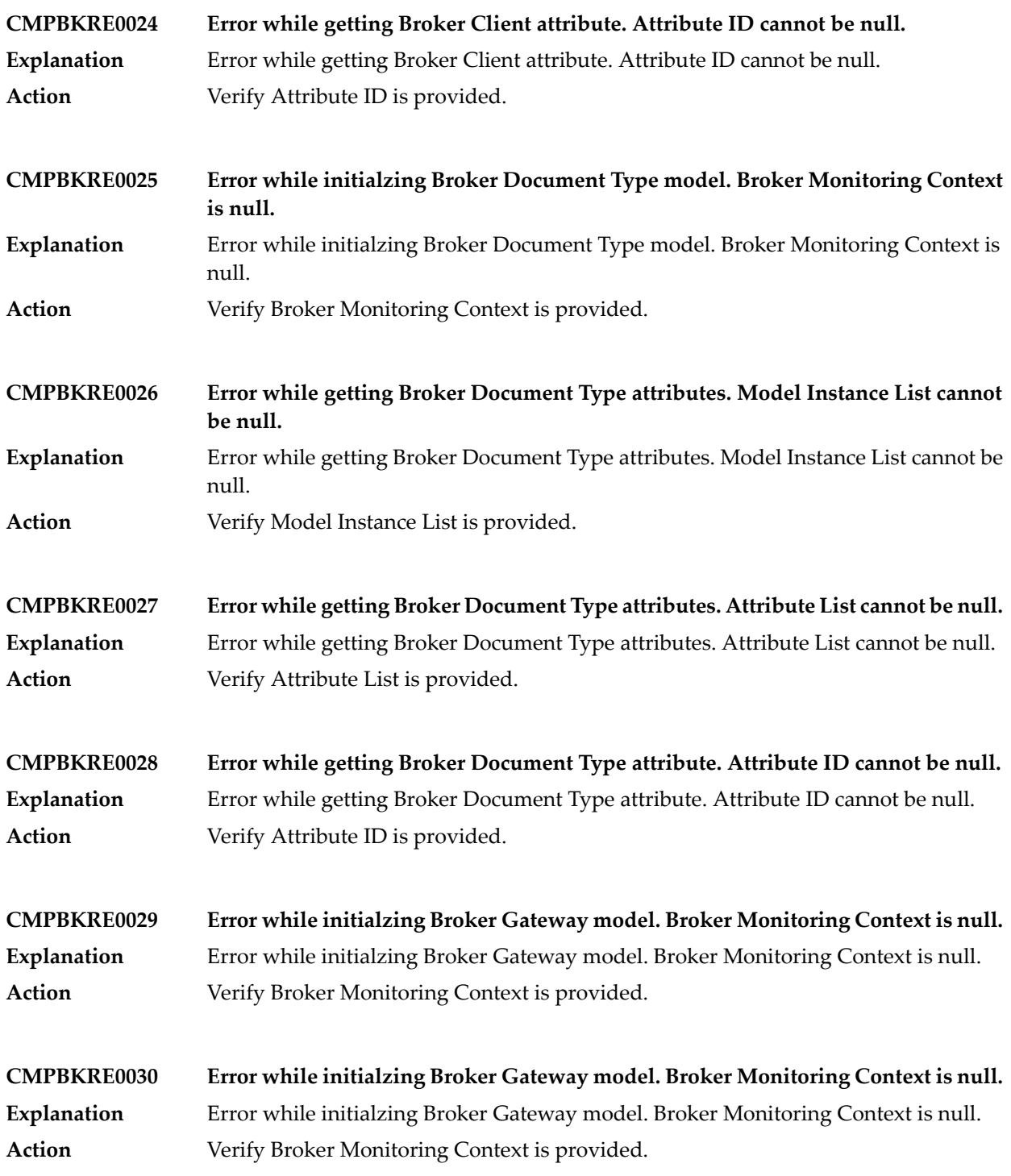

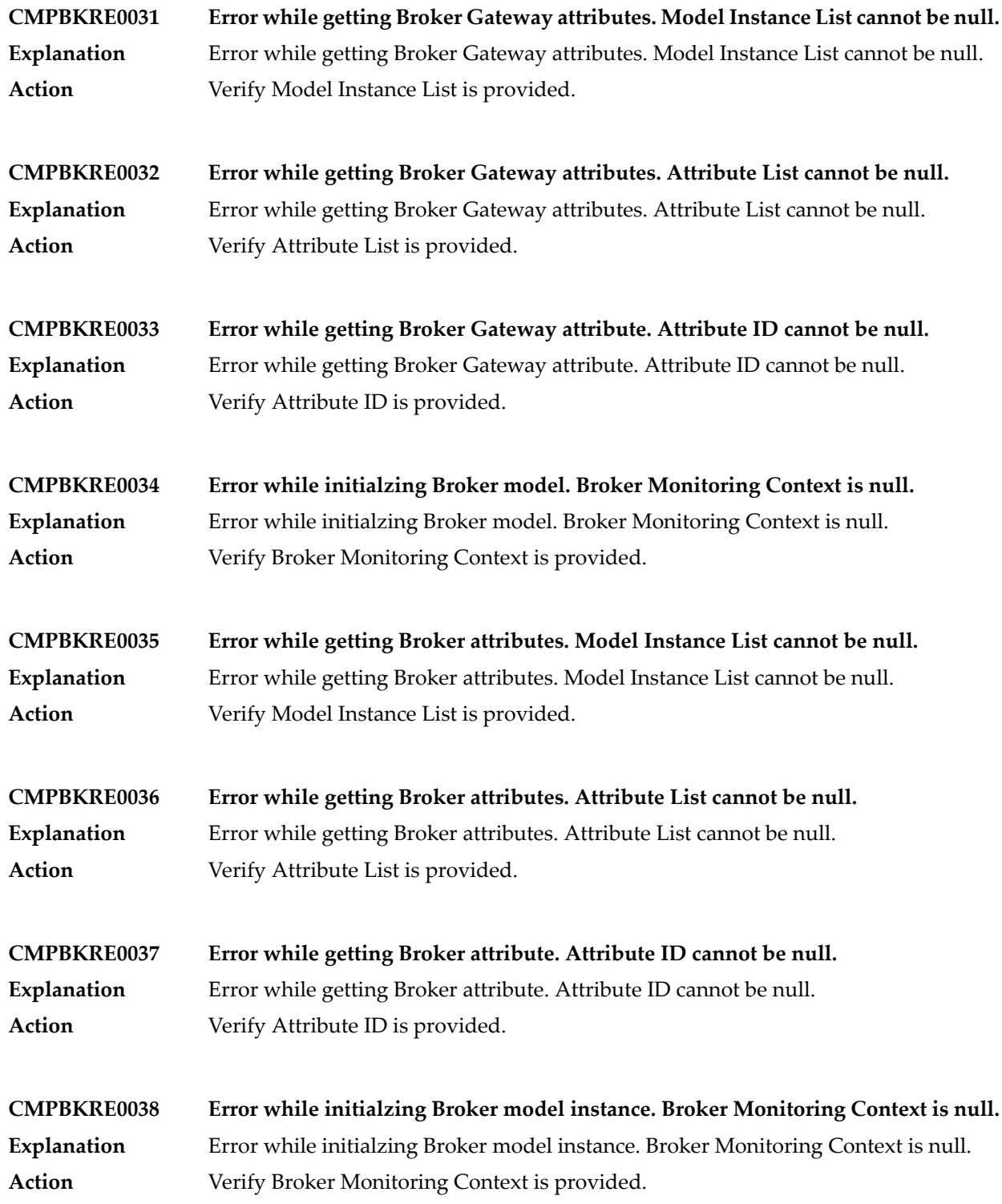

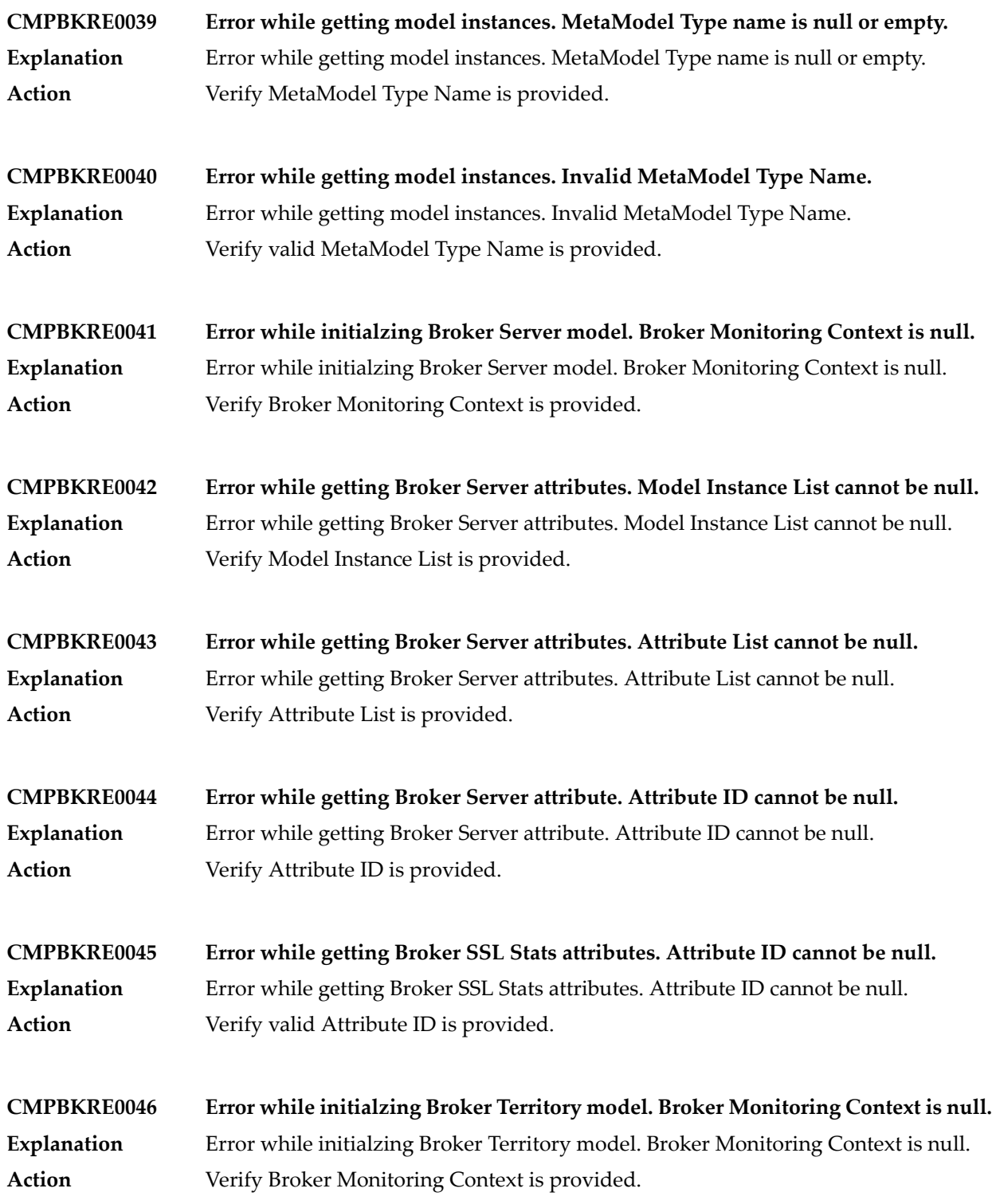

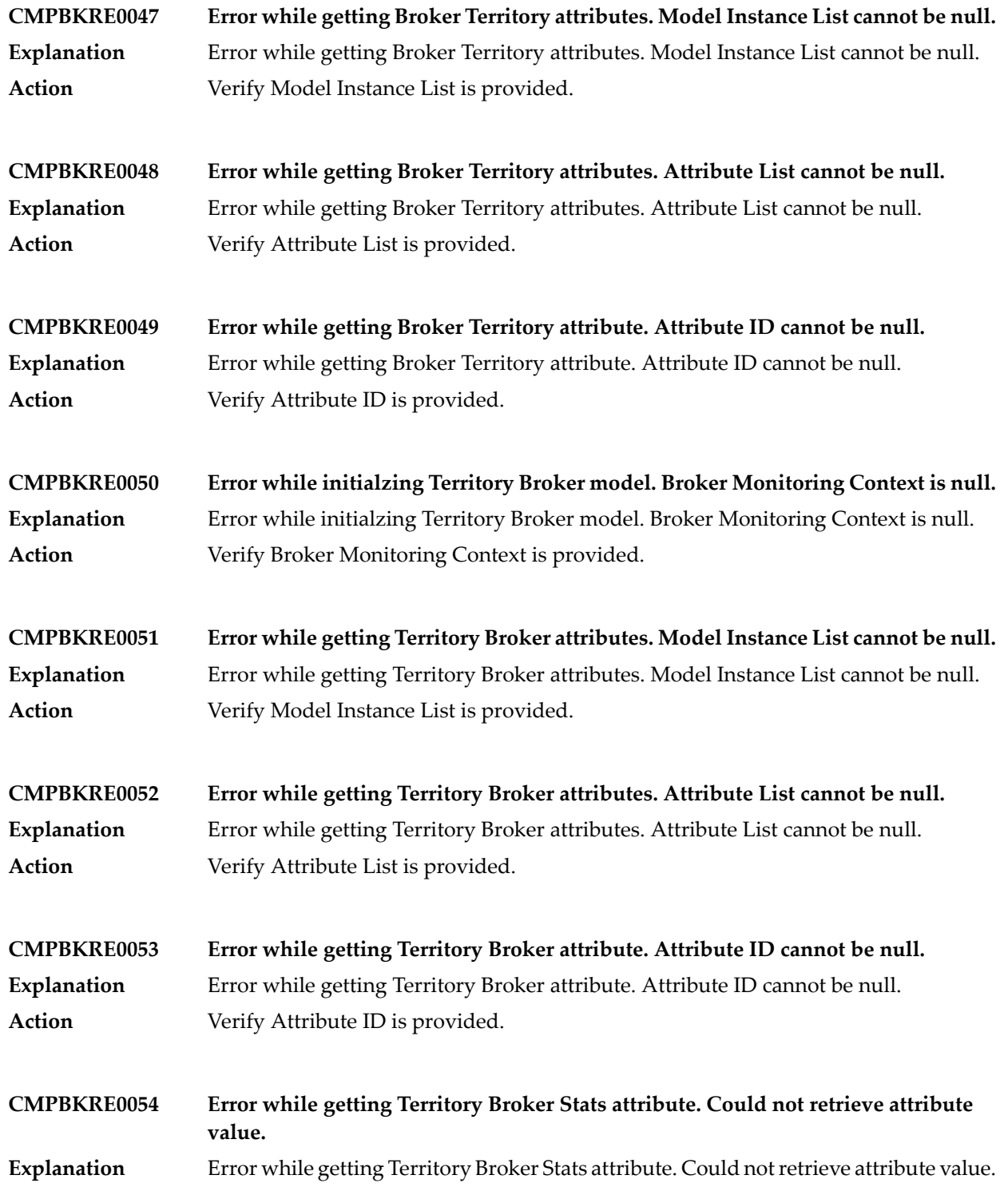

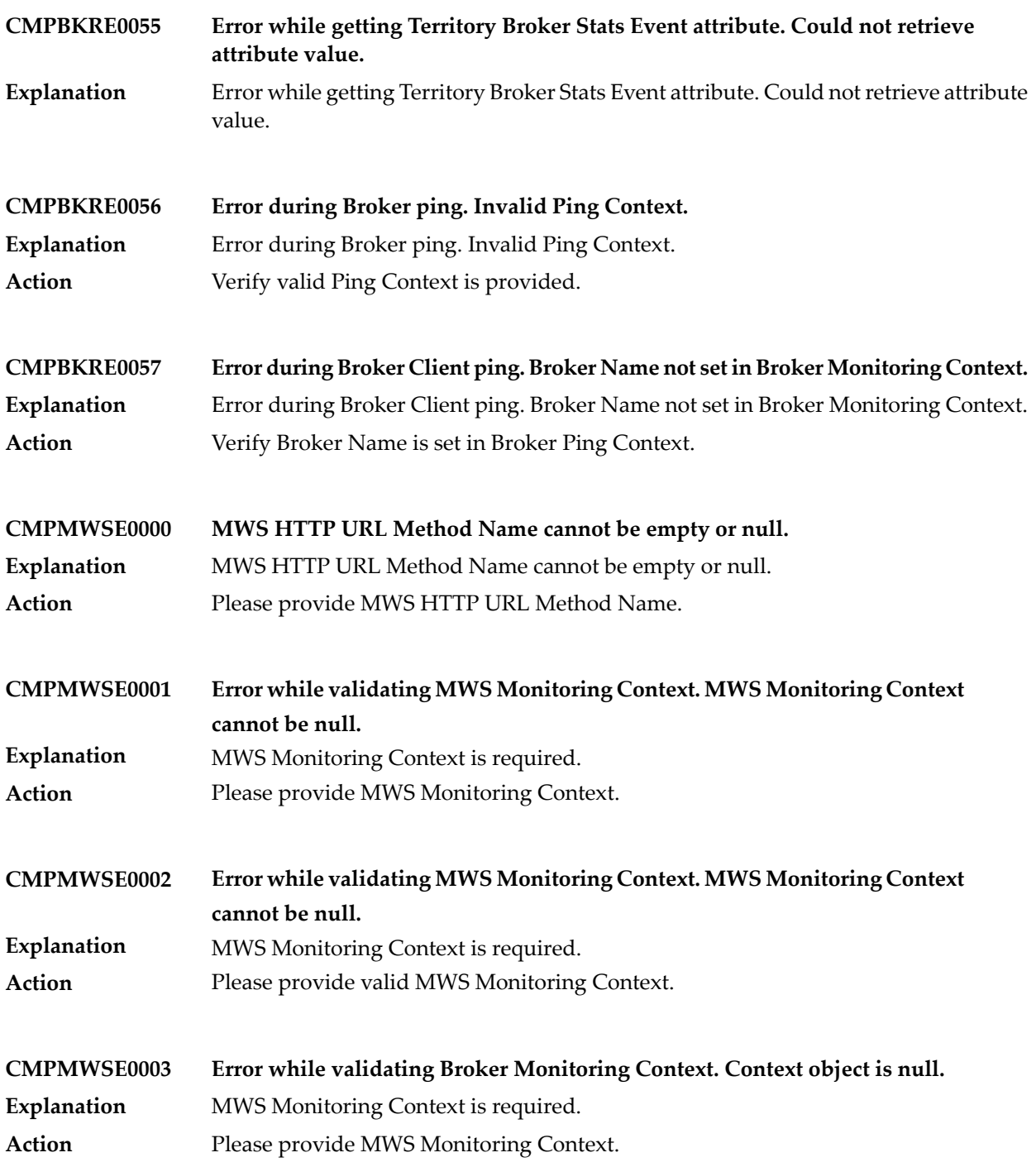

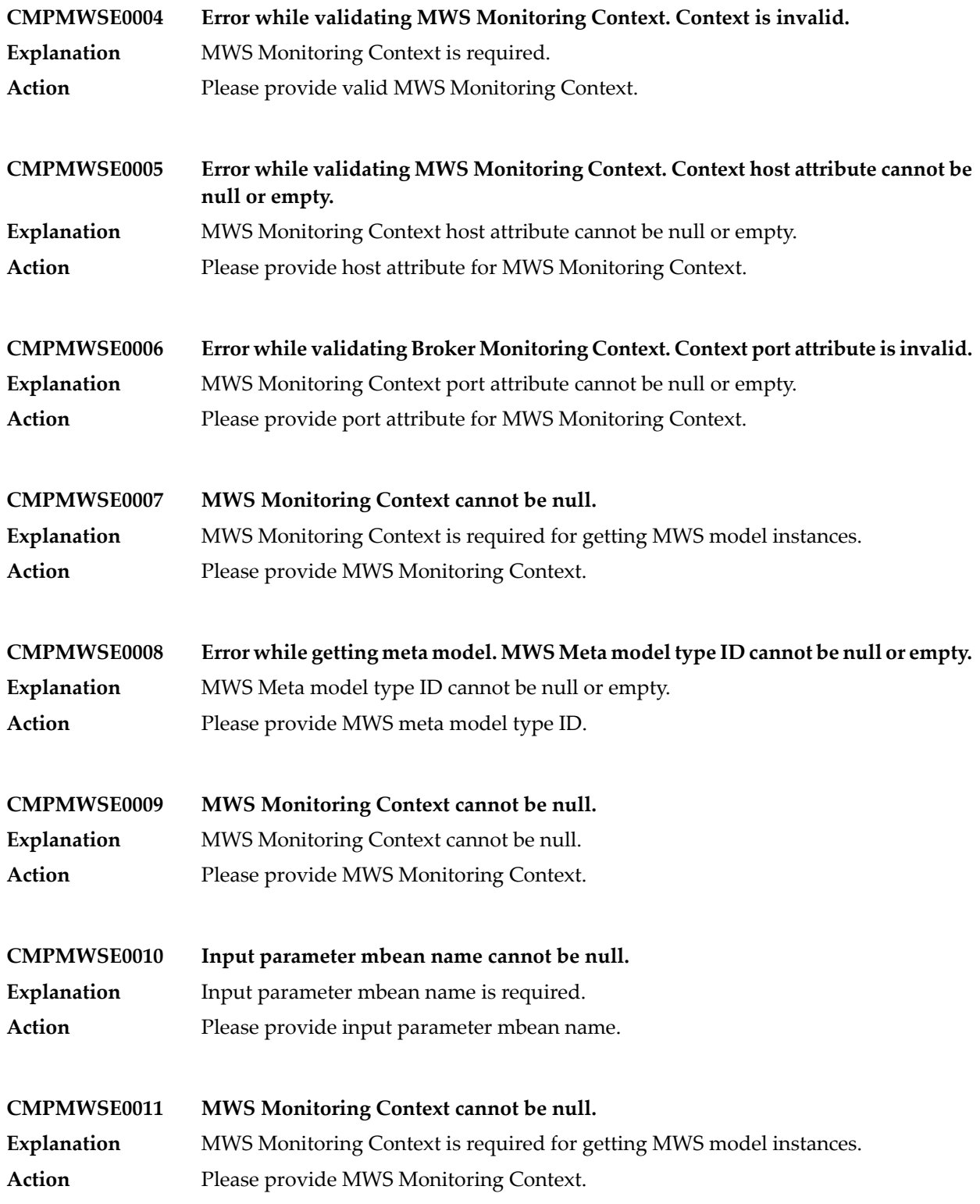

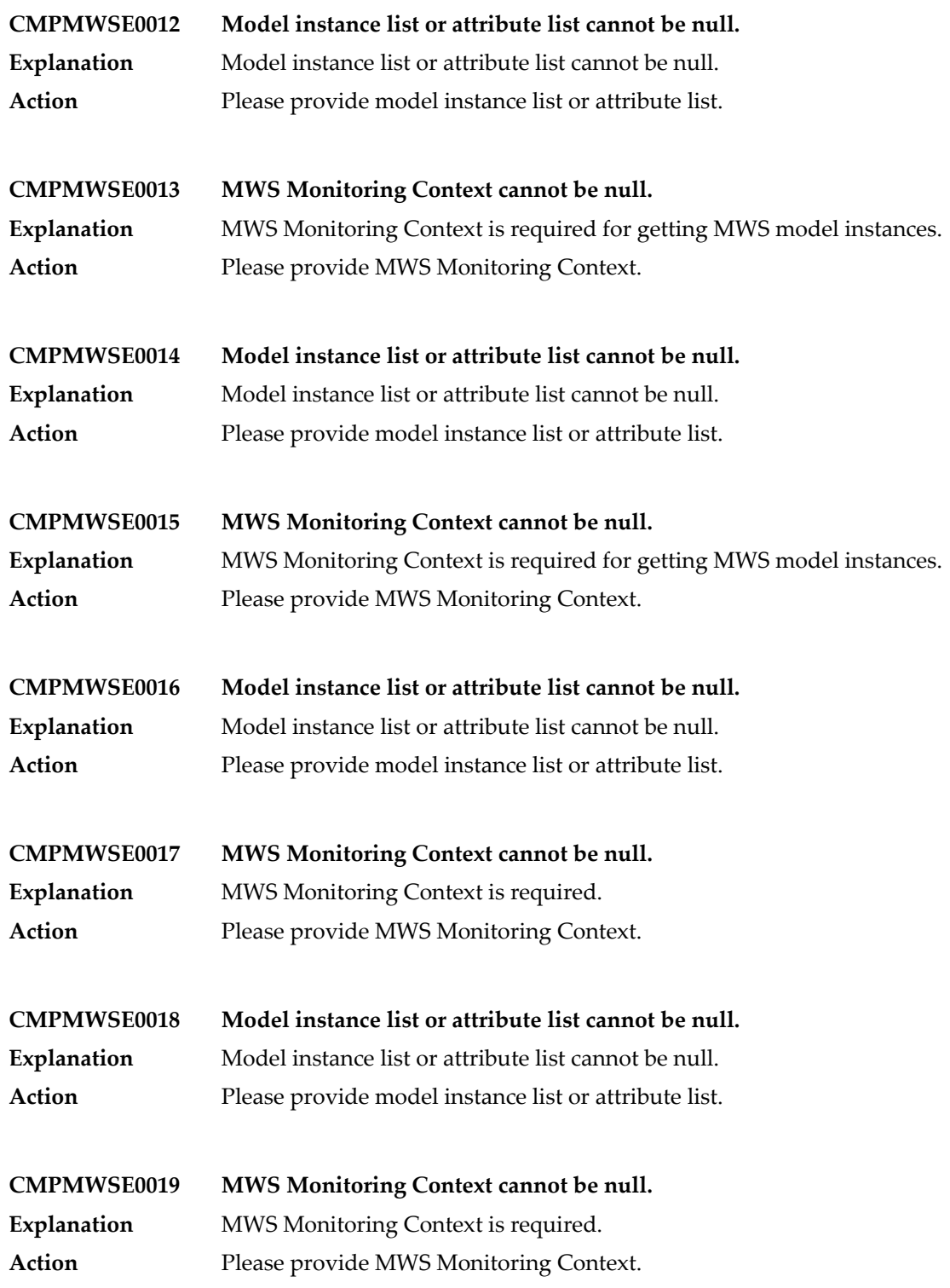

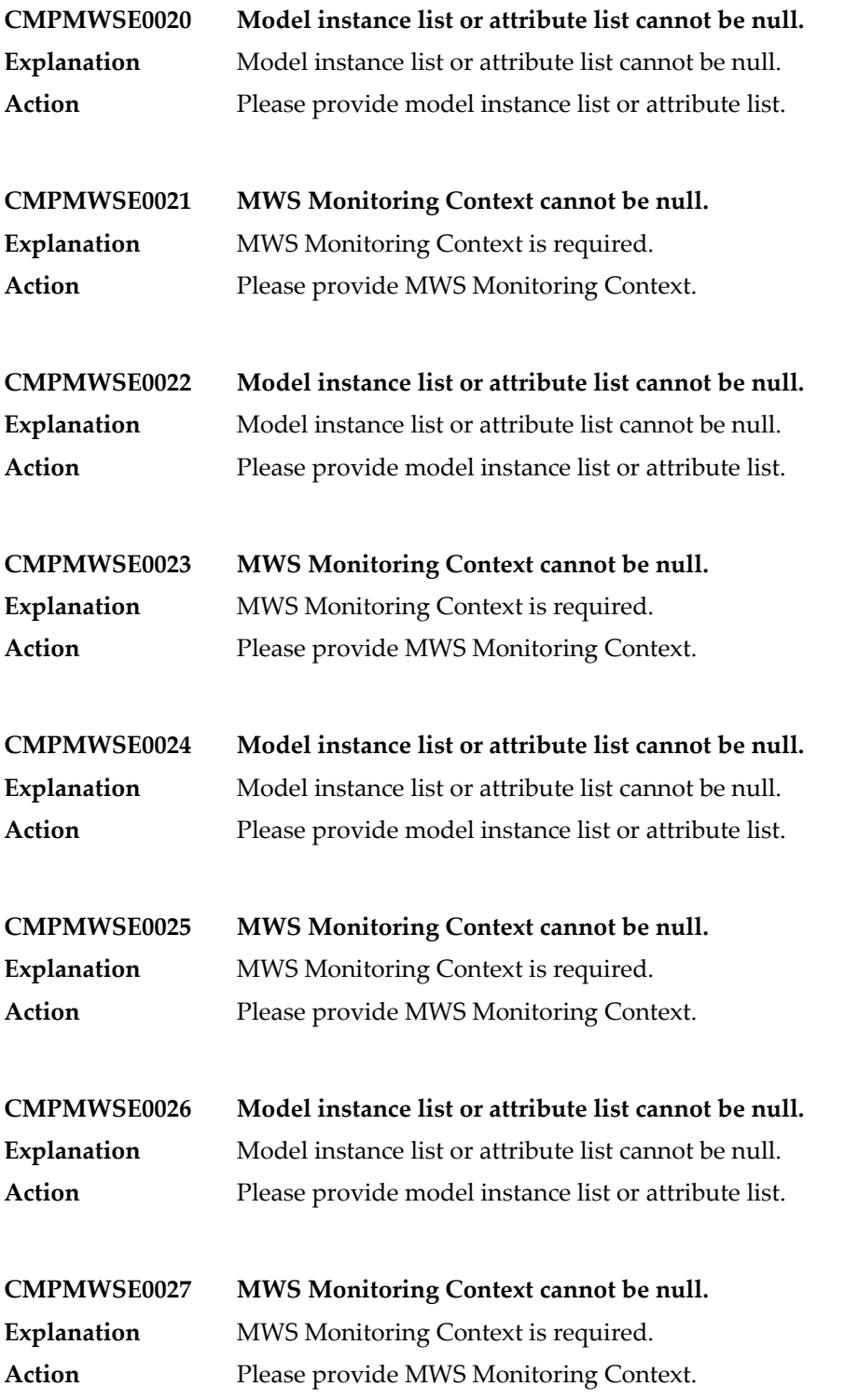

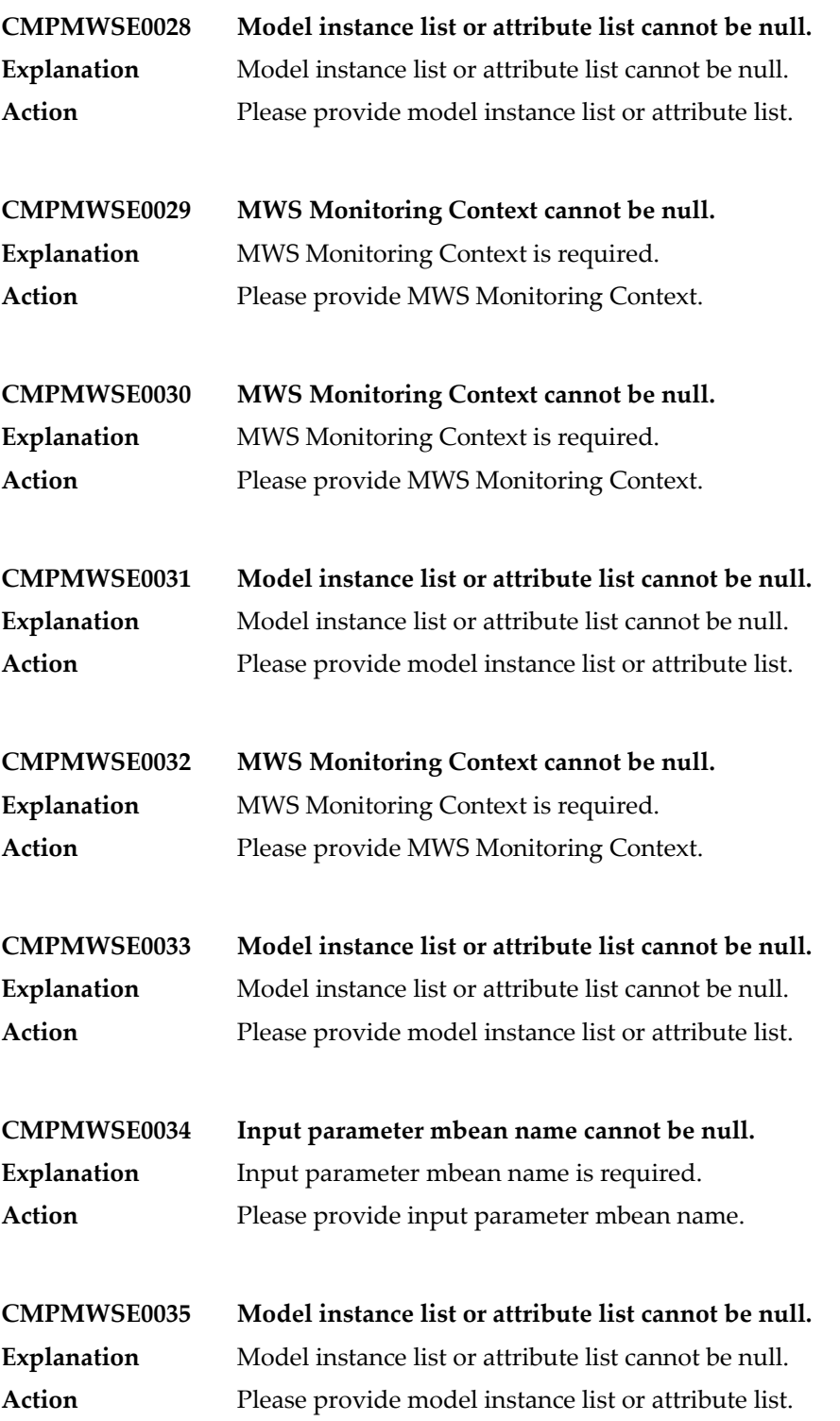

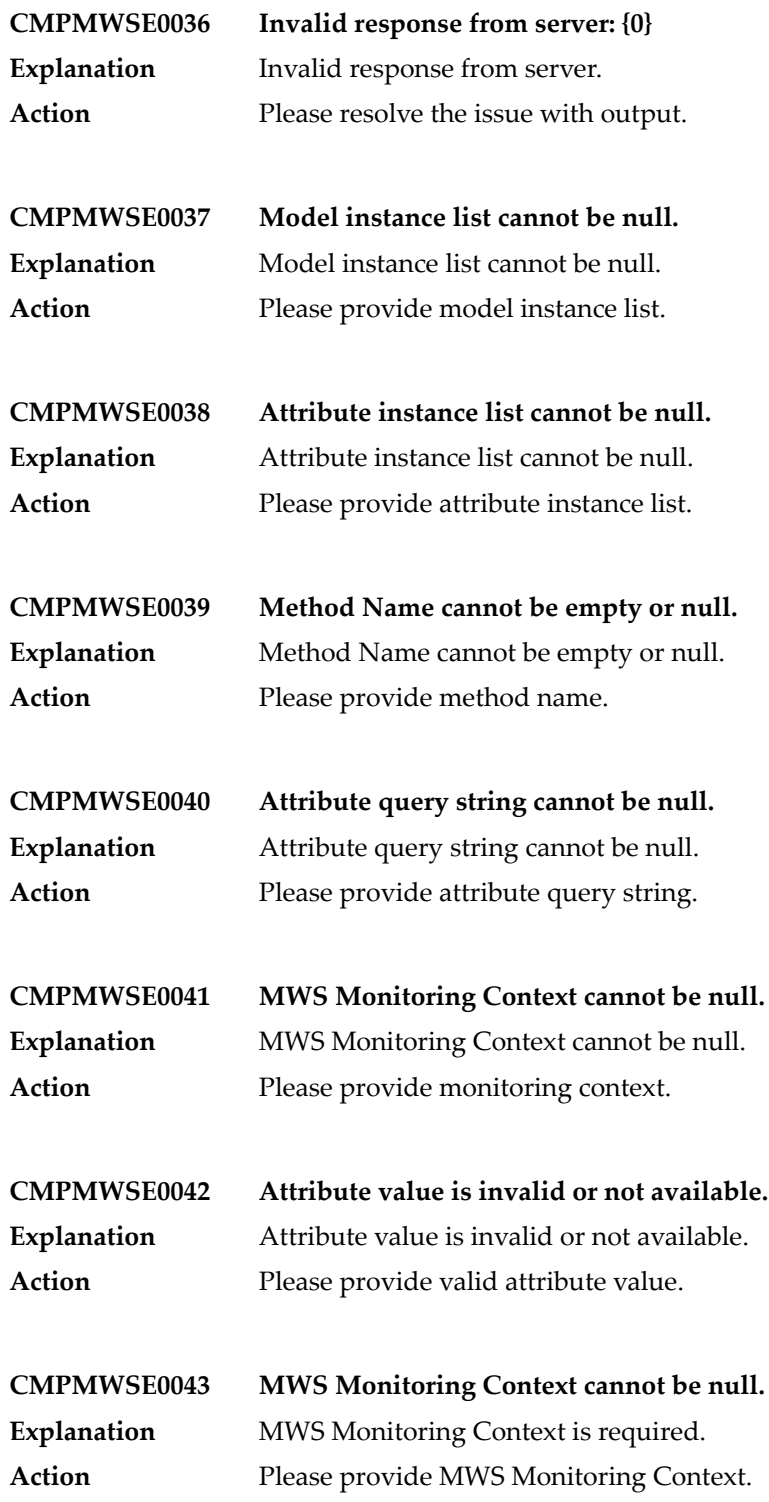

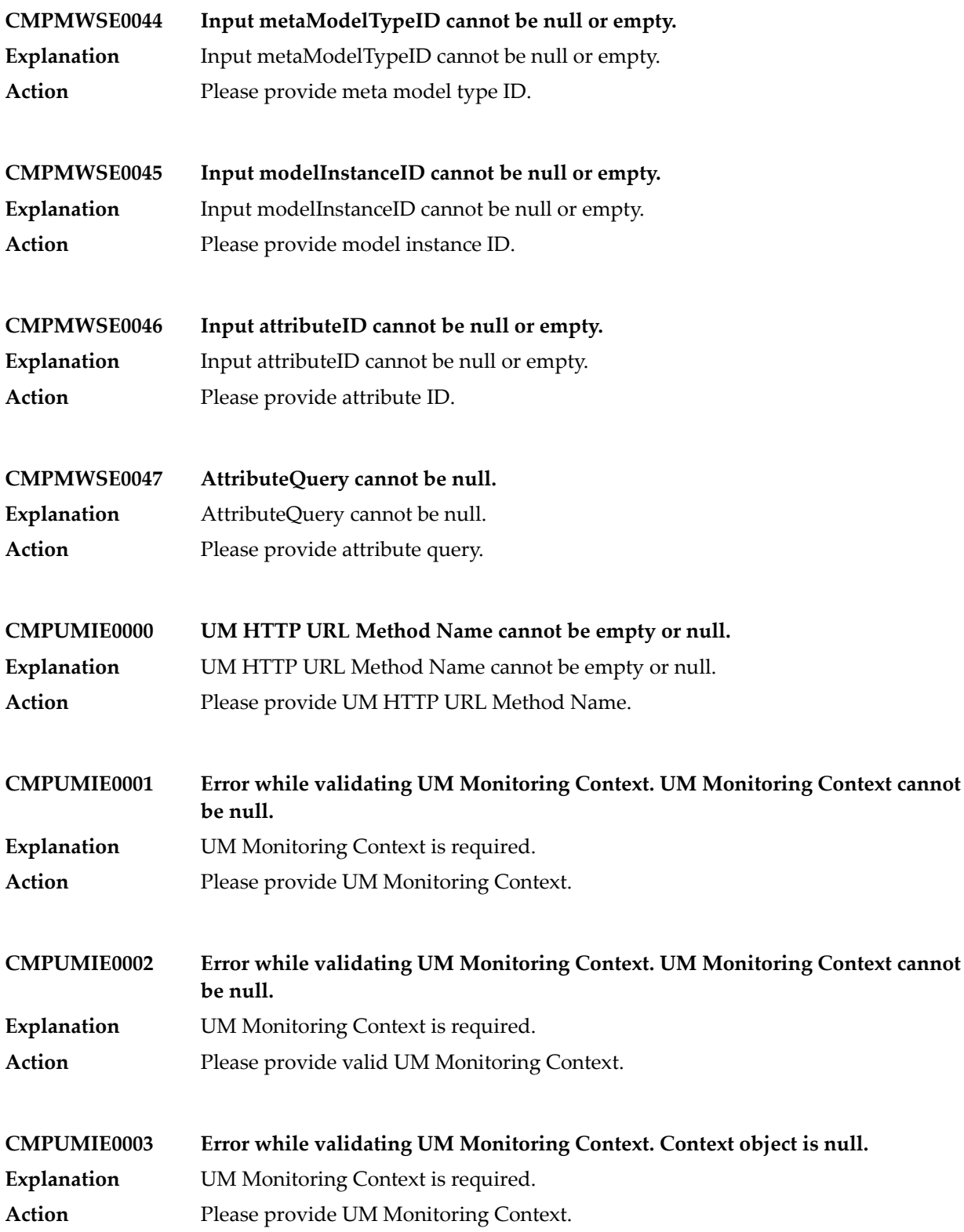

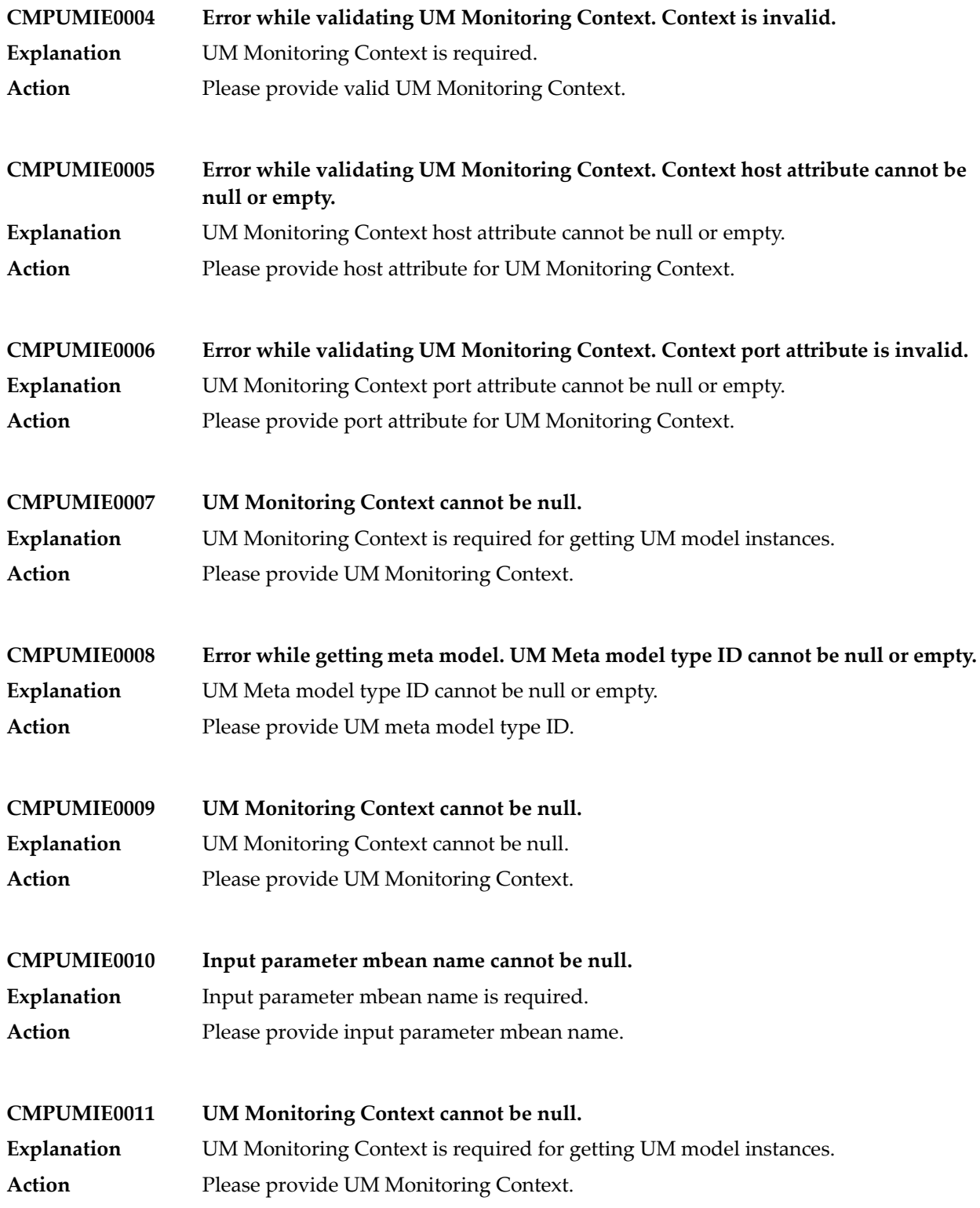

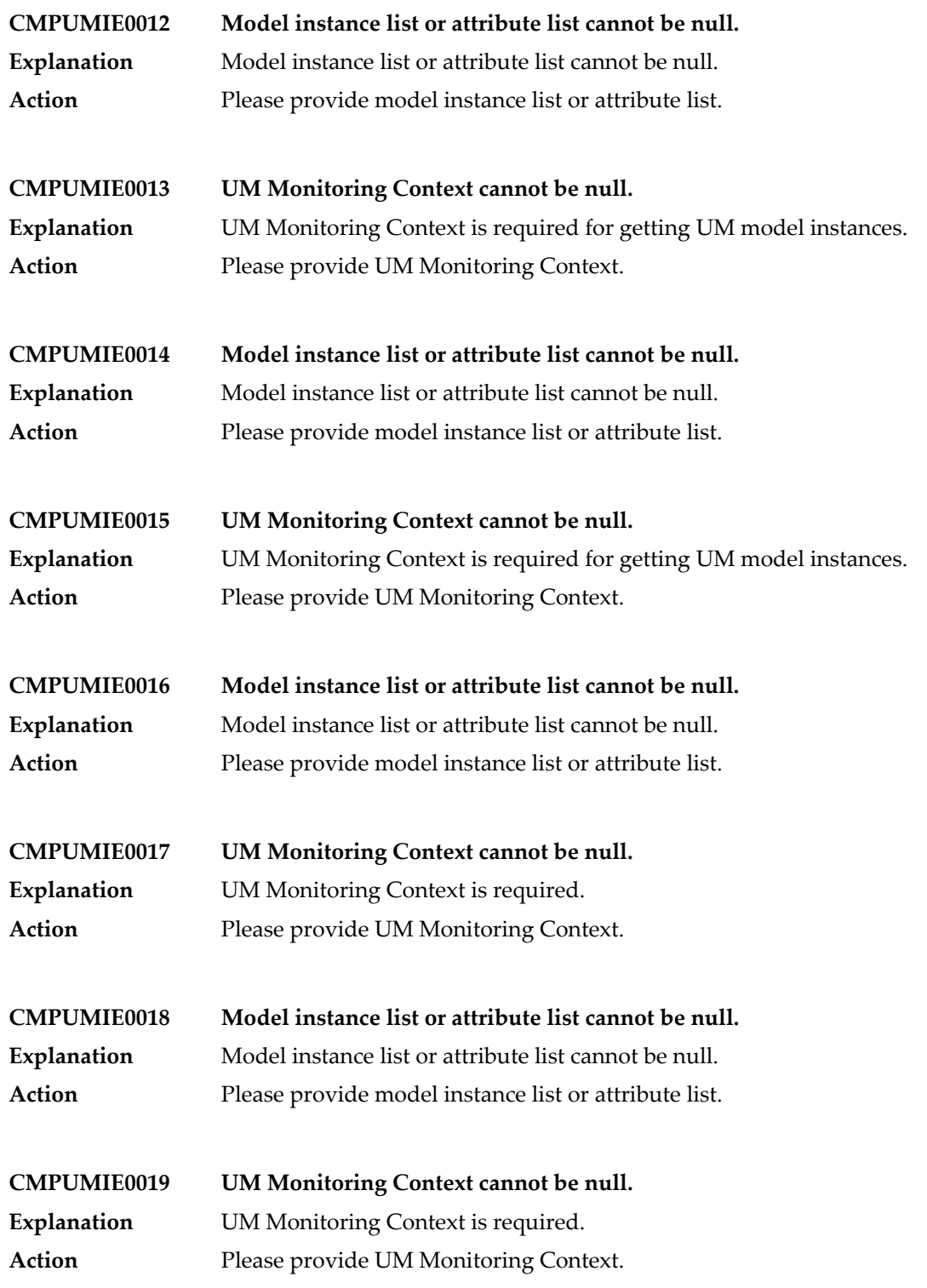

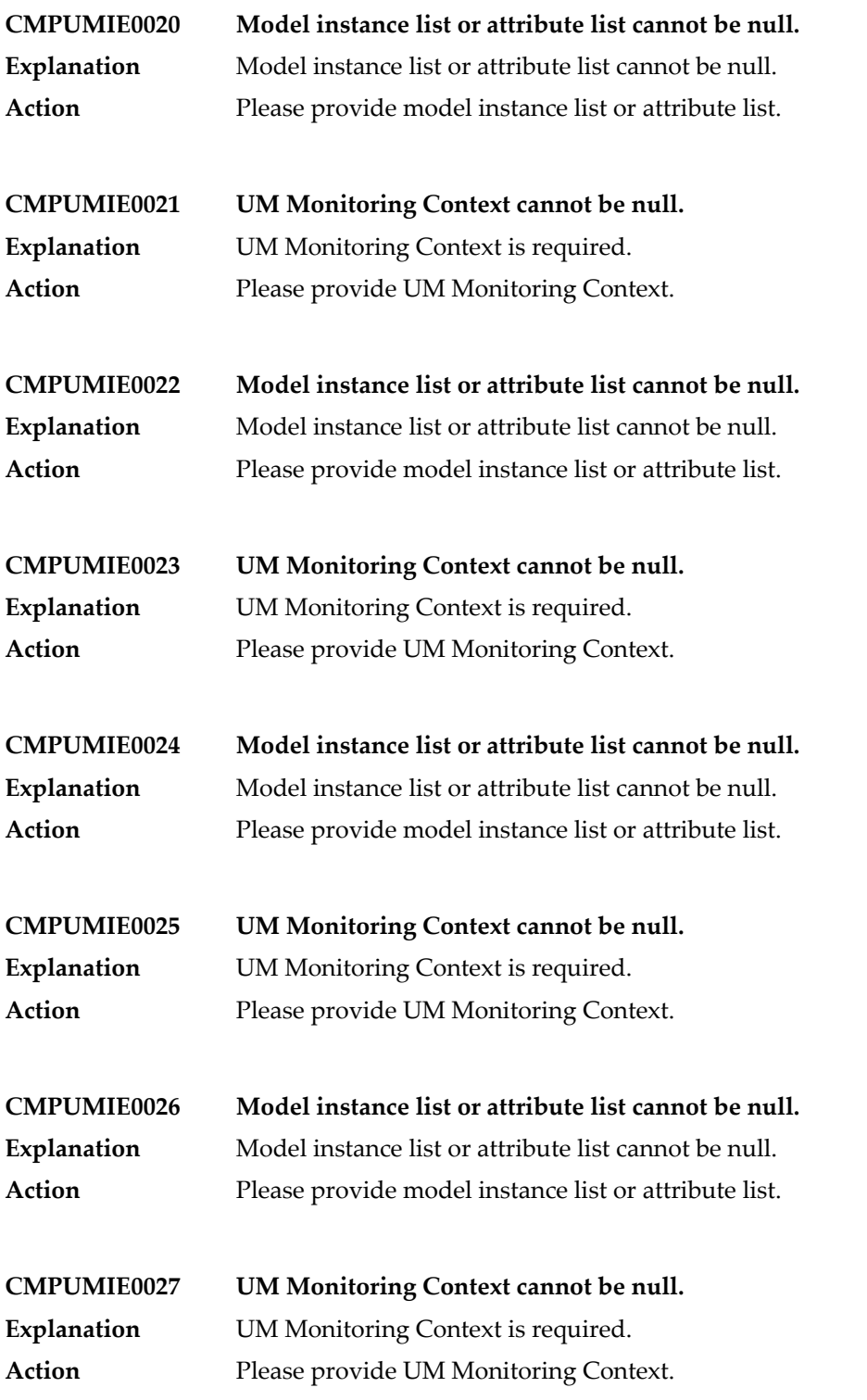

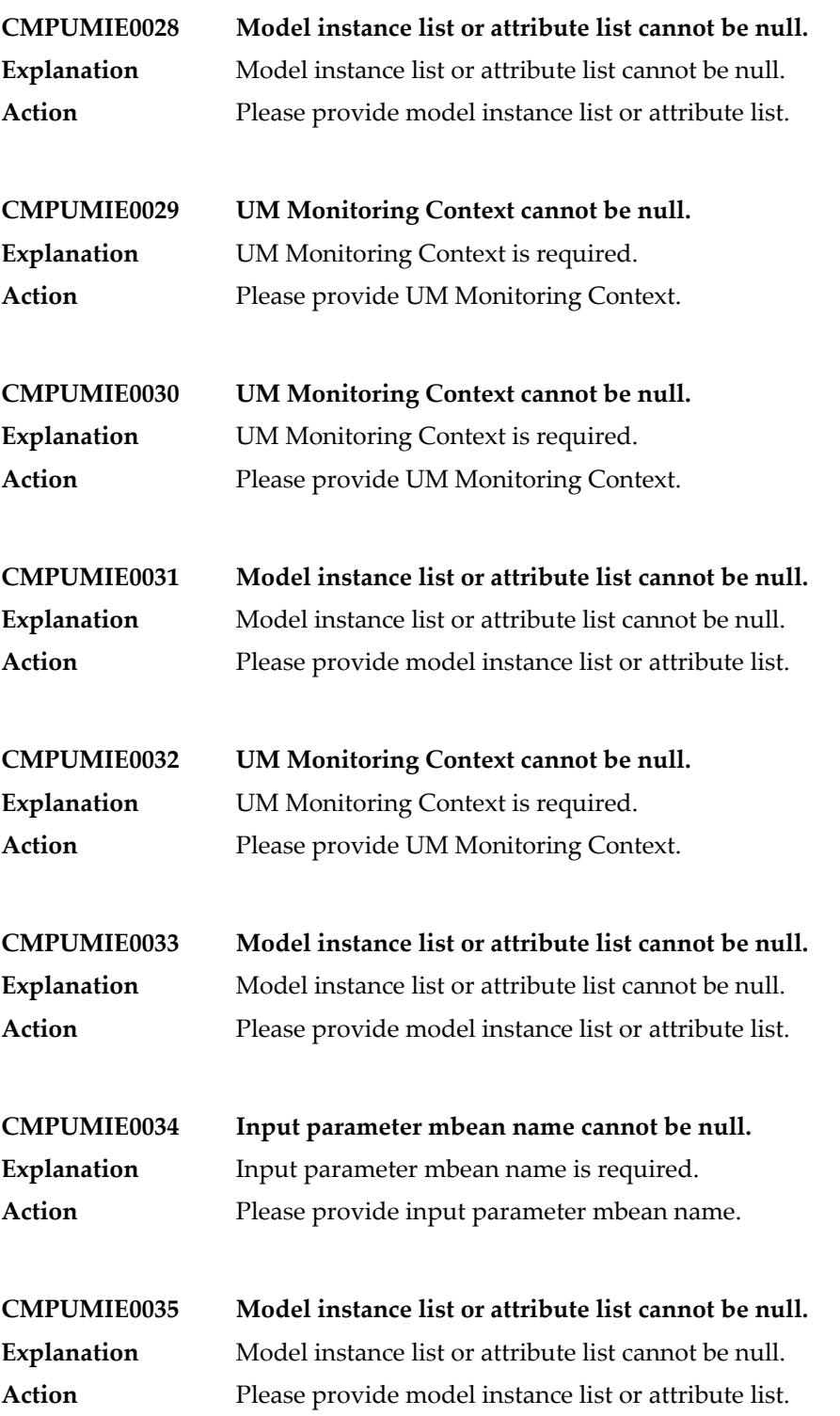

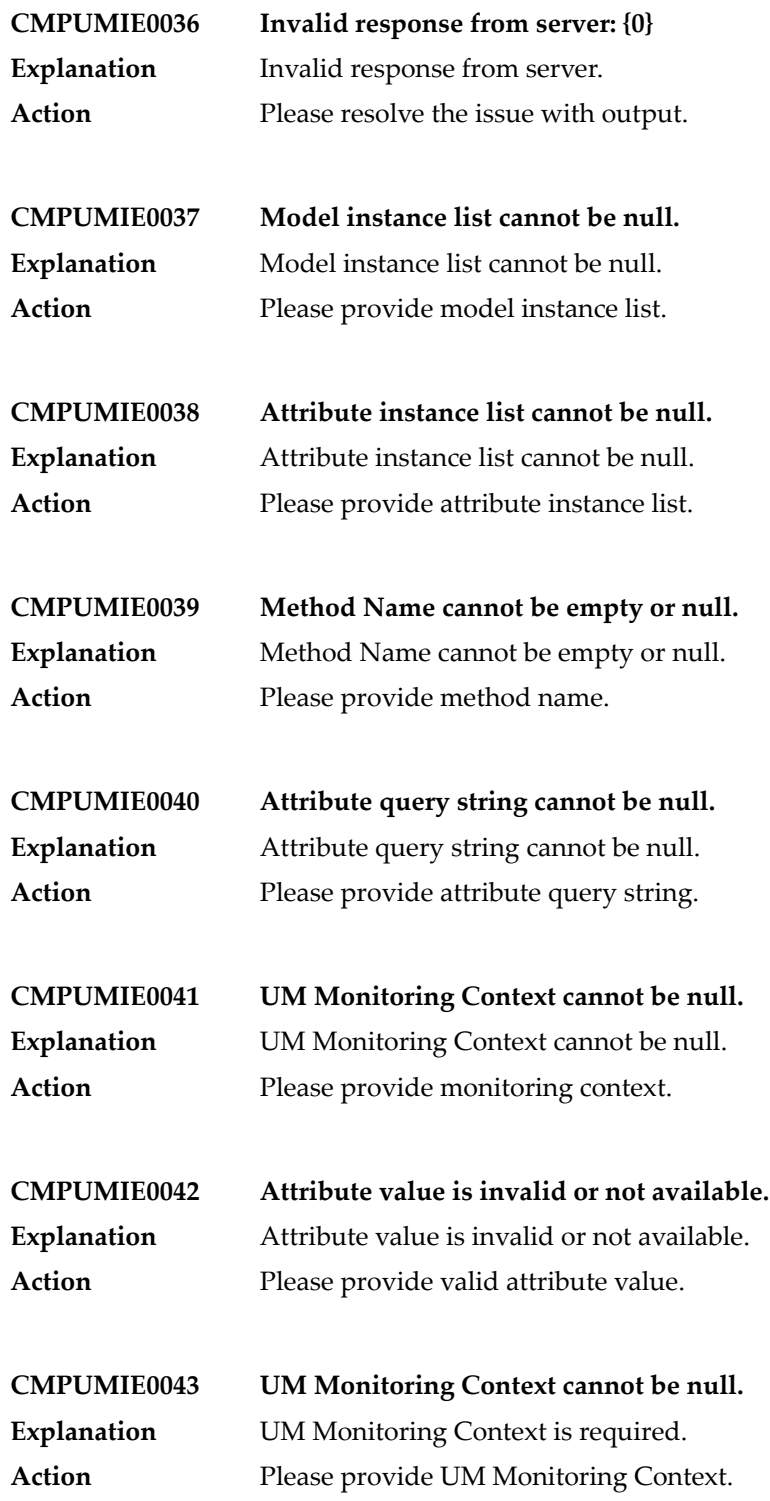

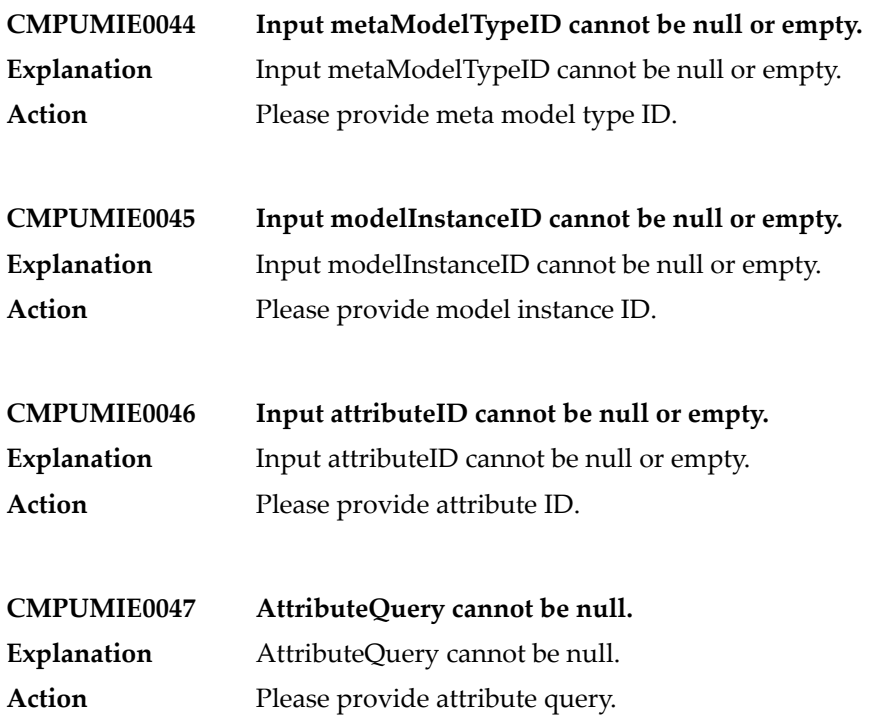

### **9 Database Component Configurator Messages**

#### **CAN\_NOT\_RUN\_MIGRATE\_MSG – Can not run migrate to version {0}**

**Explanation** The user tried to migrate a database component that does not exist. Make sure the database component exists using the catalog action before trying to migrate it. **Action**

#### **CMP\_STORE\_INIT\_ERROR – Error initializing definition store instance**

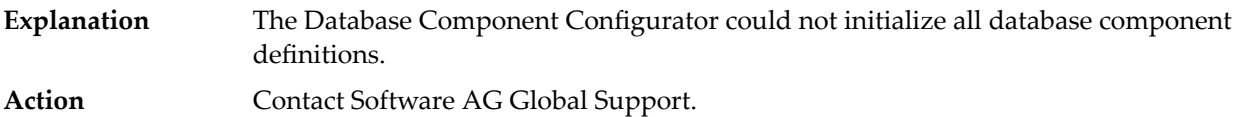

#### **DCI\_INFO\_ERROR\_MSG Error in getting DCI about information.**

**Explanation** The user displayed the About information, but build information is missing. **Action** Contact Software AG Global Support.

#### **ERROR\_ENCODING Error in checking database encoding**

- **Explanation** The checkEncoding action failed.
- Action Make sure the the RDBMS is running.

# **10 Deployer Messages**

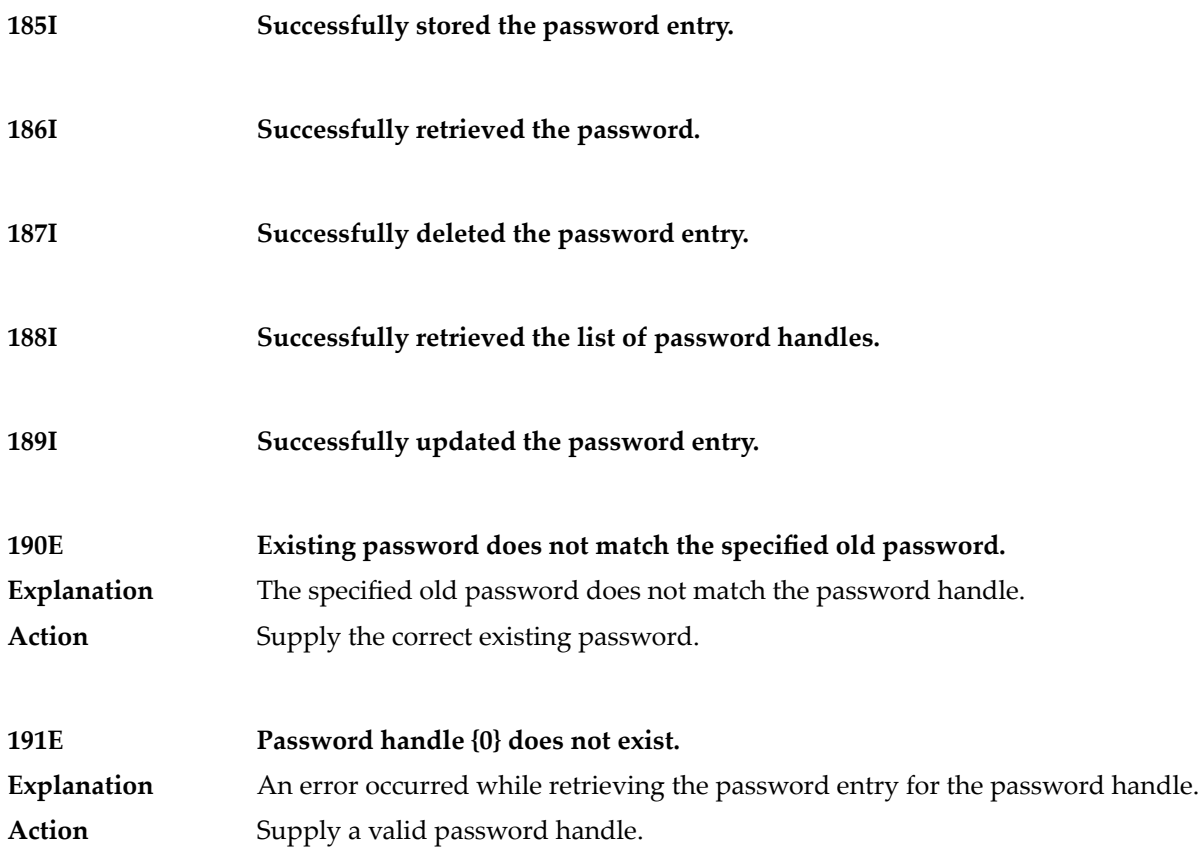

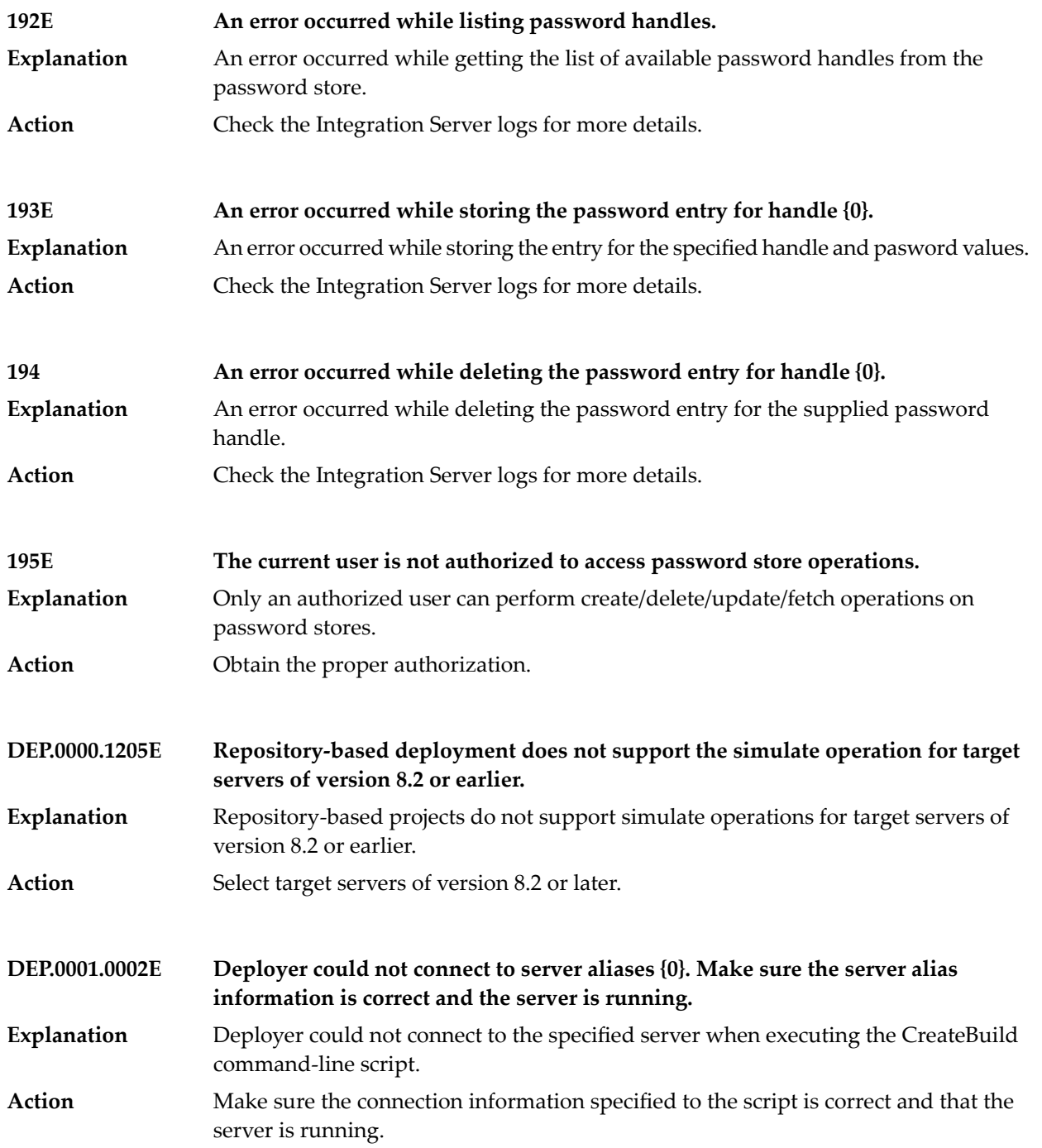

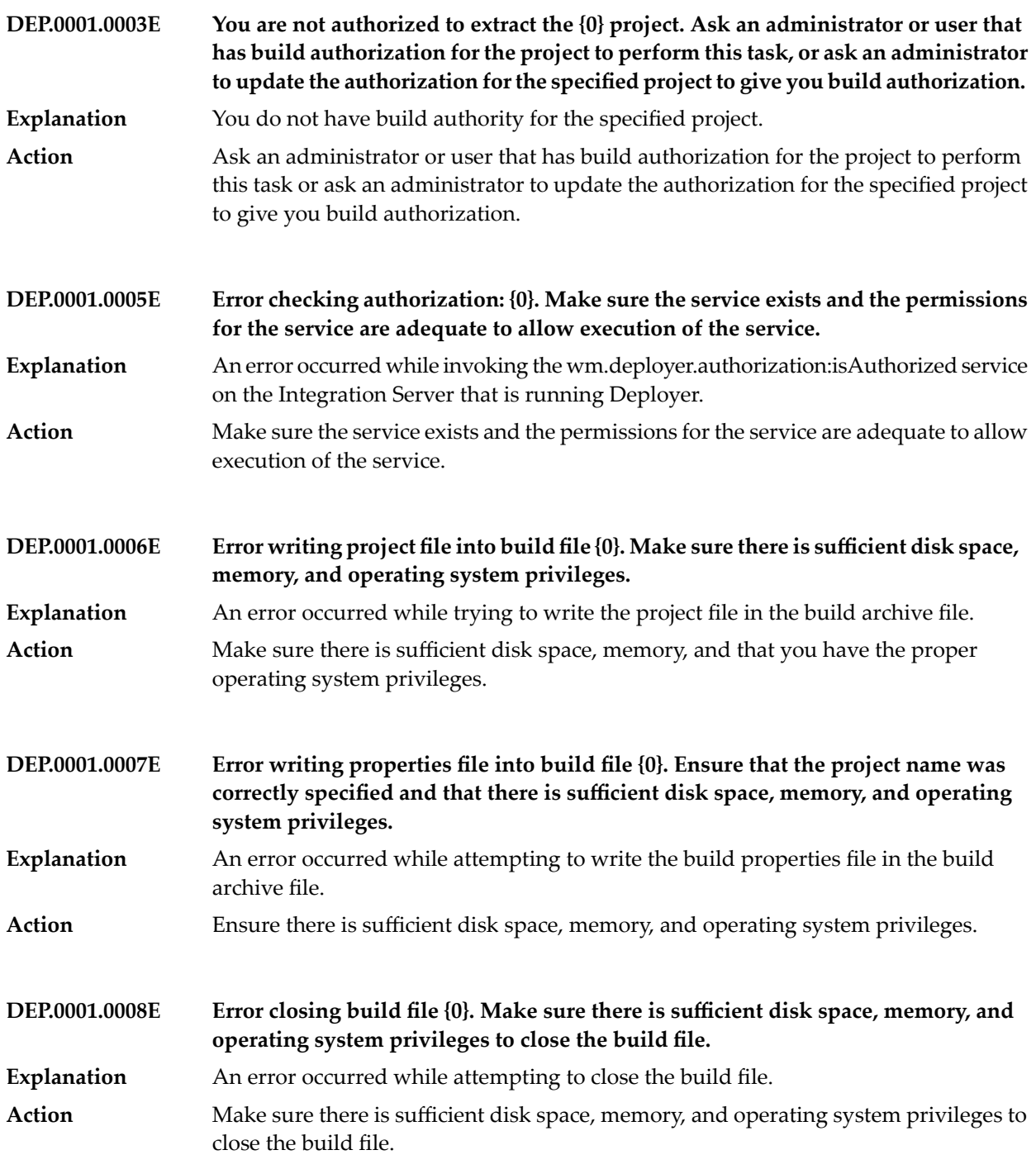

### Deployer Messages

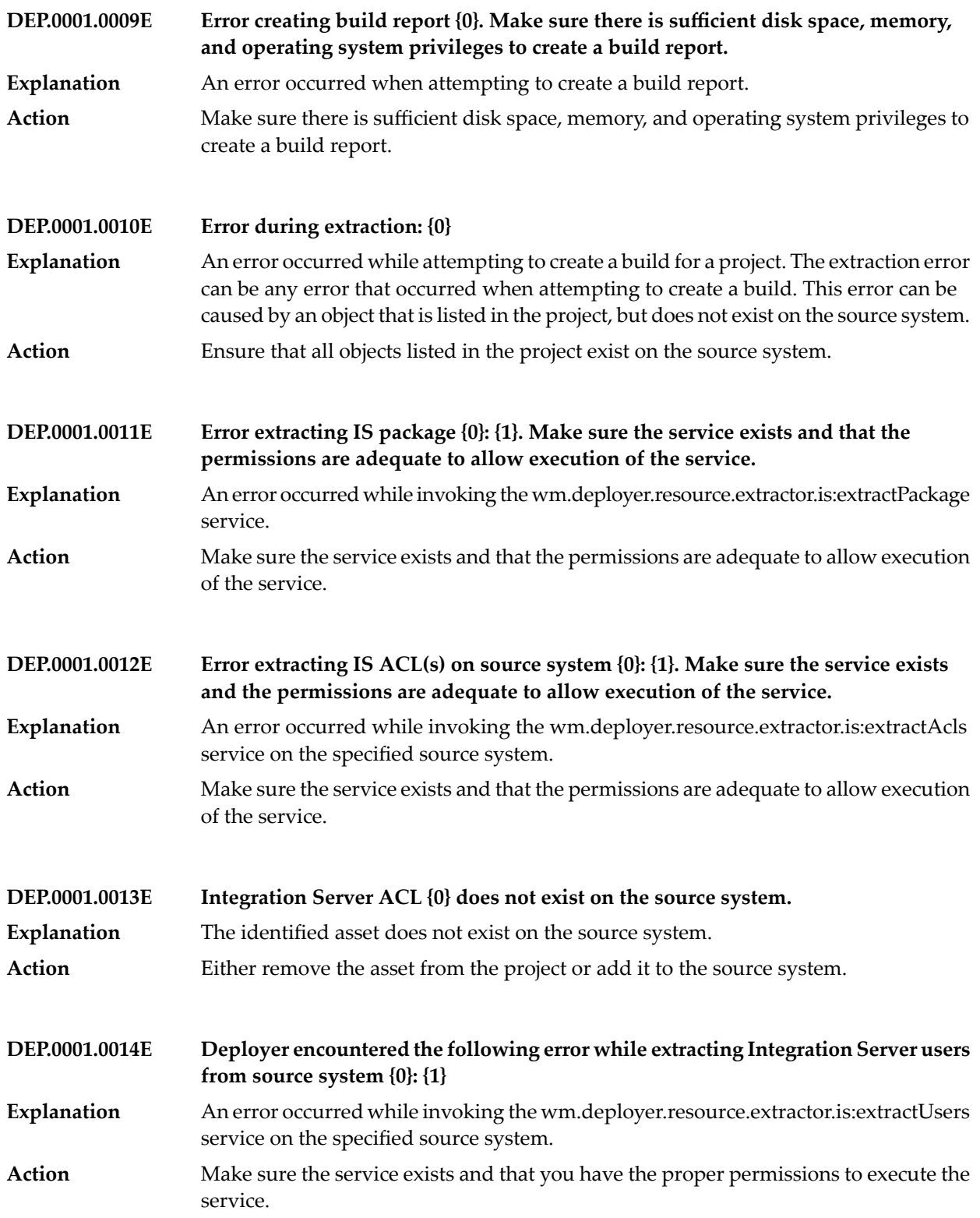

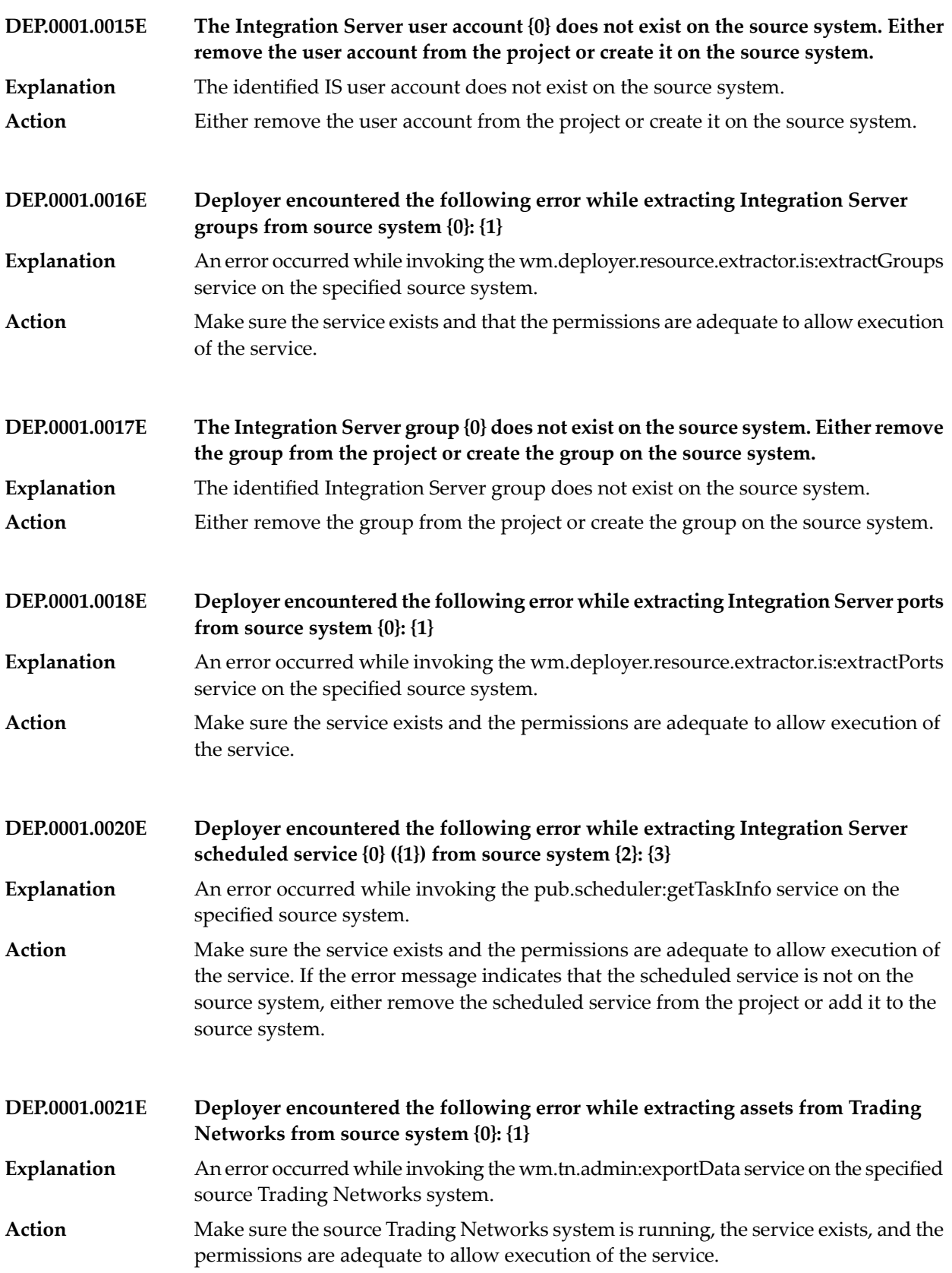

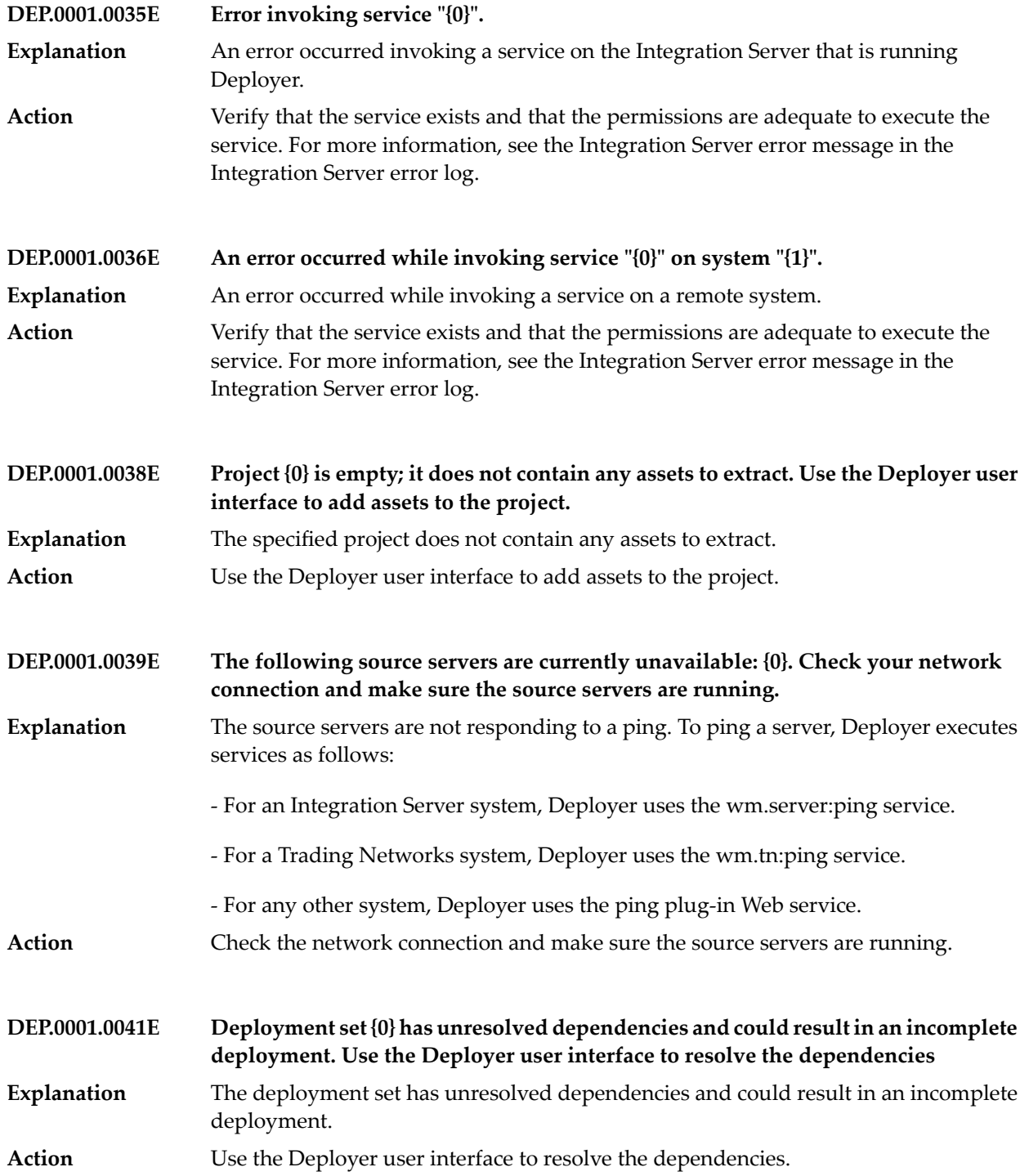

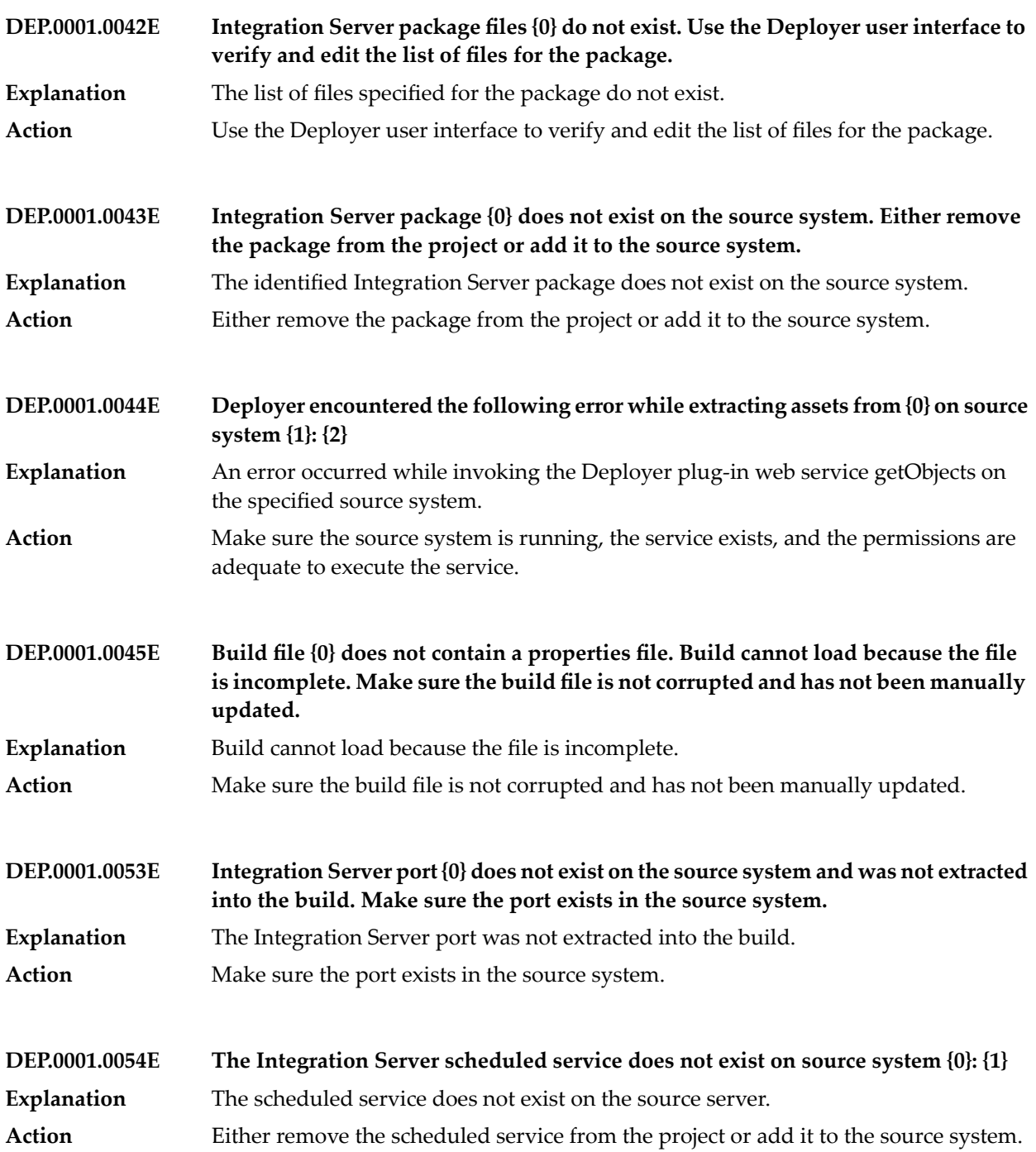

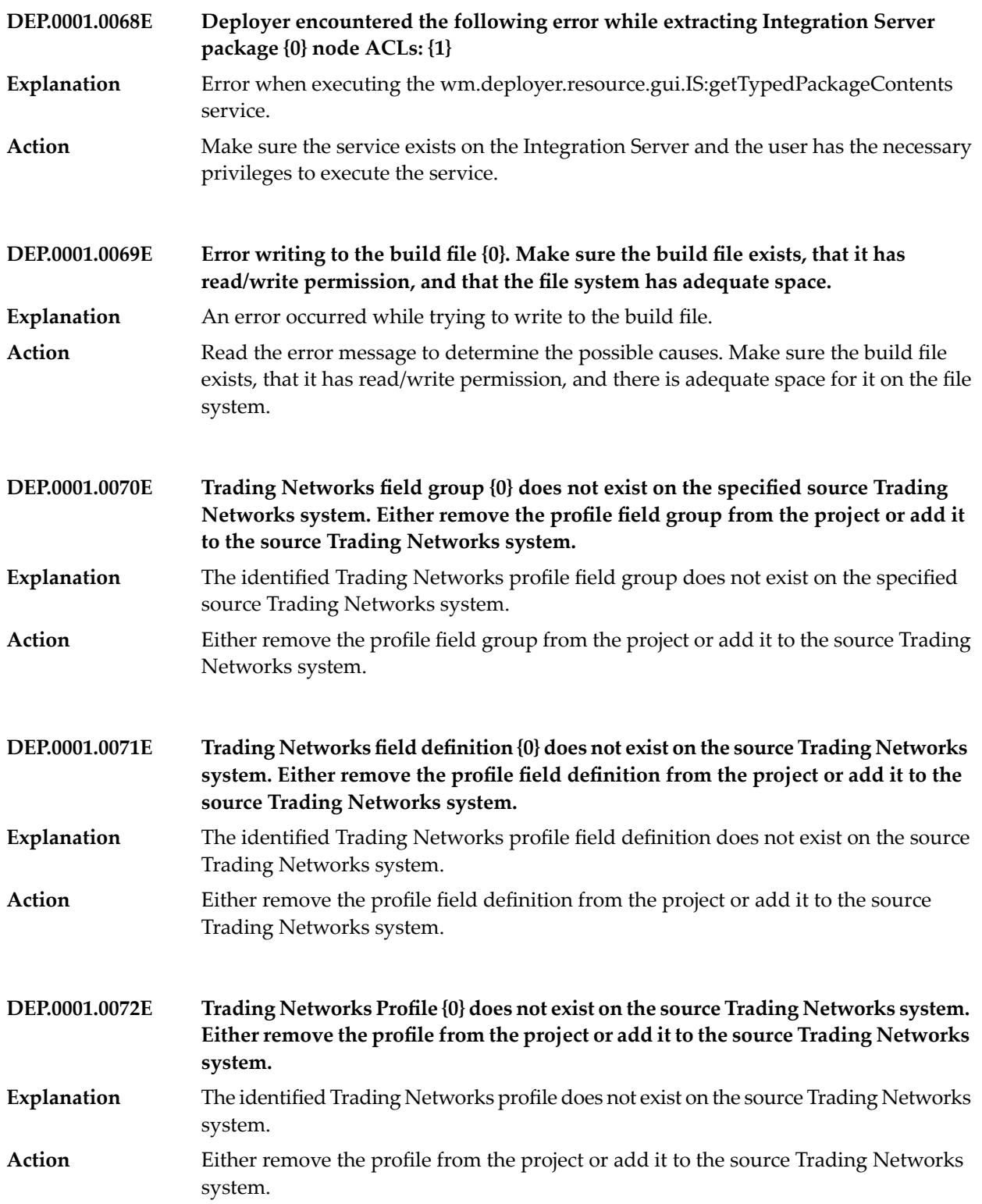
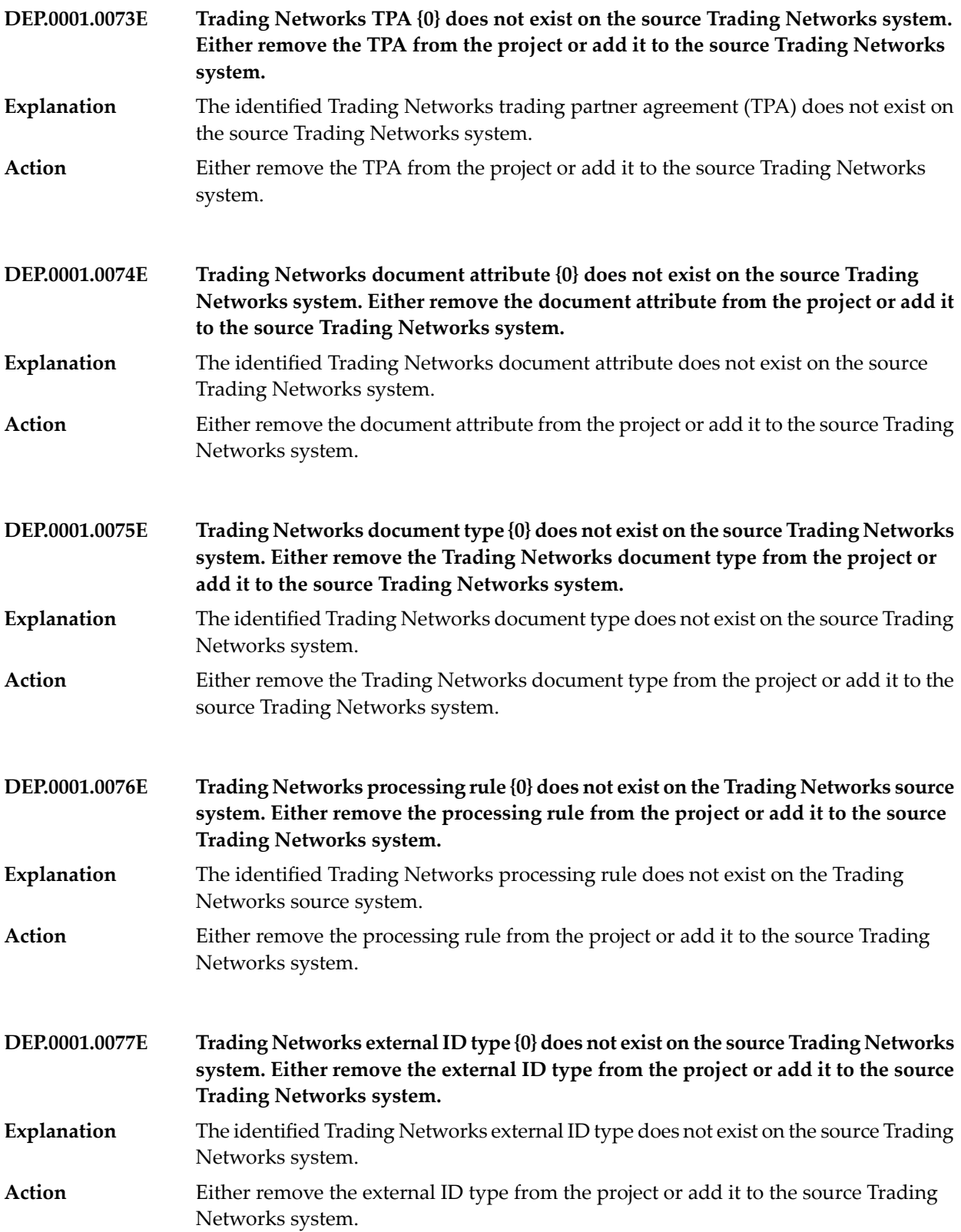

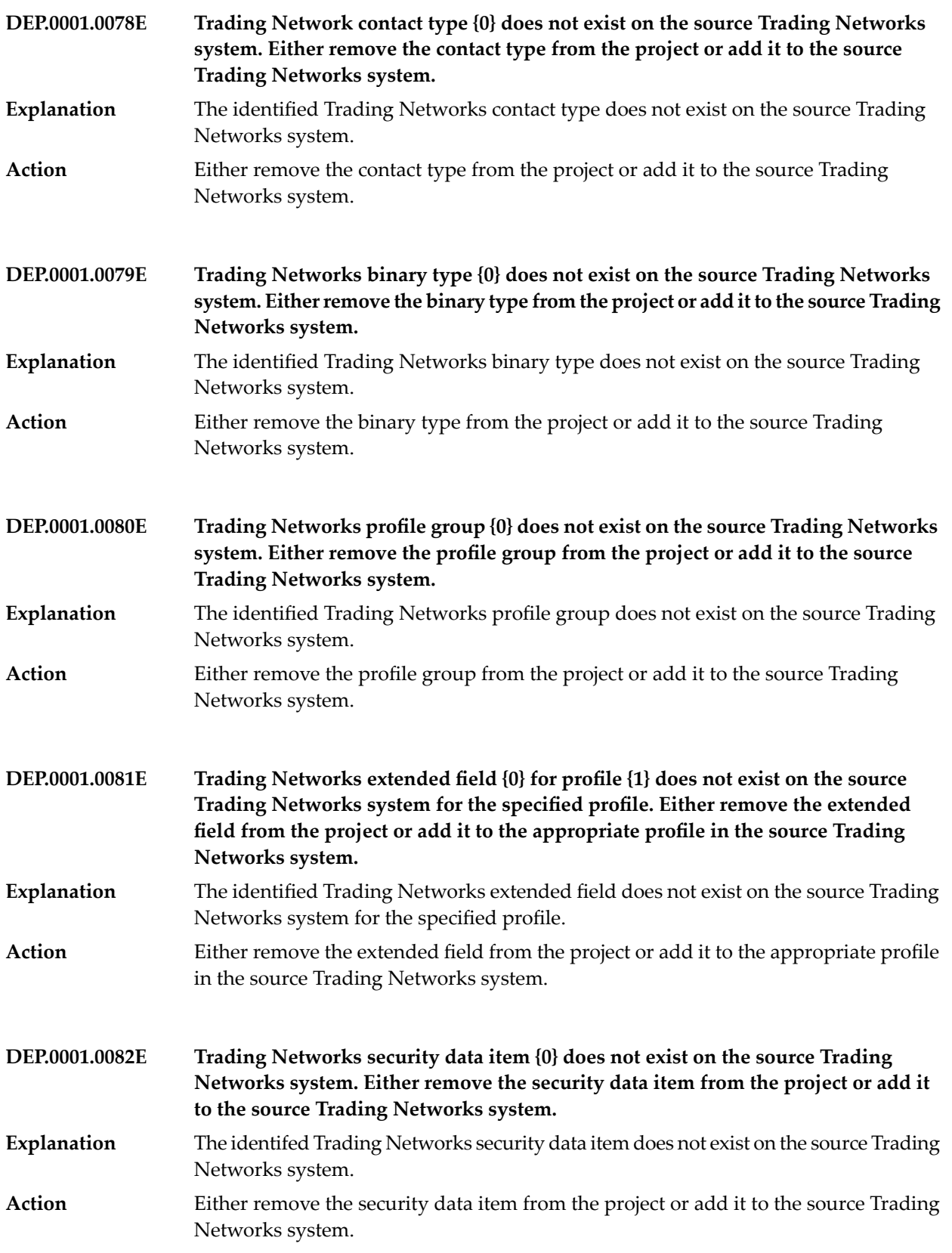

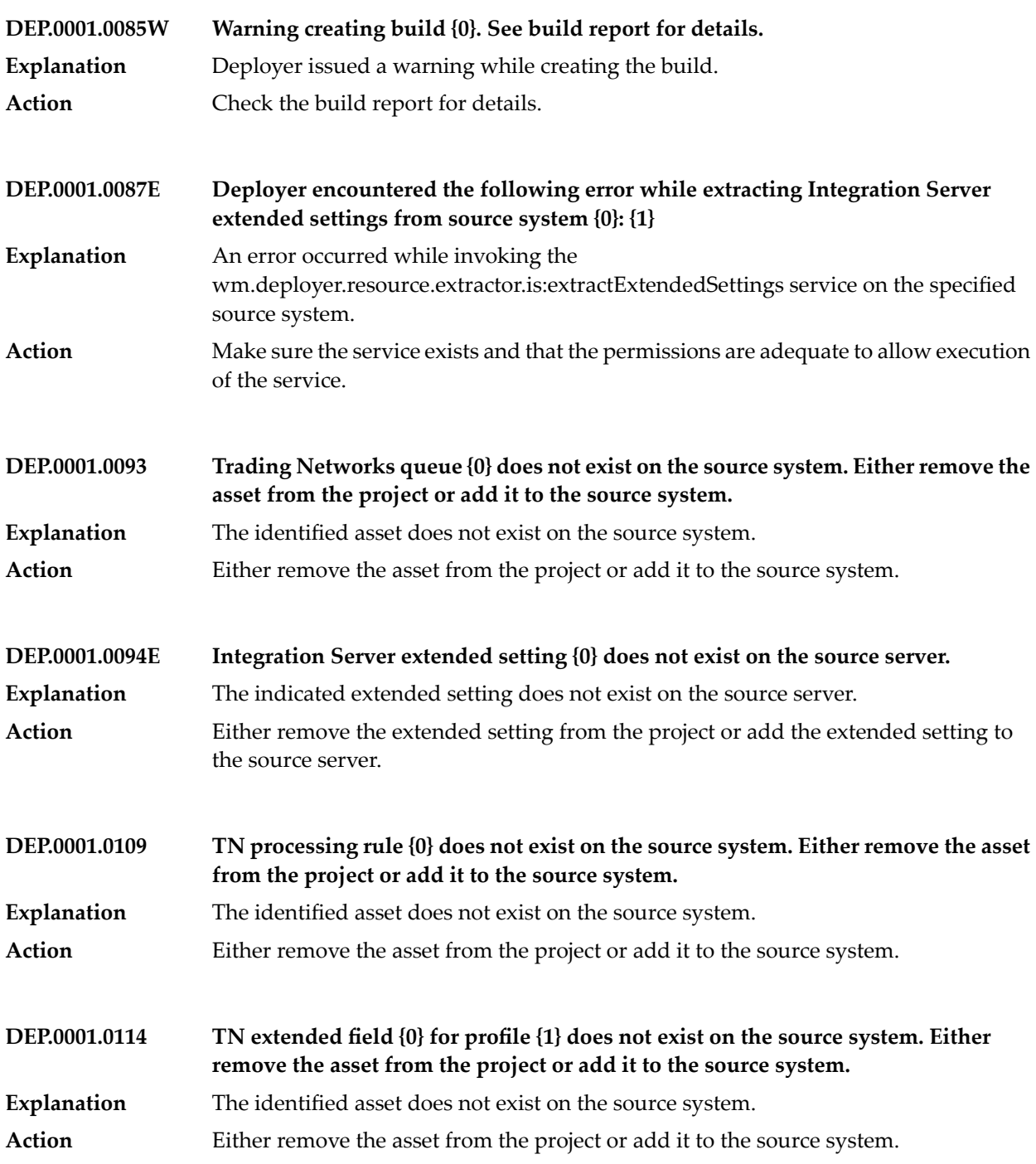

## Deployer Messages

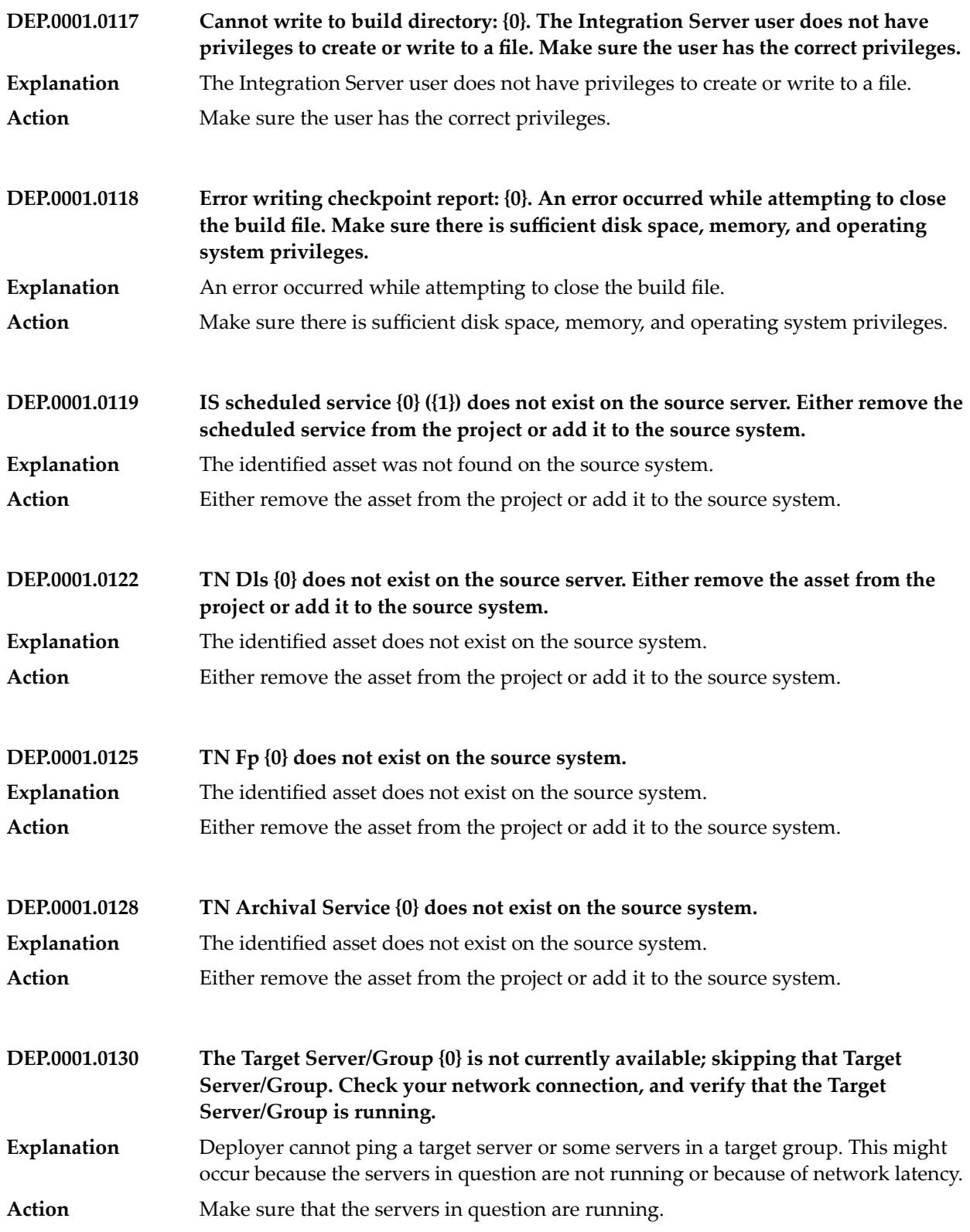

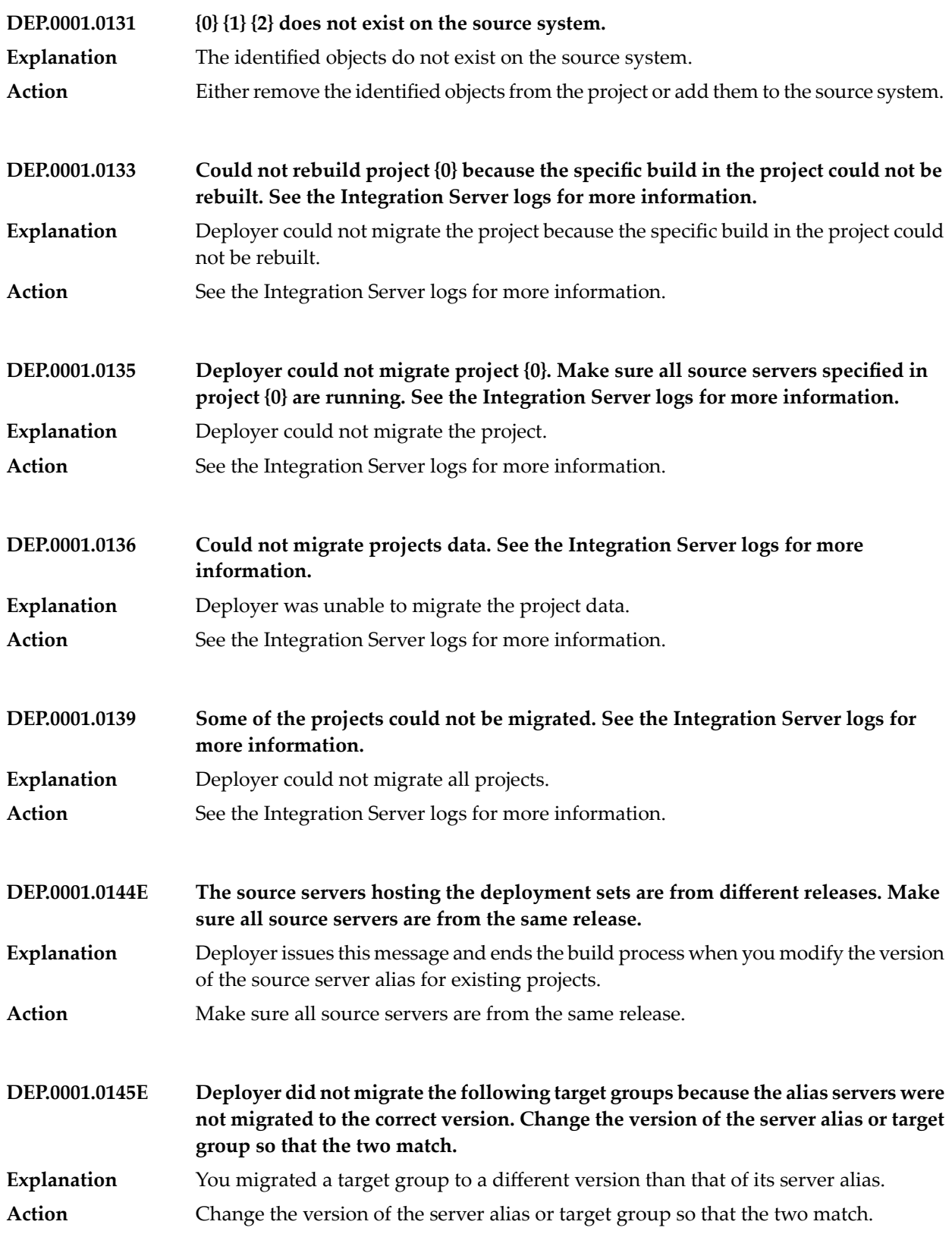

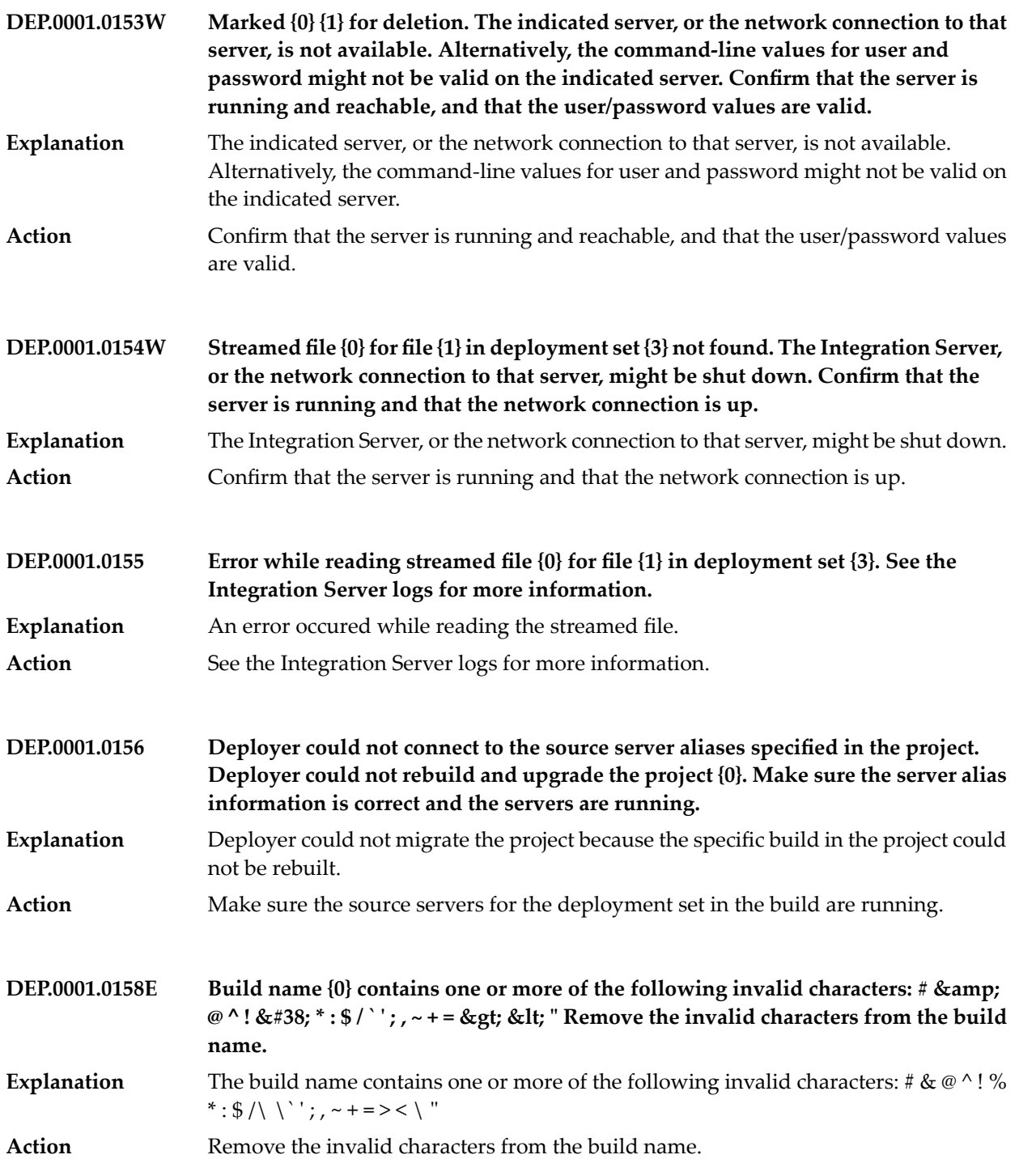

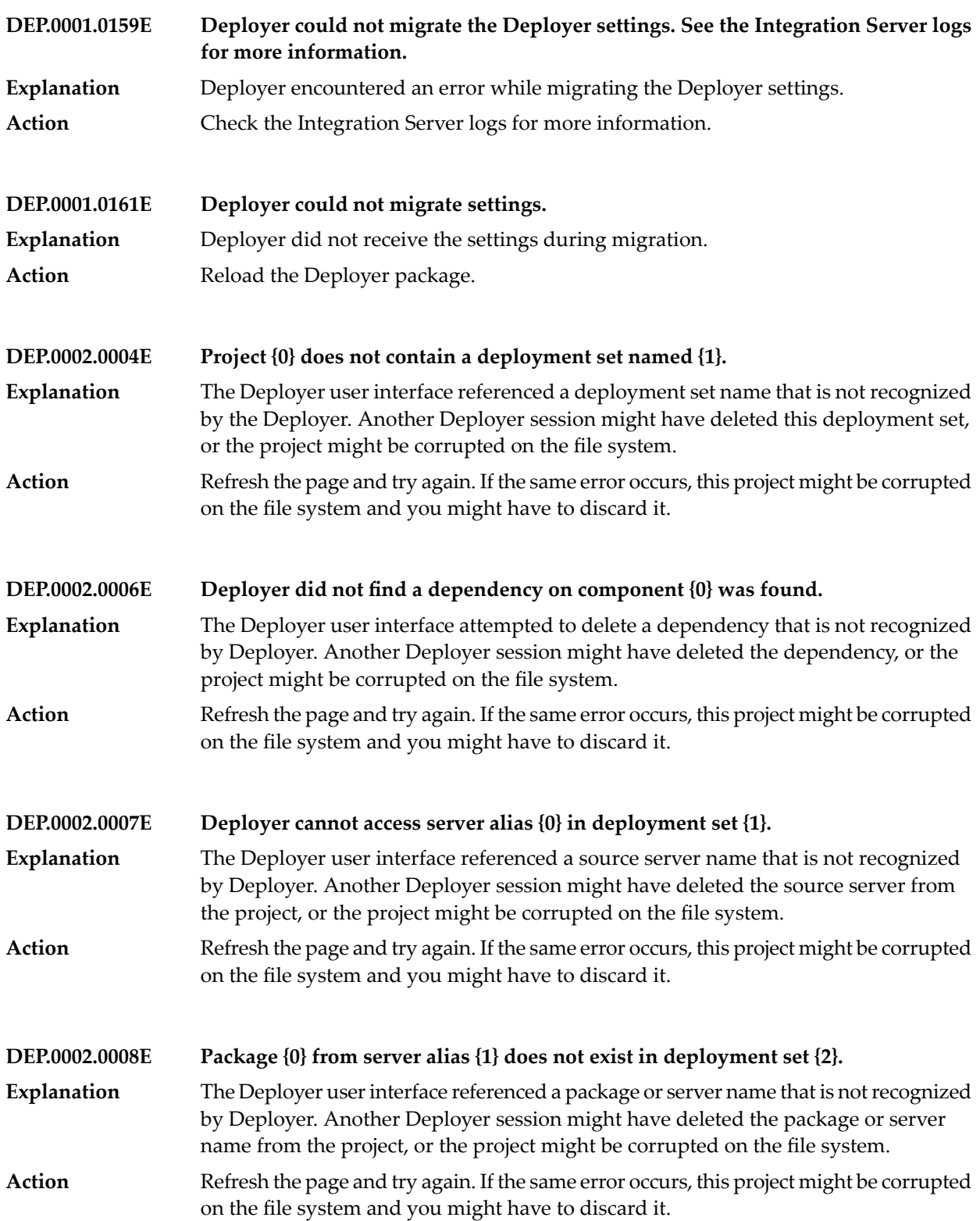

## Deployer Messages

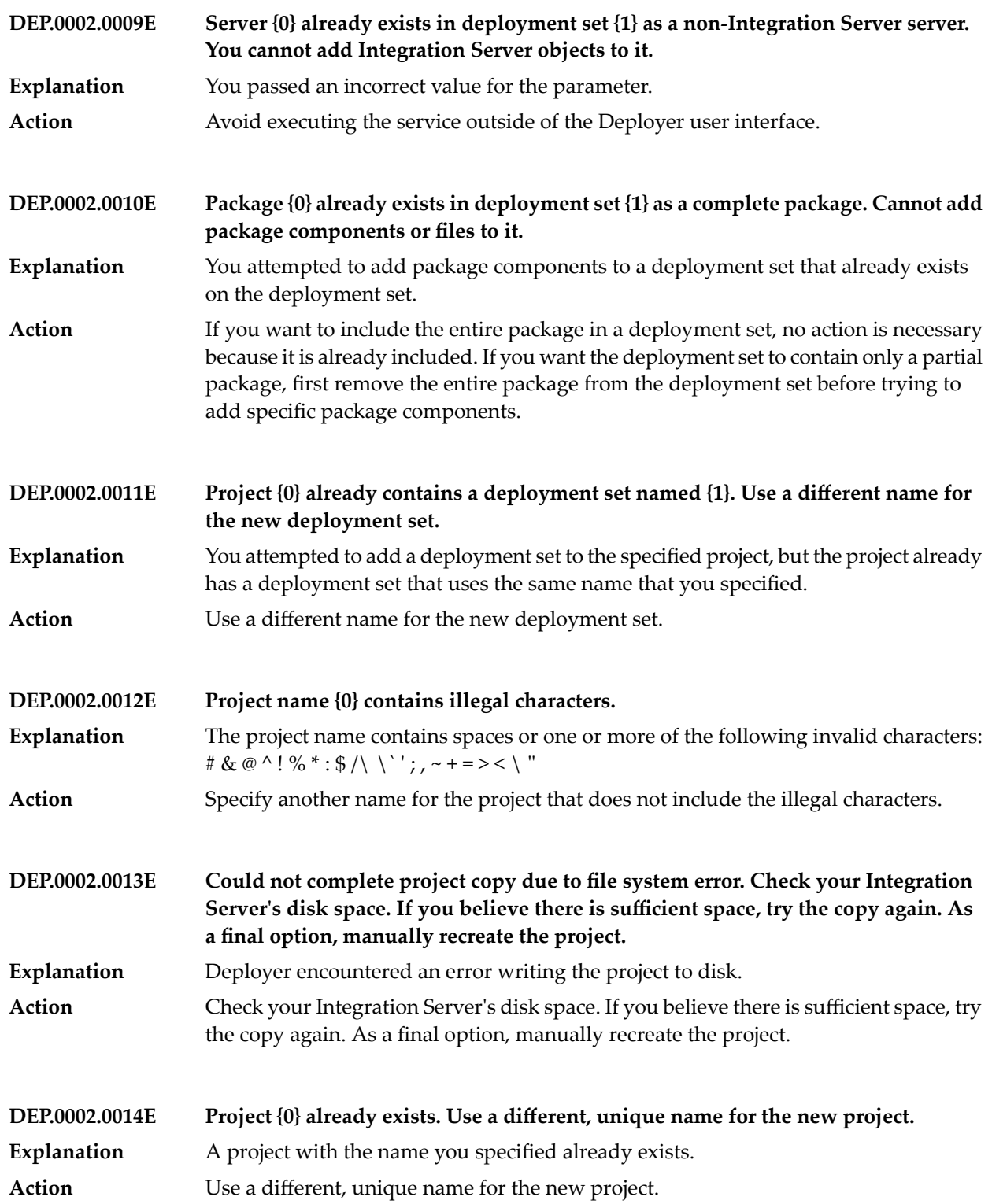

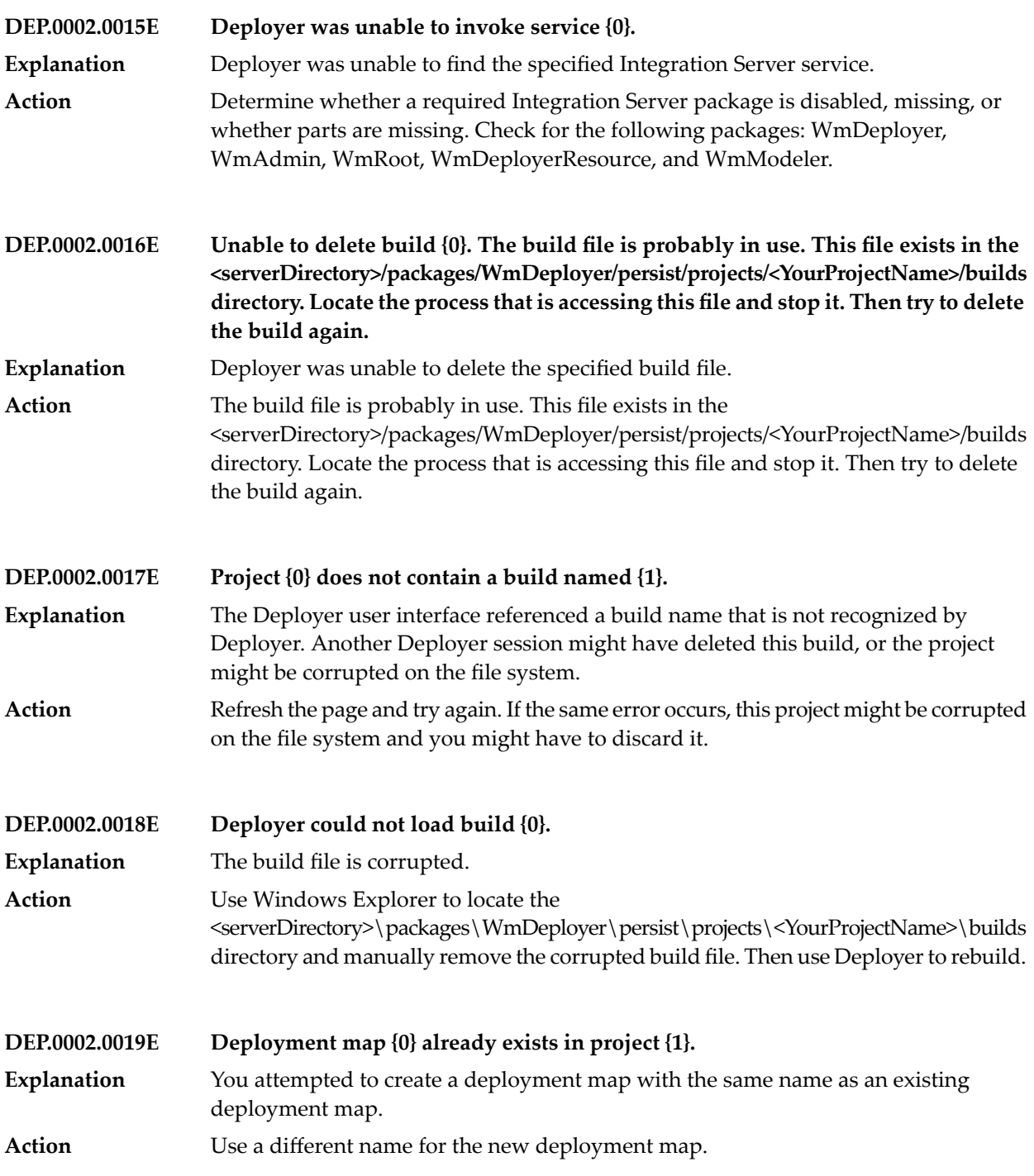

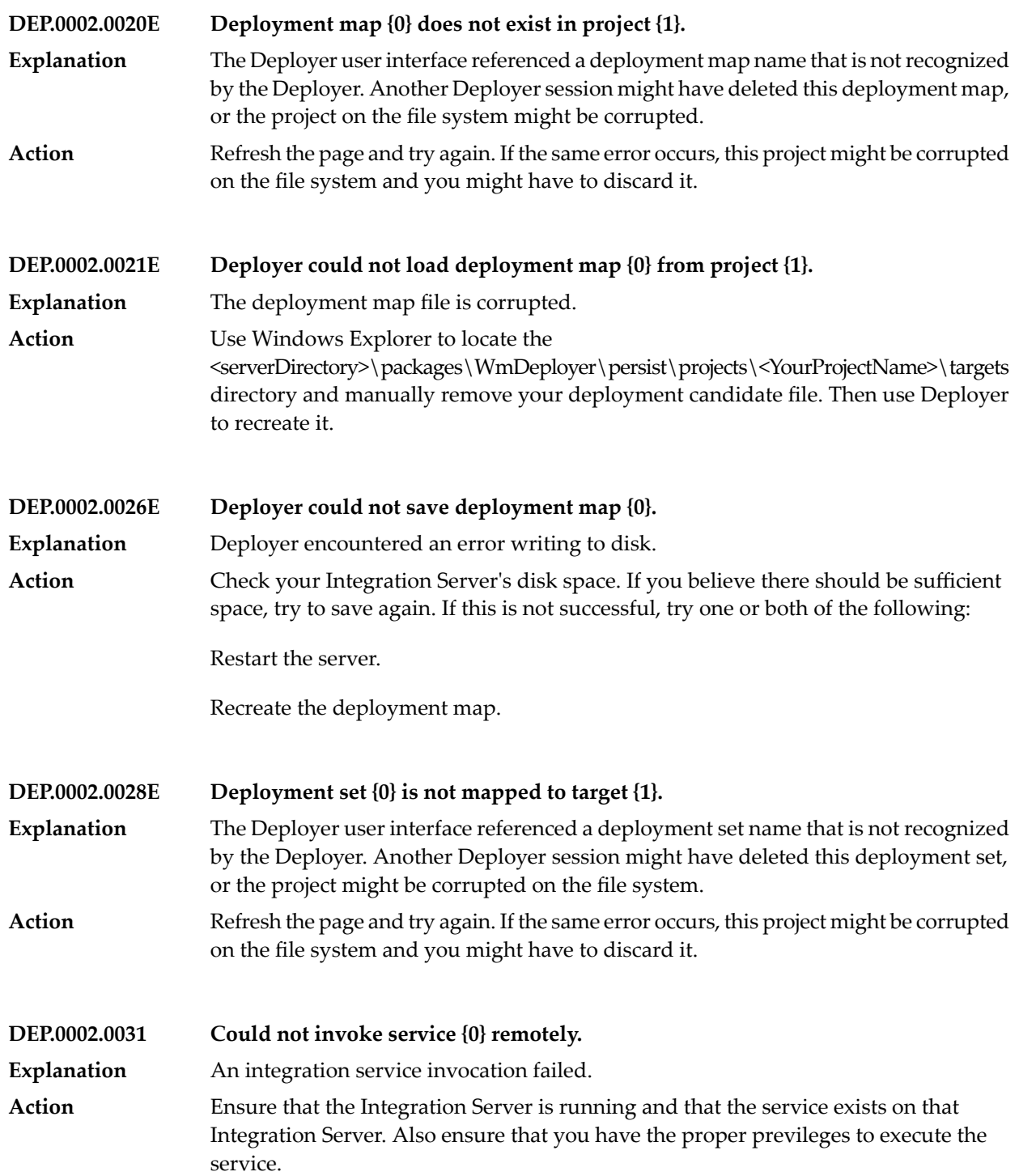

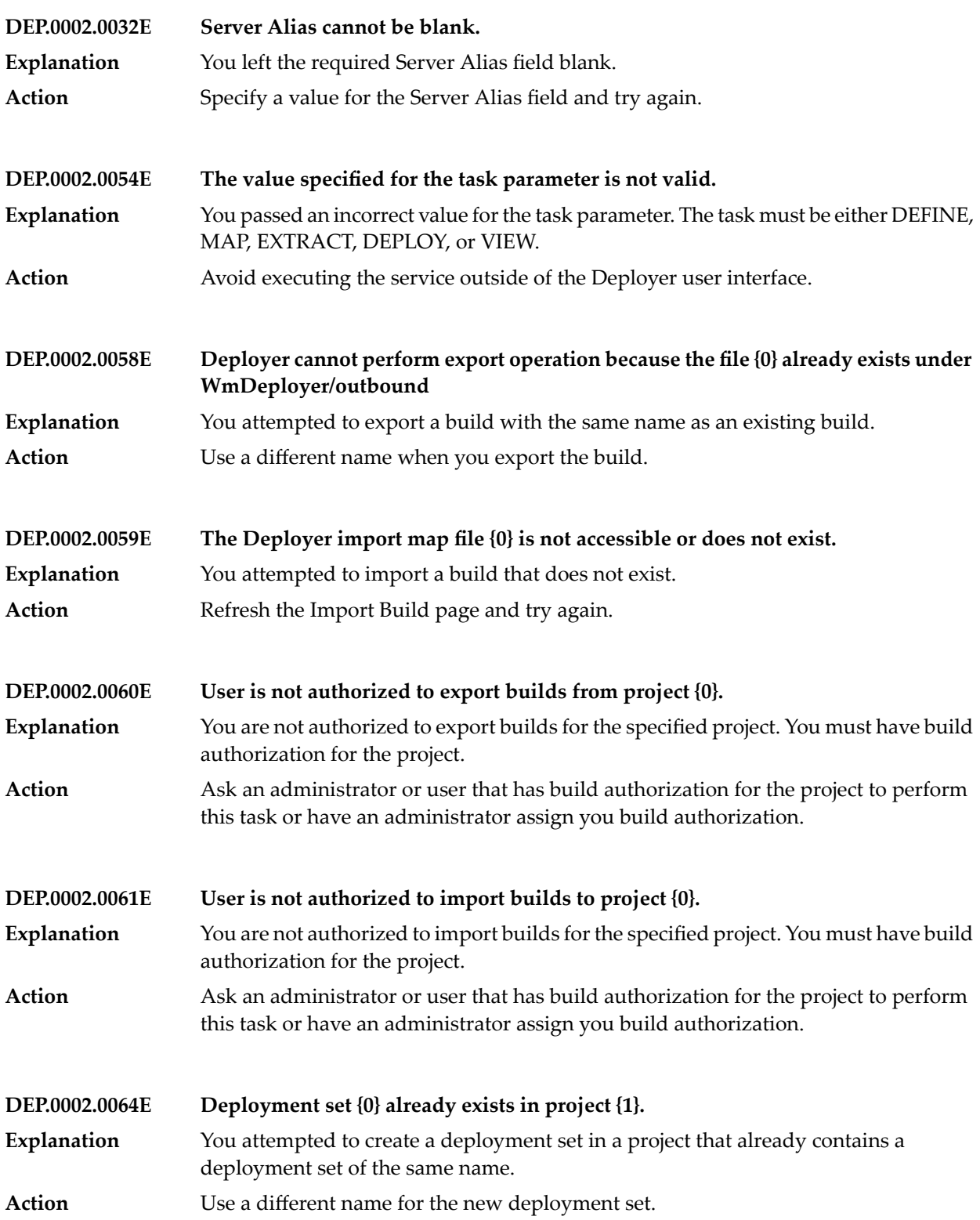

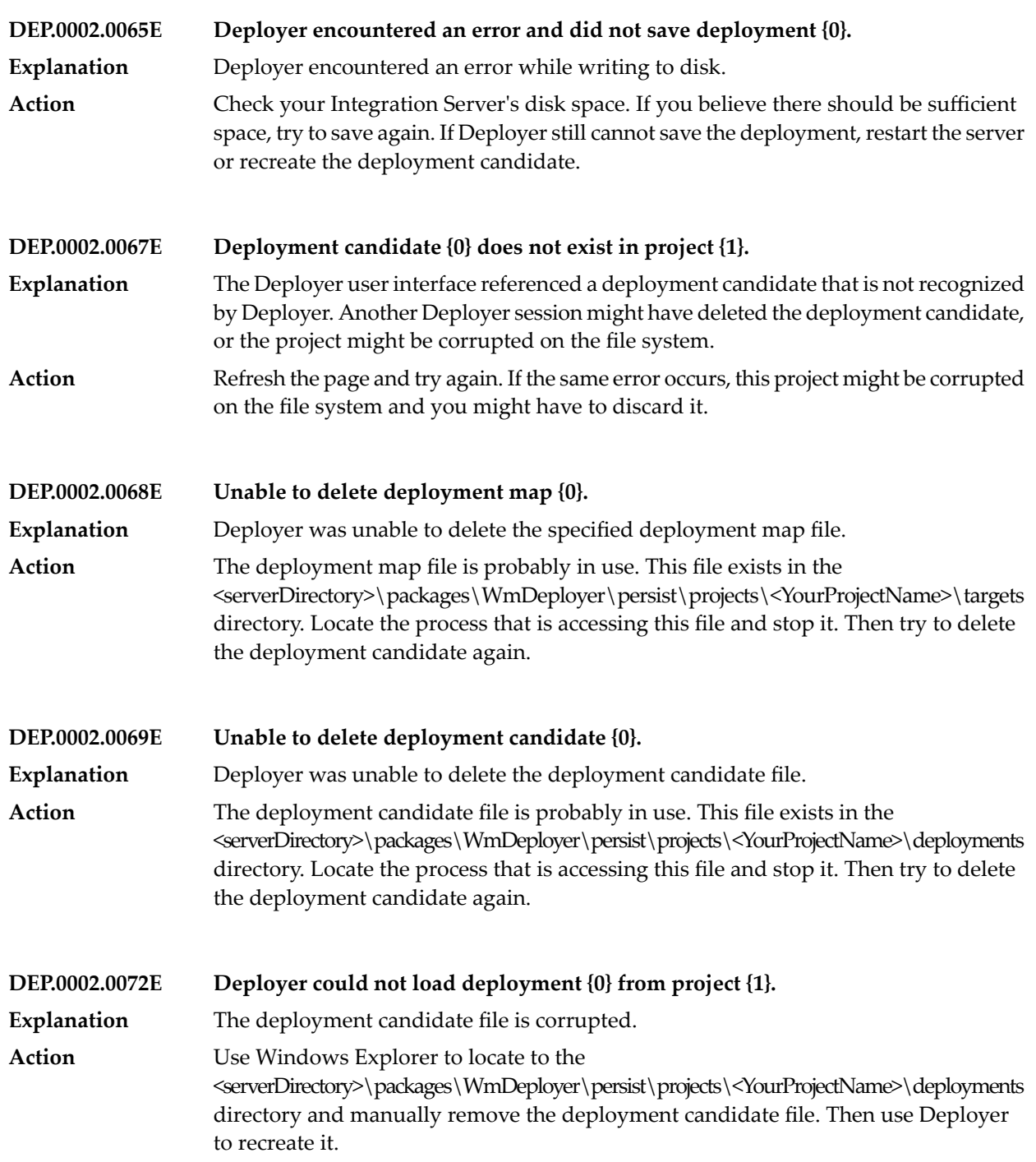

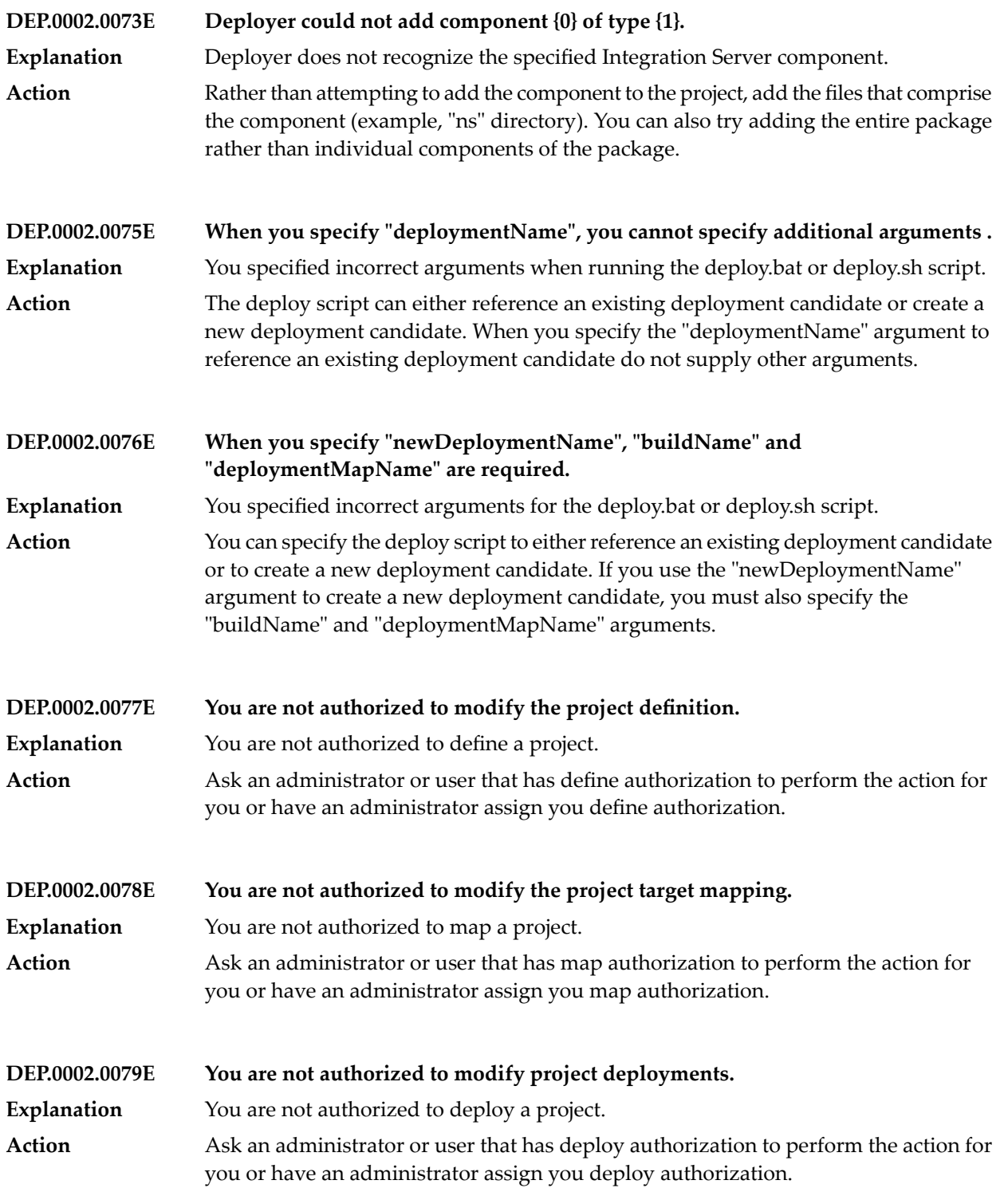

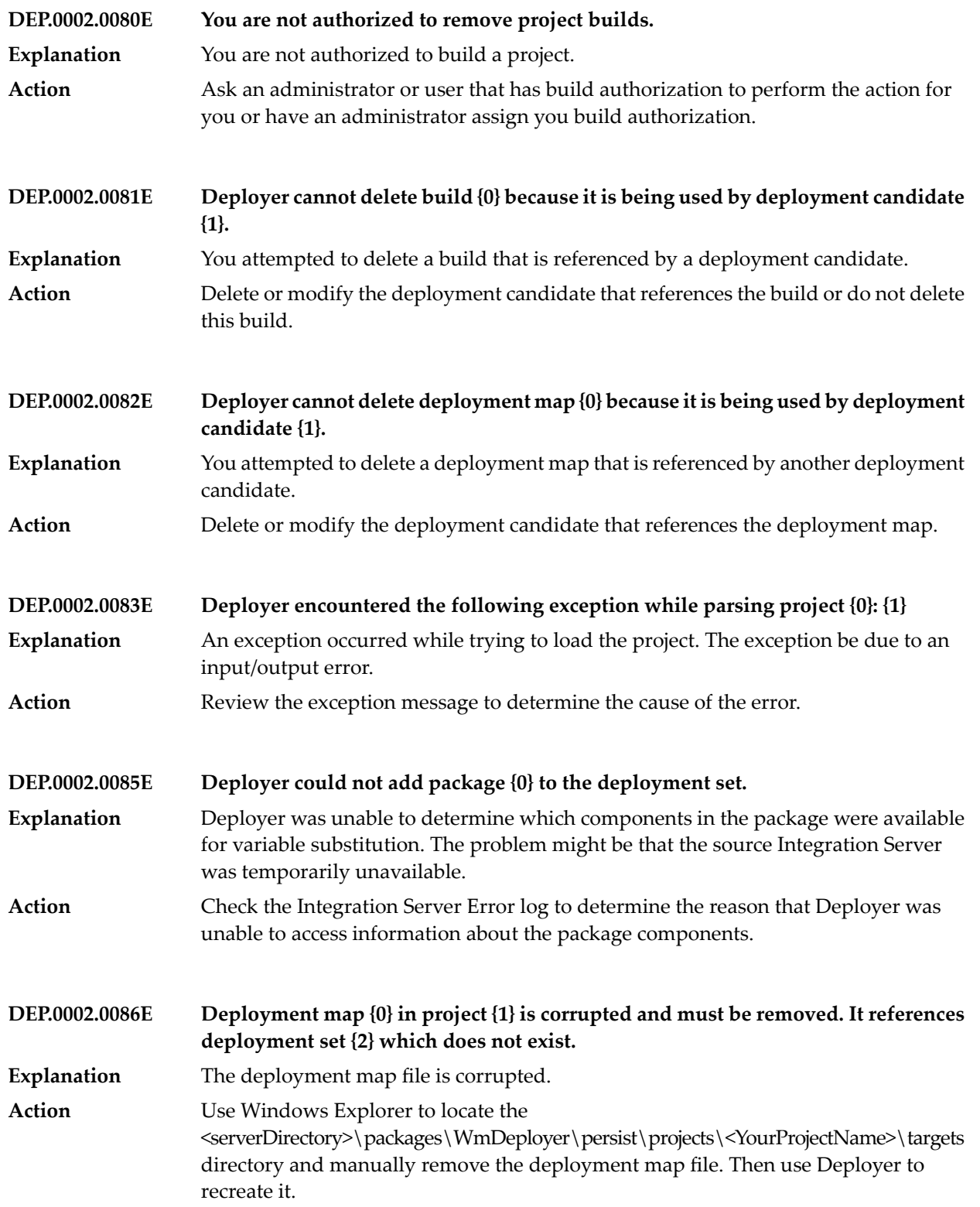

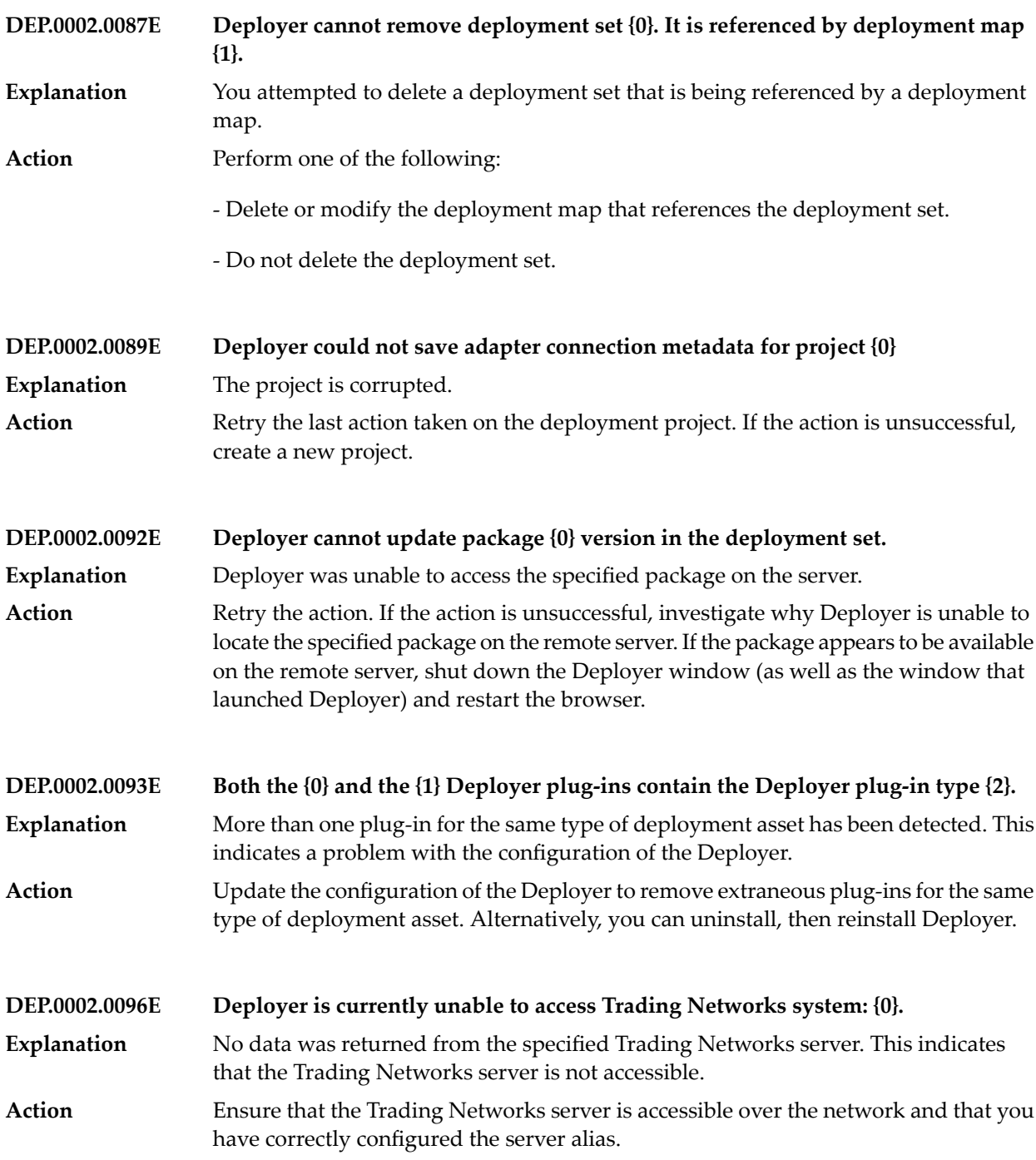

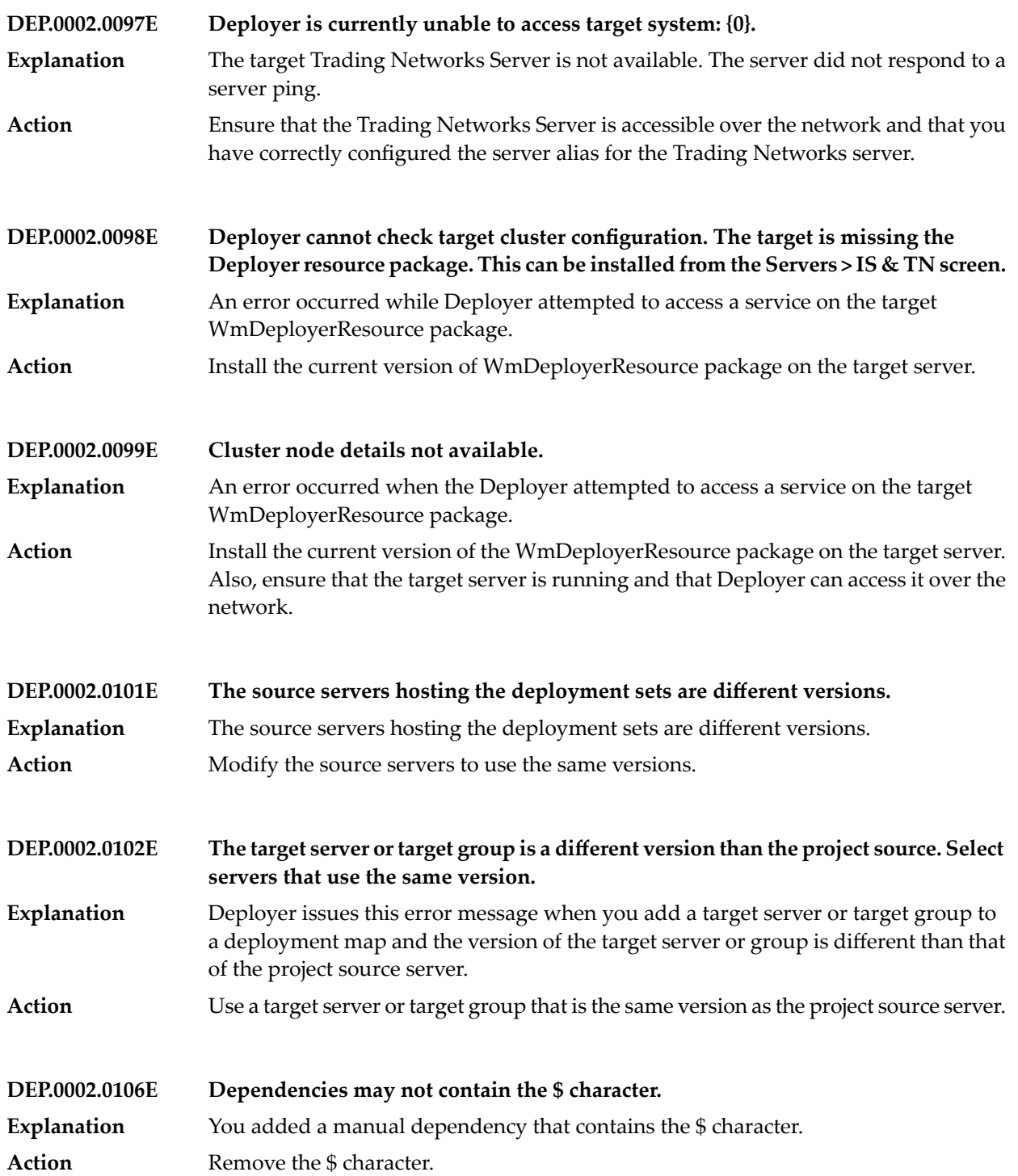

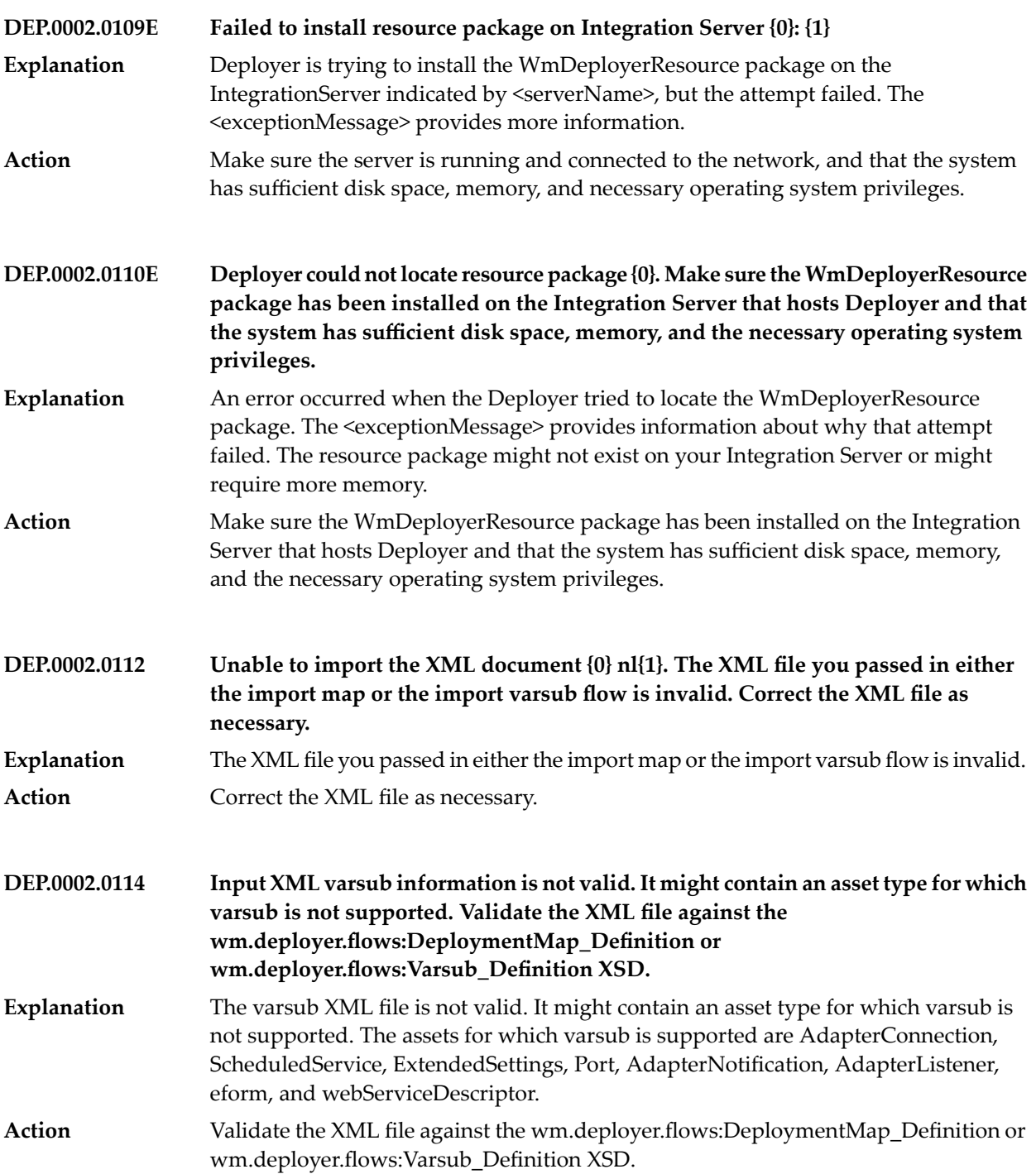

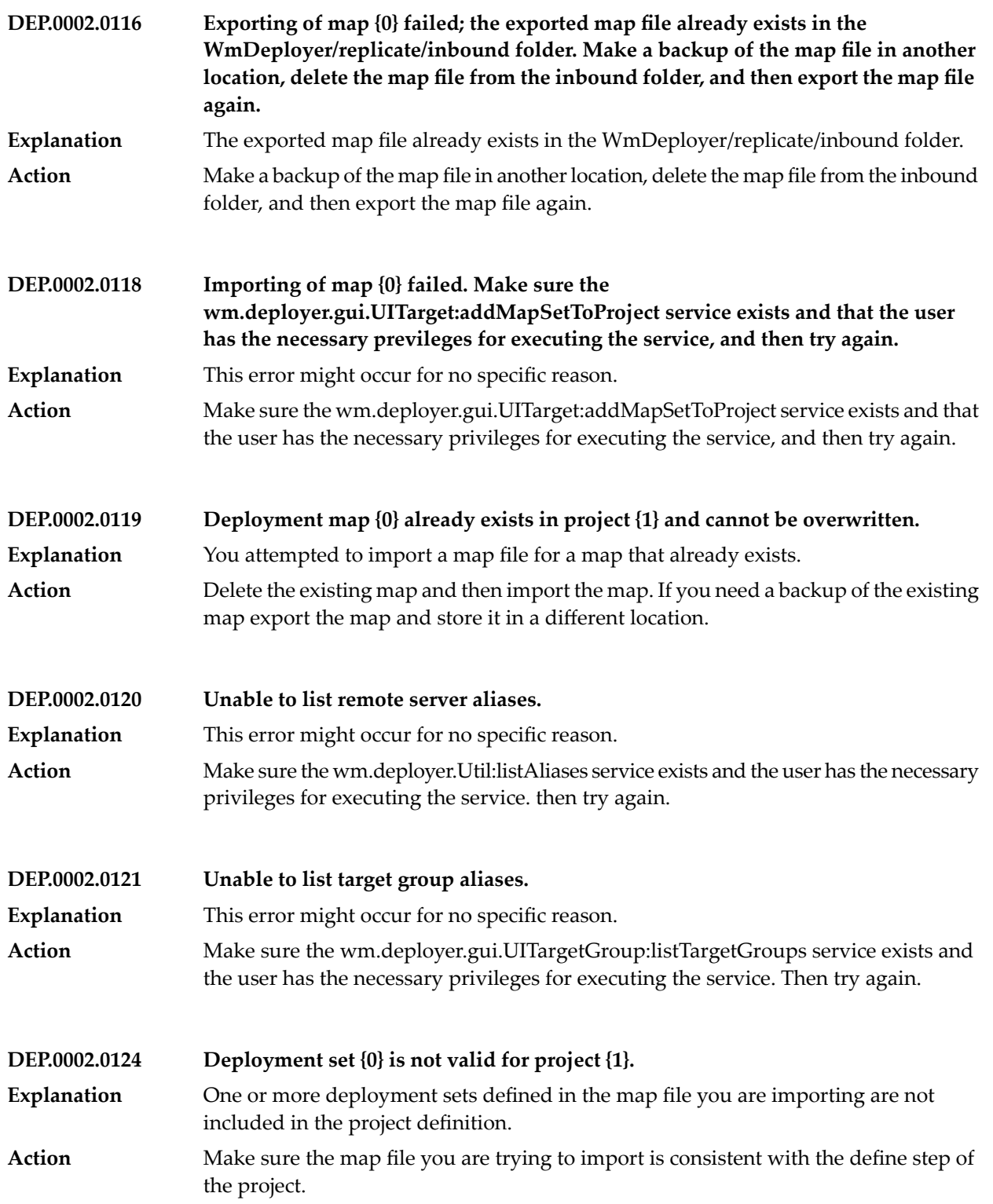

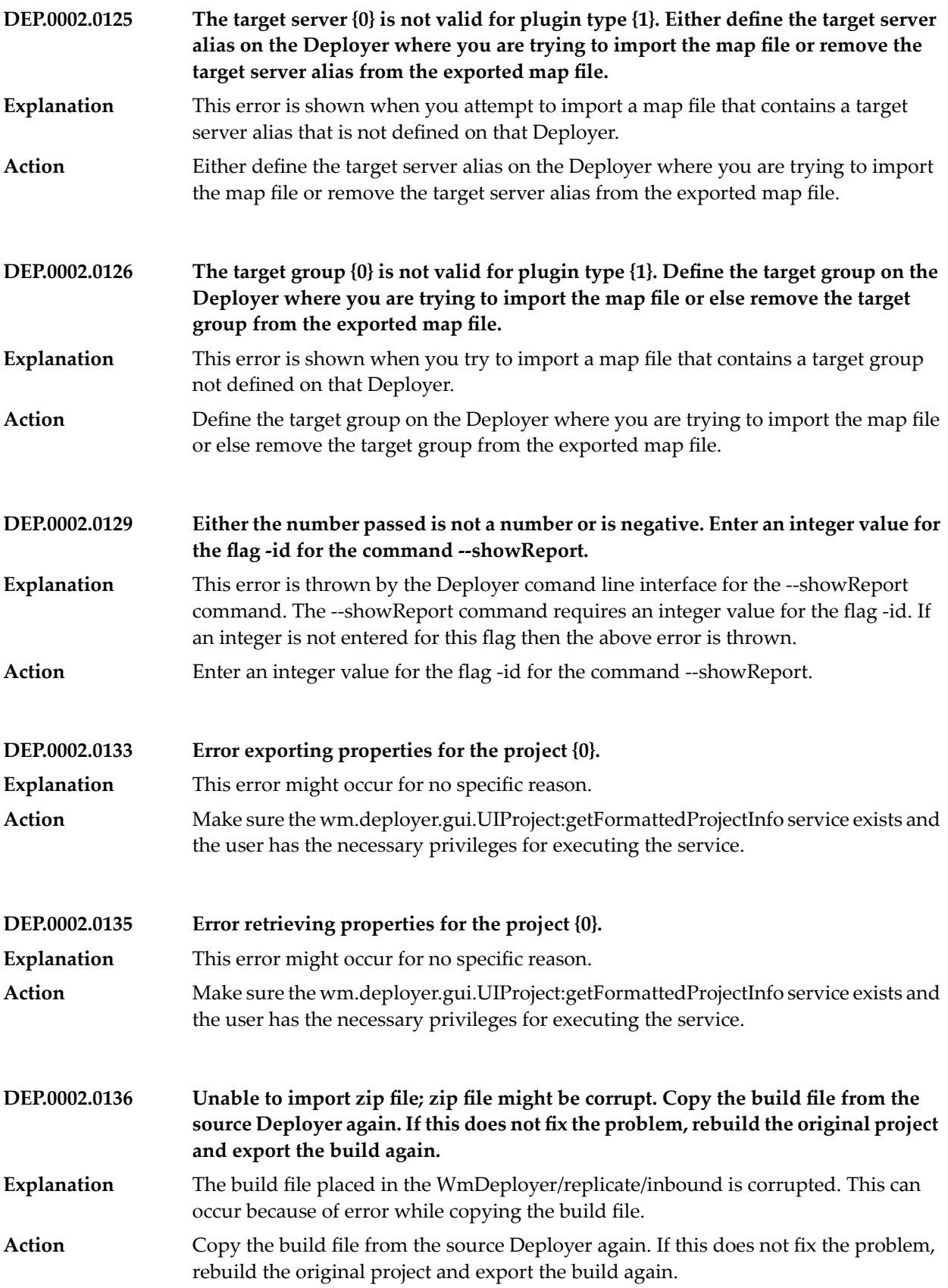

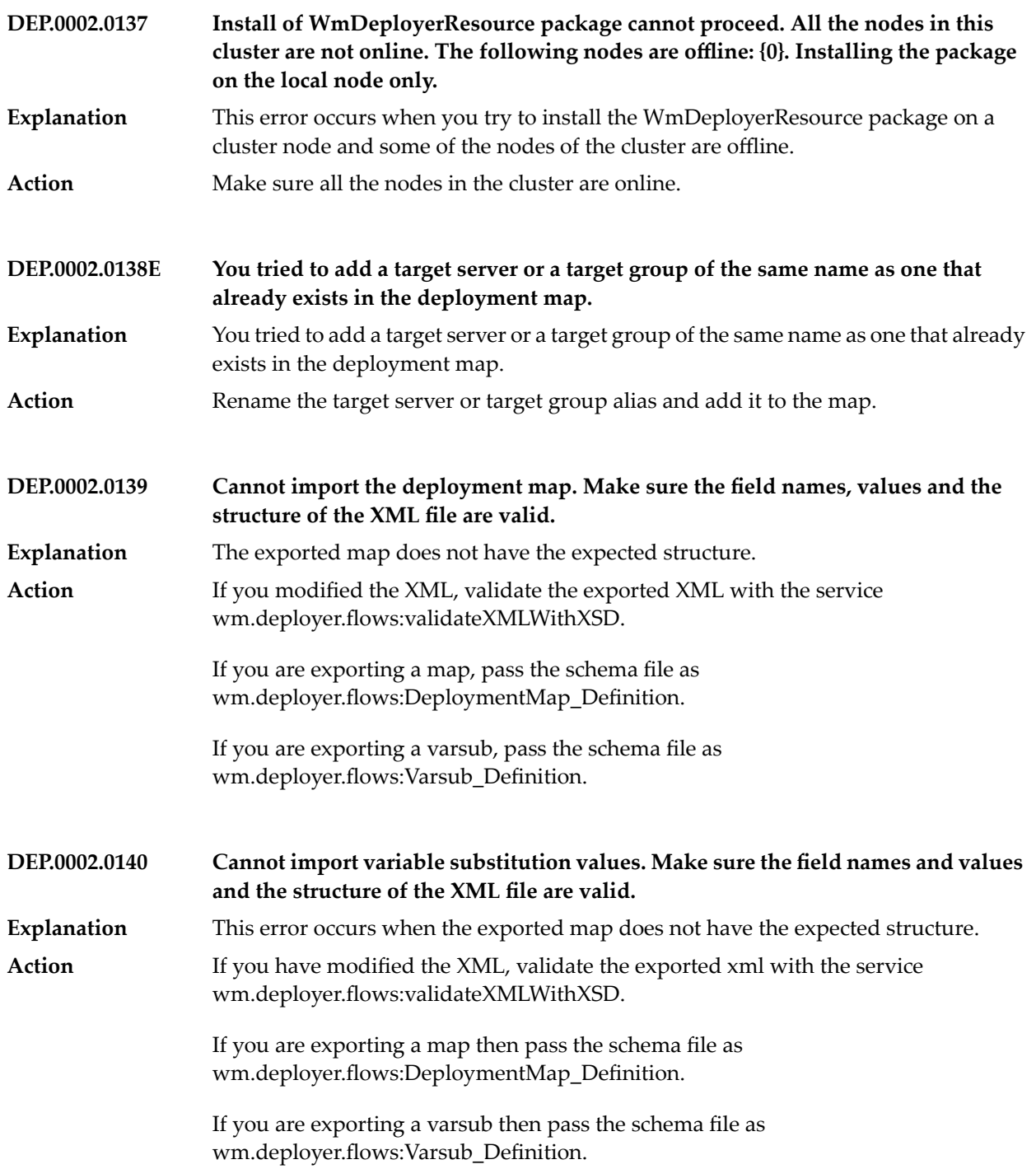

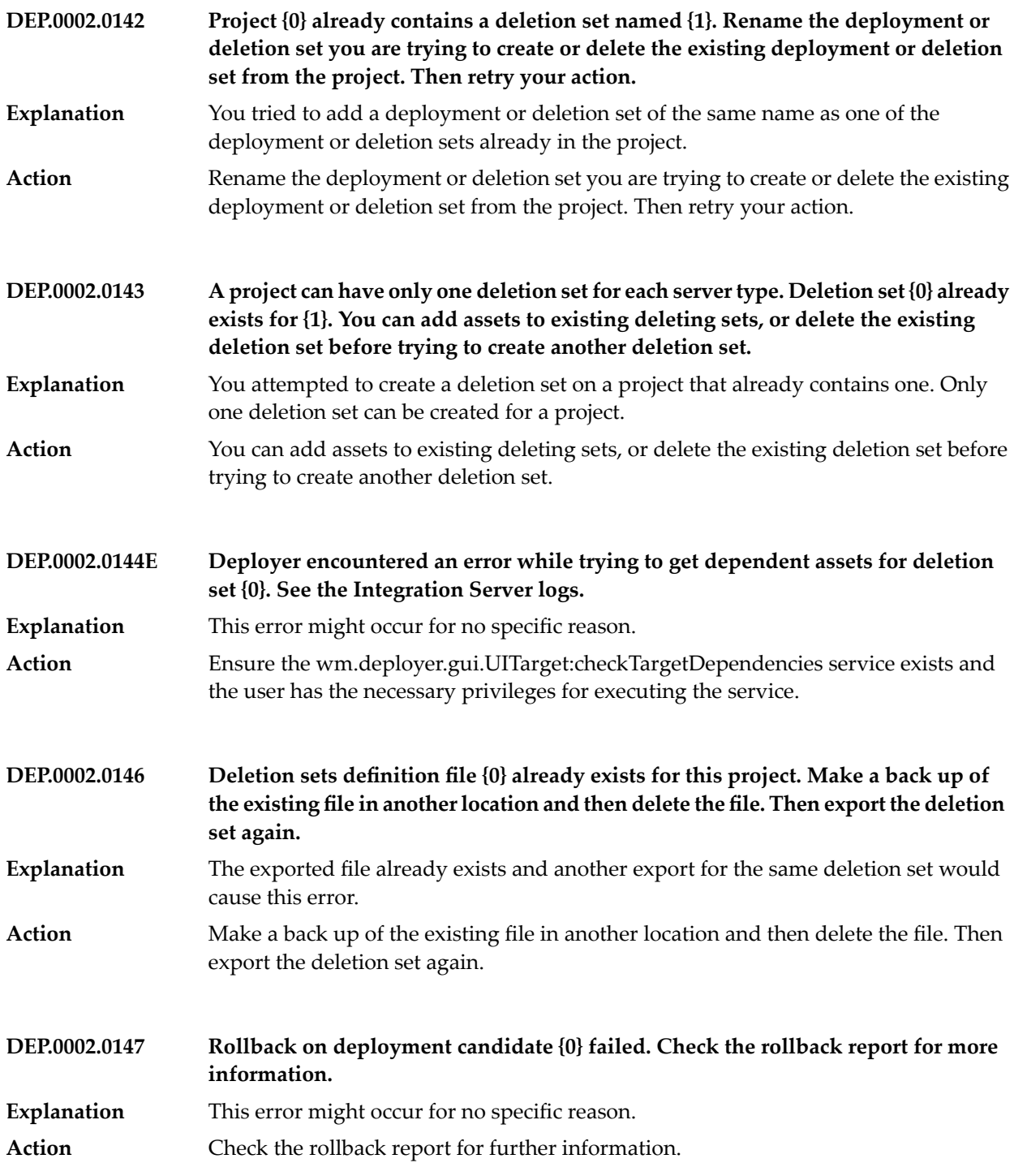

## Deployer Messages

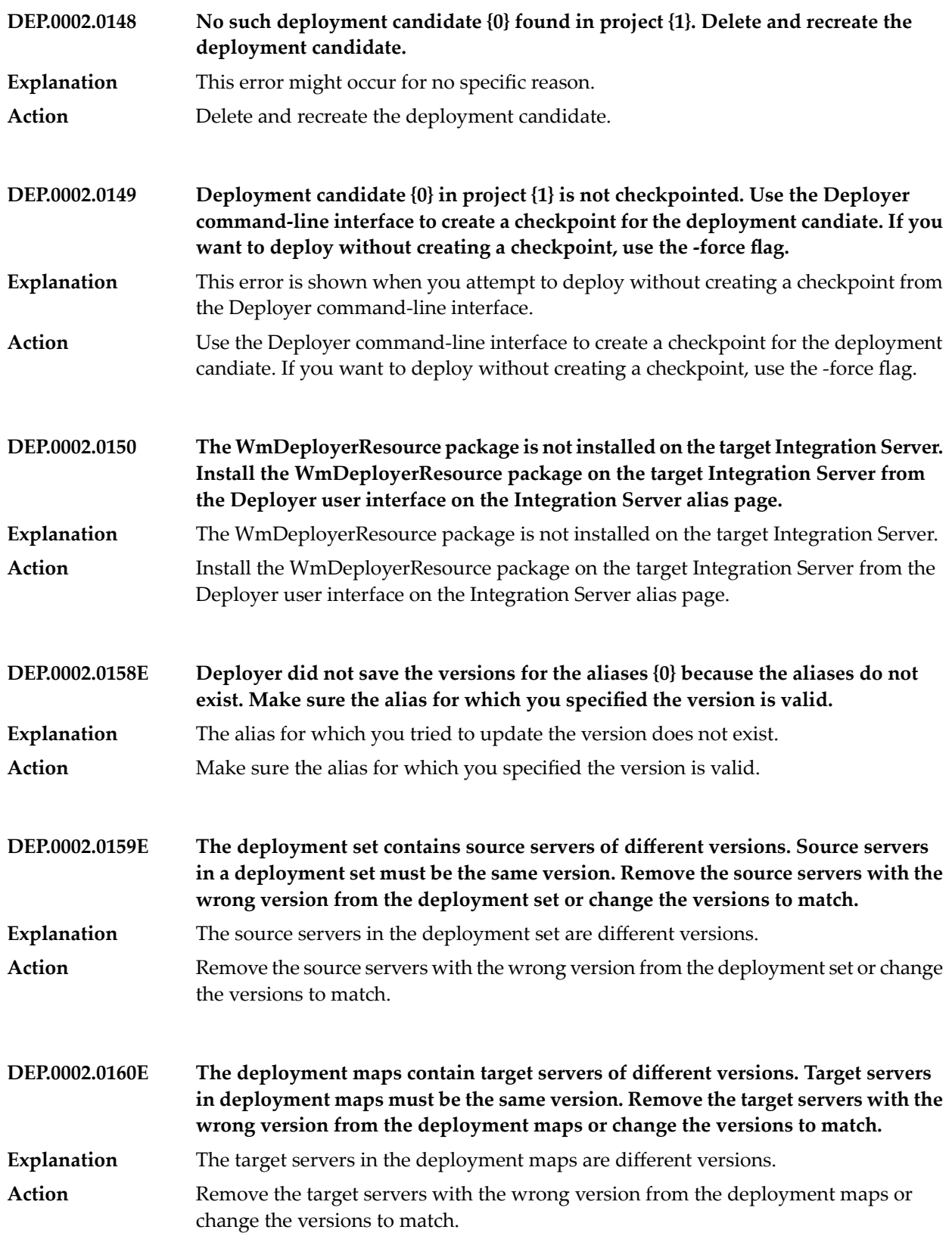

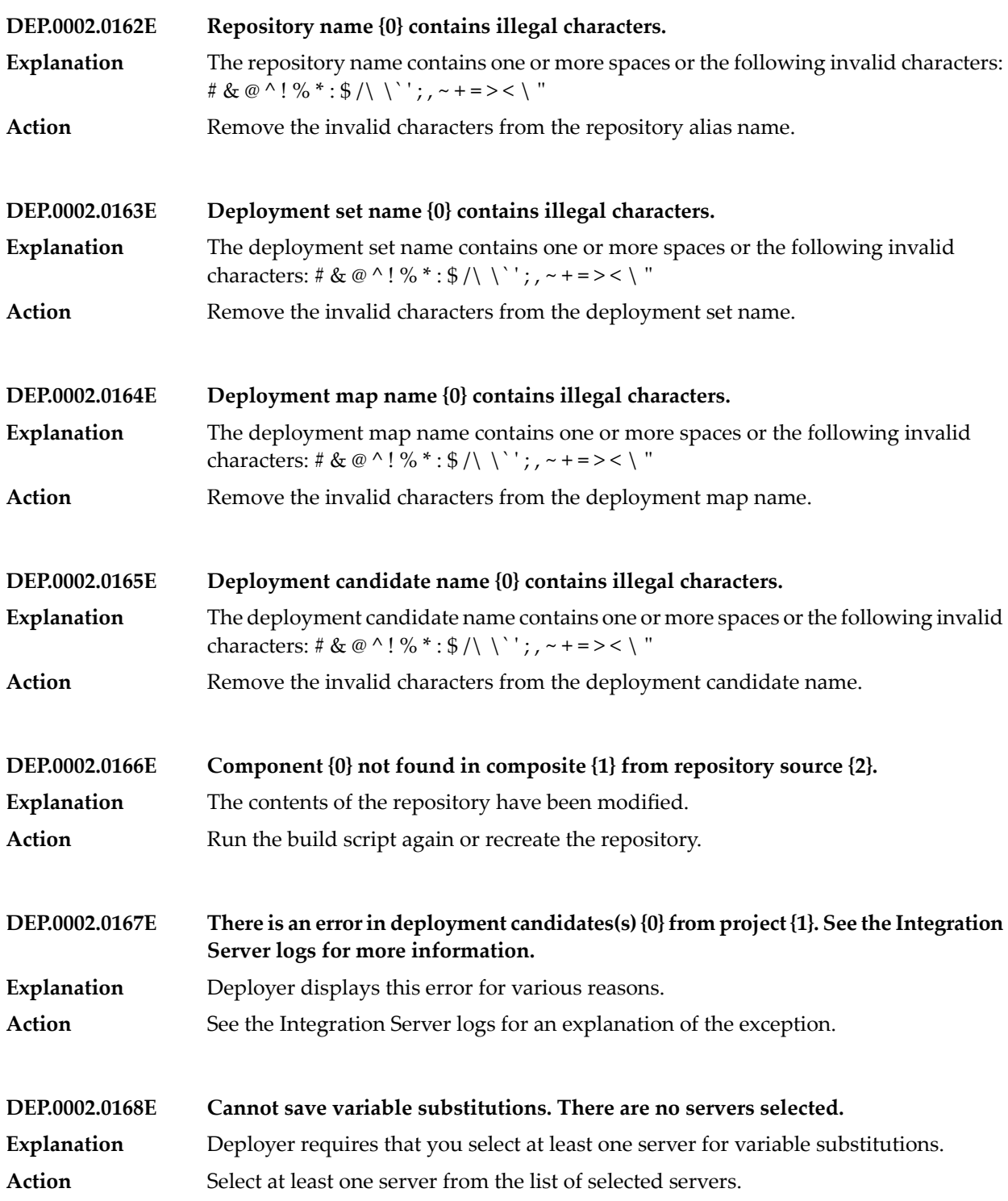

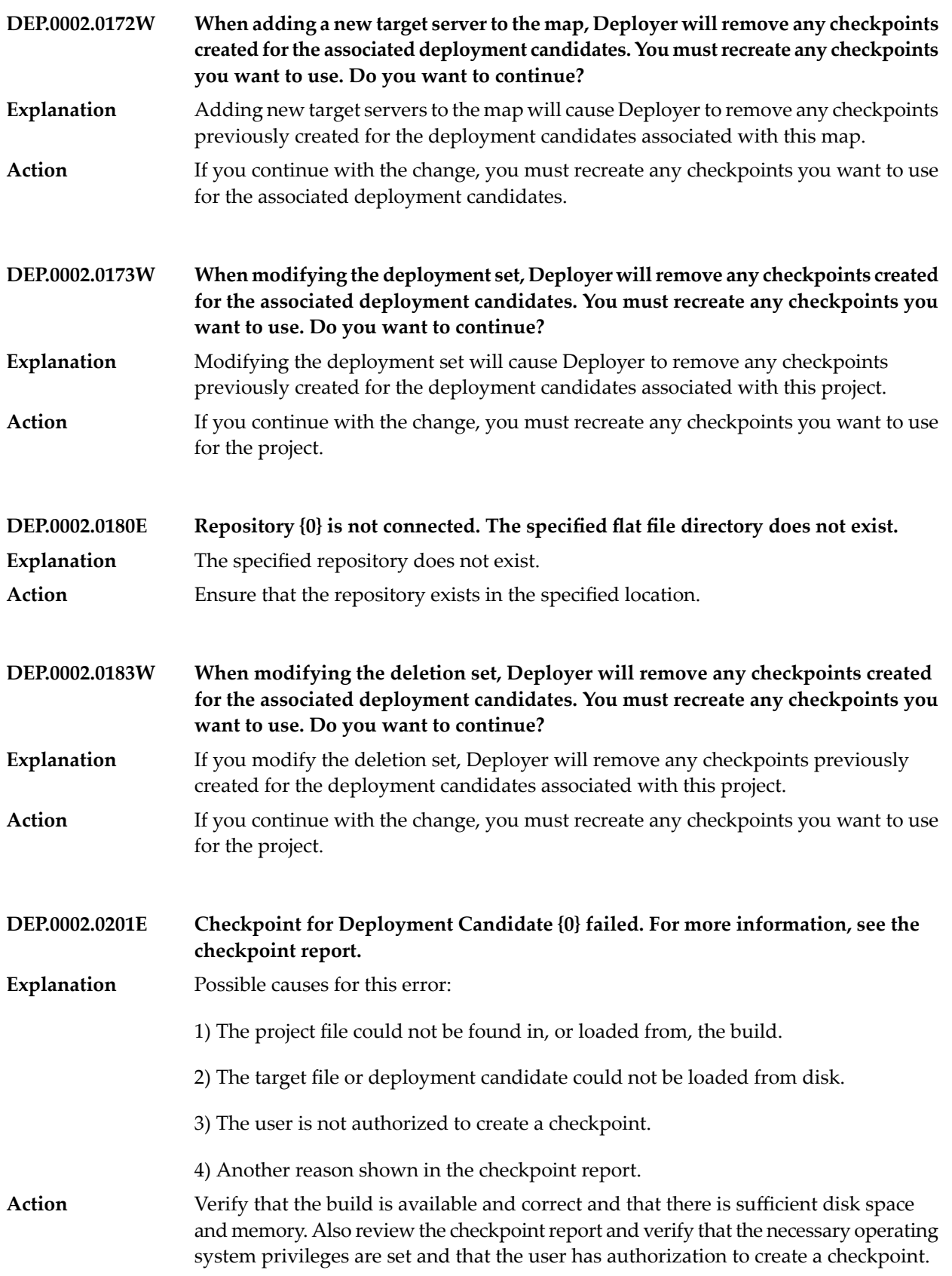

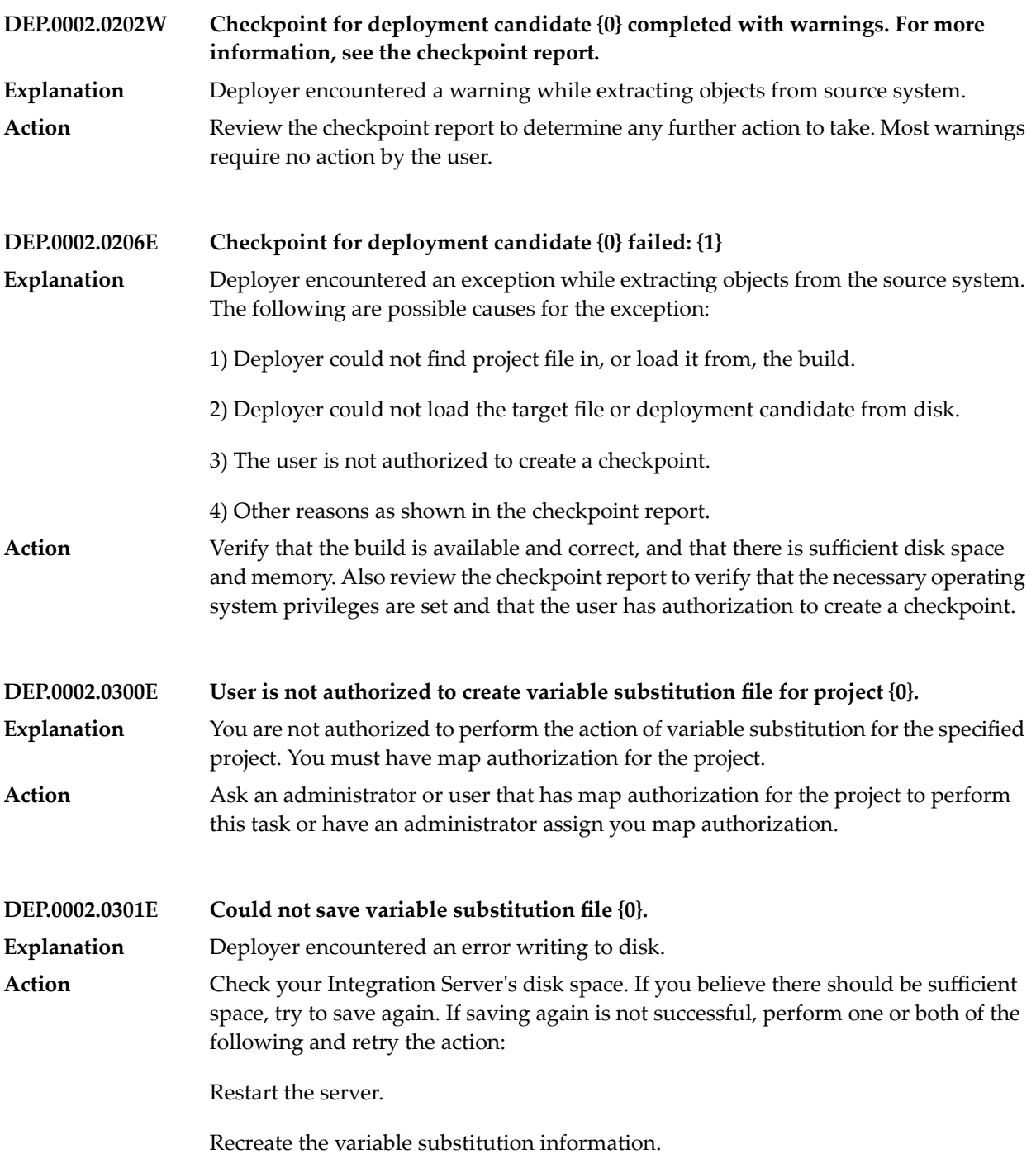

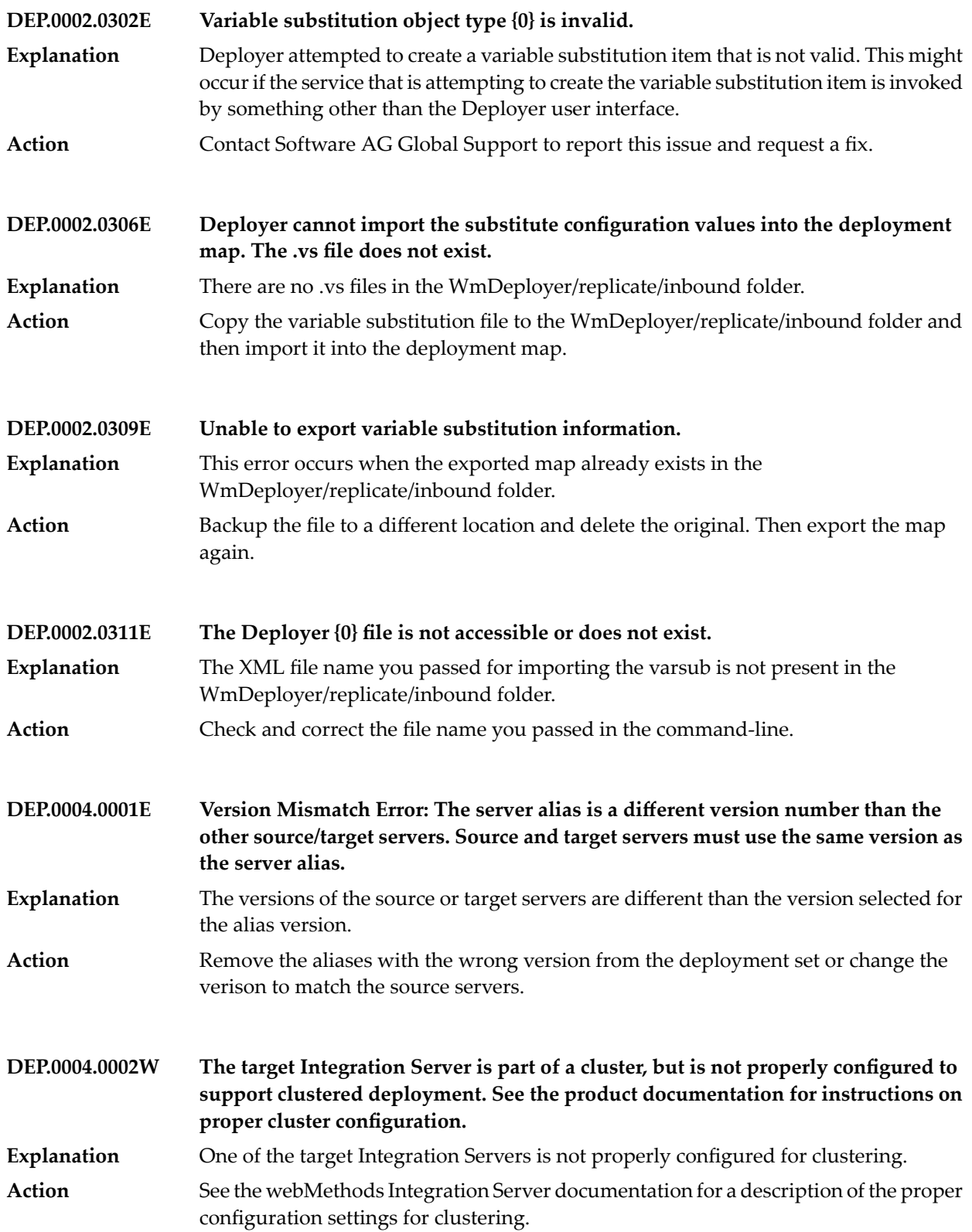

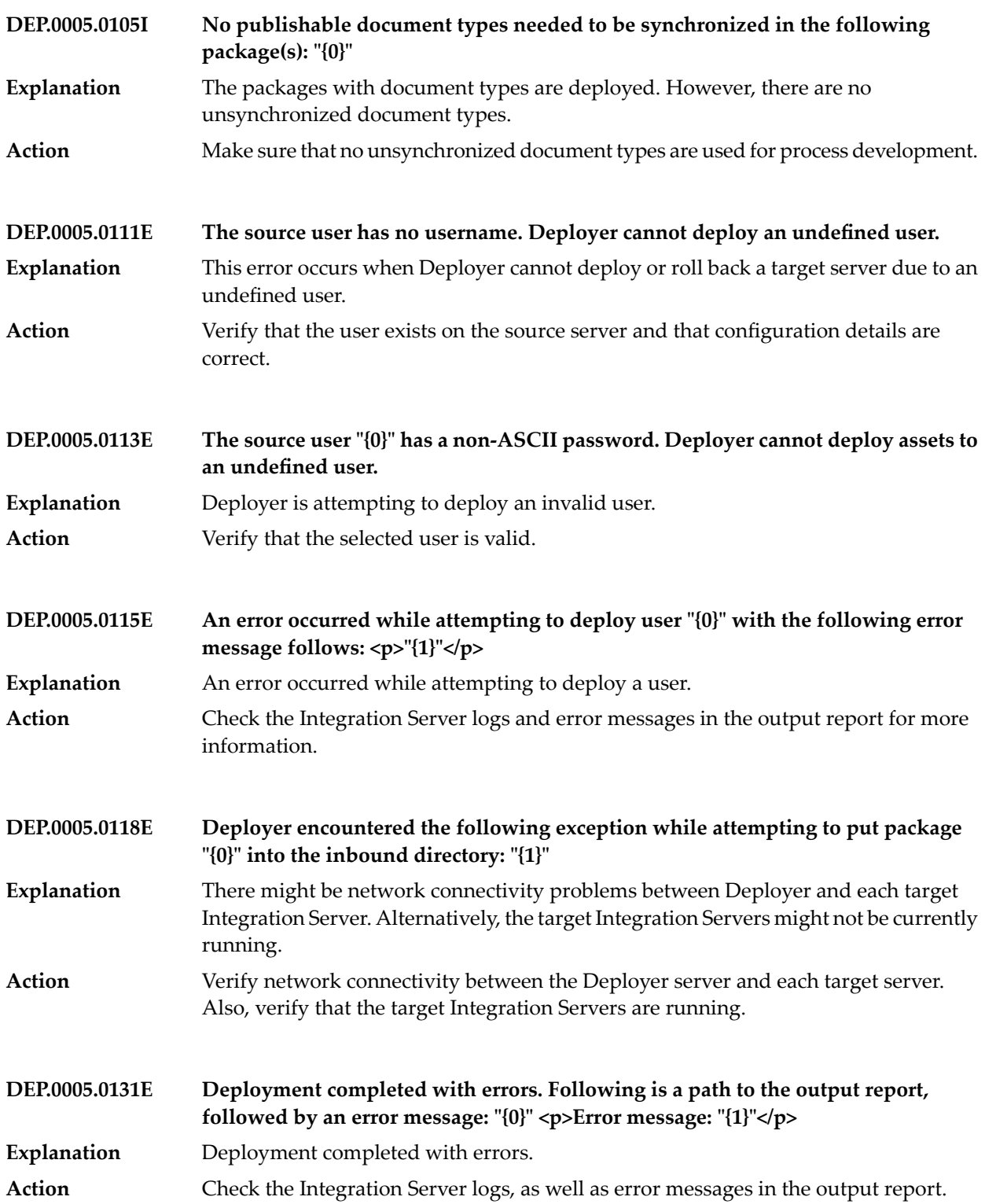

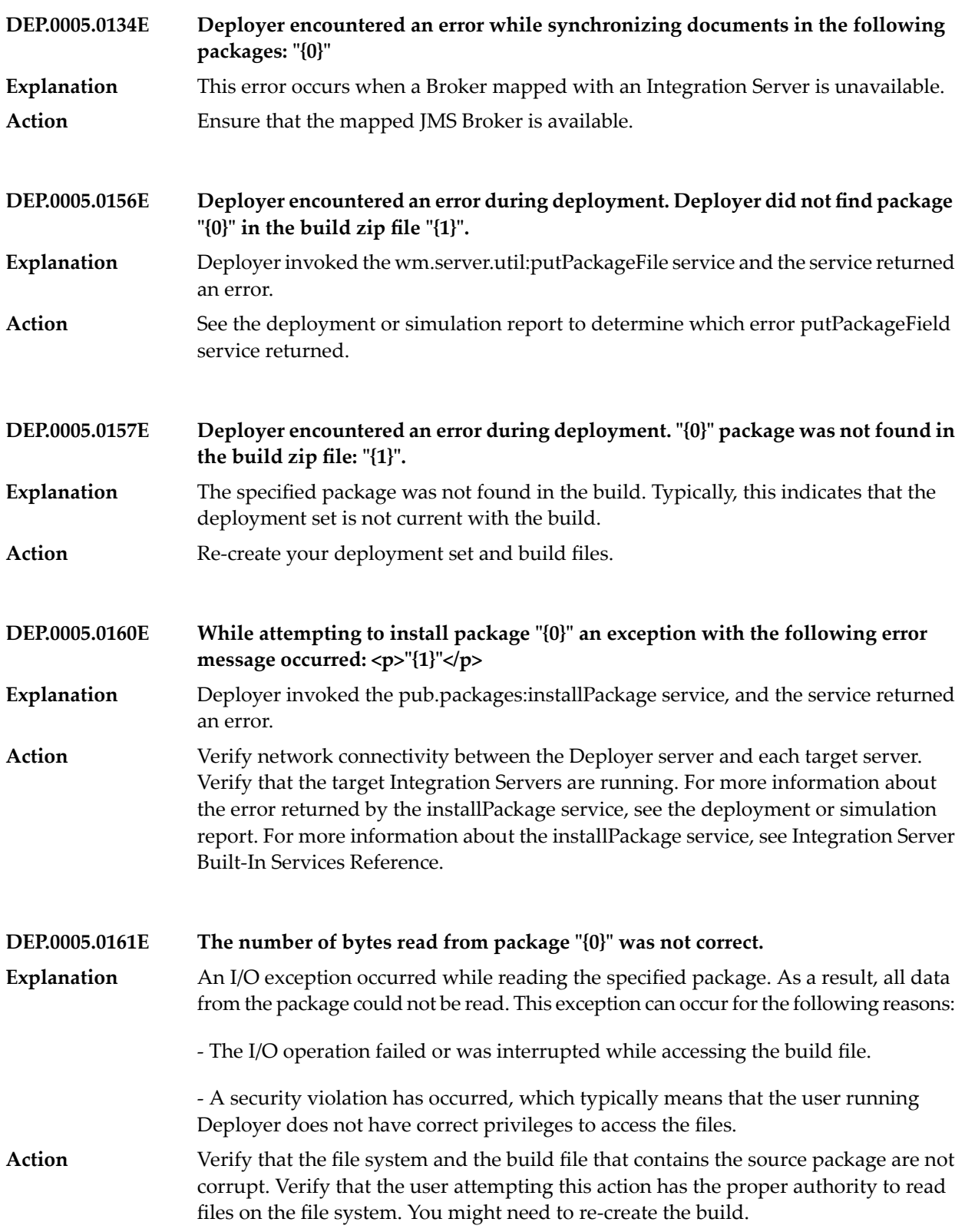

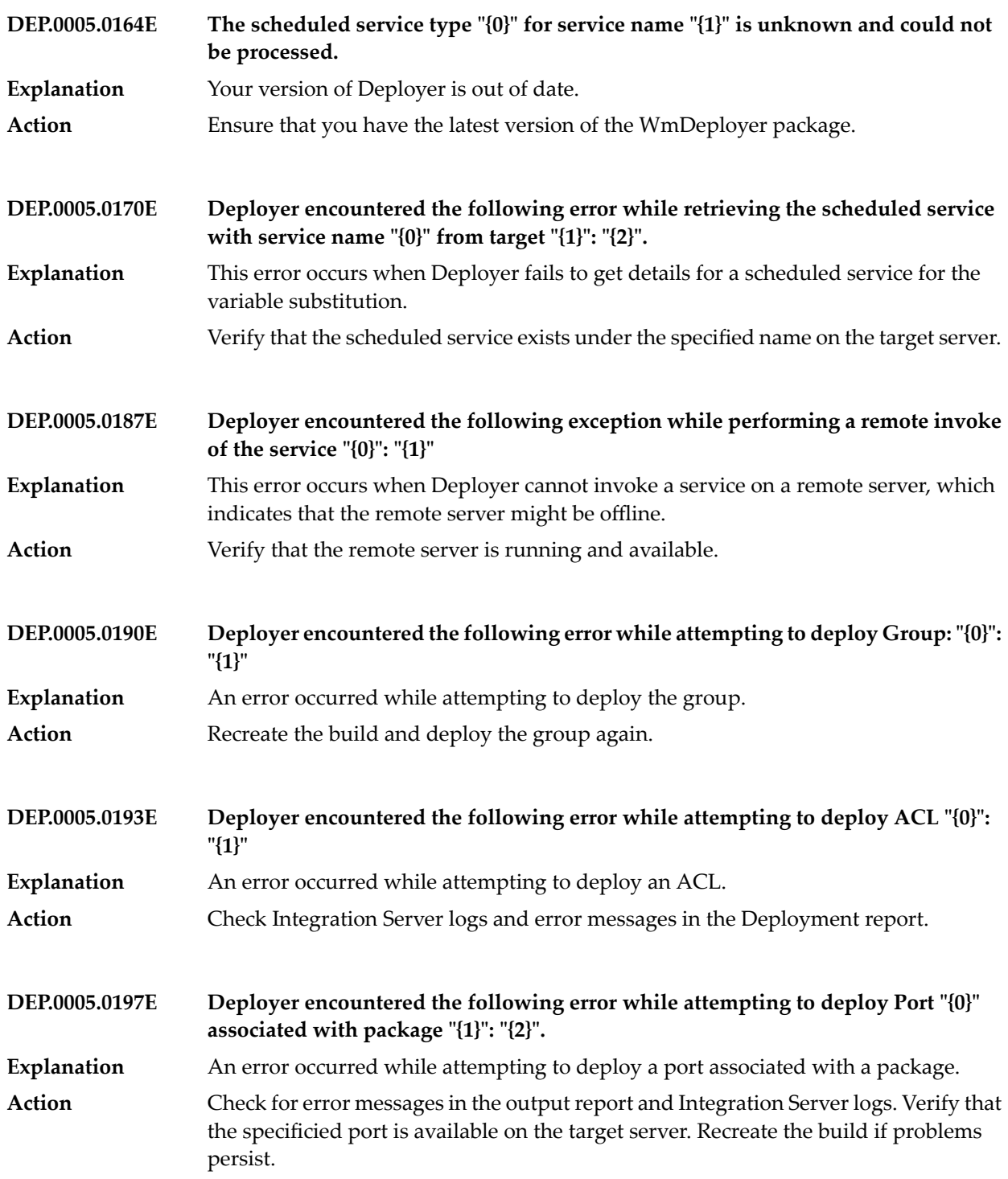

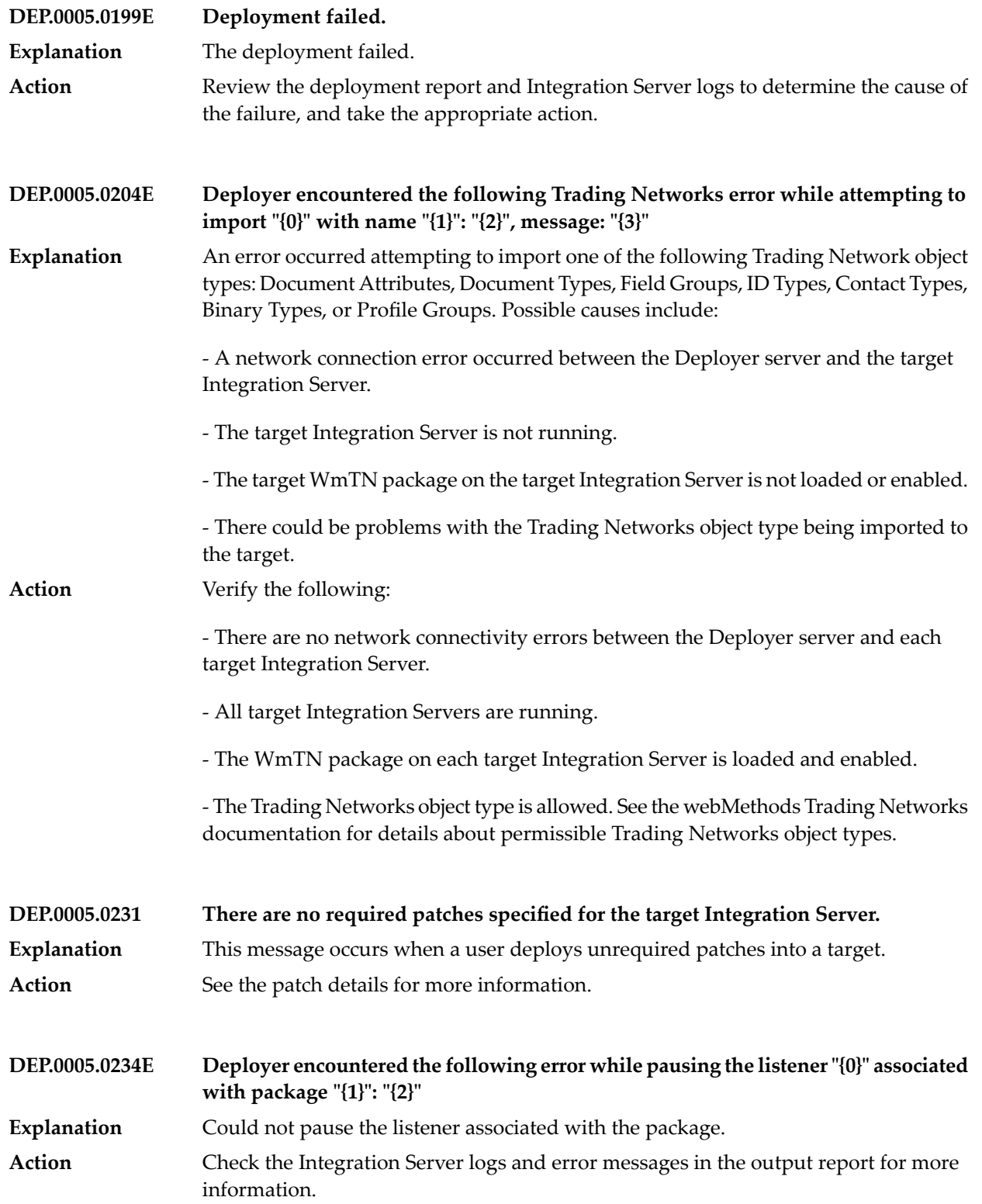

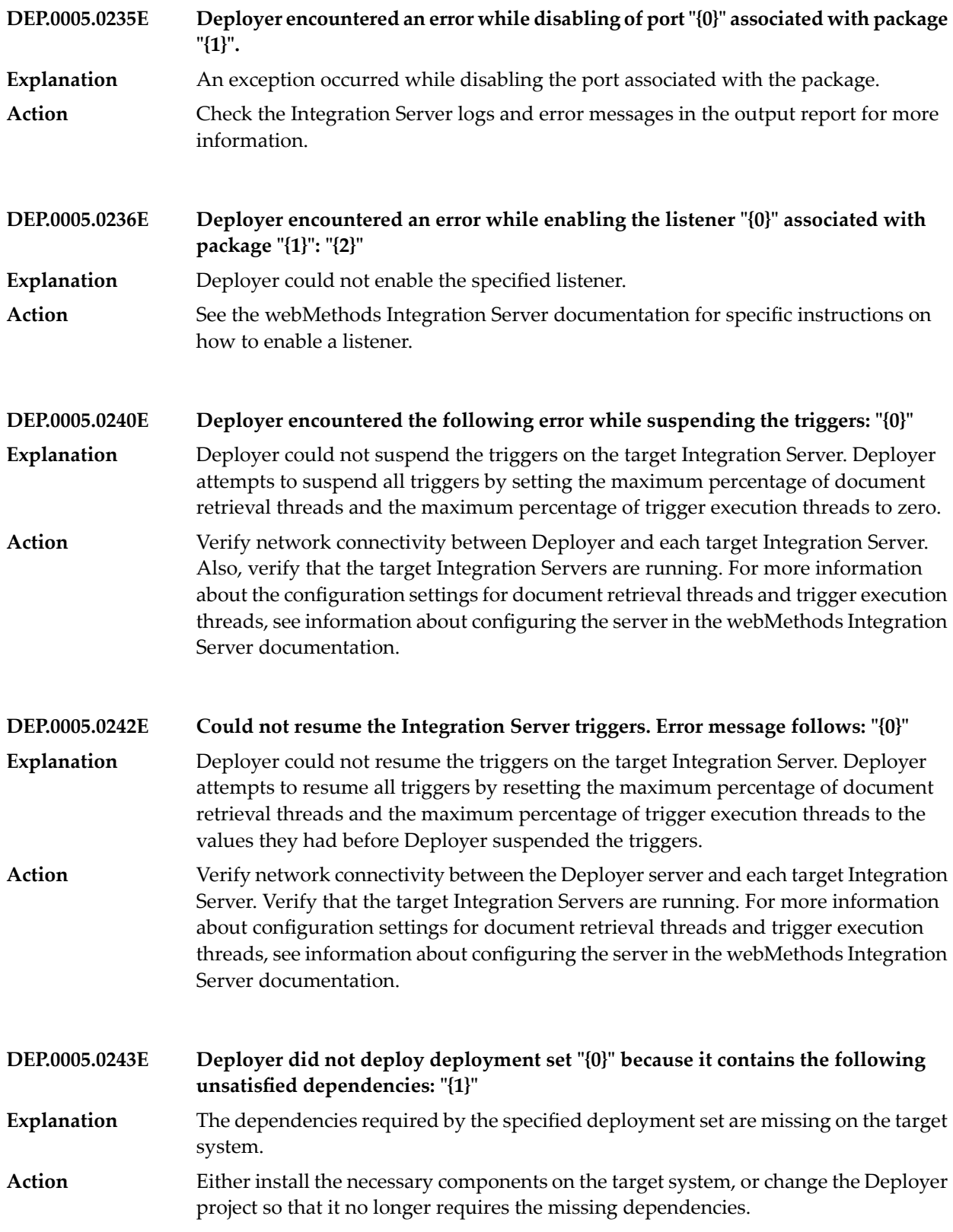

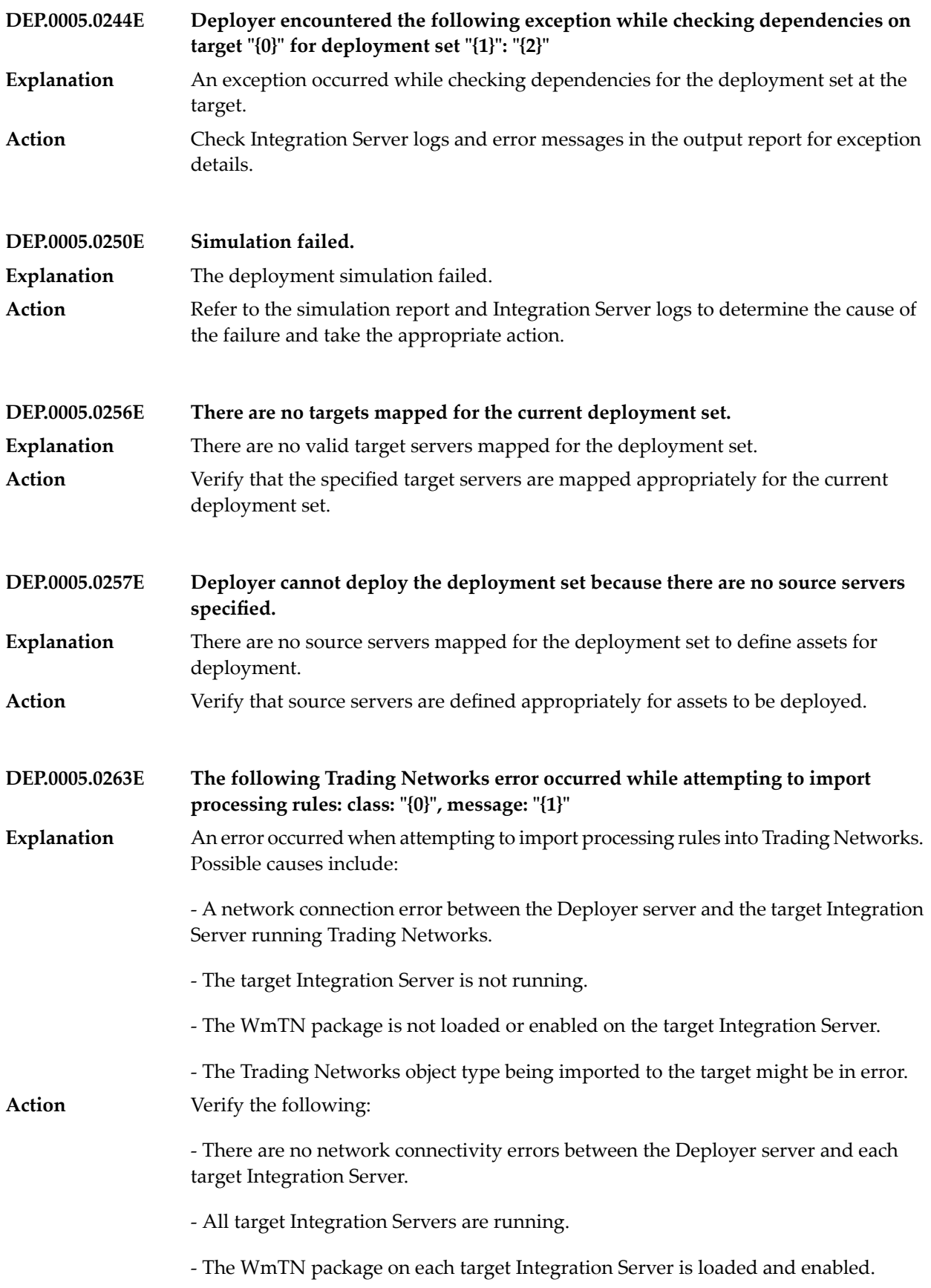

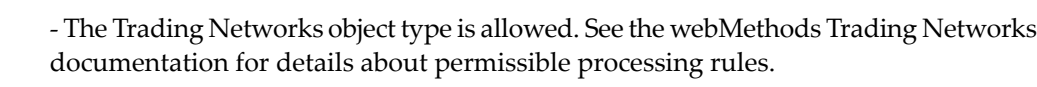

**Deployer encountered the following Trading Networks error while attempting to import "{0}" with a group code "{1}" and name "{2}": class: "{3}", message: "{4}" DEP.0005.0265E**

An error occurred when attempting to import field groups into Trading Networks. Possible causes include: **Explanation**

> - An error in the network connection between the Deployer server and the target Integration Server running Trading Networks.

- The target Integration Server is not running.
- The WmTN package is not loaded or enabled on the target Integration Server.
- The Trading Networks object type being imported to the target might be in error.

**Action** Verify the following:

- There are no network connectivity errors between the Deployer server and each target Integration Server.

- All target Integration Servers are running.

- The WmTN package on each target Integration Server is loaded and enabled.

- The Trading Networks object type is allowed. See the webMethods Trading Networks documentation for details about permissible field groups.

- **Deployer encountered the following Trading Networks error while attempting to import field definitions: class: "{0}", message: "{1}" DEP.0005.0266E**
- An error occurred when attempting to import field definitions into Trading Networks. Possible causes include: **Explanation**

- An error in the network connection between the Deployer server and the target Integration Server running Trading Networks.

- The target Integration Server is not running.
- The WmTN package is not loaded or enabled on the target Integration Server.
- The Trading Networks object type being imported to the target might be in error.

**Action** Verify the following:

- There are no network connectivity errors between the Deployer server and each target Integration Server.

- All target Integration Servers are running.
- The WmTN package on each target Integration Server is loaded and enabled.

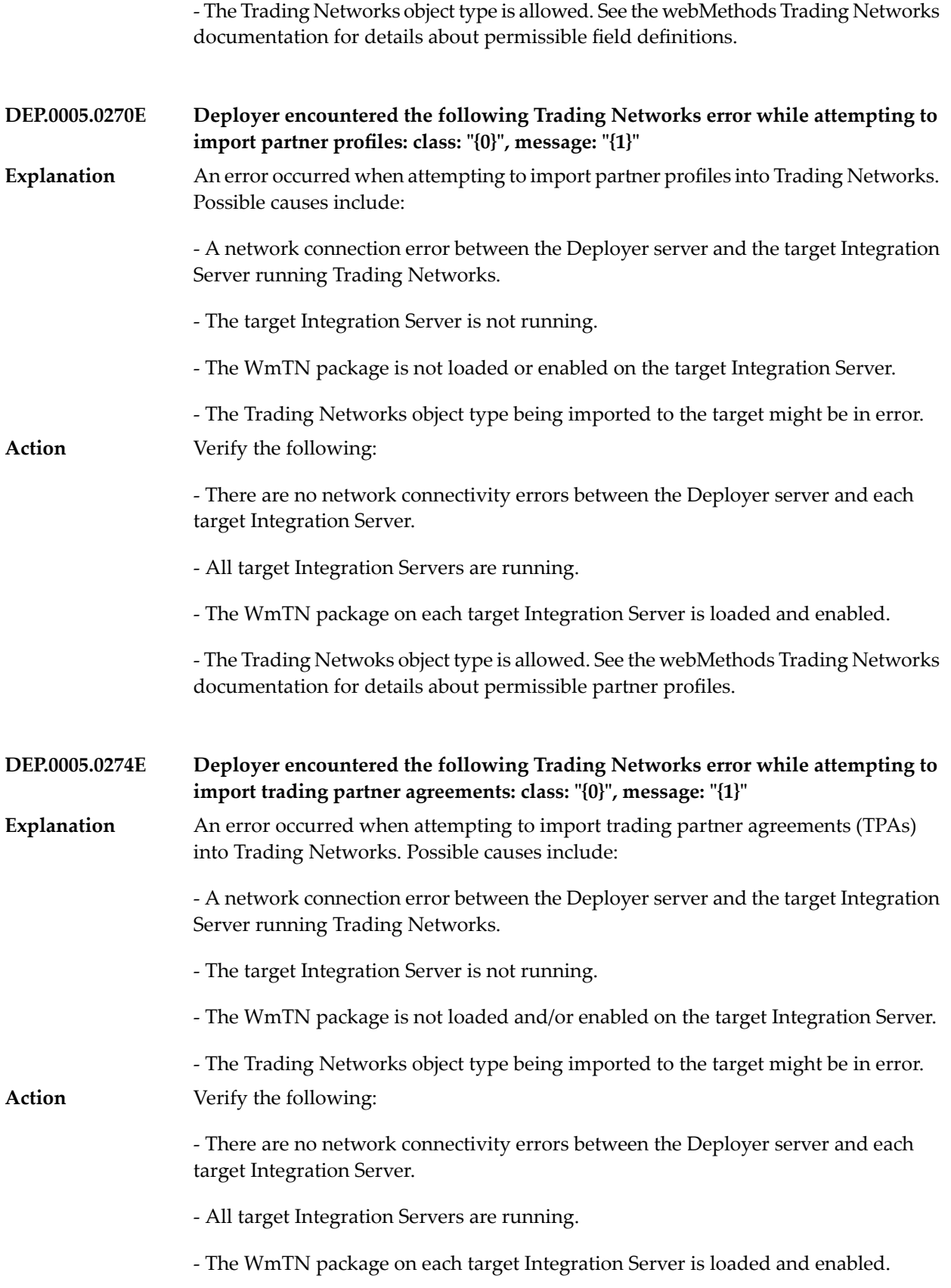

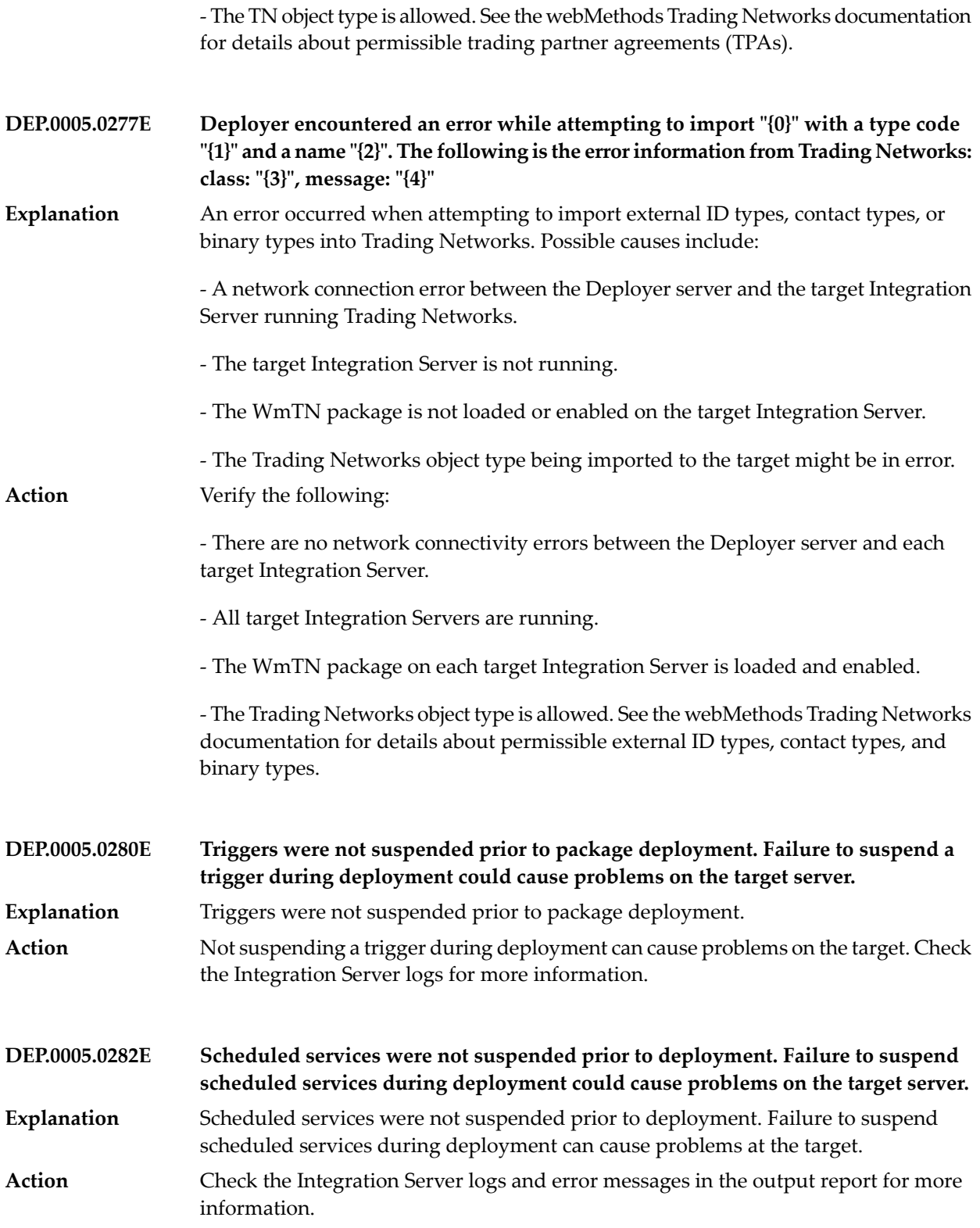

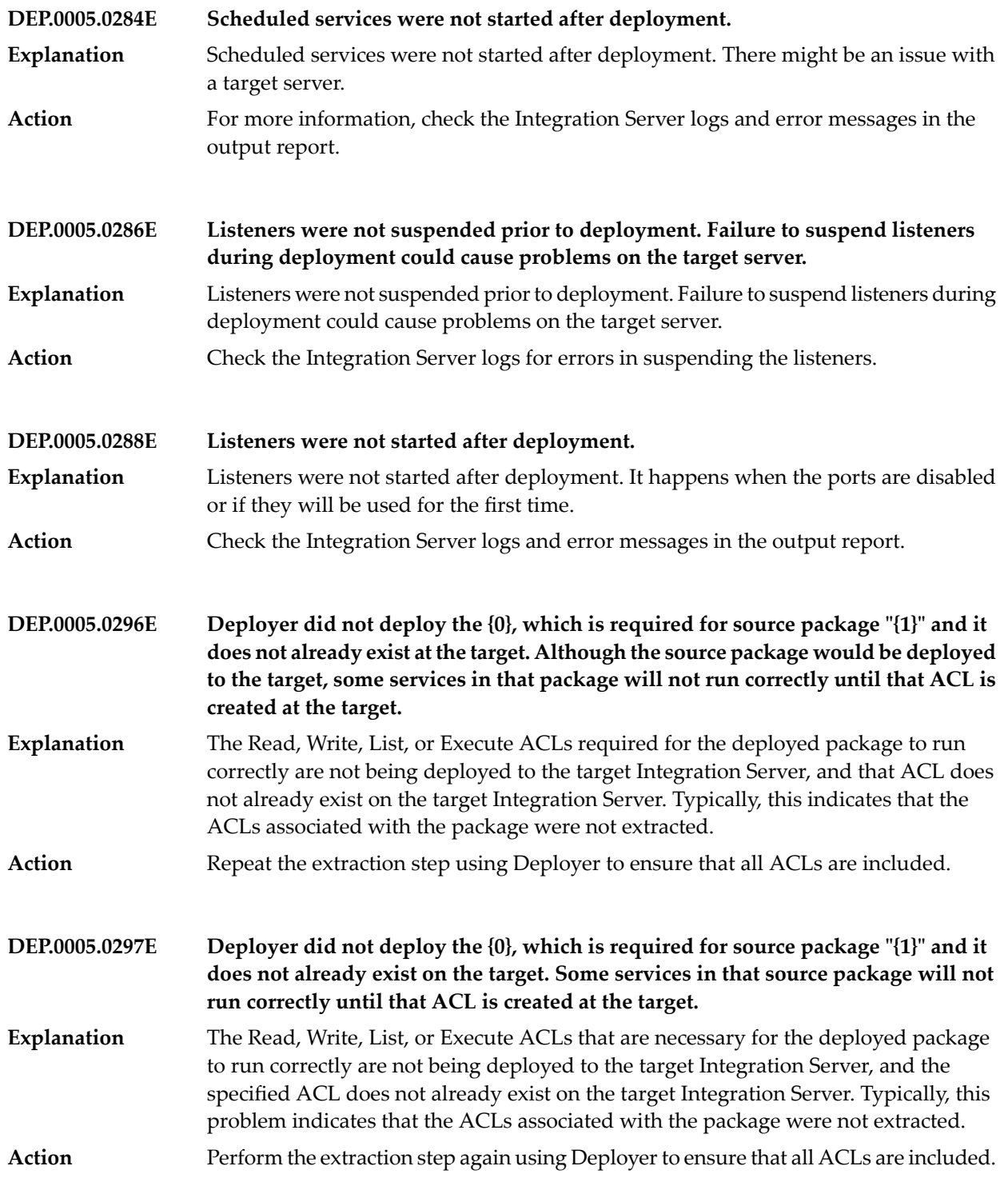
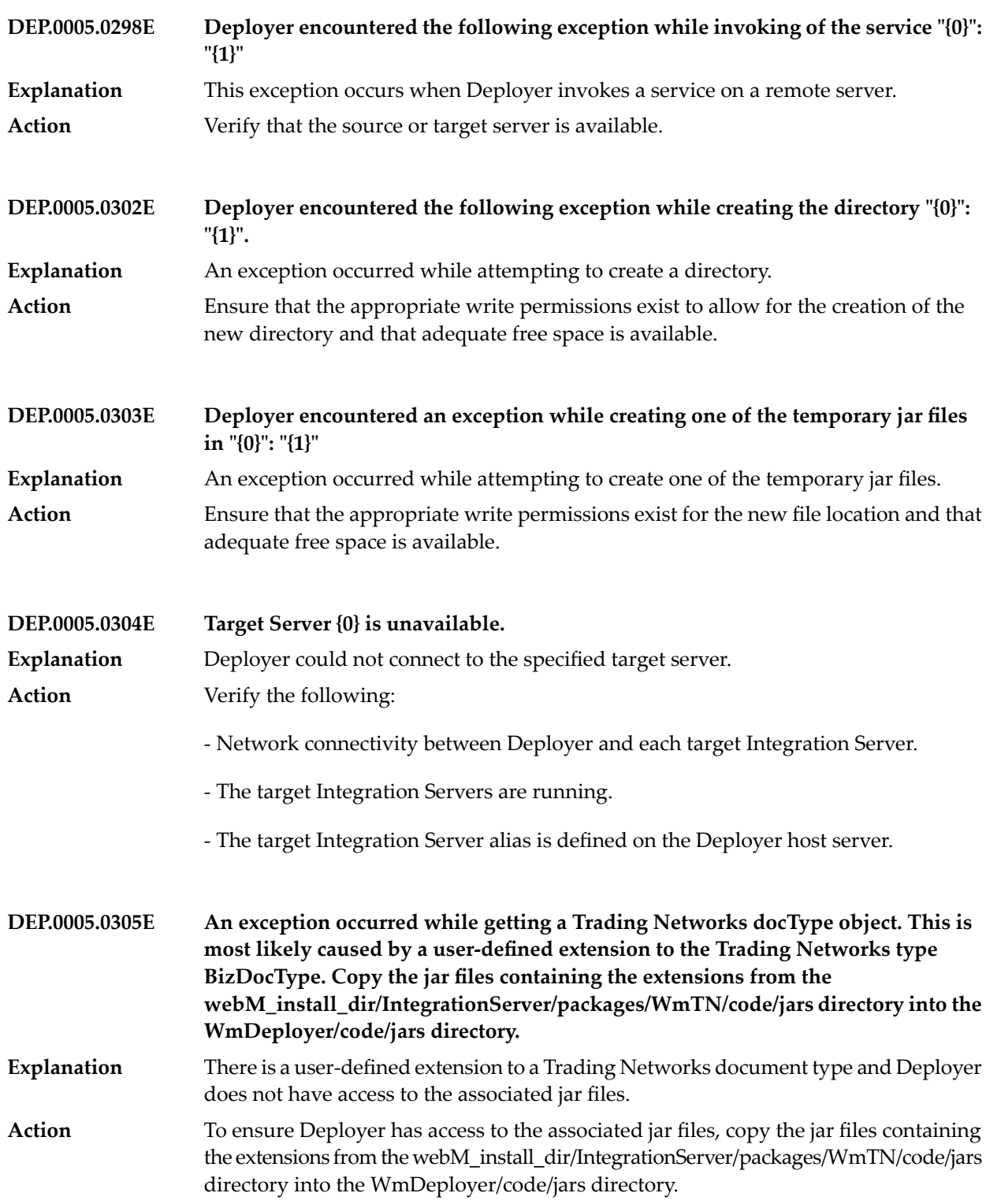

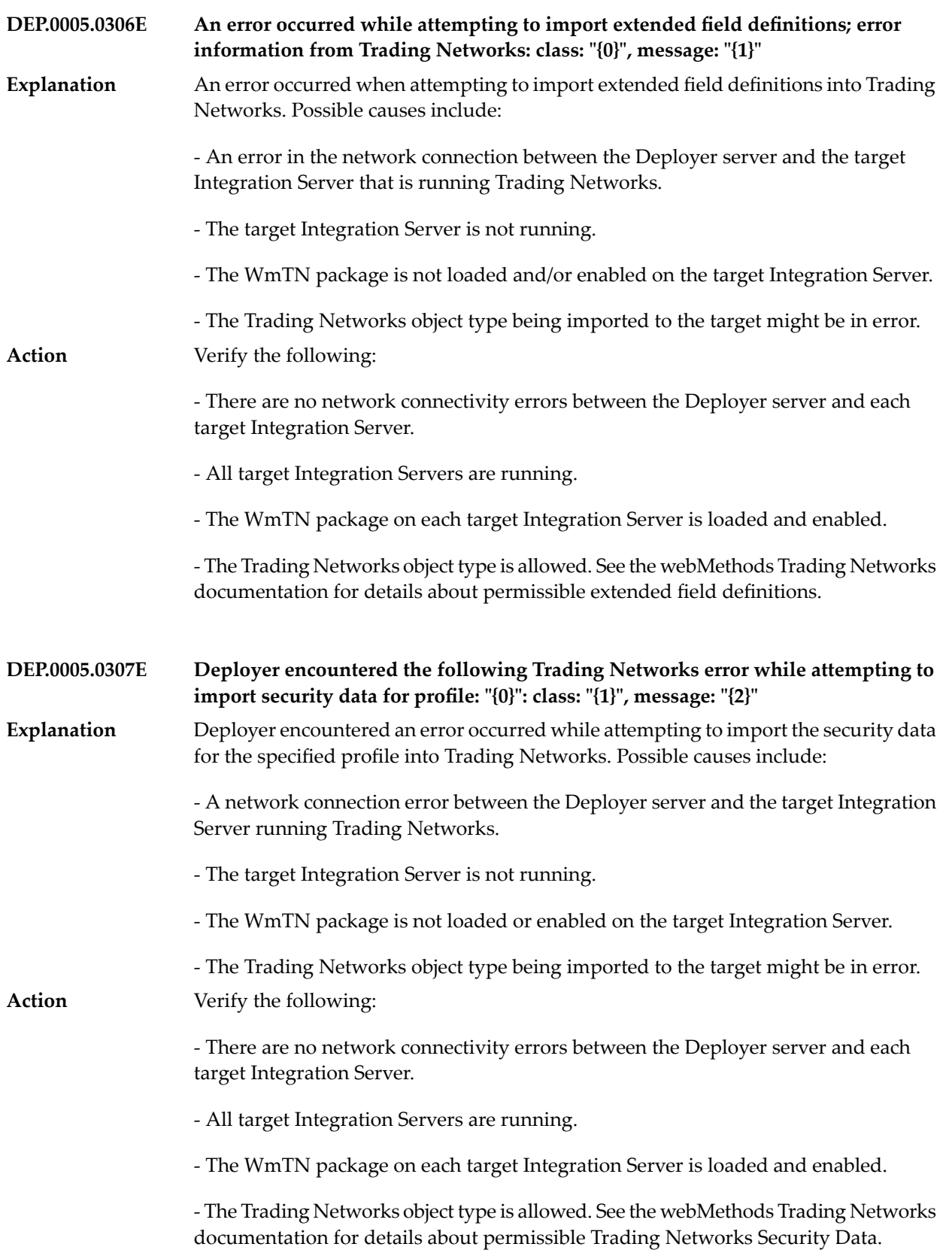

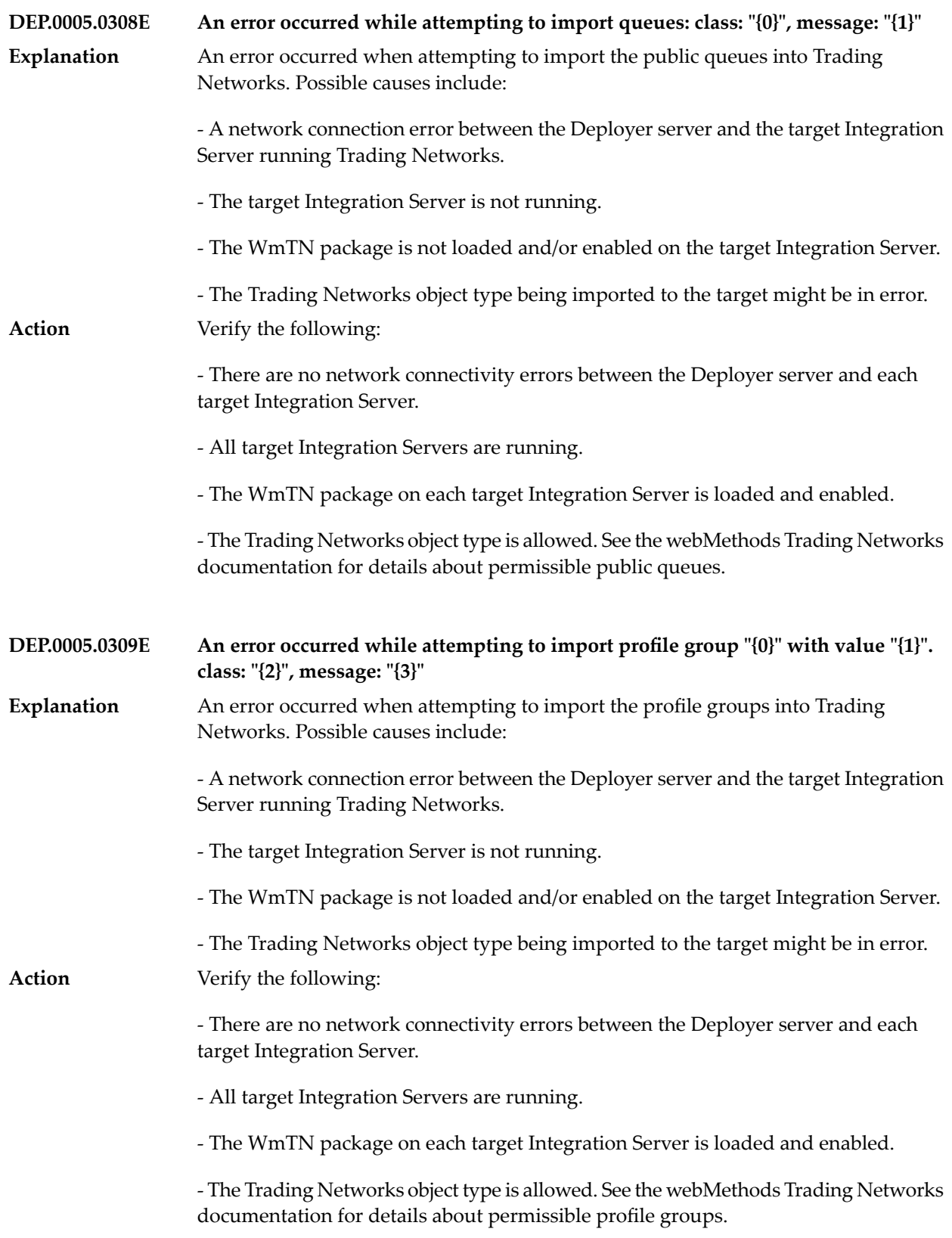

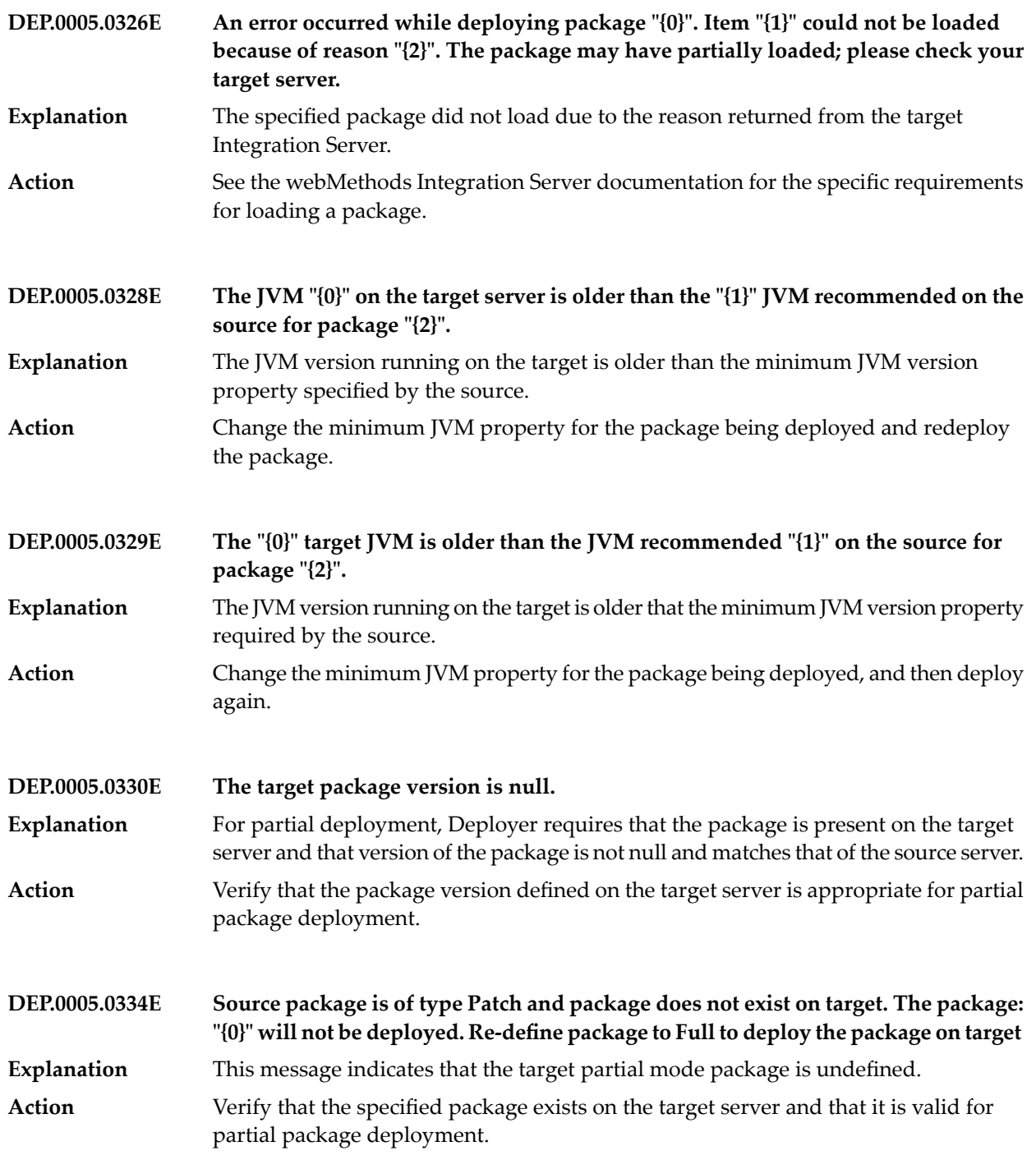

**DEP.0005.0337E An error occurred while deploying package: "{0}"** Deployer invoked the pub.packages:installPackage service and the installPackage service returned an error. **Explanation** For more information about the error that the installPackage service returned, see the deployment or simulation report. For more information about the installPackage **Action** service and the requirements for installing packages, see the Integration Server Built-In Services Reference. **Deployer issued the following exception while attempting to activate the package: "{0}" DEP.0005.0338E** Deployer invoked the pub.packages:activatePackage service, and the activatePackage service returned an error. **Explanation** Verify the network connectivity between the Deployer server and each target Integration Server. Also, verify that the target Integration Servers are up and running. **Action** For more information about the error that the activatePackage service returned, see the deploy or simulation report. For more information about the activatePackage service, see the documentation for webMethods Integration Server documentation. **The package name "{0}" contains the invalid "{1}" character. For more information about illegal characters, see the webMethods Integration Server documentation. DEP.0005.0352E Explanation** The package name contains illegal characters. See the webMethods Integration Server documentation for information about how to name a package. **Action DEP.0005.0353E "{0}" is an invalid value for the Cleanup File Age parameter. Valid values are 1-9999. Explanation** The value specified for the Cleanup File Age parameter is invalid. **Action** Specify a valid value between 1 and 9999 for the Cleanup File Age parameter. **DEP.0005.0354E Invalid File Age parameter "{0}". Valid values are 0-9999. Explanation** The value specified for the File Age parameter is invalid. **Action** Specify a value between 0 and 9999 for the File Age parameter. **The Allow Recursive Polling parameter "{0}" is invalid. Valid values are "yes" and "no". DEP.0005.0355E Explanation** The specified Allow Recursive Polling parameter is neither "yes" nor "no". **Action** Specify either "yes" or "no" for the Allow Recursive Polling parameter.

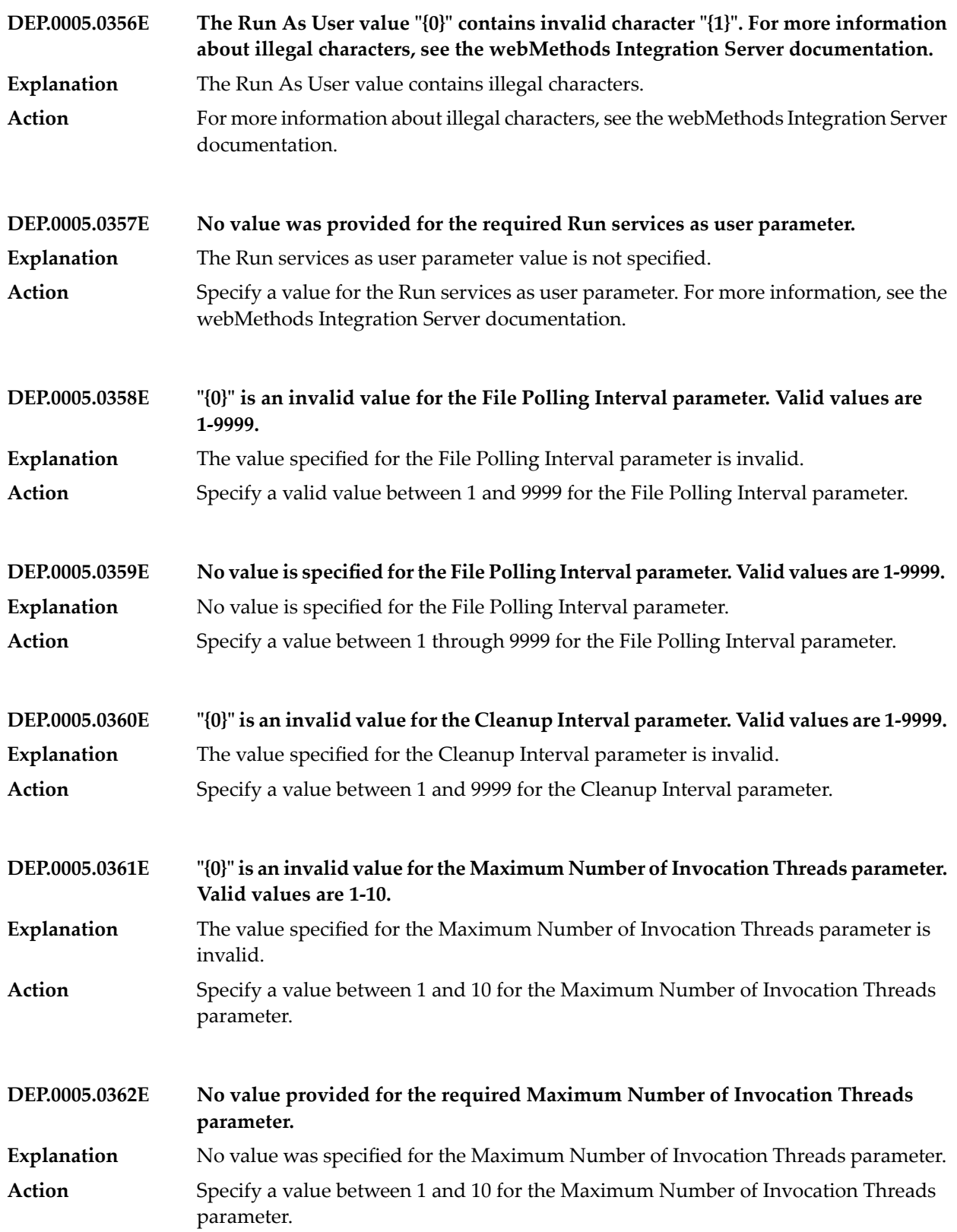

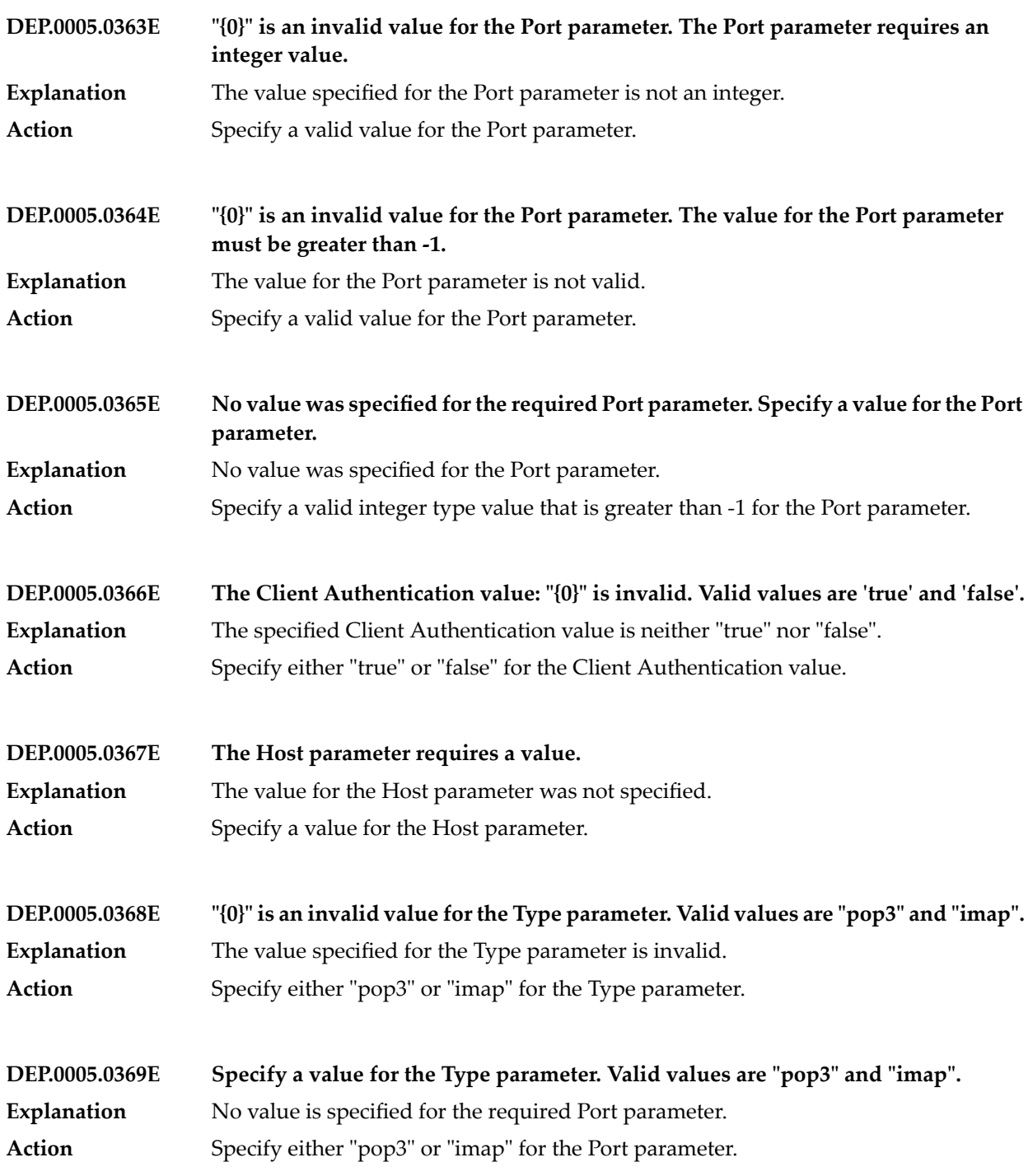

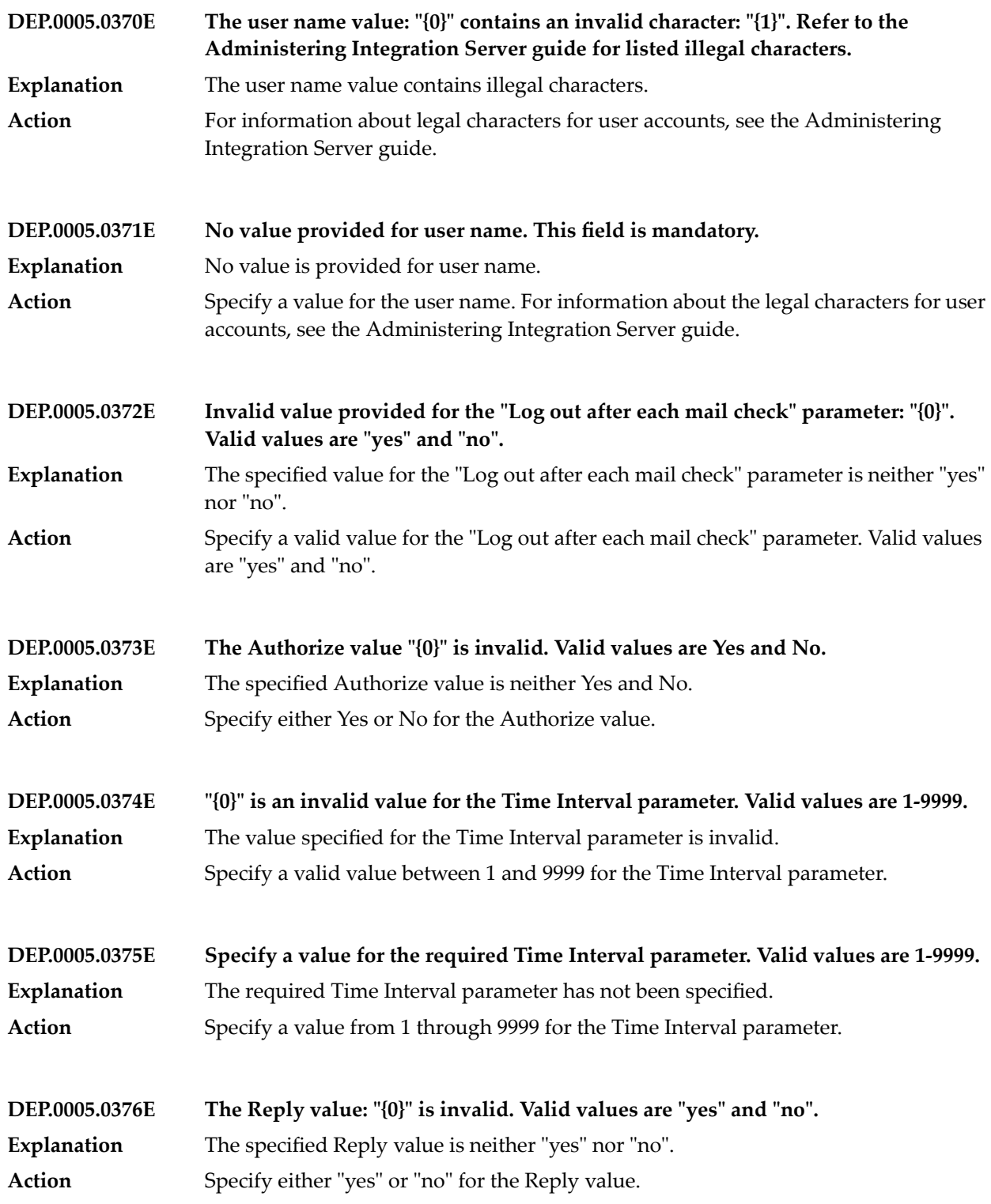

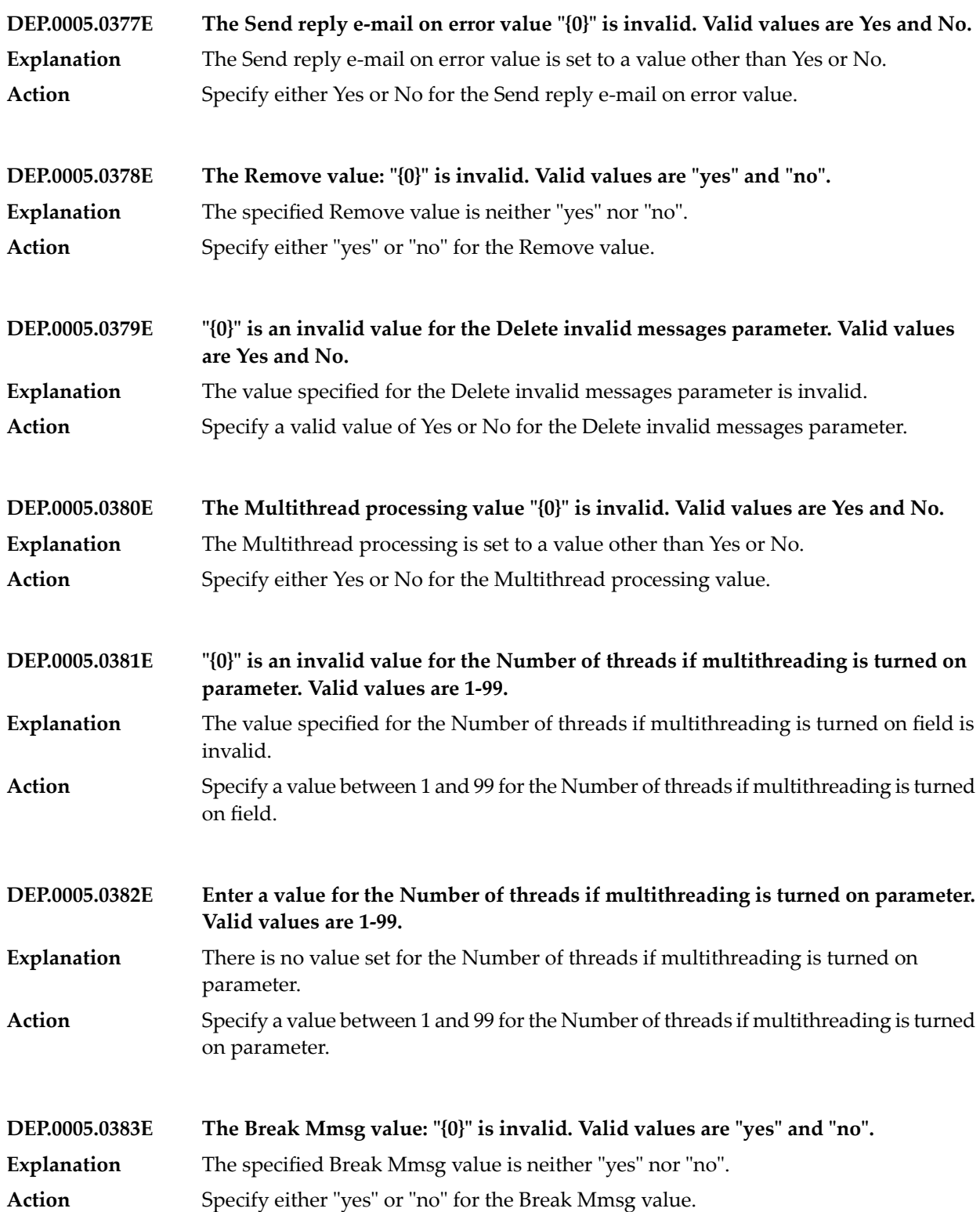

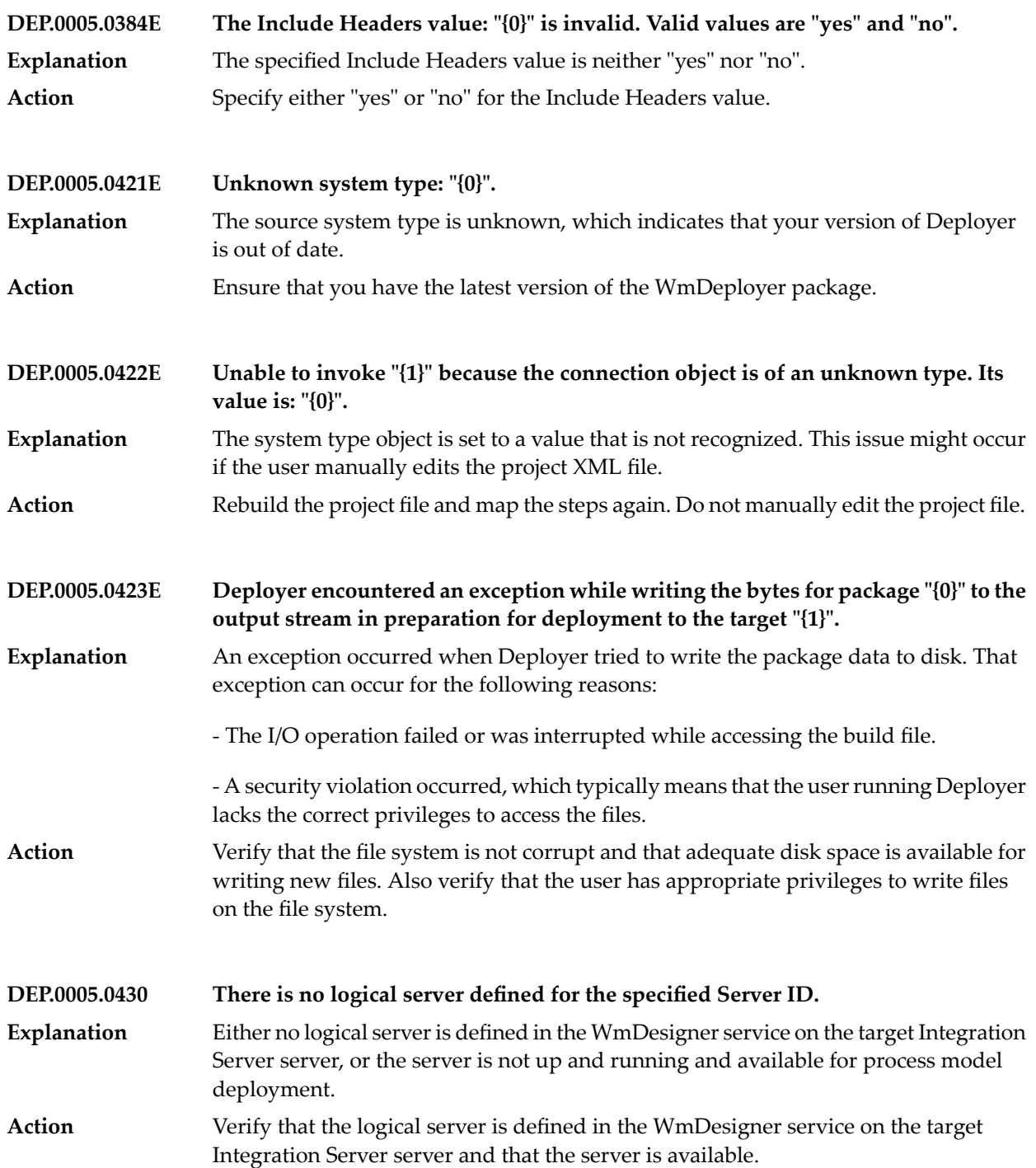

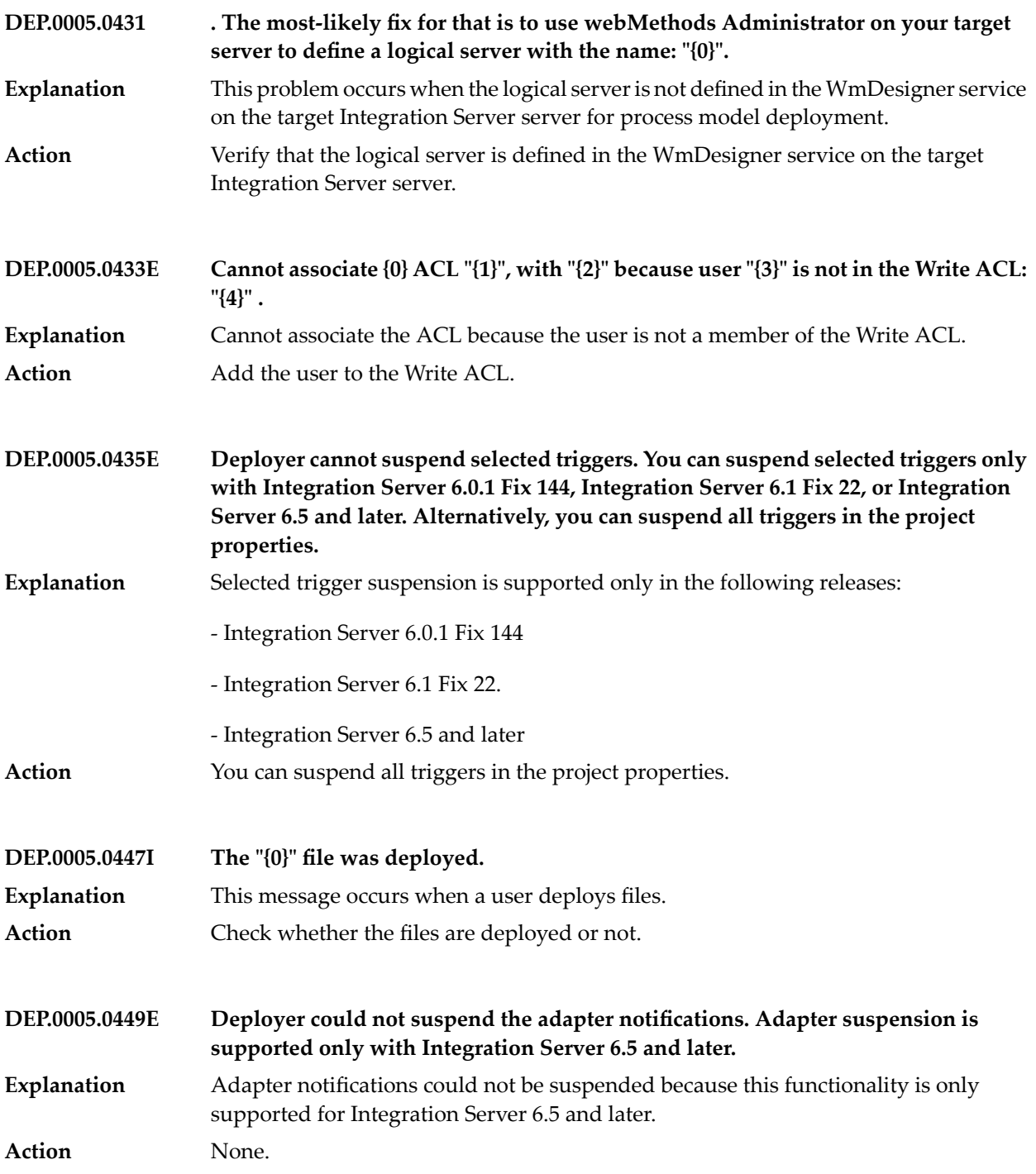

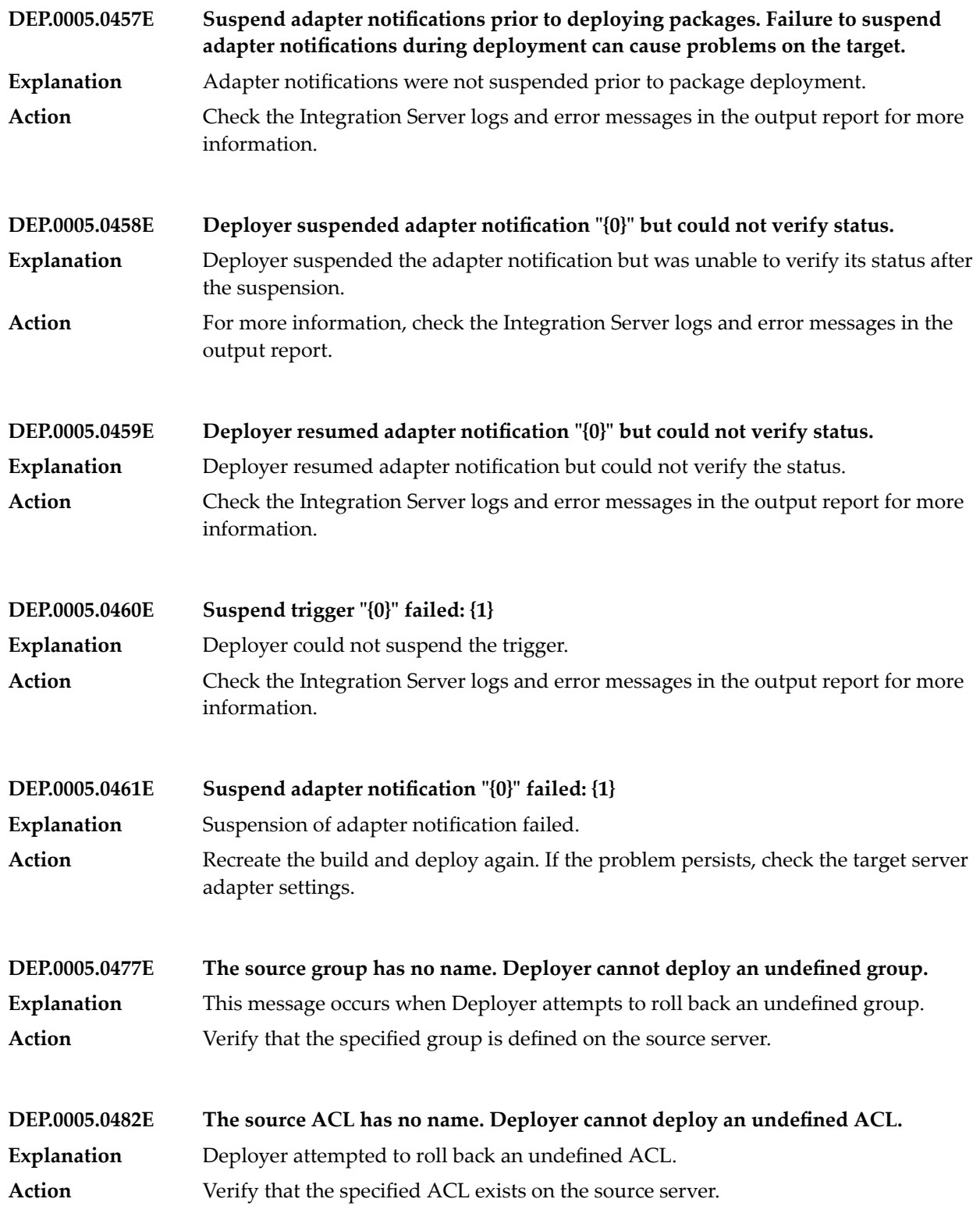

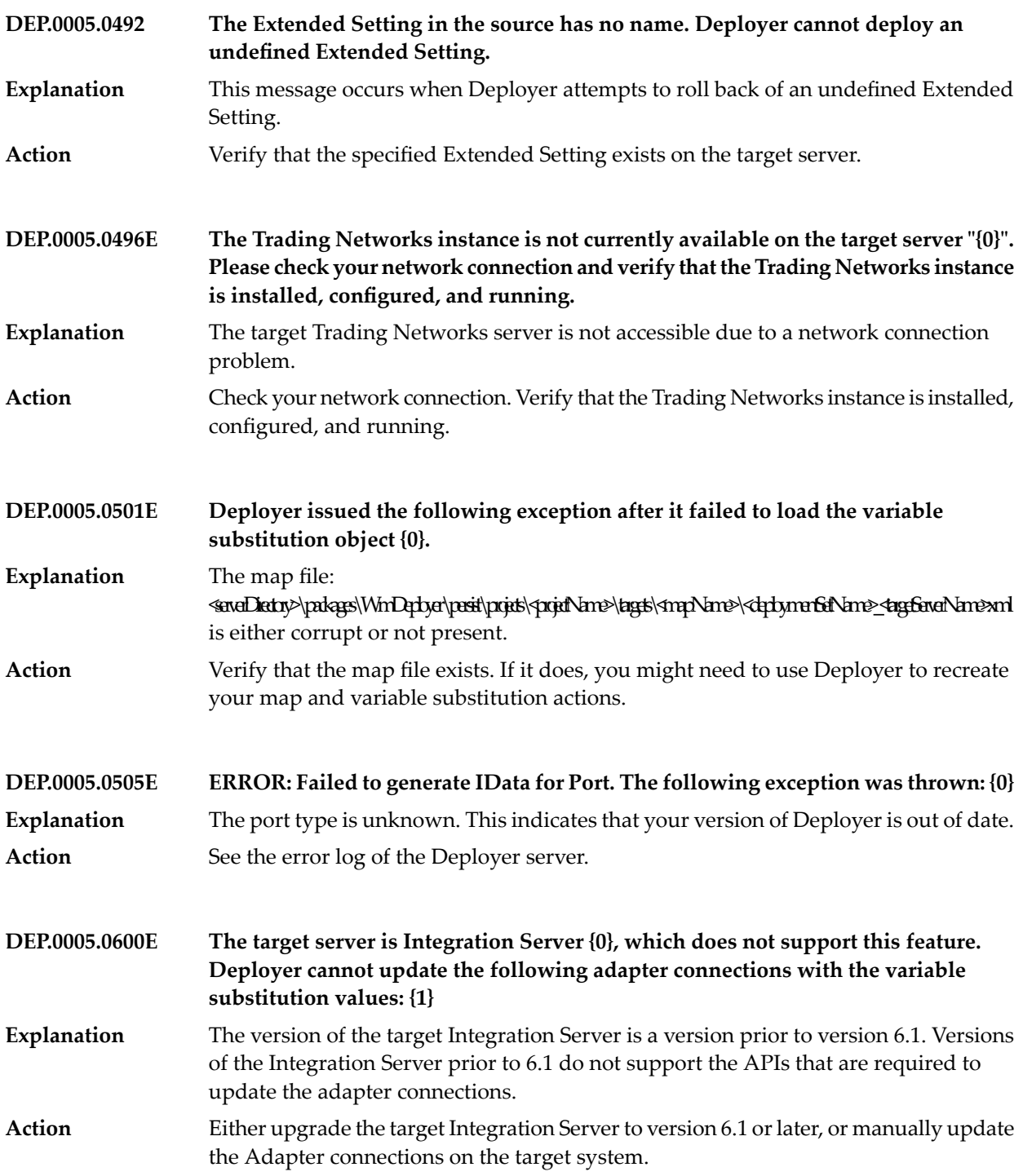

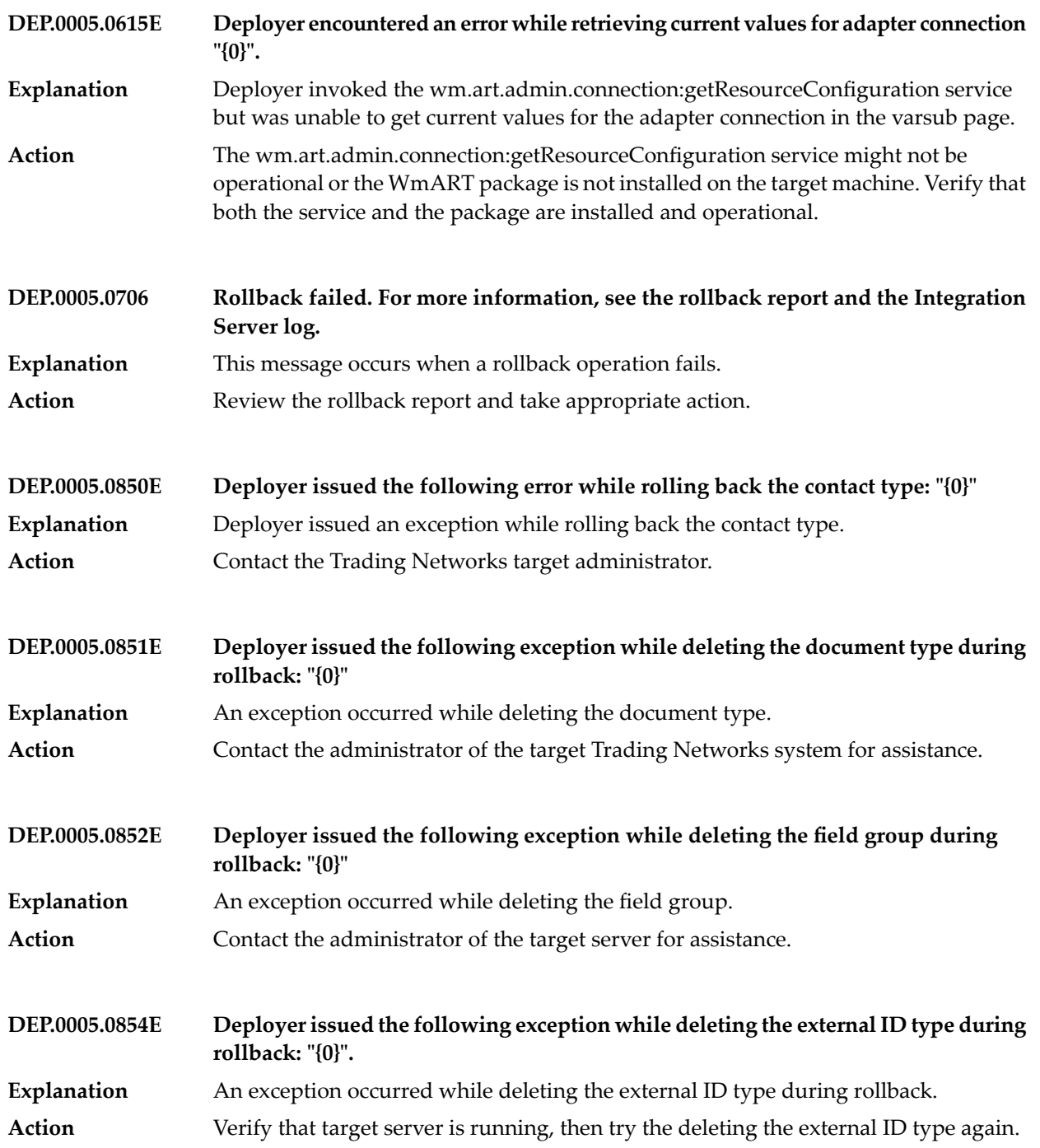

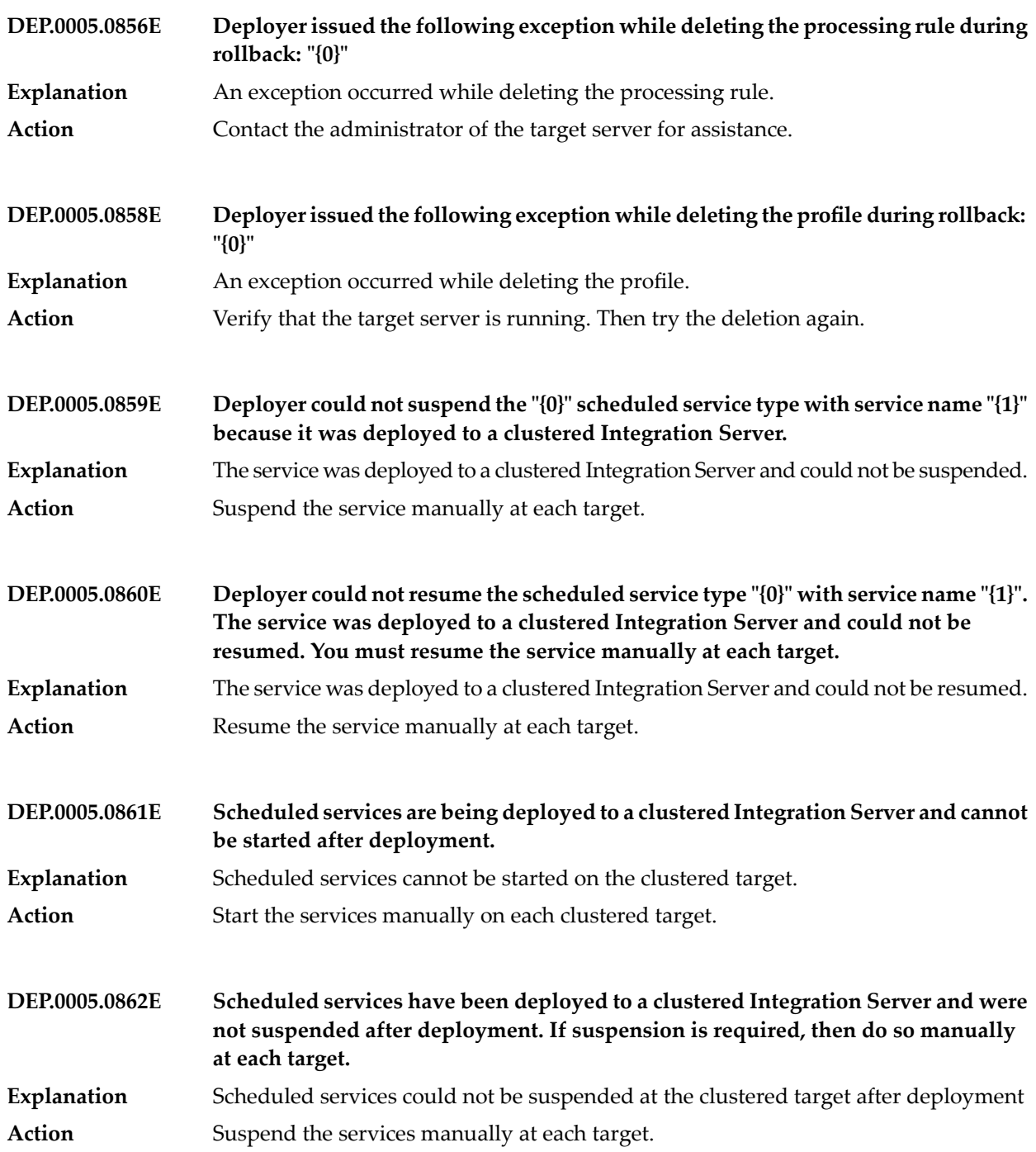

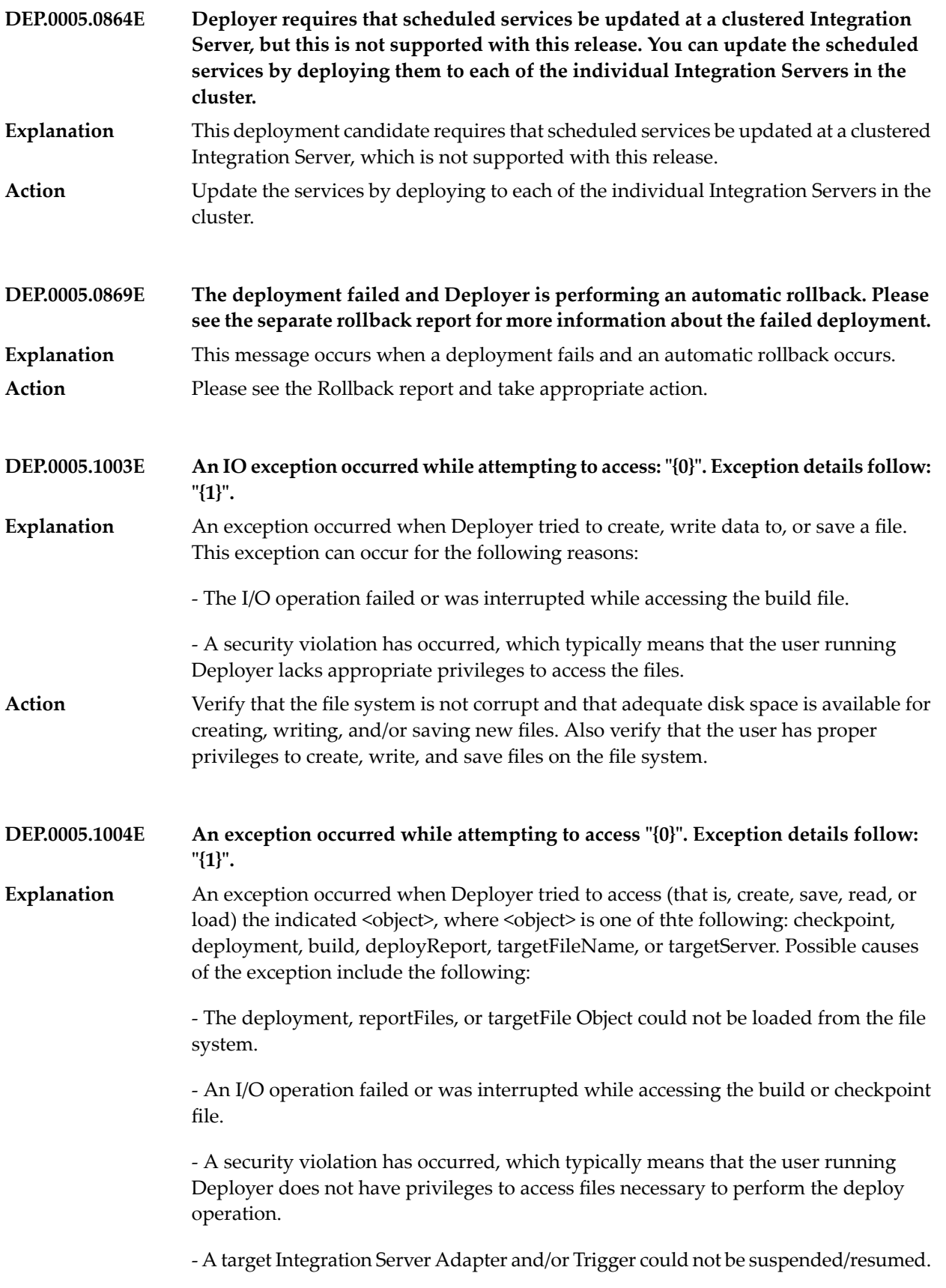

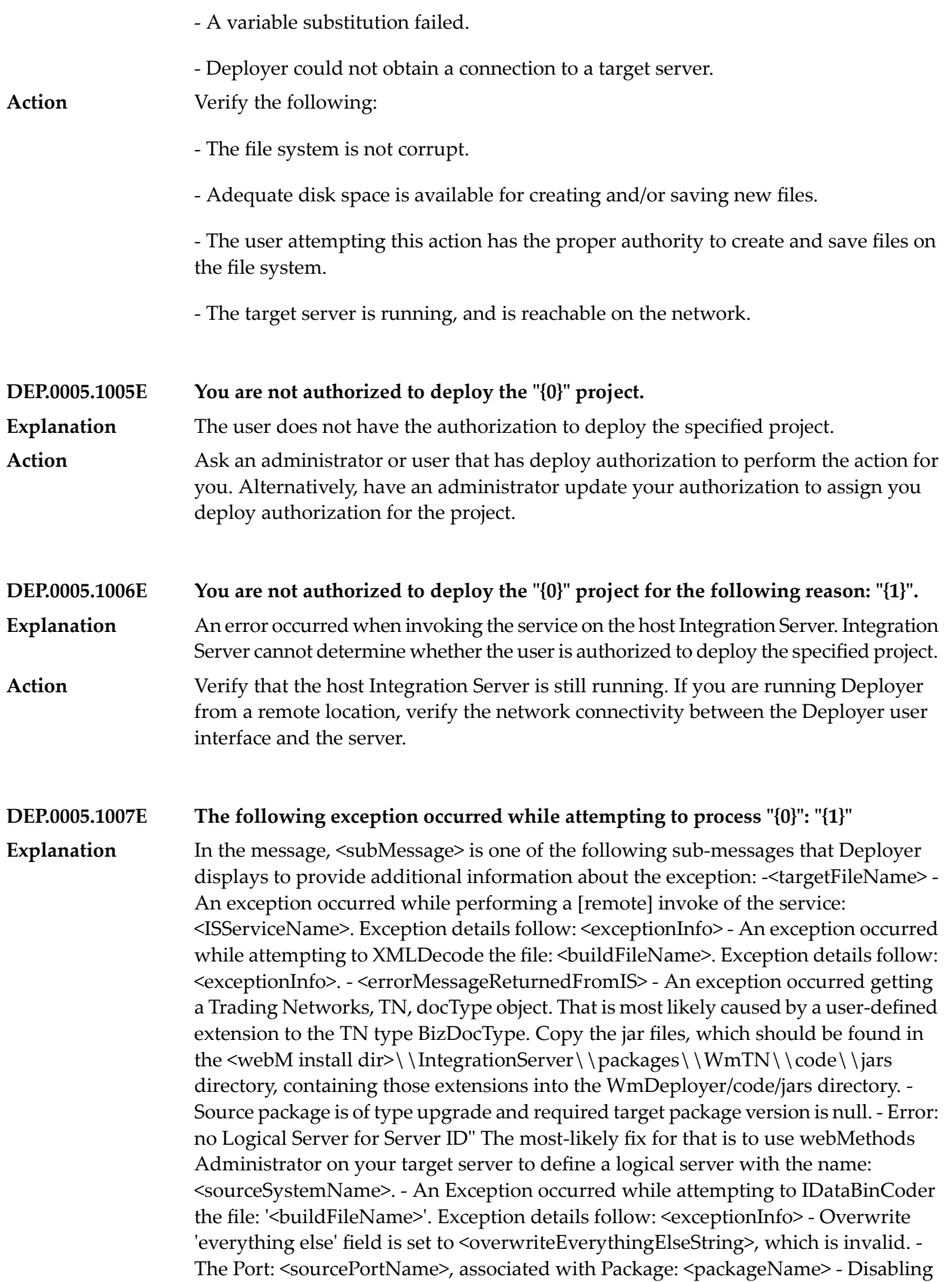

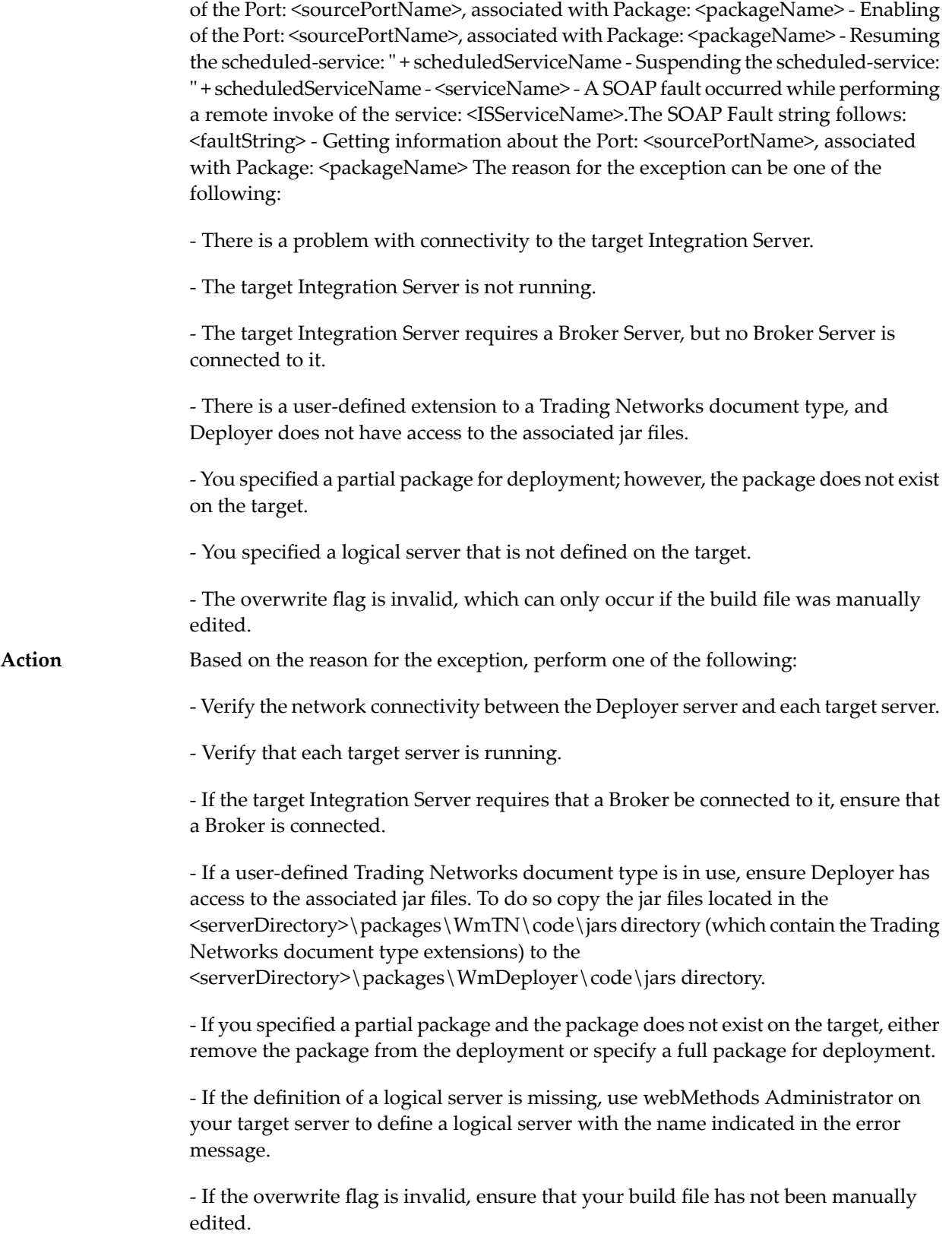

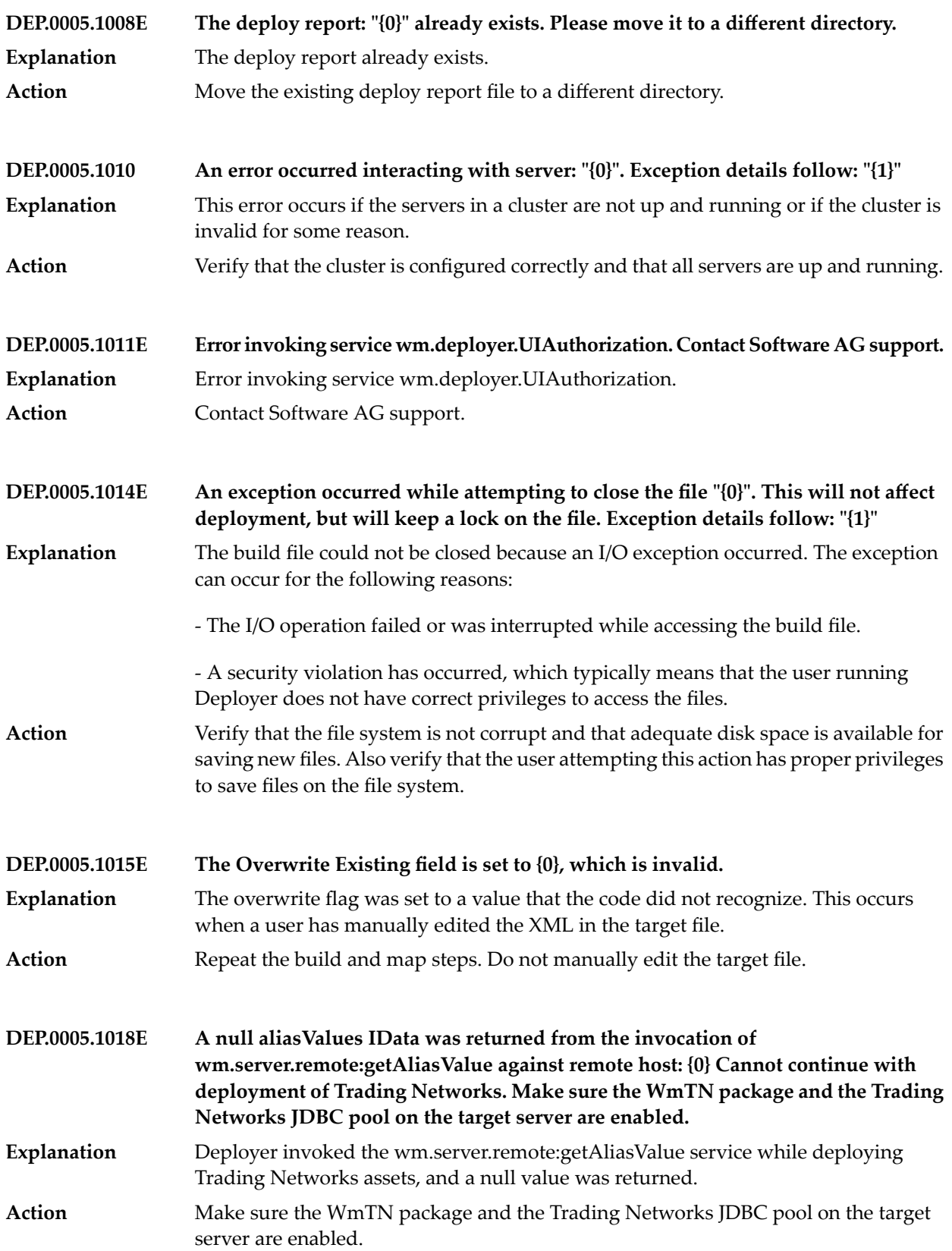

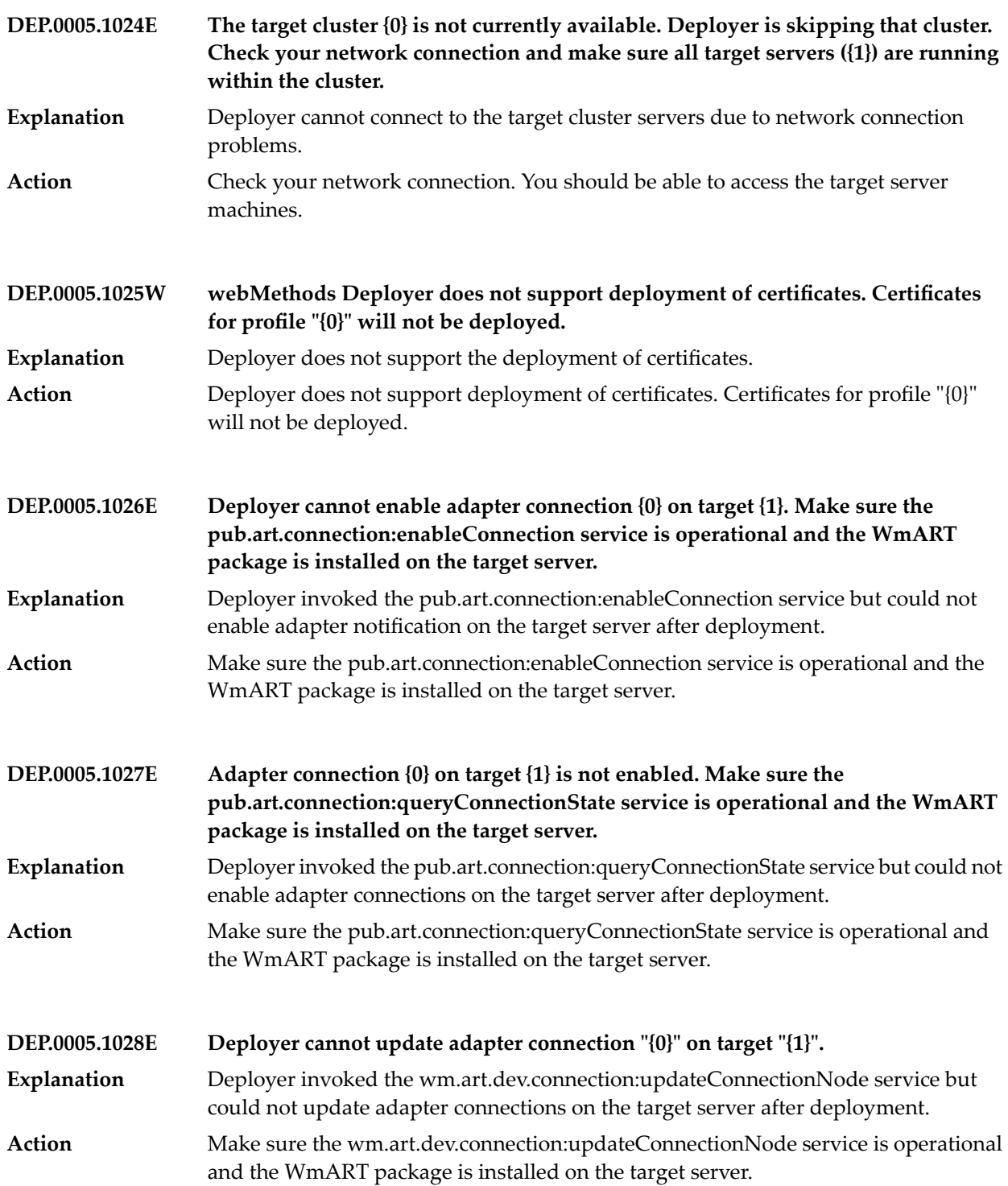

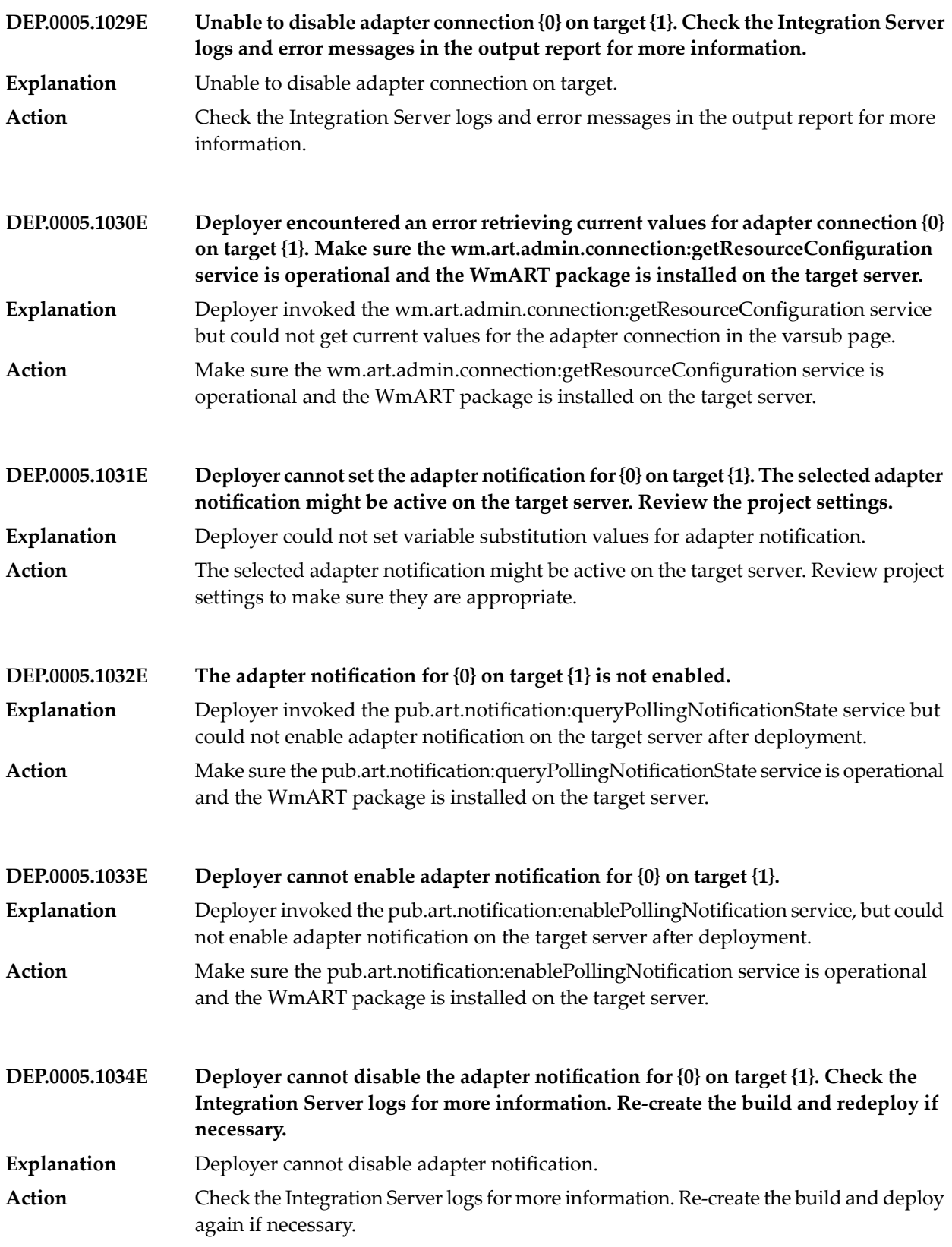

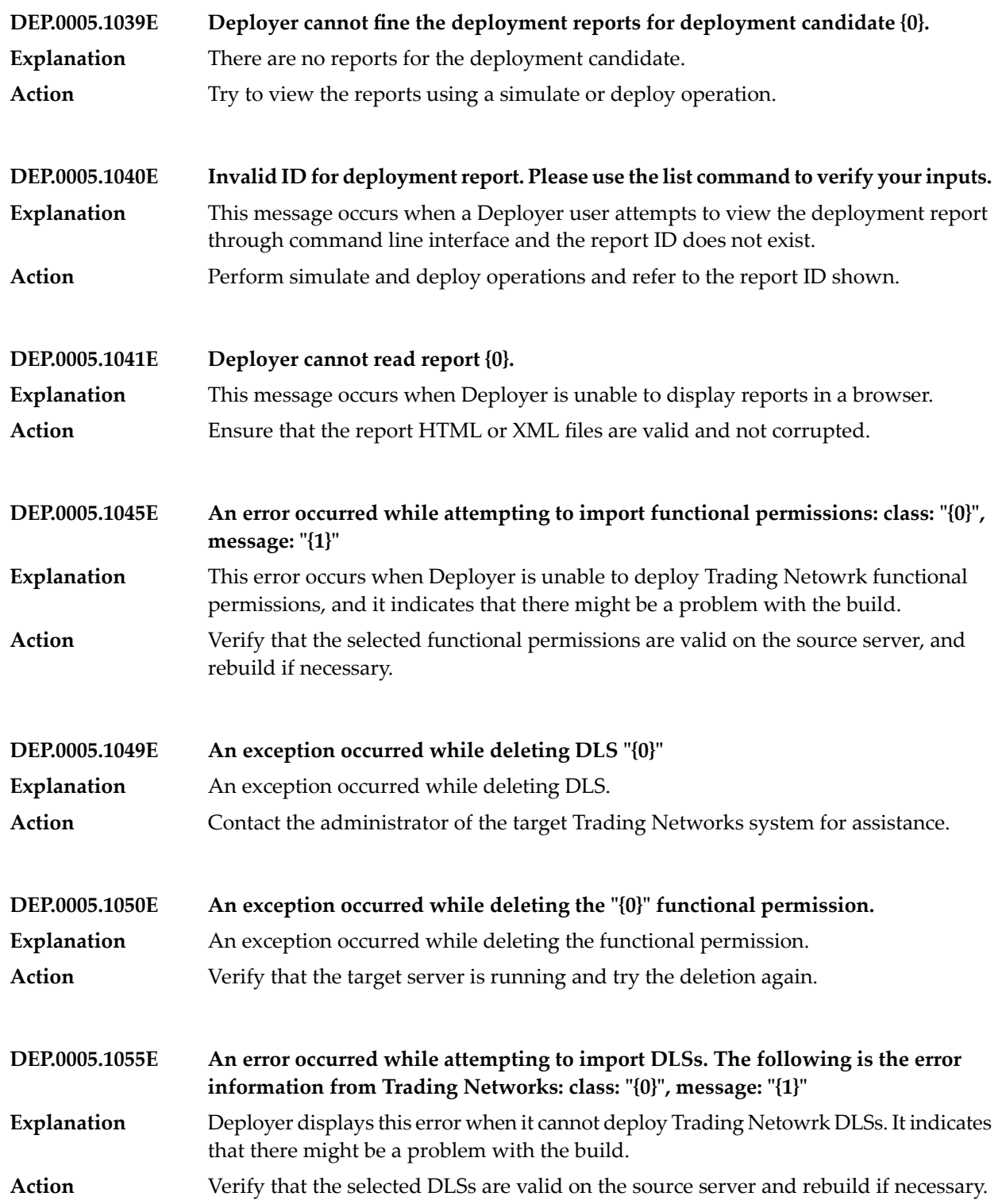

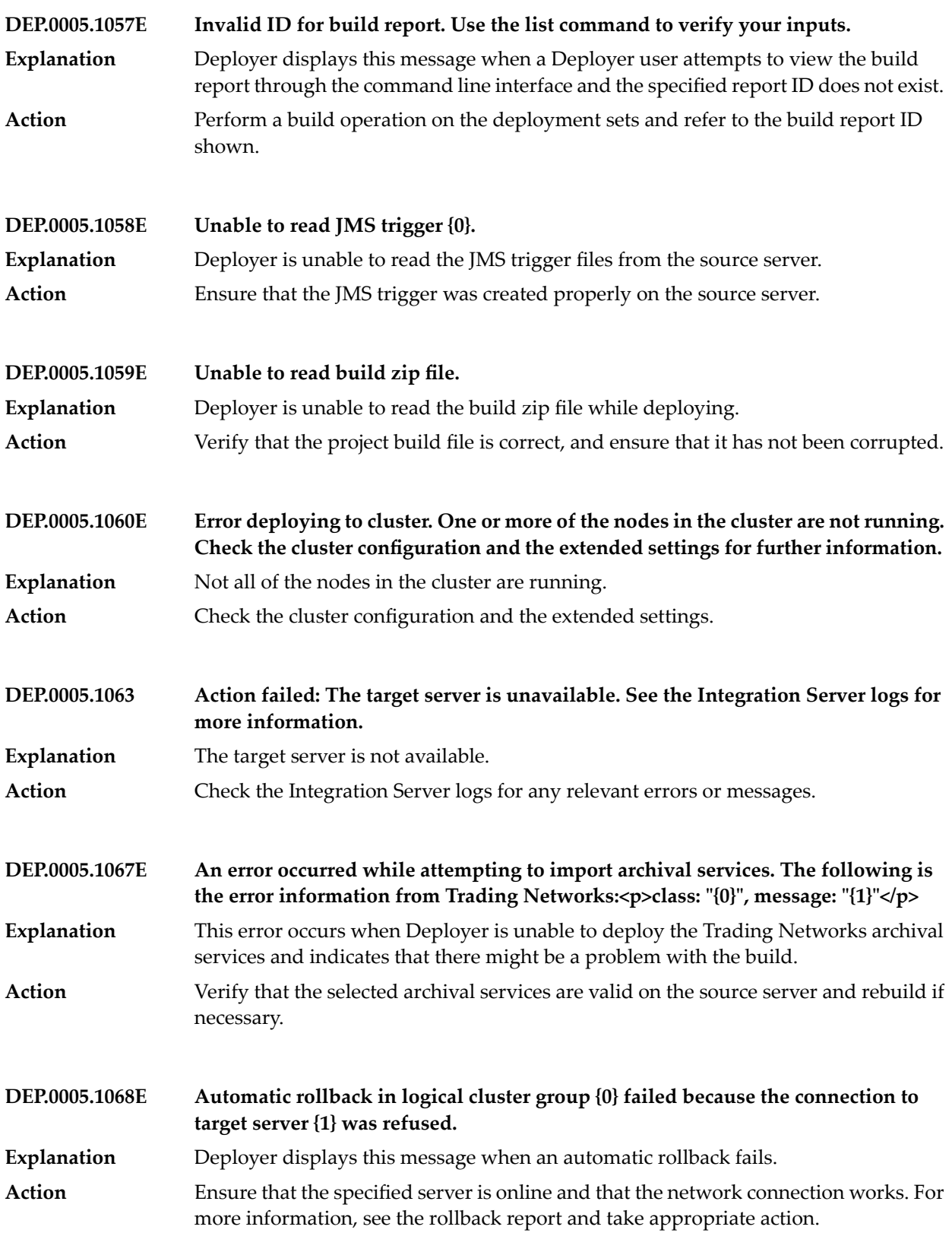

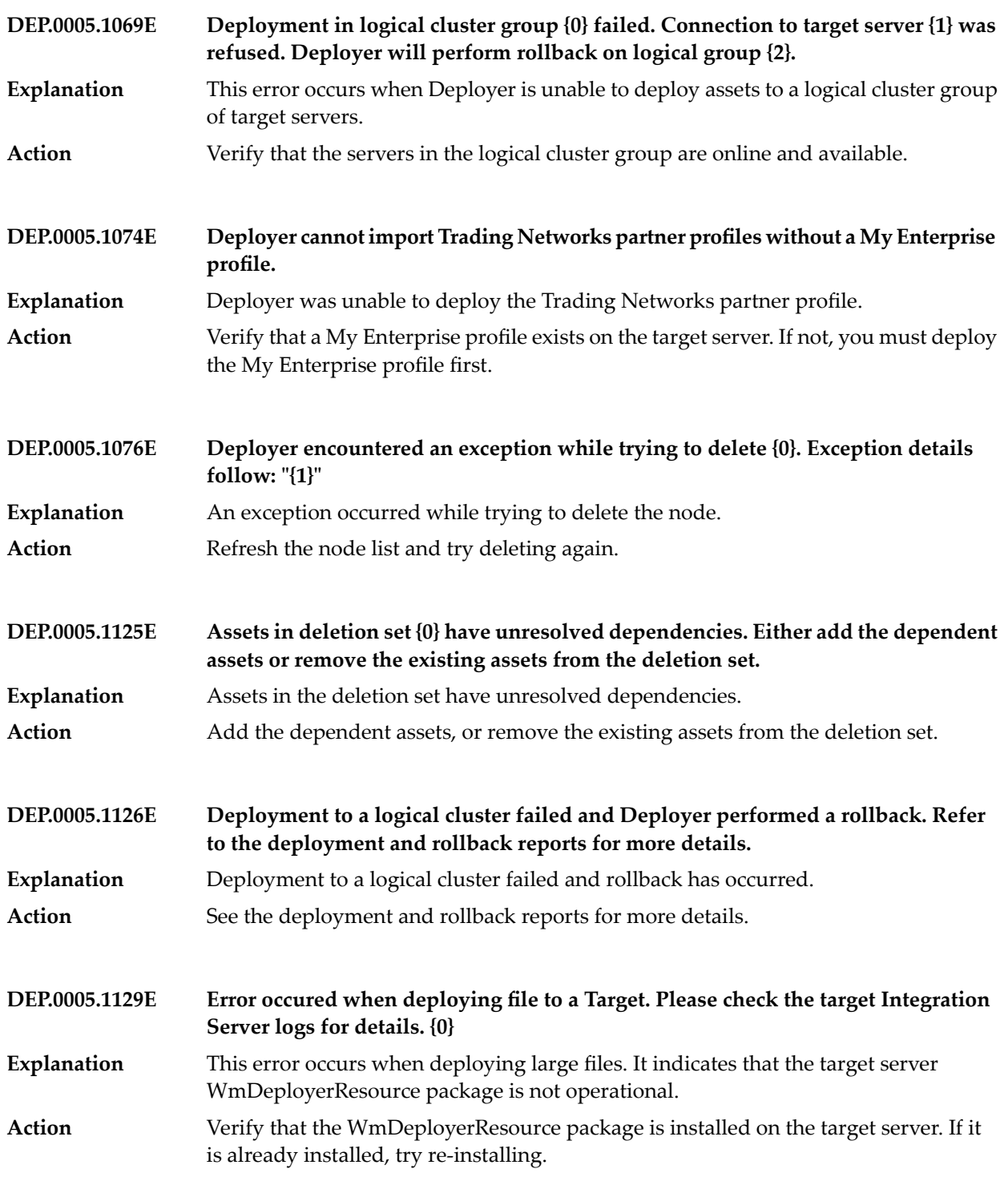

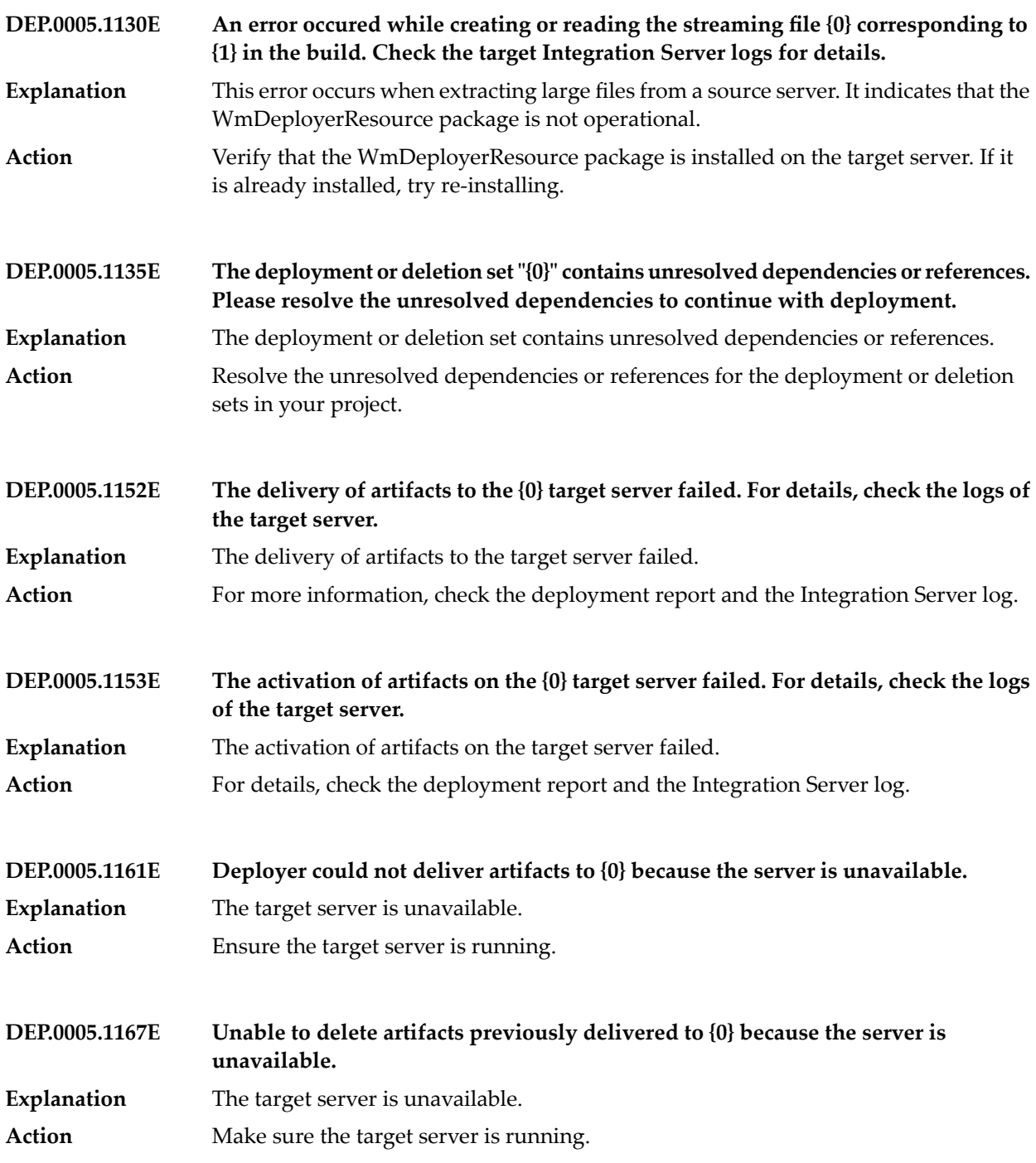

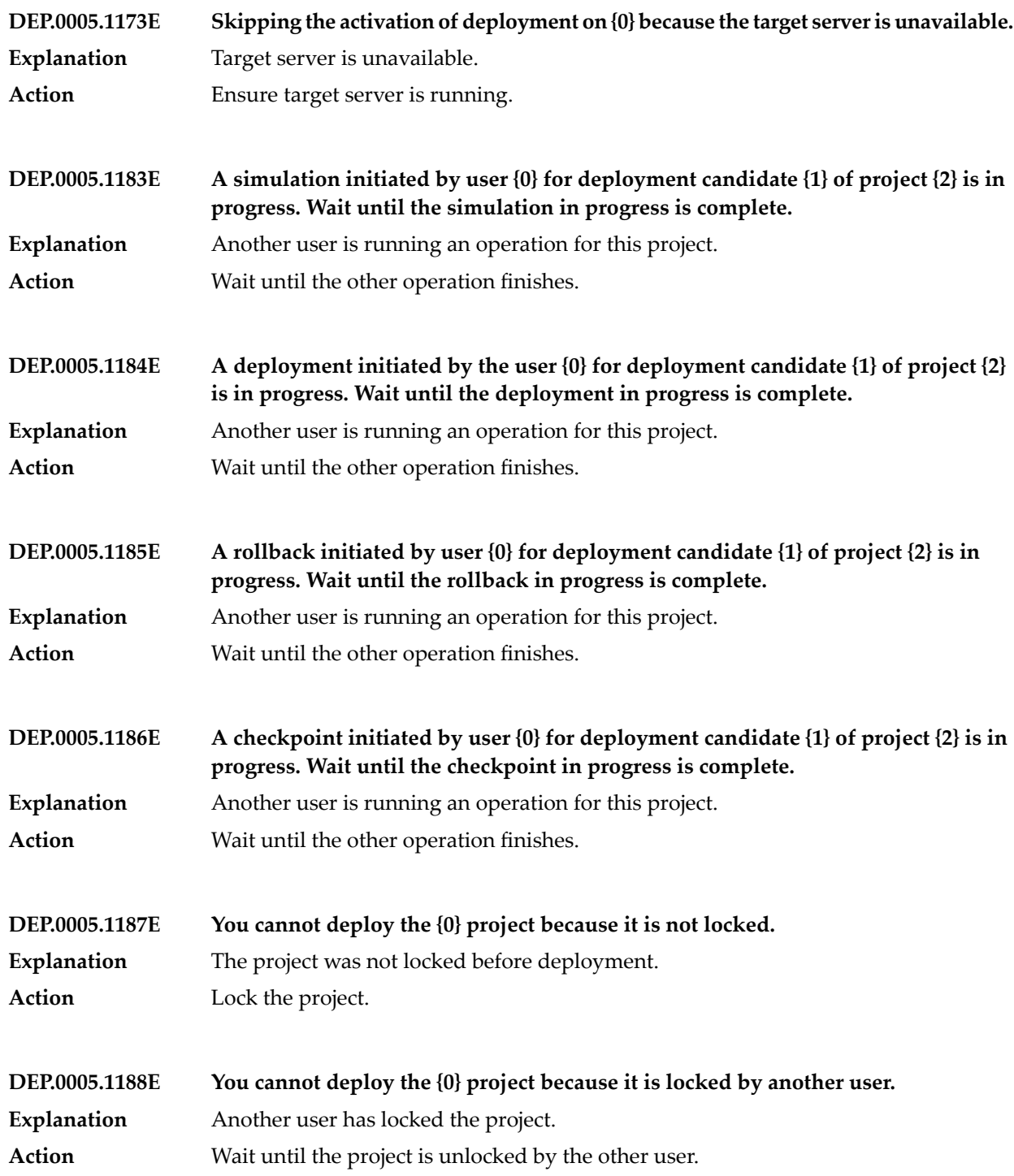

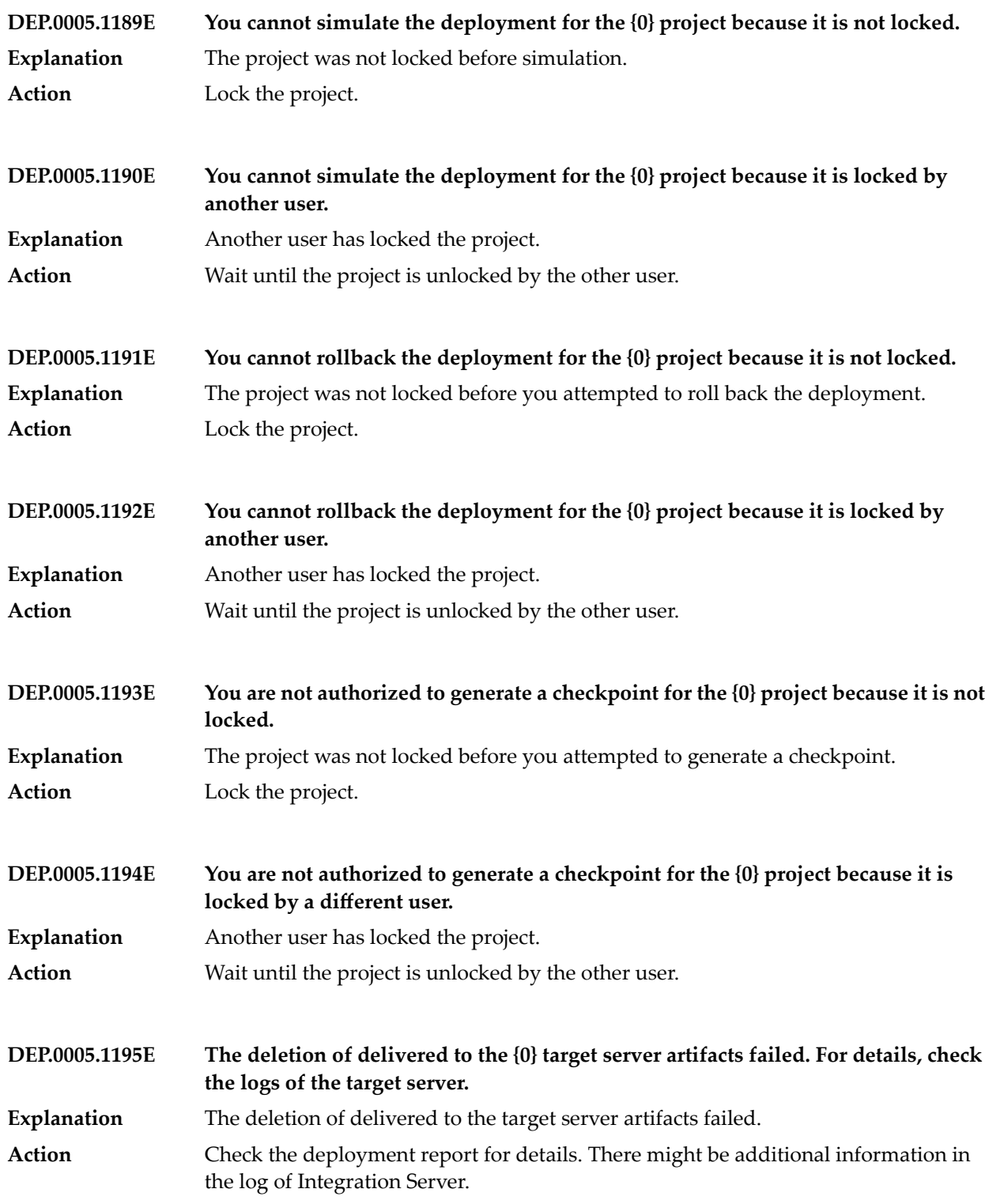

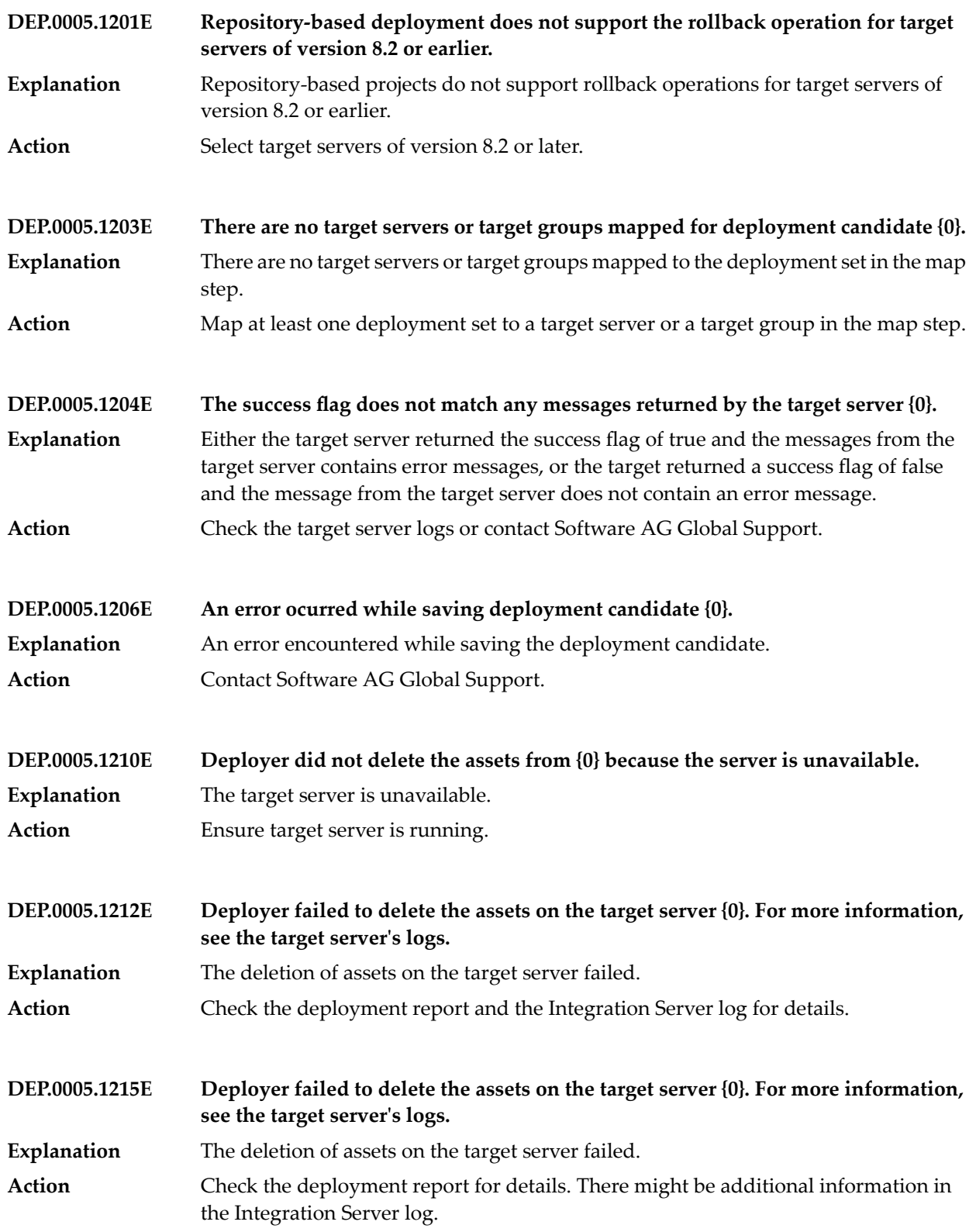

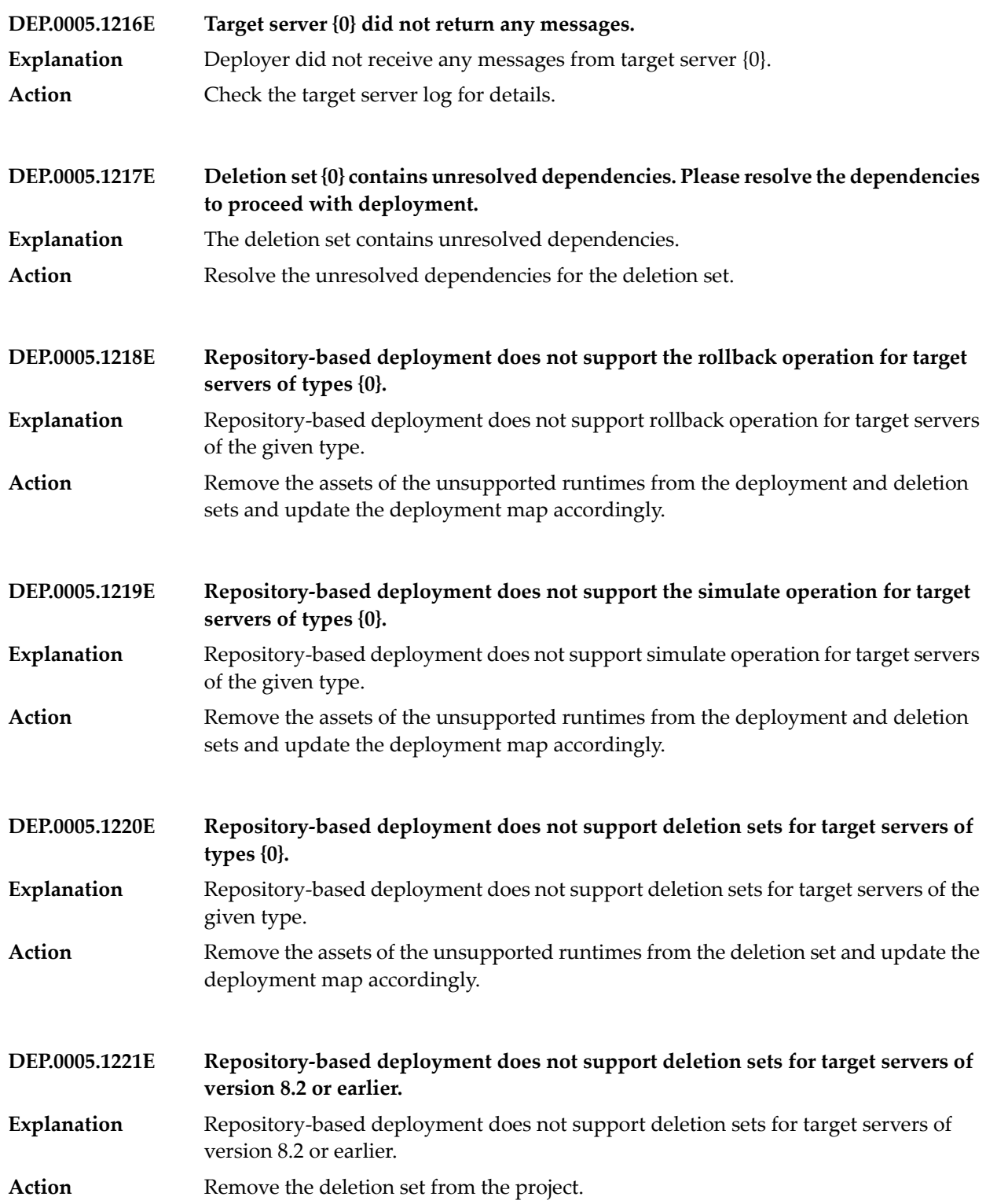

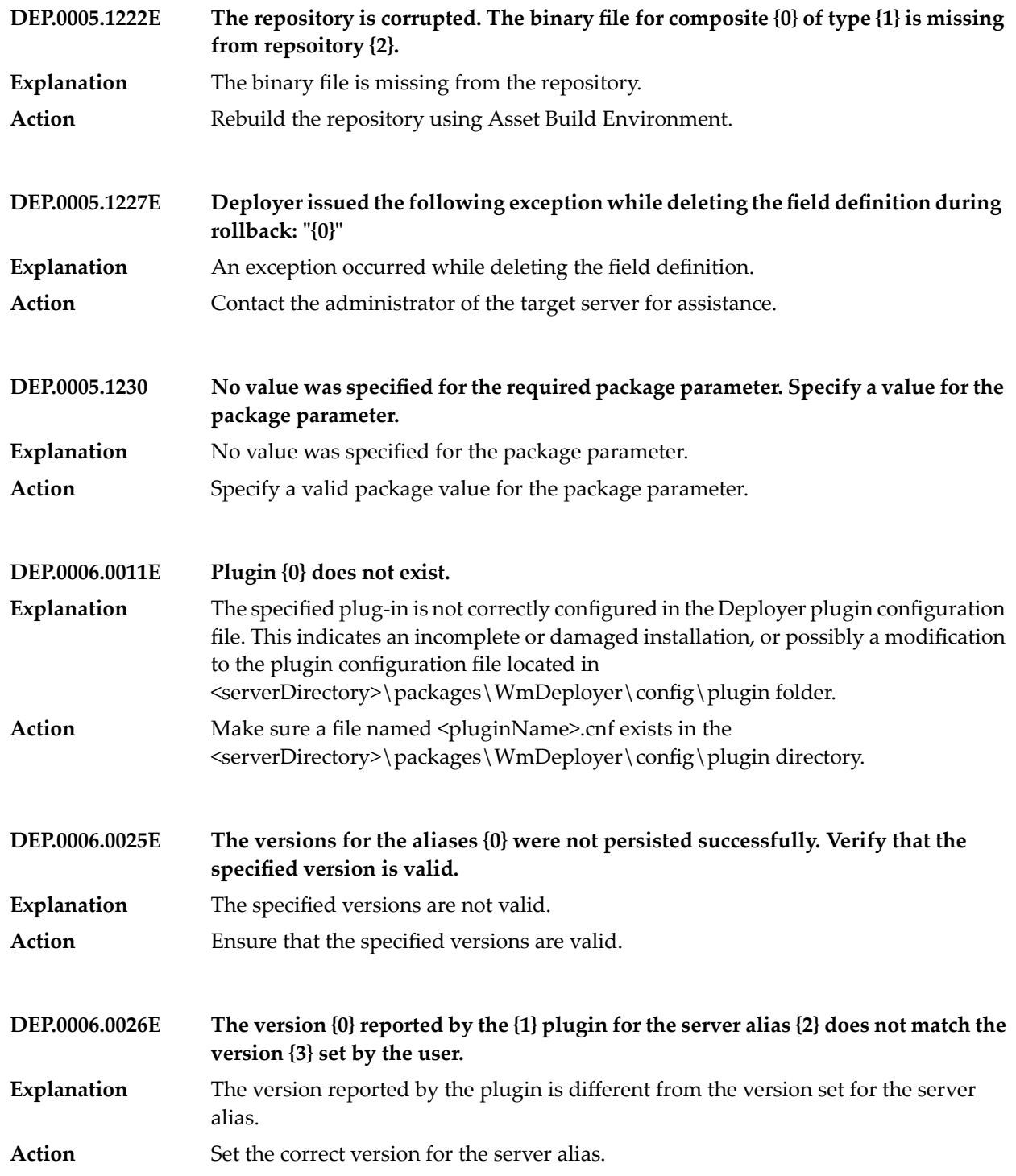

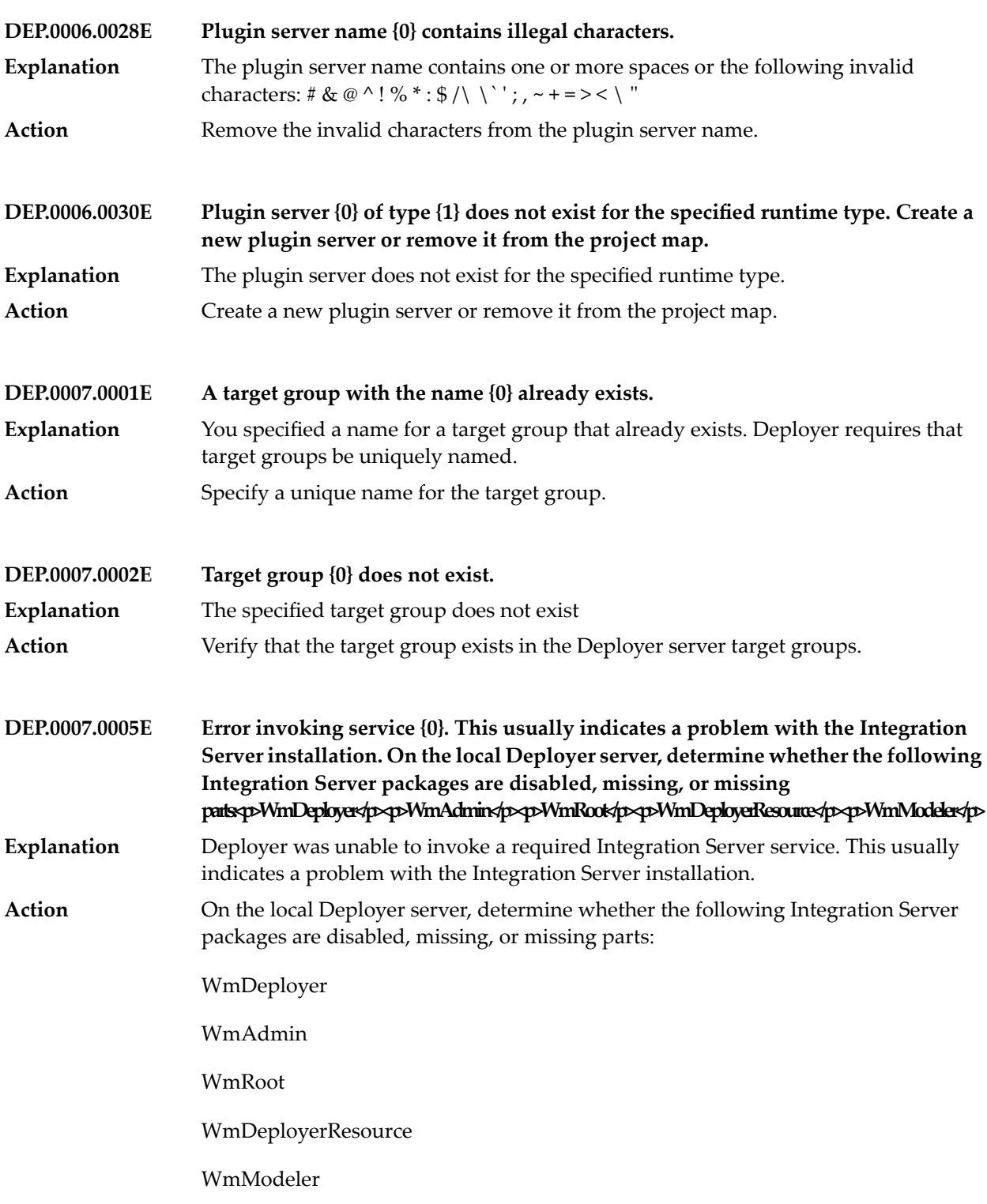

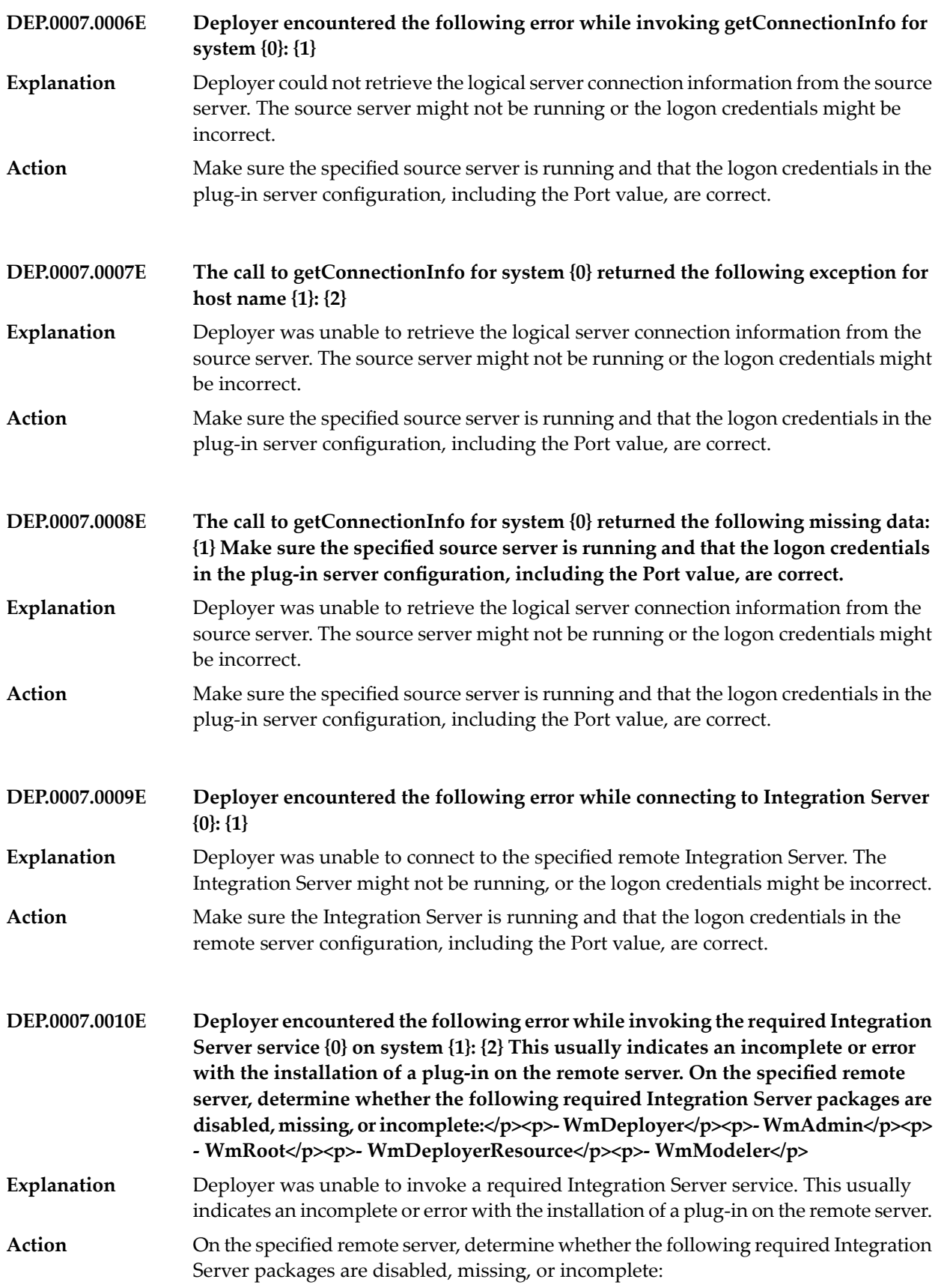

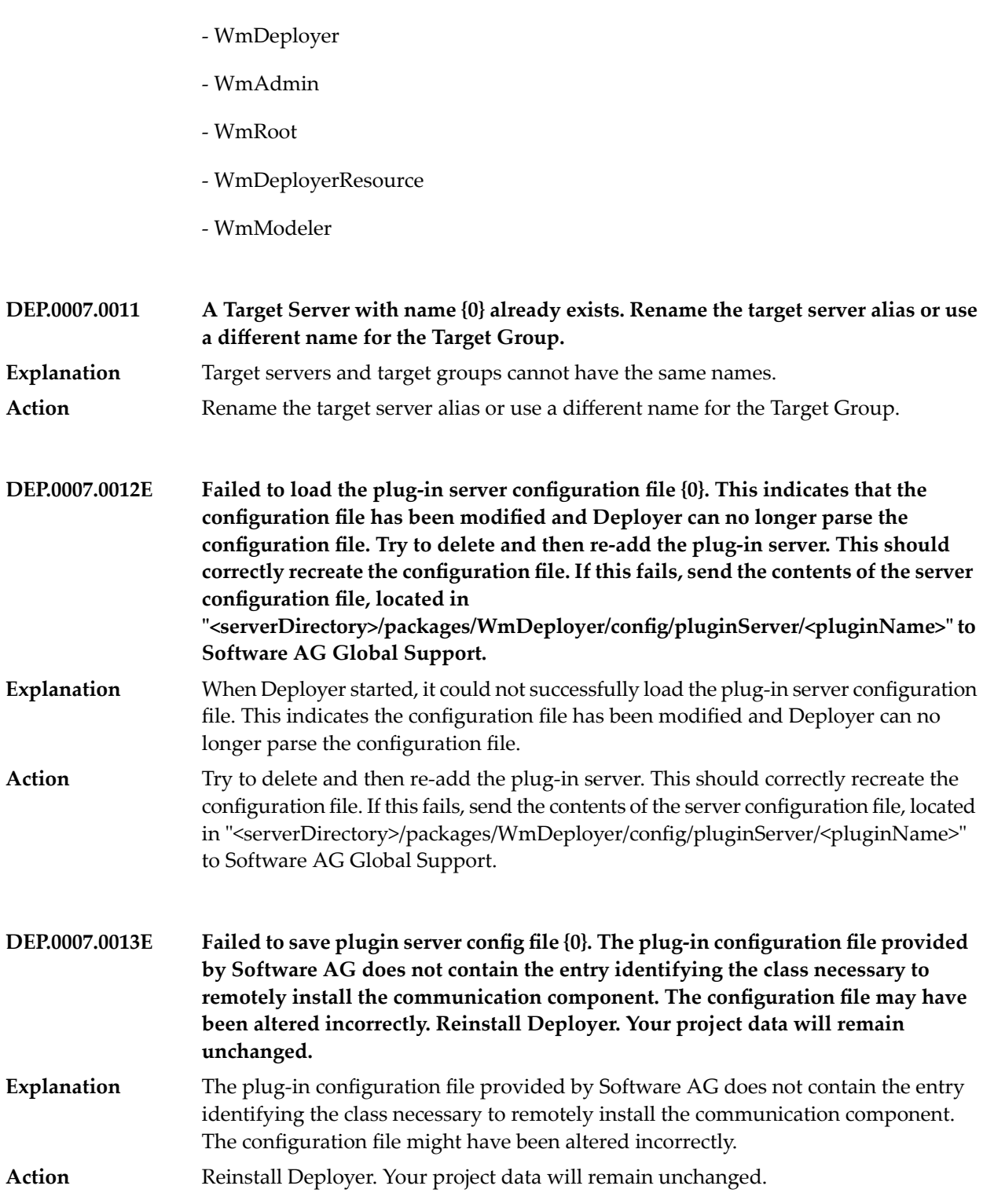

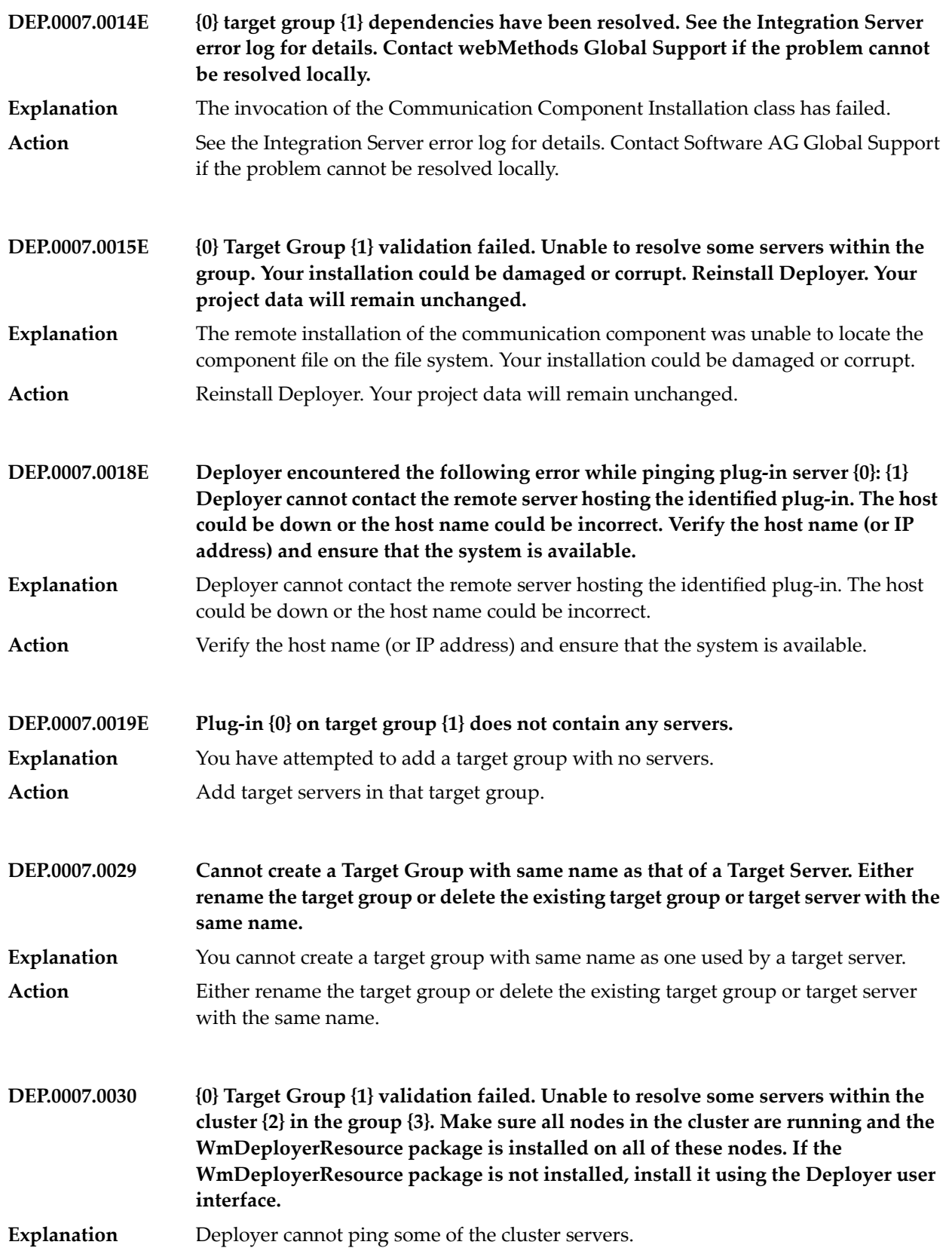

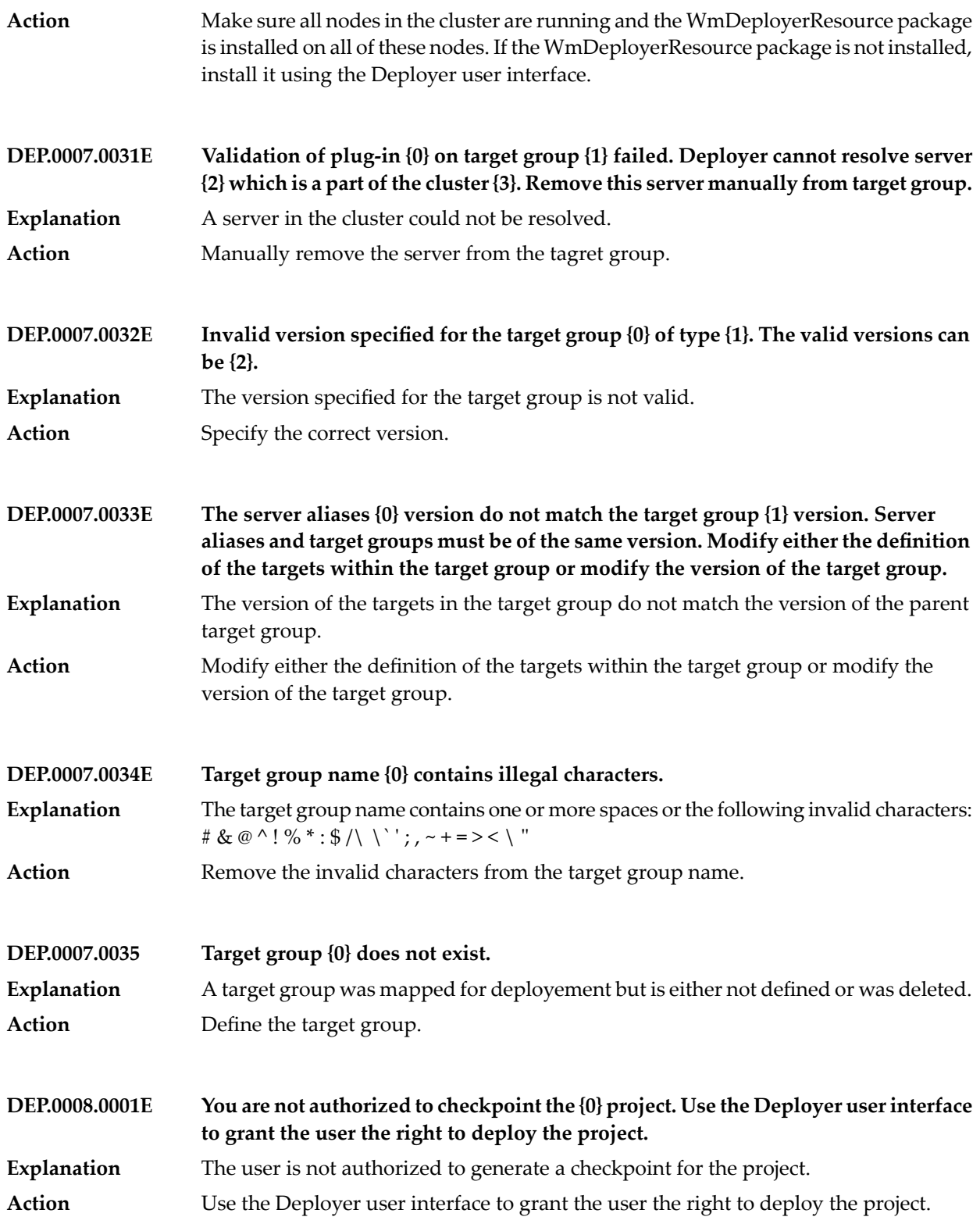

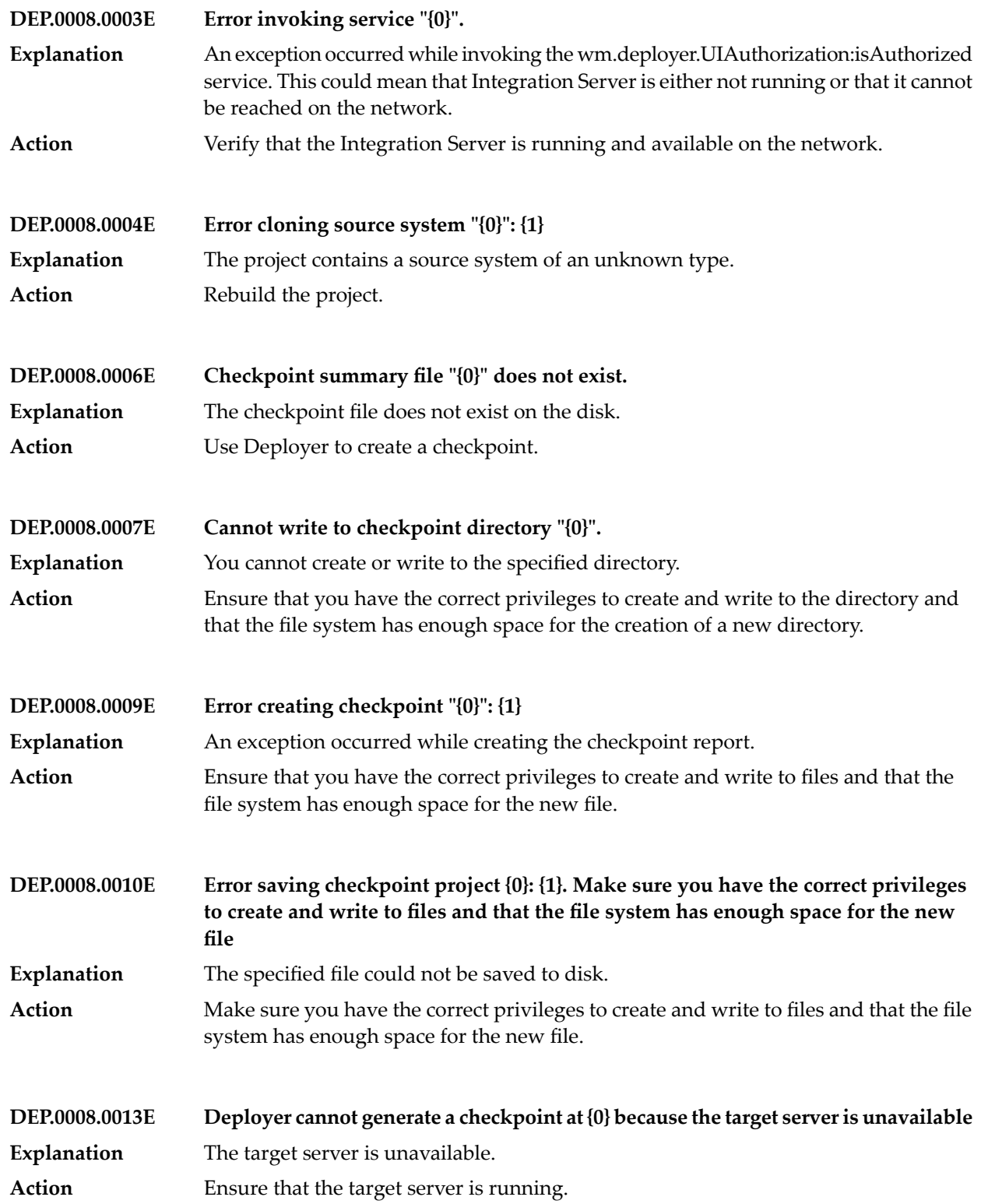
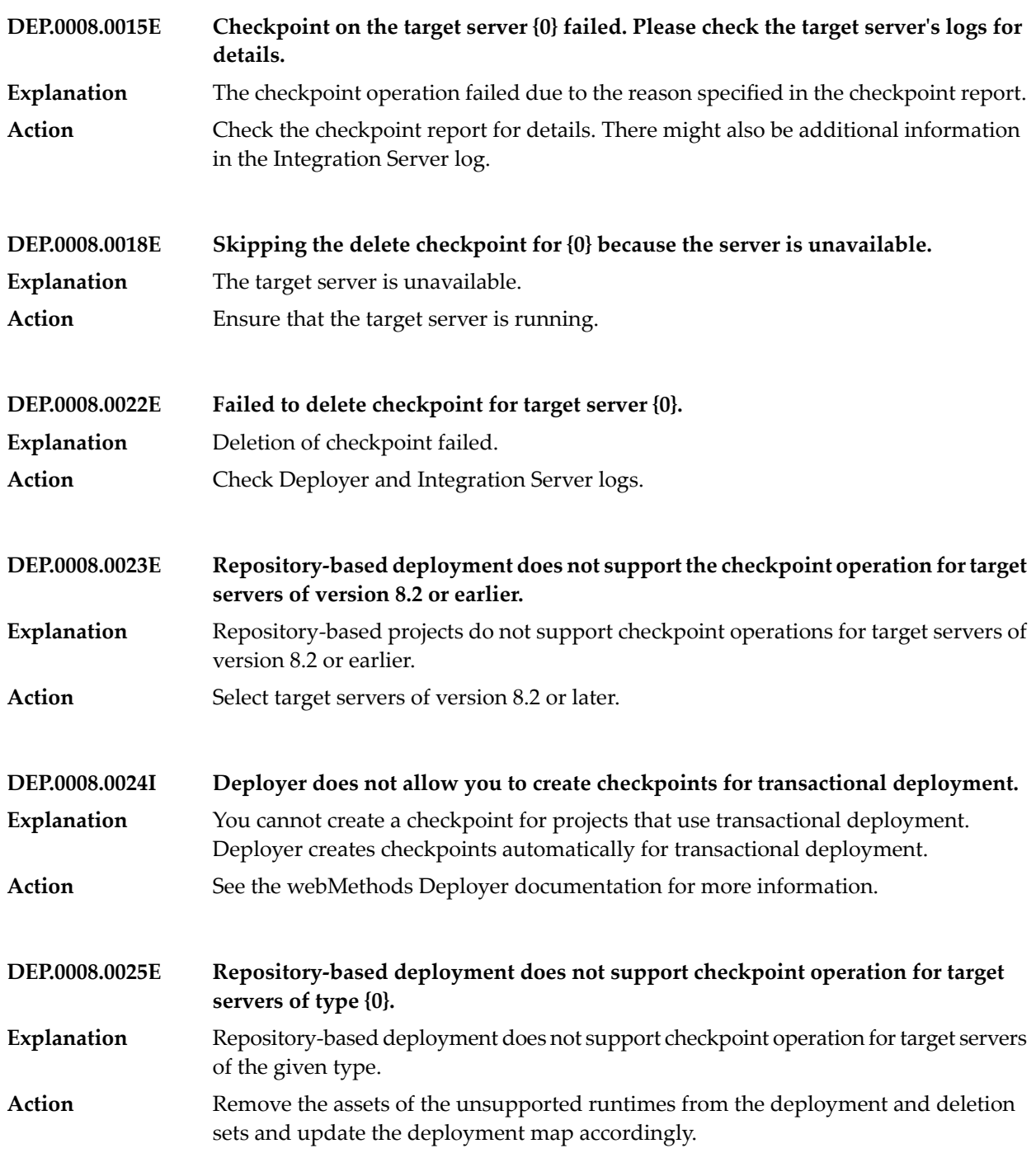

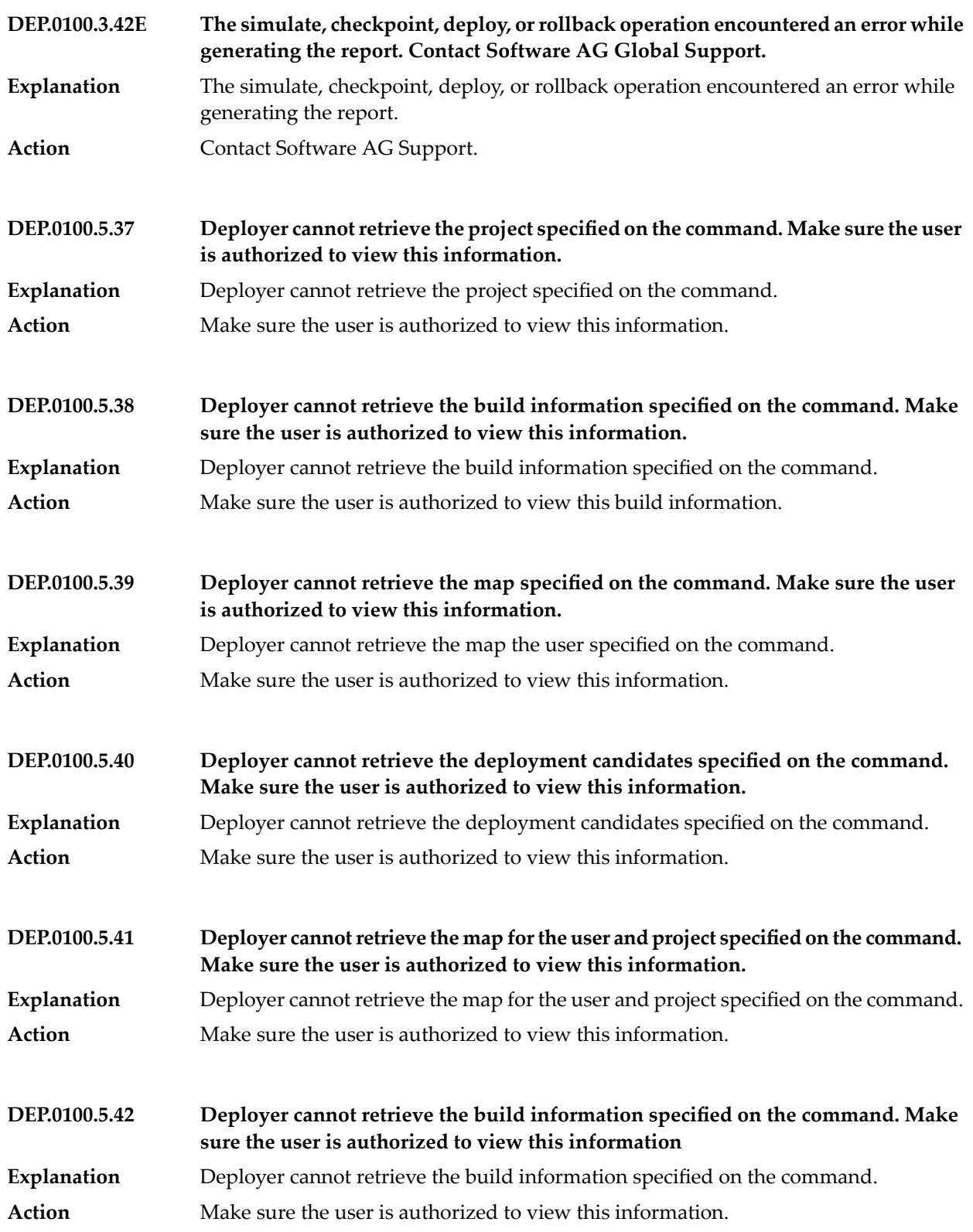

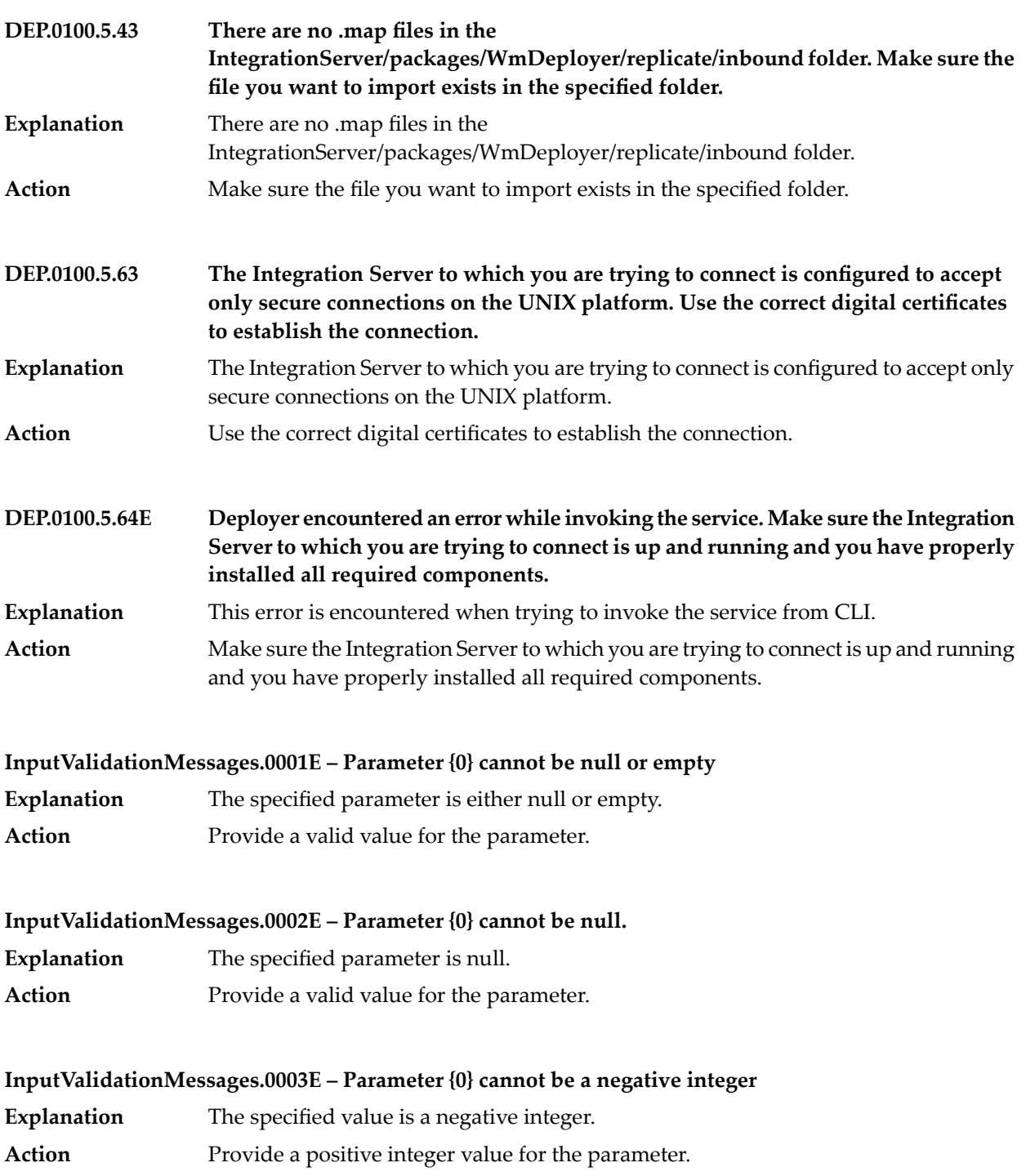

#### **InputValidationMessages.0004E – File {0} does not exist.**

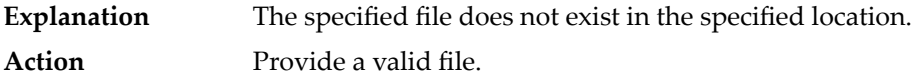

#### **InputValidationMessages.0005E – SSL-enabled connections require that either the TrustClientCertificatesByDefault parameter be set to true or that both TrustStoreFileName and TrustStorePassword are specified.**

Either the TrustClientCertificatesByDefault parameter is set to false or either the TrustStoreFileName, TrustStorePassword, or both are not specified. **Explanation**

Set the TrustClientCertificatesByDefault parameter to true or provide valid values for both the TrustStoreFileName and TrustStorePassword parameters. **Action**

### **OperationMessages.0002E – Failed to ping the target {0} of type {1}. Either the target is unavailable or the credentials provided are invalid.**

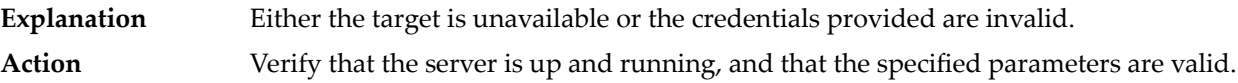

### **OperationMessages.0003E – An unexpected error occurred while pinging the target {0}. Error details : {1}**

**Explanation** An unexpected error occured while pinging the target. **Action** Check the server logs for more details.

### **OperationMessages.0011E – An unexpected error occurred while delivering the deployement set with ID {0} to target {1}. Error details : {2}**

**Explanation** An unexpected error occurred while delivering assets to the target. Action Check server logs for more details.

### **OperationMessages.0012E – An unexpected error occurred while performing variable substitutions for the asset with ACDL file name {0}. Error details : {1}**

- Explanation An unexpected error occured while substituting values.
- **Action** Check server logs for more details.

### **OperationMessages.0021E – An unexpected error occurred while deleting the delivered assets for the deployement with ID {0} from target {1}. Error details : {2}**

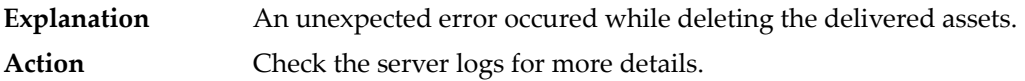

### **OperationMessages.0030E – An unexpected error occurred while activating the deployement with ID {0} for target {1}. Error details : {2}**

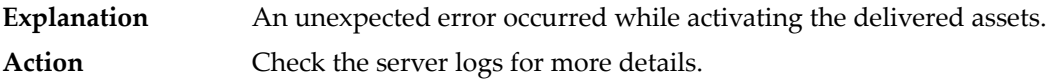

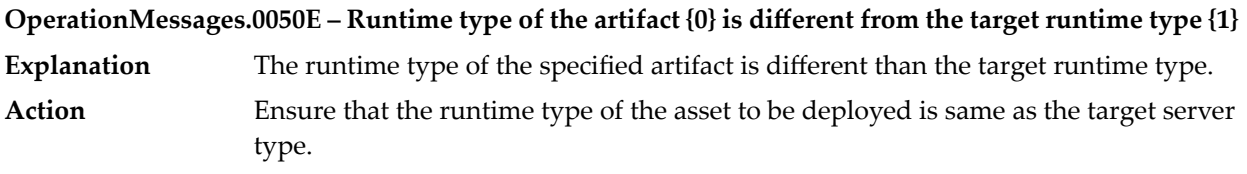

### **11 Designer Common Plugin Pool Messages**

**CommonWizardFragmentComposite.EnterDir – Please, check if there is a server installed in the specified directory**

**CommonWizardFragmentComposite.EnterUrl – Platform manager cannot locate the server**

**CommonWizardFragmentComposite.InvalidDir – The selected directory is invalid**

**CommonWizardFragmentComposite.InvalidUrl – The URL is invalid**

**CommonWizardFragmentComposite.SmpConnection – Cannot connect to the Platform Manager. Check the URL and the credentials**

### **12 Designer Service Development Messages**

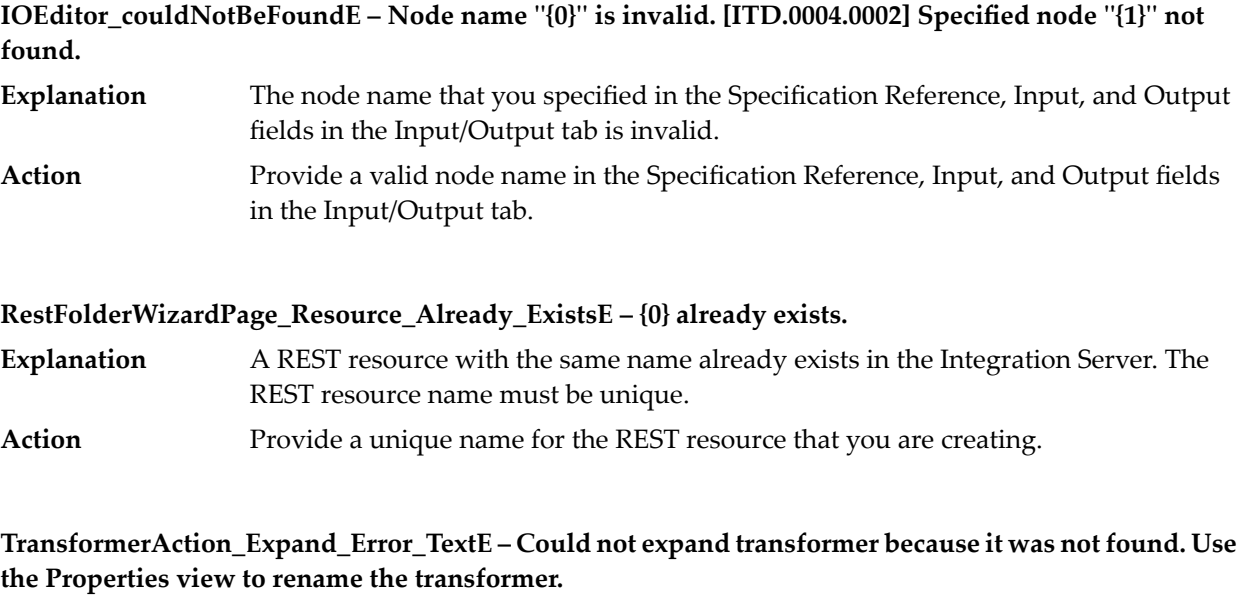

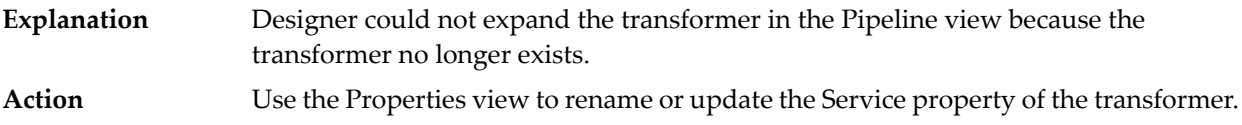

# **13 Event-Driven Architecture Tools Messages**

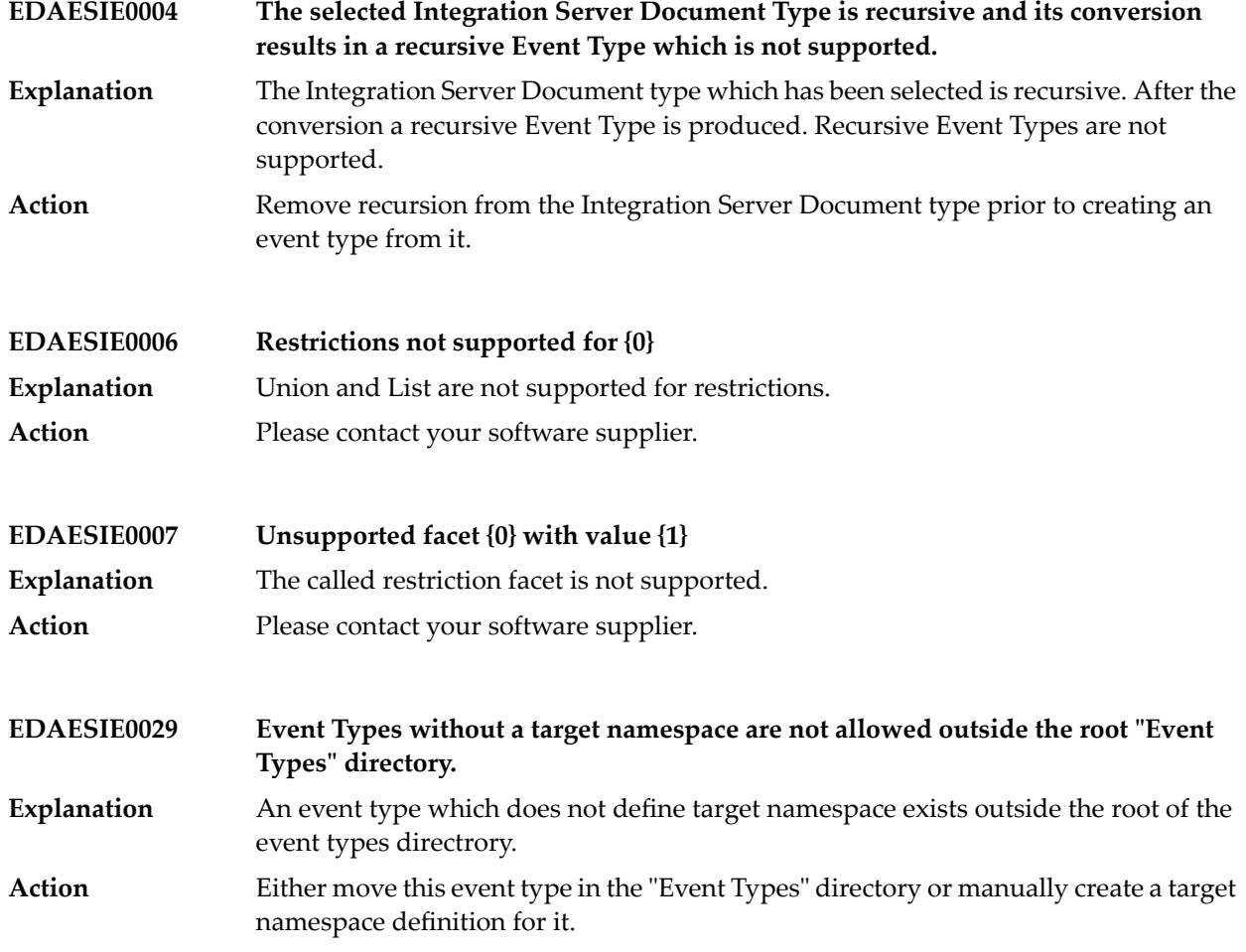

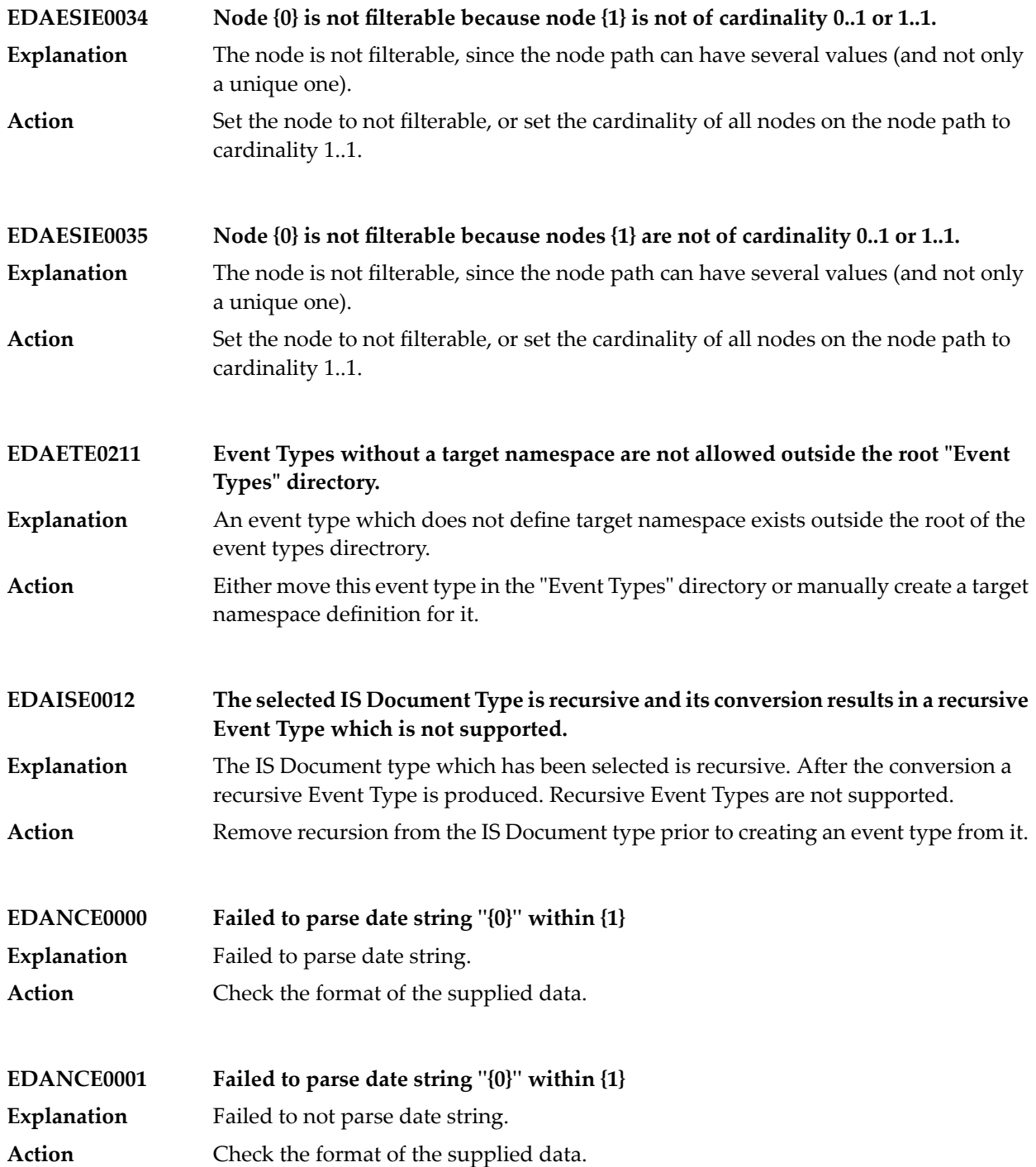

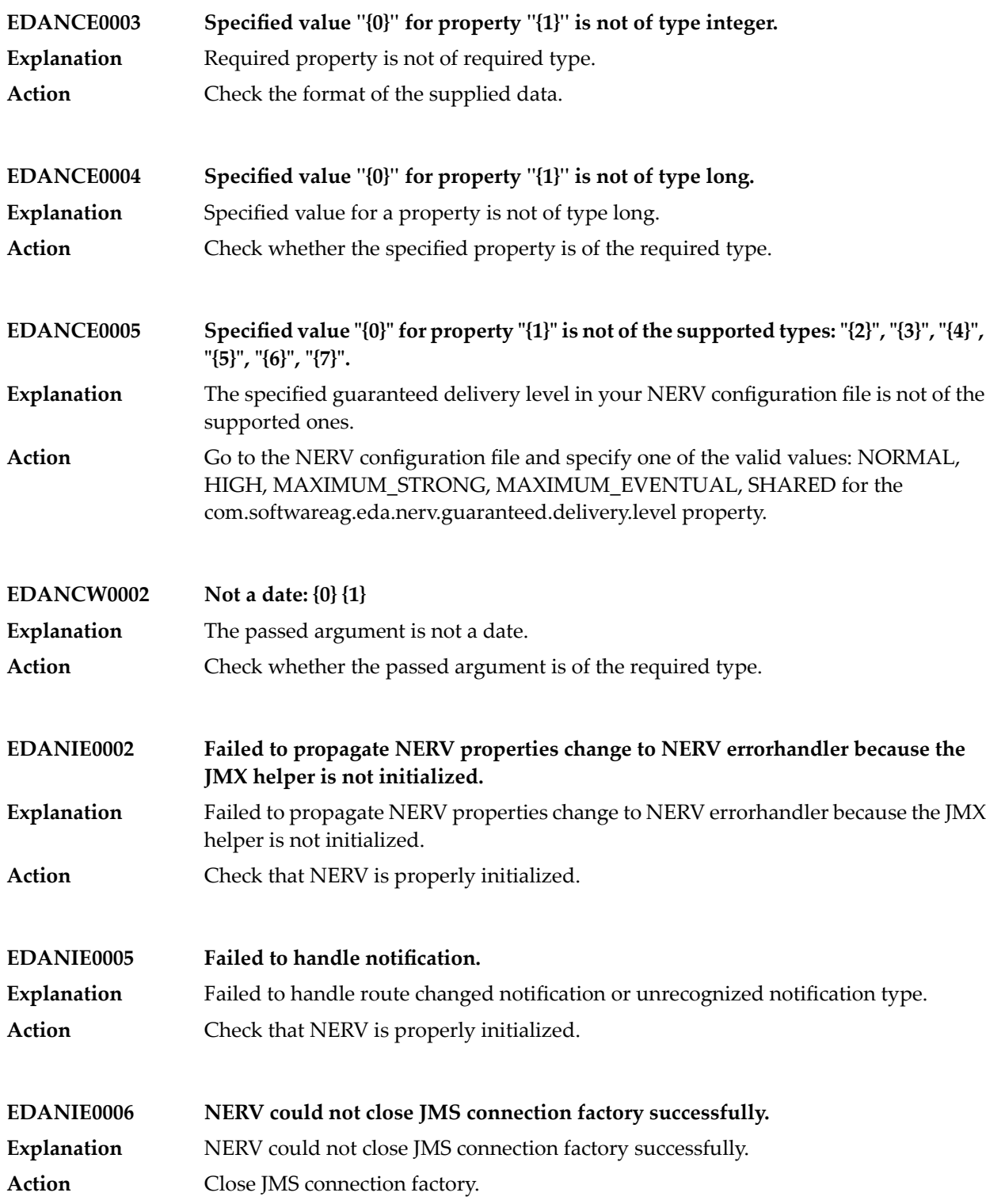

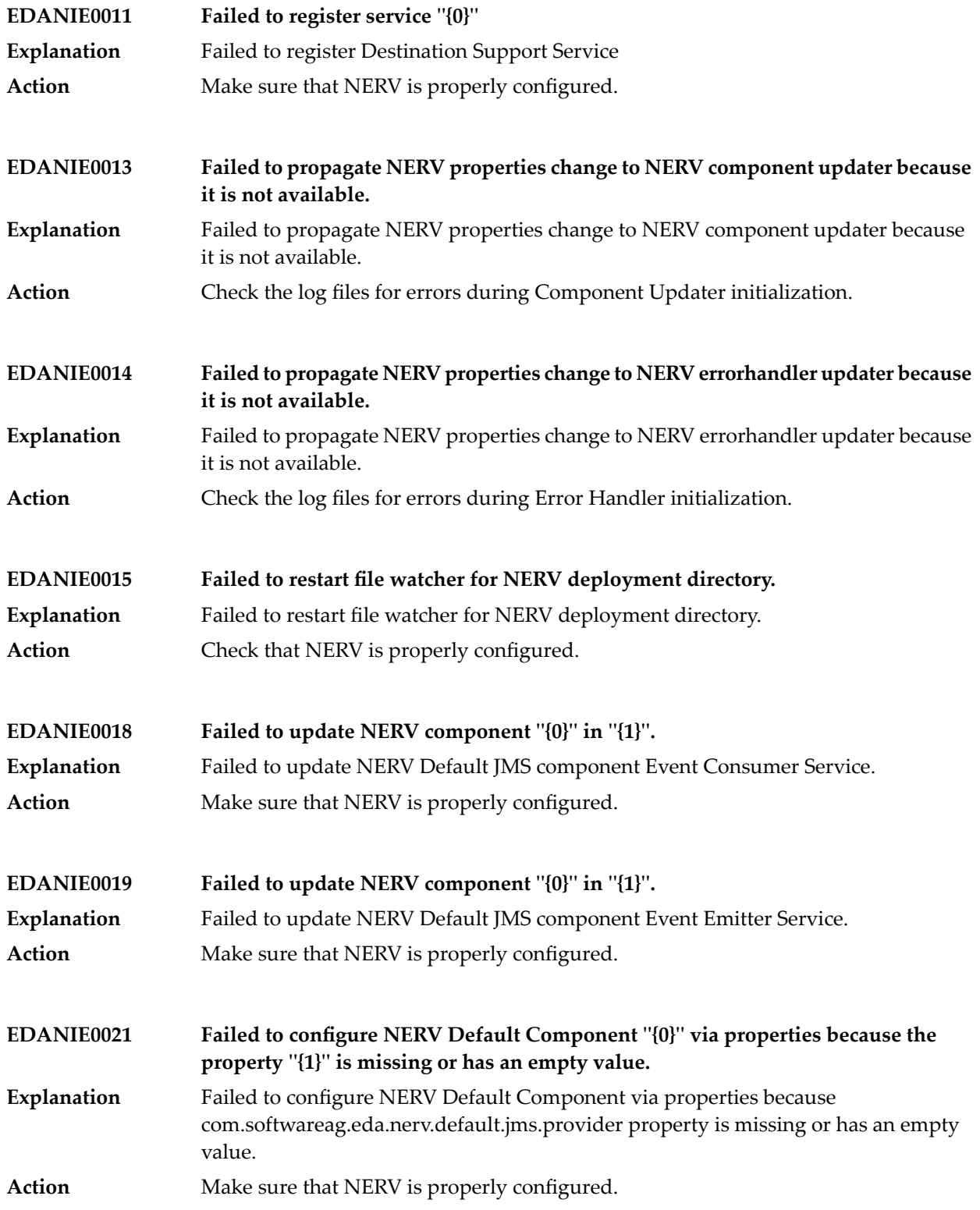

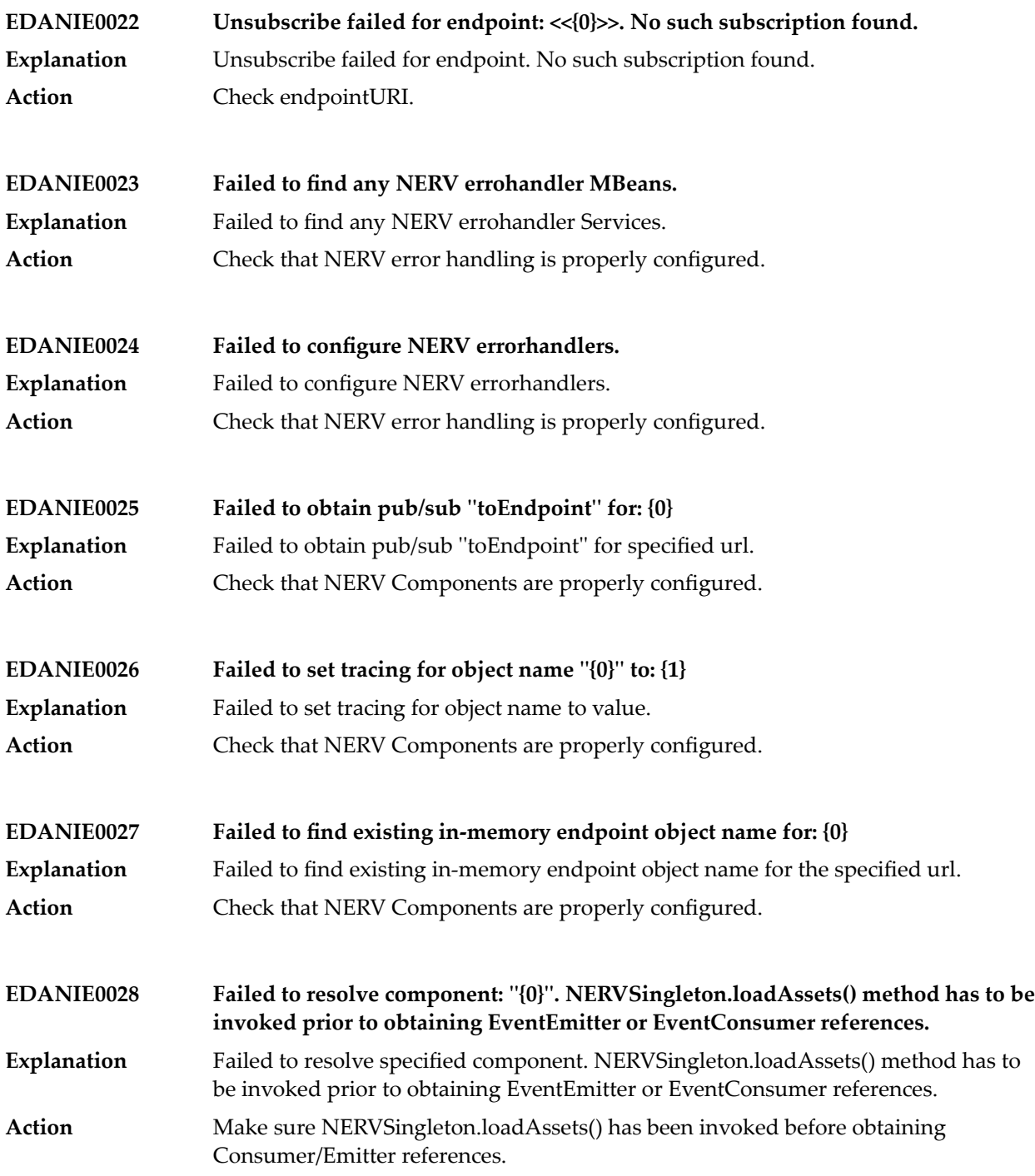

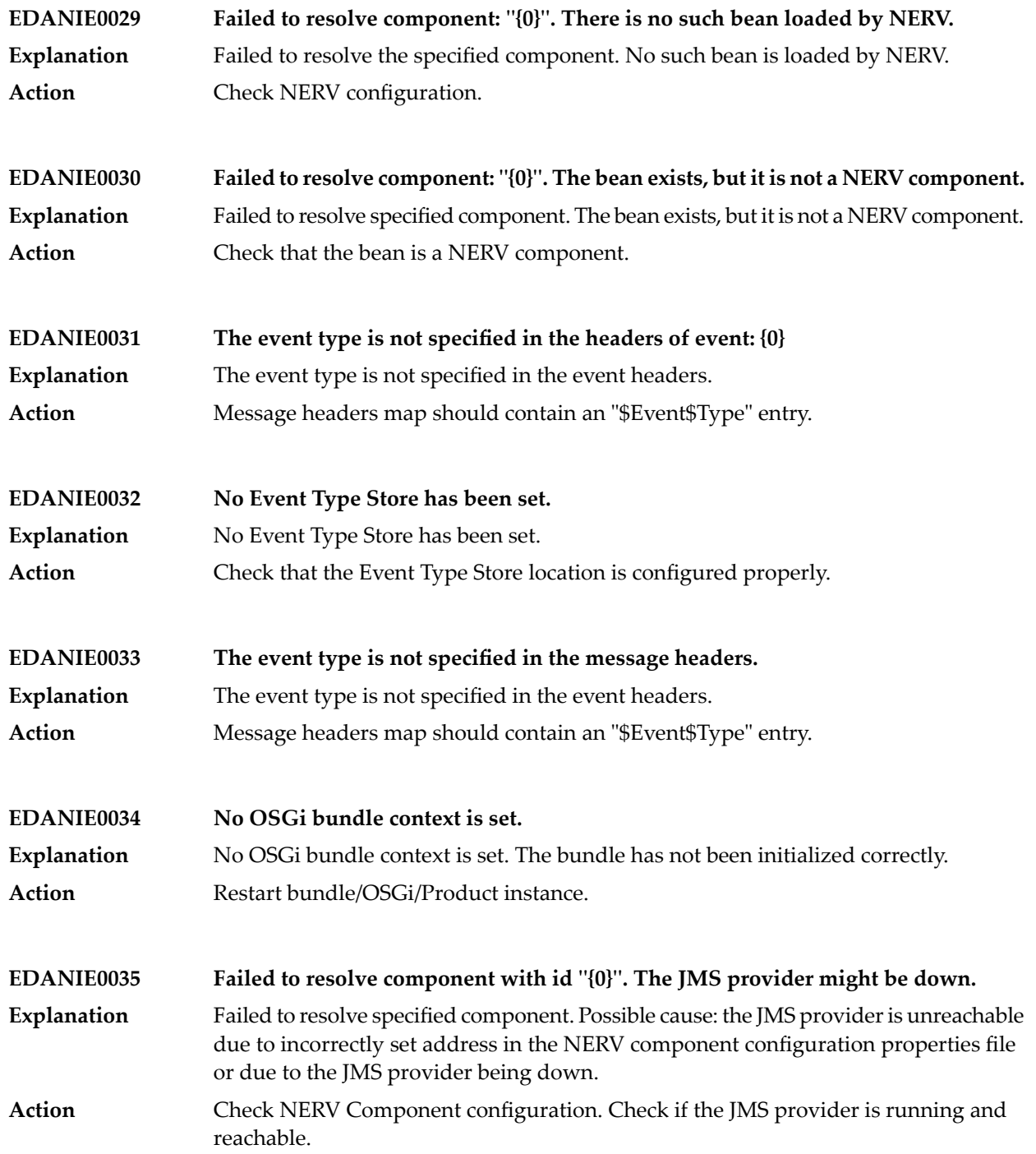

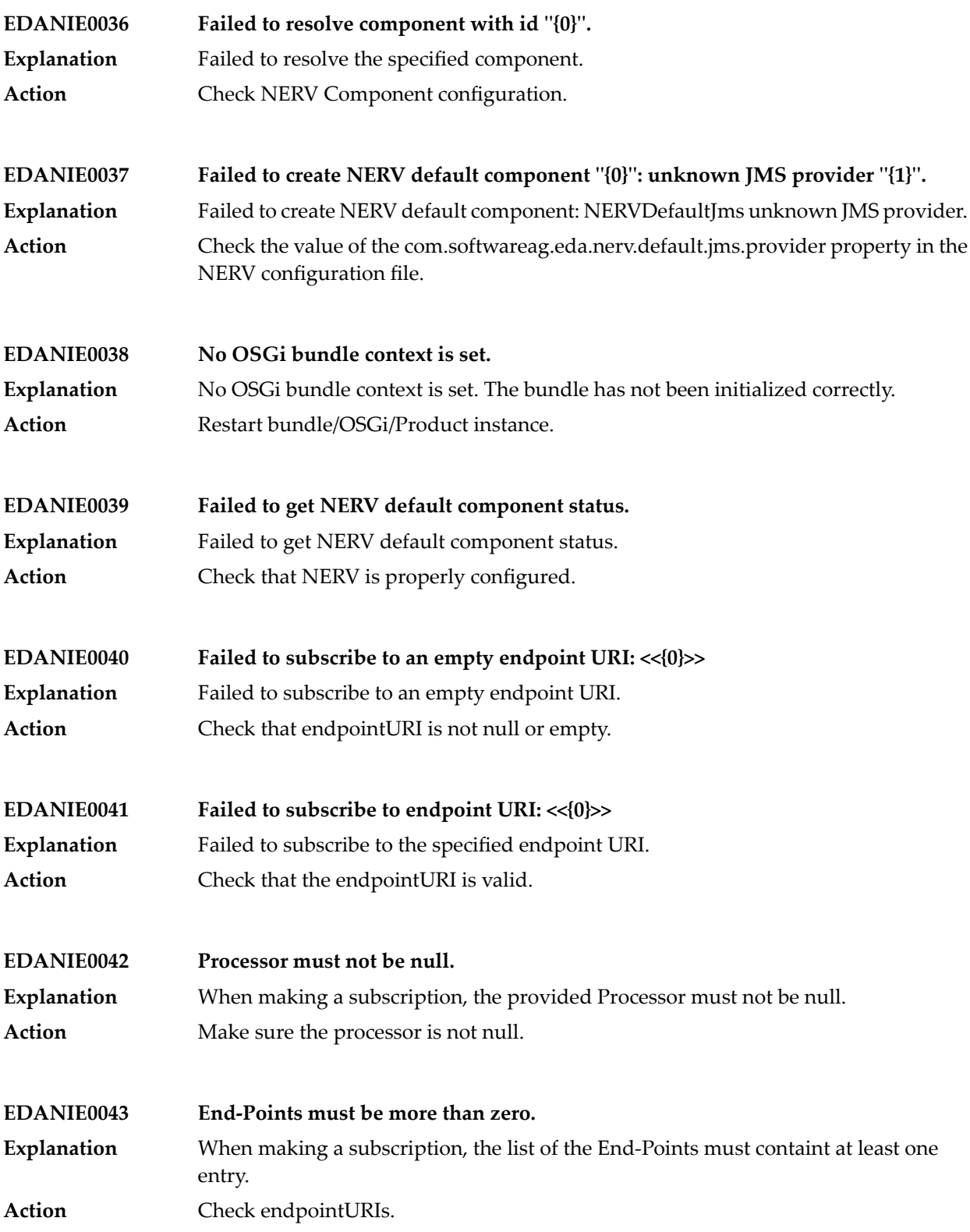

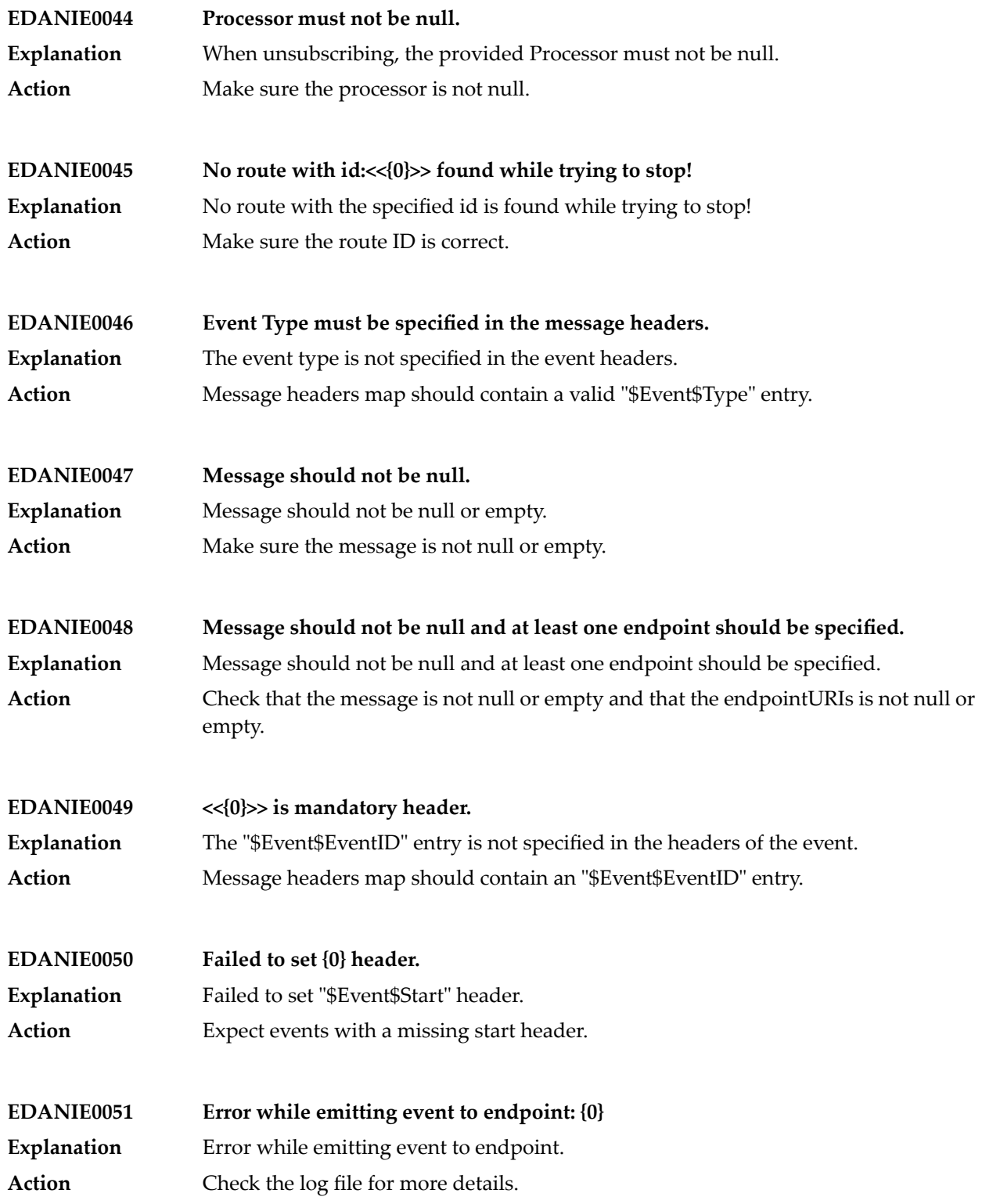

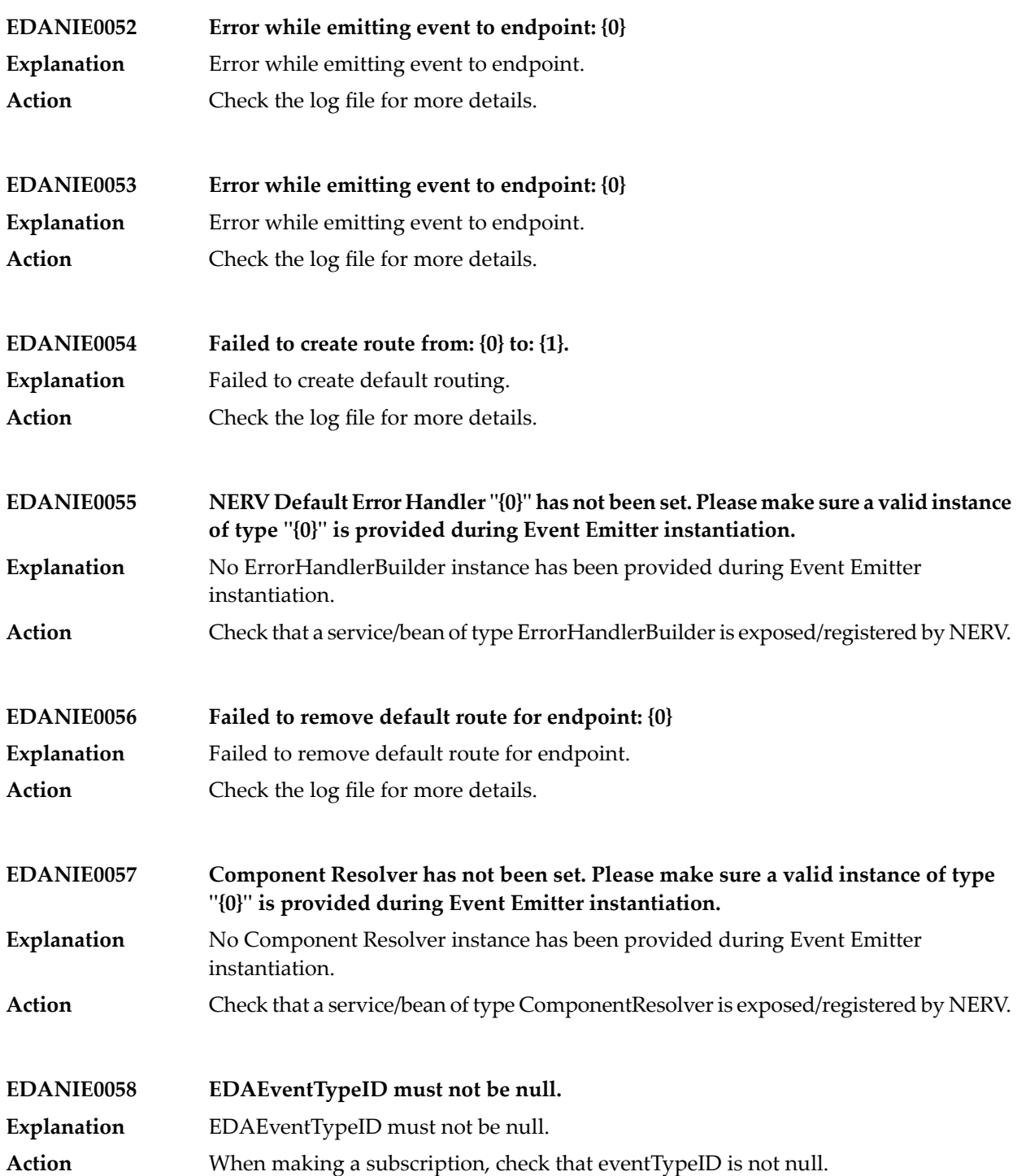

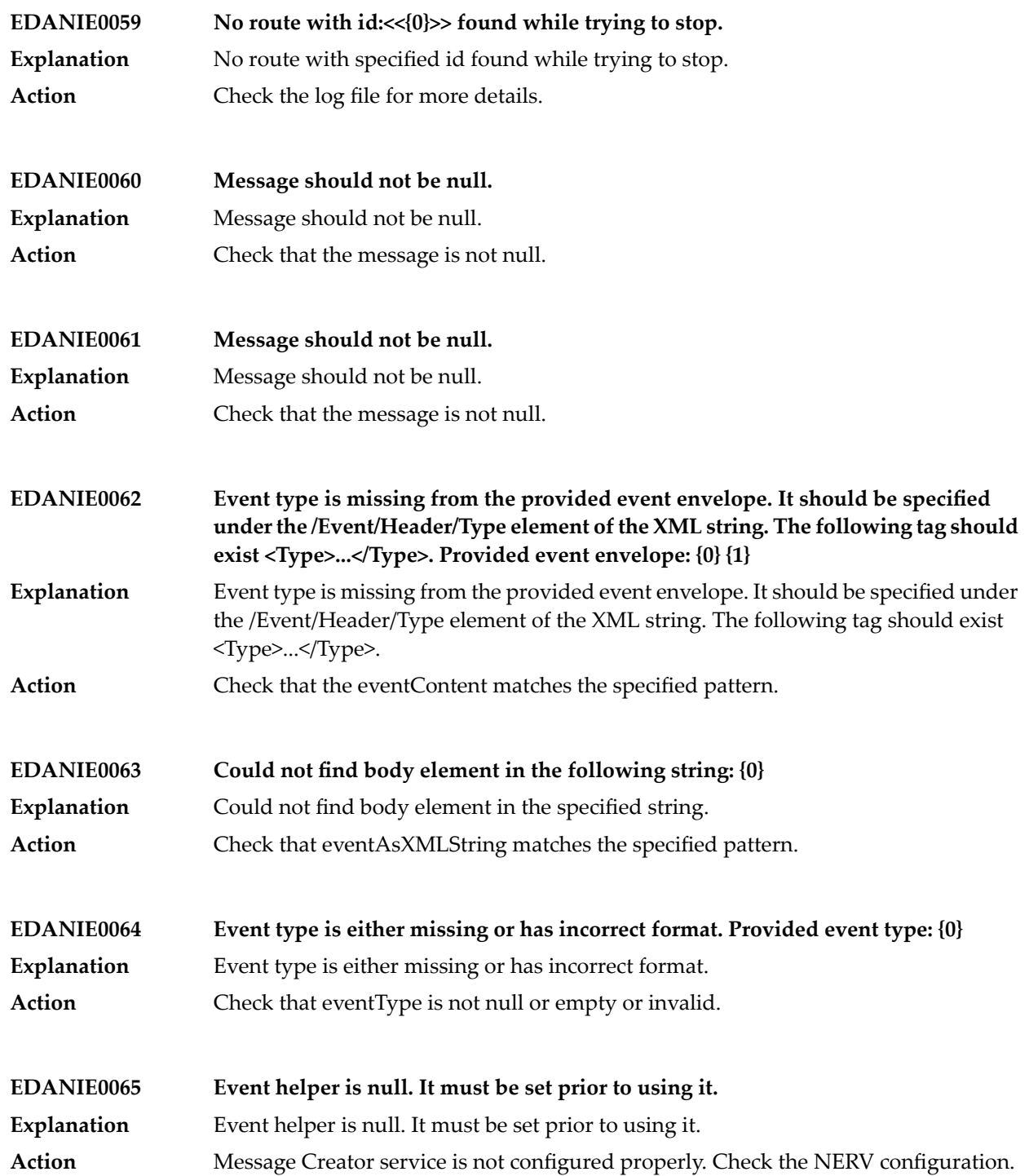

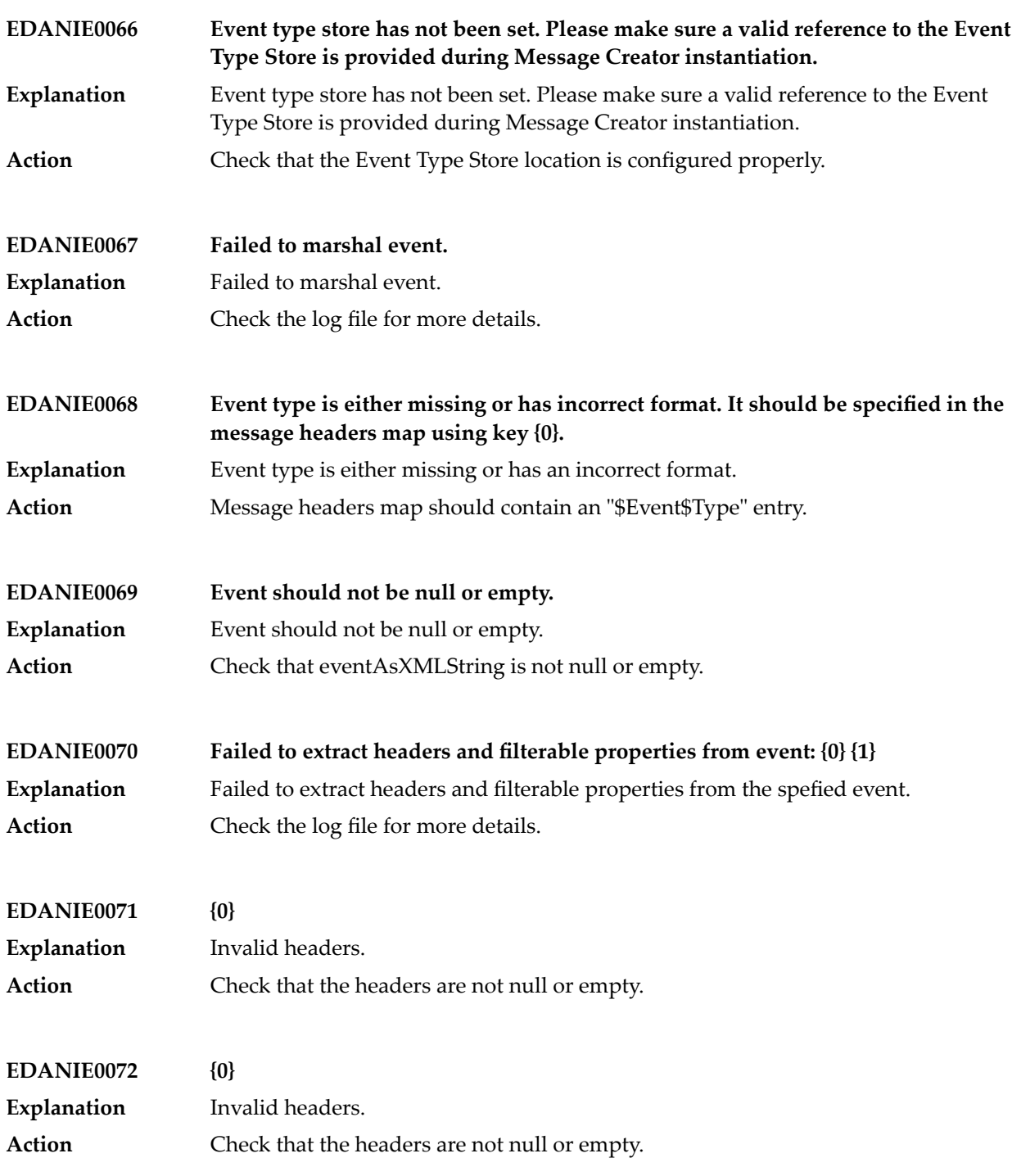

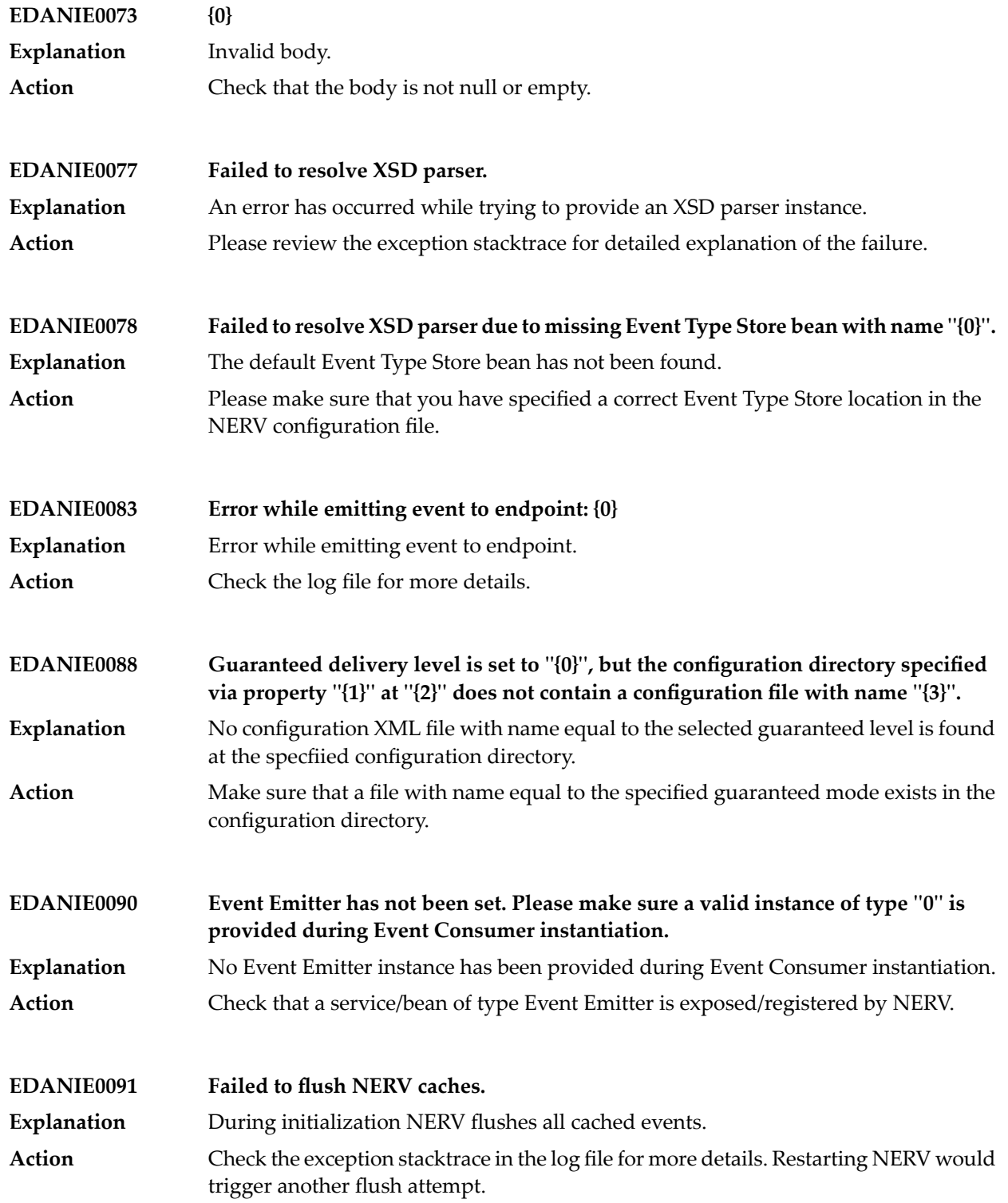

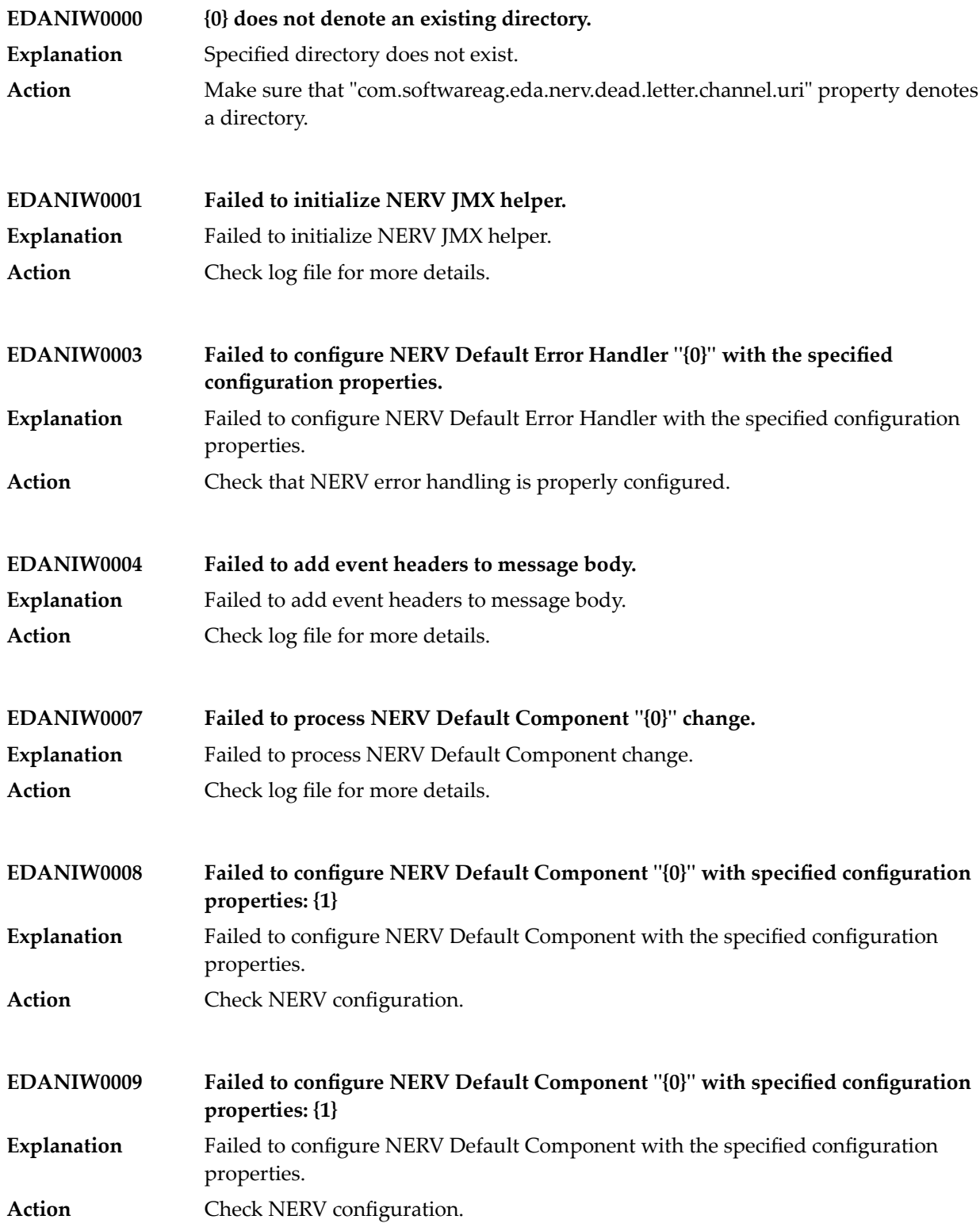

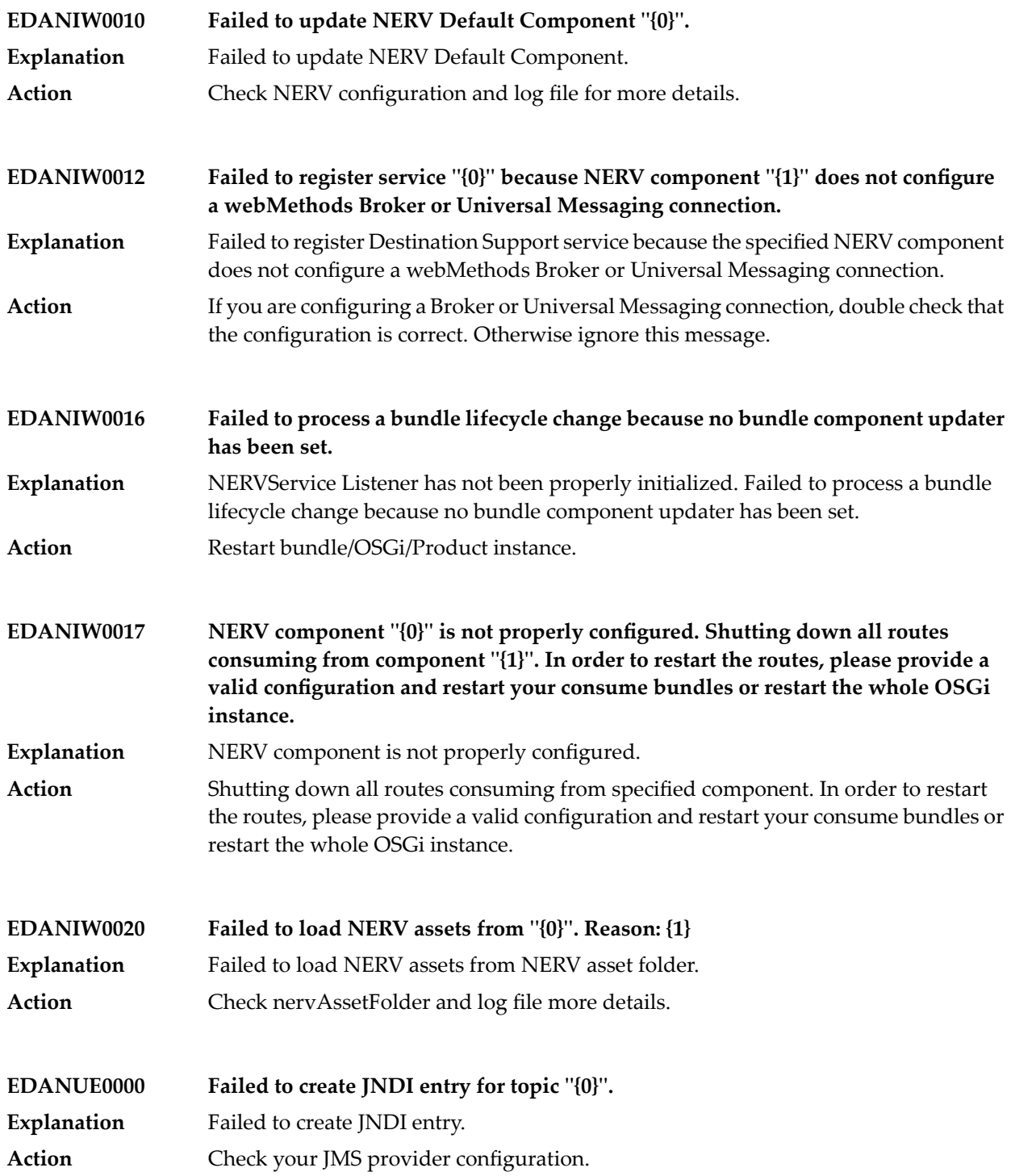

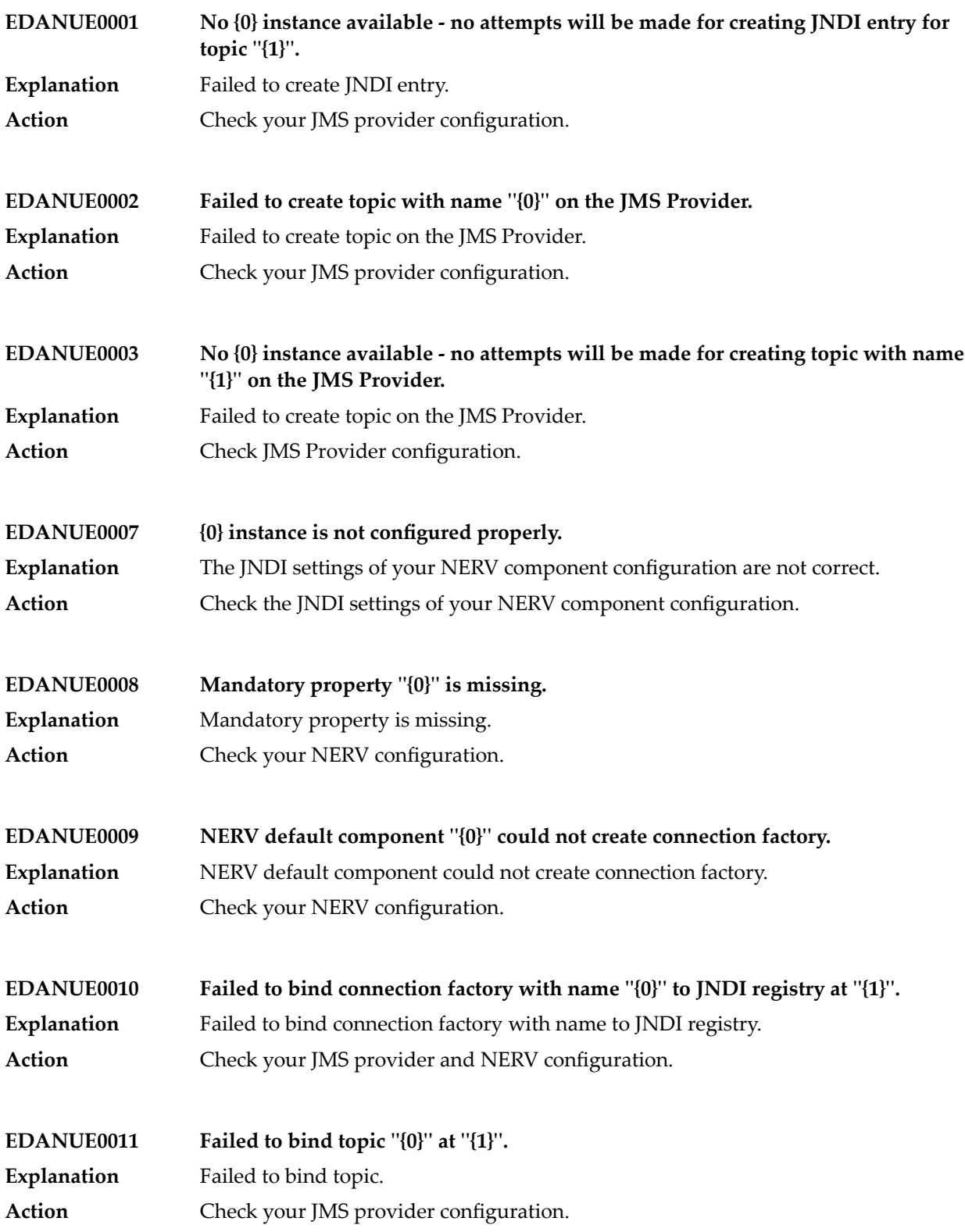

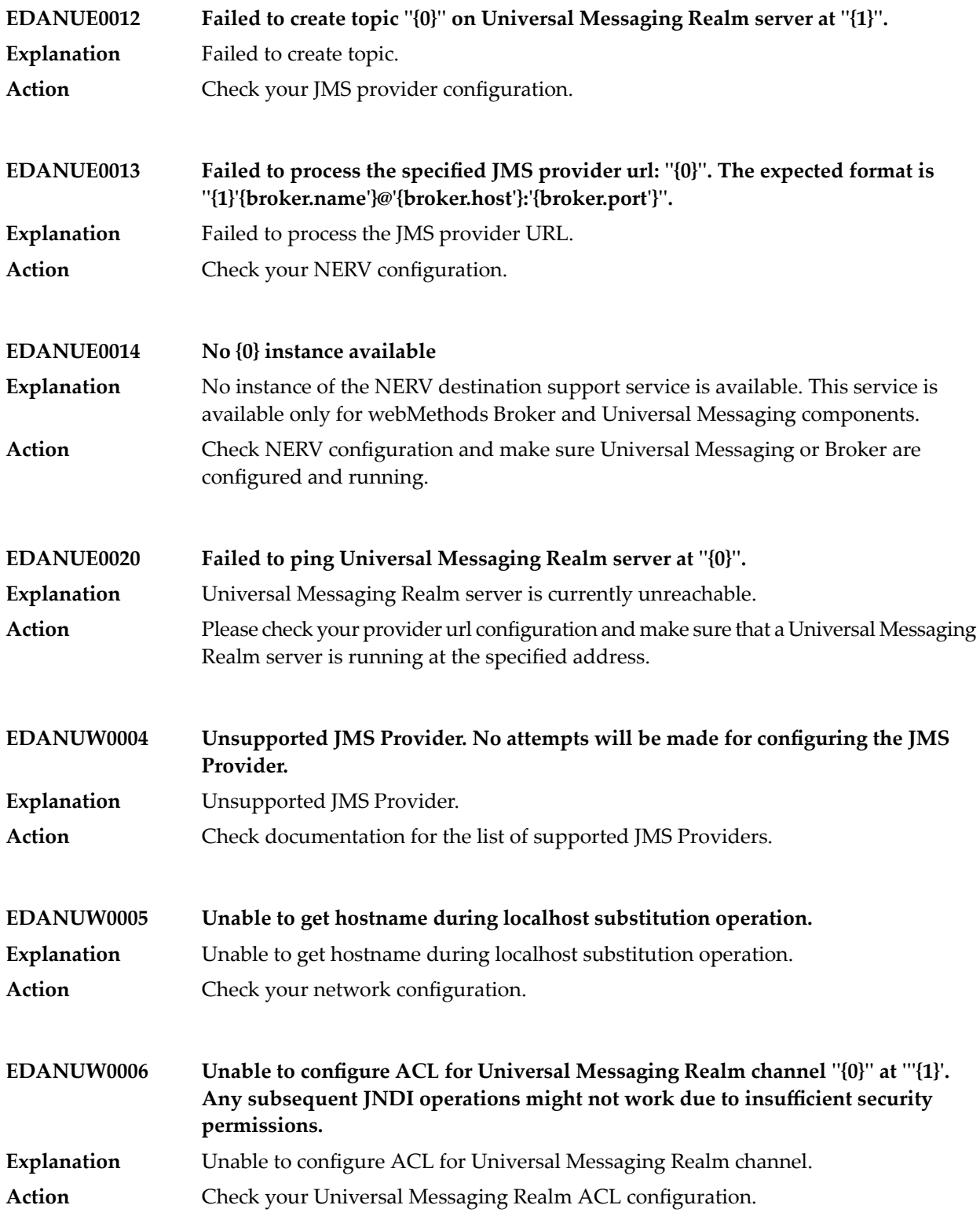

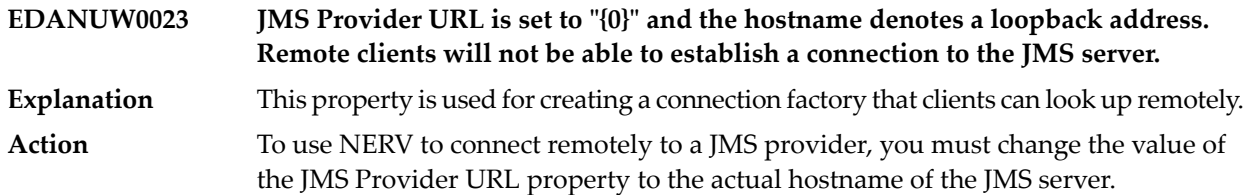

### **14 Installer Messages**

**CommandLineArgs.missingMaxLogSize – You changed the default maximum log size using -maxLogSize but did not provide the new value for new log size. Provide the new value for the maximum log size, followed by either 'k' or 'm'.**

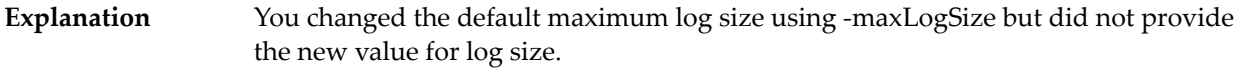

**Action** Provide the new value for the maximum log size, followed by either 'k' or 'm'.

**DLInitFilesProgressPanel.cannotLoadJNI – Unable to load resource {0}. Run the installer again with a 32-bit JDK instead of a 64-bit JDK.**

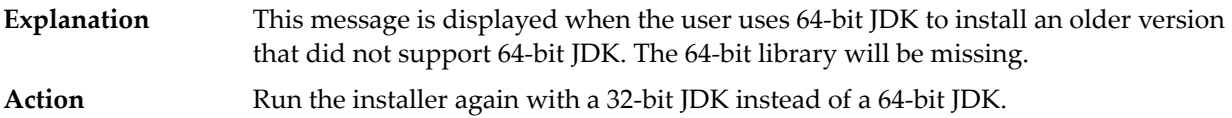

### **DLInitFilesProgressPanel.unsupportedPlatformInternal – The installer has requested files for {0} but no files are available for that operating system at {1}.**

### **DLInitFilesProgressPanel.unsupportedPlatformProduction – The selected product release does not support the operating system {0} on which you are trying to install.**

The user is trying to install on a platform that not supported on the current install machine. **Explanation**

**Action** The user should select a different product suite that does support the current platform.

**DLJarsProgressPanel.errorImagePlatformAs400 – April 2011 and later Software AG Installers do not support creation of images for IBM AS/400 systems. The installer will now exit.**

**DistManInstallMain.relaunchBadJavaHome – The JDK located at {0} is version {1}, which only supports classes up to major.minor version {2}. You must execute the installer or uninstaller with a JDK that supports classes with a major.minor of at least {3}. You can use the -javaHome command line option to launch the uninstaller using a different JDK. The JDK located in {4} is not working; verify that the path is correct.**

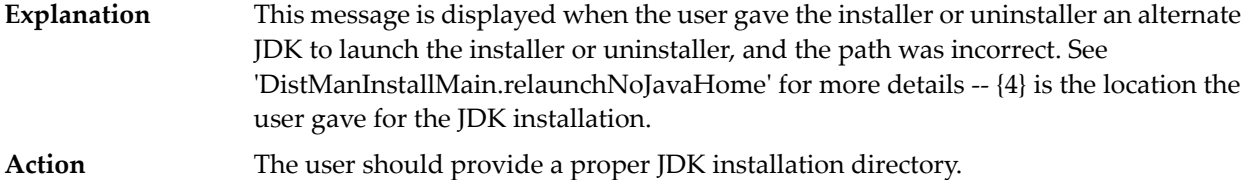

**DistManInstallMain.relaunchJavaHomeSetText – The JDK located at {0} is version {1}, which only supports classes up to major.minor version {2}. However, you must execute the installer or uninstaller with a JDK that supports classes with a major.minor of at least {3}. Please provide a JDK installation directory that meets these requirements; the JDK located at {4} does not meet these requirements or does not exist.**

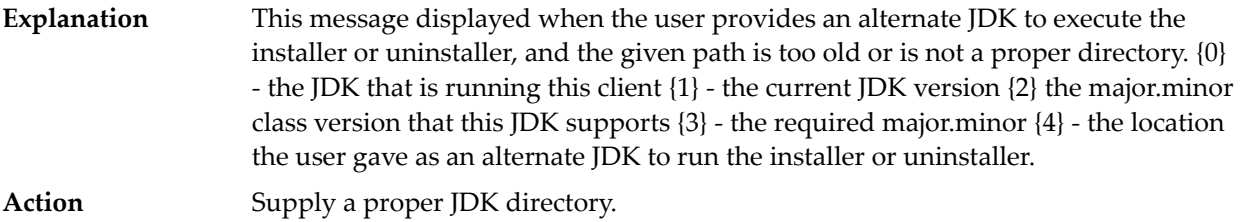

**DistManInstallMain.relaunchJavaHomeText – The JDK located at {0} is version {1}, which only supports classes up to major.minor version {2}. However, you must execute the installer or uninstaller with a JDK that supports classes with a major.minor of at least {3}. Provide a JDK installation directory that meets these requirements.**

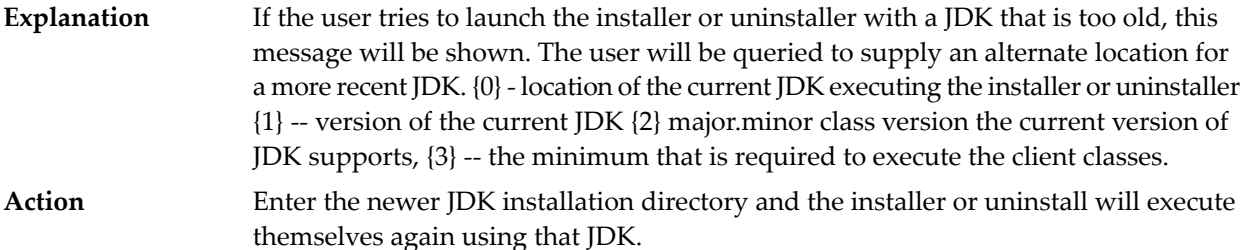

**DistManInstallMain.relaunchNoJavaHome – The JDK located at {0} is version {1}, which only supports classes up to major.minor version {2}. You must execute the installer or uninstaller with a JDK that supports classes with a major.minor of at least {3}. You can use the -javaHome command line option to launch the uninstaller using a different JDK.**

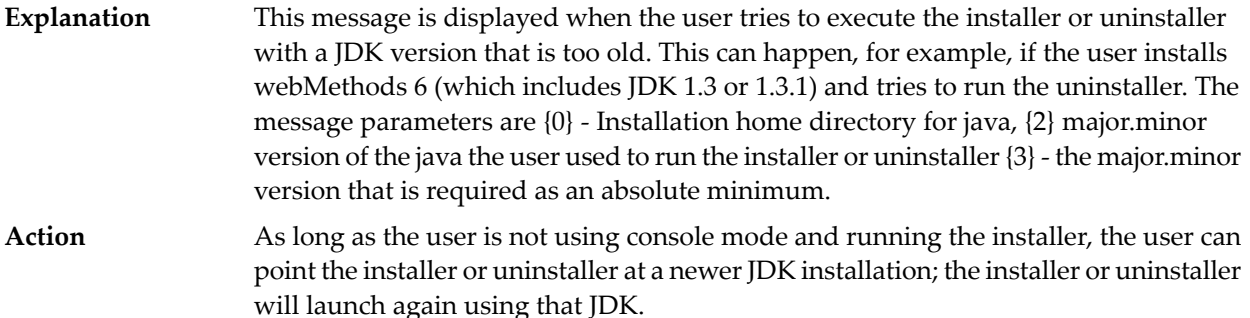

**InstallDirWizardPanel.cannotFindRegistryKeys – The Software AG Uninstaller cannot find the proper registry keys for this installation and cannot continue.**

**LockedFilesWizardPanel.explainText – The installer has detected running processes that must be stopped before you can continue. First shut down the listed products; this might also automatically shut down other listed processes. Shut down products by stopping services or exiting applications. Do not use Task Manager. If you need shutdown instructions, see the product documentation.**

**SAGEnvironmentManagerUnix.configFileNotReadable – The installation user has no permissions to read the config file "{0}"! Change the permissions and try again or exit the current installation.**

The message that pops up when the current installation user has no read permission for the config file '/etc/sagconf.xml' on Unix systems. **Explanation**

**ZipManager.errorLockedFile – The process cannot access the file because another process has locked a portion of the file.**

## **15 Integration Server Messages**

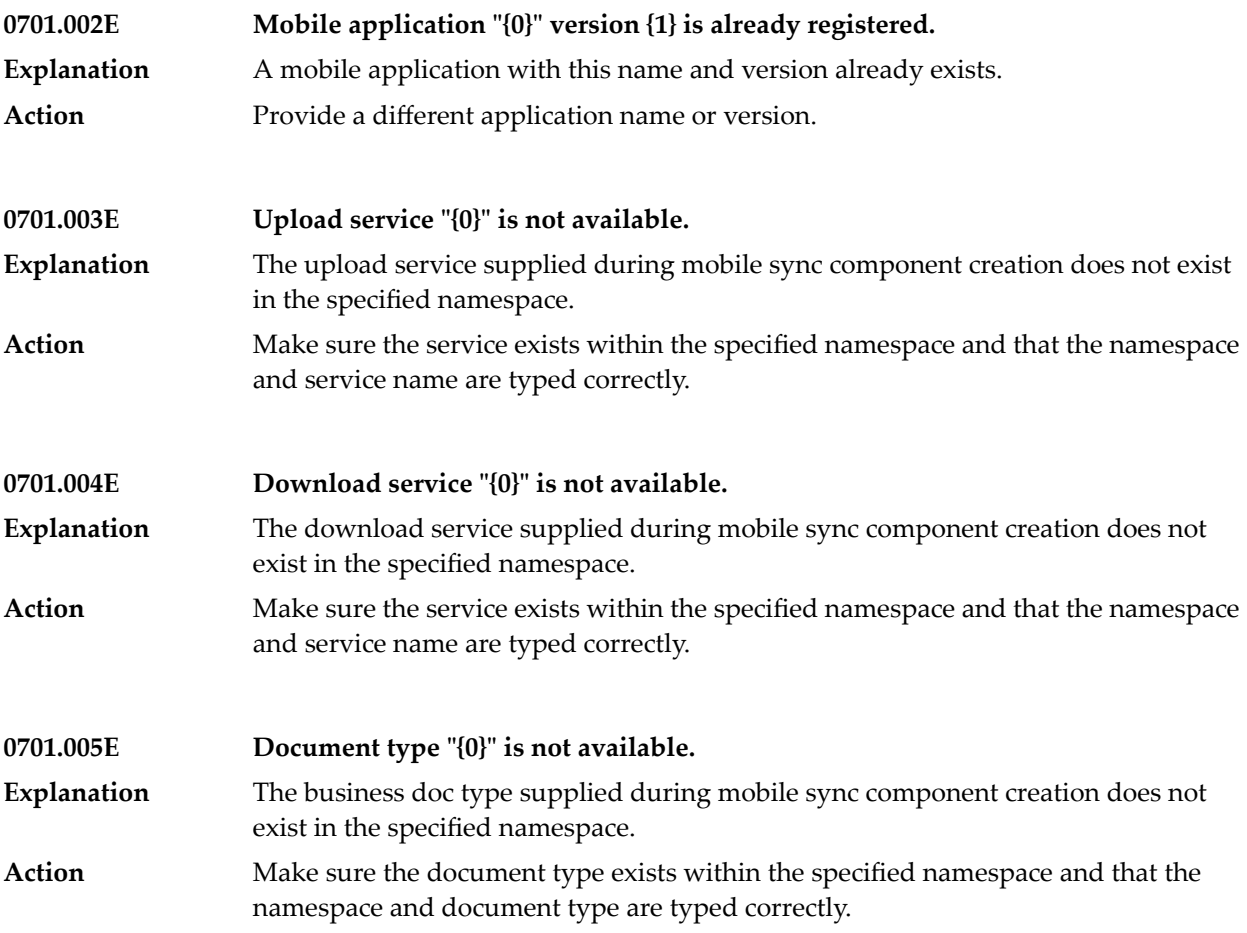

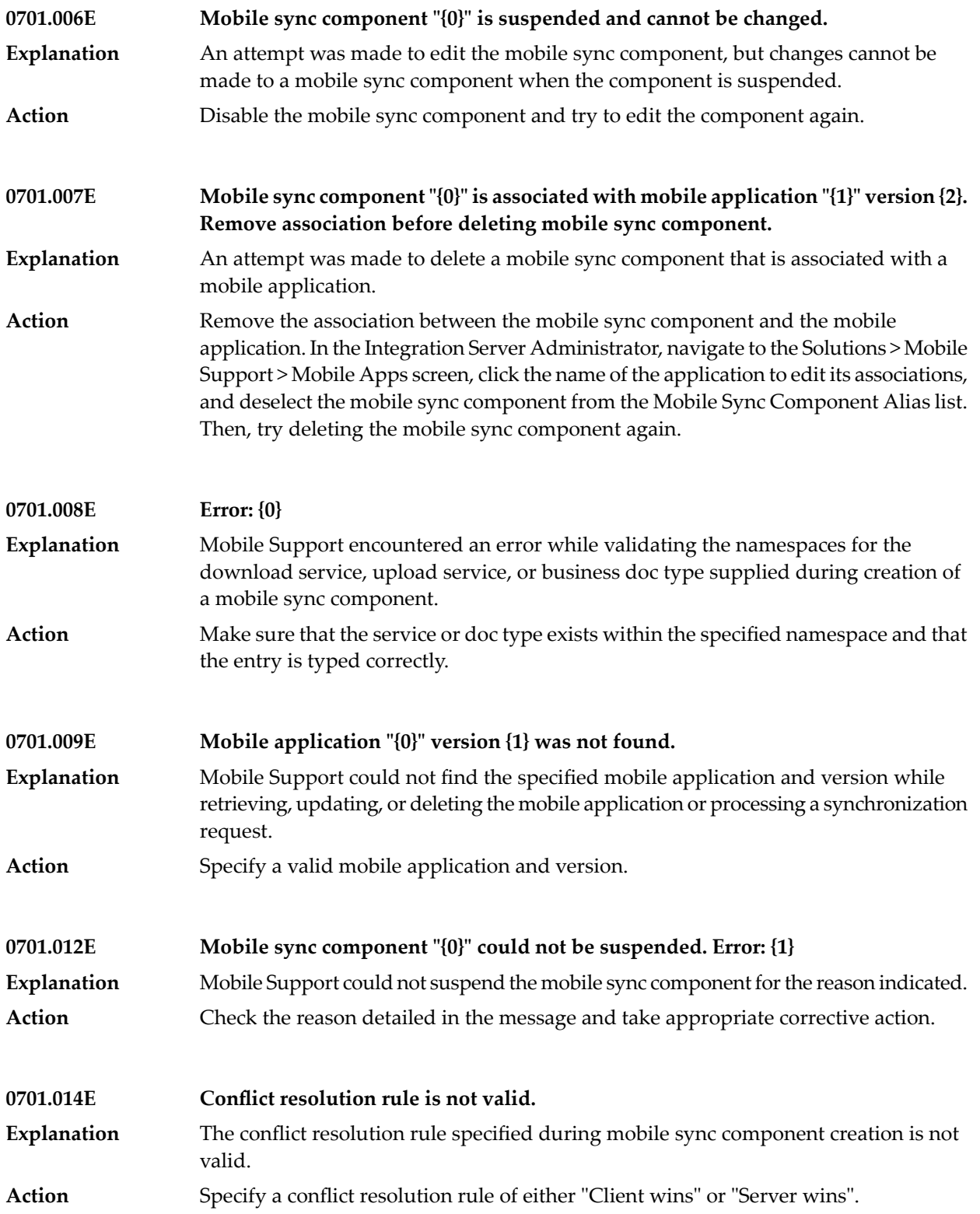

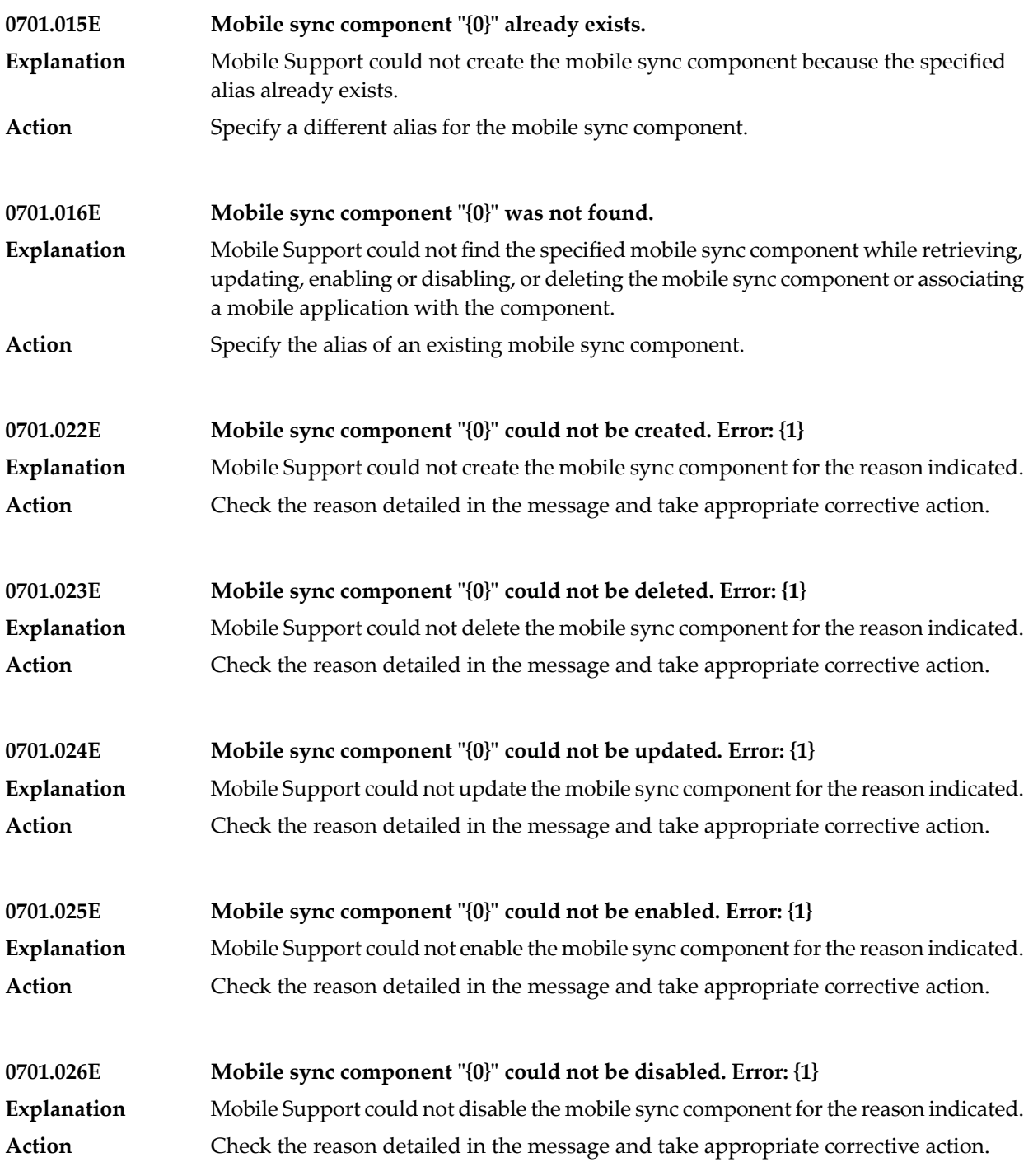

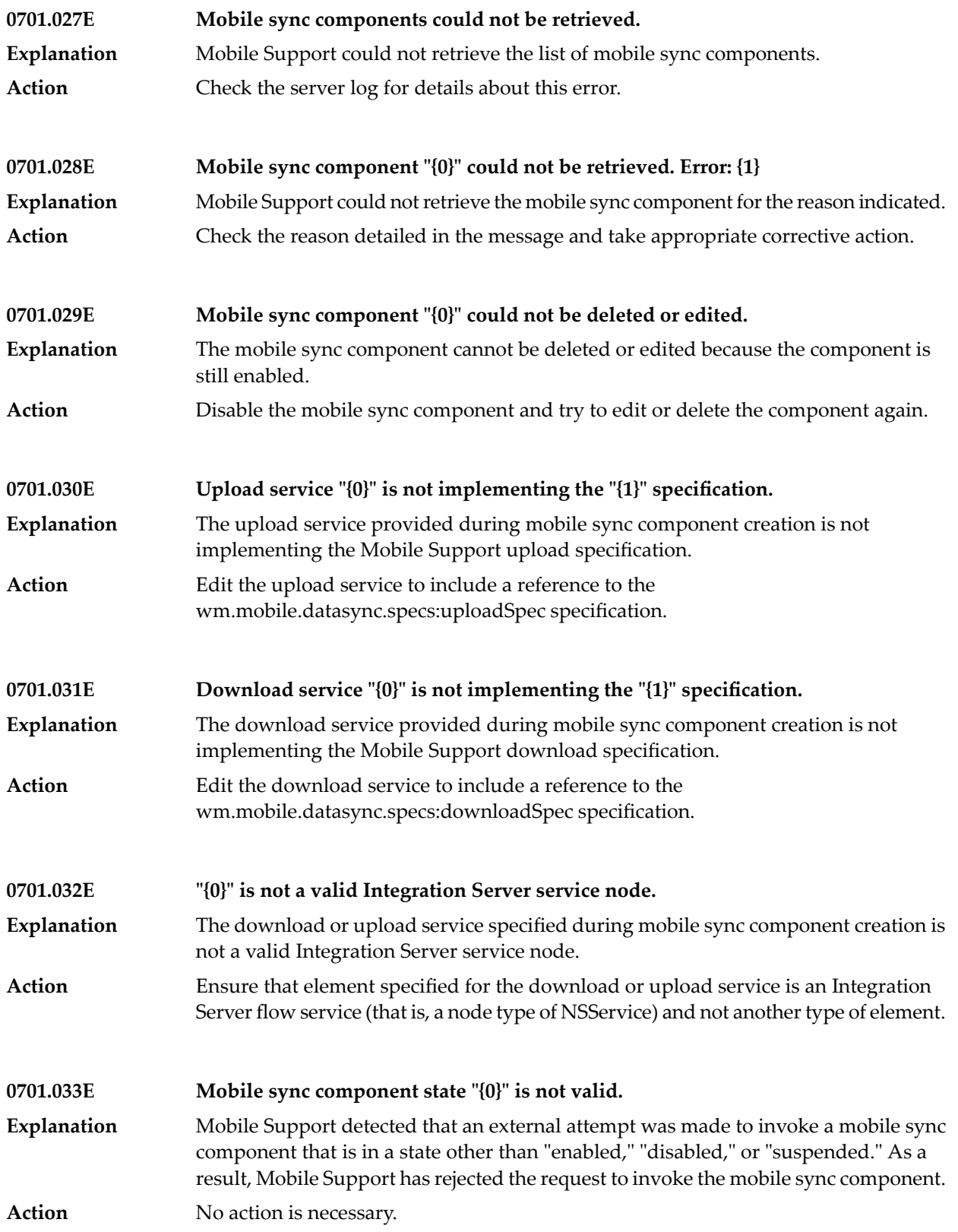
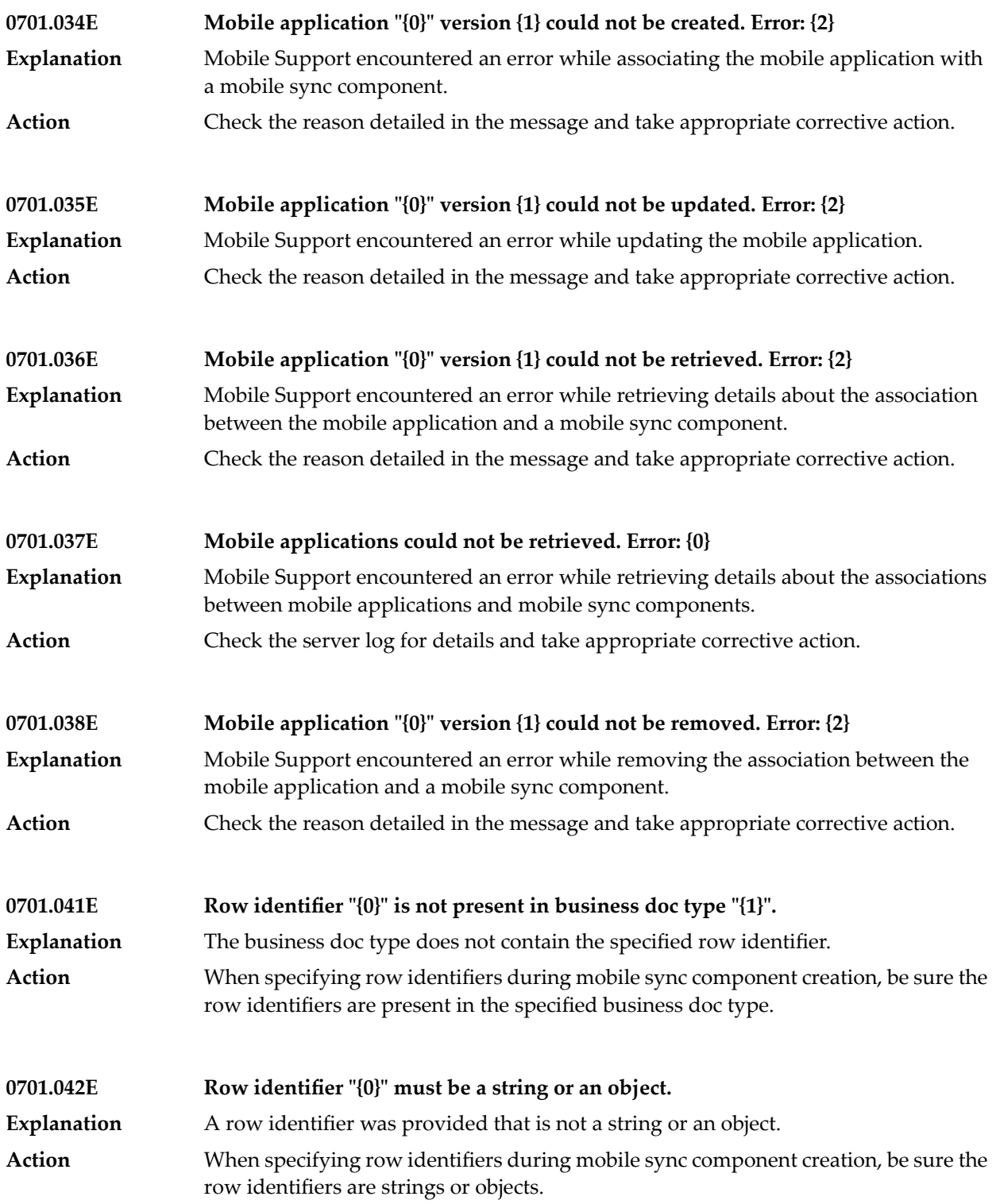

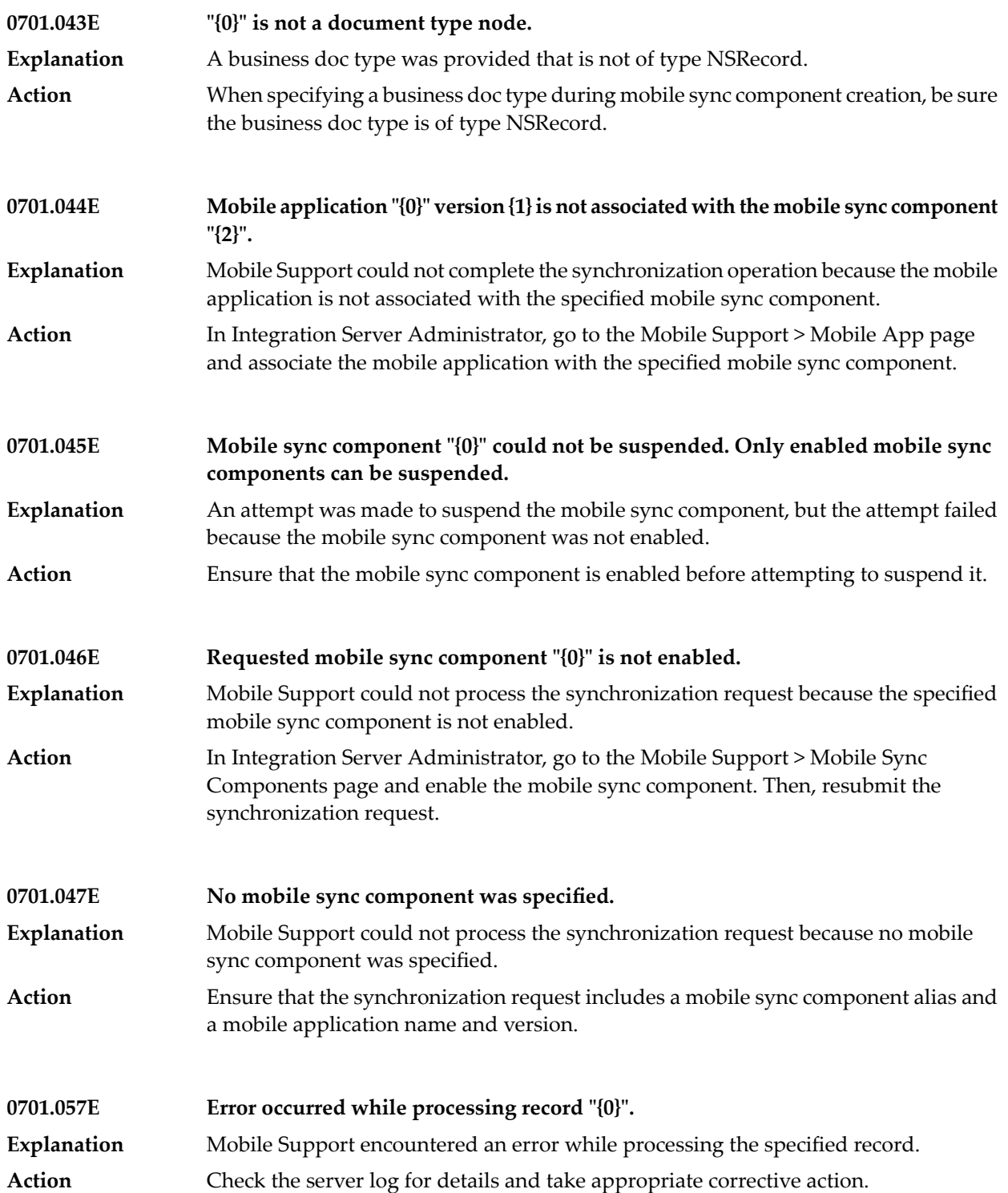

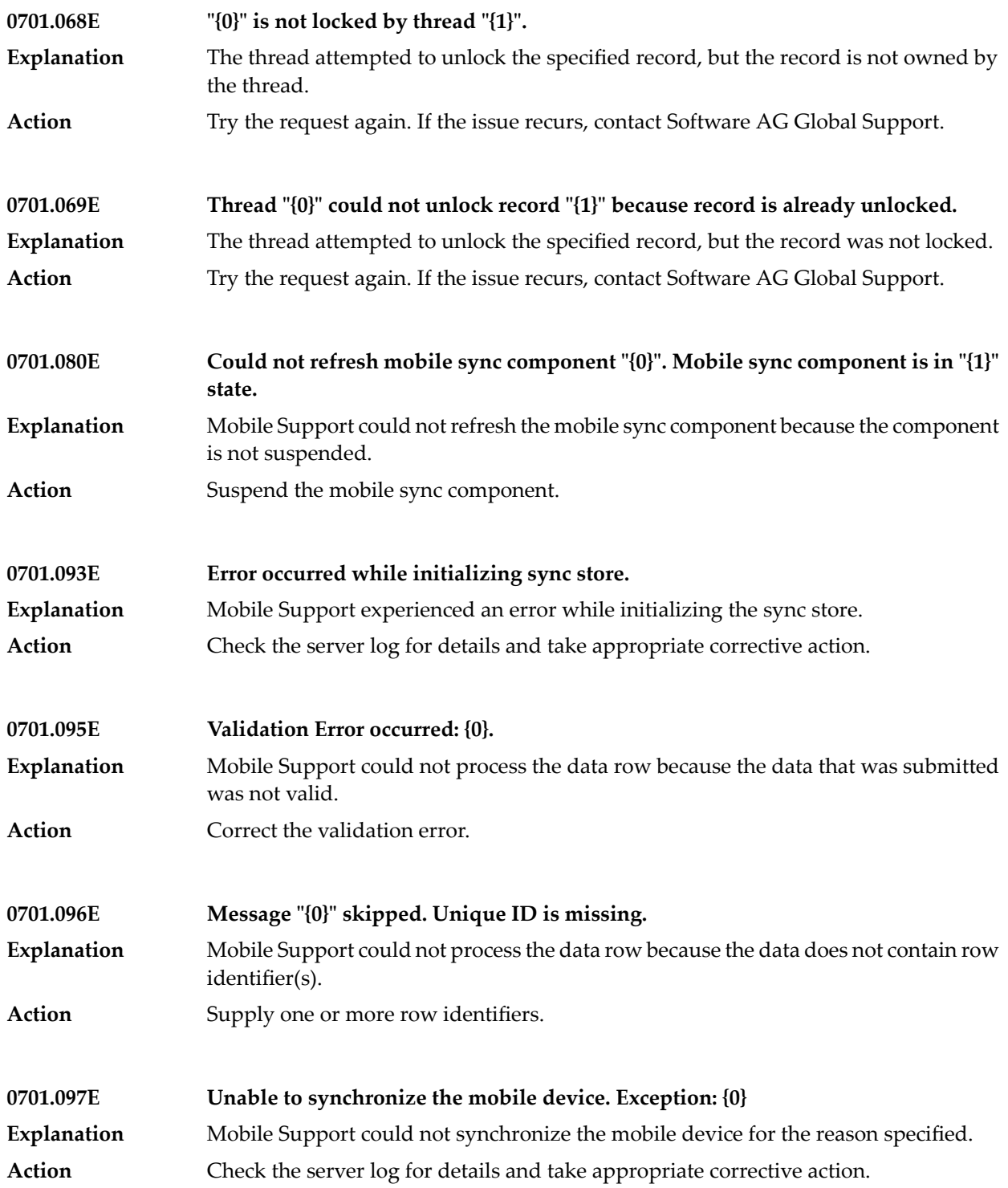

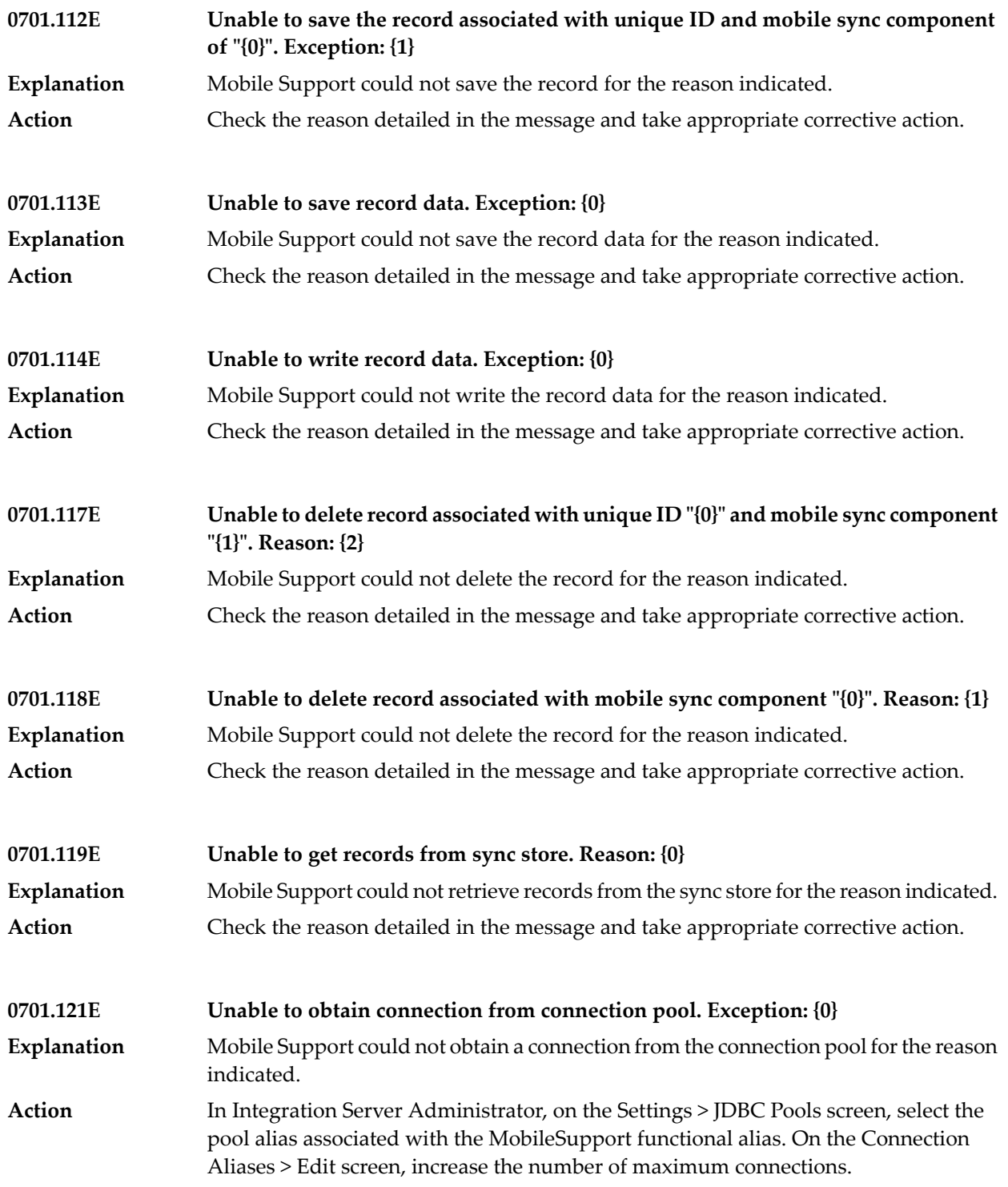

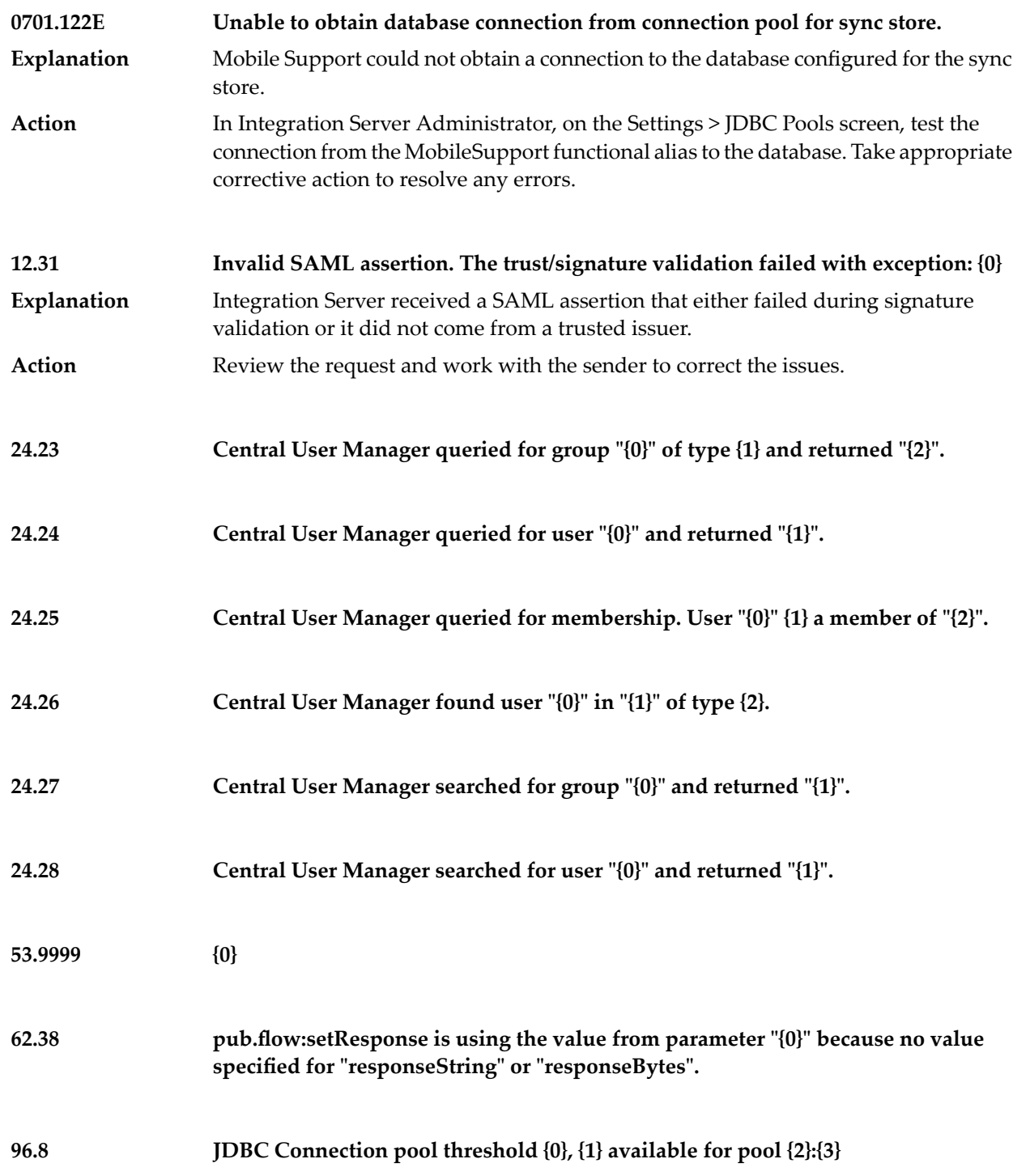

## **JDBC Connection pool waiting threads threshold {0}, {1} threads waiting for connection for pool {2}:{3} 96.9**

## **ALREADY\_MARKED\_ROLLBACK – tran was rolled back because tran was marked for rollback**

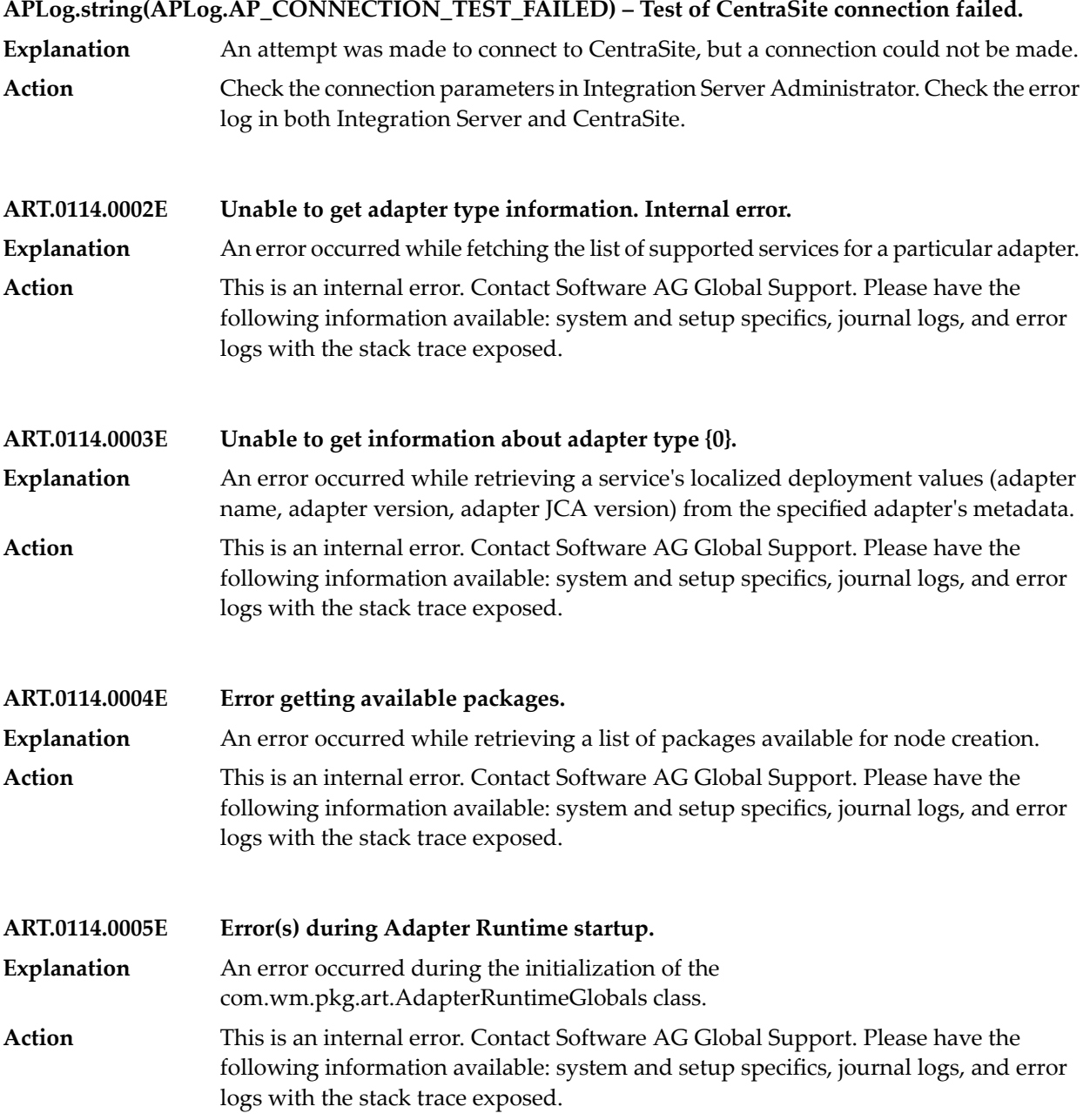

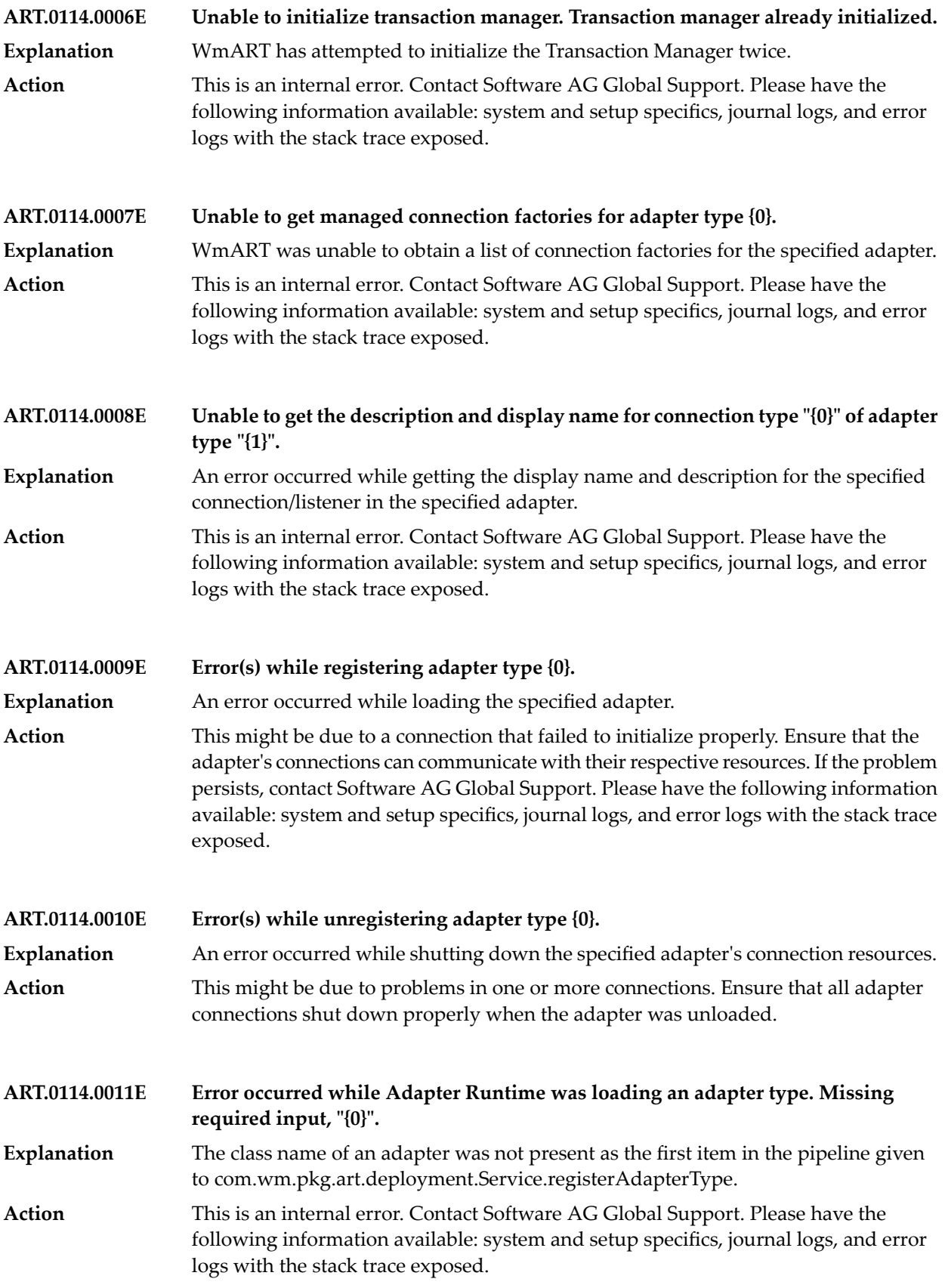

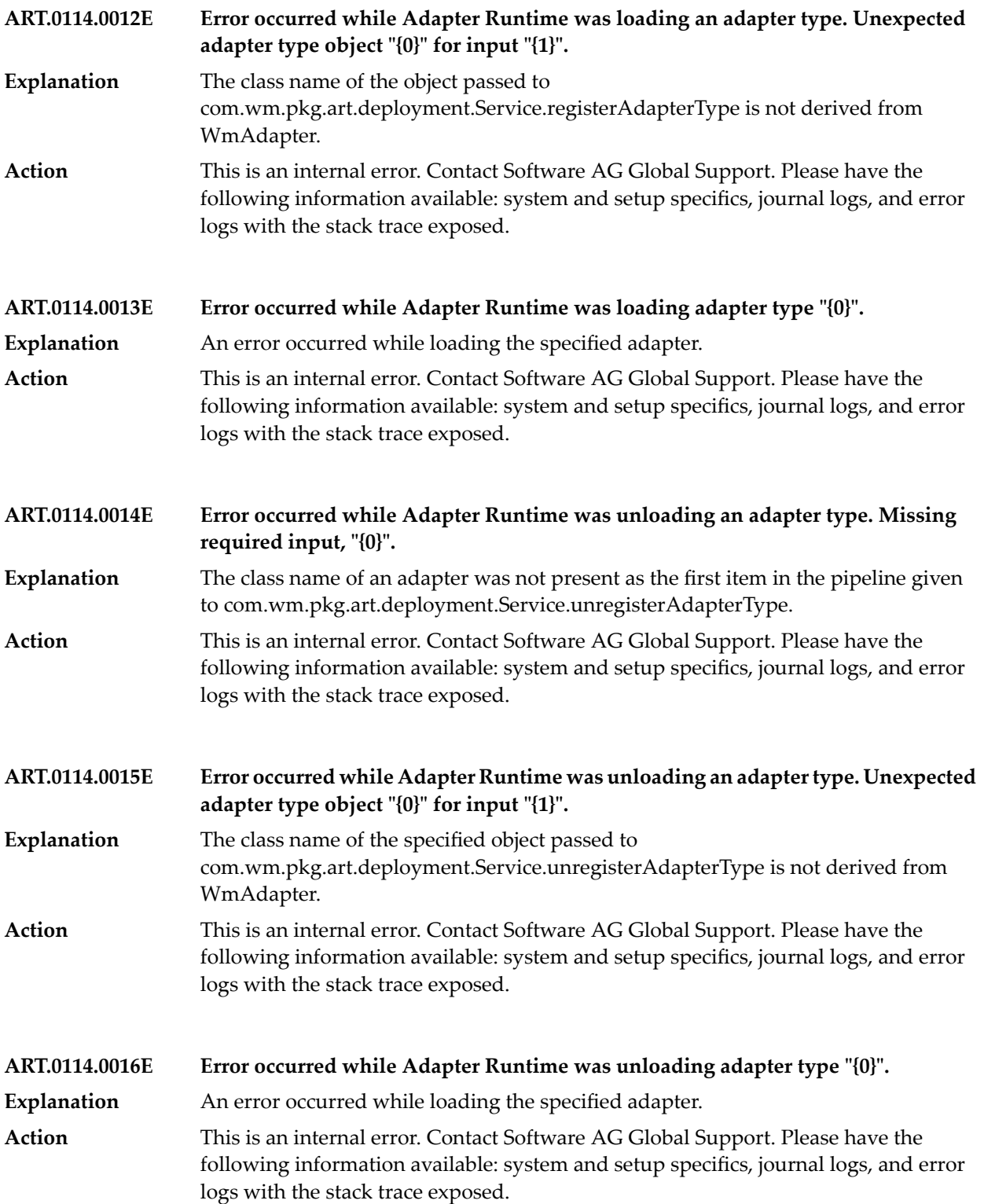

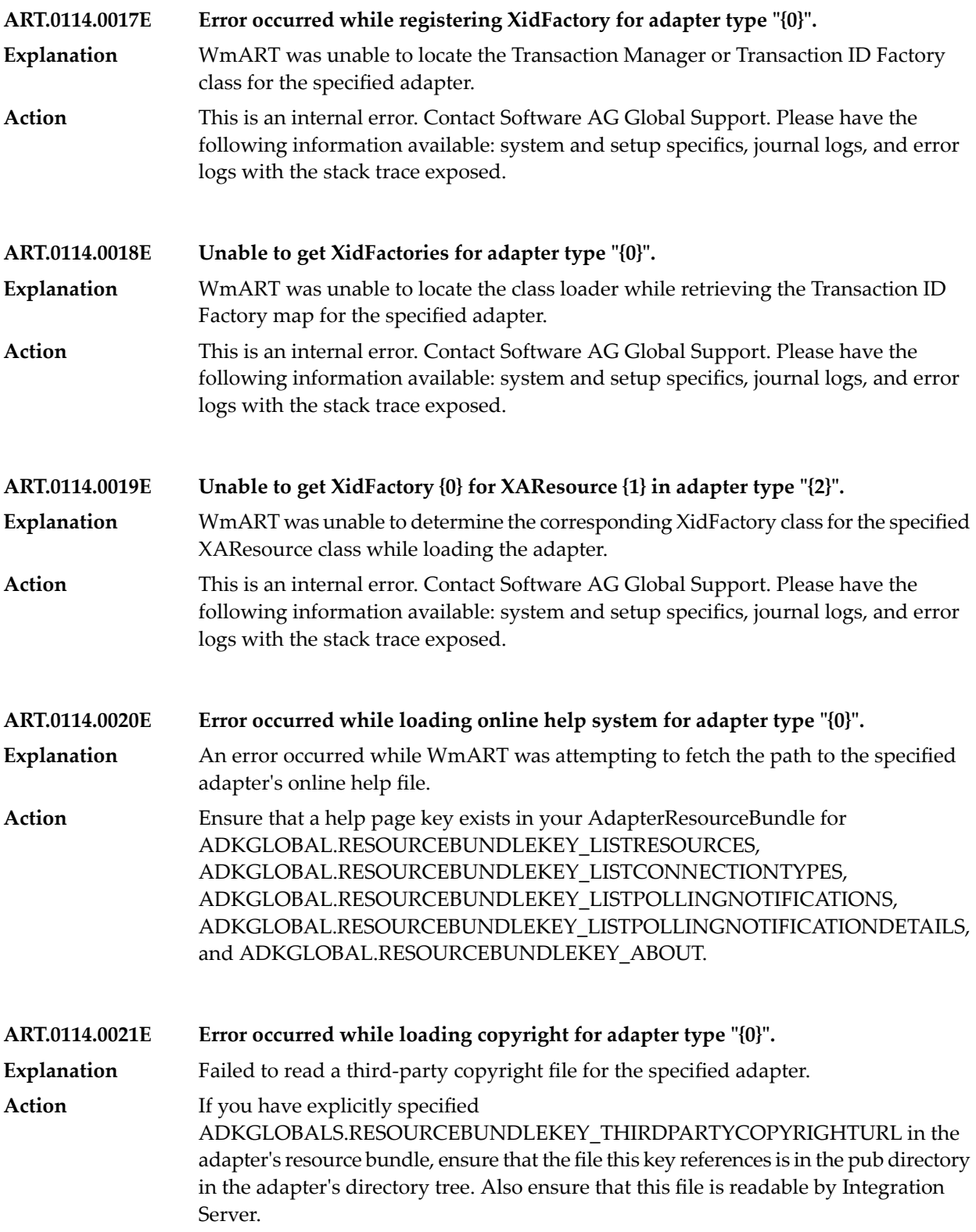

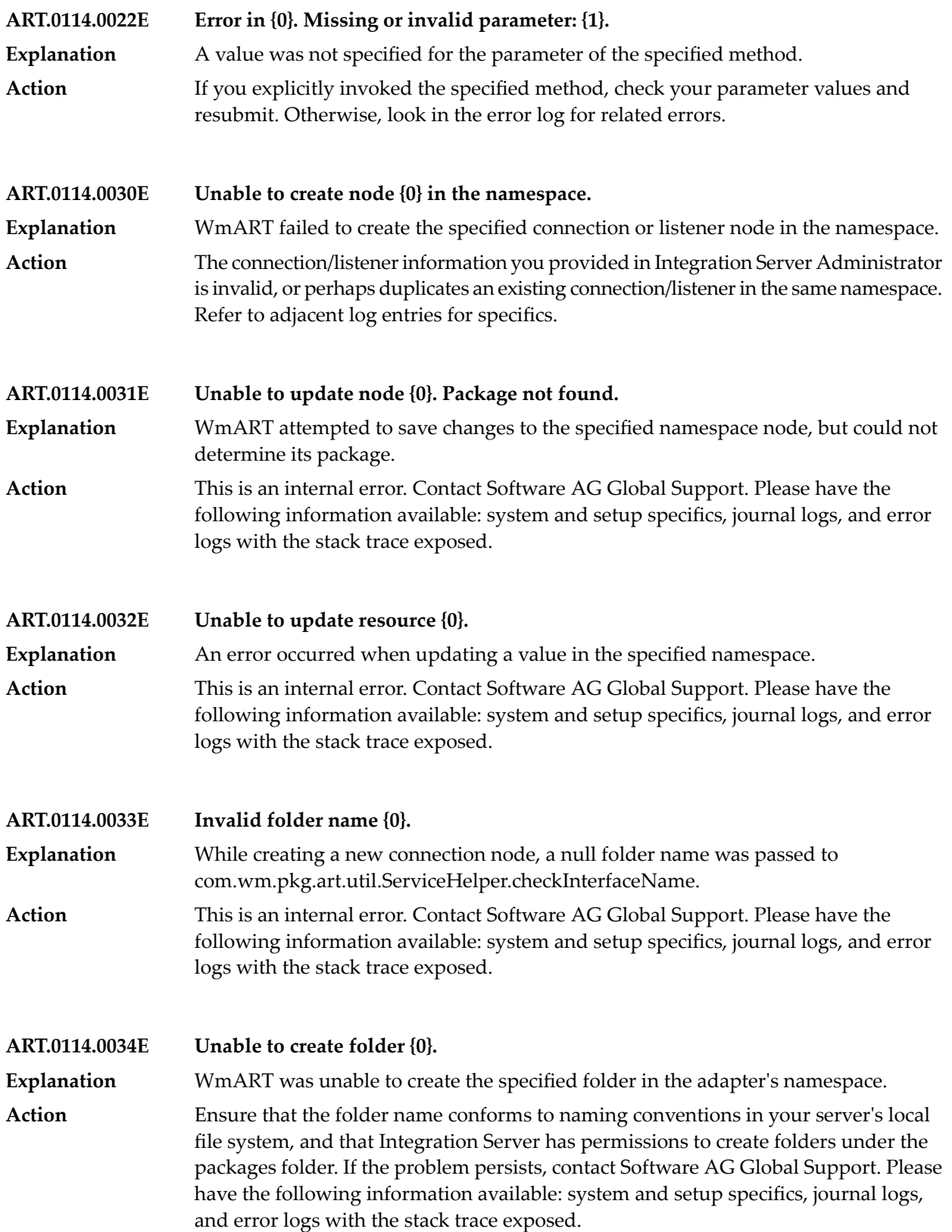

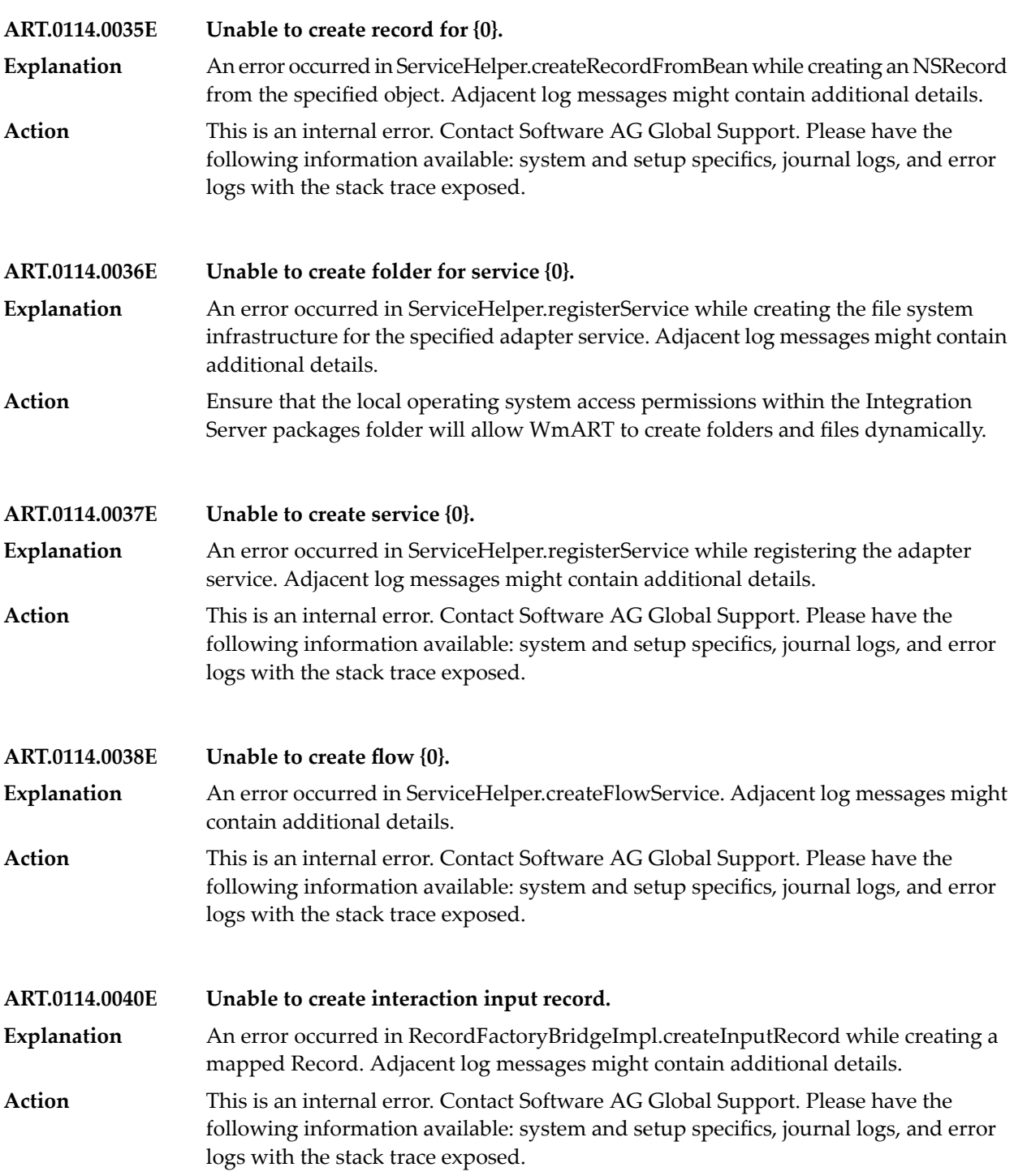

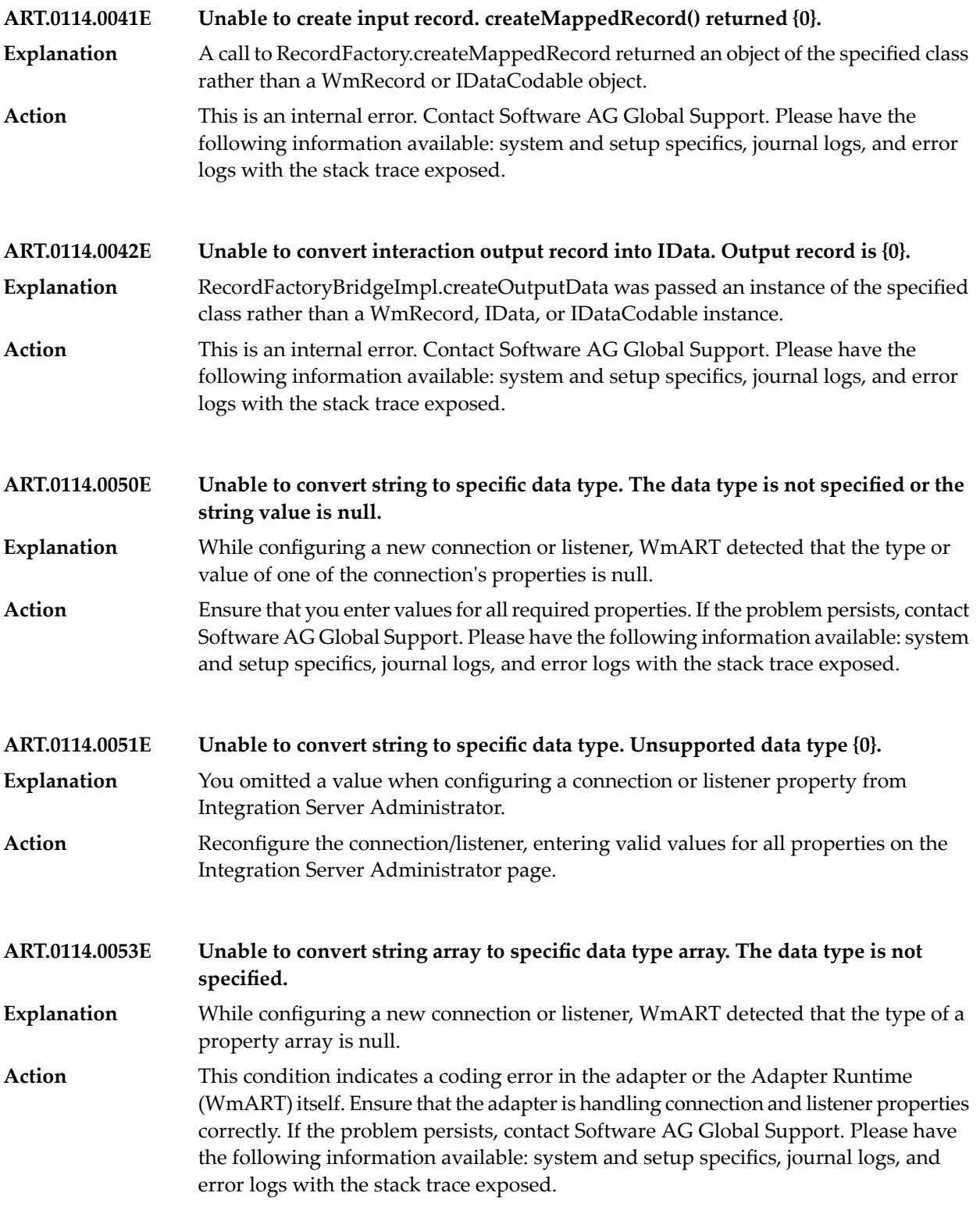

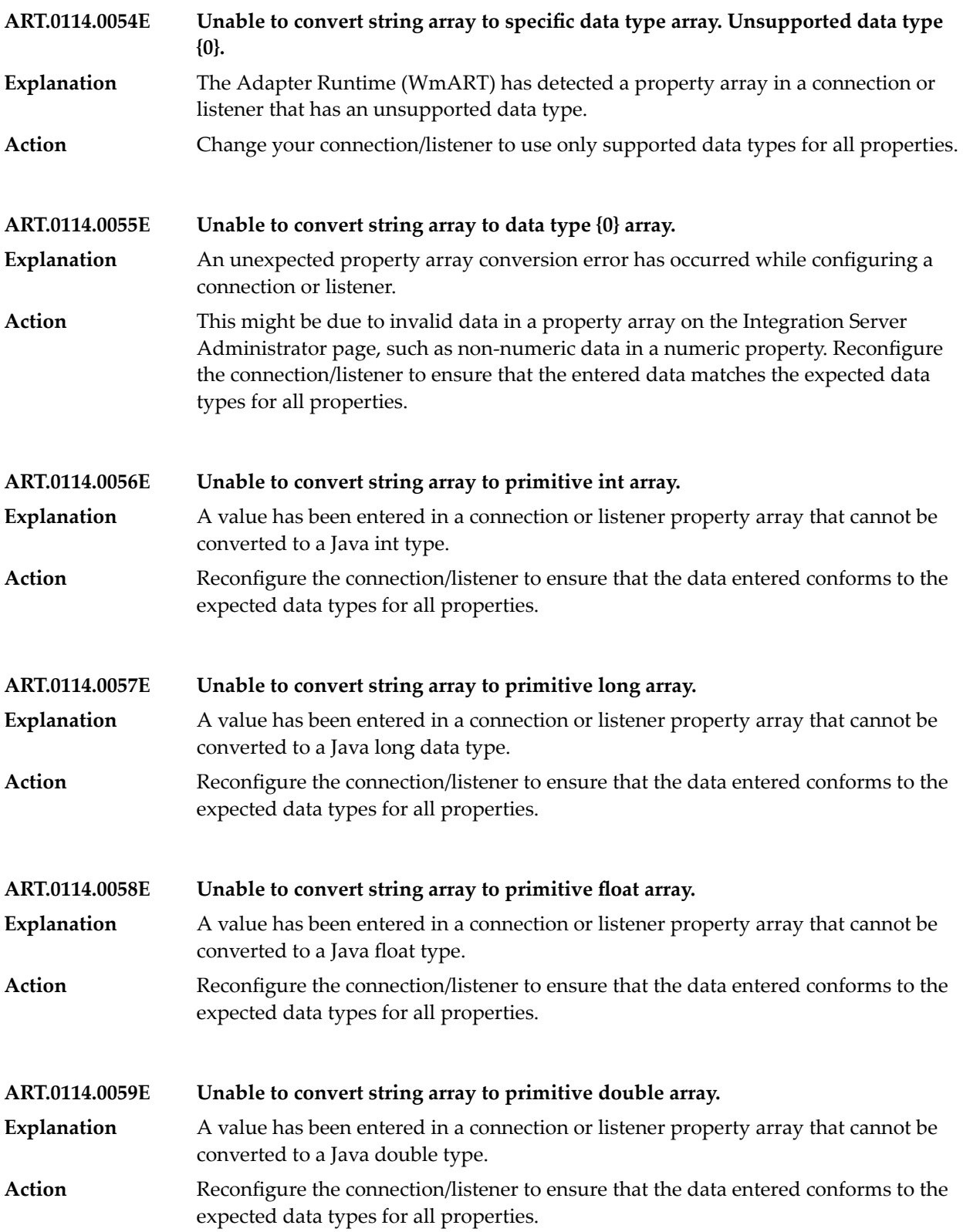

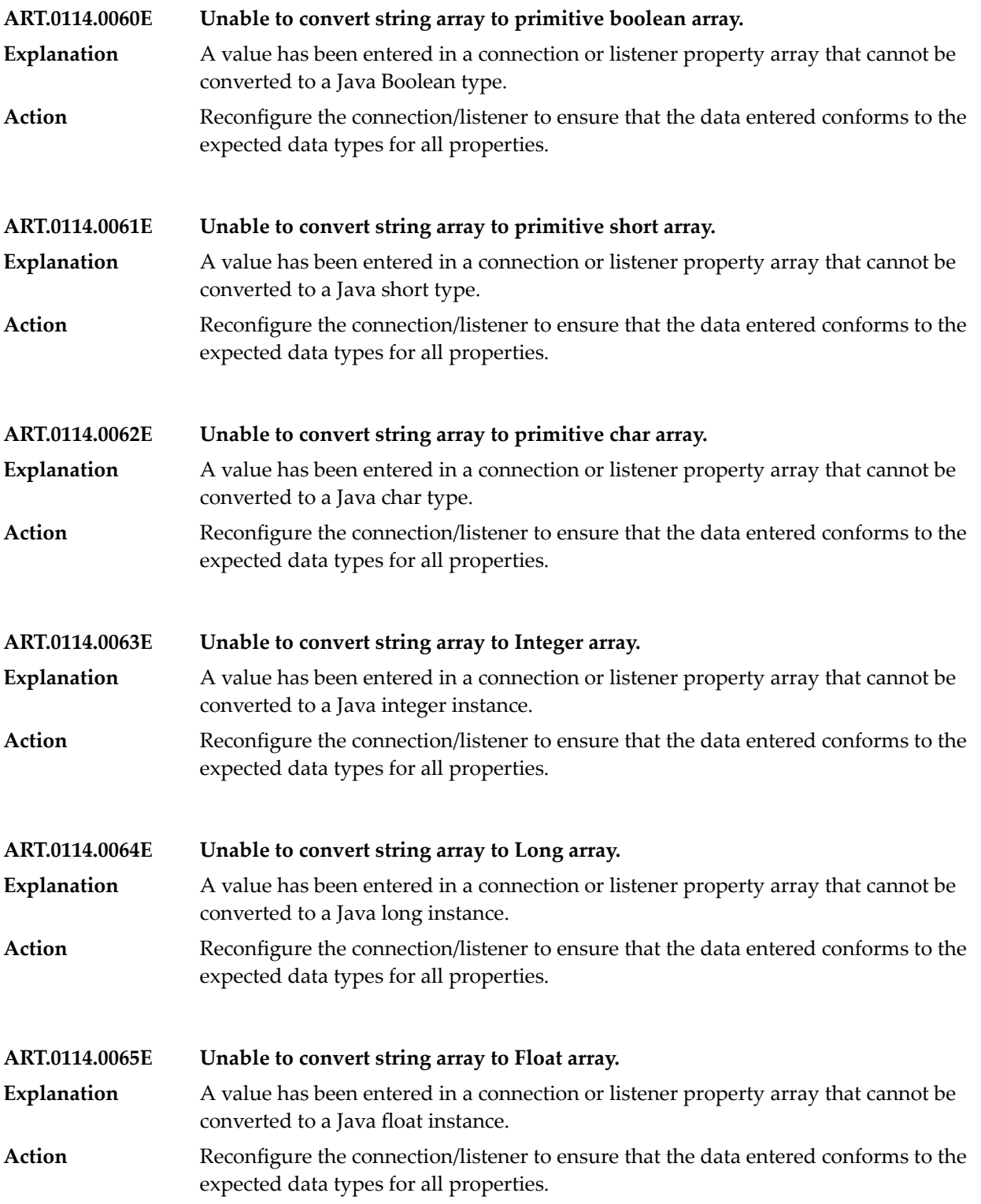

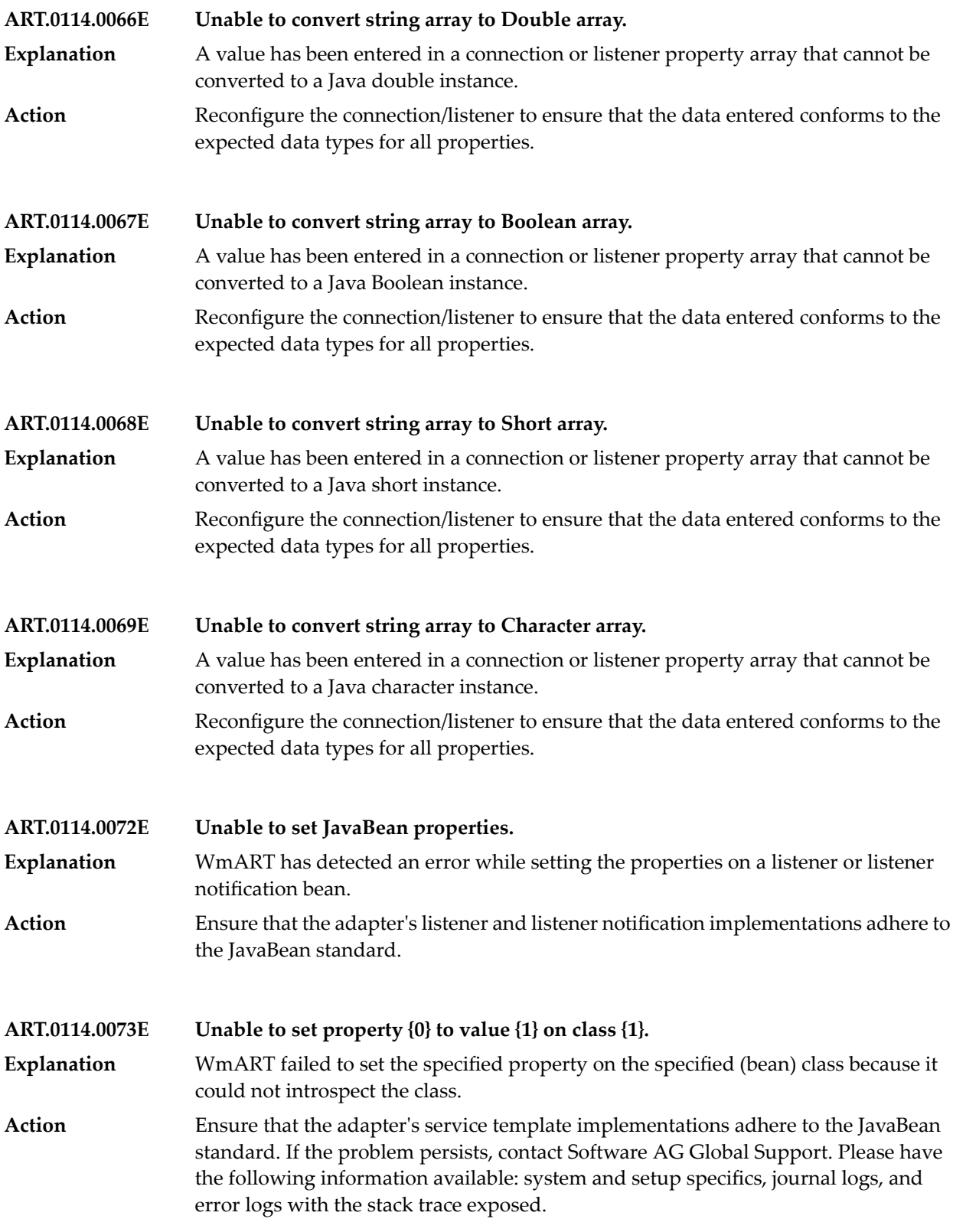

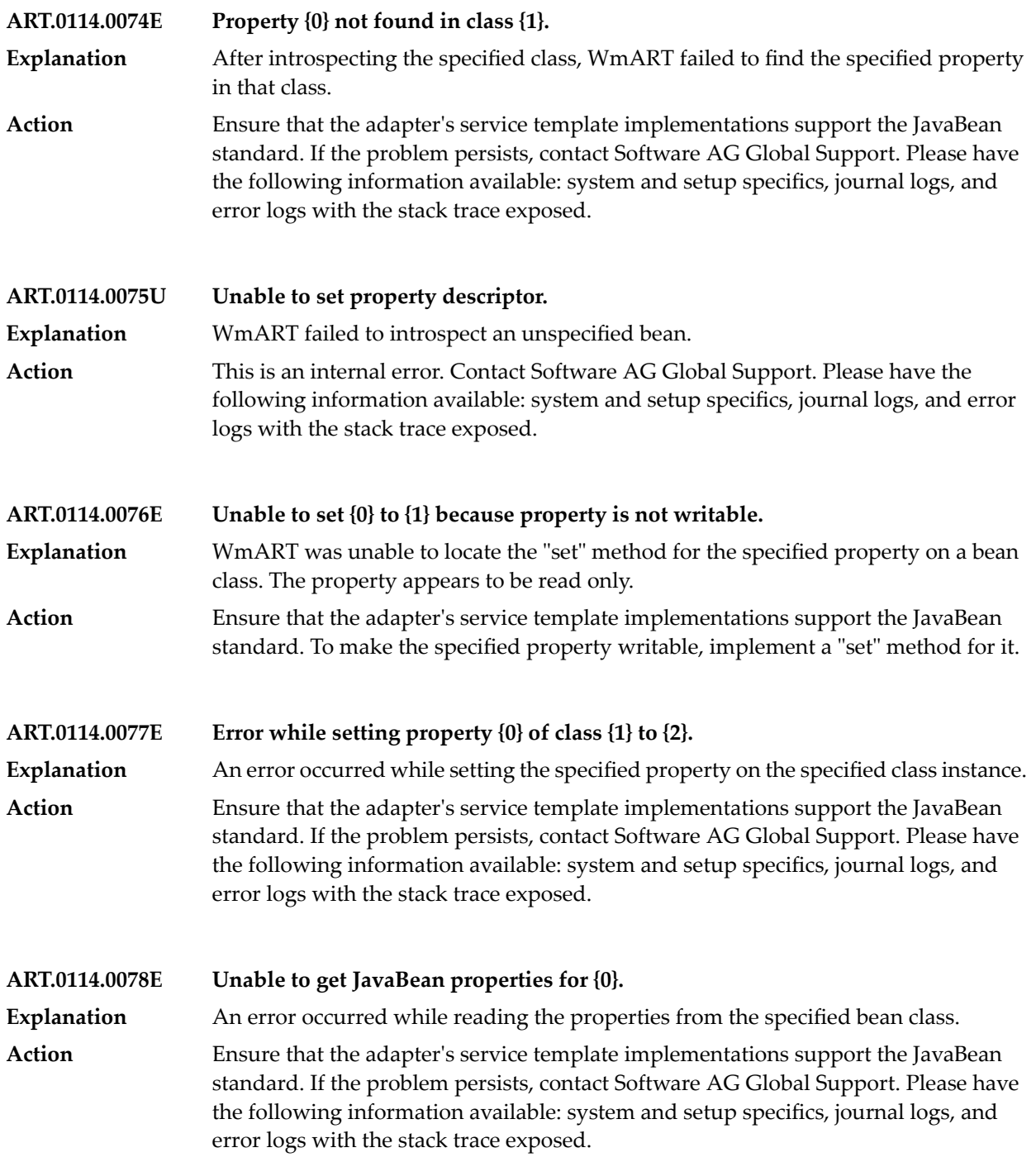

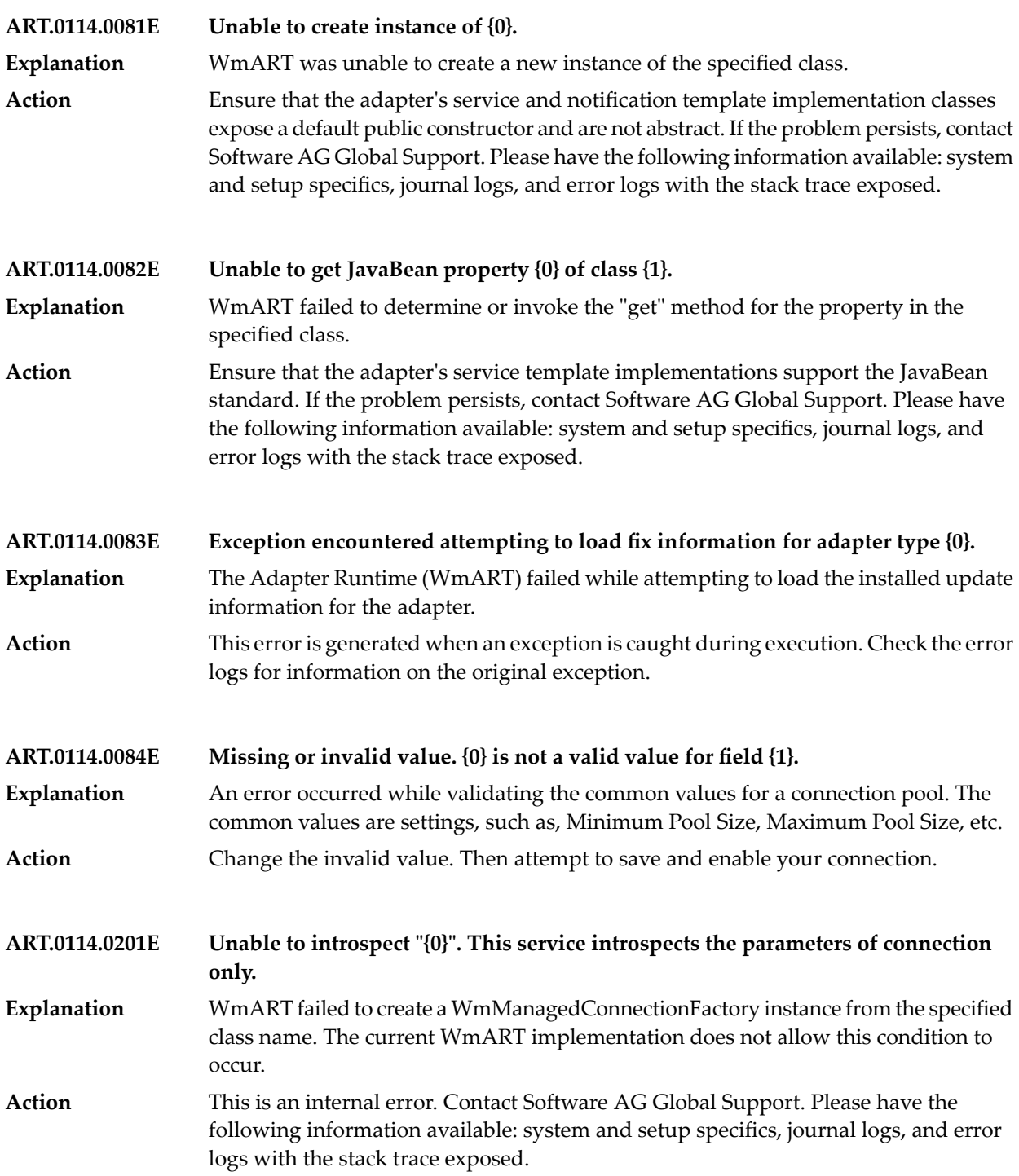

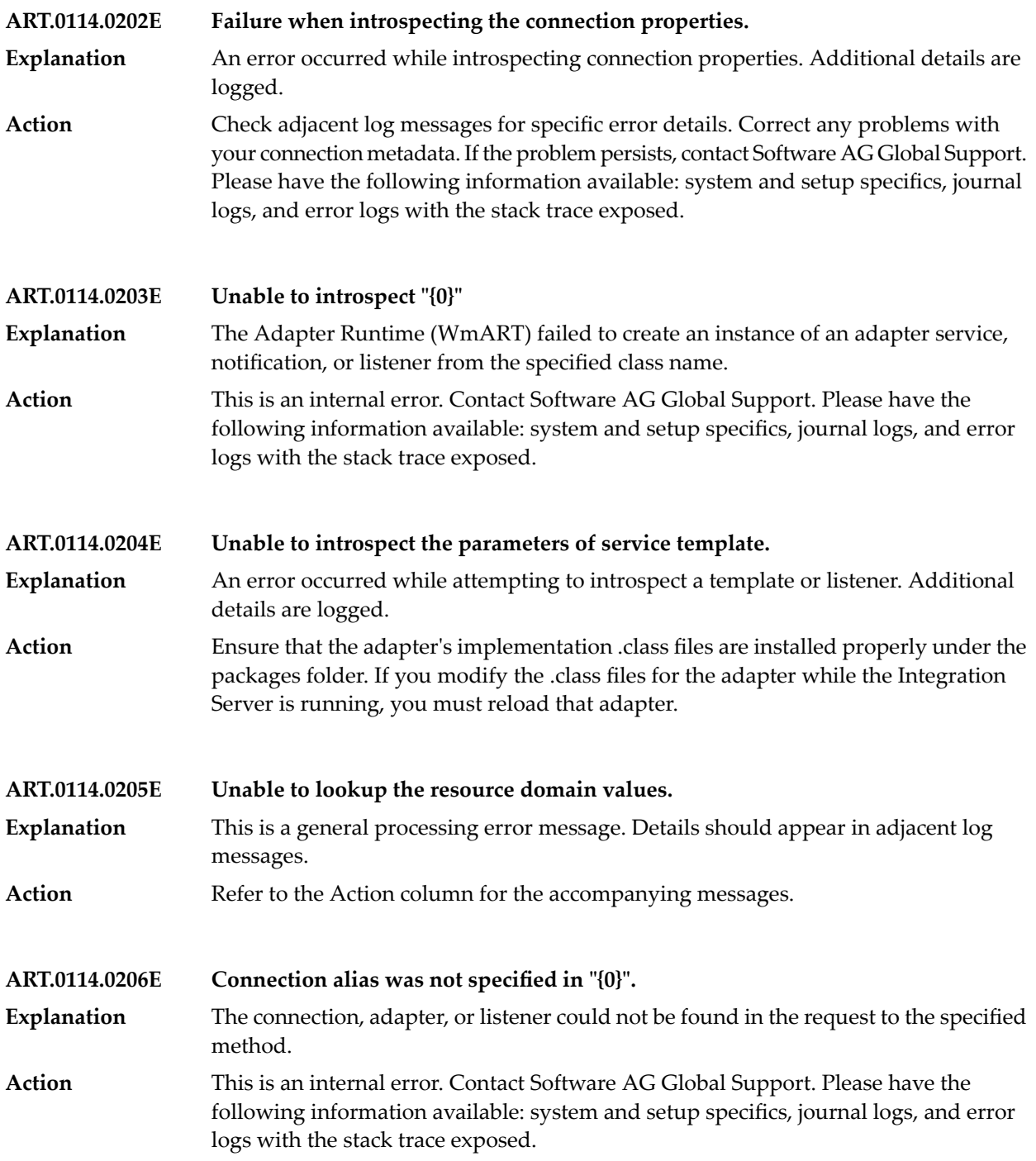

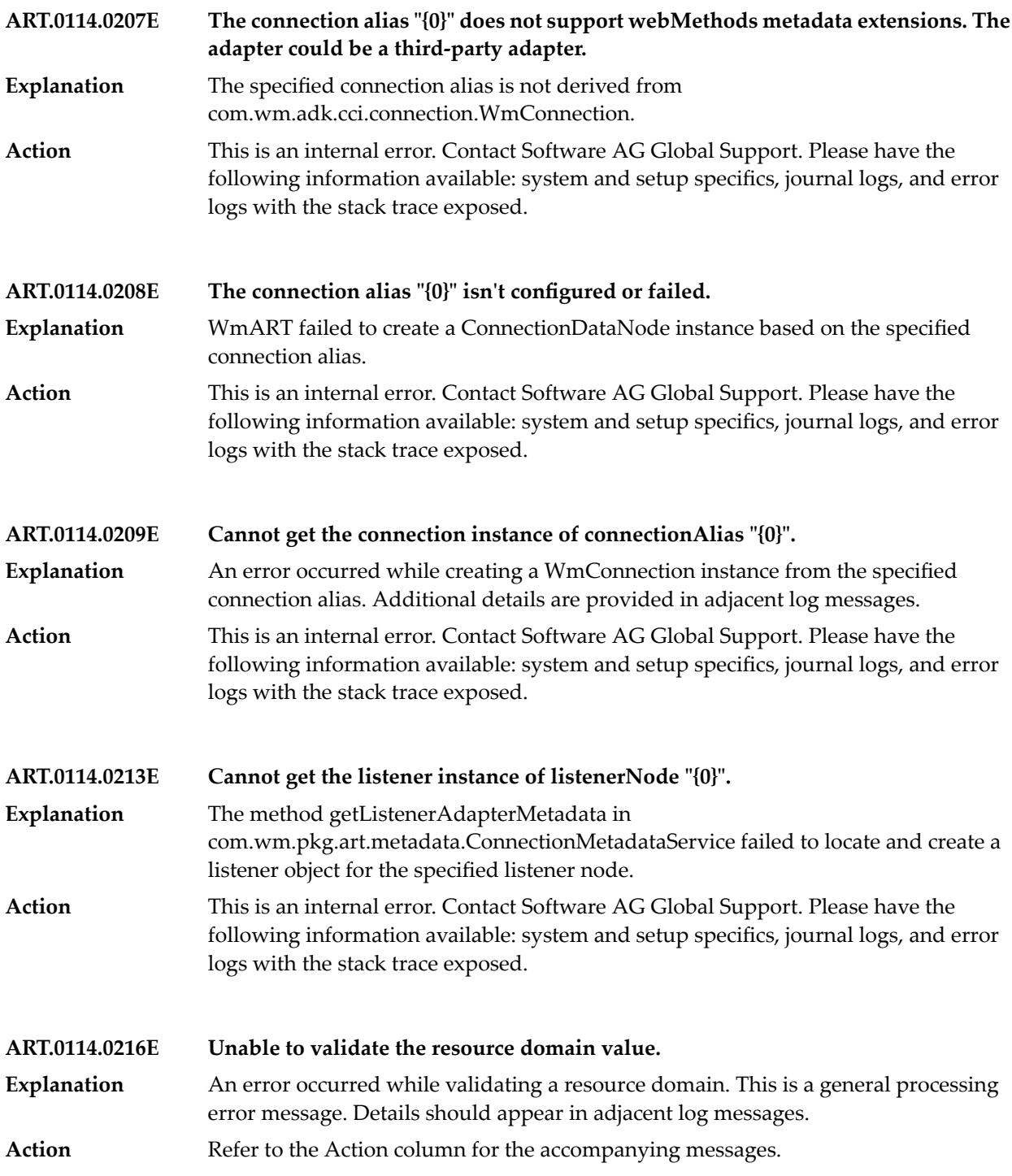

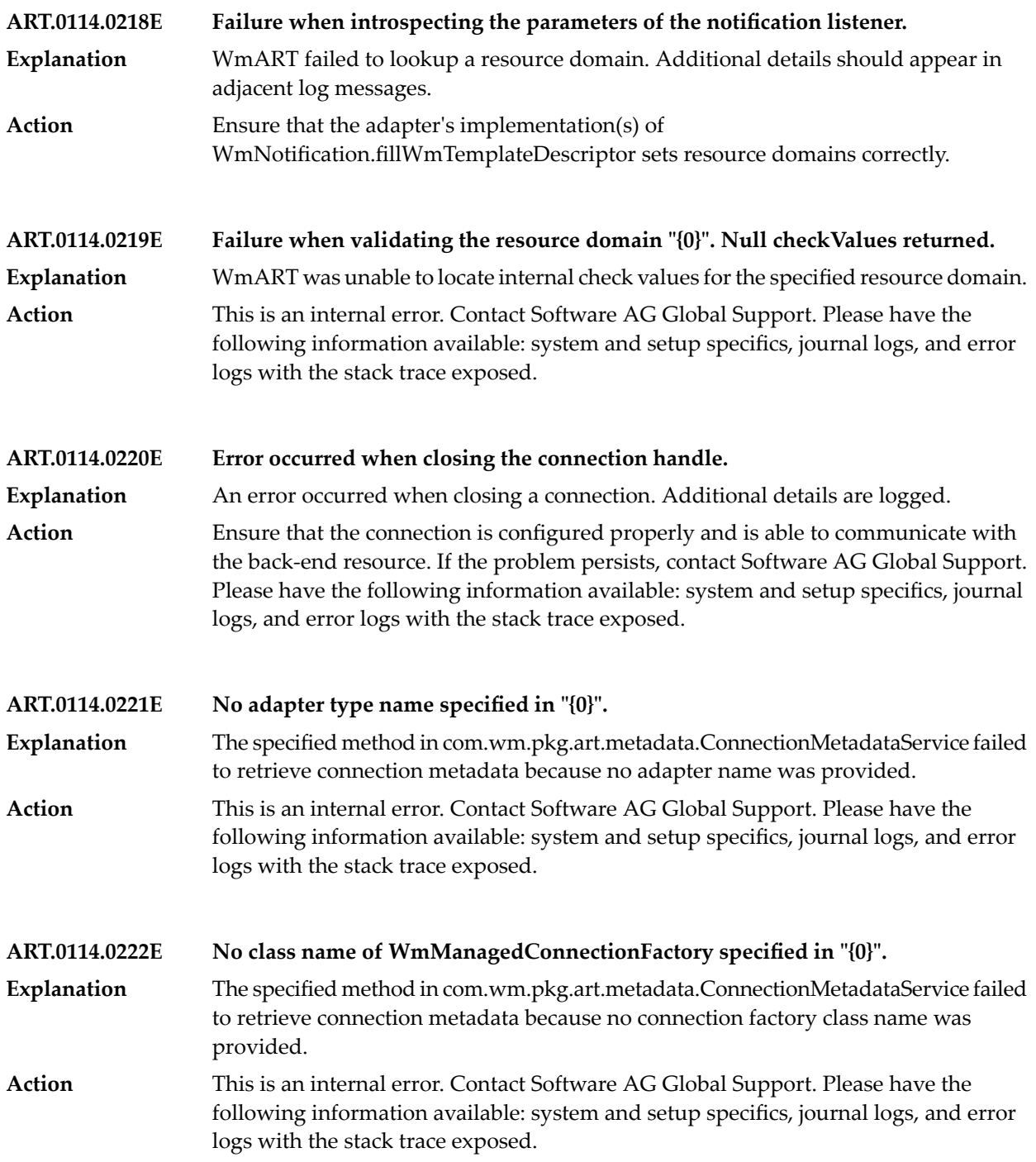

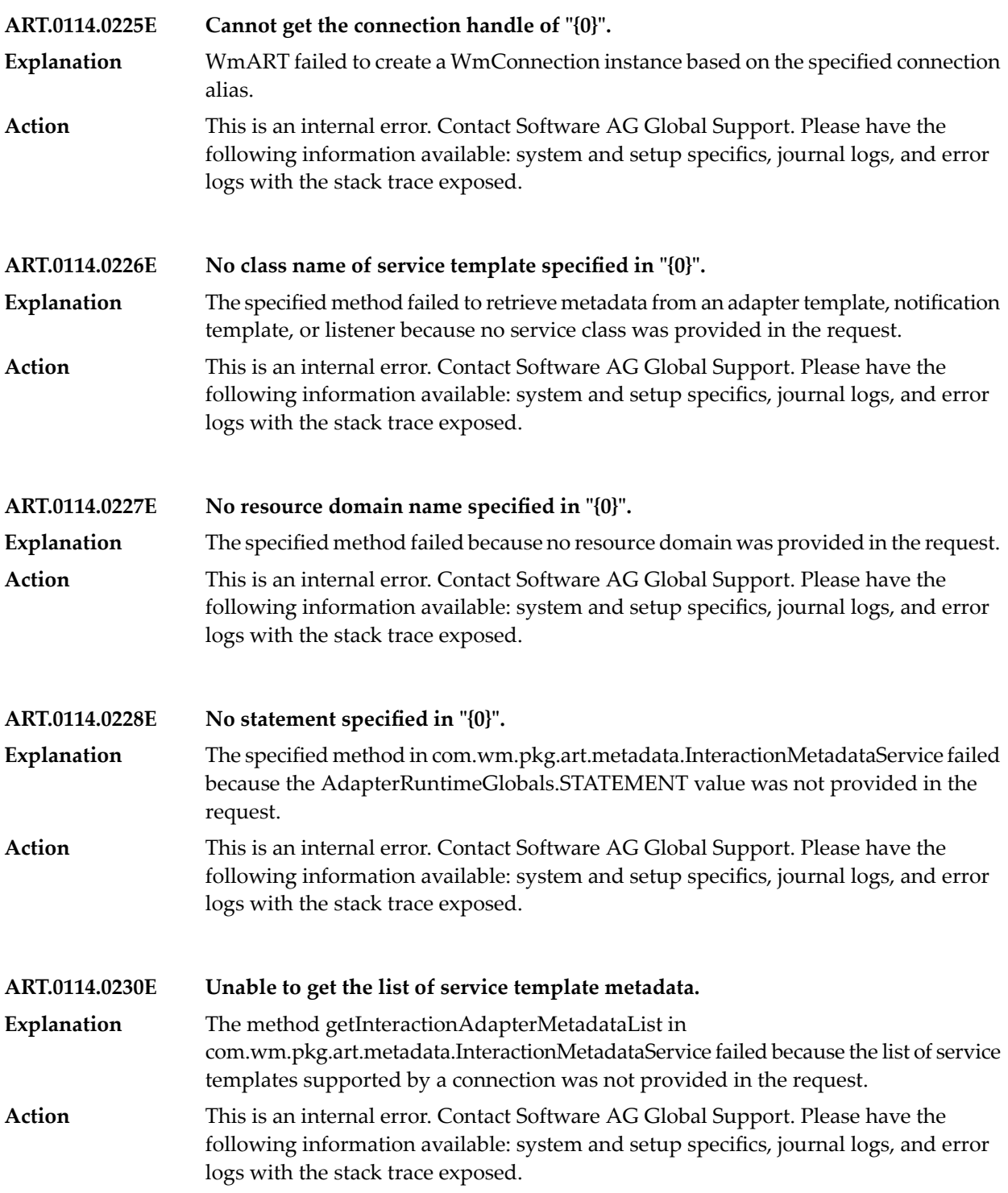

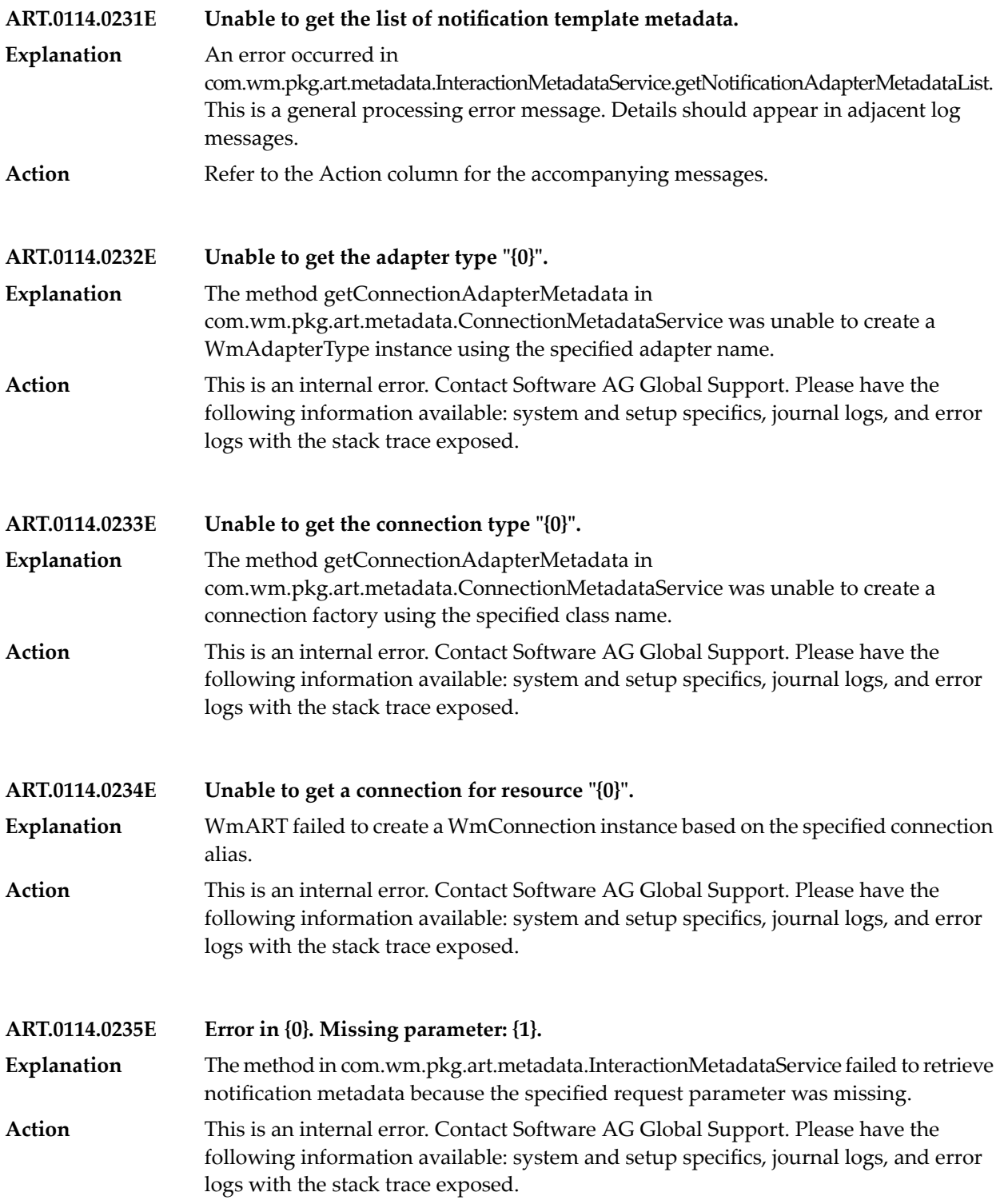

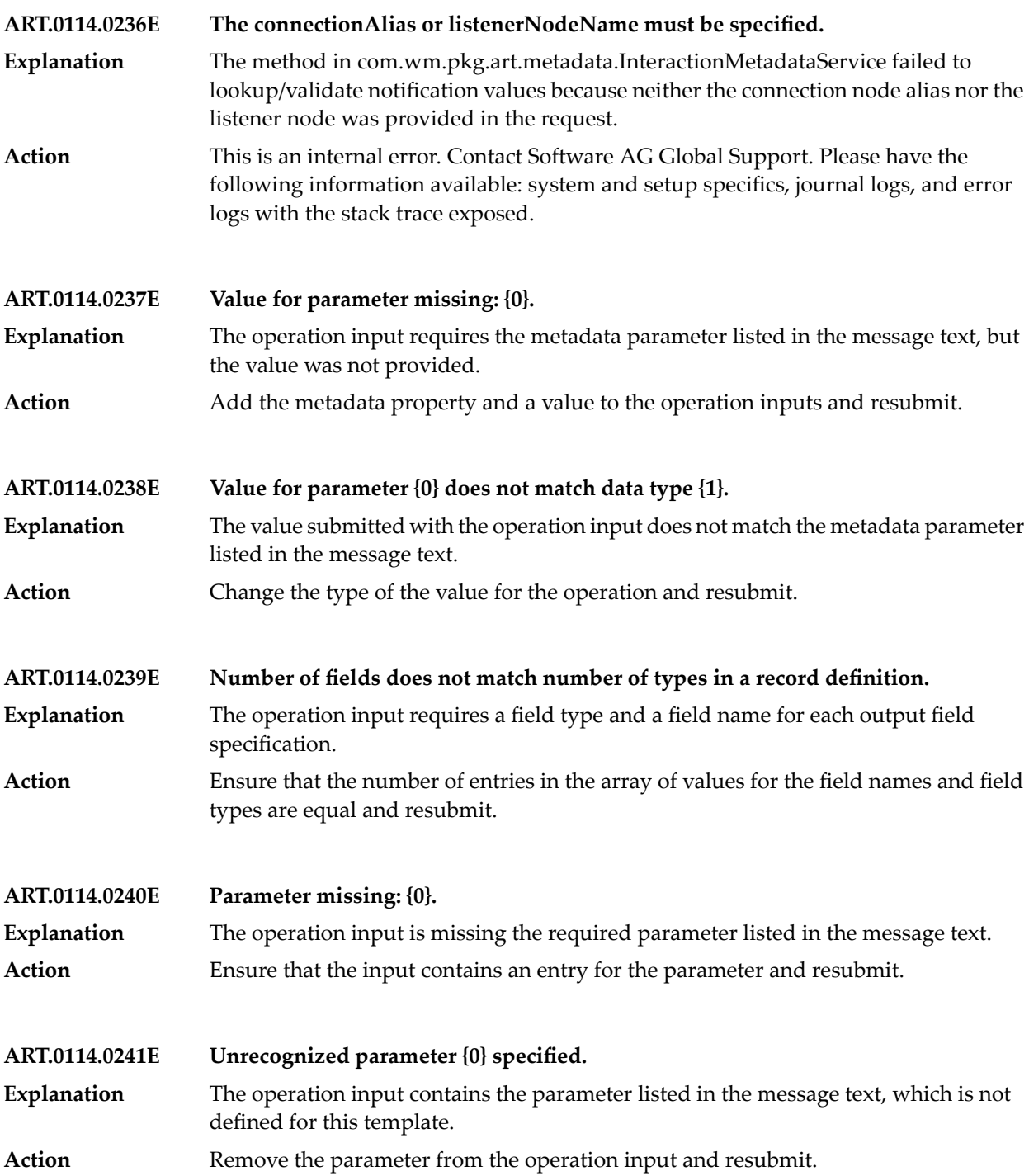

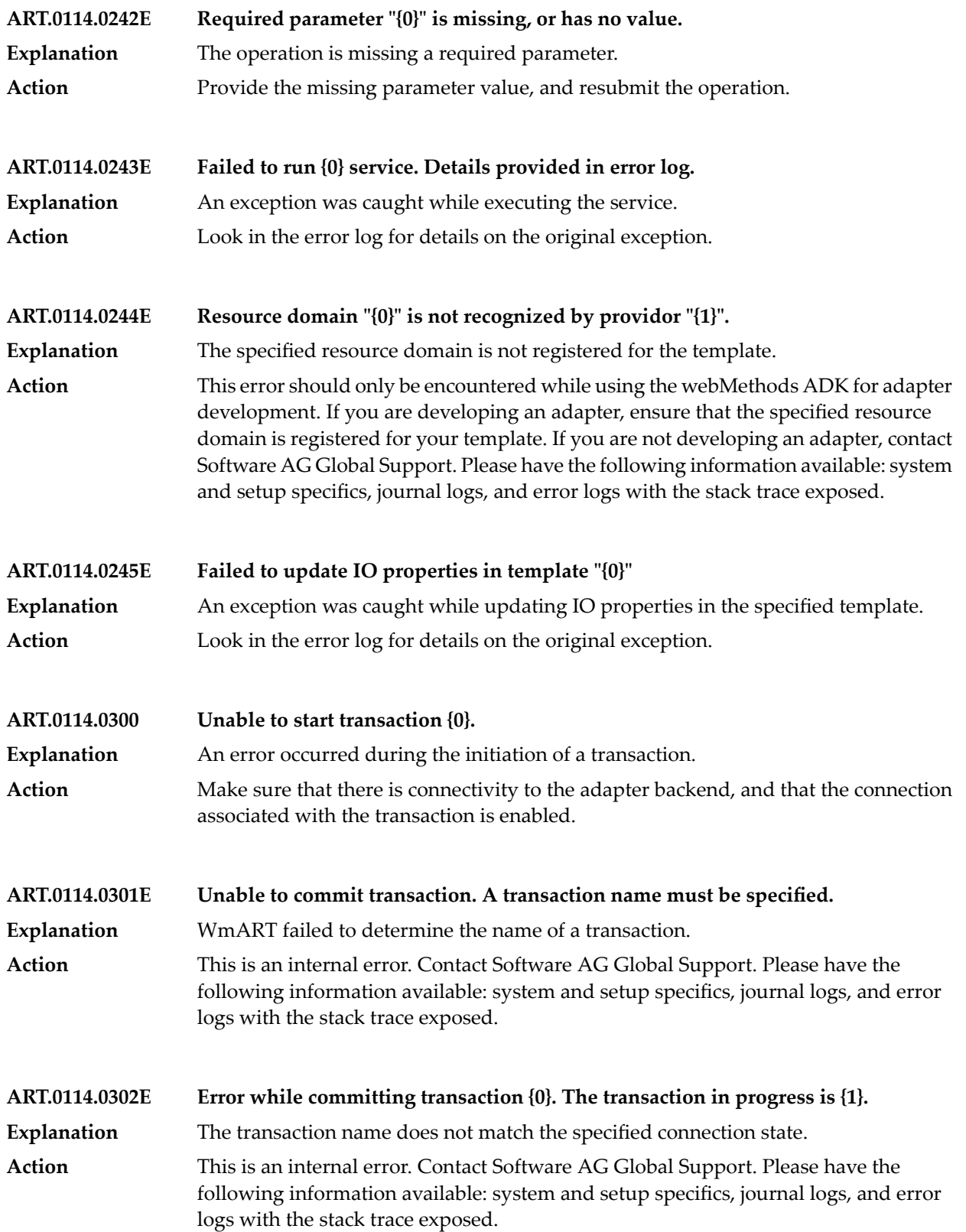

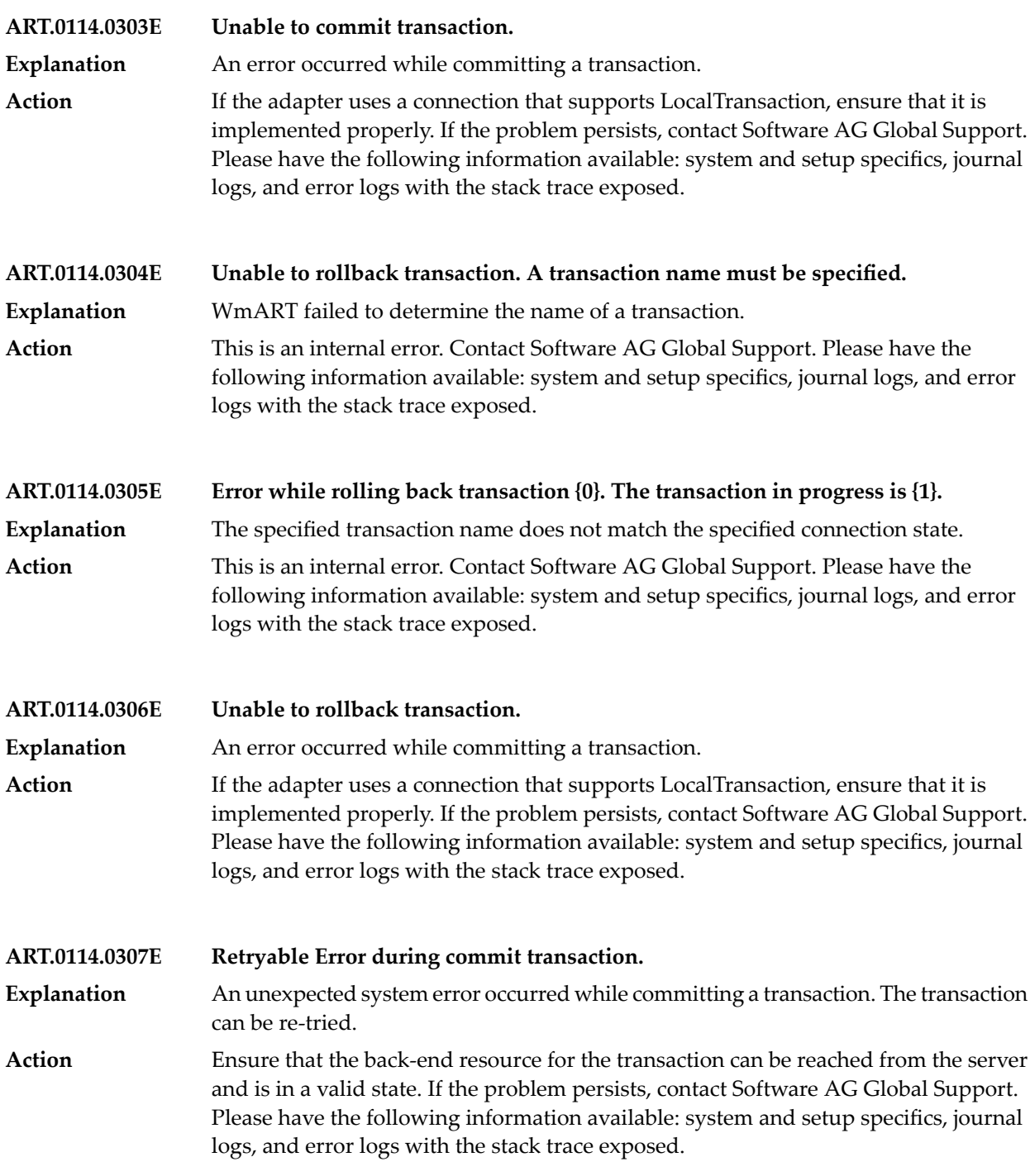

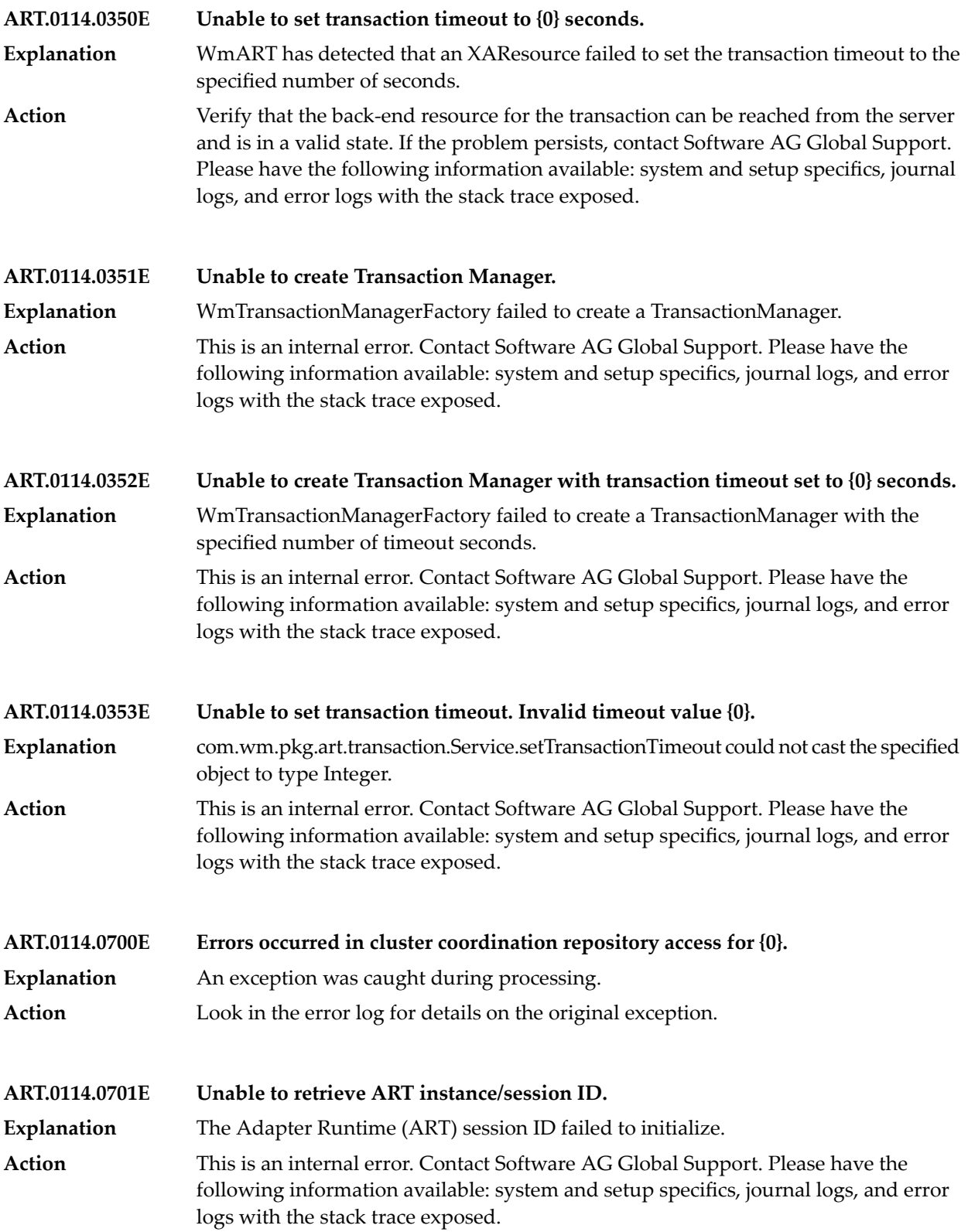

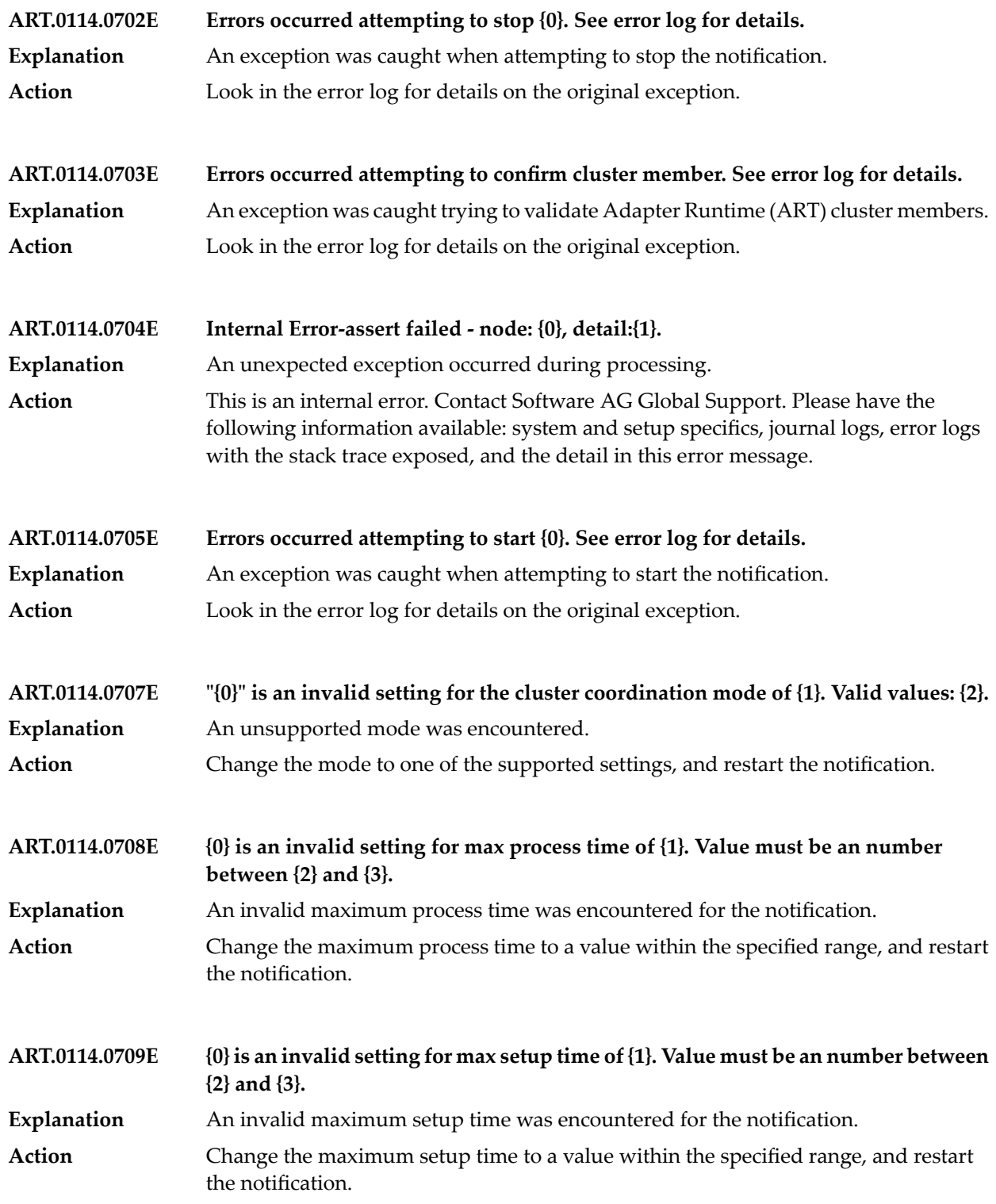

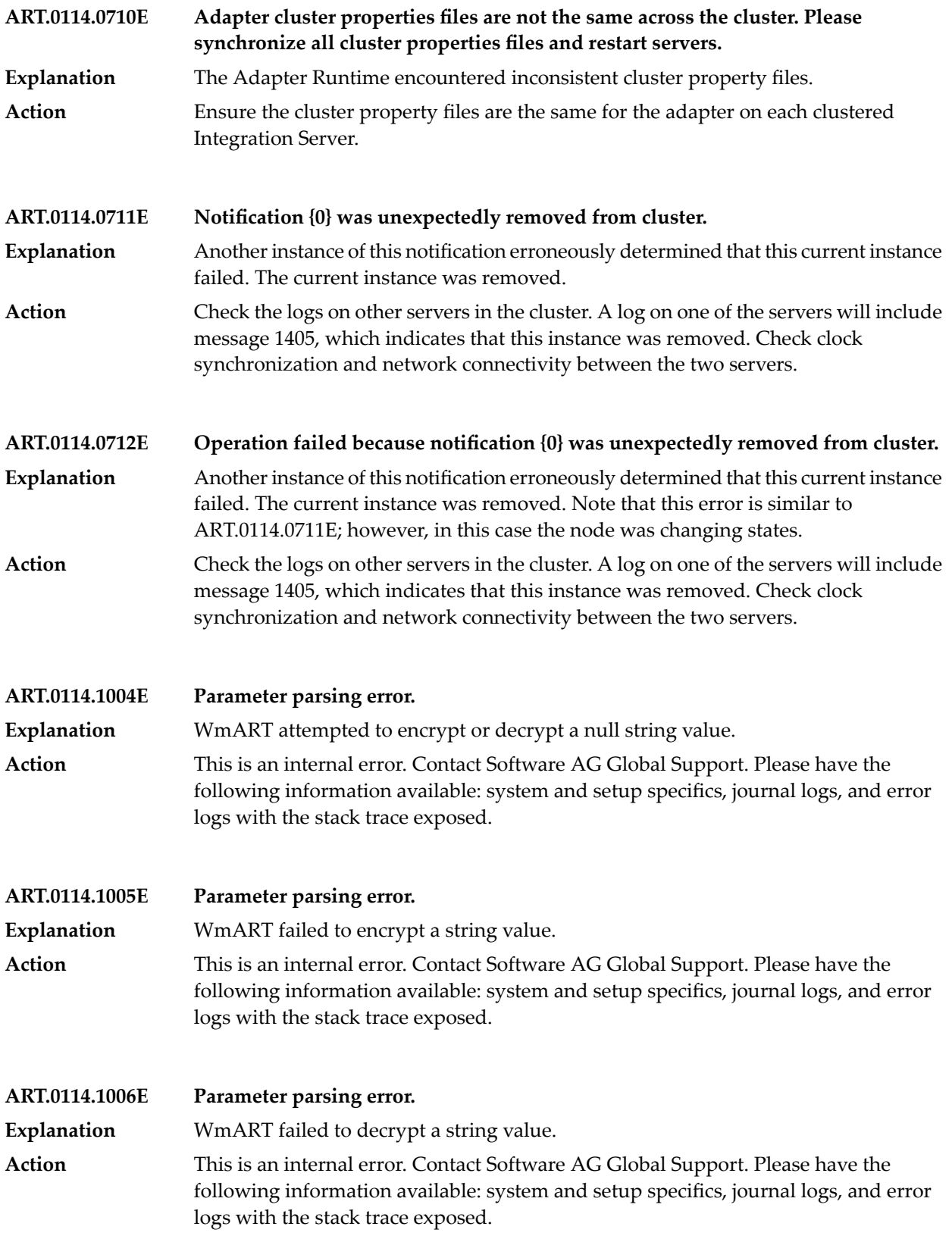

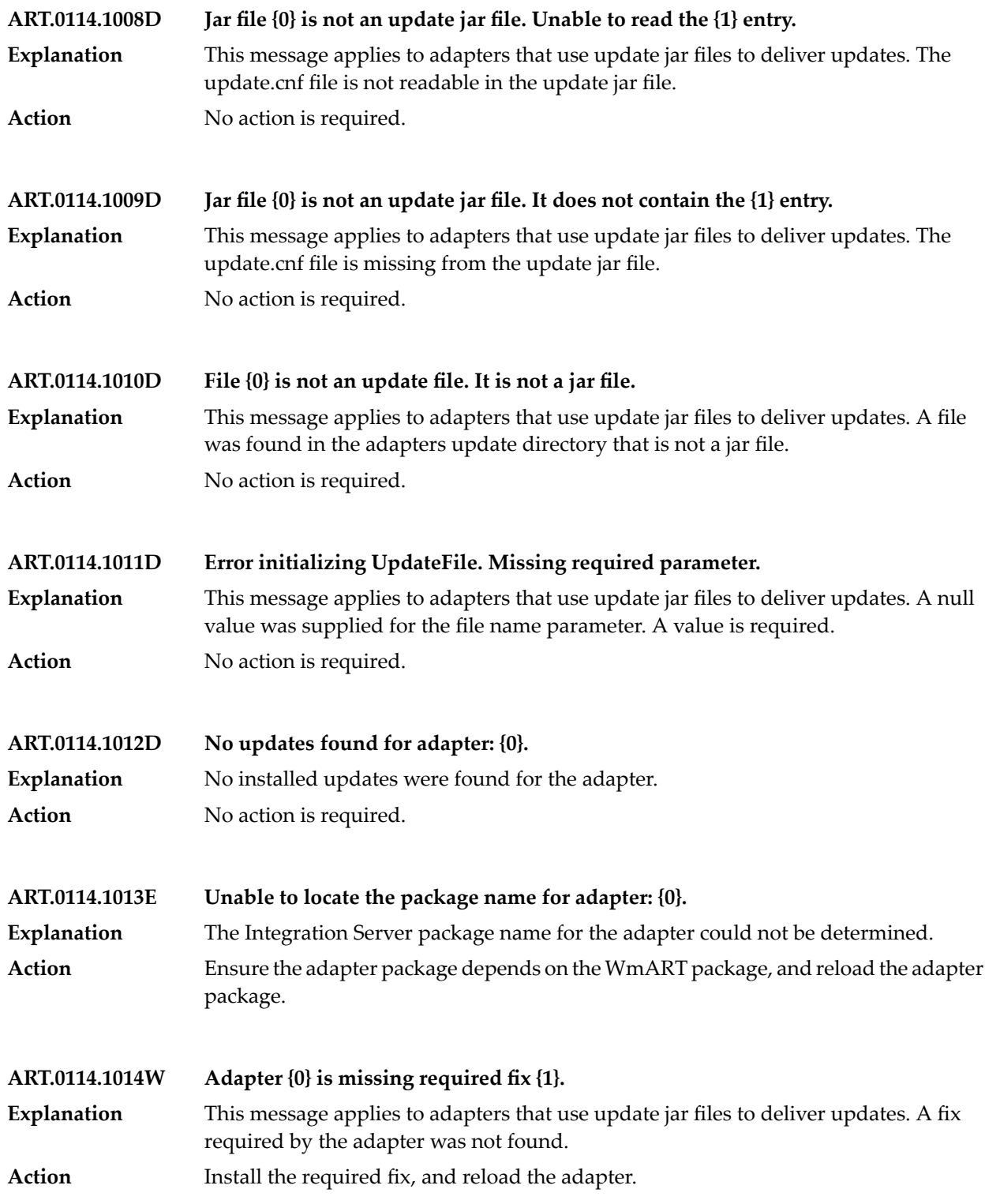

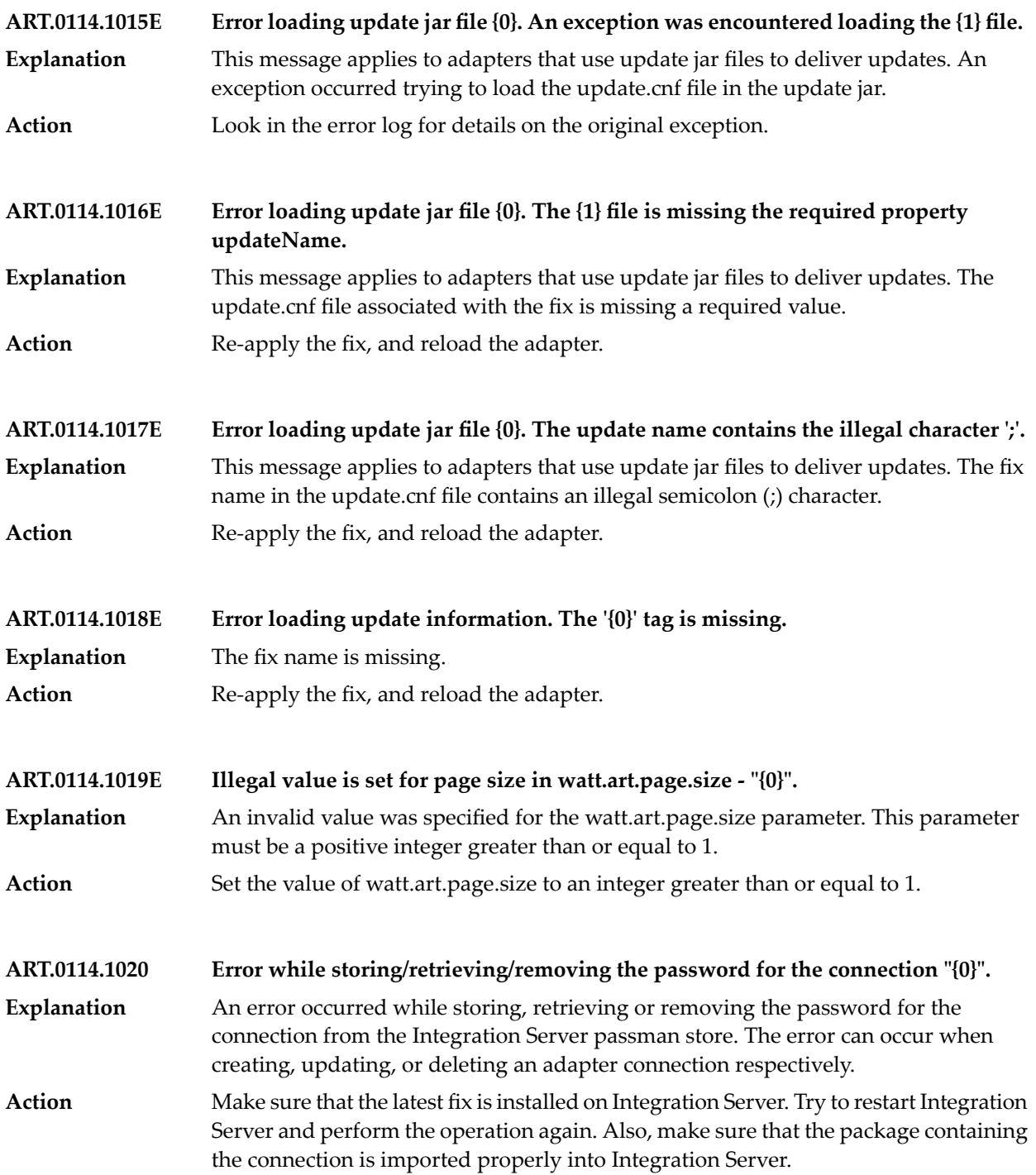

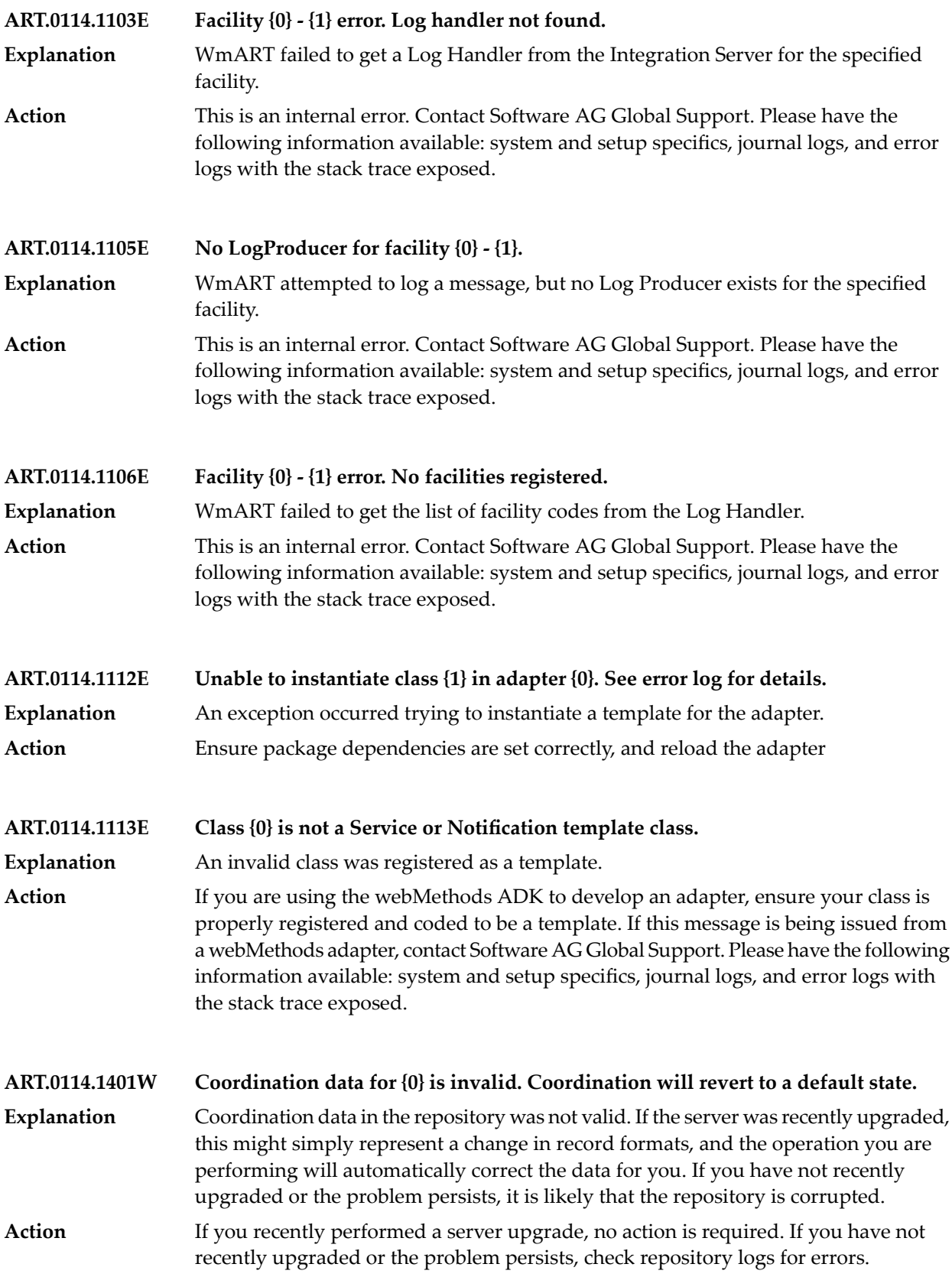

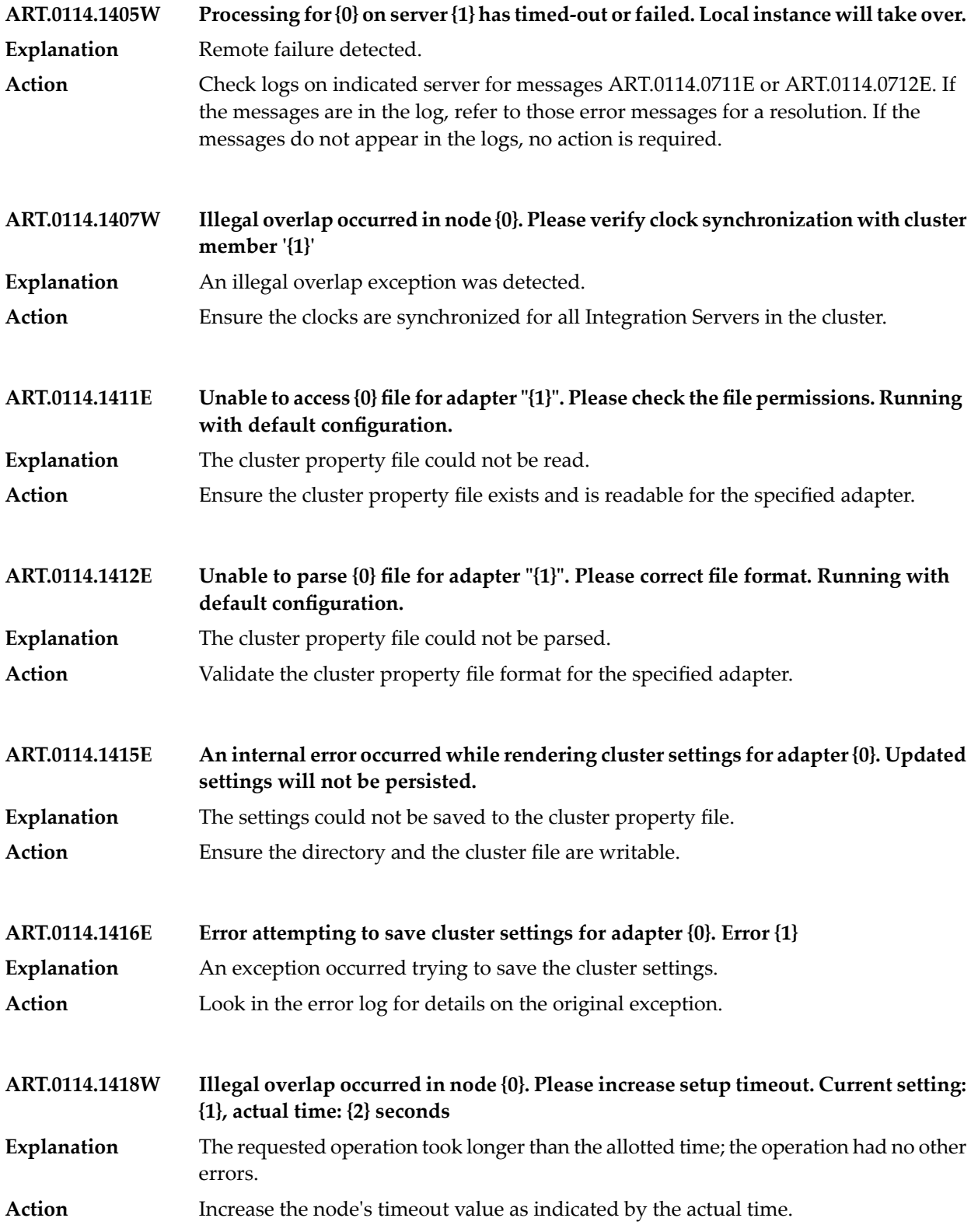

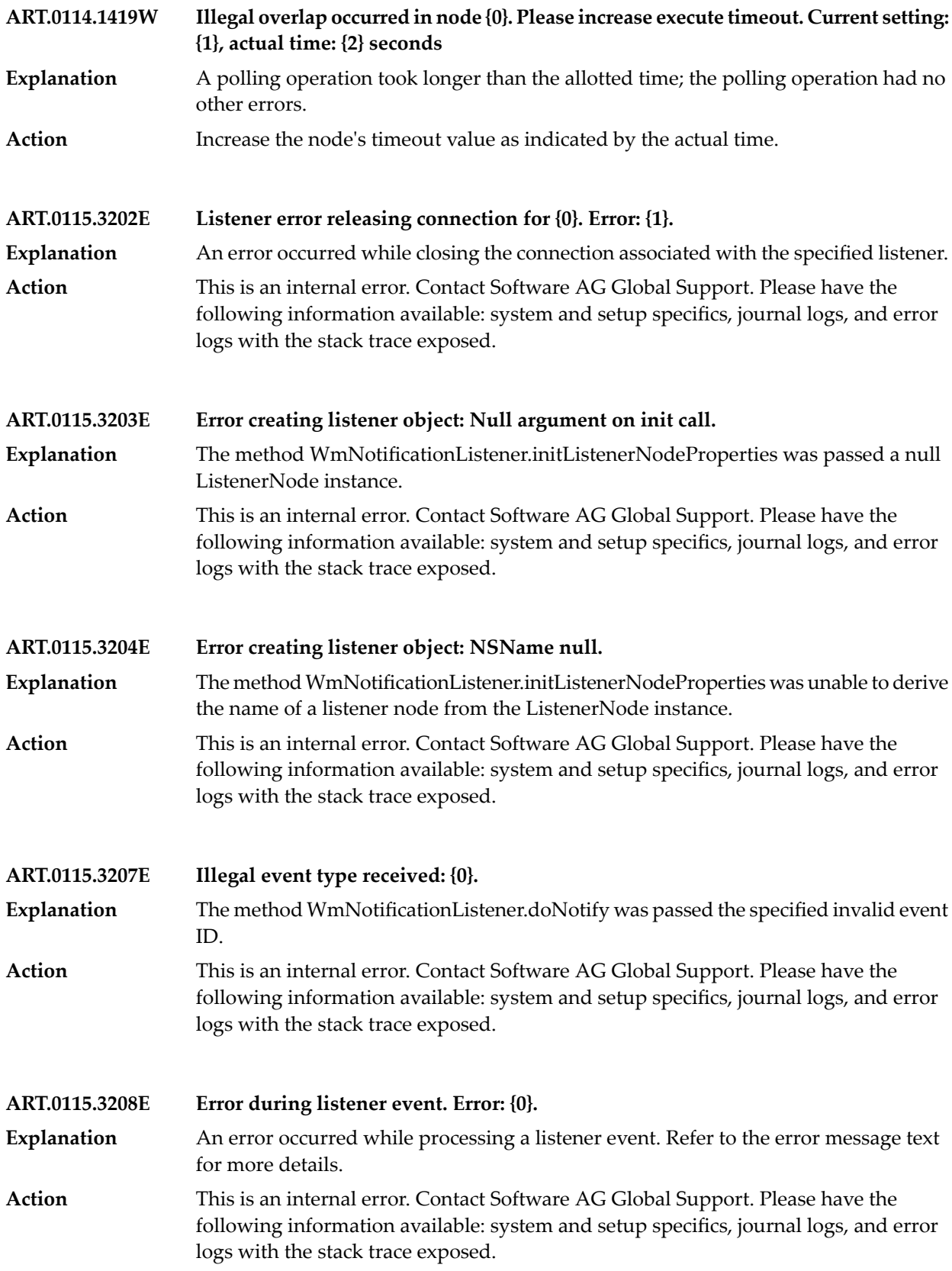

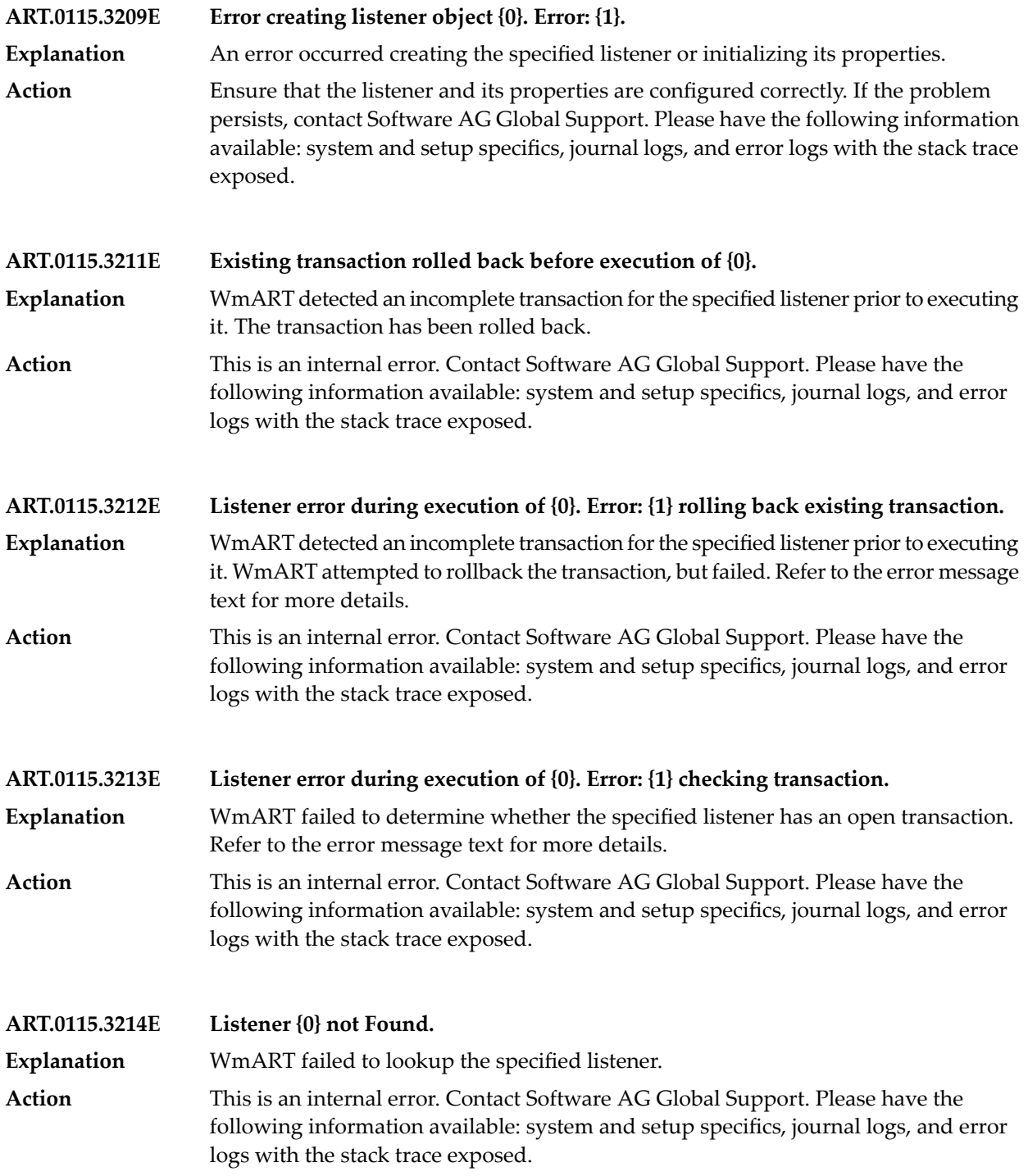

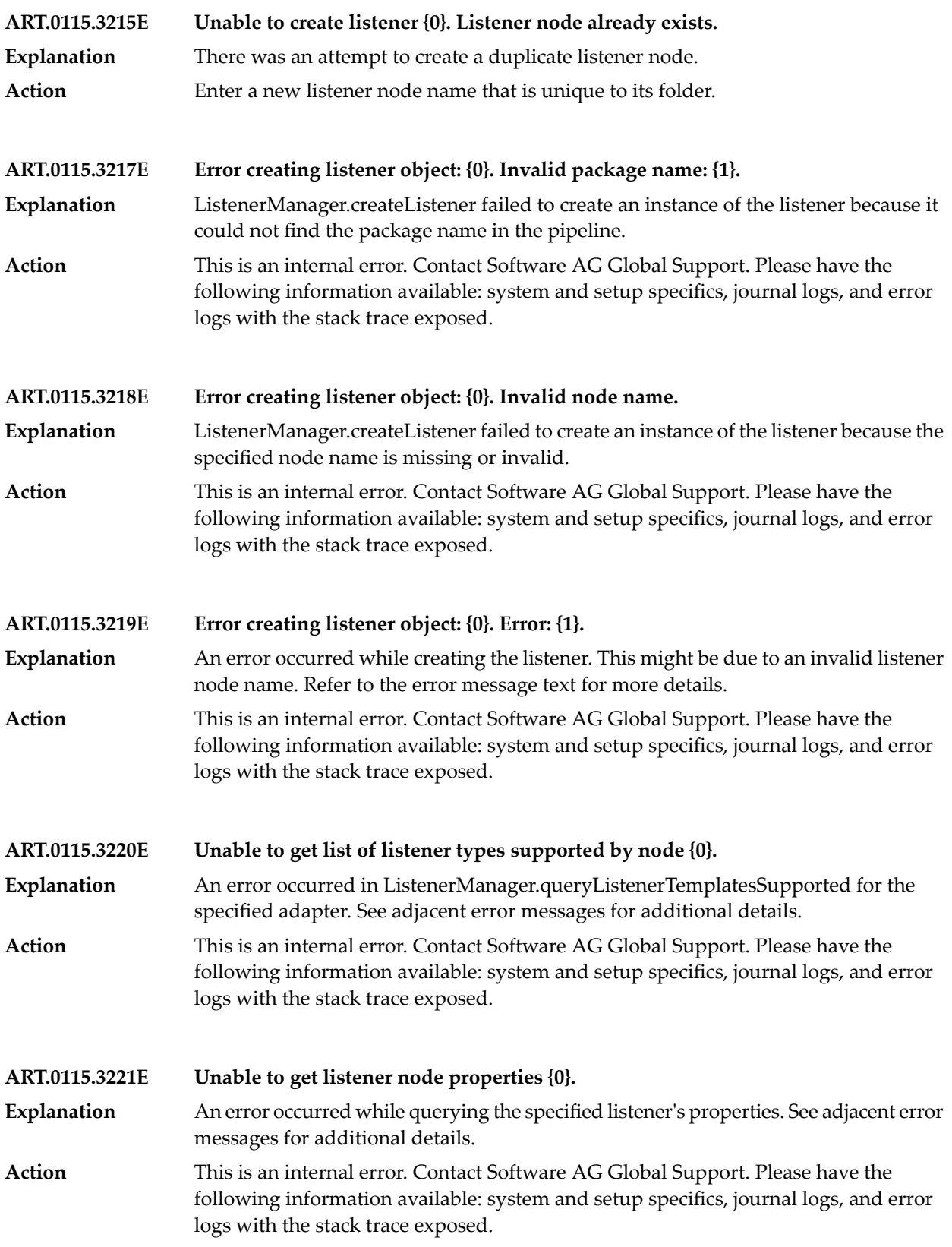

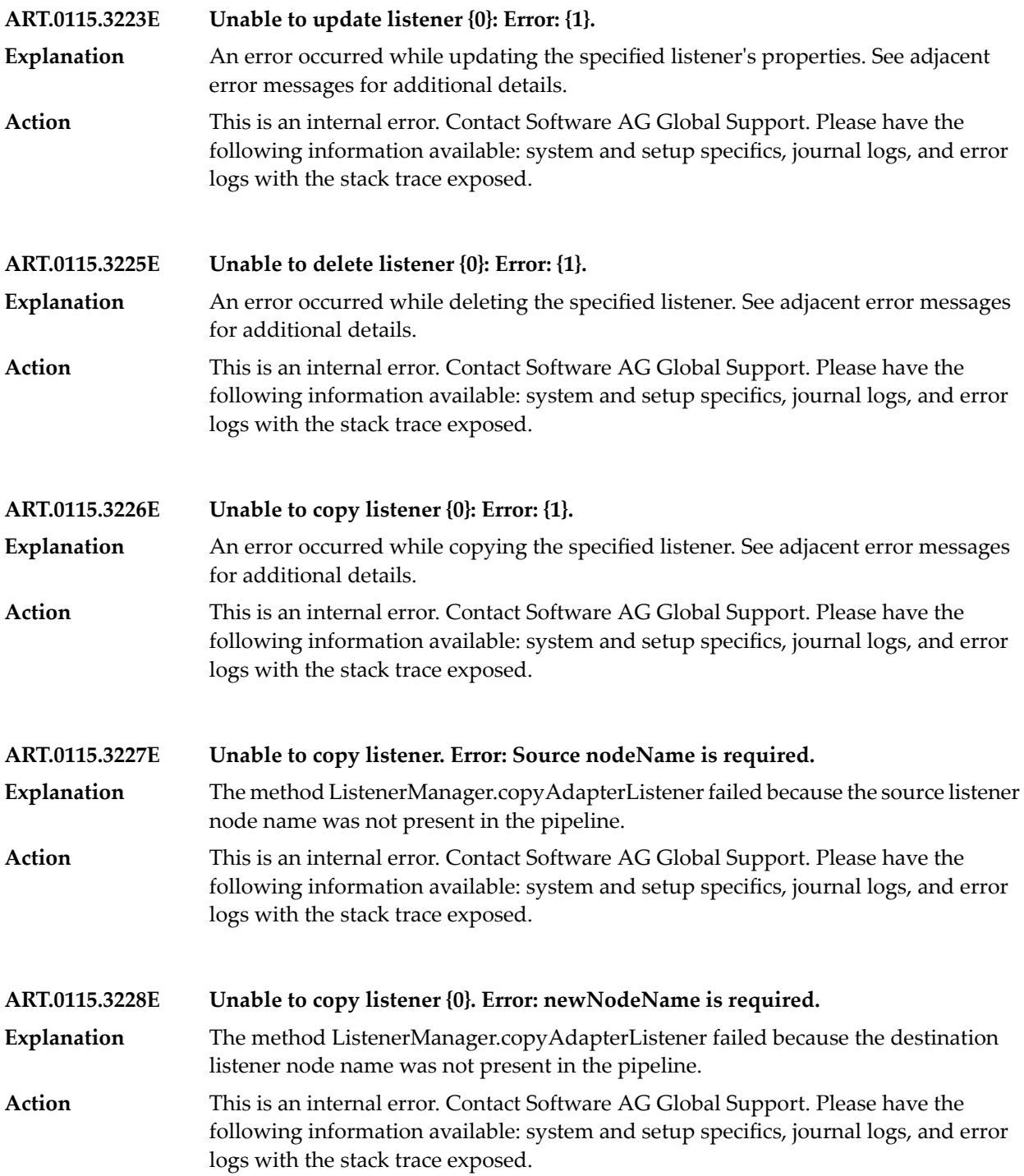
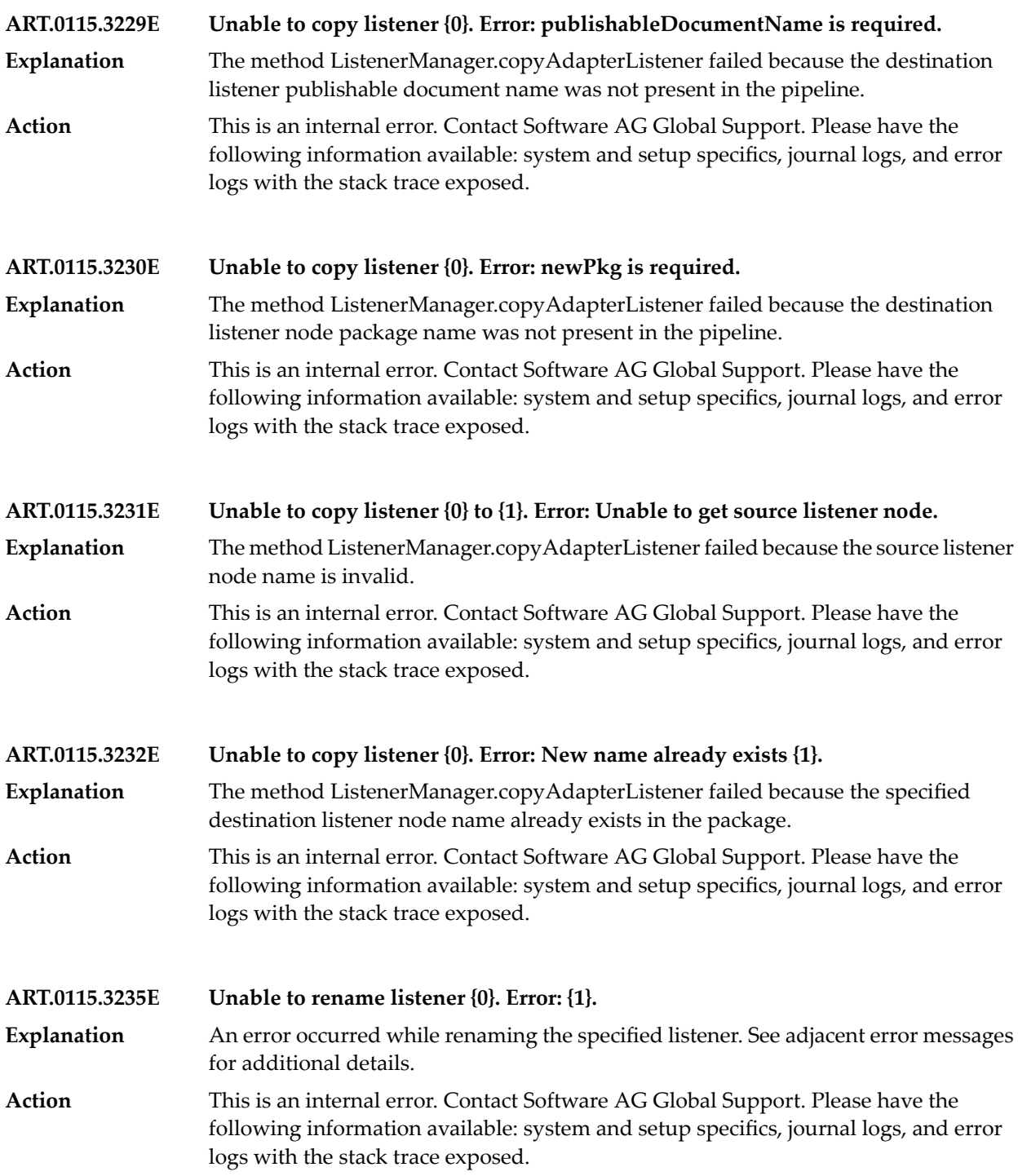

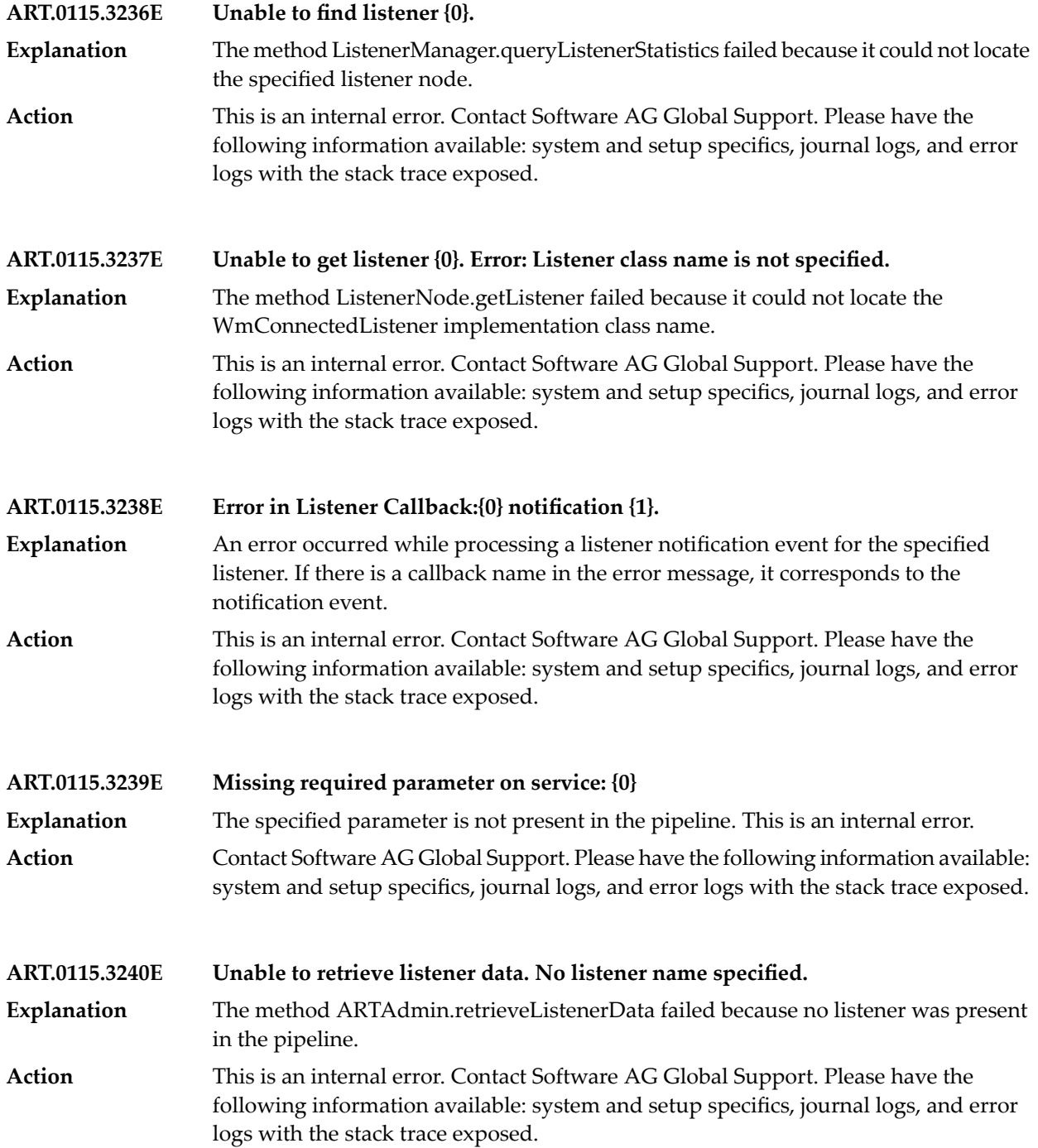

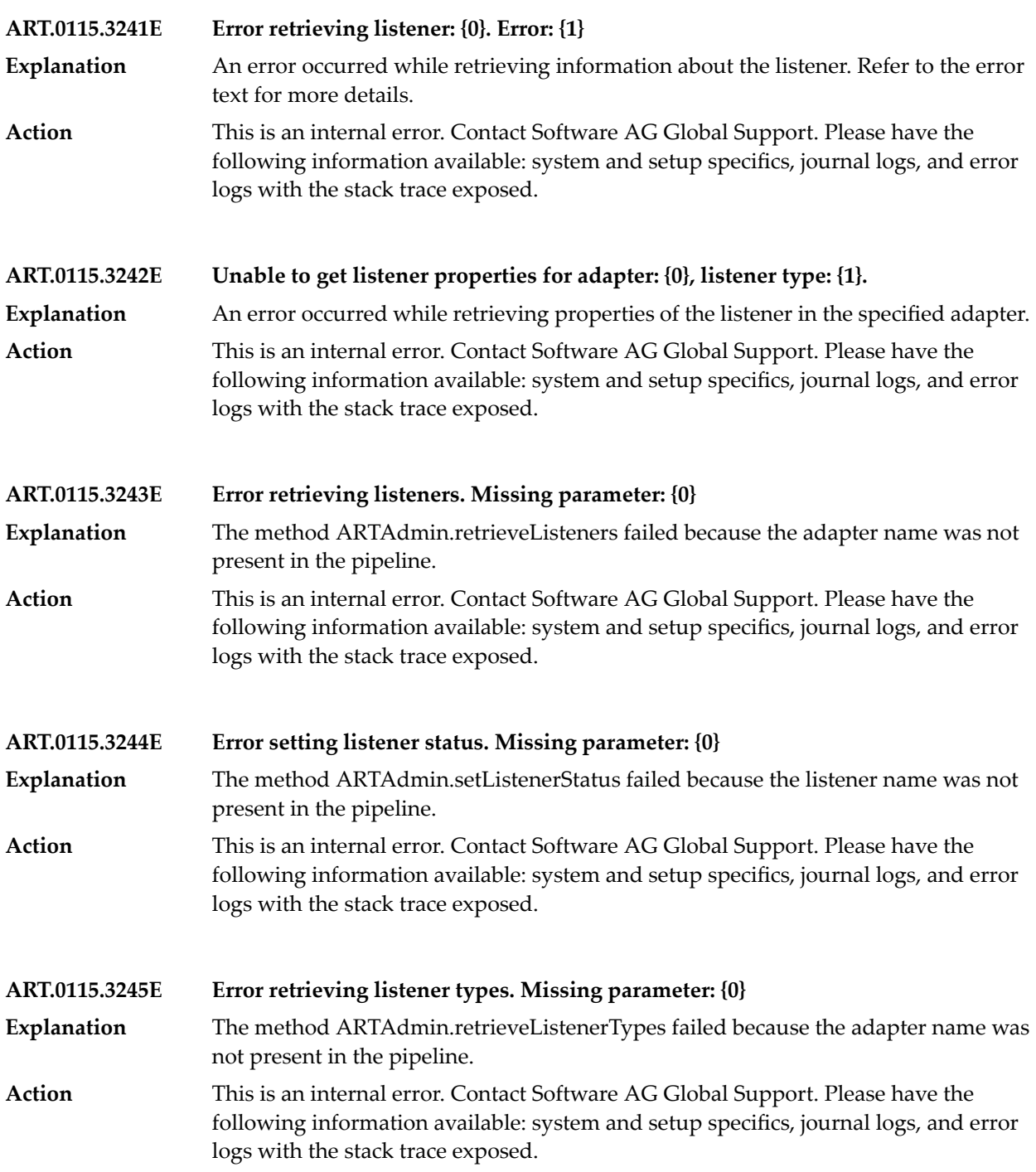

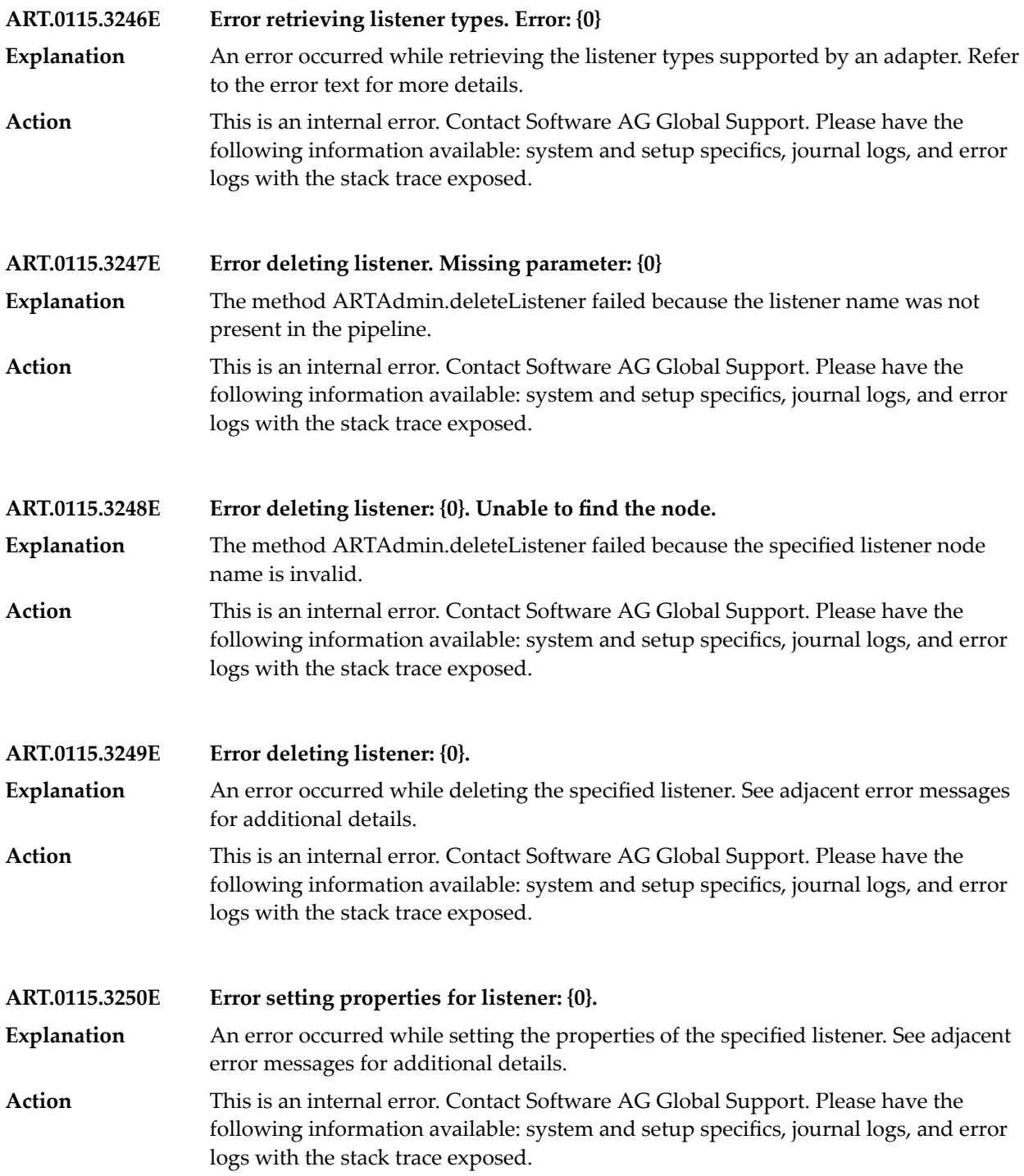

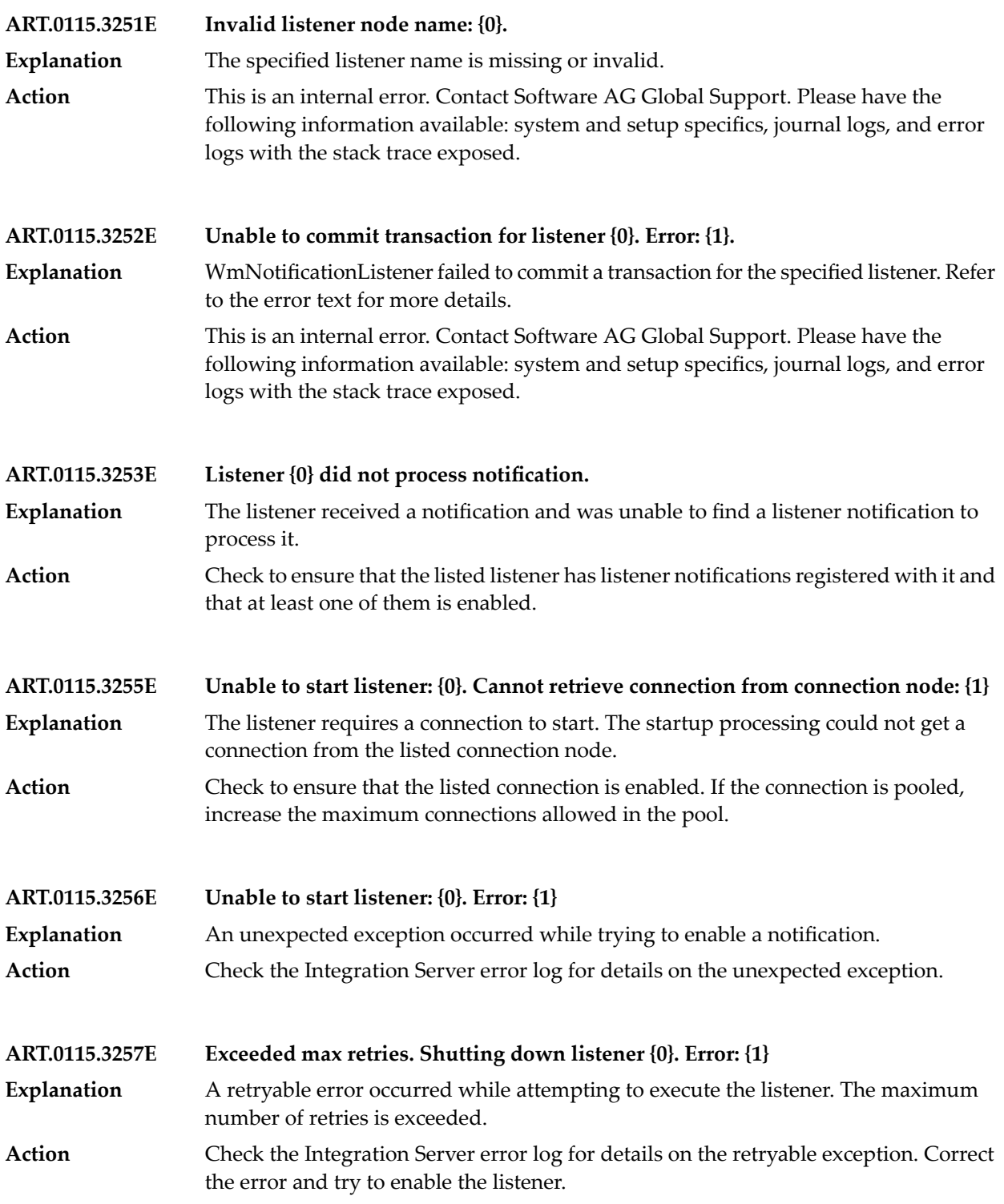

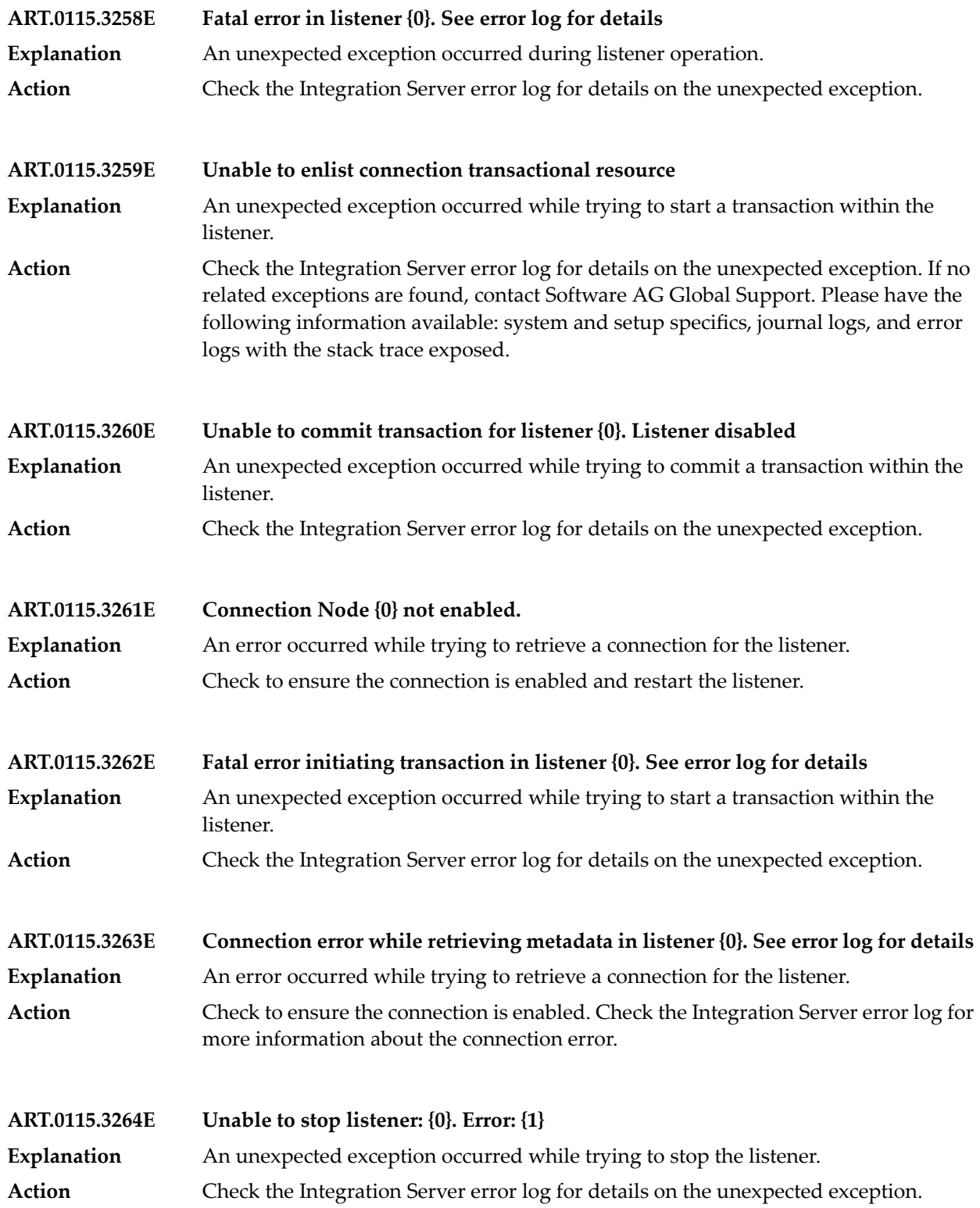

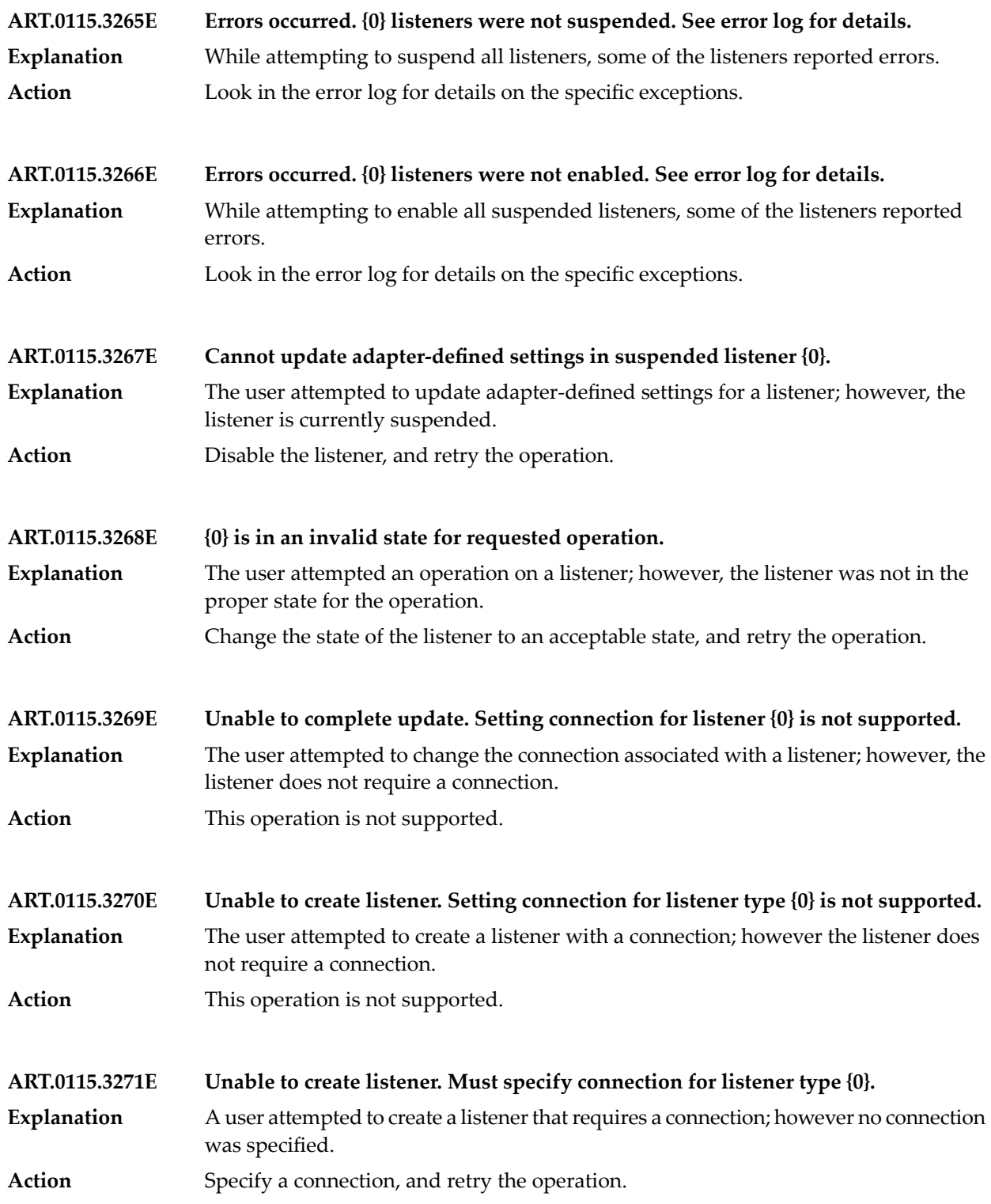

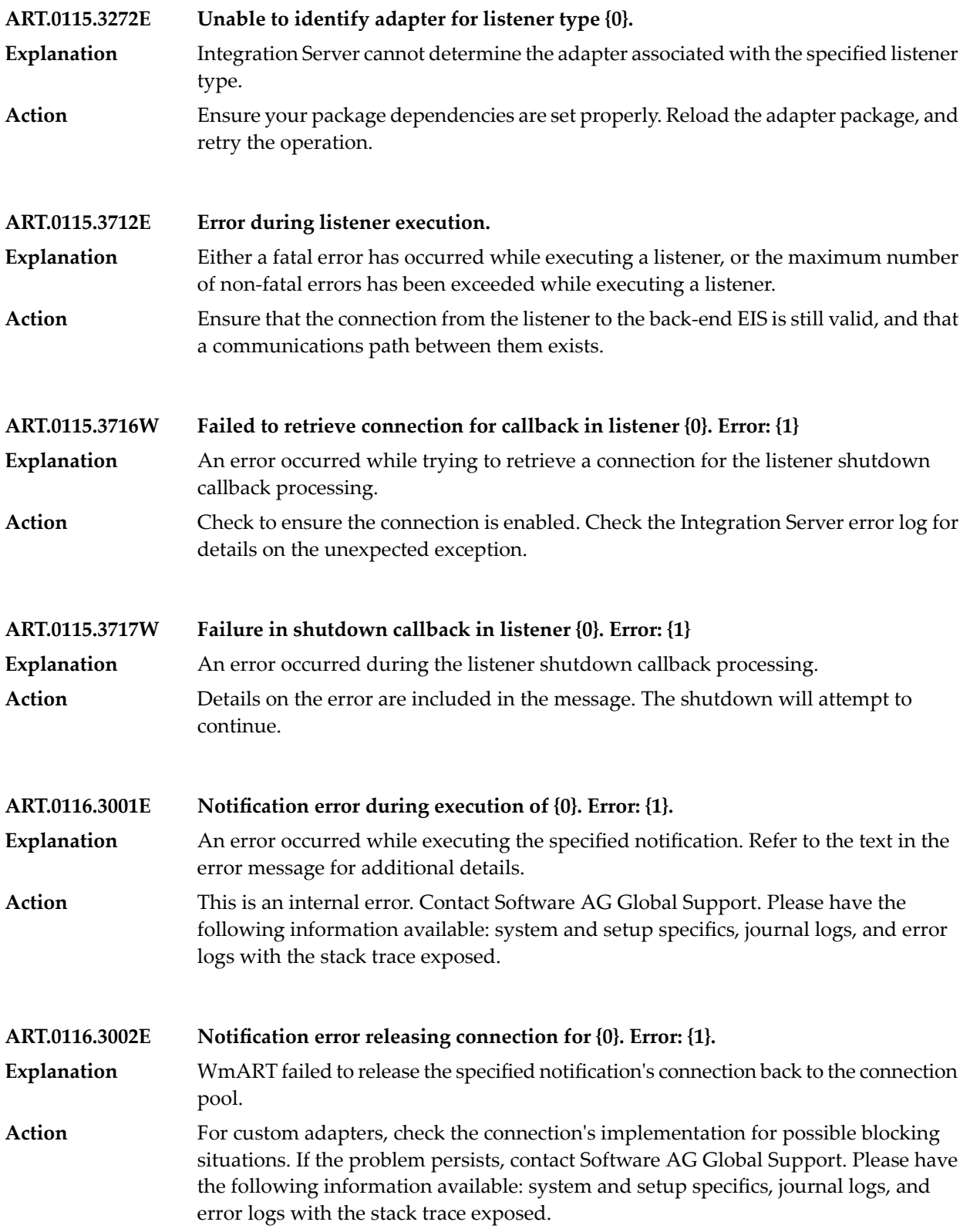

**ART.0116.3003E Error creating notification object: Null argument on init call.** The method WmNotification.initNotificationNodeProperties failed because it was passed a null NotificationNode object. **Explanation** This is an internal error. Contact Software AG Global Support. Please have the following information available: system and setup specifics, journal logs, and error logs with the stack trace exposed. **Action ART.0116.3004E Error creating notification object: NSName null.** The method WmNotification.initNotificationNodeProperties failed because it was unable to get the node name from the NotificationNode object. **Explanation** This is an internal error. Contact Software AG Global Support. Please have the following information available: system and setup specifics, journal logs, and error logs with the stack trace exposed. **Action ART.0116.3005E Error creating notification object: {0}. Publishable Document name not set.** The method WmNotification.initNotificationNodeProperties failed because it was unable to get the publishable document node name for the specified notification. **Explanation** This is an internal error. Contact Software AG Global Support. Please have the following information available: system and setup specifics, journal logs, and error logs with the stack trace exposed. **Action ART.0116.3006E Error creating notification object: {0}. UUID not set.** The method WmNotification.initNotificationNodeProperties failed because it was unable to get the specified notification's universal unique identifier (UUID) from the NotificationNode object. **Explanation** This is an internal error. Contact Software AG Global Support. Please have the following information available: system and setup specifics, journal logs, and error logs with the stack trace exposed. **Action ART.0116.3007E Illegal event type received: {0}. Explanation** The method WmNotification.notifyEvent was passed the specified invalid event ID. This is an internal error. Contact Software AG Global Support. Please have the following information available: system and setup specifics, journal logs, and error logs with the stack trace exposed. **Action**

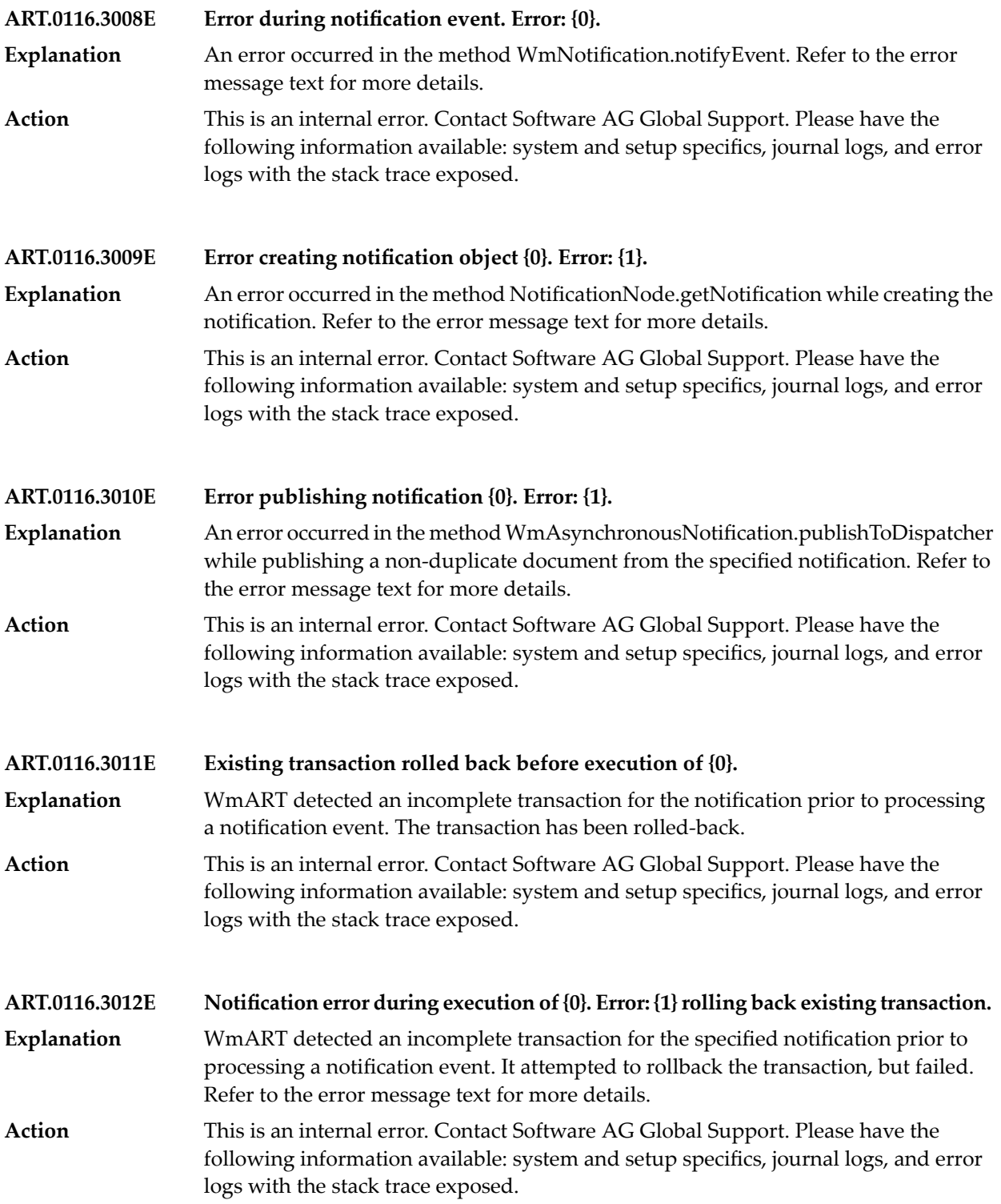

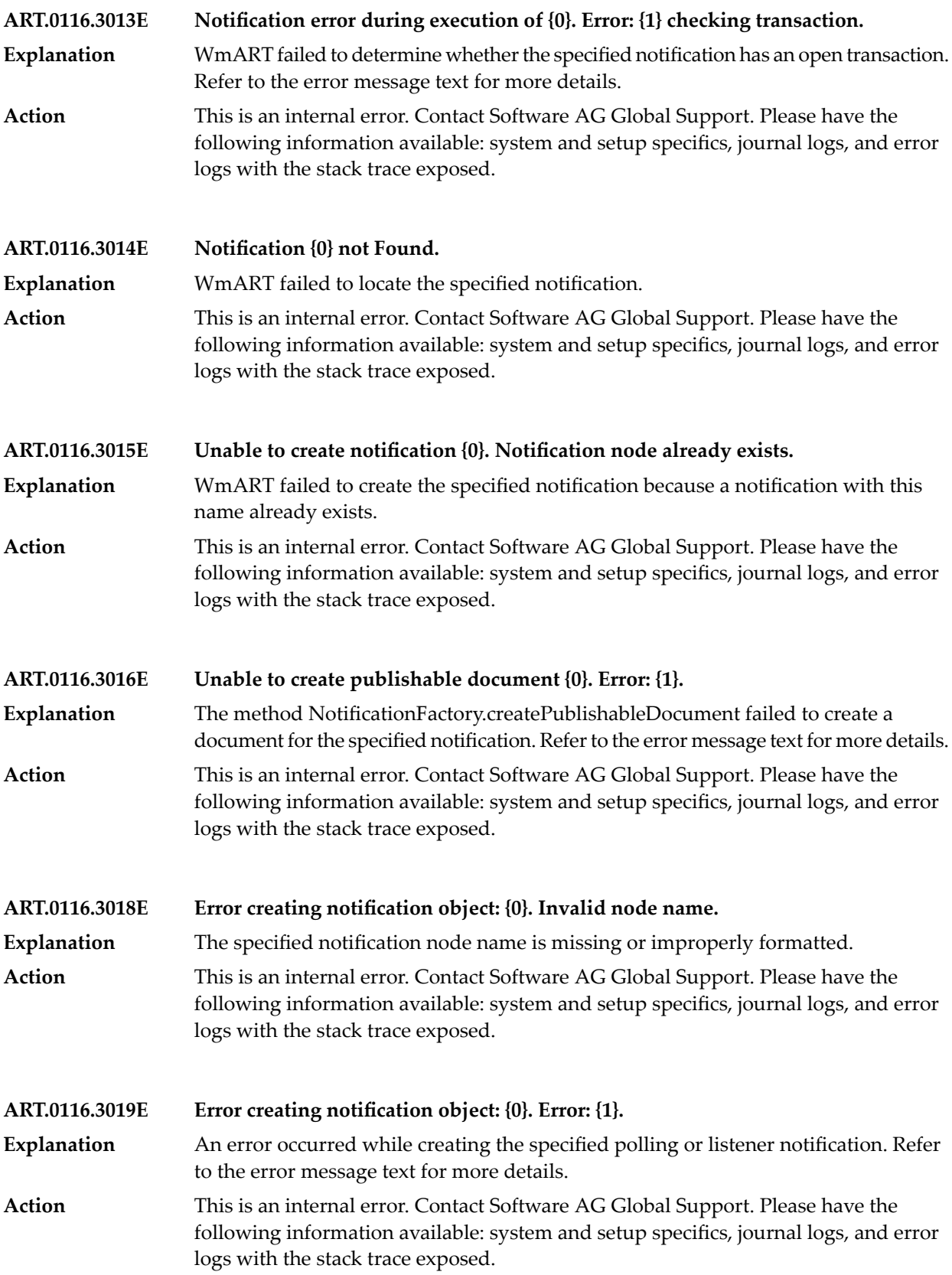

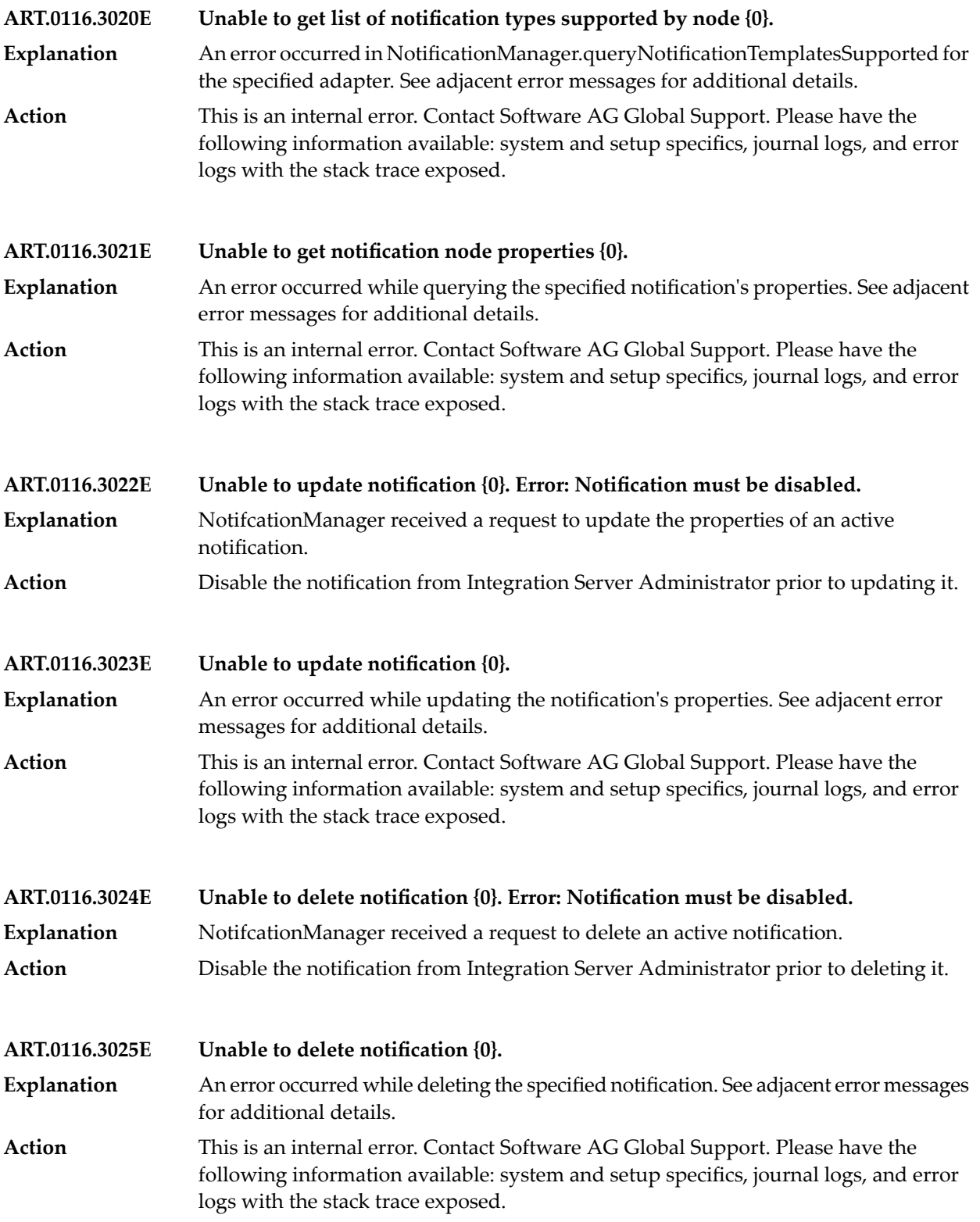

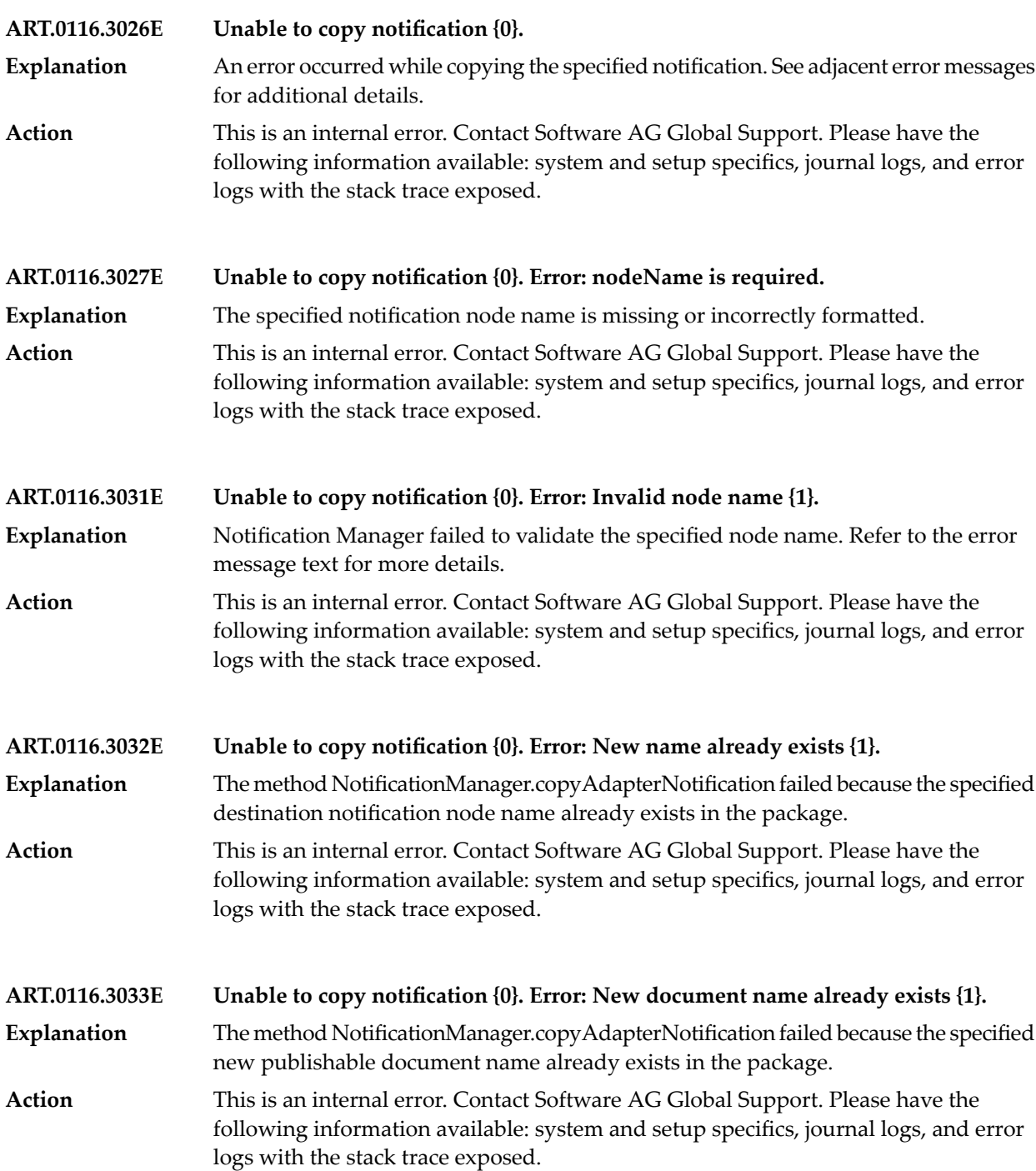

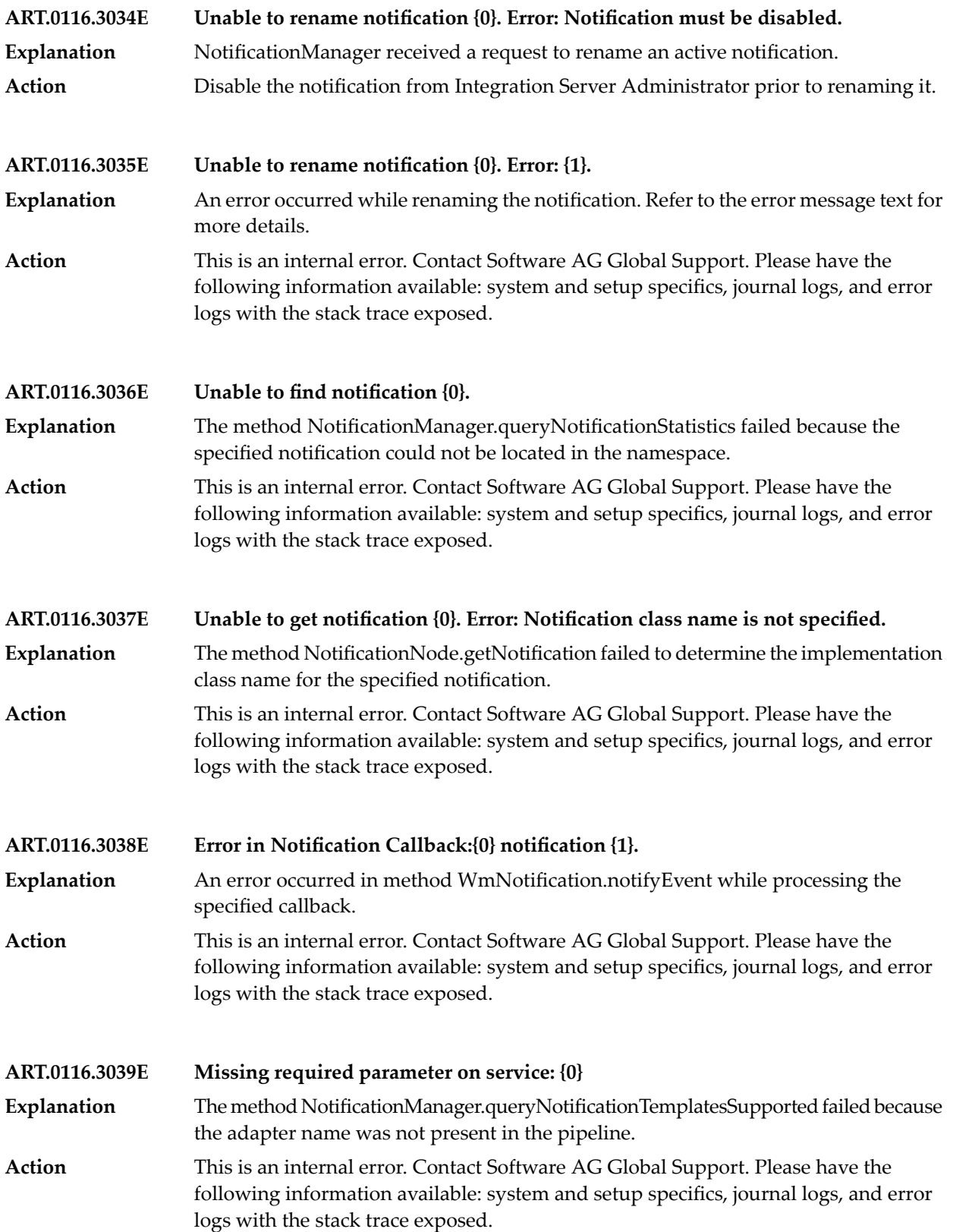

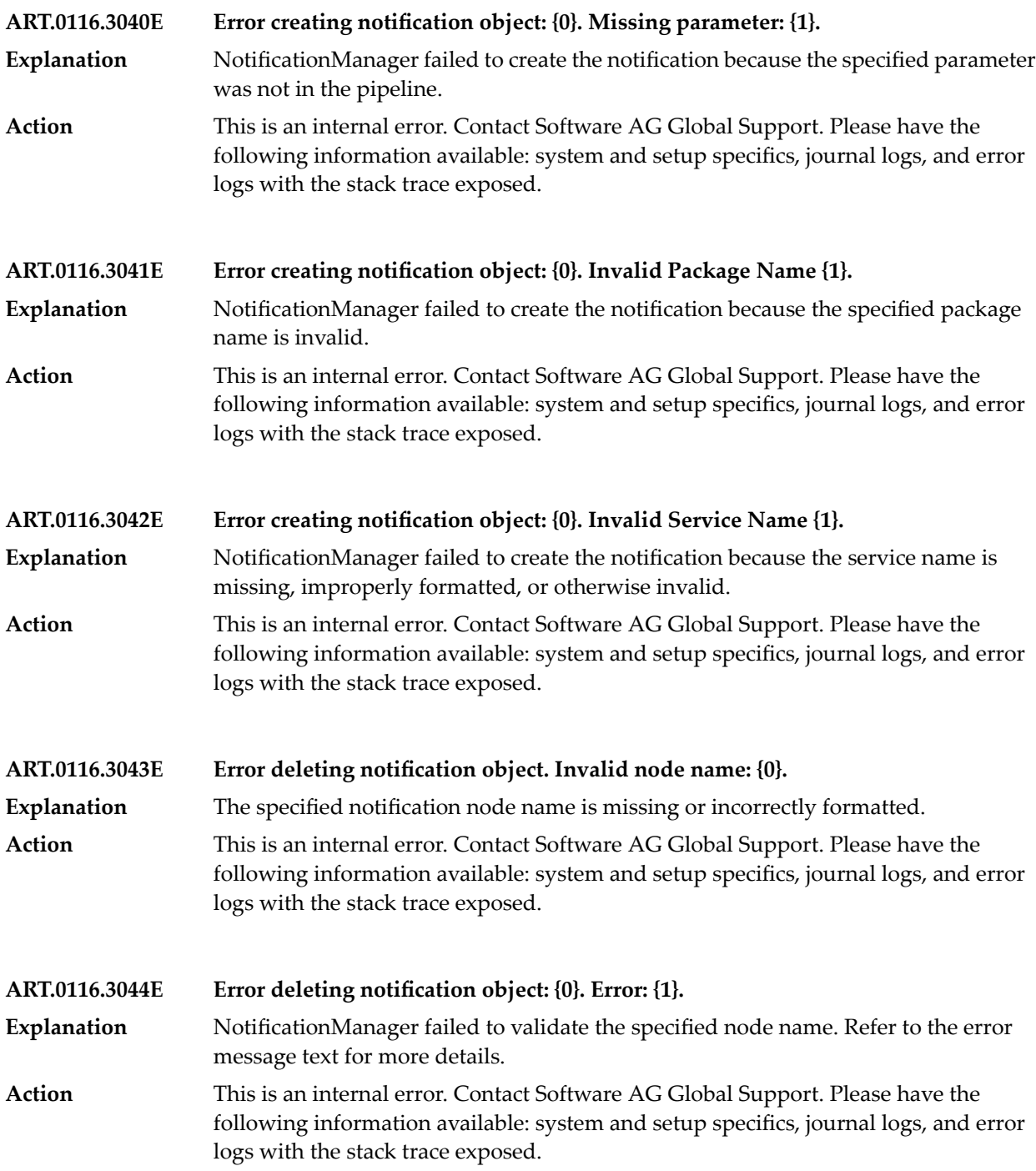

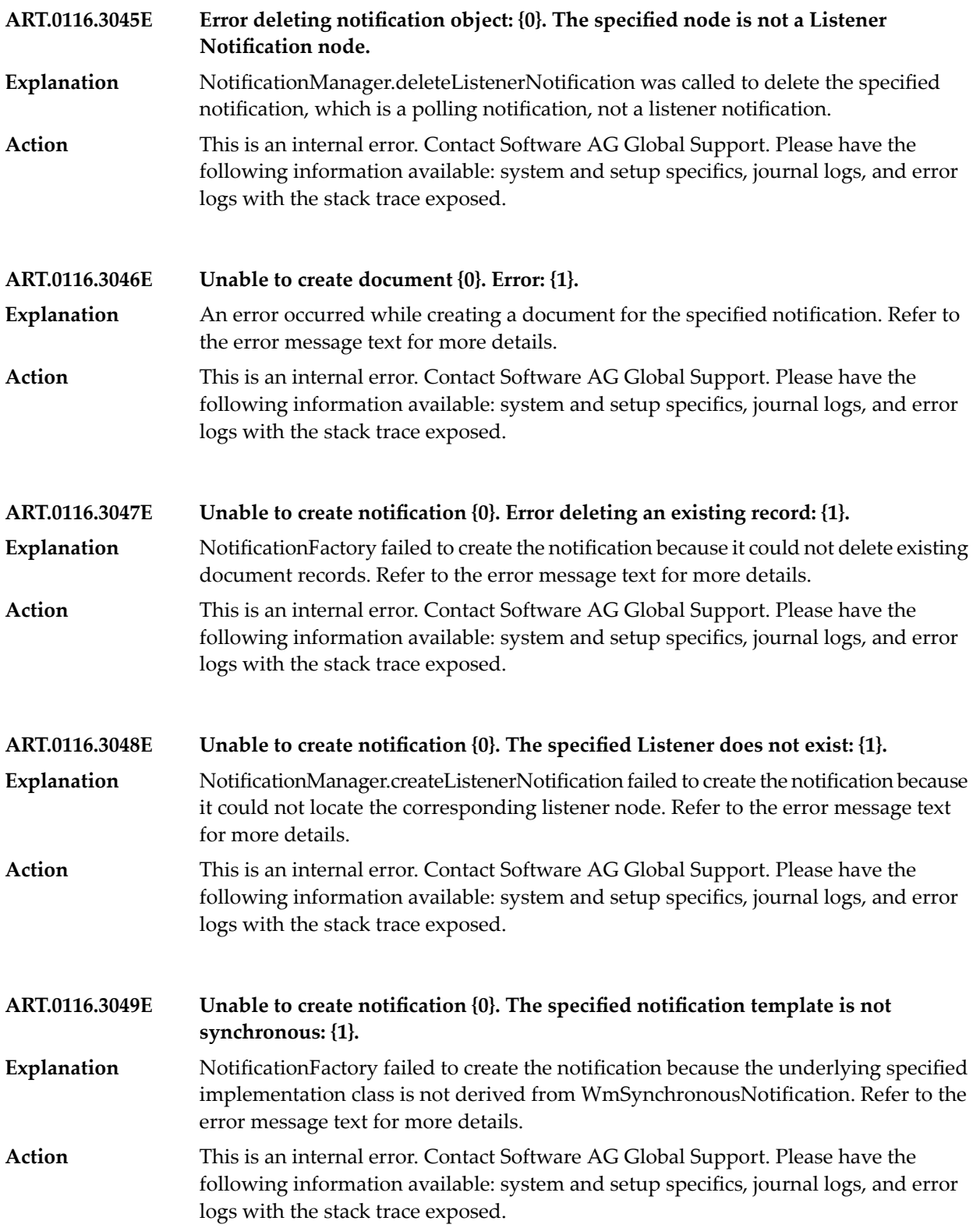

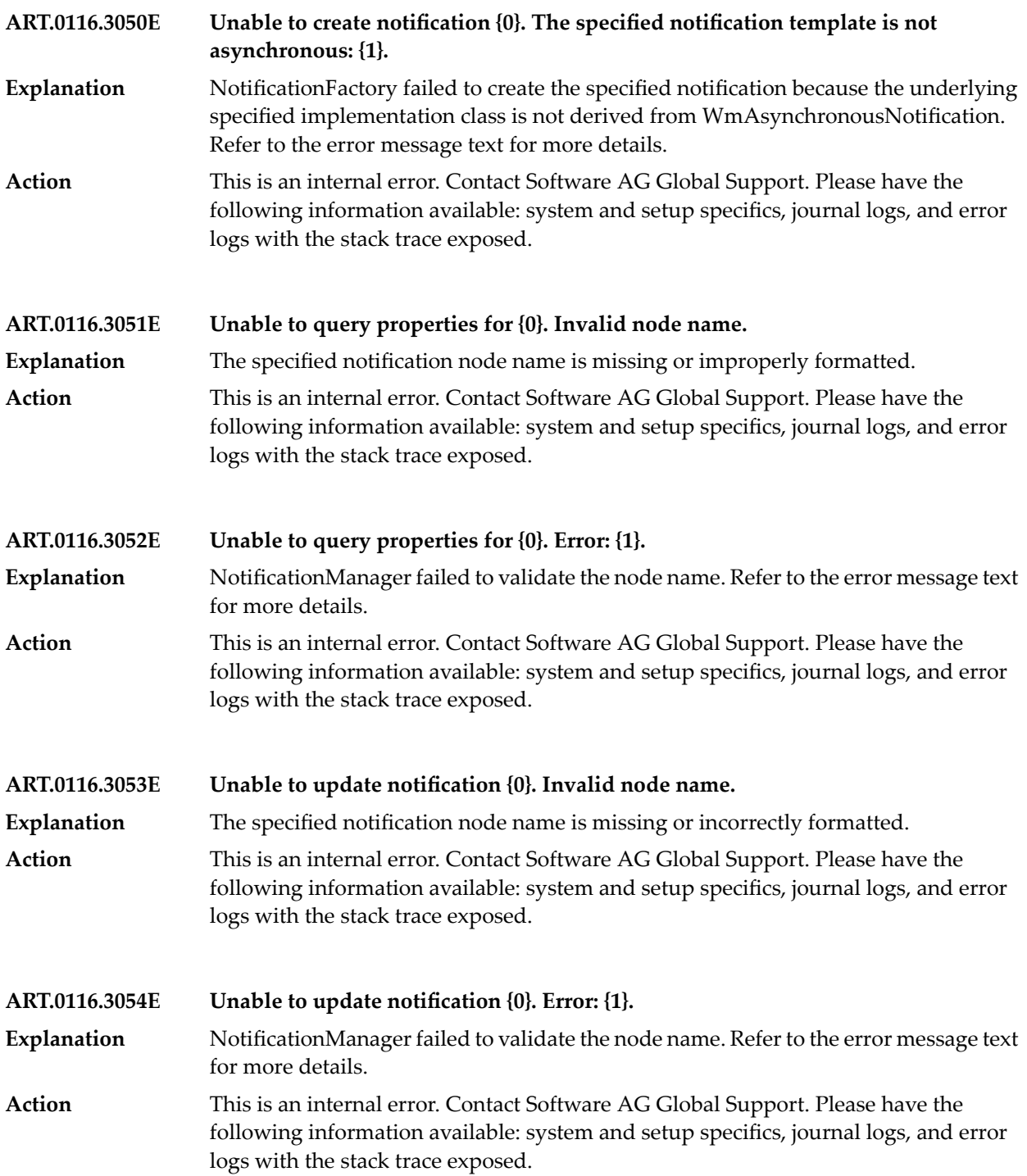

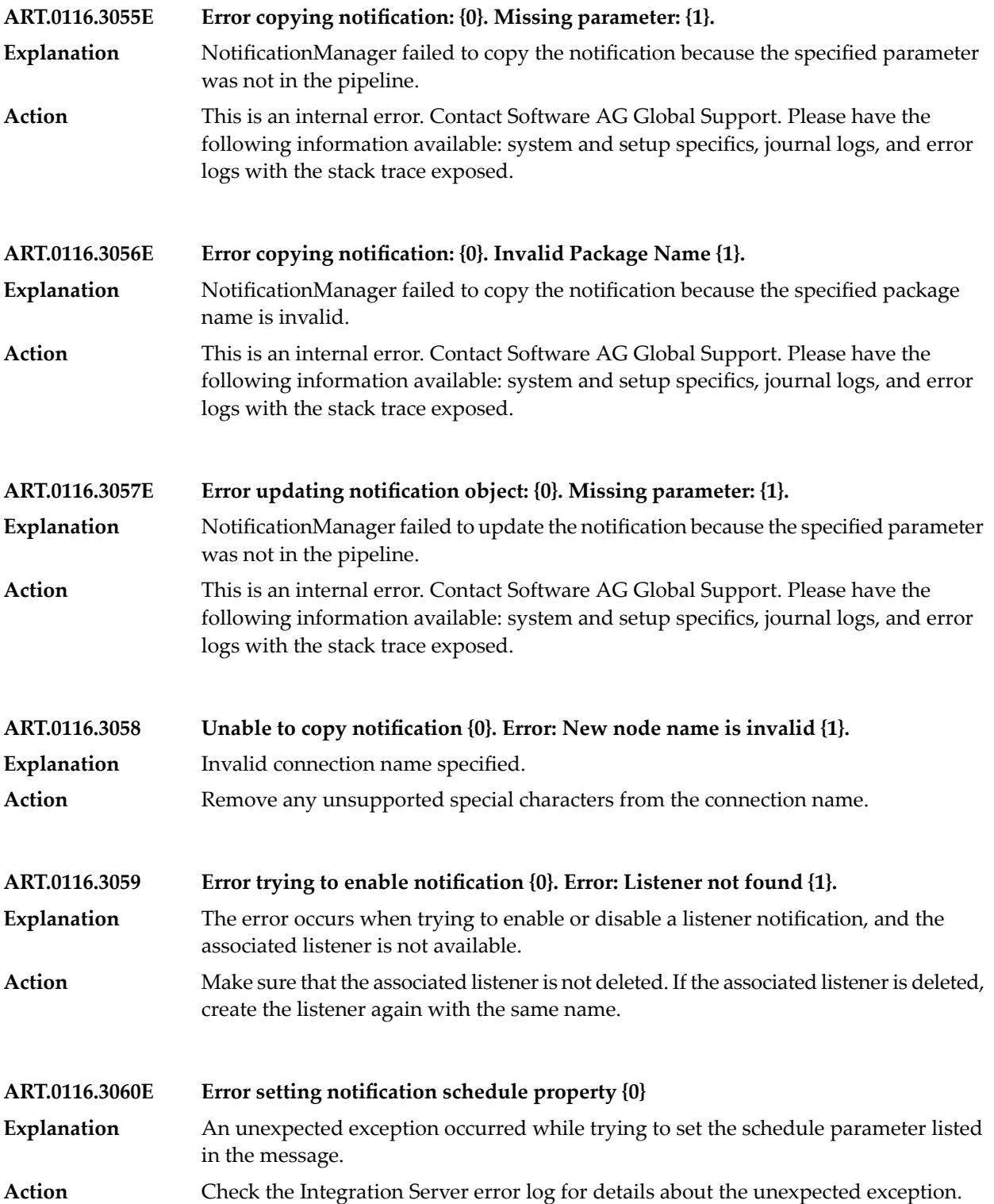

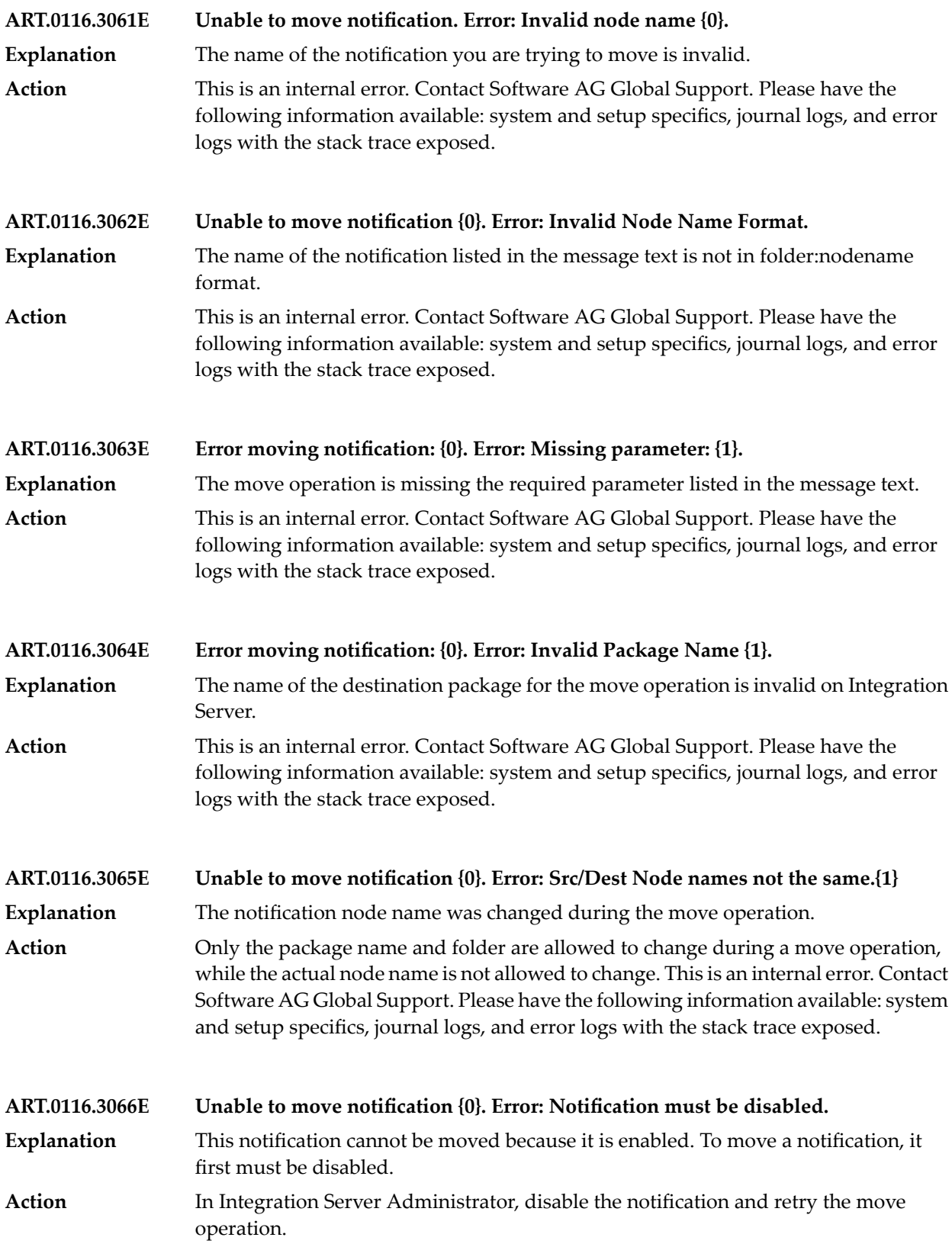

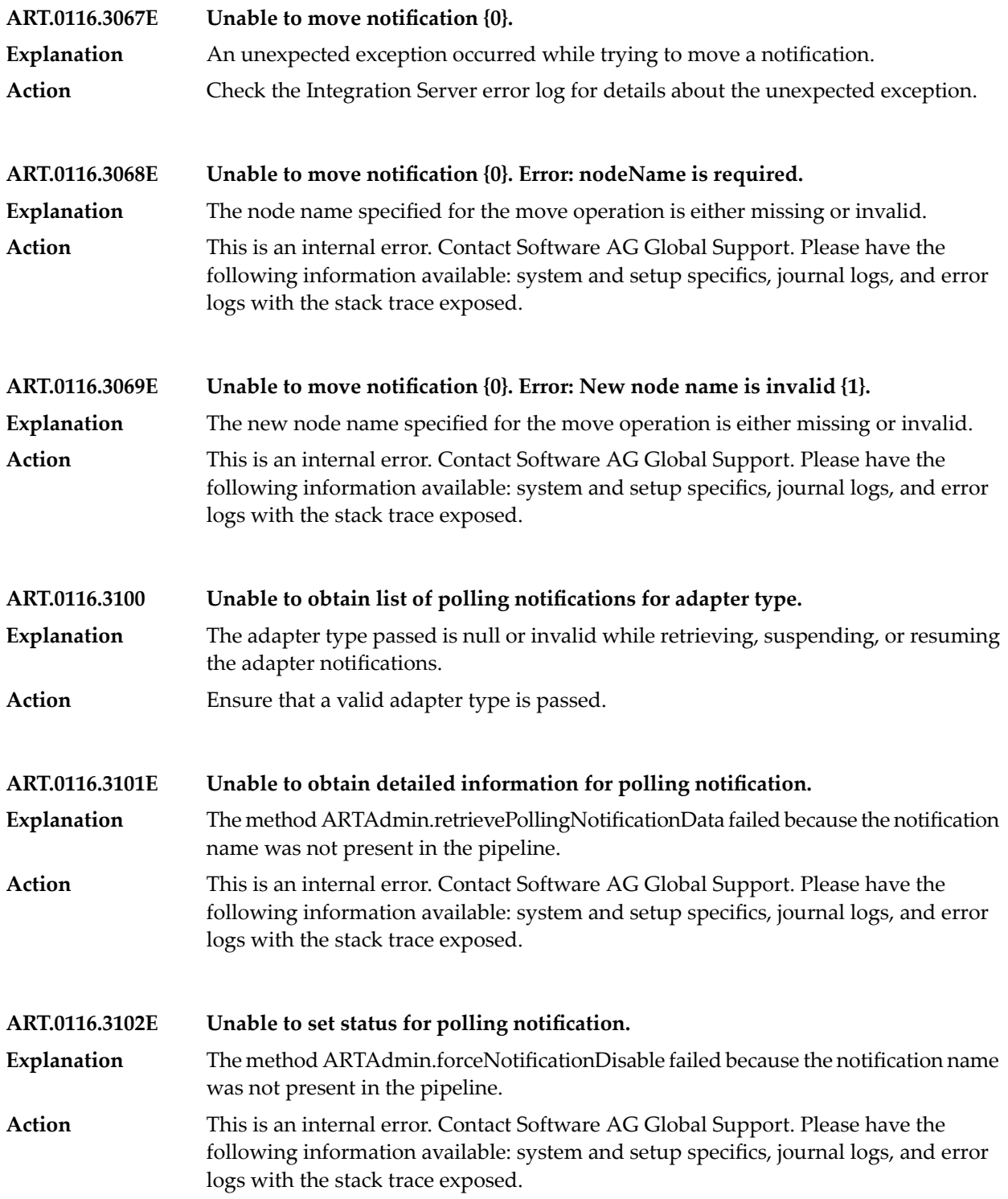

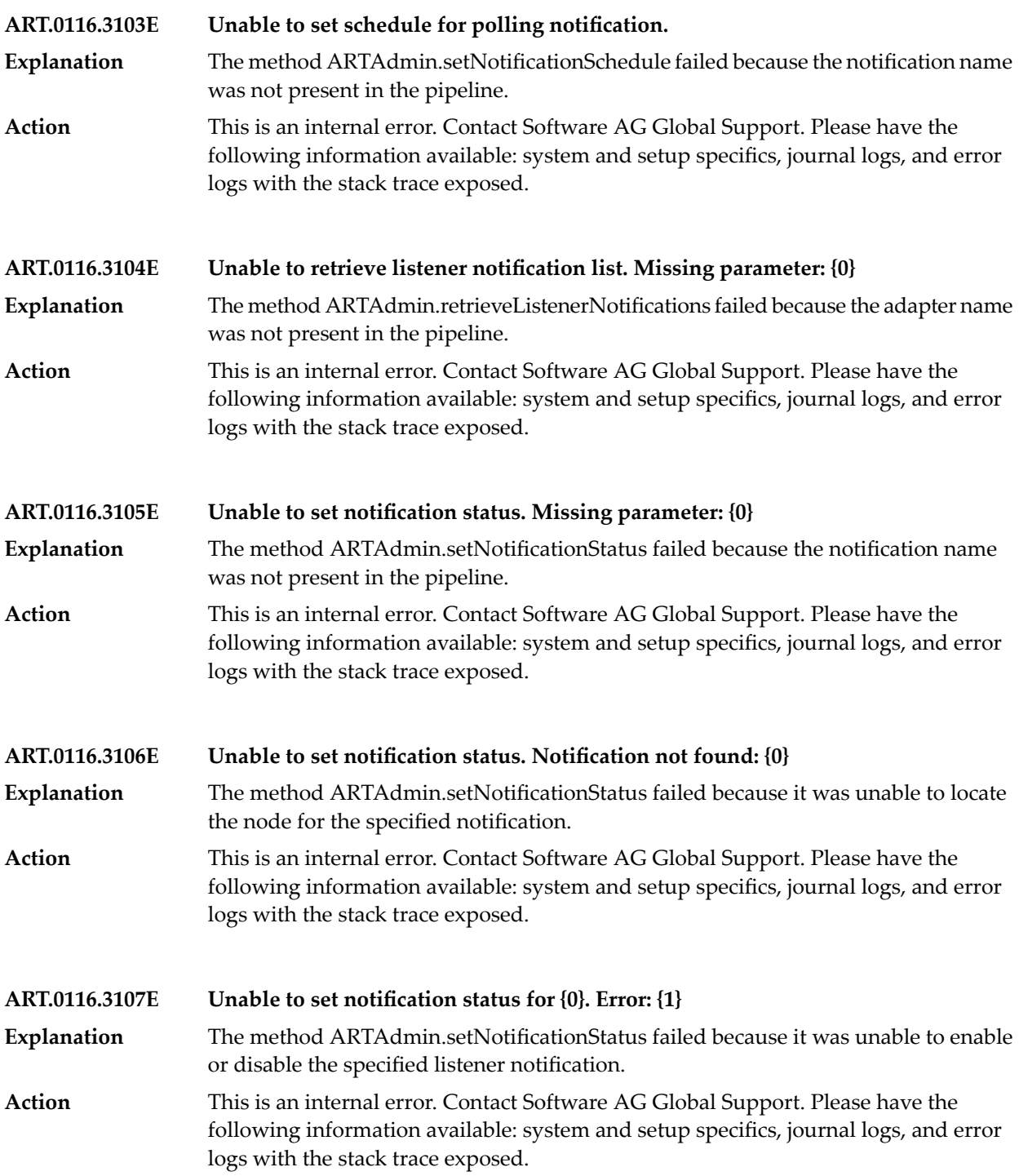

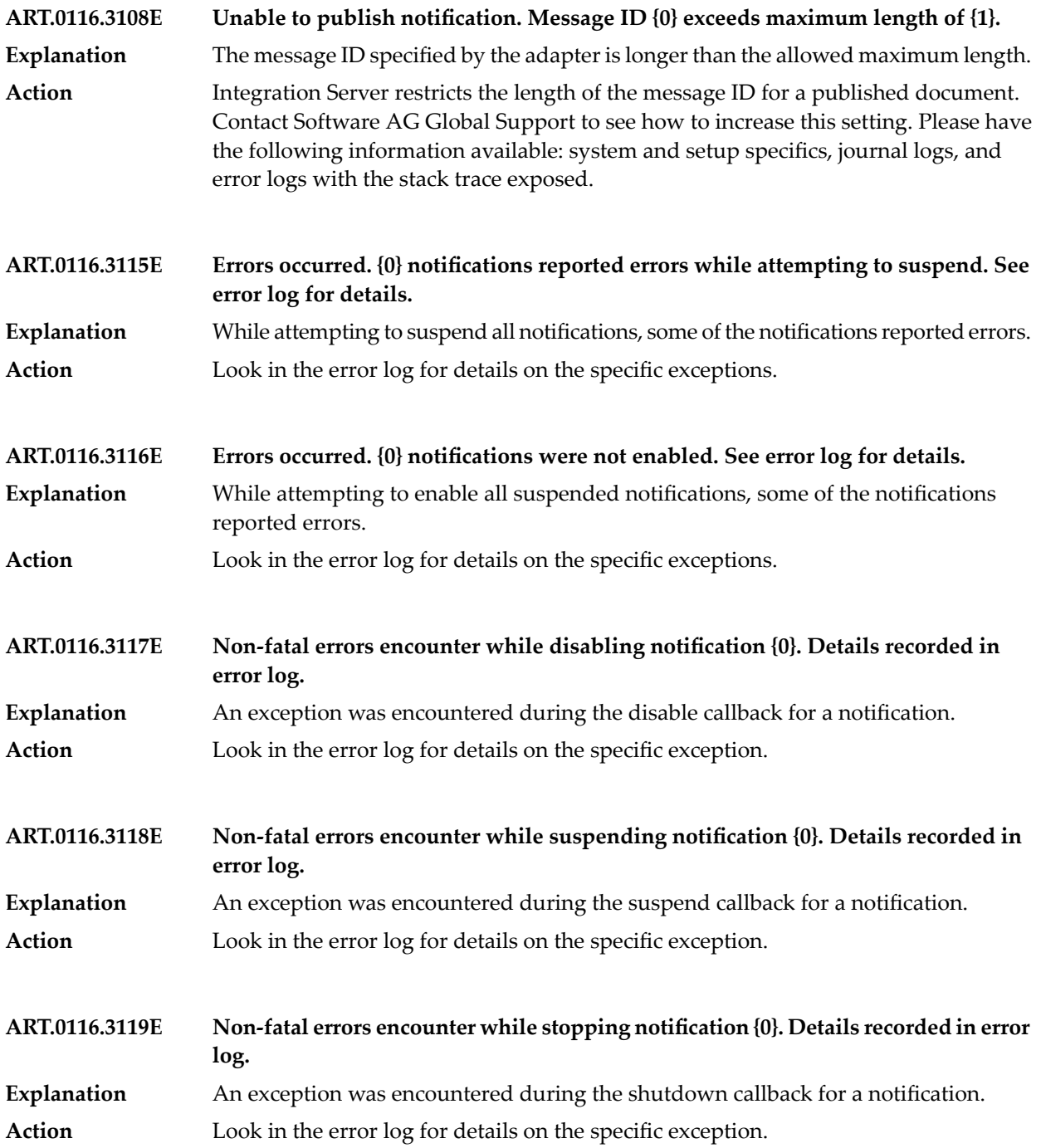

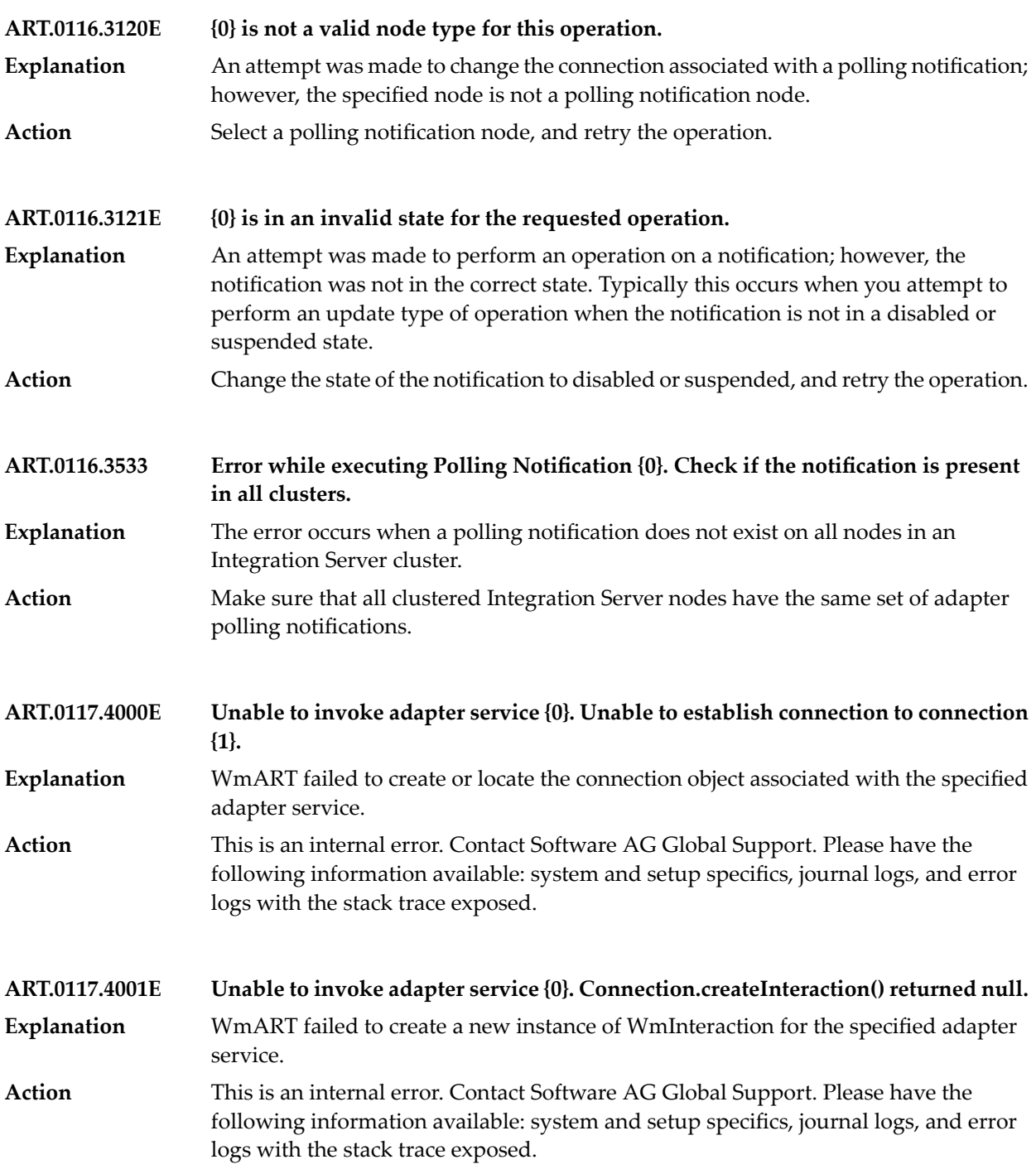

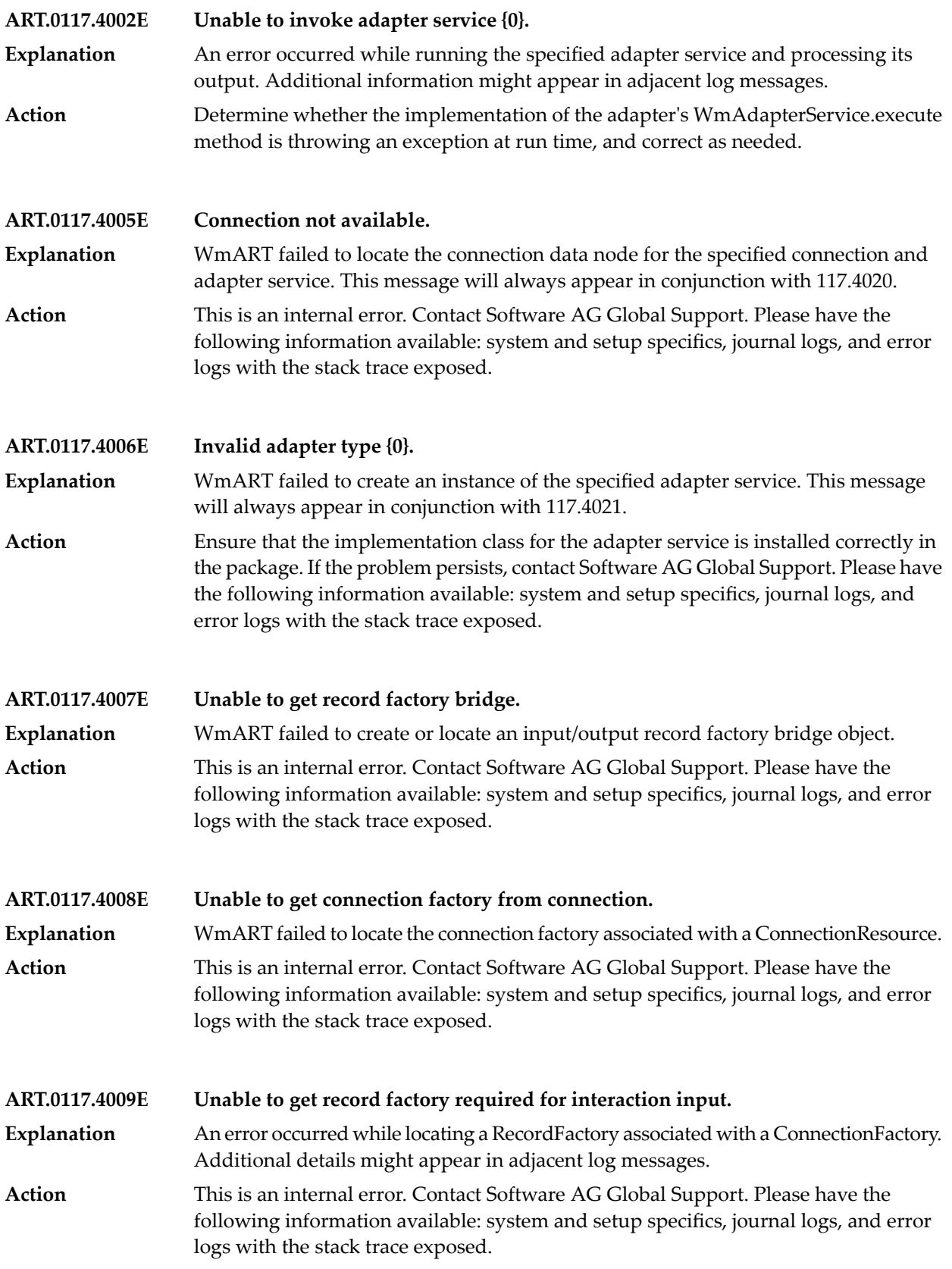

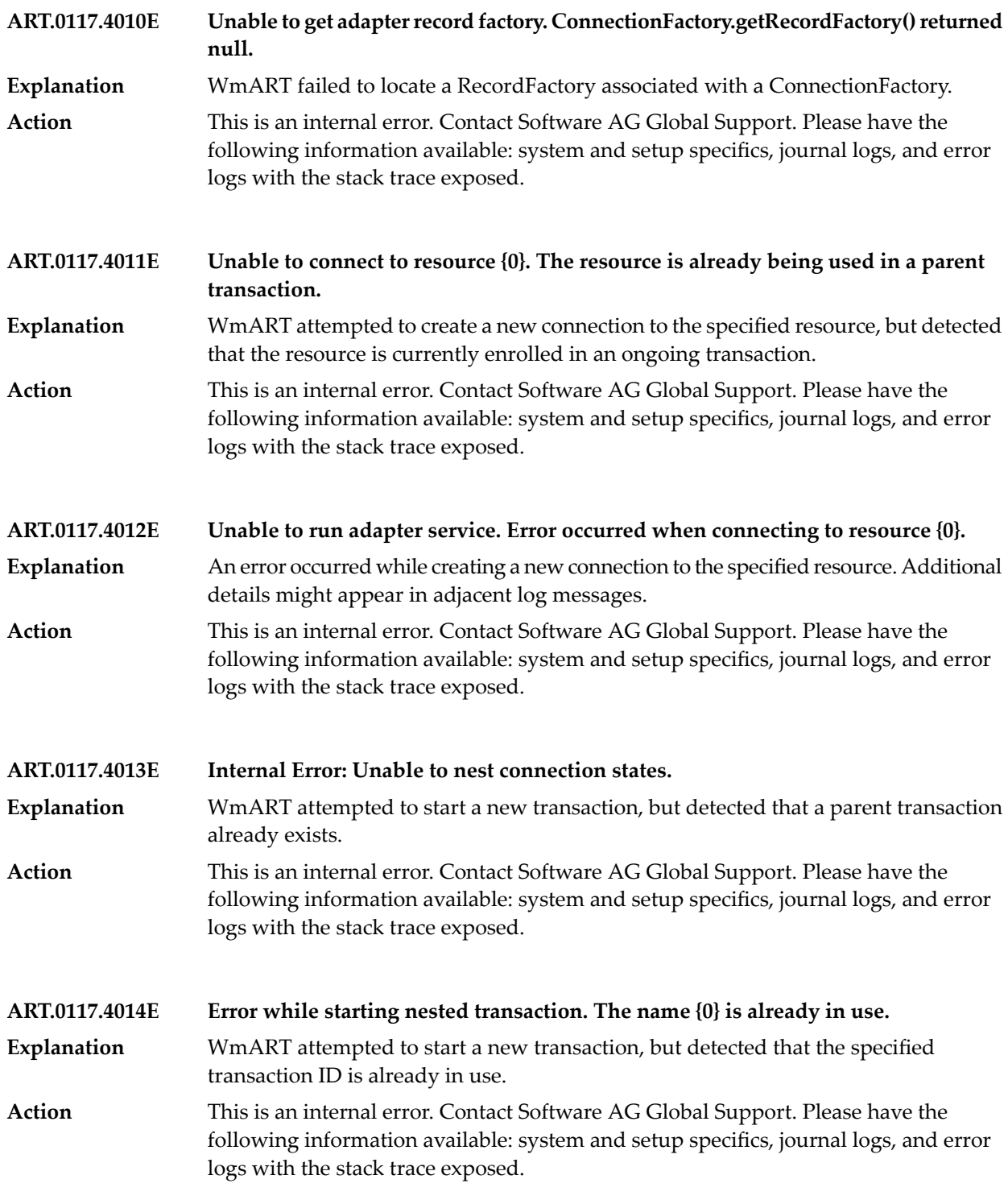

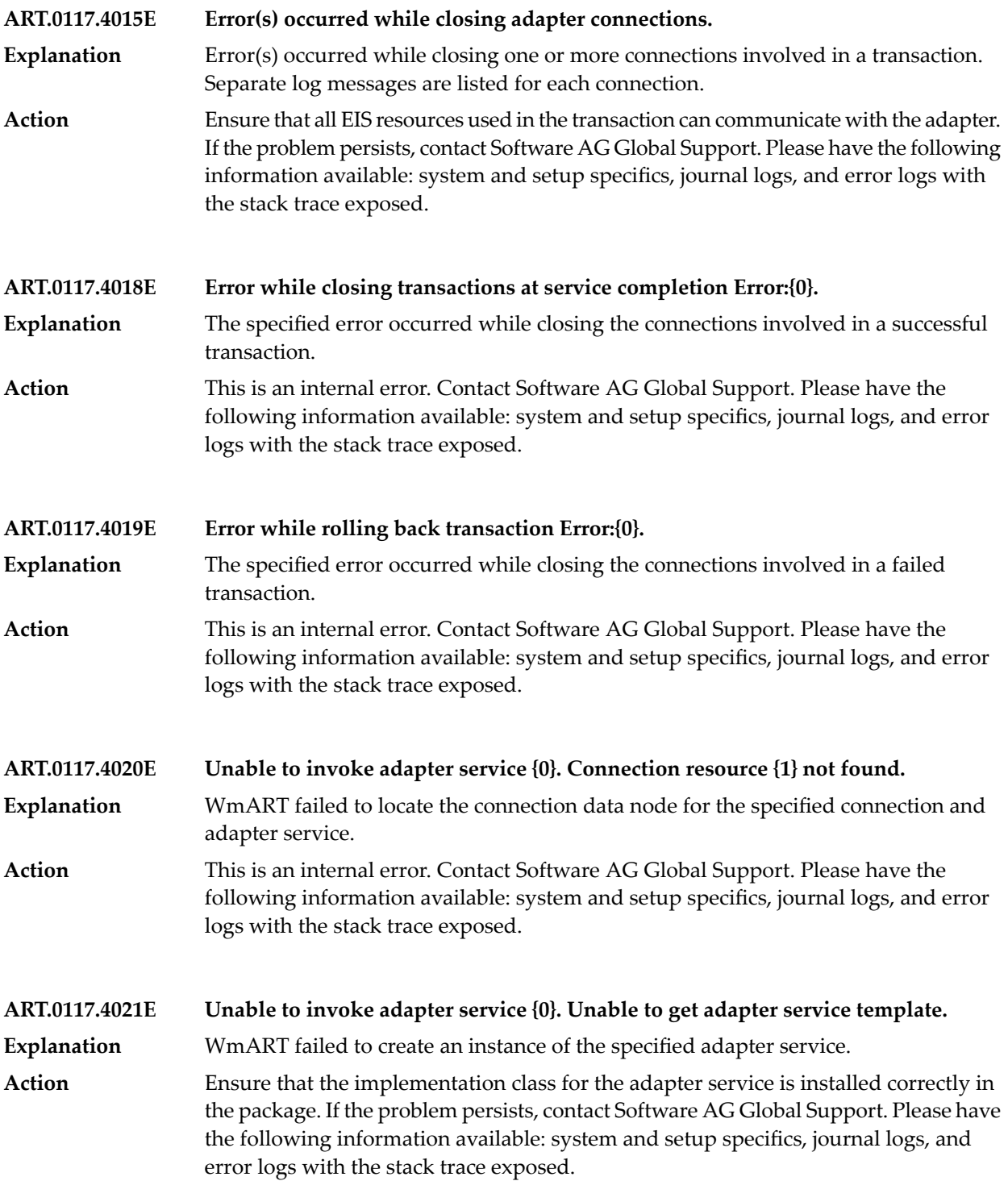

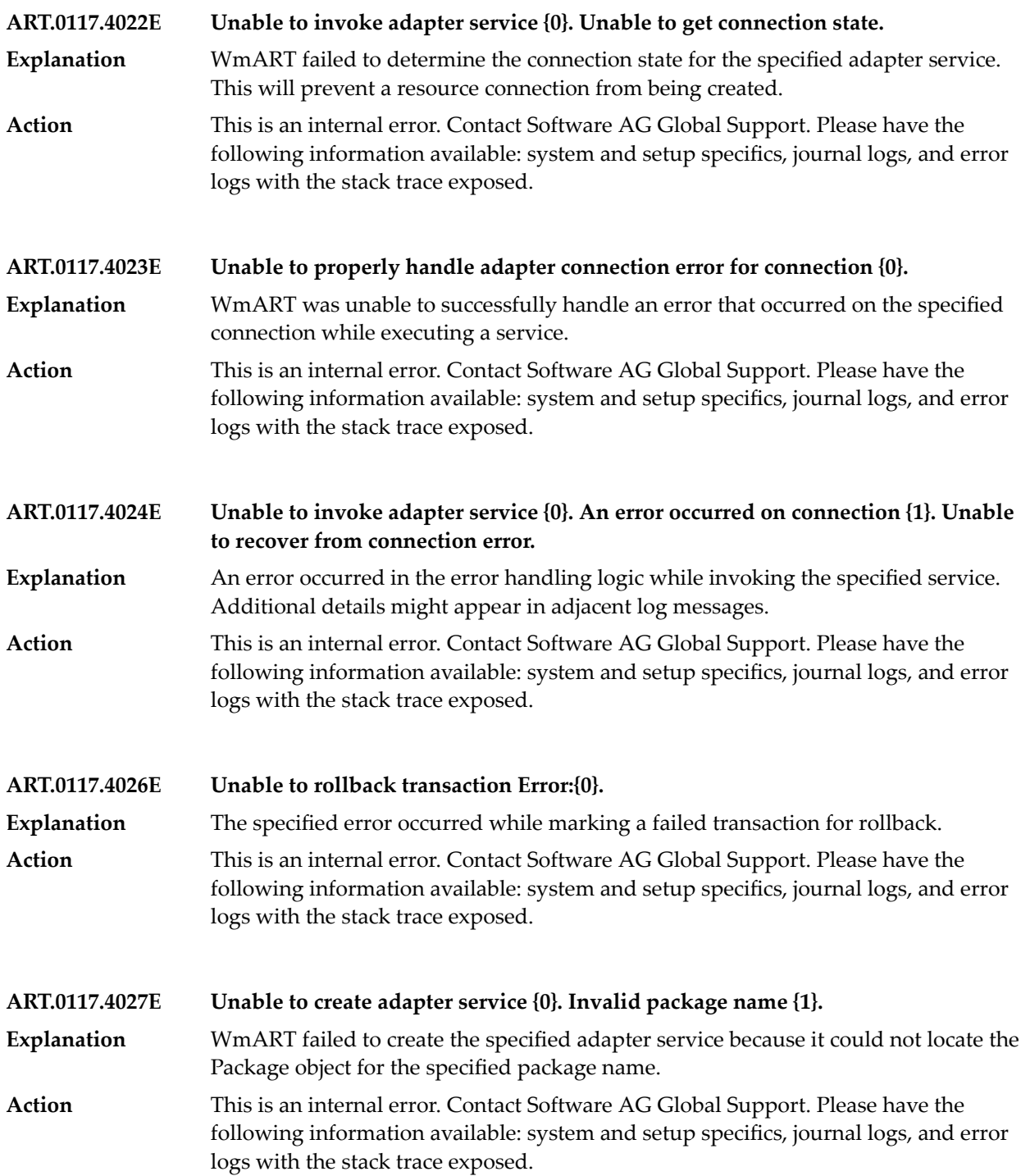

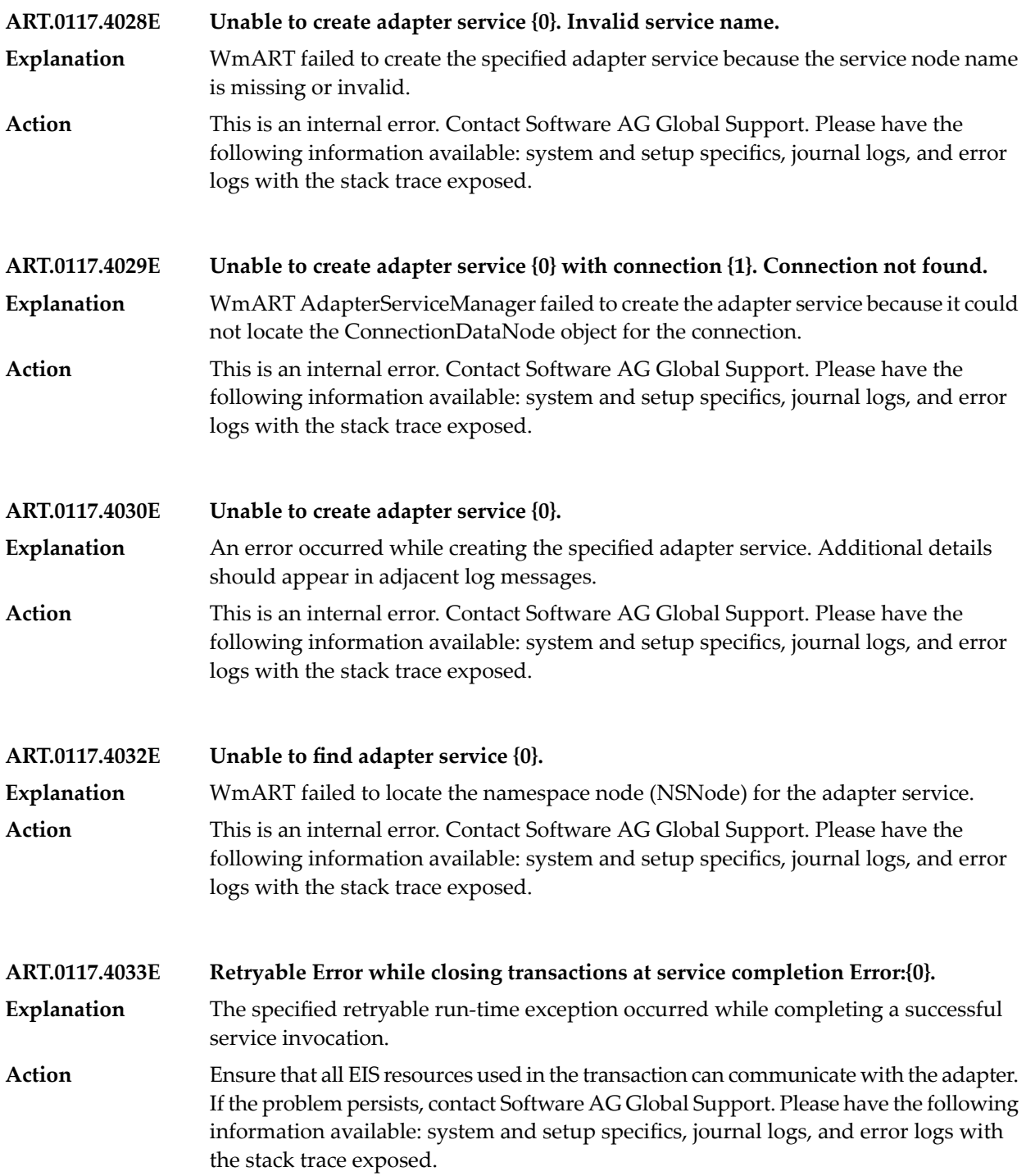

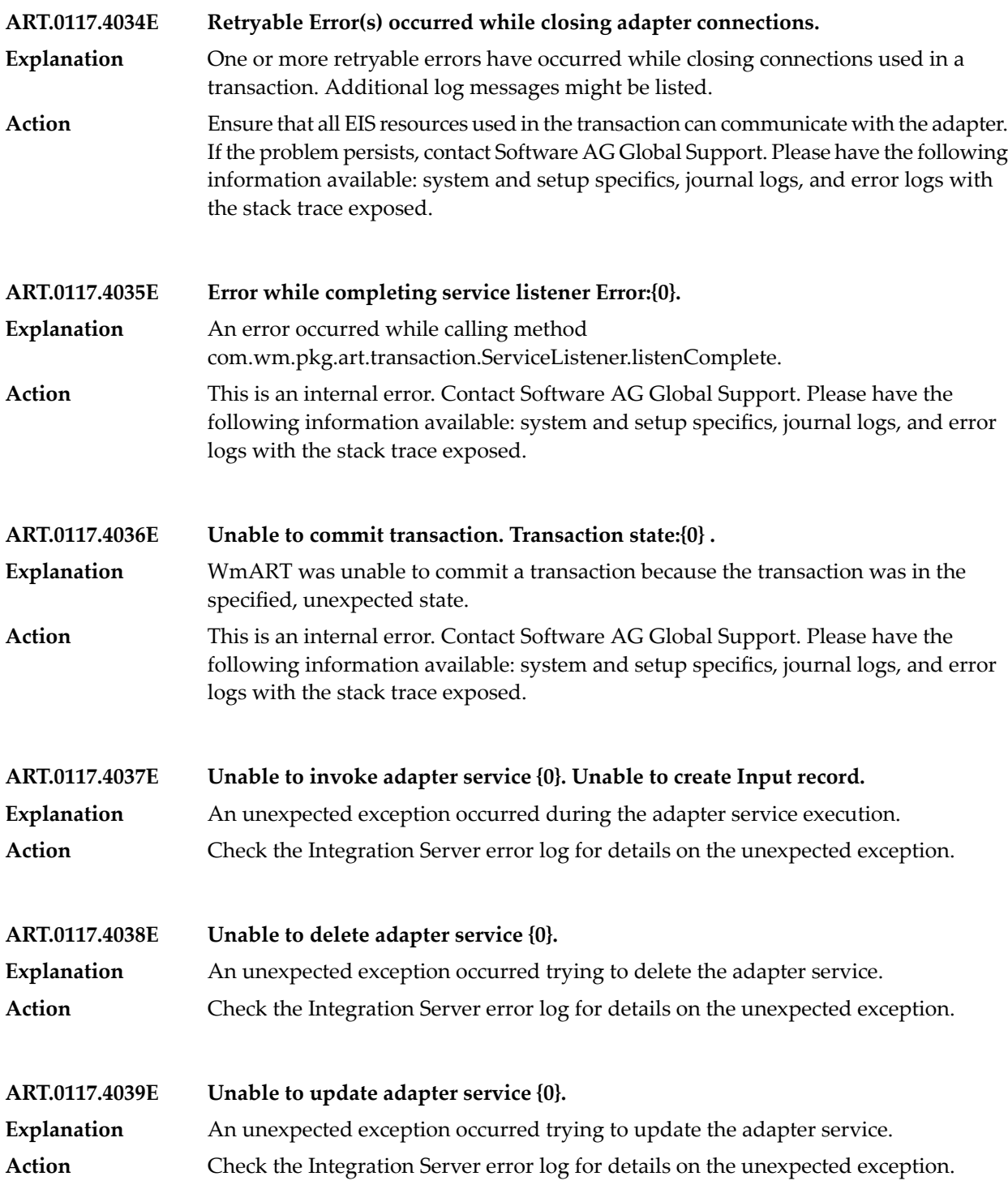

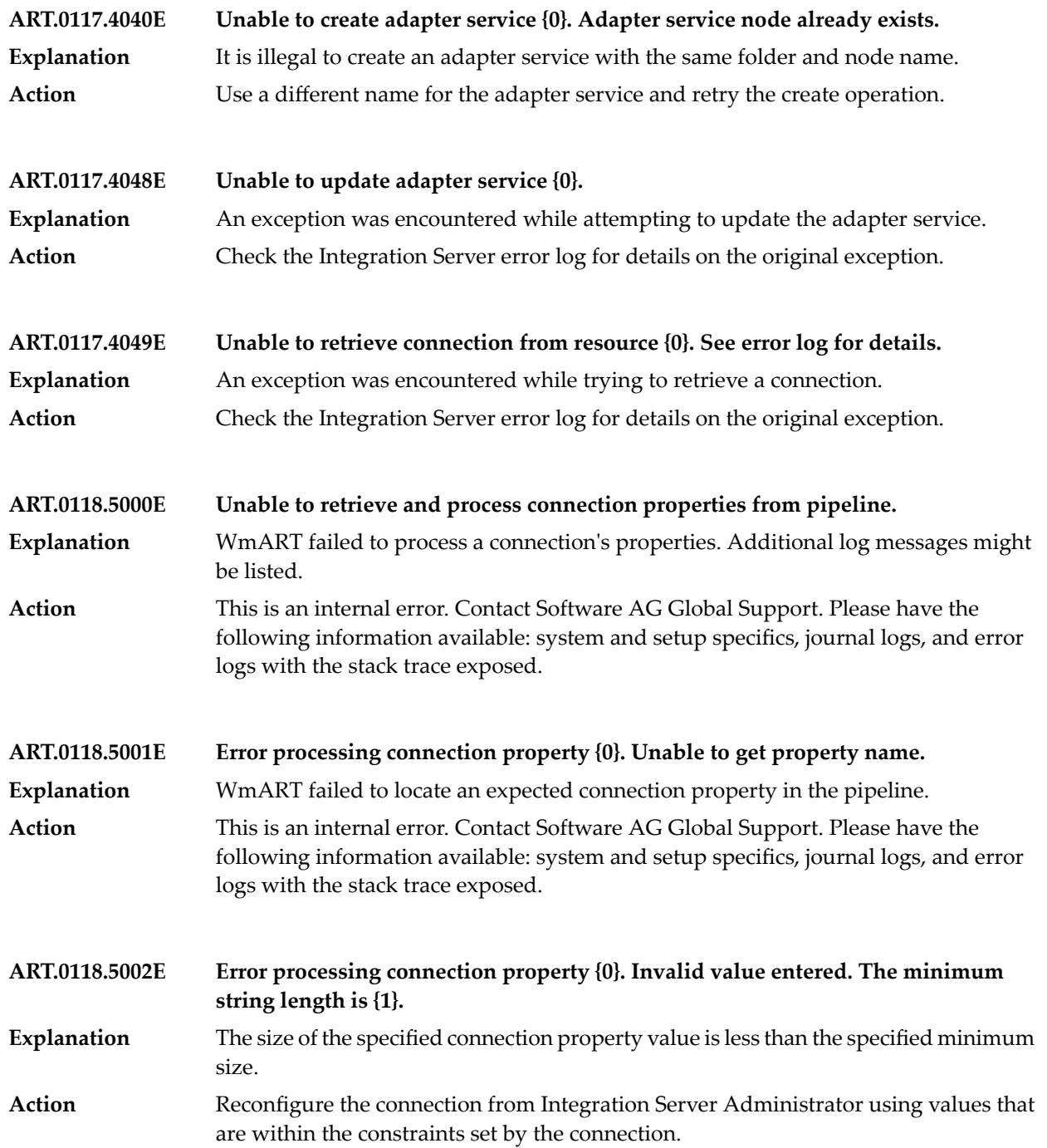

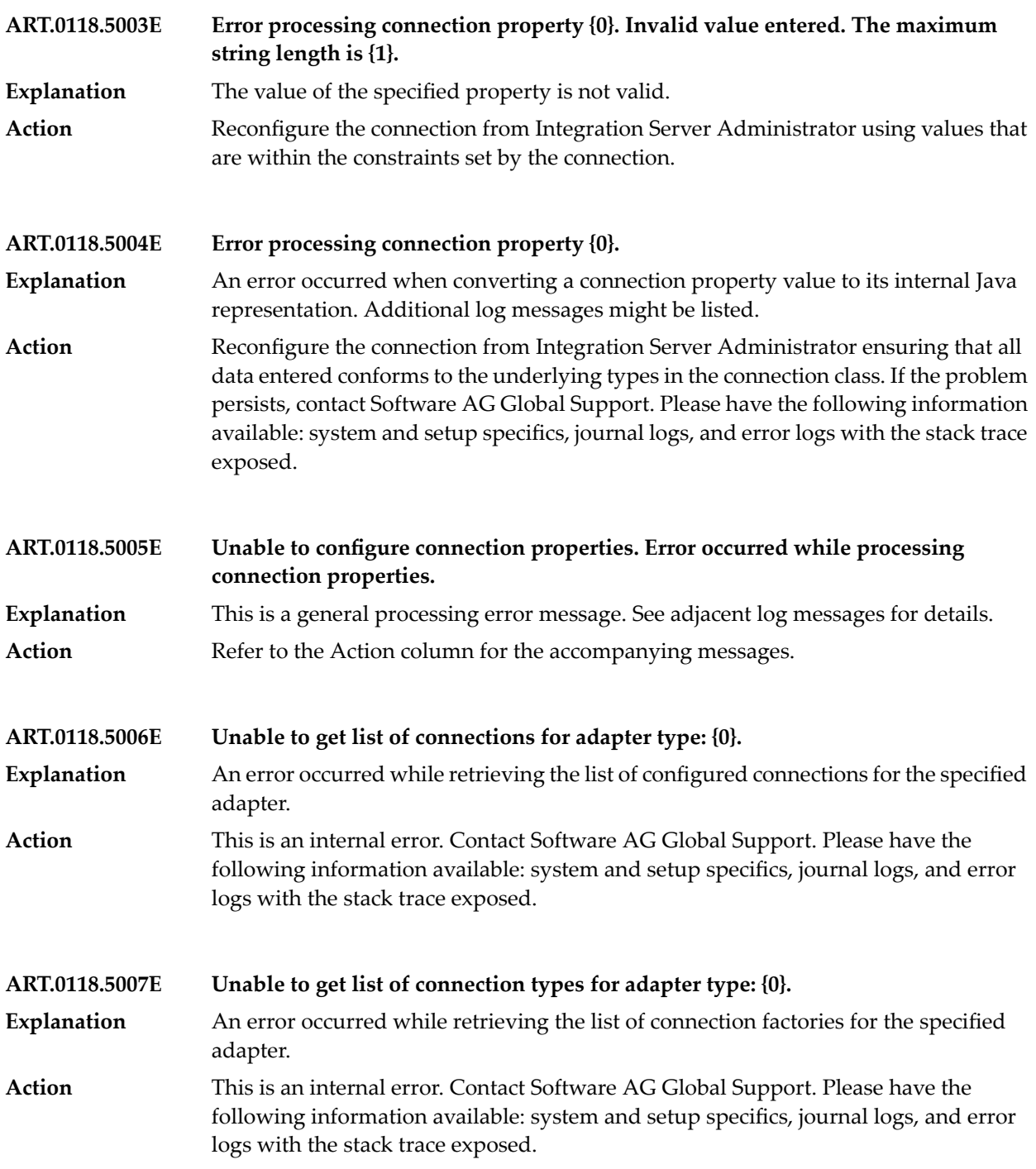

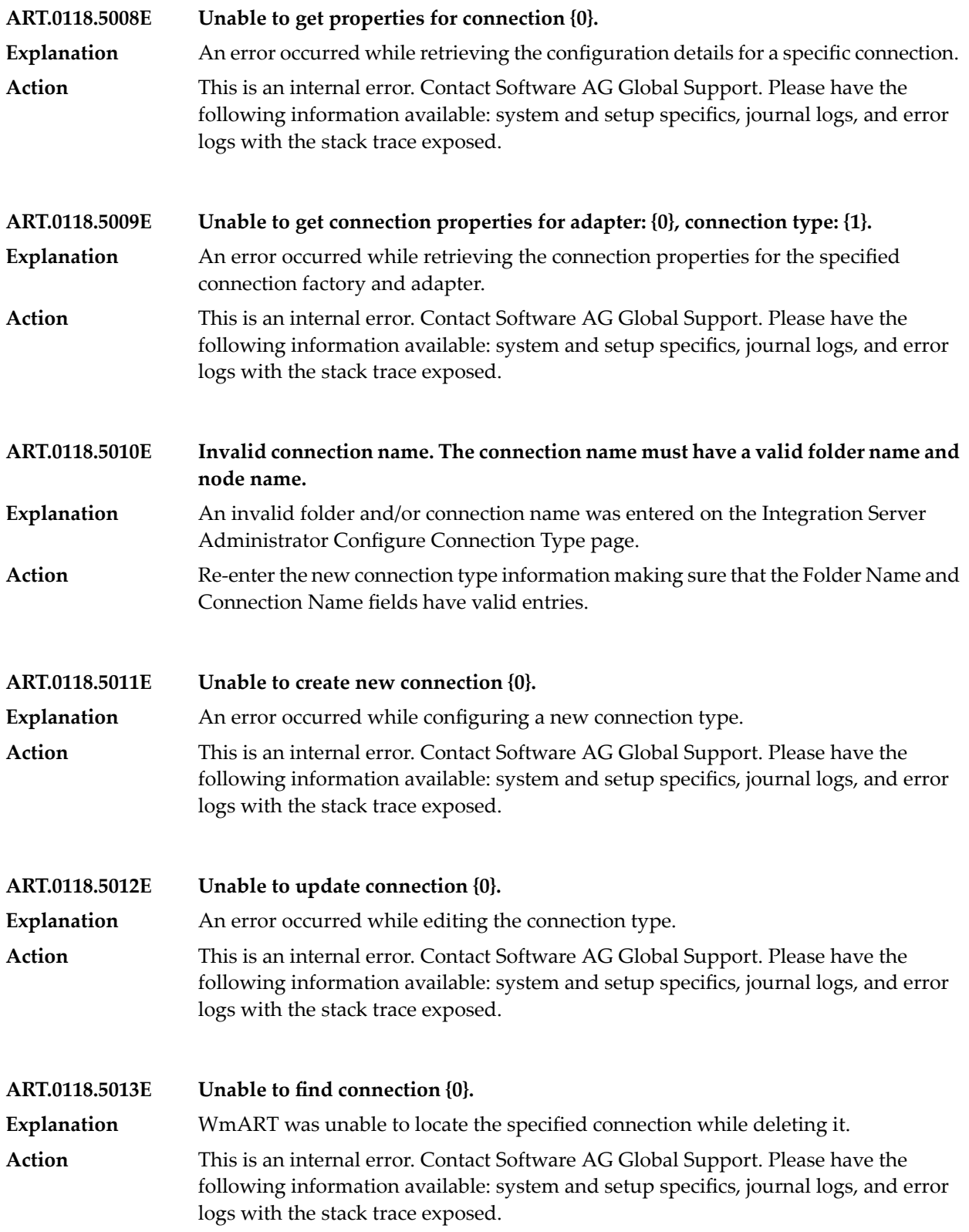

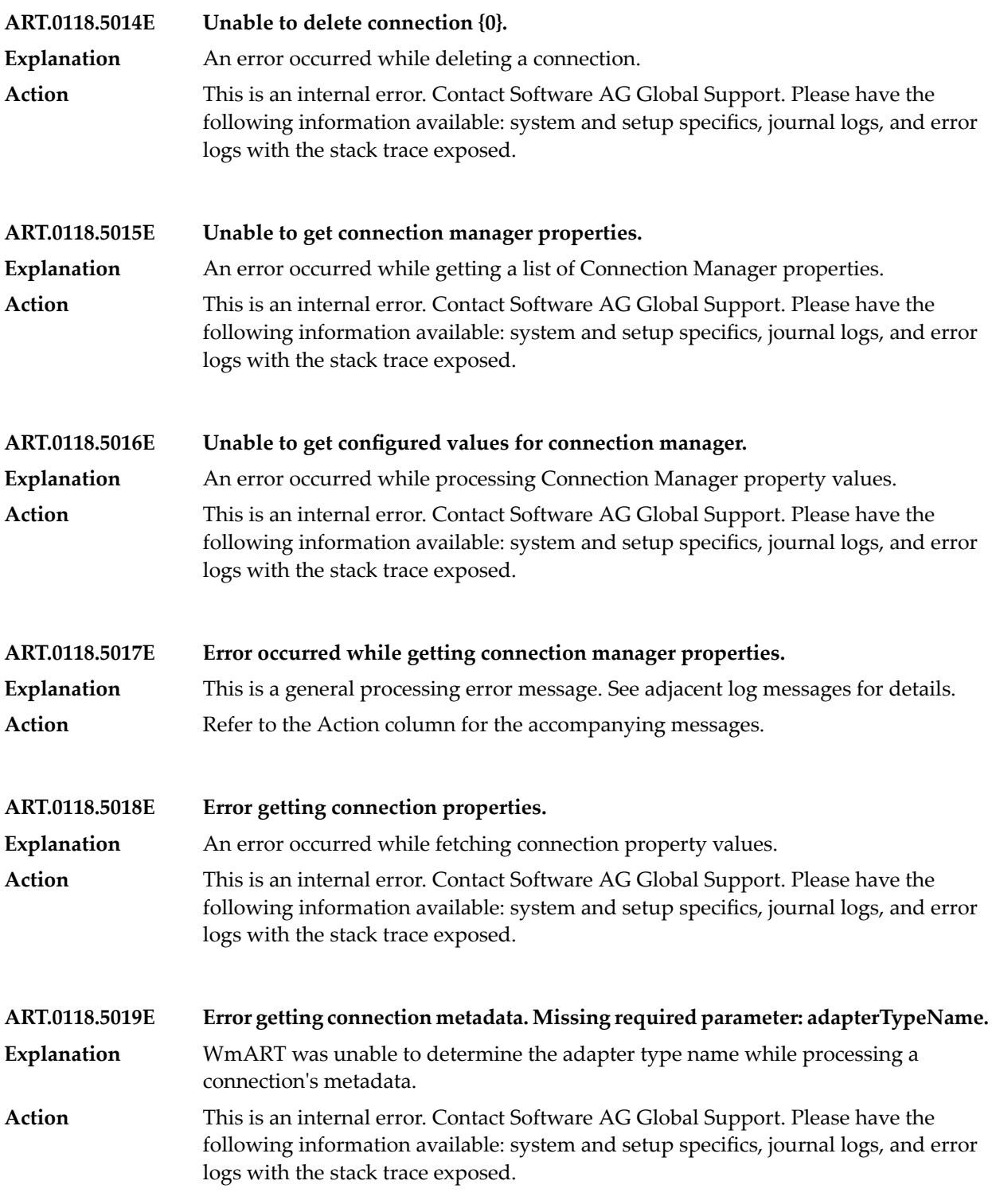

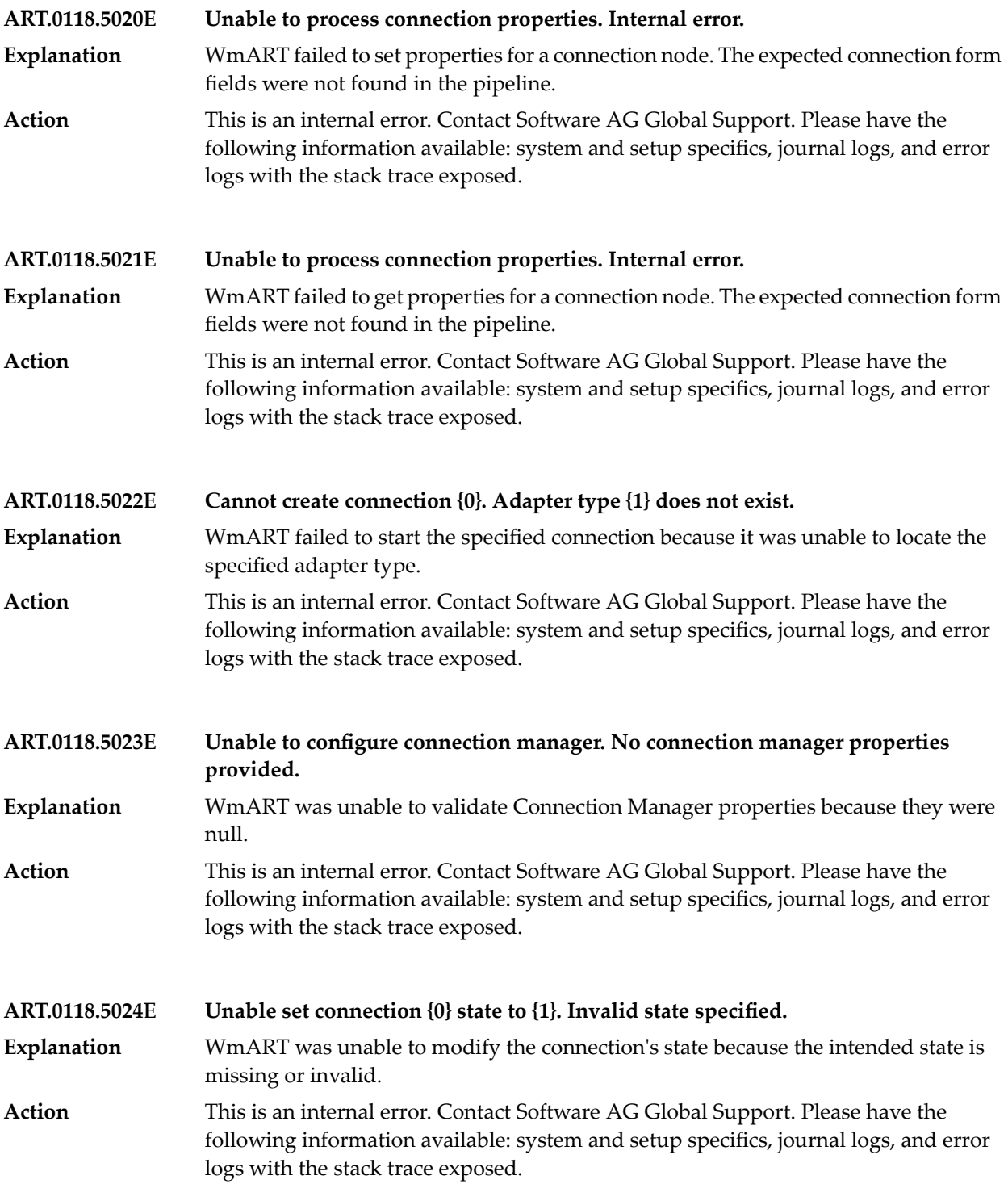

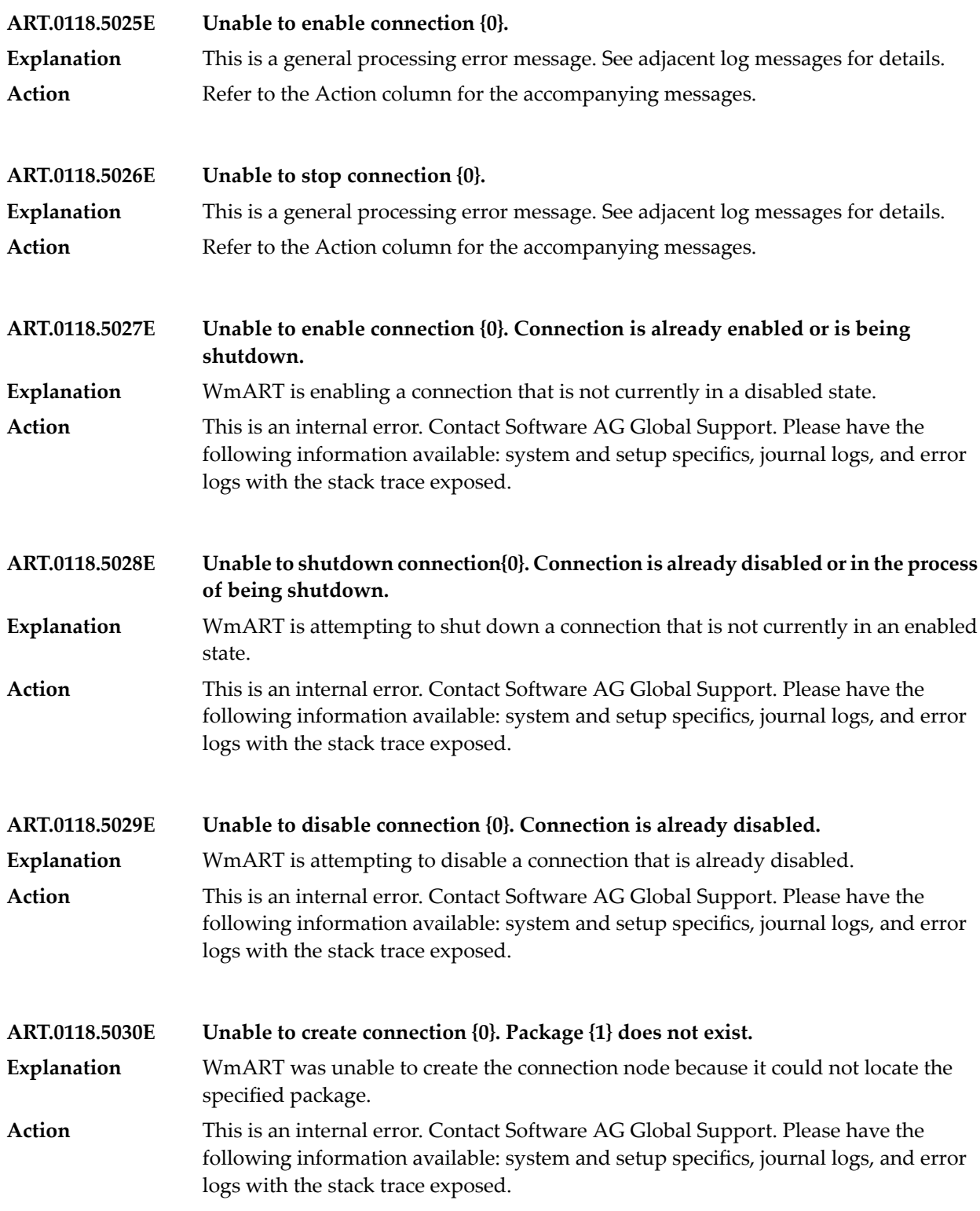

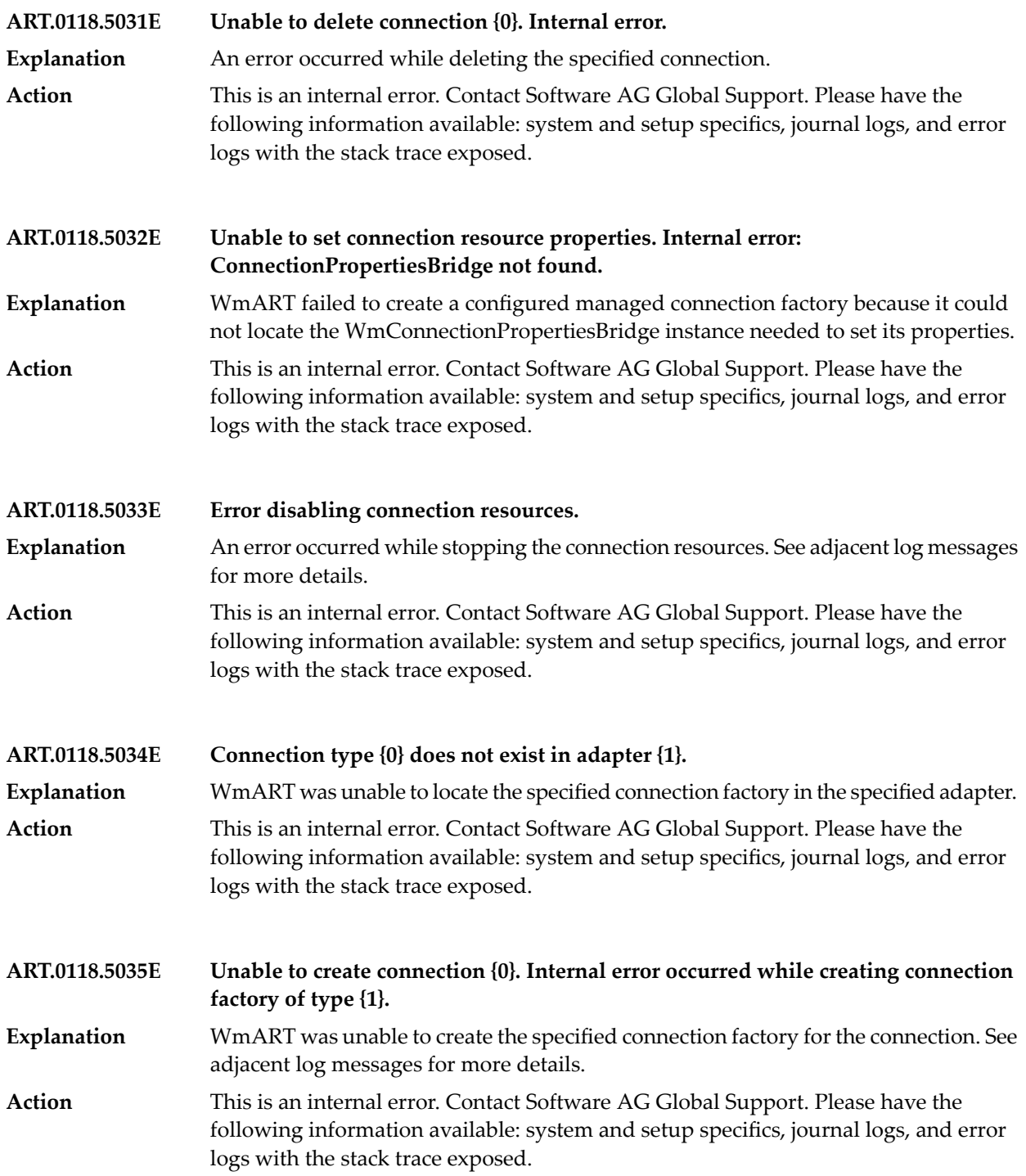
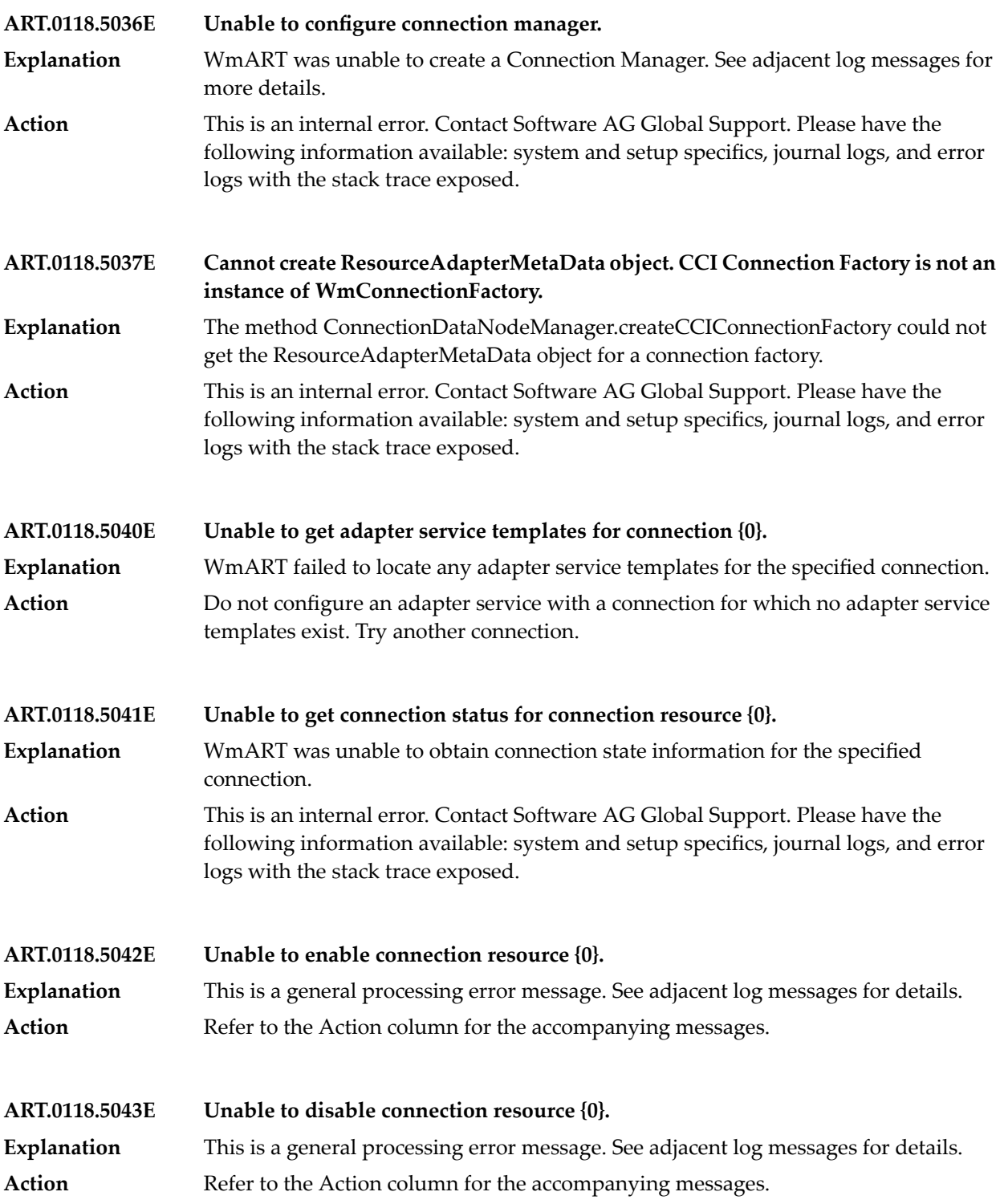

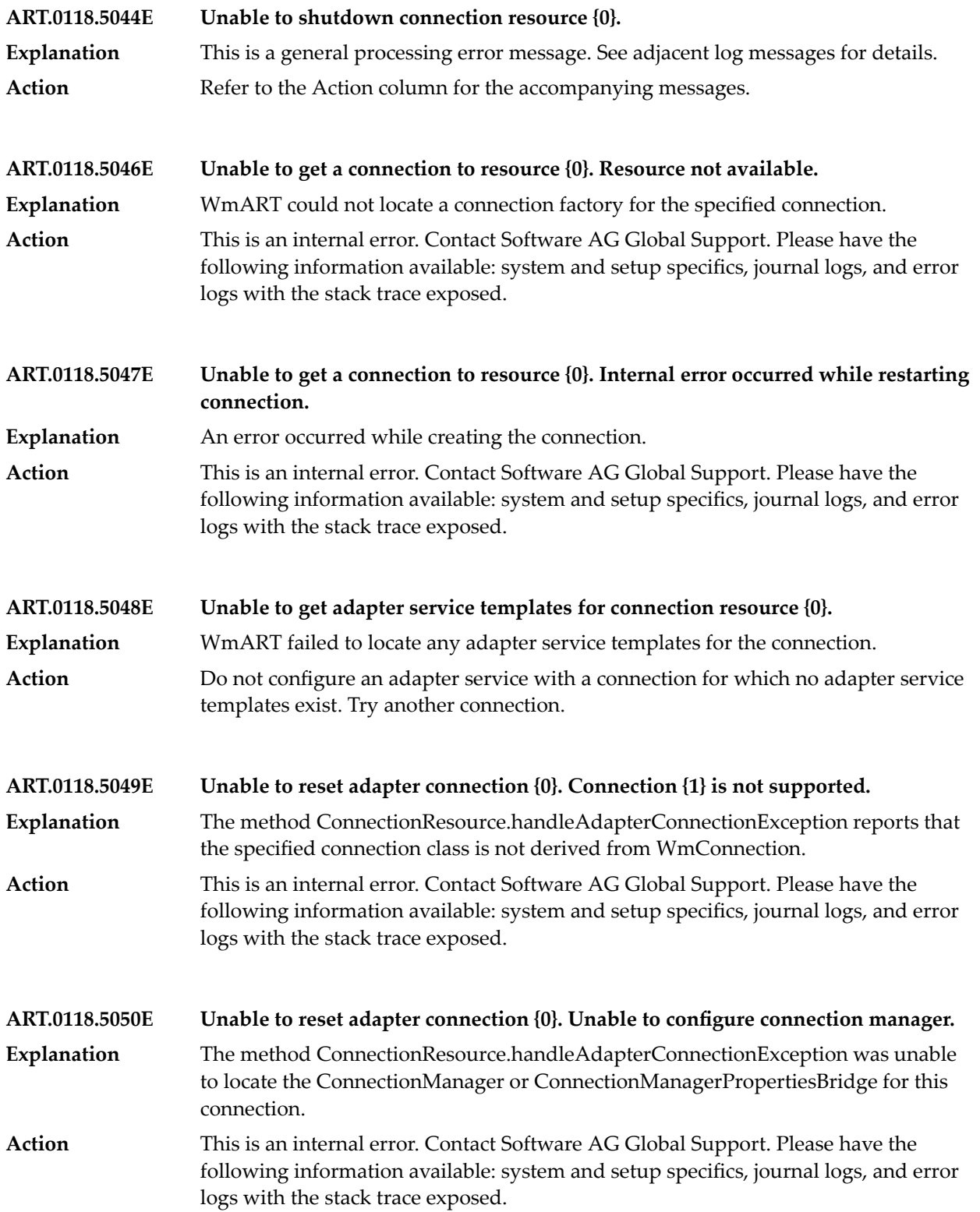

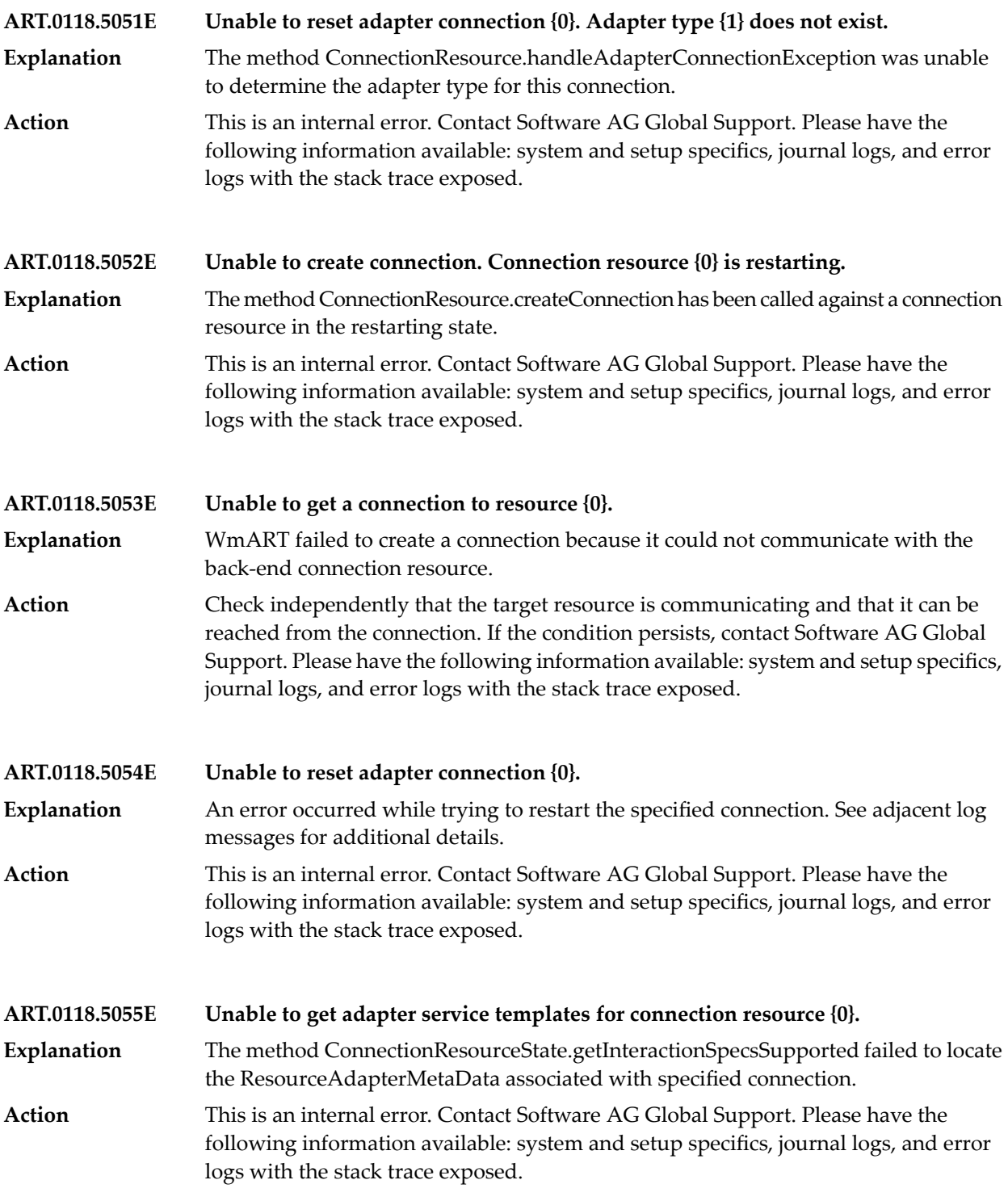

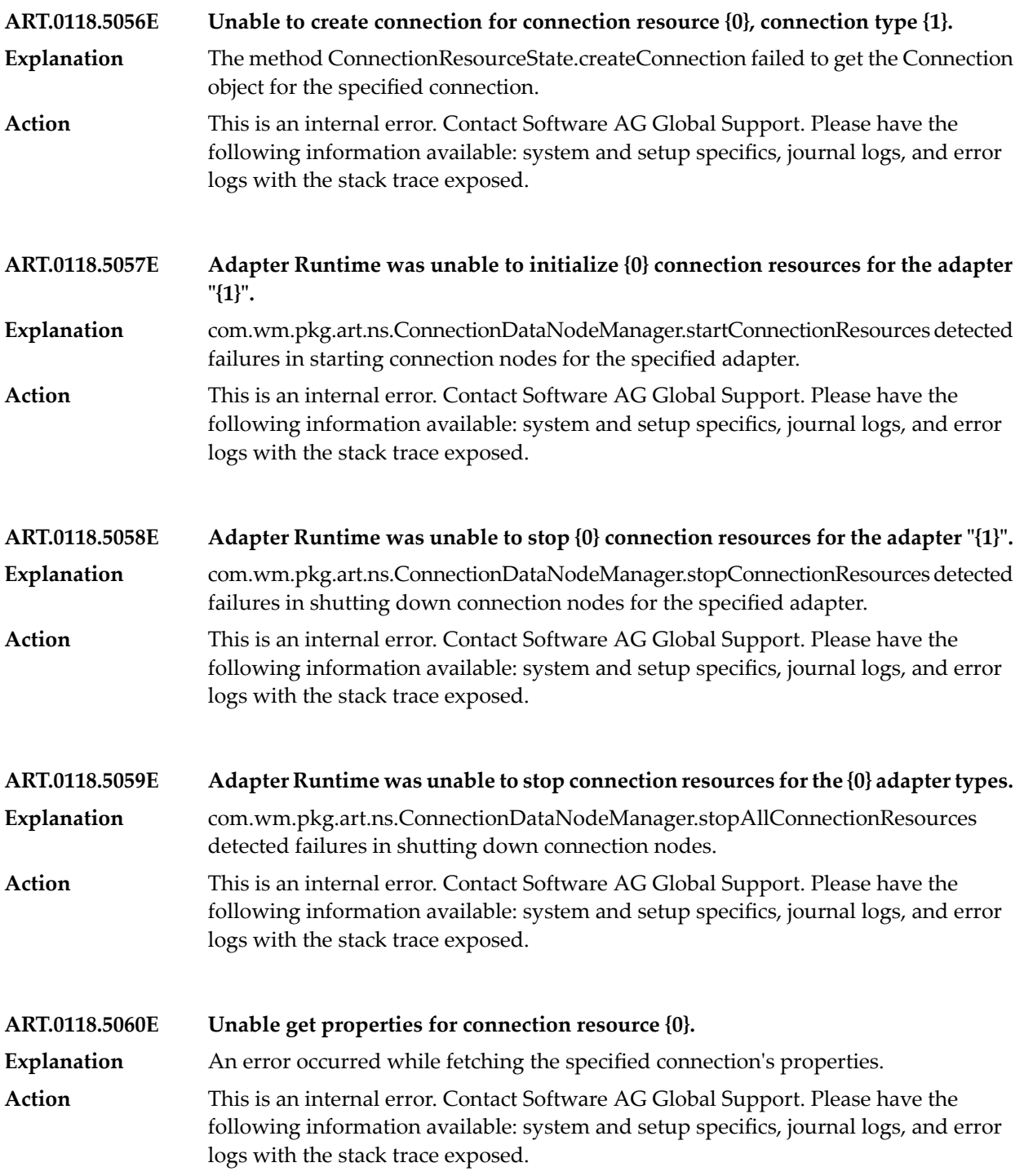

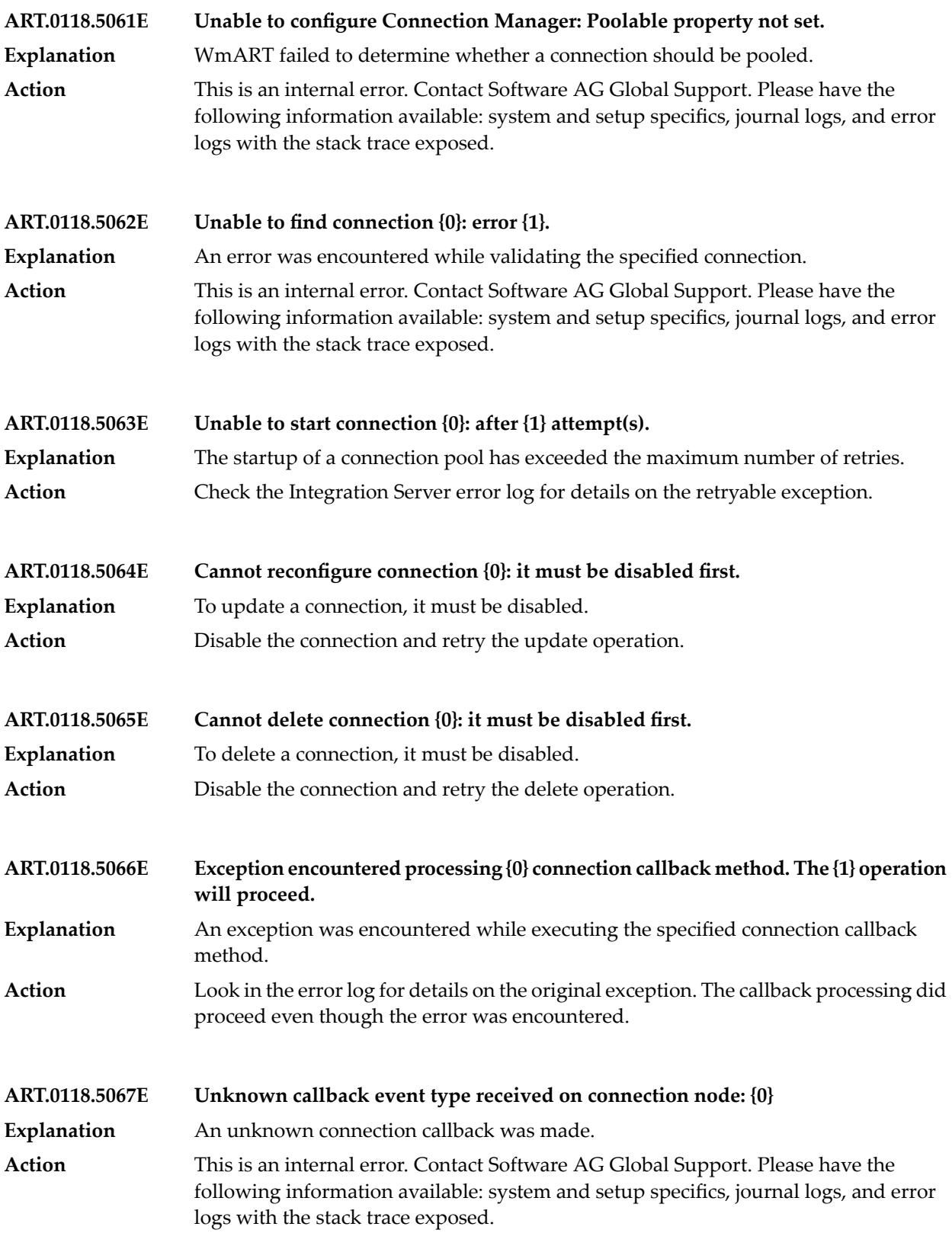

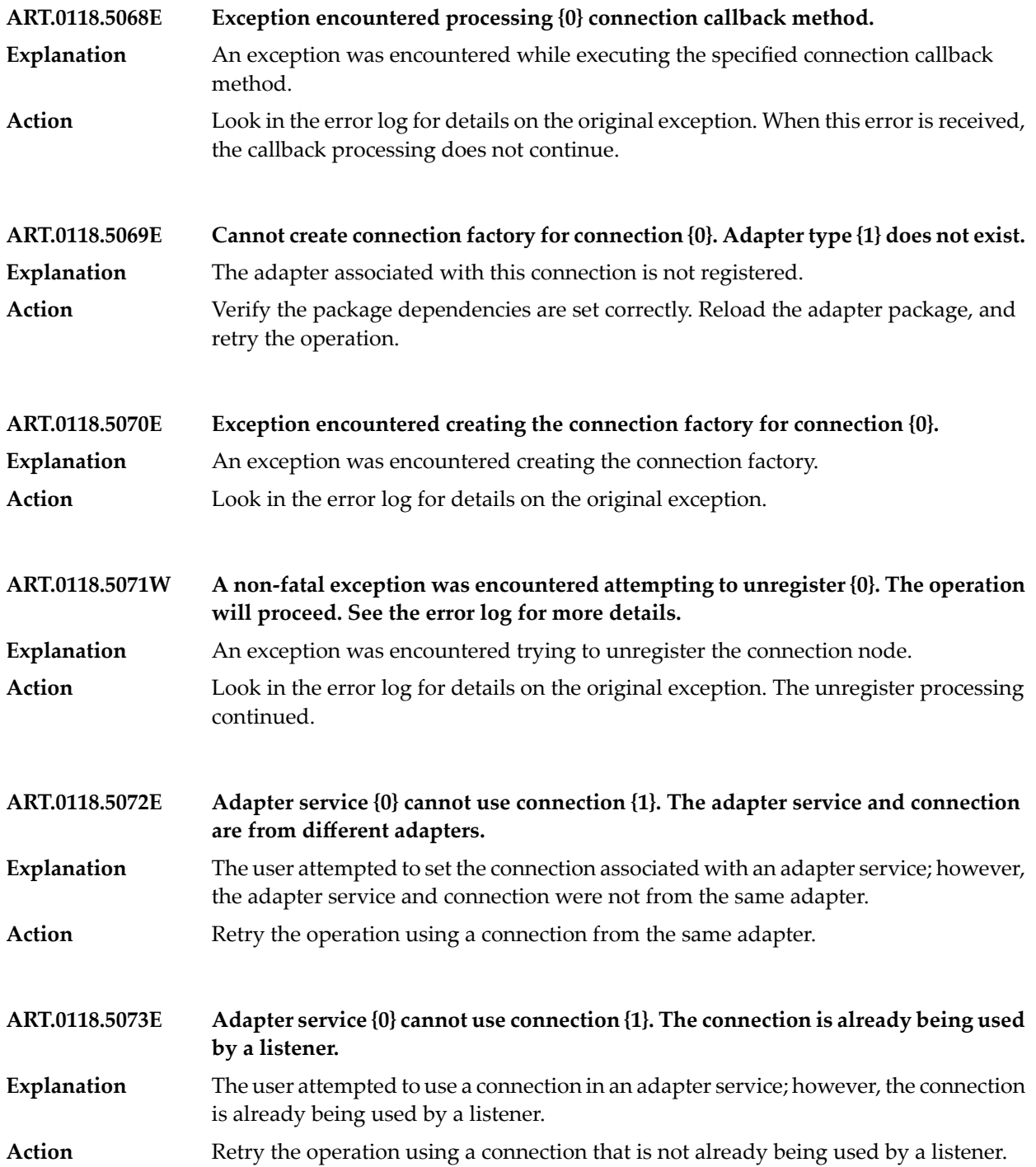

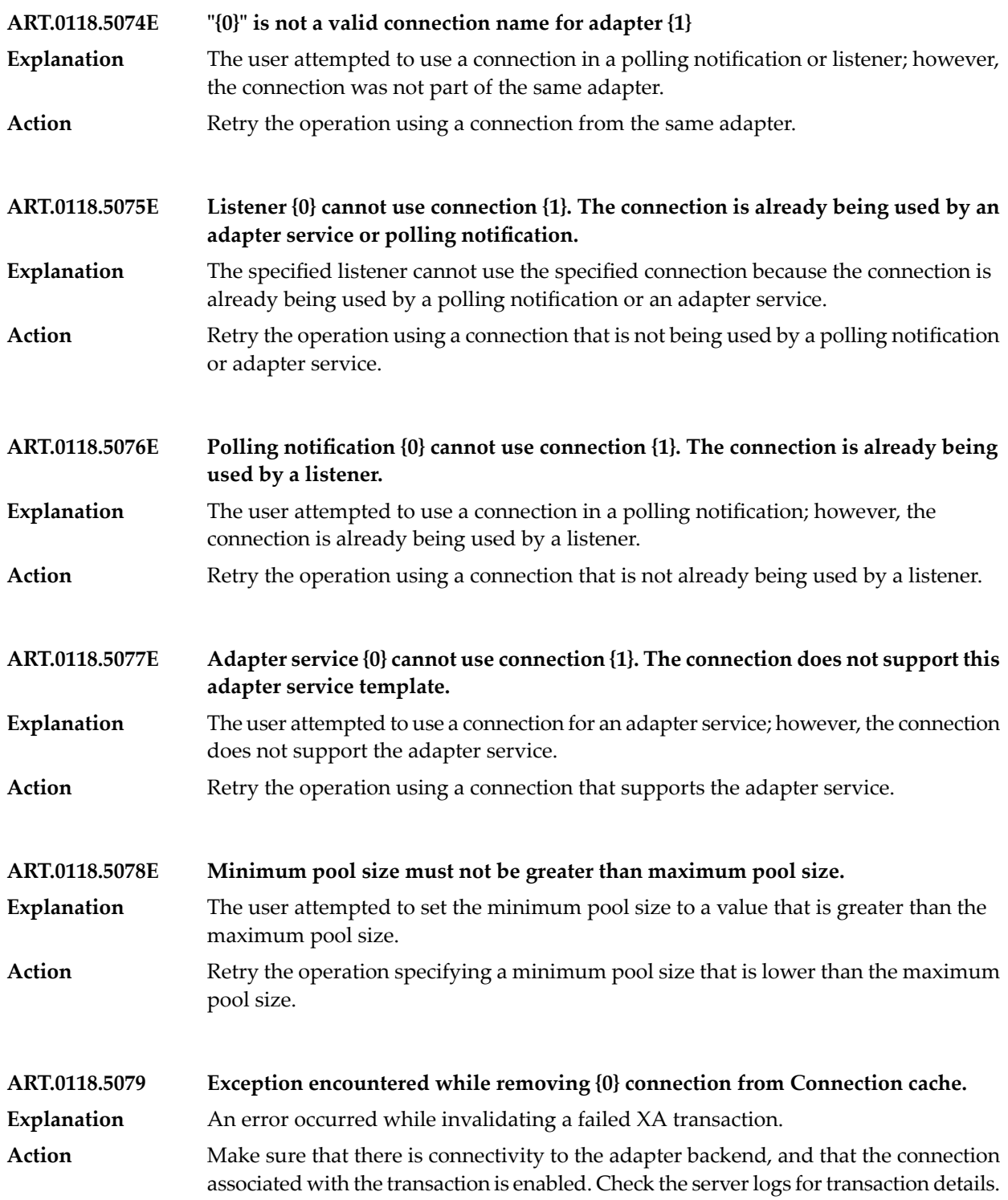

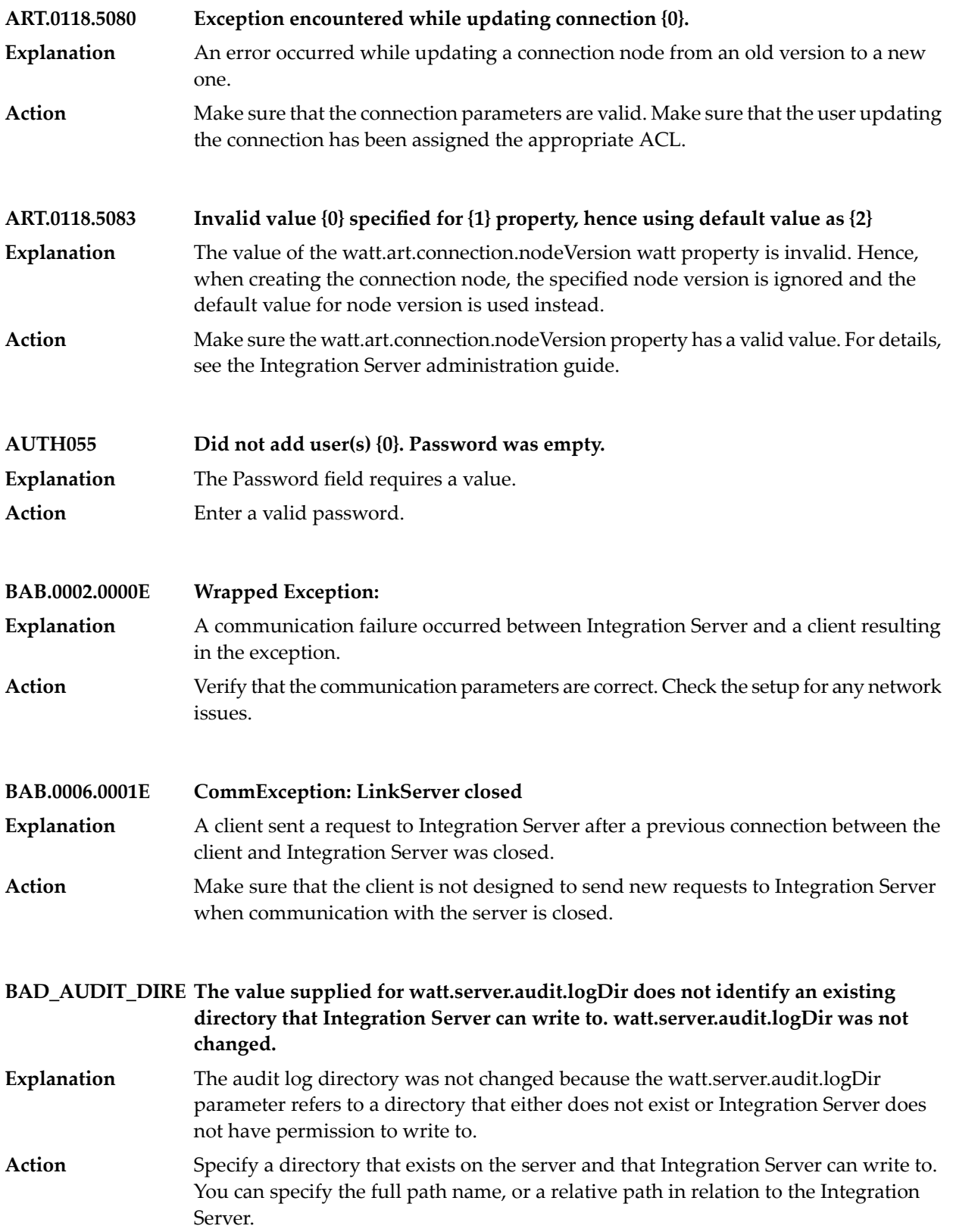

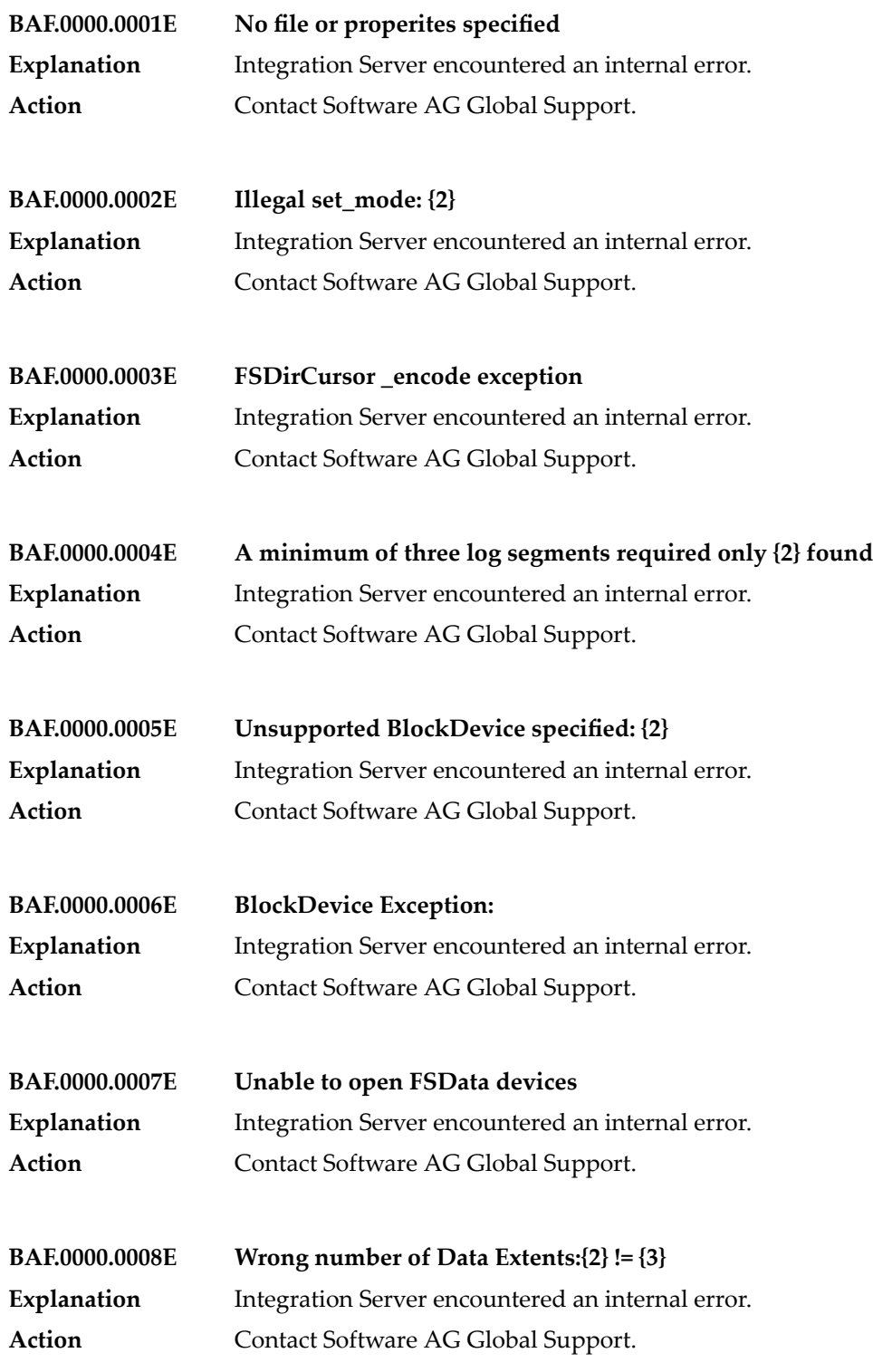

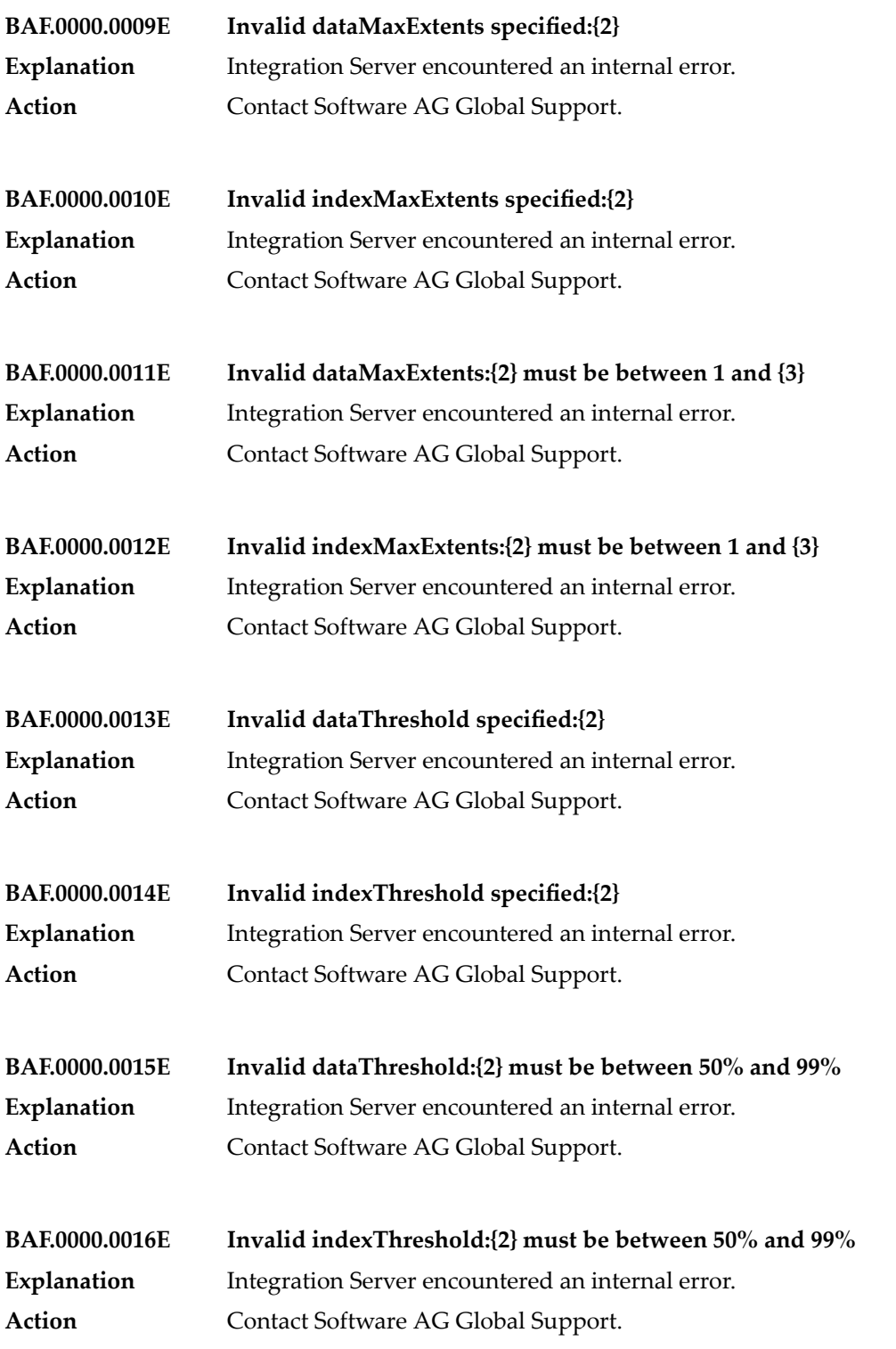

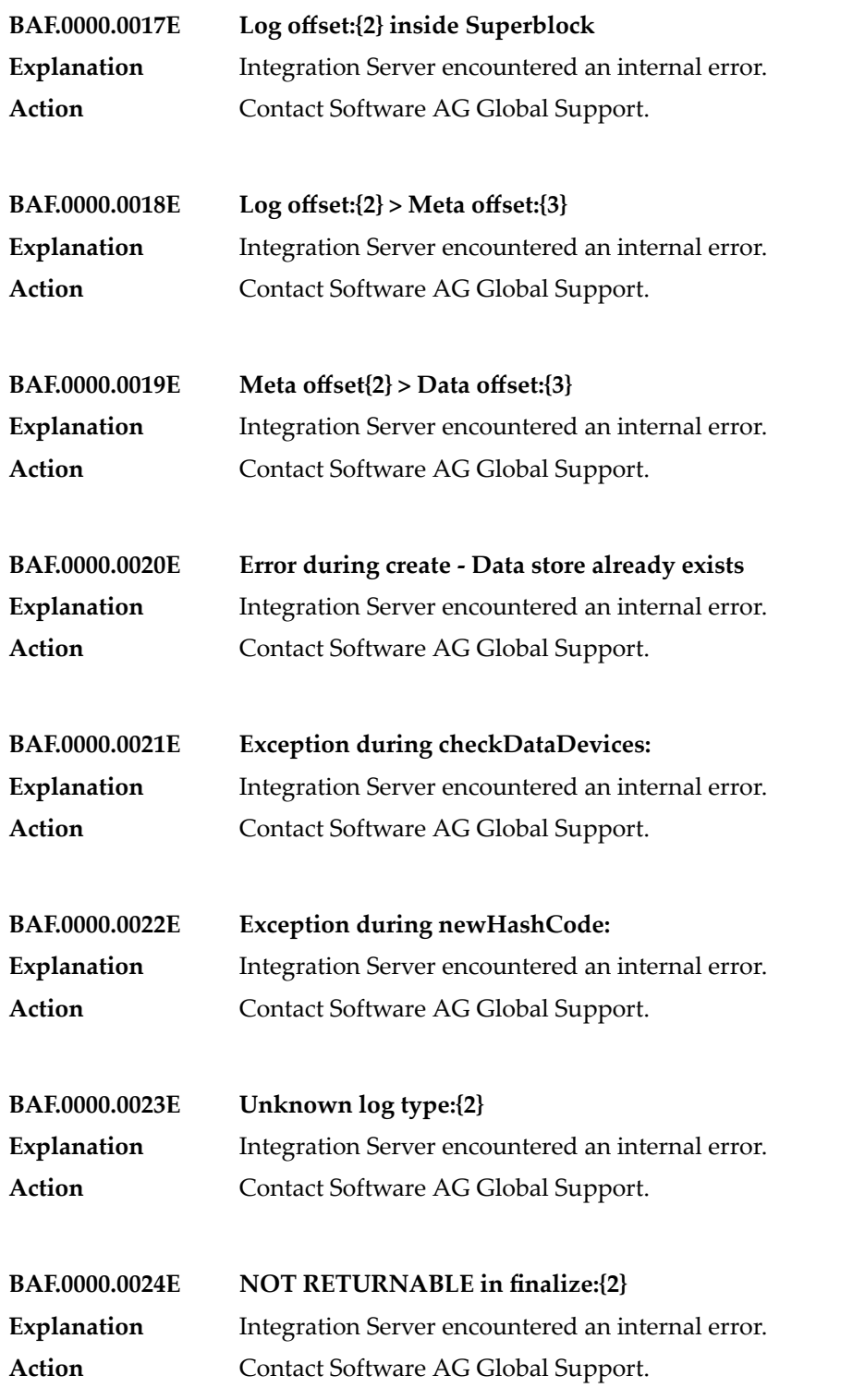

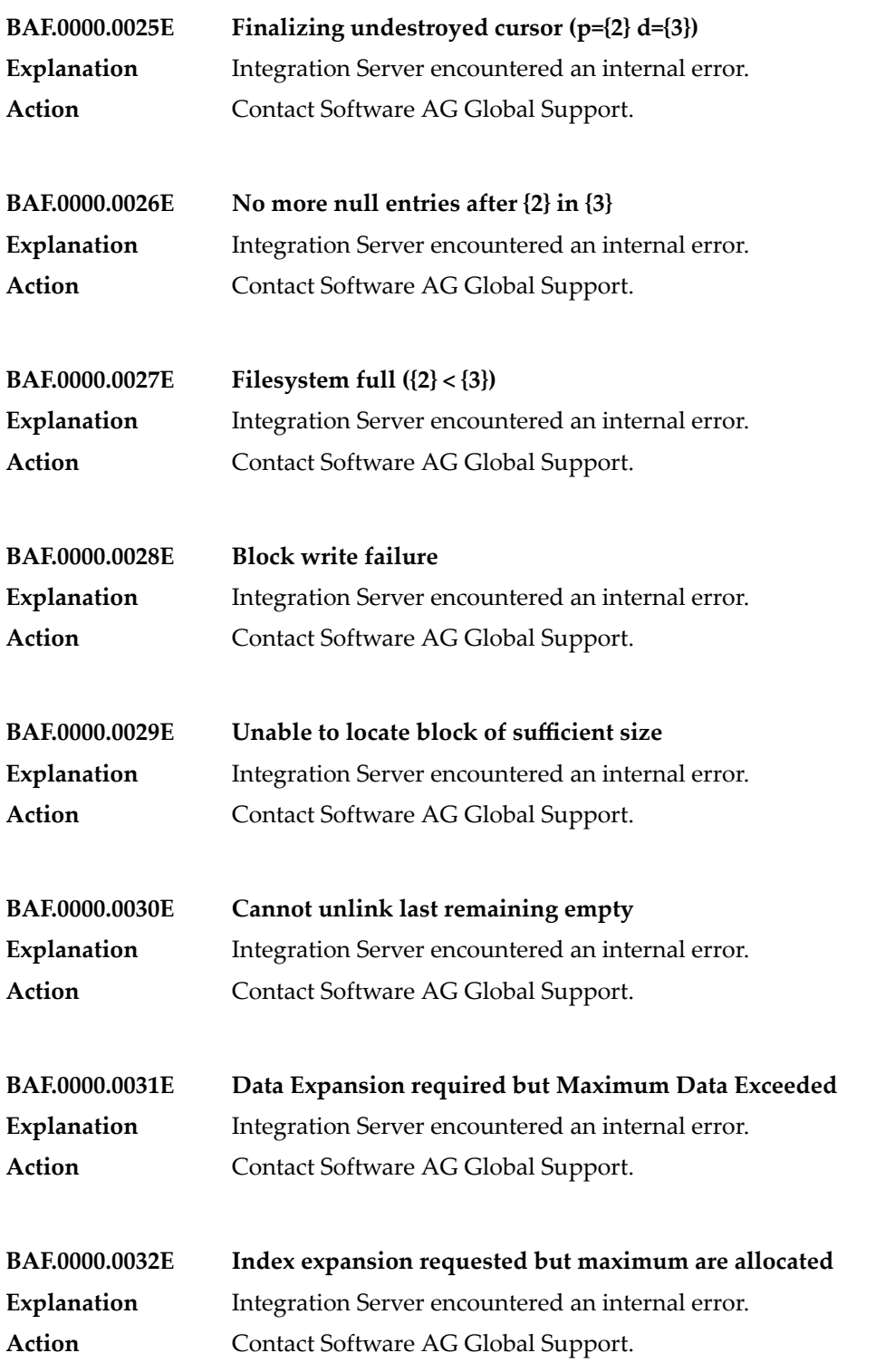

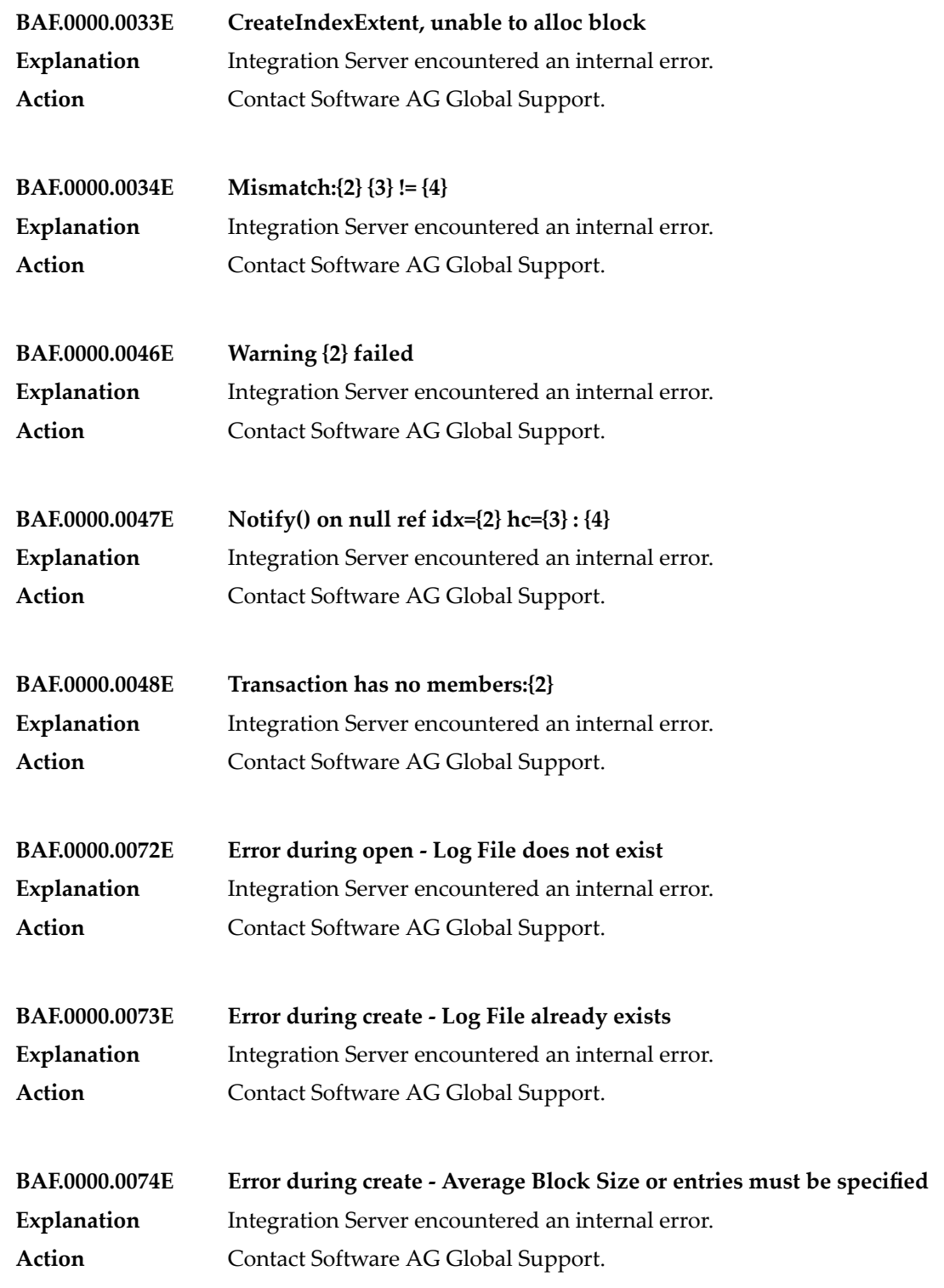

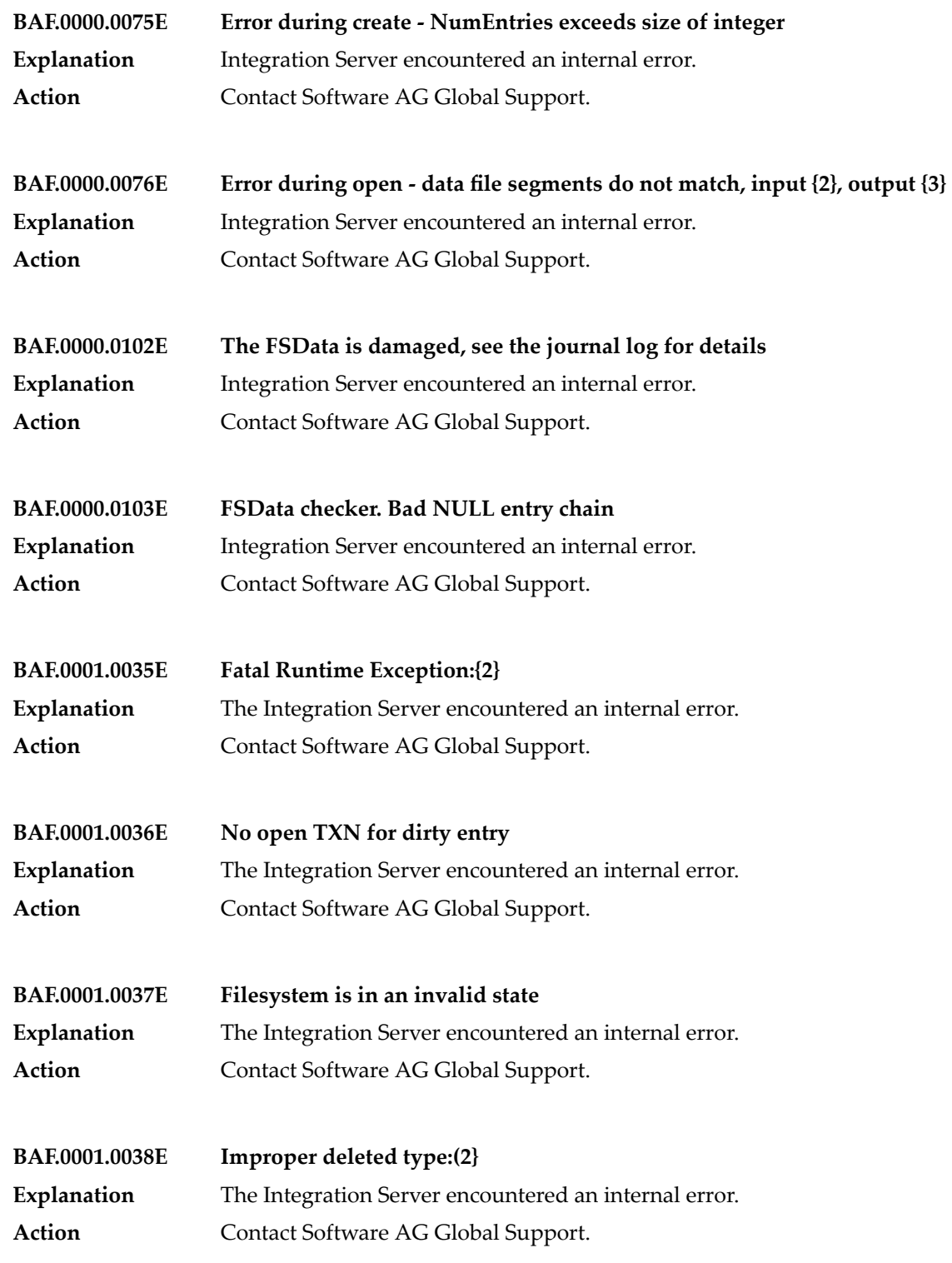

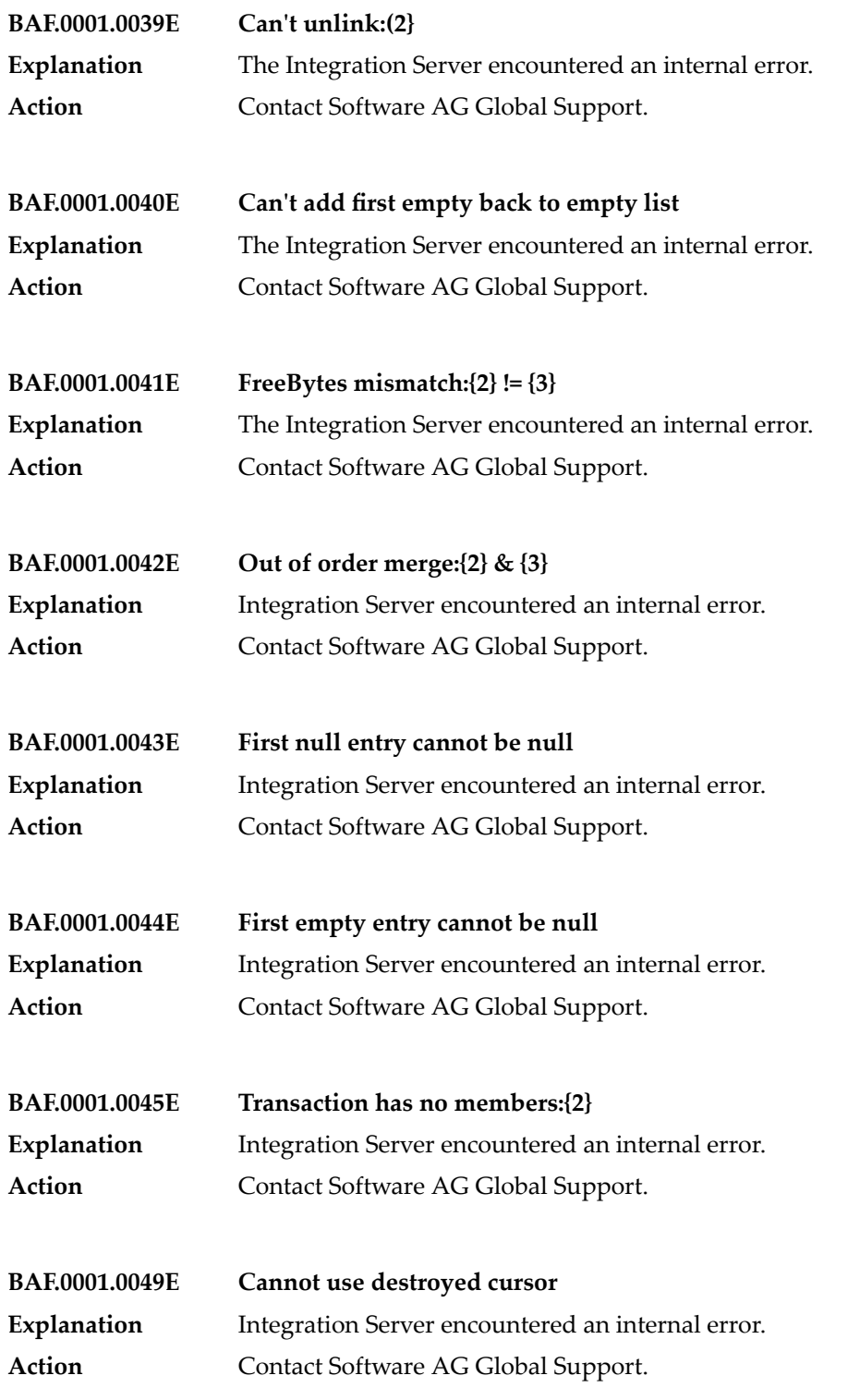

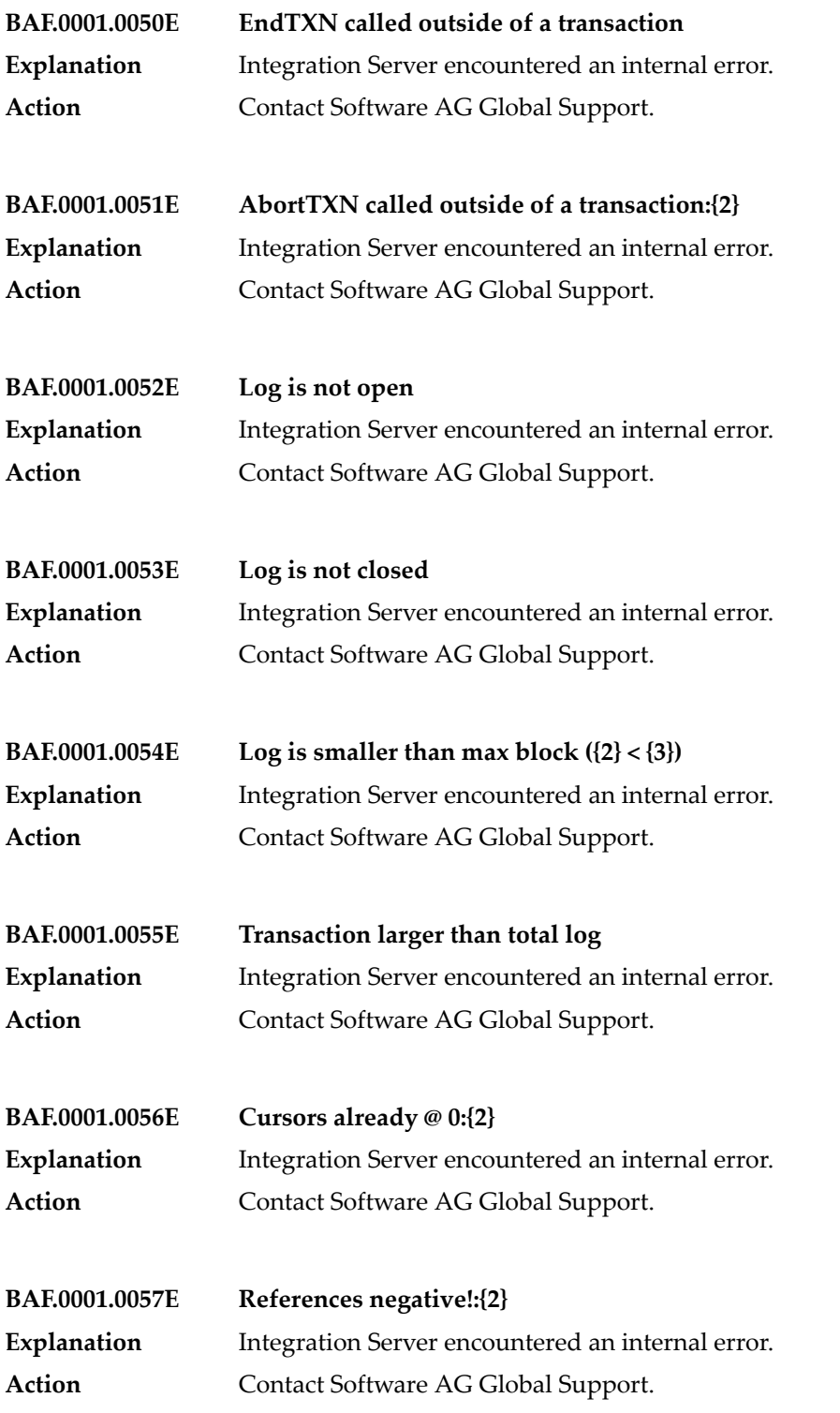

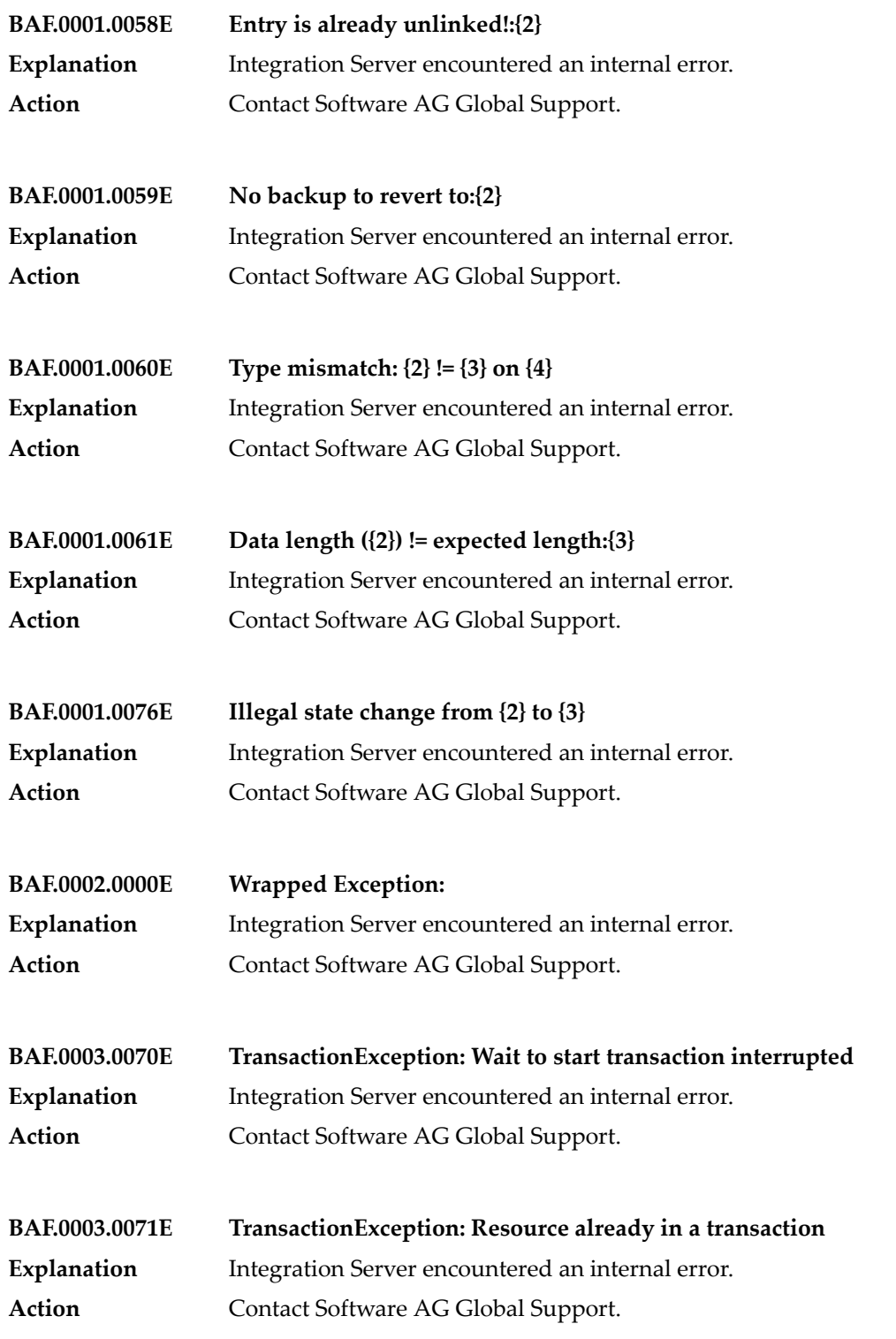

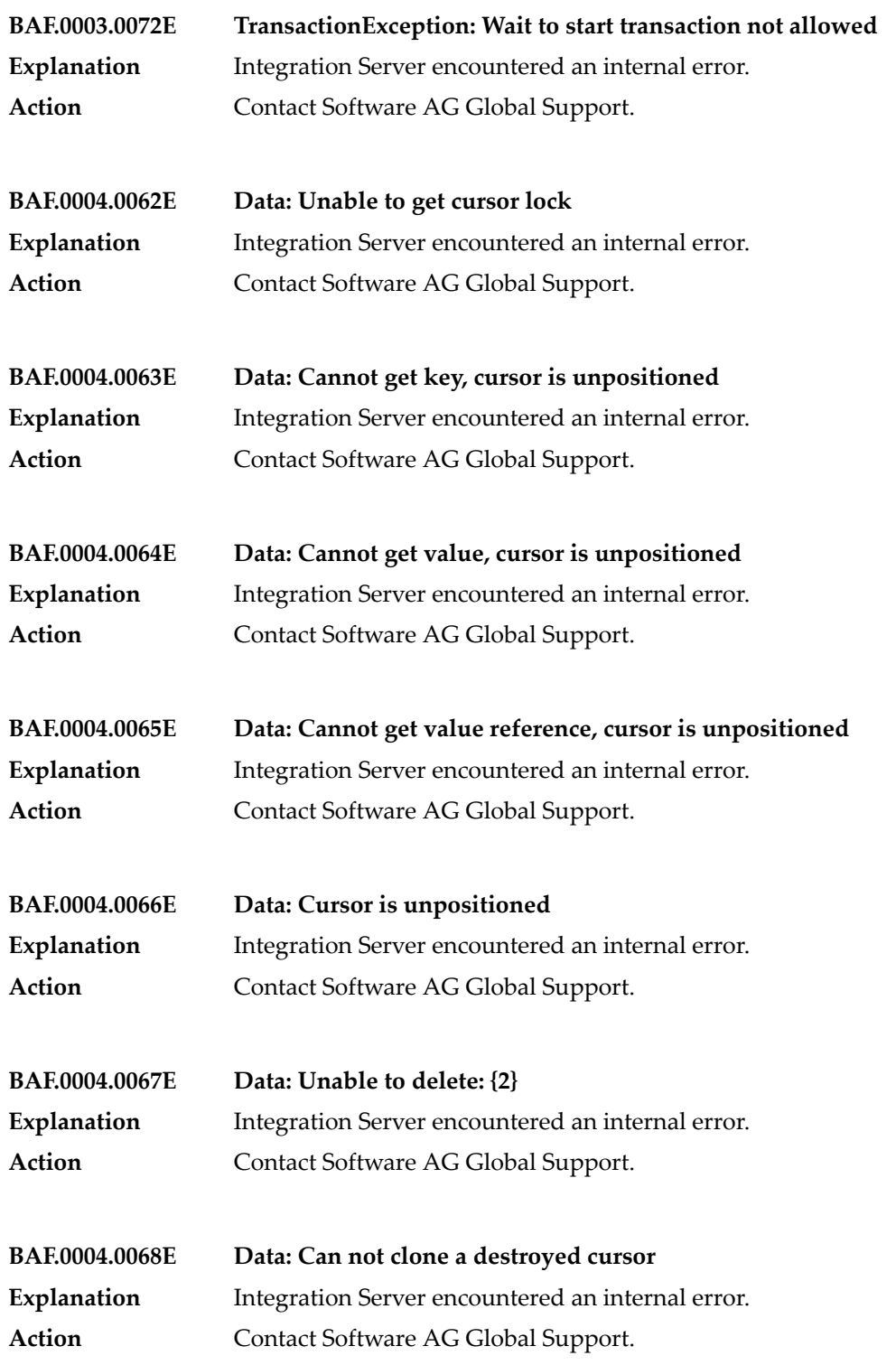

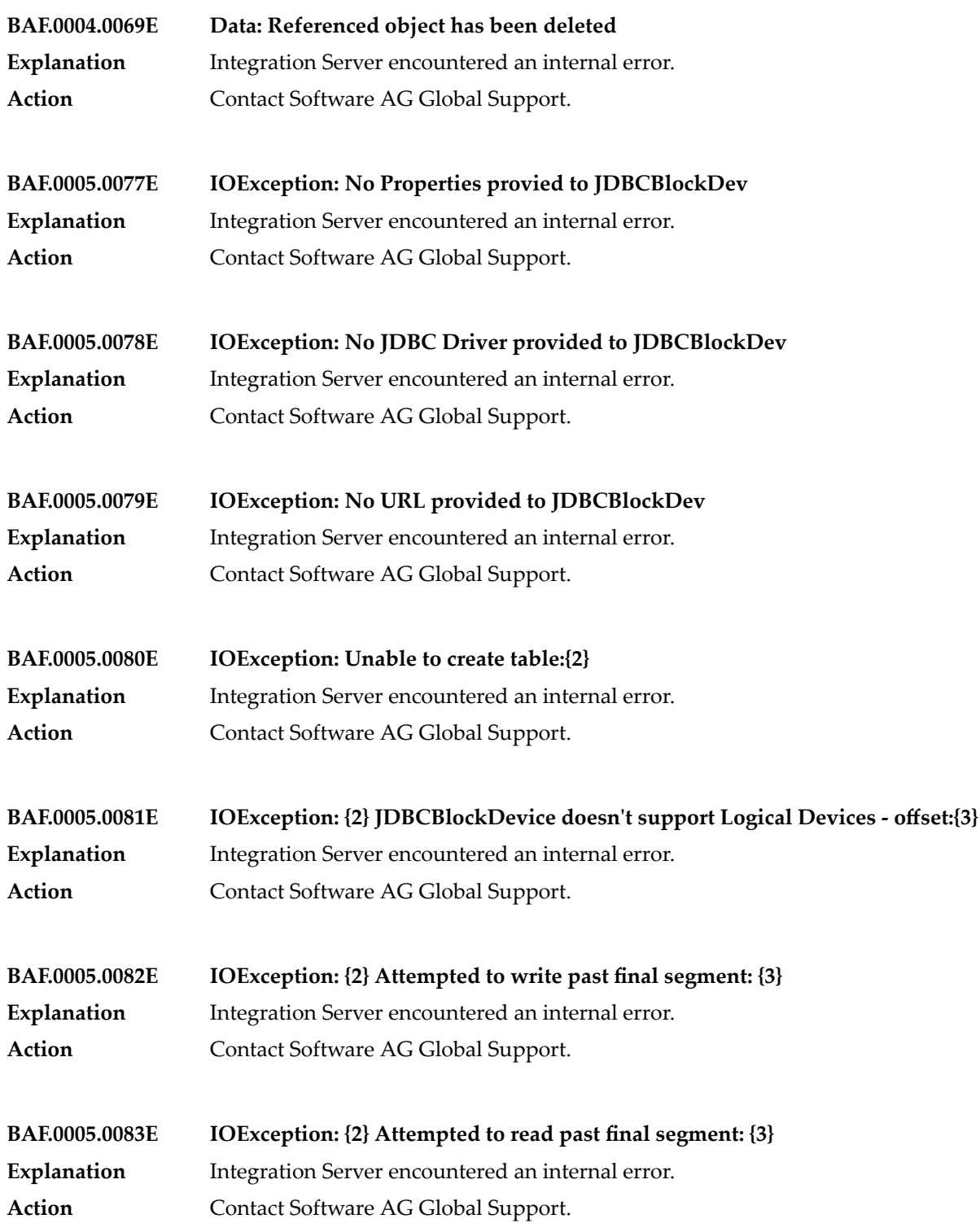

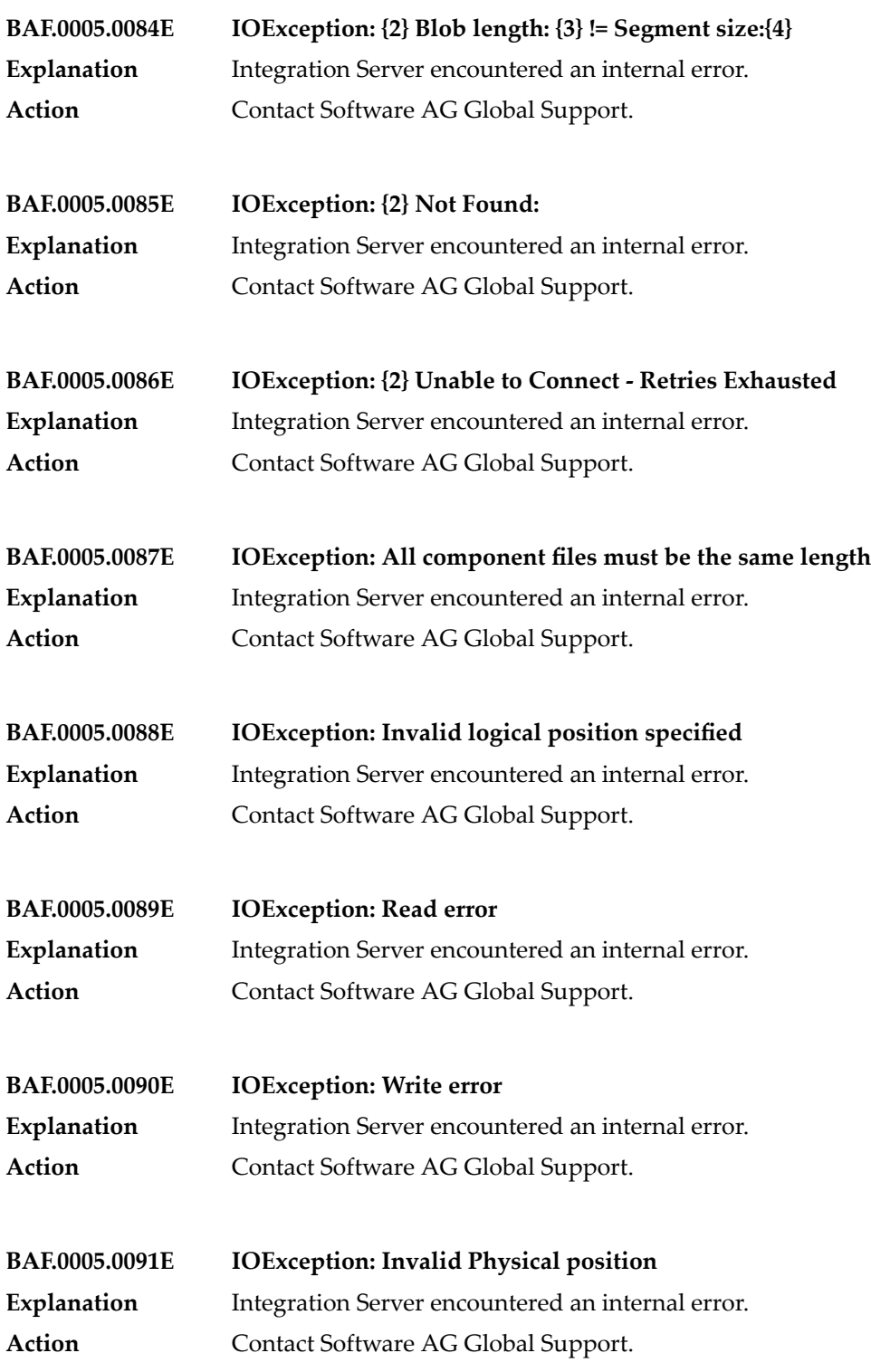

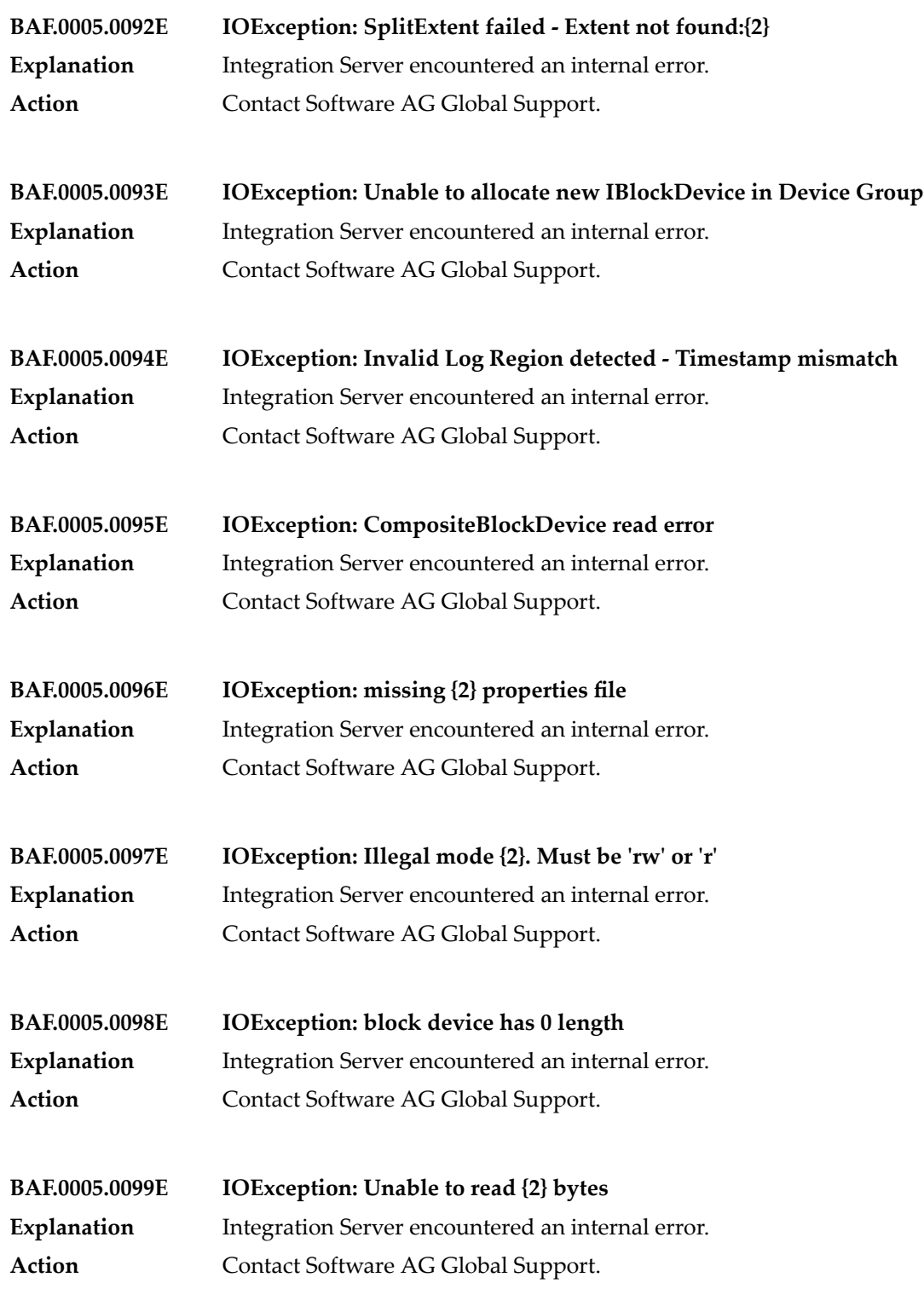

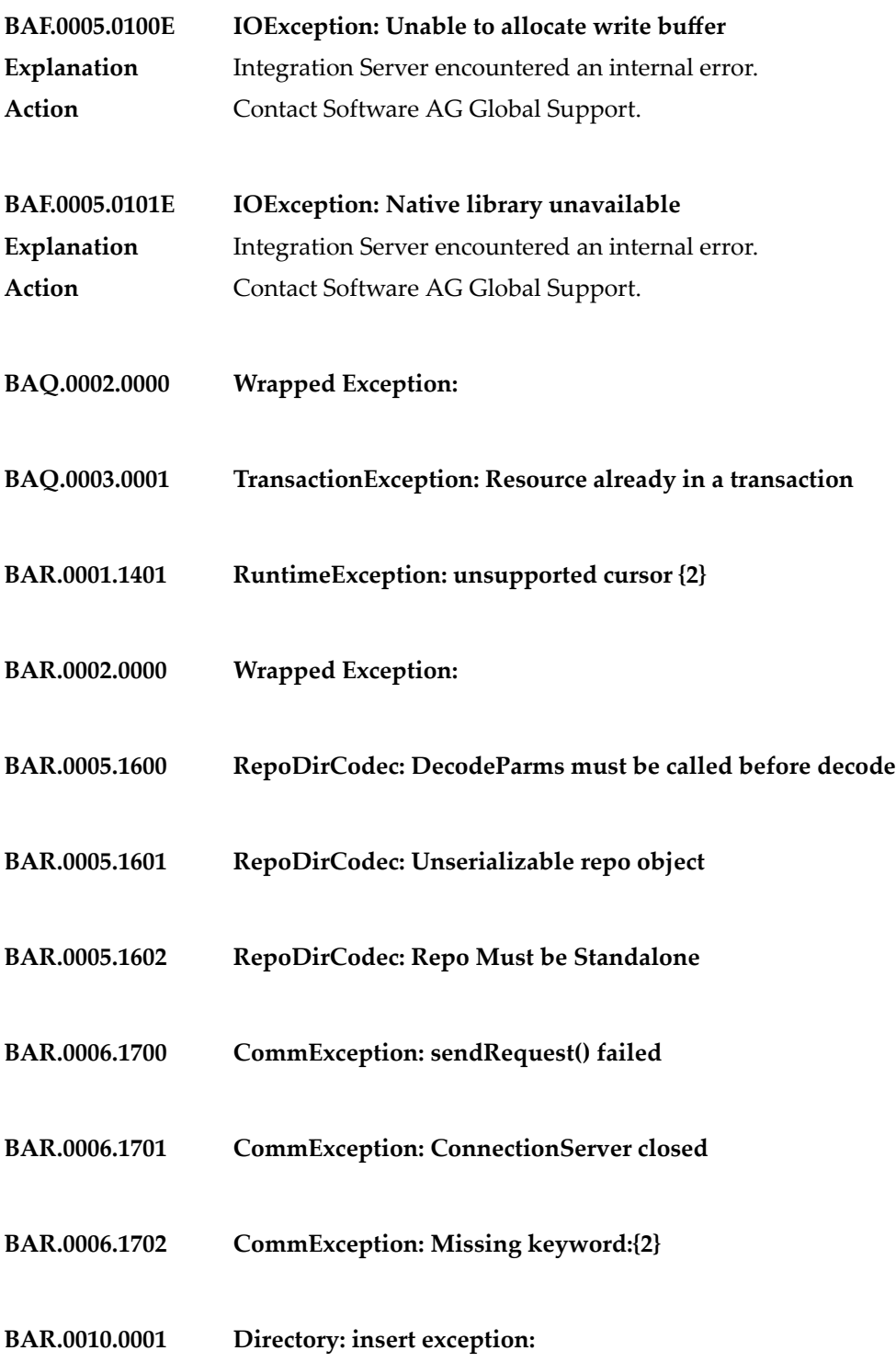

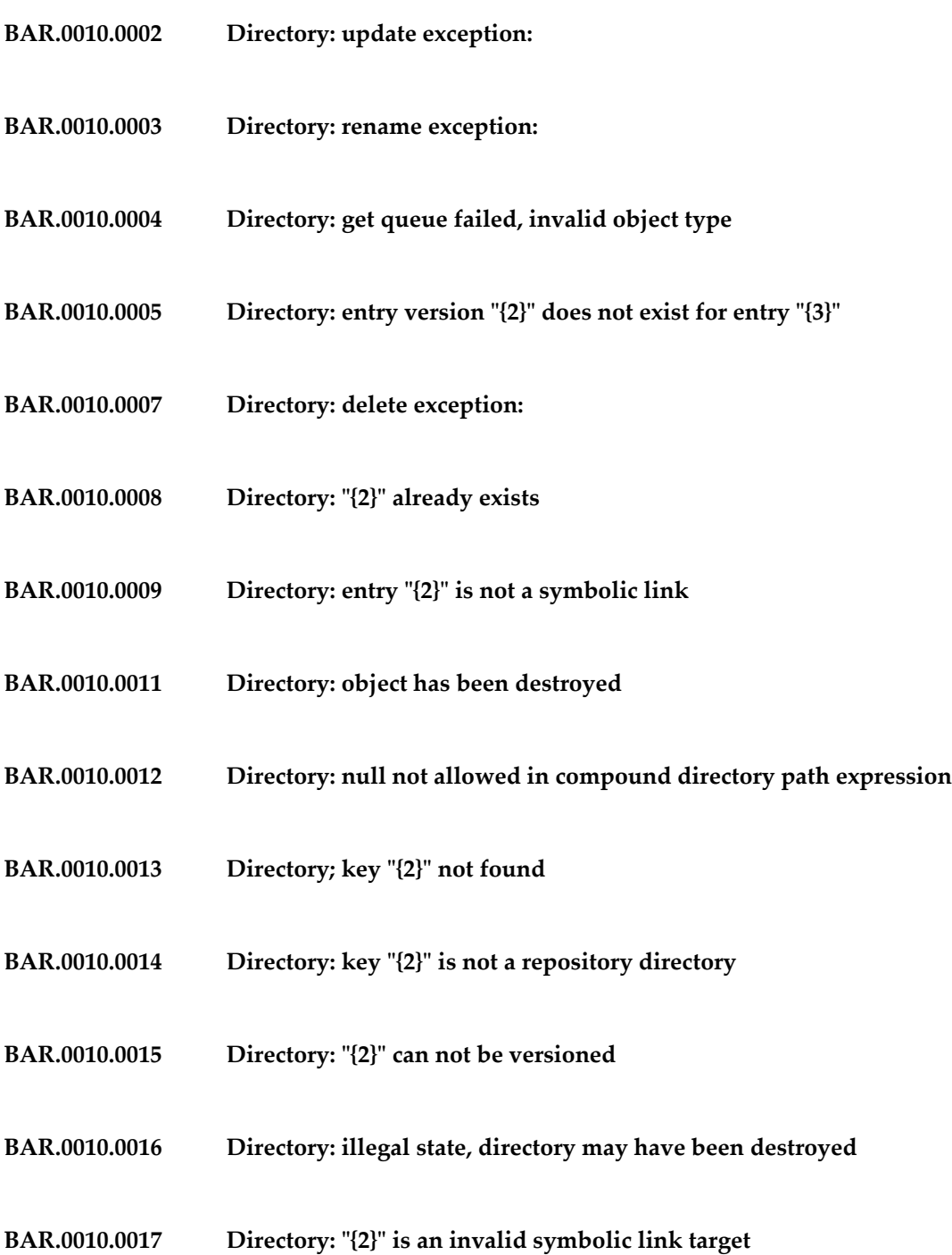

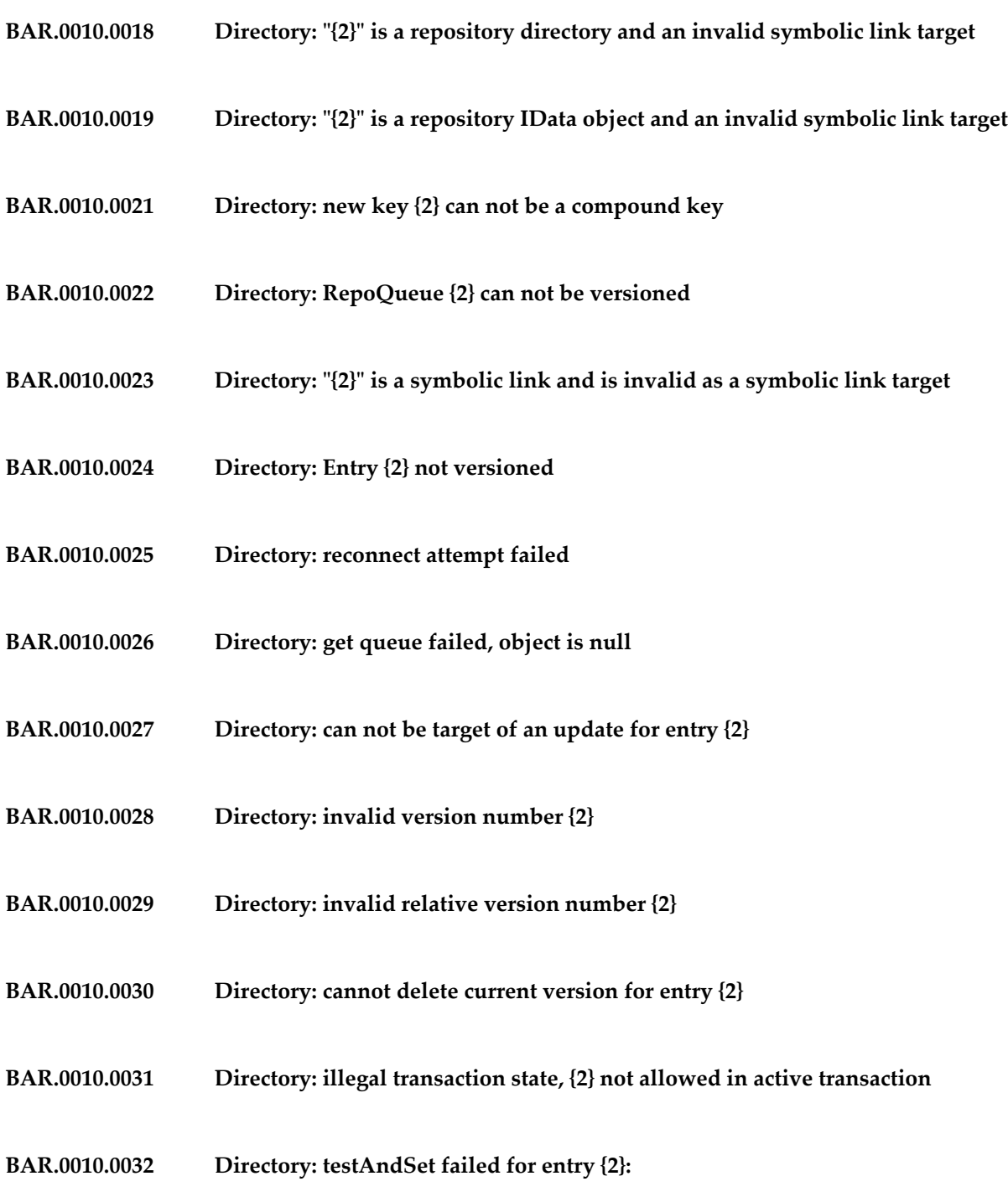

- **BAR.0010.0033 Directory: testAndSet failed for entry {2} Invalid Entry Type**
- **BAR.0010.0034 Directory: key "{2}" is not a repository stream**
- **BAR.0010.0035 Directory: internal error, unknown repository container type, {2}**
- **BAR.0011.0100 Queue: constructor failure:**
- **BAR.0011.0101 Queue: enqueue failure:**
- **BAR.0011.0102 Queue: dequeue failure:**
- **BAR.0012.0200 Stream: Invalid length key type: {2}**
- **BAR.0012.0201 Stream: DataException: {2}**
- **BAR.0012.0202 Stream: Invalid Object: {2} missing {3}**
- **BAR.0012.0203 Stream: Invalid Segments key type: {2}**
- **BAR.0012.0204 Stream: Segment {2} not found in {3}**
- **BAR.0012.0205 Stream: Invalid Status key type: {2}**
- **BAR.0012.0206 Stream: EOF Pending stream**
- **BAR.0012.0207 Stream: {2} already open for output**

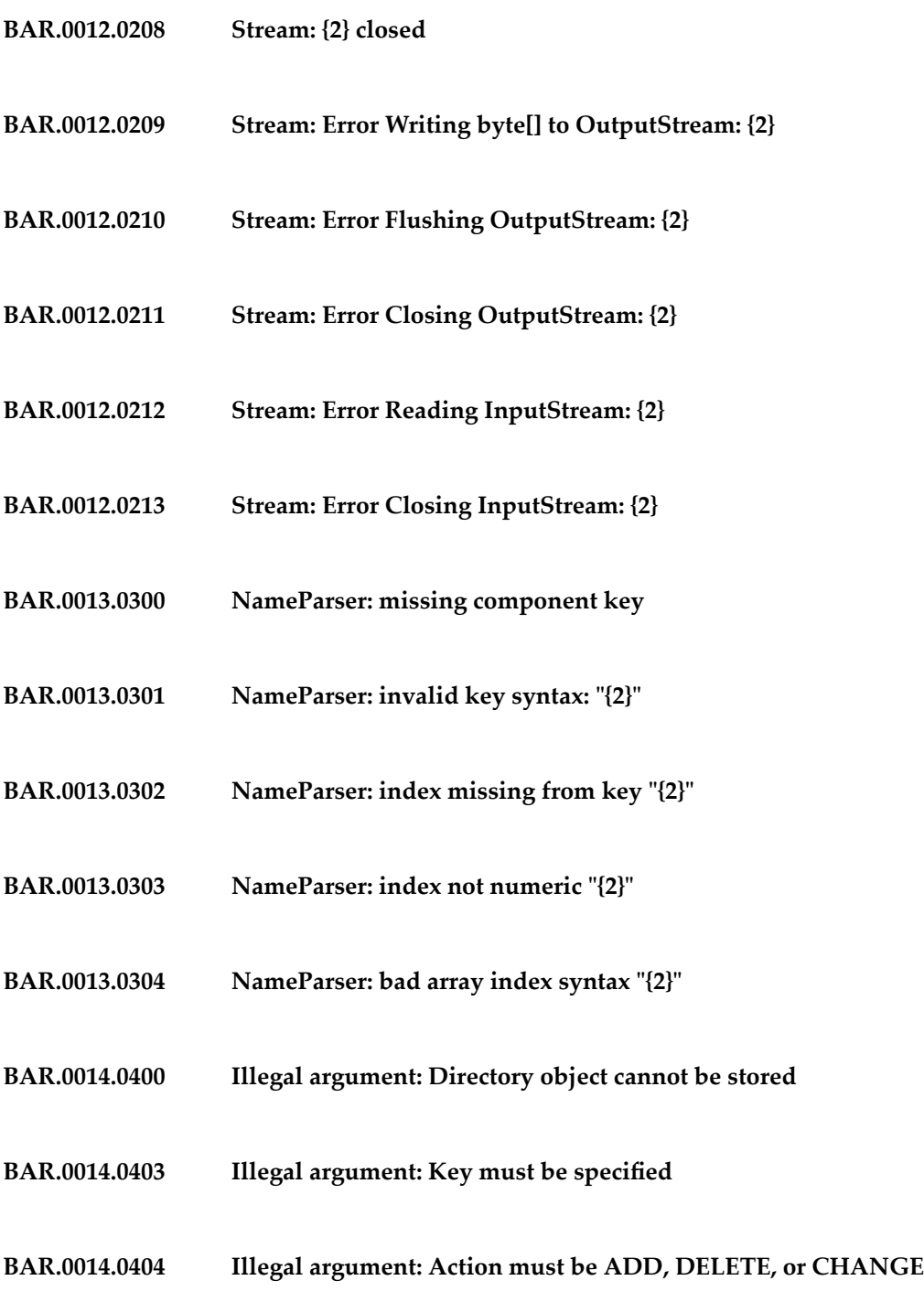

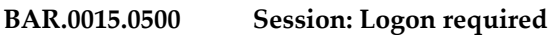

- **BAR.0015.0505 Session: RepoStream object in use, RepoAPI calls not allowed**
- **BAR.0015.0510 Session: Invalid logon URL "{2}" specified**
- **BAR.0015.0511 Session: No default server specified**
- **BAR.0015.0515 Session: Active repository session, logon not allowed**
- **BAR.0015.0516 Session: Internal Error, invalid Transaction Resource object**
- **BAR.0015.0518 Session: Duplicate logon not allowed**
- **BAR.0015.0519 Session: Session not logged on**
- **BAR.0015.0520 Session: Session disabled due to LUW timeout**
- **BAR.0015.0521 Session: Previous LUW timeout still in progress, try again later**
- **BAR.0016.0600 Internal Error: local server connection config invalid**
- **BAR.0016.0601 Internal Error: during server initialization exception:**
- **BAR.0016.0603 Internal Error: connection to repository server failed, missing remote refid**
- **BAR.0016.0604 Internal Error: Repository server shutdown failed:**

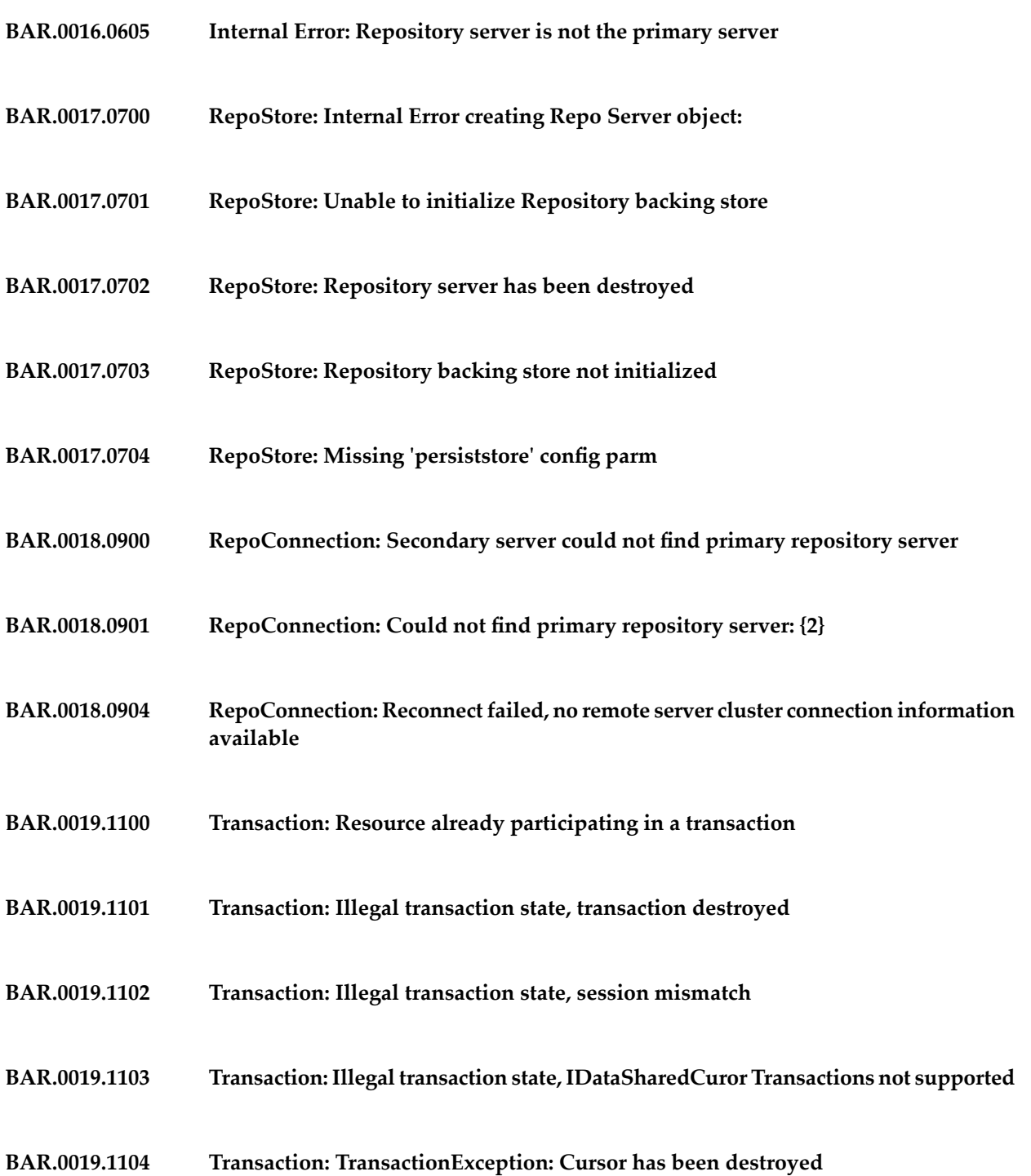

- **BAR.0020.1200 SharedCursor: illegal state, cursor destroyed**
- **BAR.0020.1201 SharedCursor: reconnect attempt failed**
- **BAR.0020.1202 SharedCursor: invalid resource specified**
- **BAR.0020.1203 SharedCursor: Reconnect Exception detected**
- **BAR.0020.1204 SharedCursor: Can not get key, cursor is unpositioned.**
- **BAR.0020.1205 SharedCursor: Can not get value, cursor is unpositioned.**
- **BAR.0021.1300 Queue: reconnect attempt failed**
- **BAR.0021.1301 Queue: illegal state, queue destroyed**
- **BAR.0021.1302 Queue: object has been destroyed**
- **BAR.0021.1303 Queue: Repository Queue entry corrupted**
- **BAR.0022.1400 Data: illegal state, IData destroyed**
- **Migration: export not implemented in RepoMigrate, use Repov2Migrate or Repov3Migrate to export your specific Repo version BAR.0023.1500**
- **BAR.0023.1501 Migration: exception:{2}**
- **Migration: Error During Import, probably Coder mismatch between Export and Import utilities: exception:{2} BAR.0023.1502**

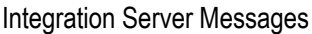

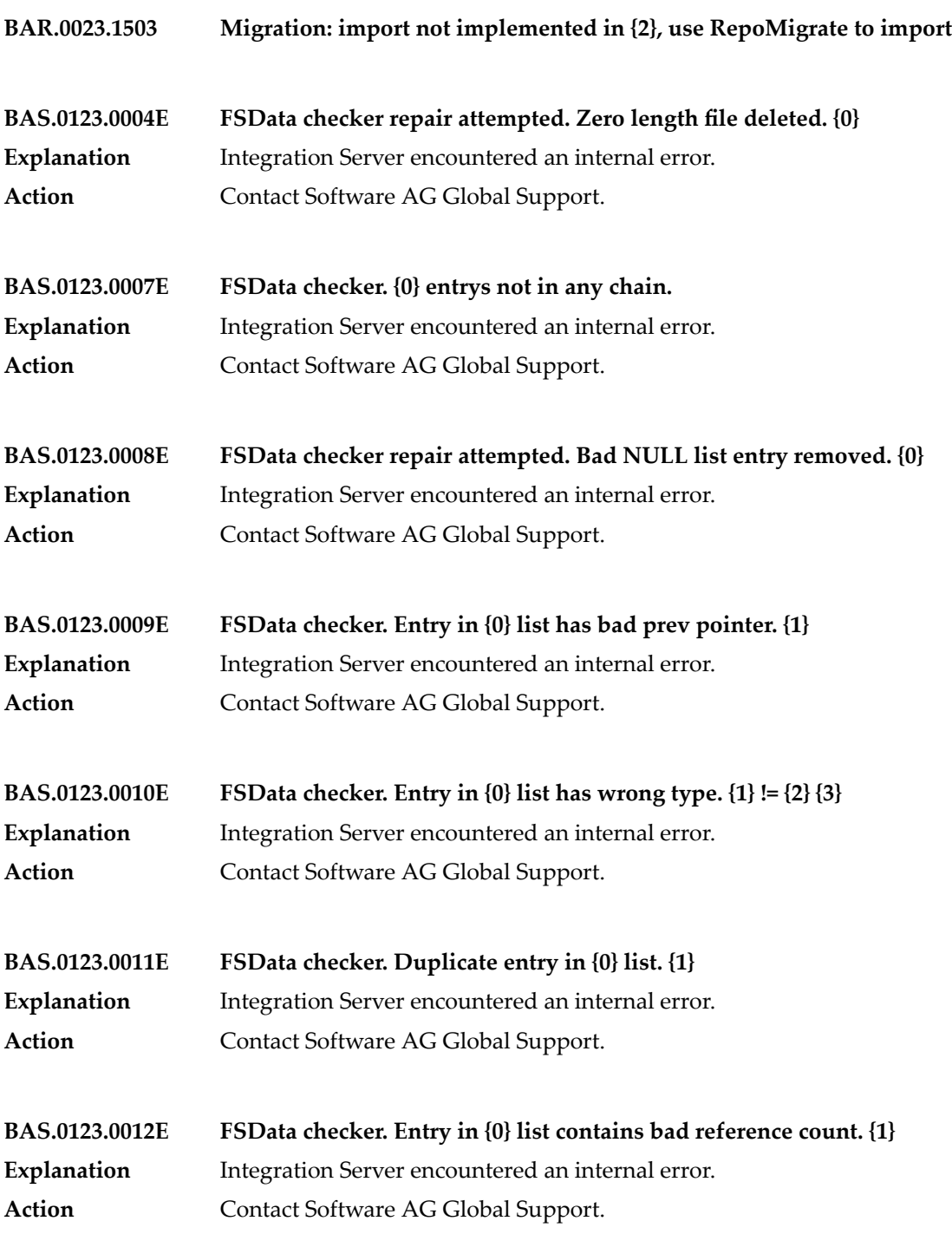

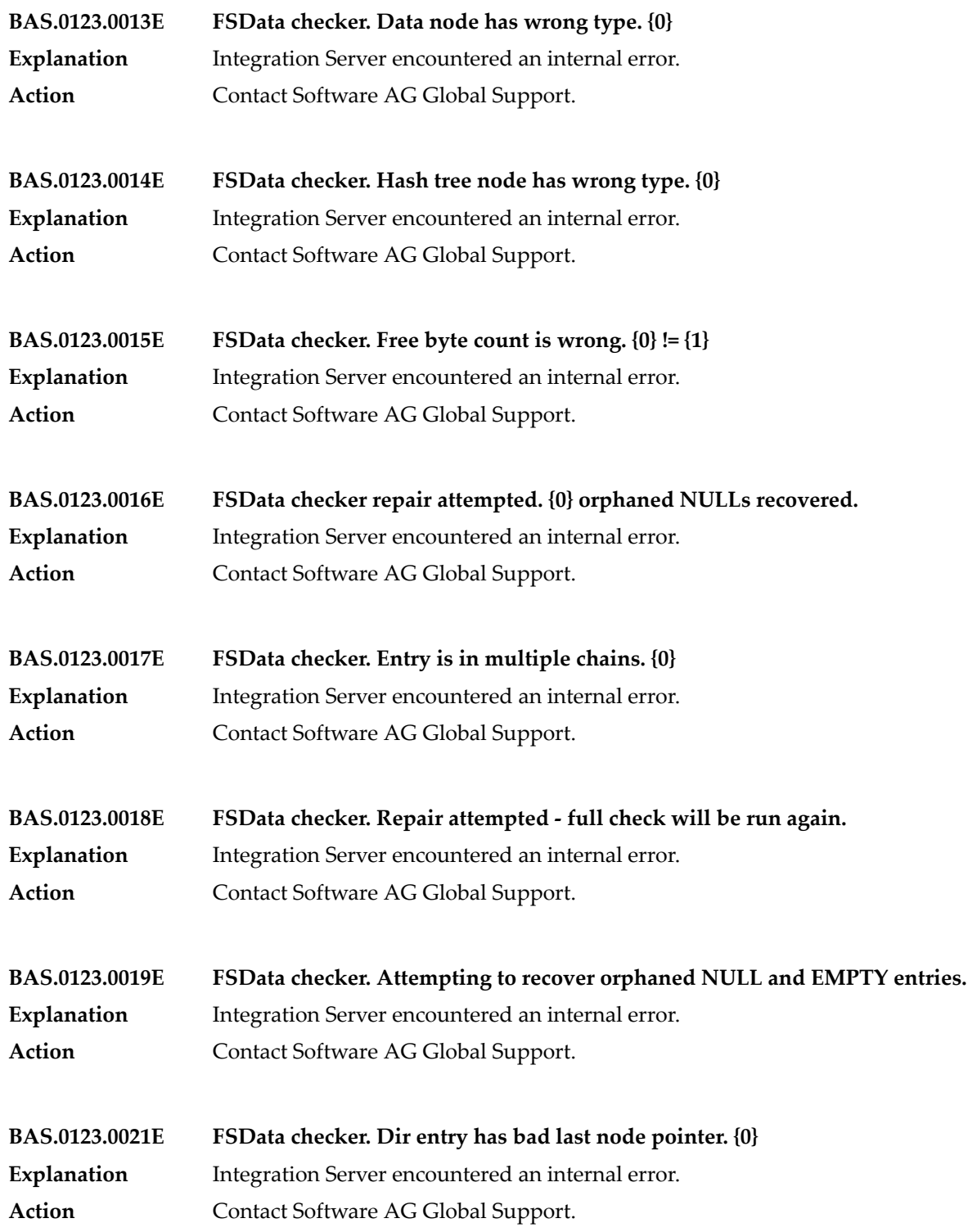

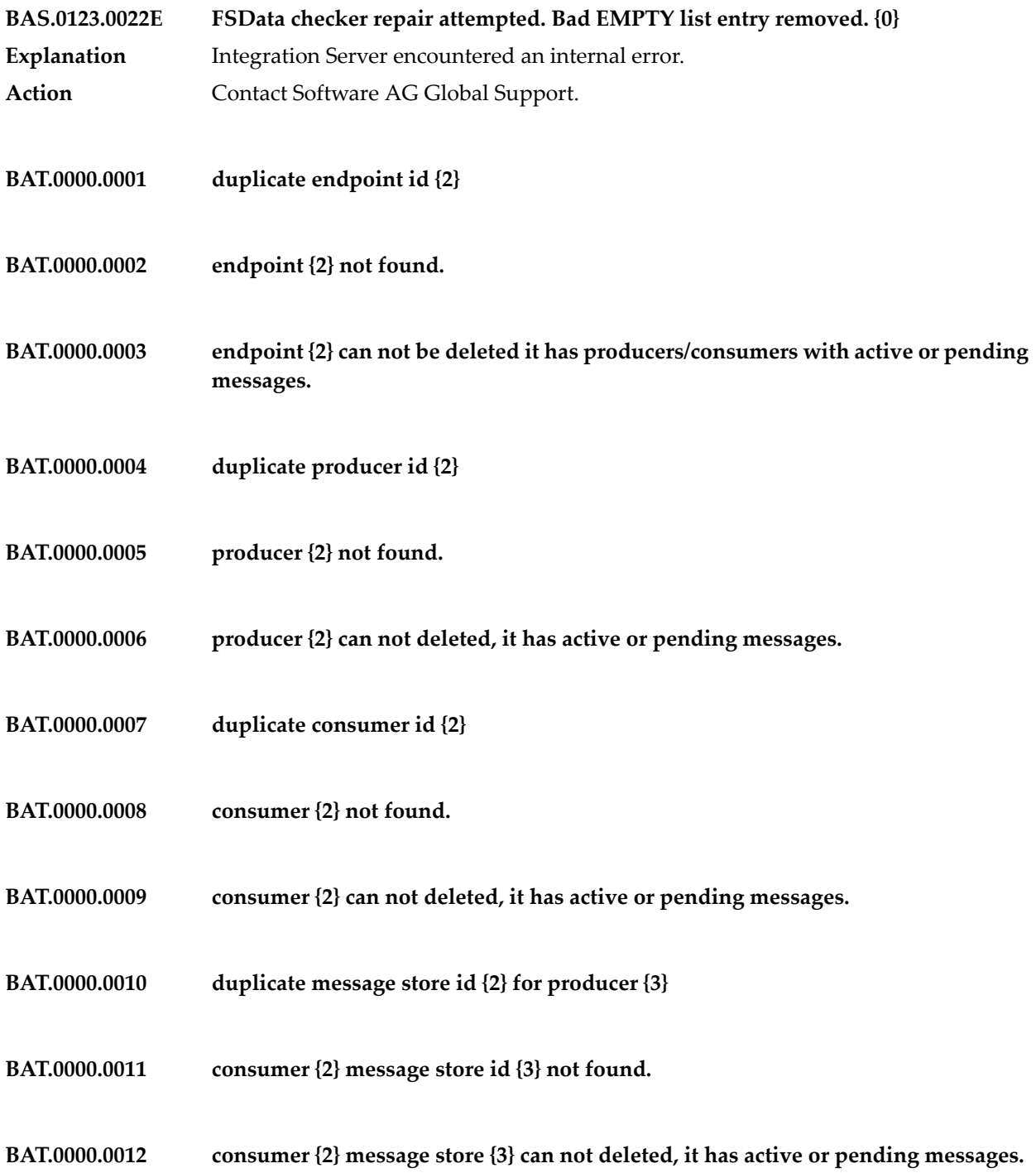

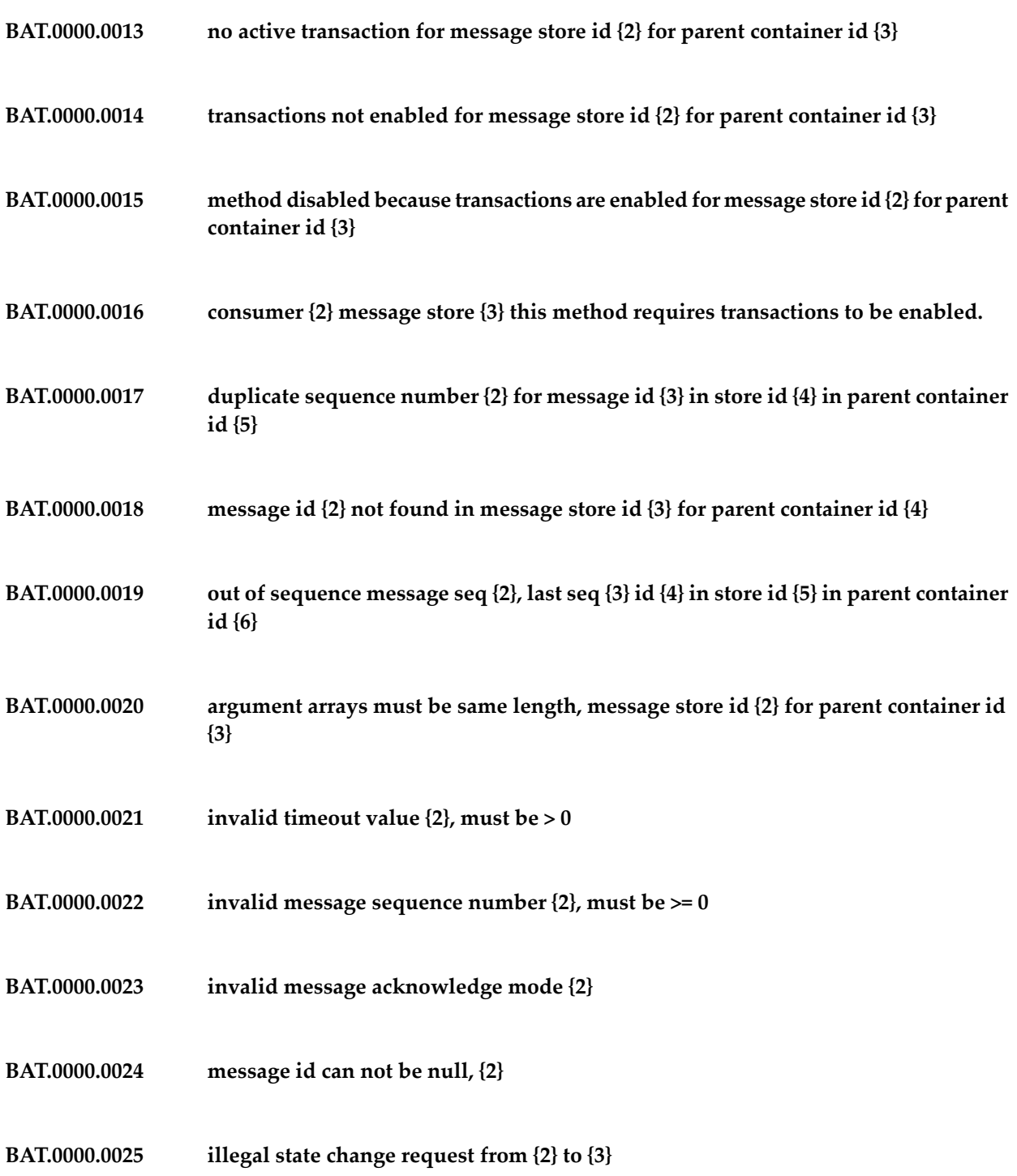

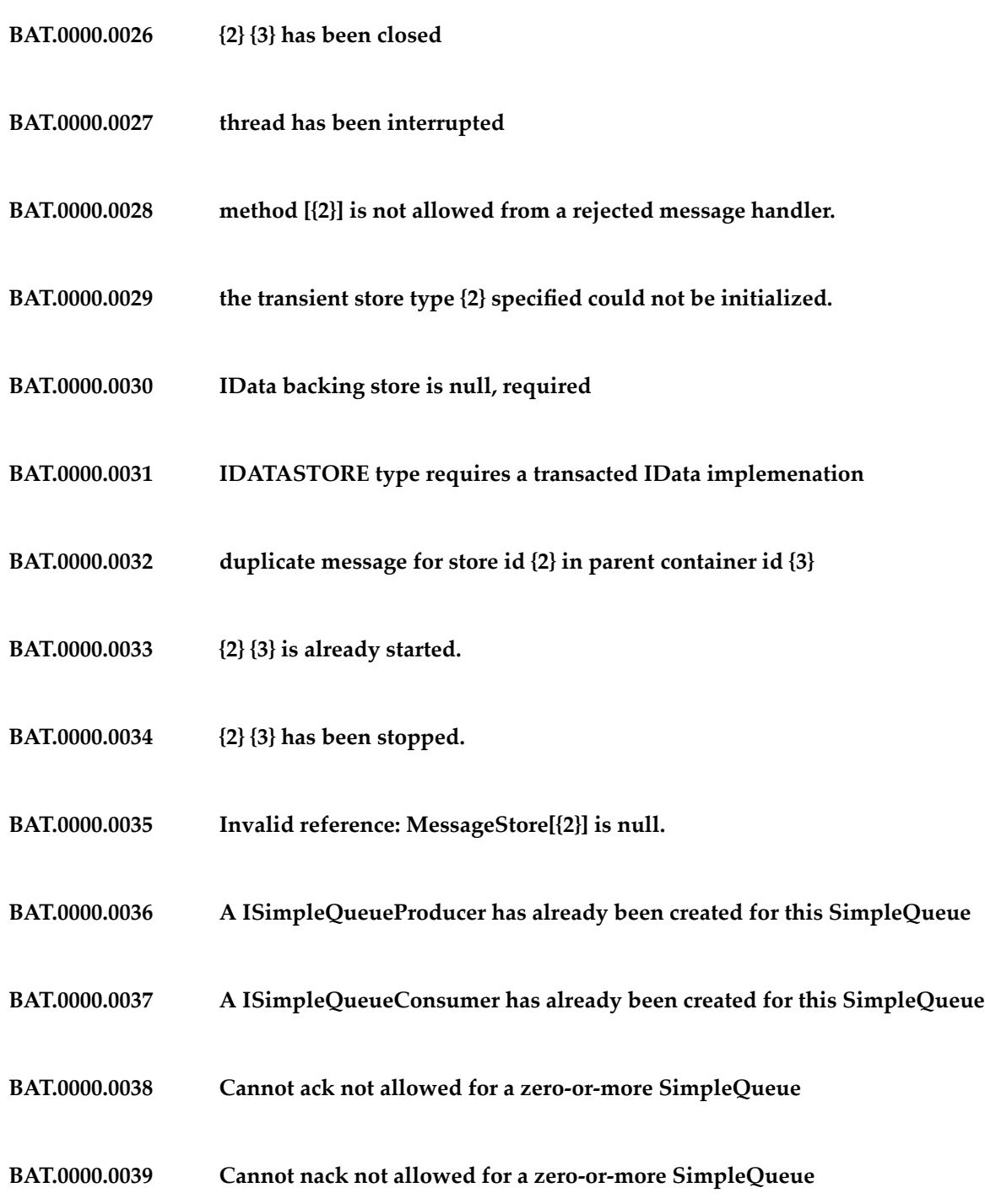

- **BAT.0000.0040 SimpleQueue {2} not found.**
- **BAT.0000.0041 SimpleQueue {2} can not be deleted it is not empty.**
- **BAT.0002.0000 Wrapped Exception:**
- **BAT.0127.0001 Recoverable Error skipped because warnonopen = continue. Db:{0} Error:{1}**
- **BAT.0127.0002 Recoverable Error encountered but warnonopen = fail. Db:{0} Error:{1}**
- **BAT.0127.0003 Error deleting damaged data file. Db:{0} Error:{1}**
- **BAT.0127.0004 Error renaming damaged data file. Db:{0} Error:{1}**
- **BAT.0127.0005 Error re-creating damaged data file. Db:{0} Error:{1}**
- **BAT.0127.0006 Damaged data file renamed. Db:{0} renamed:{1}**
- **BAT.0127.0007 Damaged data file deleted. Db:{0}**
- **BAT.0127.0008 Damaged data file re-created. Db:{0}**
- **BAT.0127.0009 Error during checkDataDevice. Db:{0} Error:{1}**
- **BAT.0127.0010 Damaged data file detected. Db:{0} Error:{1}**
- **BAT.0127.0011 Data file resize required. Db:{0}**

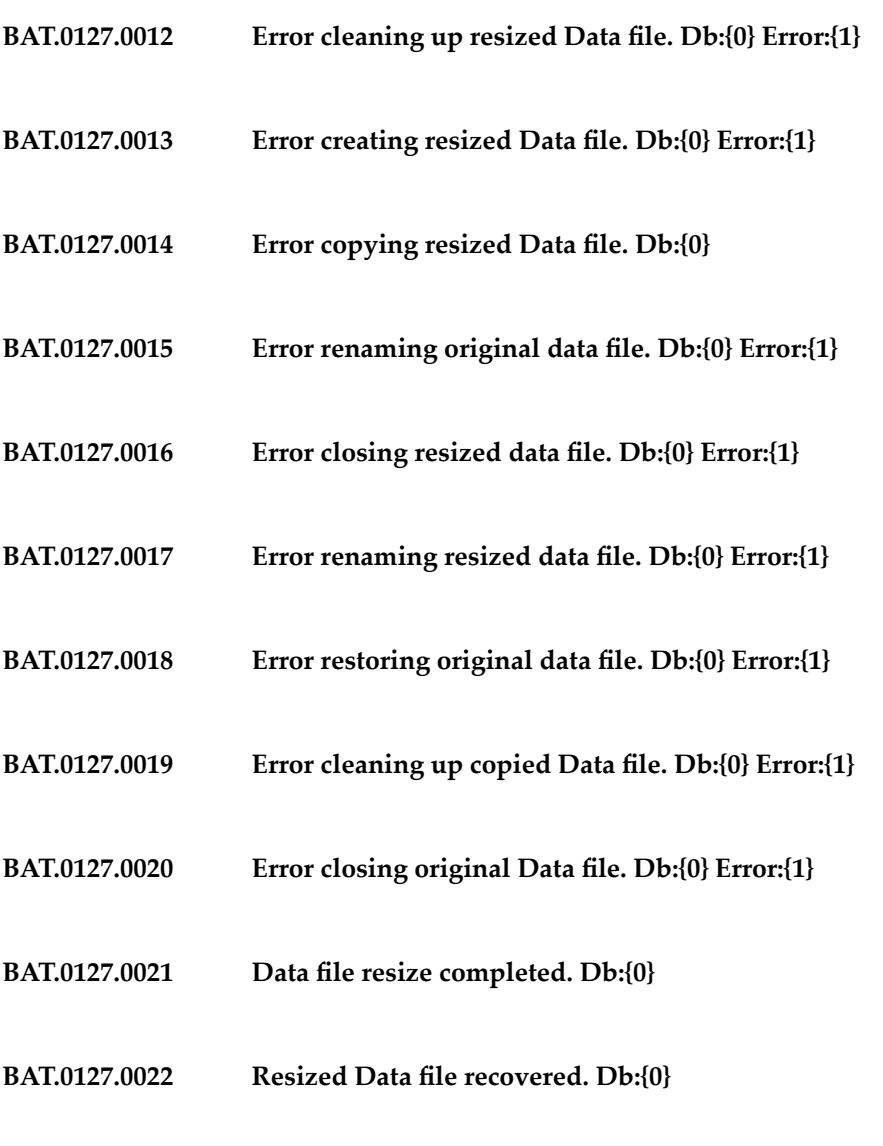

**BROKER\_NOT\_REACHABLE – Broker not connected.**

**CACHE\_CACHE\_MANAGER\_NOT\_INITIALIZED – Cache manager {0} is not loaded or initialized.**

**CACHE\_CACHE\_NOT\_FOUND – Cache {1} for cache manager {0} not found.**
**CACHE\_CANNOT\_ACQUIRE\_READ\_LOCK – Could not acquire a read lock for key {0} in cache {1} contained within the cache manager {2}.**

**CACHE\_CANNOT\_ACQUIRE\_WRITE\_LOCK – Could not acquire a write lock for key {0} in cache {1} contained within the cache manager {2}.**

**CACHE\_INVALID\_INPUT – Invalid value for input parameter {0}. Error:{1}.**

**CACHE\_MISSING\_PARAM\_NAME – Missing required parameter: {0}**

**CAN\_NOT\_RESUME can not resume due to state:**

**CAN\_NOT\_SUSPEND can not suspend due to state:**

**CURRENT\_EVENT\_IS\_NOT\_A\_START\_ELEMENT – Current event is not a START\_ELEMENT**

**CURRENT\_STATE\_NOT\_START\_ELEMENT – Current state not START\_ELEMENT**

**CURRENT\_STATE\_NOT\_START\_ELEMENT\_END\_ELEMENT\_OR\_ENTITY\_REFERENCE – Current state not START\_ELEMENT, END\_ELEMENT or ENTITY\_REFERENCE**

## **CURRENT\_STATE\_NOT\_START\_ELEMENT\_OR\_END\_ELEMENT – Current state not START\_ELEMENT or END\_ELEMENT**

**DEPLOYER\_PACKAGE\_DISALLOW\_INSTALL\_ON\_ENABLED – Package"{0}" will not be deployed because deploying to an enabled package is disallowed**

**DEPLOYER\_PACKAGE\_NOT\_ENABLED – The deployed package {0} is disabled. Check the Integration Server logs for any errors that may have occurred during deployment. If the package contains Adapter or .NET assets for which variable substitution parameters were specified, you must perform the variable substitutions manually on the Integration Server for the changes to take effect.**

# **DEPLOYER\_PACKAGE\_SERVICE\_EXECUTION\_CHECK – Package"{0}" will not be deployed because at least one of the Package services is in execution**

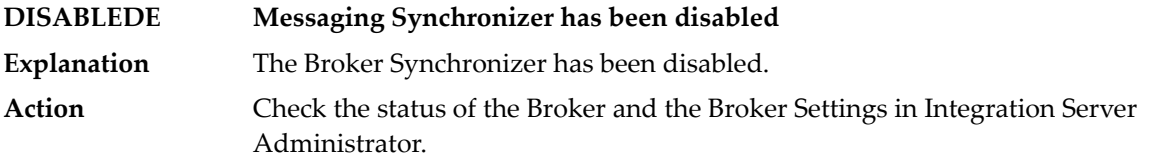

**DUPE\_EVENT\_TYPE\_NAME – Document type {0} has failed to load. Duplicate Broker document type name {1} is also referenced by {2}**

**DUP\_XID\_RESOURCE\_UPDT – Failed attempt to store resource status={0} for xid={1}, resource={2}. XID not found.**

**DUP\_XID\_START Transaction start for xid={0} failed. Transaction for this xid has already been started.**

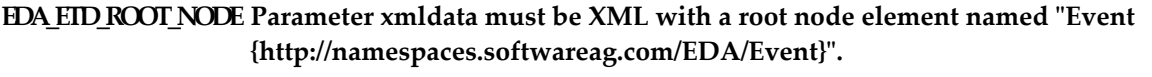

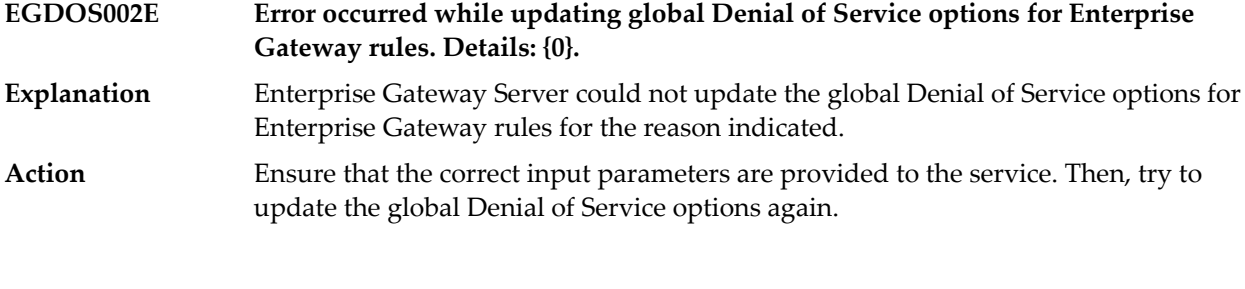

**Error occurred while updating Denial of Service by IP address options for Enterprise Gateway rules. Details: {0}. EGDOS006E** Enterprise Gateway Server could not update DoS by IP address options for Enterprise Gateway rules for the reason indicated. **Explanation**

#### Action Check the reason detailed in the message and take appropriate corrective action.

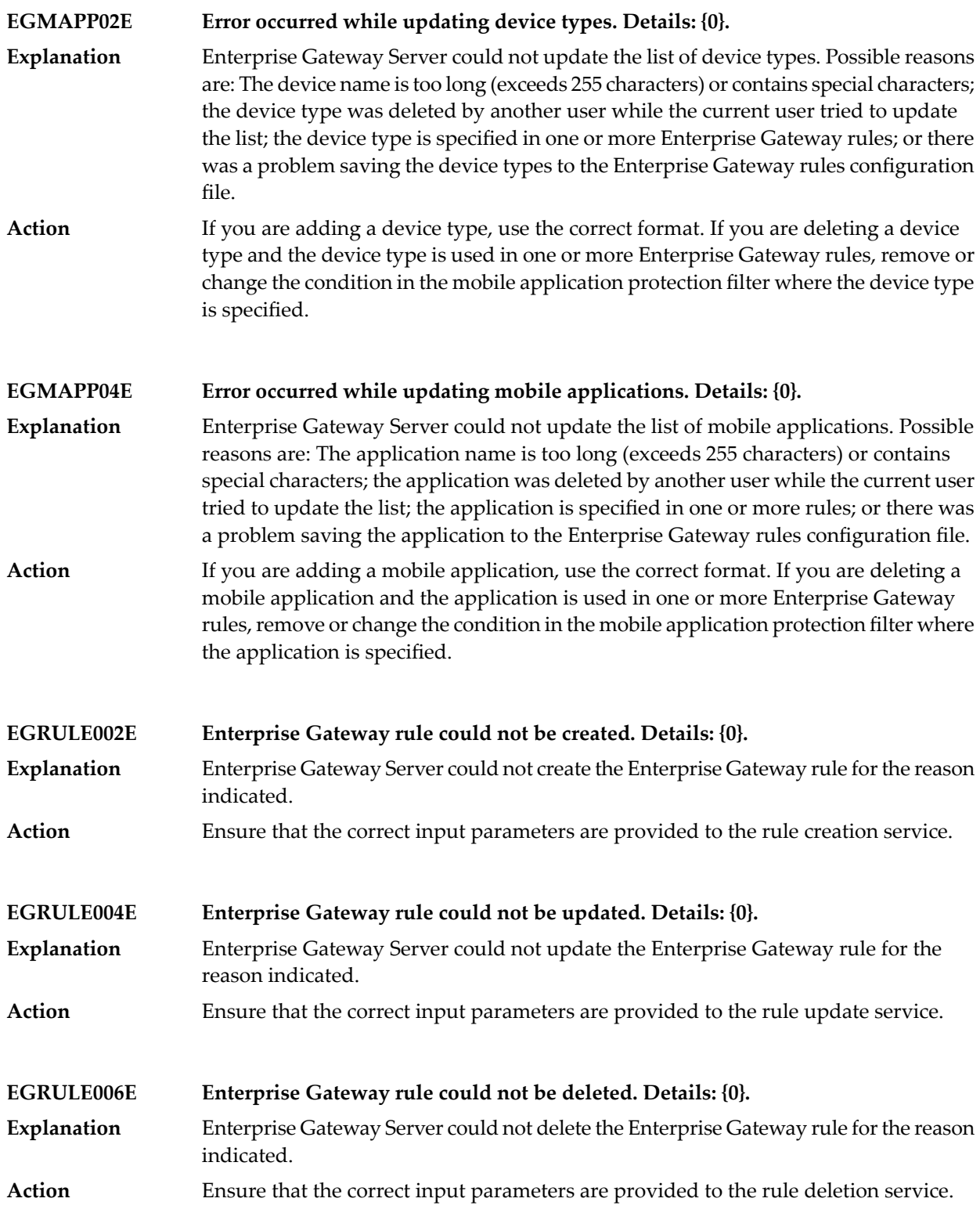

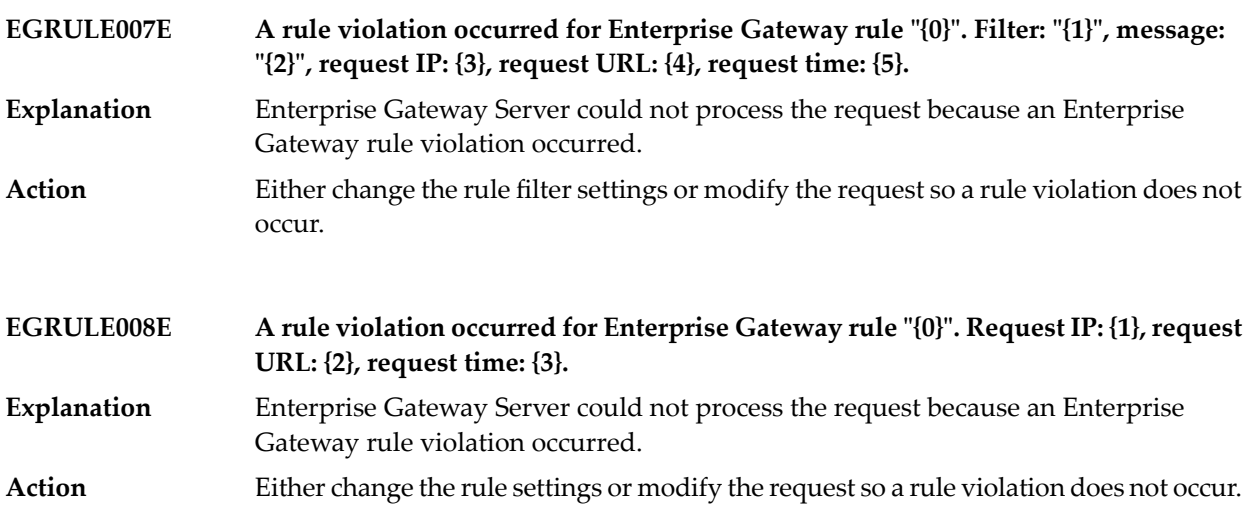

**ELEMENT\_IS\_NOT\_A\_TEXT\_ONLY\_ONE – Element is not a text-only one**

**ELEMENT\_TEXT\_CONTENT\_MAY\_NOT\_CONTAIN\_START\_ELEMENT – element text content may not contain START\_ELEMENT**

**ERROR\_DRIVER\_CONTAINS\_INVALID\_CHARSI – Driver alias cannot contain any of these characters: {0}**

**ERROR\_POOL\_CONTAINS\_INVALID\_CHARSI – Pool alias cannot contain any of these characters: {0}**

**EXPECTED\_LOCAL\_NAME\_NOT\_MATCHING – Expected local name '{0}'; current local name '{1}'**

**EXPECTED\_NON\_NULL\_LOCAL\_NAME – Expected non-null local name, but current token not a START\_ELEMENT, END\_ELEMENT or ENTITY\_REFERENCE (was {0})**

**FAC+"."+ERROR\_READING\_SJO\_FILE\_FOR\_CONNECTIONFACTORY – Error occurred during lookup for SonicMQ ConnectionFactory object from "{0}".**

**FAC+"."+ERROR\_READING\_SJO\_FILE\_FOR\_DESTINATION – Error occurred during lookup for SonicMQ Destination object from "{0}".**

**FAC+"."+PRODUCER\_RETRY\_FAILED – Producer Retry for destination {0} alias {1} failed after {2} attempt(s): {3}**

**FAC+"."+PRODUCER\_RETRY\_FAILED\_ATTEMPT – Producer Retry for destination {0} alias {1} failed retry attempt {2}: {3}**

**FAC+"."+PRODUCER\_RETRY\_INTERRUPT\_DISABLED – Producer Retry for destination {0} alias {1} has been interrupted because the alias is now disabled.**

**FAC+"."+PRODUCER\_RETRY\_INTERRUPT\_DISCONNECTED – Producer Retry for destination {0} alias {1} has been interrupted because the connection is closed.**

**FAC+"."+PRODUCER\_RETRY\_INTERRUPT\_SHUTDOWN – Producer Retry for destination {0} alias {1} has been interrupted because the server is shutting down.**

**FAC+"."+PRODUCER\_RETRY\_NOTRUN\_DISABLED – Producer Retry not attempted for destination {0} alias {1} because the alias is disabled: {2}**

**FAC+"."+PRODUCER\_RETRY\_NOTRUN\_DISCONNECTED – Producer Retry not attempted for destination {0} alias {1} because the connection is closed: {2}**

**FAC+"."+PRODUCER\_RETRY\_NOTRUN\_SHUTDOWN – Producer Retry not attempted for destination {0} alias {1} because the server is shutting down: {2}**

**FAC+"."+PRODUCER\_RETRY\_STARTED – Attempting Producer Retry for destination {0} alias {1}. Max Retry Attempts: {2}, Retry Interval: {3}, Error: {4}**

**FAC+"."+PRODUCER\_RETRY\_SUCCESS – Producer Retry for destination {0} alias {1} was successful after {2} attempt(s).**

# **FAC\_ART+ART726 MSGPREFIX\_ART+"Unable to acquire lock on key:{1} in shared cache:{0}."**

## **FAC\_ART+ART727 MSGPREFIX\_ART+"Error occurred while removing key:{1} from the cache:{0}"**

## **FAC\_LISTENER+ALIS3300 – MSGPREFIX\_LISTENER+"Unable to handle the state change event of the listener {0} acrosss the cluster"**

**Explanation** An error occurred while processing a state change event for a listener in the cluster. Action Check the details for the error in the Integration Server error log.

#### **FAC\_LISTENER+ALIS3311 – MSGPREFIX\_LISTENER+"The cluster event can't be acted upon since the listener {0} is not present"**

- The error occurs when a listener is not available on a cluster node because of incorrect cluster setup. The correct cluster setup requires copying the same package on all cluster nodes. **Explanation**
- Check if the package containing the listener is loaded properly. Verify if the WmART package dependency is set properly. **Action**

## **FAC\_LISTENER+ALIS3312 – MSGPREFIX\_LISTENER+"unable to activate the listener {0}. "**

**FAC\_LISTENER+ALIS3313 – MSGPREFIX\_LISTENER+"Unable to perform the listener failover since the listener node {0} is not available."**

**FAC\_LISTENER+ALIS3314 – MSGPREFIX\_LISTENER+"Unable to perform the listener failover due to an error while accessing the listener state cache."**

**FAC\_LISTENER+ALIS3315 – MSGPREFIX\_LISTENER+"Unable to synchronize the listener {0} across the cluster since the shared cache isn't available."**

- In a clustered environment, shared cache is used to synchronize the state of the listeners. The error occurs when the shared cache is not available. **Explanation** Check the connection of the shared cache server to the specified Integration Server **Action**
	- node.

**FAC\_LISTENER+ALIS3316 – MSGPREFIX\_LISTENER+"Unable to mark the status as enabled after creating a listener thread"**

**FAC\_LISTENER+ALIS3718 – MSGPREFIX\_LISTENER+"Failed to get the data from the Listener Data Store for listener {0}"**

**FAC\_NOTIFICATION+ANOT3132 – MSGPREFIX\_NOTIFICATION+"Unable to set Publish Event status. Missing parameter: {0}"**

**Explanation** The Notification name input parameter is missing. **Action** Specify the notification name for which you want to set the Publish Event status.

#### **FAC\_NOTIFICATION+ANOT3133 – MSGPREFIX\_NOTIFICATION+"Unable to set Publish Event status. Notification not found: {0}"**

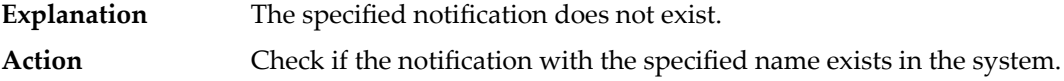

#### **FASHHASH\_NOSUCHELEMENT – FastHashEnumerator**

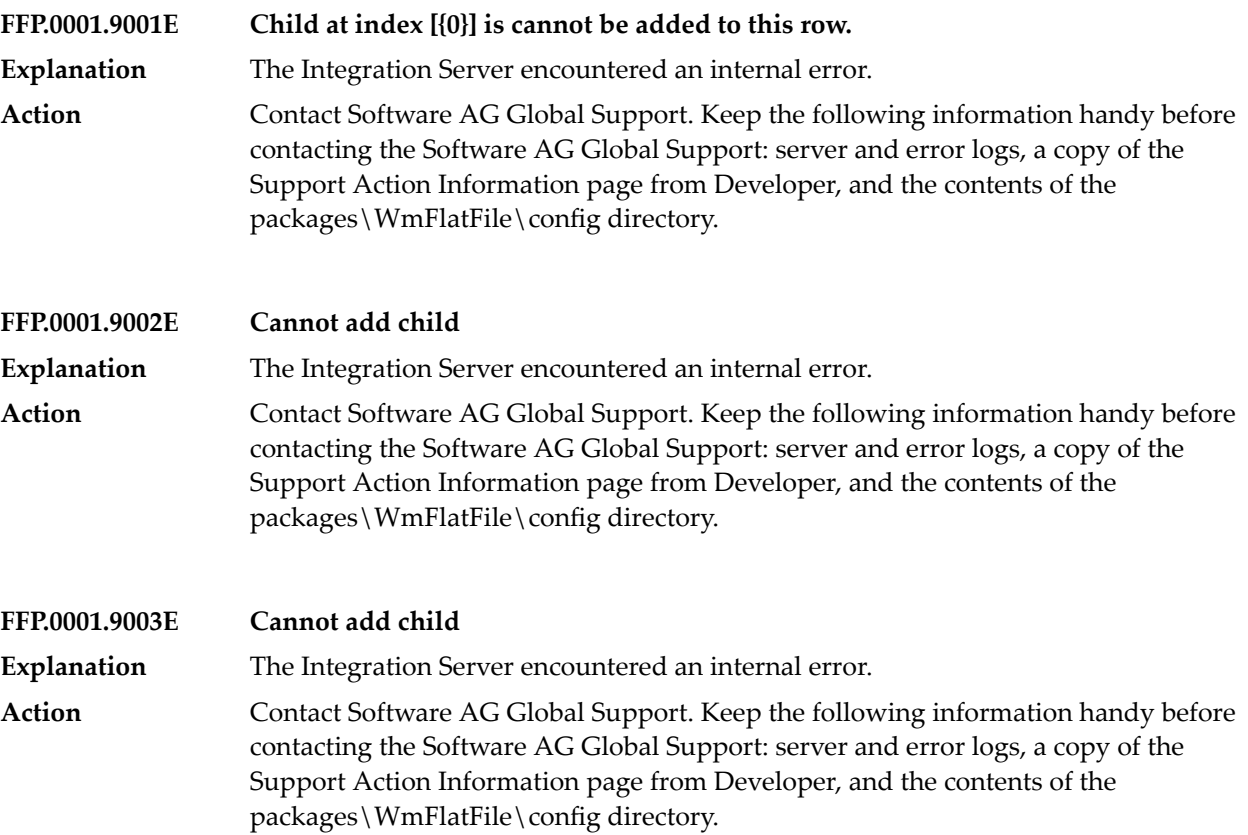

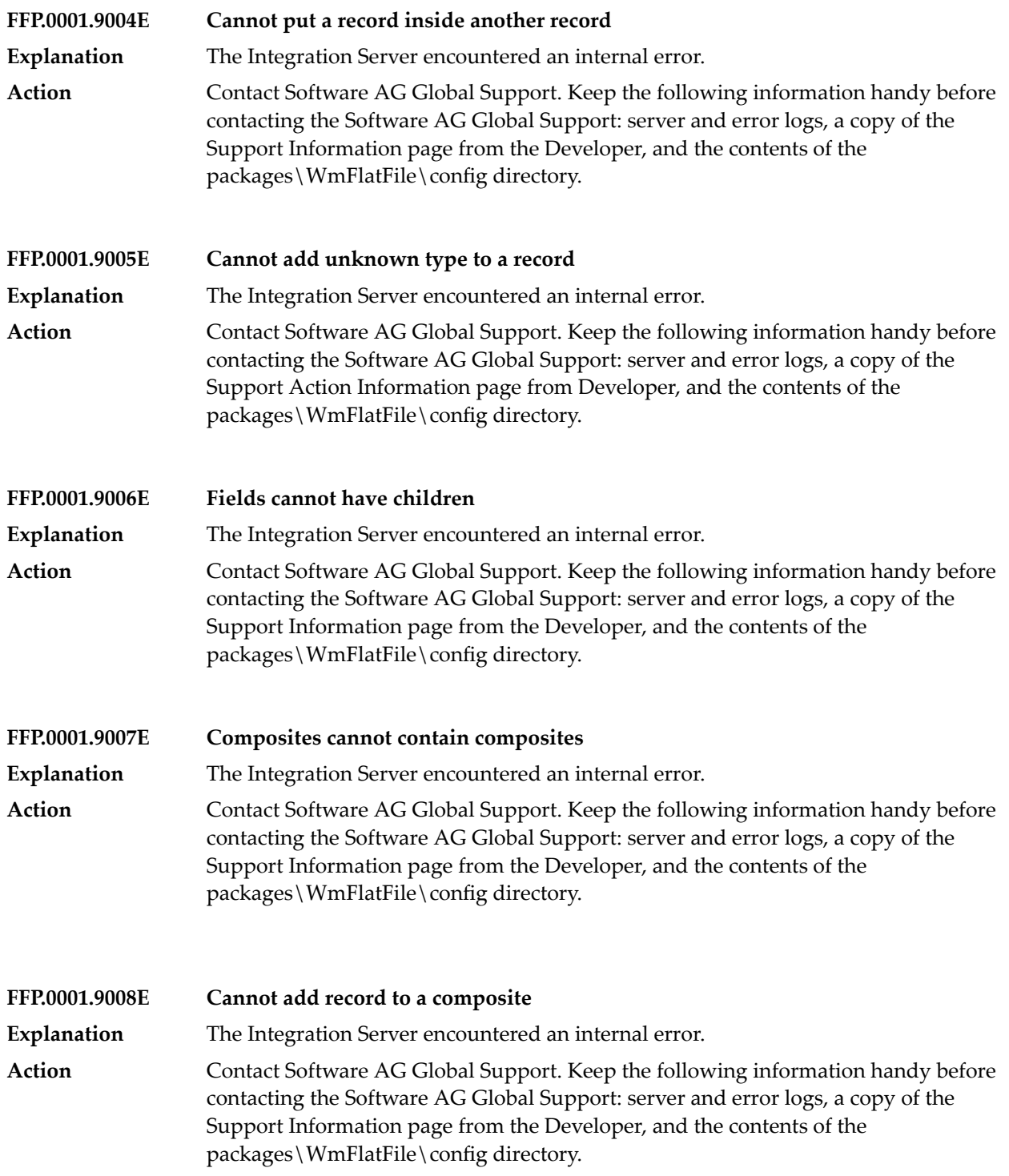

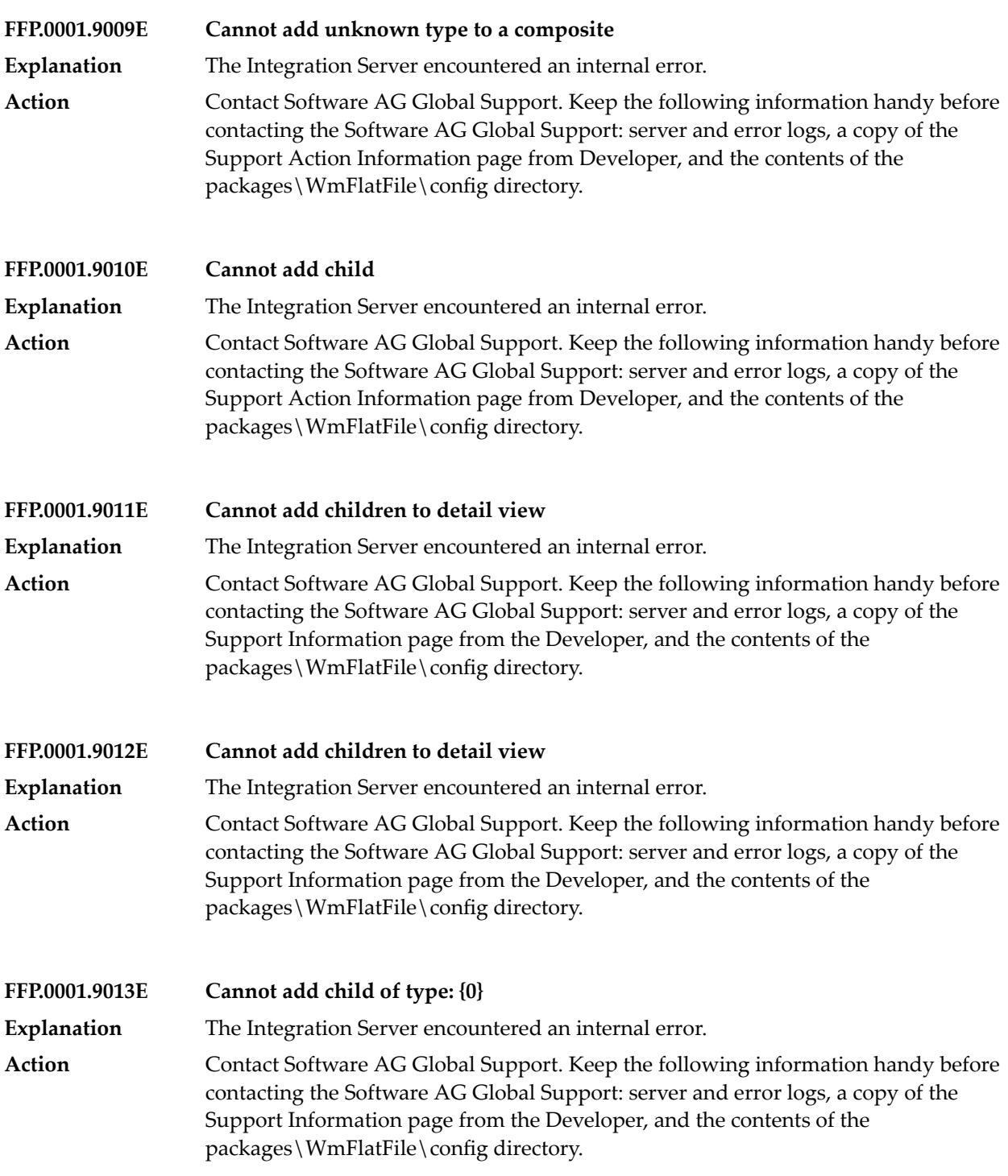

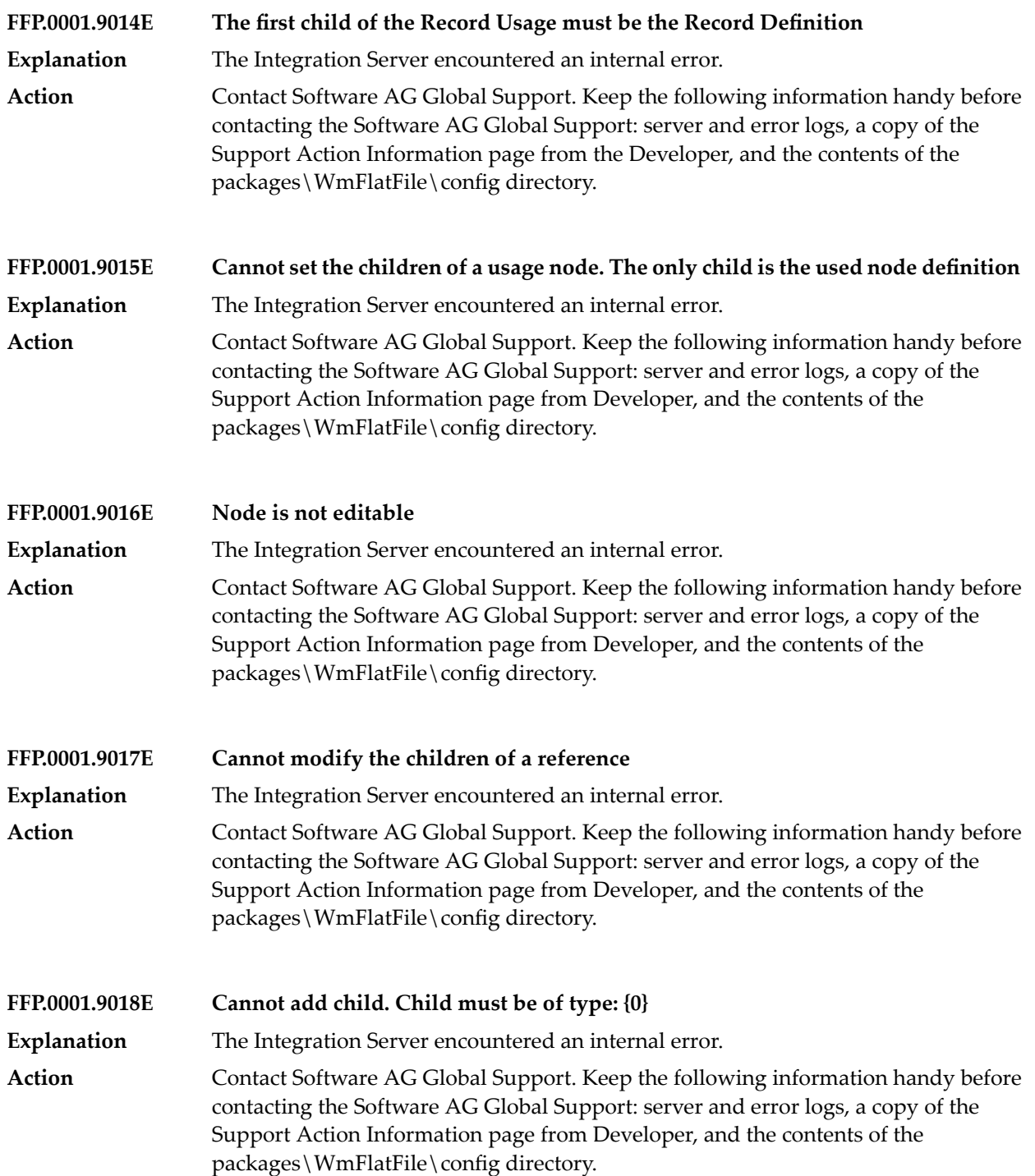

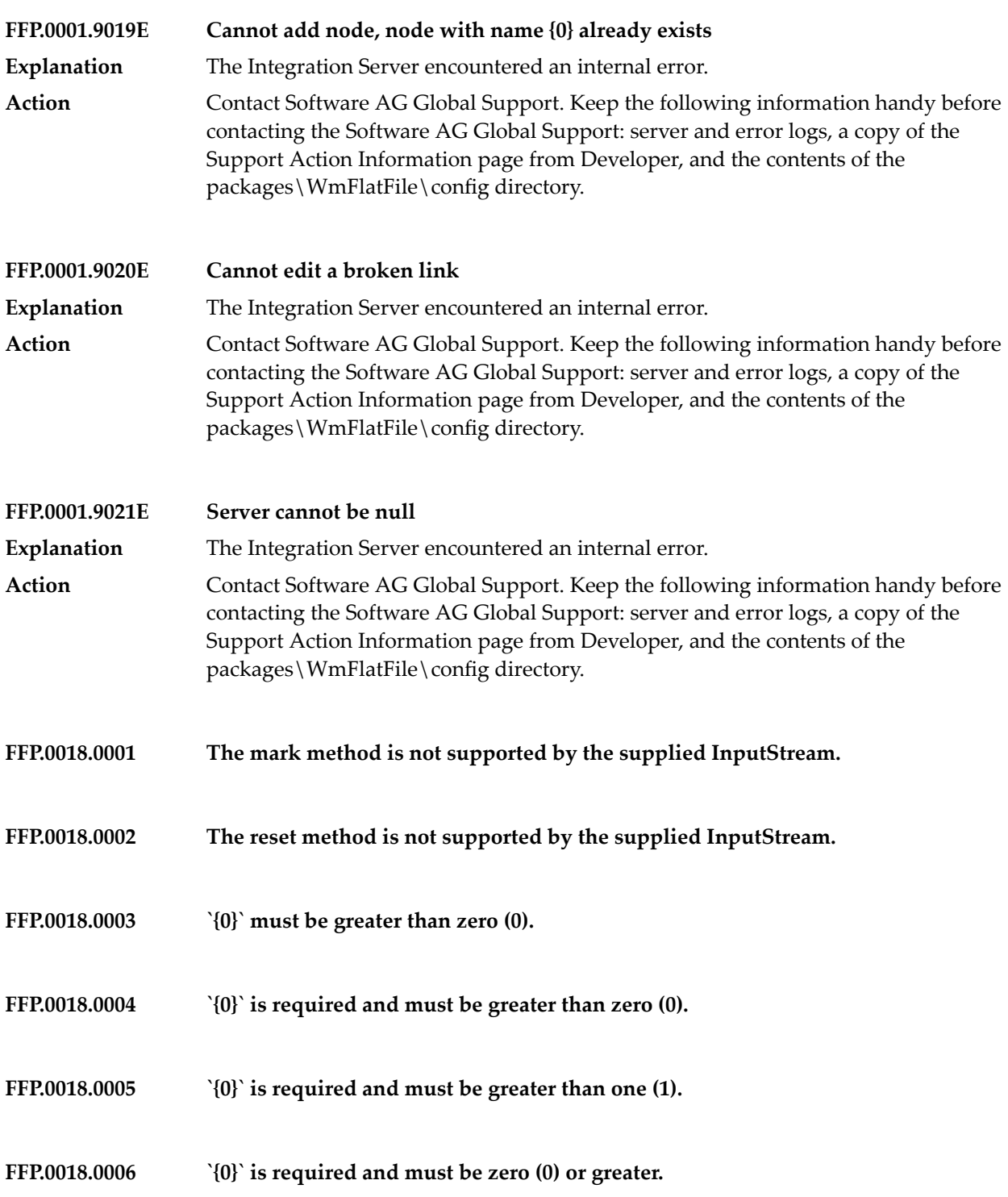

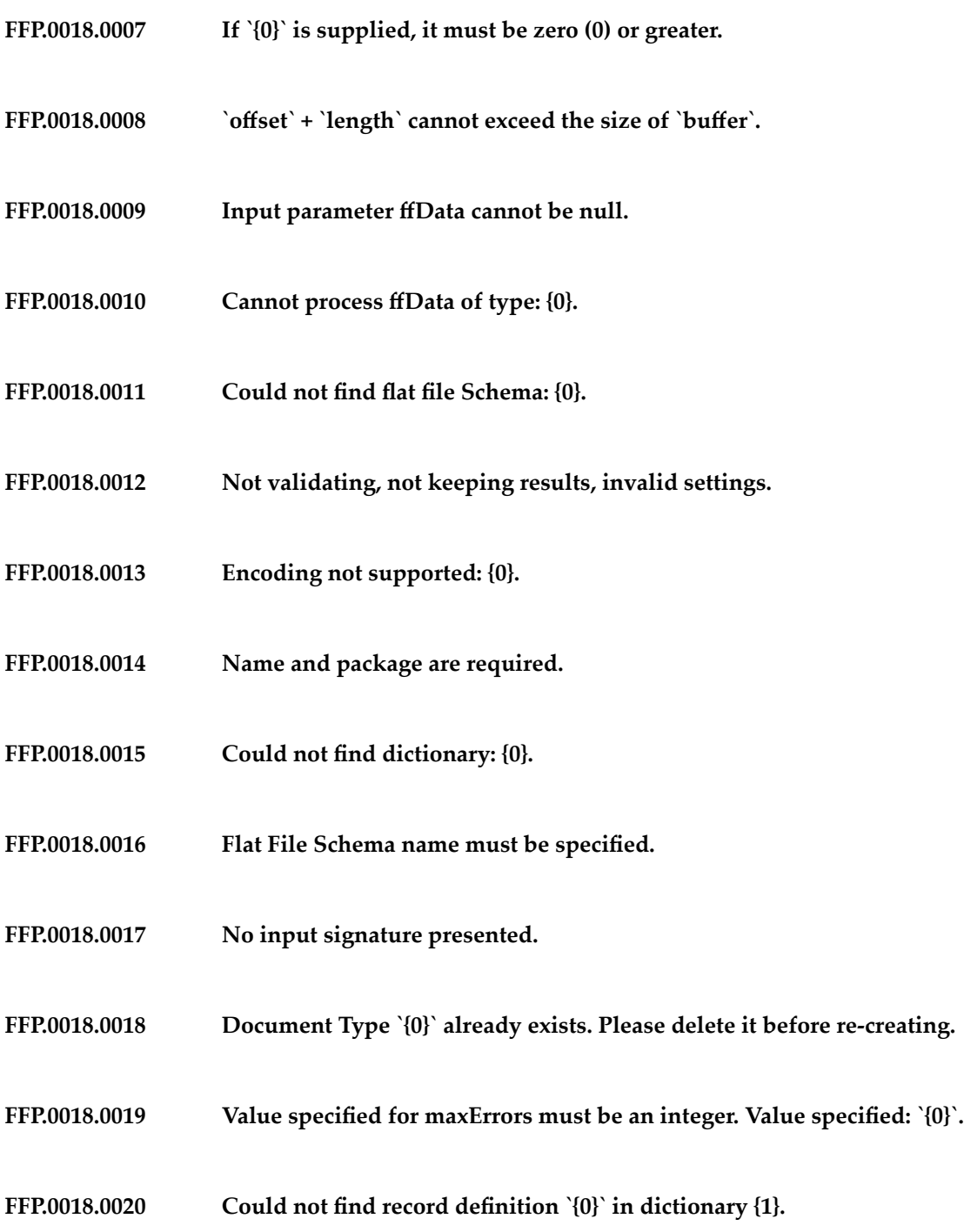

- **FFP.0018.0021 Could not find composite definition `{0}` in dictionary {1}.**
- **FFP.0018.0022 Could not find field definition `{0}` in dictionary {1}.**
- **FFP.0018.0023 Please specify a valid value for entryType.**
- **FFP.0018.0024 {0} is not a flat file dictionary.**
- **FFP.0018.0025 {0} is not a flat file schema.**
- **FFP.0018.0026 Could not find root tag <FFSchmea>**
- **FFP.0018.0027 Could not find a valid value for input parameter `EntryType`**
- **FFP.0018.0028 Could not find root tag <FFDictionary>**
- **FFP.0018.0029 Flat file dictionary {0} already exists in package {1}, cannot create it in package {2}.**
- **FFP.0018.0030 Flat file schema {0} already exists in package {1}, cannot create it in package {2}.**
- **FFP.0018.0031 Values are required for input parameters `FFDictionaryName` and `PackageName`.**
- **FFP.0018.0032 Could not find entry `{0}` in dictionary `{1}`.**
- **FFP.0018.0033 Could not find record entry `{0}`, in dictionary `{1}`.**
- **FFP.0018.0034 Could not find composite entry `{0}` in dictionary `{1}`.**

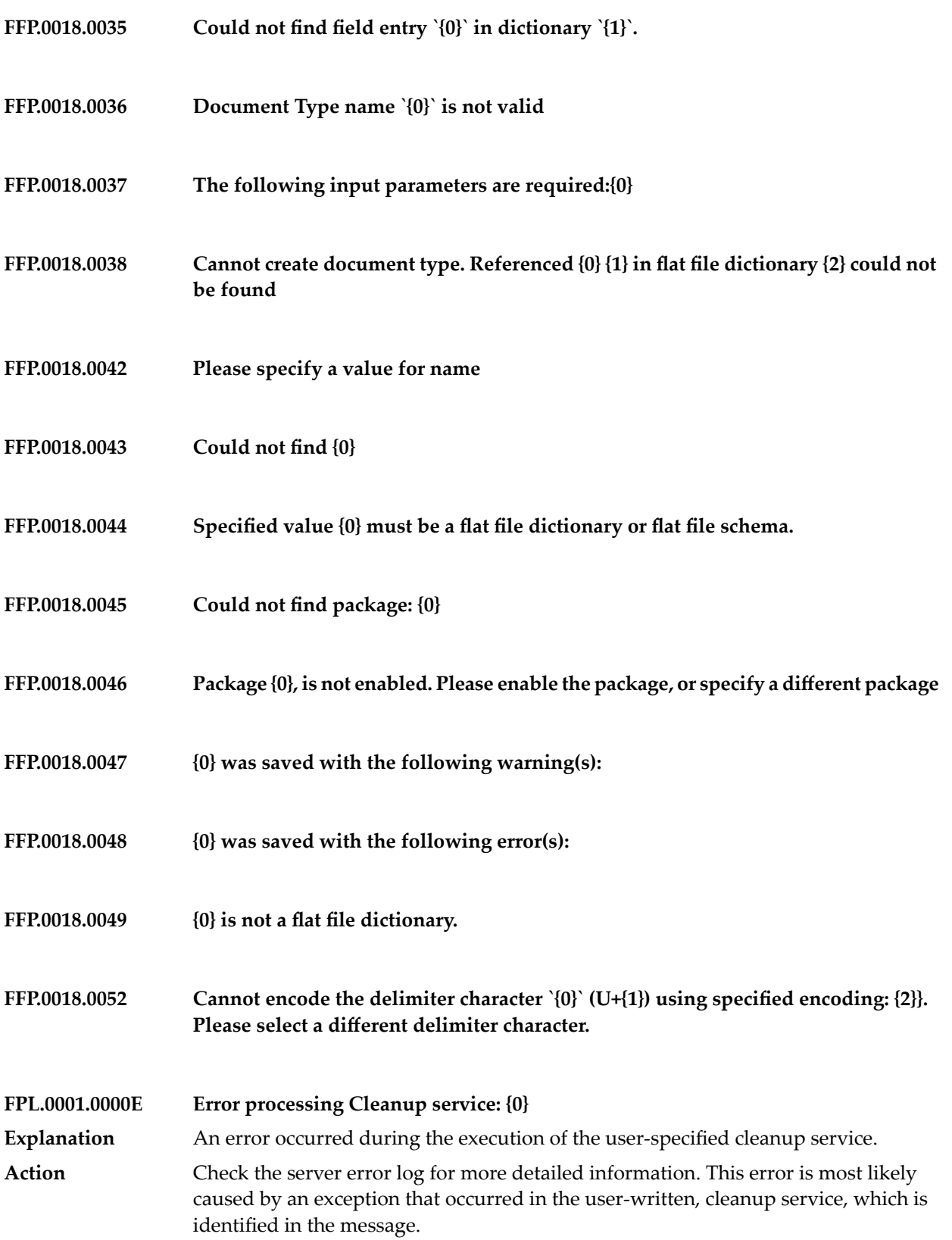

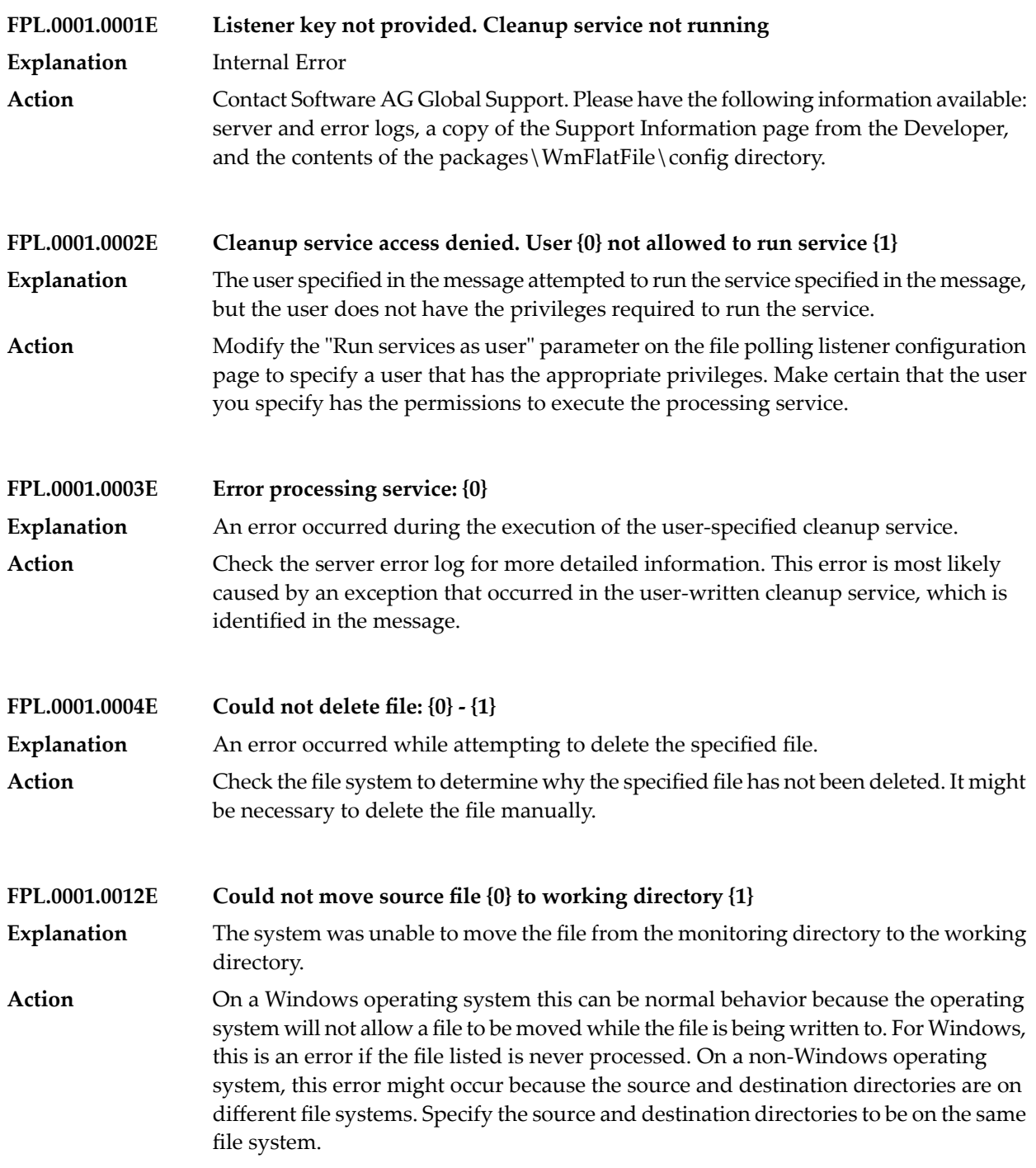

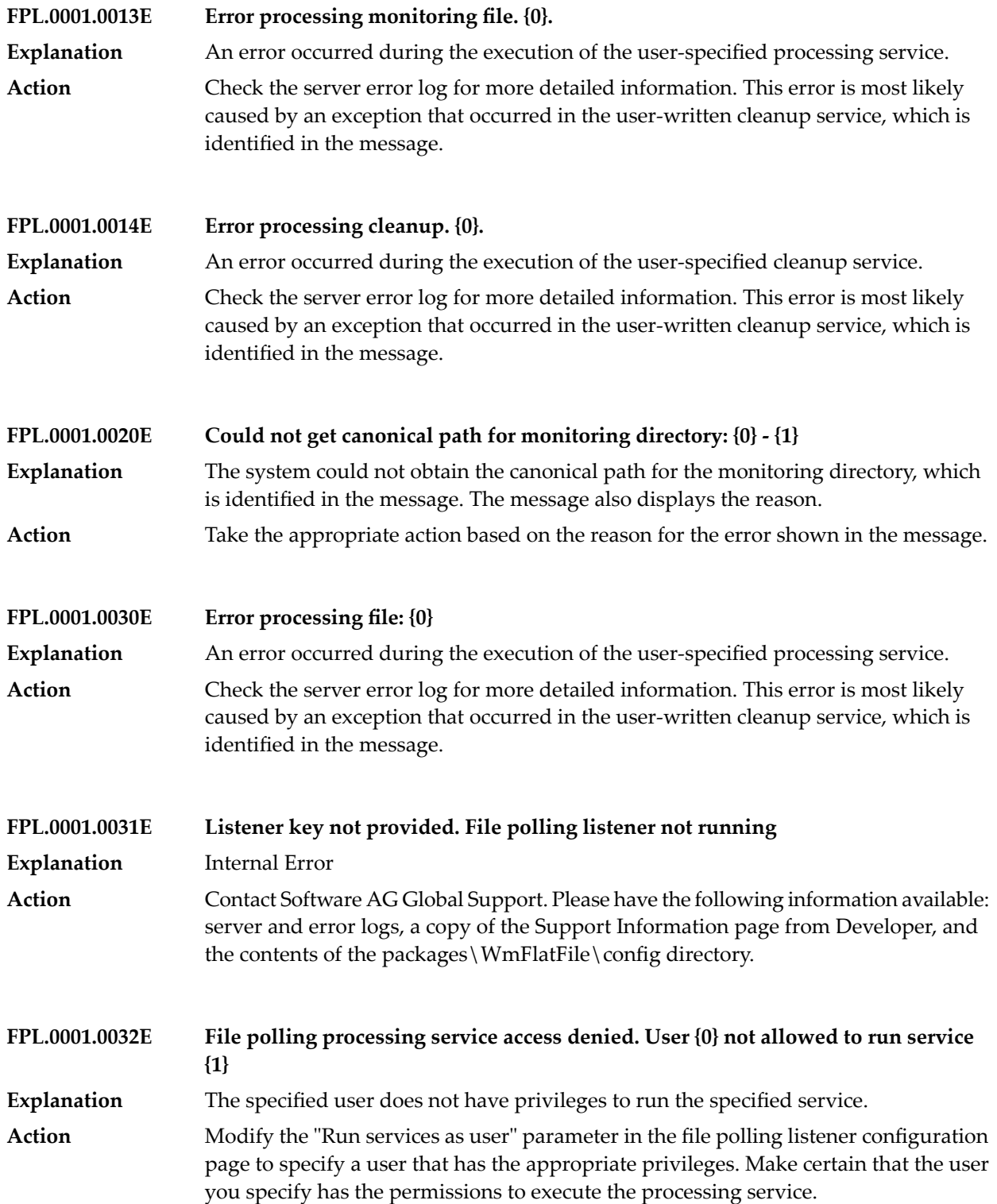

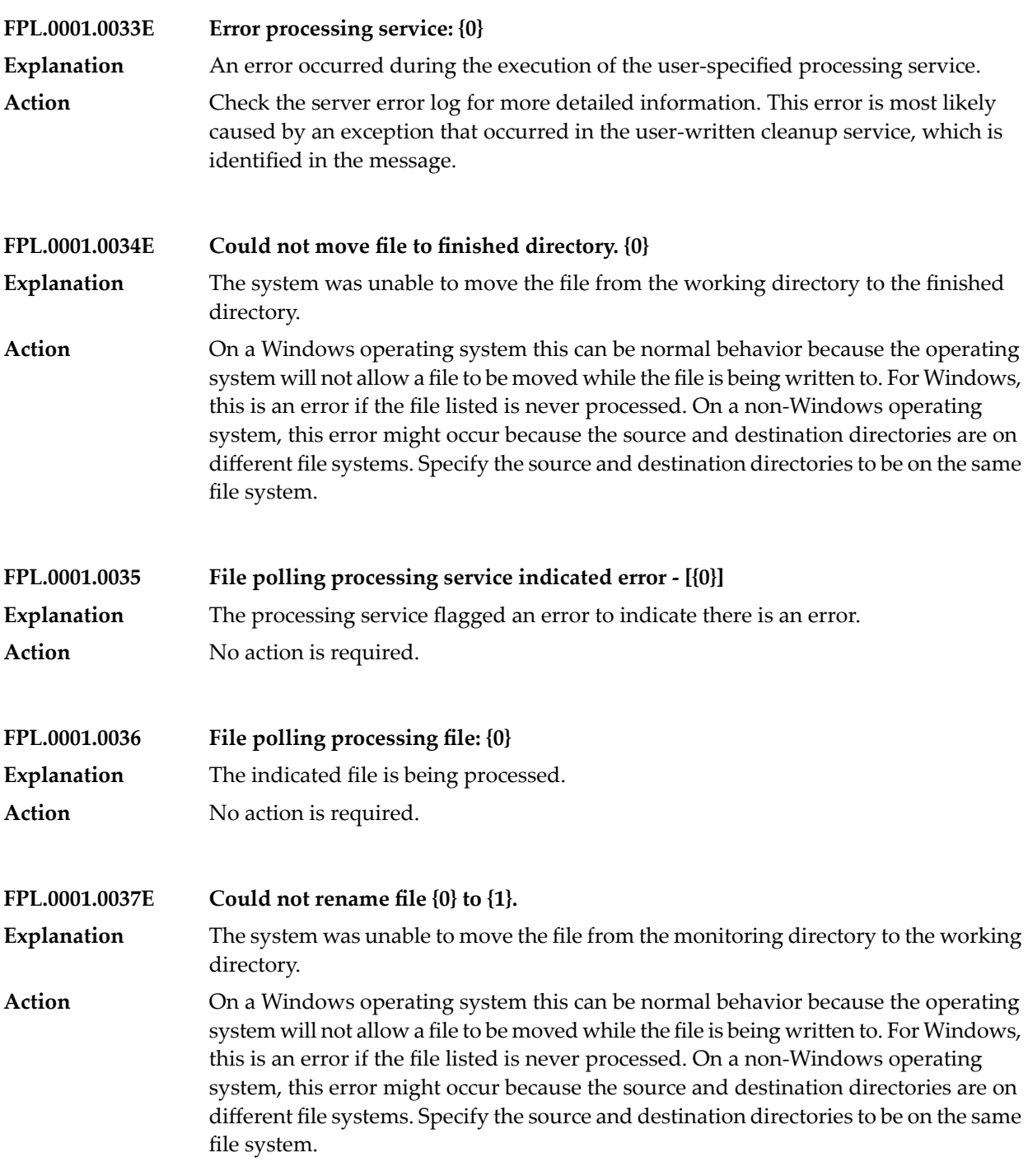

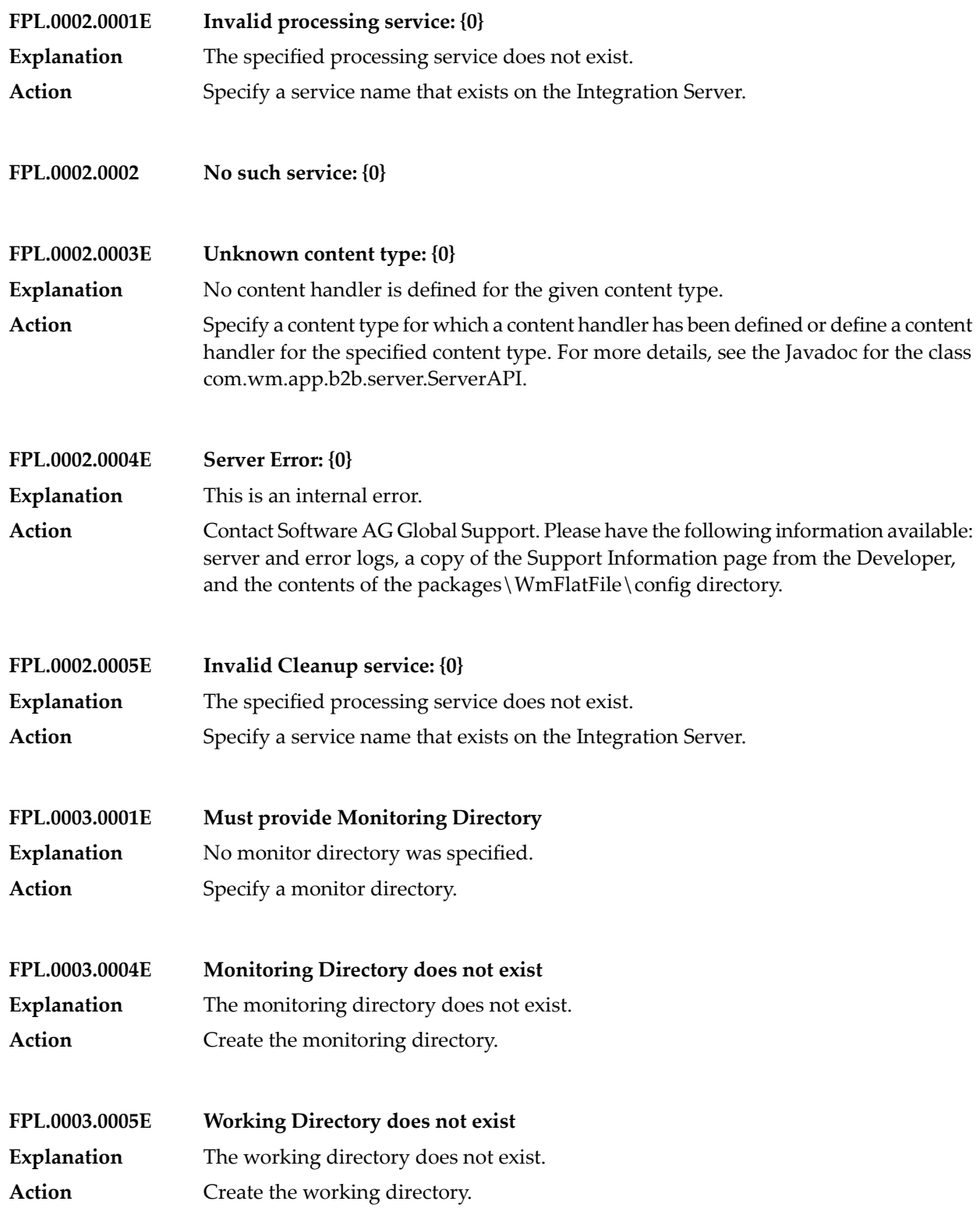

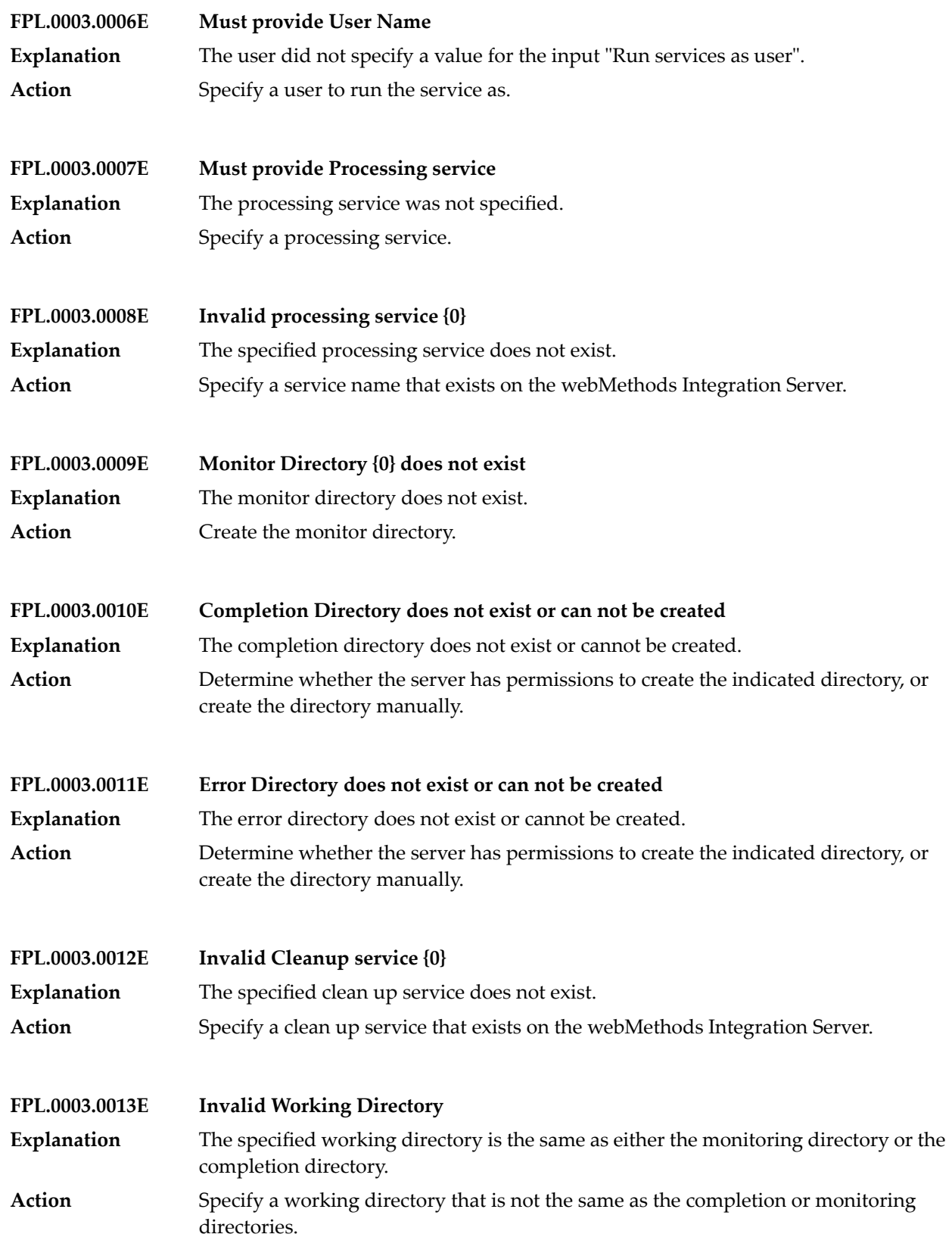

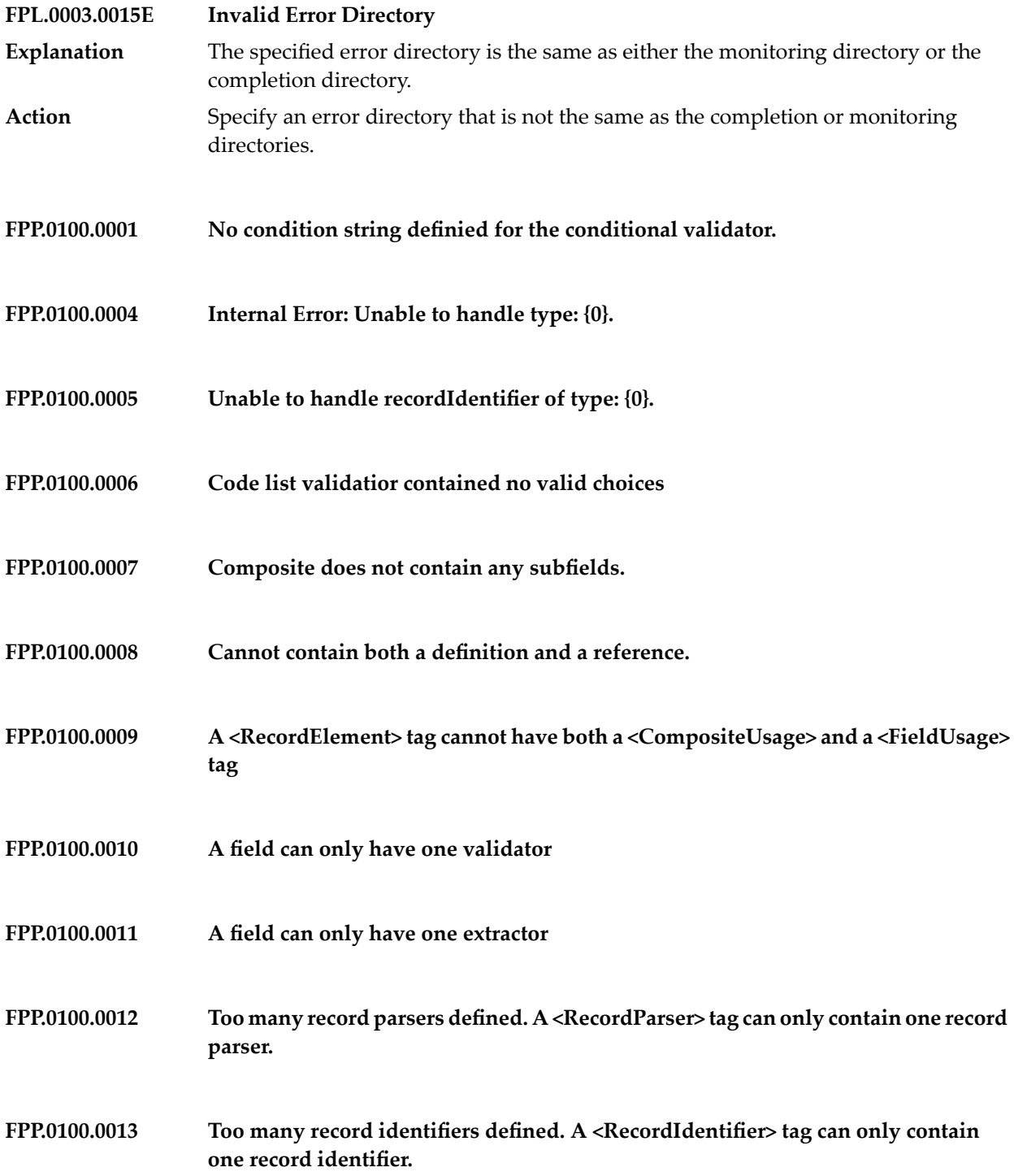

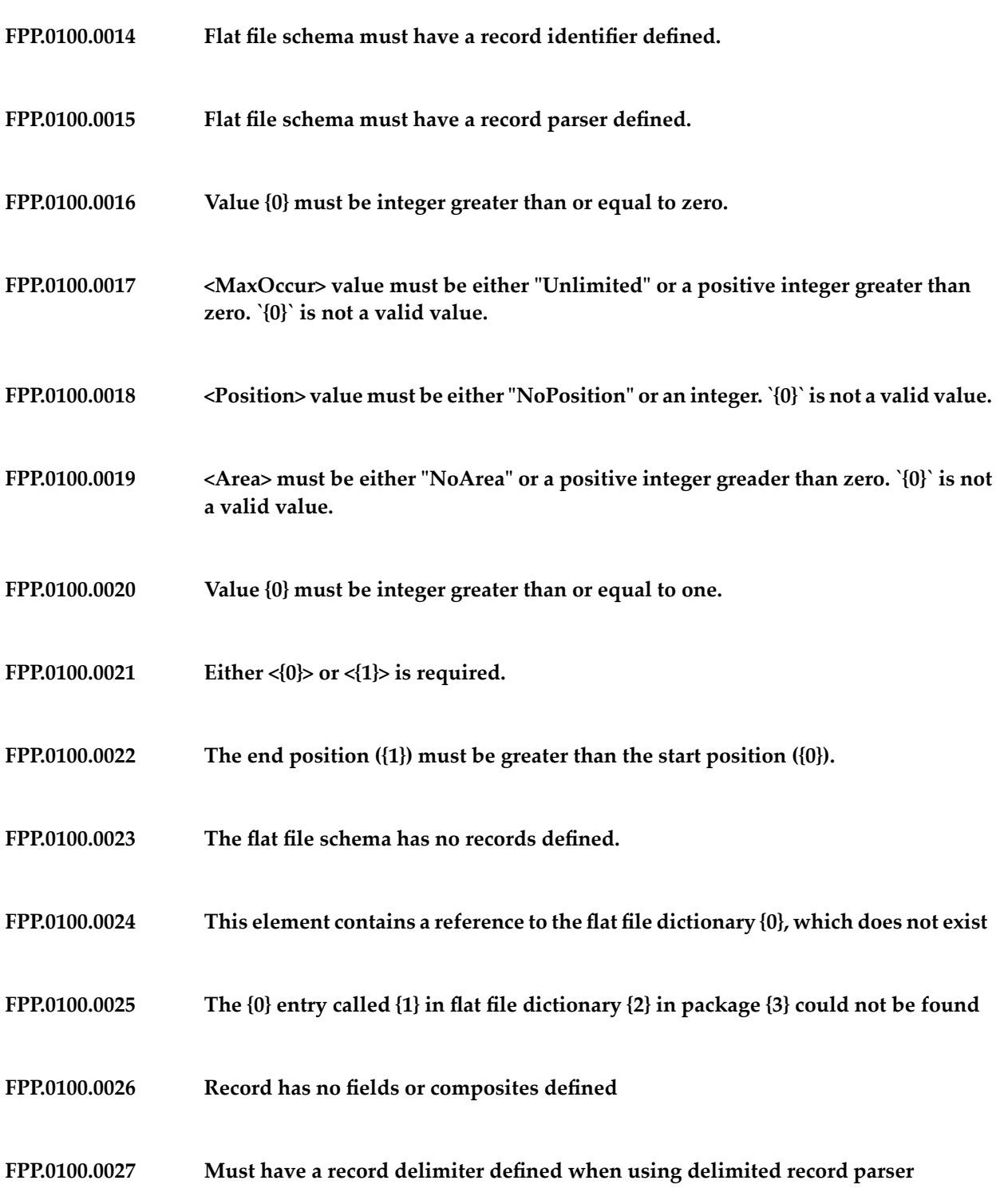

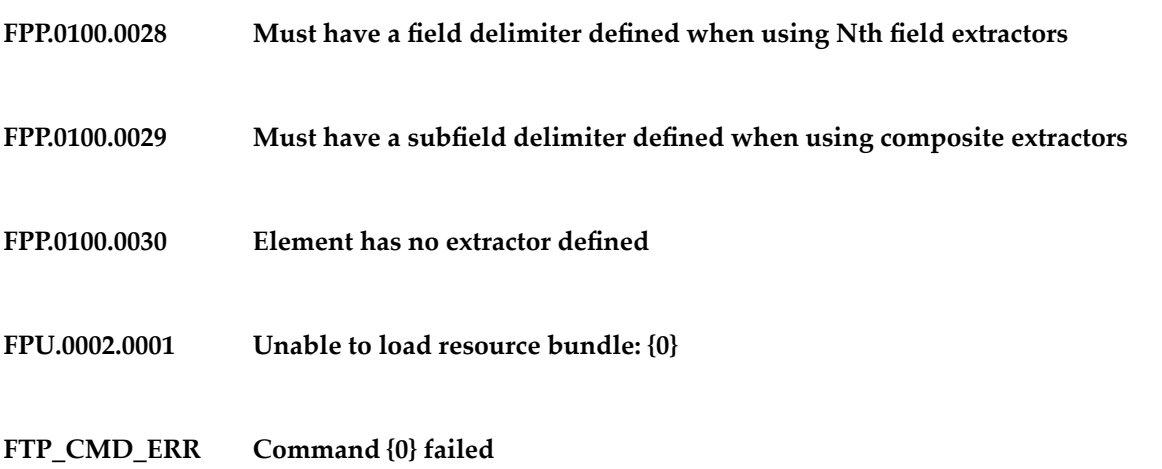

**IMPROPER\_URI\_AND\_XMLOBJECTID – The uri provided must be #{0} as [#idXmlObject] for an enveloping signature.**

**INIT\_XASTORE\_NULL The XA store could not be initialized.**

**INVALID\_ALLOW\_HOSTNAME – Invalid character/s found in host name, {0}, in IP Access Allow list.**

**INVALID\_JOIN\_TYPE Invalid Join type**

**INVALID\_XML\_CHARACTER – The character {0} is not allowed in XML.**

**INVOKE\_IFCNAME\_MISSING – Service interface name required.**

**INVOKE\_SVCNAME\_MISSING – Service name required.**

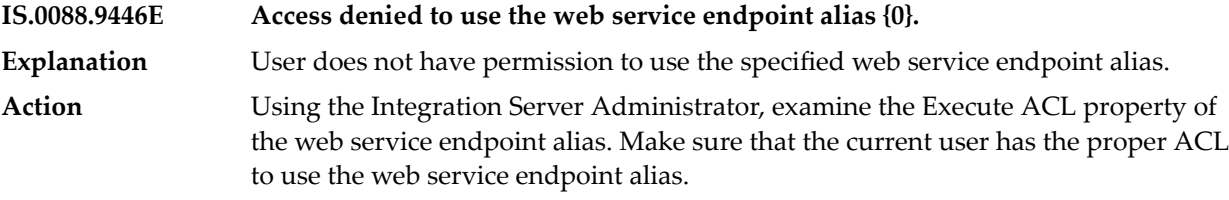

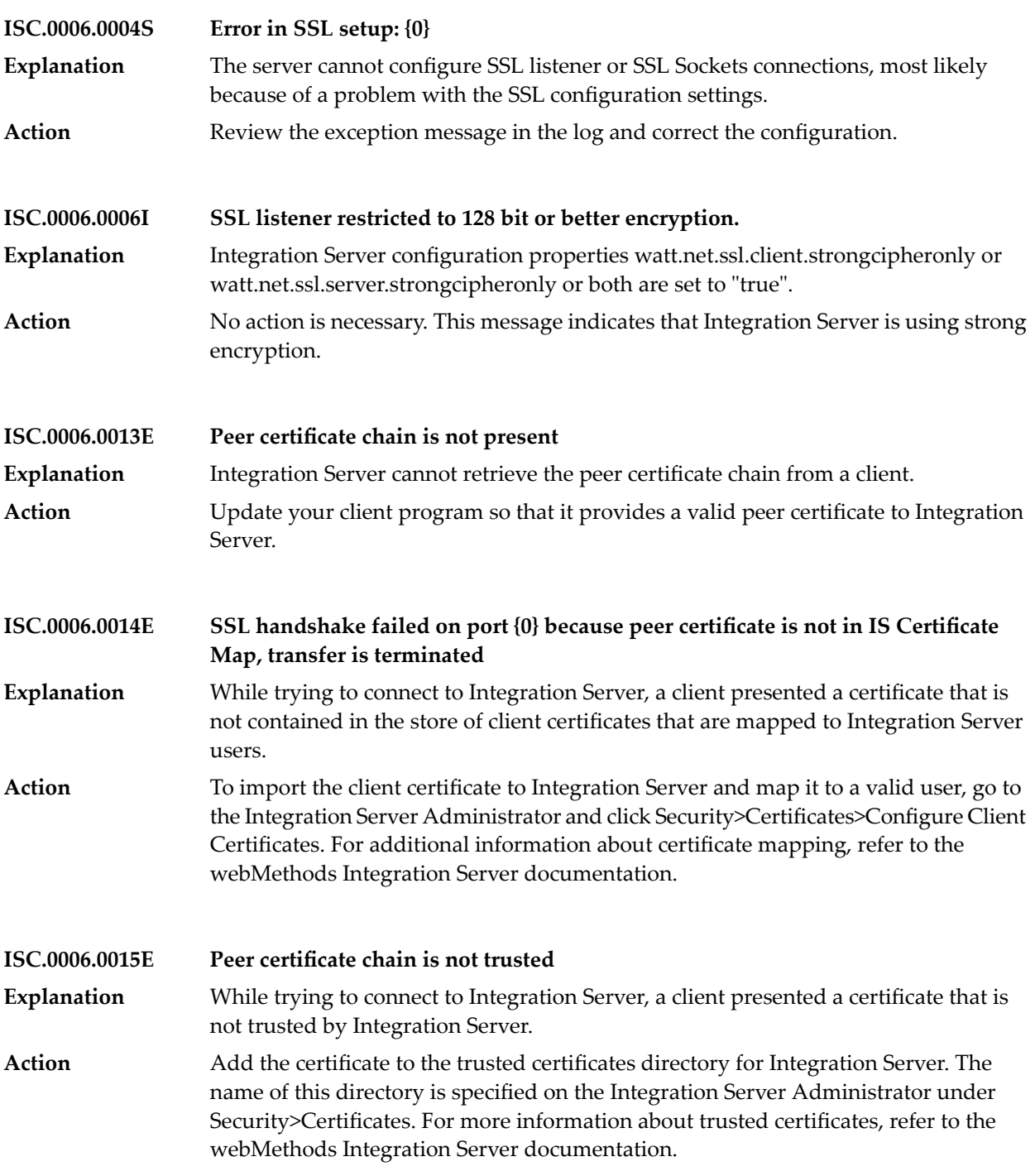

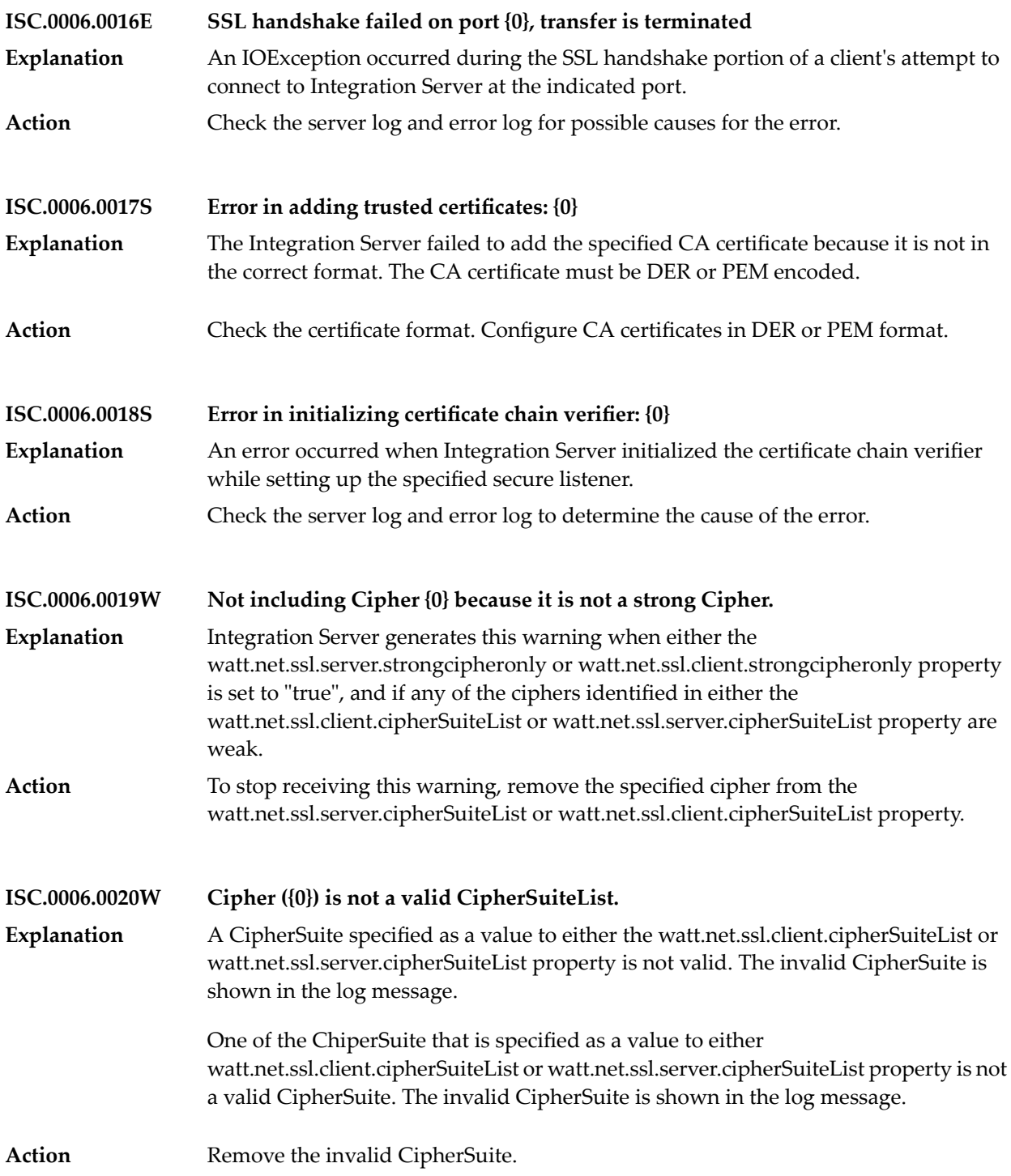

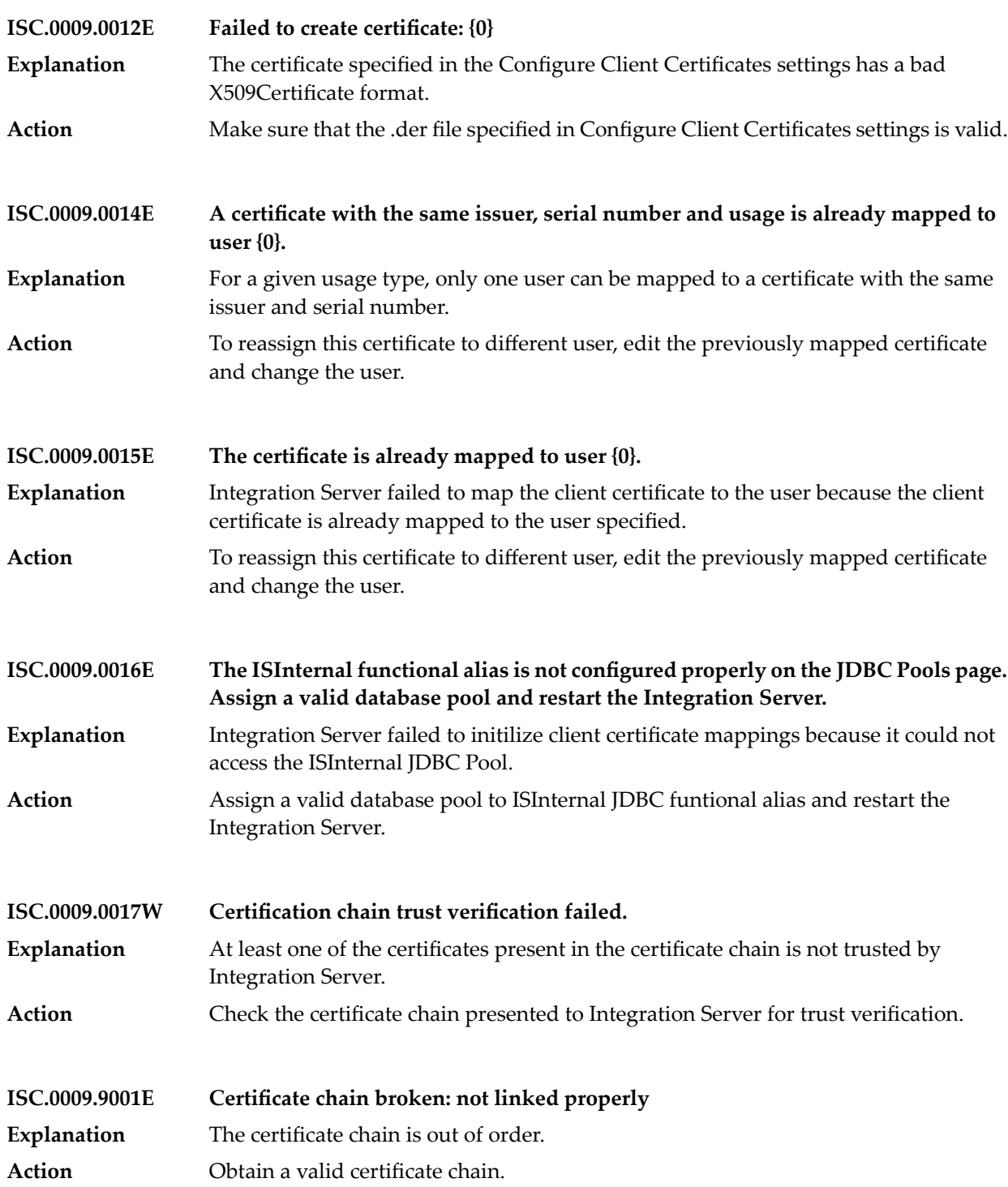

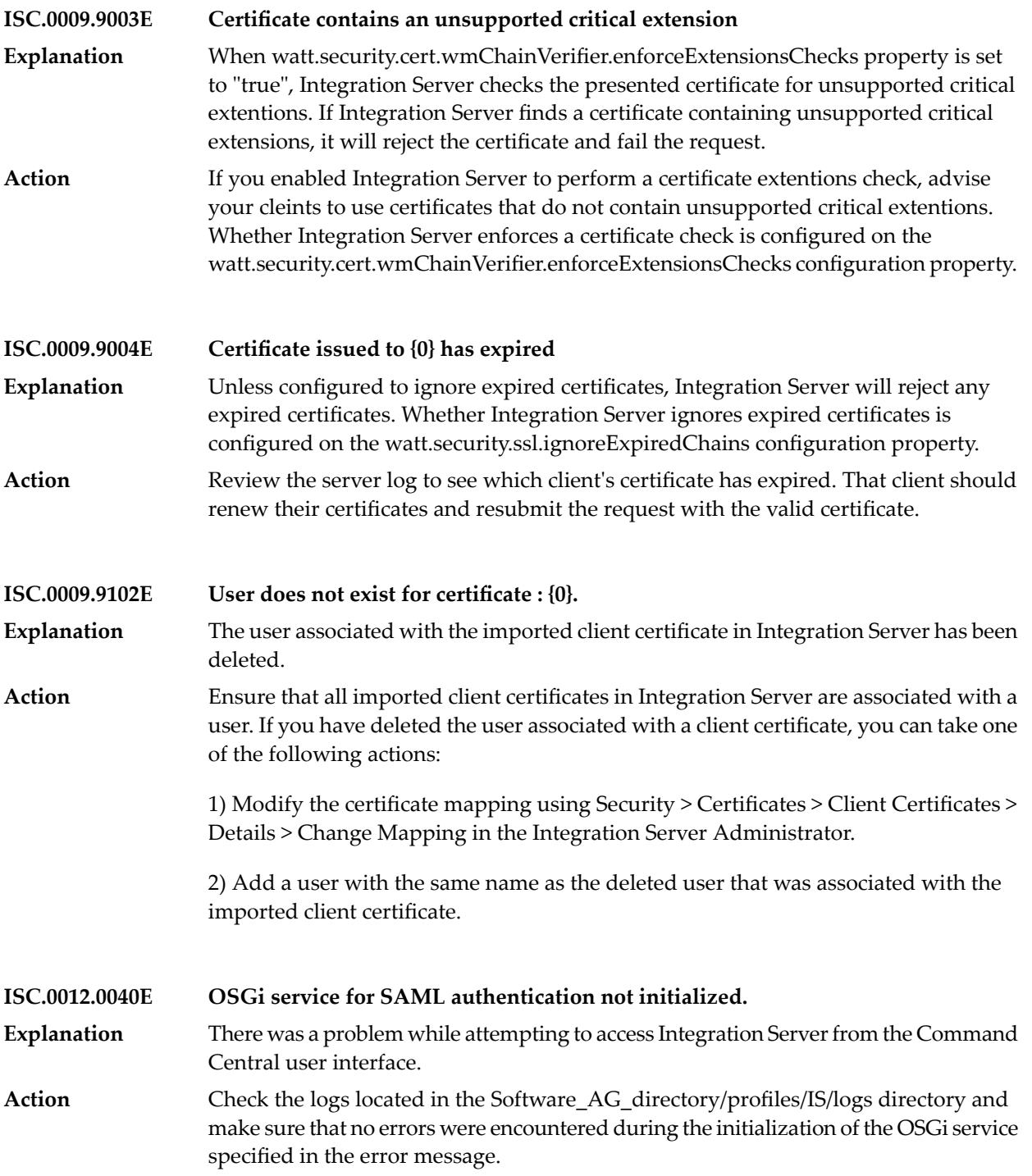

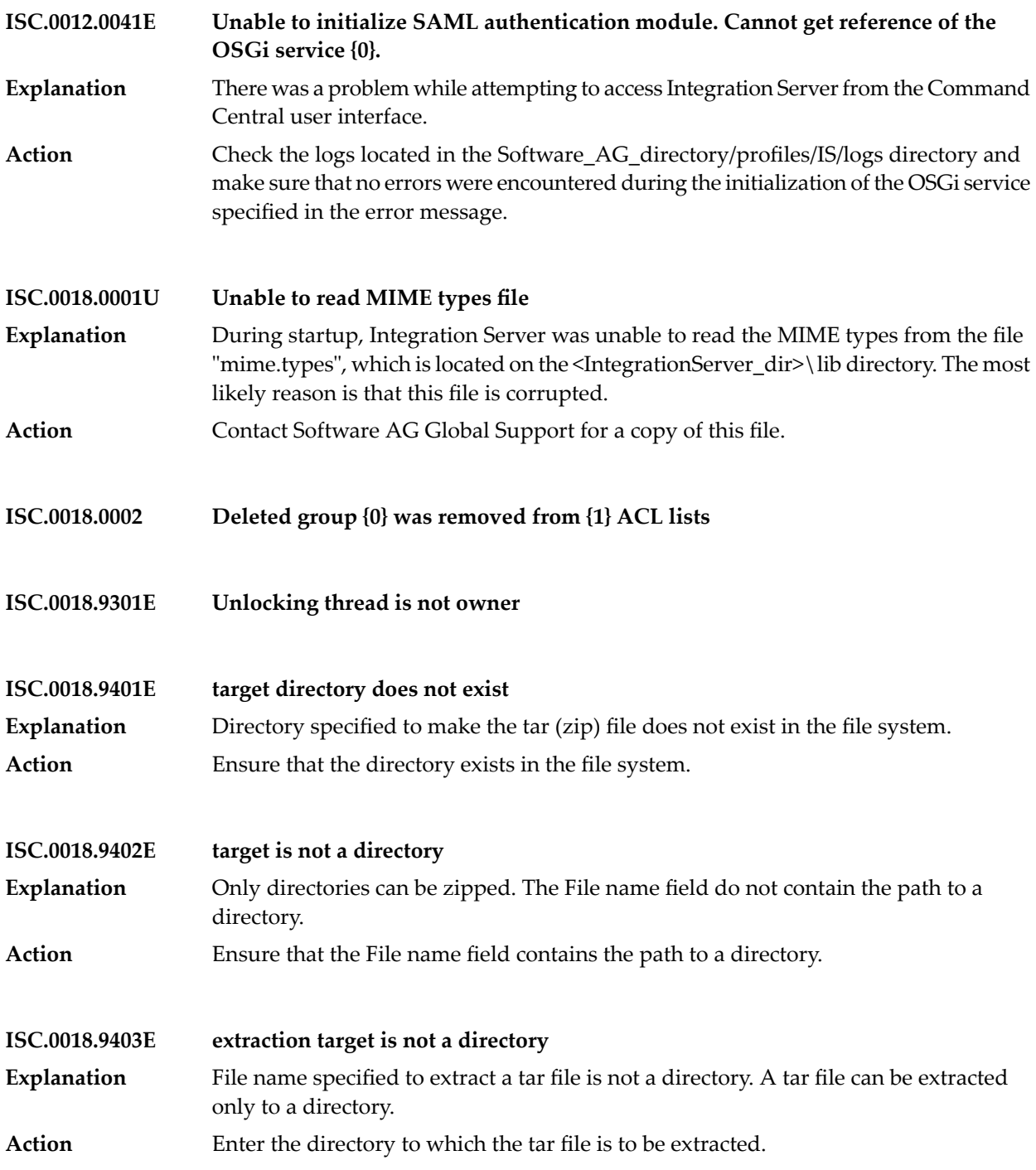

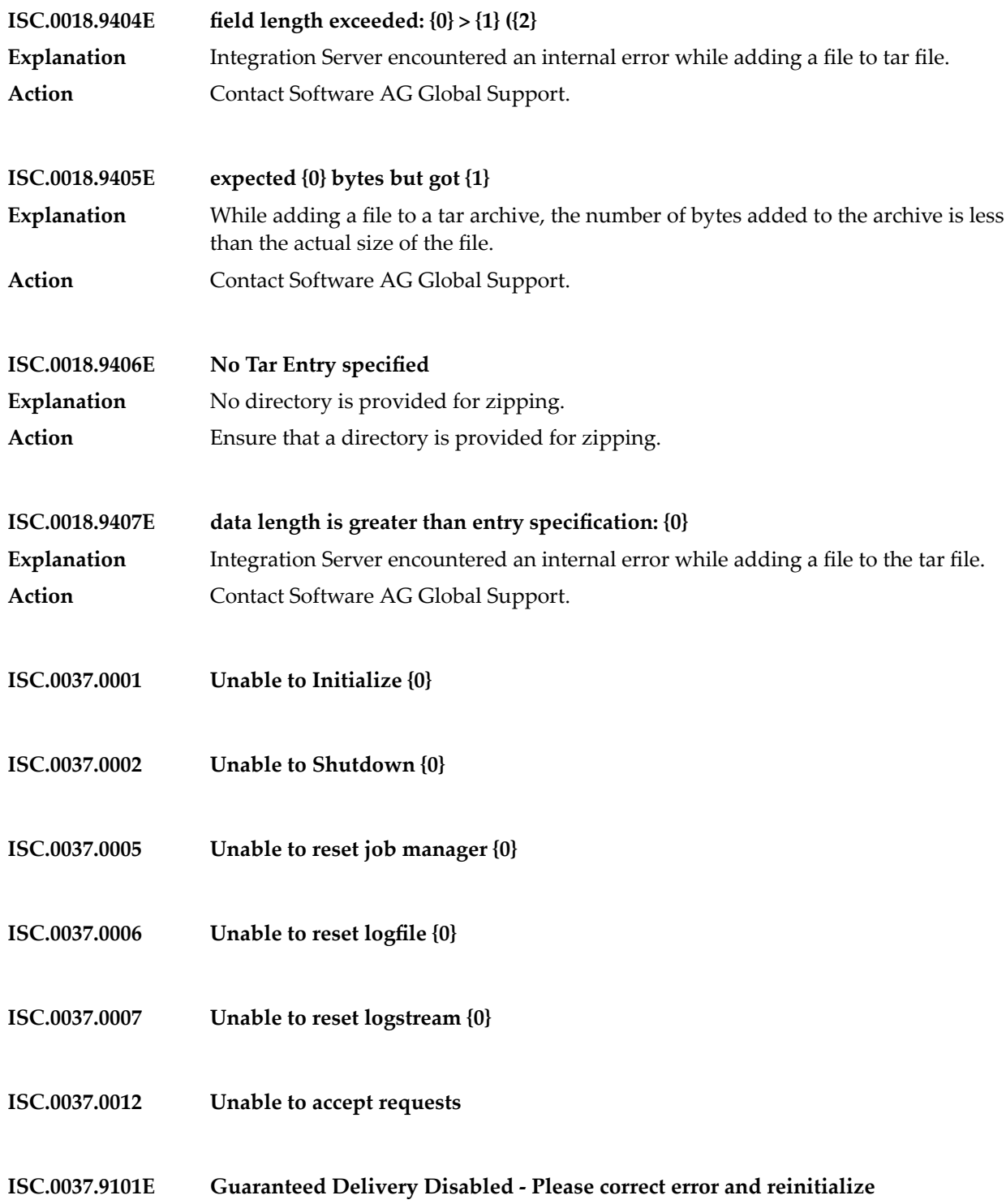

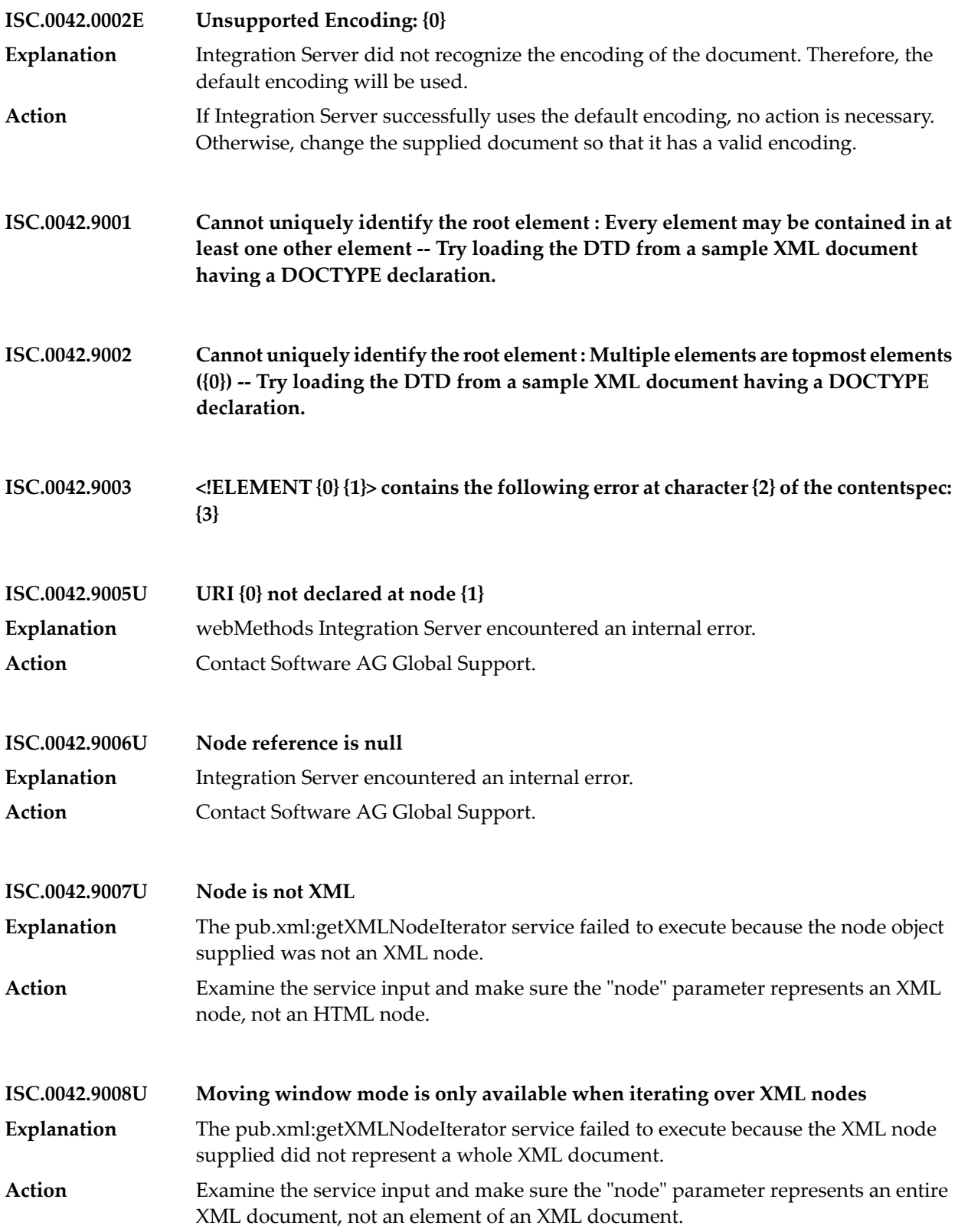

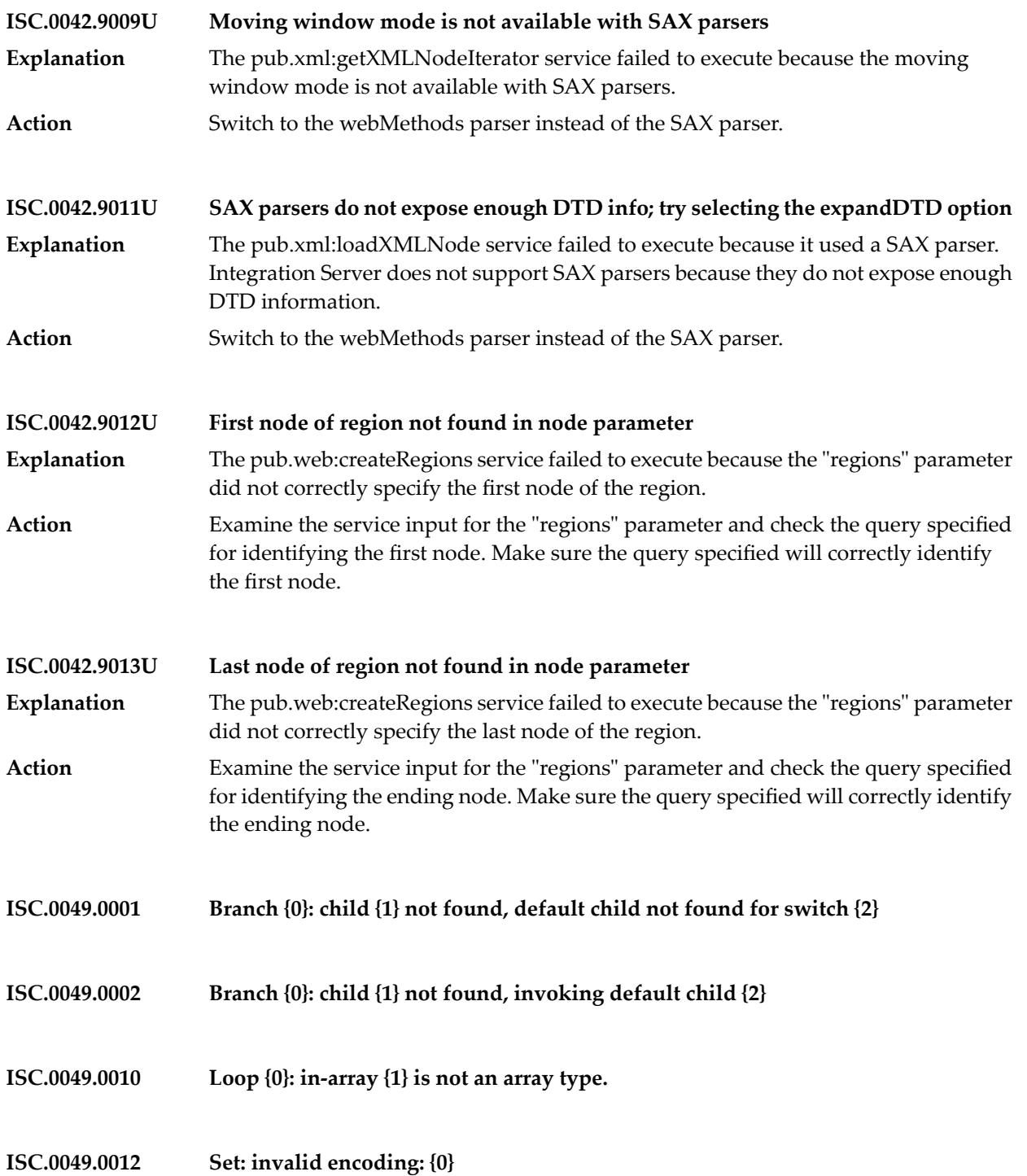

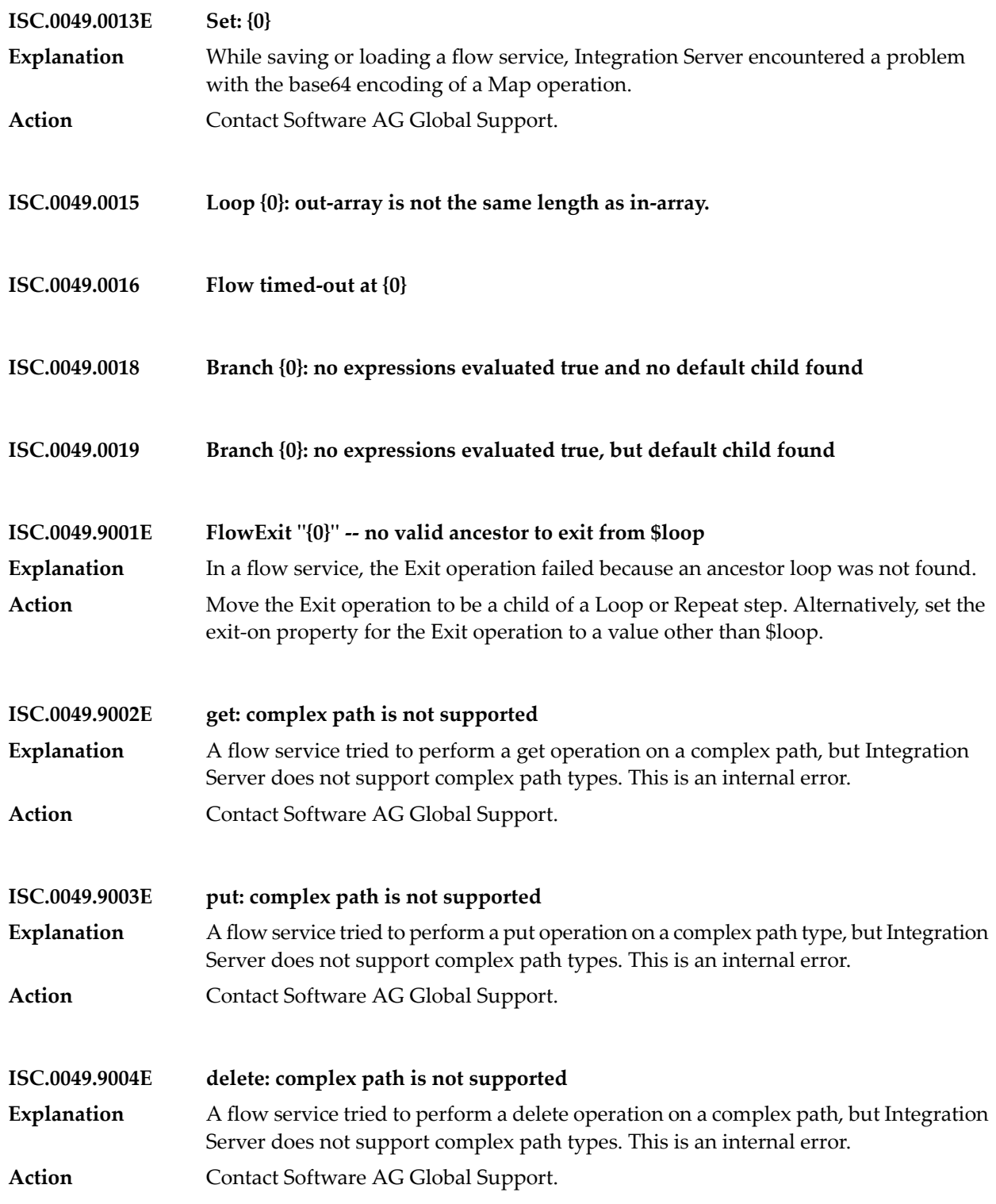

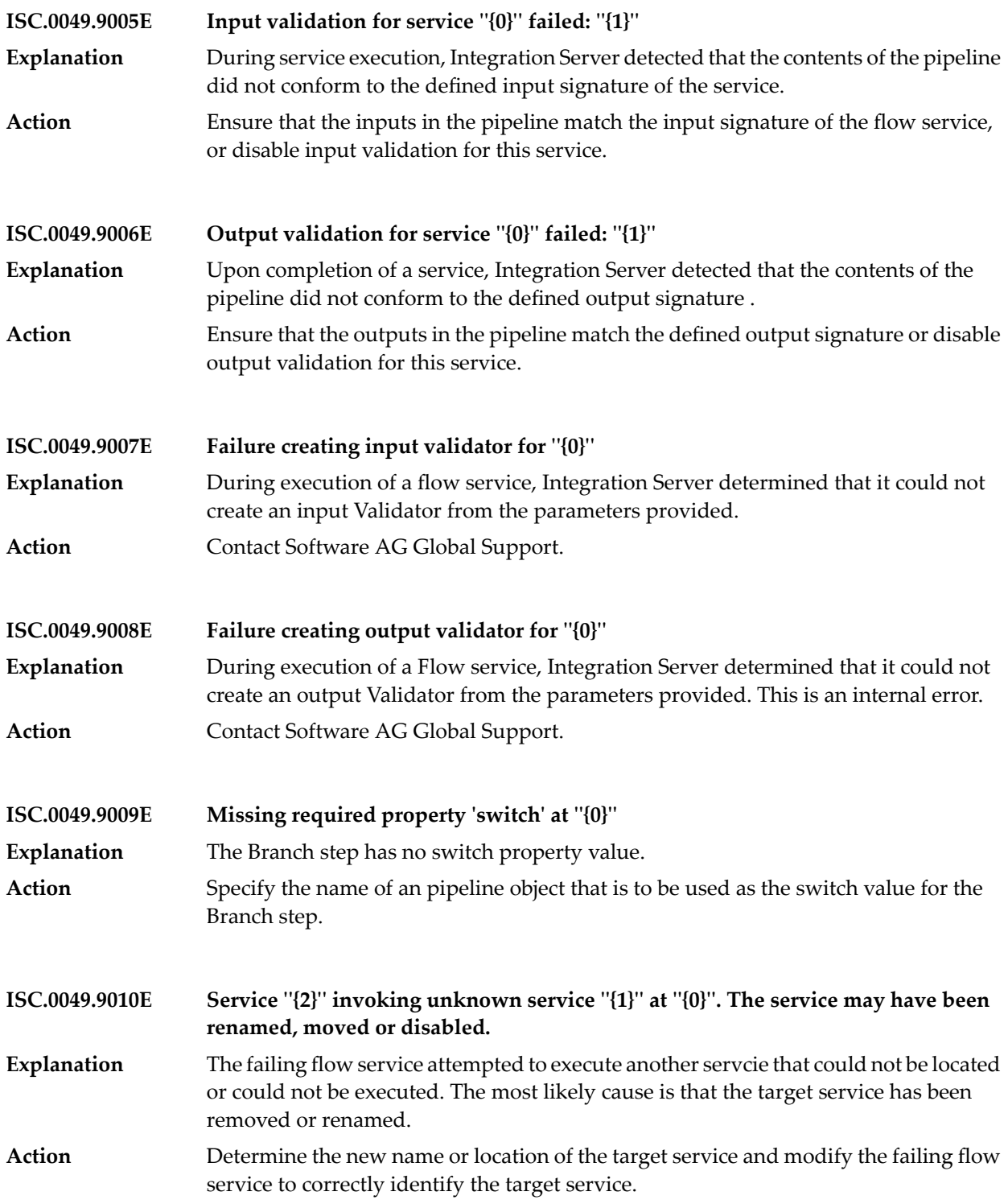

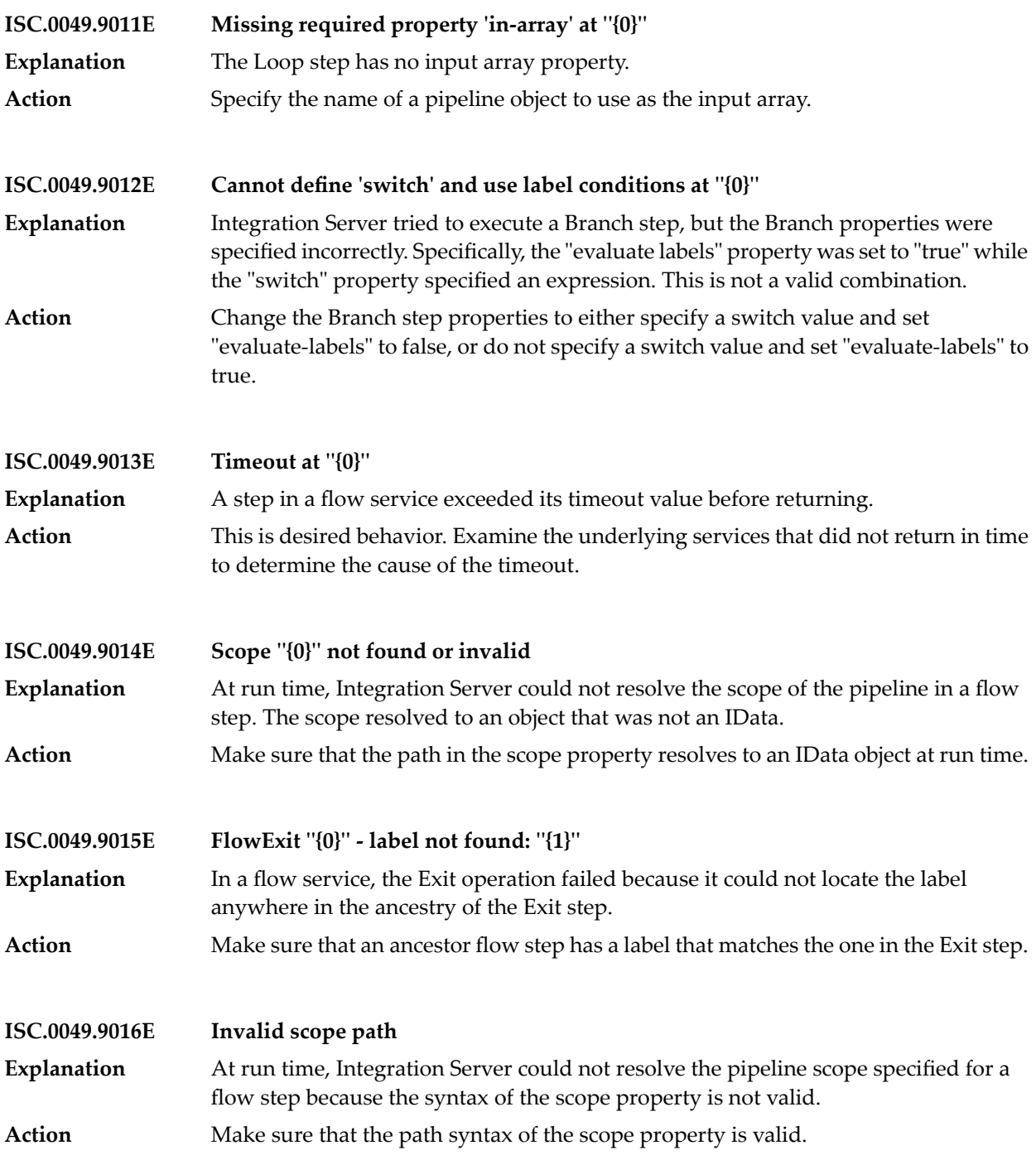

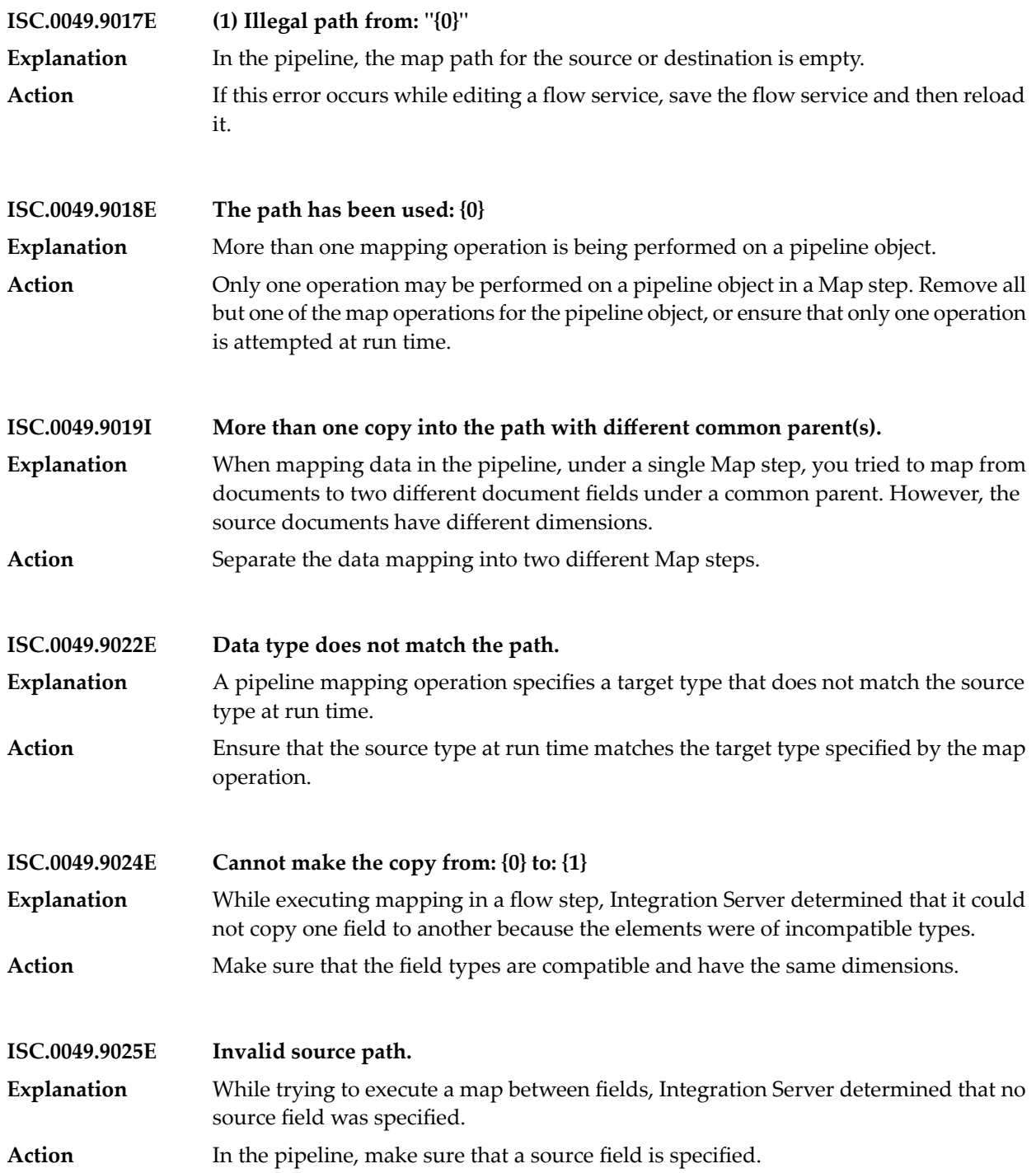

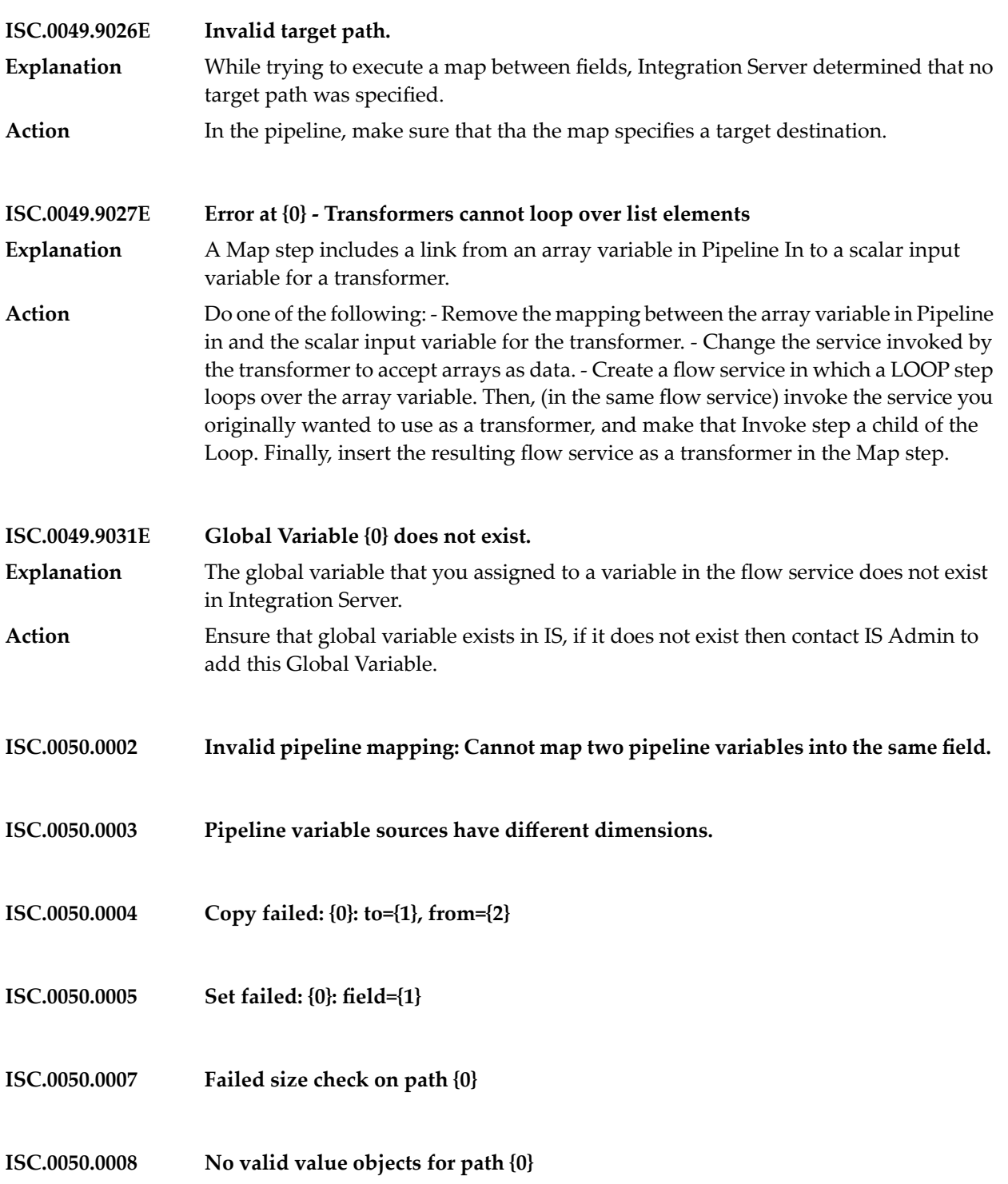

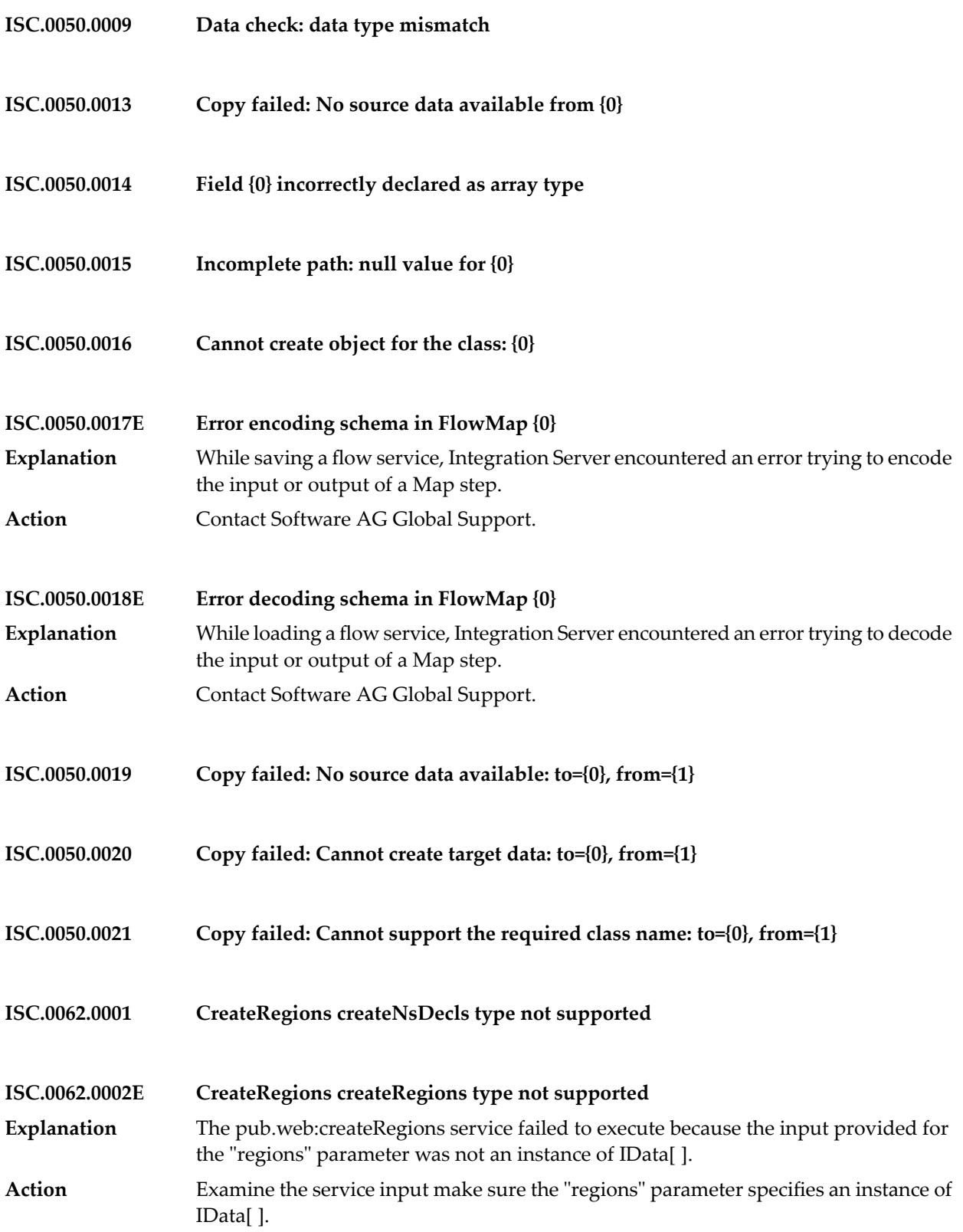
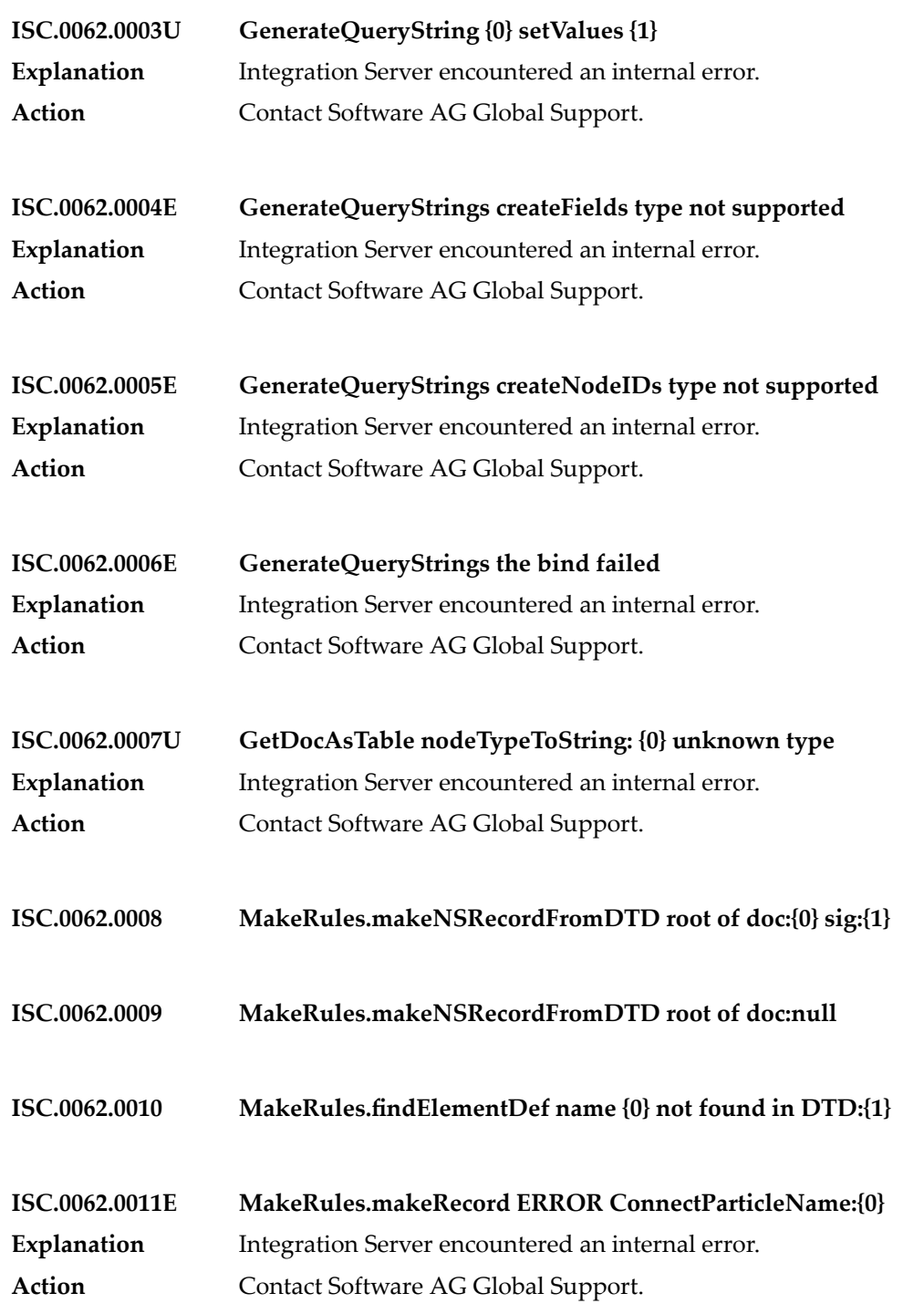

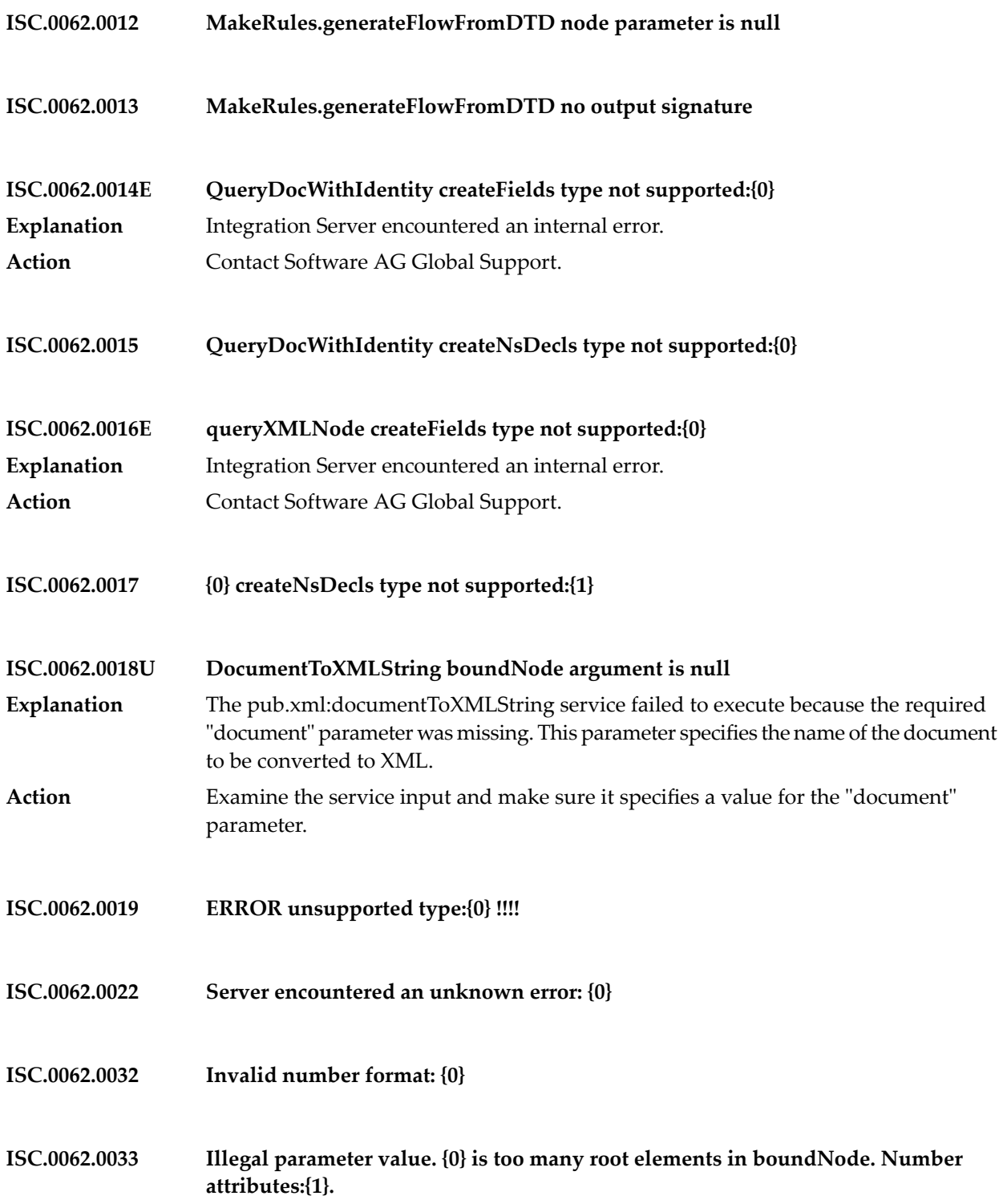

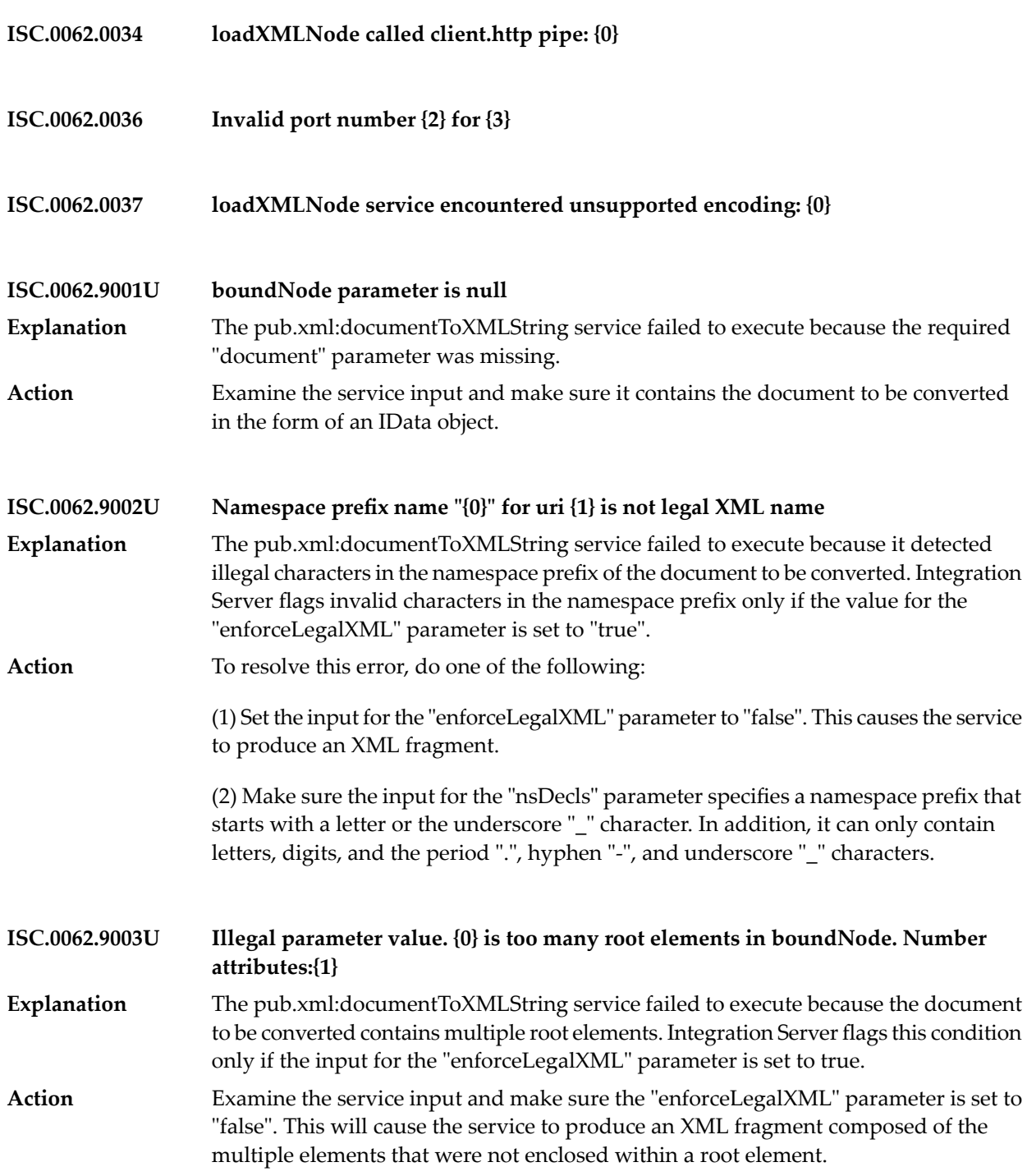

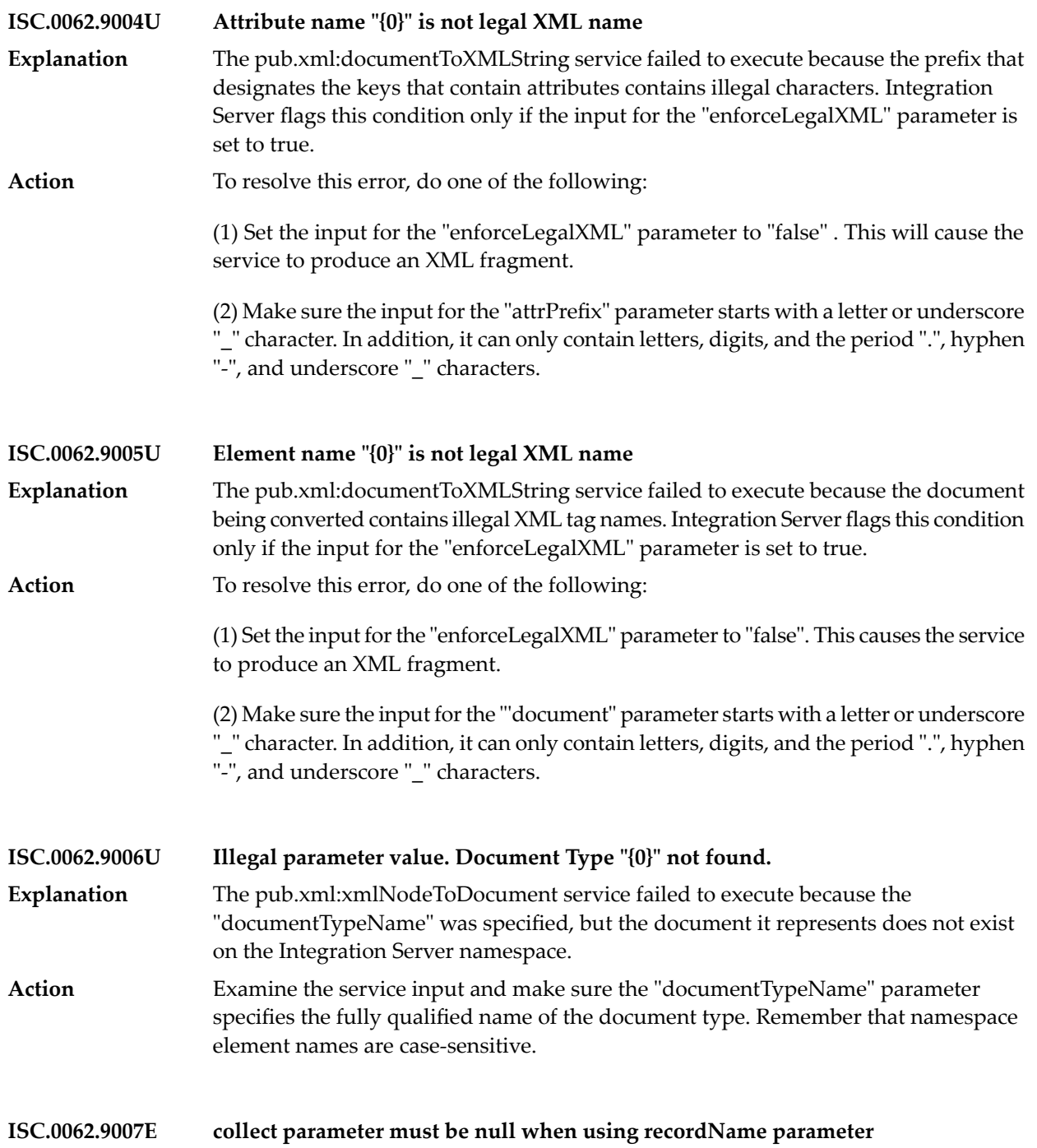

- **ISC.0062.9008 MakeArrays parameter must be false when using recordName parameter**
- **ISC.0062.9009 Arrays parameter must be null when using recordName parameter**
- **ISC.0062.9010 Records parameter must be null when using recordName parameter**
- **ISC.0062.9012 Internal error: no record generated by makeNSRecord**
- **ISC.0062.9013 Internal error: no NSName generated**
- **ISC.0062.9014 MakeRules.recursiveCollectRecordRefs found nested ContentParticleSet**
- **ISC.0062.9015 MakeRules.findElementDef no element definitions found**
- **ISC.0062.9016 MakeRules.findElementDef name "{0}" not found in DTD**
- **ISC.0062.9017 XML node parameter is null**
- **ISC.0062.9018 No NSRecord generated for package "{0}" Document Type "{1}"**
- **ISC.0062.9019 XML node is null**
- **ISC.0062.9020 Document Type "{0}" already exists.**
- **ISC.0062.9021U "object" is null Explanation** The object to be validated does not exist in the pipeline. **Action** Link an XML node or document variable to the object variable in Service In.

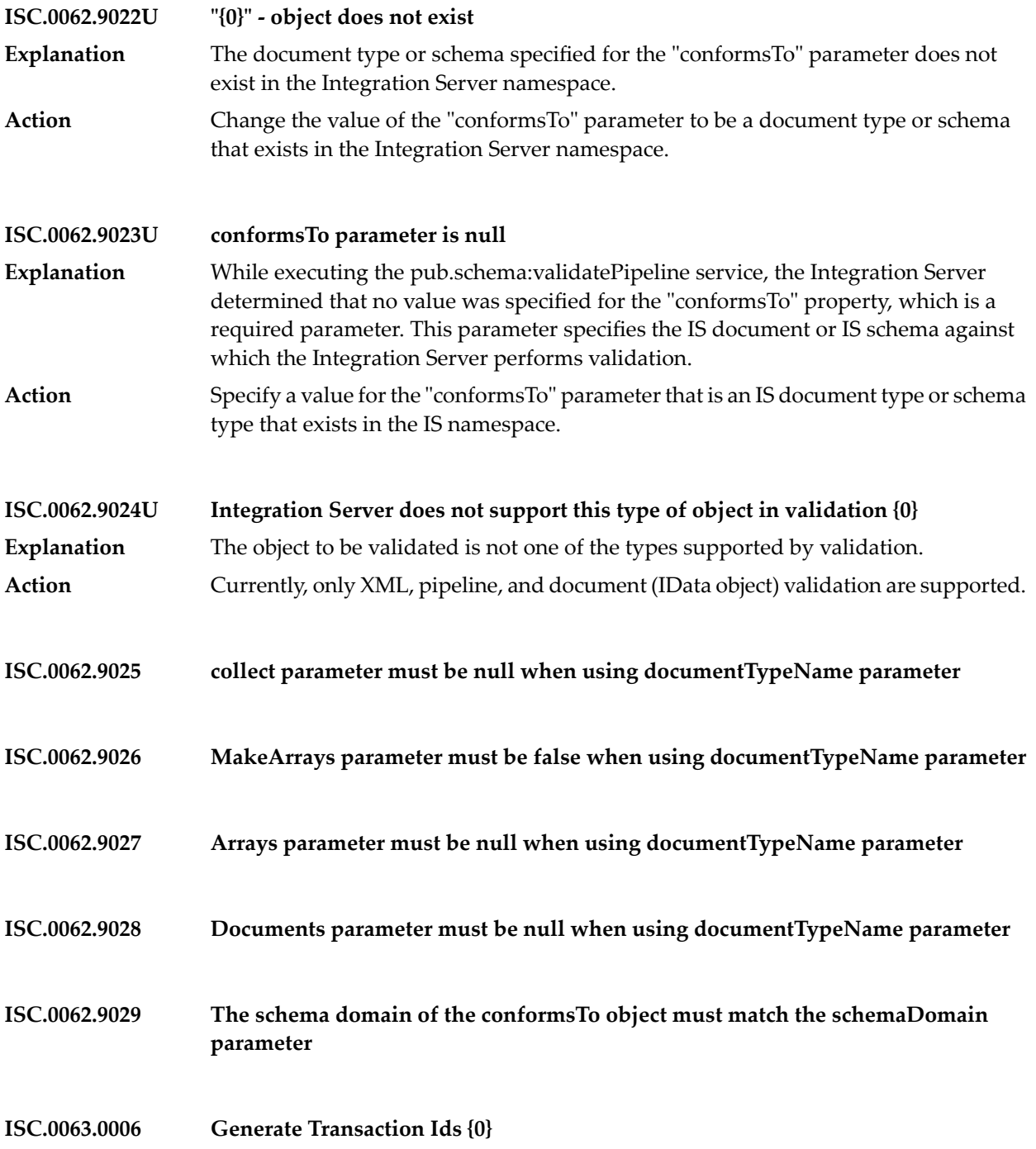

- **ISC.0063.0017 Retrieve completed job tid={0}**
- **ISC.0063.0020 Error (see job log) tid={0}**
- **ISC.0063.0027 Error loading tid={0}; skipping ...**
- **ISC.0063.0036 Can Still Retry {0}**
- **ISC.0063.0042 Job Manager not initialized.**
- **ISC.0063.0045 Deregister already 0**
- **ISC.0063.0046 Jobs still active on shutdown**
- **ISC.0063.0049 Start for Nonexistent Tid={0}**
- **ISC.0063.0050 Job Expired for Tid={0}**
- **ISC.0063.0052 Retrieve on Nonexistent Tid={0}**
- **ISC.0063.0053 Retrieve on new job**
- **ISC.0063.0054 Retrieve on heuristic failure**
- **ISC.0063.0055 Retrieve on expired job**
- **ISC.0063.0056 Job Timed Out for Tid={0}**

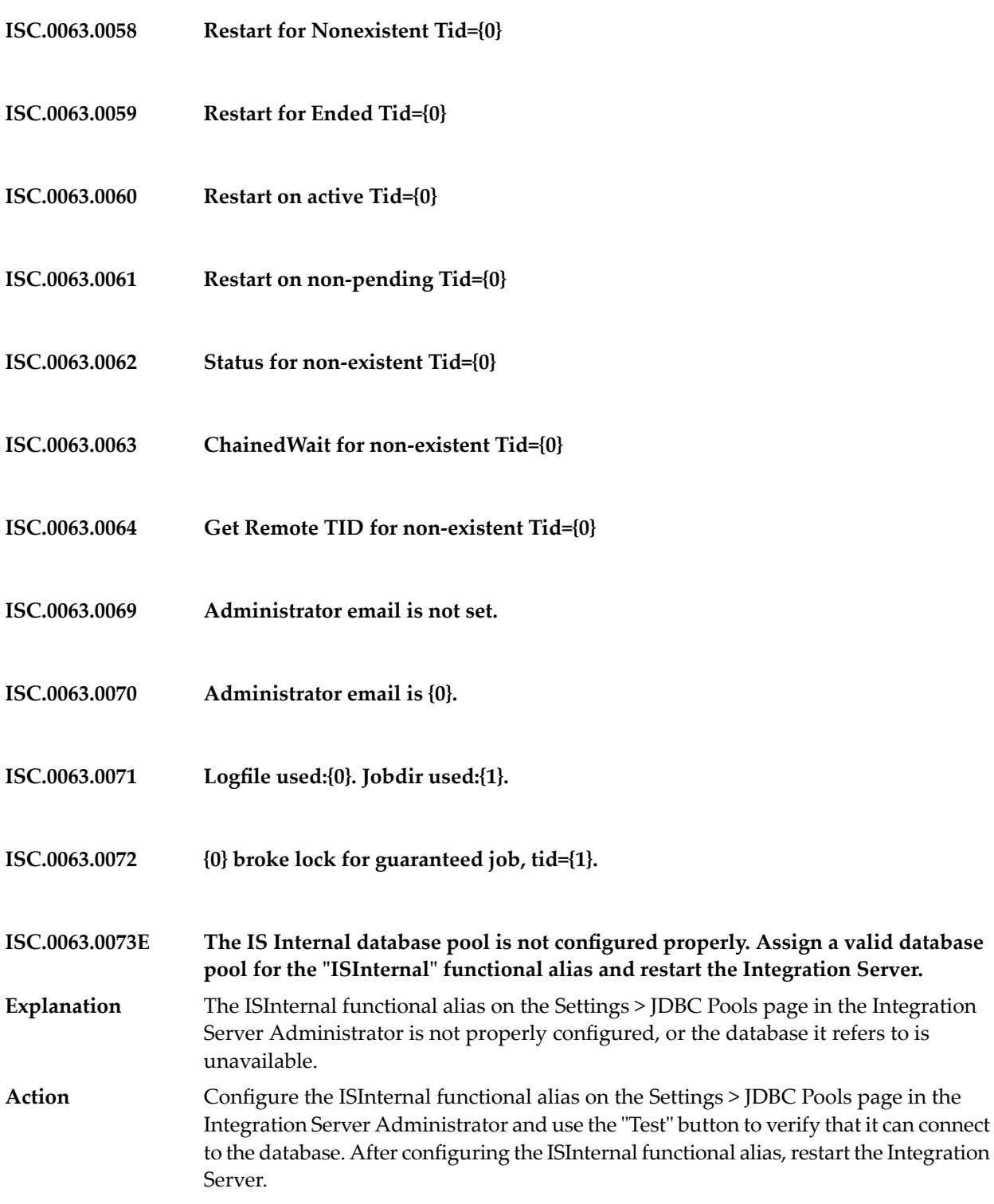

- **ISC.0063.0074 End for Nonexistent Tid={0}**
- **ISC.0063.0075 Failed to obtain repository context : {0}**
- **ISC.0063.0078 Unable to accept requests**
- **ISC.0063.0079 End: Invalid Transaction Id**
- **ISC.0063.0080 Unable to accept requests**
- **ISC.0063.0084 Unable to accept requests**
- **ISC.0063.0086 Unable to accept requests**
- **ISC.0063.0090 No Output Writer specified**
- **ISC.0063.0098 Not a custom stream**
- **ISC.0063.0100 Not a custom Writer**
- **ISC.0063.0101 Don't close user stream**
- **ISC.0063.0103 {0} property is invalid. Using default value of {1}.**
- **ISC.0063.0104 {0}:{1} did not create remote tid**
- **ISC.0064.0001E HttpContext cannot clone self Explanation** The Integration Server encountered an internal error. **Action** Contact Software AG Global Support.

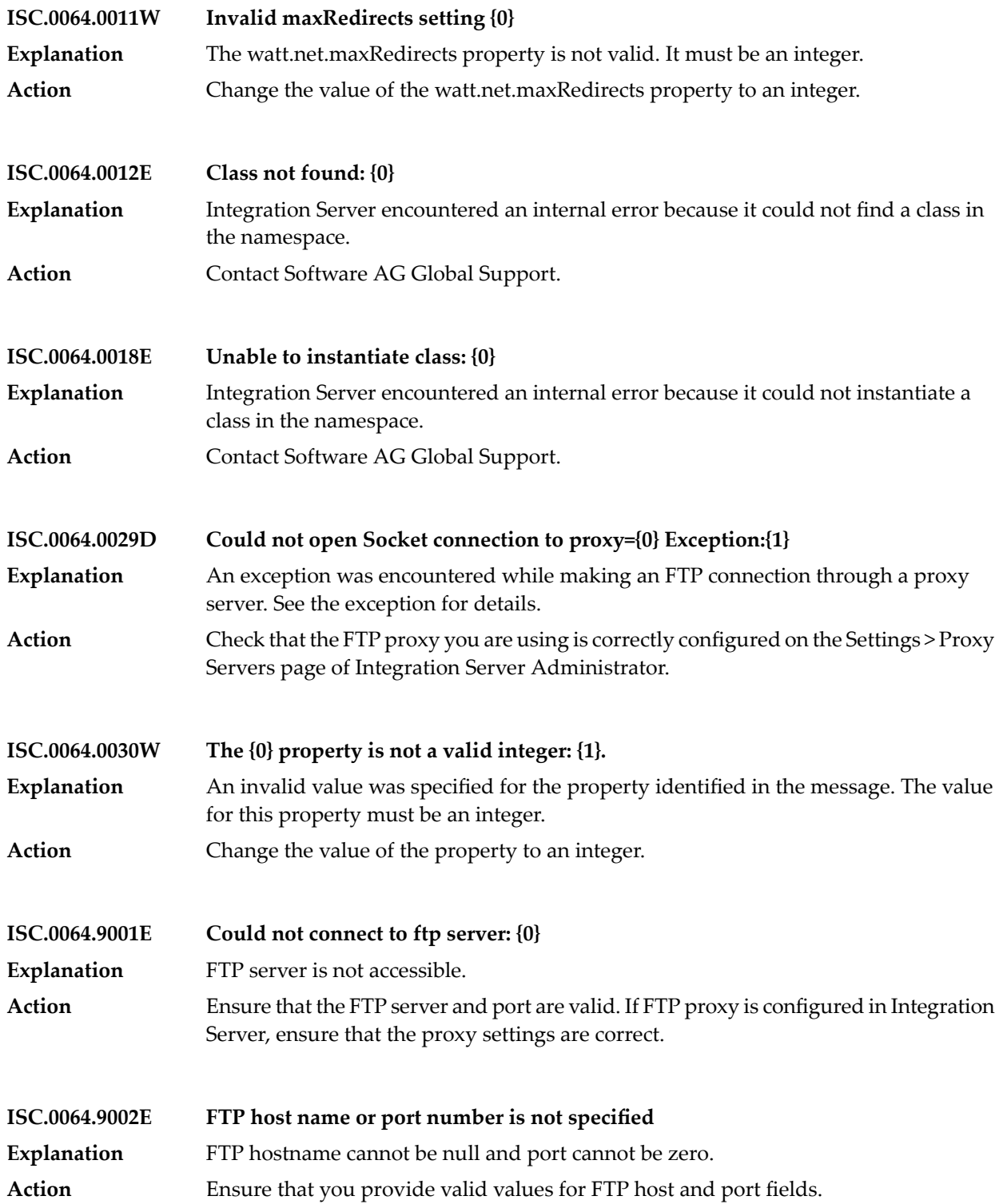

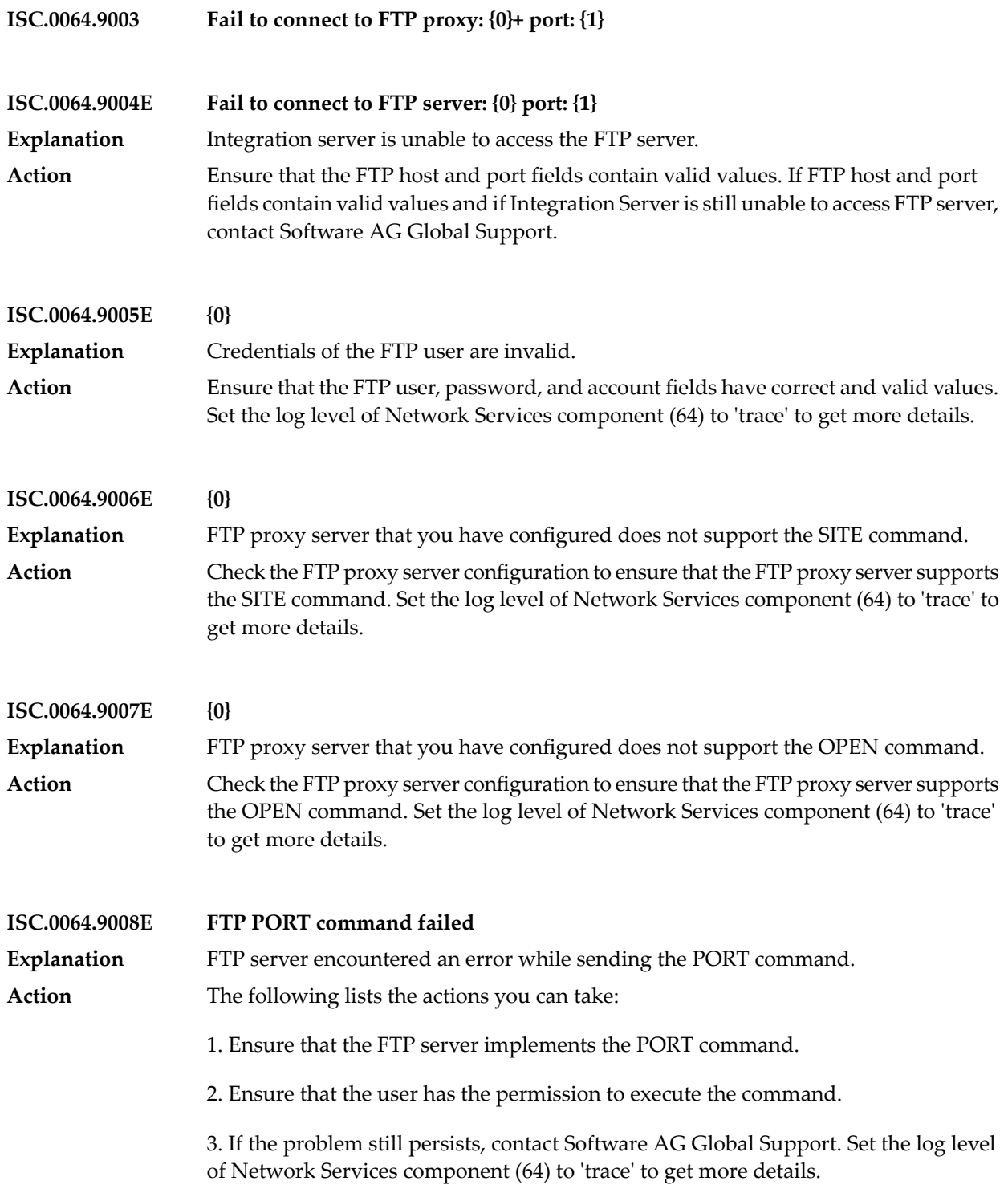

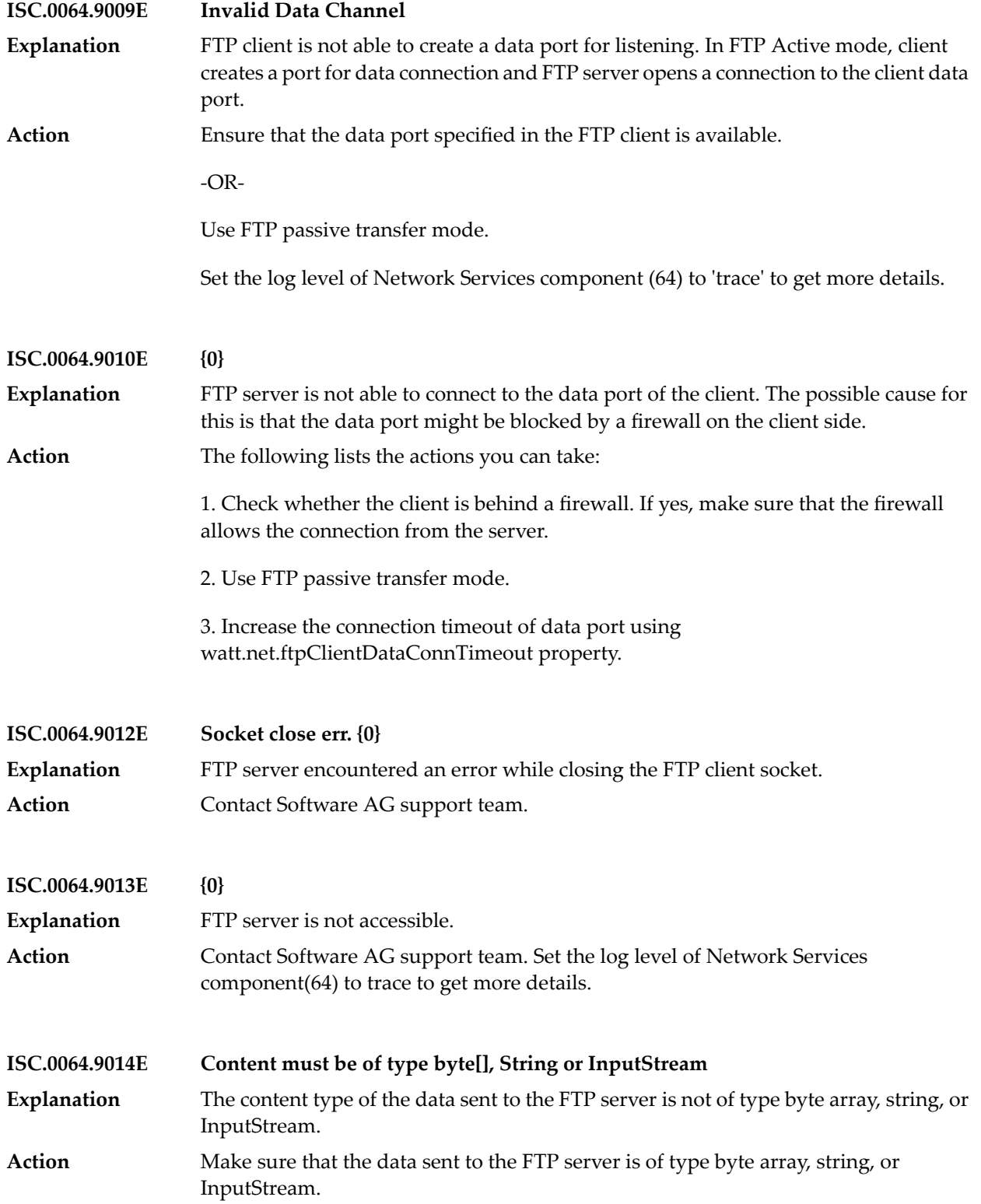

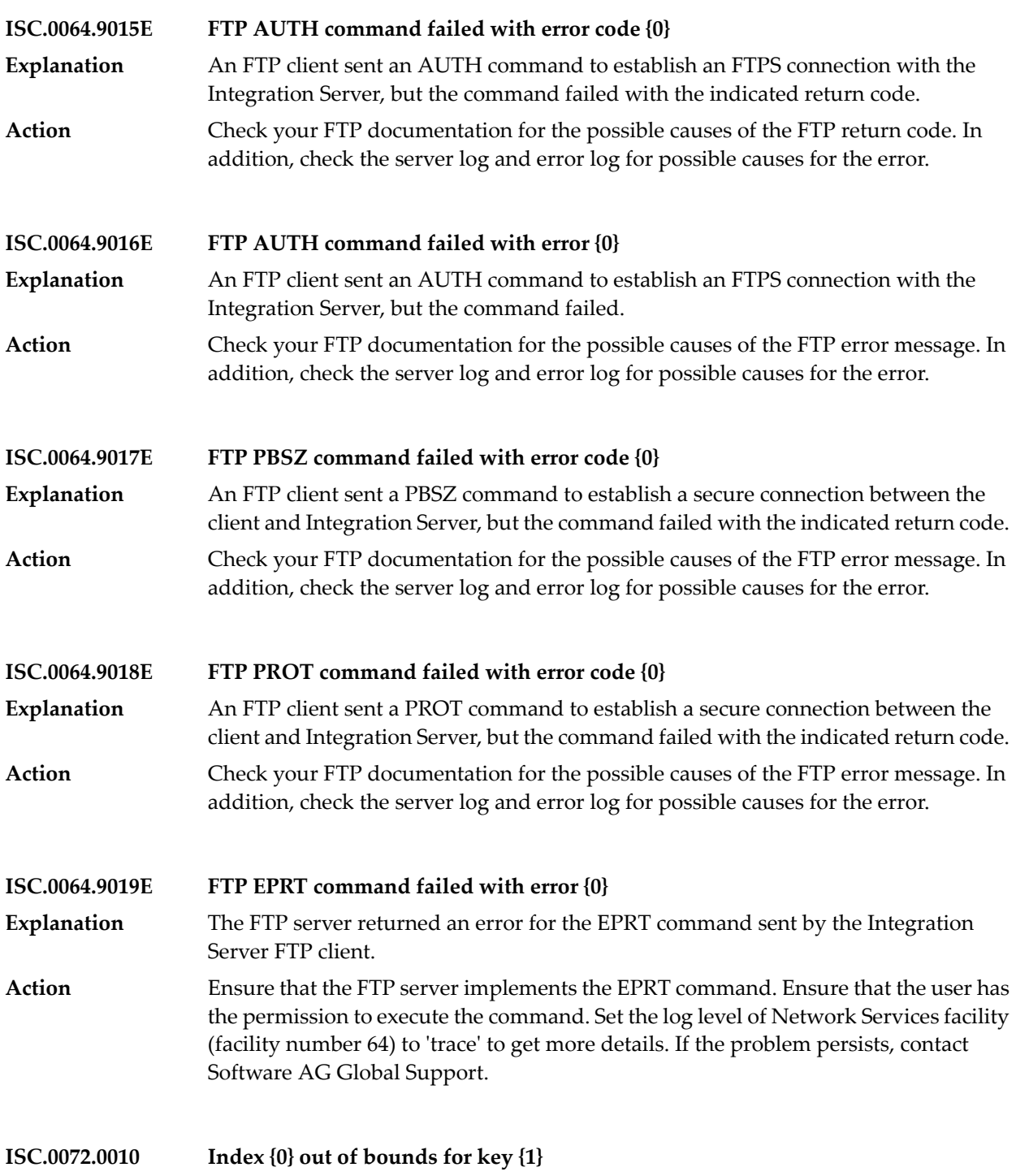

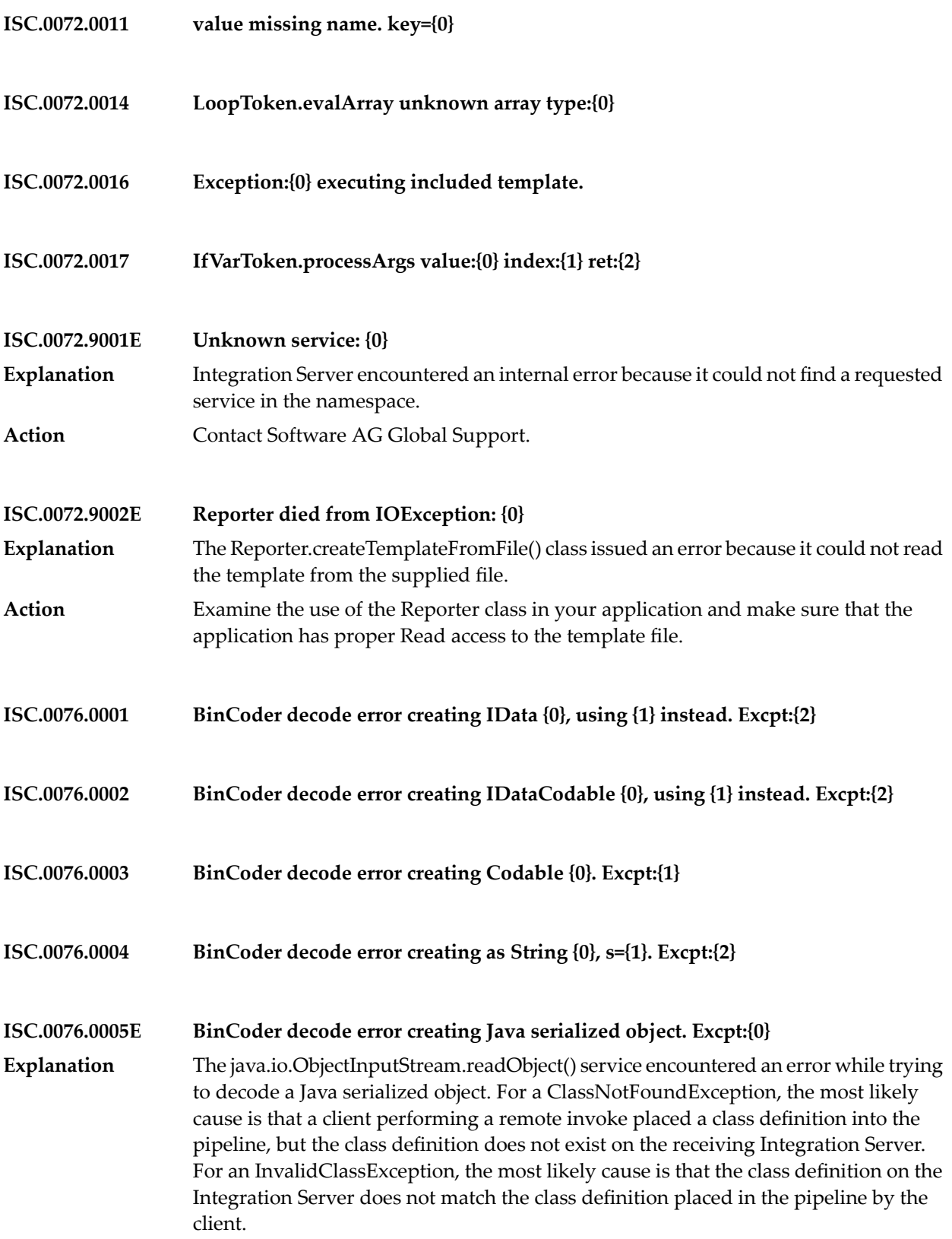

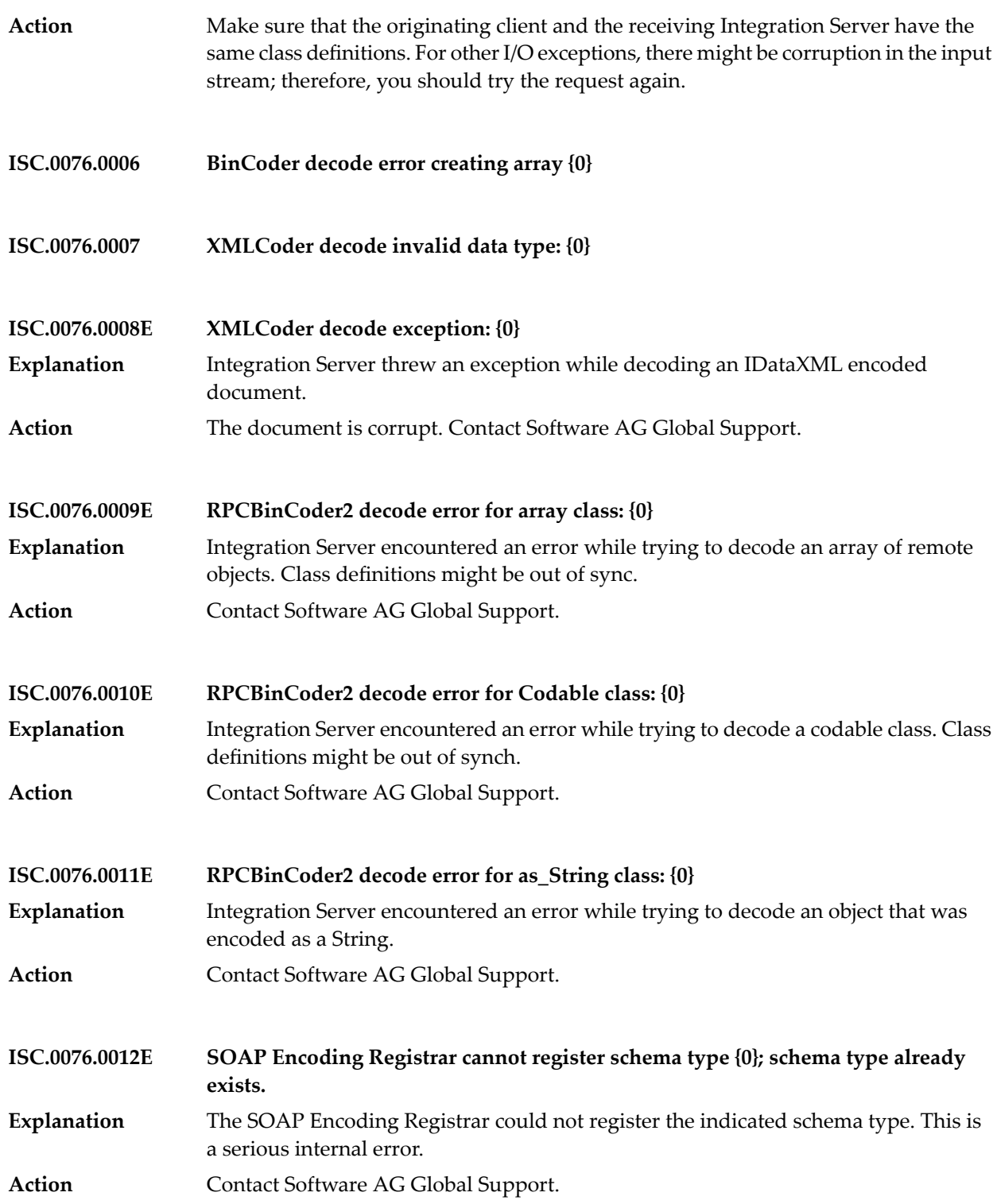

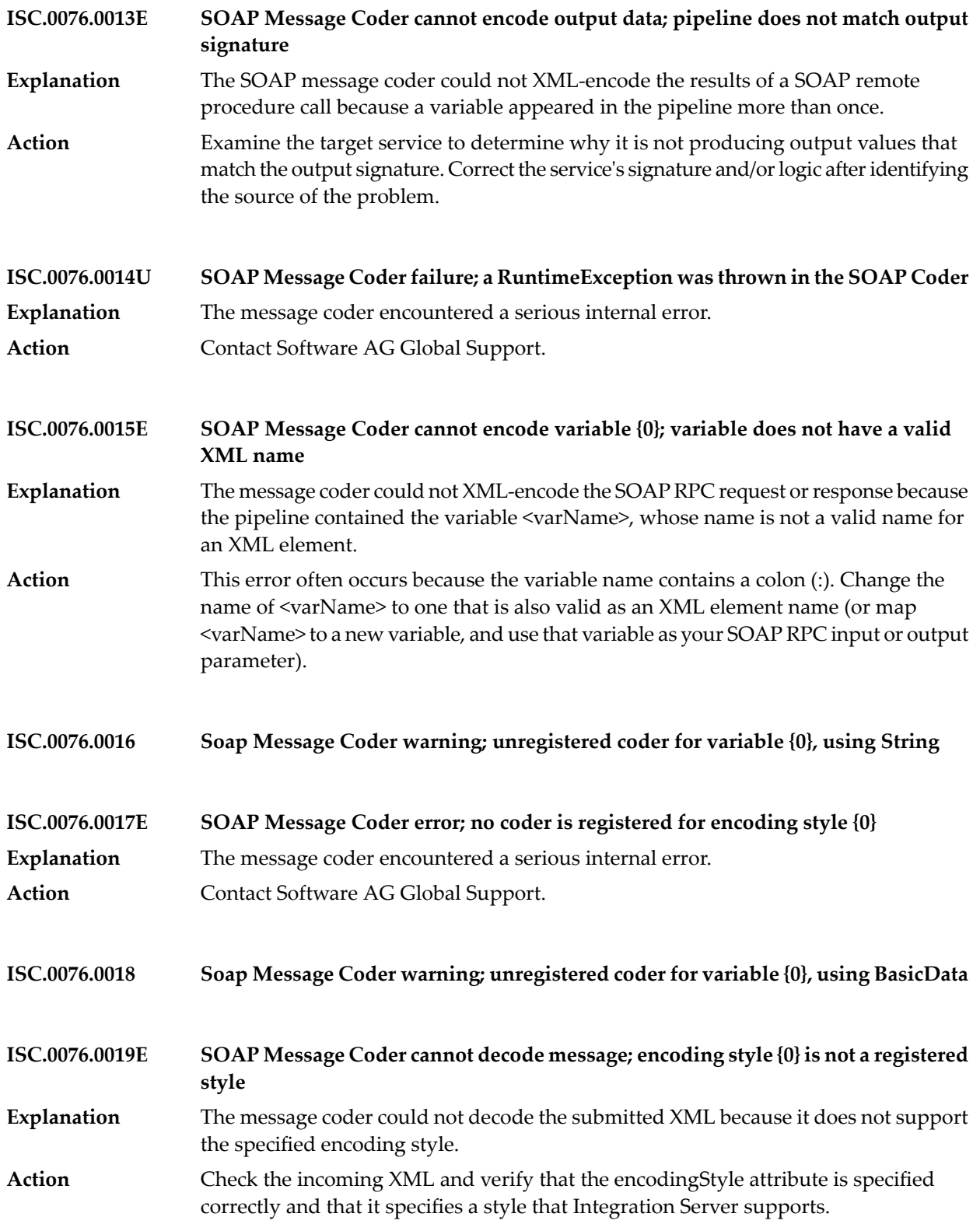

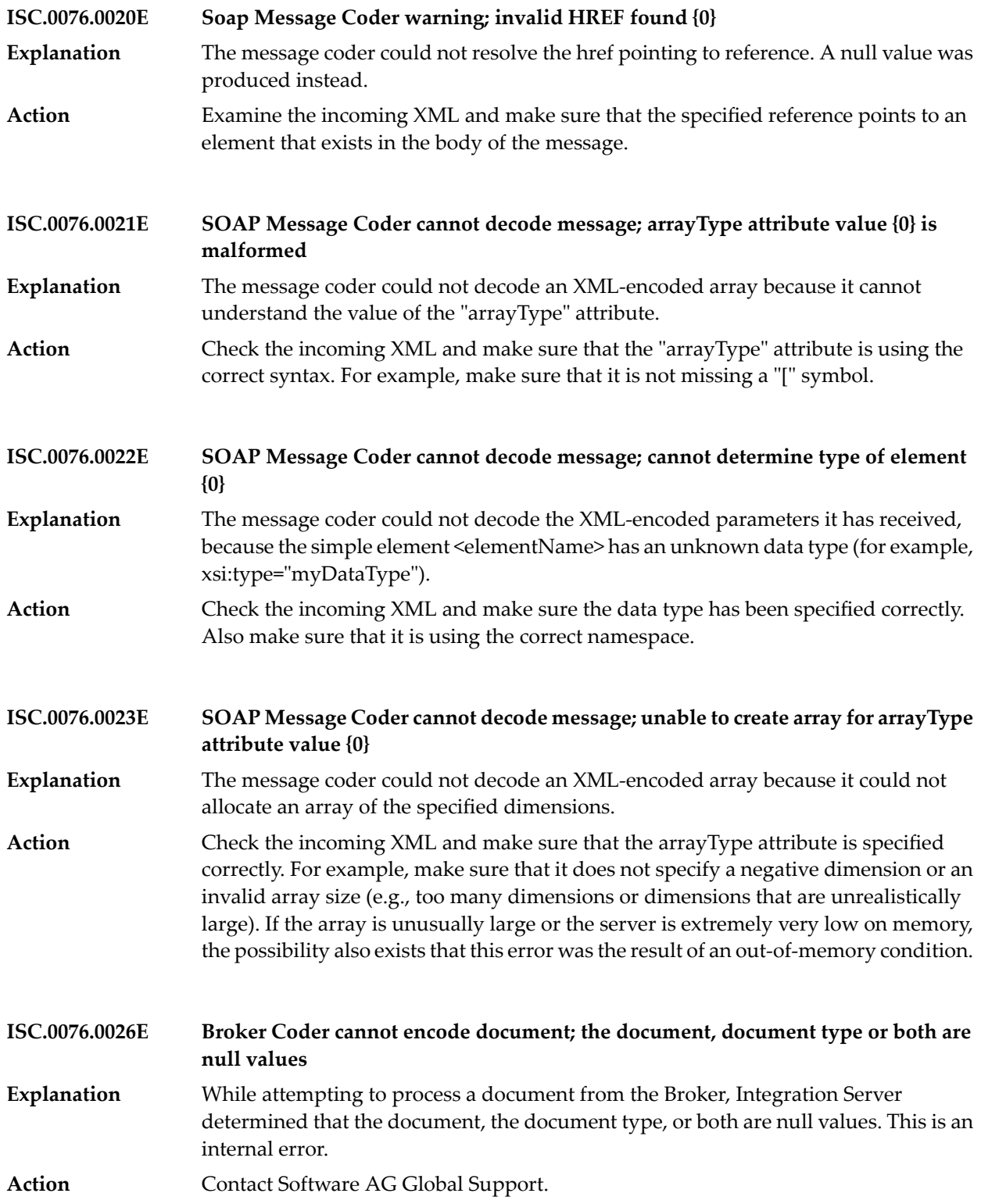

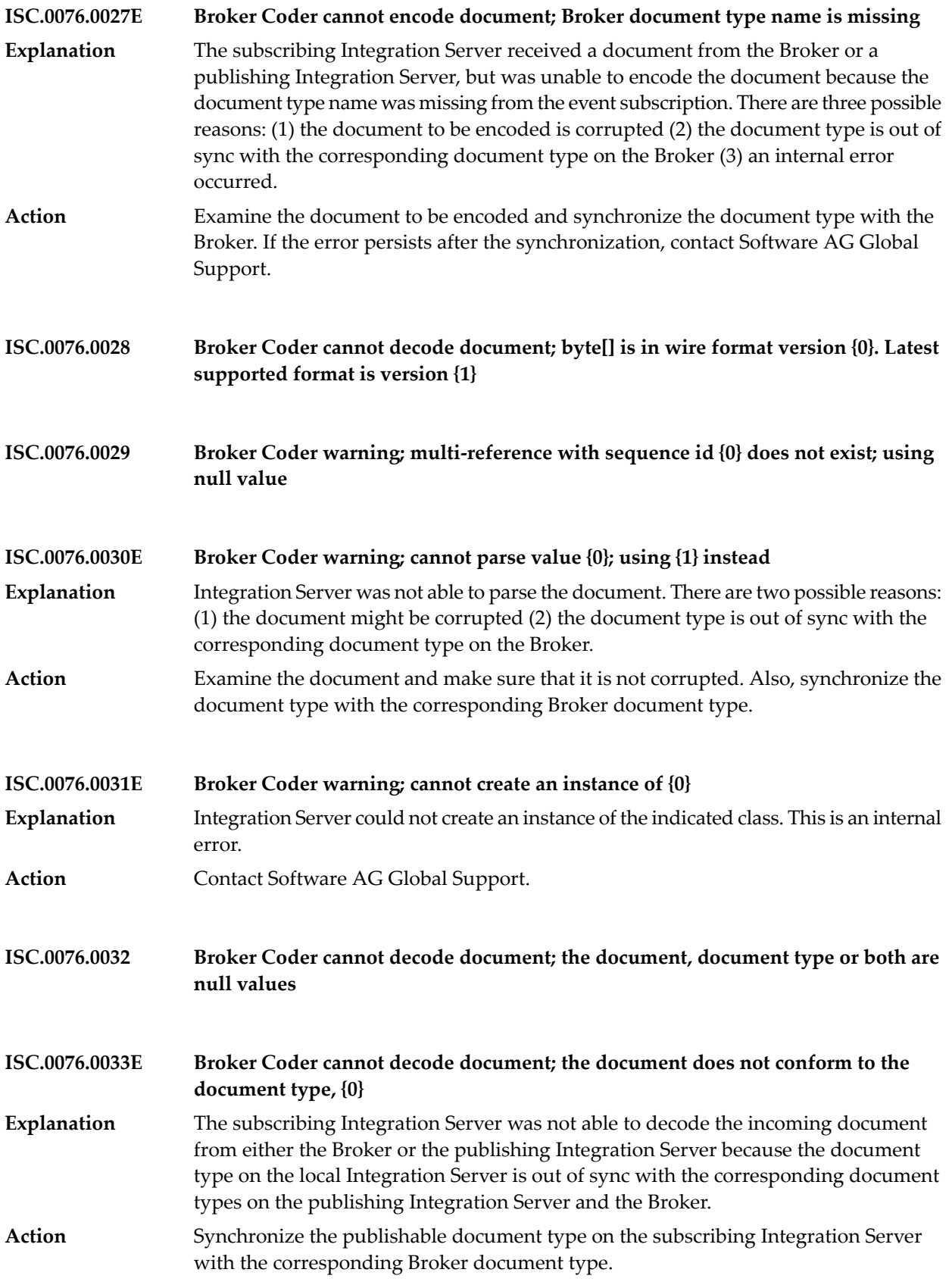

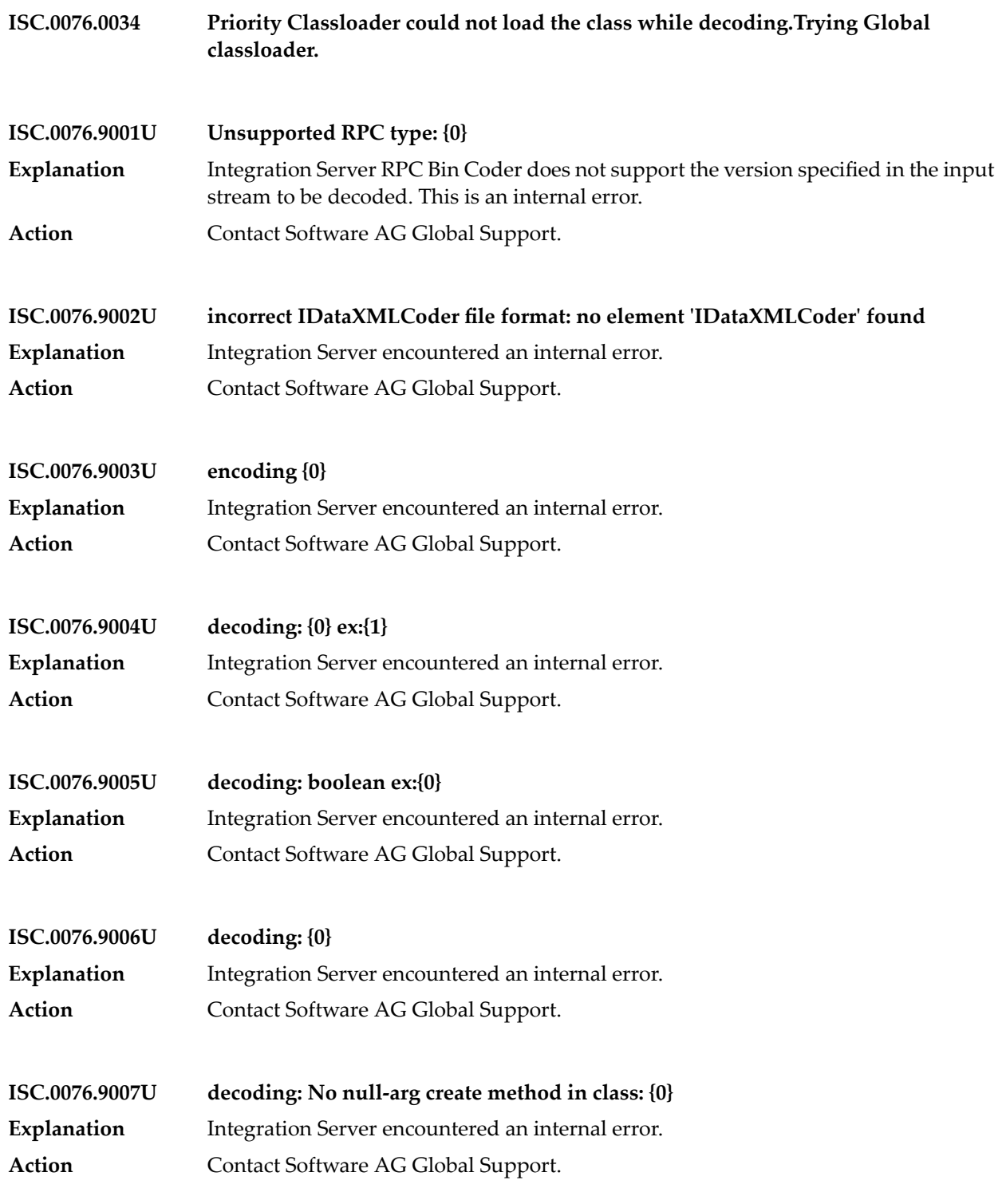

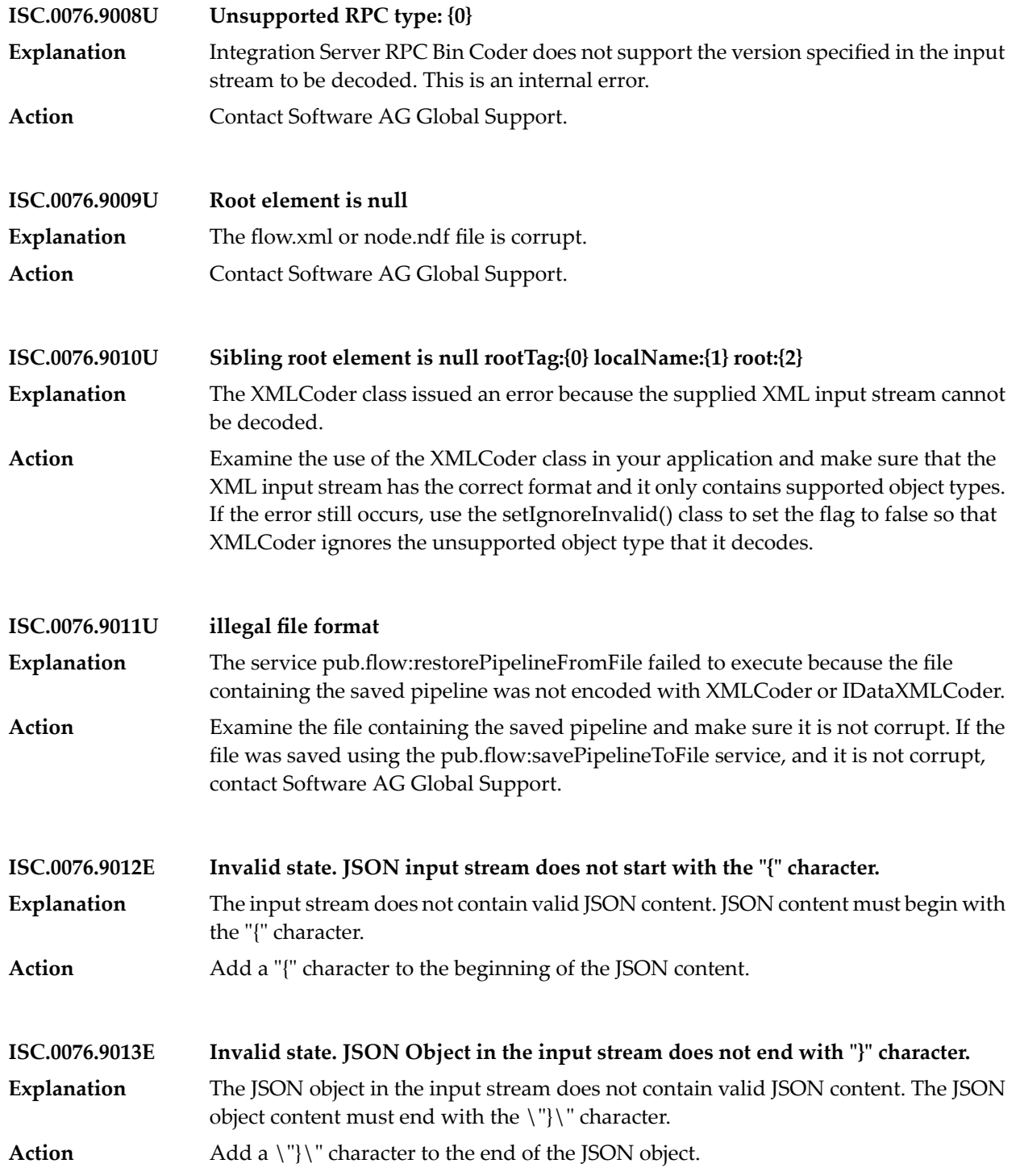

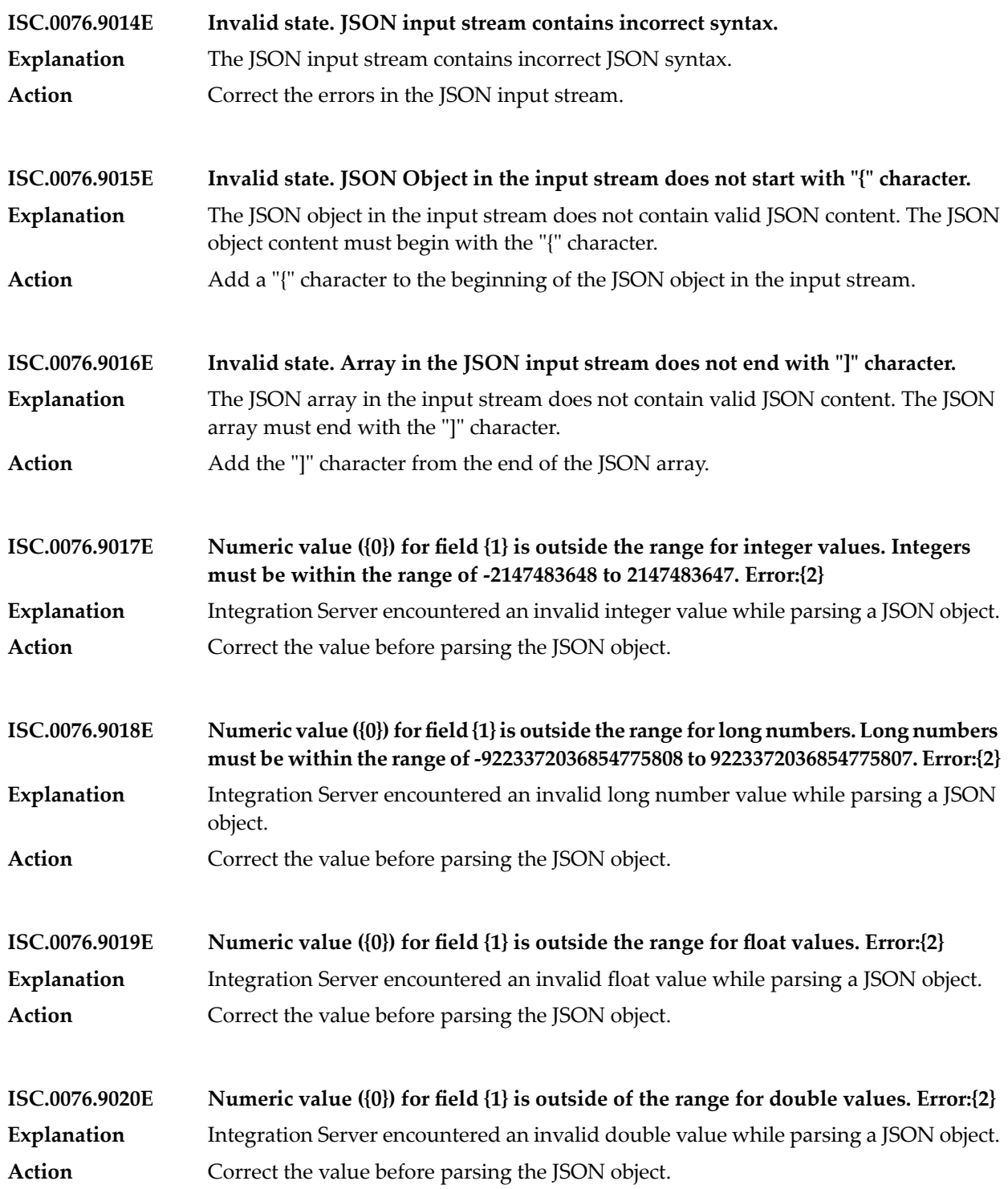

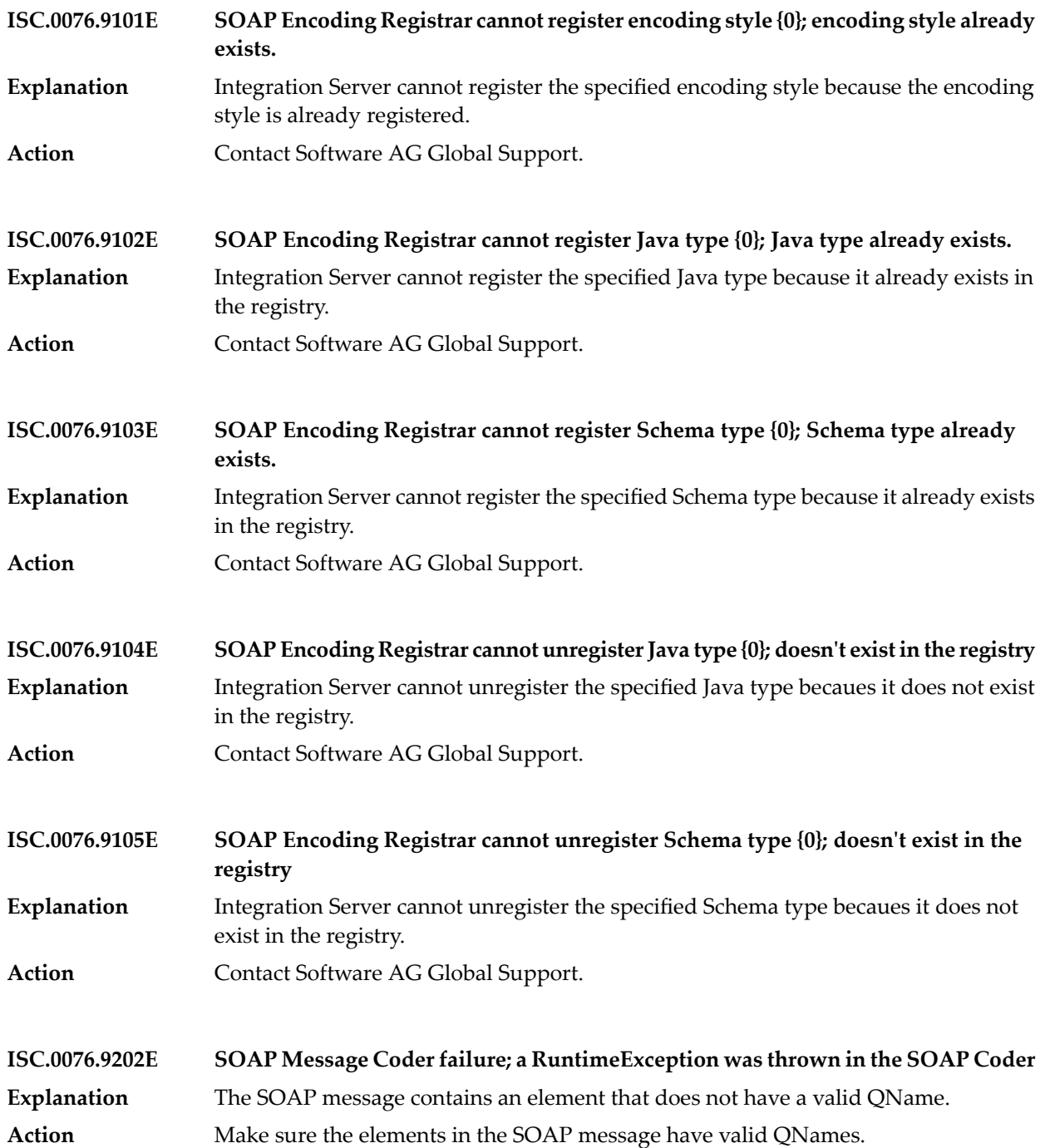

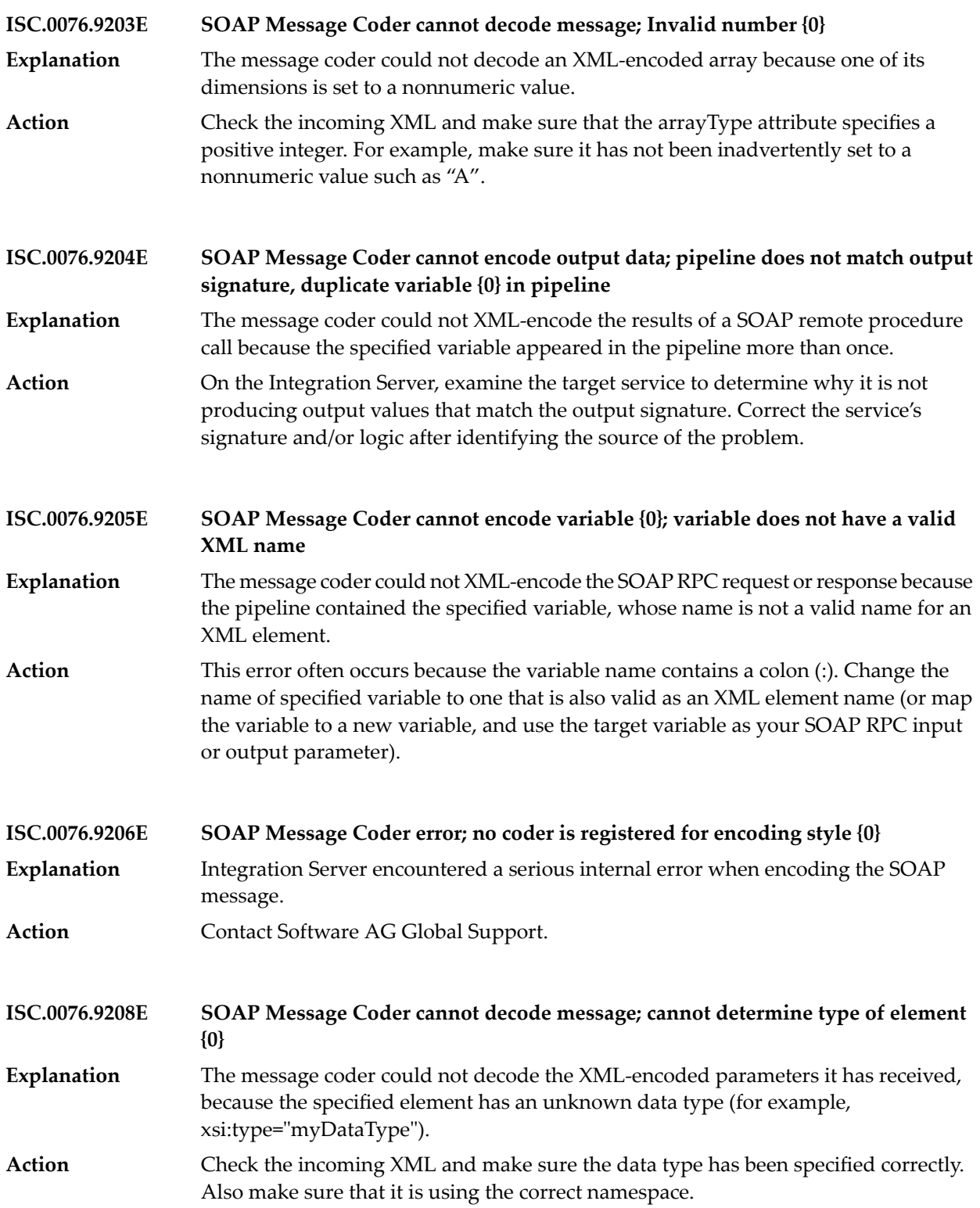

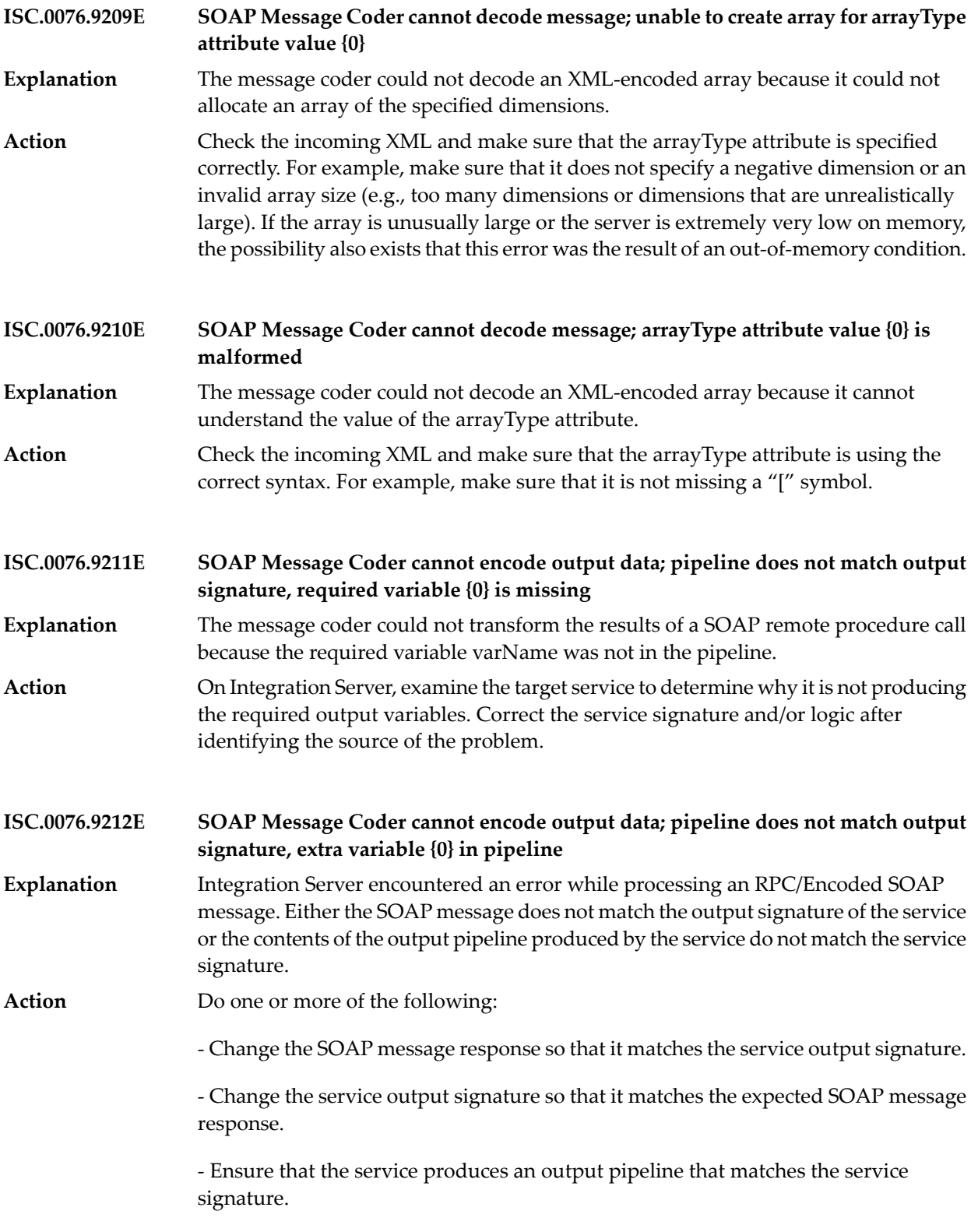

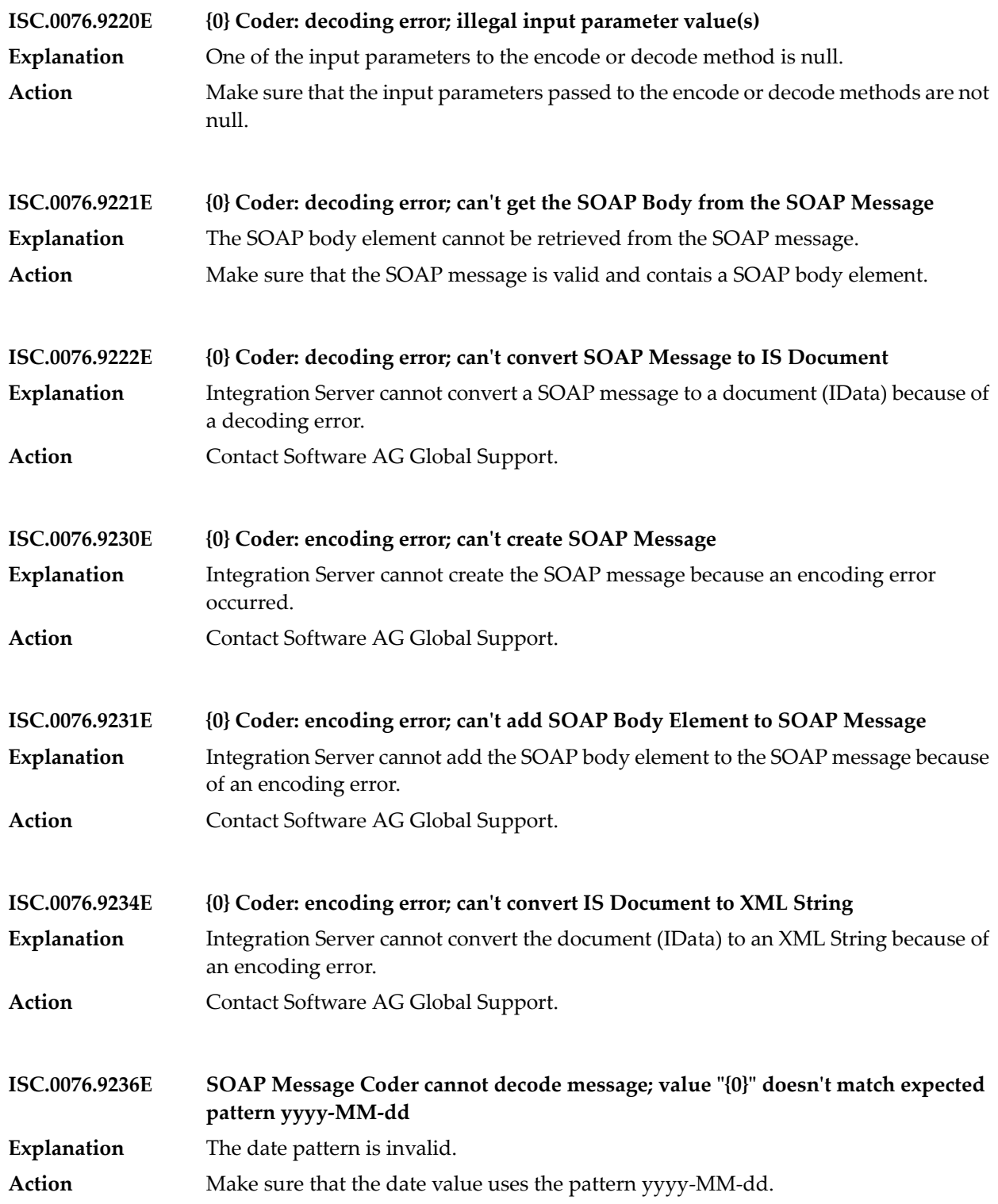

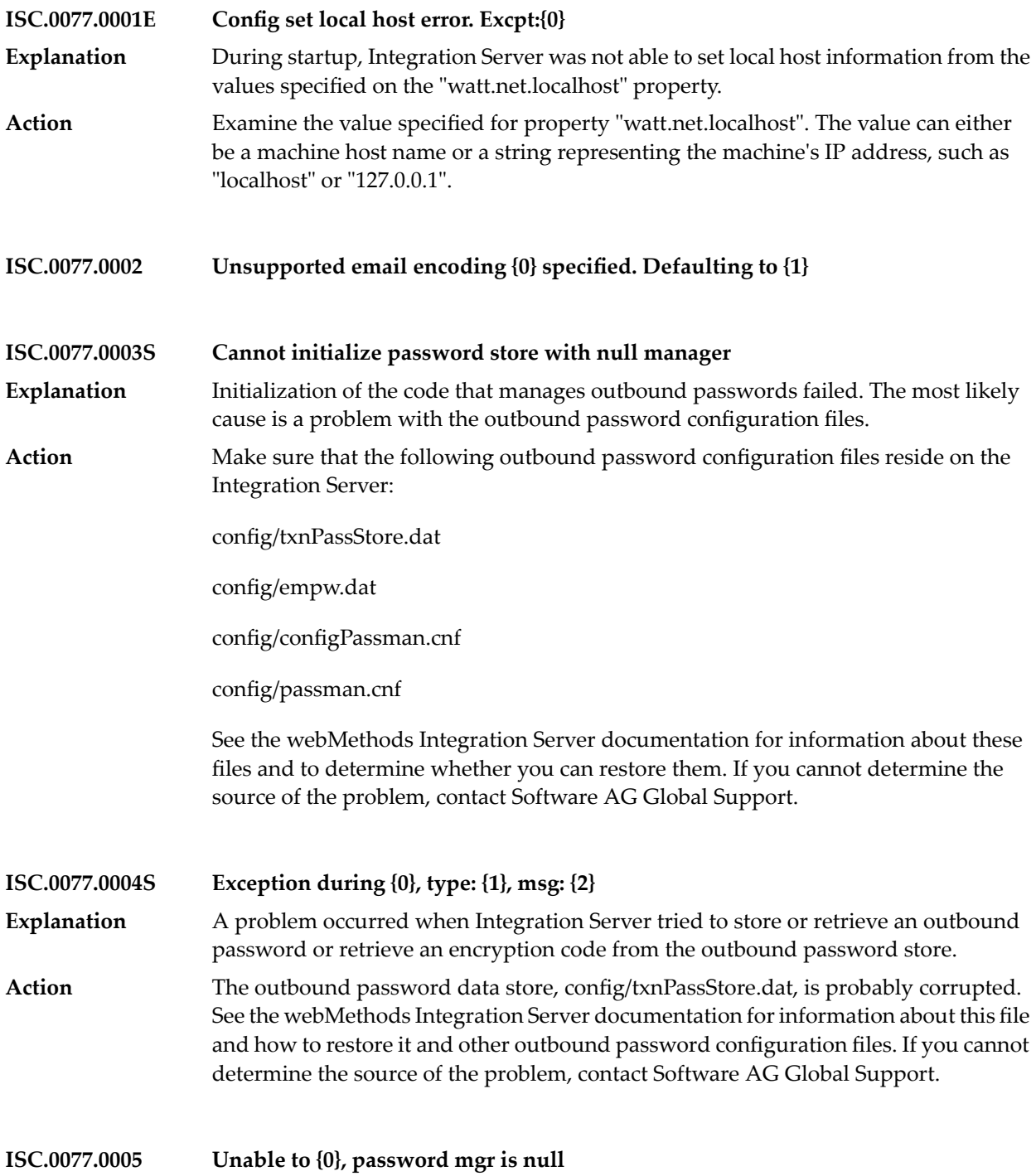

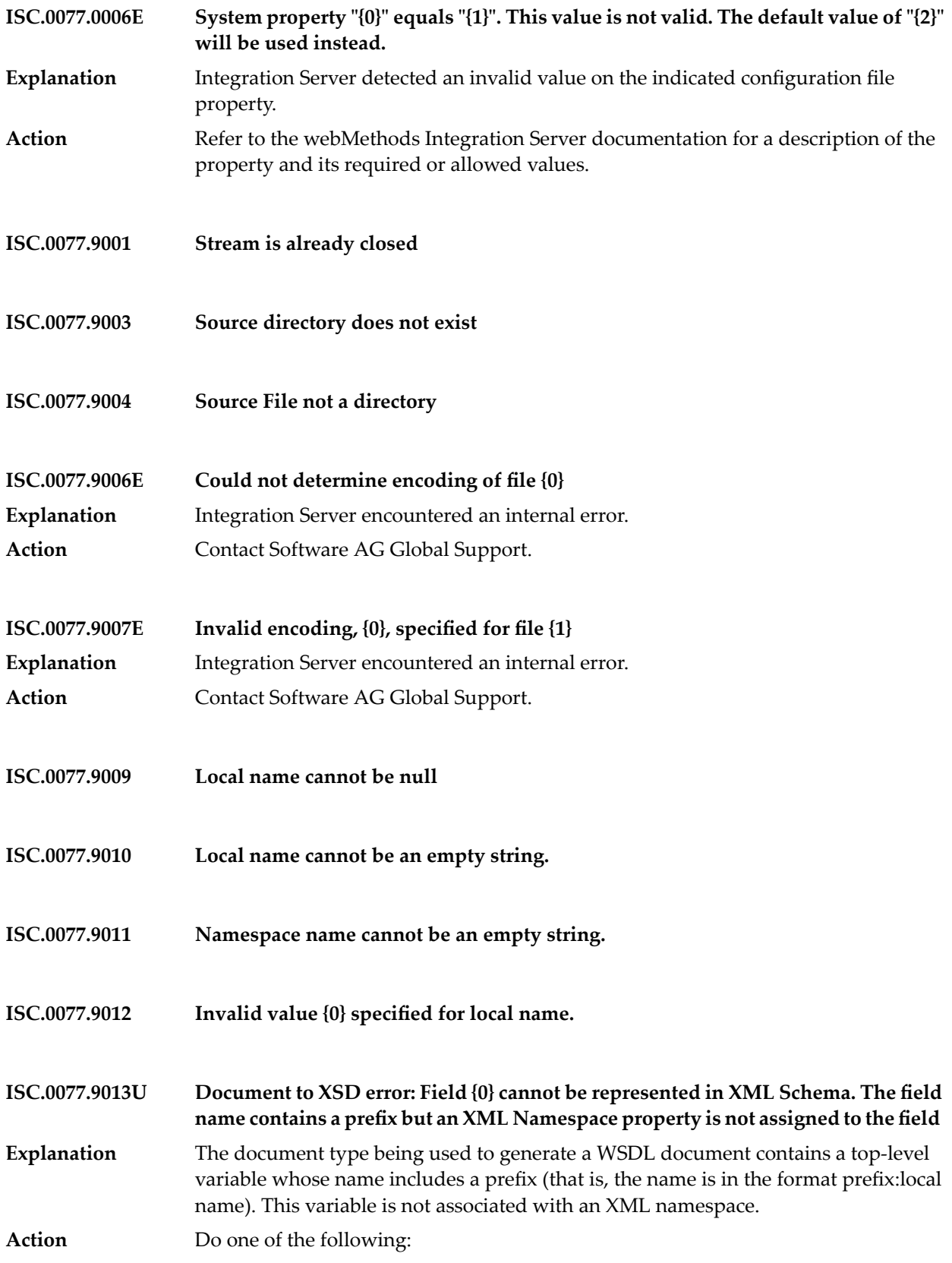

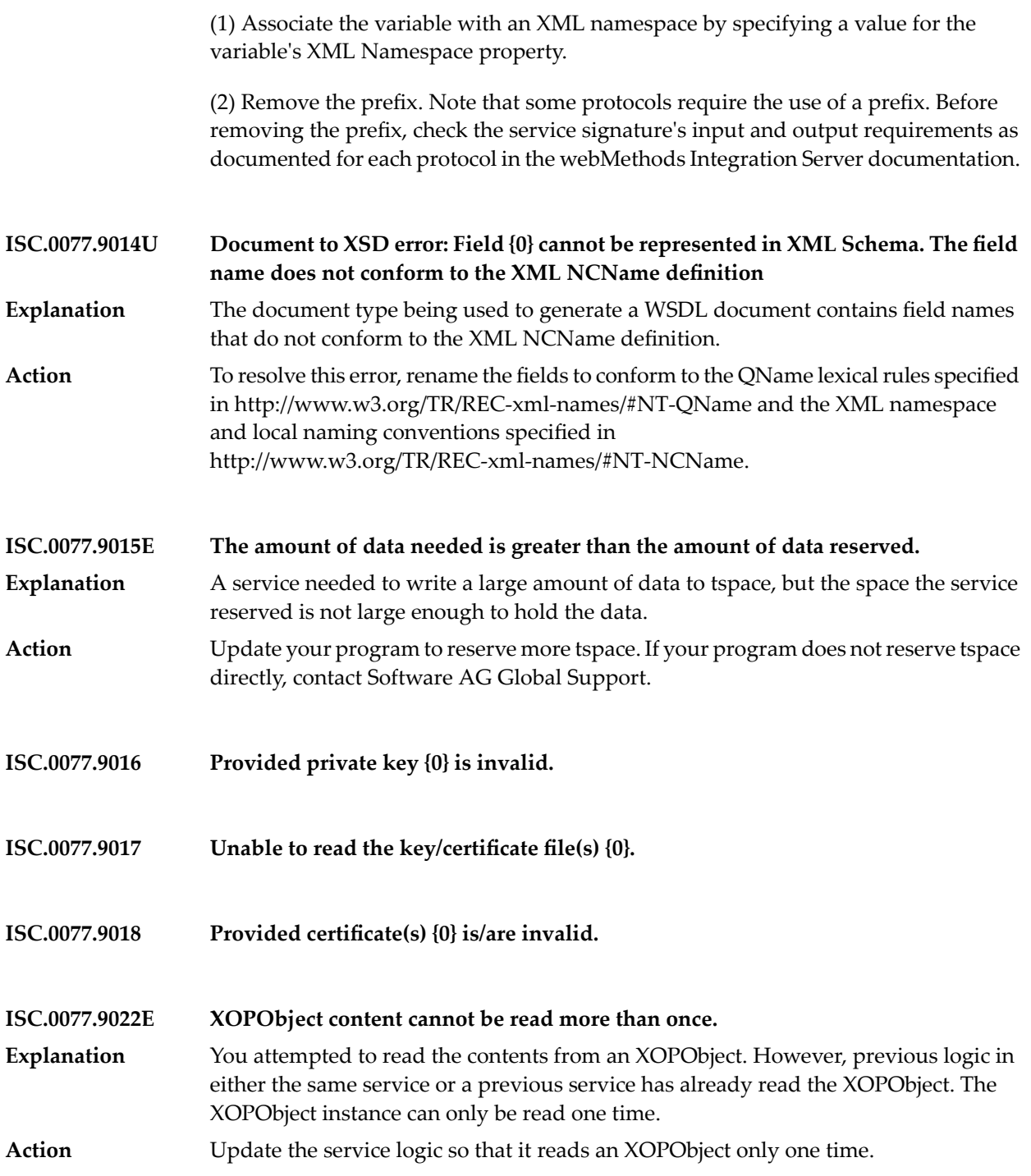

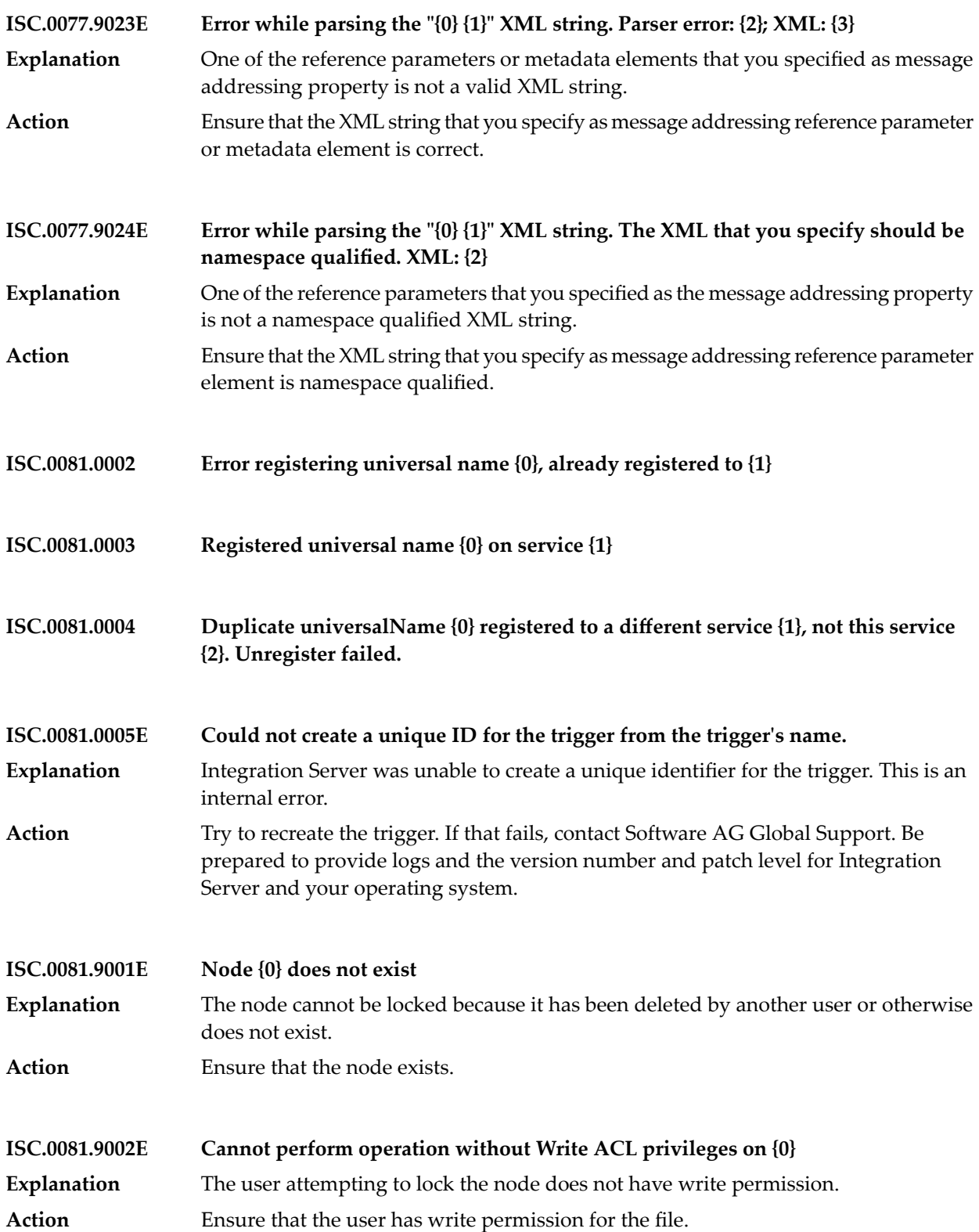

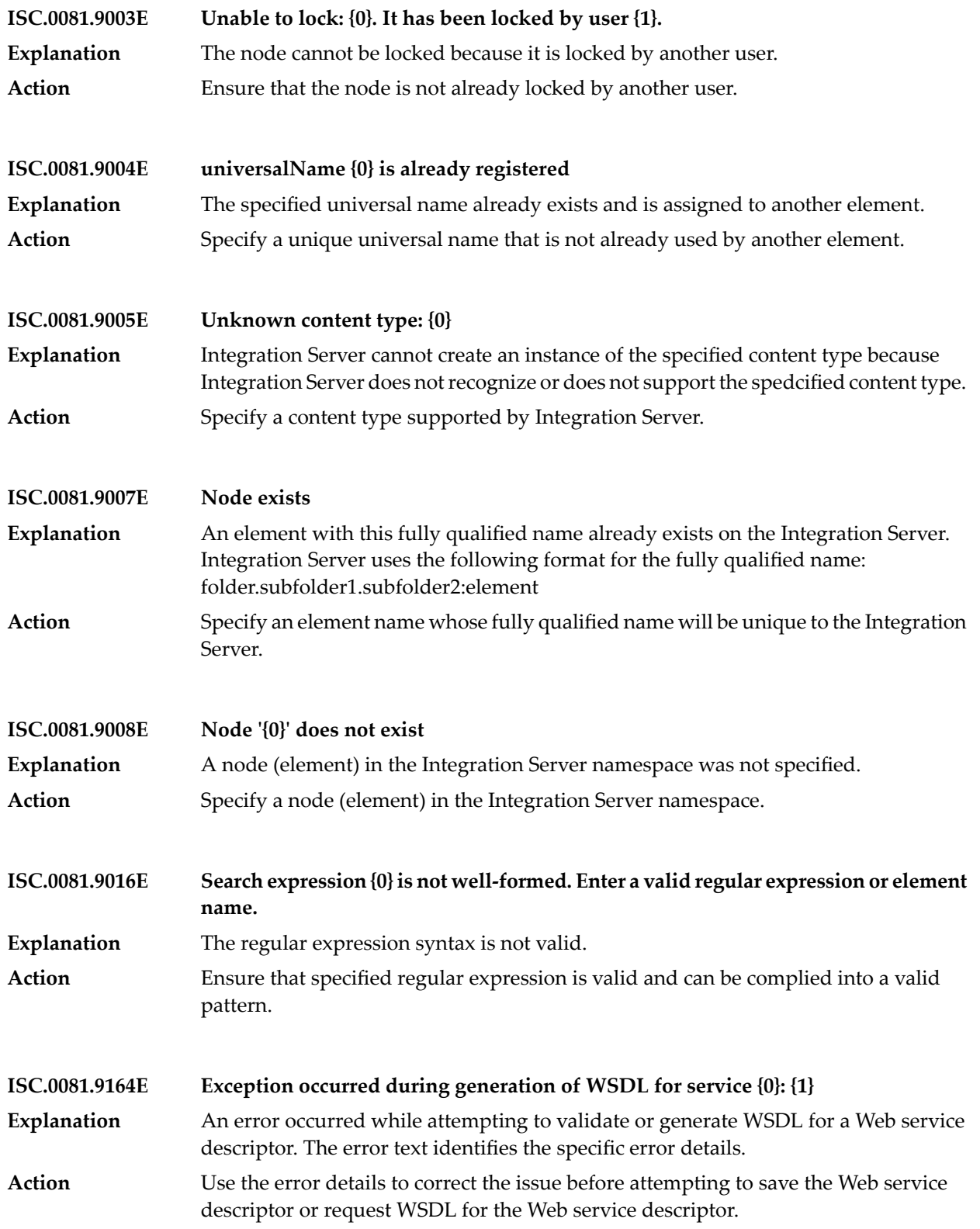

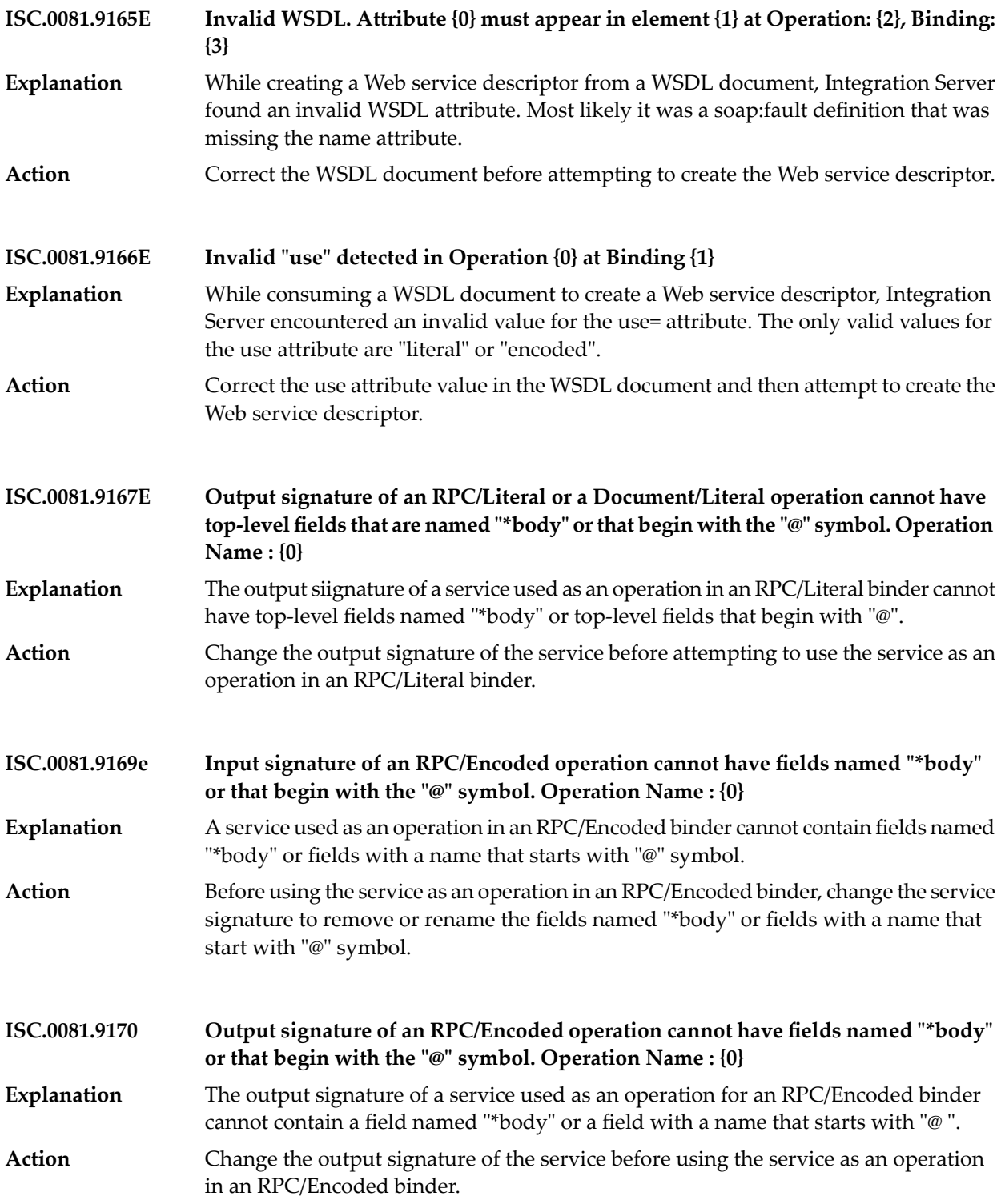

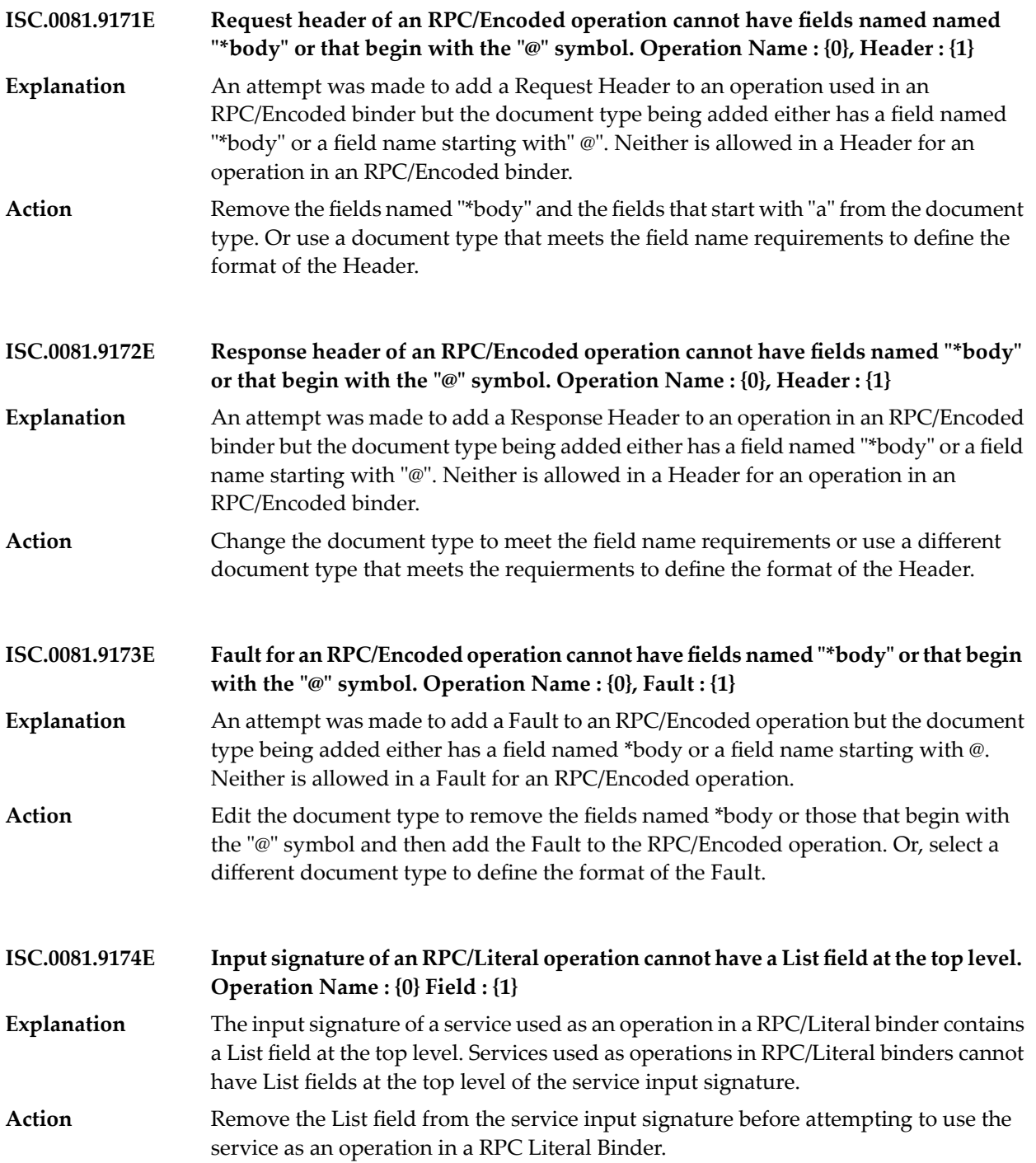

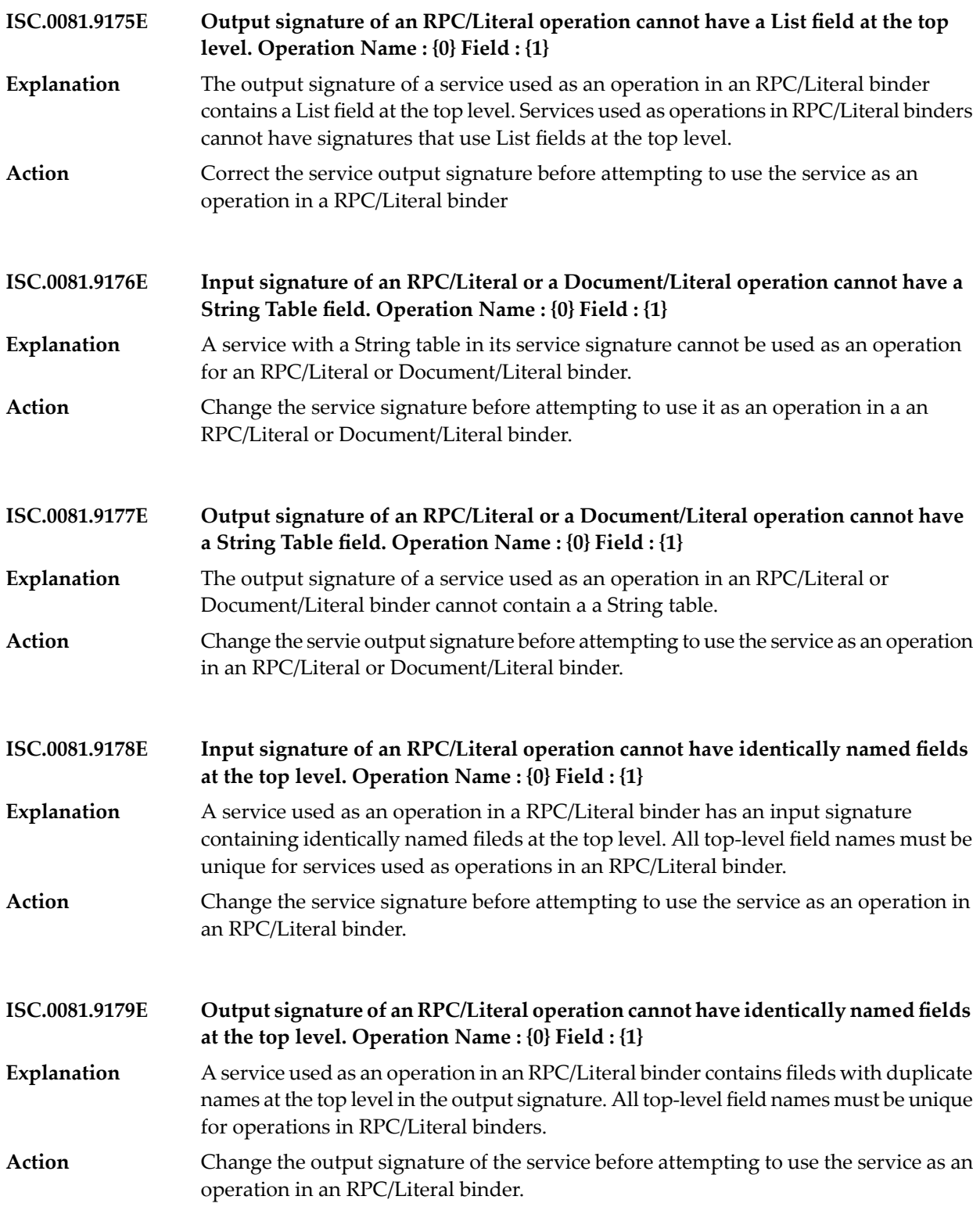

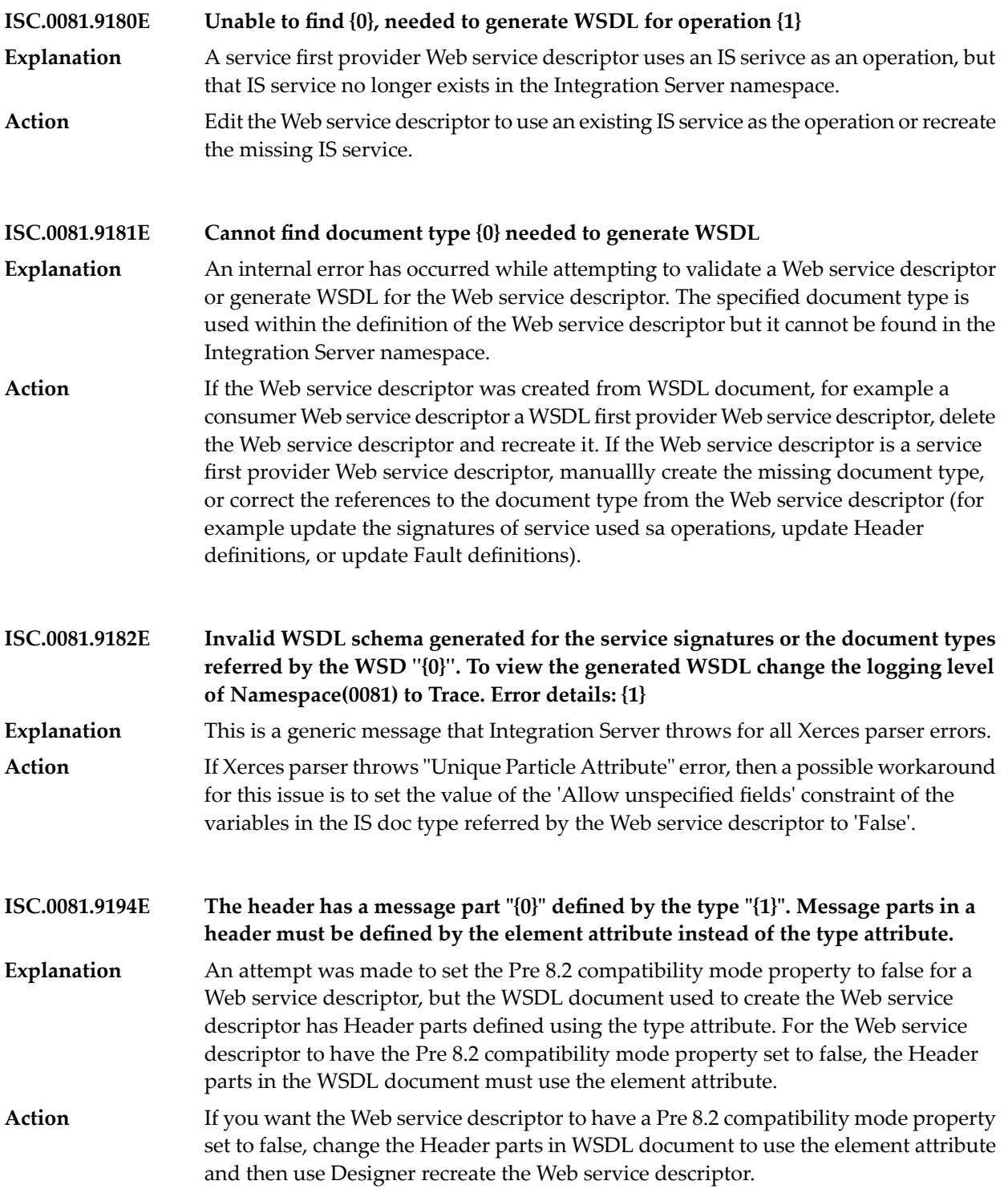

**ISC.0081.9195E, W Invalid message part(s) defined in the wsdl: {0}**

- An invalid Message Part definition was found while consuming WSDL to create a Web service descriptor. The error message lists the specific error details . **Explanation**
- Use the error details in the message to correct the WSDL. Then, use the corrected WSDL document to create the Web service descriptor. **Action**

**Cannot find SOAP-JMS trigger "{0}" specified in the provider Web service endpoint alias "{1}" assigned to binder "{2}" in the web service descriptor "{3}". ISC.0081.9197E**

The Web service endpoint alias assigned to the provider Web service descriptor uses a SOAP-JMS trigger that cannot be found. The provider Web service endpoint alias **Explanation** for use with a JMS binder is not valid if the SOAP-JMS trigger specified in the alias cannot be found. The Web service descriptor cannot be saved if a valid Web service endpoint alias is not assigned to a binder that specifies JMS as the transport.

Update the provider Web service endpoint alias to use a different SOAP-JMS trigger. Alternatively, assign a different valid provider Web service endpoint alias to the binder. **Action**

**Cannot find provider Web service endpoint alias "{0}" assigned to binder "{1}" in the web service descriptor "{2}". ISC.0081.9198E**

- The Web service endpoint alias assigned to the provider Web service descriptor cannot be found. The Web service descriptor cannot be saved if a Web service endpoint alias is not assigned to a binder that specifies JMS as the transport. **Explanation**
- **Action** Assign a valid provider Web service endpoint alias to the binder.

**MEP for operations {0} has changed from In-Only MEP to In-Out MEP. As a result, Integration Server will now execute the corresponding response handlers. ISC.0081.9199W**

- Changing the Pre-8.2 compatibility mode property of the Web service descriptor from false to true resulted in a change of the Message Exchange Pattern (MEP) for the **Explanation** specified operations to In-Out. At run time, Integration Server will execute response handler services for the specified operations.
- **Action** No action required.

**MEP for operations {0} has changed from In-Out MEP to In-Only MEP. As a result, Integration Server will no longer execute the corresponding response handler services. ISC.0081.9200W**

Because the specified operation has no defined output, changing the Pre-8.2 compatibility mode property of the Web service descriptor from true to false resulted **Explanation** in a change of the Message Exchange Pattern (MEP) for the specified operations to In-Only. At run time, Integration Server will no longer execute the response handler services for the specified operations.

**Action** No action required.

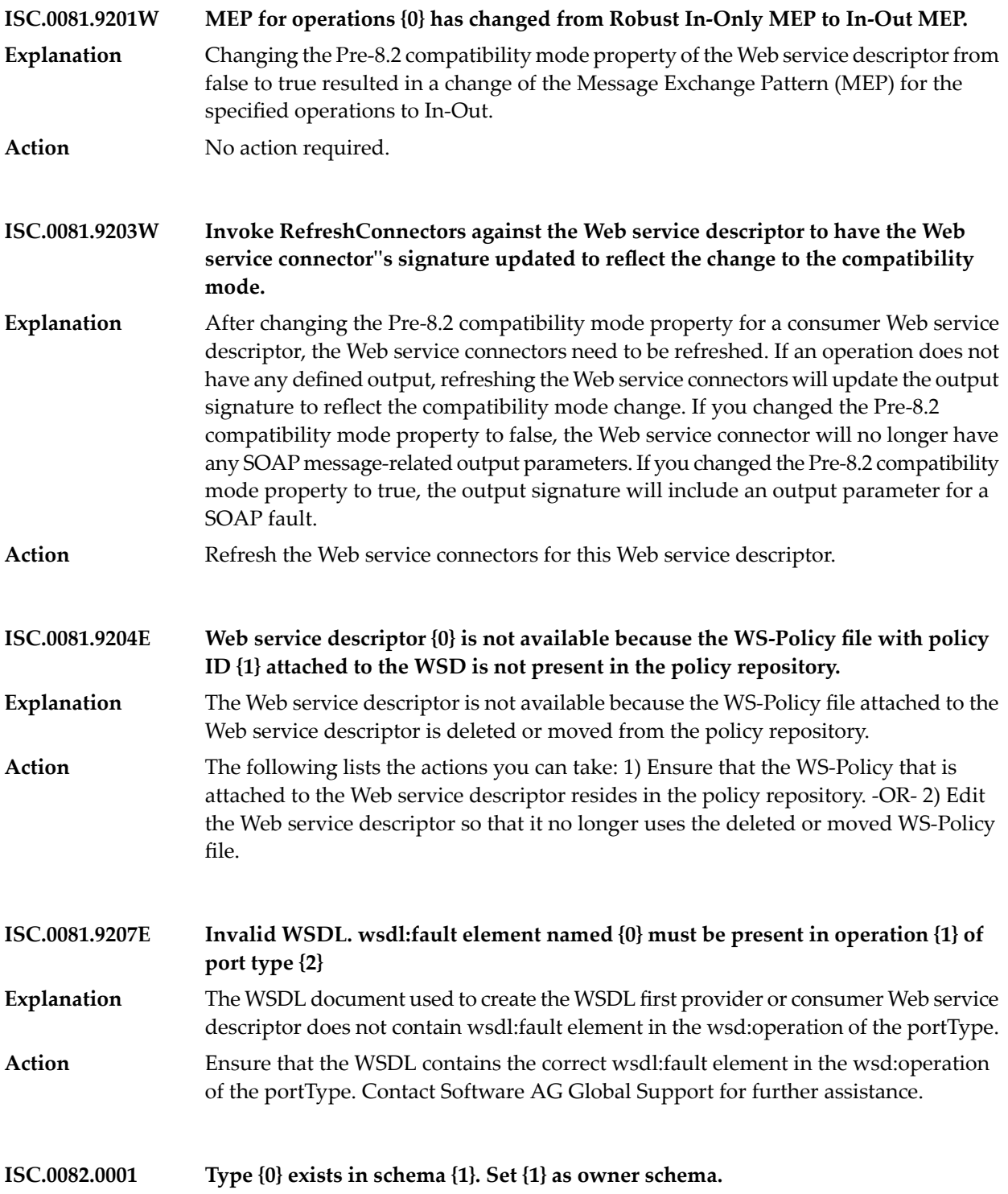
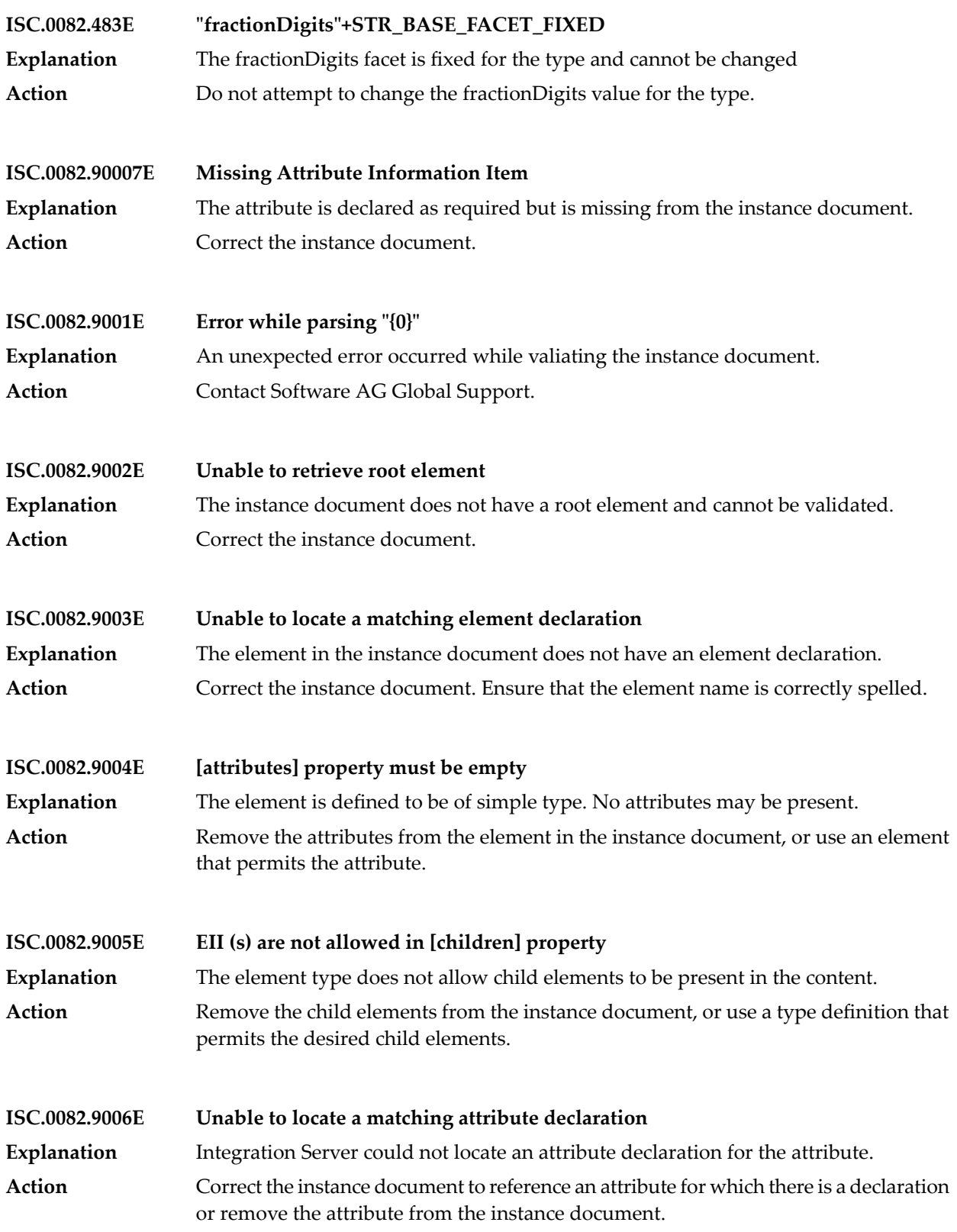

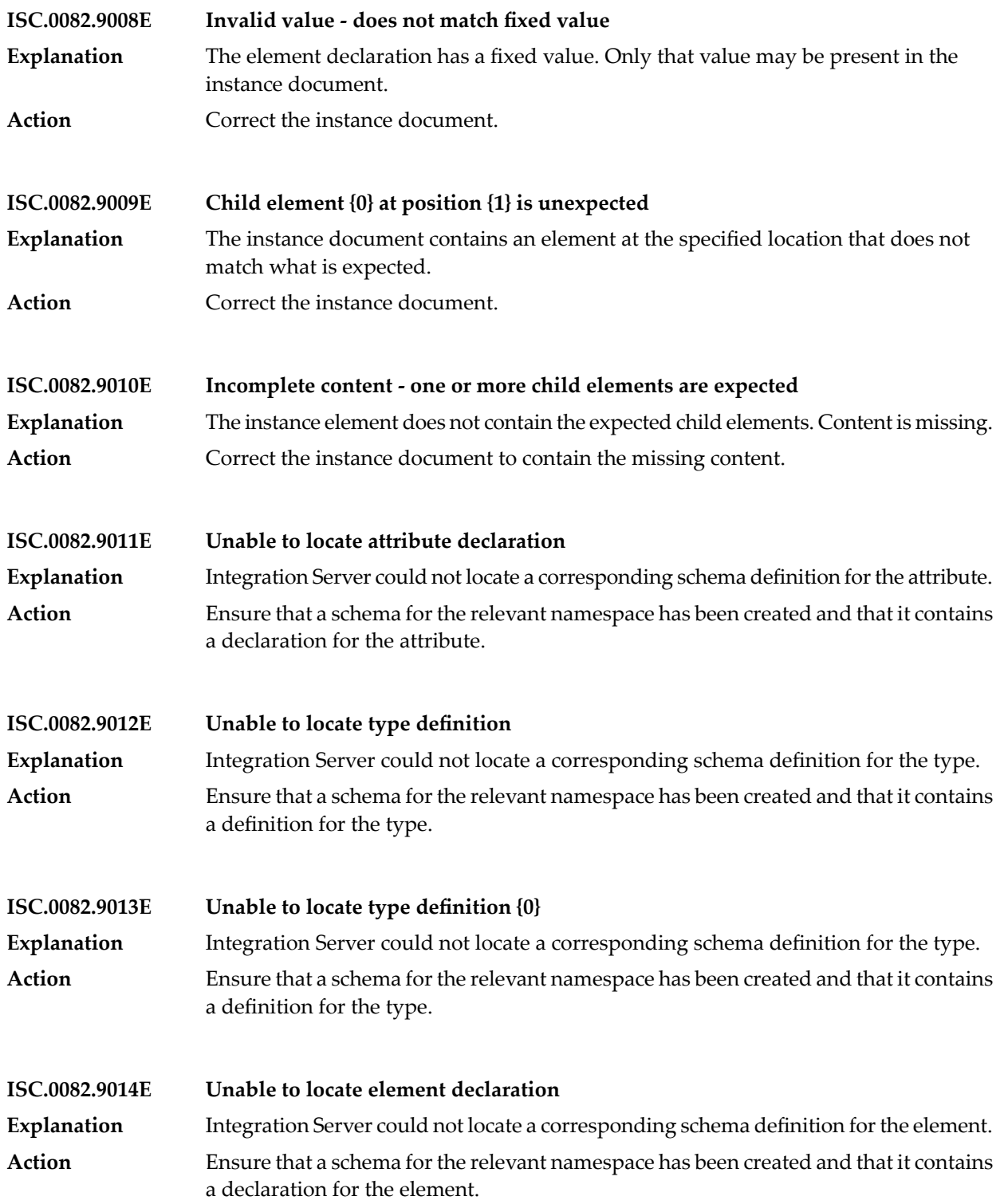

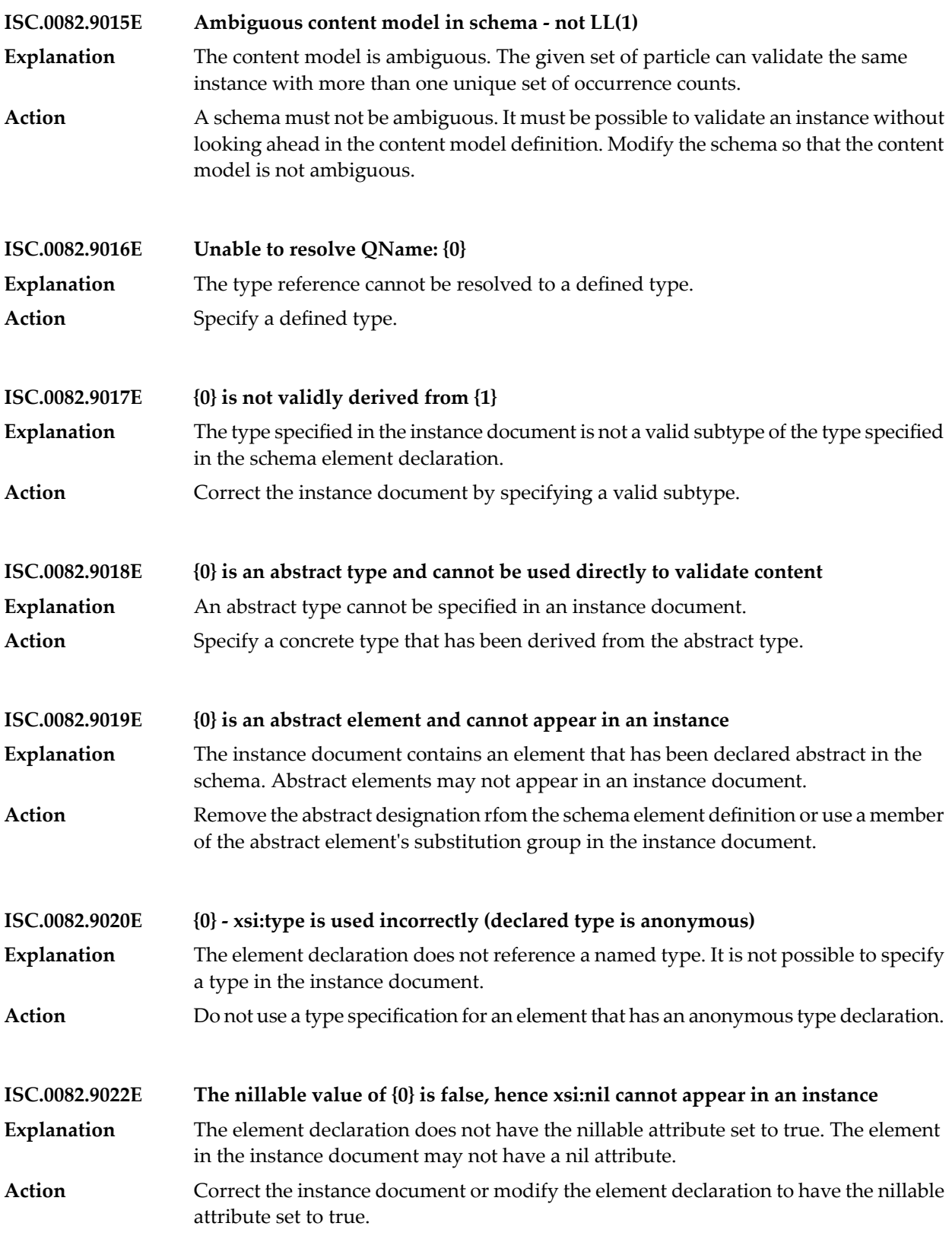

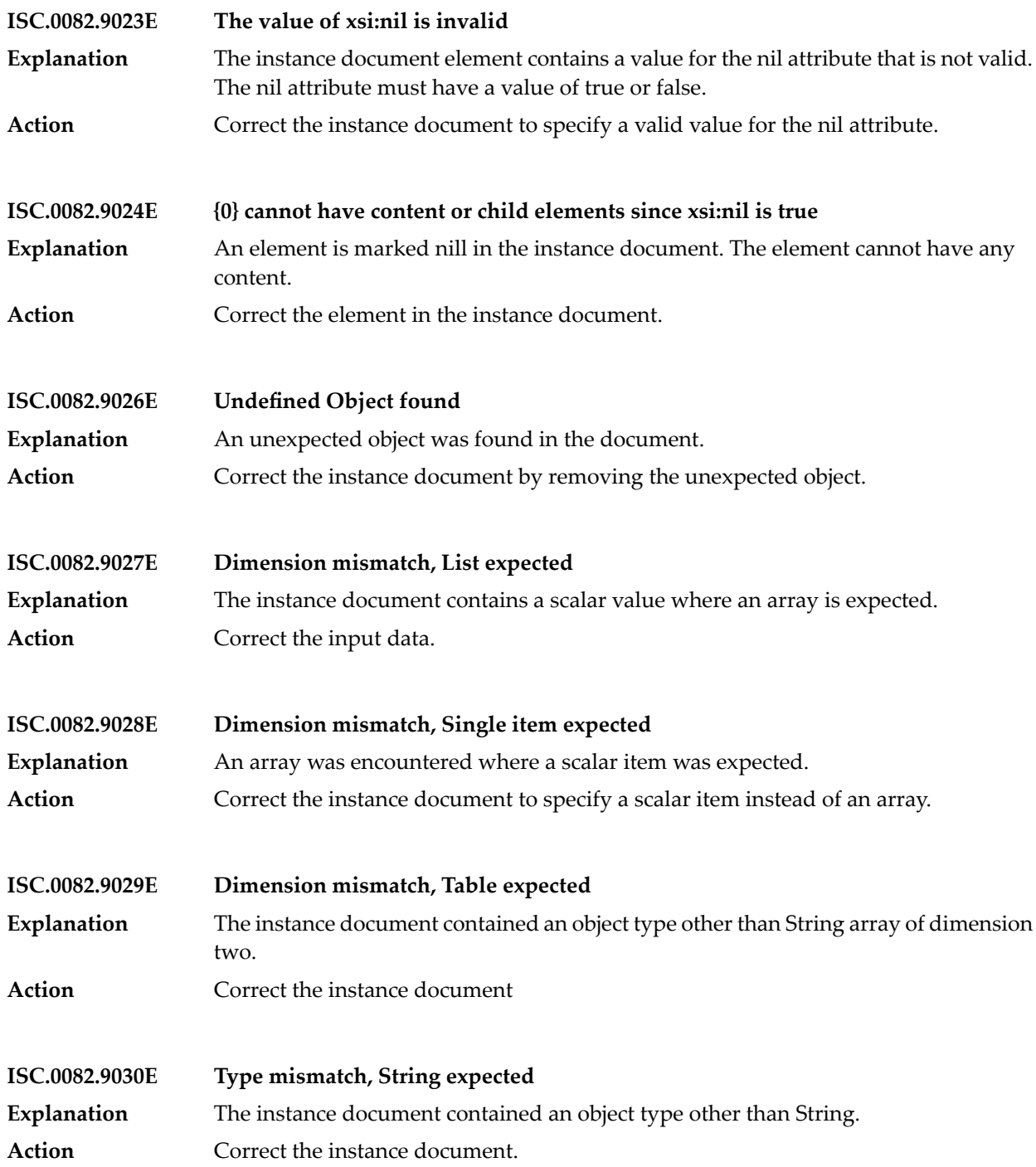

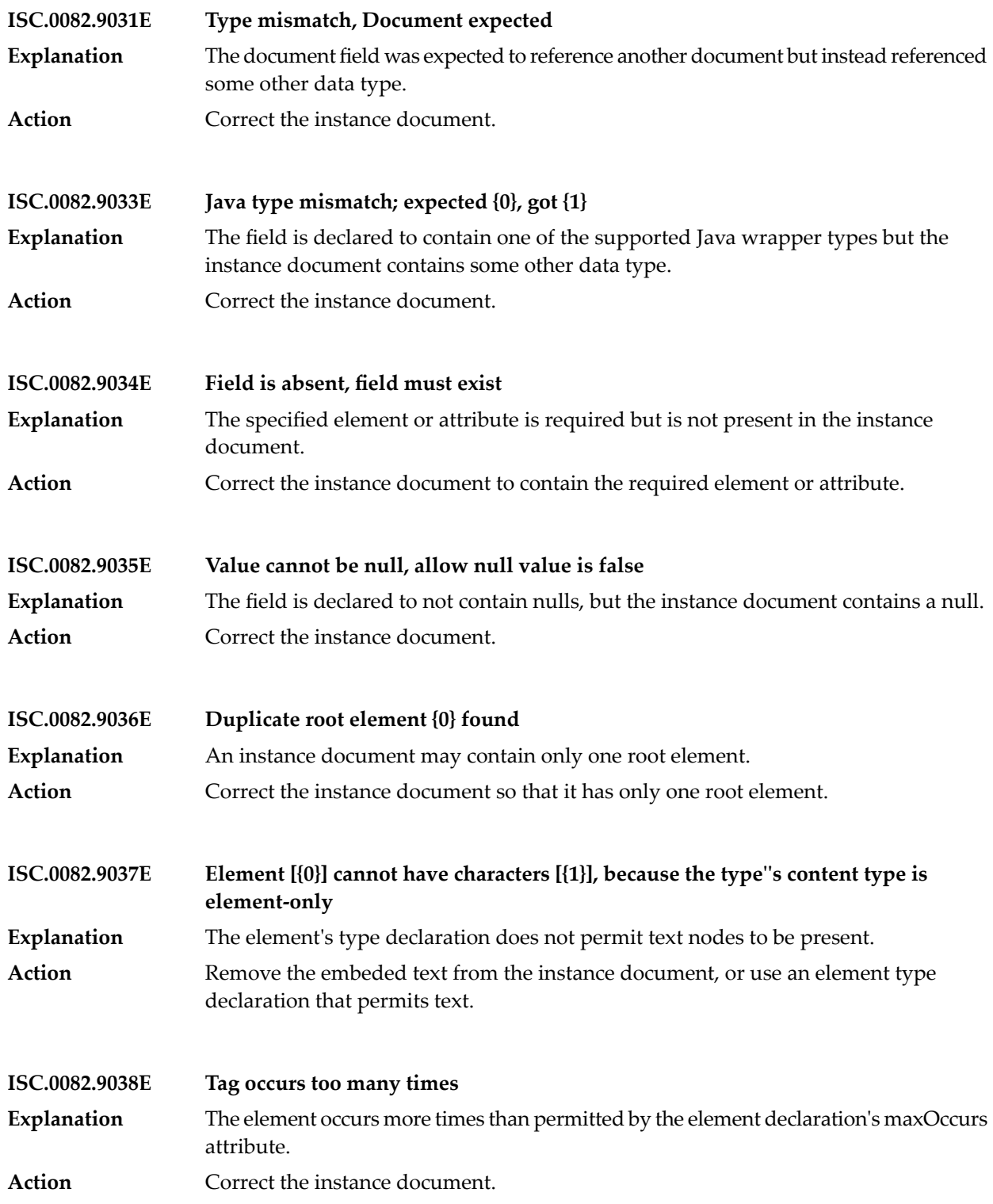

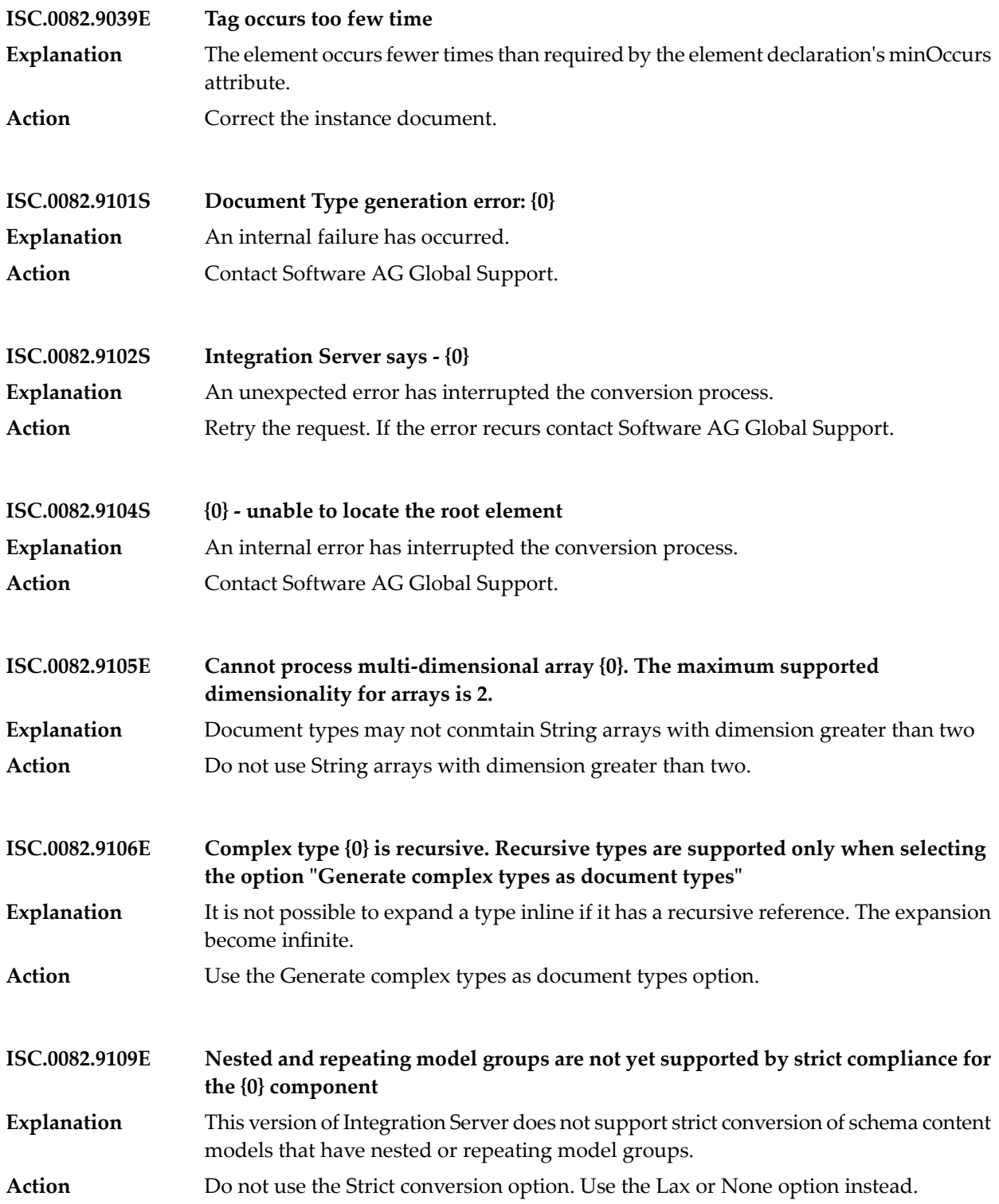

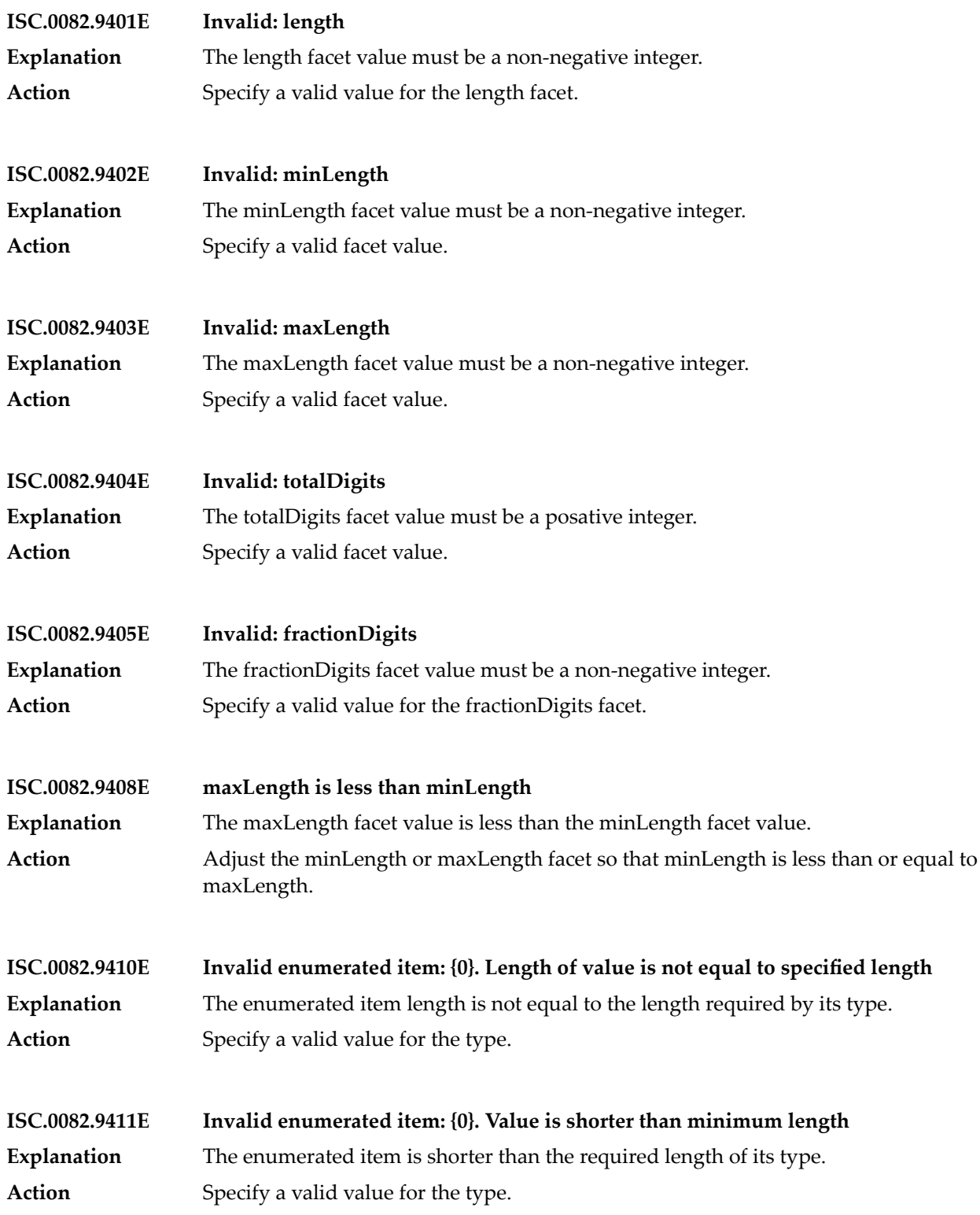

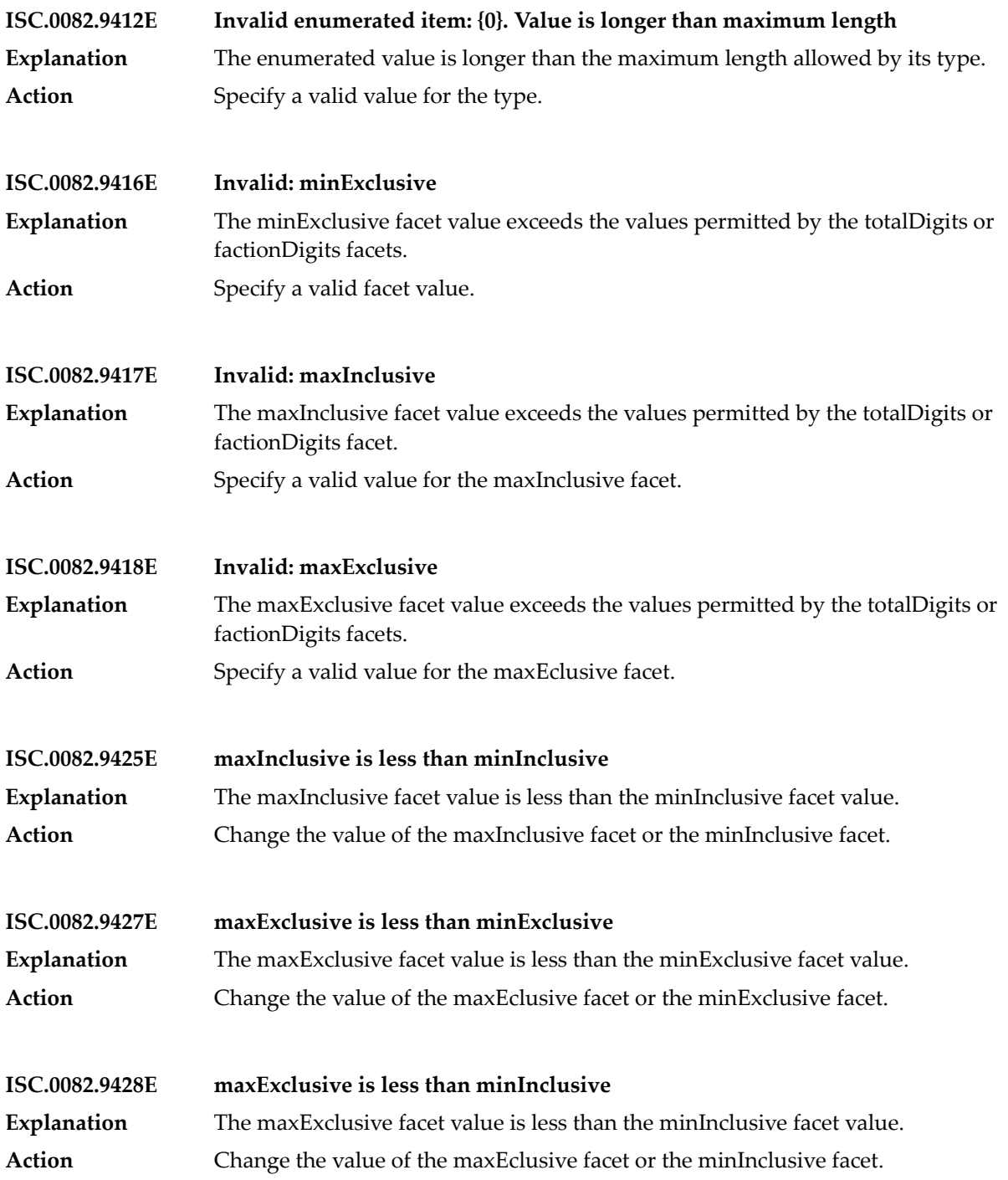

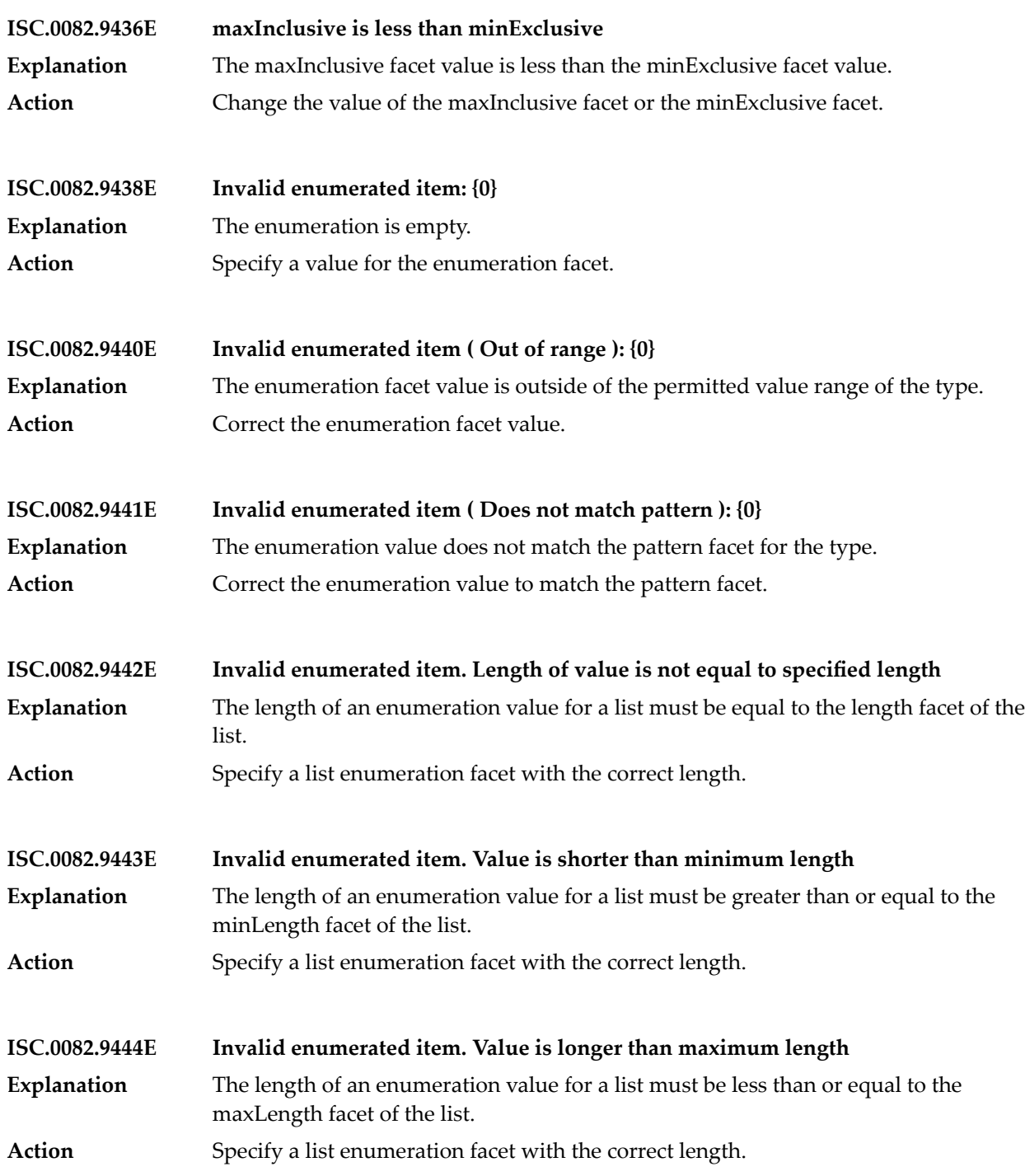

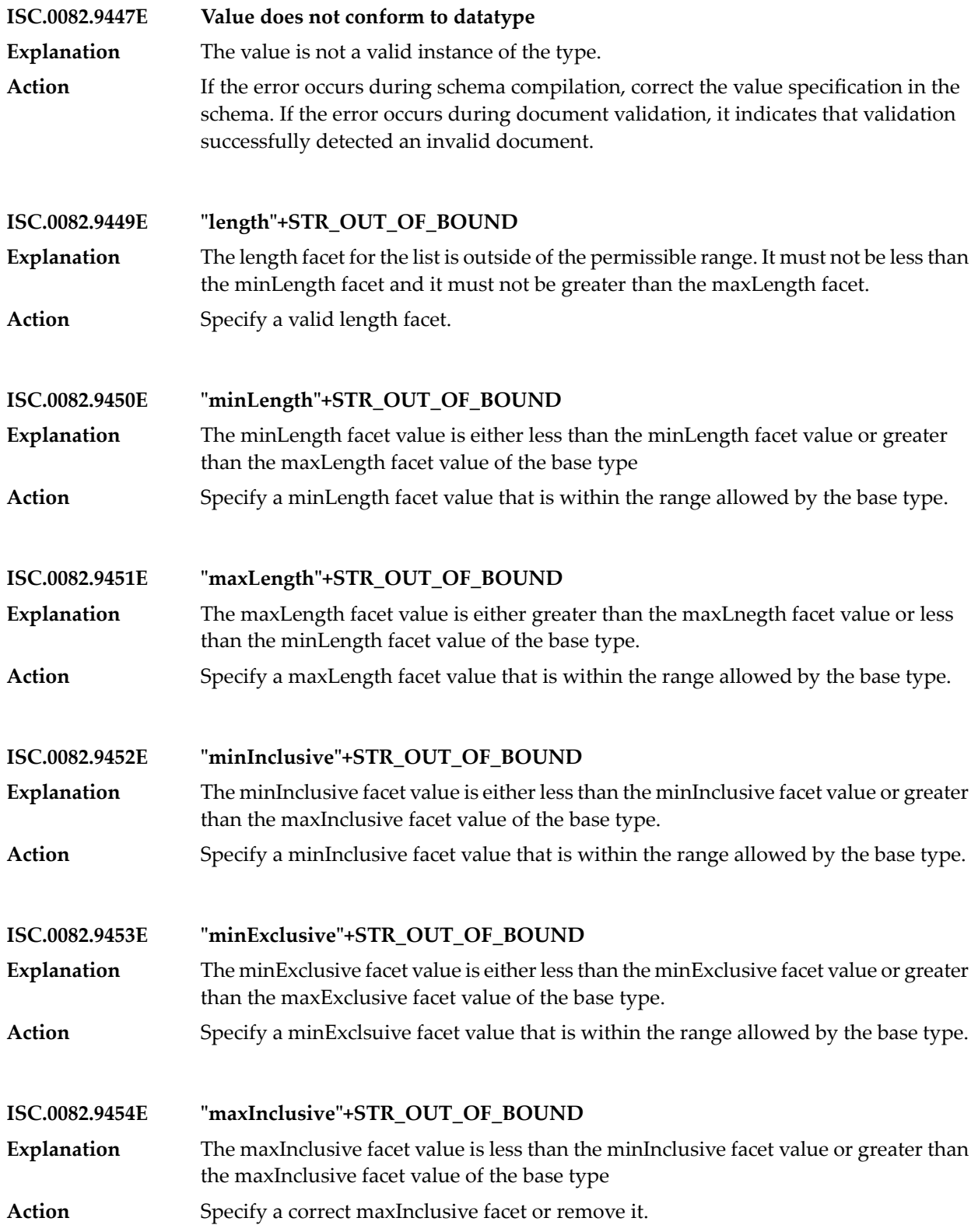

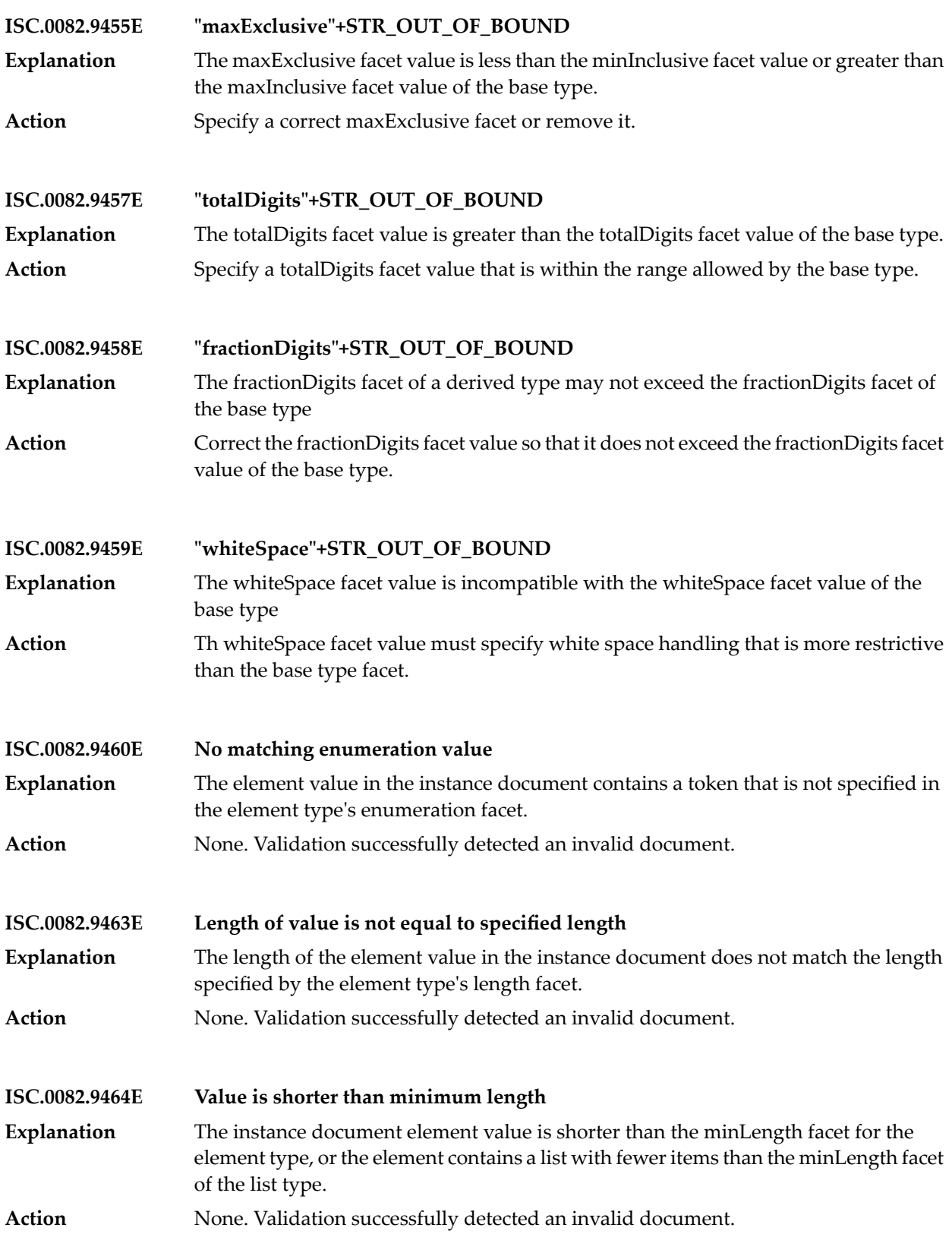

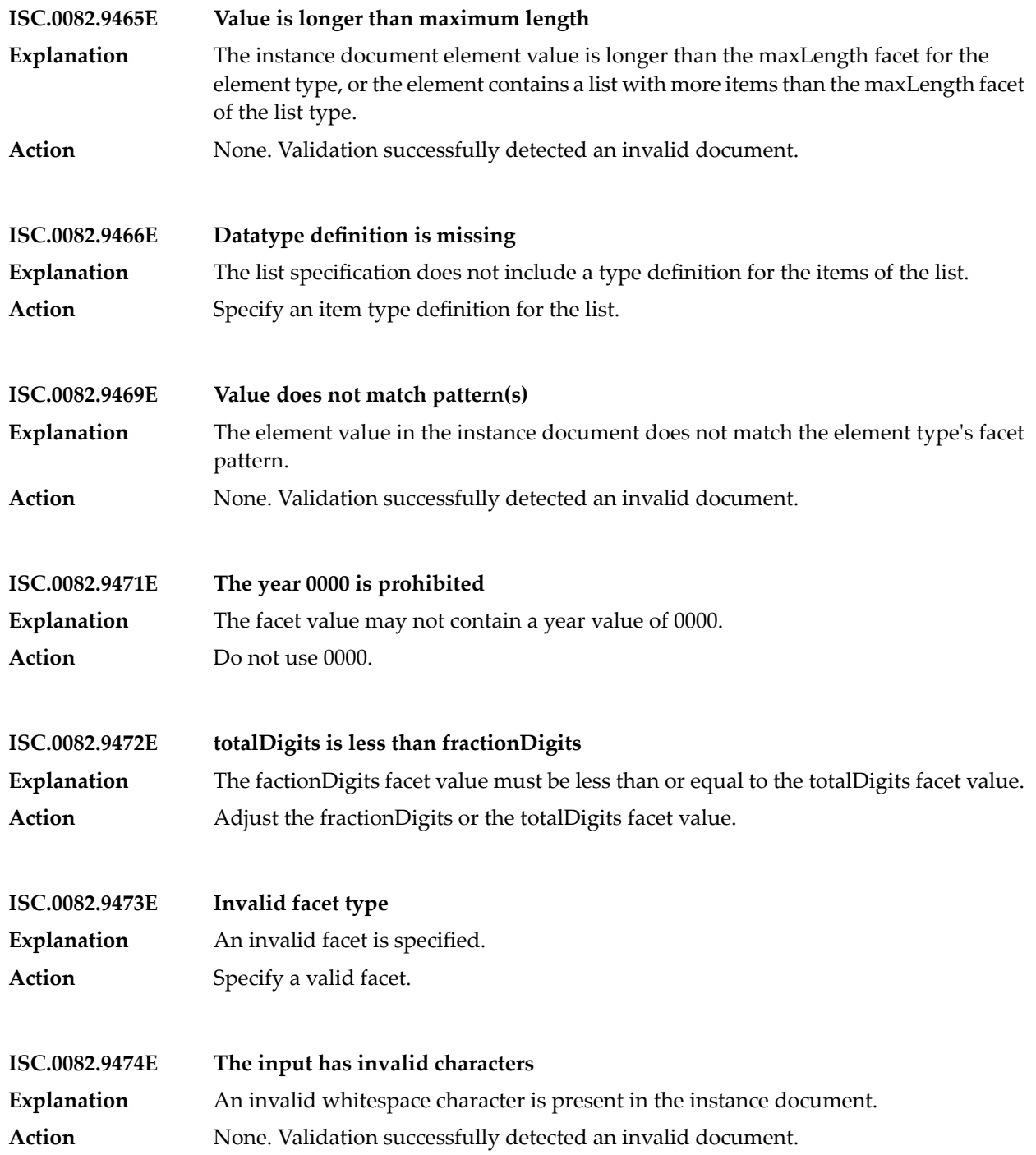

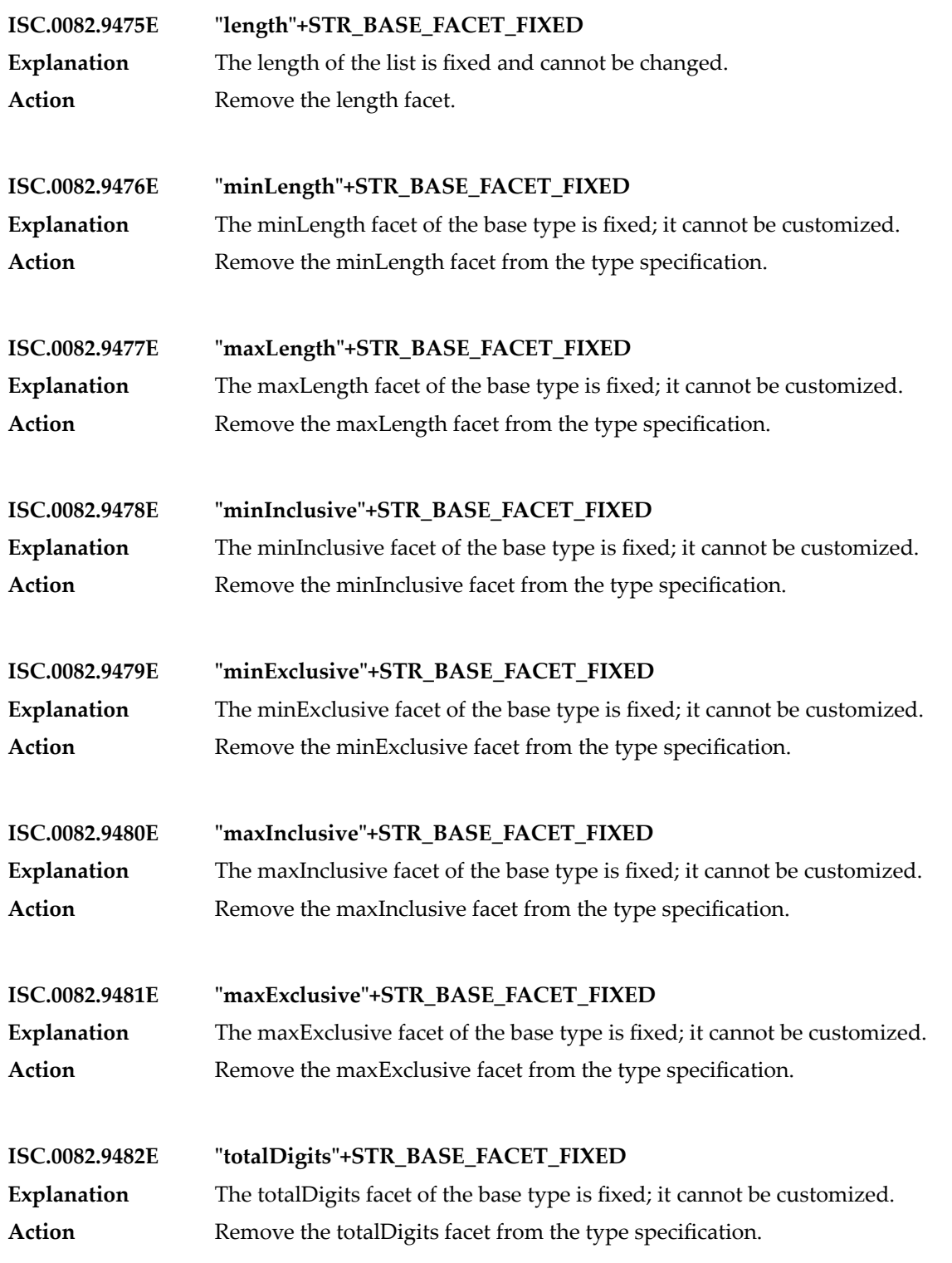

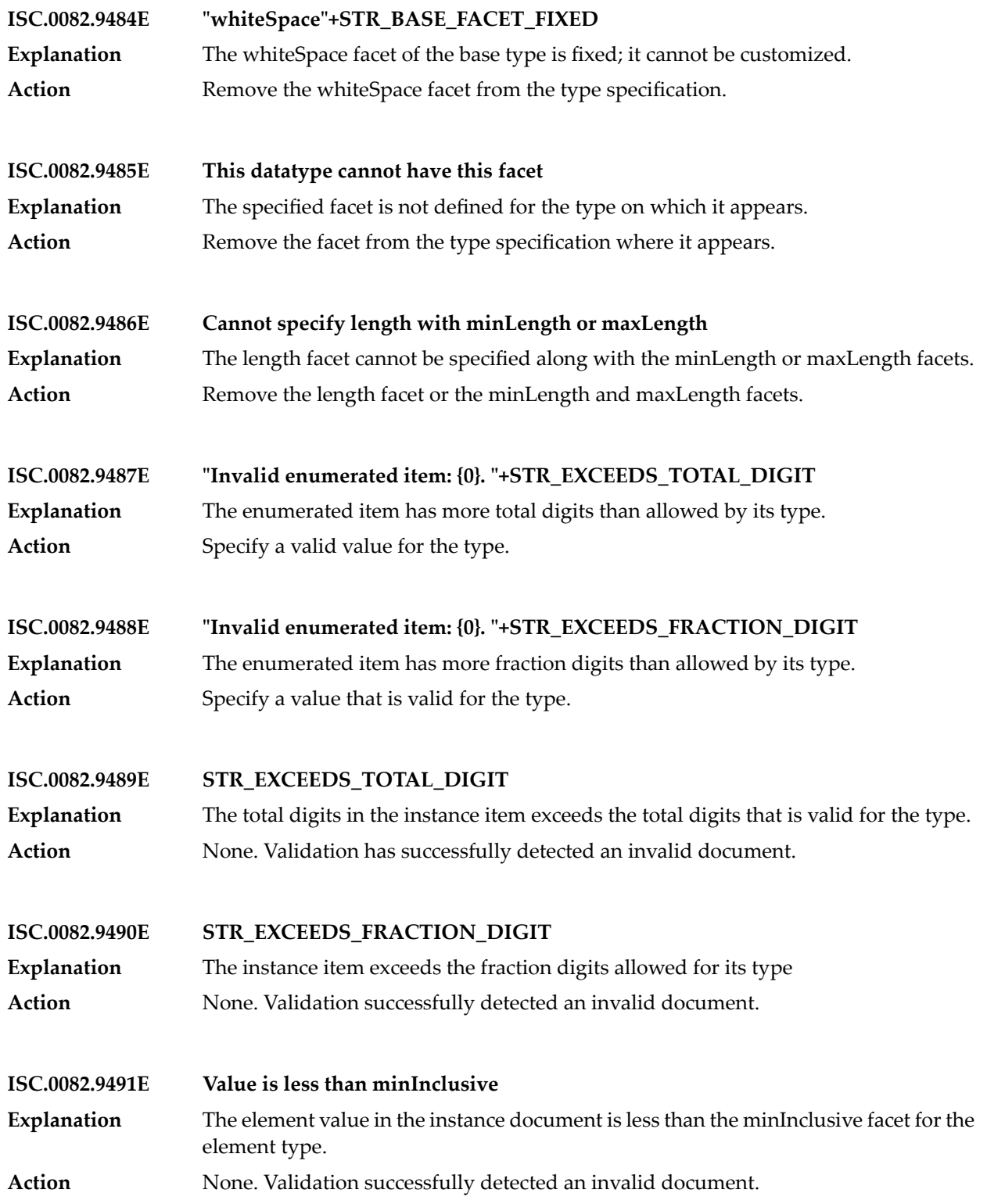

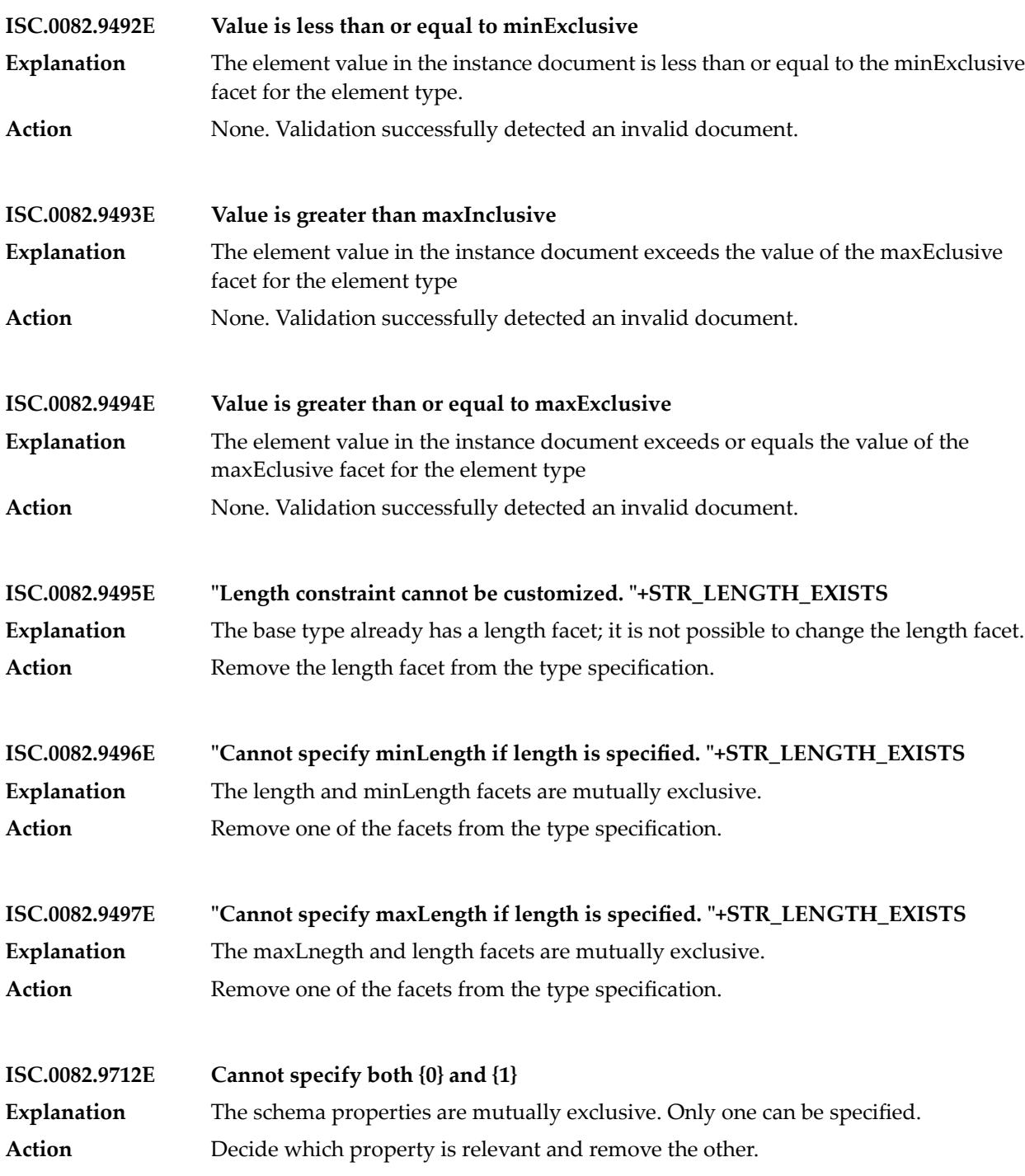

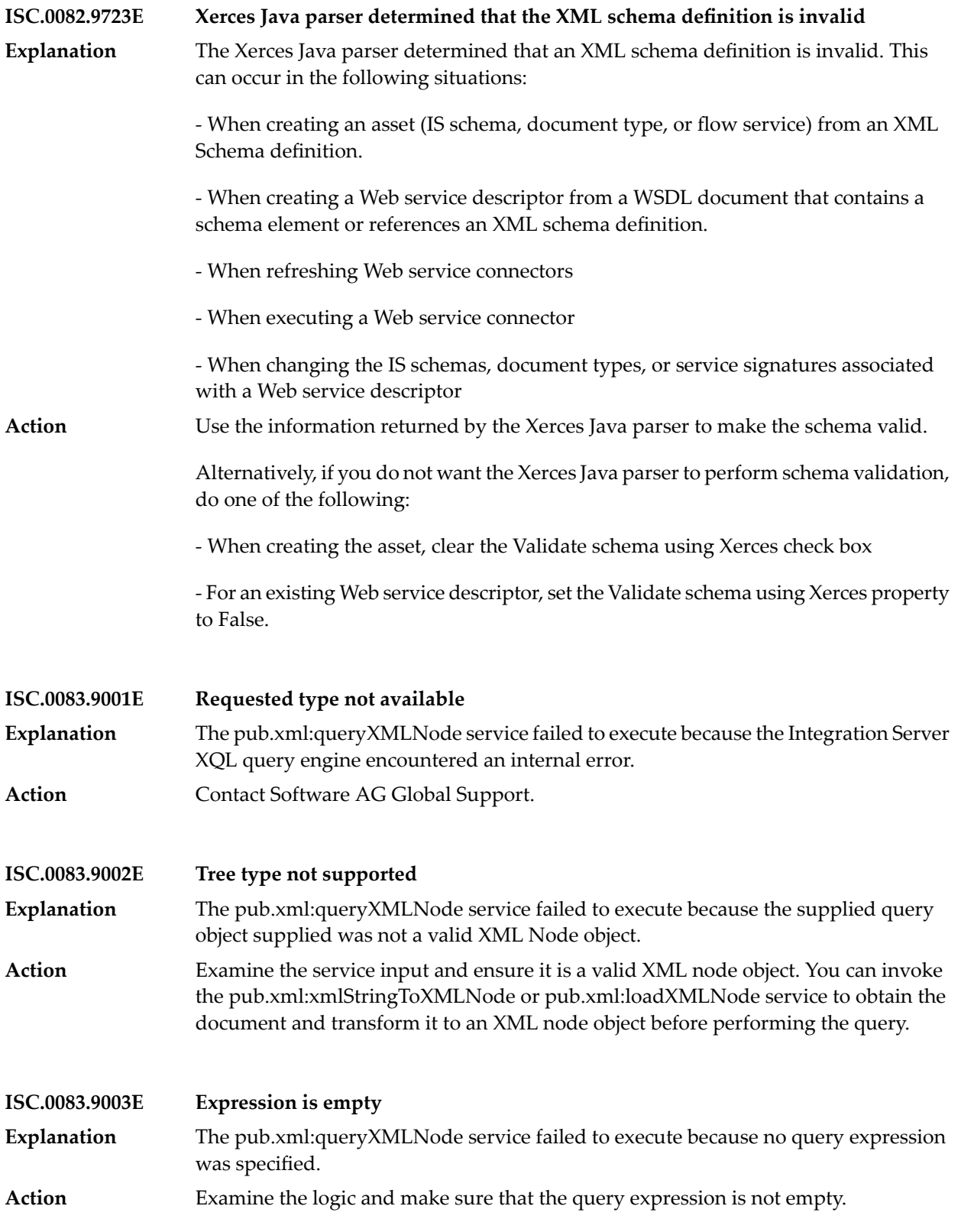

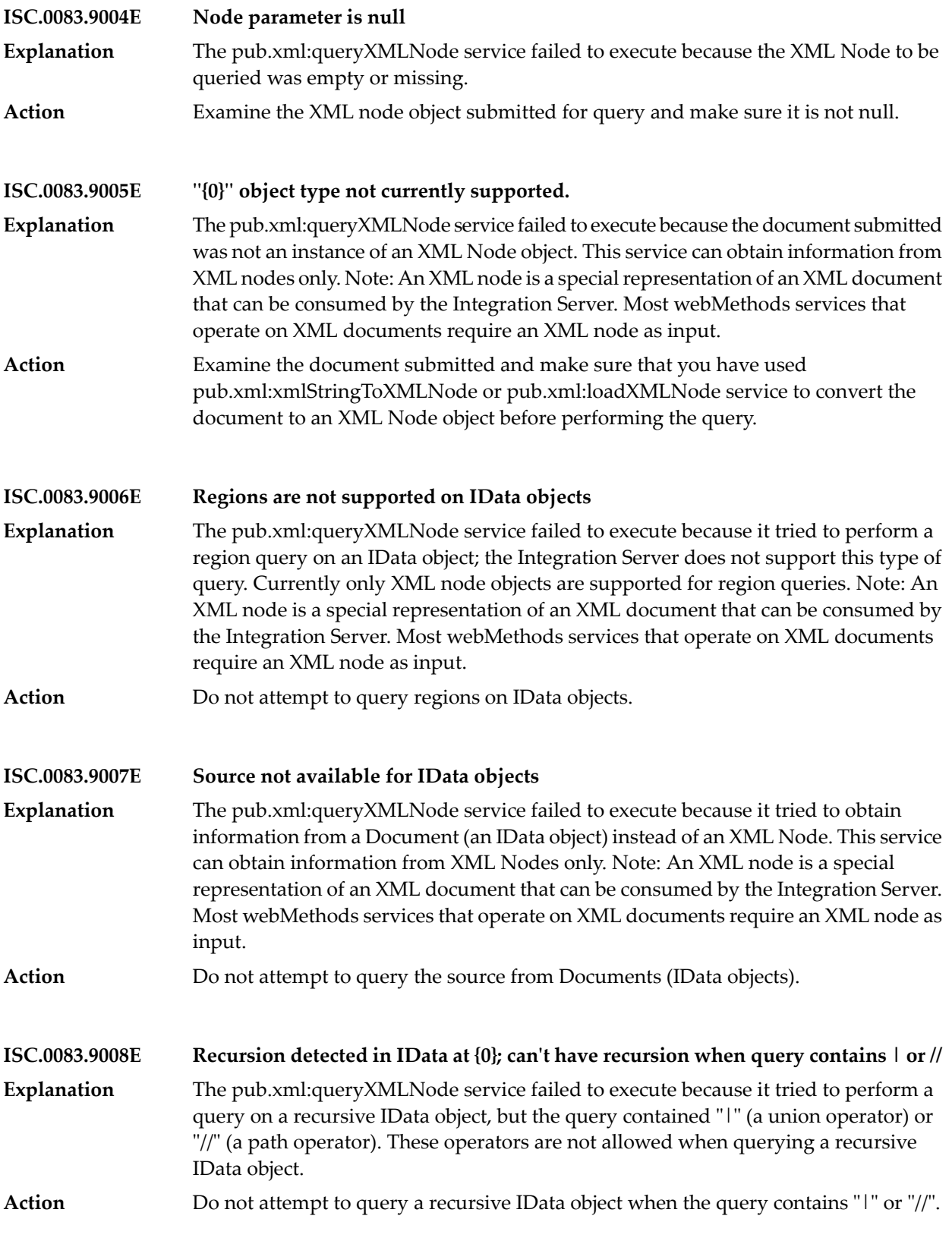

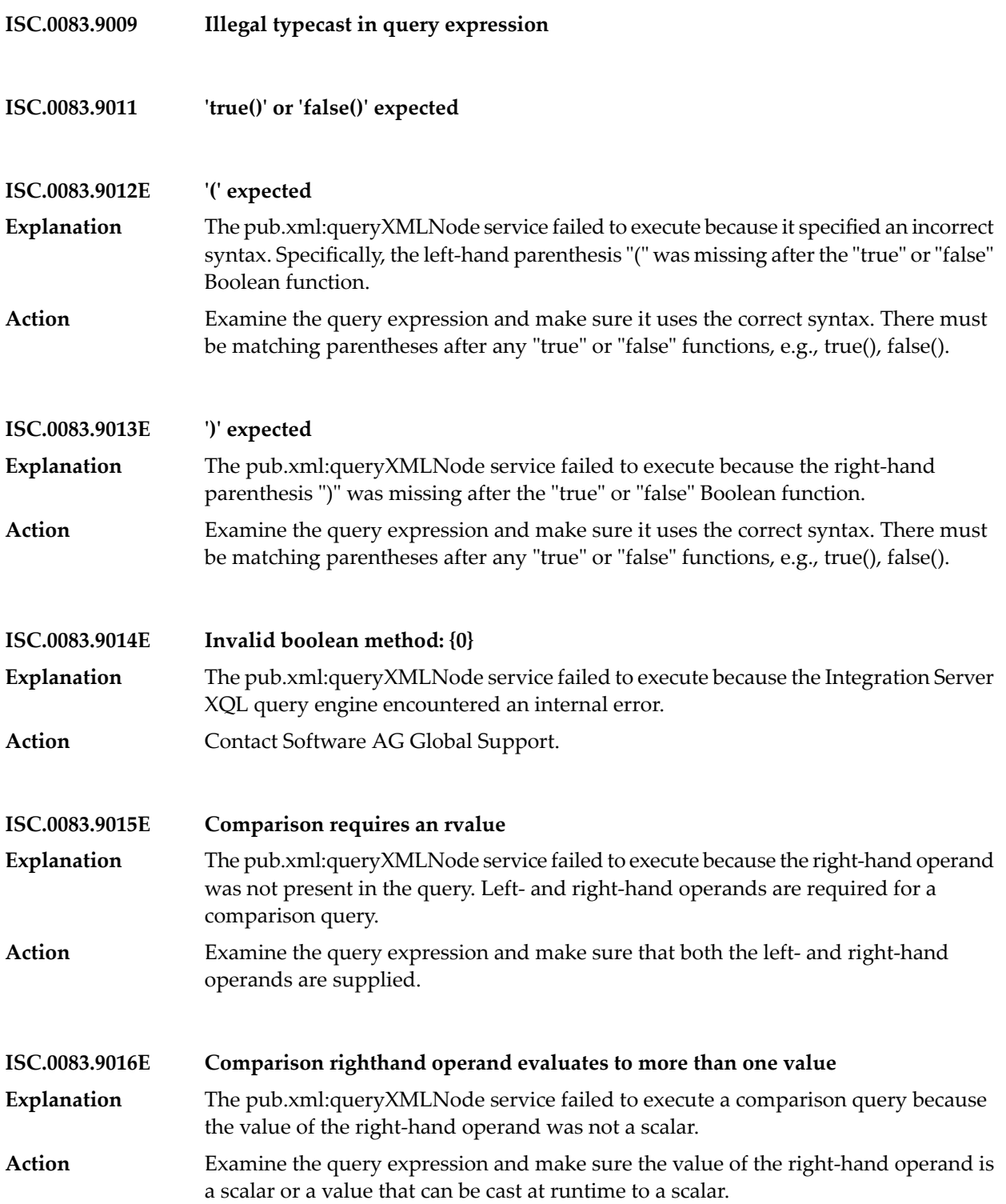

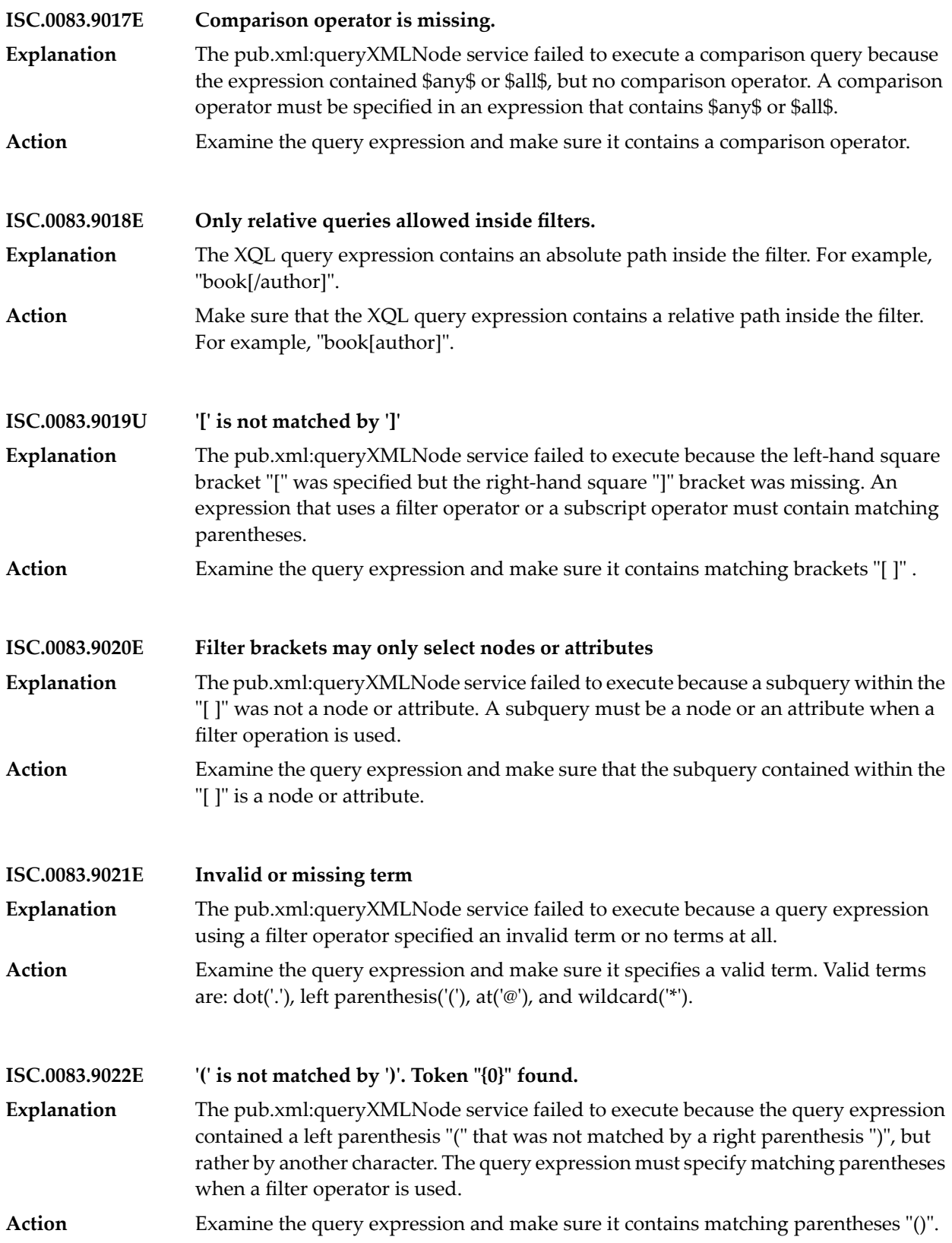

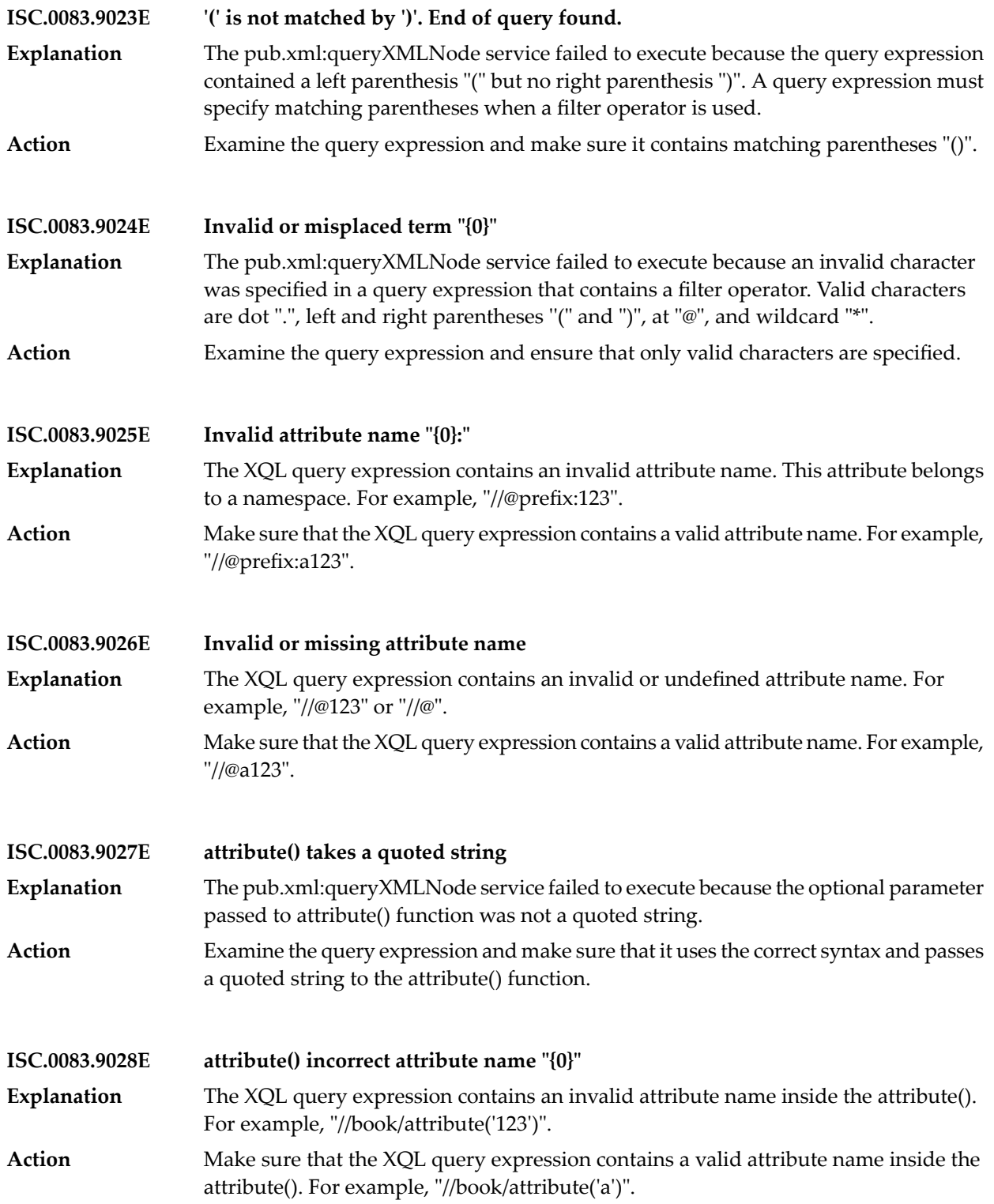

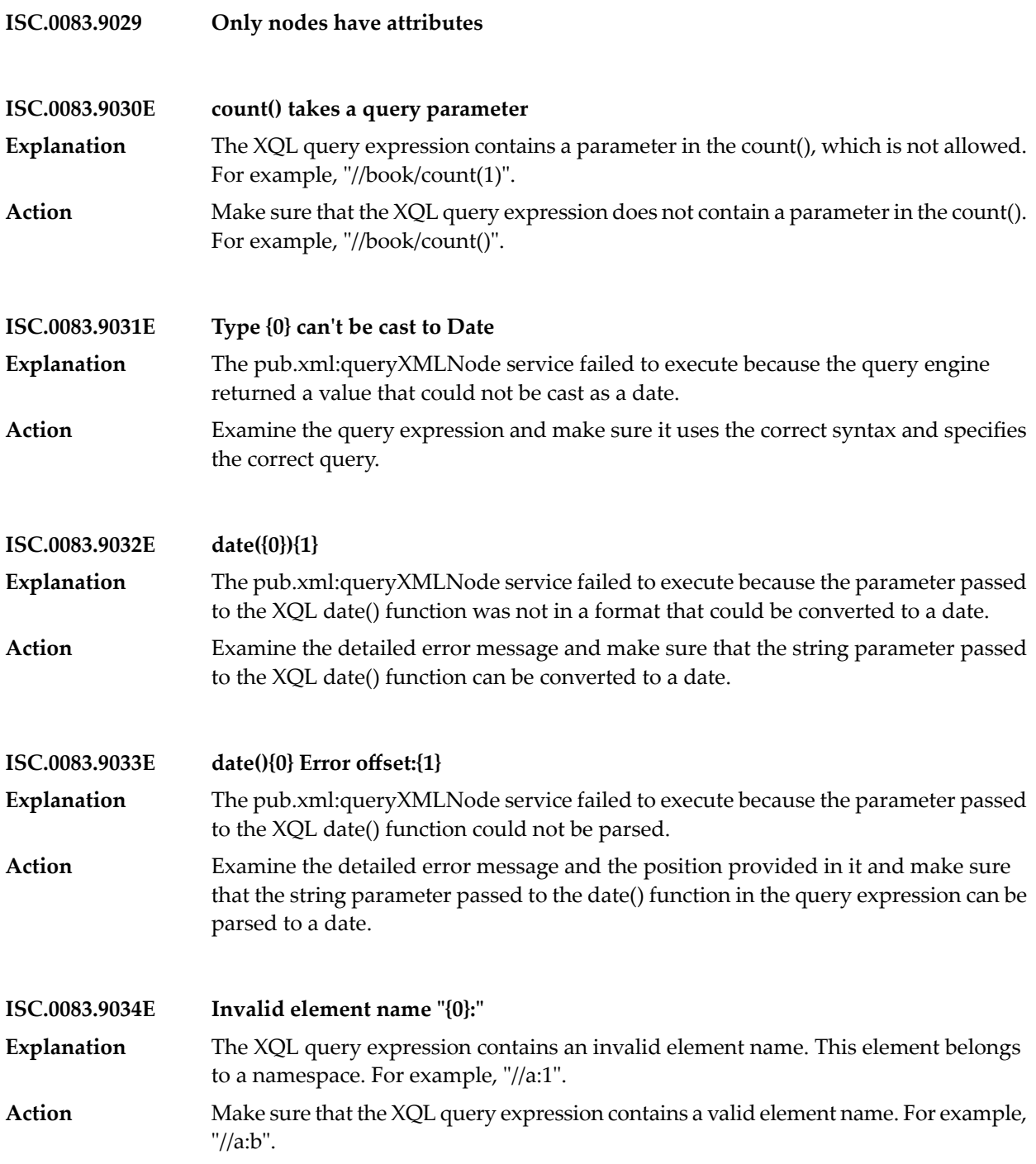

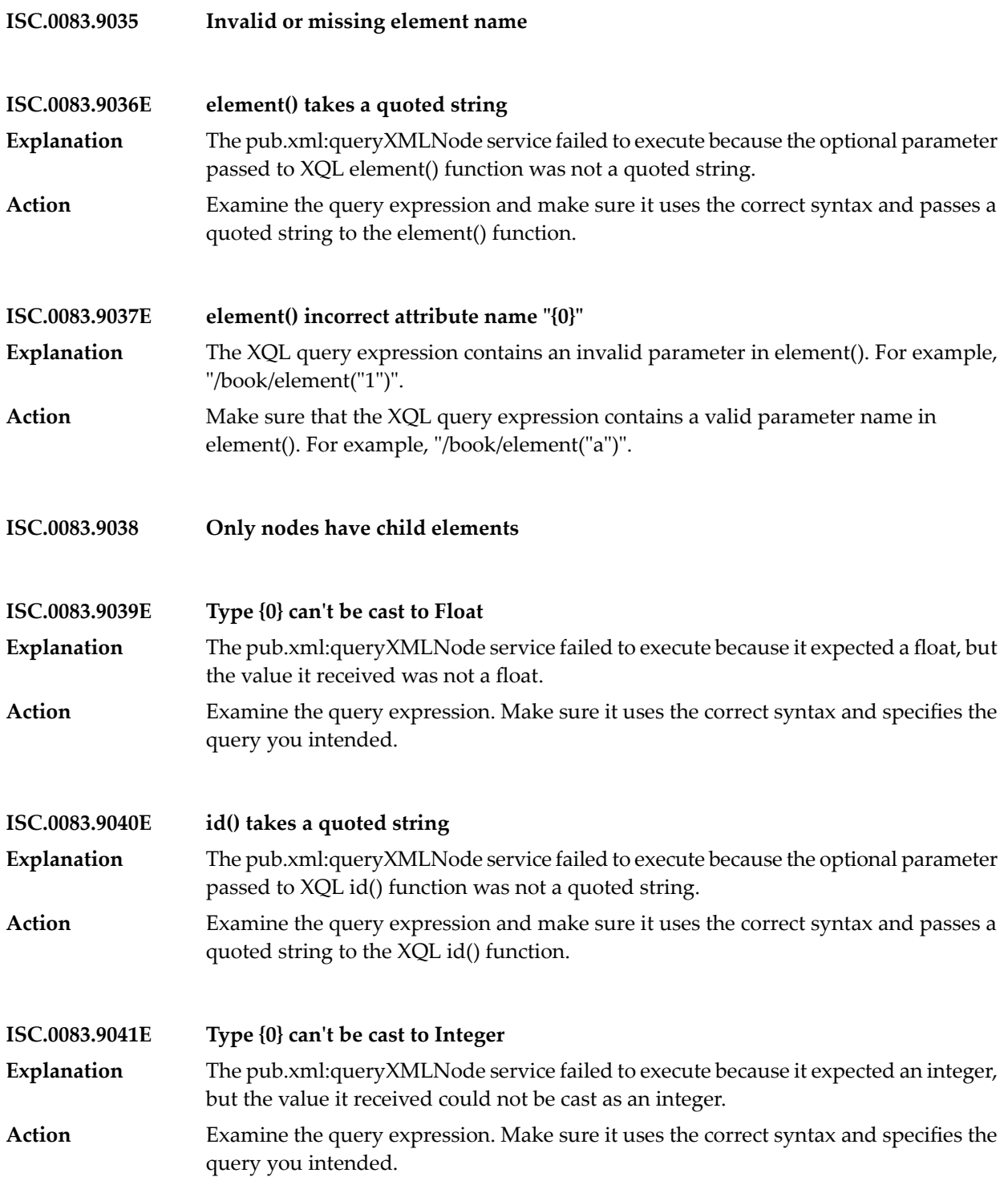

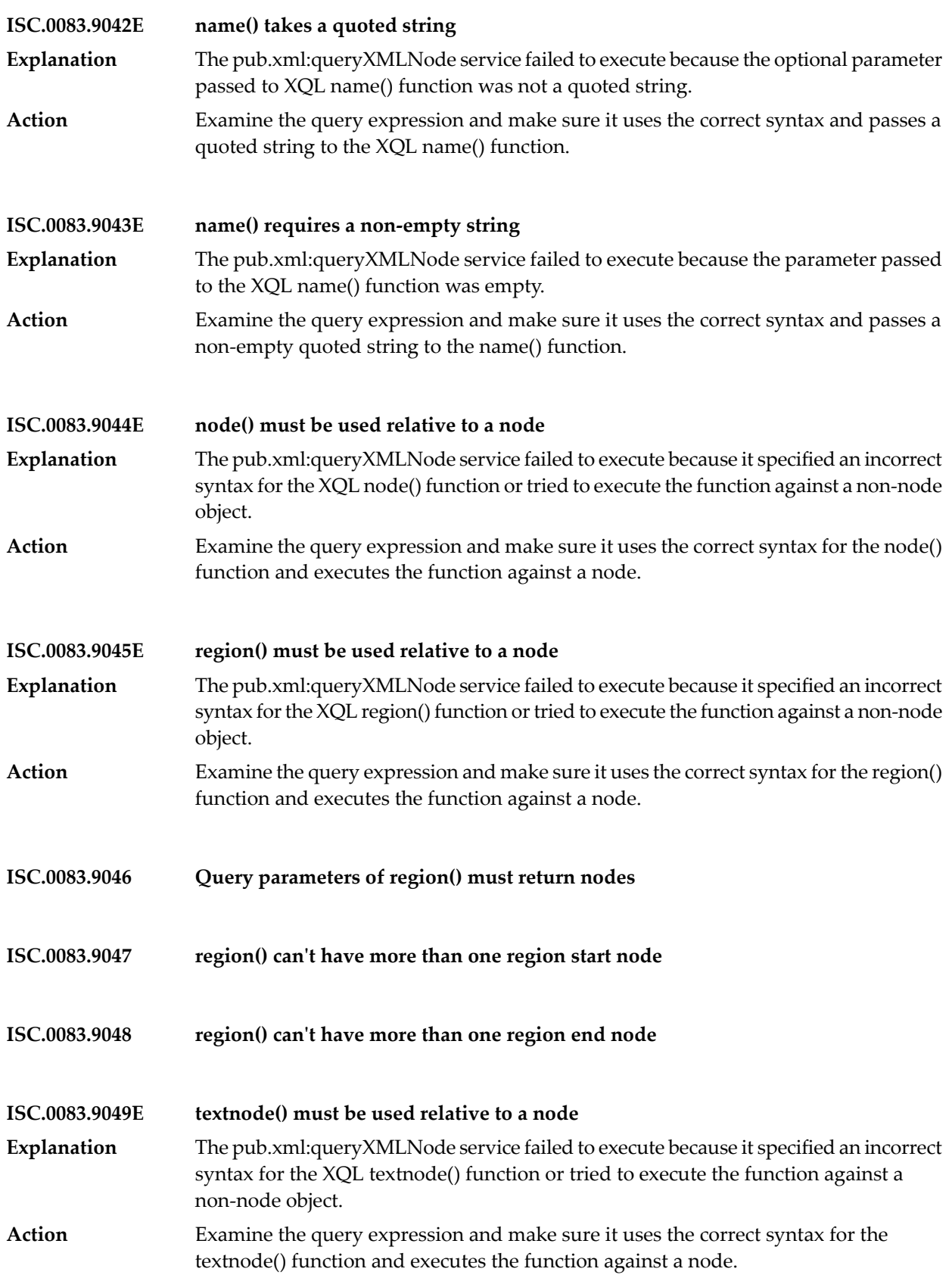

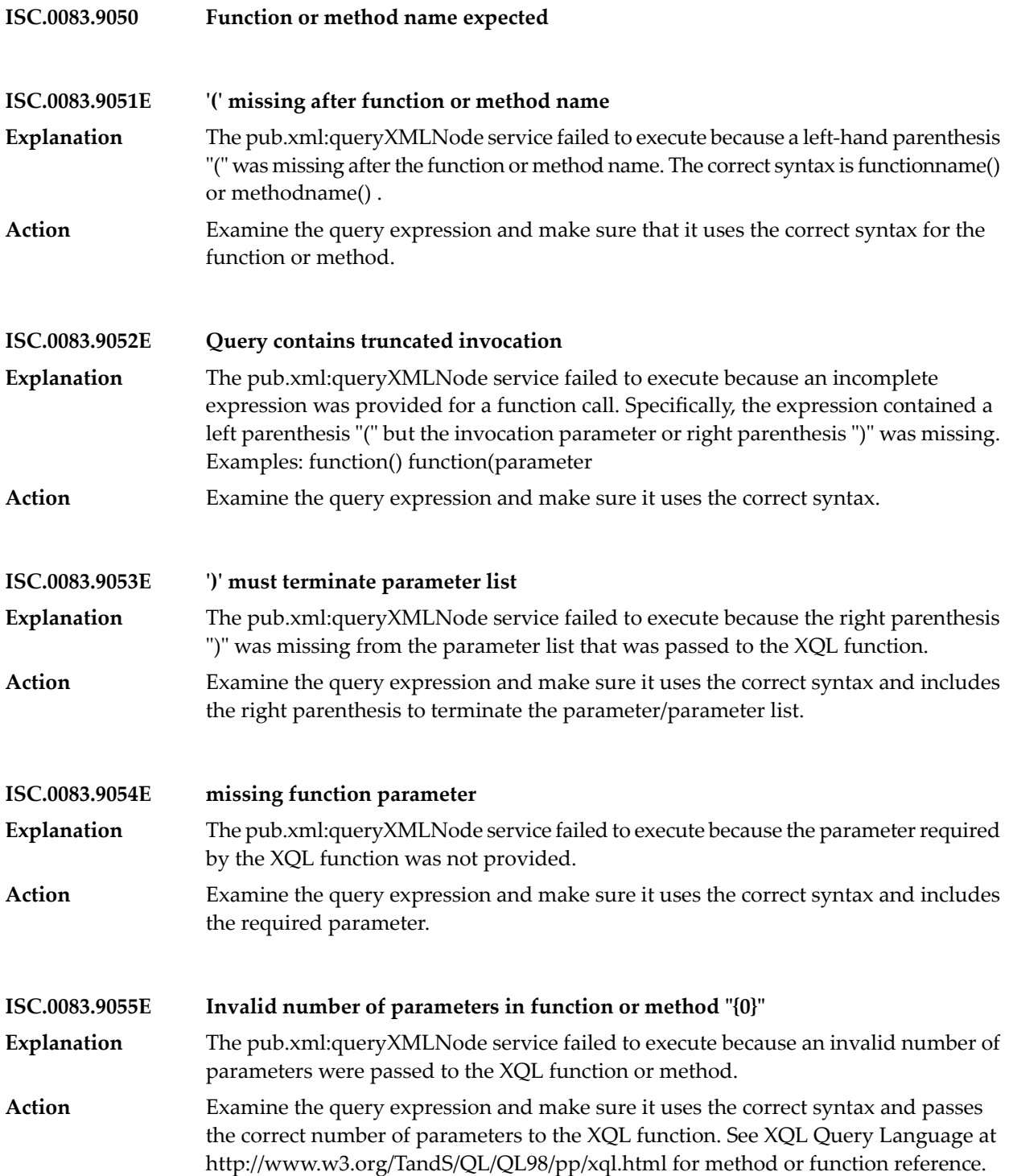

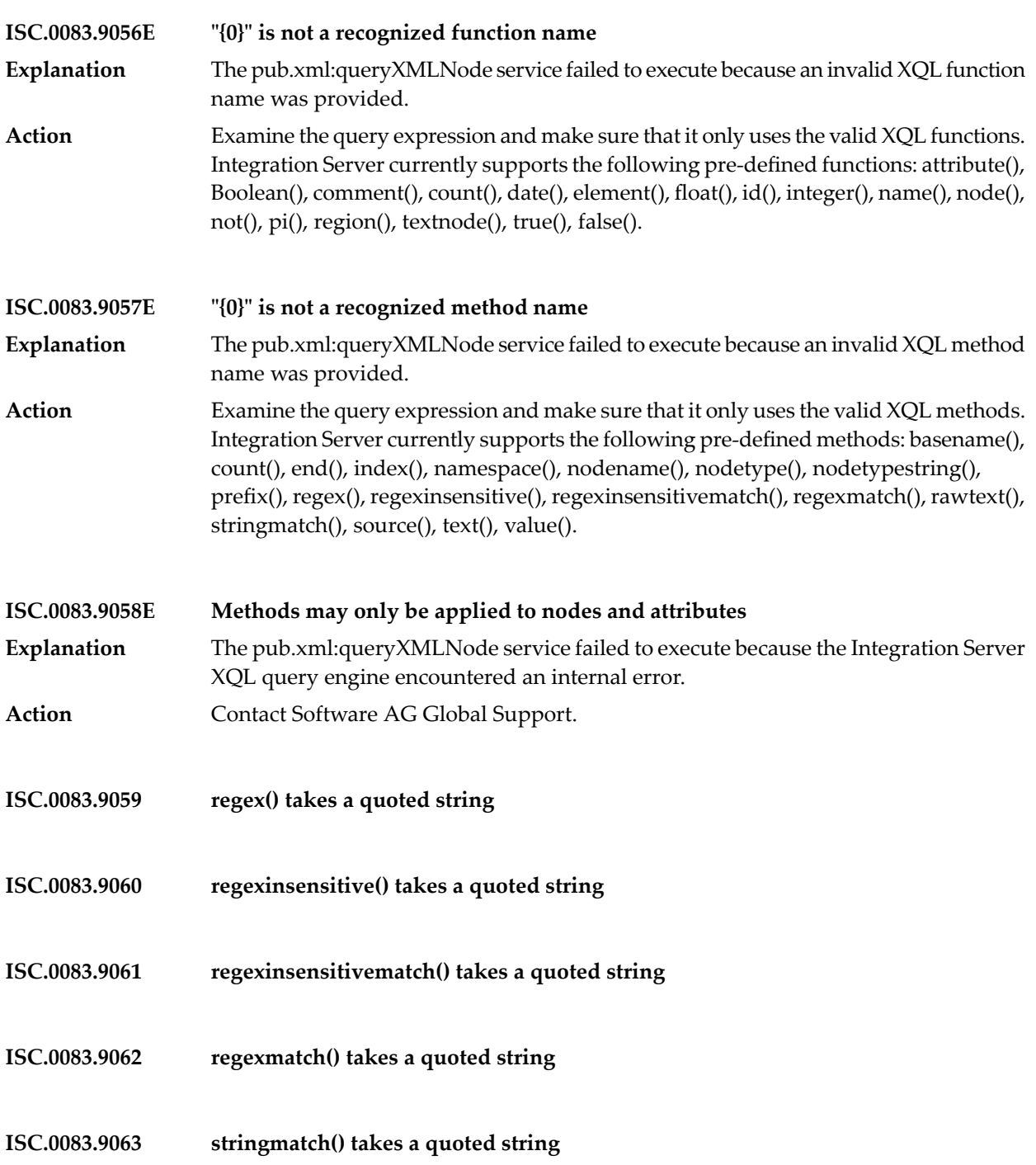

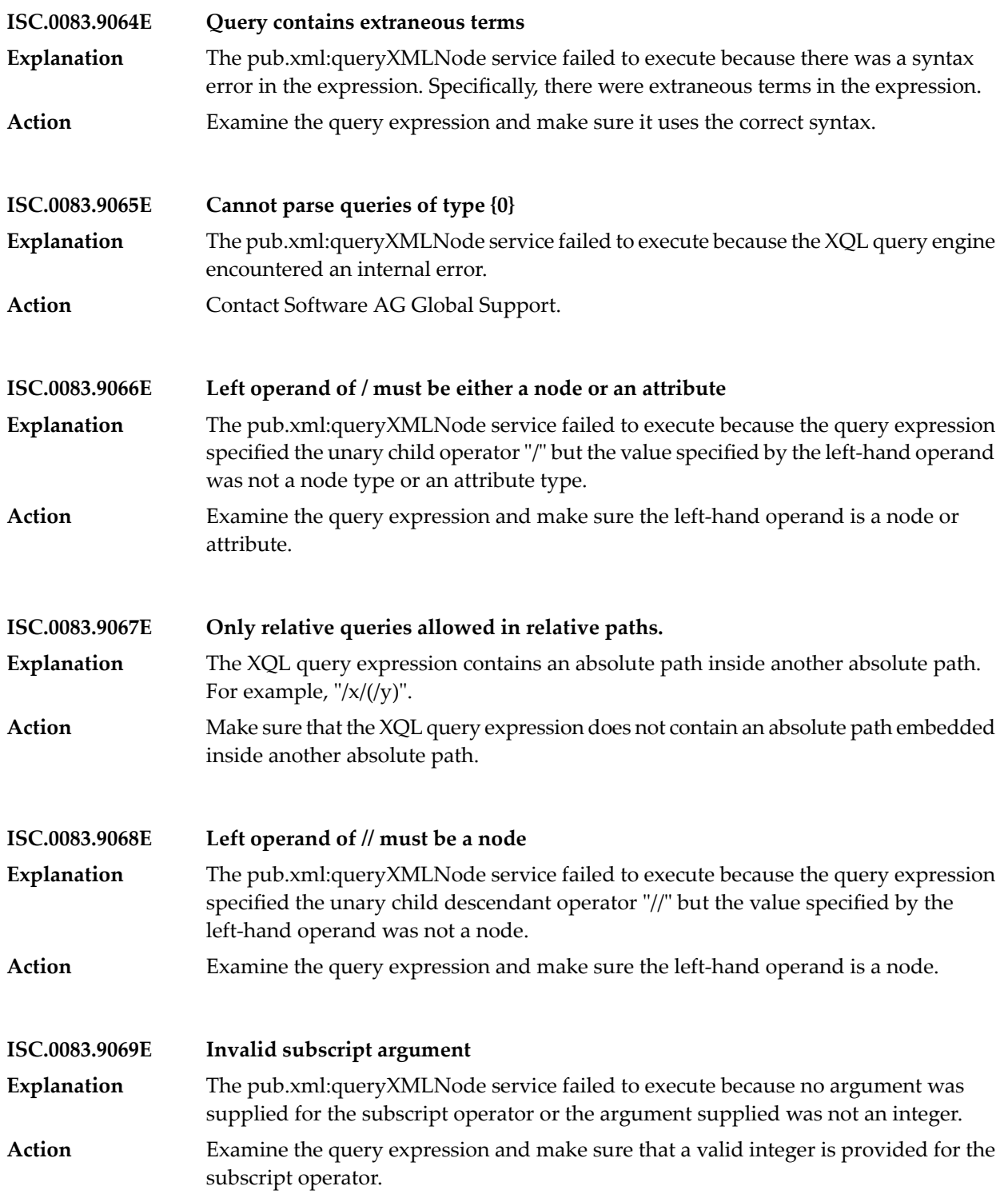

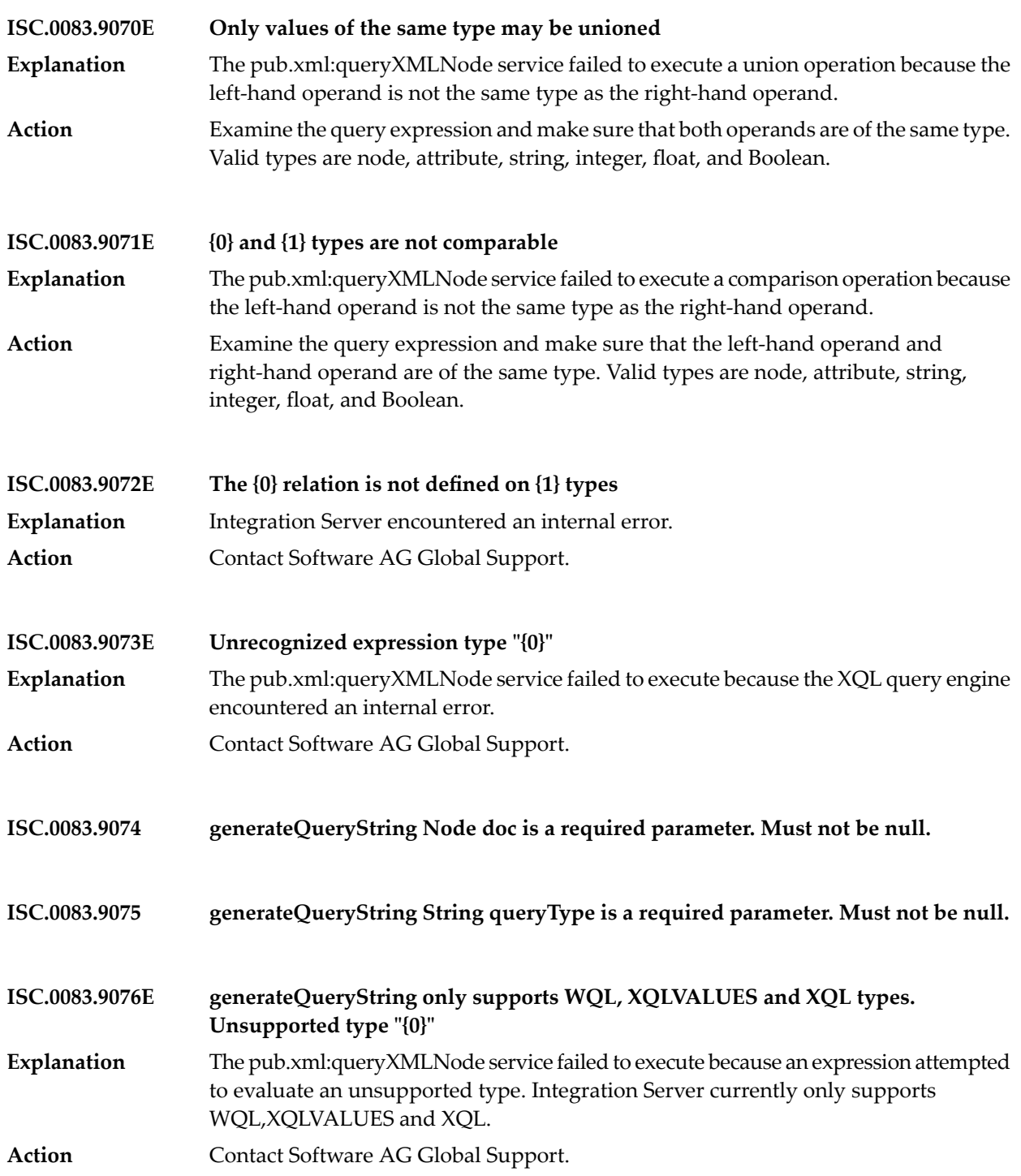

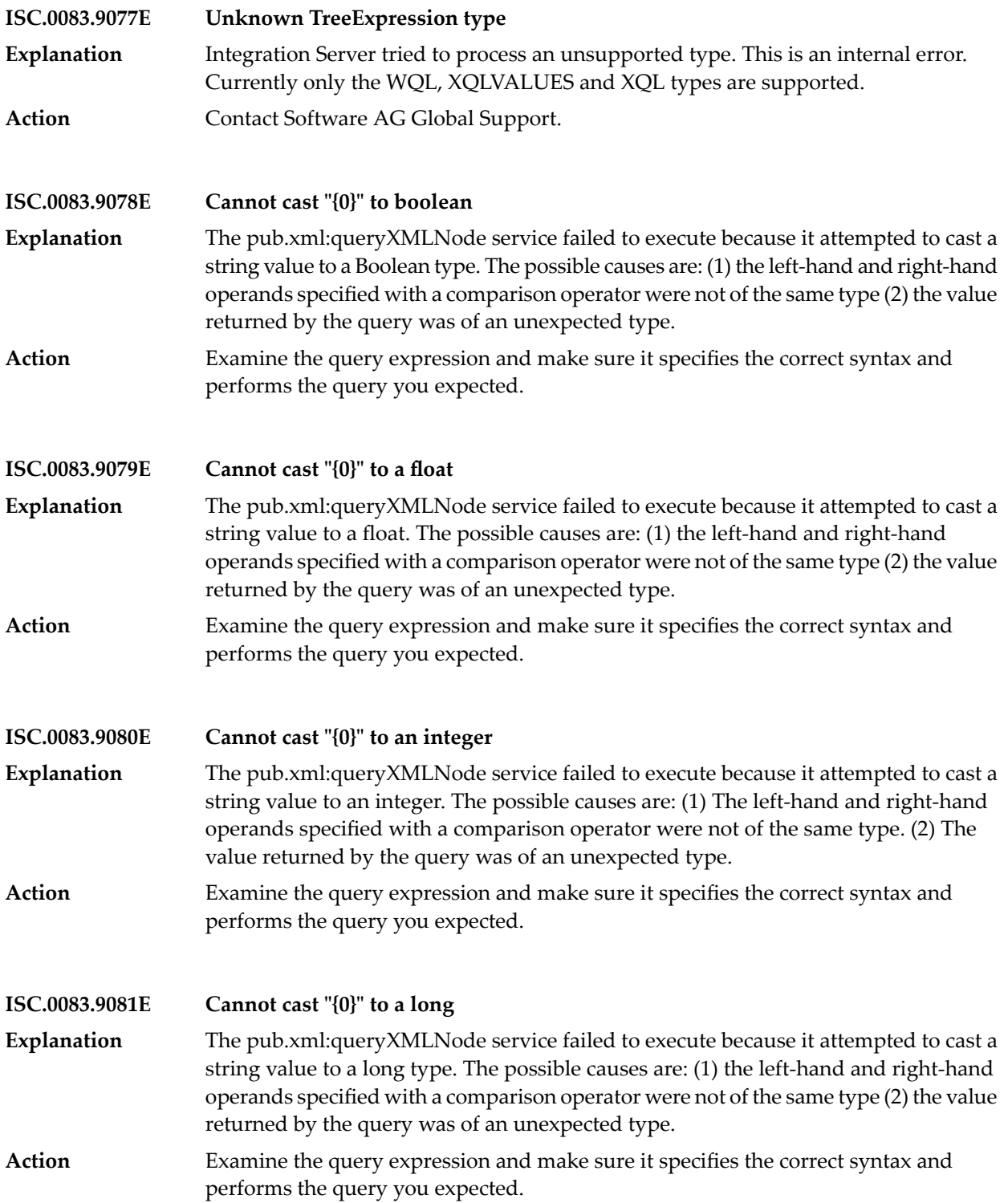

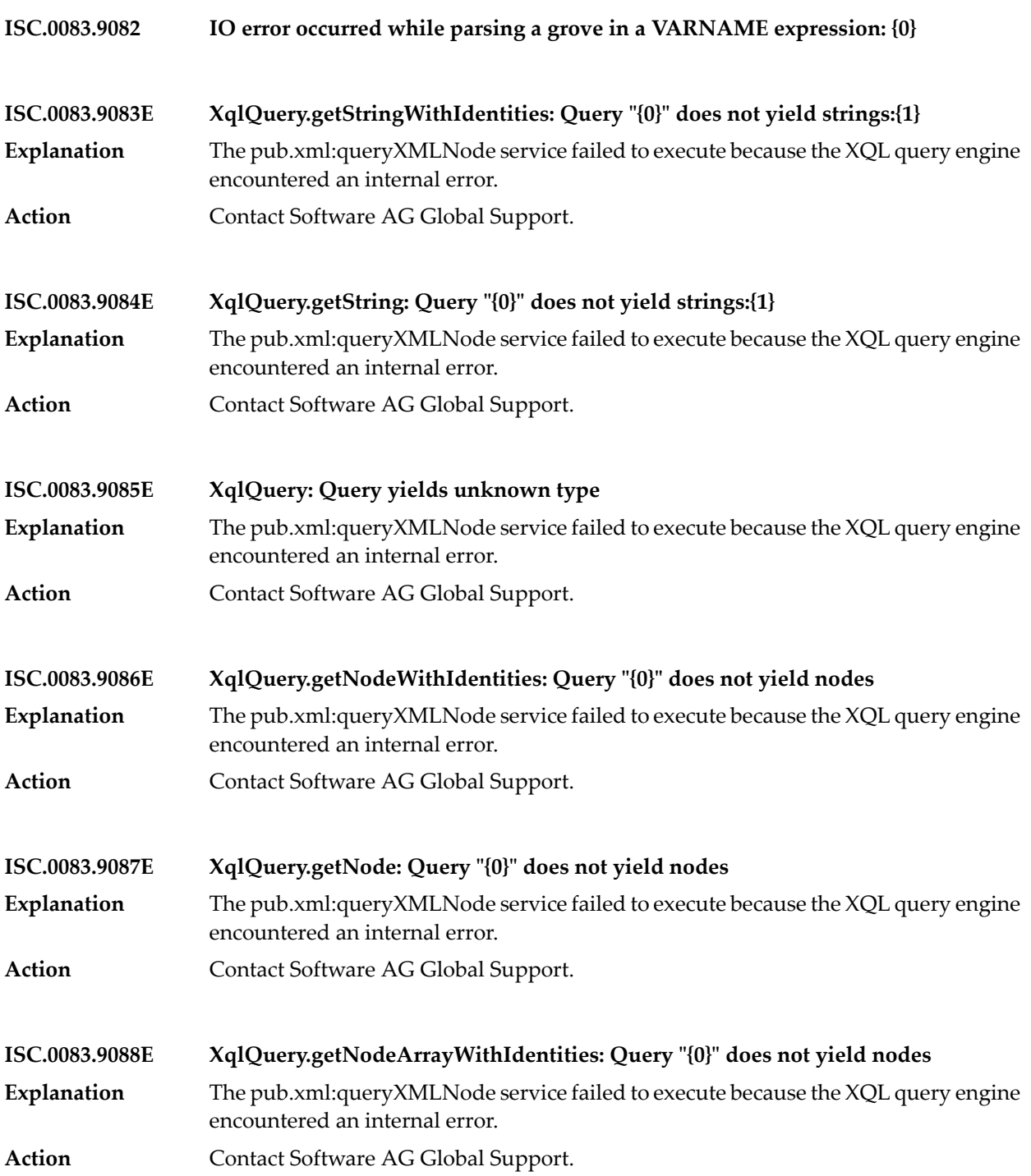

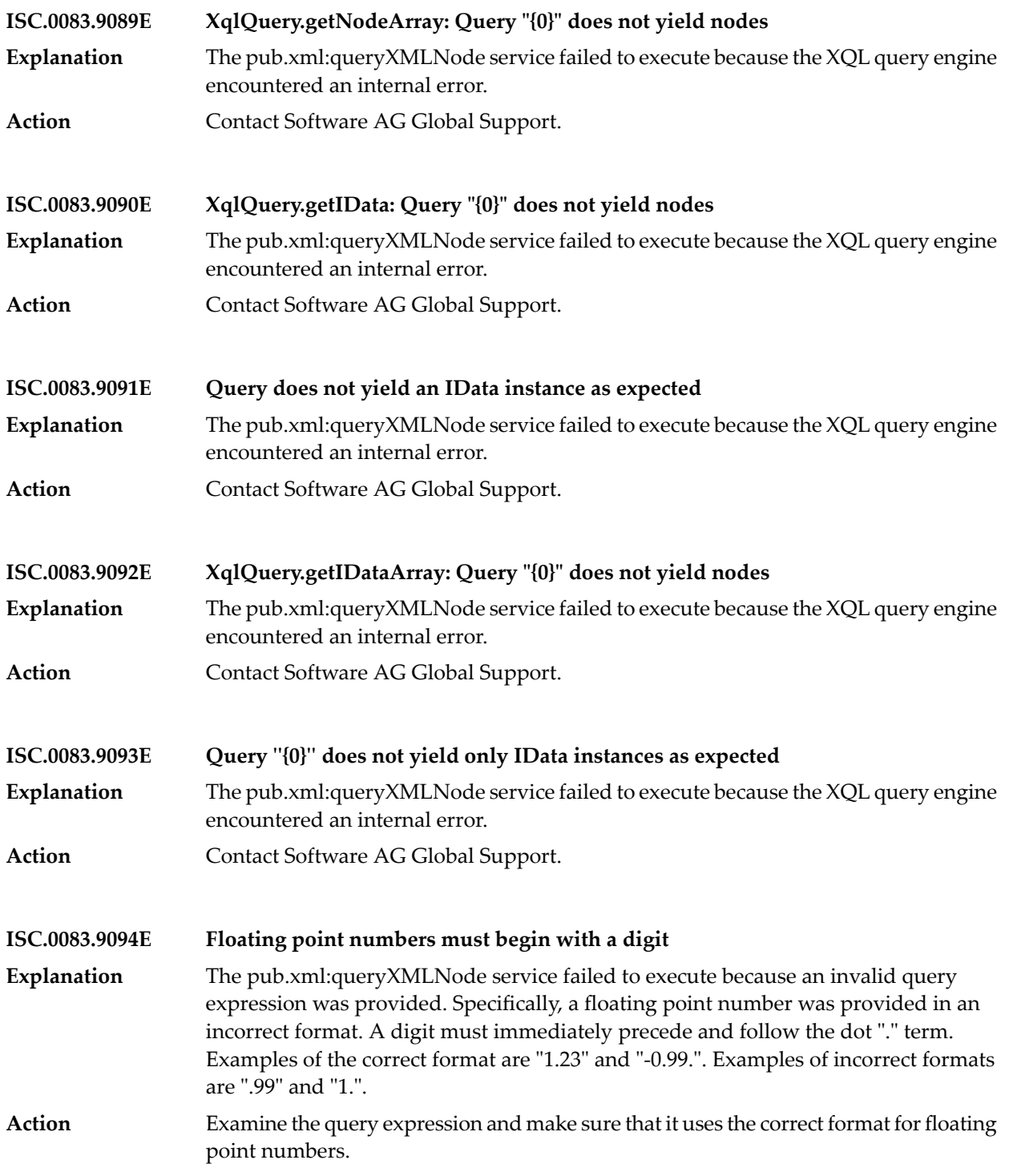

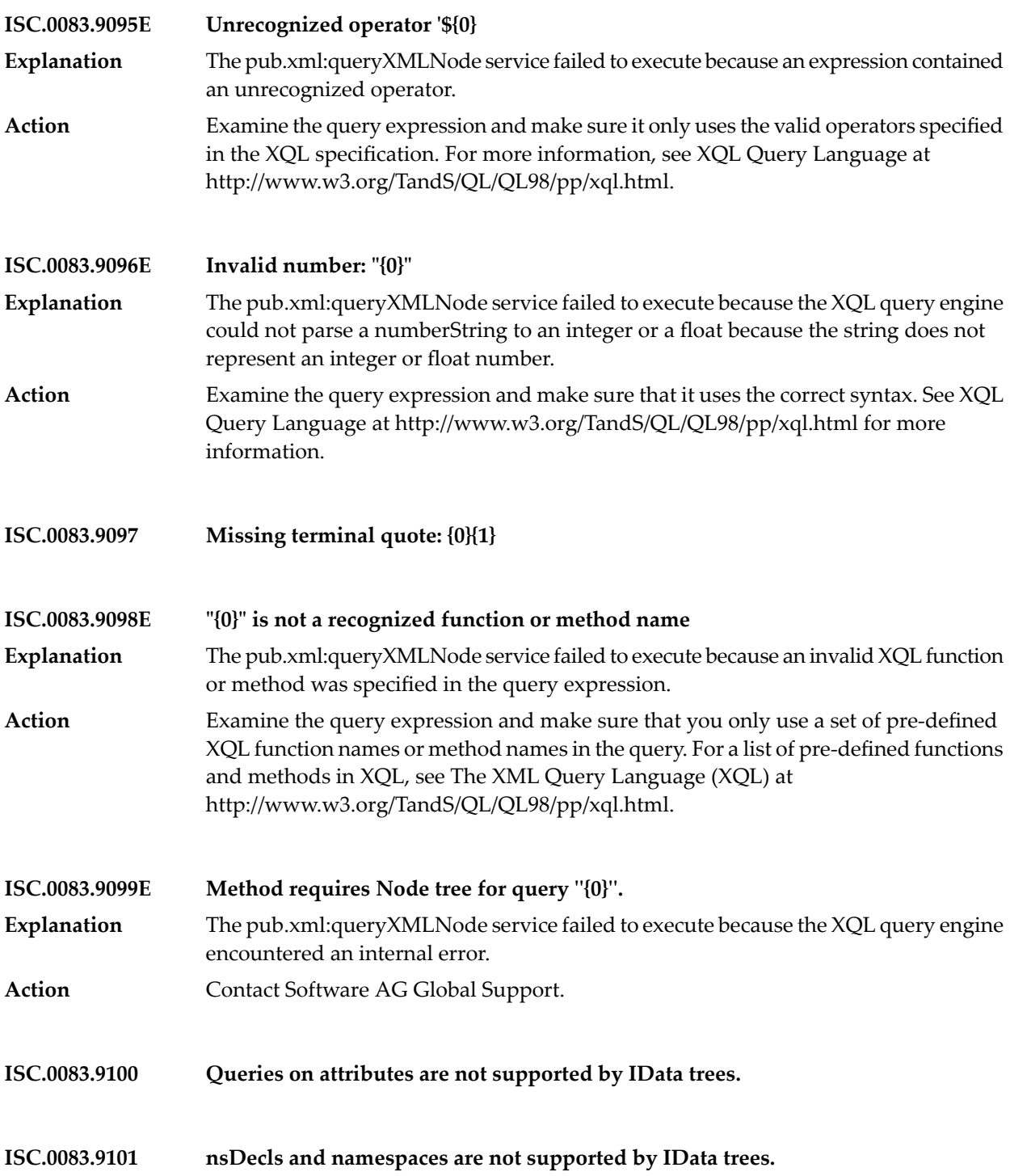

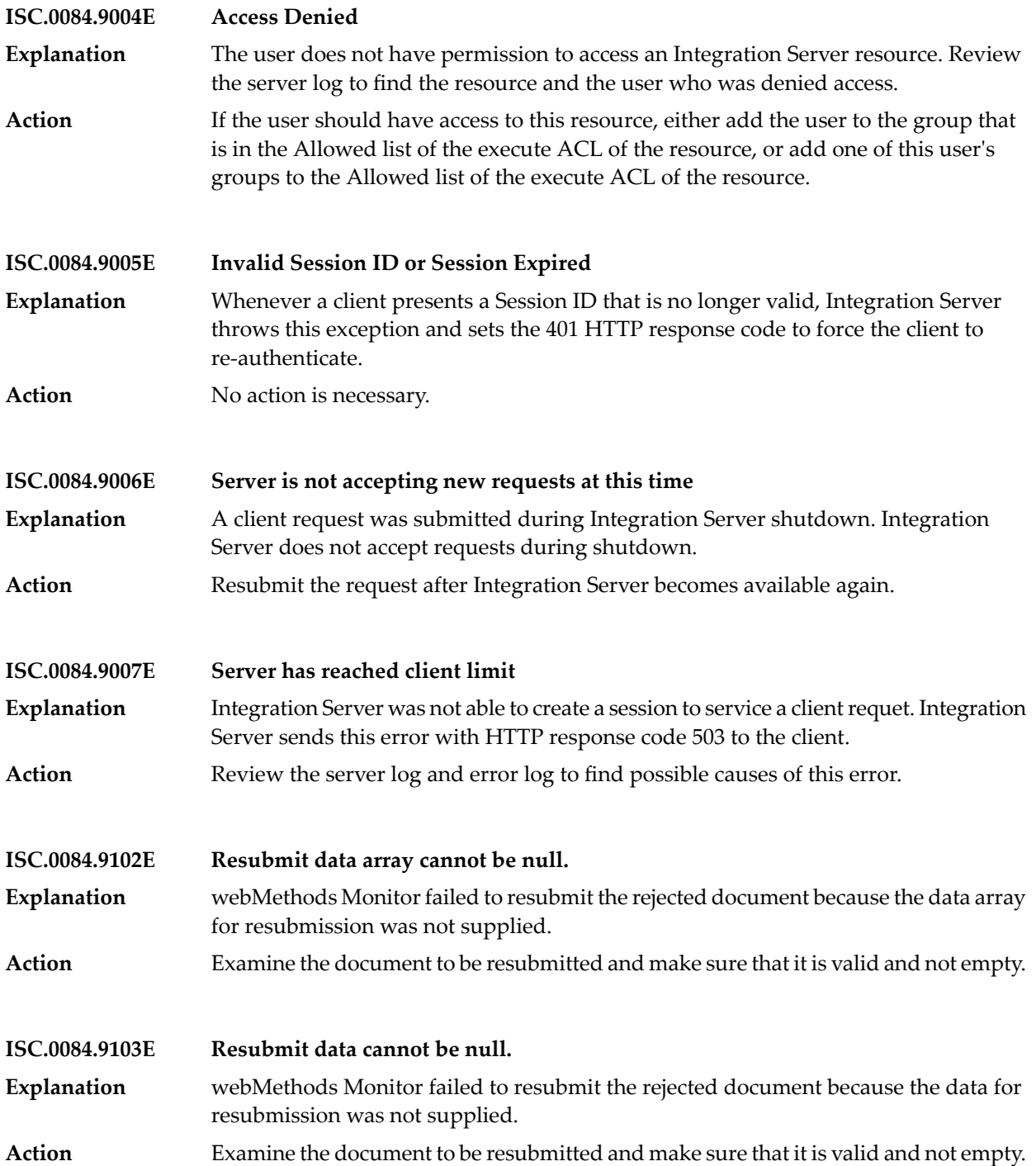

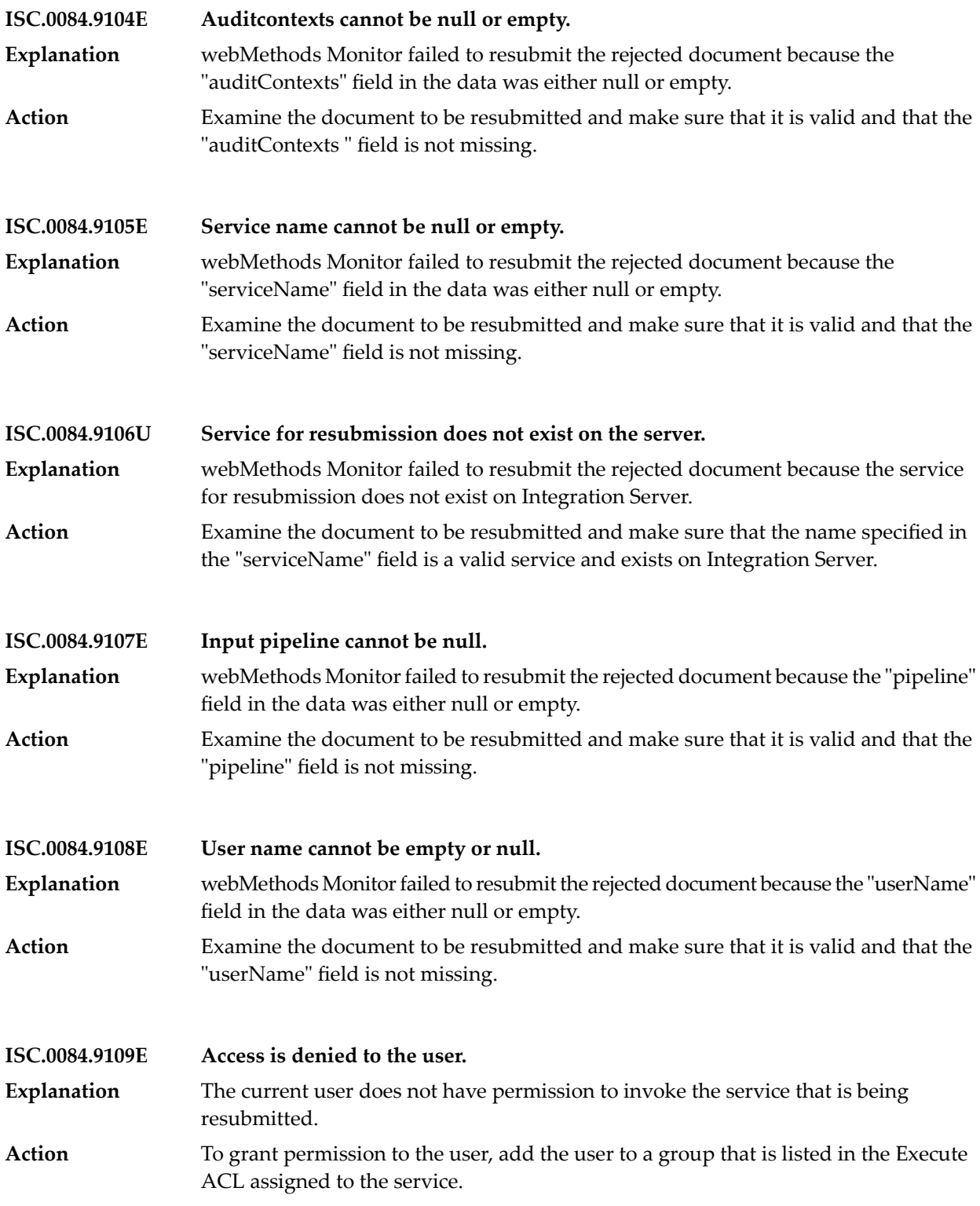

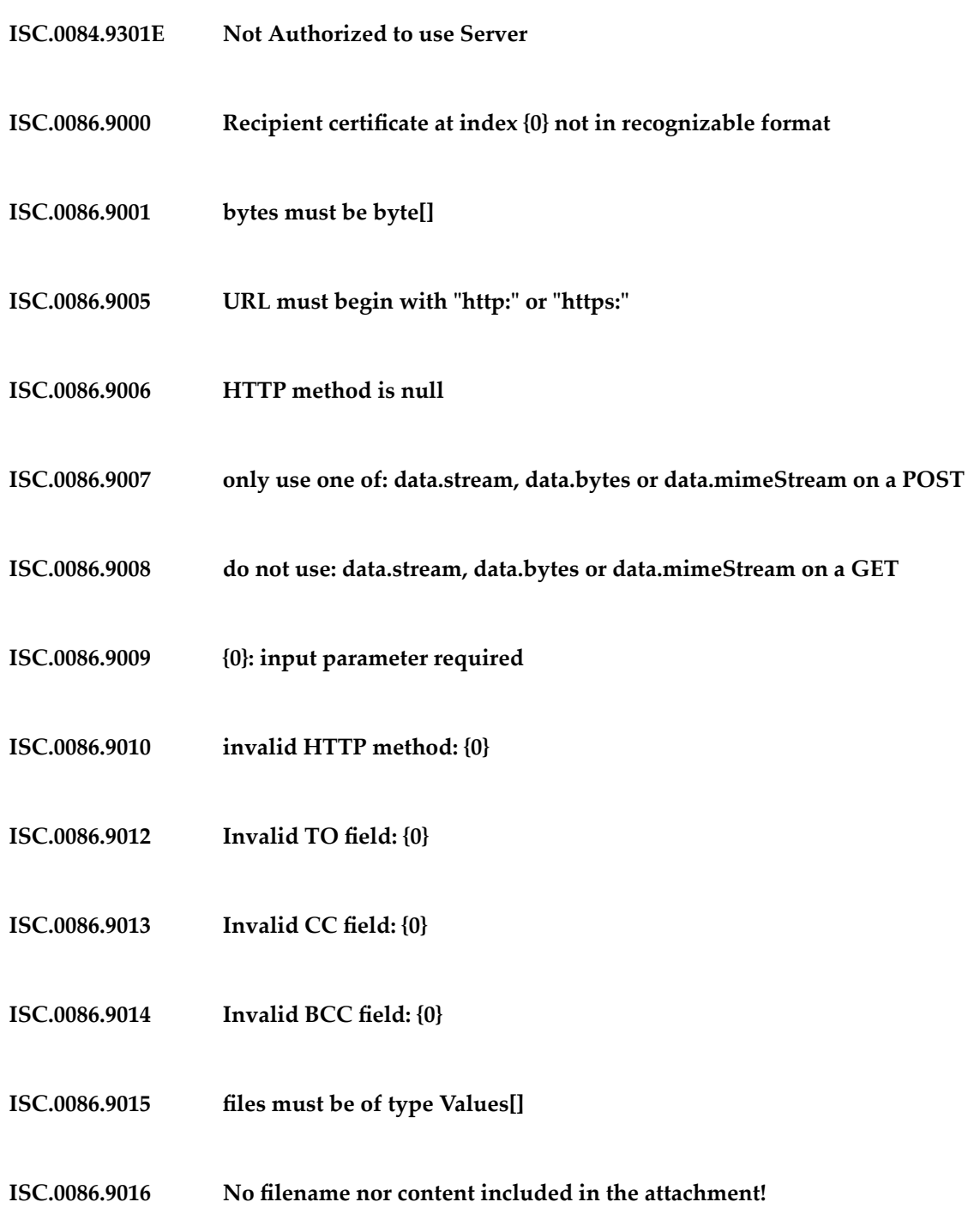

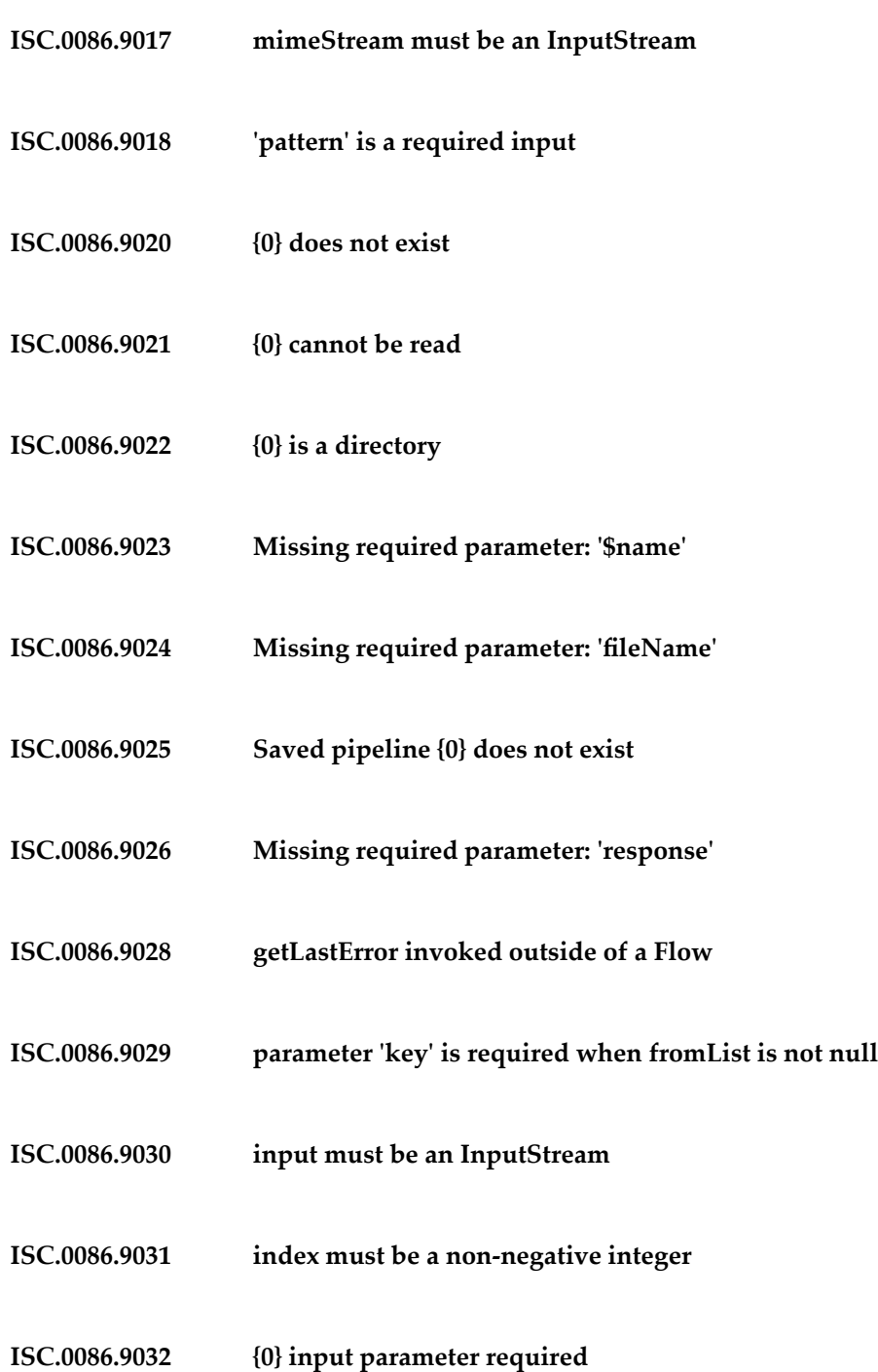

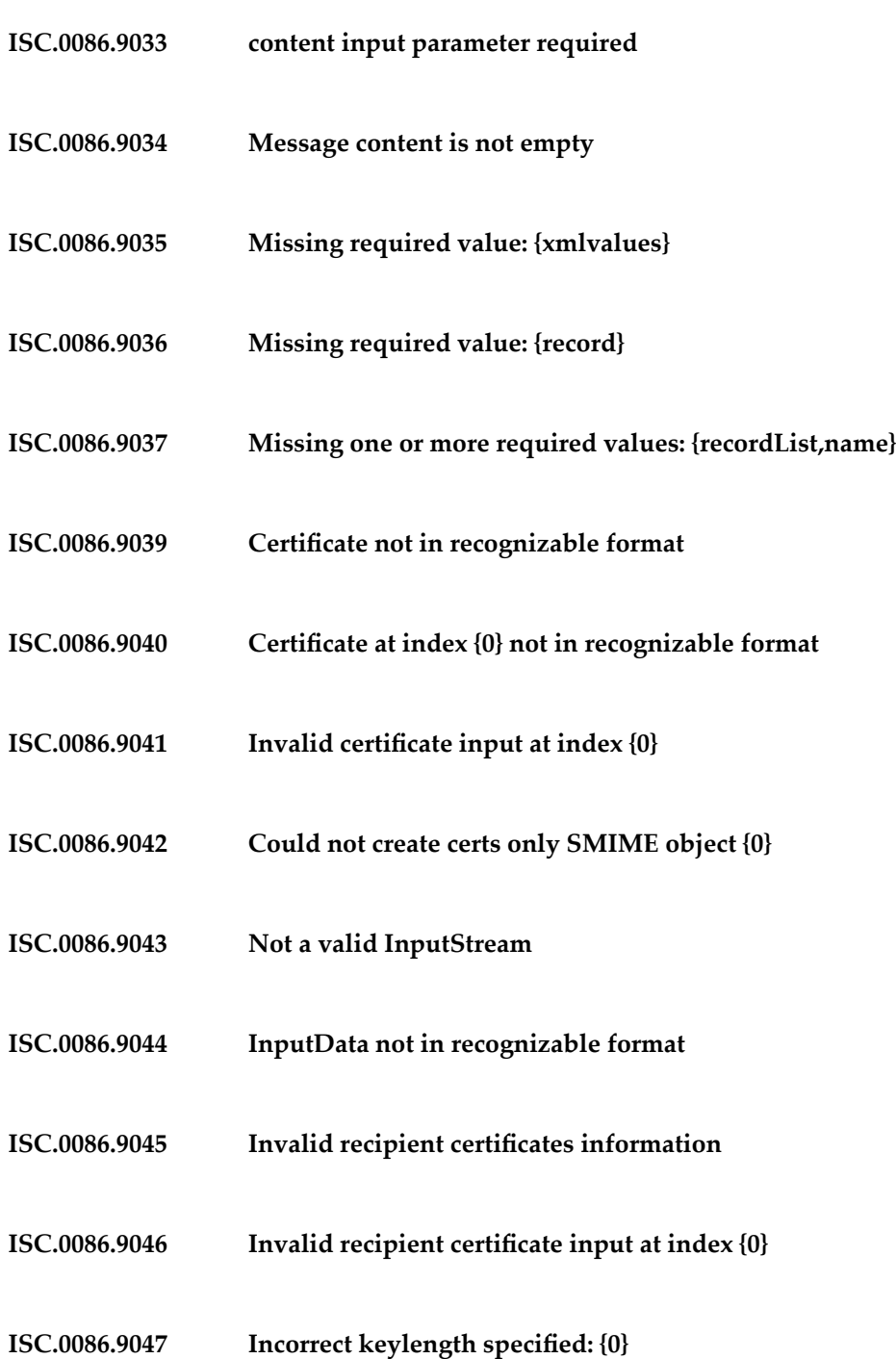
- **ISC.0086.9048 Unsupported encryption algorithm specified: {0}**
- **ISC.0086.9049 Could not create SMIME Enveloped object {0}**
- **ISC.0086.9050 Invalid private key information**
- **ISC.0086.9052 Invalid signer certificate file information**
- **ISC.0086.9053 Certificate file not in any recognizable format**
- **ISC.0086.9054 Could not create signed SMIME object {0}**
- **ISC.0086.9055 Could not retrieve content from input**
- **ISC.0086.9056 Encrypted Content not in recognizable format**
- **ISC.0086.9057 Recipient certificate not in any recognizable format**
- **ISC.0086.9058 Supplied certificate cannot decrypt content**
- **ISC.0086.9059 Not a valid privateKey**
- **ISC.0086.9060 Unable to decrypt symmetric key**
- **ISC.0086.9061 Certs-Only data not in recognizable format**
- **ISC.0086.9062 Signed Content not in recognizable format**

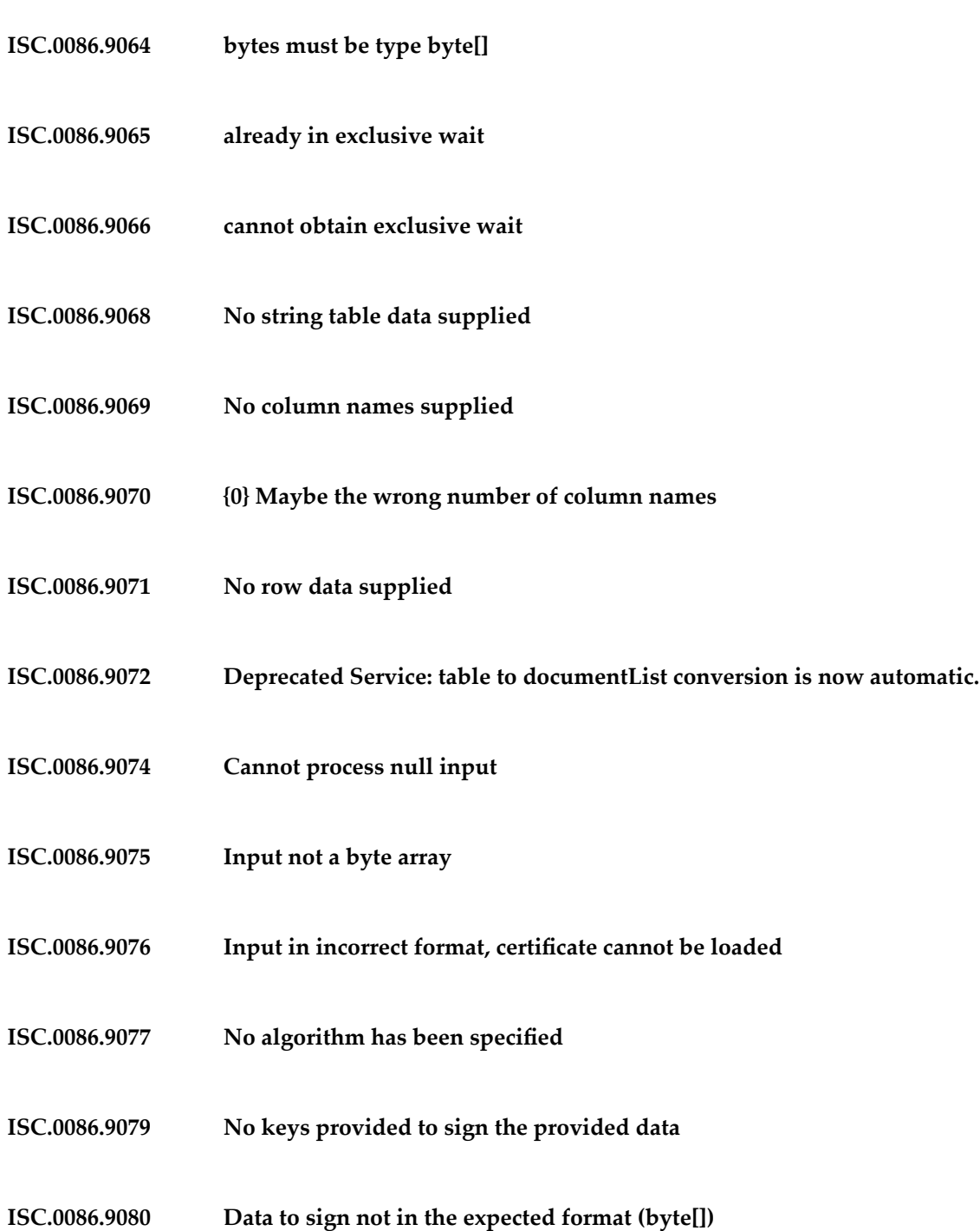

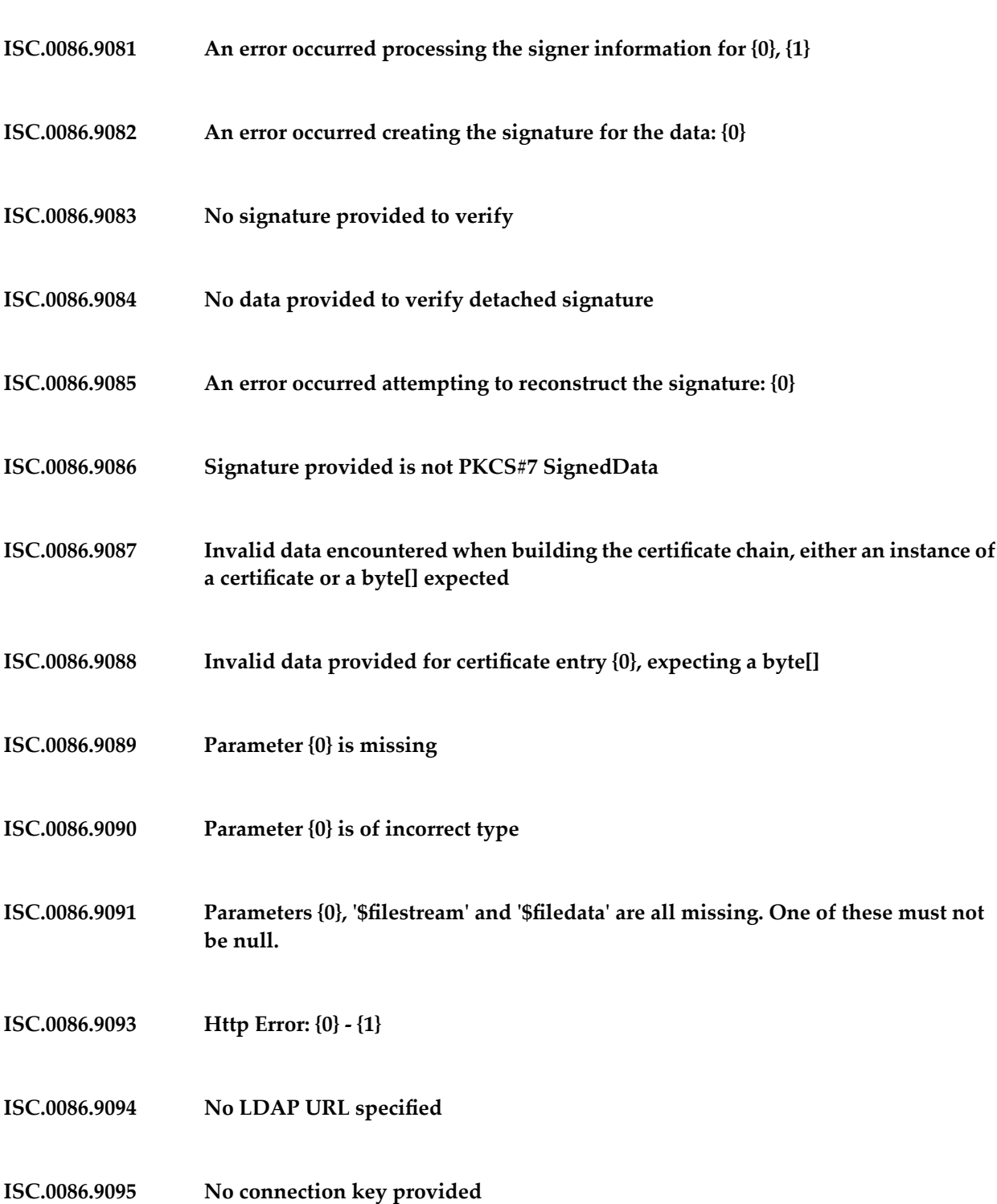

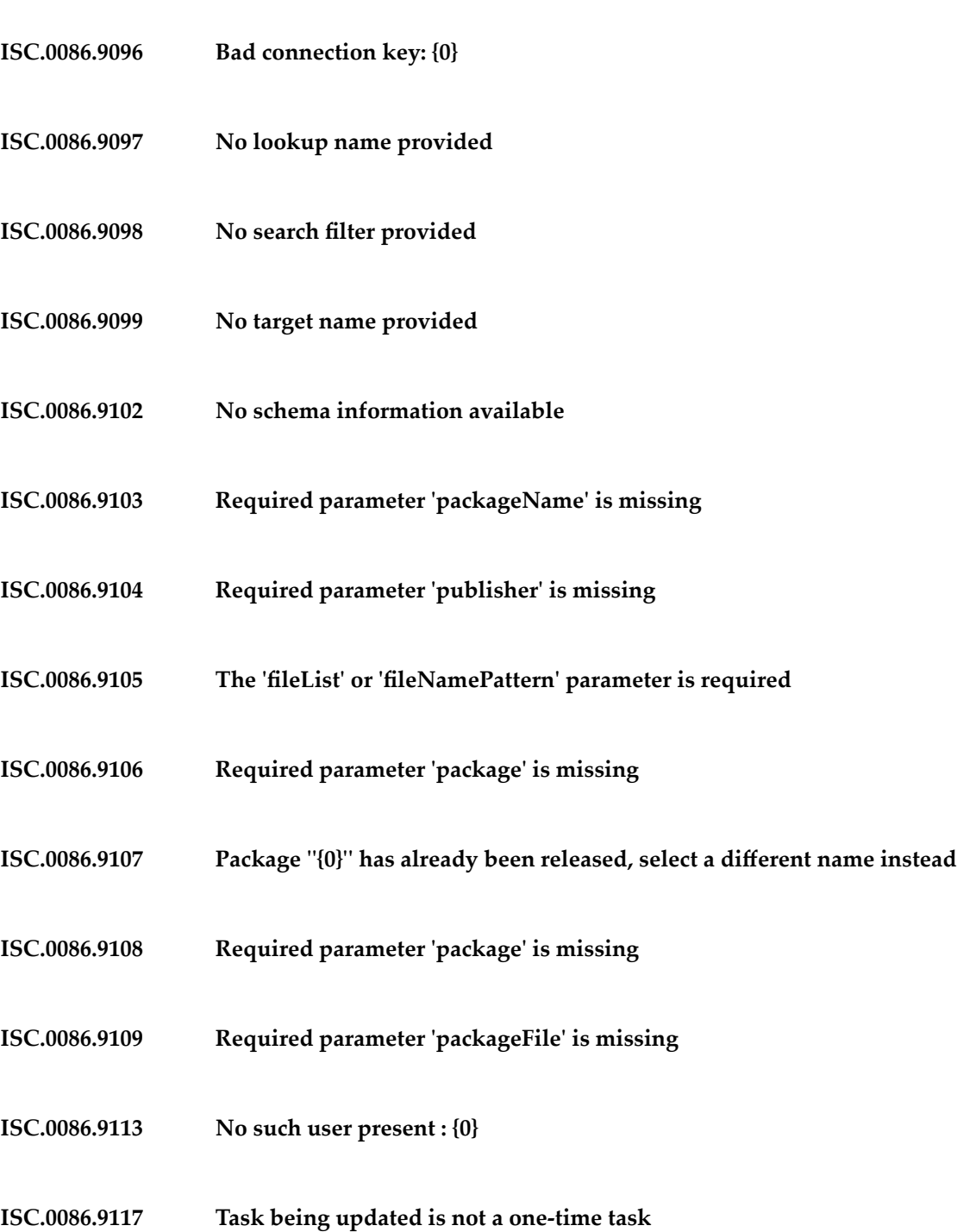

- **ISC.0086.9118 Task being updated is not a repeating task**
- **ISC.0086.9119 Task being updated is not a complex task**
- **ISC.0086.9120 Inputs cannot be null**
- **ISC.0086.9121 Certificate file not found: {0}**
- **ISC.0086.9122 Certificate file {0} not in any recognizable format**
- **ISC.0086.9123 IO Exception encountered while reading file: {0}**
- **ISC.0086.9125 lockMode must be "{0}" or "{1}". Supplied value was {2}.**
- **ISC.0086.9126 key of entry to unlock can not be null**
- **ISC.0086.9127 key of value to add can not be null**
- **ISC.0086.9128 key of entry to insert or update can not be null**
- **ISC.0086.9129 key of entry to get can not be null**
- **ISC.0086.9131 key of entry to remove can not be null**
- **ISC.0086.9132 value to insert or update can not be null**
- **ISC.0086.9133 Cannot obtain entry lock for key**

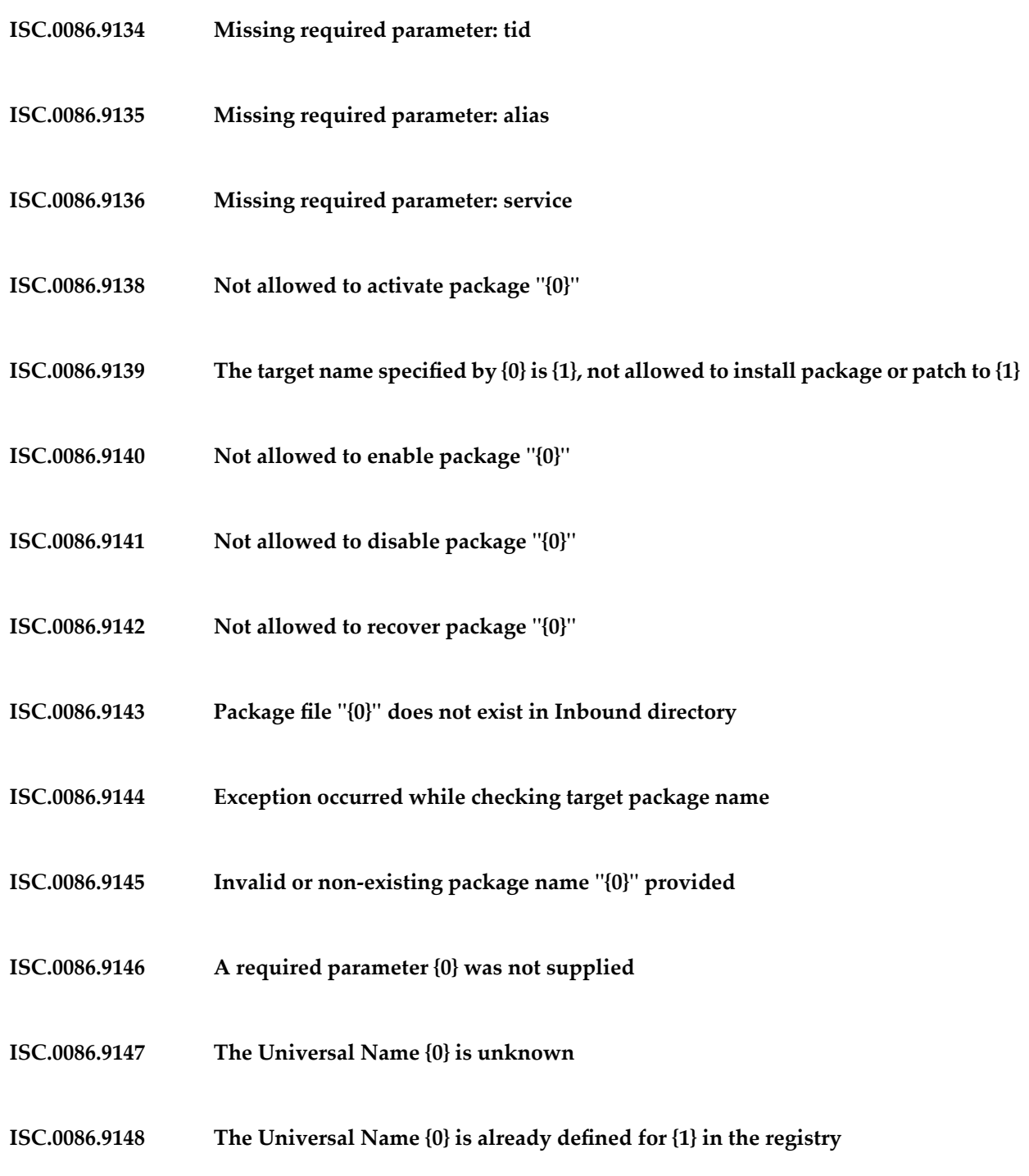

- **ISC.0086.9149 The Universal Name {0} is already defined as a Service**
- **ISC.0086.9150 The Universal Name {0} is not a valid QName**
- **ISC.0086.9151 Parameter {0} is the wrong data type**
- **ISC.0086.9152 Not allowed to reload package ''{0}''**
- **ISC.0086.9153 Unknown package name ''{0}'' provided**
- **ISC.0086.9154 Package ''{0}'' is already active**
- **ISC.0086.9155 Package ''{0}'' is already enabled**
- **ISC.0086.9156 Package ''{0}'' is already disabled**
- **ISC.0086.9157 Not able to convert headerLines to byte array**
- **ISC.0086.9158 Missing required parameter: 'headerLines'**
- **ISC.0086.9159 Invalid input. 'headerLines' must be an instance of IData**
- **ISC.0086.9160 Missing required parameter: 'body'**
- **ISC.0086.9161 Invalid input. 'bytes' must be an instance of byte array**
- **ISC.0086.9162 Invalid input. 'stream' must be an instance of InputStream**

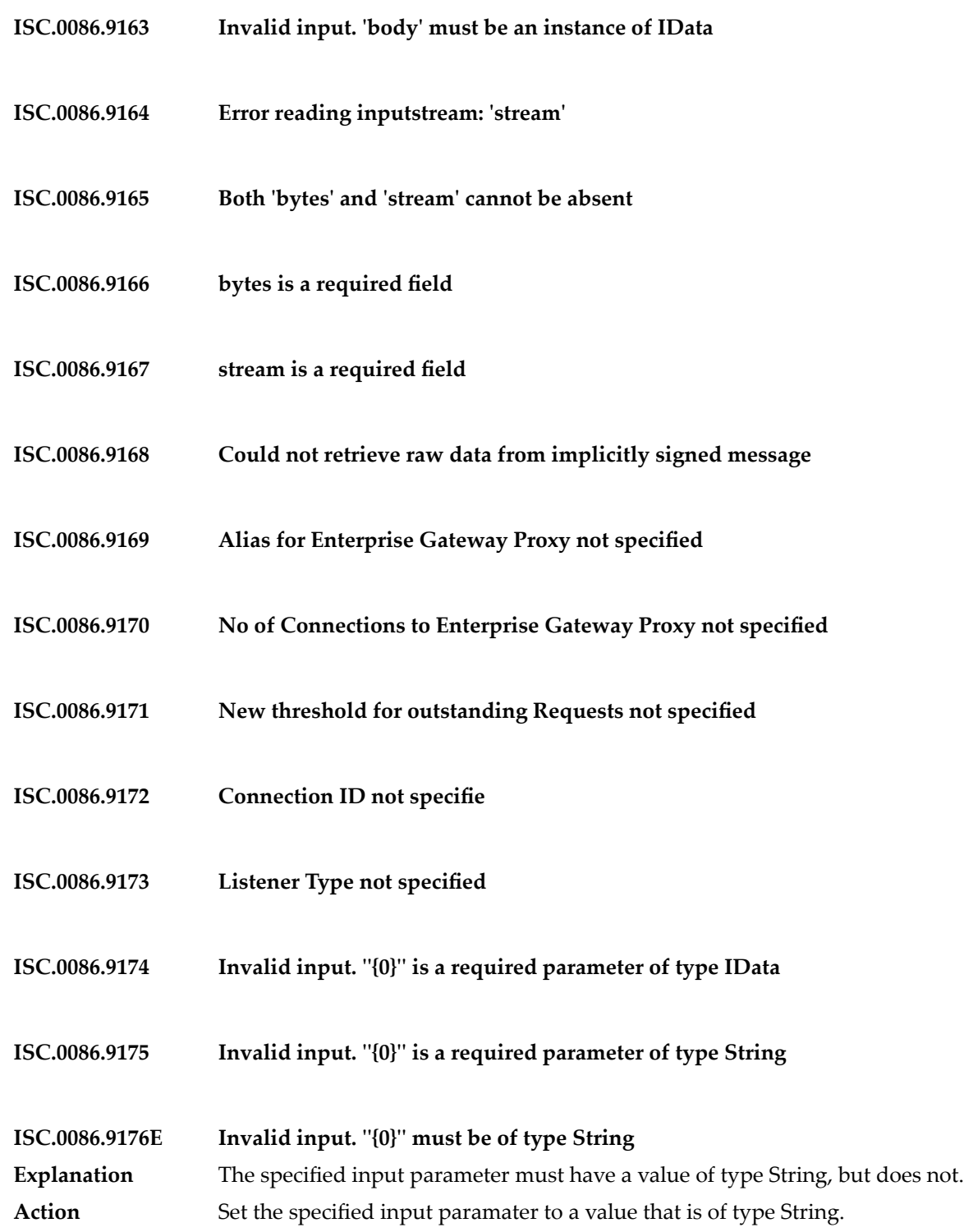

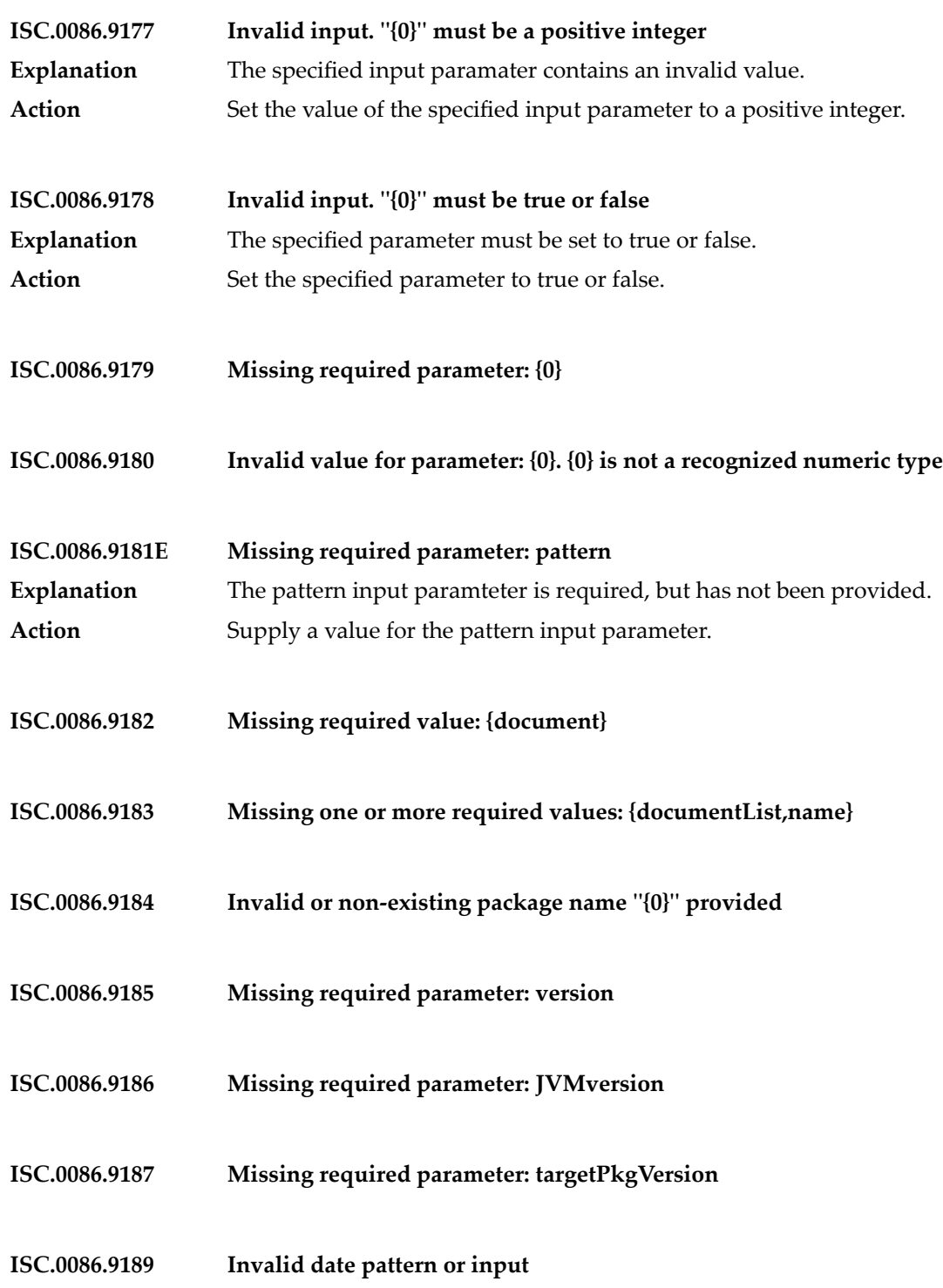

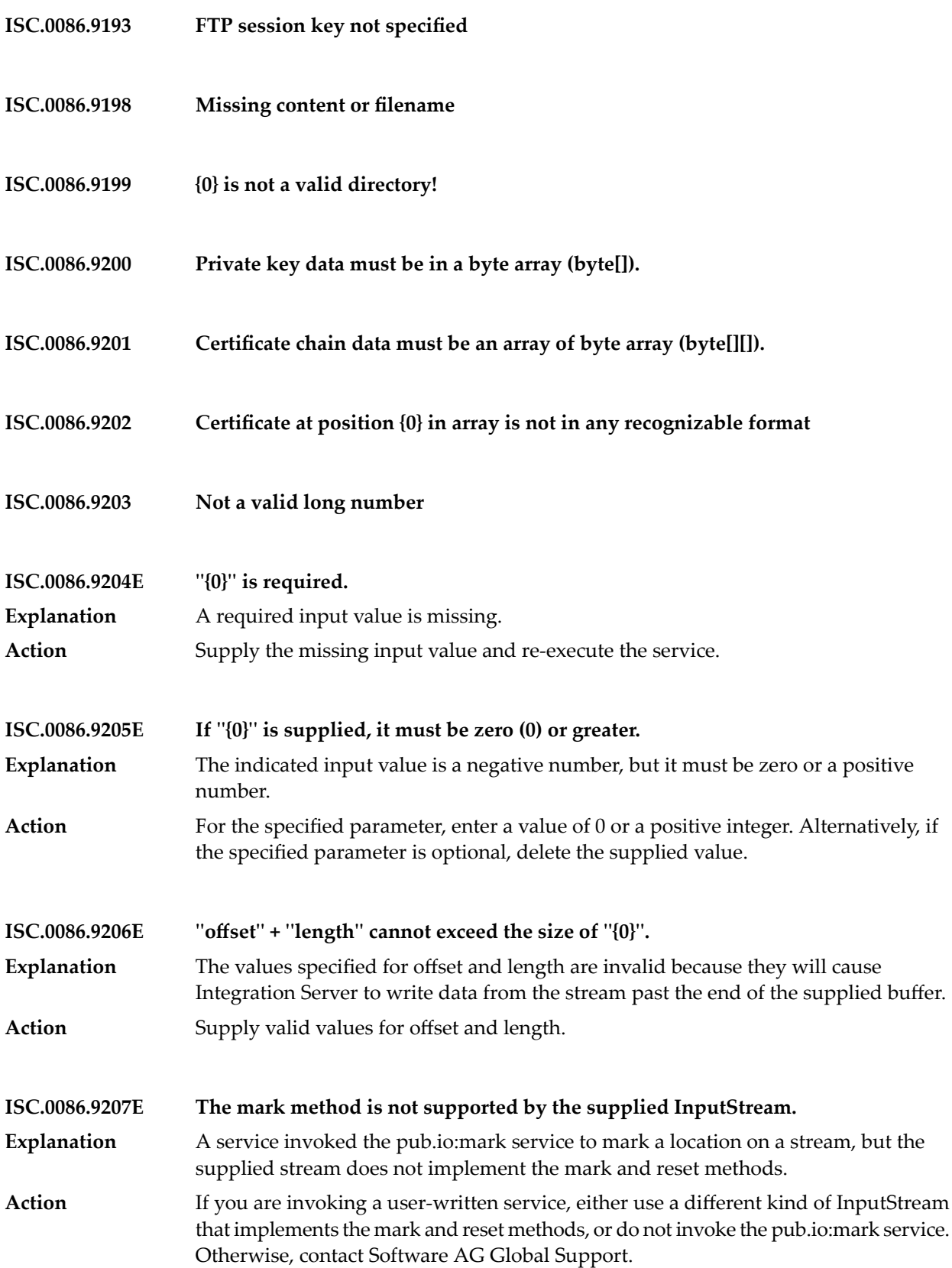

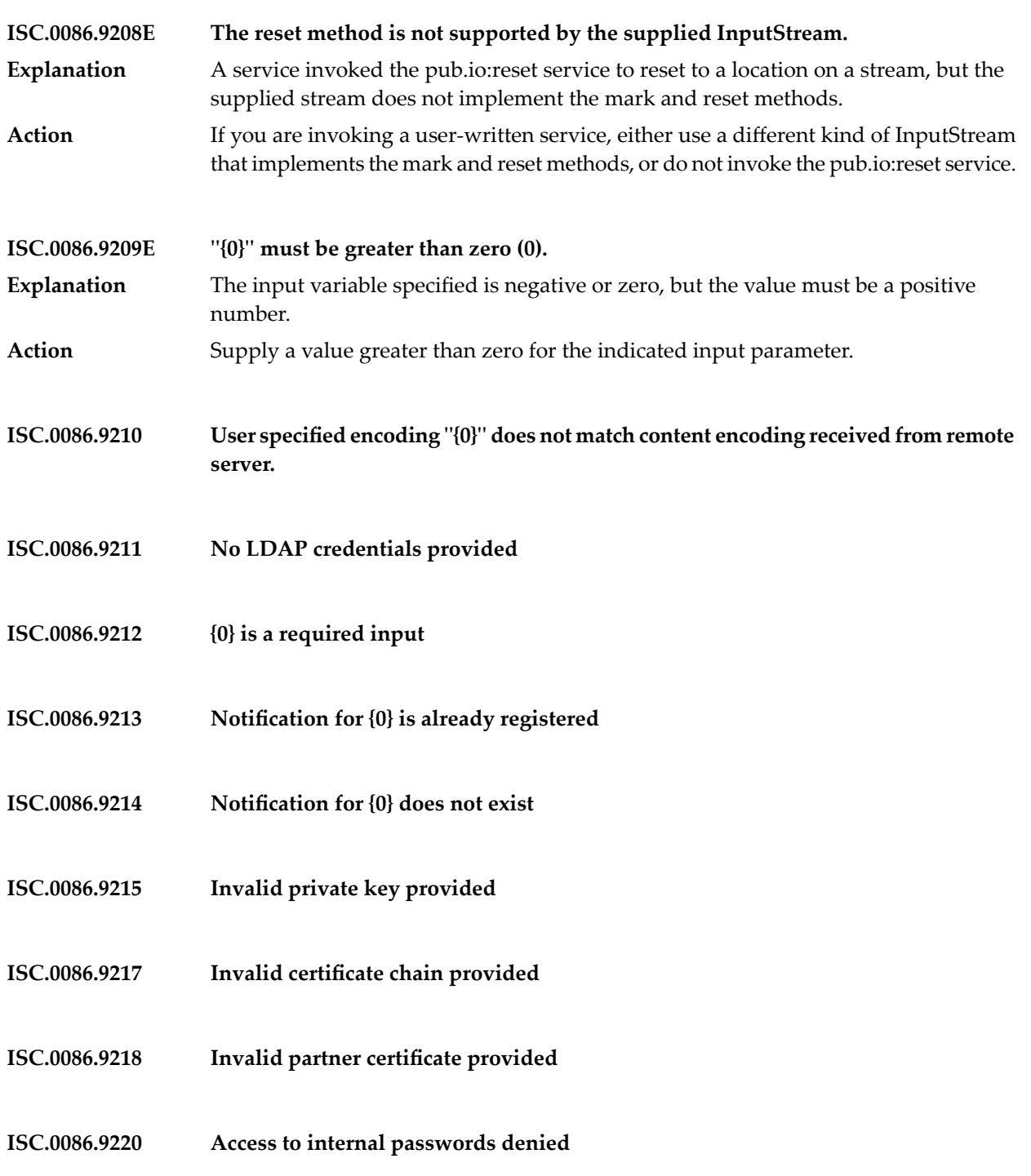

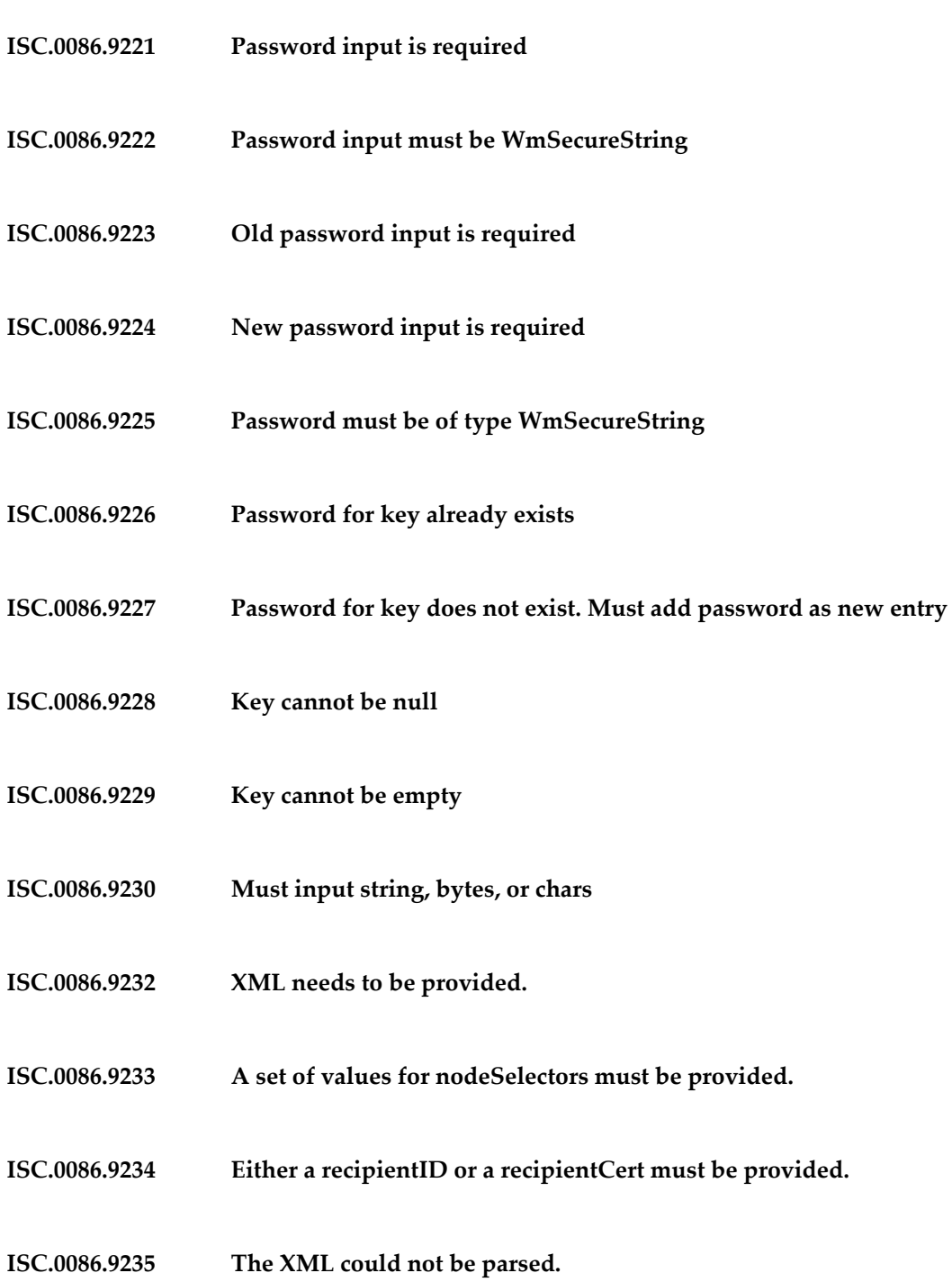

- **ISC.0086.9236 Unable to set up the XPath context.**
- **ISC.0086.9237 The keystore or key alias information is incorrect.**
- **ISC.0086.9238 A value for baseURI must be provided for an enveloping signature.**
- **ISC.0086.9239 The reference URI did not provide any content to sign.**
- **ISC.0086.9245 The signatureSelector parameter must contain a value.**
- **ISC.0086.9248 The signature could not be found.**
- **ISC.0086.9250 Parameter [{0}] is not of type: [{1}]**
- **ISC.0086.9251 Column [{0}] is missing for the parameter: [{1}]**
- **ISC.0086.9252 key[{0}] does not exist in the pipeline**
- **ISC.0086.9253 [{0}] could not be converted to a number**
- **ISC.0086.9254 [{0}] could not be converted to a date**
- **ISC.0086.9255 Invalid date pattern[{0}] specified.**
- **ISC.0086.9256 File [{0}] does not exist**
- **ISC.0086.9257 File [{0}] exists, but is a directory**

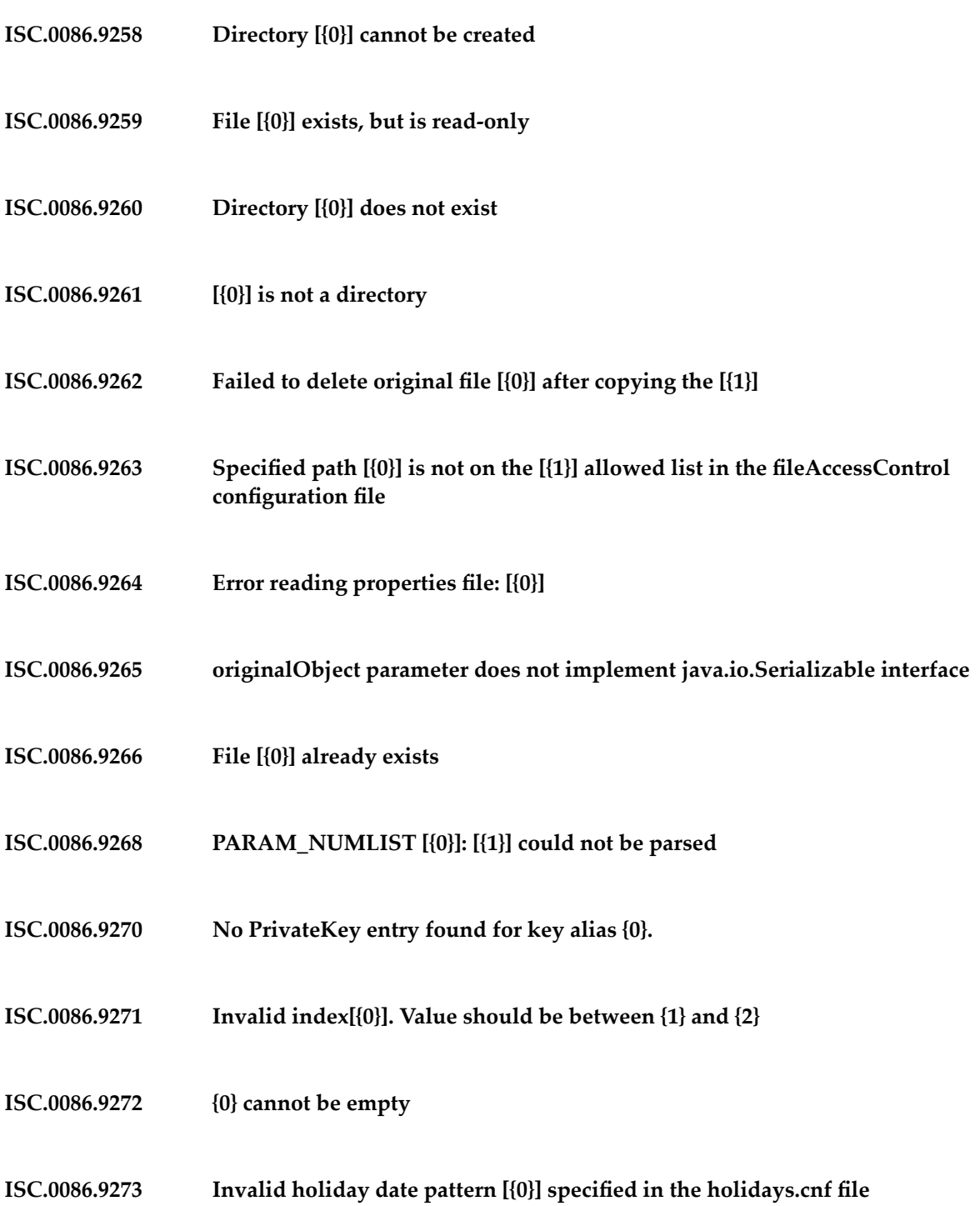

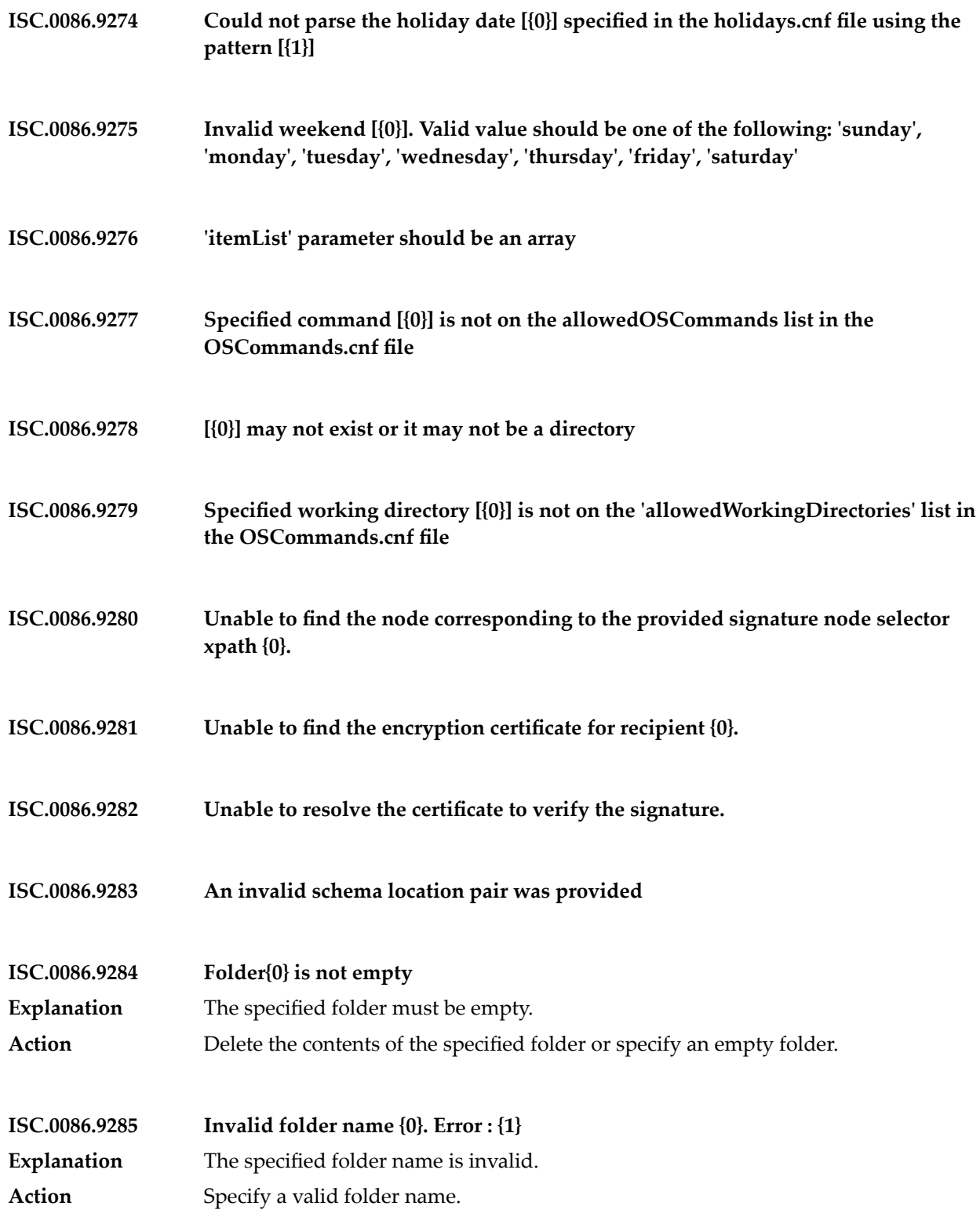

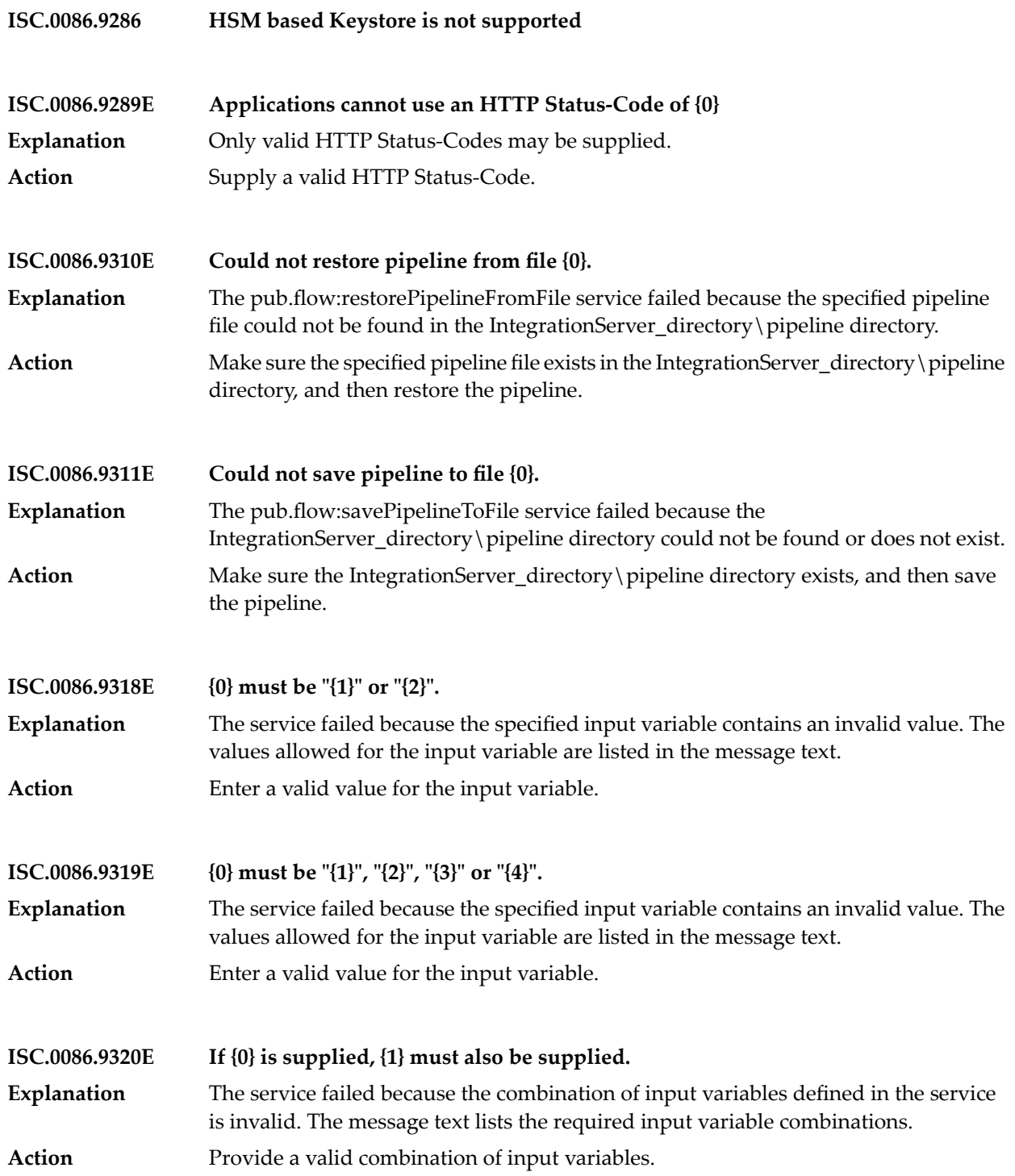

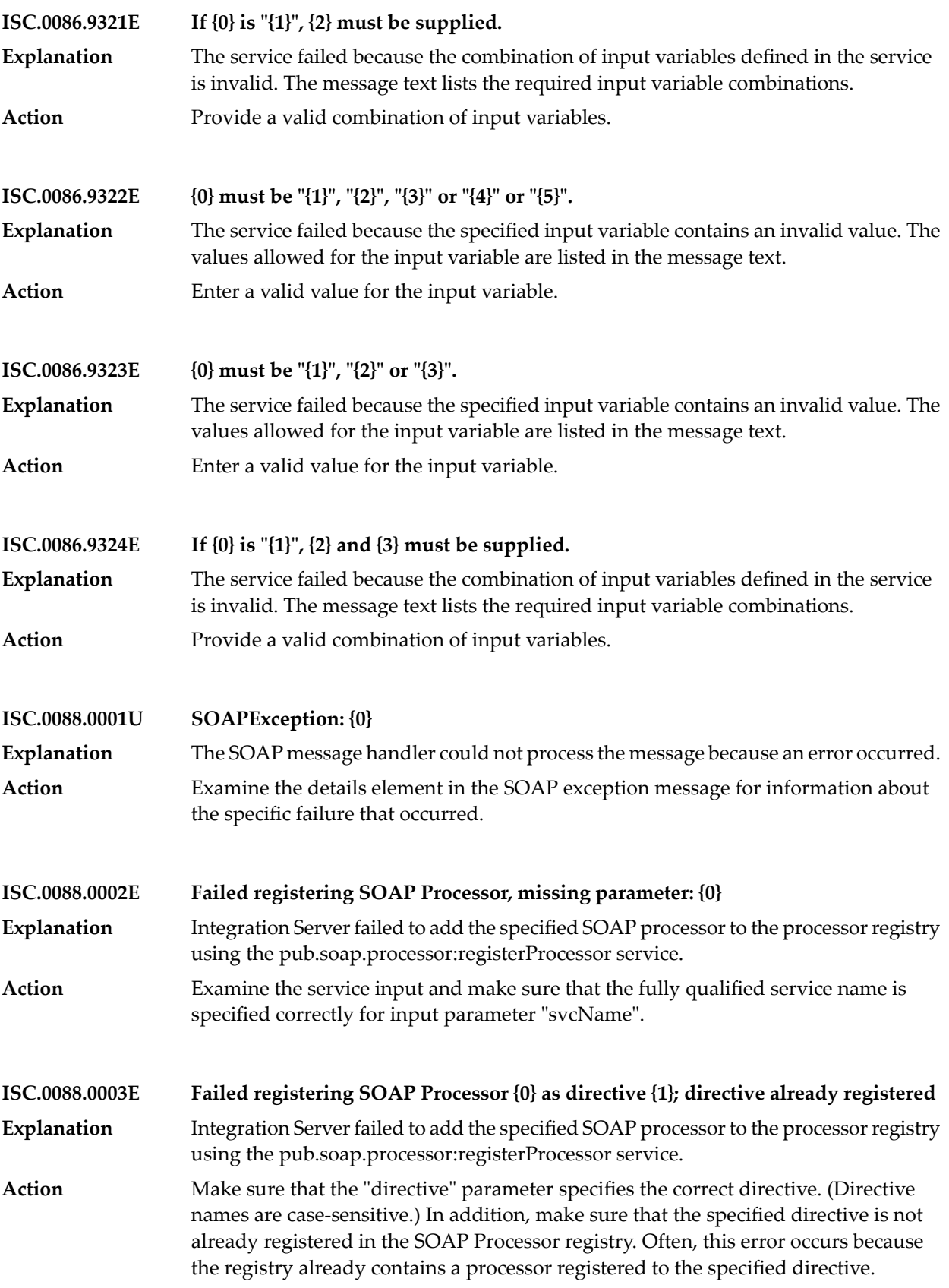

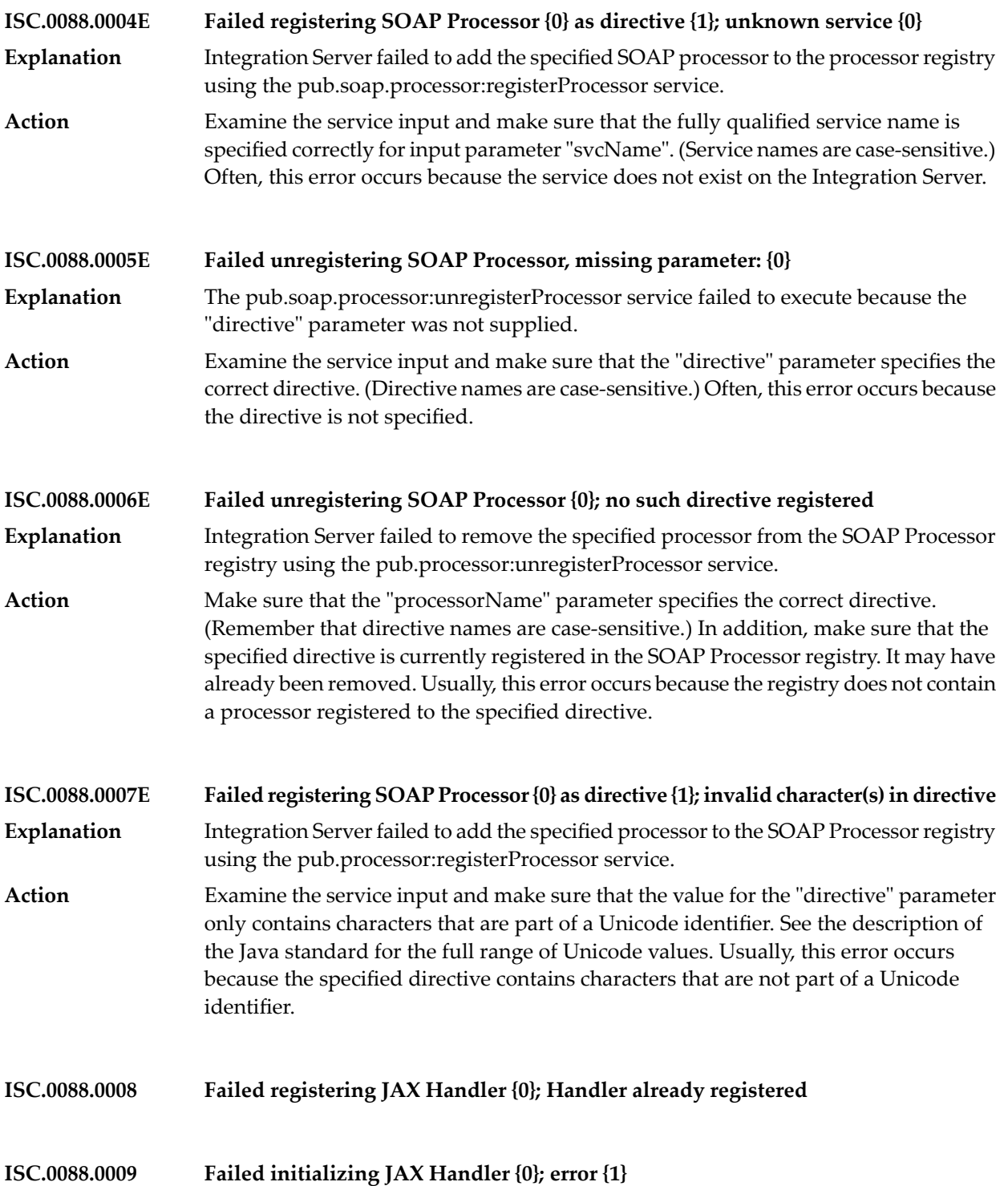

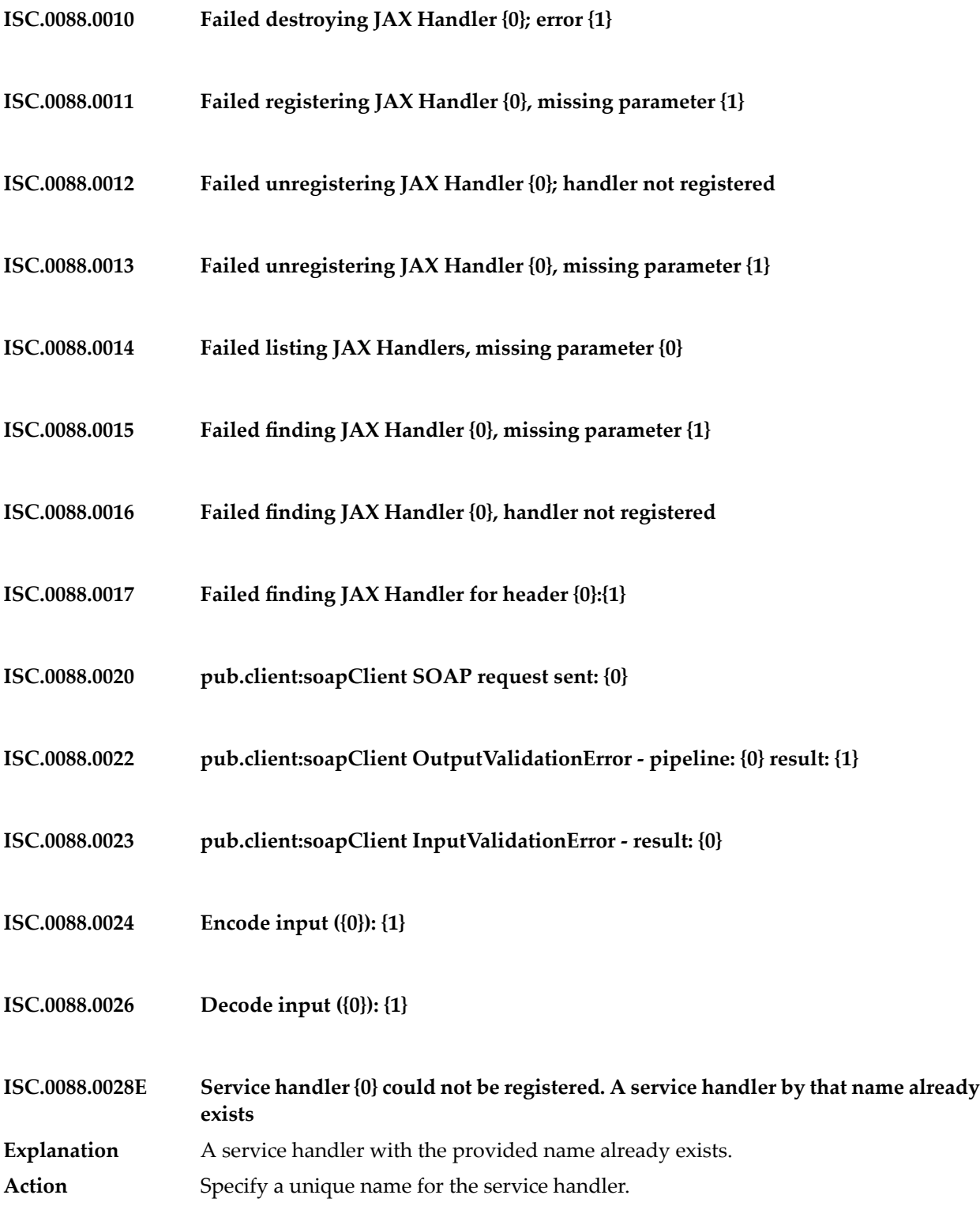

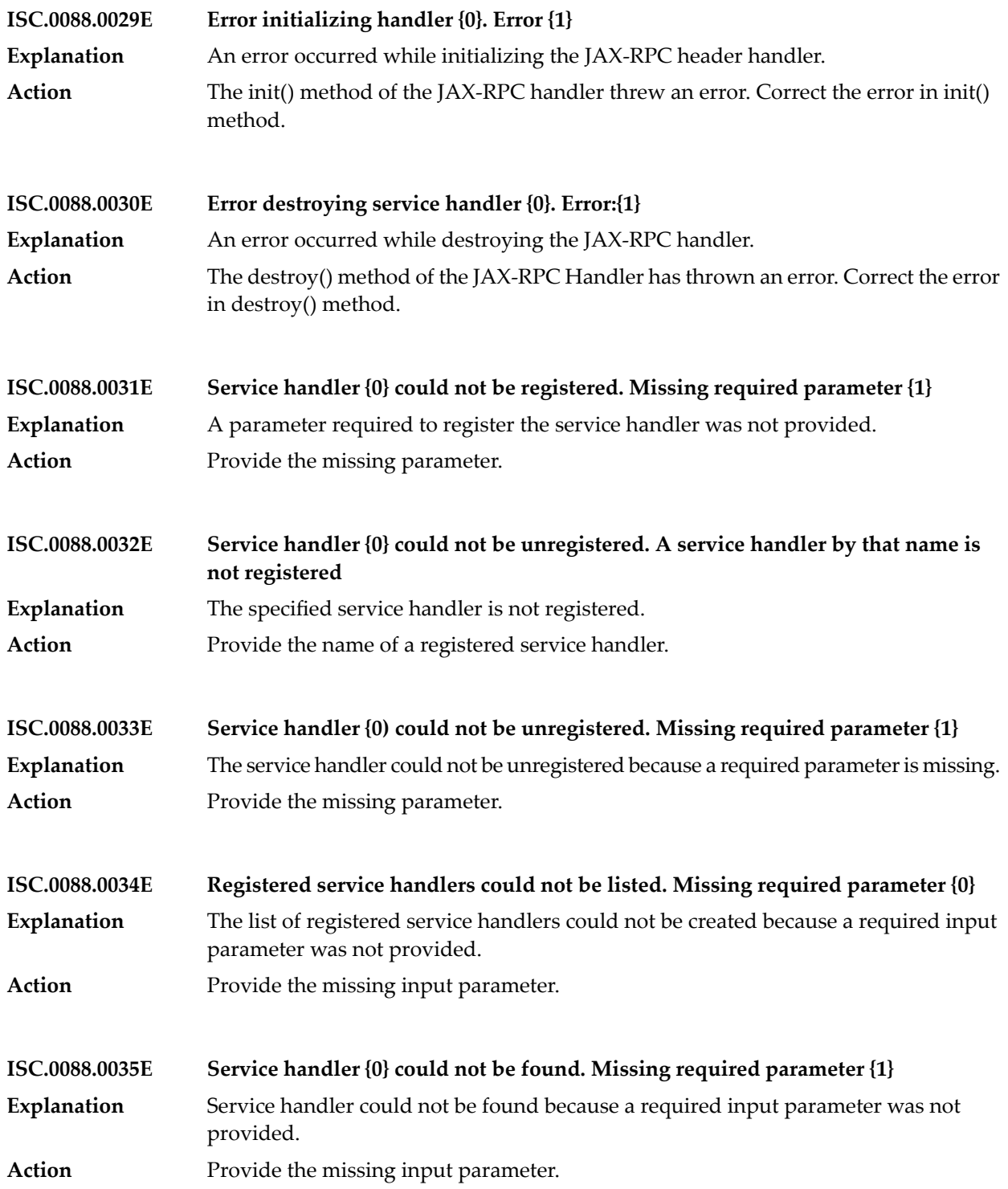

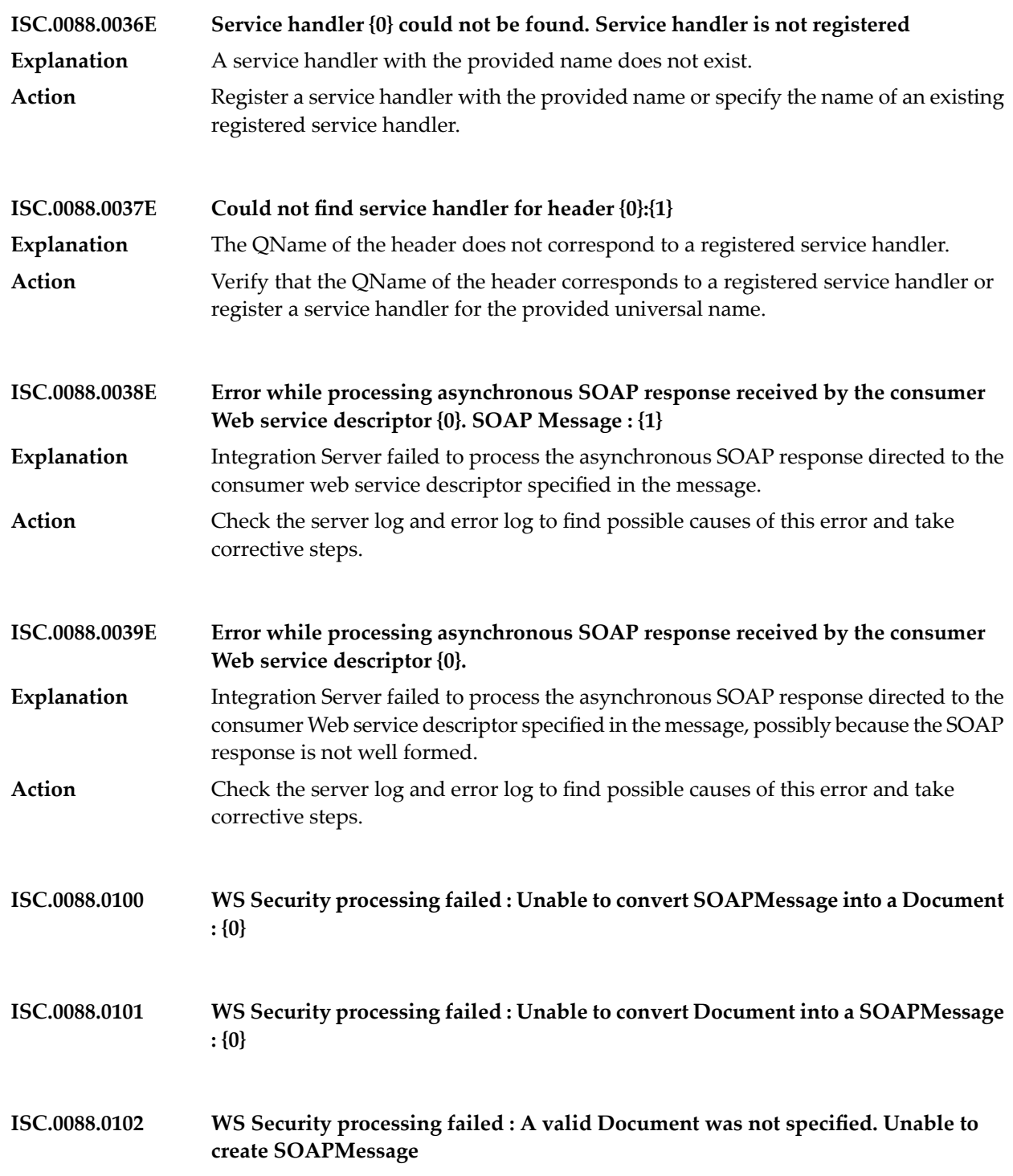

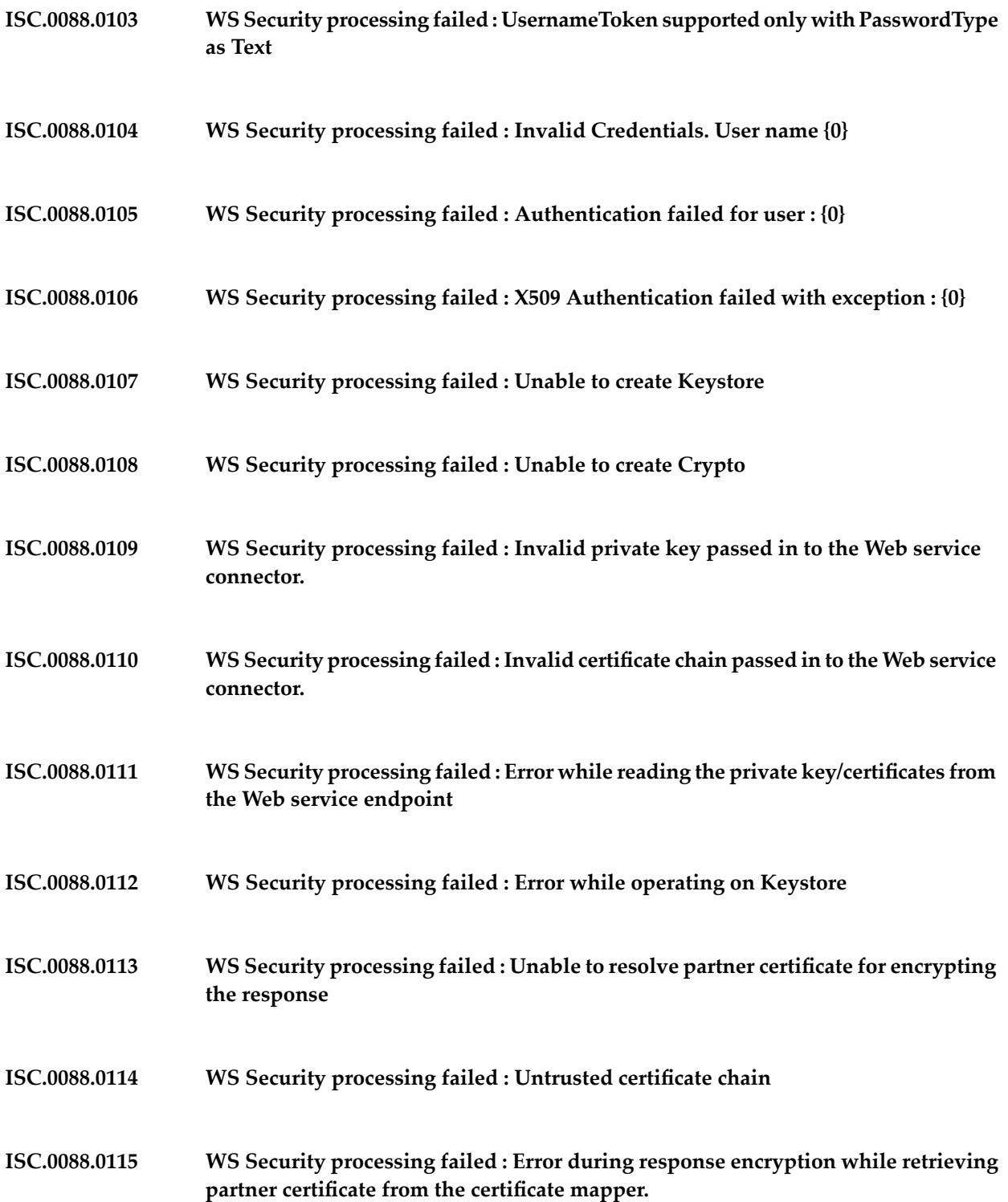

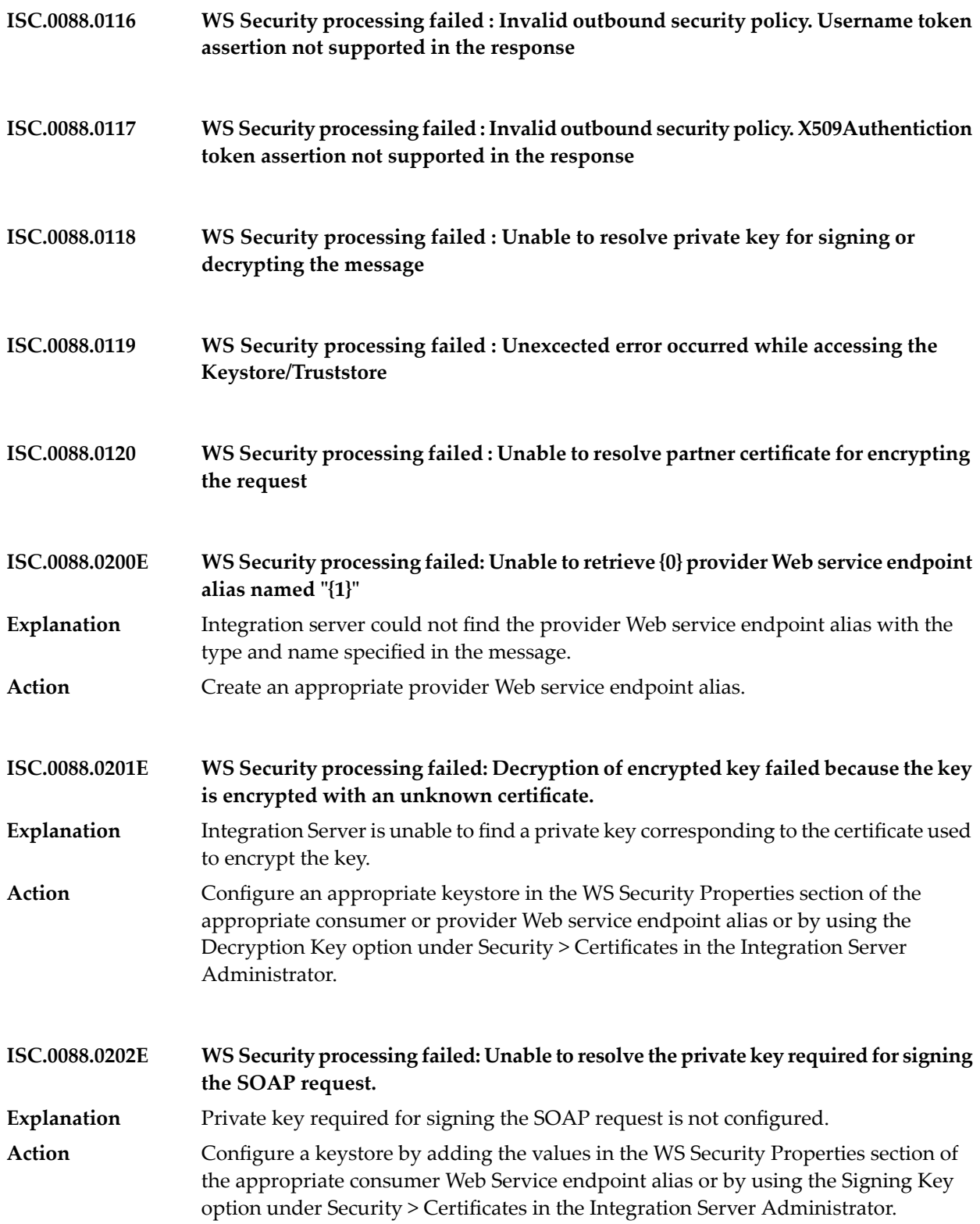

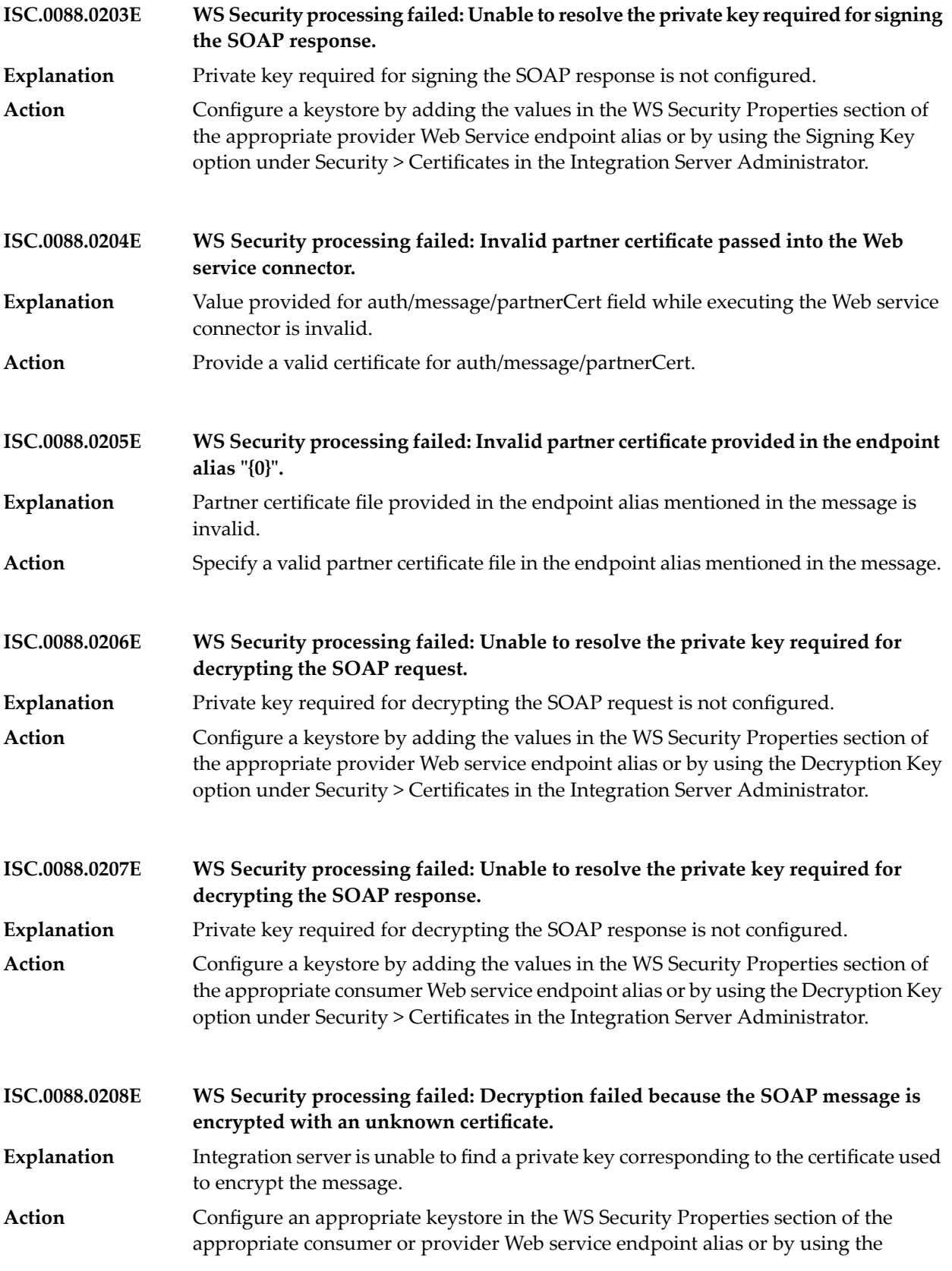

Decryption Key option under Security > Certificates in the Integration Server Administrator.

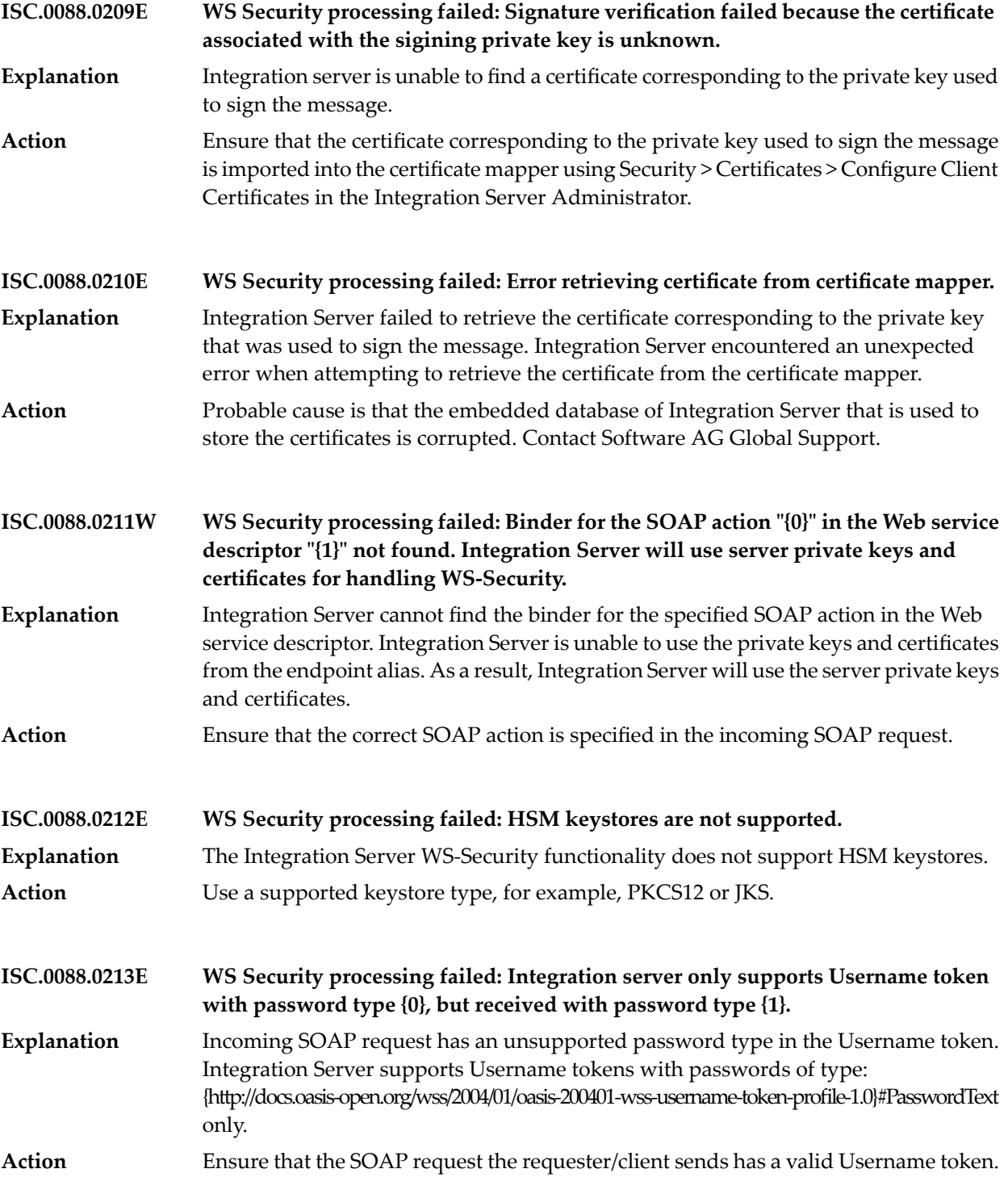

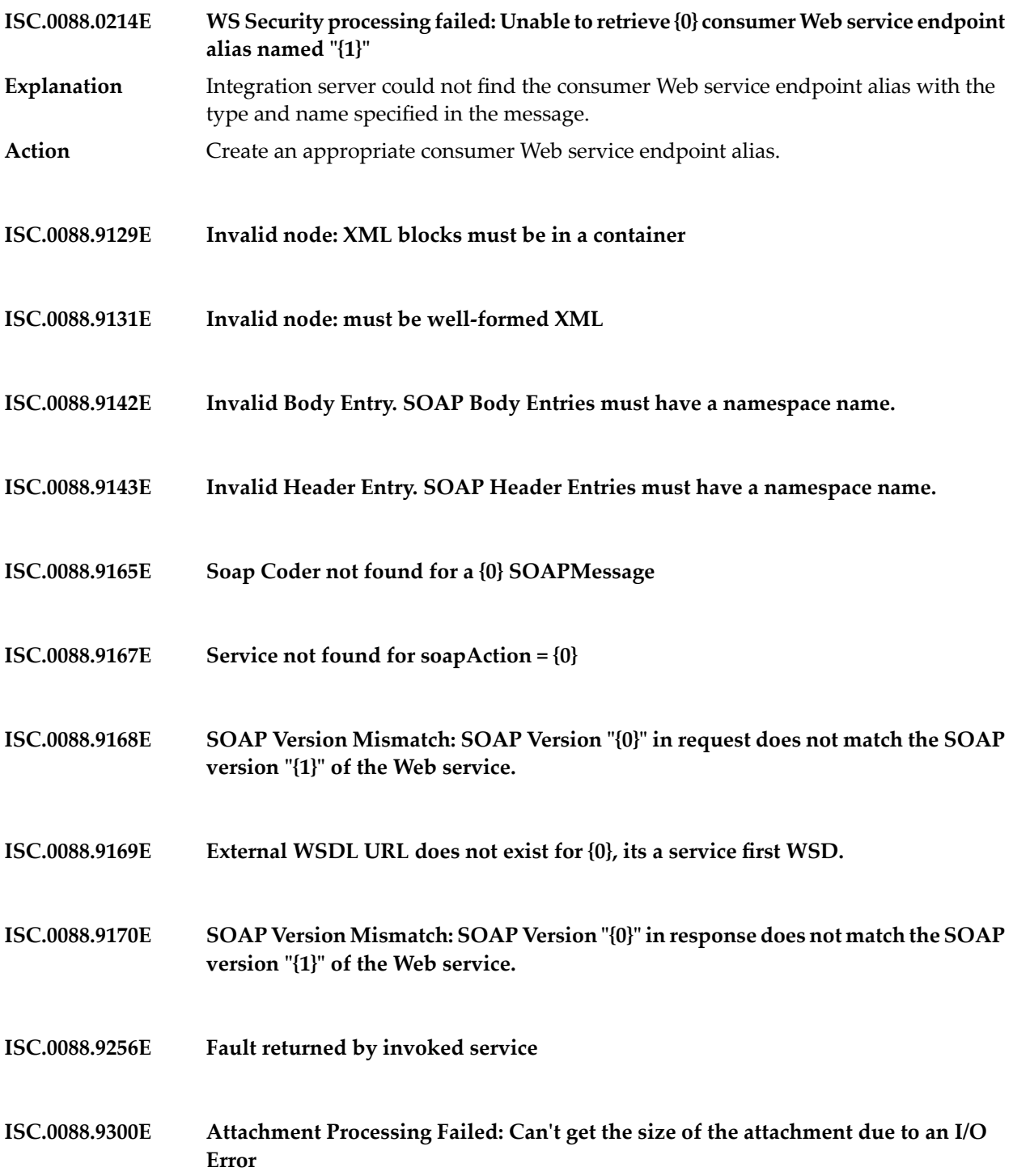

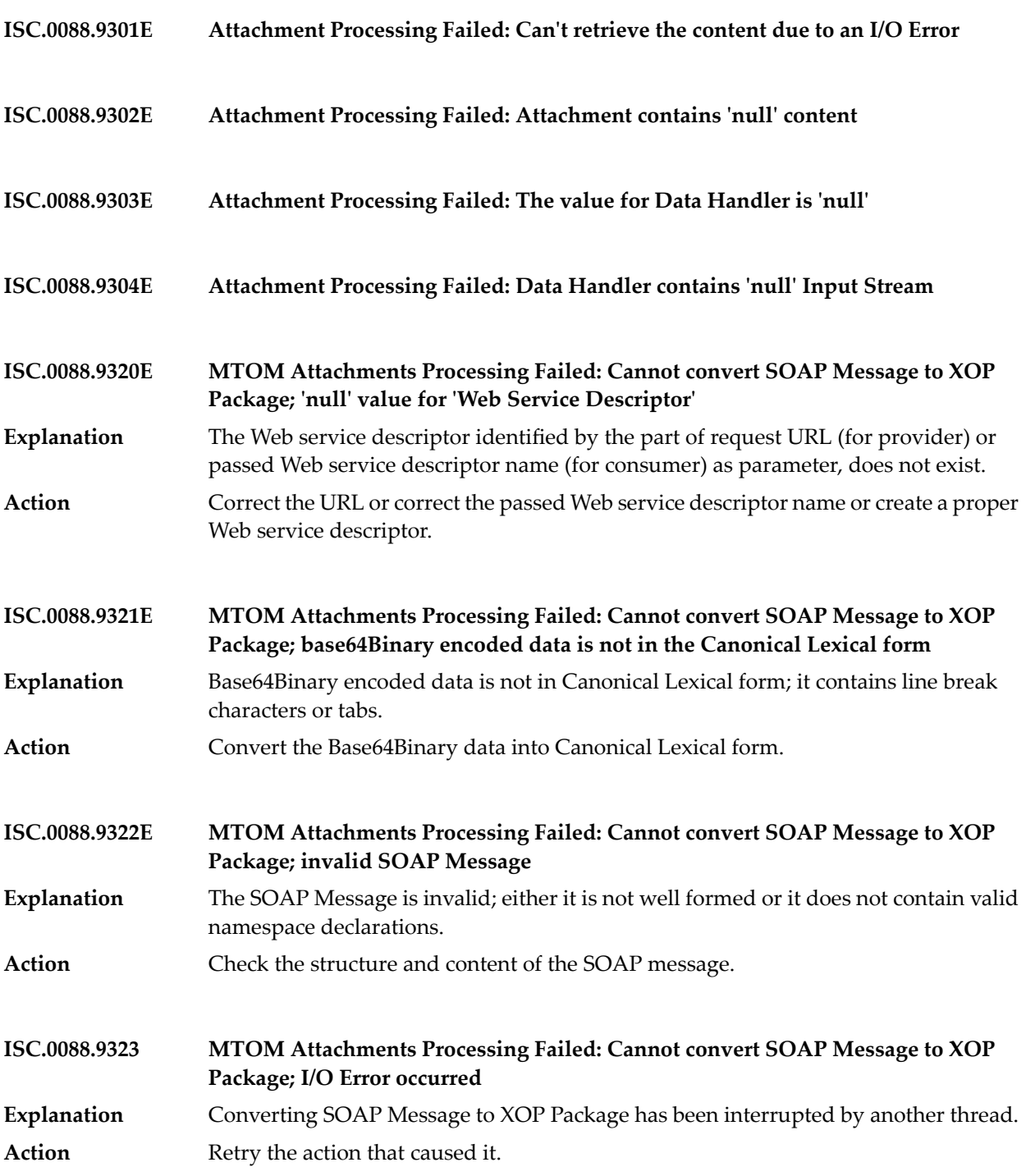

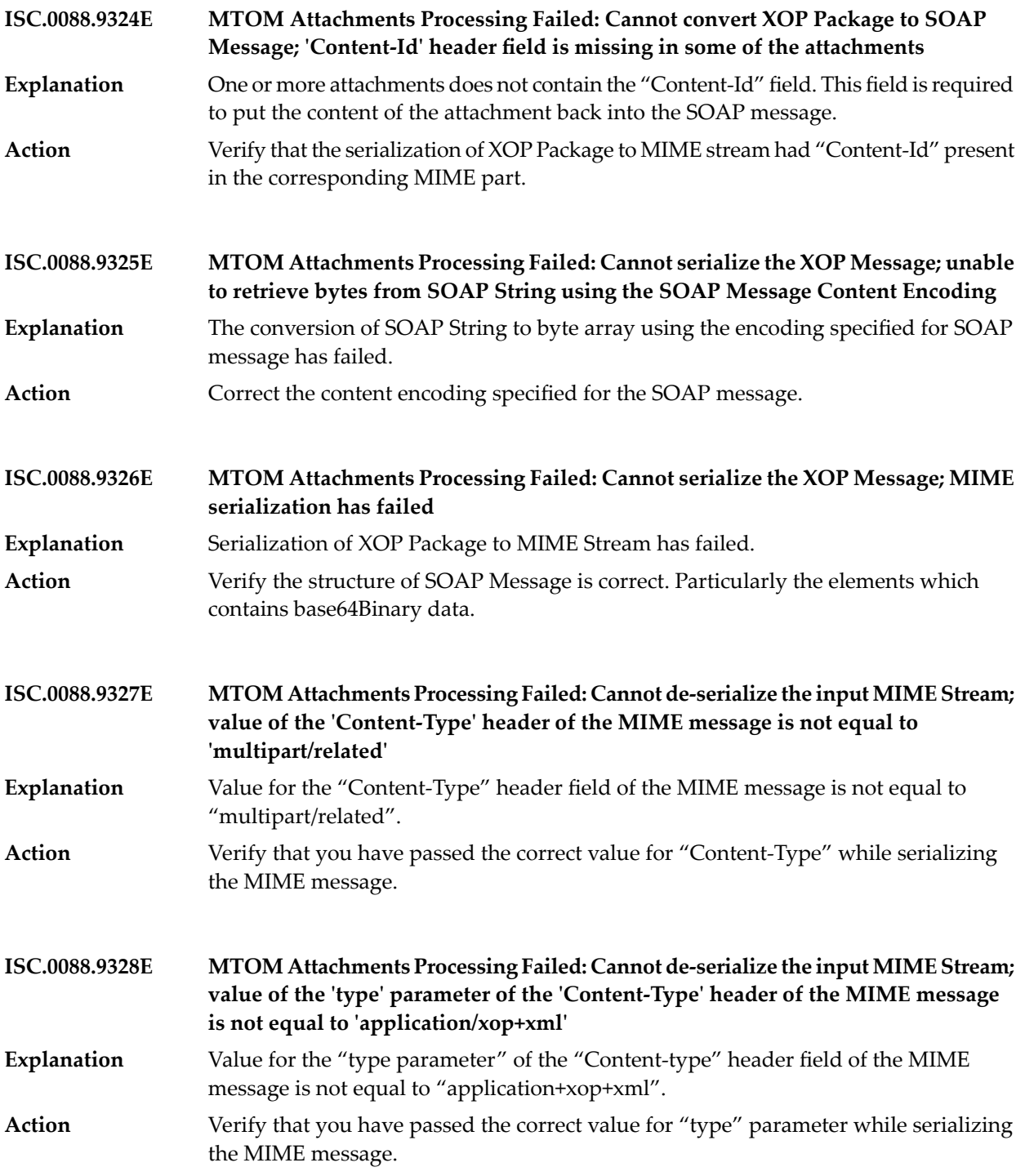

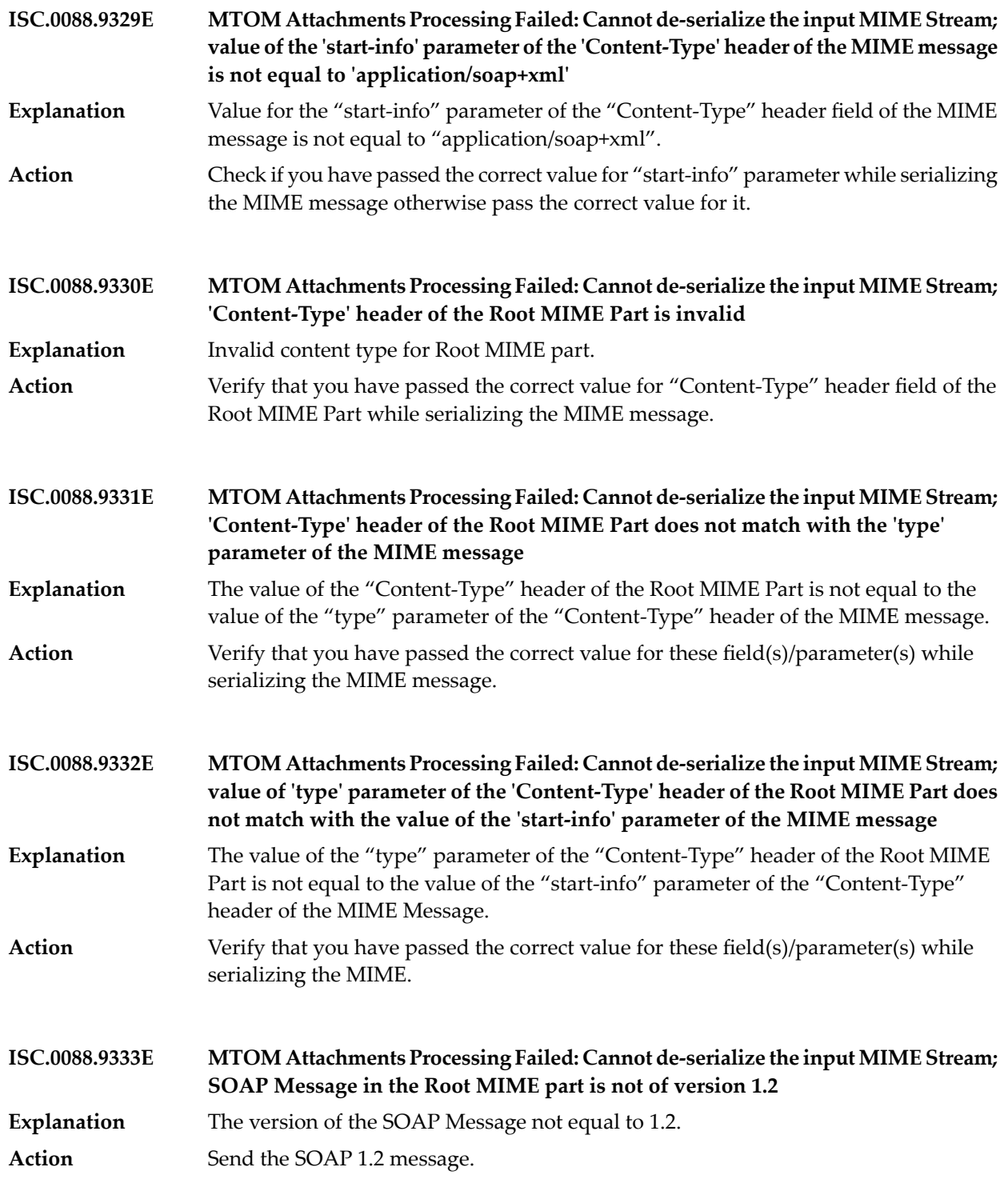

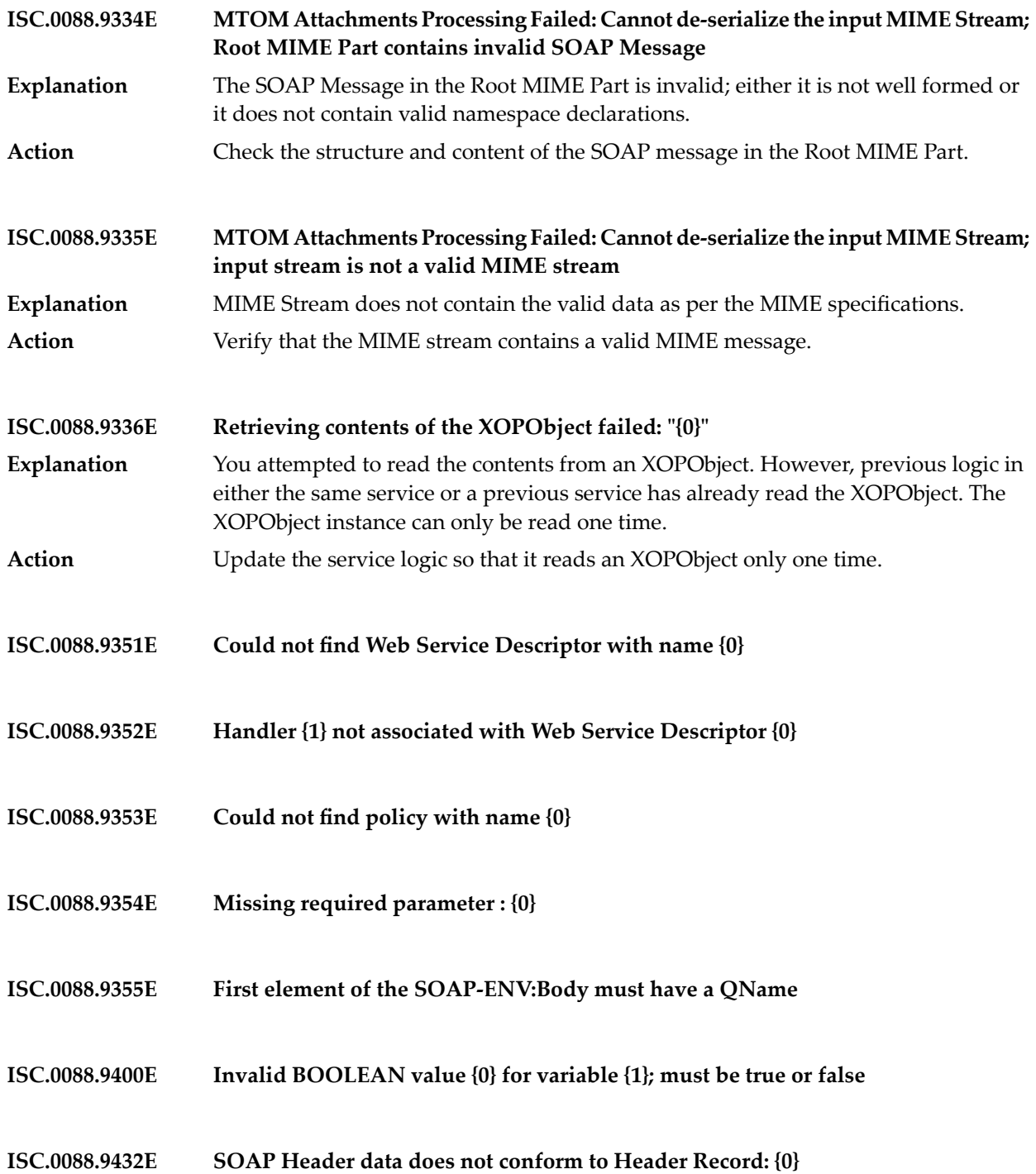

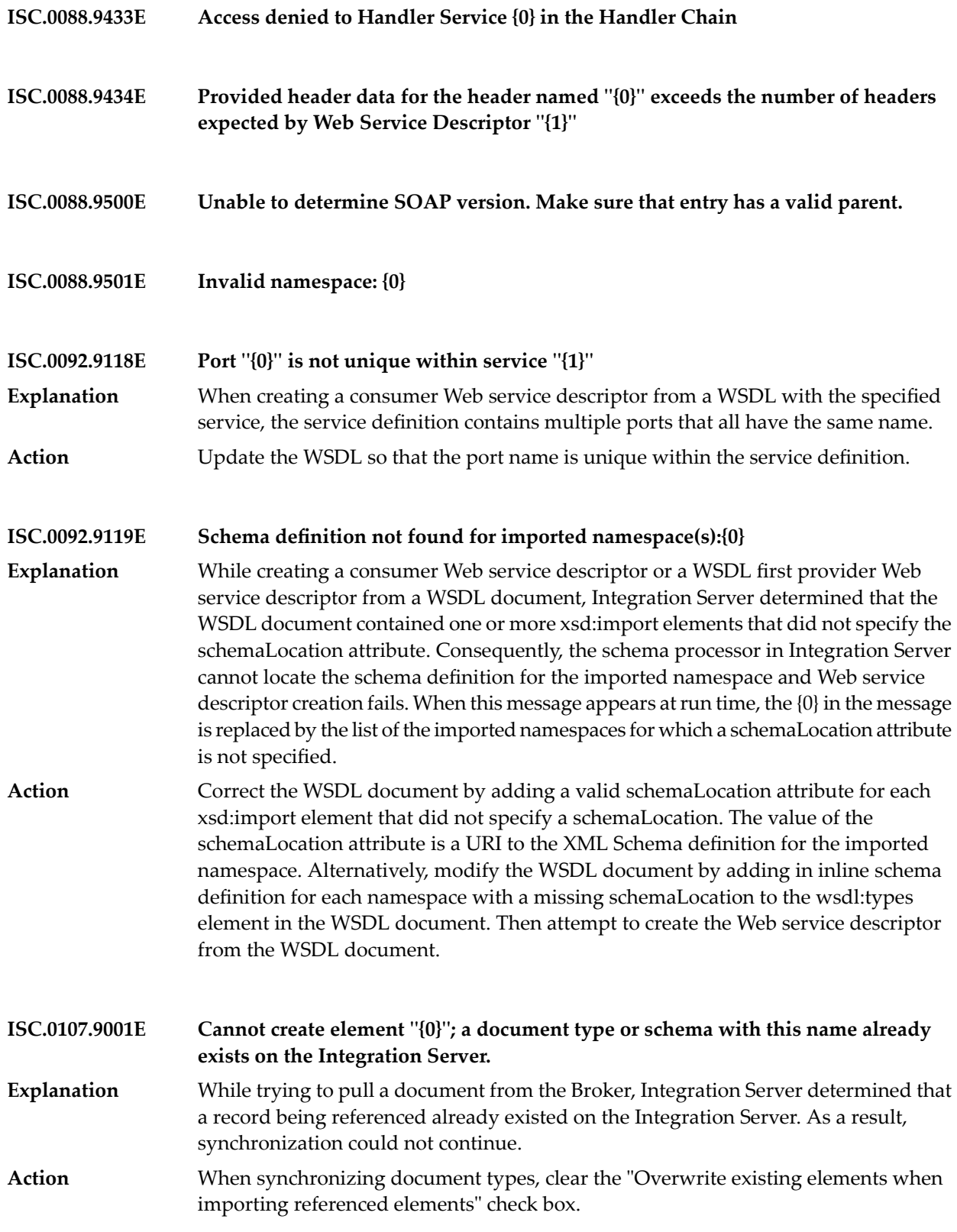

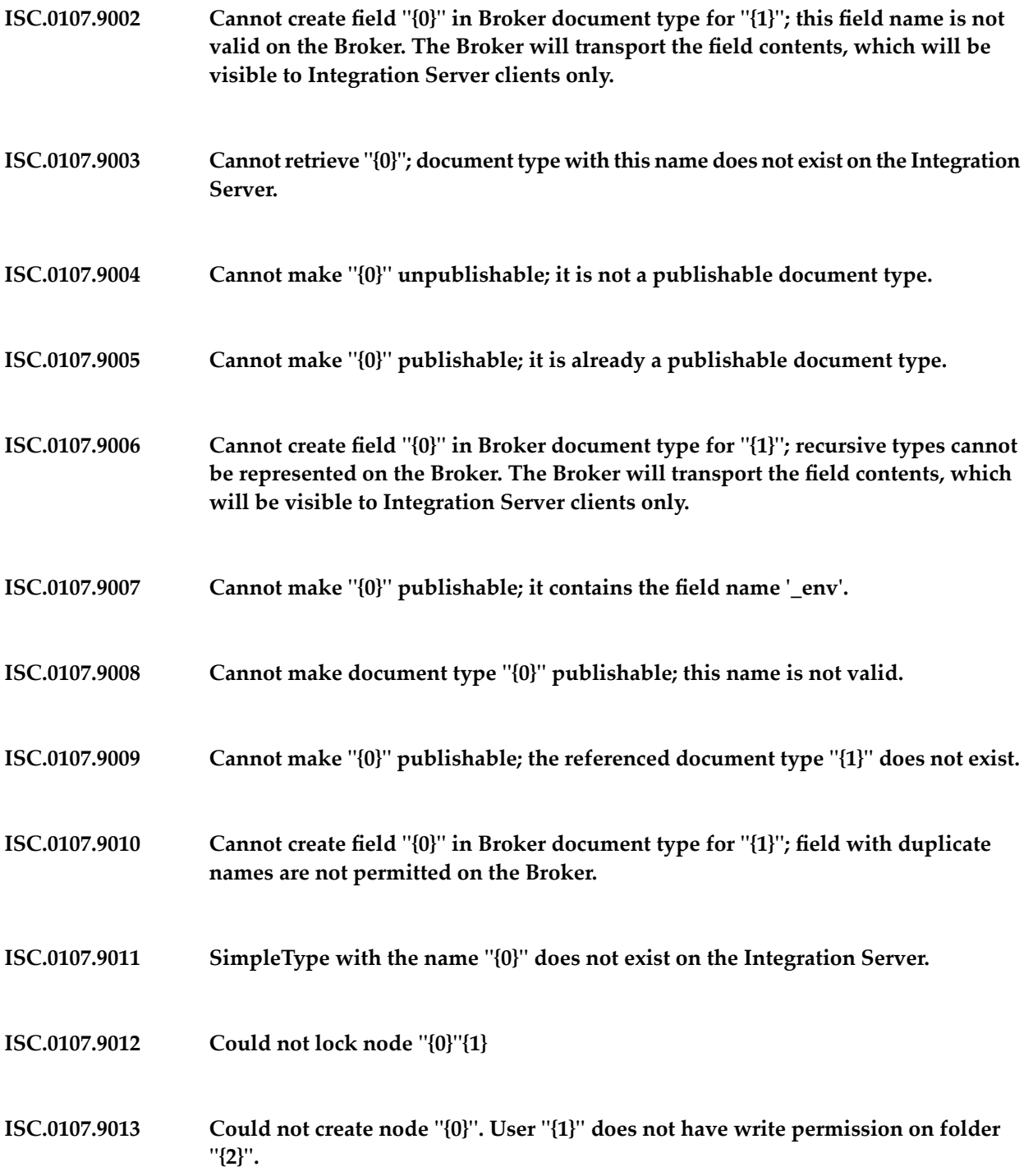

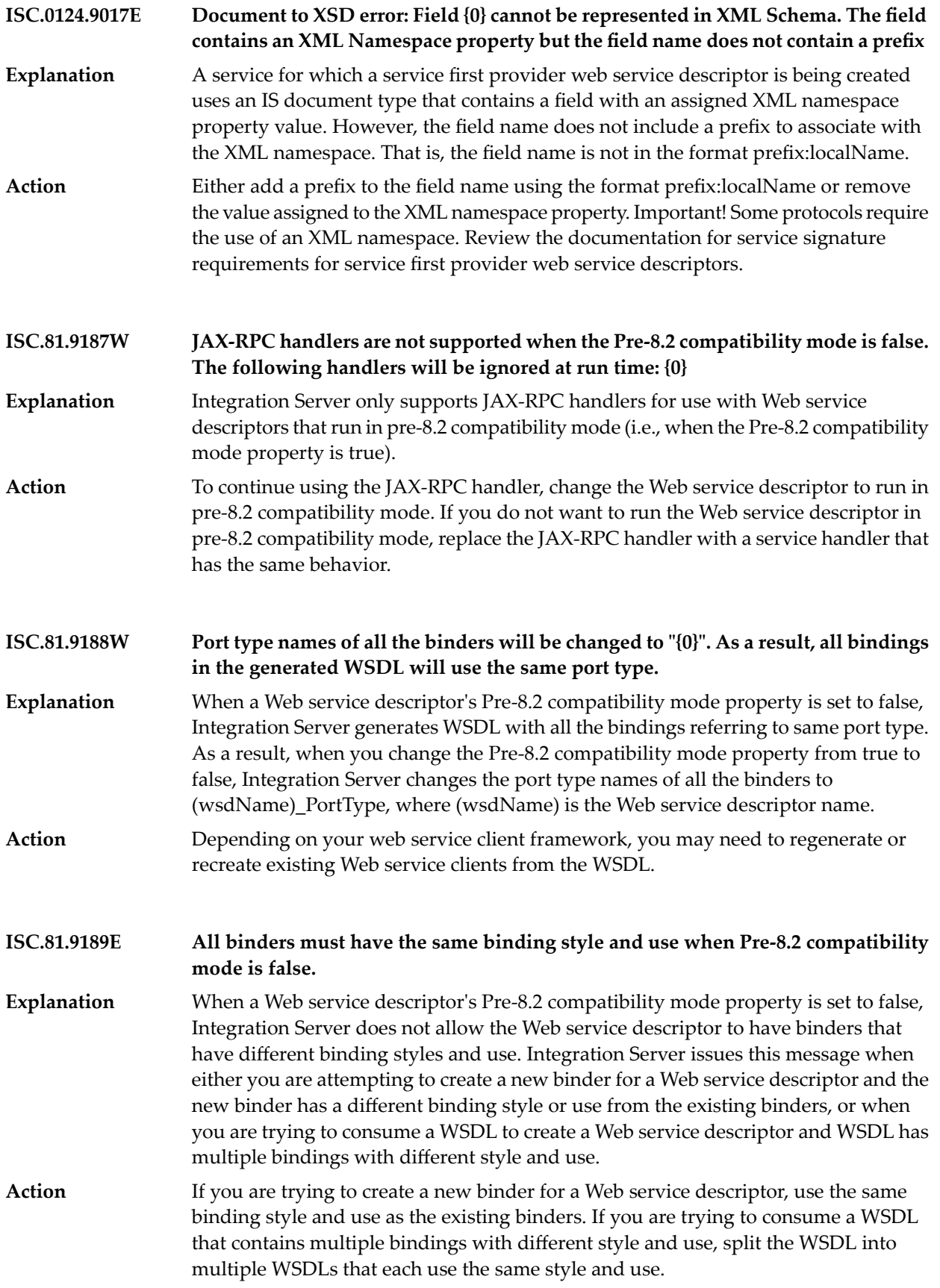

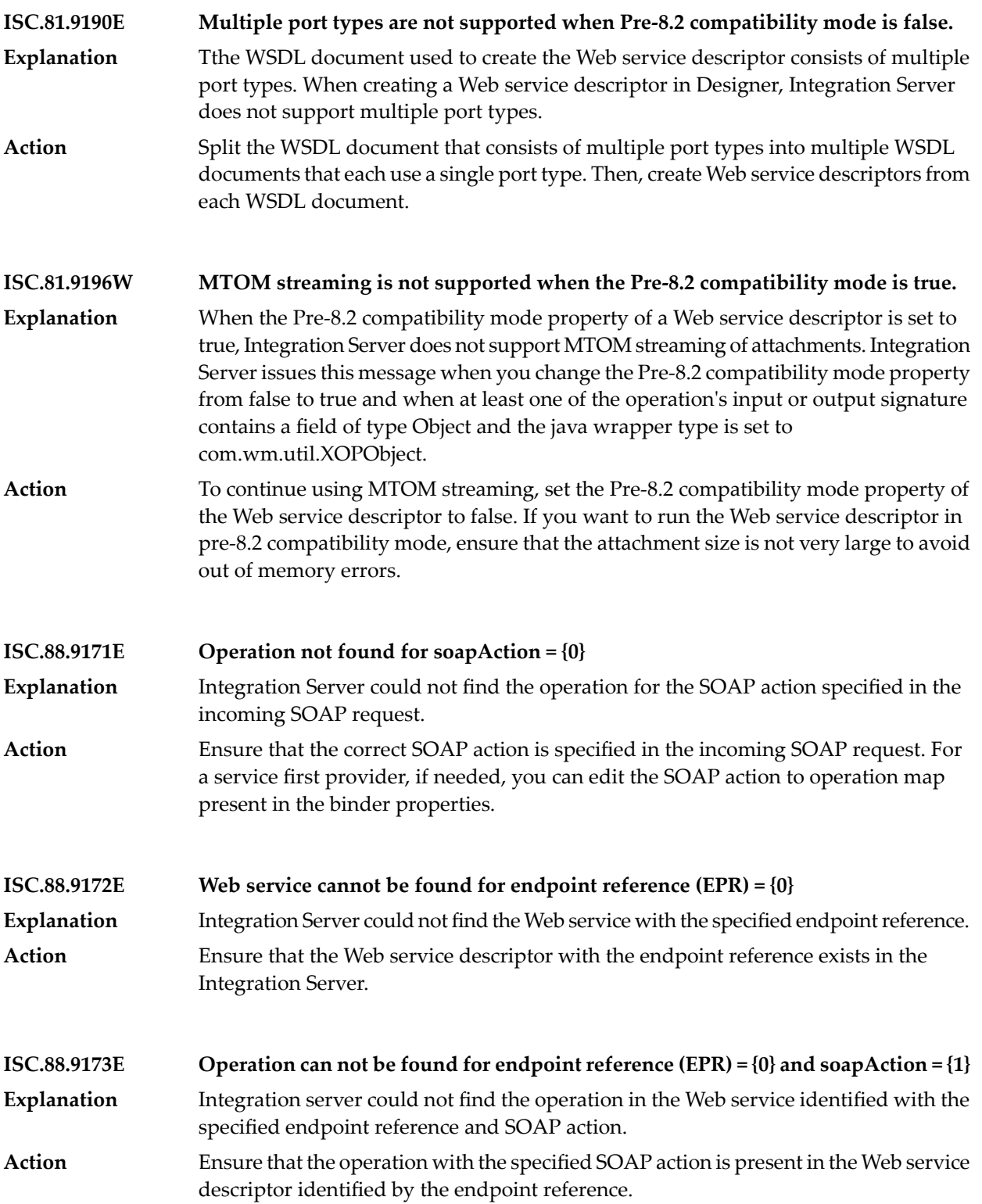

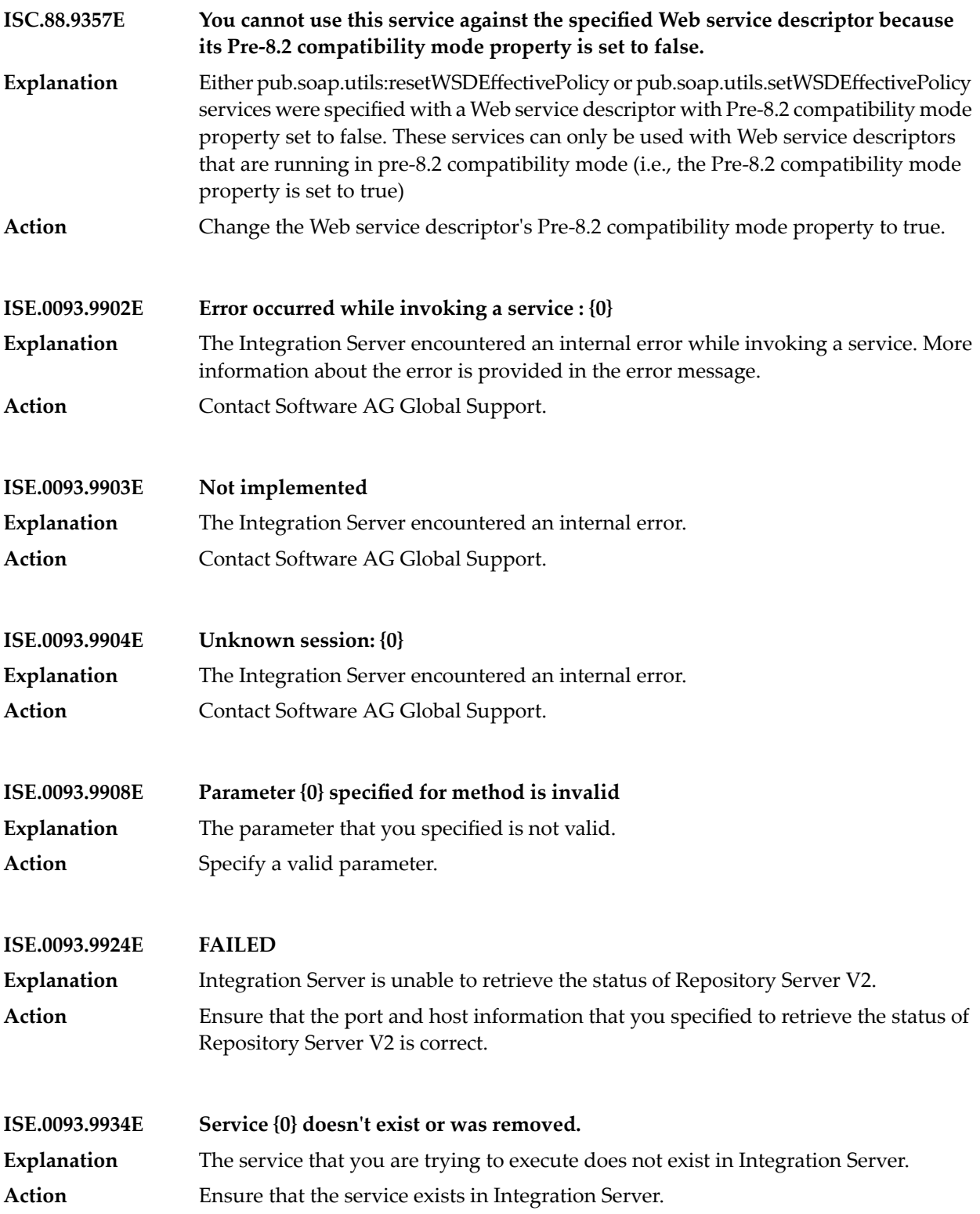

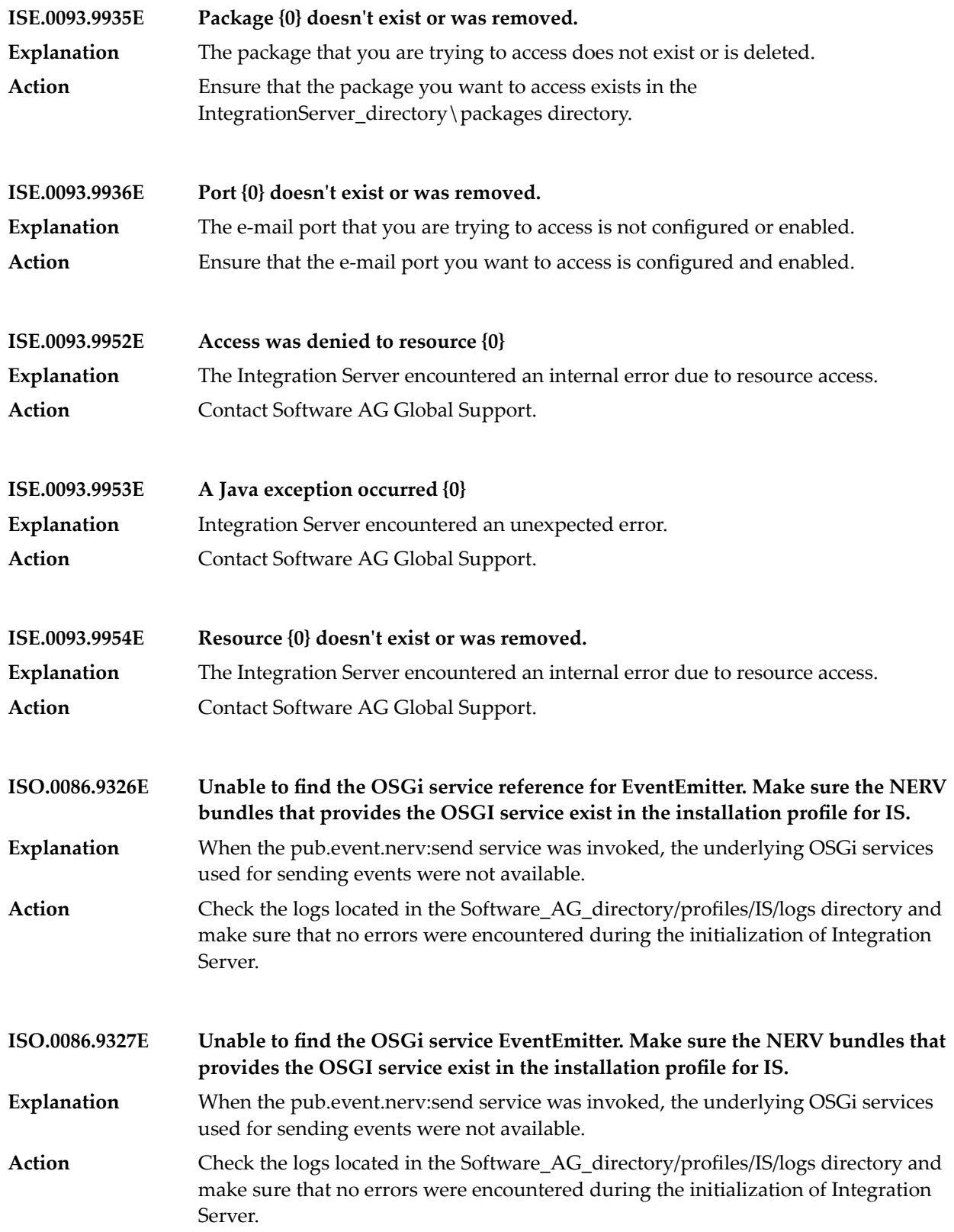
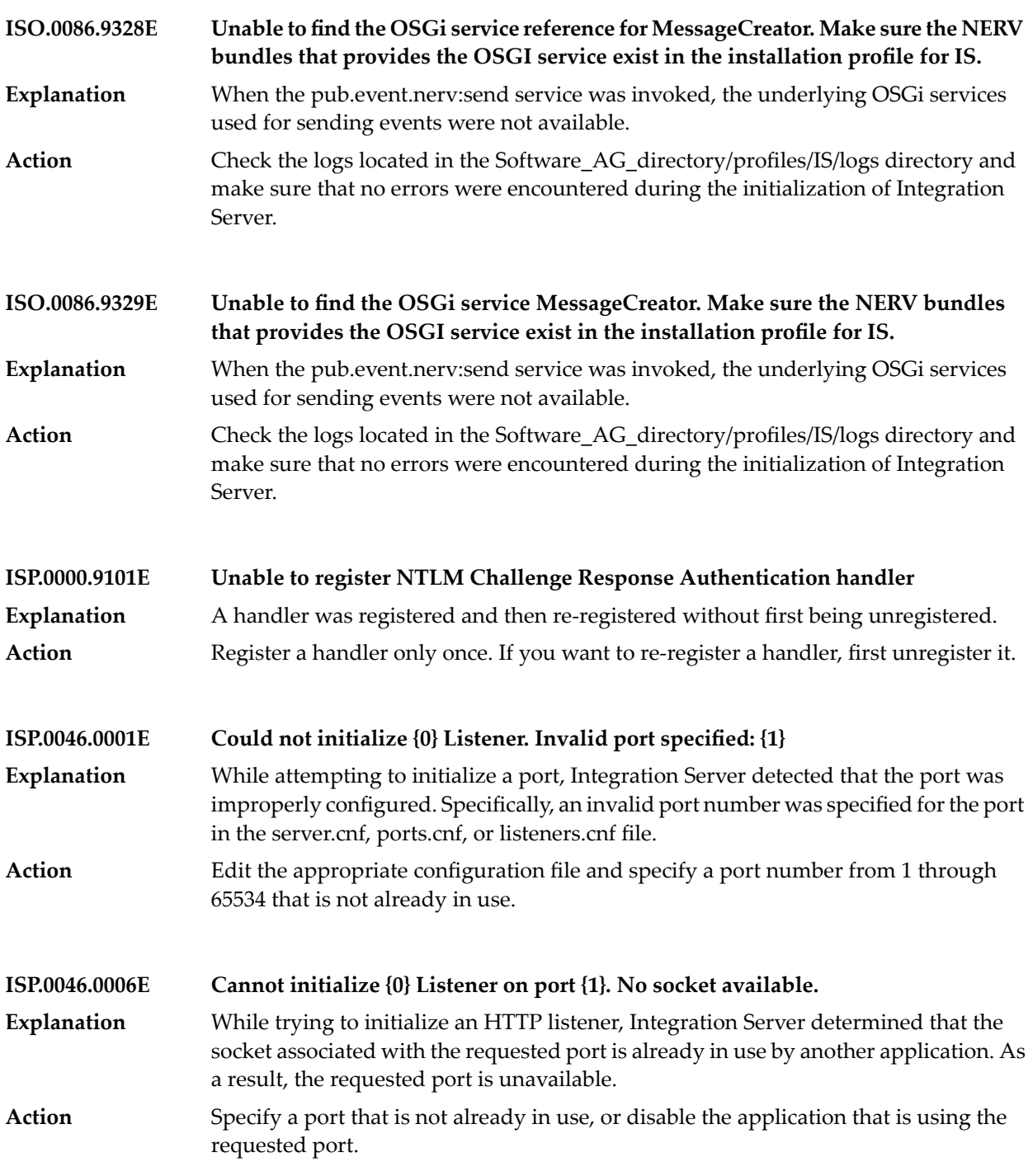

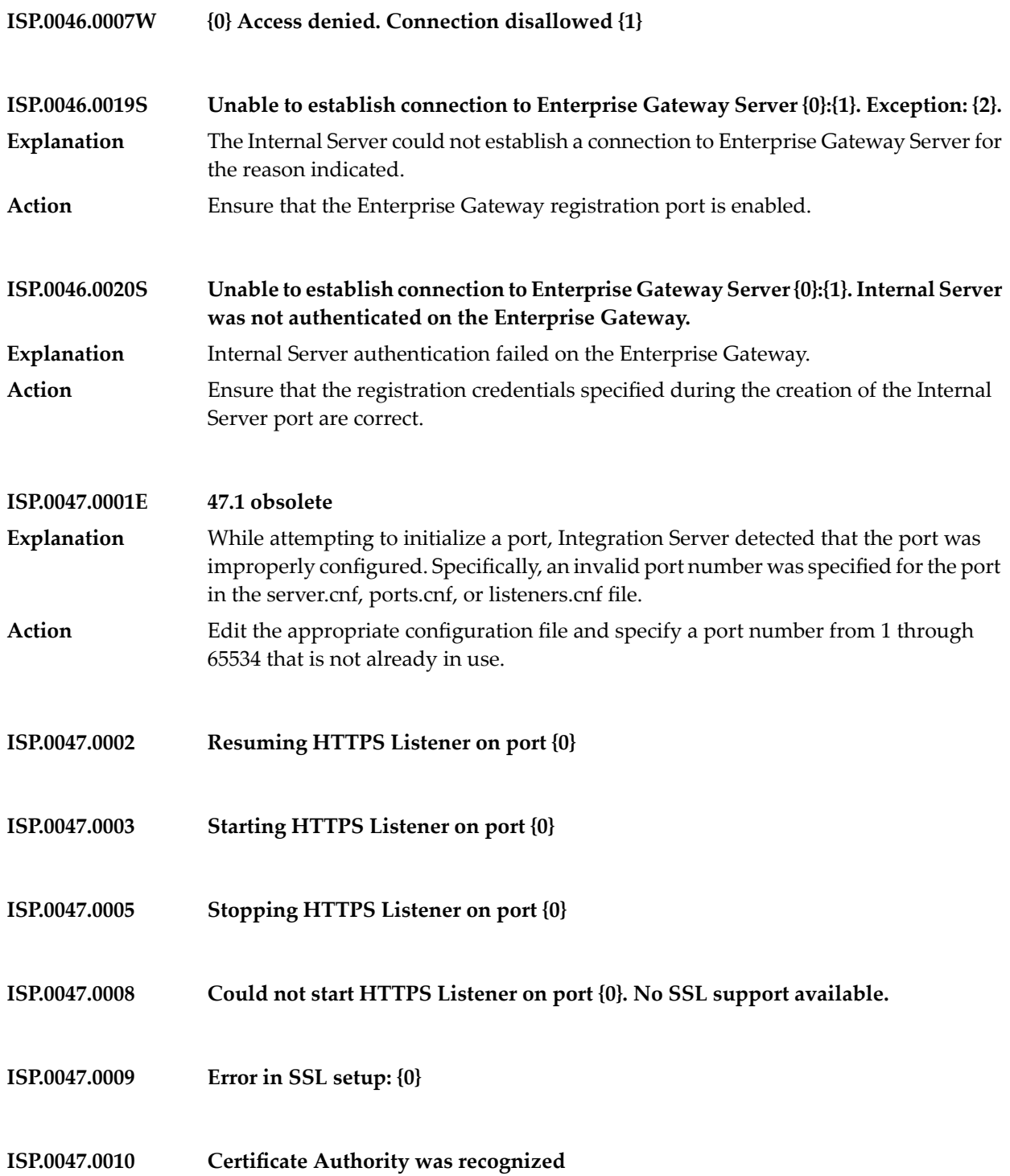

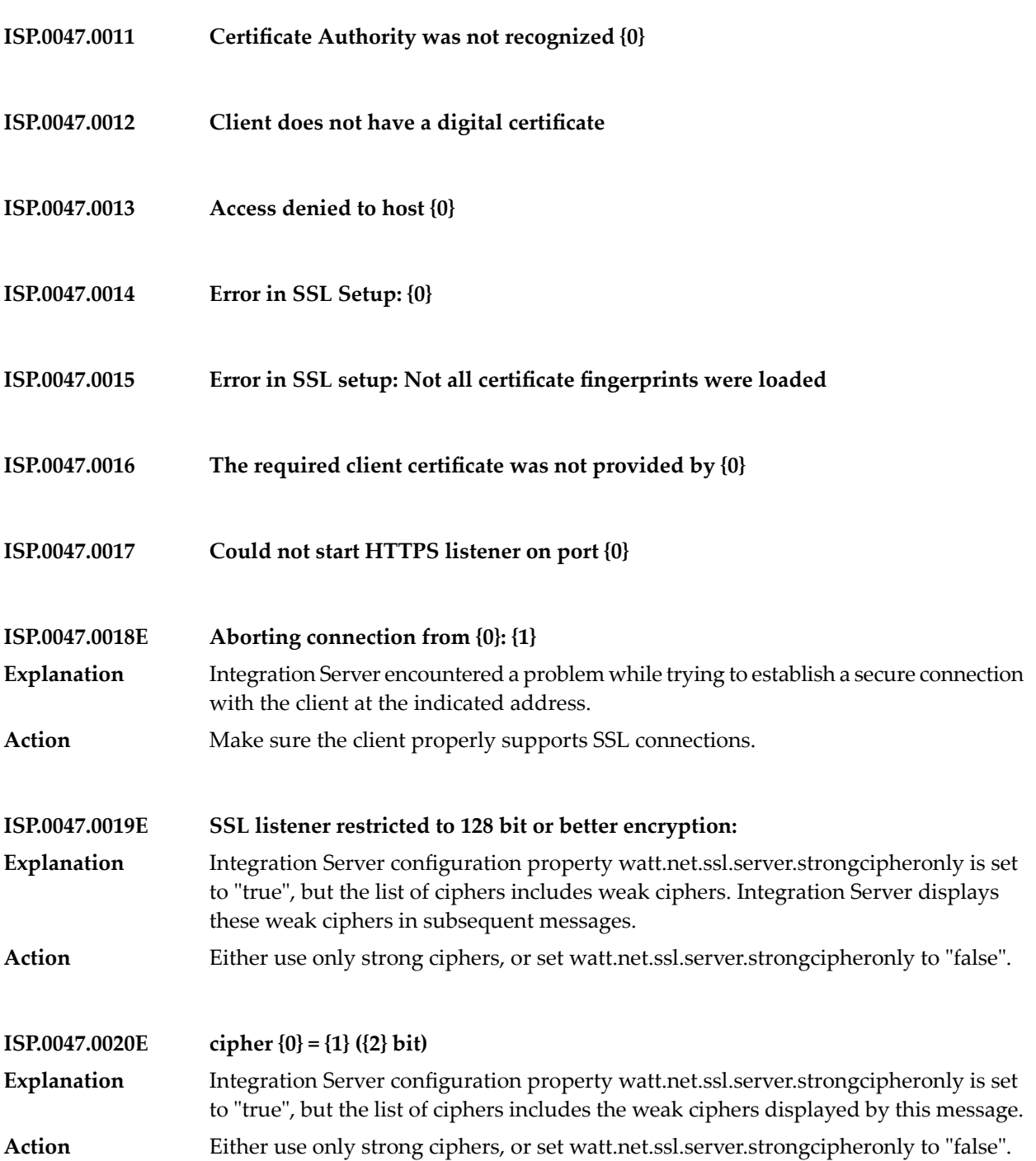

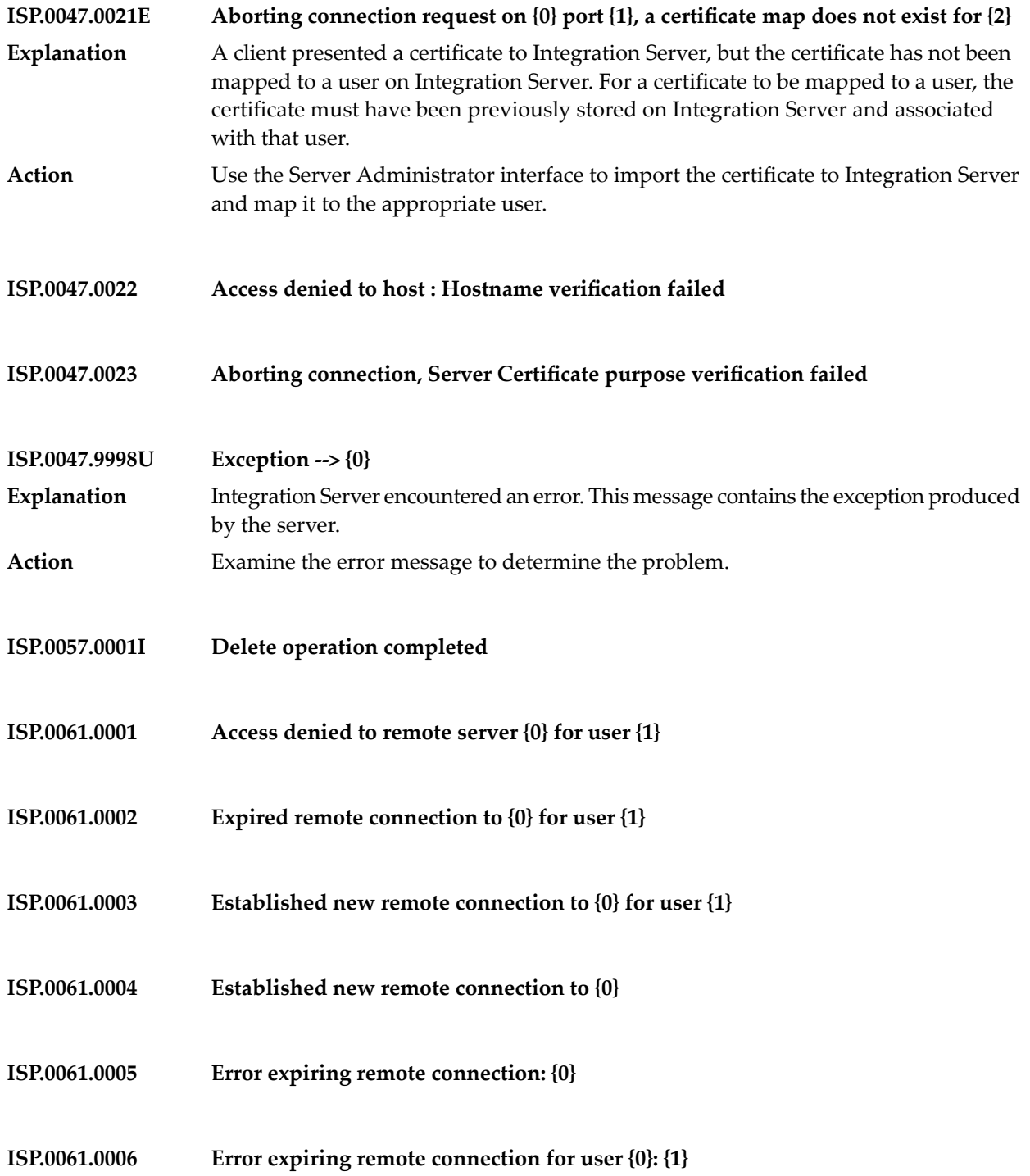

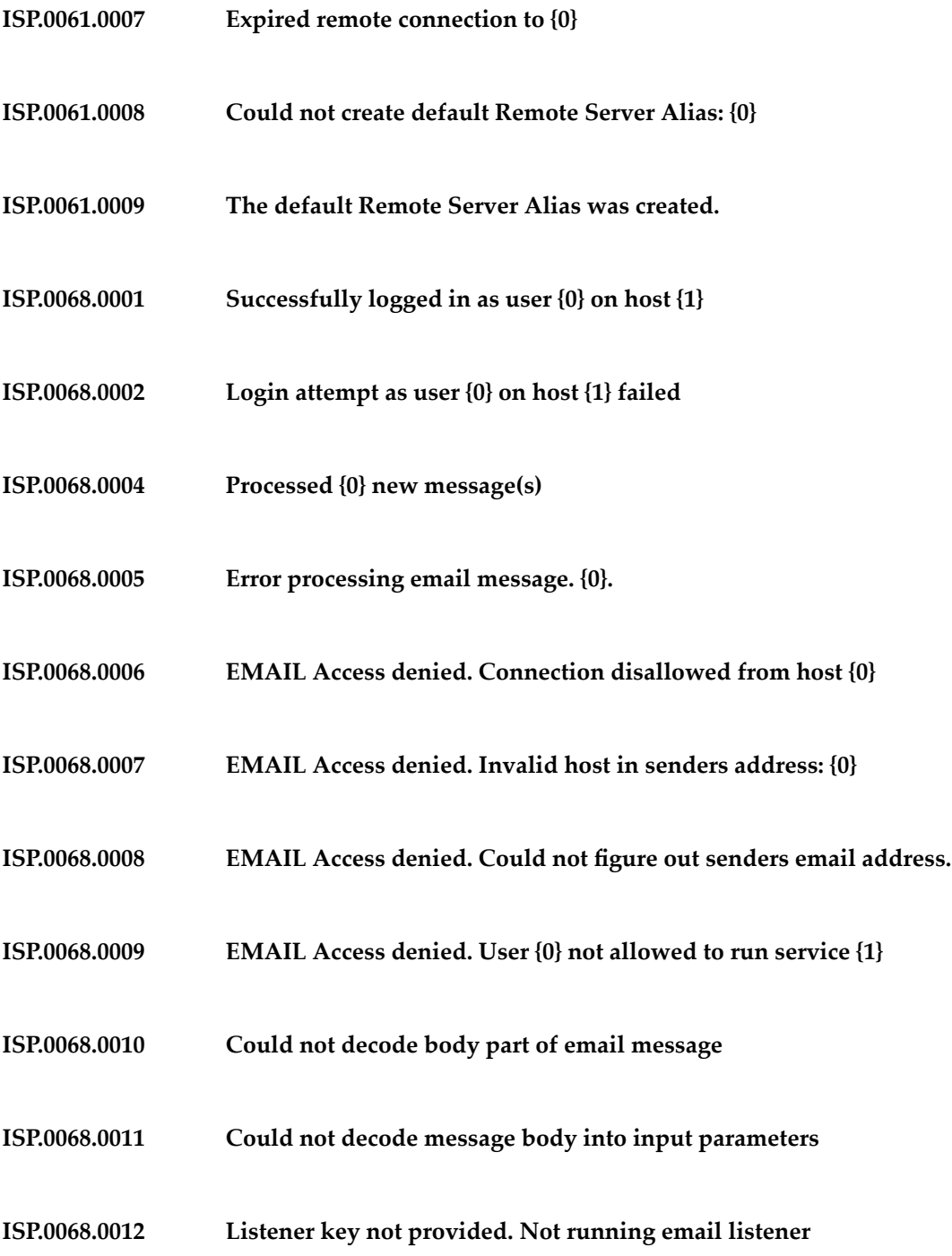

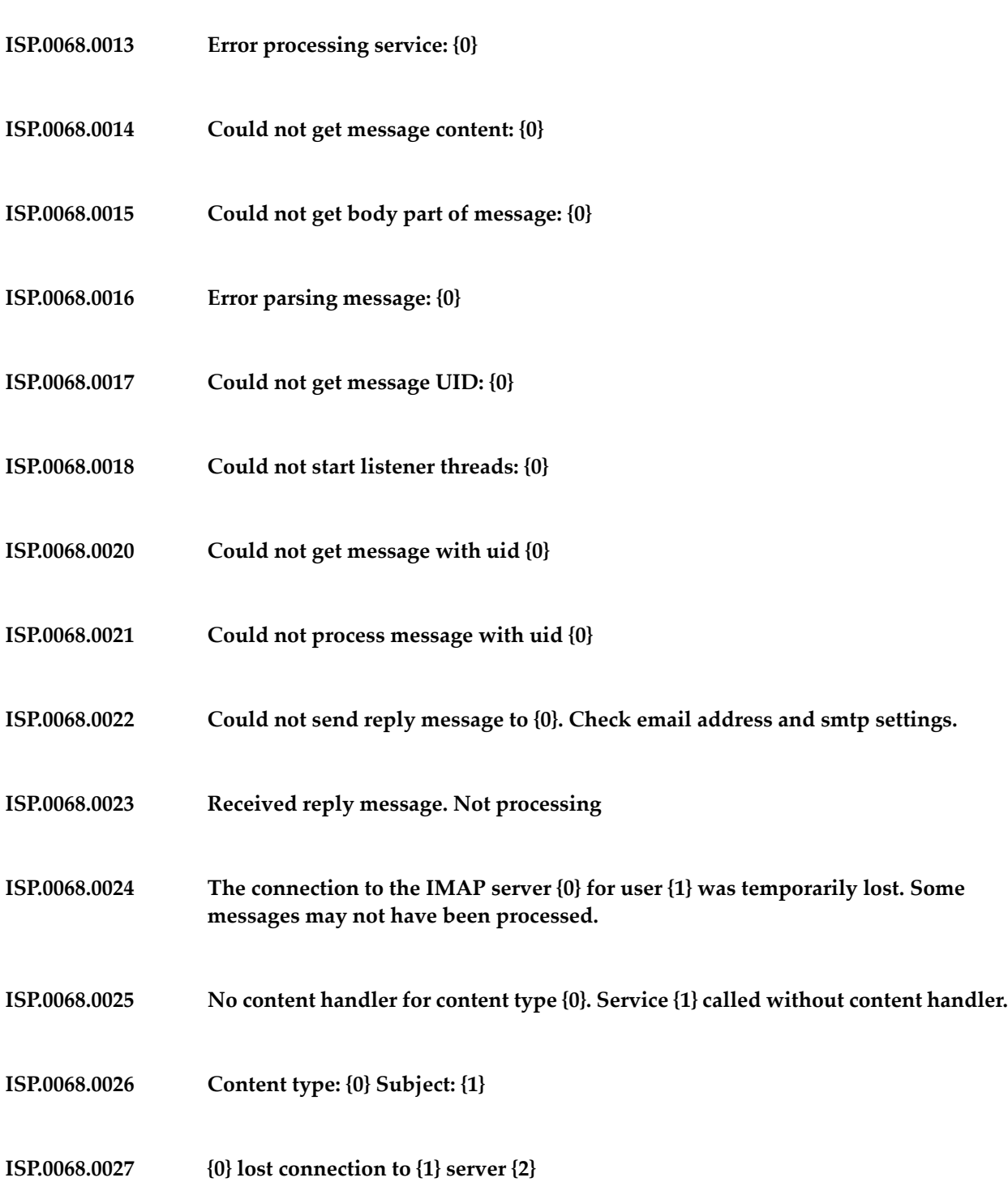

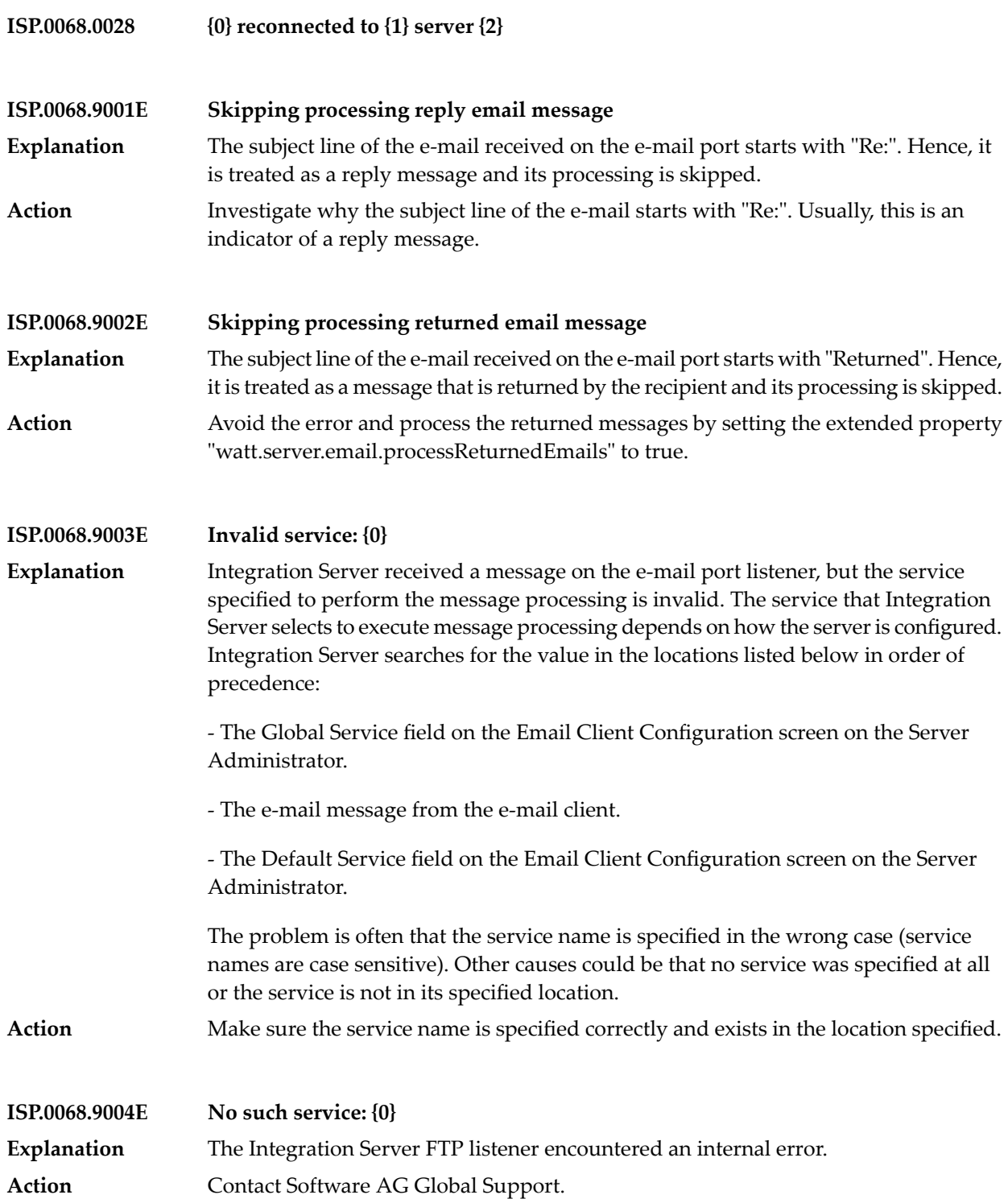

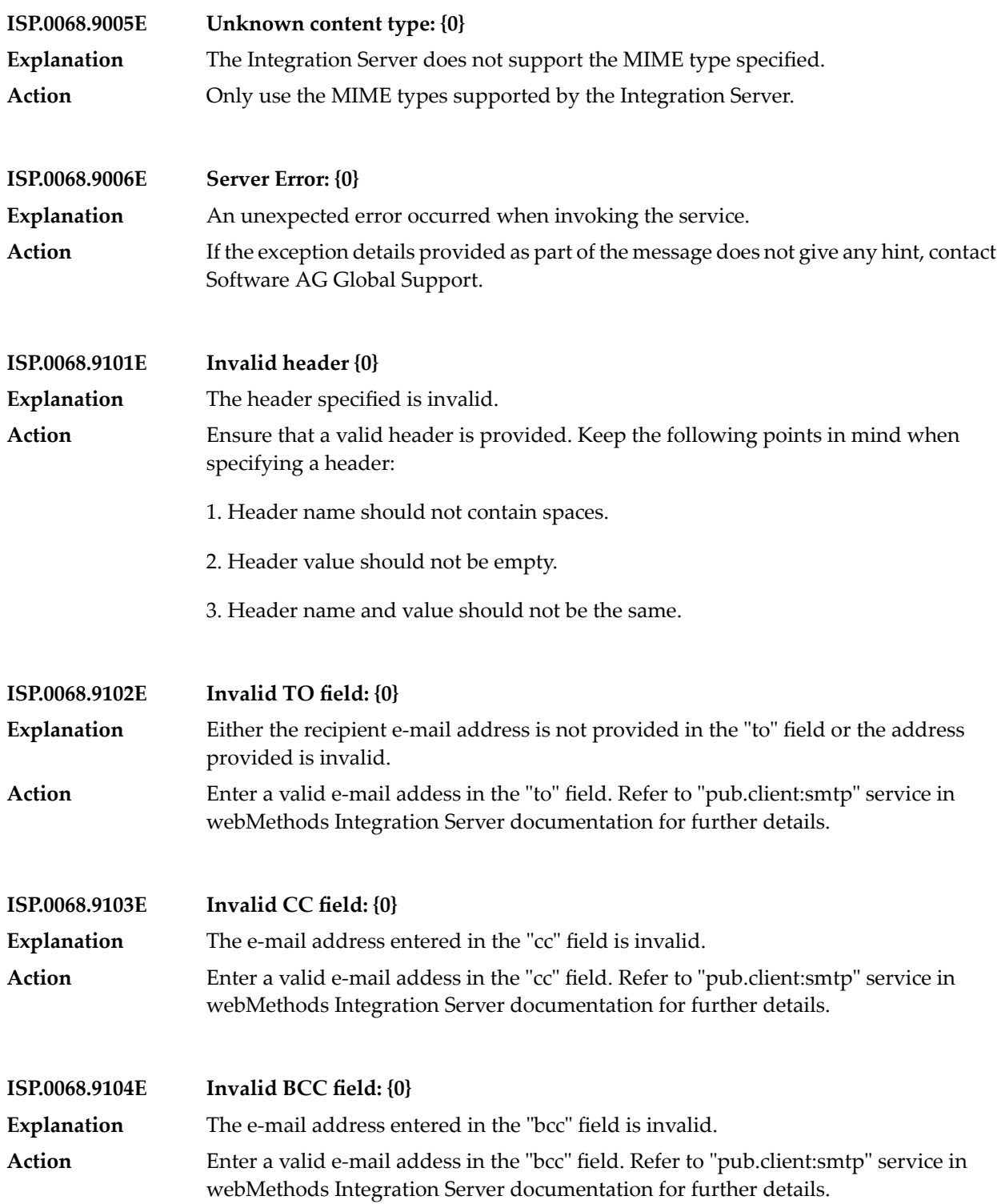

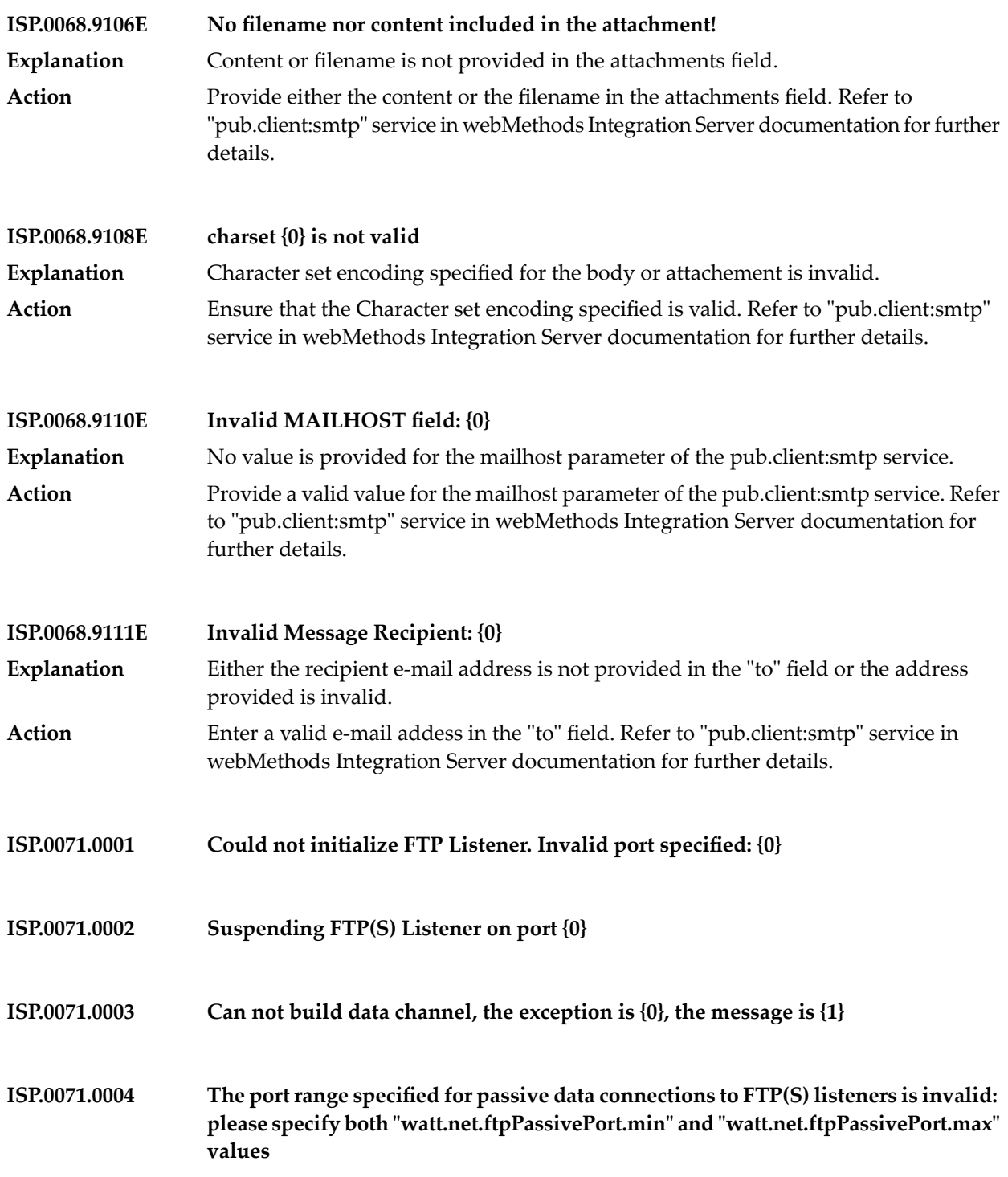

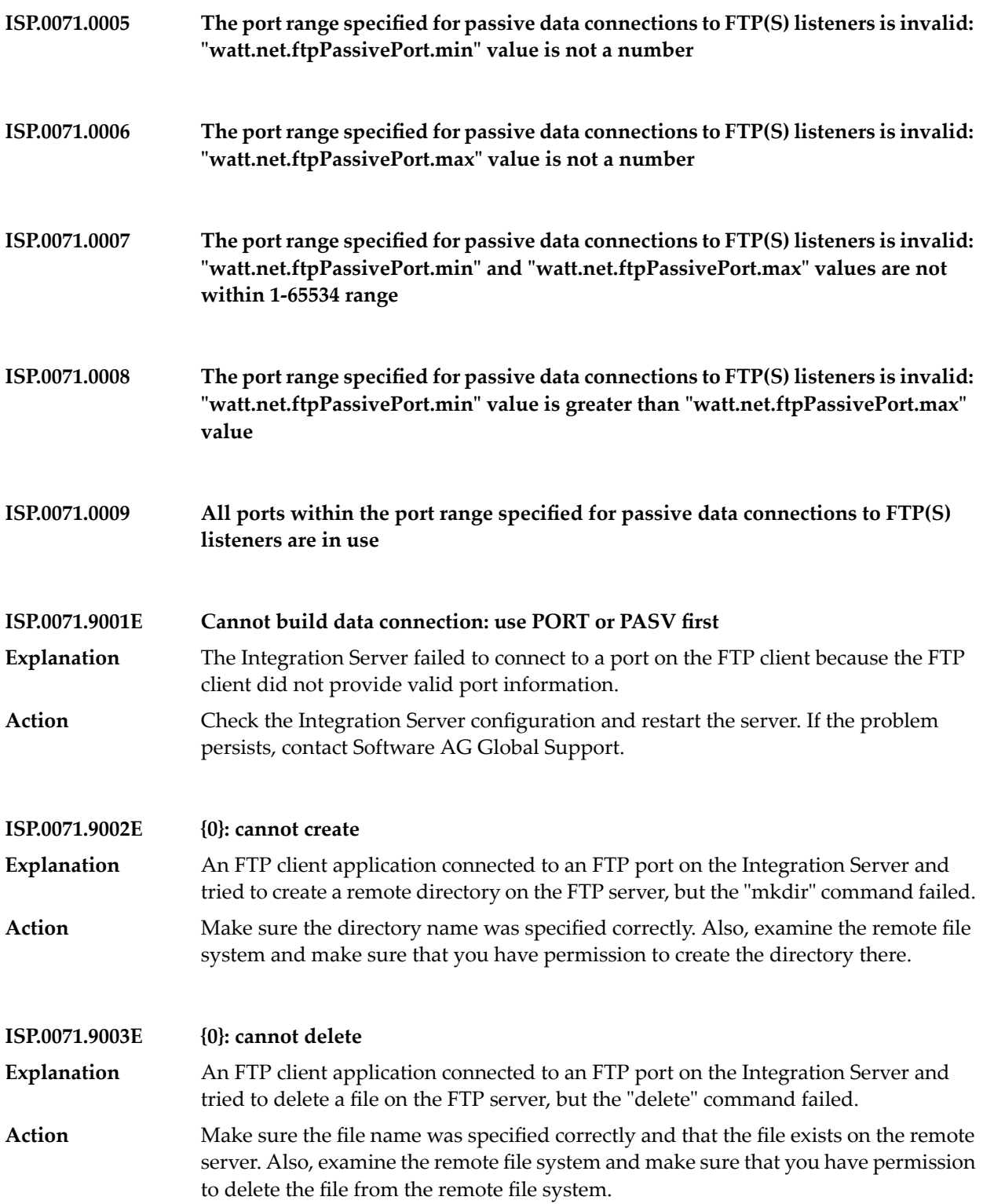

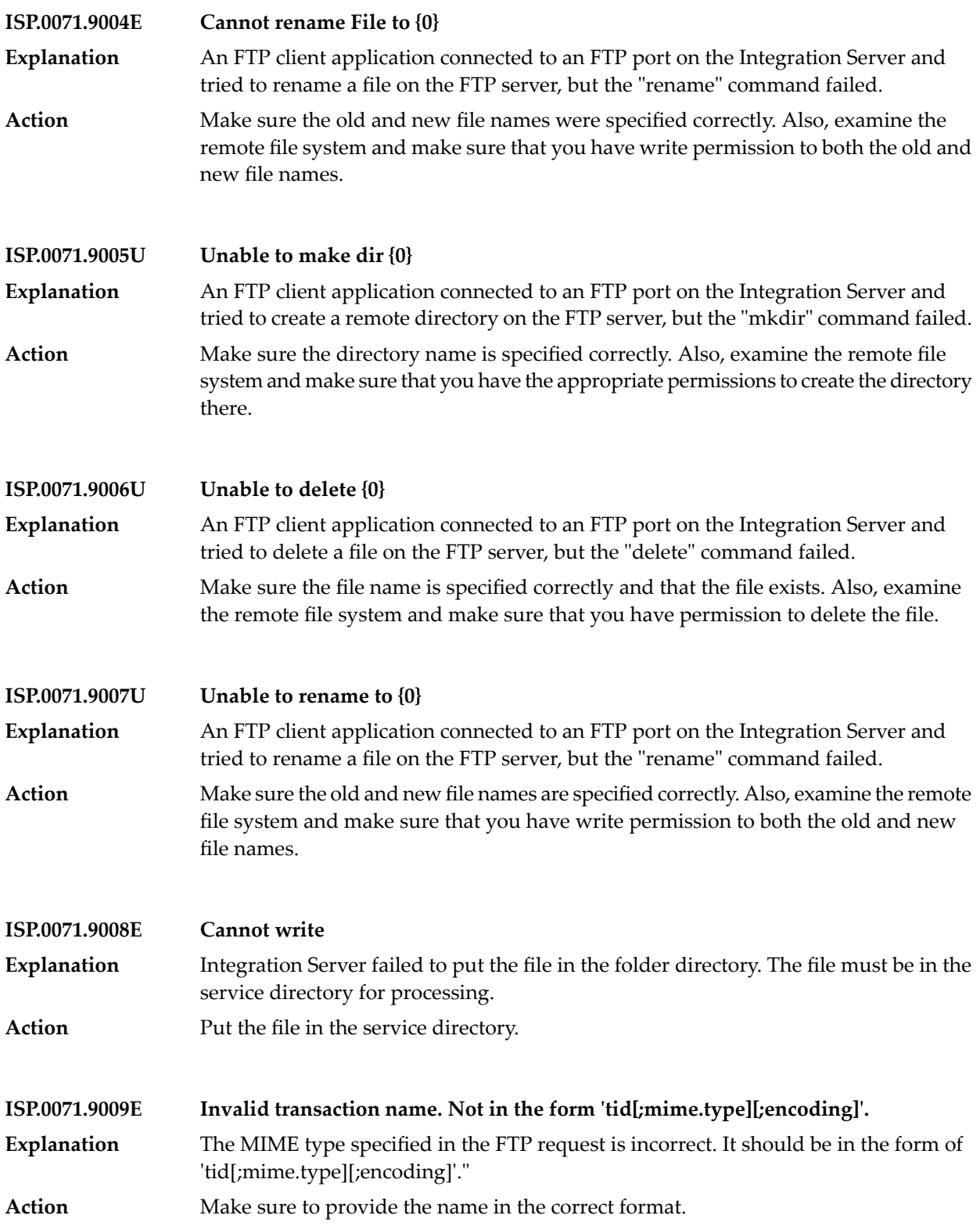

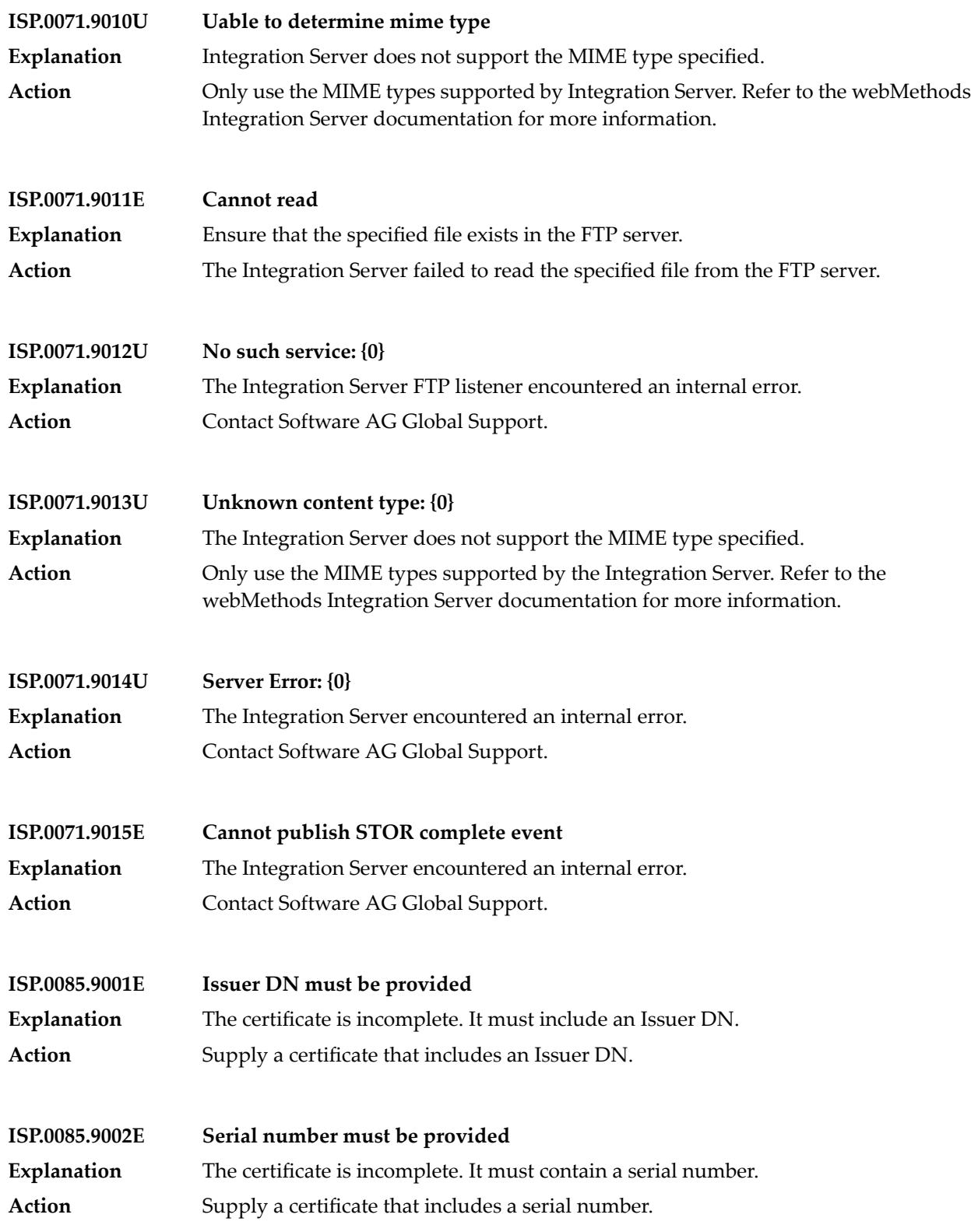

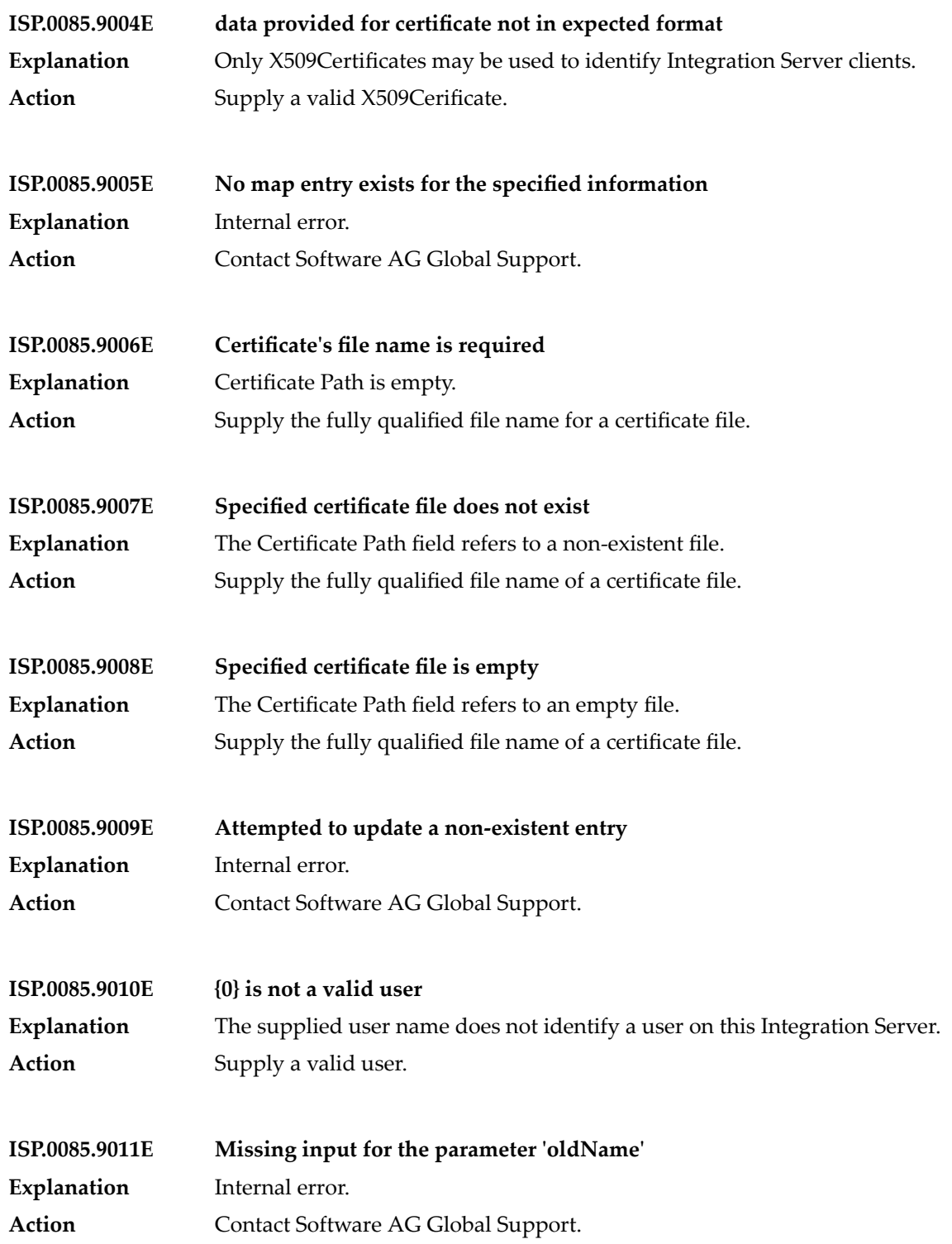

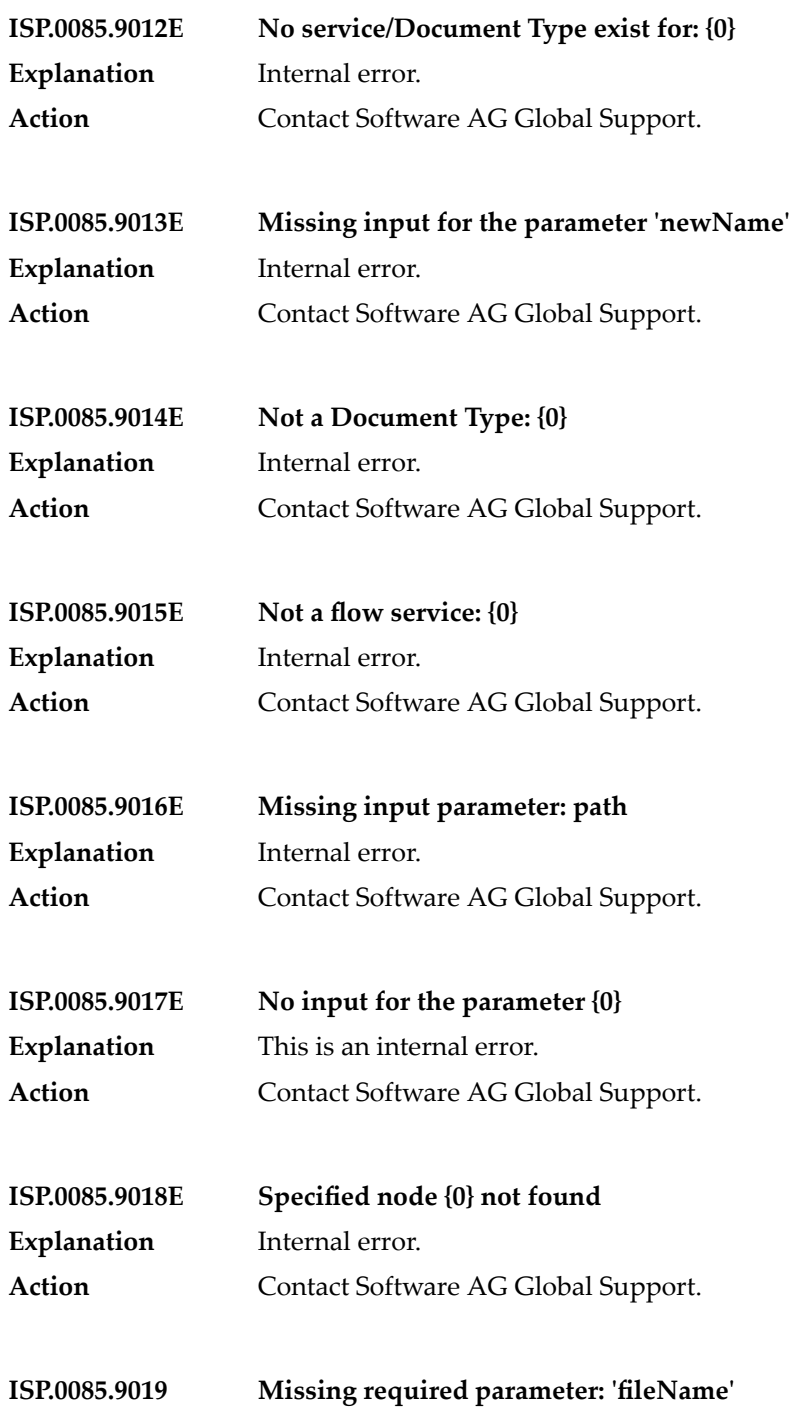

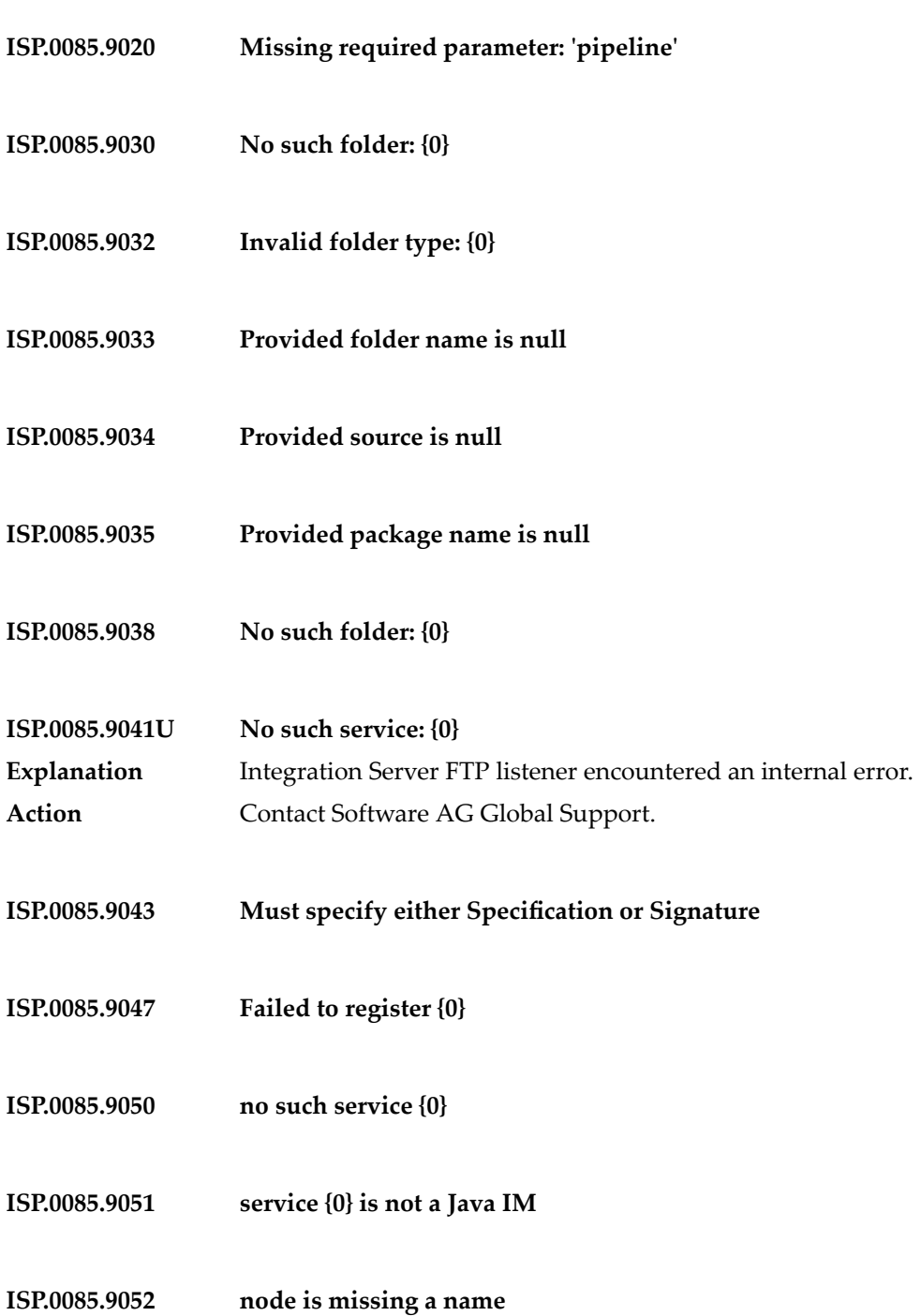

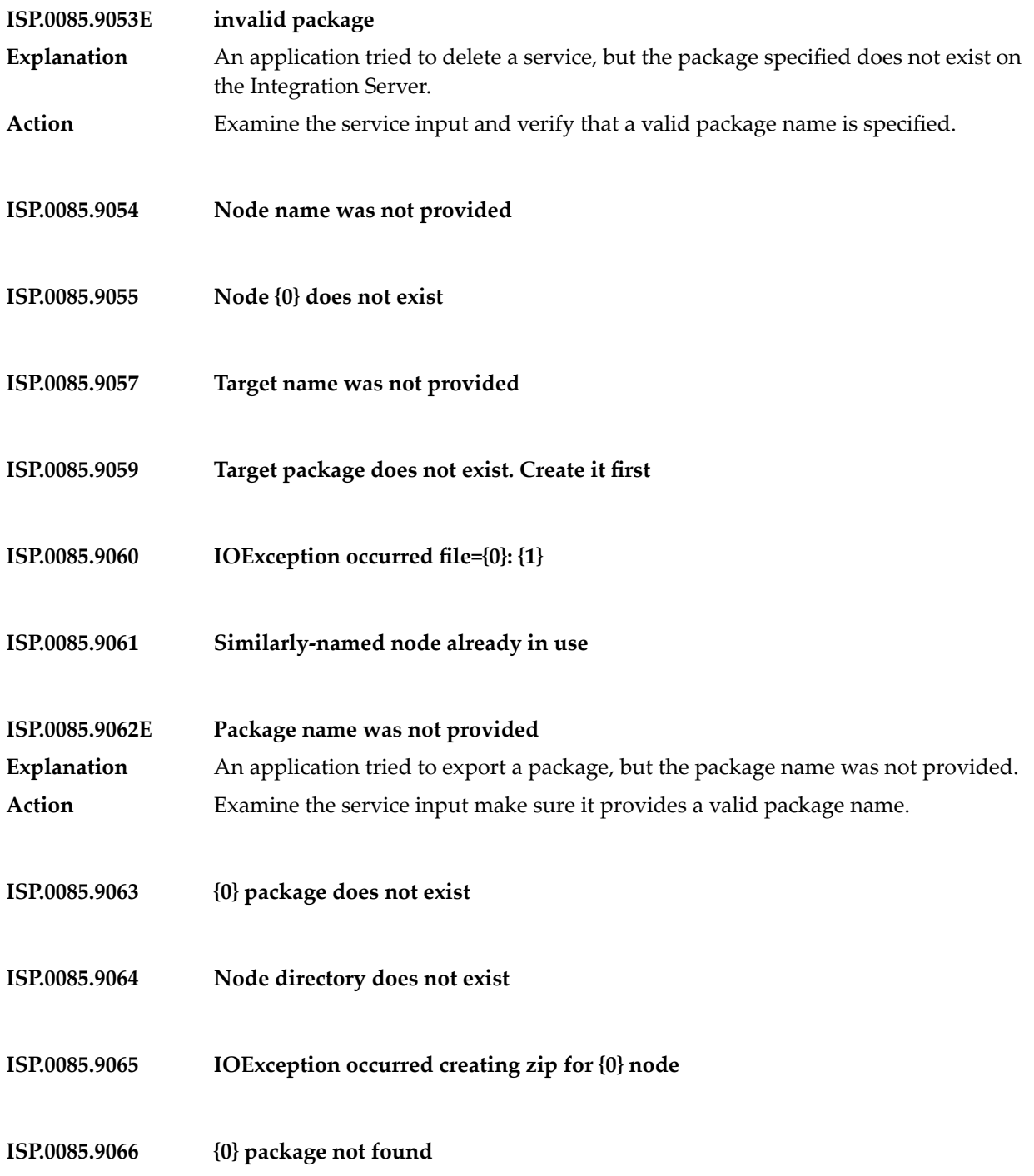

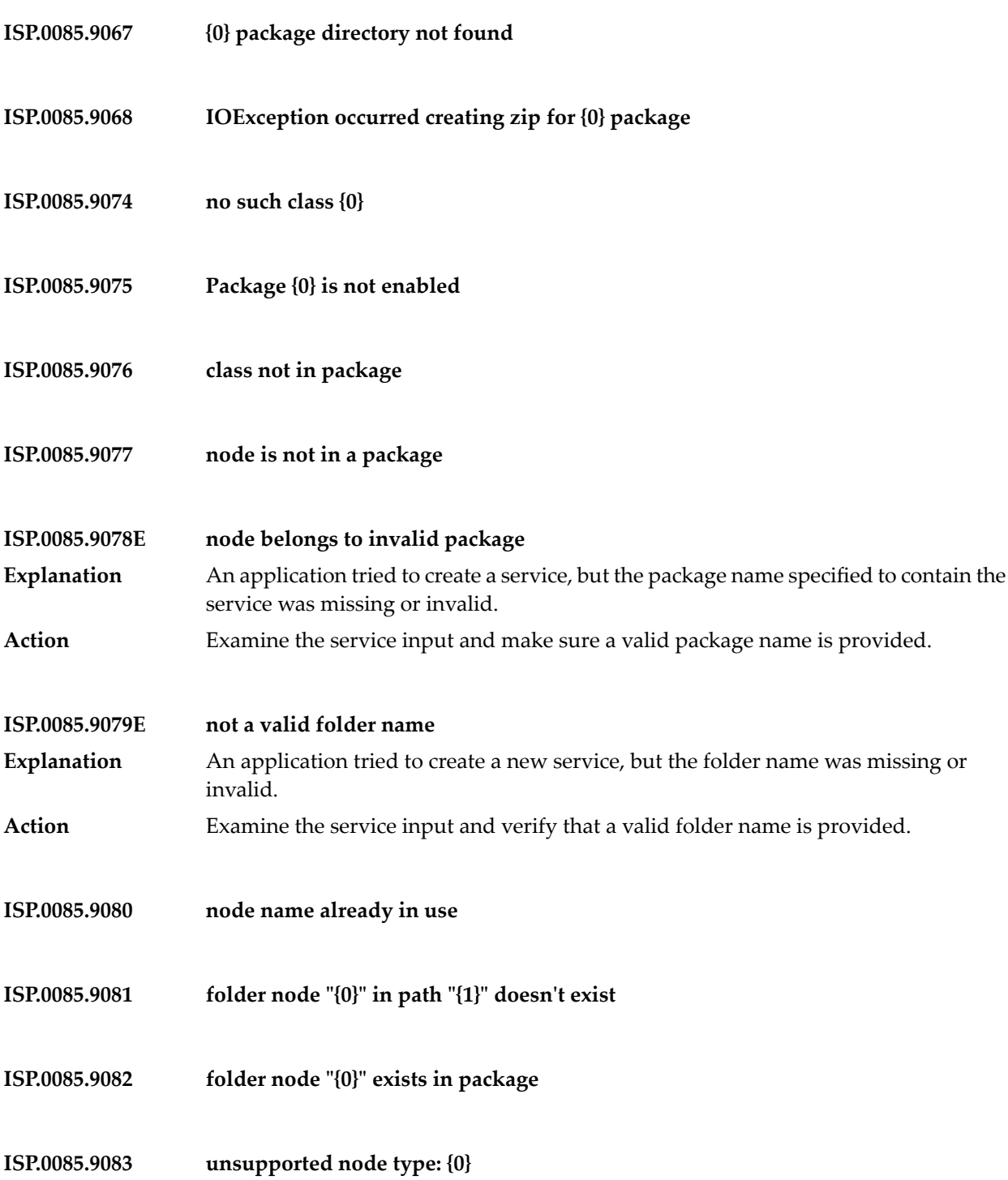

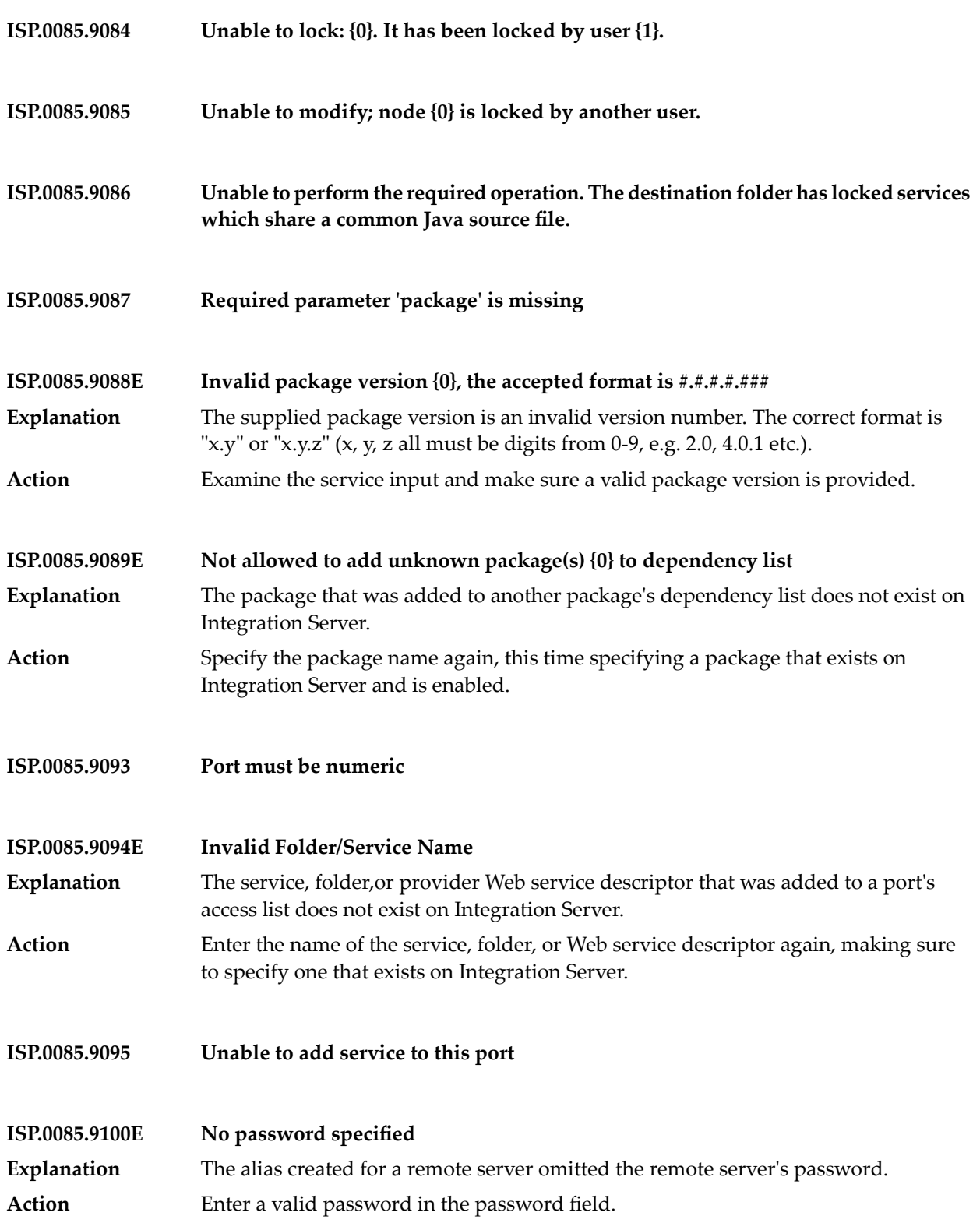

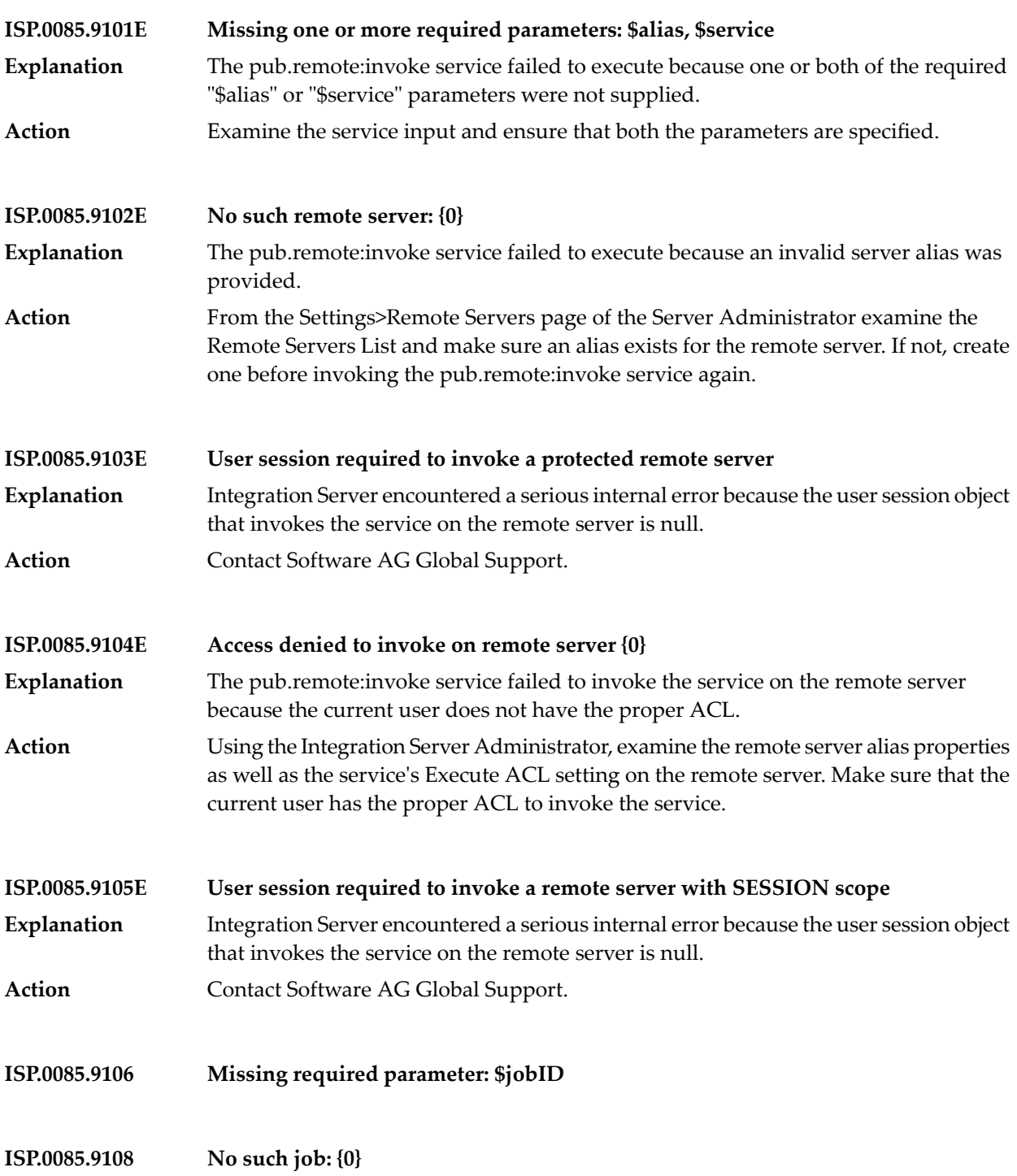

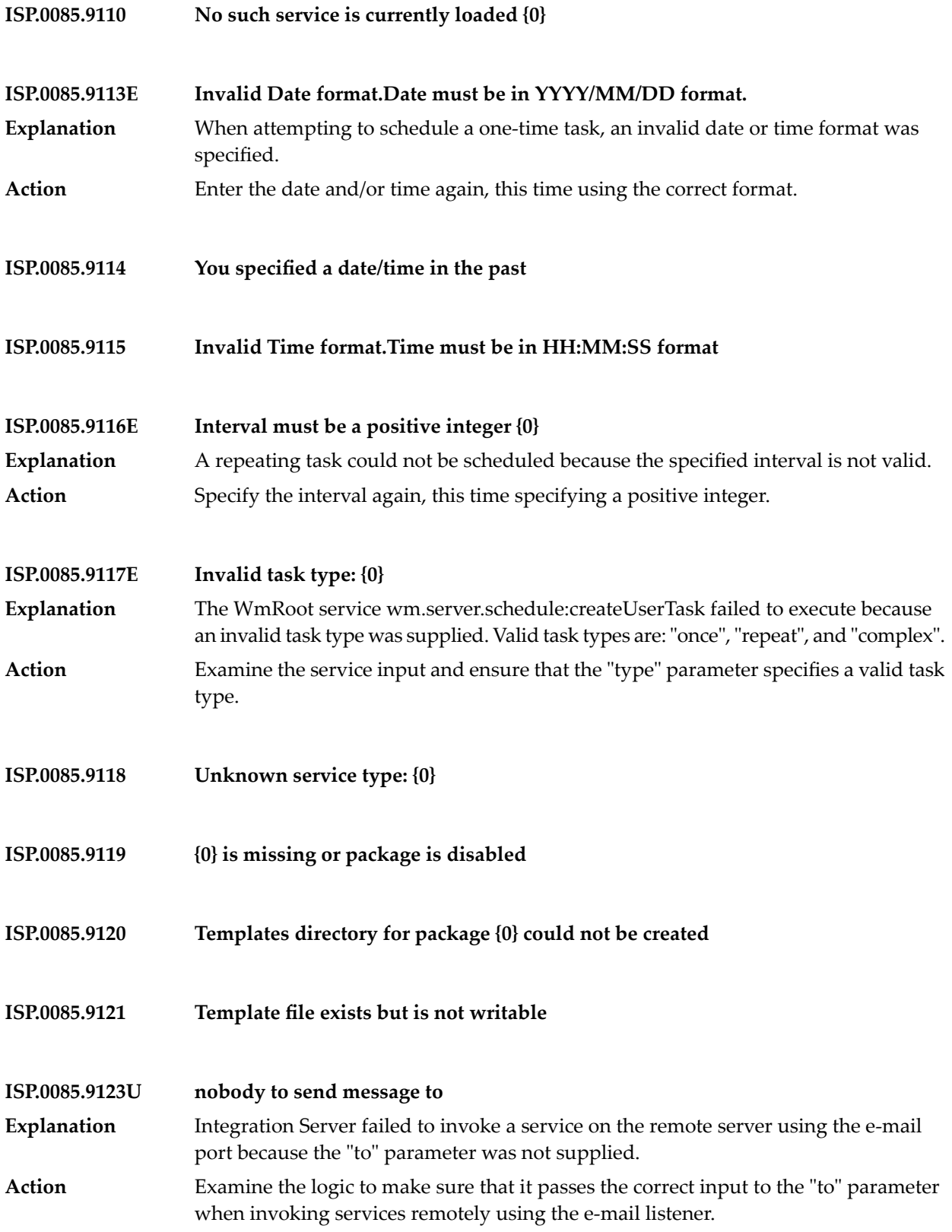

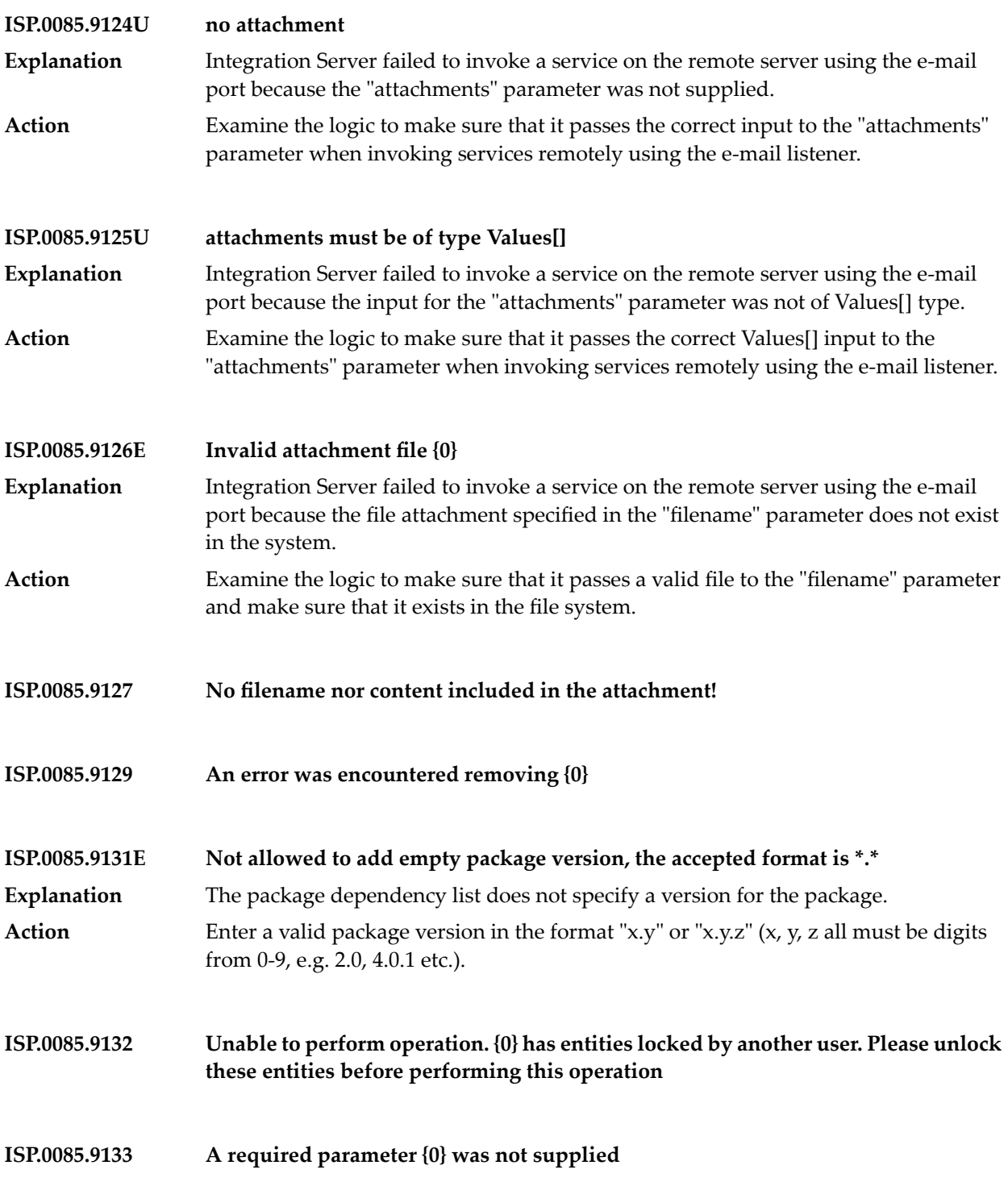

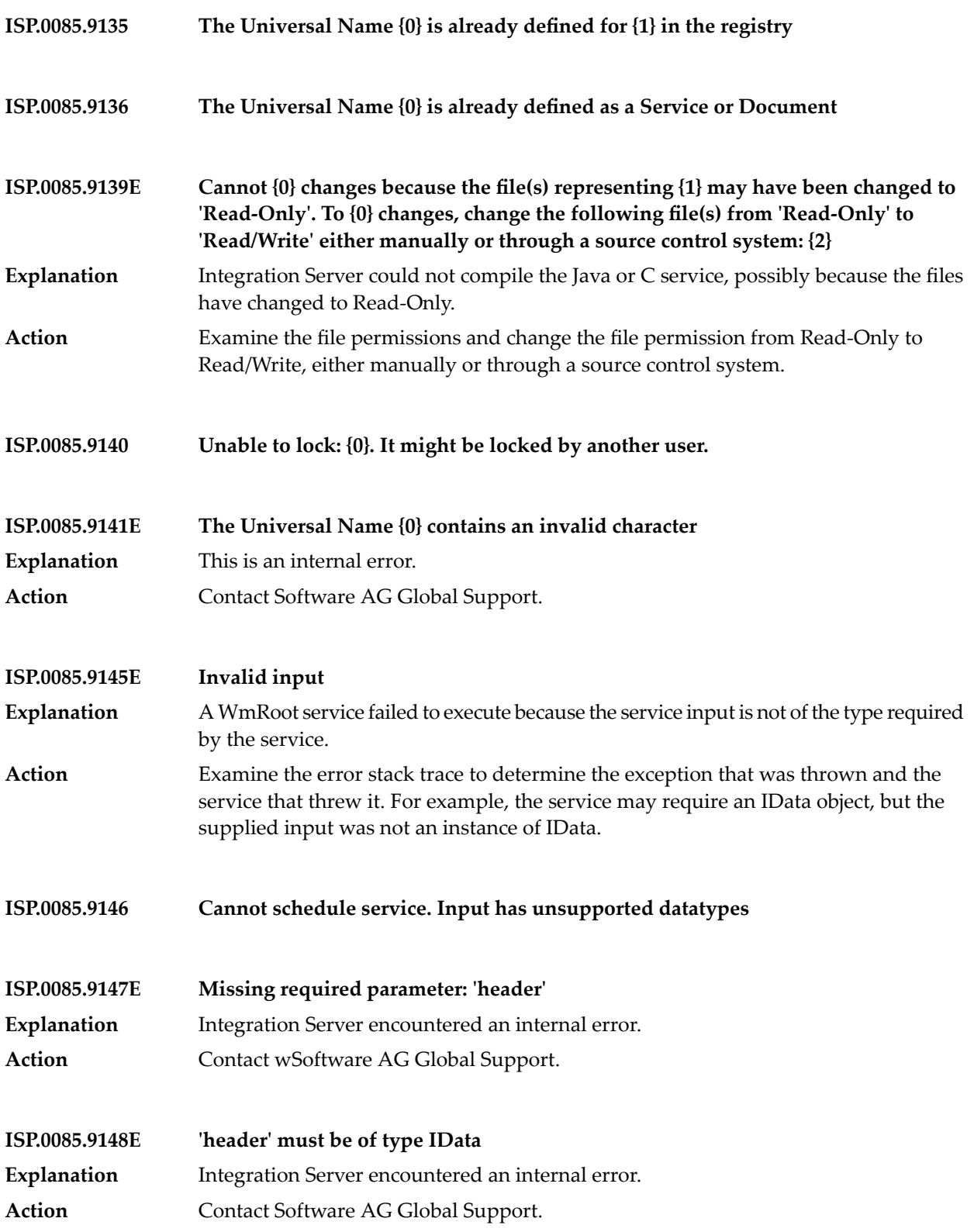

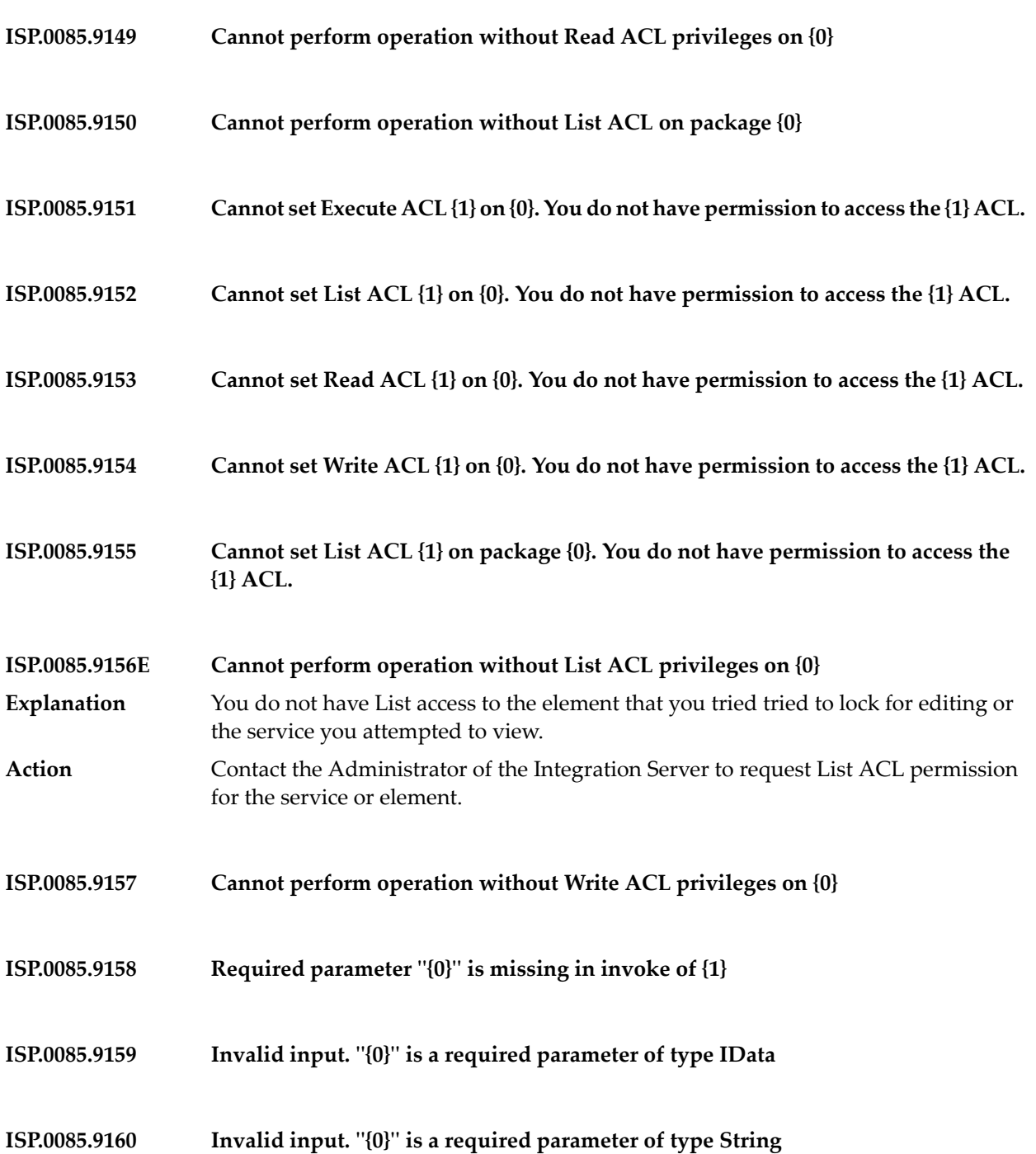

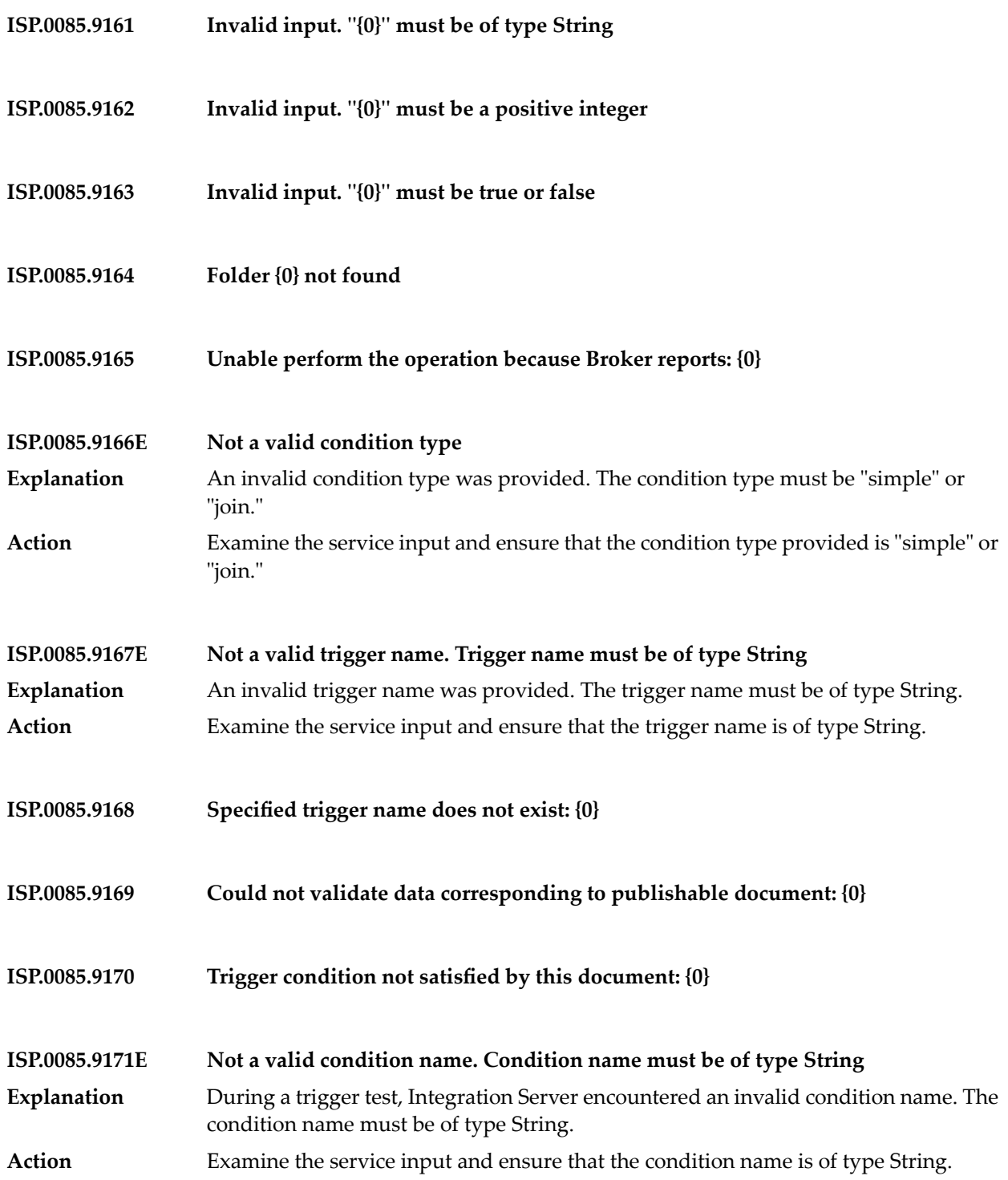

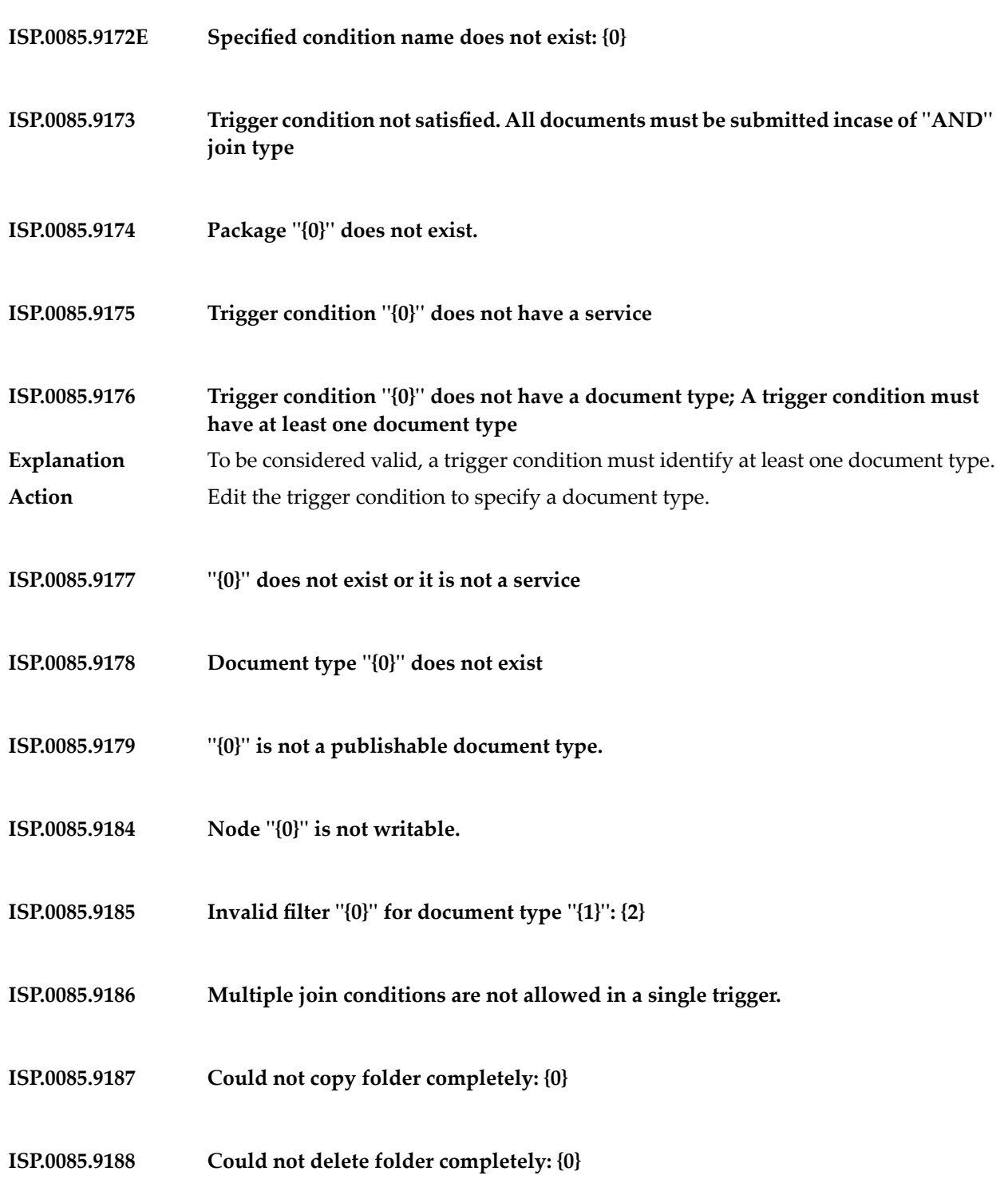

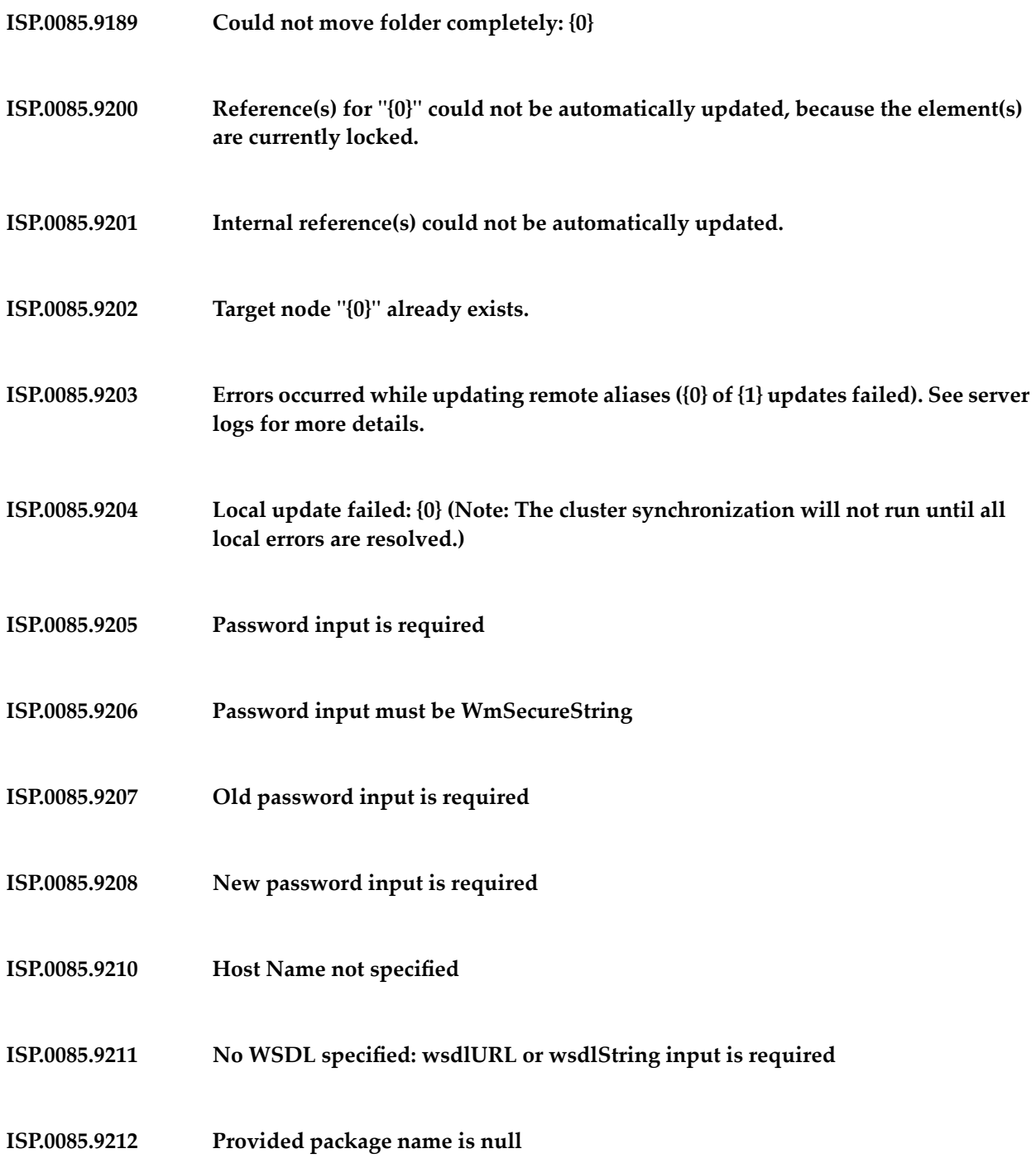

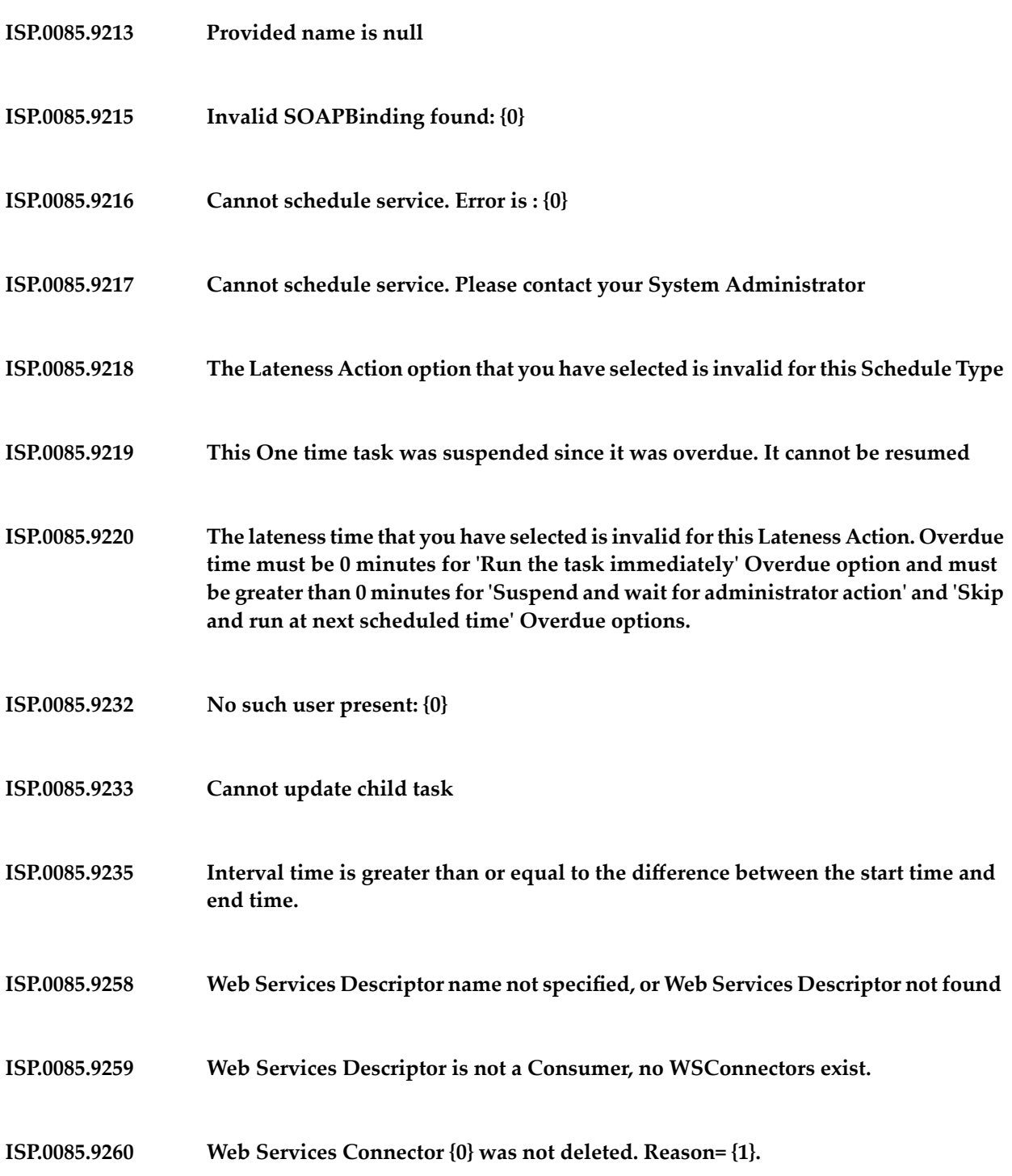

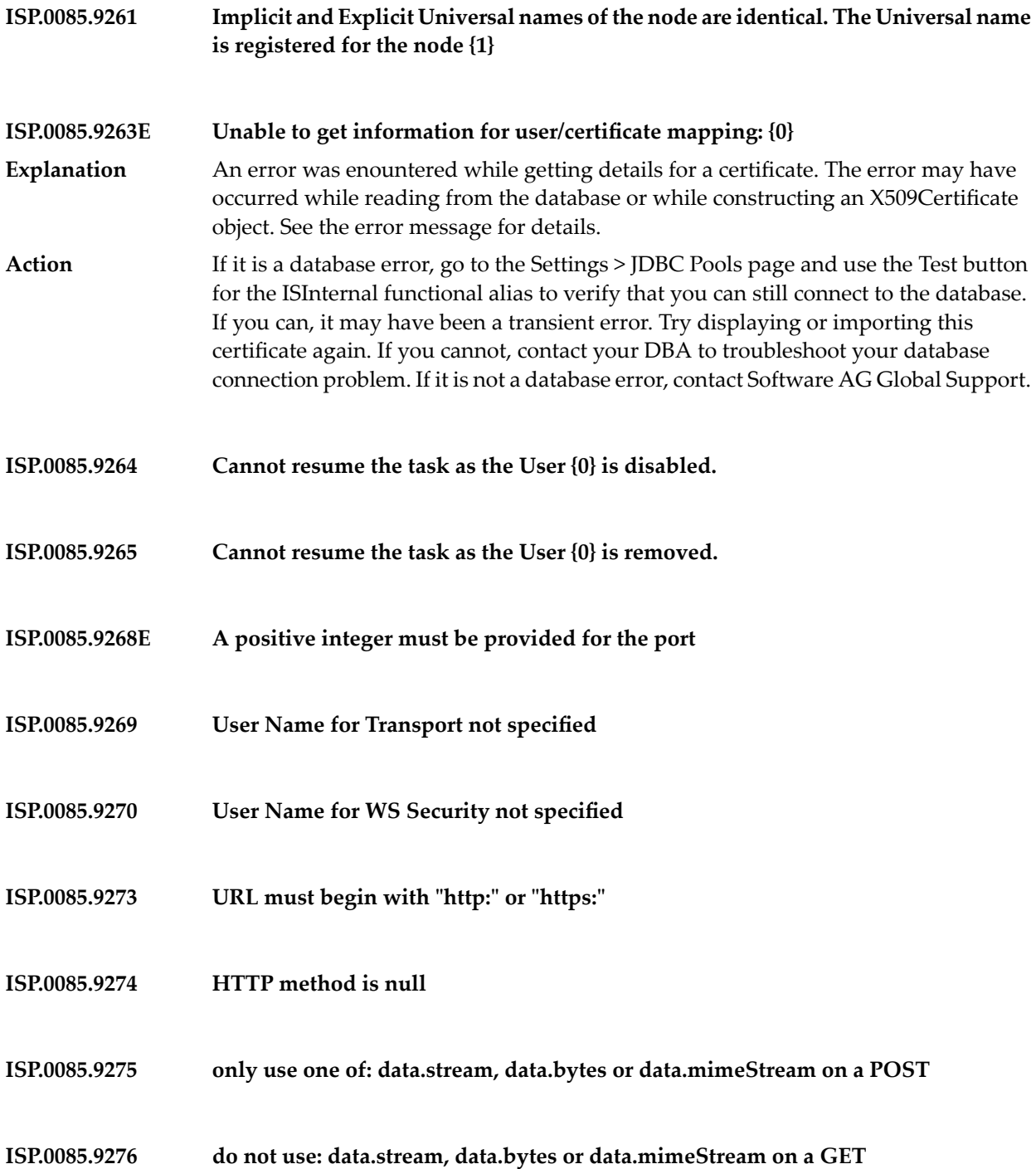

- **ISP.0085.9277 Invalid private key provided**
- **ISP.0085.9278 Invalid certificate chain provided**
- **ISP.0085.9279 Invalid partner certificate provided**
- **ISP.0085.9280 invalid HTTP method: {0}**
- **ISP.0085.9281 Http Error: {0} {1}**
- **ISP.0085.9282 Unable to modify; node {0} is system locked.**
- **ISP.0085.9284 Invalid Date or Time.**
- **ISP.0085.9285 Found unresolved dependent services: {0}**
- **ISP.0085.9289 Remote Invoke not licensed.**
- **ISP.0085.9290 Transport Type not specified**
- **Binding with style="rpc" and use="encoded" is not supported for SOAP version 1.2. Binding {0} ignored. ISP.0085.9291** Integration Server does not support RPC/Encoded for SOAP version 1.2. Integration Server ignores bindings that specify this style/use. **Explanation** Action No action is required.
- **ISP.0085.9292 Bindings or operations with mixed "use" are not supported**
- **ISP.0085.9293 Host Name must be ASCII characters**

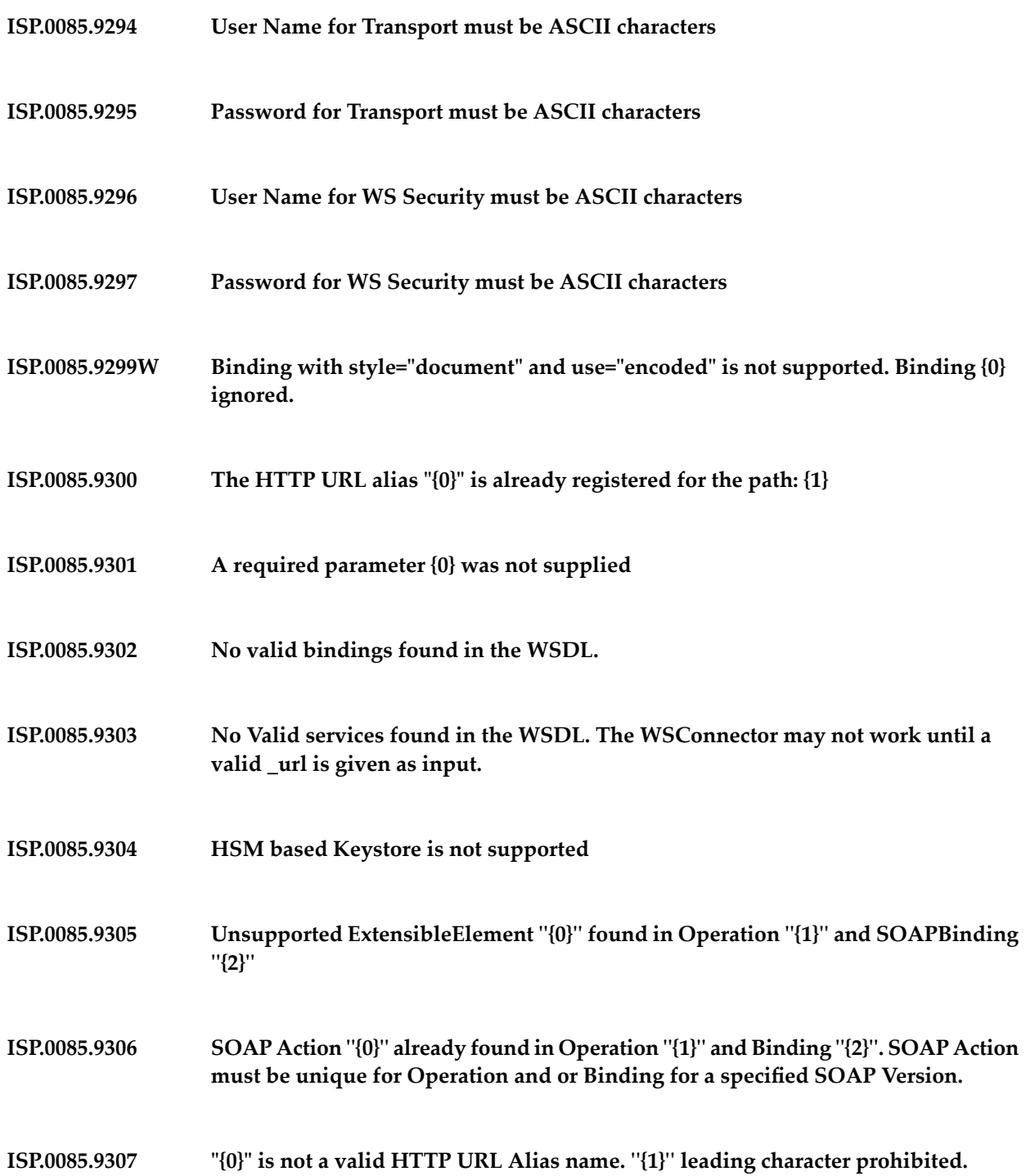

- **ISP.0085.9308 "{0}" is not a valid HTTP URL Alias target path. ''{1}'' leading character prohibited.**
- **ISP.0085.9309 "{0}" is not a valid HTTP URL Alias name. ''{1}'' character prohibited.**
- **ISP.0085.9310 "{0}" is not a valid HTTP URL Alias target path. ''{1}'' character prohibited.**
- **ISP.0085.9311 "{0}" is not a valid HTTP URL Alias name. Space character prohibited.**
- **ISP.0085.9312 "{0}" is not a valid HTTP URL Alias target path. Space character prohibited.**
- **ISP.0085.9313 "{0}" is not a valid alias name. HTTP URL Alias must not start with "{1}".**
- **ISP.0085.9314 "{0}" is not a valid HTTP URL Alias target path. URL path must not start with "{1}".**

**Deployment activation for deployment ID {0} failed with an exception. For more information, see the Integration Server logs. ISP.0085.9343E**

The deployment was not activated due to the reason specified in the Integration Server logs. **Explanation**

```
Action See the Integration Server logs for more information.
```
**Artifact delivery for deployment ID {0} failed with an exception. For more information, see the Integration Server logs. ISP.0085.9344E**

- The artifacts relating to the specified deployment ID were not delivered due to the reason specified in the Integration Server logs. **Explanation**
- Action See the Integration Server logs for more information.

**Deletion of artifacts delivered for deployment ID {0} failed with an exception. For more information, see the Integration Server logs. ISP.0085.9345E** The artifacts relating to the specified deployment ID were not deleted due to the reason specified in the Integration Server log. **Explanation**

**Action** See the Integration Server logs for more information.

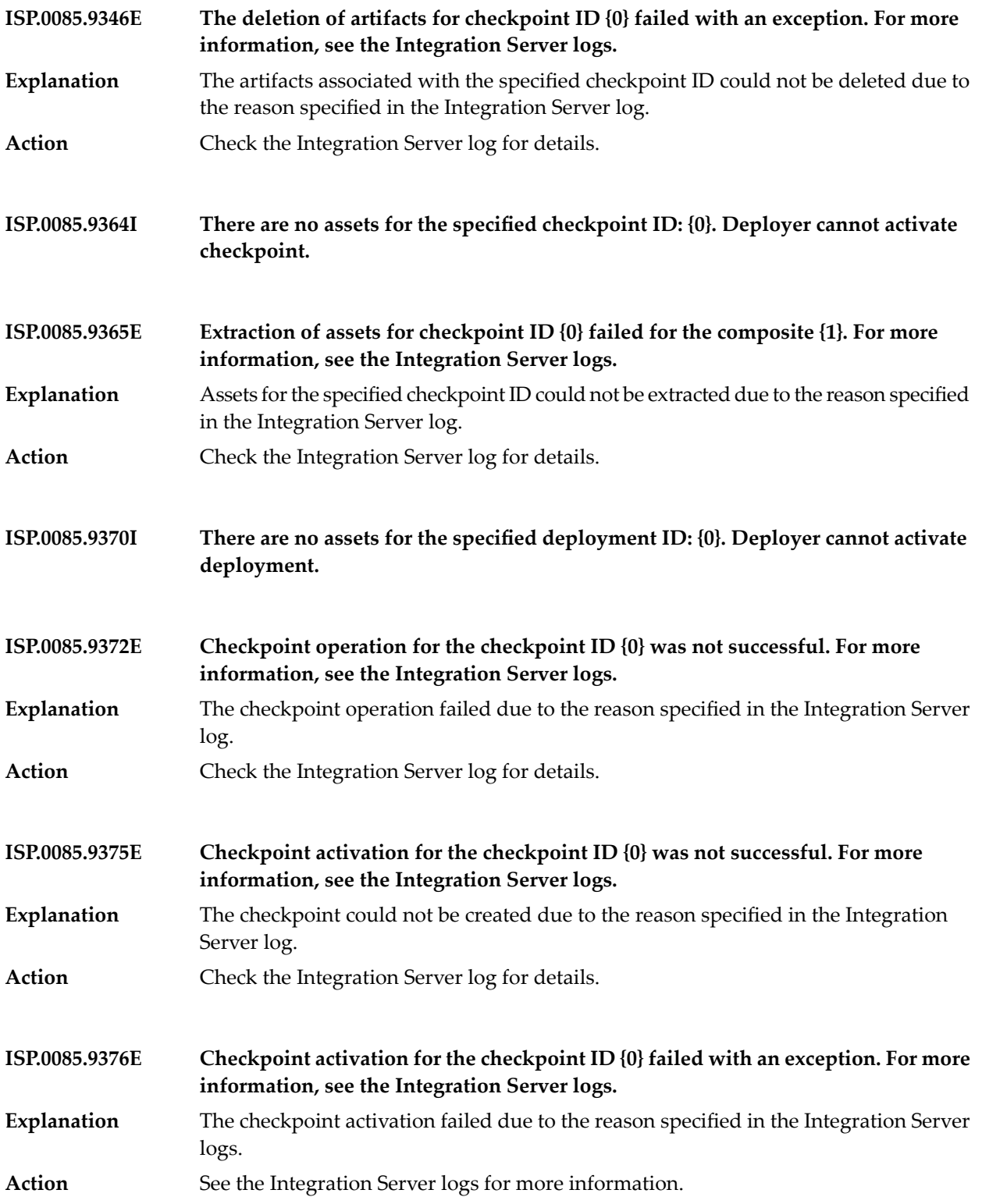

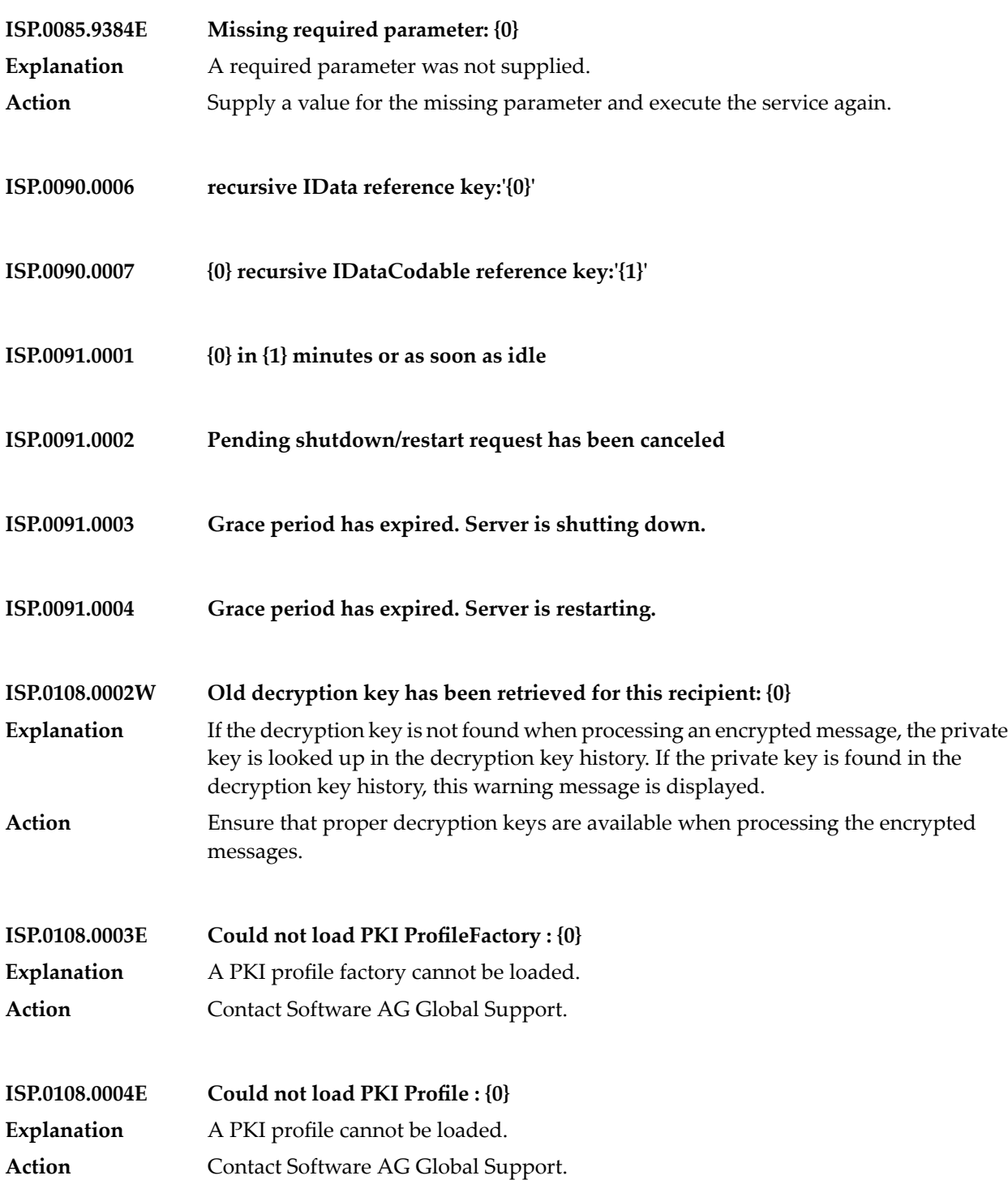

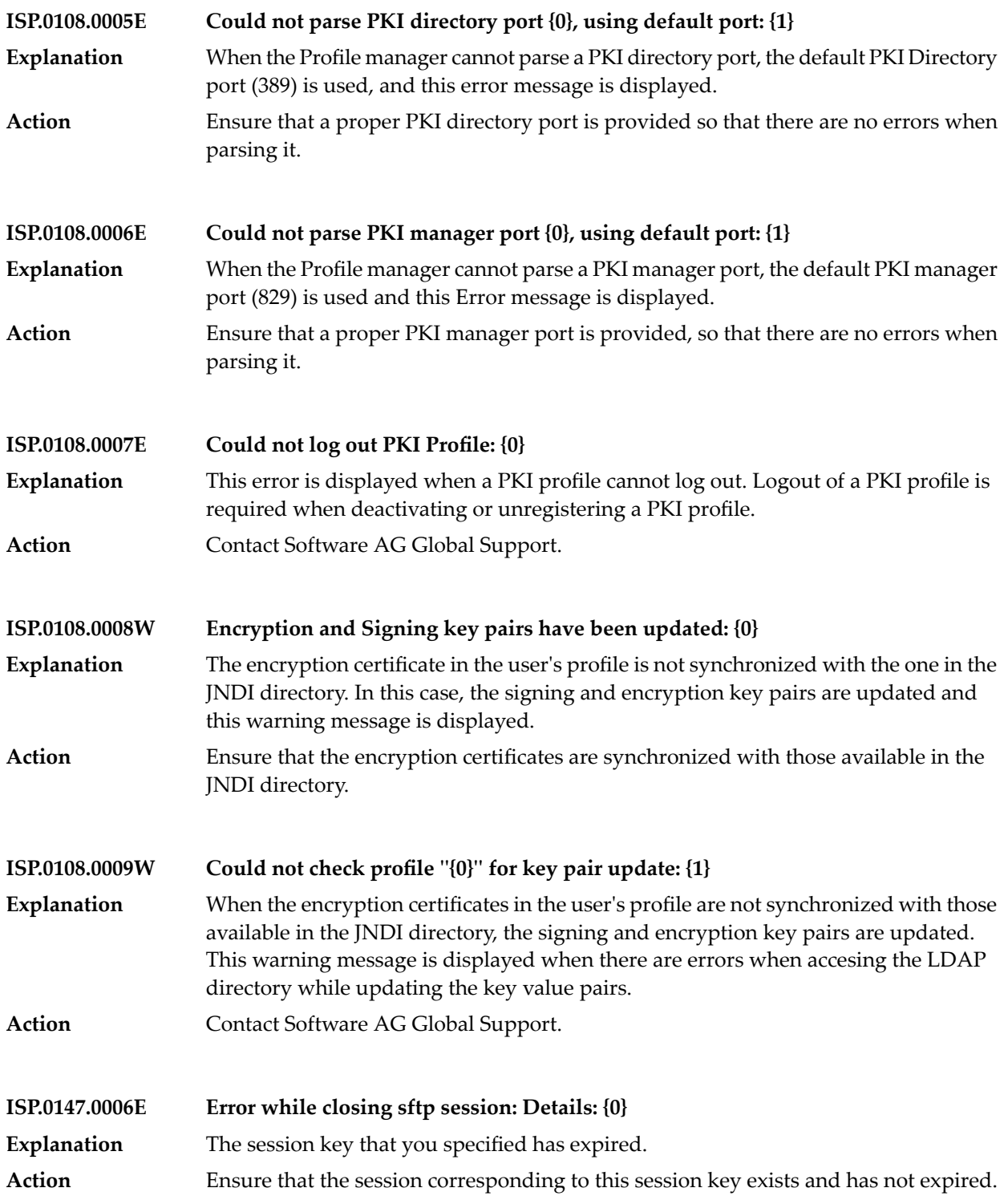

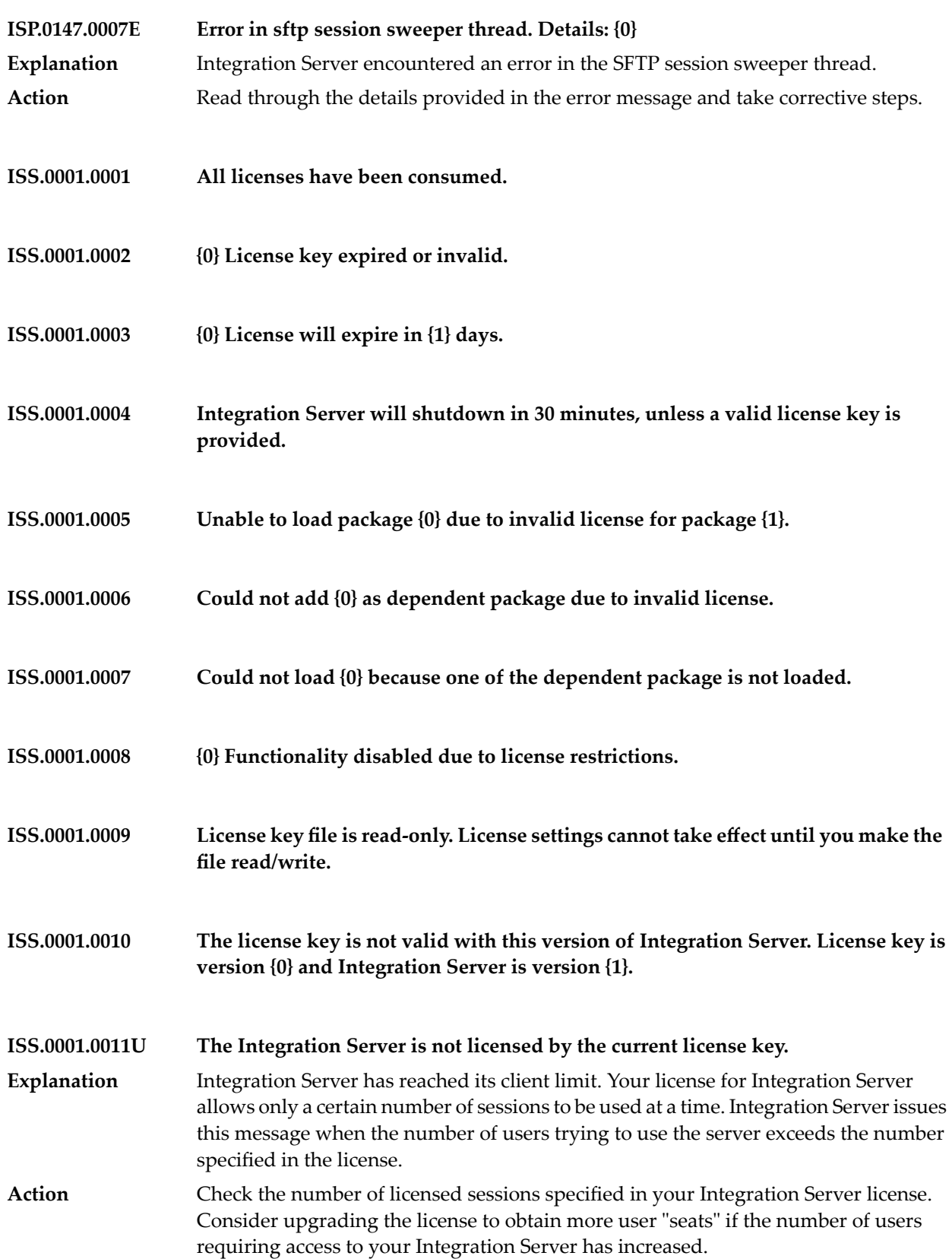

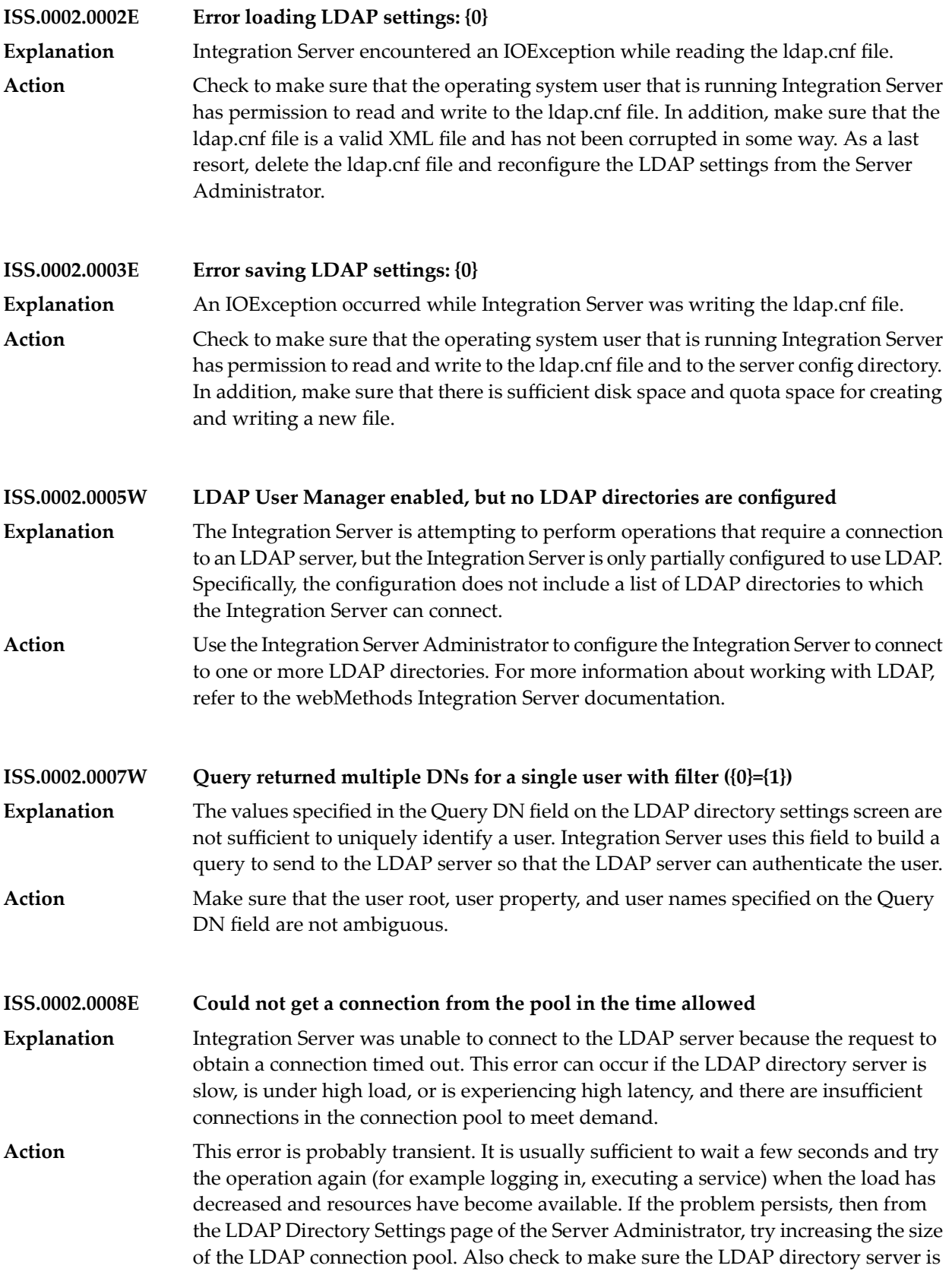
properly configured and that the network is able to handle the load being placed on it by the application.

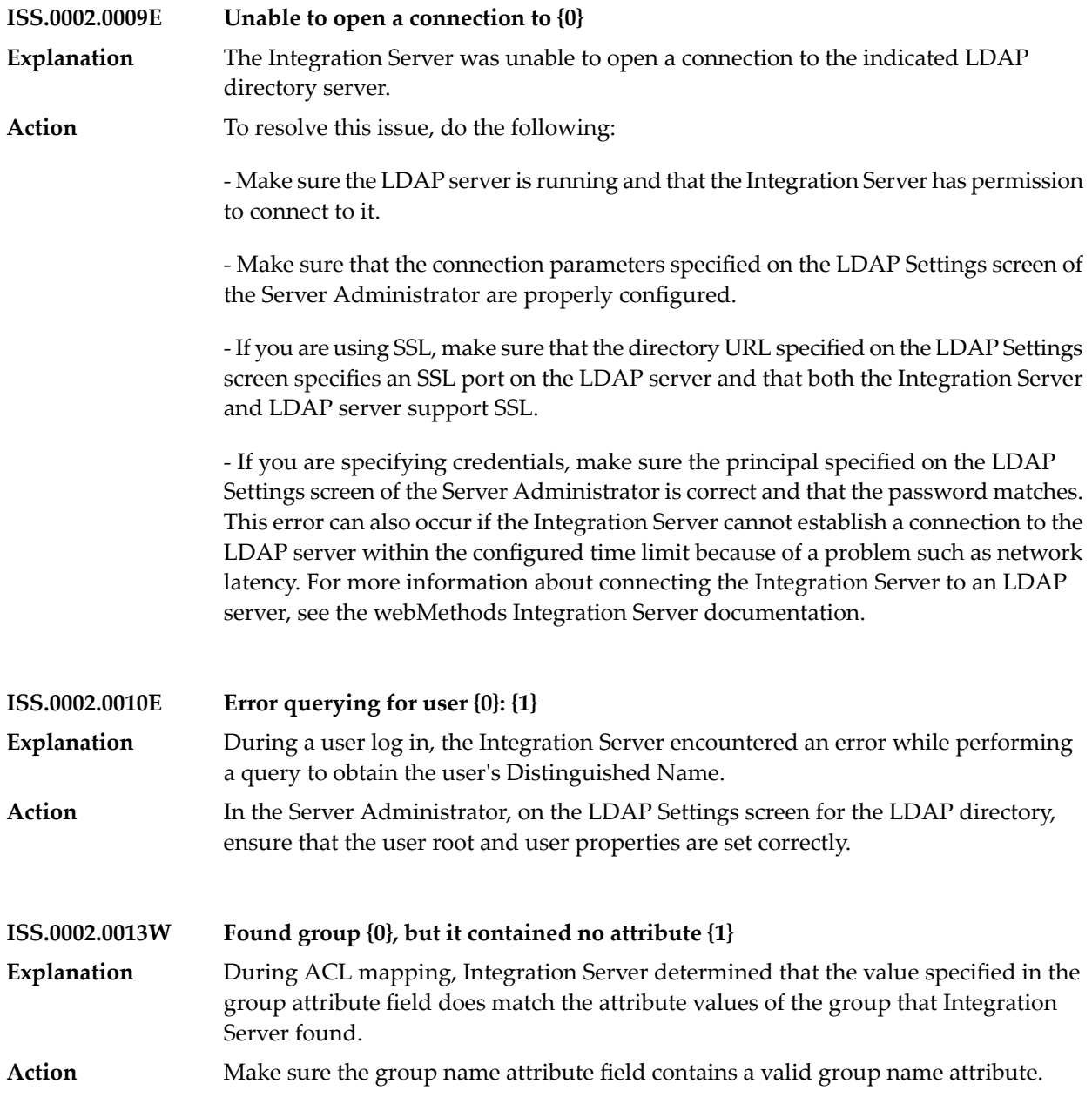

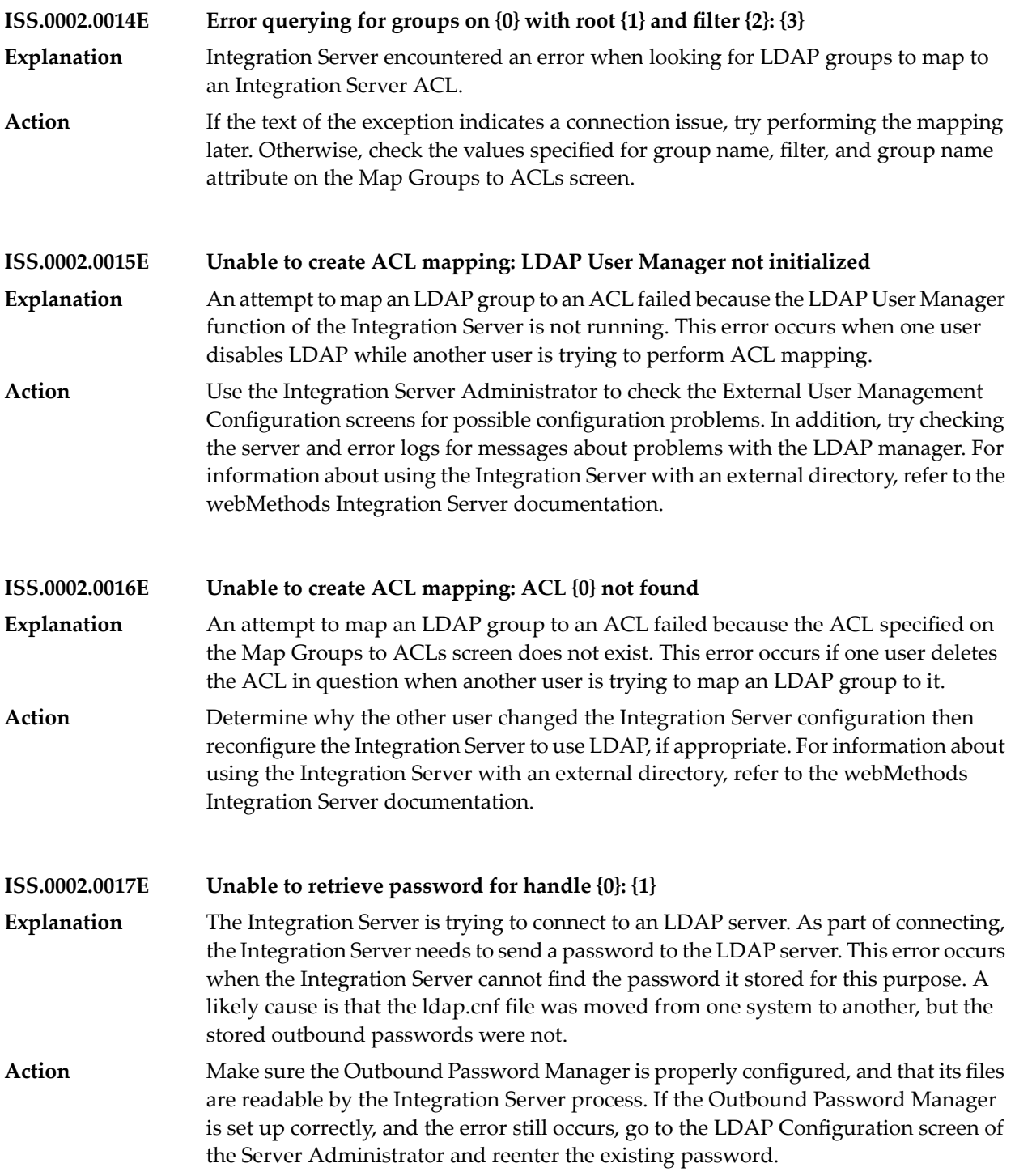

## **ISS.0002.0018E Unable to store password for handle {0}: {1}**

- The Integration Server was unable to store the password needed to connect to an LDAP server. The Integration Server must supply passwords to many of the **Explanation** applications it connects to. It stores these outbound passwords in encrypted form on the Integration Server. This error occurs when an administrator enters or changes the password, but the Integration Server cannot subsequently store it.
- Check to see if the Integration Server is properly configured to handle outbound passwords. Make sure that the following outbound password configuration files **Action** reside on the Integration Server and are readable and writable: config/txnPassStore.dat, config/empw.dat, config/configPassman.cnf and config/passman.cnf. Refer to the webMethods Integration Server documentation for more information.

## **ISS.0002.0019E Unable to delete password for handle {0}: {1}**

An administrator updated the Integration Server configuration so that it no longer connects to an LDAP server. As part of this process, the Integration Server tried to **Explanation** delete the password it uses to connect to the LDAP server, but was unable to. The Integration Serve deletes the LDAP server from the configuration, but the password remains, in encrypted form, on the Integration Server. The most likely cause is that the files used to store outbound passwords on the Integration Server are read-only.

Refer to the webMethods Integration Server documentation for more information about outbound passwords and the files used to store them. Then try to determine why the files are in read-only mode. **Action**

**ISS.0002.0020E Unable to check password: LDAP User Manager not initialized**

- The Integration Server tried to check the password of an LDAP user but could not because the LDAP user manager is not running. This error occurs when one user **Explanation** updates the Integration Server configuration to disable LDAP directory use while another user is trying to perform an LDAP operation.
- Determine why the other user changed the Integration Server configuration. Then, reconfigure the Integration Server to use LDAP, if appropriate. For information about **Action** using the Integration Server with an external directory, refer to the webMethods Integration Server documentation.

**ISS.0002.0021E Unable to check group membership: LDAP User Manager not initialized** The Integration Server tried to find members of an LDAP group but could not because the LDAP user manager is not running. This error occurs when one user updates the **Explanation** Integration Server configuration to disable LDAP directory use while another user is trying to perform an LDAP operation.

Determine why the other user changed the Integration Server configuration. Then, reconfigure the Integration Server to use LDAP, if appropriate. For information about **Action** using the Integration Server with an external directory, refer to the webMethods Integration Server documentation.

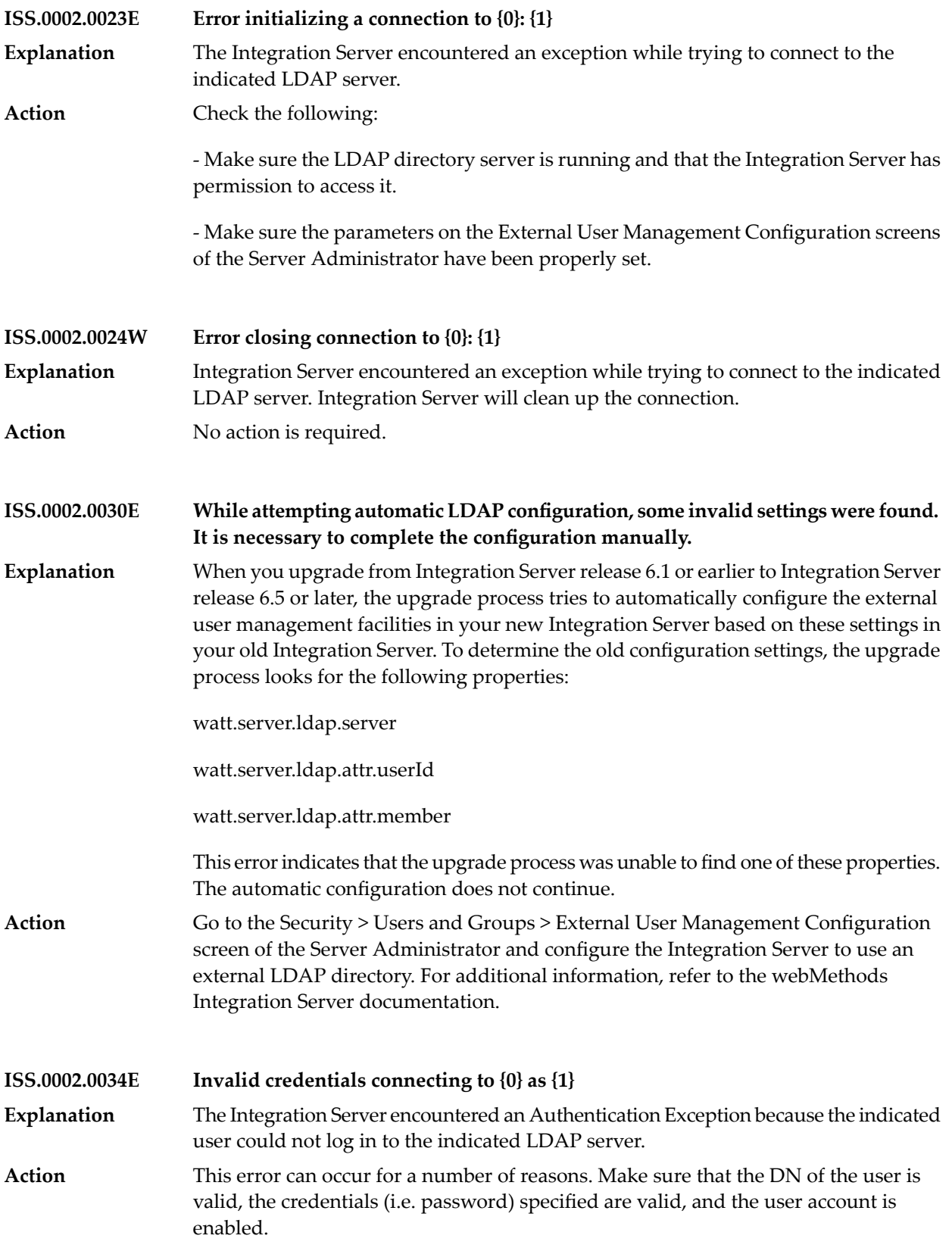

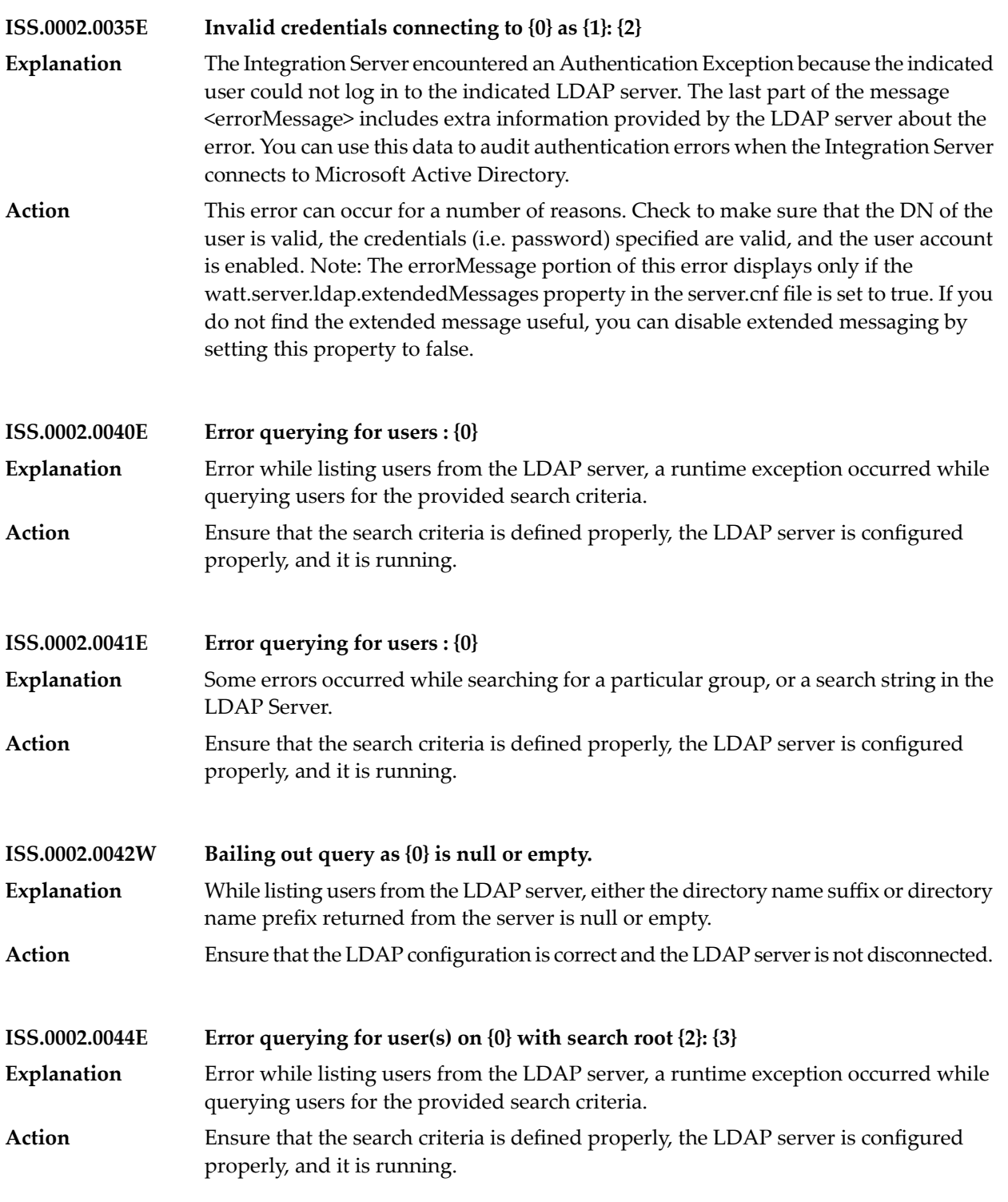

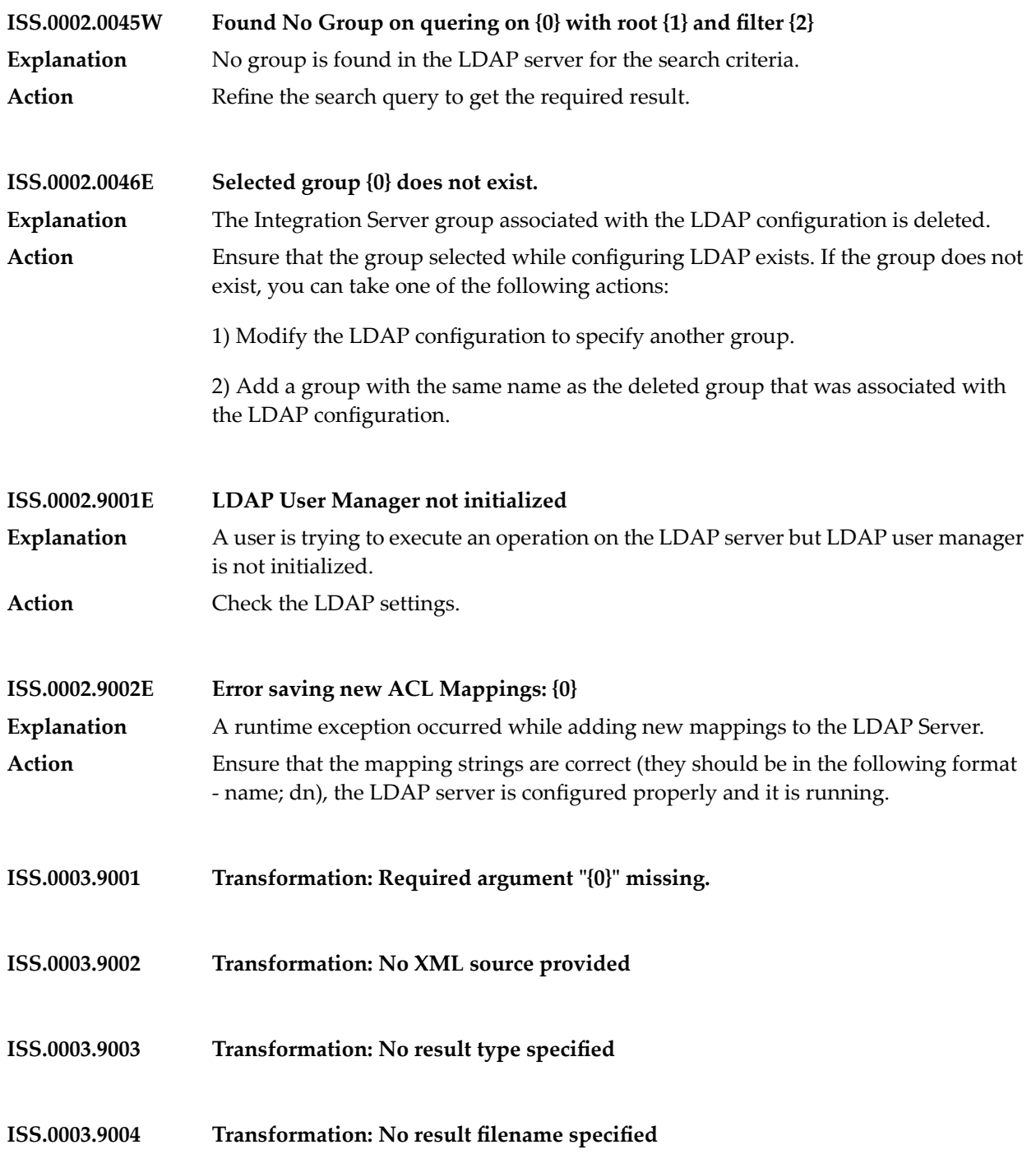

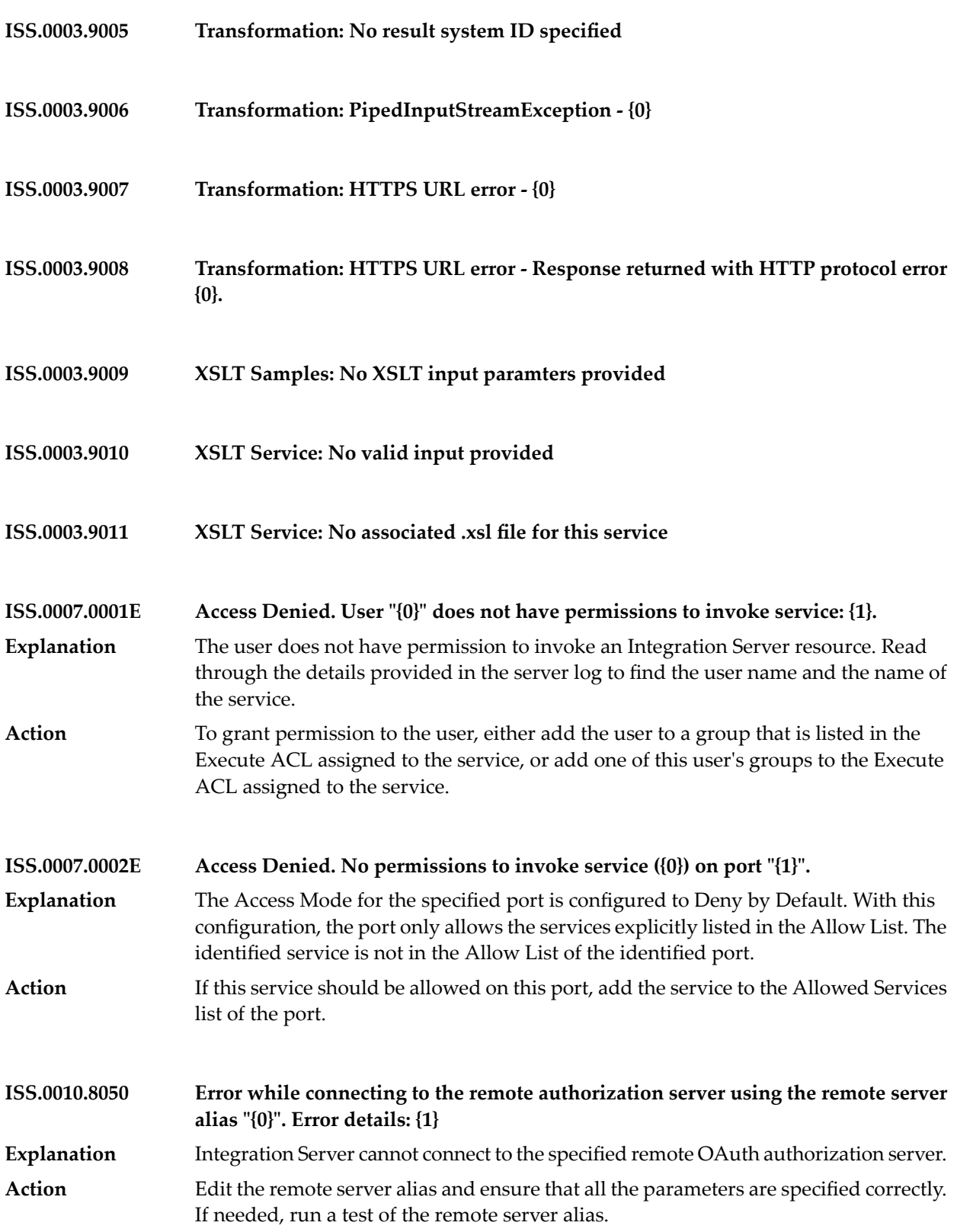

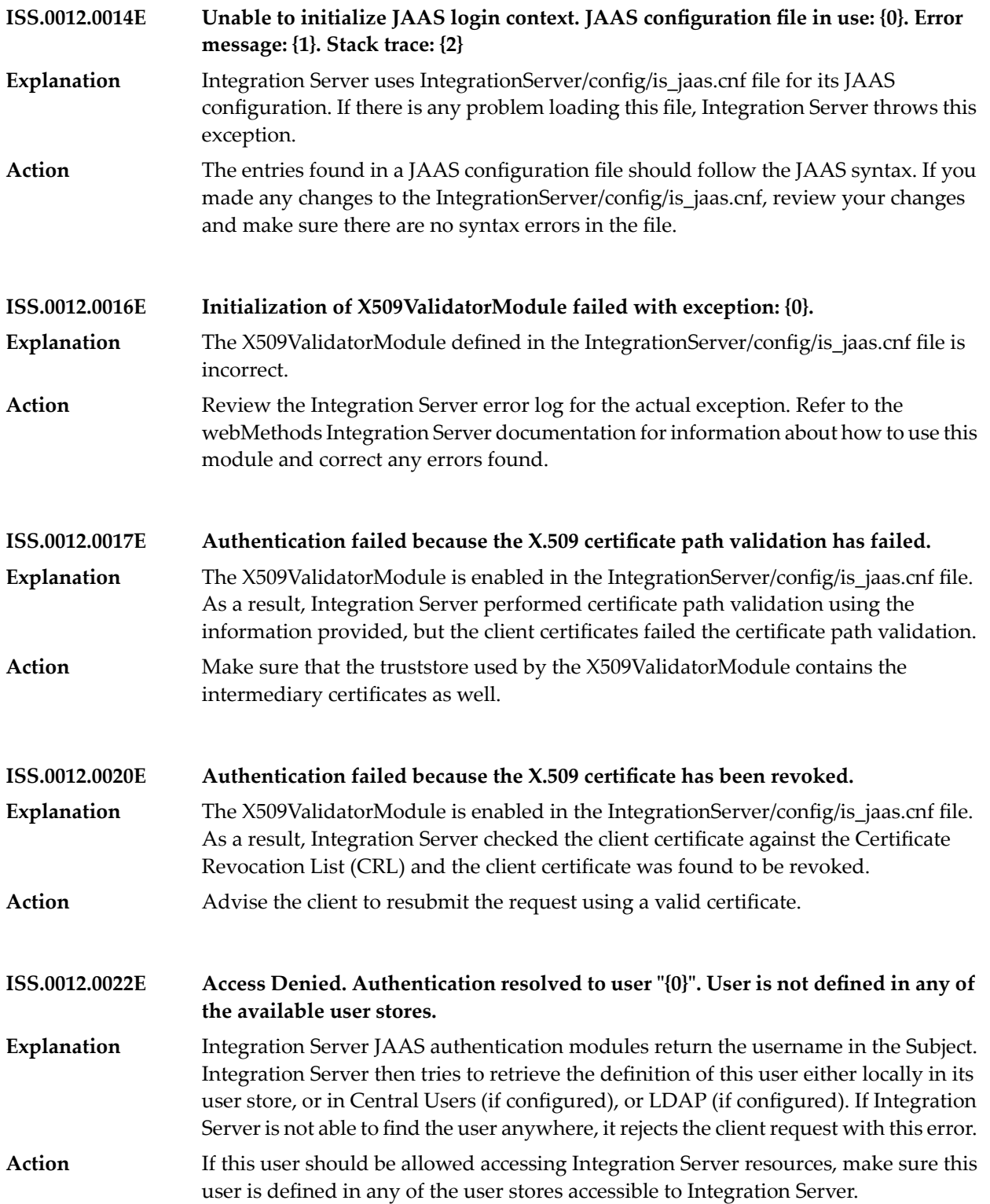

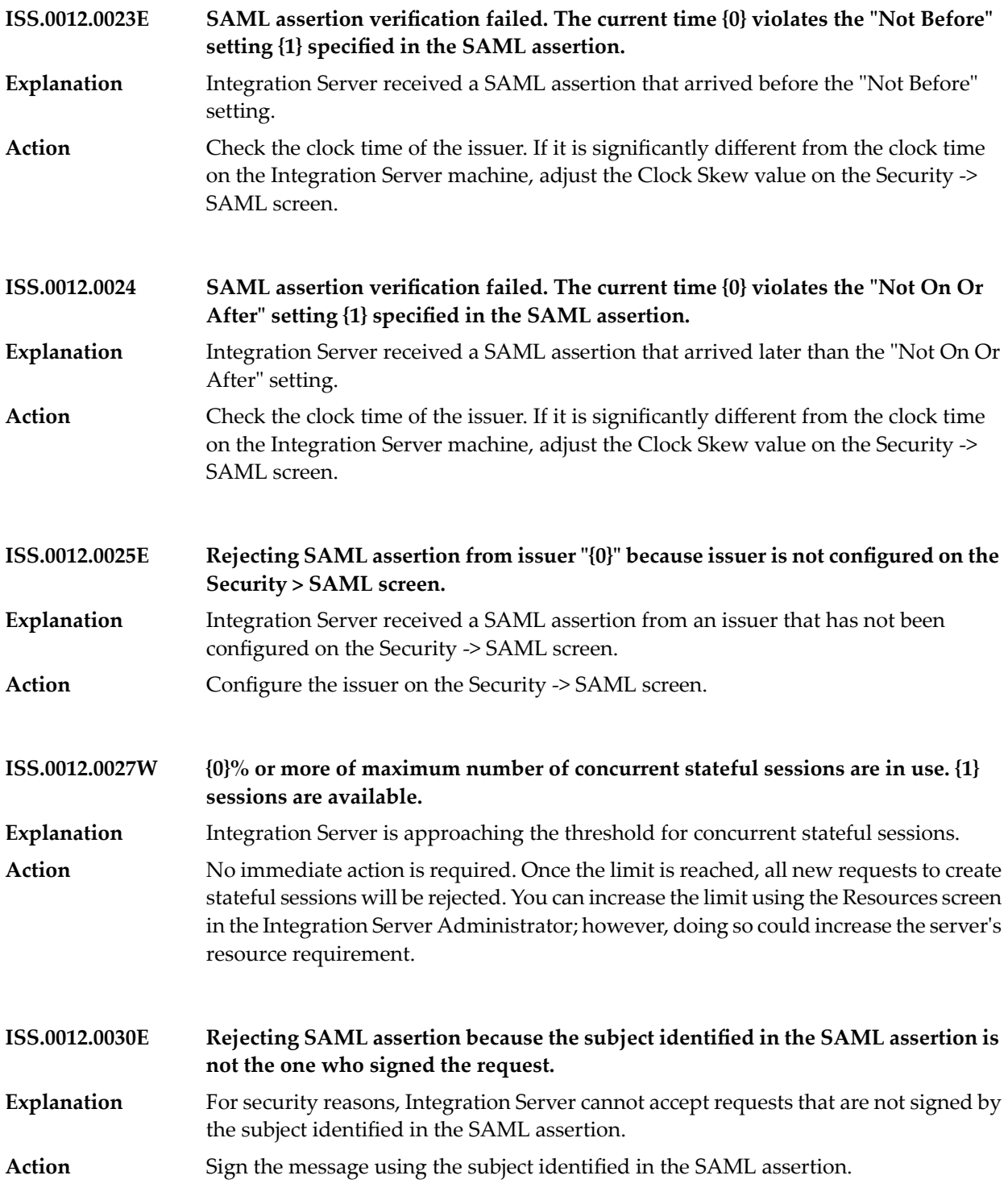

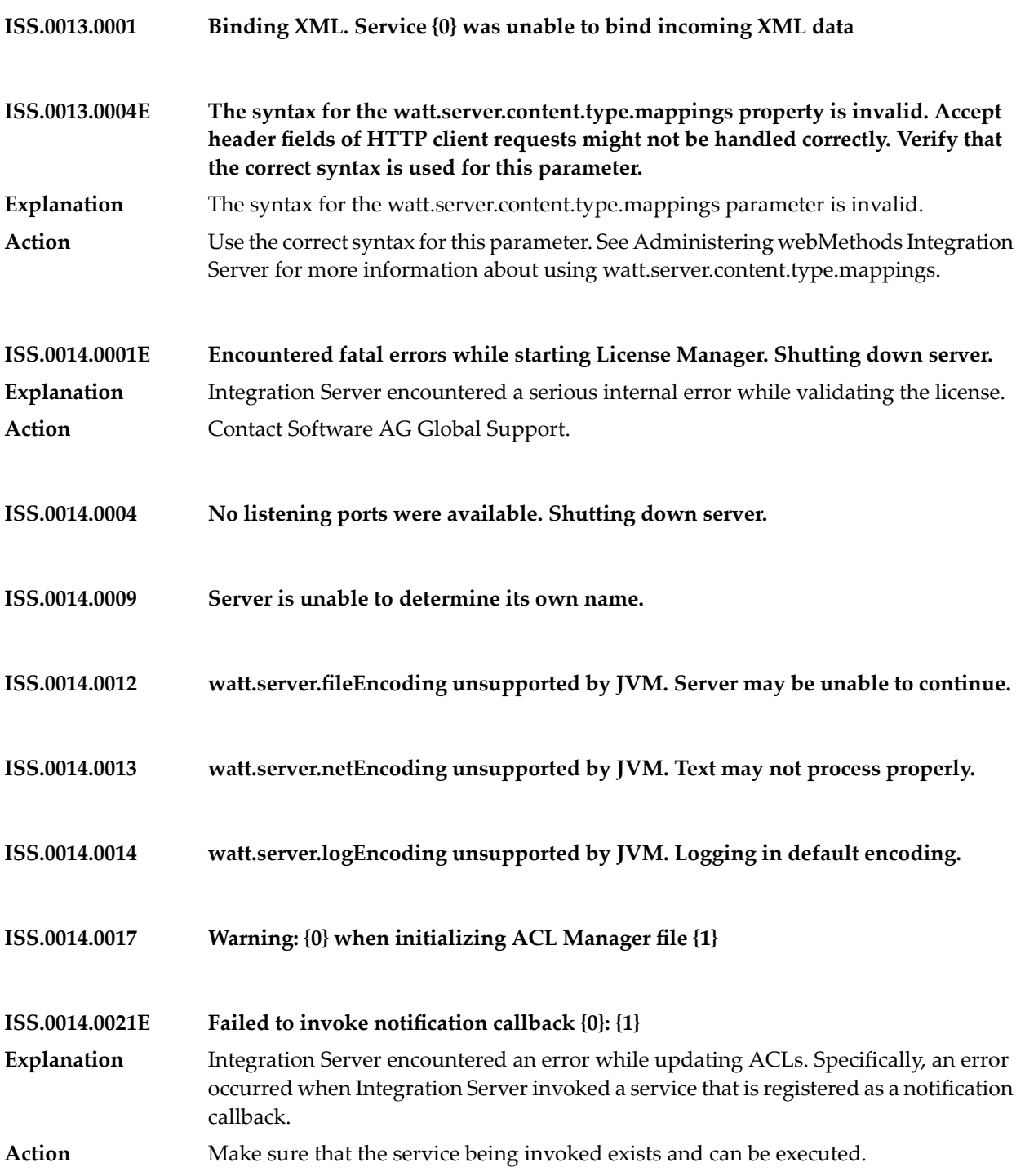

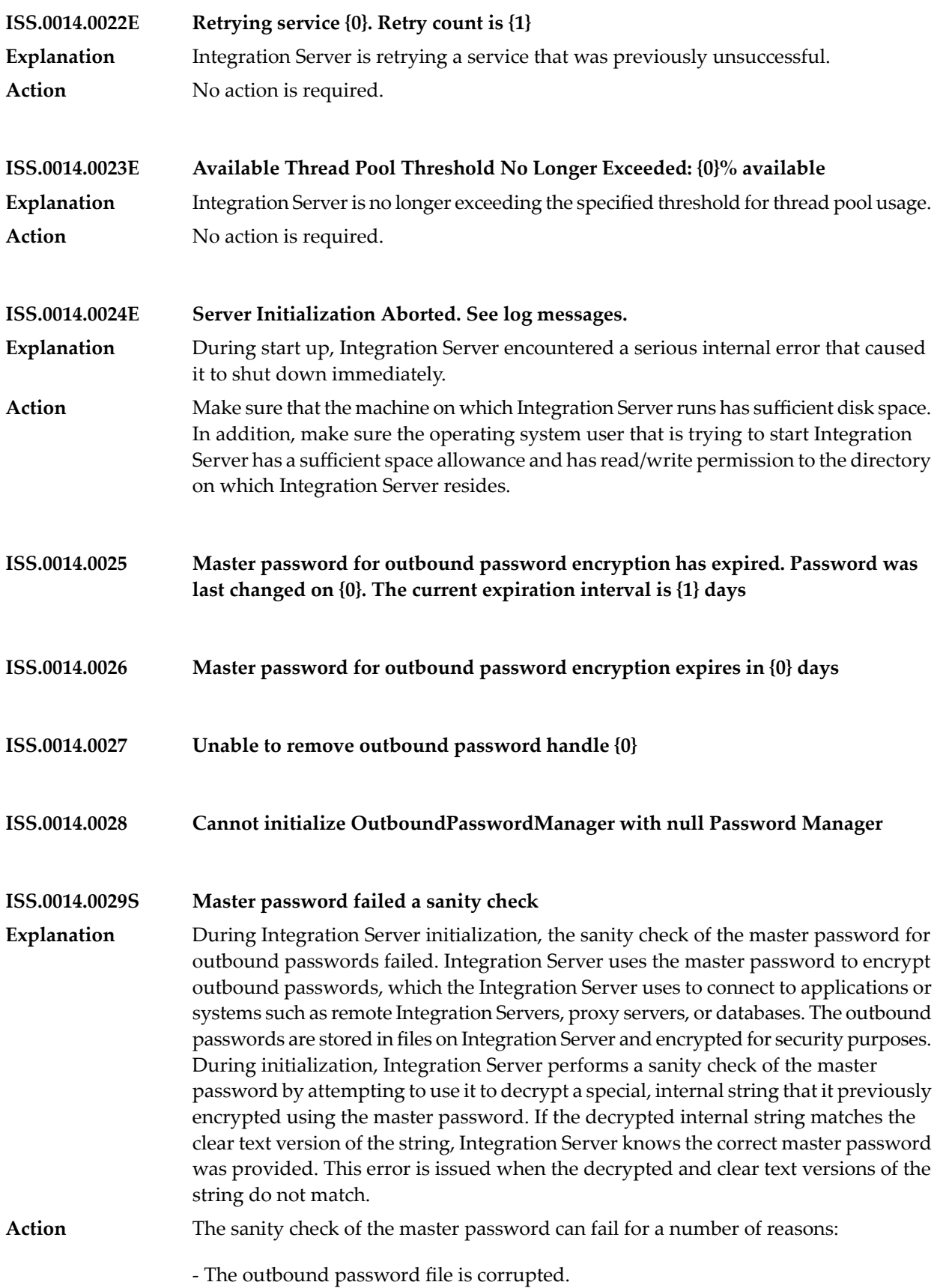

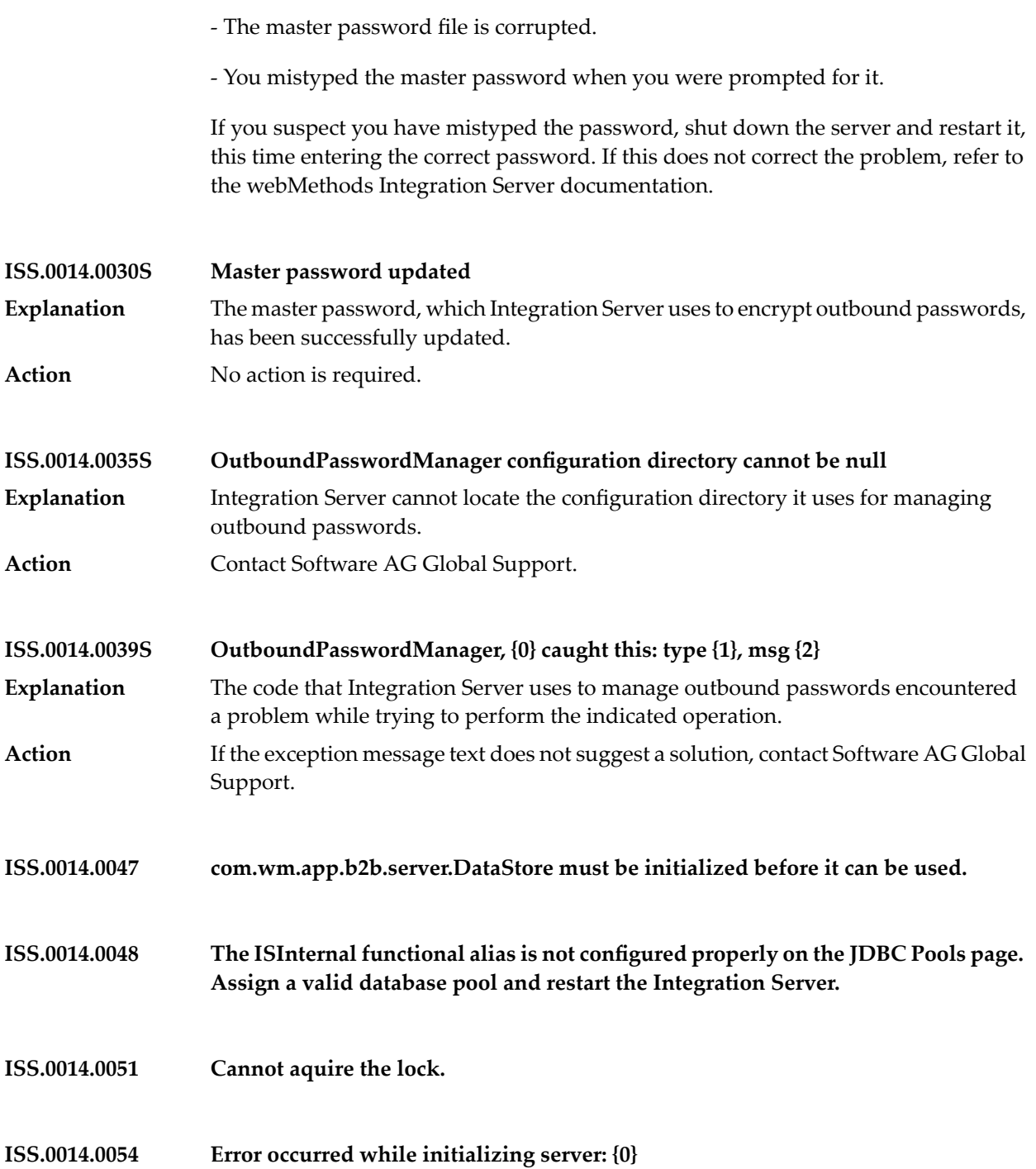

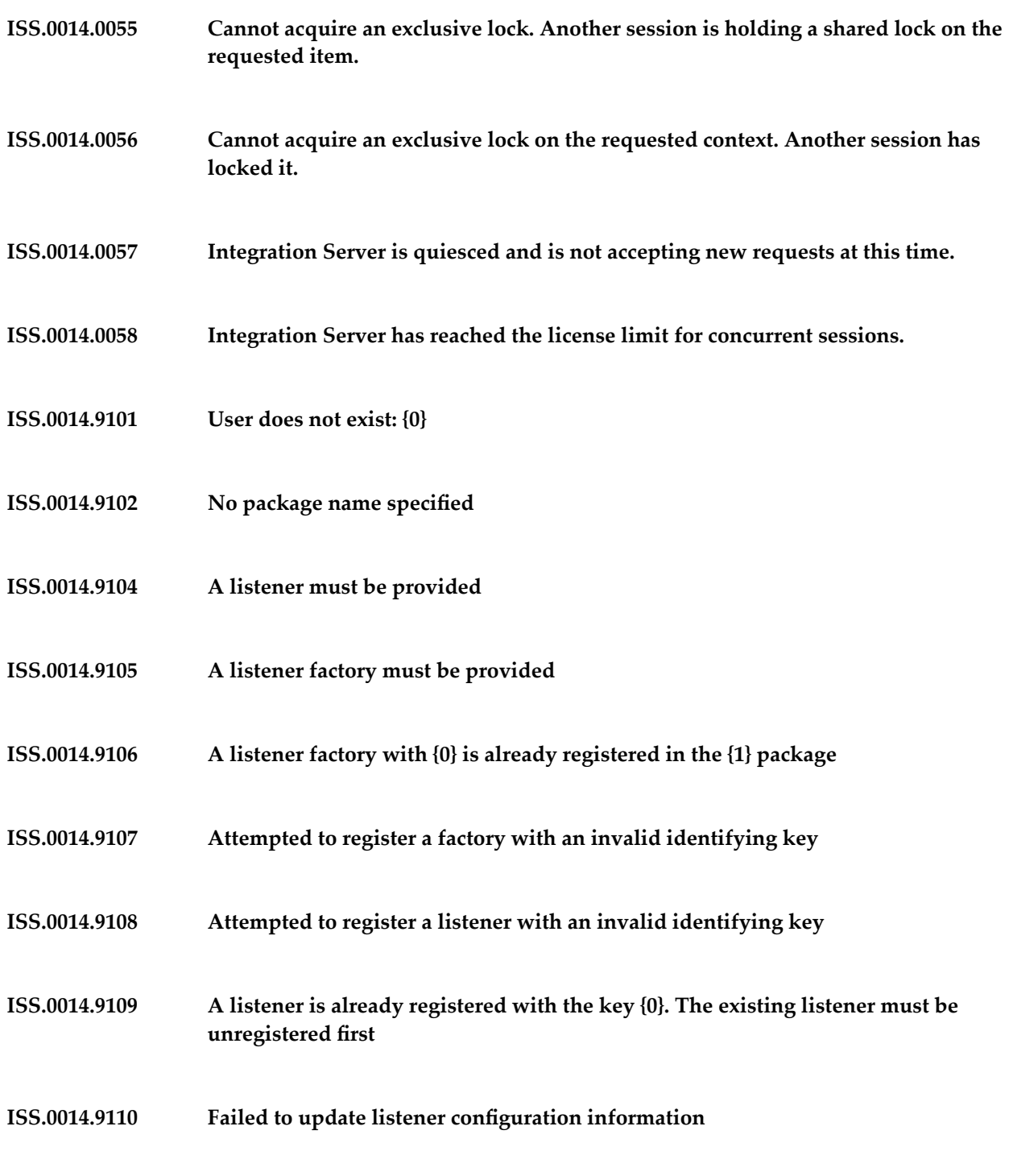

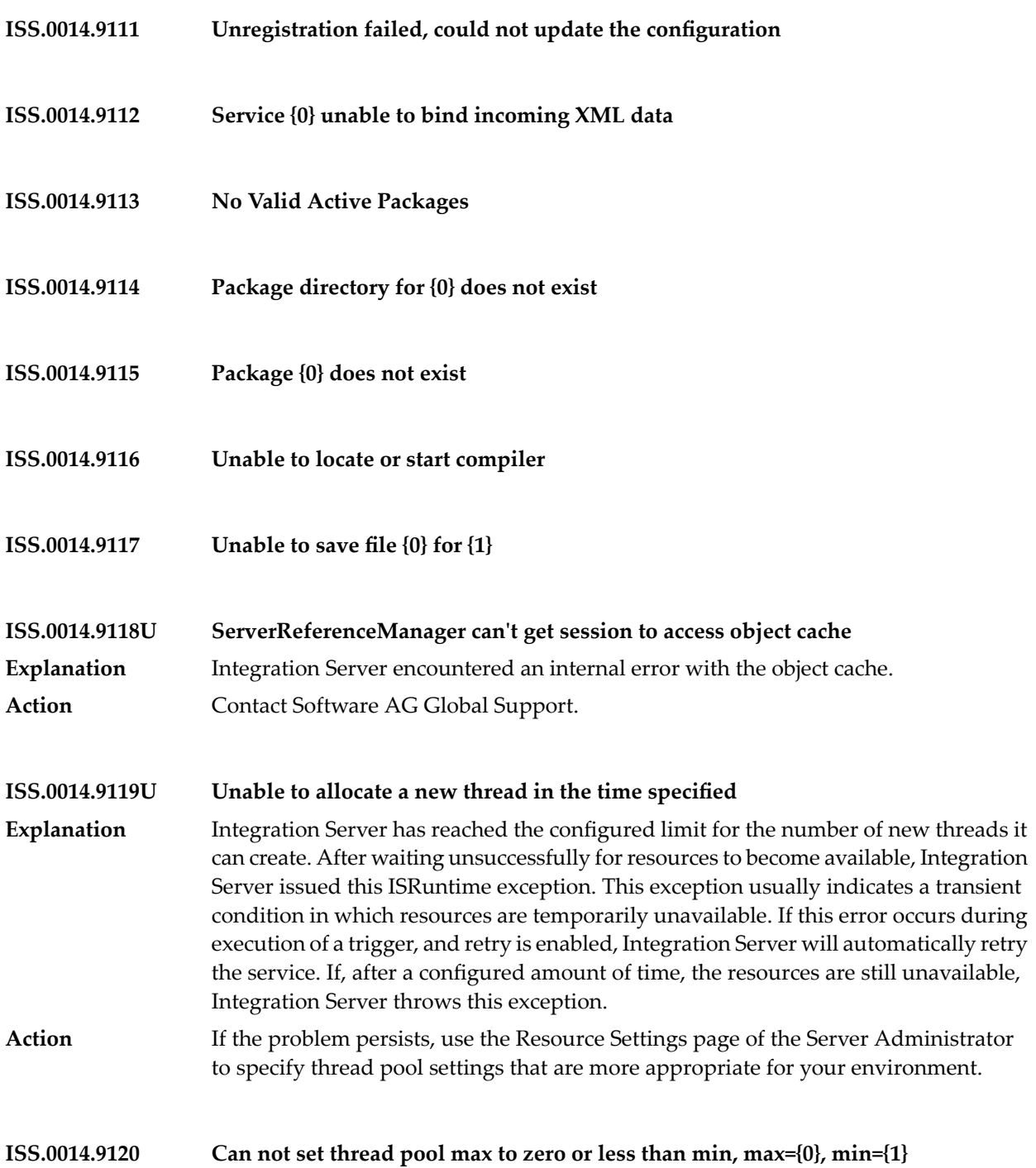

## **ISS.0014.9121 Repository config file repository4.cnf not found.**

- **ISS.0014.9123E {0} package not reloaded; missing the following assets: {1}** An internal error occurred while using the local service development feature in Software AG Designer. An attempt to reload an updated IS asset (flow service, Java **Explanation** service, document type, etc. ) failed because the specified IS asset does not exist in the IS namespace. At run time, the {0} in the error message is replaced with the package name and the {1} is replaced with the IS assets that do not exist in the namespace.
- Action **Contact Software AG Global Support.**

## **ISS.0014.9124E {0} package not reloaded. {1} already registered in {2}**

- While using the local service development feature in Software AG Designer, an attempt to reload an updated IS asset (flow service, Java service, document type, etc. ) failed **Explanation** because Integration Server determined that another package contains an asset with the same name. At run time, the {0} in the error message is replaced with the package name, the {1} is replaced with the IS asset name for which a reload was attempted, and the {2} is replaced with the name of the package that contains the already loaded, identically named asset.
- Ensure that each IS asset uses a name that is unique across the Integration Server namespace. To rename one of the assets, you might need to disable the package that **Action** contains the asset whose name you do not want to change. Change the name of the IS asset in the package that you want to change. Then, re-enable both packages.
- **Primary port change failed. The primary port must be a port associated with the WmRoot package. ISS.0014.9125E**
- An attempt to change the primary port failed because the chosen port is associated with a package other than WmRoot. **Explanation**
- Select a port associated with the WmRoot package as the primary port. Alternatively, change the chosen port to associate it with the WmRoot package and then designate the port as the primary port. **Action**
- **ISS.0014.9126E Primary port change failed. The primary port must be an enabled port. Explanation** An attempt to change the primary port failed because the chosen port is not enabled. Select an enabled port as the primary port. Alternatively, enable the chosen port and then designate the port as the primary port. **Action**

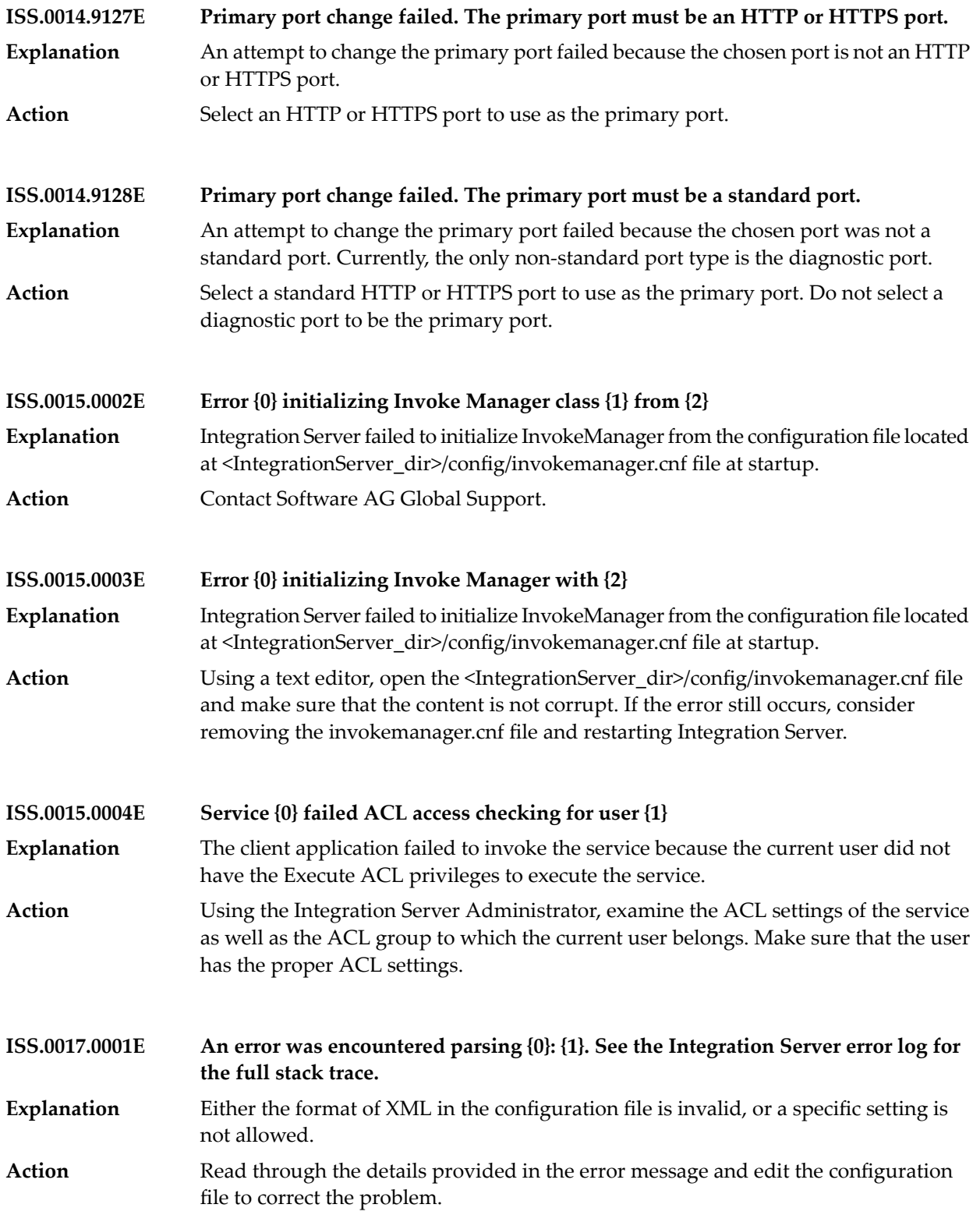

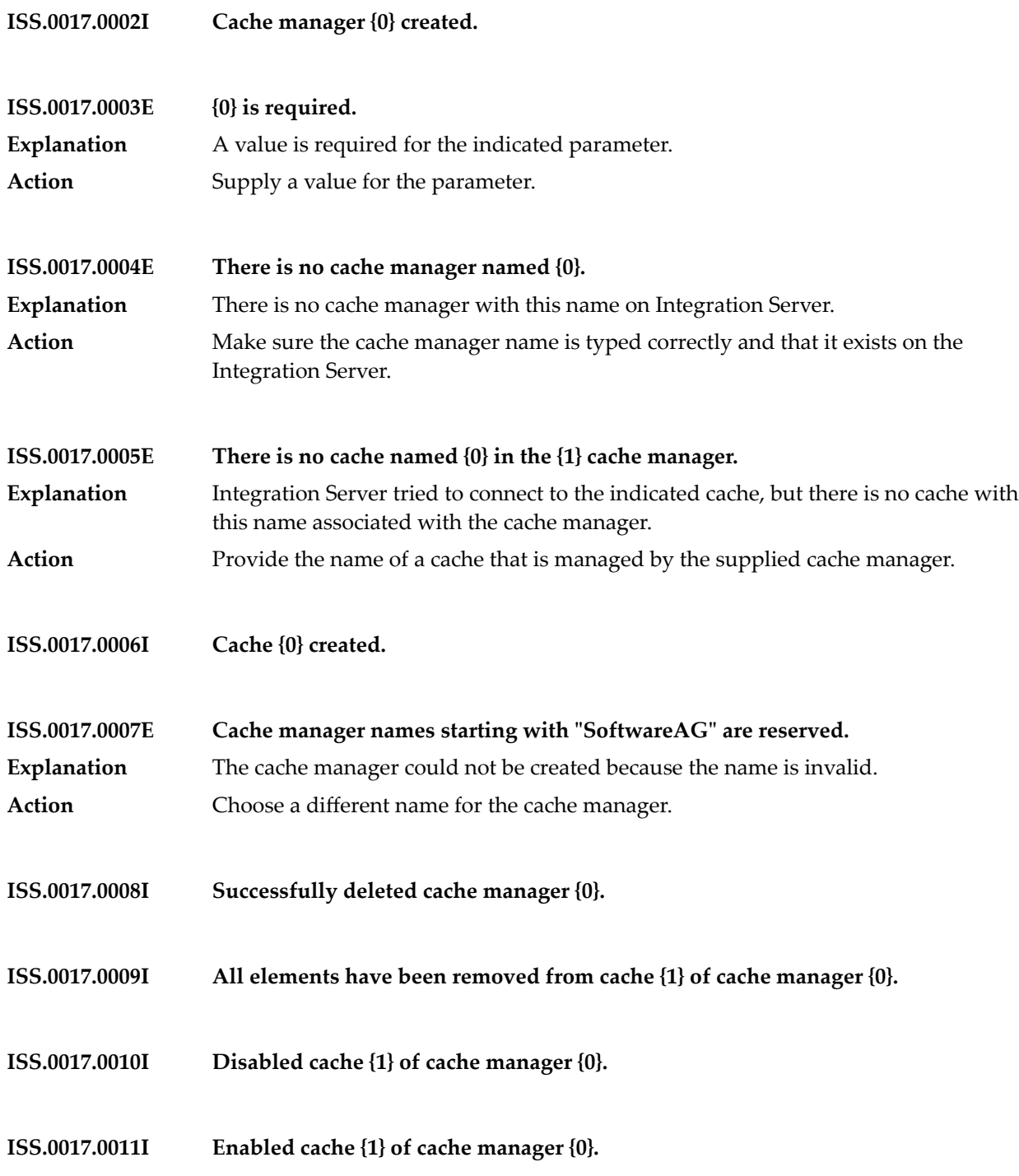

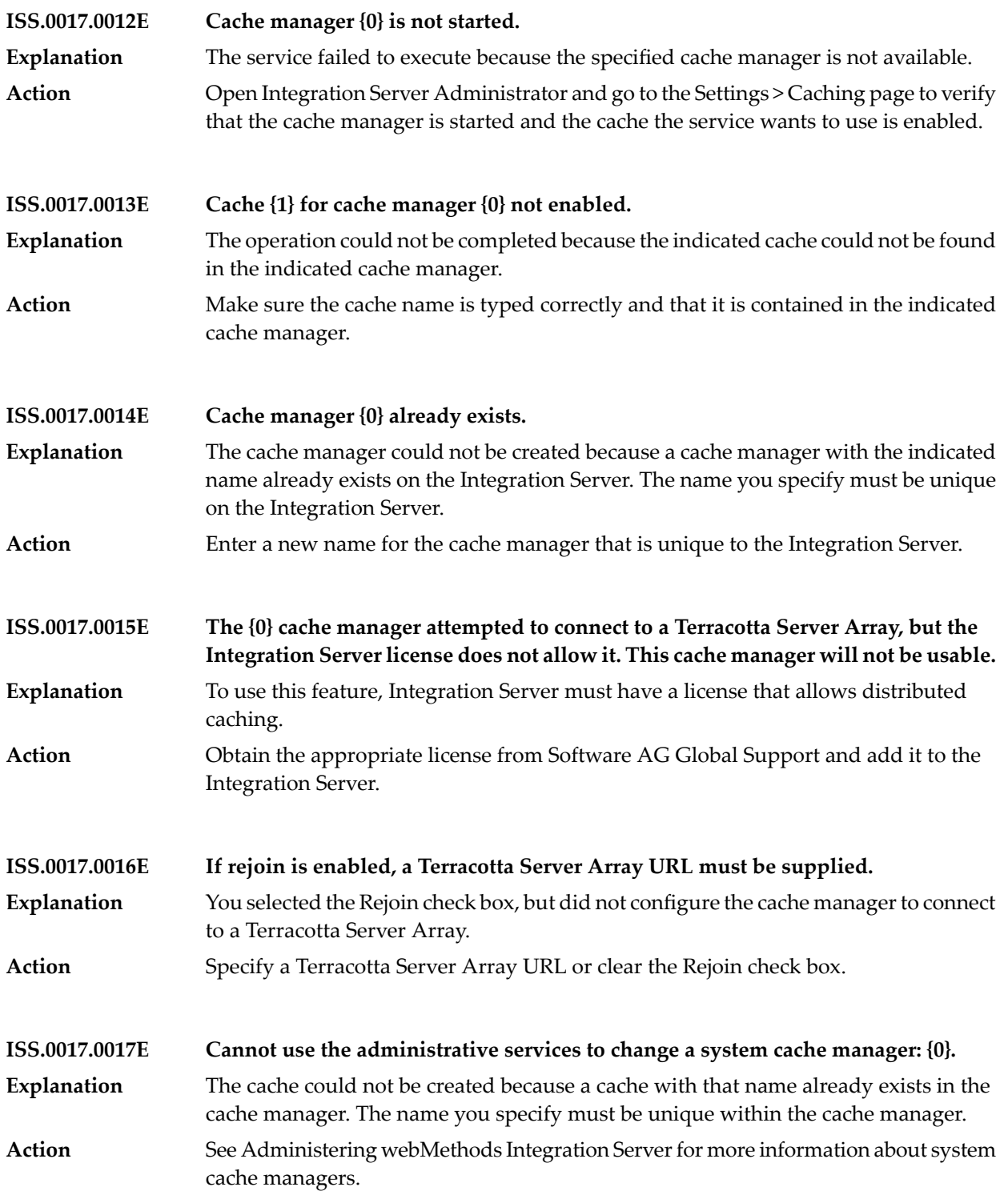

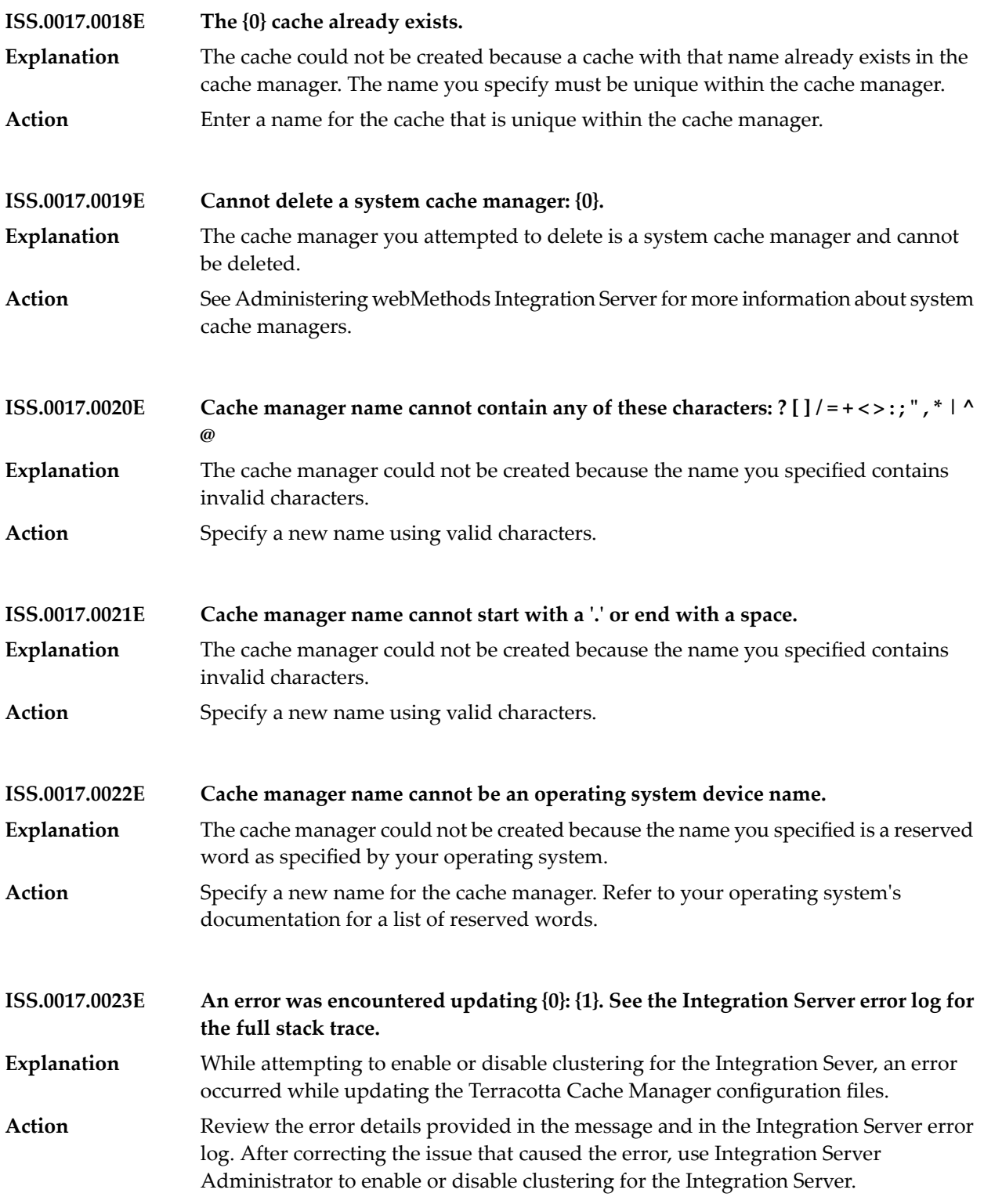

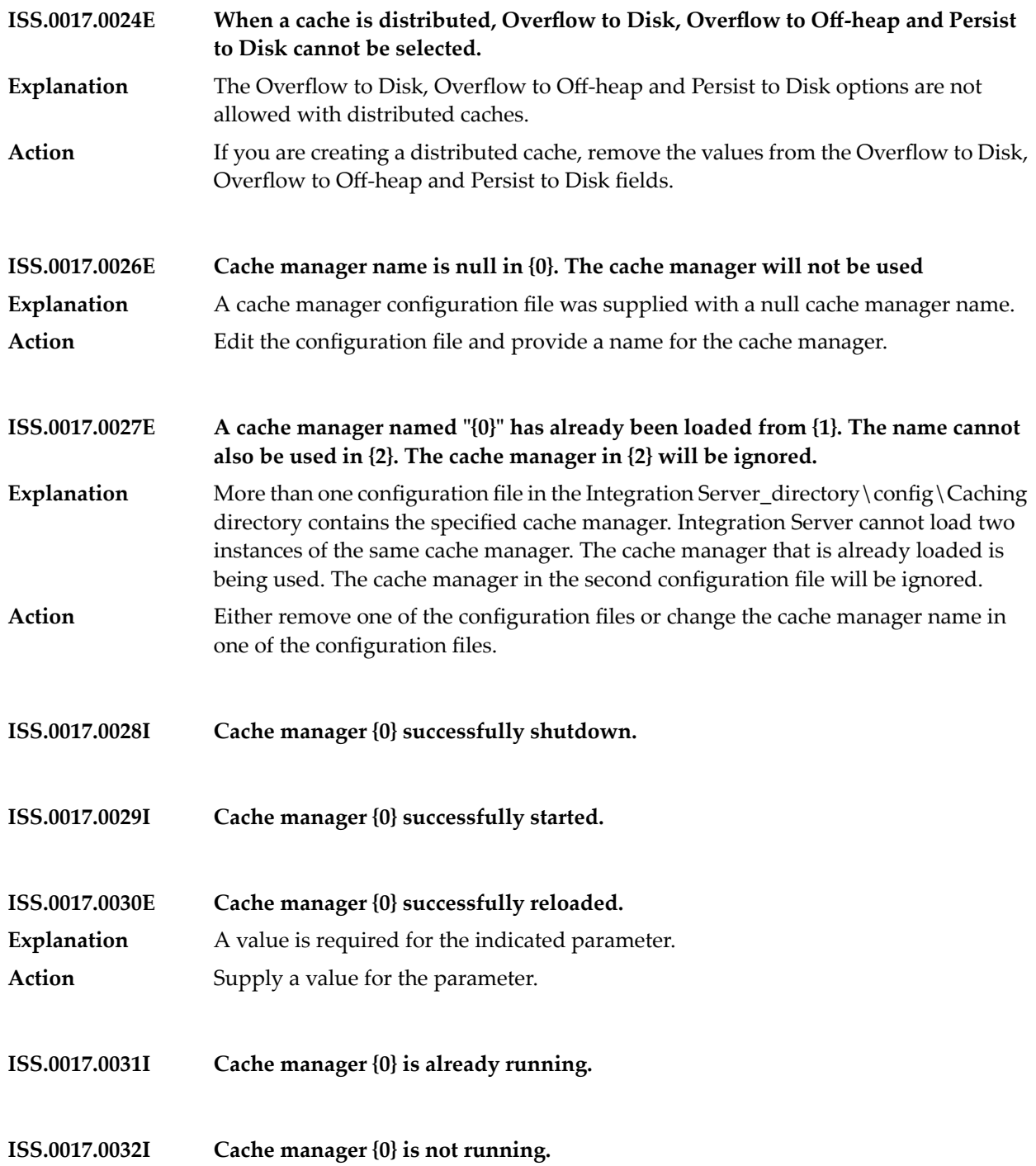

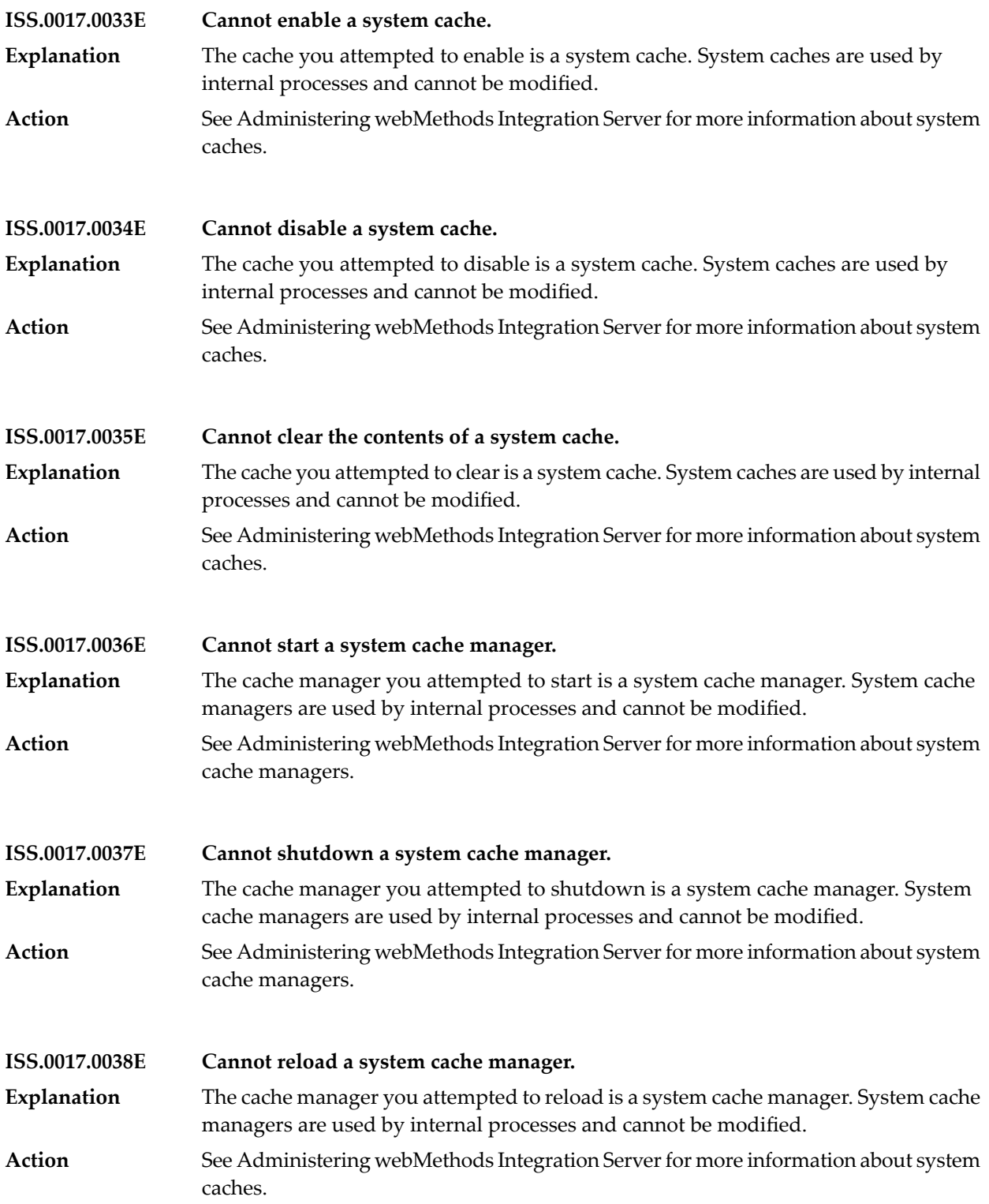

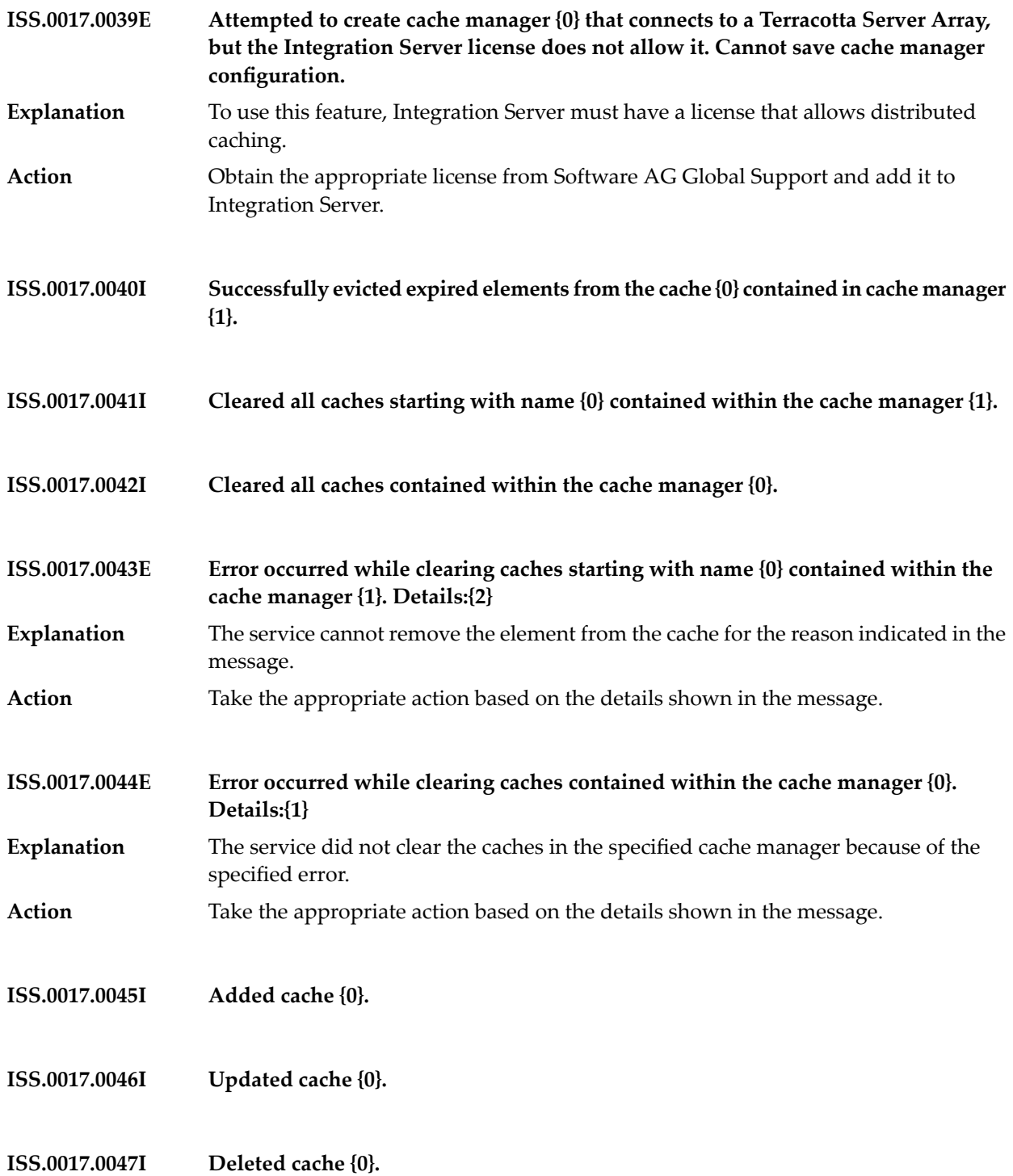

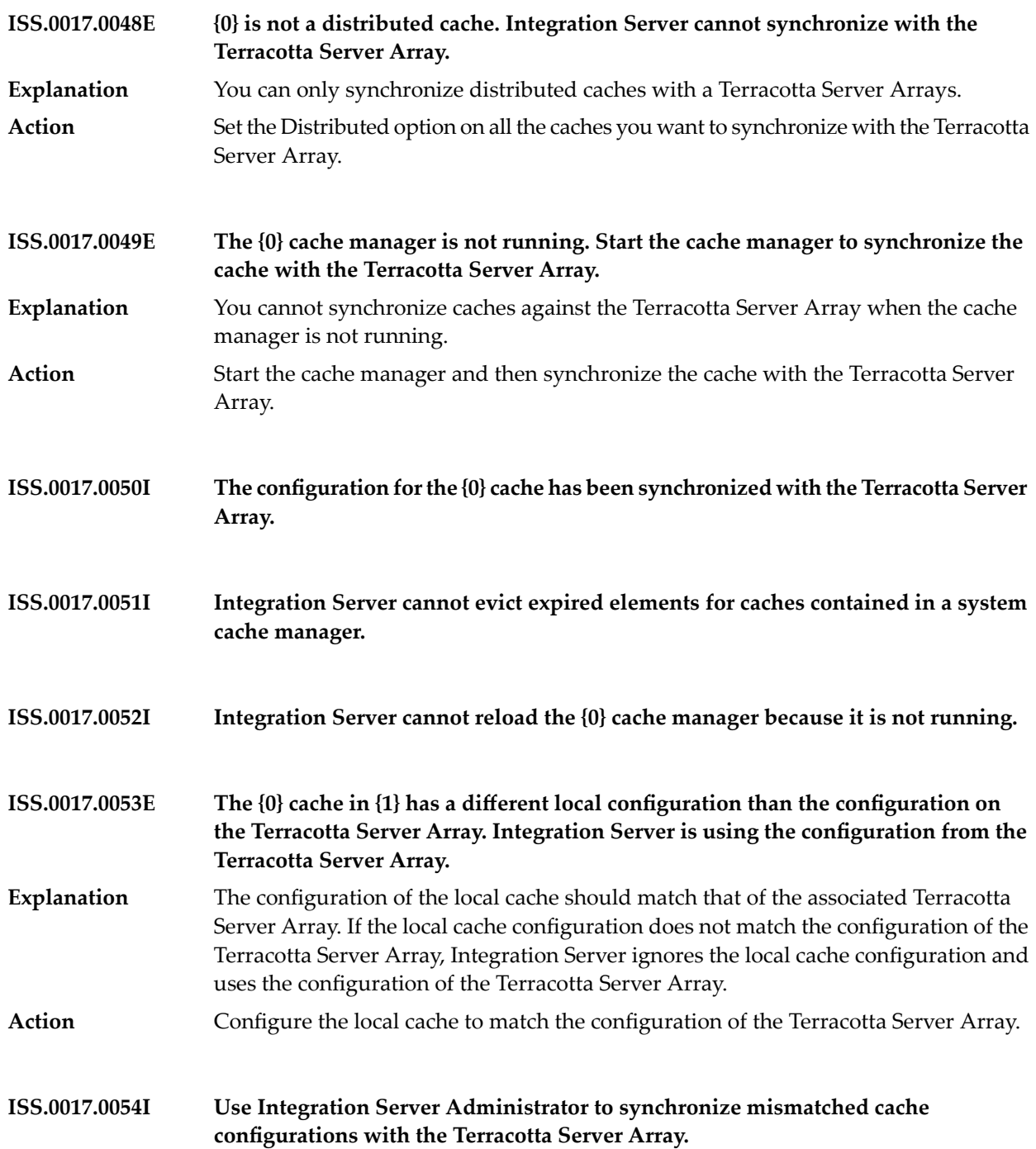

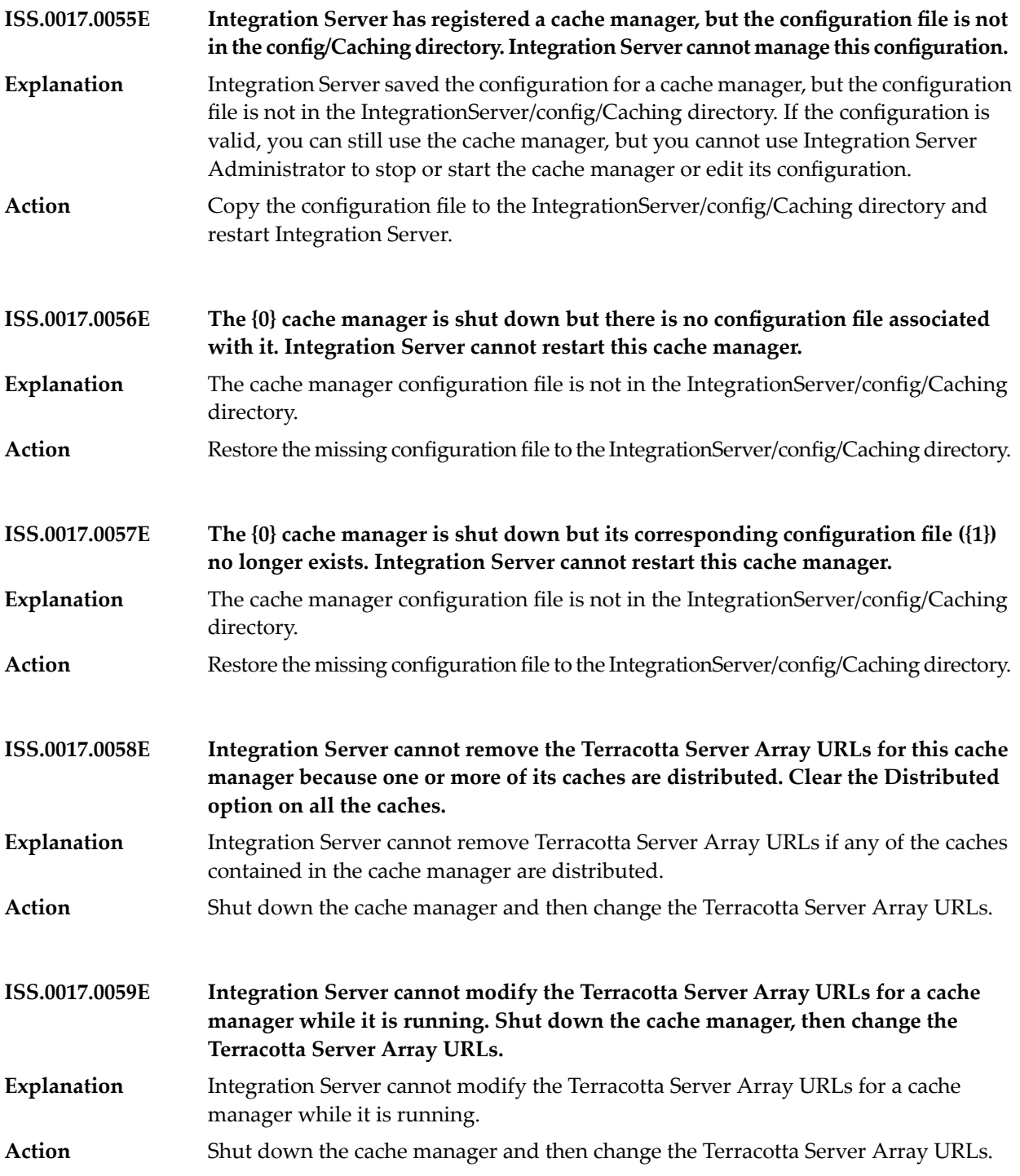

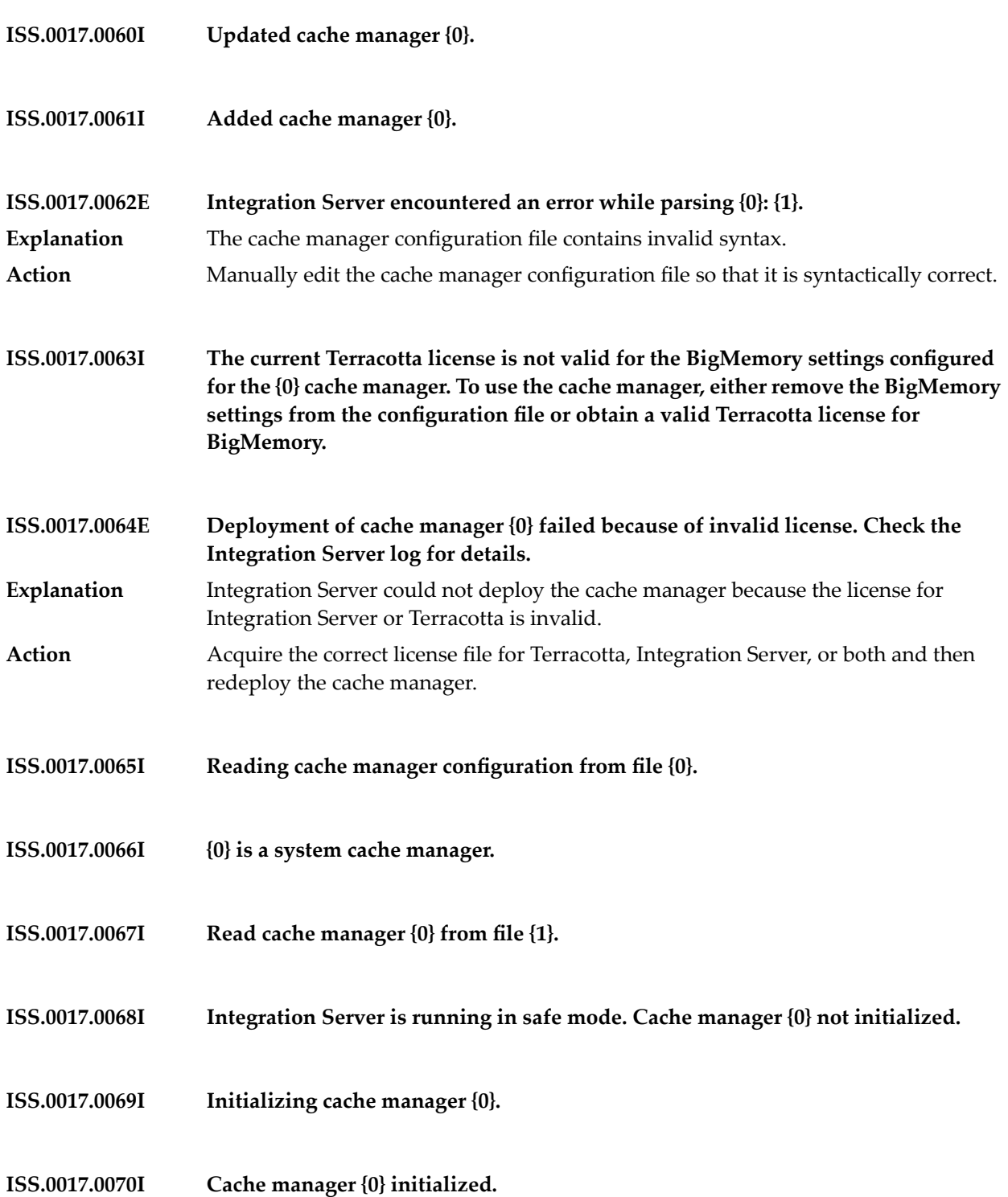

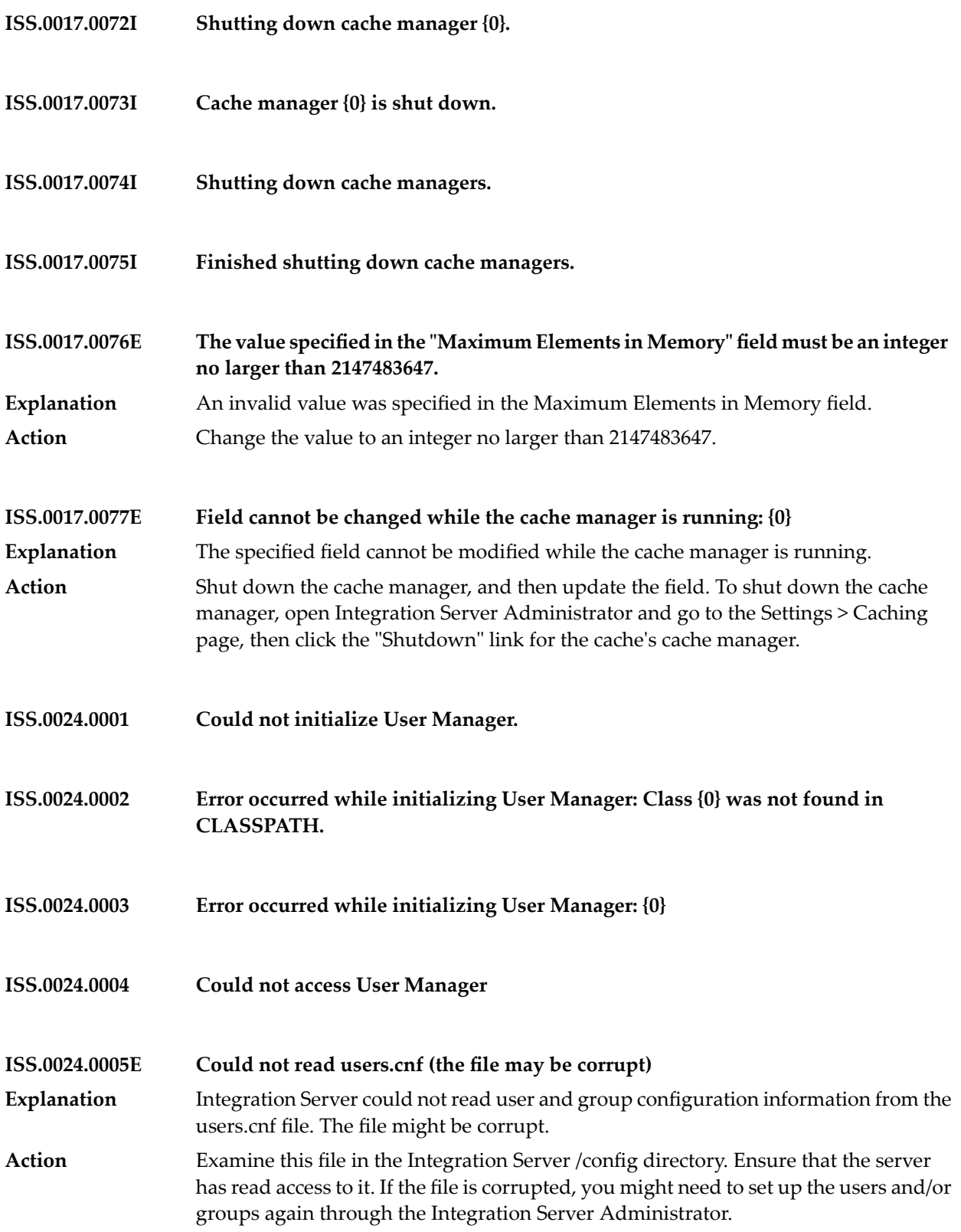

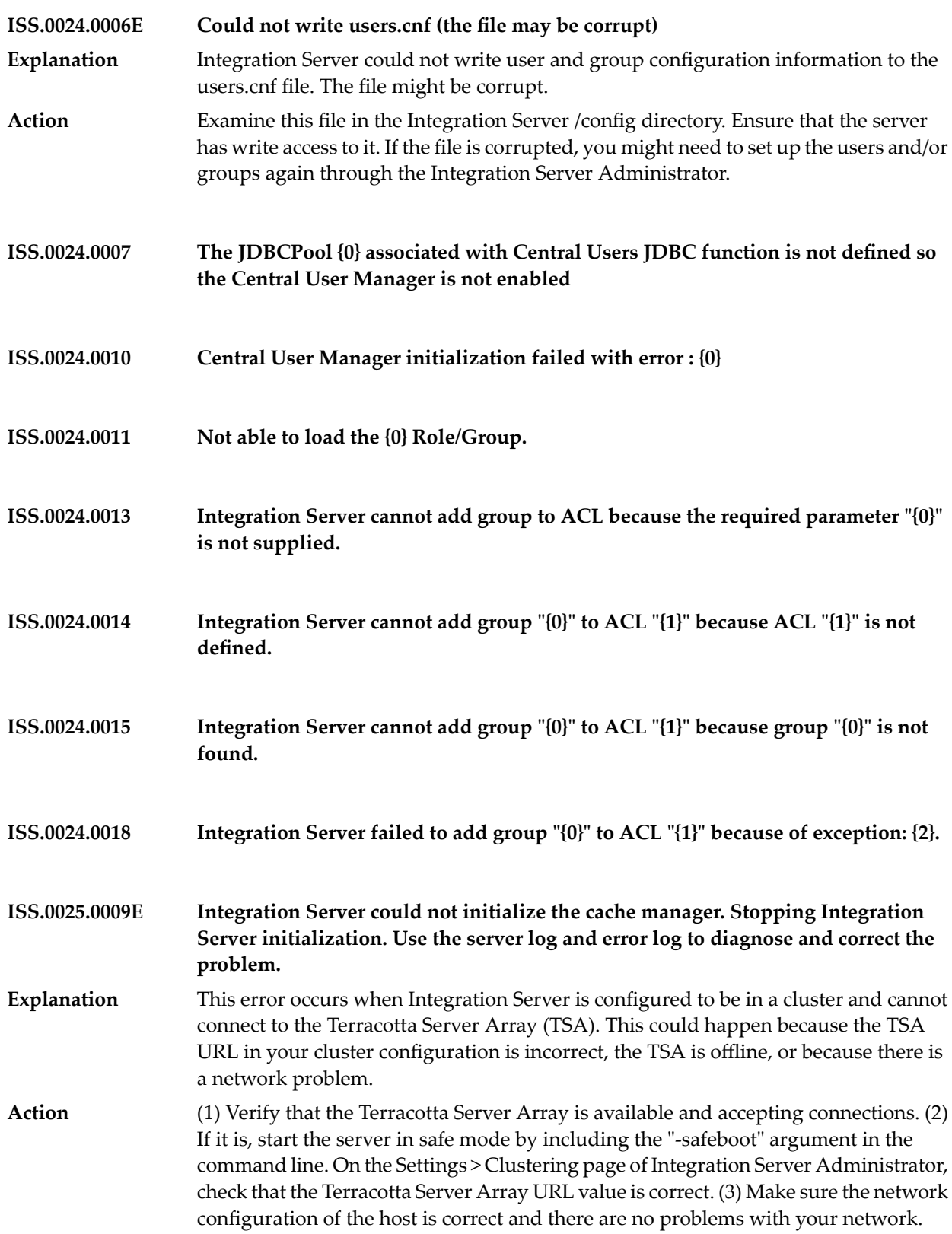

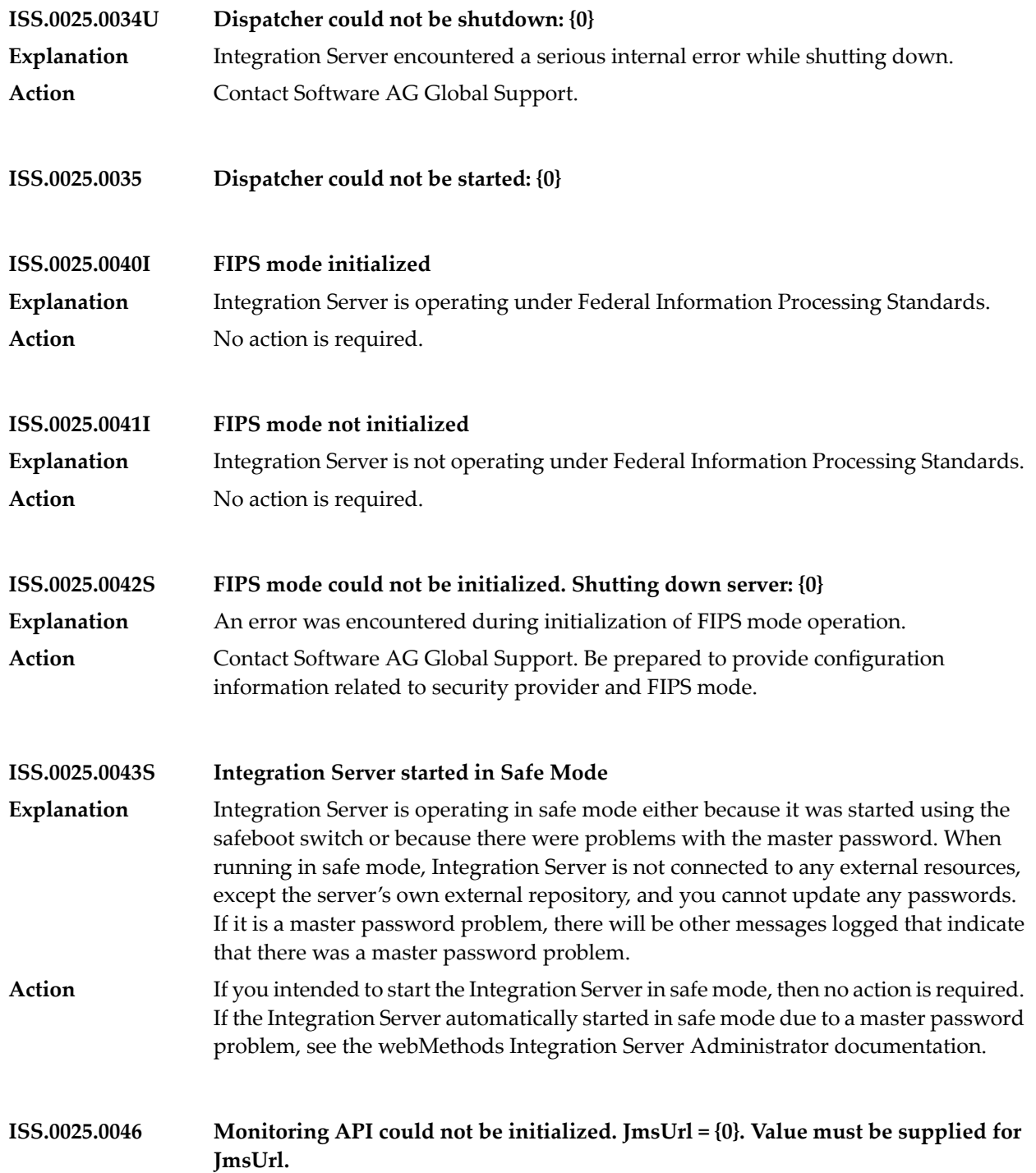

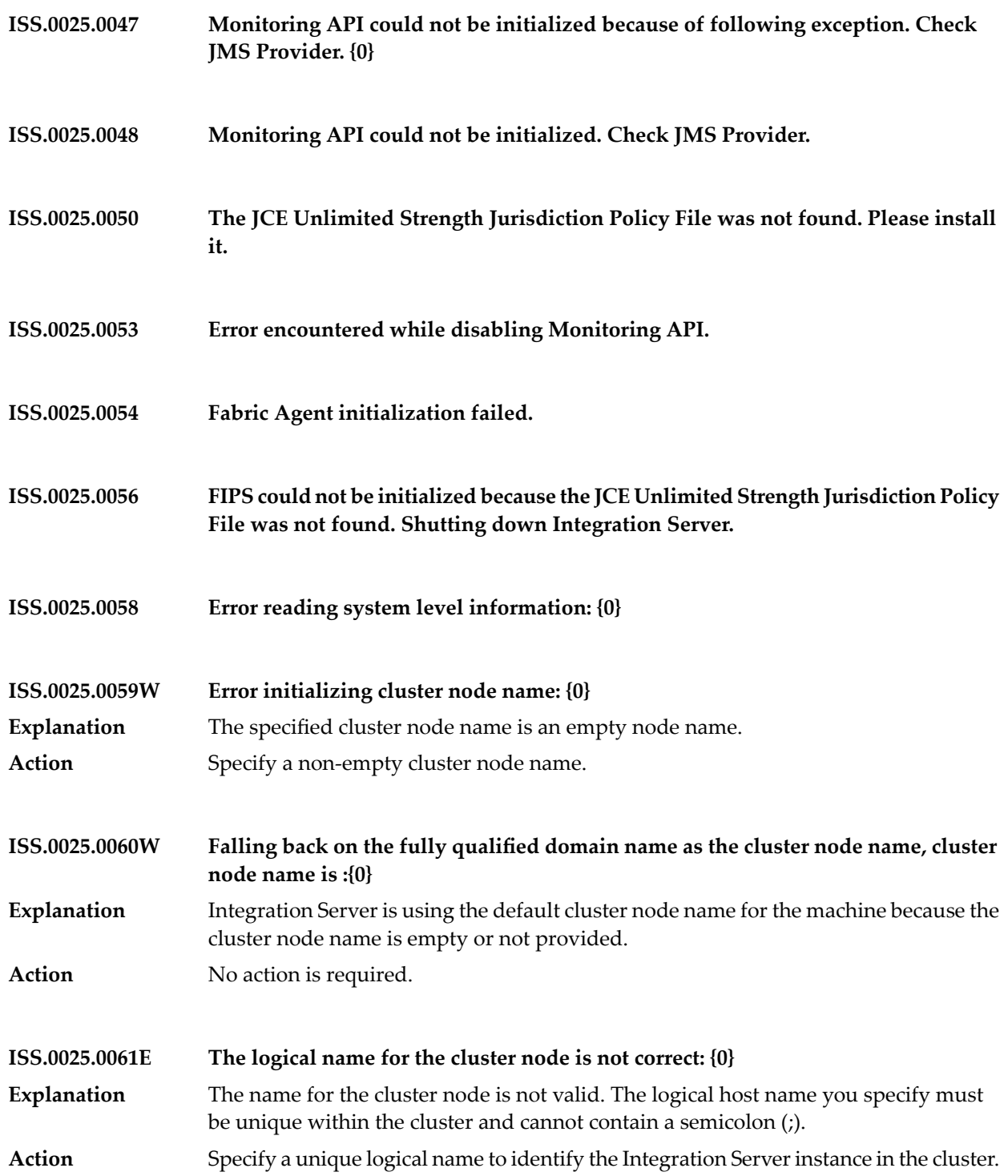

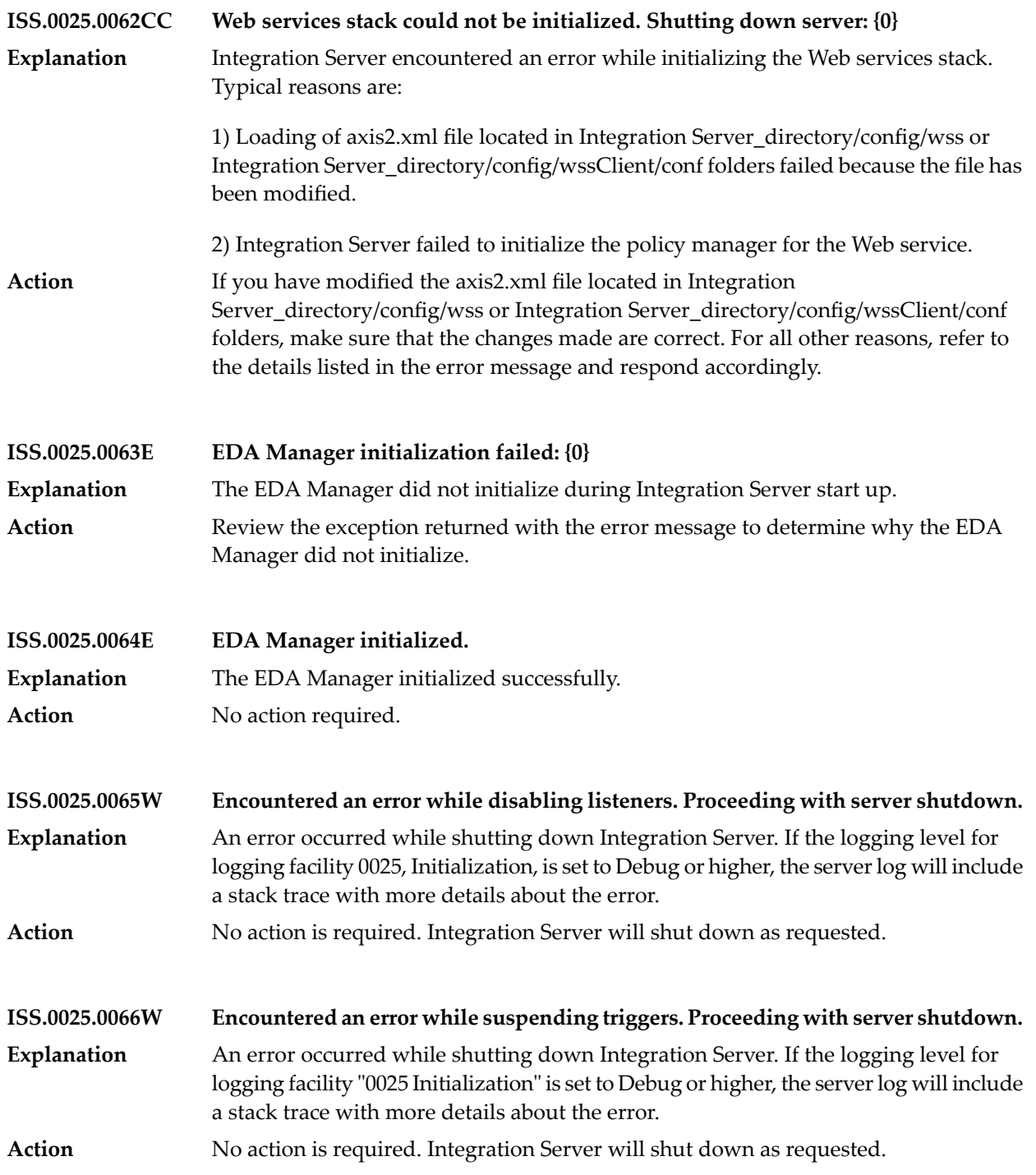

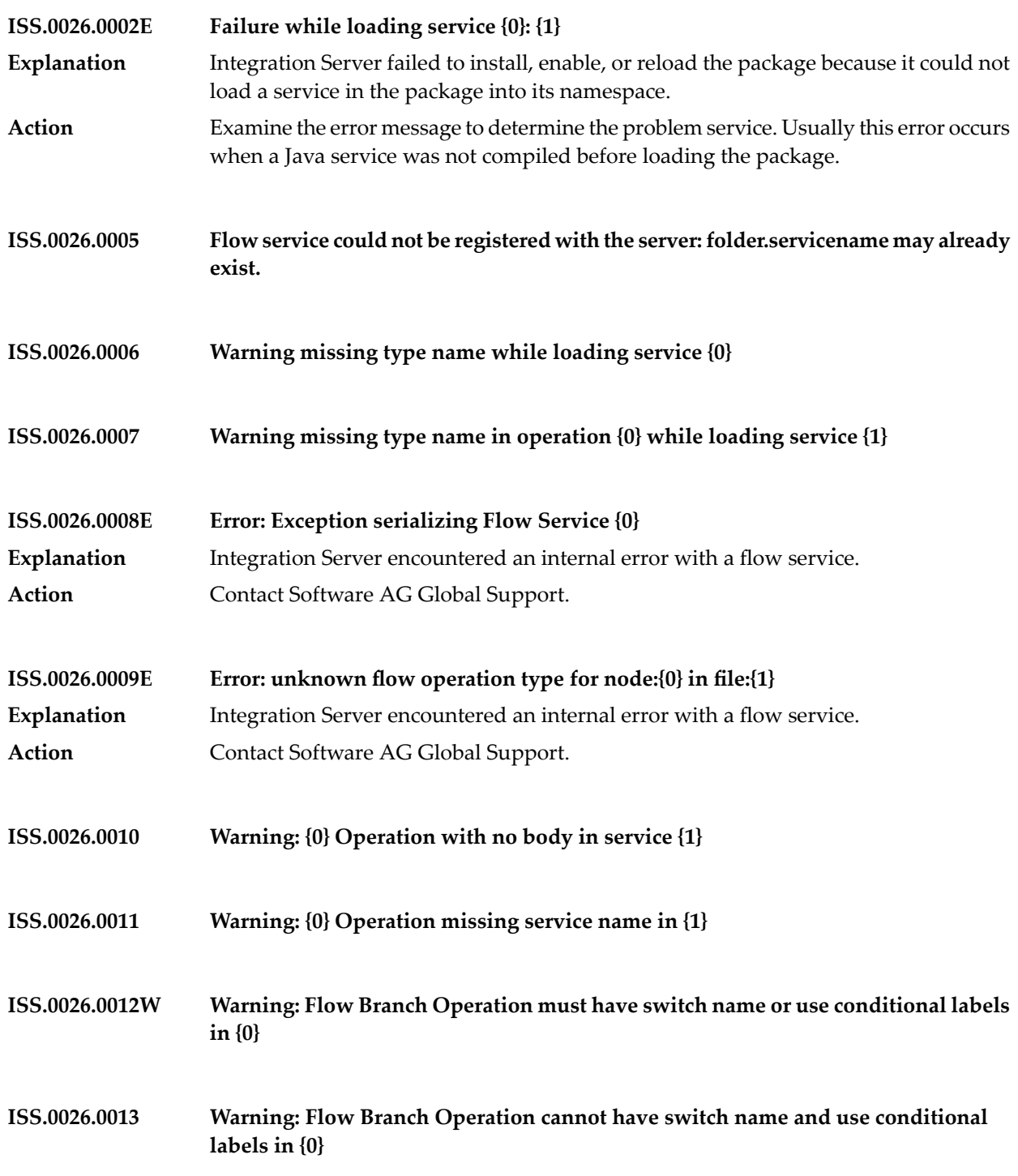

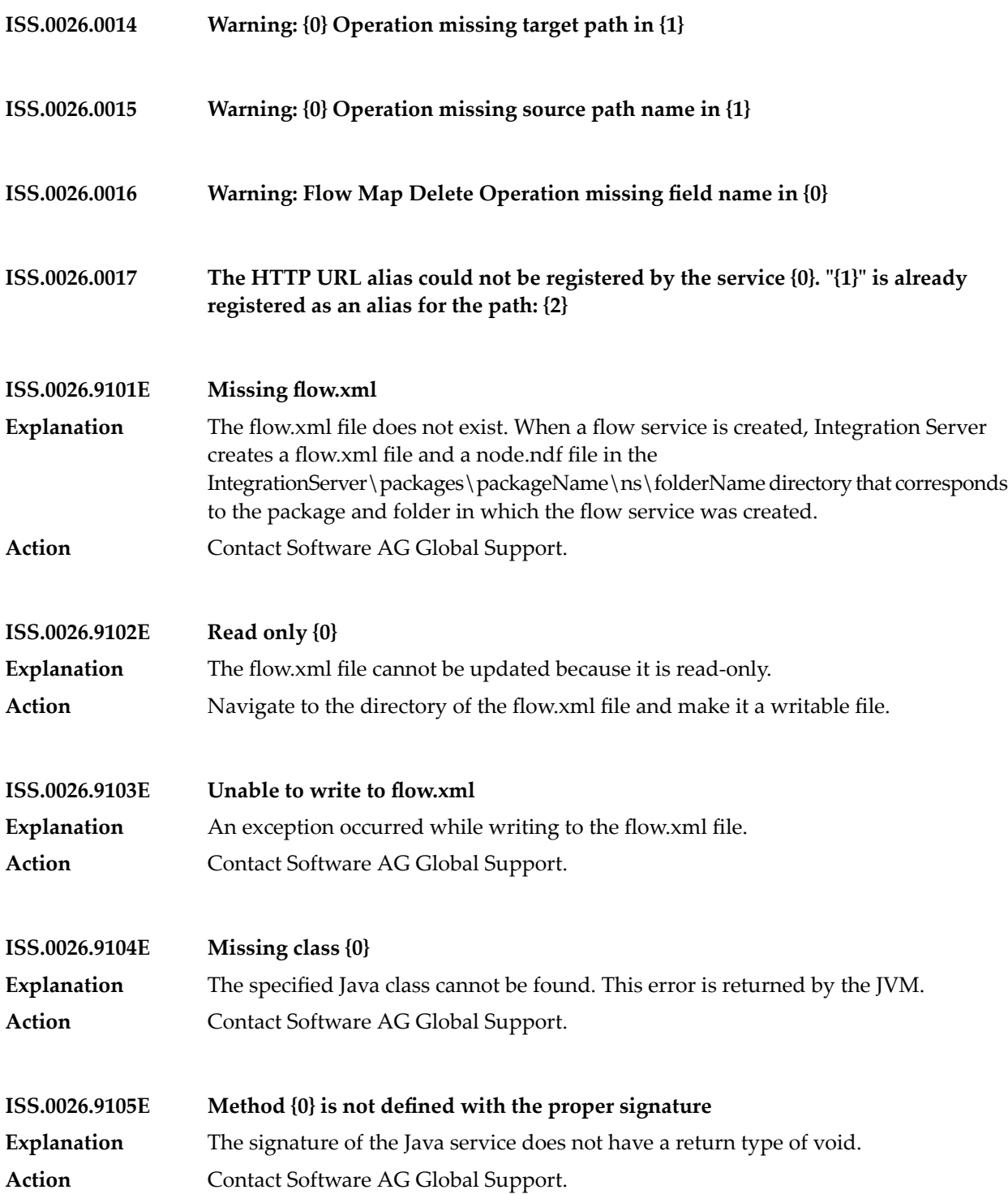

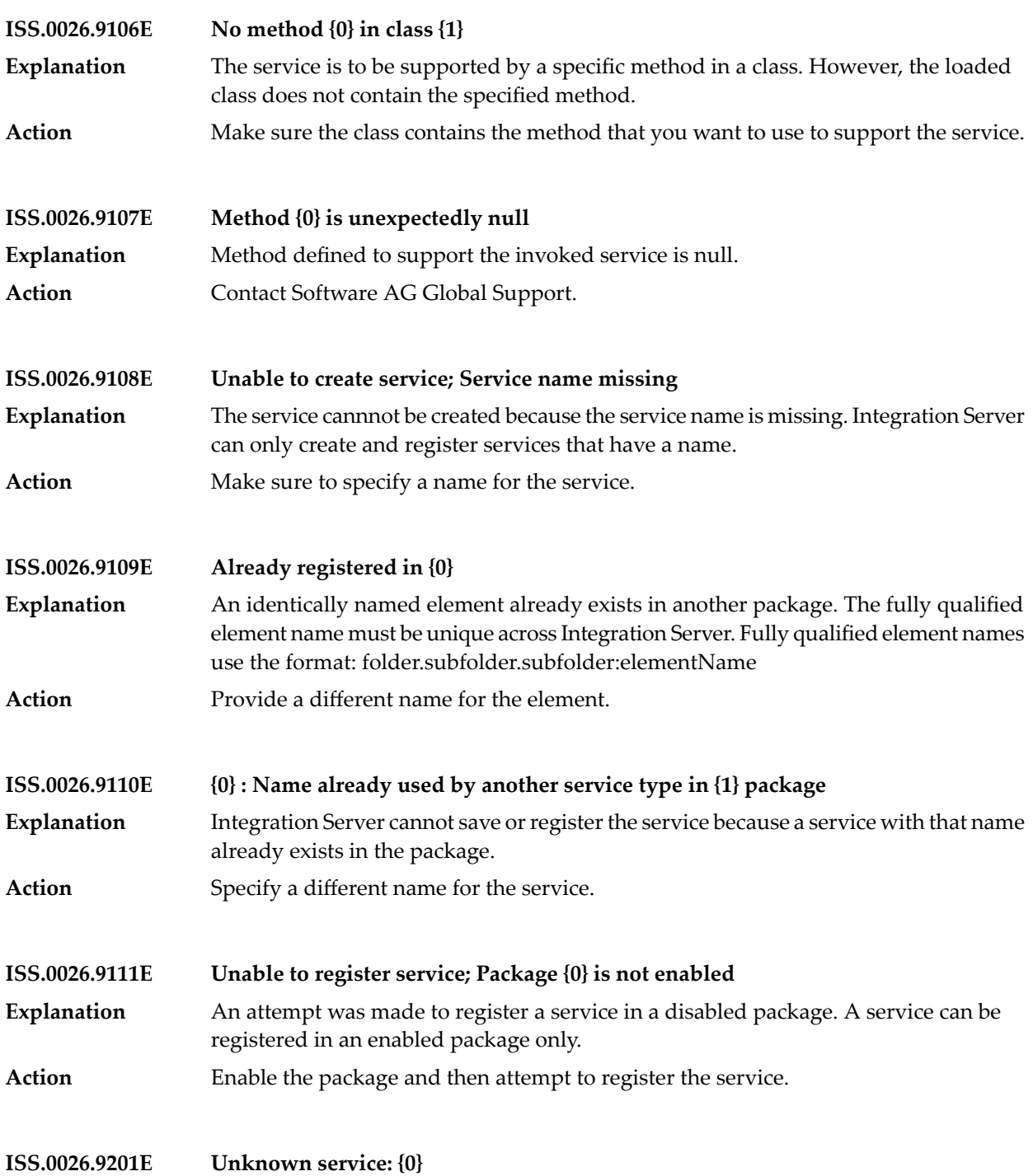

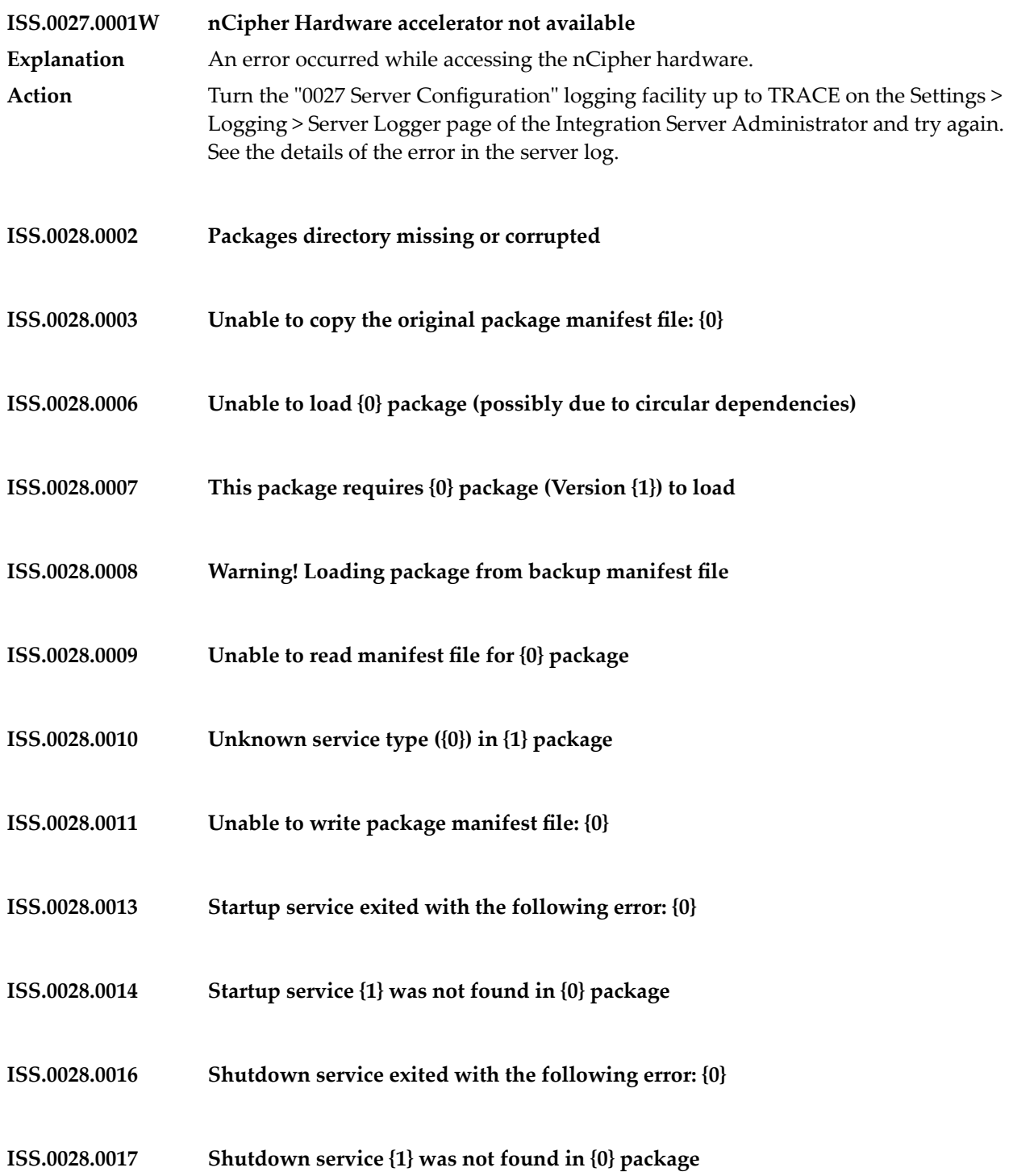

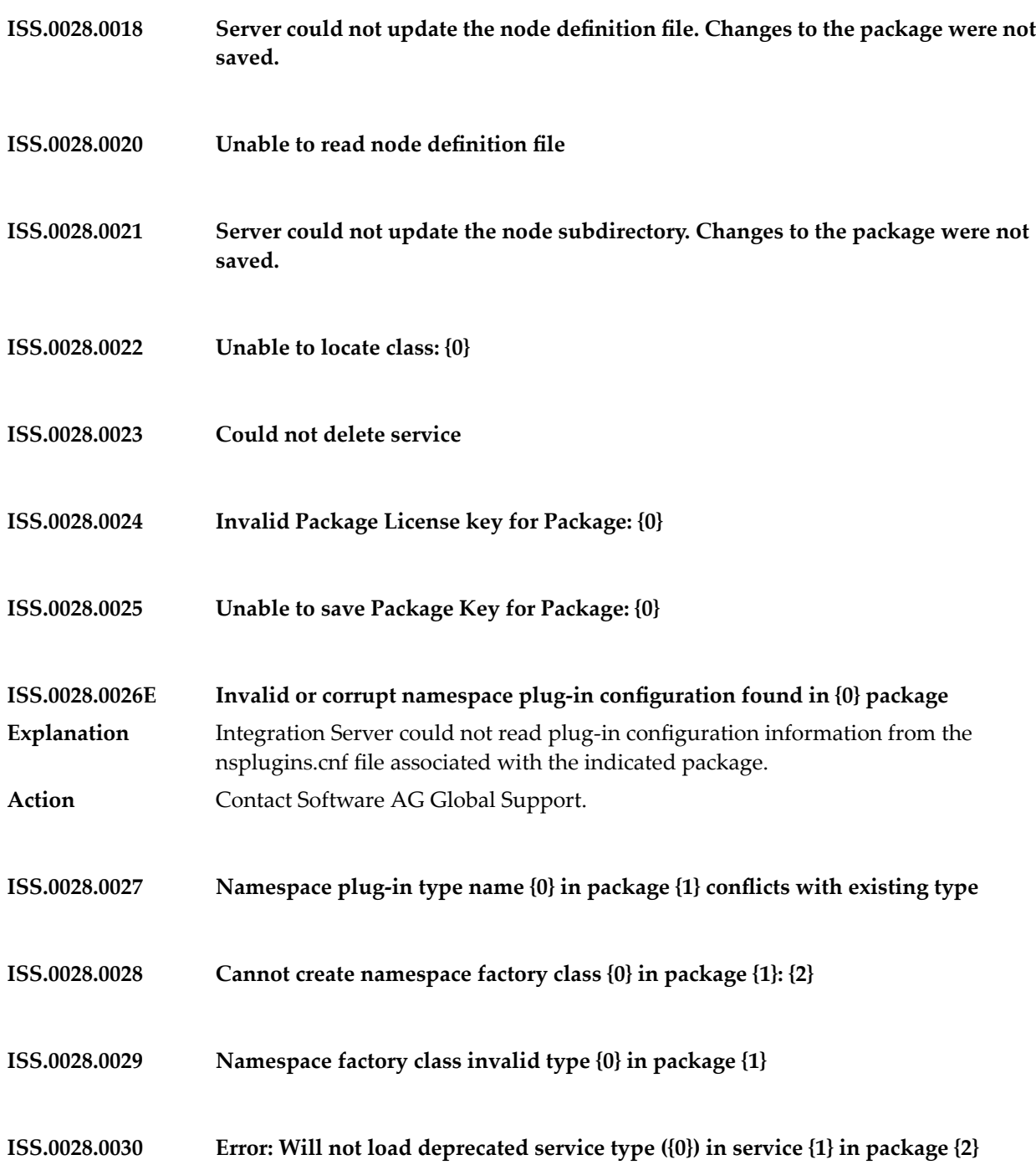

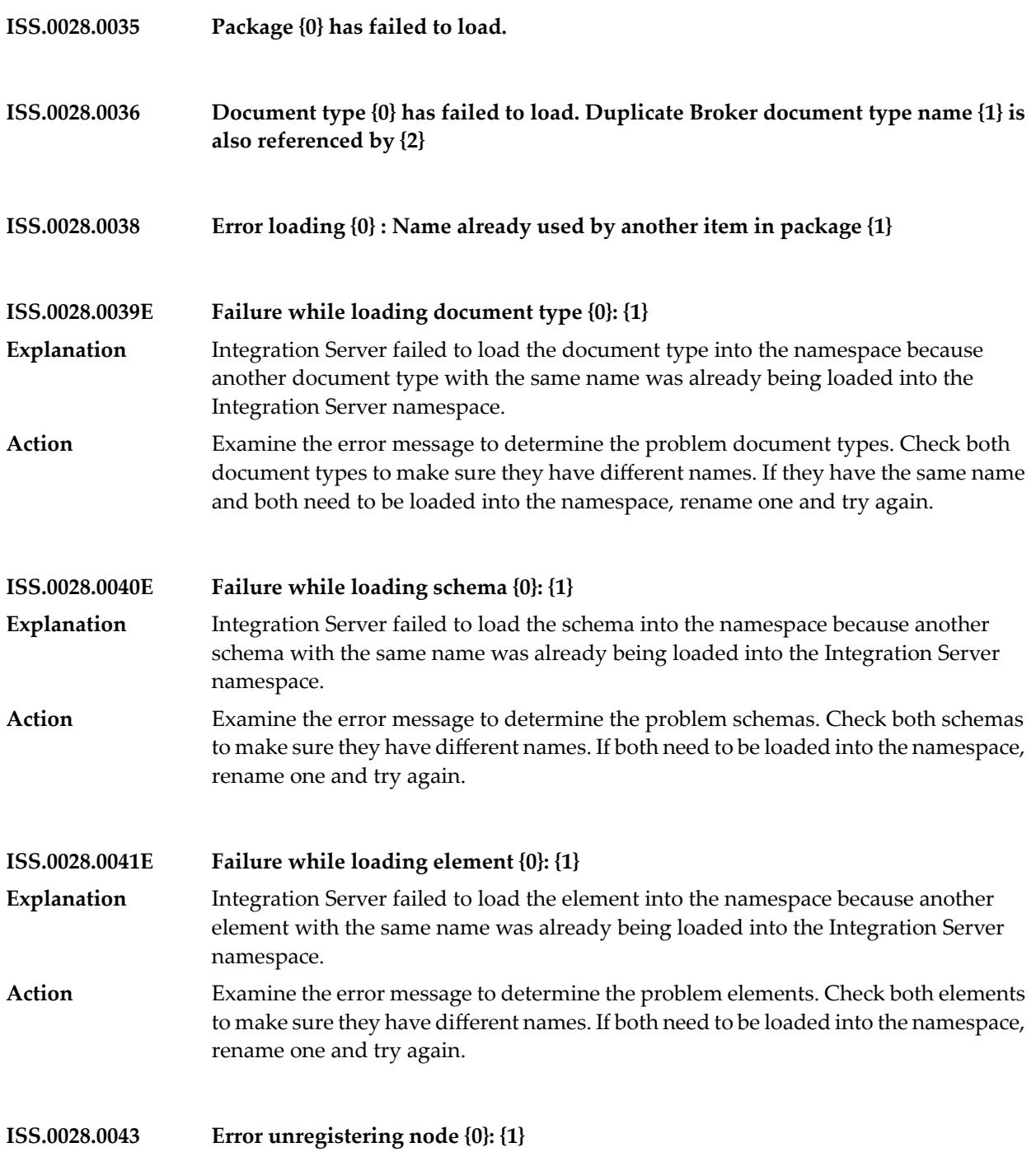
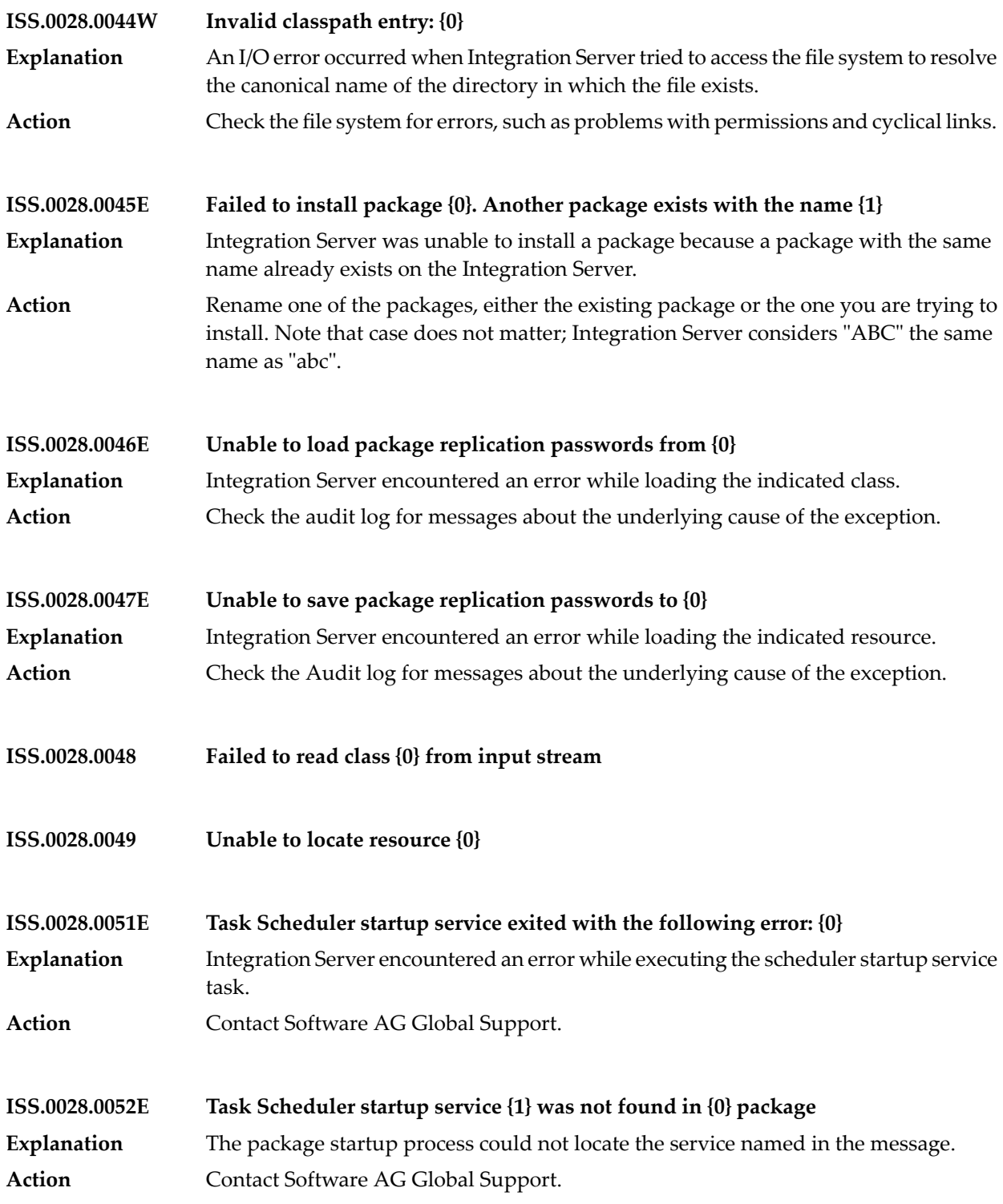

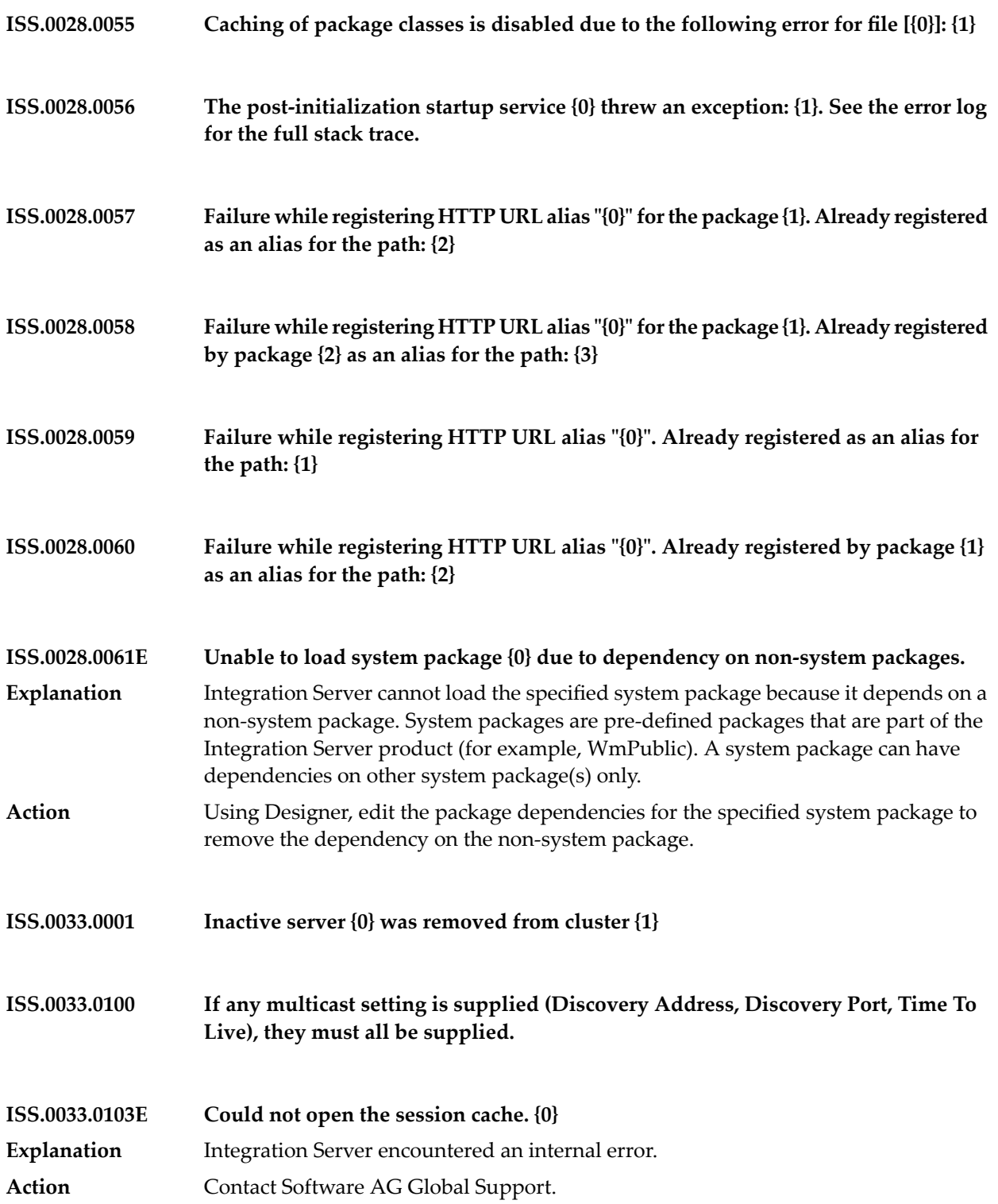

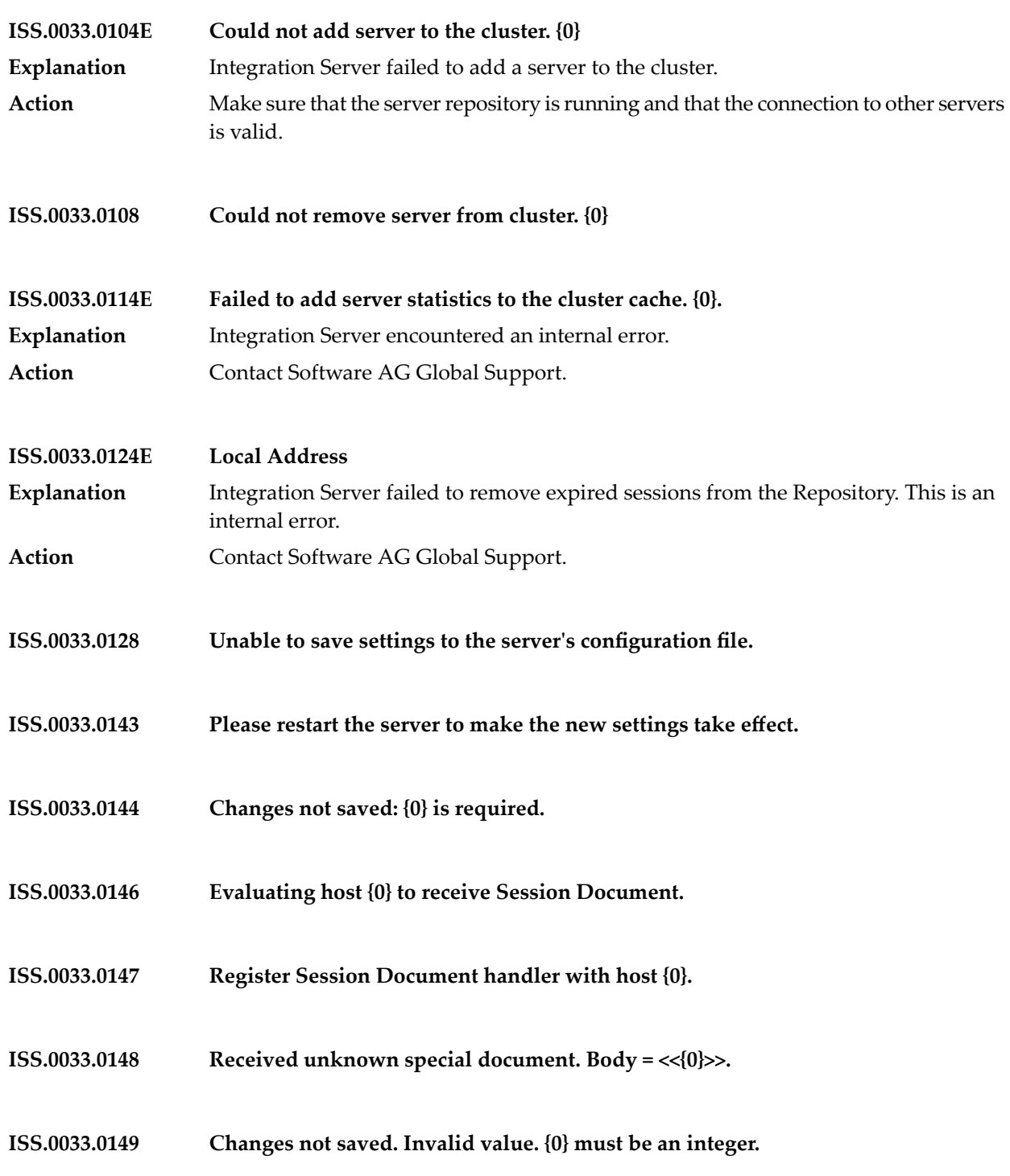

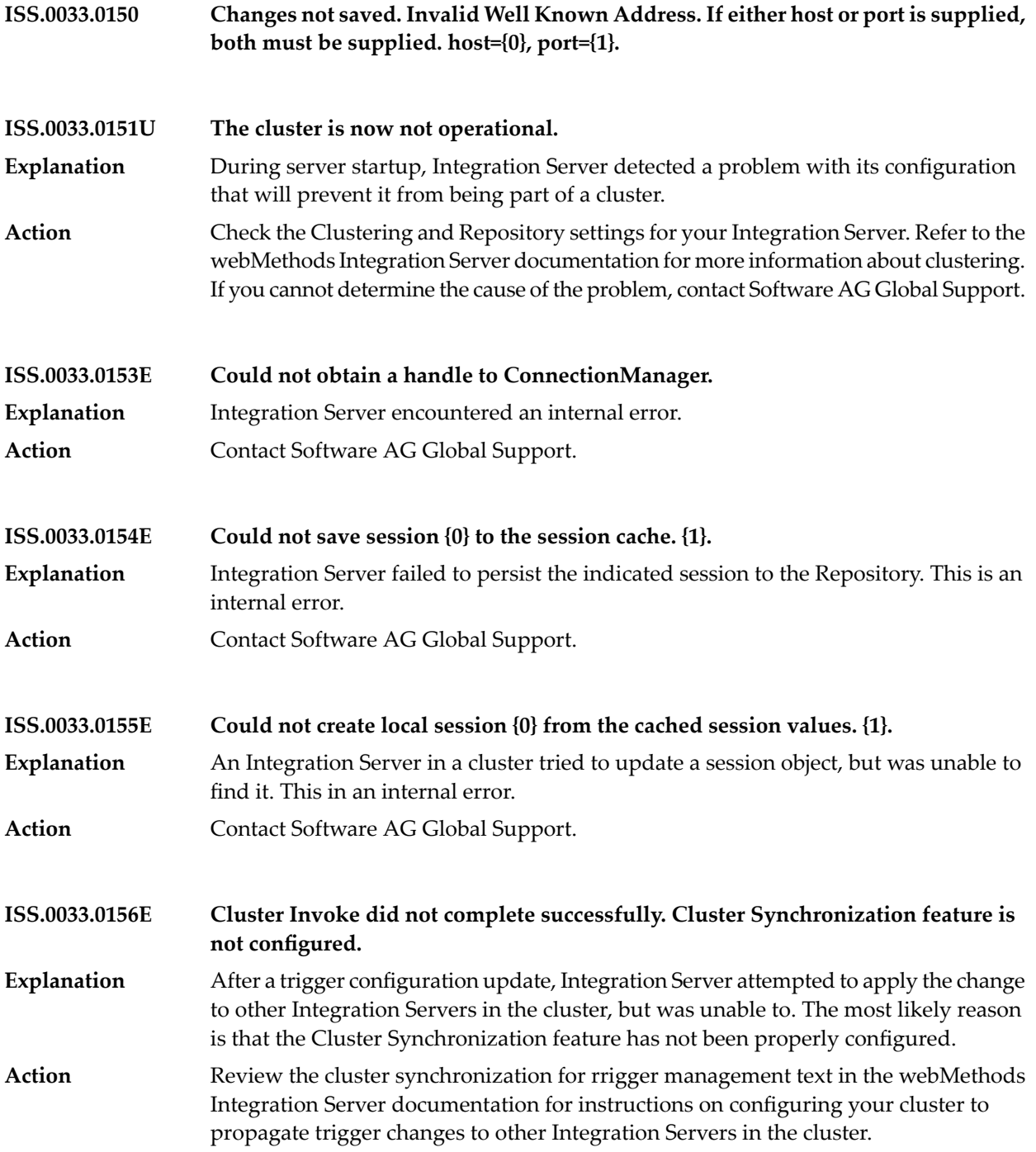

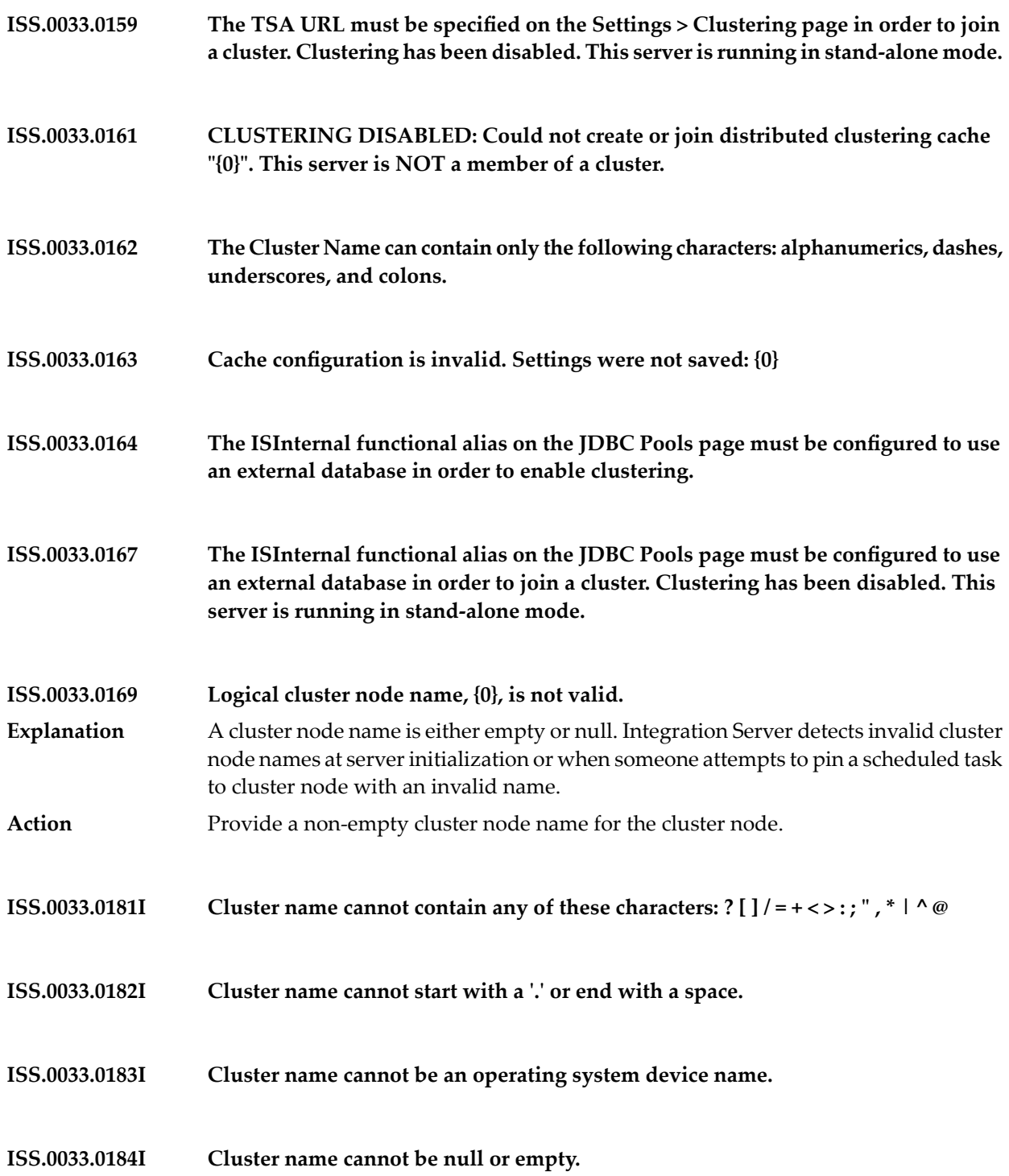

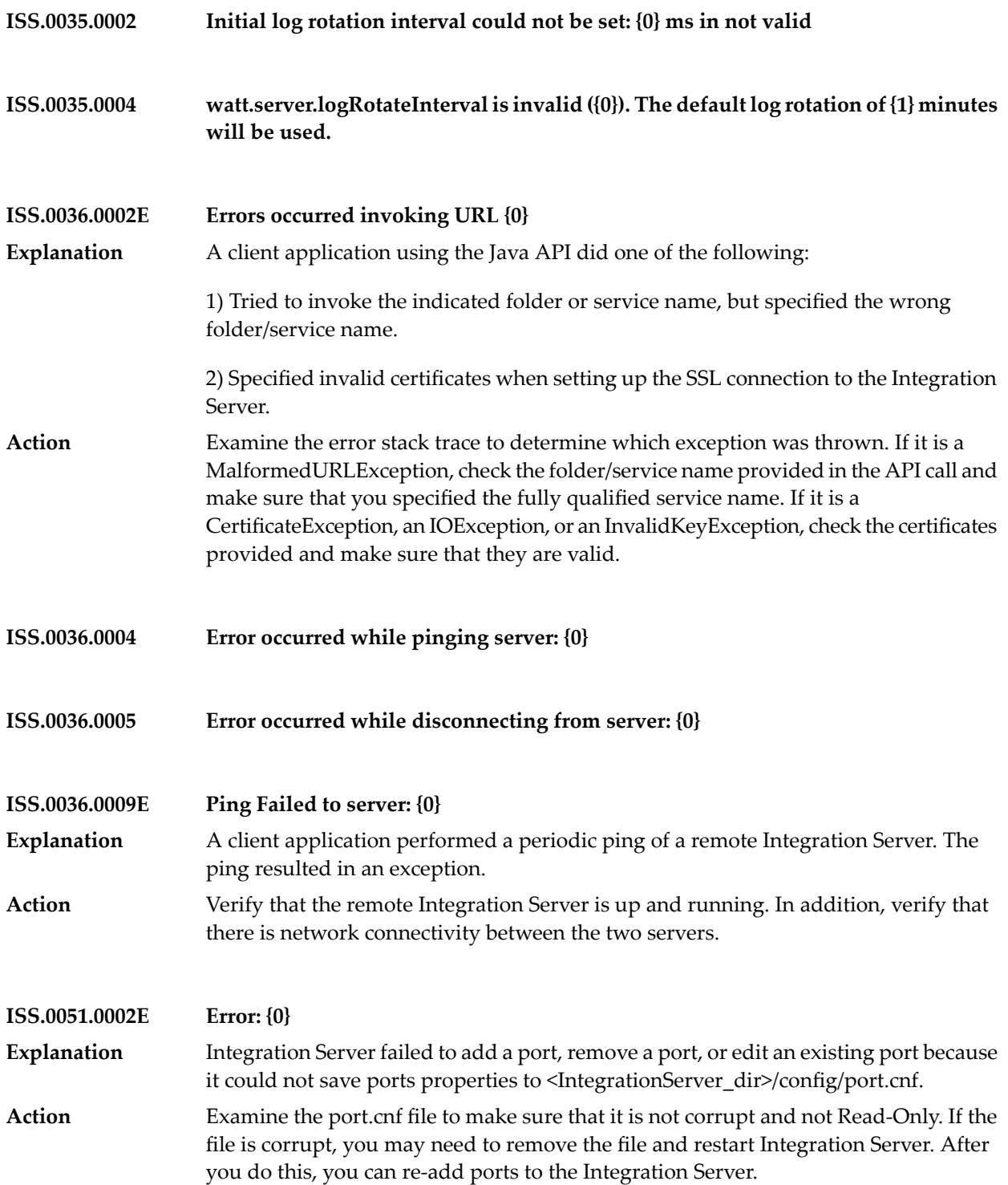

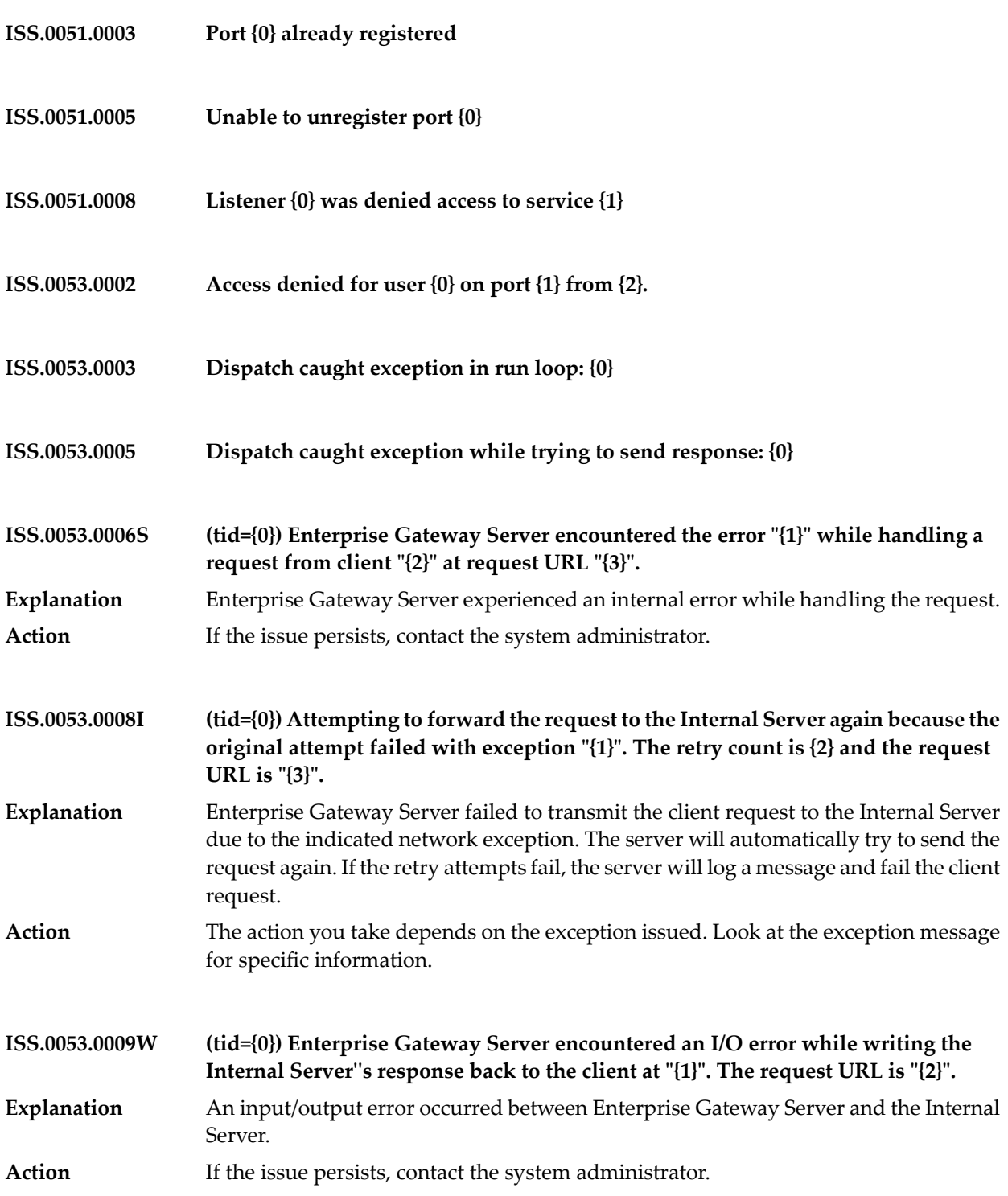

## Integration Server Messages

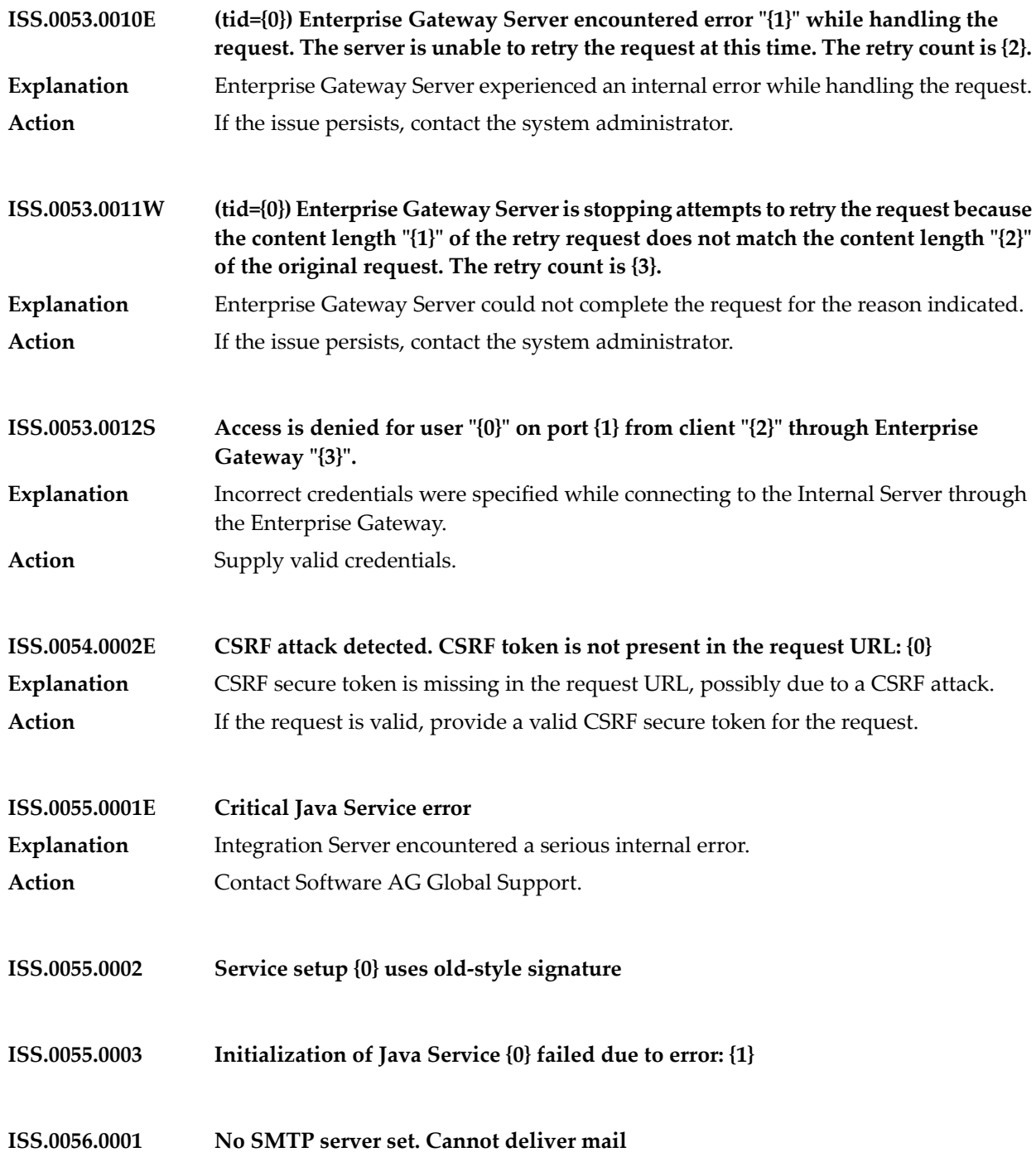

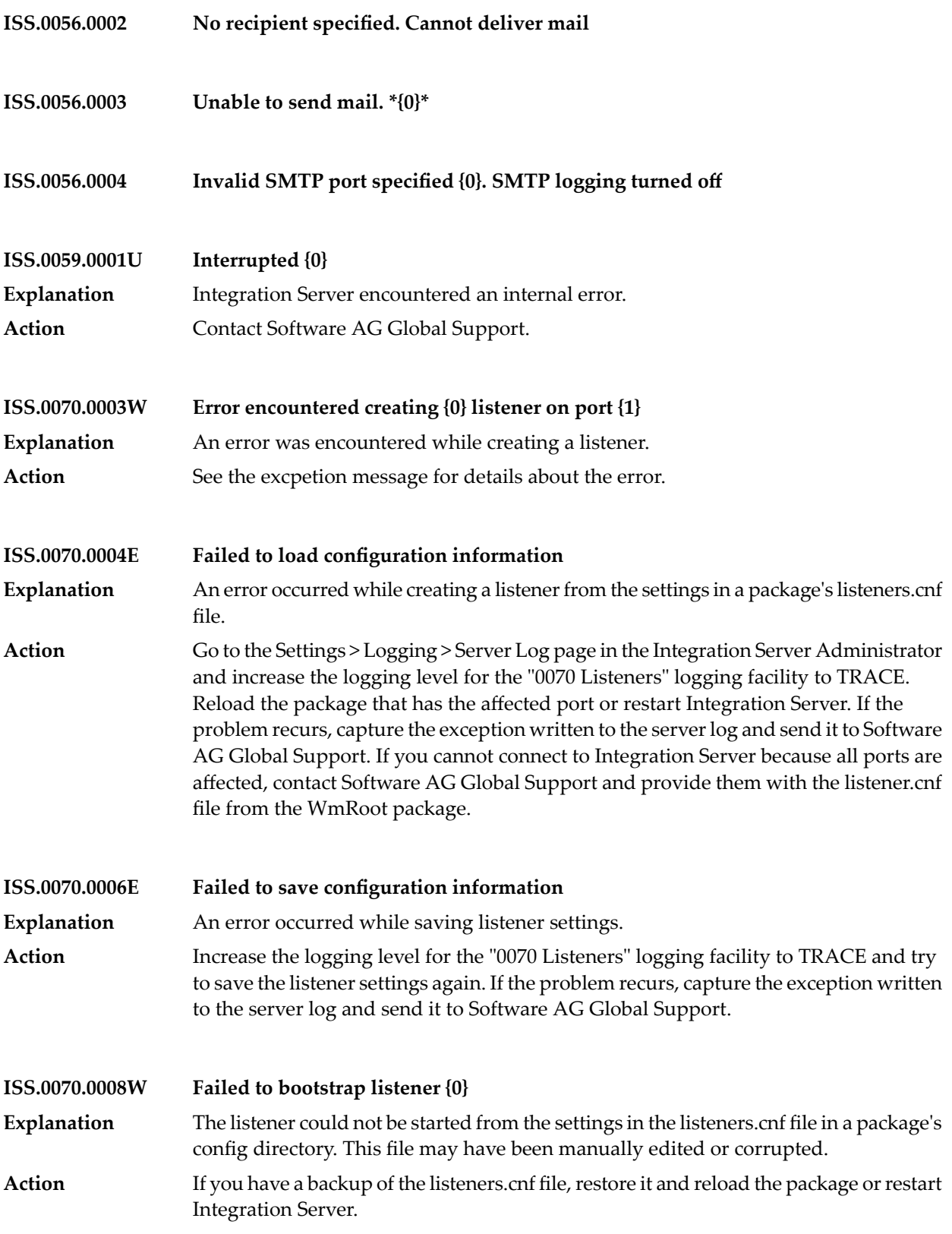

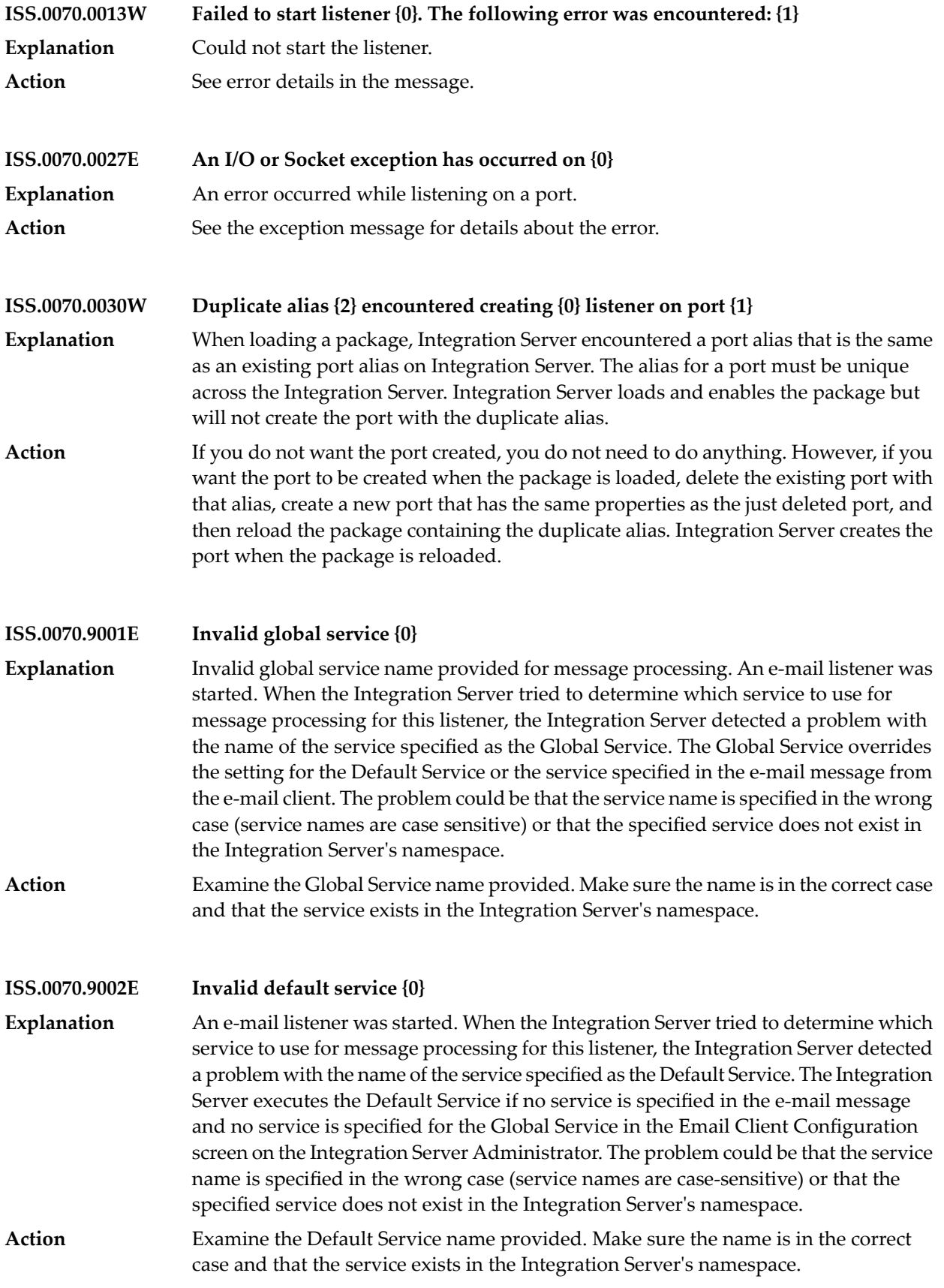

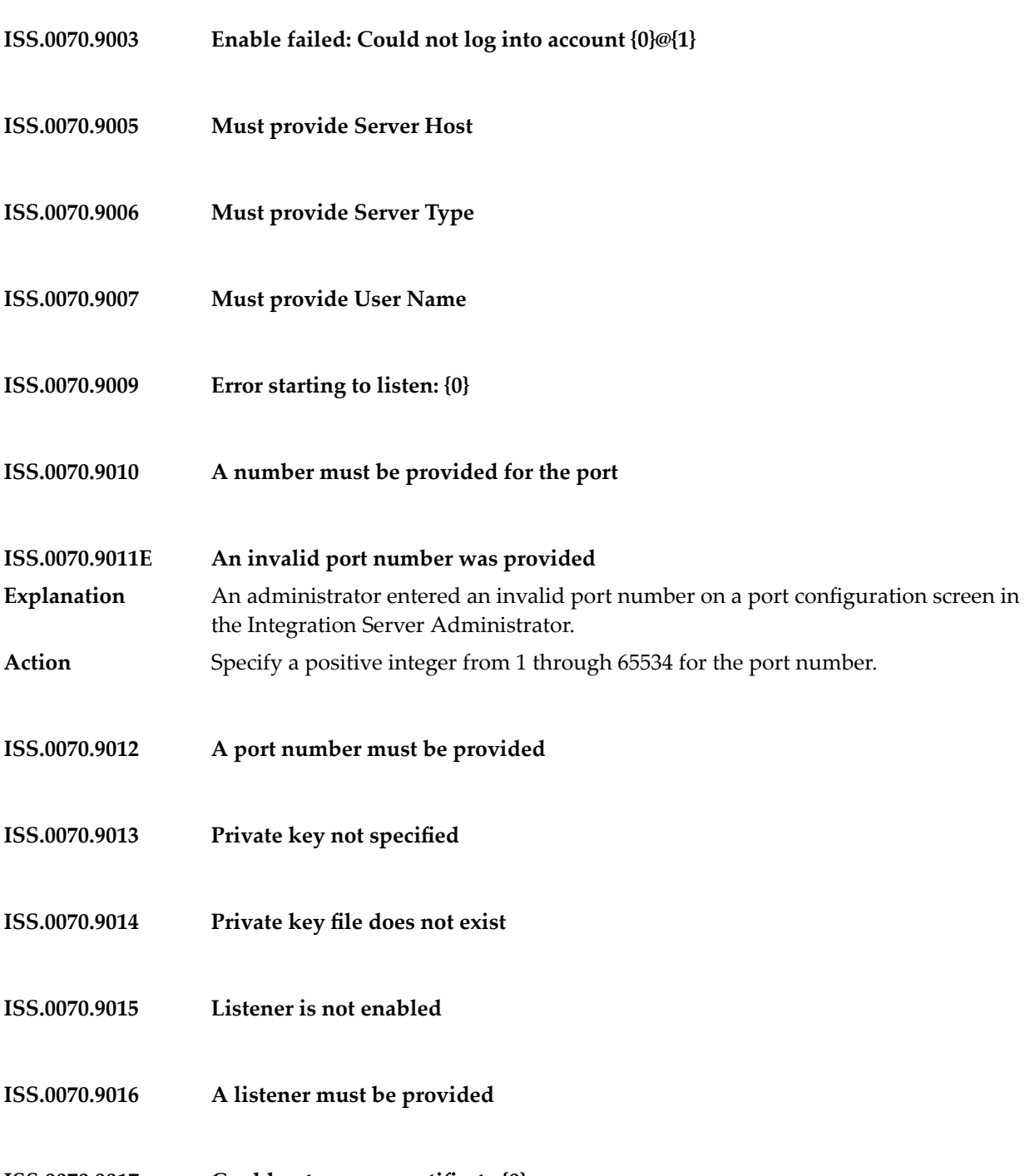

**ISS.0070.9017 Could not process certificate {0}**

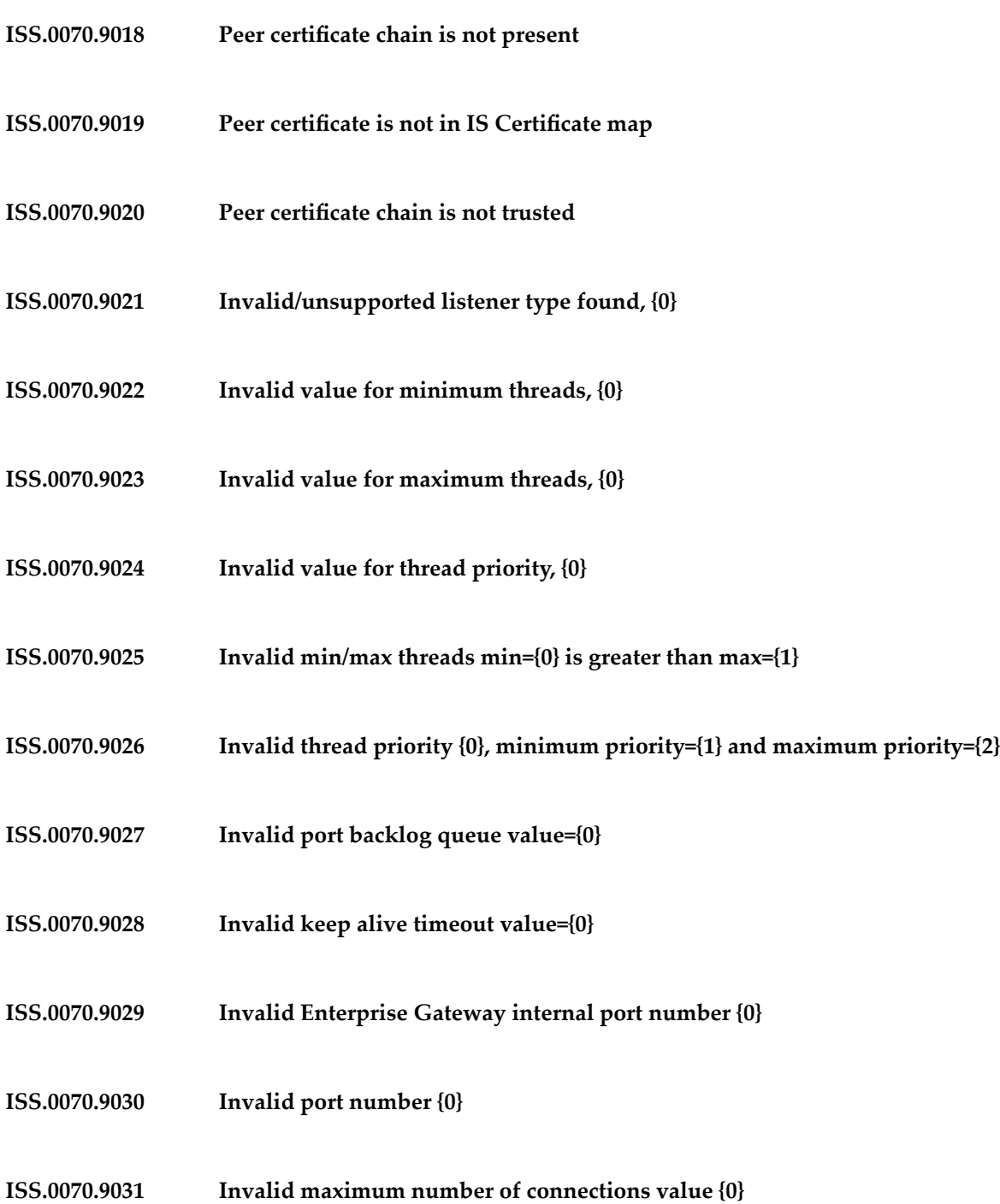

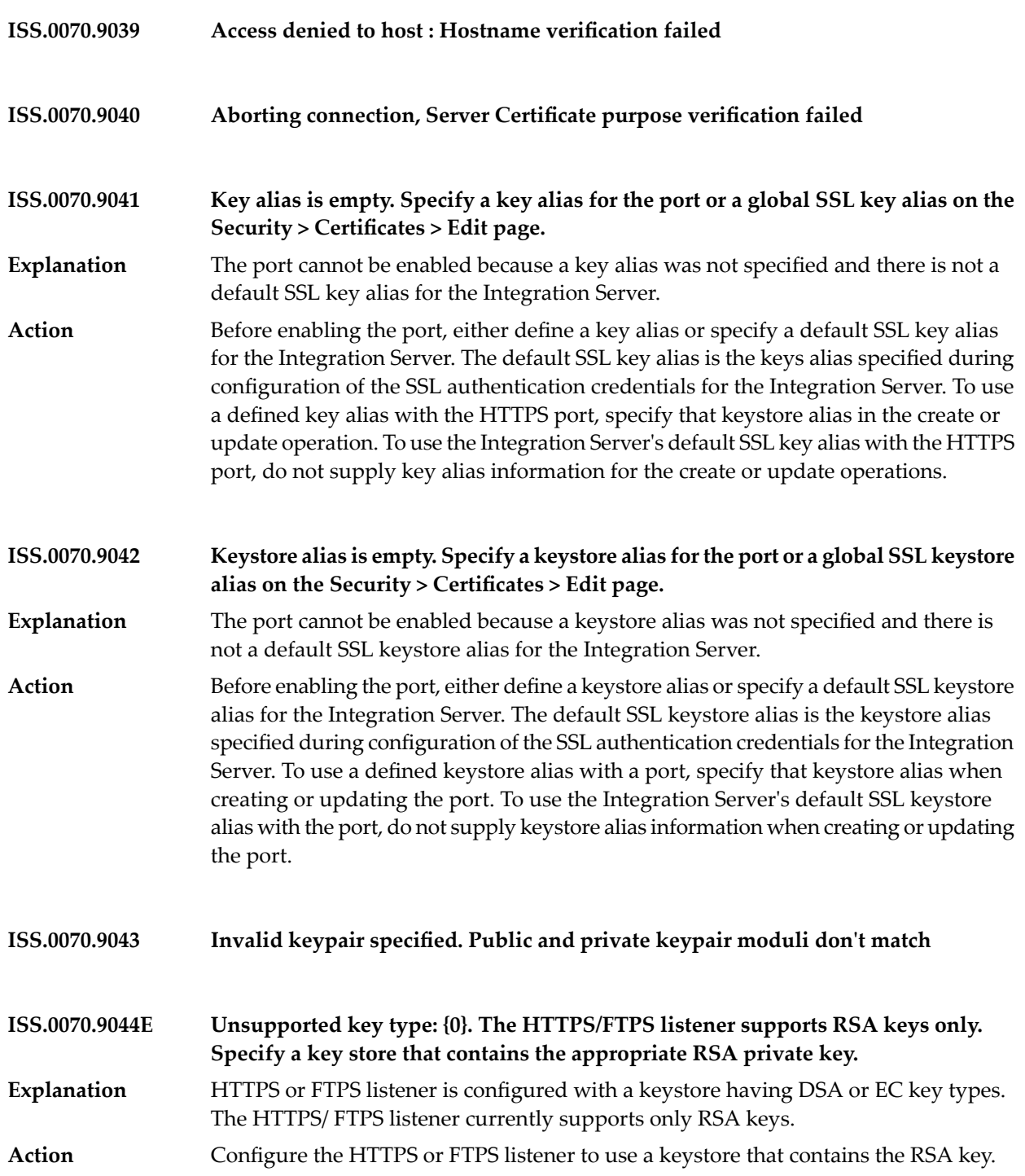

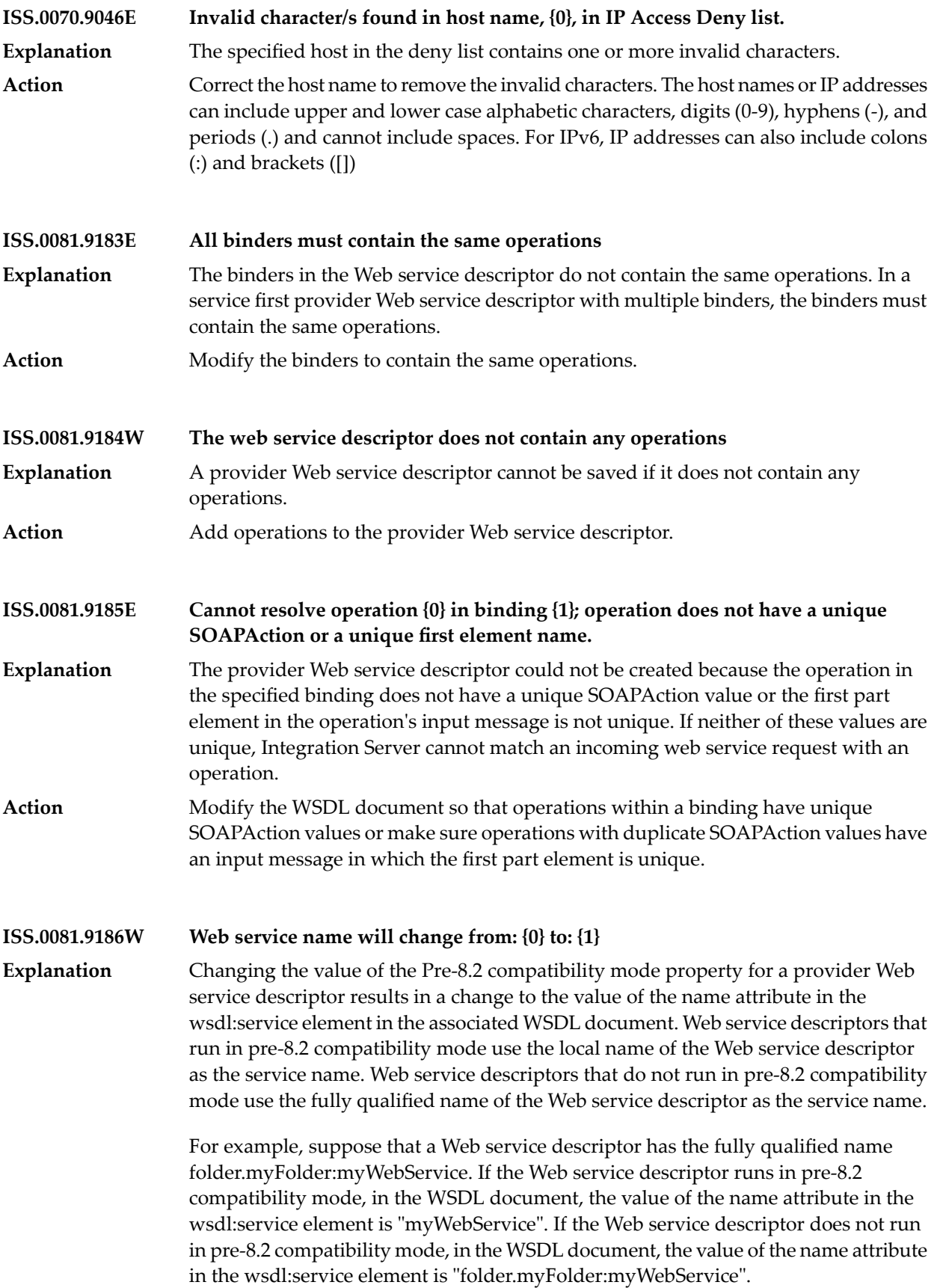

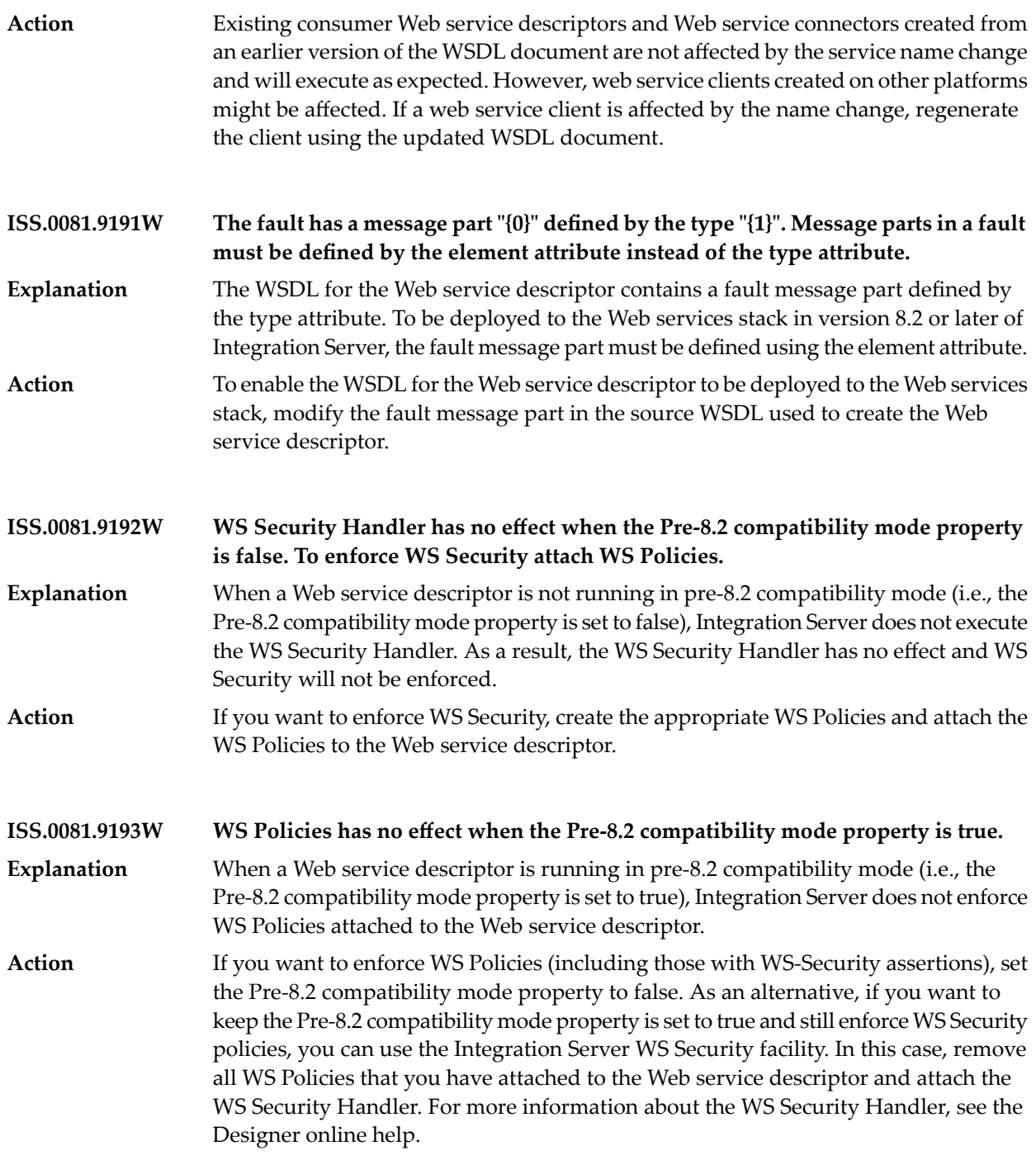

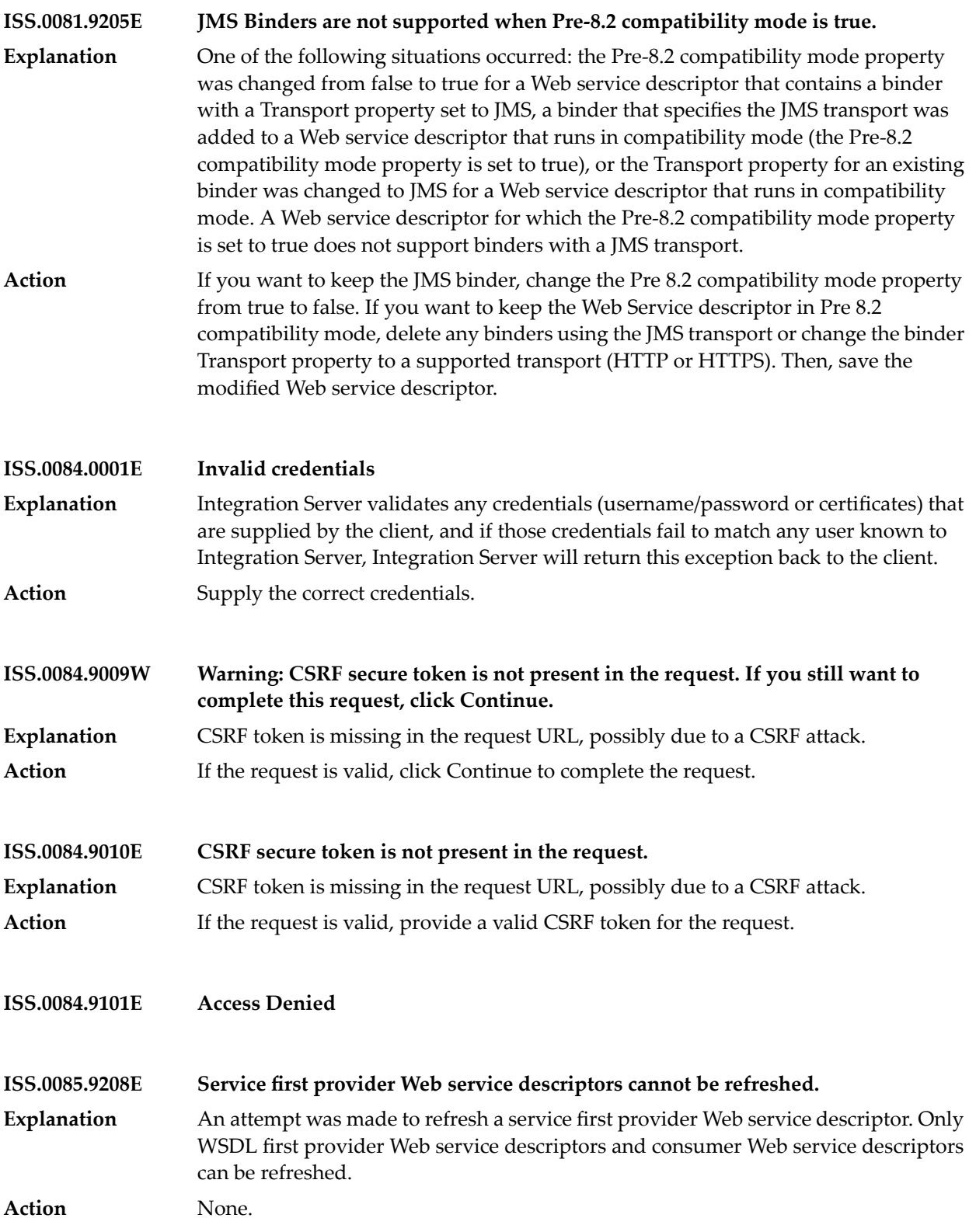

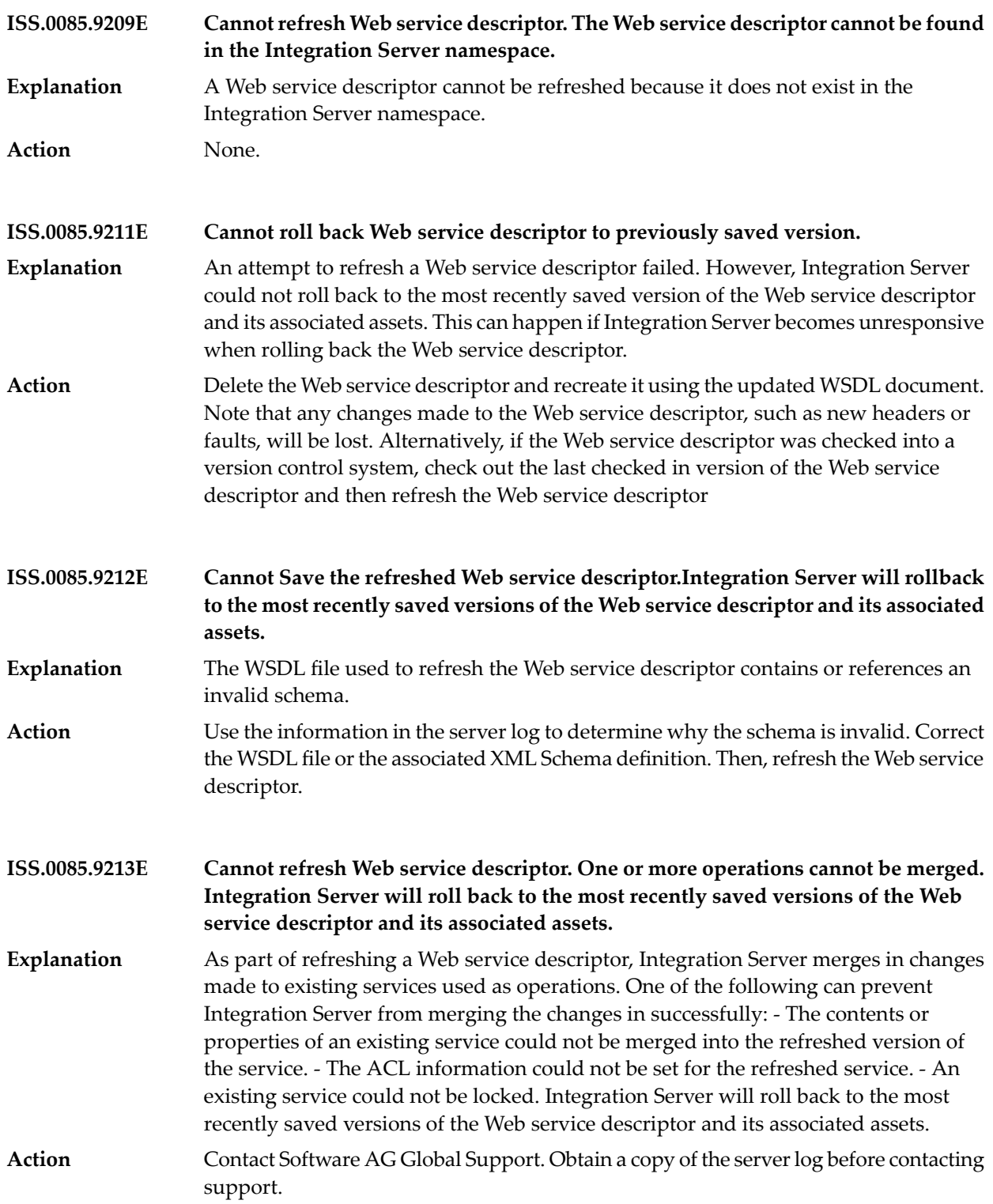

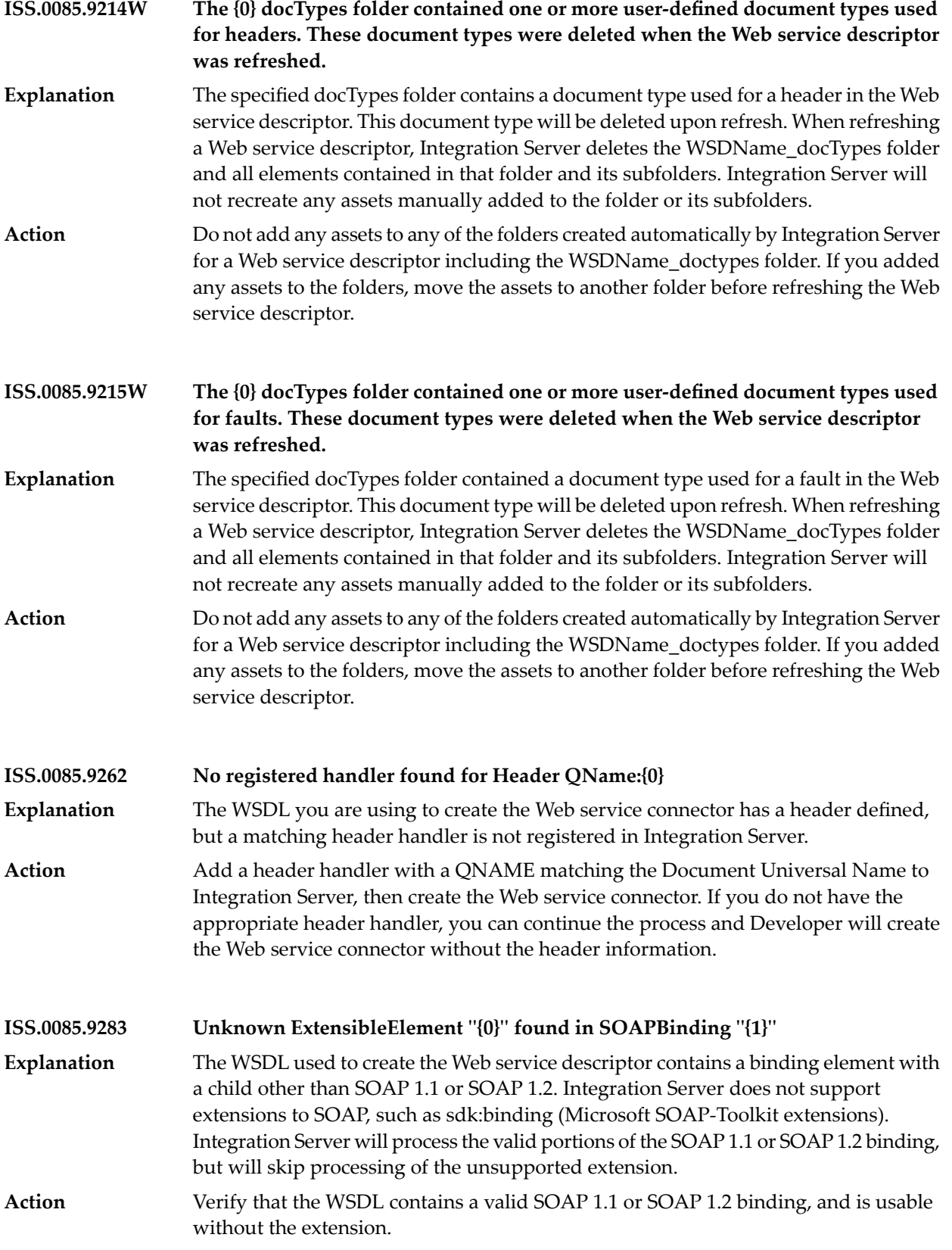

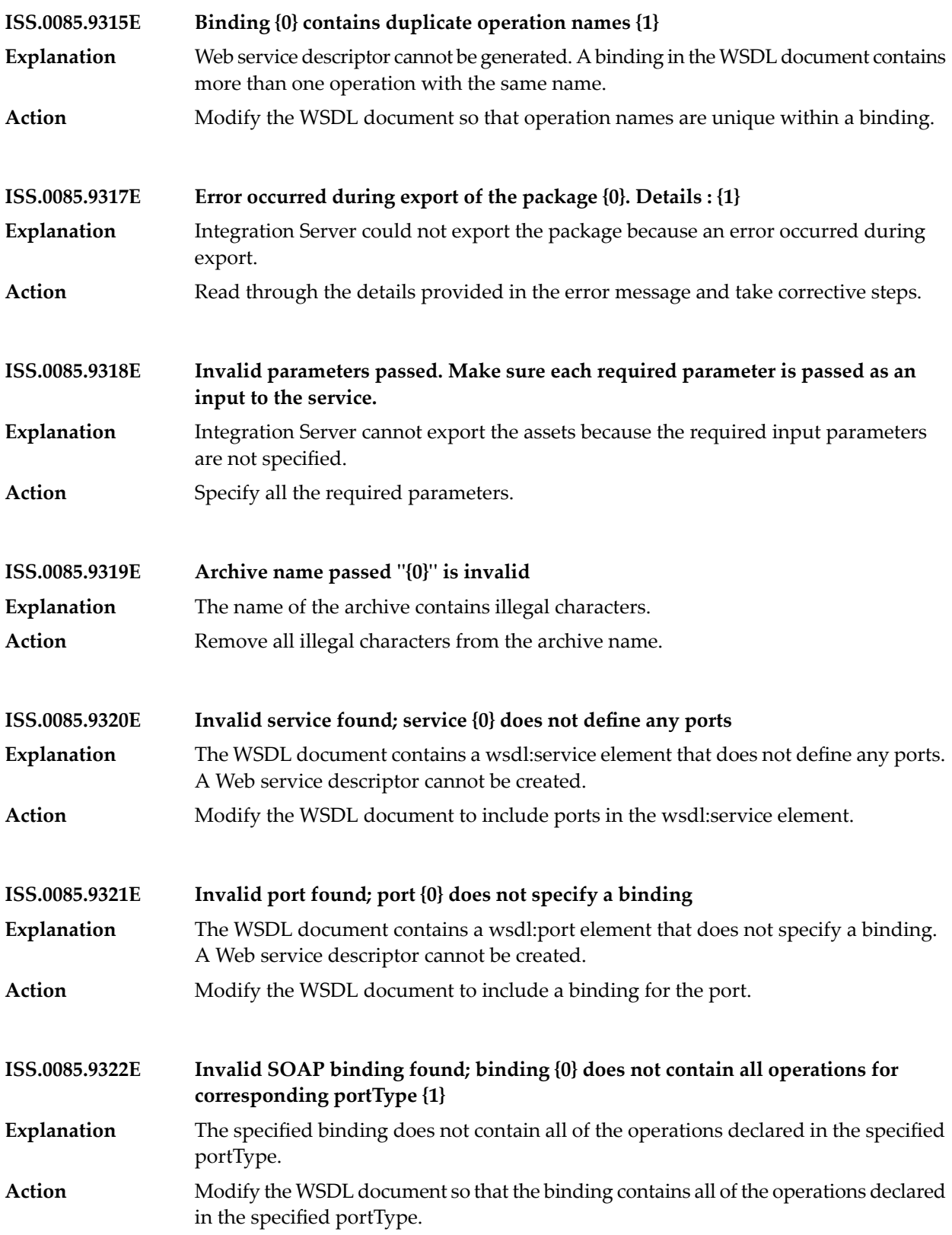

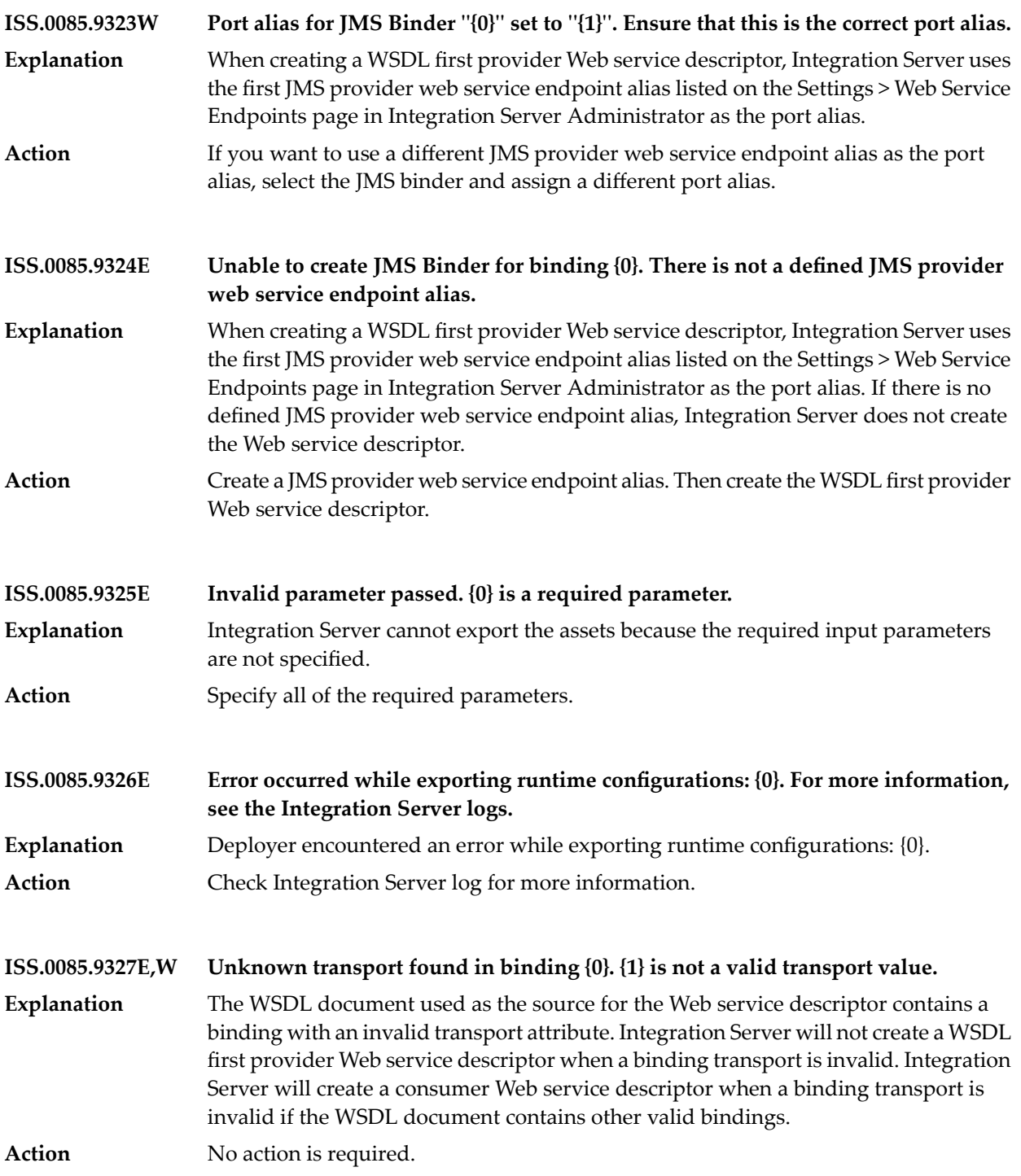

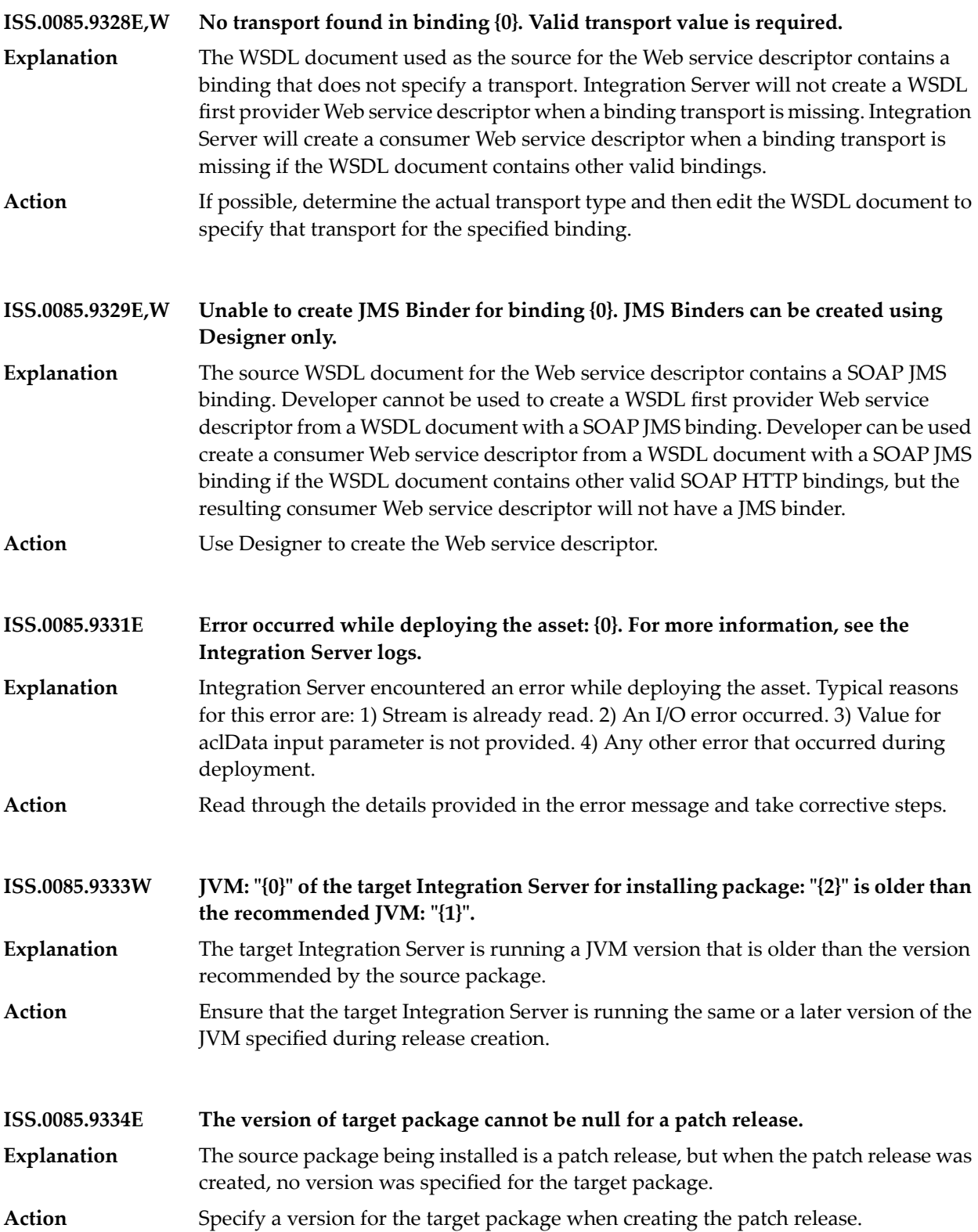

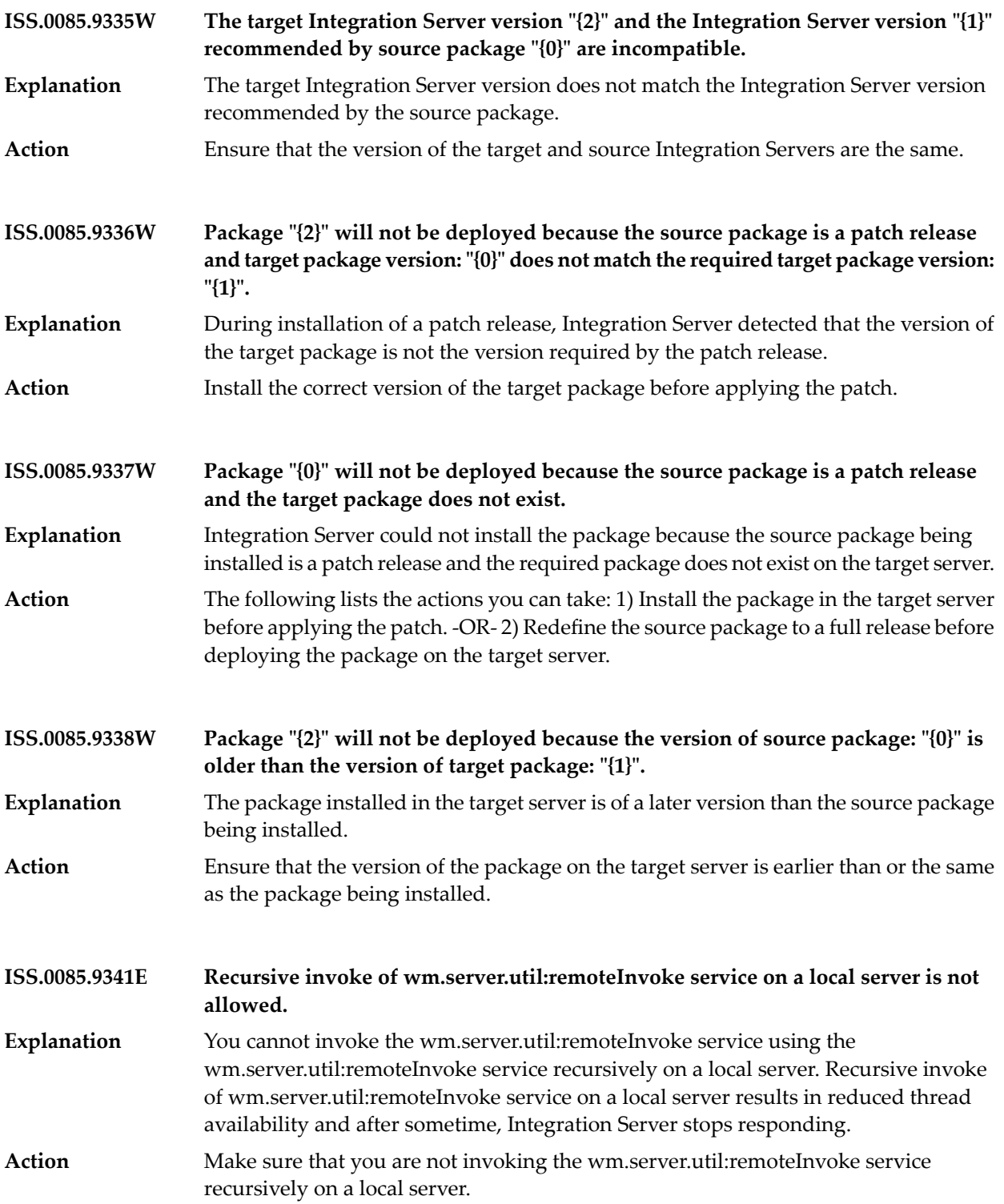

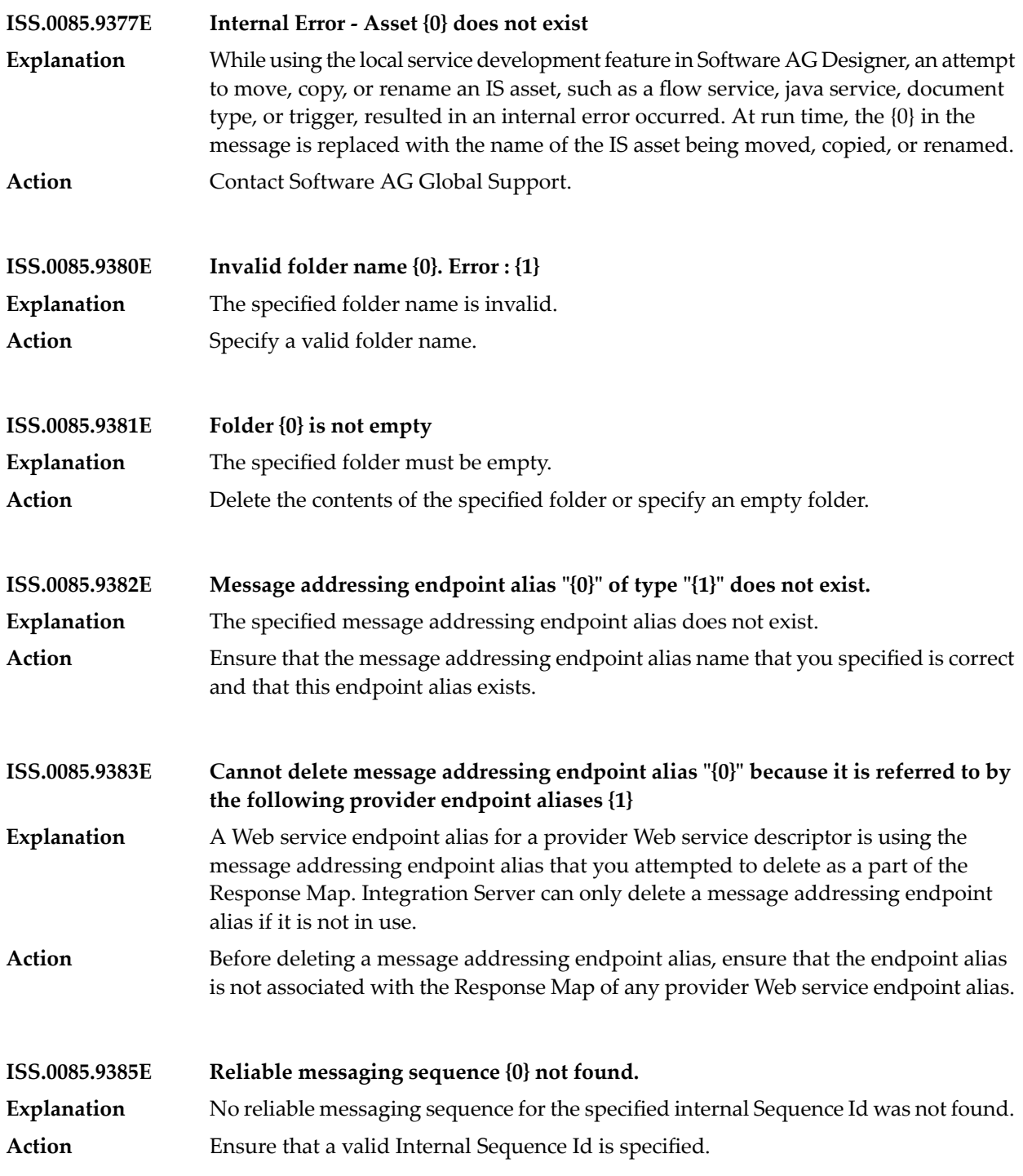

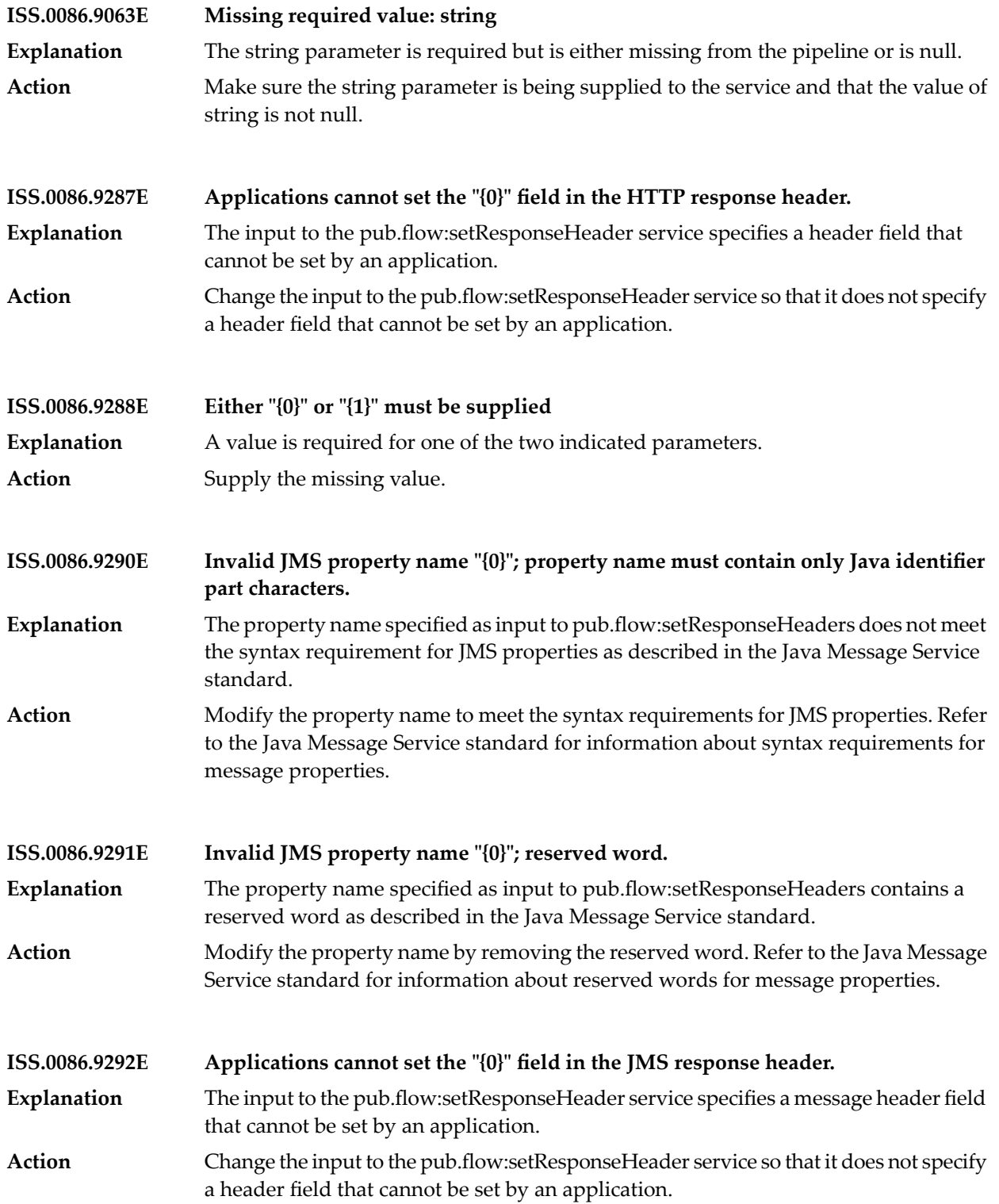

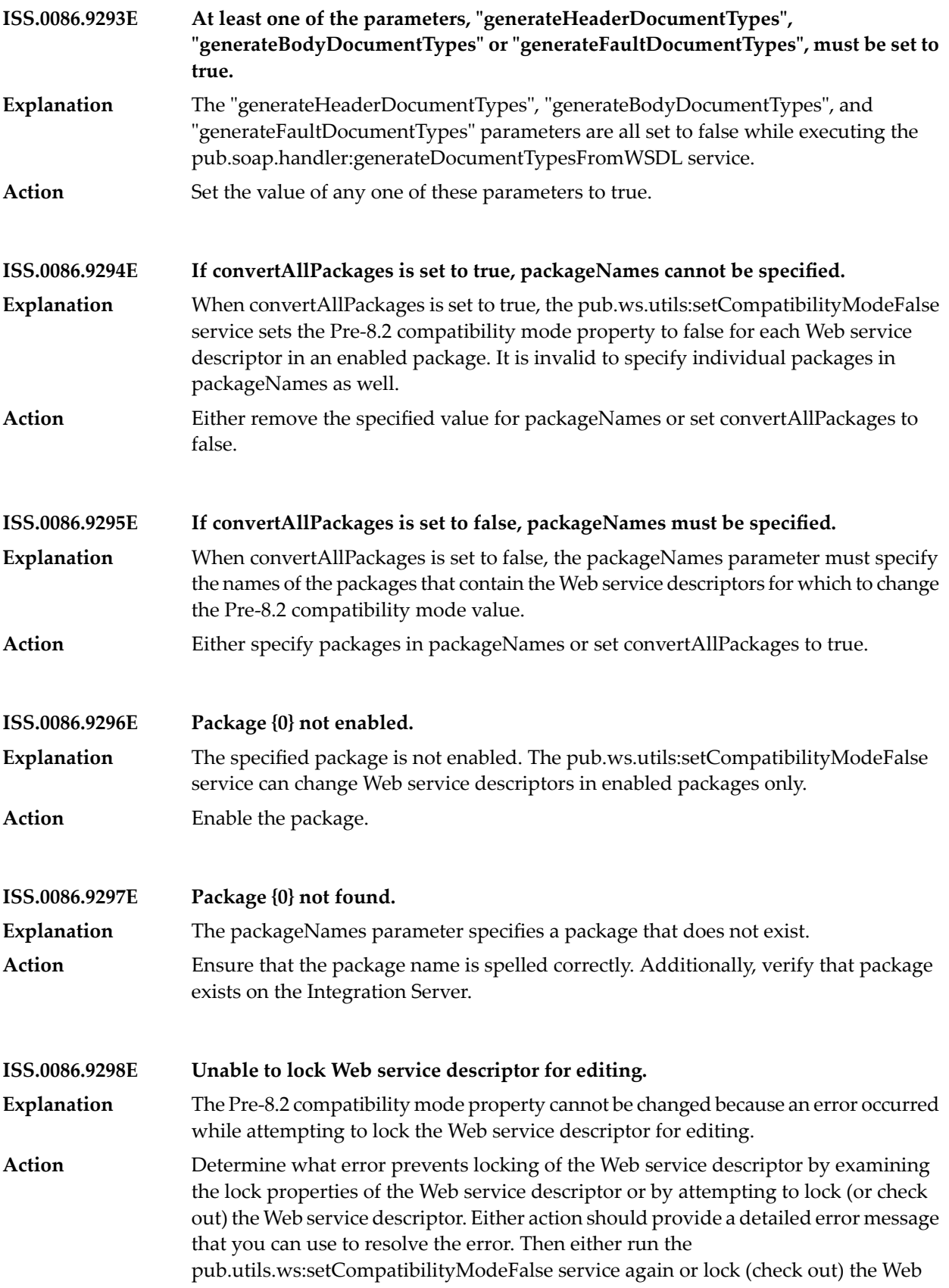

service descriptor and change the value of the Pre-8.2 compatibility mode property manually.

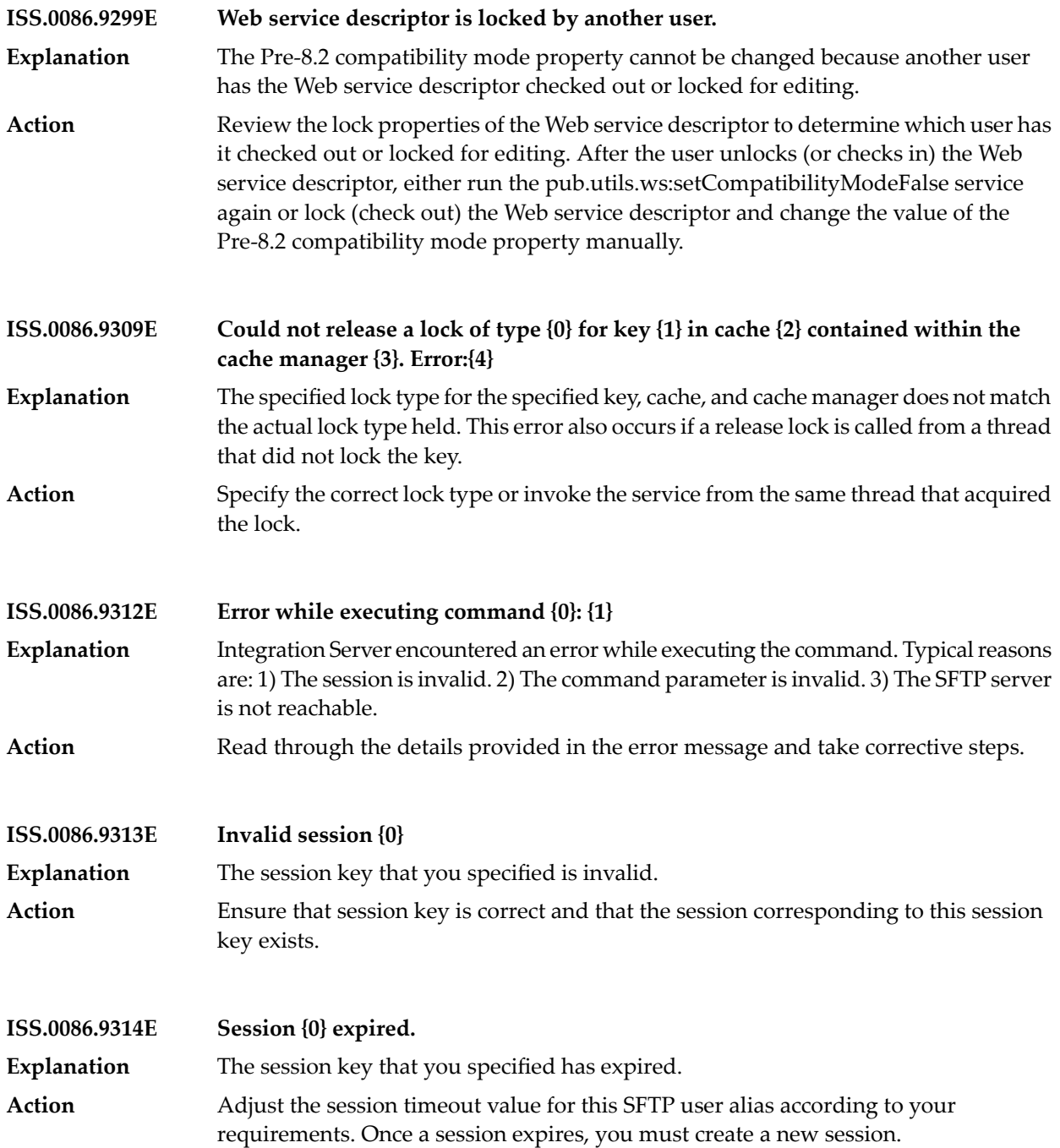

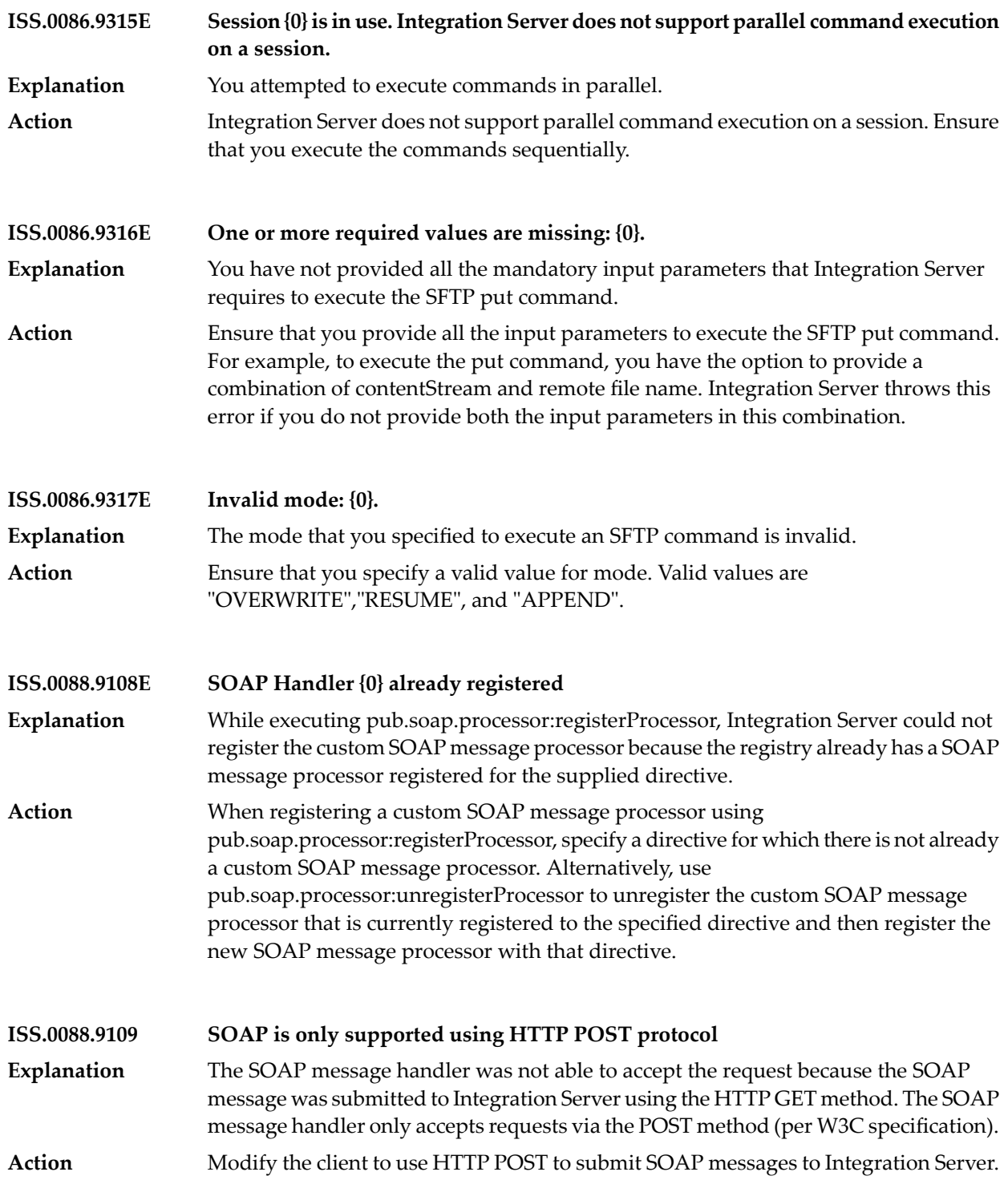

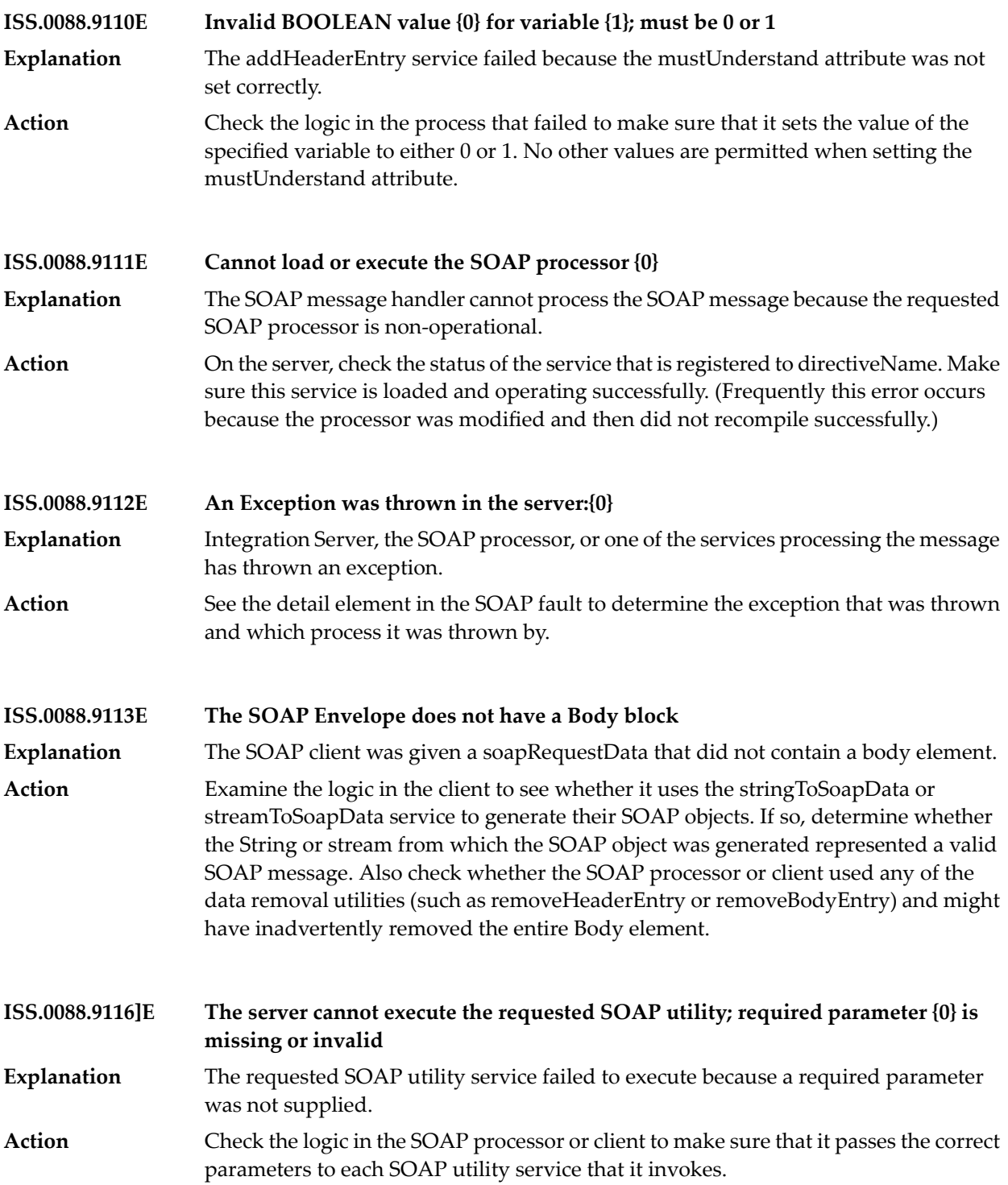

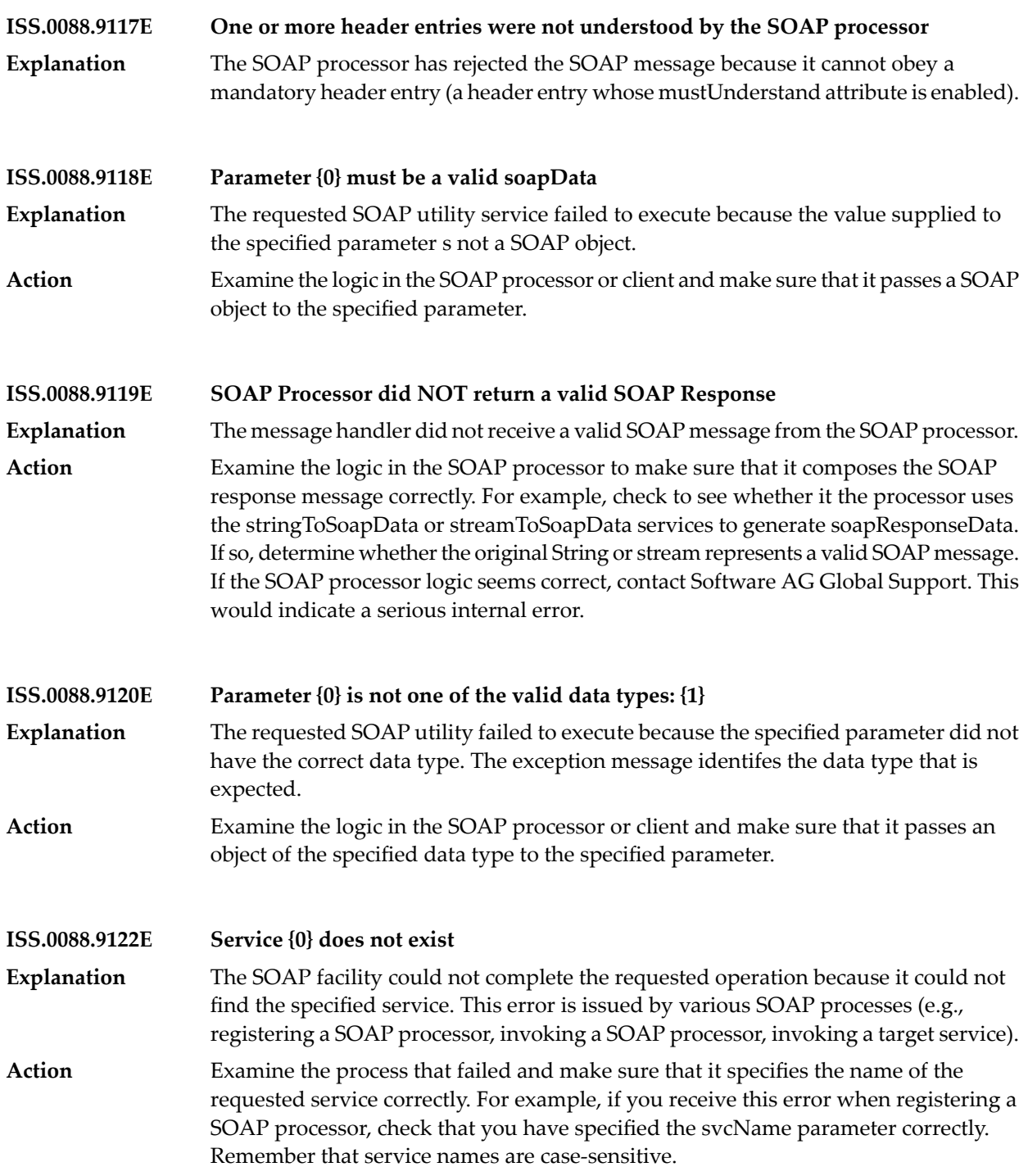

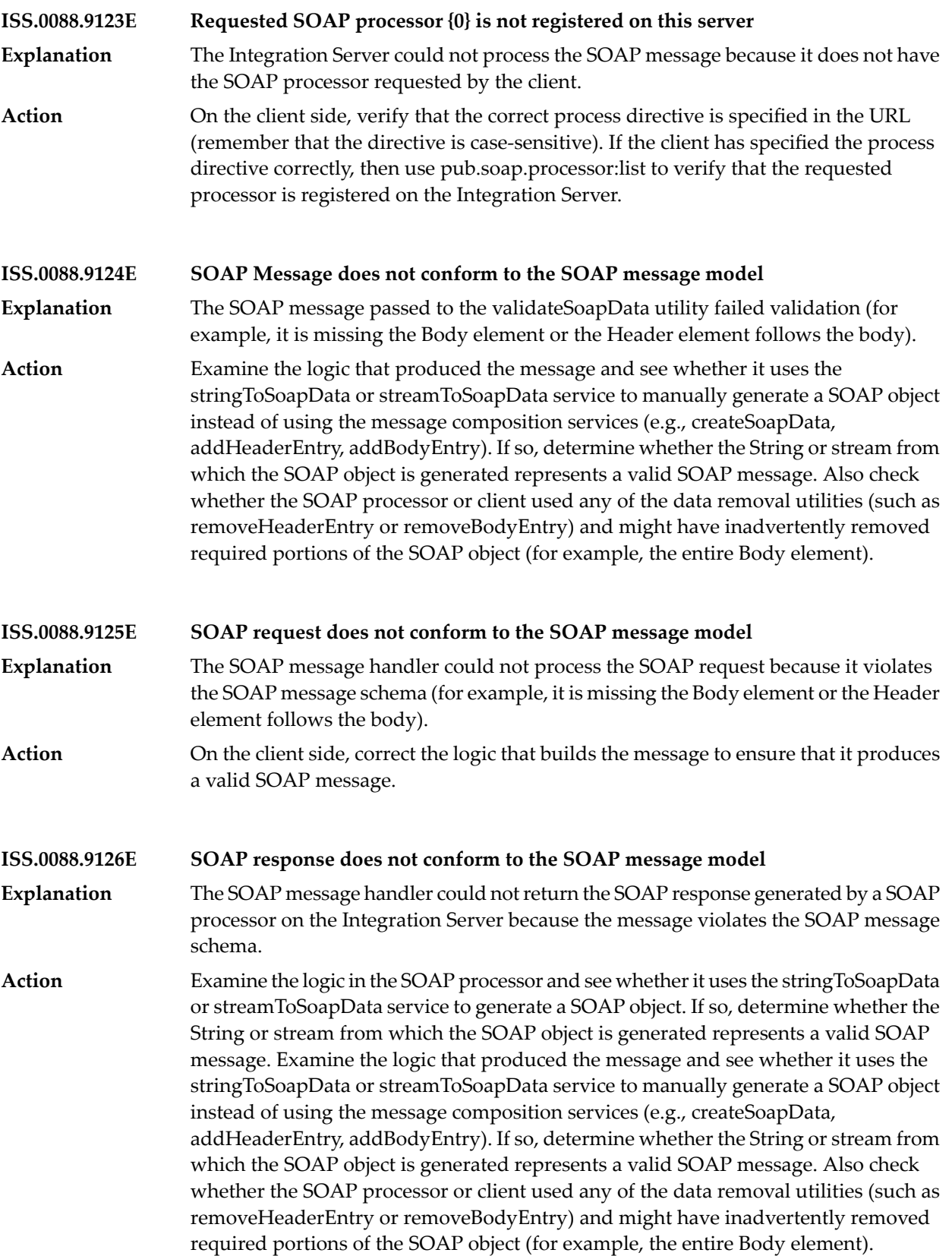

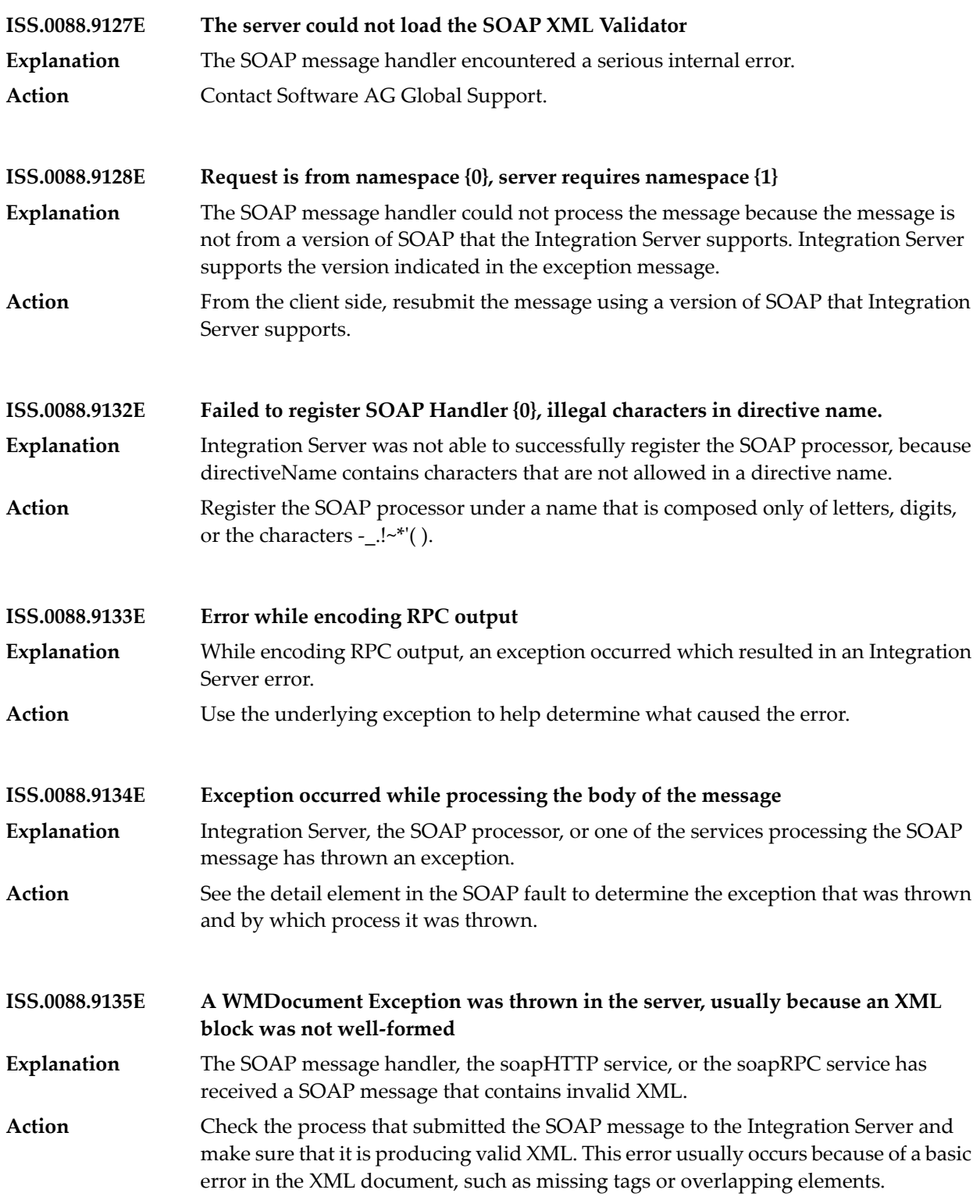

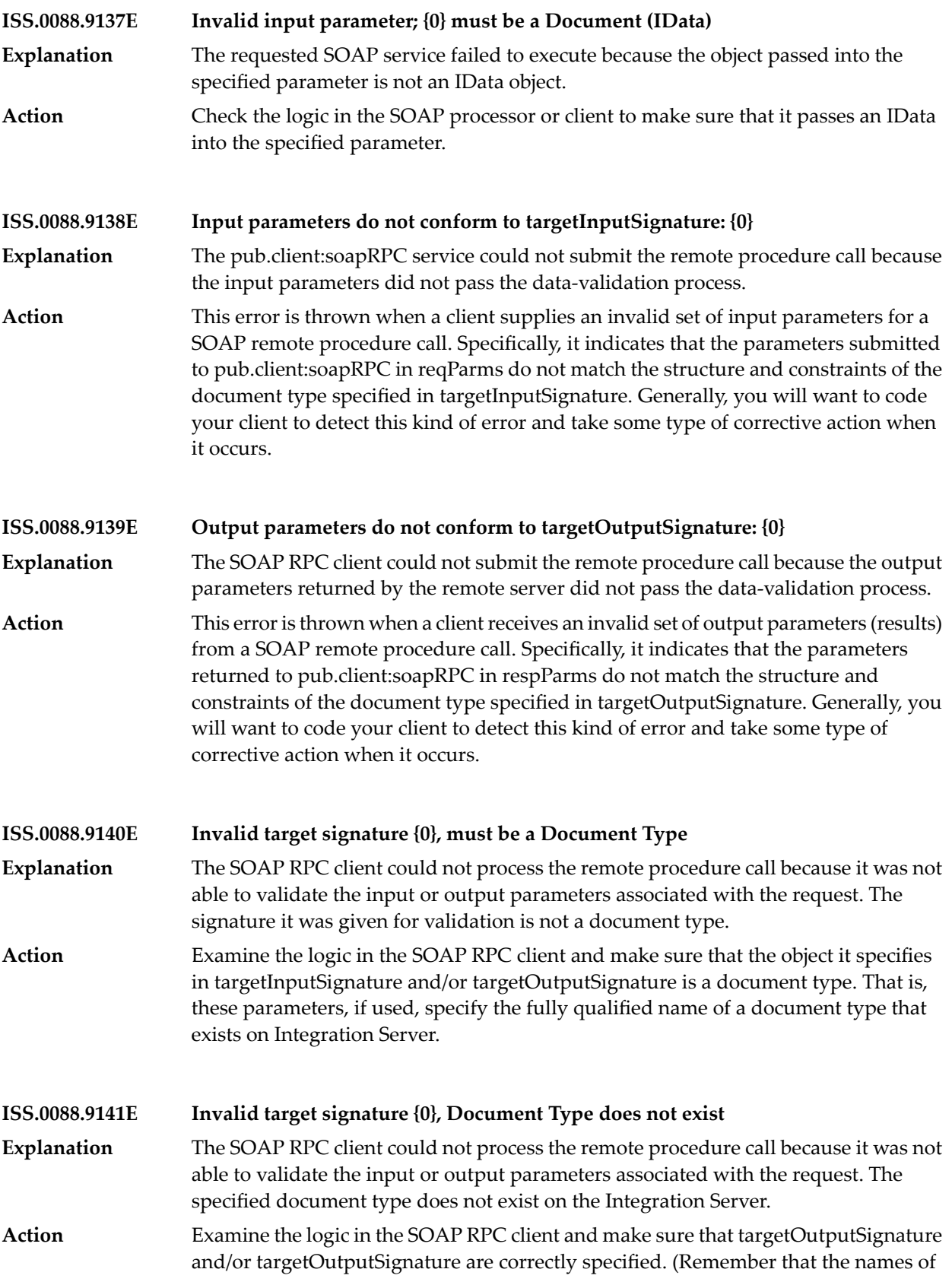

document types are case sensitive.). Also verify that the specified document type exists on the server and the package in which it resides is loaded and enabled.

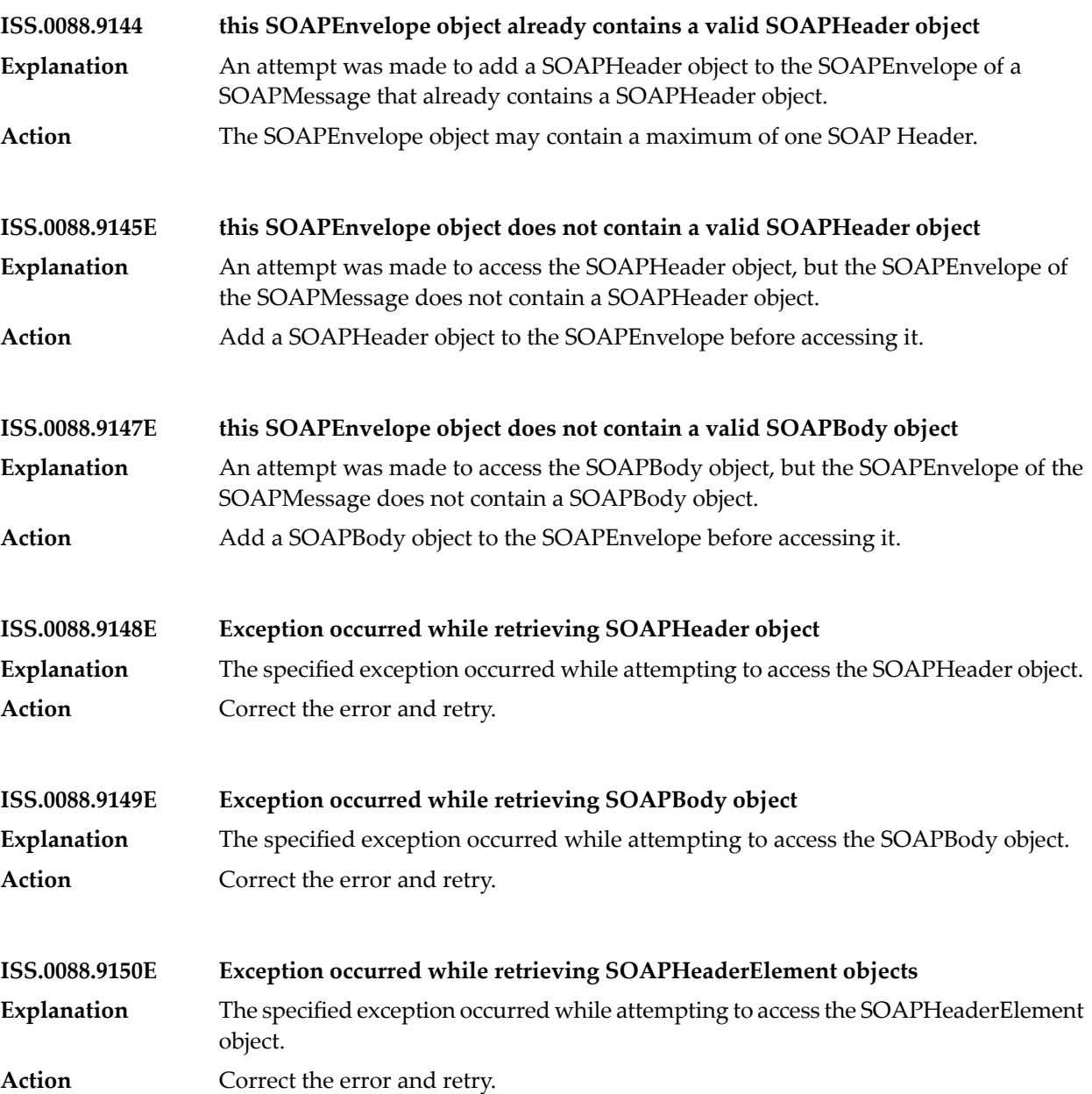

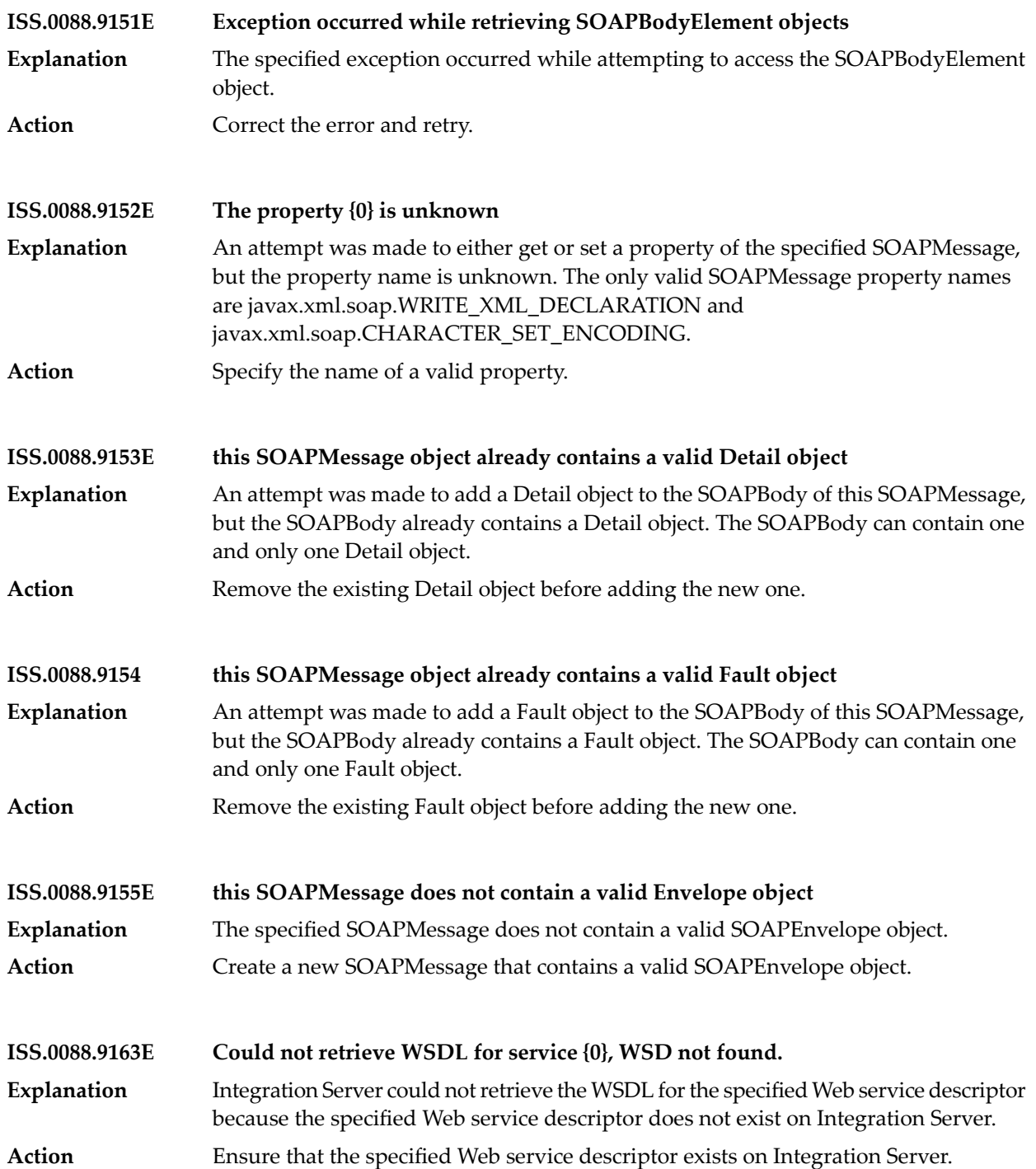

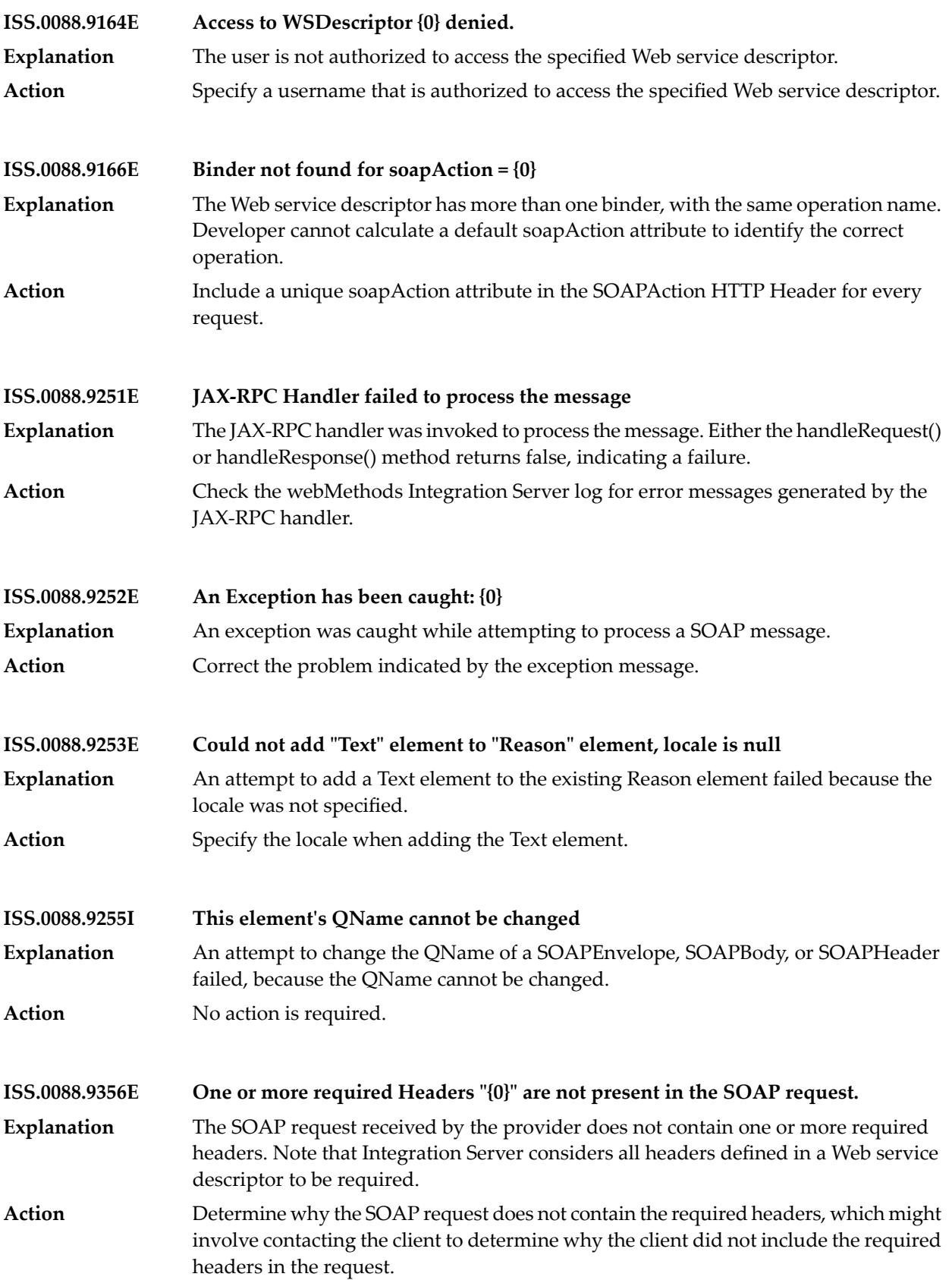

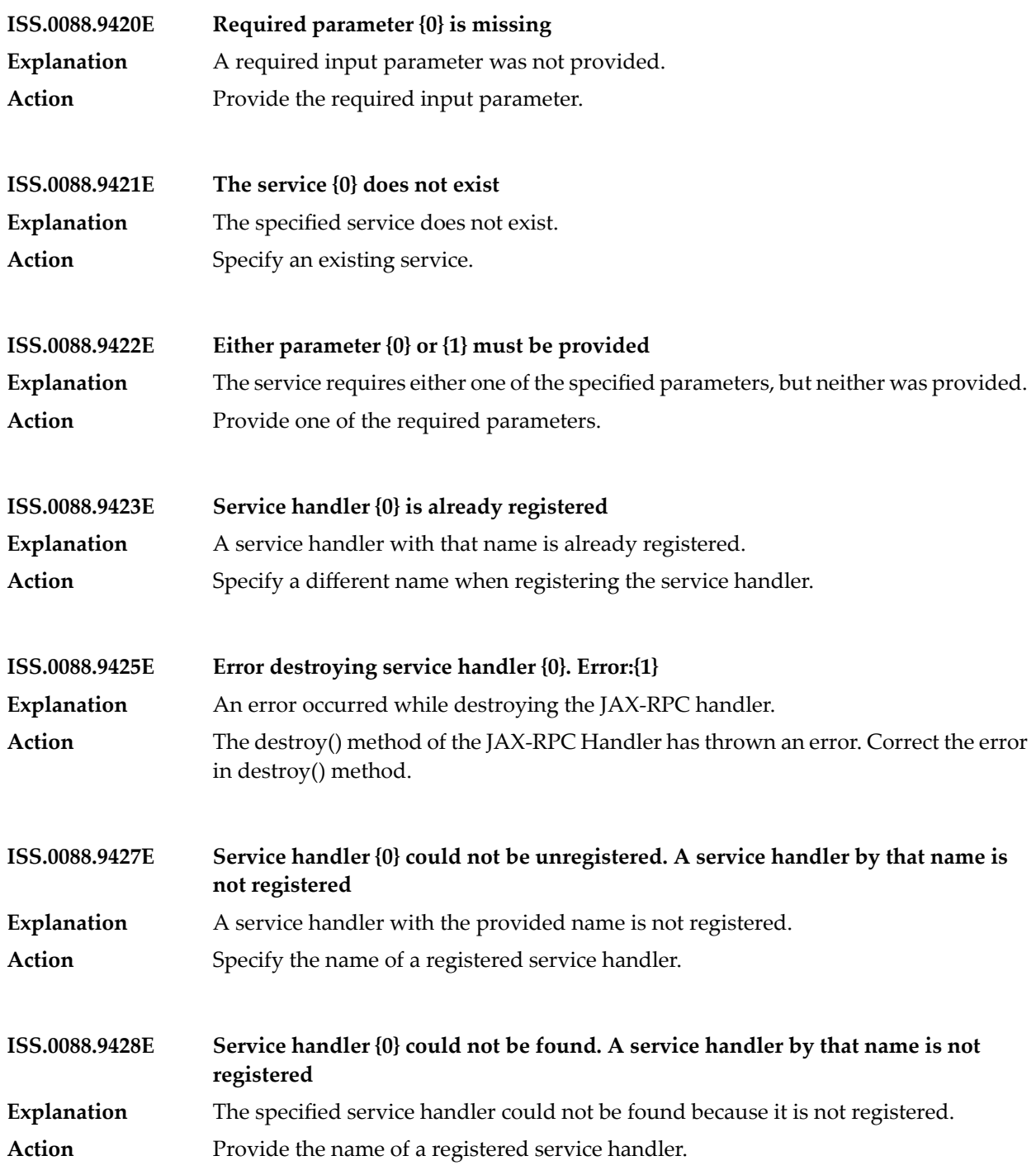
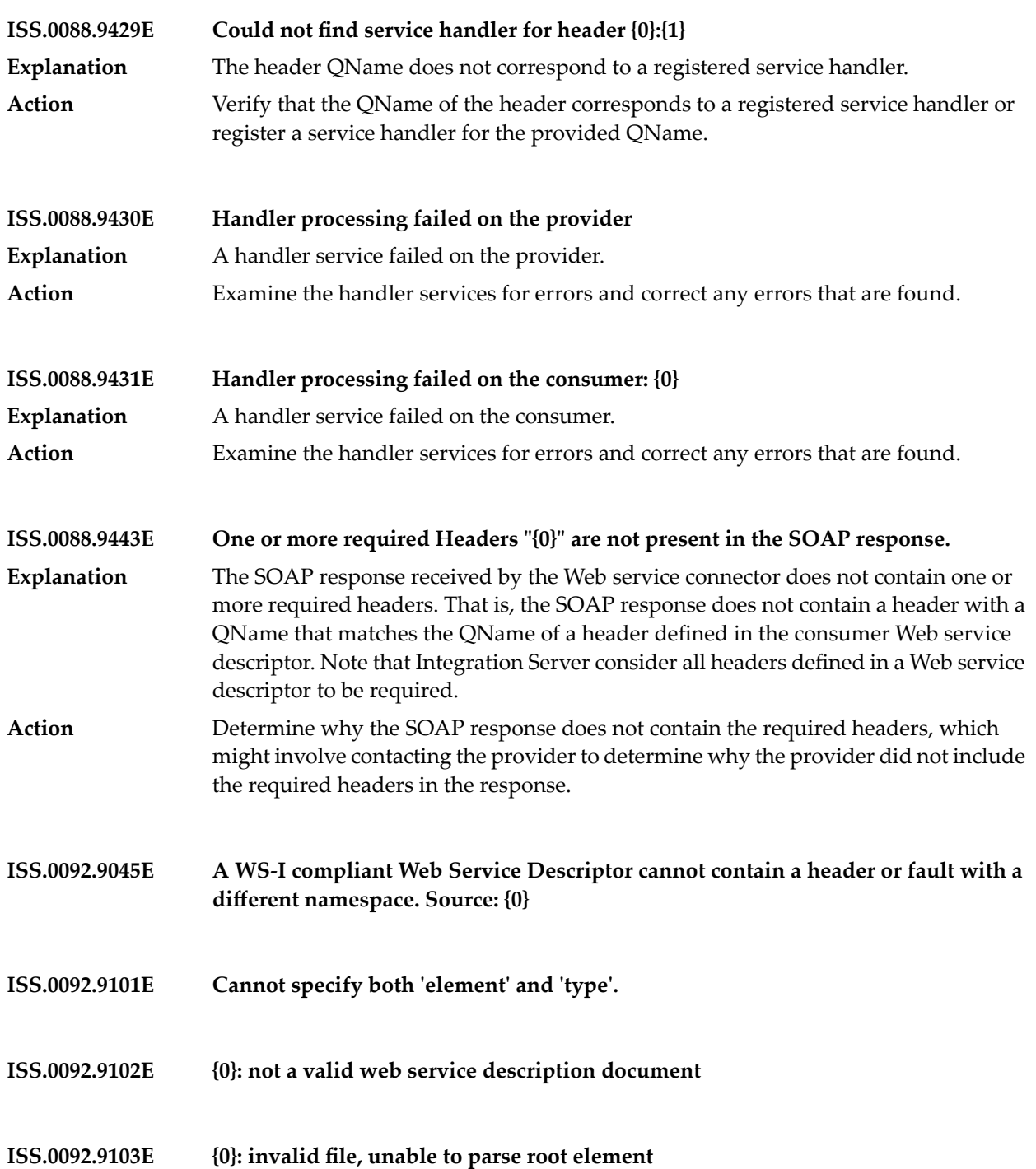

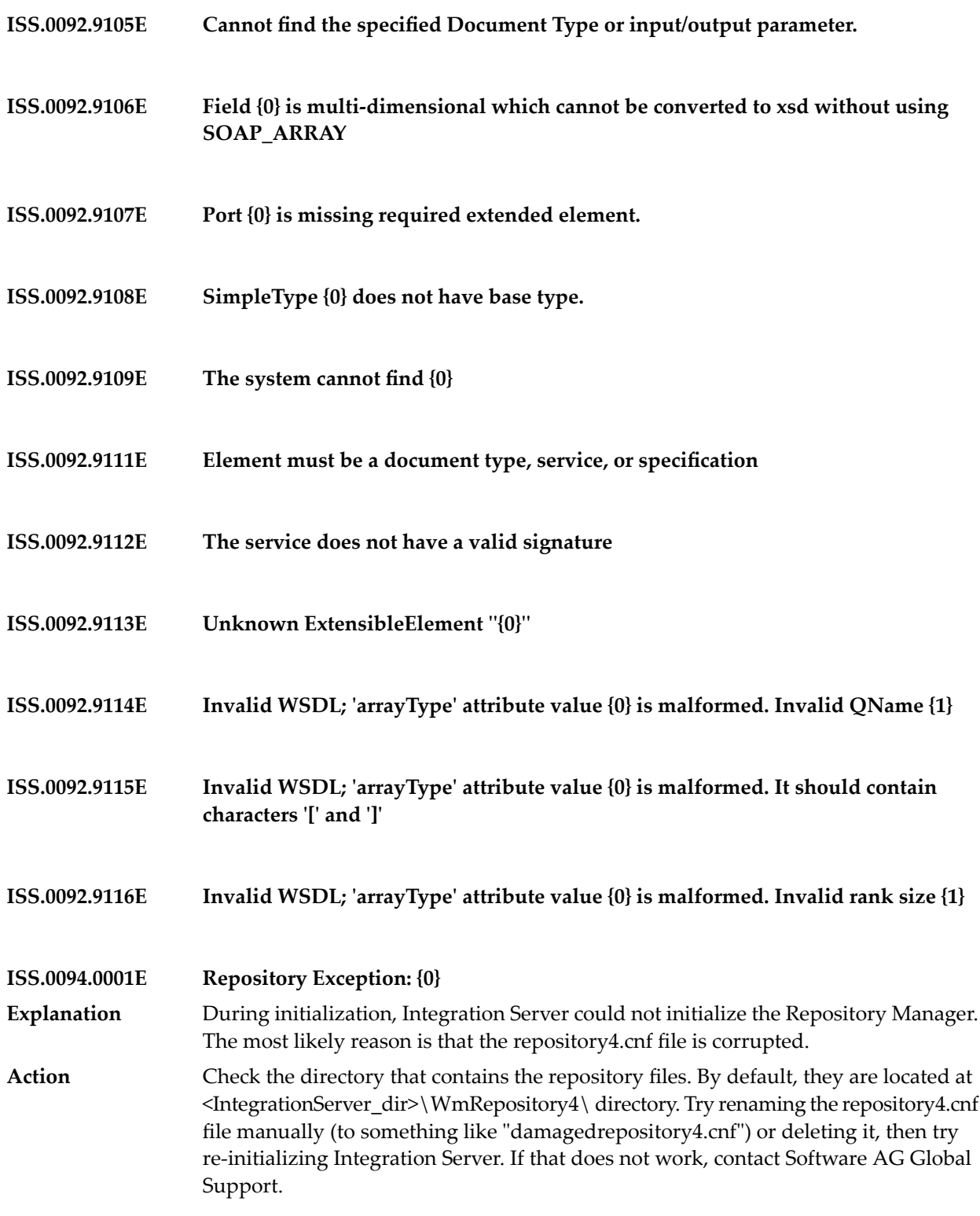

**ISS.0094.0003E RepositoryManager detected damaged data files : {0}** During initialization, Integration Server detected that some of the data files that make up the repository were corrupted. In a recovery attempt, Integration Server tried to open the files, but was unable to. **Explanation** Check the directory that contains the data files. By default, the data files are located at <IntegrationServer\_dir>\WmRepository4\ directory. You can also look in the **Action** repository4.cnf file for the location of the data files. Try manually renaming the files (to something like "damagedFSData00000000") or deleting them, then try re-initializing Integration Server. If that does not work, contact Software AG Global Support. **ISS.0094.0004E RepositoryManager Exception renaming damaged data files : {0}** During initialization, Integration Server detected that some of the data files that make up the repository were corrupted. In an attempt to correct the problem, Integration **Explanation** Server tried to rename the damaged files before creating new ones but encountered an exception when trying to rename the damaged files. Check the directory that contains the data files. By default, the data files are located at  $\langle$ IntegrationServer\_dir>\WmRepository4\ directory. You can also look in the **Action** repository4.cnf file for the location of the data files. Try manually renaming the files (to something like "damagedFSData00000000") or deleting them, then try re-initializing Integration Server. If that does not work, contact Software AG Global Support. **ISS.0094.0006E RepositoryManager Exception creating new data files : {0}** During initialization, Integration Server detected that some of the data files that make up the repository were corrupted. In an attempt to correct the problem, Integration **Explanation** Server renamed the damaged files and tried to create new ones but encountered an exception when trying to create new files. Possible reasons for the problem are that the file system does not have enough space for the data files or that Integration Server does not have write access to the directory that contains the files. Check the directory that contains the data files. By default, the data files are located at <IntegrationServer\_dir>\WmRepository4\ directory. You can also look in the **Action** repository4.cnf file for the location of the data files. Make sure the file system has space for the files and that Integration Server has write access to the directory. **ISS.0095.0006E AuditLogManager: Exception auditing start of service {0}: {1} Explanation** An error was encountered while audit logging the start of a service invocation. Set the logging level of the "0095 Audit Log Manager" logging facility to TRACE on the Settings > Logging > Server Logger page of the Integration Server Administrator. If the error recurs, see the error details in the server log. **Action**

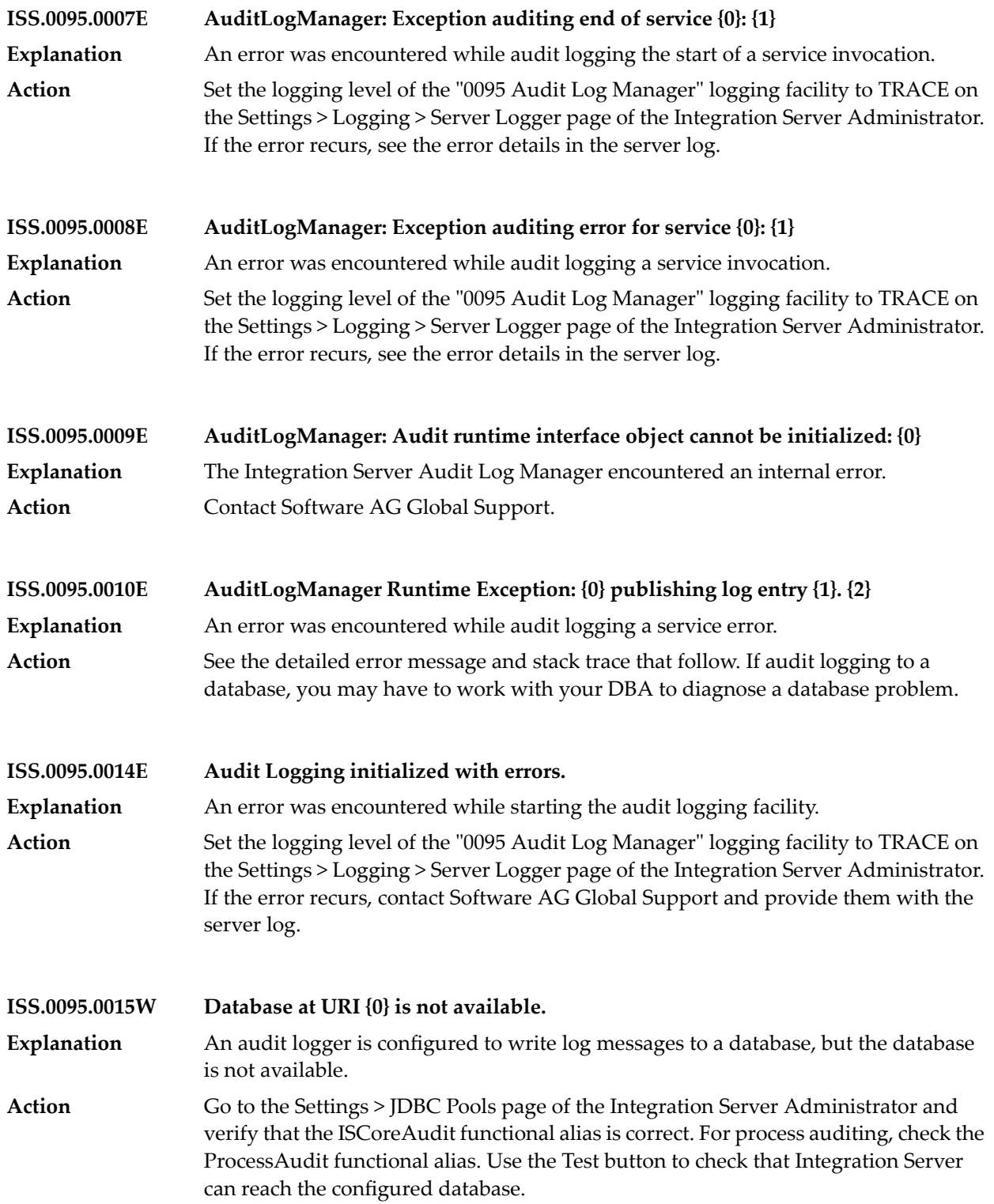

**ISS.0095.0016W Changing destination of queue {0} from database {1} to file system {2}.**

- An asynchronous audit logger is configured to write log messages to a database, but the database is not available. The audit logger is being reconfigured to write audit messages to the file system. **Explanation**
- Go to the Settings > JDBC Pools page of the Integration Server Administrator and verify that the ISCoreAudit functional alias is correct. For process auditing, check the **Action** ProcessAudit functional alias. Use the Test button to check that Integration Server can reach the configured database.

**ISS.0095.0017W Changing destination of logger {0} from database {1} to file system {2}.**

- A synchronous audit logger is configured to write log messages to a database, but the database is not available. The audit logger is being reconfigured to write audit messages to the file system. **Explanation**
- Go to the Settings > JDBC Pools page of the Integration Server Administrator and verify that the ISCoreAudit functional alias is correct. For process auditing, check the **Action** ProcessAudit functional alias. Use the Test button to check that Integration Server can reach the configured database.

**ISS.0095.0018W Cannot change destination of logger {0} to file system.**

- An audit logger is configured to write log messages to a database, but the database is not available. It is not possible to write messages for this audit logger to the file system because the messages contain binary data. This audit logger is being disabled. **Explanation**
- Go to the Settings > JDBC Pools page of the Integration Server Administrator and verify that the ISCoreAudit functional alias is correct. For process auditing, check the **Action** ProcessAudit functional alias. Use the Test button to check that Integration Server can reach the configured database.
- **ISS.0095.0019W Disabling the logger {0}.** The audit logger is being disabled. This is probably happening because the logger's database is not available. **Explanation** Go to the Settings > JDBC Pools page of the Integration Server Administrator and **Action**
	- verify that the ISCoreAudit functional alias is correct. For process auditing, check the ProcessAudit functional alias. Use the Test button to check that Integration Server can reach the configured database.
- **Audit Logging Initialization: The {0} JDBC Pool Alias was not configured with enough connections. The Maximum Connections have been increased to {1}. ISS.0095.0020W** The auditing system needed more database connections than were provided in the JDBC Pools configuration. The configuration was changed as needed. **Explanation**
- Action No action is required.

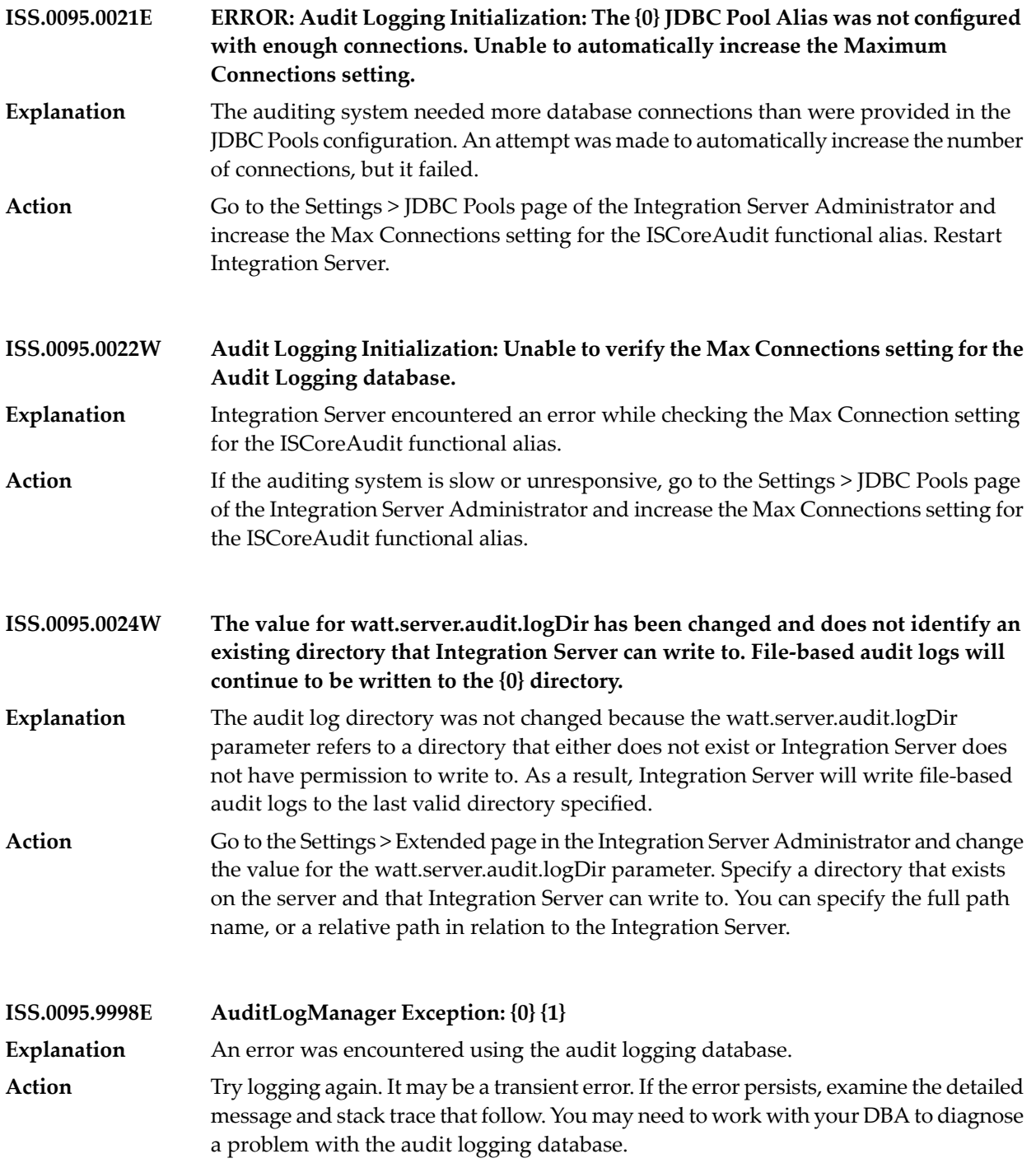

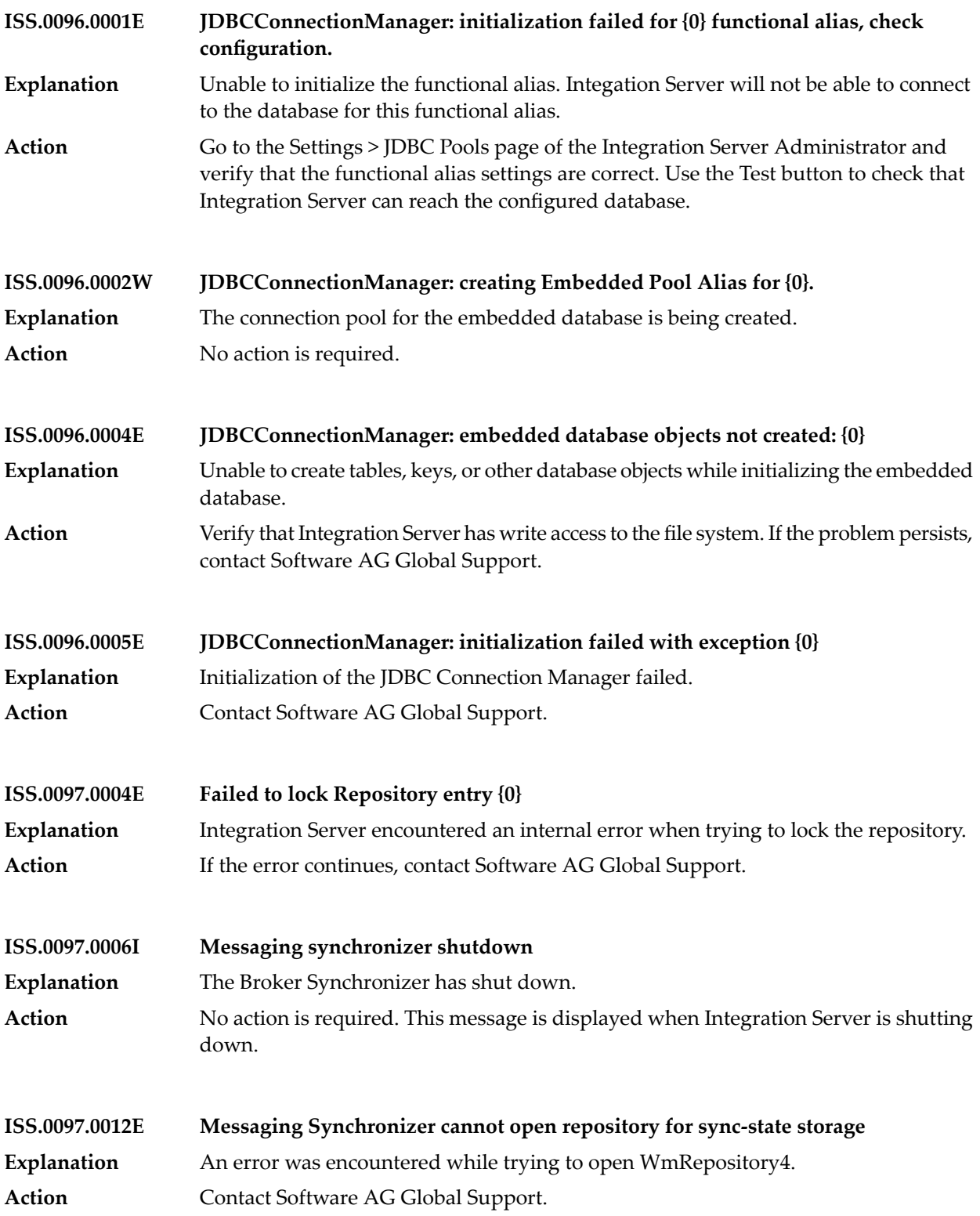

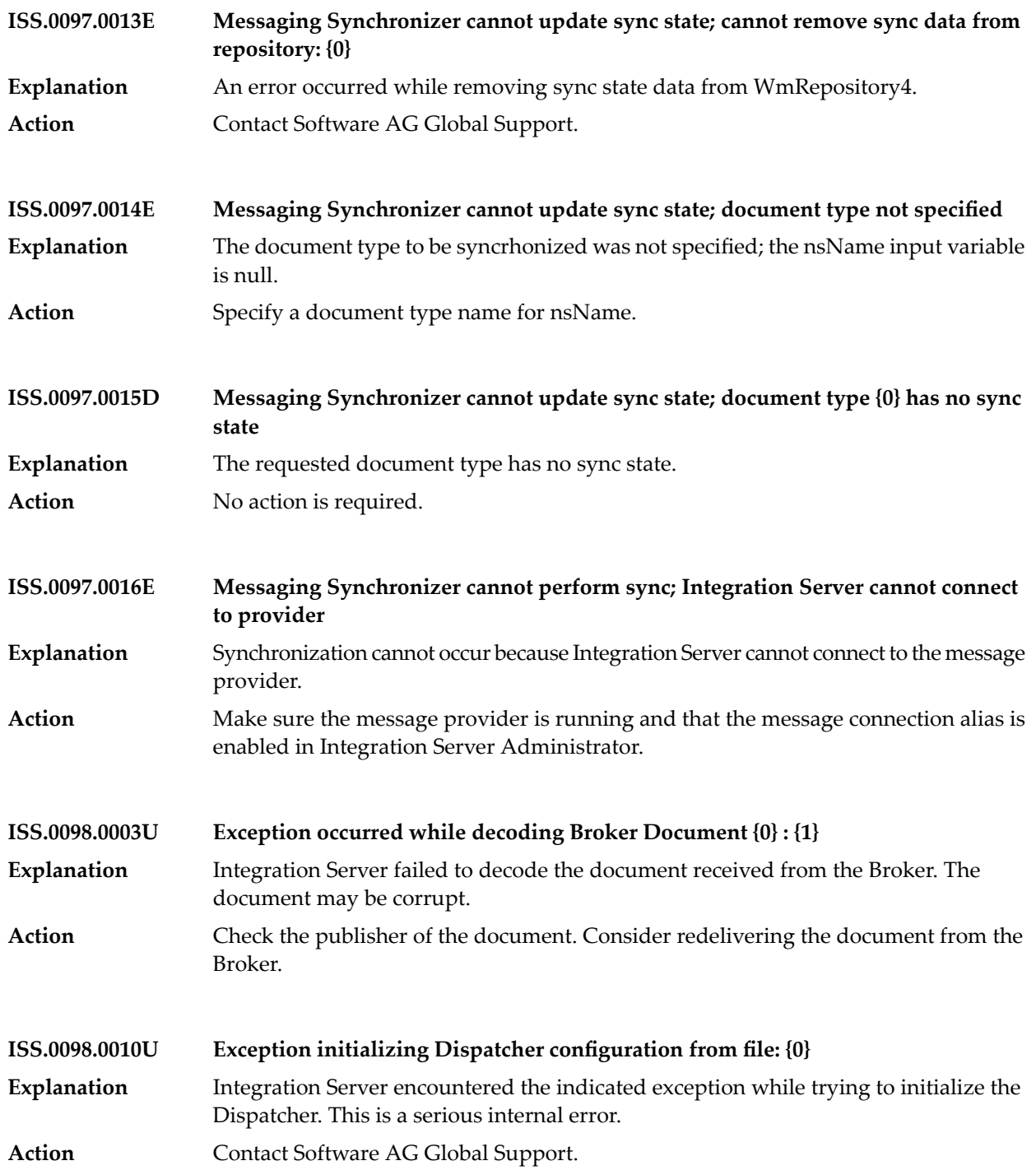

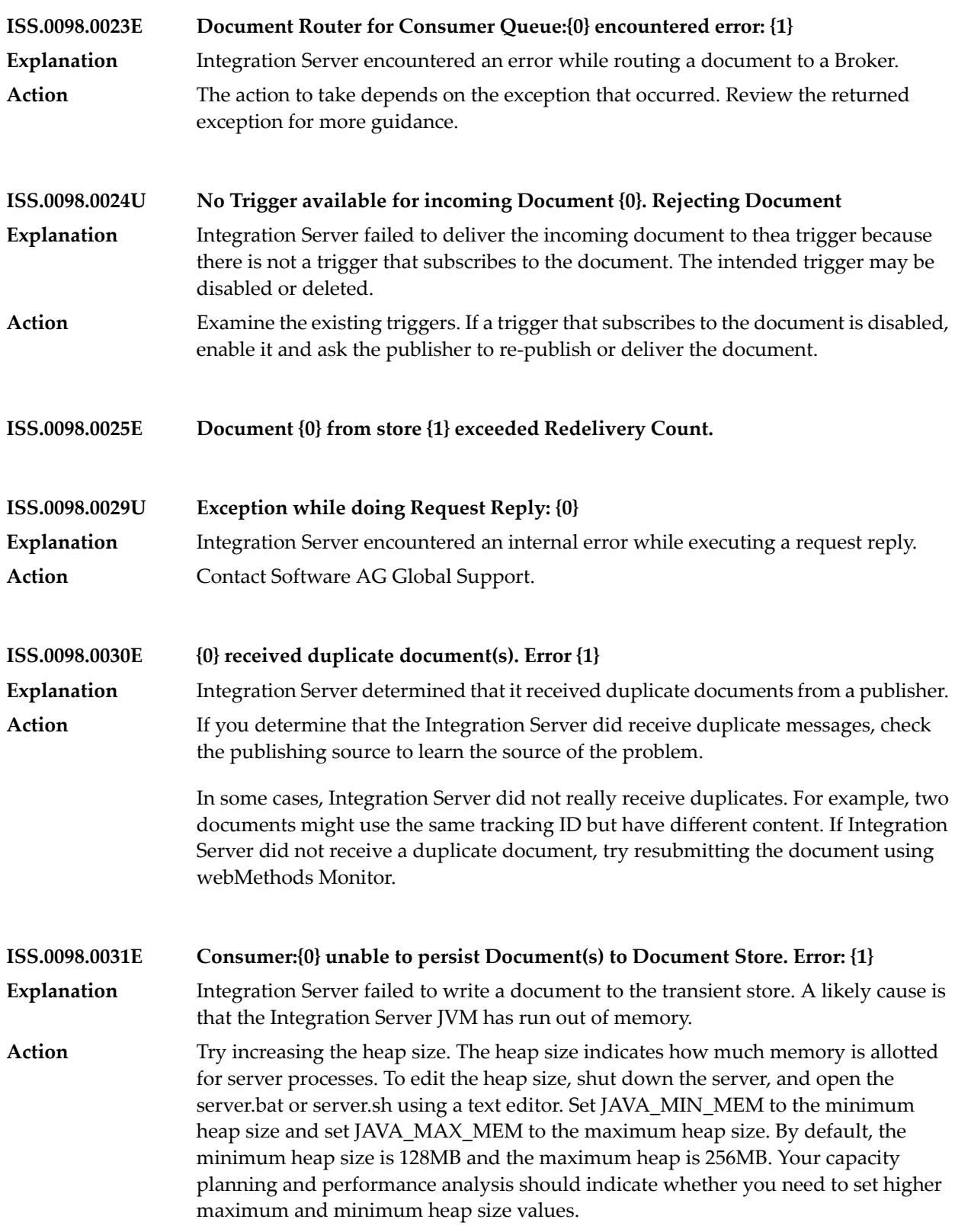

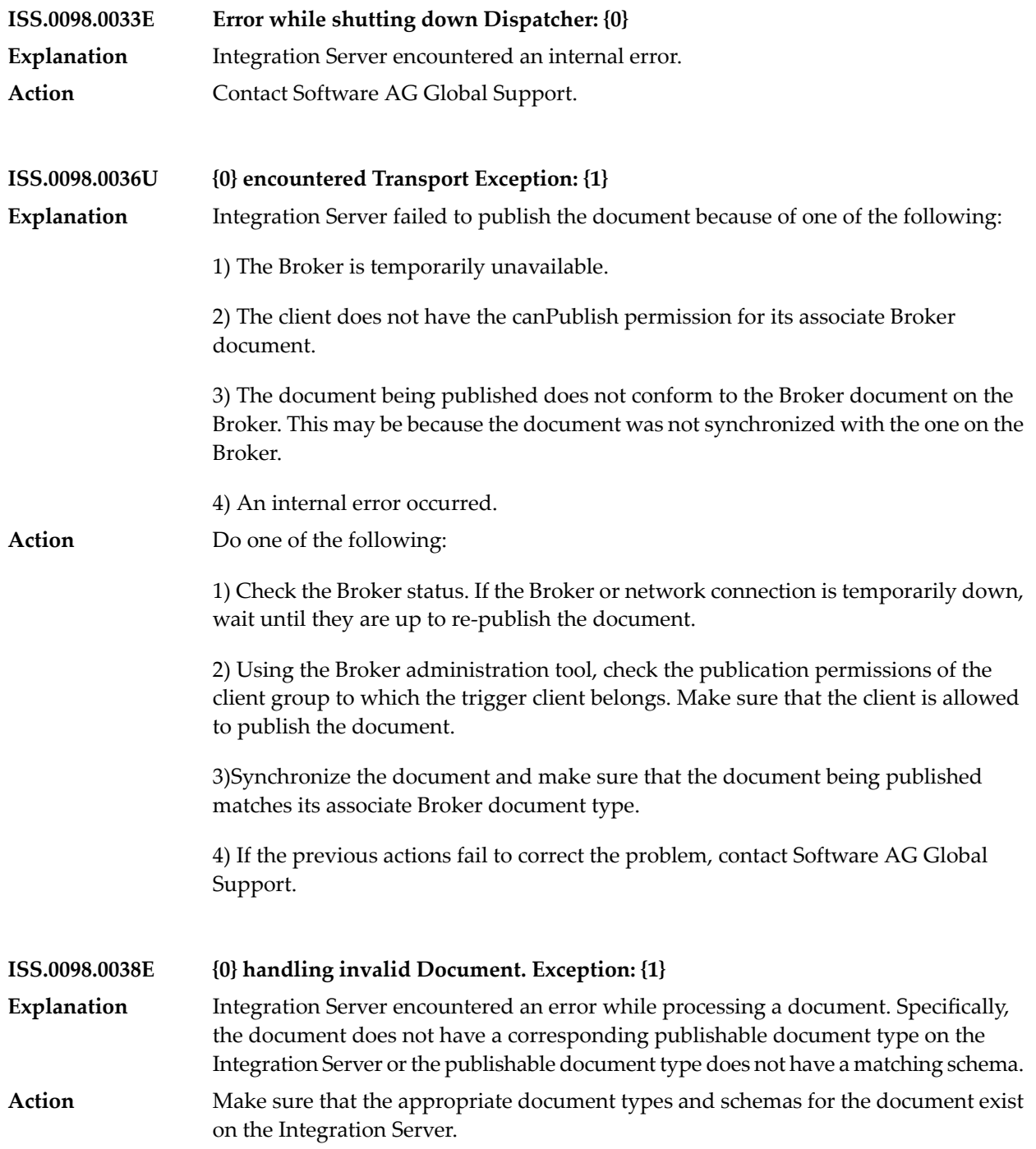

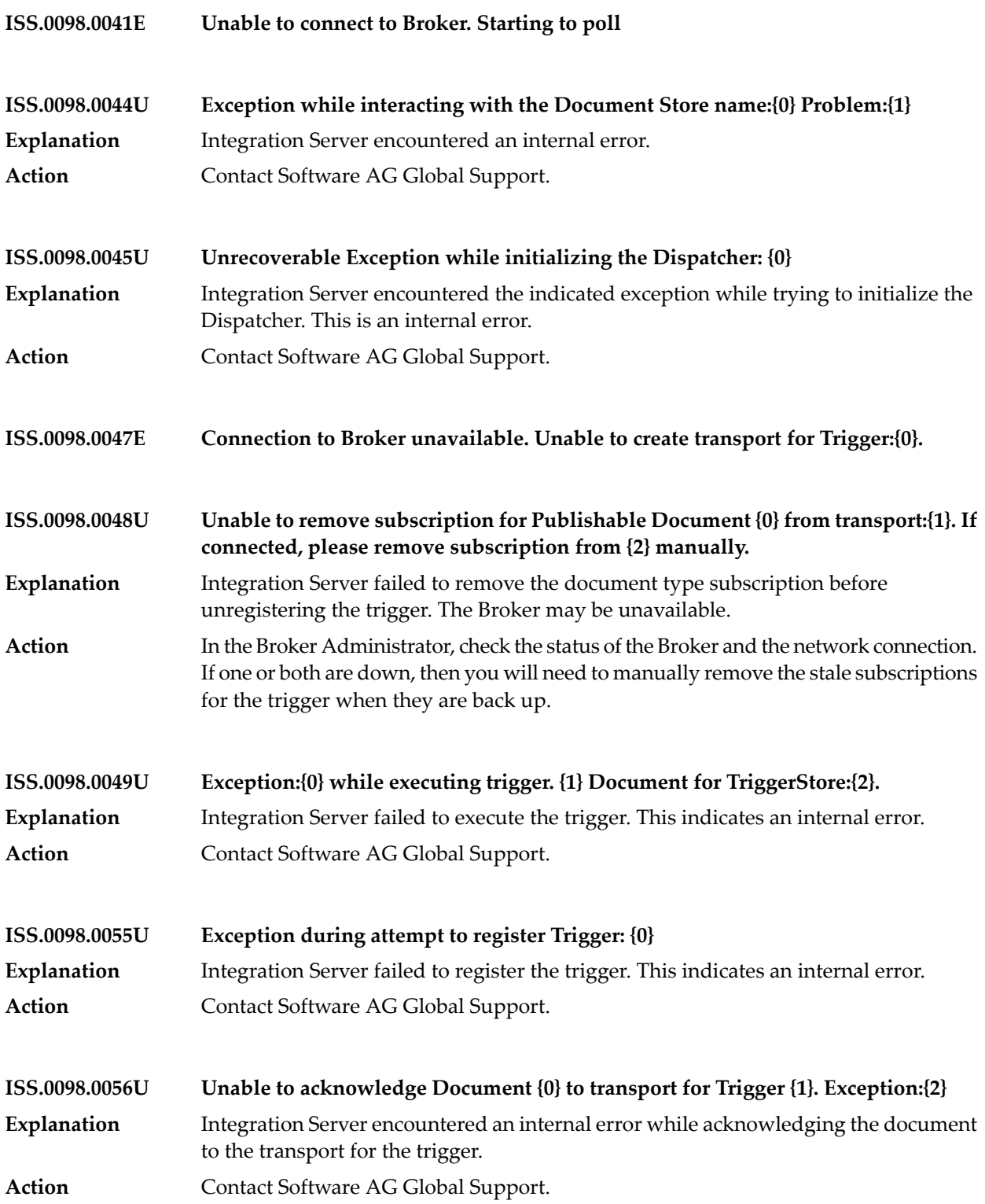

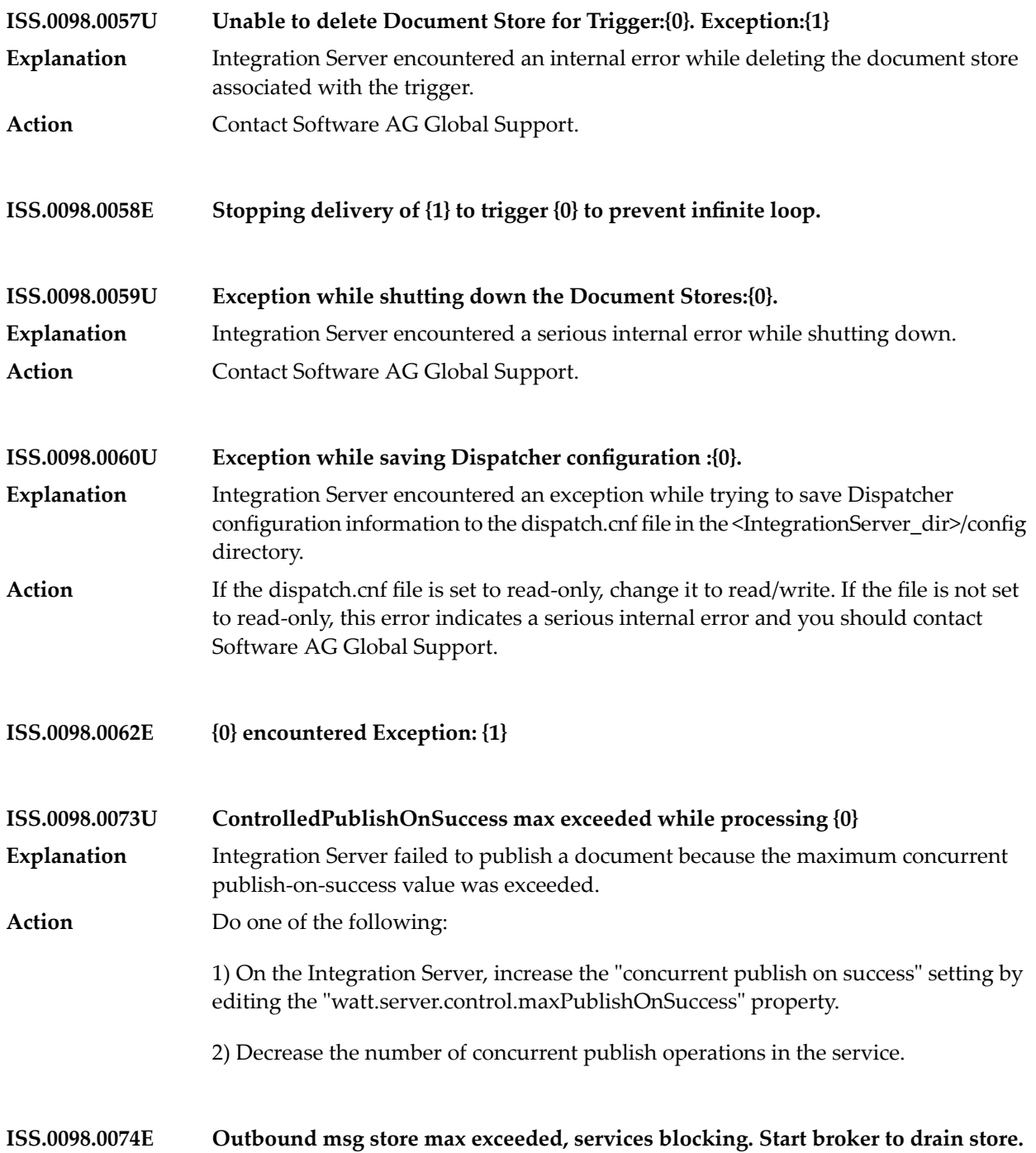

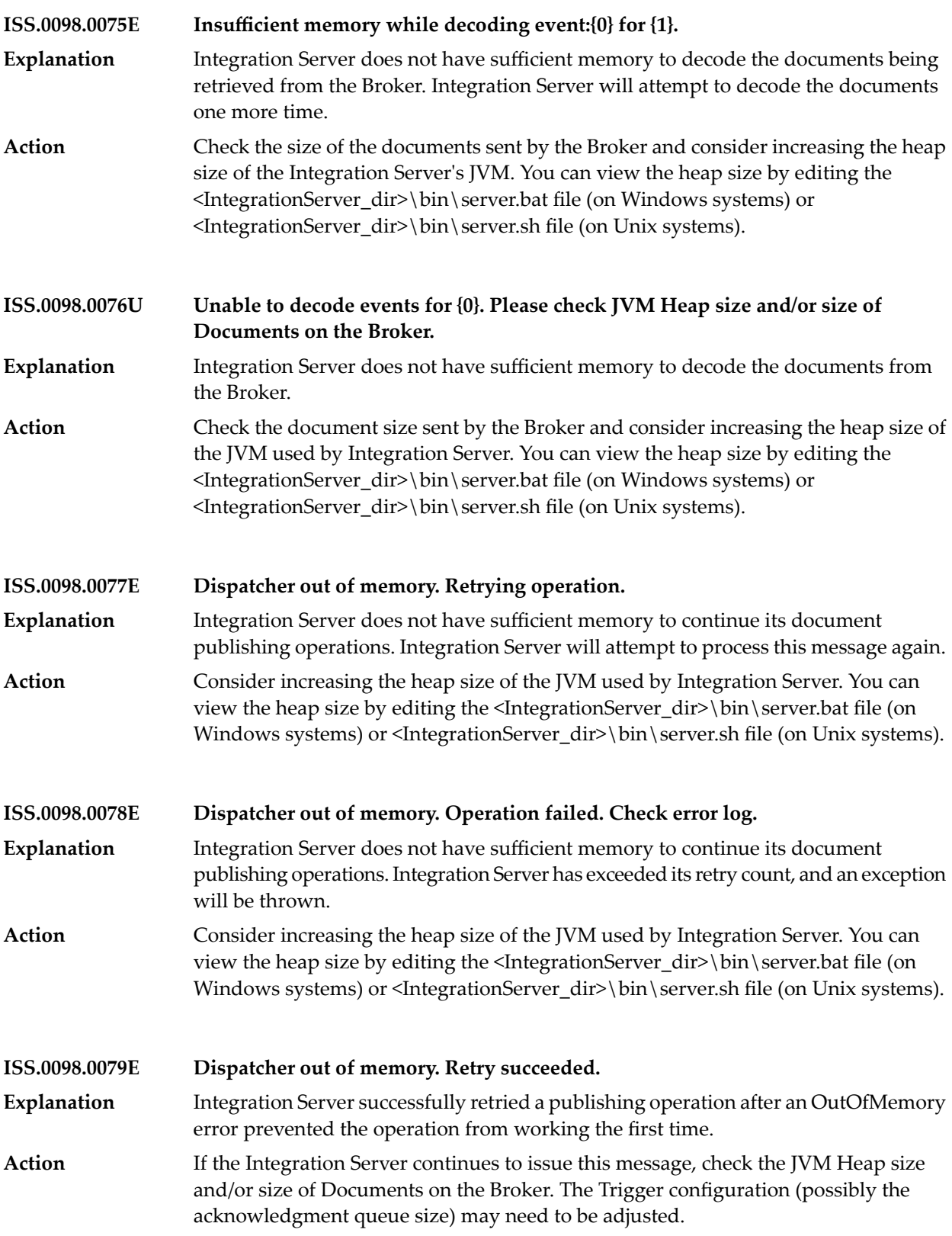

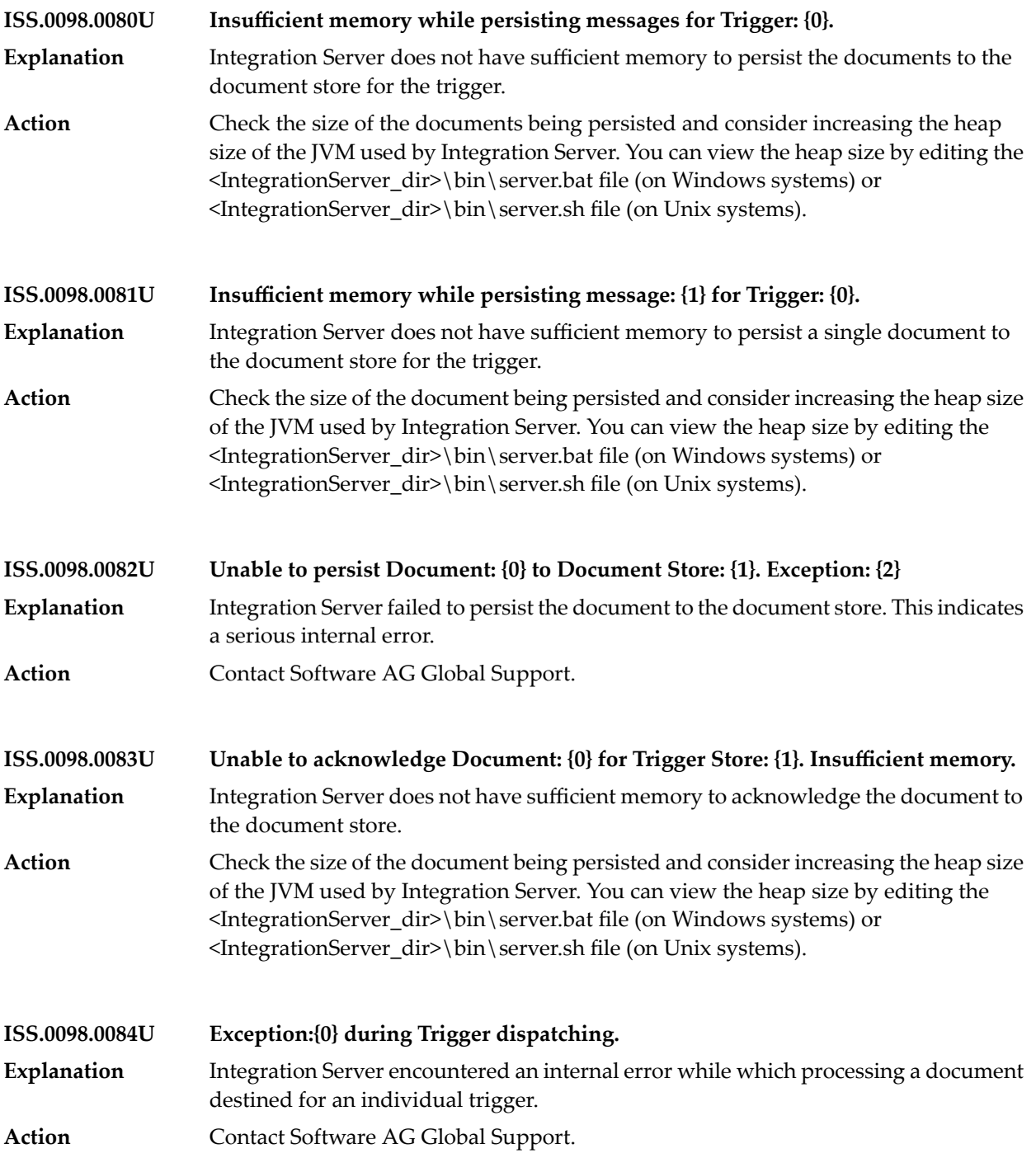

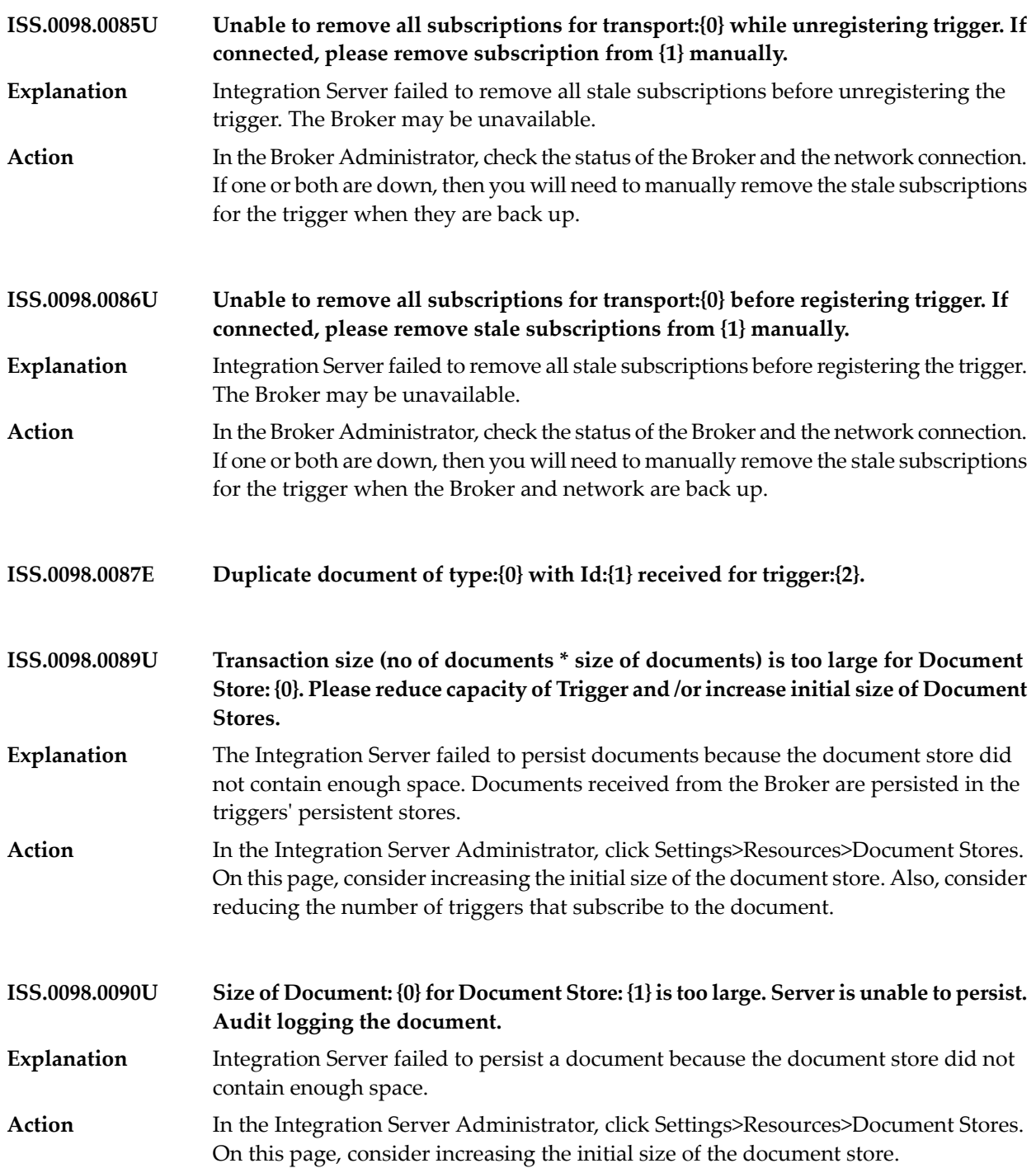

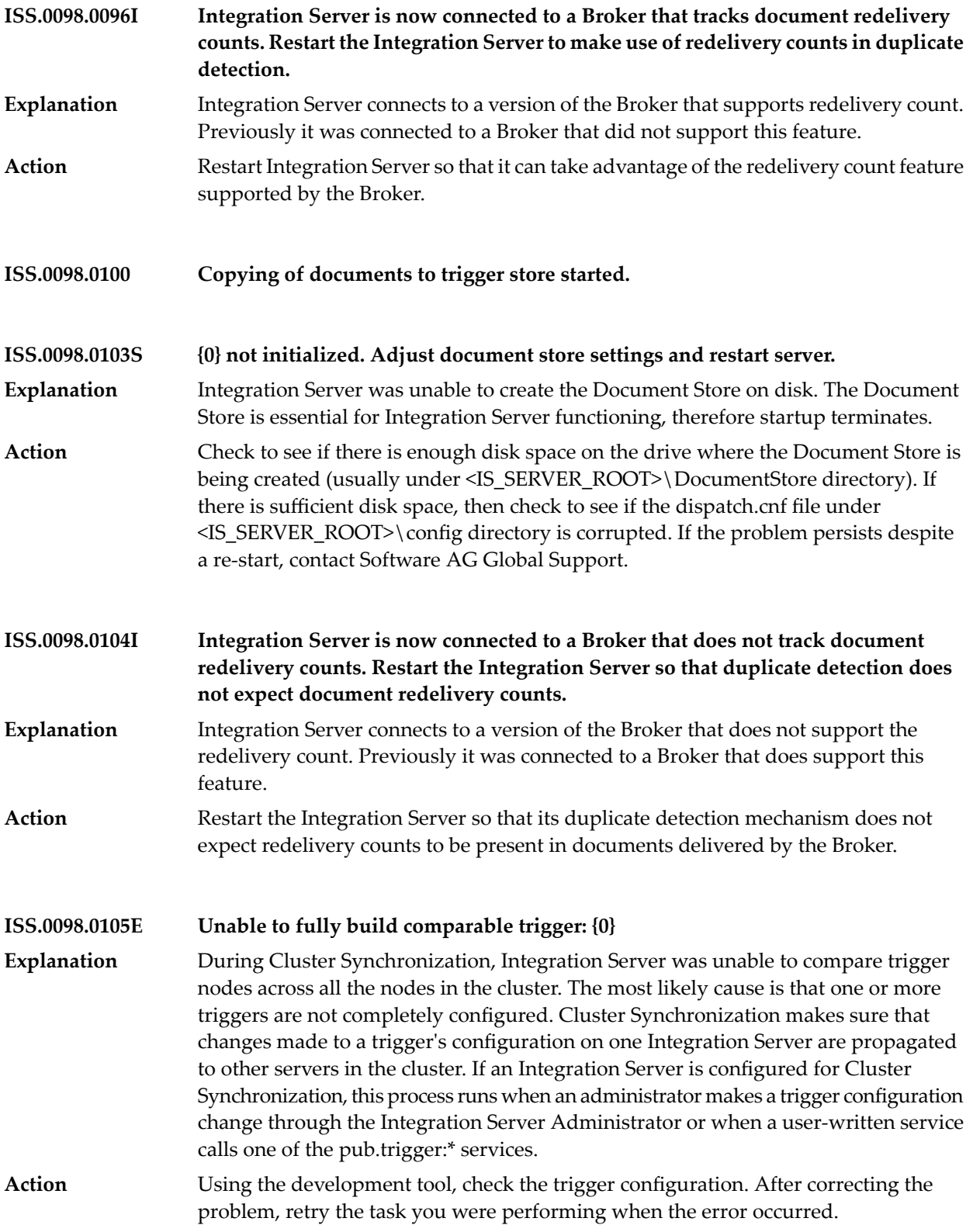

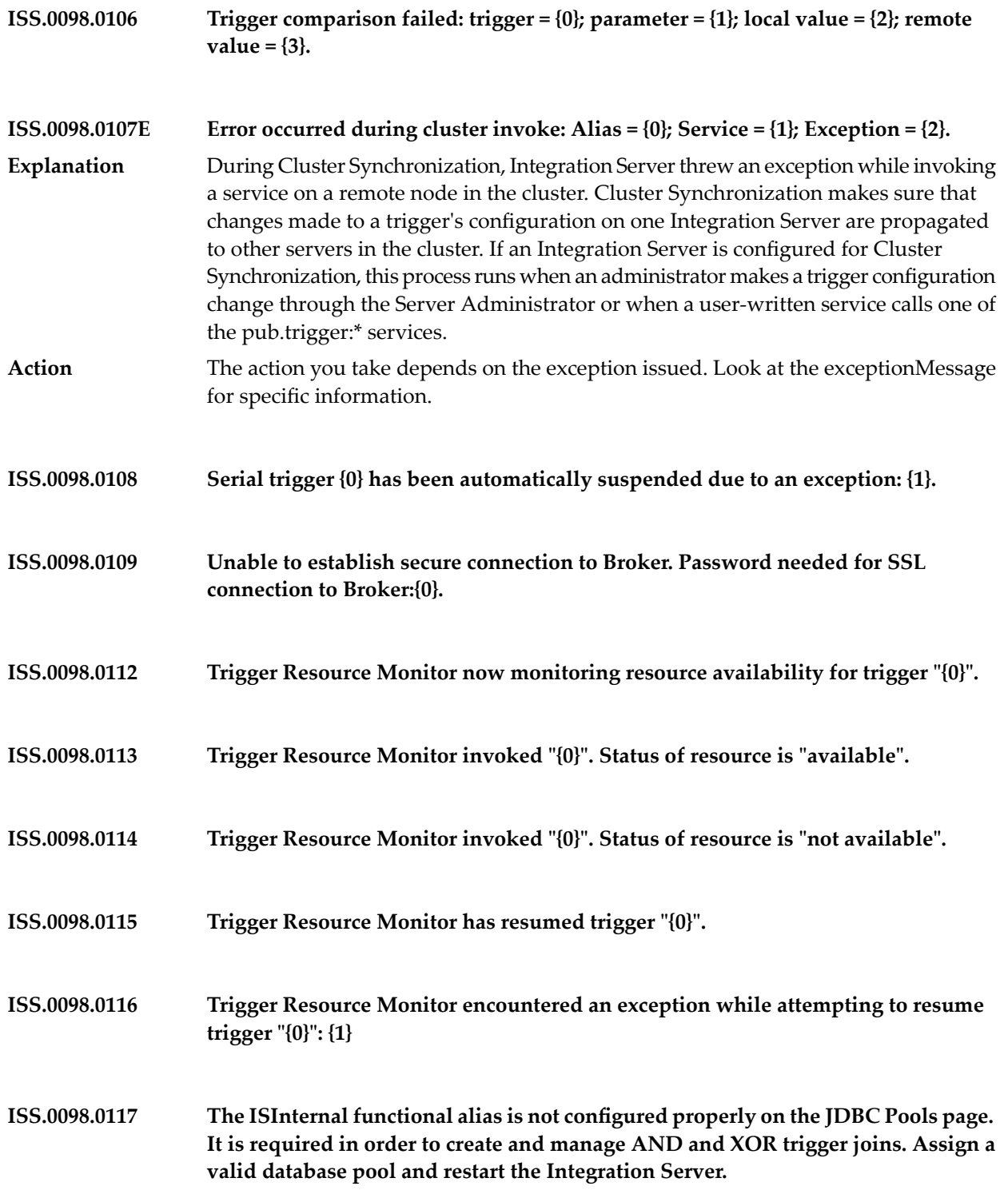

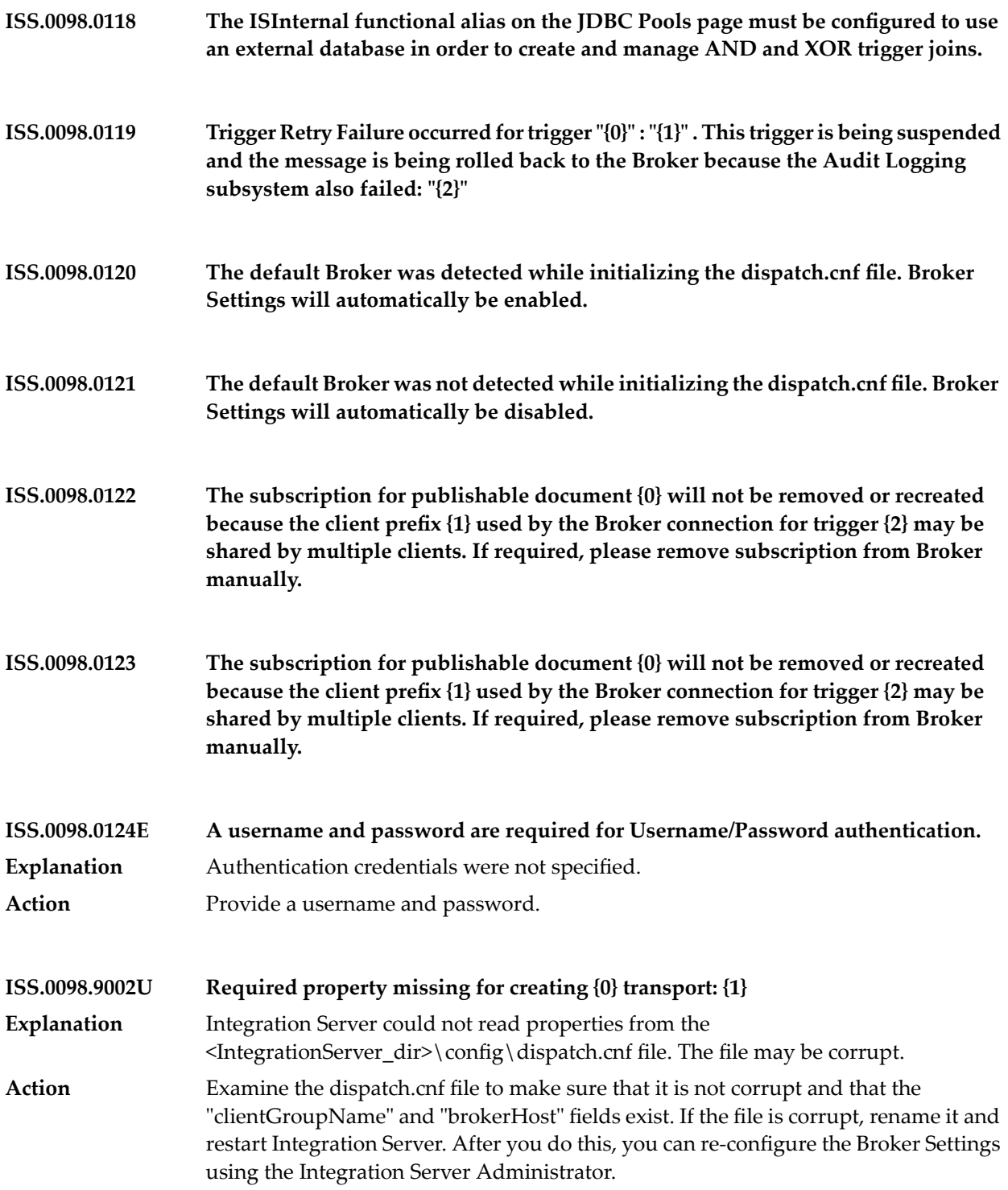

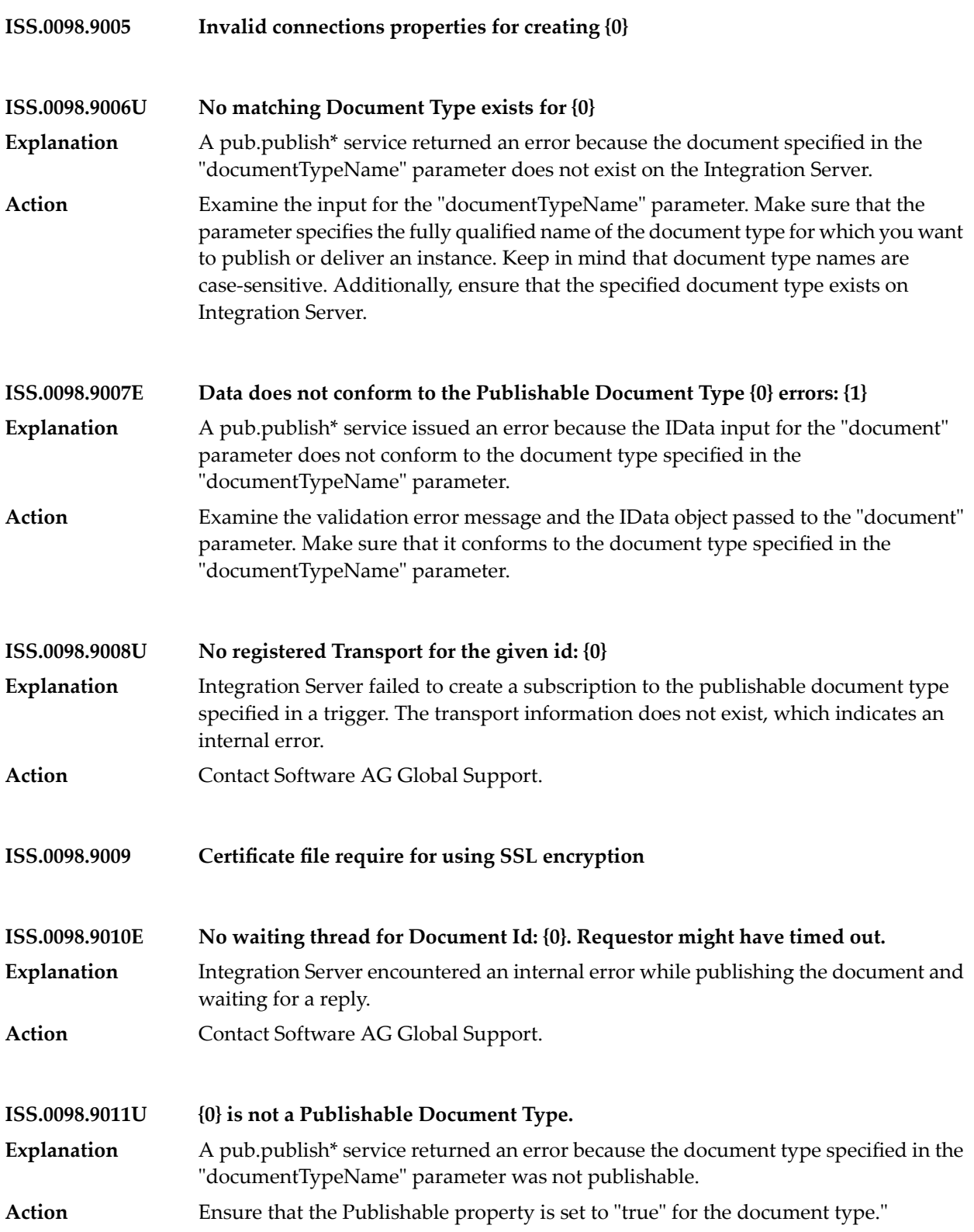

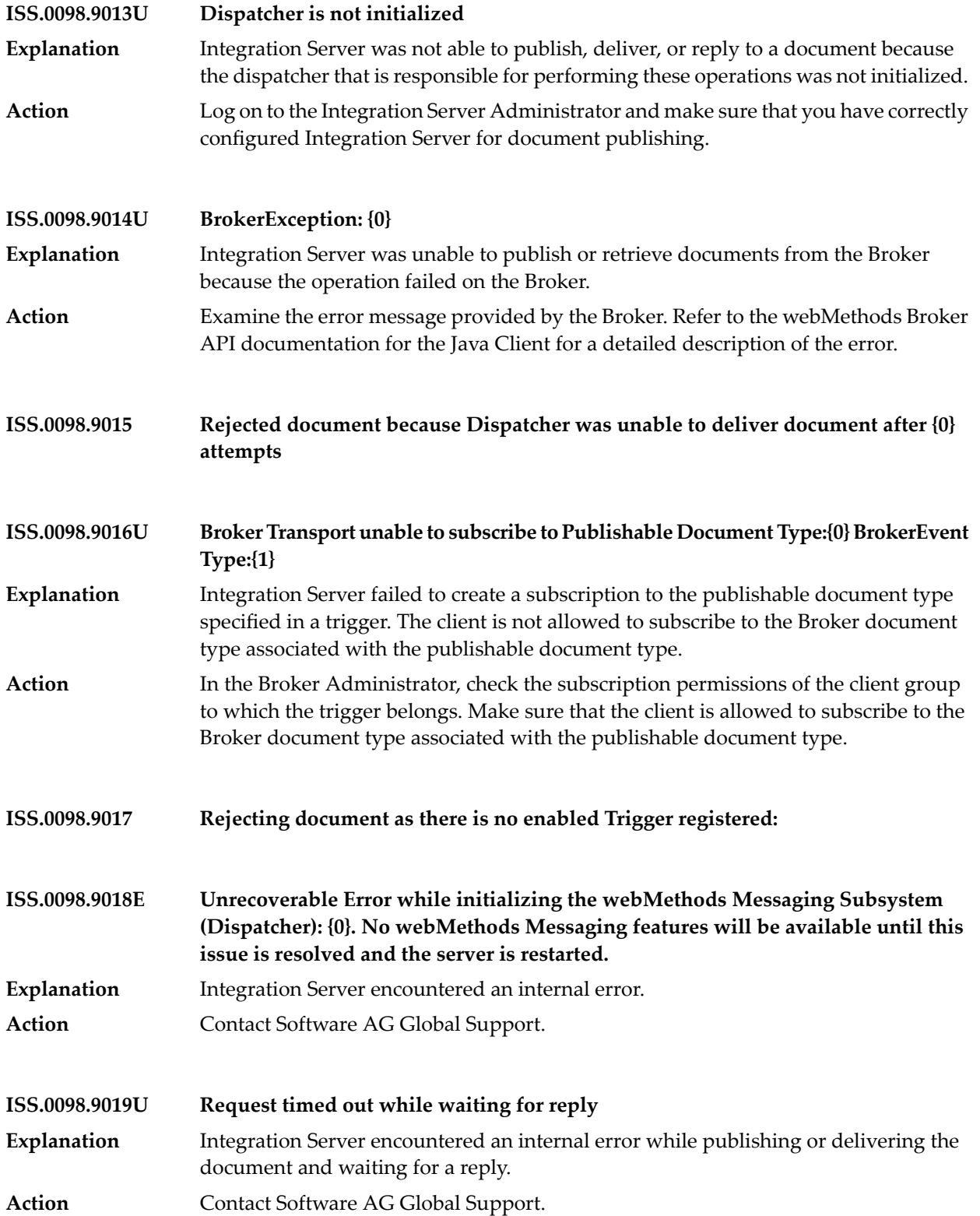

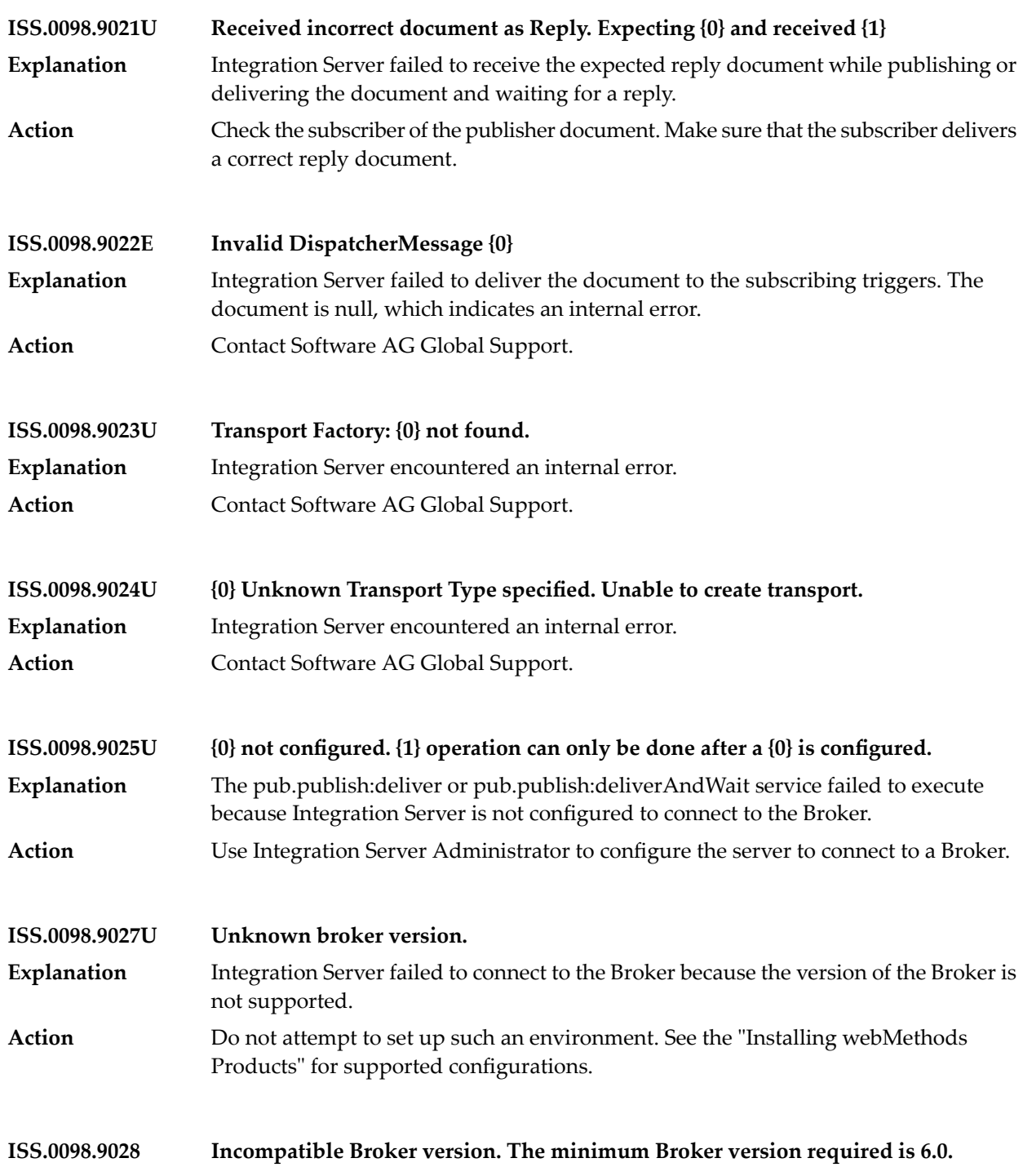

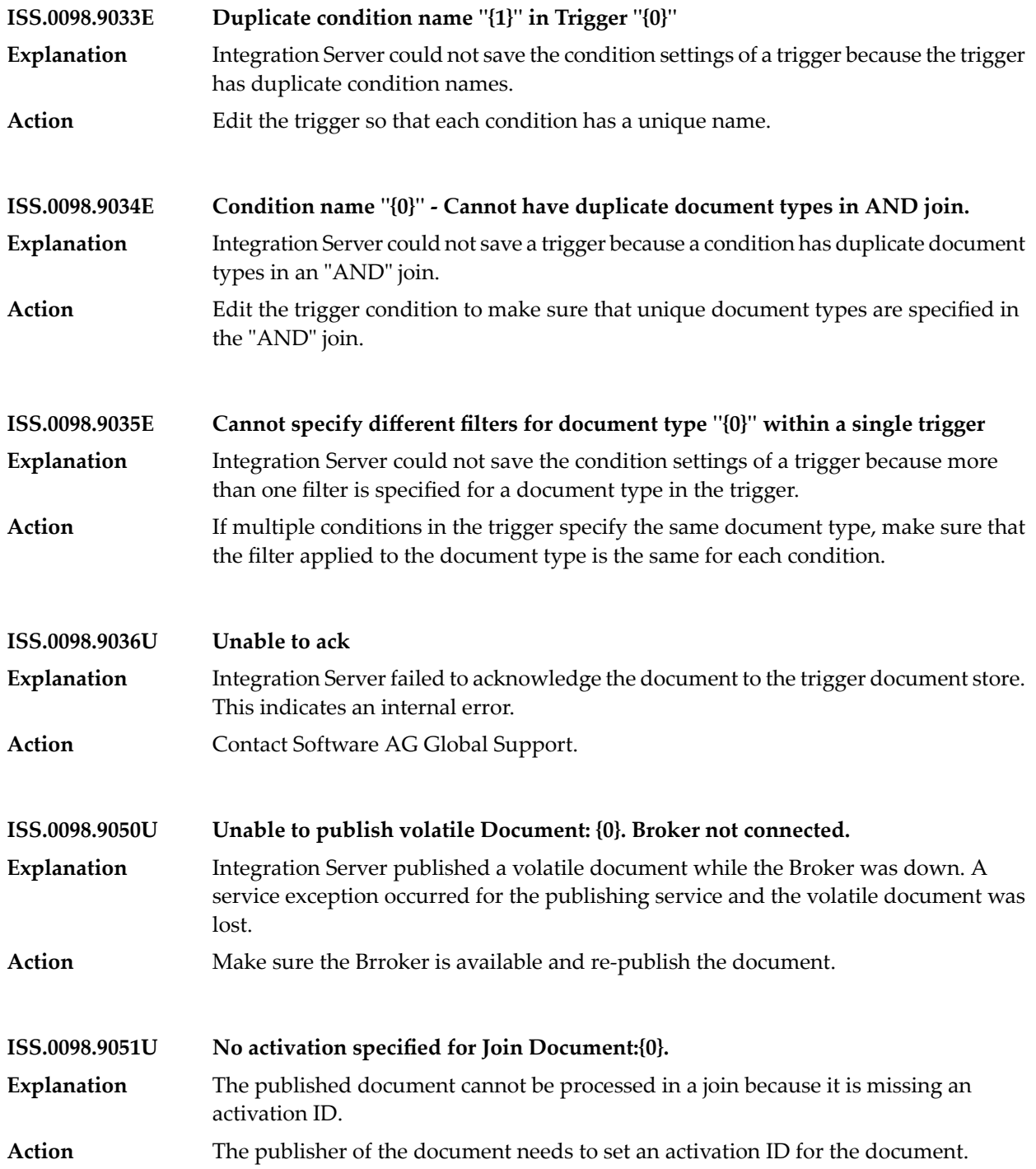

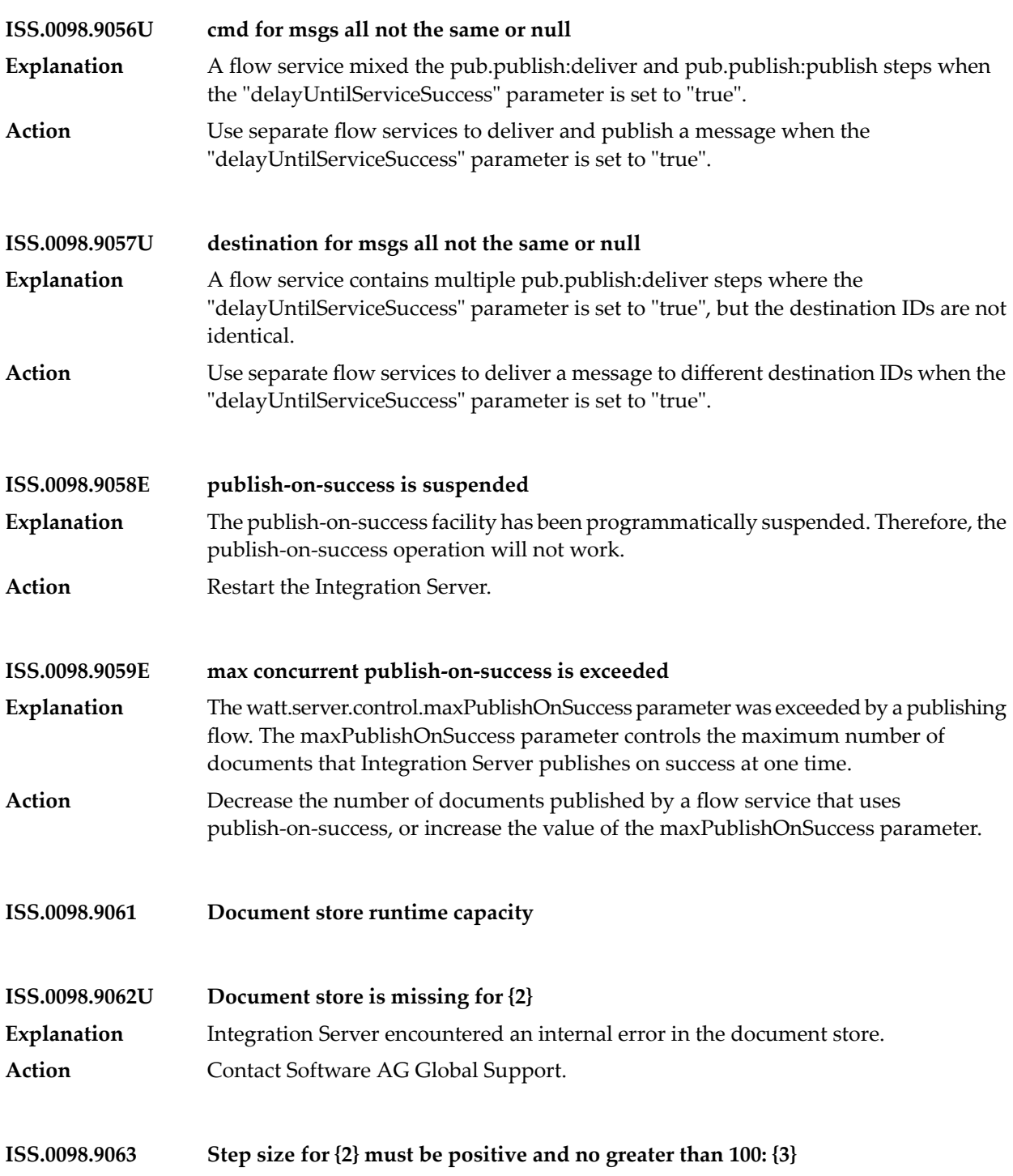

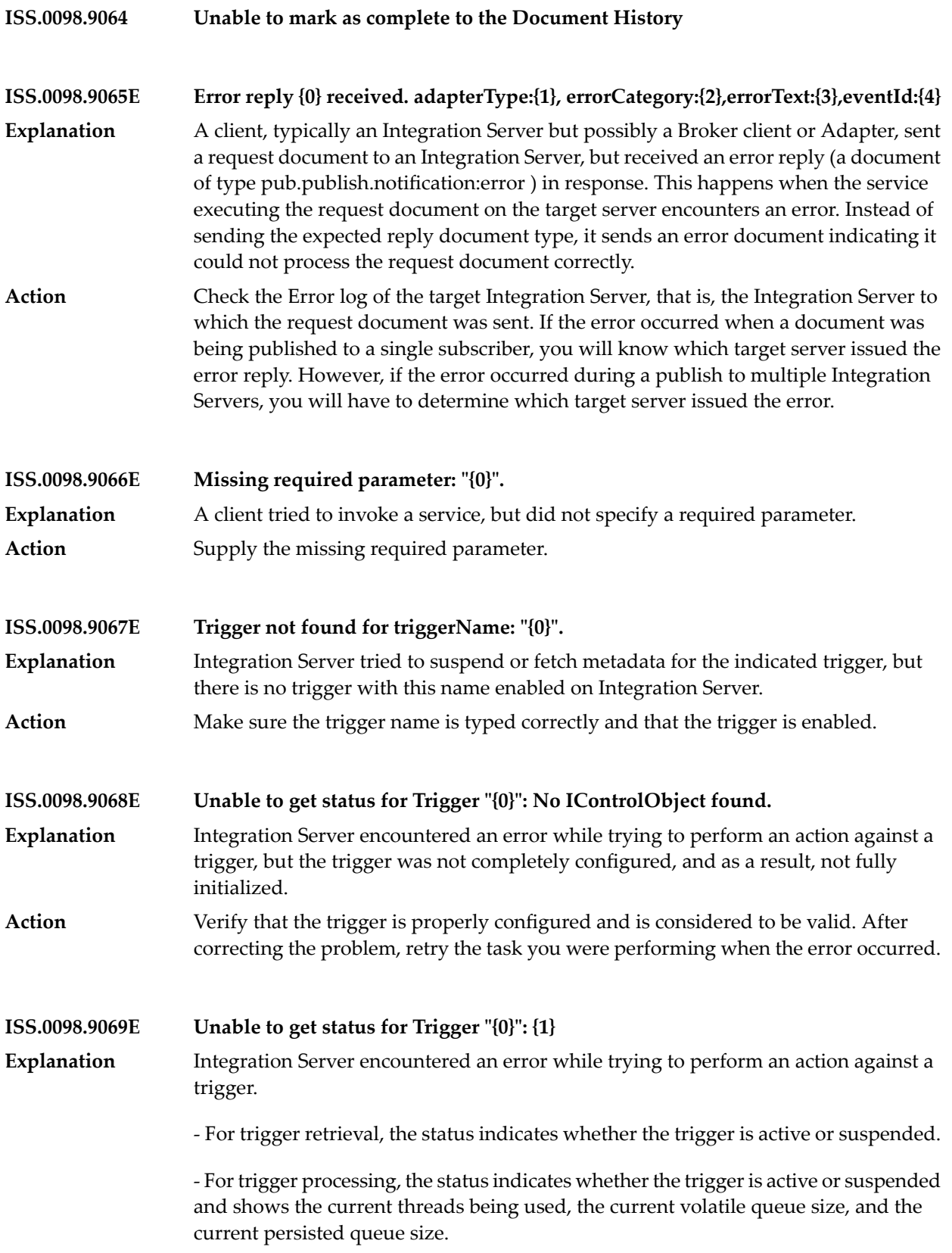

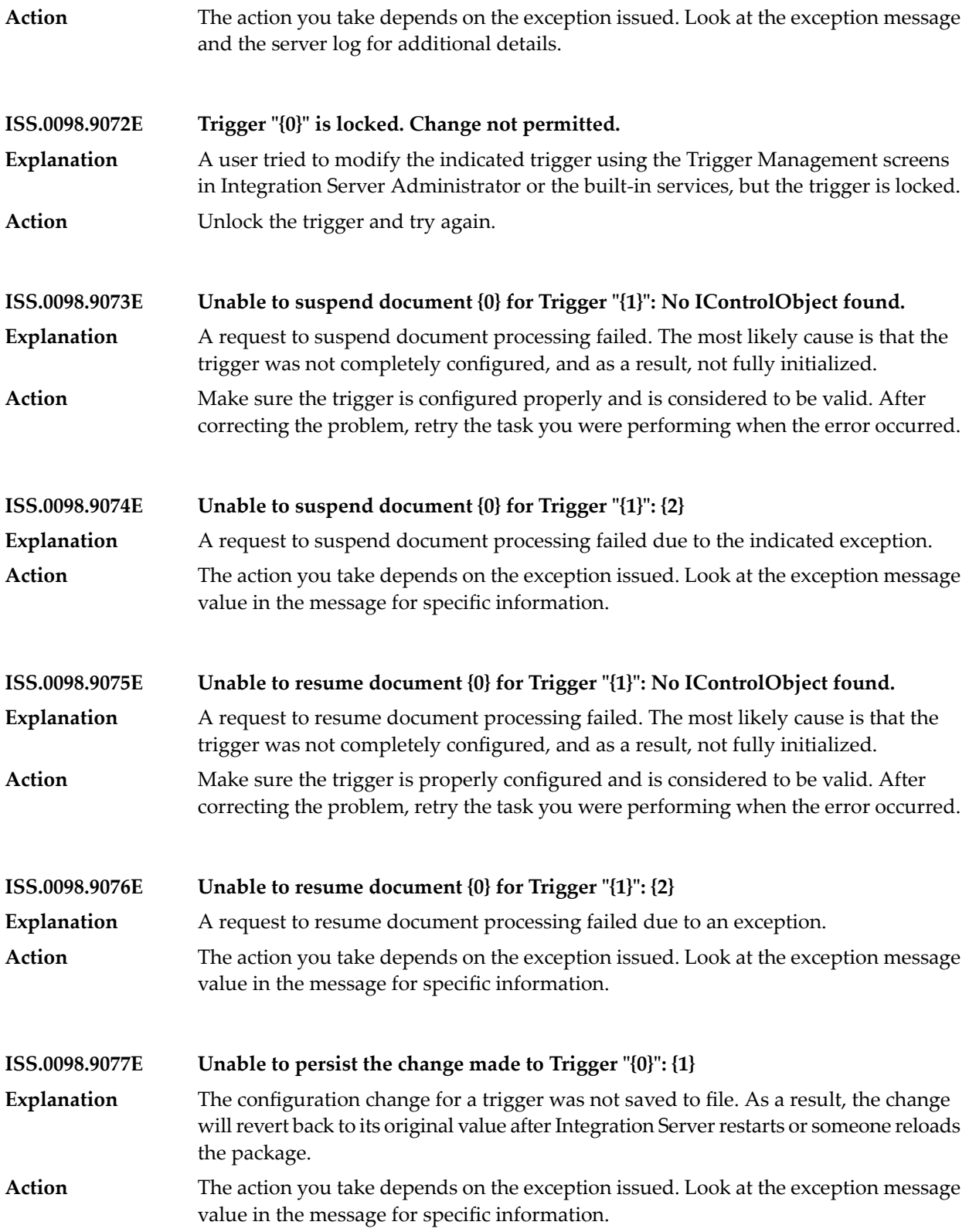

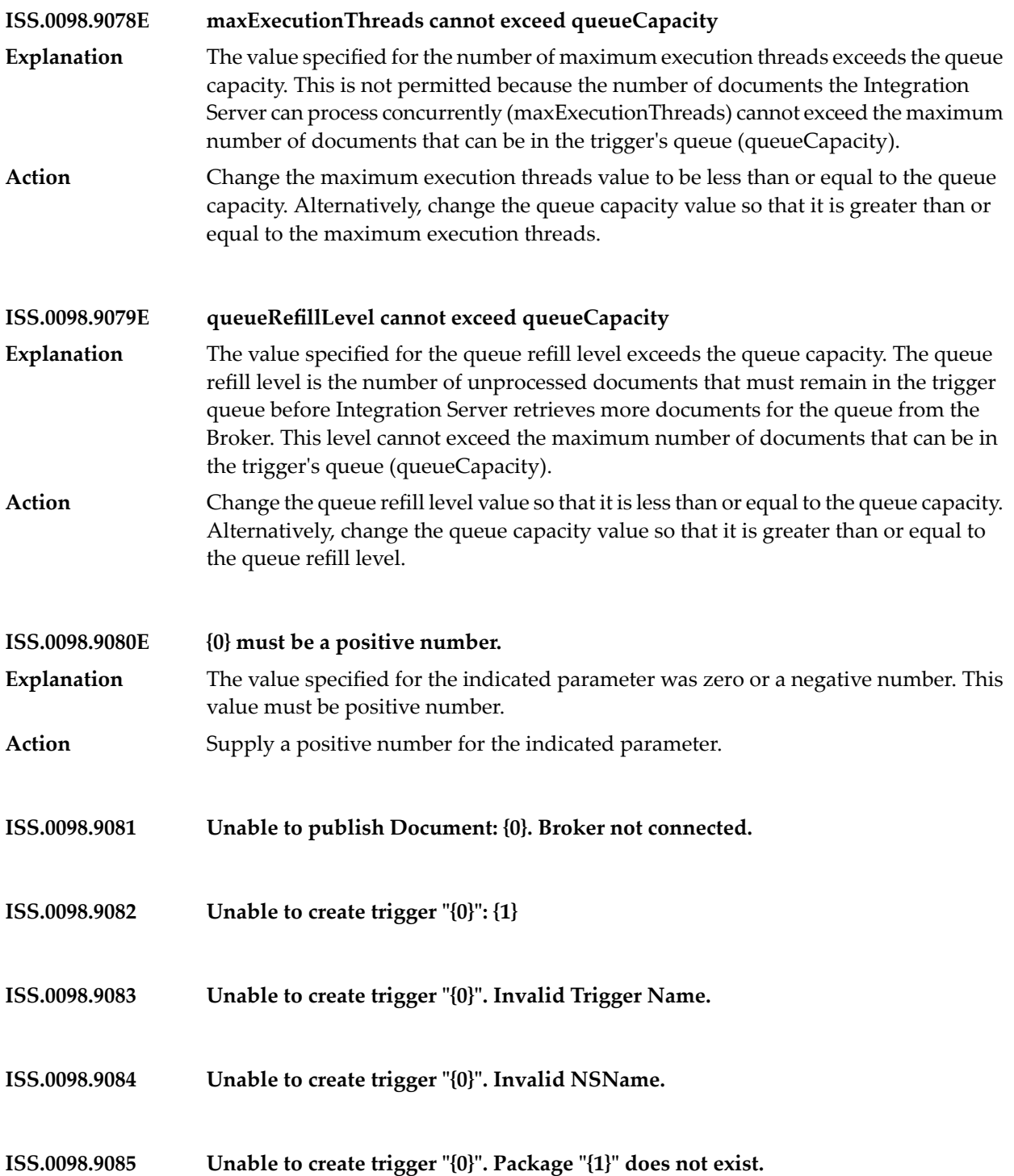

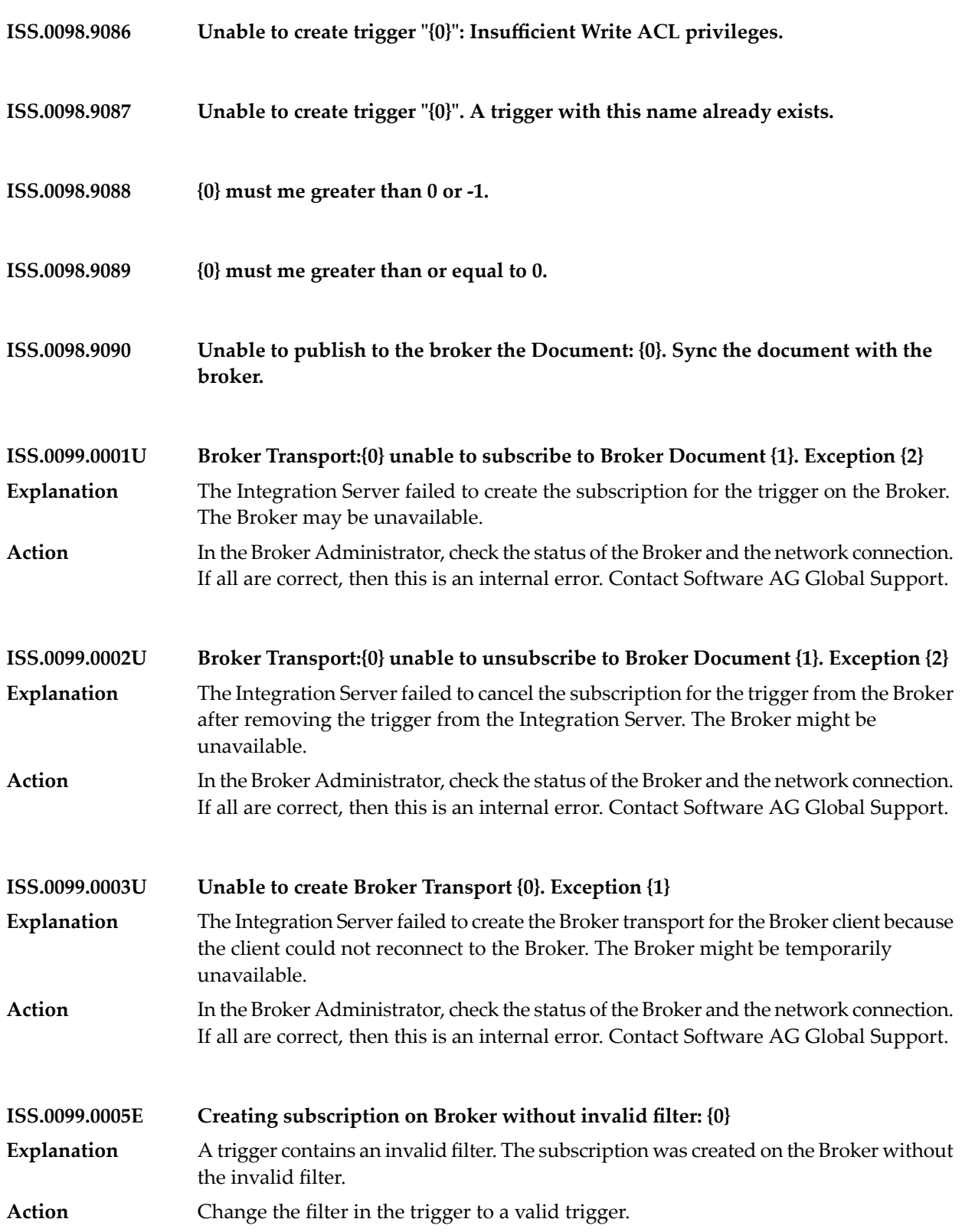

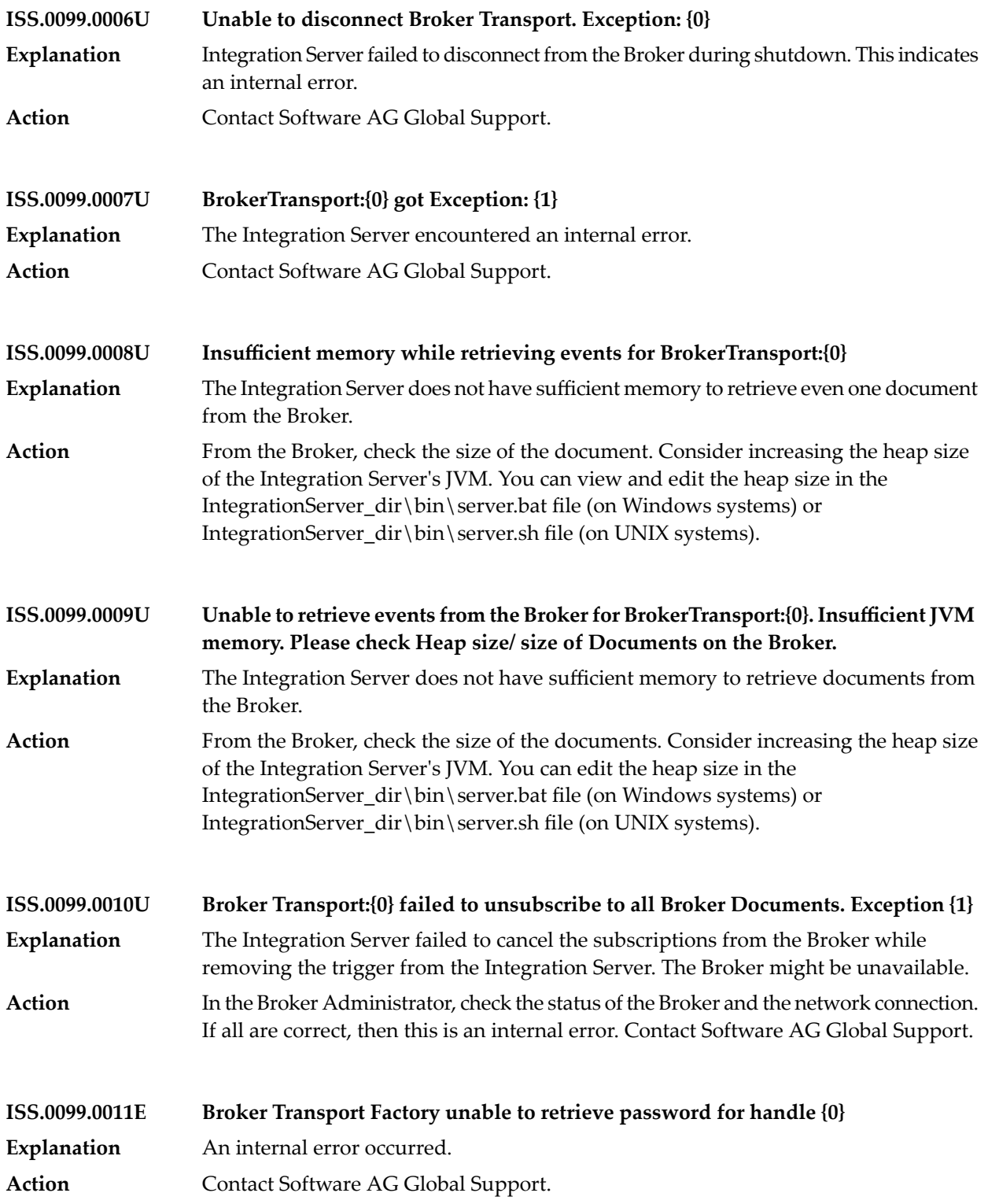

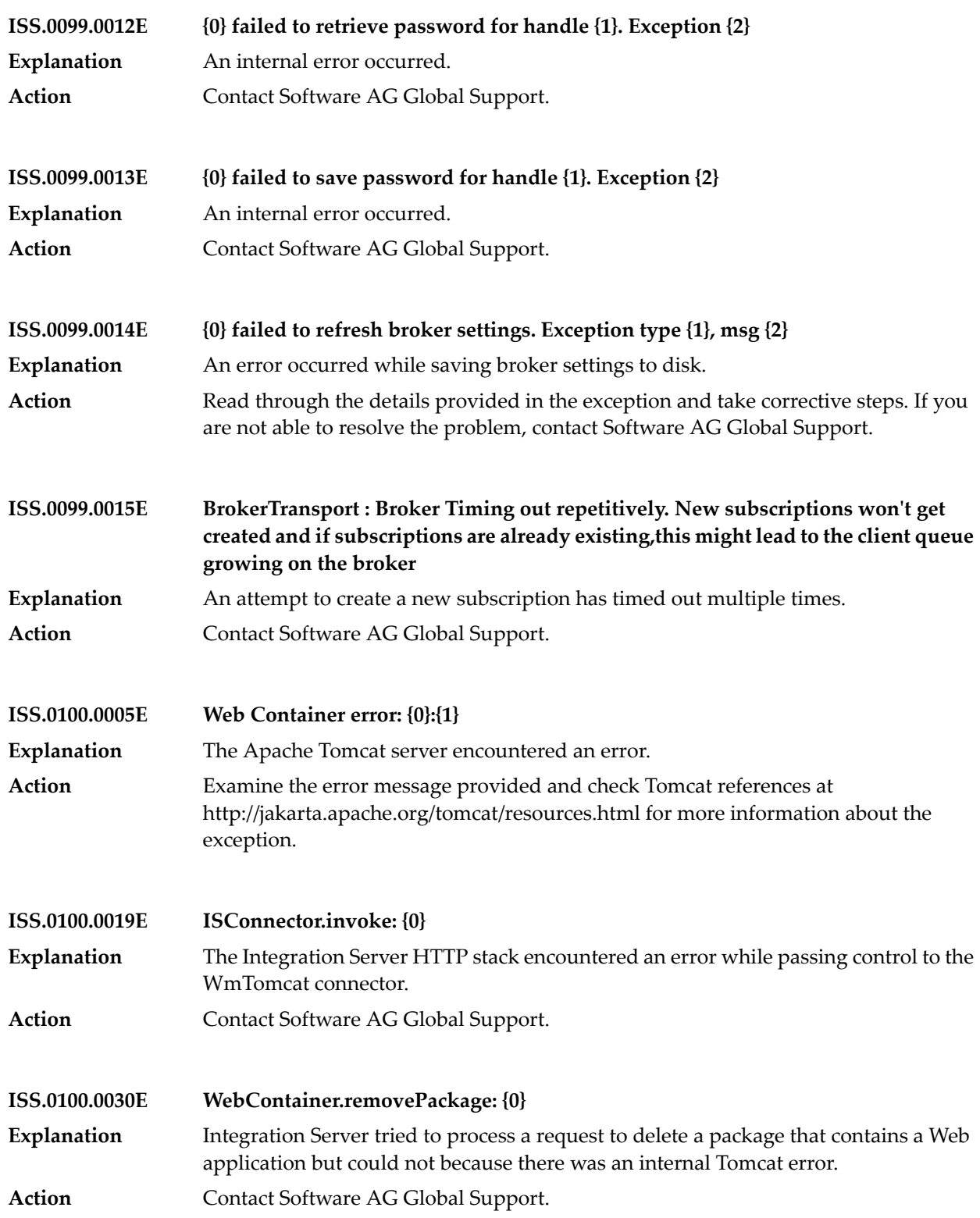

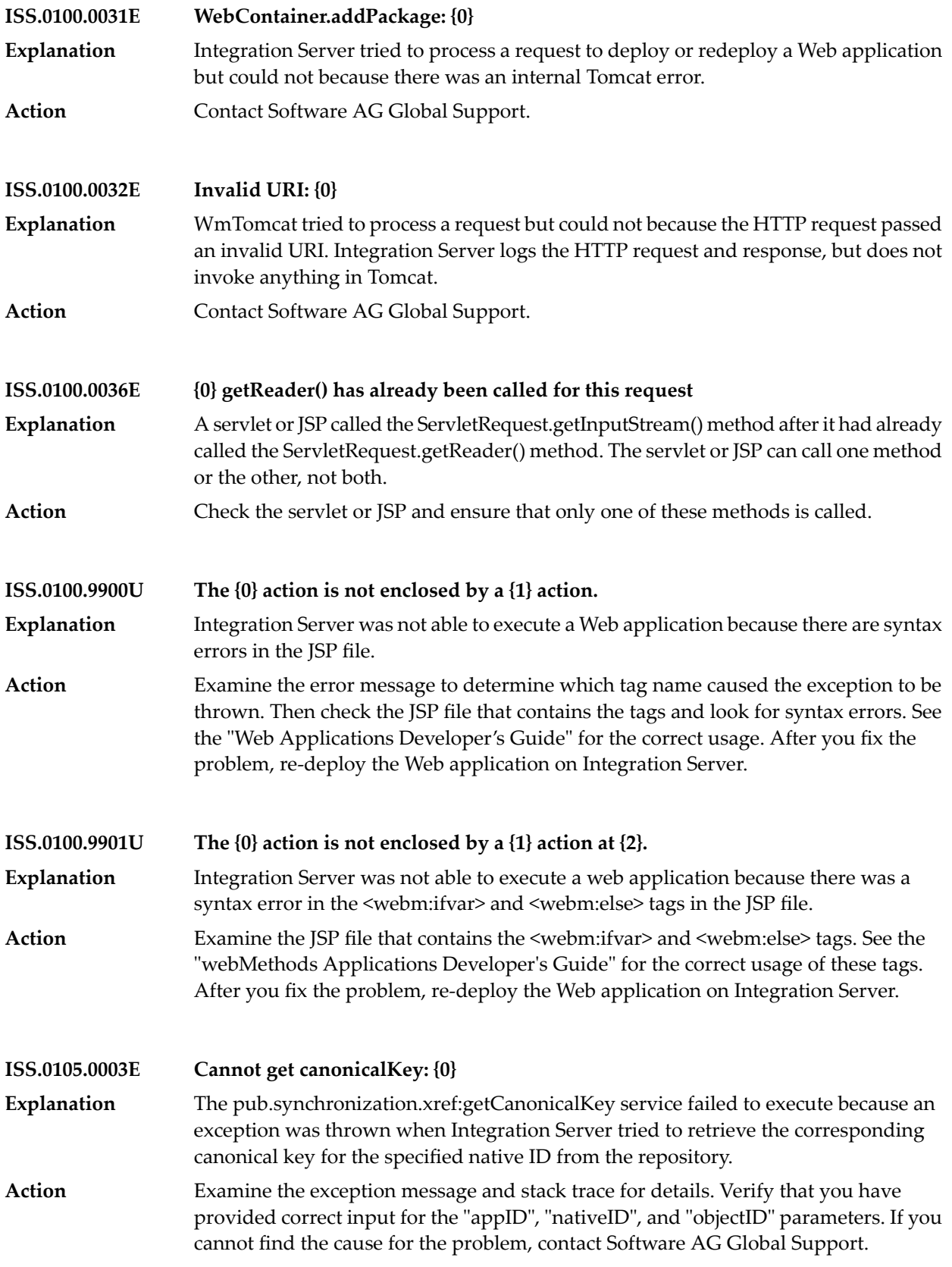

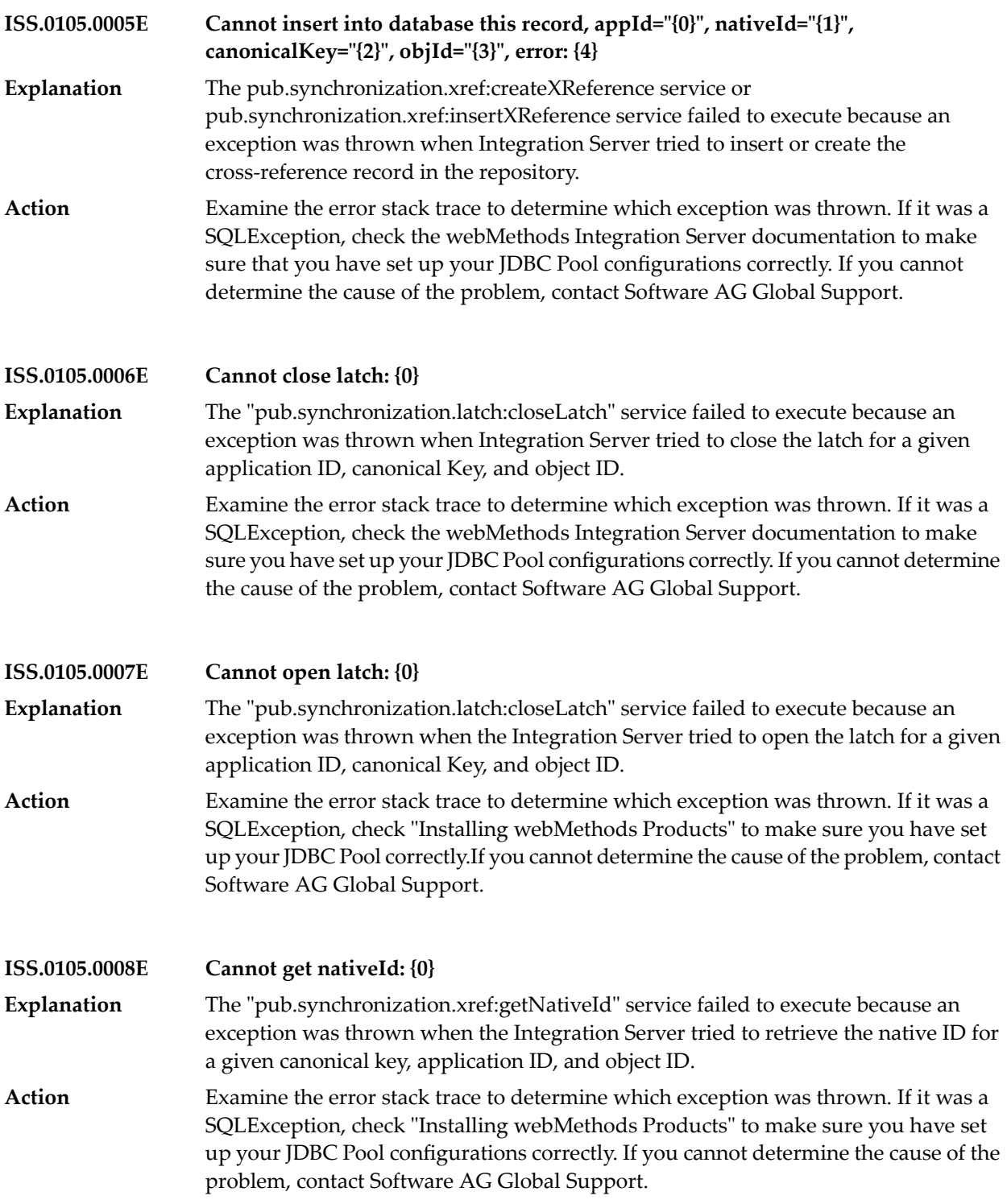

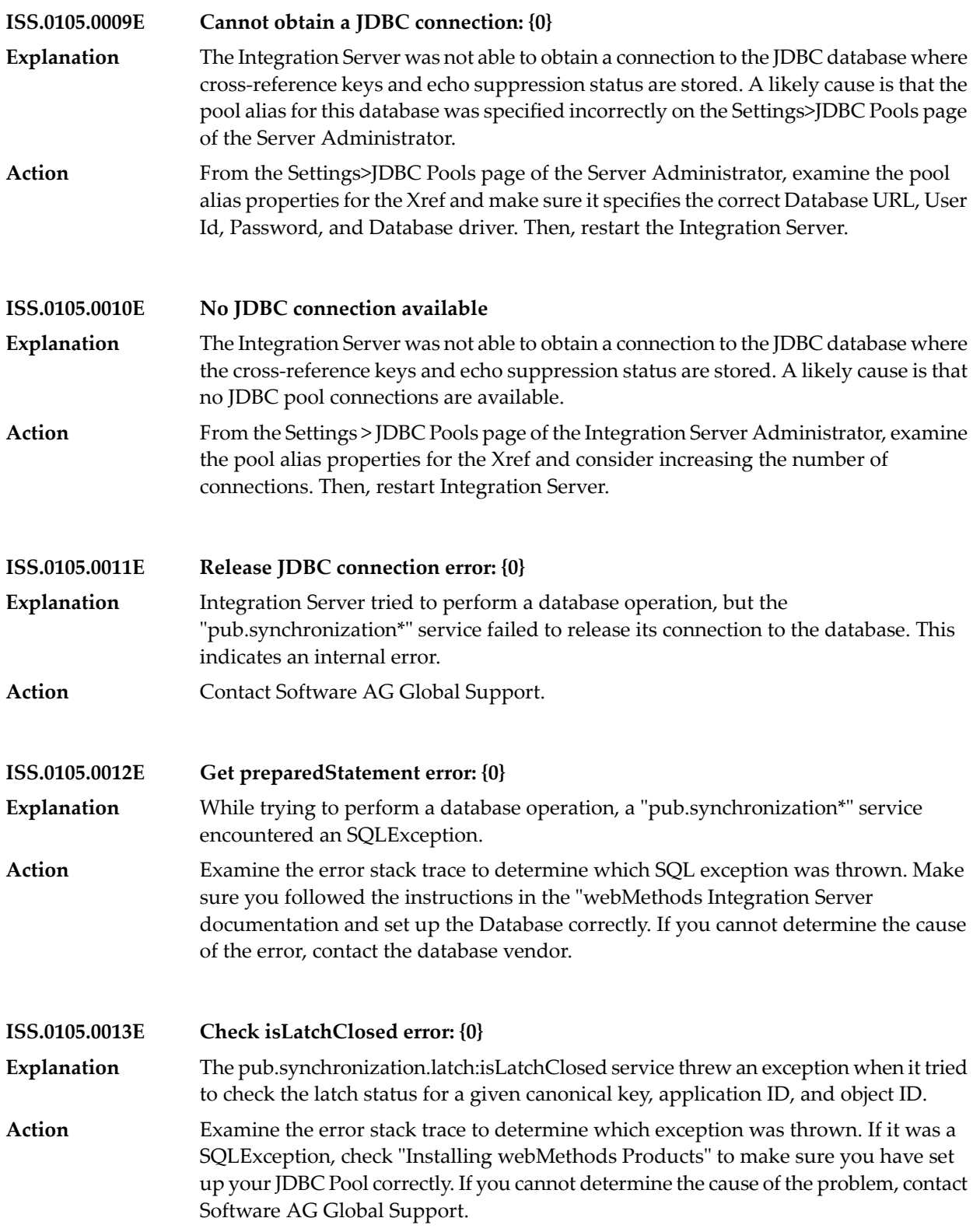

**ISS.0105.0014E Drop all records with objId="{0}", error: {1}** The "pub.synchronization.xref:deleteByObjectId" service threw an exception when it tried to remove all cross-reference records associated with a particular process or synchronization. **Explanation** Examine the error stack trace to determine which exception was thrown. If it was a SQLException, check the webMethods Integration Server documentation to make **Action** sure that you have set up your JDBC Pool configurations correctly. If you cannot determine the cause of the problem, contact Software AG Global Support. **ISS.0105.0024E Delete xref record: appId="{0}", canonicalKey="{1}", objId="{2}", error: {3}** The pub.synchronization.xref:deleteXReference service threw an exception when it tried to remove all cross-reference records associated with a particular process or synchronization. **Explanation** Examine the error stack trace to determine which exception was thrown. If it was a SQLException, check the webMethods Integration Server documentation to make **Action** sure that you have set up your JDBC Pool configurations correctly. If you cannot determine the cause of the problem, contact Software AG Global Support. **The certificate in the SAML assertion signature does not match the certificate on file for the issuer; Rejecting SAML assertion. ISS.012.0026E** The certificate in the SAML assertion signature does not match the certificate on file for the issuer. **Explanation** Check the issuer configuration on Security -> SAML screen and make sure that the identified truststore contains the correct certificate for the issuer. **Action ISS.0128.0001E Unable to get JDBC connection. Exception:{0}** Integration Server was unable to connect to the database defined by the DocumentHistory functional alias. This alias defines the database that the Integration Server uses to detect duplicate documents. **Explanation** From the Settings>JDBC Pools> page of the Integration Server Administrator, make sure that a Functional Alias called DocumentHistory exists and is associated with a **Action** valid Pool Alias. Click the Test button. If the alias exists, but there are errors when you hit the Test button, then there is a problem with the connection. Review the Journal log for messages about the operation being performed. If the problem persists, contact your Database Administrator.

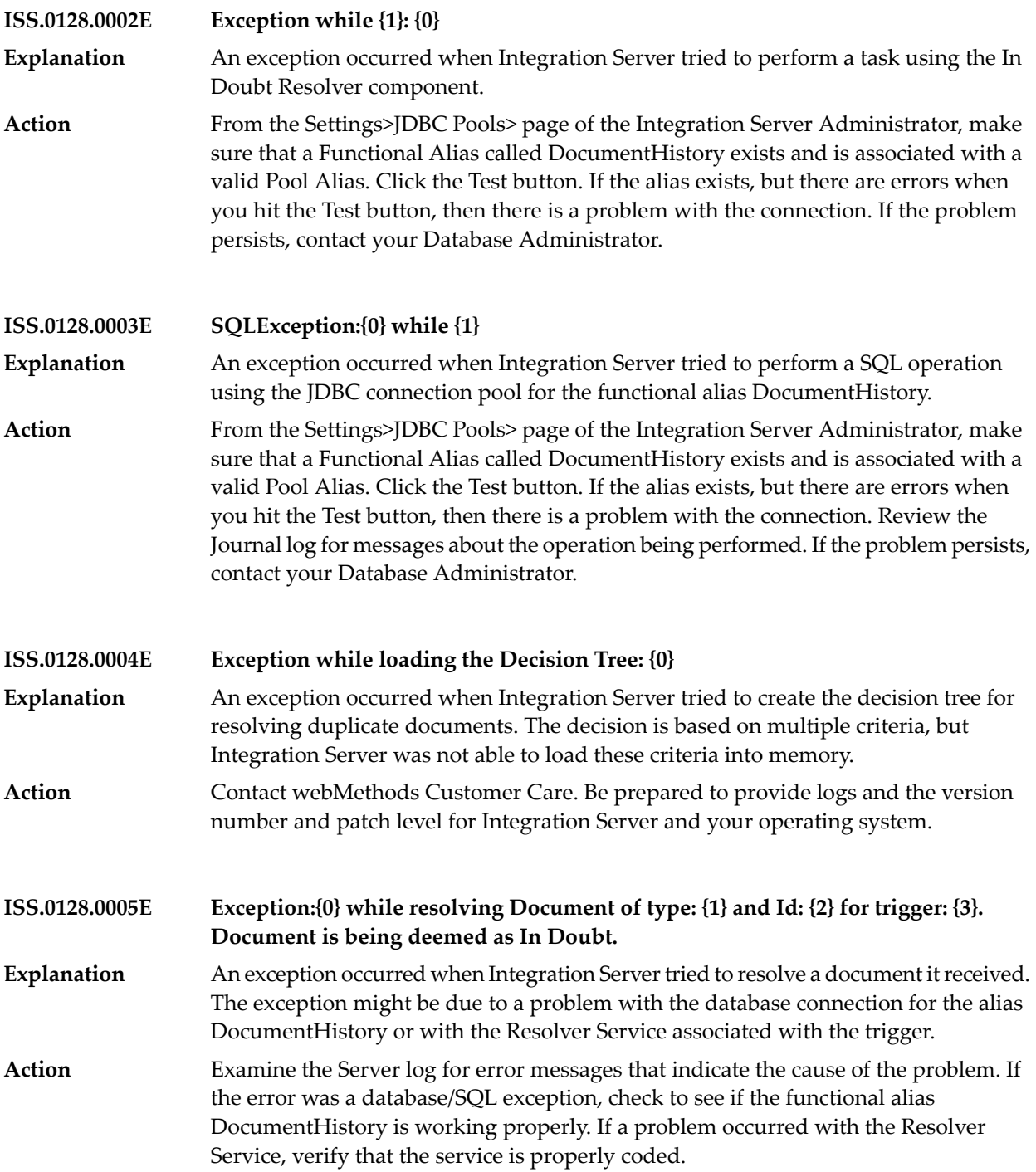

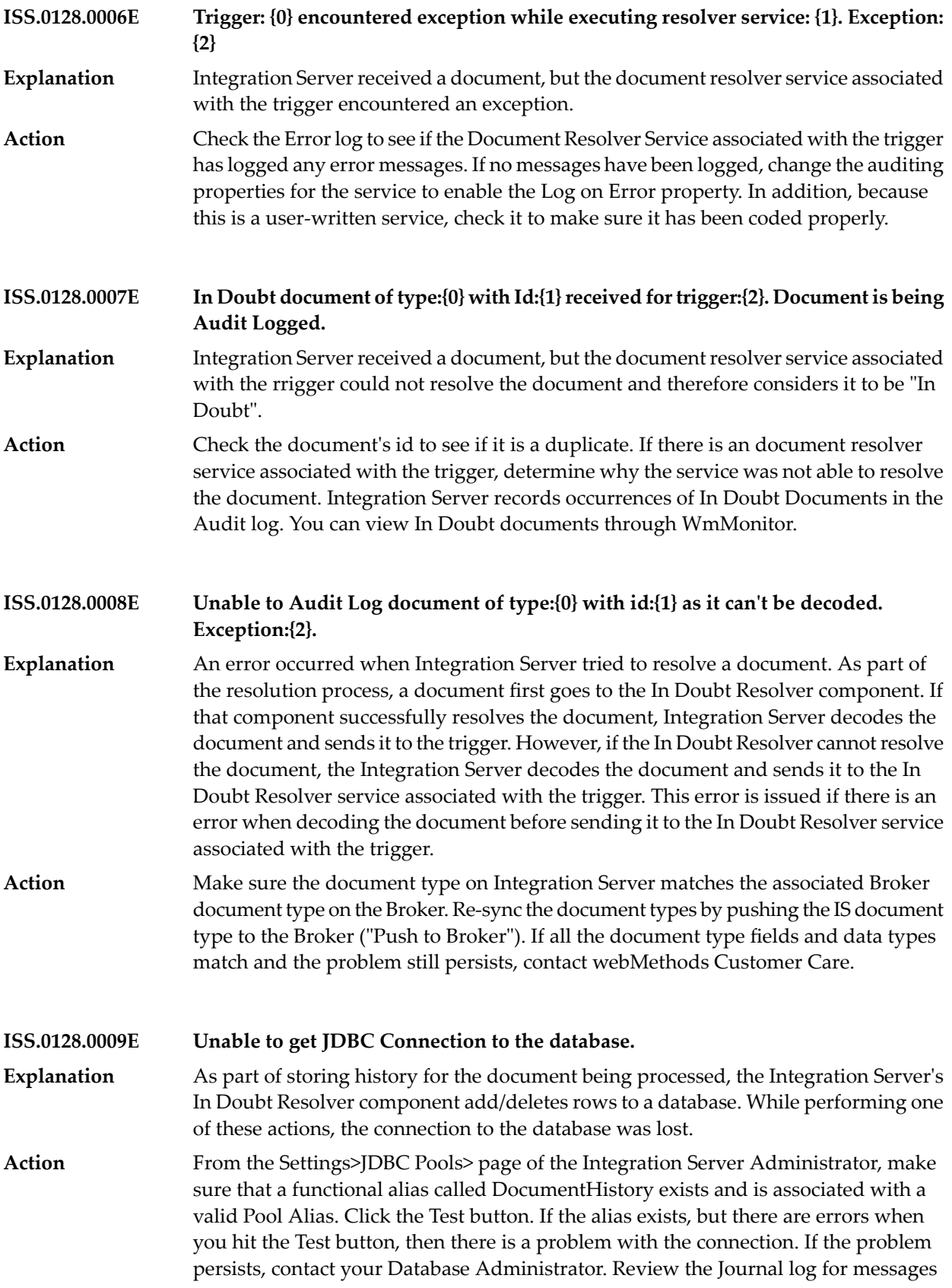

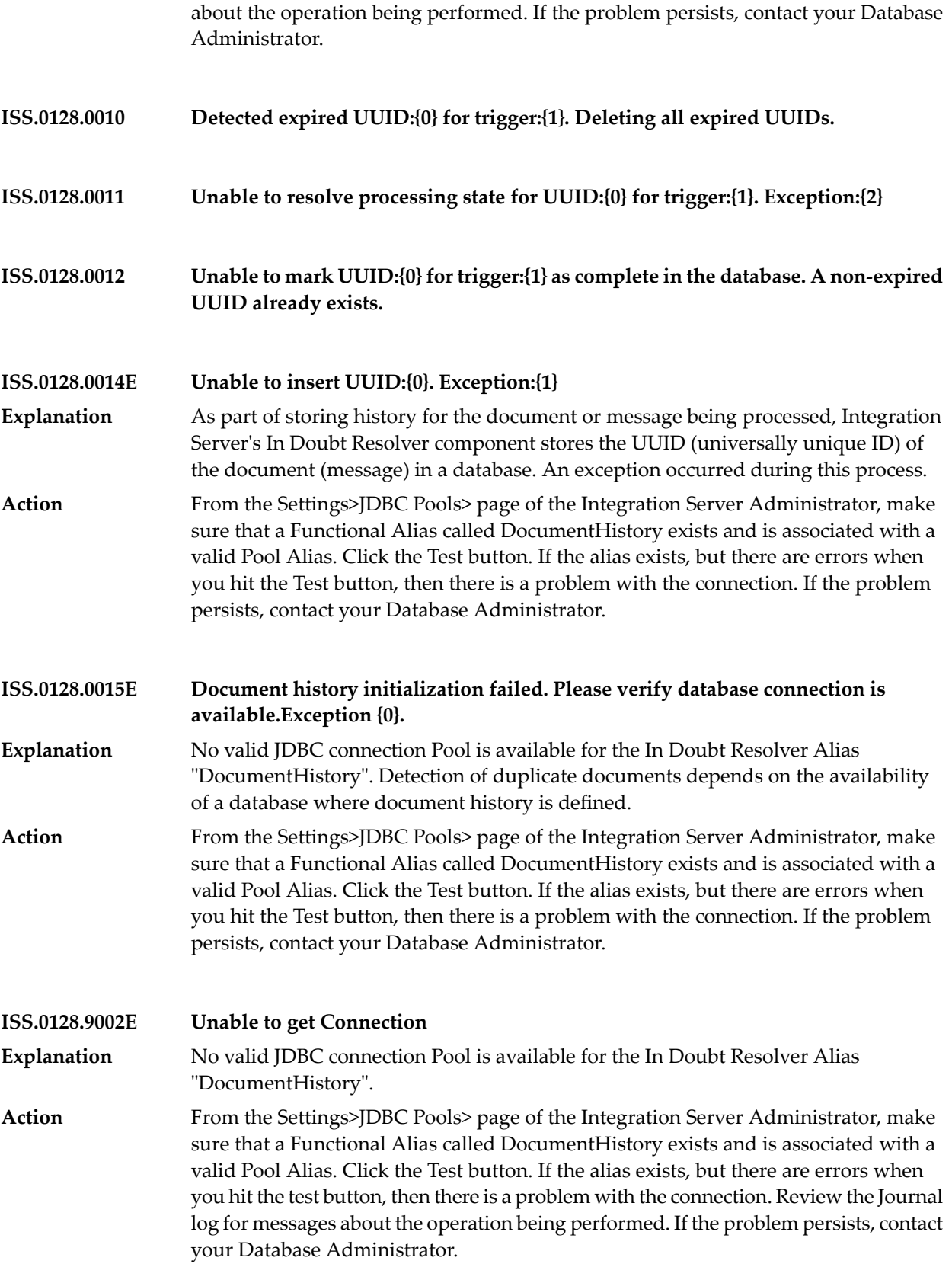
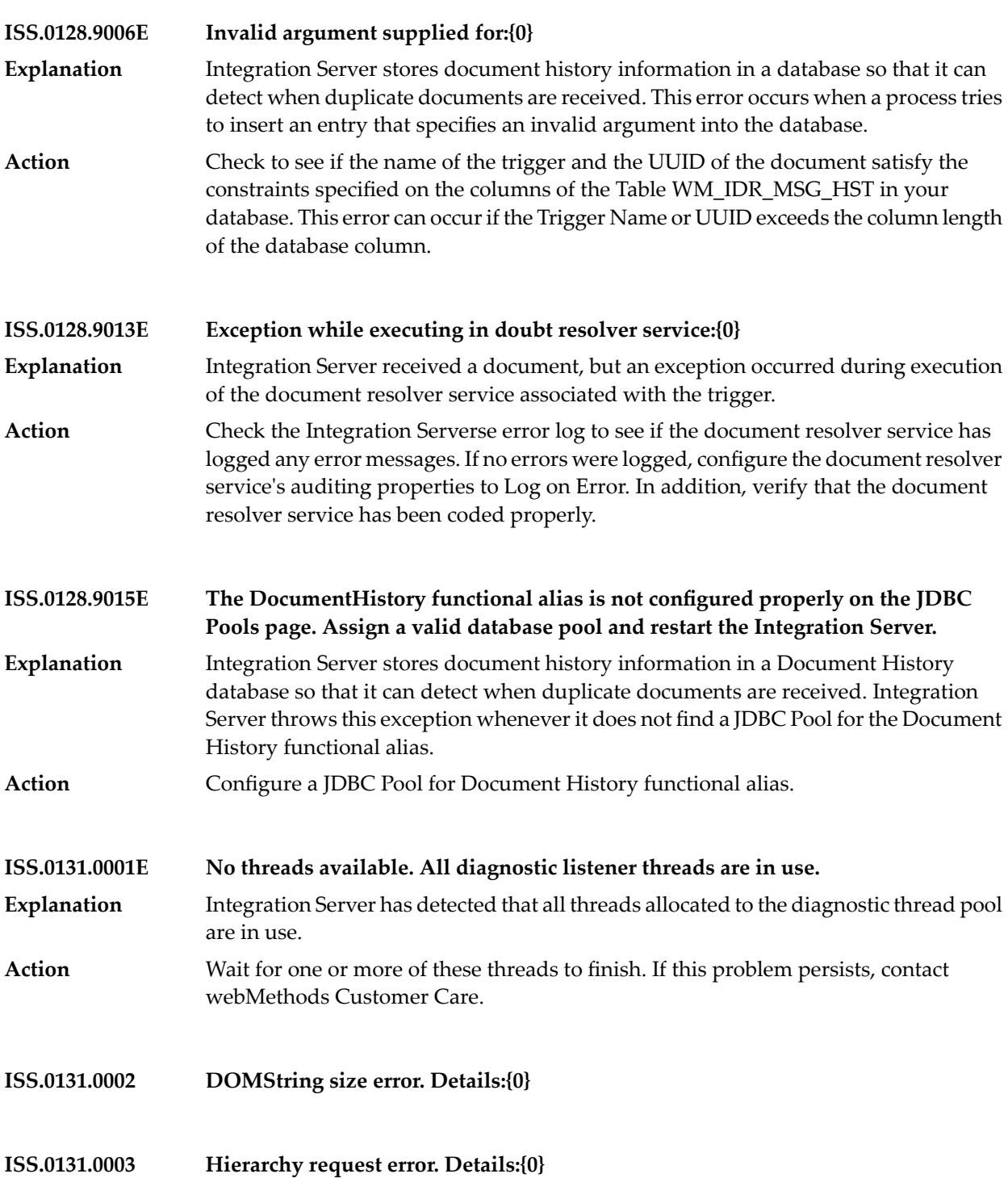

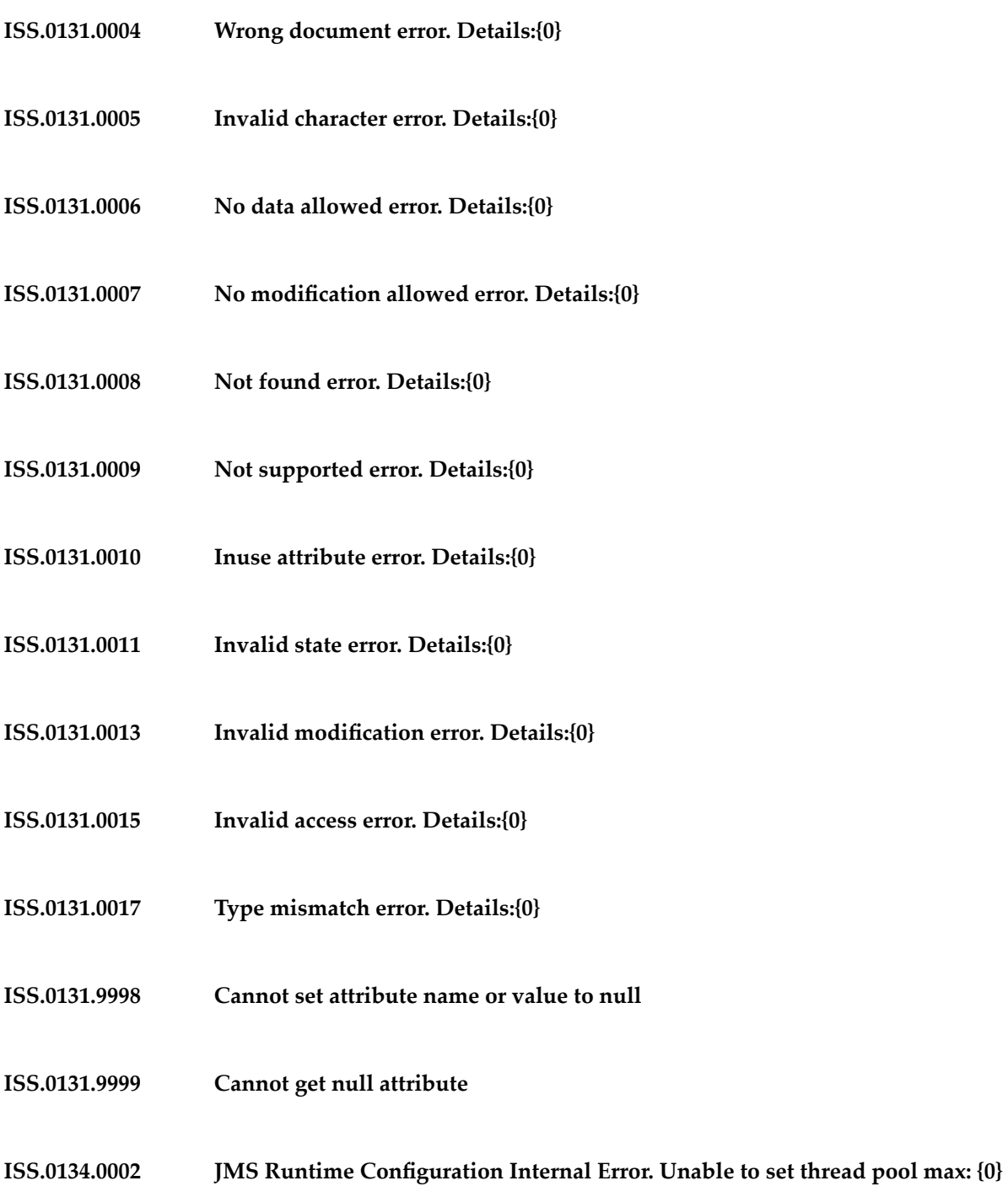

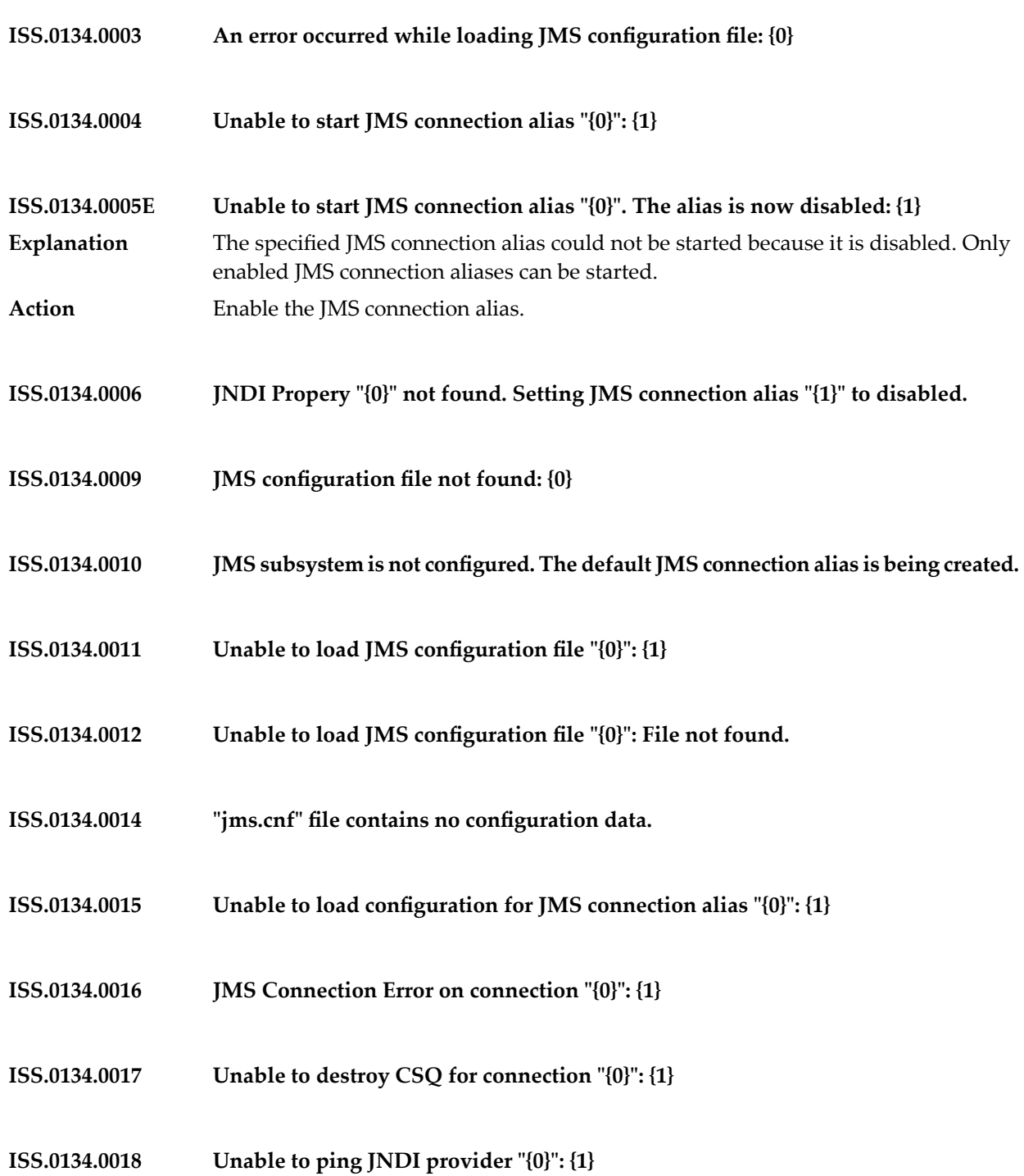

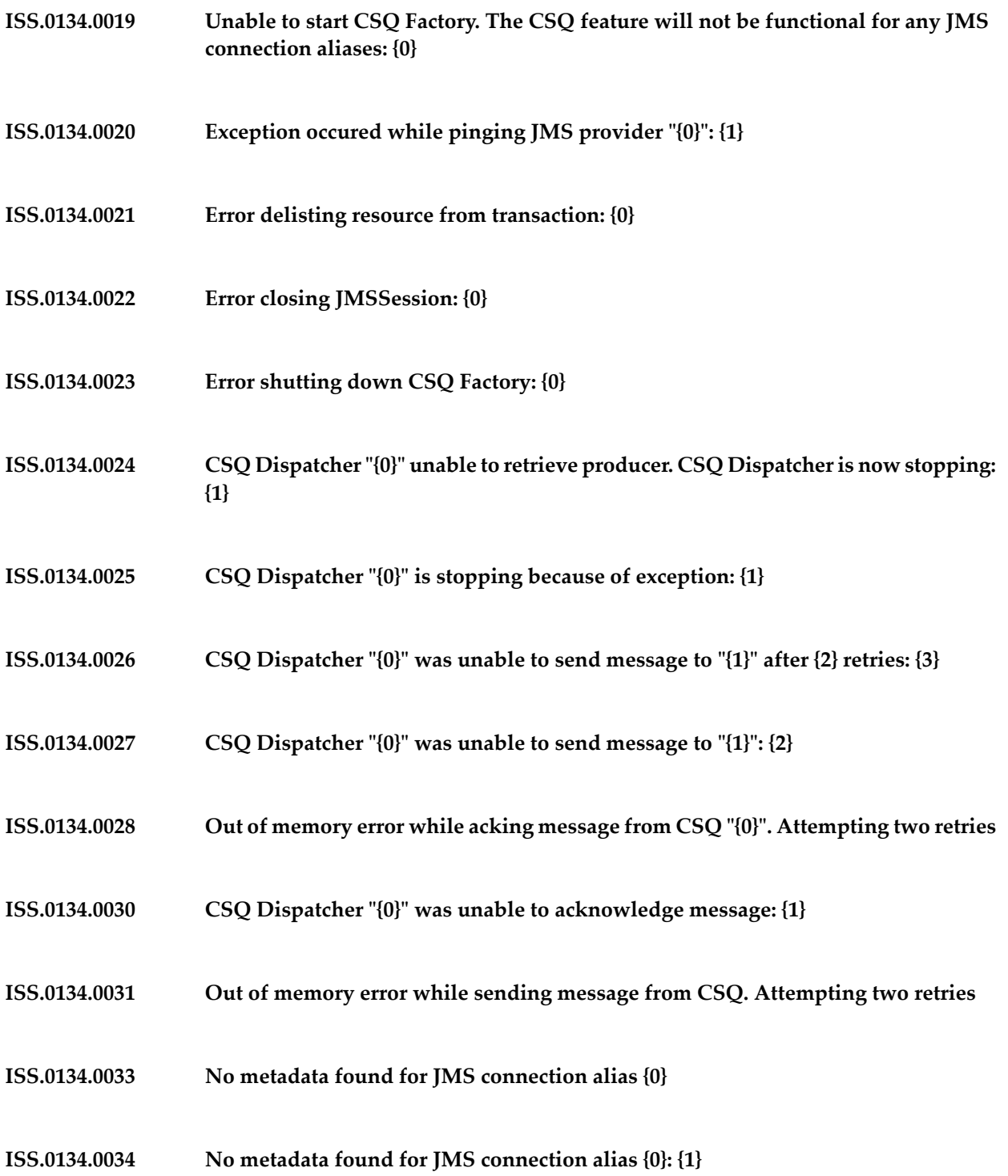

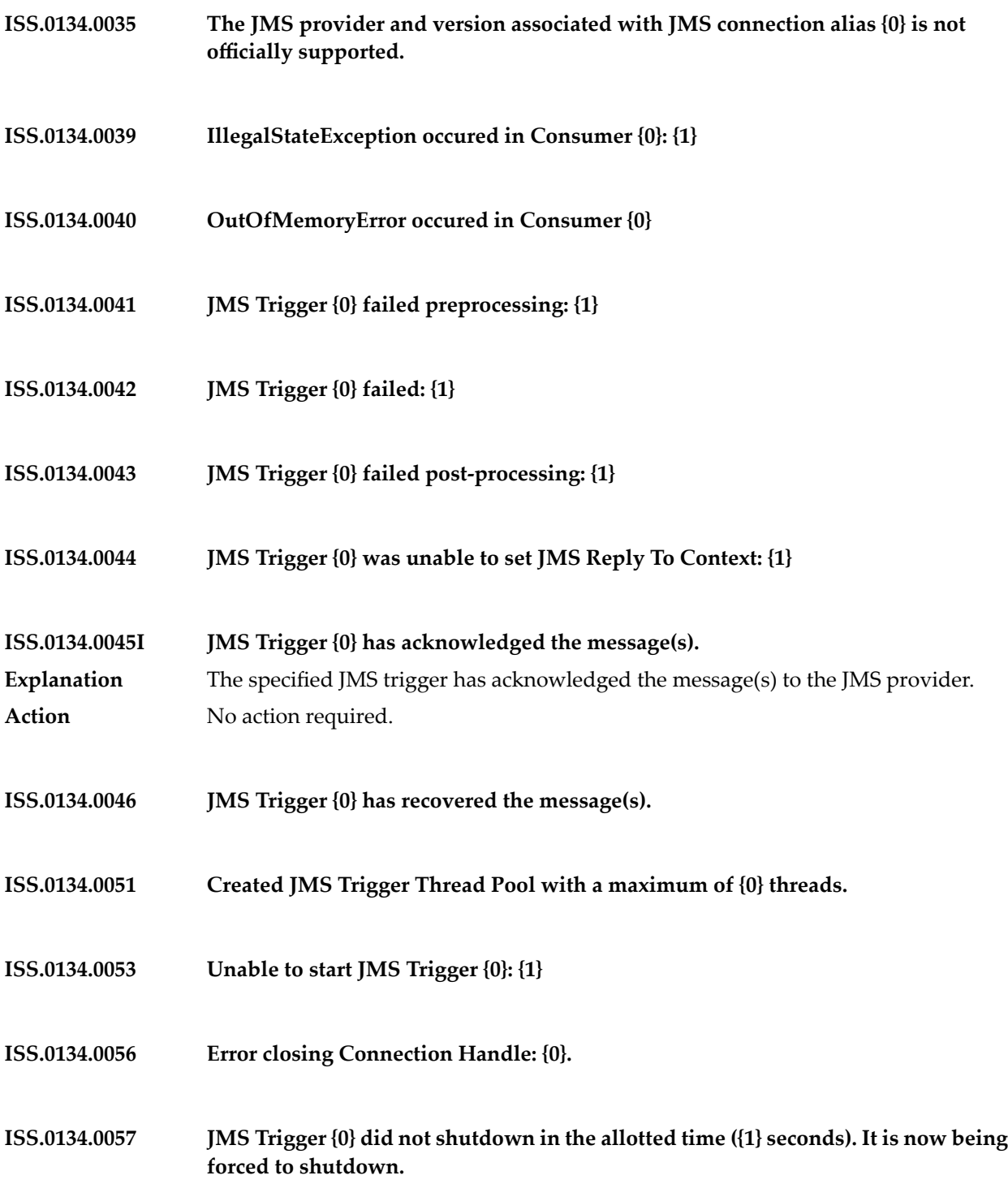

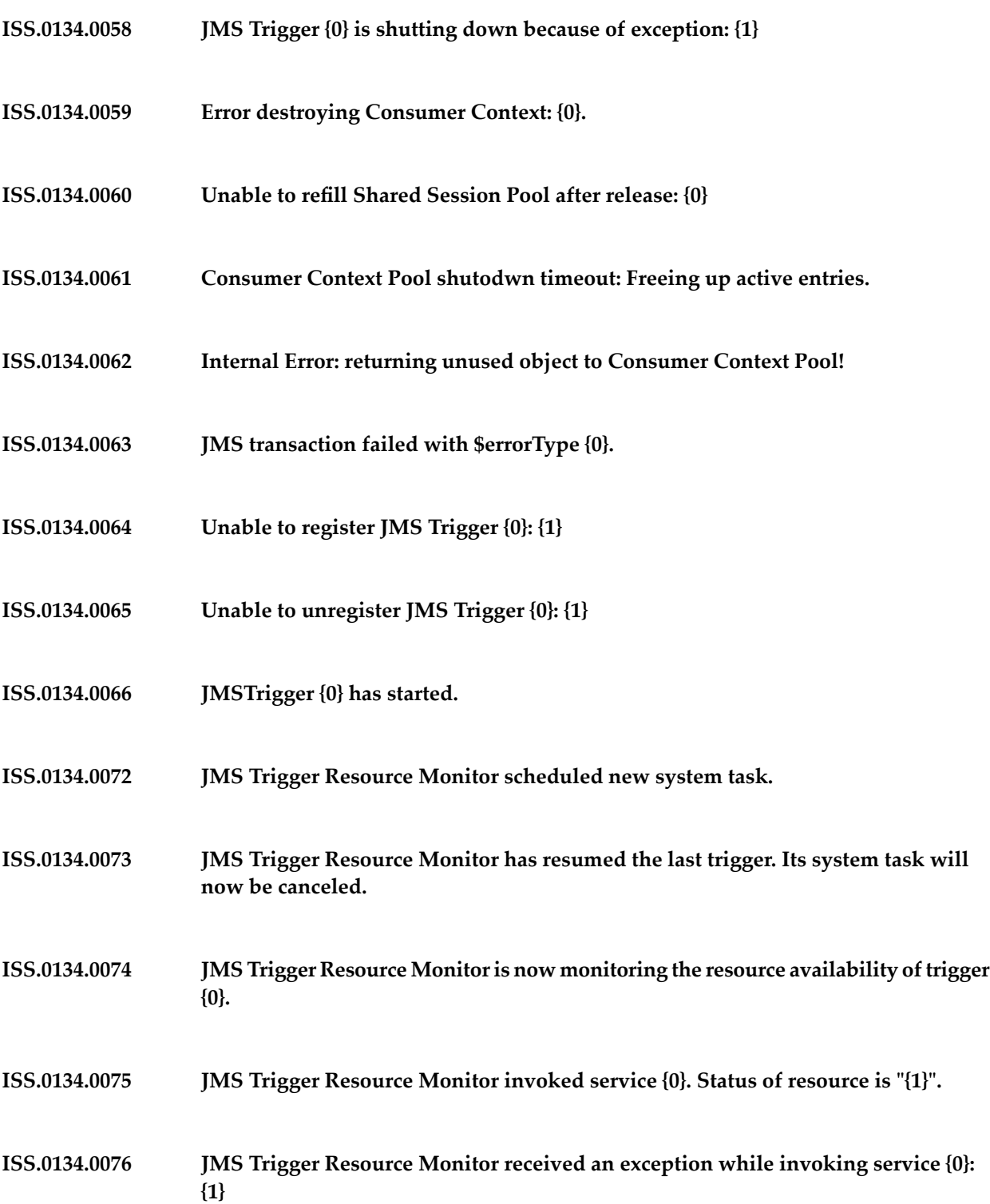

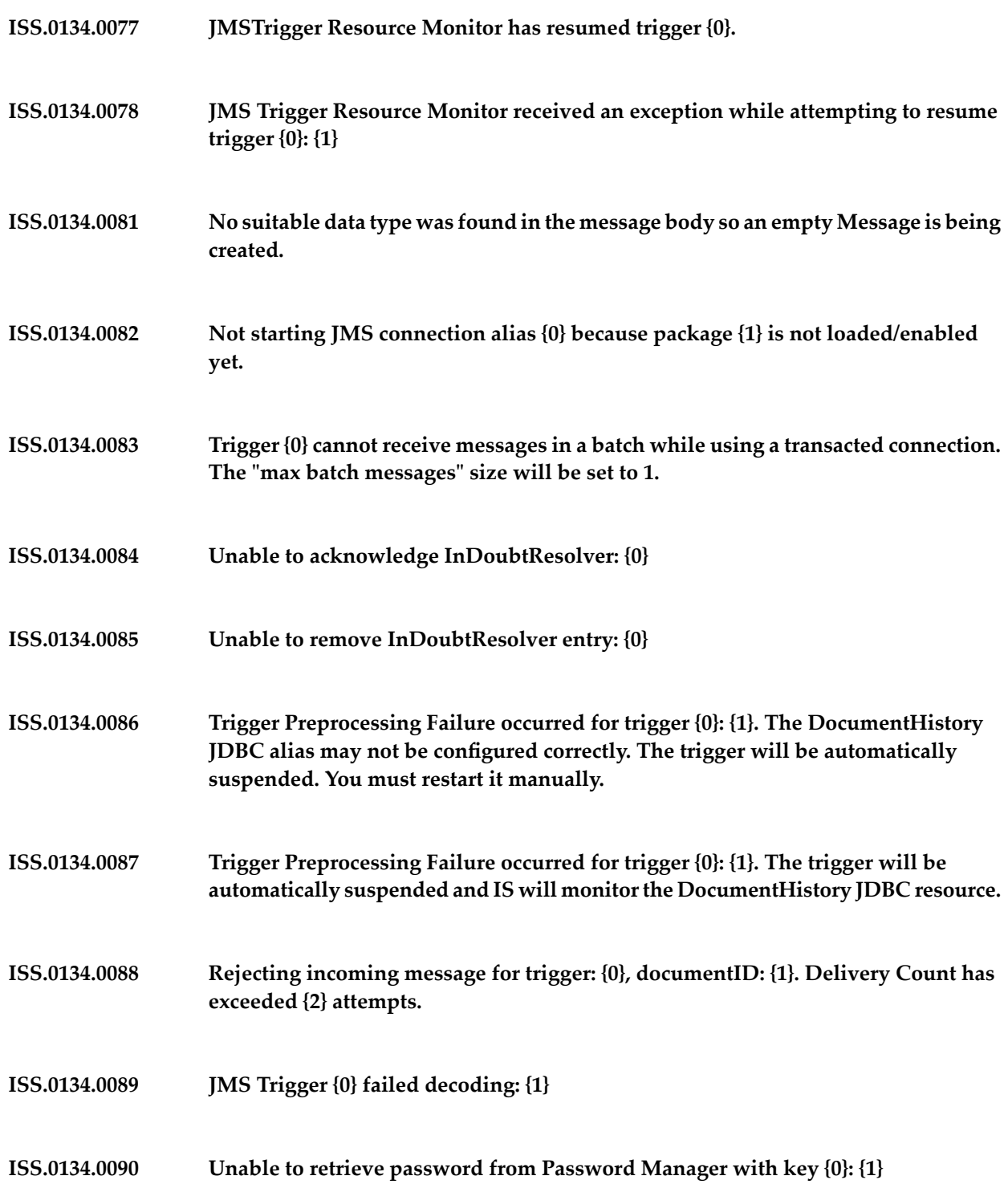

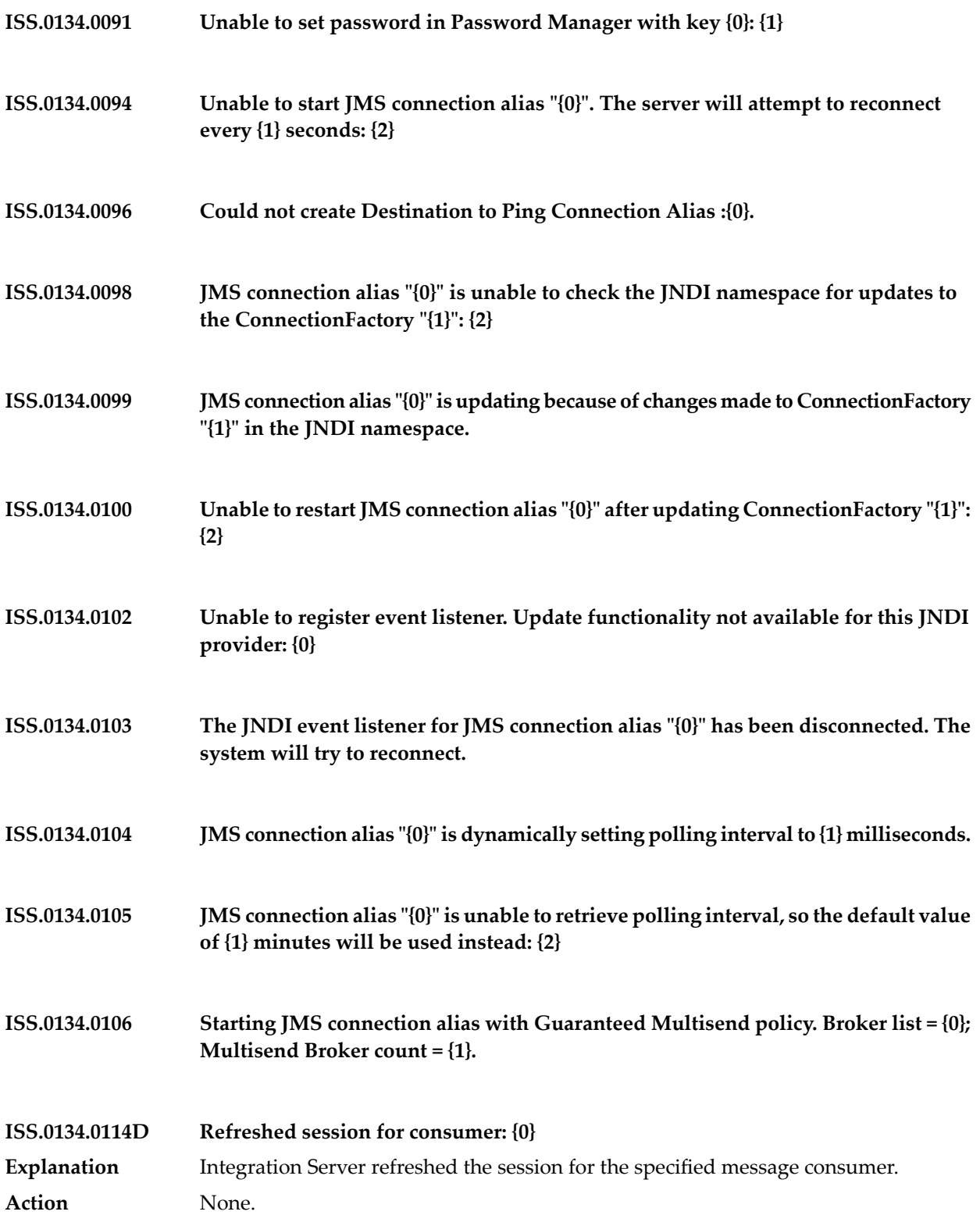

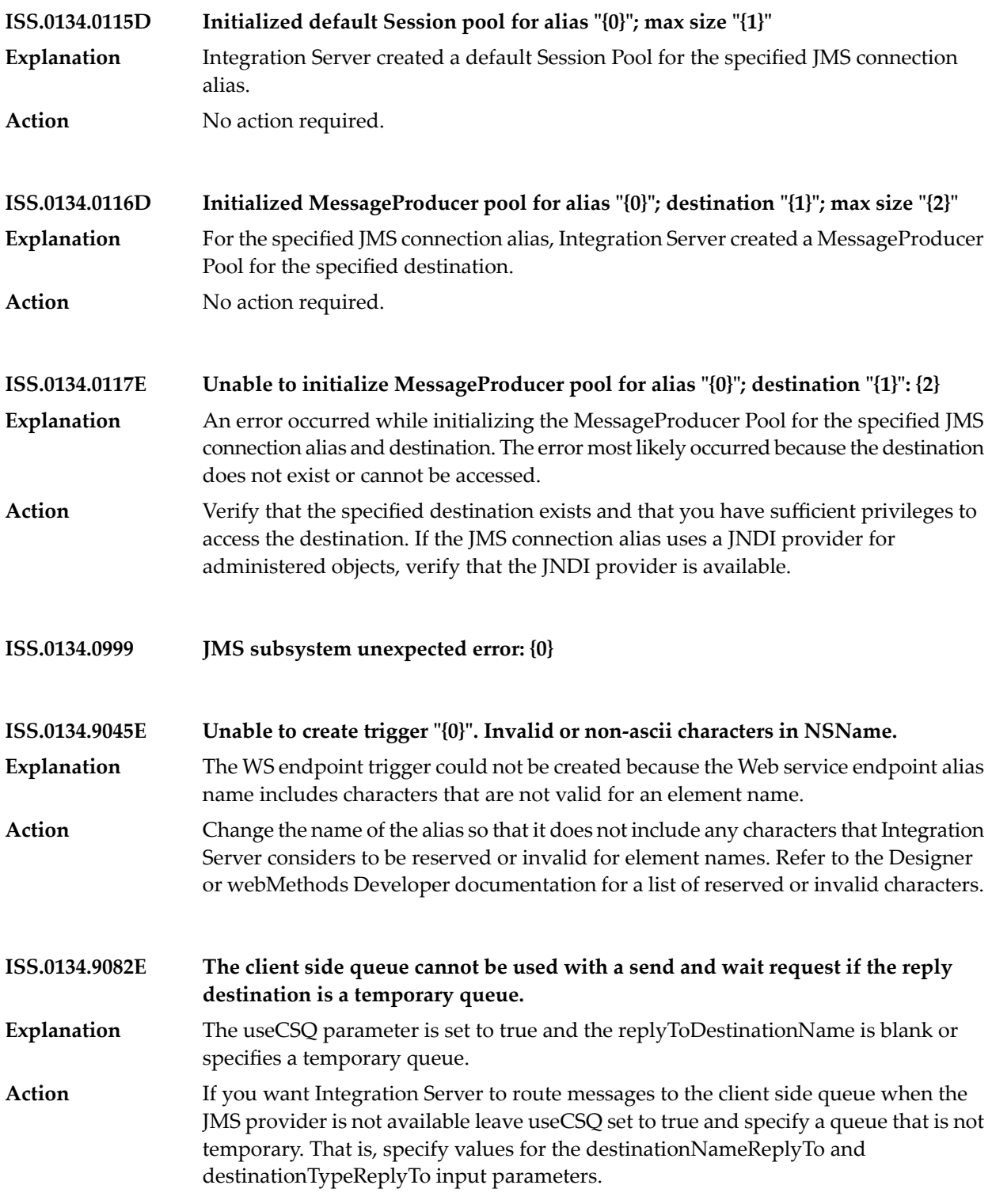

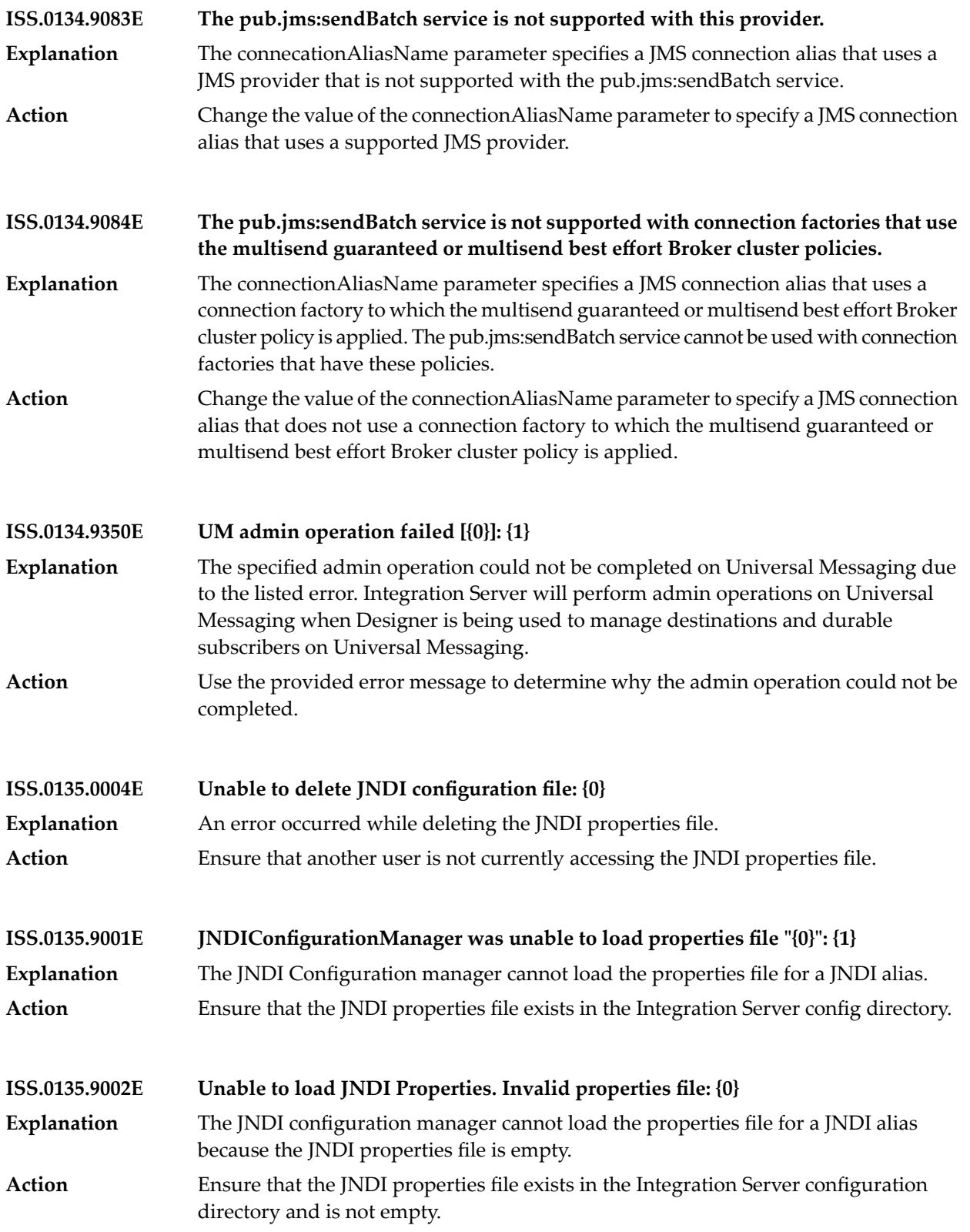

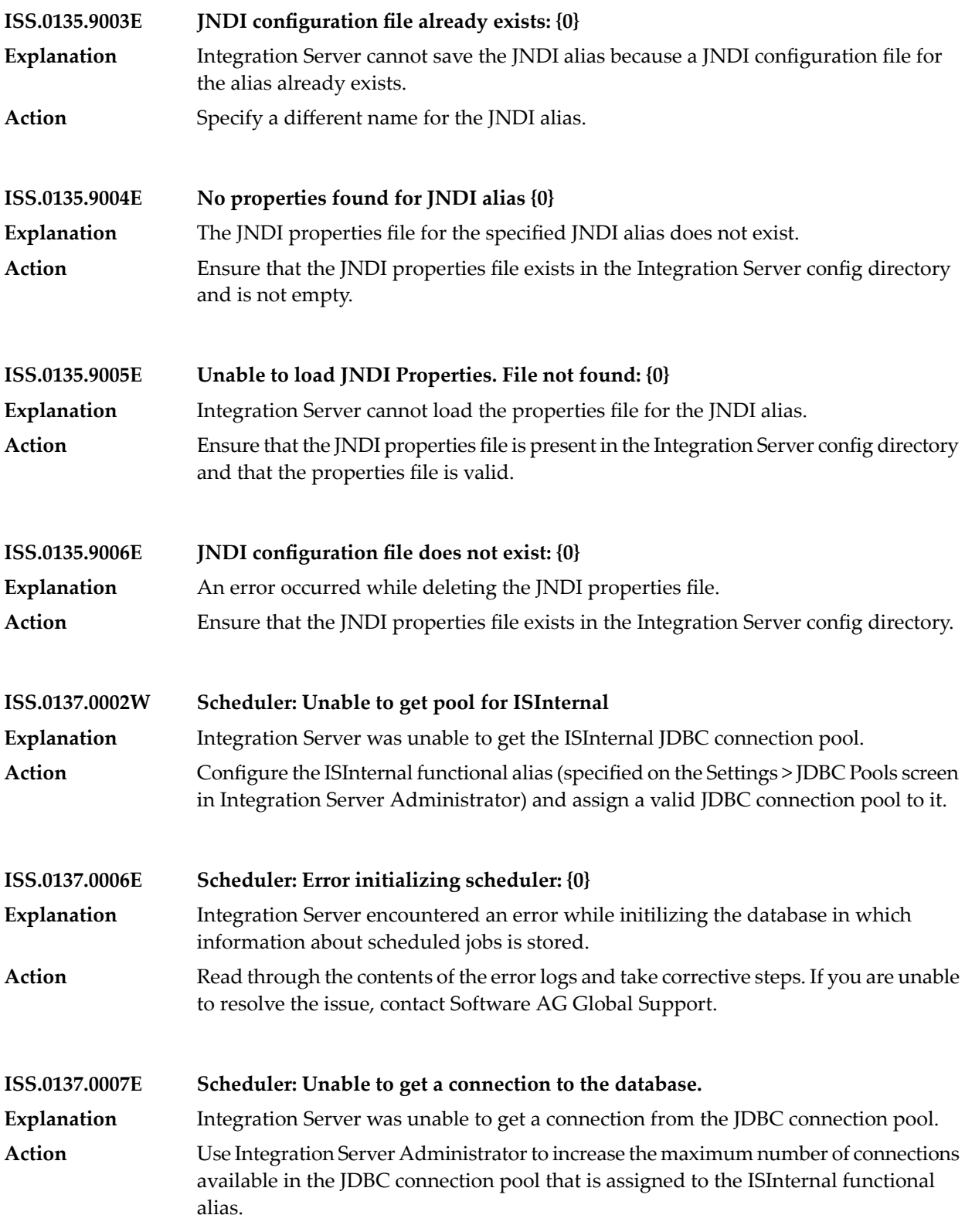

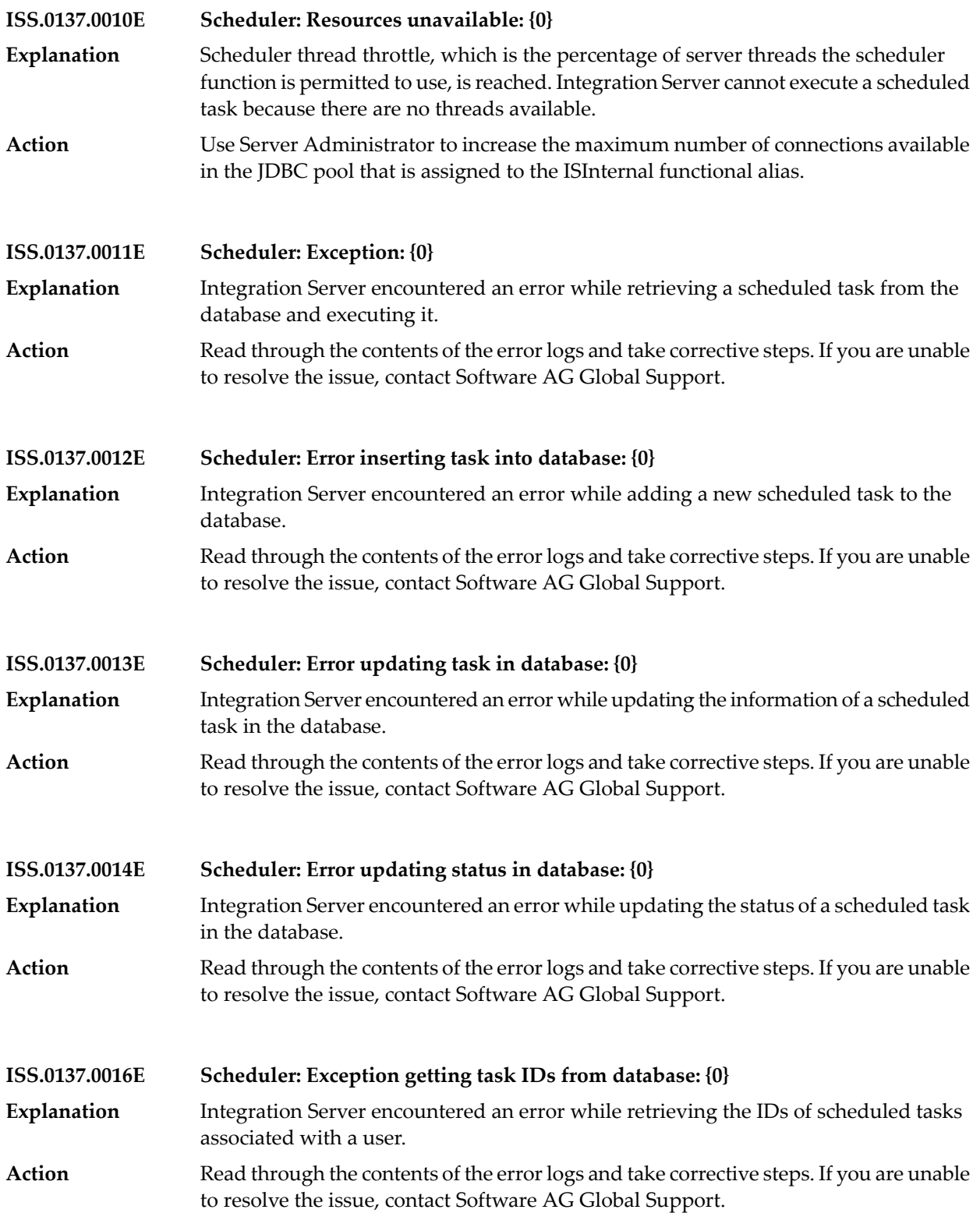

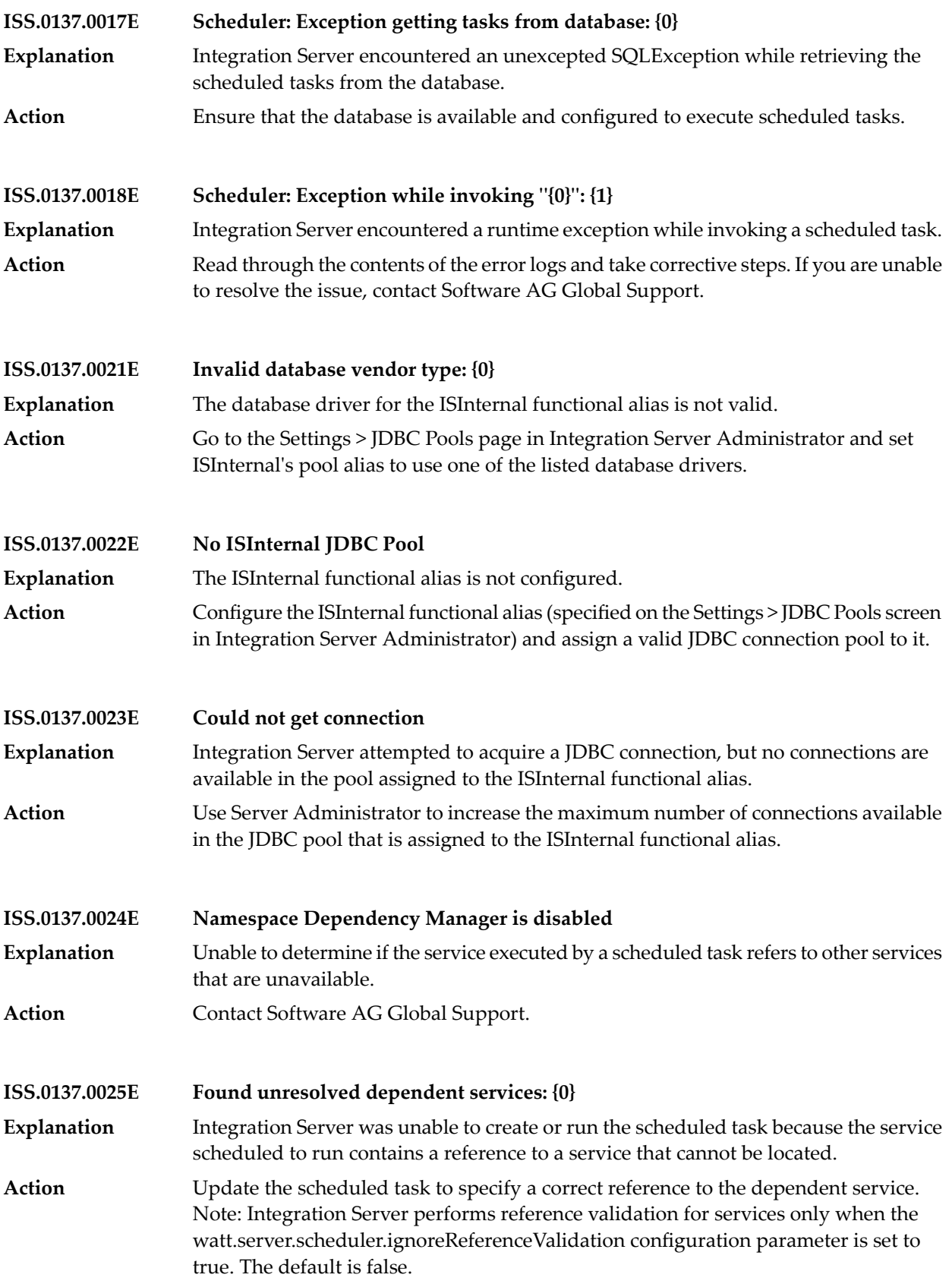

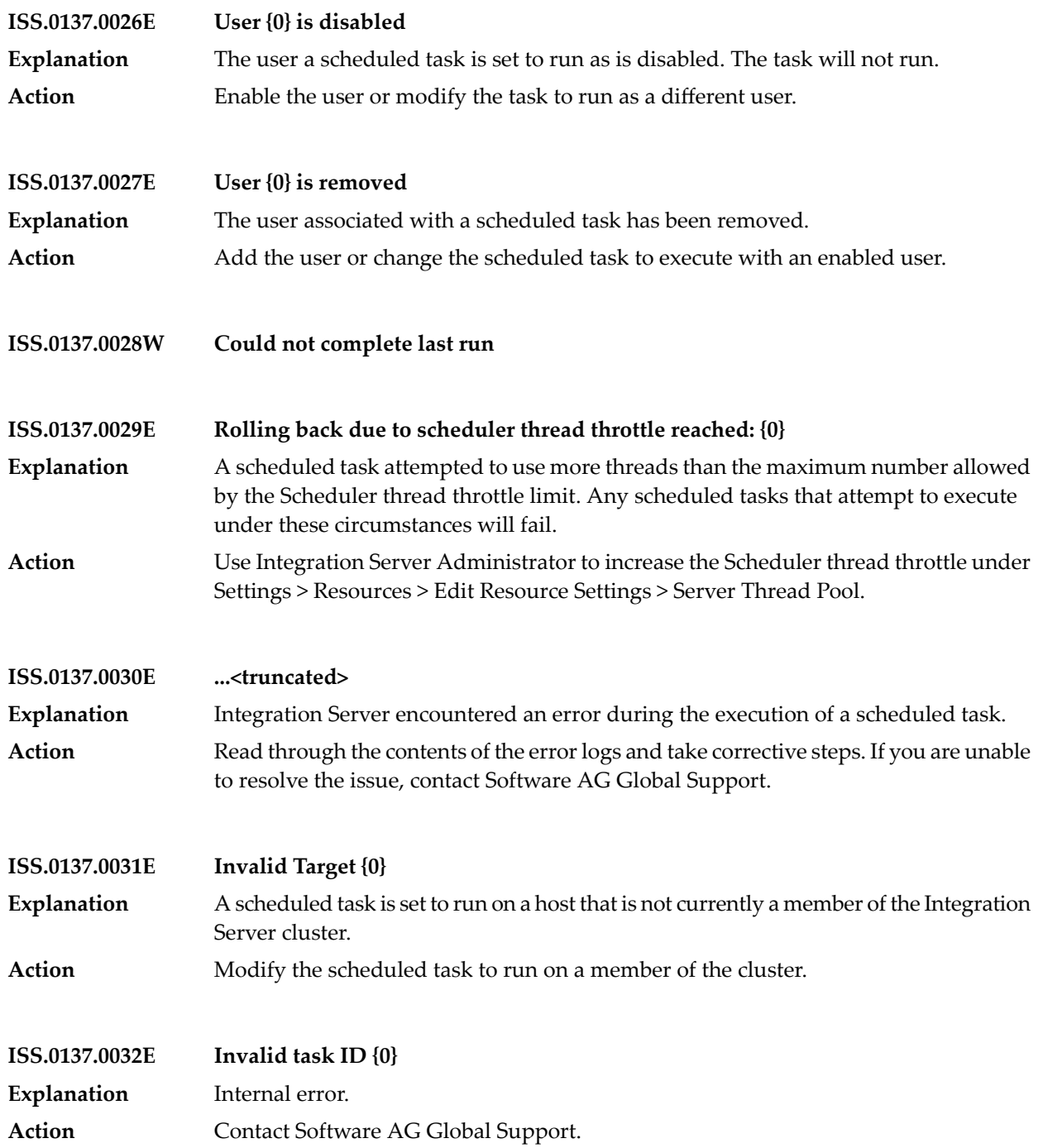

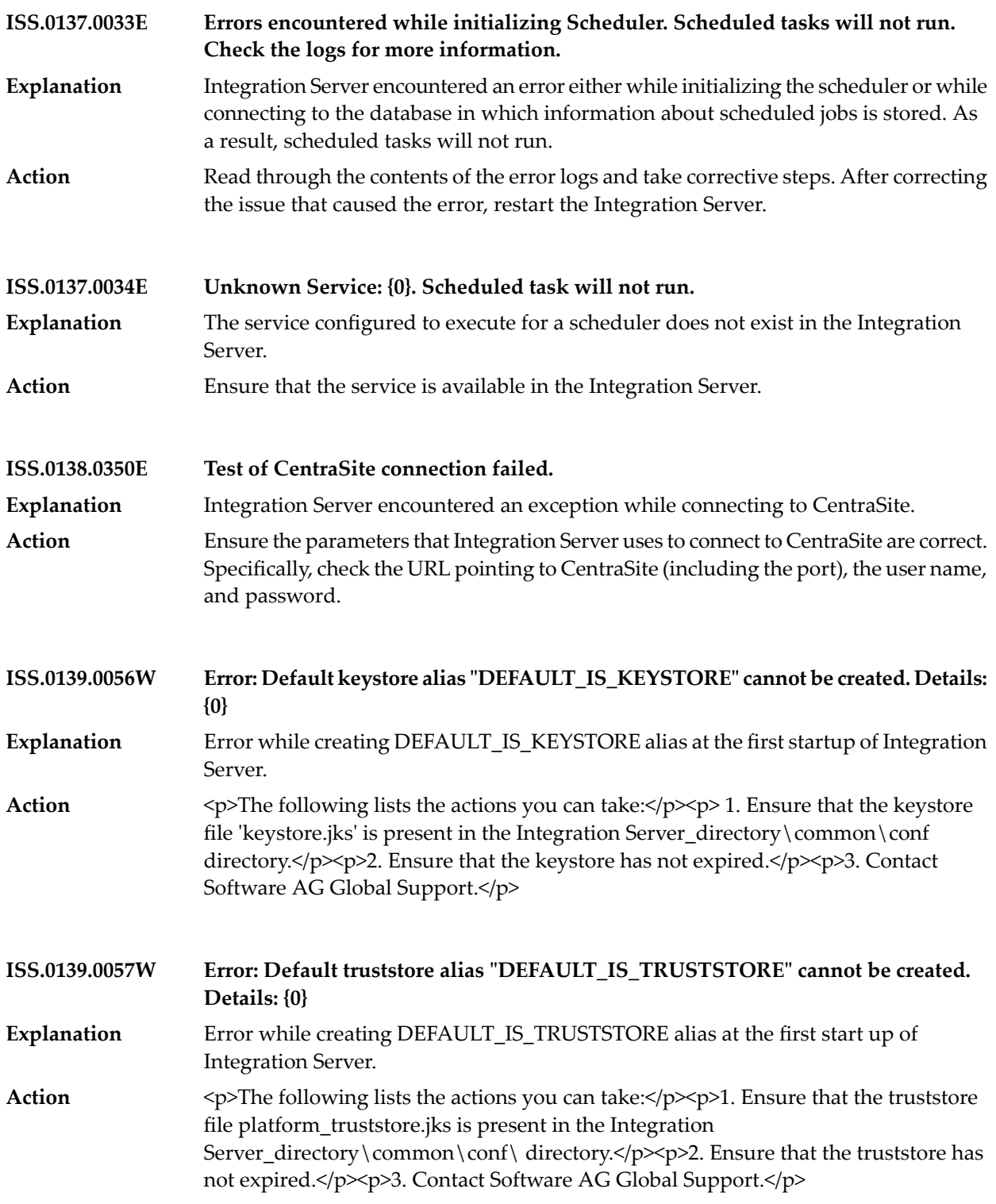

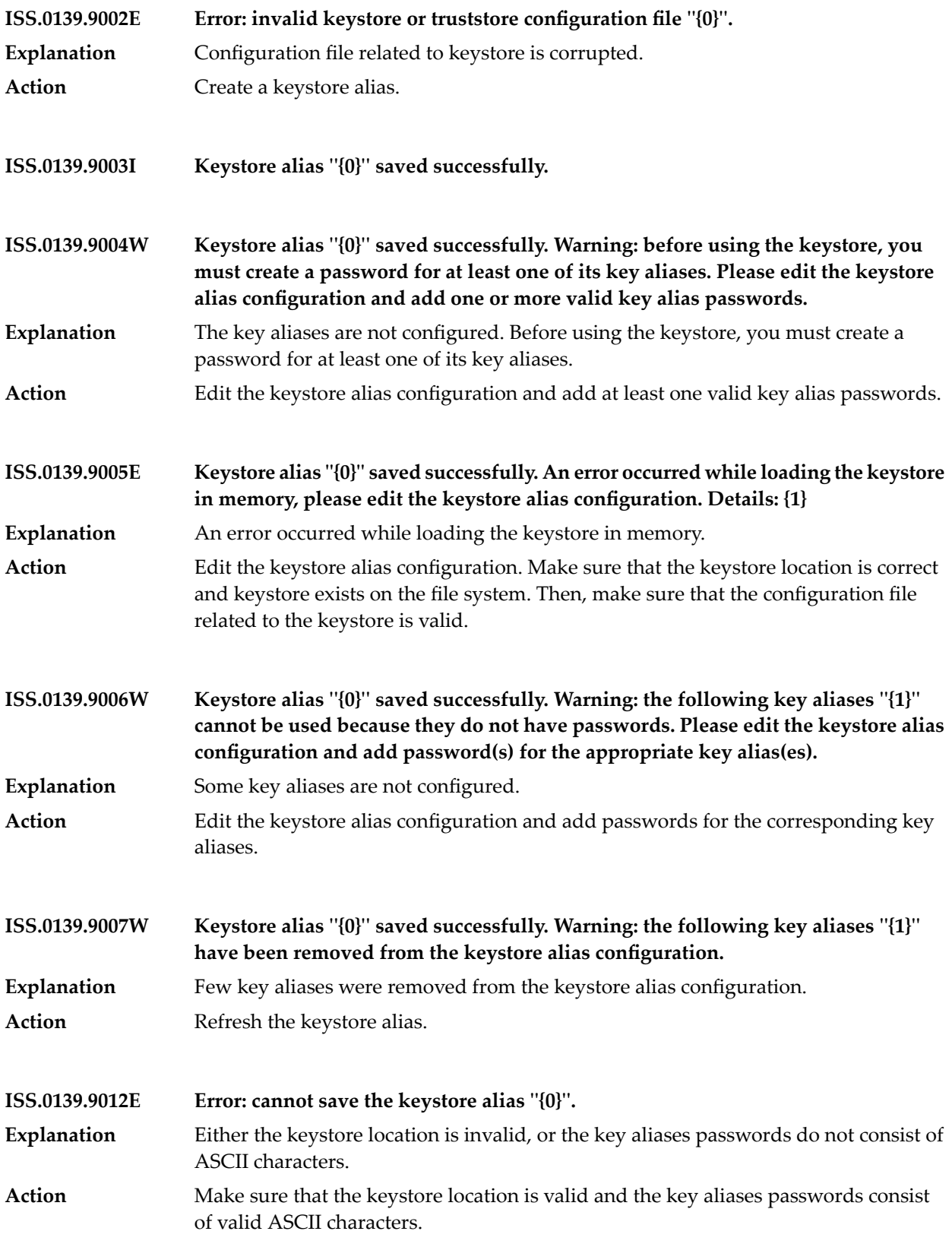

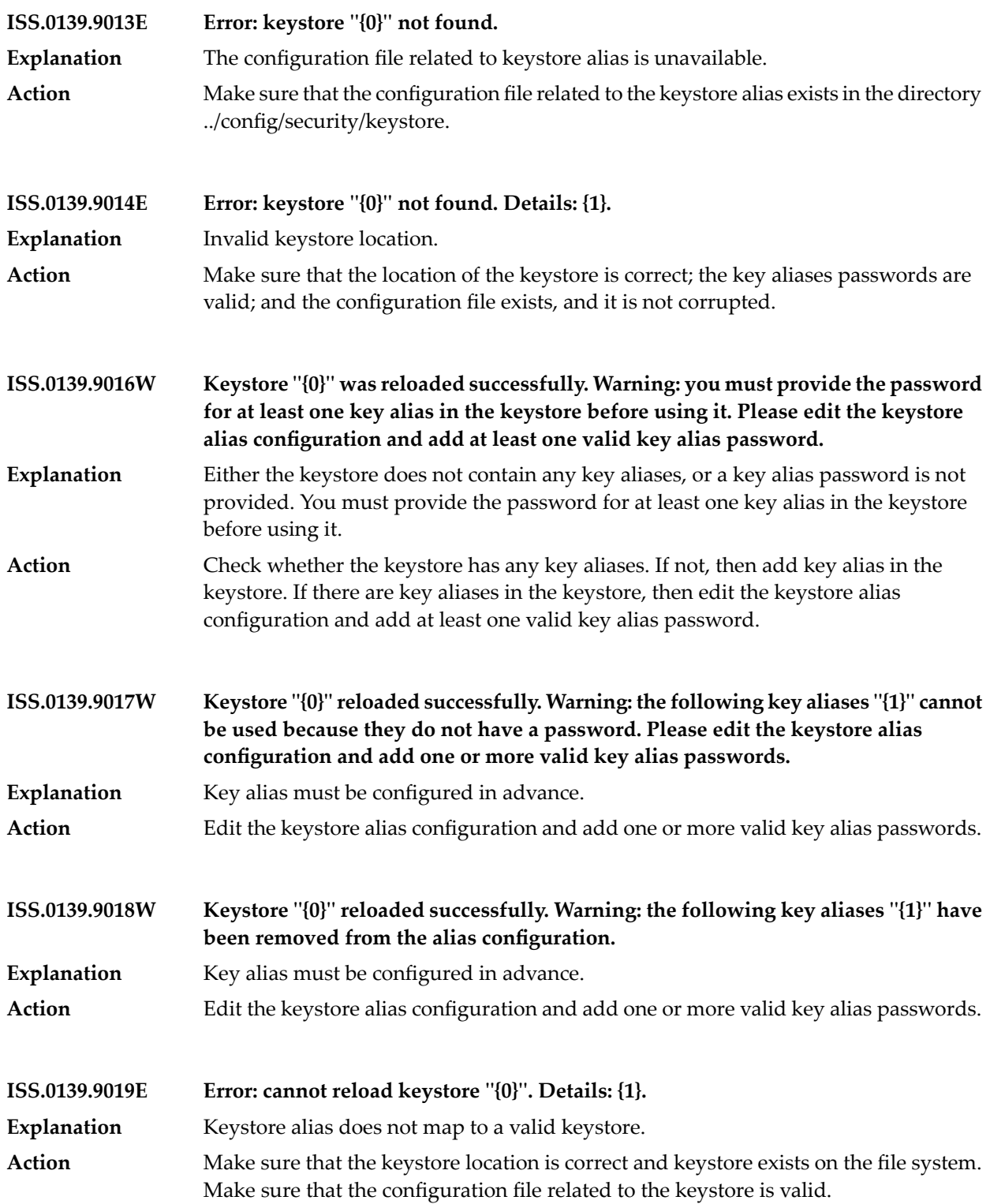

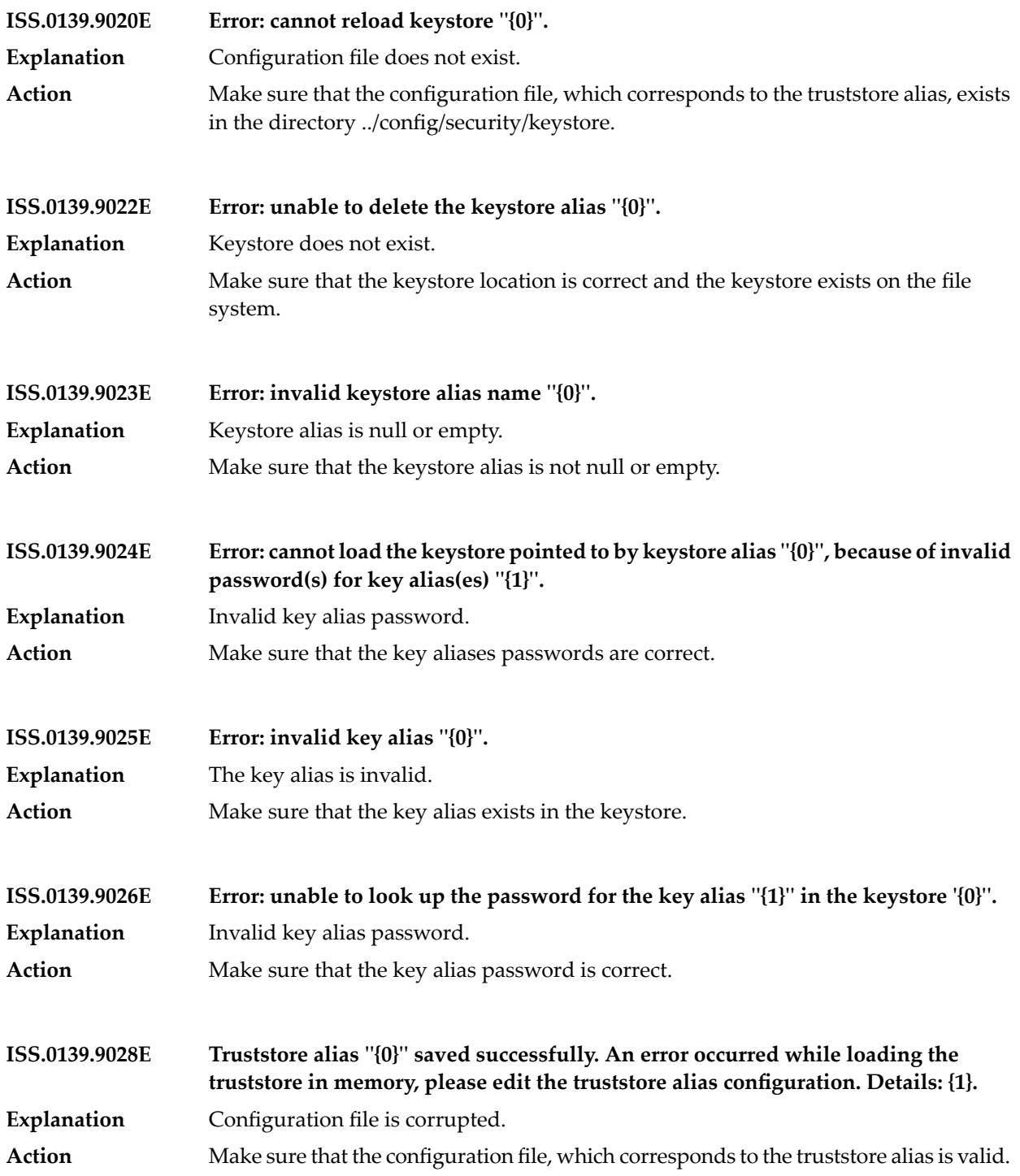

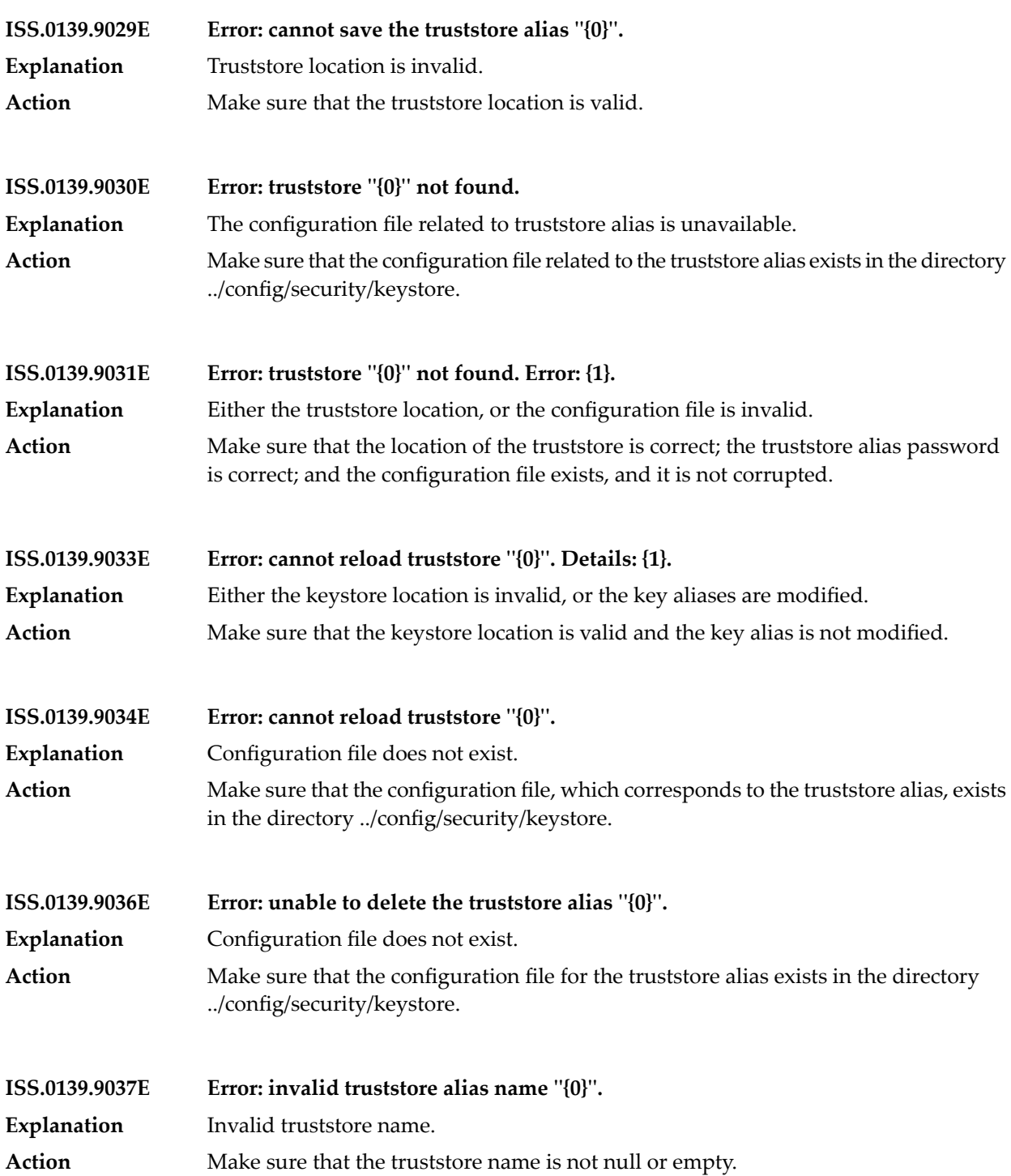

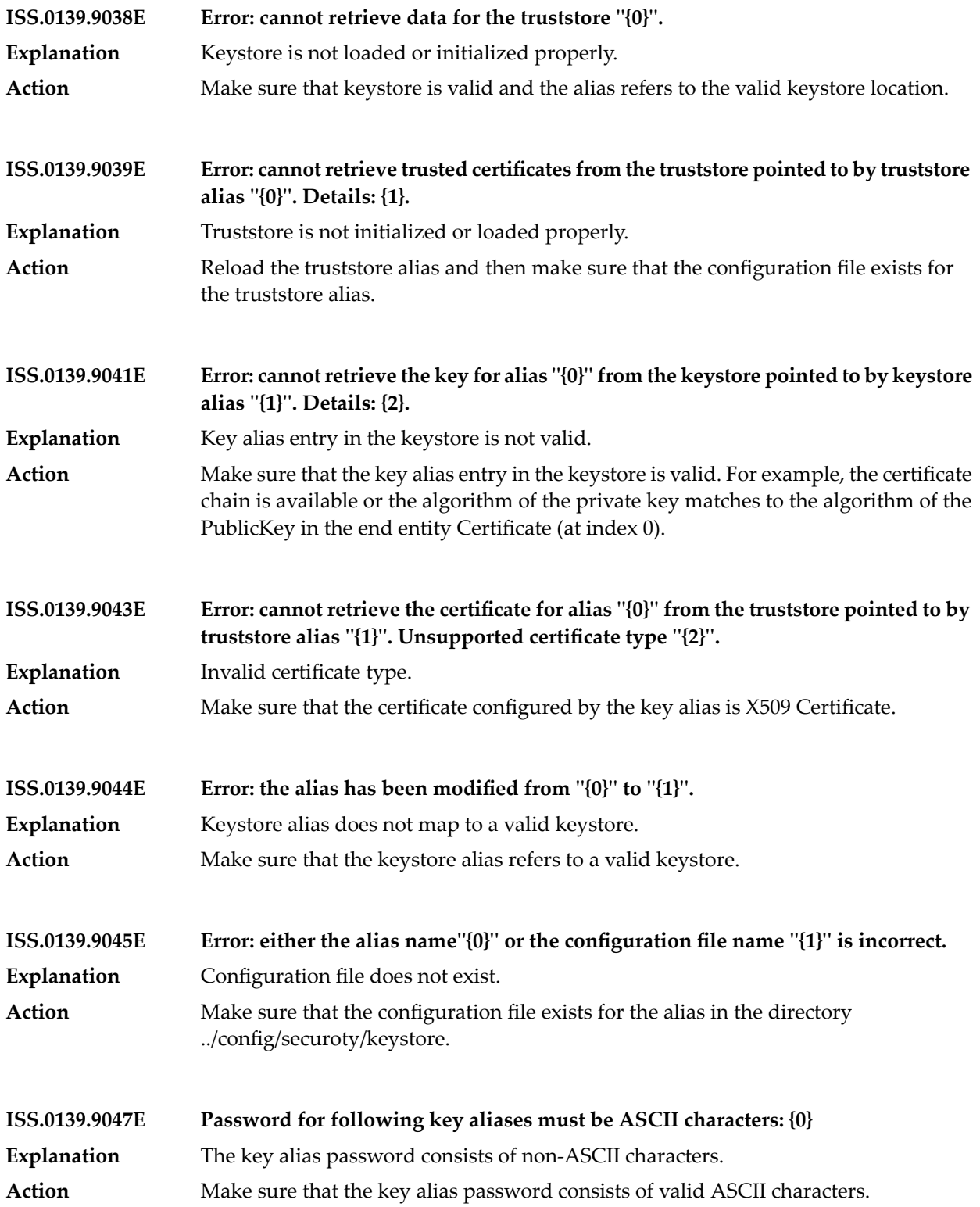

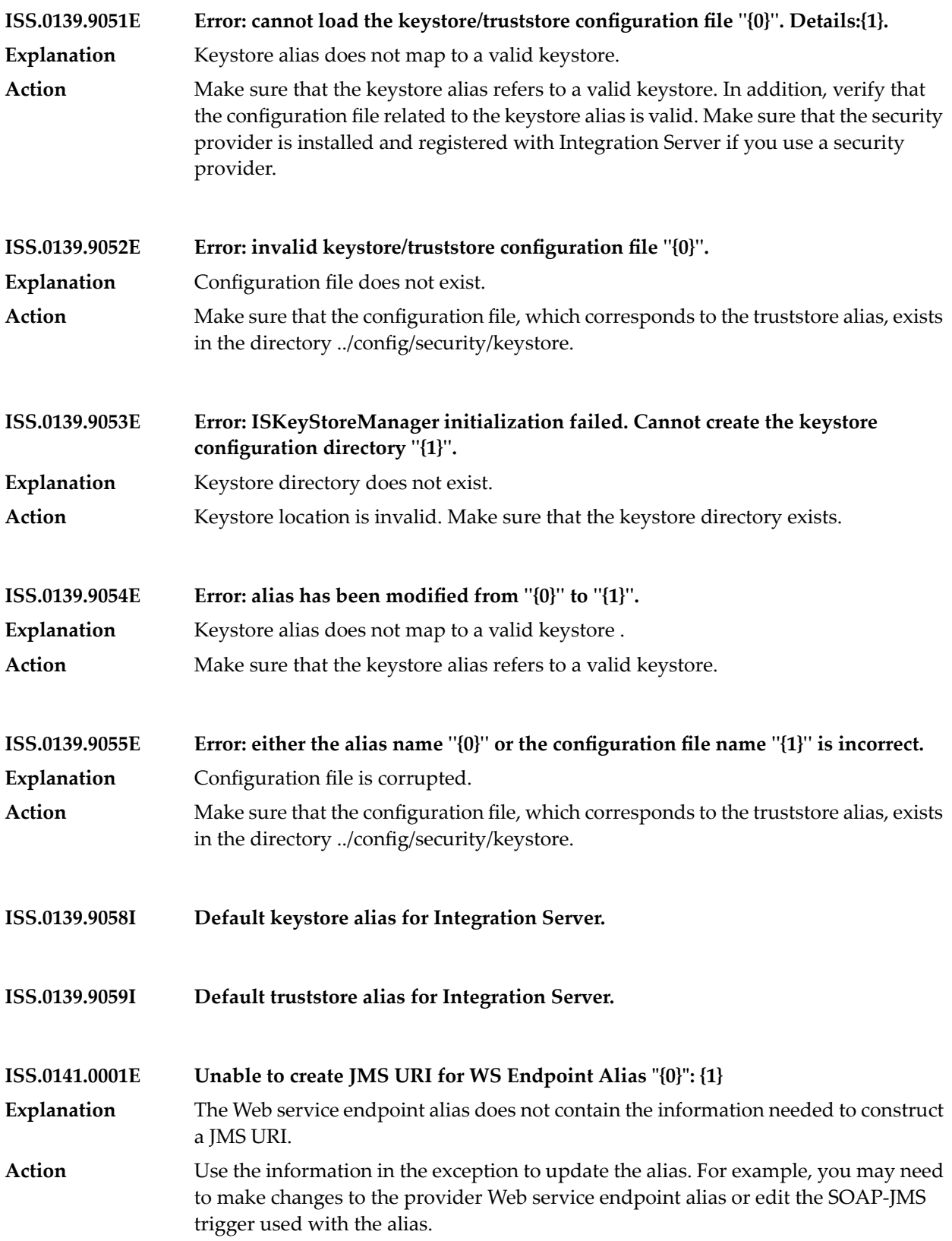

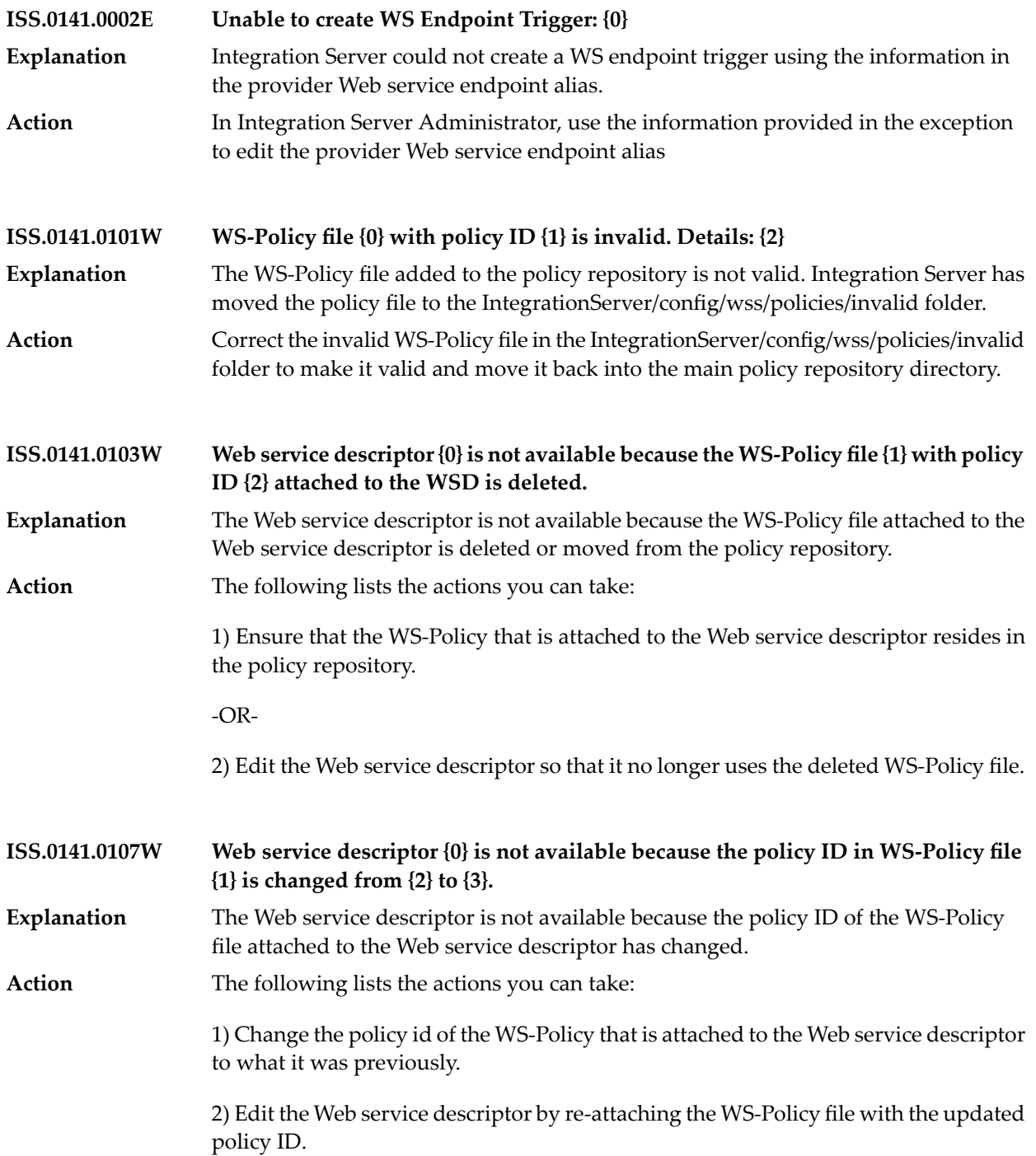

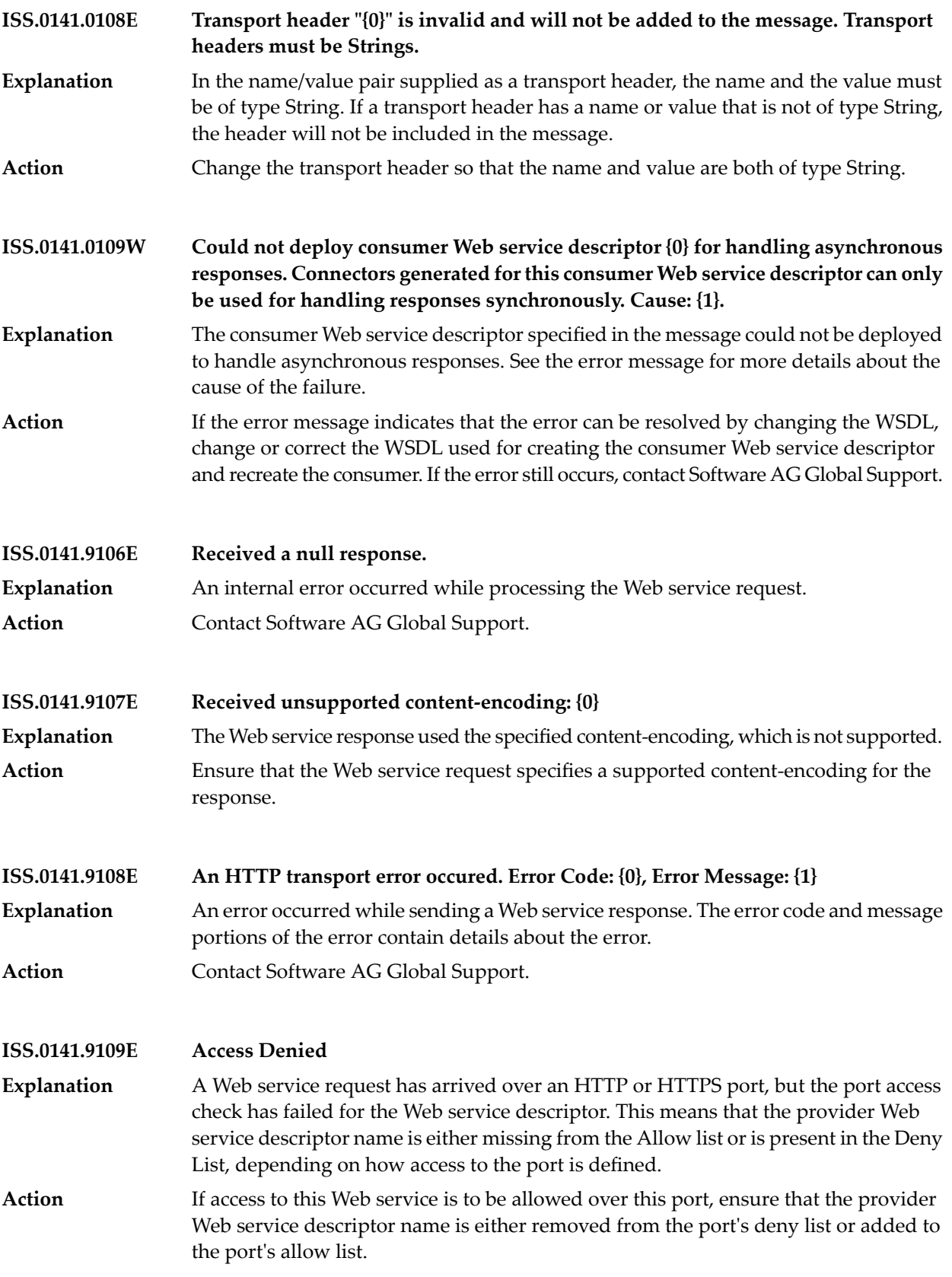

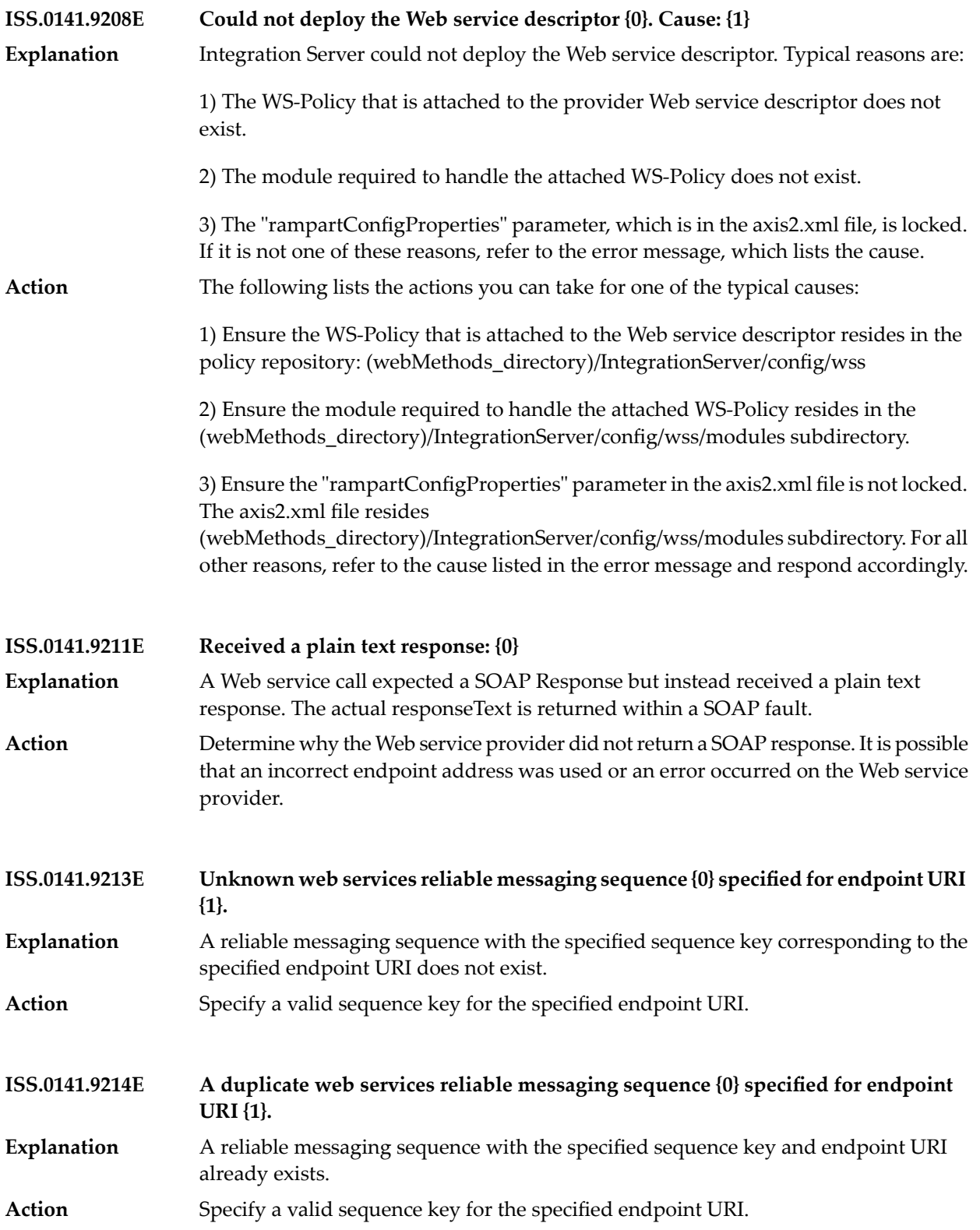

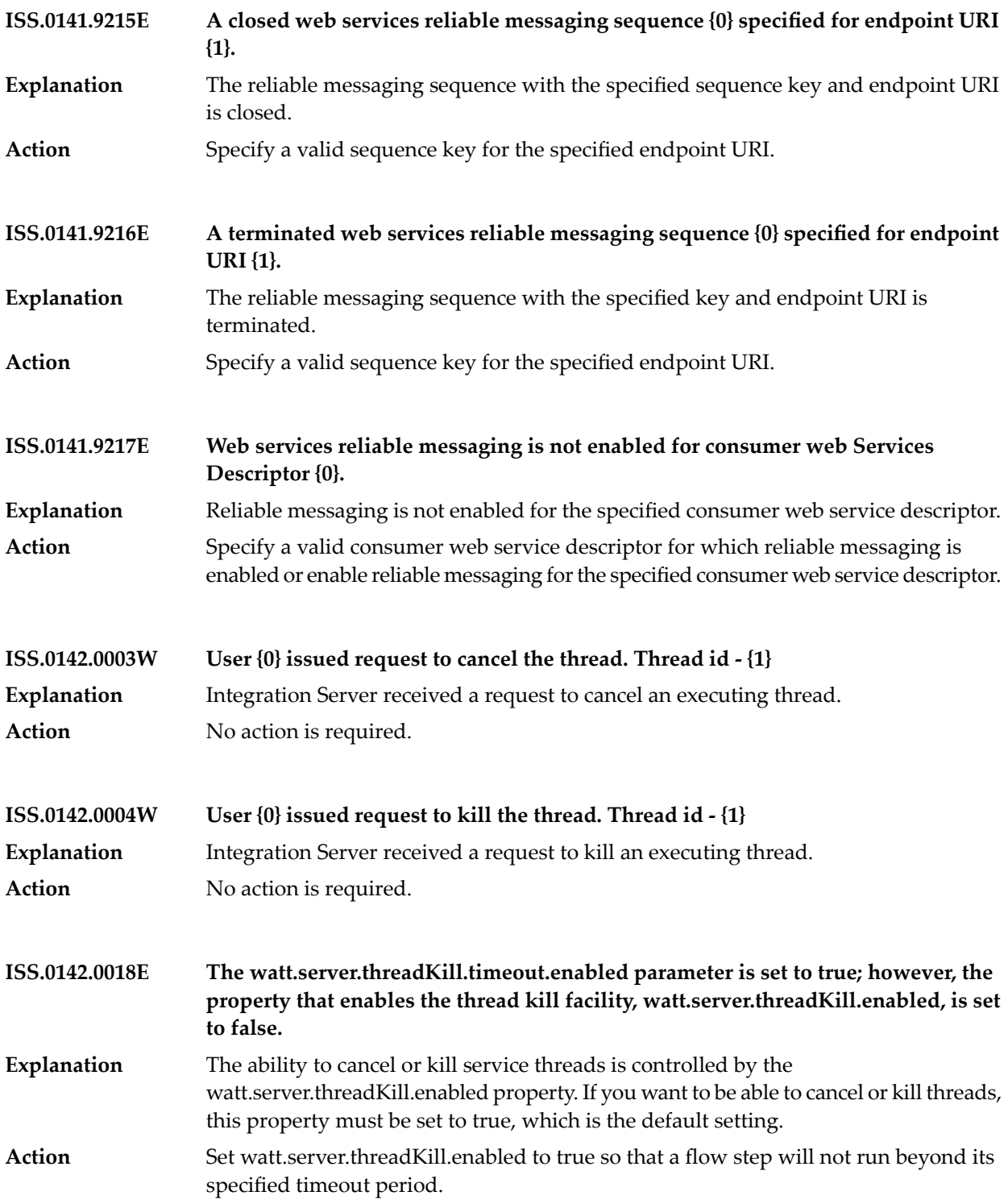

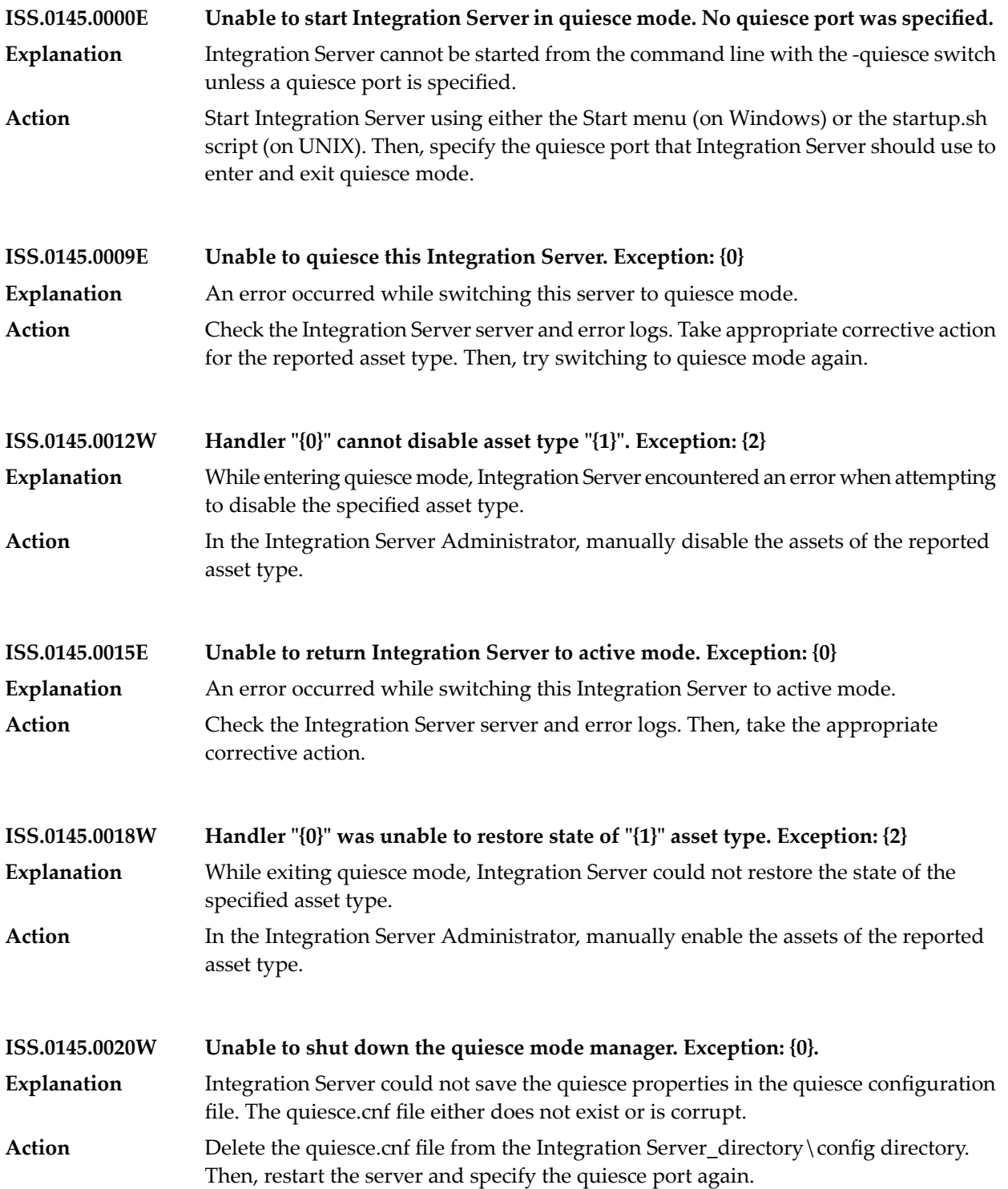

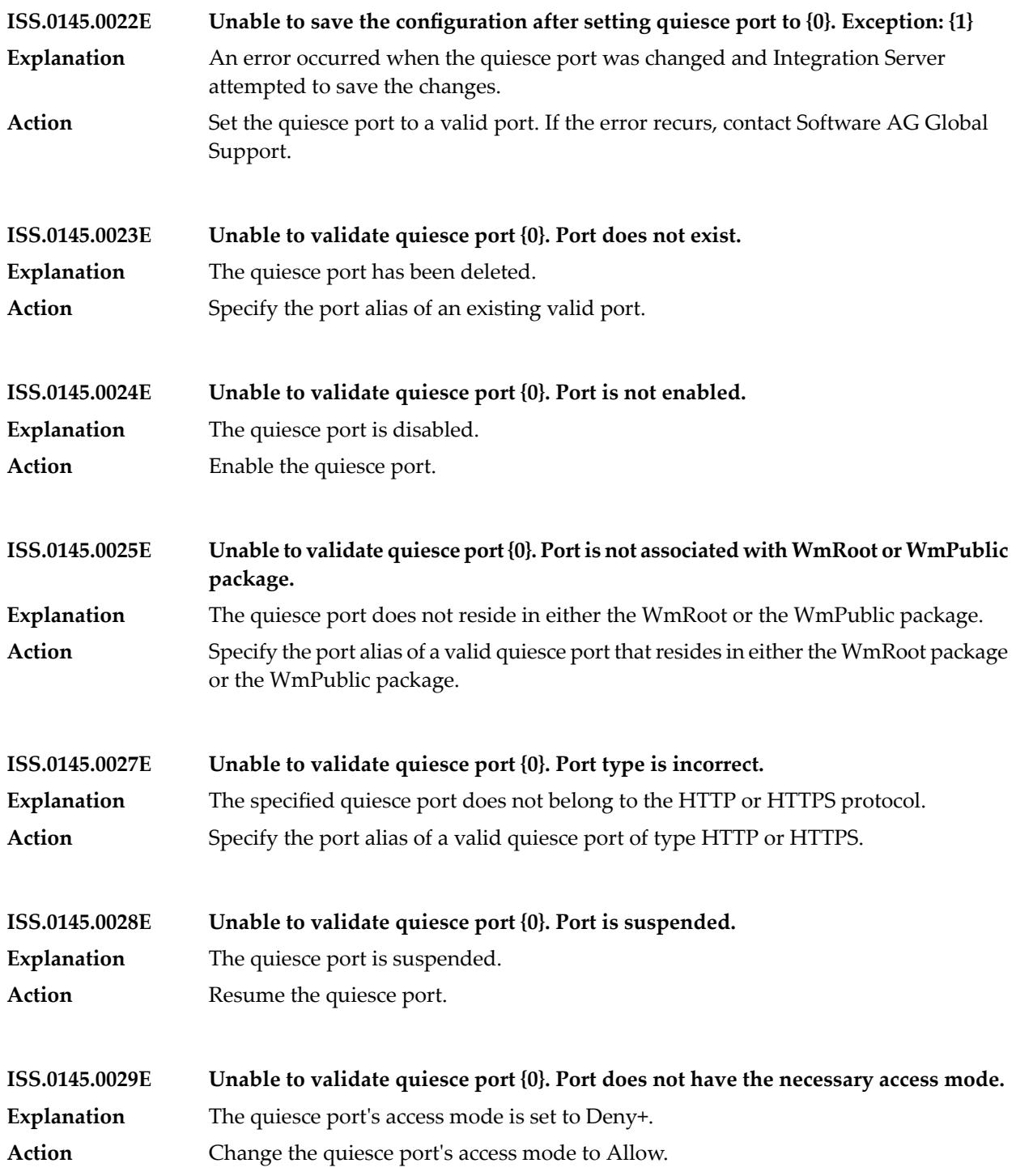

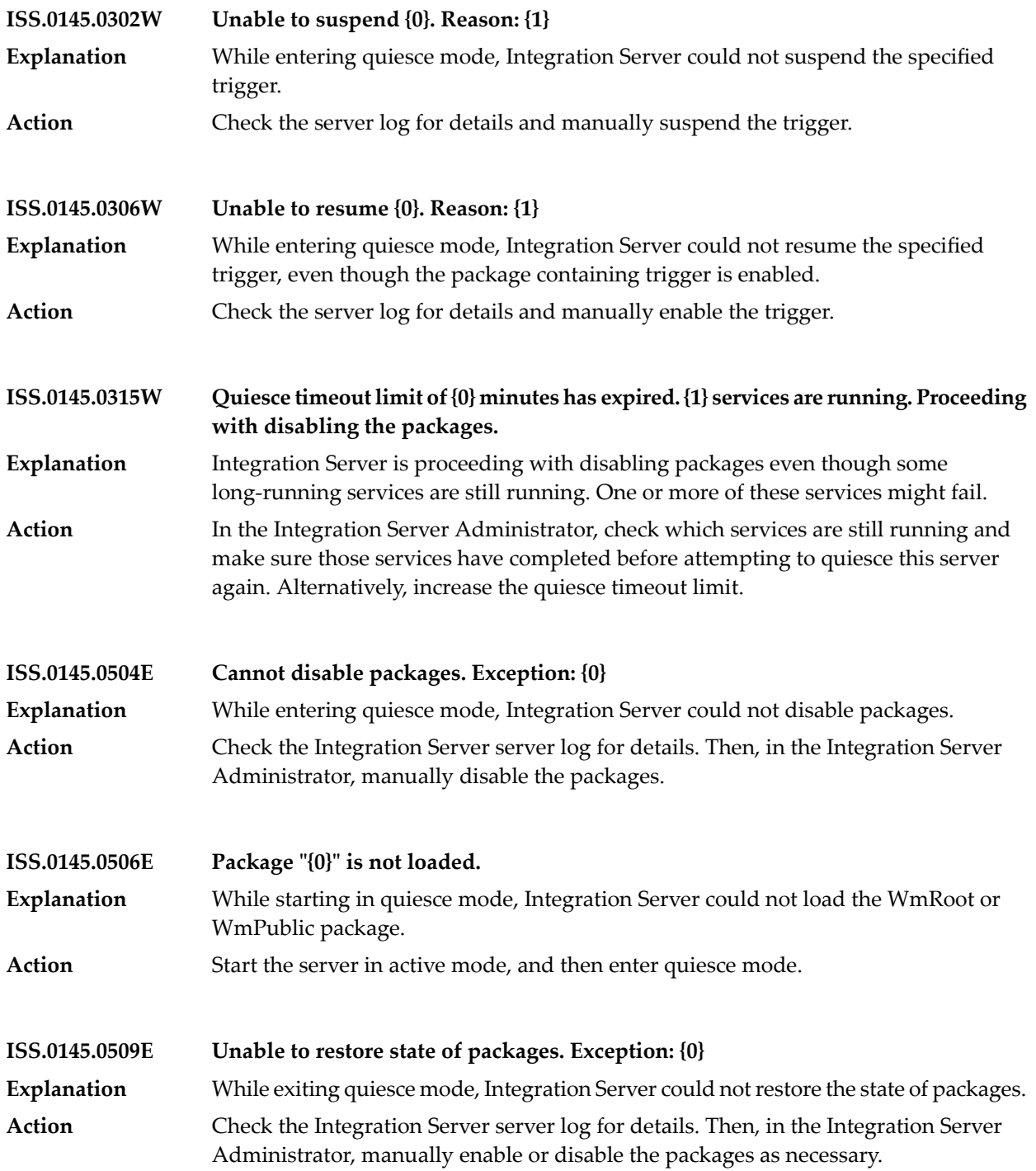

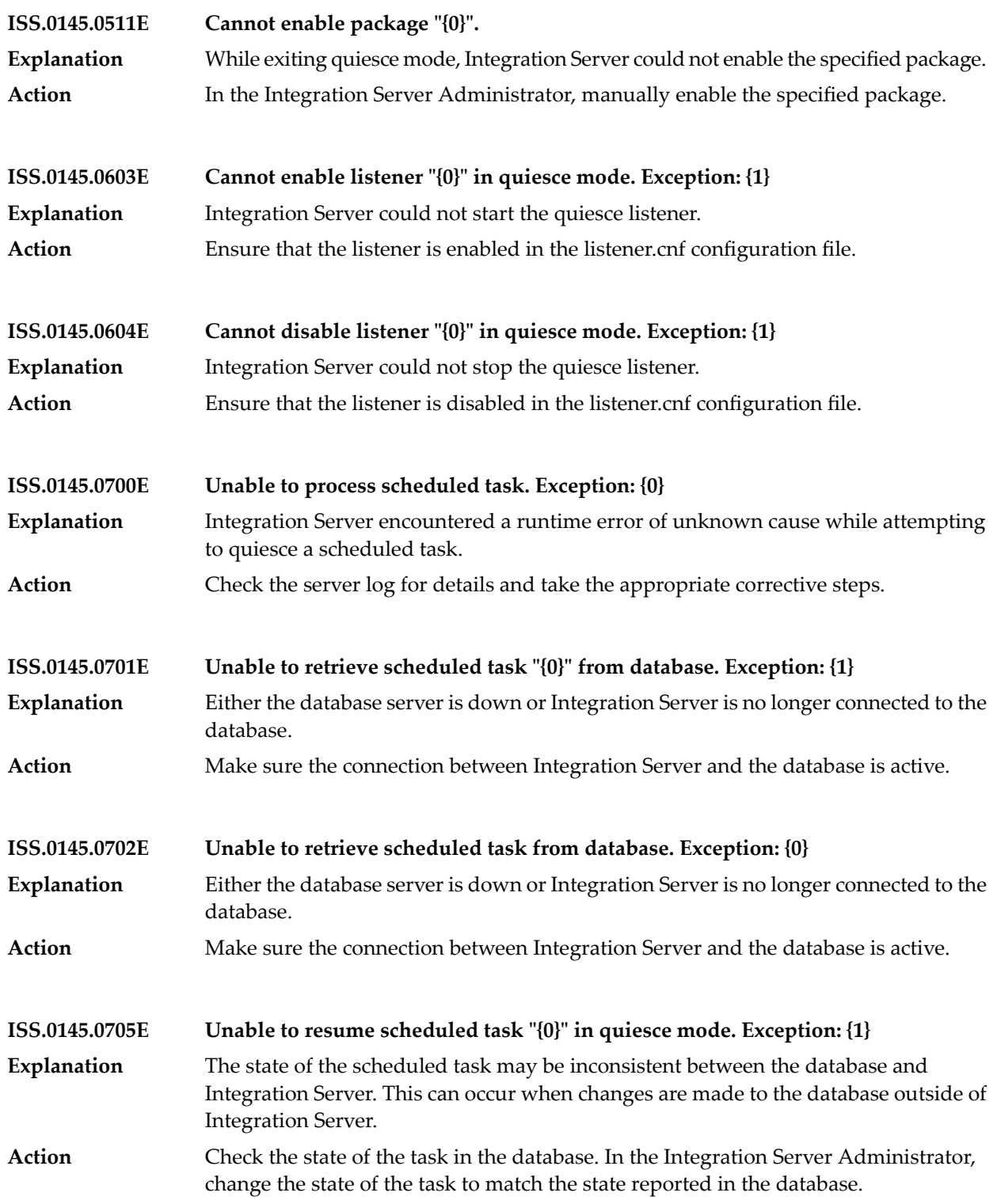

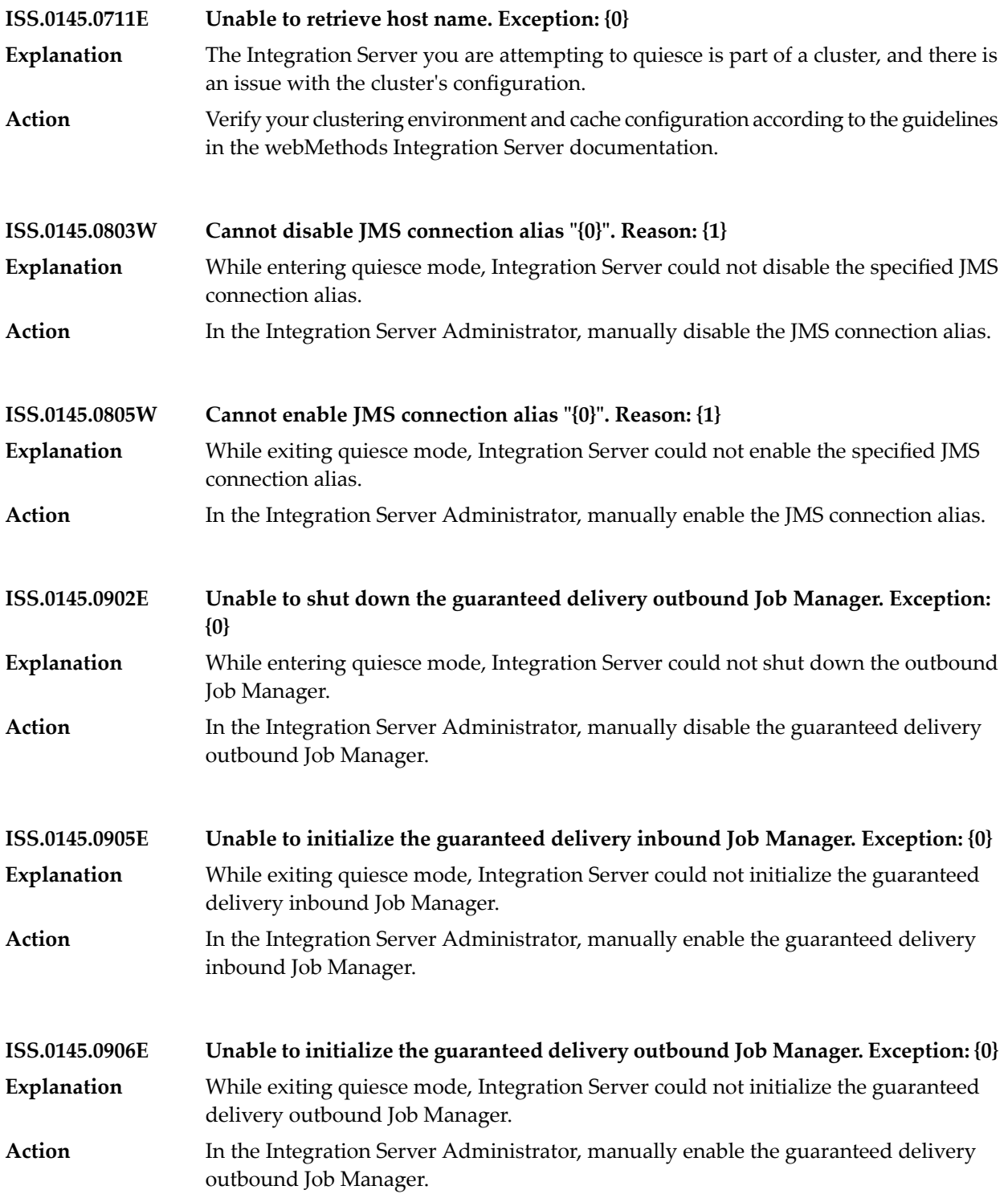

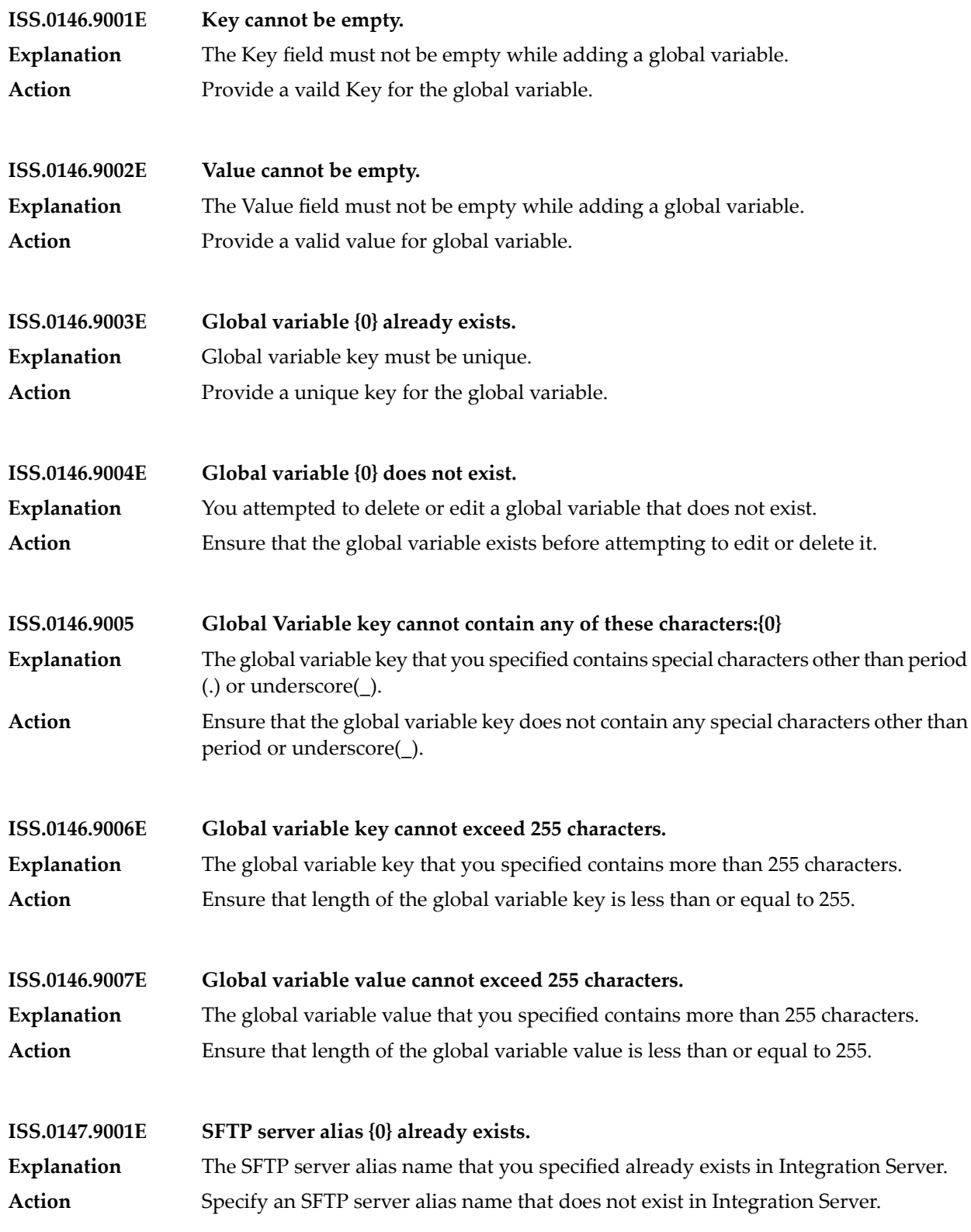

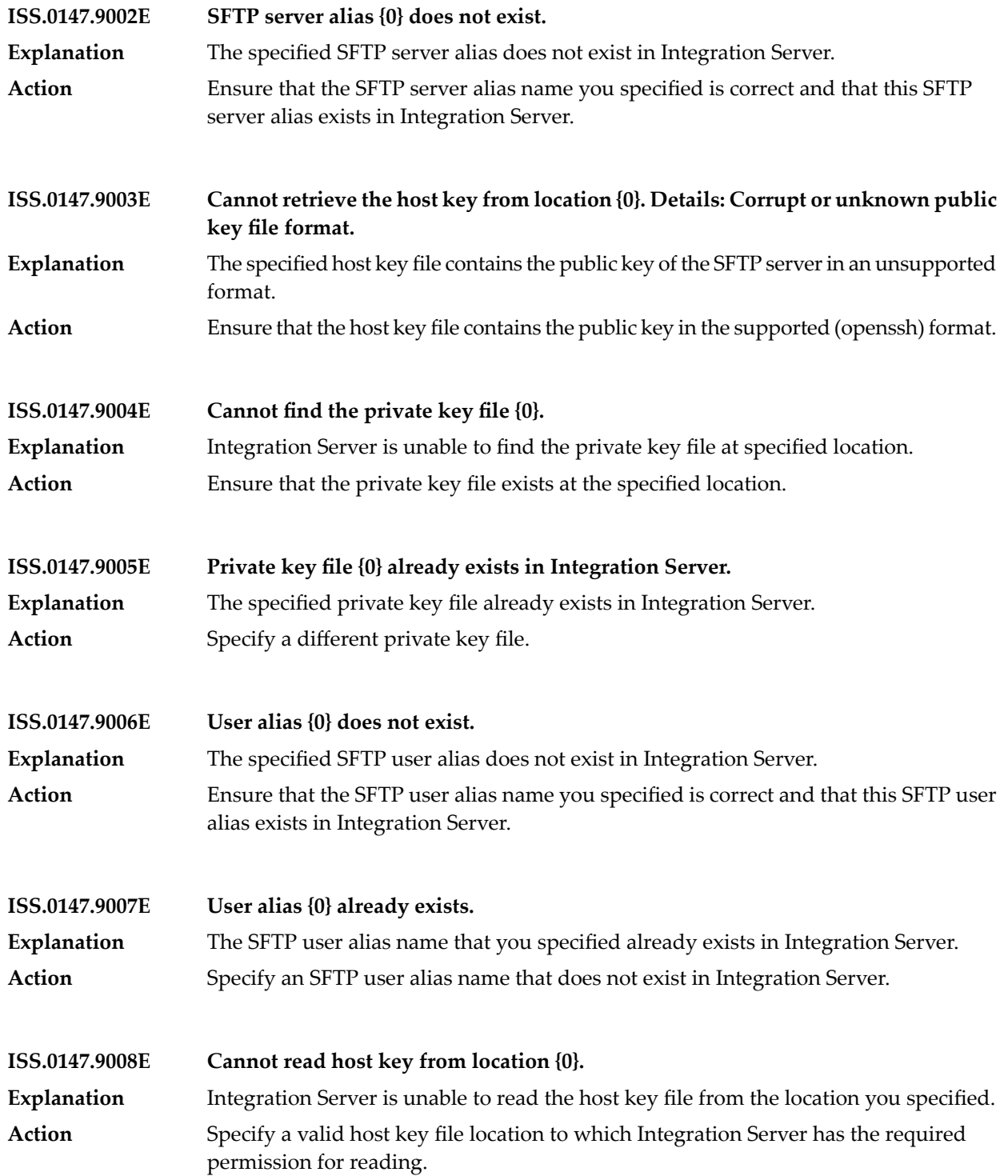

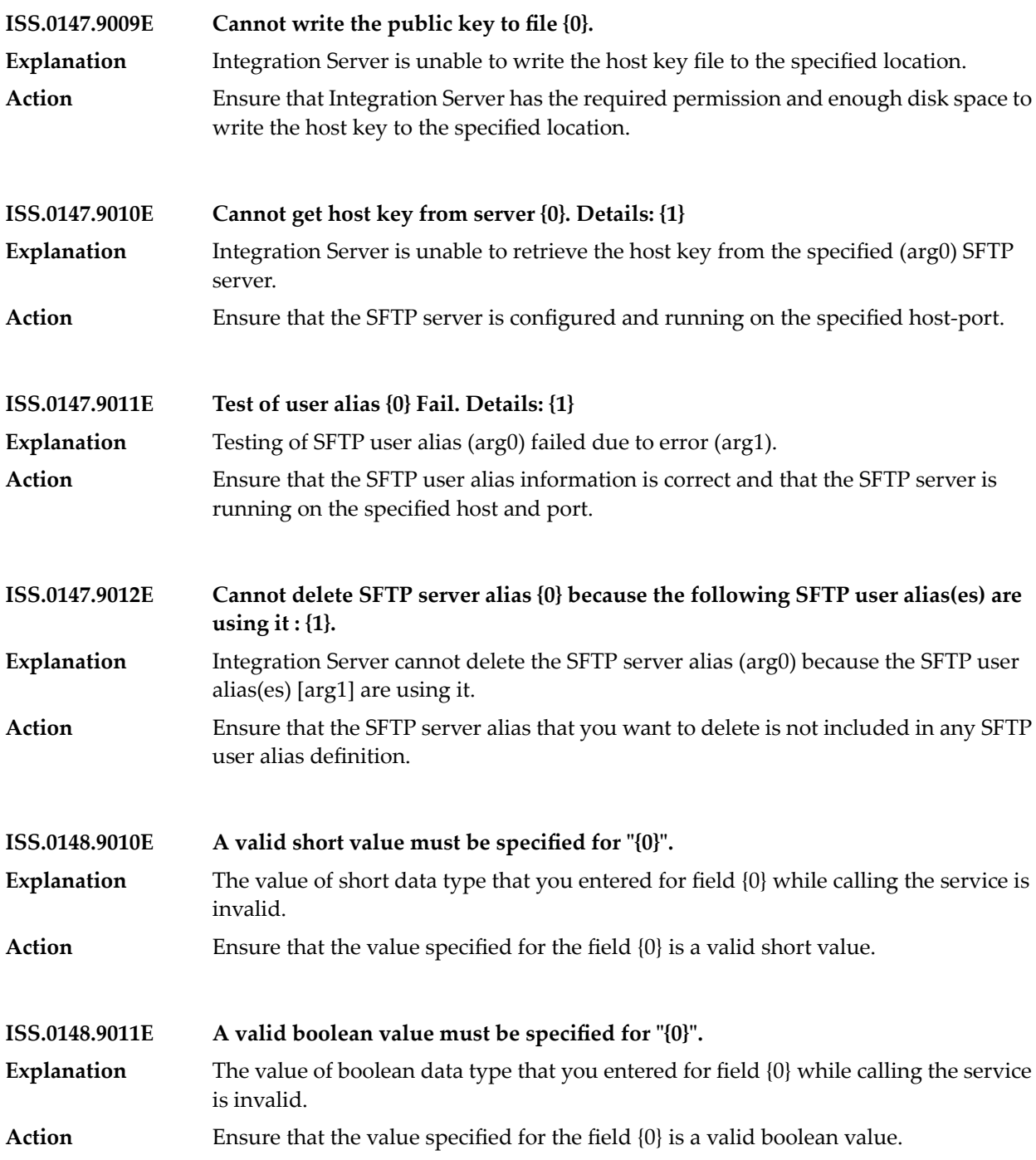

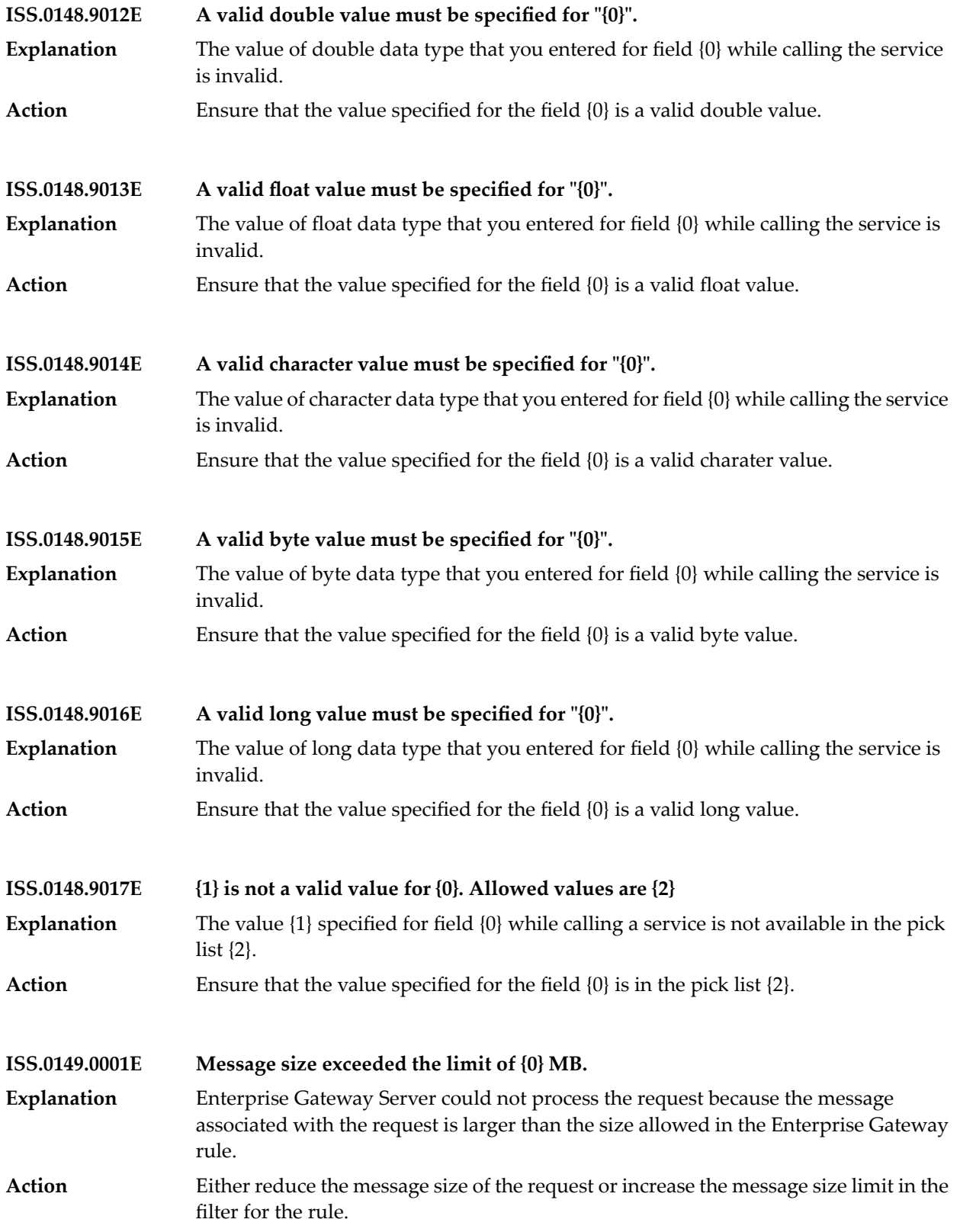

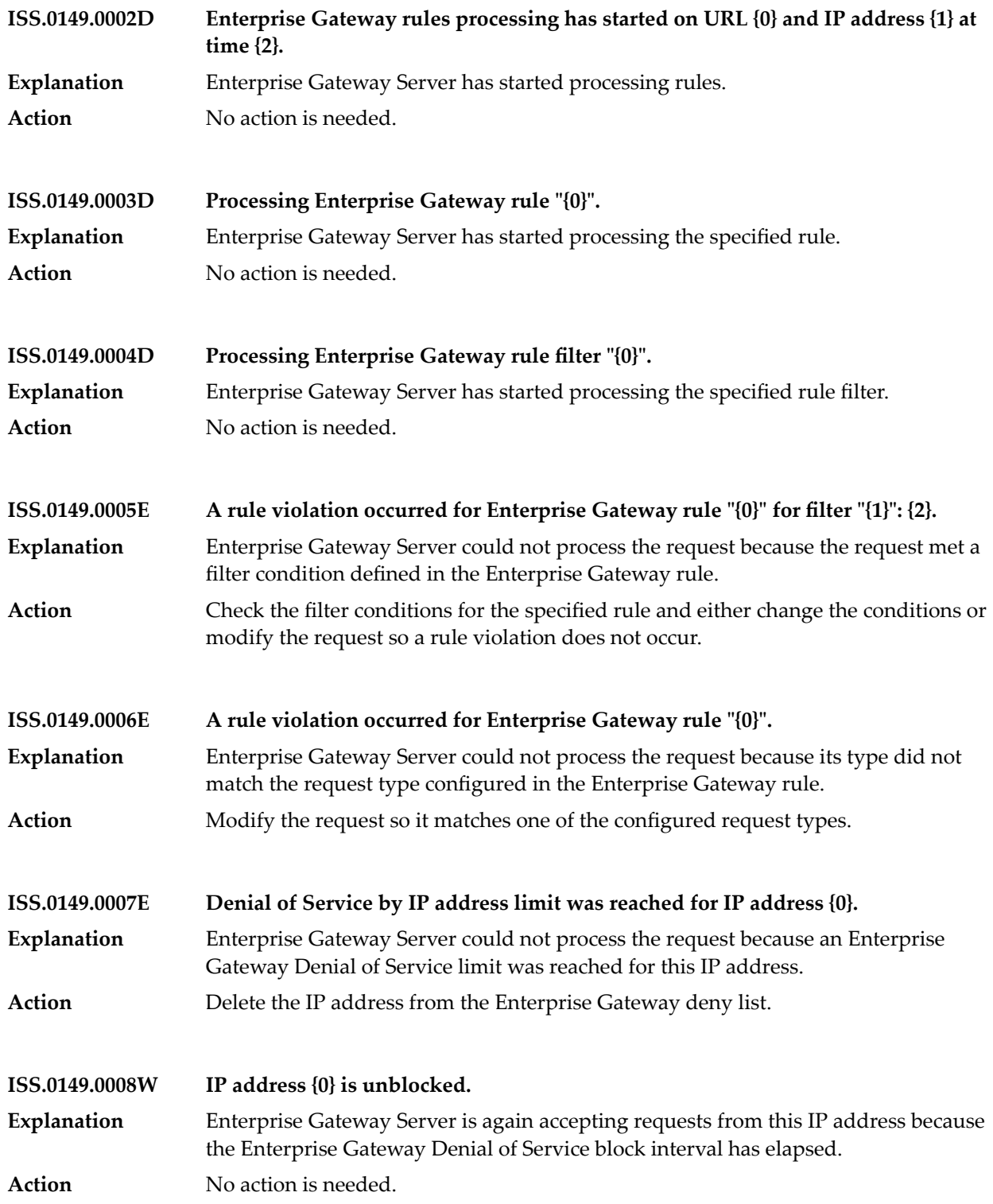

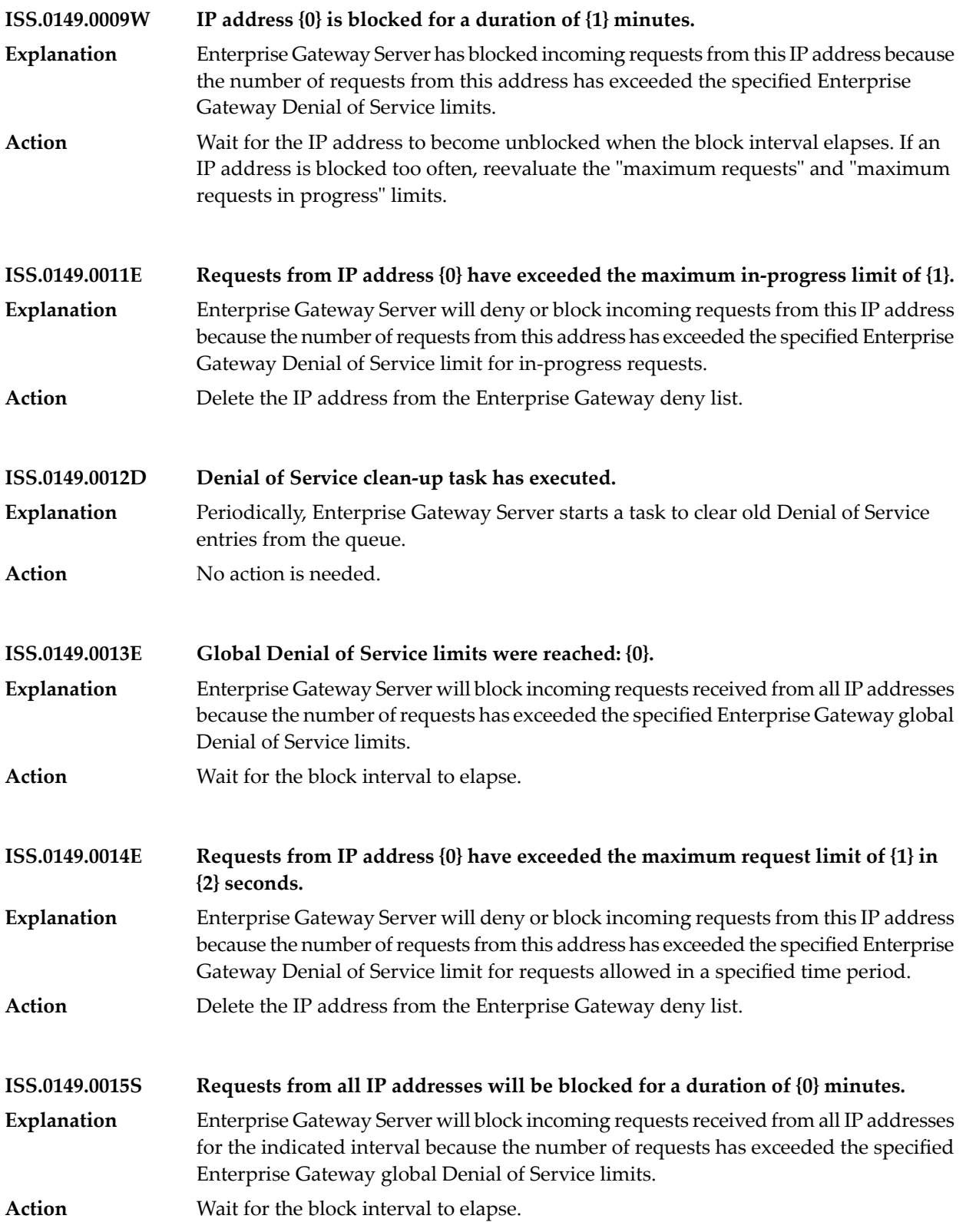
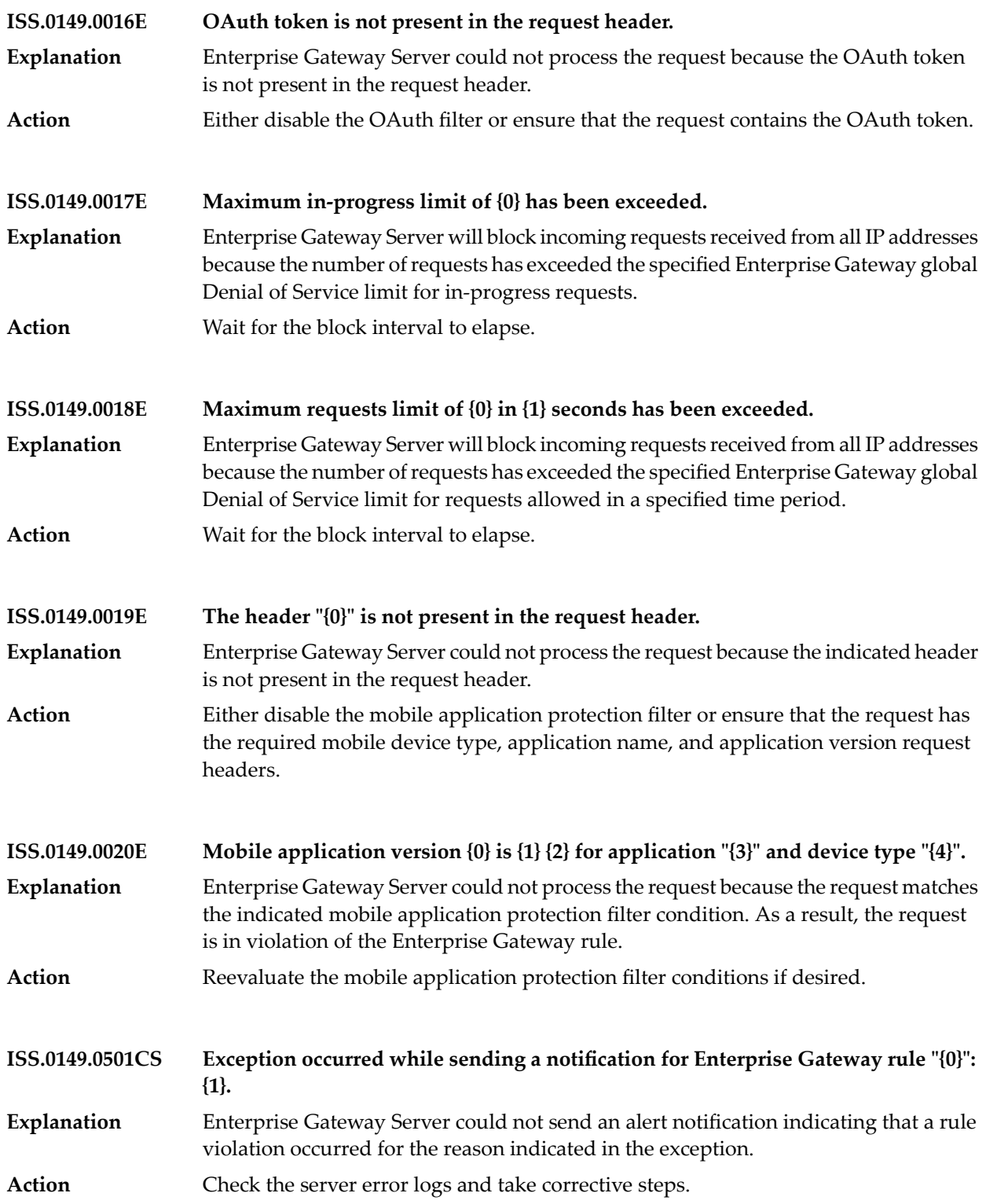

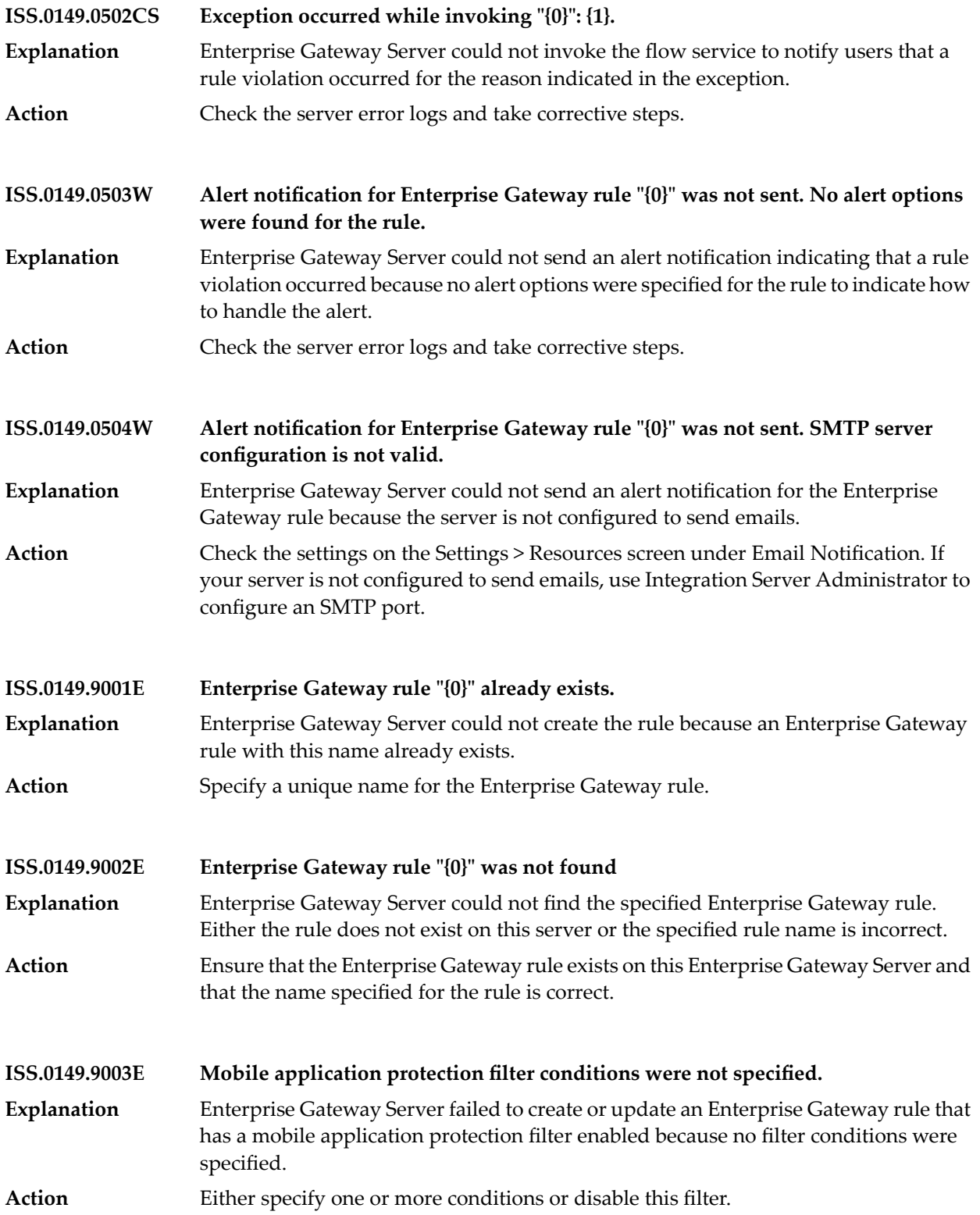

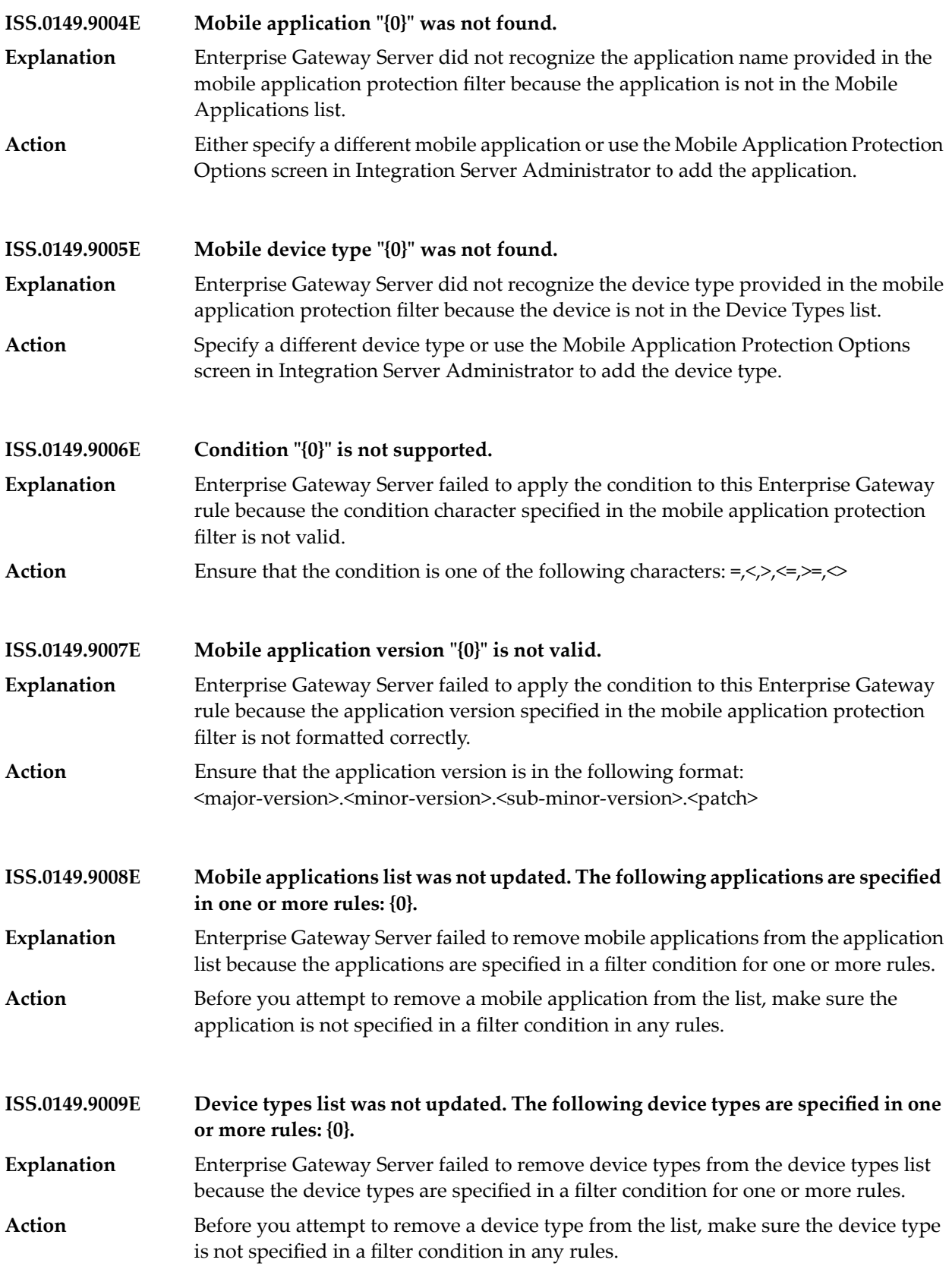

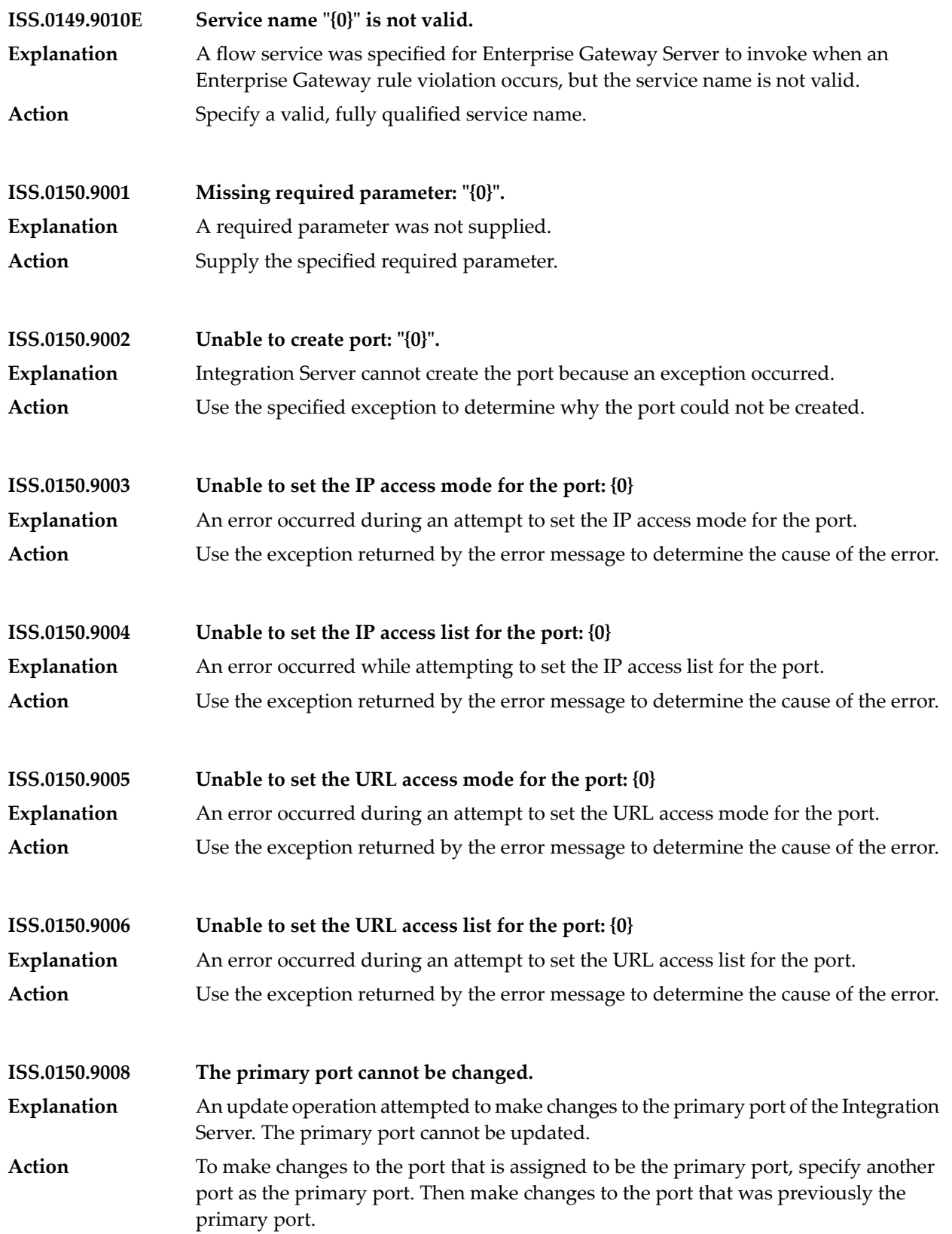

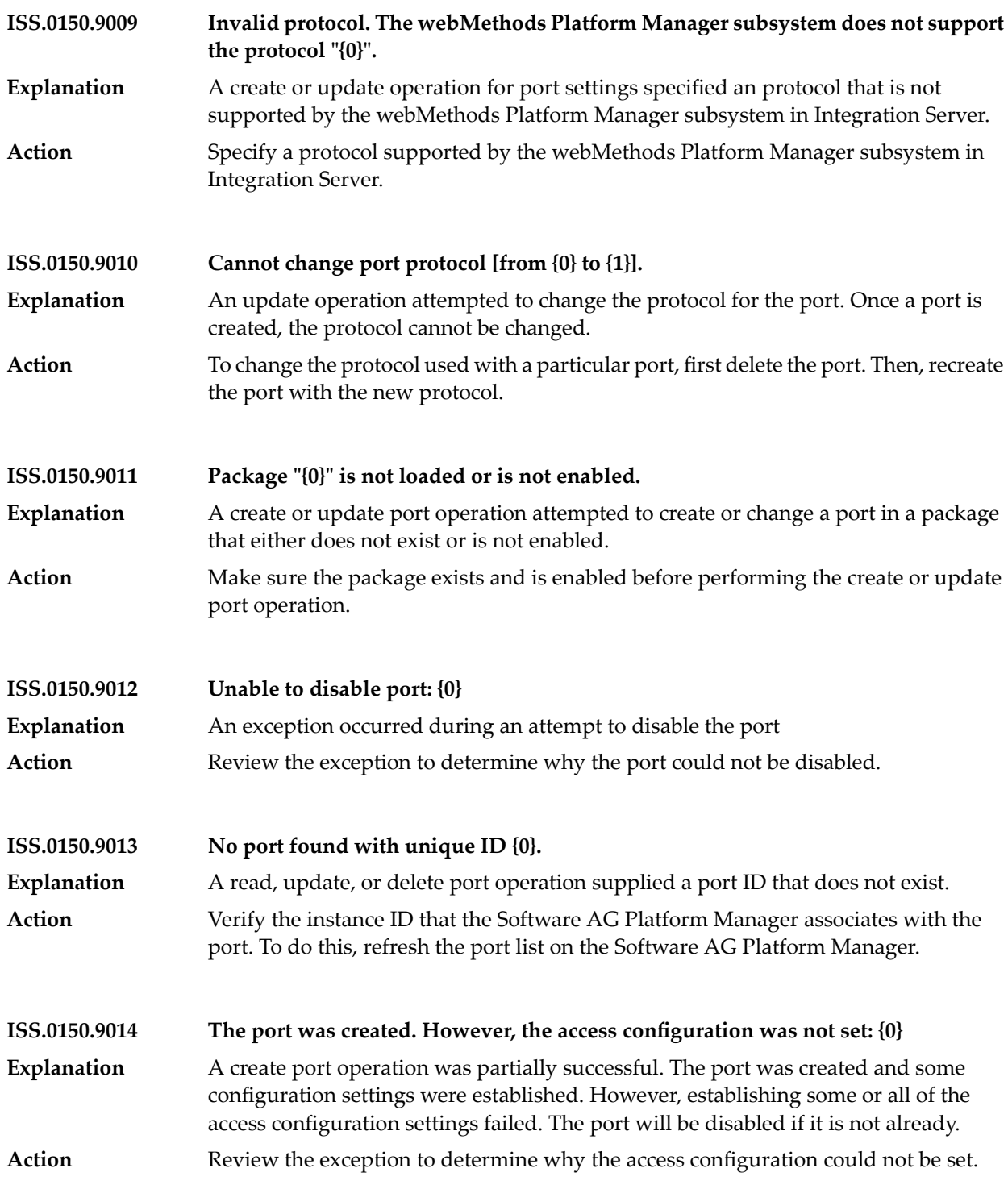

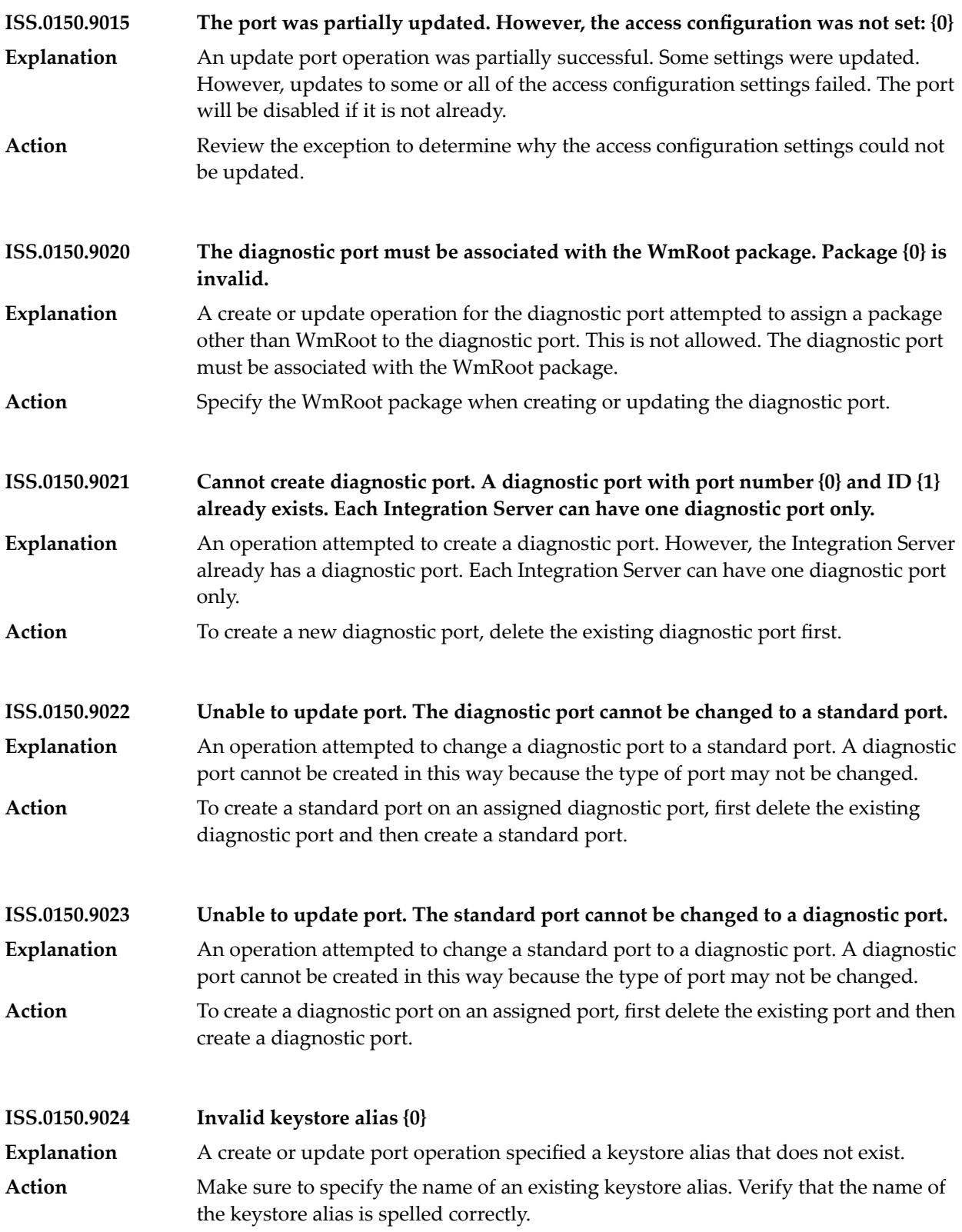

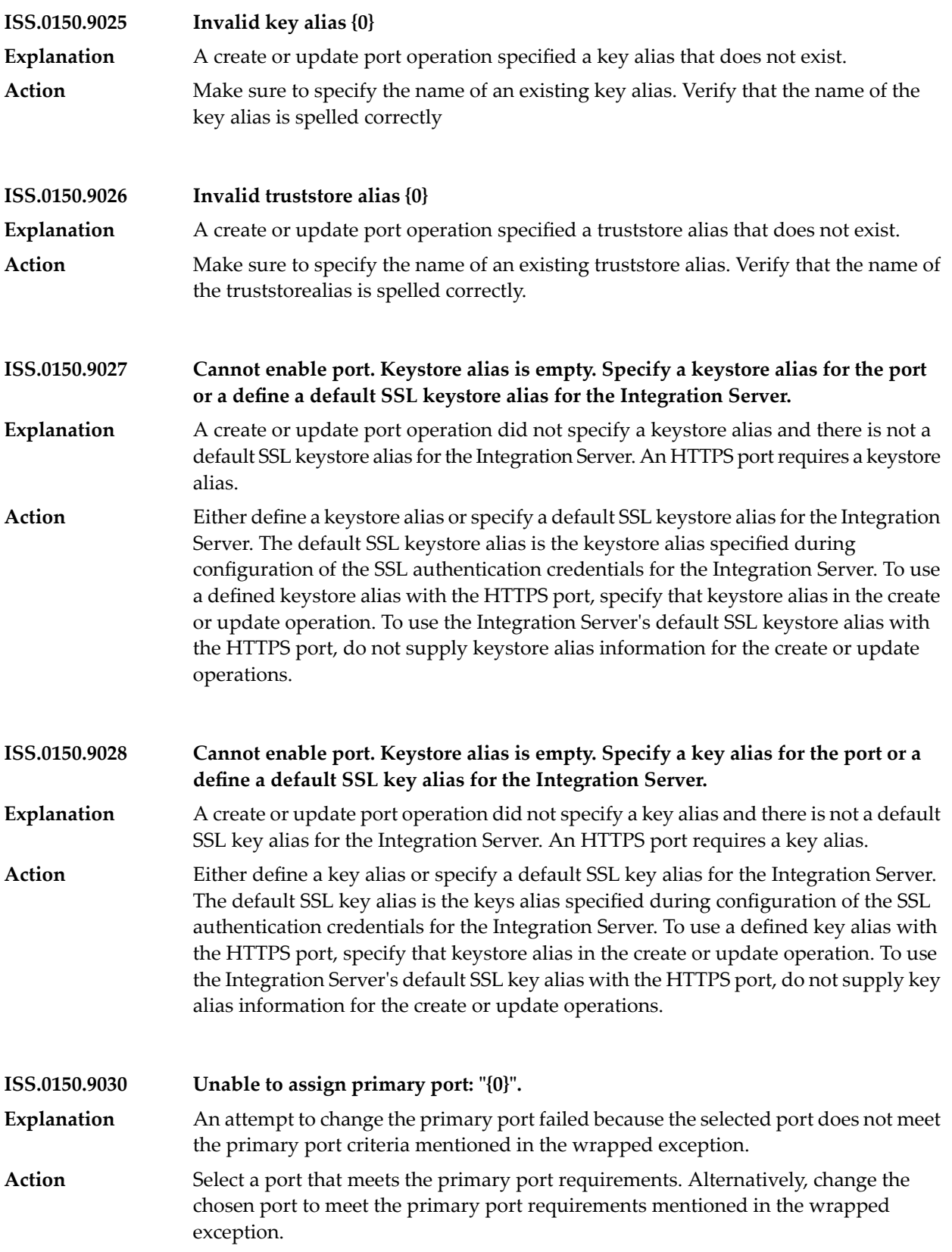

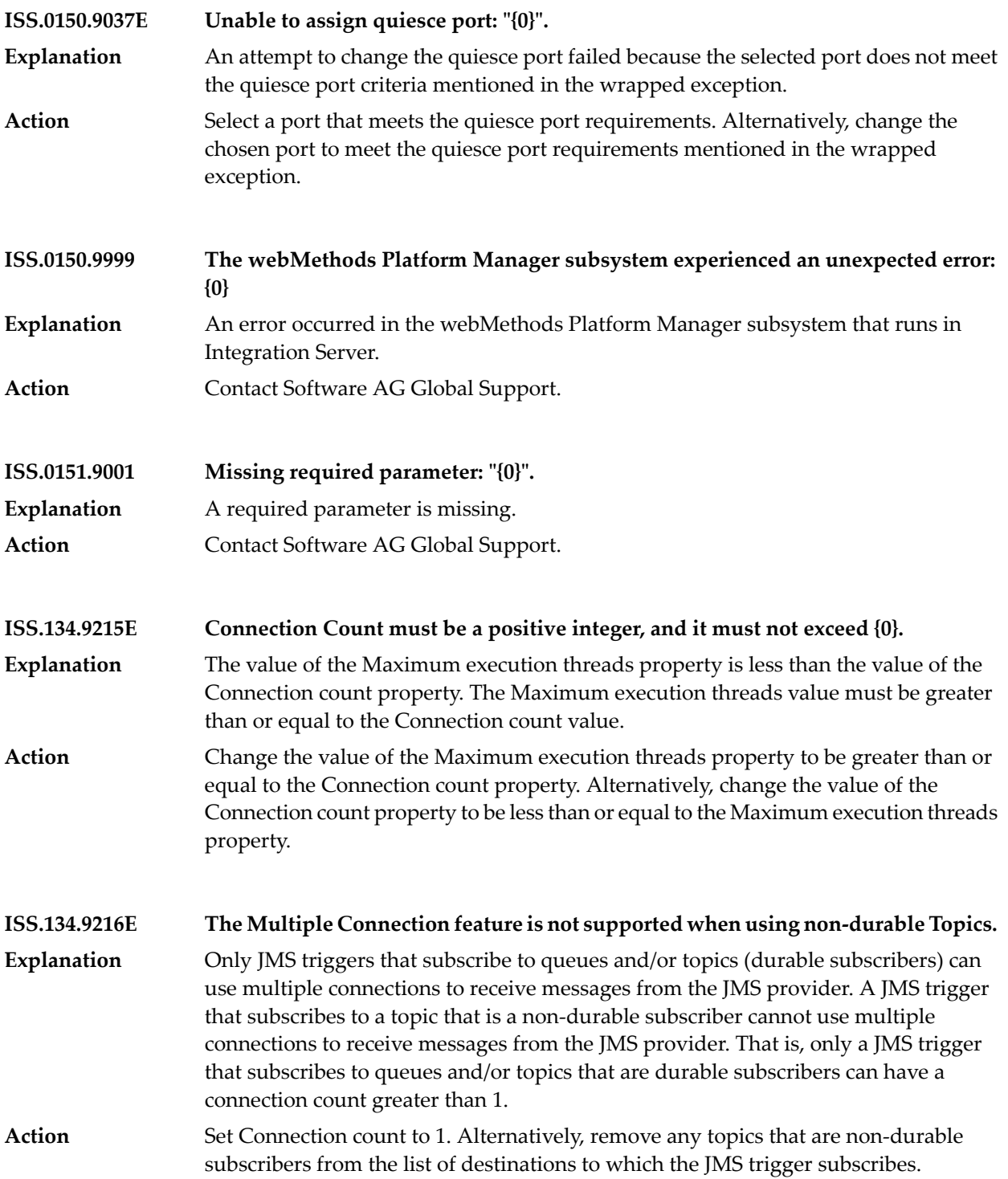

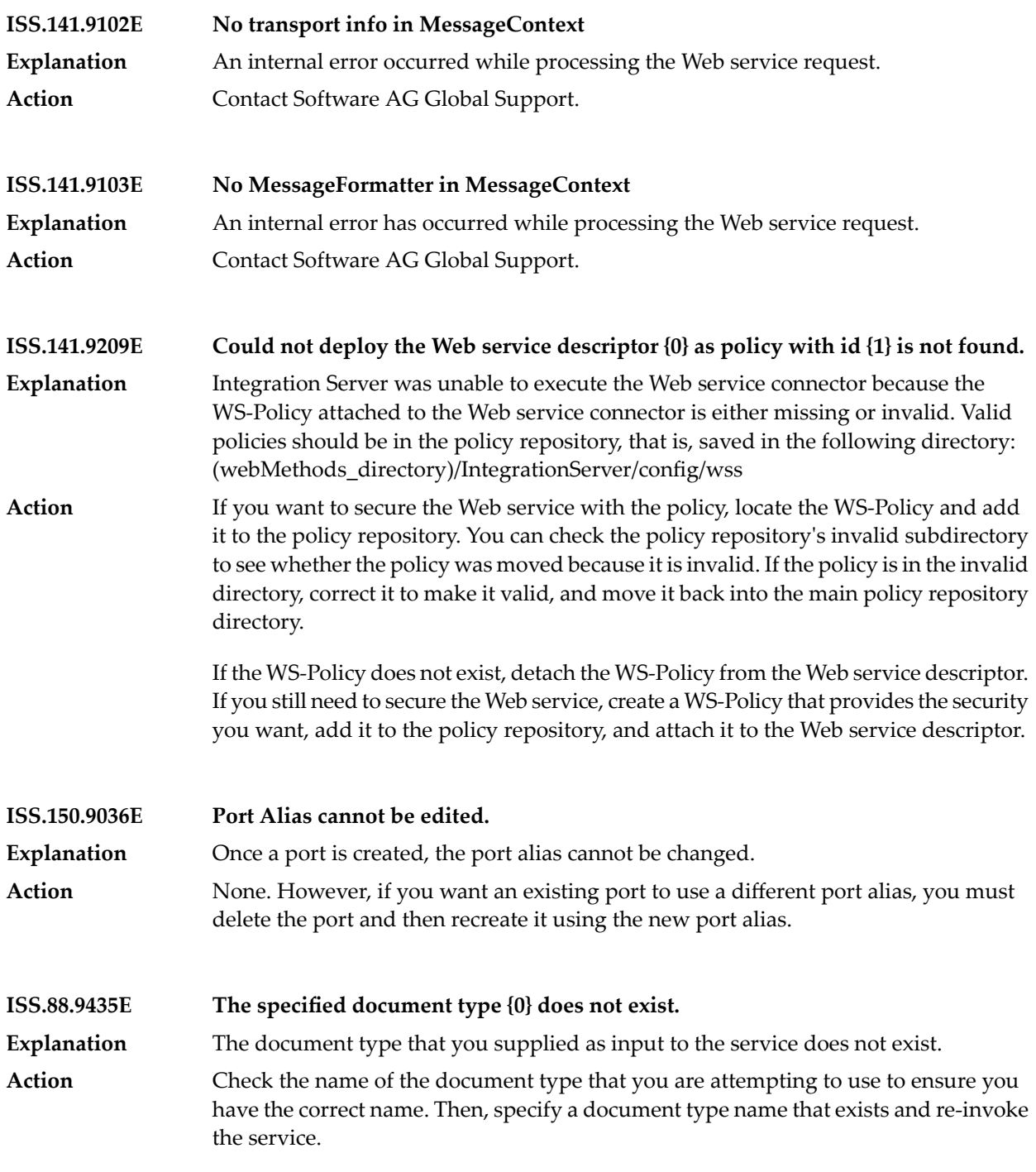

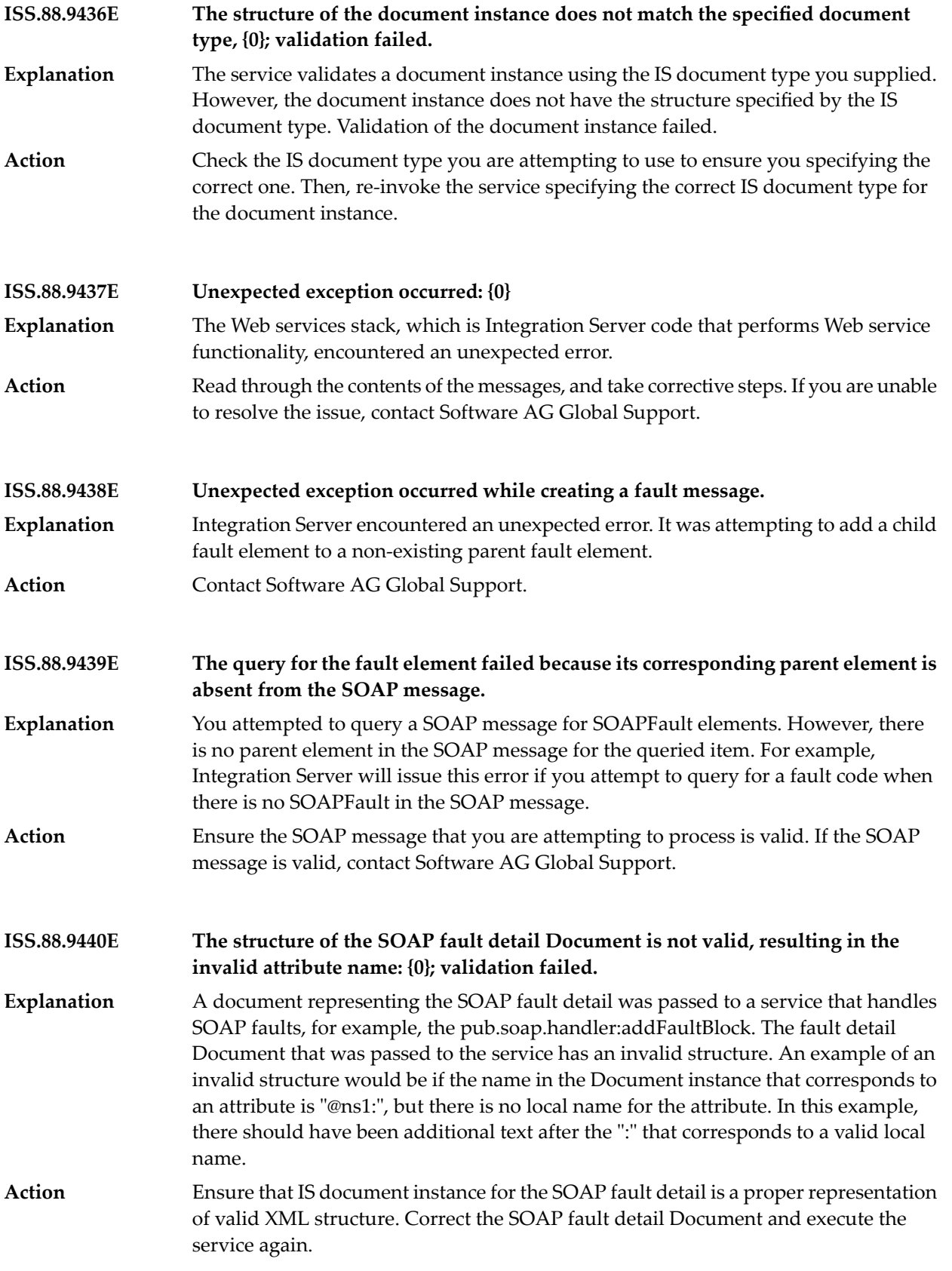

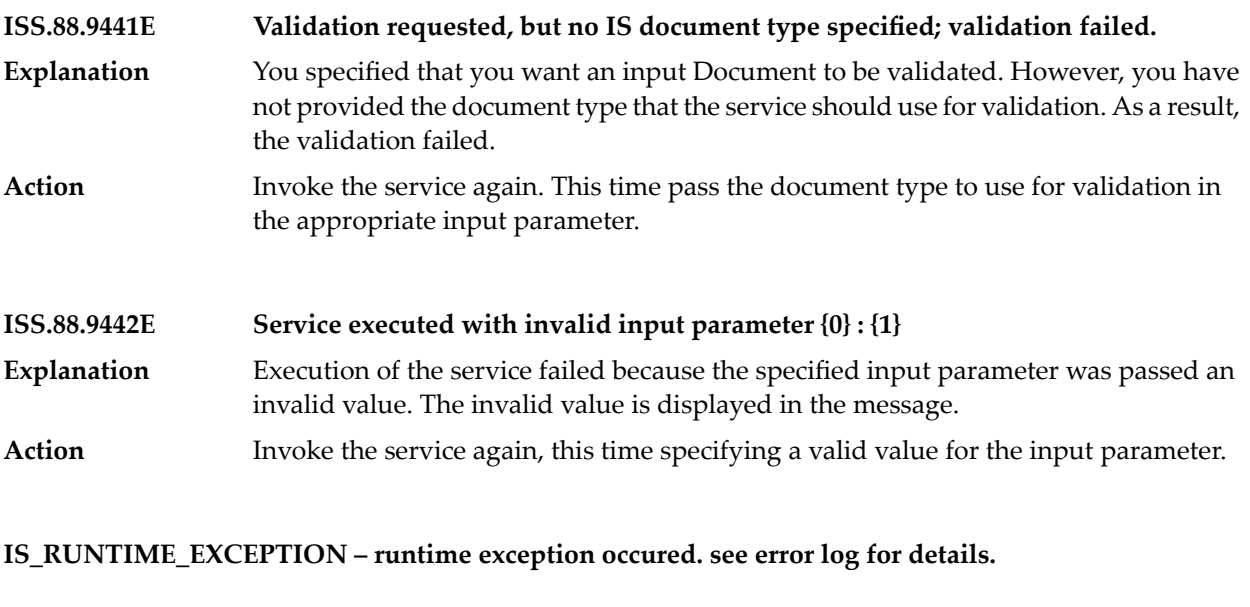

**Package ''{0}'' has deploy directory contents, but does not have a dependency on 'WmJBoss' JBS.0122.0006**

**JNDI\_CONTEXT\_NOT\_INITIALIZED – Cannot perform JNDI operation: JNDI context is not initialized.**

**JSONCODER\_UNSUPPORTED\_TOKEN – Invalid state. Unsupported token found in the JSON input stream.**

- **Explanation** The input stream does not contain valid JSON content.
- Action Provide valid JSON content in the input stream.

**LVLCHNG\_COMP\_CODE\_INVALID – Supplied "componentCode" is not valid.**

**LVLCHNG\_COMP\_CODE\_NULL – Parameter "componentCode" is required and it cannot be null.**

**LVLCHNG\_LISTENER\_NULL – Parameter "listener" is required and it cannot be null.**

**NESTED\_TRANS\_NOT\_SUPPORTED – another tran active. nested tran disabled in settings**

# NO LOADERS FOUND Loader is not configured for the cache {1} contained within the cache manager {0}.

## **NO\_MORE\_EVENTS\_AVAILABLE – No more xml events avaiable**

## **NO\_OUTPUT\_SIGNATURE – no output signature**

### **NO\_TRANS\_FOR\_THREAD – current thread not with any transaction**

**NO\_WRITERS\_FOUND Writer is not configured for the cache {1} contained within the cache manager {0}.**

#### **OAUTH\_ONE\_PREVENTS\_OTHERE – {0} may not be specified if {1} is "{2}".**

The service failed because the specified input variable contains an invalid value combination. The invalid combination is listed in the message text. **Explanation** Action **Enter a valid value combination for the input variable.** 

### **OTHER\_THAN\_SPACE\_CHARACTERS\_ENCOUNTERED – Other than space characters encountered**

## **PARSER\_MUST\_BE\_ON\_START\_ELEMENT\_TO\_READ\_NEXT\_TEXT – parser must be on START\_ELEMENT to read next text**

### **PASSWORDBADOLDPASSWORDE – Invalid user name or password.**

**Explanation** The specified user credentials are not valid. Action **Provide a valid user name and password.** 

### **PASSWORD\_EMPTY Password is empty. User(s) {0} not added.**

- **Explanation** The Password field requires a value.
- **Action** Enter a valid password.

### **PASSWORD\_UPDT\_EMPTY – Password is empty. Password was not changed.**

**Explanation** The Password field requires a value. **Action** Enter a valid password.

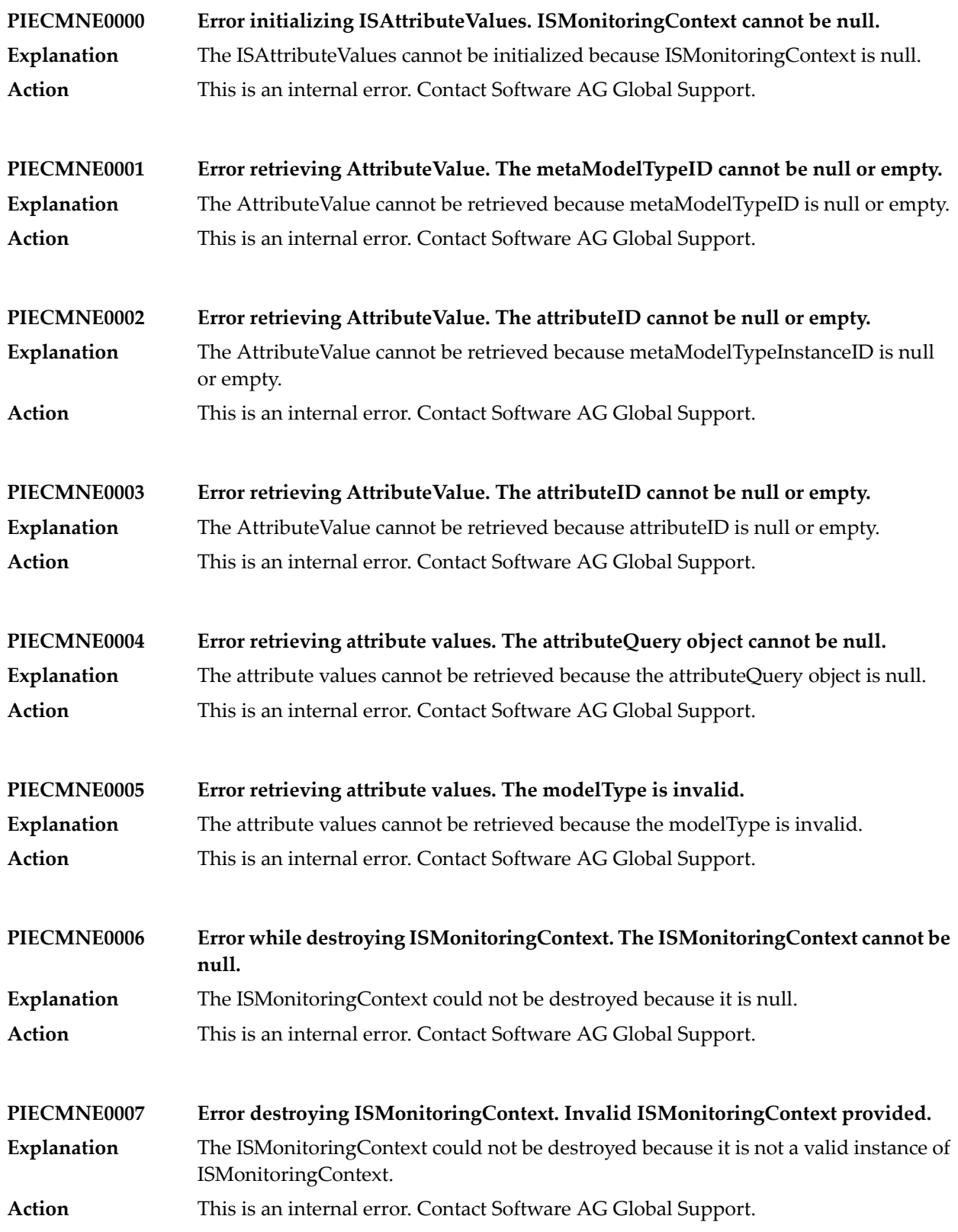

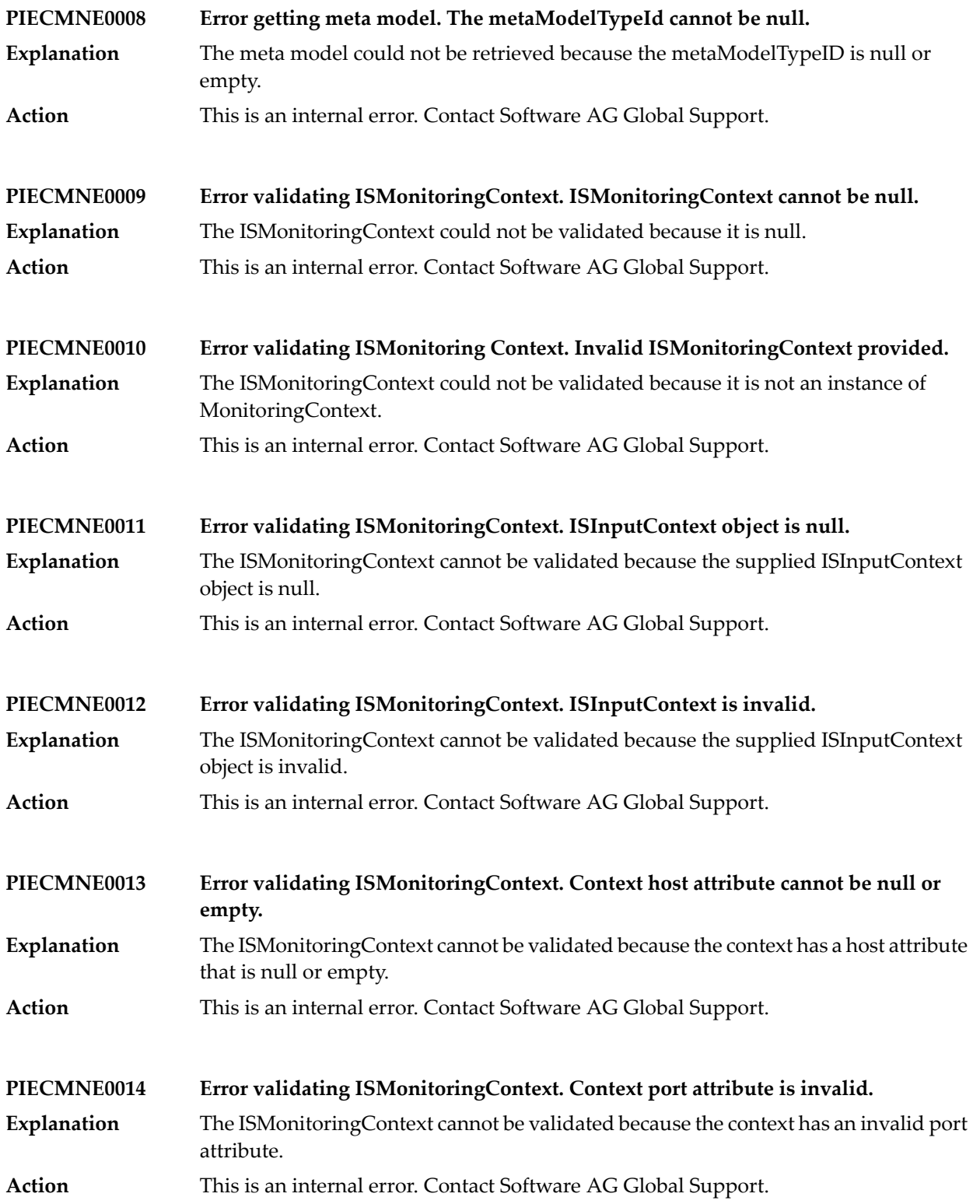

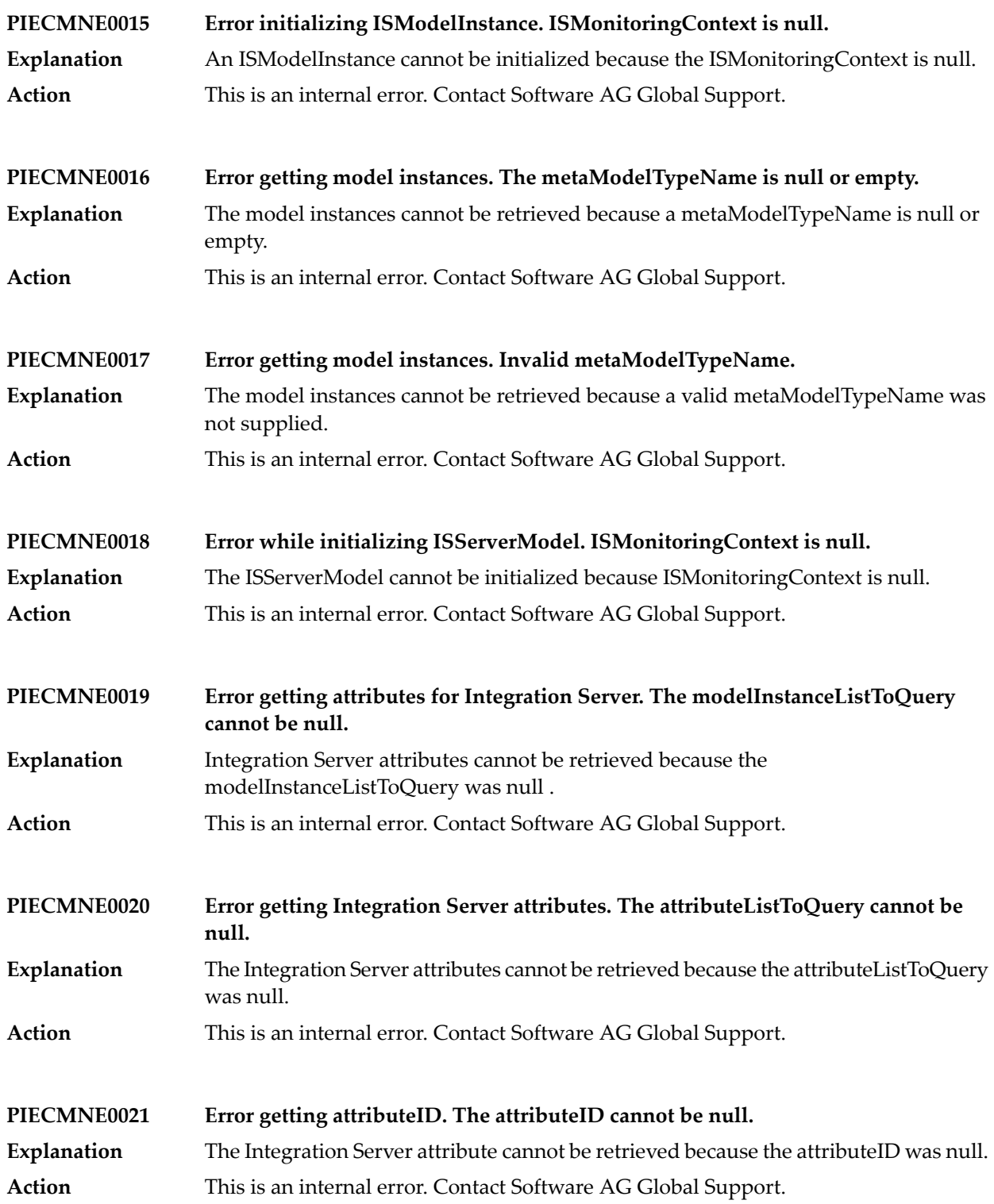

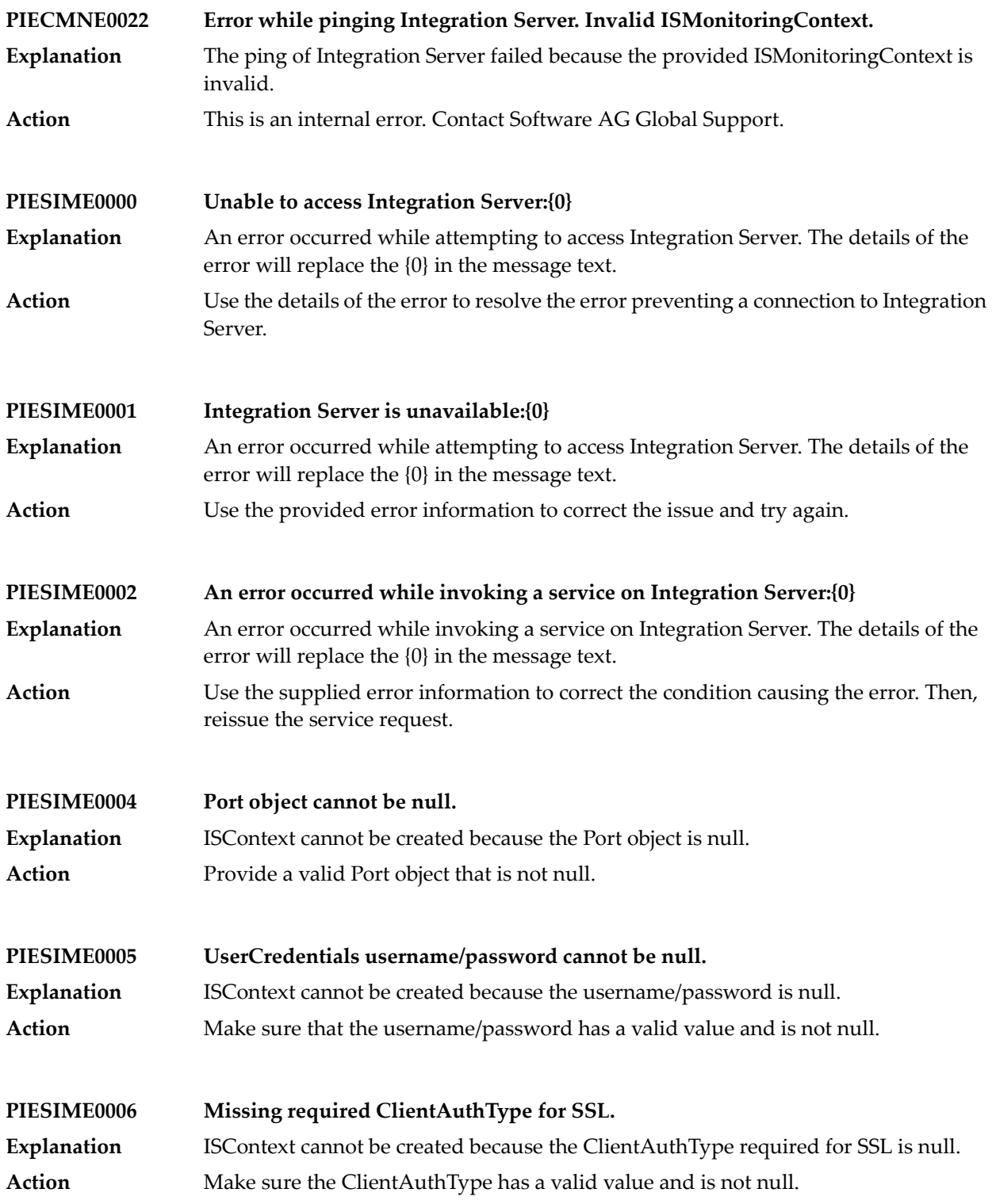

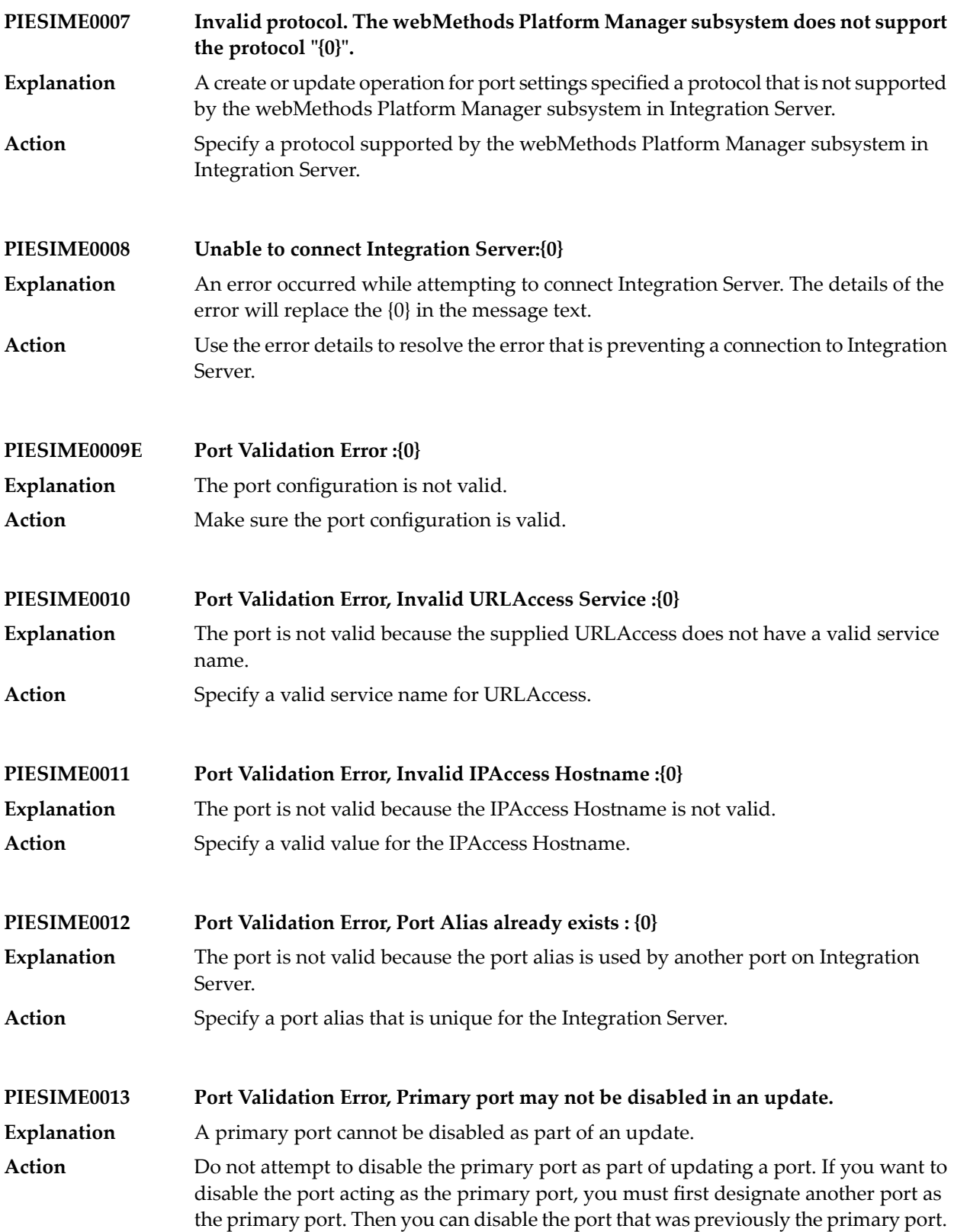

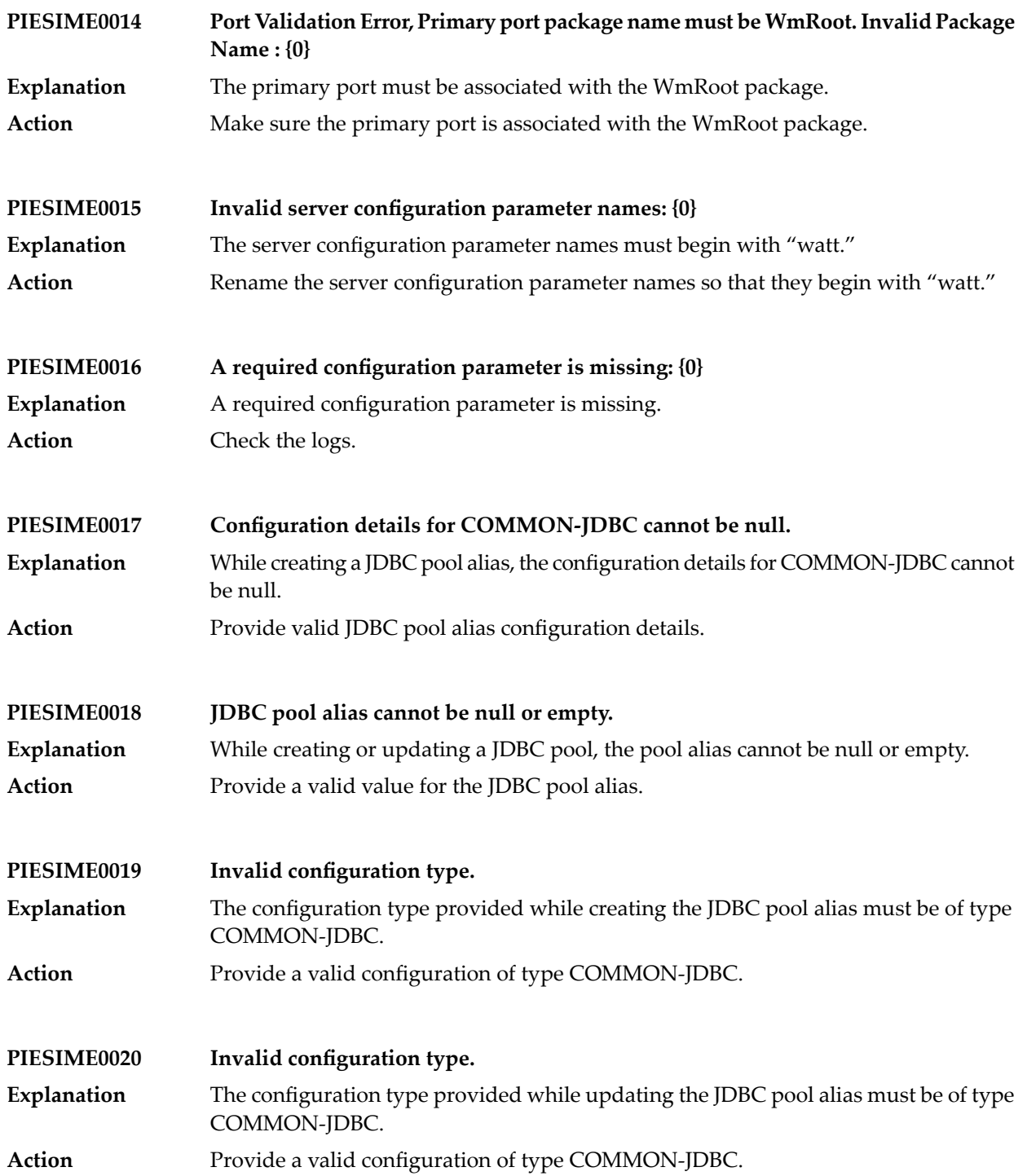

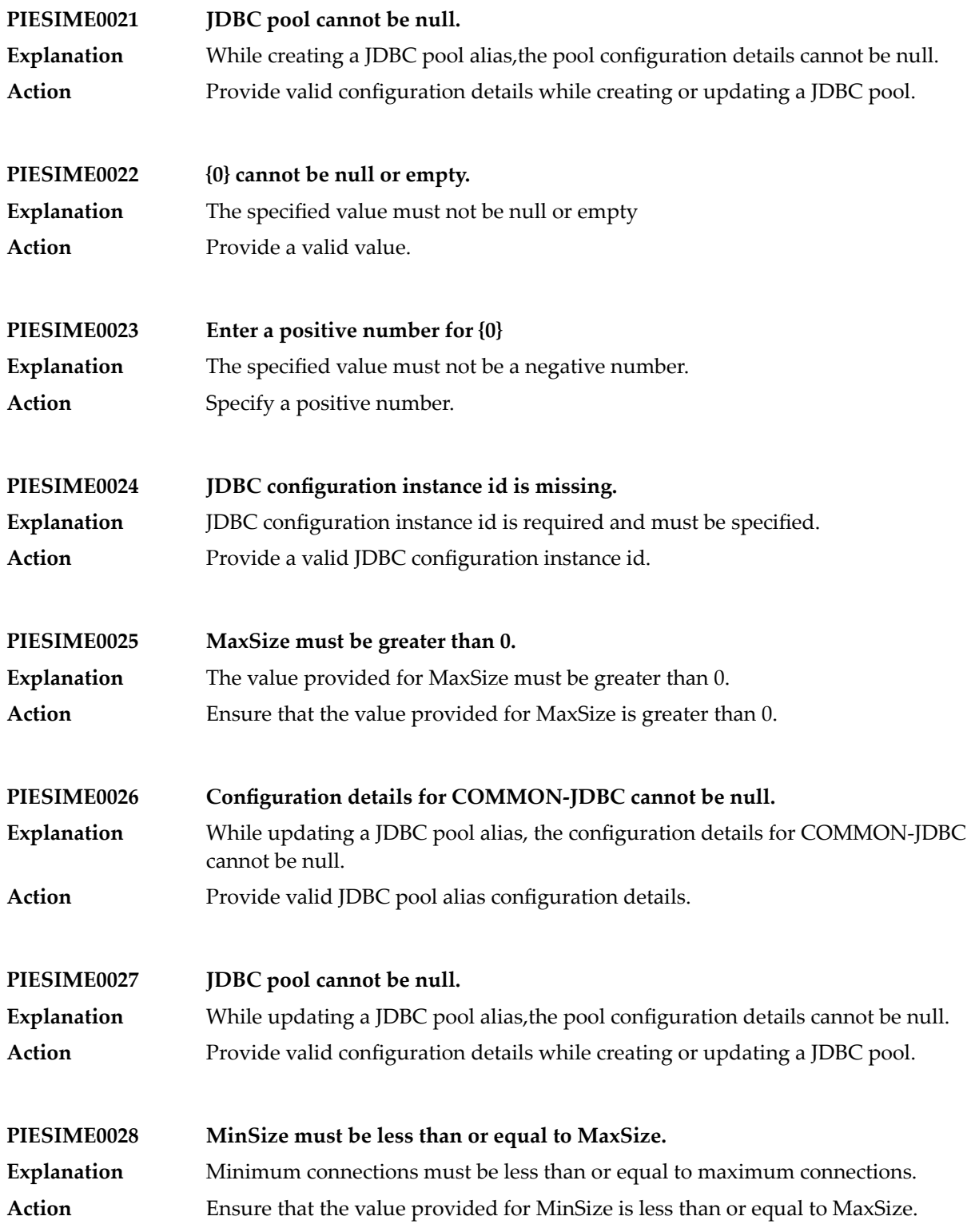

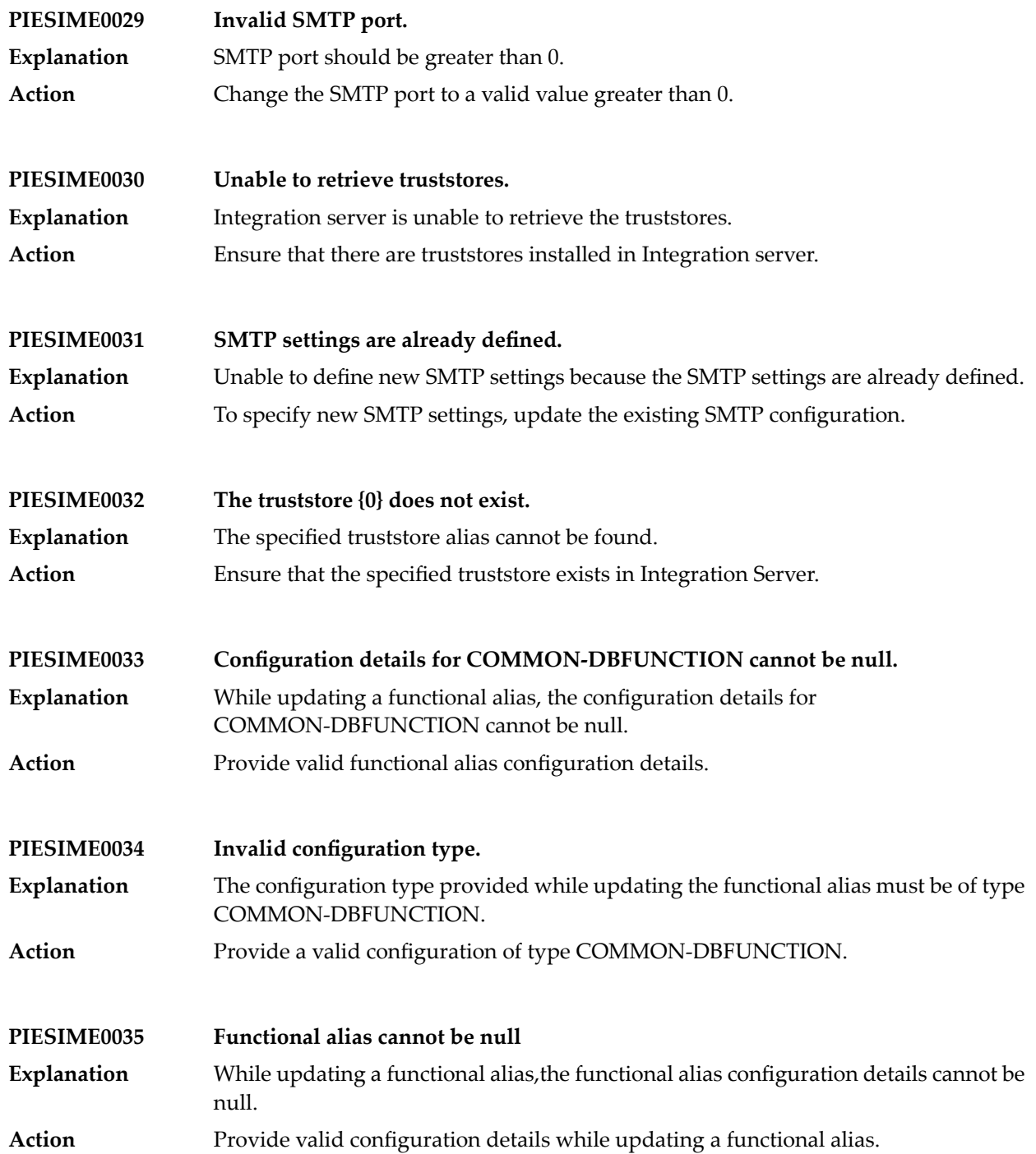

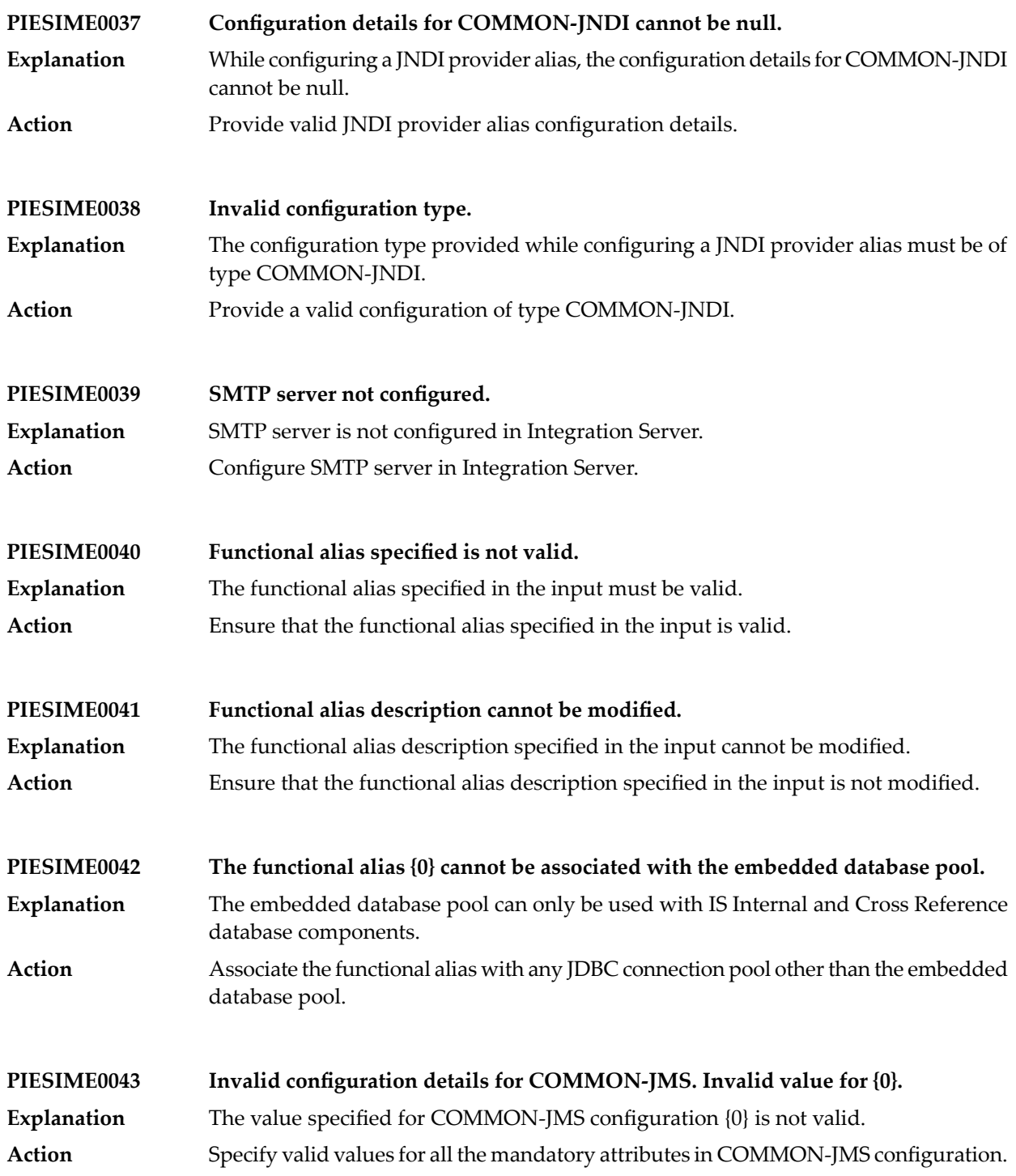

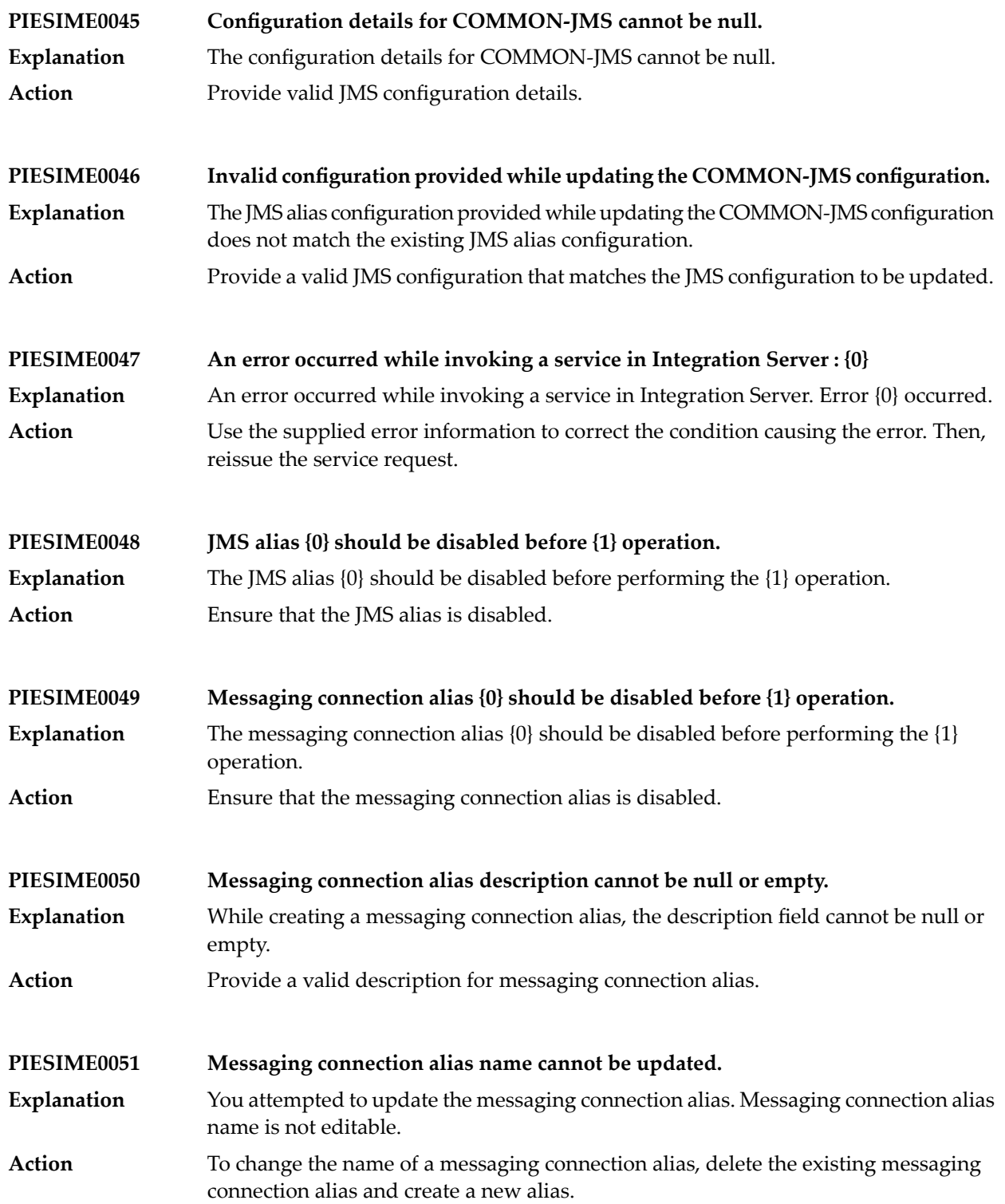

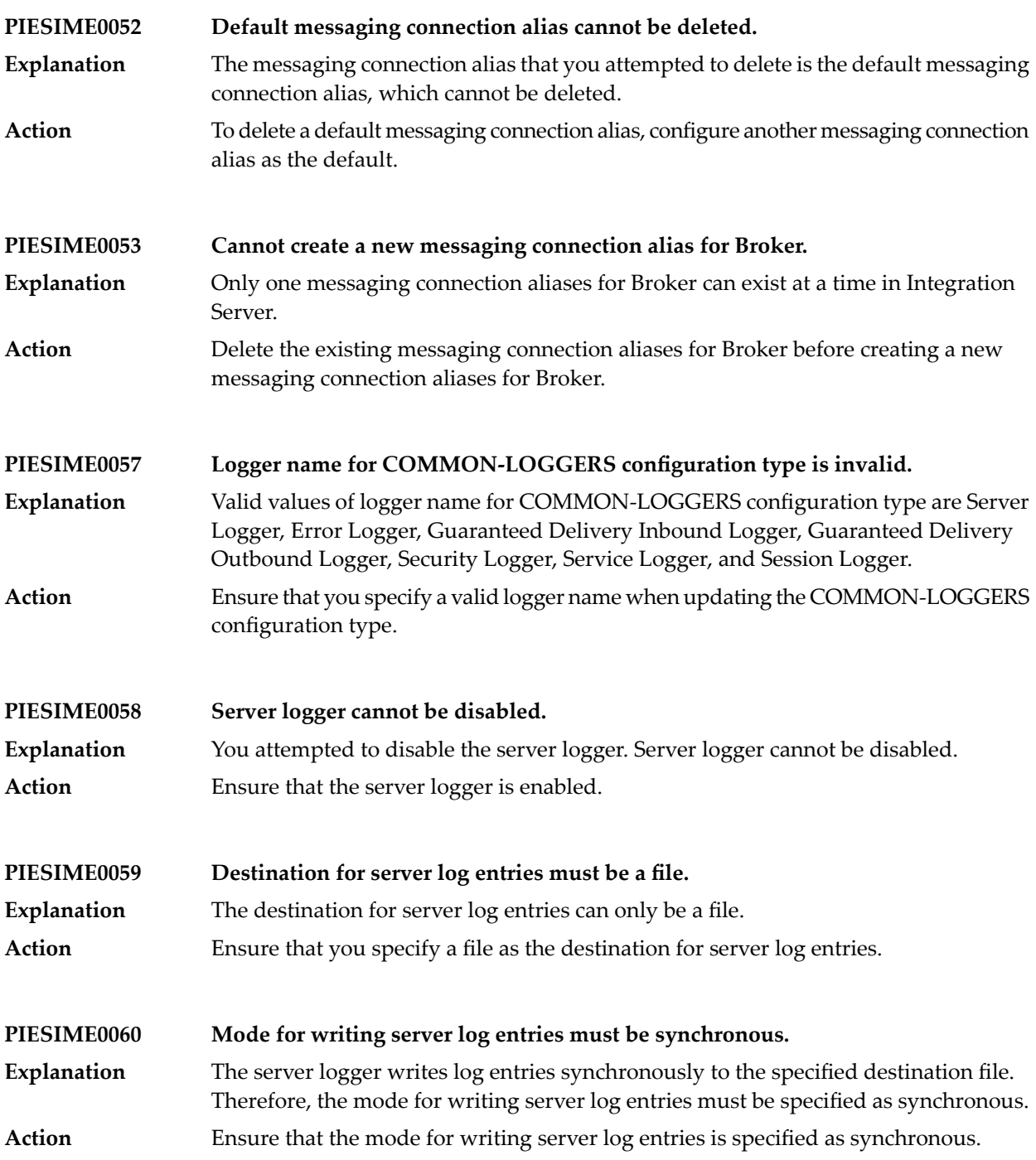

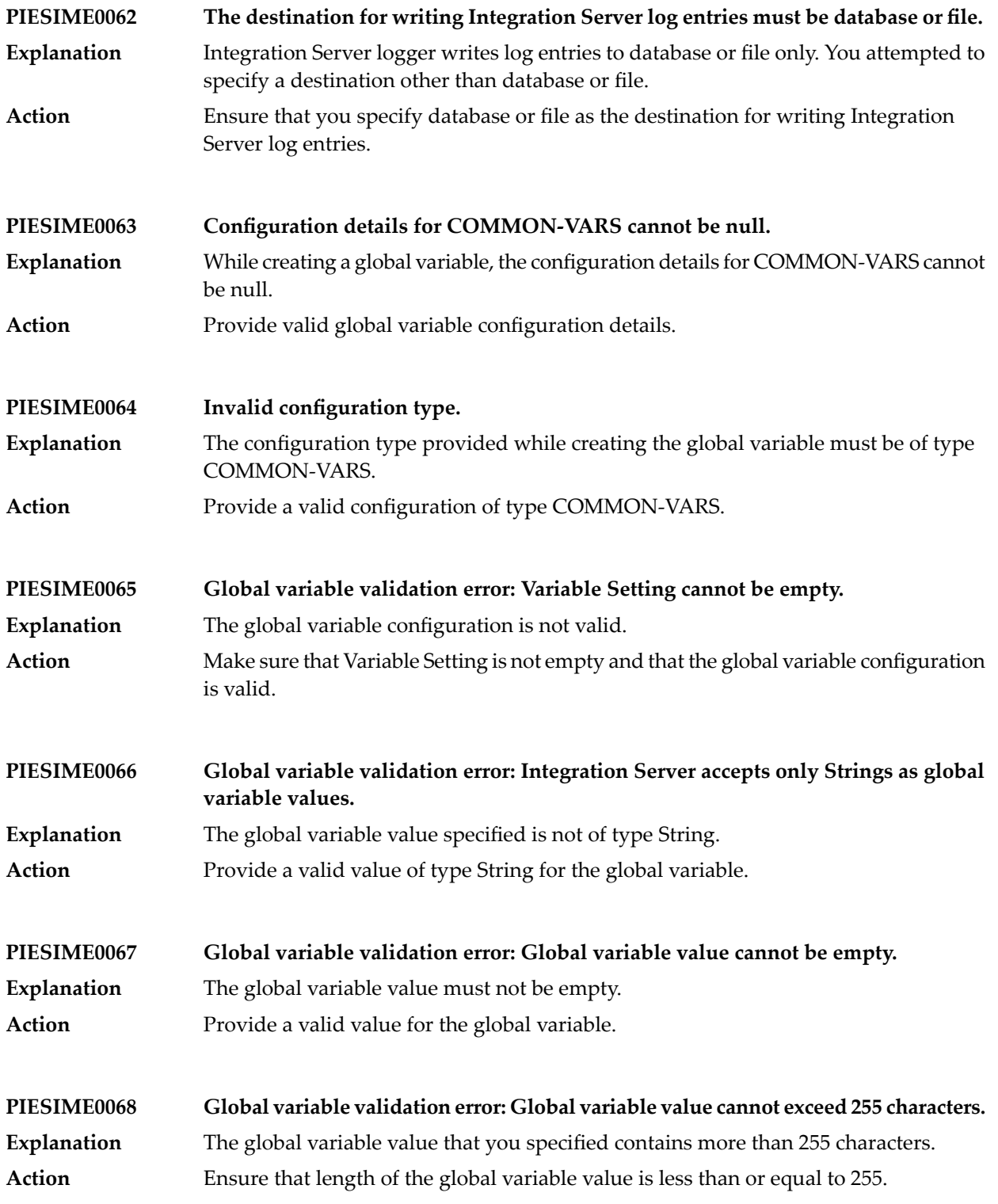

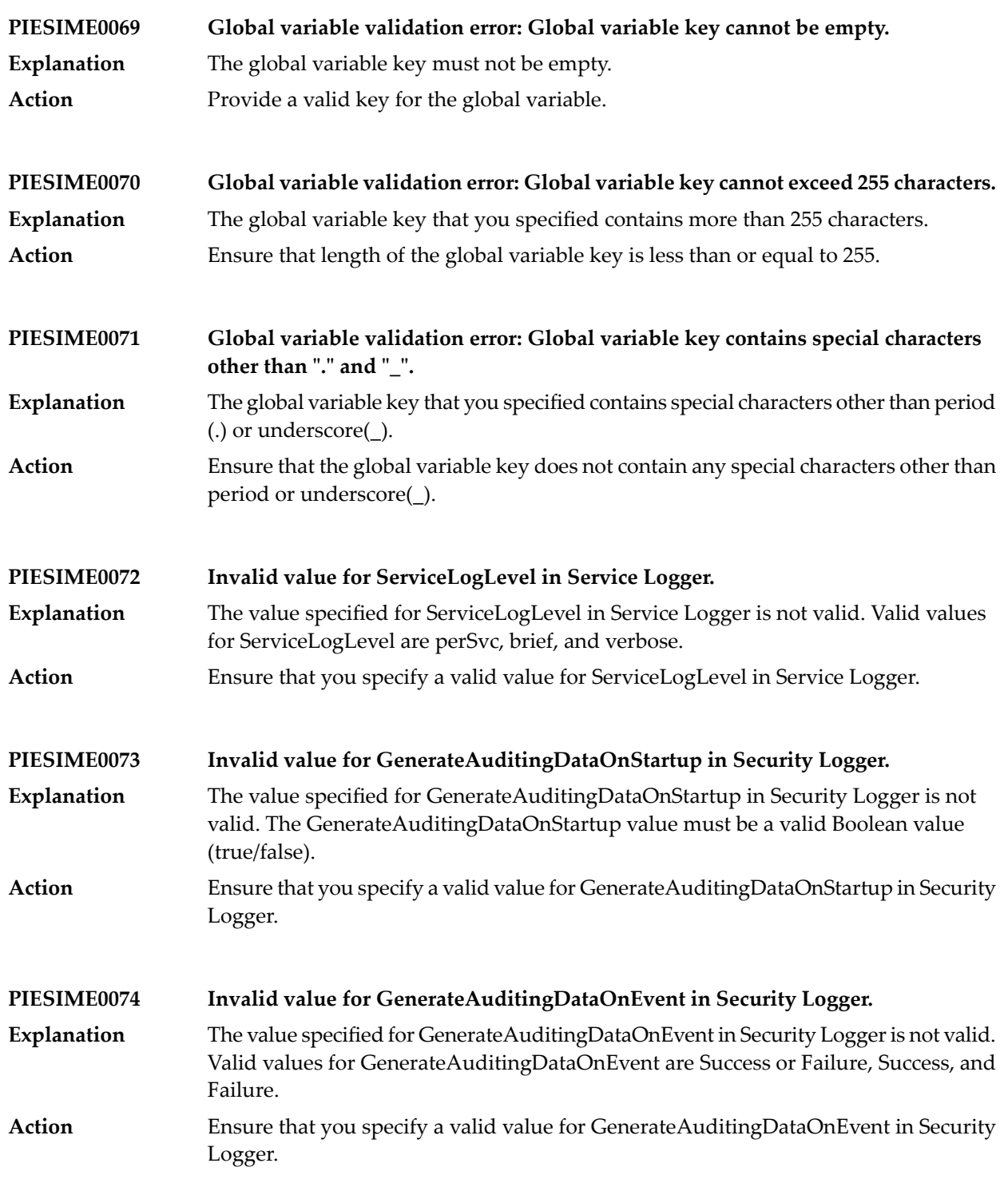

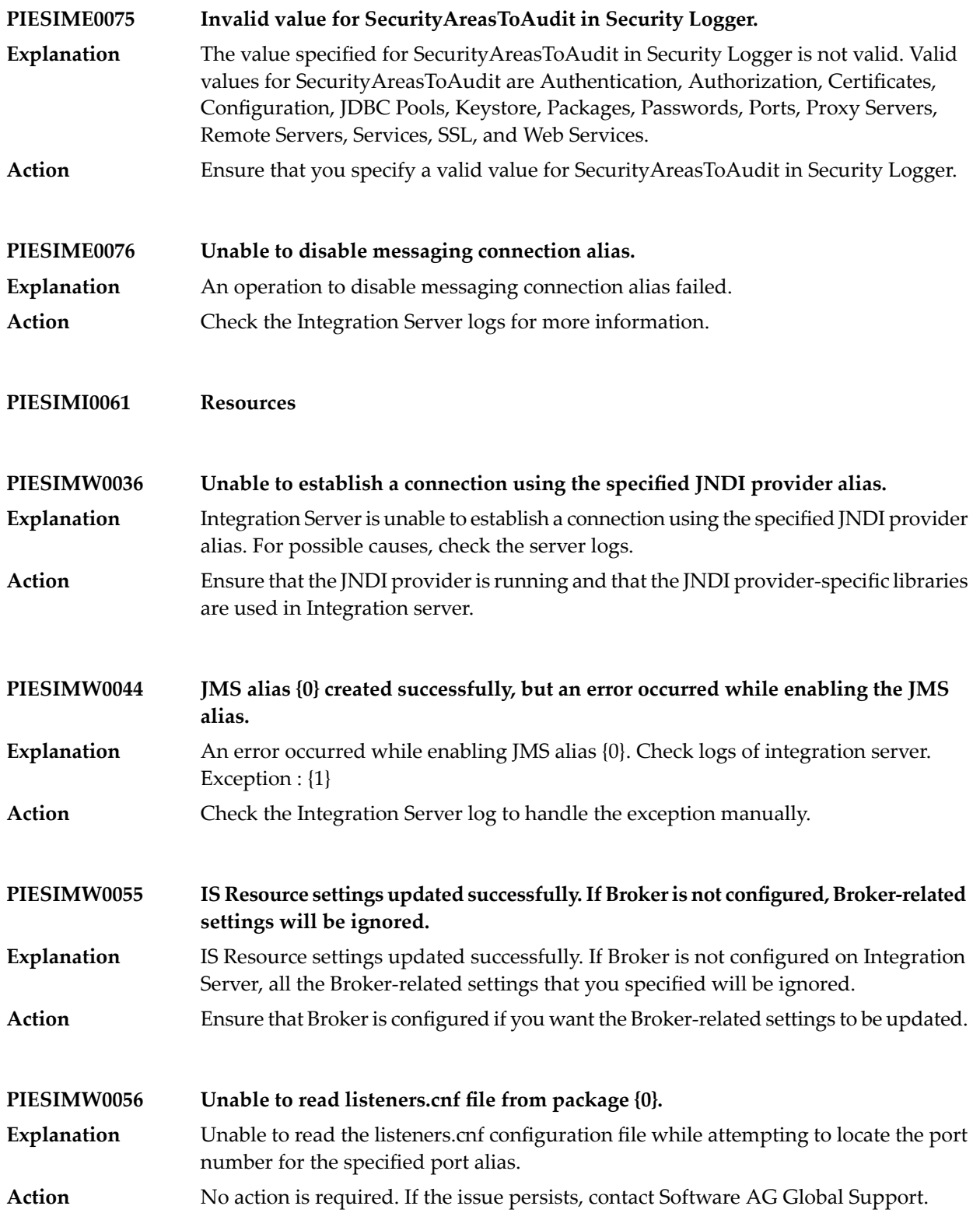

**POOL\_NOT\_EXISTI Pool alias {0} does not exist.**

**PROPERTIES\_CAN\_NOT\_BE\_NULL – properties can not be null**

**QUIESCE\_MODE\_EXCLUDE\_LIST\_EMPTY – In Quiesce mode, atleast one port should be in the exclude list for Port type assets.**

**RESOURCE\_CAN\_NOT\_BE\_NULL – resource can not be null**

**RESPONSE\_ONE\_OF\_THREE\_REQD – "{0}" or "{1}" or "{2}" must be supplied**

#### **REVERSE\_GATEWAY\_NO\_LICENSE – Could not find a valid license for Enterprise Gateway.**

The Enterprise Gateway Server instance does not have a valid license for webMethods Enterprise Gateway. **Explanation**

**Action** Check the terms of the license file.

**ROLLBACK\_FAILED\_BAD\_STATE – Rollback failed due to status**

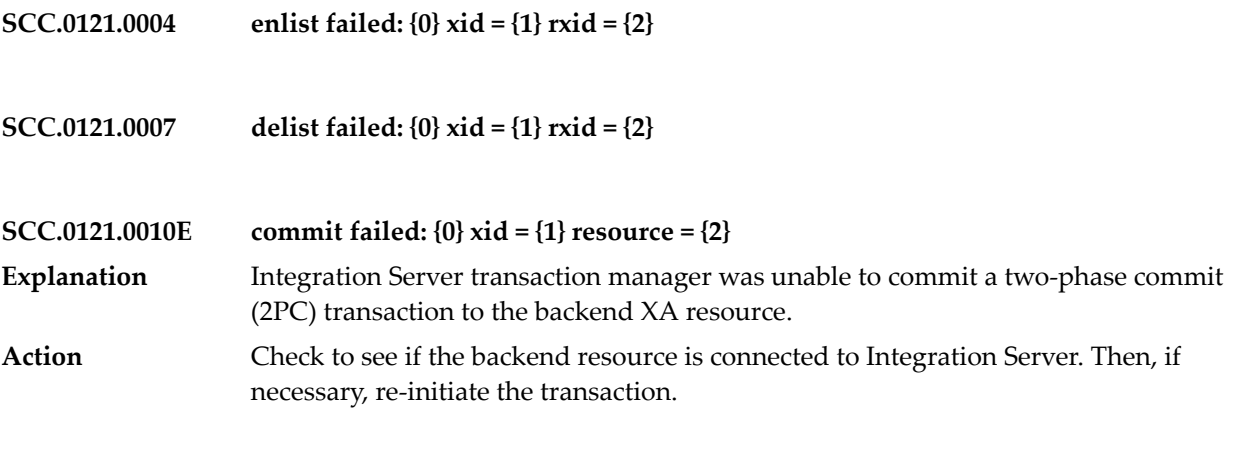

**SCC.0121.0013 prepare failed: {0} xid = {1} rxid = {2} vote = {3}**

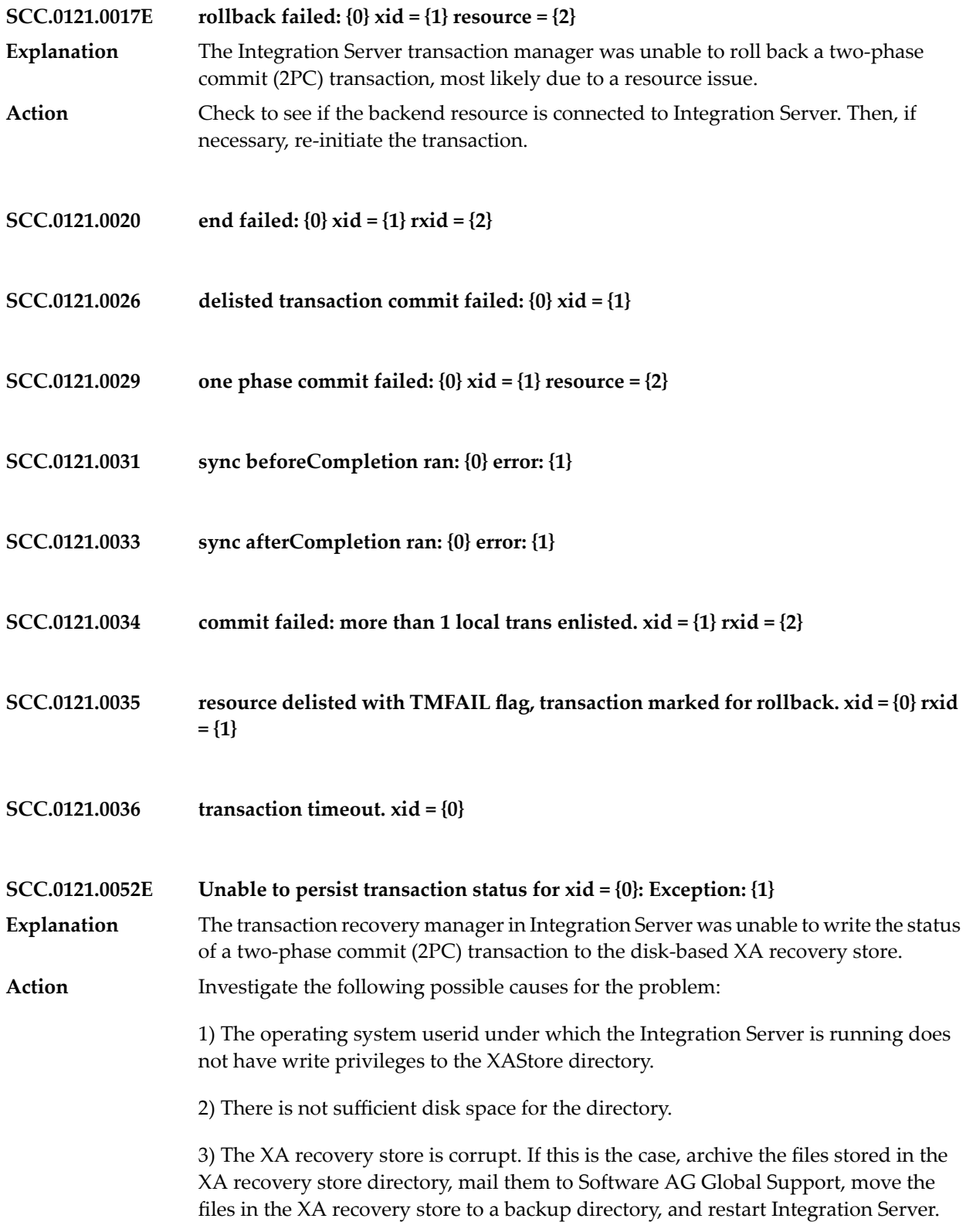

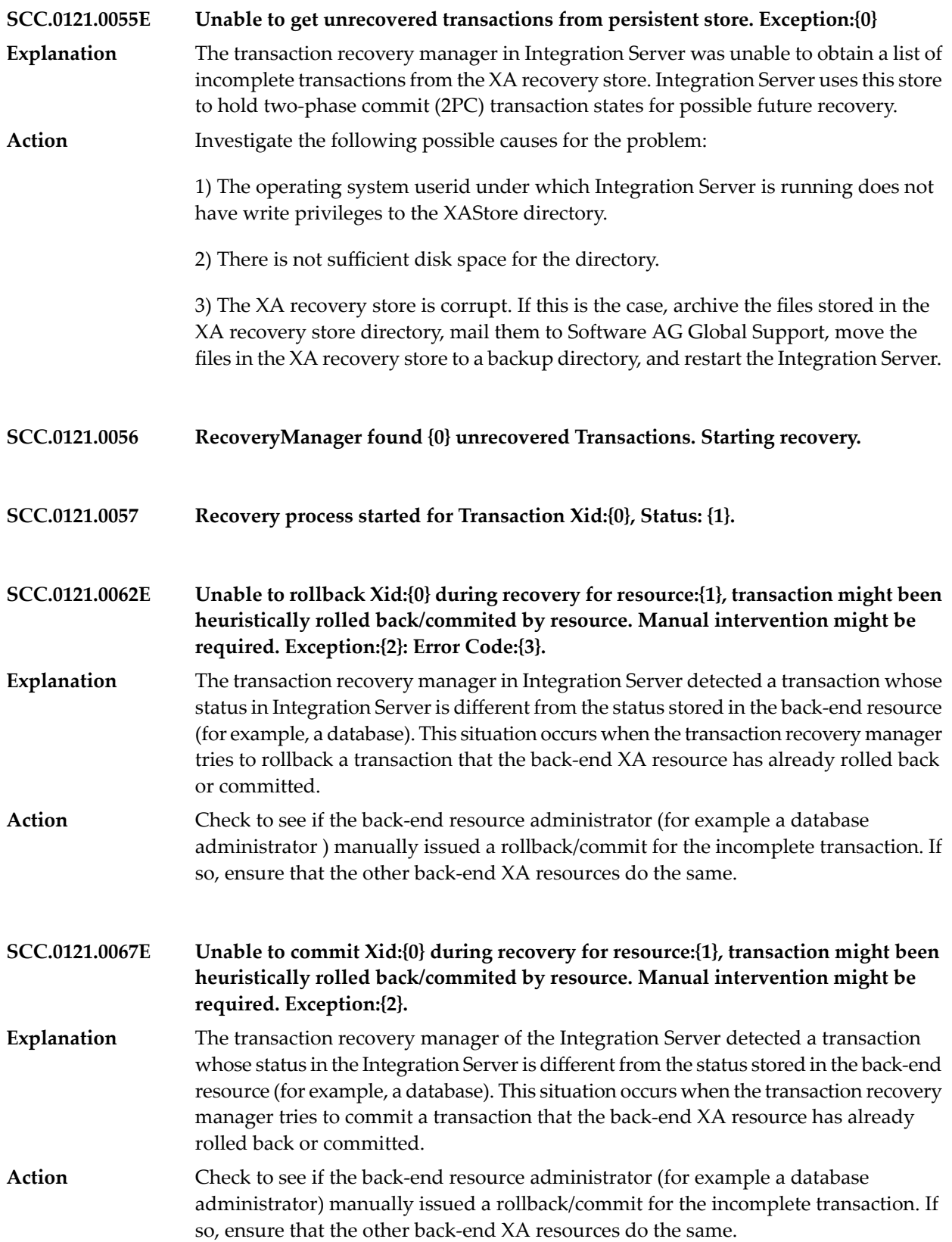

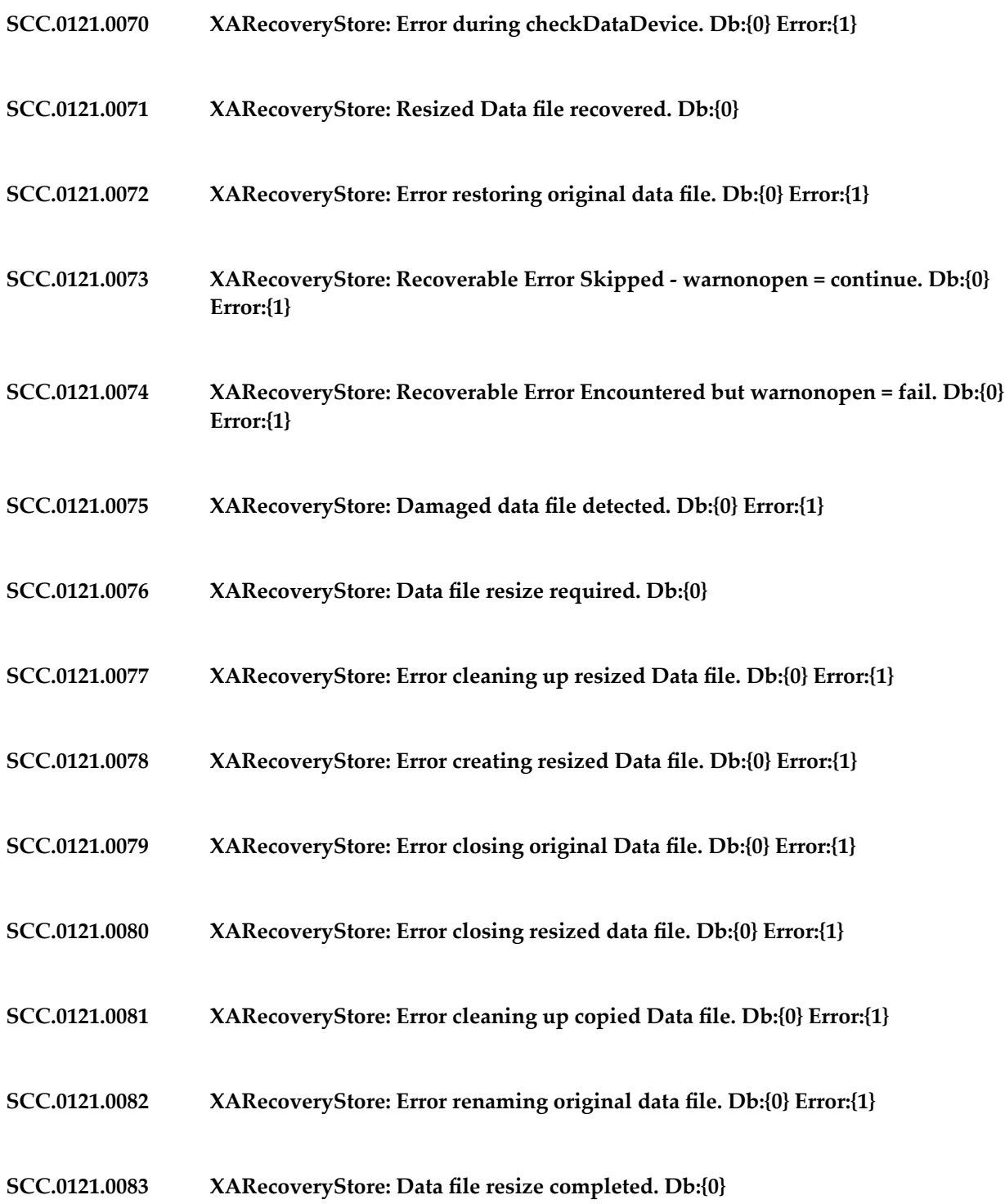

- **SCC.0121.0084 XARecoveryStore: Error renaming resized data file. Db:{0} Error:{1}**
- **SCC.0121.0086 XARecoveryStore: Error copying resized Data file. Db:{0}**
- **SCC.0121.0087 XARecoveryStore: Damaged data file renamed. Db:{0} renamed:{1}**
- **SCC.0121.0088 XARecoveryStore: Error renaming damaged data file. Db:{0} Error:{1}**
- **SCC.0121.0089 XARecoveryStore: Damaged data file deleted. Db:{0}**
- **SCC.0121.0090 XARecoveryStore: Error deleting damaged data file. Db:{0} Error:{1}**
- **SCC.0121.0091 XARecoveryStore: Error re-creating damaged data file. Db:{0} Error:{1}**
- **SCC.0121.0092 XARecoveryStore: Damaged data file re-created. Db:{0}**
- **SCC.0121.0094S Unrecoverable Exception while initializing the XA Recovery Store: {0}**
- Integration Server was unable to create a persistent XA recovery store on disk. Integration Server uses this store to hold two-phase commit (2PC) transaction states for possible future recovery. **Explanation**
- Action Investigate the following possible causes for the problem:

1) The operating system userid under which the Integration Server is running does not have write privileges to the XA recovery store directory.

2) There is not sufficient disk space for the directory.

3) The XA recovery store is corrupt. If this is the case, archive the files stored in the XAStore directory, mail them to Software AG Global Support, move the files in the XA recovery store to a backup directory, and restart the Integration Server.

**SCC.0121.0095 XA Recovery Store could not be created.**

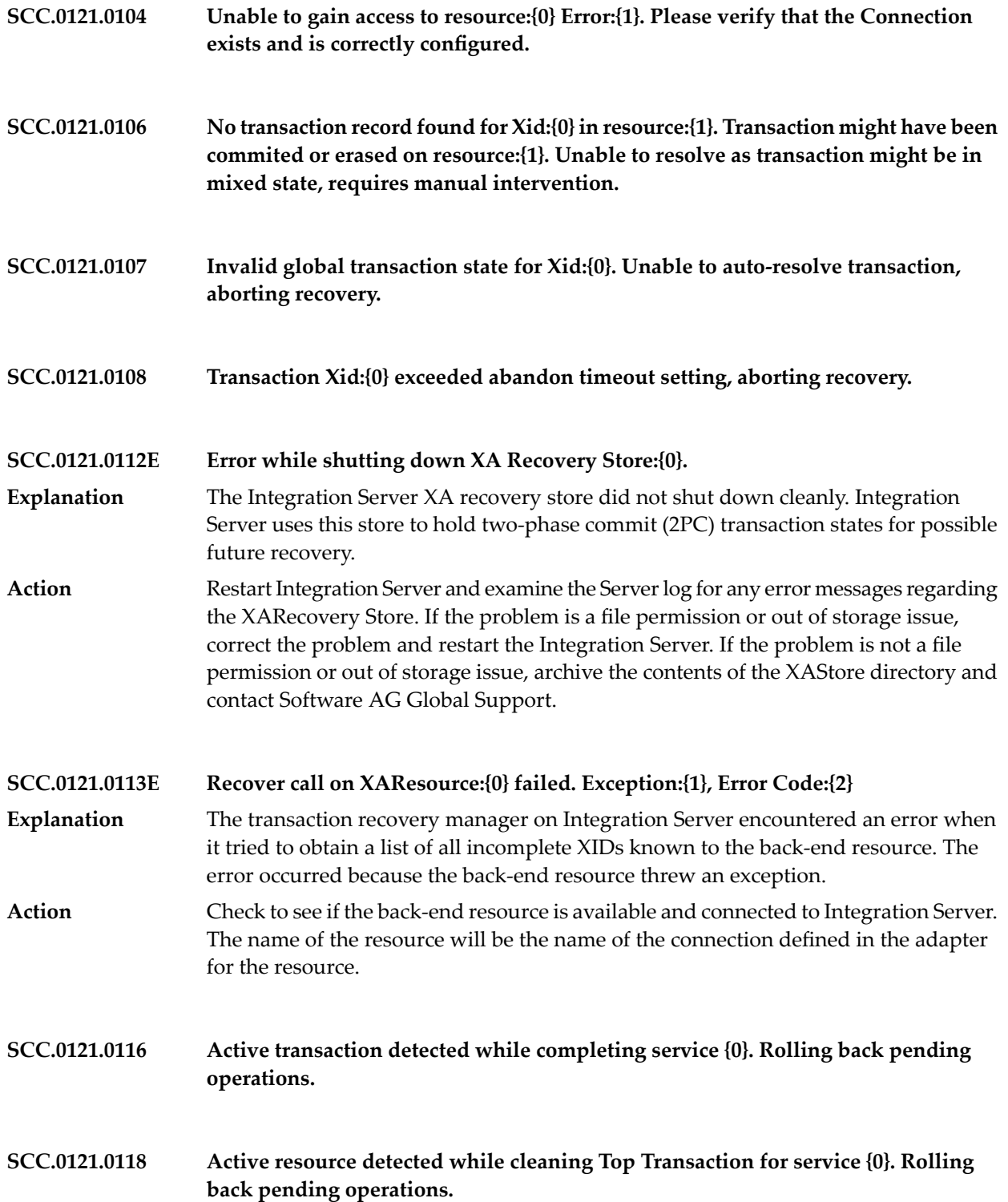

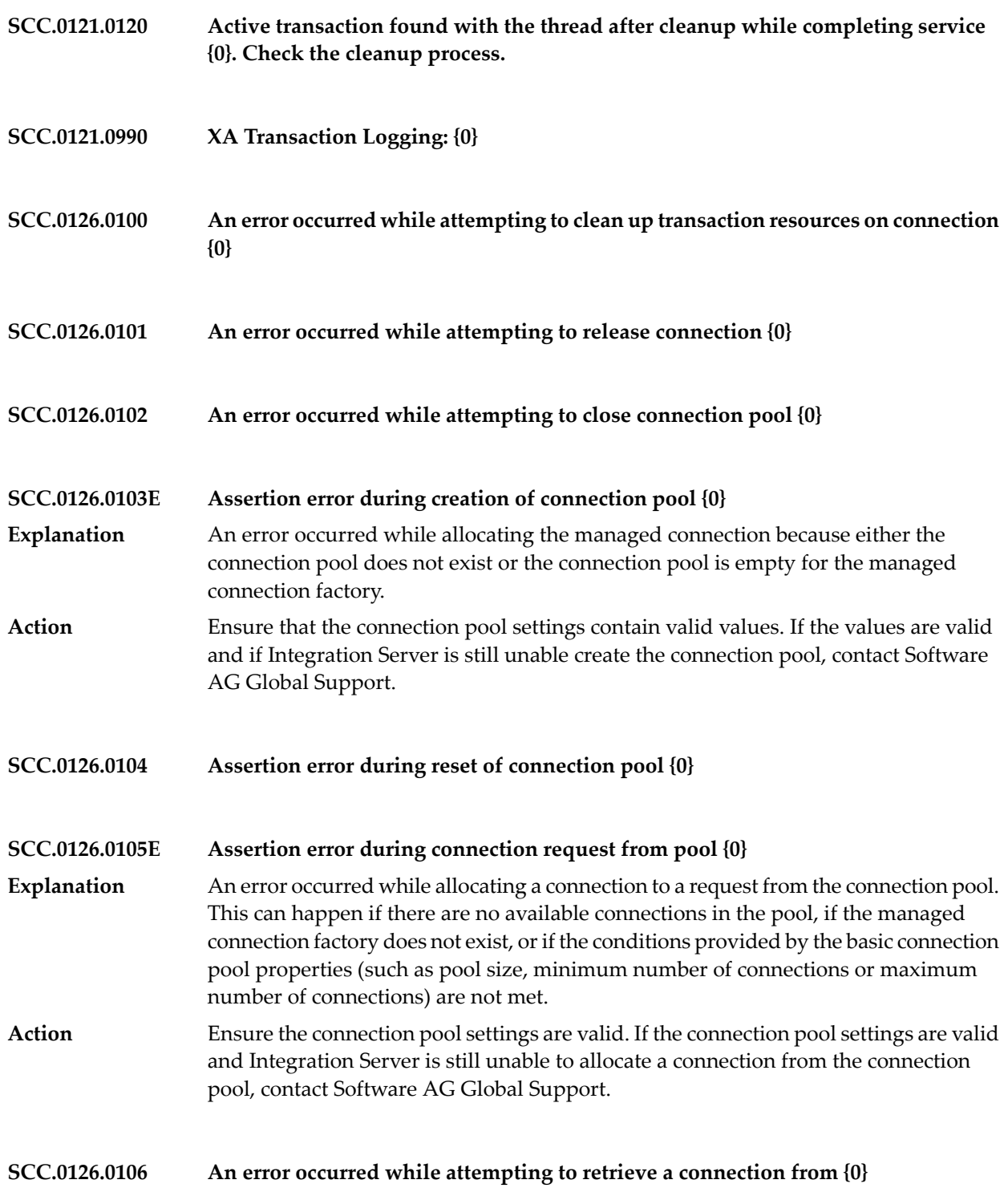

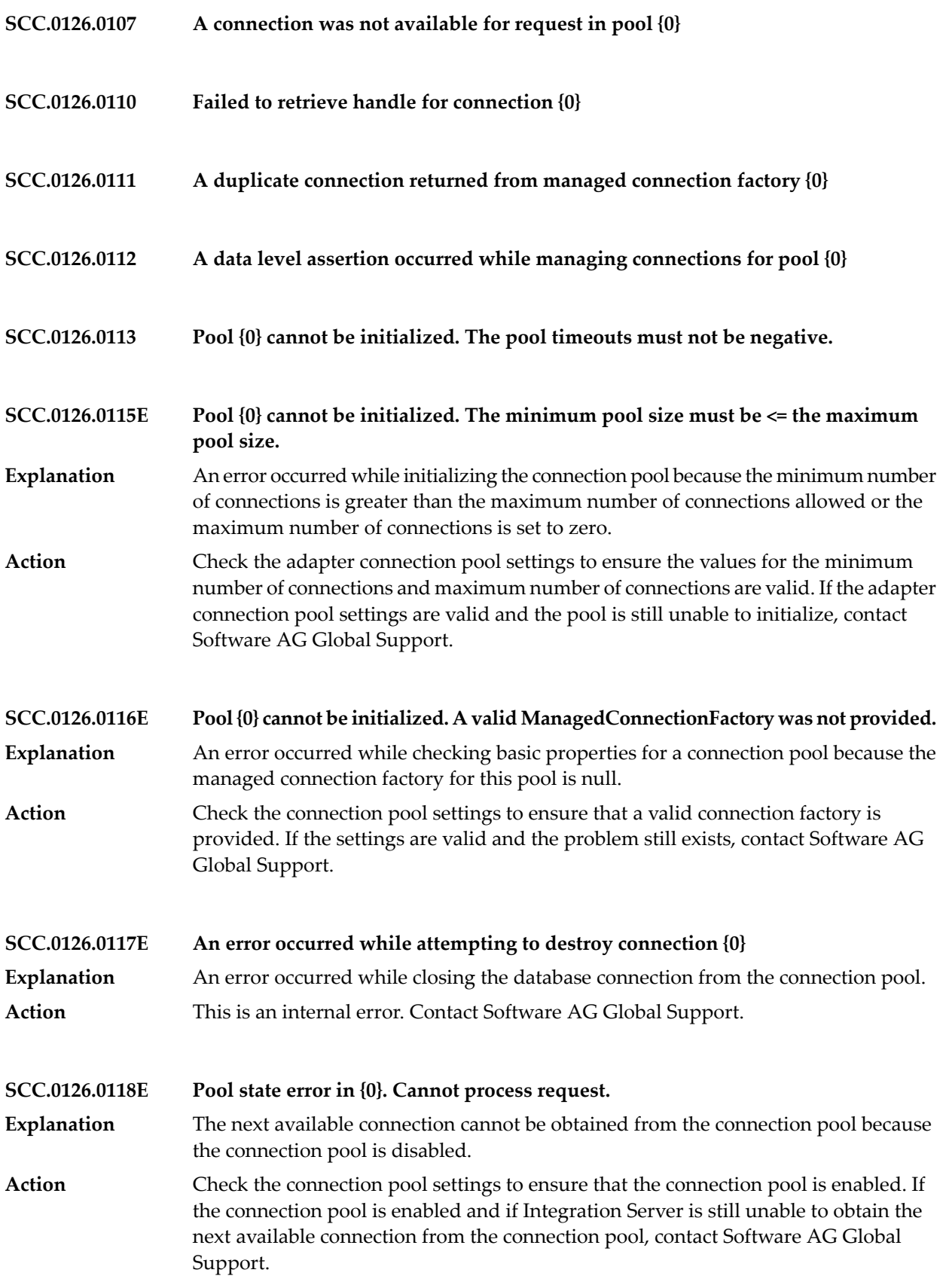

**SCC.0126.0119E An error occurred while attempting to create connections for {0}**

**Explanation** An error occurred while creating a new connection for the connection pool.

Ensure that the resource database is running and the connection pool settings are valid. If the resource database is running and the connection pool settings are valid, contact Software AG Global Support. **Action**

**{0} Threads are already waiting to get connection. The pool {1} doesn't have a connection available for the request. SCC.0126.0120E**

- This error occurs when a thread holds a connection and stops responding or is in an infinite loop. In either case, the connection pool management capabilities to grant, **Explanation** release, or close connections do not work. Meanwhile, if the pool is flooded with many connection requests, all of the requesting threads are held in a waiting state. Under a heavy load, Integration Server might stop responding. If there are a large number of threads already waiting for a connection, ResourceAllocationException will be thrown to the new threads.
- Check the adapter connection pool settings to ensure the values for the minimum number of connections and maximum number of connections are valid. If the adapter **Action** connection pool settings are valid and the pool is still unable to initialize, contact Software AG Global Support.

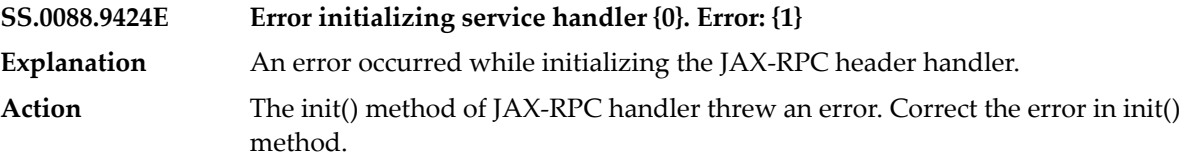

**STATUS\_ACTIVE Transaction is active**

**STATUS\_COMMITTED Transaction is committed**

**STATUS\_COMMITTING Transaction is committing**

**STATUS\_MARKED\_ROLLBACK – Transaction is marked for rollback**

# **STATUS\_NO\_TRANSACTION – No Transaction**

**STATUS\_PREPARED Transaction is prepared**

**STATUS\_PREPARING Transaction is preparing**

**STATUS\_ROLLEDBACK Transaction is rolled back**

**STATUS\_ROLLING\_BACK – Transaction is rolling back**

**STATUS\_TWO\_LOCAL\_TX – commit failed. more than one local transaction enlisted.**

**STATUS\_UNKNOWN Transaction status is unknown**

## **STRINGSET\_NOSUCHELMENT – StringSetEnumerator**

**TEST\_INVALID\_ALIASE – Associated pool alias for the functional alias {0} does not exist.**

Integration Server cannot establish a connection to the pool. A connection pool alias is not associated with the specified functional alias. **Explanation**

**Action** Make sure a connection pool is associated with the functional alias.

**THREAD\_ALREADY\_WITH\_THIS\_TX – thread already associated with this transaction**

**THREAD\_WITH\_ANOTHER\_TX – thread already associated with another transaction**

**TRAN\_NOT\_ACTIVE transaction is not active**

**TRAN\_NOT\_FOR\_THREAD – transaction is not with current thread**
**TRAN\_NOT\_WMTRAN transaction not a Tran instance**

**UNABLE\_TO\_INIT\_XASTORE – Unrecoverable Error while initializing XA Store: {0}**

**UNEXPECTED\_END\_OF\_DOCUMENT\_WHEN\_READING\_ELEMENT\_TEXT\_CONTENT – unexpected end of document when reading element text content**

**UNEXPECTED\_EVENT\_TYPE – Unexpected event type {0}**

**URLALIAS\_ALREADY\_REGISTERED – The HTTP URL alias could not be registered by the service {0}. "{1}" is already registered as an alias for the path: {2}**

**URLALIAS\_ALREADY\_REGISTERED2 – HTTP URL alias "{0}" could not be registered. It is already registered as an alias for the path: {1}**

**URLALIAS\_ALREADY\_REGISTERED3 – HTTP URL alias "{0}" could not be registered. It is already registered by package {1} as an alias for the path: {2}**

- **VCS.0132.0051 VCS package shutting down VCS.0132.0052 loading configuration file: {0} VCS.0132.0054 error loading configuration file: {0} VCS.0132.0057 loading users file: {0} VCS.0132.0059 error loading users file: {0}**
- **VCS.0132.0060 saving users file: {0}**

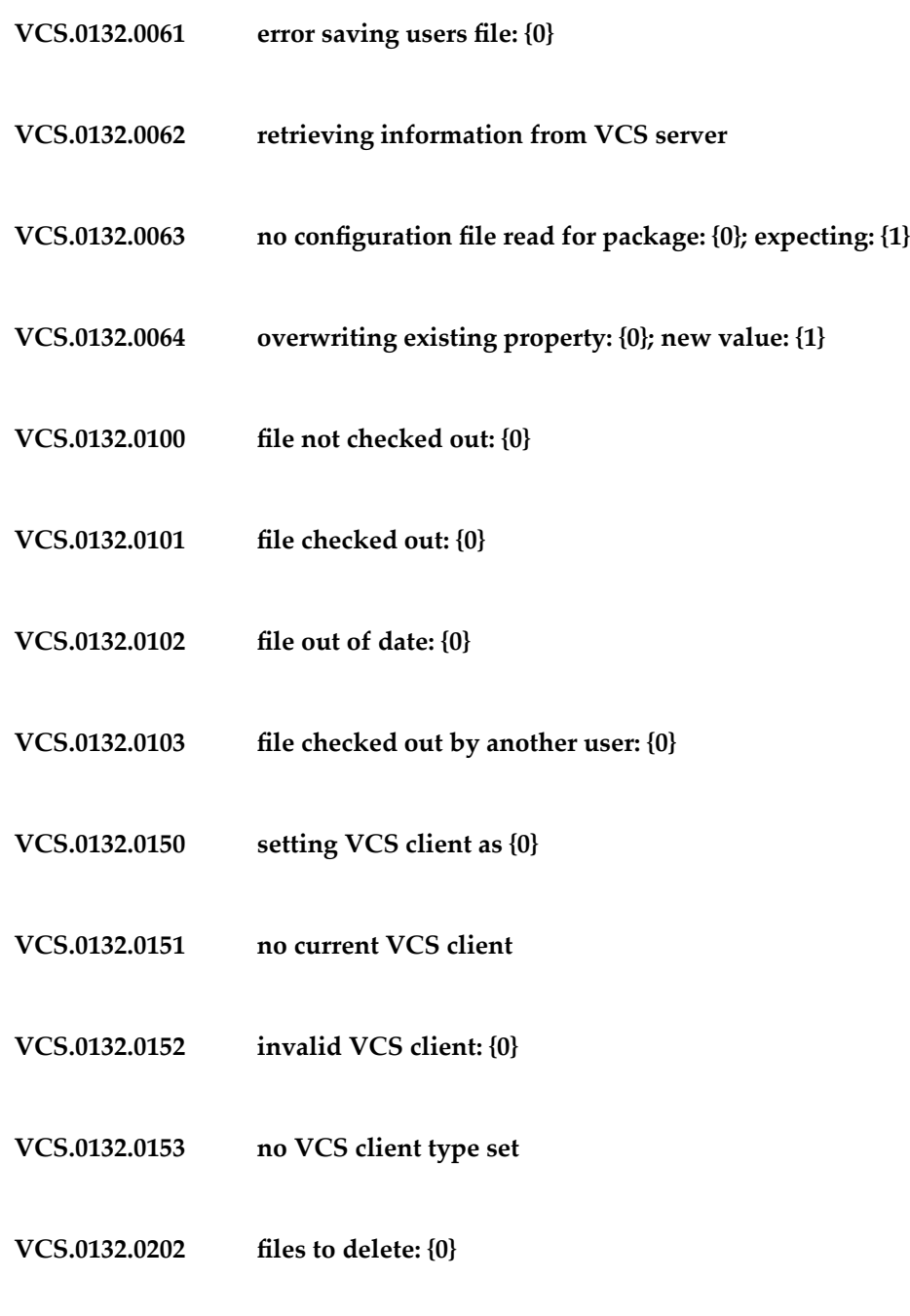

**VCS.0132.0252 Deleted by %value dev\_user% on %value is\_host% at %value is\_time%**

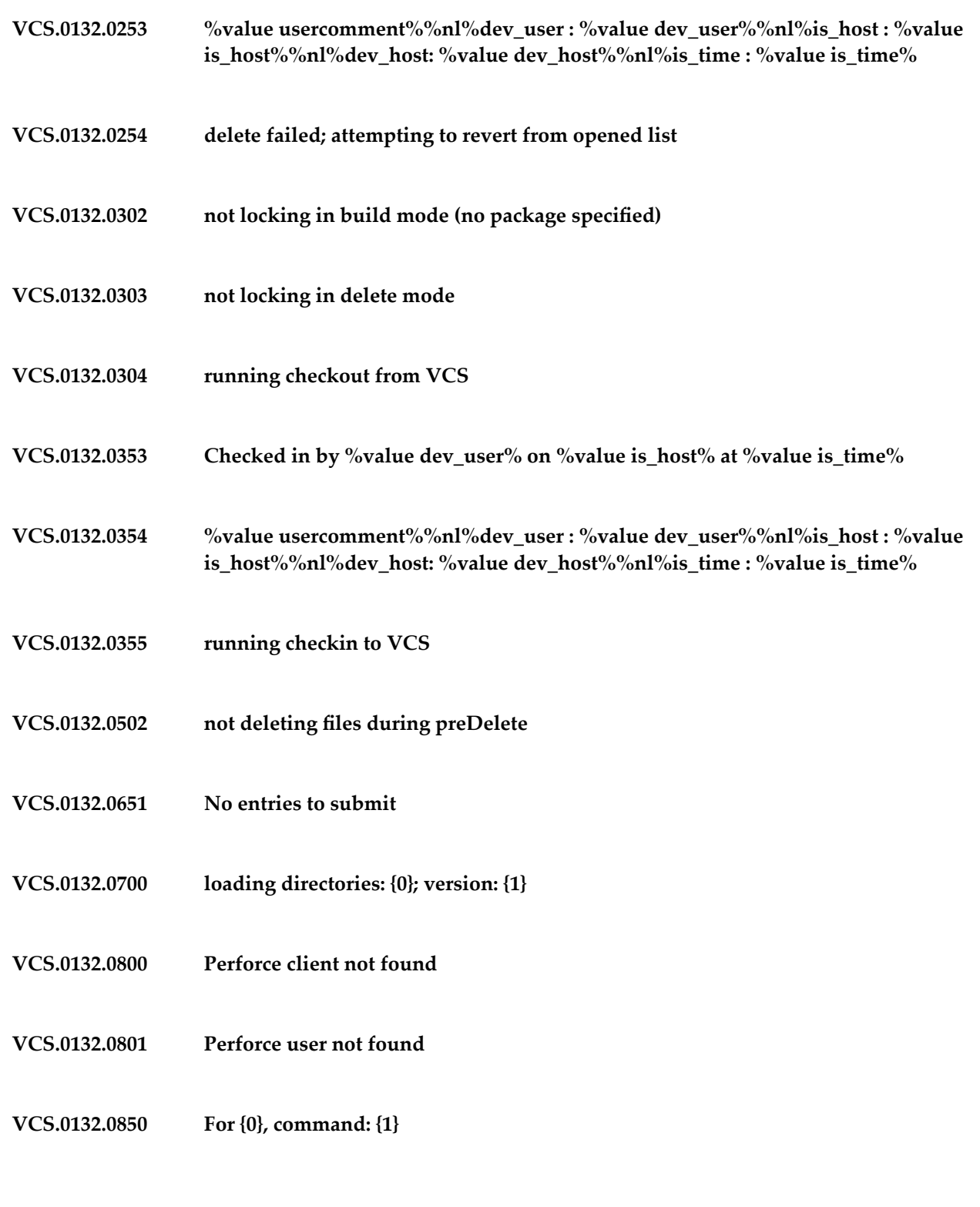

## **VCS.0132.0951 Parent does not exist: {0}**

**VCS.0132.1000 Node not found for version**

**WS\_ALIAS\_EXISTING\_MESSAGE\_ADDRESSINGE – Could not add the Web service endpoint alias because the message addressing endpoint alias {0} for transport type {1} already exists. Provide a different alias name.**

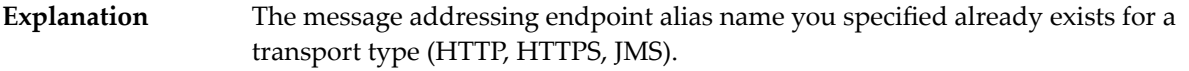

**Action** Specify a message addressing endpoint alias name that does not already exist.

**XID\_NOT\_FOUND Failed attempt to store global status={0} for xid={1}. XID not found.**

**XML\_SOURCE\_SHOULD\_BE\_OF\_CORRECT\_TYPE – xmlSource should be of type 'java.io.InputStream', 'java.io.Reader', 'org.w3c.dom.Node', 'javax.xml.stream.XMLStreamReader' or 'java.lang.String'**

**XML\_TARGET\_SHOULD\_BE\_OF\_CORRECT\_TYPE – xmlTarget should be of type 'java.io.OutputStream', 'java.io.Writer' or 'javax.xml.stream.XMLEventWriter'**

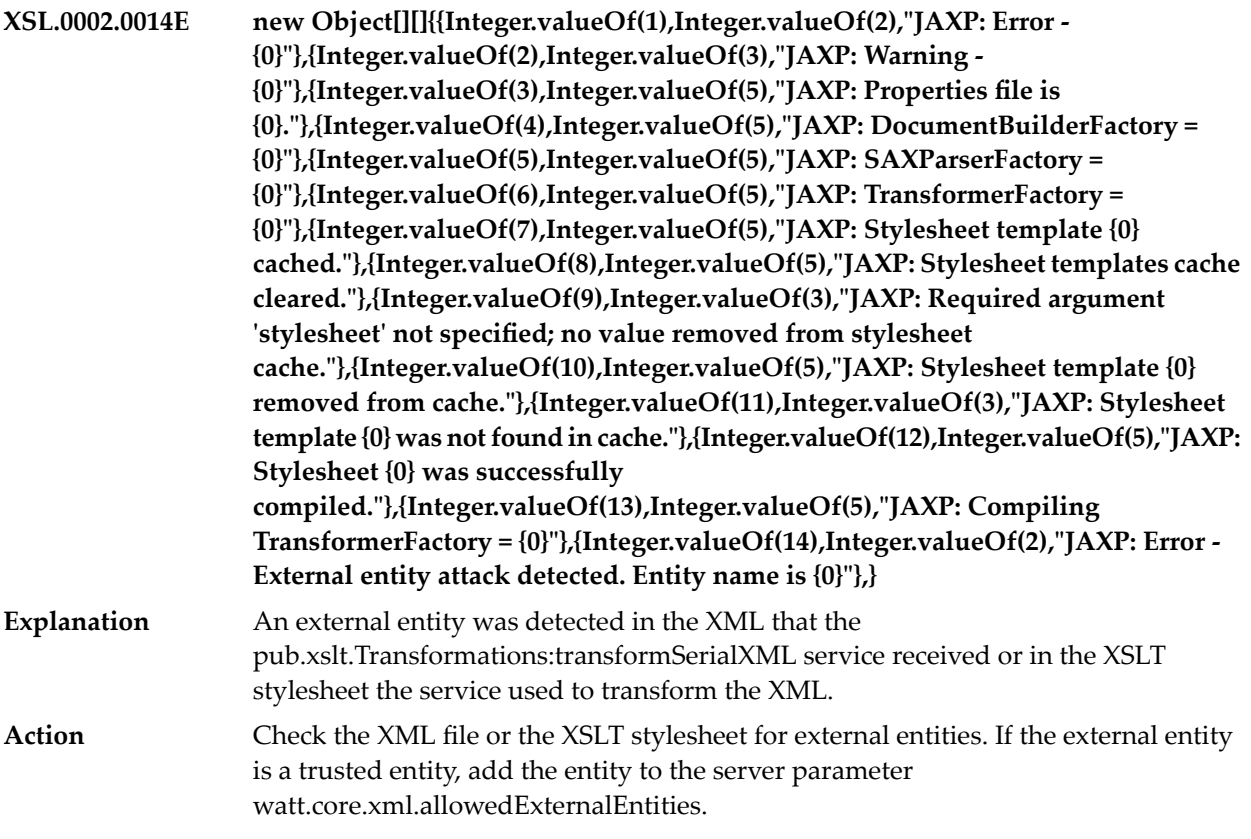

**keyStoreAliasCreationFailed – Keystore alias ''{0}'' creation failed. Details: {1}**

## **16 Mediator Messages**

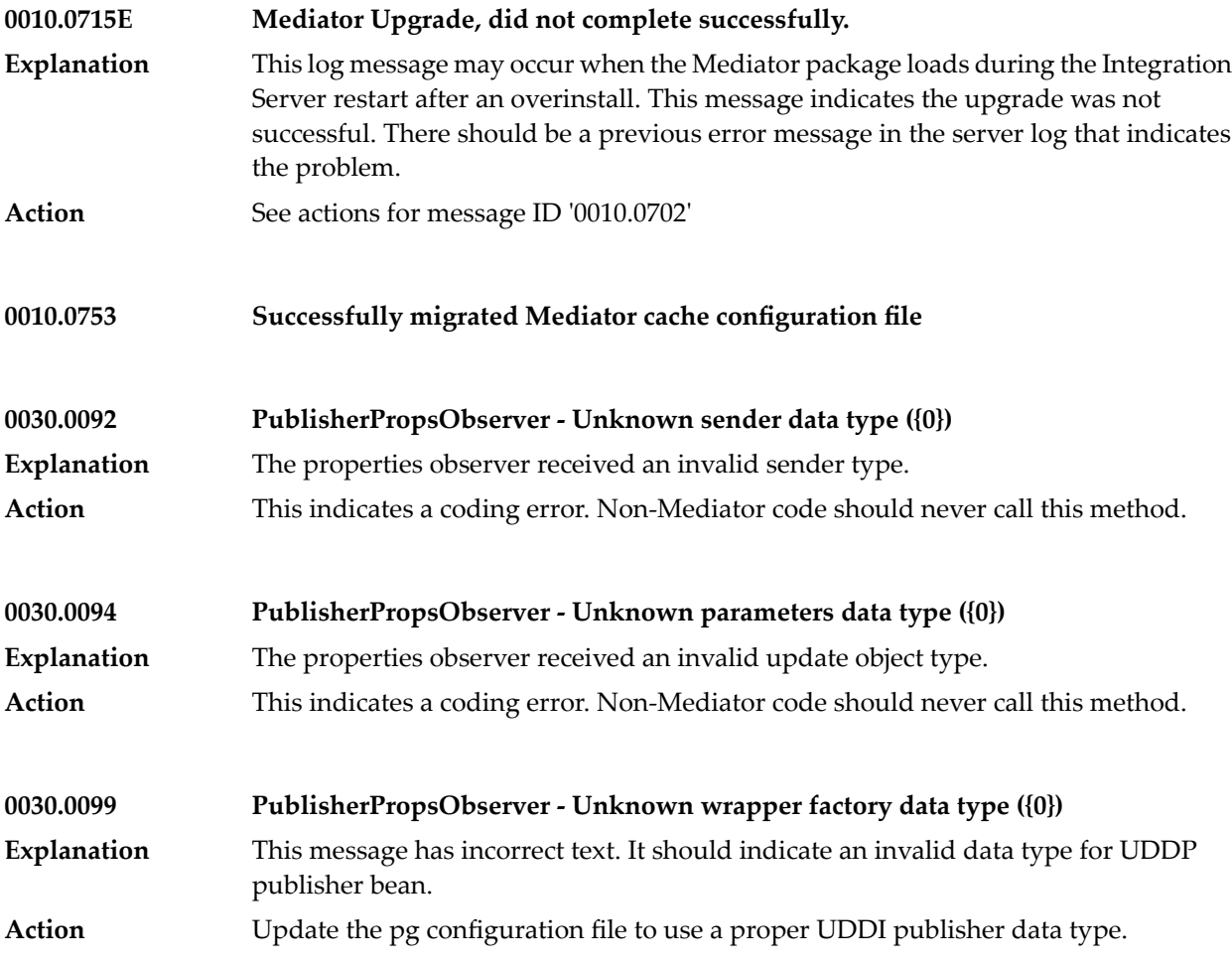

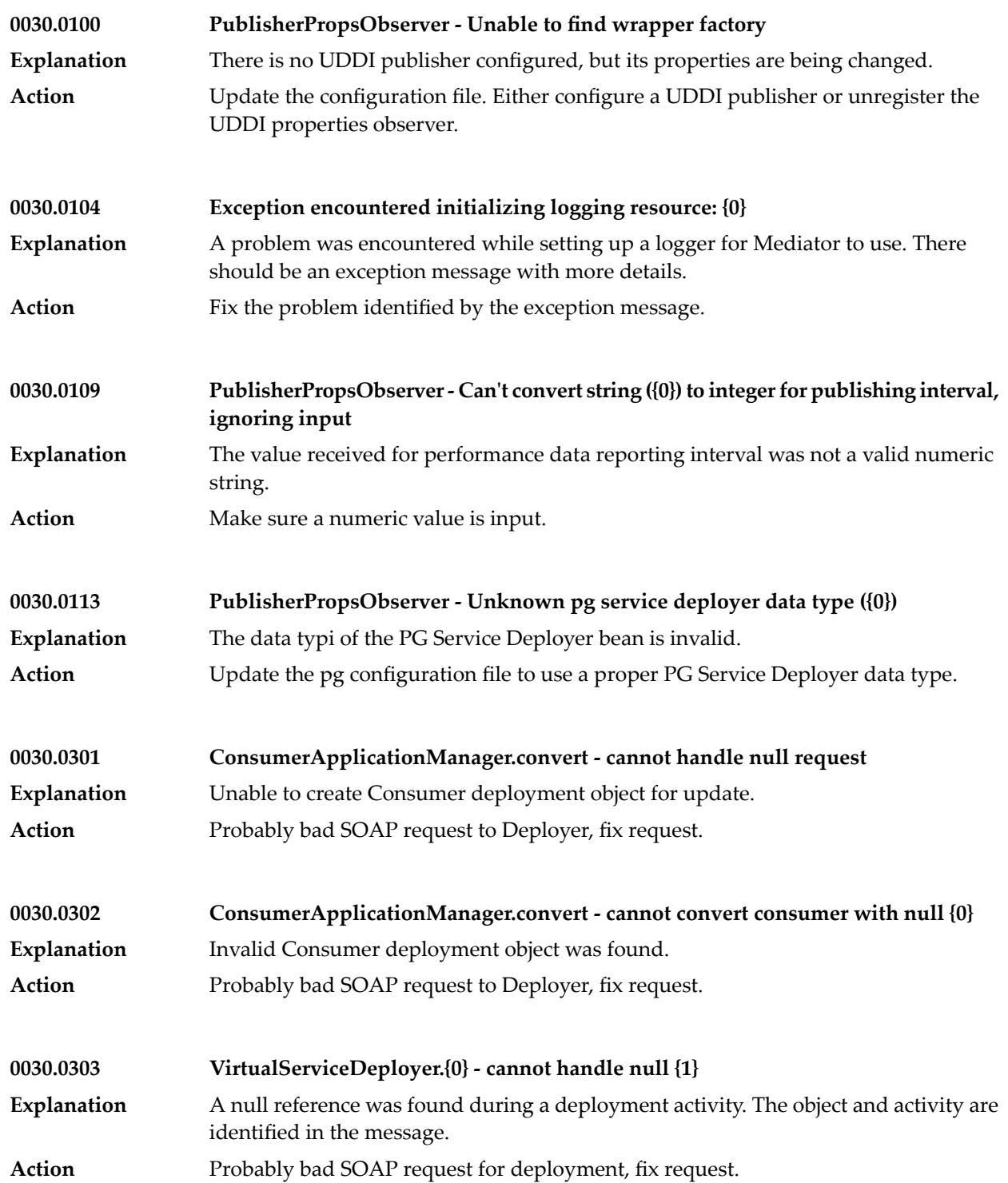

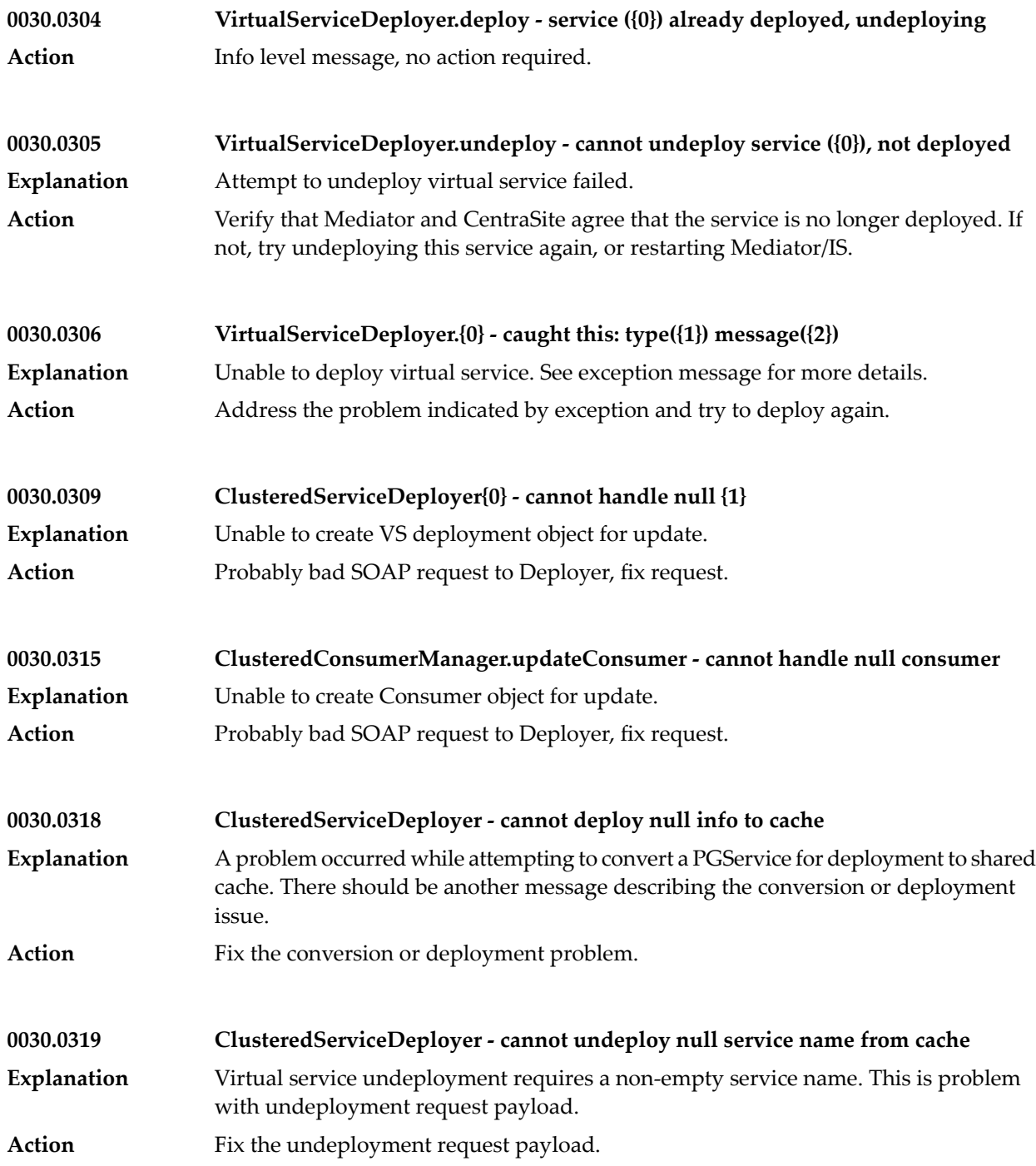

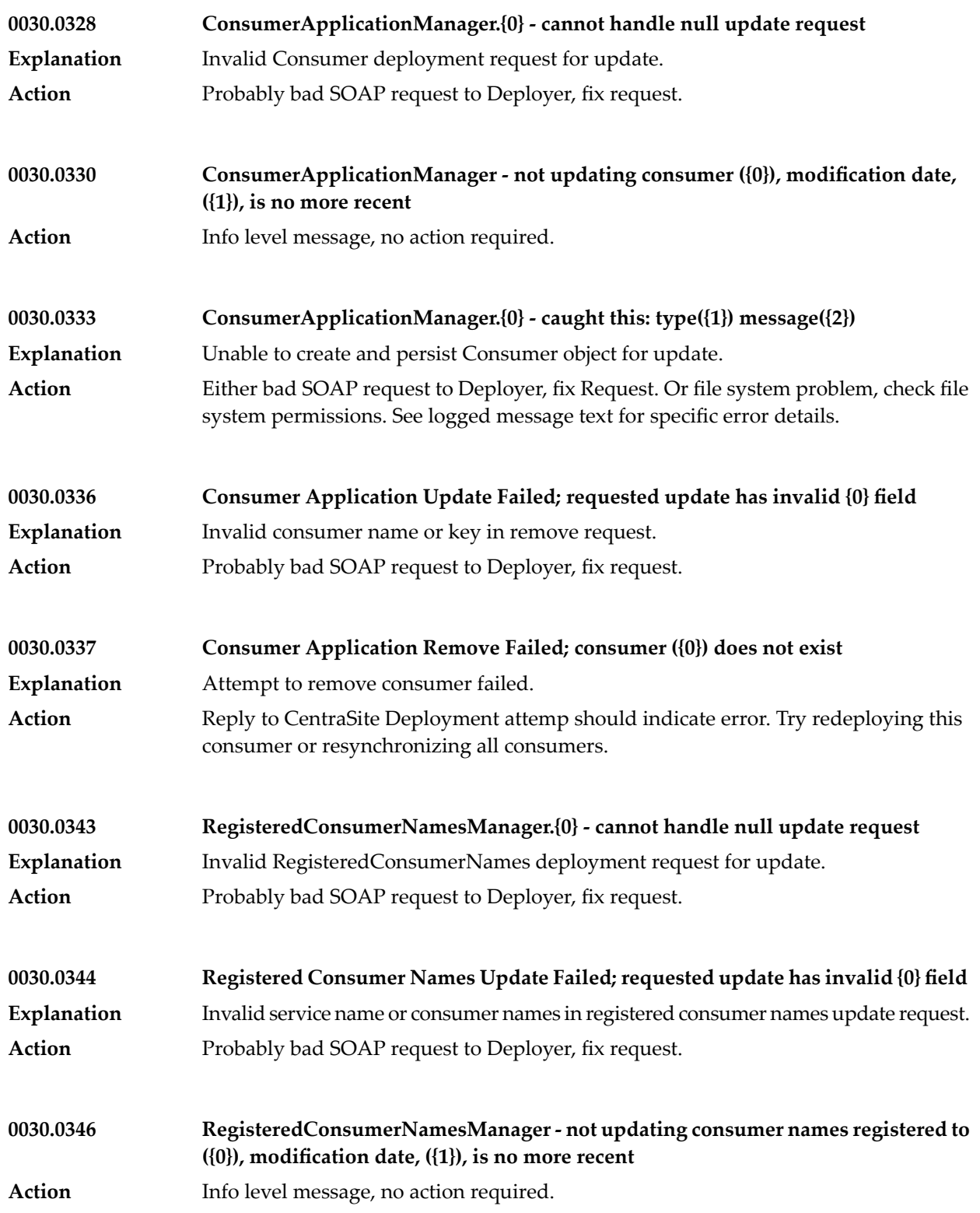

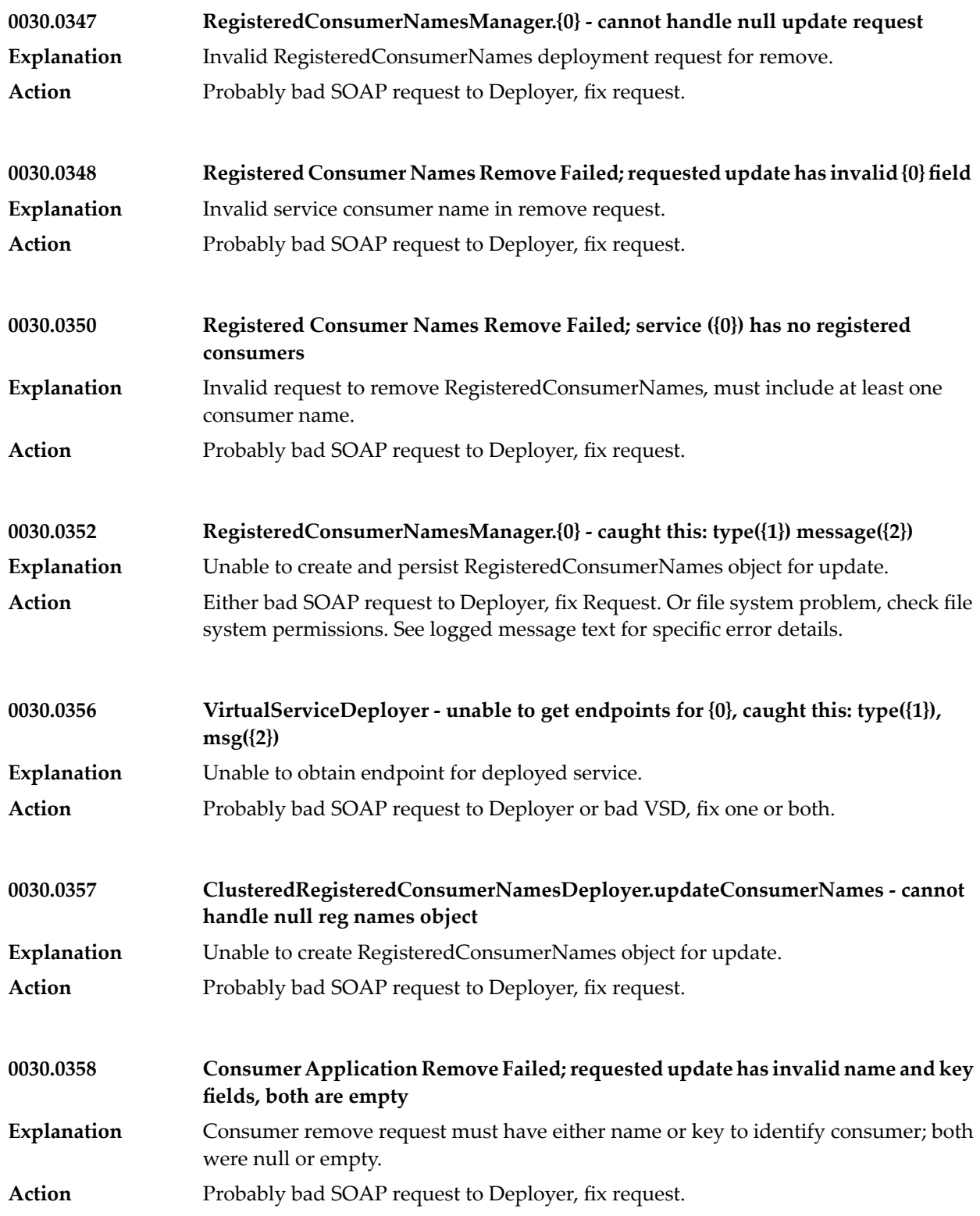

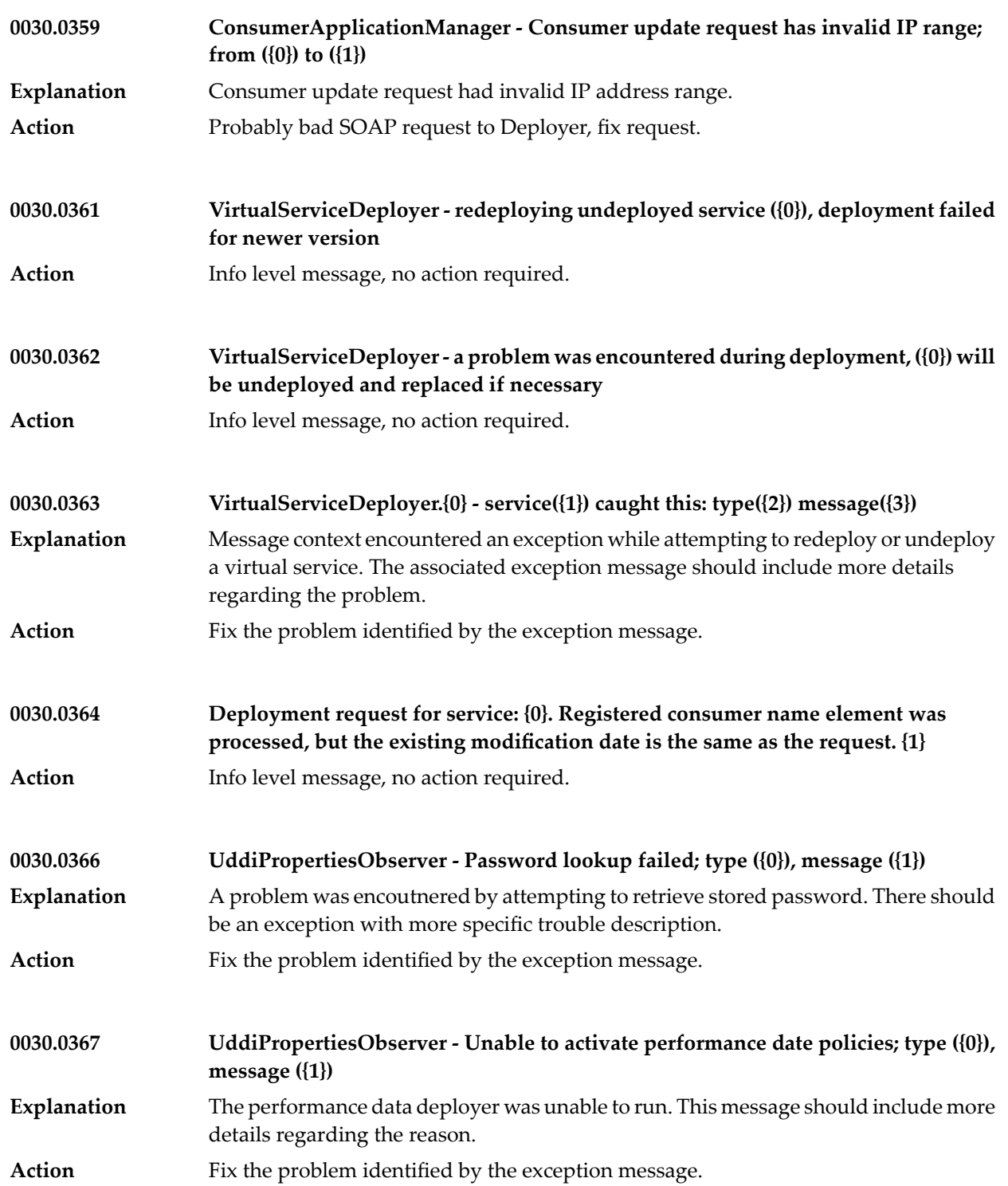

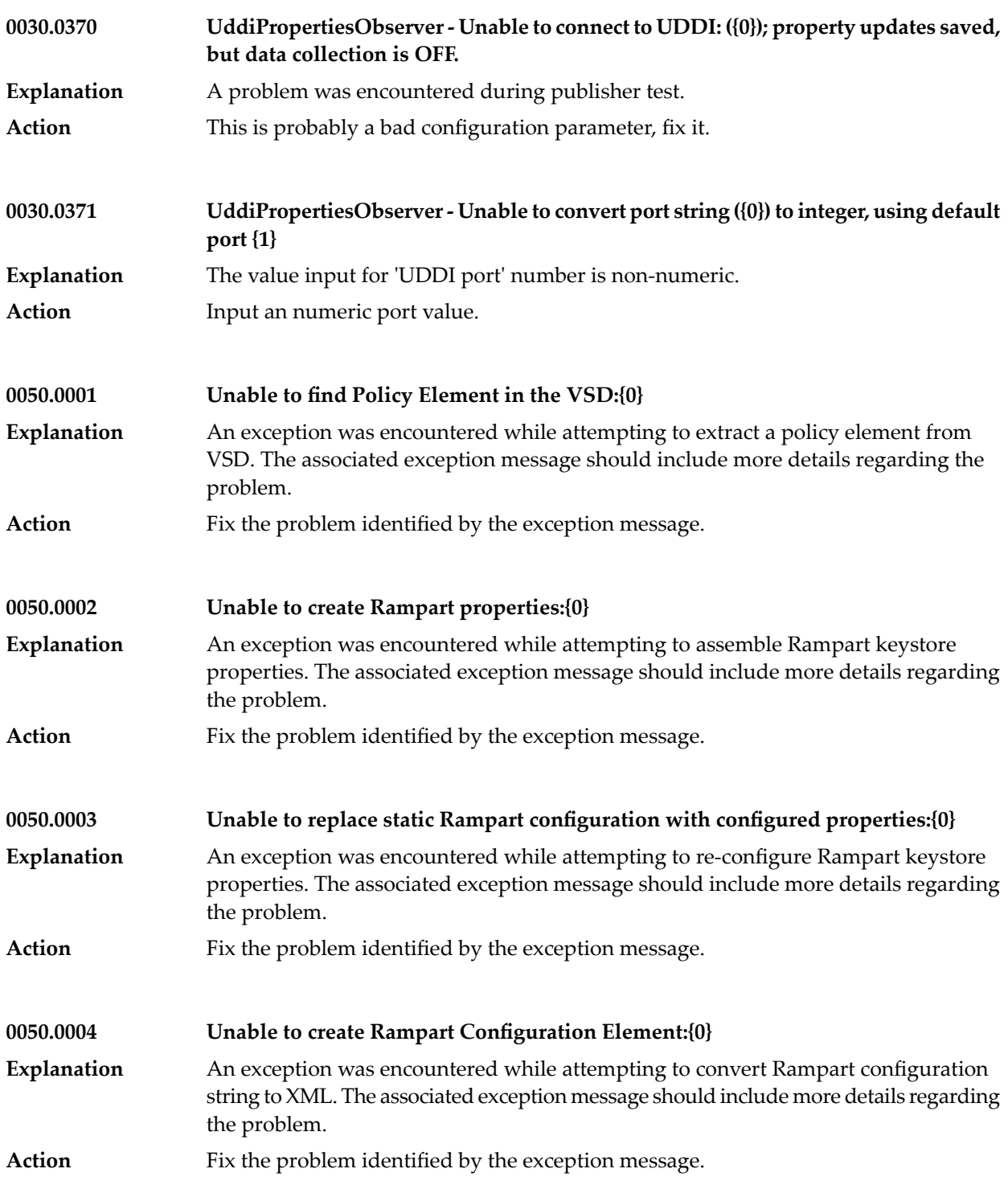

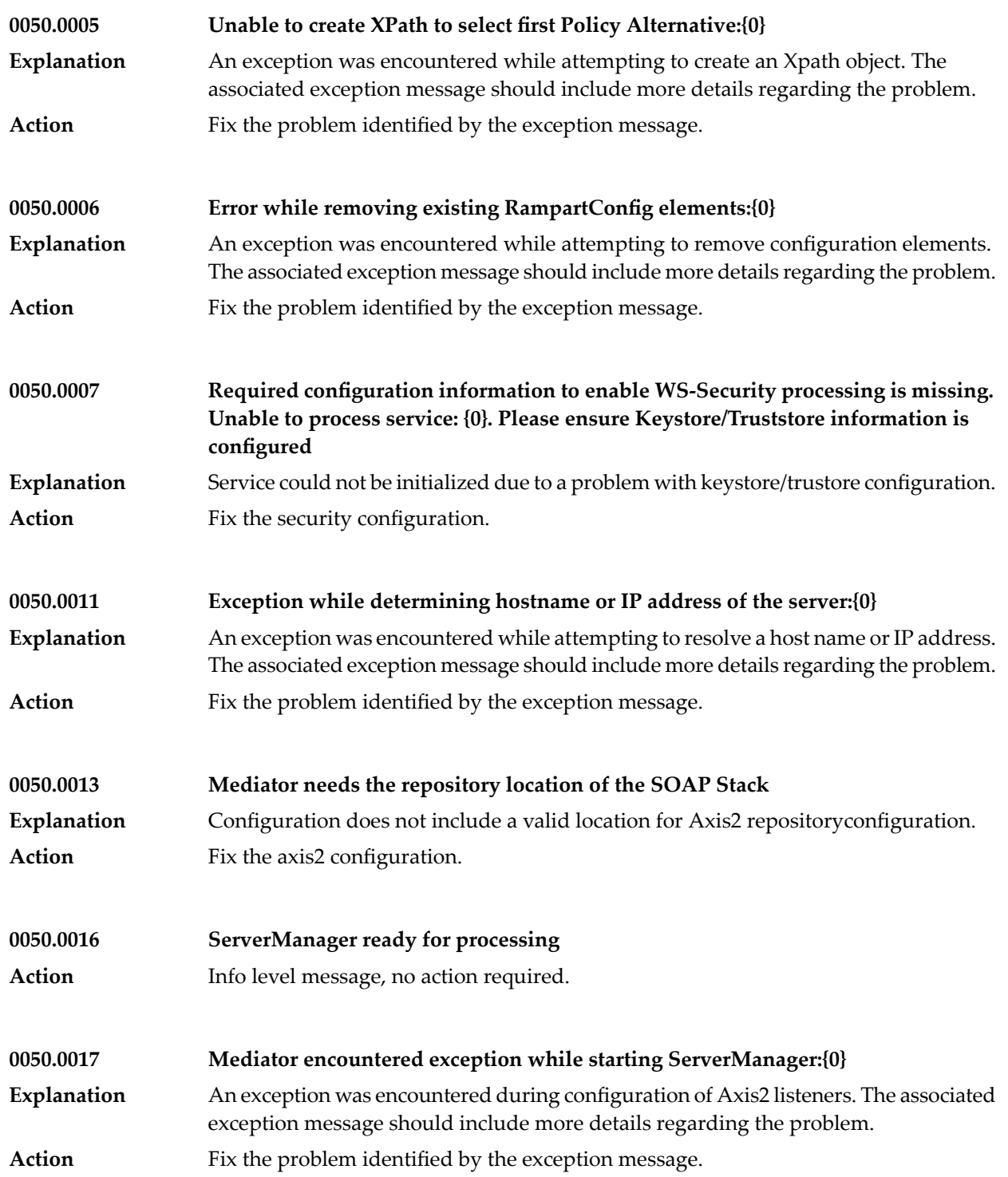

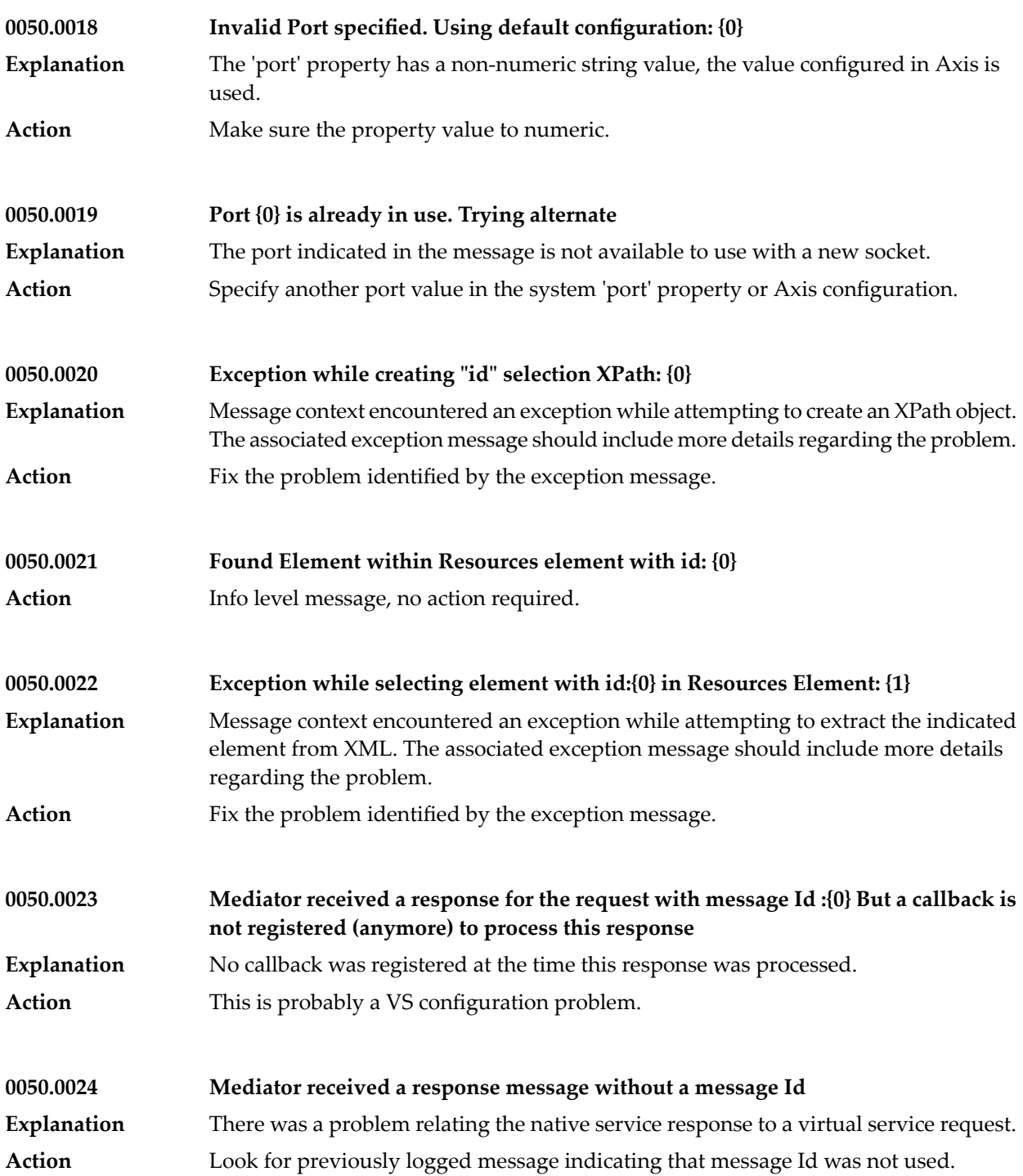

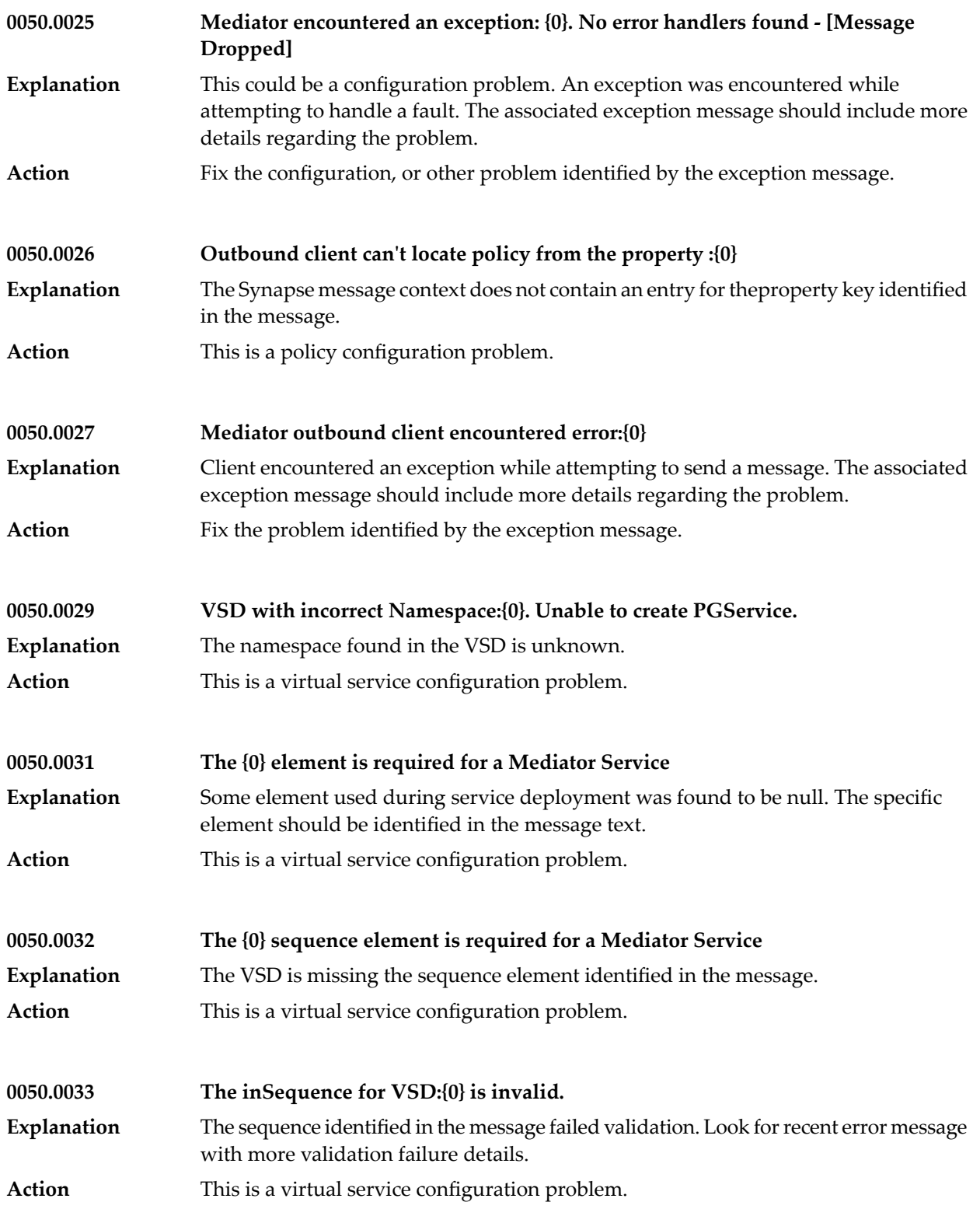

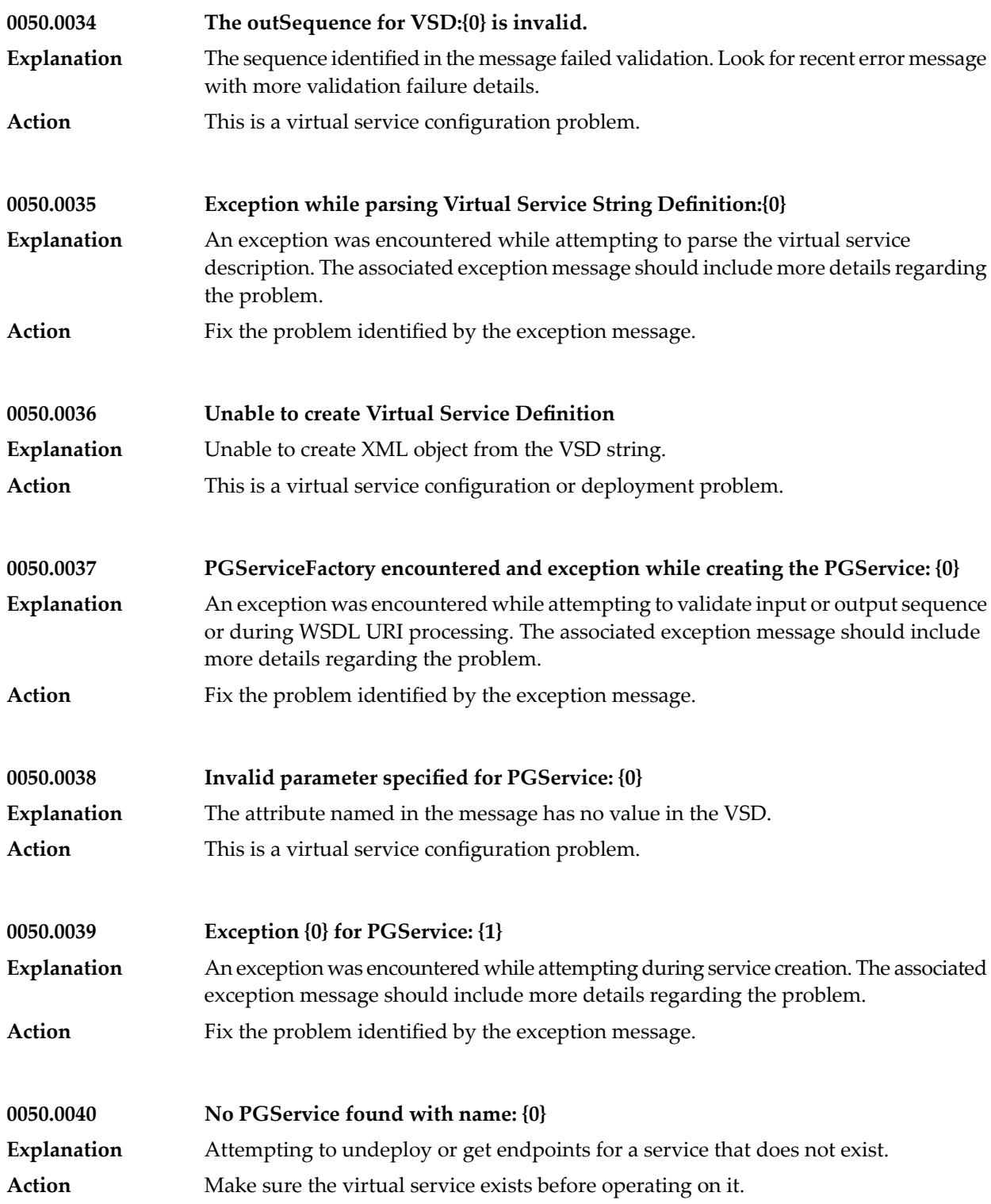

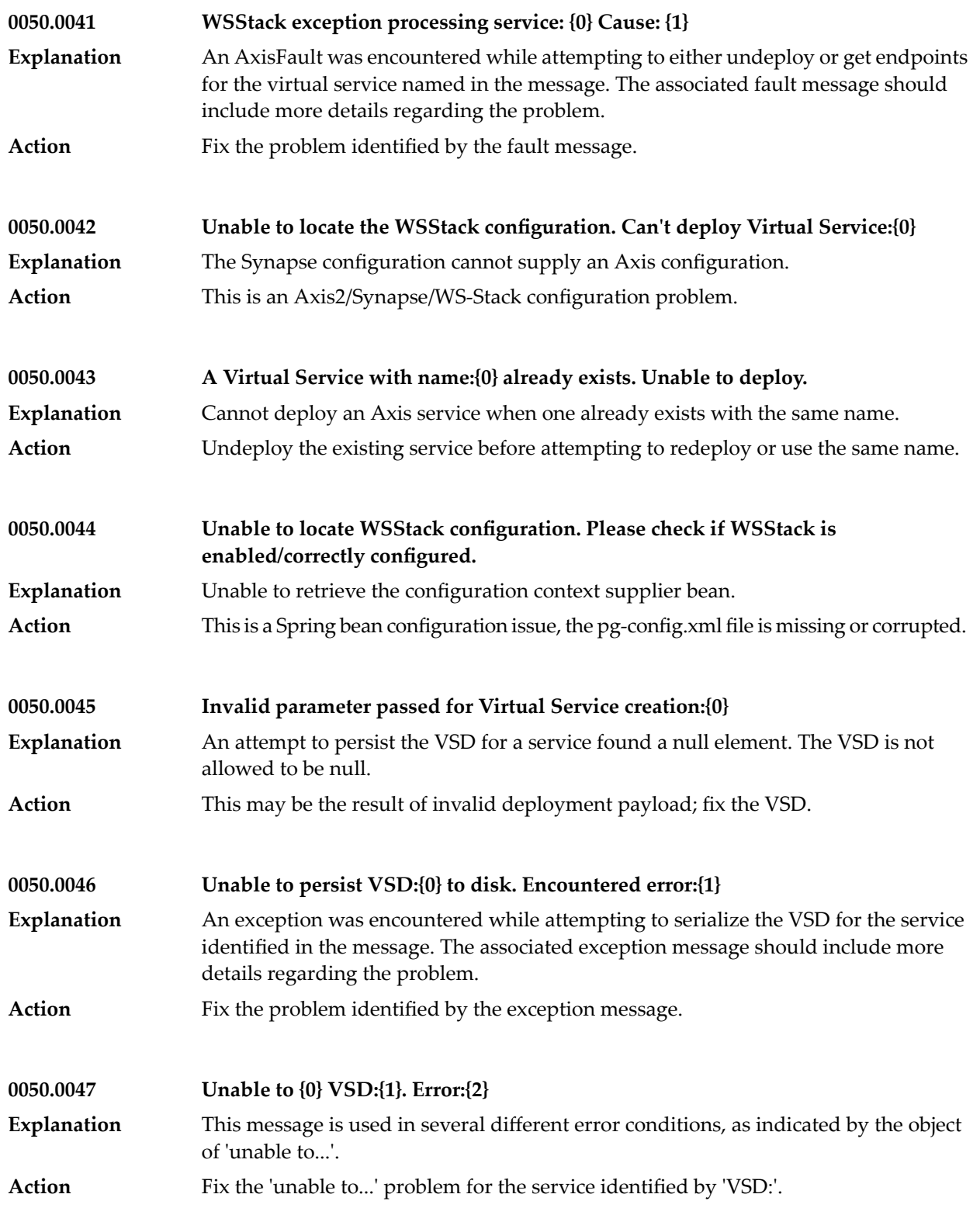

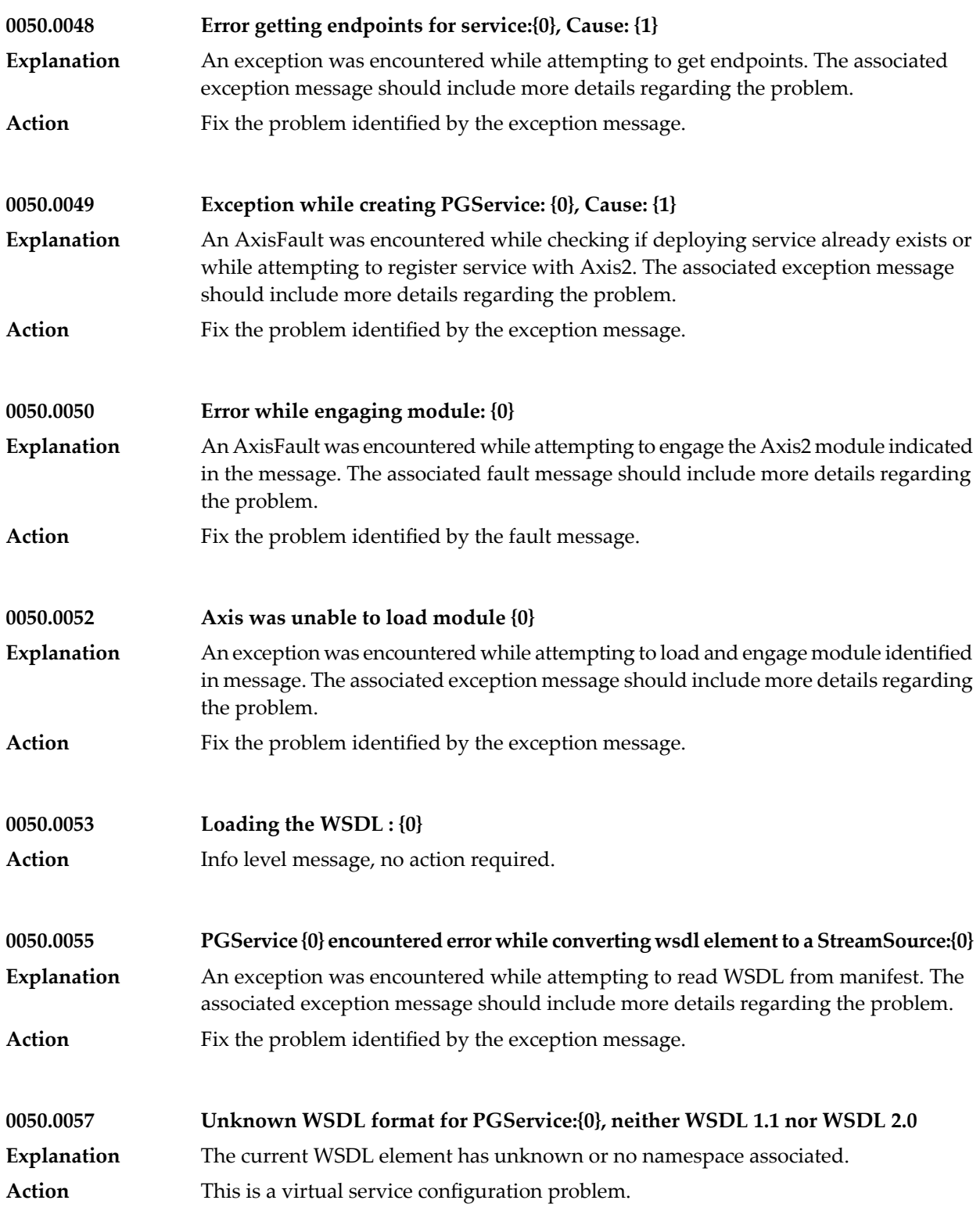

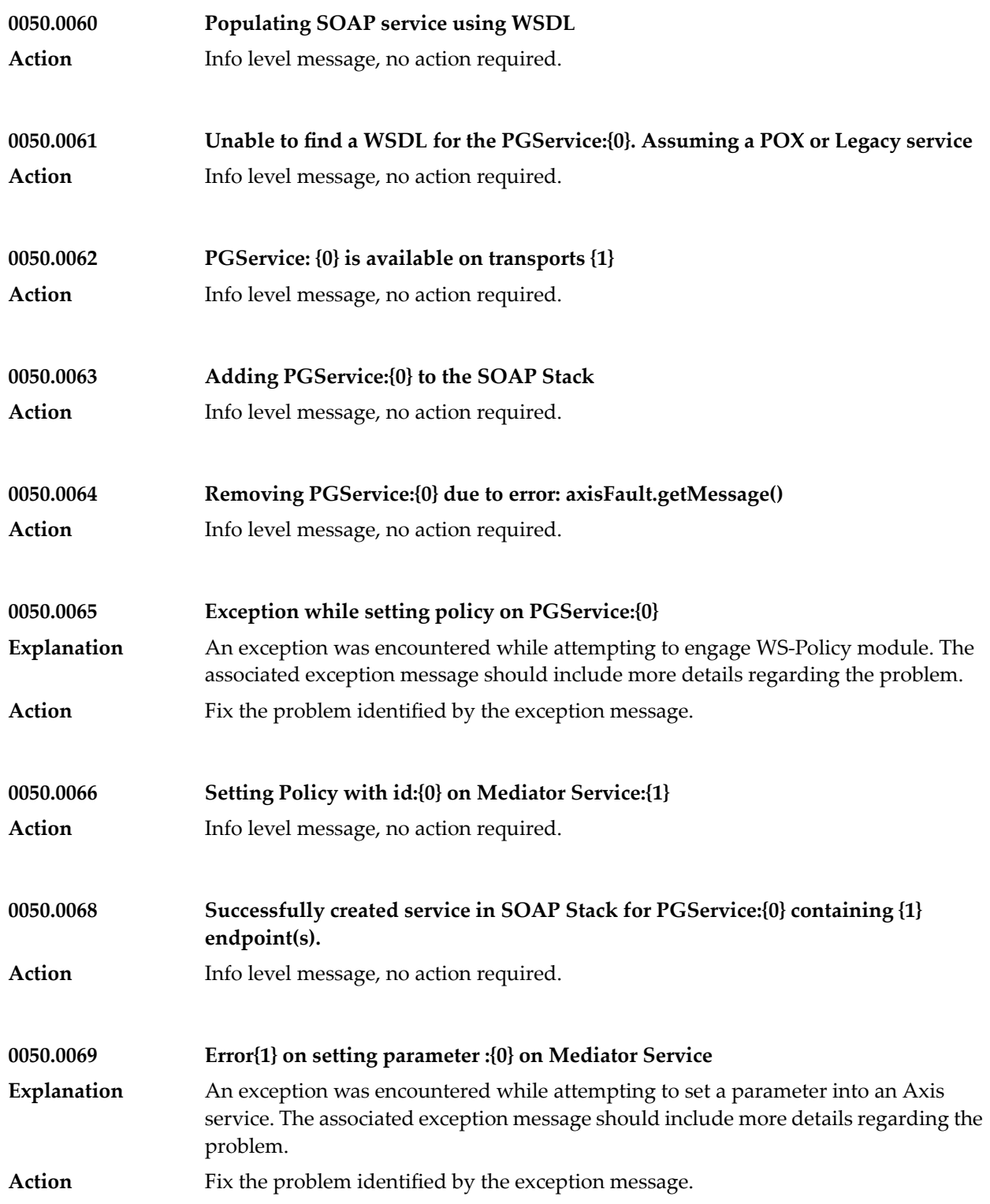

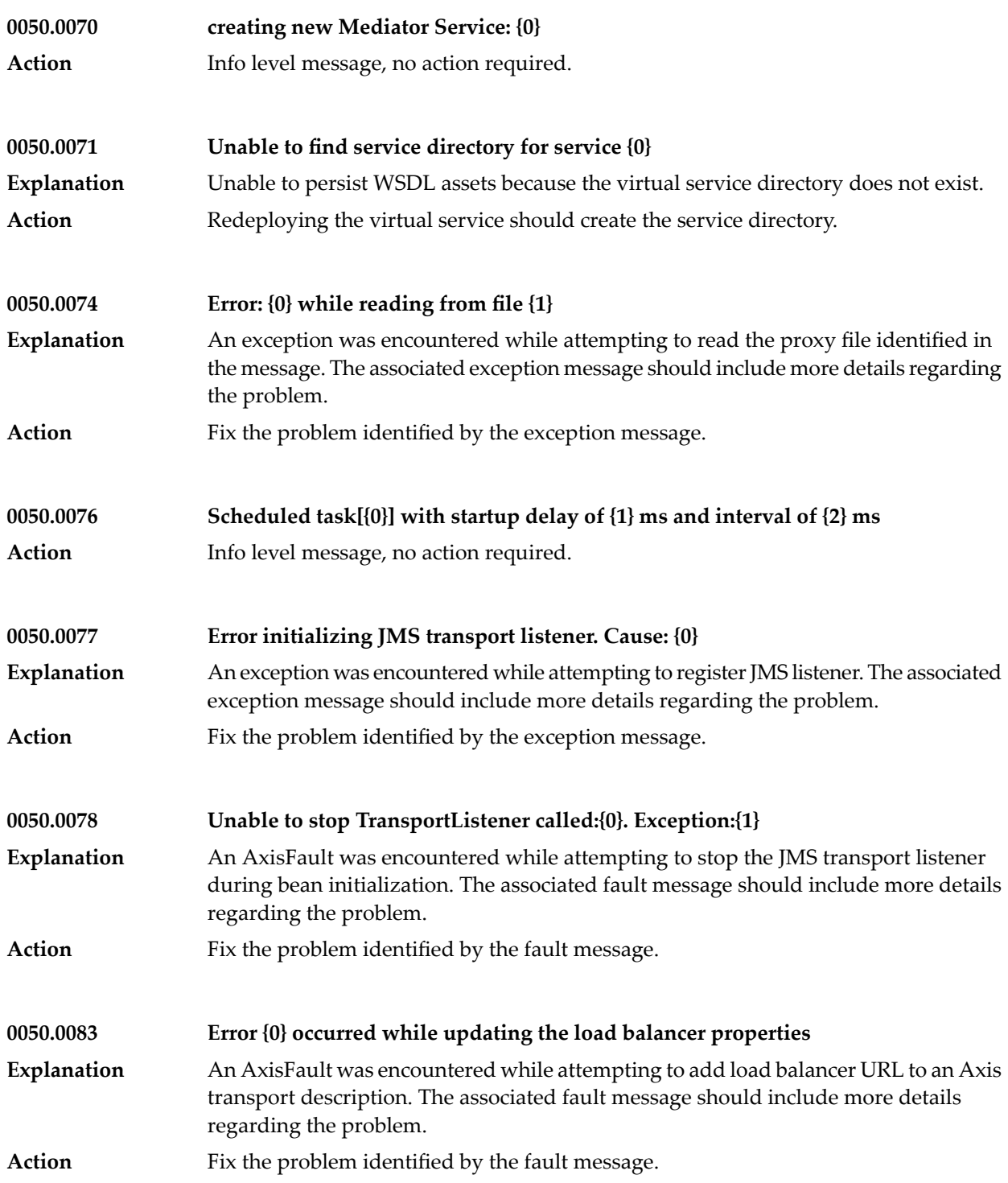

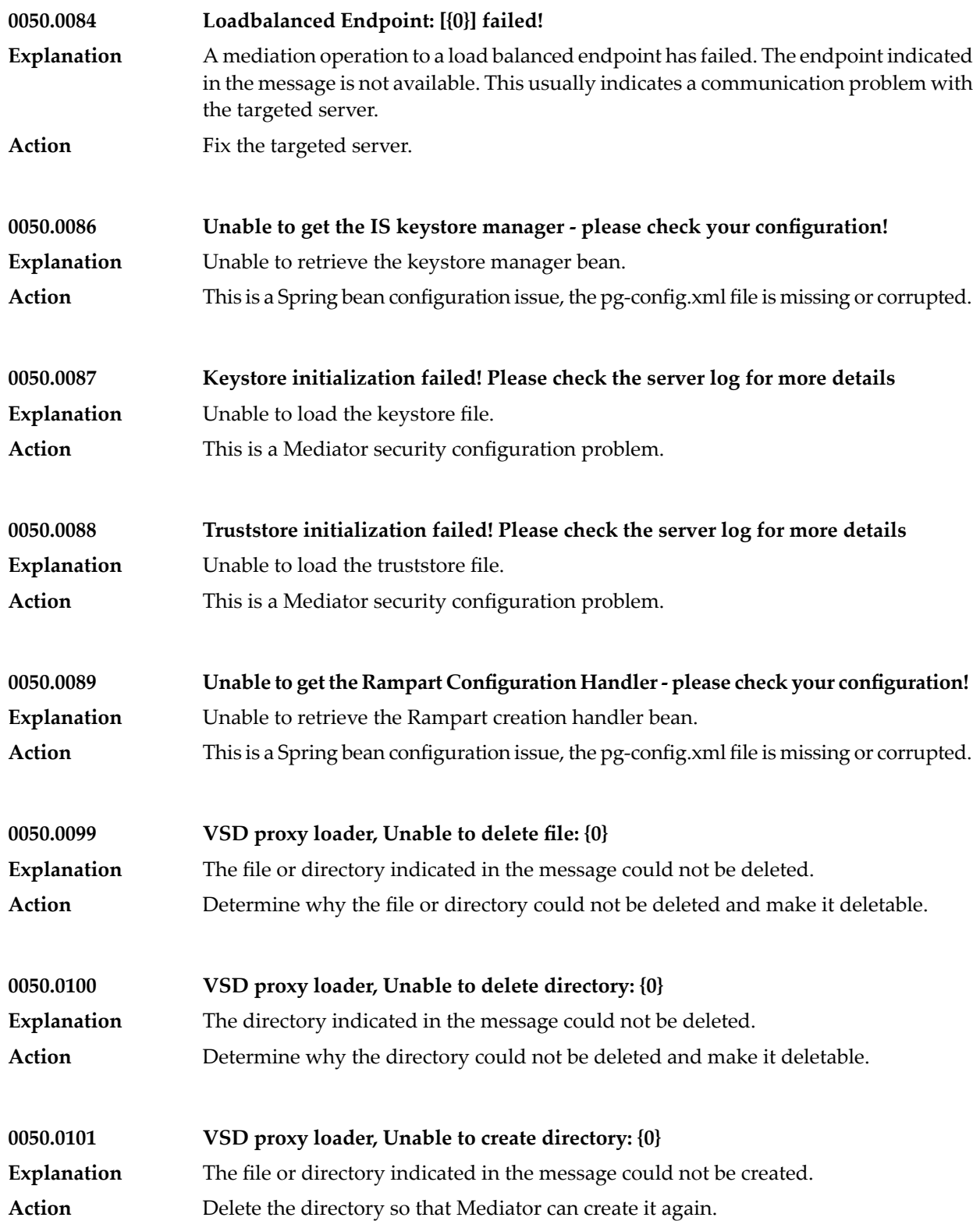

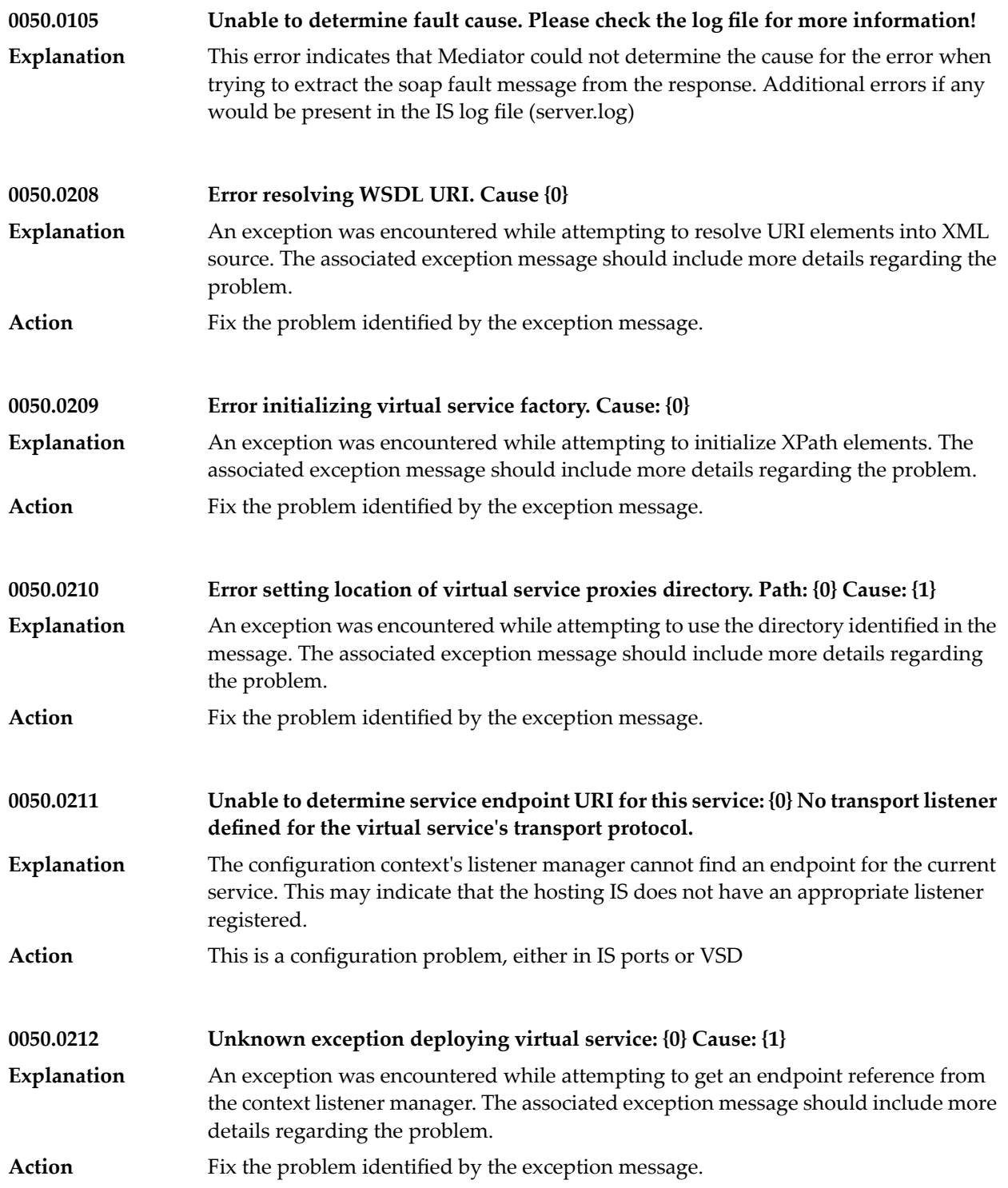

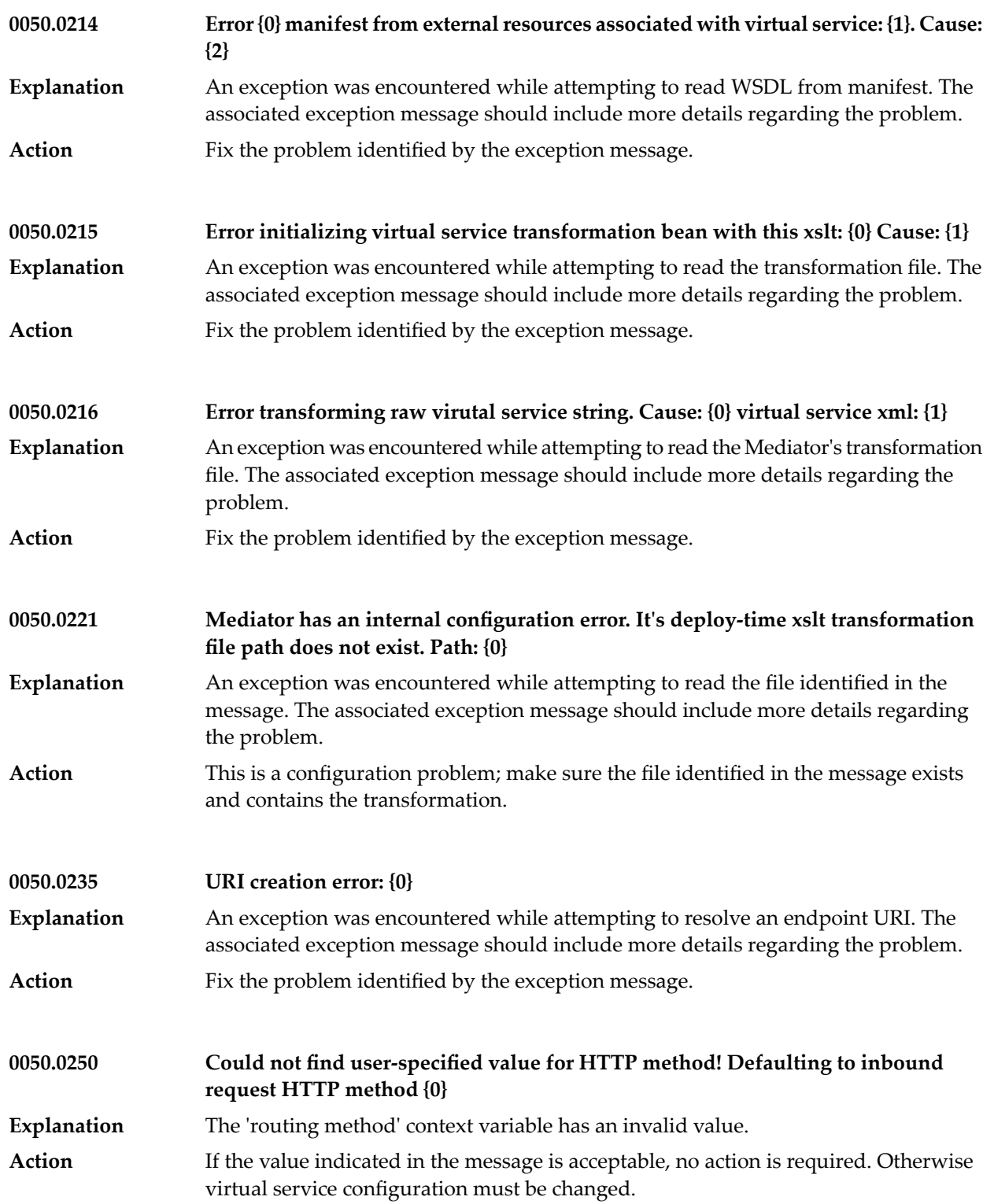

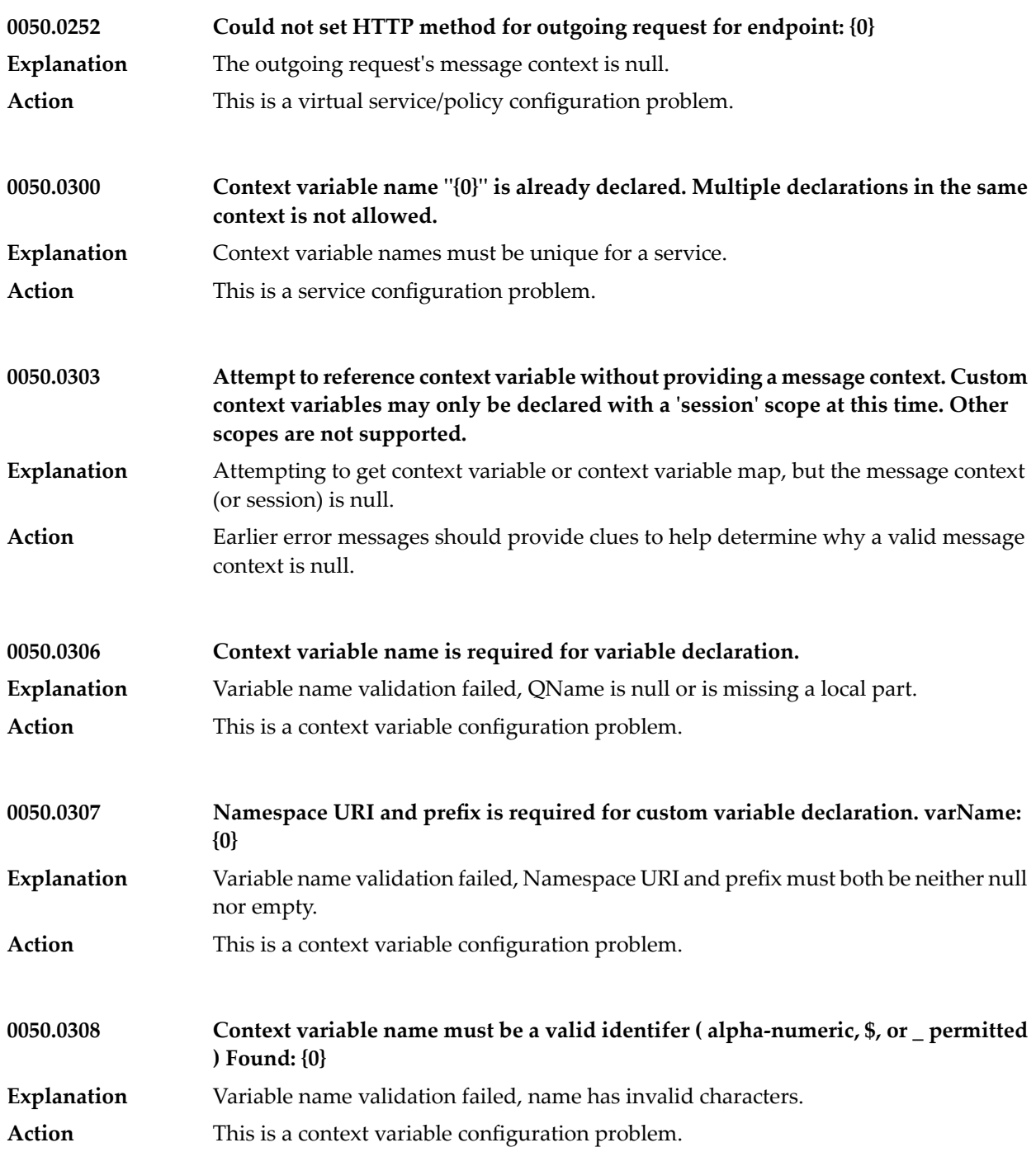

## Mediator Messages

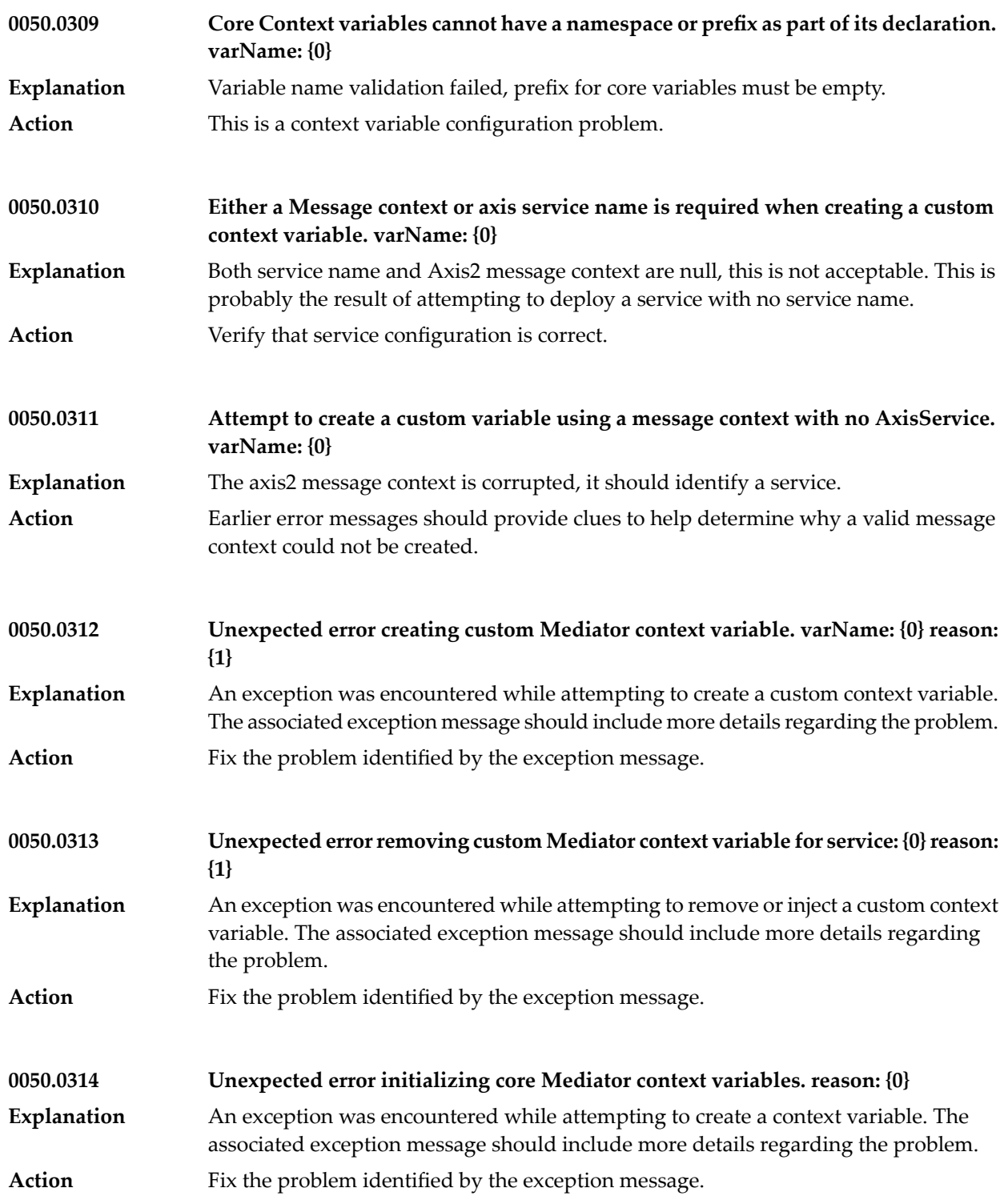

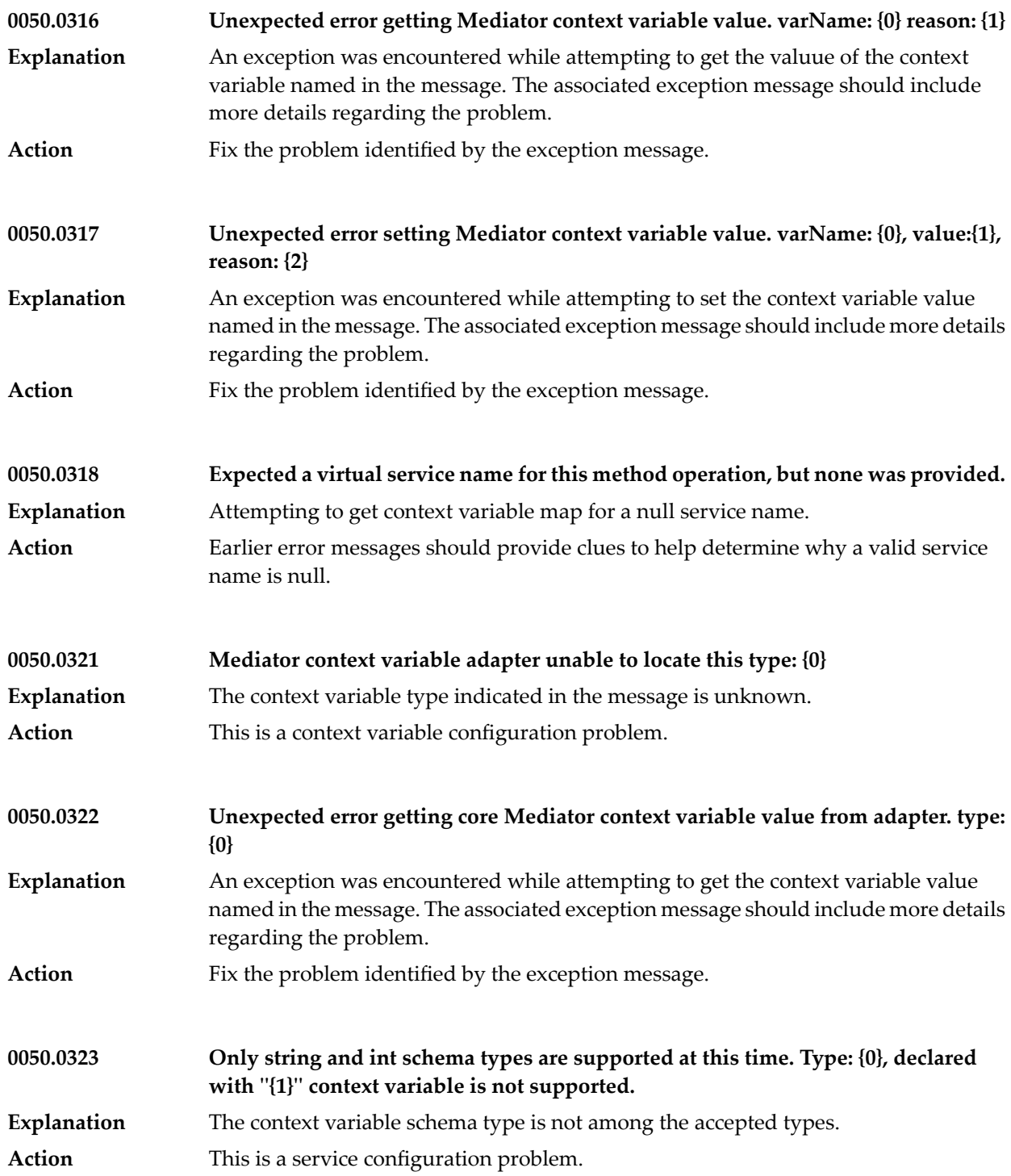

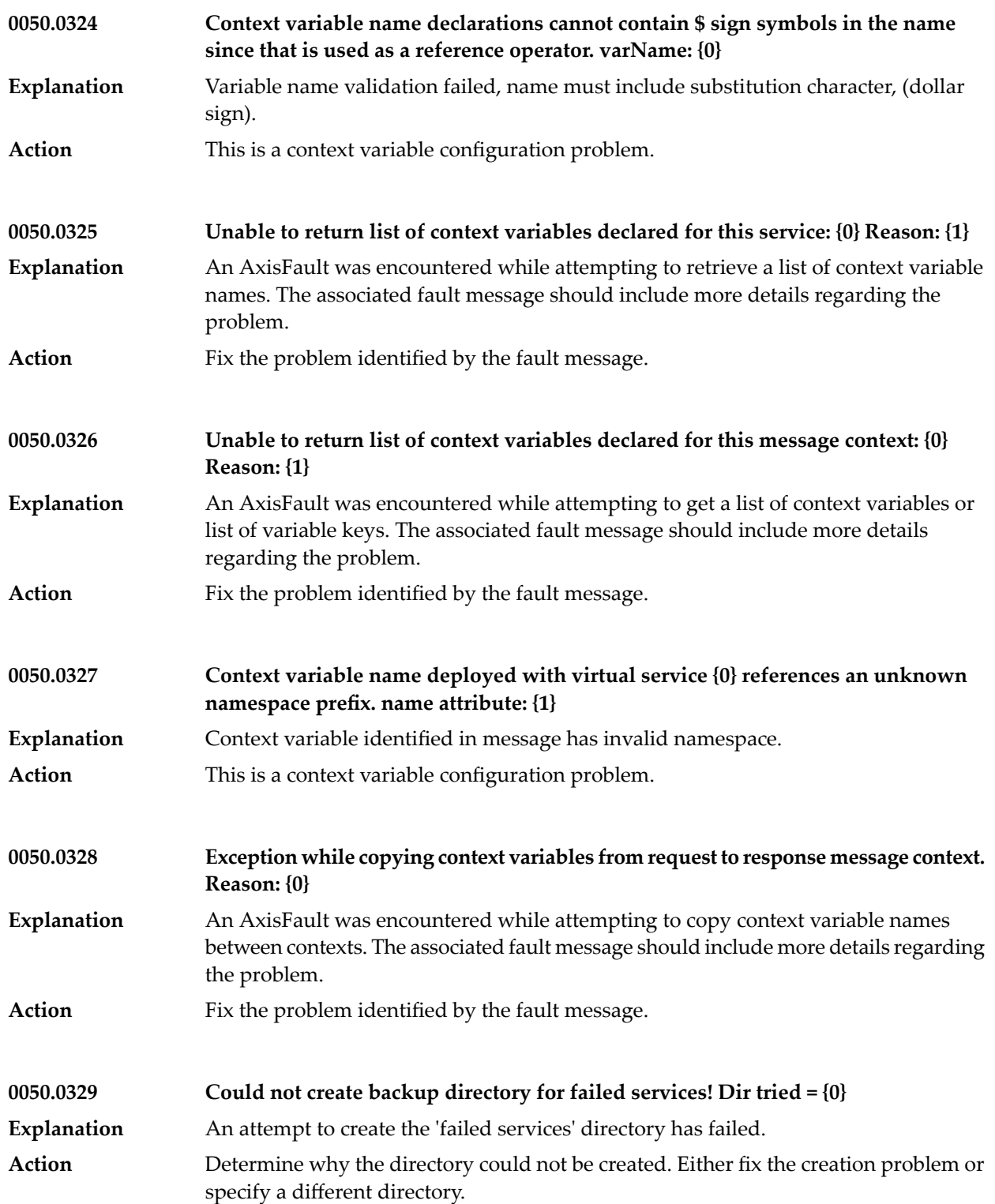

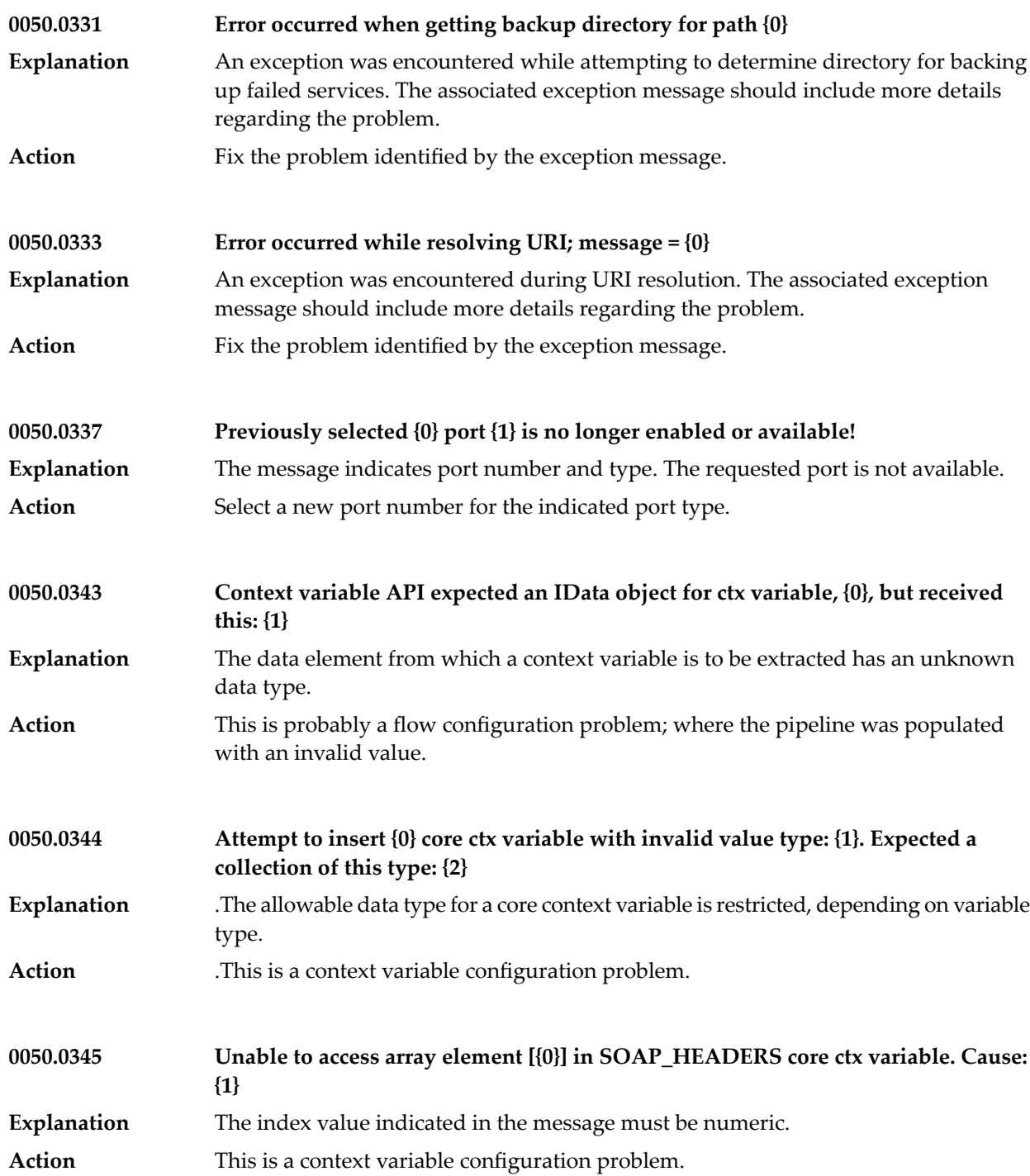

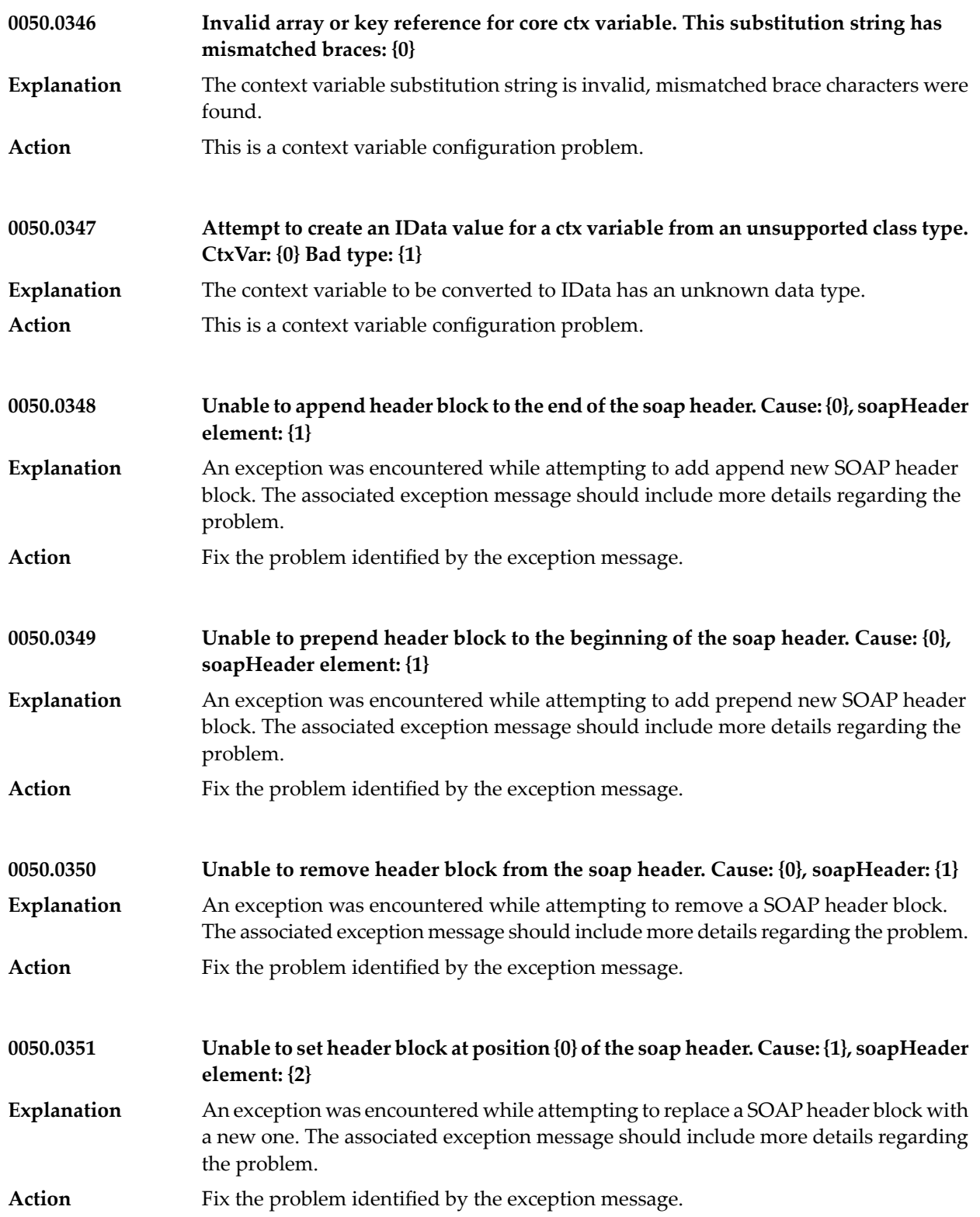

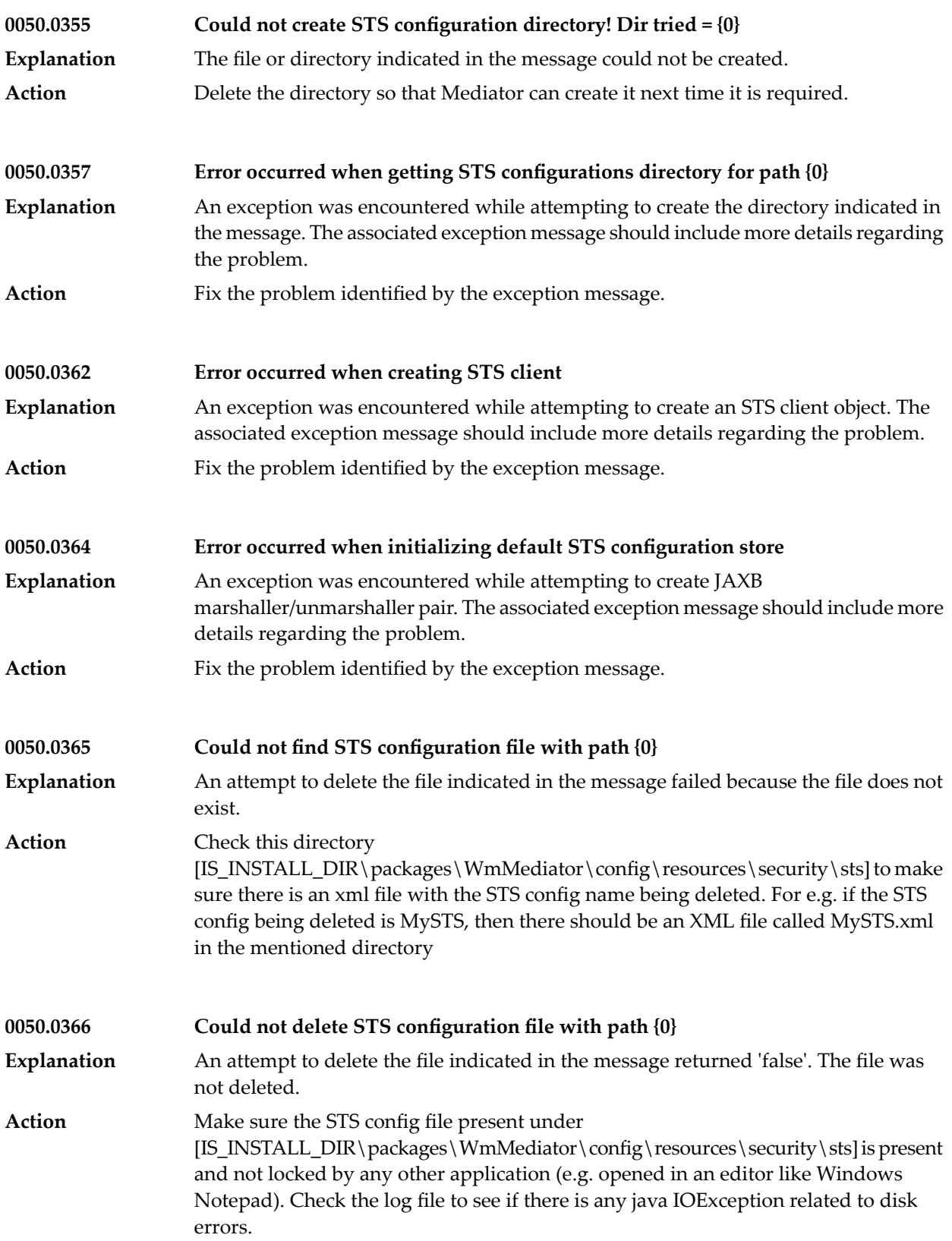

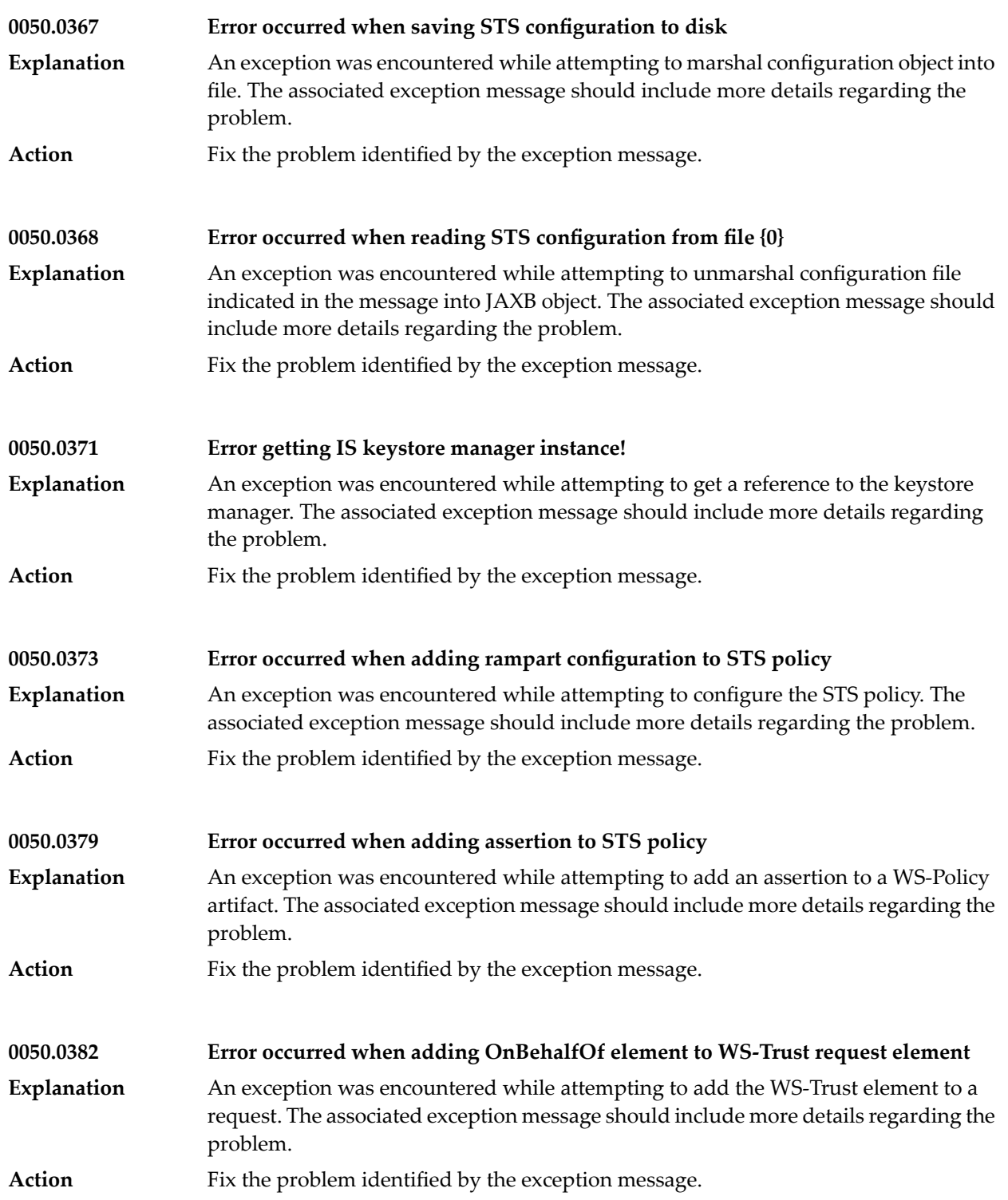

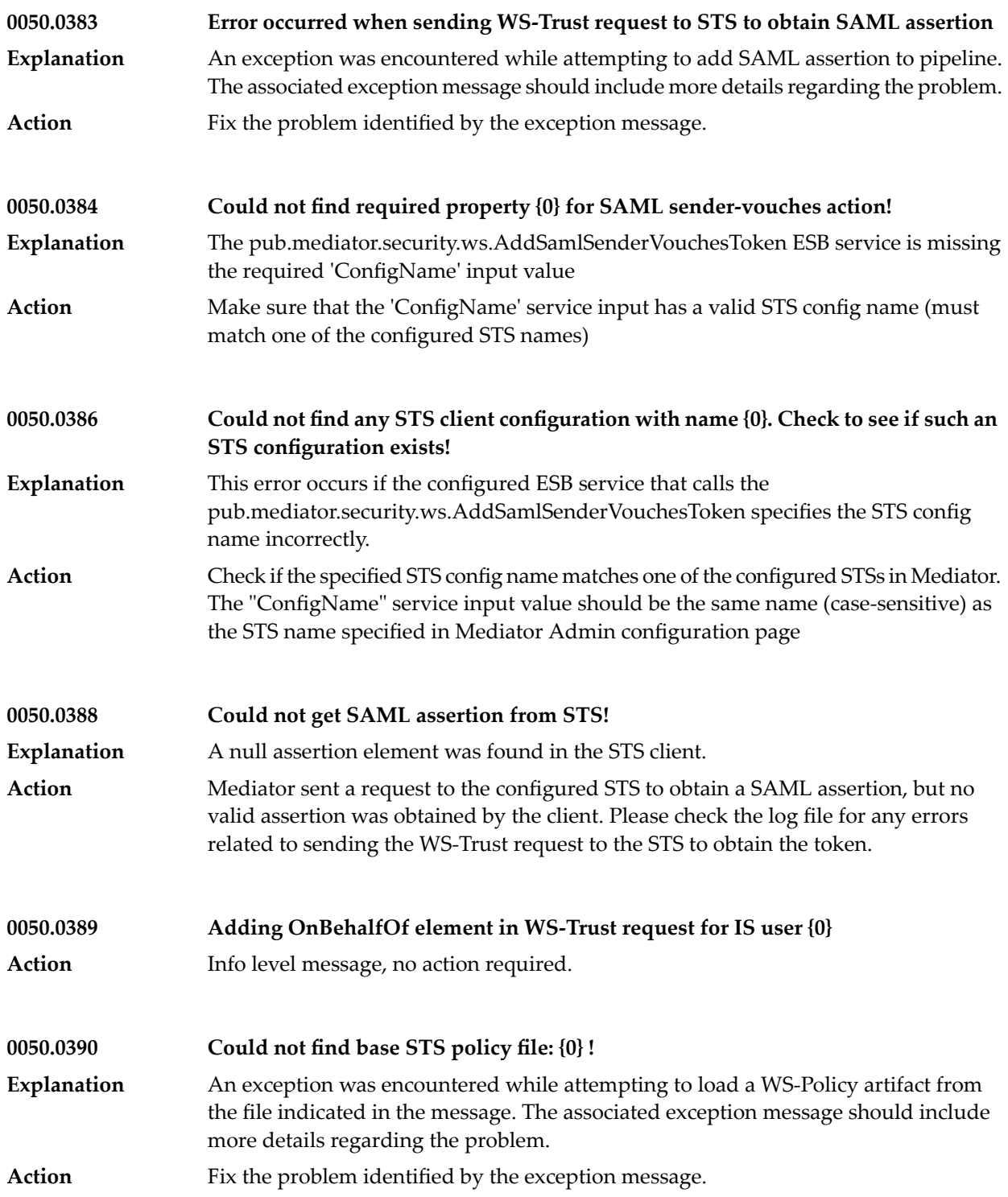

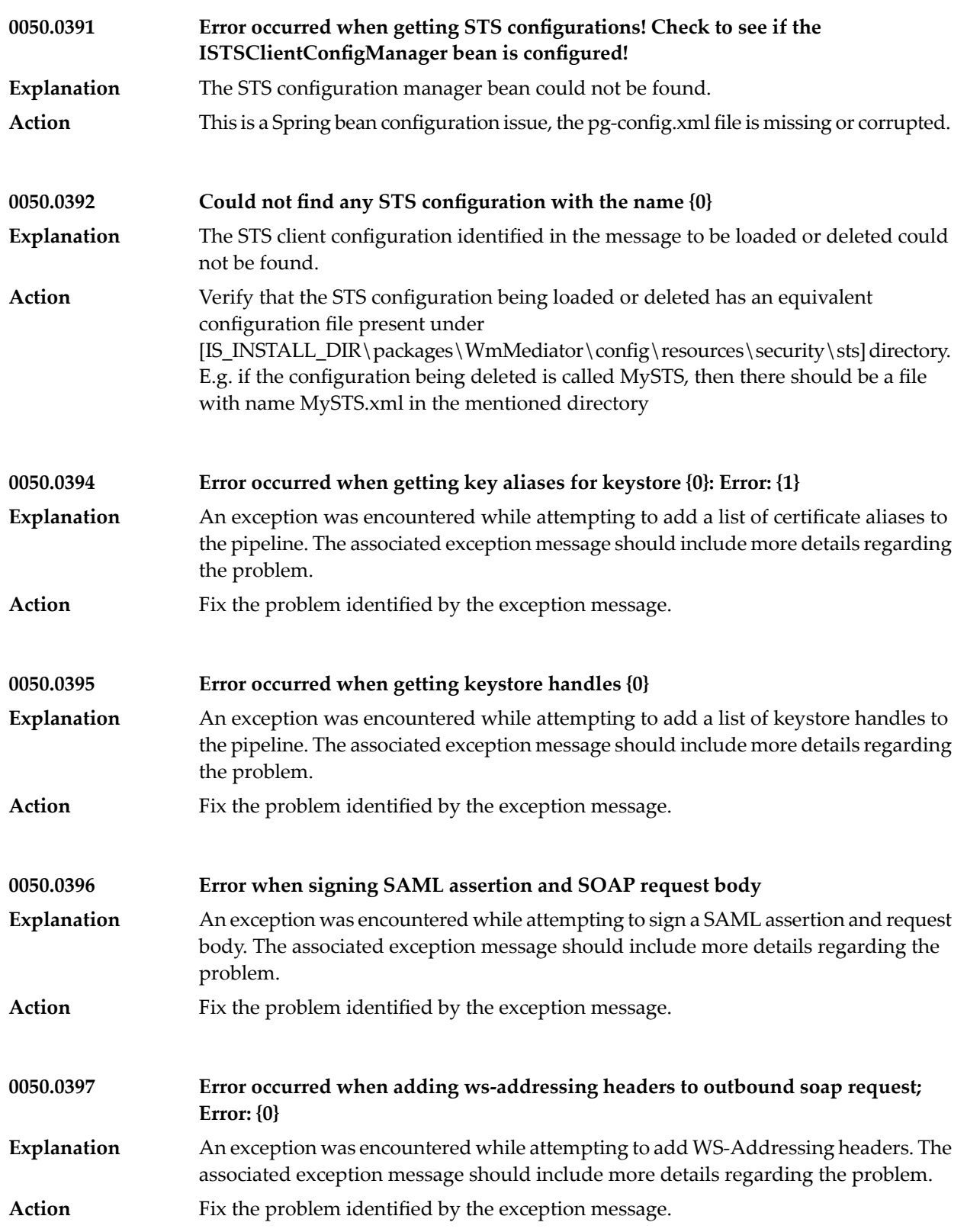

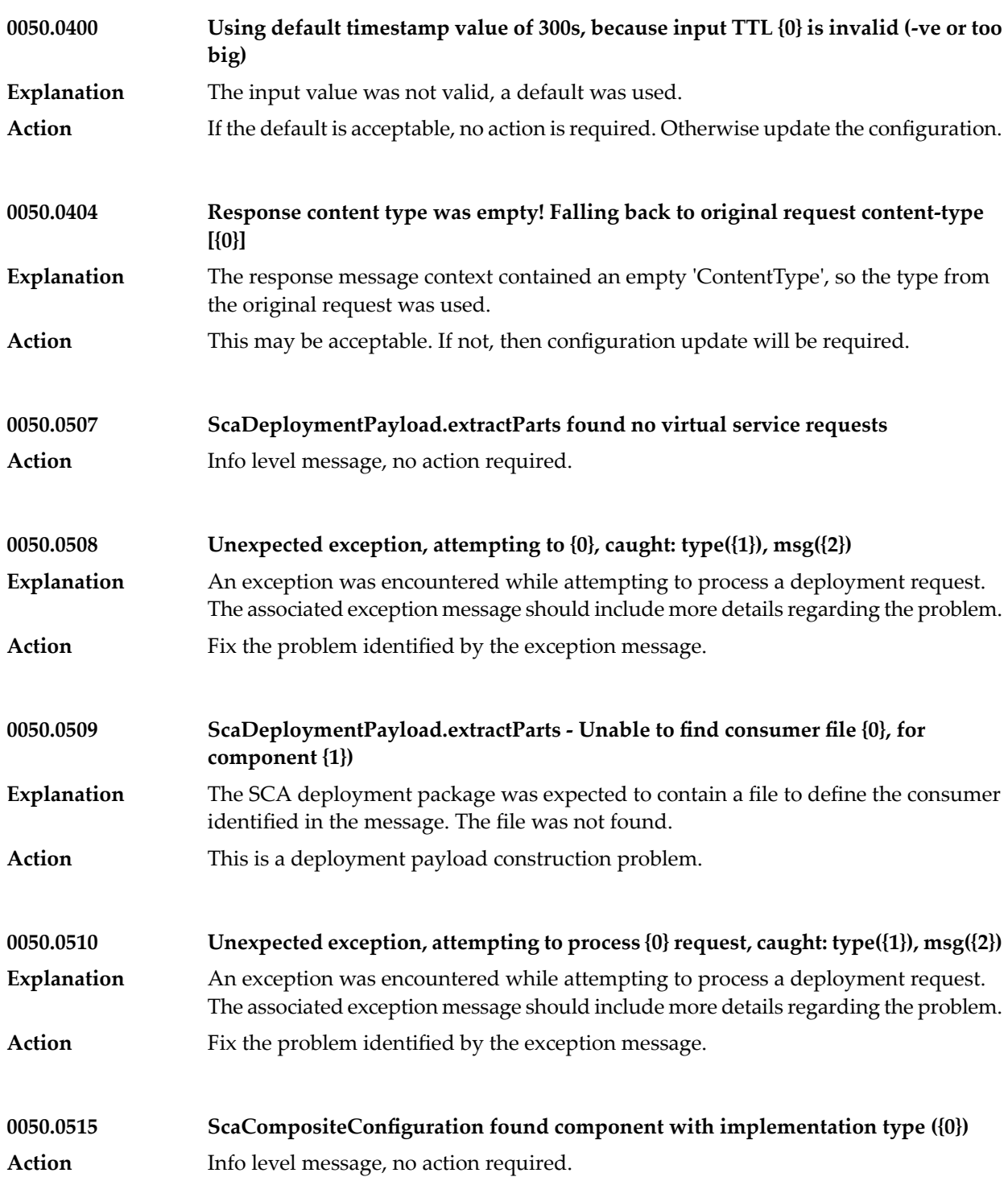

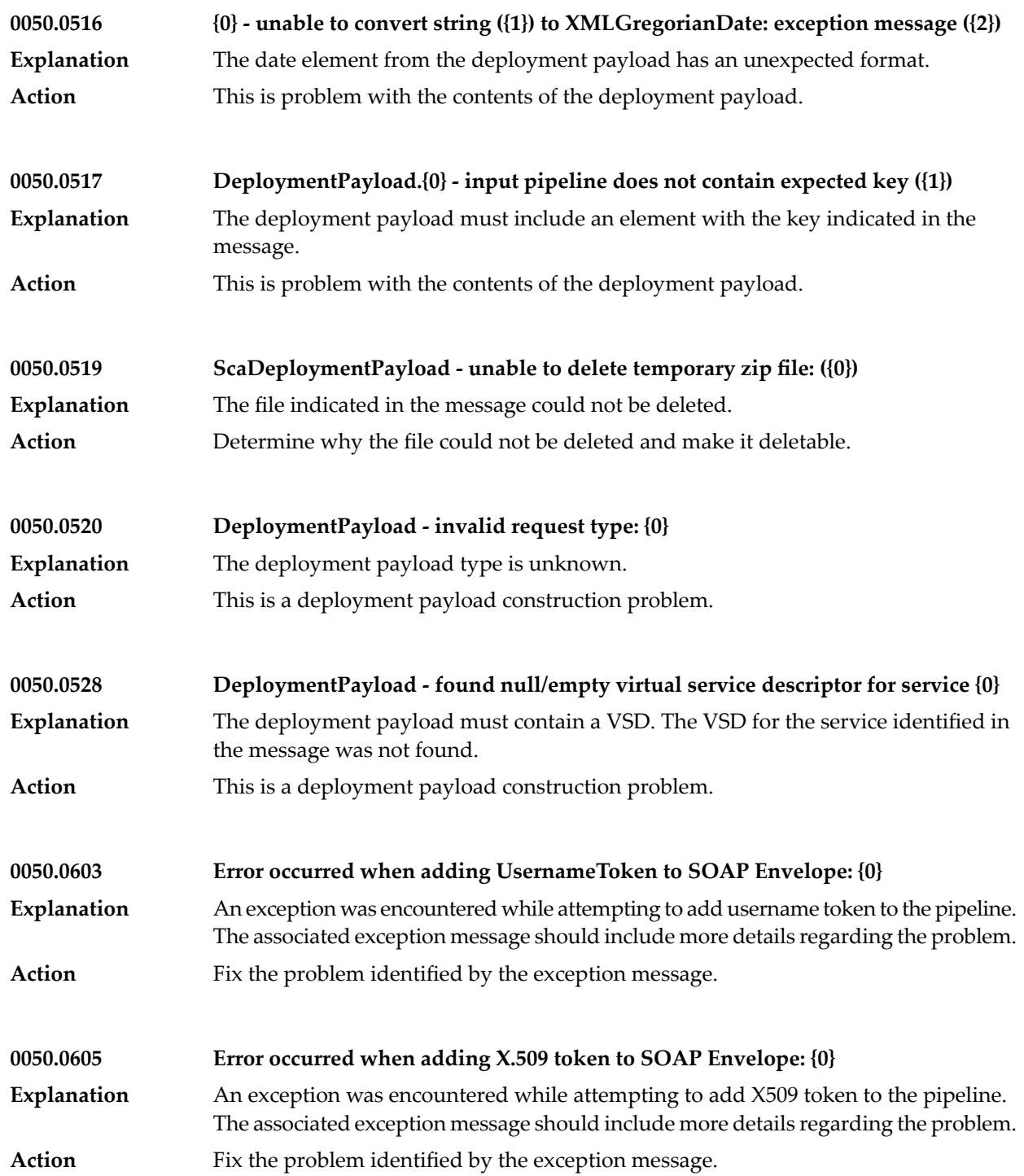
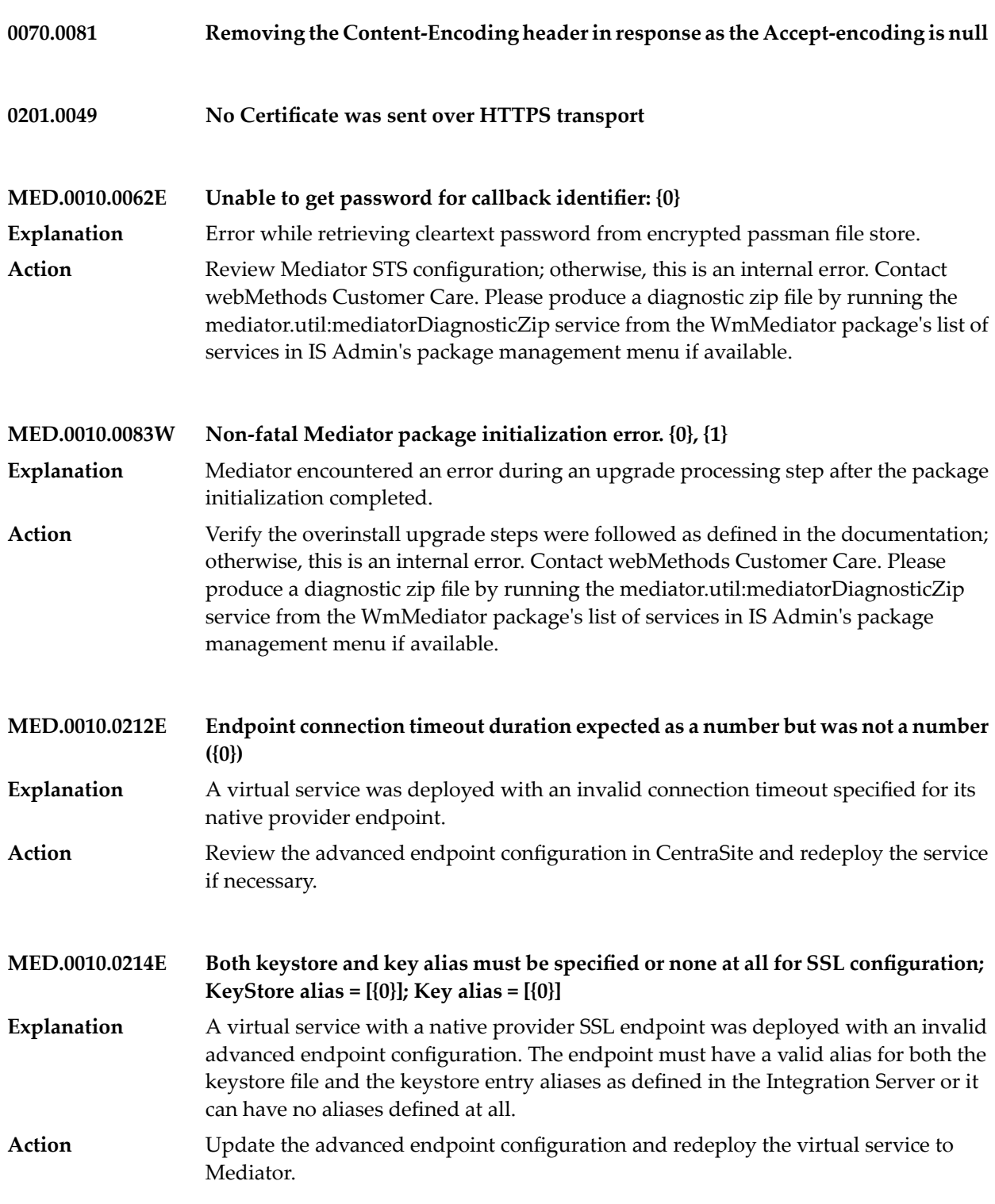

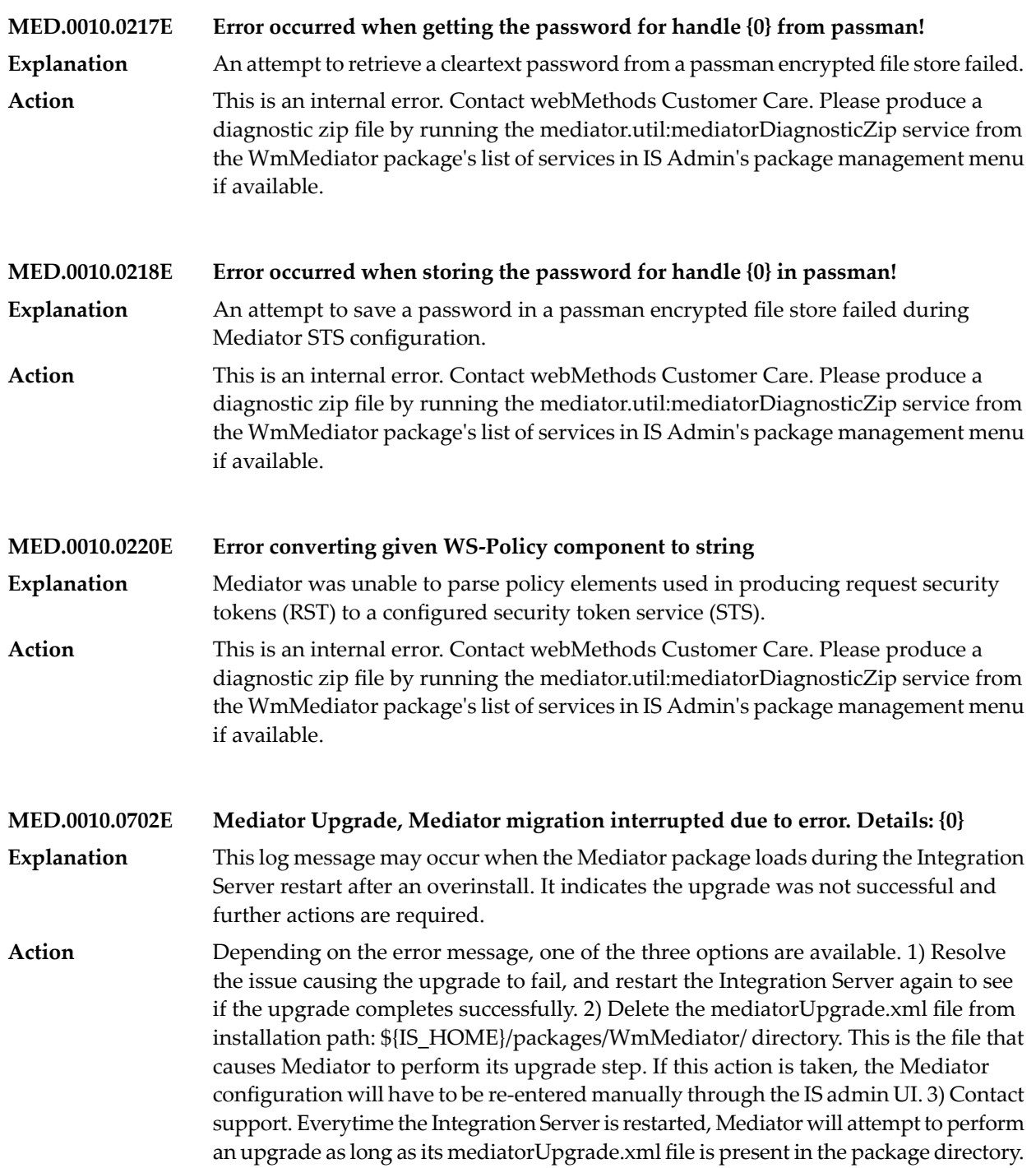

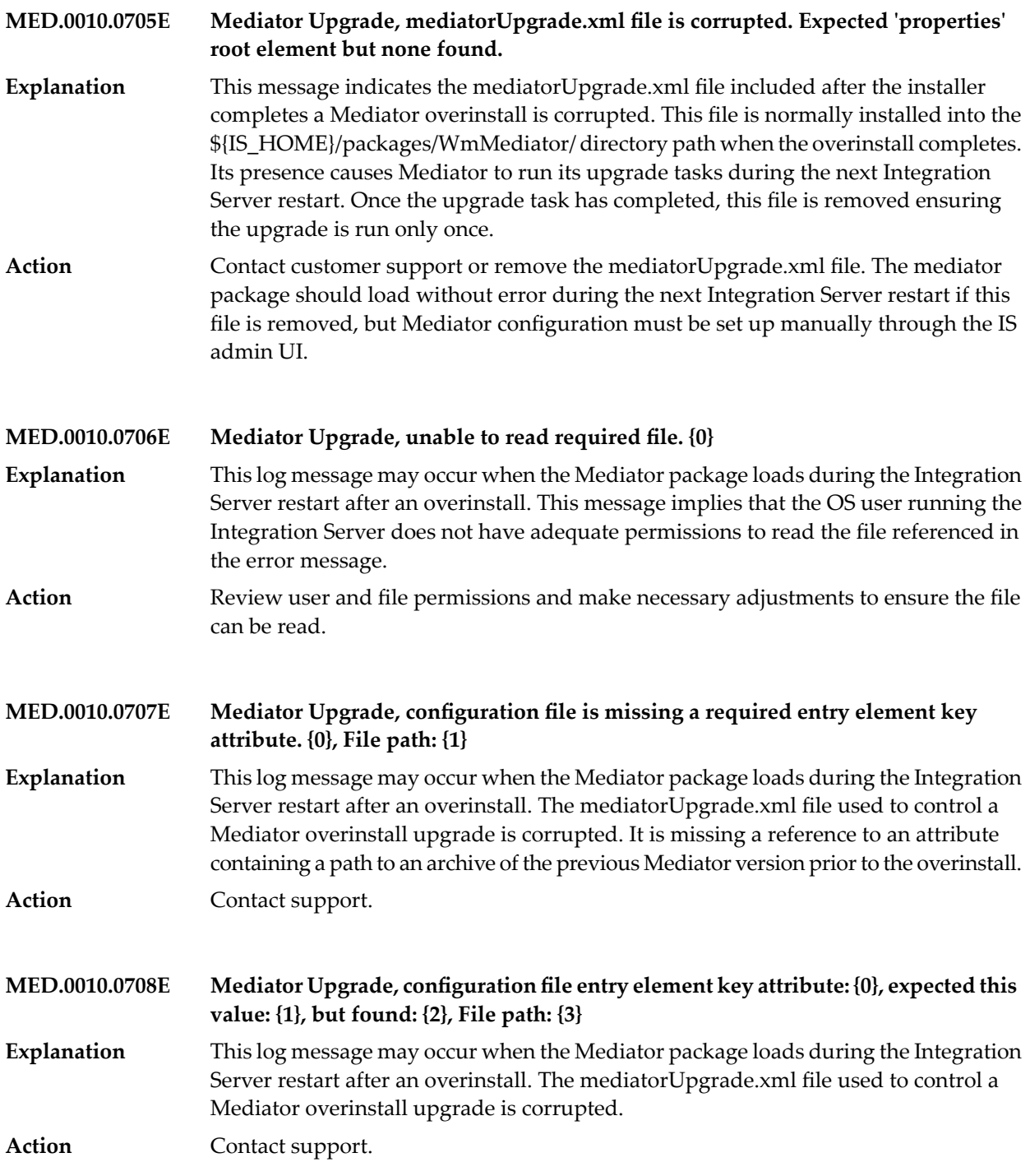

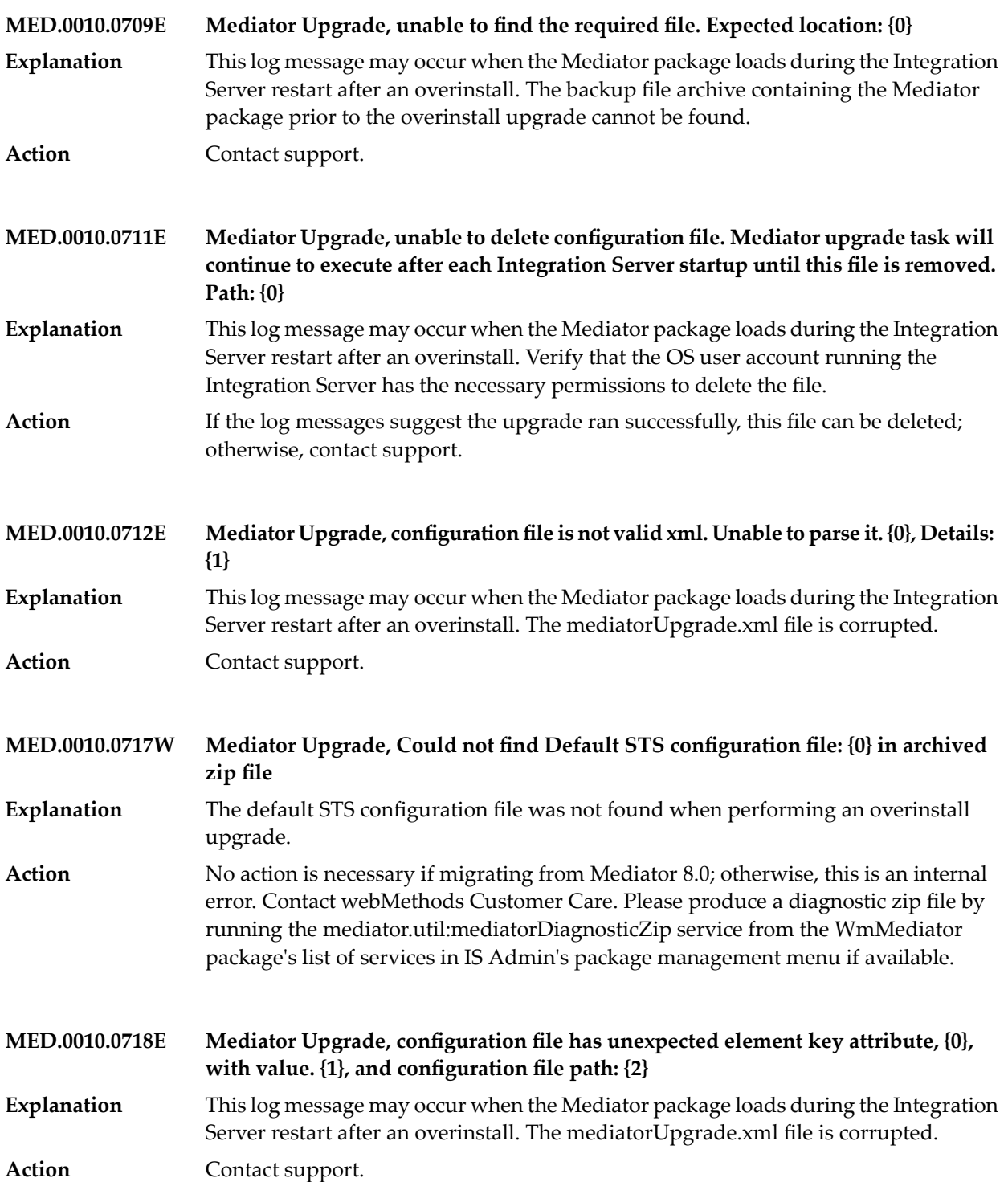

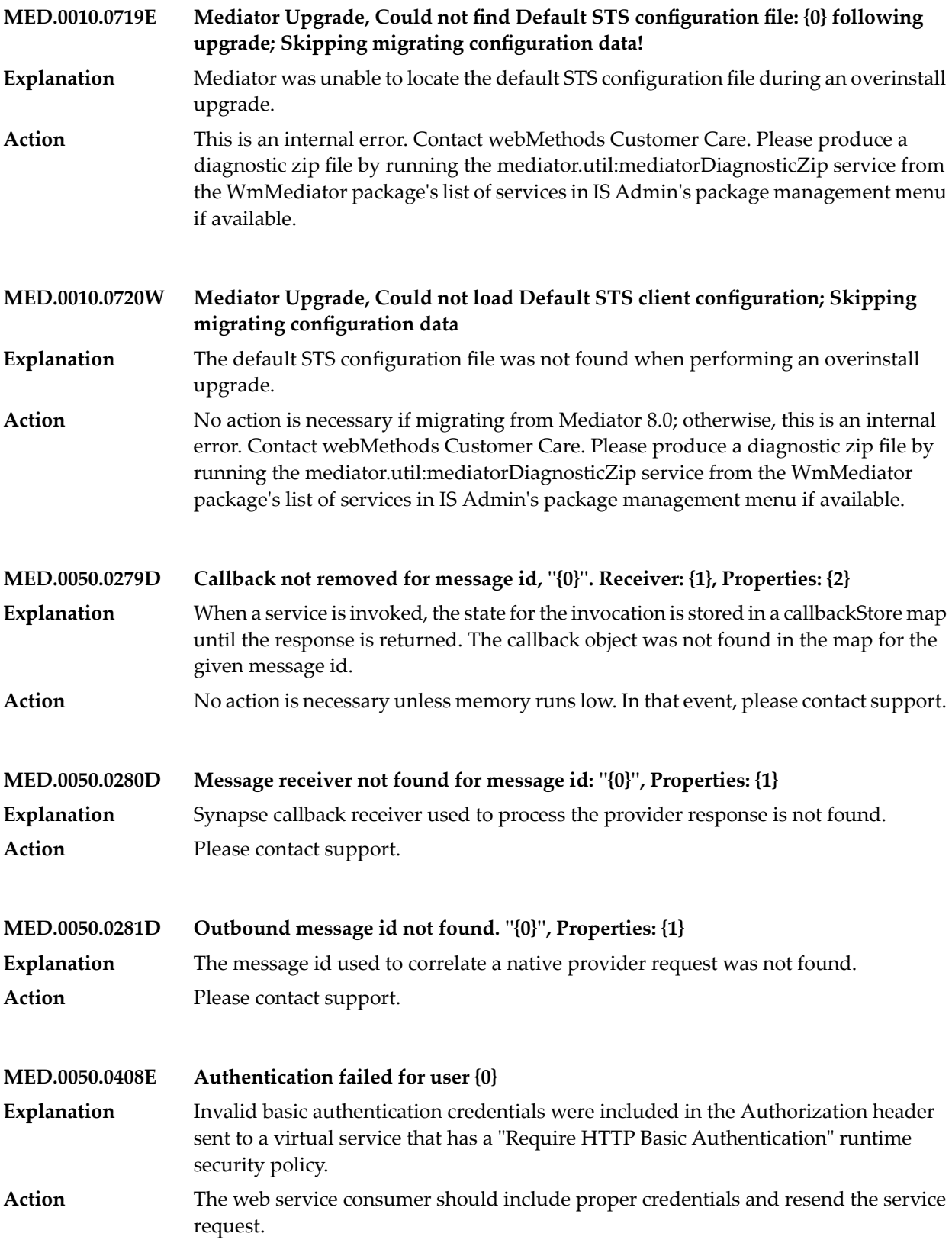

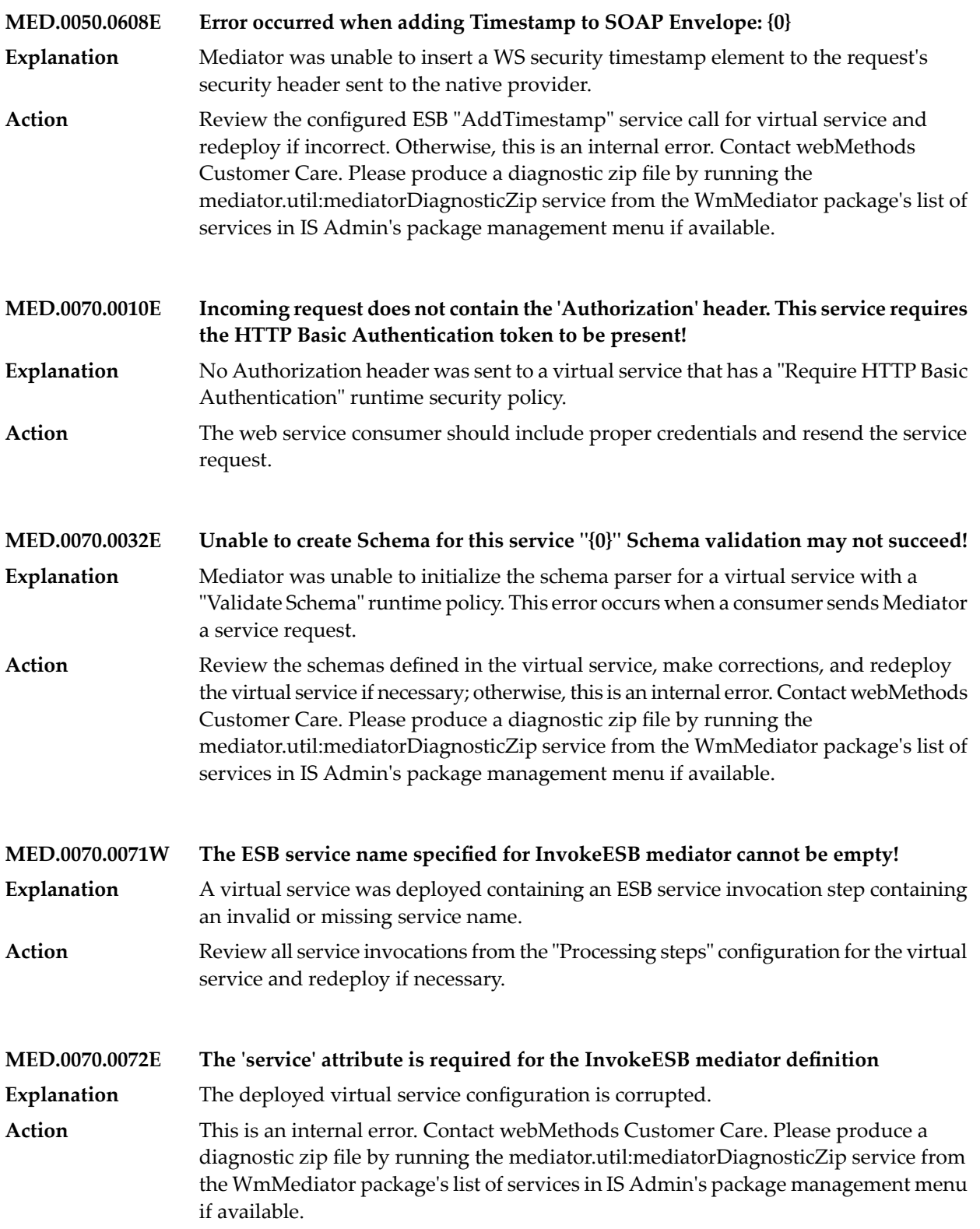

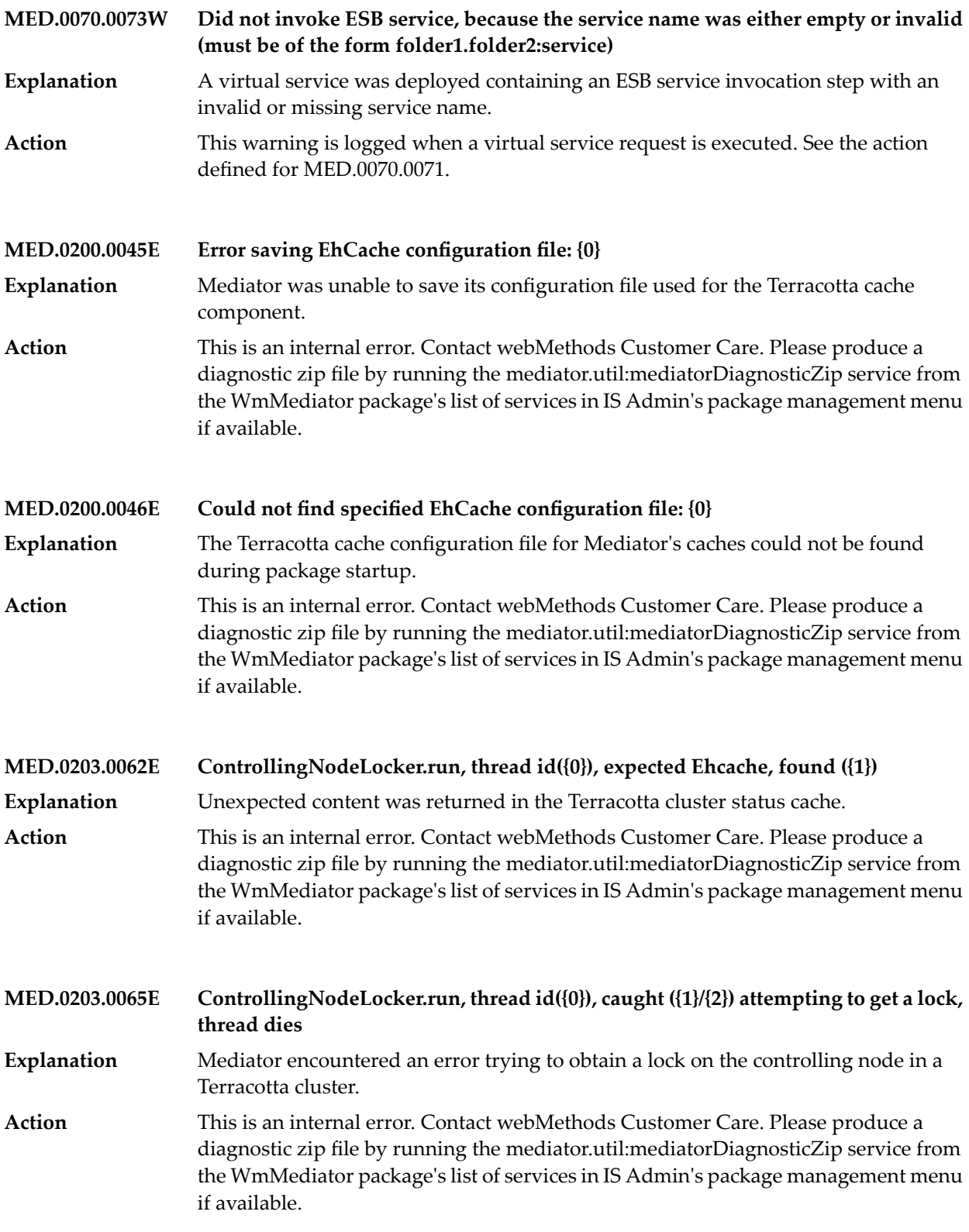

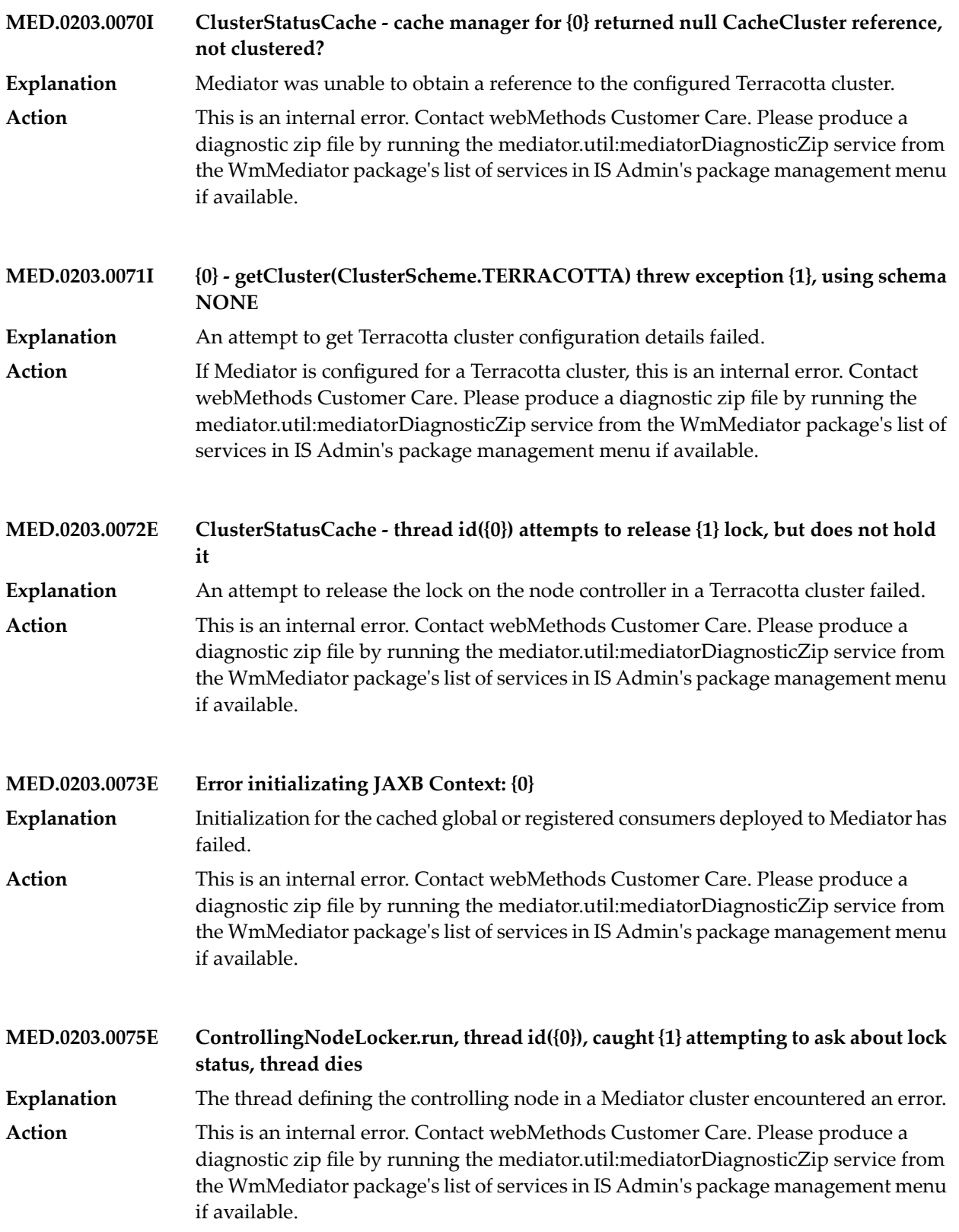

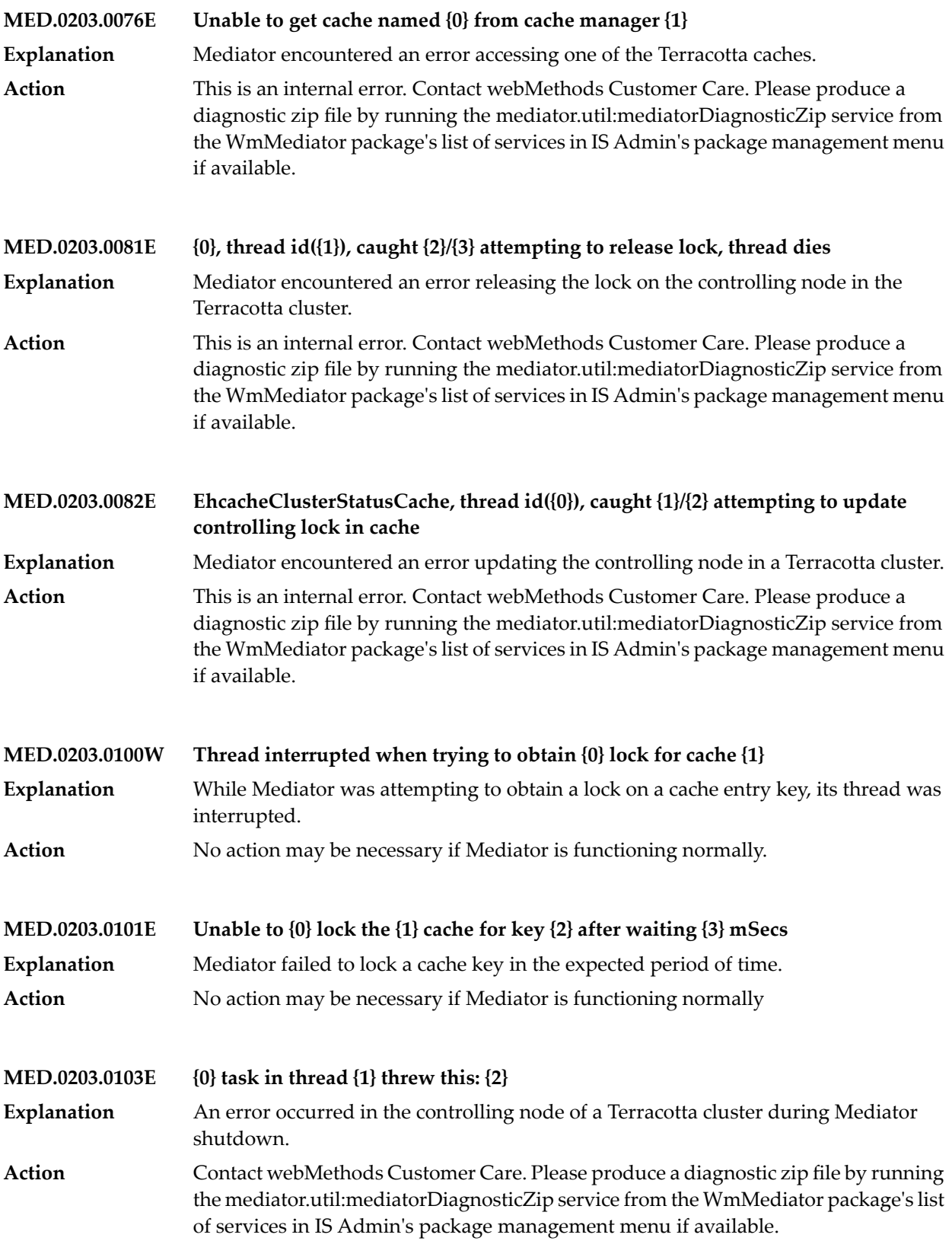

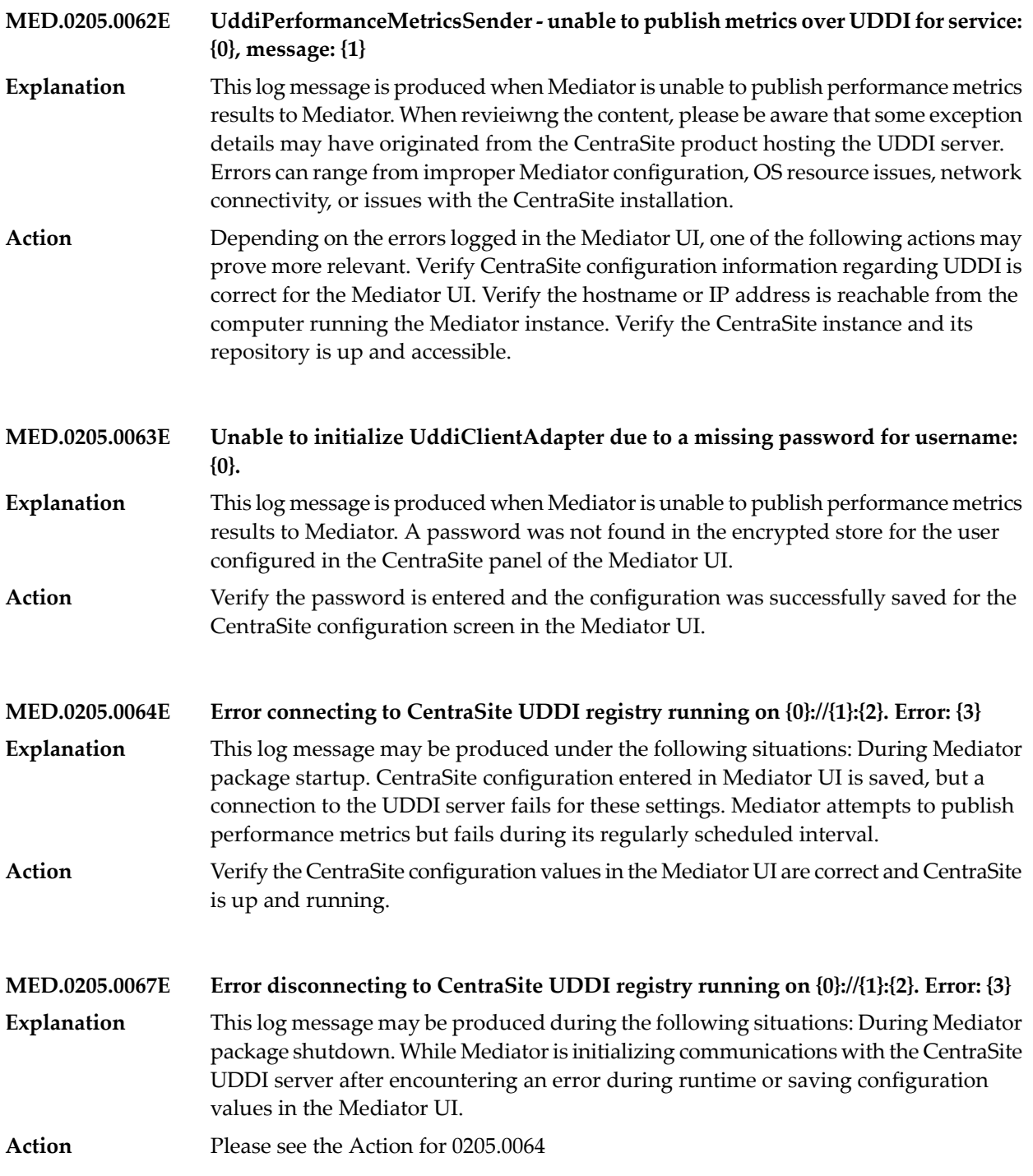

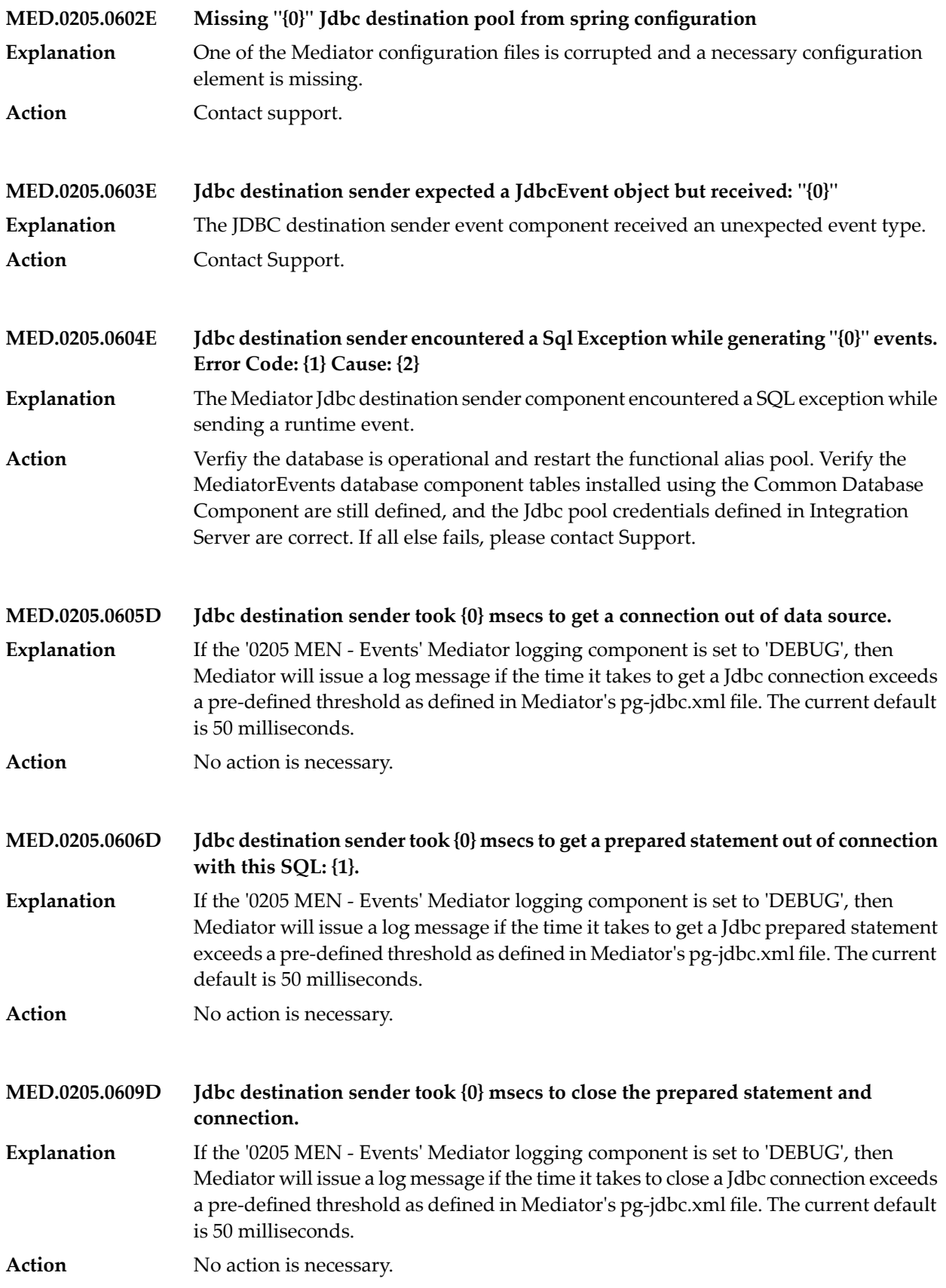

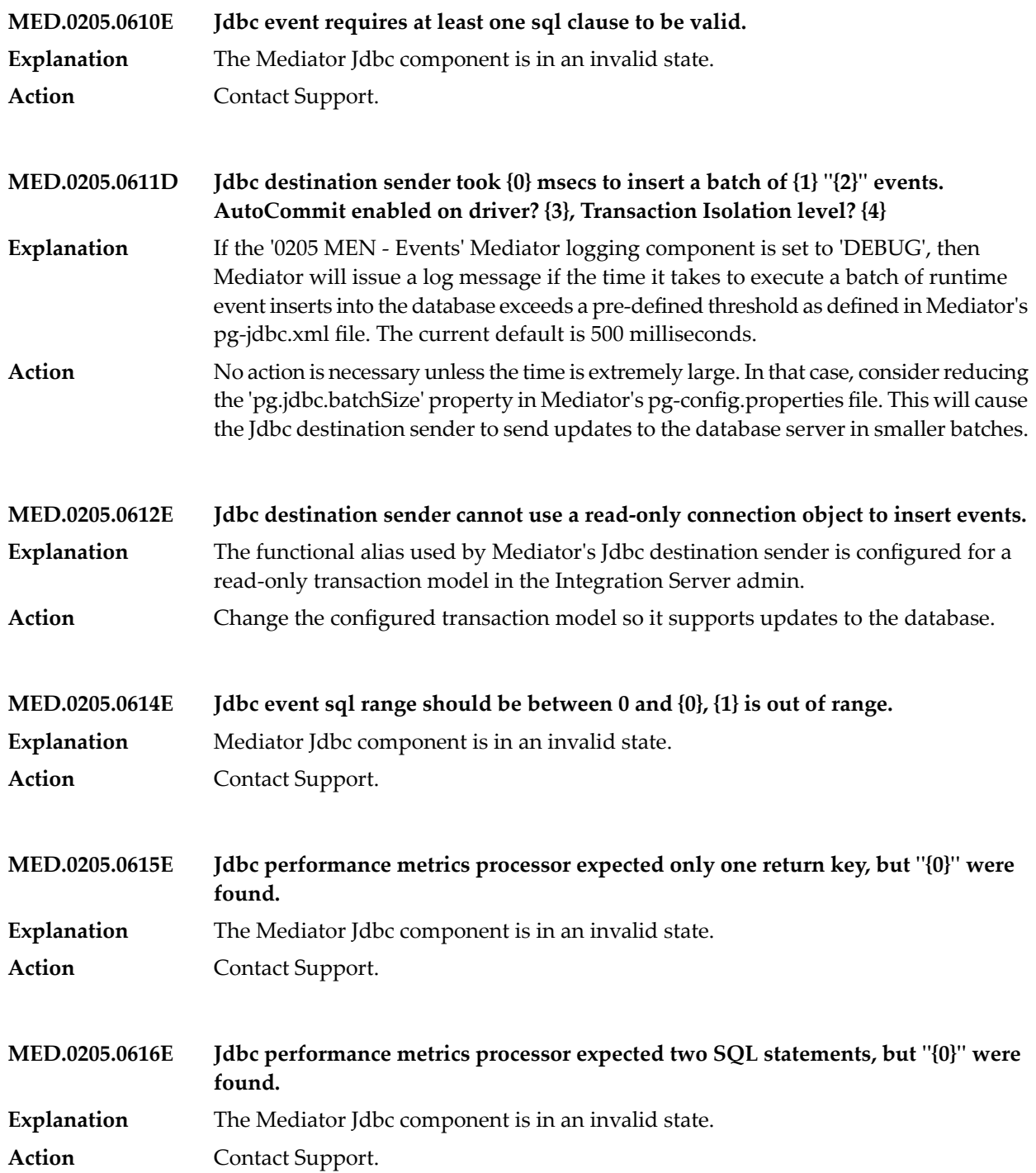

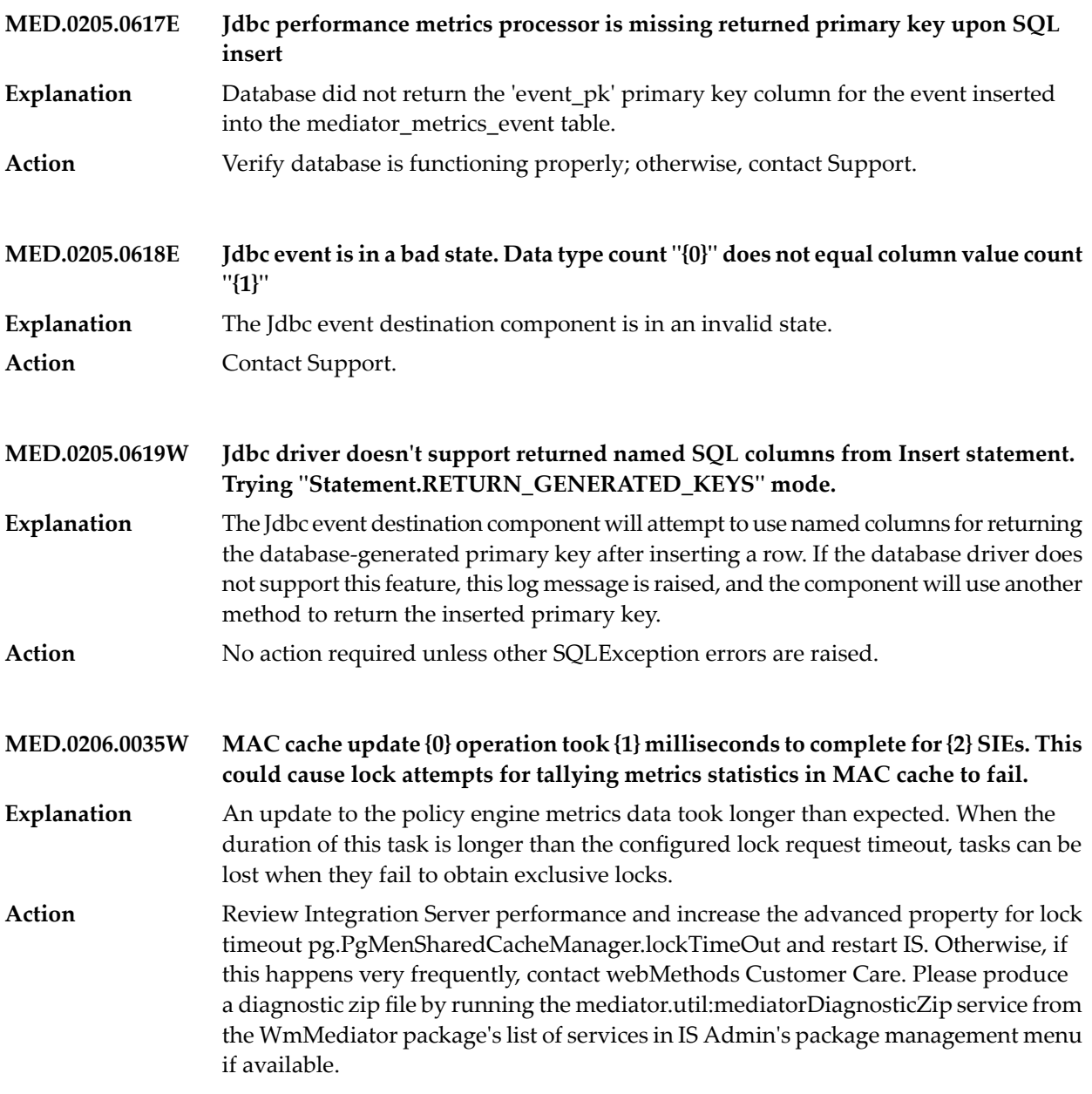

## **17 My webMethods Server Messages**

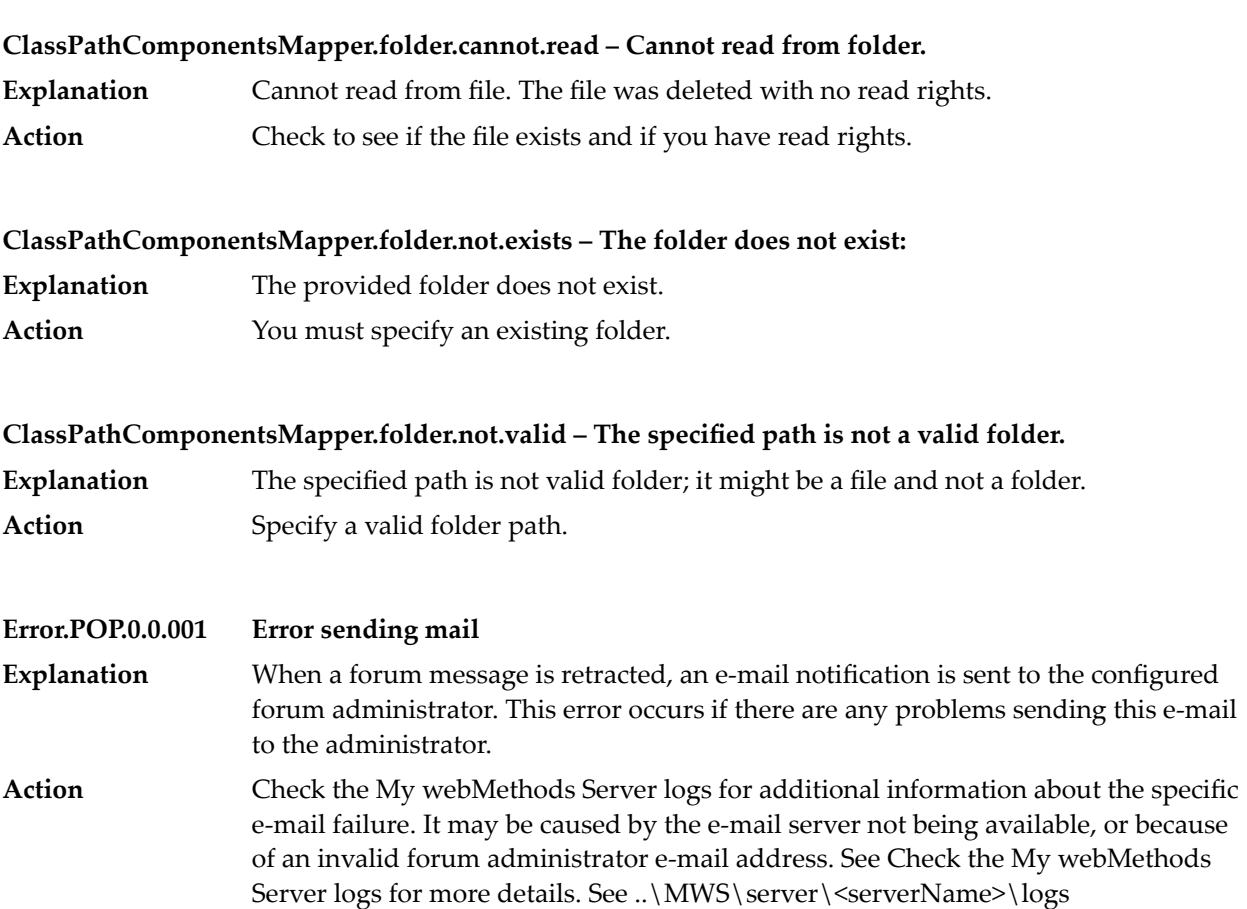

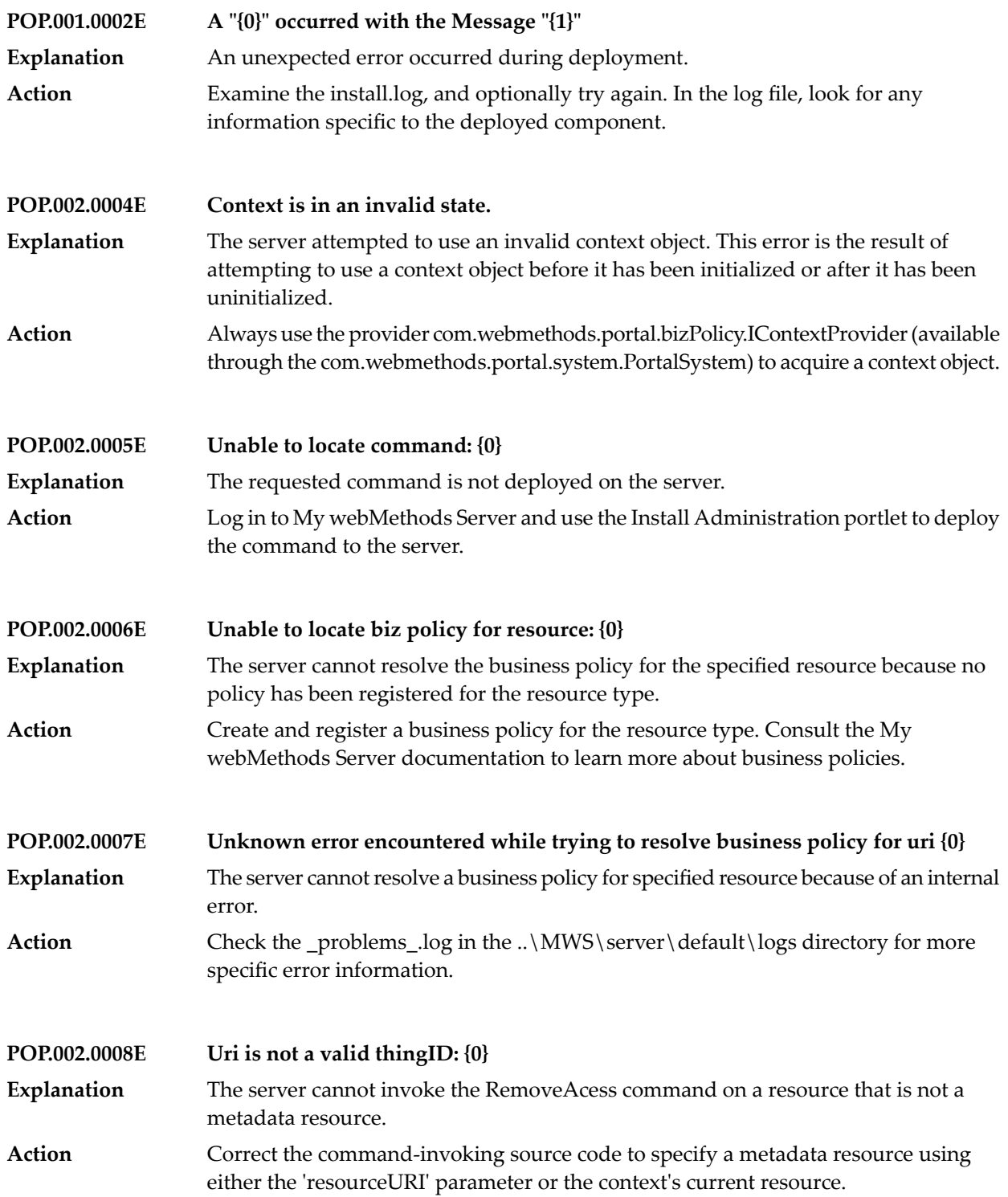

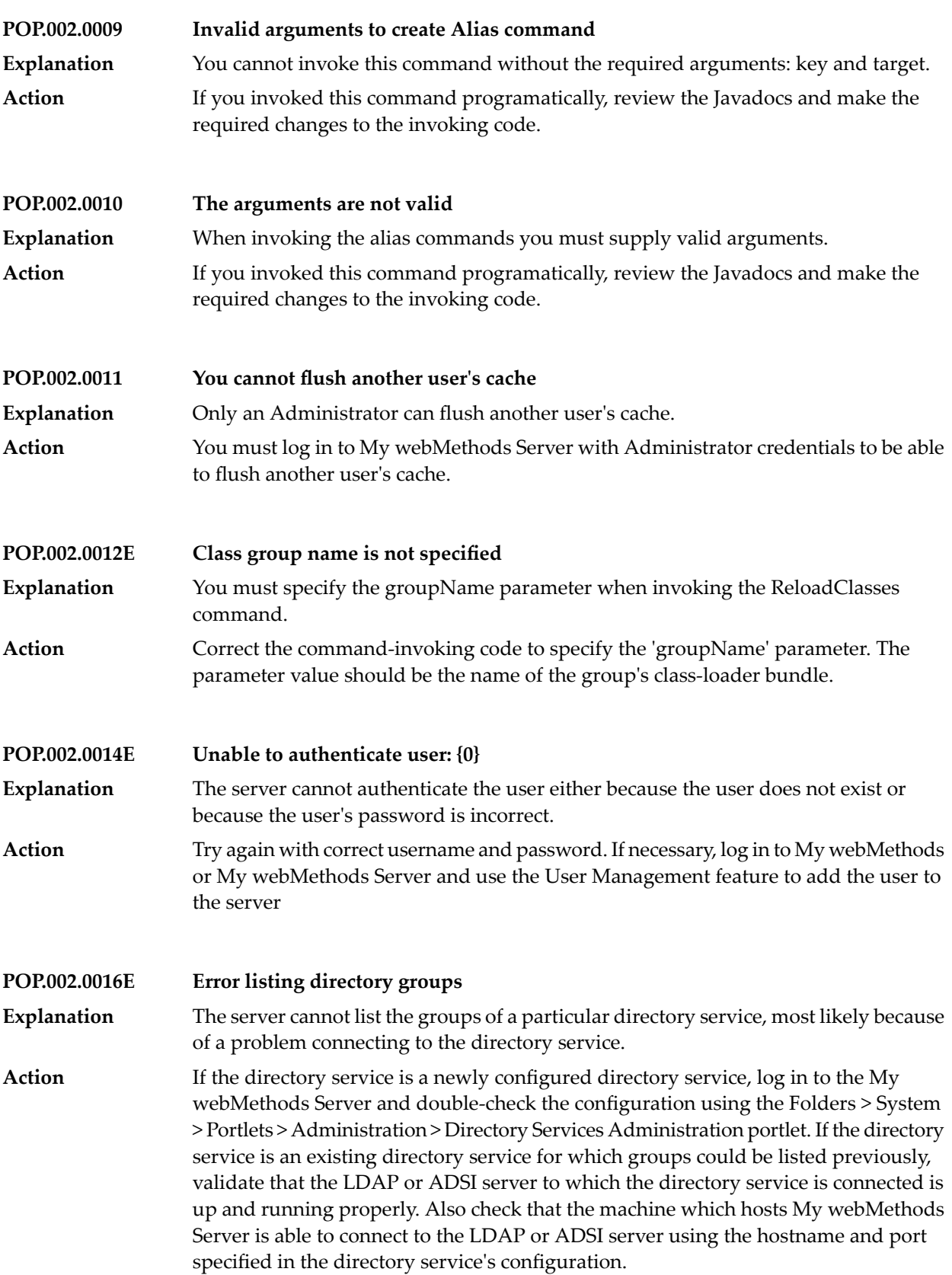

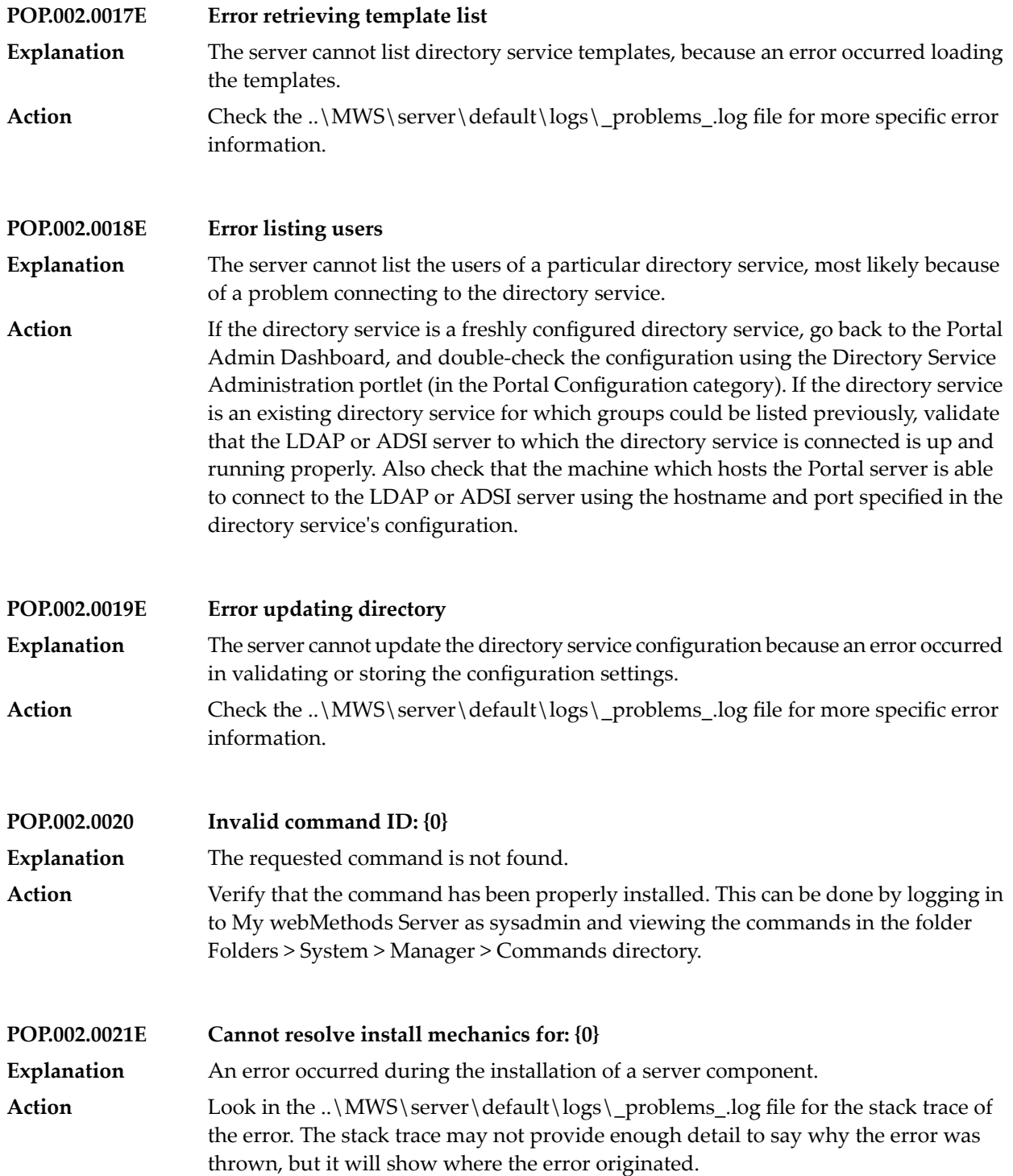

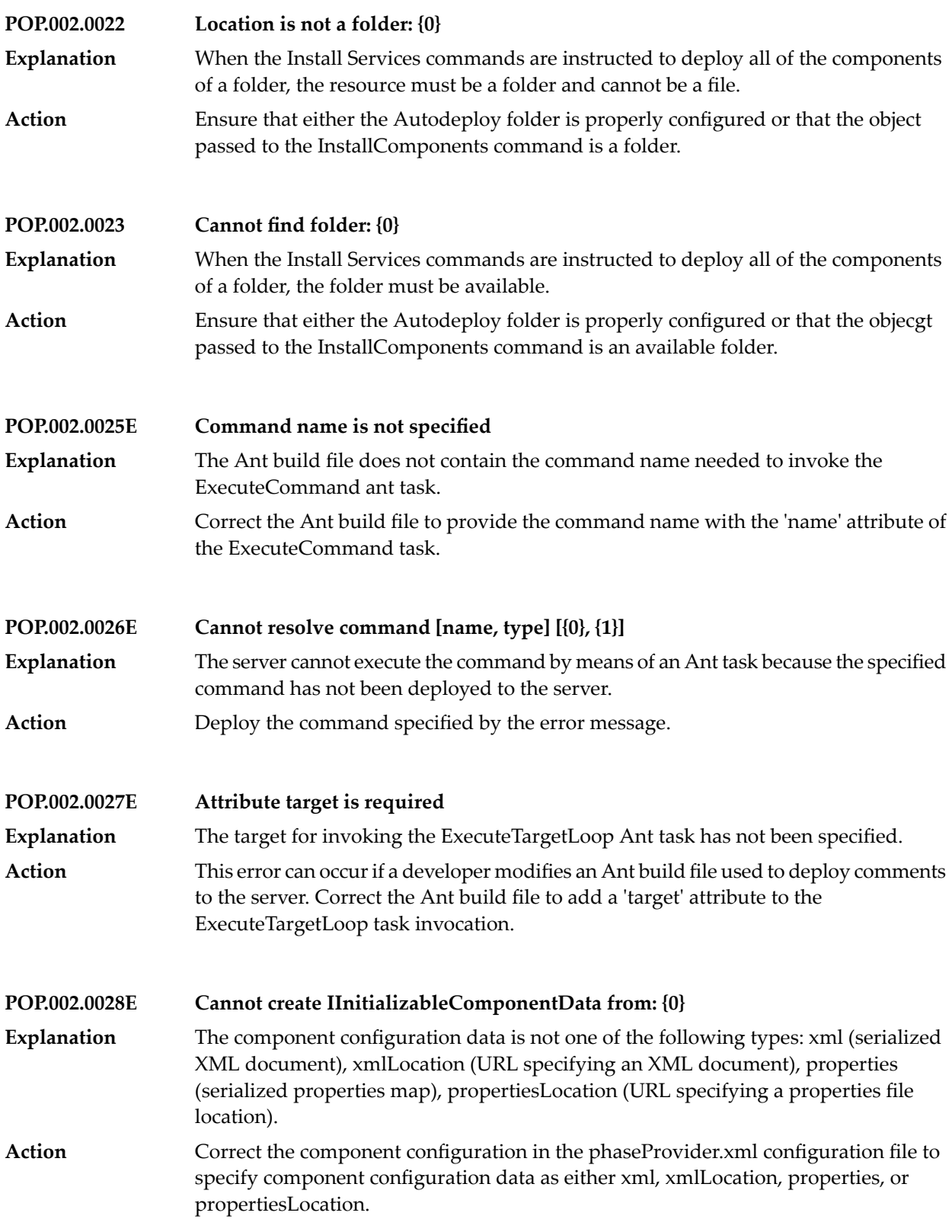

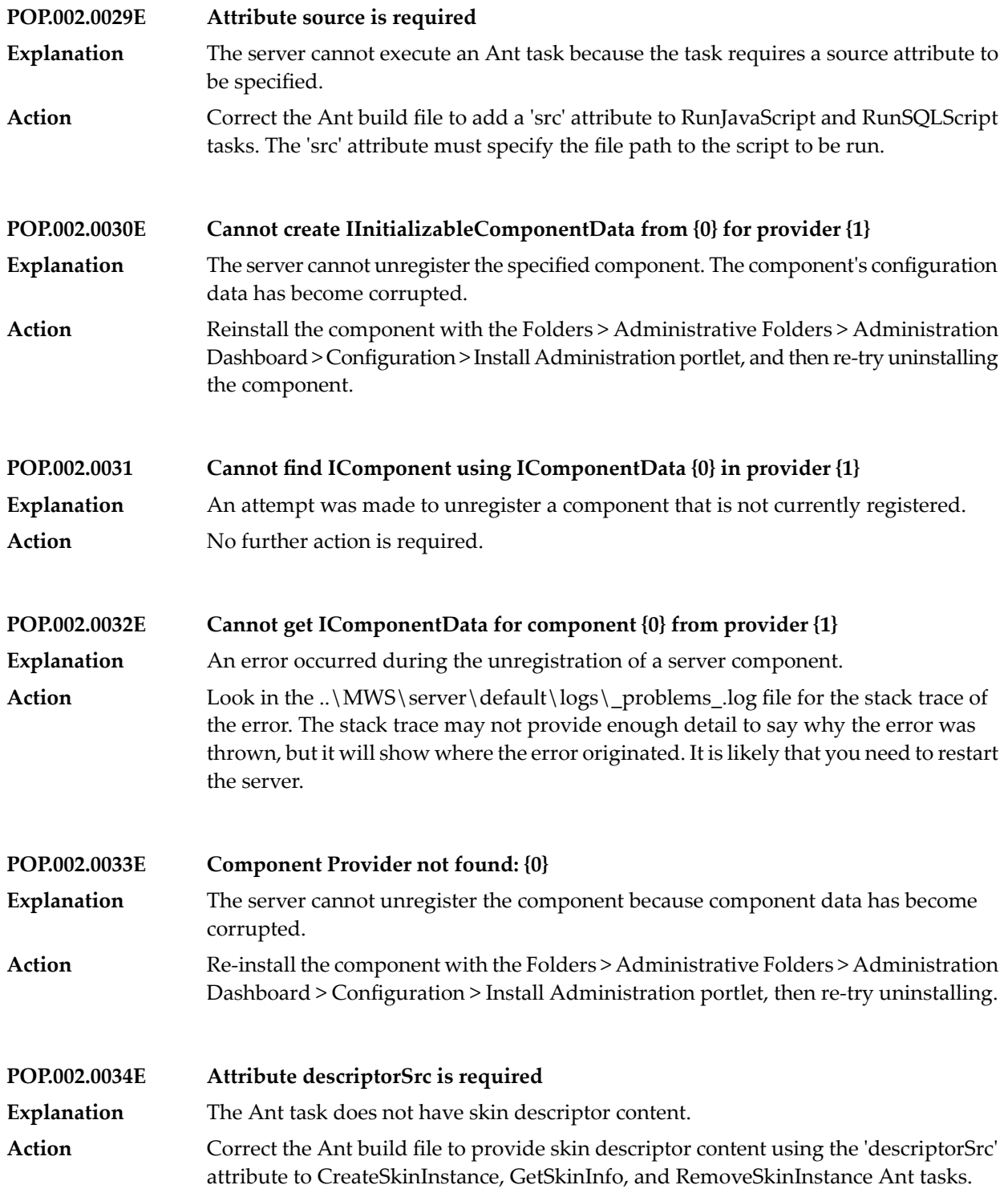

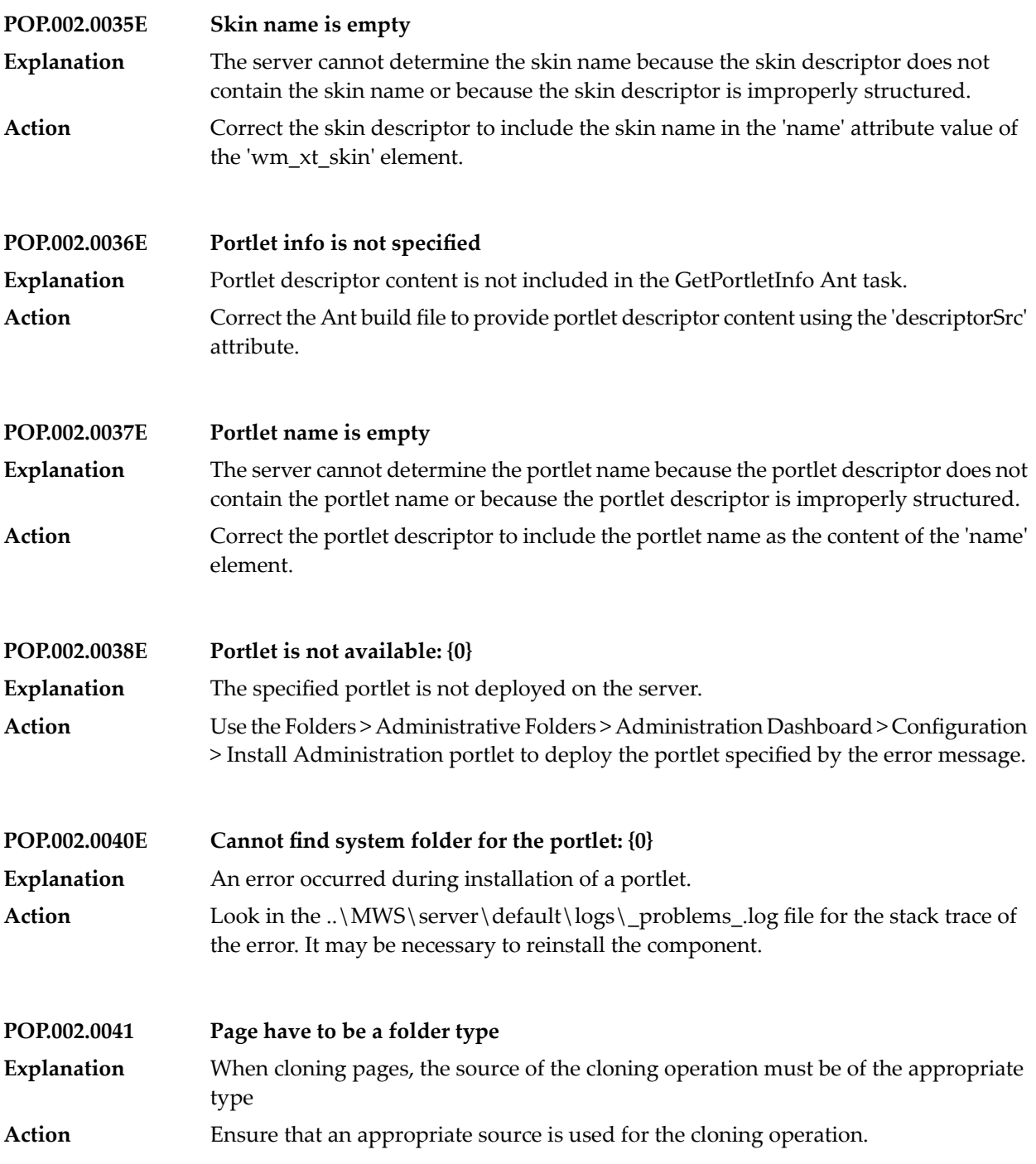

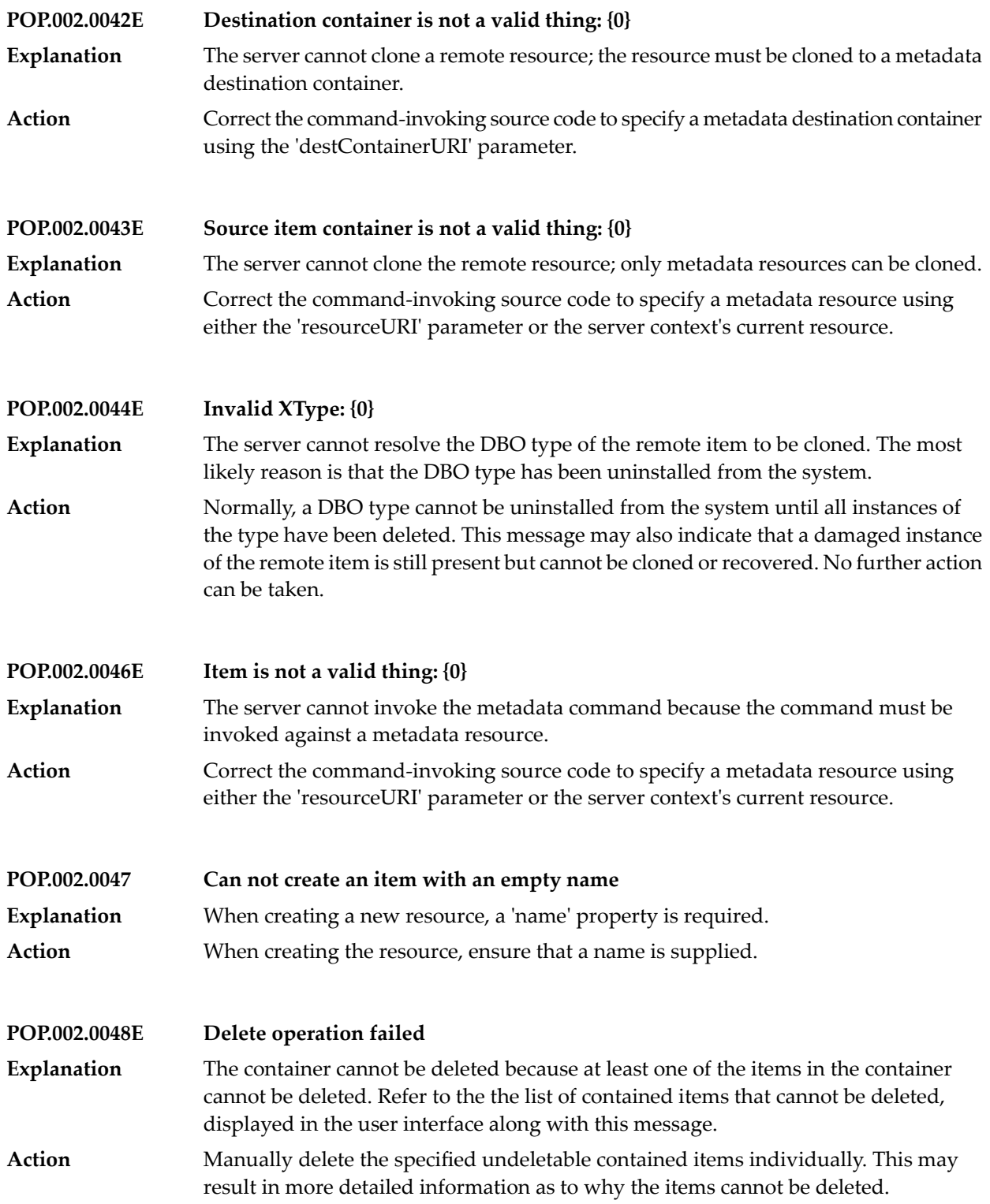

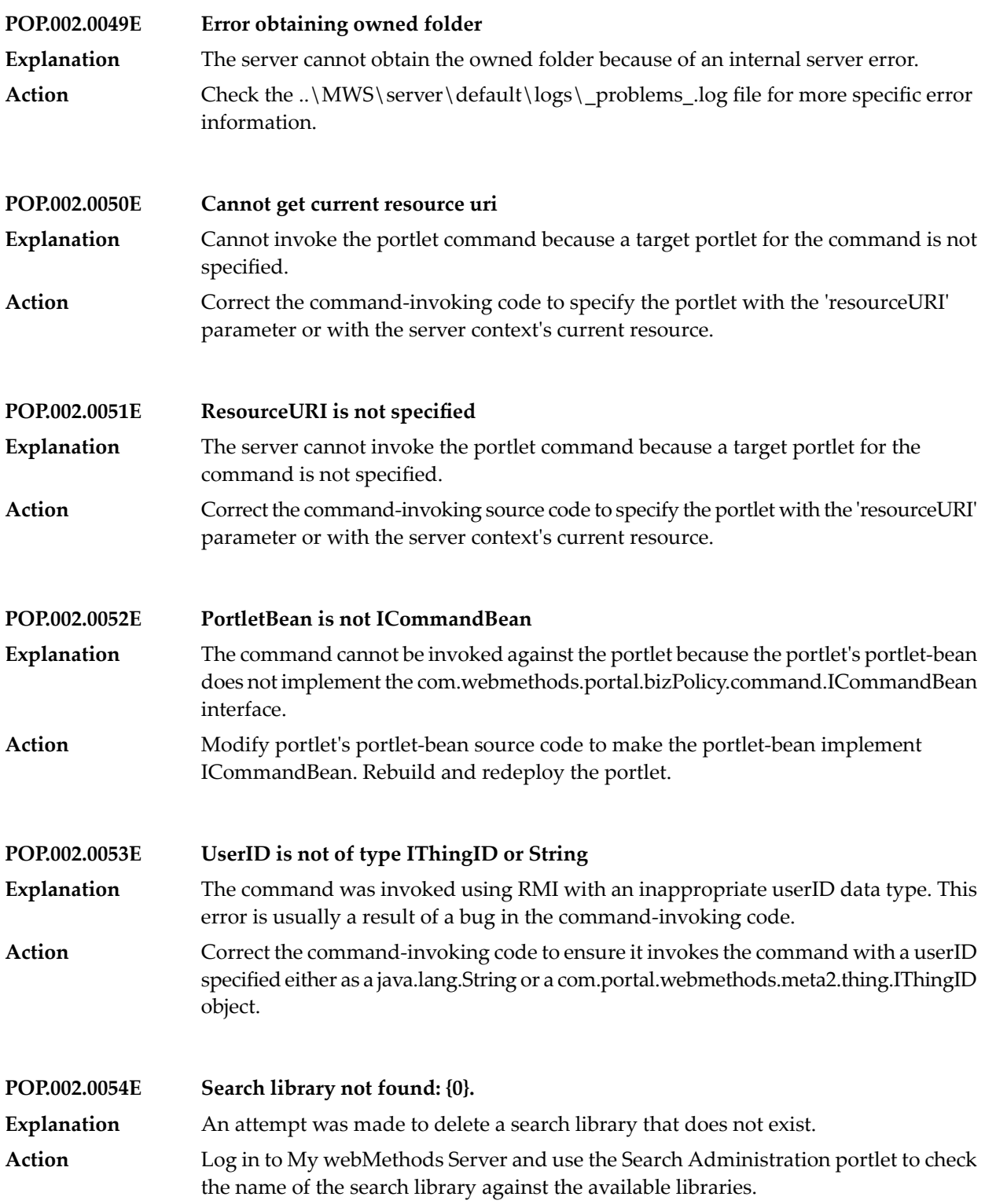

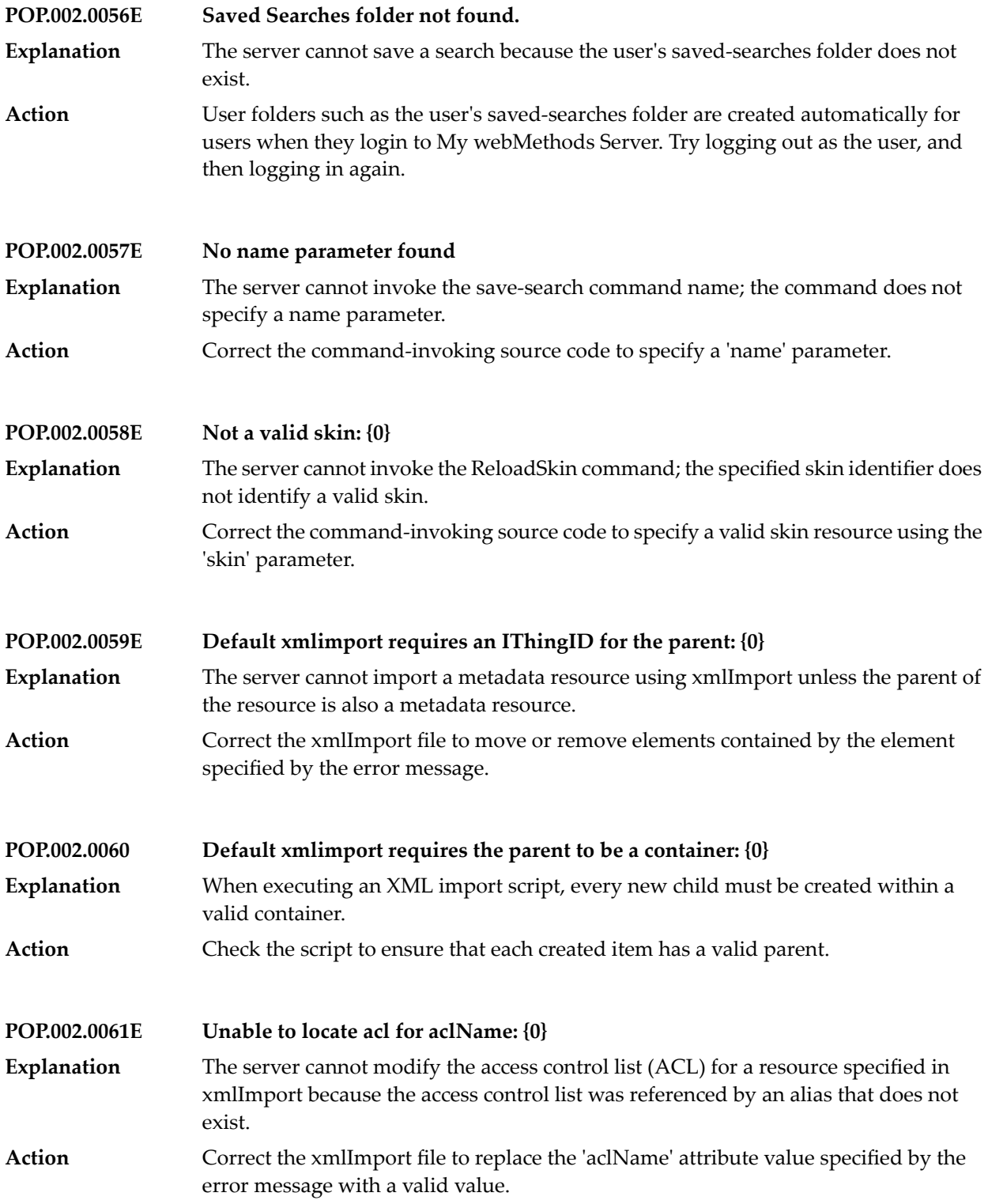

**POP.002.0062E Unable to find value for acl**

The server cannot create an access control entry using xmlImport because the ACL element requires a value attribute. **Explanation**

Correct the xmlImport file to add a 'value' attribute to the 'acl' elements. The 'value' attribute values must contain one of the following My webMethods Server access **Action** right names (comma separated): READ, CREATE\_ITEM, CREATE\_CONTAINER, MODIFY, DELETE, PORTLET\_MODIFY\_PROPERTIES\_INSTANCE, PORTLET\_MODIFY\_PROPERTIES\_USER, ALL.

## **POP.002.0063E Unable to find ace value for: {0}** The server cannot create access an control entry using xmlImport because the xmlImport entry references an unknown right value. **Explanation**

Correct the xmlImport file to add a 'value' attribute to the 'acl' elements. The 'value' attribute values must contain one of the following My webMethods Server access **Action** right names (comma separated): READ, CREATE\_ITEM, CREATE\_CONTAINER, MODIFY, DELETE, PORTLET\_MODIFY\_PROPERTIES\_INSTANCE, PORTLET\_MODIFY\_PROPERTIES\_USER, ALL.

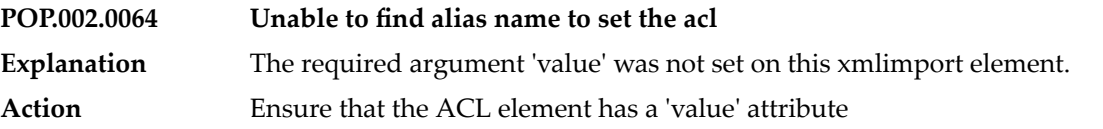

**POP.002.0065E Alias attribute missing on context node** The server cannot establish the resource context during xmlImport because the context element requires an alias attribute. **Explanation**

Correct the xmlImport file to add an 'alias' attribute to 'context' elements. The alias attribute value must contain the name of a valid alias; elements enclosed by the context apply to the resource identified by this alias. **Action**

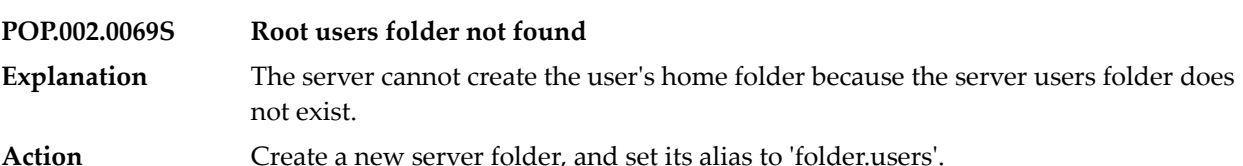

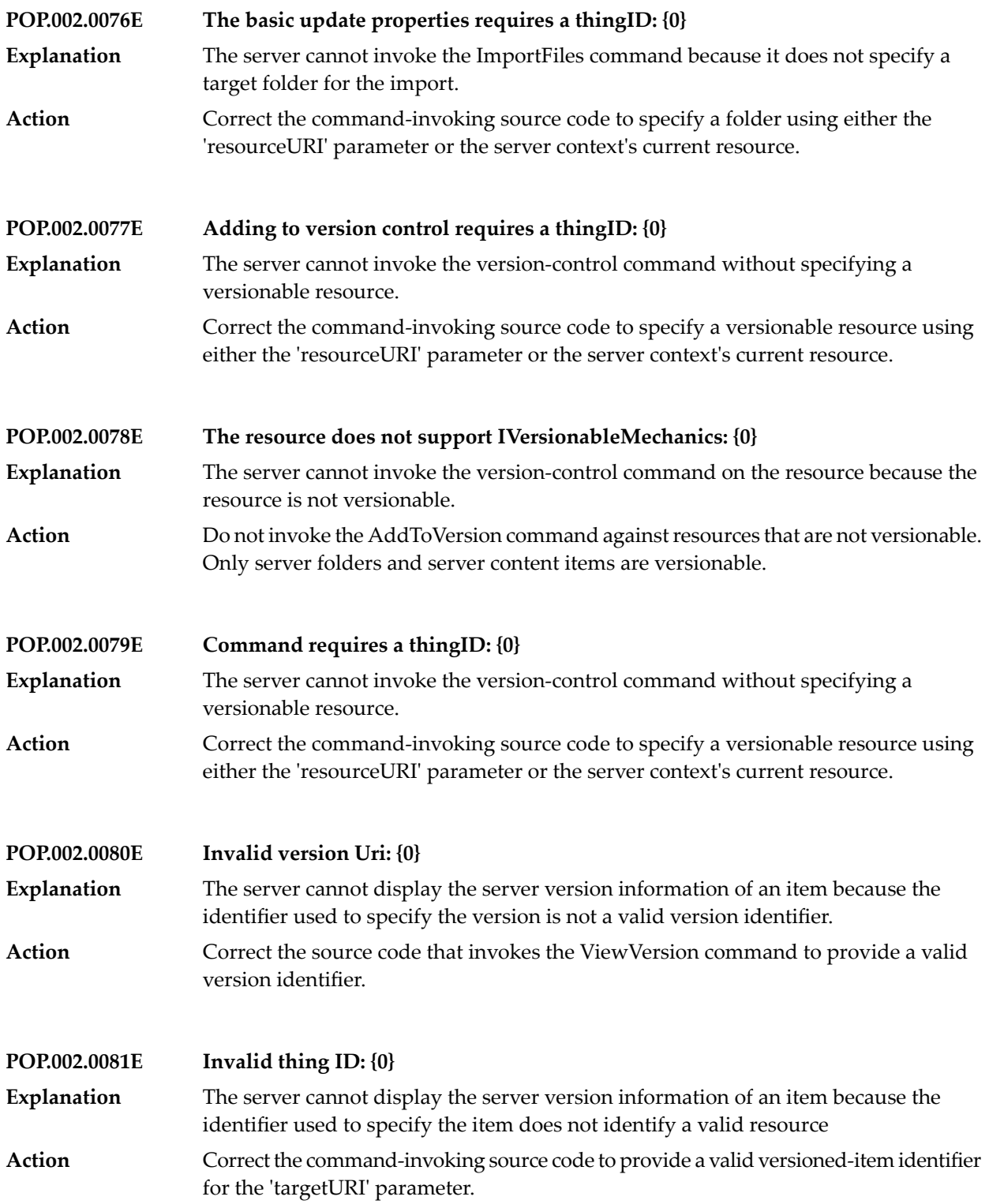

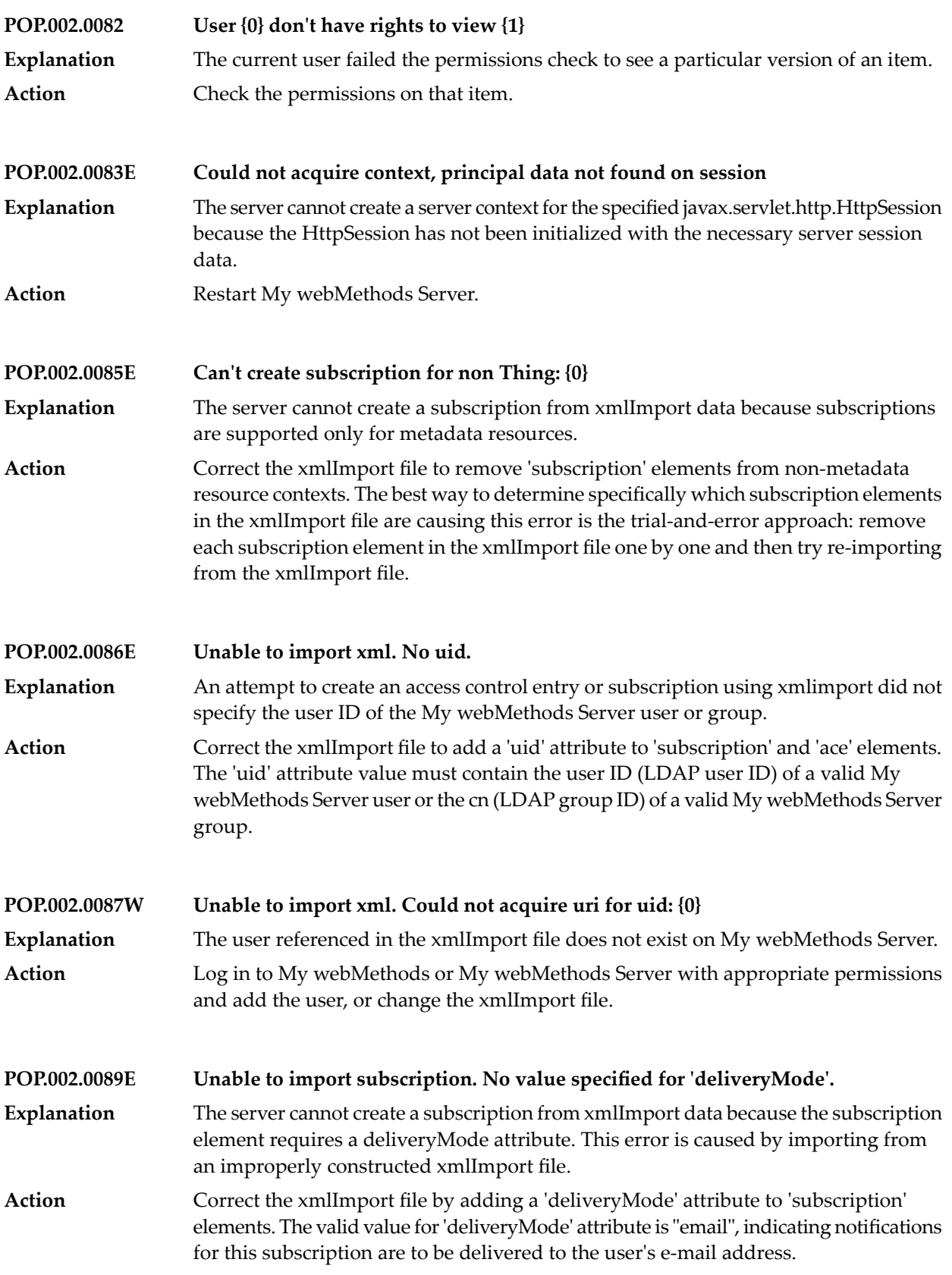

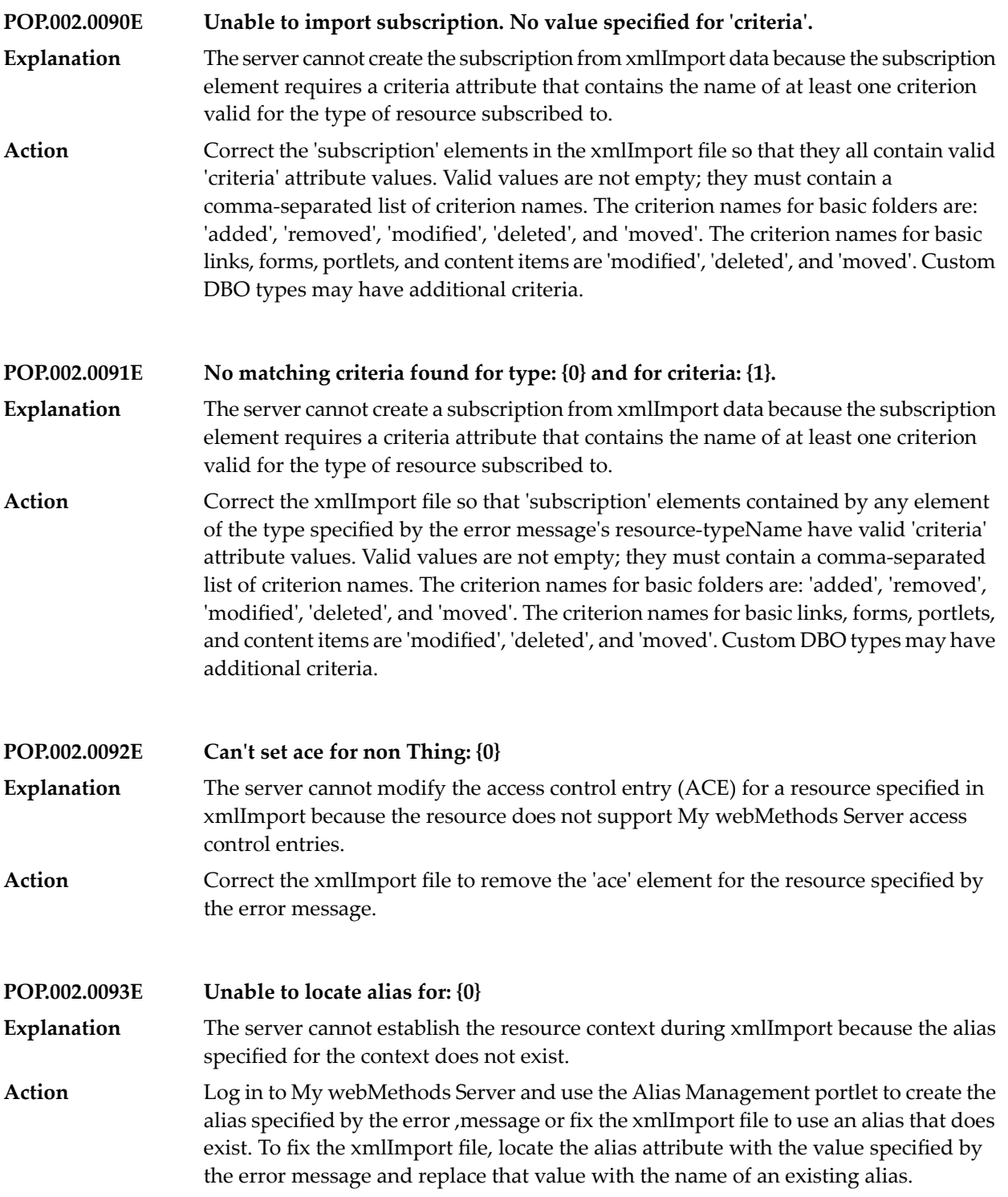

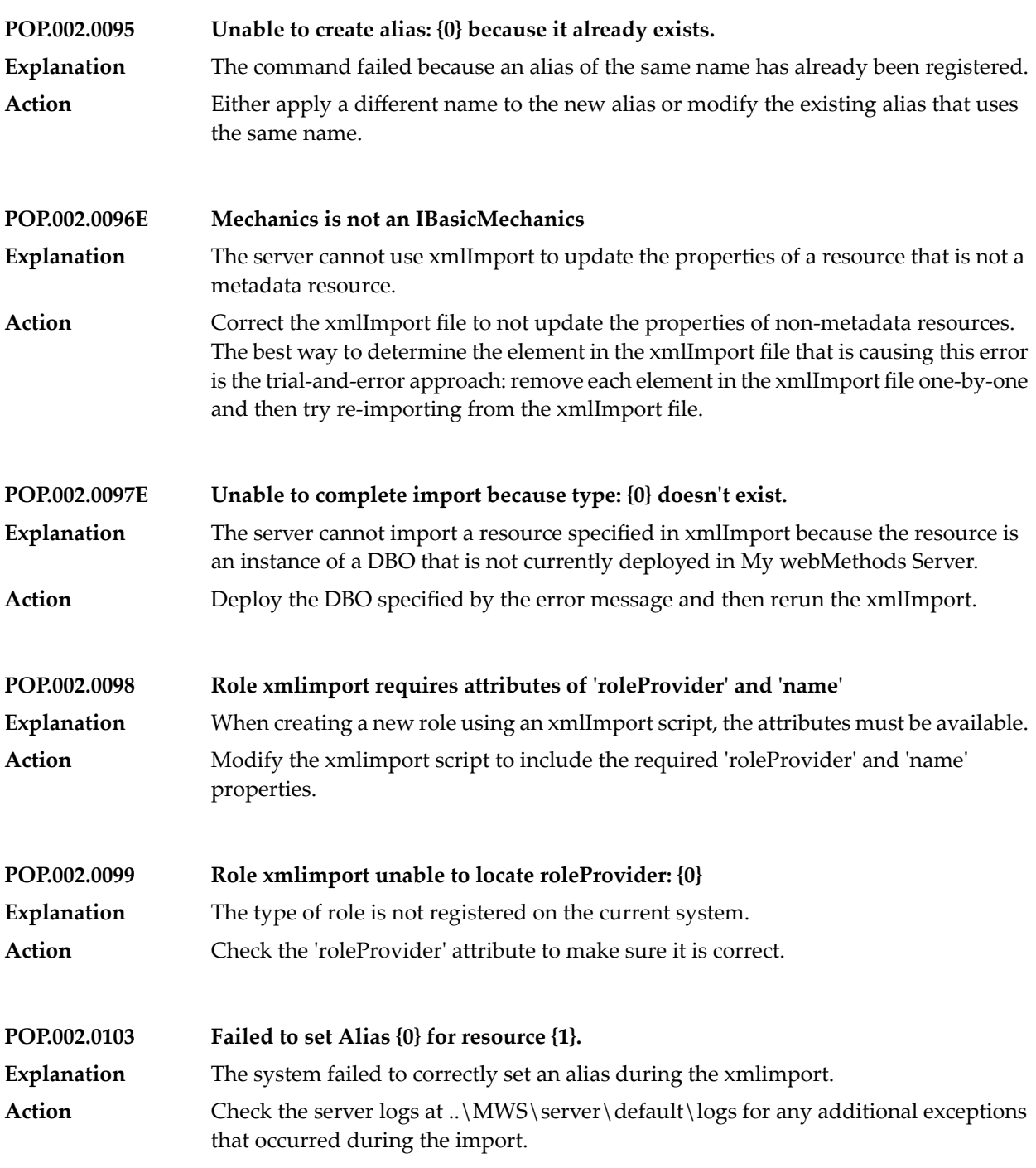

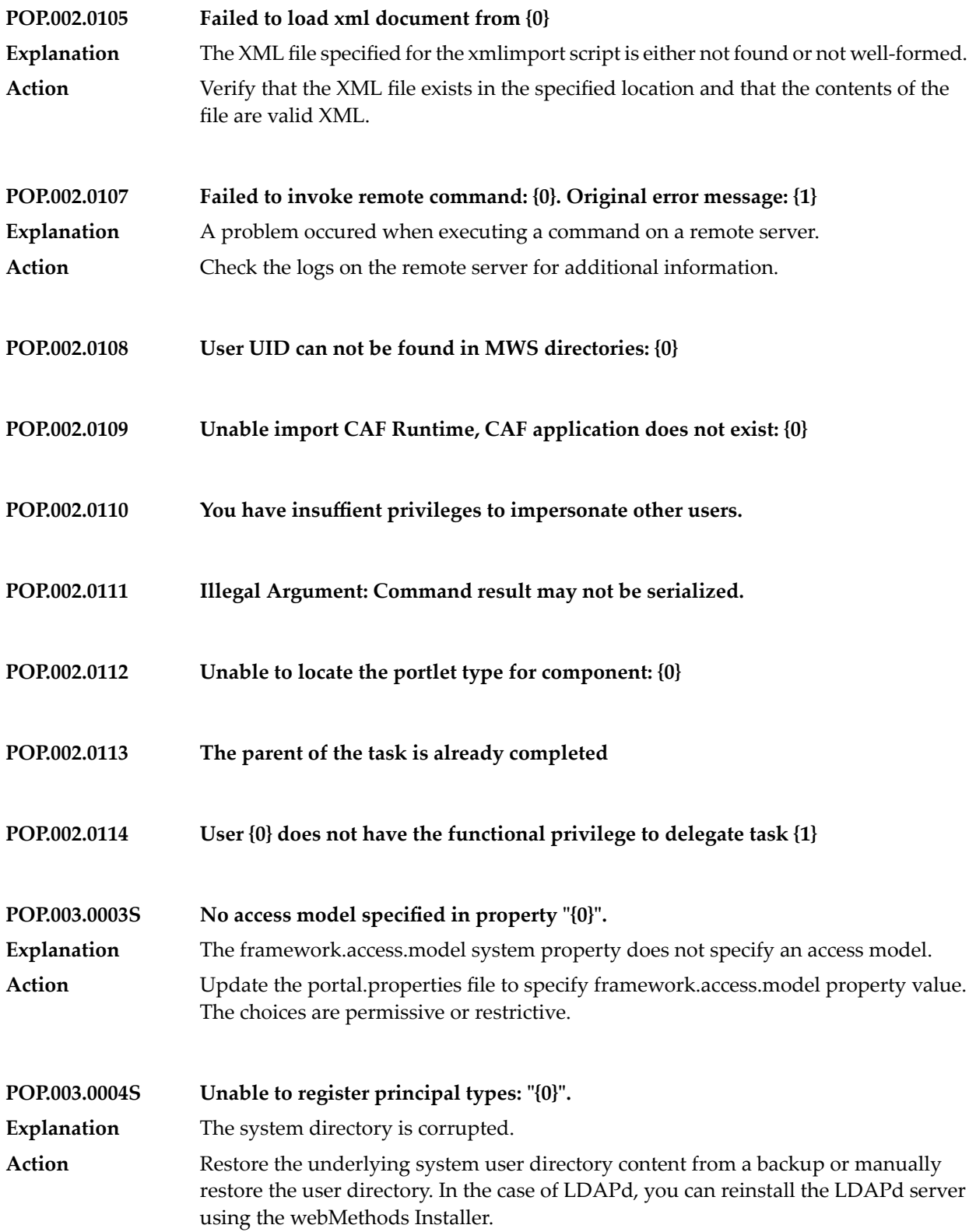

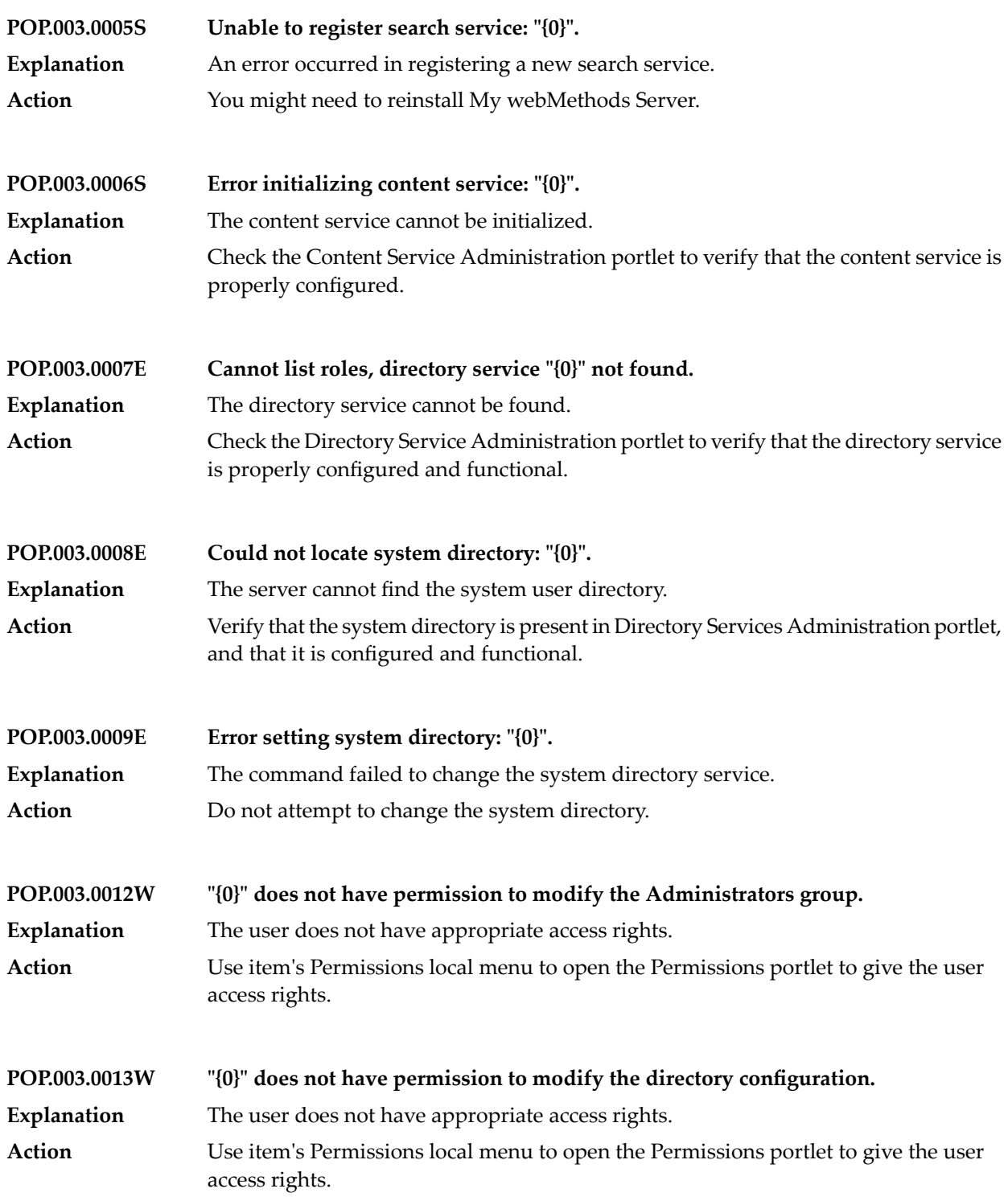

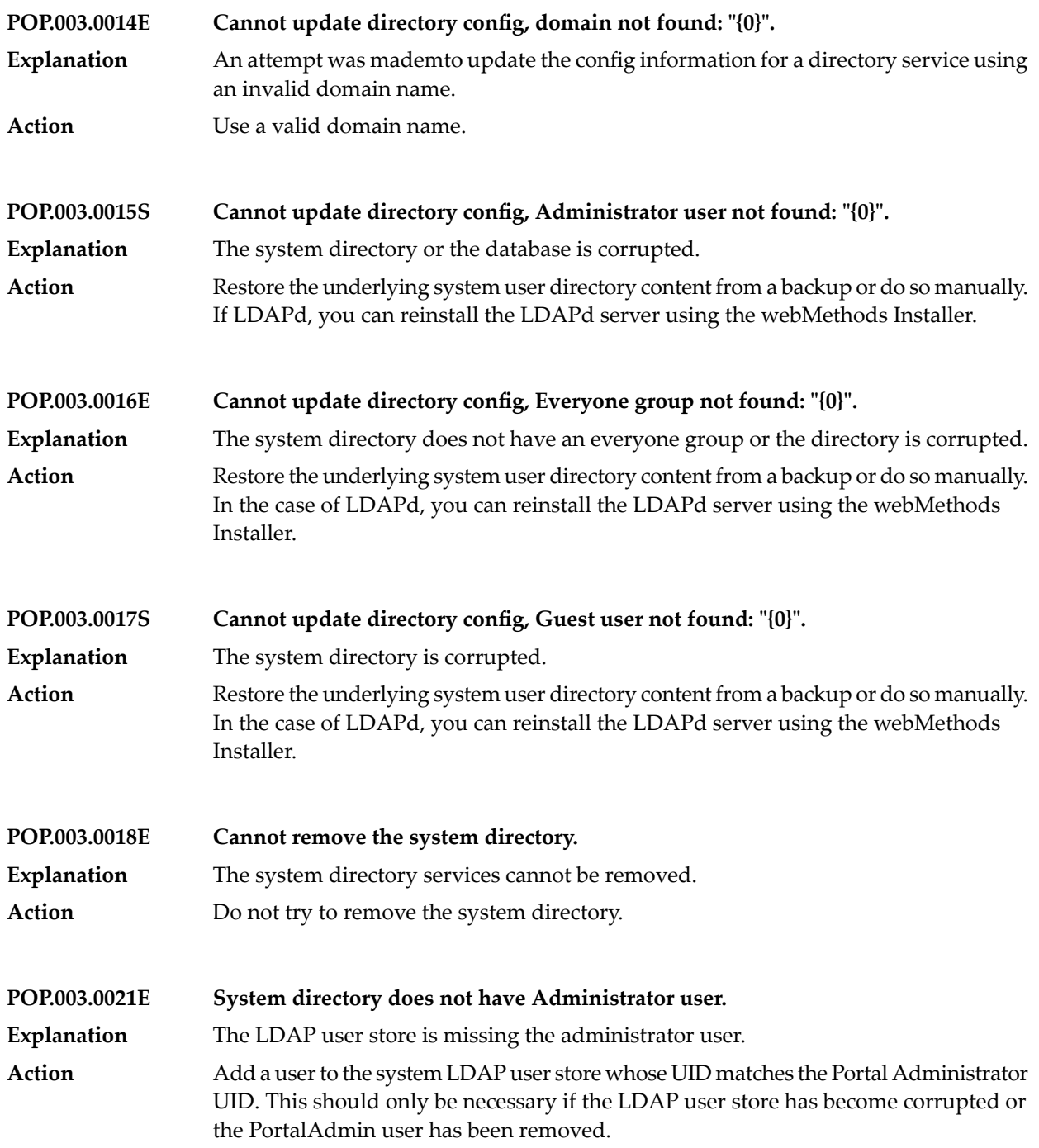

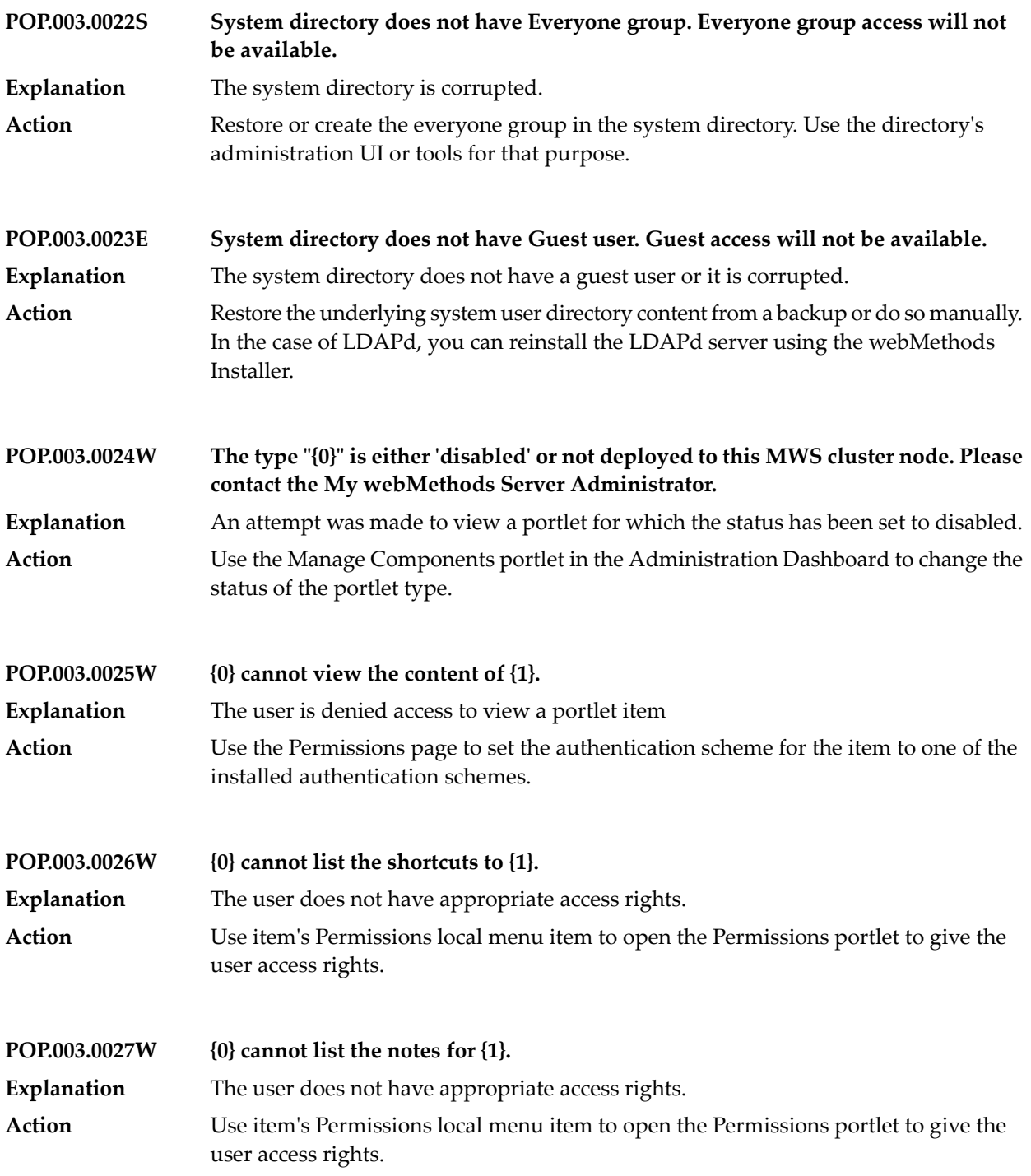

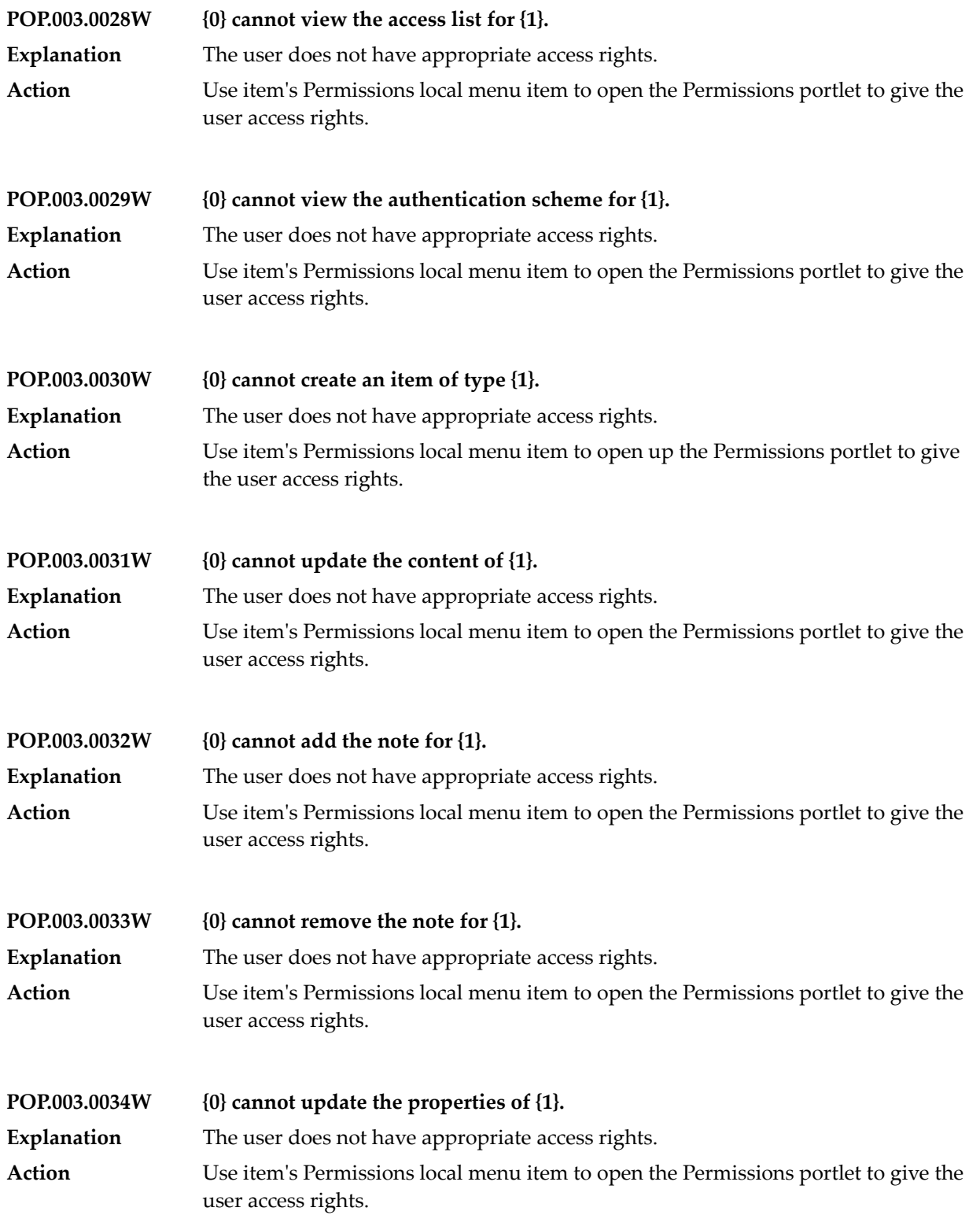

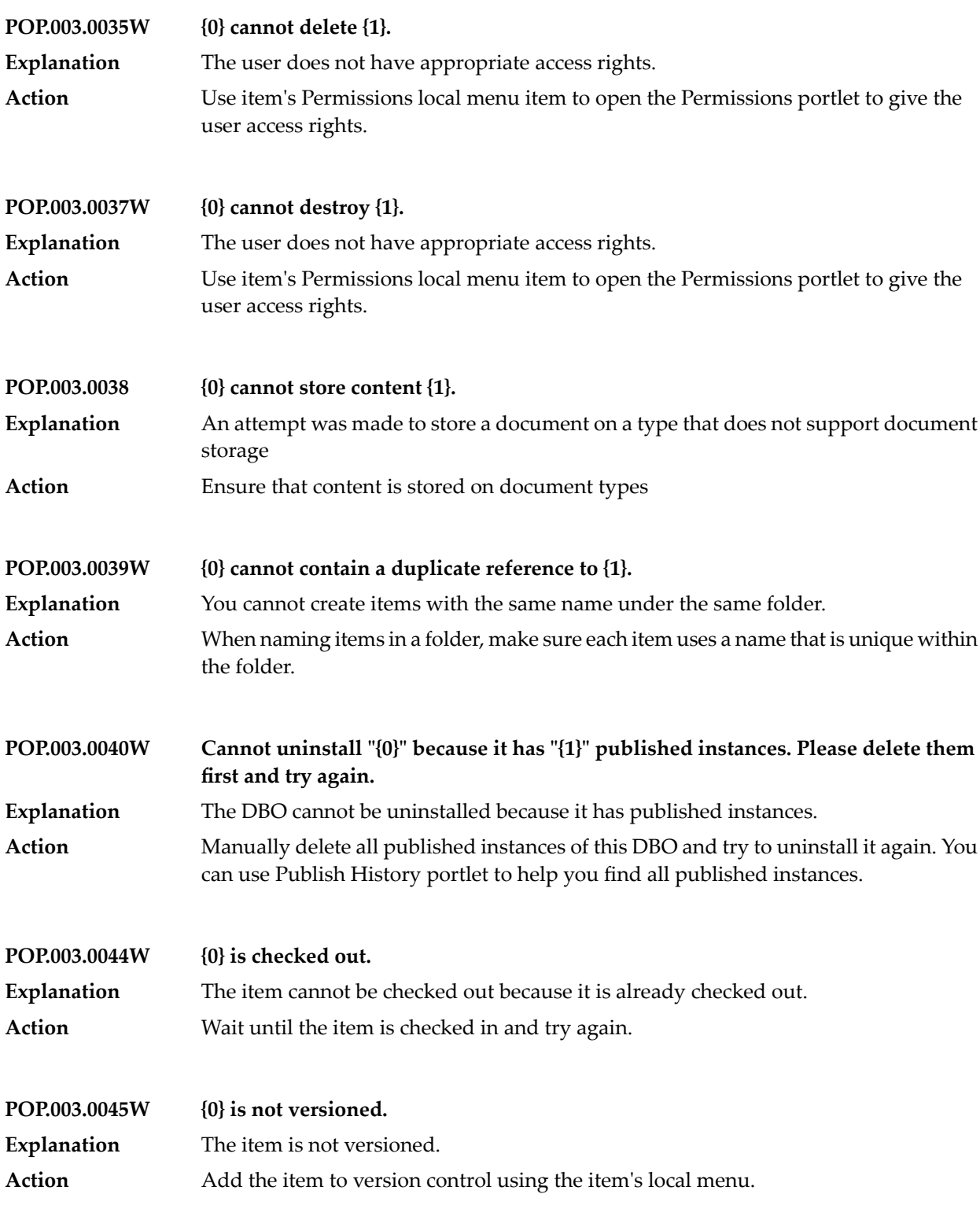

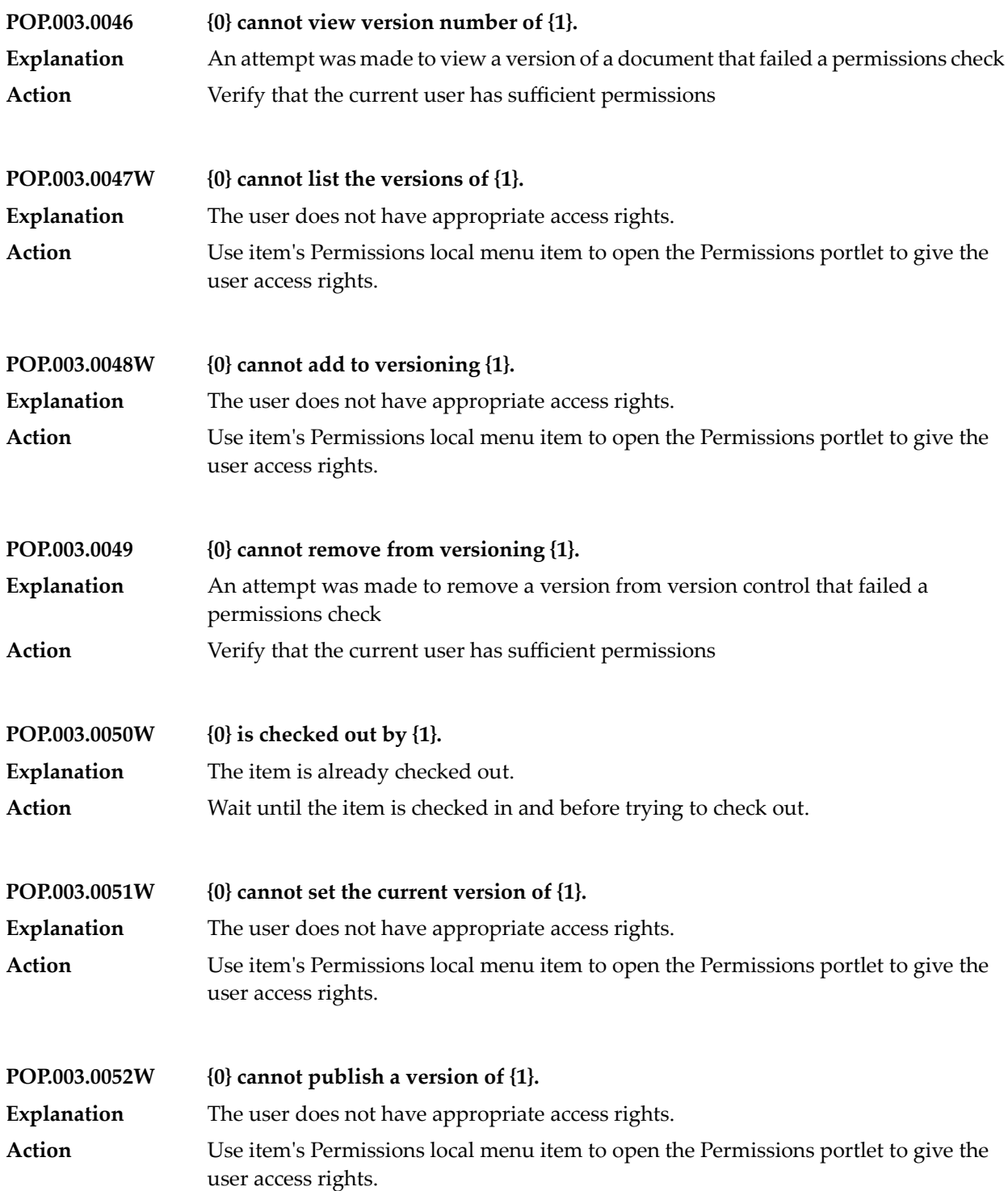
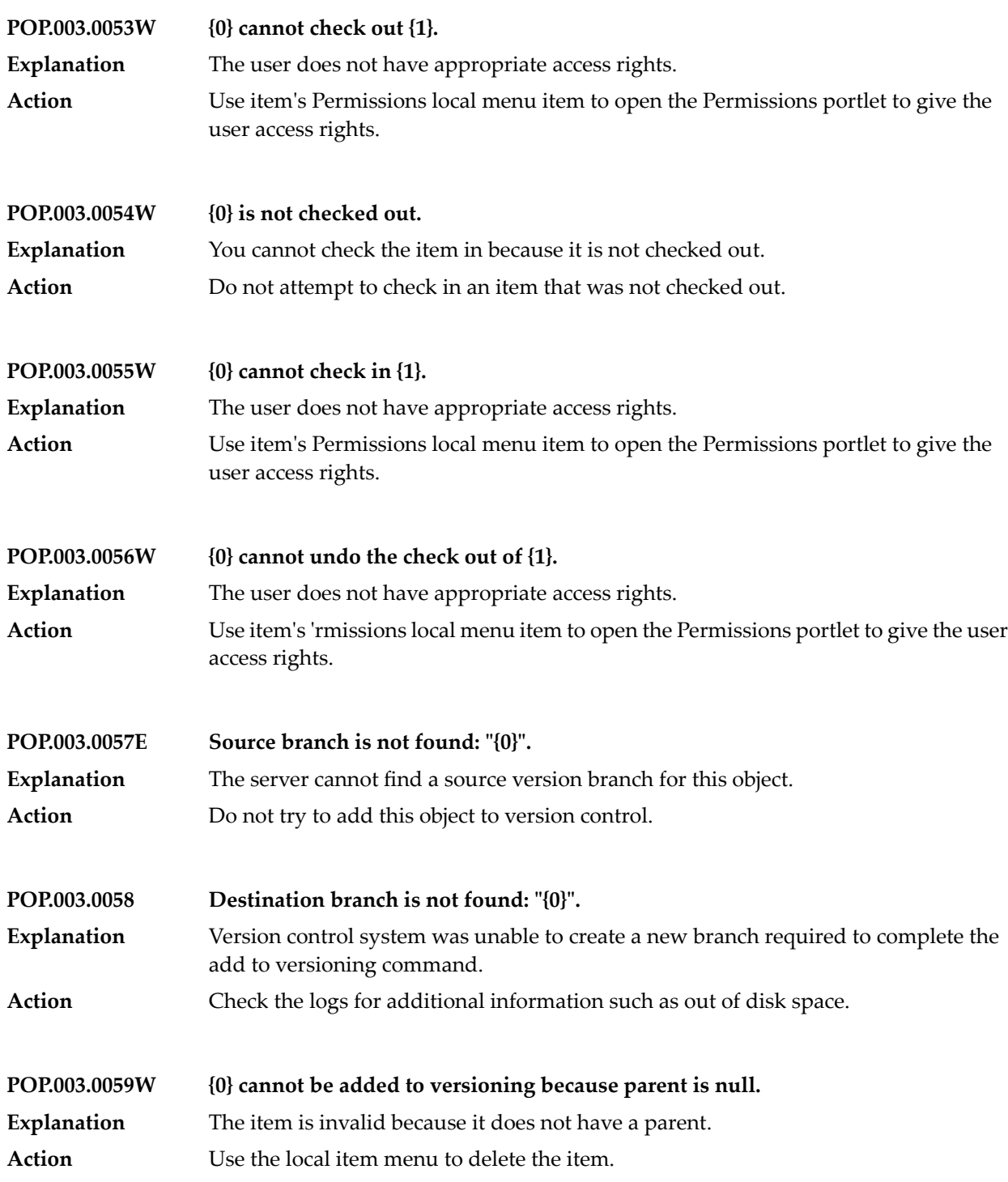

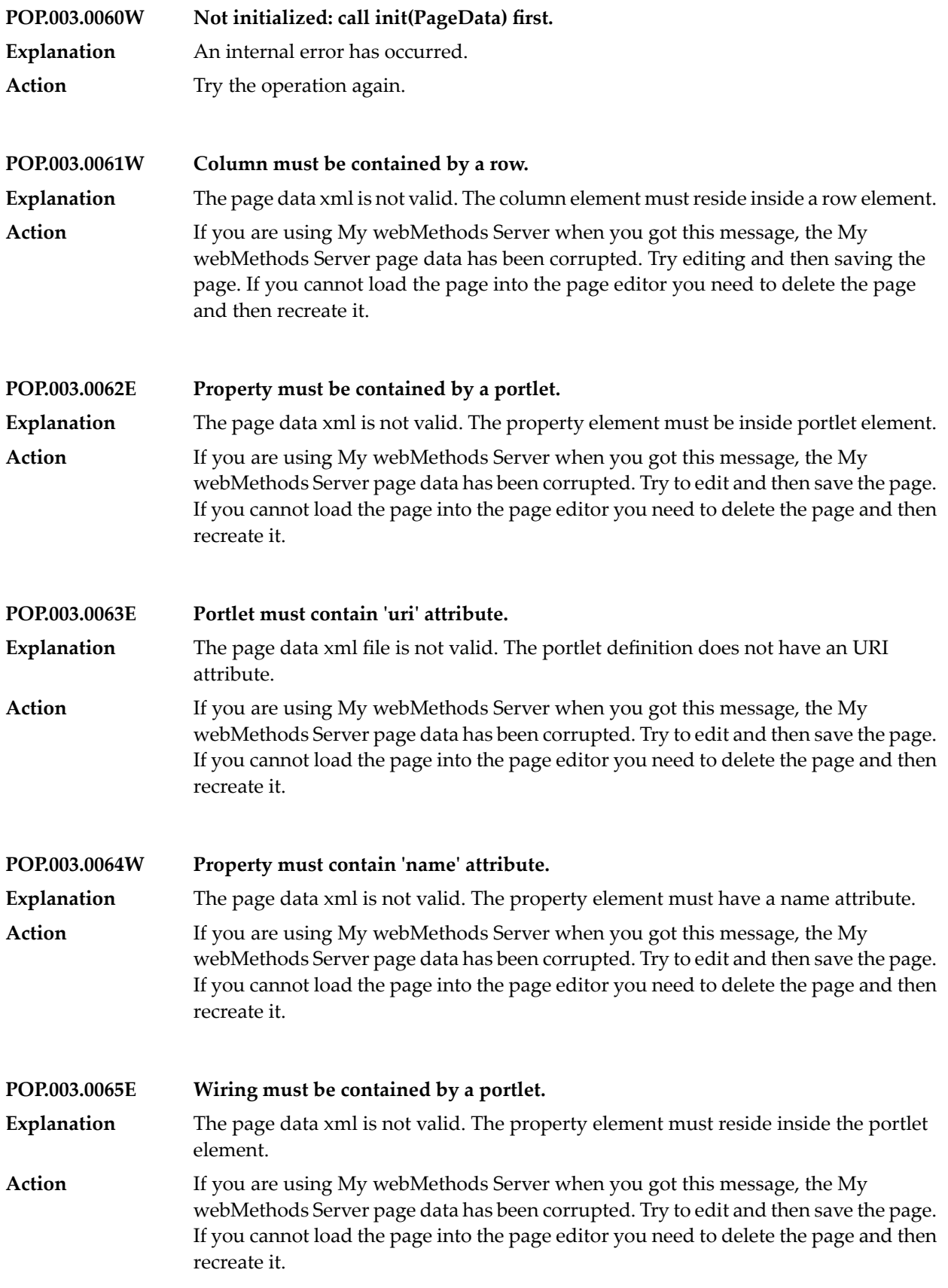

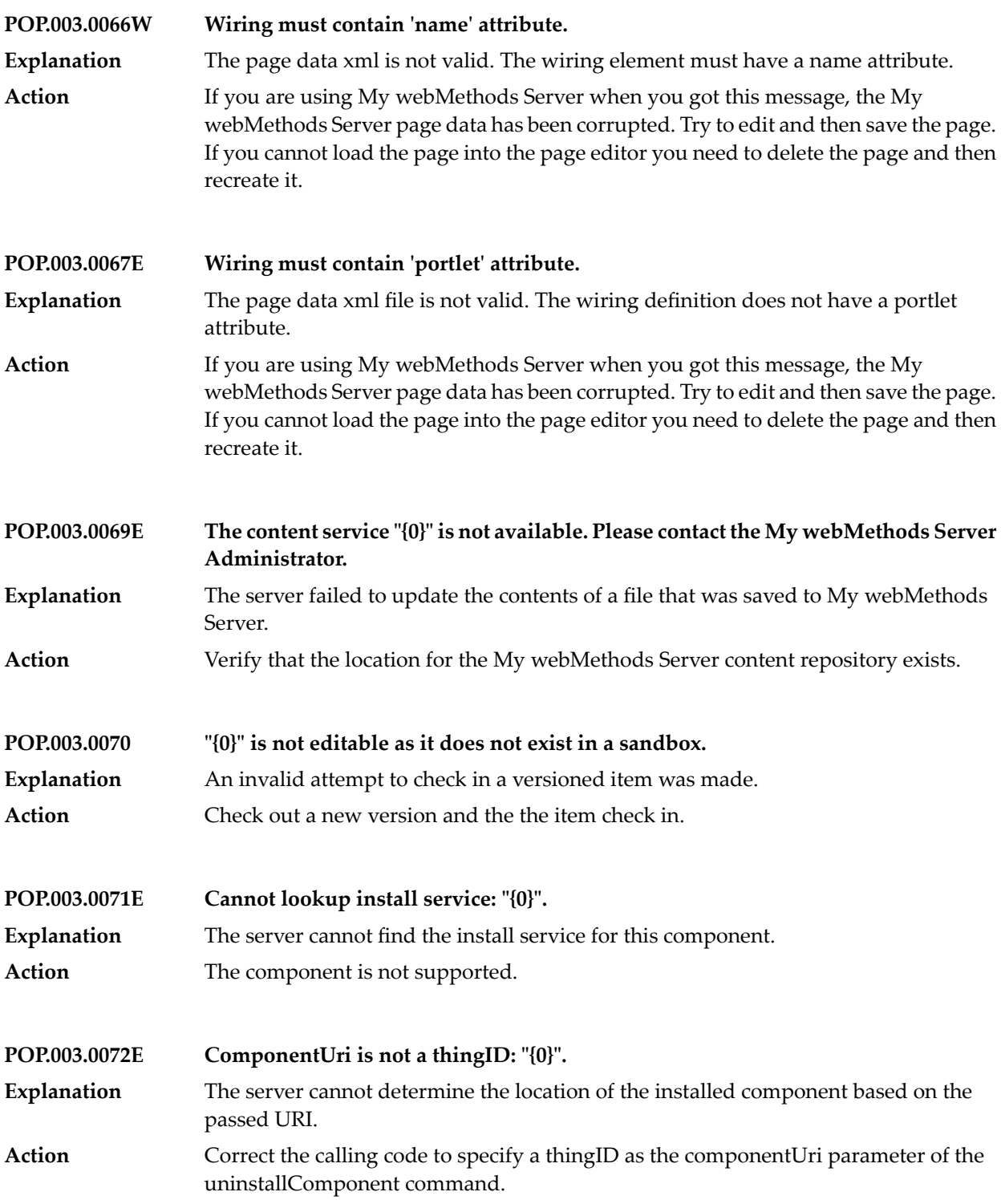

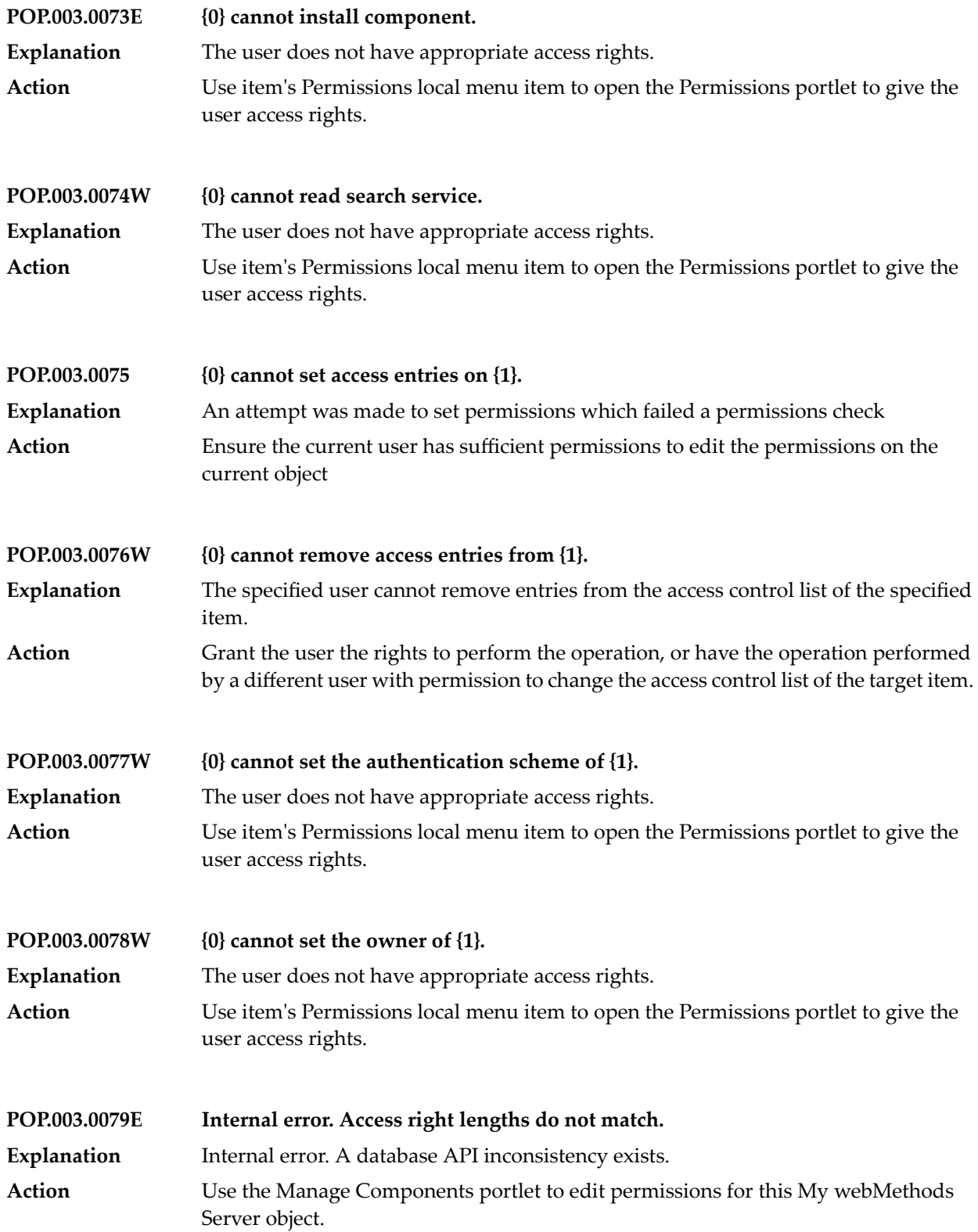

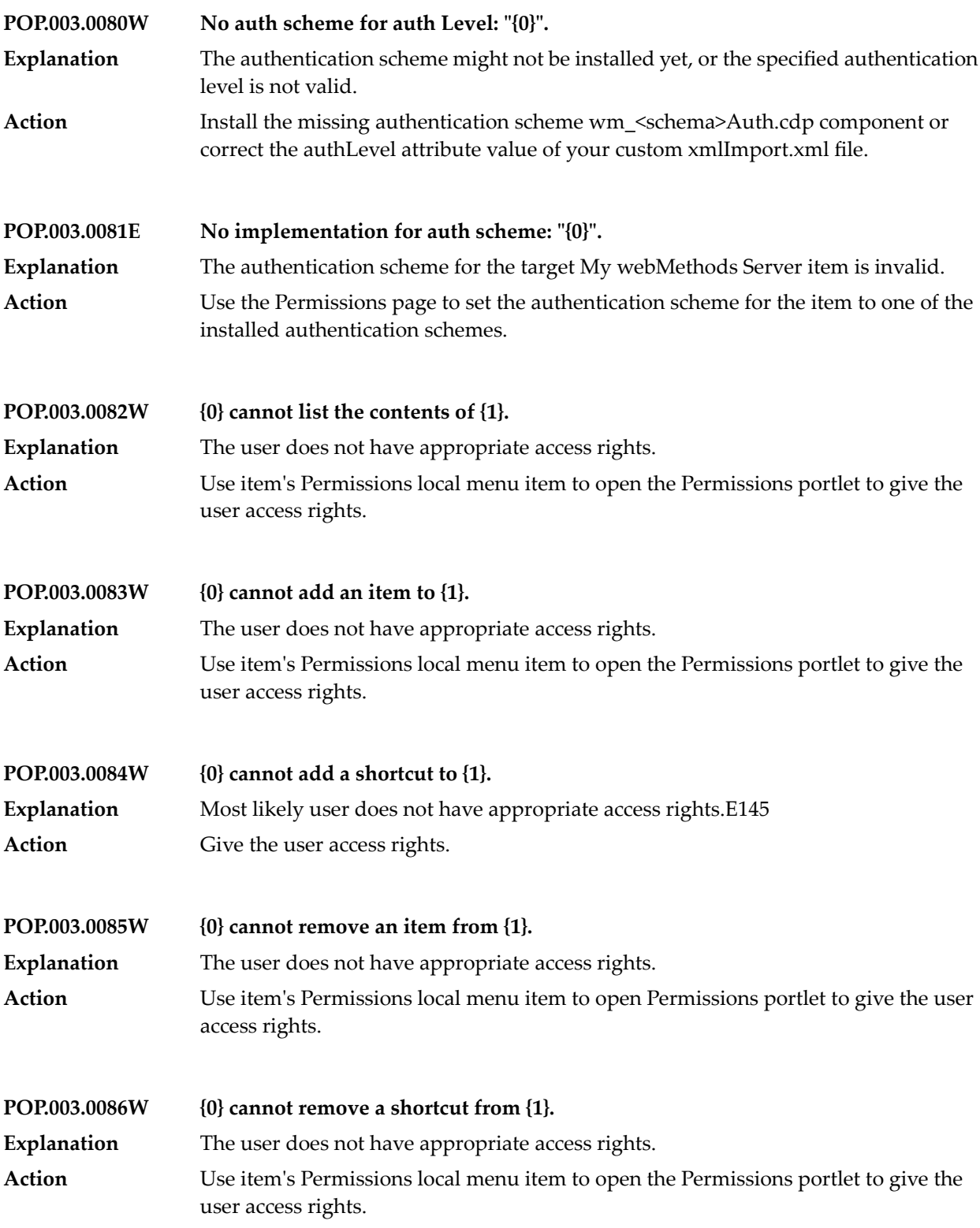

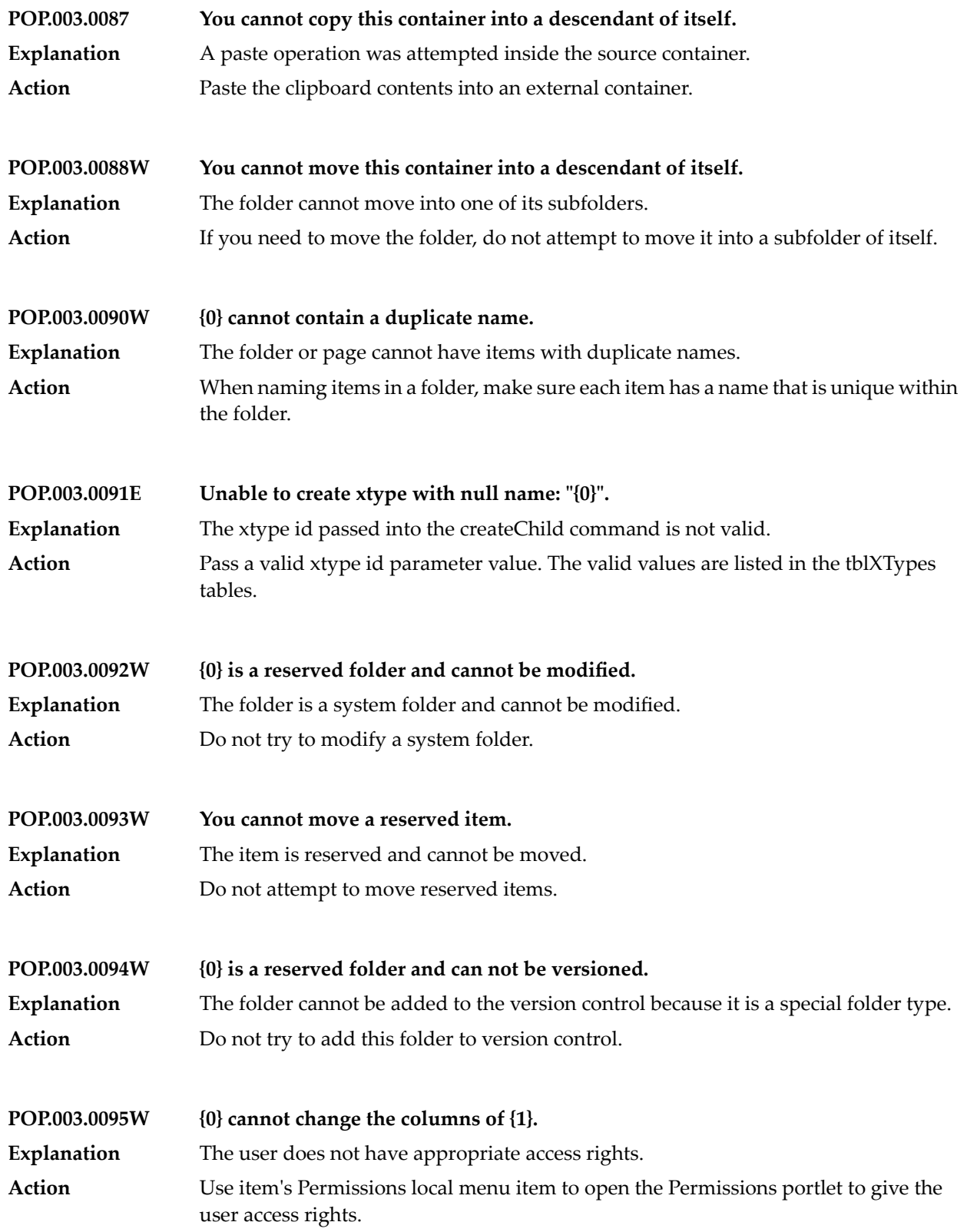

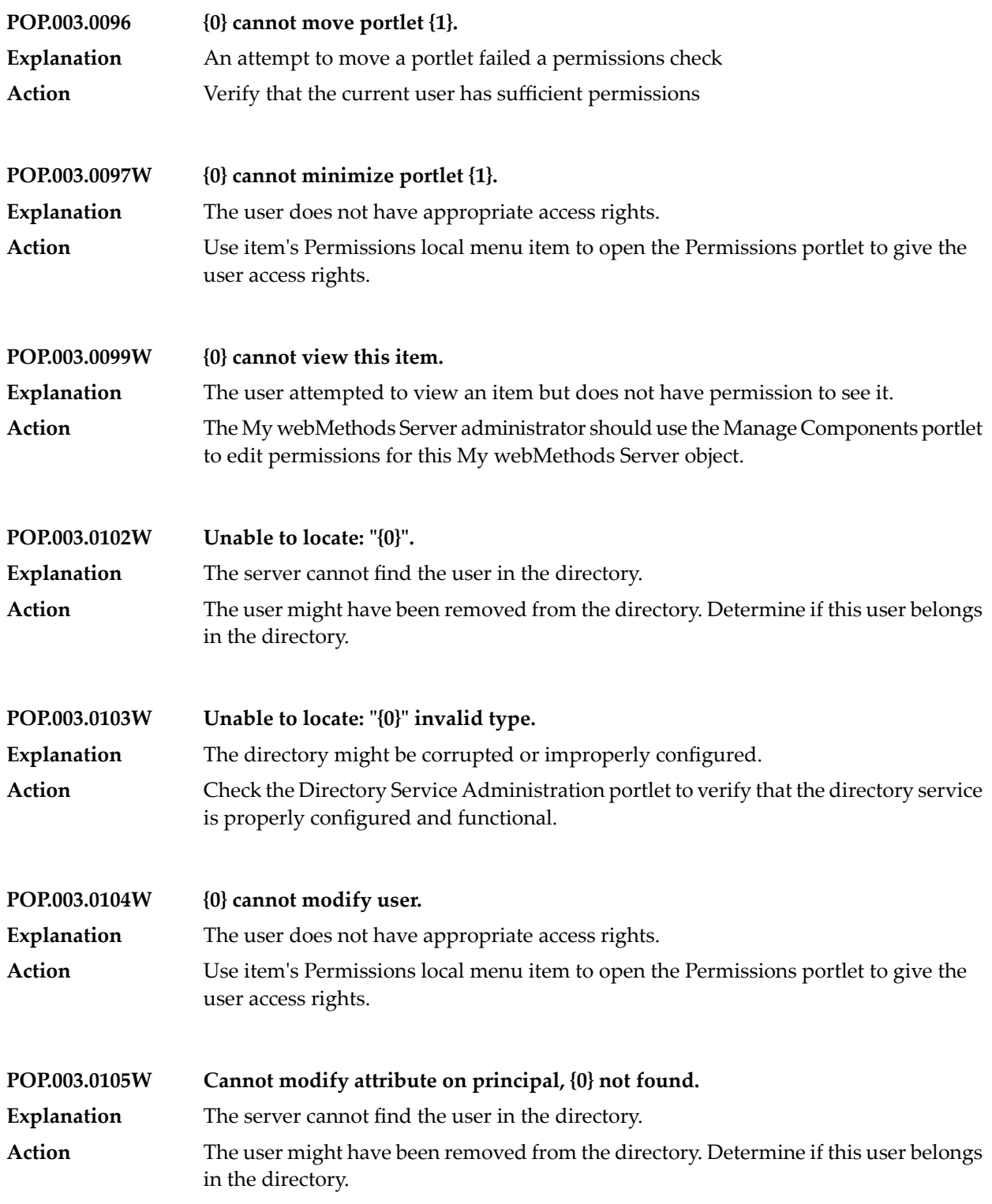

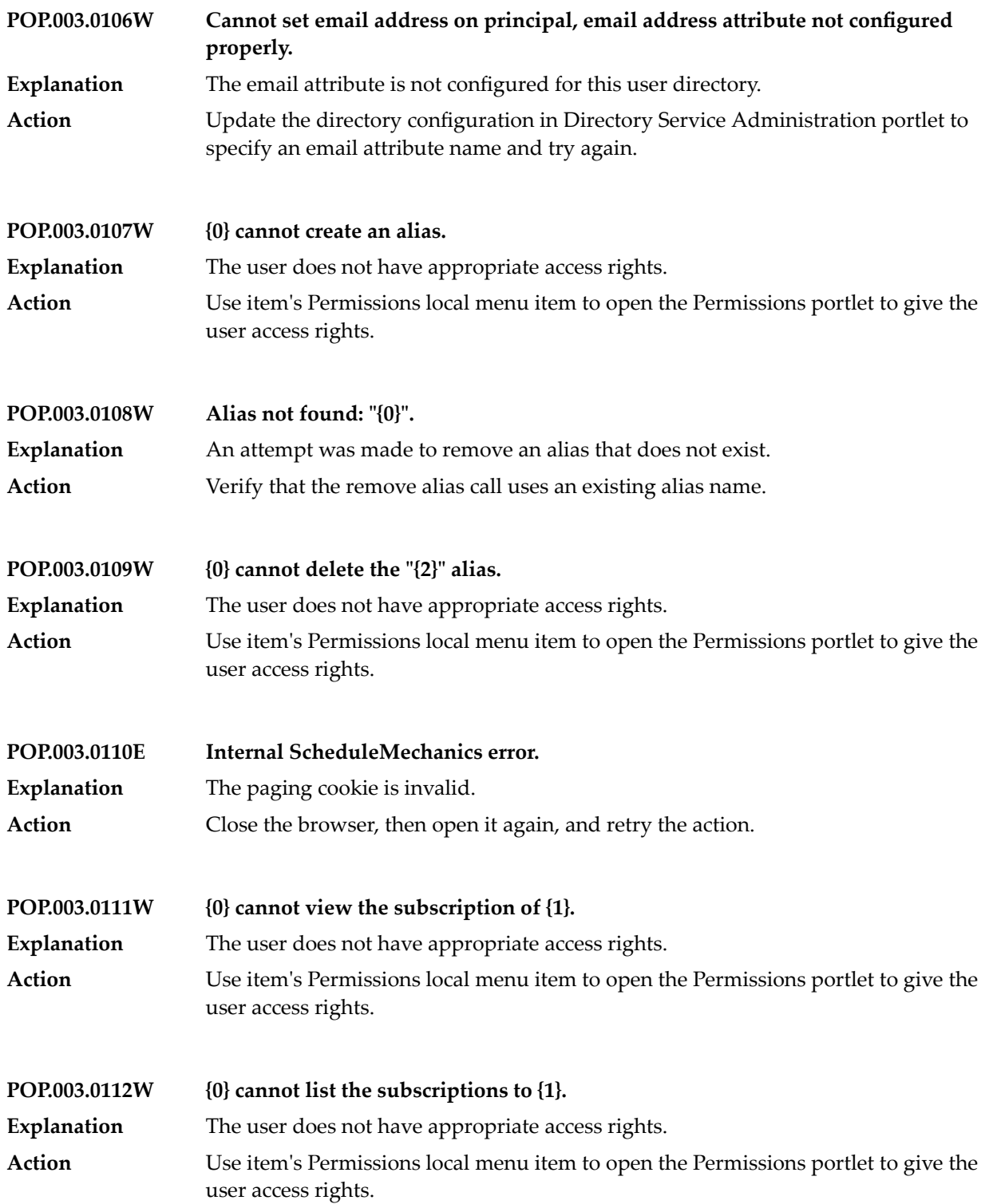

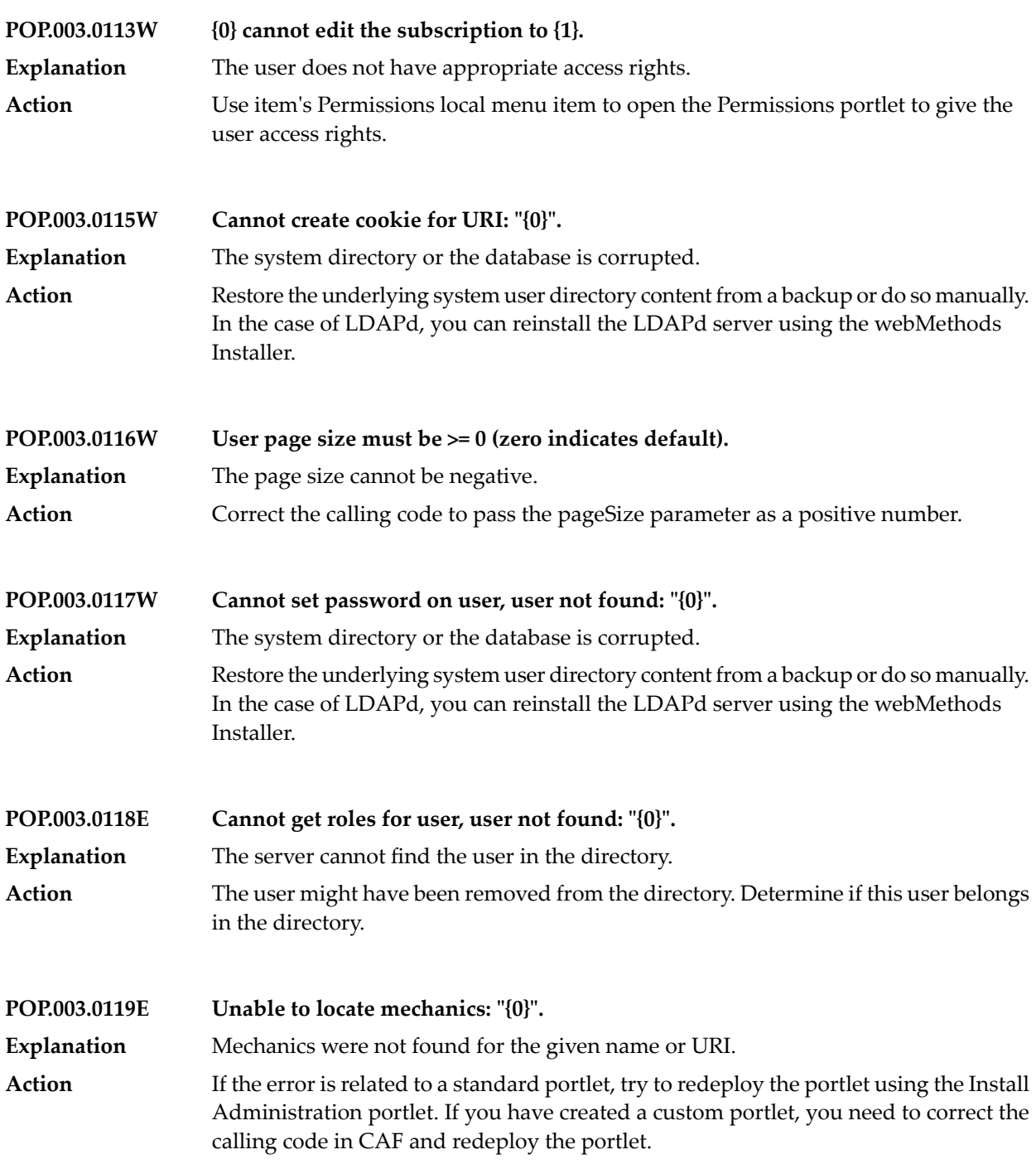

## My webMethods Server Messages

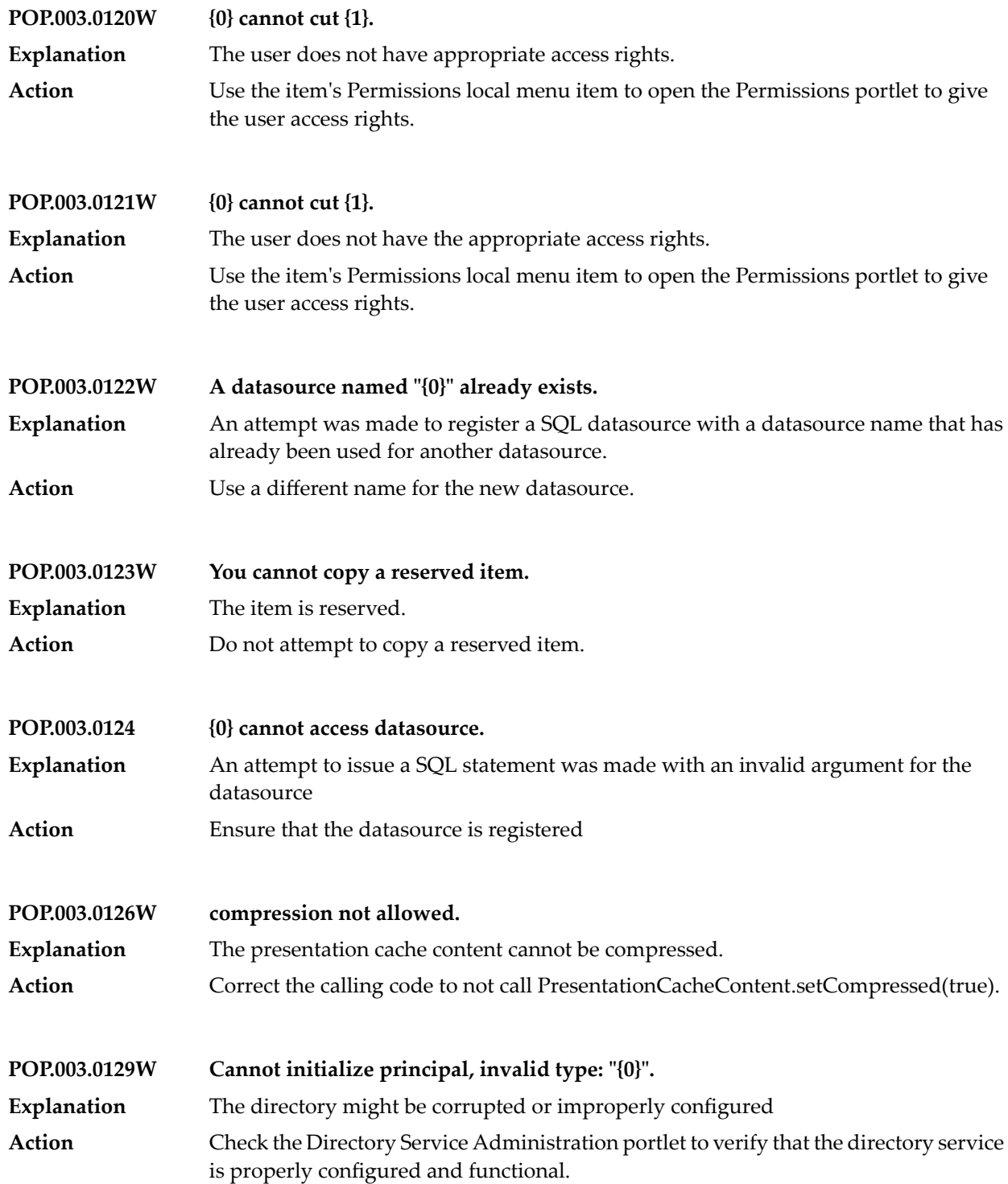

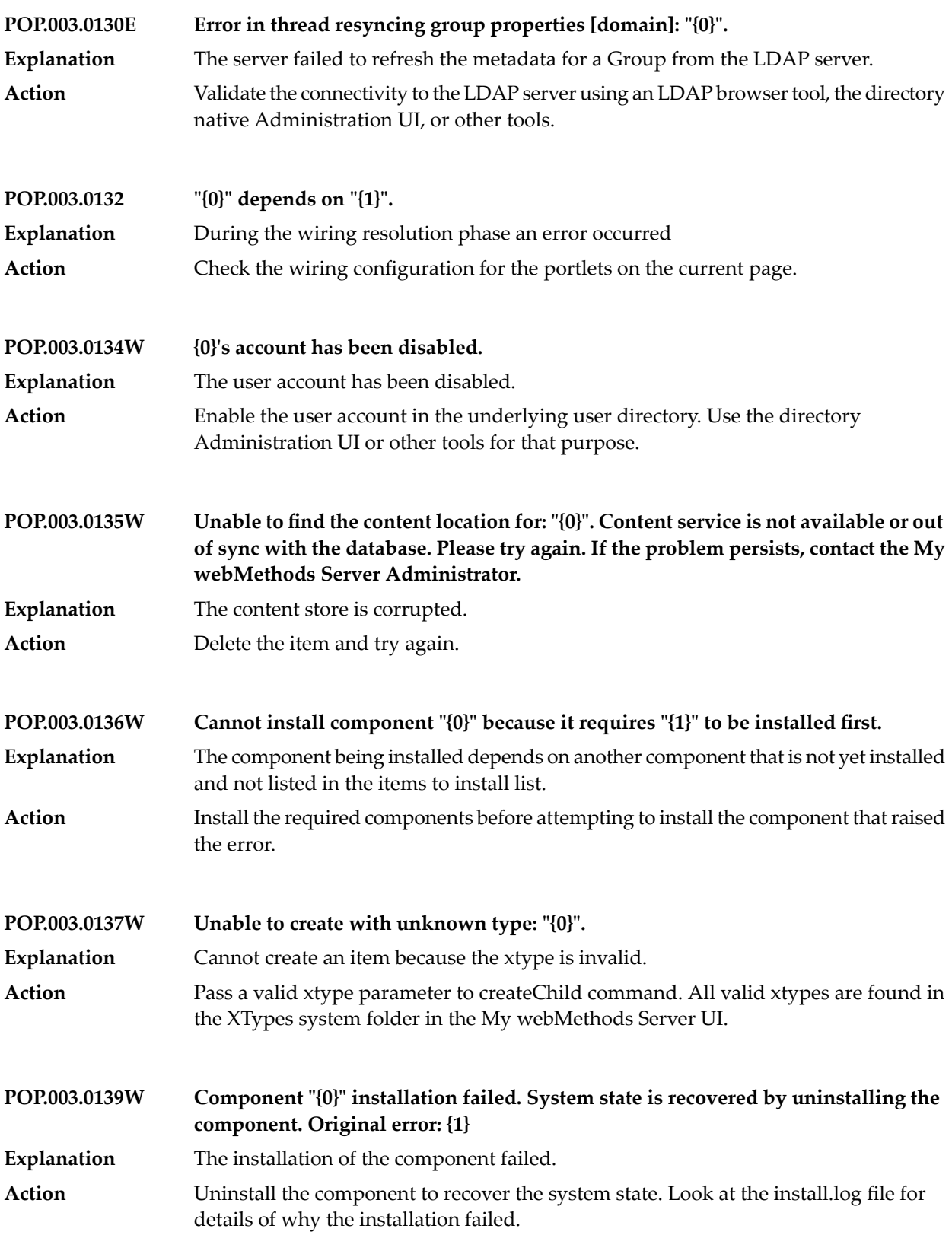

## My webMethods Server Messages

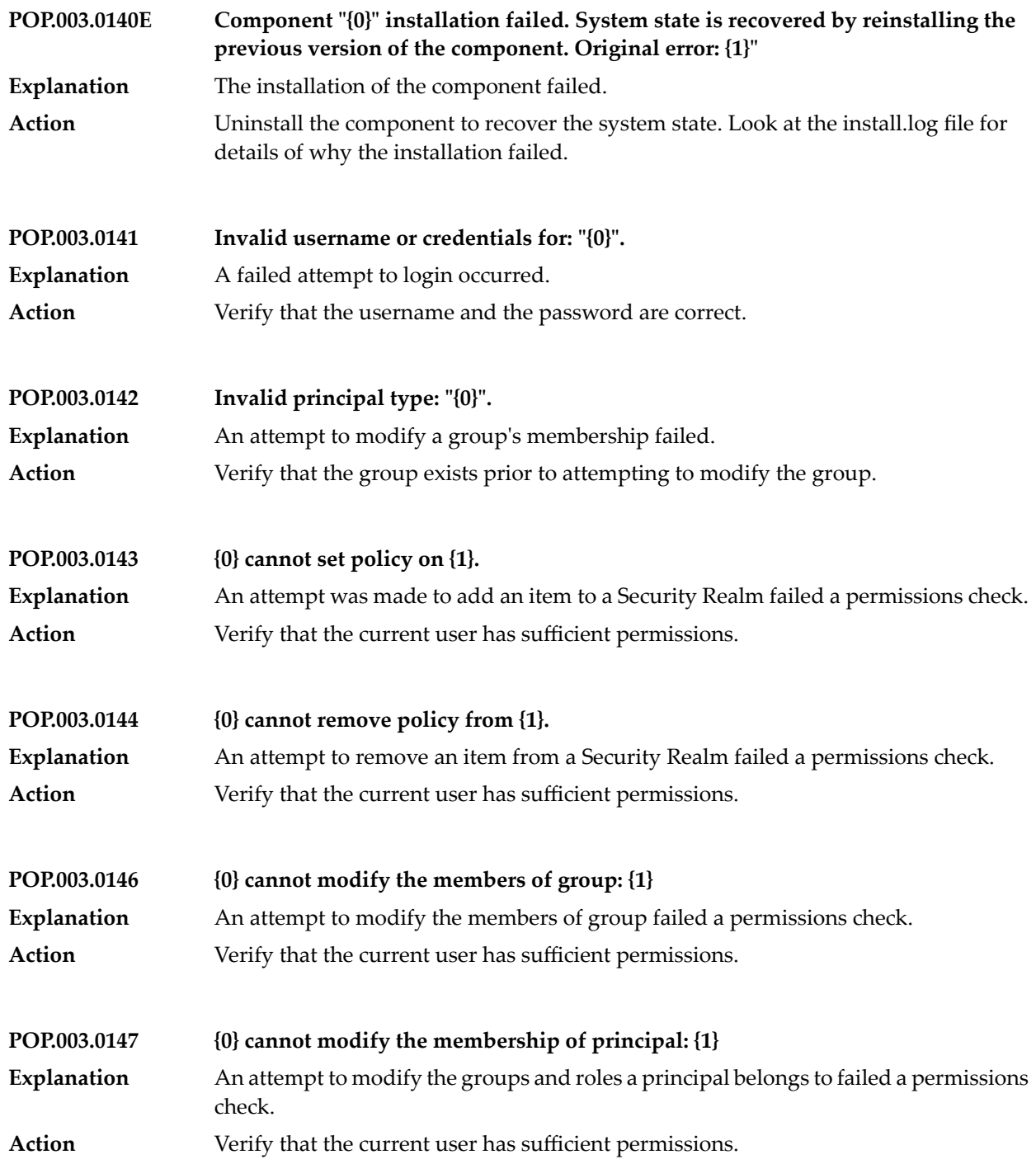

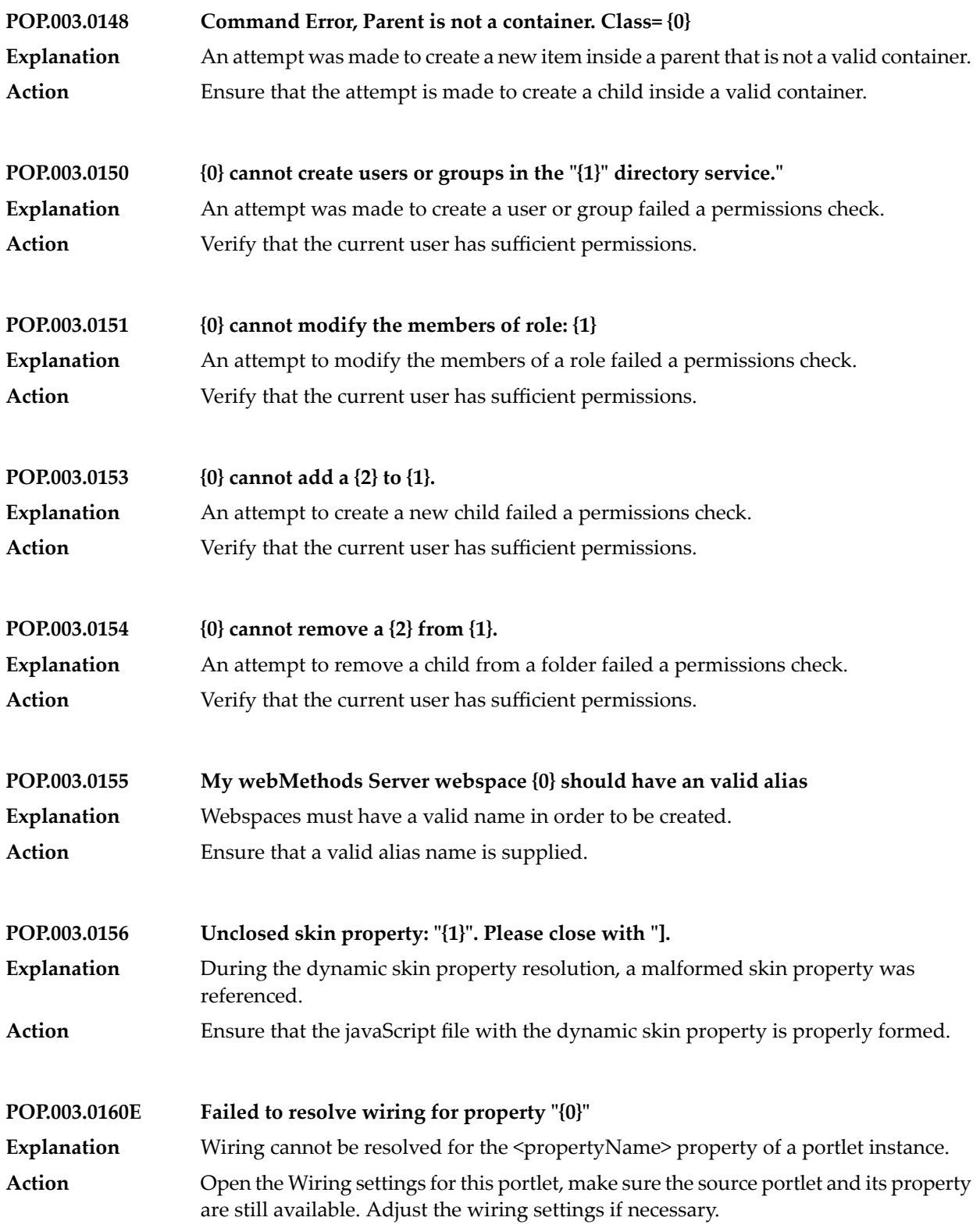

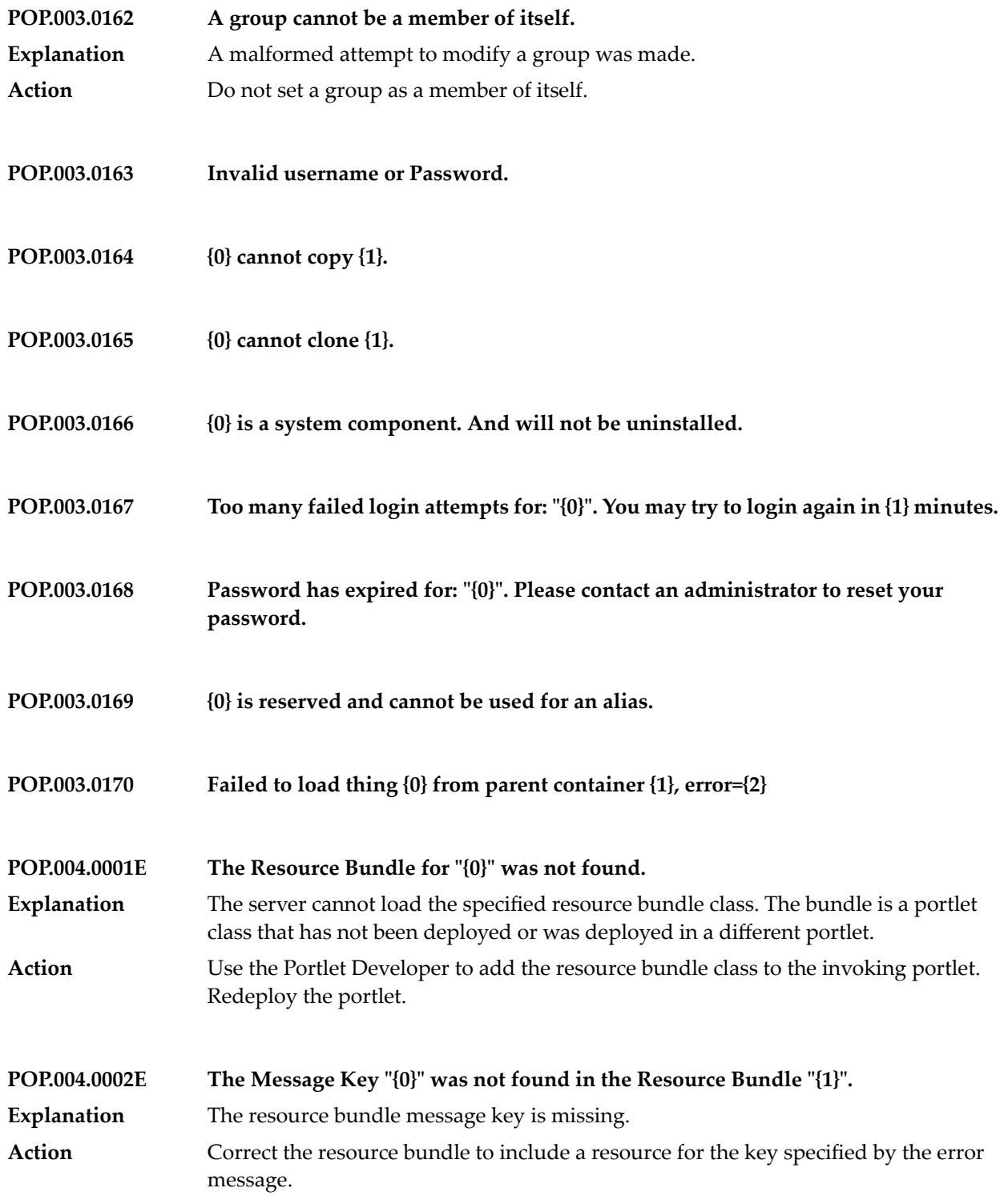

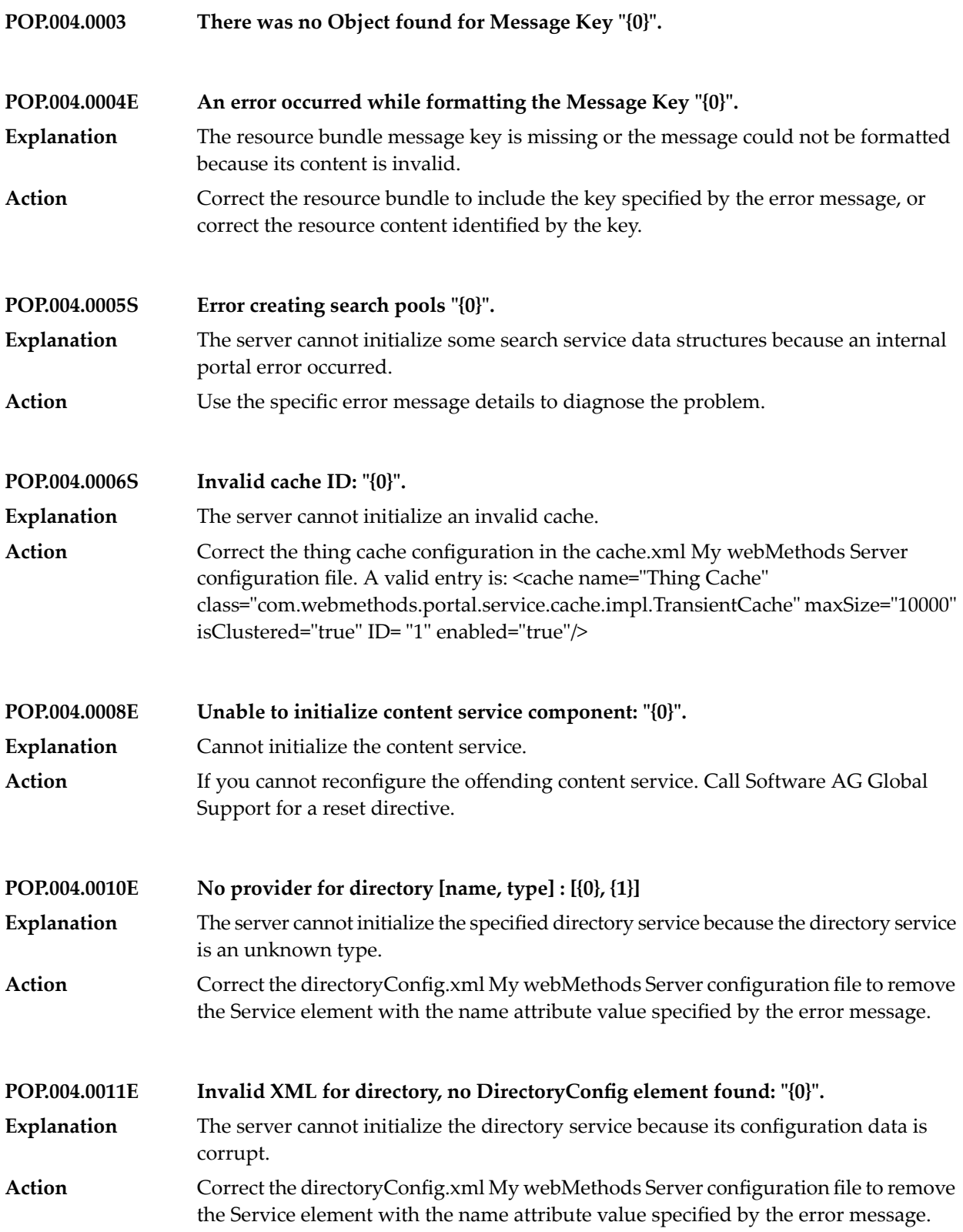

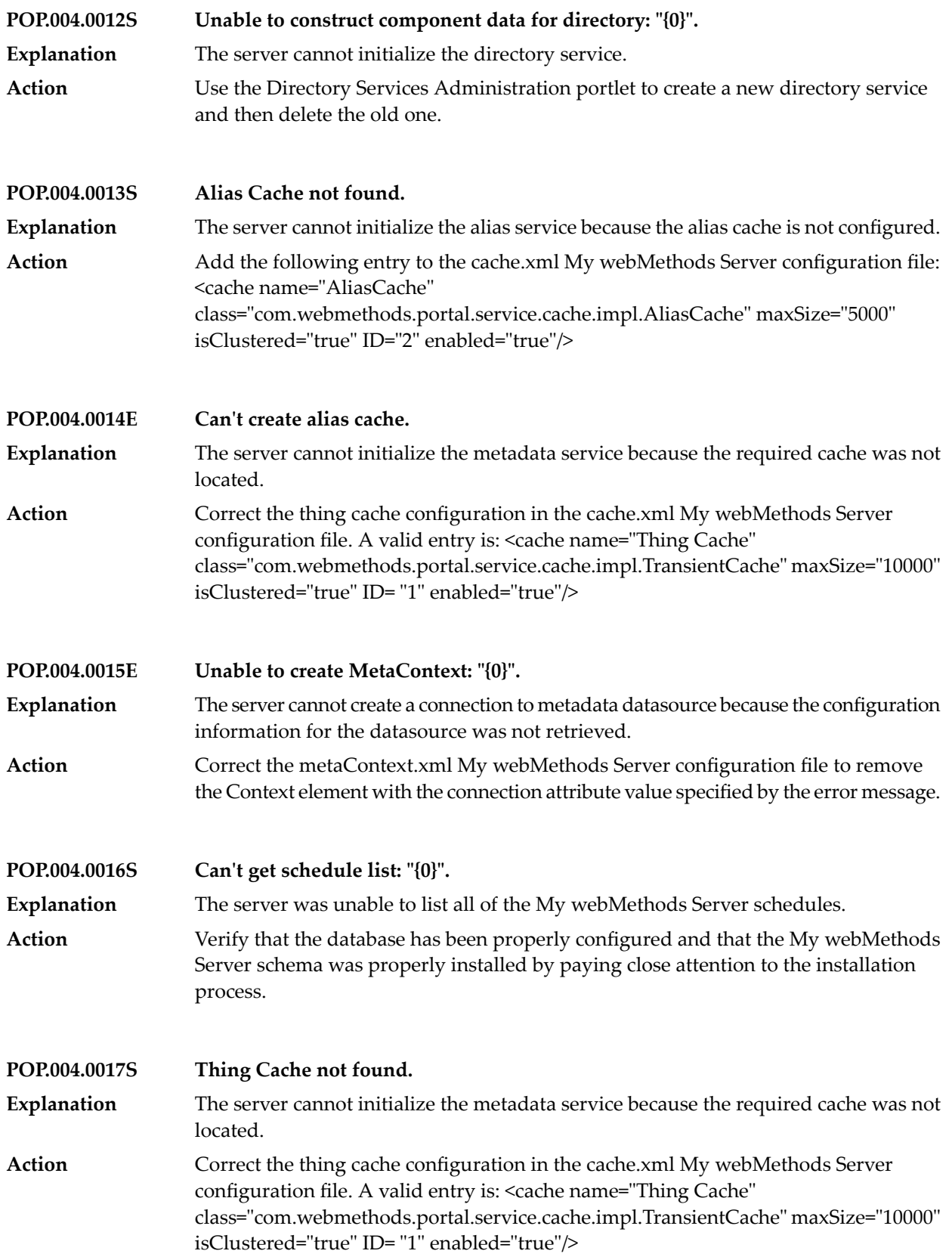

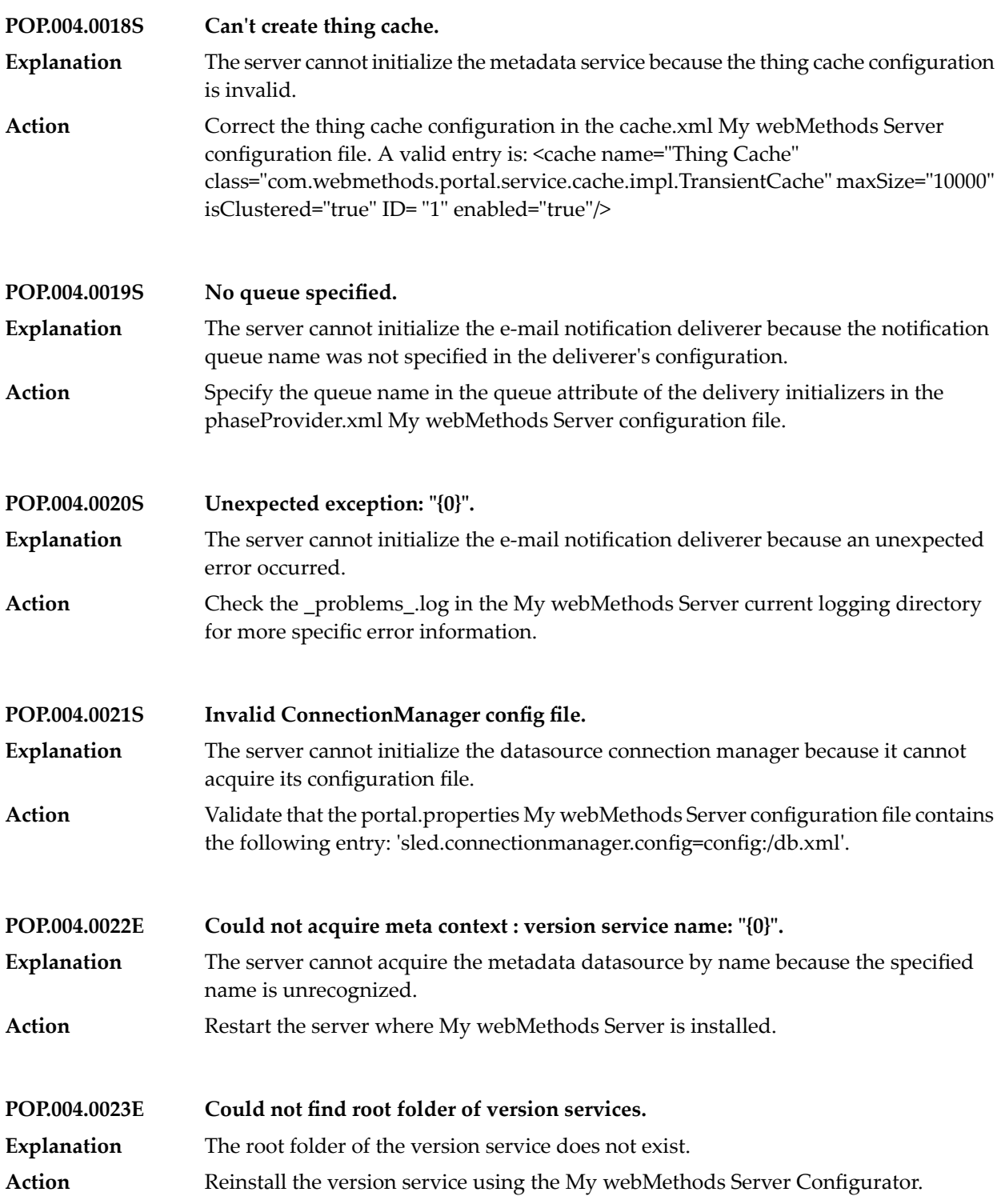

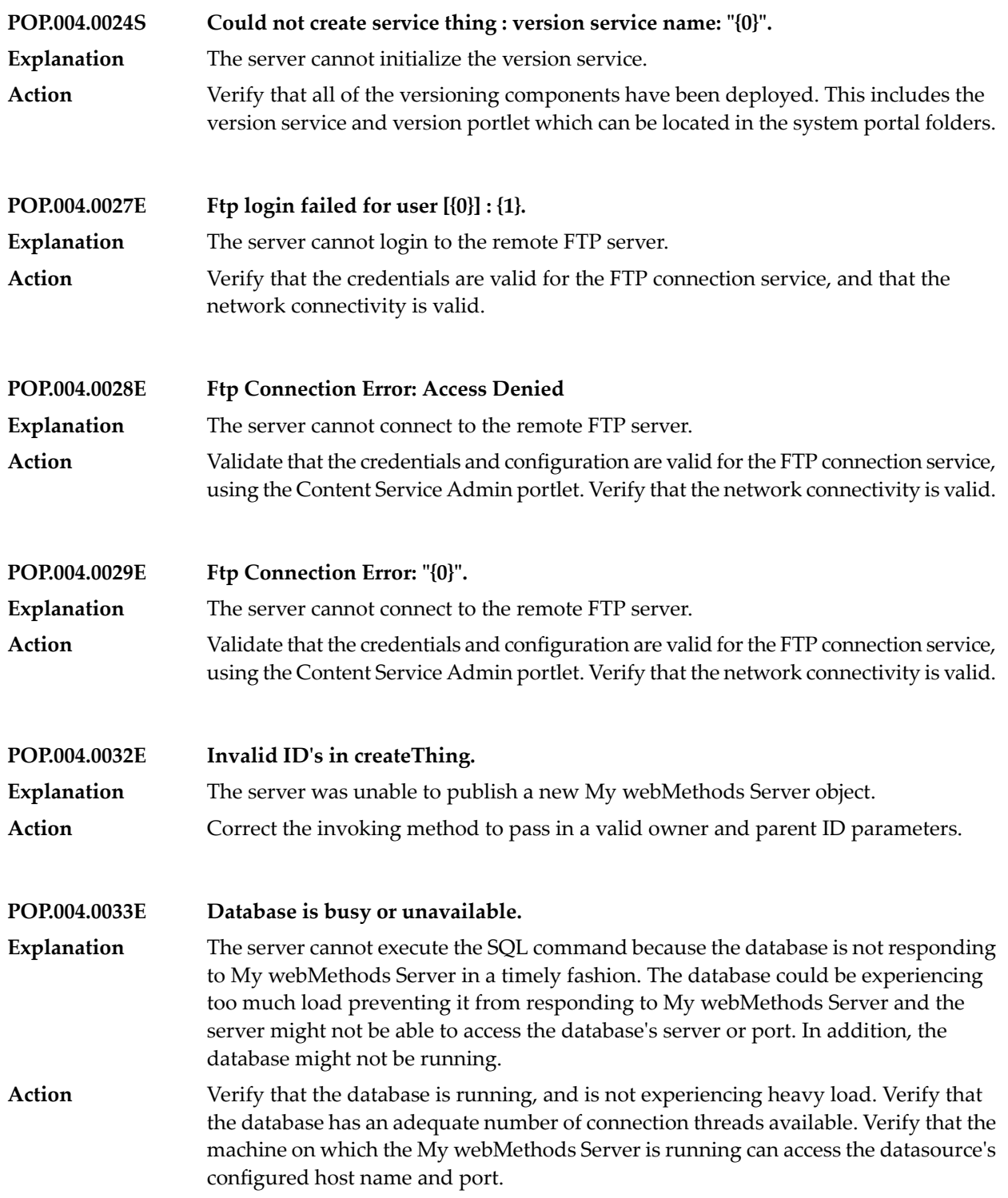

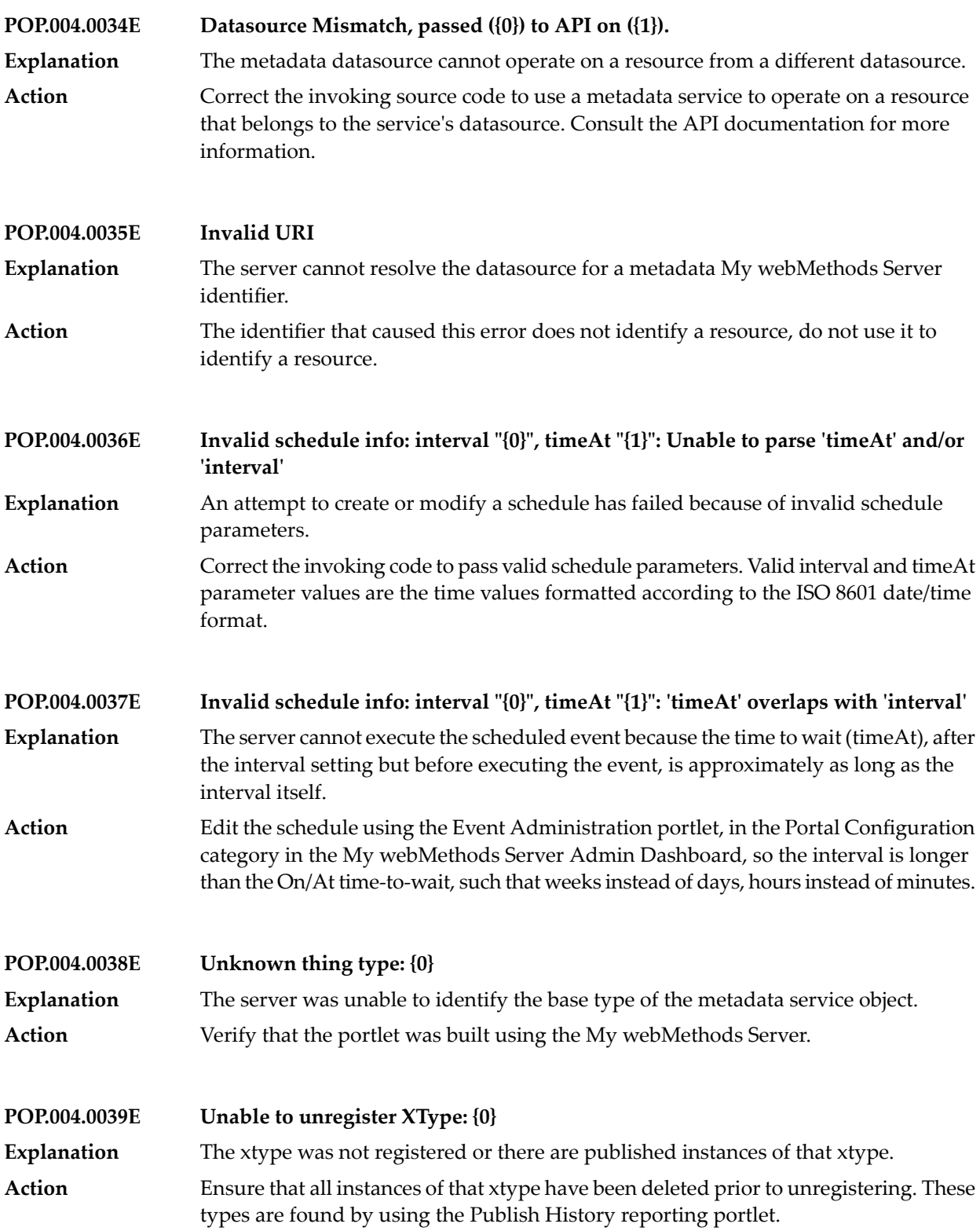

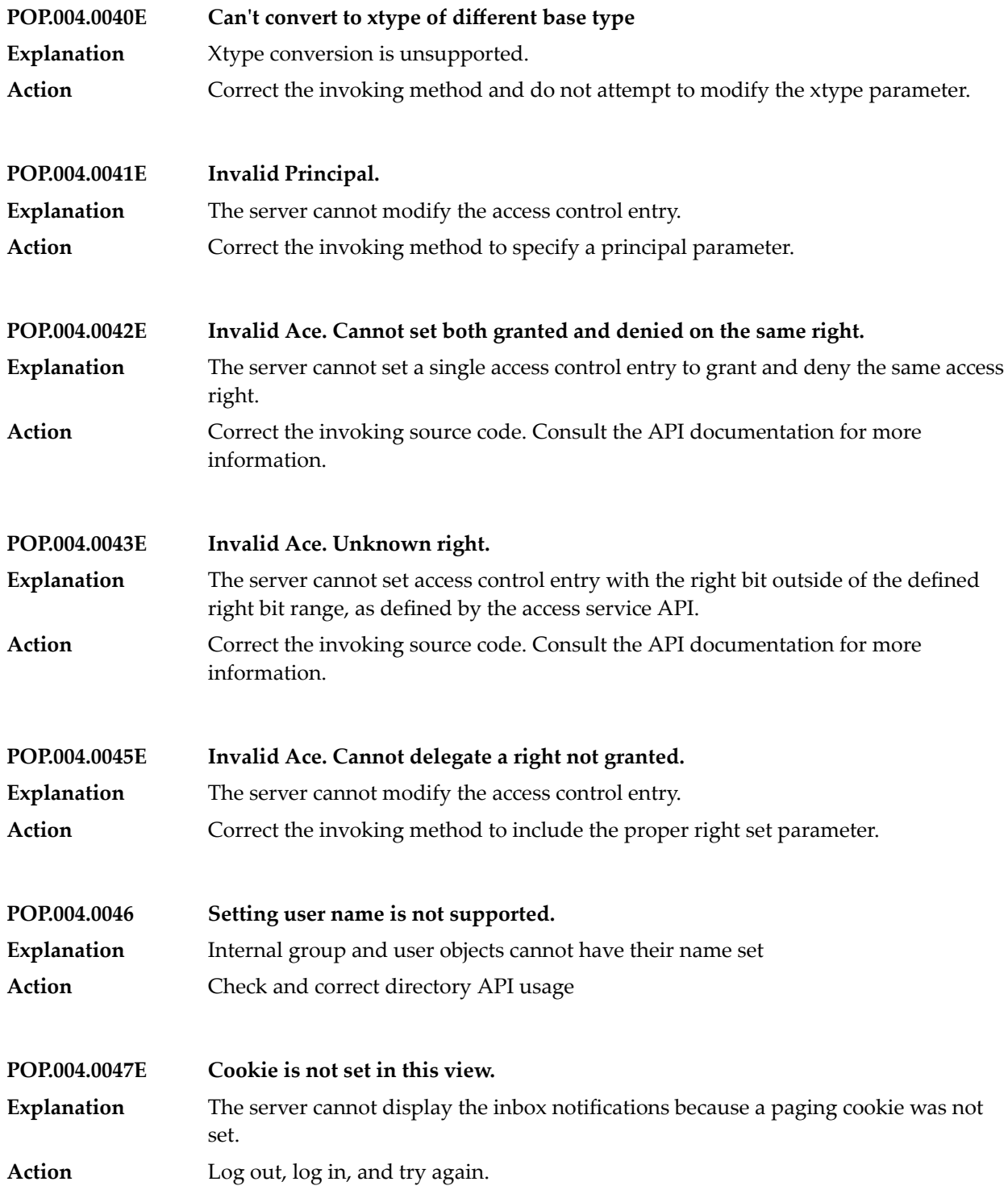

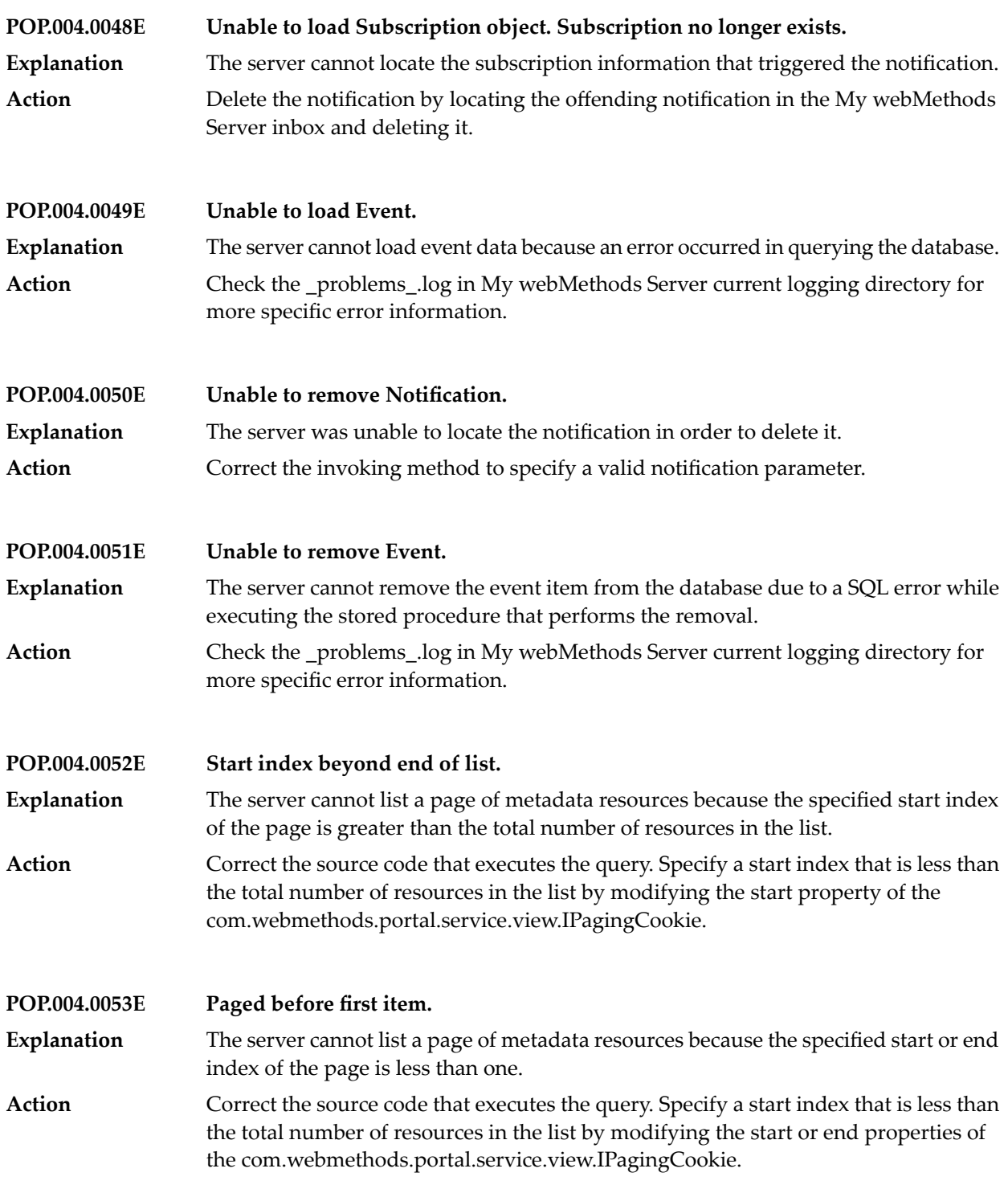

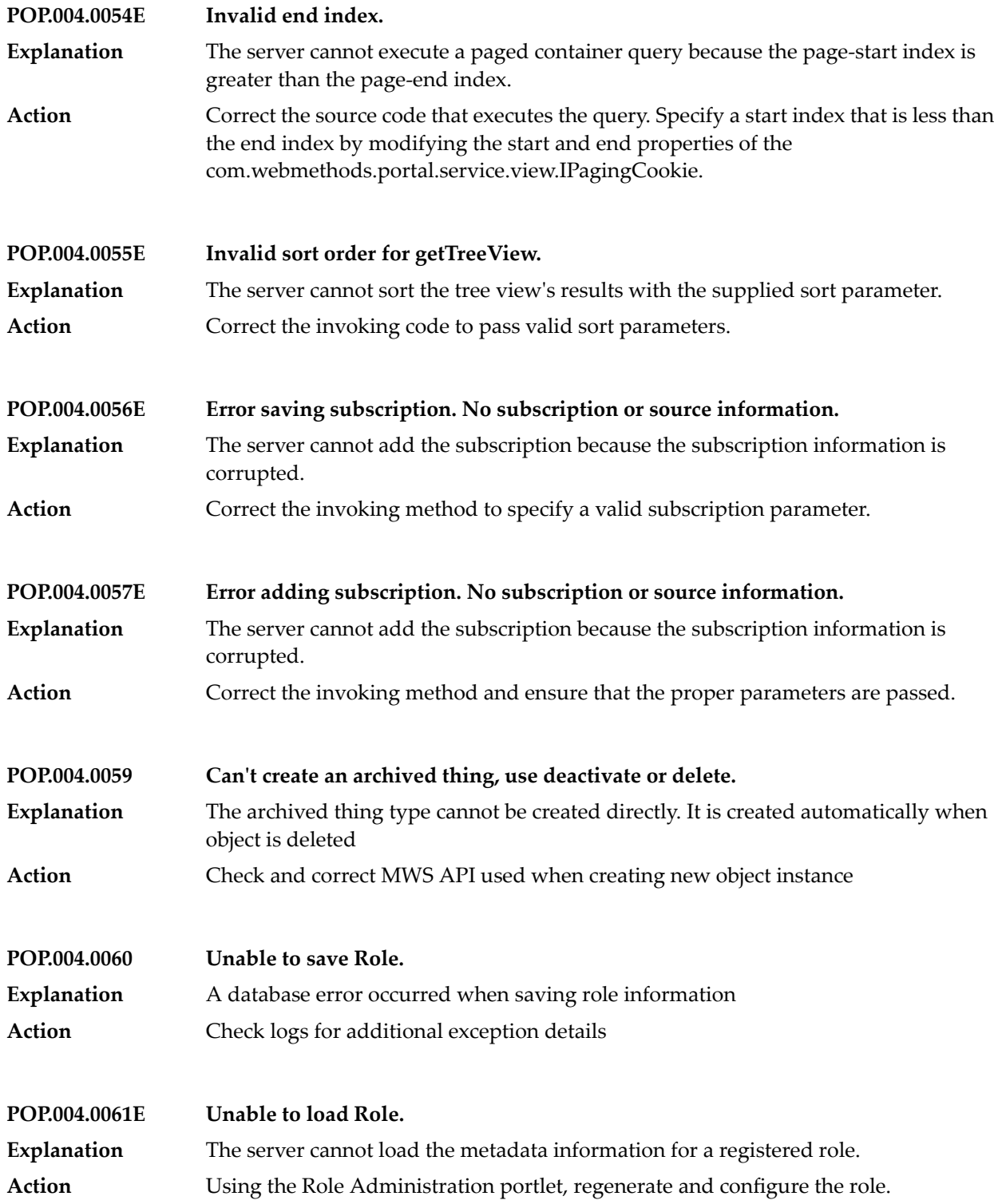

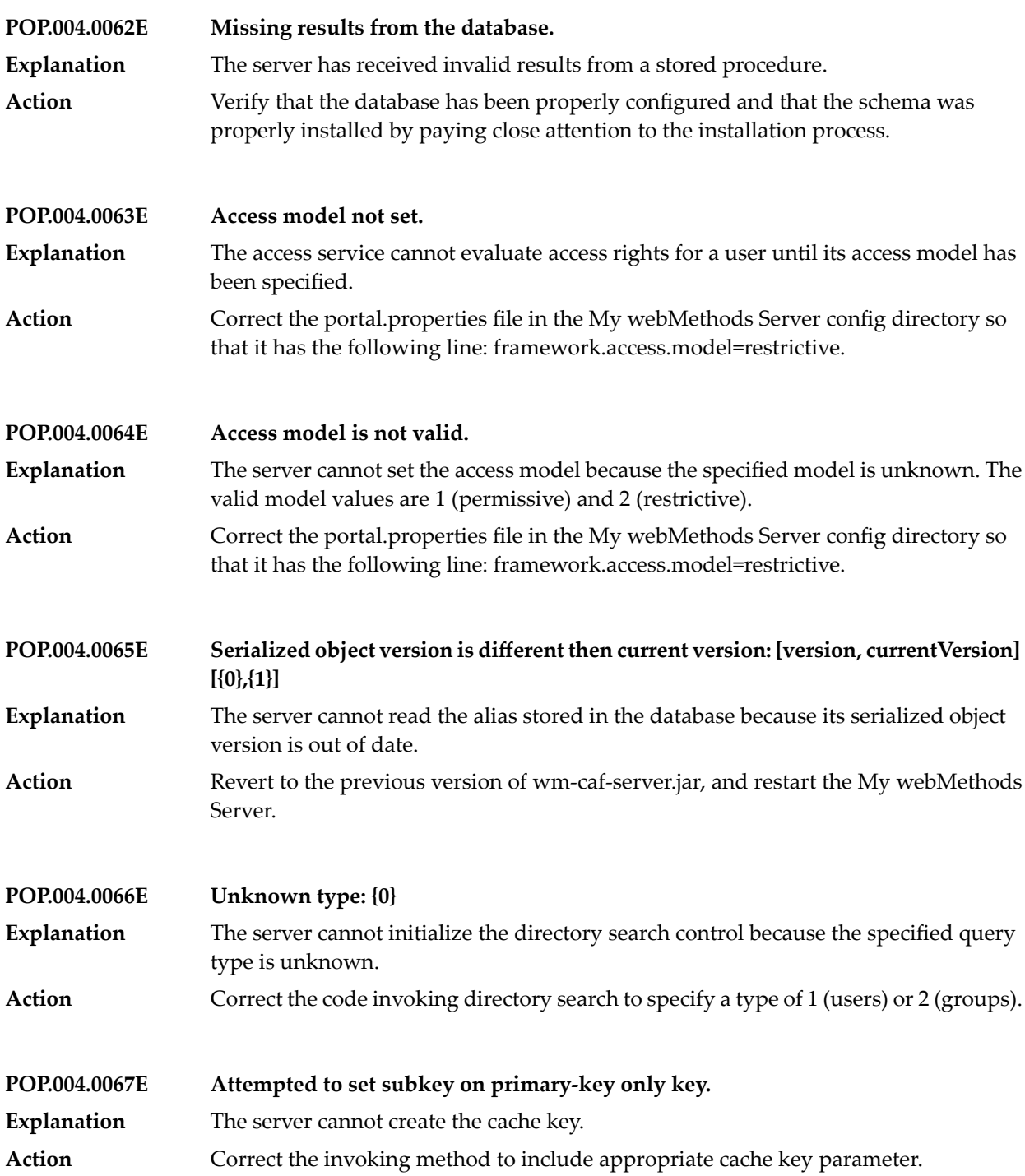

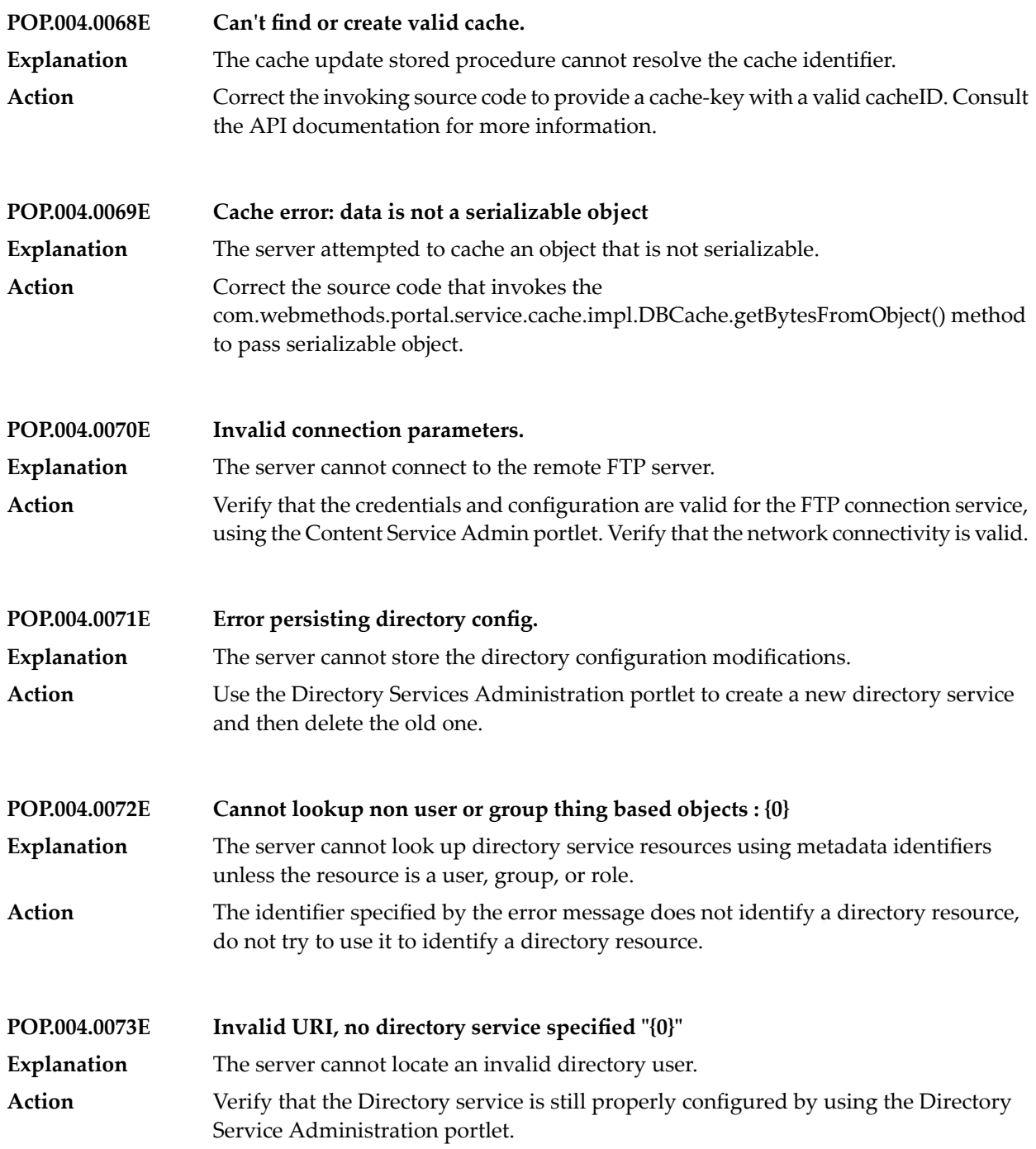

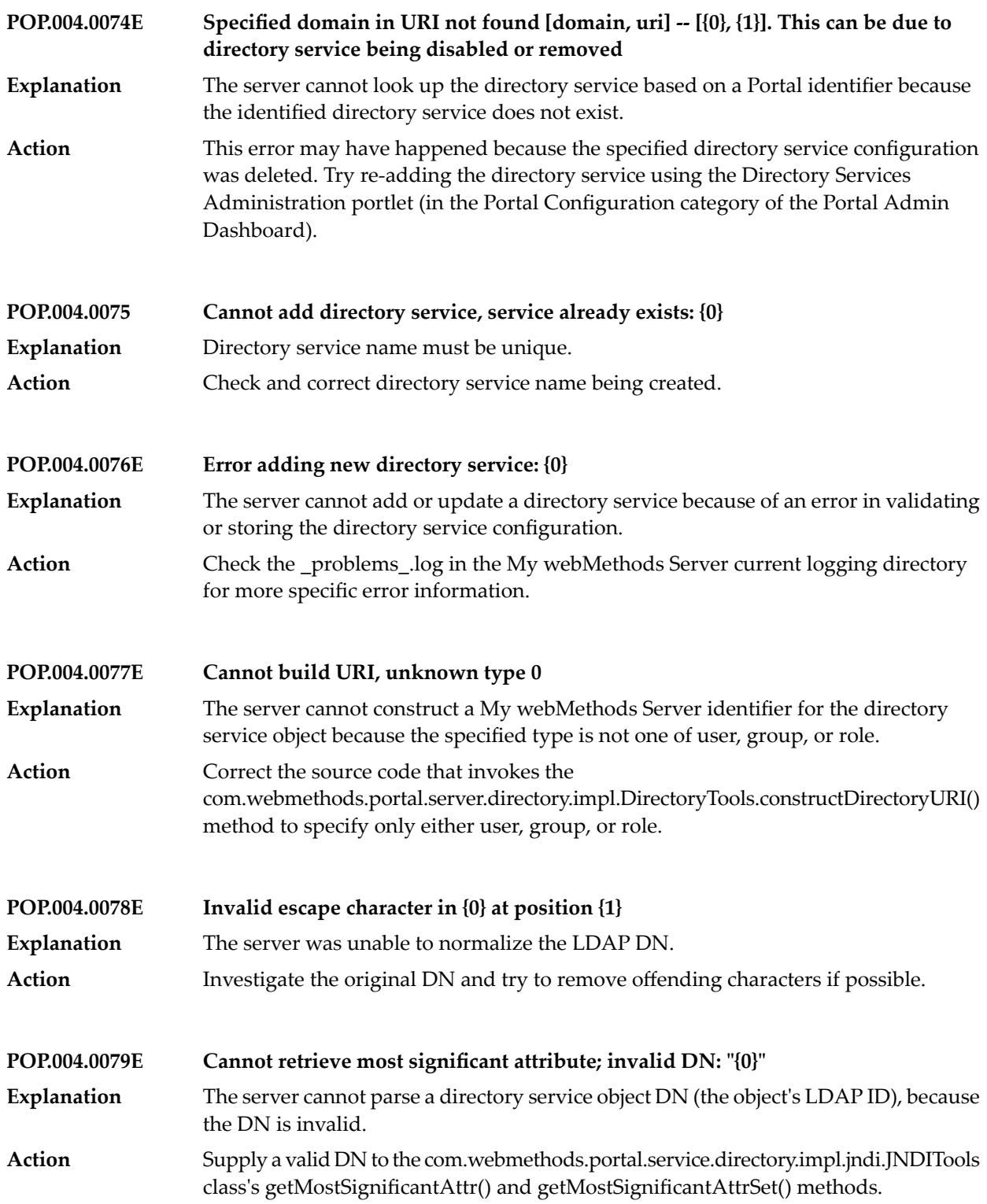

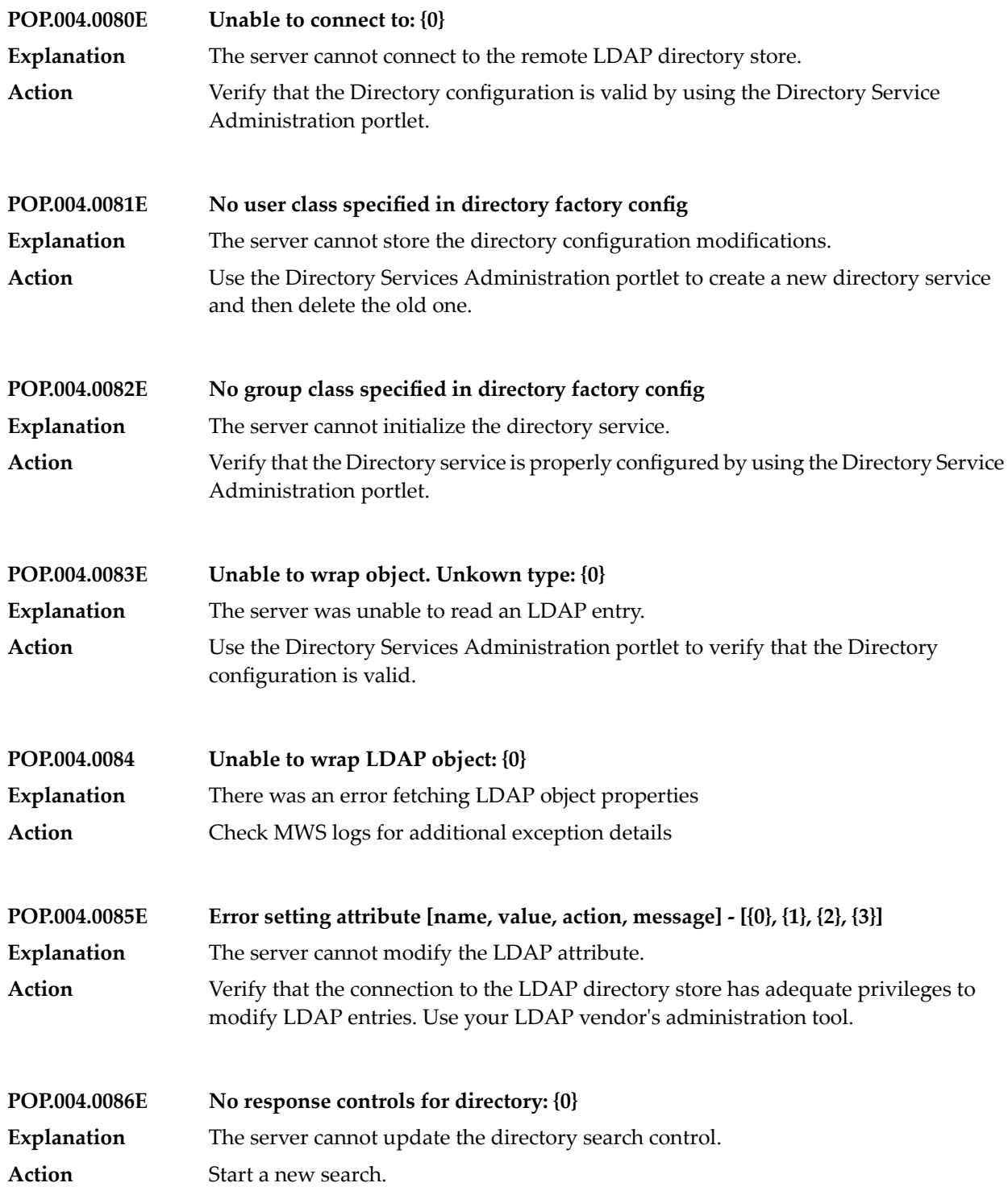

## **POP.004.0087E Cannot page backward**

The server cannot page directory search control backwards because the control is at the first page of results. **Explanation**

Correct the source code invoking the directory search to check if the search has previous results before trying to page back to previous results. You can determine if **Action** a search has previous results by inspecting the value of the hasPrevious property of the com.webmethods.portal.service.view.IPagingCookie that you used to perform the search.

## **POP.004.0088E Cannot page forward** The server cannot page the directory search control forward because the search has no more results. **Explanation** Correct the source code invoking the directory search to check if the search has more results before trying to page forward. You can determine if a search has more results **Action** by inspecting the value of the hasNext property of the com.webmethods.portal.service.view.IPagingCookie that you used to perform the search.

**POP.004.0089E Unable to retrieve user list** The server cannot list the users of a directory service, there might be a problem connecting to the directory service. **Explanation** If the directory service was recently configured directory service, go back to the My webMethods Server Admin Dashboard, and double-check the configuration using **Action**

the Directory Service Administration portlet. Verify that the LDAP or ADSI server that connects to the directory service is up and running properly. Verify that the server the hosts My webMethods Server is able to connect to the LDAP or ADSI server using the hostname and port specified in the directory service's configuration.

- **POP.004.0090E Unable to lookup user {0} Explanation** The server cannot locate the specified user. Use the User and Group Management portlet to verify that the group exists in the LDAP directory store. **Action**
- **POP.004.0091E Invalid username or password Explanation** You have supplied invalid credentials. Action Try authenticating again with proper user name and password.

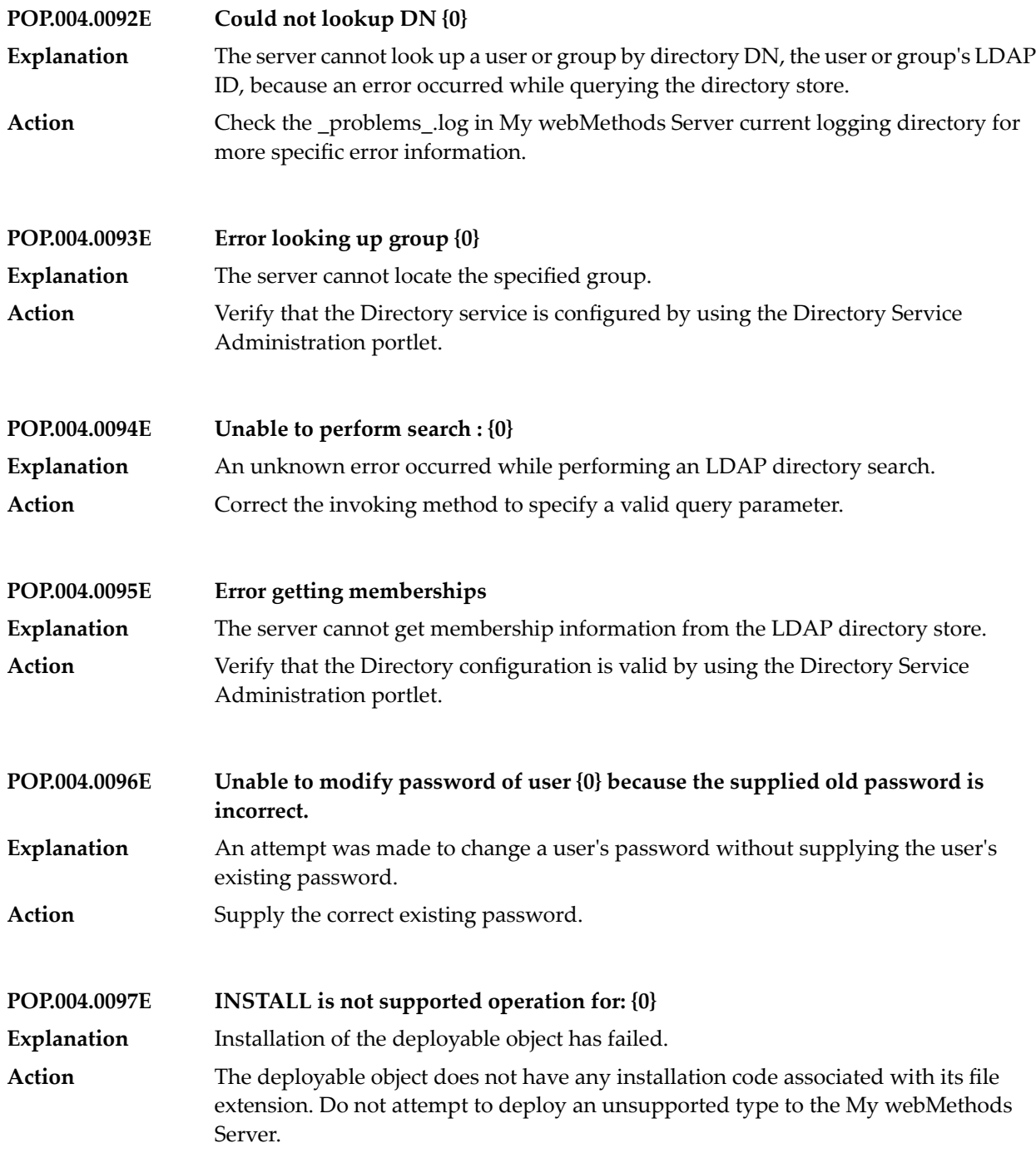

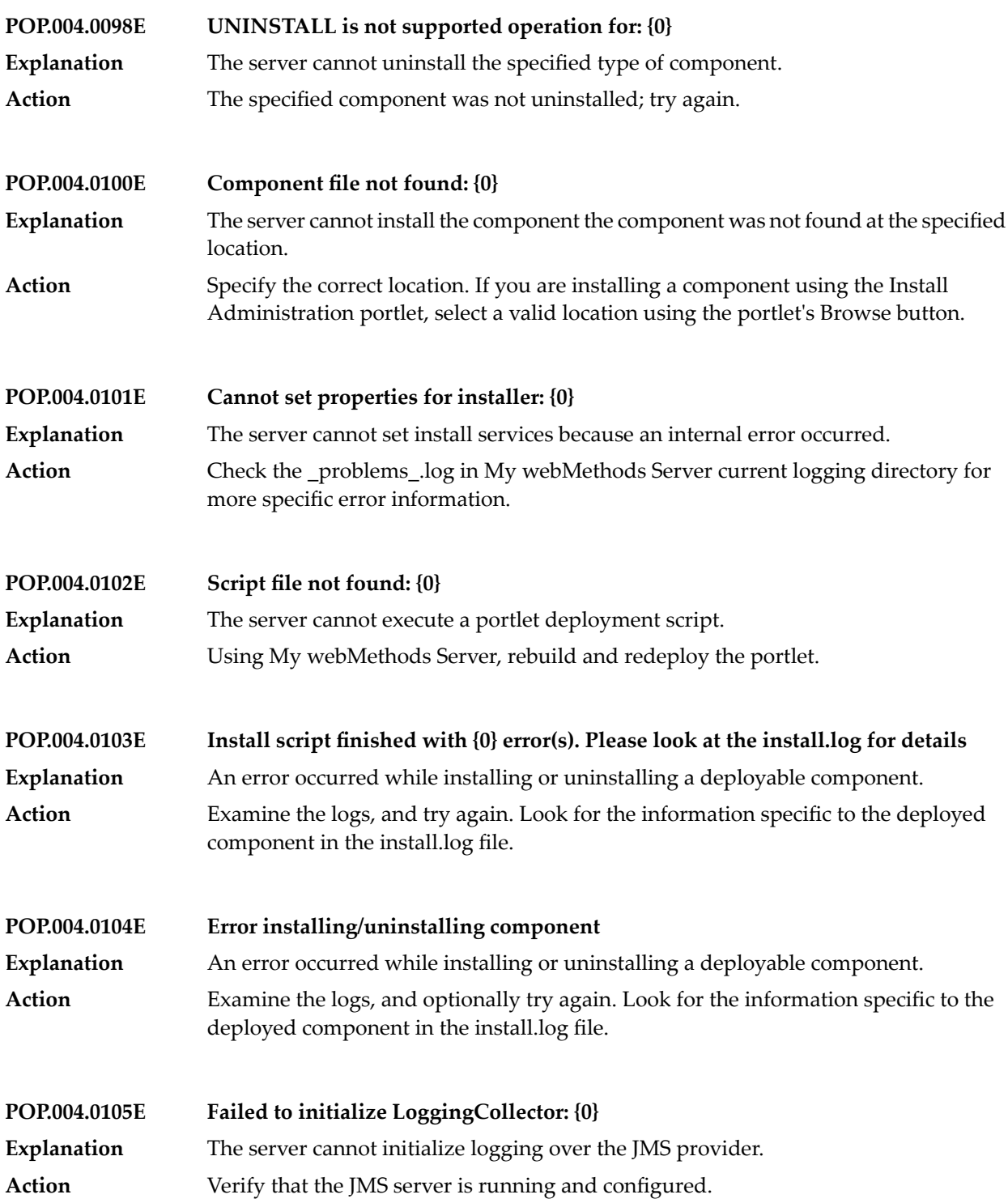

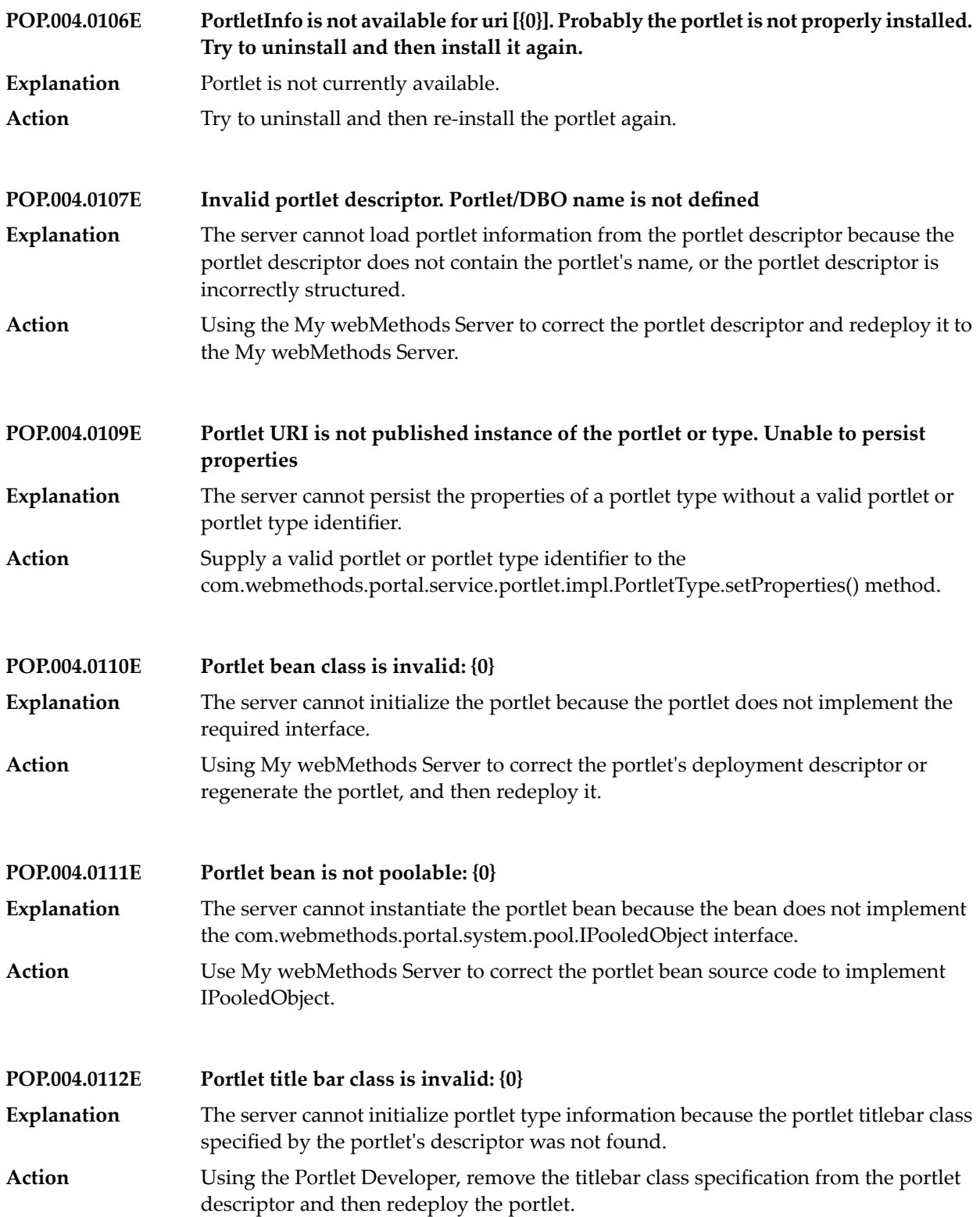

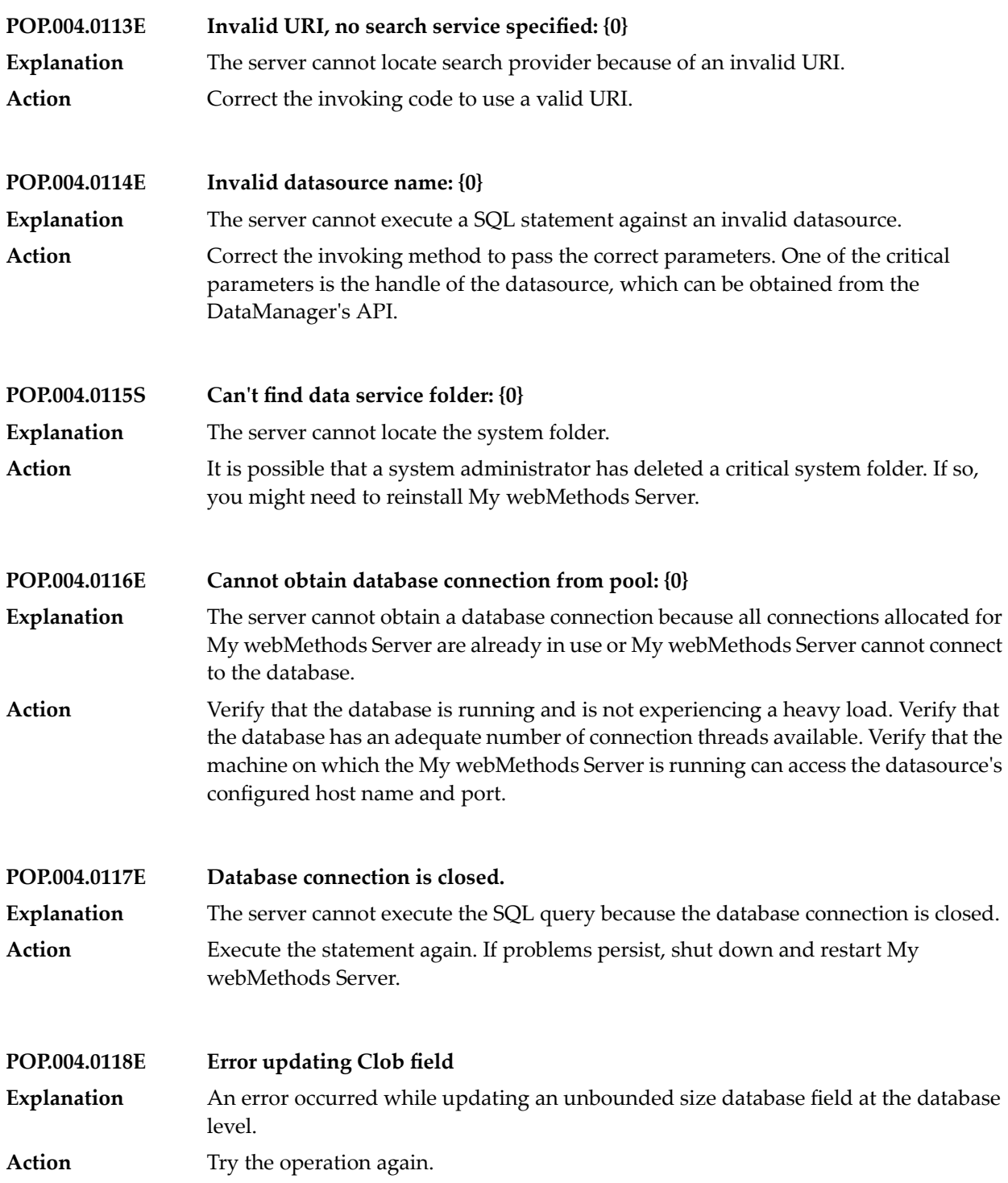

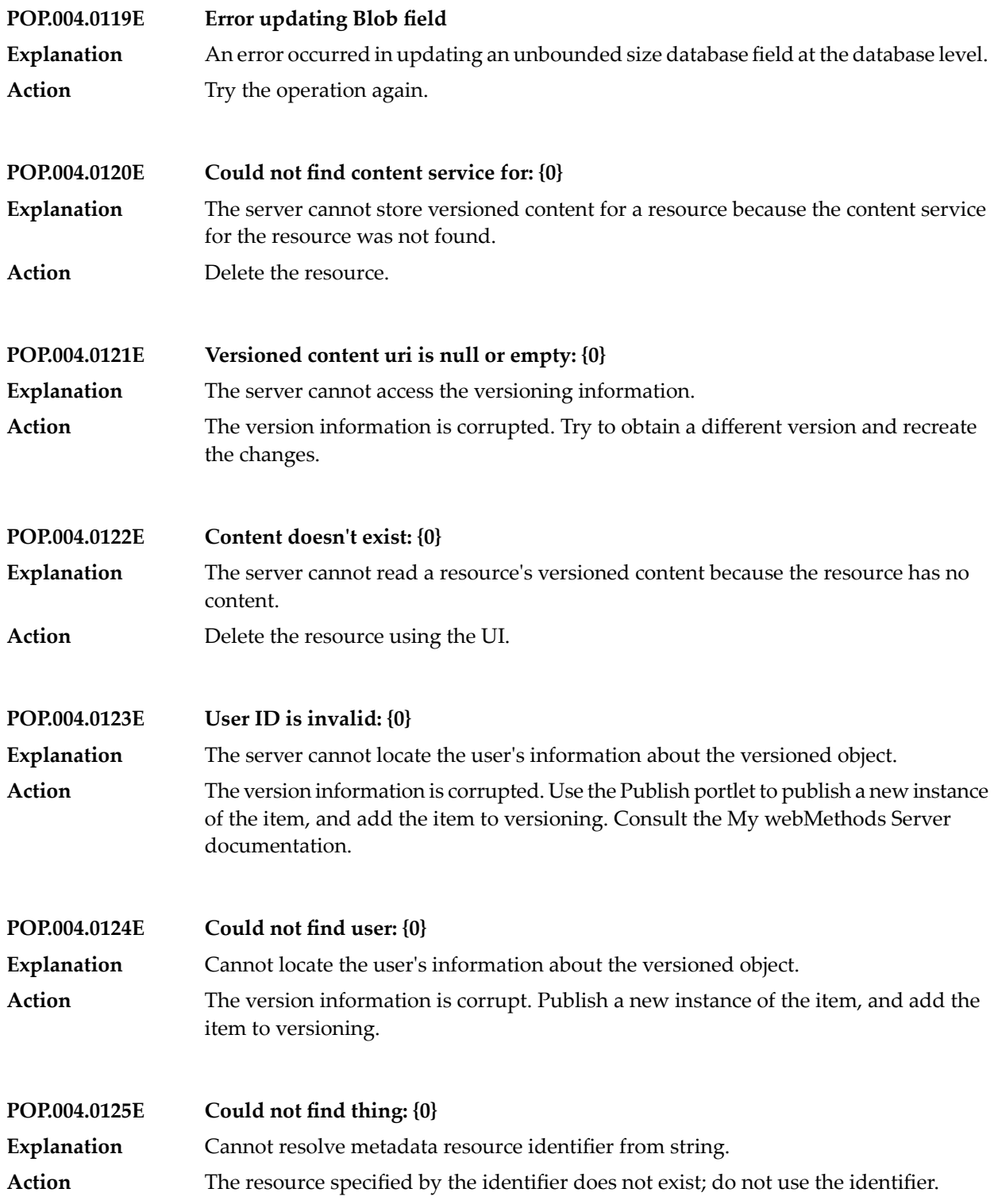

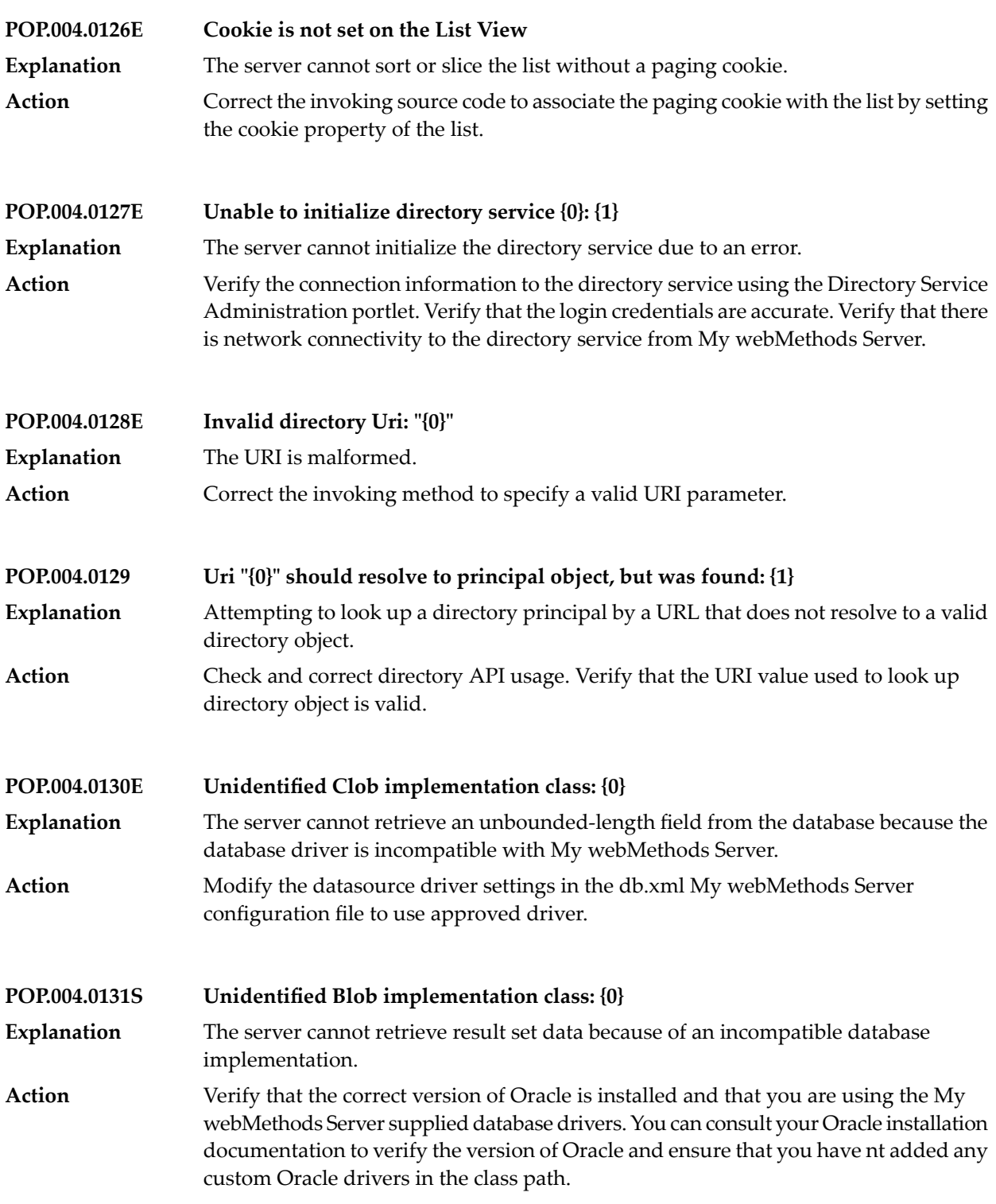

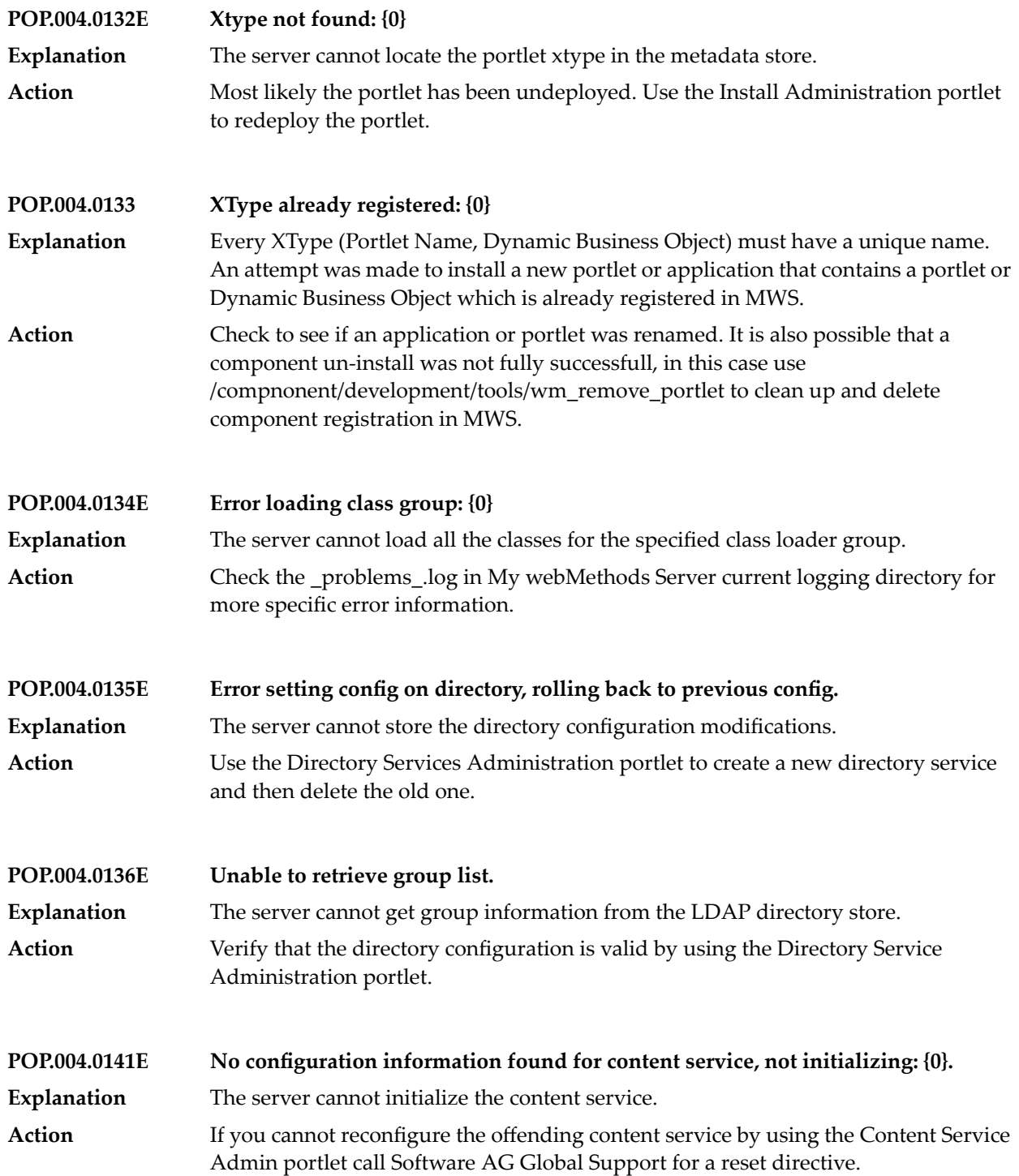

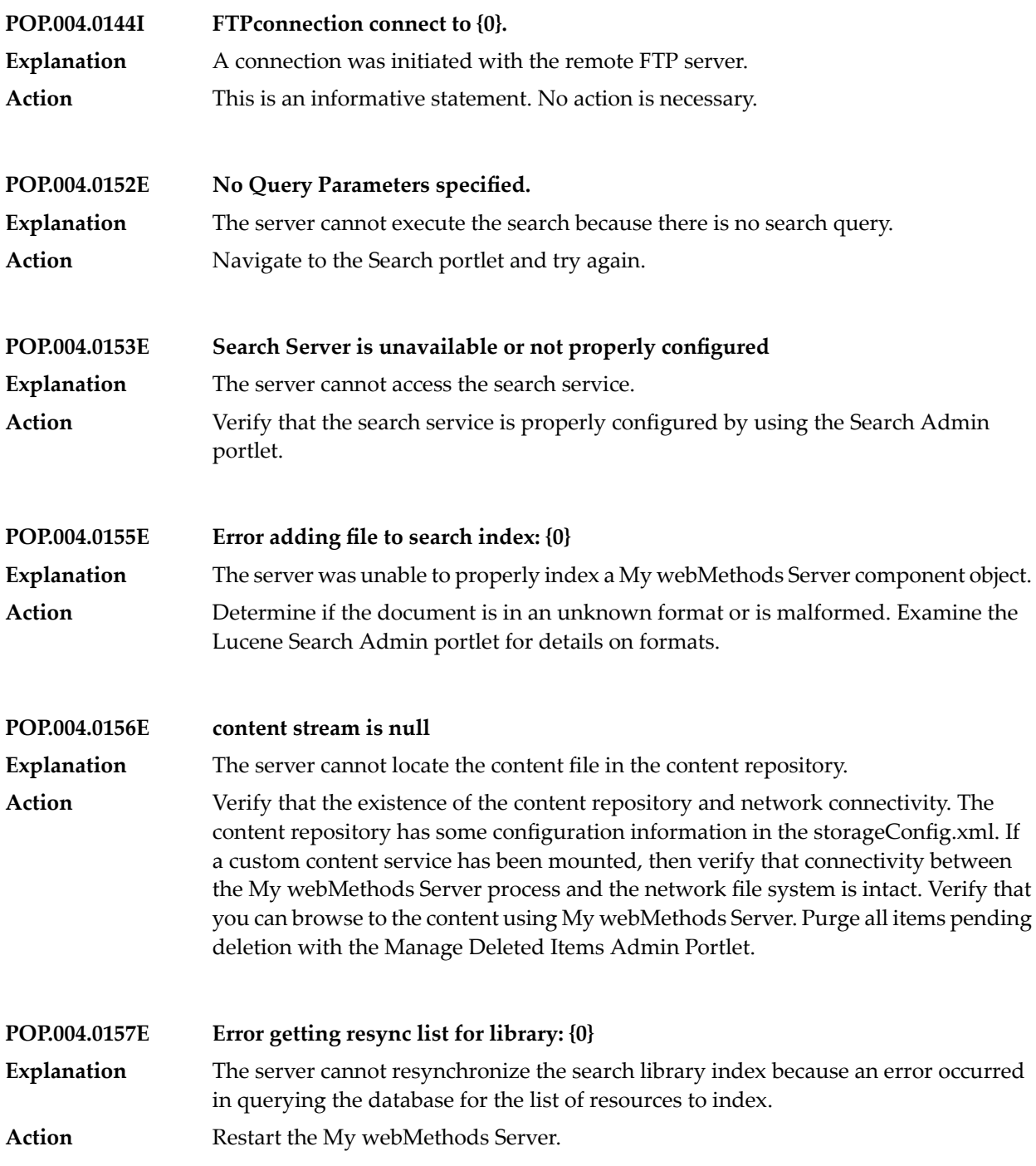

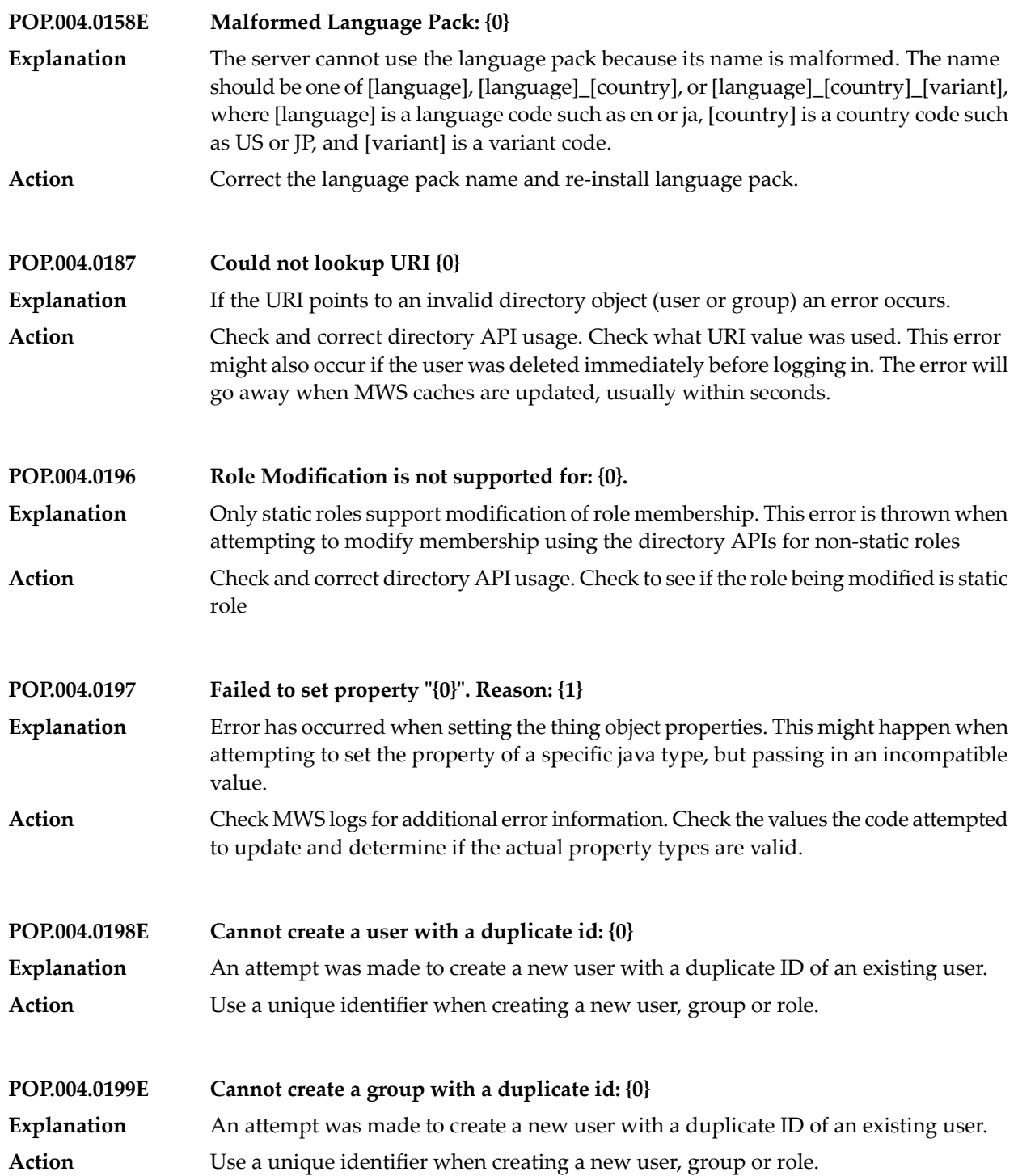
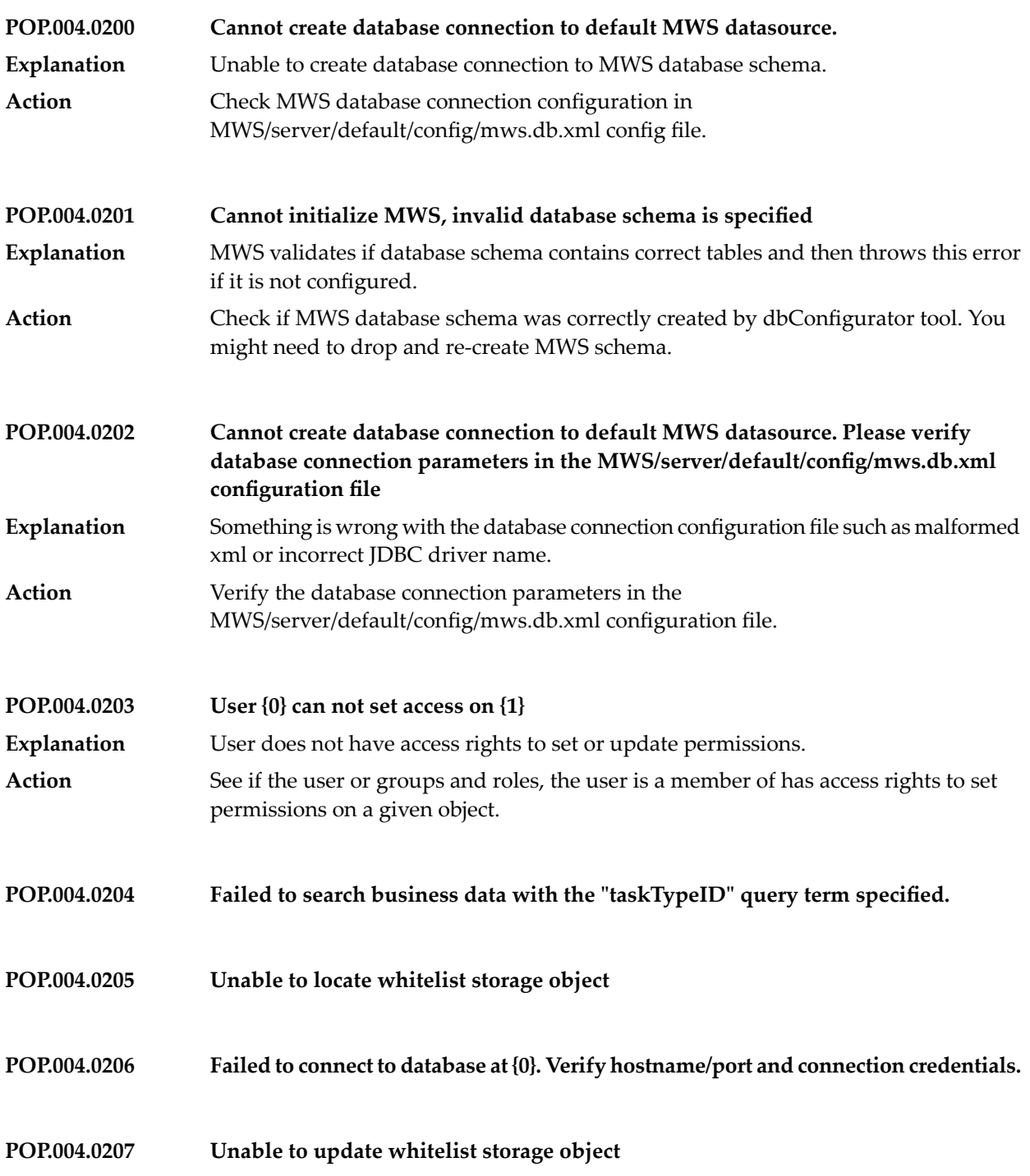

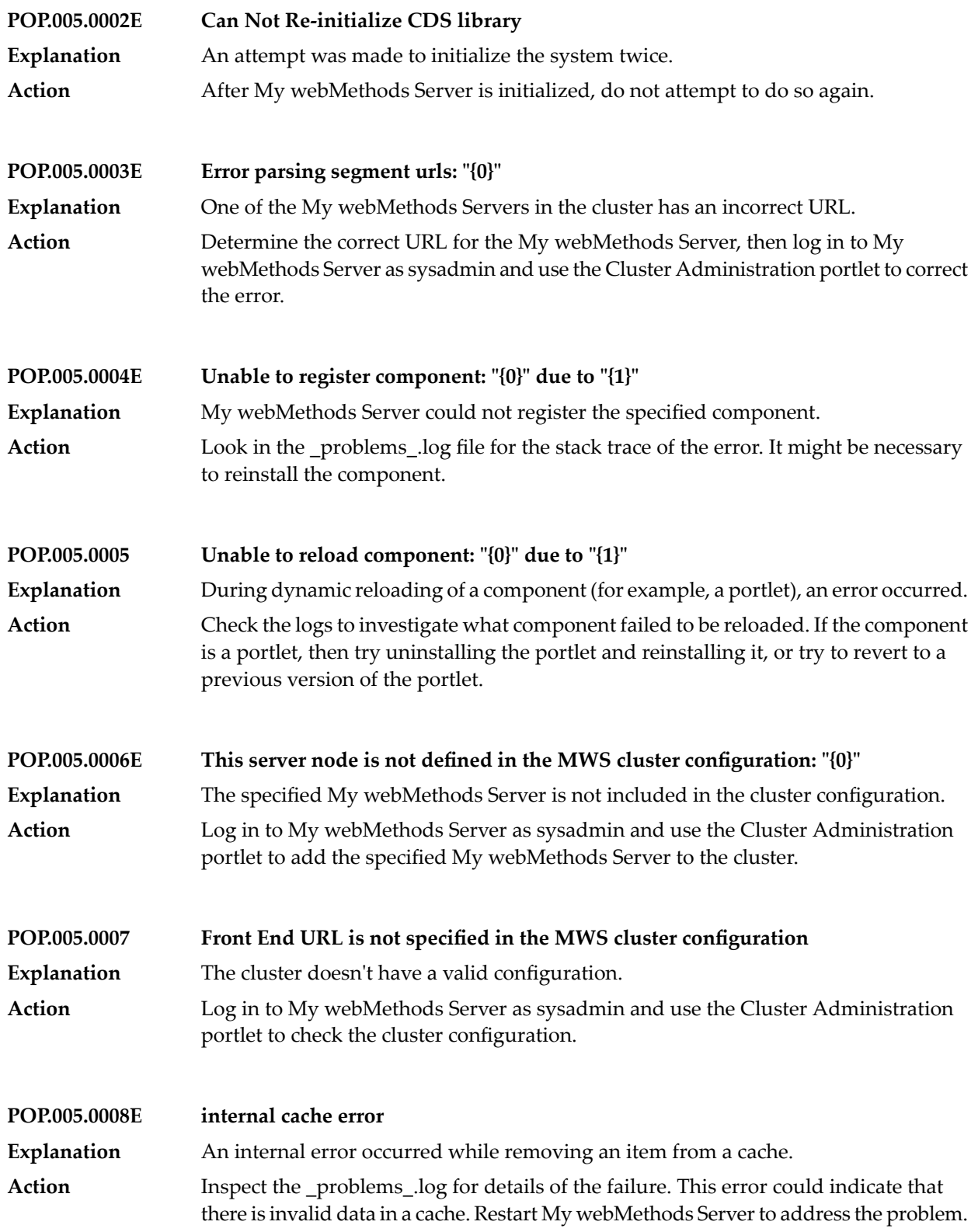

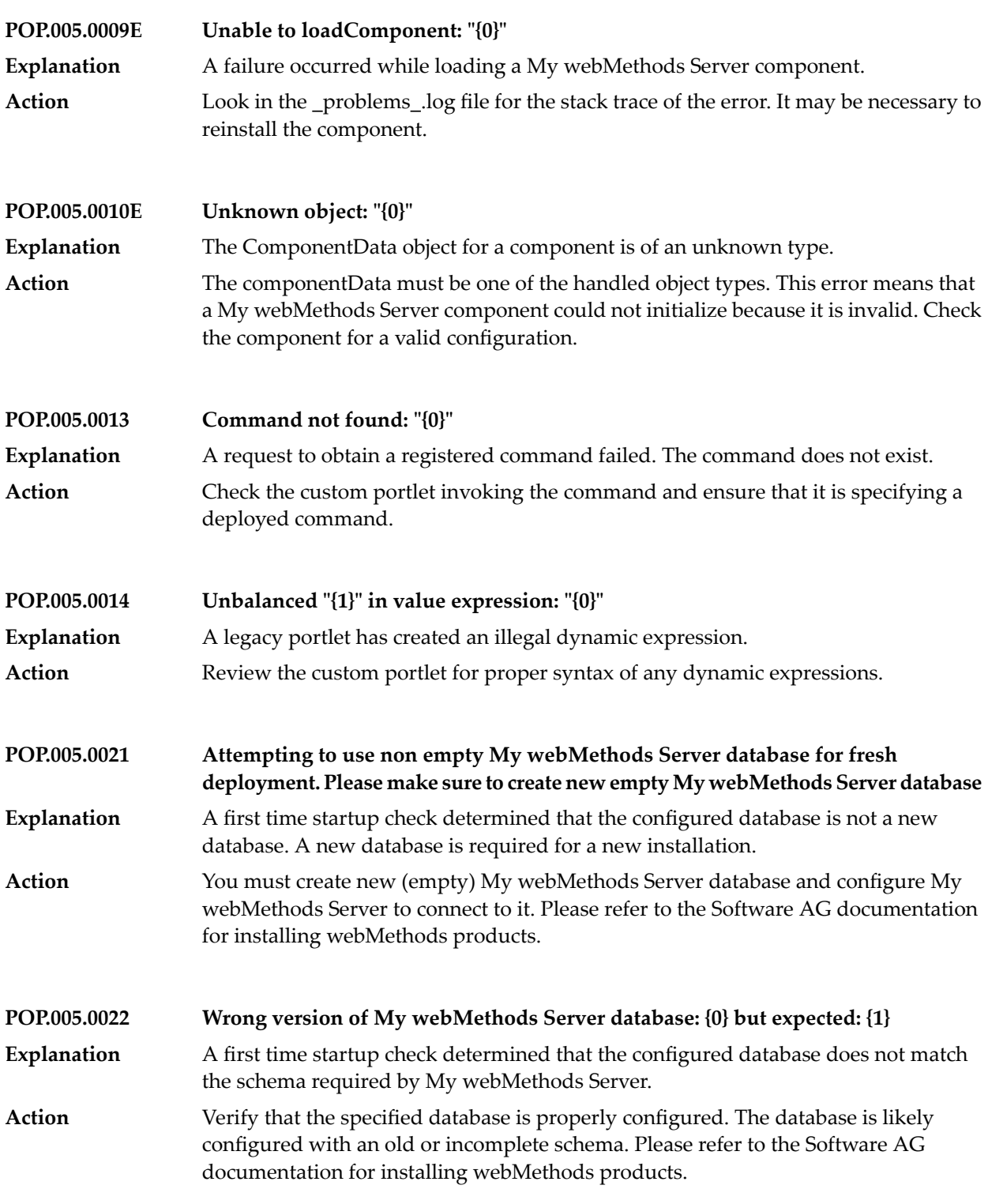

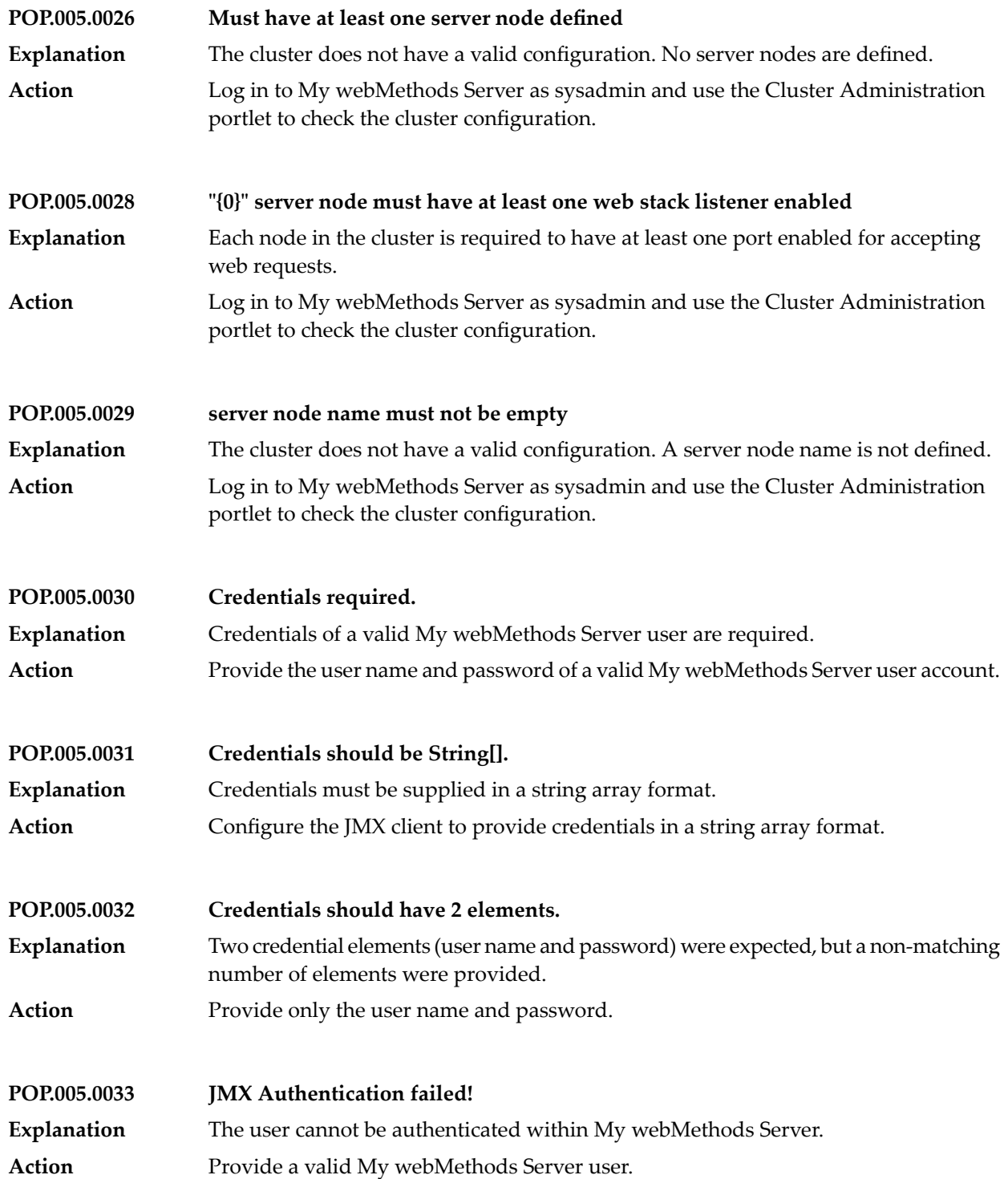

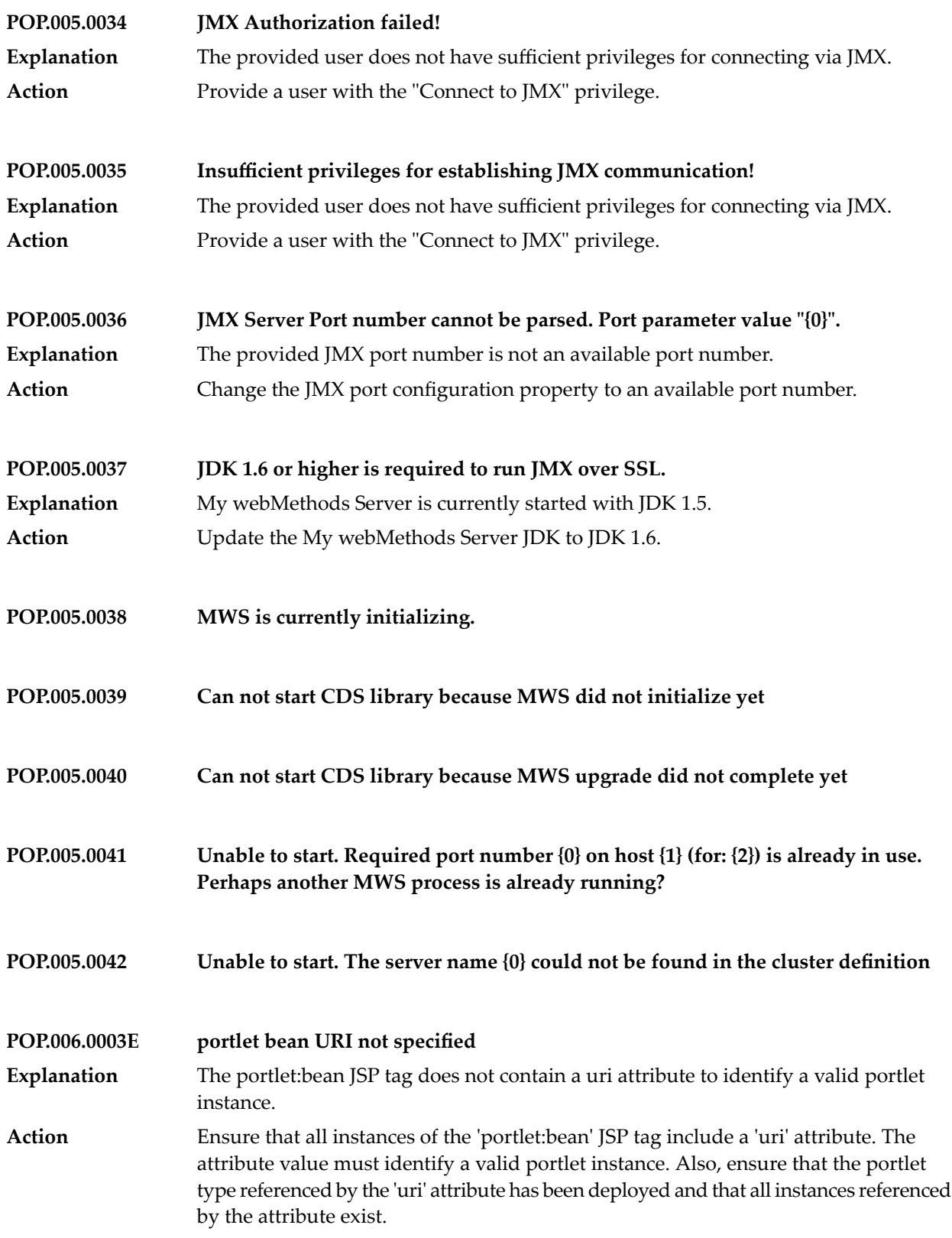

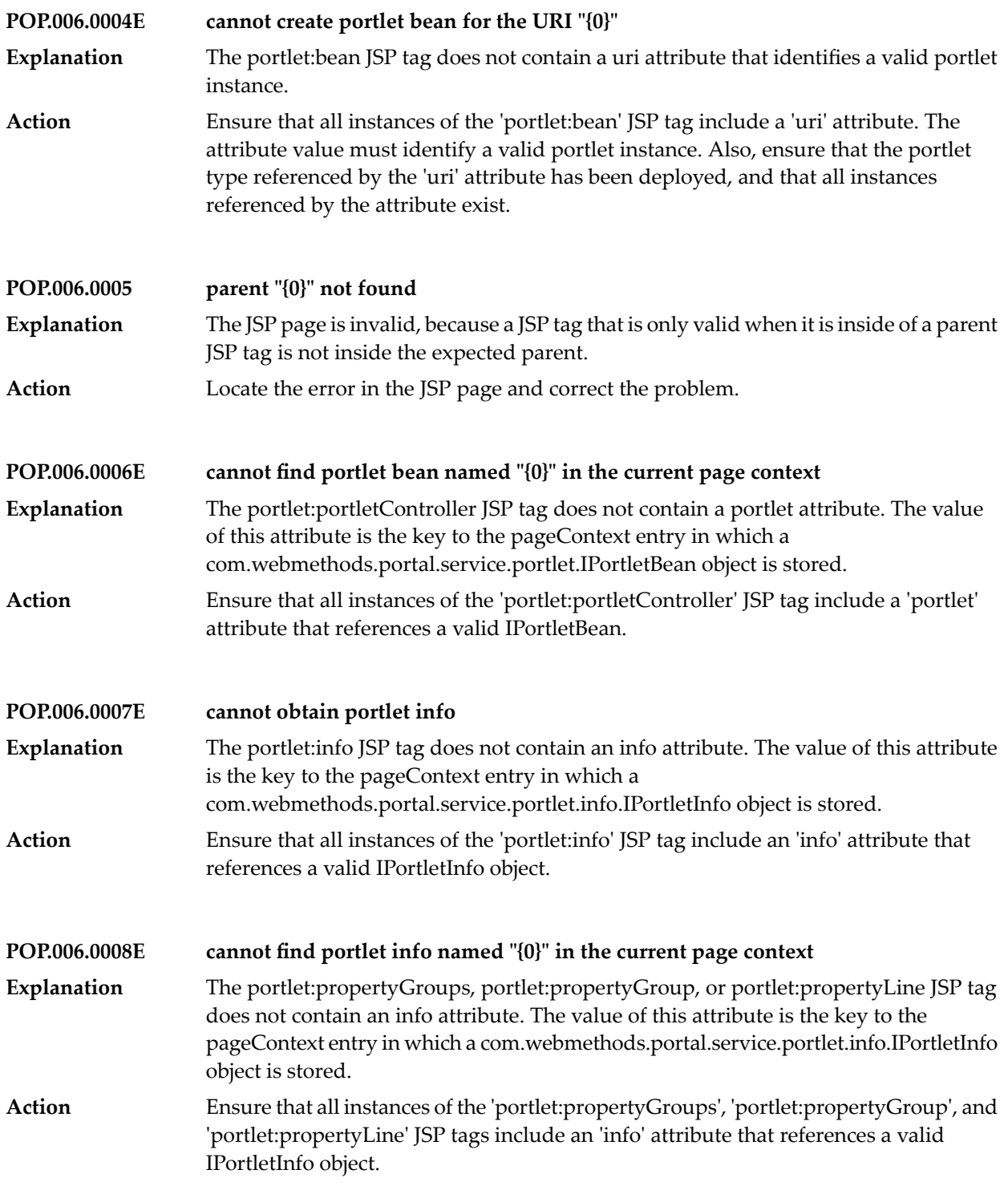

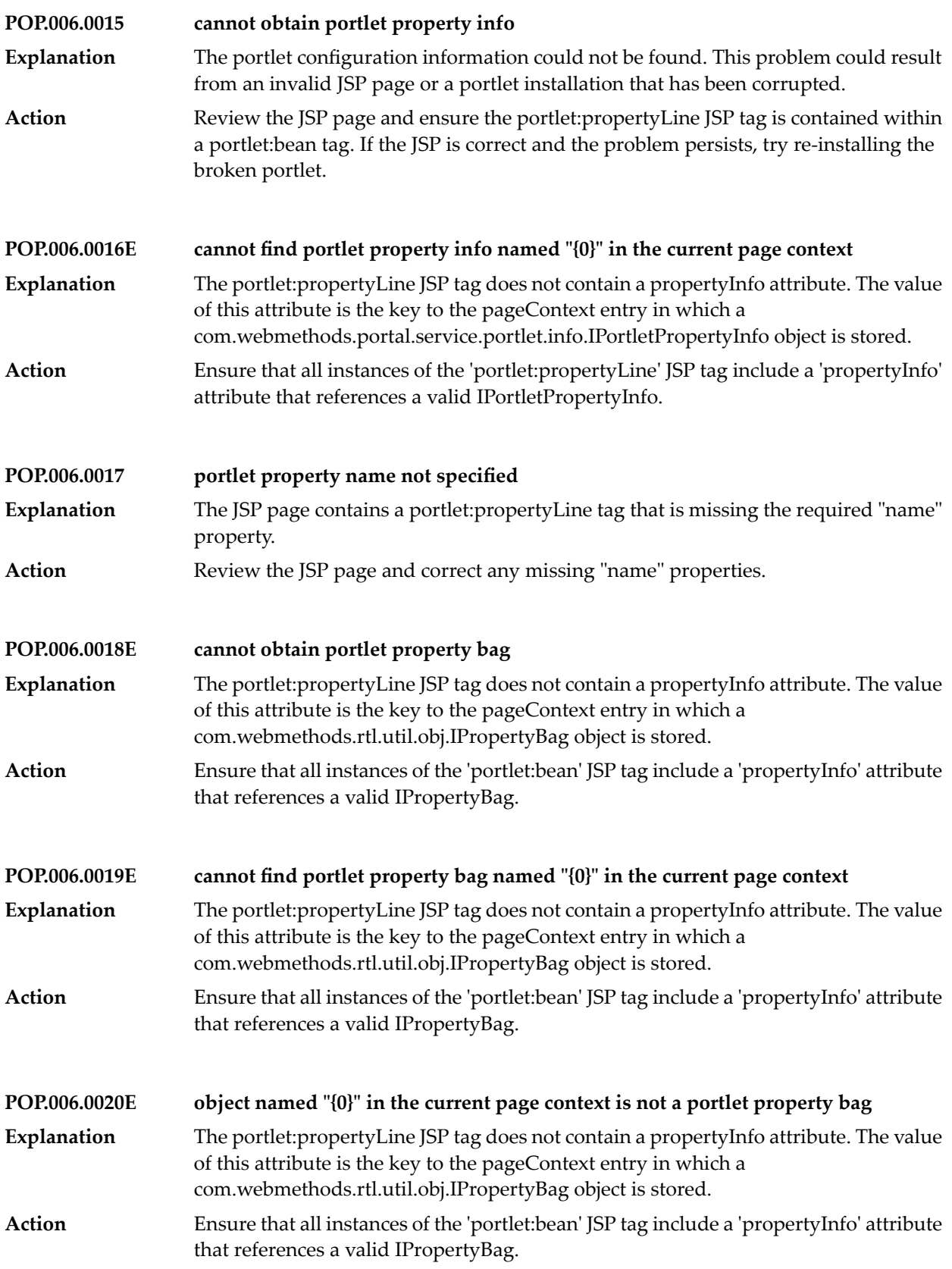

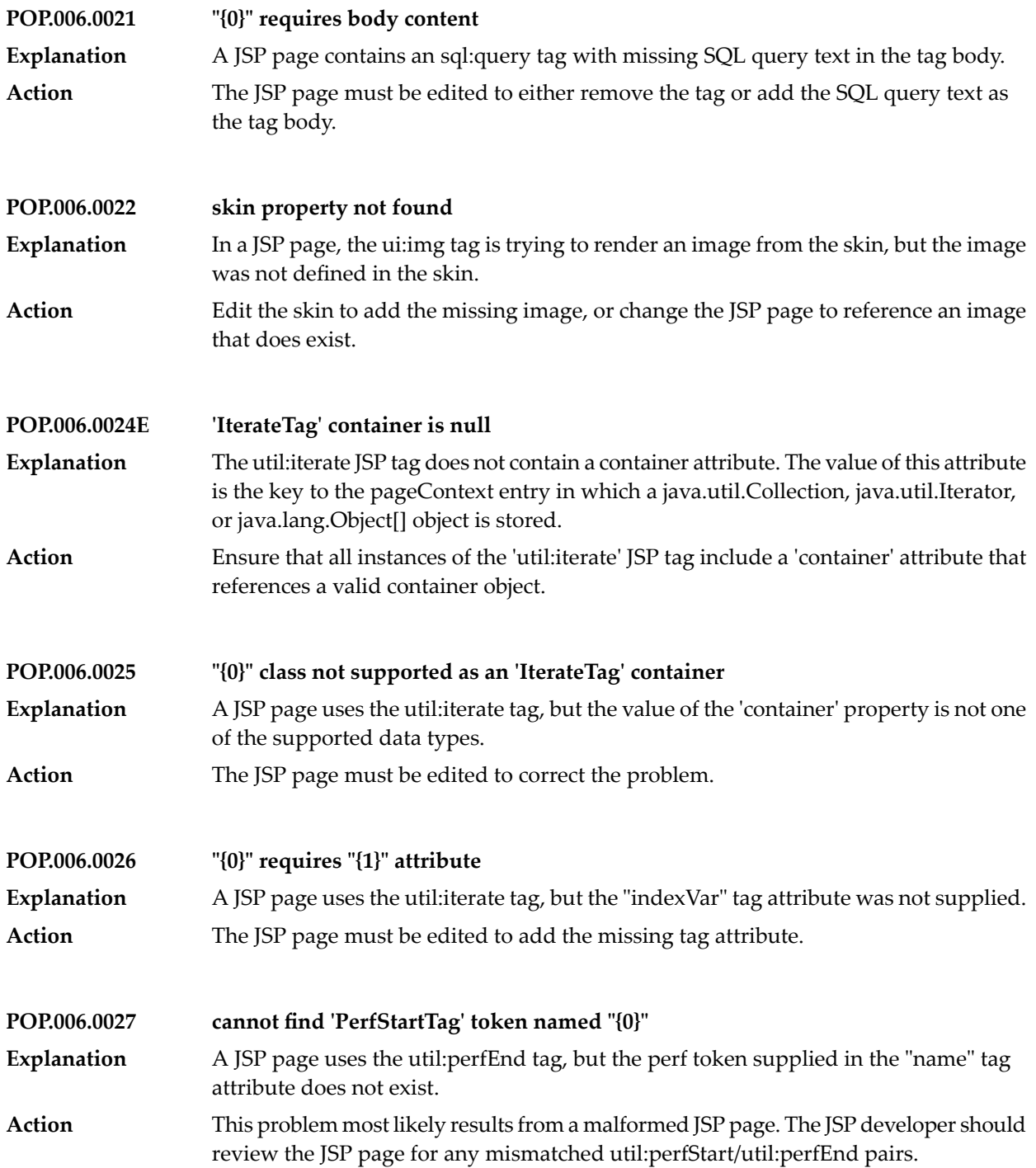

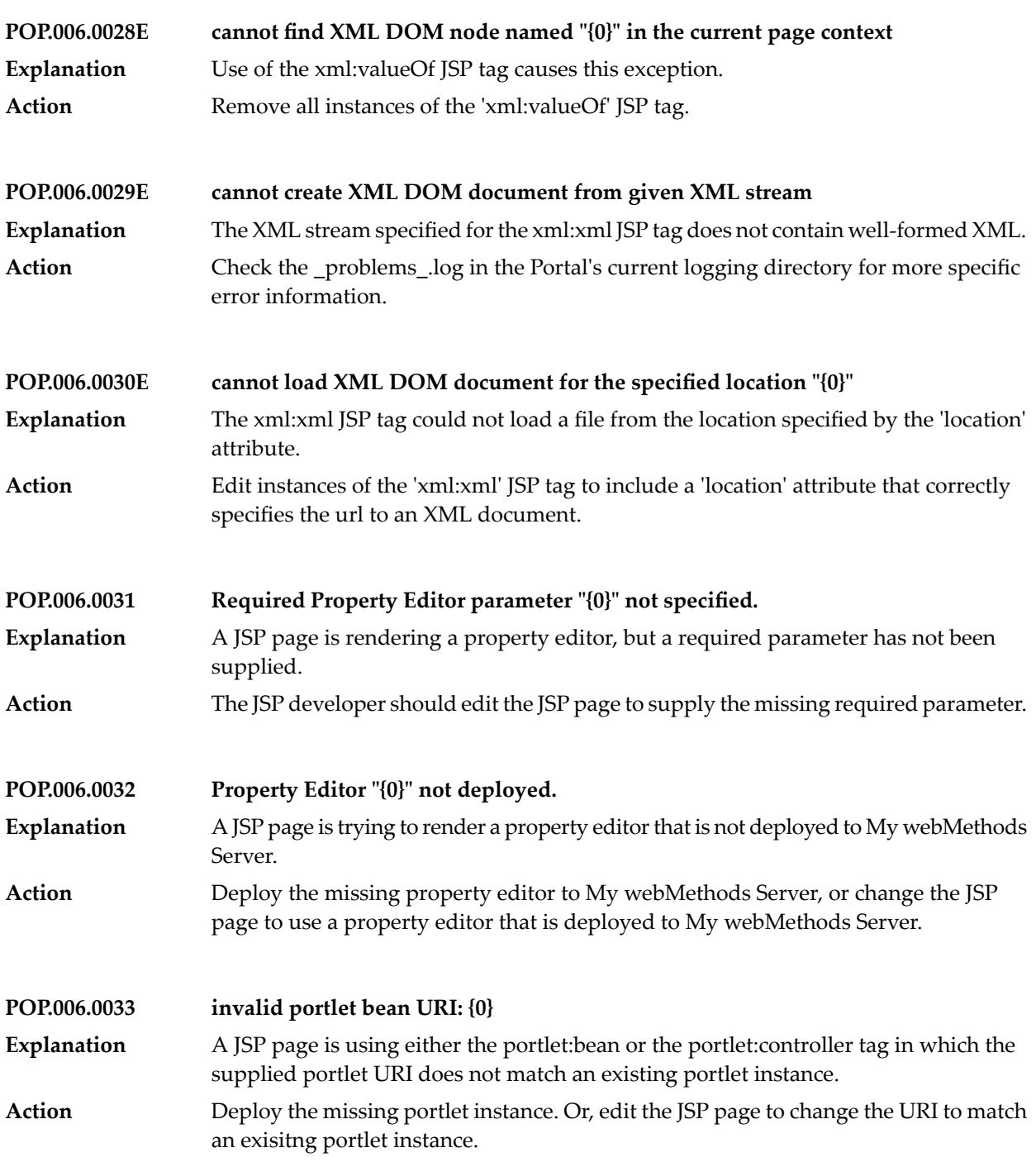

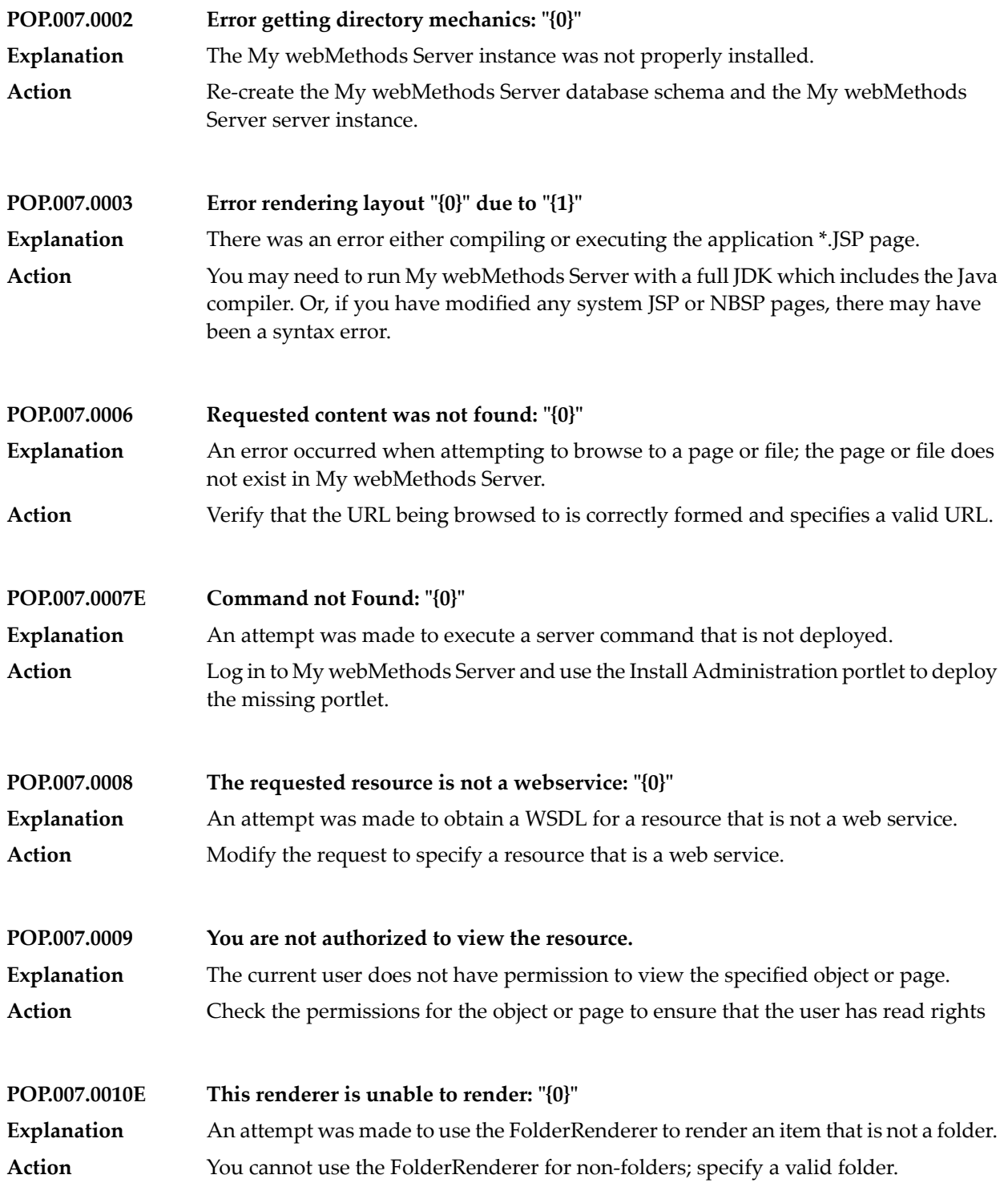

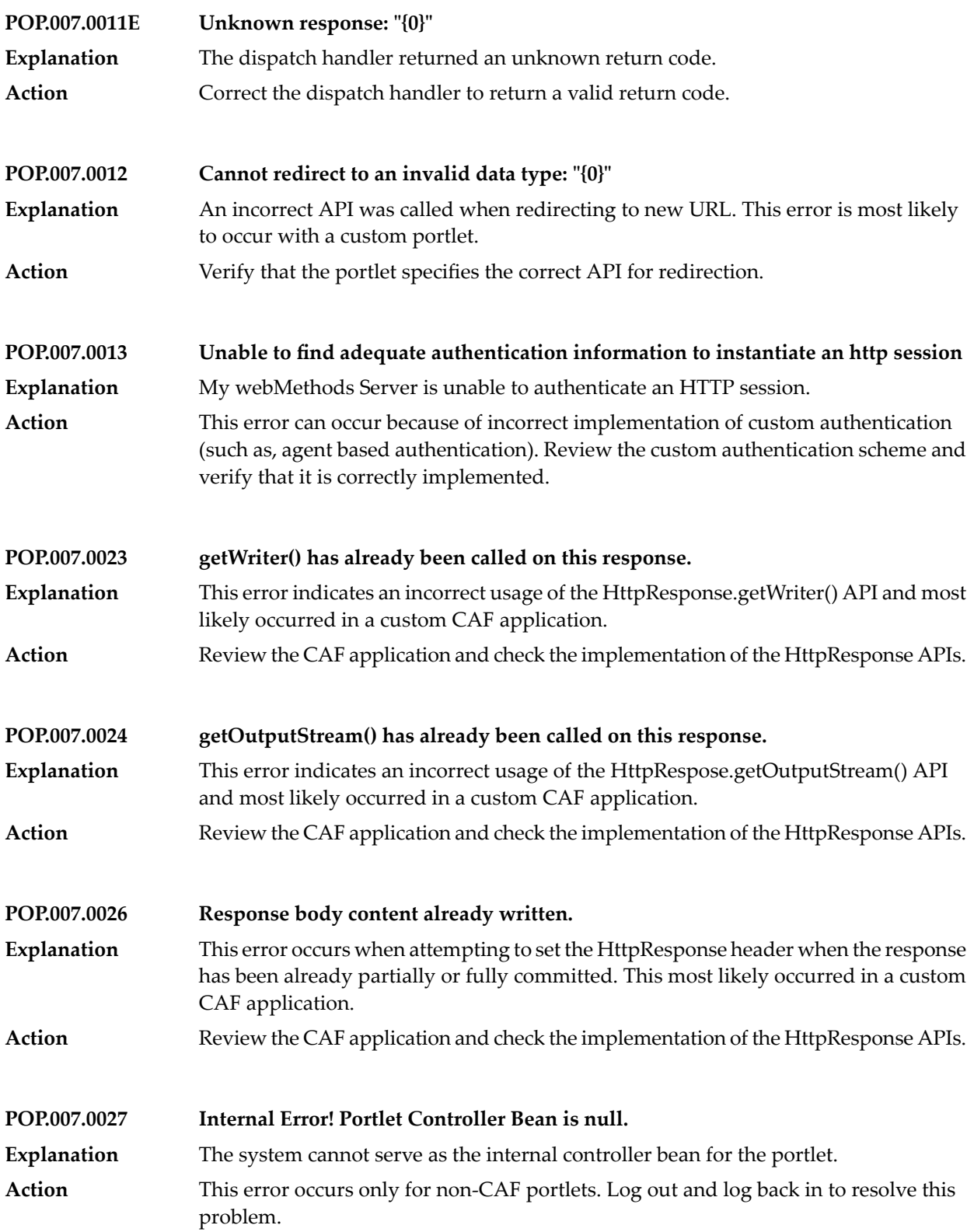

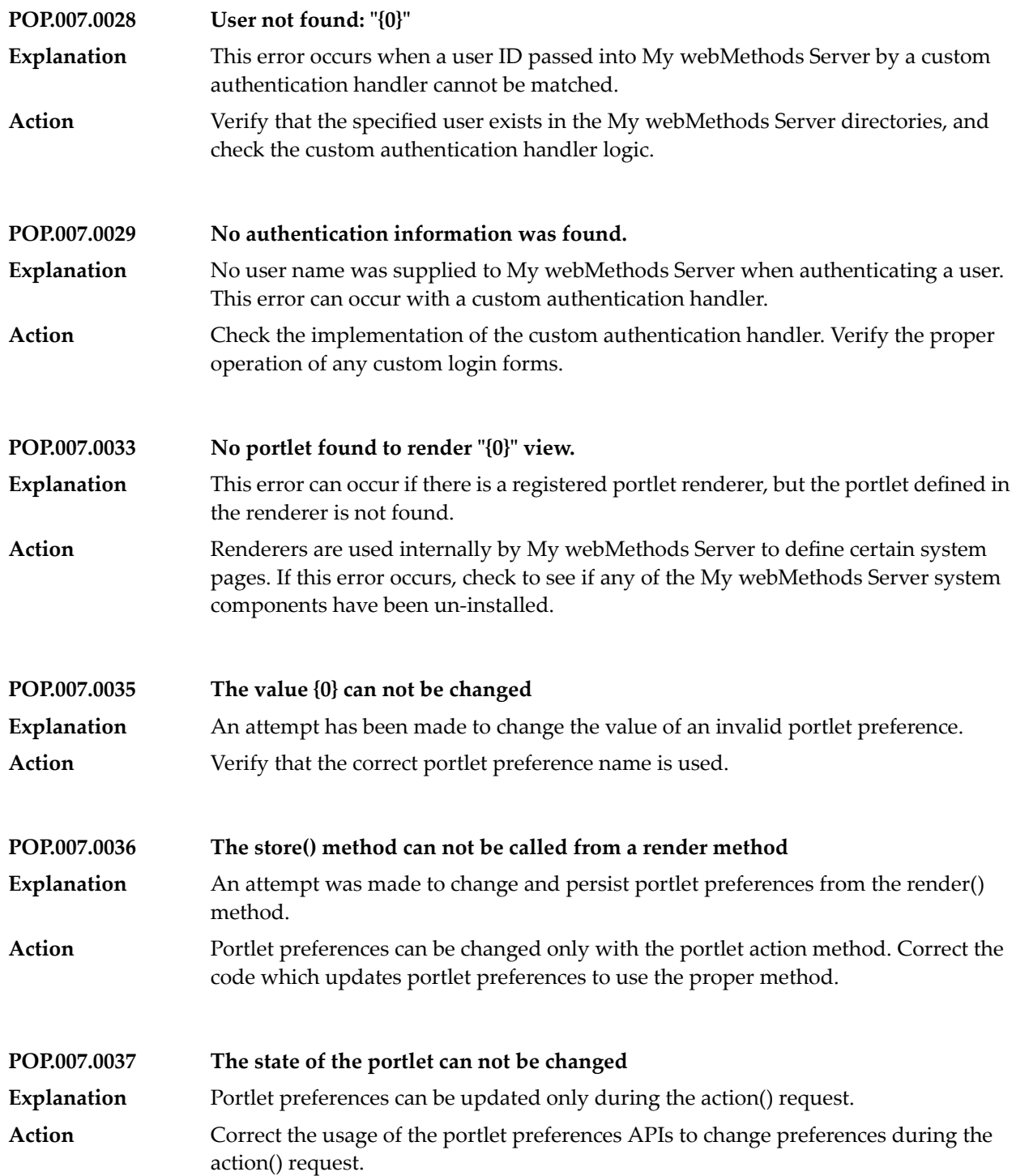

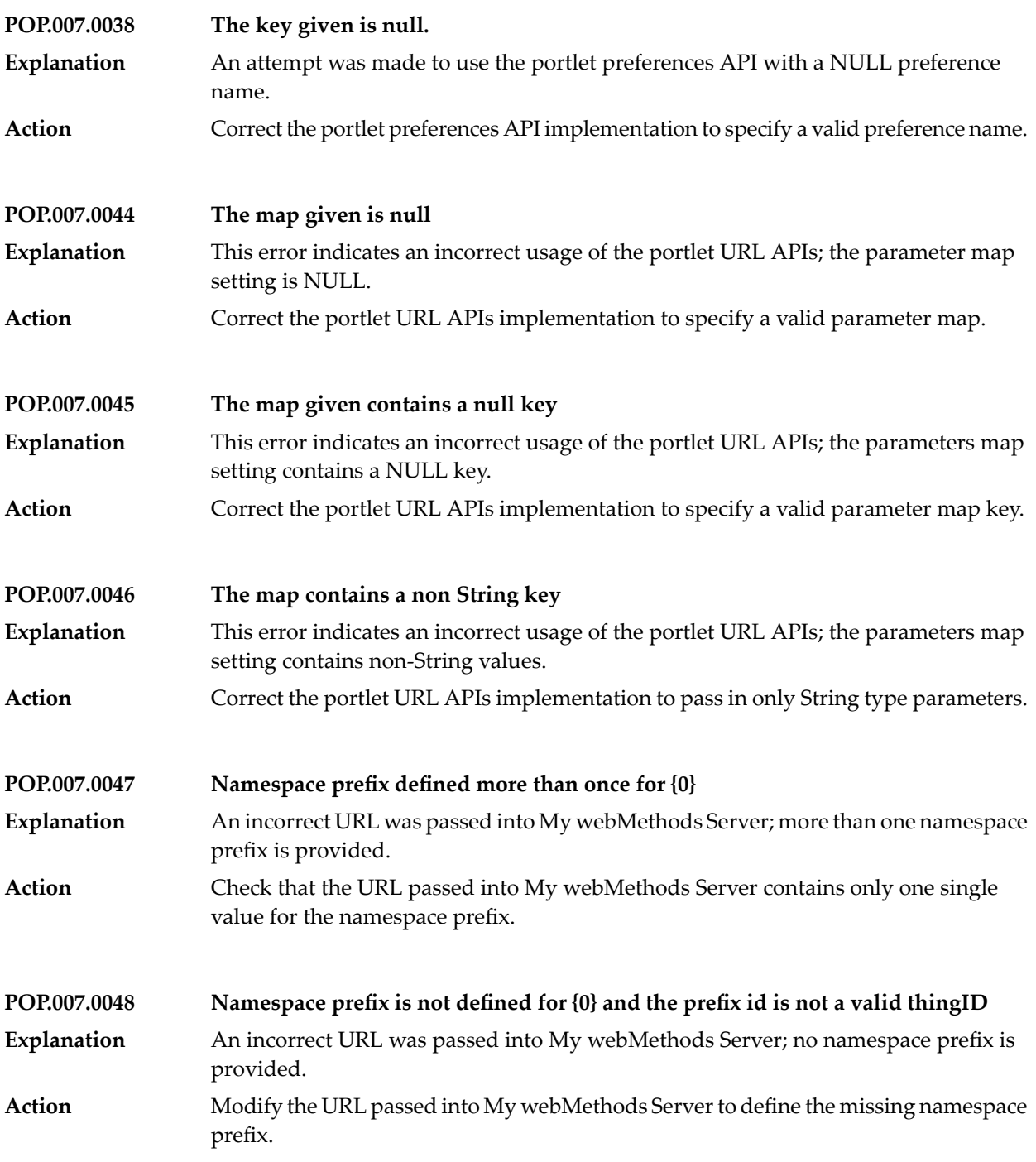

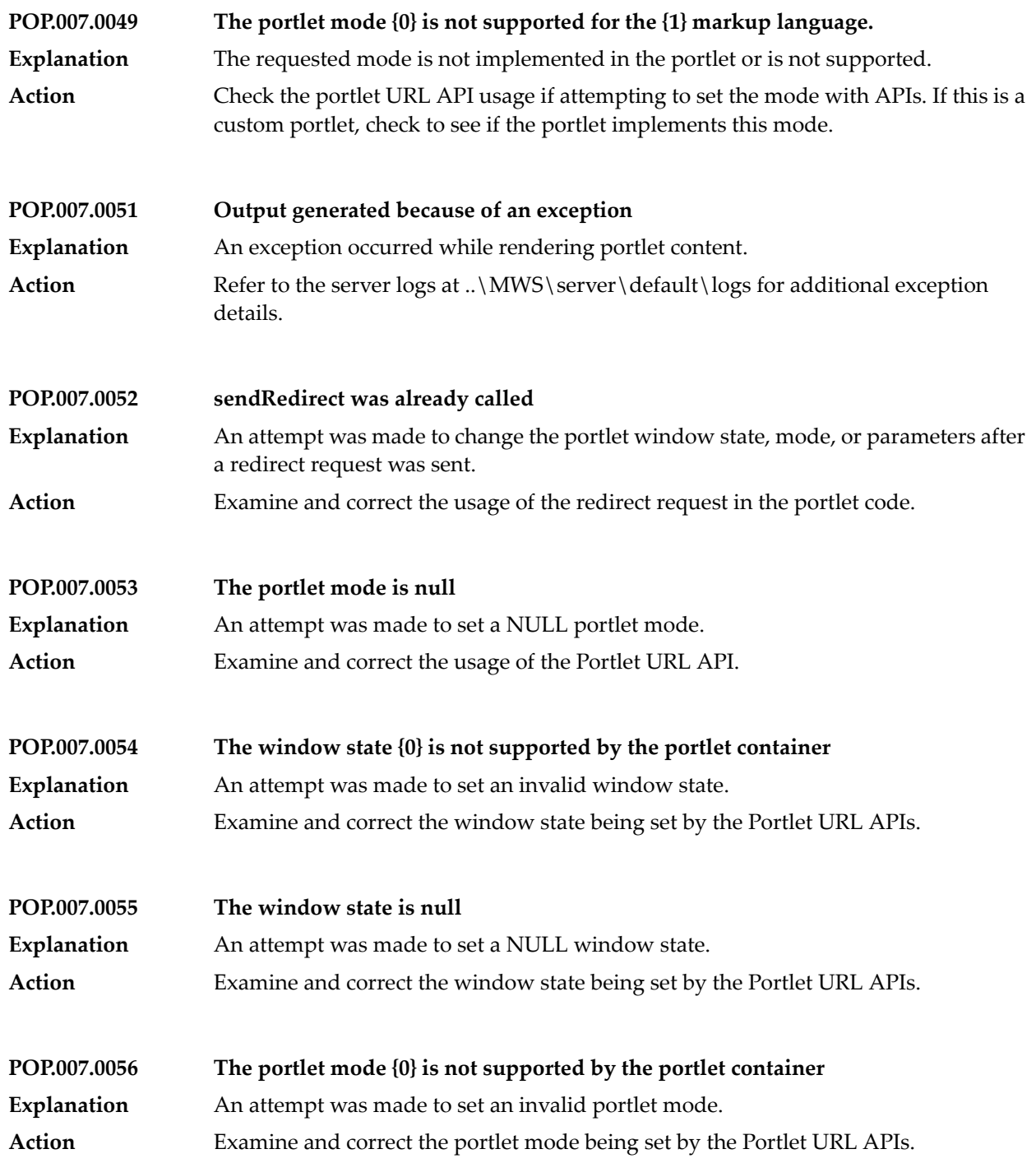

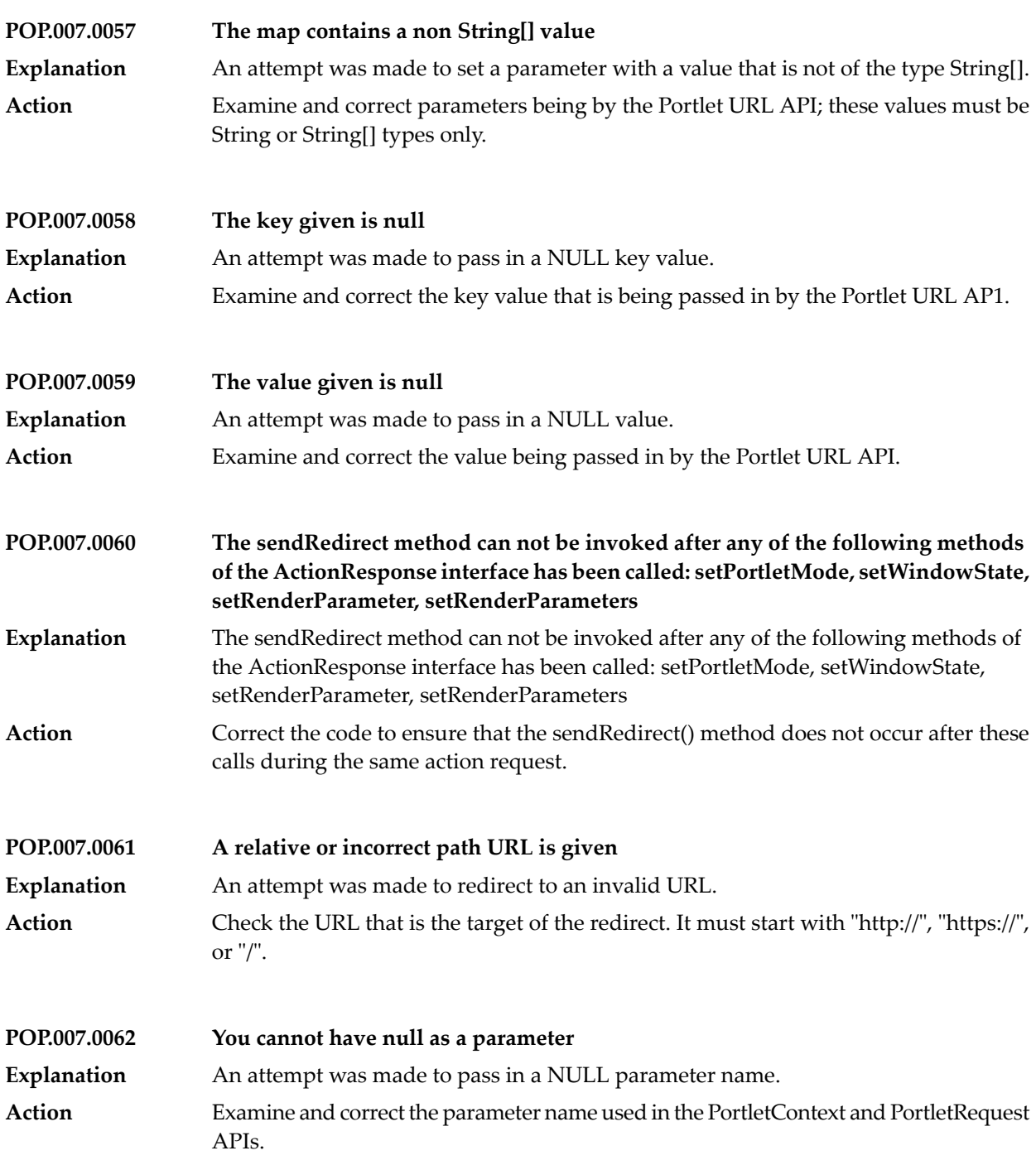

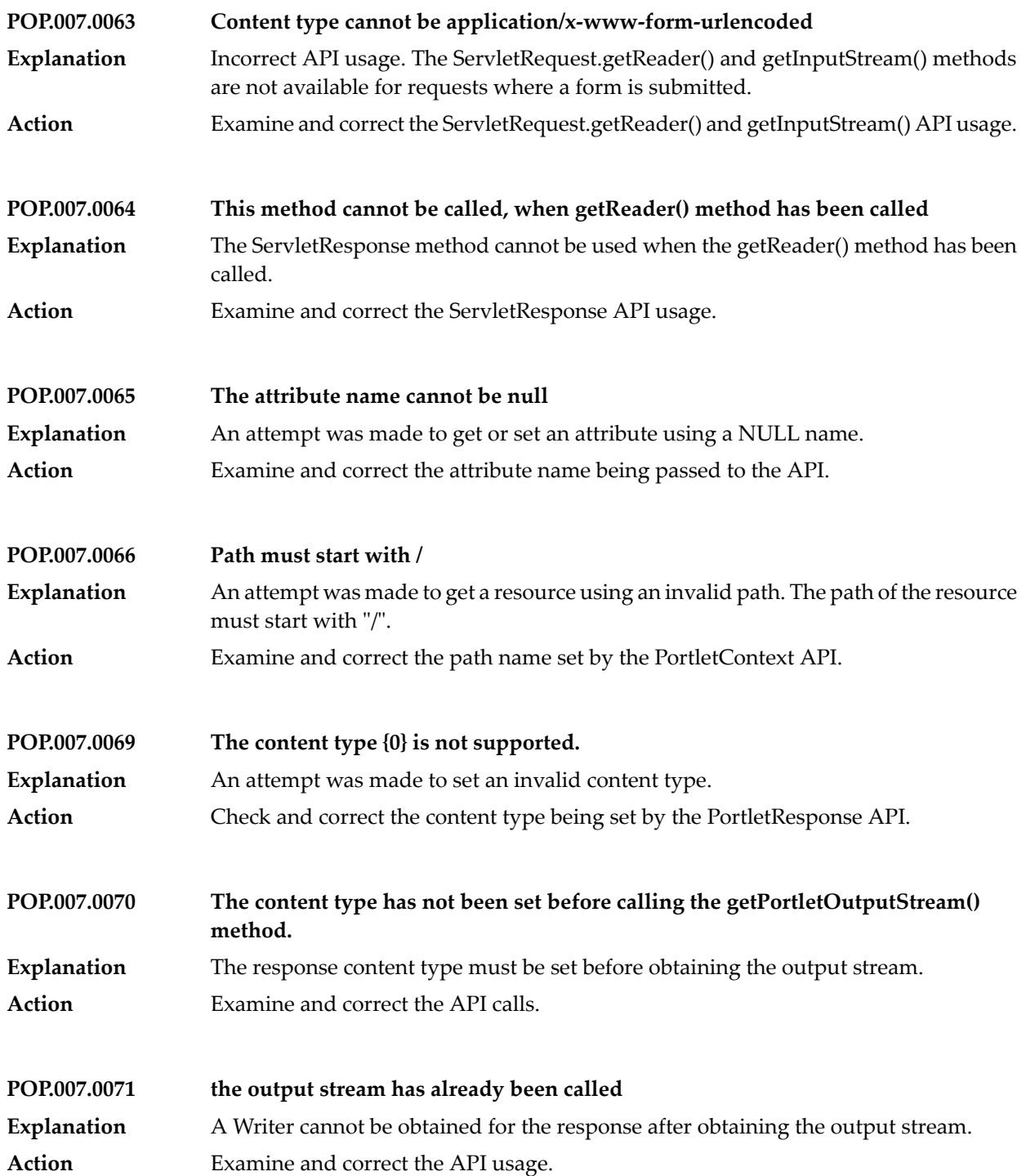

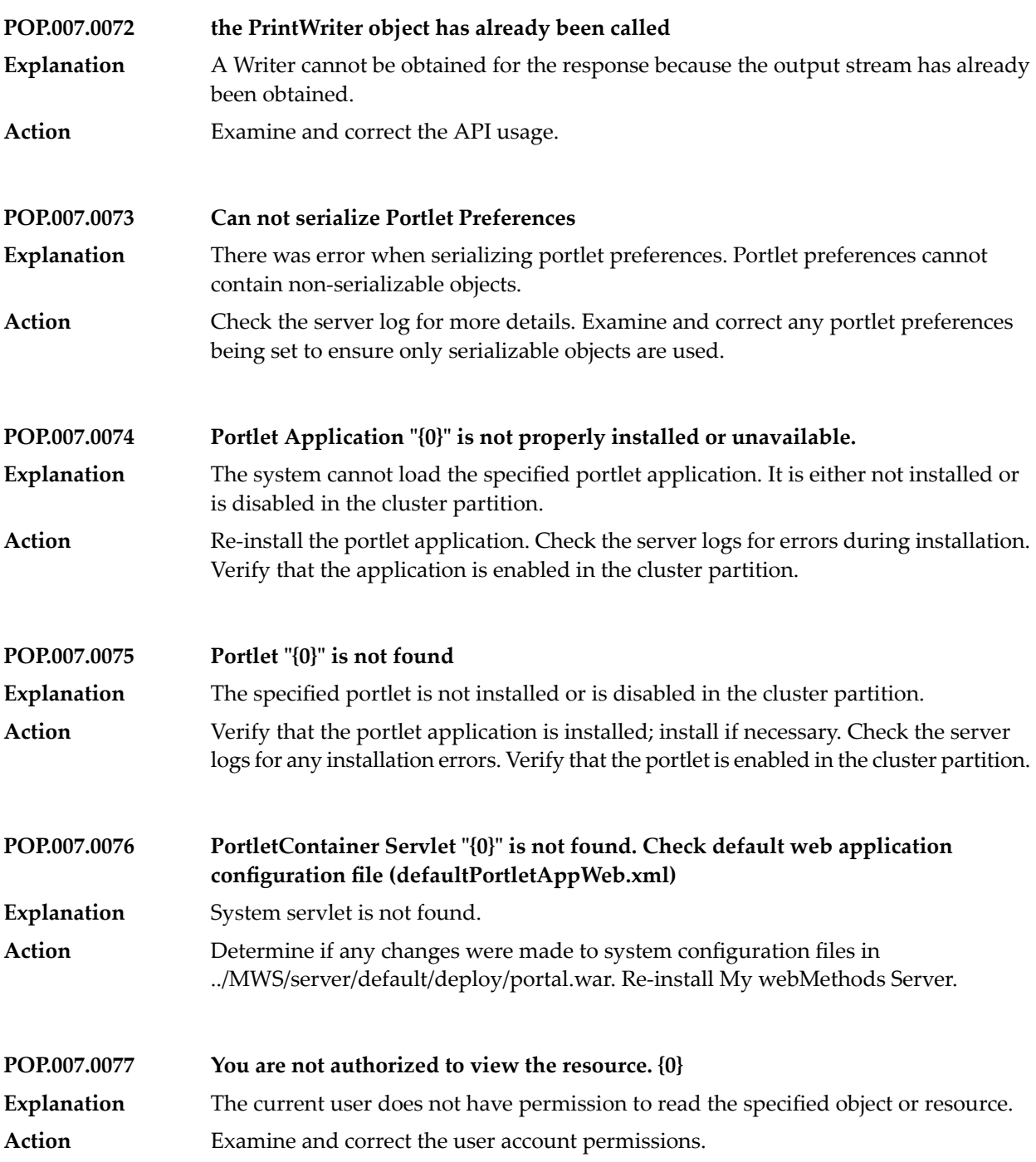

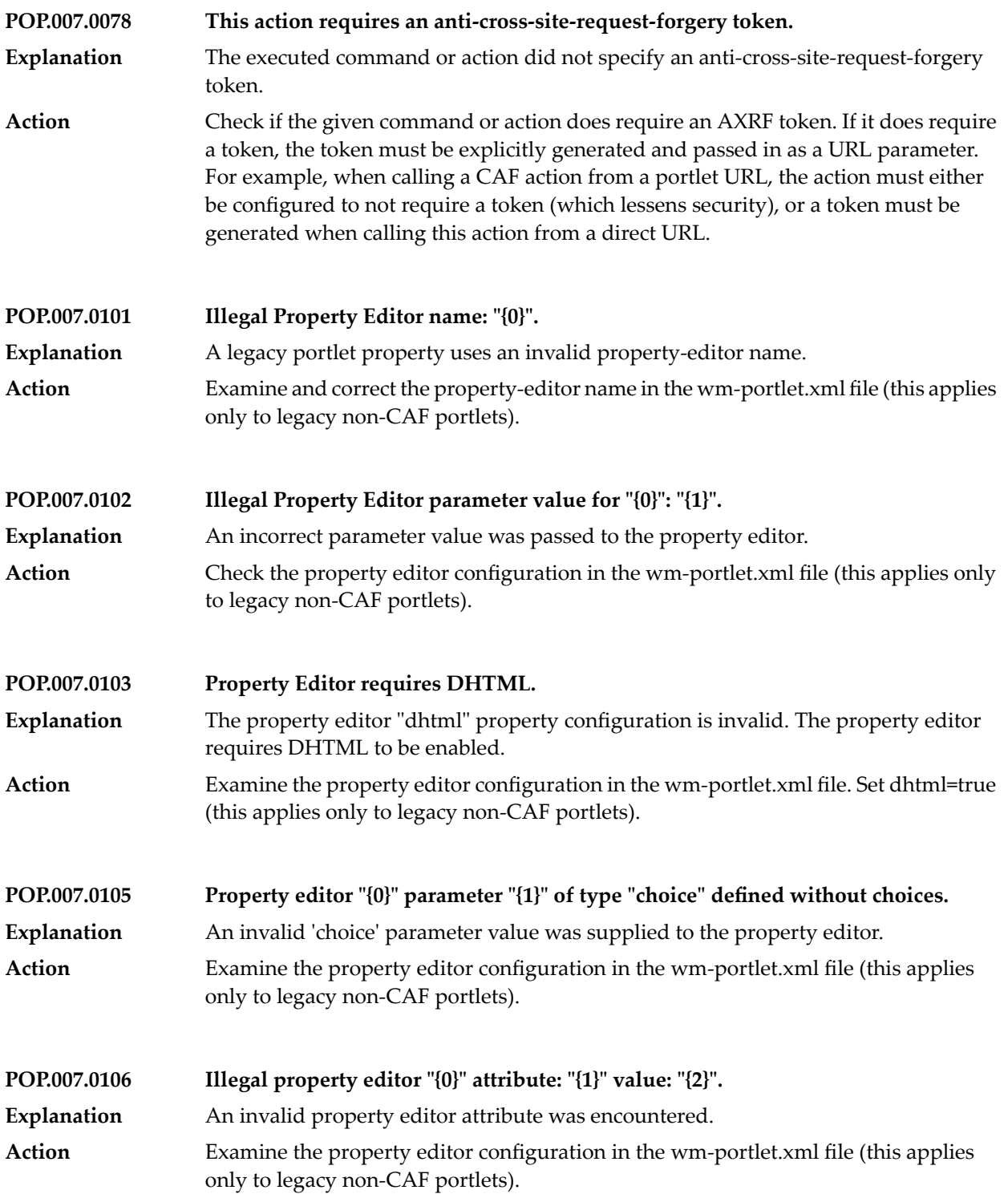

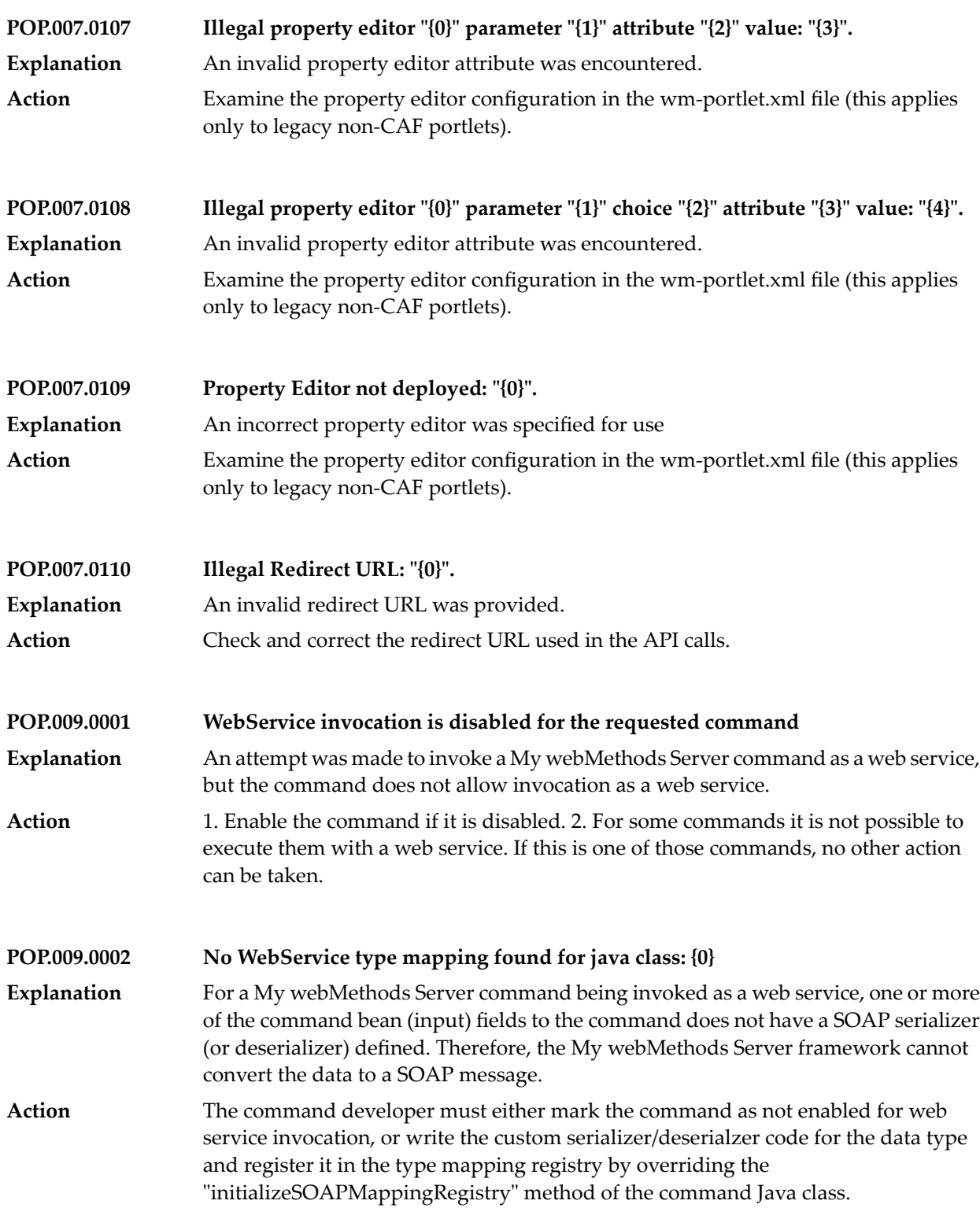

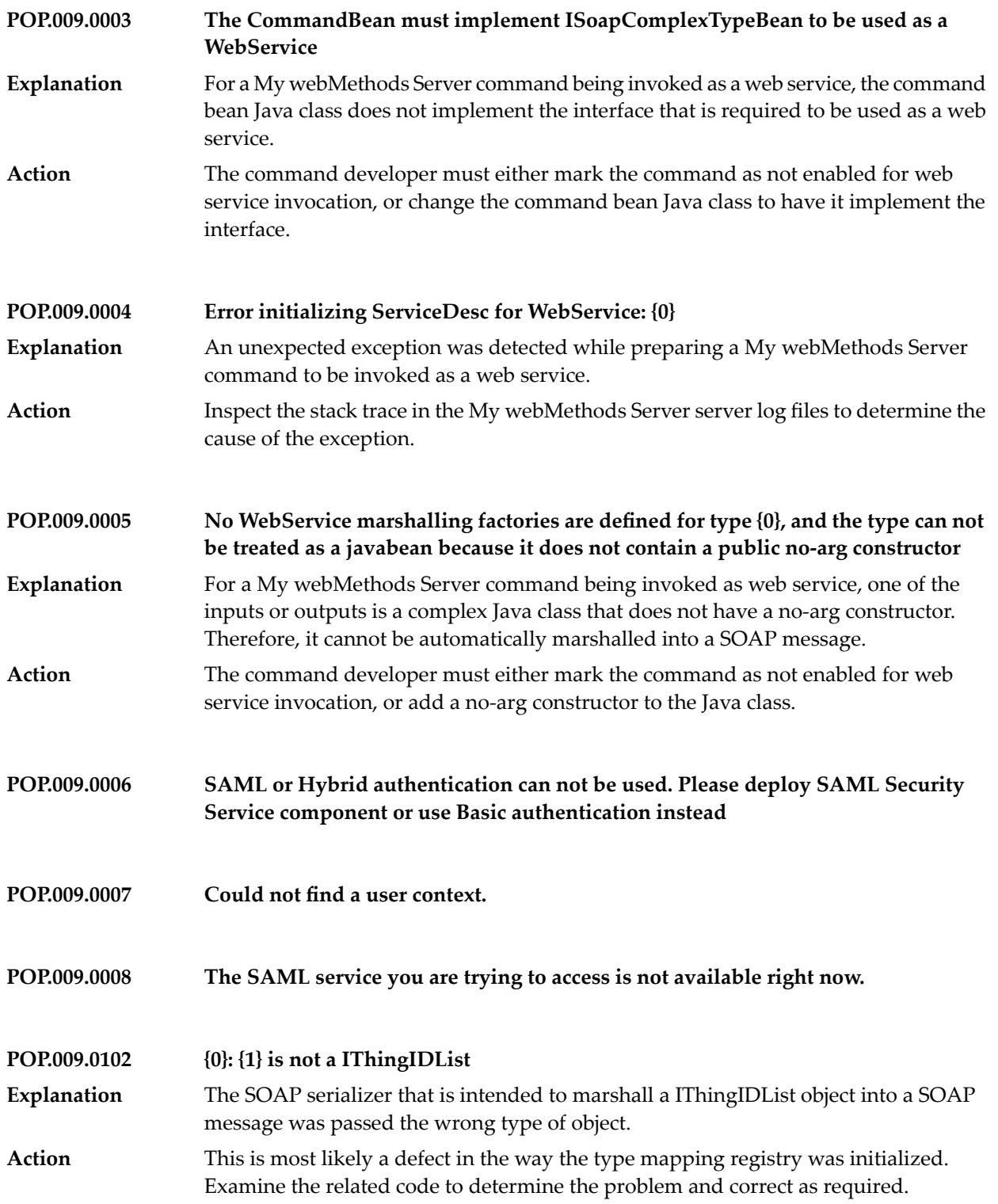

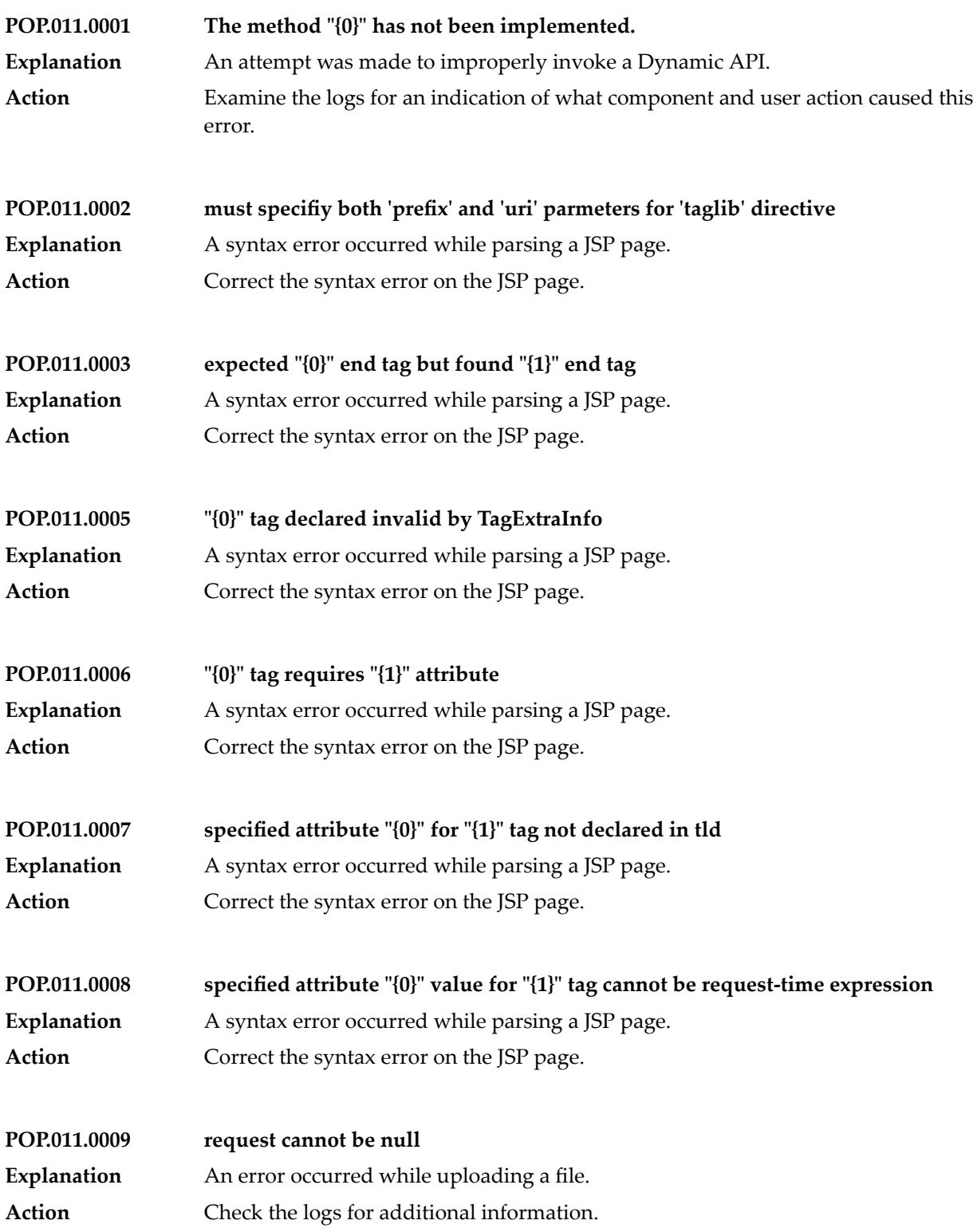

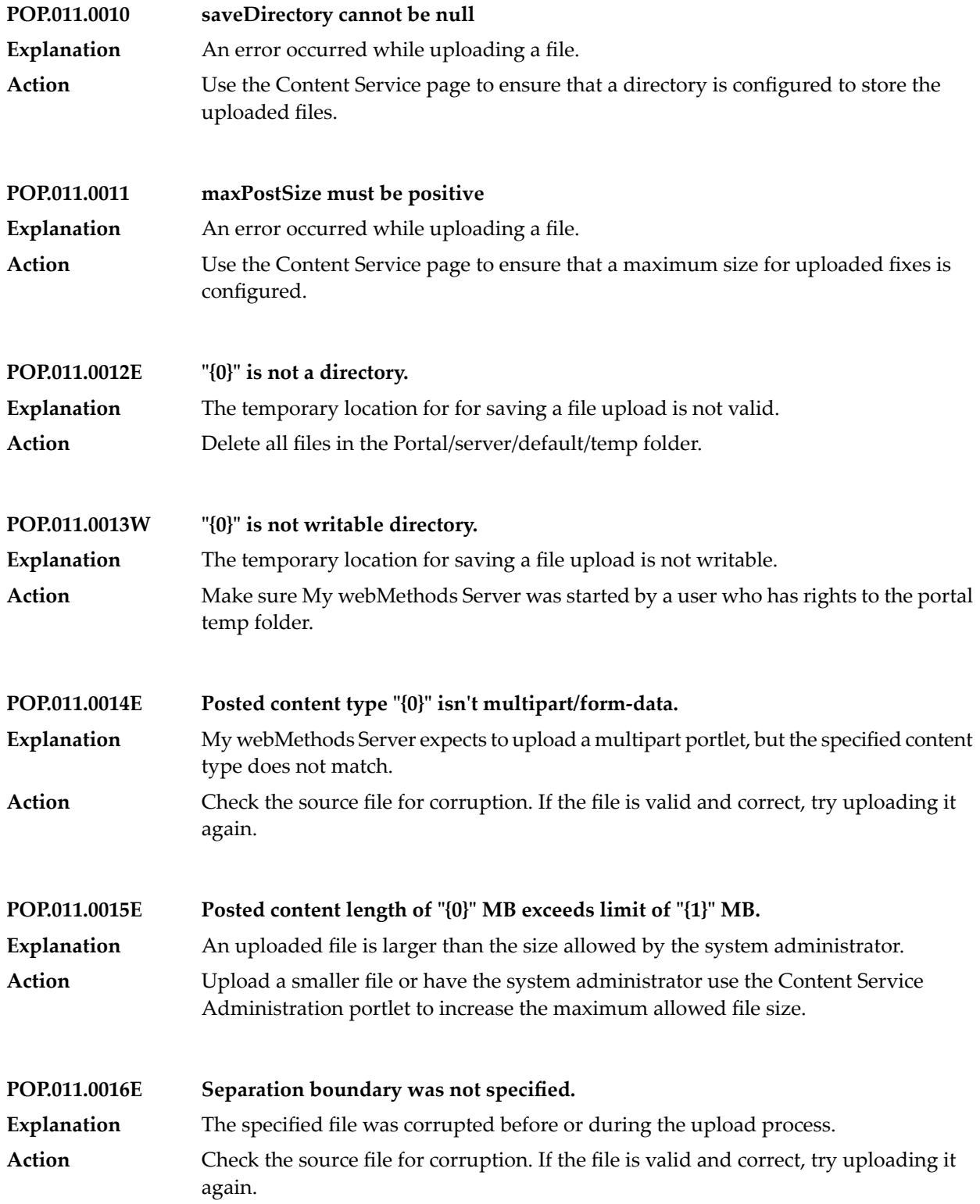

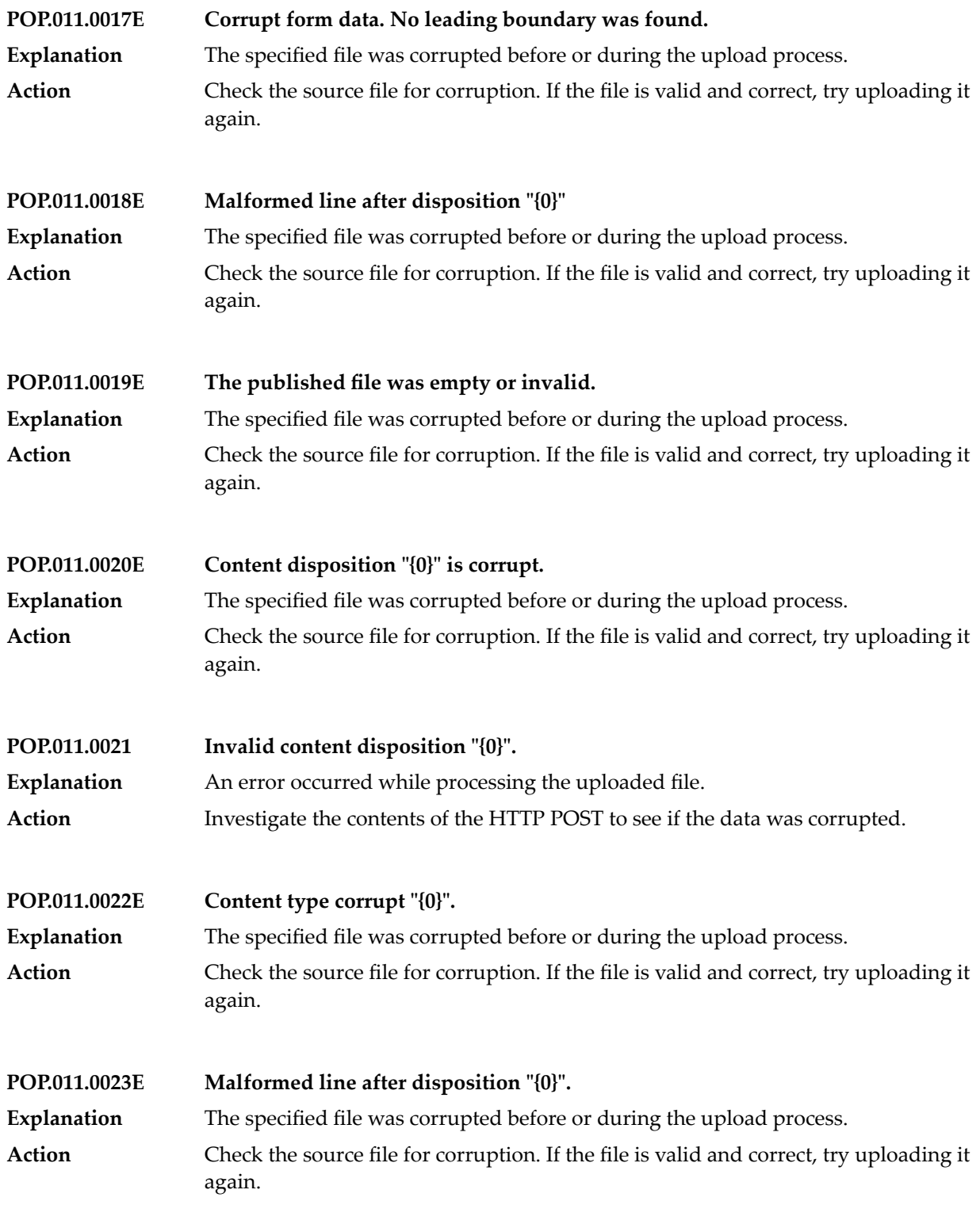

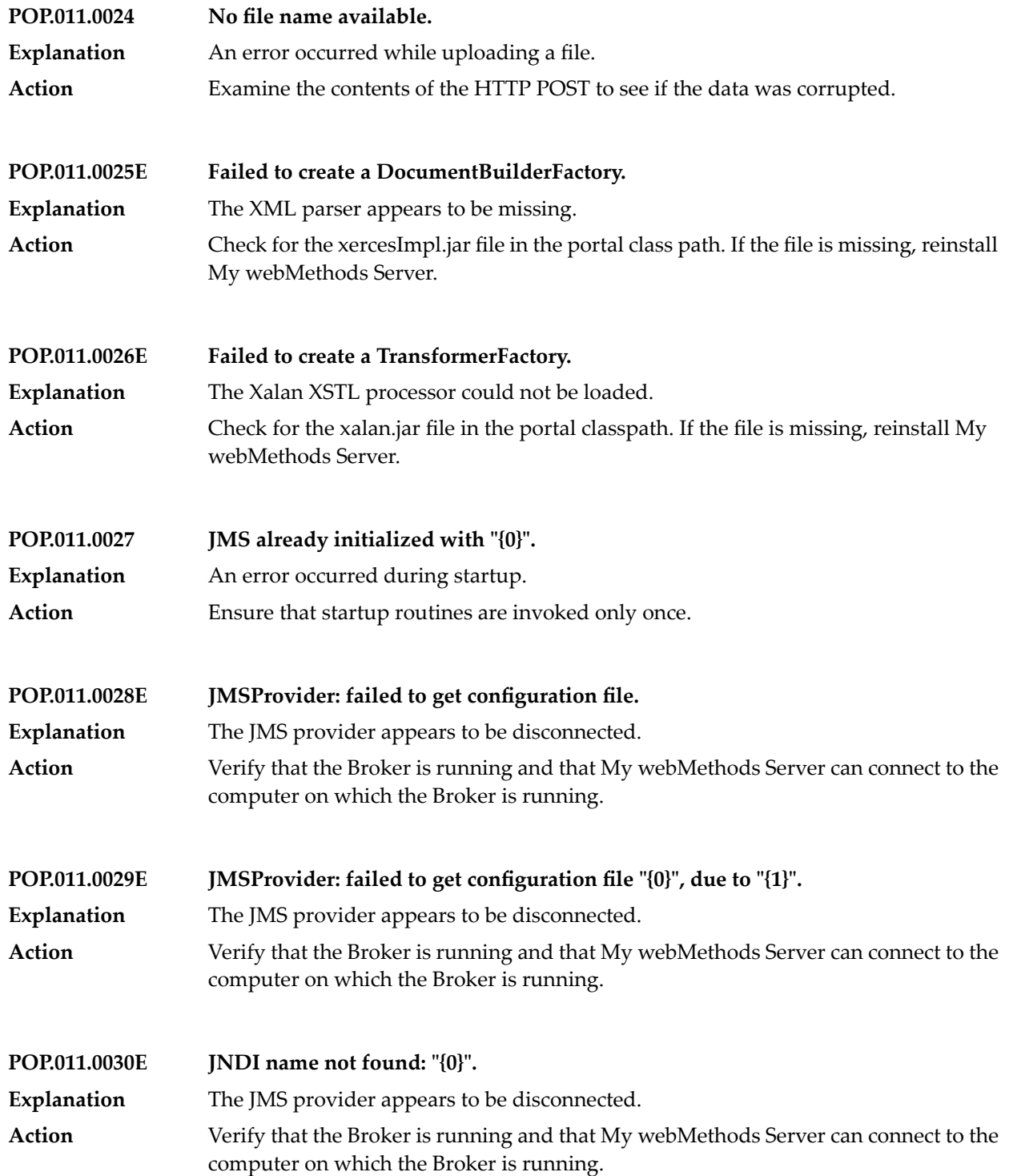

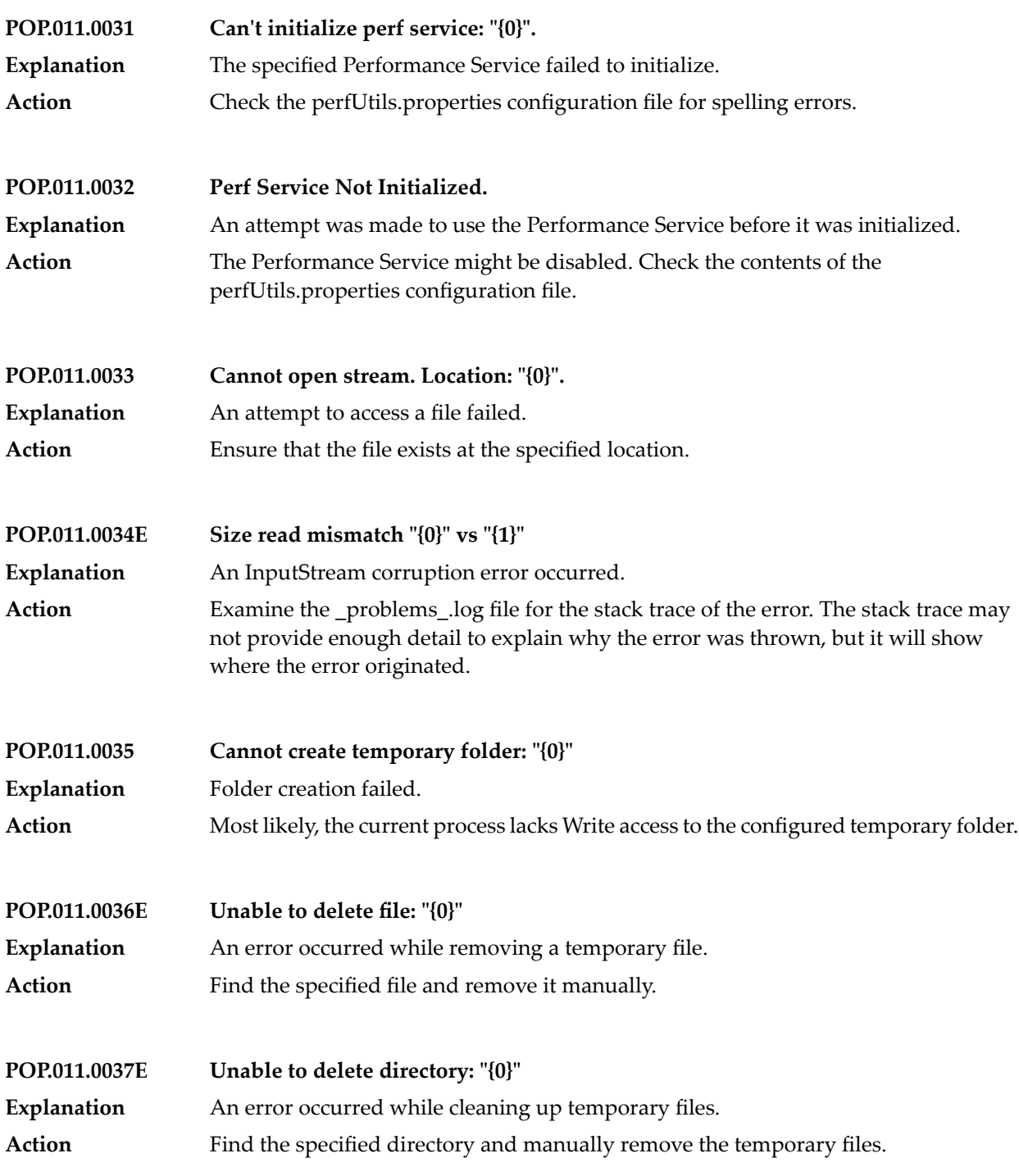

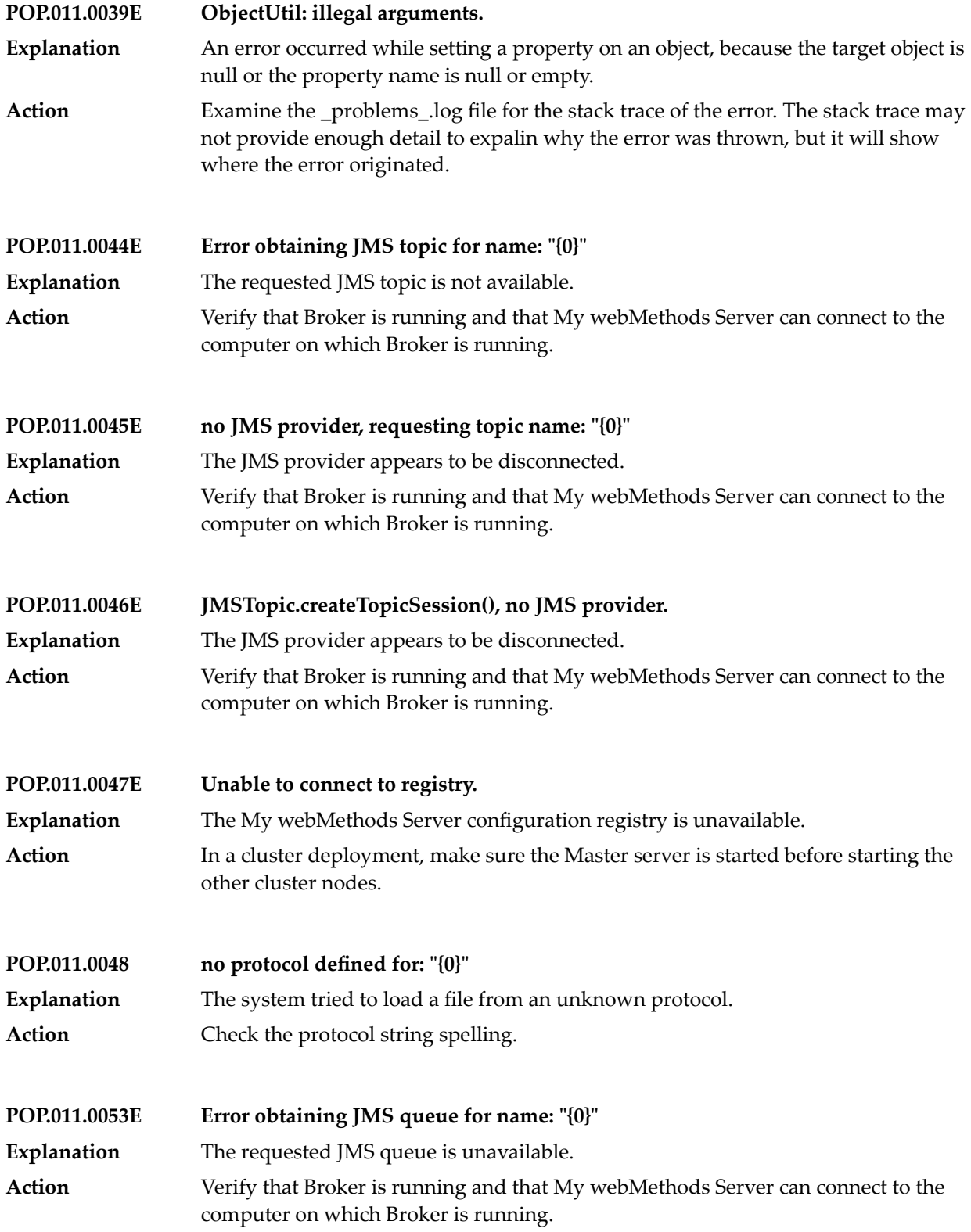

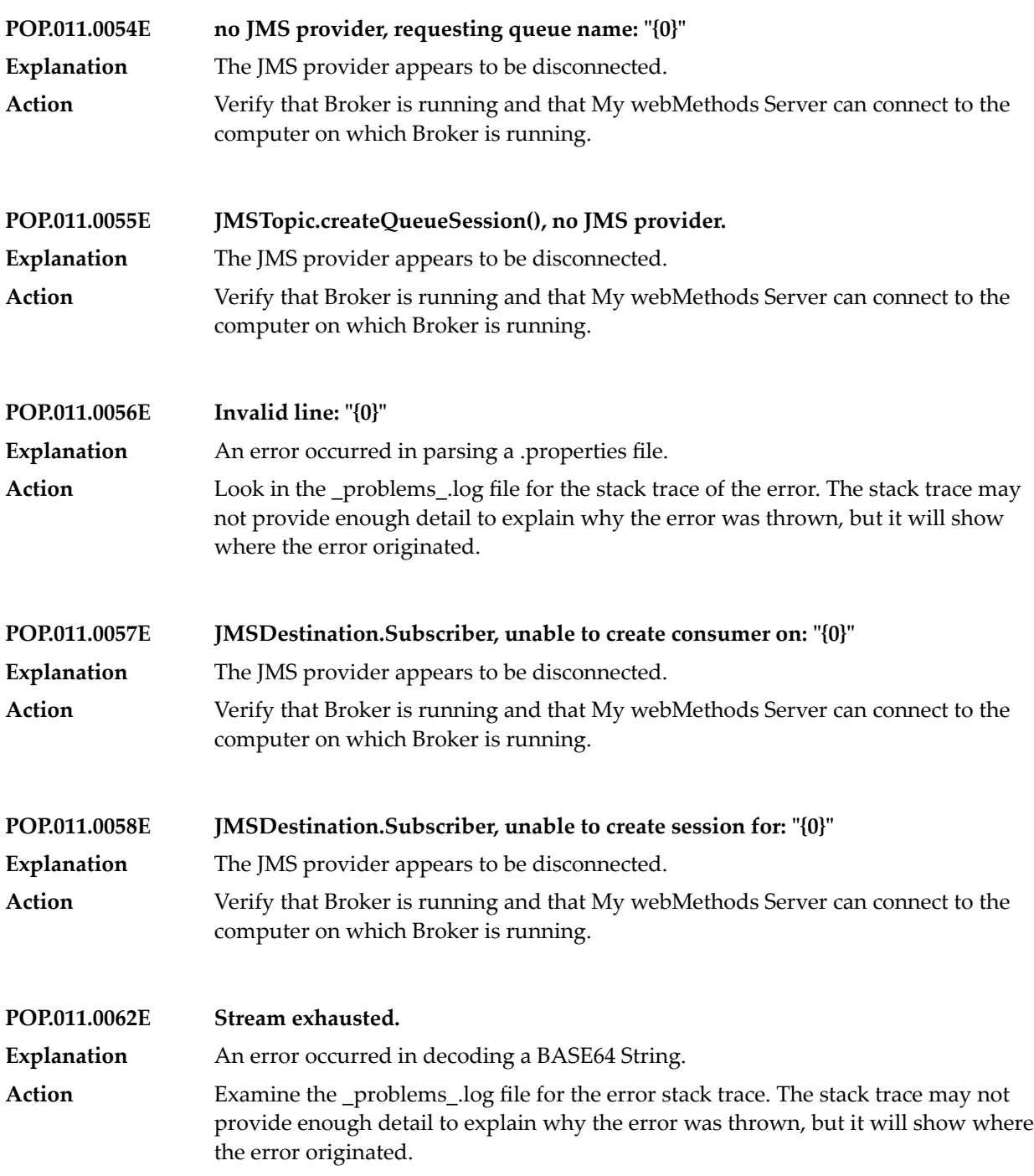

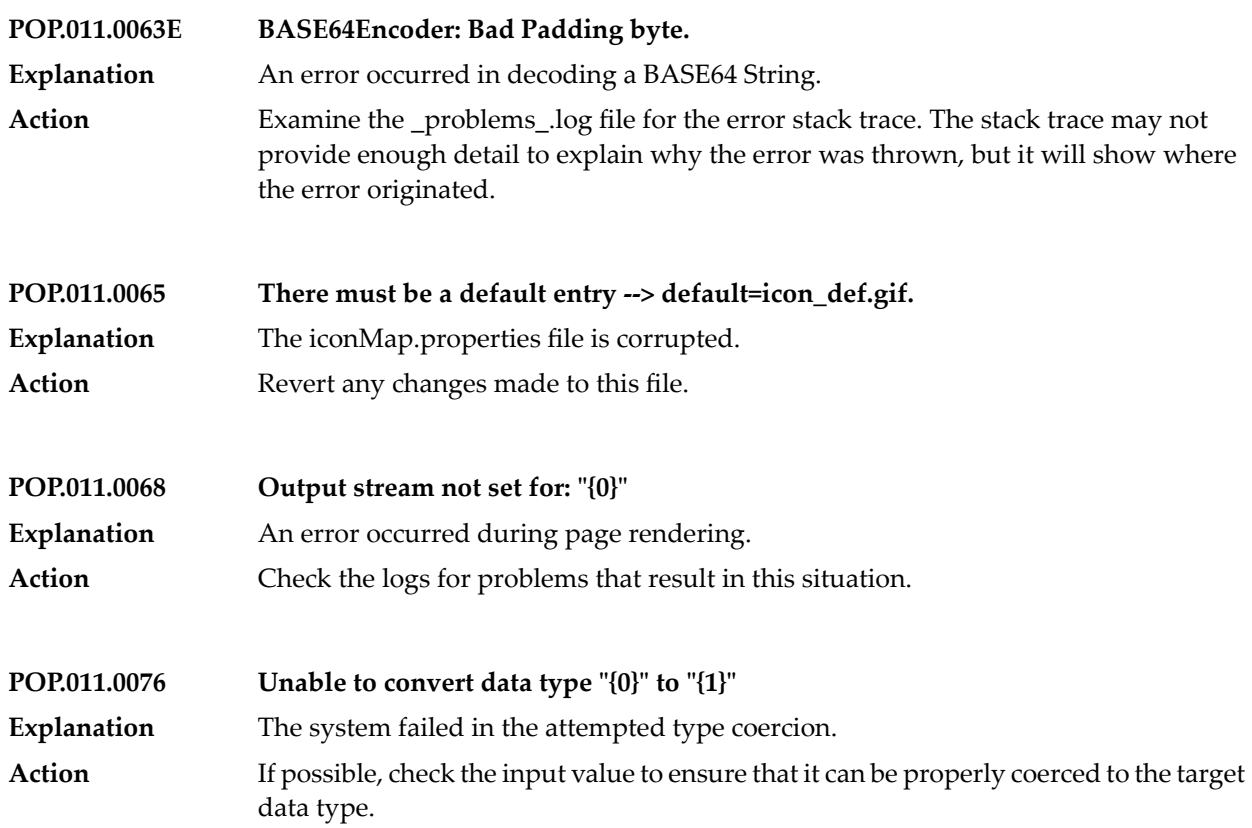

**POP.012.0001.tagname\_error – Not a valid value!Tag Name cannot contain spaces.**

**POP.012.0001.wm\_axsrftconfig – This action requires a custom anti-cross-site-request-forgery token.**

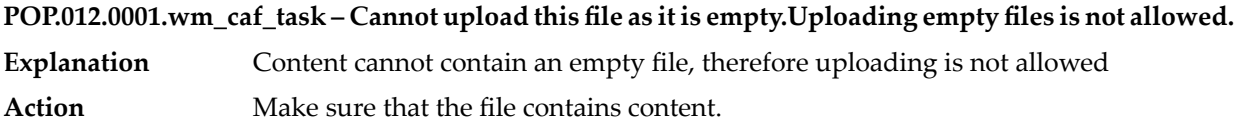

## **POP.012.0001.wm\_calendar – Illegal "{0}" parameter value: "{1}".**

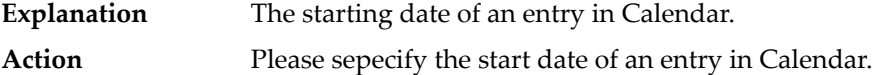

## **POP.012.0001.wm\_cforms\_layout – Recursive use of Composite Form for "{0}".**

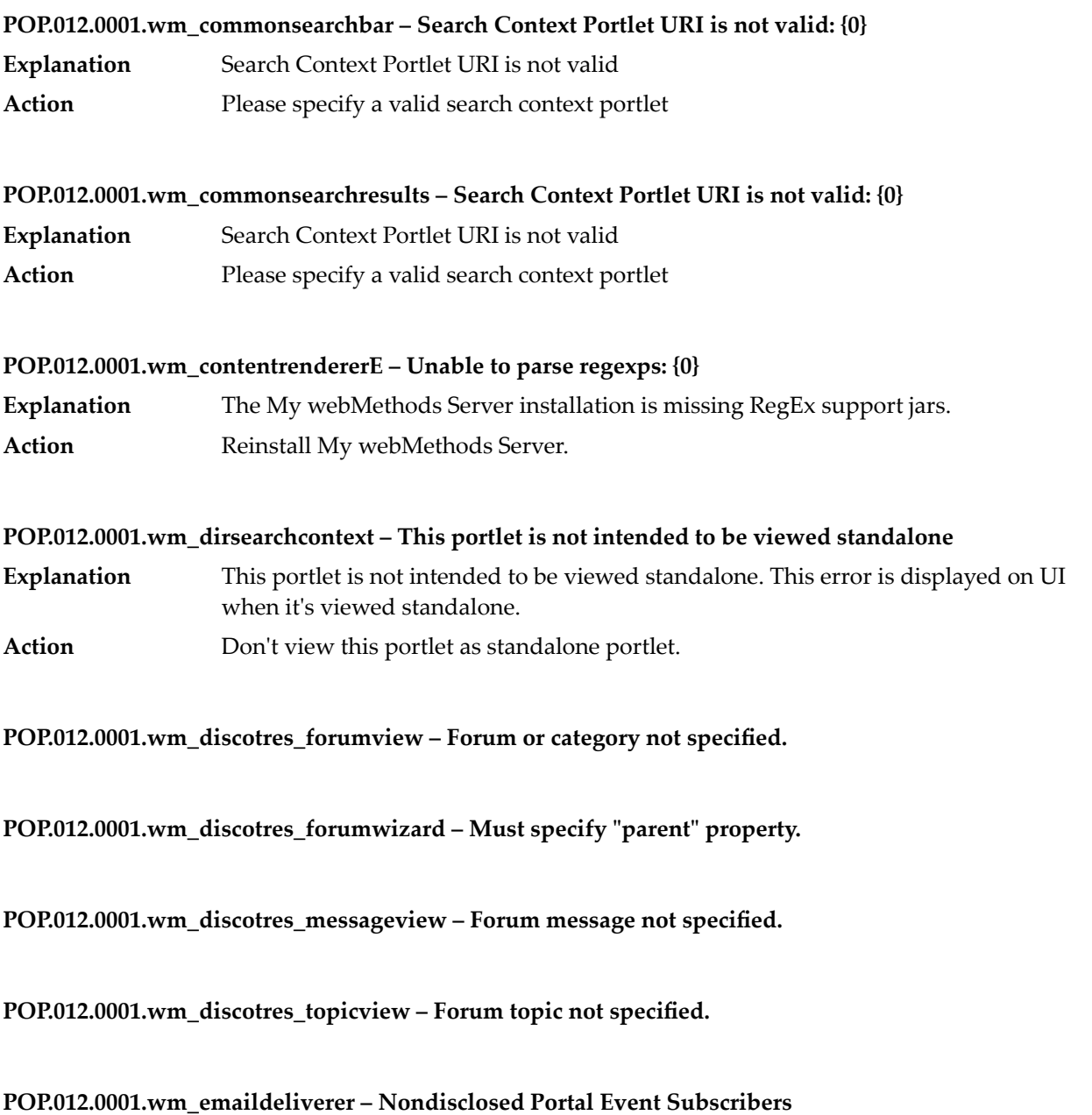

# **POP.012.0001.wm\_fabric\_addtostart – You already have an instance of this portlet on the target page.**

- **Explanation** You already have an instance of this portlet on the target page.
- Action Please choose another portlet to add

**POP.012.0001.wm\_formattedxml – No content available for {0}.**

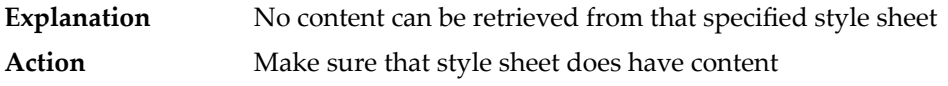

**POP.012.0001.wm\_httpheaderauth – In order to properly configure webMethods Portal to accept External Http authentication credentials. These credentials are case sensitive and depending on platform and**  $web$  server will most likely be either: <code>sm\_user</code> or <code>SM\_USER</code>

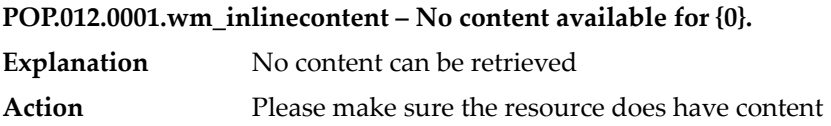

**POP.012.0001.wm\_jazzy – Not a valid dictionary identifier: "{0}".**

**POP.012.0001.wm\_login – No current servlet request.**

**POP.012.0001.wm\_mws\_diagnostics – No Performance Service is currently available. To enable the Service, please go to the properties page of this portlet.**

**Explanation** No performance service is currently enabled.

Action To enable a service, go to the properties page of the Performance Analysis portlet.

**POP.012.0001.wm\_noodle – Cannot load page content.**

**POP.012.0001.wm\_noodle\_context\_wiring – This portlet has no UI.**

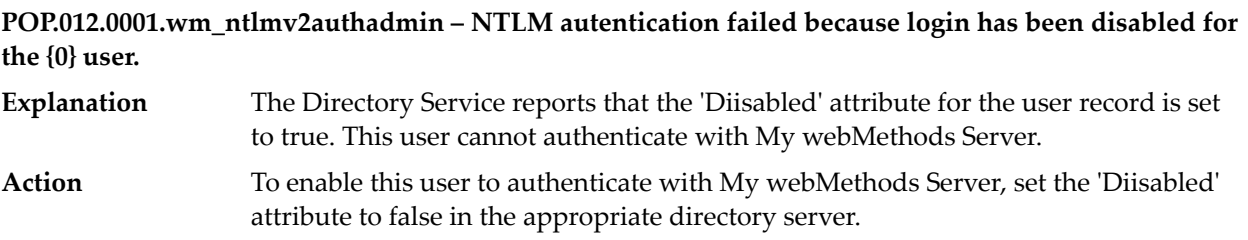

**POP.012.0001.wm\_portaldca.Cache.CacheSizeDesc – Current number of entries**

**POP.012.0001.wm\_portaldca.Cache.Entries\_w\_DependenciesDesc – Number of entries that have dependencies**

**POP.012.0001.wm\_portaldca.Cache.ExpirableEntriesDesc – Current number of entries that can expire**

**POP.012.0001.wm\_portaldca.Cache.ExpiredEntriesDesc – Number of entries that have expired during the current interval**

**POP.012.0001.wm\_portaldca.Cache.InvalidEntriesDesc – Number of entries that are no longer considered to be valid**

**POP.012.0001.wm\_portaldca.Cache.MaximumSizeDesc – Maximum number of entries allowed**

**POP.012.0001.wm\_portaldca.Cache.TotalDependenciesDesc – Total number of dependencies for all entries**

**POP.012.0001.wm\_portaldca.Cache.UniqueKeysDesc – Number of entries with unique keys**

**POP.012.0001.wm\_portaldca.Cache.ValidEntriesDesc – Number of entries that are considered to be valid**

**POP.012.0001.wm\_portaldca.DataCollectionAgentSettings – Data Collection Agent Settings**

**POP.012.0001.wm\_portaldca.EnableJVMMemoryMonitor – Enable JVM Memory Monitor**

**POP.012.0001.wm\_portaldca.EnableMonitor – Enable Optimize webService satellite to monitor Portal**

**POP.012.0001.wm\_portaldca.Event.Desc.IAddEvent – Number of events during the collection interval**

**POP.012.0001.wm\_portaldca.Event.Desc.IAddNoteEvent – Number of events during the collection interval**

**POP.012.0001.wm\_portaldca.Event.Desc.IAddReferenceEvent – Number of events during the collection interval**

**POP.012.0001.wm\_portaldca.Event.Desc.IAutoClassificationEvent – Number of events during the collection interval**

**POP.012.0001.wm\_portaldca.Event.Desc.ICopyEvent – Number of events during the collection interval**

**POP.012.0001.wm\_portaldca.Event.Desc.ICopyReferenceEvent – Number of events during the collection interval**

**POP.012.0001.wm\_portaldca.Event.Desc.ICreateEvent – Number of events during the collection interval**

**POP.012.0001.wm\_portaldca.Event.Desc.IDeleteEvent – Number of events during the collection interval**

**POP.012.0001.wm\_portaldca.Event.Desc.IGetEvent – Number of events during the collection interval**

**POP.012.0001.wm\_portaldca.Event.Desc.IModifyEvent – Number of events during the collection interval**

**POP.012.0001.wm\_portaldca.Event.Desc.IMoveEvent – Number of events during the collection interval**

**POP.012.0001.wm\_portaldca.Event.Desc.IMoveReferenceEvent – Number of events during the collection interval**

**POP.012.0001.wm\_portaldca.Event.Desc.IPermissionsEvent – Number of events during the collection interval**

**POP.012.0001.wm\_portaldca.Event.Desc.IPortal2ThingsEvent – Number of events during the collection interval**

**POP.012.0001.wm\_portaldca.Event.Desc.IPortal3ThingsEvent – Number of events during the collection interval**

**POP.012.0001.wm\_portaldca.Event.Desc.IPurgeEvent – Number of events during the collection interval**

**POP.012.0001.wm\_portaldca.Event.Desc.IPurgeRequestEvent – Number of events during the collection interval**

**POP.012.0001.wm\_portaldca.Event.Desc.IRemoveEvent – Number of events during the collection interval**

**POP.012.0001.wm\_portaldca.Event.Desc.IRemoveReferenceEvent – Number of events during the collection interval**

**POP.012.0001.wm\_portaldca.Event.Desc.ISetAcesEvent – Number of events during the collection interval**

**POP.012.0001.wm\_portaldca.Event.Desc.ISetAnonymousEvent – Number of events during the collection interval**

**POP.012.0001.wm\_portaldca.Event.Desc.ISetAuthSchemeEvent – Number of events during the collection interval**

**POP.012.0001.wm\_portaldca.Event.Desc.ISetOwnerEvent – Number of events during the collection interval**

**POP.012.0001.wm\_portaldca.Event.Desc.ISetPolicyEvent – Number of events during the collection interval**

**POP.012.0001.wm\_portaldca.Event.Desc.ITransferEvent – Number of events during the collection interval**

**POP.012.0001.wm\_portaldca.Event.Desc.IUpdateEvent – Number of events during the collection interval**

**POP.012.0001.wm\_portaldca.Event.Desc.IWorkspaceUpdateEvent – Number of events during the collection interval**

**POP.012.0001.wm\_portaldca.Event.FirstLoginDesc – Number of times that users has logged in for the first time in a day**

**POP.012.0001.wm\_portaldca.Event.LoginDesc – Number of logins during the day**

**POP.012.0001.wm\_portaldca.Event.LoginFailedDesc – Number of failed logins during the day**

**POP.012.0001.wm\_portaldca.Event.LogoutDesc – Number of logouts during the day**

**POP.012.0001.wm\_portaldca.Event.MissingResource – portaldca is missing a resource for event: {0}**

**POP.012.0001.wm\_portaldca.Event.UnknownDesc – Number of undefined or unknown login events**

**POP.012.0001.wm\_portaldca.Memory.FreeMemoryDesc – The amount free in the JVM**

**POP.012.0001.wm\_portaldca.Memory.MaxAllowedMemoryDesc – The max amount the JVM will attempt to use**

**POP.012.0001.wm\_portaldca.Memory.TotalMemoryDesc – The total amount available in the JVM**

**POP.012.0001.wm\_portaldca.OptimizeAddressAndPort – Optimize Server Address and Port:**

**POP.012.0001.wm\_portaldca.OptimizeAddressAndPortInstructions – ( use colon to separate IE HostName:12005 )**

## **POP.012.0001.wm\_portaldca.SystemName – Portal System Name used by Optimize:**

## **POP.012.0001.wm\_portaldca.UpdateTimerValue – Update Timer Value (in seconds):**

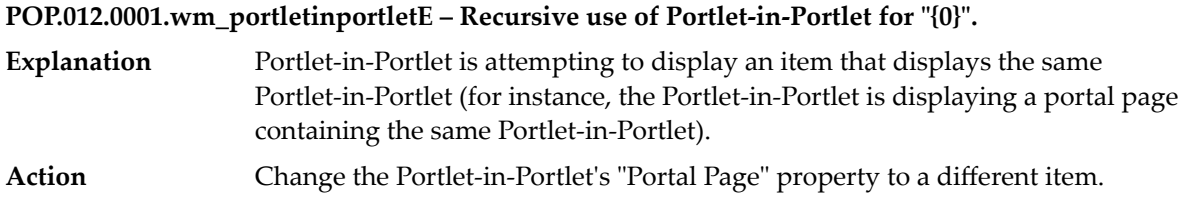

## **POP.012.0001.wm\_principalprofileadmin – You don't have rights to modify the properties of this item.**

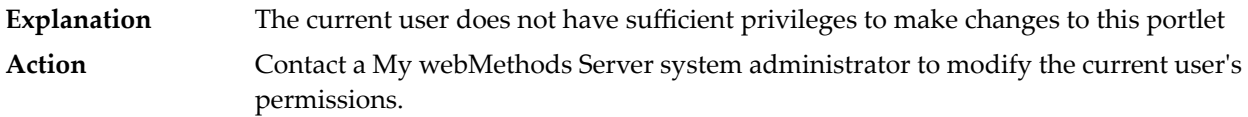

#### **POP.012.0001.wm\_propertiesE – {0} is not specified.**

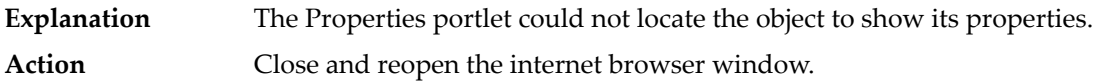

**POP.012.0001.wm\_publish.NotLicensed – The "Publish" feature is disabled because this deployment is not licensed.**

**POP.012.0001.wm\_publish.ToEnable – To enable the "Publish" feature please contact webMethods to obtain a Portal license.**

**POP.012.0001.wm\_securityrealm – {0} Policy Provider Config**

**POP.012.0001.wm\_sessionmonitor – The view "{0}" is not available.**

**POP.012.0001.wm\_shelladmin – A shell with the system name "{0}" already exists.**

#### **POP.012.0001.wm\_shelleditorE – Cannot clone parent''s shell section because it is not a Portal Page.**

- Some legacy shells created before Portal 6.2 or customer-created shells may have a raw JSP page assigned to a shell section. Such shells cannot be cloned. **Explanation Action** Rework the legacy shell to use portal pages instead of JSP pages.
- 

#### **POP.012.0001.wm\_skinadmin – A skin with the system name "{0}" already exists.**

**POP.012.0001.wm\_skineditorE – {0} is not a valid skin.**

**Explanation** The specified skin object is not a valid portal skin. **Action** Log off from My webMethods and log back in.

**POP.012.0001.wm\_subscriptionadmin – Please select a user.**

**POP.012.0001.wm\_sysdirsvc – Unable to locate principal: {0}**

**POP.012.0001.wm\_table – Illegal "{0}" property value: "{1}".**

**POP.012.0001.wm\_tabs – Illegal "{0}" property value: "{1}".**

#### **POP.012.0001.wm\_thumbnailagentE – Error executing external process**

**Explanation** The Thumbnail agent has failed to execute an external process to prepare thumbnails. **Action** Use the Install Administration portlet to reinstall the wm\_thumbnailagent portlet.

**POP.012.0001.wm\_tree – Illegal "{0}" property value: "{1}".**

**POP.012.0001.wm\_universalpicker – Cannot resolve portlet ID for "{0}".**

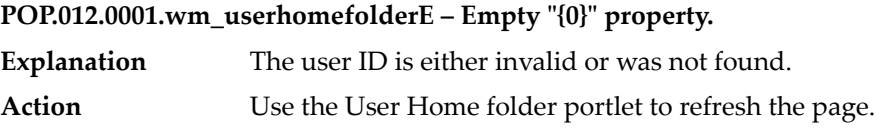
## **POP.012.0001.wm\_userprofilewiring – This portlet has no UI.**

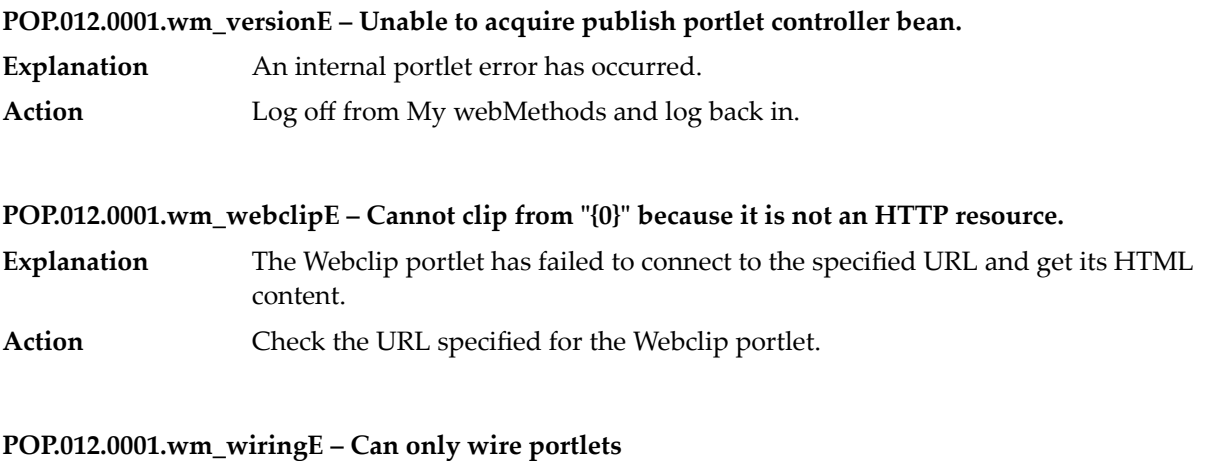

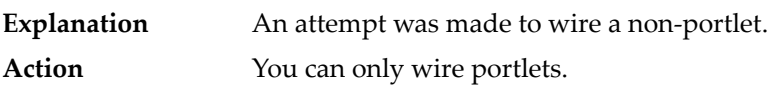

**POP.012.0001.wm\_wsrpproduceradmin – WARNING: Some portlets you have selected do not support WSRP Producer capabilities and cannot be offered. These portlets are not added to the WSRP Producer offered portlets list.**

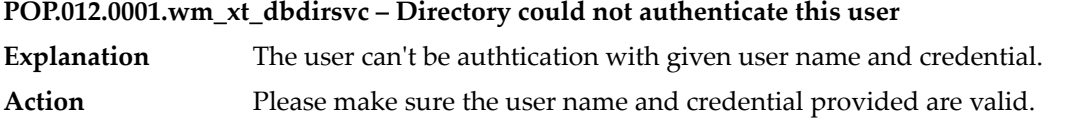

**POP.012.0001.wm\_xt\_dbrole – An error occured executing the SQL query: "{0}". Please type a valid query and try again.**

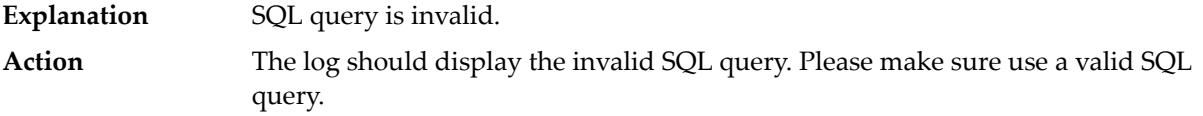

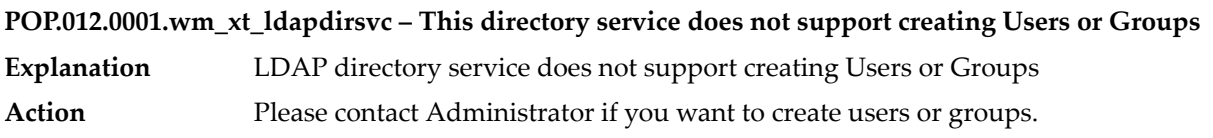

## **POP.012.0001.wm\_xt\_portalrules – Unknown rule thing: {0}**

## **POP.012.0001.wm\_xt\_rssfeed – age not found: {0}**

# **POP.012.0001.wm\_xt\_ruleE – The current IDirectoryUser is null.**

- **Explanation** Rule matching has failed to load the user.
- **Action** Log off from My webMethods and log back in.

## **POP.012.0001.wm\_xt\_samlsecurityservice – The input document contains no elements.**

**POP.012.0001.wm\_xt\_shell – Cannot delete "{0}" because it is the default system shell.**

## **POP.012.0001.wm\_xt\_shortcutE – Unhandled object type found for the wm\_xt\_shortcut URL property: {0} Explanation** An invalid object type was referenced by a shortcut. Action Delete the specified object and start over.

## **POP.012.0001.wm\_xt\_skinE – Cannot delete "{0}" because it is the default system skin.**

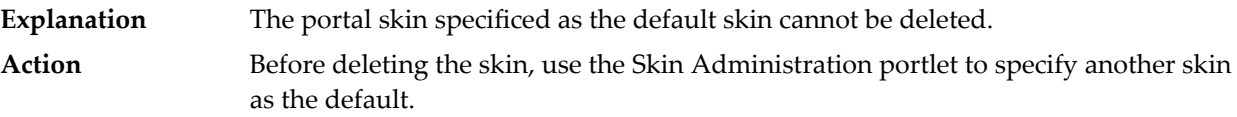

## **POP.012.0001.wm\_xt\_ssolink – Failed to generate SAML artifact, artifact is null**

values.

## **POP.012.0001.wm\_xtypeviewE – You have not specified an object to display in this portlet.**

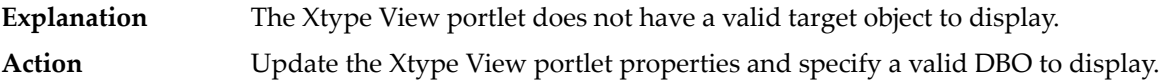

## **POP.012.0002.wm\_caf\_task – Cannot connect to webMethods Content Service Platform Server on {0} : {1} . Please make sure the server is available.**

- webMethods Content Service Platform is either not running, disconnected, or the environment configuration defined in My webMethods is incorrect. **Explanation** Make sure the CSP server is running; ensure that network connectivity is available; check the CSP environment configuration in My webMethods and verify the connection **Action**
	-

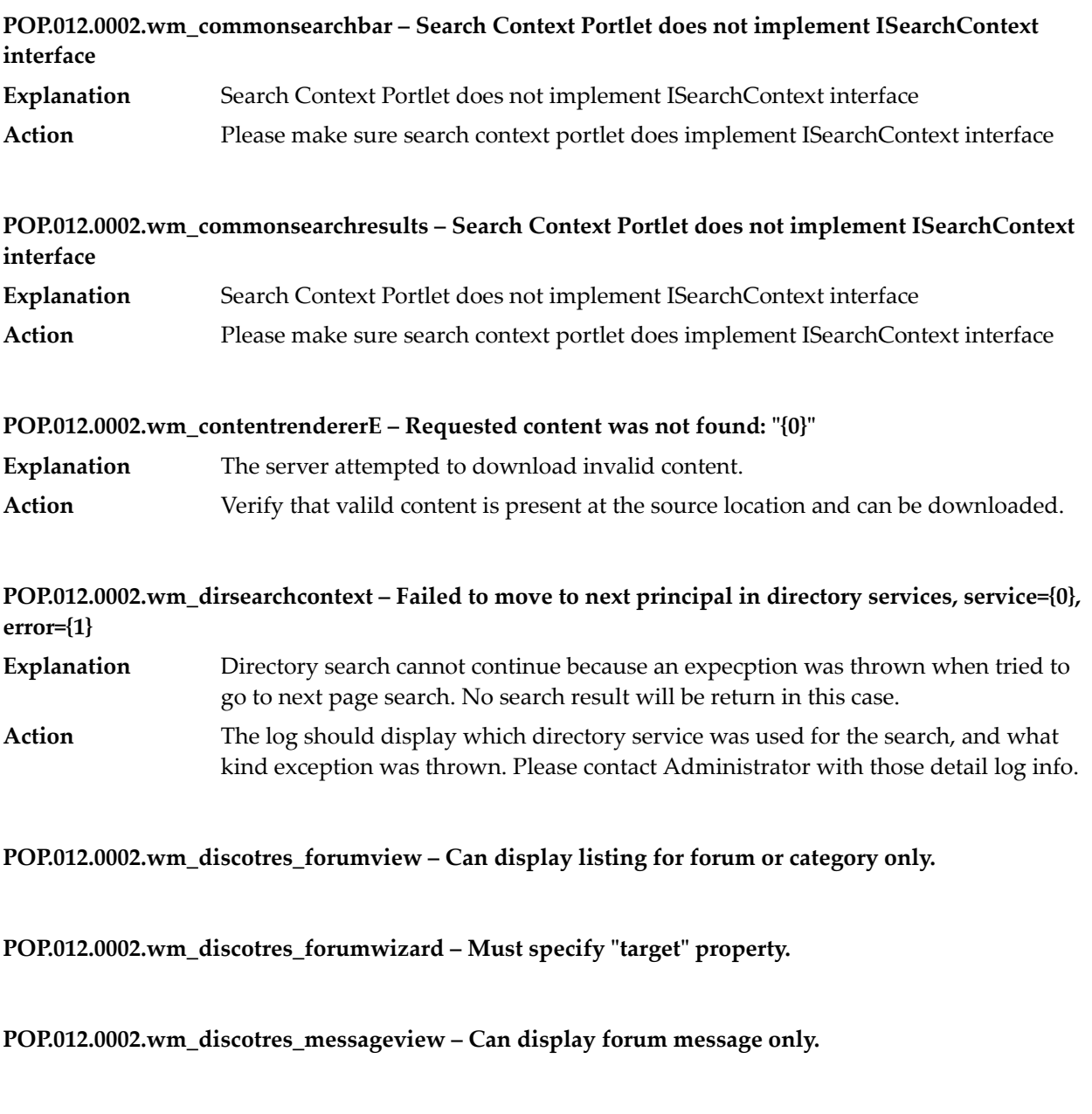

**POP.012.0002.wm\_discotres\_topicview – Can display listing for forum topic only.**

**POP.012.0002.wm\_jazzy – Not a valid dictionary: "{0}".**

**POP.012.0002.wm\_publish – Please select a type to publish.**

**POP.012.0002.wm\_sessionmonitor – Use this portlet to monitor real-time user activity and send status messages to user(s) via e-mail. Click the appropriate column heading to sort by User Name, Location (Host ID), or Administrator status.**

**POP.012.0002.wm\_shelladmin – A shell with the display name "{0}" already exists.**

**POP.012.0002.wm\_skinadmin – A skin with the display name "{0}" already exists.**

**POP.012.0002.wm\_skineditor – feature not recognized: {0}**

**POP.012.0002.wm\_sysdirsvc – Password attribute is missing**

**POP.012.0002.wm\_systemcontent – <div class="portlet-msg-error"><h3>Attempted redirect to a restricted host. </h3></div>**

My webMethods Server does not allow redirects to arbitrary URLs. In this case the URL was not configured as an acceptable redirect host. **Explanation**

Ask the My webMethods Server administrator to modify the Server Redirect WhiteList to allow redirects to this foreign URL. **Action**

**POP.012.0002.wm\_table – One of the following properties must be specified: "{0}"**

**POP.012.0002.wm\_tabs – One of the following properties must be specified: "{0}"**

**POP.012.0002.wm\_tree – One of the following properties must be specified: "{0}"**

## **POP.012.0002.wm\_userhomefolder – This user does not have a home folder. Note that the Portal typically does not create a home folder for a user until the user logs in for the first time.**

**Explanation** This user doesn't have a home folder.

Note that the Portal typically does not create a home folder for a user until the user logs in for the first time. Please contact Administrator if this problem doesn't go away after that user logged in. **Action**

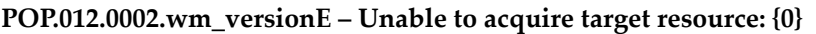

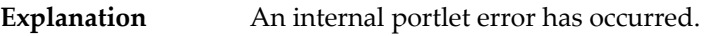

**Action** Log off from My webMethods and log back in.

**POP.012.0002.wm\_wiki\_createnew – Please enter wiki tag name**

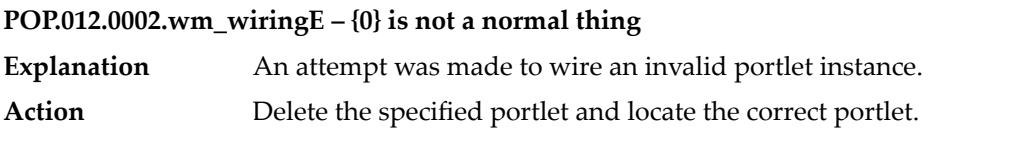

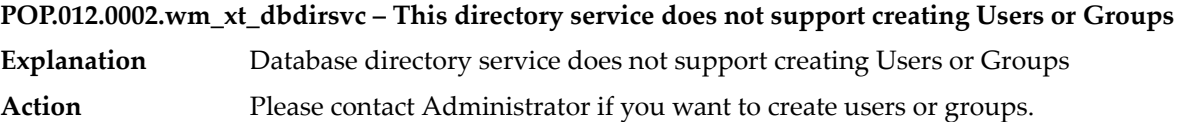

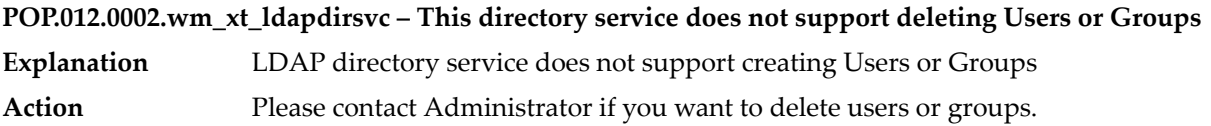

**POP.012.0002.wm\_xt\_portalrules – Unable to resolve user id: {0}**

**POP.012.0002.wm\_xt\_rssfeed – refresh interval not found: {0}**

**POP.012.0002.wm\_xt\_samlsecurityservice – The SAML artifact is invalid or has expired.**

**POP.012.0002.wm\_xt\_shell – Cannot delete "{0}" because it is the base system shell.**

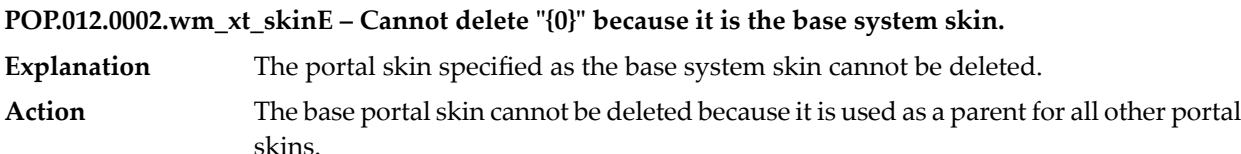

## **POP.012.0002.wm\_xt\_wikiobject – Wiki with such name already exists**

### **POP.012.0003.wm\_commonsearchbar – None of the portlet tabs are visible**

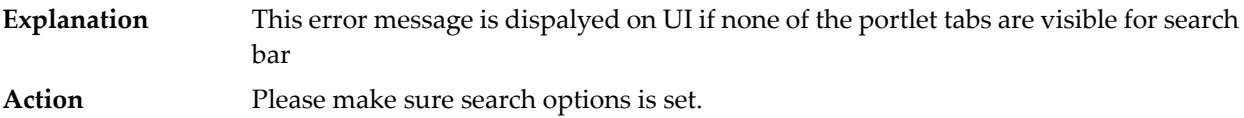

## **POP.012.0003.wm\_commonsearchresultsE – Failed to parse the max search results setting of "{0}", using default of "{1}"**

- The common search code is attempting to build a search query object from a query string that was passed into it. The query string supplied contains an invalid value for **Explanation** the 'maxResults' setting. The warning message is written to the logs and the process continues with the default maxResults value.
- Make sure the portlet that invokes the API supplies a valid number for the 'maxResults' setting in the search query string. Typically, the end user would not cause this scenario **Action** because the wm\_commonsearchbar portlet that usually builds the query string validates the maxResults field before allowing the submission of the search form.

## **POP.012.0003.wm\_contentserviceadmin – Cannot start a new content import process because another content import process is currently running.**

**POP.012.0003.wm\_dirsearchcontext – Failed to convert short move to next principal in directory services, service={0}, error={1}**

- **Explanation** The internal ID is not a valid integer.
- The log should display which directory service was used for the search, and what kind exception was thrown. Please contact Administrator with those detail log info. **Action**

**POP.012.0003.wm\_discotres\_topicview – Must specify "target" property.**

**POP.012.0003.wm\_jazzy – Cannot load dictionary "{0}" because an I/O error occured.**

**POP.012.0003.wm\_noodle – Cannot load portlet content.**

## **POP.012.0003.wm\_ntlmv2authadmin – Field [{0}] is required.**

- **Explanation** A necessary form field was not provided.
- **Action** Review the form and fill out all required fields, then resubmit.

**POP.012.0003.wm\_sessionmonitor – No sessions are available for this Portal Node.**

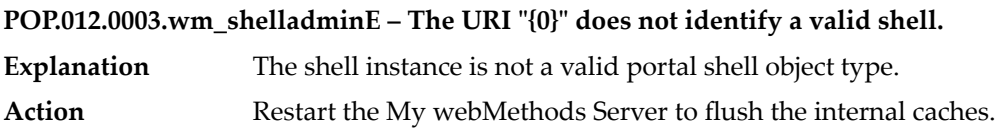

**POP.012.0003.wm\_skinadminE – The URI "{0}" does not identify a valid skin.**

**Explanation** The skin instance is not a valid portal skin type. Action Restart My webMethods Server to flush the internal caches.

**POP.012.0003.wm\_skineditor – property not recognized: {0}**

**POP.012.0003.wm\_subscriptionadmin – Please select a resource.**

**POP.012.0003.wm\_tree – The "{0}" property value must begin with a '{' character.**

**POP.012.0003.wm\_userhomefolder – Use this portlet to locate and browse to a user's personal folder. This can be especially helpful when items become unavailable to the user because of permissions changes and for cleaning house when a user is no longer active.**

- **Explanation** This instruction is displayed on UI to exain how this portlet can be used.
- Action This is an explanation, not an error message.

**POP.012.0003.wm\_version – Are you sure you want to set the version as current one?**

**POP.012.0003.wm\_wiki\_createnew – Please enter wiki name**

## **POP.012.0003.wm\_wiring – You don't have rights to modify the wiring of this item.**

- The current user does not have sufficient permissions to modify the wiring properties of this portlet. **Explanation**
- **Action** Contact your My webMethods Server administrator to modify your user permissions.

#### **POP.012.0003.wm\_xt\_dbdirsvc – This directory service does not support deleting Users or Groups**

**Explanation** Database directory service does not support deleting Users or Groups. **Action** Please contact Administrator if you want to delete users or groups.

## **POP.012.0003.wm\_xt\_ldapdirsvc – This directory service does not support modifying User or Group memberships**

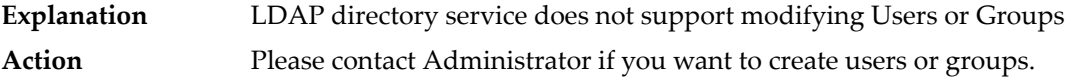

## **POP.012.0003.wm\_xt\_portalrules – Deprecated method {0} is not valid on wm\_xt\_portalrules**

#### **POP.012.0003.wm\_xt\_rssfeedE – Unable to find suitable factory for: {0}**

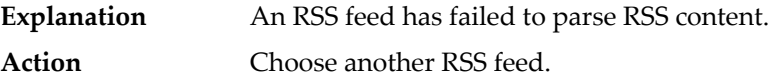

**POP.012.0003.wm\_xt\_samlsecurityservice – Unable to locate principal "{0}".**

**POP.012.0003.wm\_xt\_shortcut – The Shortcut target resource may not use another Shortcut. URL property: {0}**

**POP.012.0003.wm\_xt\_skin – This skin is not available for export.**

#### **POP.012.0004.wm\_commonsearchbar – Saved Search Name has already been used.**

- **Explanation** Saved Search Name has already been used.
- Action Please specify a different search name

## **POP.012.0004.wm\_contentserviceadminE – Content service not found: "{0}".**

**Explanation** The content service is no longer valid.

If you cannot reconfigure the offending content service by using the Content Service Admin portlet, contact Software AG Global Support for a reset directive. **Action**

#### **POP.012.0004.wm\_dirsearchcontext – Failed to evaluate expression for object, exp={0}, obj={1}, error={2}**

- **Explanation** The expression can't be evaluated.
- The log should display which expression can't be evaluated, what kind exception was thrown. Please contact Administrator with those detail log info. **Action**

## **POP.012.0004.wm\_mws\_diagnostics – Performance Service does not support serialization.**

- The currently running performance service does not support data serialization, therefore a snapshot cannot be exported. **Explanation**
- **Action** Switch to a performance service that supports serialization.

#### **POP.012.0004.wm\_ntlmv2authadmin – Jespa library is required.**

**Explanation** NTLMV2 will not function without the Jespa library. Contact Software AG Global Support for information about downloading the Jespa library from jespa.org. **Action**

## **POP.012.0004.wm\_portalaliassearchcontext – One or more of the requested aliases can not be removed**

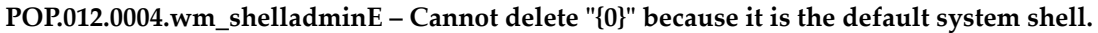

**Explanation** The default portal shell cannot be deleted.

Use the Shell Administration portlet to specify another shell as the default, and then delete the first shell. **Action**

**POP.012.0004.wm\_skineditor – can't resolve input source: {0}**

**POP.012.0004.wm\_tree – Cannot render resource as tree fragment.**

## **POP.012.0004.wm\_wiki\_createnew – Please provide the container for wiki**

## **POP.012.0004.wm\_xt\_dbdirsvc – This directory service does not support modifying User or Group memberships Explanation** Database directory service does not support modifying Users or Groups **Action** Please contact Administrator if you want to modify users or groups.

## **POP.012.0004.wm\_xt\_ldapdirsvc – No valid "{0}" found for the principal "{1}" from "{2}" directory service. Please check if ID attribute is valid in the Directory Services Configuration**

**Explanation** No principal is found in the LDAP directory service using given name. Please make sure a valid name has been used when searching the principal in the LDAP directory service. **Action**

**POP.012.0004.wm\_xt\_portalrules – Web application is not deployed or available {0}. Cannot evaluate {1}**

## **POP.012.0004.wm\_xt\_samlsecurityservice – Artifact component is longer than maximum length limit, string="{0}", limit={1}**

## **POP.012.0005.wm\_contentserviceadminE – Cannot remove default content service.**

- **Explanation** The default content service cannot be deleted.
- **Action** My webMethods Server disallows the deletion of the default content service.

#### **POP.012.0005.wm\_dirsearchcontext – Failed to create a directory service iterator, dirService={0}, error={1)**

**Explanation** A problem has been encountered while trying to iterate through a directory service. The log should display which which directory service has problem, what kind exception was thrown. Please contact Administrator with those detail log info. **Action**

## **POP.012.0005.wm\_jazzy – Please specify text to check.**

## **POP.012.0005.wm\_mws\_diagnostics – Wrong Import File format.** The file you are trying to import was exported from a performance service that is different from the one currently running. **Explanation Action** Check the portlet preferences and make sure the correct performance service is running.

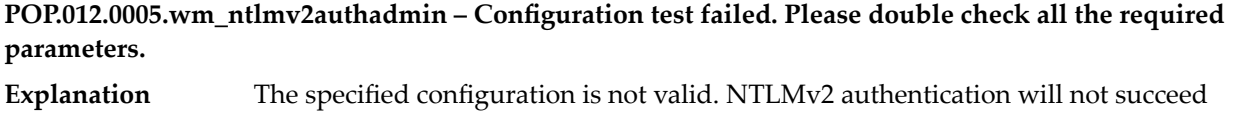

Action Review the NTLMv2 configuration and modify parameters as required.

until the parameters are corrected.

**POP.012.0005.wm\_portalaliassearchcontext – Unable to add alias "{0}" because an alias with that name already exists.**

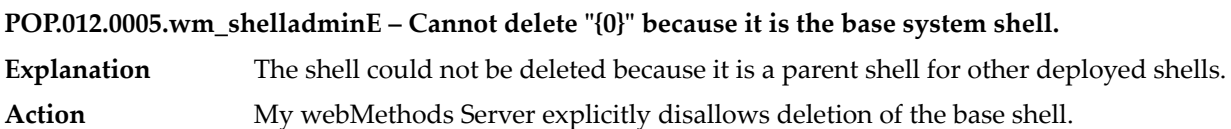

**POP.012.0005.wm\_skineditor – cannot rename "{0}" to "{1}"**

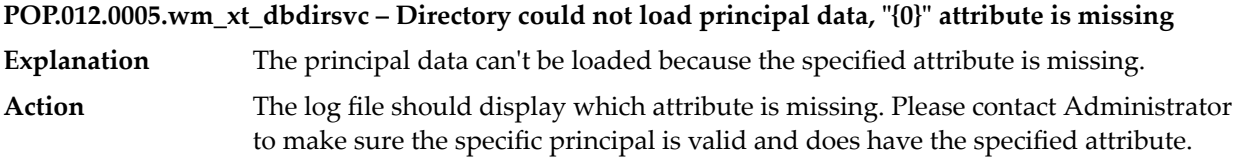

**POP.012.0005.wm\_xt\_ldapdirsvc – Unable to locate "{0}" directory service. It might have been disabled. Explanation** Can't locate the LDAP directory service. Action Please make sure the LDAP directory service is enabled.

**POP.012.0005.wm\_xt\_samlsecurityservice – Processing an artifact that was not issued by a cluster but this server is part of a cluster**

**POP.012.0006.wm\_contentserviceadmin – You do not have sufficient rights to modify content service "{1}".**

## **POP.012.0006.wm\_dirsearchcontext – Not a valid attribute filter string, string={0}**

- **Explanation** The attribute filter string specified is not valid.
- Please make sure a valid attribute filter string has been provided. The log file should display the invalid value with this error message. **Action**

**POP.012.0006.wm\_portalaliassearchcontext – Unable to update alias "{0}" because an existing alias with that name could not be found.**

**POP.012.0006.wm\_shelladmin – "{0}" does not identify a legacy shell.**

**POP.012.0006.wm\_subscriptionadmin – Please select an owner.**

**POP.012.0006.wm\_xt\_dbdirsvc – An error occured executing the SQL query: "{0}". Please type a valid query and try again.**

**Explanation** The SQL query is invalid.

Please make sure the SQL query is valid. Please contact Administrator if you're sure your SQL is valid. **Action**

**POP.012.0006.wm\_xt\_samlsecurityservice – Unable to locate server within cluster to validate the SAML artifact, index={0}**

**POP.012.0007.wm\_contentserviceadmin – A content service with a name of "{0}" already exists.**

## **POP.012.0007.wm\_dirsearchcontext – Not a valid attribute filter string, missing separator, string={0} Explanation** The specified string doesn't have a valid attribute filter separator. Please make sure a valid attribute filter string has been provided. The log file should display the invalid value with this error message. **Action**

**POP.012.0007.wm\_migration – Congratulations! The Export was successful.**

**POP.012.0007.wm\_mws\_diagnostics – Performance Service is not running. No data is available. Explanation** No performance service currently is running, so there is no data to display. **Action** Enable a performance service and allow time for it to collect some data, then retry.

**POP.012.0007.wm\_portalaliassearchcontext – This portlet is not intended to be viewed standalone**

**POP.012.0007.wm\_shelladmin – Cannot convert legacy shell because it uses JSP pages instead of Portal pages.**

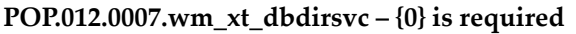

**Explanation** Invalid SQL query because required property is missing. **Action** Please make sure SQL query does include the specified required property.

**POP.012.0007.wm\_xt\_samlsecurityservice – The cluster server index contained in the SAML artifact is invalidate for this cluster configuration, index={0}**

**POP.012.0008.wm\_contentserviceadmin – A content service with a root of "{0}" already exists.**

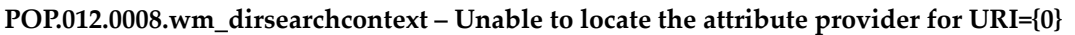

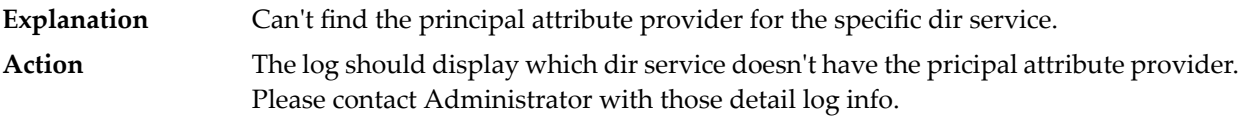

**POP.012.0008.wm\_migration – Your download should begin shortly.**

**POP.012.0008.wm\_portalaliassearchcontext – Unable to remove alias "{0}" because it is a system alias**

**POP.012.0008.wm\_subscriptionadmin – Please select a group.**

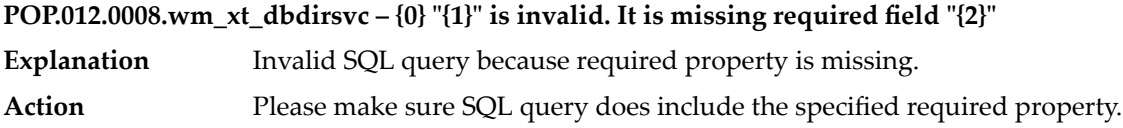

**POP.012.0009.wm\_emailadmin – Use this portlet to configure the mail server settings used by the system when processing e-mail. Specify the mail server (the hostname of the SMTP server) used to route e-mail messages, the SMTP port, the sender name and the sender address (the reply-to address attached to any outgoing notifications).**

## **POP.012.0009.wm\_migration – If it does not, click**

#### **POP.012.0009.wm\_portalaliassearchcontext – Unable to remove alias "{0}" because it does not exist**

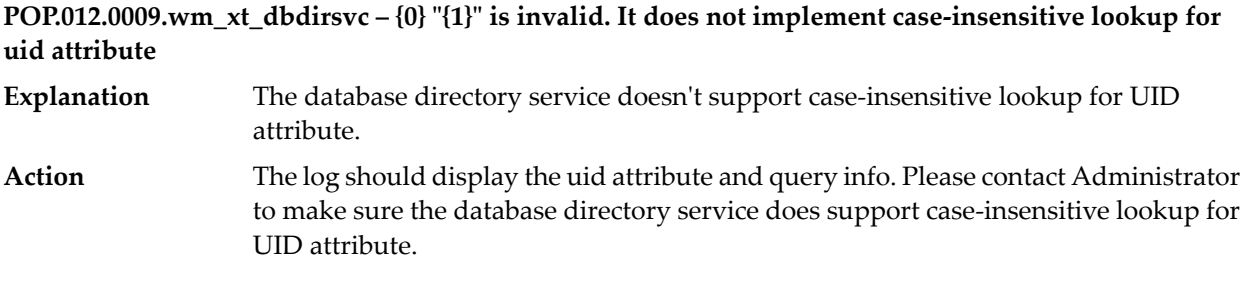

**POP.012.0010.wm\_xt\_dbdirsvc – Directory could not load principal "{0}"**

**Explanation** No principal is found in the database directory service using given name. Please make sure a valid name has been used when searching the principal in the database directory service. **Action**

**POP.012.0011.wm\_migration – Please Note: Internet Explorer might append a '.zip' to the file name. Please remove that '.zip'.**

**POP.012.0012.wm\_migration – Congratulations! The Import was successful.**

**POP.012.0012.wm\_skineditor – You can not set skin parent to itself**

**POP.012.0014.wm\_migration – to see the imported items.**

**POP.012.0015.wm\_migration – May not export resource which does not have a parent**

**POP.012.0017.wm\_securityrealmadmin – Add Resource to Security Realm**

**POP.012.0019.wm\_migration – Export failed : Calender Id/Name Invalid**

**POP.012.0020.wm\_migration – Export failed : Shell Id/Name Invalid**

**POP.012.0020.wm\_securityrealmadmin – Warning: Selecting 'OK' will permanently remove the SecurityRealm from the system.**

**POP.012.0021.wm\_migration – Export failed : Skin Id/Name Invalid**

**POP.012.0021.wm\_securityrealmadmin – Warning: Selecting 'OK' will permanently remove this Container and all its contents from the system.**

**POP.012.0021.wm\_table – Cannot render resource as table.**

**POP.012.0022.wm\_migration – Export failed : Security Realm Id/Name Invalid**

**POP.012.0023.wm\_migration – Exception Closing Stream continuing with processing**

**POP.012.0024.wm\_migration – Export failed : Certificate Id/Name Invalid**

**POP.012.0025.wm\_migration – Export failed : Invalid depth specified {0}**

**POP.012.0026.wm\_migration – Export failed : Invalid URI/alias specified for Export**

**POP.012.0027.wm\_migration – Export did not containing any DLS Objects**

**POP.012.0028.wm\_migration – Export failed : Invalid ID/URI/alias/Name specified for Task Definition Export**

**POP.012.0029.wm\_migration – Export failed : Unable to get the skin archive content for {0}**

**POP.012.0032.wm\_migration – The Descriptor file specified is Invalid**

**POP.012.0033.wm\_migration – Please specify valid target folder path**

**POP.012.0034.wm\_migration – Import Failed for entry :--> {0}**

**POP.012.0035.wm\_migration – No Task Instances found for Task application name {0} and task\_type\_id {1}**

**POP.012.0036.wm\_migration – Export failed : Invalid ID/URI/alias/Name specified for Task Rules Export**

**POP.012.0037.wm\_migration – Export successful for :--> {0}**

**POP.012.0038.wm\_migration – Failed to get bizPolicy for :--> {0}**

**POP.012.0039.wm\_migration – Failed to get view details for thingID:--> {0}**

**POP.012.0041.wm\_migration – Import functionality is not supported.**

### **POP.012.0055.wm\_migration – Import info file {0} is invalid**

The migration portlet was unable to find the control file that lists the My webMethods Server assets to be imported. **Explanation** The user has specified an invalid path and file for the import control file. Check that **Action**

the specified file exists and has read permission for the current user.

## **POP.012.0056.wm\_migration – Failed to list principals from directory service {0}**

- My webMethods Server failed to build a list of principals from the specified directory service. This can happen if the directory service is non-functional and cannot access the underlying directory privider, such as an LDAP server or database. **Explanation**
- Check the Directory Services Administration portlet to verify that the directory service provider is correctly configured and is enabled. Also check the error logs for directory service provider connection failures. **Action**

### **POP.012.0058.wm\_migration – WARNING:Command not found: {0}**

- **Explanation** My webMethods Server was unable to locate an internal command by name.
- **Action** This is an internal failure and cannot be remedied by the end-user.

## **POP.012.0059.wm\_migration – Error applying ACL for {0}**

**Explanation** A general error occured applying an import ACL to a principal. **Action** This is a system error that cannot be remedied by the end-user.

## **POP.012.0060.wm\_migration – WARNING: Profile Attribute Import failed: {0}**

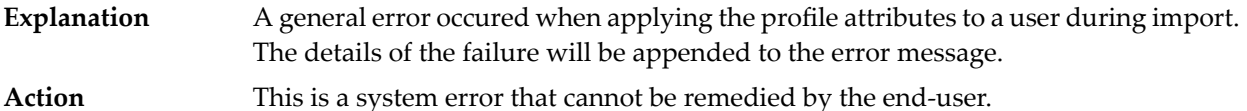

## **POP.012.0061.wm\_migration – Error importing skin {0}**

A general error occured when importing a skin. The details of the failure are appended to this message. **Explanation**

This is a general message meant to capture any errors that occur during skin import. Refer to the My webMethods Server logs or the additional error text to troubleshoot the specific problem. **Action**

## **POP.012.0062.wm\_migration – Error occured post-processing ACLs**

**Explanation** A general error occured applying ACLs to imported users, groups, or roles. This is a general message meant to capture any errors that occur when applying ACLs. Refer to the My webMethods Server logs or the additional error text to troubleshoot the specific problem. **Action**

#### **POP.012.0063.wm\_migration – Rule target not found for {0}.**

The target of a My webMethods Server rule could not be resolved to a specific My webMethods Server object. For example, a shell rule would display this error if it referenced a shell that did not exist. **Explanation**

#### Examine the rule that is reporting the warning to determine the rule target, then confirm that the rule target exists. **Action**

## **POP.012.0065.wm\_migration – Unable to register datasource {0}**

**Explanation** A general failure occured importing a datasource.

This is a general message meant to capture any errors that occur during datasource import. Refer to the My webMethods Server logs or the additional error text to troubleshoot the specific problem. **Action**

### **POP.012.0067.wm\_migration – Unable to import saved search for {0}**

- A general error occured when importing a set of saved searches for the specified resource (for example, Task List Management or My Inbox). **Explanation**
- This is a general message meant to capture any errors that occur during a saved search import. Refer to the My webMethods Server logs or the additional error text to troubleshoot the specific problem. **Action**

### **POP.012.0068.wm\_migration – Unable to locate principal for applying saved searches to {0}**

- The import includes private saved searches for a user that does not exist in the target My webMethods Server. **Explanation**
- Import or create the missing user and then import the saved searches. Otherwise, this error can be ignored, and the private saved searches will not be imported. **Action**

### **POP.012.0069.wm\_migration – Unable to locate principal for {0}**

A general warning message that the import references a user, group, or role that could not be located in the target My webMethods Server. **Explanation**

Make sure any users, groups, or roles used by the asset that generates this warning are imported or created prior to the import. **Action**

#### **POP.012.0070.wm\_migration – Unable to apply members to {0}**

**Explanation** A general error occurred importing the role or group membership. This is a general message meant to capture any errors that occur during import. Refer to the My webMethods Server logs or the additional error text to troubleshoot the specific problem. **Action**

#### **POP.012.0073.wm\_migration – Attempting to import deprecated XType {0}**

The import contained a My webMethods Server asset that is no longer supported in My webMethods Server. For example, older versions of wm\_xt\_savedsearch are no longer supported in 8.0 and generate this warning. **Explanation** Because the My webMethods Server asset that generated this error is no longer **Action**

supported, the message is for informational purposes only.

## **POP.012.0107.wm\_portalcontent – This is not meant to be viewed**

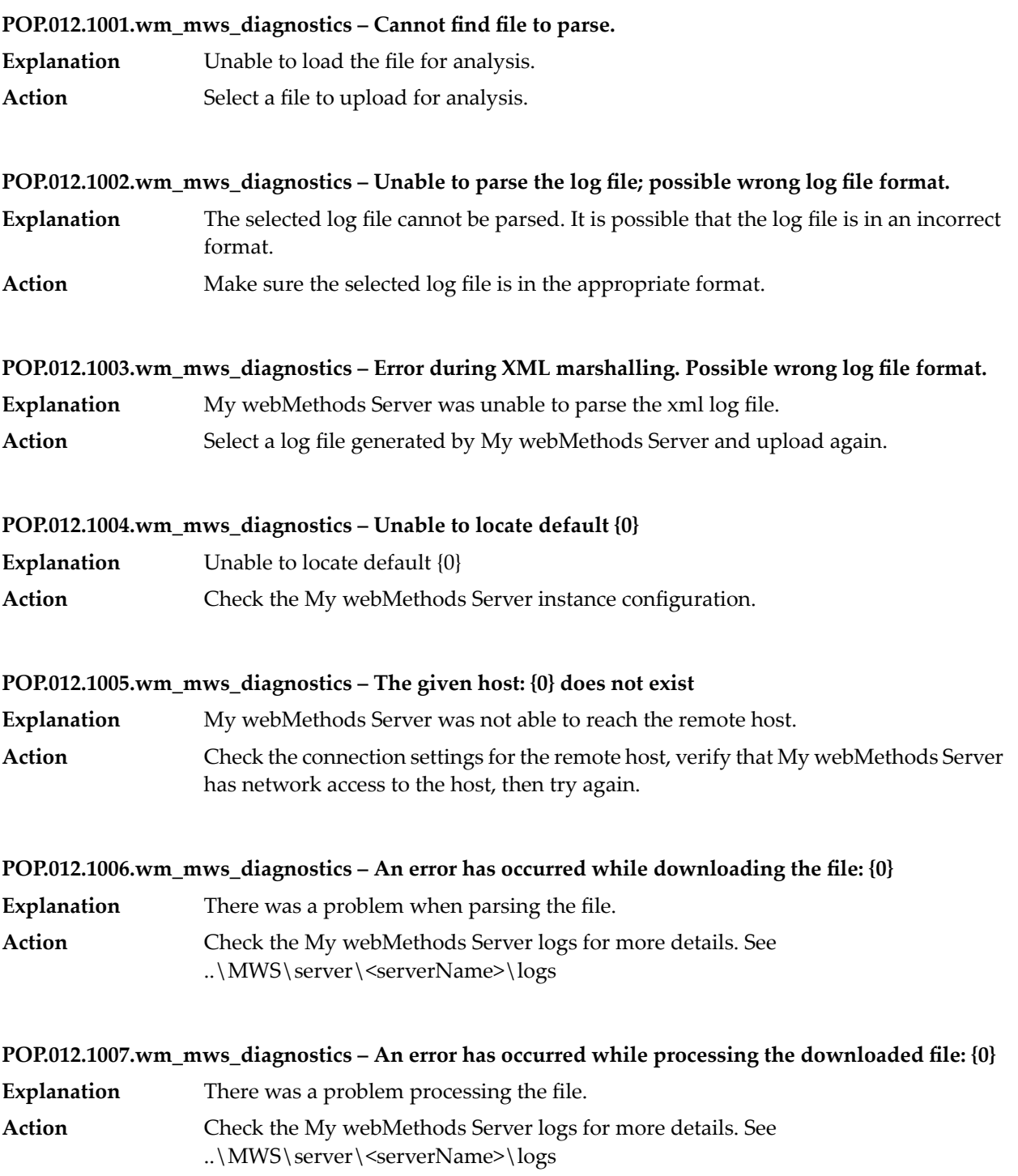

## **POP.012.9000.wm\_portaldca – JAX-RPC ServiceException caught: {0}**

## **POP.012.9001.wm\_portaldca – Web Service Endpoint URL is Malformed: {0}**

## **POP.012.9002.wm\_portaldca – Remote Exception caught: {0}**

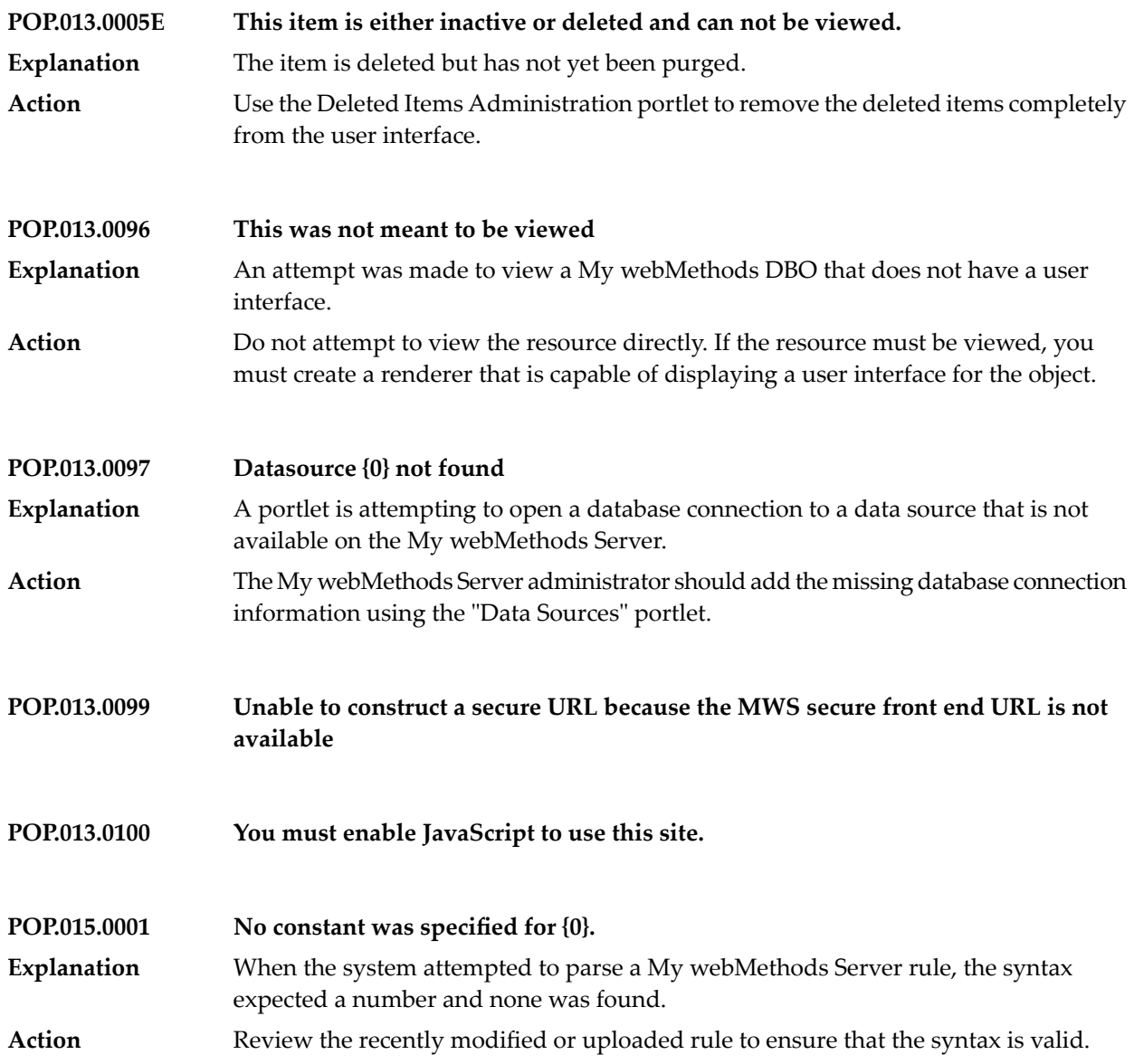

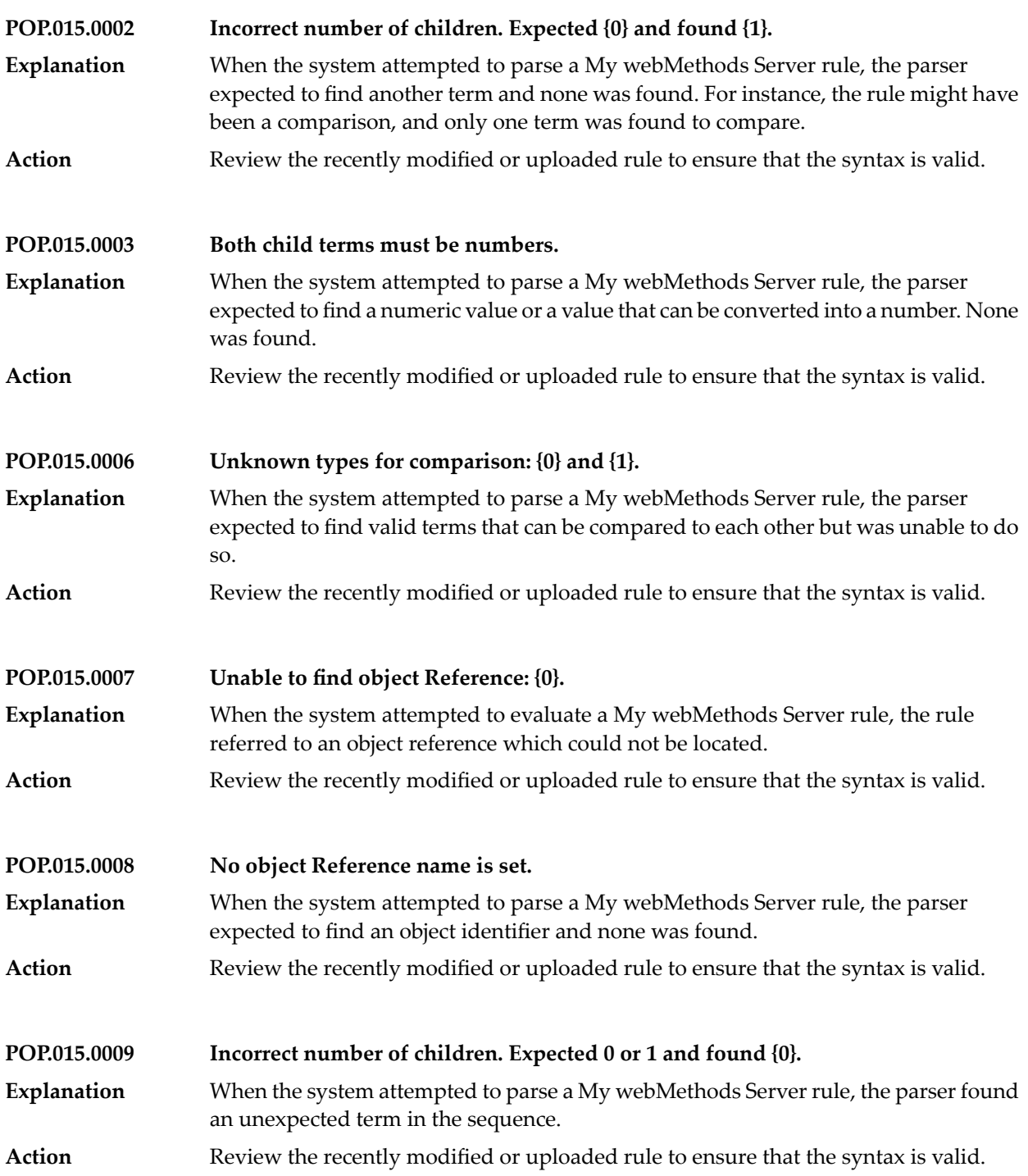

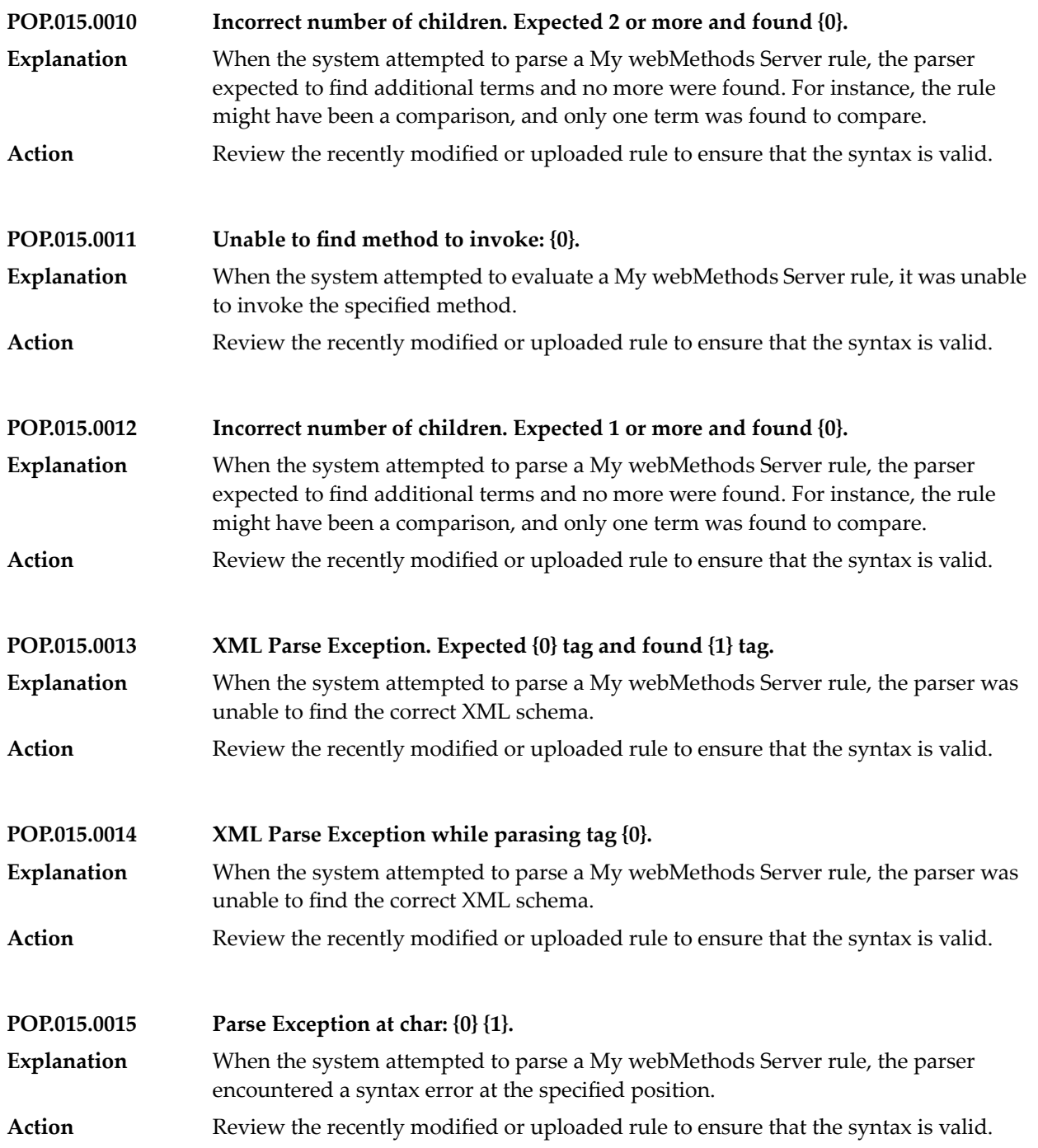

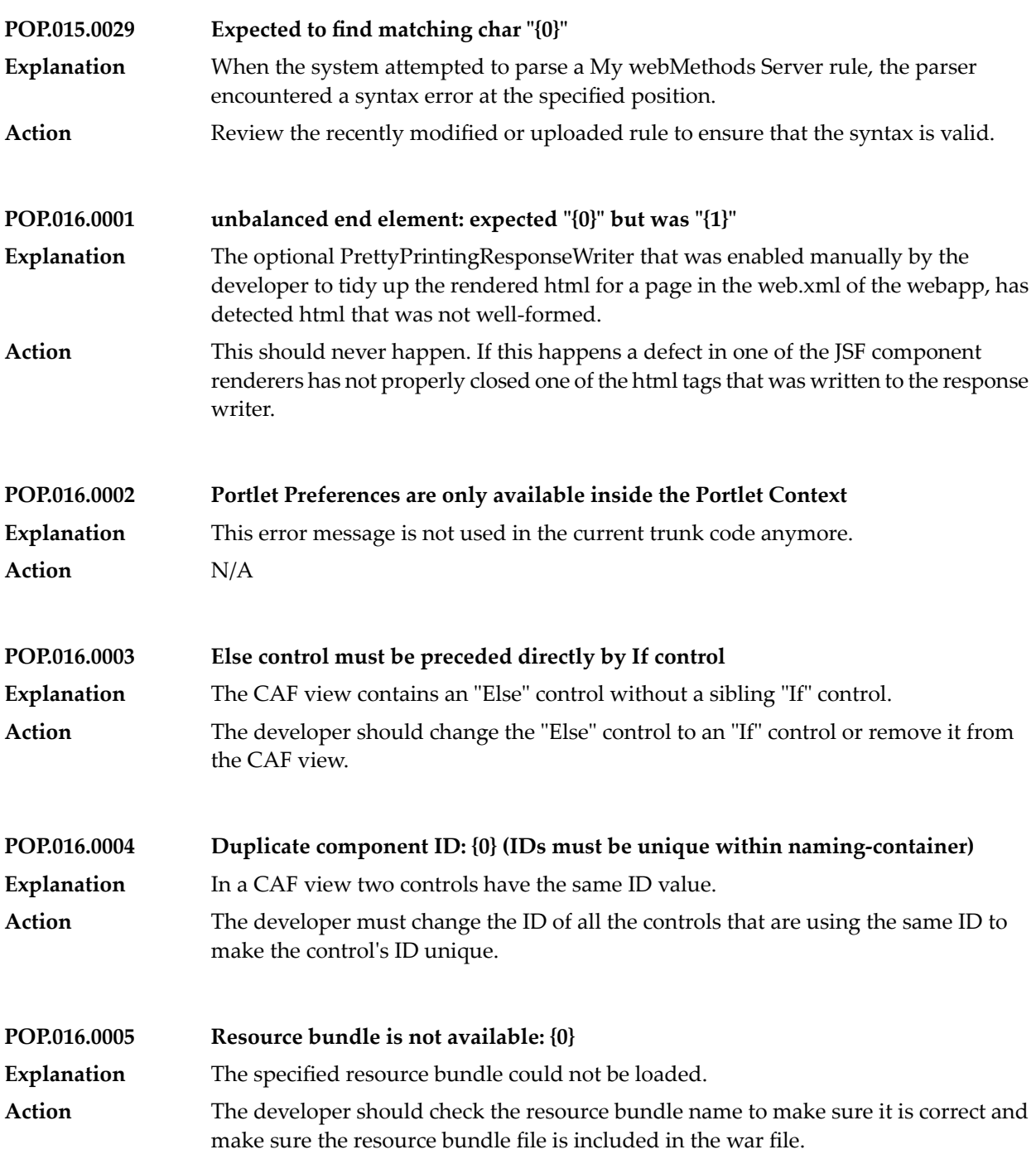

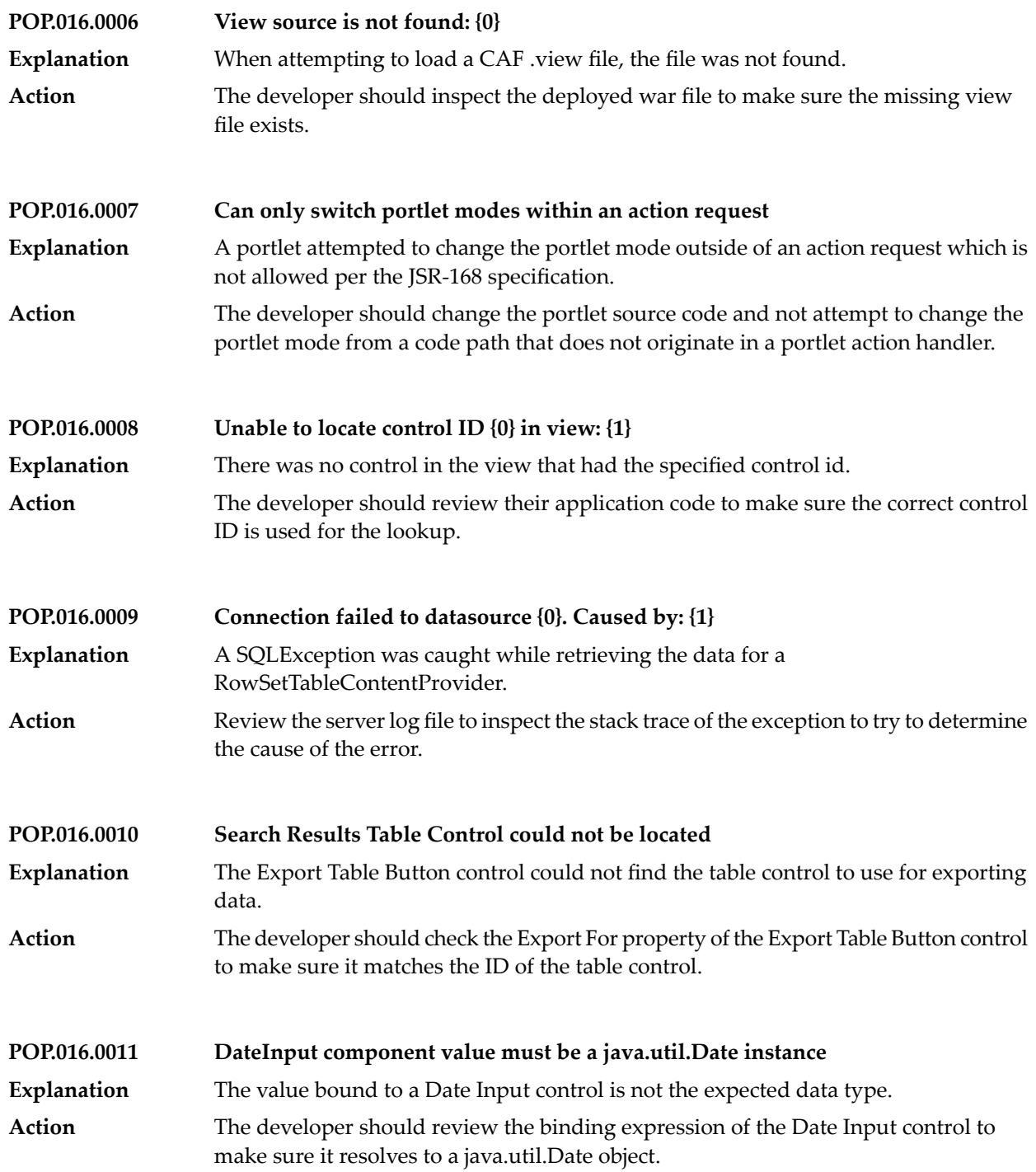

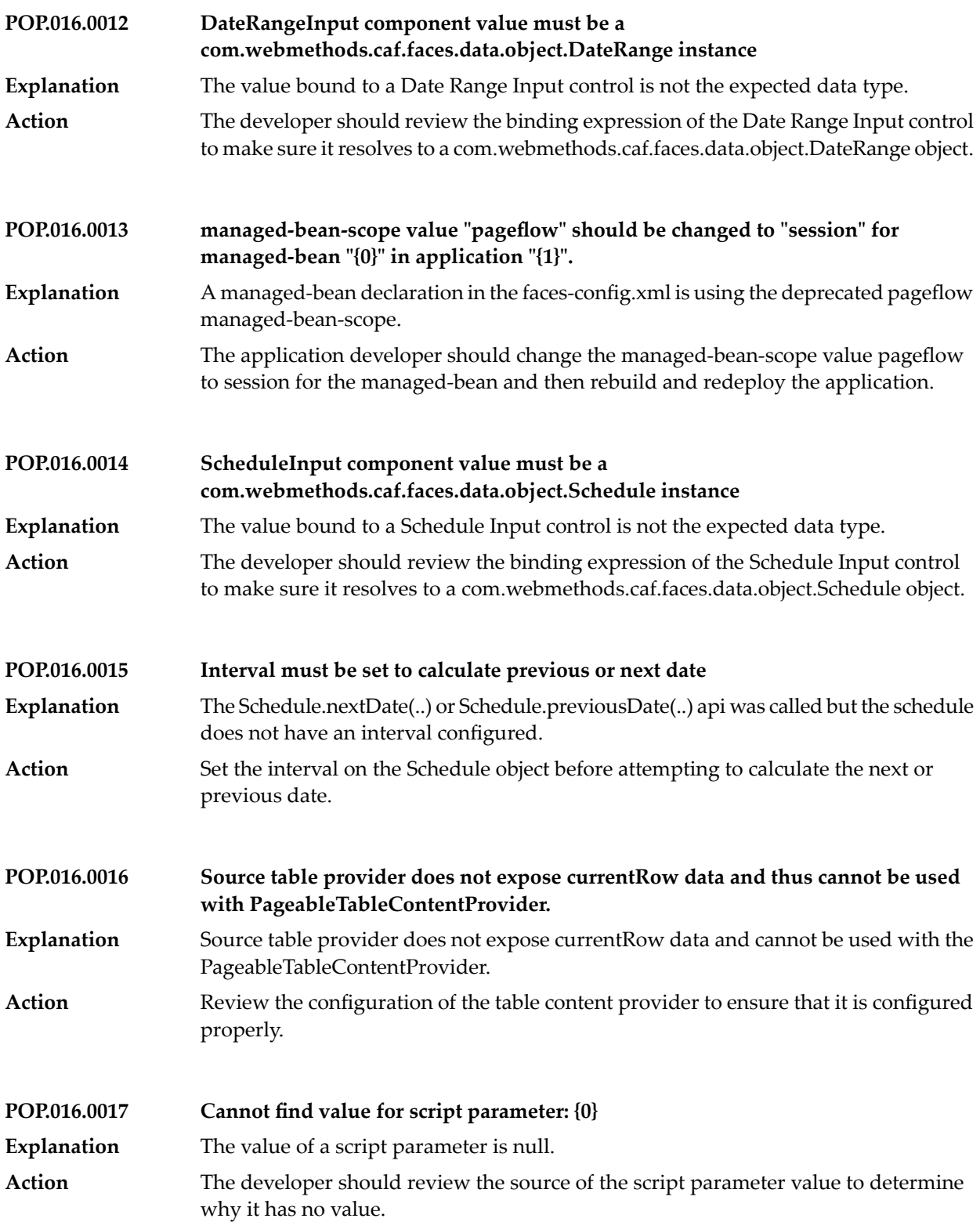

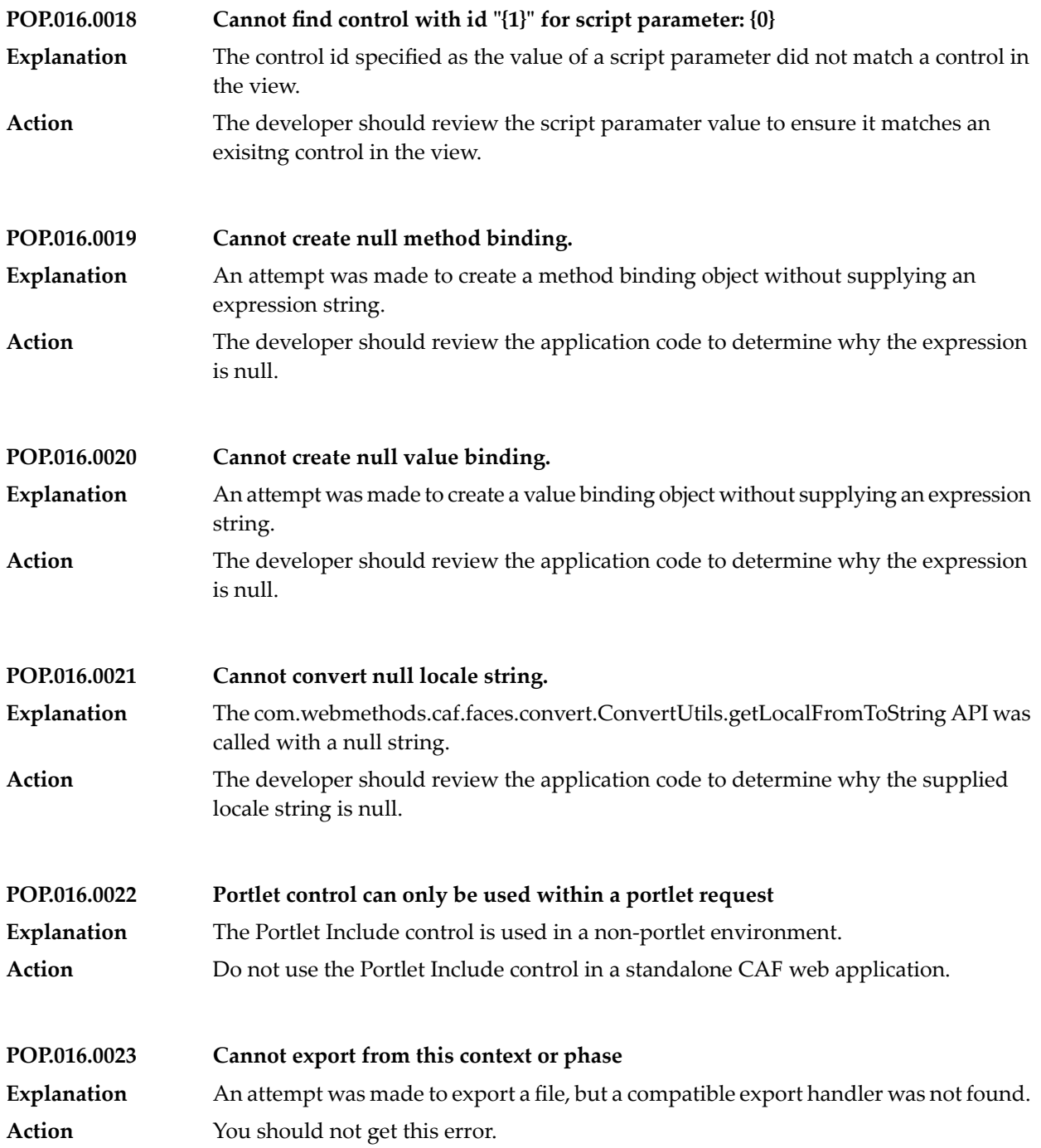

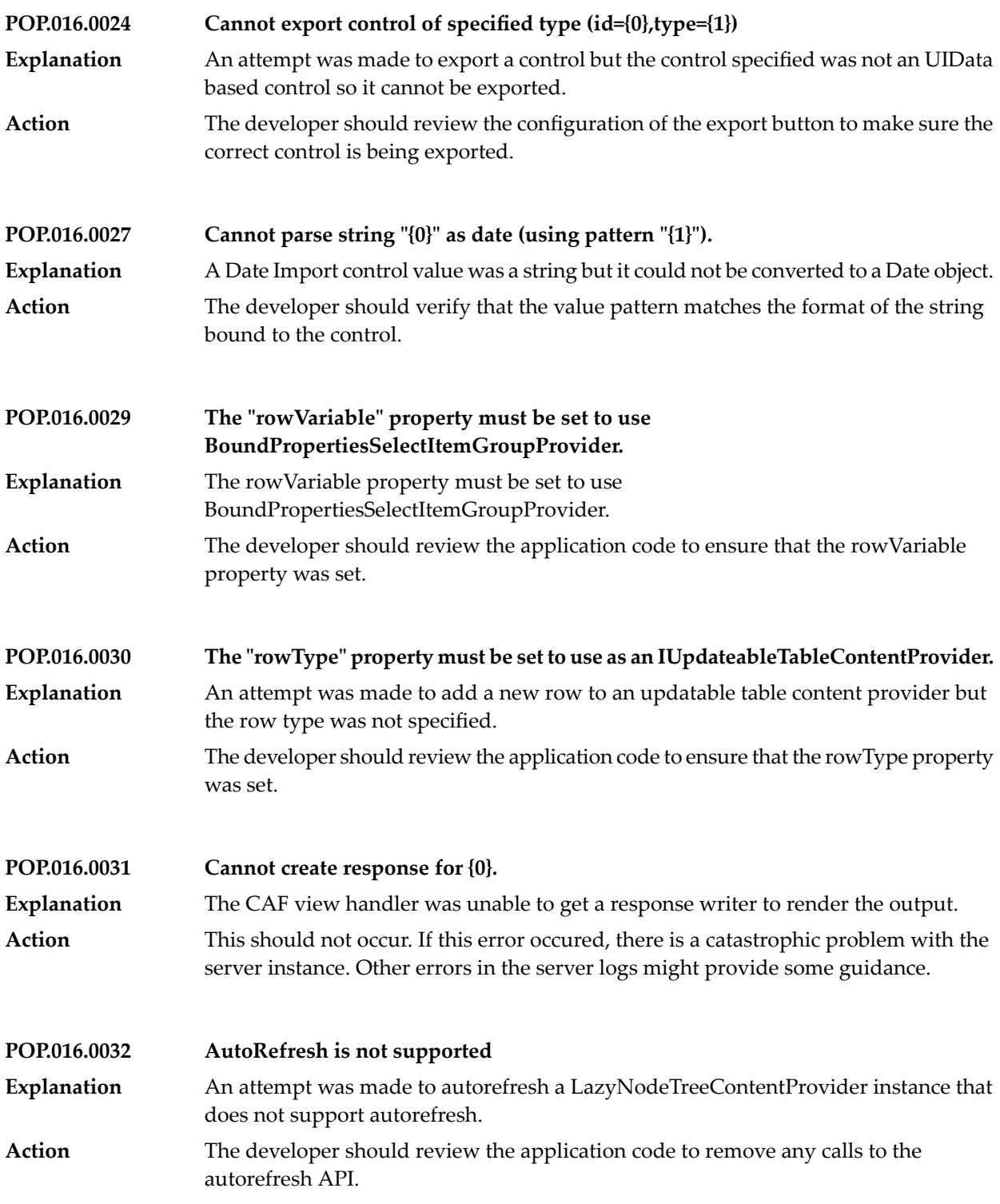

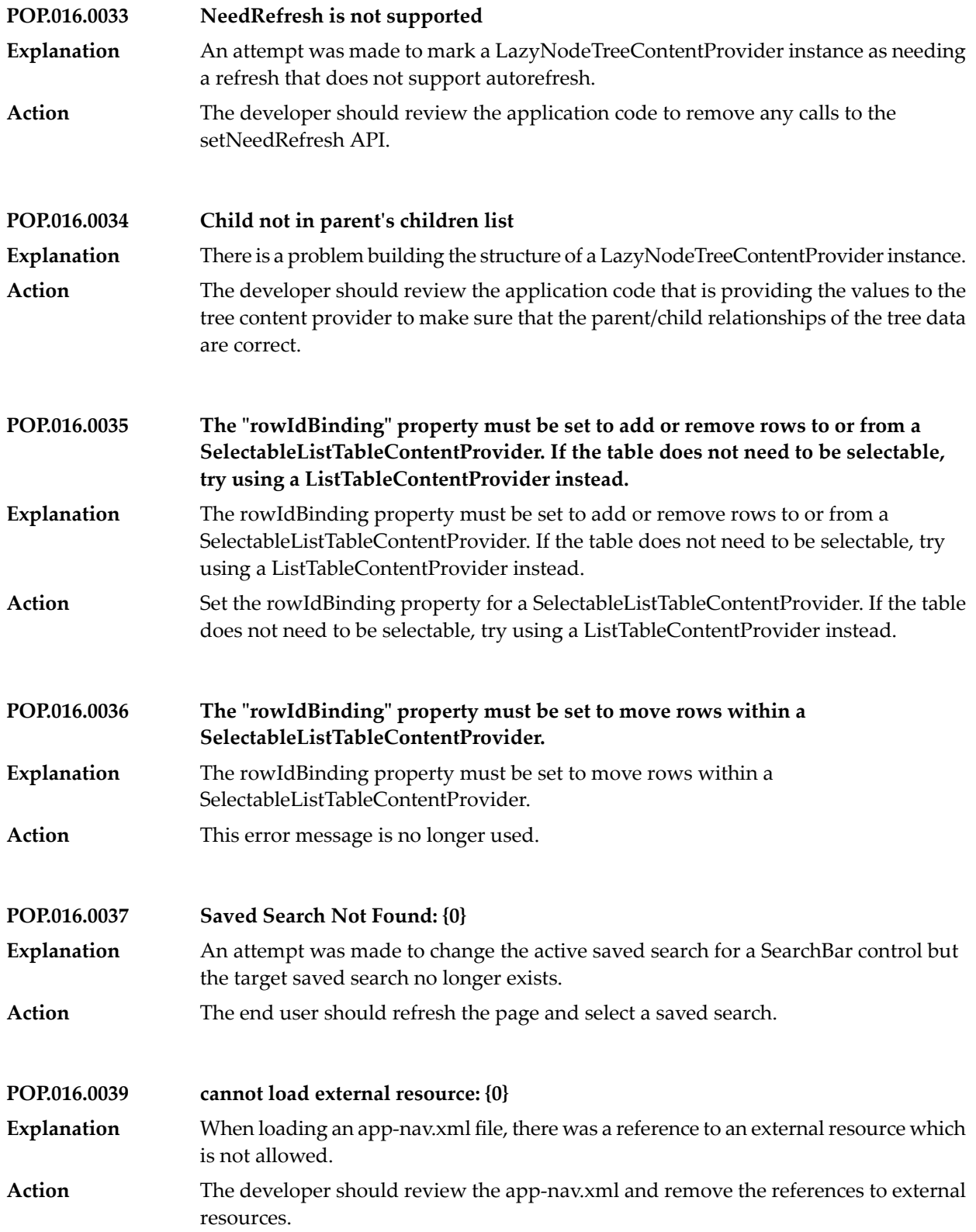

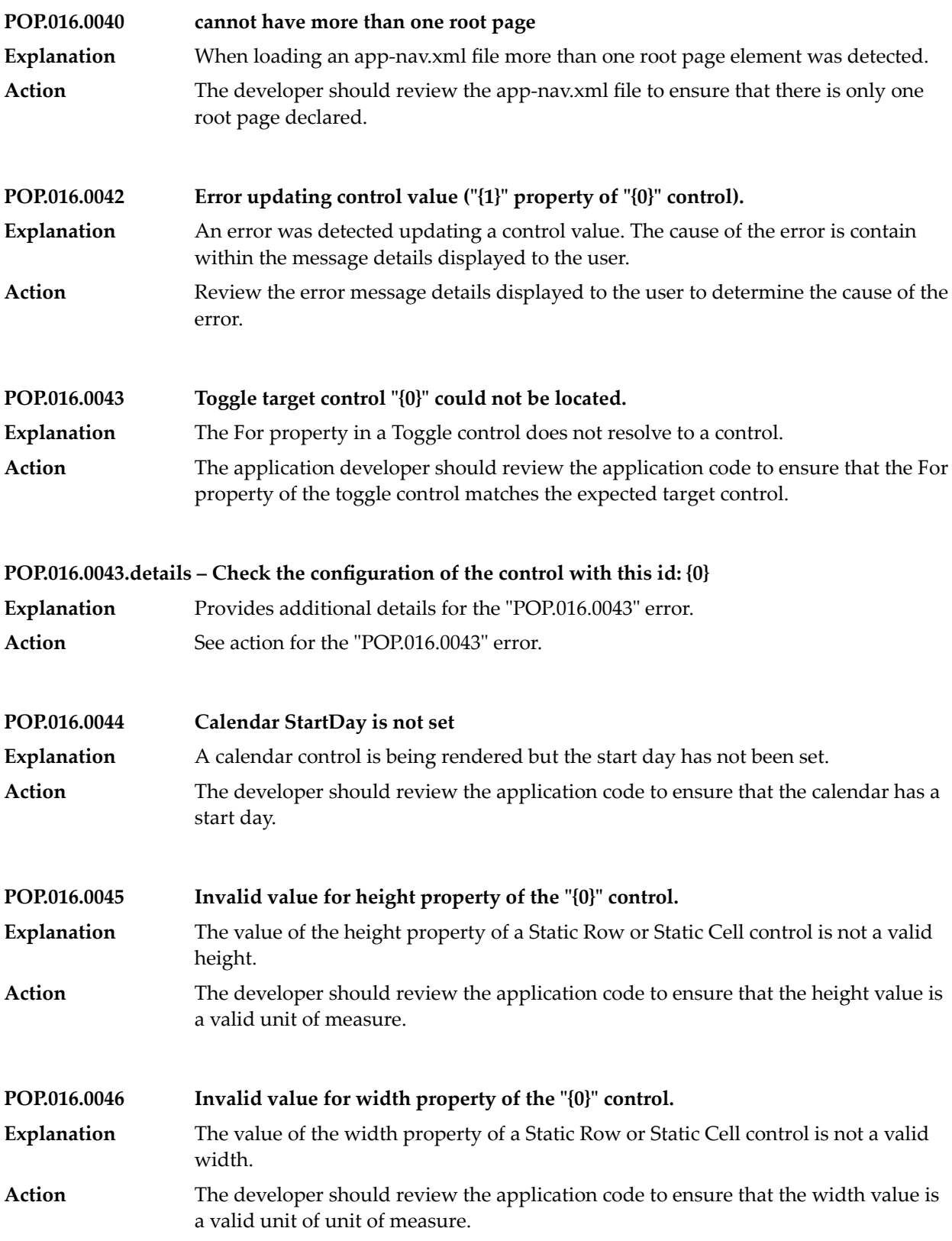

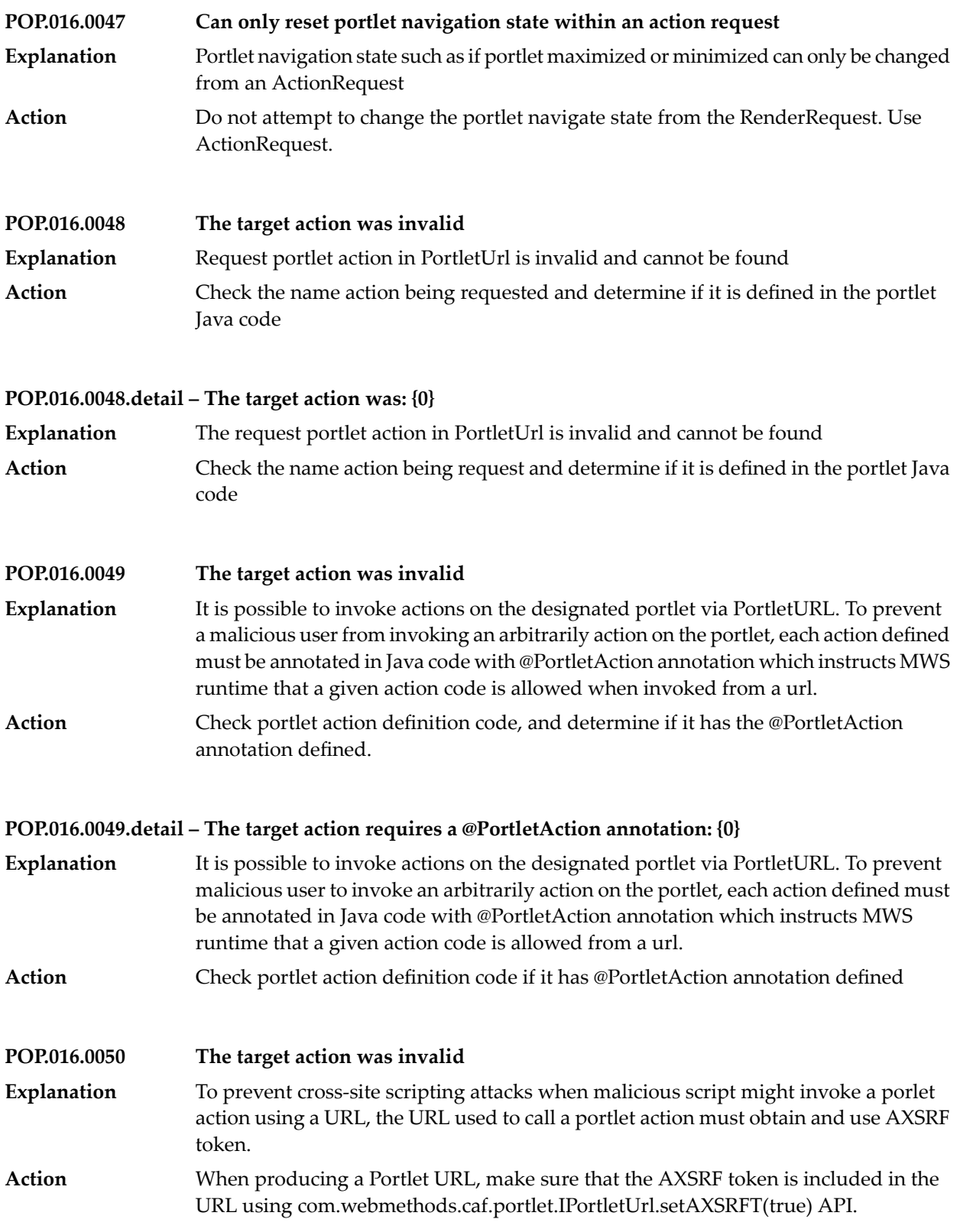

**POP.016.0050.detail – The target action "{0}" requires an anti-xsrf token.**

- To prevent cross-site scripting attacks when malicious script might invoke a porlet action using an URL, the URL used to call a portlet action must obtain and use an AXSRF token. **Explanation**
- When producing a Portlet URL, make sure that an AXSRF token is included in the URL using com.webmethods.caf.portlet.IPortletUrl.setAXSRFT(true) API. **Action**

**POP.016.0051 The target action was invalid**

- To prevent cross-site scripting attacks when malicious script might invoke a porlet action using an URL, the URL used to call a portlet action must obtain and use a valid AXSRF token. **Explanation**
- When producing a Portlet Url, make sure that AXSRF token is included in the URL using com.webmethods.caf.portlet.IPortletUrl.setAXSRFT(true) API. **Action**

**POP.016.0052 The target action was invalid**

- The Portlet Url can invoke portlet actions from a URL. If the CAF application does not force use of Annotated Portlet Actions, see CAF documentation for more details, **Explanation** then it is possible to use a JSF binding expression to specify the action to invoke. This error is thrown if binding expression does not resolve to a valid method.
- Check and correct the binding expression used for portlet action because it does not resolve to a valid action method. **Action**

## **POP.016.0052.detail – The target action was: {0}**

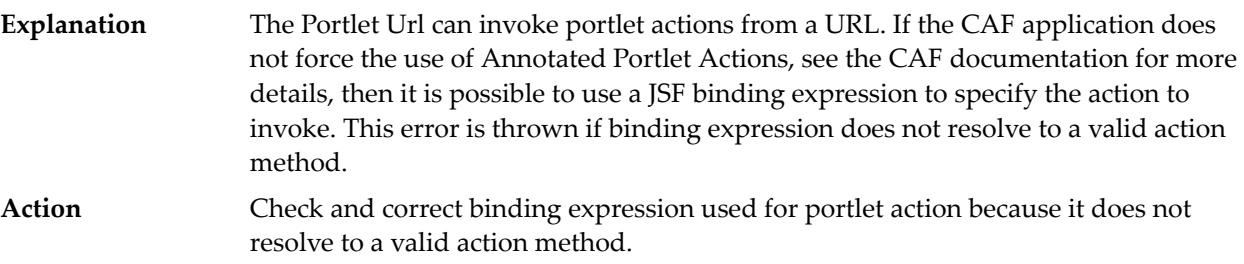

# **POP.016.0053 The uploaded file type is not allowed as an attachment Explanation** A file uploaded to an Attachment Panel control was a file type that is not allowed. **Action** The user should upload a file using one of the file types allowed for attachments.

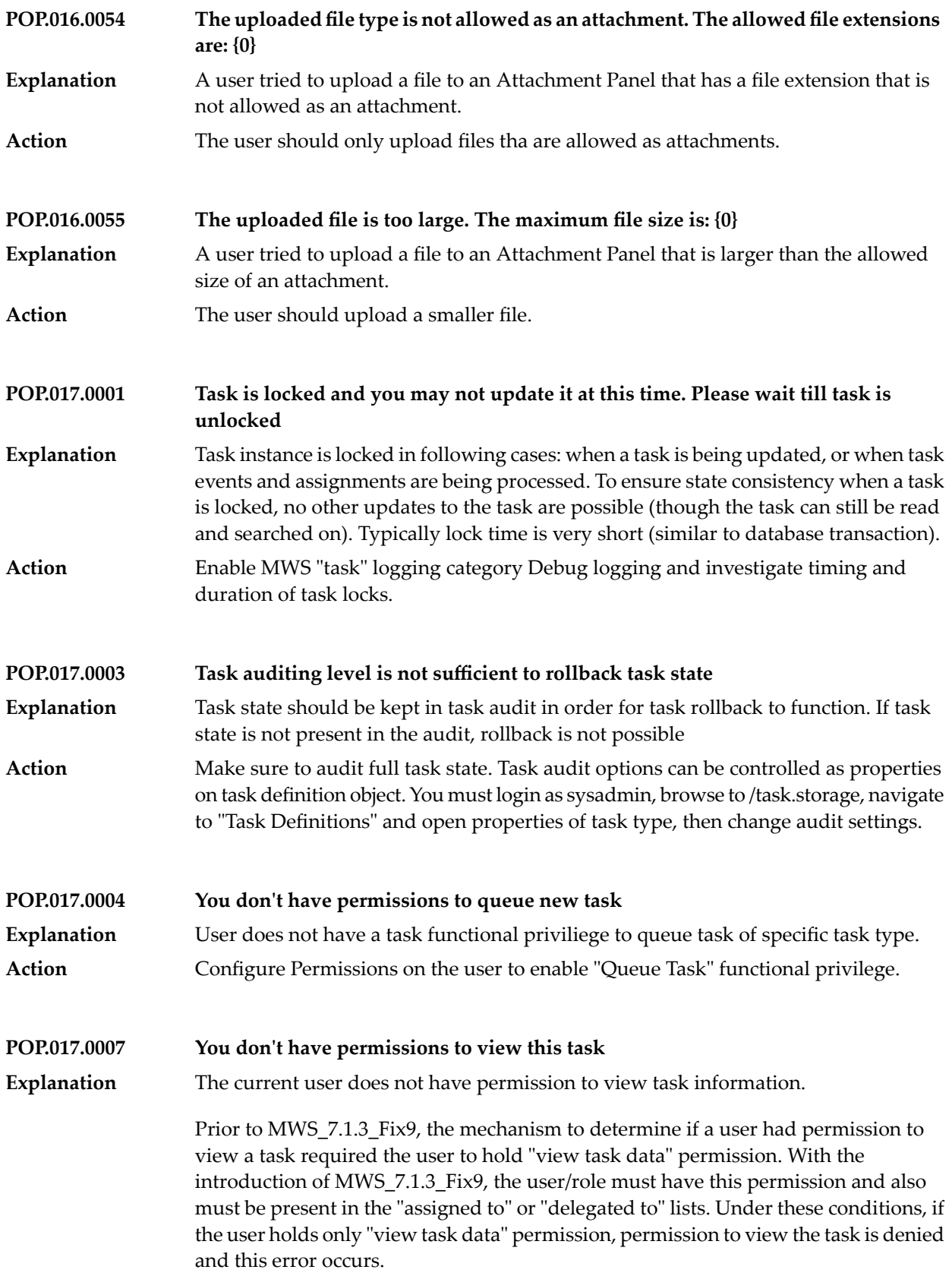

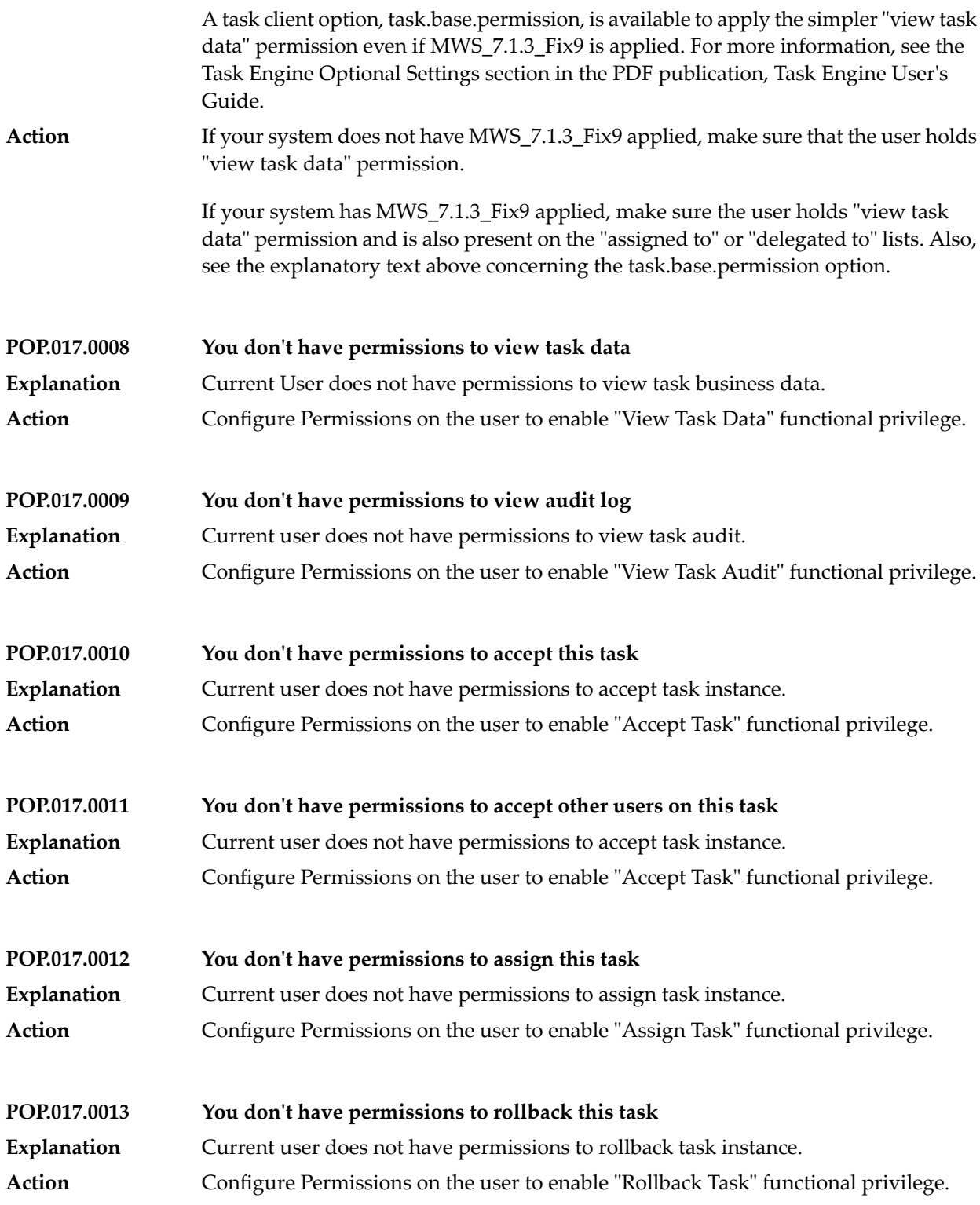

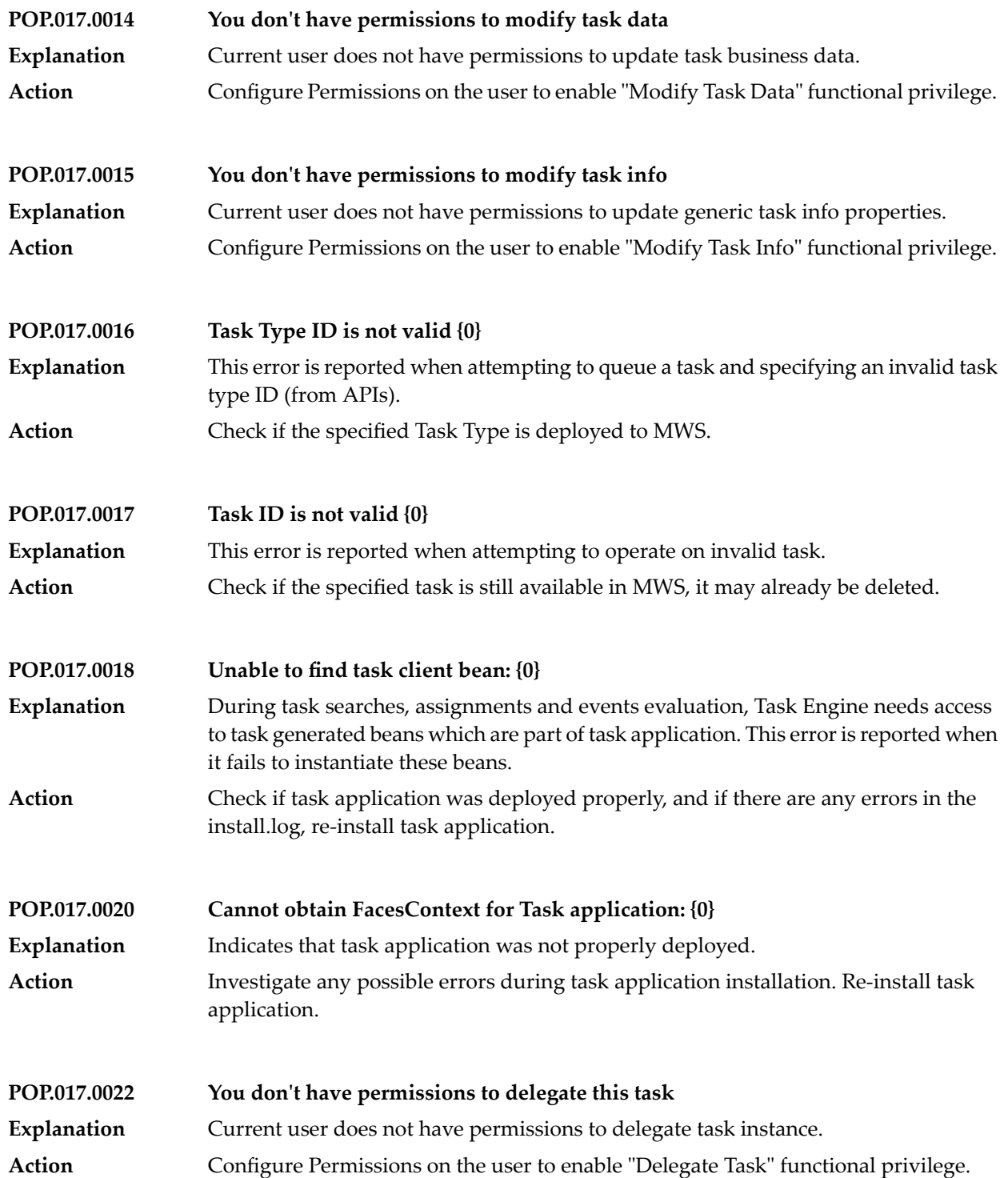

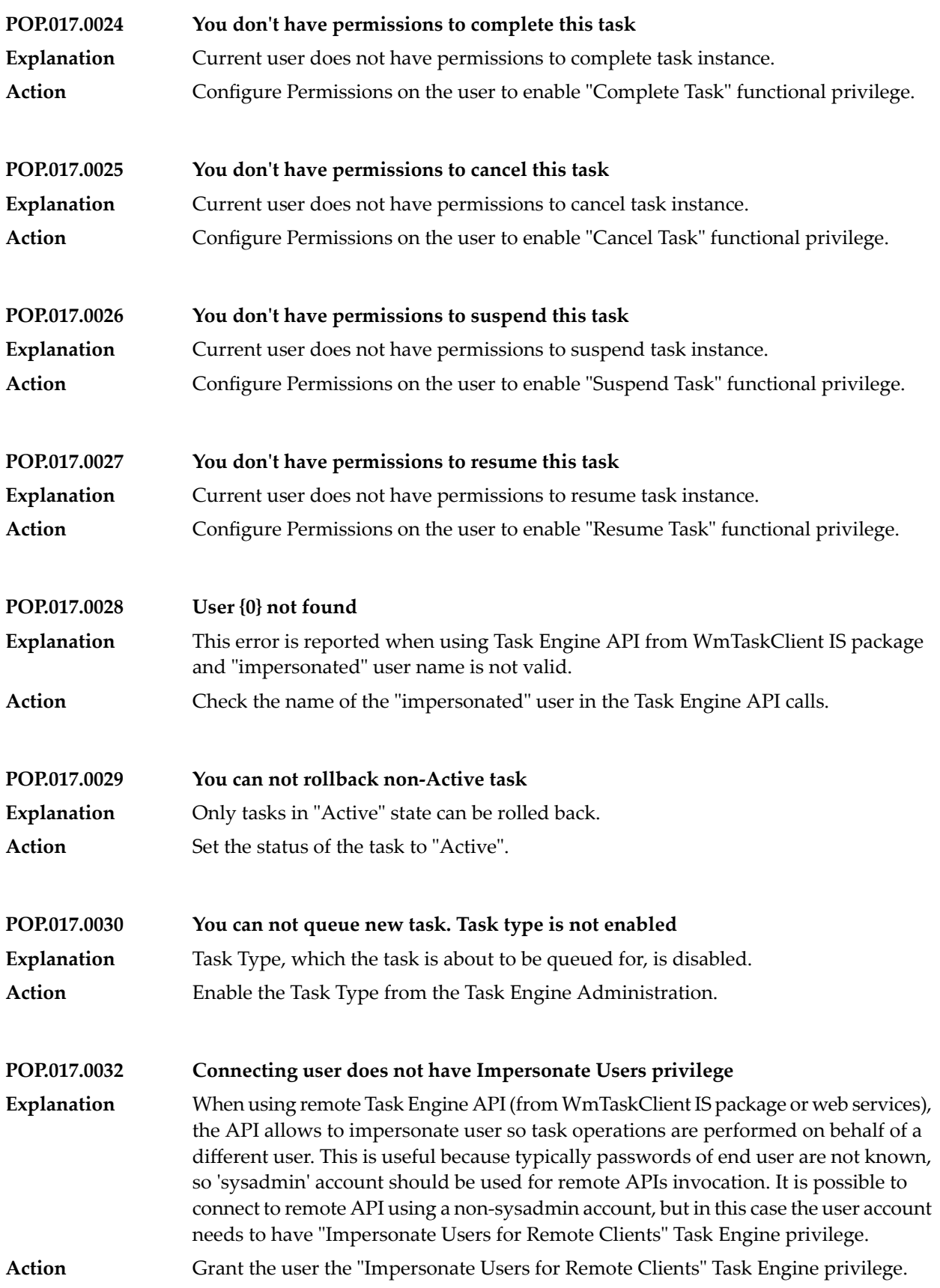

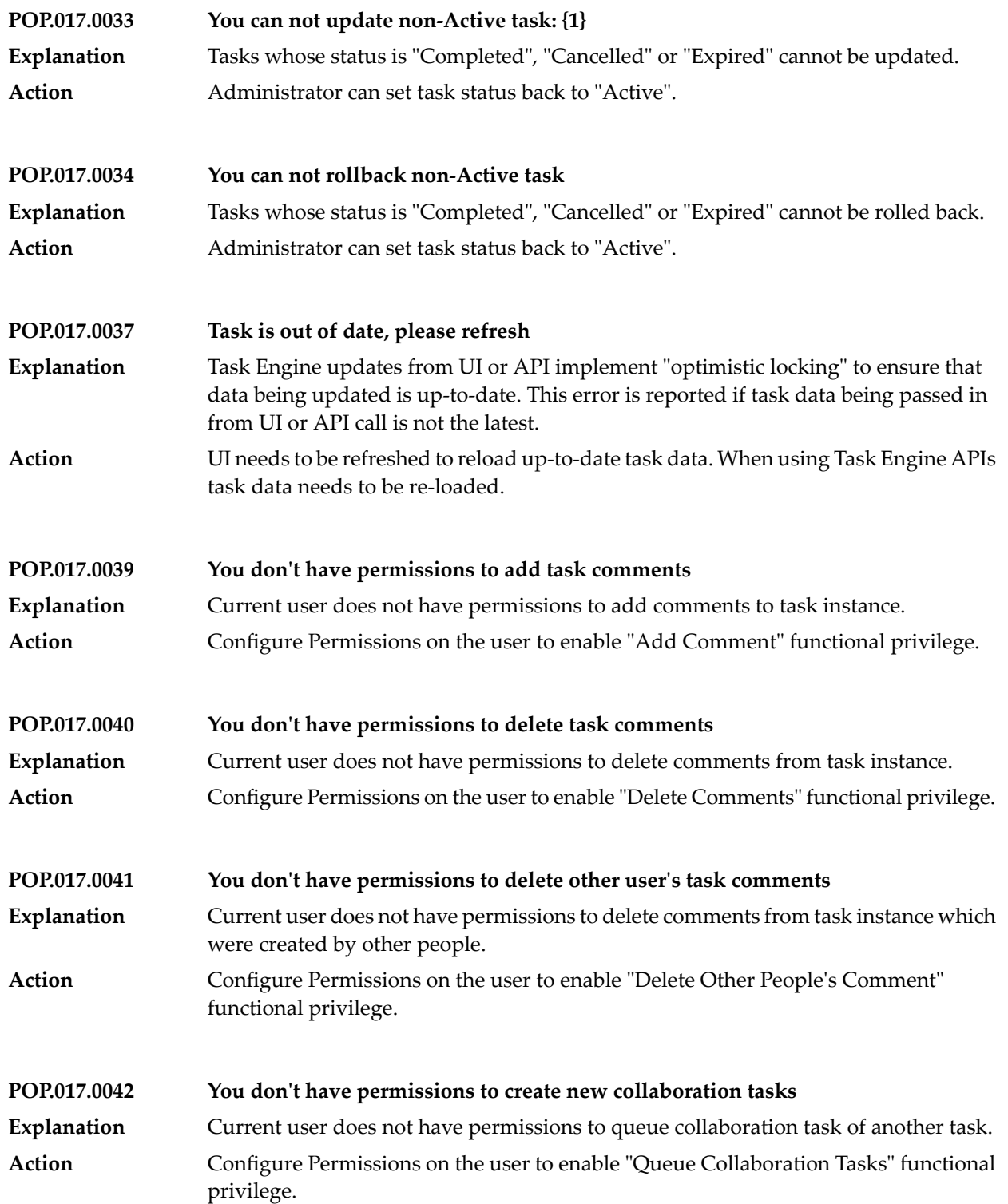
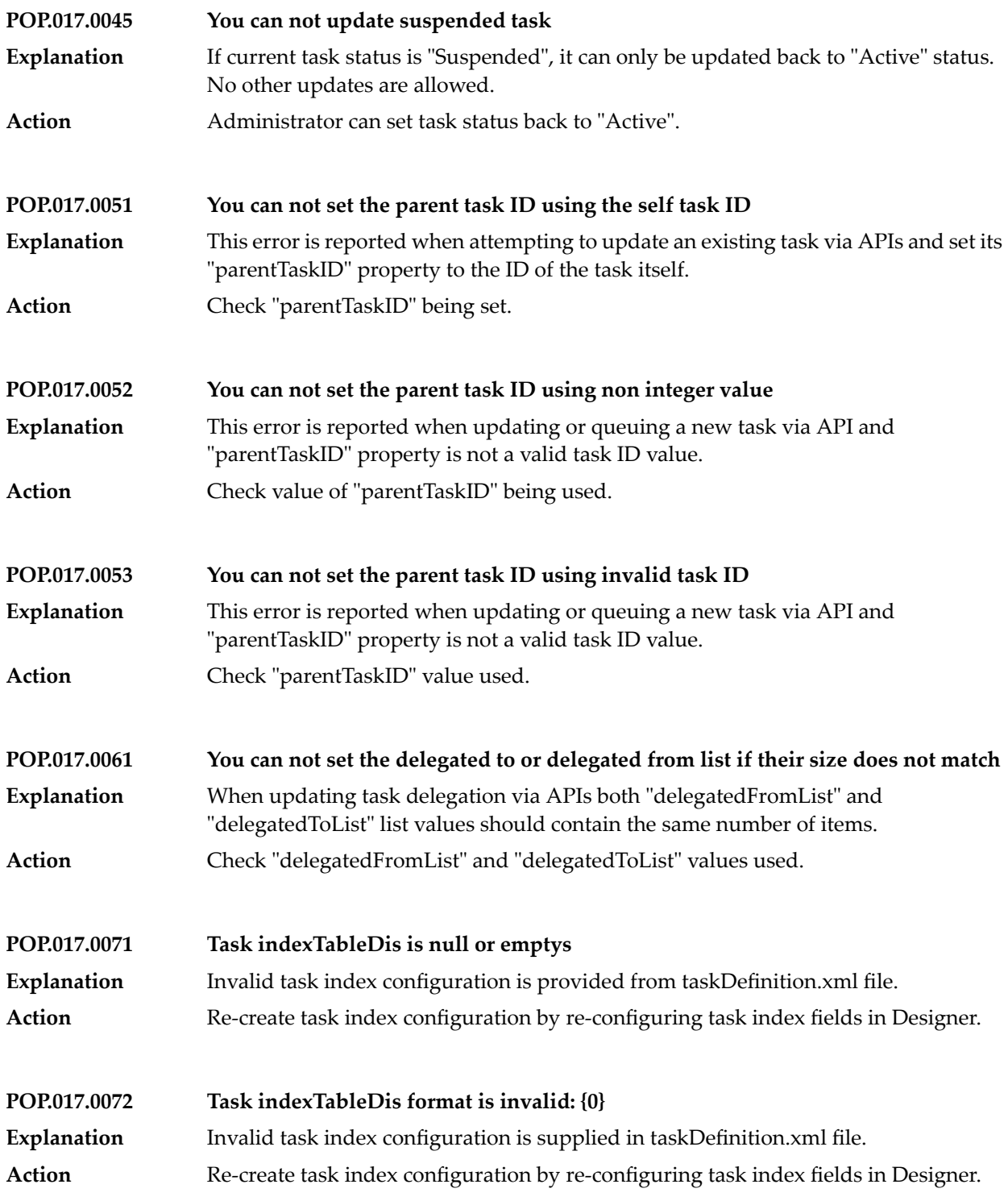

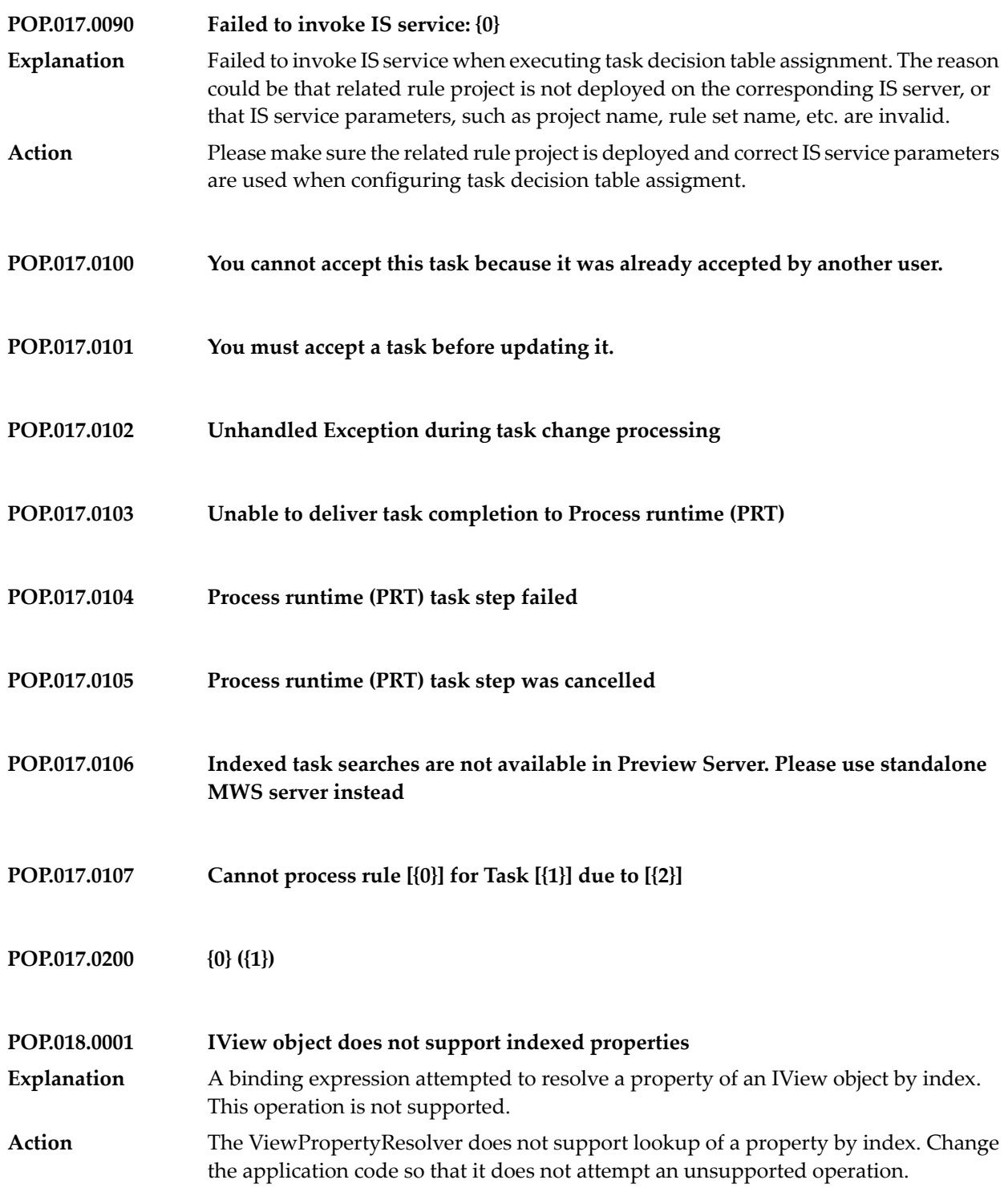

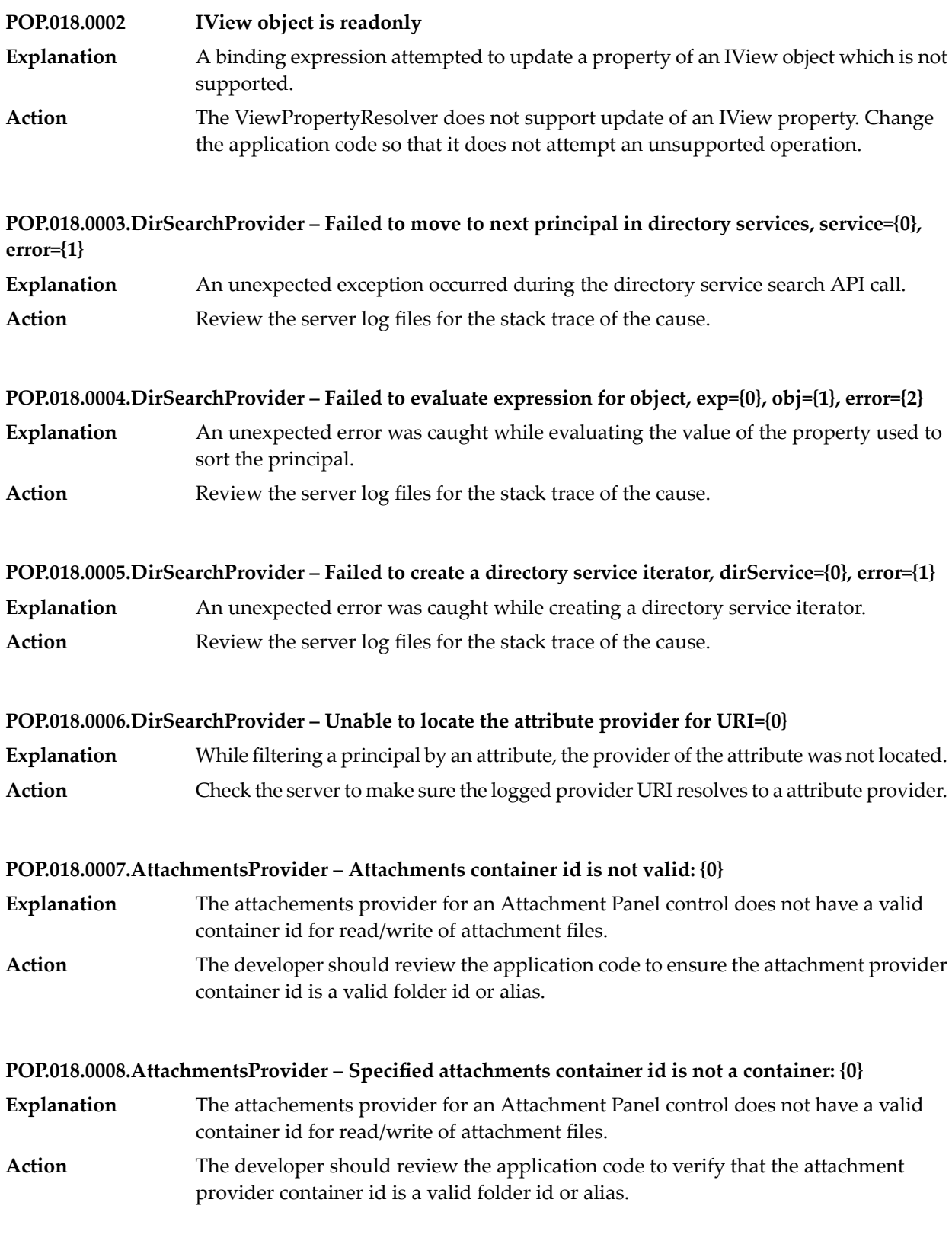

#### **POP.018.0009.AttachmentsProvider – Attachment id has not been specified**

- The attachements provider updateAttachment or removeAttachment API was called but the attachment id parameter was null. **Explanation**
- The developer should review the application code to verify that the API calls are passing an attachment id value that is not null. **Action**

#### **POP.018.0010.AttachmentsProvider – FileItem has not been specified**

The attachements provider addAttachment or updateAttachment API was called but the fileItem parameter was null. **Explanation** The developer should review the application code to verify that the API calls are passing a a fileItem value that is not null. **Action**

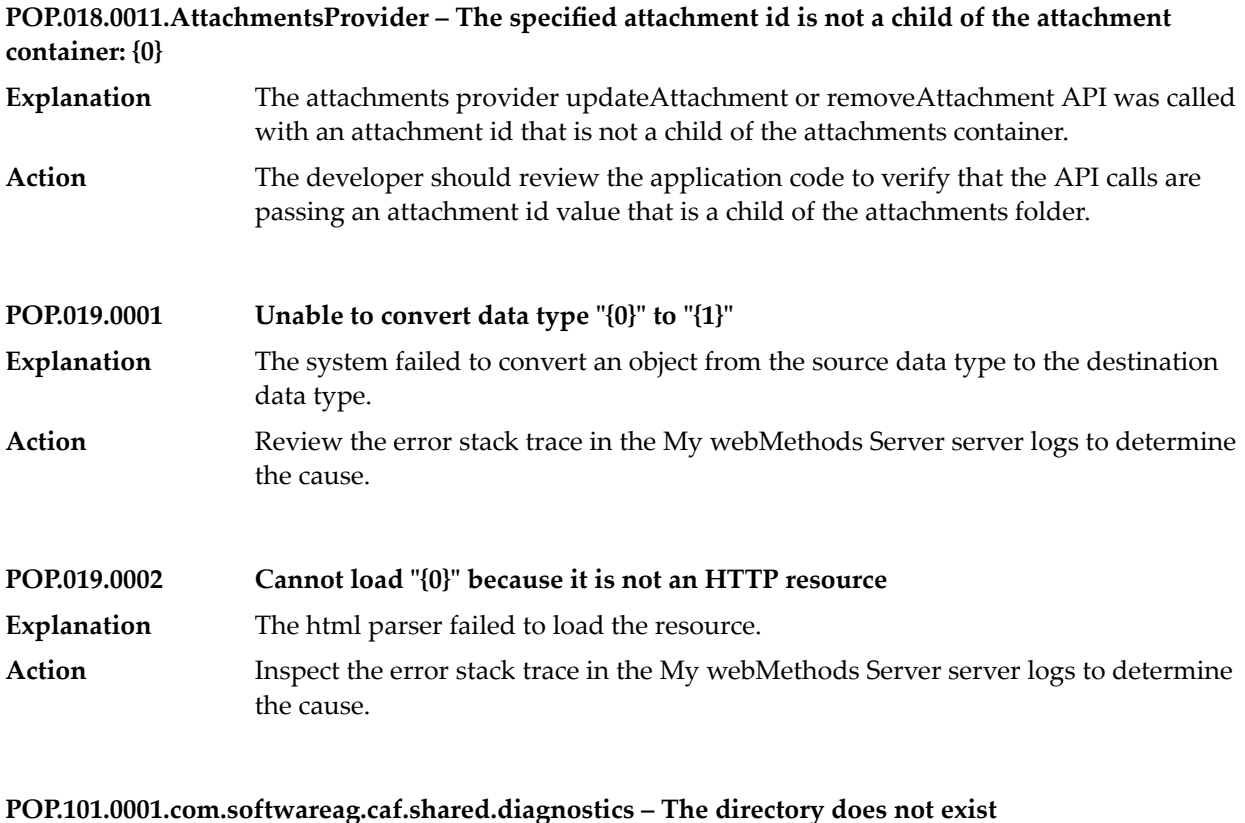

## **Explanation** The specified directory is not found. Action **Provide a valid directory location as a parameter.**

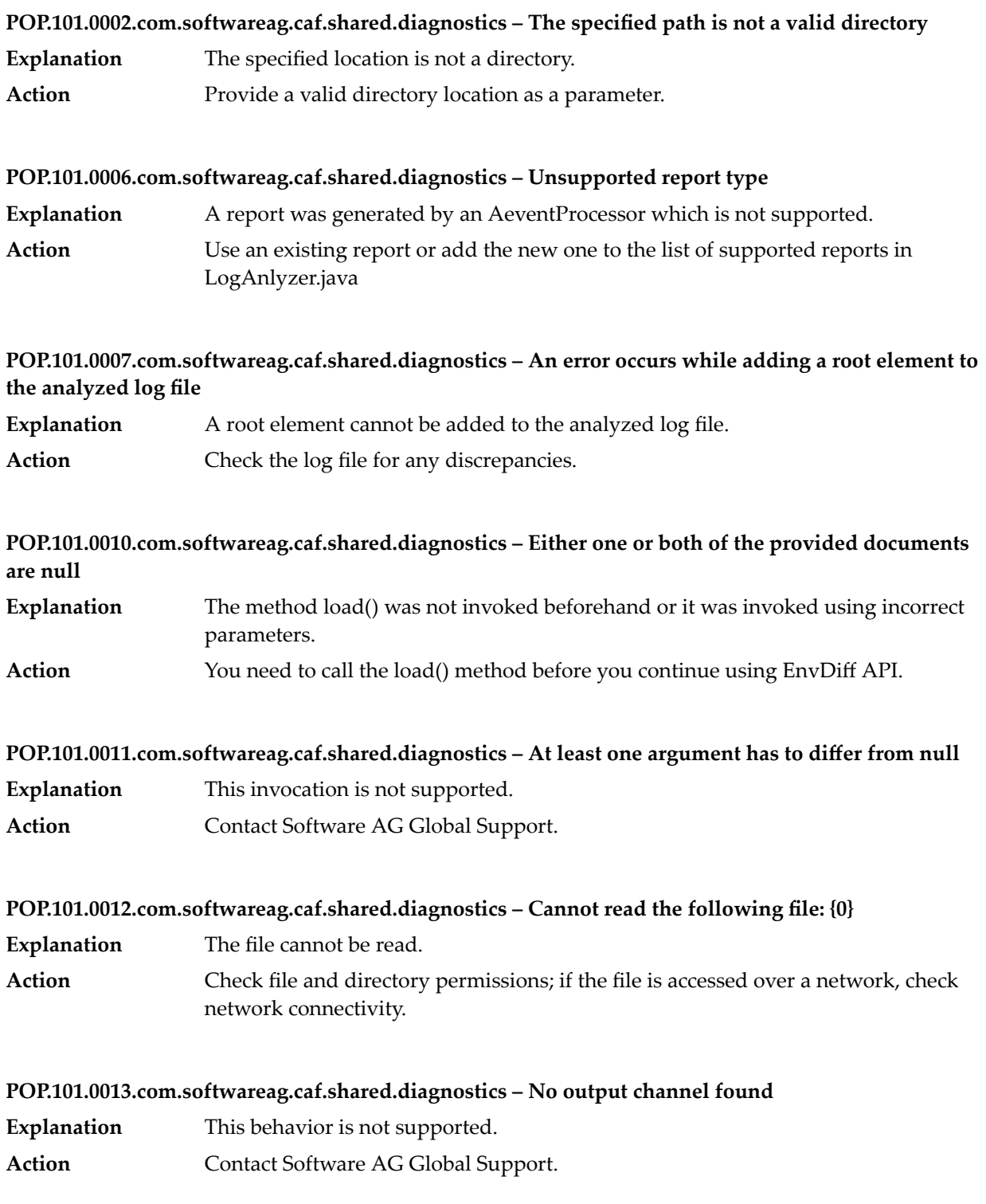

#### **POP.101.0014.com.softwareag.caf.shared.diagnostics – Input directory or file does not exist: {0}**

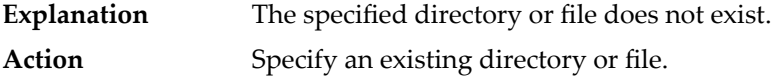

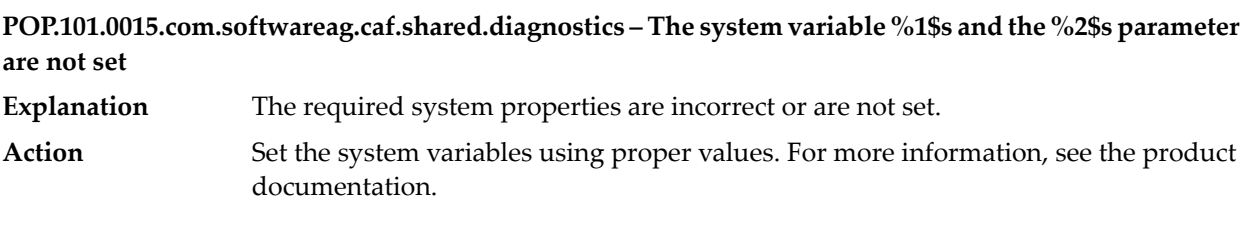

### **POP.101.0016.com.softwareag.caf.shared.diagnostics – Similarity level must be in the following range: 0-100**

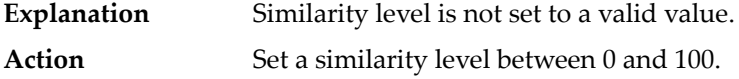

**POP.101.0017.com.softwareag.caf.shared.diagnostics – Java artifact mapping file does not exist in: {0}; cannot generate {1} report.**

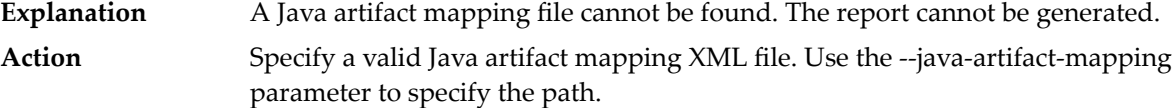

#### **POP.101.0018.com.softwareag.caf.shared.diagnostics – File not found in: {0}**

- **Explanation** The specified file does not exist.
- **Action** Specify an existing file.

#### **POP.101.0019.com.softwareag.caf.shared.diagnostics – File name is null**

The name of the file was not set in java artifact mapping XML file and this is a unsupported scenario. **Explanation** Action **Contact Software AG Global Support.** 

#### **POP.101.0020.com.softwareag.caf.shared.diagnostics – Product ID is null.**

- The product ID was not set in a Java artifact mapping XML file; this is a unsupported scenario. **Explanation**
- Action **Contact Software AG Global Support.**

#### **POP.101.0021.com.softwareag.caf.shared.diagnostics – Database configuration is not specified**

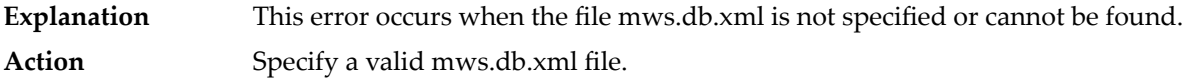

#### **POP.102.0001.com.webmethods.caf.shared.bpm.common – This configuration is missing important parameters! Session and node id are mandatory!**

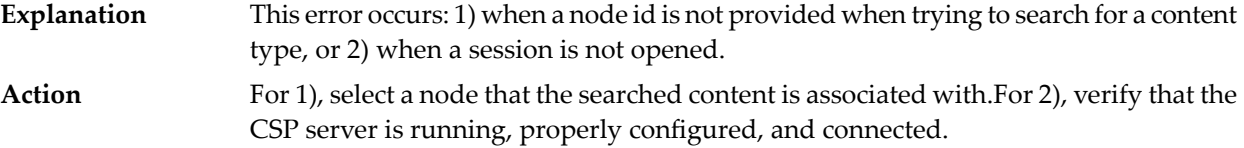

#### **POP.102.0002.com.webmethods.caf.shared.bpm.common – Illegal connection parameters**

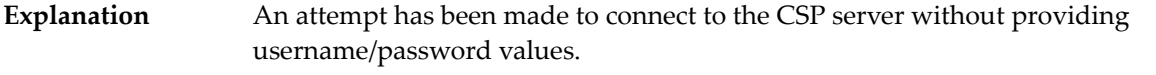

In My webMethods, check the Environment entries for the "wm\_csp\_task" portlet. If they are empty, next check the Global Environment entries. If no values are provided, **Action** specify a value for "csp/default/username" and "csp/default/password" entries. In general, the user name and password are specified in the Global Environment entries, except in cases when you have multiple CSP servers and want different portlets to connect to different servers. Otherwise, the Global Environment values are inherited by all portlets.

#### **POP.102.0003.com.webmethods.caf.shared.bpm.common – The provided session is null!**

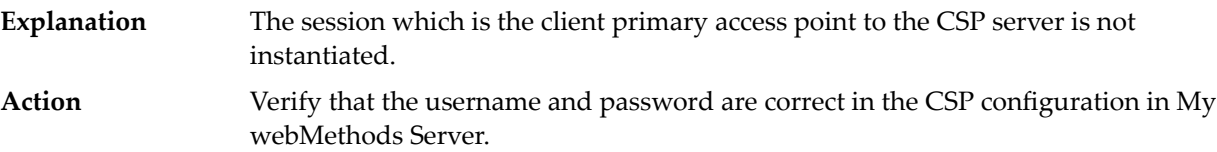

#### **POP.102.0005.com.webmethods.caf.shared.bpm.common – Error while marshalling!**

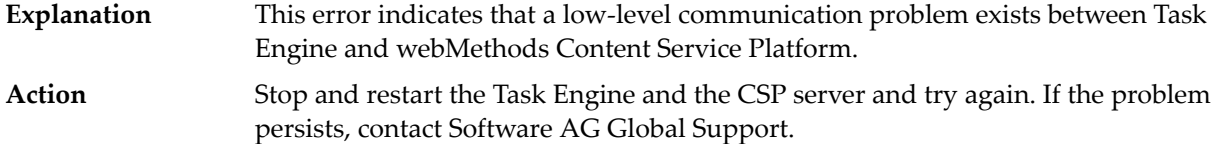

#### **POP.102.0006.com.webmethods.caf.shared.bpm.common – Error while unmarshaling result!**

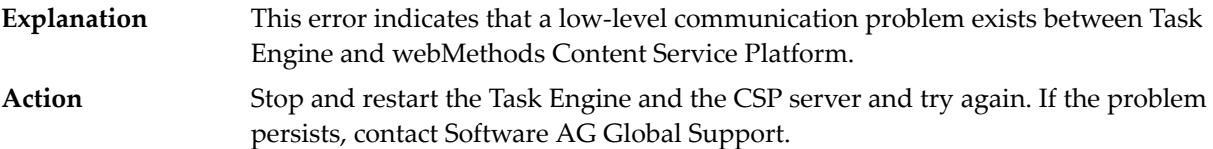

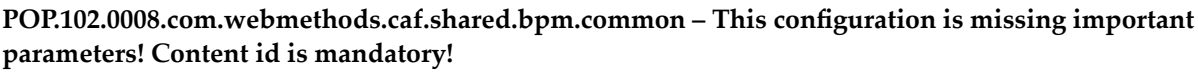

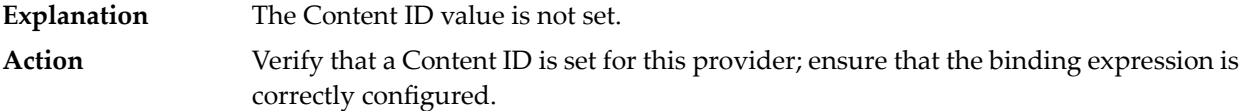

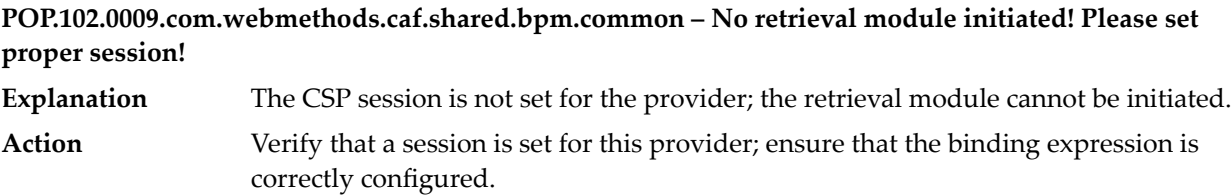

**PerformanceMonitorDefaultviewView.errorMessage.unsupportedPerfServiceImpl – Currently enabled performance service implementation {0} does not support analysis. Cannot proceed.**

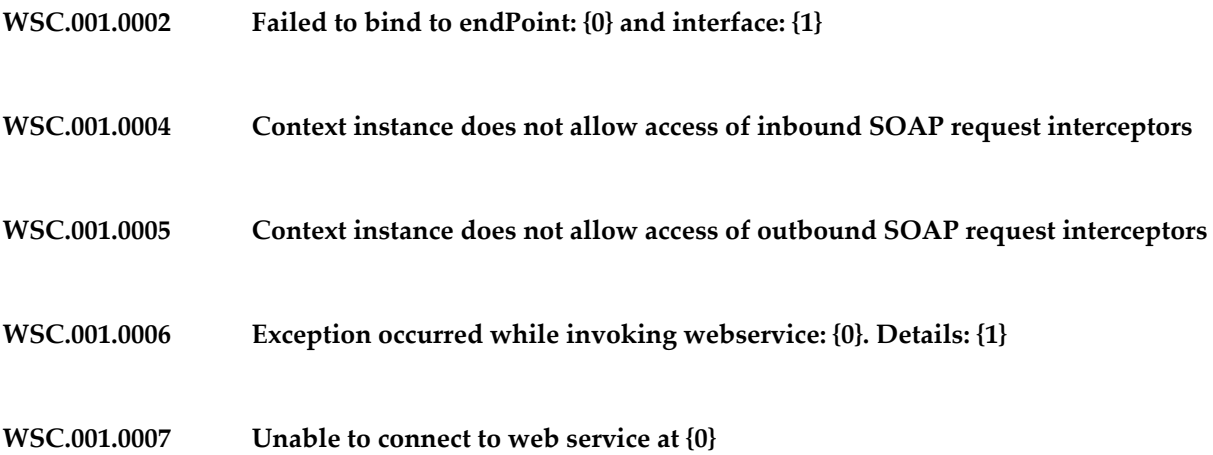

- **WSC.002.0002 SAML artifact not found in request**
- **WSC.002.0006 Invalid SAML assertion issue instant.**
- **WSC.002.0009 SAML Assertion is missing the subject name**
- **WSC.002.0010 SAML Assertion has an invalid authentication method, method: {0}**
- **WSC.002.0011 SAML authentication statement was not found.**
- **WSC.002.0012 SAML Assertion has an invalid statement format**
- **WSC.002.0013 SAML Assertion has an invalid assertion id.**
- **WSC.002.0014 The credential type is not supported: {0}**
- **WSC.002.0015 User failed to authenticate with basic auth: {0}**
- **There was an error connecting to webMethods Integration Server. The connection might be automatically restored. WSC.002.0016**
- **error.exception Exception**

**error.msg.noDebug The requested URL {0} resulted in an error.**

**error.msg.withDebug – The requested URL {0} resulted in an error in {1}.**

**error.unknown Unknown**

## **form.user.passwordexpire.title – Password Expires At**

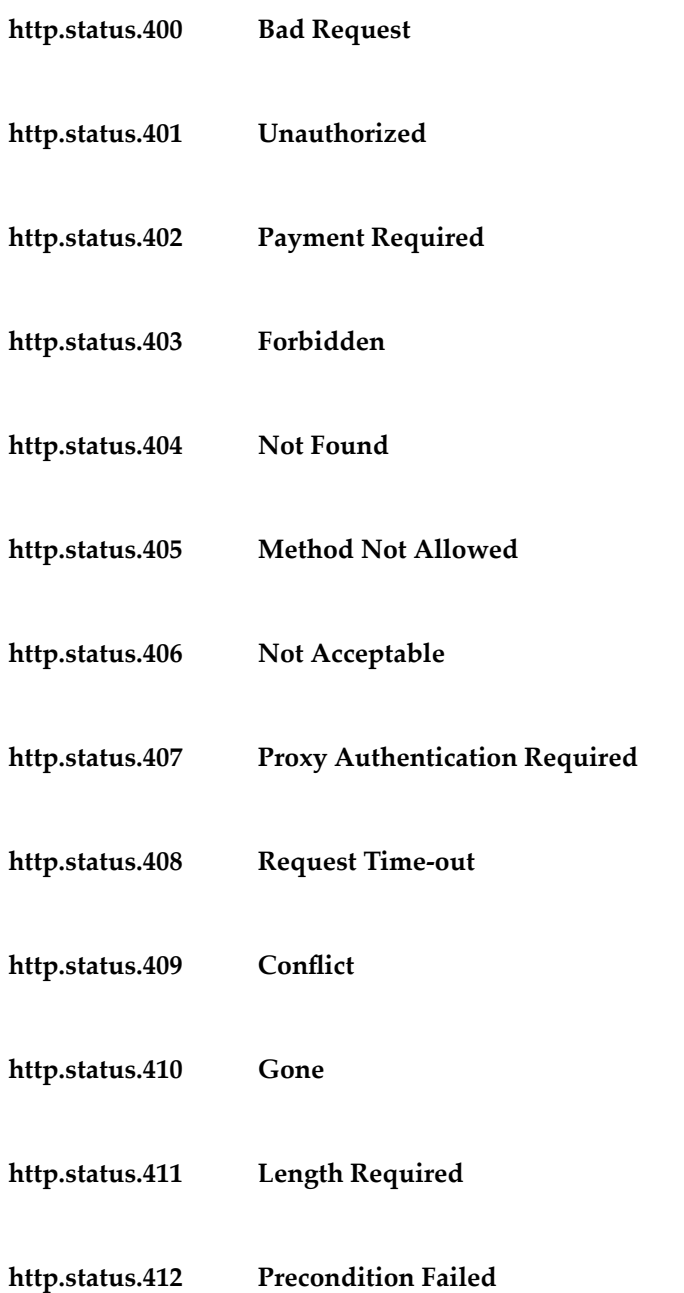

- **http.status.413 Request Entity Too Large**
- **http.status.414 Request-URI Too Large**
- **http.status.415 Unsupported Media Type**
- **http.status.416 Requested range not satisfiable**
- **http.status.417 Expectation Failed**
- **http.status.422 Unprocessable Entity (WebDAV)**
- **http.status.423 Locked (WebDAV)**
- **http.status.424 Failed Dependency (WebDAV)**
- **http.status.500 Internal Server Error**
- **http.status.501 Not Implemented**
- **http.status.502 Bad Gateway**
- **http.status.503 Service Unavailable**
- **http.status.504 Gateway Time-out**
- **http.status.505 HTTP Version not supported**

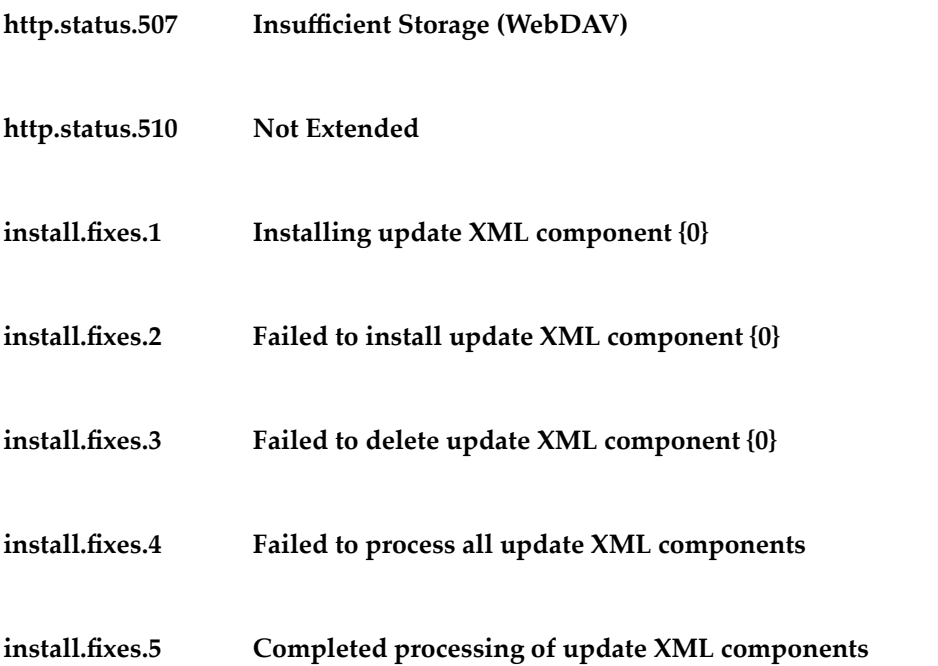

**password.complexity.description – Password must contain at least 6 characters, contain upper and lower case characters and at least one number or special character.**

**password.mix.case Your password must contain upper and lower case characters**

**password.special.char – Your password must contain at least one number or special character**

**password.too.short Your password must contain at least 6 characters**

**task.update.nochange – Task {0} does not have any changes to update.**

**text.copyright.custom.year – <table cellspacing="3" cellpadding="3" border="0" width="100%"> <tbody><tr><td><b>Software AG Copyright</b></td></tr> <tr><td> <p> Copyright &copy; {0} - {1} Software AG, Darmstadt, Germany and/or Software AG USA Inc., Reston, VA, USA, and/or its subsidiaries and/or its affiliates and/or their licensors. </p> </td></tr> <tr><td> The name Software AG and all Software AG product names are either trademarks or registered trademarks of Software AG and/or Software AG USA Inc. and/or its subsidiaries and/or its affiliates and/or their licensors. Other company and product names mentioned herein may be trademarks of their respective owners. Detailed information on trademarks and patents owned by Software AG and/or its subsidiaries is located at <a href="http://documentation.softwareag.com/legal">http://documentation.softwareag.com/legal/. </td></tr> <tr><td> </td></tr> <tr><td> This software may include portions of third-party products. For third-party copyright notices and license terms, please refer to "License Texts, Copyright Notices and Disclaimers of Third Party Products". This document is part of the product documentation, located at <a**

**href="http://documentation.softwareag.com/legal">http://documentation.softwareag.com/legal</a> and/or in the root installation directory of the licensed product(s). </td></tr> </tbody></table>**

**text.copyright.default – <table cellspacing="3" cellpadding="3" border="0" width="100%"> <tbody><tr><td><b>Software AG Copyright</b></td></tr> <tr><td> <p> Copyright &copy; 2006 - 2014 Software AG, Darmstadt, Germany and/or Software AG USA Inc., Reston, VA, USA, and/or its subsidiaries and/or its affiliates and/or their licensors. </p> </td></tr> <tr><td> The name Software AG and all Software AG product names are either trademarks or registered trademarks of Software AG and/or Software AG USA Inc. and/or its subsidiaries and/or its affiliates and/or their licensors. Other company and product names mentioned herein may be trademarks of their respective owners. Detailed information on trademarks and patents owned by Software AG and/or its subsidiaries is located at <a href="http://documentation.softwareag.com/legal">http://documentation.softwareag.com/legal/. </td></tr> <tr><td> </td></tr> <tr><td> This software may include portions of third-party products. For third-party copyright notices and license terms, please refer to "License Texts, Copyright Notices and Disclaimers of Third Party Products". This document is part of the product documentation, located at <a href="http://documentation.softwareag.com/legal">http://documentation.softwareag.com/legal</a> and/or in the root installation directory of the licensed product(s). </td></tr> </tbody></table>**

## **18 OSGi Messages**

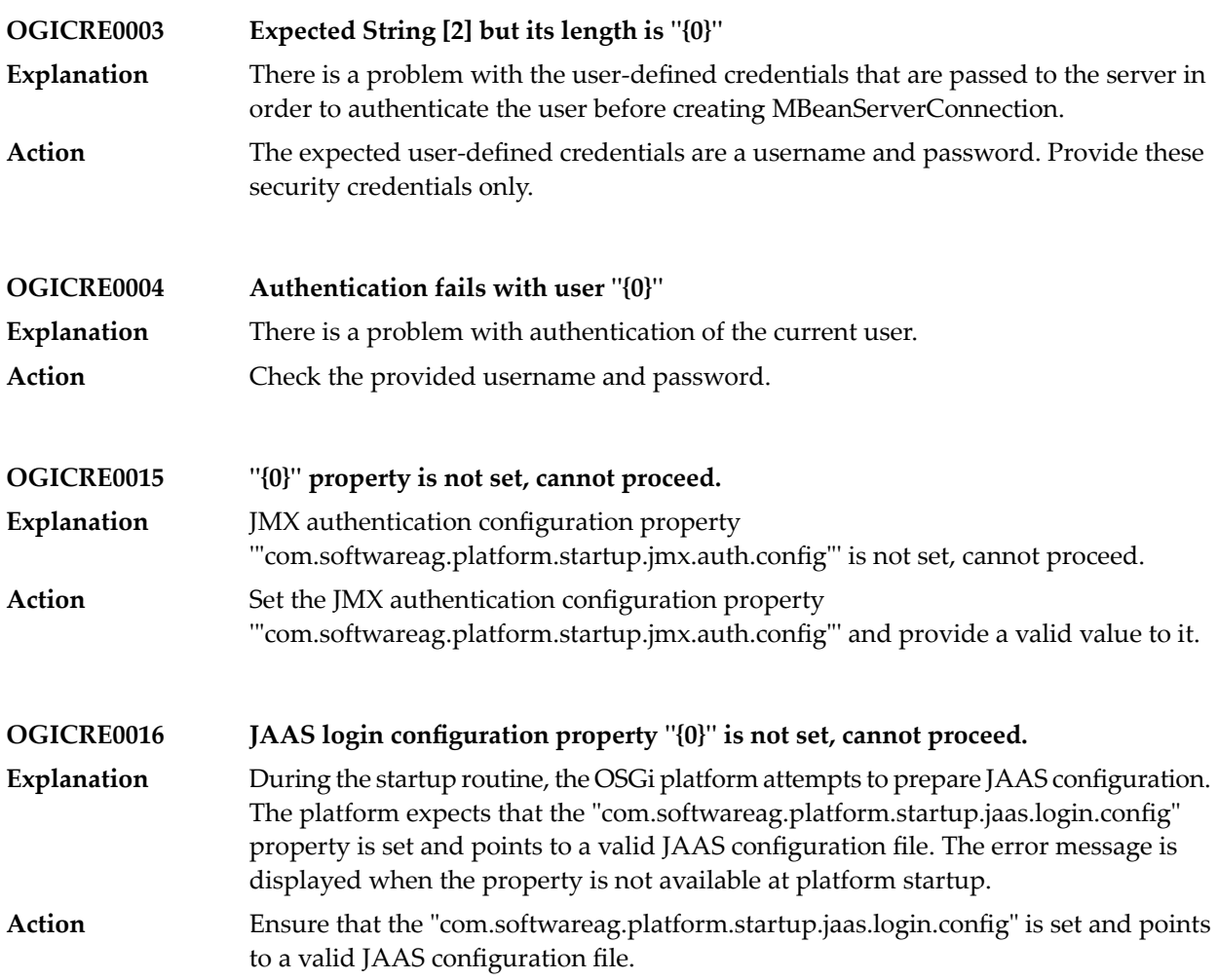

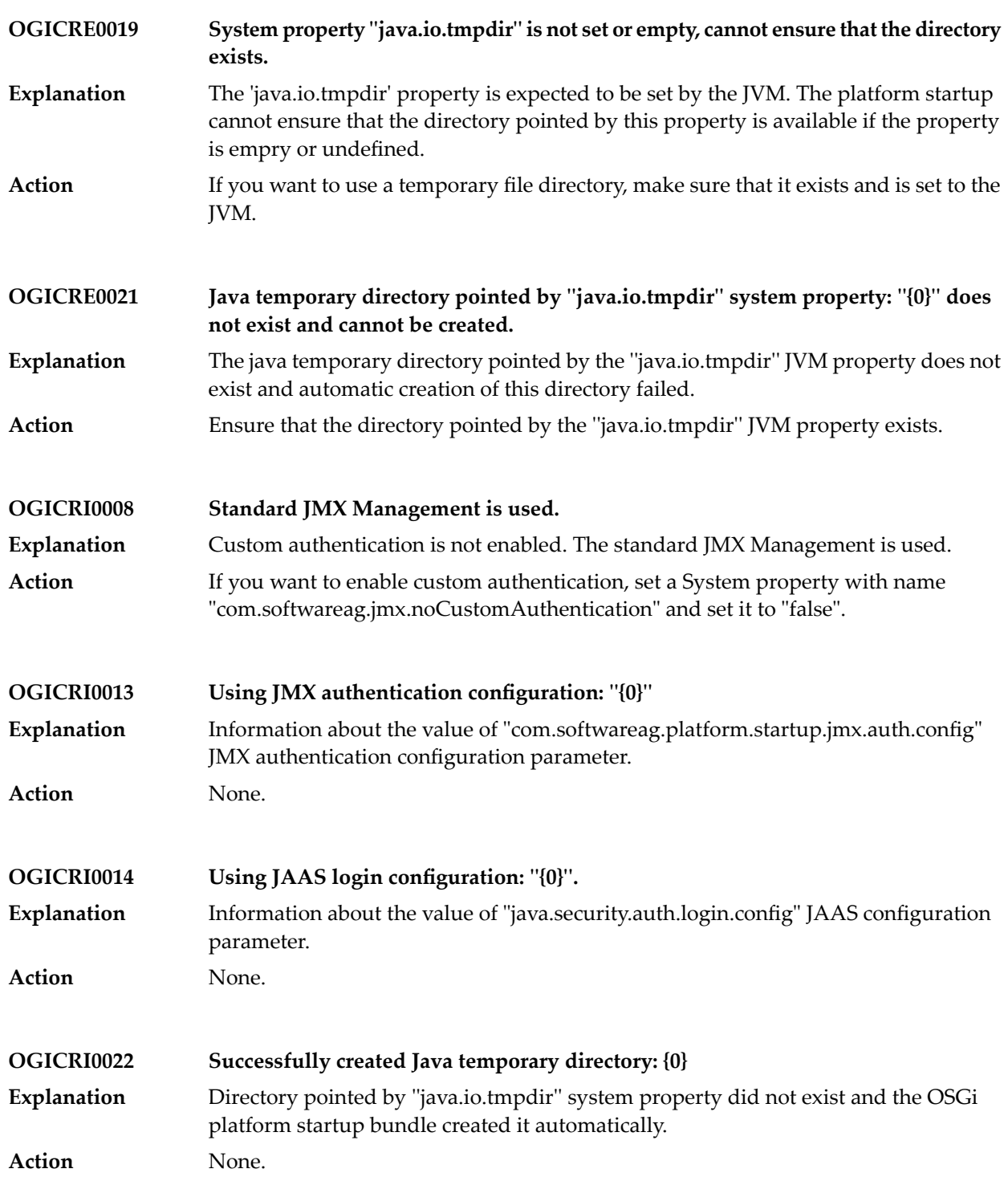

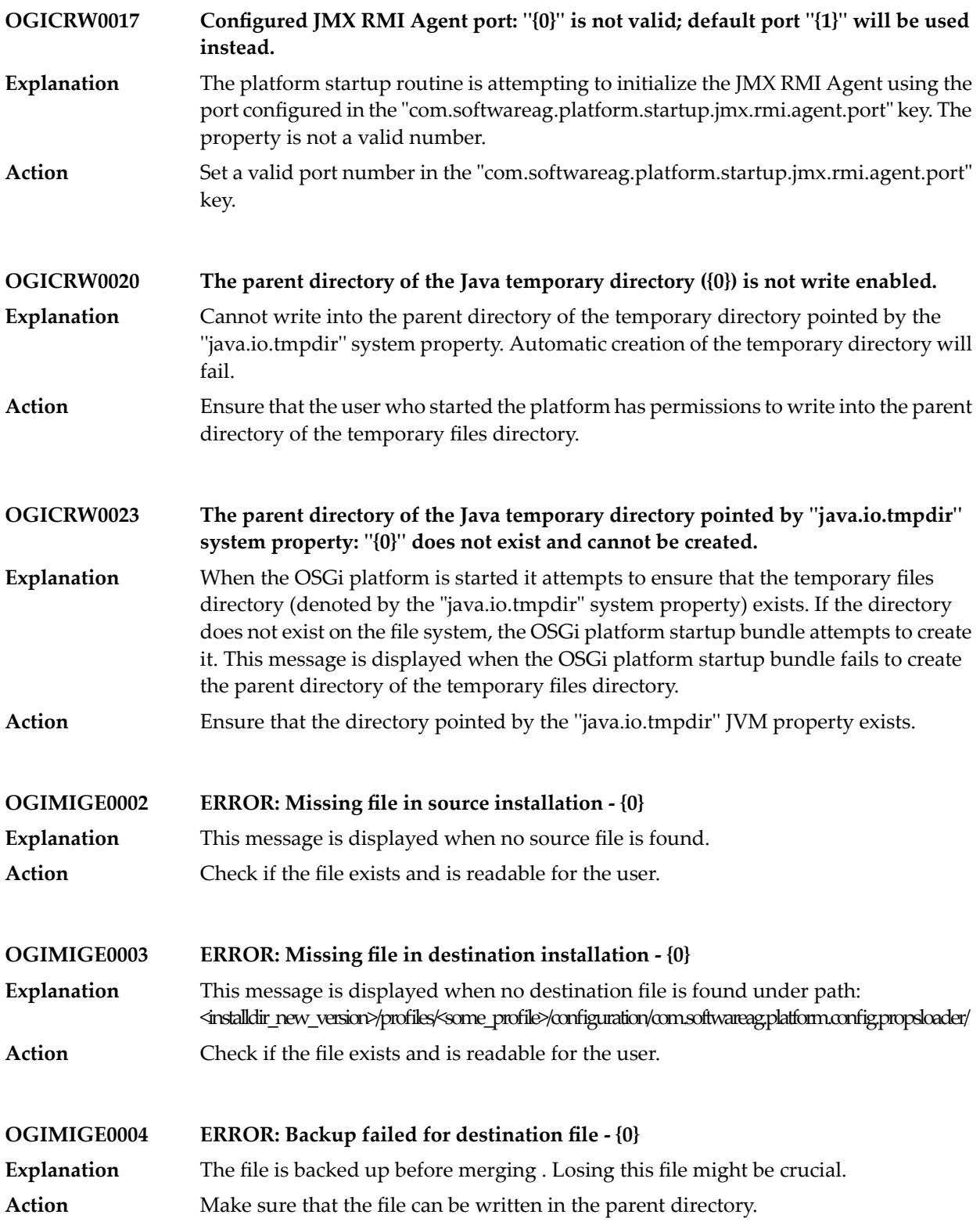

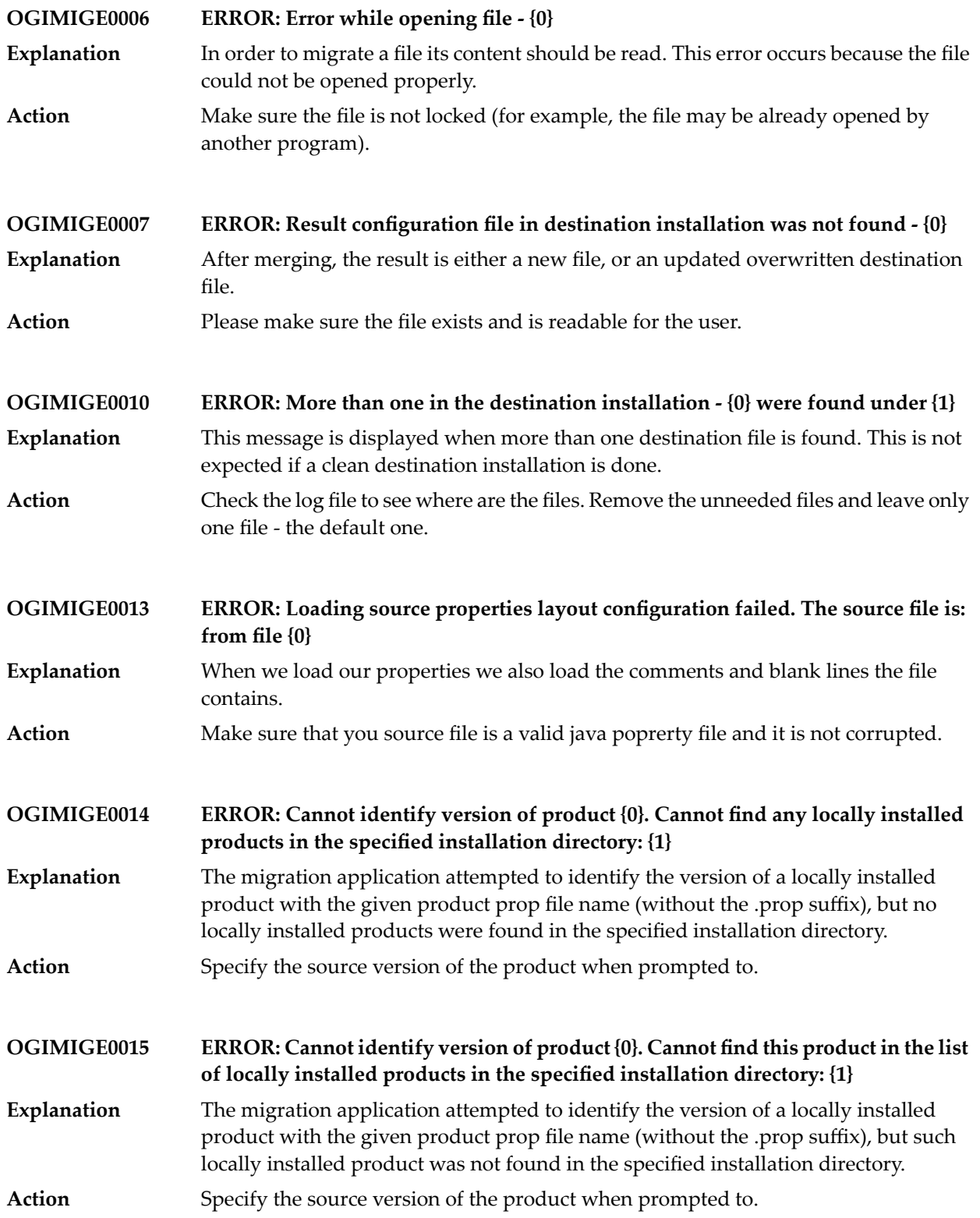

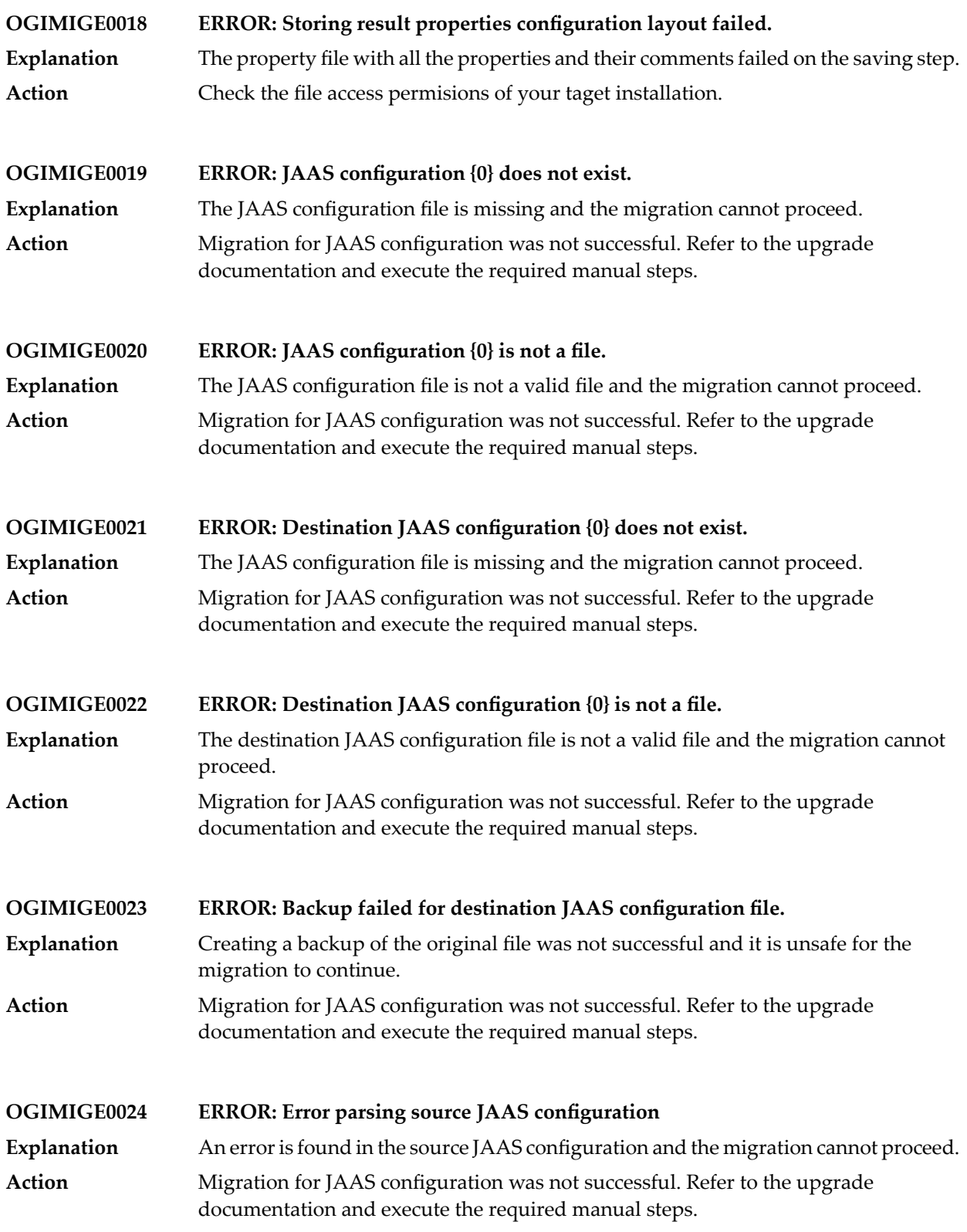

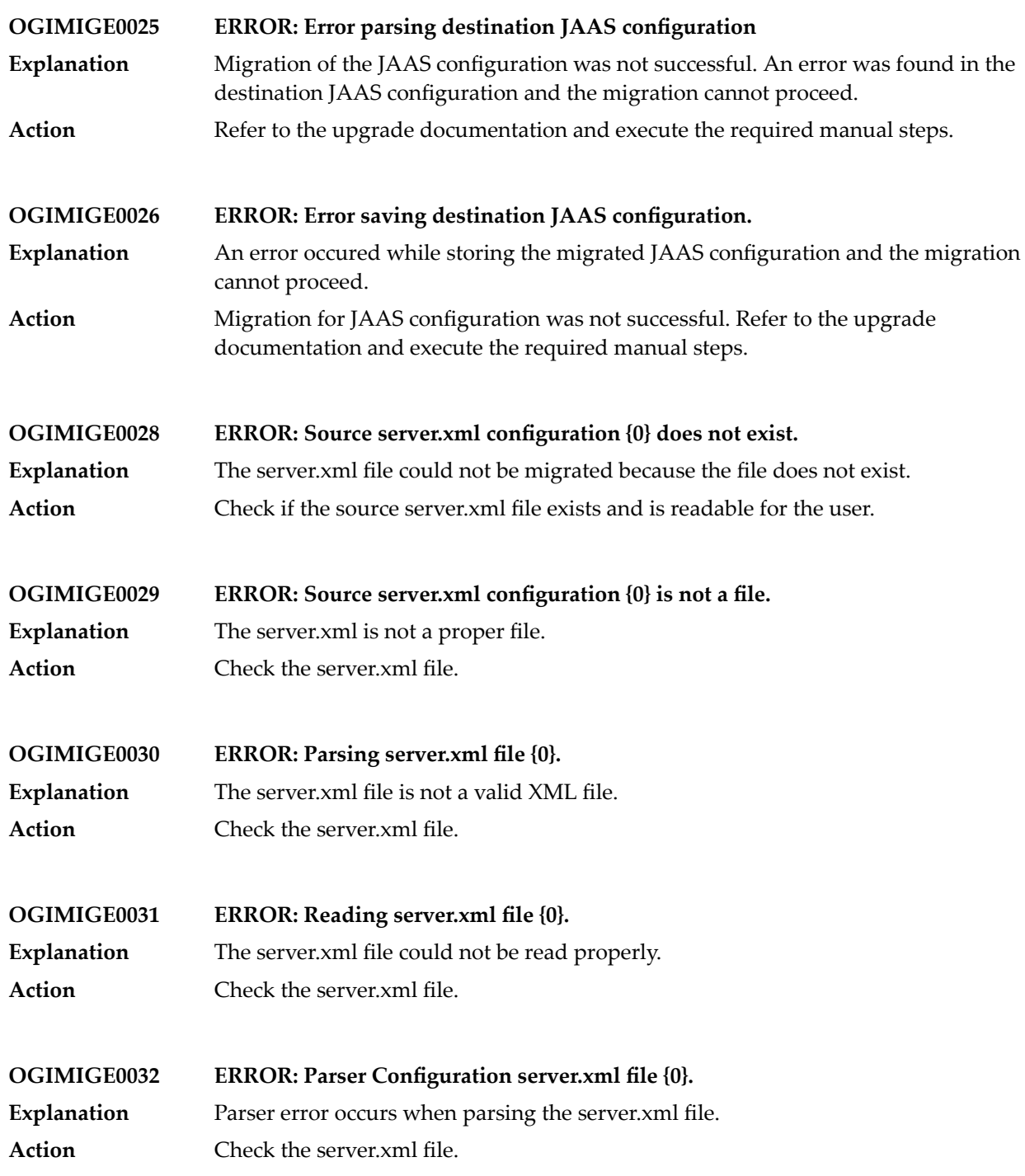

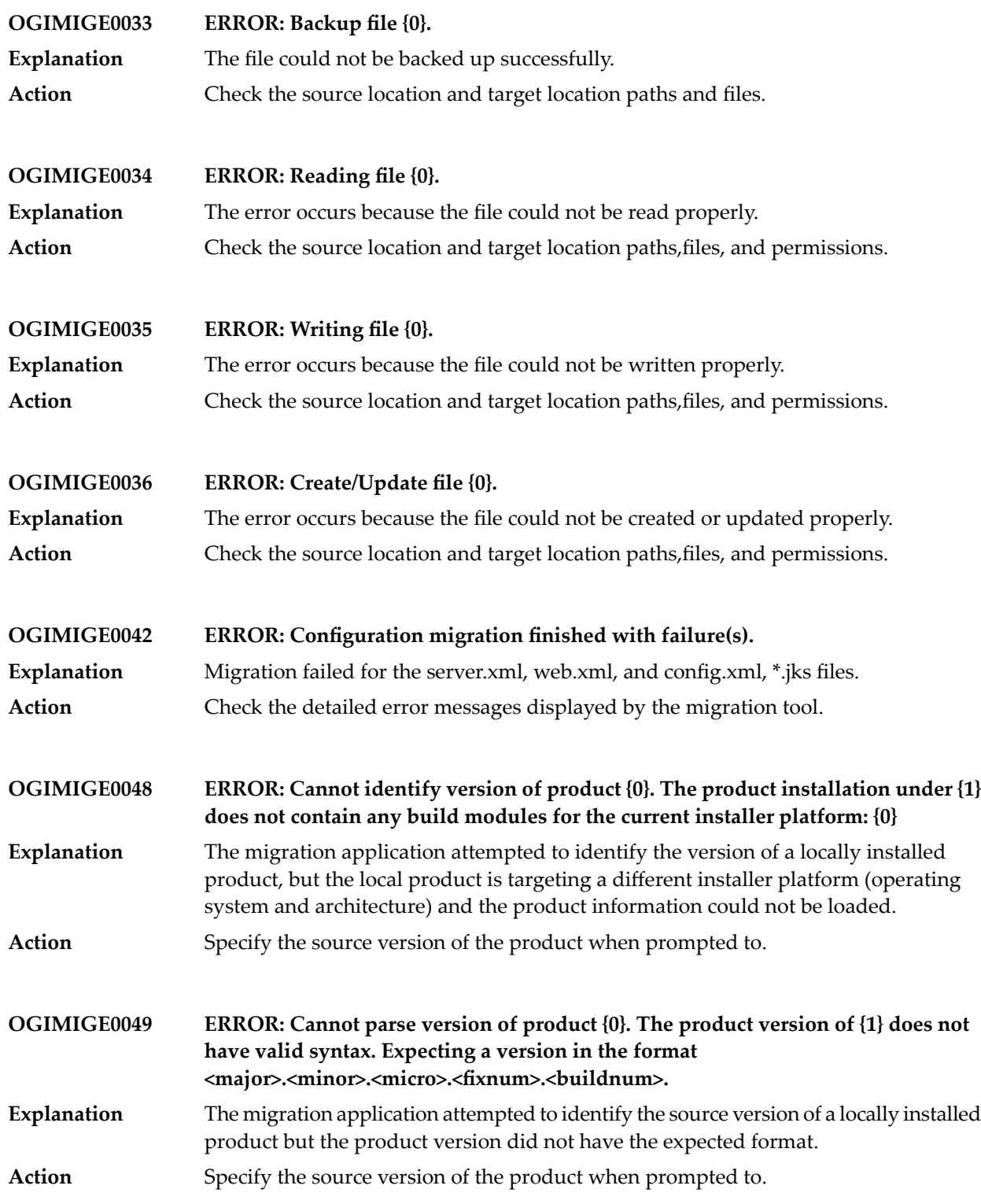

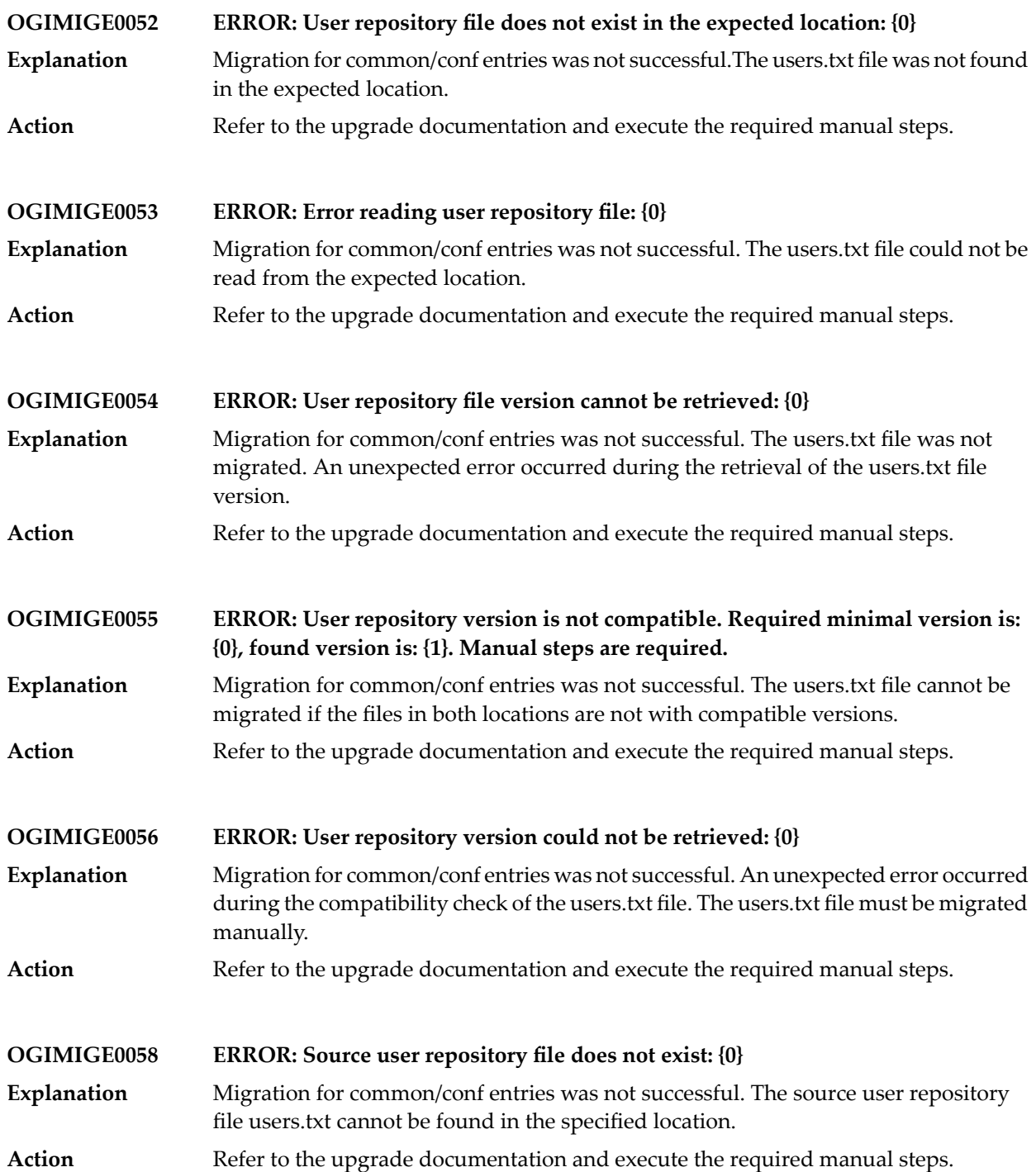

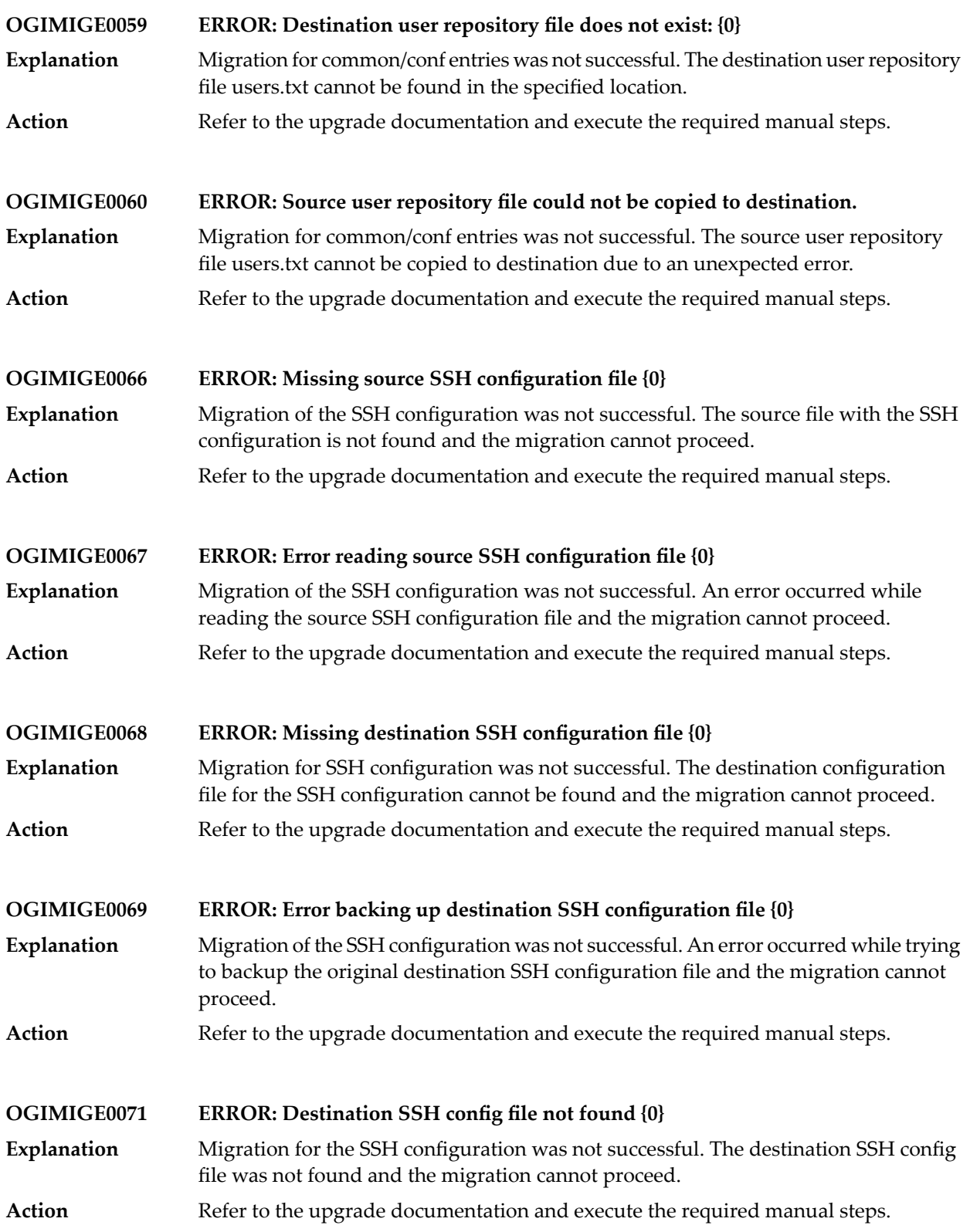

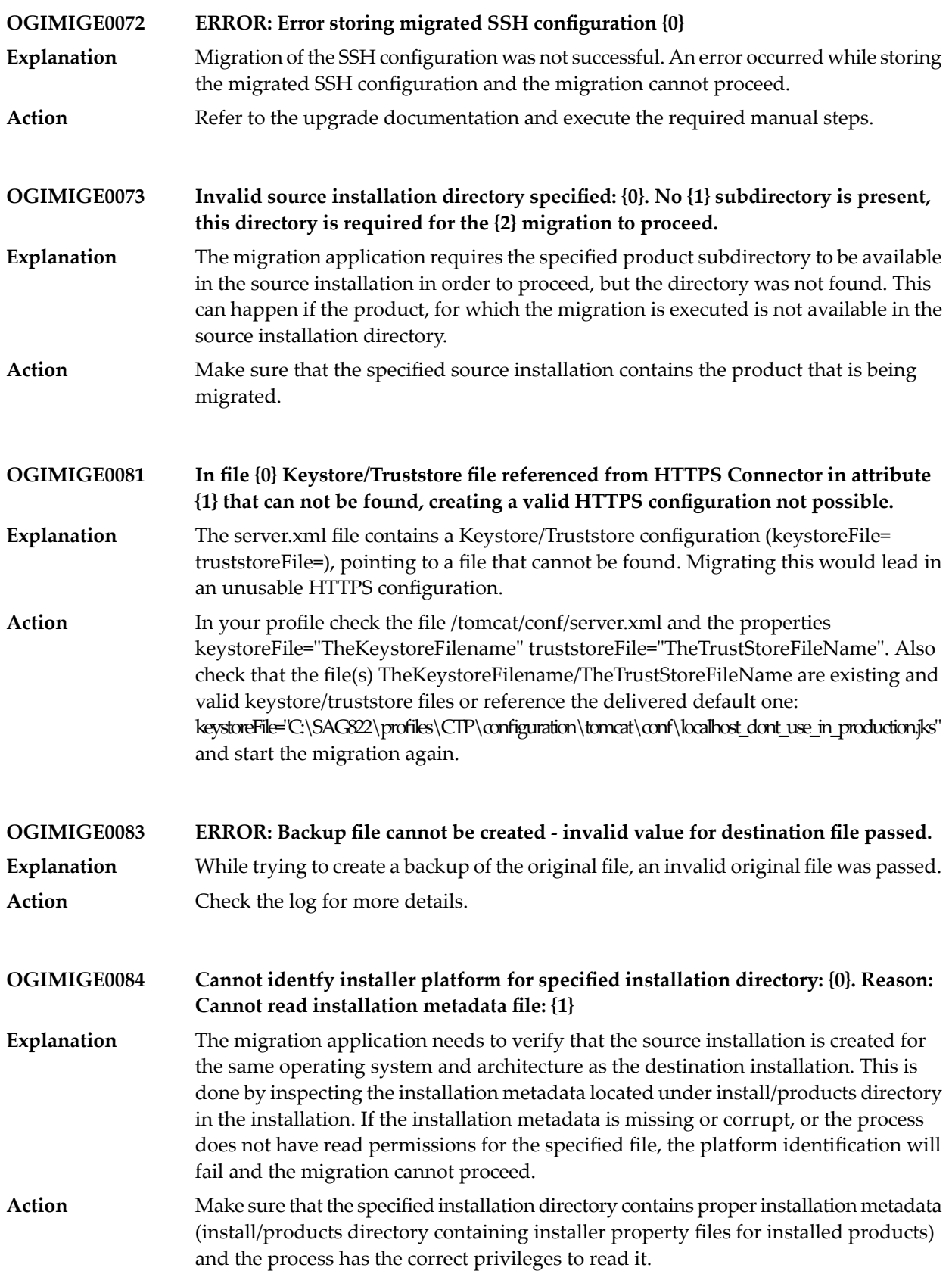

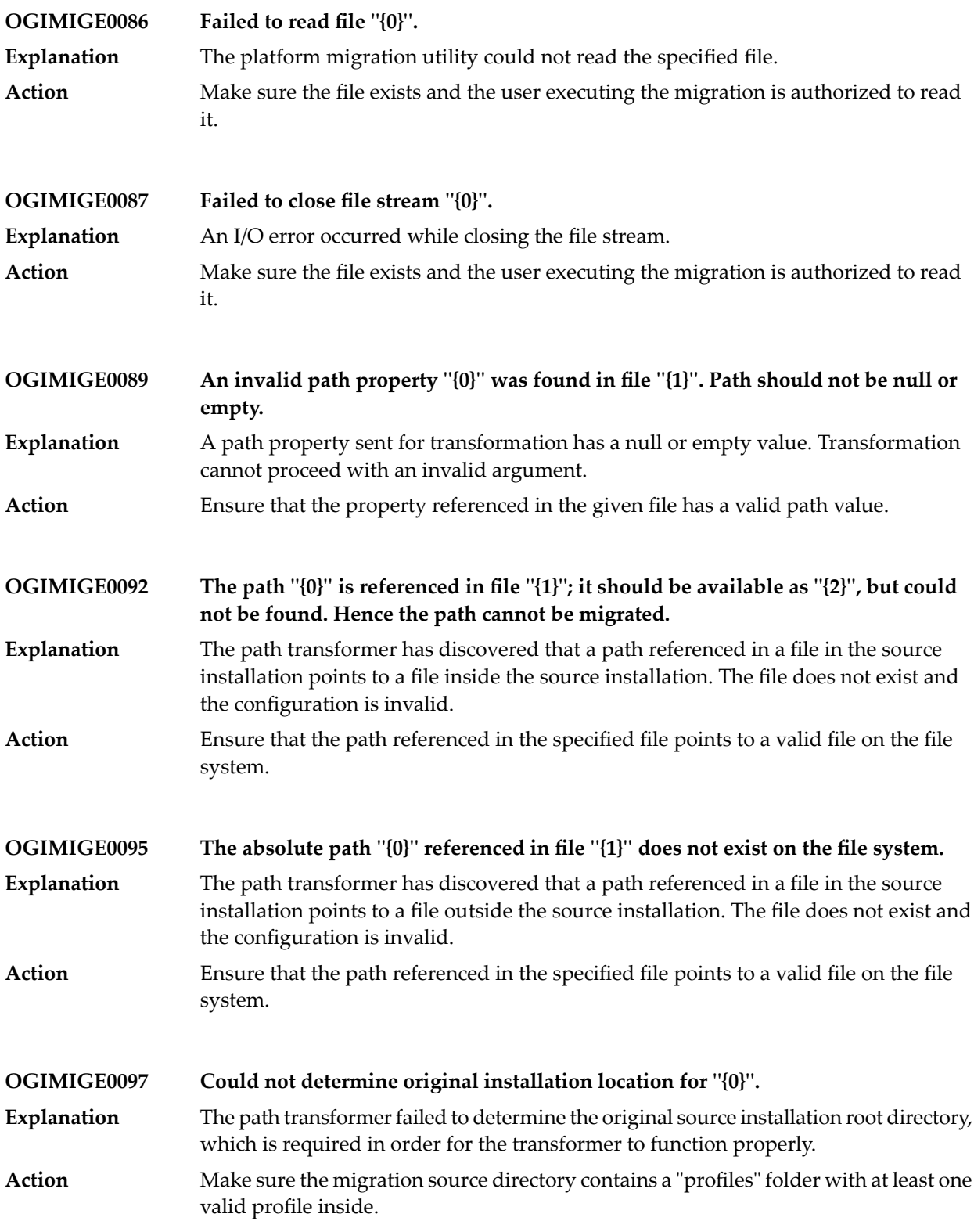

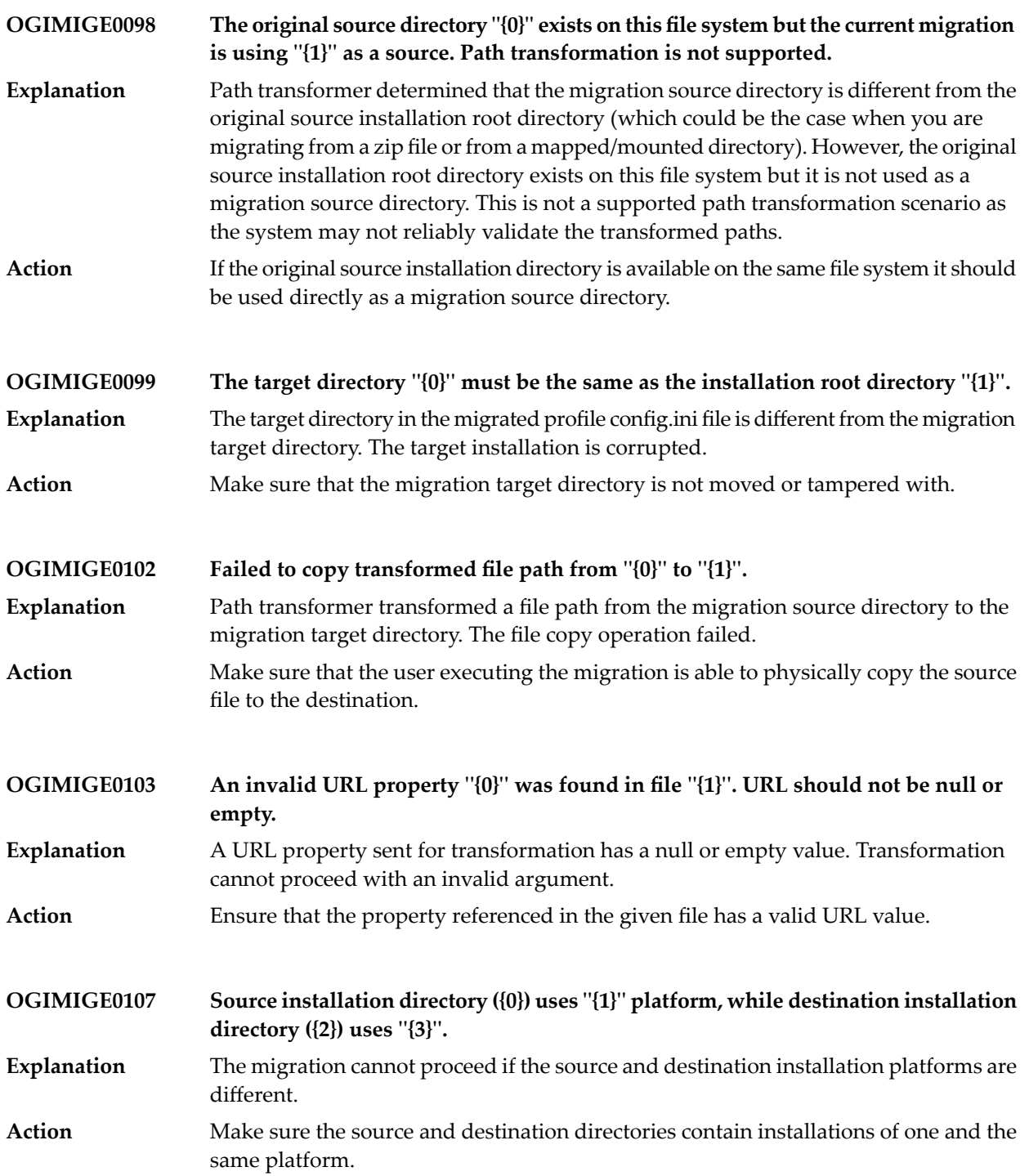

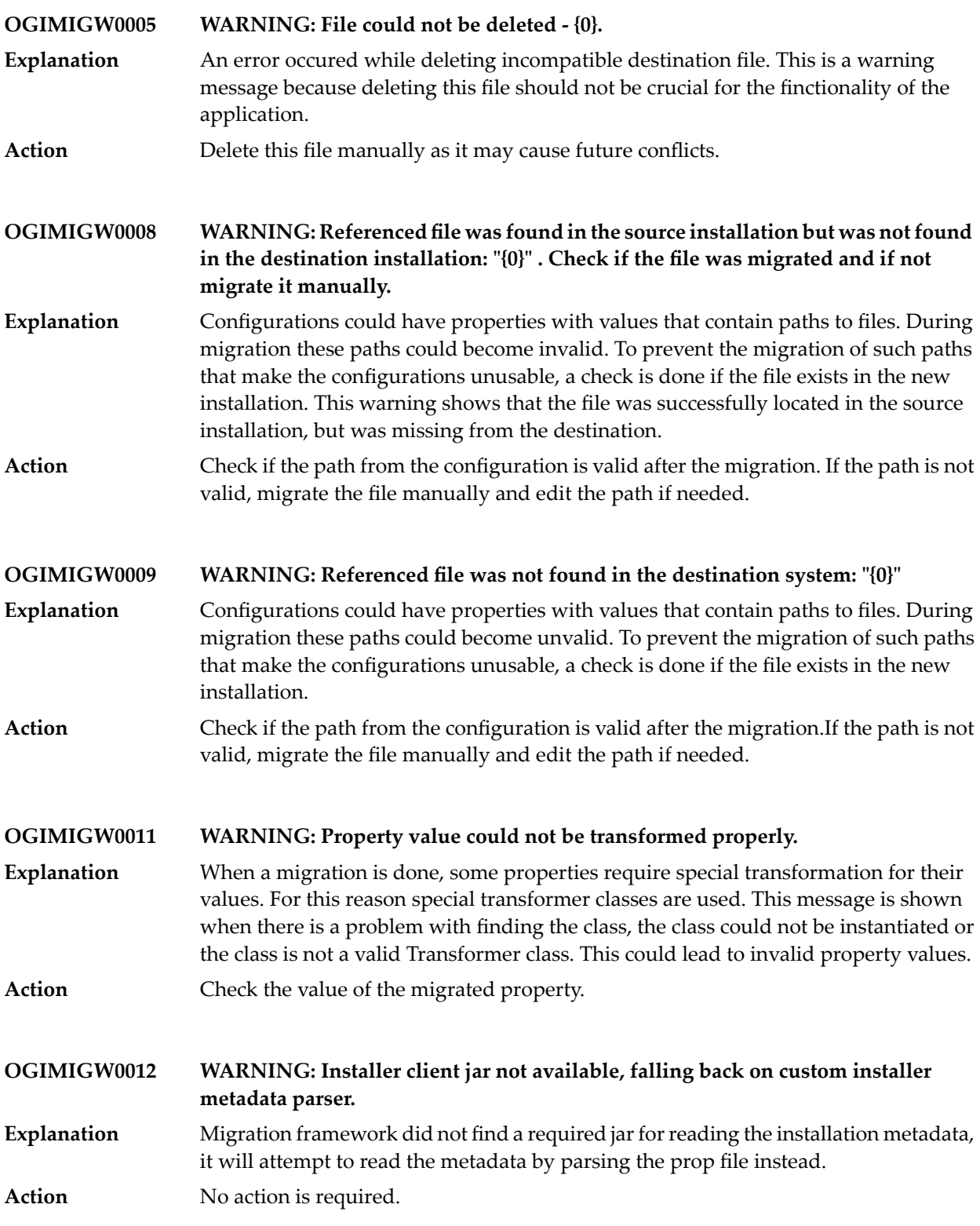

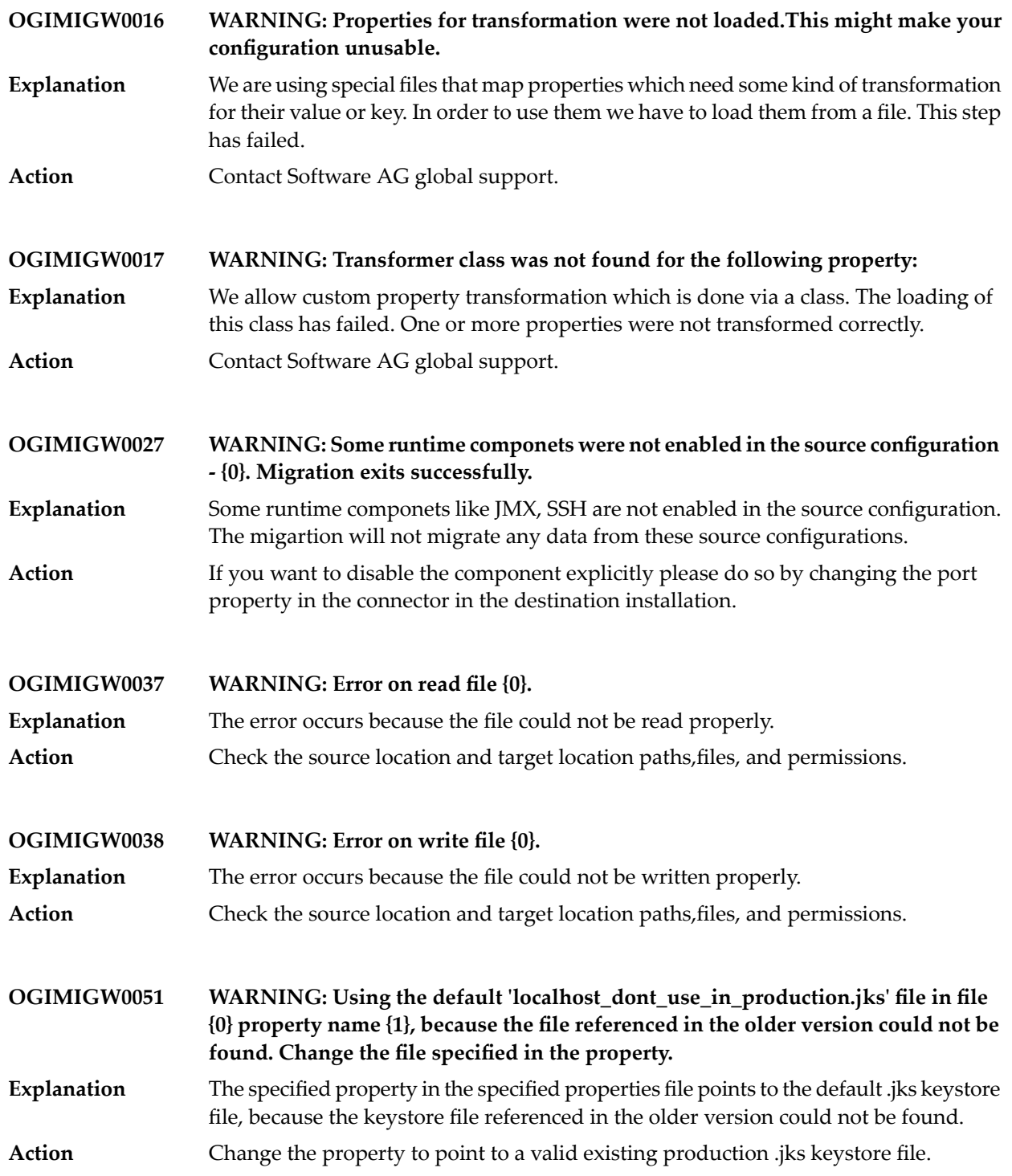

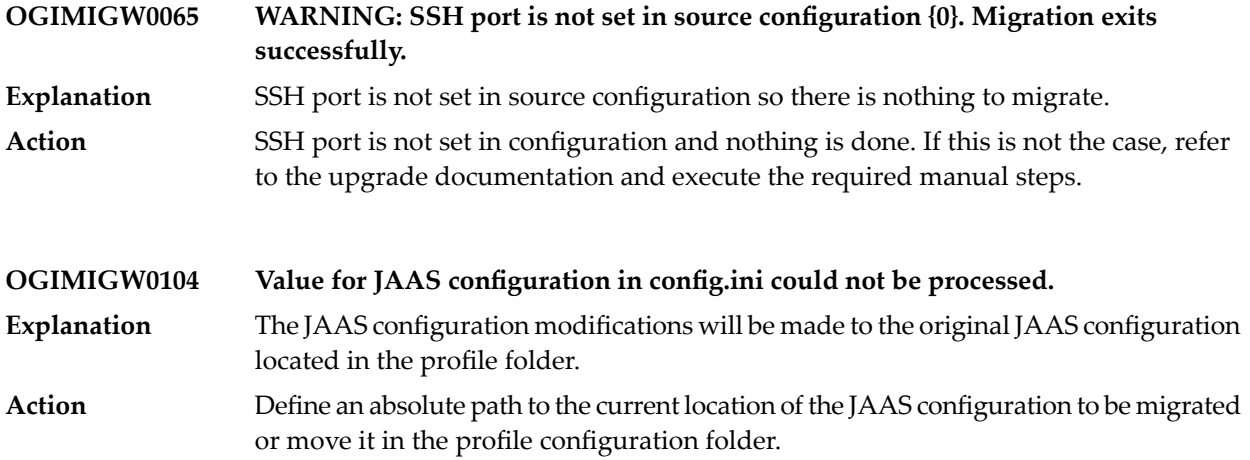

# **19 Platform Manager Messages**

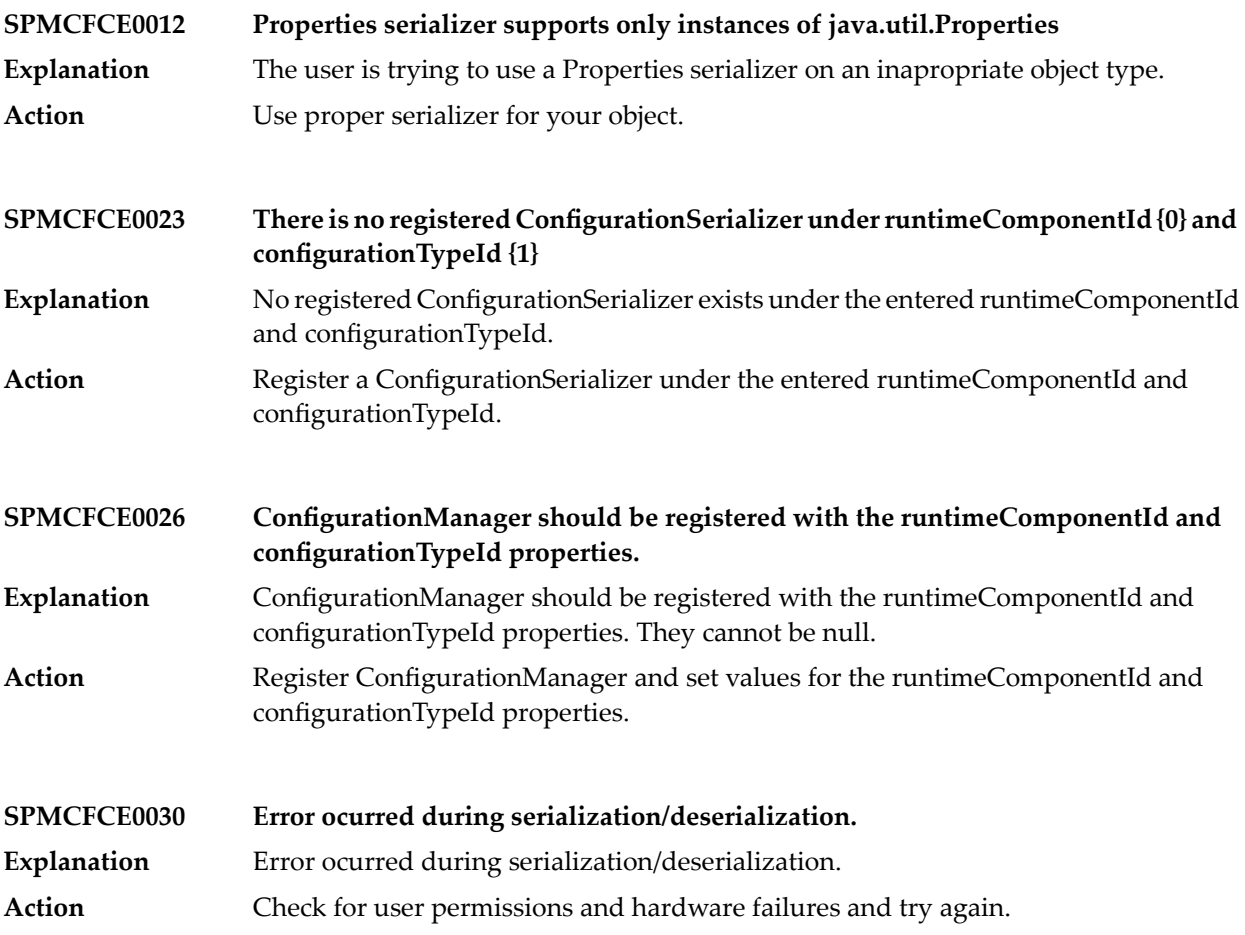

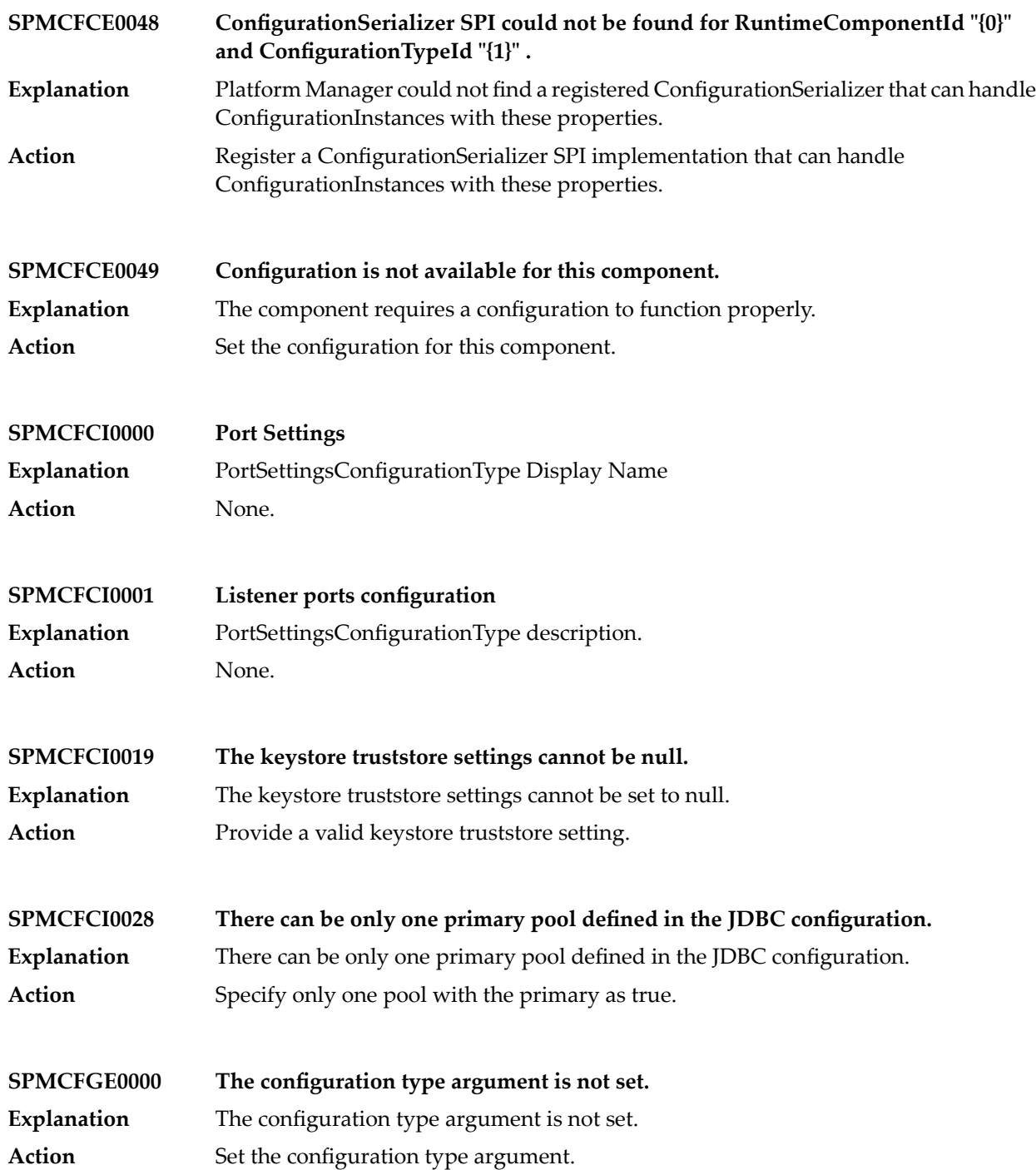

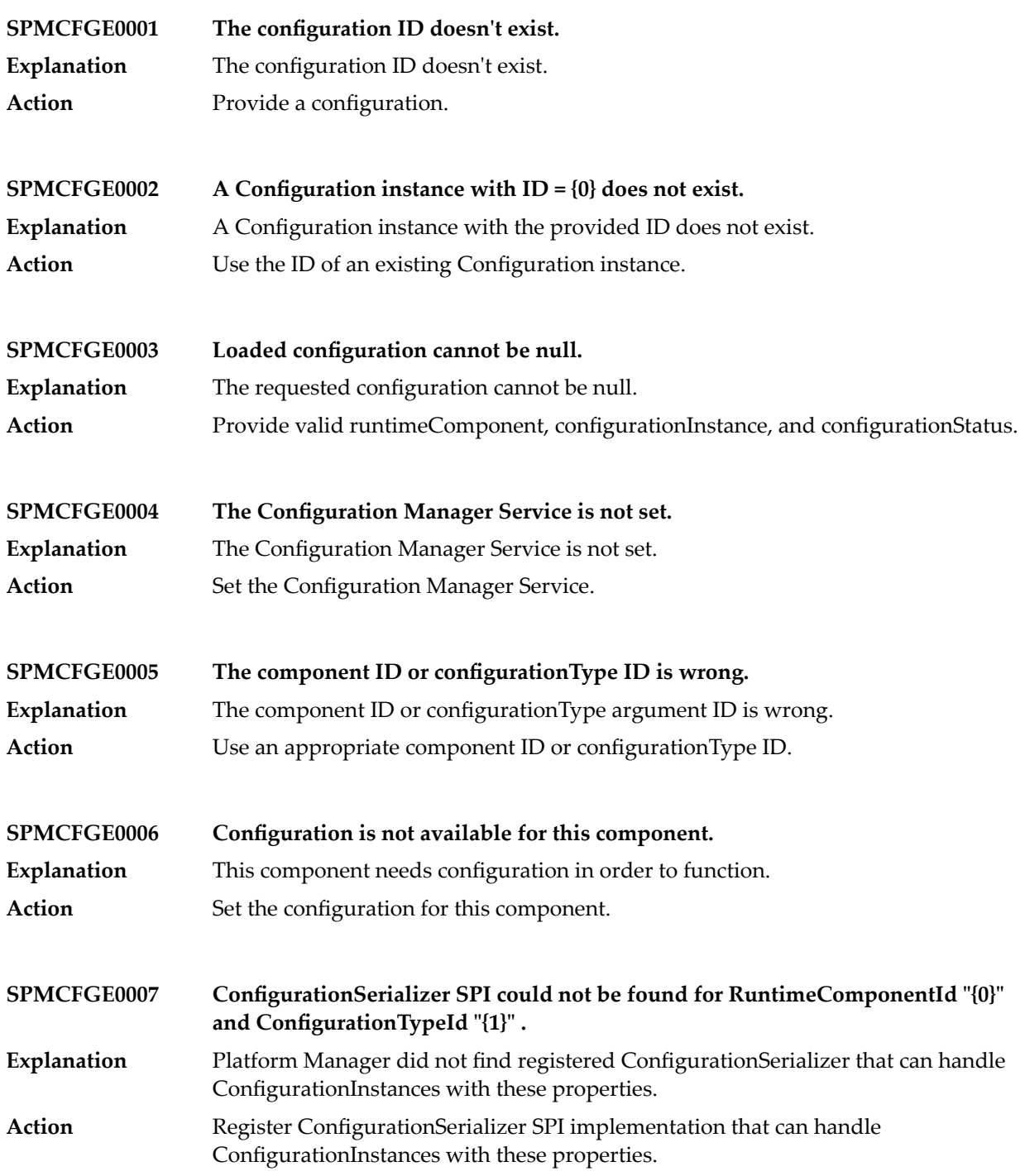

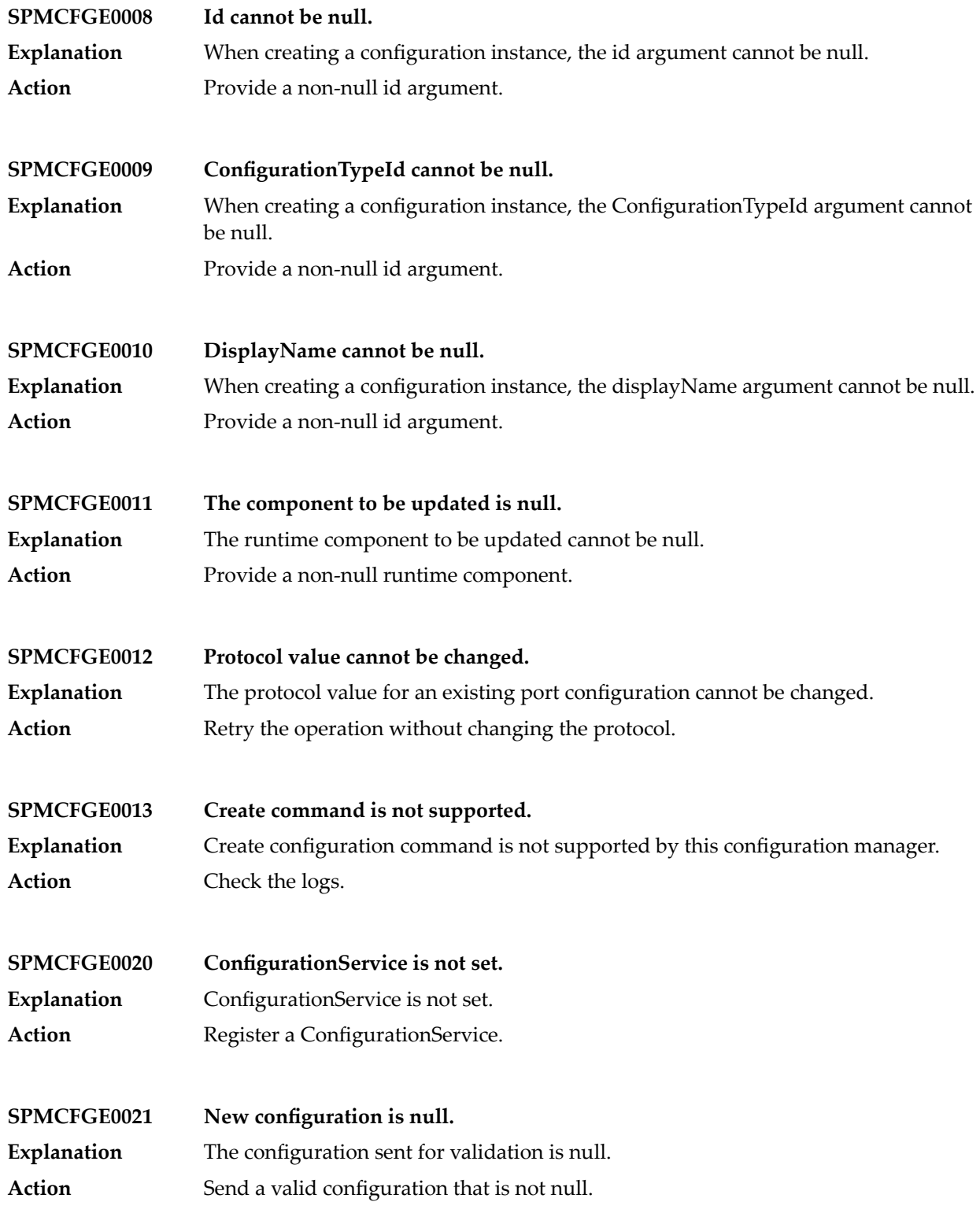

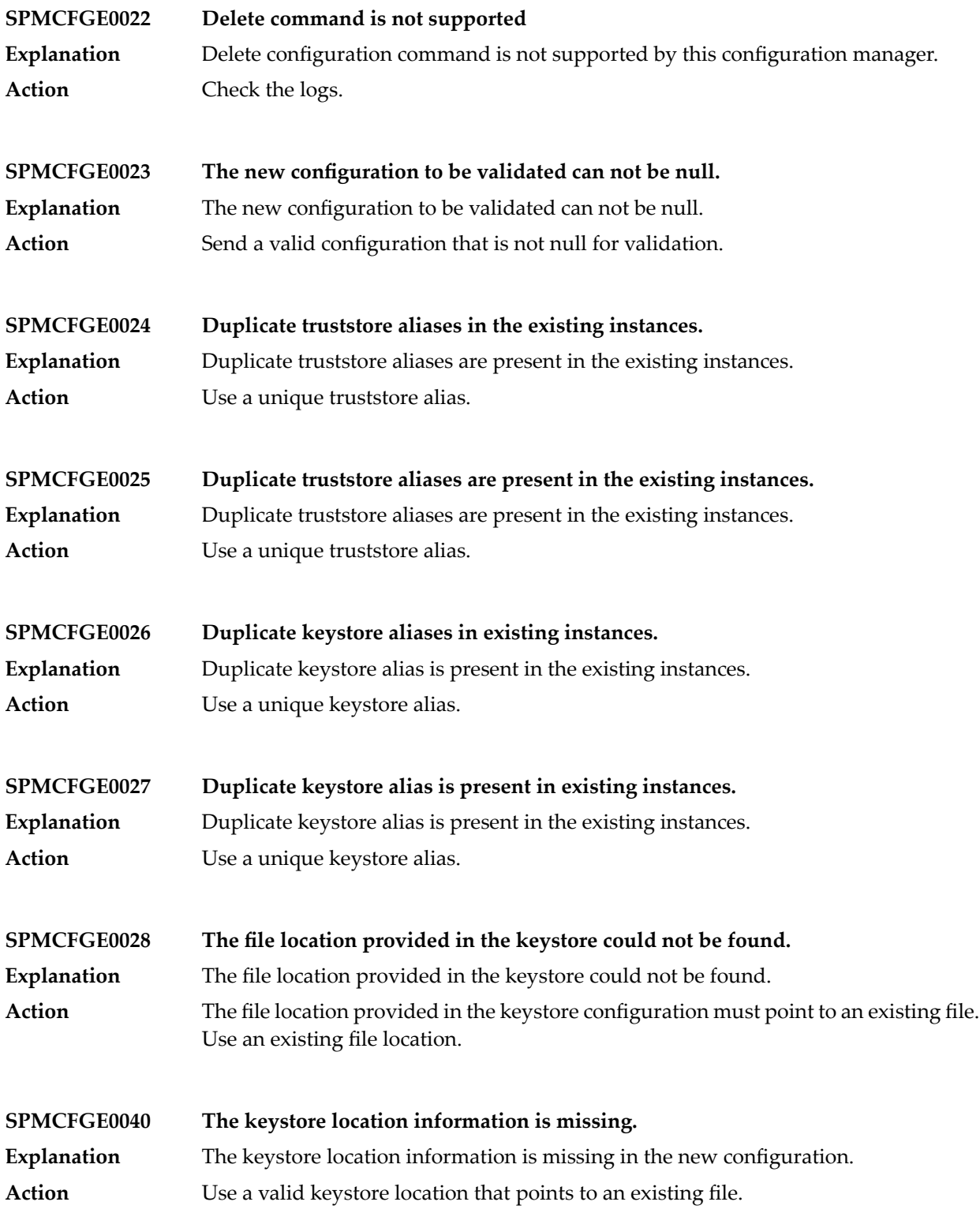

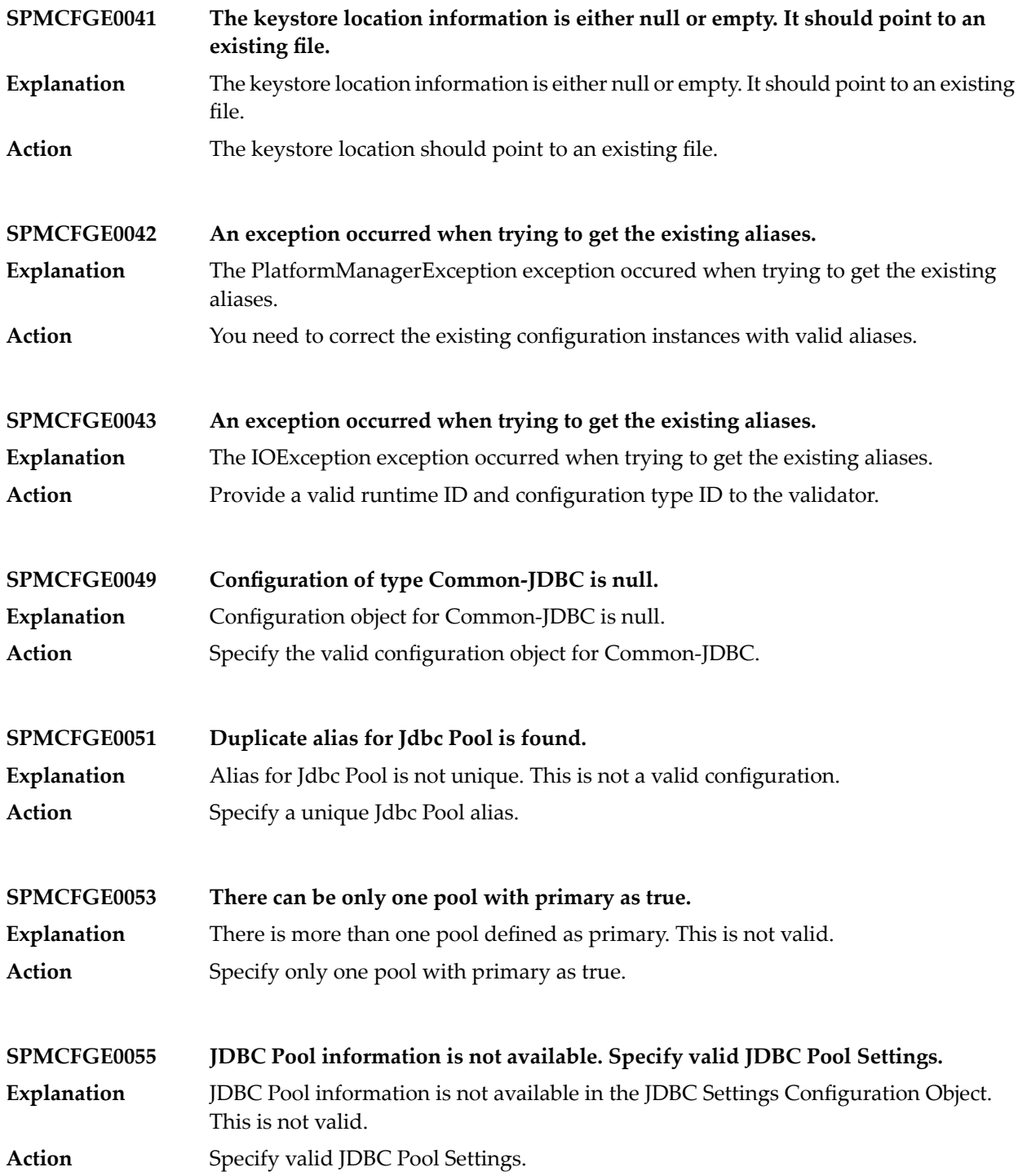
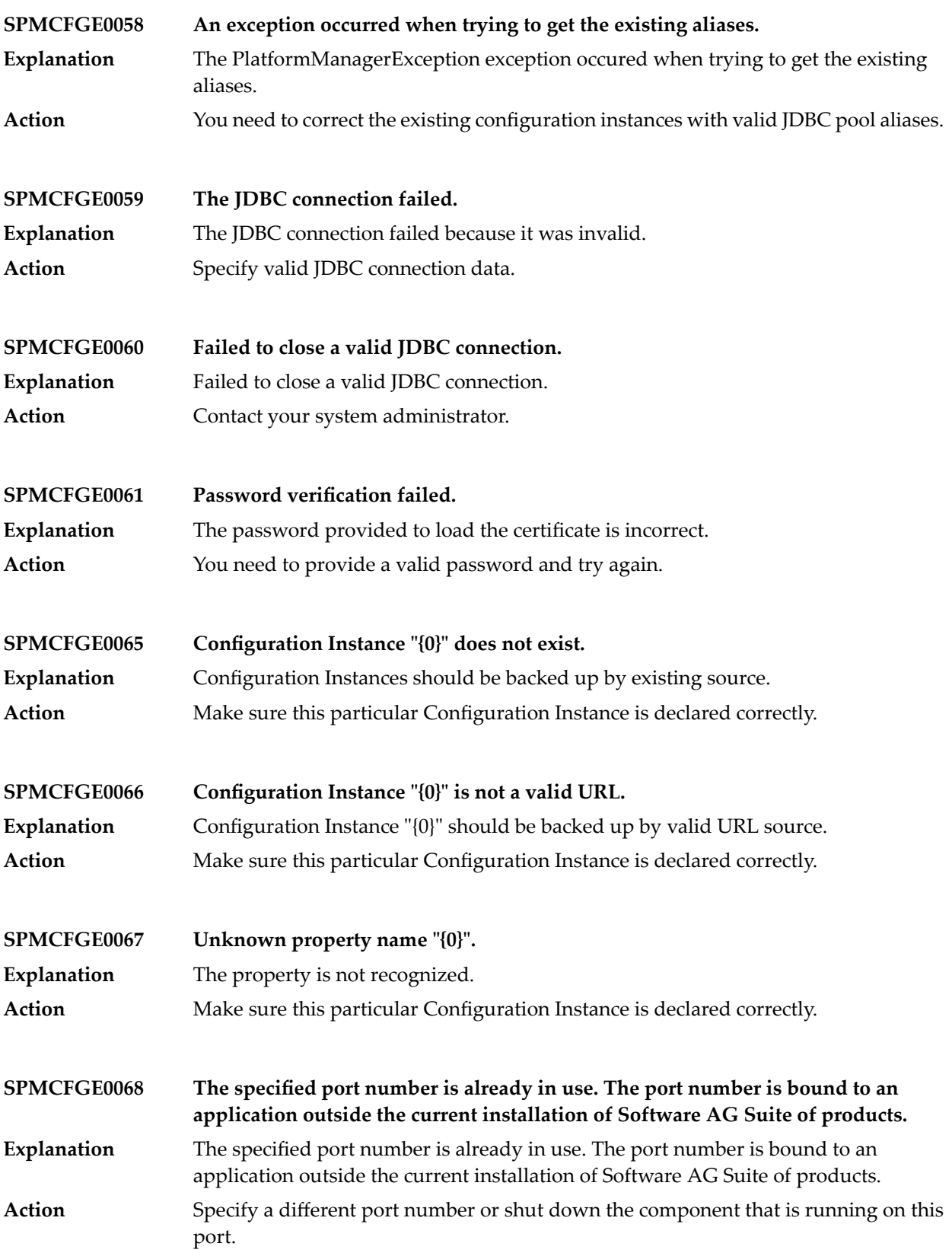

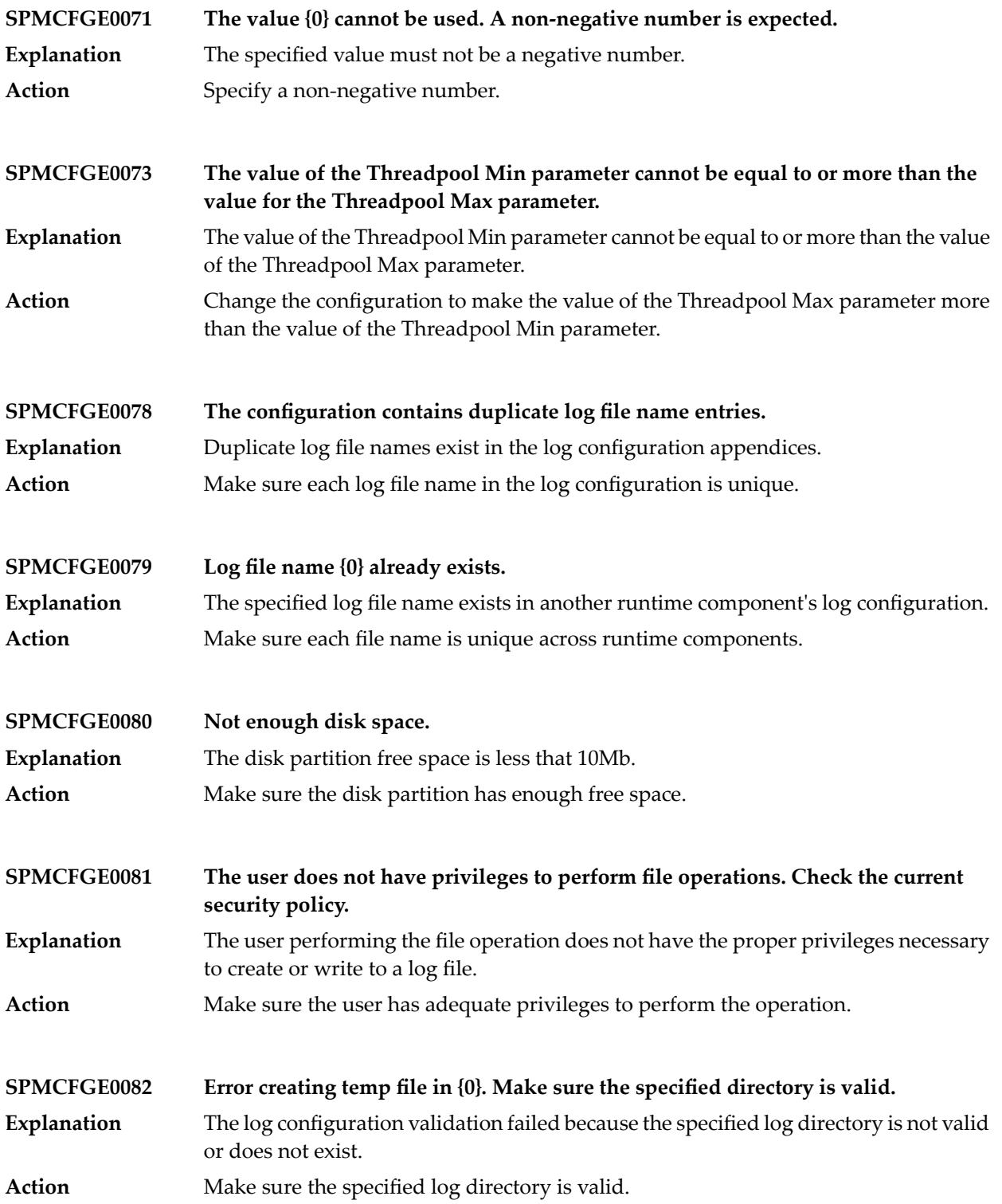

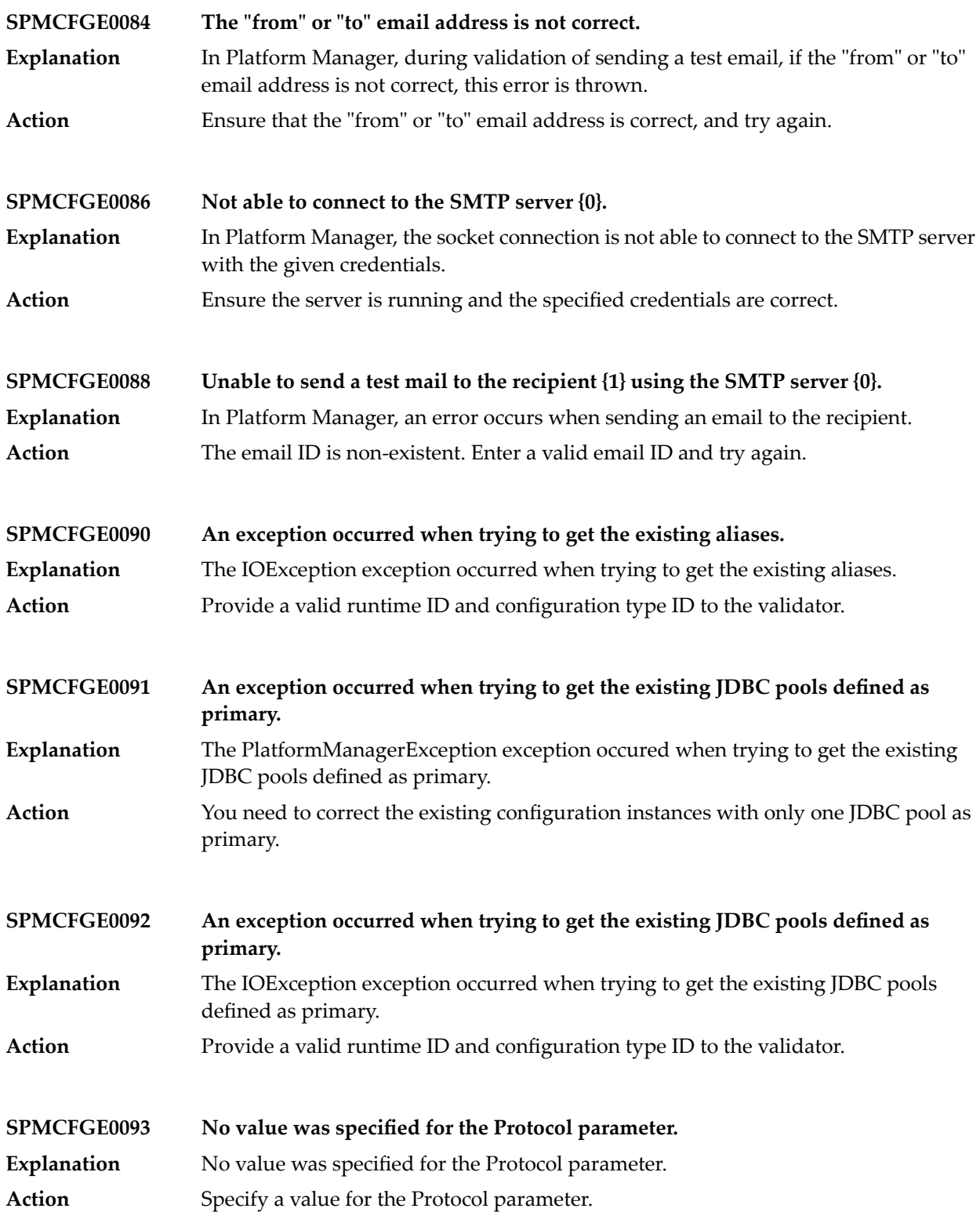

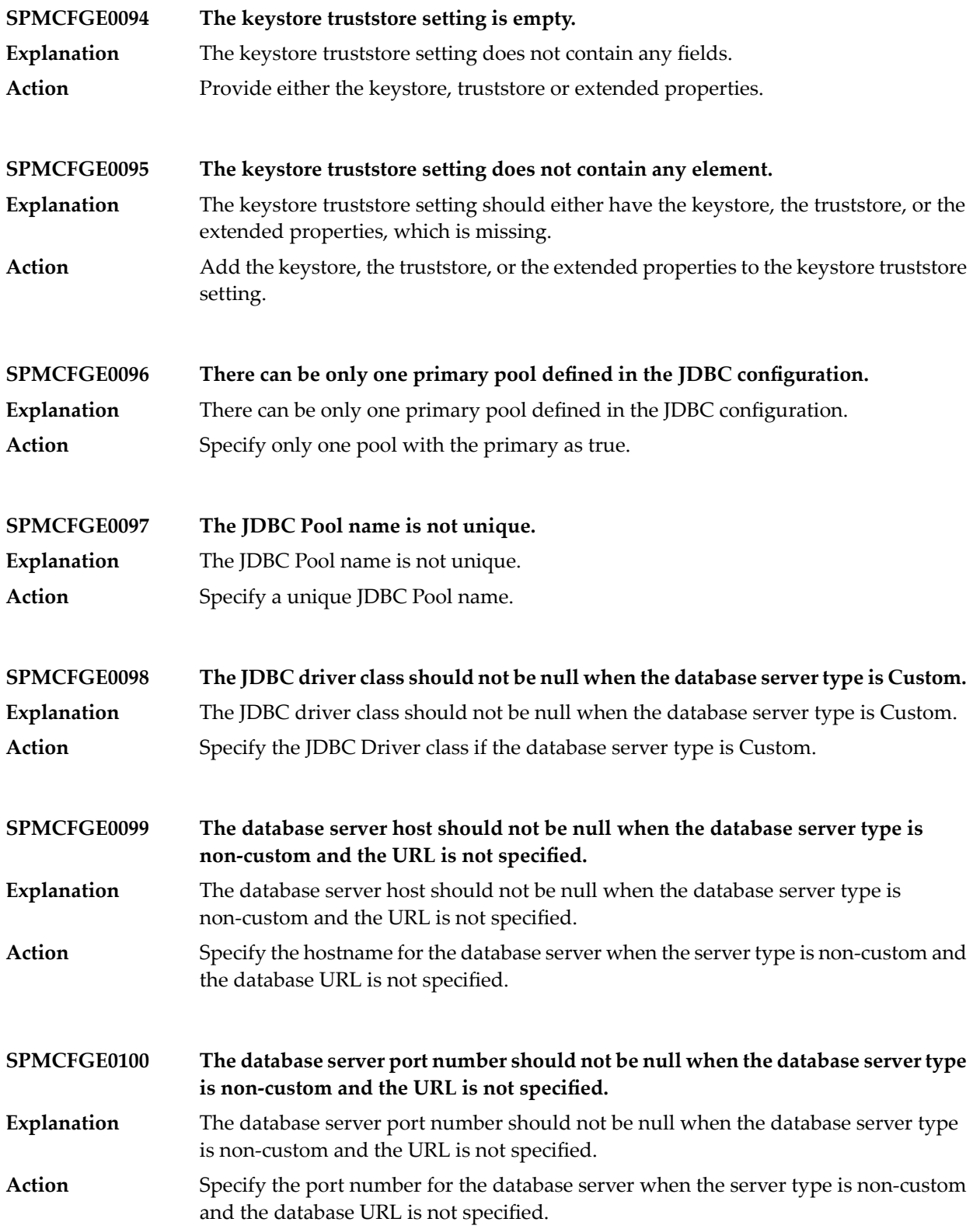

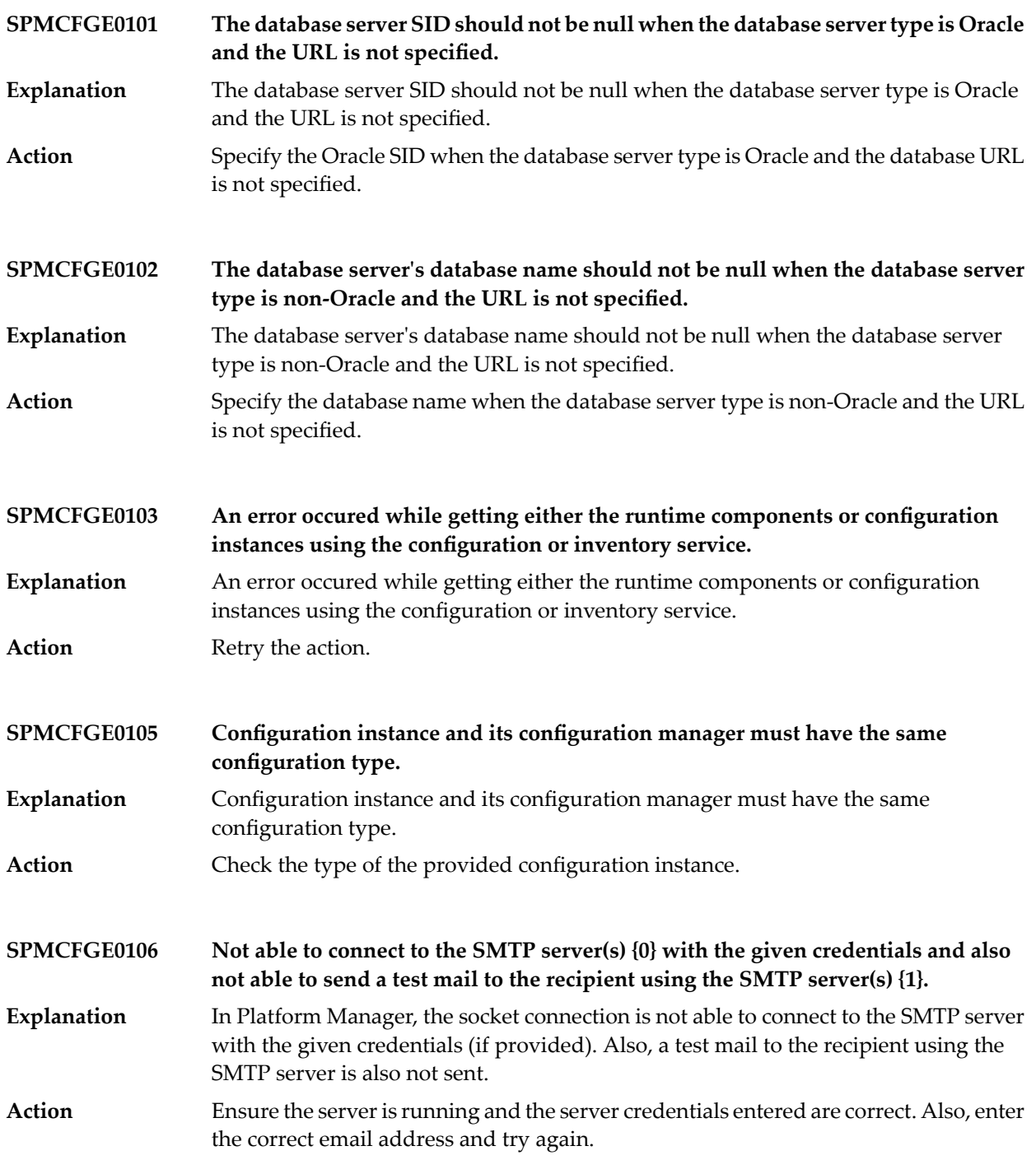

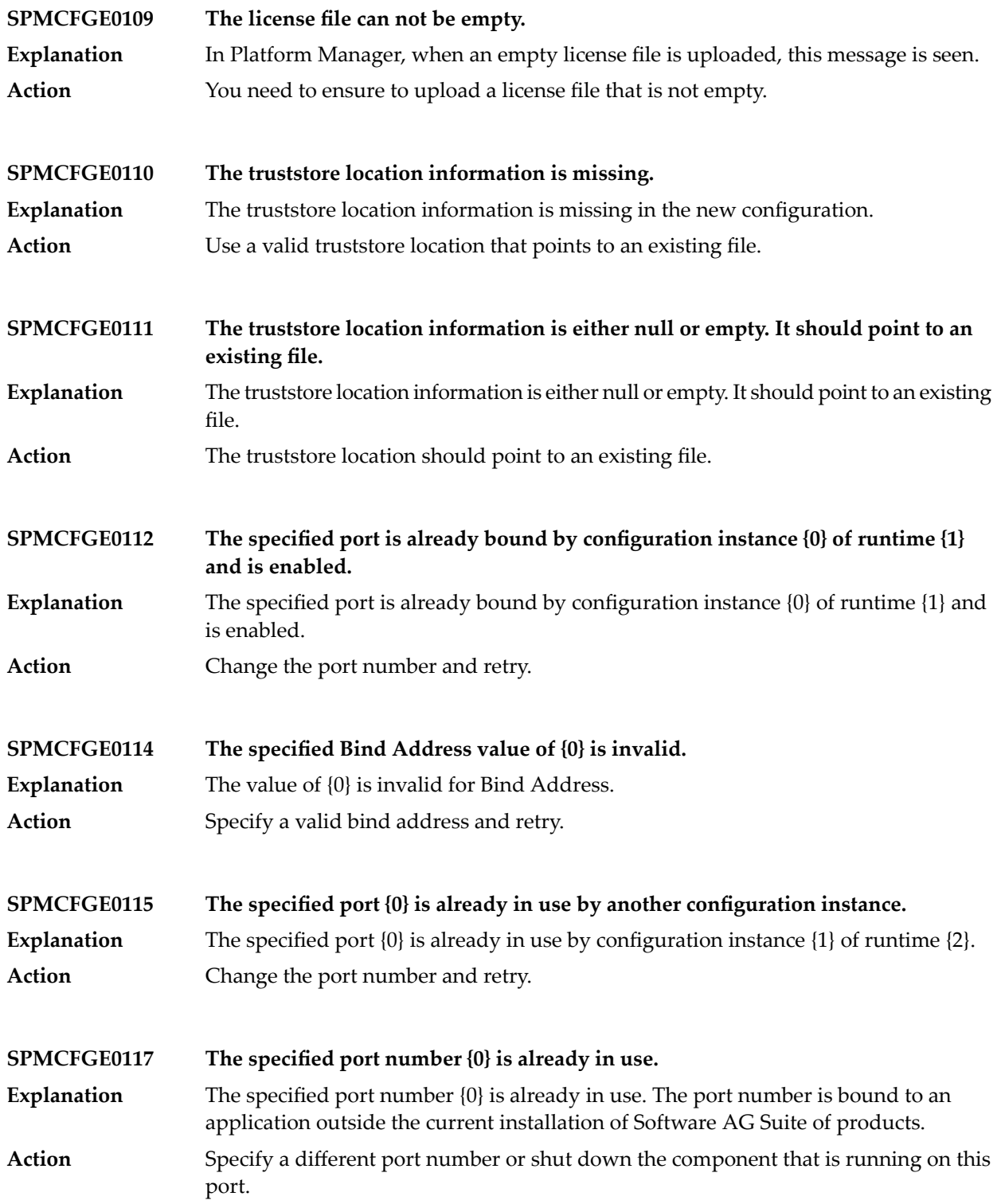

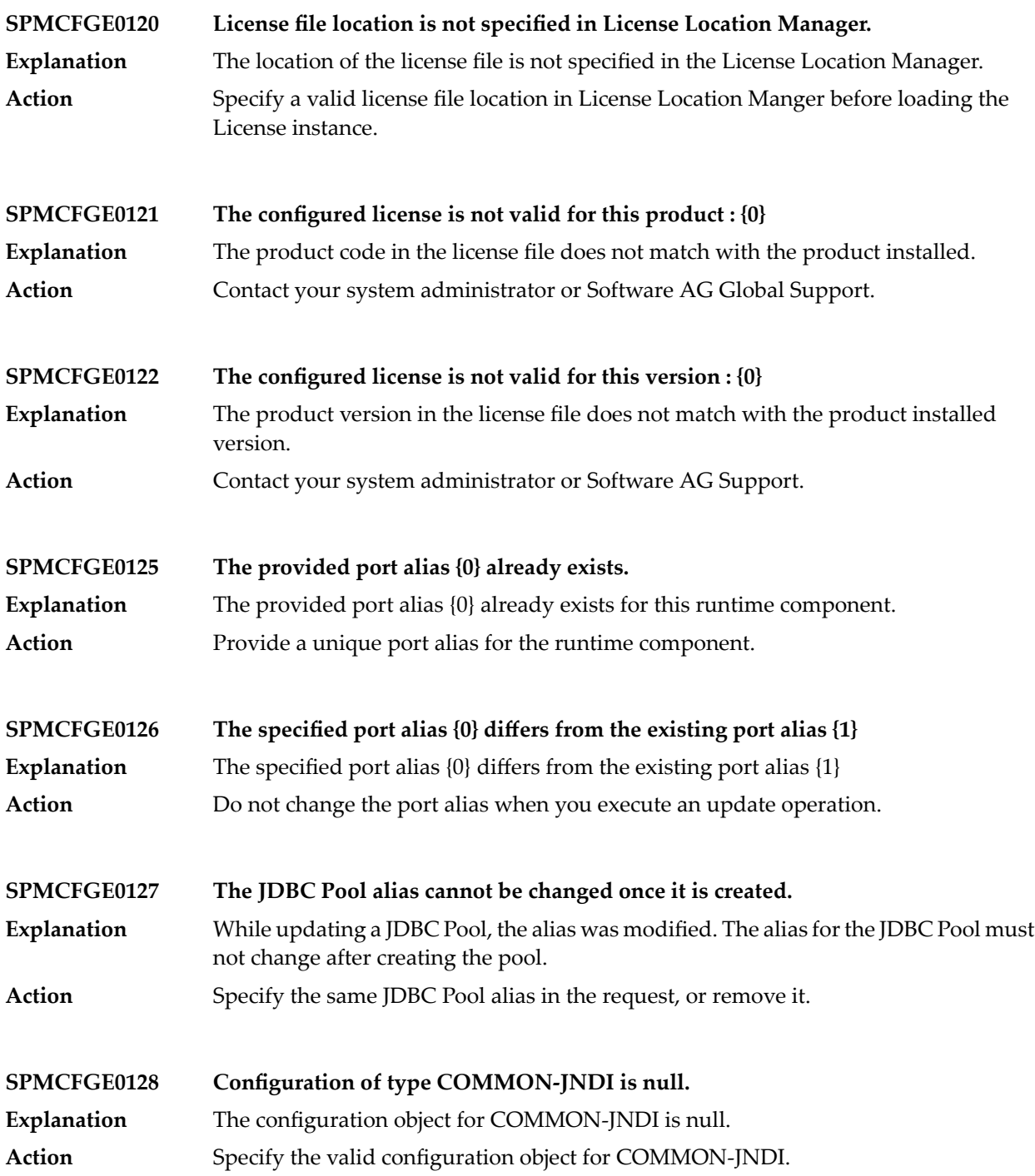

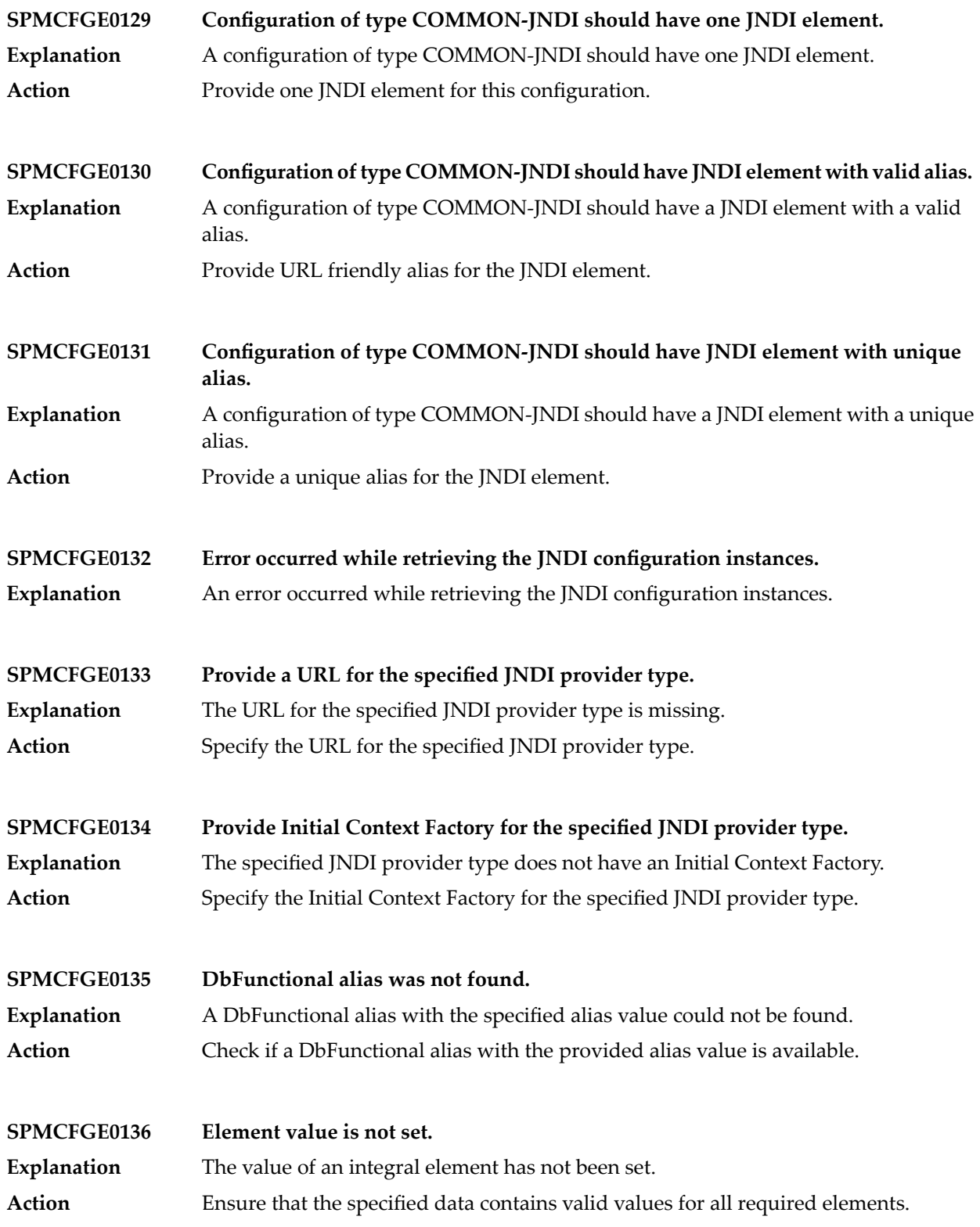

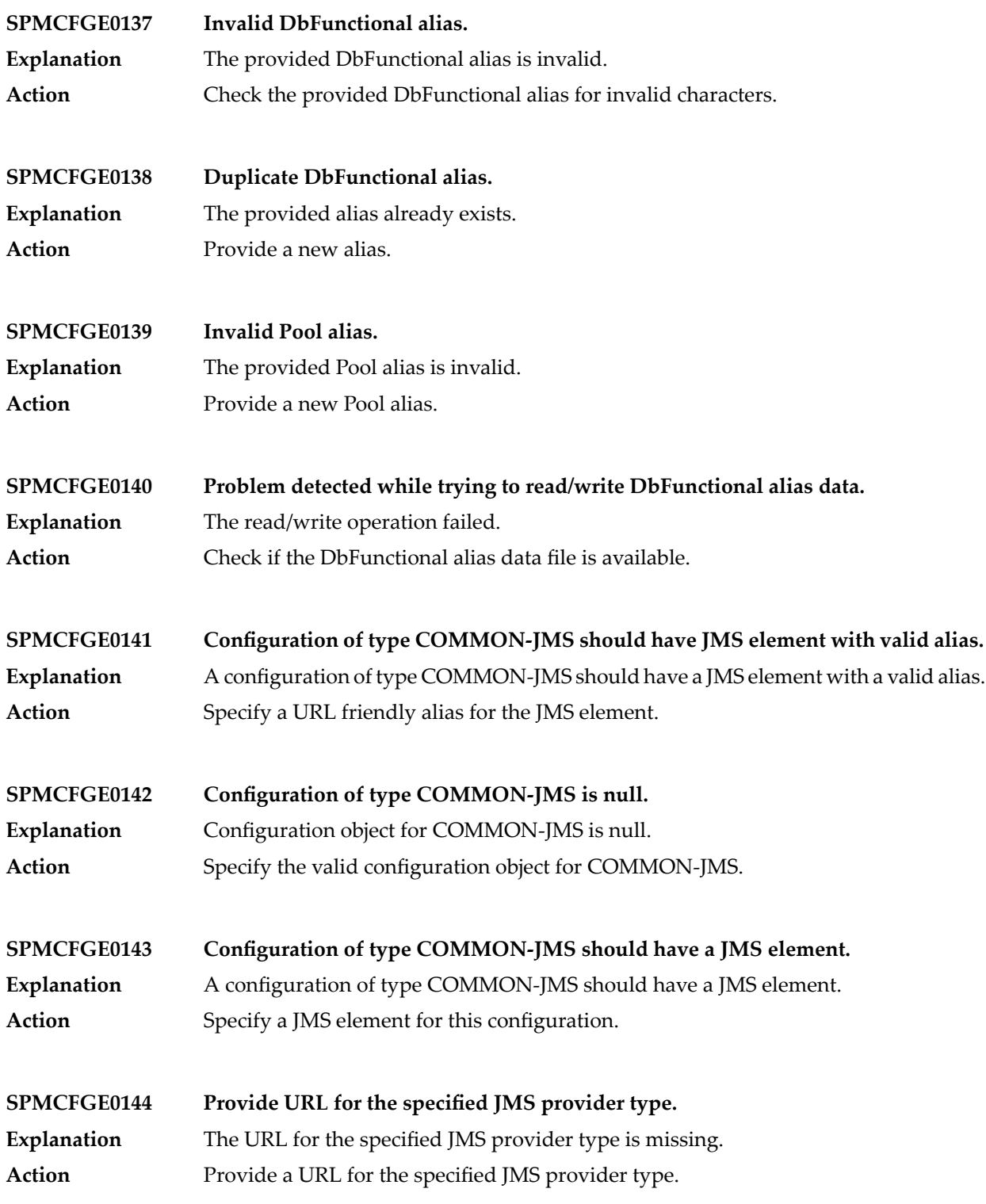

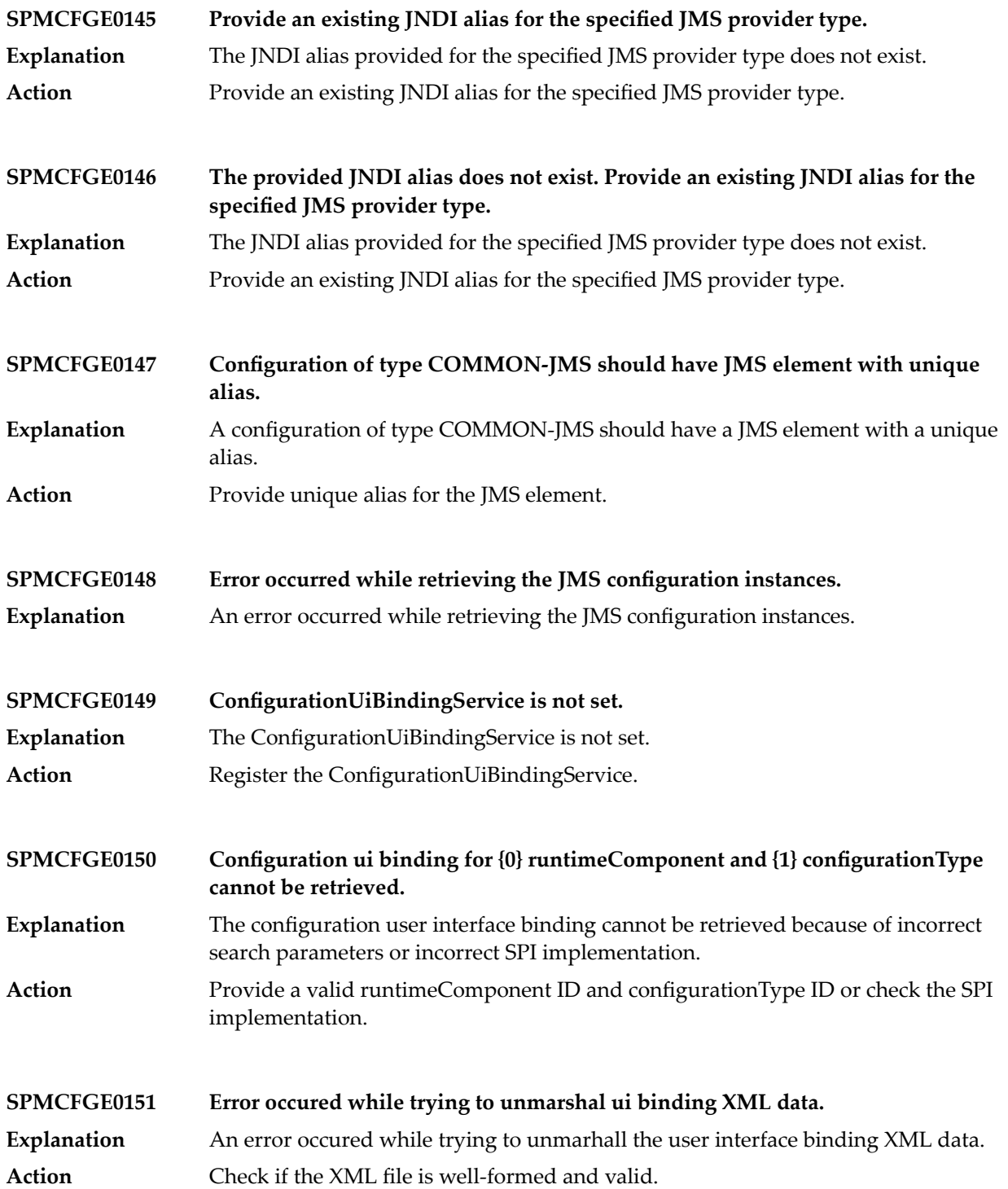

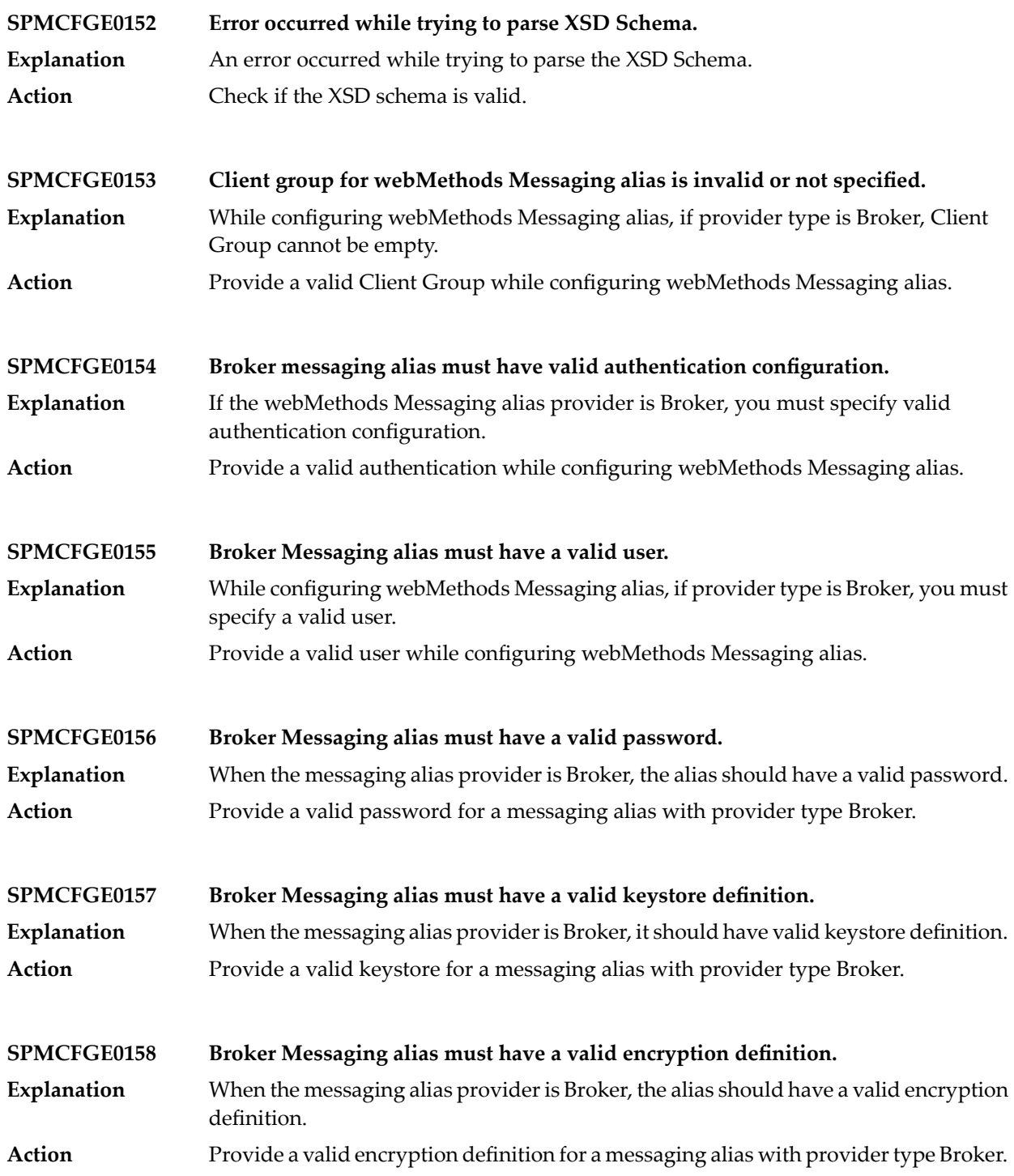

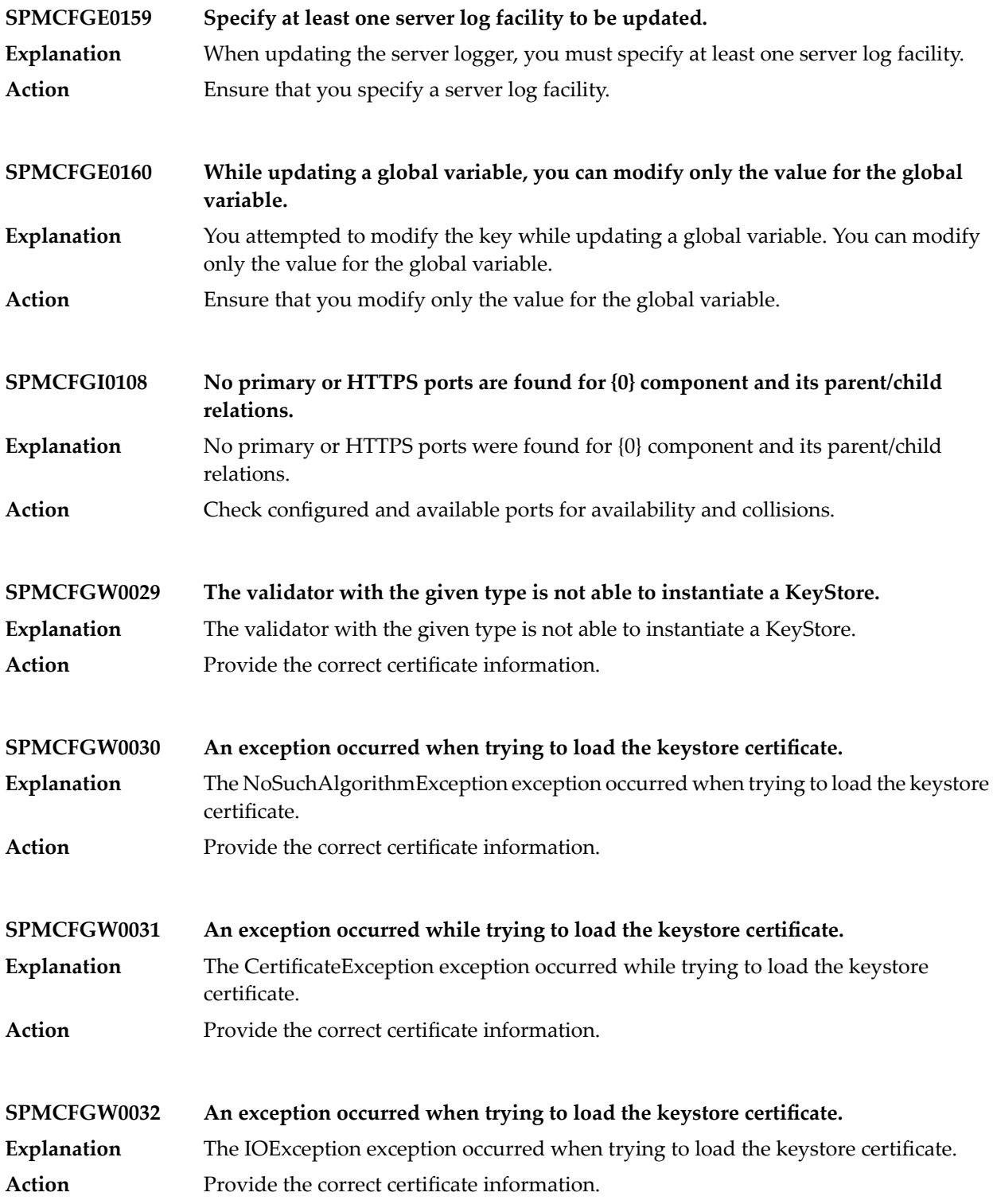

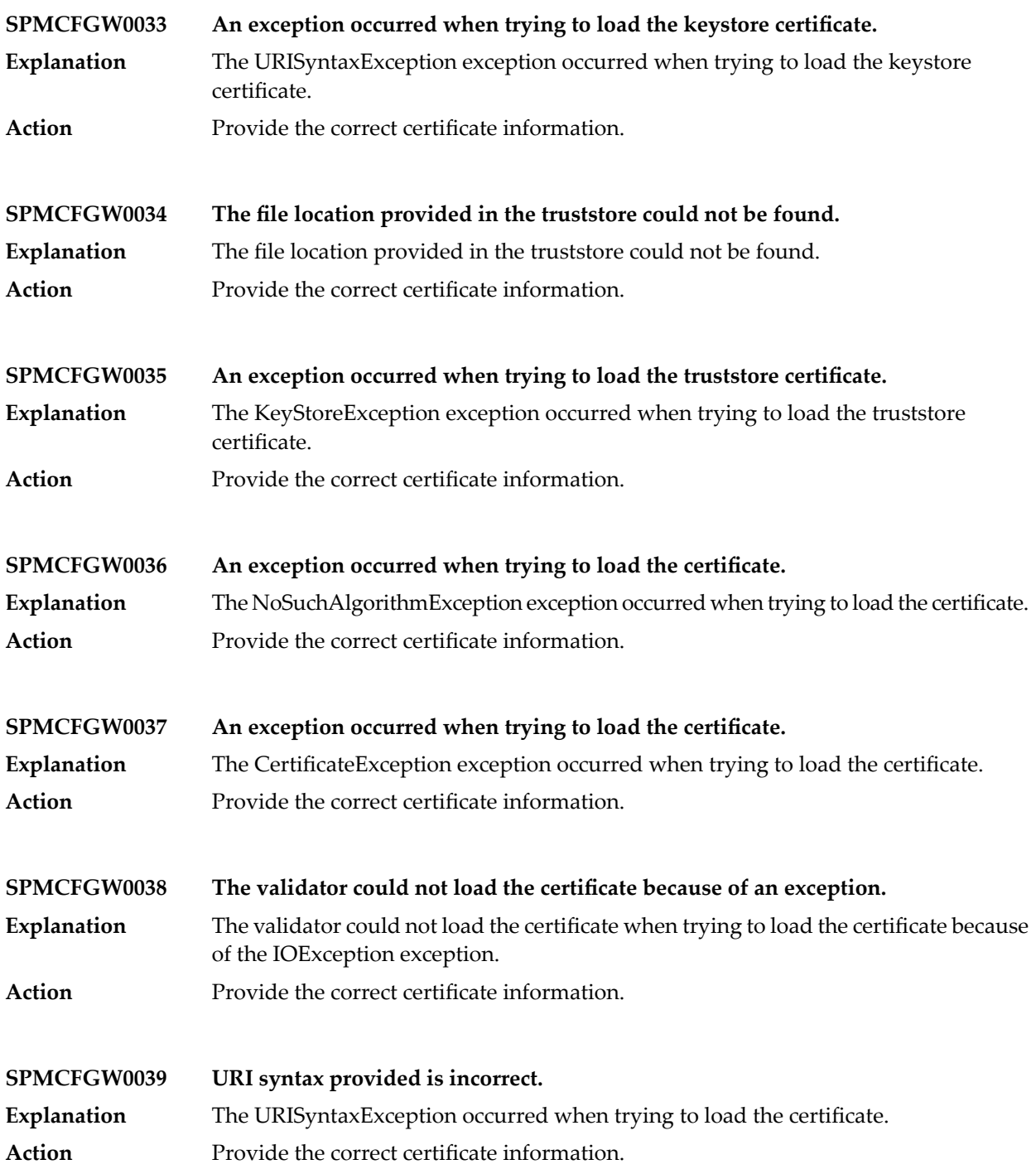

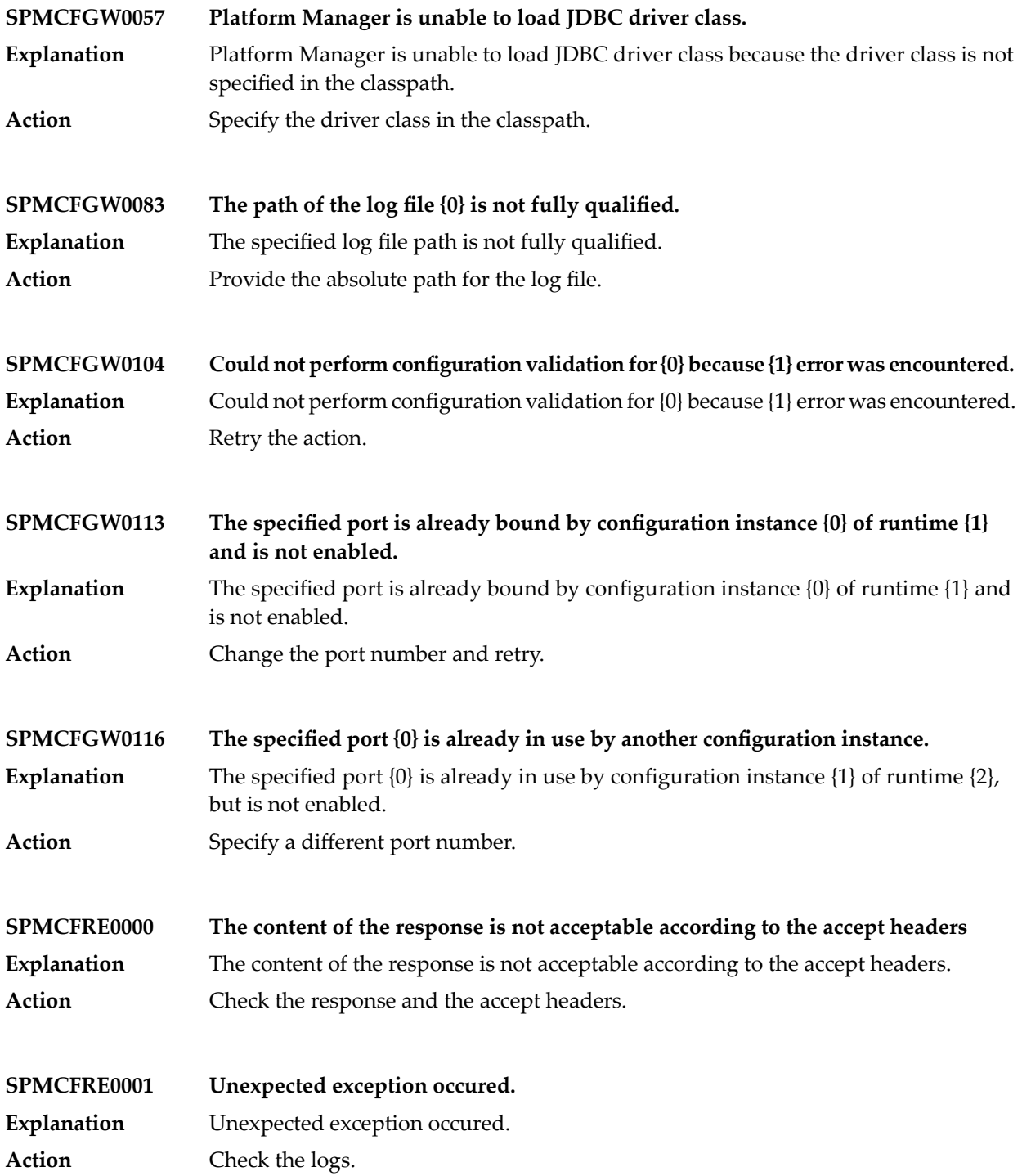

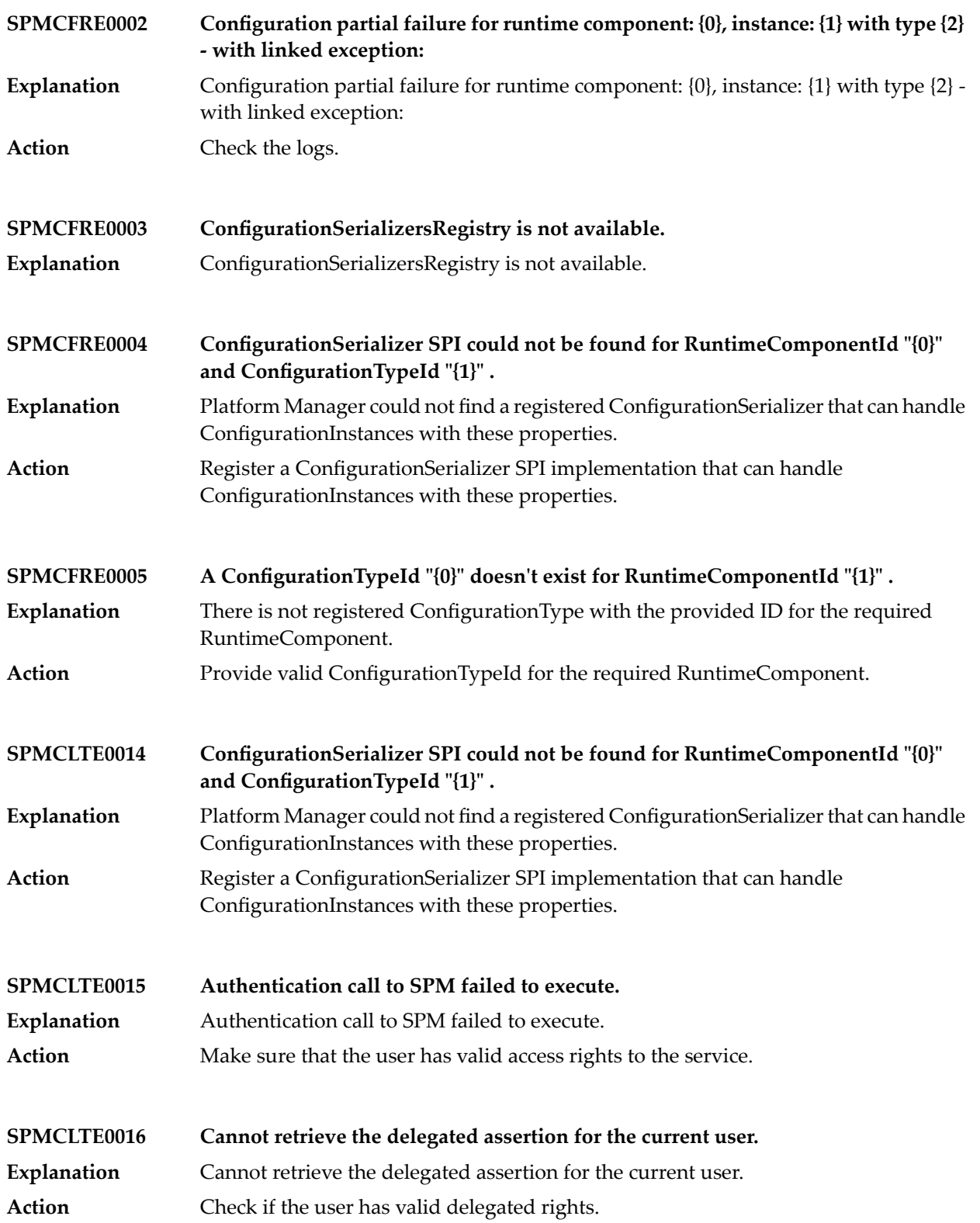

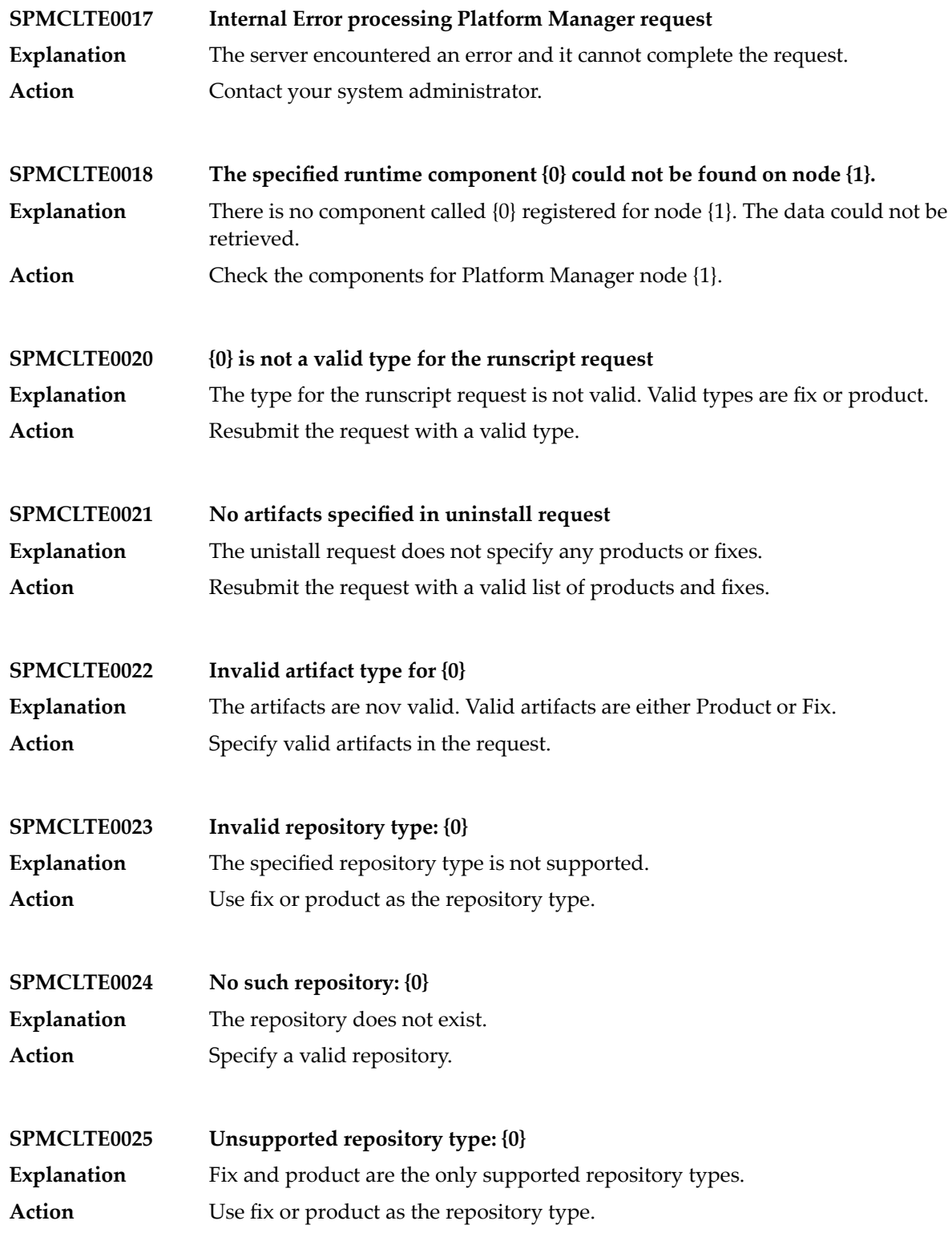

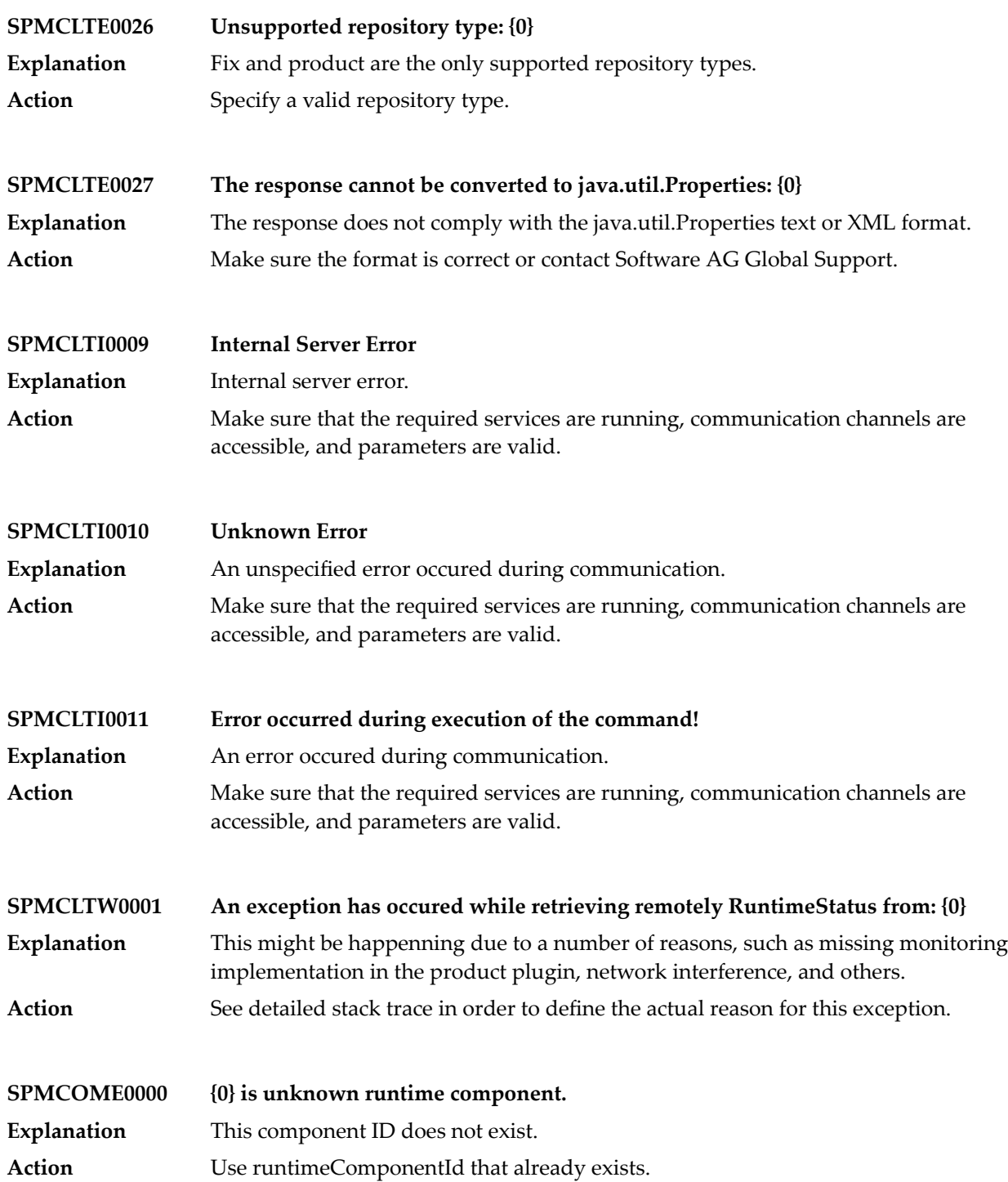

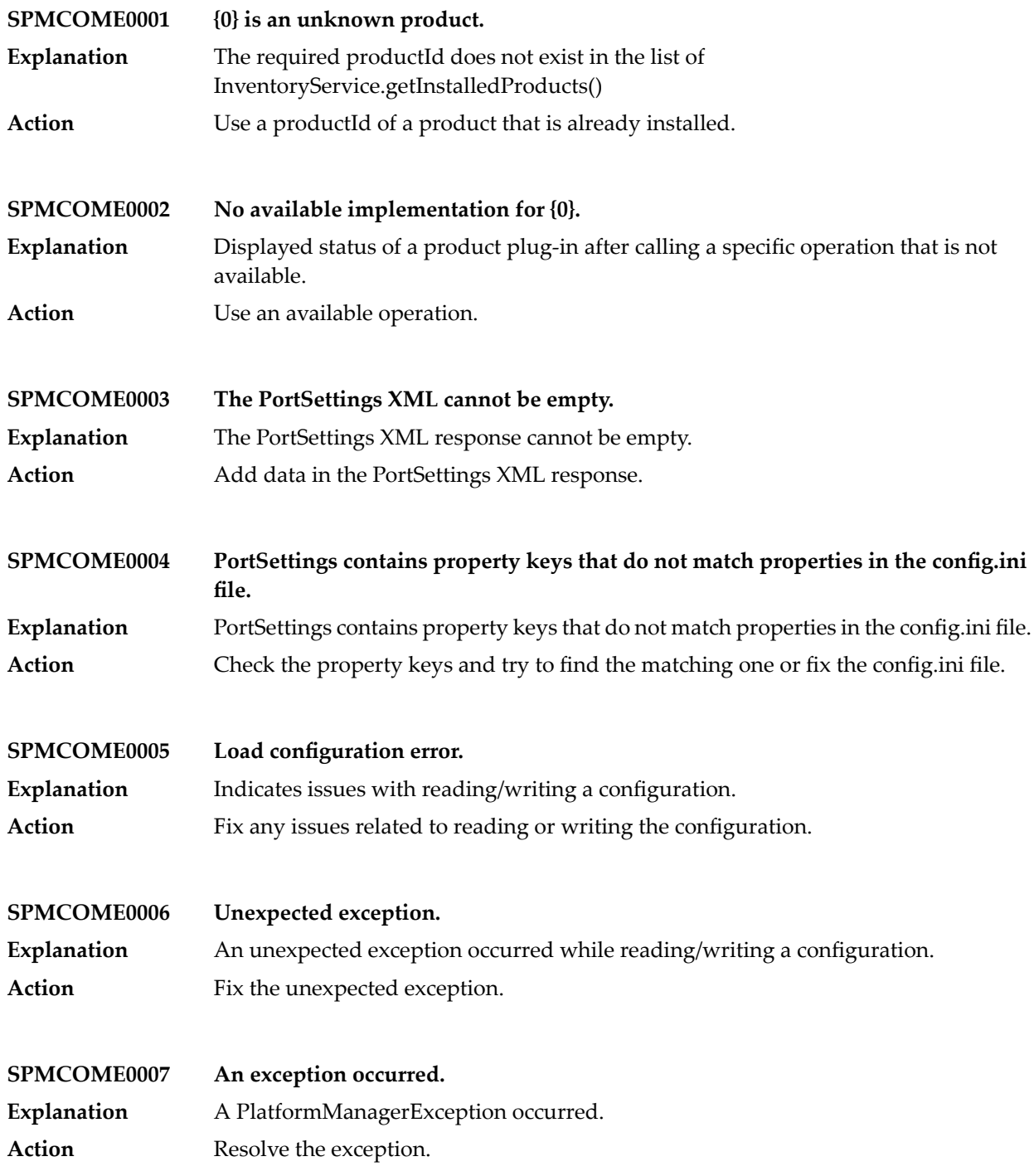

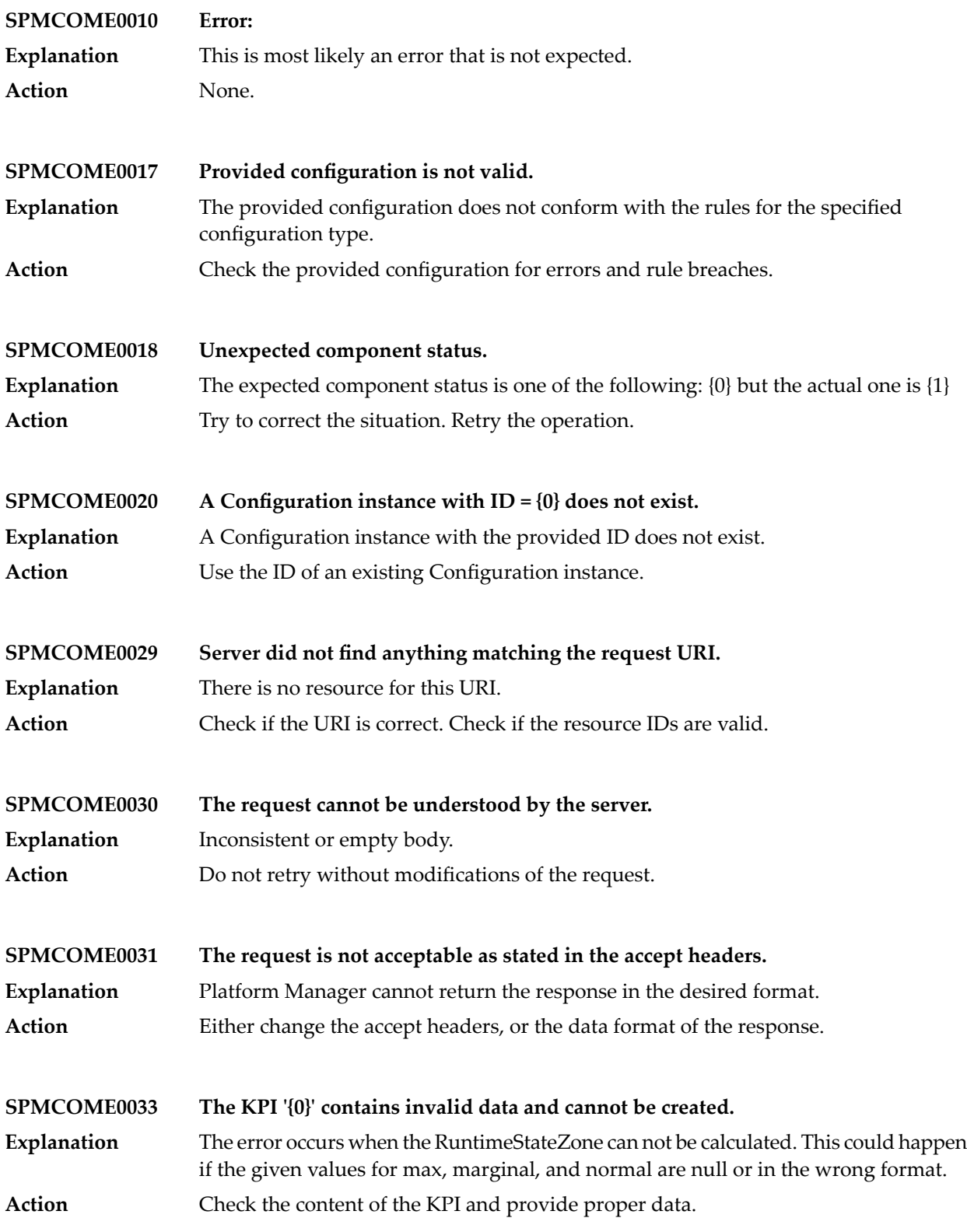

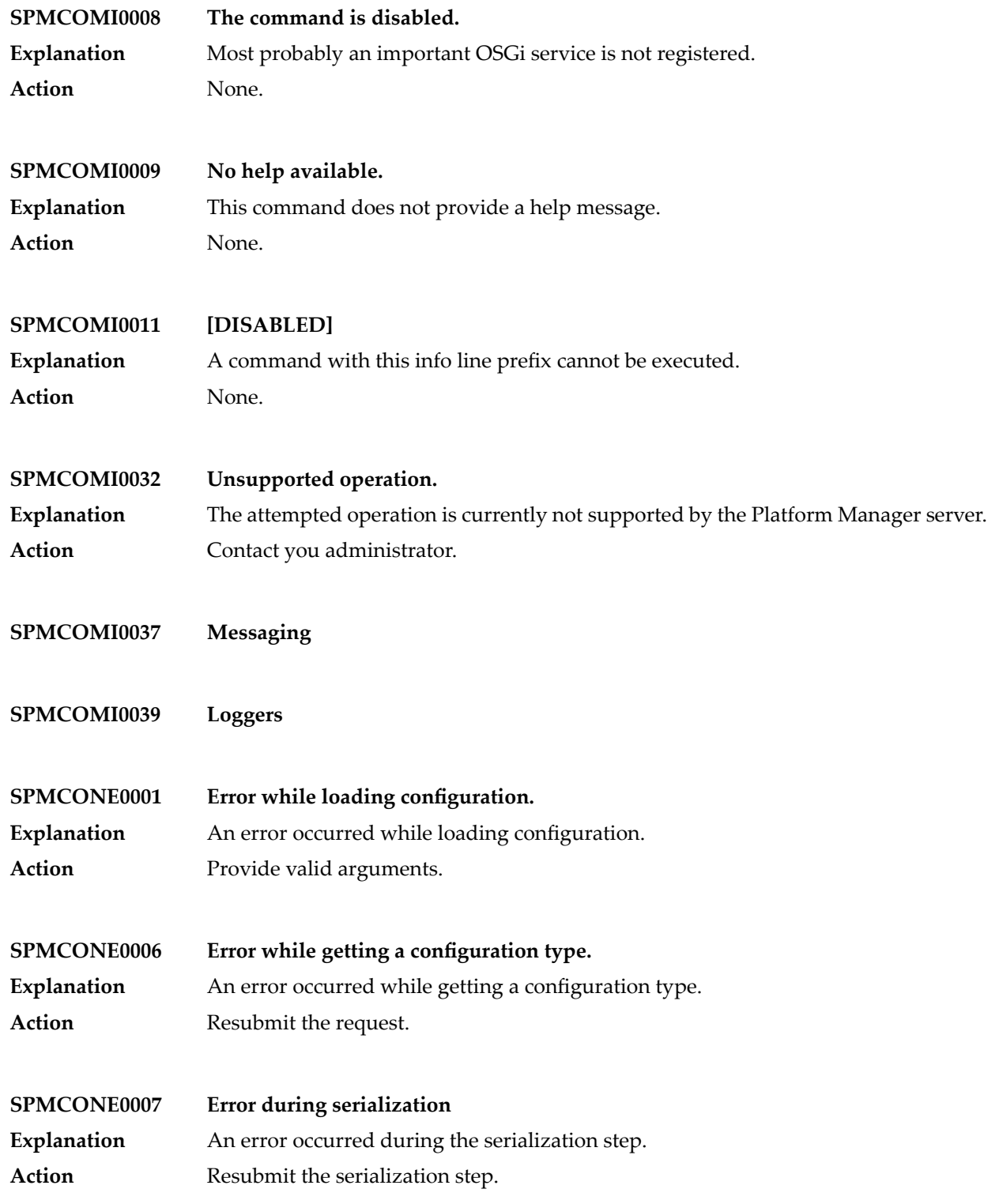

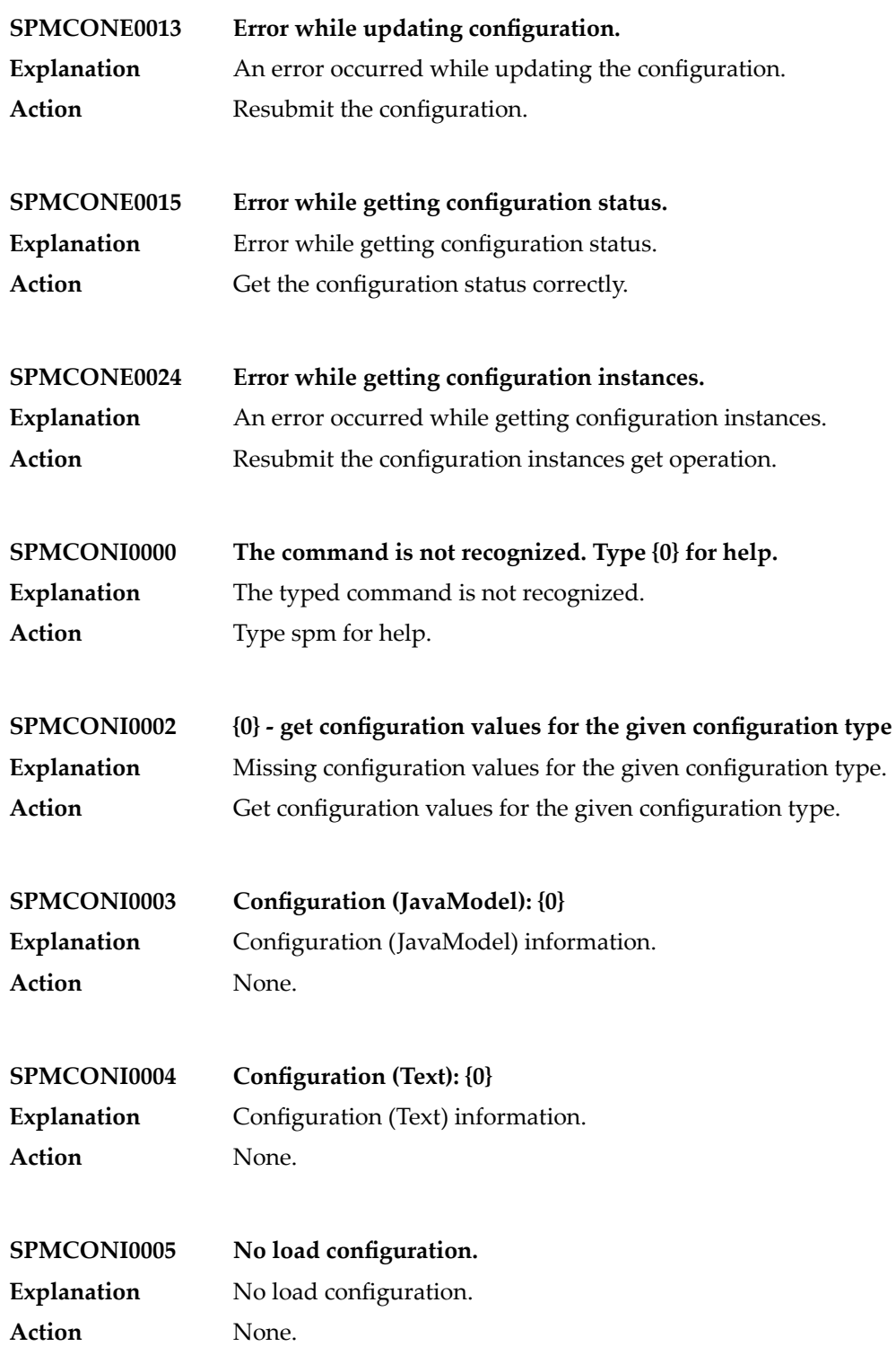

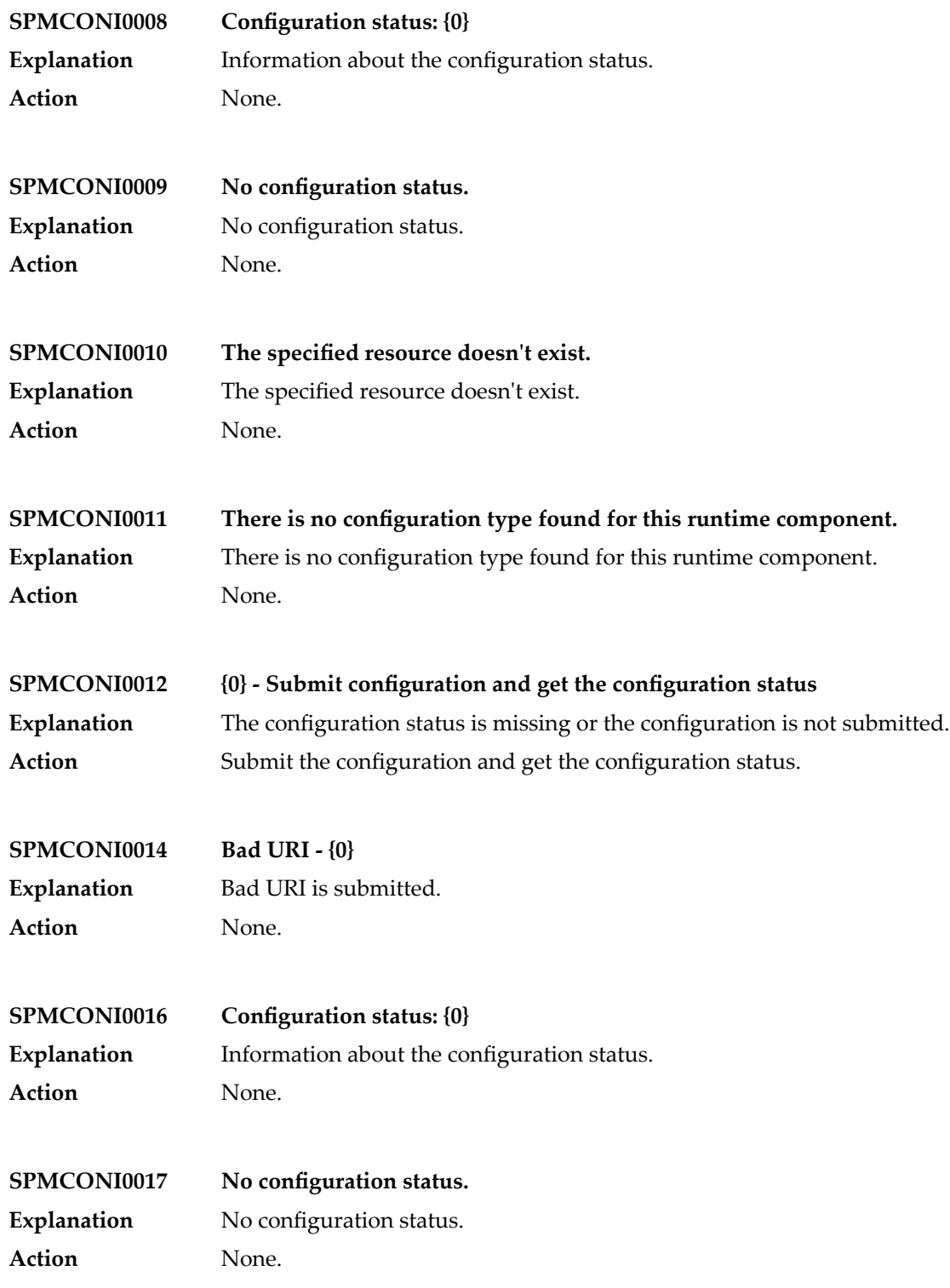

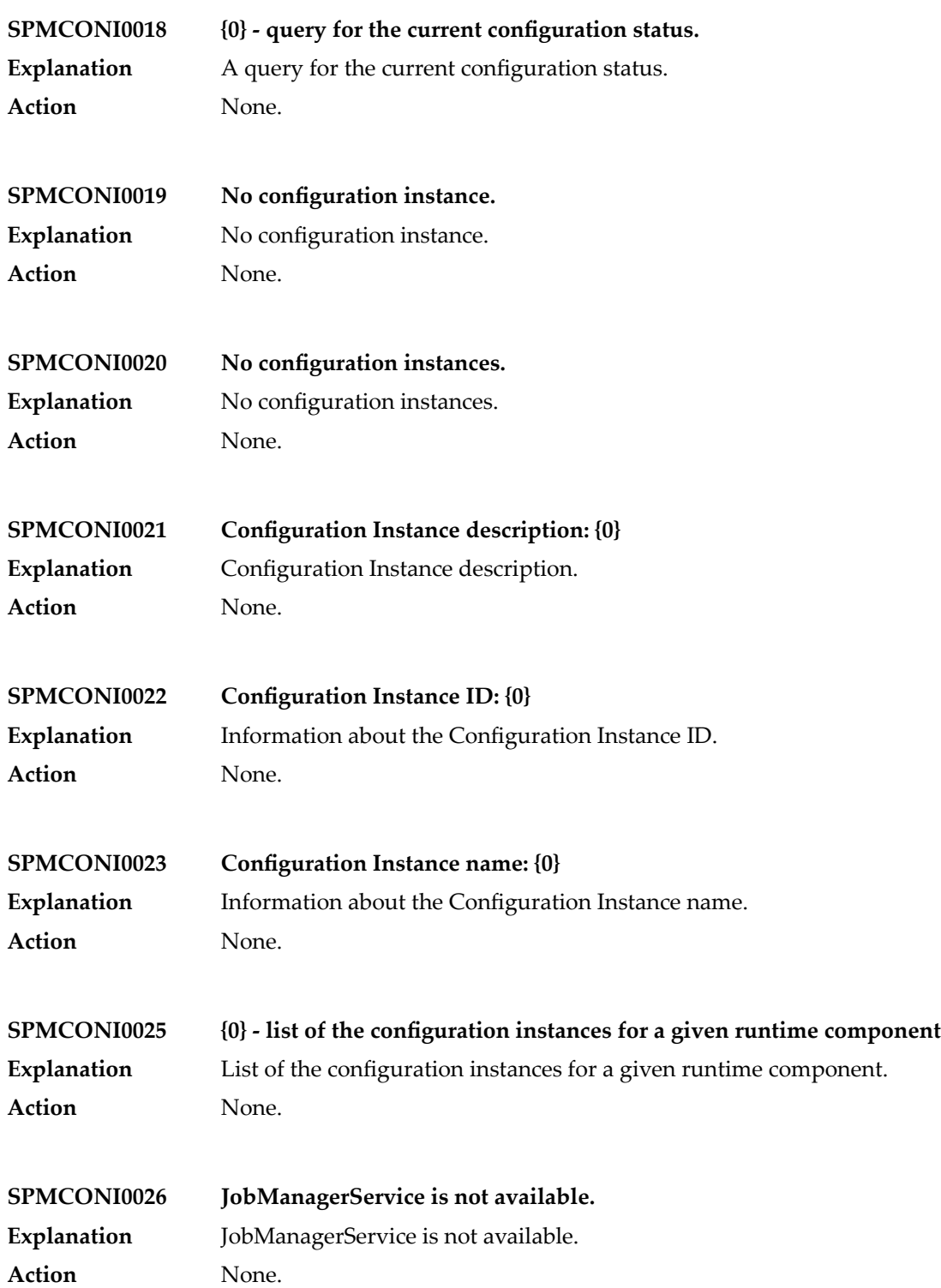

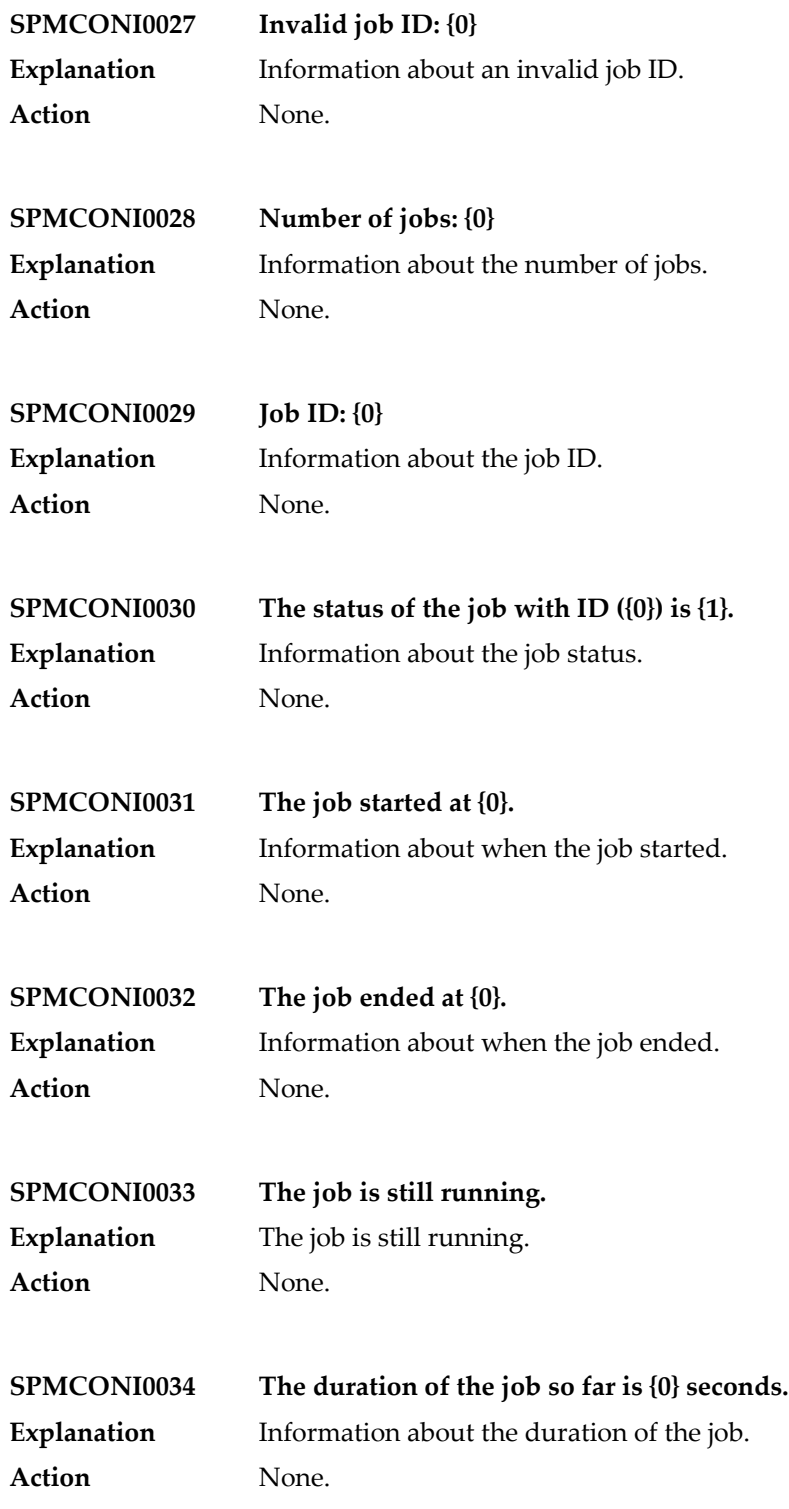

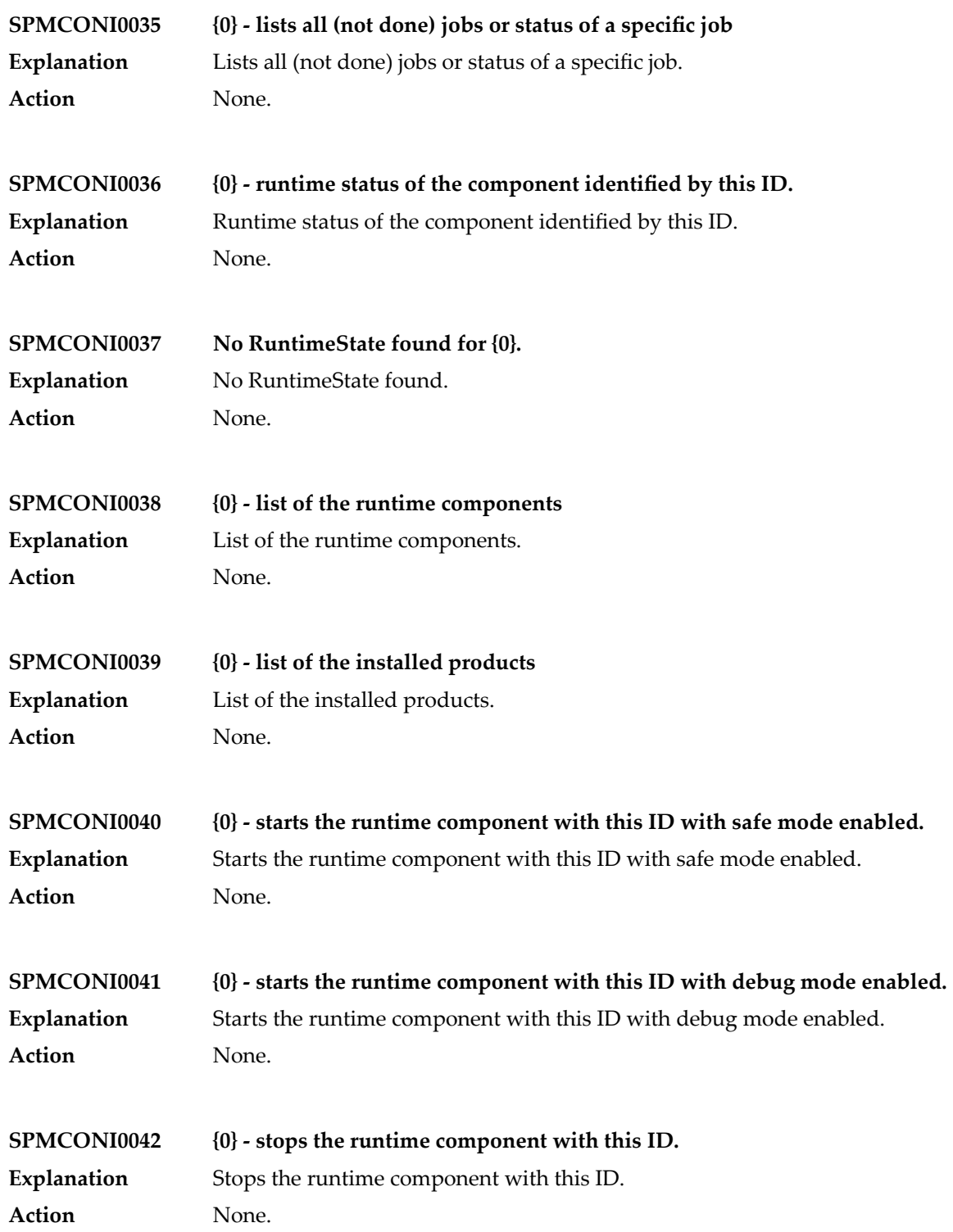

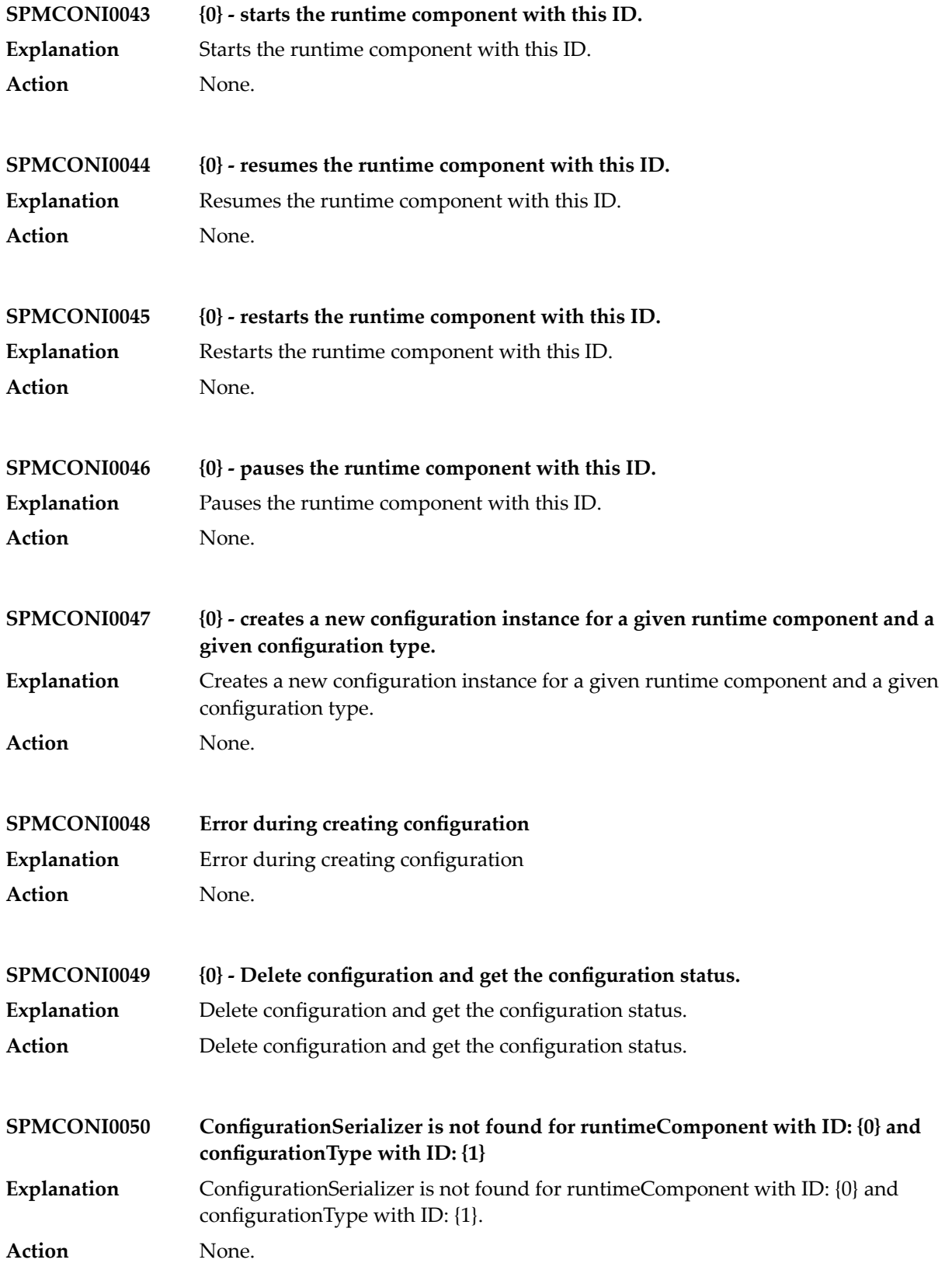

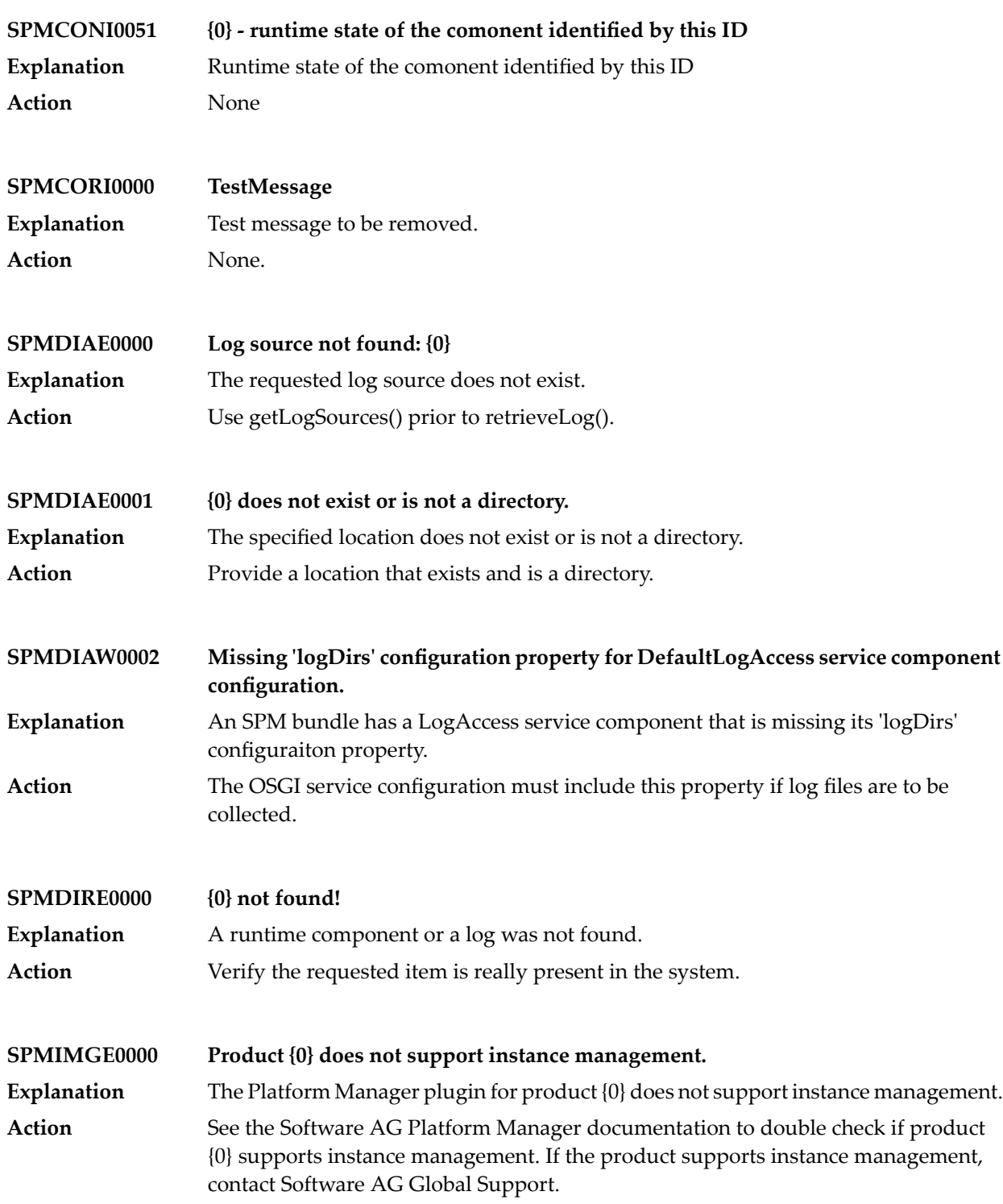

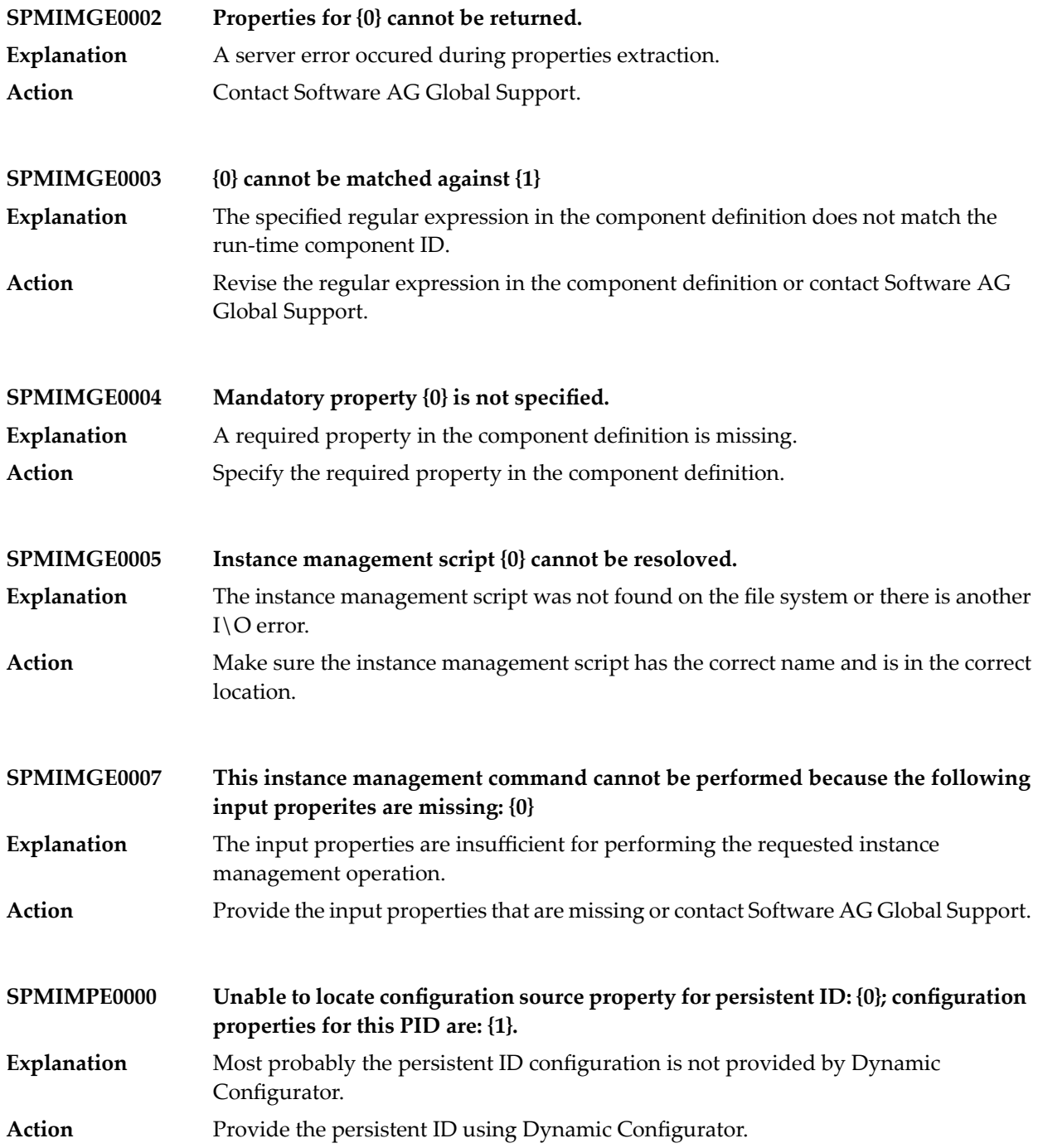

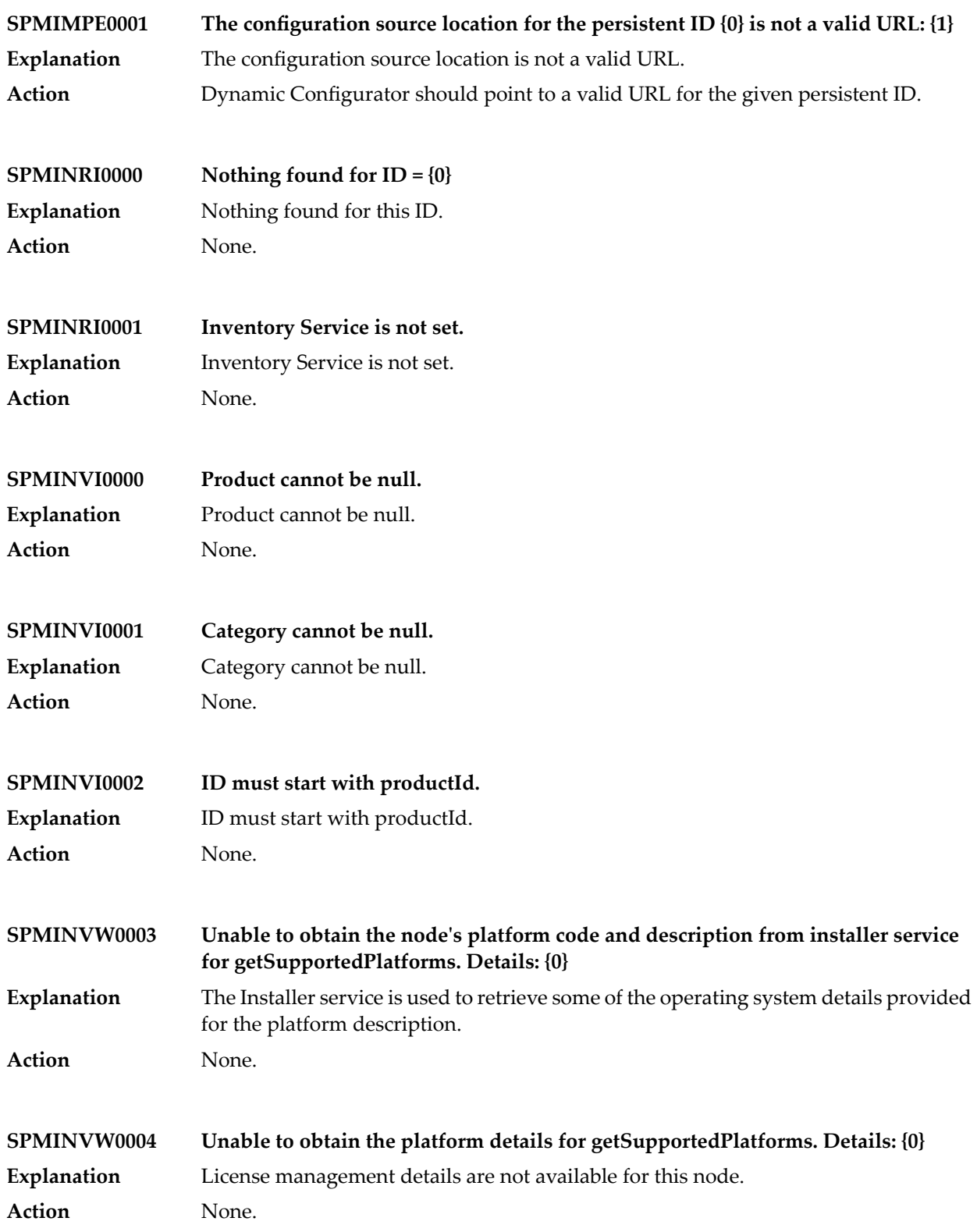

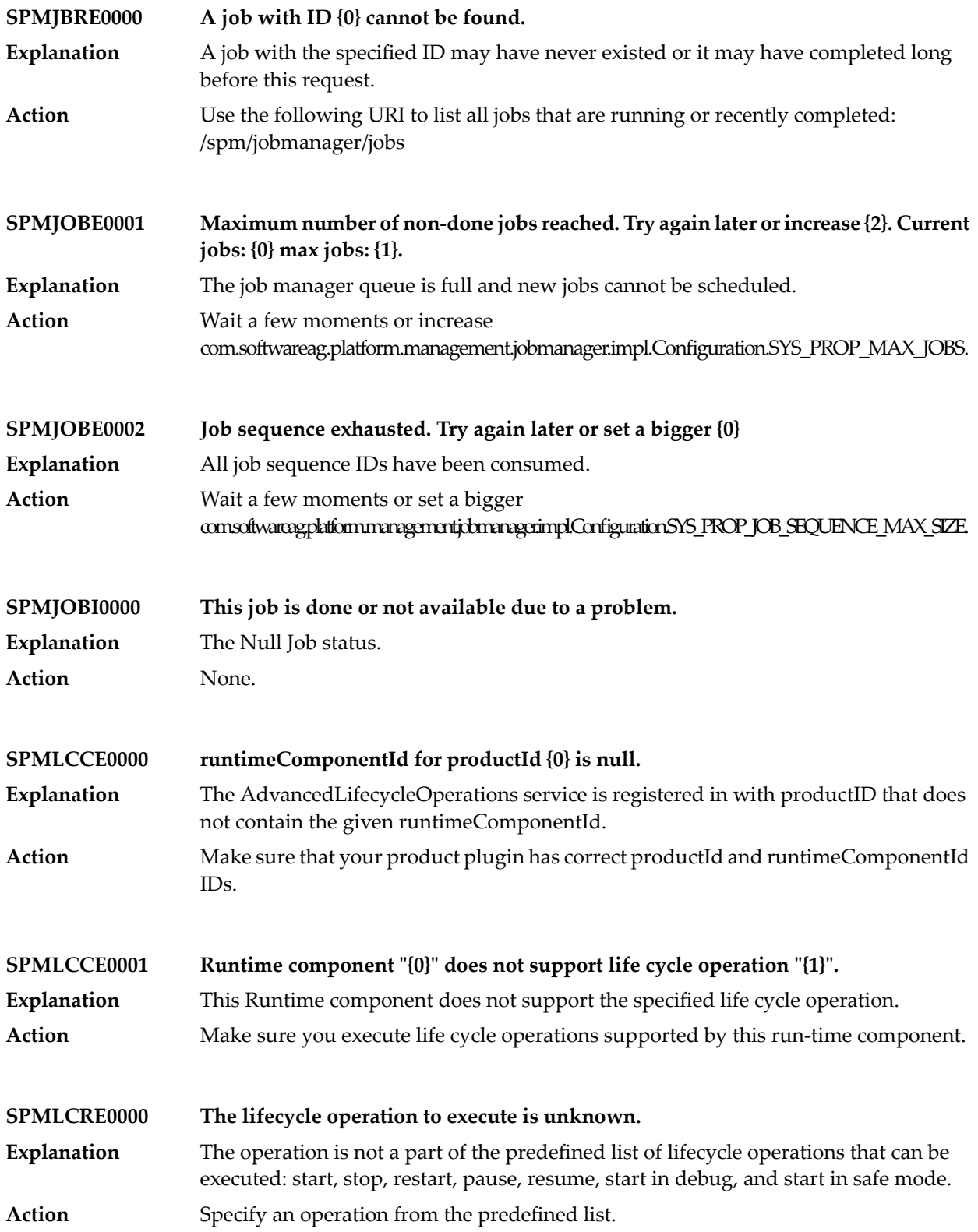

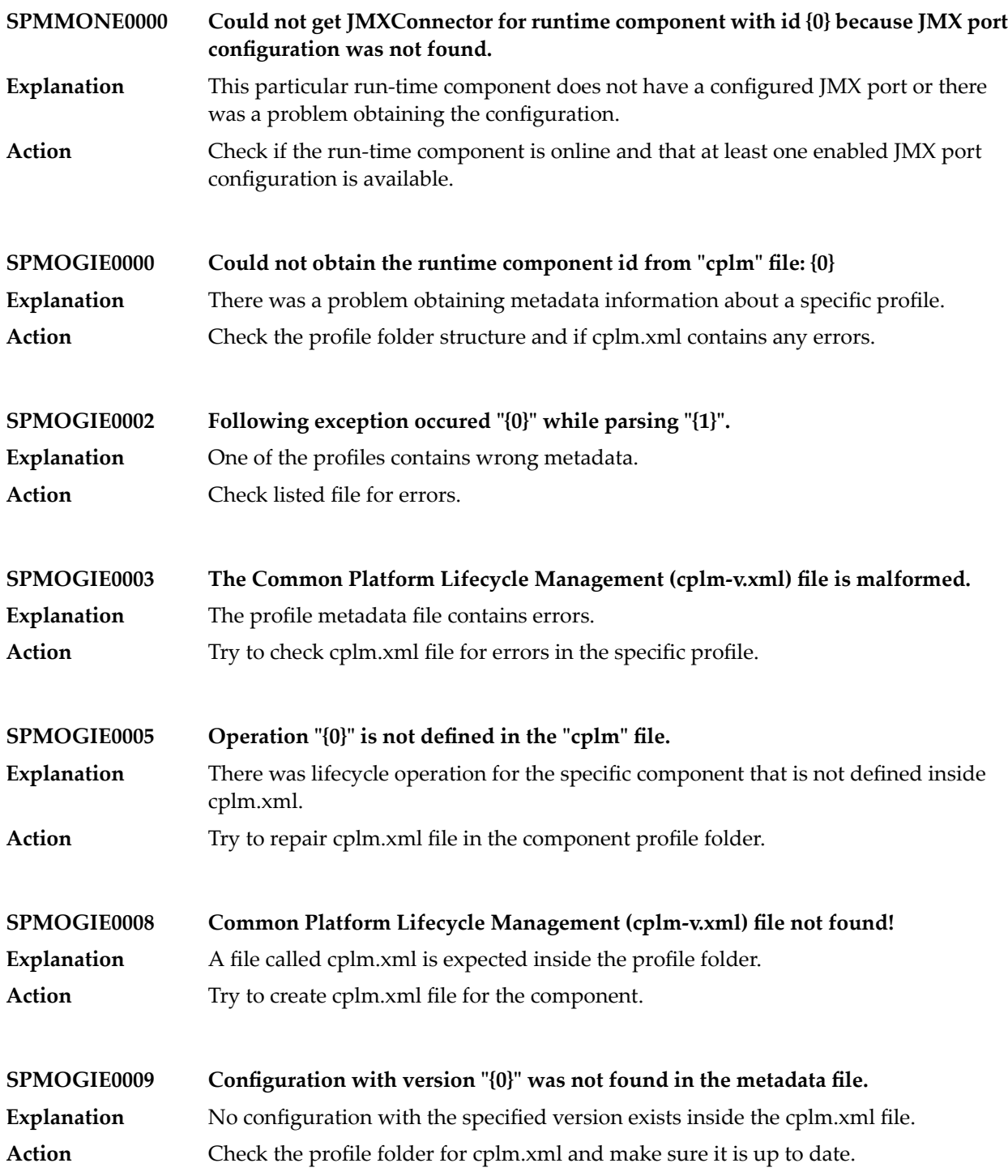

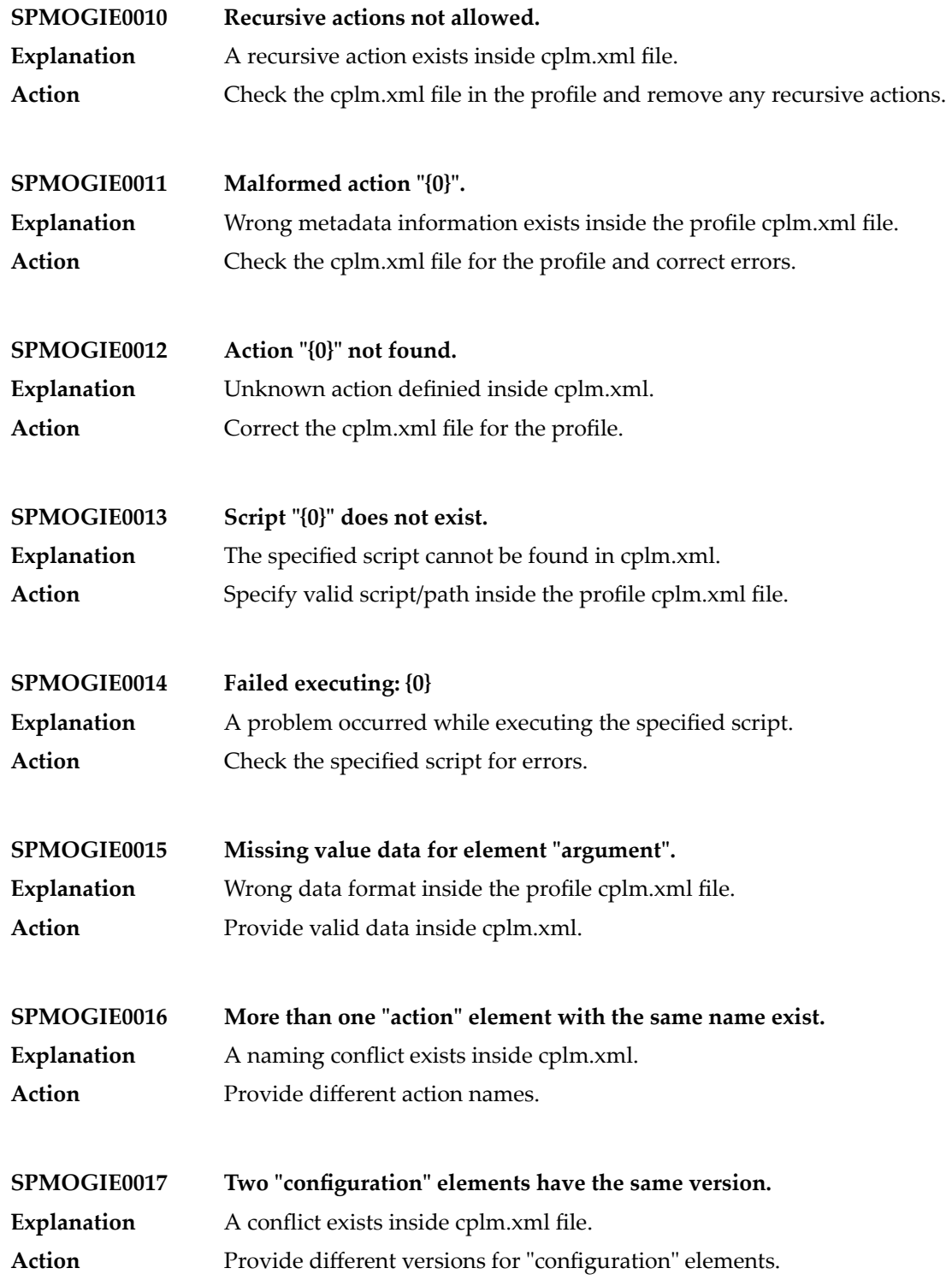

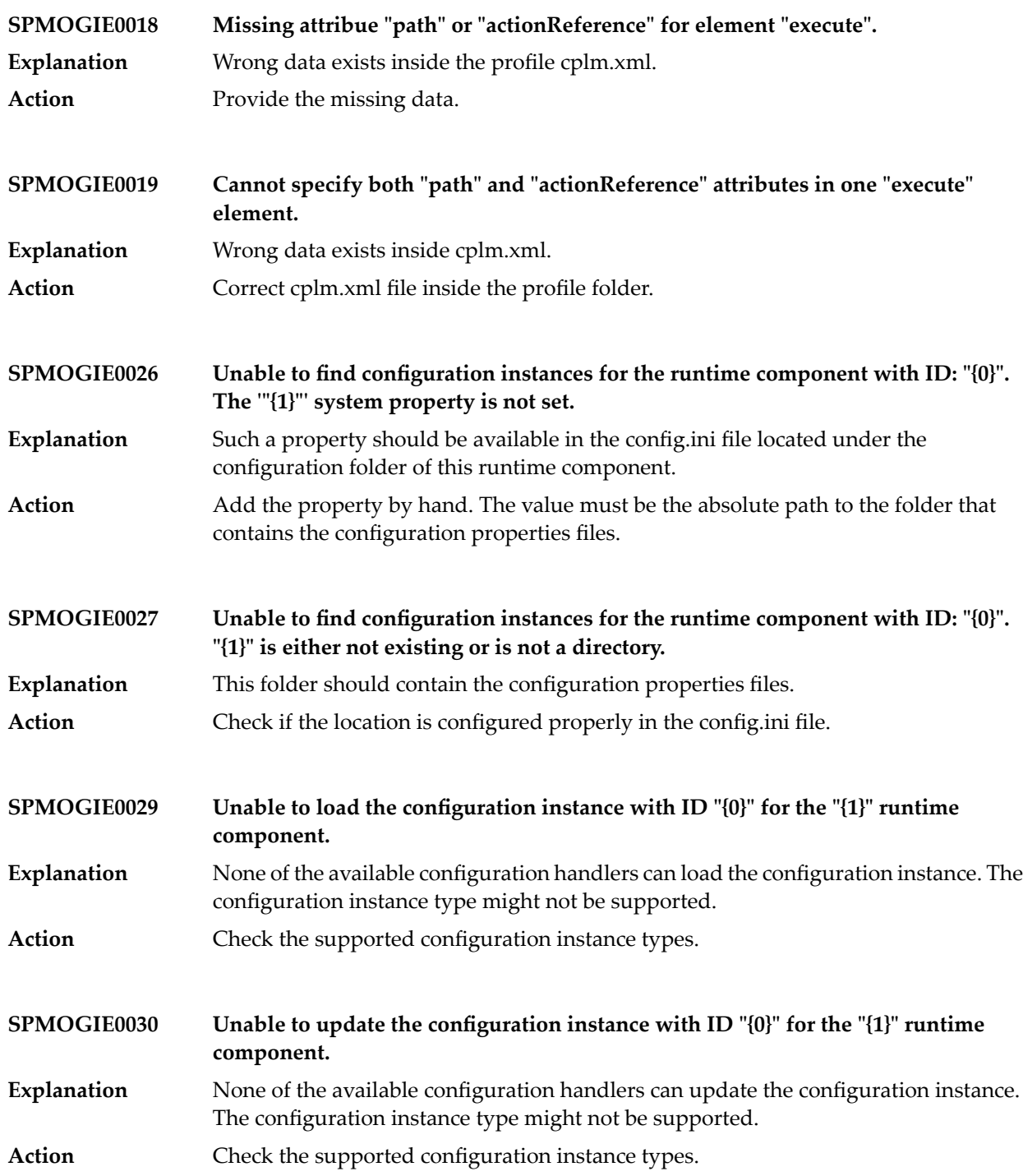

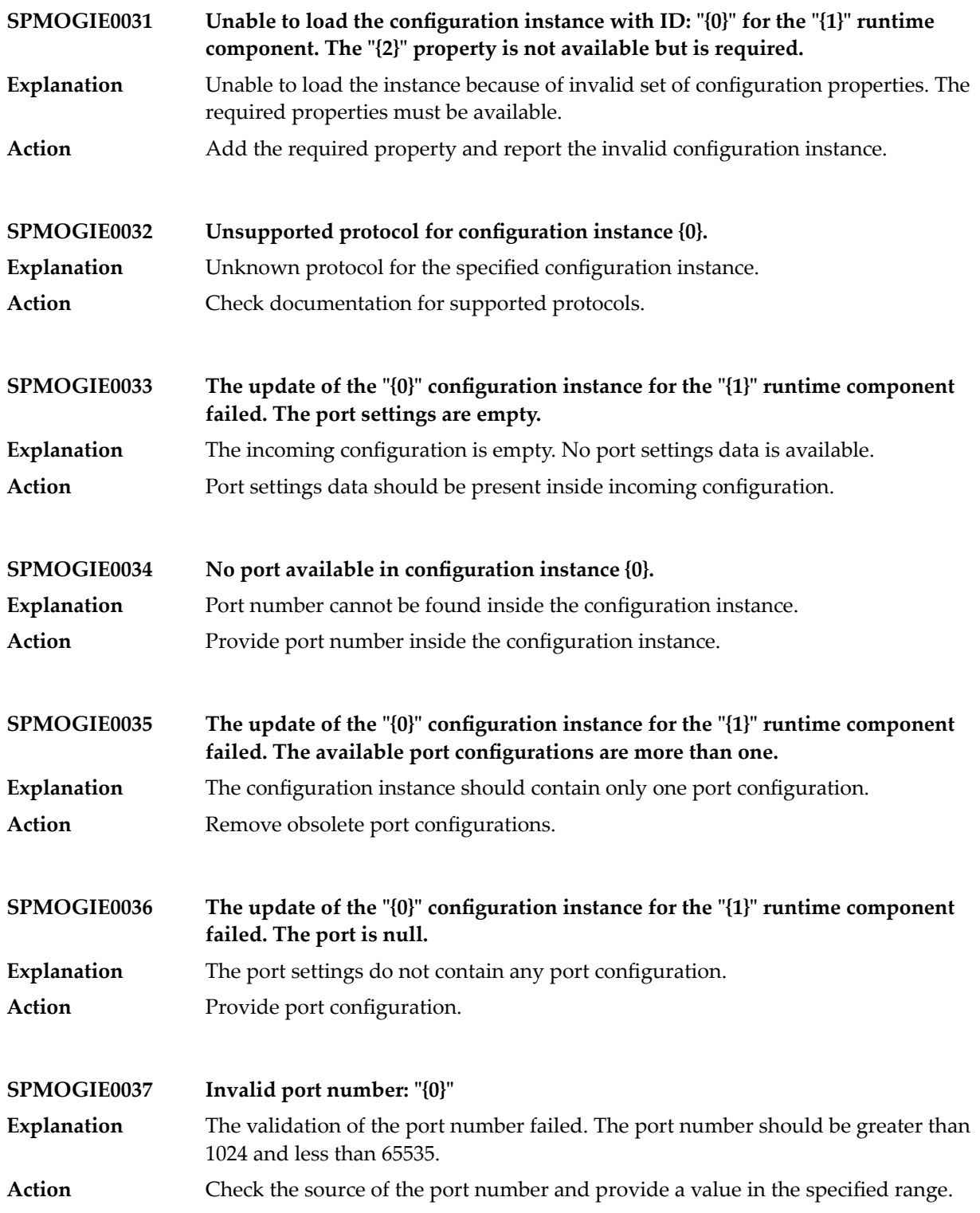

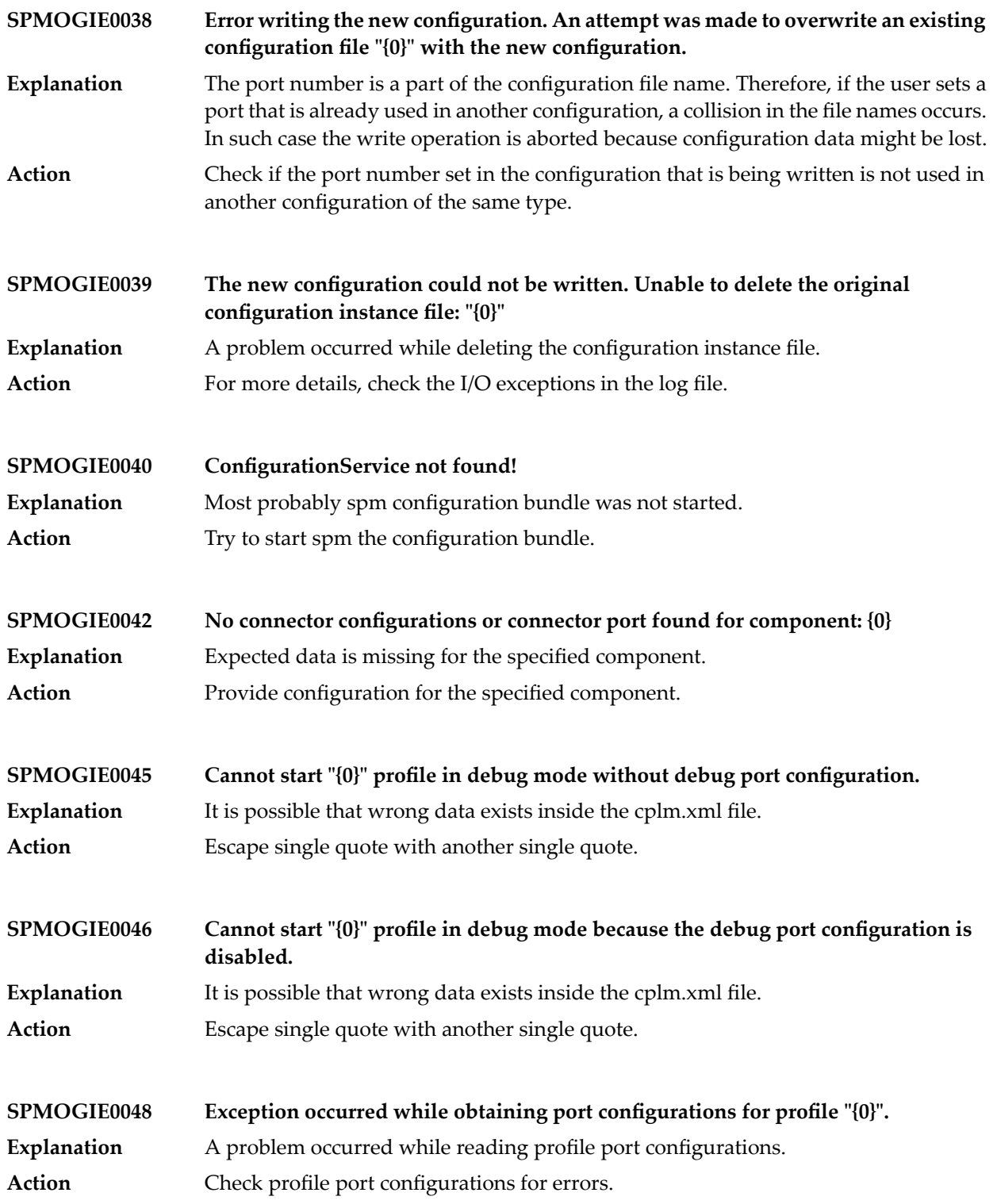

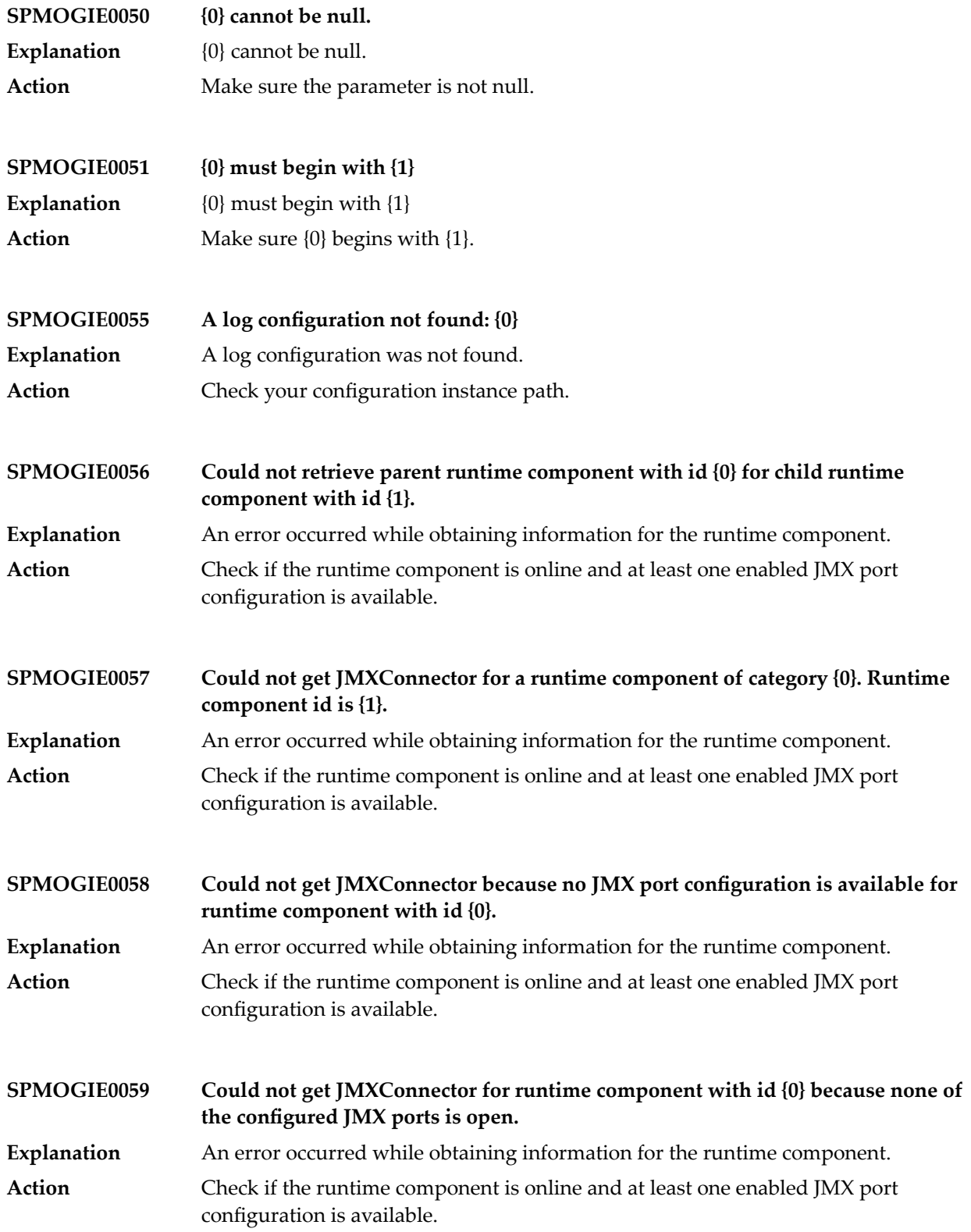
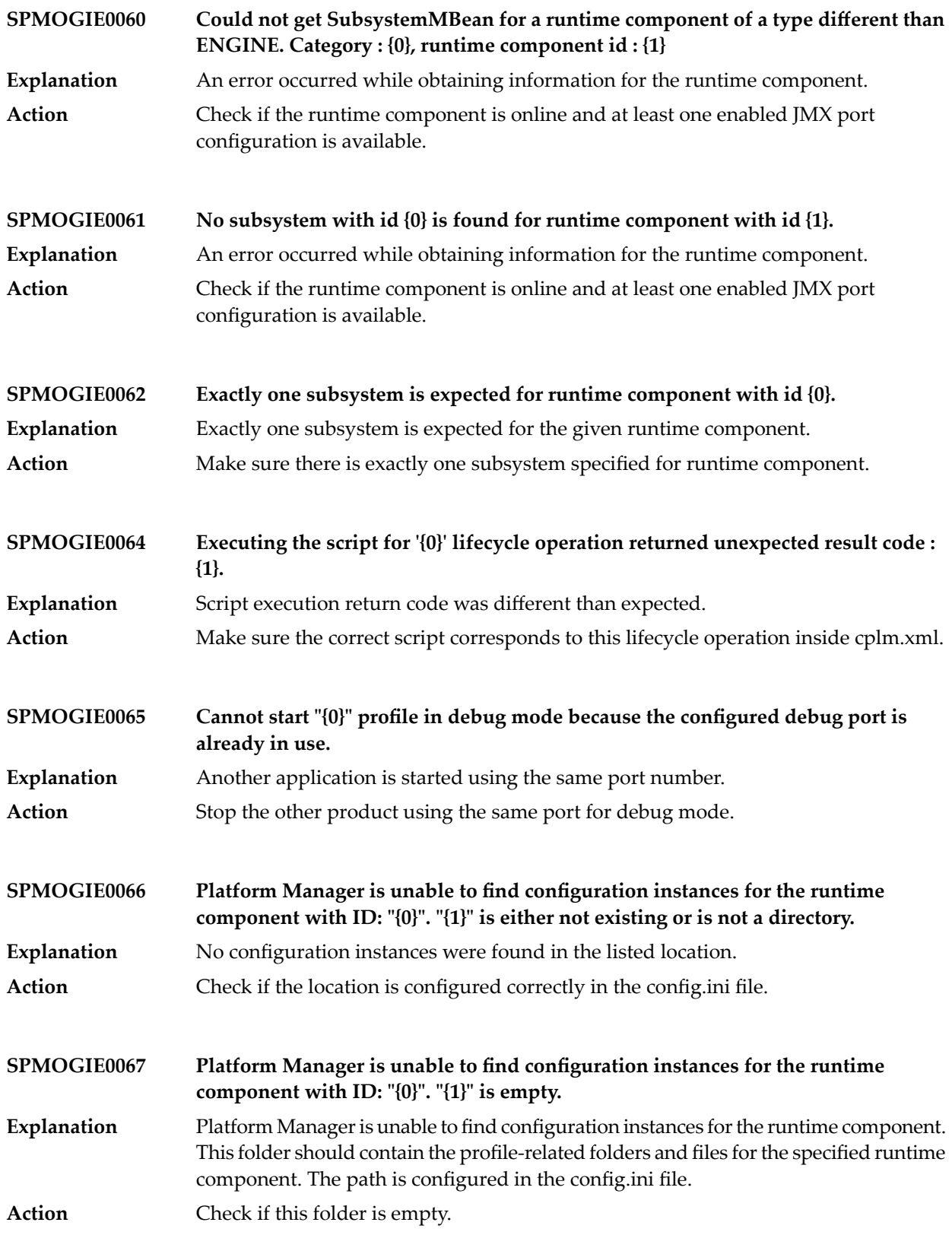

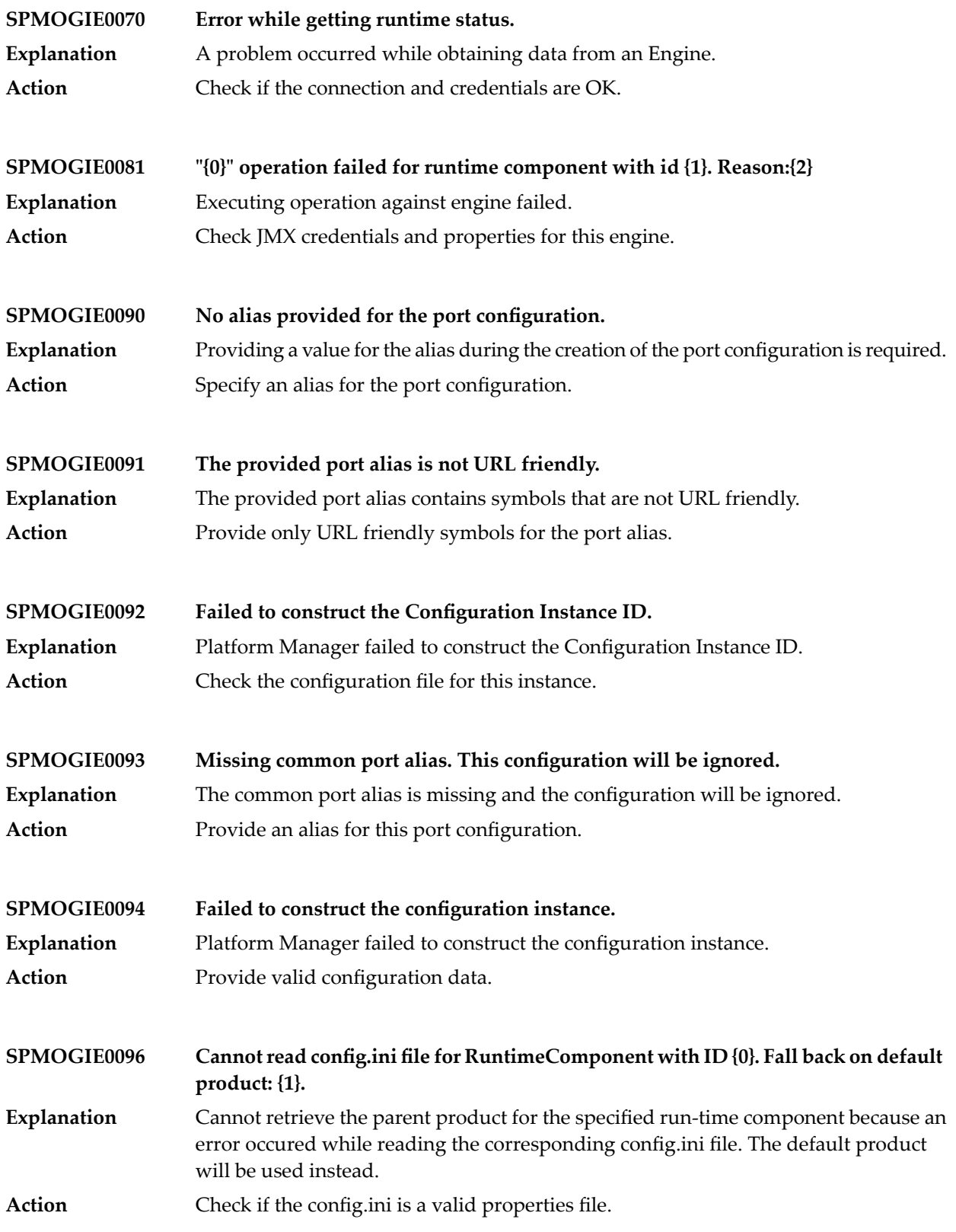

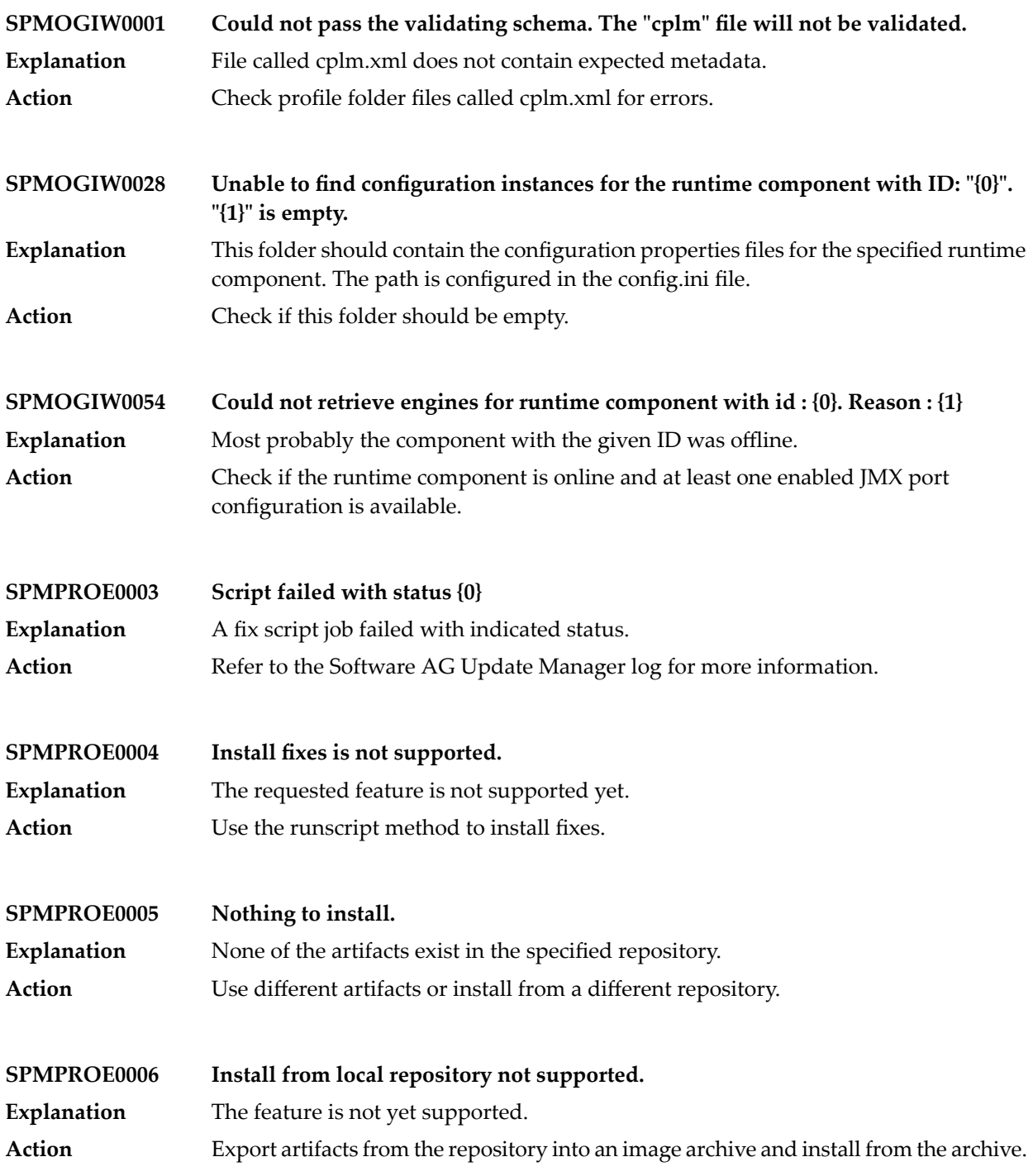

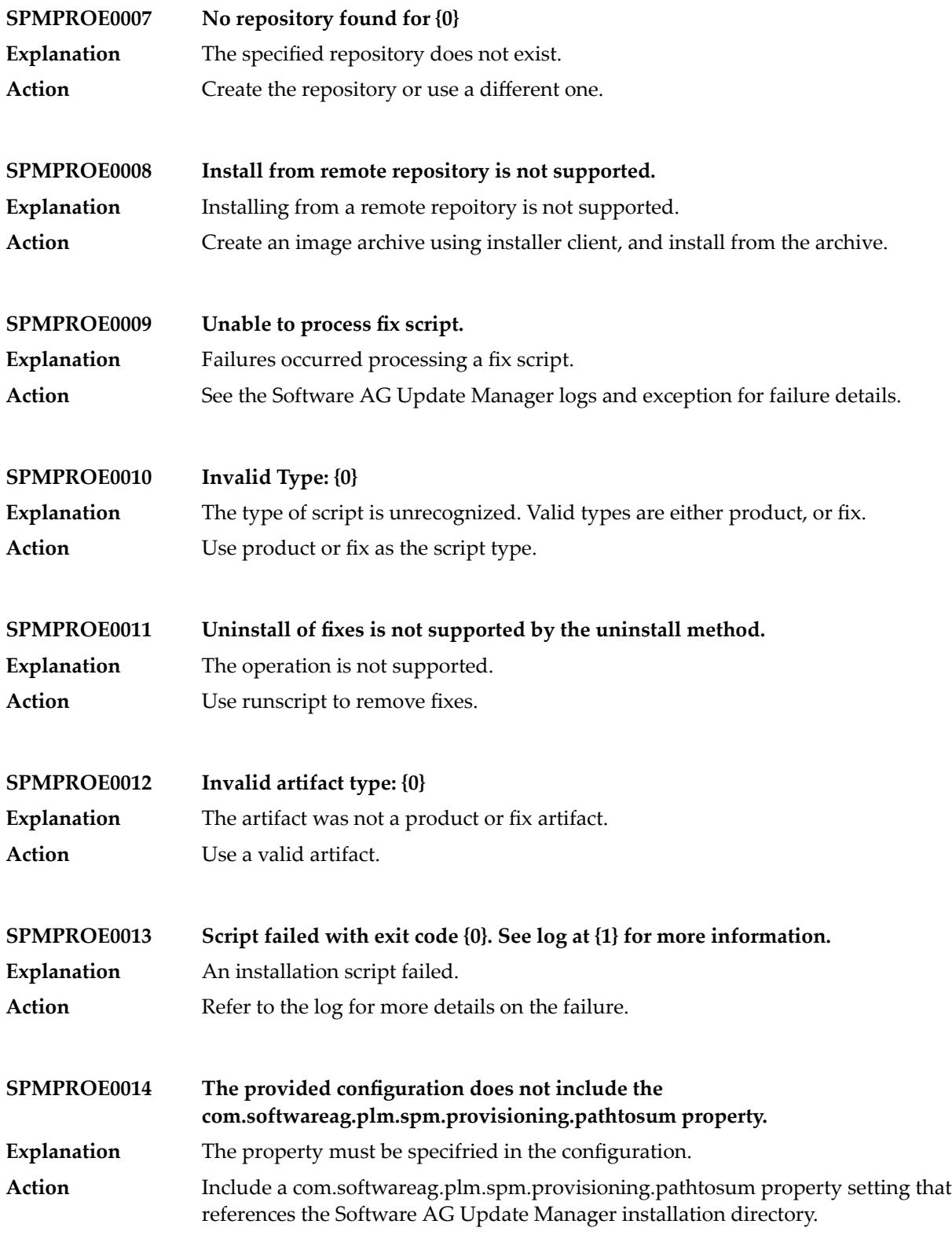

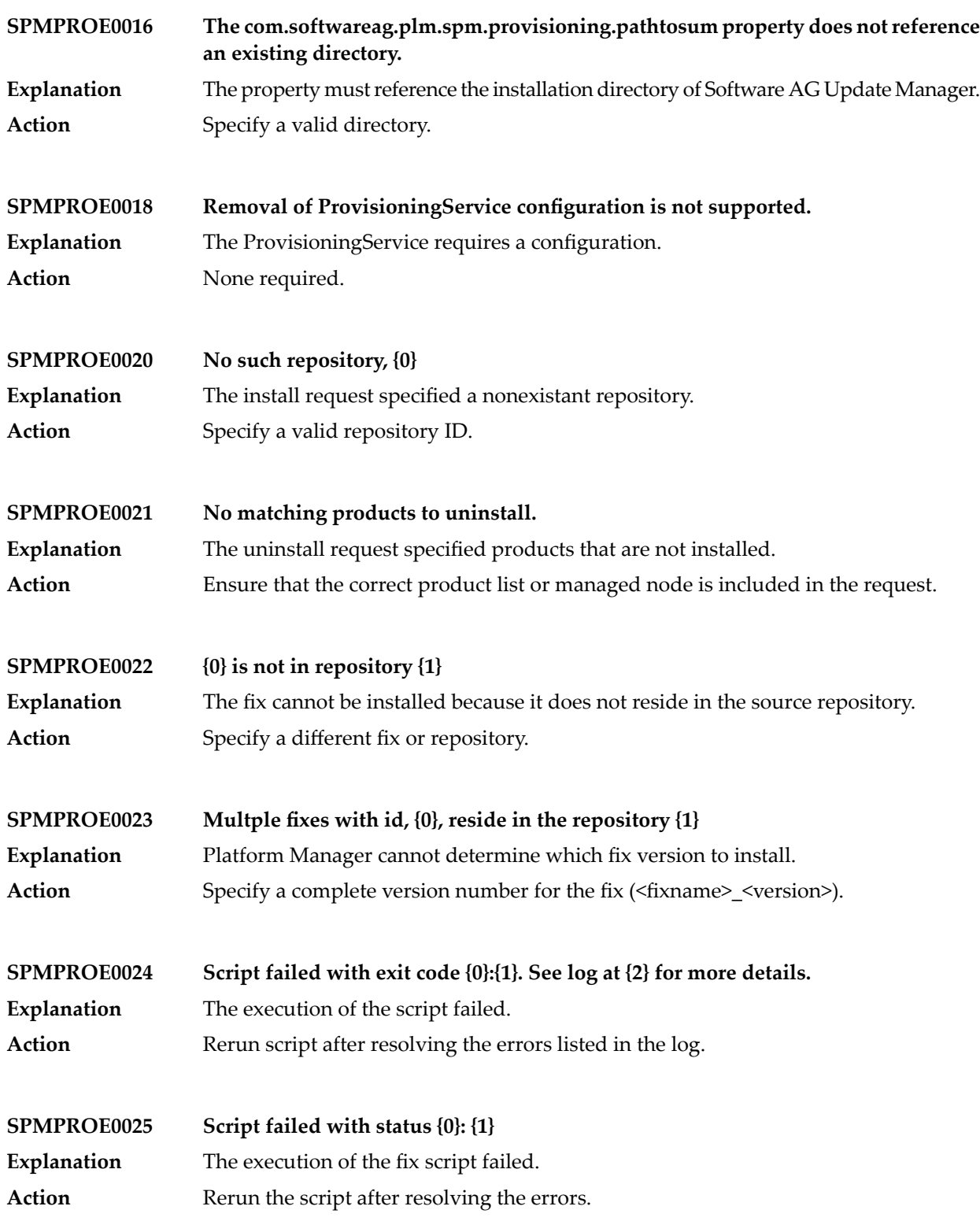

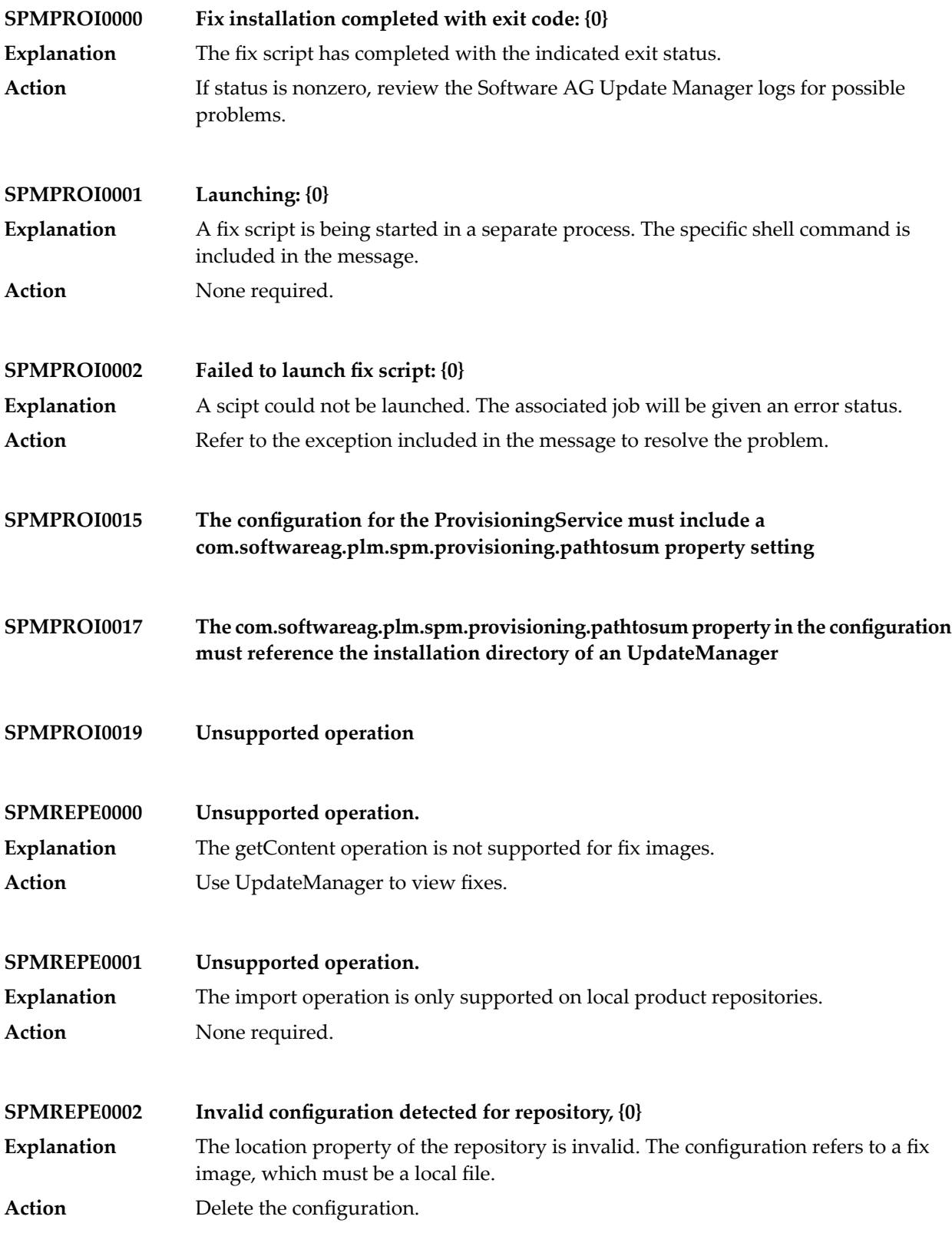

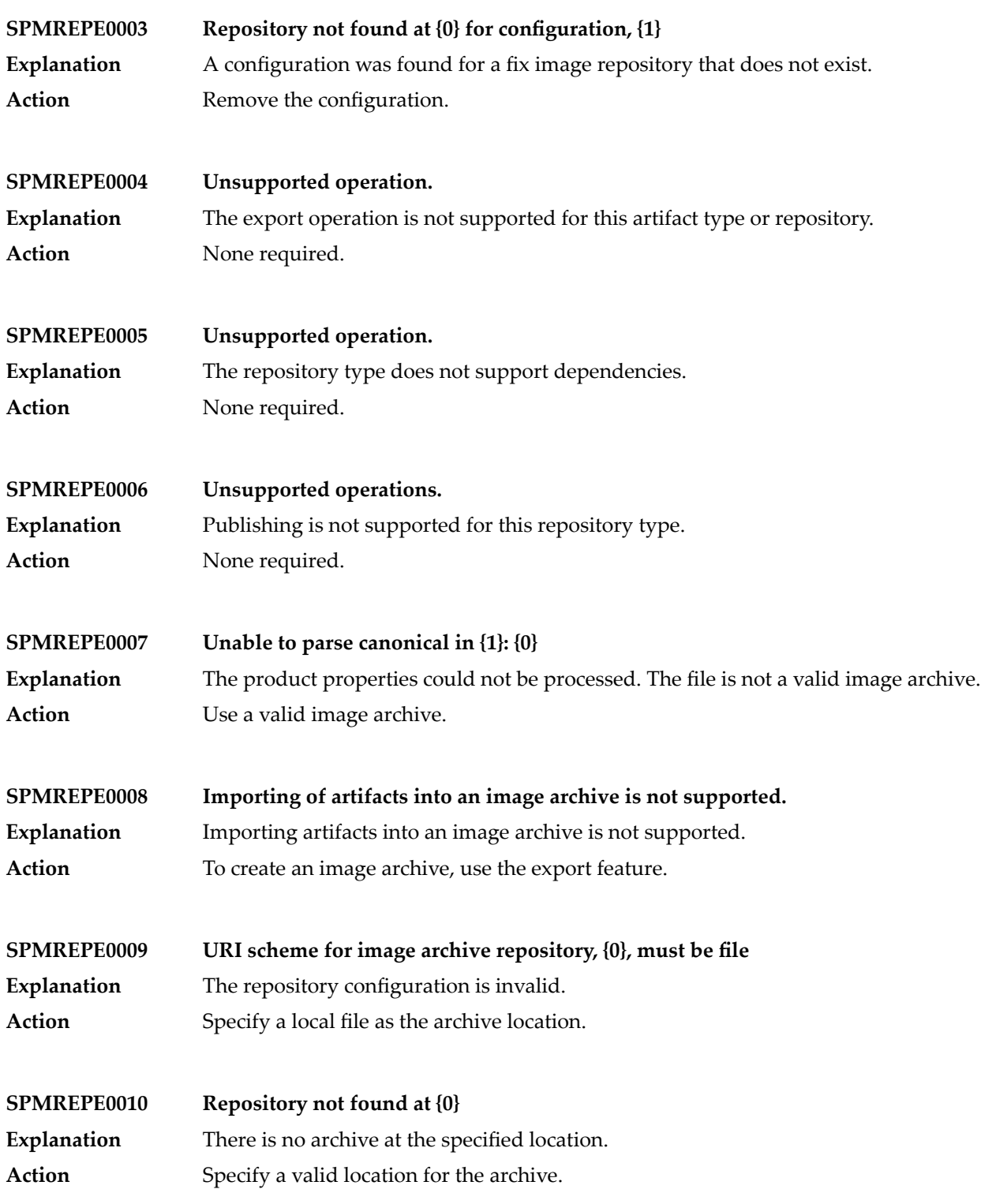

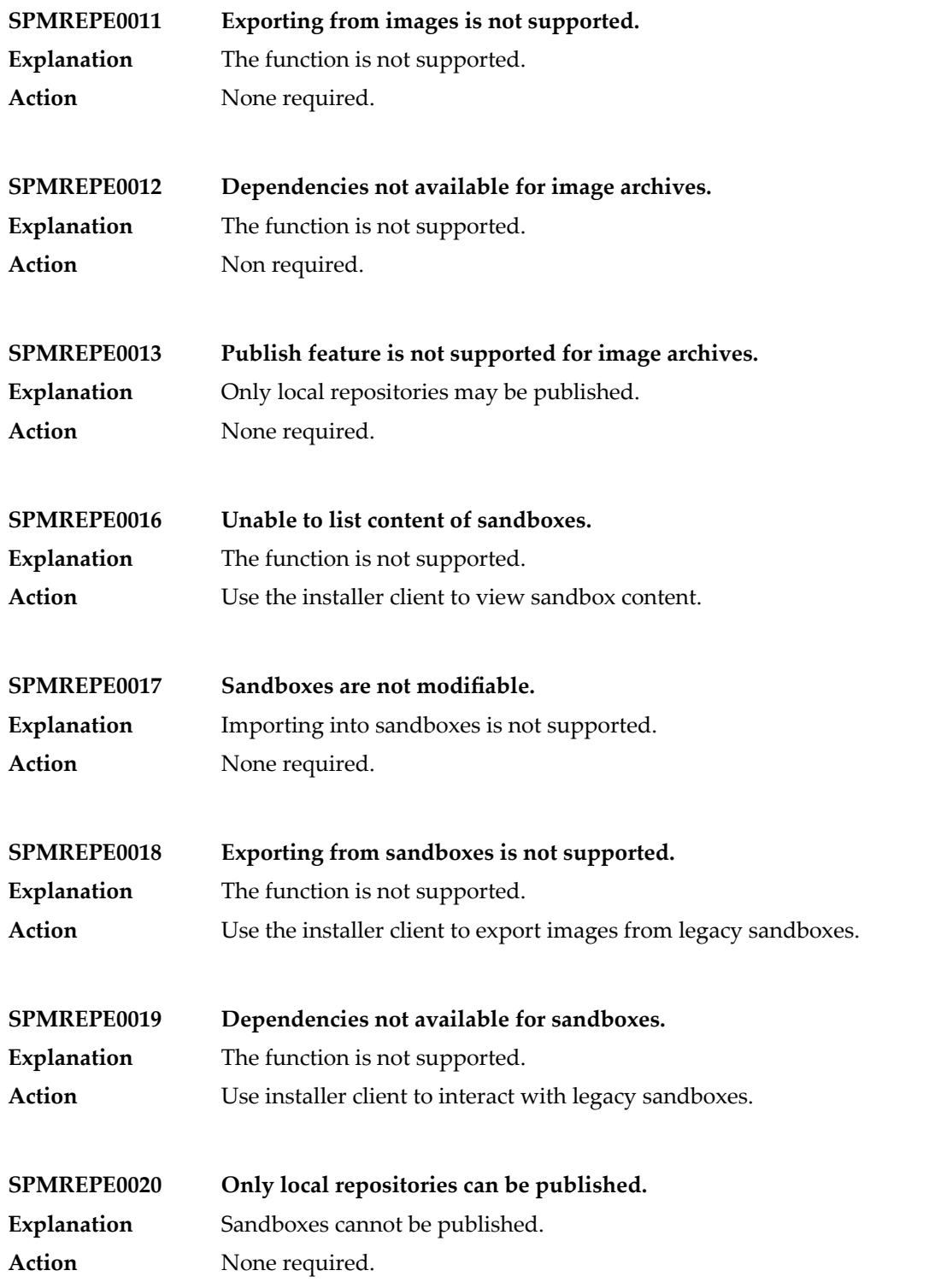

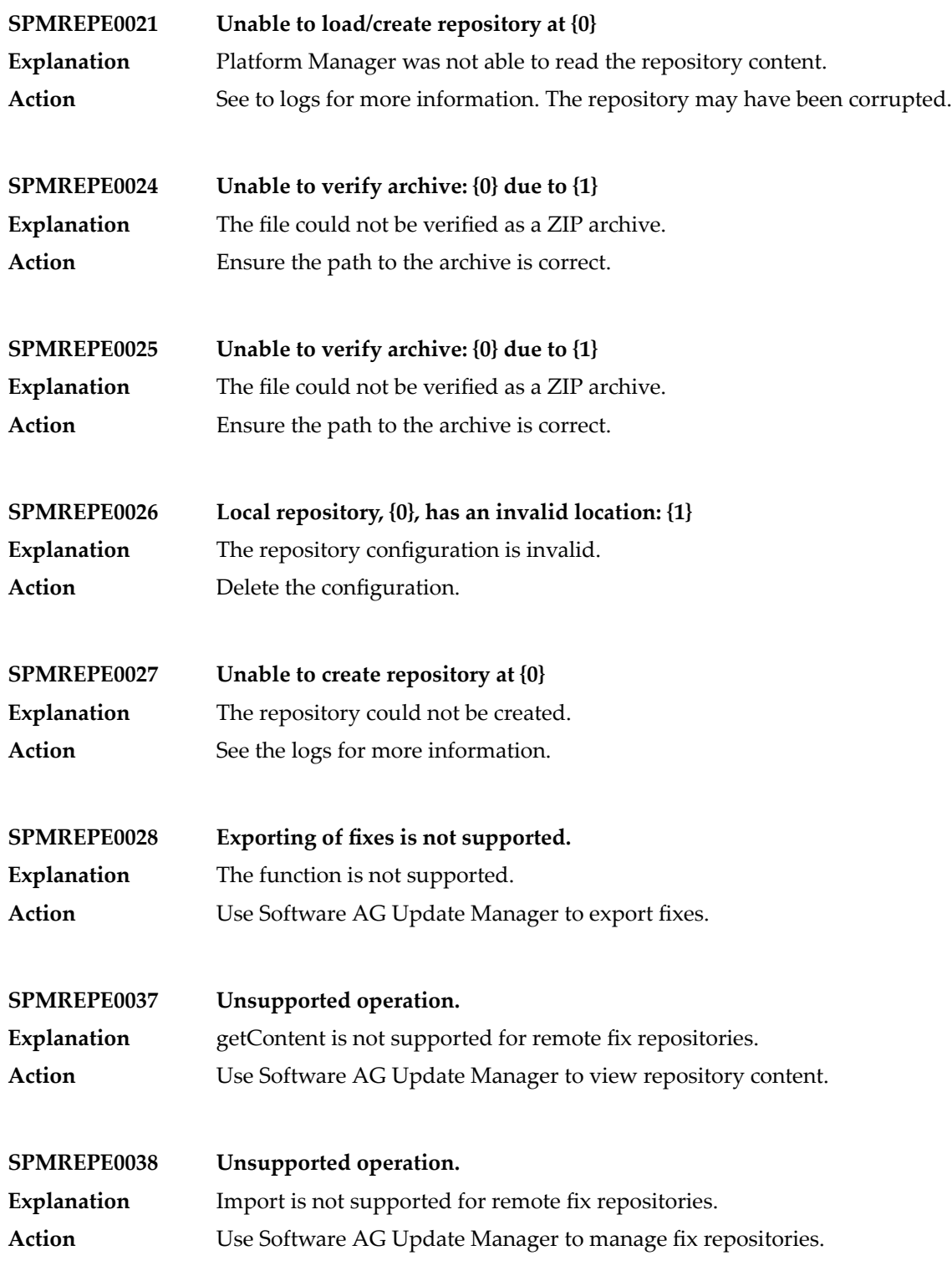

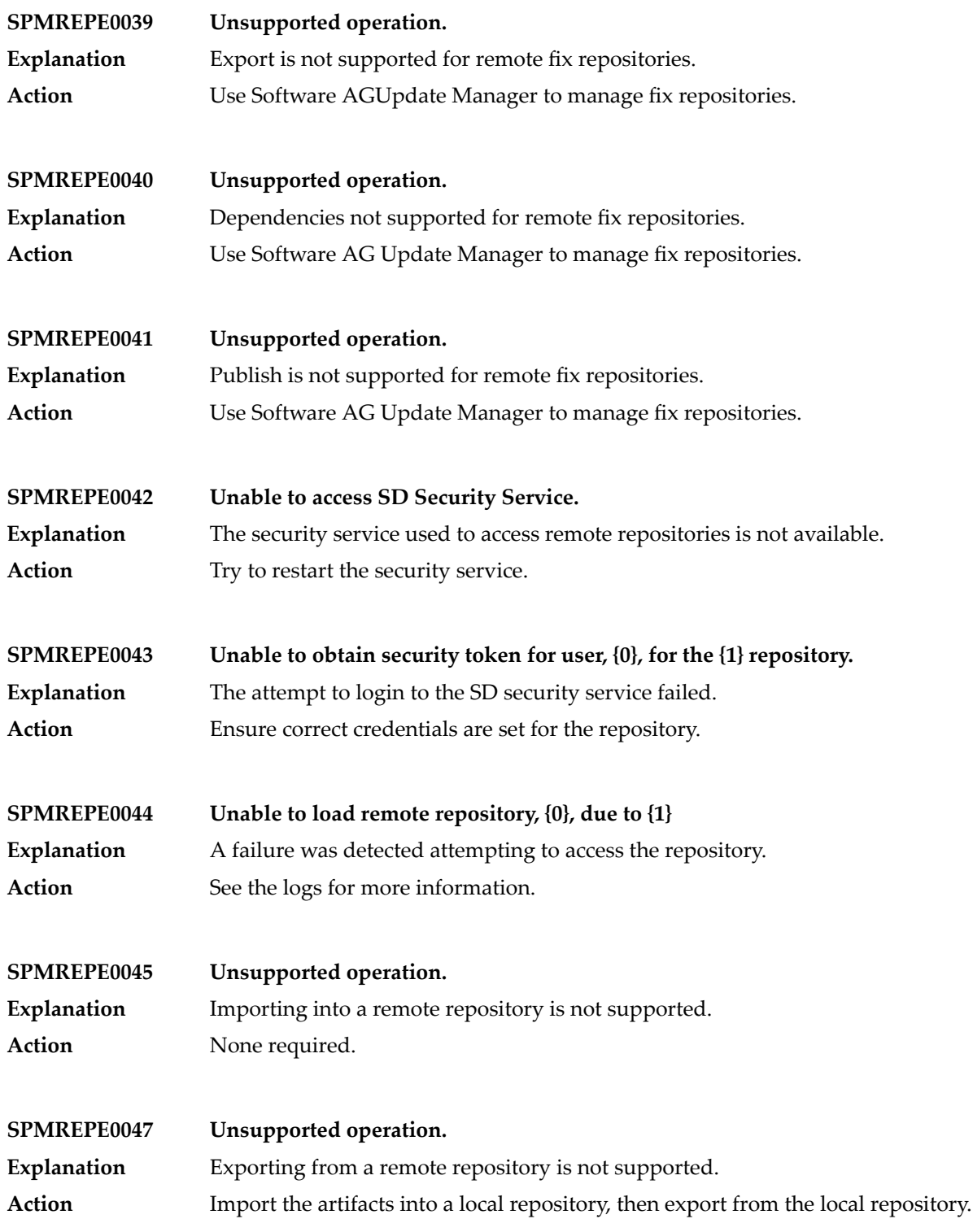

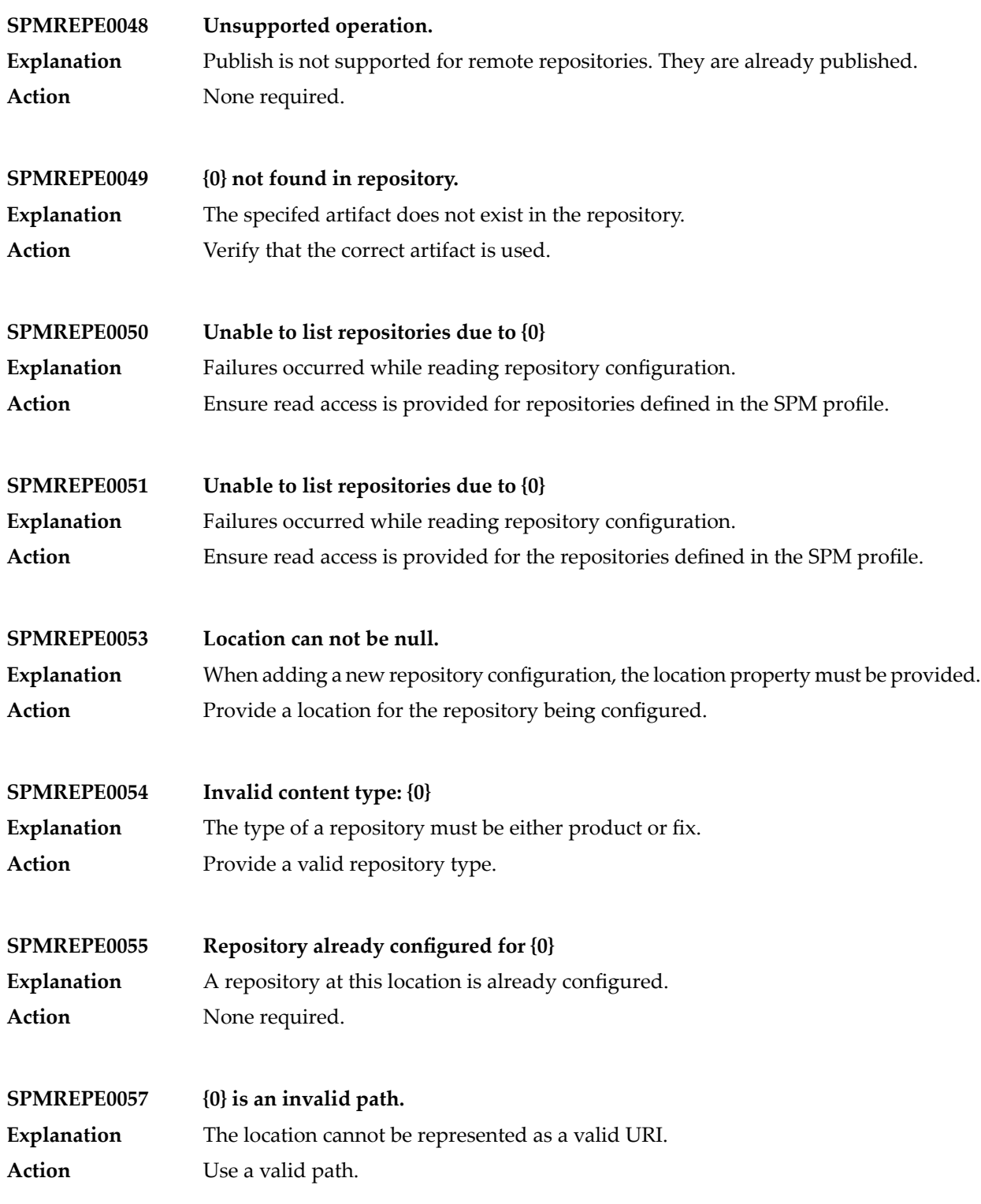

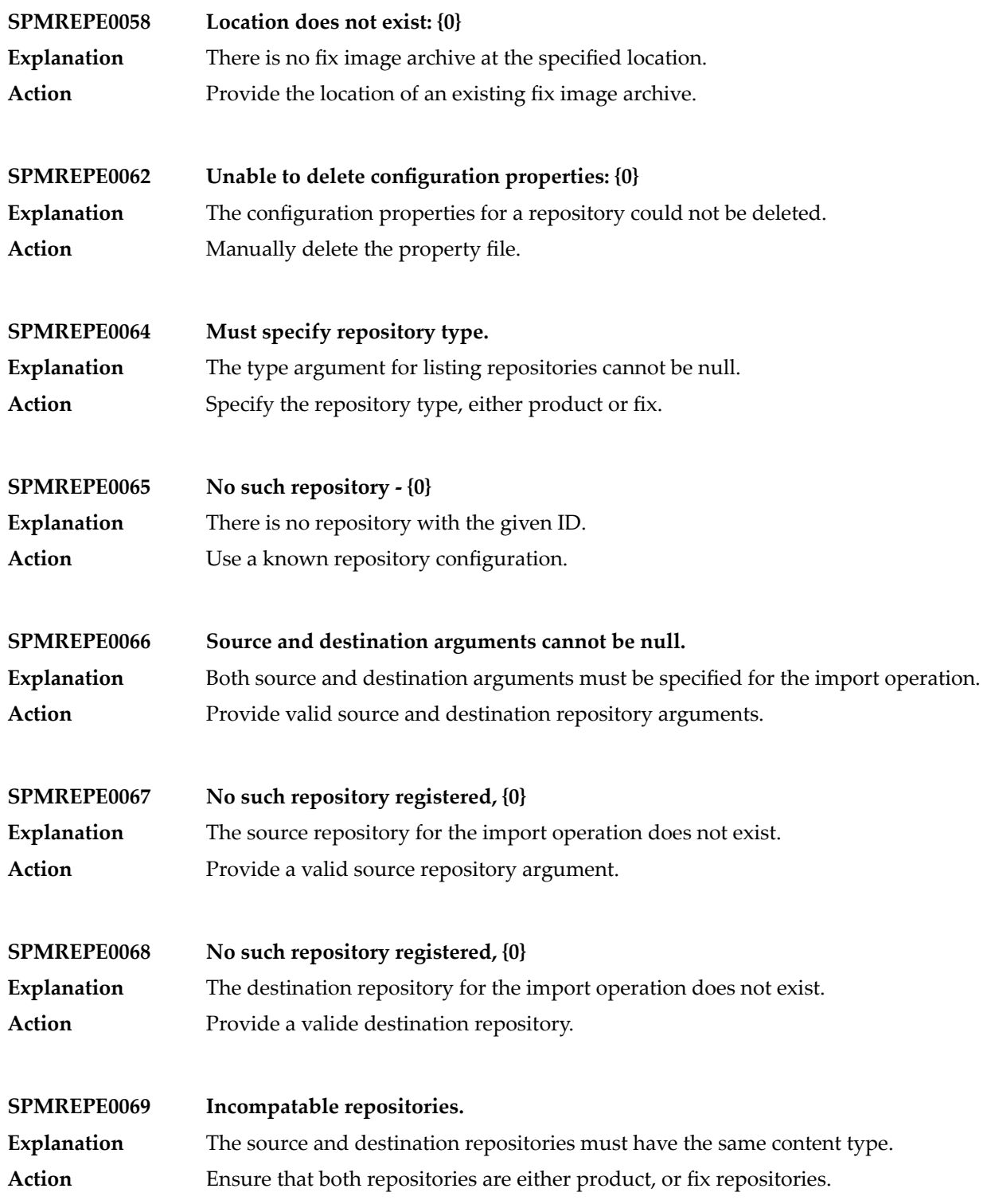

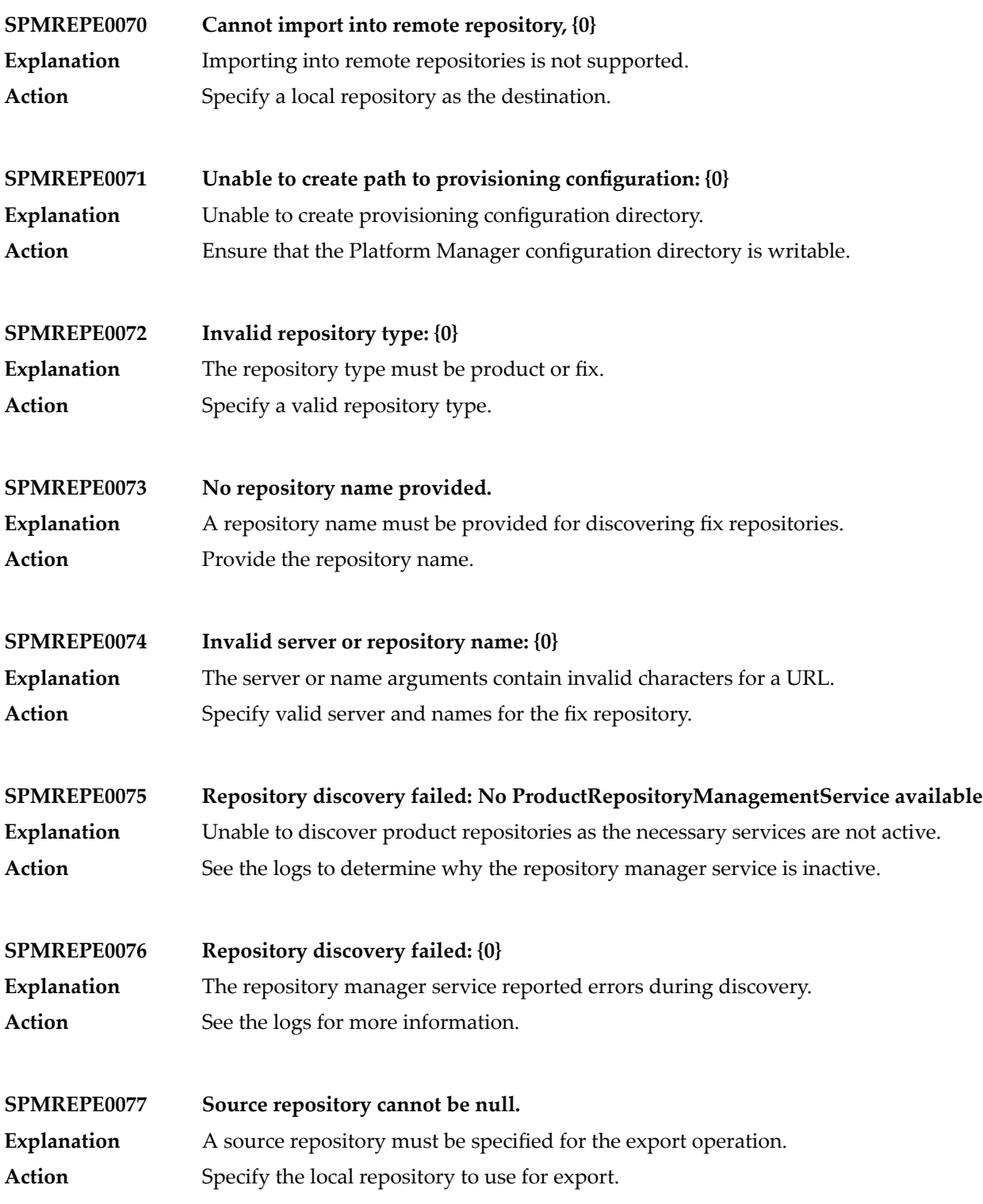

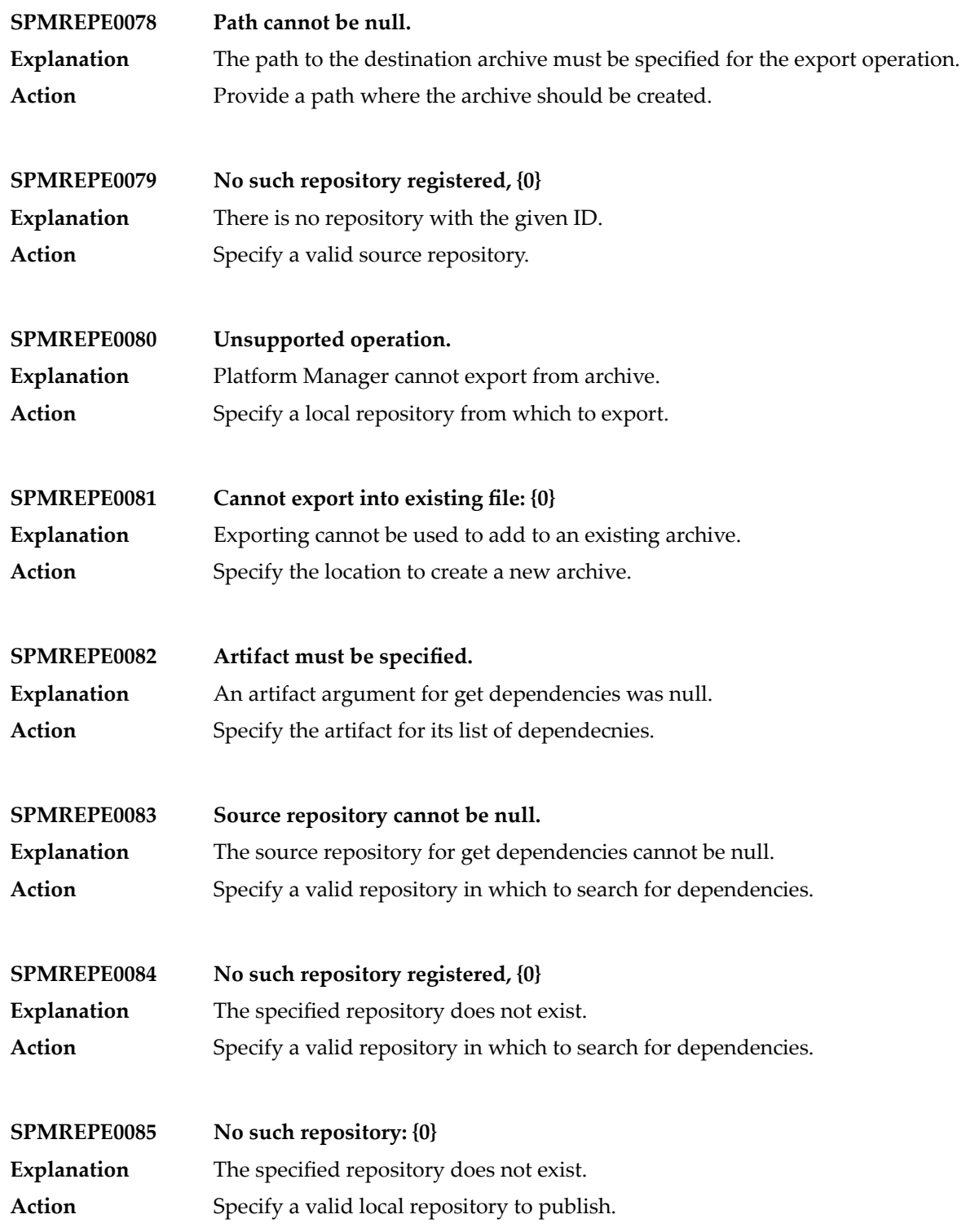

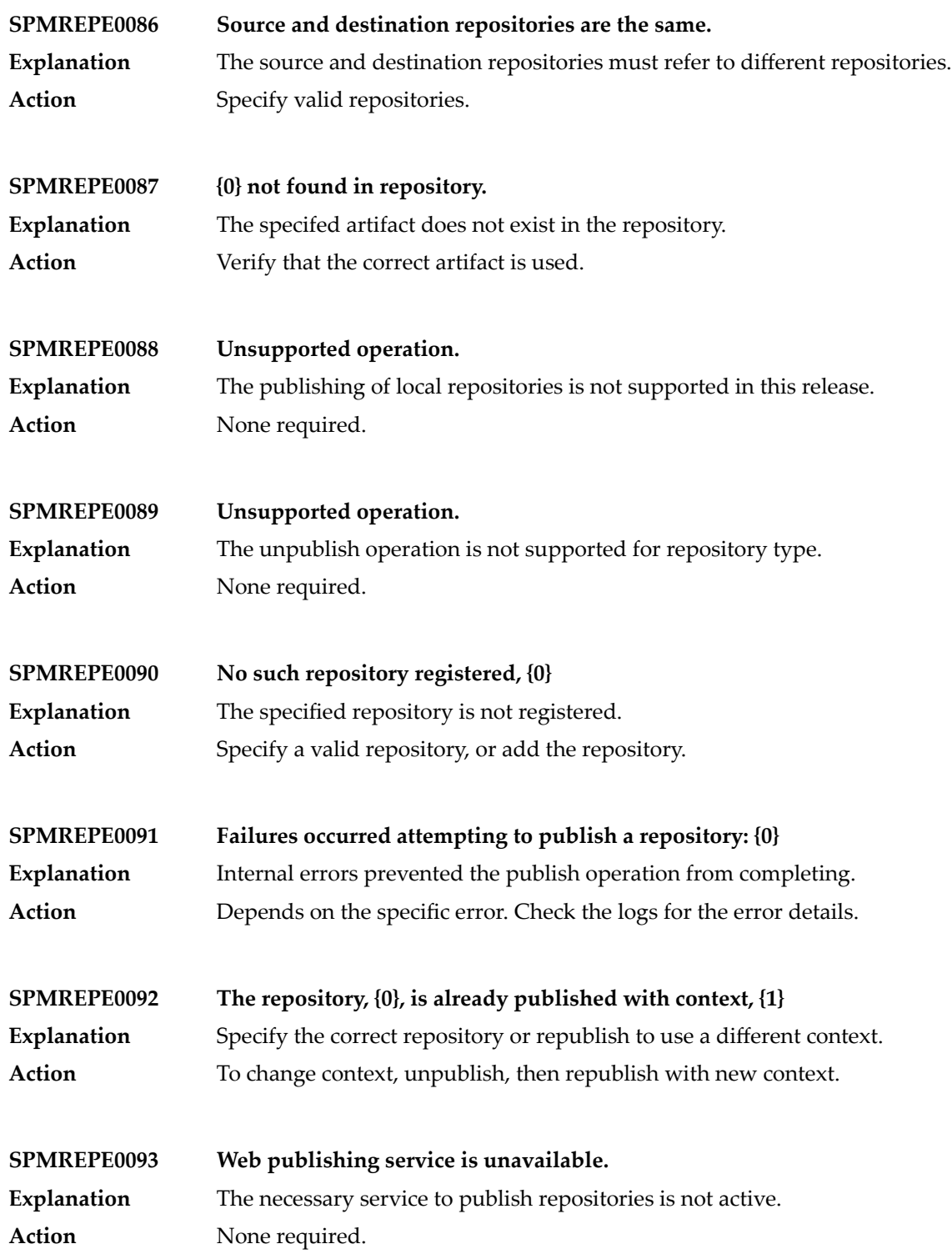

## Platform Manager Messages

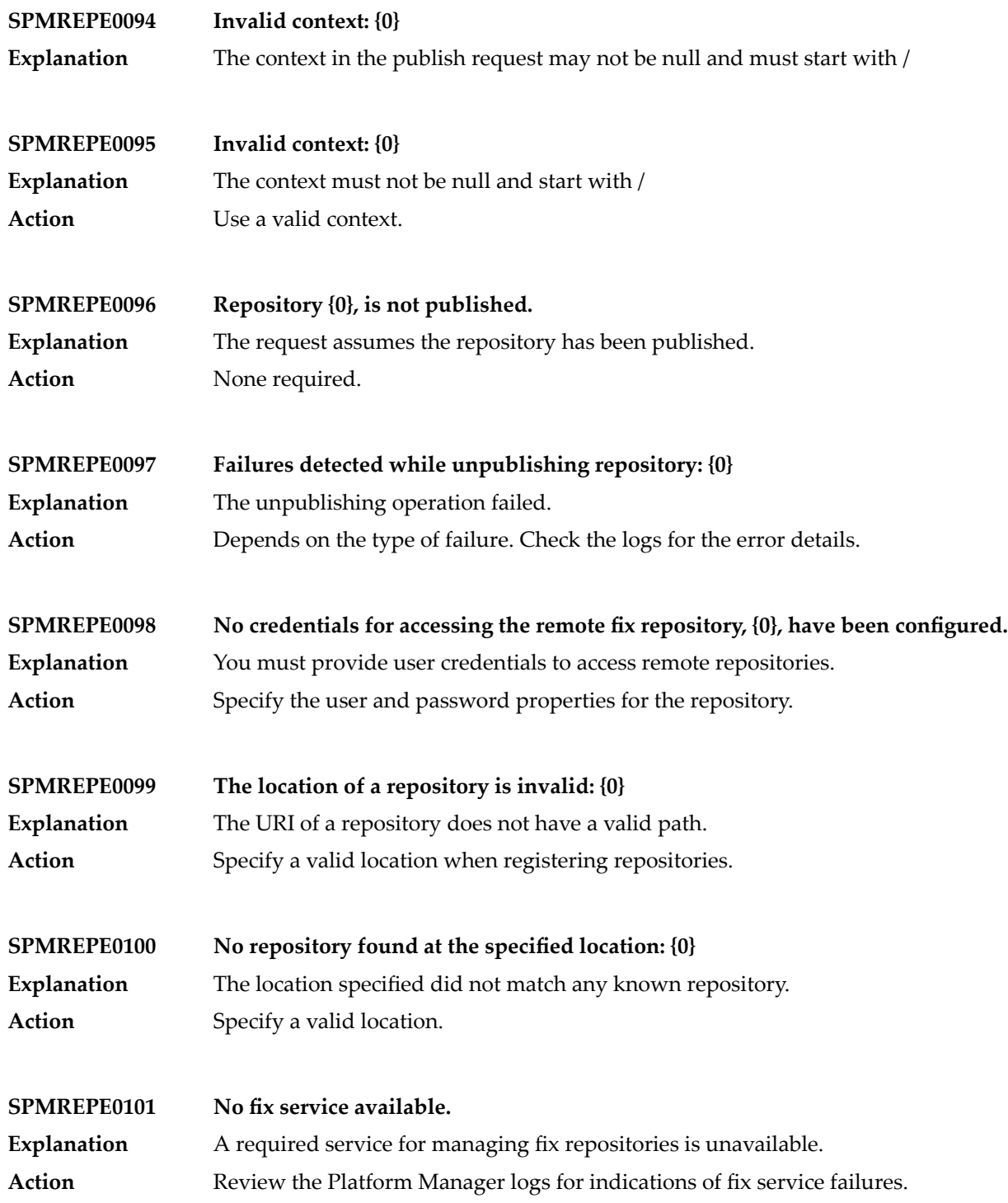

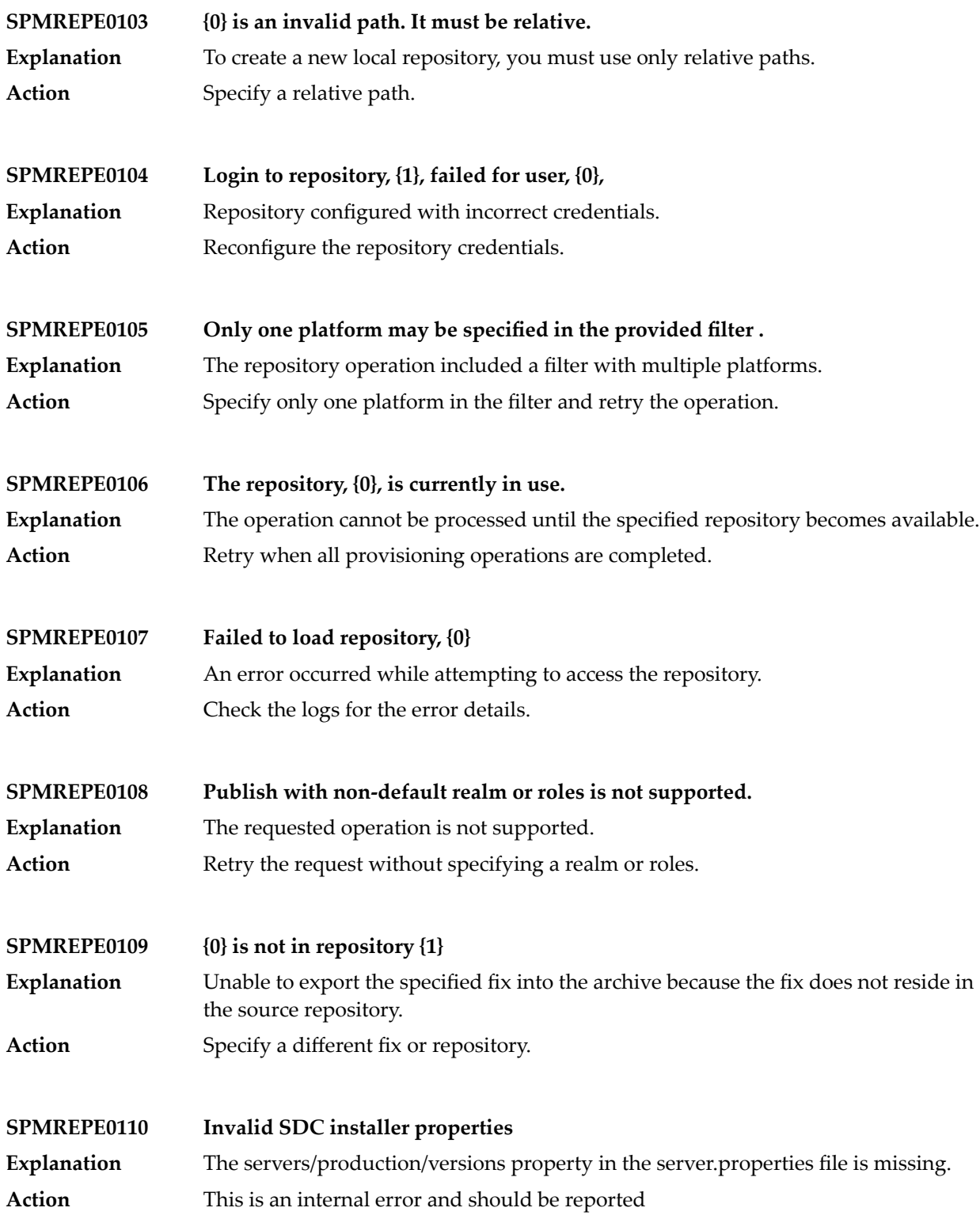

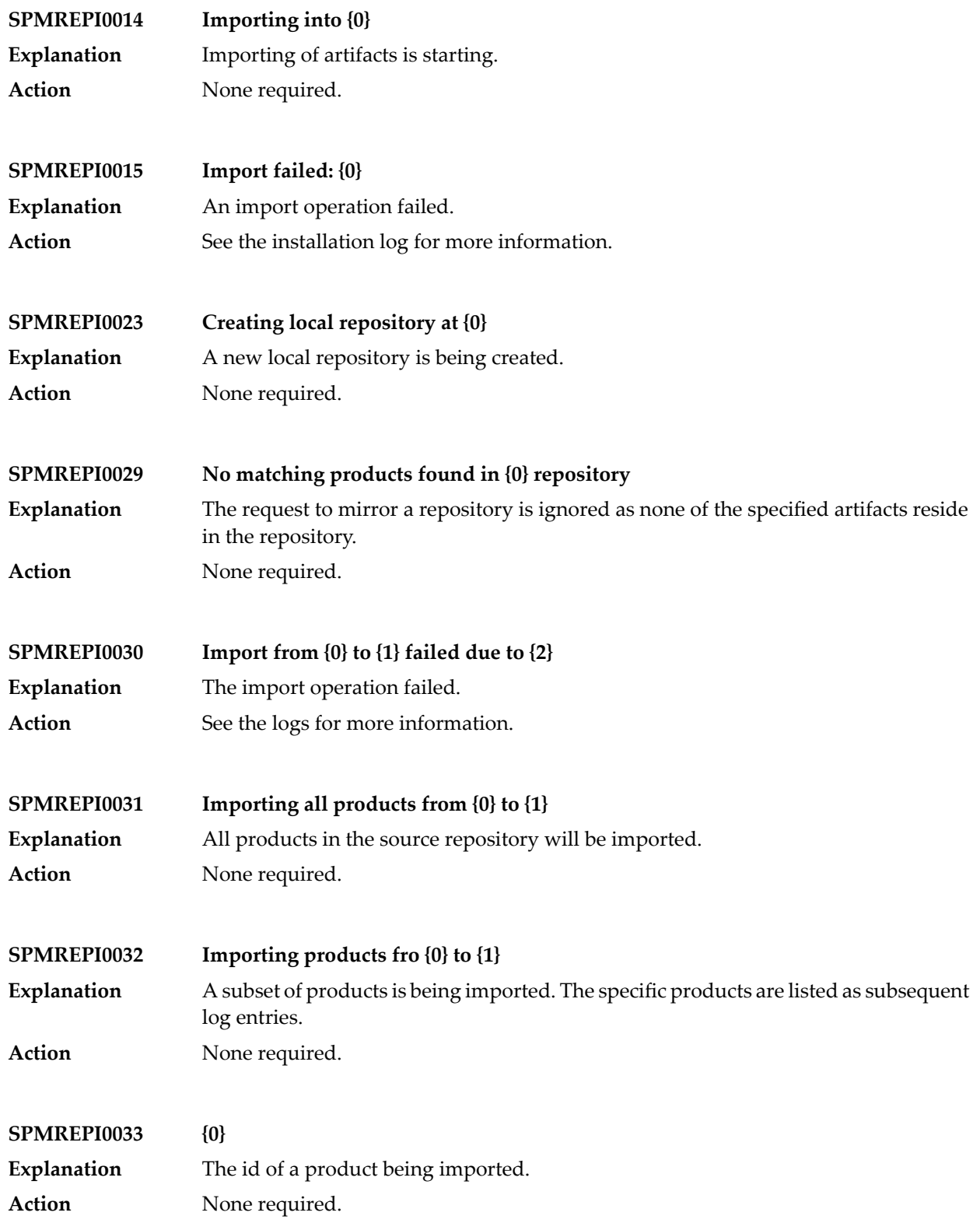

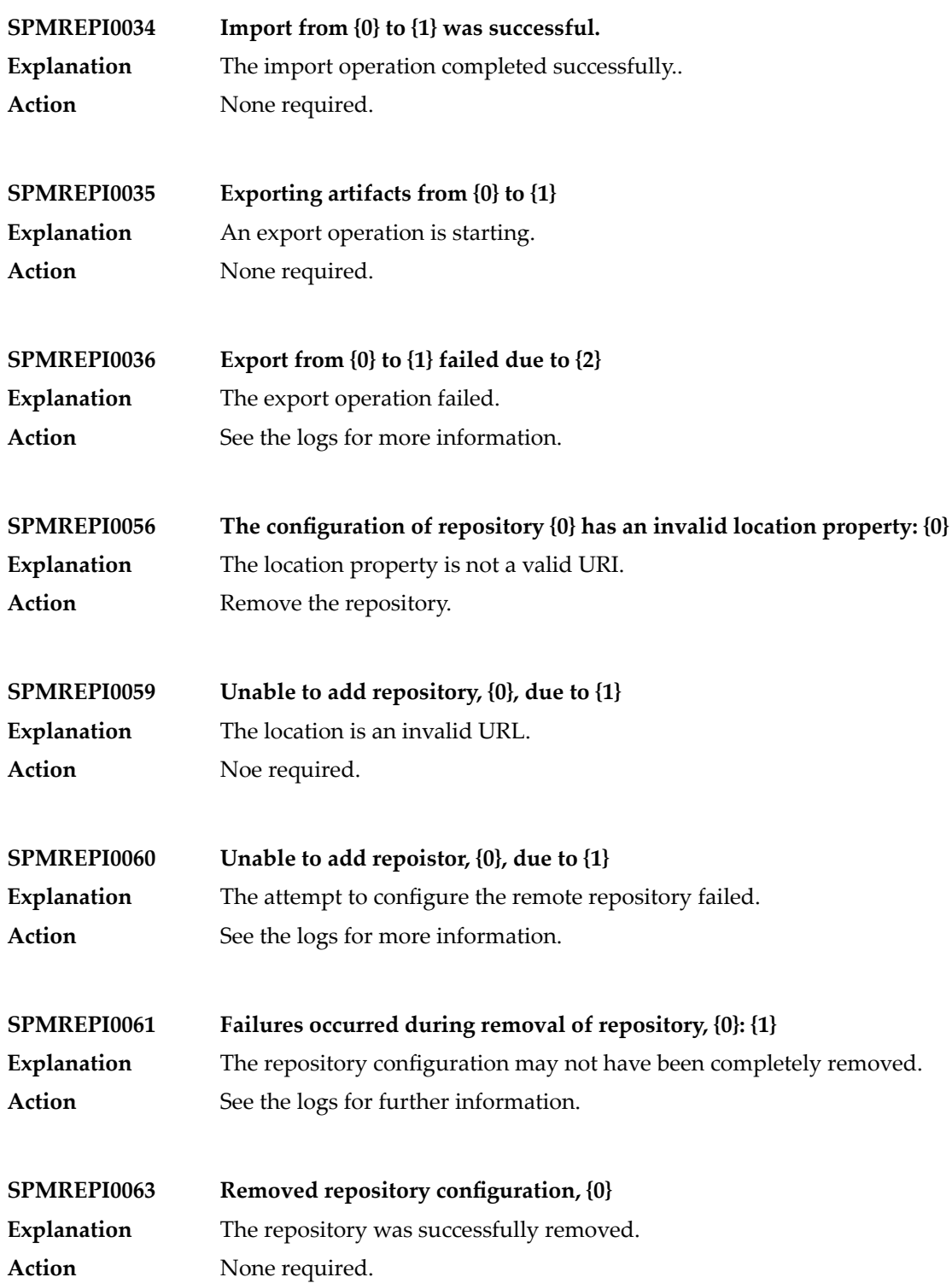

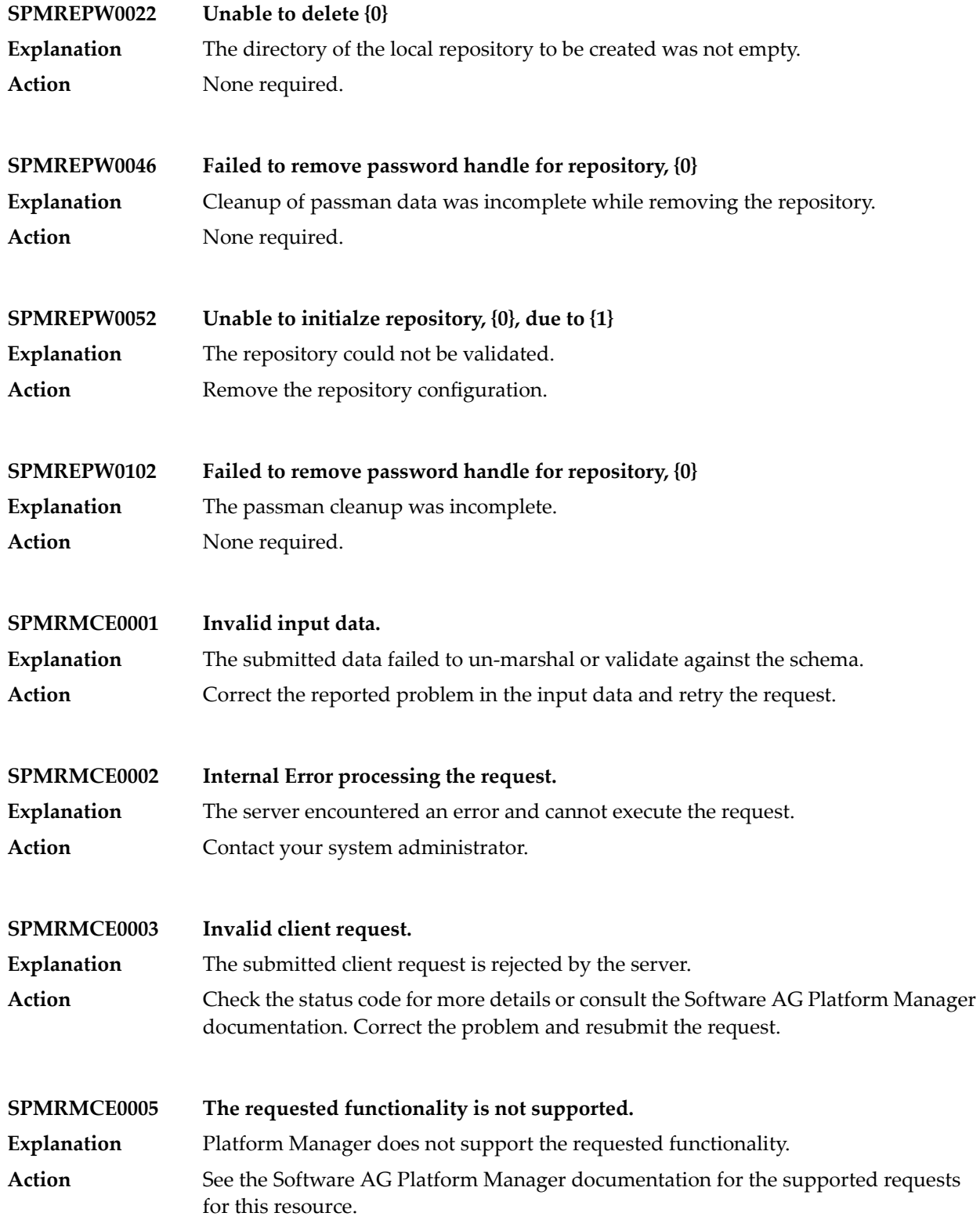

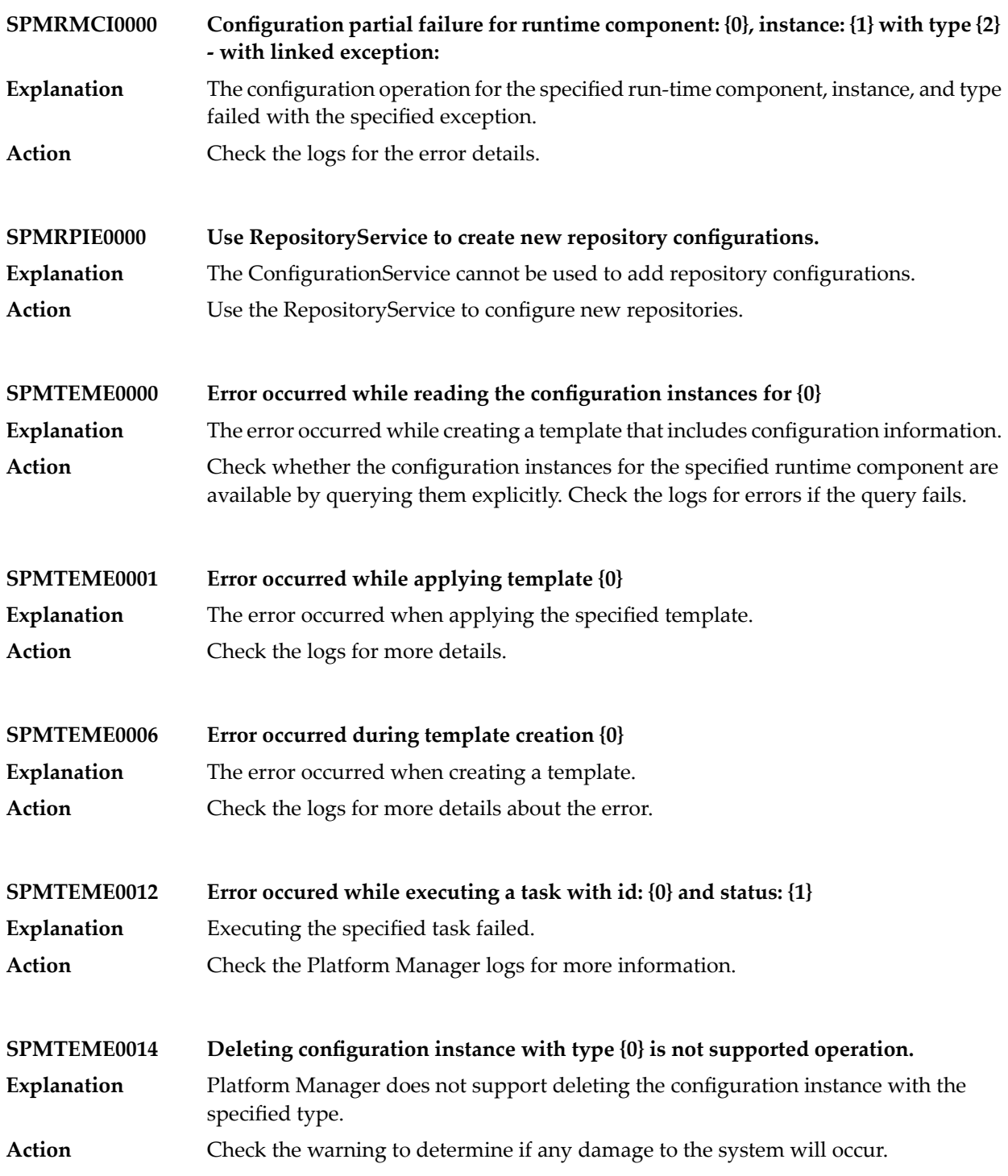

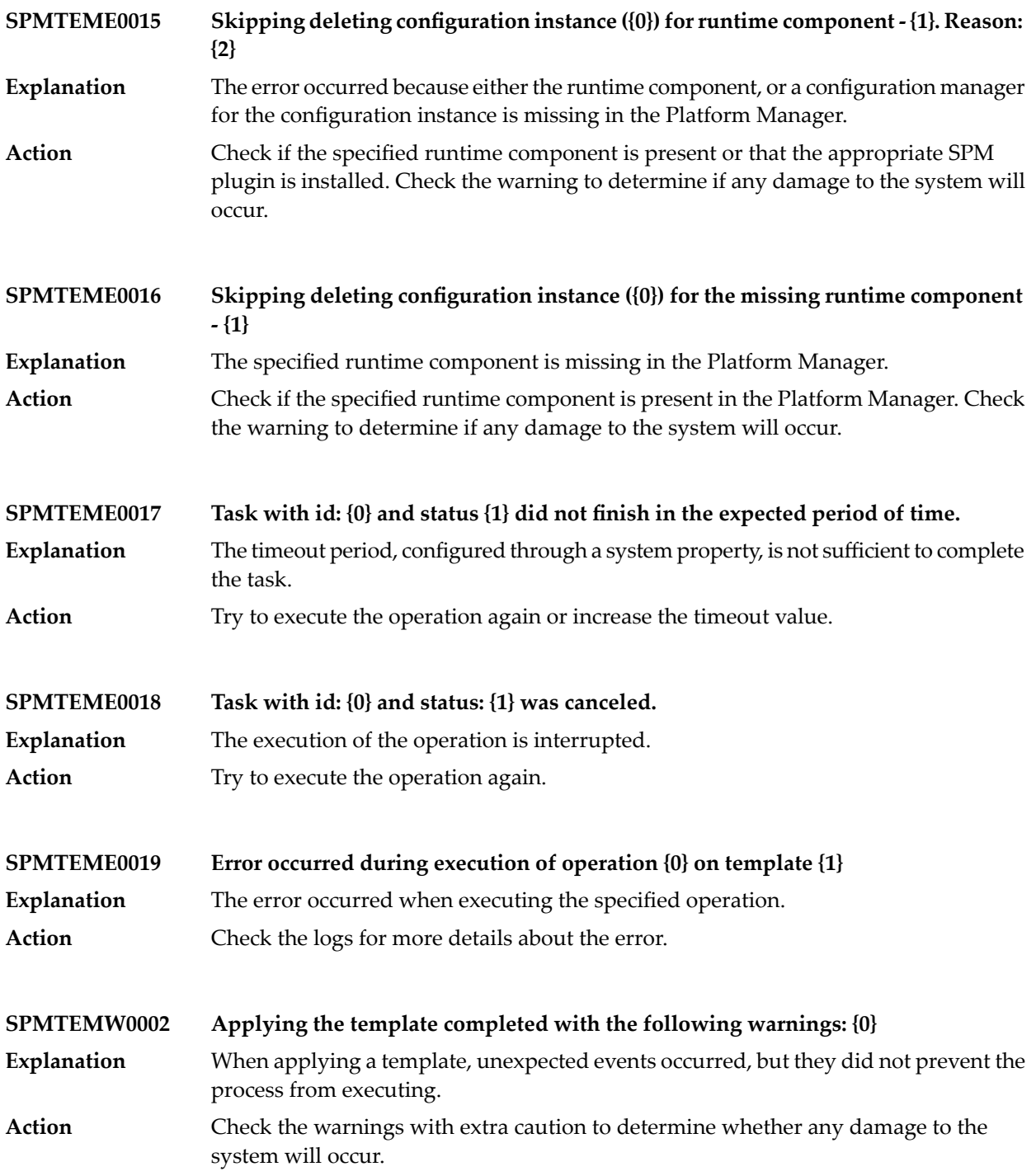

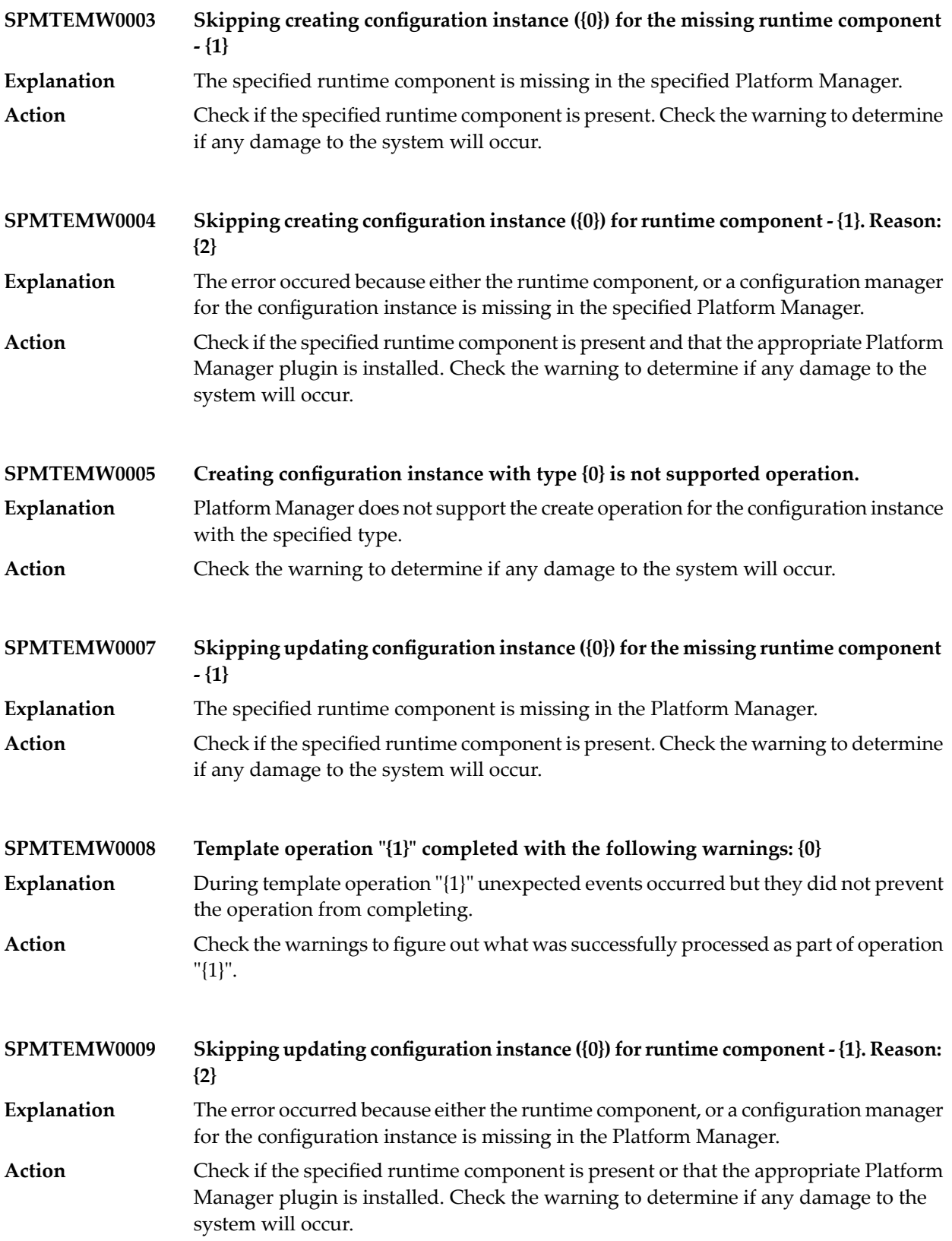

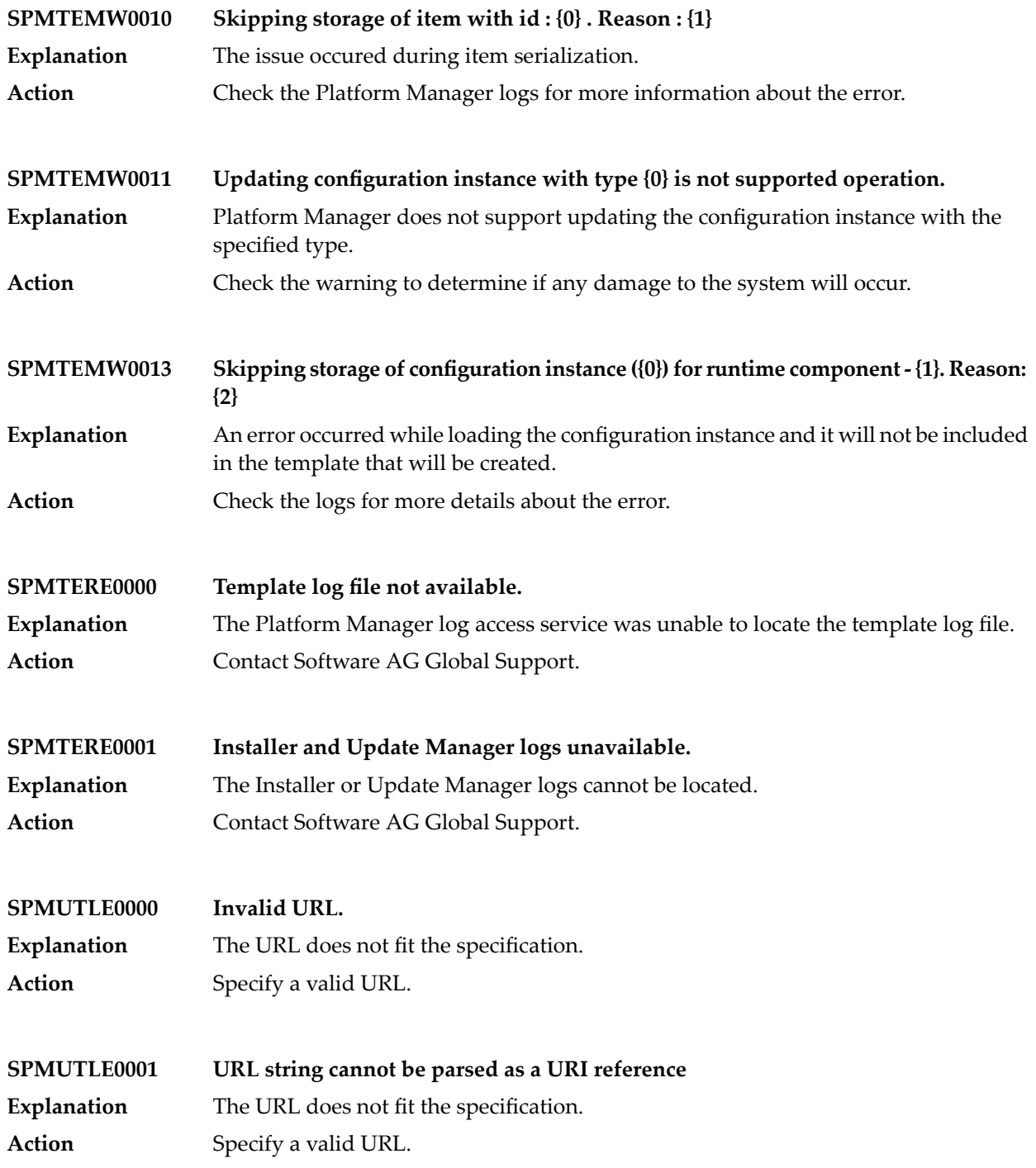

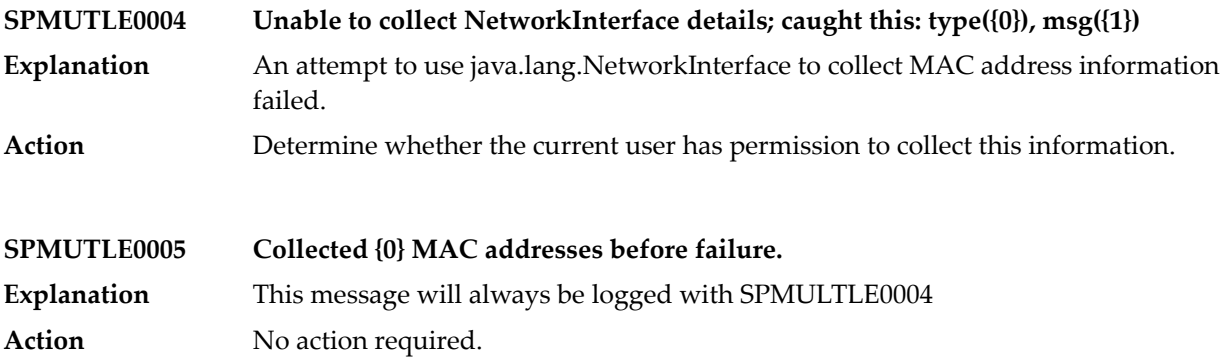

## **20 Process Engine Messages**

**JL.execution(PRTMessageConstants.AL\_ERRPUB\_OPTIMIZE) – {1}: exception publishing Optimize log event {2}: {0}**

**JL.execution(PRTMessageConstants.AL\_ERRPUB\_OPTIMIZE\_STEP) – {1}, {2}: exception publishing Optimize log event {3}: {0}**

**JL.execution(PRTMessageConstants.AL\_ERR\_GET\_AUDIT\_RUNTIME) – {1}: exception getting audit runtime: {0}**

**JL.execution(PRTMessageConstants.AL\_ERR\_GET\_STACK) – {1}, {2}: exception retrieving process stack: {0}**

**JL.execution(PRTMessageConstants.AL\_NO\_MID\_FOR\_PID) – {1}: exception getting model identifier: {0}**

**JL.execution(PRTMessageConstants.AL\_PIPEERR\_STEP0) – {1}, {2}: exception trying to encode step pipeline: {0}**

**JL.execution(PRTMessageConstants.EP\_ERRPUB\_EDA) – {1}, {2}: exception publishing EDA Event: {0}**

**JL.execution(PRTMessageConstants.EP\_PIPEERR0) – {1}, {2}: exception encoding transition pipeline to {3}: {0}**

**JL.execution(PRTMessageConstants.EP\_SENDTX0) – {0}, {1}: sending live transition to {2}**

**JL.execution(PRTMessageConstants.EP\_SENDTX0\_DEADPATH) – {0}, {1}: sending dead transition to {2}**

**JL.execution(PRTMessageConstants.EP\_SEND\_PROCESS\_CHANGE) – {0}: sending process instance change EDA Event: {1}**

**JL.execution(PRTMessageConstants.EP\_SEND\_PROCESS\_ERROR) – {0}: sending process error EDA Event: {1}**

**JL.execution(PRTMessageConstants.EP\_SEND\_PROCESS\_LOG\_CUSTOM\_ID) – {0}: sending process log custom id EDA Event: {1}**

**JL.execution(PRTMessageConstants.EP\_SEND\_PROCESS\_LOG\_MESSAGE) – {0}: sending process log message EDA Event: {1}**

**JL.execution(PRTMessageConstants.EP\_SEND\_PROCESS\_STEP\_CHANGE) – {0}, {1}: sending process step instance change EDA Event: {2}**

**JL.execution(PRTMessageConstants.EP\_SEND\_PROCESS\_STEP\_ERROR) – {0}, {1}: sending process step error EDA Event: {2}**

**JL.execution(PRTMessageConstants.EP\_SEND\_PROCESS\_STEP\_LOOP\_CHANGE) – {0}, {1}: sending process step loop instance change EDA Event: {2}**

**JL.execution(PRTMessageConstants.EP\_SEND\_PROCESS\_STEP\_TRANSITION) – {0}, {1}: sending process step instance transition EDA Event: {2}**

**JL.execution(PRTMessageConstants.IL\_ERR\_CREATE\_LOGGER) – {1}: exception creating instance logger: {0}**

**JL.execution(PRTMessageConstants.IM\_CANCELLEDOK) – {0}, MID={1}, MVer={2}: process cancelled**

**JL.execution(PRTMessageConstants.IM\_CREATEOK) – {0}, MID={1}, MVer={2}: process started**

**JL.execution(PRTMessageConstants.IM\_FAILEDOK) – {0}, MID={1}, MVer={2}: process failed**

**JL.execution(PRTMessageConstants.IM\_FINISHOK) – {0}, MID={1}, MVer={2}: process completed**

**JL.execution(PRTMessageConstants.IM\_RECREATE) – {0}, MID={1}, MVer={2}: process restarting**

**JL.execution(PRTMessageConstants.IM\_SVC\_CANCEL\_TX) – {0}, {1}: transitioning to cancel step**

**JL.execution(PRTMessageConstants.IM\_TRYCREATE0) – {0}, {1}: new process instance created on {2}**

**JL.execution(PRTMessageConstants.IM\_TRYCREATE2) – {0}, {1}: using existing pid on {2}**

**JL.execution(PRTMessageConstants.IM\_UPDATE\_TRACK) – {0}: updated track count by {1} to {2}**

**JL.execution(PRTMessageConstants.IS\_RETRYLIMIT) – {0}, {1}: step level retry count exceeded for service: {2}**

**JL.execution(PRTMessageConstants.IS\_SVC\_RETRY) – {1}, {2}: step level retry {3} of {4} in {5} ms: {0}**

**JL.execution(PRTMessageConstants.IS\_THRESHOLD) – {0}, {1}: thread threshold detected; retry abandoned**

**JL.execution(PRTMessageConstants.PRT\_EXCEPTION) – Exception: {0}**

**JL.execution(PRTMessageConstants.SDA\_AFTER\_STEP\_PIPE) – {0}, {1}: after step pipeline: {2}**

**JL.execution(PRTMessageConstants.SDA\_BEFORE\_STEP\_PIPE) – {0}, {1}: before step pipeline: {2}**

**JL.execution(PRTMessageConstants.SDA\_BEFORE\_STEP\_PIPE)...0 – {0}, {1}: before step pipeline: {2}**

**JL.execution(PRTMessageConstants.SDA\_CHANGE\_VERSION) – {0}, {1}: process version changed from {2} to {3}**

**JL.execution(PRTMessageConstants.SDA\_DEAD\_INGORED) – {0}, {1}: synchronization point ignoring dead path from {2}**

**JL.execution(PRTMessageConstants.SDA\_ERR\_GENERAL) – {1}, {2}: exception executing step: {0}**

**JL.execution(PRTMessageConstants.SDA\_ERR\_HANDLEEVT\_CHANGE) – {1}: exception failing the process: {0}**

**JL.execution(PRTMessageConstants.SDA\_ERR\_OUT) – {1}, {2}: exception sending output {3} of {4}: {0}**

**JL.execution(PRTMessageConstants.SDA\_ERR\_SAVECTX) – {1}, {2}: exception saving step context: {0}**

**JL.execution(PRTMessageConstants.SDA\_ERR\_TX) – {1}, {2}: exception updating track count: {0}**

**JL.execution(PRTMessageConstants.SDA\_EVAL0) – {0}, {1}: transition condition {2} evaluated to {3}**

**JL.execution(PRTMessageConstants.SDA\_EVALF) – {0}, {1}: transition condition {2} is False**

**JL.execution(PRTMessageConstants.SDA\_EVALT) – {0}, {1}: transition condition {2} is True**

**JL.execution(PRTMessageConstants.SDA\_EXC\_SEND\_DEAD\_PATH) – {1}, {2}: unable to send dead path transition with the following exception: {0}**

**JL.execution(PRTMessageConstants.SDA\_INVALID\_STEP) – {1}, {2}: deprecated step found: {0}**

**JL.execution(PRTMessageConstants.SDA\_LOGCUST) – {0}, {1}: logging custom audit data**

**JL.execution(PRTMessageConstants.SDA\_LOG\_STEP\_INPUT\_DATA) – {0}, {1}: logging step input data**

**JL.execution(PRTMessageConstants.SDA\_LOG\_STEP\_LOOP\_INPUT\_DATA) – {0}, {1}: logging step loop input data**

**JL.execution(PRTMessageConstants.SDA\_LOG\_STEP\_LOOP\_OUTPUT\_DATA) – {0}, {1}: logging step loop output data**

**JL.execution(PRTMessageConstants.SDA\_LOG\_STEP\_OUTPUT\_DATA) – {0}, {1}: logging step output data**

**JL.execution(PRTMessageConstants.SDA\_NOPIPE) – {0}, {1}: step not executed, enquueing event**

**JL.execution(PRTMessageConstants.SDA\_PROCSTATS) – {0}, {1}: pushing step on suspended list**

**JL.execution(PRTMessageConstants.SDA\_PUBLISH1) – {0}, {1}: published output document {2}**

**JL.execution(PRTMessageConstants.SDA\_RETRIES) – {0}, {1}: step iteration count exceeded**

**JL.execution(PRTMessageConstants.SDA\_SVC) – {0}, {1}: executing {2} in package {3}**

**JL.execution(PRTMessageConstants.SDA\_SVC\_ERR\_MSG) – {1}, {2}: exception invoking service {3}: {0}**

**JL.execution(PRTMessageConstants.SDA\_SVC\_ERR\_TX) – {0}, {1}: transitioning to error step {2}**

**JL.execution(PRTMessageConstants.SDA\_SVC\_SENDOUT) – {0}, {1}: sent {2} output events**

**JL.execution(PRTMessageConstants.SDA\_SYNCHBEG) – {0}, {1}: start step execution**

**JL.execution(PRTMessageConstants.SDA\_SYNCHEND) – {0}, {1}: end step execution**

**JL.execution(PRTMessageConstants.SDA\_TDELTA0) – {0}, {1}: no track count change**

**JL.execution(PRTMessageConstants.SDA\_TXASYNCH) – {0}, {1}: publishing transition to {2} on {3}**

**JL.execution(PRTMessageConstants.SDA\_TXASYNCH\_DEADPATH) – {0}, {1}: sending Dead Path PTE to {2} on {3}**

**JL.execution(PRTMessageConstants.SDA\_TXNOCOND) – {0}, {1}: sending dead transition to {2}**

**JL.execution(PRTMessageConstants.SDA\_TXSEND) – {0}, {1}: sending live transition to {2}**

**JL.execution(PRTMessageConstants.SDA\_UNABLE\_INVOKE\_ERROR\_STEP\_LOCALLY) – {1}, {2}: unable to invoke error step locally with the following exception: {0}**

**JL.execution(PRTMessageConstants.SDA\_UNSATISFIED\_JOIN) – {0}, {1}: taking unsatisfied join transition {2}**

**JL.execution(PRTMessageConstants.SDC\_ABSOLUTE\_TIME\_INVALID) – {0}, {1}: absolute timeout type is invalid**

**JL.execution(PRTMessageConstants.SDC\_DROPQ0) – {0}, {1}: dropping {2} events**

**JL.execution(PRTMessageConstants.SDC\_HANDLEJOINTIMER) – {0}, {1}: handling join timeout**

**JL.execution(PRTMessageConstants.SDC\_HANDLEPROCTIMER) – {0}: handling process timeout**

**JL.execution(PRTMessageConstants.SDC\_HANDLESTEPTIMER) – {0}, {1}: handling step timeout**

**JL.execution(PRTMessageConstants.SDC\_JOINTIME) – {0}, {1}: starting join timeout**

**JL.execution(PRTMessageConstants.SDC\_JOIN\_RSLT) – {0}, {1}: join evaluates to {2}**

**JL.execution(PRTMessageConstants.SDC\_PROCTIME) – {0}: starting process timeout**

**JL.execution(PRTMessageConstants.SDC\_QUEUE\_SZ) – {0}, {1}: {2} events in the queue. Event names: {3}. Join string: {4}. Join state: {5}**

**JL.execution(PRTMessageConstants.SDC\_STEPTIME) – {0}, {1}: starting step timeout**

**JL.execution(PRTMessageConstants.SDC\_TOHANDLE) – {0}, {1}: transitioning to timeout handler**

**JL.execution(PRTMessageConstants.SDC\_TOPIPEERR) – {1}, {2}: exception assembling pipeline: {0}**

**JL.execution(PRTMessageConstants.SD\_ACTIVITY\_NOT\_RUNNING) – {0}, {1}: boundary event {2} ignored because activity is not running**

**JL.execution(PRTMessageConstants.SD\_CORRELATE) – {0}, {1}: using correlation service {2}**

**JL.execution(PRTMessageConstants.SD\_CORRELATE\_DISABLED) – {0}, {1}: correlated to disabled model {2} version {3}**

**JL.execution(PRTMessageConstants.SD\_CORRELATE\_ERR) – {1}, {2}: exception invoking correlation svc {3}: {0}**

**JL.execution(PRTMessageConstants.SD\_CORRELATE\_FIELD) – {0}, {1}: using correlation field {2}**

**JL.execution(PRTMessageConstants.SD\_CORRELATE\_NEW) – {0}, {1}: correlated to process id**

**JL.execution(PRTMessageConstants.SD\_CORRELATE\_TN) – {0}, {1}: correlating to TN conversation id**

**JL.execution(PRTMessageConstants.SD\_CORRELBADMID) – {0}, {1}: correlated to {2}, expected {3}**

**JL.execution(PRTMessageConstants.SD\_ERR\_DISPATCH) – {1}, {2}: exception dispatching step: {0}**

**JL.execution(PRTMessageConstants.SD\_ERR\_HANDLEEVT) – {1}, {2}: exception handling transition event: {0}**

**JL.execution(PRTMessageConstants.SD\_INPUTMATCH) – {0}, {1}, document {3} is a valid published input**

**JL.execution(PRTMessageConstants.SD\_INVOKEDISPATCH) – {0}, {1}: dispatching step on new execution thread**

**JL.execution(PRTMessageConstants.SD\_NOINPUT1) – {0}, {1}: document {3} is NOT a valid published input**

**JL.execution(PRTMessageConstants.SD\_NOSTEPDEF) – {0}, {1}: no process fragment contains this step**

**JL.execution(PRTMessageConstants.SD\_PTE) – {0}, {1}: handling transition event from {2}**

**JL.execution(PRTMessageConstants.SD\_PUBLISH) – {0}, {1}: handling native document {3} on {2}**

**JL.execution(PRTMessageConstants.SD\_STARTSTEP) – {0}, {1}: starting step execution**

**JL.execution(PRTMessageConstants.SD\_STEPSYNCH) – {0}, {1}: running step on same execution thread**

**JL.execution(PRTMessageConstants.SM\_ACTDONE) – {0}: process status changed to {1}**

**JL.execution(PRTMessageConstants.SM\_RESTARTPROC) – {0}: restarting process at step {1}**

**JL.execution(PRTMessageConstants.SM\_RESUMEPROC) – {0}: resuming process at {1}**

**JL.execution(PRTMessageConstants.SM\_START) – {0}: processing {1} request**

**JL.execution(PRTMessageConstants.ST\_DB\_CONNECT\_ERR1) – {1}: exception connecting to database: {0}**

**JL.execution(PRTMessageConstants.ST\_DB\_CONNECT\_ERR2) – {1}, {2}: exception connecting to database: {0}**

**JL.execution(PRTMessageConstants.ST\_LOCK\_FAIL) – {0}, {1}: step lock FAILED**

**JL.execution(PRTMessageConstants.ST\_LOCK\_SUCCESS) – {0}, {1}: step locked**

**JL.execution(PRTMessageConstants.ST\_LOCK\_TRY) – {0}, {1}: attempting step lock**

**JL.execution(PRTMessageConstants.TC\_INVOKE\_CONTROL\_TASKS) – {0}: invoking wm.task.taskclient:controlTasks with control "{1}"**

**JL.execution(PRTMessageConstants.TC\_INVOKE\_CONTROL\_TASKS\_ERR) – {1}: exception invoking wm.task.taskclient:controlTasks service: {0}**

**JL.execution(PRTMessageConstants.TN\_ERR\_PROFIELD) – {1}: exception fetching data for field {2}: {0}**

**JL.execution(PRTMessageConstants.TN\_ERR\_PROSTORE) – {1}: exception fetching data from TN profile store: {0}**

**JL.execution(PRTMessageConstants.TO\_CANCEL\_JOIN) – {0}, {1}: cancelling join timeout**

**JL.execution(PRTMessageConstants.TO\_CANCEL\_PROCESS) – {0}: cancelling process timeout**

**JL.execution(PRTMessageConstants.TO\_CANCEL\_STEP) – {0}, {1}: cancelling step timeout**

**JL.execution(PRTMessageConstants.TO\_ERR\_INVOKE) – {1}, {2}: exception invoking timeout: {0}**

**JL.execution(PRTMessageConstants.TO\_KILLSTEPTHR) – {0}, {1}: killing step execution thread**

**JL.execution(PRTMessageConstants.TO\_MISSING\_JOIN\_TIMER\_TYPE) – {0}, {1}: cannot start Join timeout -- type not specified**

**JL.execution(PRTMessageConstants.TO\_MISSING\_PROCESS\_TIMER\_TYPE) – {0}: cannot start Process timeout -- type not specified**

**JL.execution(PRTMessageConstants.TO\_MISSING\_STEP\_TIMER\_TYPE) – {0}, {1}: cannot start Step timeout -- type not specified**

**JL.execution(PRTMessageConstants.TO\_NO\_TRANSITION) – {1}, {2}: no transition to handle timeout: {0}**

**JL.execution(PRTMessageConstants.TO\_STRT\_NO\_DURATION) – {0}, {1}: did not start timer, no end time specified.**
**JL.execution(PRTMessageConstants.TO\_STRT\_TIMER) – {0}, {1}: starting timeout: {2}**

**JL.execution(PRTMessageConstants.TO\_TIMEOUT\_JOIN) – {0}, {1}: join timer has expired**

**JL.execution(PRTMessageConstants.TO\_TIMEOUT\_PROCESS) – {0}: process timer has expired**

**JL.execution(PRTMessageConstants.TO\_TIMEOUT\_STEP) – {0}, {1}: step timer has expired**

**JL.general(PRTMessageConstants.ADM\_MWS\_INIT\_ERROR) – Unable to initialize MWS library. Business calendar based timeouts will not be able to be evaluated.**

**JL.general(PRTMessageConstants.ADM\_MWS\_INIT\_ERROR2) – Exception trying to initialize MWS library: {0}**

**JL.general(PRTMessageConstants.ADM\_MWS\_INIT\_ERROR\_GET\_POOL) – Error trying to get JDBC pool configuration using functional alias {0}. Business calendar based timeouts will not be able to be evaluated.**

**JL.general(PRTMessageConstants.ADM\_MWS\_INIT\_ERROR\_GET\_POOL2) – Exception trying to get JDBC pool configuration: {0}**

**JL.general(PRTMessageConstants.AL\_CANTPOP) – Exception trying to pop audit log context: {0}**

**JL.general(PRTMessageConstants.AL\_CANTPUSH) – Exception trying to push audit log context: {0}**

**JL.general(PRTMessageConstants.AL\_CUSTNOT) – Custom logging: cannot convert {0} to logging type {1} (value {2})**

**JL.general(PRTMessageConstants.AL\_CUSTNOU0) – Custom logging: cannot find value for {0}.{1} on path {2}**

**JL.general(PRTMessageConstants.AL\_ERRPUB1) – Exception publishing Audit Log Event {1}: {0}**

**JL.general(PRTMessageConstants.AL\_ERRPUB\_OPTIMIZE) – Exception publishing Optimize Log Event {1}: {0}**

**JL.general(PRTMessageConstants.AL\_ERR\_GET\_AUDIT\_RUNTIME2) – Exception getting audit runtime: {0}**

**JL.general(PRTMessageConstants.AL\_ERR\_REG\_LOGGER) – Exception registering Process Logger: {0}**

**JL.general(PRTMessageConstants.AL\_NO\_MID\_FOR\_PID) – {1}: exception getting model identifier: {0}**

**JL.general(PRTMessageConstants.AL\_PIPEERR\_STEP0) – Exception trying to encode step pipeline for {1}: {0}**

**JL.general(PRTMessageConstants.BT\_CFG\_ERROR) – [MID={1}] Problem reading BrainTribe config file: "{2}". {0}**

**JL.general(PRTMessageConstants.DASHBOARD) – Dashboard**

**JL.general(PRTMessageConstants.DASHBOARD\_DIAGNOSTIC) – Diagnostic**

**JL.general(PRTMessageConstants.DASHBOARD\_ENVIRONMENT) – Environment**

**JL.general(PRTMessageConstants.DASHBOARD\_ENV\_AUDIT\_SETTINGS) – Audit Logging Settings**

**JL.general(PRTMessageConstants.DASHBOARD\_ENV\_CONTROL\_TRIGGER) – Standard Control Triggers**

**JL.general(PRTMessageConstants.DASHBOARD\_ENV\_CR) – Content Repository View**

**JL.general(PRTMessageConstants.DASHBOARD\_ENV\_JDBC) – JDBC Connections**

**JL.general(PRTMessageConstants.DASHBOARD\_ENV\_JMS\_TRIGGER) – JMS Control Trigger**

**JL.general(PRTMessageConstants.DASHBOARD\_ENV\_SETTINGS) – Process Engine Settings**

**JL.general(PRTMessageConstants.DASHBOARD\_HEALTH\_AUDITLOG) – Audit Logging Status**

**JL.general(PRTMessageConstants.DASHBOARD\_HEALTH\_AUDIT\_LOGGING) – Audit Logging**

**JL.general(PRTMessageConstants.DASHBOARD\_HEALTH\_BROKER\_PUSH) – Broker Push**

**JL.general(PRTMessageConstants.DASHBOARD\_HEALTH\_BUSINESS\_CALENDAR) – Business Calendars**

**JL.general(PRTMessageConstants.DASHBOARD\_HEALTH\_BUSINESS\_CALENDARS) – Business Calendars**

**JL.general(PRTMessageConstants.DASHBOARD\_HEALTH\_CHECK) – Health Check**

**JL.general(PRTMessageConstants.DASHBOARD\_HEALTH\_CONTROL) – Control Triggers**

**JL.general(PRTMessageConstants.DASHBOARD\_HEALTH\_DBMS) – DBMS Status**

**JL.general(PRTMessageConstants.DASHBOARD\_HEALTH\_DB\_SCHEMA) – Database Schema Compatibility**

**JL.general(PRTMessageConstants.DASHBOARD\_HEALTH\_EFORM\_LISTENER) – E-form Listener JL.general(PRTMessageConstants.DASHBOARD\_HEALTH\_JMS) – JMS Control Status JL.general(PRTMessageConstants.DASHBOARD\_HEALTH\_JMS\_MSG) – JMS JL.general(PRTMessageConstants.DASHBOARD\_HEALTH\_OPTIMIZE) – Optimize Subsystem JL.general(PRTMessageConstants.DASHBOARD\_HEALTH\_OPTIMIZE\_MSG) – Optimize Logging JL.general(PRTMessageConstants.DASHBOARD\_HEALTH\_PA\_DB) – Process Audit Database JL.general(PRTMessageConstants.DASHBOARD\_HEALTH\_PE\_DB) – Process Engine Database JL.general(PRTMessageConstants.DASHBOARD\_HEALTH\_RESTART\_TIMERS) – Restart Timers JL.general(PRTMessageConstants.DASHBOARD\_HEALTH\_STARTUP\_MESSAGES) – StartupMessages JL.general(PRTMessageConstants.DASHBOARD\_HEALTH\_STORAGE) – Storage JL.general(PRTMessageConstants.DASHBOARD\_PROCESS) – Process JL.general(PRTMessageConstants.DASHBOARD\_PROCESS)...0 – Process Engine**

**JL.general(PRTMessageConstants.DASHBOARD\_PROCESSLOG\_ALL\_EVENTS) – 5 - Process and All Events and Activities**

**JL.general(PRTMessageConstants.DASHBOARD\_PROCESSLOG\_ERRORS) – 2 - Errors only**

**JL.general(PRTMessageConstants.DASHBOARD\_PROCESSLOG\_NONE) – 1 - None**

**JL.general(PRTMessageConstants.DASHBOARD\_PROCESSLOG\_PROCESS) – 3 - Process only**

**JL.general(PRTMessageConstants.DASHBOARD\_PROCESSLOG\_START) – 4 - Process and Start Events**

**JL.general(PRTMessageConstants.DASHBOARD\_PROCESSLOG\_UNKNOWN) – Unknown**

**JL.general(PRTMessageConstants.DASHBOARD\_PROCESS\_AUDIT\_ASYNC) – Asynchronous**

**JL.general(PRTMessageConstants.DASHBOARD\_PROCESS\_AUDIT\_DB) – Database**

**JL.general(PRTMessageConstants.DASHBOARD\_PROCESS\_AUDIT\_FILE) – File**

**JL.general(PRTMessageConstants.DASHBOARD\_PROCESS\_AUDIT\_SYNC) – Synchronous**

**JL.general(PRTMessageConstants.DASHBOARD\_PROCESS\_SETTINGS) – Settings**

**JL.general(PRTMessageConstants.DASHBOARD\_RESTART\_EFORM\_FAIL) – Failed to restart e-form listener for {0}.**

**JL.general(PRTMessageConstants.DASHBOARD\_RESTART\_EFORM\_SUCCESS) – Restart of e-form listener: {0} successful.**

**JL.general(PRTMessageConstants.DASHBOARD\_STATUS\_NO) – No**

**JL.general(PRTMessageConstants.DASHBOARD\_STATUS\_SUSPENDED) – Suspended**

**JL.general(PRTMessageConstants.DASHBOARD\_STATUS\_YES) – Yes**

**JL.general(PRTMessageConstants.DUP\_CHK\_BEGIN) – CheckDuplicates processing {0}, uuid, {1}**

**JL.general(PRTMessageConstants.DUP\_CHK\_END) – CheckDuplicates processed {0}, uuid, {1}, status, {2}**

**JL.general(PRTMessageConstants.DUP\_CHK\_ISEXP) – CheckDuplicates throwing ISRuntimeException {0}, uuid, {1}**

**JL.general(PRTMessageConstants.EF\_CFG\_ERROR) – [MID={1}] Problem reading E-form config file: "{2}". {0}**

**JL.general(PRTMessageConstants.EF\_LISTENER\_ADDED) – [MID={0}] Now listening to path: "{1}" for e-Forms on jcr "{2}"**

**JL.general(PRTMessageConstants.EF\_LISTENER\_ADD\_ERROR) – [MID={1}] Error adding listener to Content Repository "{2}". {0}**

**JL.general(PRTMessageConstants.EF\_LISTENER\_ALREADY\_EXISTS) – [MID={0}] Content Repository currently has a listener listening in that location. No new listener added to listening path: "{1}" for e-Forms on jcr "{2}".**

**JL.general(PRTMessageConstants.EF\_LISTENER\_CHANGE\_NOTALLOWED) – [MID={0}] Unable to change listener please disable all other models currently using this listener: "{1}"**

**JL.general(PRTMessageConstants.EF\_LISTENER\_DOCNOTFOUND) – [MID={0}] Cannot start e-form process because doc type: "{1}" does not exist. For e-form instance at: "{2}". Please recreate the e-form doc or rebuild the model(s).**

**JL.general(PRTMessageConstants.EF\_LISTENER\_ERROR) – [MID={1}] Error with Content Repository "{2}". Check if the repo is running, login credentials and repo connection information is correct. {0}**

**JL.general(PRTMessageConstants.EF\_LISTENER\_FIRED) – [MID={0}] Trying to publish E-form instance "{1}" for template "{2}". With doc type of "{3}". If process does not start please check error log for any pub.publish errors. IData:{4}**

**JL.general(PRTMessageConstants.EF\_LISTENER\_FIRED)...0 – [MID={0}] Trying to publish E-form instance "{1}" for template "{2}". With doc type of "{3}". If process does not start please check error log for any pub.publish errors. IData:{4}**

**JL.general(PRTMessageConstants.EF\_LISTENER\_NOTCONFIGURED) – [MID={0}] Content Repository "{1}" not configured.**

**JL.general(PRTMessageConstants.EF\_LISTENER\_NO\_DOCS) – Content Repository currently has no models associated to it. No reason to restart the repository at this time.**

**JL.general(PRTMessageConstants.EF\_LISTENER\_PORTS\_NOTADDED) – [MID={0}] Cannot edit access for PORT 15006. Please ensure to manually add access for "wm.prt.eforms:update" "wm.server:connect" "wm.server:disconnect" "wm.server:ping".**

**JL.general(PRTMessageConstants.EF\_LISTENER\_REMOVED) – [MID={0}] Listener for e-Forms at path: "{1}" has been disabled from jcr "{2}"**

**JL.general(PRTMessageConstants.EF\_LISTENER\_REMOVE\_ERROR) – [MID={1}] Error disabling/removing listener from Content Repository "{2}". {0}**

**JL.general(PRTMessageConstants.EF\_LISTENER\_RESTART\_ERROR) – [MID={1}] Error restarting listener(s) to Content Repository "{2}". {0}**

**JL.general(PRTMessageConstants.EF\_LISTENER\_RESTART\_MODEL\_NOTENABLED) – No model(s) enabled using this listener "{0}". Listener will not be restarted.**

**JL.general(PRTMessageConstants.EF\_METHOD\_SUCCEEDED) – The method succeeded.**

**JL.general(PRTMessageConstants.EF\_PASS\_ERROR) – [MID={1}] Cannot retrive password: "{2}". {0}**

**JL.general(PRTMessageConstants.EF\_PUBLISH\_COULD\_NOT\_CREATE\_DOC) – Could not create the IS document type "{0}" from e-form instance "{1}"; make sure the e-form instance contents matches the IS document type.**

**JL.general(PRTMessageConstants.EF\_PUBLISH\_DOCNOTFOUND) – Cannot publish the e-form as an IS document because the IS document type "{0}" does not exist. Please create the IS document type from your e-form template.**

**JL.general(PRTMessageConstants.EF\_PUBLISH\_DOC\_PUBLISH\_FAILED) – Error publishing e-form instance: {0}**

**JL.general(PRTMessageConstants.EF\_PUBLISH\_FILENOTFOUND) – Cannot publish the e-form as an IS document because the e-form instance file "{0}" does not exist.**

**JL.general(PRTMessageConstants.EF\_PUBLISH\_INPUTS\_NOT\_PROVIDED) – The required input values were not provided; for this service though some inputs are optional you must provide either (instanceName and instanceByteStream) or (instanceFilePath). If both sets are provided, then (instanceName and instanceByteStream), takes precedence.**

**JL.general(PRTMessageConstants.EF\_PUBLISH\_PUBLISH\_ATTEMPT) – Trying to publish e-form instance "{0}" as IS document type "{1}". If any associated processes do not start, then please check the error log for any pub.publish:publish errors.**

**JL.general(PRTMessageConstants.EF\_PUBLISH\_TEMPLATE\_NOT\_PROVIDED) – The required input value, templateName, was not provided.**

**JL.general(PRTMessageConstants.EP\_PIPEERR0) – Exception encoding transition pipeline: {0}**

**JL.general(PRTMessageConstants.EP\_SENDERR) – Exception during send: {0}**

**JL.general(PRTMessageConstants.HEALTHCHECK\_AUDITLOG\_DB\_RED) – Process audit database could not be accessed**

**JL.general(PRTMessageConstants.HEALTHCHECK\_AUDITLOG\_INIT\_RED) – Error initializing audit logging**

**JL.general(PRTMessageConstants.HEALTHCHECK\_AUDITLOG\_RED) – Process Logger is either not enabled or not configured for the database**

**JL.general(PRTMessageConstants.HEALTHCHECK\_BC\_RED) – MWS library is not initialized**

**JL.general(PRTMessageConstants.HEALTHCHECK\_BC\_YELLOW) – JDBC pool functional alias "CentralUsers" is not configured**

**JL.general(PRTMessageConstants.HEALTHCHECK\_BROKER\_RED) – ControlTrigger is not enabled**

**JL.general(PRTMessageConstants.HEALTHCHECK\_BROKER\_YELLOW) – Broker is not configured**

**JL.general(PRTMessageConstants.HEALTHCHECK\_JMS\_RED) – JMSControlTrigger is not enabled**

**JL.general(PRTMessageConstants.HEALTHCHECK\_OPTIMIZE\_NOT\_CONFIGURED) – JMS Server URL is not configured**

**JL.general(PRTMessageConstants.HEALTHCHECK\_OPTIMIZE\_NOT\_INIT) – Unable to initialize Optimize interface**

**JL.general(PRTMessageConstants.HEALTHCHECK\_PADB\_RED) – Process audit database could not be accessed**

**JL.general(PRTMessageConstants.HEALTHCHECK\_PADB\_VERSION\_RED) – Process audit database schema version is incorrect. Minimum version expected is {0}, actual version is {1}.**

**JL.general(PRTMessageConstants.HEALTHCHECK\_PEDB\_RED) – Process engine database could not be accessed**

**JL.general(PRTMessageConstants.HEALTHCHECK\_PEDB\_VERSION\_RED) – Process engine database schema version is incorrect. Minimum version expected is {0}, actual version is {1}.**

**JL.general(PRTMessageConstants.HEALTHCHECK\_TRIGGER\_RED) – Trigger {0} is not enabled.**

**JL.general(PRTMessageConstants.IL\_ERR\_CREATE\_LOGGER) – Exception creating instance logger: {0}**

**JL.general(PRTMessageConstants.IL\_ERR\_LOG\_ENABLED) – Exception determining if model is enabled for instance logging: {0}**

**JL.general(PRTMessageConstants.IM\_CLEANUPEVERY) – Cache cleanup running every {0} seconds and every {1} instances**

**JL.general(PRTMessageConstants.IM\_MODINACTIVE0) – Warning. Process model {0} is inactive**

**JL.general(PRTMessageConstants.IM\_NOCLEANUP) – Instance cleanup disabled.**

**JL.general(PRTMessageConstants.IS\_RETRYLIMIT) – Step Level Retry count exceeded for service: {0}**

**JL.general(PRTMessageConstants.IS\_SVC\_RETRY) – Exception: {0}. Step Level Retry configured for service: {1}. Retry {2} of {3} in {4} ms**

**JL.general(PRTMessageConstants.IS\_THRESHOLD) – Thread Threshold detected. Retry abandoned for {0}.**

**JL.general(PRTMessageConstants.JMS\_ALIAS\_ERROR) – JMS Connection Alias for PE 'PE\_NONTRANSACTIONAL\_ALIAS' has not been configured.**

**JL.general(PRTMessageConstants.JMS\_CREATE\_CONNECTION\_ERROR) – Error creating JMS connection alias: {0}**

**JL.general(PRTMessageConstants.JMS\_CREATE\_TOPIC\_ERROR) – Error creating PE internal JMS topic: {0}**

**JL.general(PRTMessageConstants.JMS\_UPDATE\_CG\_PERMISSIONS\_ERROR) – Error updating client group permissions: {0}**

**JL.general(PRTMessageConstants.MM\_BADFRAGERR) – Exception loading model fragment {1}: {0}**

**JL.general(PRTMessageConstants.MM\_CANTMAKEDIR) – Unable to create directory: {0}**

**JL.general(PRTMessageConstants.MM\_DELETING) – Deleting {0} old fragments from {1}**

**JL.general(PRTMessageConstants.MM\_DELFILE) – Deleting XML file {0}**

**JL.general(PRTMessageConstants.MM\_DELFRAG) – Deleting model fragment: {0}**

**JL.general(PRTMessageConstants.MM\_FILEERR) – Exception reading fragment file {1}: {0}**

**JL.general(PRTMessageConstants.MM\_NEWFRAG) – Adding new process fragment (pkg={0}, file={1})**

**JL.general(PRTMessageConstants.MM\_READMOD) – Loading model fragment {0}**

**JL.general(PRTMessageConstants.MM\_READPKG) – Loading process models in package {0}**

**JL.general(PRTMessageConstants.MON\_INVALID\_ENABLE\_RESUBMISSION) – Enable Resubmission value must be either "True" or "False"**

**JL.general(PRTMessageConstants.MON\_INVALID\_LOGGING\_LEVEL) – Invalid Logging Level**

**JL.general(PRTMessageConstants.MON\_INVALID\_LOG\_TRANSITIONS) – Log Transitions value must be either "True" or "False"**

**JL.general(PRTMessageConstants.MON\_INVALID\_MODEL) – [MID={0}, MVers={1}] Model does not exist.**

**JL.general(PRTMessageConstants.MON\_INVALID\_PID) – Process instance {0} does not exist.**

**JL.general(PRTMessageConstants.MON\_LOGGING\_LEVEL\_TOO\_LOW) – [MID={0}] Logging level for Model cannot be set below minimum value of {1}.**

**JL.general(PRTMessageConstants.MON\_OLD\_MODEL\_VERSION) – [MID={0}] QoS cannot be changed because it was generated from a pre-7.0 version of Modeler.**

**JL.general(PRTMessageConstants.OL\_OPTIMIZE\_INIT\_ERROR) – Unable to get Optimize process data collector. Tracking enabled models will not be logged to Optimize.**

**JL.general(PRTMessageConstants.OL\_OPTIMIZE\_INIT\_ERROR2) – Exception trying to get Optimize process data collector: {0}**

**JL.general(PRTMessageConstants.OL\_OPTIMIZE\_SHUTDOWN\_ERROR) – Exception trying to shut down Optimize data collector: {0}**

**JL.general(PRTMessageConstants.PRT\_EXCEPTION) – Exception: {0}**

**JL.general(PRTMessageConstants.PRT\_MESSAGE) – {0}**

**JL.general(PRTMessageConstants.REPO\_DEFAULT\_ROOT\_PATH) – (optional)**

**JL.general(PRTMessageConstants.REPO\_EXE) – A RepositoryException occurred while trying to read data from the Content Repository: "{0}"**

**JL.general(PRTMessageConstants.REPO\_FILE\_DOES\_NOT\_EXIST) – File does not exist in repository**

**JL.general(PRTMessageConstants.REPO\_IO\_EXE) – An IOException occurred while trying to read data from the Content Repository: "{0}"**

**JL.general(PRTMessageConstants.REPO\_PATH\_NOT\_FOUND\_EXE) – A PathNotFoundException occurred while trying to read data from the Content Repository: "{0}"**

**JL.general(PRTMessageConstants.REPO\_READ\_NODE\_ERROR) – An exception occurred while trying to read data from the Content Repository at: "{0}". Please check log for details.**

**JL.general(PRTMessageConstants.SDA\_ERR\_GENERAL) – Exception executing step {1}, {2}: {0}**

**JL.general(PRTMessageConstants.SDA\_ERR\_HANDLEEVT\_CHANGE) – Exception trying to fail the process \*{1}: {0}**

**JL.general(PRTMessageConstants.SDA\_ERR\_OUT) – Exception sending output {1} of {2} for PID {3} SID {4}: {0}**

**JL.general(PRTMessageConstants.SDA\_ERR\_SAVECTX) – Exception saving step context {1}, {2}: {0}**

**JL.general(PRTMessageConstants.SDA\_ERR\_TX) – Exception updating track count {1}, {2}: {0}**

**JL.general(PRTMessageConstants.SDA\_INVALID\_STEP) – Exception: Deprecated step found {1}, {2}: {0}**

**JL.general(PRTMessageConstants.SDA\_SVC\_ERR\_MSG) – Exception invoking service {1}, {2}, Svc={3}: {0}**

**JL.general(PRTMessageConstants.SDC\_TOPIPEERR) – Exception assembling pipeline {1}, {2}: {0}**

**JL.general(PRTMessageConstants.SD\_CORRELATE\_ERR) – Error invoking correlation svc {1}: {0}**

**JL.general(PRTMessageConstants.SD\_ERR\_DISPATCH) – Exception dispatching step: {0}**

**JL.general(PRTMessageConstants.SD\_ERR\_HANDLEEVT) – Exception handling transition event: {0}**

**JL.general(PRTMessageConstants.SD\_INPUTMATCH) – Document {0} is a valid published input**

**JL.general(PRTMessageConstants.SD\_NOINPUT1) – Document {0} is NOT a valid published input**

**JL.general(PRTMessageConstants.SD\_NOSTEP1) – Document {2} does not match to any step in process {0} on {1}**

**JL.general(PRTMessageConstants.SD\_PUBLISH) – Handling native document {0} on {1}**

**JL.general(PRTMessageConstants.SD\_STEPMATCH) – Document {2} matches step in process {0} on {1}**

**JL.general(PRTMessageConstants.ST\_CACHE\_CONNECT\_ERR) – Exception: Unable to connect to cache!**

**JL.general(PRTMessageConstants.ST\_CACHE\_MGR\_NOT\_INITIALIZED) – Could not initialize cache manager**

**JL.general(PRTMessageConstants.ST\_CACHE\_NOT\_INITIALIZED) – Could not initialize cache: {0}**

**JL.general(PRTMessageConstants.ST\_CLEAN\_DURATION) – Storage cleaner: Duration {0} ms**

**JL.general(PRTMessageConstants.ST\_CLEAN\_EVERY) – Storage cleaner: will run every {0} seconds**

**JL.general(PRTMessageConstants.ST\_CLEAN\_JDBC) – Storage cleaner: executing embedded SQL**

**JL.general(PRTMessageConstants.ST\_CLEAN\_PROC) – Storage cleaner: executing stored procedure**

**JL.general(PRTMessageConstants.ST\_DB\_CONNECT\_ERR) – Exception: Unable to connect to database!**

**JL.general(PRTMessageConstants.ST\_DB\_ERR) – Storage exception: {0}**

**JL.general(PRTMessageConstants.ST\_FAILED\_PROC\_EXPIRE) – Storage cleaner: expiration for failed processes: {0} seconds**

**JL.general(PRTMessageConstants.ST\_LOCK\_INSERT\_FAIL) – Failed to insert Lock ID: {0} -- attempt {1} of {2}**

**JL.general(PRTMessageConstants.ST\_NO\_CLEAN) – Storage cleaner: Disabled**

**JL.general(PRTMessageConstants.ST\_NO\_CLEAN\_FAILED\_PROC) – Storage cleaner: clean up for completed processes is disabled**

**JL.general(PRTMessageConstants.ST\_NO\_LOCK) – Storage cleaner: cannot acquire lock. Exception: {0}**

**JL.general(PRTMessageConstants.ST\_PROC\_EXPIRE) – Storage cleaner: expiration for completed processes: {0} seconds**

**JL.general(PRTMessageConstants.TM\_DFLTXPORT) – Default PE transport is {0}**

**JL.general(PRTMessageConstants.TM\_DFLTXPORT\_DEF) – Default PE transport is {0}; deferred**

**JL.general(PRTMessageConstants.TM\_PUSH\_ATTEMPT) – Pushing doctypes to Broker**

**JL.general(PRTMessageConstants.TM\_PUSH\_ERROR) – Broker push error: {0}**

**JL.general(PRTMessageConstants.TM\_PUSH\_NOCONN) – Not performing Broker push (not connected)**

**JL.general(PRTMessageConstants.TM\_SEND) – Sending {2} over {0} to {1}**

**JL.general(PRTMessageConstants.TM\_SENDABBR) – Sending {1} over {0}**

**JL.general(PRTMessageConstants.TN\_DISPATCH0) – DocID={0}, DocType={1}, ConvId={2}: processing incoming TN document**

**JL.general(PRTMessageConstants.TN\_ERR\_BADFILTER) – Exception evaluating TN document filter: {0}**

**JL.general(PRTMessageConstants.TN\_ERR\_PROFIELD) – Exception fetching data for field {1}: {0}**

**JL.general(PRTMessageConstants.TN\_ERR\_PROSTORE) – Exception fetching data from TN profile store: {0}**

**JL.general(PRTMessageConstants.TN\_NOMATCH) – DocID={0}, DocType={1}, ConvId={2}: no Model match for TN document**

**JL.general(PRTMessageConstants.TN\_NOSTEPMATCH) – DocID={0}, DocType={1}, ConvId={2},MID={3}: no Step match for TN document**

**JL.general(PRTMessageConstants.TN\_STARTORJOIN) – ConvId={0}, PID={1}: starting/joining TN process**

**JL.general(PRTMessageConstants.TOU\_INVALID\_BIZ\_CAL\_ALIAS) – Business calendar alias {0} does not exist**

**JL.general(PRTMessageConstants.TOU\_INVALID\_BIZ\_CAL\_EVALUATOR) – Business calendar evaluator does not exist**

**JL.general(PRTMessageConstants.TOU\_INVALID\_BIZ\_TIMEOUT) – Business timeout is invalid: {0}**

**JL.general(PRTMessageConstants.TO\_ERR\_INVOKE) – Exception invoking timeout for {1}, {2}: {0}**

**JL.general(PRTMessageConstants.TO\_TIMER\_THREAD\_INTERRUPTED) – Timer thread interrupted: {0}**

**JL.string(PRTMessageConstants.BT\_CFG\_ERROR) – [MID={1}] Problem reading BrainTribe config file: "{2}". {0}**

**JL.string(PRTMessageConstants.DASHBOARD\_PROCESSLOG\_ALL\_EVENTS) – 5 - Process and All Events and Activities**

**JL.string(PRTMessageConstants.EF\_METHOD\_SUCCEEDED) – The method succeeded.**

**JL.string(PRTMessageConstants.EF\_PUBLISH\_COULD\_NOT\_CREATE\_DOC) – Could not create the IS document type "{0}" from e-form instance "{1}"; make sure the e-form instance contents matches the IS document type.**

**JL.string(PRTMessageConstants.EF\_PUBLISH\_DOCNOTFOUND) – Cannot publish the e-form as an IS document because the IS document type "{0}" does not exist. Please create the IS document type from your e-form template.**

**JL.string(PRTMessageConstants.EF\_PUBLISH\_DOC\_PUBLISH\_FAILED) – Error publishing e-form instance: {0}**

**JL.string(PRTMessageConstants.EF\_PUBLISH\_FILENOTFOUND) – Cannot publish the e-form as an IS document because the e-form instance file "{0}" does not exist.**

**JL.string(PRTMessageConstants.EF\_PUBLISH\_INPUTS\_NOT\_PROVIDED) – The required input values were not provided; for this service though some inputs are optional you must provide either (instanceName and instanceByteStream) or (instanceFilePath). If both sets are provided, then (instanceName and instanceByteStream), takes precedence.**

**JL.string(PRTMessageConstants.EF\_PUBLISH\_PUBLISH\_ATTEMPT) – Trying to publish e-form instance "{0}" as IS document type "{1}". If any associated processes do not start, then please check the error log for any pub.publish:publish errors.**

**JL.string(PRTMessageConstants.EF\_PUBLISH\_TEMPLATE\_NOT\_PROVIDED) – The required input value, templateName, was not provided.**

**JL.string(PRTMessageConstants.HEALTHCHECK\_PADB\_VERSION\_RED) – Process audit database schema version is incorrect. Minimum version expected is {0}, actual version is {1}.**

**JL.string(PRTMessageConstants.HEALTHCHECK\_PEDB\_VERSION\_RED) – Process engine database schema version is incorrect. Minimum version expected is {0}, actual version is {1}.**

**JL.string(PRTMessageConstants.IM\_CANCELLEDOK) – \*PID={0}, MID={1}, MVer={2}: process cancelled**

**JL.string(PRTMessageConstants.IM\_FAILEDOK) – \*PID={0}, MID={1}, MVer={2}: process failed**

**JL.string(PRTMessageConstants.IM\_UPDATE\_TRACK) – \*{0}, {1}: updated track count by {2} to {3}**

**JL.string(PRTMessageConstants.REPO\_DEFAULT\_ROOT\_PATH) – (optional)**

**JL.string(PRTMessageConstants.REPO\_EXE) – A RepositoryException occurred while trying to read data from the Content Repository: "{0}"**

**JL.string(PRTMessageConstants.REPO\_FILE\_DOES\_NOT\_EXIST) – File does not exist in repository**

**JL.string(PRTMessageConstants.REPO\_IO\_EXE) – An IOException occurred while trying to read data from the Content Repository: "{0}"**

**JL.string(PRTMessageConstants.REPO\_PATH\_NOT\_FOUND\_EXE) – A PathNotFoundException occurred while trying to read data from the Content Repository: "{0}"**

**JL.string(PRTMessageConstants.REPO\_READ\_NODE\_ERROR) – An exception occurred while trying to read data from the Content Repository at: "{0}". Please check log for details.**

**JL.string(PRTMessageConstants.RULE\_SVC\_PIPEI) – Prepared pipeline to invoke Rule as: "{0}"**

**JL.string(PRTMessageConstants.SDA\_BEFORE\_STEP\_PIPE) – \*{0}, {1}: after step pipeline: {2}**

**JL.string(PRTMessageConstants.SDA\_BEFORE\_STEP\_PIPE)...0 – \*{0}, {1}: before step pipeline: {2}**

**JL.string(PRTMessageConstants.SDA\_DEAD\_INGORED) – \*{0}, {1}: synchronization point ignoring dead path from {2}**

**JL.string(PRTMessageConstants.SD\_ACTIVITY\_IN\_DEBUG) – Boundary event ignored because process was started in Debugger [PID={0}, ACTIVITY\_SID={1}, BOUNDARY\_SID={2}]**

**JL.string(PRTMessageConstants.SD\_ACTIVITY\_NOT\_RUNNING) – \*{0}, {1}: boundary event {2} ignored because activity is not running**

**JL.string(PRTMessageConstants.ST\_CACHE\_CONNECT\_ERR) – Exception: Unable to connect to cache!**

**JL.string(PRTMessageConstants.ST\_CACHE\_MGR\_NOT\_INITIALIZED) – Could not initialize cache manager**

**JL.string(PRTMessageConstants.ST\_CACHE\_NOT\_CONFIGURED) – Could not configure Shared Cache for Join locks**

**JL.string(PRTMessageConstants.ST\_CACHE\_NOT\_INITIALIZED) – Could not initialize cache: {0}**

**JL.string(PRTMessageConstants.ST\_LOCK\_INSERT\_FAIL) – Failed to insert Lock ID: {0} -- attempt {1} of {2}**

**JL.string(PRTMessageConstants.TU\_DELTHR\_CACHE) – Deleting thread from cluster cache, thread id={0}**

**JL.string(PRTMessageConstants.TU\_SETTHR\_CACHE\_ALIVE) – Marking thread alive in cluster cache, thread id={0}**

**JL.string(PRTMessageConstants.TU\_SETTHR\_CACHE\_KILLED) – Marking thread killed in cluster cache, thread id={0}**

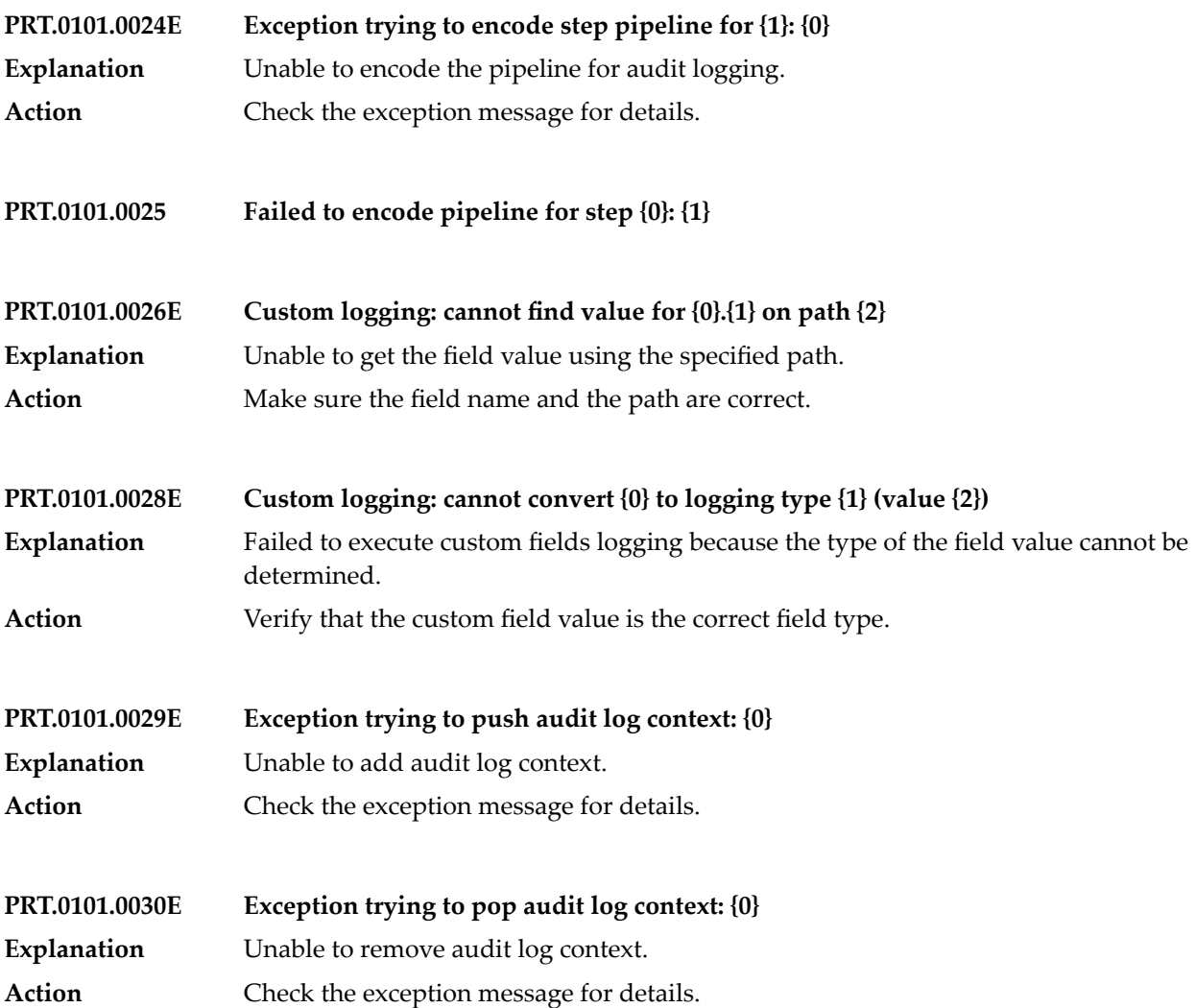

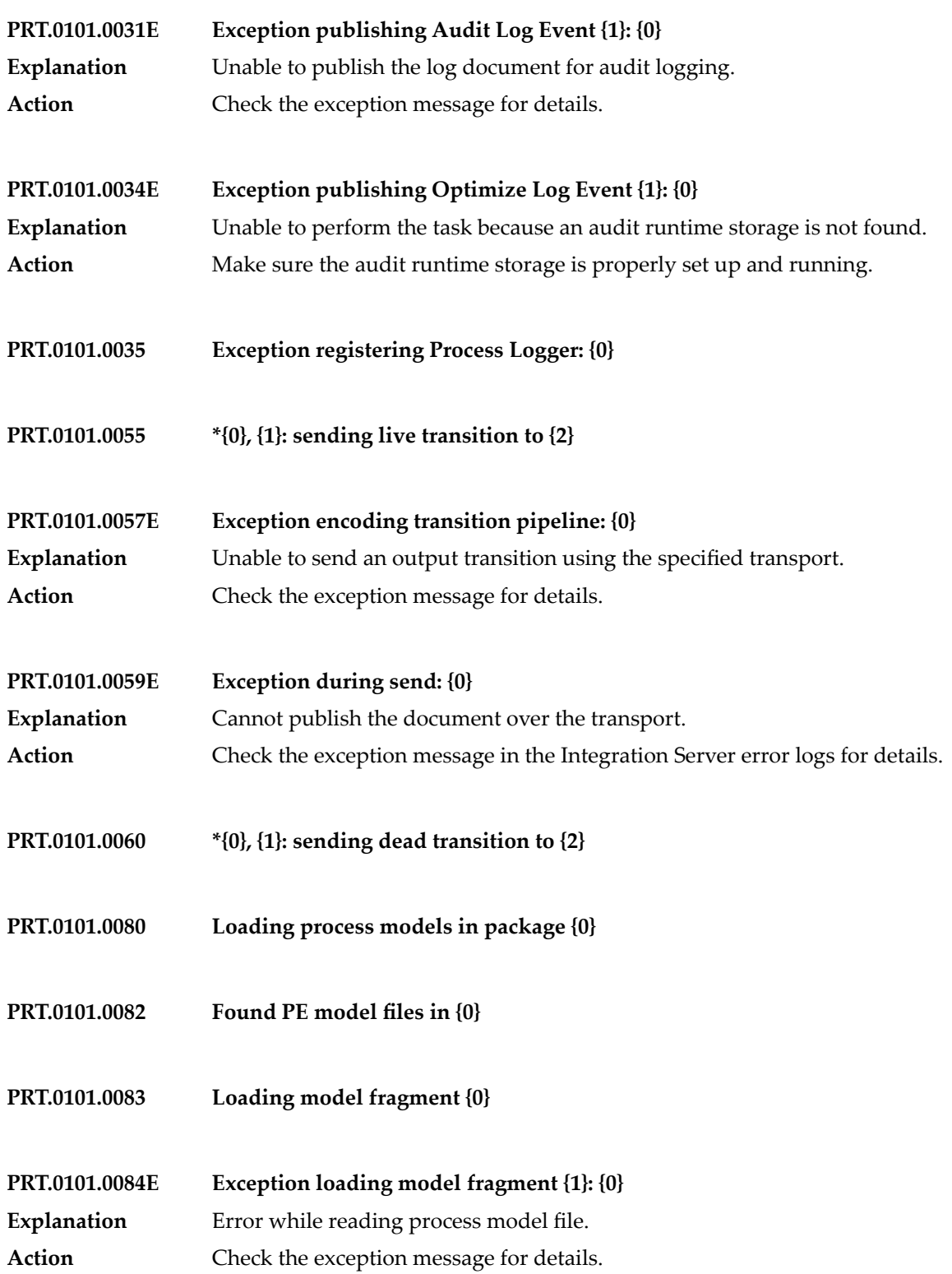

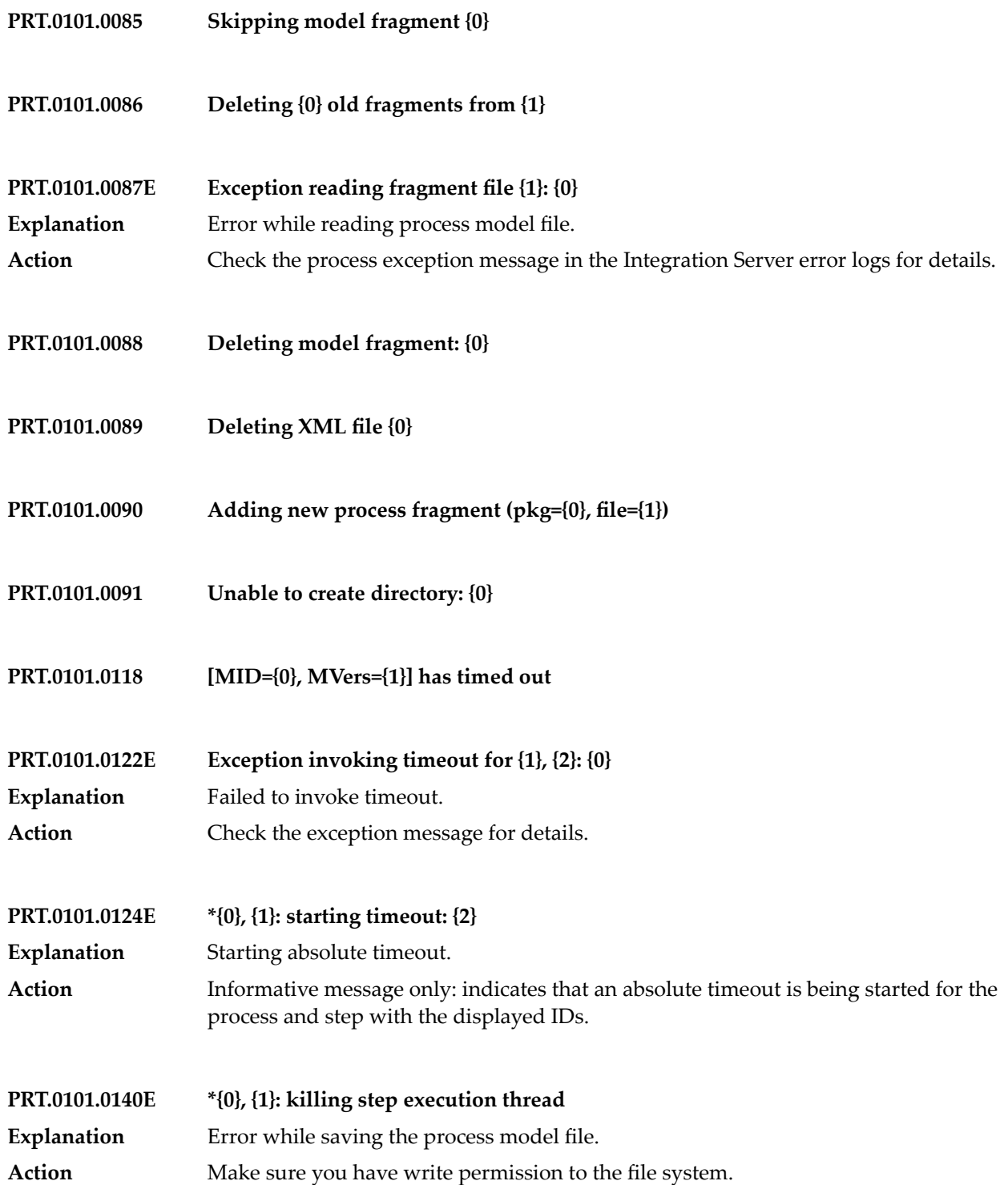

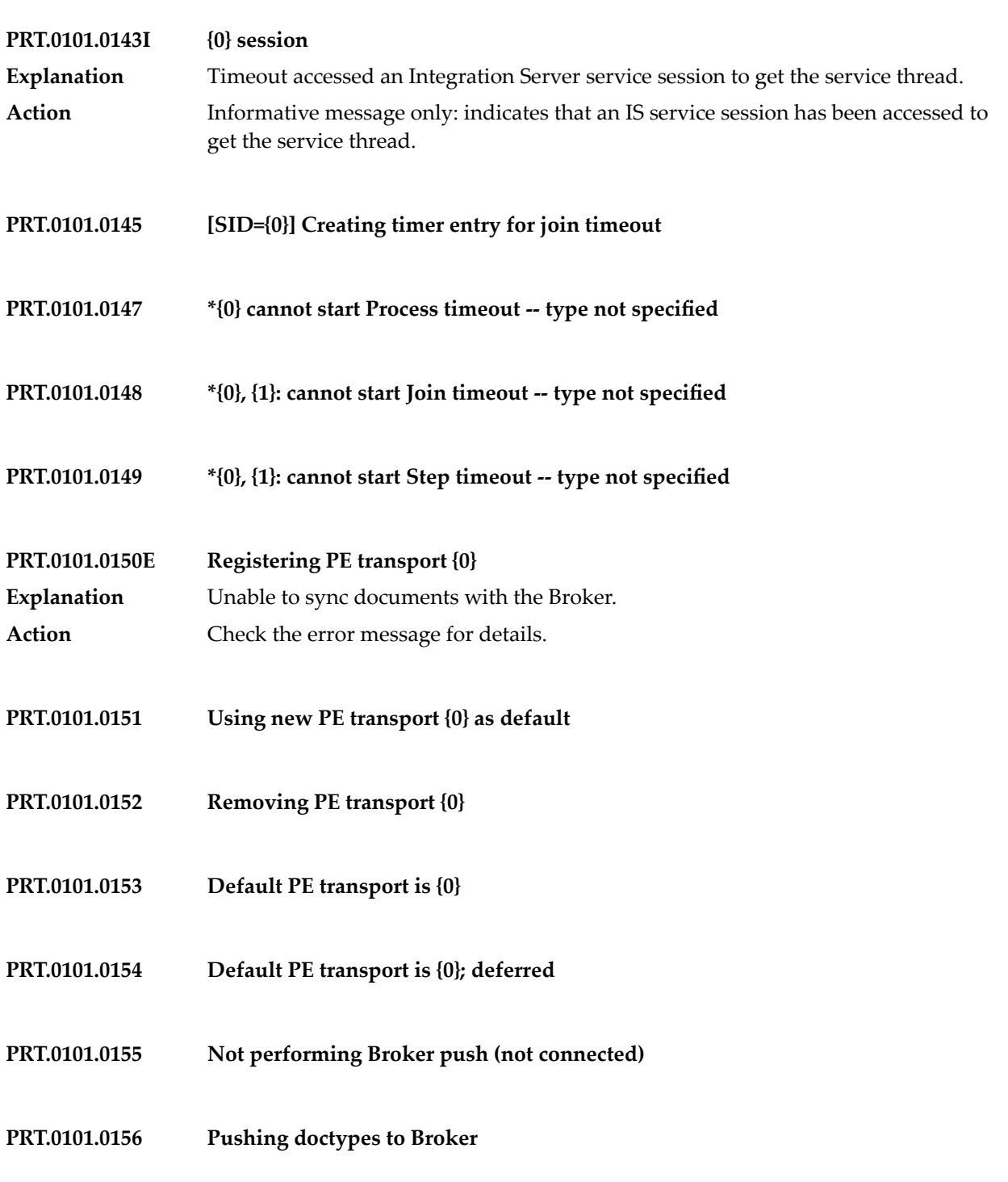

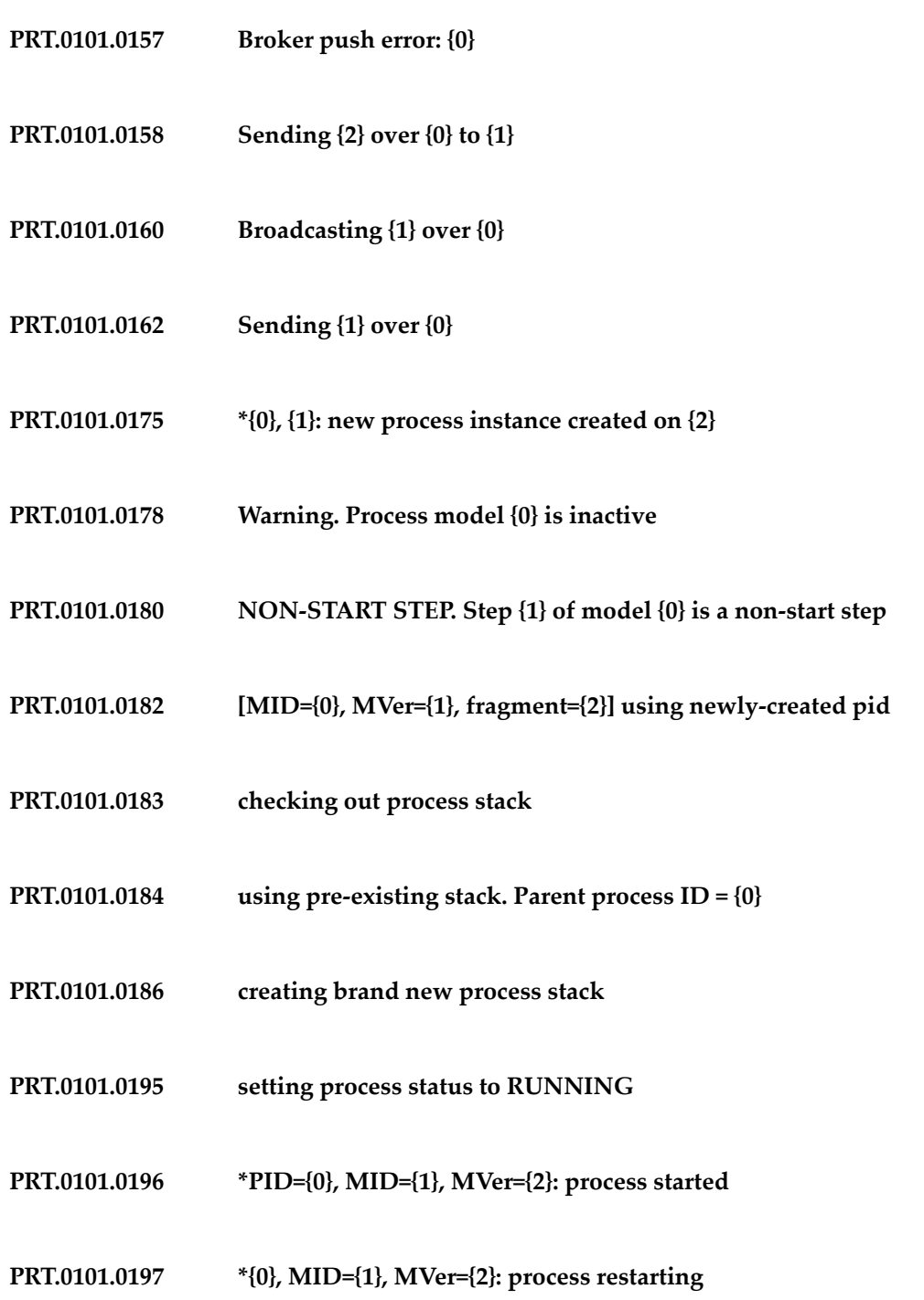

- **PRT.0101.0199 [PID={0}, Delta={1}] updating Track Count**
- **PRT.0101.0202 \*PID={0}, MID={1}, MVer={2}: process completed**
- **PRT.0101.0206 Cache cleanup running every {0} seconds and every {1} instances**
- **PRT.0101.0207 \*{0}, {1}: transitioning to cancel step**
- **PRT.0101.0223 looking for PID for CID {0}**
- **PRT.0101.0224 [MID={1}] matching bizdoc to model. Type name = {0}. Require start = {2}**
- **PRT.0101.0228 {0} index entries found for doctype {1}**
- **PRT.0101.0229 entry({0}) ==> {1}@{2}, filter={3}**
- **PRT.0101.0230 evaluateFilter(): filter = {0}**
- **PRT.0101.0231 evaluateFilter(): pipe = {0}**
- **PRT.0101.0235 DocID={0}, DocType={1}, ConvId={2}: processing incoming TN document**
- **PRT.0101.0236 ({0}) doc internal ID: {1}**
- **PRT.0101.0237 ({0}) doctype name: {1}**
- **PRT.0101.0238 ({0}) conversation ID: {1}**

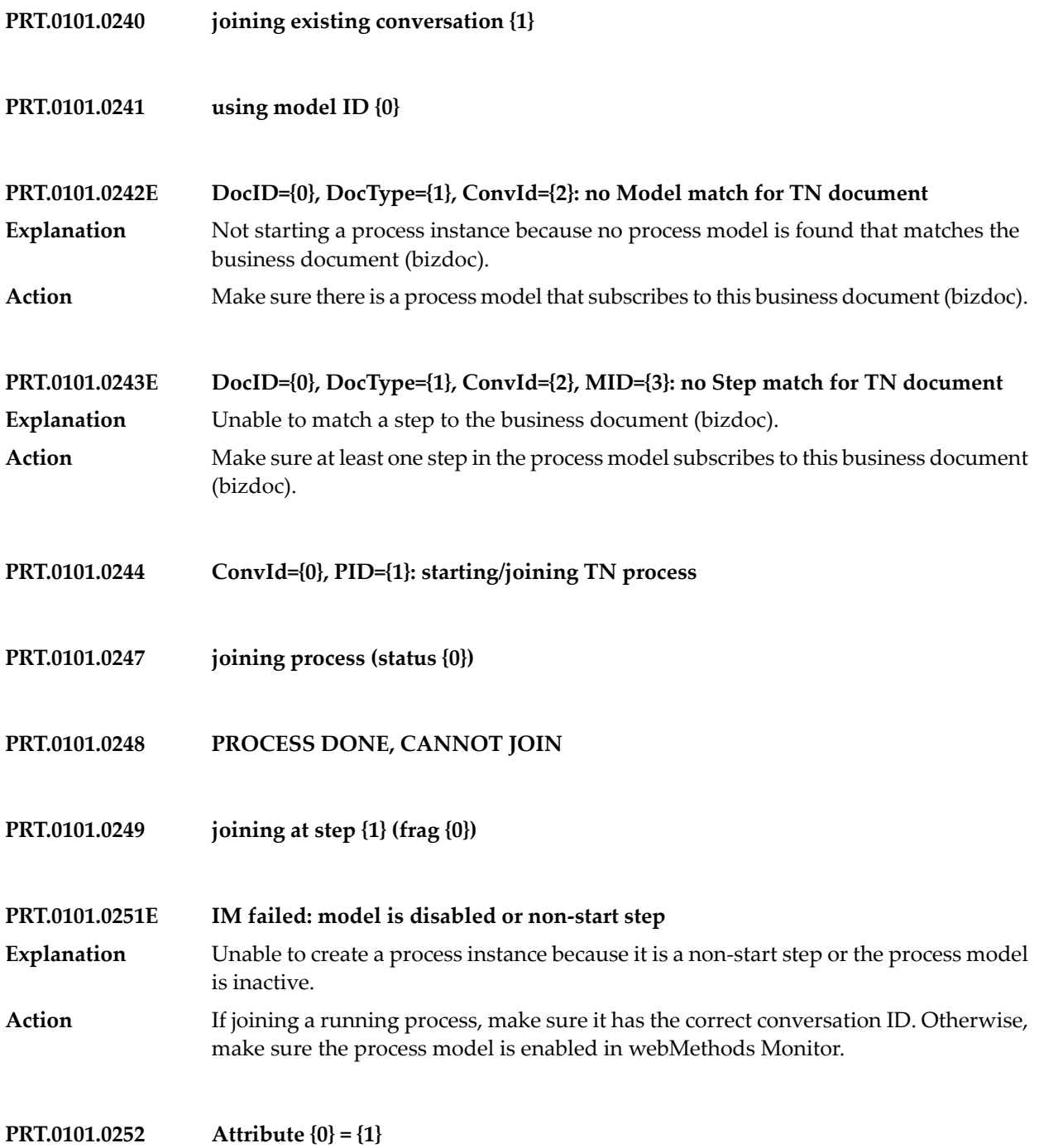

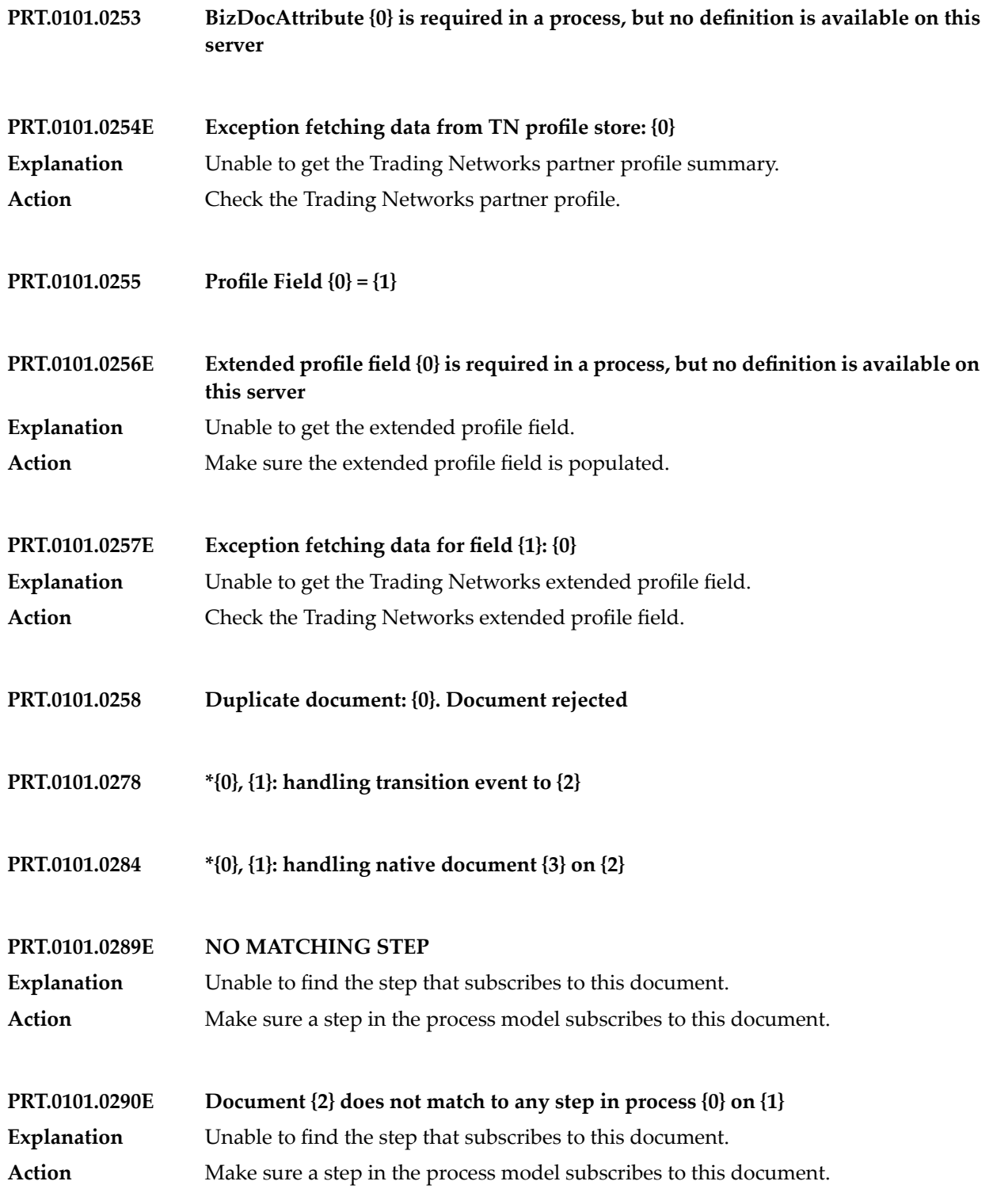

## Process Engine Messages

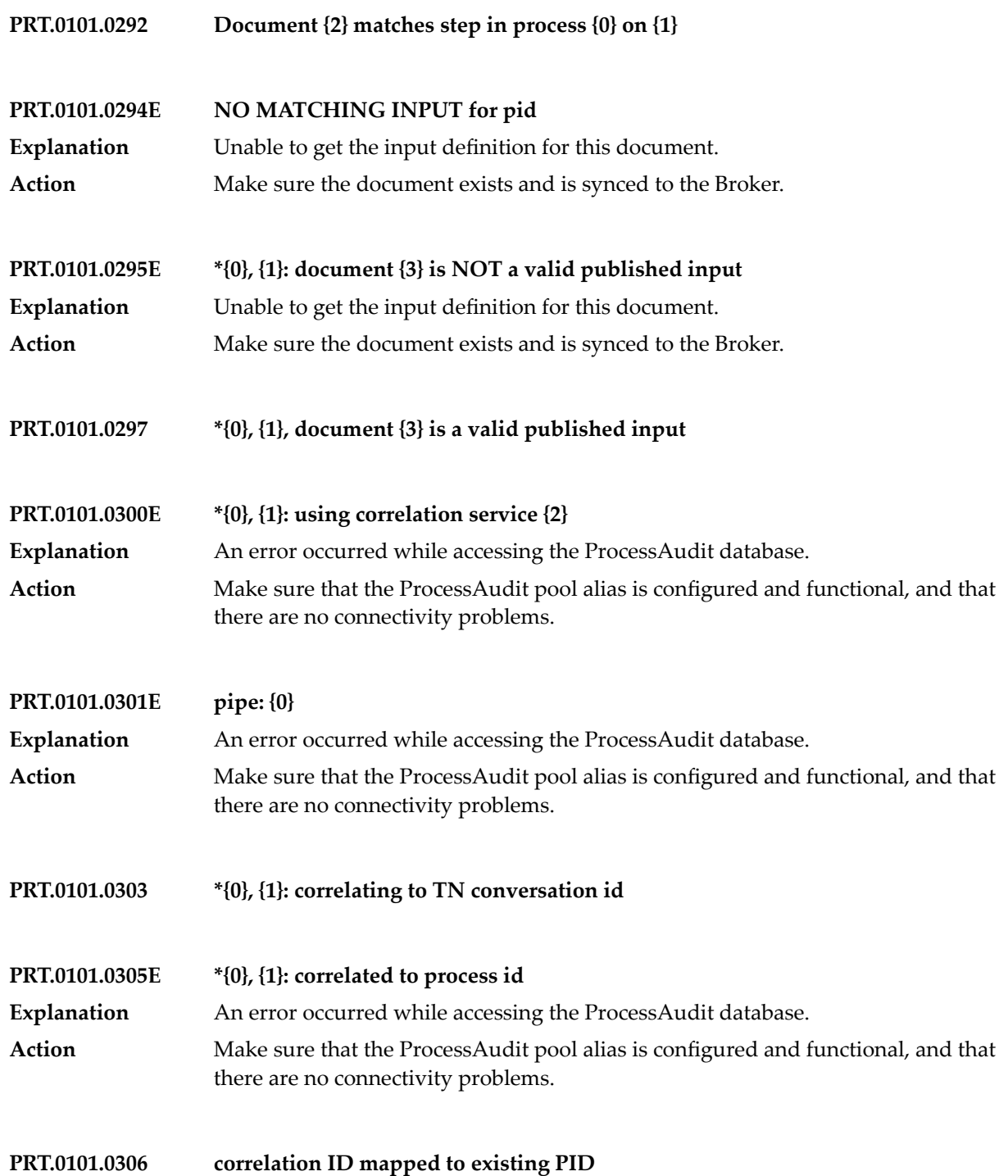

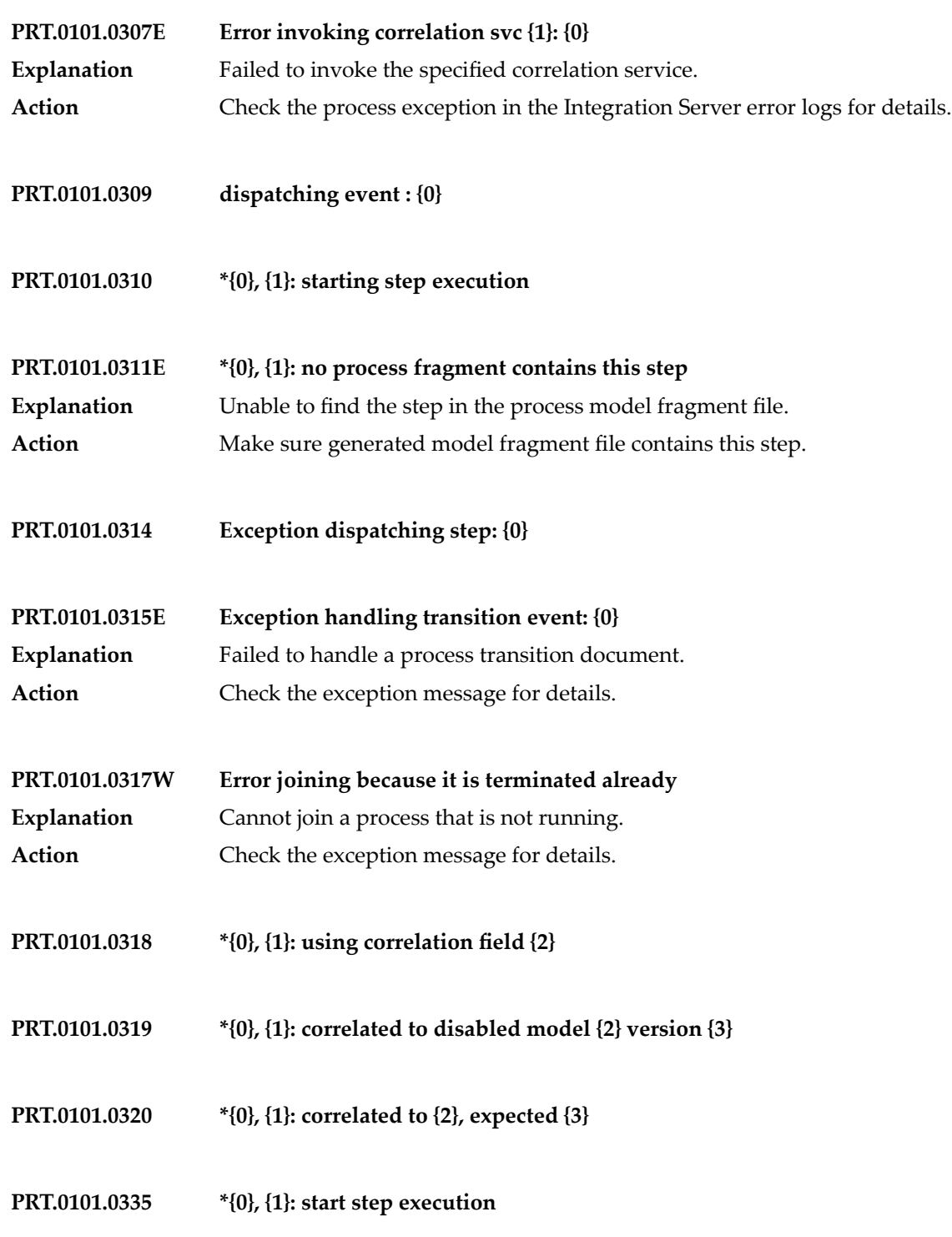

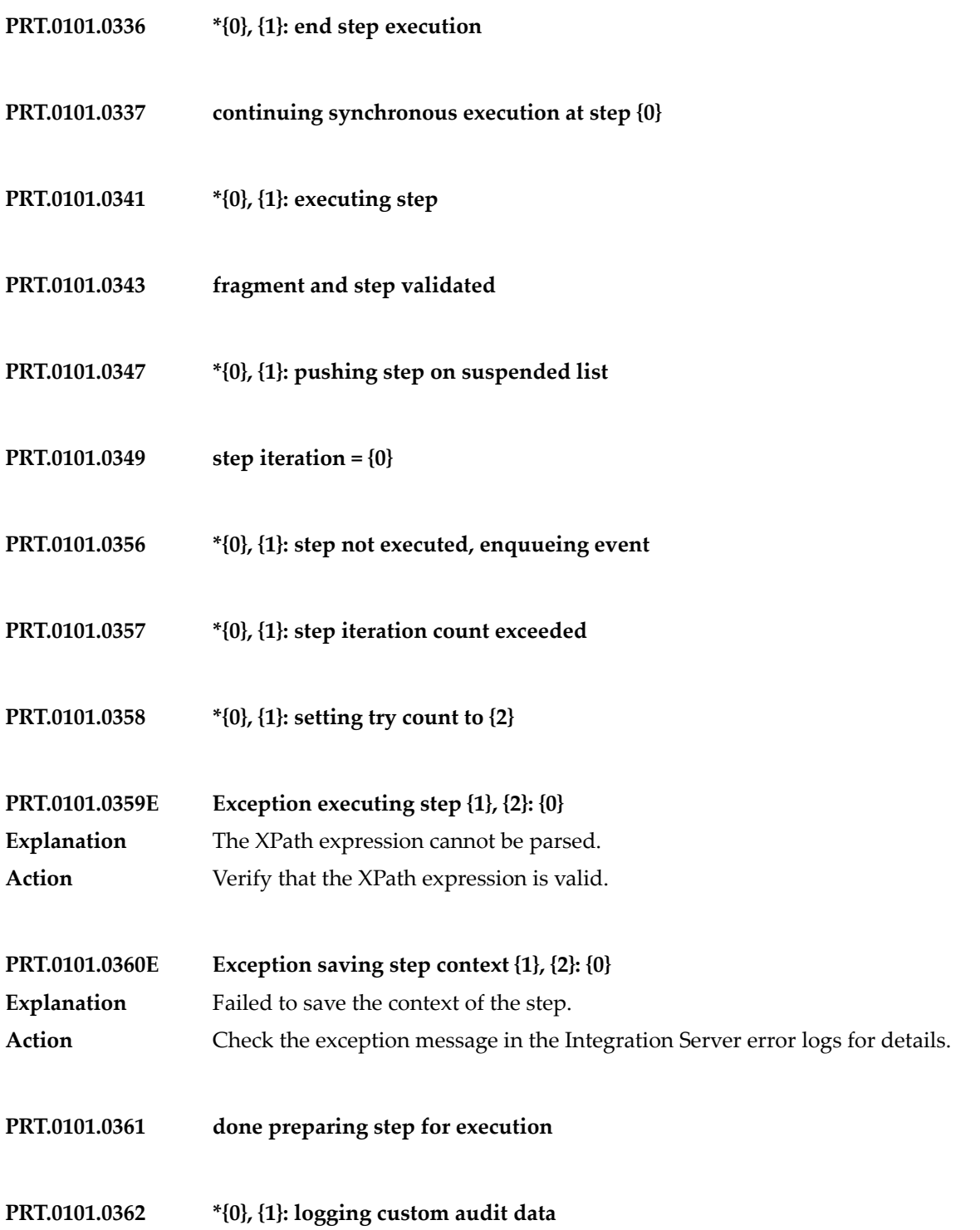

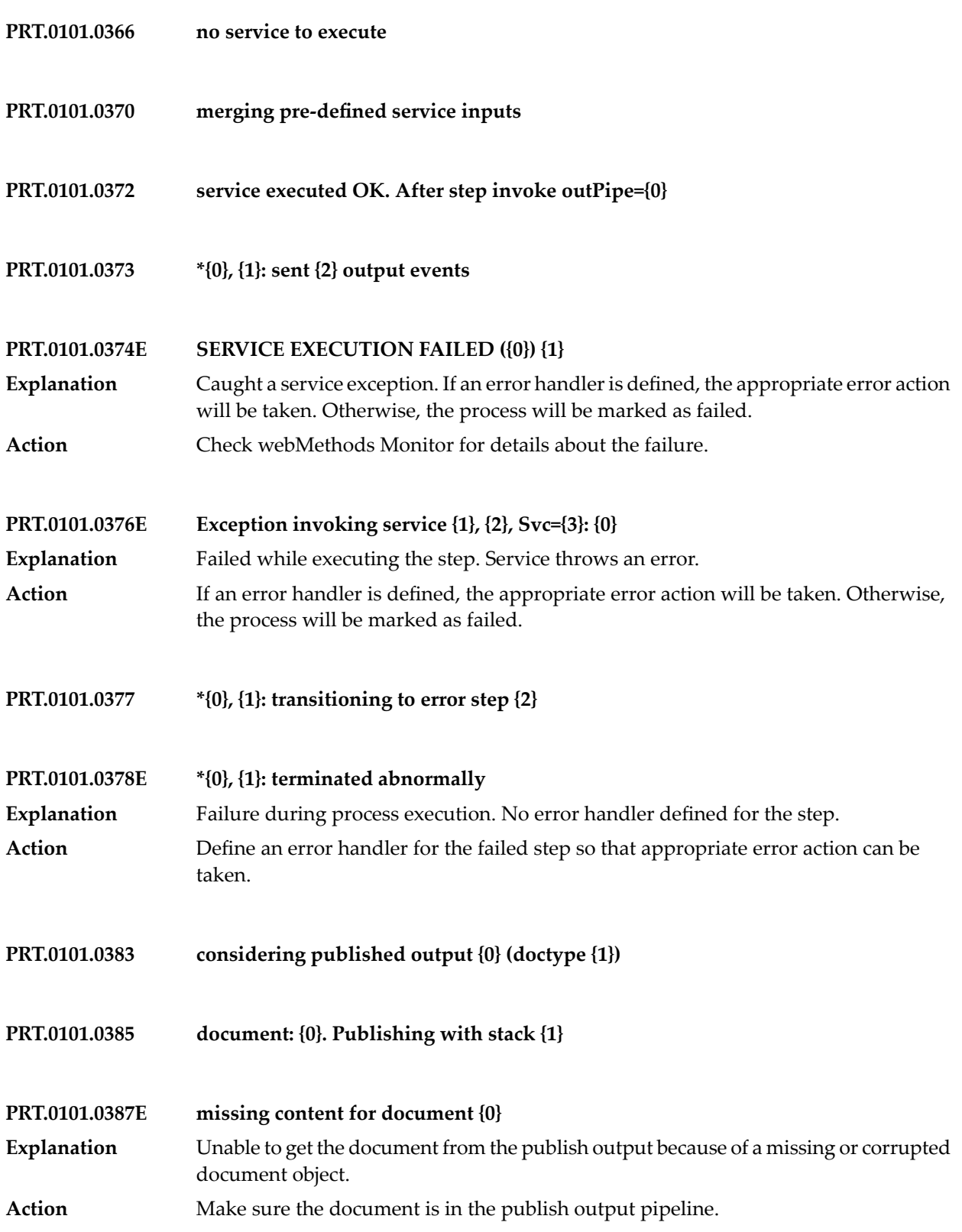

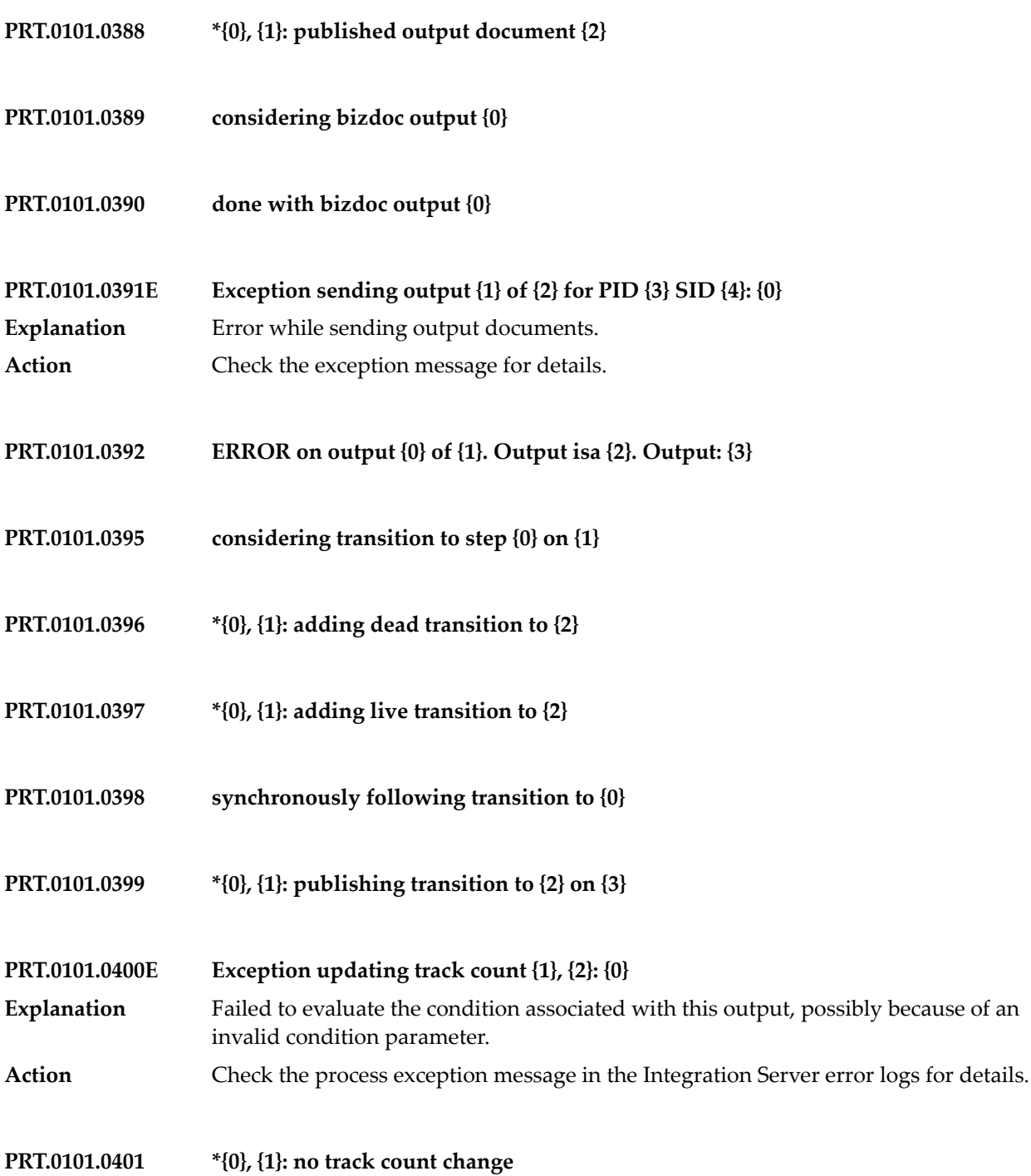

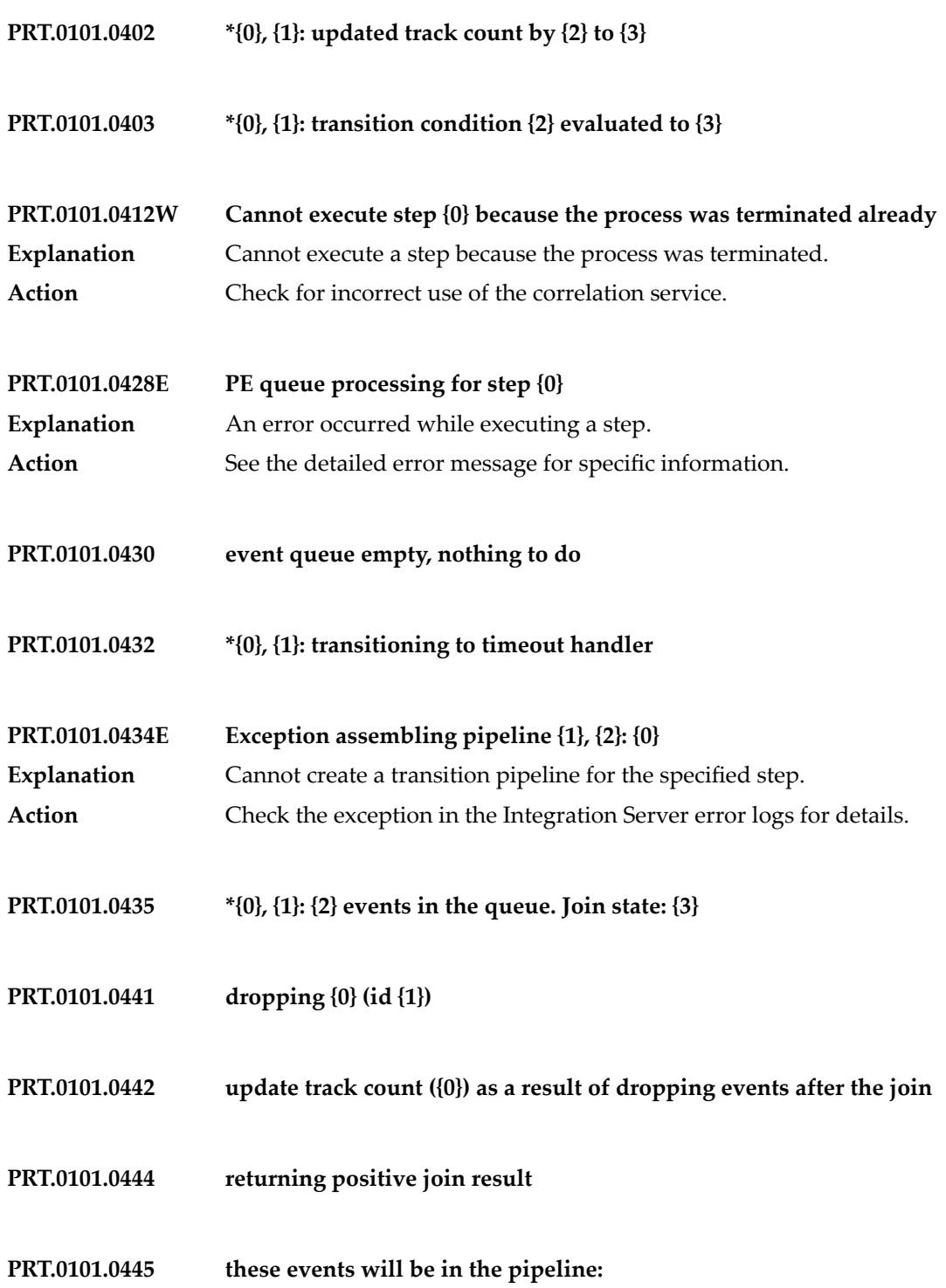

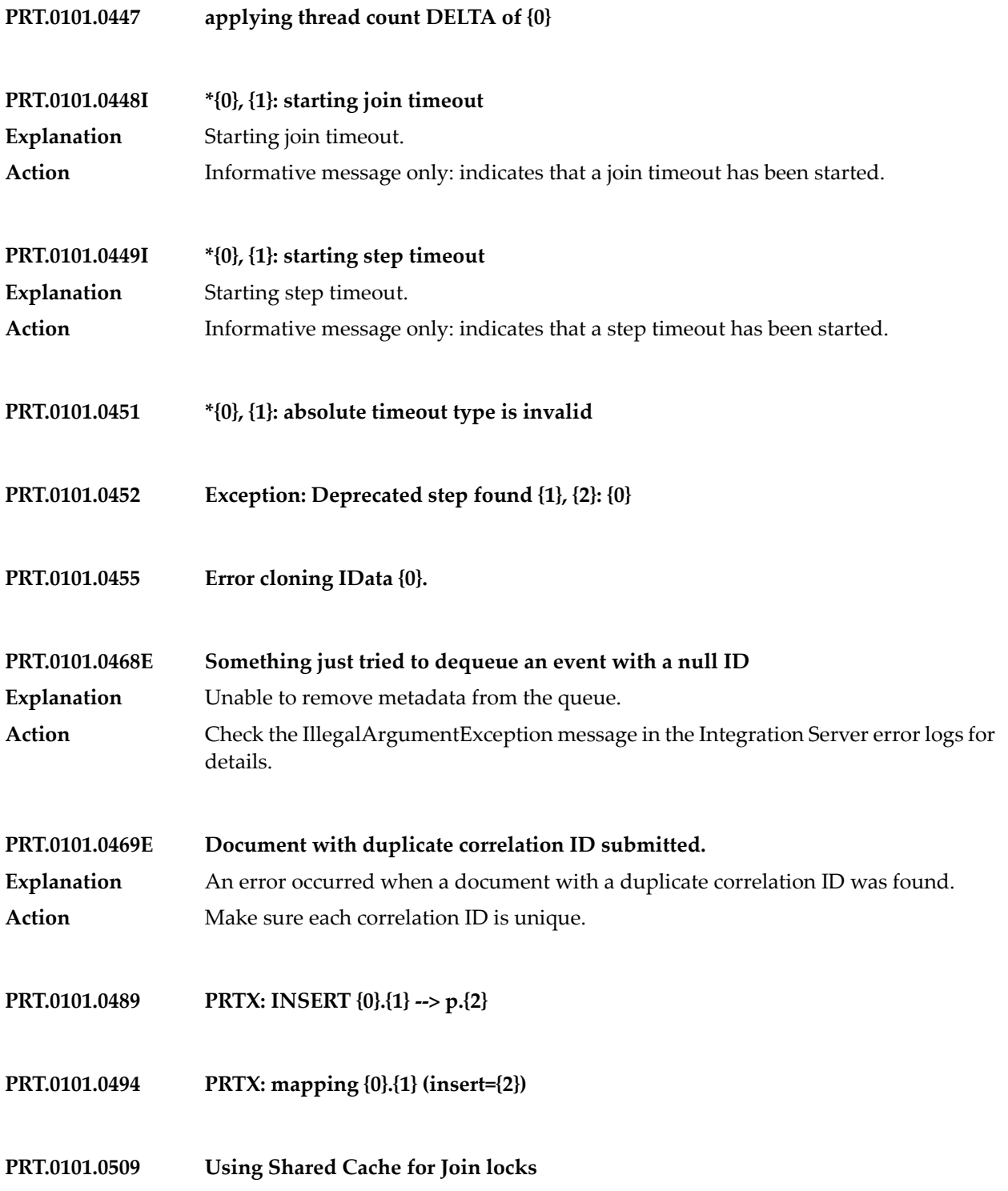

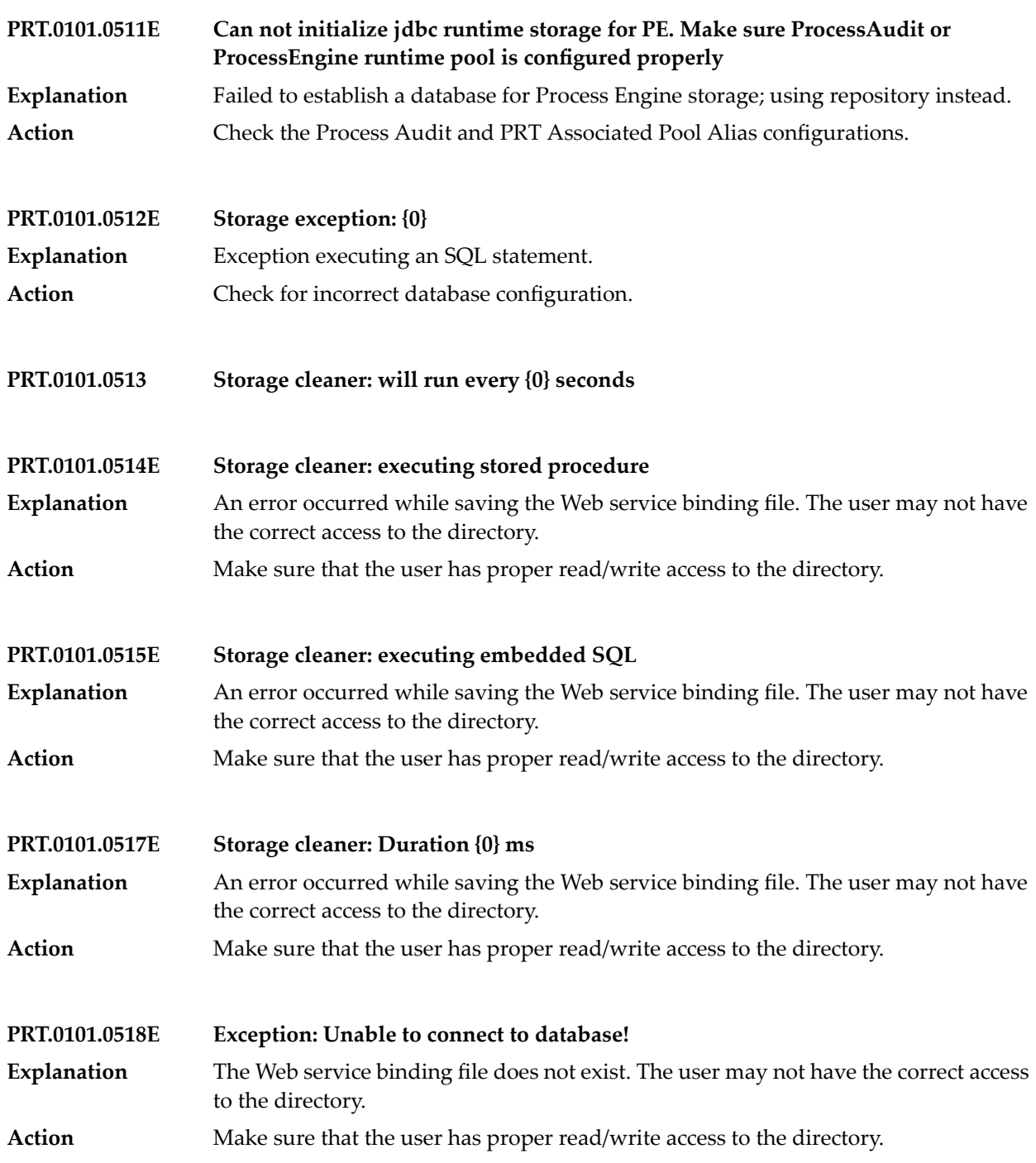

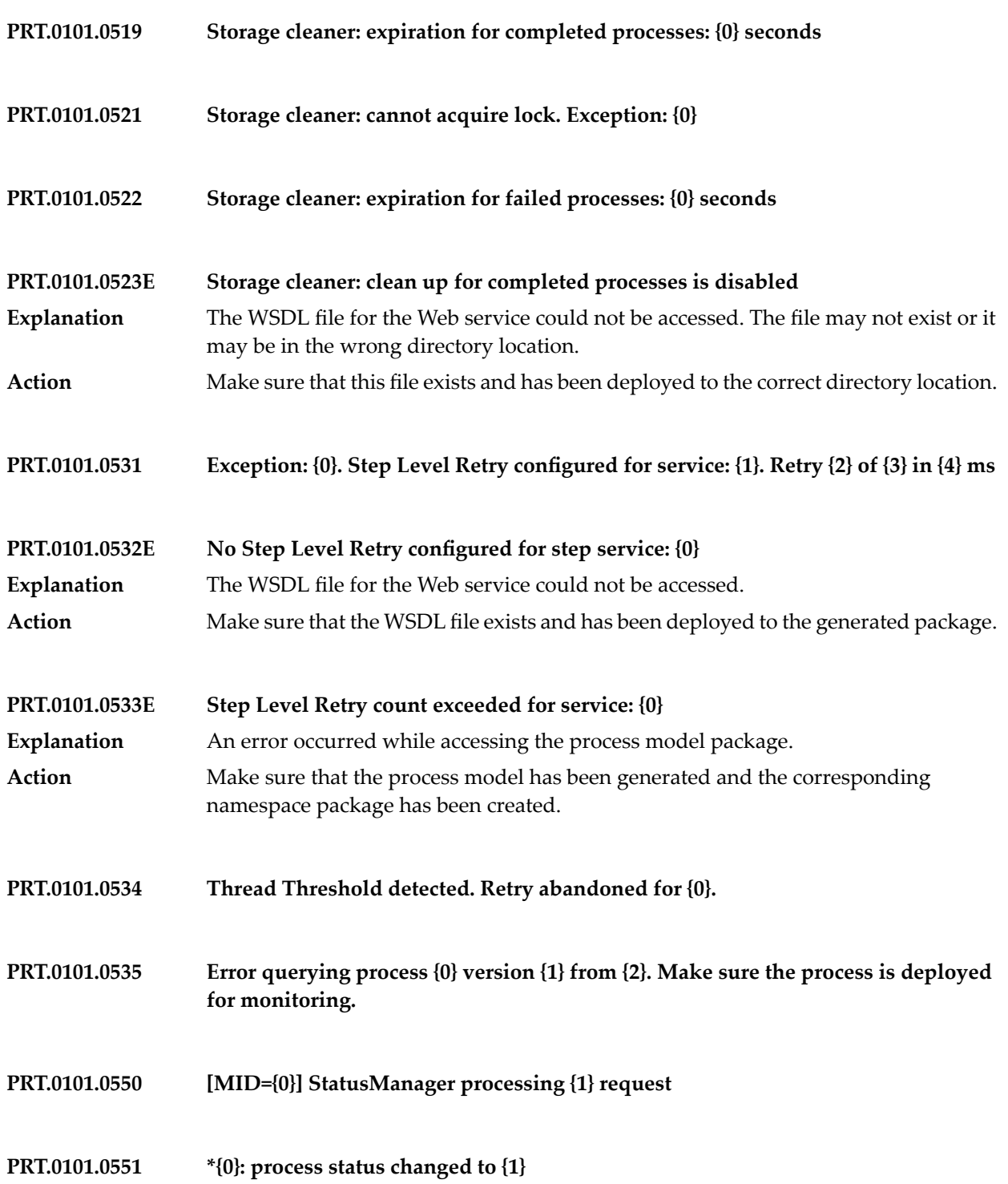
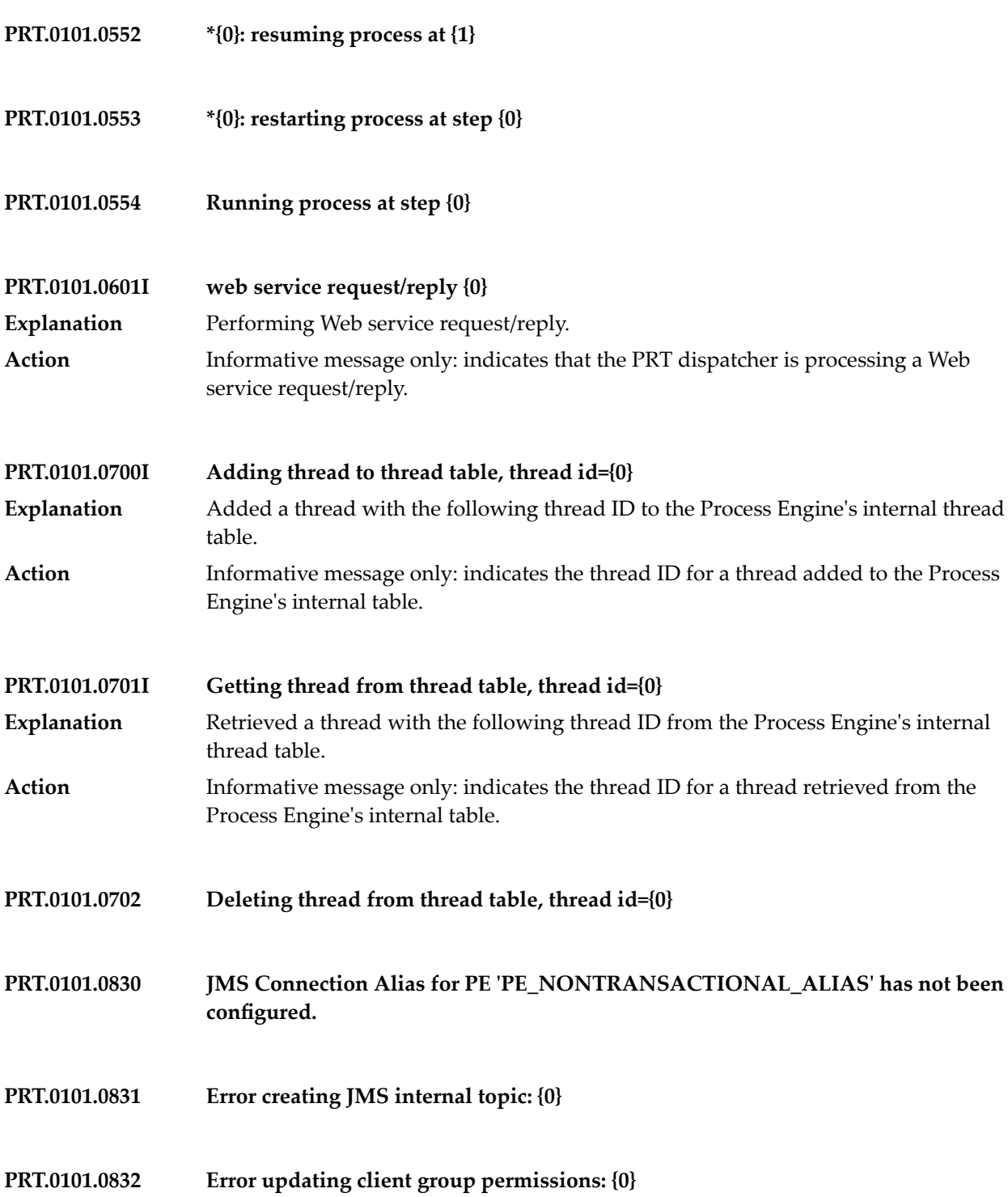

## Process Engine Messages

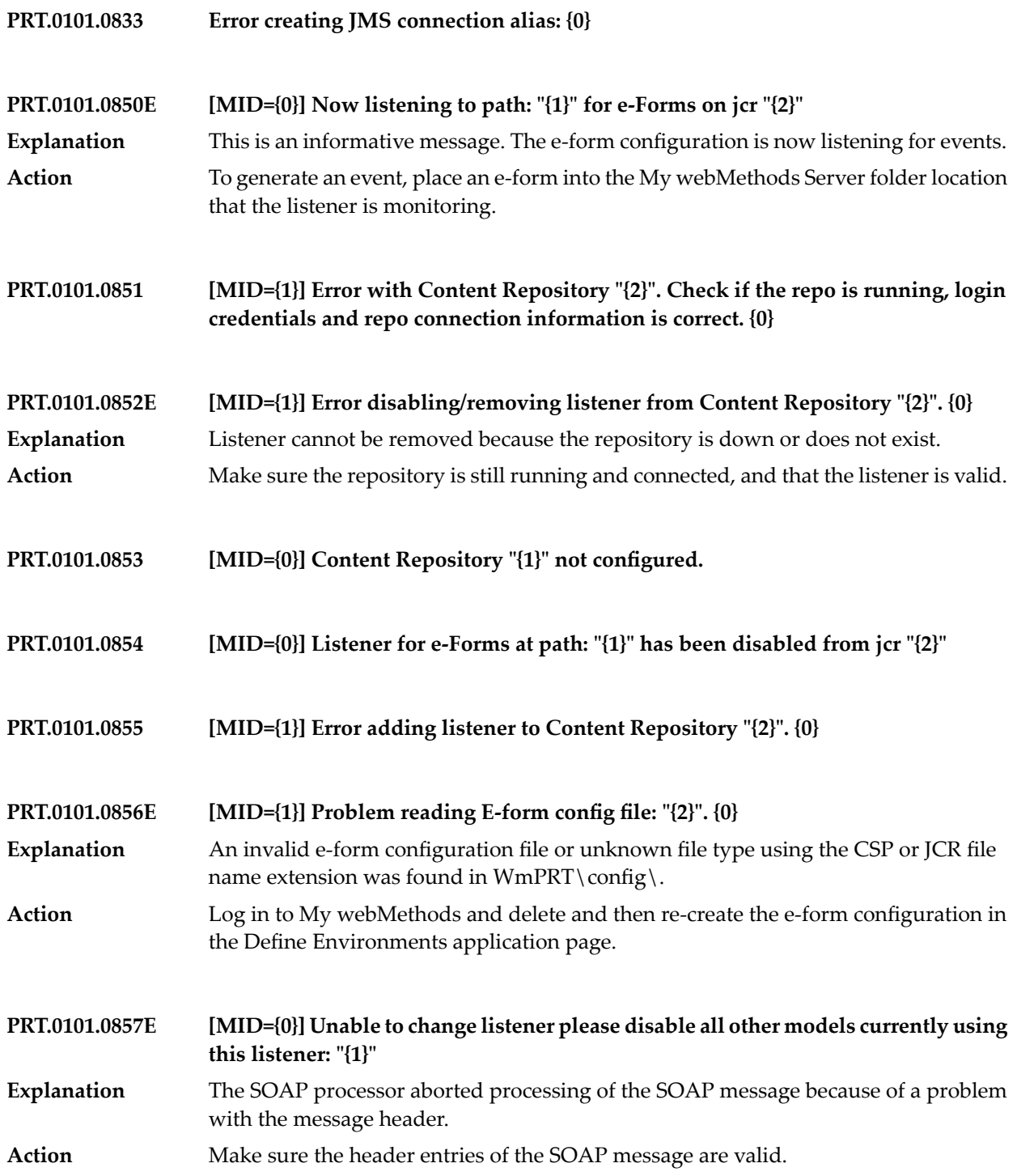

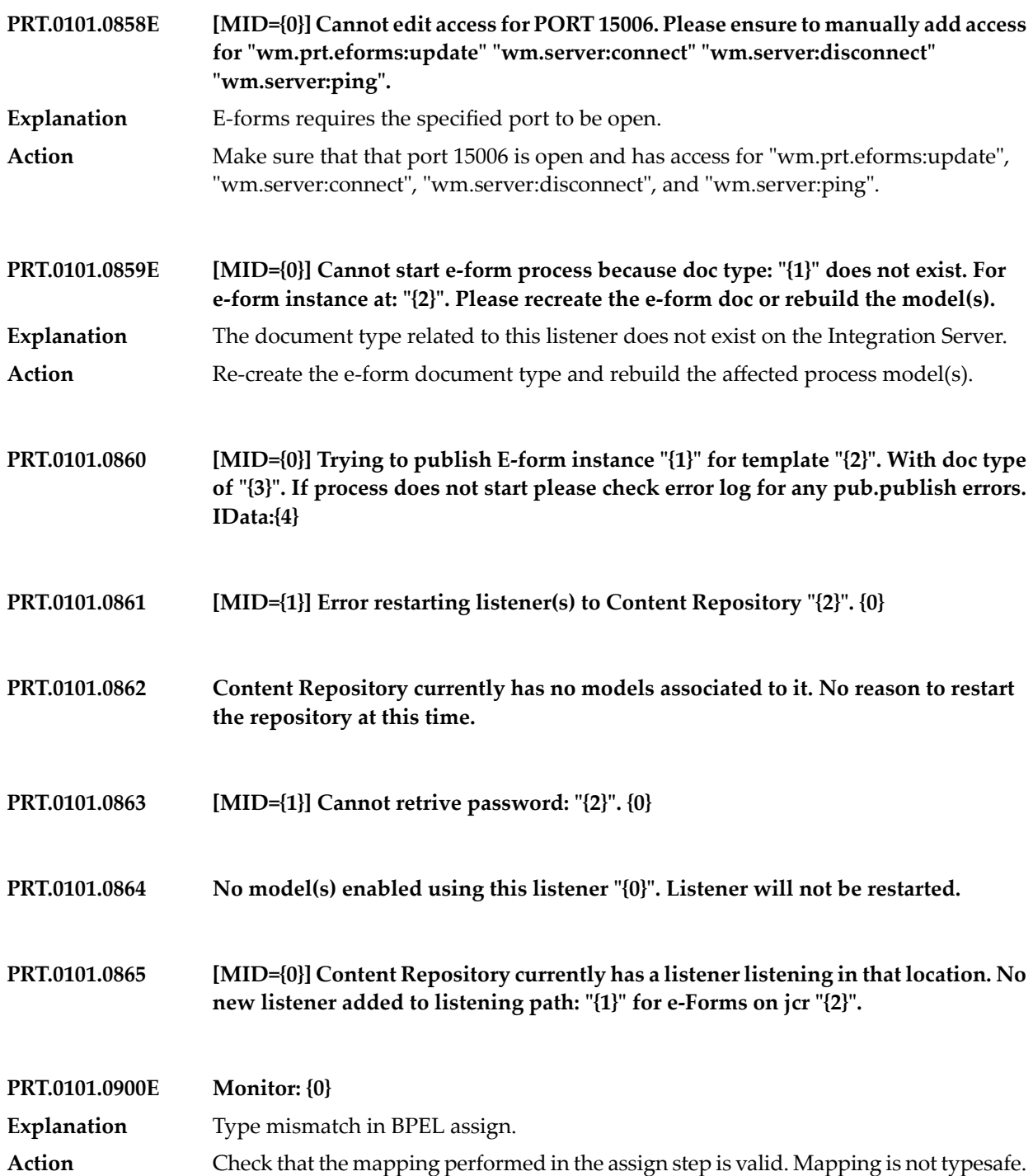

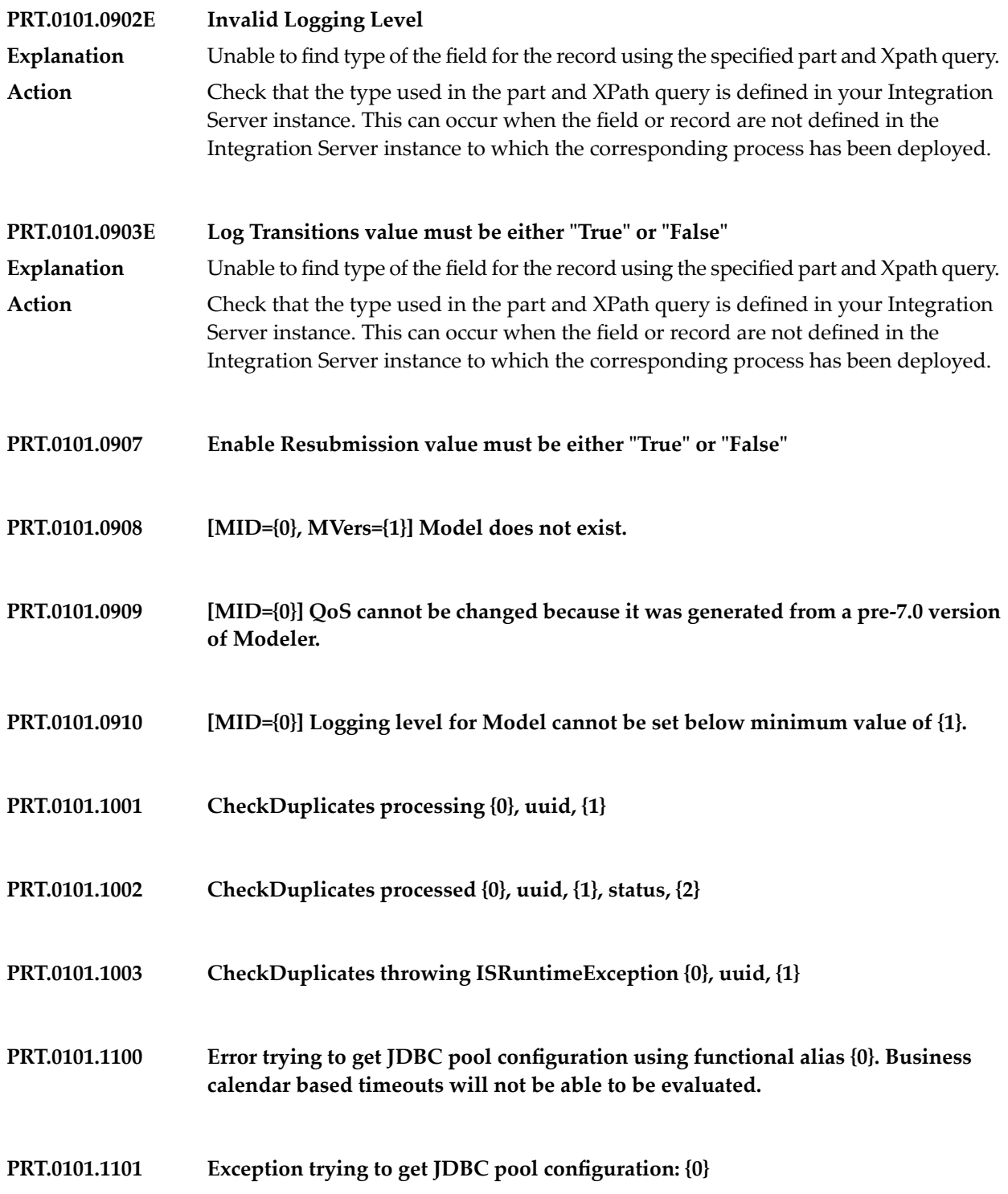

- **Unable to initialize MWS library. Business calendar based timeouts will not be able to be evaluated. PRT.0101.1102**
- **PRT.0101.1103 Exception trying to initialize MWS library: {0}**
- **PRT.0101.1200 Business timeout is invalid: {0}**
- **PRT.0101.1201 Business calendar alias {0} does not exist**
- **PRT.0101.1202 Business calendar evaluator does not exist**
- **PRT.0101.1300 \*{0}, {1}: did not start timer, no end time specified.**
- **PRT.0101.1301 \*{0}: executing Process Timeout**
- **PRT.0101.1302 \*{0}, {1}: executing Step Timeout**
- **PRT.0101.1303 \*{0}, {1}: executing Join Timeout**
- **PRT.0101.1304 [MID={0}, SID={1}] Error killing step thread**
- **PRT.0101.1305 [MID={0}] Constructing process timeout**
- **PRT.0101.1306 [MID={0}, SID={1}] Constructing step timeout**
- **PRT.0101.1307 [MID={0}, SID={1}] Constructing join timeout**
- **PRT.0101.1309 \*{0}, {1}: cancelling step timeout**

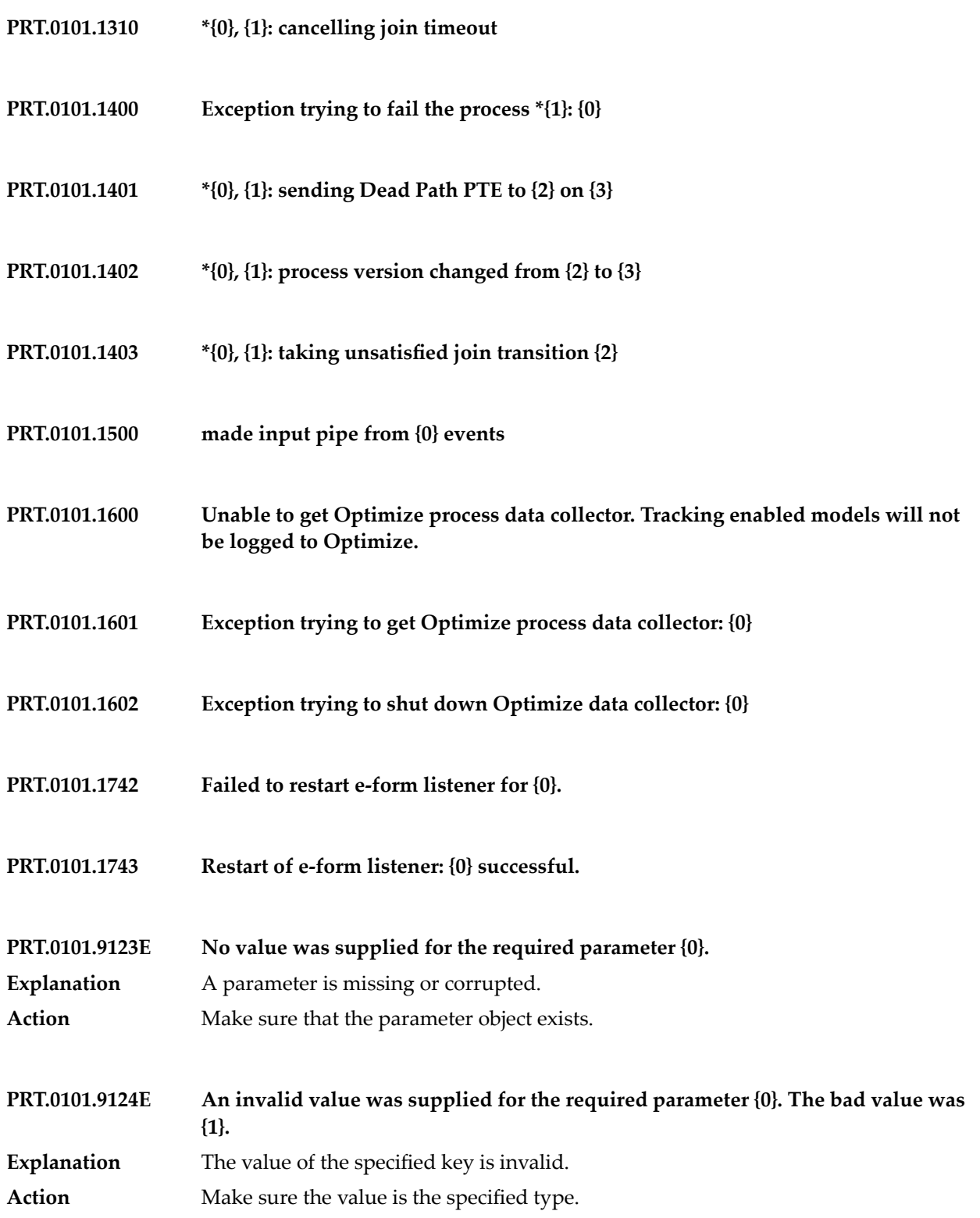

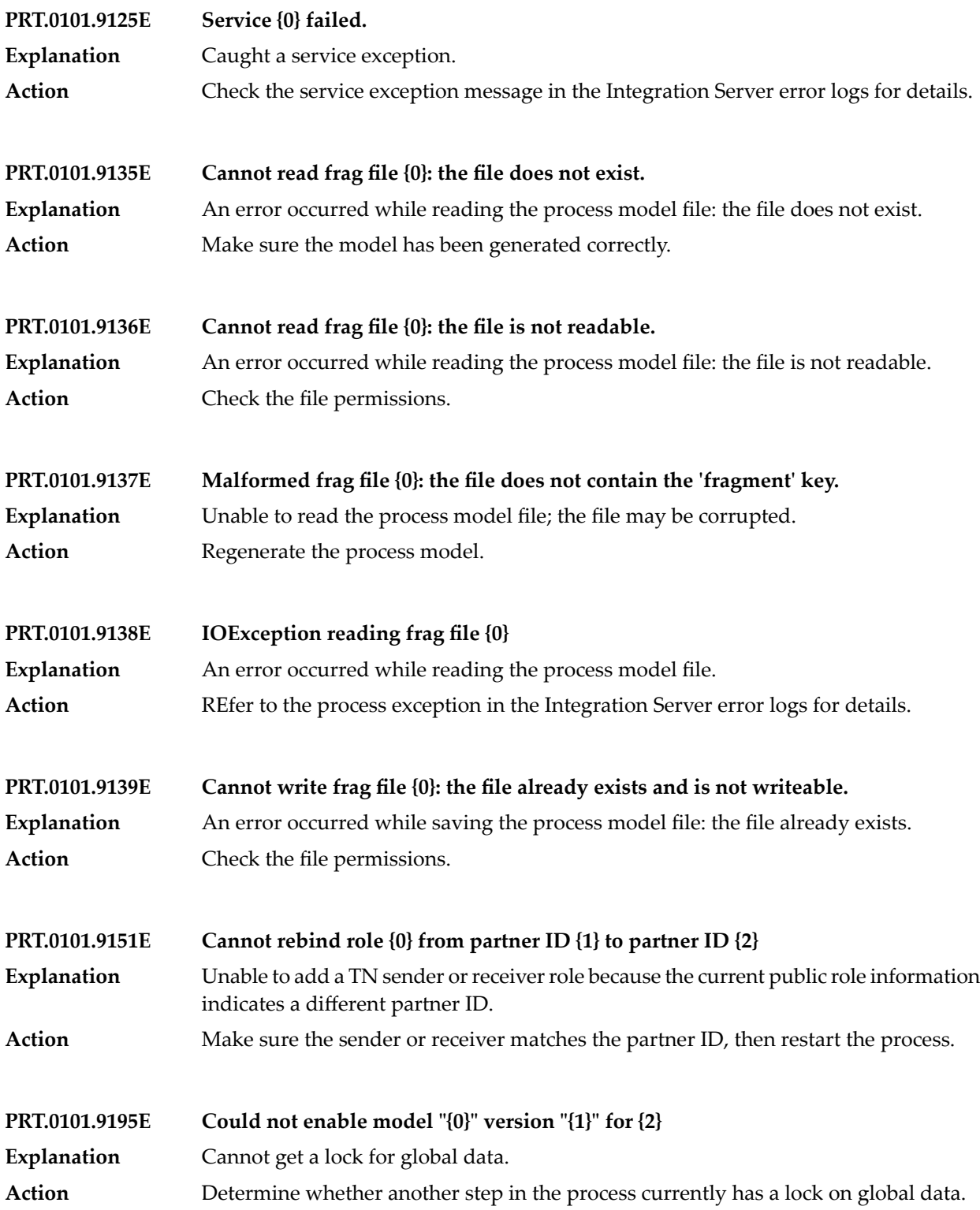

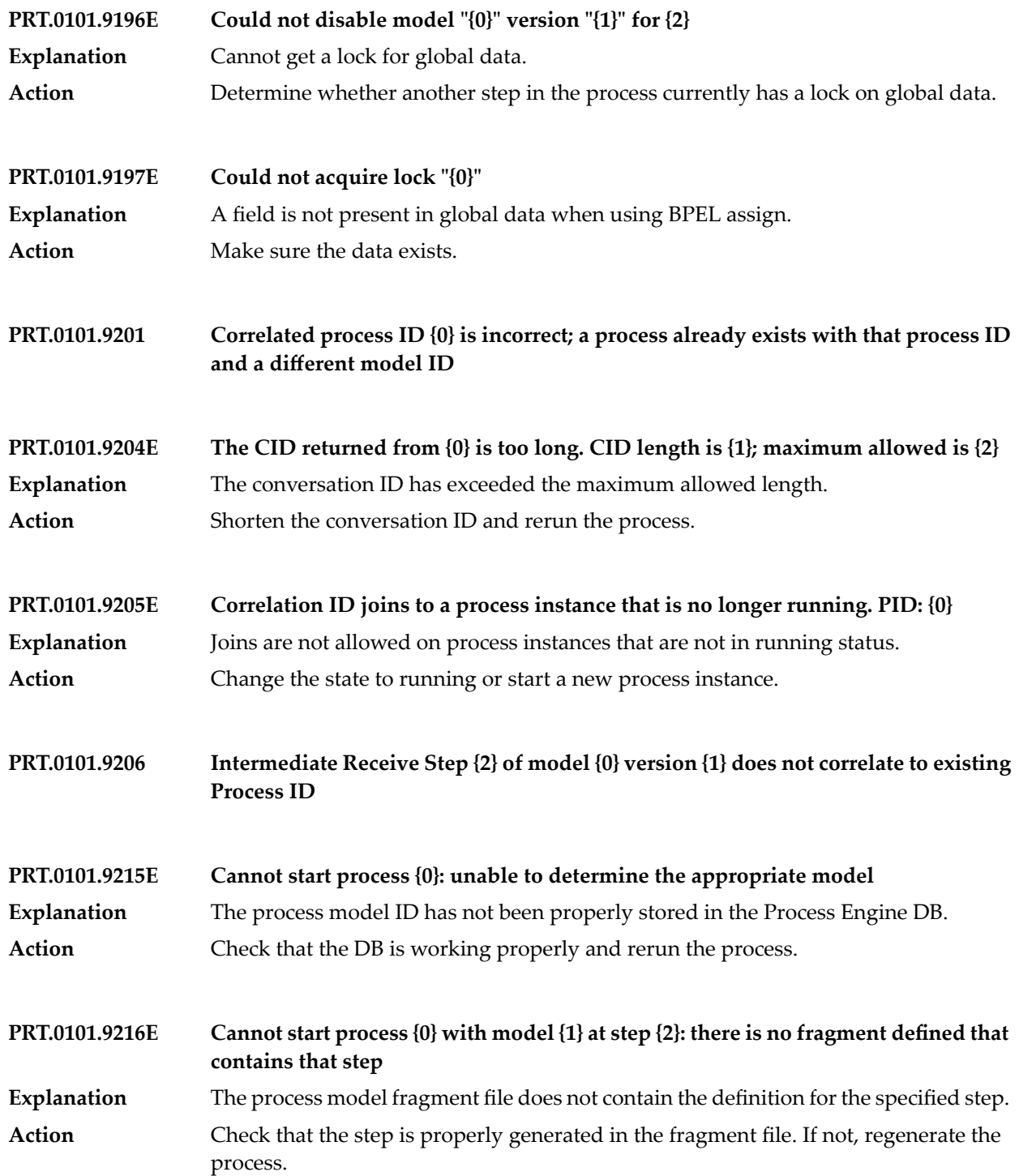

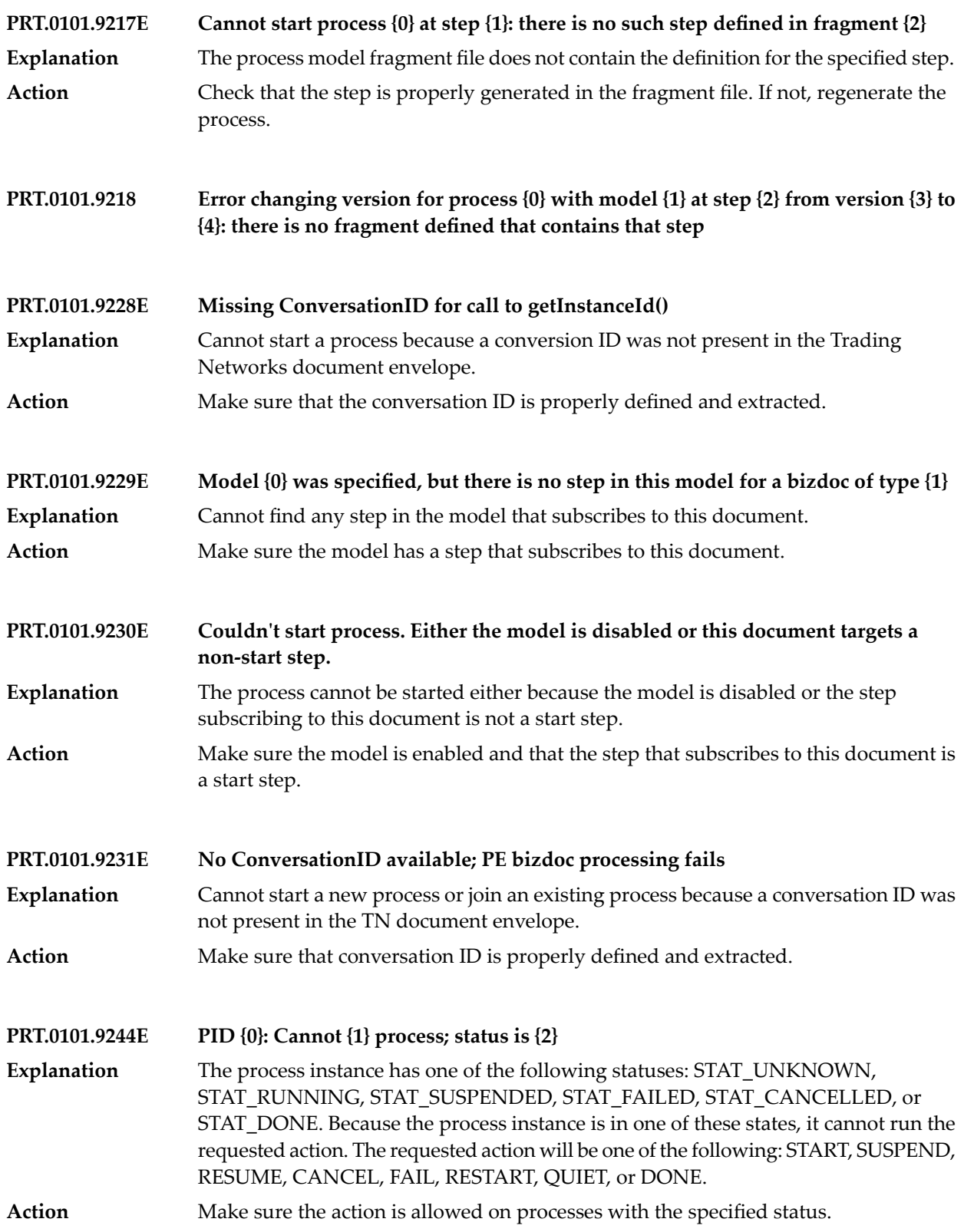

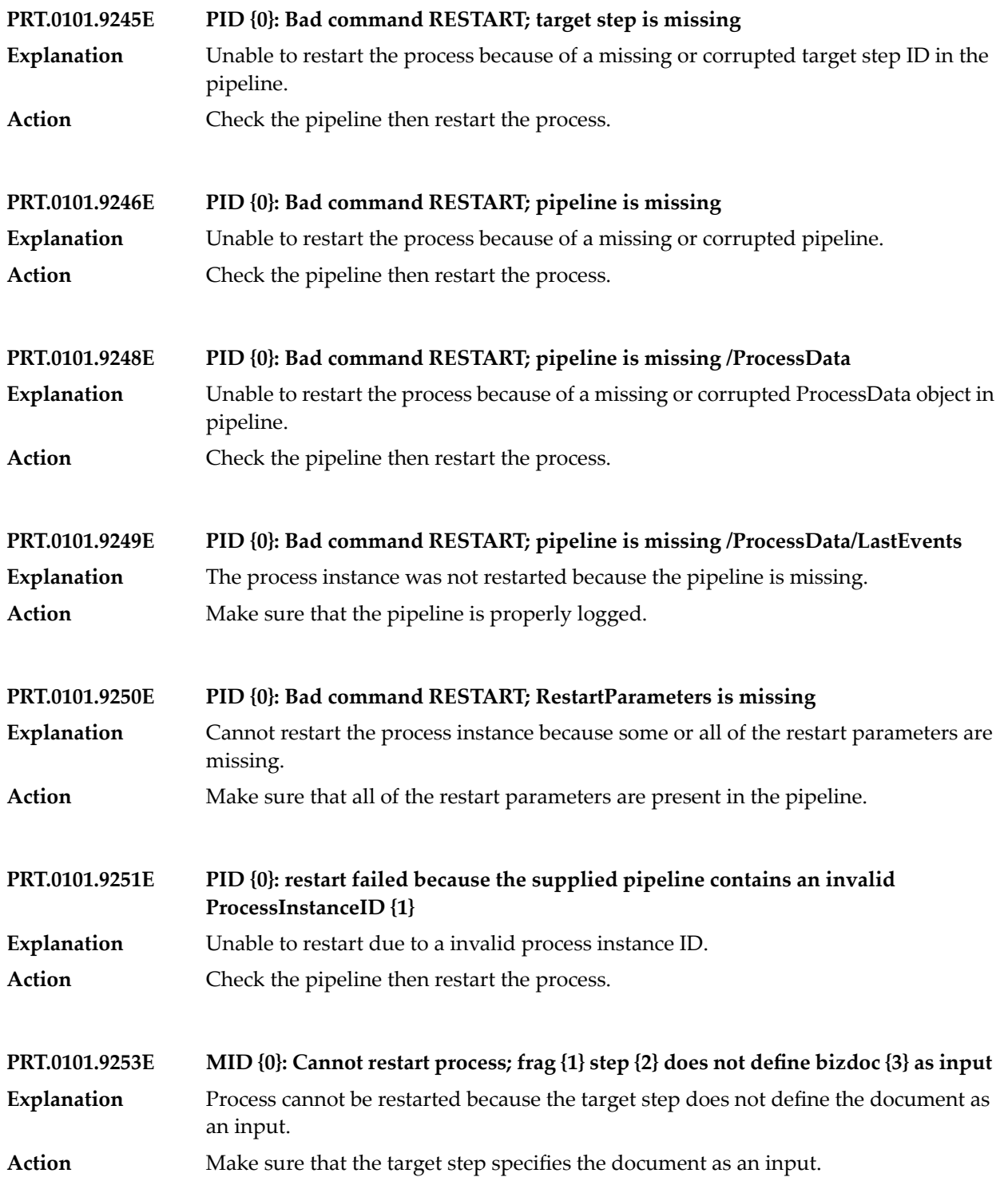

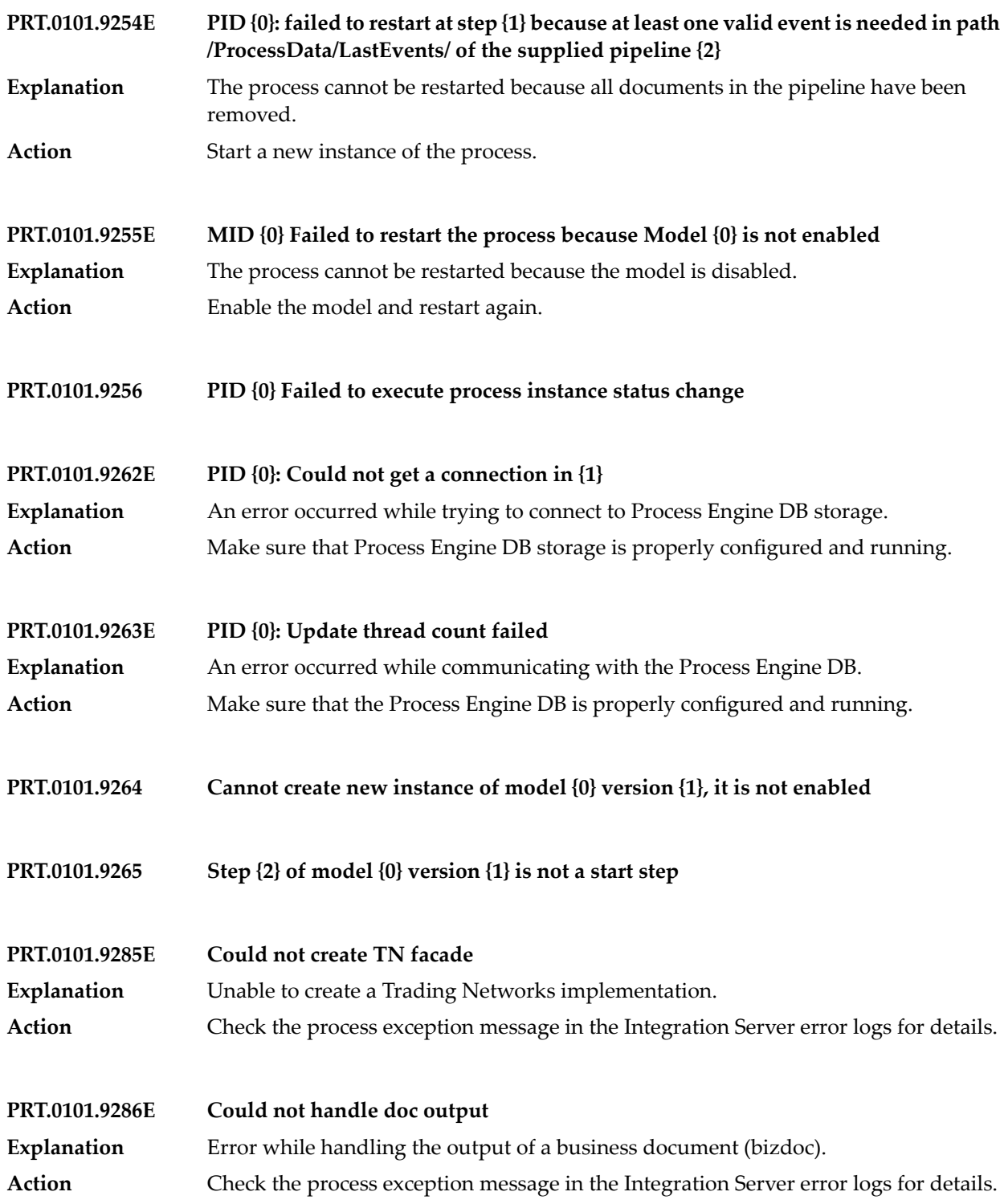

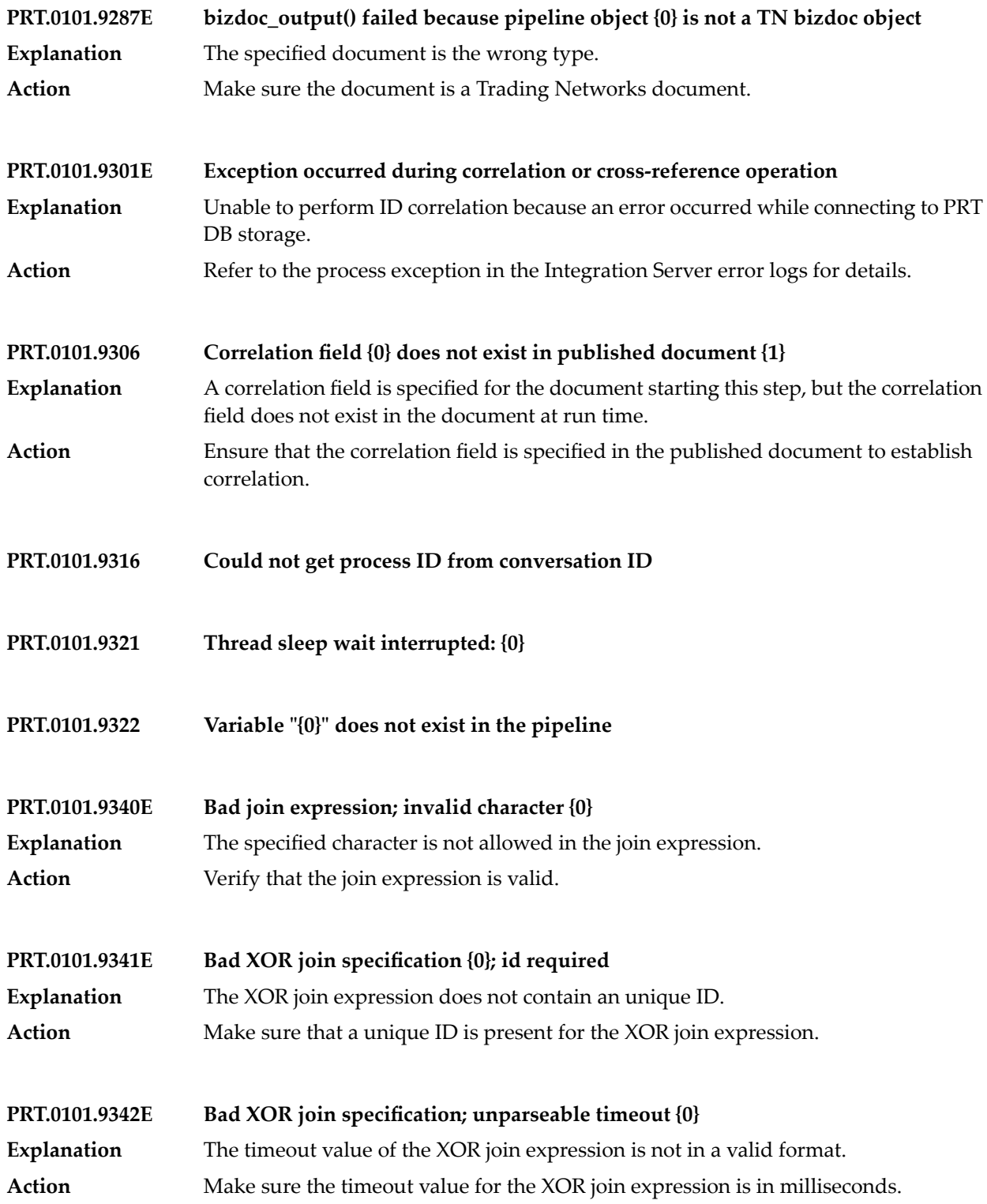

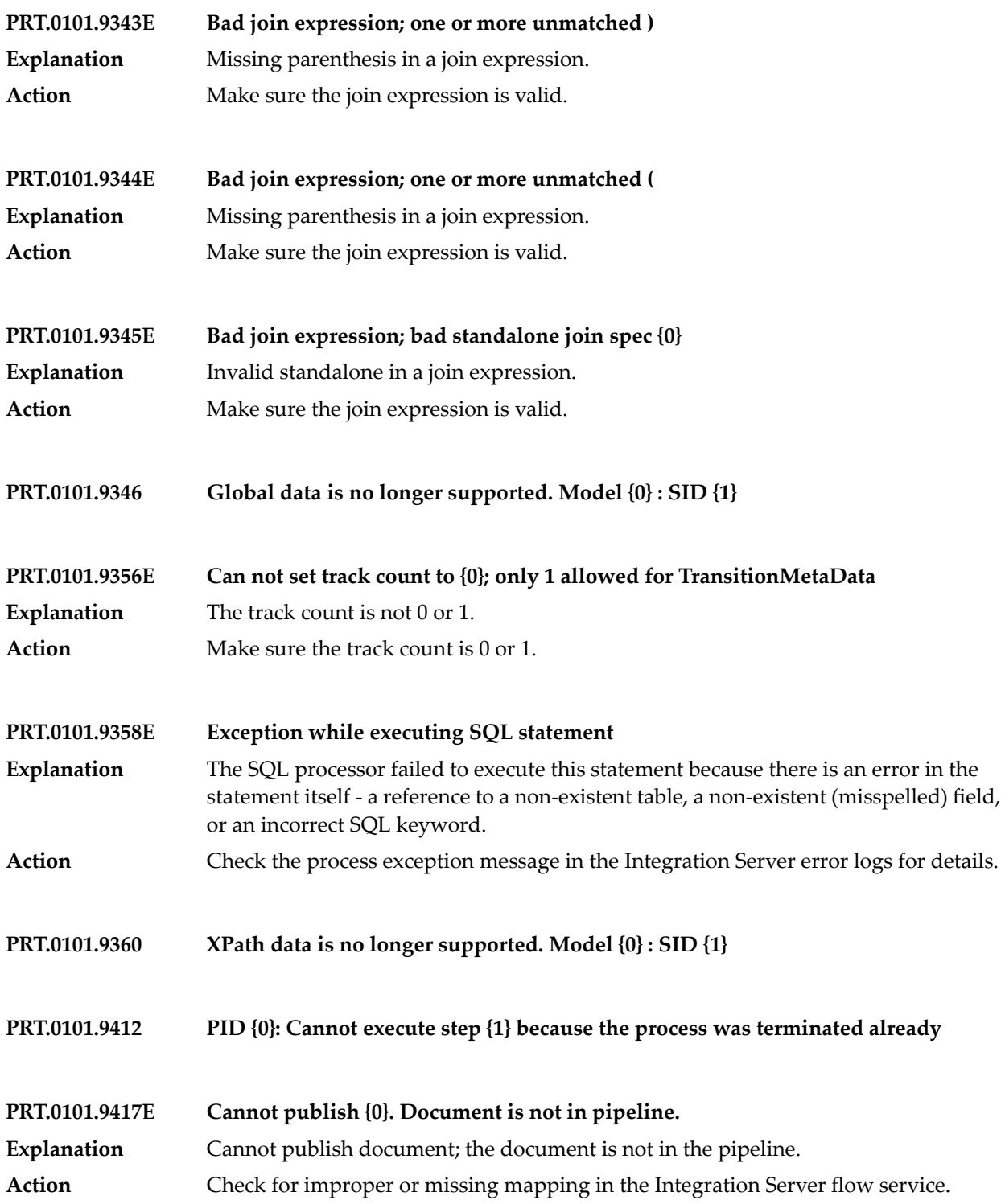

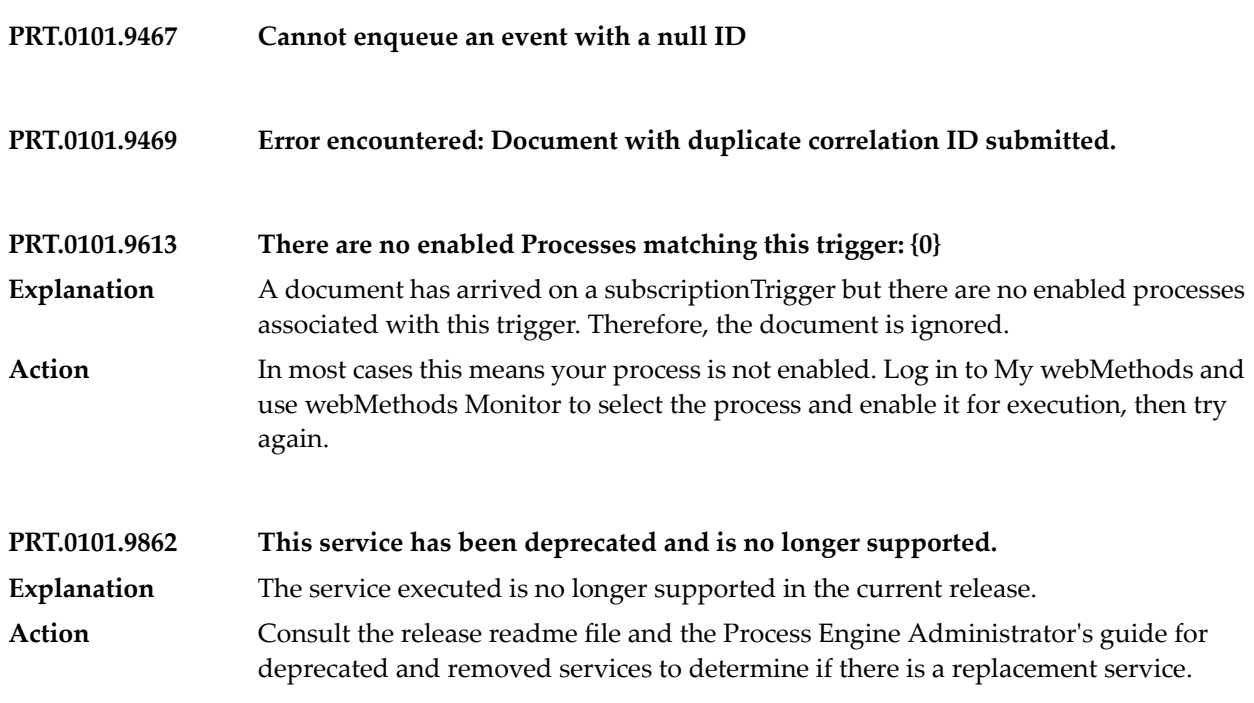

**PRTExceptionConstants.EXC\_EFORM\_DUP\_FRIENDLYNAME – Friendly name: {0} already in use please choose another.**

**PRTExceptionConstants.EXC\_PT\_JOINTIMEOUT – The step "{2}" of model "{0}" with process id of "{1}" has join timed out, with no timeout step or error step to process.**

**PRTExceptionConstants.EXC\_TRANSITION\_NOT\_FOUND – Transition Key {0} could not be found for Process ID {1}.**

## **21 Realtime Monitoring Messages**

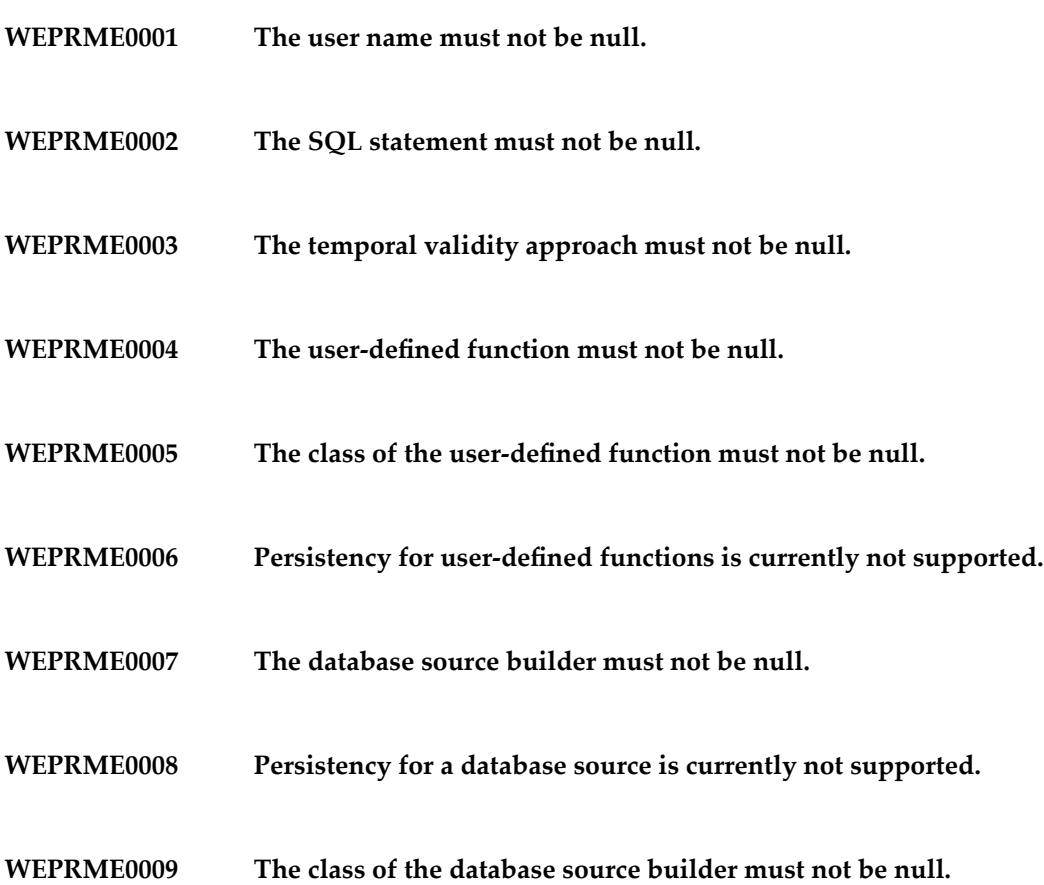

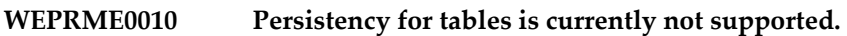

- **WEPRME0011 The source adapter must not be null.**
- **WEPRME0012 The authorization module does not currently support persistency.**
- **WEPRME0013 The source adapter class must not be null.**
- **WEPRME0014 The subscription mode must not be null.**
- **WEPRME0015 The sink adapter must not be null.**
- **WEPRME0016 The unsubscription mode must not be null.**
- **WEPRME0017 The sink adapter class must not be null.**
- **WEPRME0018 The authorization privilege must not be null.**
- **WEPRME0019 {0} because the connection has already been closed.**
- **WEPRME0020 {0} because the connection has been shut down by the server.**
- **WEPRME0021 Unable to close the connection; it has already been shut down by the server.**
- **WEPRME0022 The batch job cannot be started because the connection has been already closed.**
- **WEPRME0023 The batch job is already active.**
- **WEPRME0024 The temporal validity approach {0} requires the use of an instance of SourceAdapter.**
- **WEPRME0025 Unsupported approach: {0}.**
- **WEPRME0026 The temporal validity approach {0} requires the use of an instance of SinkAdapter.**
- **WEPRME0027 The temporal validity approach {0} requires the use of an instance of PnSinkAdapter.**
- **WEPRME0028 The temporal validity approach {0} requires the use of a subclass of SourceAdapter.**
- **The temporal validity approach {0} requires the use of a subclass of PnSourceAdapter. WEPRME0029**
- **WEPRME0030 The temporal validity approach {0} requires the use of a subclass of SinkAdapter.**
- **WEPRME0031 The temporal validity approach {0} requires the use of a subclass of PnSinkAdapter.**
- **WEPRME0032 The user {0} does not have the privilege to add the query.**
- **WEPRME0033 A user can only add a query to his/her own schema.**
- **WEPRME0034 The user {0} does not have the privilege to use the query.**
- **WEPRME0035 The user {0} does not have the privilege to add the user-defined function.**
- **WEPRME0036 Current system configuration does not support persistency.**
- **WEPRME0037 The user {0} does not have the privilege to remove the user-defined function.**

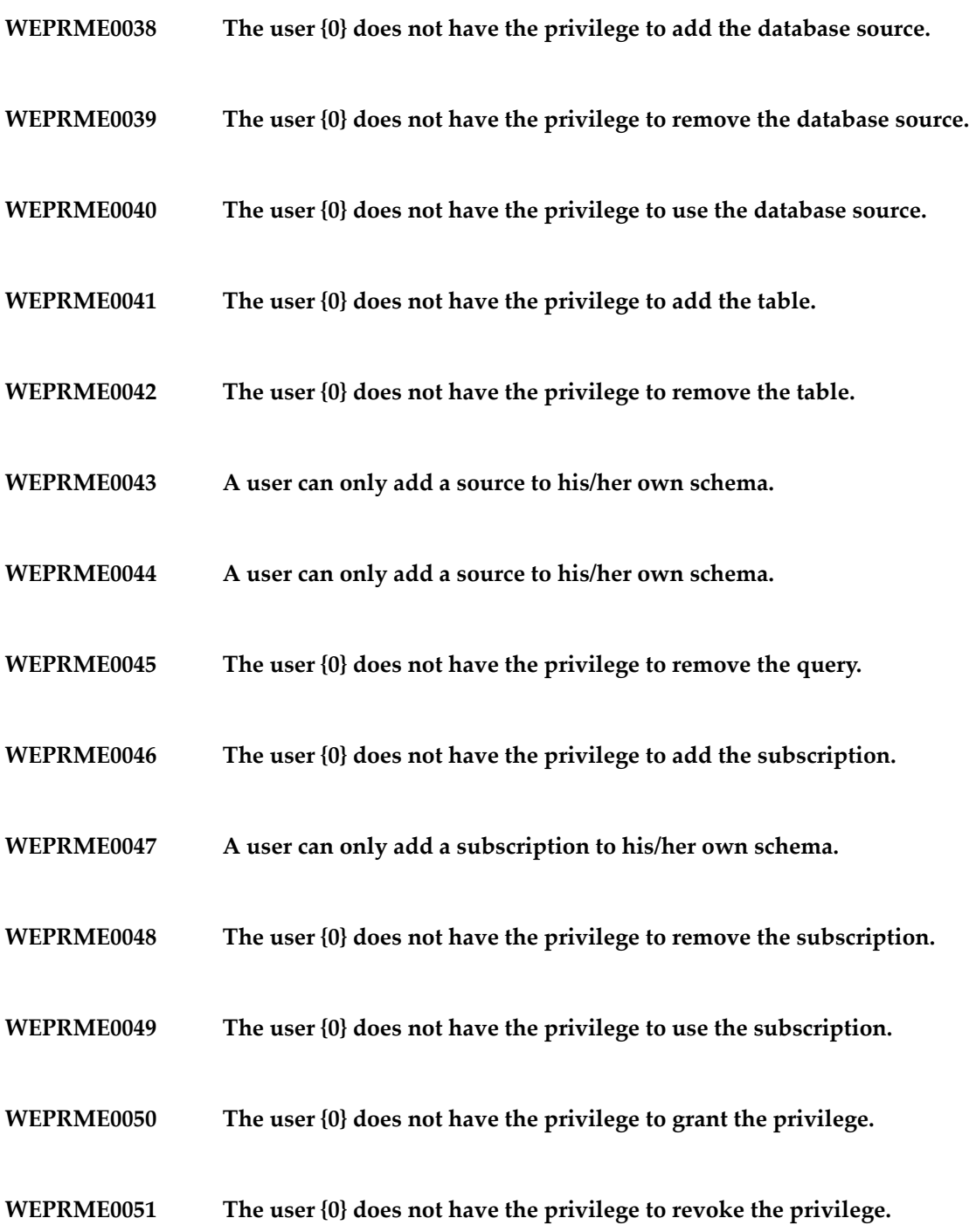

**WEPRME0052 The user {0} does not have the privilege to check the privilege.**

- **WEPRME0053 The batch job cannot be executed because the connection has been closed.**
- **The batch job cannot be executed because the connection has been shut down by the server. WEPRME0054**
- **WEPRME0055 No active batch job to execute.**
- **WEPRME0056 The event engine has already been shut down.**
- **WEPRME0057 An unexpected interrupt has occurred.**
- **WEPRME0058 The response type is missing.**
- **WEPRME0059 Calling the push method is not allowed after calling the done method.**
- **WEPRME0060 Calling the heartBeat method is not allowed after calling the done method.**
- **WEPRME0061 The handshake has failed.**
- **WEPRME0062 Unable to establish connection.**
- **A user-defined function cannot be registered using a remote connection use computeRegisterServerFunction. WEPRME0063**
- **A database source cannot be registered using a remote connection use computeRegisterServerDataSource. WEPRME0064**

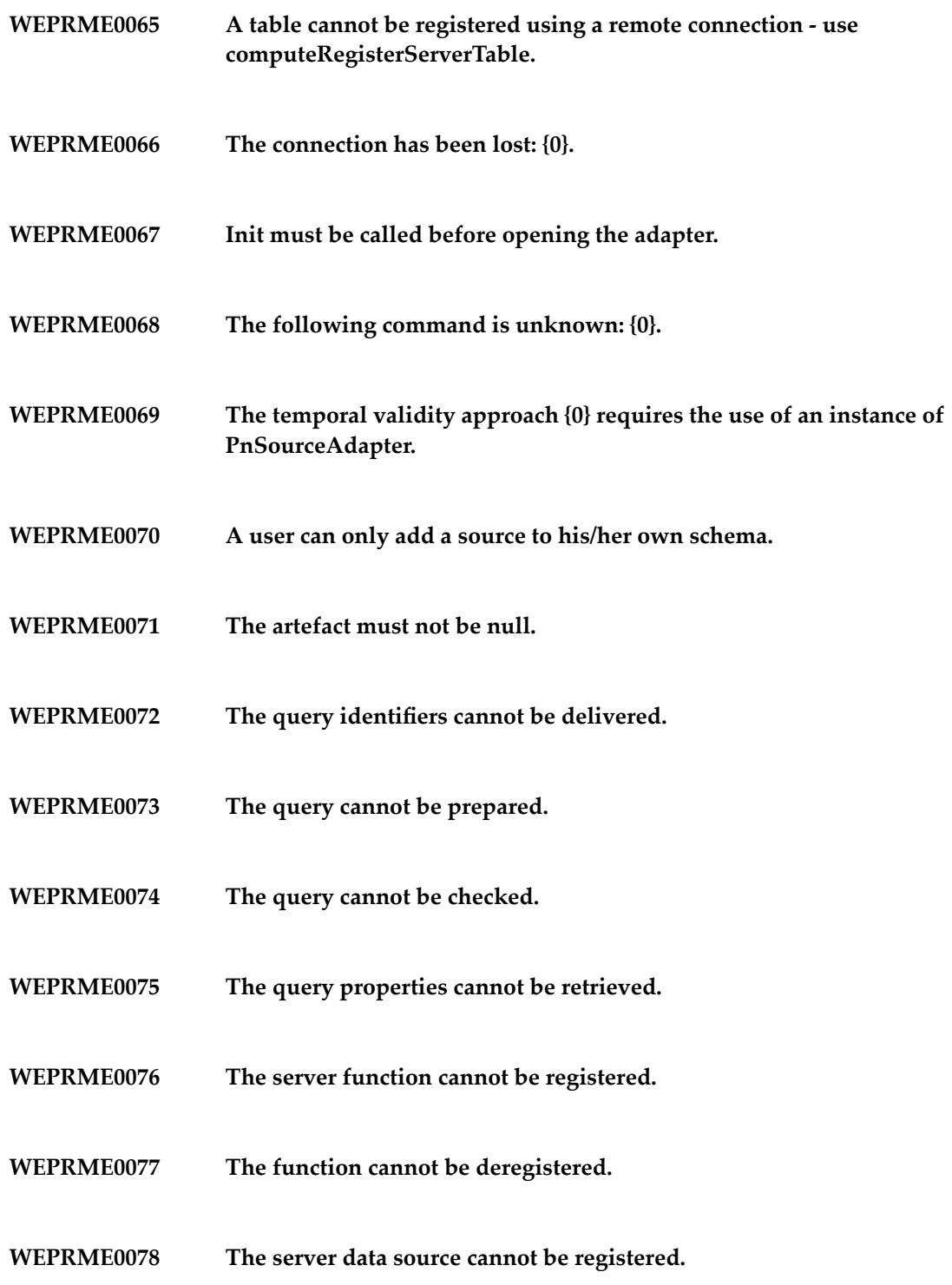

- **WEPRME0079 The data source cannot be deregistered.**
- **WEPRME0080 The server table cannot be registered.**
- **WEPRME0081 The table cannot be deregistered.**
- **WEPRME0082 The source cannot be prepared.**
- **WEPRME0083 The query cannot be started.**
- **WEPRME0084 The query cannot be stopped.**
- **WEPRME0085 The sink cannot be subscribed.**
- **WEPRME0086 The sink cannot be unsubscribed.**
- **WEPRME0087 The earliest possible subscription time cannot be determined.**
- **WEPRME0088 The earliest possible unsubscription time cannot be determined.**
- **WEPRME0089 The server sink cannot be subscribed.**
- **WEPRME0090 The server sink cannot be unsubscribed.**
- **WEPRME0091 The privilege cannot be granted.**
- **WEPRME0092 The privilege cannot be revoked.**

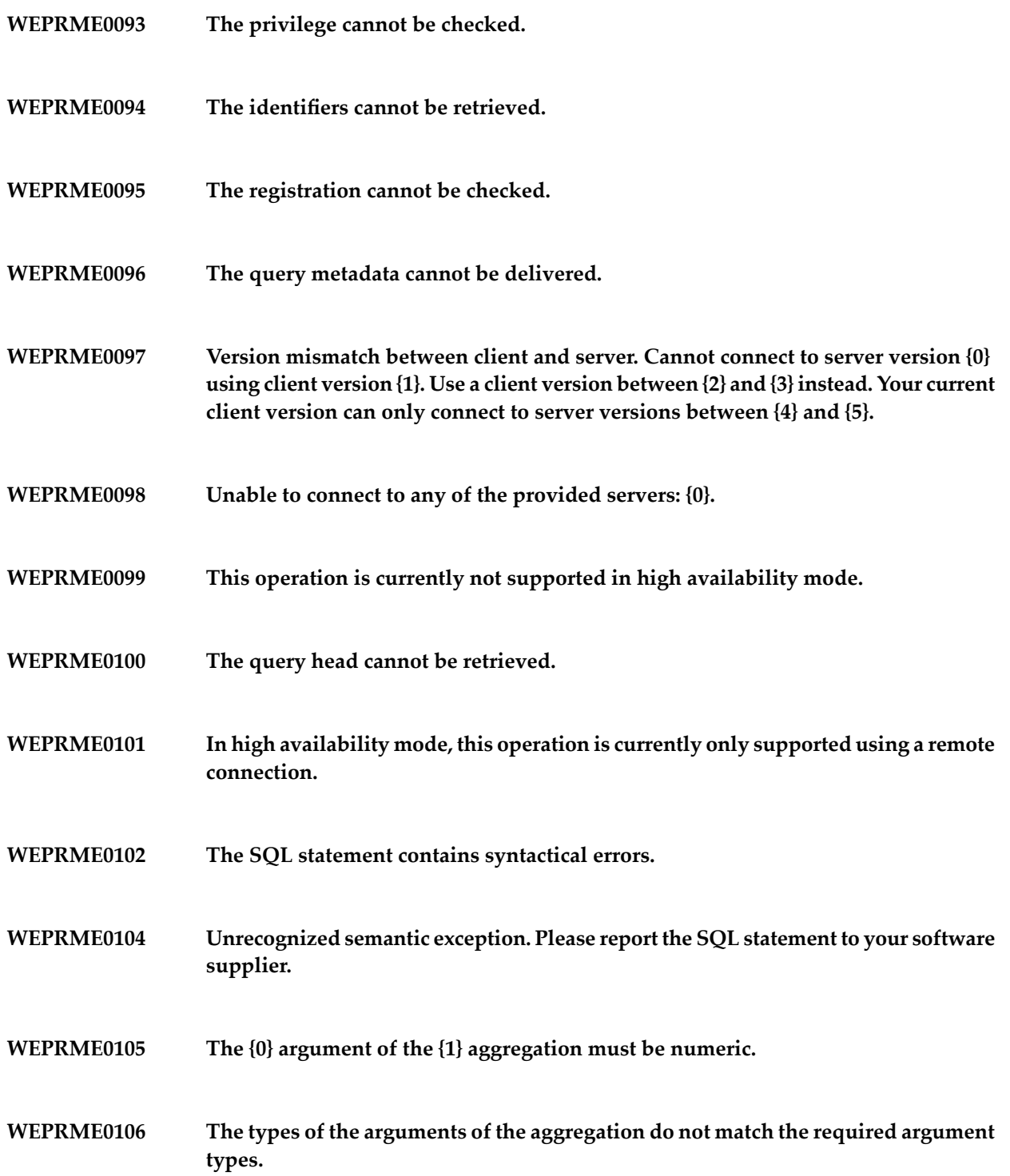

**WEPRME0107 The field {0} is unknown or not visible. WEPRME0108 The argument of the ABS function must be numeric. In the case function, the type of the {0} result expression does not match the types of the previous result expressions ({1}, {2}). WEPRME0109 The signature of the user-defined function {0} does not match the specified types ({1}). WEPRME0110 WEPRME0111 The user-defined function {0} is unknown or not visible. WEPRME0112 The {0} argument of the {1} must be numeric. WEPRME0113 The {0} argument of the {1} must be of character/string type. The types of the arguments of the operation do not match the required argument types. WEPRME0114 WEPRME0115 The arguments of the {0} comparison cannot be compared ({1}, {2}). WEPRME0116 The expression list contains constants of different types. The types of the expression and the constants in the expression list cannot be compared ({0}, {1}). WEPRME0117 WEPRME0118 Only expressions and star selections are permitted in a selection list. WEPRME0119 An aggregate is not allowed inside a WHERE clause.**

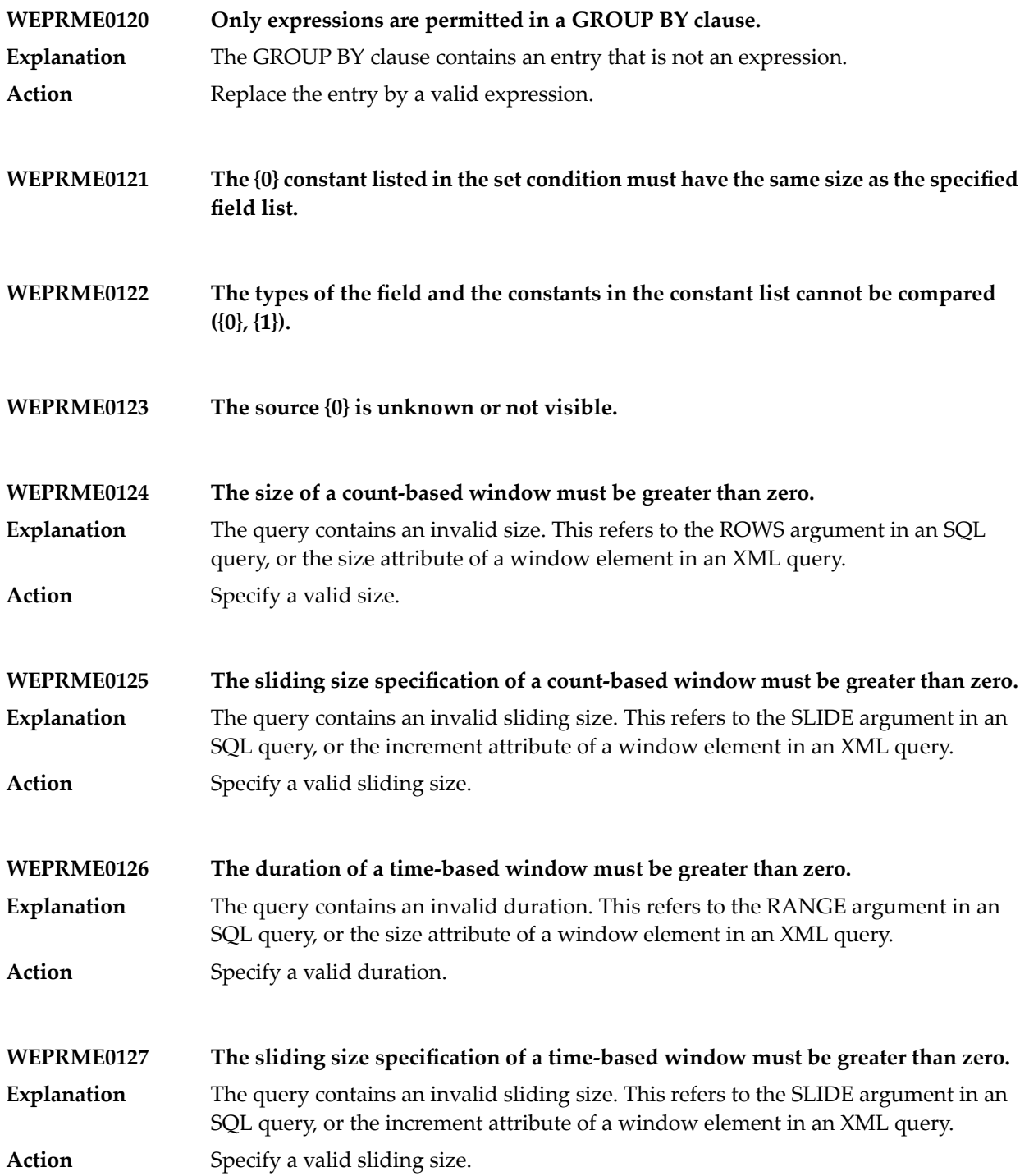

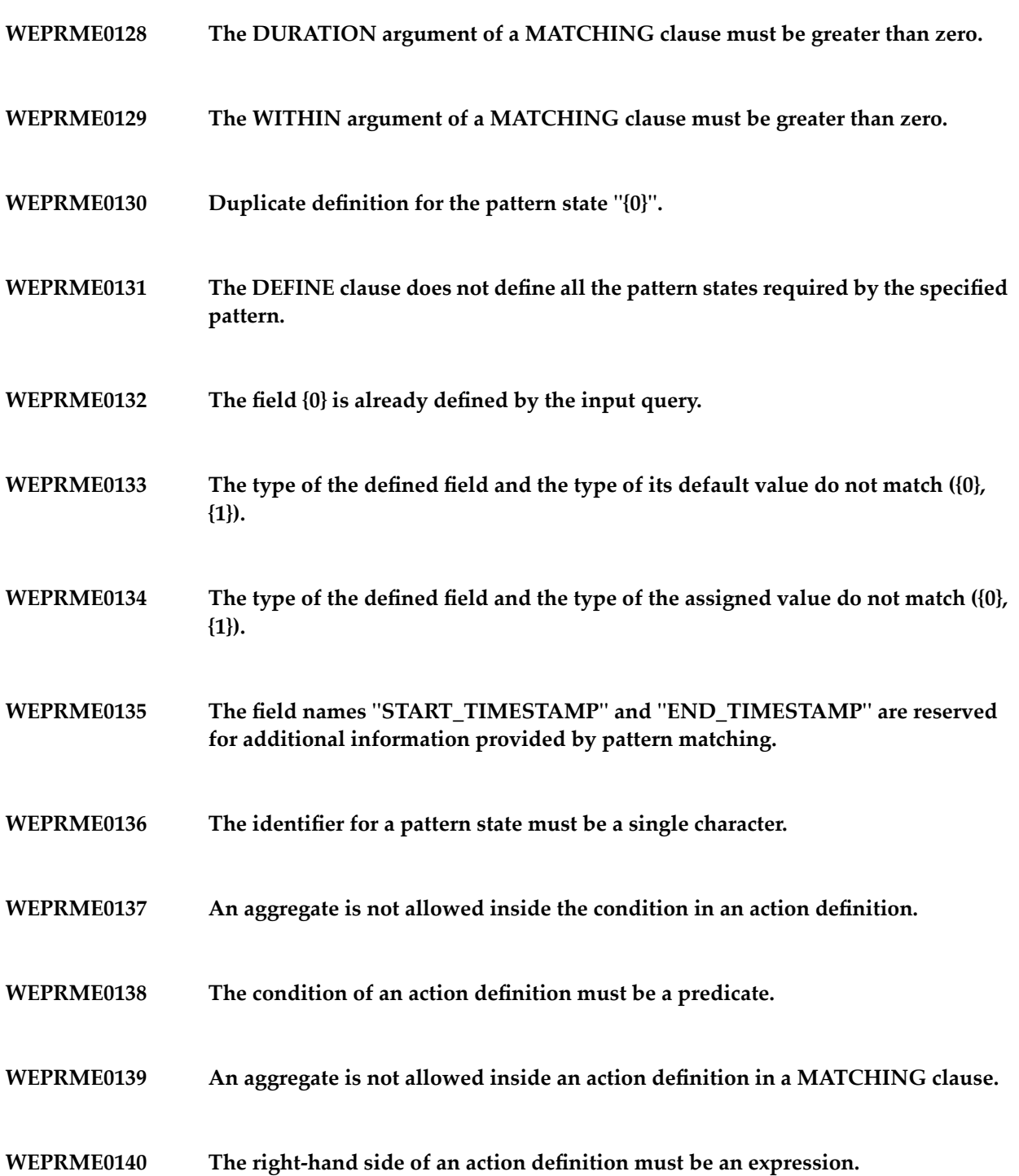

- **WEPRME0141 Outer joins are currently not supported.**
- **WEPRME0142 Union joins are currently not supported.**
- **WEPRME0143 Only predicates are permitted in the ON clause of a join.**
- **WEPRME0144 Only predicates are permitted in a WHERE clause.**
- **WEPRME0145 The {0} operation requires identical output format of the involved subqueries.**
- **WEPRME0146 Only predicates are permitted in a disjunction.**
- **WEPRME0147 Only predicates are permitted in a conjunction.**
- **WEPRME0148 Only predicates are permitted in a negation.**
- **WEPRME0149 The EXISTS clause is currently not supported.**
- **WEPRME0150 An SQL expression list in a relational expression is currently not supported.**
- **WEPRME0151 A subquery in an operator expression is currently not supported.**
- **WEPRME0152 Only an expression is permitted as the first argument of a comparison.**
- **WEPRME0153 Only an expression is permitted as the second argument of a comparison.**
- **WEPRME0154 Only constants are allowed in the set of an IN clause.**
- **WEPRME0155 A subquery in an IN clause is currently not supported.**
- **WEPRME0156 Only expressions are permitted as the first argument of a BETWEEN clause.**
- **WEPRME0157 Only expressions are permitted as the second argument of a BETWEEN clause.**
- **WEPRME0158 The arguments of the BETWEEN clause cannot be compared ({0}, {1}).**
- **WEPRME0159 The first argument of the BETWEEN clause is greater than the second argument.**
- **WEPRME0160 Only expressions are permitted in the IS NULL clause.**
- **WEPRME0161 Only expressions are permitted in {0}.**
- **WEPRME0162 Only expressions are permitted in an exponentiation.**
- **WEPRME0163 Only expressions are permitted in a unary operation.**
- **WEPRME0164 Only expressions are permitted in the WHEN clause of a simple CASE statement.**
- **WEPRME0165 Only expressions are permitted in the THEN clause of a simple CASE statement.**
- **WEPRME0166 Only expressions are permitted in the ELSE clause of a simple CASE statement.**
- **WEPRME0167 Only predicates are permitted in the WHEN clause of a boolean CASE statement.**
- **WEPRME0168 Only expressions are permitted in the THEN clause of a boolean CASE statement.**

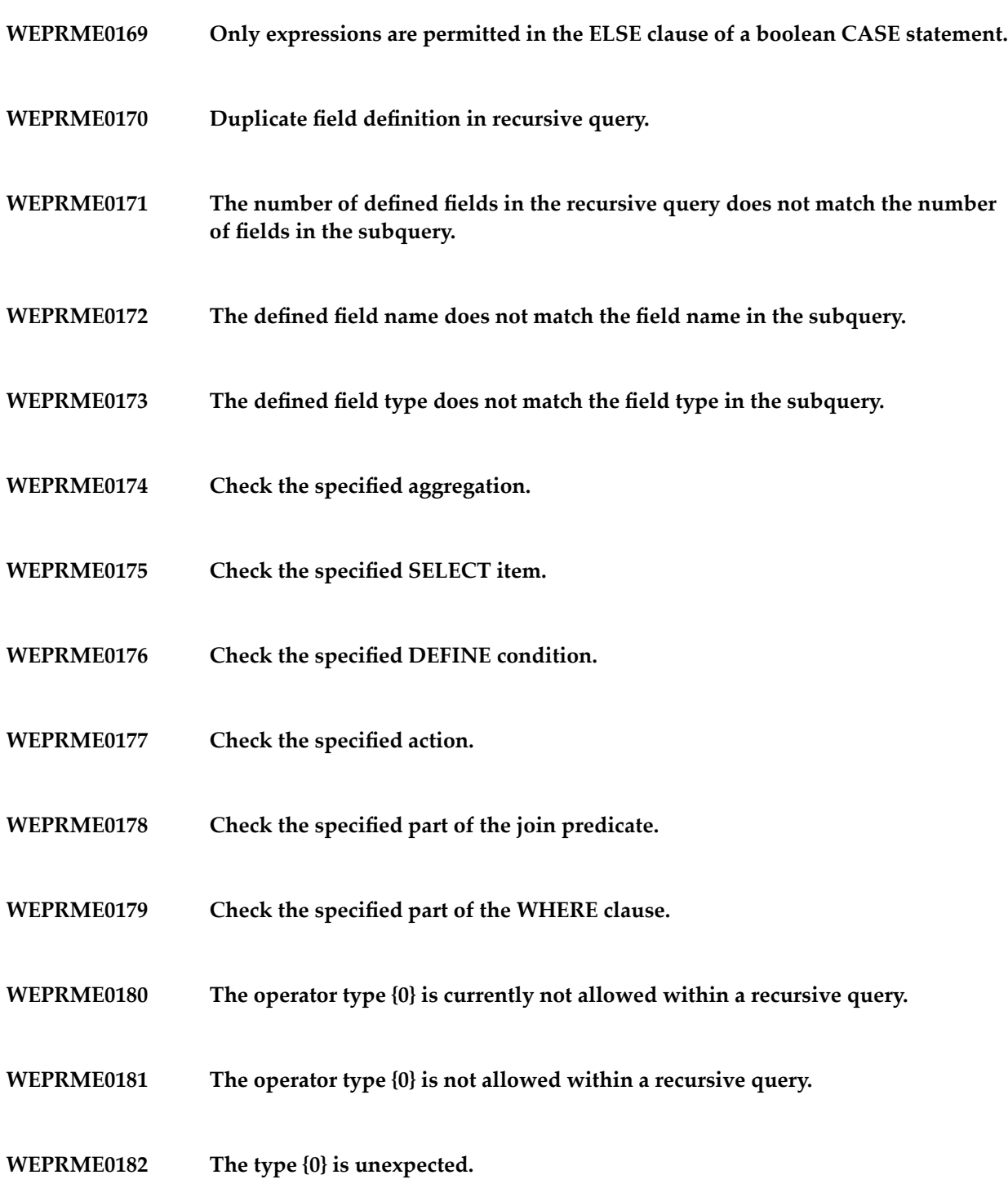

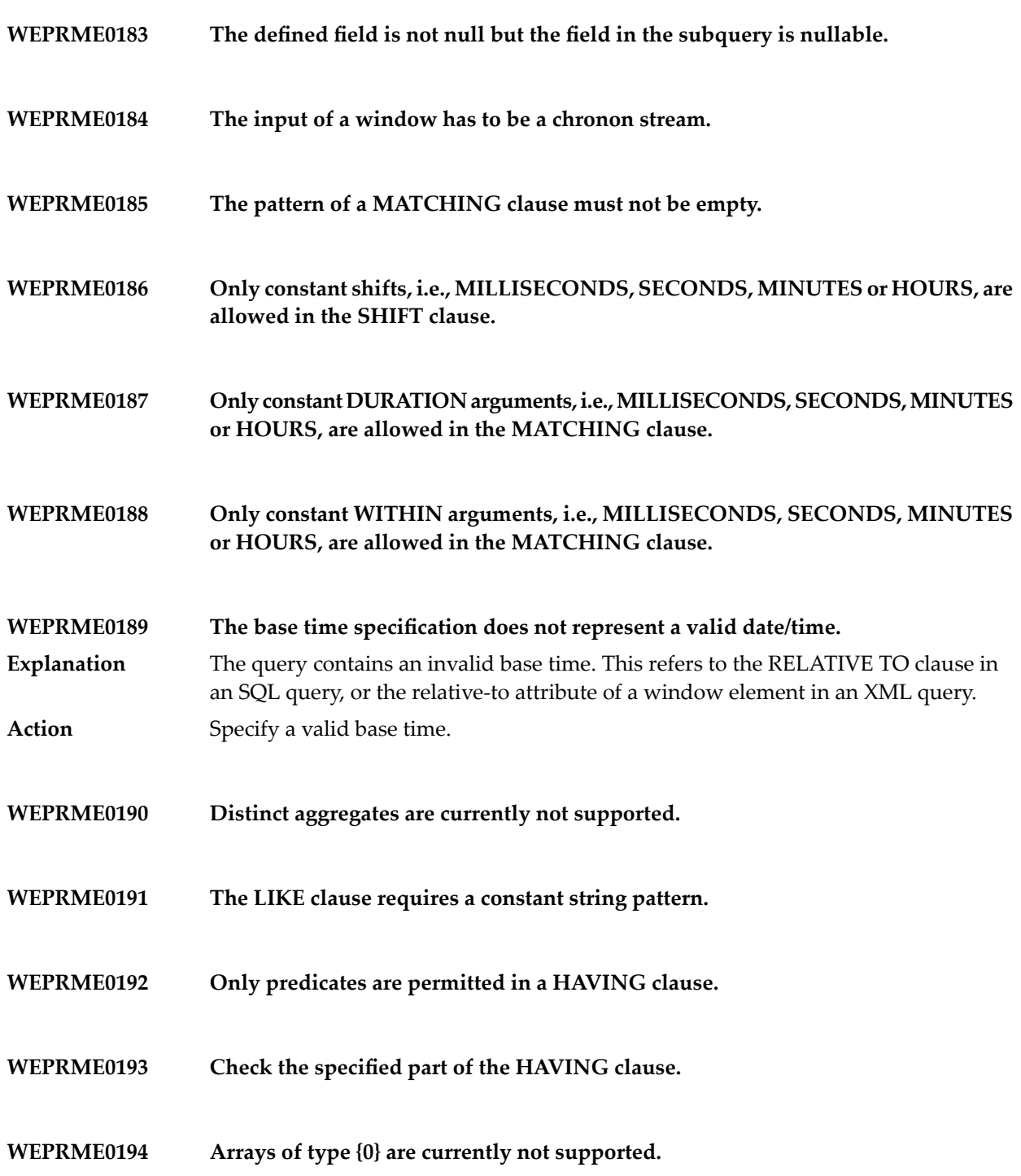

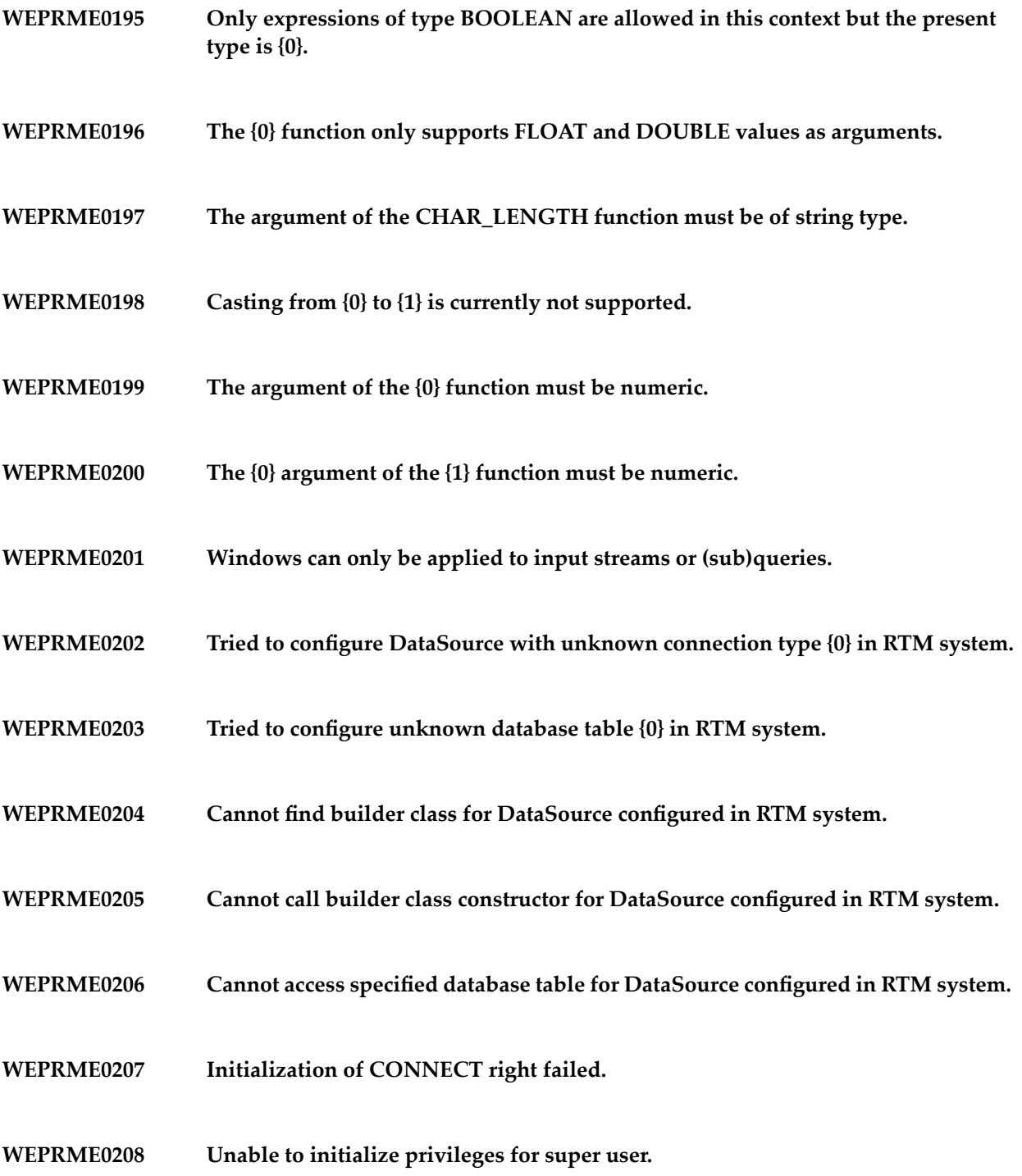

- **WEPRME0209 Unable to initialize privileges for monitoring user.**
- **WEPRME0210 Unable to retrieve high availability partner host name.**
- **WEPRME0211 Unable to initialize privileges for pre-loaded data sources.**
- **WEPRME0212 Unable to retrieve localhost name.**
- **WEPRME0213 The system is already started.**
- **WEPRME0214 Unable to prepare communication servers.**
- **The user cannot be connected as direct connections to this system are currently not allowed. WEPRME0215**
- **WEPRME0216 The user cannot be connected as the system is not started.**
- **WEPRME0217 The user cannot be connected as the system is already shut down.**
- **The user cannot be connected as the username is unknown or the password is wrong. WEPRME0218**
- **WEPRME0219 The user cannot be connected as the connect right is missing.**
- **WEPRME0220 The connection cannot be removed from the system as it is unknown.**
- **WEPRME0221 The system was already shut down.**
- **WEPRME0222 Setting the class loader is only allowed before system start.**

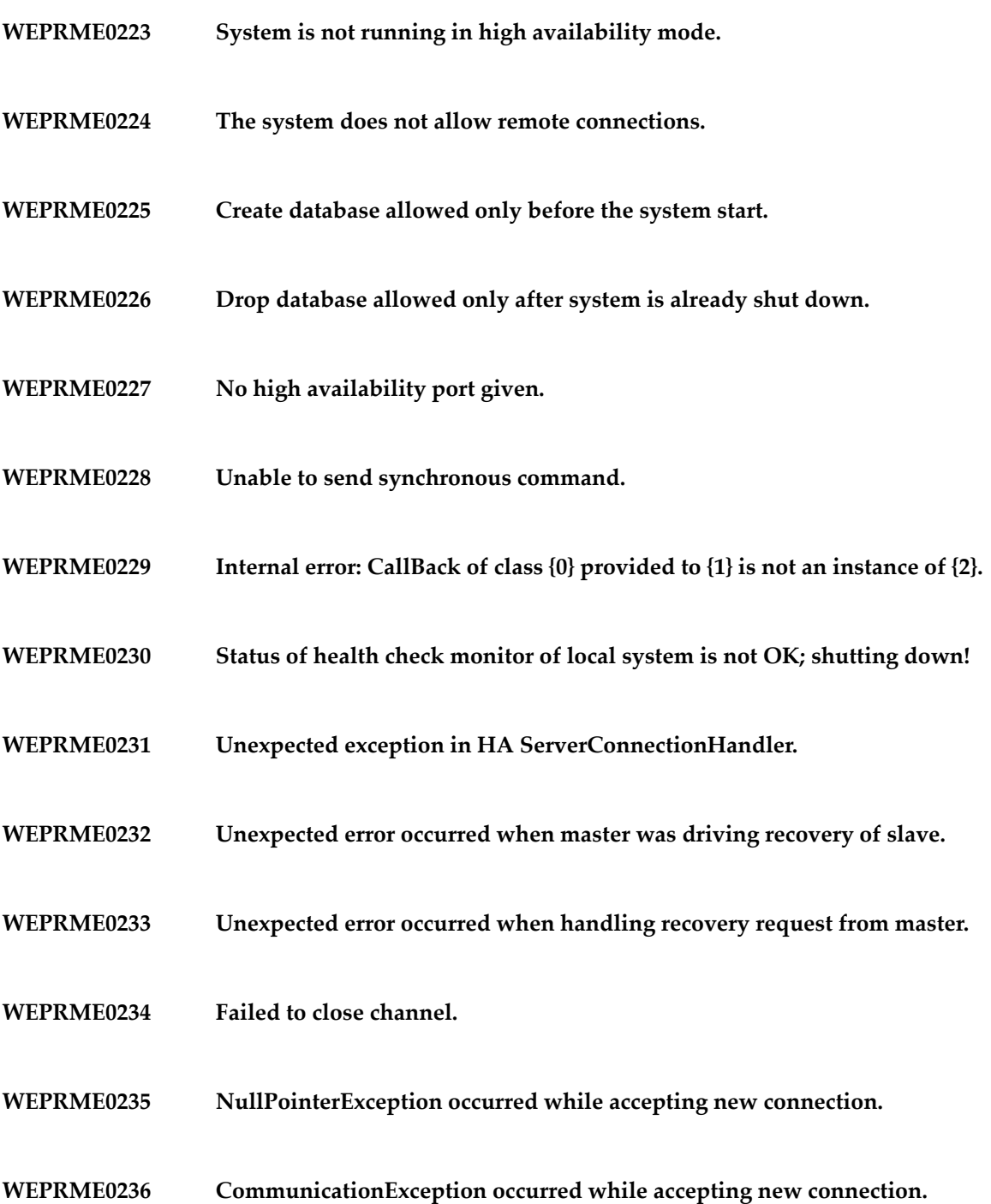

- **WEPRME0237 Exception occurred while accepting new connection.**
- **WEPRME0238 Error occurred while accepting new connection.**
- **WEPRME0239 Exception when aborting connection process.**
- **WEPRME0240 Unsupported protocol.**
- **WEPRME0241 No handler registered for protocol {0}.**
- **WEPRME0242 Handshake failed due to an exception.**
- **WEPRME0243 Missing basic properties ({0}) needed to compute composed property.**
- **WEPRME0244 Unable to start communication server.**
- **WEPRME0245 Unable to start connect due to incompatible protocol versions.**
- **WEPRME0246 Unexpected role {0}.**
- **WEPRME0247 Received unknown command {0}.**
- **WEPRME0248 The adapter must not be null.**
- **WEPRME0249 The query {0} cannot be stopped as it is still in use by a subquery.**
- **WEPRME0250 The query {0} cannot be stopped as it is still in use by a subscriber.**

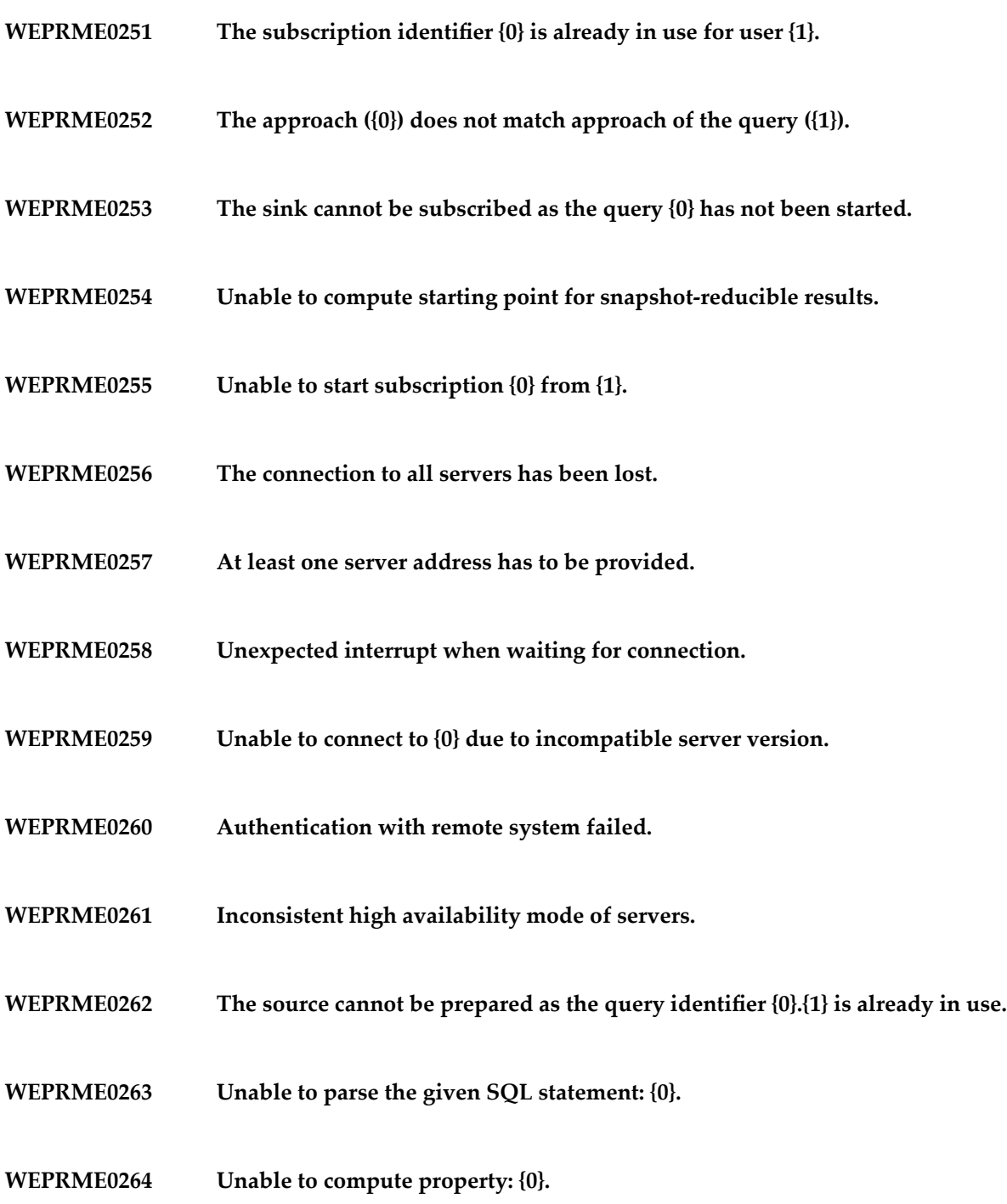

- **WEPRME0265 The query cannot be prepared as the query identifier {0} is already in use.**
- **WEPRME0266 The query {0} cannot be started as it is already closed.**
- **WEPRME0267 The query {0} cannot be started as it is not yet initialized.**
- **WEPRME0268 The mode {0} is not allowed for server subscriptions.**
- **WEPRME0269 Persistent server subscriptions are only allowed with start time Long.MIN\_VALUE.**
- **Client subscription may not be unsubscribed using serverUnsubscribe use unsubscribe. WEPRME0270**
- **Server subscription may not be unsubscribed using unsubscribe use serverUnsubscribe. WEPRME0271**
- **WEPRME0272 Unable to stop subscription {0} from {1}.**
- **WEPRME0273 A user-defined function factory is already registered for {0}.{1}.**
- **WEPRME0274 No user-defined function is registered for {0}.{1}.**
- **WEPRME0275 A data source is already registered for {0}.{1}.**
- **WEPRME0276 A table is already registered for {0}.{1}.**
- **WEPRME0277 No data source is registered for {0}.{1}.**
- **WEPRME0278 No table is registered for {0}.{1}.**

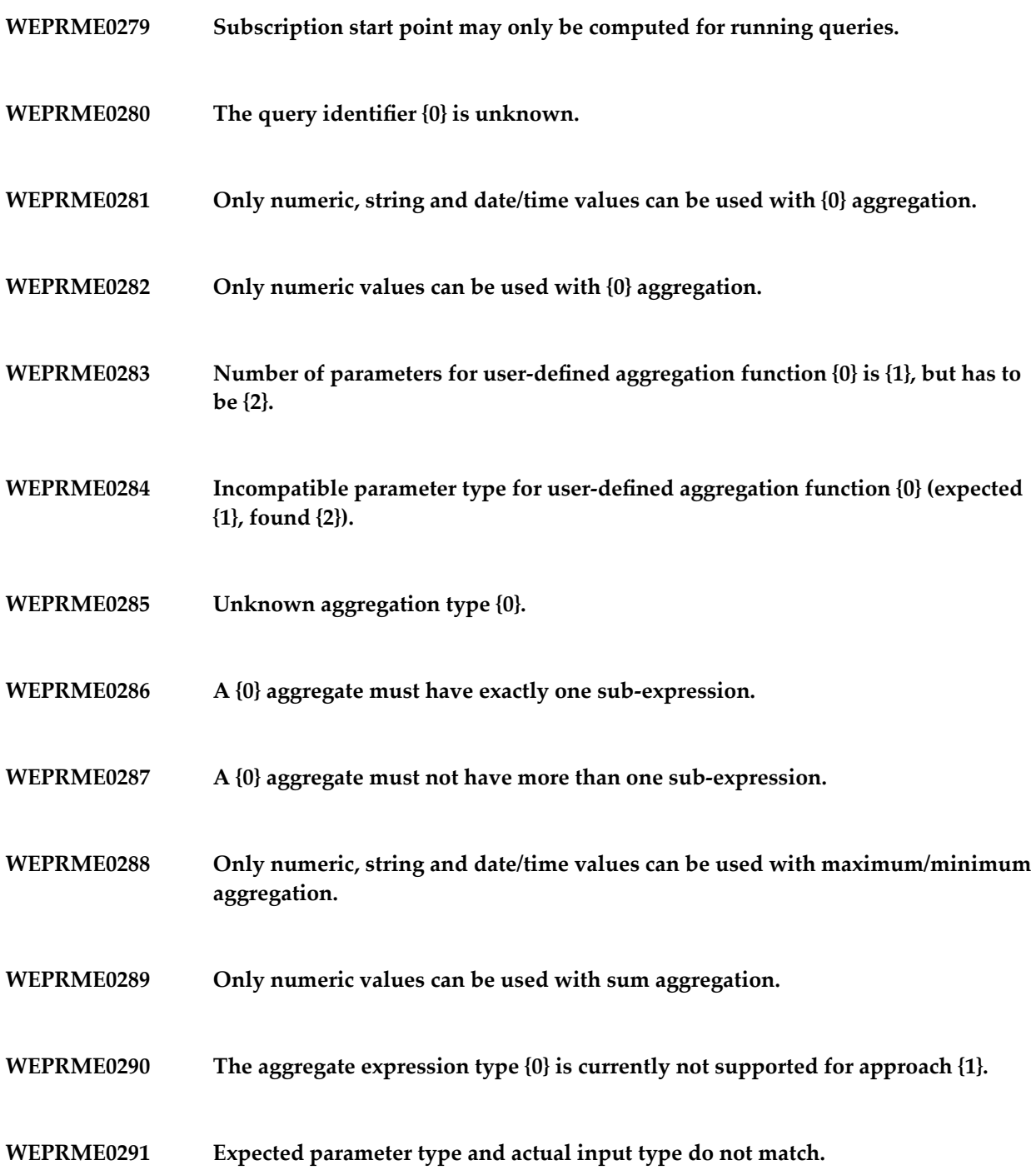
- **WEPRME0292 An exception occurred during batch execution.**
- **WEPRME0293 Client did not provide valid number of supported stream protocols.**
- **WEPRME0294 No stream protocol requested by the client is supported.**
- **WEPRME0295 None of the proposed stream protocols is supported by the server.**
- **WEPRME0296 The stream protocol requested by the server is not supported.**
- **WEPRME0297 An exception occurred while sending a command.**
- **WEPRME0298 Registration of new protocol mappings is only allowed before starting.**
- **WEPRME0299 Starting may be done only once.**
- **WEPRME0300 A yet unknown version.**
- **WEPRME0301 An error occurred while parsing {0} and converting it to the target date format.**
- **WEPRME0302 Unable to determine own address.**
- **The protocol {0} requires a serializer for complex {1} which is not available at the server. WEPRME0303**
- **The protocol {0} requires a serializer for complex {1} which is not available at the client. WEPRME0304**
- **WEPRME0305 Unknown protocol {0}.**

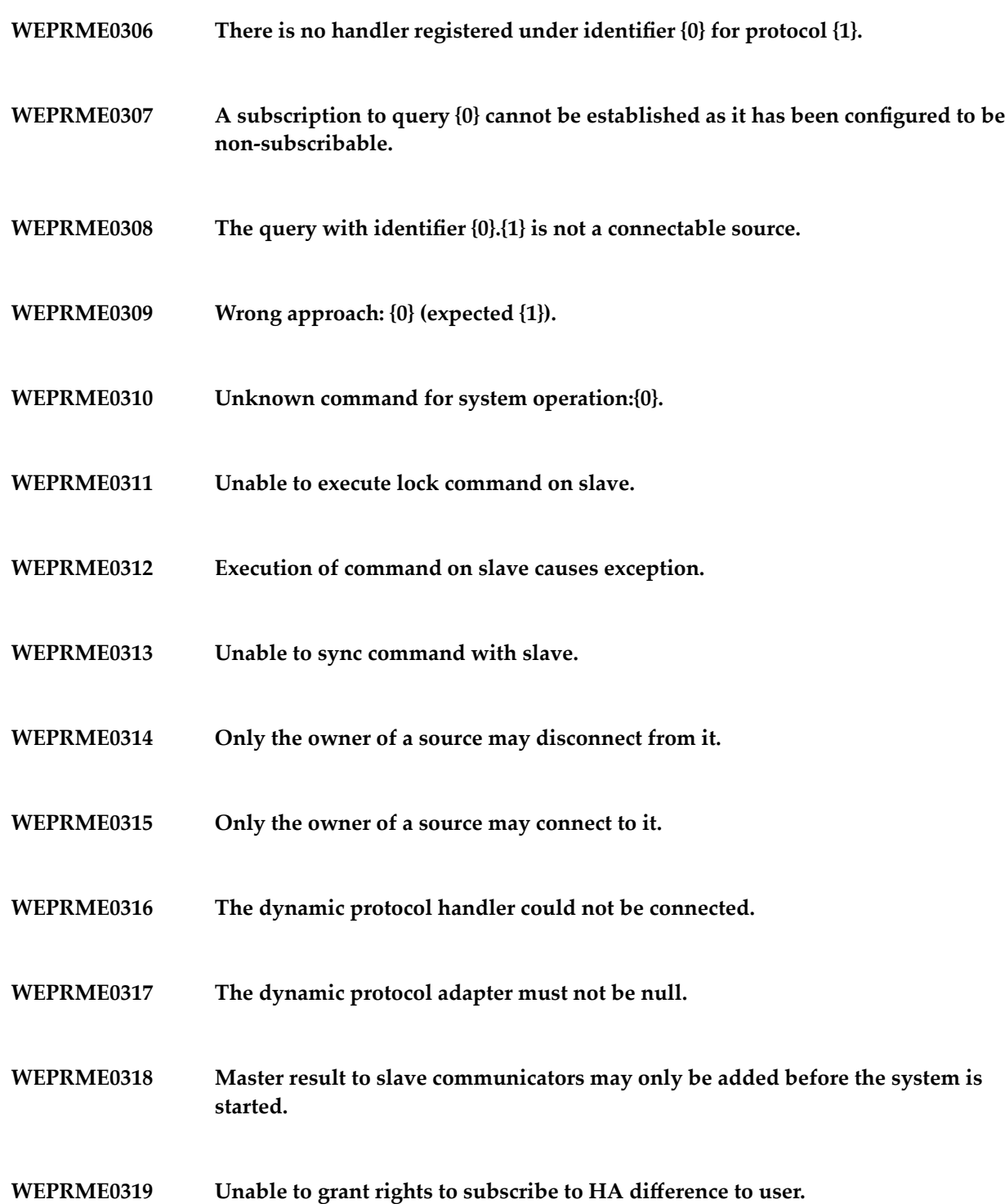

- **WEPRME0320 Unable to execute recover command on slave.**
- **WEPRME0321 Unable to retrieve health information from master.**
- **WEPRME0322 Unable to retrieve health information from client.**
- **WEPRME0323 Connection to HA partner system timed out.**
- **WEPRME0324 There is already a class {0} bound.**
- **WEPRME0325 This callback is already disconnected.**
- **WEPRME0326 Unable to store entry of class {0} in repository.**
- **WEPRME0327 The repository already contains an artefact of type {0} for {1}.{2}.**
- **WEPRME0328 Repository error: the entry to retrieve is unknown.**
- **WEPRME0329 Repository error: the entry to remove is unknown.**
- **WEPRME0330 Repository error: unknown subscription.**
- **Repository does not contain an artefact of type {0} with owner {1} and identifier {2} or it might not be accessed. WEPRME0331**
- **WEPRME0332 Loading repository from database failed.**
- **Unable to access notification dispatcher of underlying local connection as remote connection is not yet authenticated. WEPRME0333**

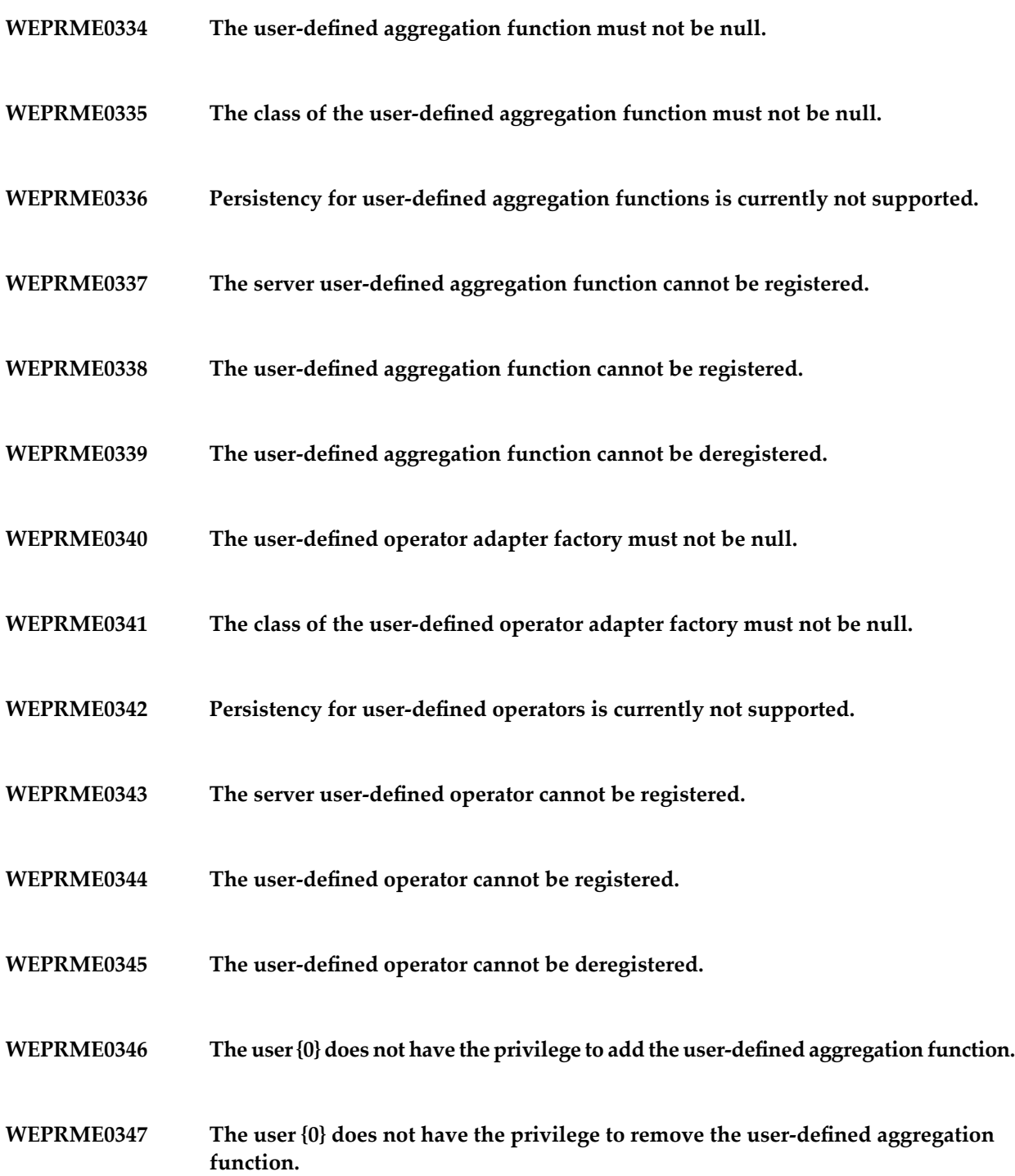

- **WEPRME0348 The user {0} does not have the privilege to add the user-defined operator.**
- **WEPRME0349 The user {0} does not have the privilege to remove the user-defined operator.**
- **WEPRME0350 An user-defined aggregation function is already registered for {0}.{1}.**
- **WEPRME0351 No user-defined aggregation function is registered for {0}.{1}.**
- **WEPRME0352 A user-defined operator is already registered for {0}.{1}.**
- **WEPRME0353 No user-defined operator is registered for {0}.{1}.**
- **WEPRME0354 Only expressions are permitted as argument of {0} functions.**
- **WEPRME0355 Only expressions are permitted as {0} argument of {1} functions.**
- **The connected system does not support the registration of user-defined aggregation functions. WEPRME0356**
- **The connected system does not support the deregistration of user-defined aggregation functions. WEPRME0357**
- **WEPRME0358 The connected system does not support the registration of user-defined operators.**
- **WEPRME0359 The connected system does not support the deregistration of user-defined operators.**
- **The operator adapter factory class for the user-defined operator adapter factory must not be null. WEPRME0360**

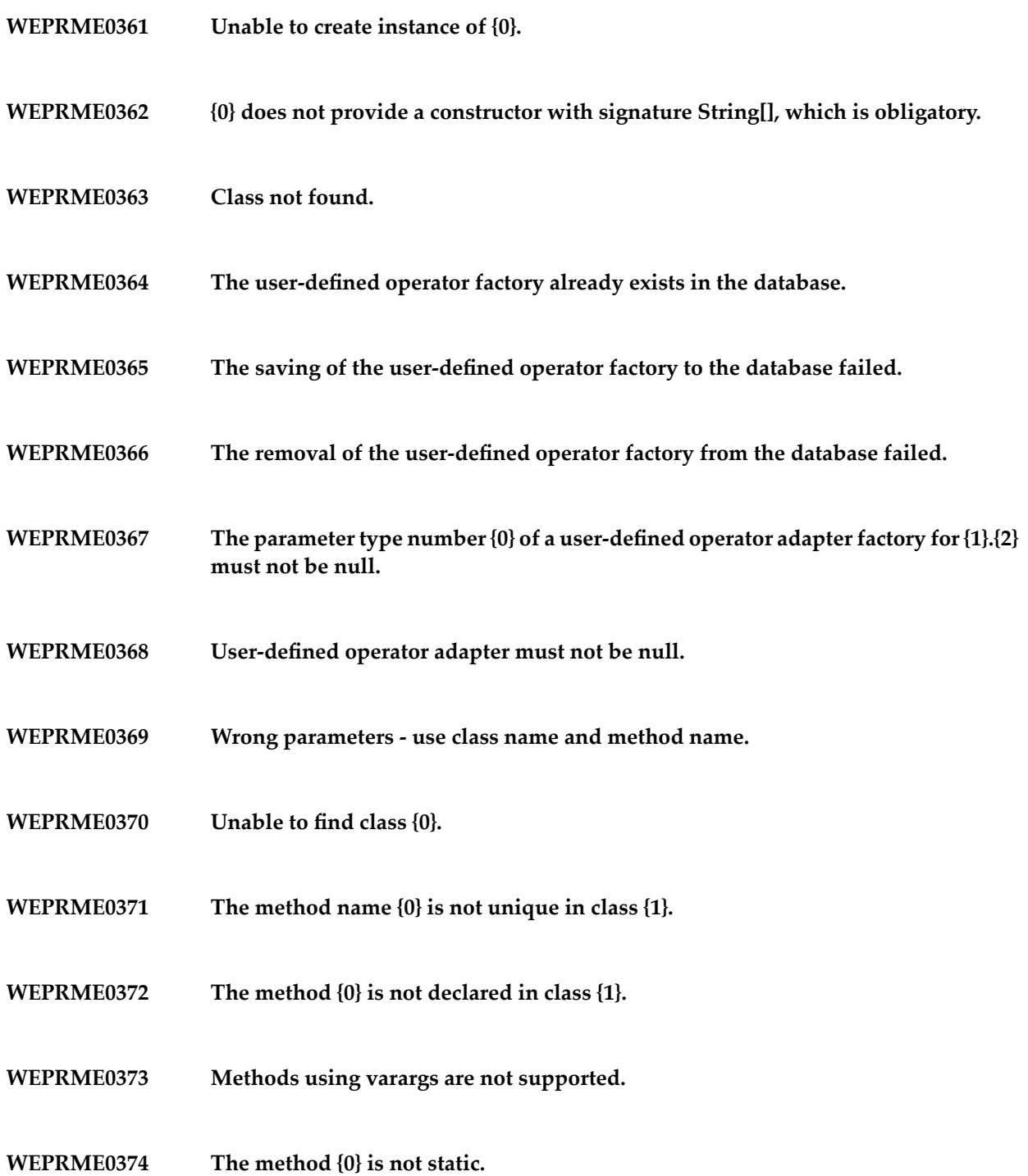

- **WEPRME0375 The method {0} is not public.**
- **WEPRME0376 The return type {0} of method {1} is not supported.**
- **WEPRME0377 The parameter type {0} of method {1} is not supported.**
- **WEPRME0378 The method has been called with wrong parameters.**
- **WEPRME0379 The method is not accessible.**
- **WEPRME0380 The method cannot be invoked.**
- **WEPRME0381 Wrong number of parameters.**
- **WEPRME0382 No such class found: {0}.**
- **WEPRME0383 Unable to invoke {0}.**
- **WEPRME0384 Unable to determine number of inputs.**
- **WEPRME0385 Unable to determine parameter types.**
- **WEPRME0386 Unable to determine output metadata.**
- **WEPRME0387 Unable to access {0}.**
- **WEPRME0388 No such method available: {0}.**

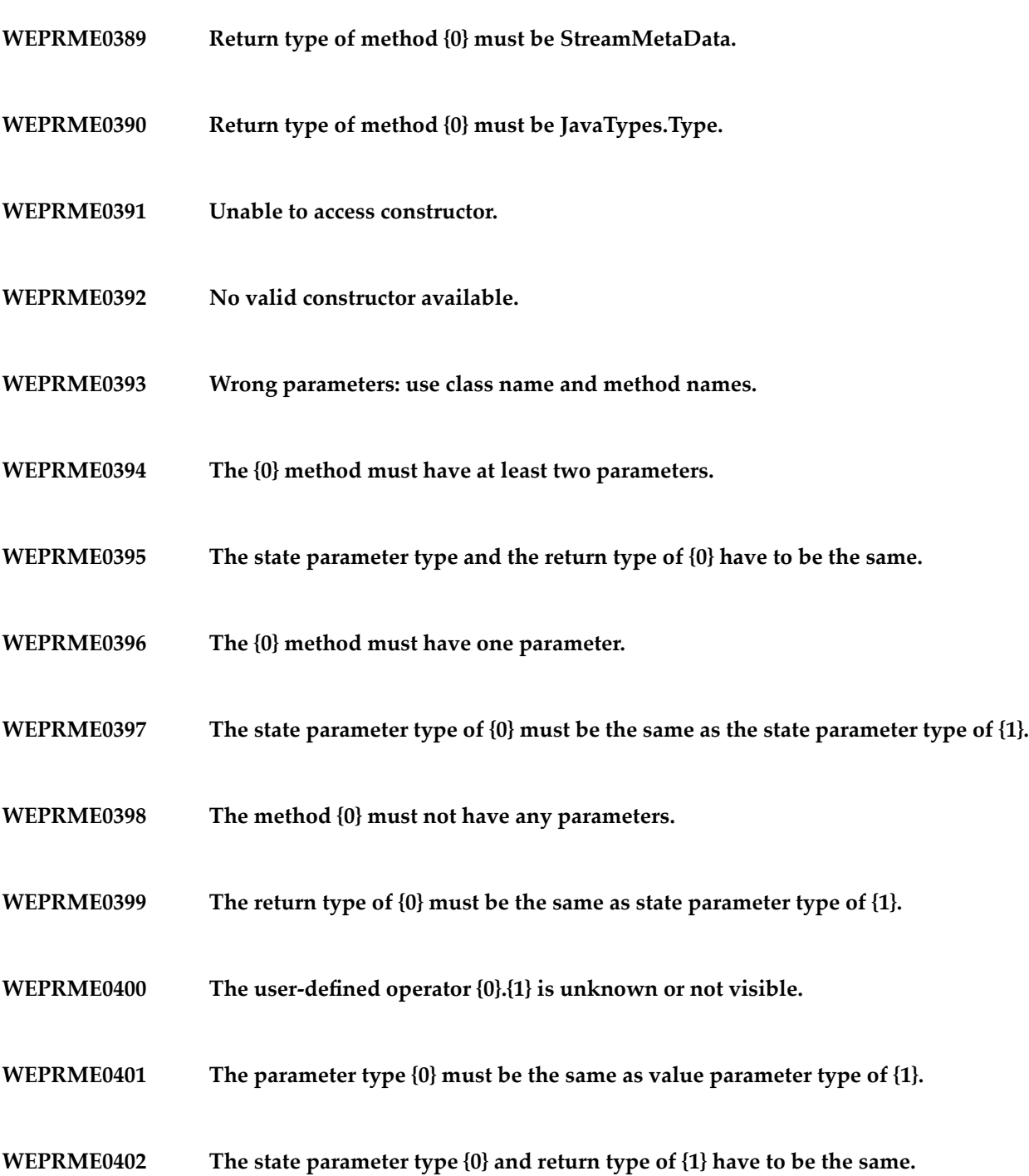

- **WEPRME0403 The method {0} must have one parameter.**
- **WEPRME0404 The state parameter type of {0} must be the same as state parameter type of {1}.**
- **WEPRME0405 The return type of {0} must be boolean.**
- **WEPRME0406 The statements are not initialized.**
- **WEPRME0407 The statements have to be initialized first.**
- **WEPRME0408 This statement is not available.**
- **WEPRME0409 The operation removeAll is not supported.**
- **WEPRME0410 The operation removeAndReturn is currently not supported.**
- **WEPRME0411 Elements are already removed by next.**
- **WEPRME0412 {0} is not contained.**
- **WEPRME0413 Calling the method getMinTimeStamp only supported in ordered remove mode.**
- **WEPRME0414 Structure is empty.**
- **WEPRME0415 The only supported key is key 0.**
- **WEPRME0416 Not possible as heap is consuming.**

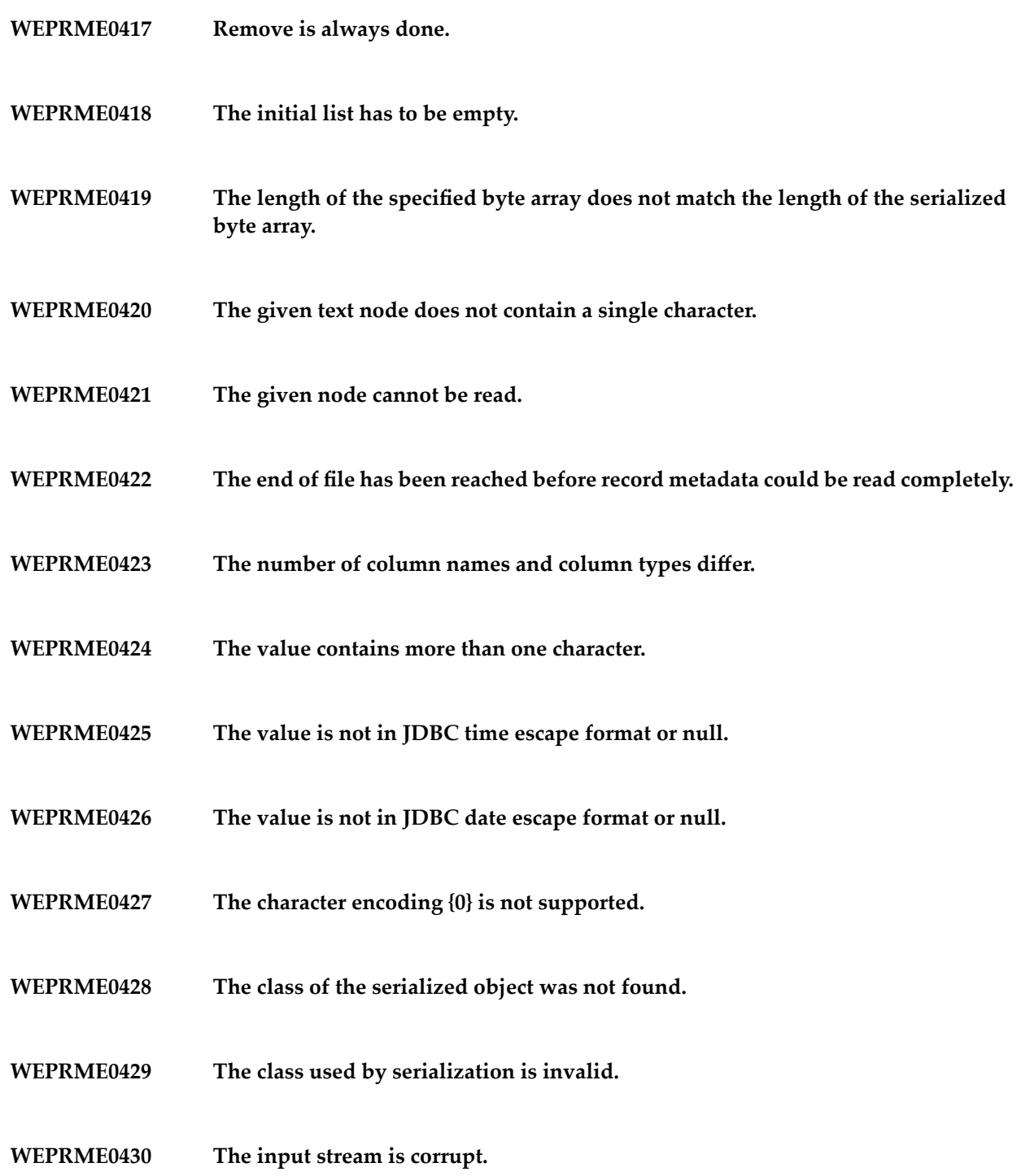

- **WEPRME0431 The input stream consists of primitive data instead of objects.**
- **WEPRME0432 An input/output error has occurred.**
- **WEPRME0433 Writing a serializable object to a string failed due to I/O error.**
- **WEPRME0434 Writing a serializable object to a string failed due to security problems.**
- **WEPRME0435 Writing a serializable object to a string failed due to output stream being null.**
- **WEPRME0436 NULL as null code is not allowed.**
- **WEPRME0437 The end of file has been reached before record could be read completely.**
- **The number of values differs from record metadata definition (expecting {0} but found {1}). WEPRME0438**
- **WEPRME0439 The index referring to the local error array is out of bounds.**
- **WEPRME0440 The value for column {0} ({1}) must not be null.**
- **WEPRME0441 Error converting value ''{0}'' to type {1}. {2}.**
- **WEPRME0442 No error at index {0} in the local error array.**
- **The length of the specified byte array does not match the length of the serialized double array. WEPRME0443**
- **The length of the specified byte array does not match the length of the serialized long array. WEPRME0444**

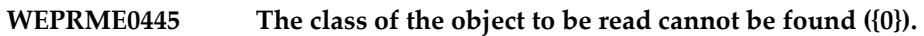

- **The length of the specified byte array does not match the length of the serialized String array. WEPRME0446**
- **WEPRME0447 This serializer does not support the restoring of objects.**
- **WEPRME0448 Unsupported type code: {0}.**
- **WEPRME0449 Unsupported type name: {0}.**
- **WEPRME0450 Unsupported type: {0}.**
- **WEPRME0451 Types may not be null.**
- **WEPRME0452 Unsupported Java type: {0} ({1}).**
- **WEPRME0453 Unsupported SQL type: {0}.**
- **WEPRME0454 Negative iterator only supported if negative counts are not.**
- **WEPRME0455 Call to next while not hasNext.**
- **WEPRME0456 The distinctIterator is not supported if negative counts are allowed.**
- **WEPRME0457 Queue is empty.**
- **WEPRME0458 Pos={0}, size={1}.**

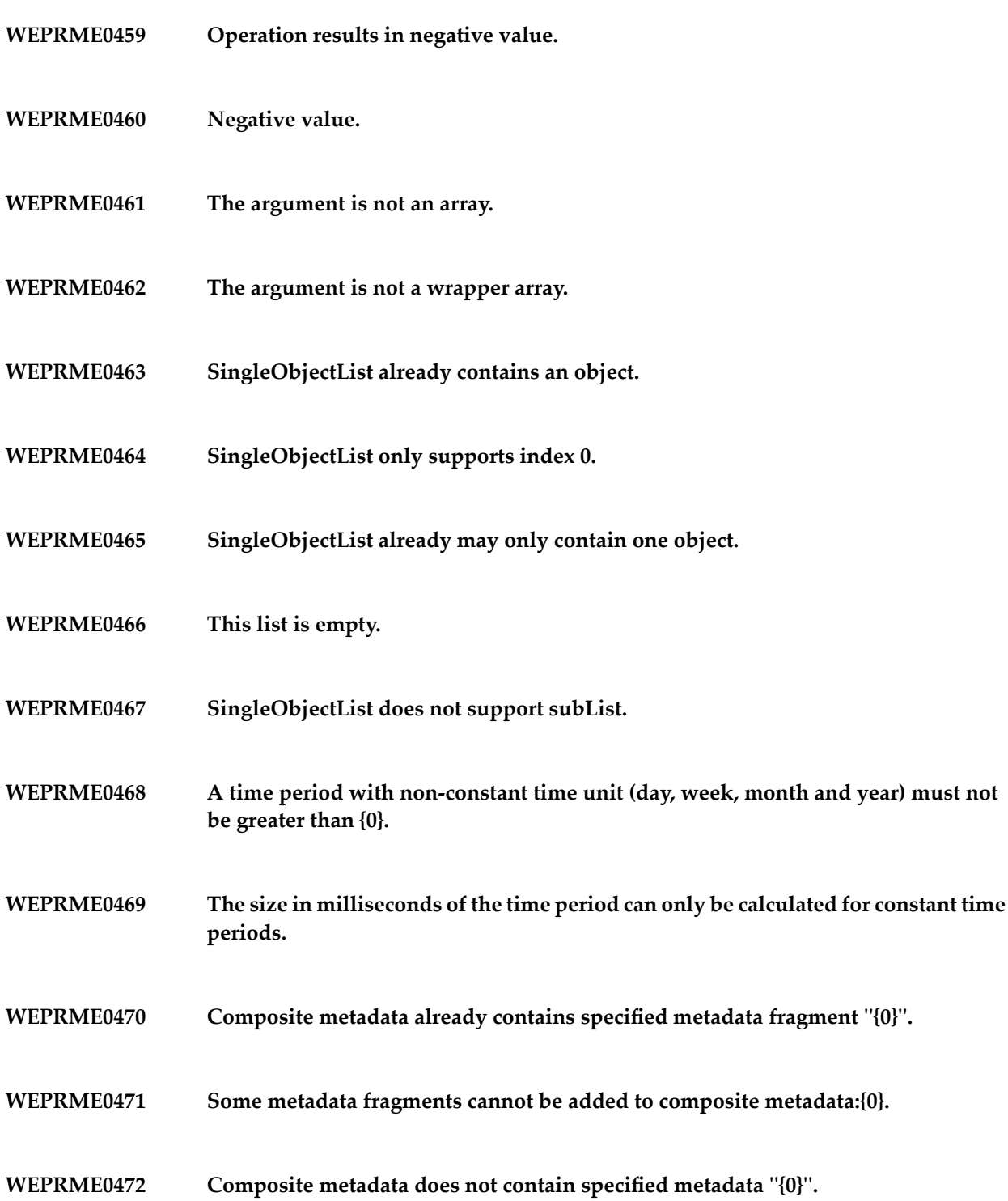

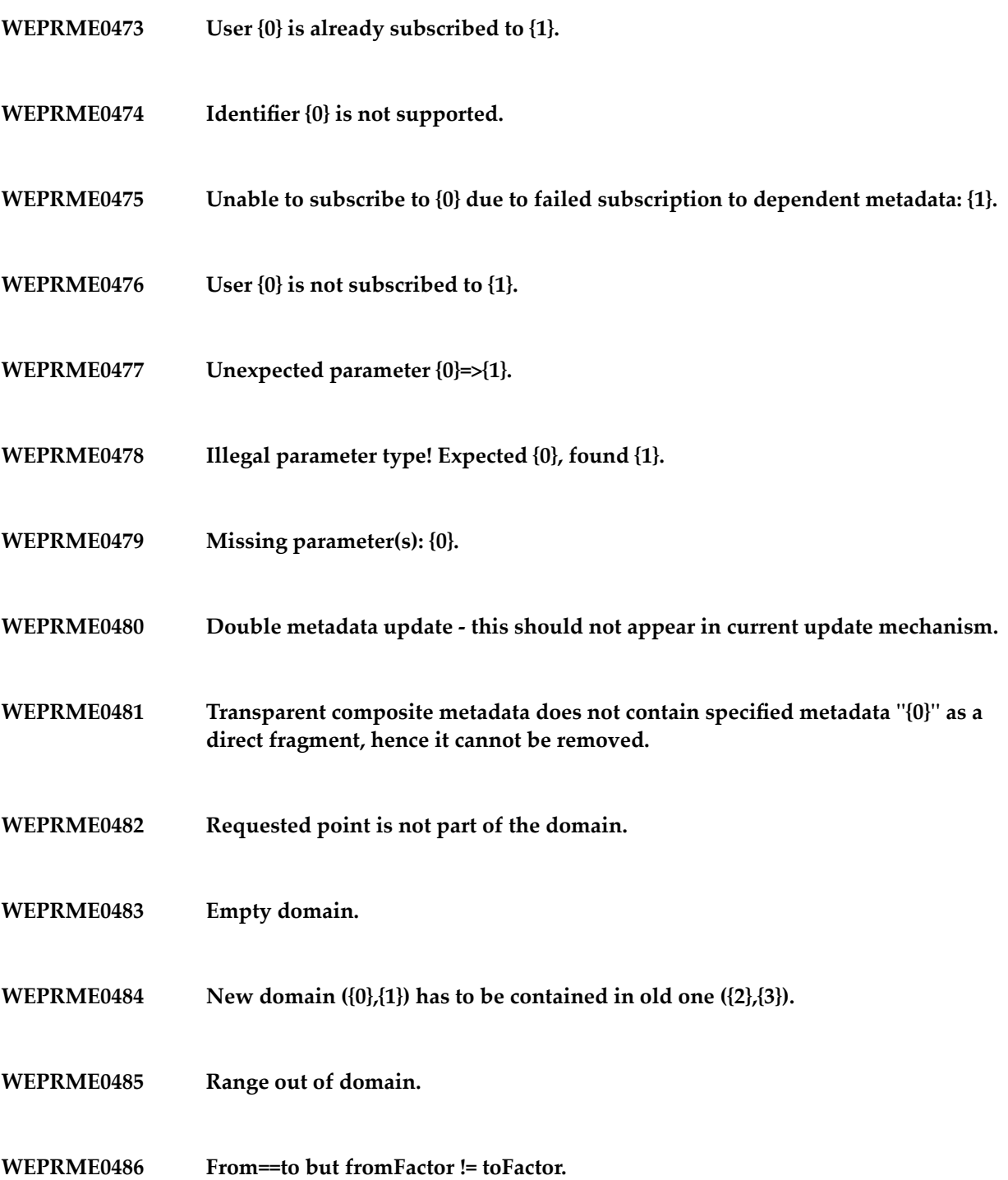

- **WEPRME0487 New domain has to be contained in old one.**
- **WEPRME0488 Bound out of domain.**
- **WEPRME0489 A weight has to be given for each function.**
- **WEPRME0490 Functions do not have a common domain.**
- **WEPRME0491 Parse error at position {0}, cause: {1}.**
- **WEPRME0492 Syntax not supported.**
- **WEPRME0493 Unexpected end of regular expression.**
- **WEPRME0494 Missing number in count expression.**
- **WEPRME0495 Non-digit in count expression.**
- **WEPRME0496 Empty (sub) expression.**
- **WEPRME0497 Range error.**
- **WEPRME0498 Count value is 0.**
- **WEPRME0499 Right parenthesis without matching left parenthesis.**
- **WEPRME0500 Left parenthesis without matching right parenthesis.**

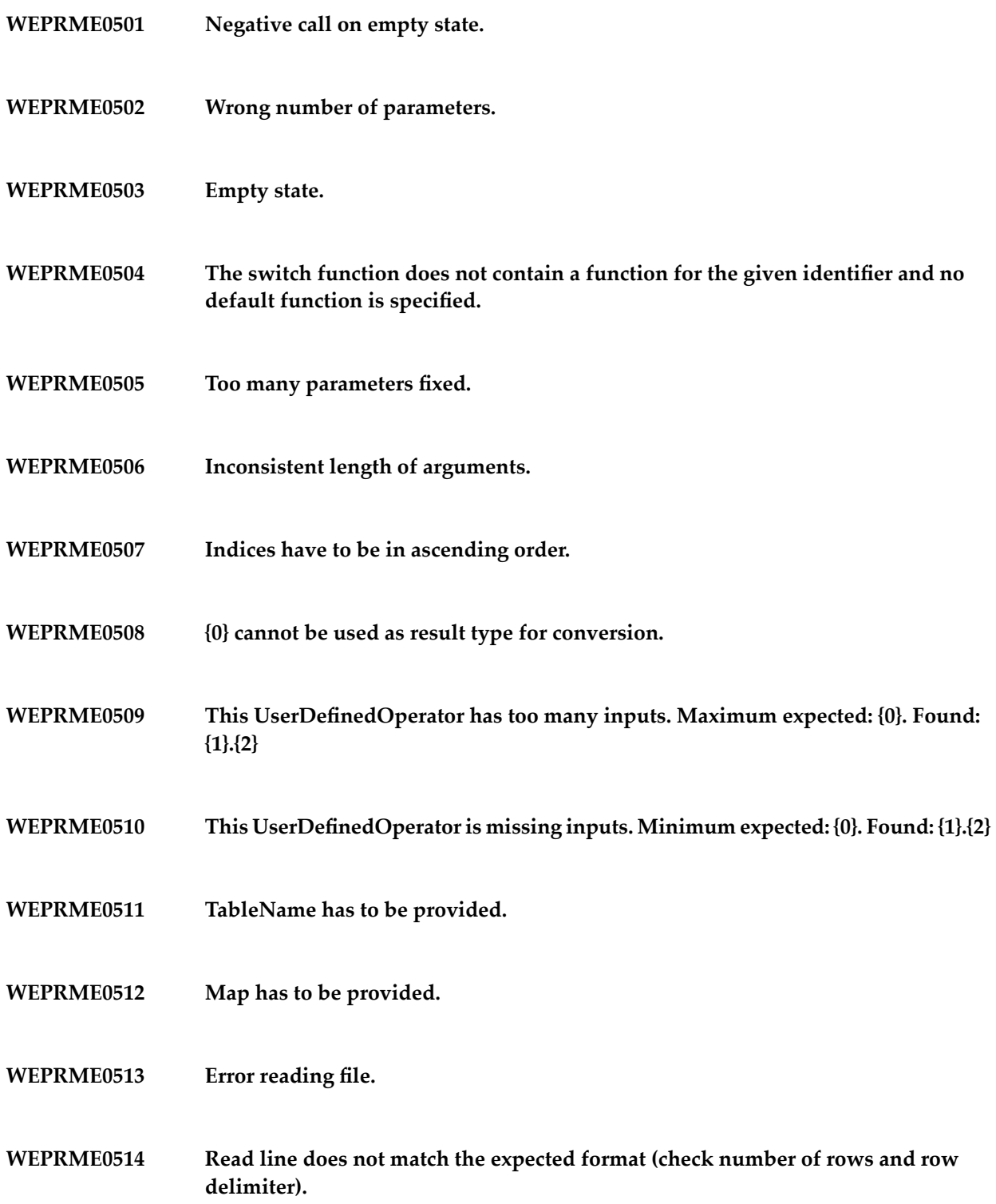

- **A method responsible for updating a structure was called in a class which does not support updates. WEPRME0515**
- **WEPRME0516 ResultSet does not provide row {0}.**
- **WEPRME0517 File {0} cannot be written.**
- **WEPRME0518 Row names must not be null.**
- **WEPRME0519 Error parsing date {0}.**
- **WEPRME0520 No update necessary after delete.**
- **WEPRME0521 At least one row has to be mapped.**
- **WEPRME0522 A required value is missing in the given line.**
- **WEPRME0523 Between line {0} and {1} : {2}.**
- **WEPRME0524 Line {0} : {1}.**
- **WEPRME0525 Number of successful commands must not be negative.**
- **WEPRME0526 At least one supported stream protocol has to be provided.**
- **WEPRME0527 CreateArray only works for complex array types, not for {0}.**
- **WEPRME0528 Unsupported type {0}.**

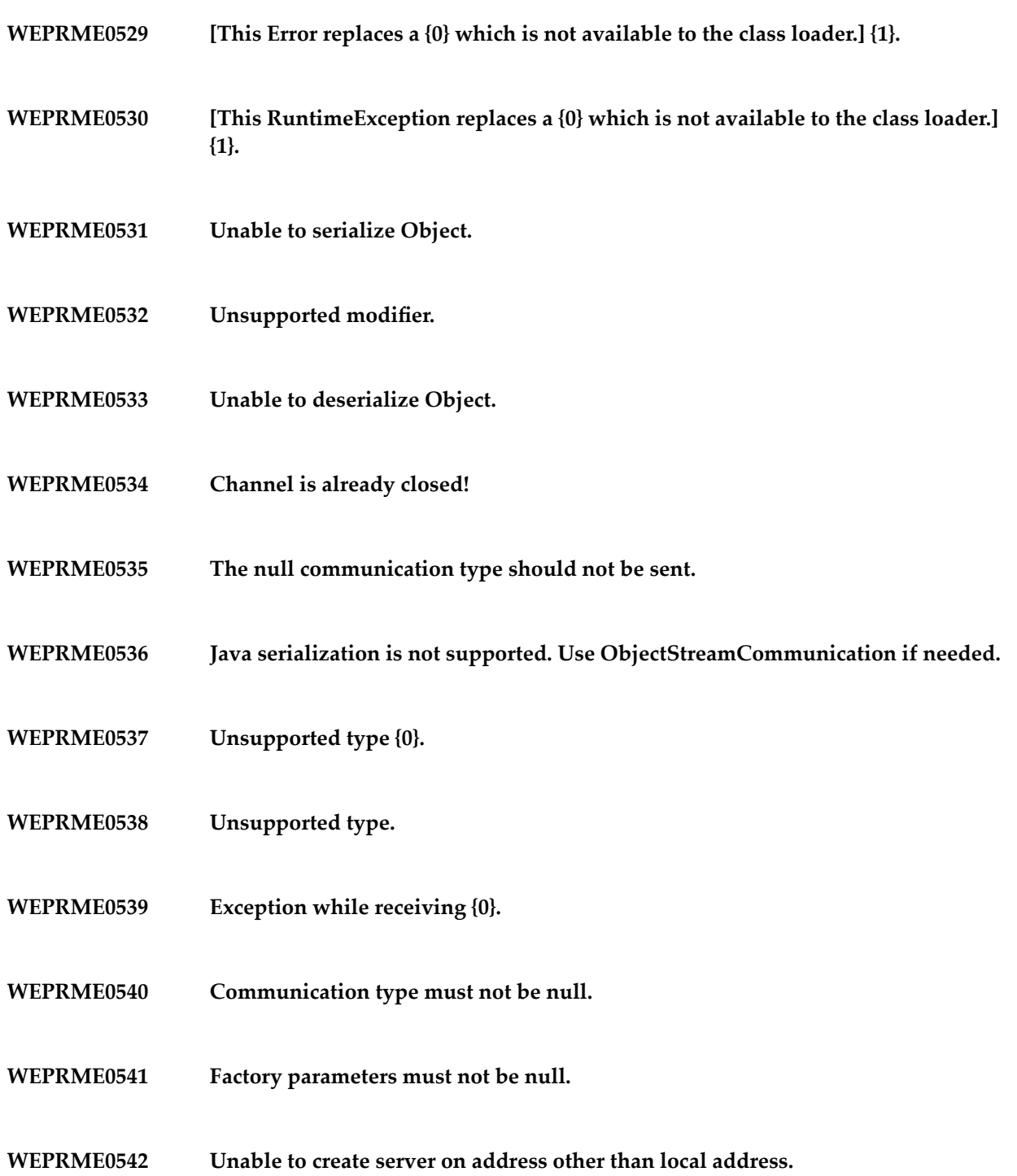

- **WEPRME0543 Unable to resolve {0}.**
- **WEPRME0544 Unsupported CommunicationType: {0}.**
- **WEPRME0545 Could not receive answer as receiving was interrupted.**
- **WEPRME0546 Could not receive answer as connection was closed due to an exception.**
- **WEPRME0547 Requests must not use ResponseStatus.**
- **WEPRME0548 Exception while handling async command ({0}).**
- **WEPRME0549 More than one ID is not supported yet.**
- **WEPRME0550 No command handler registered for ID {0}.**
- **WEPRME0551 Command {0} sent by wrong side of communication.**
- **WEPRME0552 Command {0} is asynchronous.**
- **WEPRME0553 Command {0} is synchronous.**
- **WEPRME0554 Wrong protocol, expected {0} but received unknown protocol ID {1}.**
- **WEPRME0555 Wrong protocol, expected {0} but received {1}.**
- **WEPRME0556 Wrong magic value for protocol {0}.**

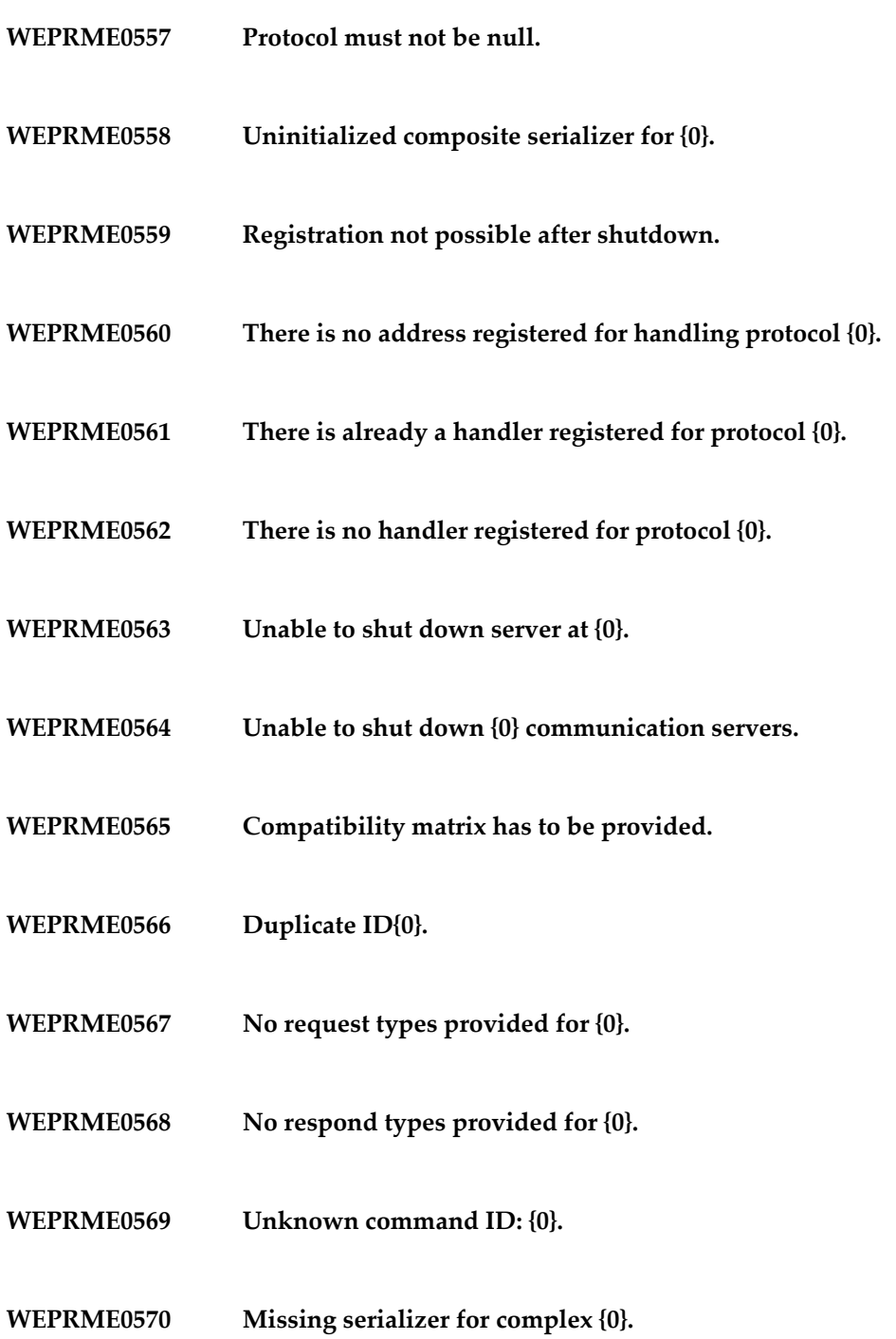

- **WEPRME0571 Parameter has to specify a directory.**
- **WEPRME0572 Channel is already closed!**
- **WEPRME0573 Unable to read communication server index file {0}.**
- **WEPRME0574 Unable to start communication server on directory {0}.**
- **WEPRME0575 Unable to create communication server index file {0}.**
- **WEPRME0576 The stream protocol requested by the client is not supported.**
- **WEPRME0577 The stream protocol {0} requested by the client is not supported.**
- **WEPRME0578 Exception while closing streams.**
- **WEPRME0579 Unable to accept a new connection in the specified time.**
- **WEPRME0580 No server present at {0} .**
- **WEPRME0581 File instead of directory found at server address {0}.**
- **WEPRME0582 Unknown stream protocol: {0}.**
- **WEPRME0583 Unable to connect to {0}.**
- **WEPRME0584 Unable to close socket.**

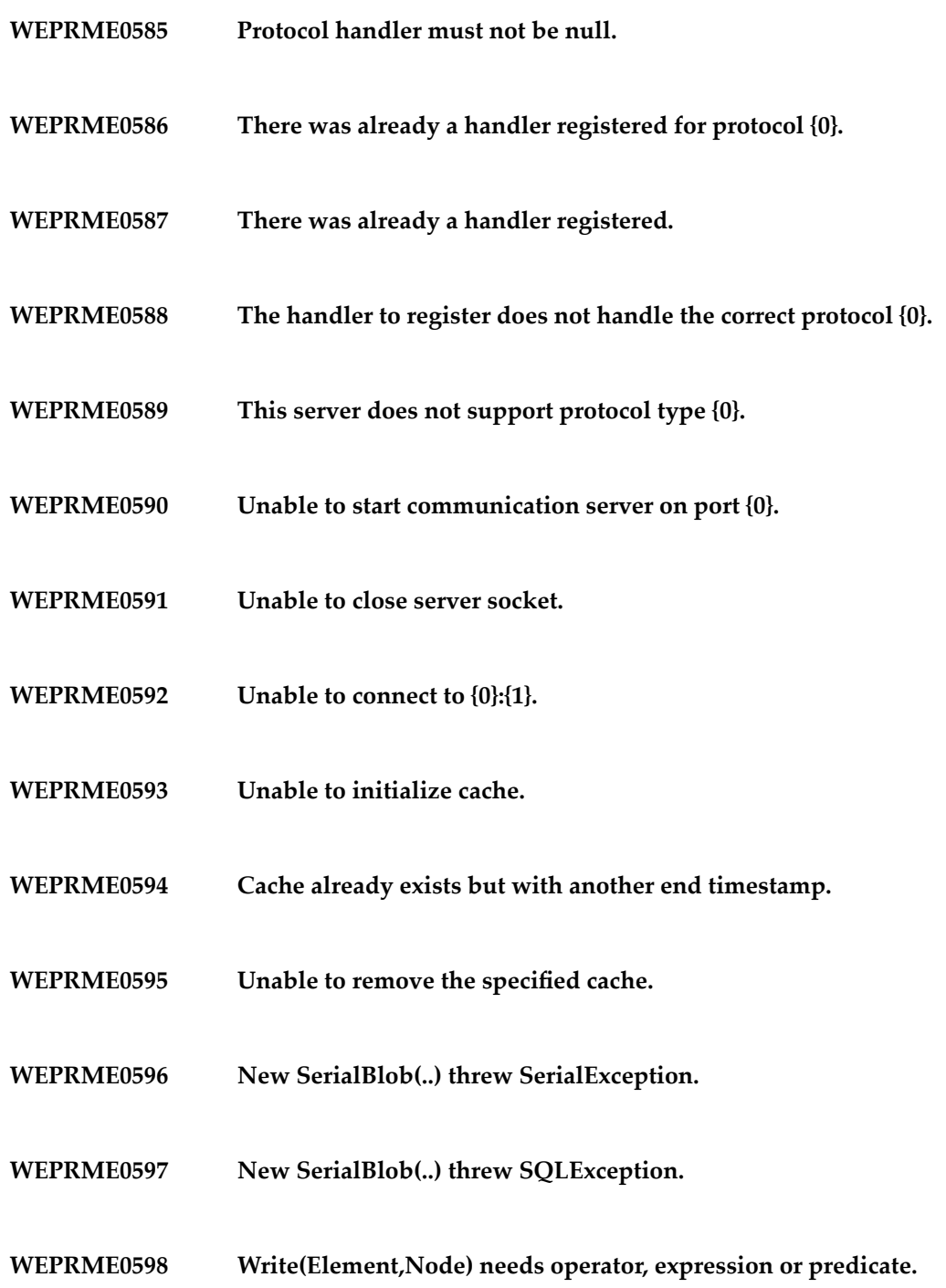

- **WEPRME0599 Node conversion not implemented for type {0} and sub-type {1}.**
- **WEPRME0600 Unsupported constant type: {0}.**
- **WEPRME0601 Outer semi join.**
- **WEPRME0602 Non-constant unit in time shift.**
- **WEPRME0603 Expression wrapped by this predicate is not of type BOOLEAN.**
- **WEPRME0604 Only expressions can be used as boolean expressions.**
- **WEPRME0605 A boolean expression must not have any sub-predicates.**
- **WEPRME0606 Argument types cannot be compared with {0}.**
- **WEPRME0607 Only expressions can be used as arguments of a comparison predicate.**
- **WEPRME0608 Second parameter of LIKE has to be a constant.**
- **WEPRME0609 Second parameter of LIKE has to be a String.**
- **WEPRME0610 Invalid operator [{0}].**
- **WEPRME0611 A comparison predicate must not have any sub-predicates.**
- **WEPRME0612 The comparison predicate's arguments are not comparable.**

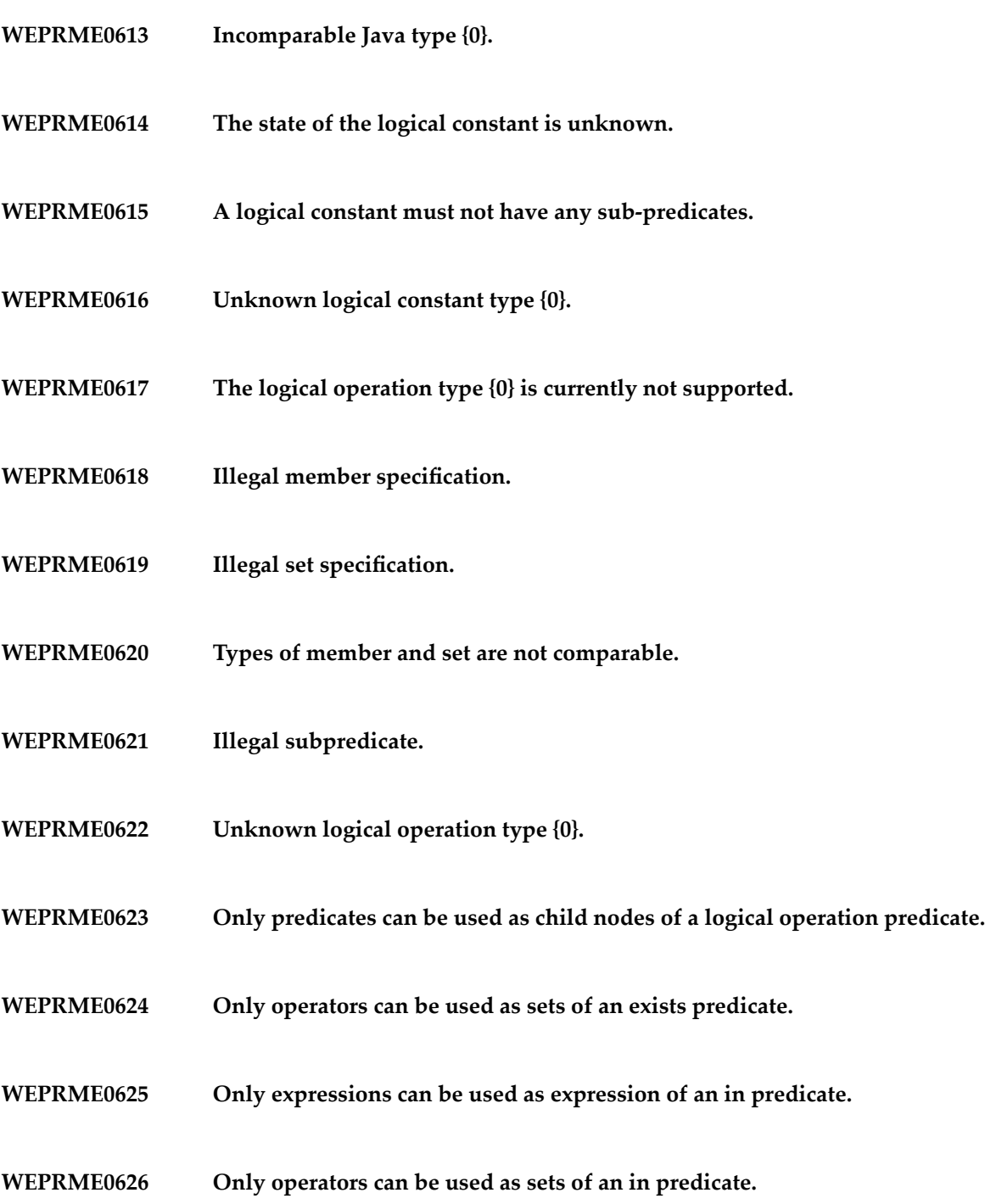

- **WEPRME0627 A logical (boolean) IN operator must not have any sub-predicates.**
- **WEPRME0628 A logical (boolean) IN operator does not yet support subqueries.**
- **WEPRME0629 A logical (boolean) NOT must have exactly one sub-predicate.**
- **WEPRME0630 A logical (boolean) NOT must not have more than one sub-predicate.**
- **WEPRME0631 Unknown logical operation type {0}.**
- **WEPRME0632 Unknown aggregation operator mode {0}.**
- **WEPRME0633 Only predicates can be used as filter predicate nodes of an aggregation operator.**
- **WEPRME0634 Only operators can be used as child nodes of an aggregation operator.**
- **WEPRME0635 An aggregation operator must have exactly one input operator.**
- **WEPRME0636 An aggregation operator must not have more than one input operator.**
- **WEPRME0637 Aggregation is currently not supported within recursive PN queries.**
- **WEPRME0638 Unsupported target approach: {0}.**
- **WEPRME0639 Filter predicates are currently not supported in passive aggregation operators.**
- **WEPRME0640 Unknown aggregation operator mode {0}.**

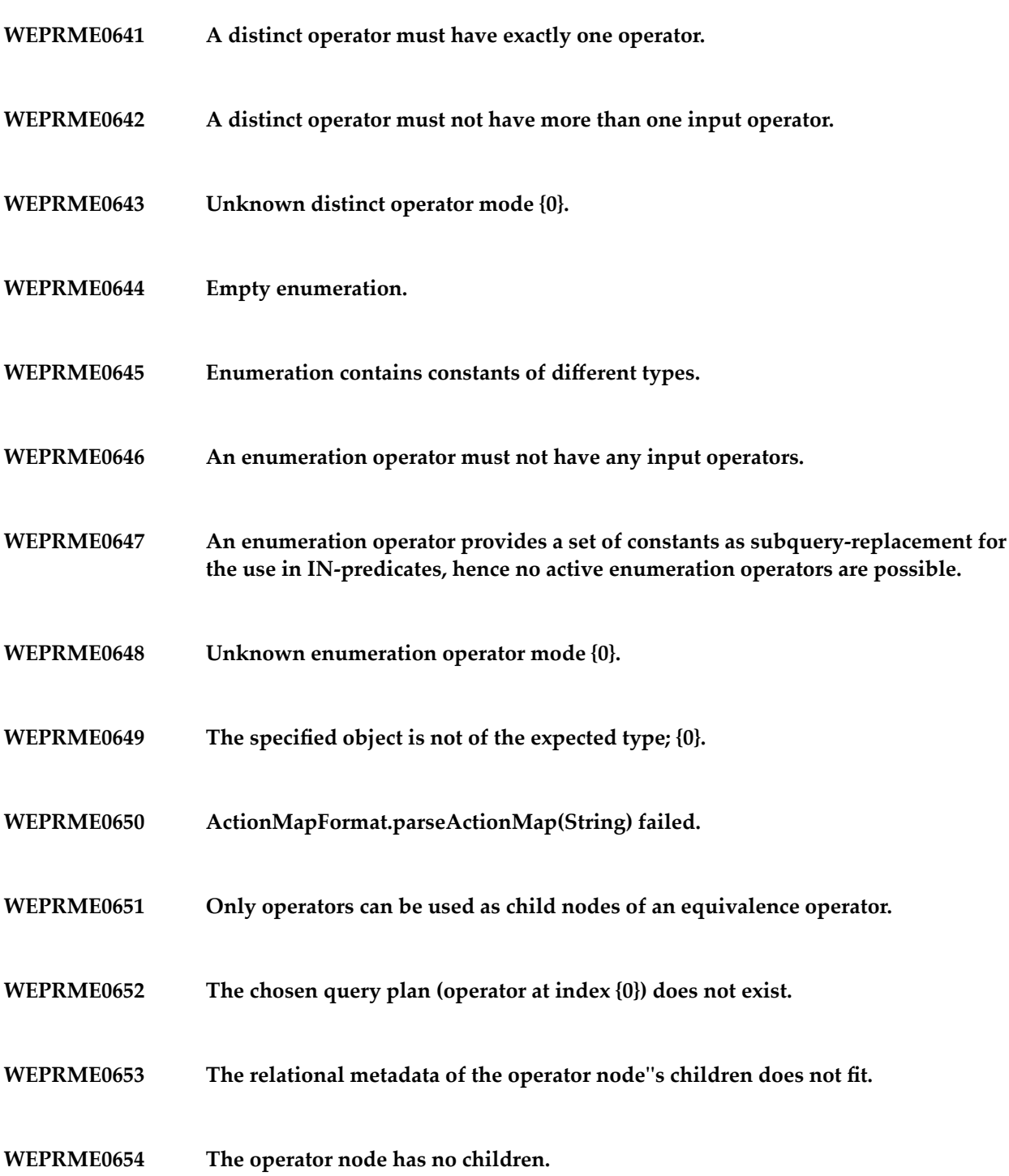

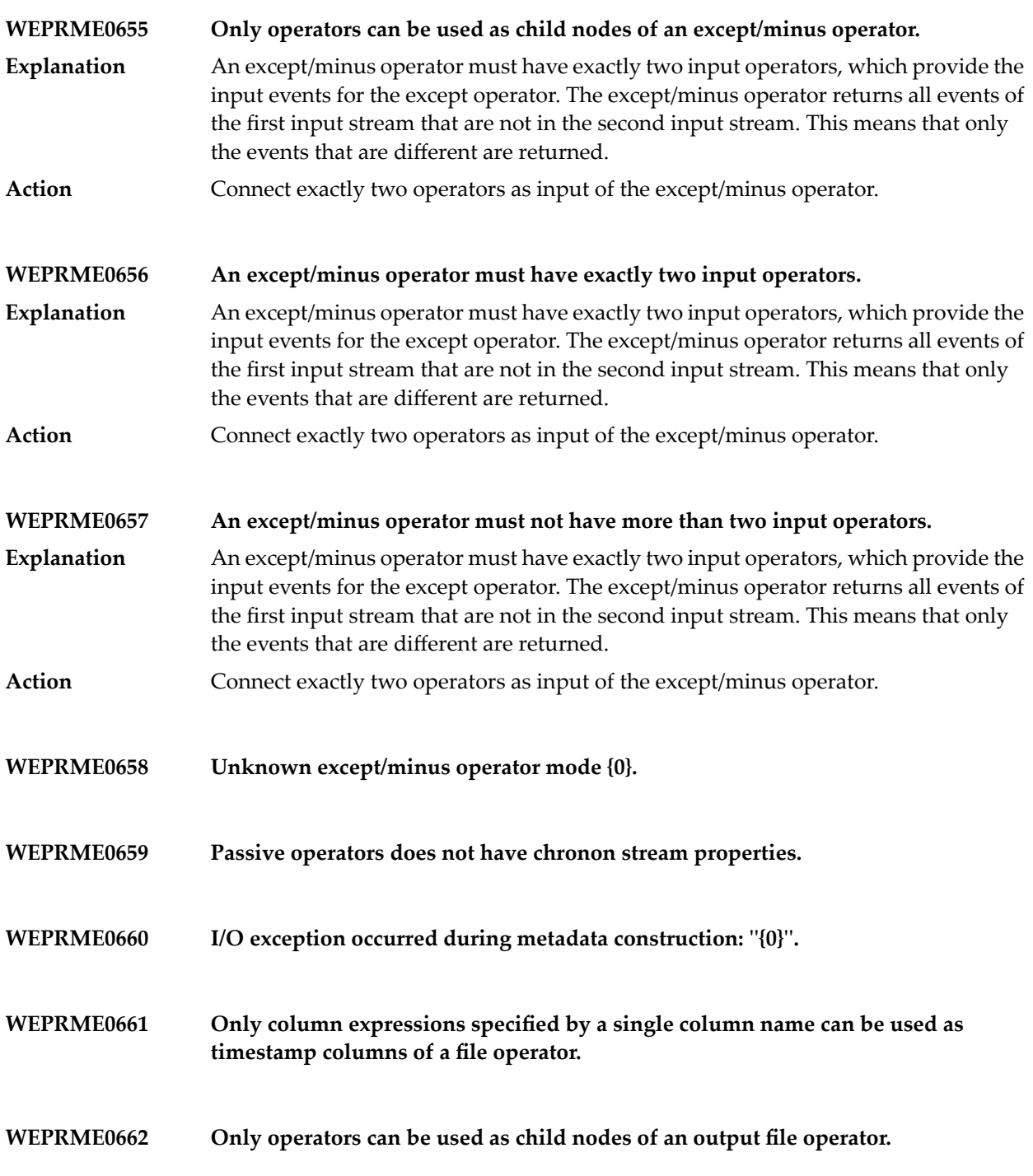

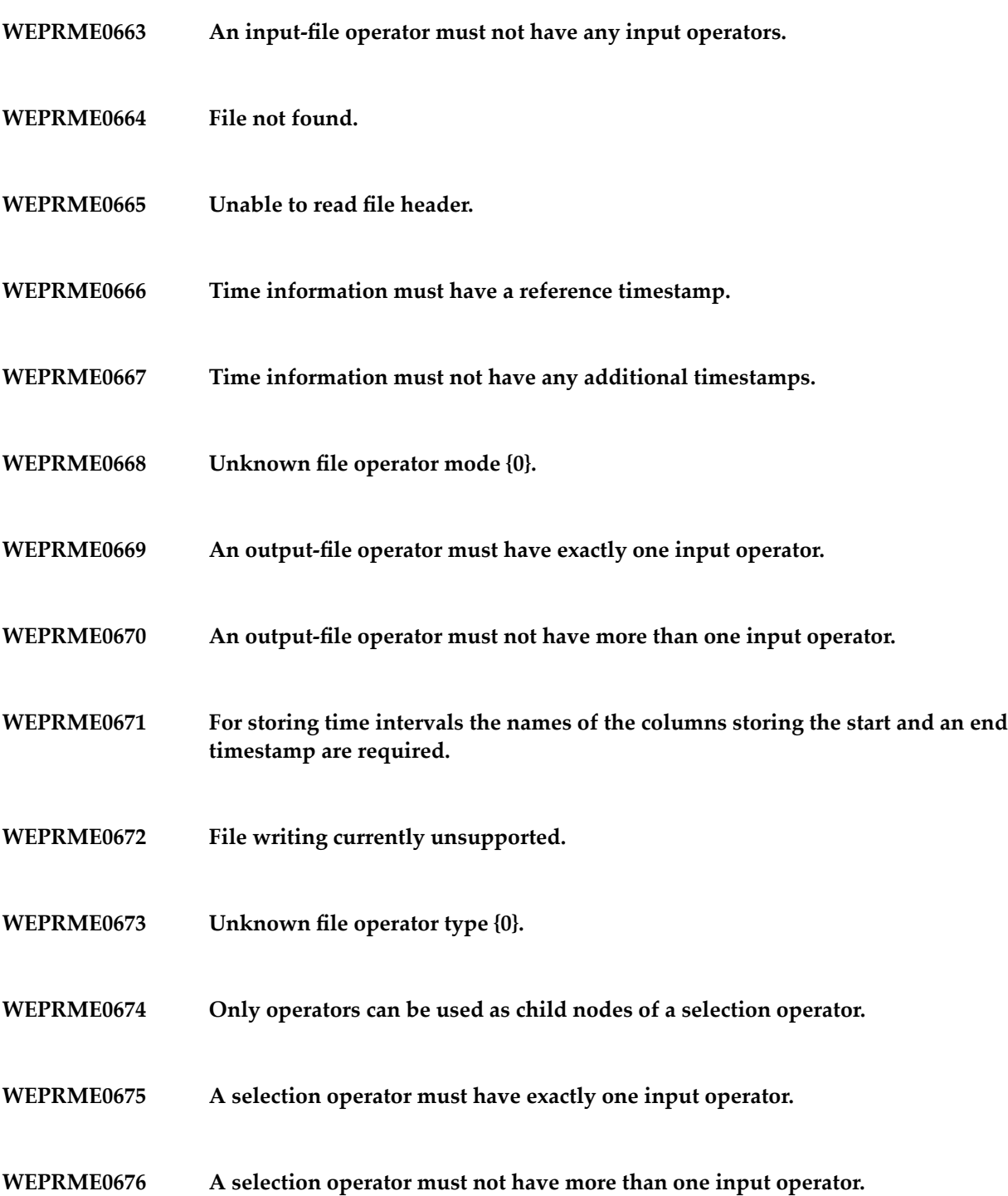

- **WEPRME0677 Unknown identity operator mode {0}.**
- **WEPRME0678 Only operators can be used as child nodes of an intersection operator.**
- **WEPRME0679 An intersect operator must have exactly two input operators.**
- **WEPRME0680 An intersect operator must not have more than two input operators.**
- **WEPRME0681 Unknown target approach {0}.**
- **WEPRME0682 Unknown intersect operator mode {0}.**
- **WEPRME0683 Only operators can be used as child nodes of a join operator.**
- **WEPRME0684 Only predicates can be used as condition of a theta join operator.**
- **WEPRME0685 A join operator must have at least two input operators.**
- **Implementations of multiway join are currently not supported, i.e., they must be transformed to join plans of binary joins using the query optimizer. WEPRME0686**
- **WEPRME0687 Implementations of outer joins are currently not supported.**
- **WEPRME0688 Implementations of semi joins are currently not supported.**
- **Implementations of joins between active and passive source are currently not supported. WEPRME0689**
- **WEPRME0690 Unknown join type {0}.**

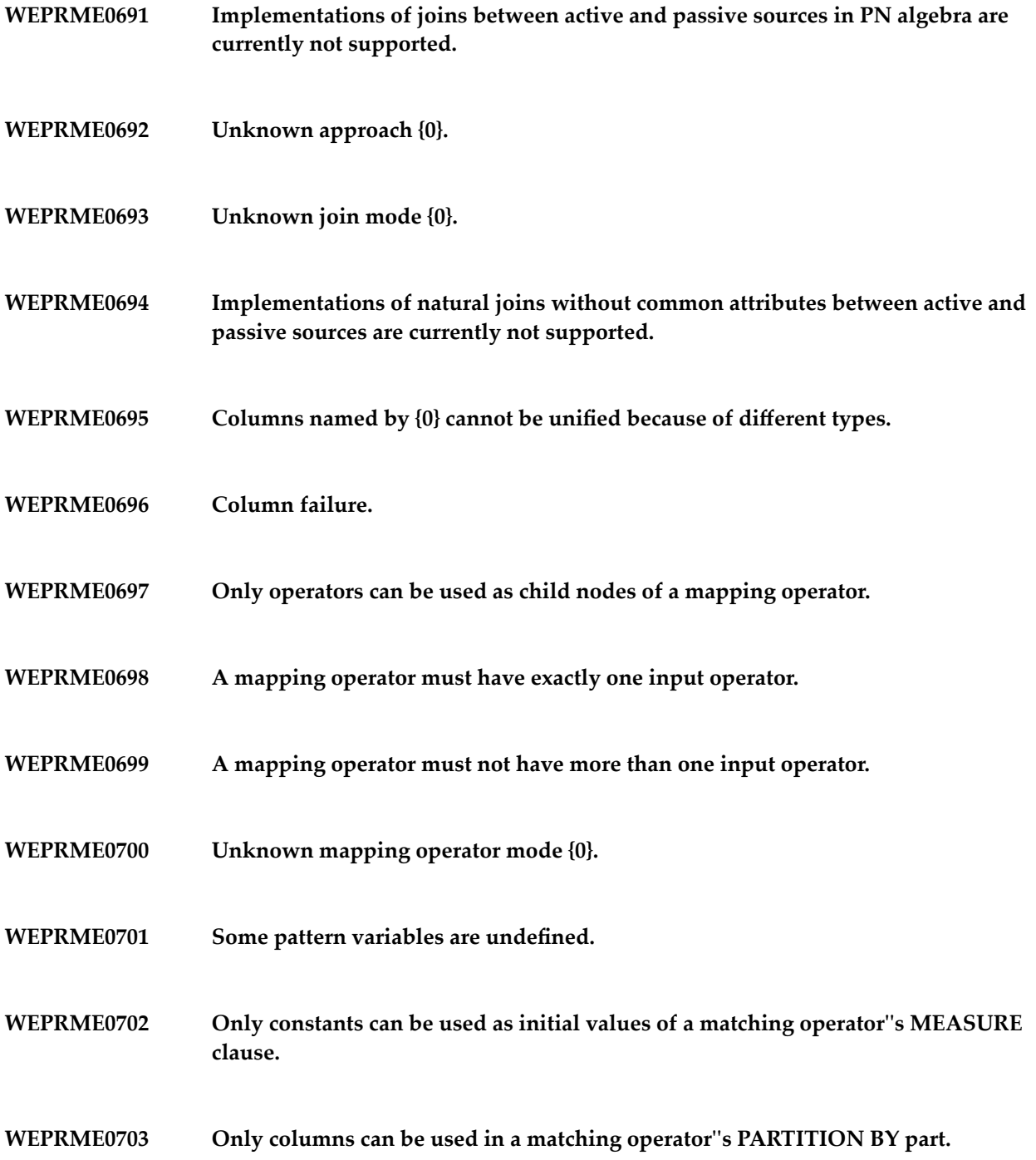

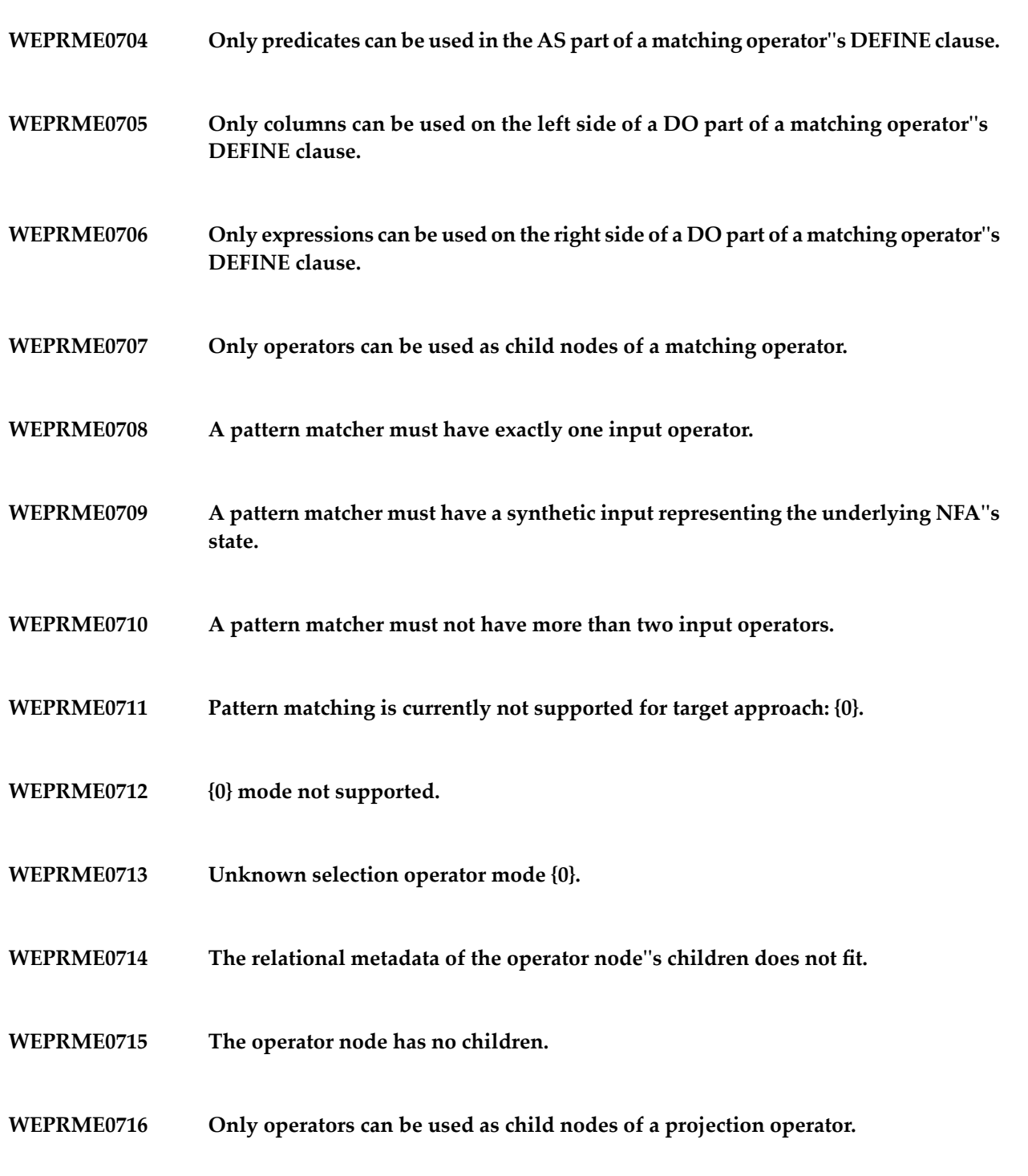

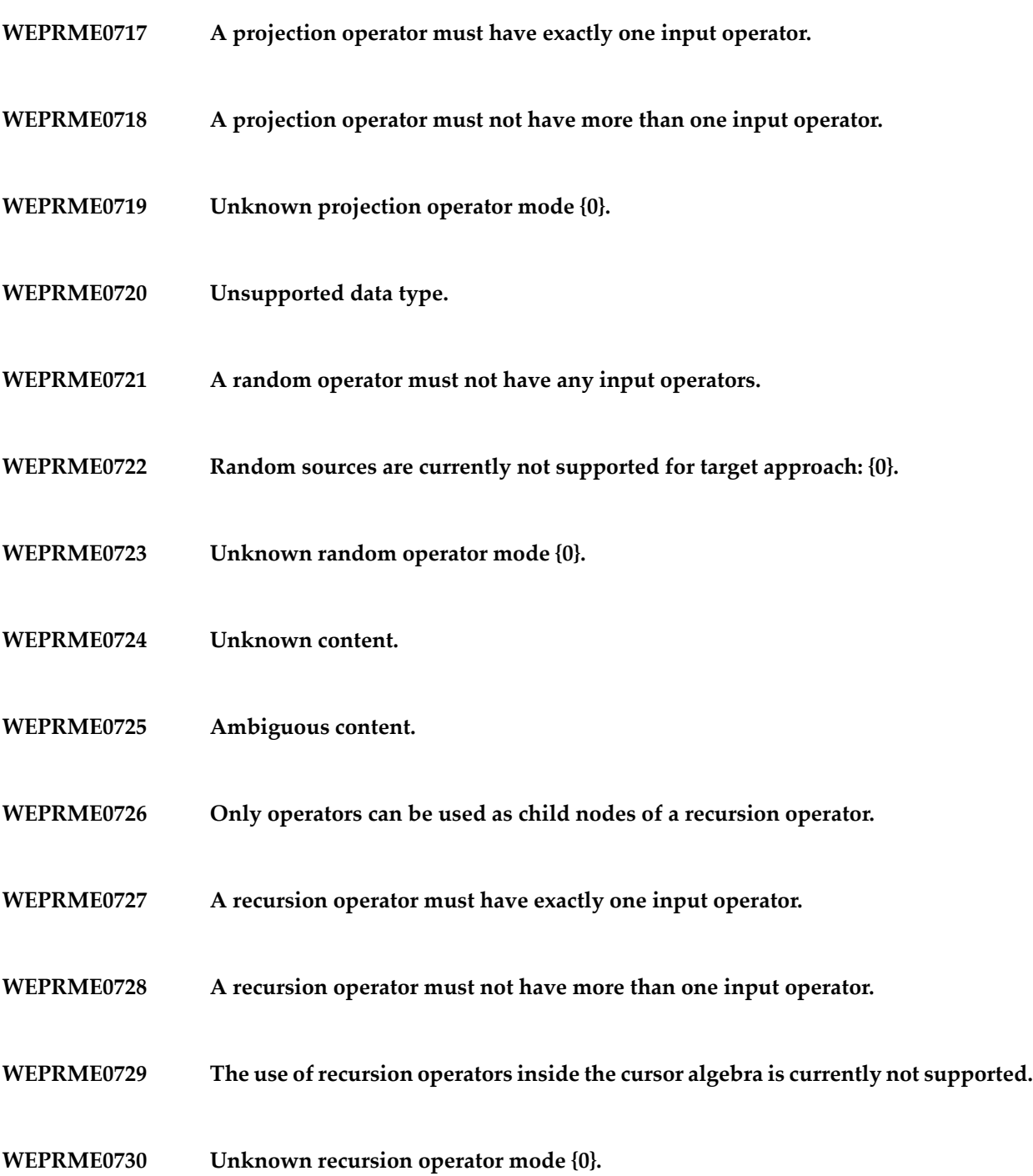

- **WEPRME0731 Only operators can be used as child nodes of a renaming operator.**
- **WEPRME0732 A renaming operator must have exactly one input operator.**
- **WEPRME0733 A renaming operator must not have more than one input operator.**
- **WEPRME0734 Unknown renaming operator mode {0}.**
- **WEPRME0735 A repository entry operator must not have any input operators.**
- **WEPRME0736 A repository entry operator with name {0} for user {1} is unknown.**
- **A subquery using the approach {0} cannot be used in a query compiled for the approach {1}. WEPRME0737**
- **WEPRME0738 Only predicates can be used as condition of a selection operator.**
- **WEPRME0739 Only operators can be used as child nodes of a selection operator.**
- **WEPRME0740 A selection operator must have exactly one input operator.**
- **WEPRME0741 A selection operator must not have more than one input operator.**
- **WEPRME0742 Unknown selection operator mode {0}.**
- **WEPRME0743 No value columns specified.**
- **WEPRME0744 Wrong number of fields in value {0} (expected {1}, found {2}).**

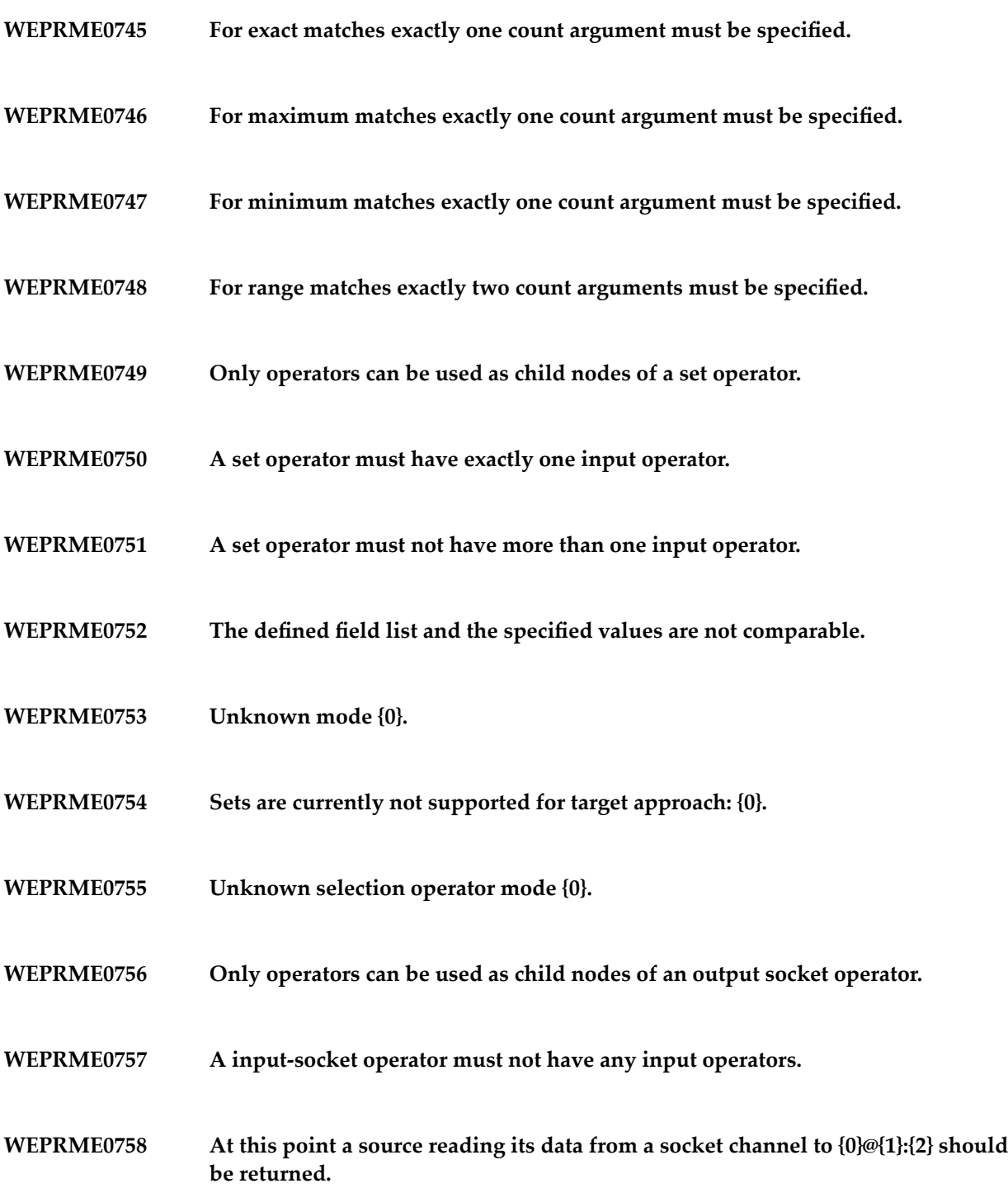

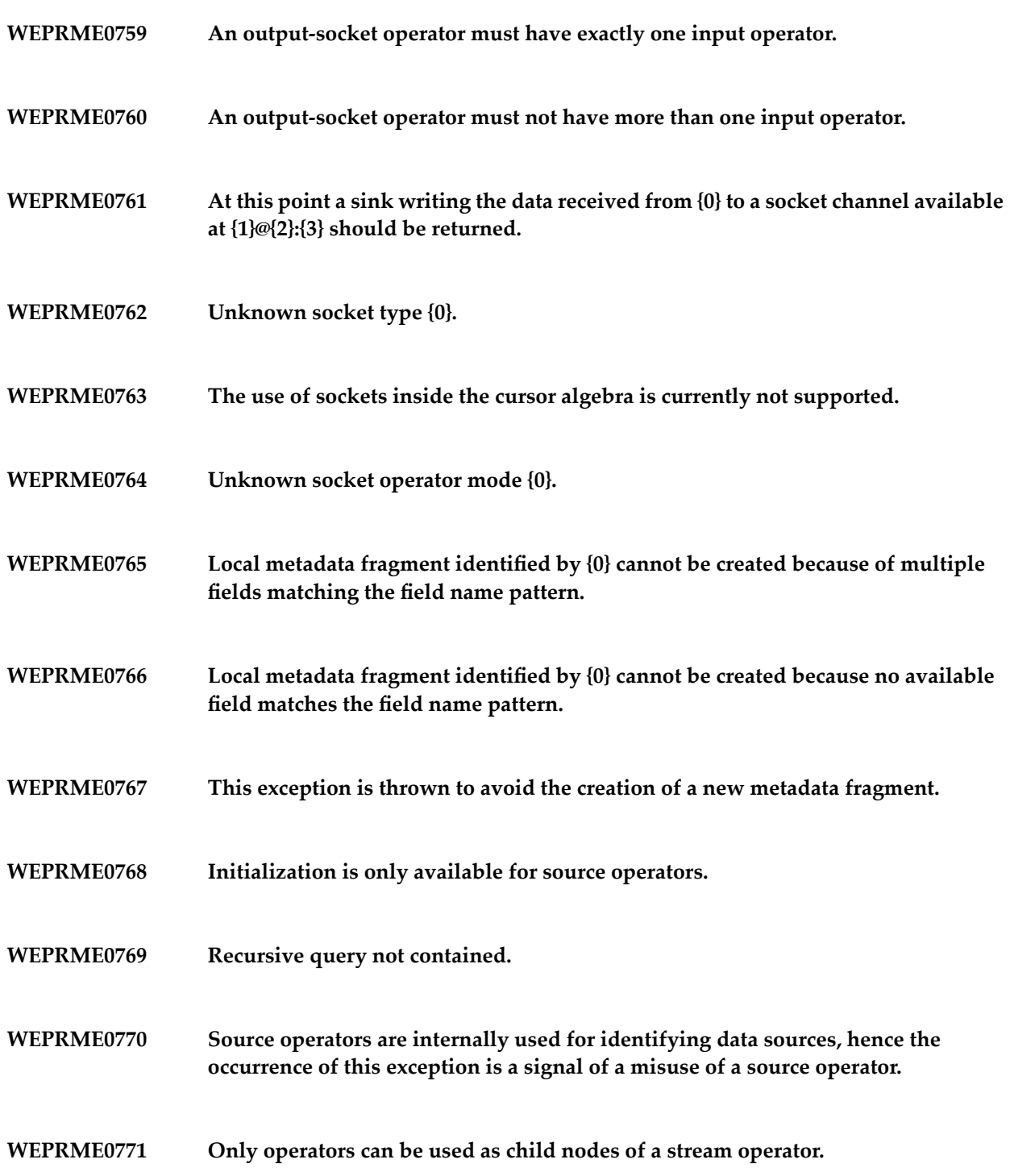

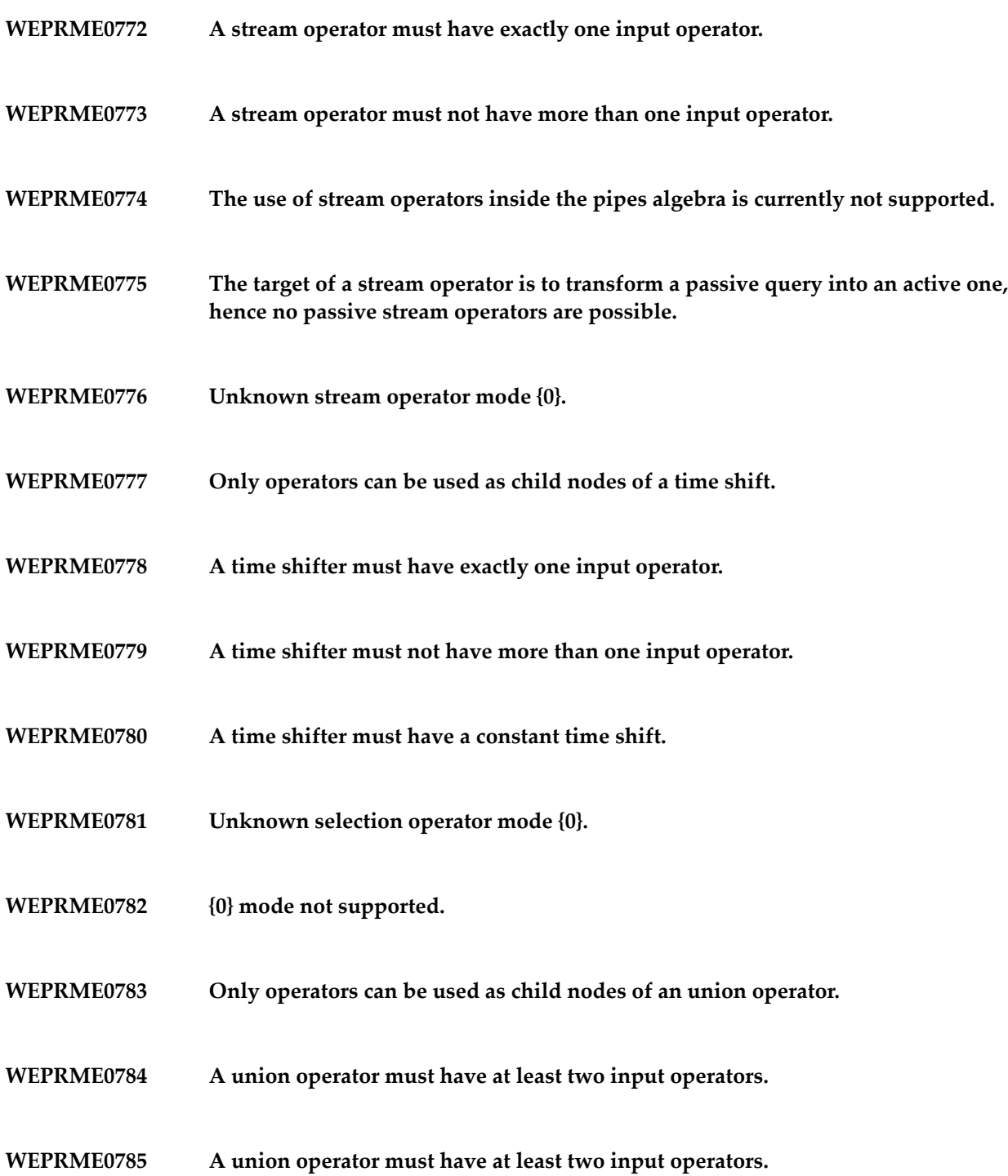
- **WEPRME0786 Unknown union operator mode {0}.**
- **WEPRME0787 Only an operator can be used as child node of a window operator.**
- **WEPRME0788 A window operator must have exactly one input operator.**
- **WEPRME0789 A window operator must not have more than one input operator.**
- **WEPRME0790 A window operator on a non-chronon stream is currently not supported.**
- **WEPRME0791 Unknown window operator type {0}.**
- **WEPRME0792 The use of a window operator inside the cursor algebra is currently not supported.**
- **WEPRME0793 Unknown window operator mode: {0}.**
- **WEPRME0794 Only expressions can be used as child nodes of an aggregate expression.**
- **WEPRME0795 Initialization is only available for user-defined aggregation functions.**
- **WEPRME0796 User-defined aggregation function does not support PN approach.**
- **WEPRME0797 A constant expression must not have any sub-expressions.**
- **WEPRME0798 Local metadata fragment identified by {0} cannot be created.**
- **Local metadata fragment identified by {0} cannot be created because of multiple fields matching the field name pattern. WEPRME0799**

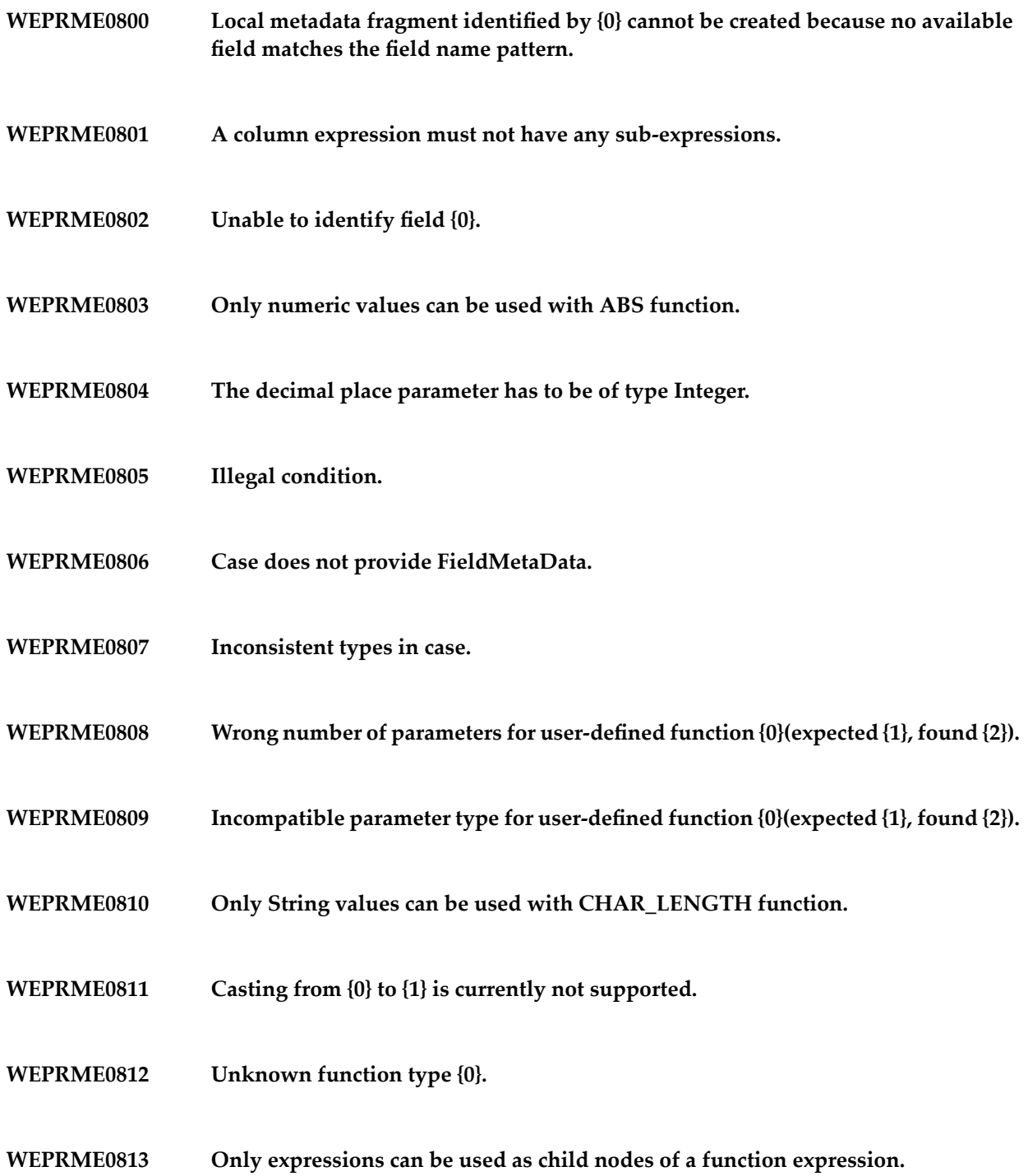

- **WEPRME0814 Initialization is only available for user-defined functions.**
- **WEPRME0815 A {0} operation must have exactly two sub-expressions.**
- **WEPRME0816 A {0} operation must not have more than two sub-expressions.**
- **WEPRME0817 Only numeric values can be used with ABS function.**
- **WEPRME0818 FLOOR function only supports Double and Float values.**
- **WEPRME0819 CEILING function only supports Double and Float values.**
- **WEPRME0820 The result type of a CHAR\_LENGTH function has to be Integer.**
- **WEPRME0821 ROUND function only supports numeric values.**
- **WEPRME0822 TRUNCATE function only supports numeric values.**
- **WEPRME0823 Currently casting between these types is not allowed.**
- **Currently only casting between numeric types and casting to String type is supported. WEPRME0824**
- **WEPRME0825 A {0} function must not have any sub-expressions.**
- **WEPRME0826 Unexpected undefined case.**
- **WEPRME0827 Parameters missing for user-defined function {0}.**

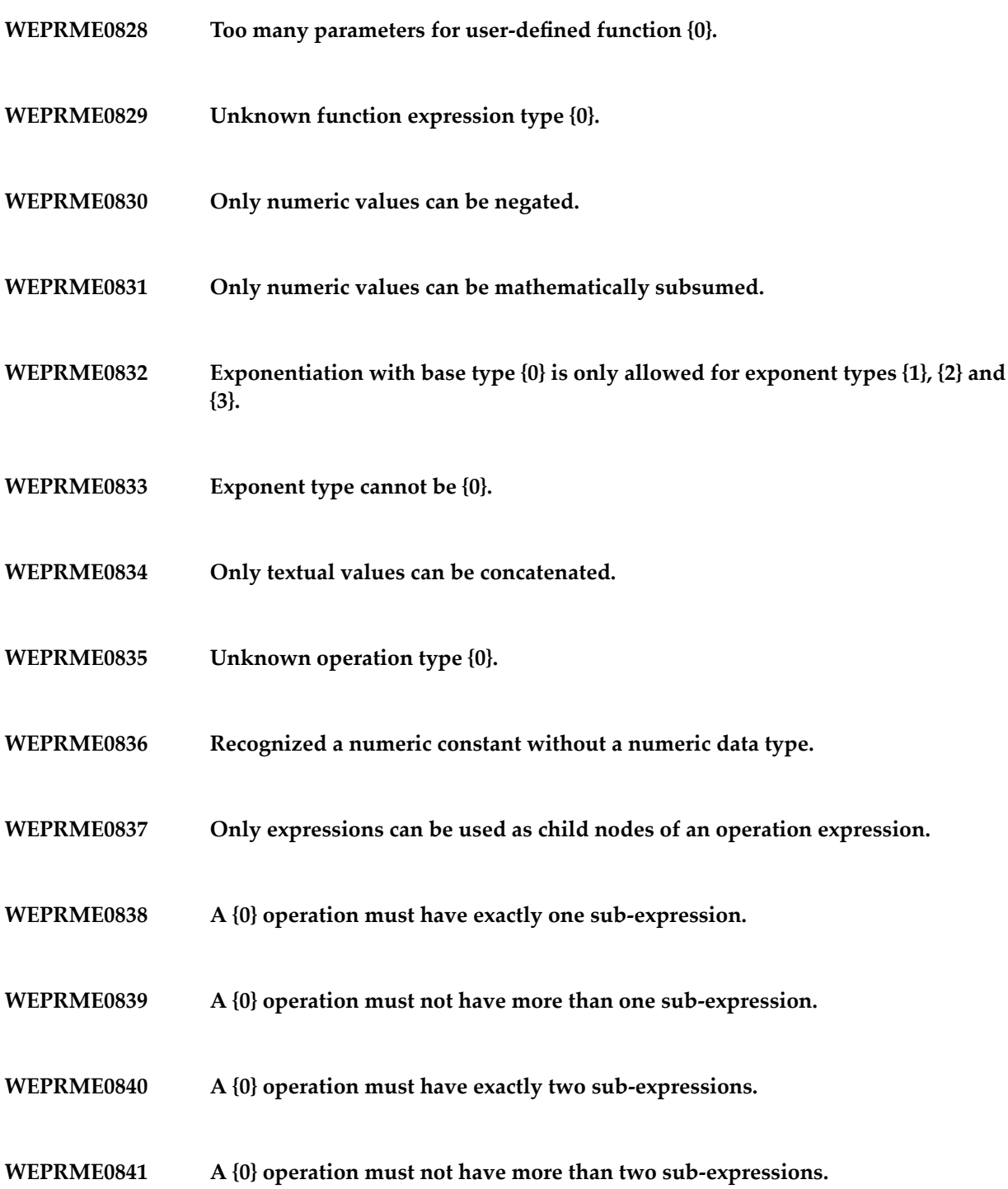

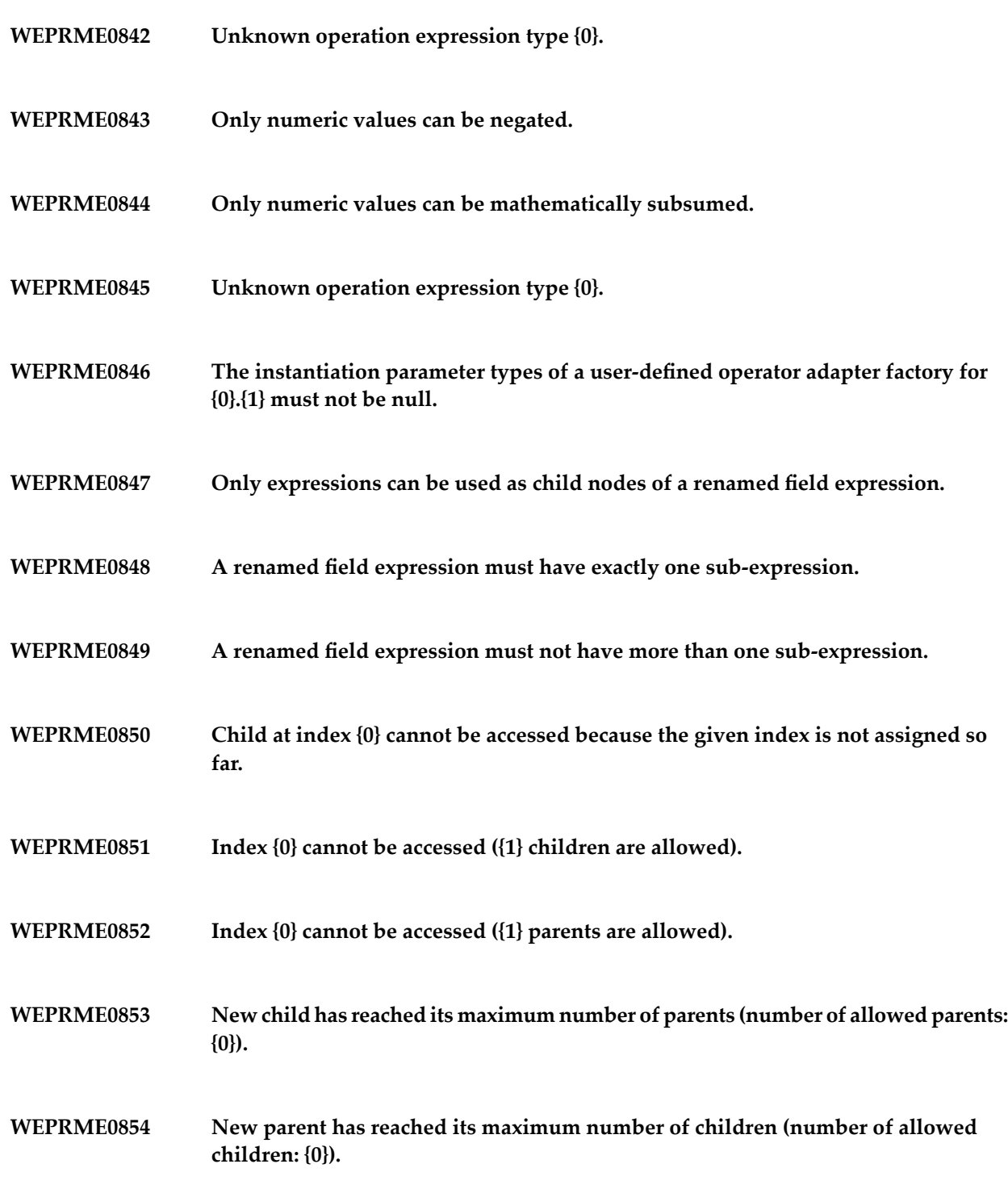

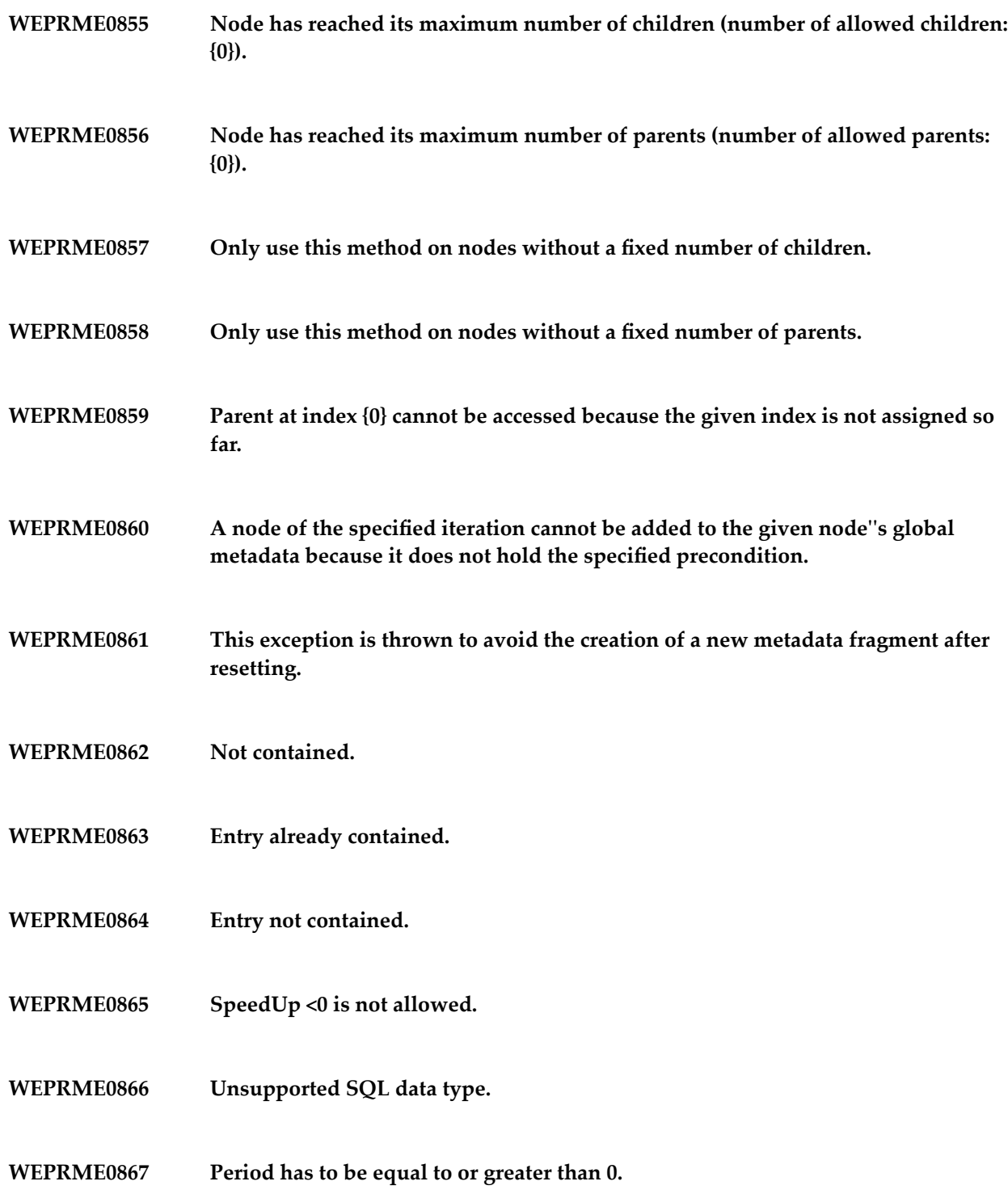

- **WEPRME0868 This period worker thread cannot be woken up, because wait time is zero.**
- **The parameter type number {0} of a user-defined function adapter for {1}.{2} must not be null. WEPRME0869**
- **WEPRME0870 The return type of a user-defined function adapter for {0}.{1} must not be null.**
- **WEPRME0871 User-defined function adapter must not be null.**
- **WEPRME0872 Class not found.**
- **WEPRME0873 The function adapter class for the user-defined function must not be null.**
- **WEPRME0874 The removal of user-defined function from DB failed.**
- **WEPRME0875 The saving of user-defined function to the database failed.**
- **WEPRME0876 The user-defined function already exists in the database.**
- **WEPRME0877 Unable to create instance of {0}.**
- **WEPRME0878 {0} does not provide a constructor with signature String[], which is obligatory.**
- **The parameter types of a user-defined aggregation function adapter for {0}.{1} must not be null. WEPRME0879**
- **The function adapter class for the user-defined aggregation function must not be null. WEPRME0880**

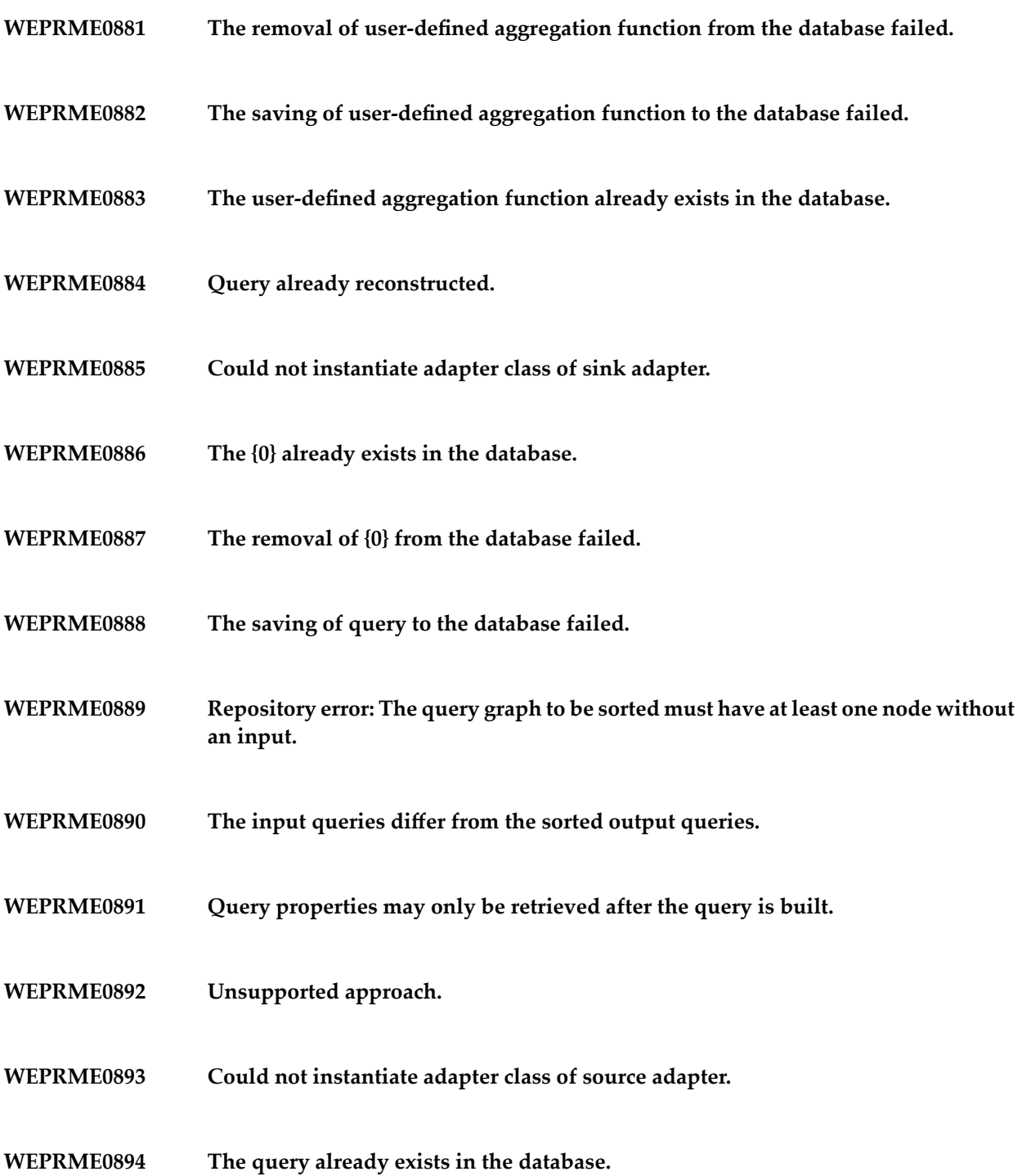

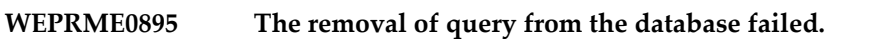

- **WEPRME0896 Unable to access class {0}.**
- **WEPRME0897 Unable to create instance of {0}.**
- **WEPRME0898 Update in the database failed.**
- **WEPRME0899 The given SQL statement {0} does not provide streaming data.**
- **WEPRME0900 Unable to parse the given SQL statement: {0}.**
- **WEPRME0901 Unable to translate the given SQL statement ({0}): {1}.**
- **Unable to translate the given SQL statement (problem with at least one specified column name): {0}. WEPRME0902**
- **WEPRME0903 Configuration could not been loaded, check XML config URL.**
- **WEPRME0904 Could not locate resource!**
- **WEPRME0905 Provided class not found!**
- **WEPRME0906 Unable to read configuration file.**
- **WEPRME0907 XML parsing problem.**
- **WEPRME0908 BOT failed.**

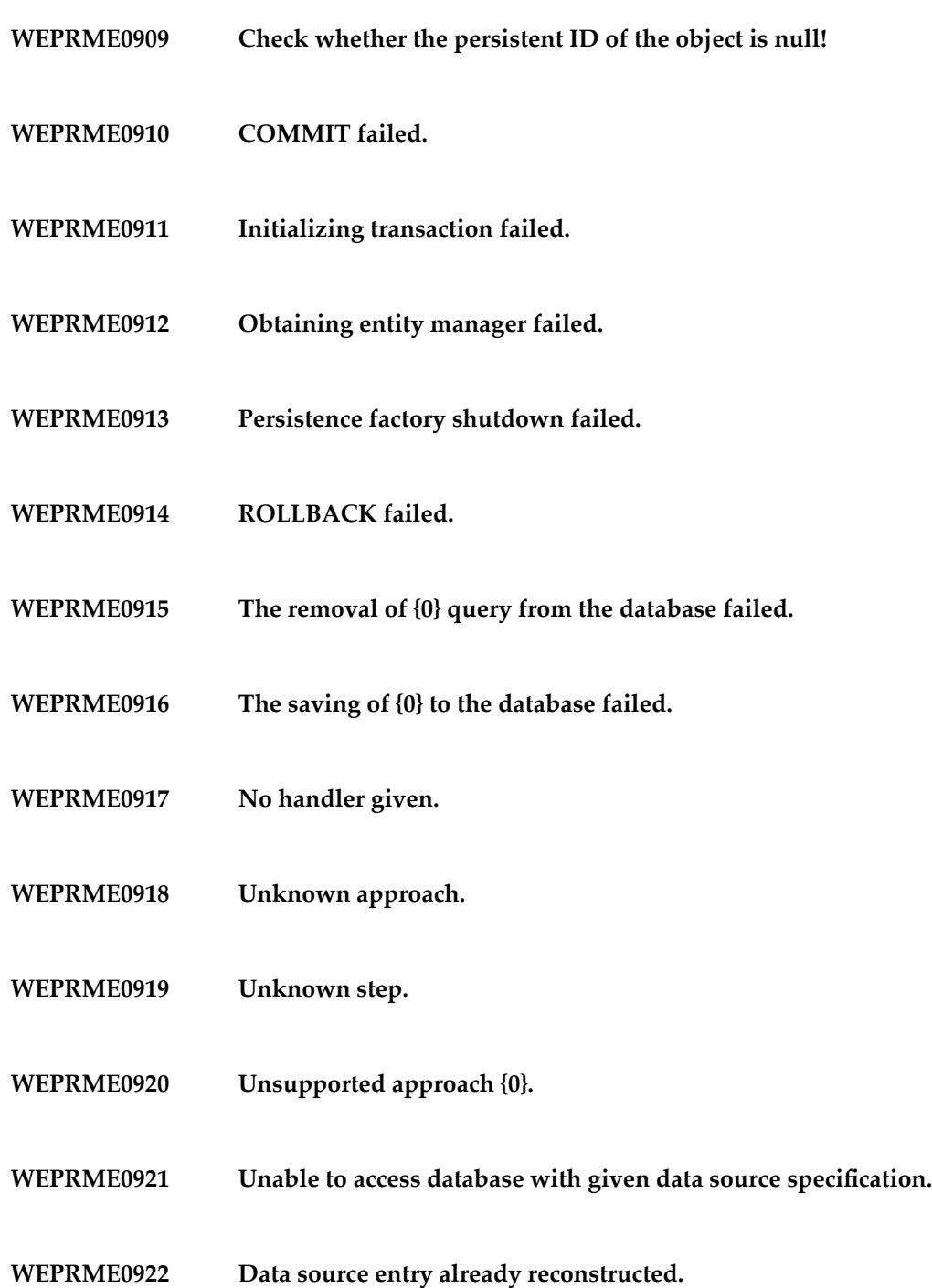

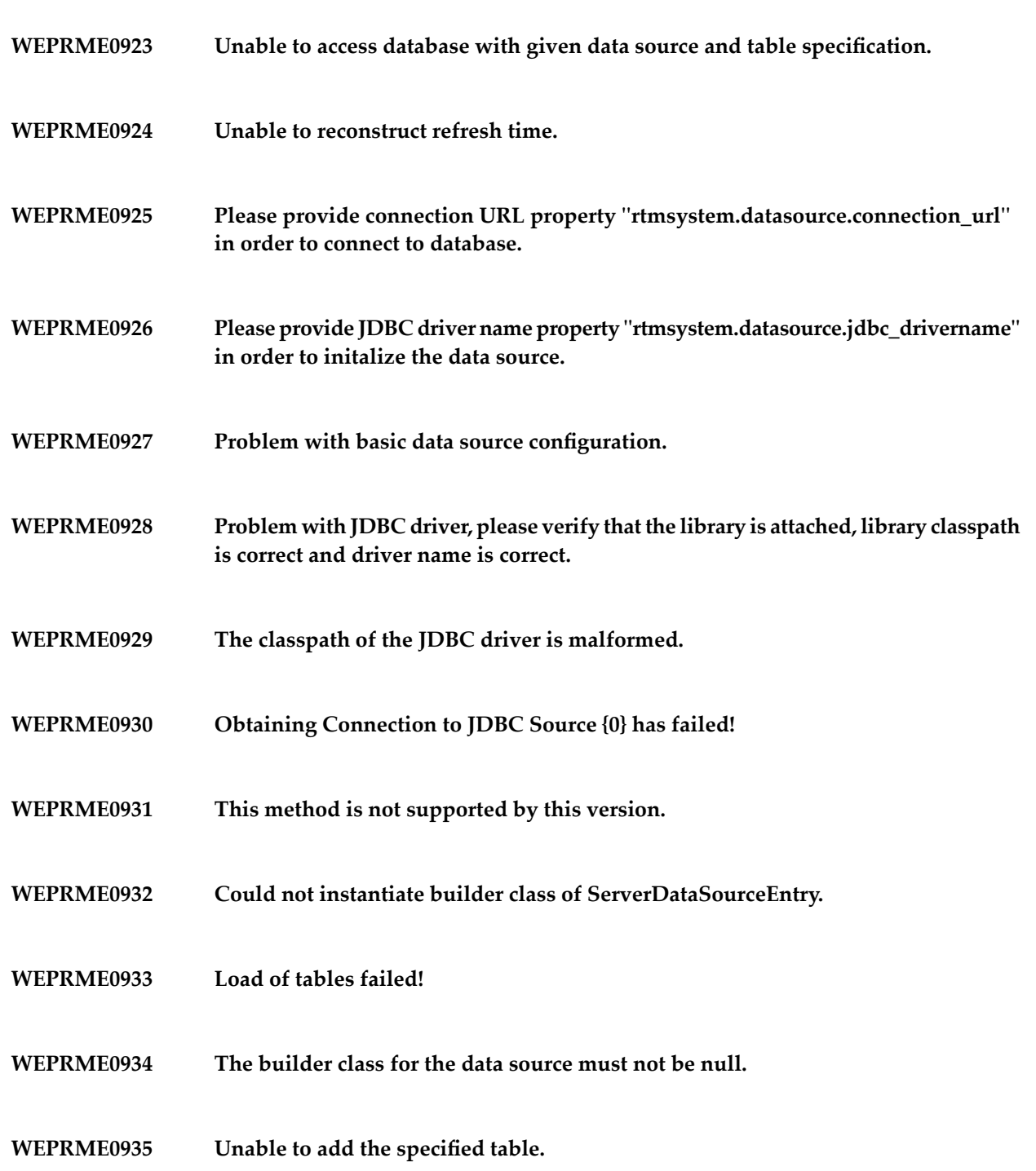

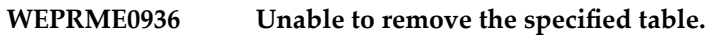

- **A server table can only be serialized if its data source entry is of type ServerDataSourceEntry. WEPRME0937**
- **WEPRME0938 Illegal HA state slaves ({0}) are already locked before starting command execution.**
- **WEPRME0939 Setting the remote ID is only allowed if the local connection is a remote stub.**
- **WEPRME0940 Using High Availability, commands may only be given to the master.**
- **An unexpected exception occurred while executing a remote command from the client. WEPRME0941**
- **WEPRME0942 No async commands supported yet.**
- **WEPRME0943 No sync commands expected by {0}.**
- **WEPRME0944 Only master can deliver list of active servers in HA cluster.**
- **WEPRME0945 Only the master may broadcast update of cluster topology.**
- **WEPRME0946 Remote connection handler is already removed or unknown.**
- **WEPRME0947 Sink currently does not have to handle any commands.**
- **WEPRME0948 System already shut down.**
- **WEPRME0949 The class {0} cannot be instantiated on the server.**
- **WEPRME0950 The system is already shut down.**
- **WEPRME0951 This API is only to be used in HA mode.**
- **WEPRME0952 Unable to close channel {0}.**
- **WEPRME0953 Unexpected command {0}.**
- **WEPRME0954 Unexpected command: {0}.**
- **WEPRME0955 Unknown command: {0}.**
- **WEPRME0956 Unsupported approach.**
- **WEPRME0957 An exception occurred while connecting.**
- **WEPRME0958 Connection cannot be closed as it was already lost.**
- **WEPRME0959 Connection to server has been lost.**
- **WEPRME0960 Slave trying to initialize metadata after master failed to do so.**
- **WEPRME0961 Unexpected appraoch {0}.**
- **{0} does not provide a constructor with signature String[], which is obligatory when passing a non-empty String array with parameters. WEPRME0962**
- **WEPRME0963 Builder class constructor not usable.**
- **WEPRME0964 Builder class for DataSource not found.**
- **WEPRME0965 Builder properties should contain at least one property e.g. connection URL.**
- **WEPRME0966 Check if the schema file available.**
- **WEPRME0967 Specified database table cannot be accessed.**
- **WEPRME0968 System could not be configured, check XML config URL.**
- **WEPRME0969 Unable to configure JPA Provider.**
- **WEPRME0970 Unable to read configuration file.**
- **WEPRME0971 Unable to read configuration file.**
- **WEPRME0972 Unable to validate configuration file.**
- **WEPRME0973 Unknown connection type purpose {0}.**
- **WEPRME0974 Unknown database table {0}.**
- **WEPRME0975 Unknown LoginModuleControlFlag: {0}.**
- **WEPRME0976 Provided resource name is null!**
- **WEPRME0977 Resource could not be located, please verify resource name ({0})!**

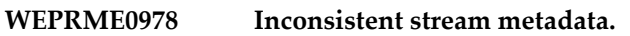

- **WEPRME0979 Unable to connect communication client.**
- **WEPRME0980 Unable to connect due to incompatible protocols.**
- **WEPRME0981 Unknown command.**
- **WEPRME0982 Unsupported appraoch {0}.**
- **WEPRME0983 Wrong command for being handled here: {0}.**
- **WEPRME0984 Connection lost while not expecting a valid connection.**
- **WEPRME0985 Disaster case, as other server has role {0}.**
- **WEPRME0986 Inconsistent number of master result to slave communicators.**
- **Master result to slave communicator which claims to support punctuations does not. WEPRME0987**
- **WEPRME0988 Multiple high availability partners are registered in cluster status ({0}).**
- **WEPRME0989 No connection to slave which should be recovered.**
- **WEPRME0990 No responsible master result sender found for query {0}.{1}.**
- **WEPRME0991 Only the master can provide a list of active slaves.**

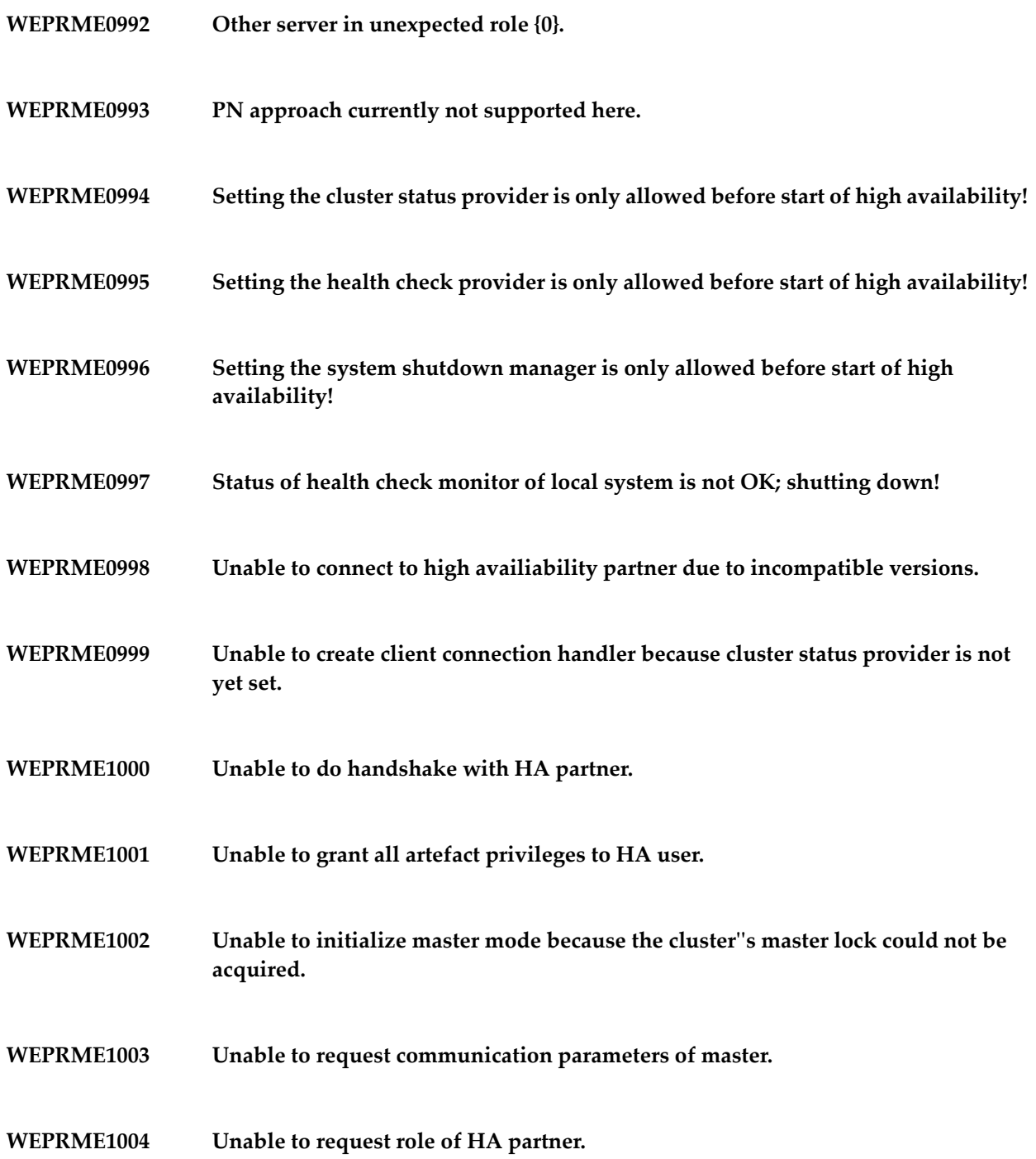

**WEPRME1005 Unable to retrieve high availability partner from cluster status.**

- **WEPRME1006 Unable to shut down HA communication client of master.**
- **Unable to take over master mode because the cluster''s master lock could not be acquired. WEPRME1007**
- **WEPRME1008 Unsupported approach: {0}.**
- **WEPRME1009 The specified HA server address {0} is not yet registered.**
- **WEPRME1010 This command should not be used by the HA protocol.**
- **WEPRME1011 Unable to grant rights to subscribe to HA difference to user.**
- **WEPRME1012 No sync commands expected.**
- **WEPRME1013 Break-off of input stream must only occur on input 1.**
- **WEPRME1014 Action must not be null.**
- **WEPRME1015 Add privilege on concrete and already existing artefact makes no sense.**
- **WEPRME1016 Artefact must not be null.**
- **WEPRME1017 Identifier must not be null.**
- **WEPRME1018 Null argument.**
- **WEPRME1019 Owner must not be null.**
- **WEPRME1020 Wrong privilege type.**
- **WEPRME1021 Grants load failed.**
- **WEPRME1022 Grants remove failed.**
- **WEPRME1023 No actual artefact known.**
- **WEPRME1024 Privilege {0} for user {1} granted by {2} not found.**
- **WEPRME1025 Privilege {0} for user {1} not found.**
- **WEPRME1026 Privilege cannot be persistent as the referenced artefact is not persistent.**
- **WEPRME1027 The user {0} does not have the privilege {1}.**
- **WEPRME1028 The user {0} does not have the privilege to grant the privilege {1}.**
- **WEPRME1029 Privilege must not be null.**
- **WEPRME1030 The delete failed.**
- **WEPRME1031 The granted privilege to be serialized has no grants specified.**
- **WEPRME1032 The remove of granter {0} to the database failed.**
- **WEPRME1033 The saving of granter {0} to the database failed.**
- **WEPRME1034 User must not be null.**
- **WEPRME1035 Unsupported privilege type in serialization.**
- **WEPRME1036 Unsupported privilege type.**
- **WEPRME1037 Wrong privilege type.**
- **WEPRME1038 Granting privileges is not supported by this authorization module.**
- **WEPRME1039 Persistence is not supported by this authorization module.**
- **WEPRME1040 Revoking privileges is not supported by this authorization module.**
- **WEPRME1041 Check argument, xmlConfig path is wrong, file could not be located.**
- **WEPRME1042 Check argument, xmlSchema path is wrong, file could not be located.**
- **Check arguments, either xmlConfig path or xmlSchema path is wrong, files could not be located. WEPRME1043**
- **WEPRME1044 Check arguments, either xmlConfig path or xmlSchema were null.**
- **WEPRME1045 Clearing the system is only allowed before calling createSystem.**
- **WEPRME1046 System could not be configured, check XML config URL.**

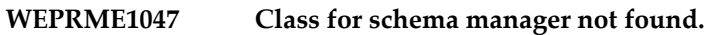

- **WEPRME1048 Current system configuration does not support persistence.**
- **WEPRME1049 No schema manager provided!**
- **WEPRME1050 Object of the schema manager cannot be instantiated!**
- **WEPRME1051 Only client commands can be sent using this callback.**
- **WEPRME1052 Problem with access to class of schema manager.**
- **WEPRME1053 Registering protocol handlers is only allowed before system start!**
- **WEPRME1054 Registering protocols is only allowed before system start!**
- **WEPRME1055 Setting the cache provider is only allowed before system start!**
- **WEPRME1056 The protocol handler must not be null.**
- **WEPRME1057 The protocol must not be null.**
- **WEPRME1058 There is already a protocol handler registered using identifier {0}.**
- **WEPRME1059 There is already a protocol registered using identifier {0}.**
- **WEPRME1060 Unknown protocol {0}.**
- **WEPRME1061 The identifier ''{0}'' is not allowed for a {1}.**
- **WEPRME1062 The identifier ''{0}'' is too long (maximum of {1} characters allowed).**
- **WEPRME1063 The identifier of type {0} must not be null.**
- **WEPRME1064 Unsupported artefact {0}.**
- **WEPRME1065 Minimum supported client version must not be greater than maximum one.**
- **WEPRME1066 Server must not support older maximum client versions than the previous one.**
- **WEPRME1067 Server must not support older minimum client versions than the previous one.**
- **WEPRME1068 Server must support clients with same version.**
- **WEPRME1069 Server versions have to be provided in ascending order.**
- **WEPRME1070 The operator is not processing.**
- **WEPRME1071 The timestamps have to be provided in ascending order.**
- **WEPRME1072 Sources must not have inputs.**
- **WEPRME1073 The method (compute)Done must not be called on sources.**
- **WEPRME1074 The method (compute)HeartBeat must not be called on sources.**

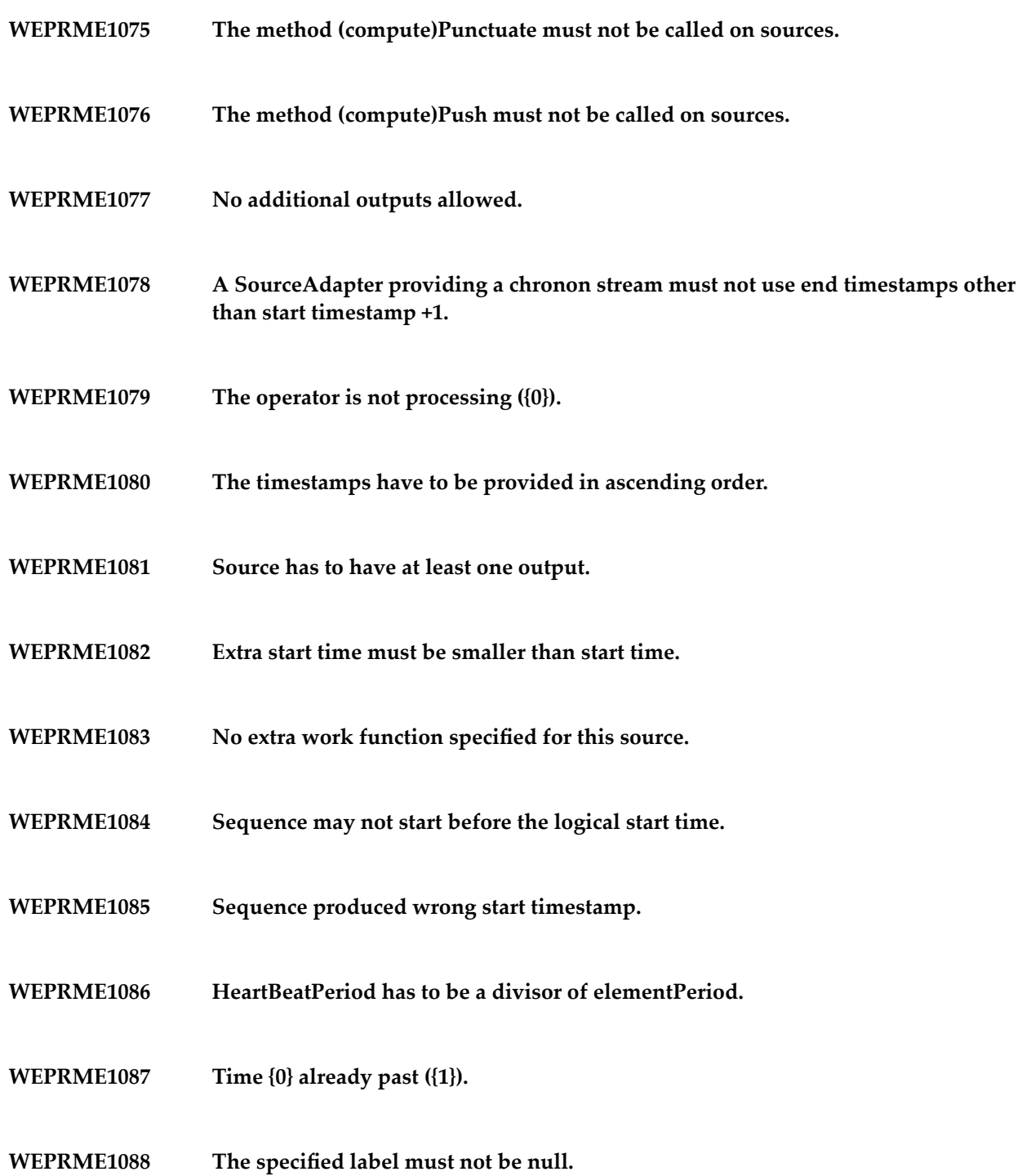

- **WEPRME1089 Lower bound of 1st range does not match with specified minimum.**
- **WEPRME1090 Number of ranges and colors differ.**
- **WEPRME1091 Upper bound of {0} range does not match with lower bound of {1} range.**
- **WEPRME1092 Upper bound of last range does not match with specified maximum.**
- **WEPRME1093 Legend for time series number {0} is not specified!**
- **WEPRME1094 Sinks may not have outputs.**
- **WEPRME1095 An ID has to be provided for each source.**
- **WEPRME1096 Unable to provide metadata.**
- **WEPRME1097 Illegal input index {0}.**
- **WEPRME1098 Input data validity may not overlap more than one day.**
- **WEPRME1099 Output already exists.**
- **WEPRME1100 Output creation must take place before init.**
- **WEPRME1101 Missing negative element for group {0}.**
- **WEPRME1102 The length of minimal splits cannot be less than one millisecond.**

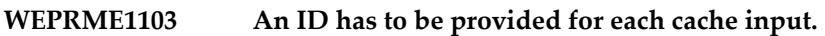

- **WEPRME1104 An ID has to be provided for each input.**
- **WEPRME1105 Unexpected number of cache inputs!**
- **WEPRME1106 Unexpected number of stream inputs!**
- **WEPRME1107 Duplicate scope limited heartbeat for input {0}.**
- **WEPRME1108 Scope limited heartbeats with different timestamps.**
- **WEPRME1109 Window advance <= 0 not allowed.**
- **WEPRME1110 Window size <= 0 not allowed.**
- **WEPRME1111 Missing negative input elements.**
- **WEPRME1112 Not all positive elements matched.**
- **WEPRME1113 Negative call on empty state.**
- **WEPRME1114 The window size must not be smaller than or equal to 0.**
- **WEPRME1115 The window advance must not be smaller than or equal to 0.**
- **WEPRME1116 Negative element not matching any previous positive one.**
- **WEPRME1117 An ID has to be provided for each input.**
- **WEPRME1118 Not all positive elements were matched by a negative one.**
- **WEPRME1119 Adding status is only allowed before open.**
- **WEPRME1120 Additional status elements have to be consecutive.**
- **WEPRME1121 The length of minimal splits cannot be less one millisecond.**
- **WEPRME1122 Adding status is only allowed before open.**
- **WEPRME1123 Double split during processing a scope limited heartbeat.**
- **WEPRME1124 Wrong split settings found during processing of a scope limited heartbeat.**
- **WEPRME1125 Error on both streams !**
- **WEPRME1126 Inconsistent streams.**
- **WEPRME1127 No additional outputs allowed.**
- **WEPRME1128 Minimum split length <= 0 not allowed.**
- **WEPRME1129 Ambiguous next edge.**
- **WEPRME1130 Graph has to be packed before sequences can be generated.**

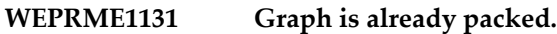

- **WEPRME1132 No node with ID {0}.**
- **WEPRME1133 Reserved ID.**
- **WEPRME1134 Wrong temporal event order.**
- **WEPRME1135 The checked graph has the following errors:**
- **WEPRME1136 Duplicate scope limited heartbeat for input {0} (old: {1}, new: {2}).**
- **WEPRME1137 Scope limited heartbeats with different timestamps.**
- **WEPRME1138 Maximum size must only be given if blockIfFull is set.**
- **WEPRME1139 Duplicate scope limited heartbeat for input {0}.**
- **WEPRME1140 Start timestamp series is not monotonous.**
- **Scope limited heartbeat for recursive input {0} was not processed within the whole recursive query plan. WEPRME1141**
- **Scope limited heartbeats are not supported for non-recursive inputs of recursion base. WEPRME1142**
- **WEPRME1143 The window advance must not be smaller than or equal to 0.**
- **WEPRME1144 The window size must not be smaller than or equal to 0.**
- **WEPRME1145 Execution has already been assigned.**
- **WEPRME1146 Sink has to belong to this graph.**
- **WEPRME1147 Source has to belong to this graph.**
- **WEPRME1148 No corresponding connection found.**
- **WEPRME1149 Punctuation type {0} is not supported by default serializer.**
- **WEPRME1150 Data must not be null.**
- **WEPRME1151 Invalid element (empty time interval).**
- **WEPRME1152 Check internal queue resources/state.**
- **WEPRME1153 Operator won''t produce any result in this state: {0}.**
- **WEPRME1154 Method must not be called inside a connection''s batch run.**
- **WEPRME1155 Input record does not comply with the schema: expected {0}, but received {1}.**
- **WEPRME1156 The record size ({0}) of {1} does not comply with metadata {2}.**
- **WEPRME1157 The row {0} does not support null values.**
- **WEPRME1158 RequiredDatabaseSources must not be null.**
- **WEPRME1159 RequiredQueries must not be null.**
- **WEPRME1160 RequiredUserDefinedFunctions must not be null.**
- **WEPRME1161 Null properties are not allowed.**
- **WEPRME1162 Property {0} has to be of type {1}.**
- **WEPRME1163 RecordMetaData must not be null.**
- **WEPRME1164 Subscriptions must not be null.**
- **WEPRME1165 The given notification callback is already registered.**
- **WEPRME1166 The given notification callback is not registered.**
- **WEPRME1167 A timestamp for each input has to be specified.**
- **WEPRME1168 All inputs have to be provided before init.**
- **WEPRME1169 An operator may not publish elements in state {0}.**
- **WEPRME1170 An operator may not publish punctuations in state {0}.**
- **Cannot determine periodically updated metadata fragments! Execution is unavailable! WEPRME1171**
- **Cannot determine periodically updated metadata fragments! PeriodicMetaDataUpdateWorkerThread is unavailable! WEPRME1172**
- **WEPRME1173 Complete from is already set for output ID {0}.**
- **WEPRME1174 Complete from must not change (Was {0} for output {1} and tried to change to {2}).**
- **WEPRME1175 Graph must not be null!**
- **WEPRME1176 Graph Wlock needed.**
- **WEPRME1177 Identifier {0} is not supported.**
- **WEPRME1178 Illegal Operator State: {0} (State.INITIALIZED or State.PROCESSING expected).**
- **WEPRME1179 Index out of bounds.**
- **WEPRME1180 Input {0} already set.**
- **WEPRME1181 Input {0} not set.**
- **WEPRME1182 Input {0} was not set.**
- **WEPRME1183 MetaData-object must not be null!**
- **WEPRME1184 Minimum heartbeat distance must not be smaller than one.**
- **WEPRME1185 Not enough inputs provided.**
- **WEPRME1186 Operator already closed.**

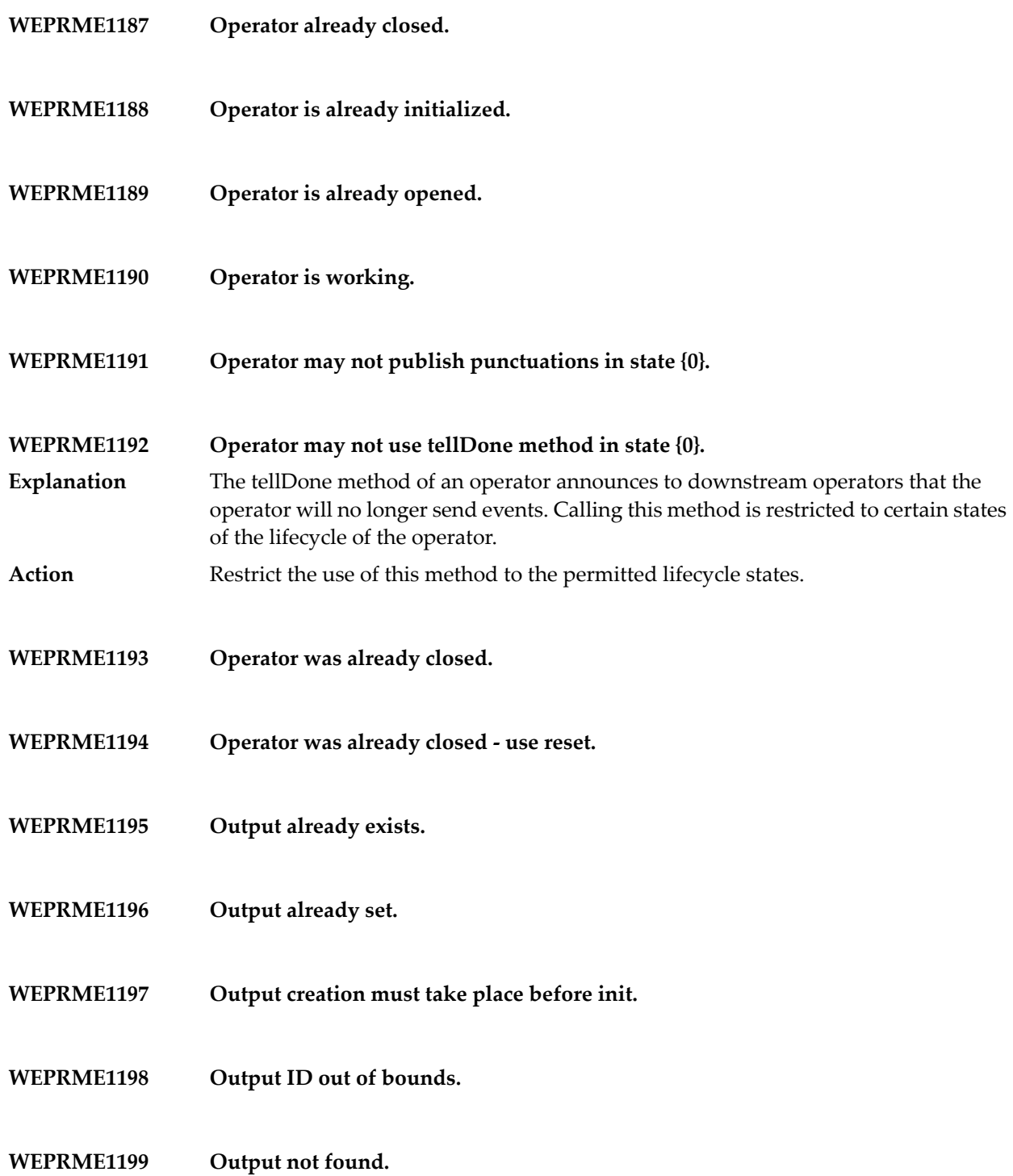

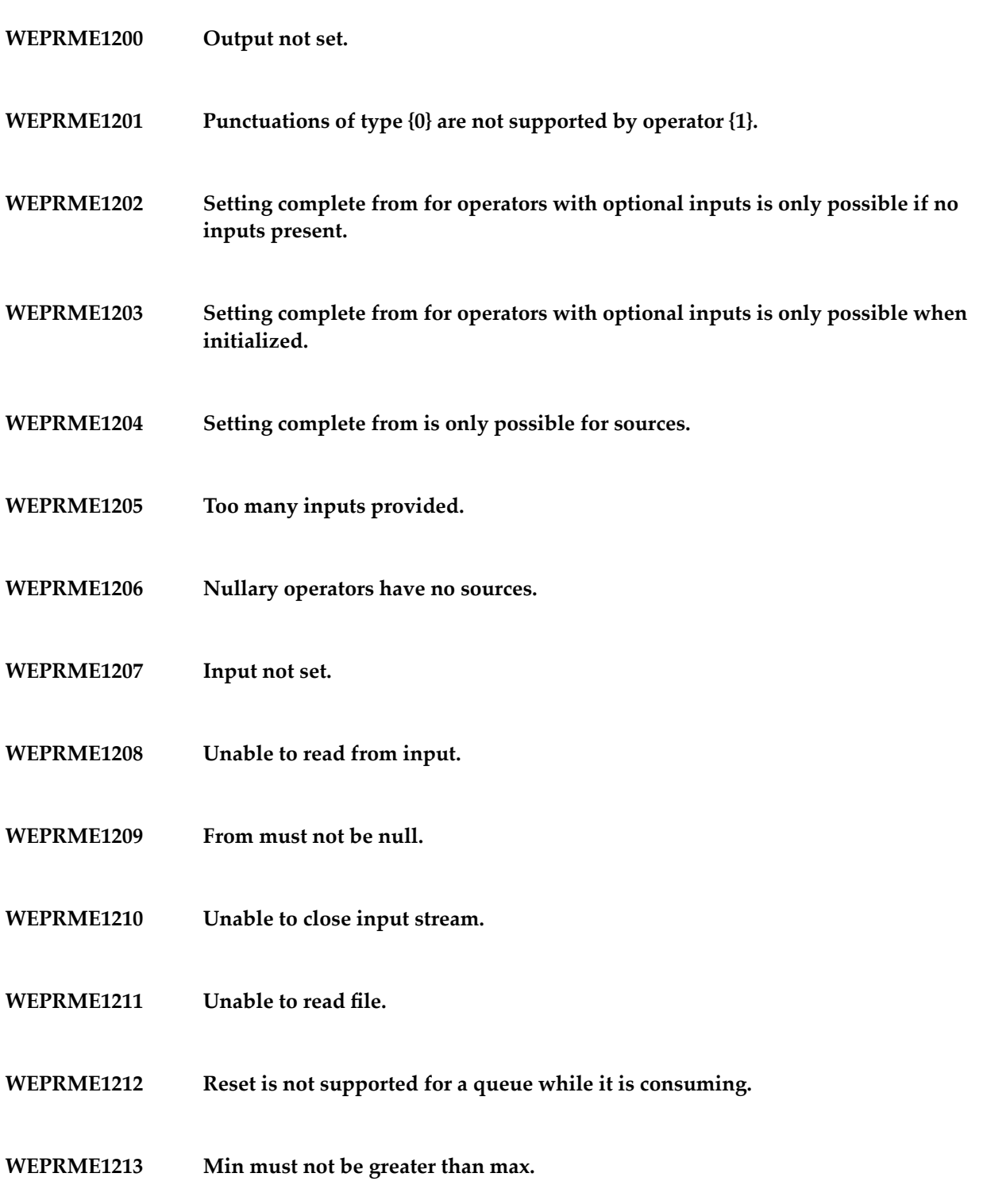

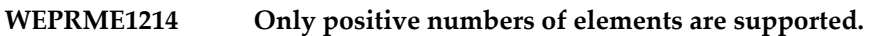

- **WEPRME1215 Times must not be negative.**
- **WEPRME1216 Right input has to support reset.**
- **WEPRME1217 Not enough sources provided.**
- **WEPRME1218 Sources not yet provided.**
- **WEPRME1219 Wrong input type.**
- **WEPRME1220 Cannot determine supportsReset before init.**
- **WEPRME1221 No source provided.**
- **WEPRME1222 Source not yet provided.**
- **WEPRME1223 Wrong input type.**
- **WEPRME1224 Initally empty map required.**
- **WEPRME1225 This queue is limited.**
- **WEPRME1226 Buffer must have a capacity of at least one element.**
- **WEPRME1227 No additional run can be obtained before consuming the last one.**
- **WEPRME1228 No new cursors can be requested after all previously requested cursors were closed.**
- **WEPRME1229 Only one additional cursor supported due to consuming TeeBuffer.**
- **WEPRME1230 This is a consuming TeeBuffer.**
- **WEPRME1231 This is not a consuming TeeBuffer.**
- **WEPRME1232 Iterator is empty.**
- **WEPRME1233 Underlying iterator has to support remove.**
- **WEPRME1234 Init not allowed after open{0}{1}.**
- **WEPRME1235 Iterator is already closed.**
- **WEPRME1236 Iterator is already initialized.**
- **WEPRME1237 Iterator is already open.**
- **WEPRME1238 Iterator is not initialized.**
- **WEPRME1239 Iterator was already closed use reset.**
- **WEPRME1240 Iterator was not opened.**
- **WEPRME1241 No more elements left.**

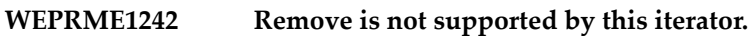

- **WEPRME1243 Reset is only allowed after open and before close.**
- **WEPRME1244 Update may only be used after next().**
- **WEPRME1245 Not all required sources set.**
- **WEPRME1246 Operator was already initialized.**
- **WEPRME1247 Operators do not supported remove.**
- **WEPRME1248 Sources {0} not set.**
- **WEPRME1249 Update may only be used after next().**
- **WEPRME1250 Exception during close.**
- **WEPRME1251 Exception during init.**
- **WEPRME1252 Exception during query processing.**
- **WEPRME1253 Unable to handle {0} due to {1}.**
- **WEPRME1254 Unknown device.**
- **WEPRME1255 Wrong data format: missing header element.**
- **WEPRME1256 Wrong data format: missing header end.**
- **WEPRME1257 Wrong data format: missing header start.**
- **WEPRME1258 Wrong data format: missing packet end.**
- **WEPRME1259 Wrong data format: unable to parse parameter.**
- **WEPRME1260 Wrong data format: unable to parse parameter count.**
- **WEPRME1261 Wrong data format: unable to parse timestamp.**
- **WEPRME1262 Wrong data format: wrong number of parameters.**
- **WEPRME1263 Wrong data format: wrong parameter format.**
- **WEPRME1264 Bytes message cannot be read because of the following reason: {0}.**
- **WEPRME1265 Bytes messages do not support reading lines of data.**
- **WEPRME1266 Bytes message cannot be written because of the following reason: {0}.**
- **Connection cannot be created. Check associated properties (e.g. authentication properties)! {0}. WEPRME1267**
- **WEPRME1268 Connection cannot be listened to because of the following reason: {0}.**
- **WEPRME1269 Connection factory cannot be retrieved via JNDI. Check associated ID! {0}.**

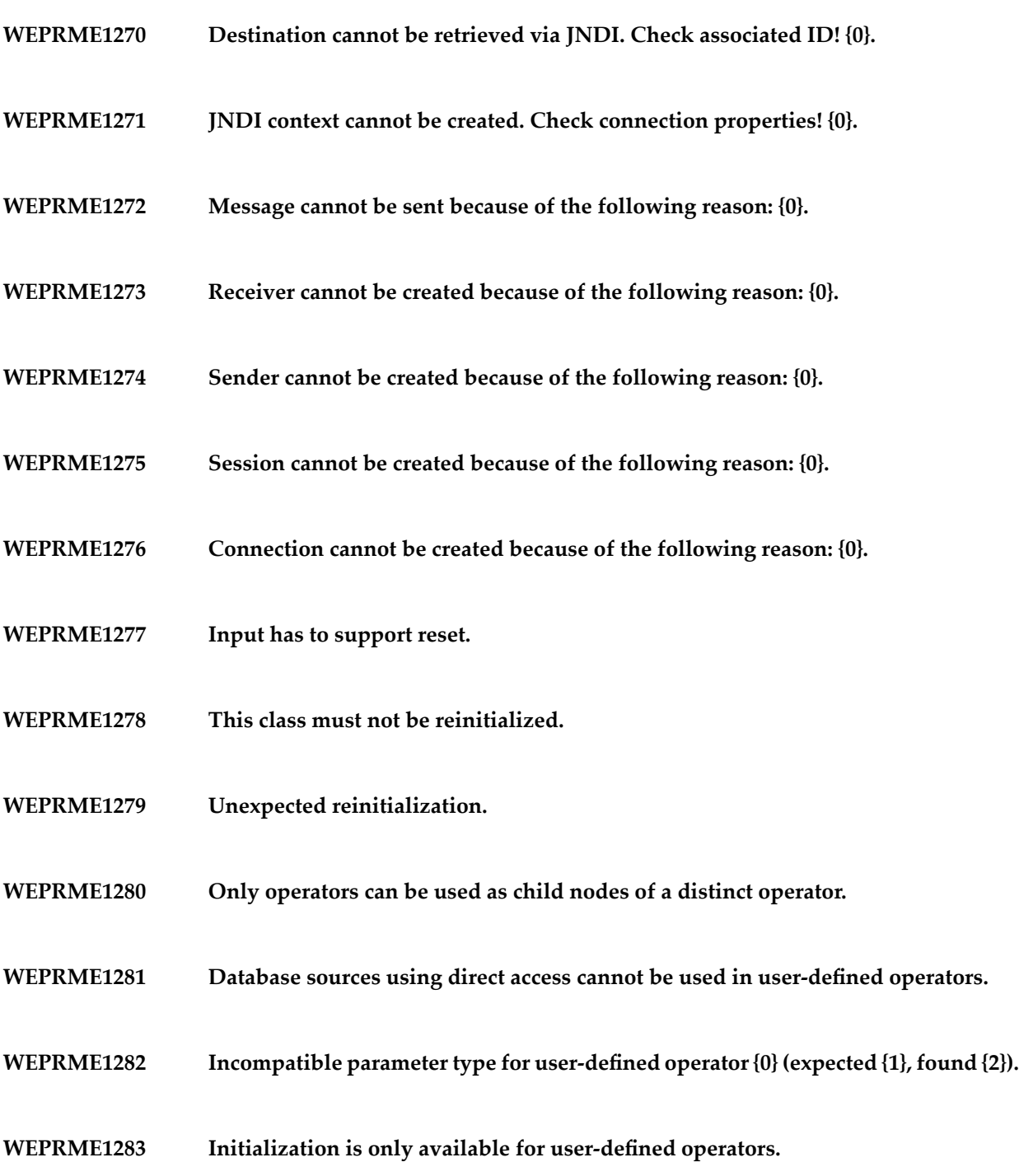
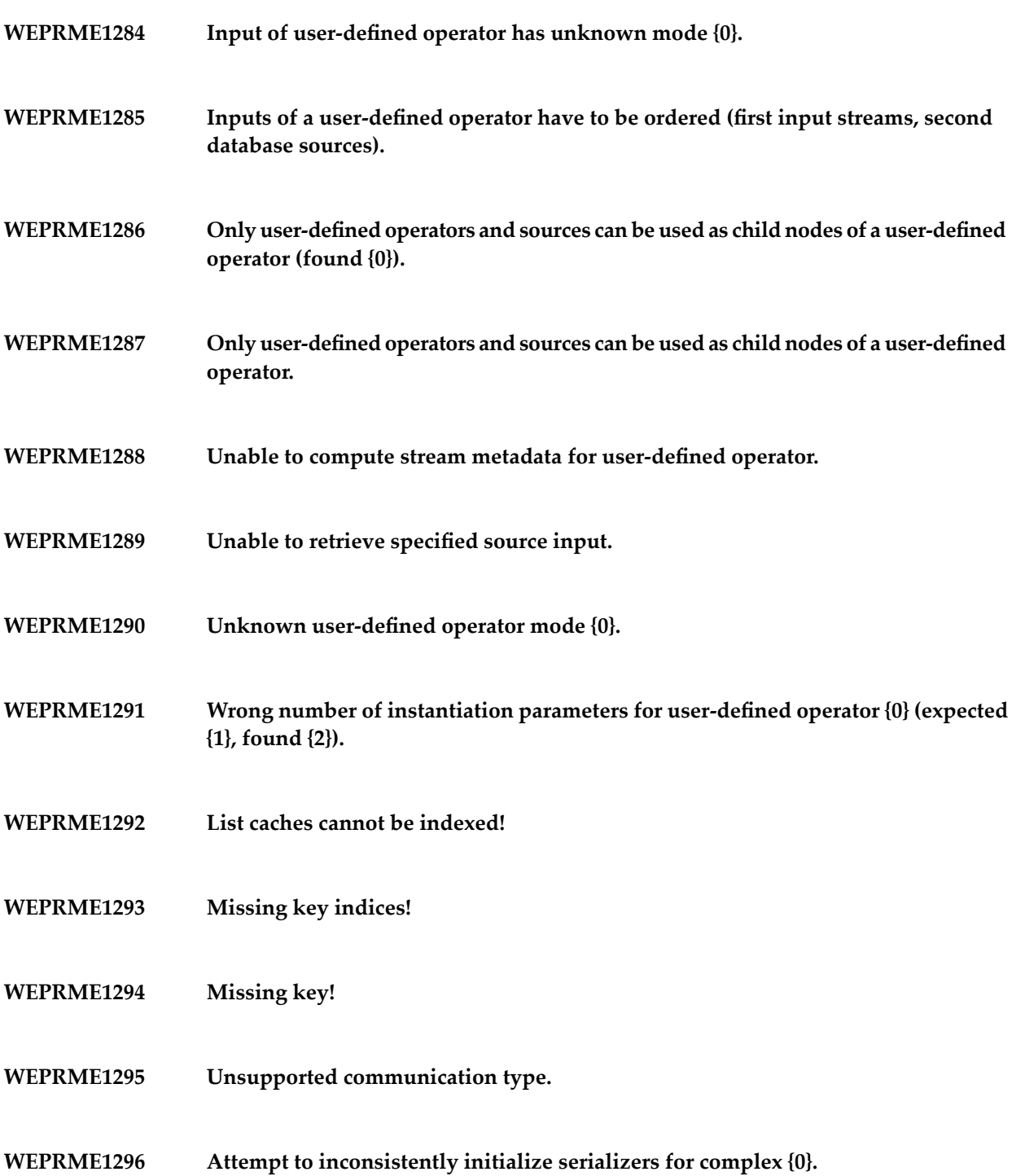

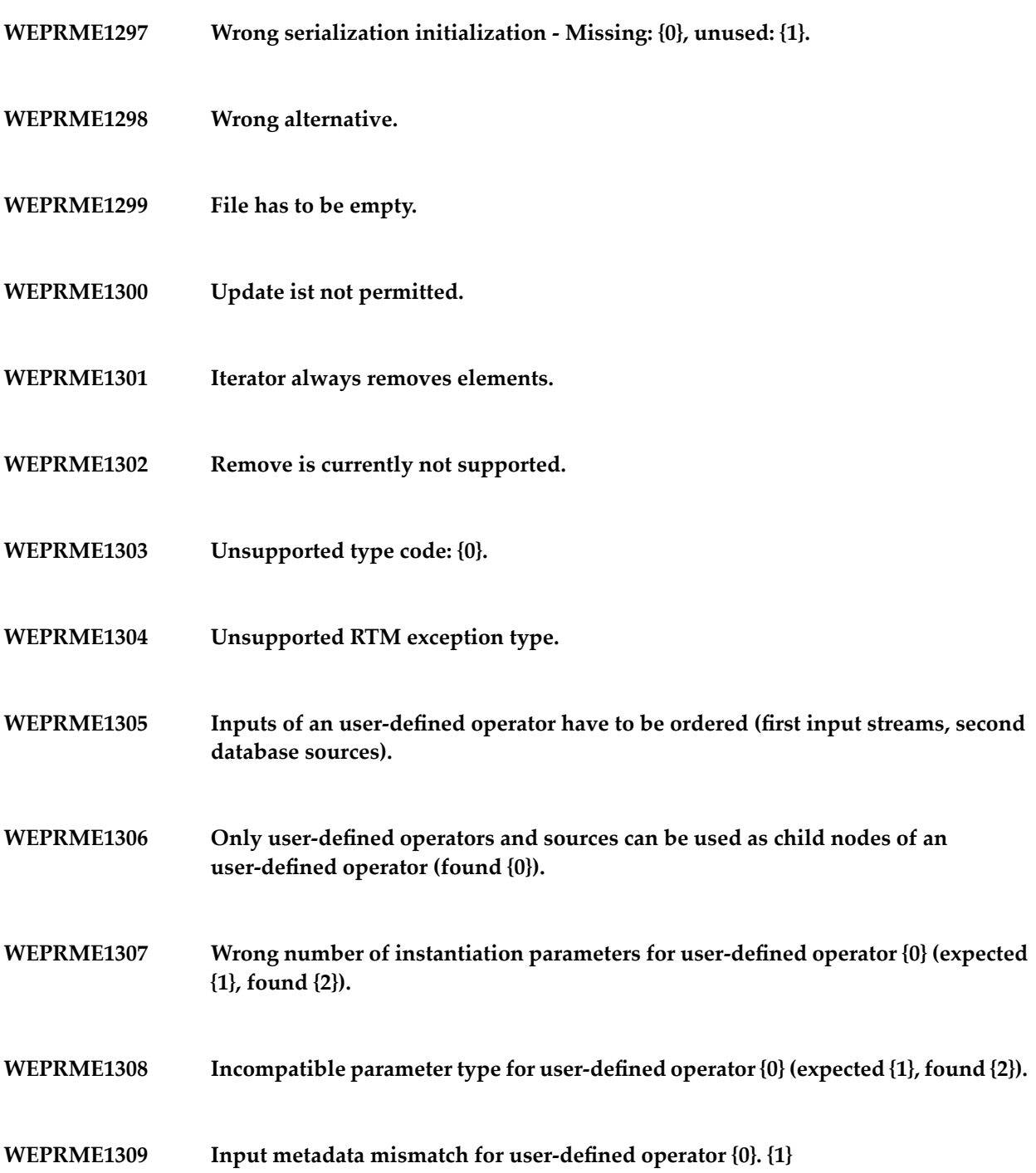

- **WEPRME1310 Missing inputs for user-defined operator {0}. {1}**
- **WEPRME1311 Too may inputs for user-defined operator {0}. {1}**
- **WEPRME1312 Unable to use user-defined operator {0}. {1}.**
- **WEPRME1313 RequiredUserDefinedOperators must not be null.**
- **An input stream is to be connected to an operator at index {0}, but the index must not be negative or exceed the maximum allowed number of inputs, which is {1}. WEPRME1314**
- **WEPRME1315 Inconsistent output stream metadata.**
- **WEPRME1316 Unexpected exception at operator instantiation.**
- **WEPRME1317 The entry to insert does not provide the list of required entries.**
- **WEPRME1318 A list of required repository entries has to be provided.**
- **An initialization reason has to be provided. Use other constructor if no reinitialization takes place. WEPRME1319**
- **WEPRME1320 JPA initialization is only allowed using the parameterless constructor.**
- **WEPRME1321 The entry is not correctly initialized.**
- **WEPRME1322 The entry is not yet initialized.**
- **WEPRME1323 The timestamps have to be provided in increasing order.**

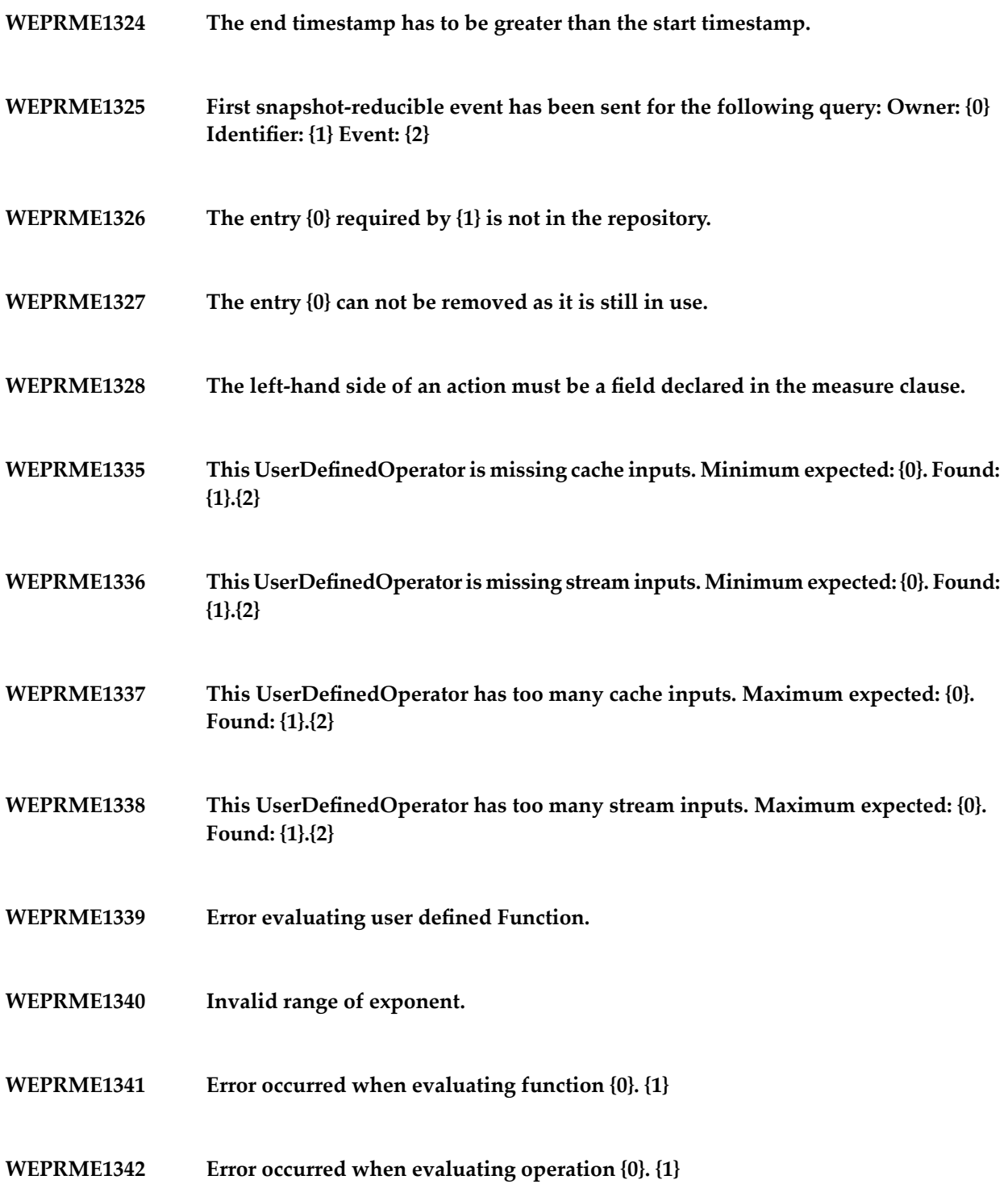

- **WEPRME1343 Cast to {0} is illegal due to precision loss.**
- **WEPRME1344 Illegal real exponent for negative base. Integer required.**
- **WEPRME1345 Invalid negative exponent for base zero.**
- **WEPRME1346 Undefined for x <= 0.**
- **WEPRME1347 Undefined for negative values.**
- **WEPRME1348 The query {0} cannot be stopped as it is still in use.**
- **WEPRME1349 Unexpected problem caused by usage of a subscription.**
- **WEPRME1350 The user-defined function {0}.{1} cannot be deregistered as it is still in use.**
- **The user-defined aggregation function {0}.{1} cannot be deregistered as it is still in use. WEPRME1351**
- **WEPRME1352 The user-defined operator {0}.{1} cannot be deregistered as it is still in use.**
- **WEPRME1353 The data source {0}.{1} cannot be deregistered as it is still in use.**
- **WEPRME1354 The table {0}.{1} cannot be deregistered as it is still in use.**
- **The number of inputs returned by the user-defined operator adapter''s getNumberOfInputs() method ({0}) is not consistent with the the number of inputs the user-defined operator adapter factory is called with ({1}). WEPRME1355**

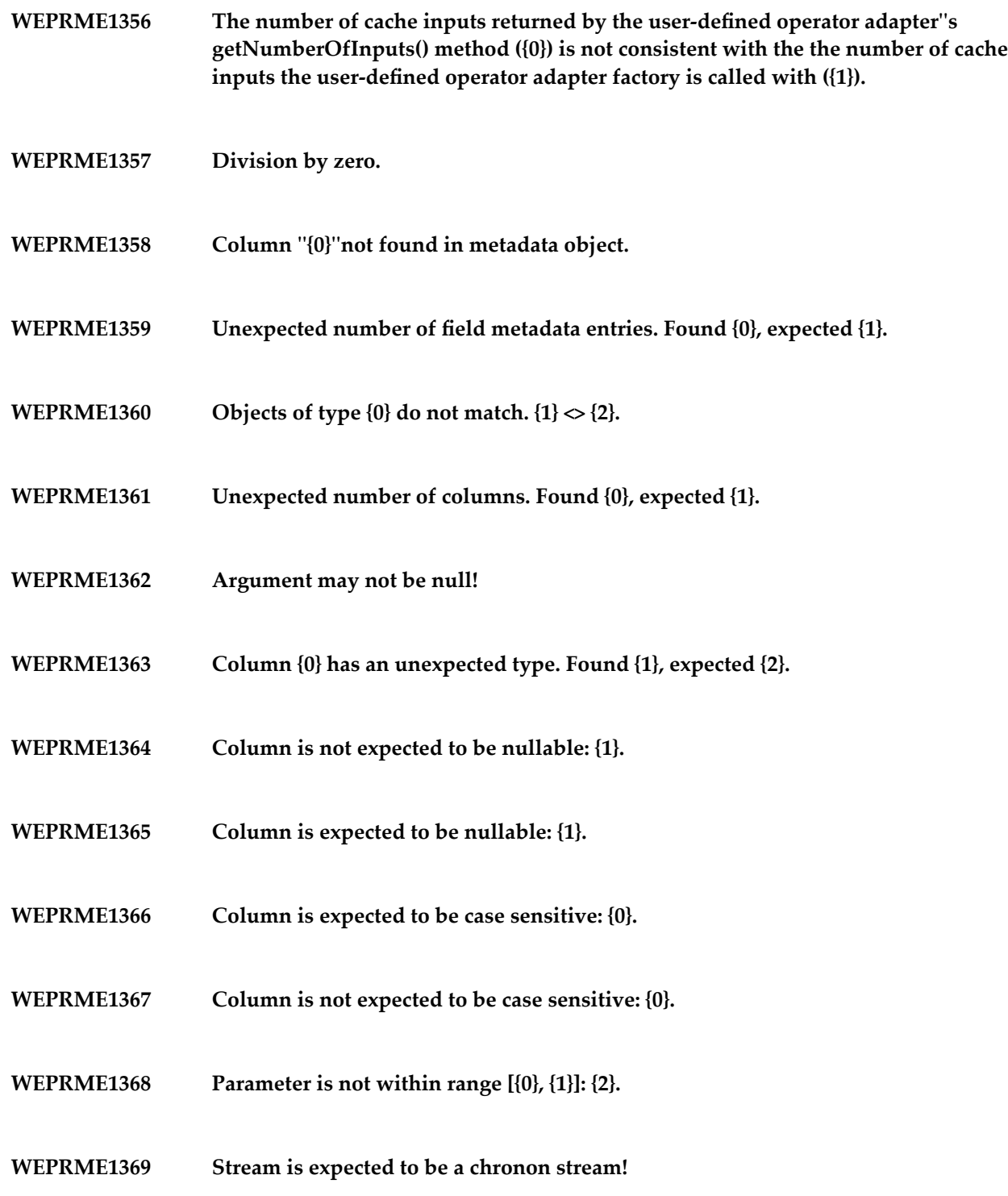

- **WEPRME1370 Stream is not expected to be a chronon stream!**
- **WEPRME1371 Parameter does not match expected value. Found {0}, expected {1}.**
- **WEPRME1372 The address given in config parameter {0} must not be empty.**
- **WEPRME1373 The deprecated property {0} is used although the new property {1} is present.**
- **WEPRME1374 Wrong number of factory parameters (was {0} but expected {1}).**
- **WEPRME1375 Invalid port number: {0}.**
- **WEPRME1378 Error evaluating aggregate function {0}. {1}**
- **WEPRME1379 Error occurred in method {0}.**
- **The signature of the user-defined aggregation function {0} does not match the specified types ({1}). WEPRME1380**
- **WEPRME1381 The user-defined aggregation function {0} is unknown or not visible.**
- **WEPRME1382 Unspecified error.**
- **WEPRME1383 Error occurred when evaluating function {0}.**
- **WEPRME1384 Error occurred when evaluating operation {0}.**
- **The field {0} is ambiguous. Check if fields and sources are properly renamed and no duplicate aliases are introduced. WEPRME1385**

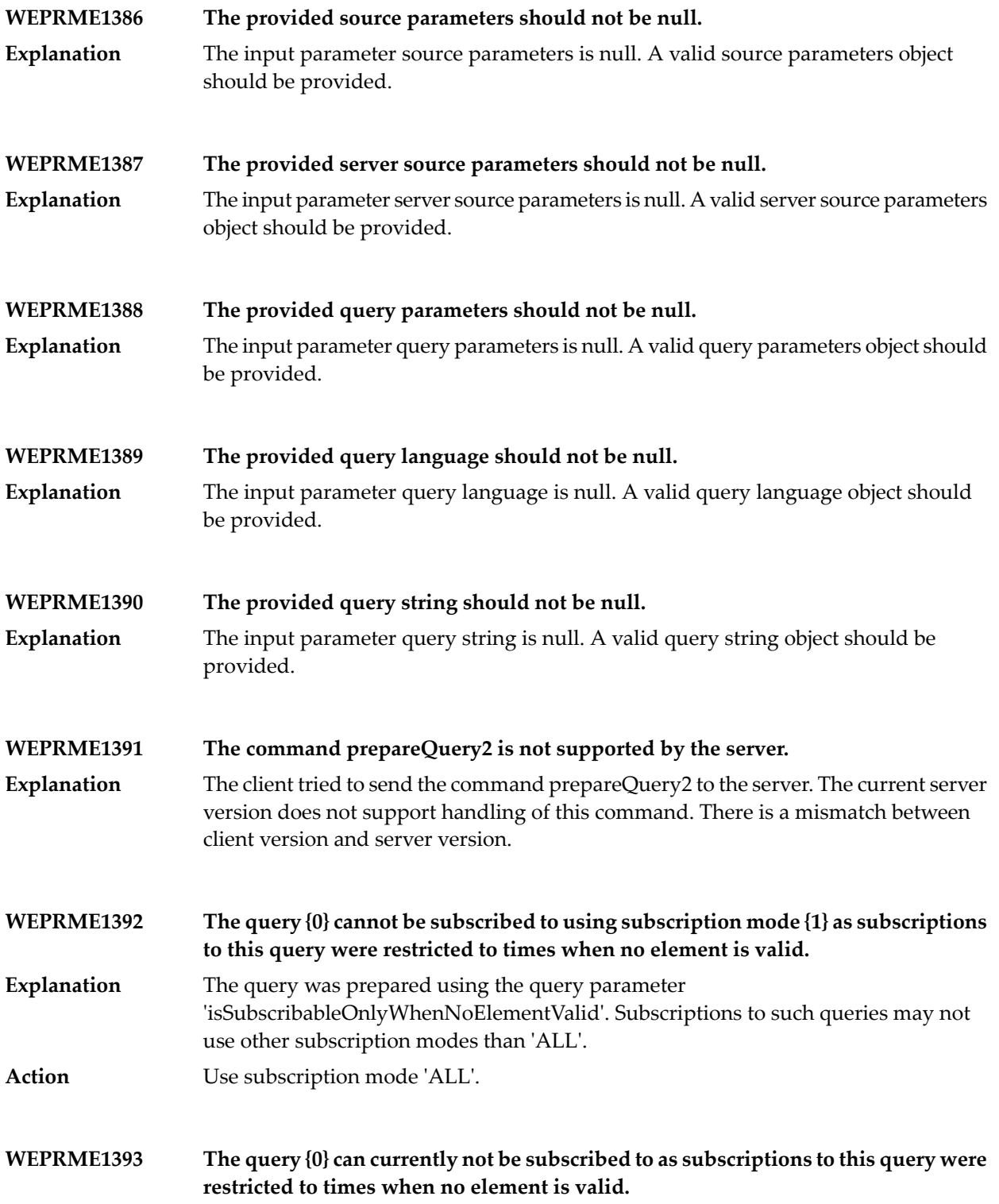

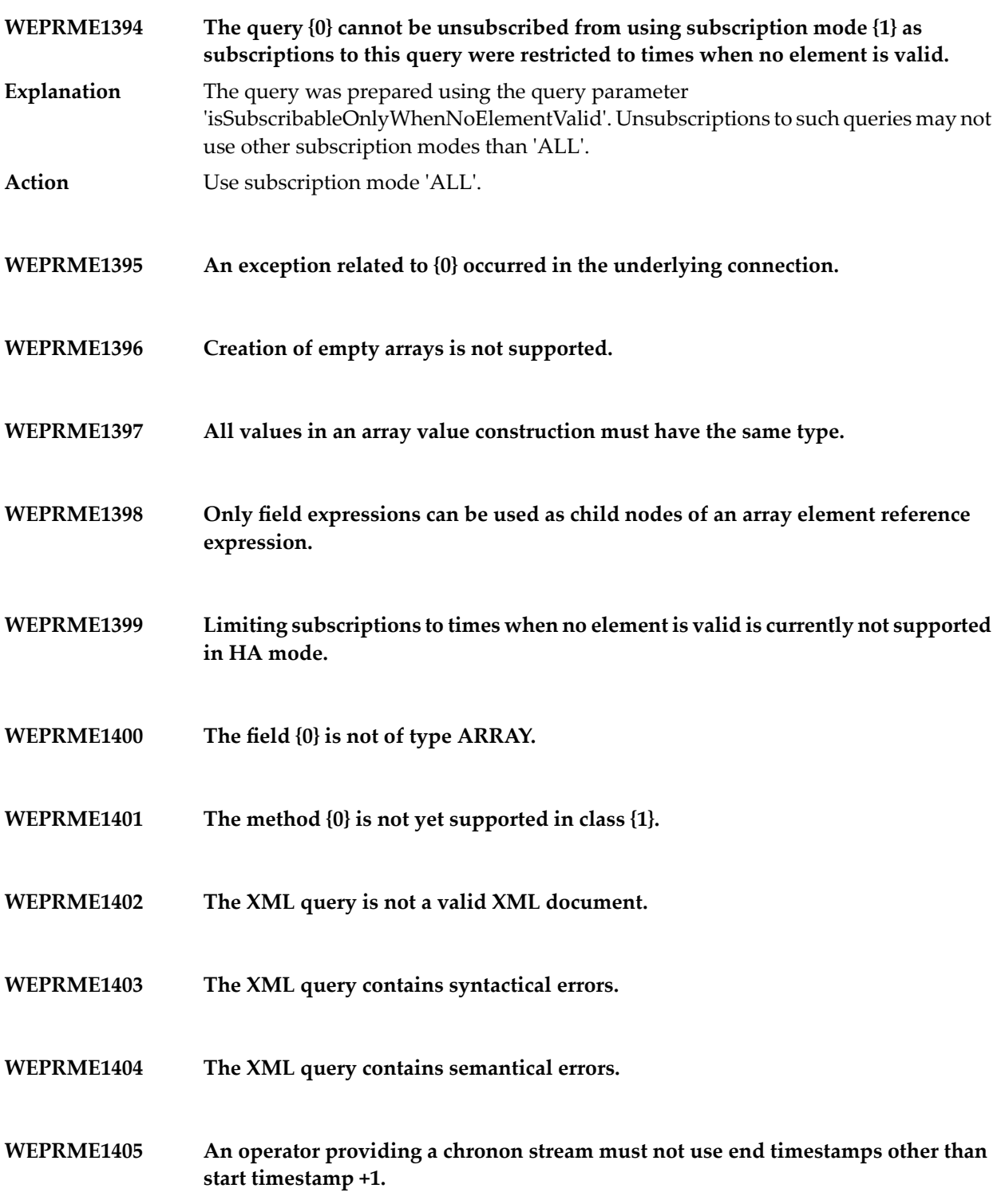

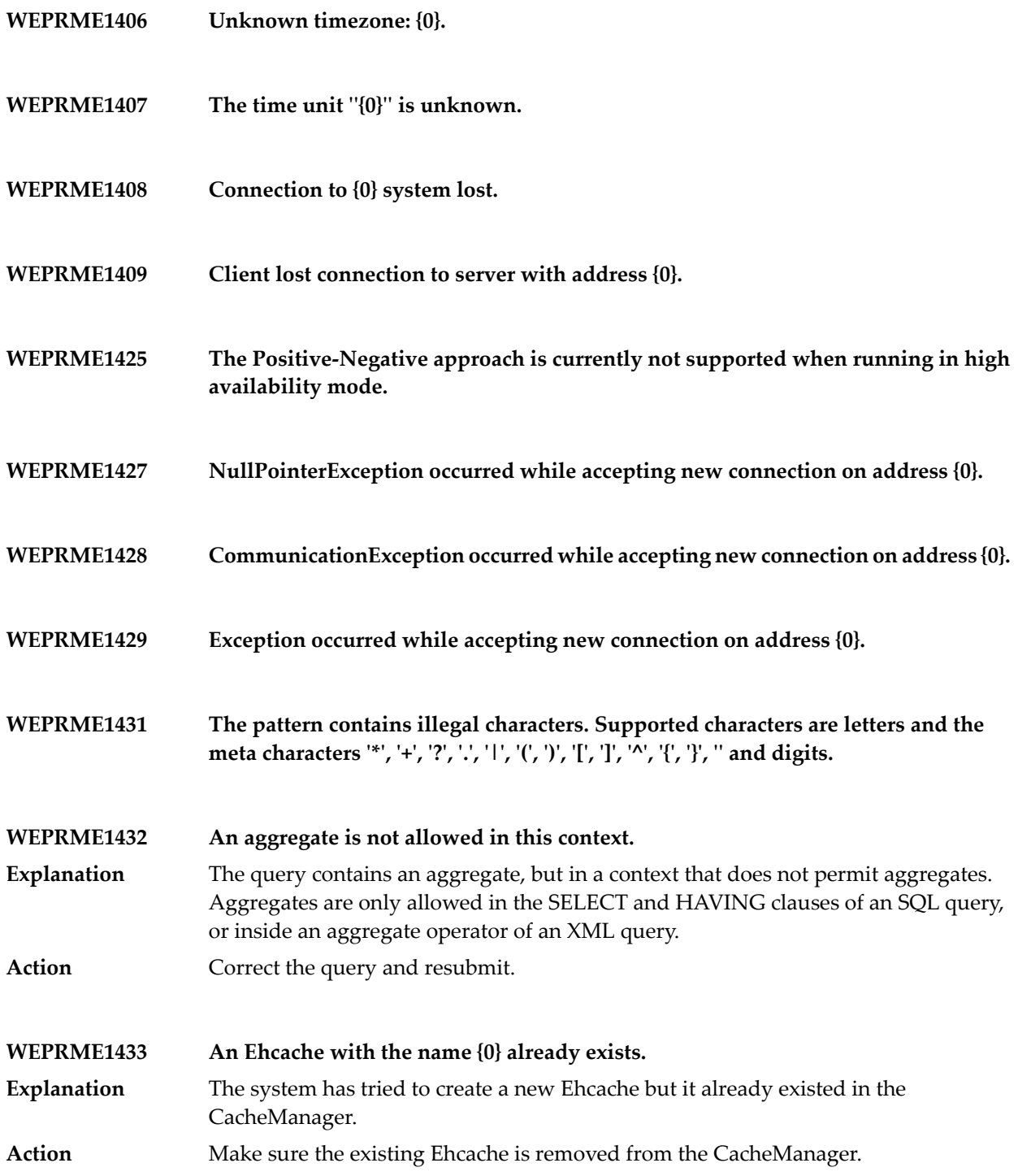

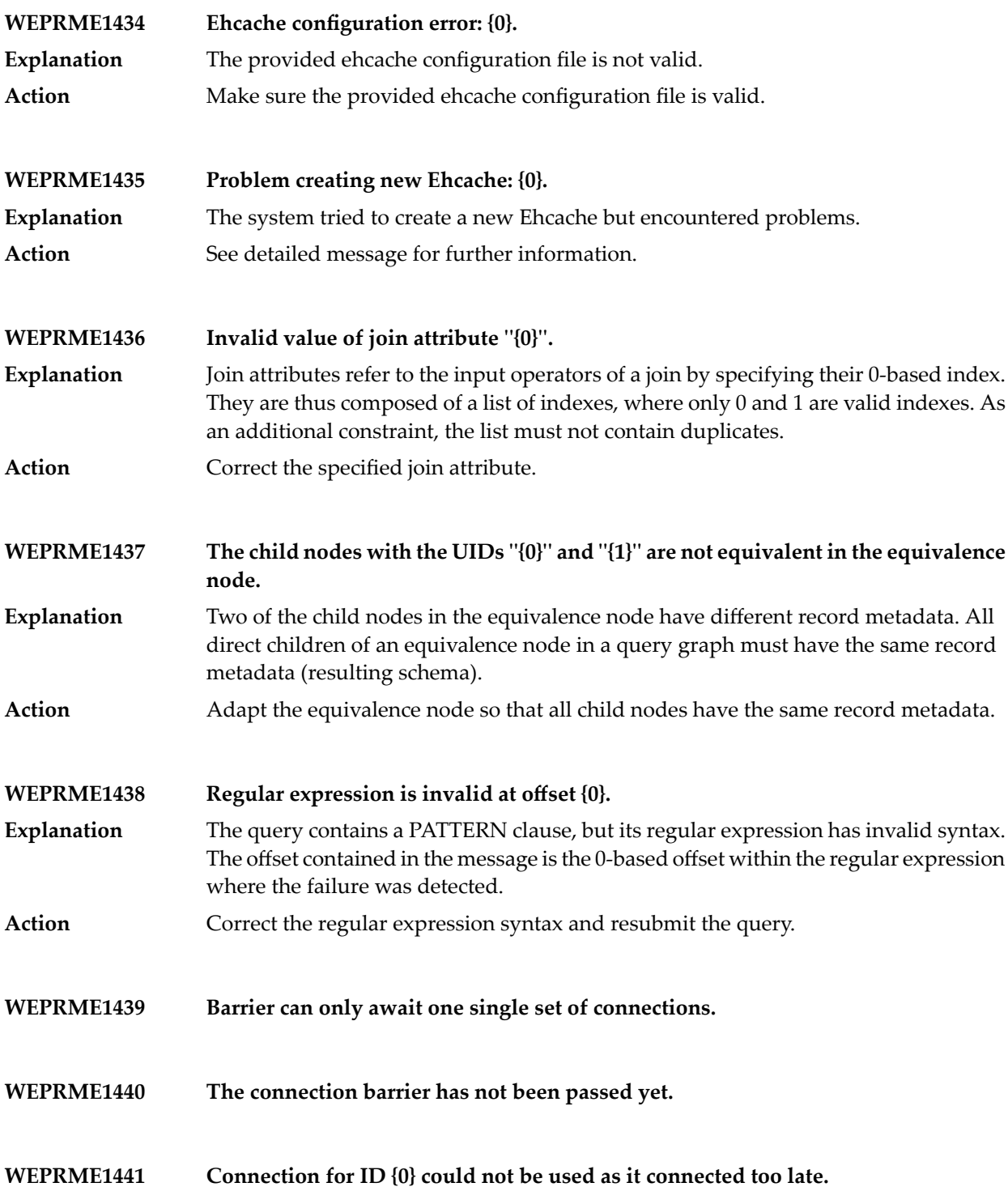

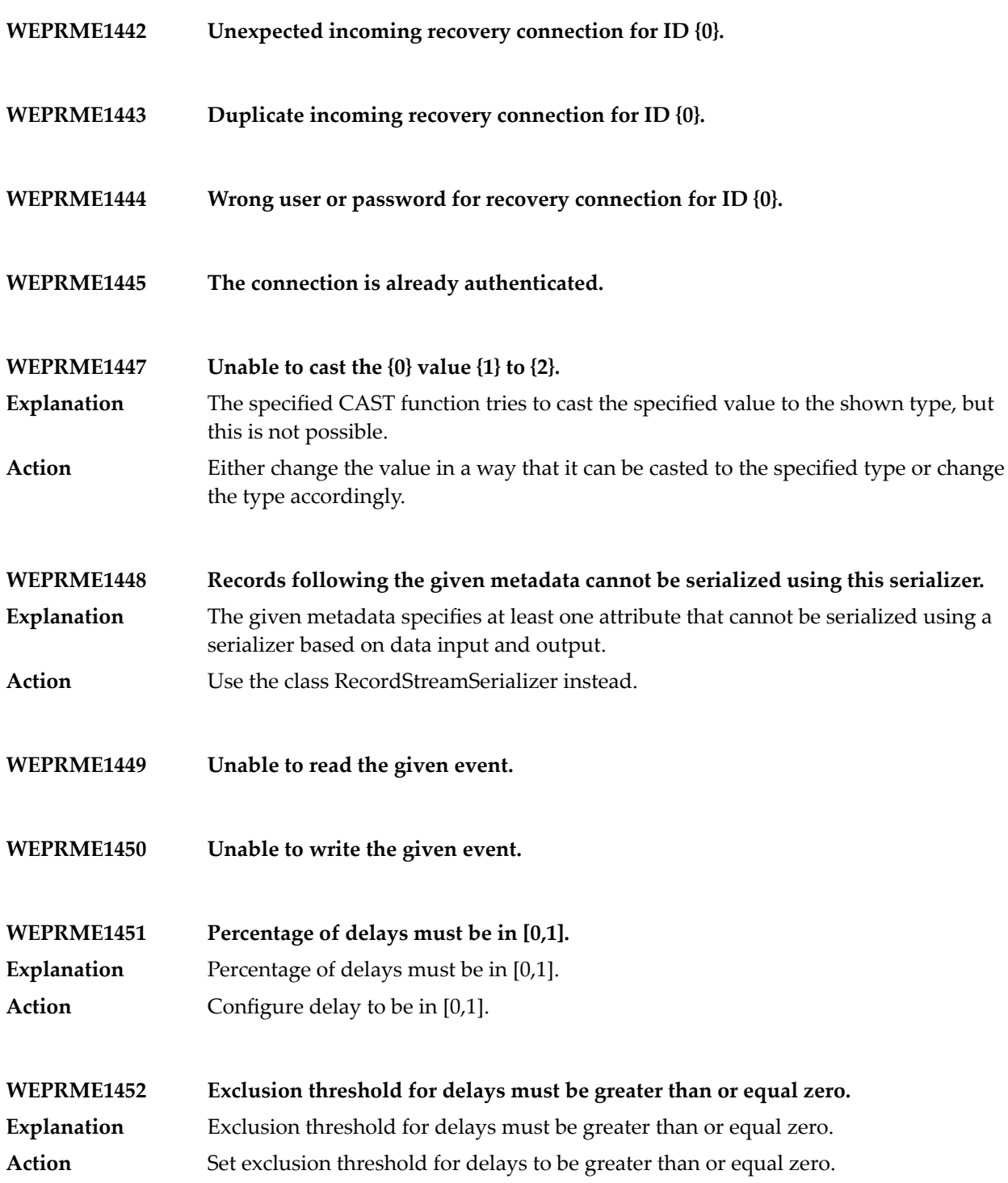

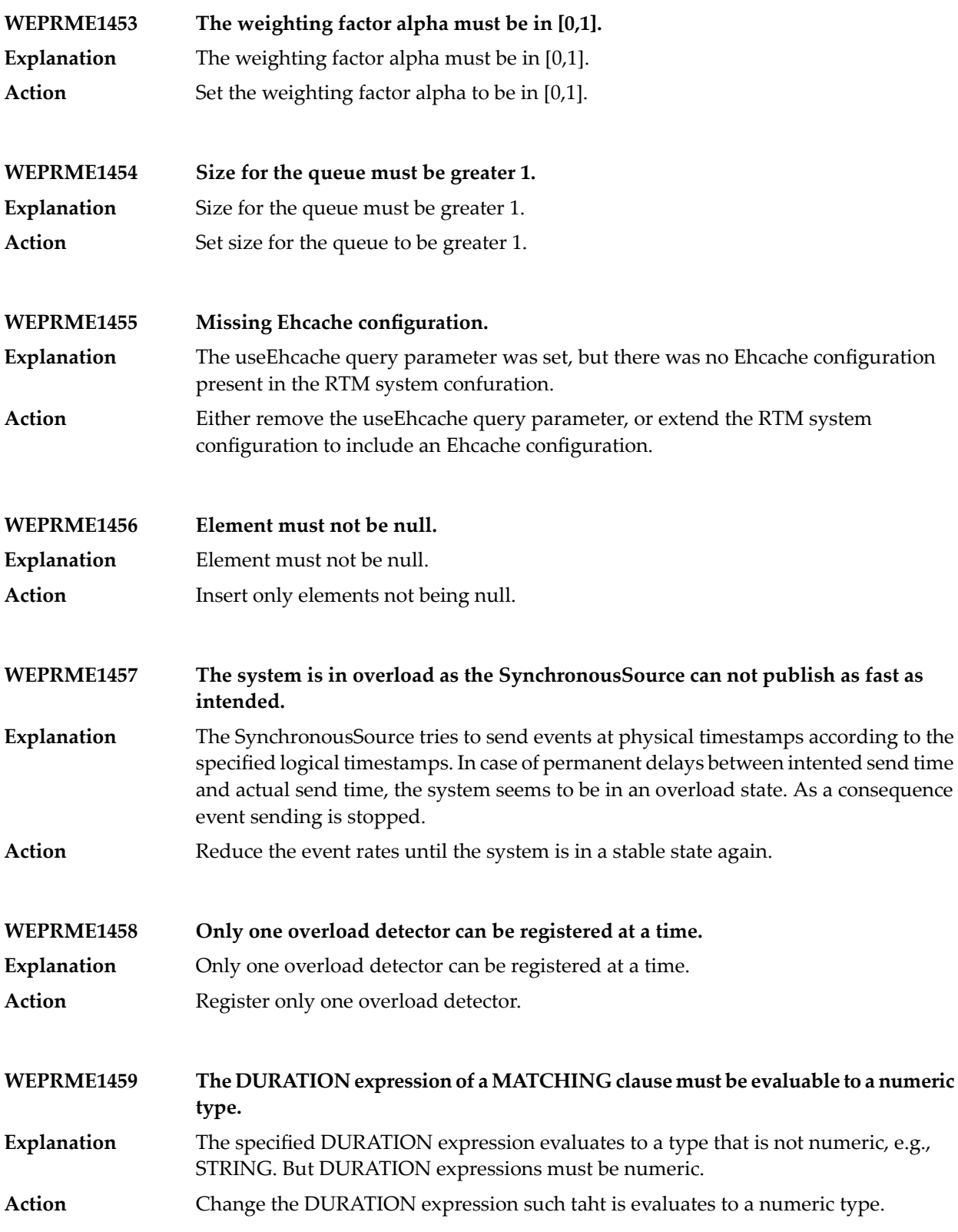

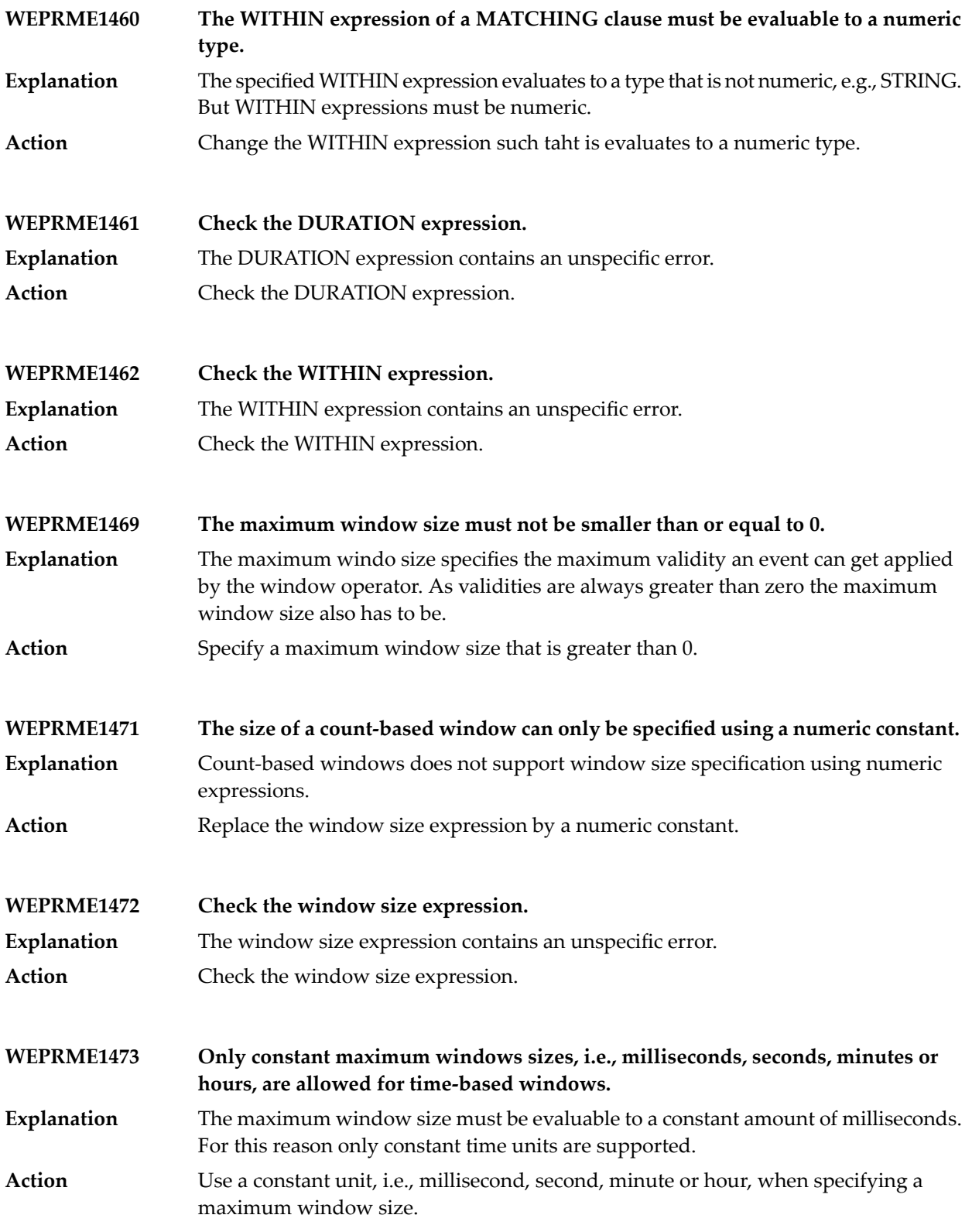

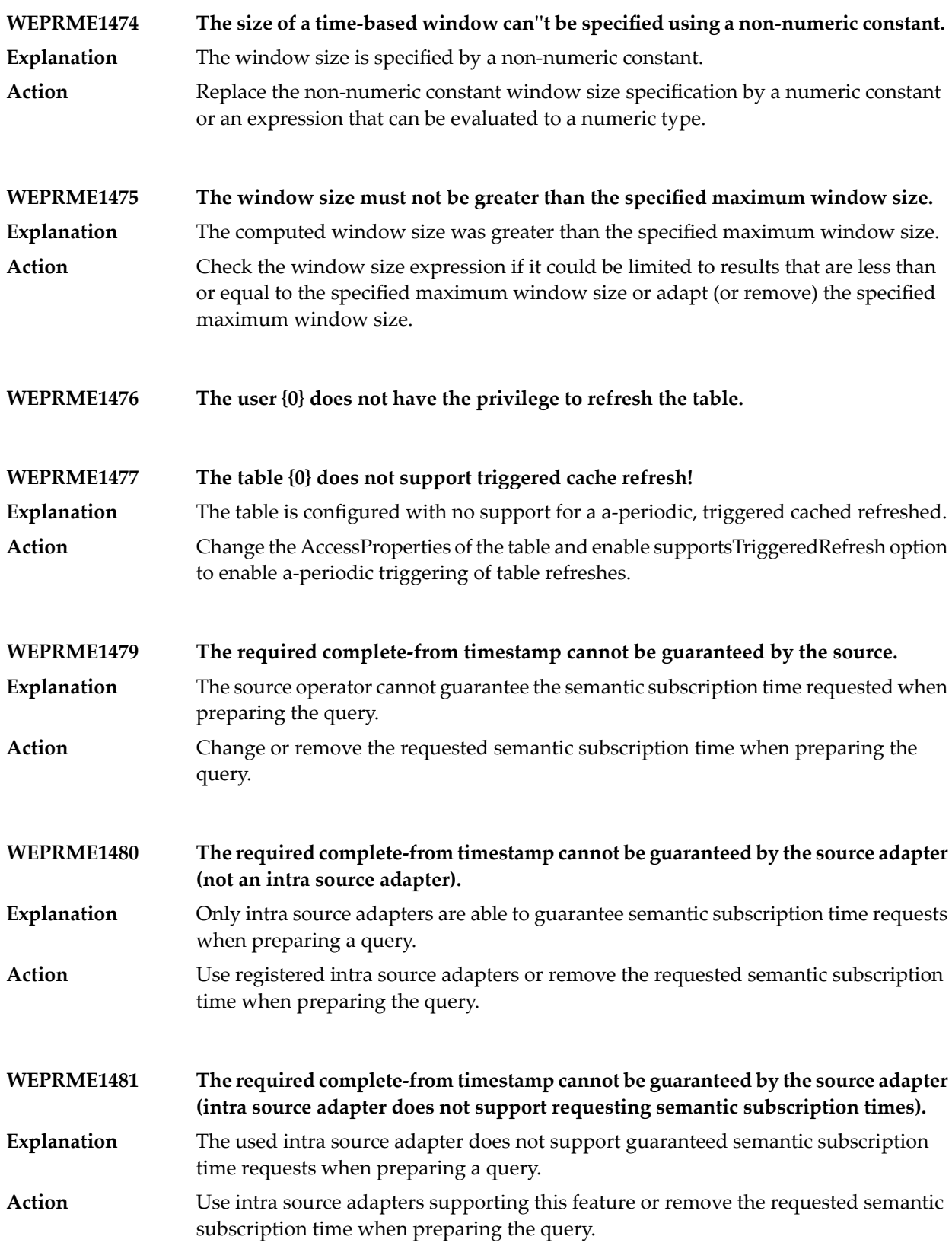

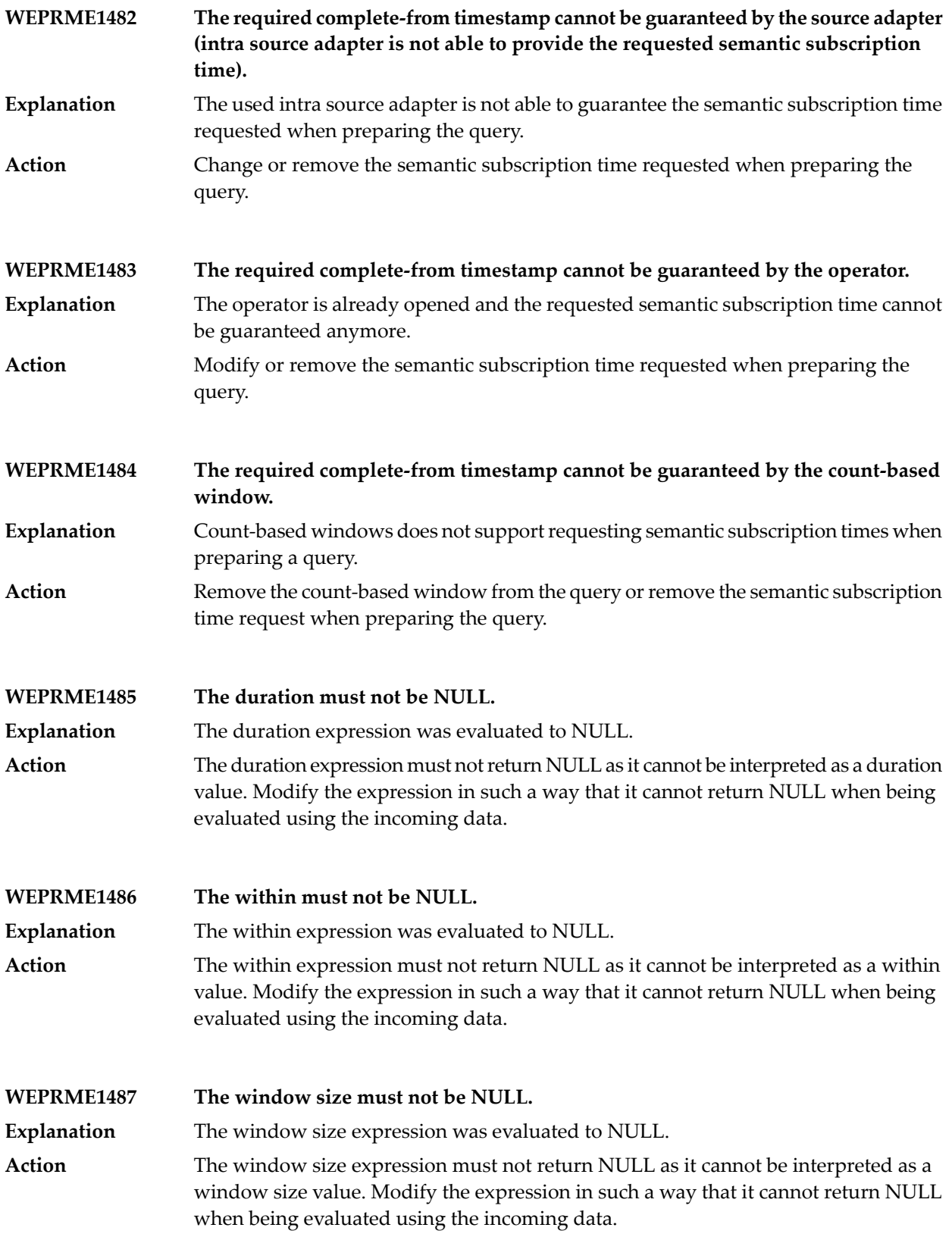

- **WEPRME1488 Execution is already started.**
- **WEPRME1489 Execution is already stopped and may not be restarted.**
- **WEPRME1490 Execution is not started, yet.**
- **WEPRME1491 Execution is already stopped.**
- **WEPRME1492 Error unregistering mBean '{0}'.**
- **WEPRME1493 Failed to invoke setter on class '{0}'.**
- **WEPRME1494 Failed to invoke action '{0}' on class '{1}'.**
- **WEPRME1495 Failed to invoke getter '{0}' on class '{1}'.**
- **WEPRME1496 Attribute name cannot be null.**
- **WEPRME1497 Attribute names cannot be null.**
- **WEPRME1498 Getter must not be invoked as long as metadata is not activated.**
- **WEPRME1499 Attribute '{0}' not found in class '{1}'.**
- **WEPRME1500 Setters is not supported.**
- **WEPRME1501 Action name cannot be null.**

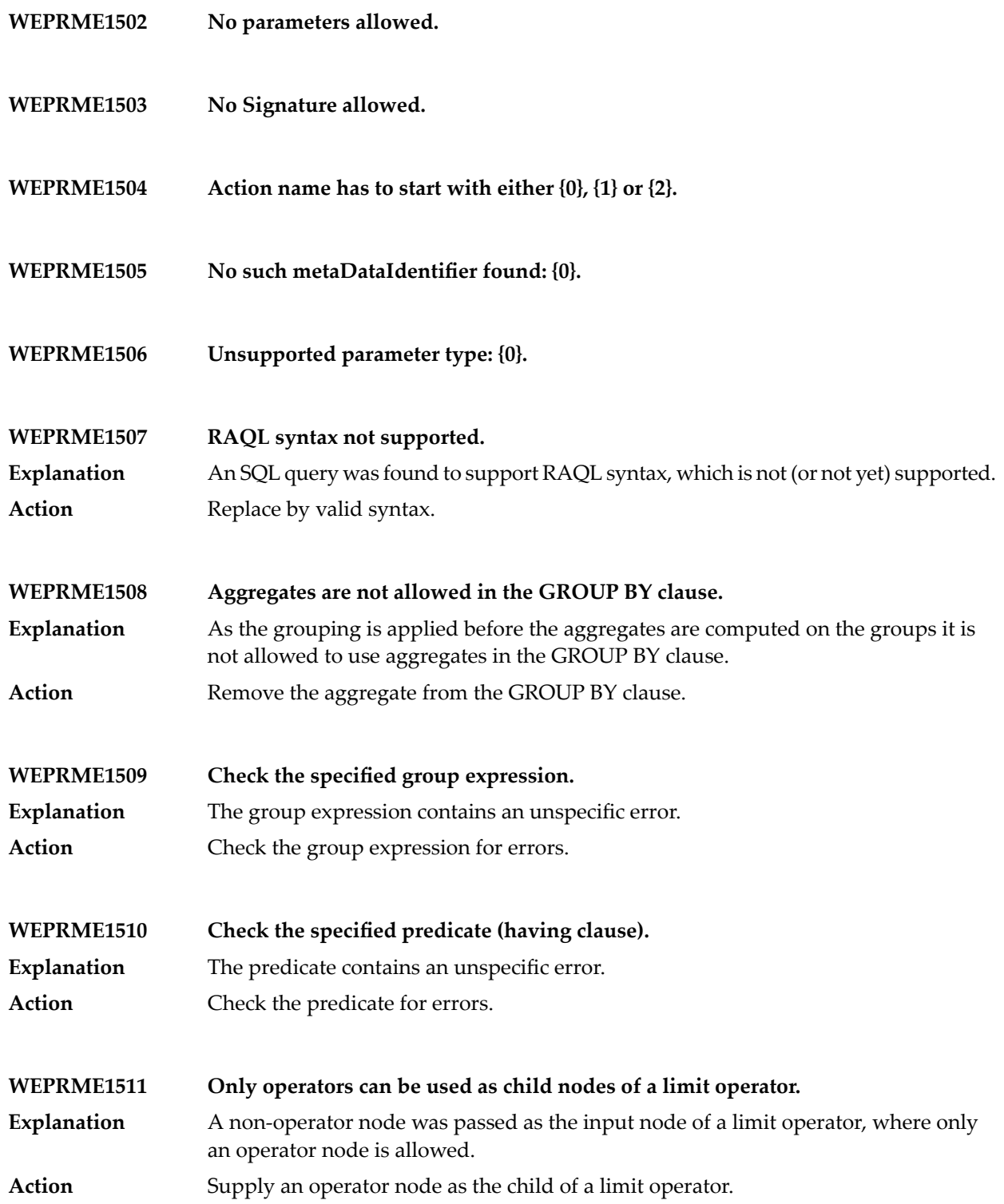

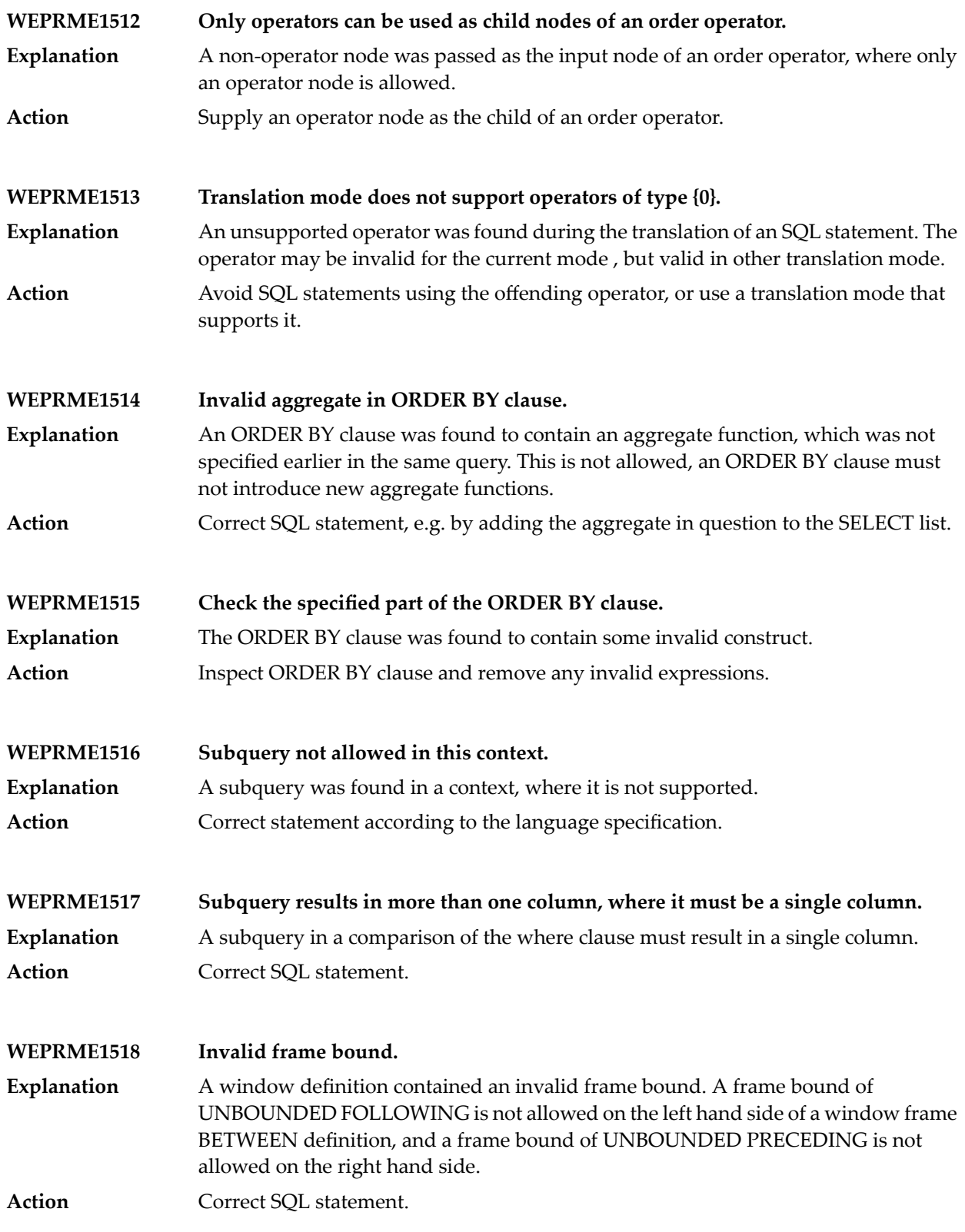

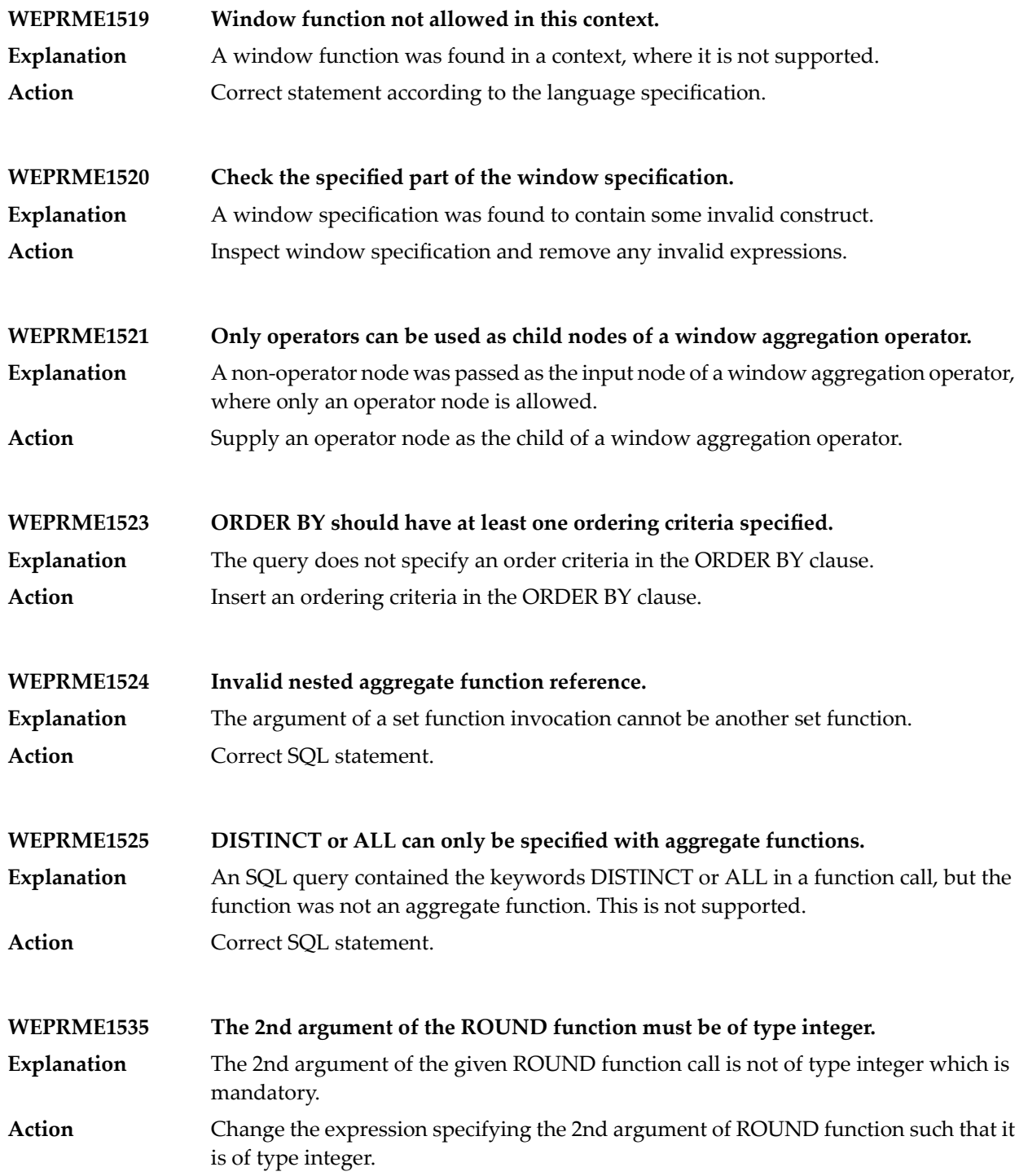

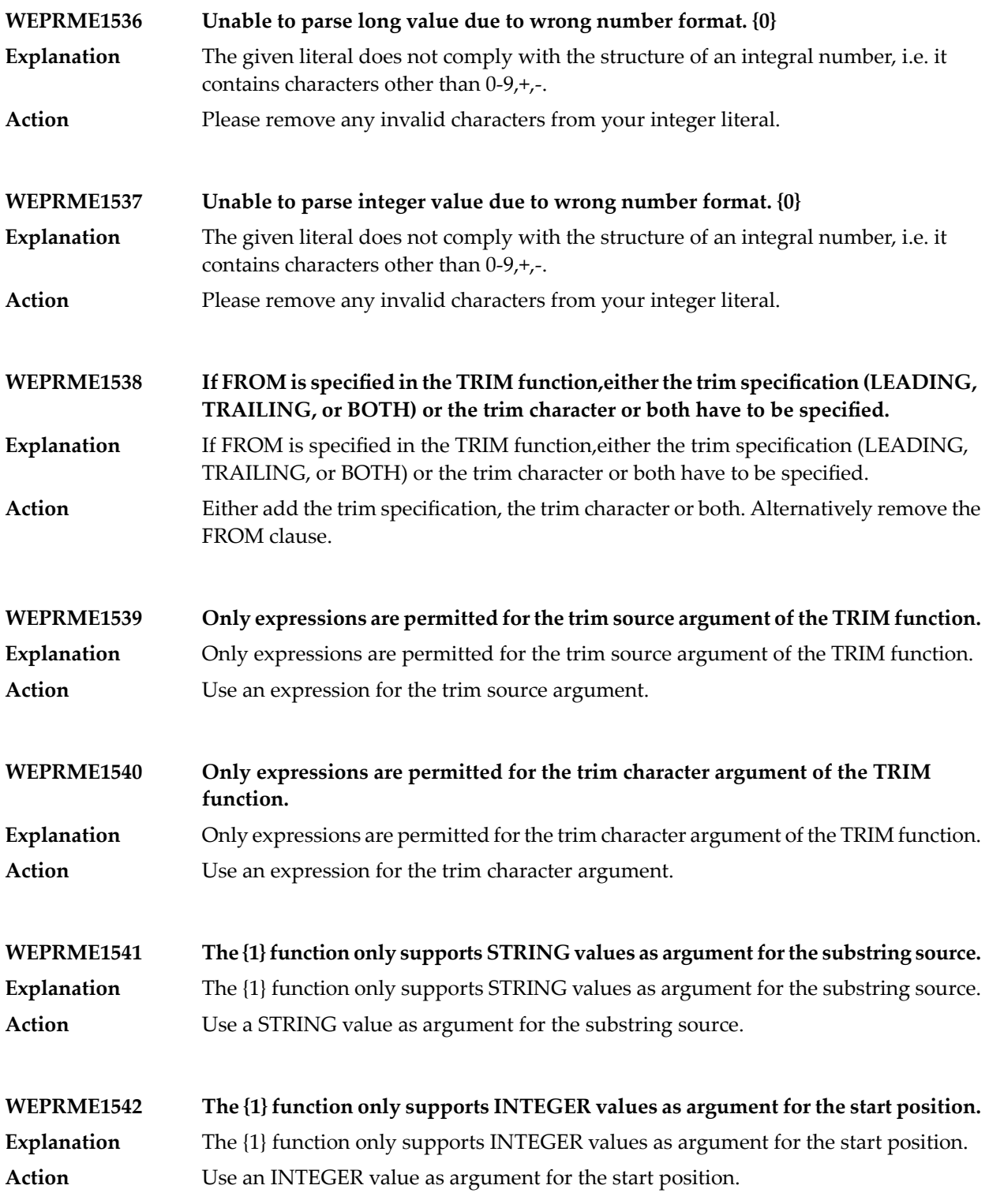

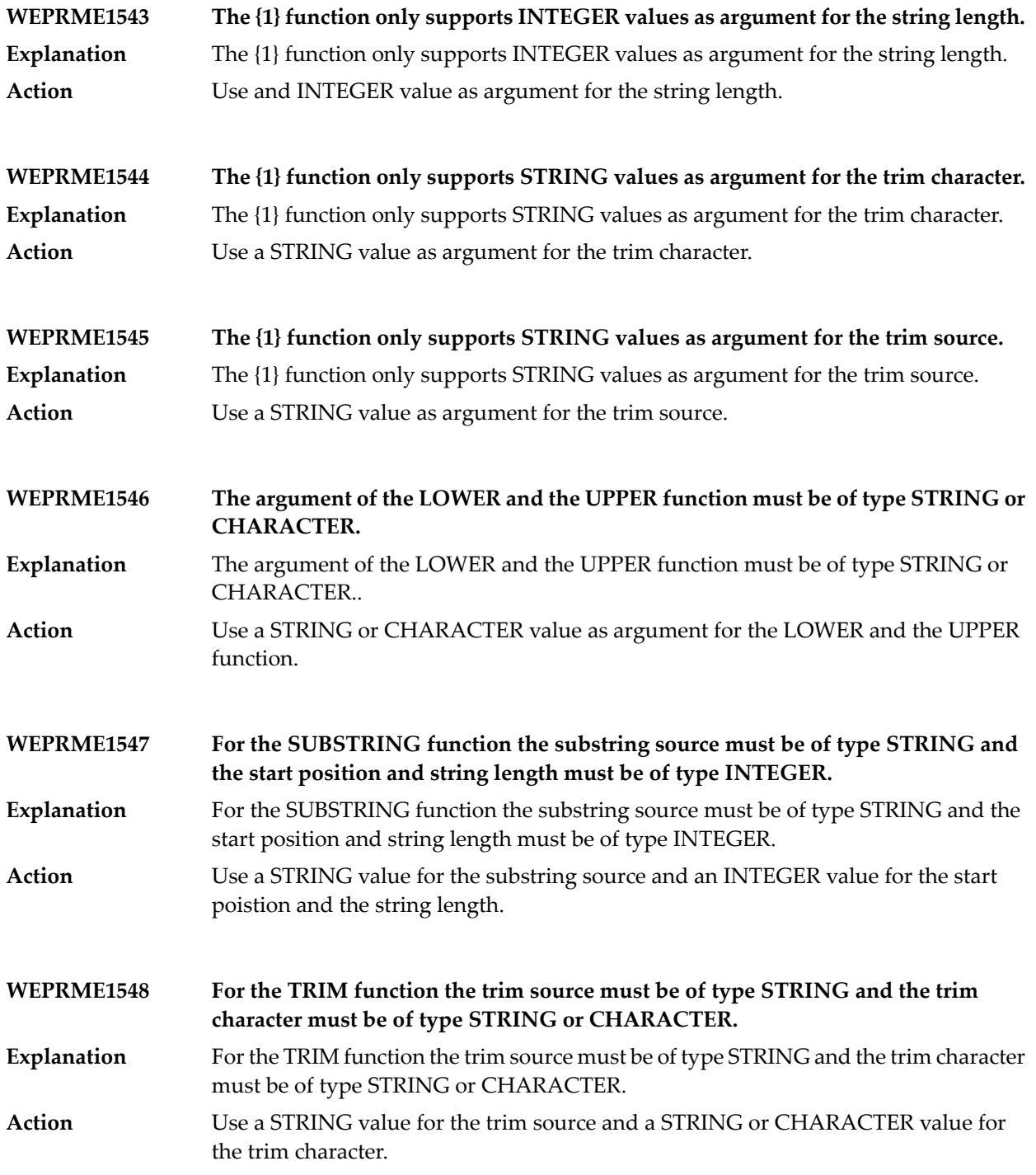

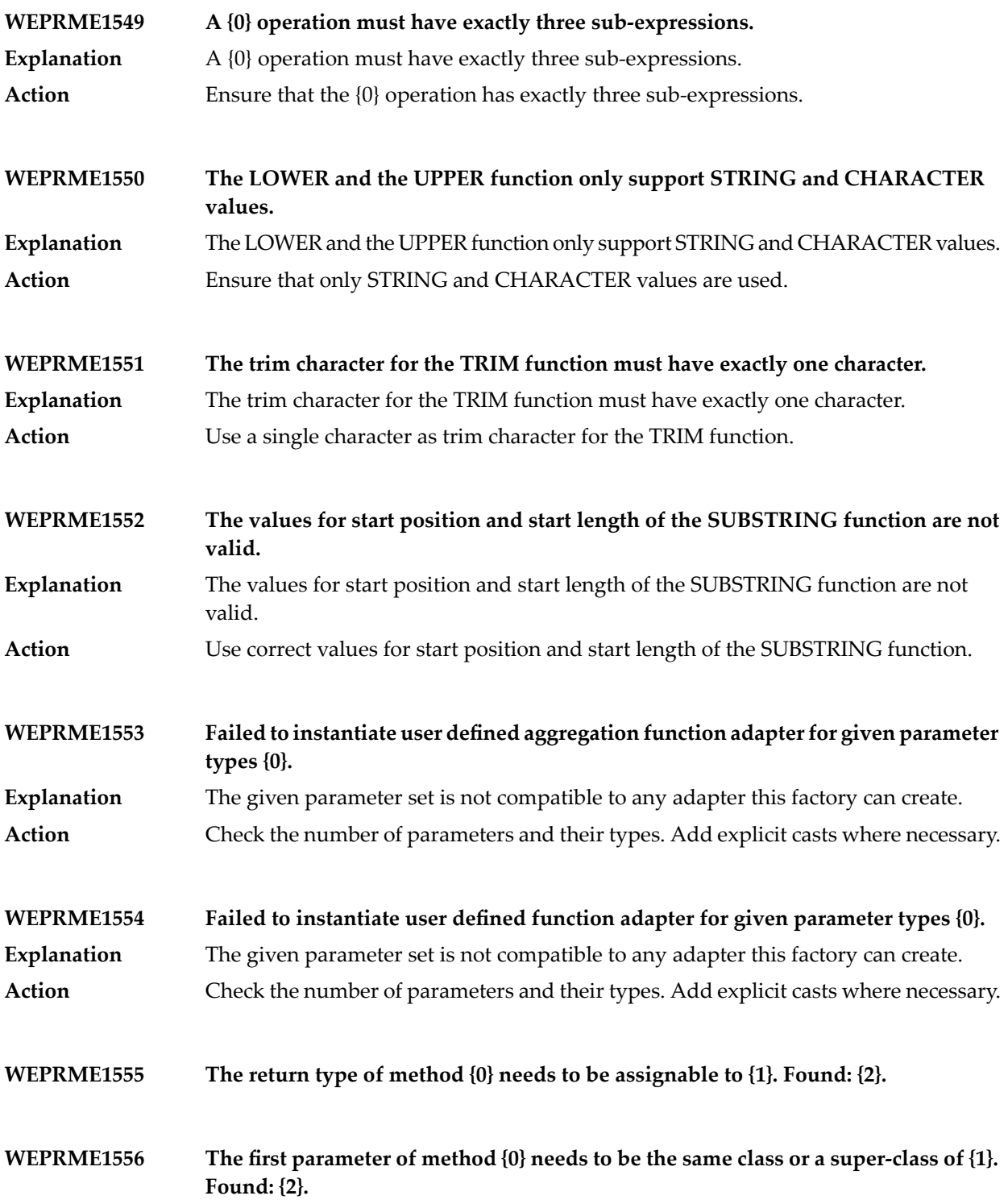

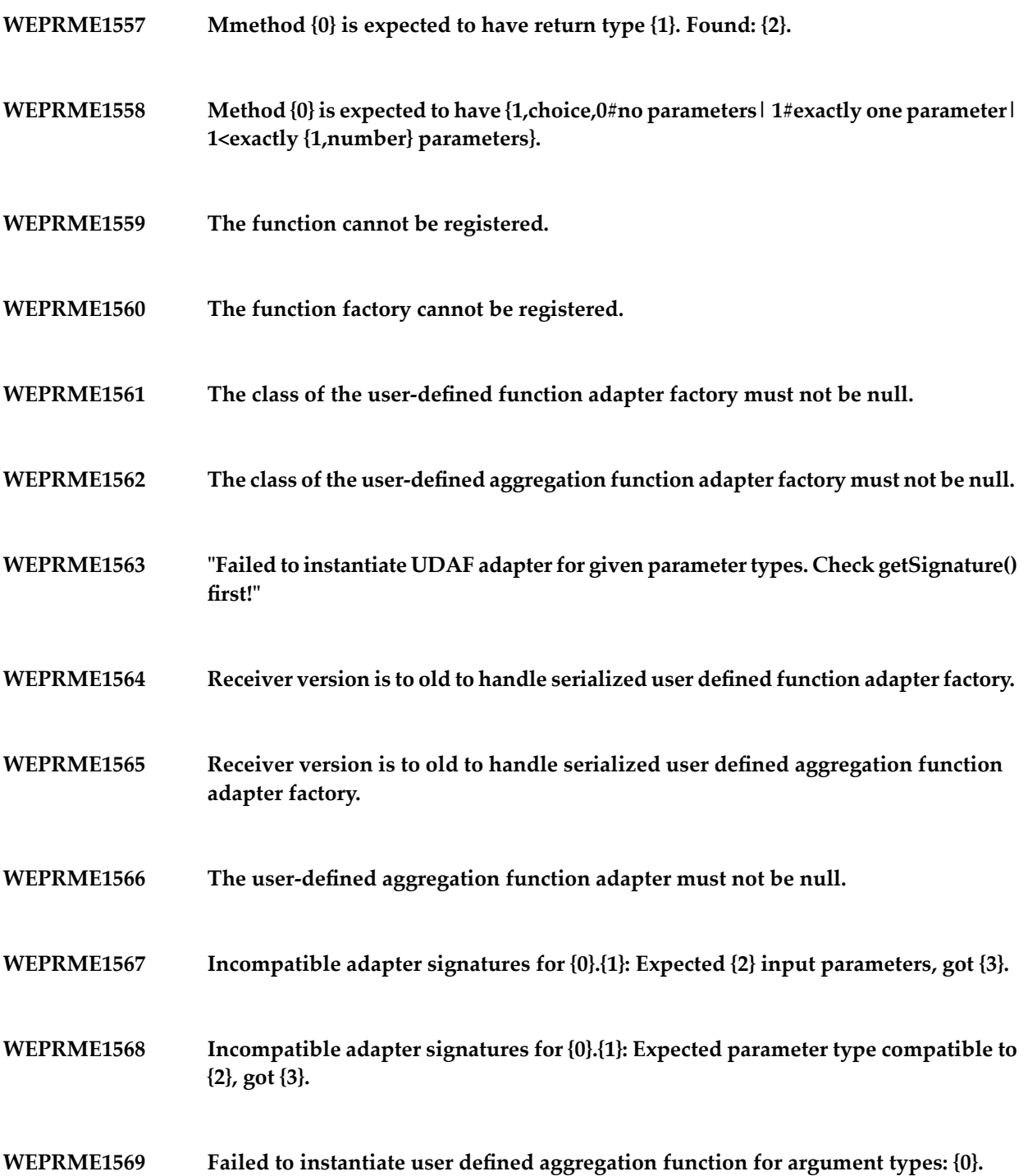

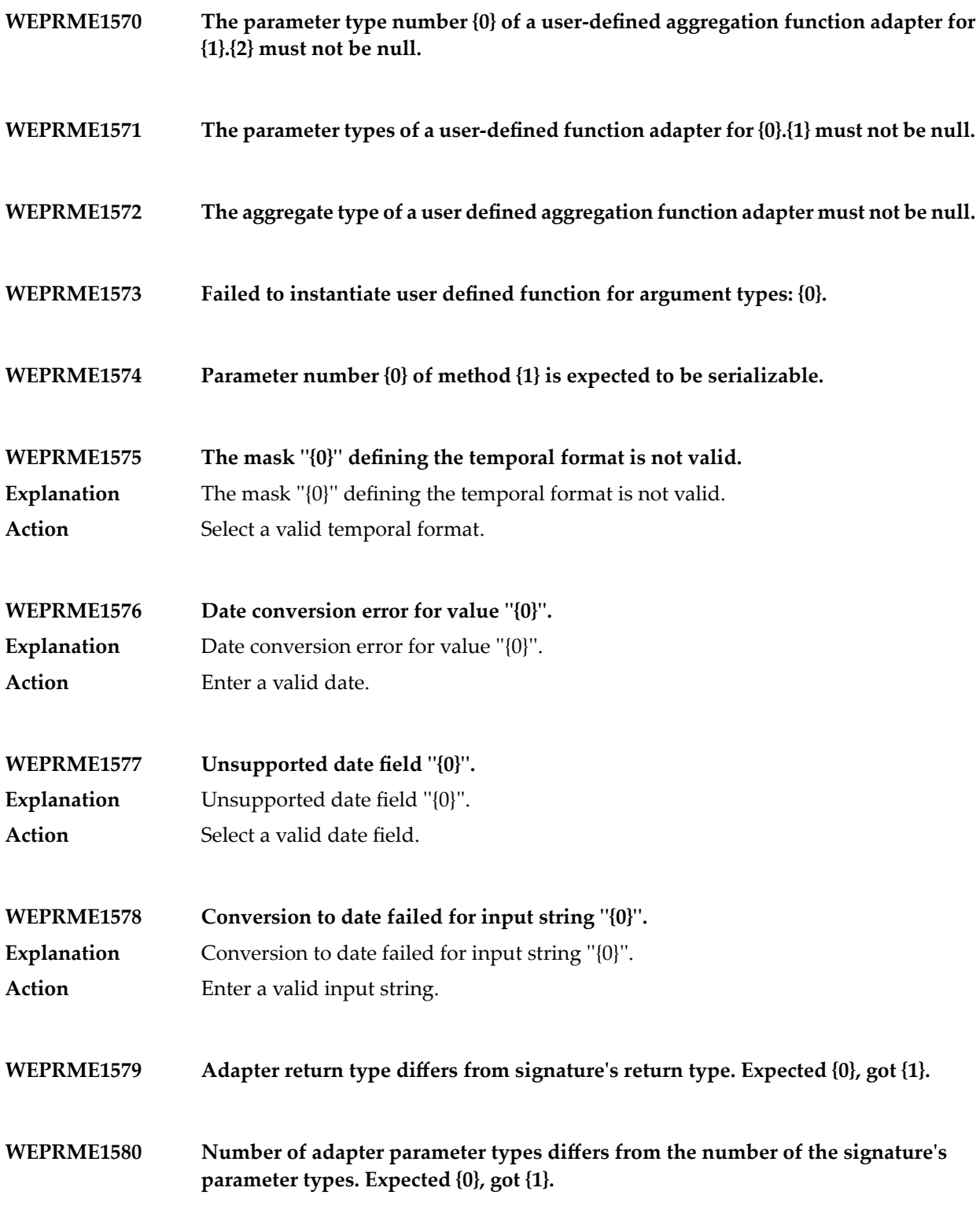

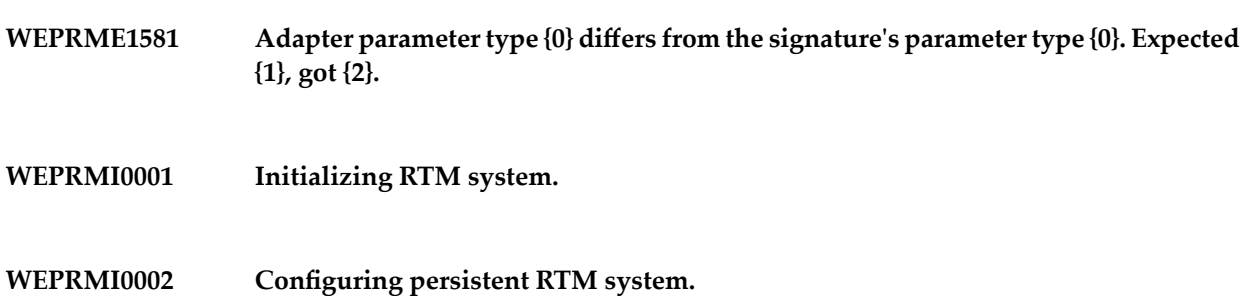

- **WEPRMI0003 Initialization of RTM system finished.**
- **WEPRMI0004 Starting RTM system.**
- **WEPRMI0005 Start of RTM system finished.**
- **WEPRMI0006 Shutting down RTM system.**
- **WEPRMI0007 Shutdown of RTM system is finished.**
- **WEPRMI0008 User {0} trying to locally connect to RTM system.**
- **WEPRMI0009 User {0} connected to RTM system.**
- **WEPRMI0010 Current HA role is {0}.**
- **WEPRMI0011 Status of local system is not OK; shutting down!**
- **WEPRMI0012 Status of cluster is not OK; shutting down!**
- **WEPRMI0013 HA role has been set to {0}.**
- **WEPRMI0014 Connection to slave system lost.**
- **WEPRMI0015 Slave is preparing recovery.**
- **WEPRMI0016 Slave requesting recovery from master.**
- **WEPRMI0017 Master has started sending recovery data to slave.**
- **WEPRMI0018 Master finished sending recovery data to slave.**
- **WEPRMI0019 Slave has started processing recovery request from master.**
- **WEPRMI0020 Slave successfully finished processing recovery request from master.**
- **WEPRMI0021 Server with newer build number {0} connected as slave.**
- **WEPRMI0022 Aborting authentication with remote RTM system.**
- **WEPRMI0023 Starting to accept new connections.**
- **WEPRMI0024 Stopped accepting new connections.**
- **WEPRMI0025 Aborted handshake due to shutdown.**
- **WEPRMI0026 Handshake with remote RTM system successfully finished.**
- **Snapshot reducibility has been determined for the following query; Owner:{0}; Identifier:{1}; SQL:{2}; Snapshot reducible from:{3}; WEPRMI0027**
- **Could not connect to a running high-availability peer, now attempting to acquire master lock. WEPRMI0028**
- **WEPRMI1376 Properties of RTM system:**
- **WEPRMI1377 Properties of JPA :**
- **WEPRMI1412 Remote connection server is shutting down.**
- **WEPRMI1413 Client starts close procedure.**
- **WEPRMI1414 Client finishes close procedure.**
- **WEPRMI1415 Client marks connection as broken for address {0}.**
- **WEPRMI1416 Client shuts down broken connection to address {0}.**
- **WEPRMI1417 Local connection is closed due to {0}.**
- **Telling slave with address {0} to close remote connection with remoteId {1} due to {2}. WEPRMI1418**
- **WEPRMI1419 Closing HA result transmission query {0}.**
- **WEPRMI1420 Shutting down remote connection handler with remote connection id {0}.**
- **WEPRMI1426 Starting to accept new connections on address {0}.**
- **WEPRMI1430 Stopped accepting new connections on address {0}.**
- **WEPRMI1446 Re-authentication at remote RTM system finished successfully.**
- **WEPRMW0001 Unable to shut down RTM system's persistence manager.**
- **WEPRMW0002 Unable to shut down communication servers.**
- **WEPRMW0003 Unable to stop communication server.**
- **WEPRMW0004 Unable to stop communication client.**
- **WEPRMW0005 Unable to shut down client connection handler.**
- **WEPRMW0006 Unable to shut down server connection handler.**
- **WEPRMW0007 Unable to connect to high availability partner.**
- **WEPRMW0008 Unable to shut down master connection handler.**
- **WEPRMW0009 Unable to send for slave health request.**
- **WEPRMW0010 Server with older build number {0} connected as slave.**
- **WEPRMW0011 Unable to shut down slave connection handler.**
- **WEPRMW0012 Unable to send for master health request.**
- **WEPRMW0013 Connection lost.**

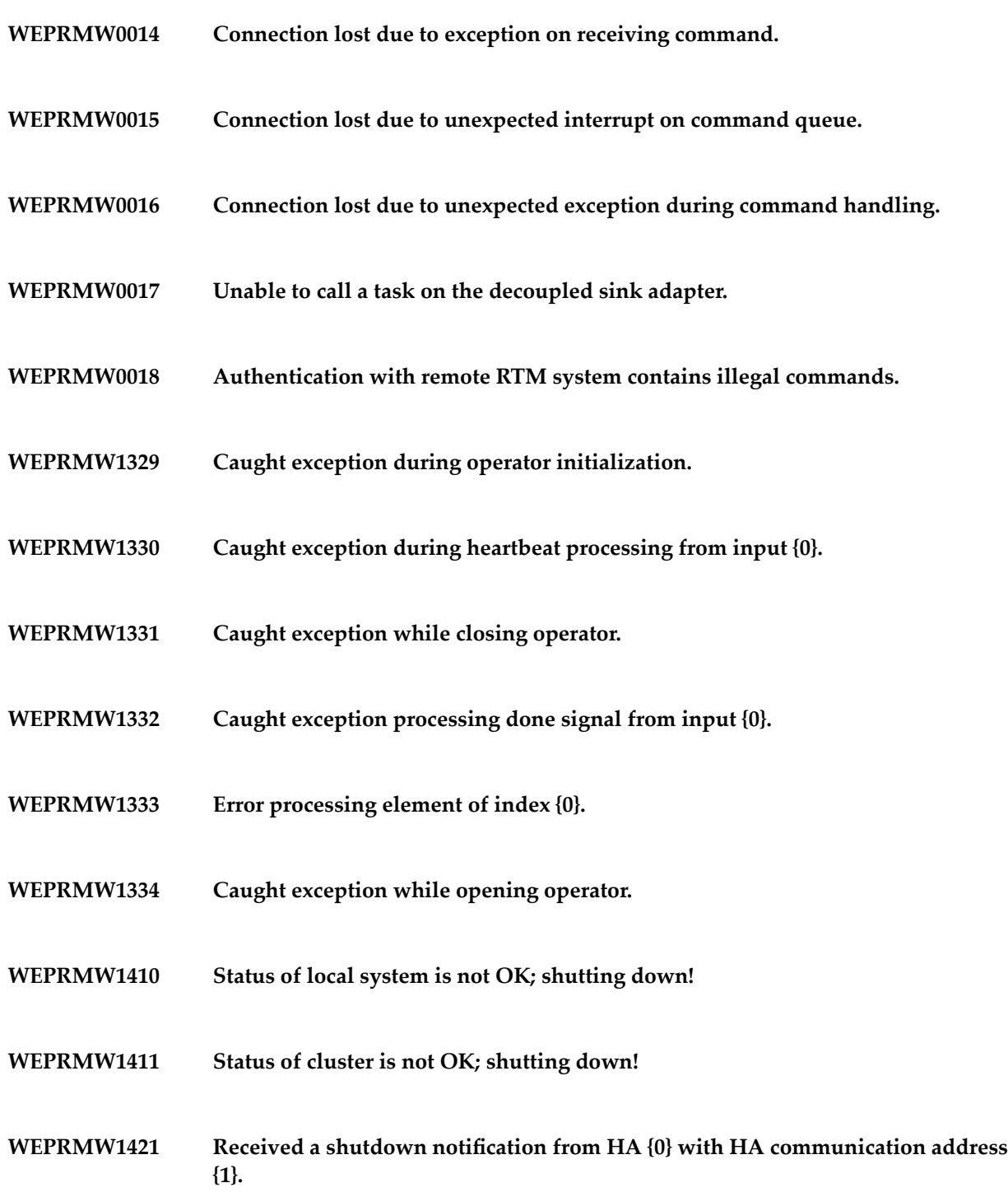

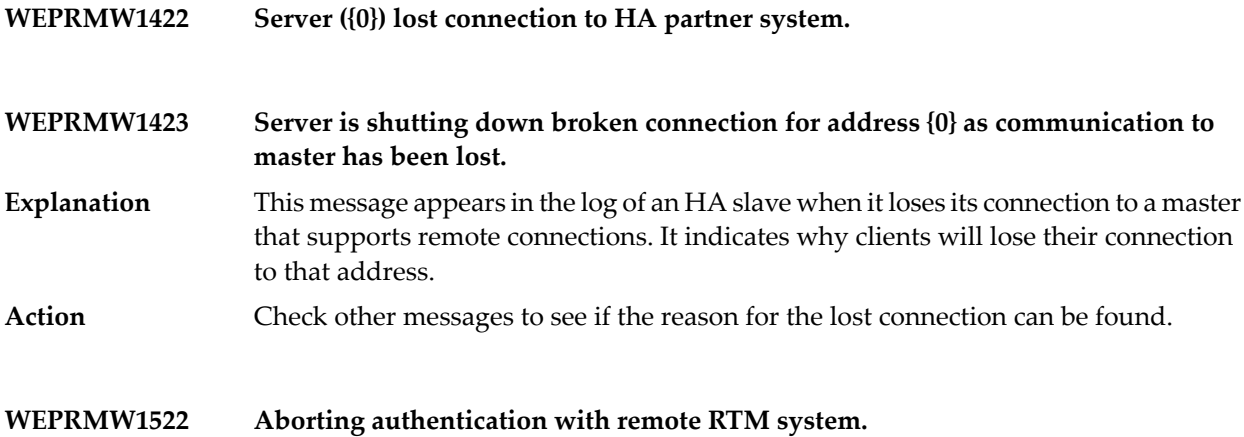

## **22 Security Messages**

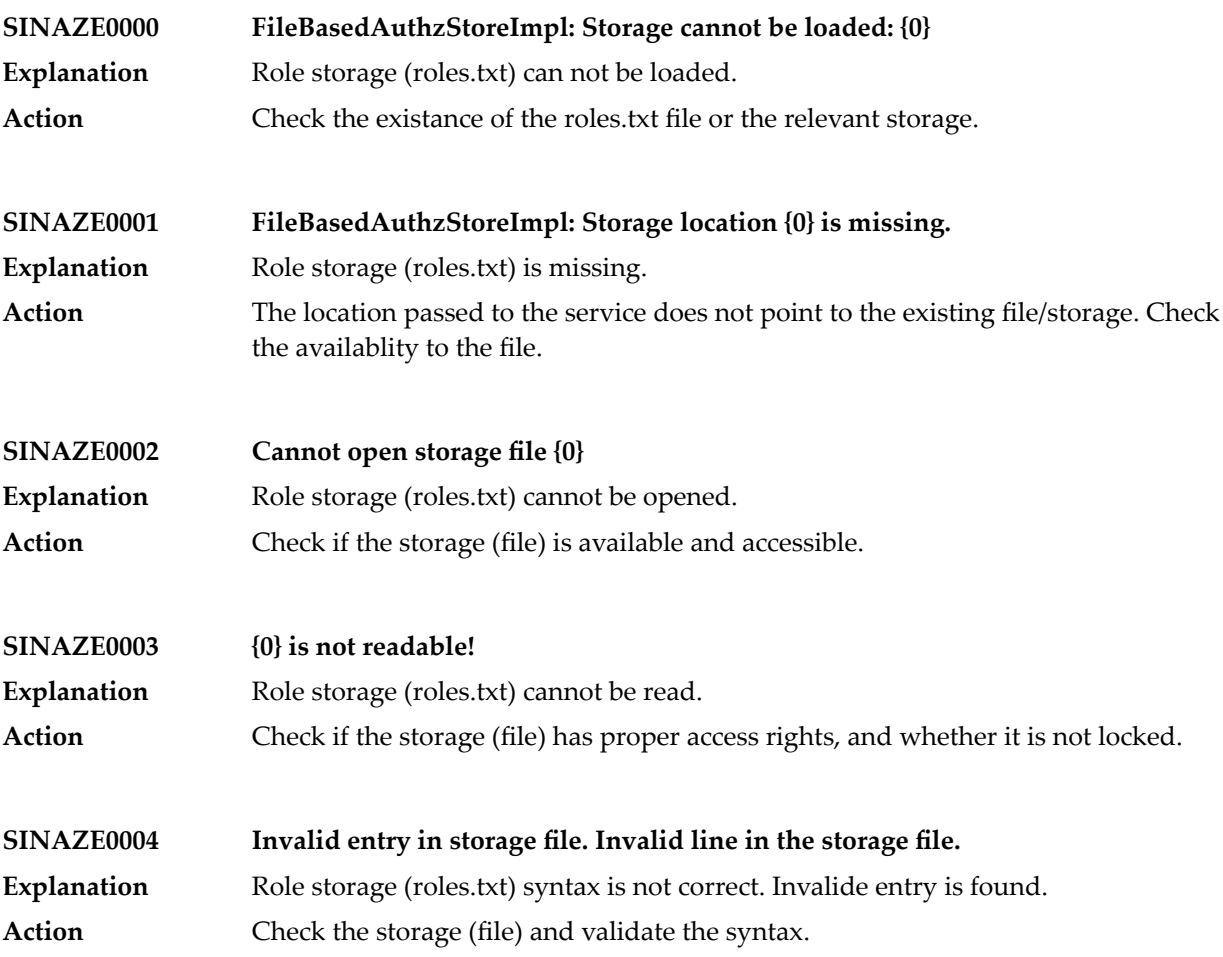

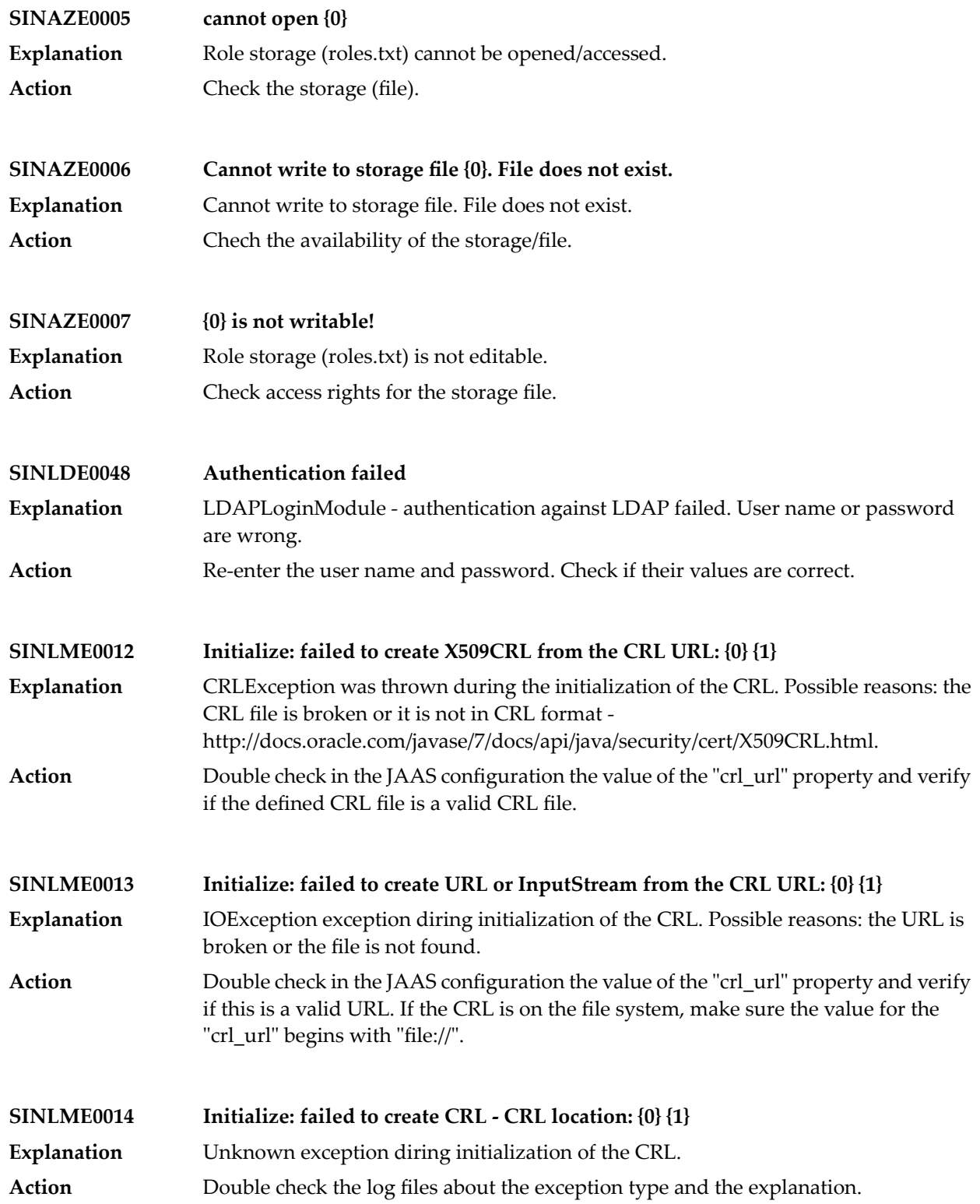

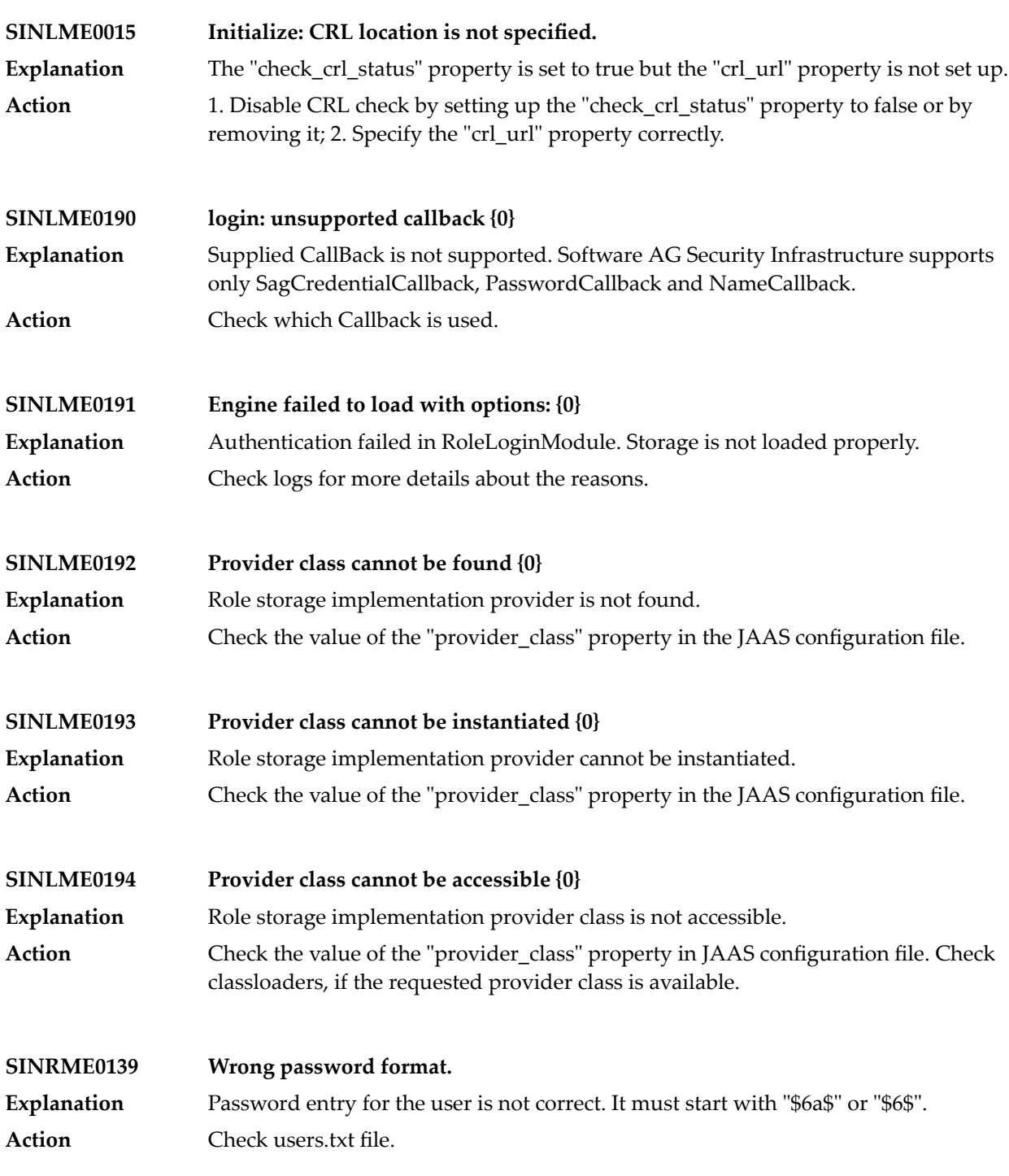

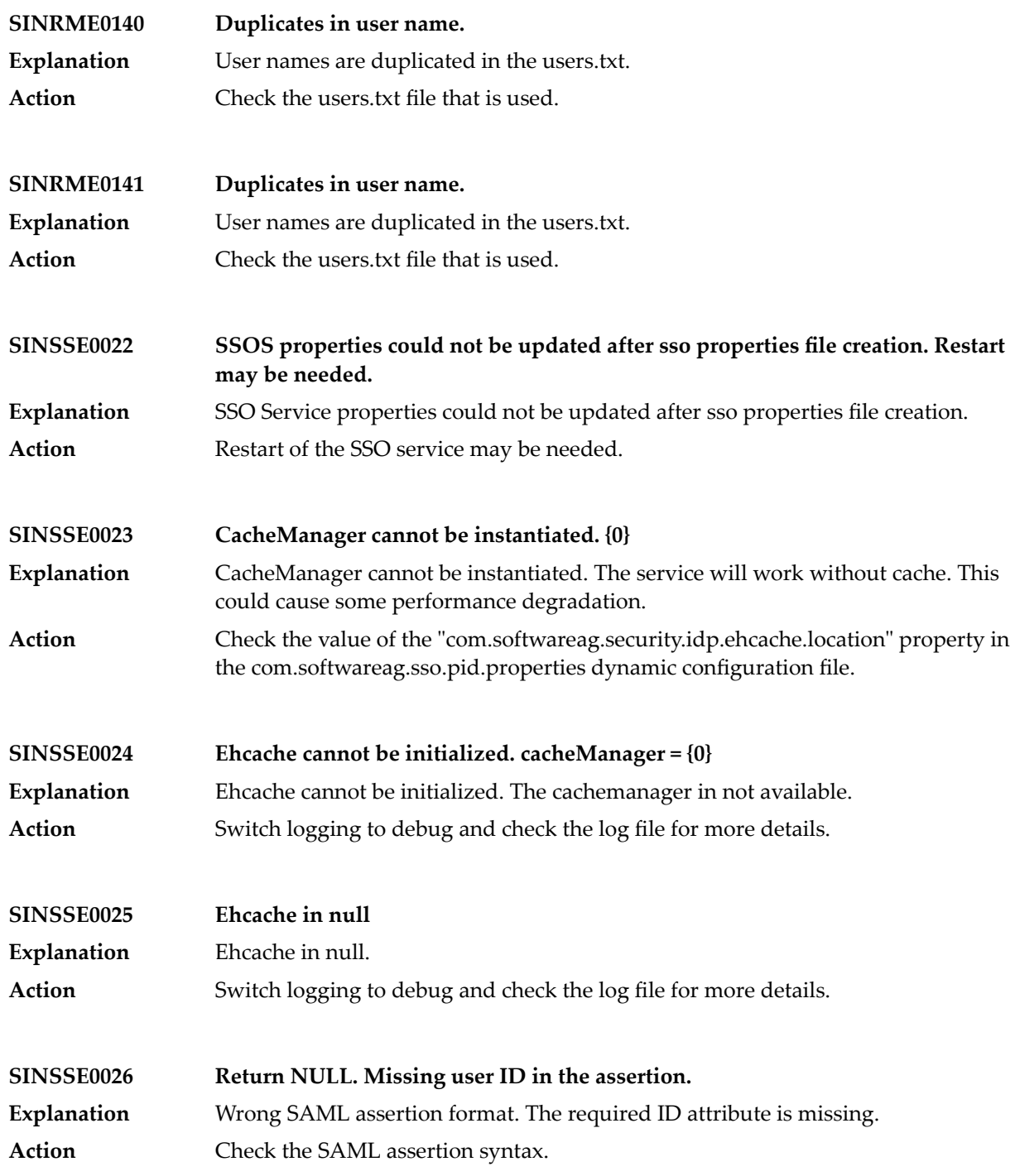
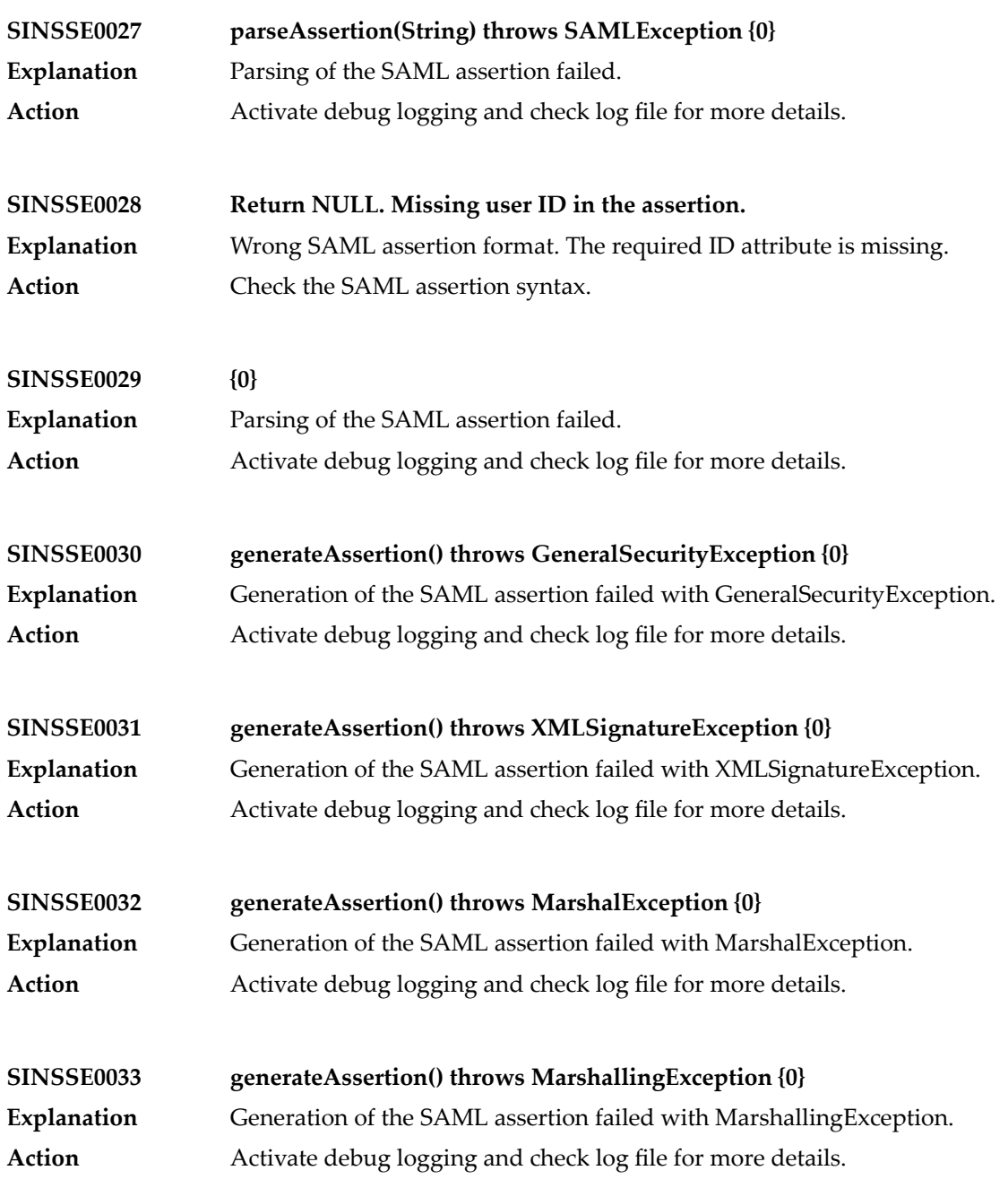

## **23 System Management Hub Messages**

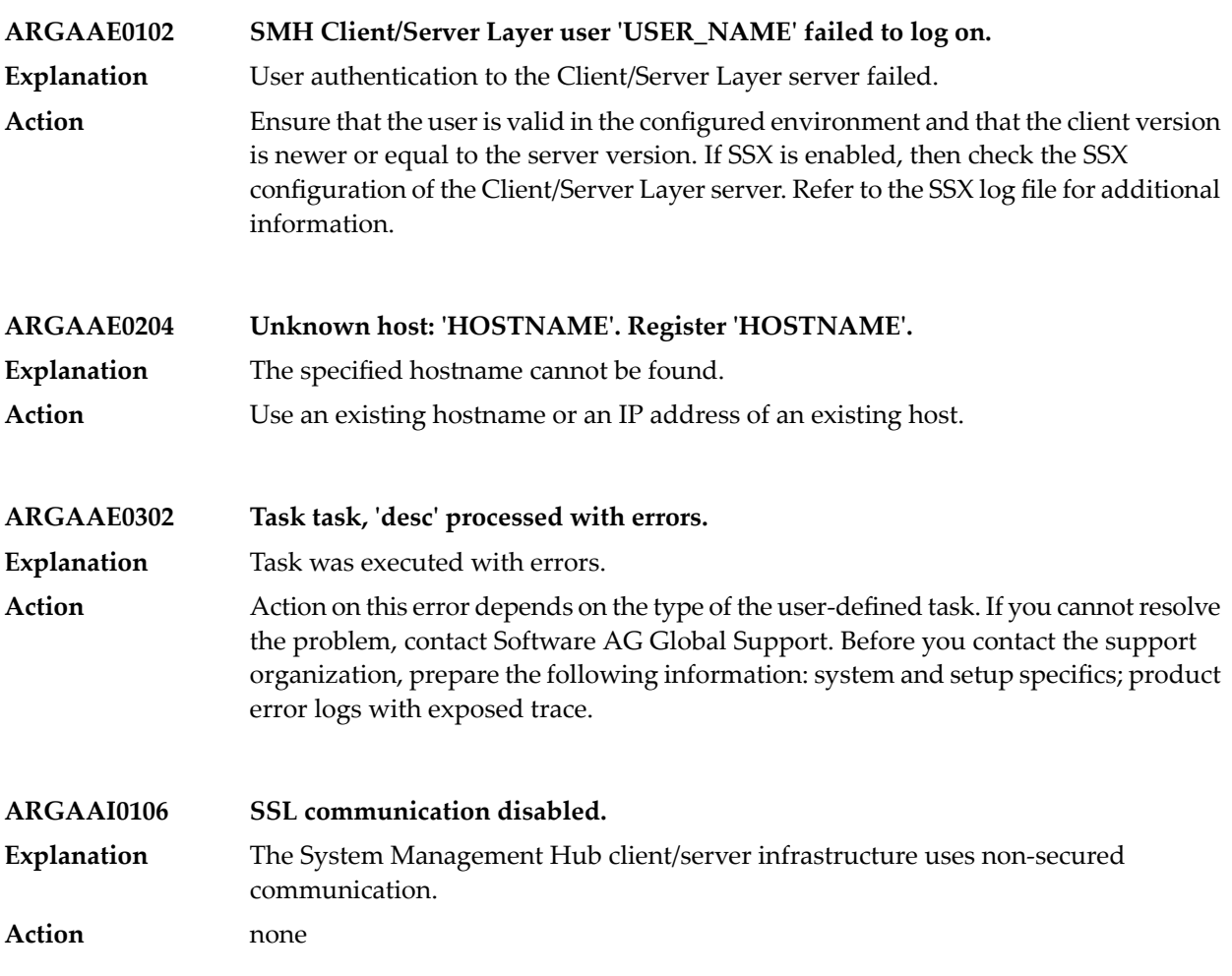

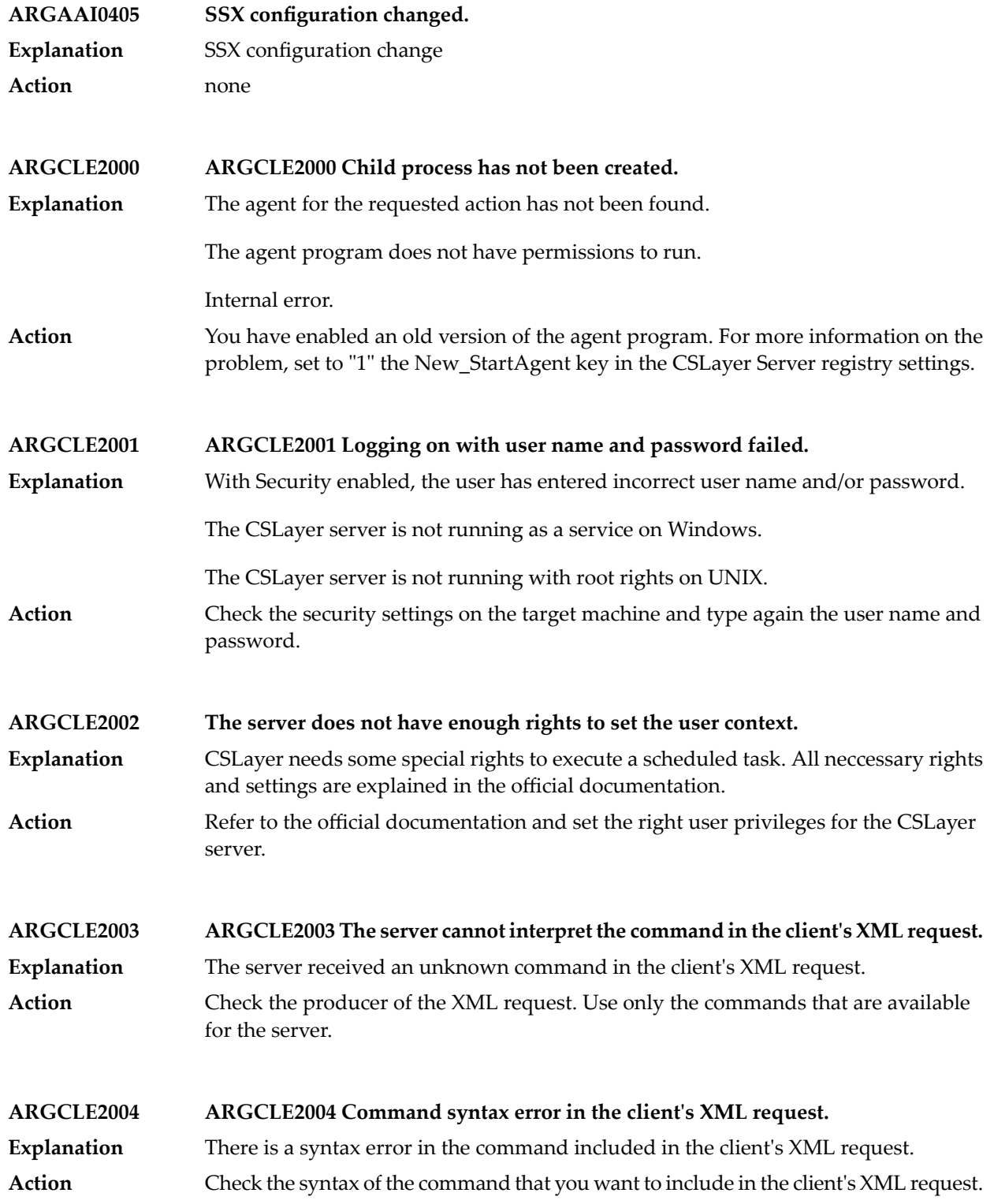

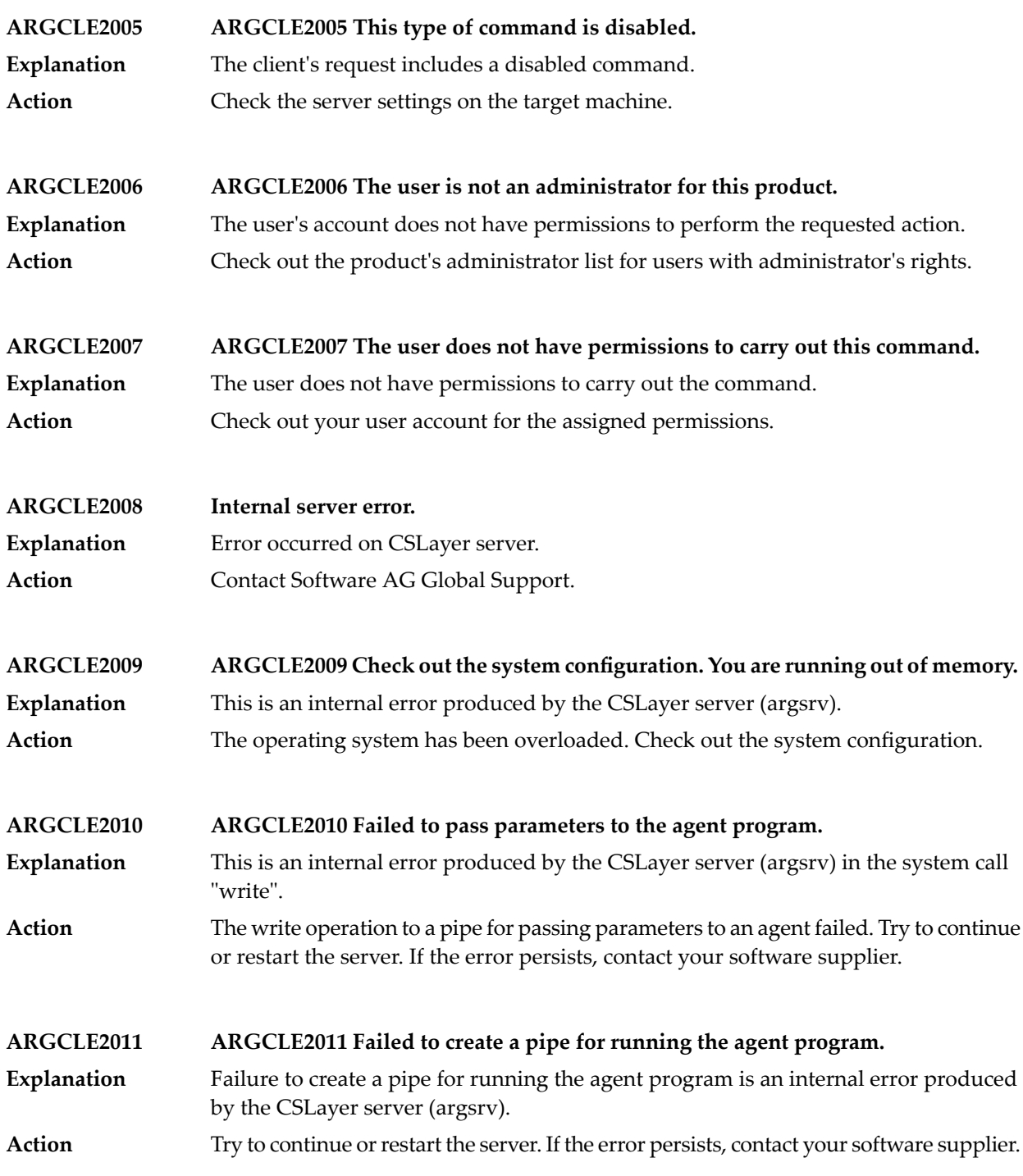

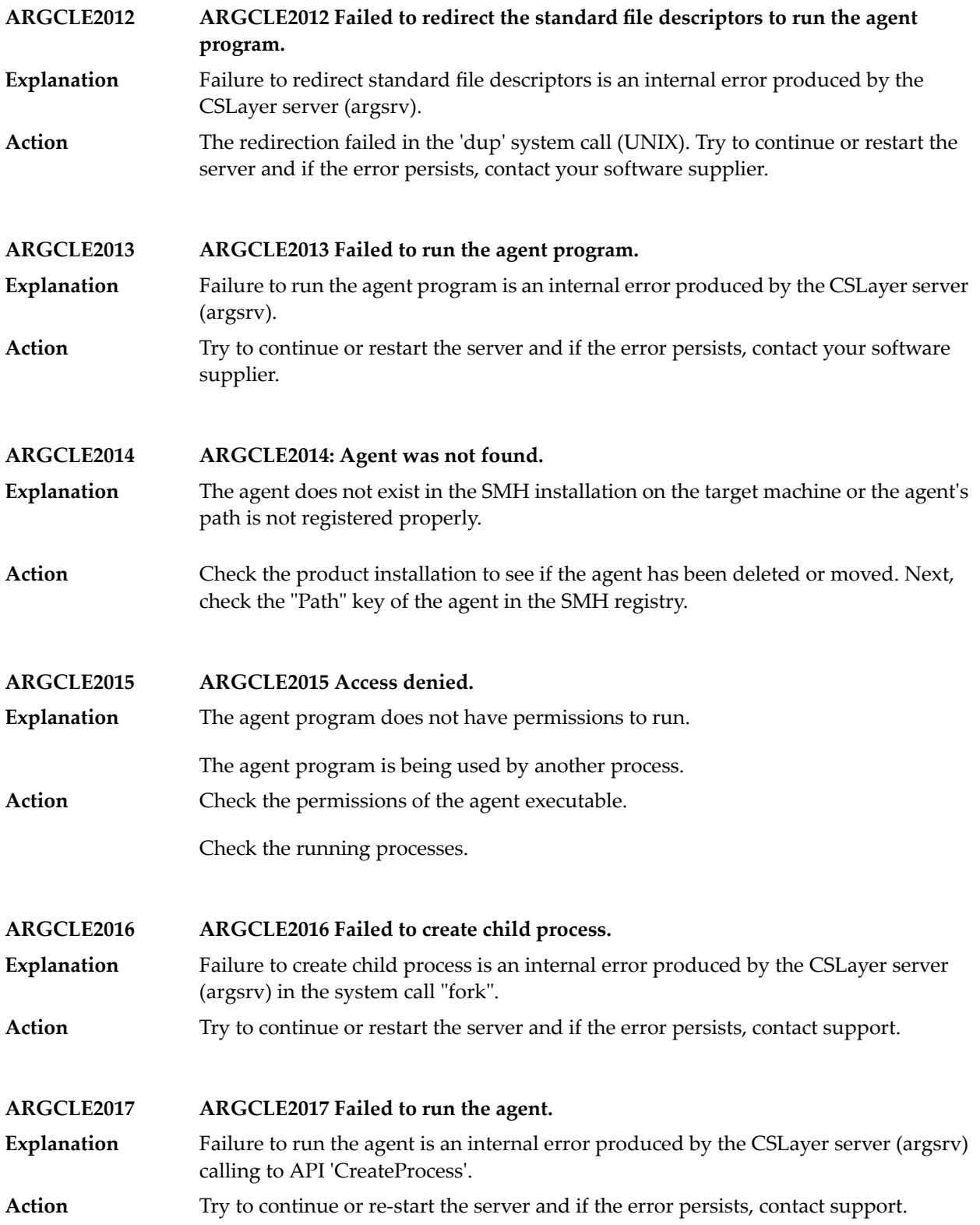

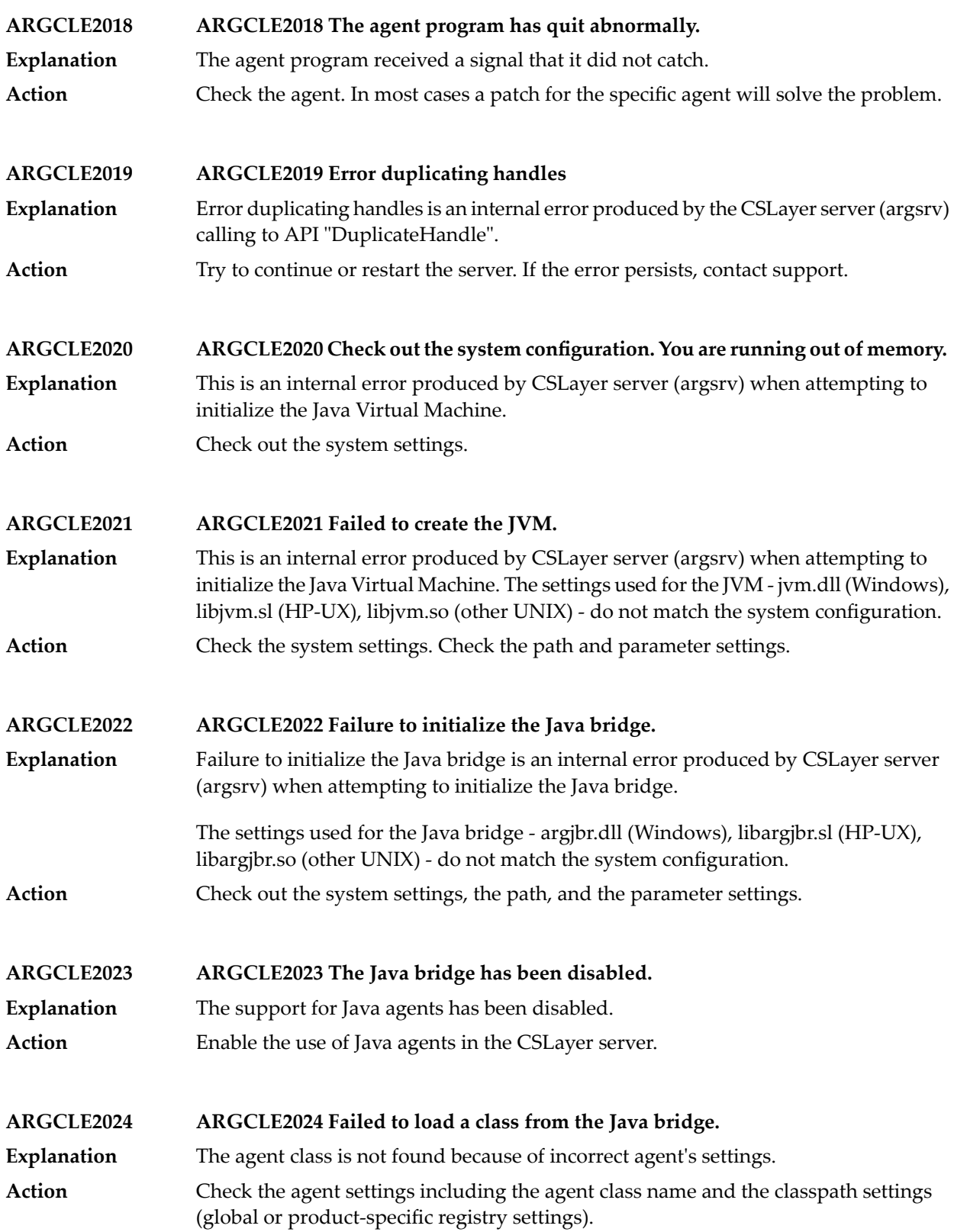

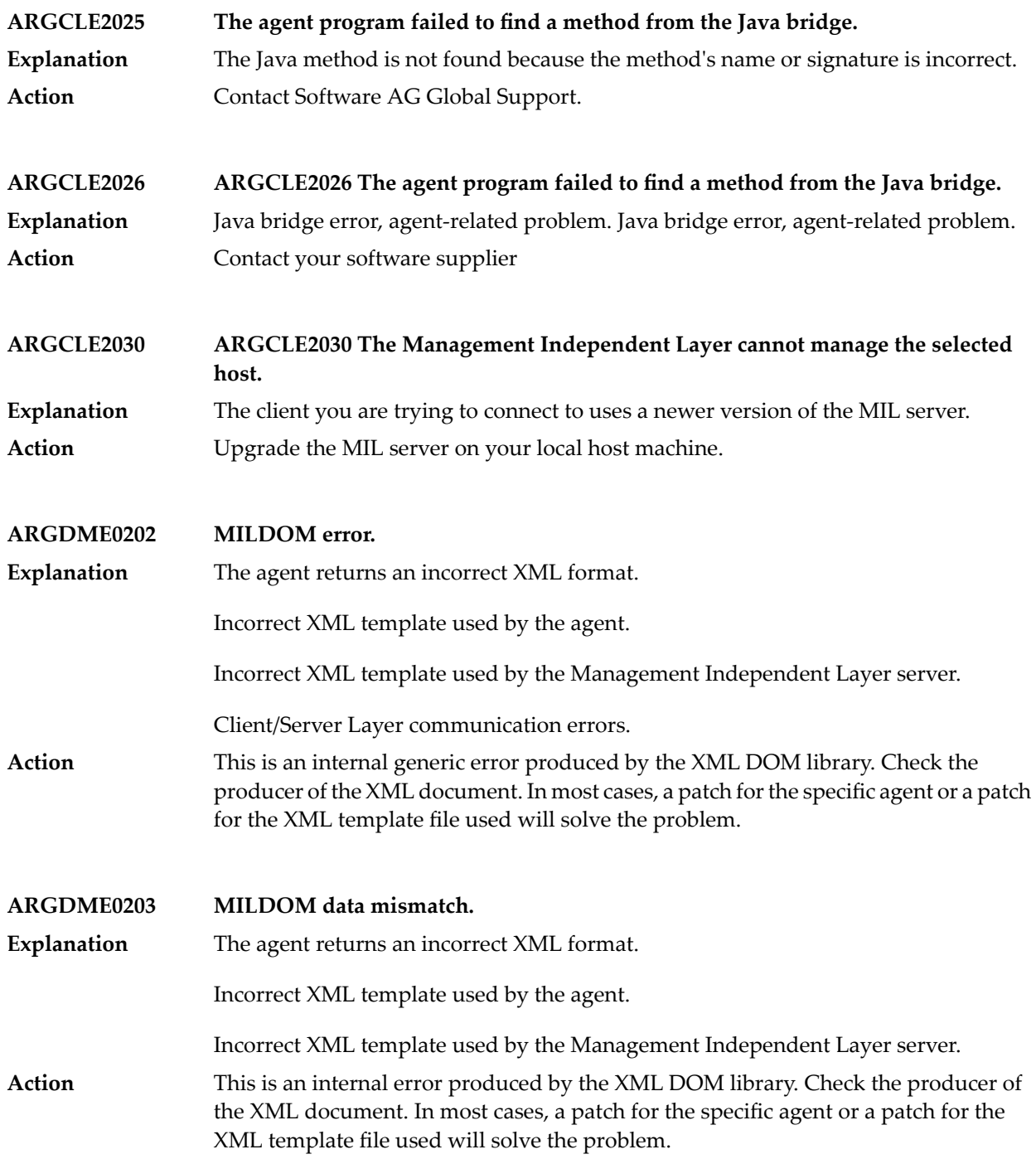

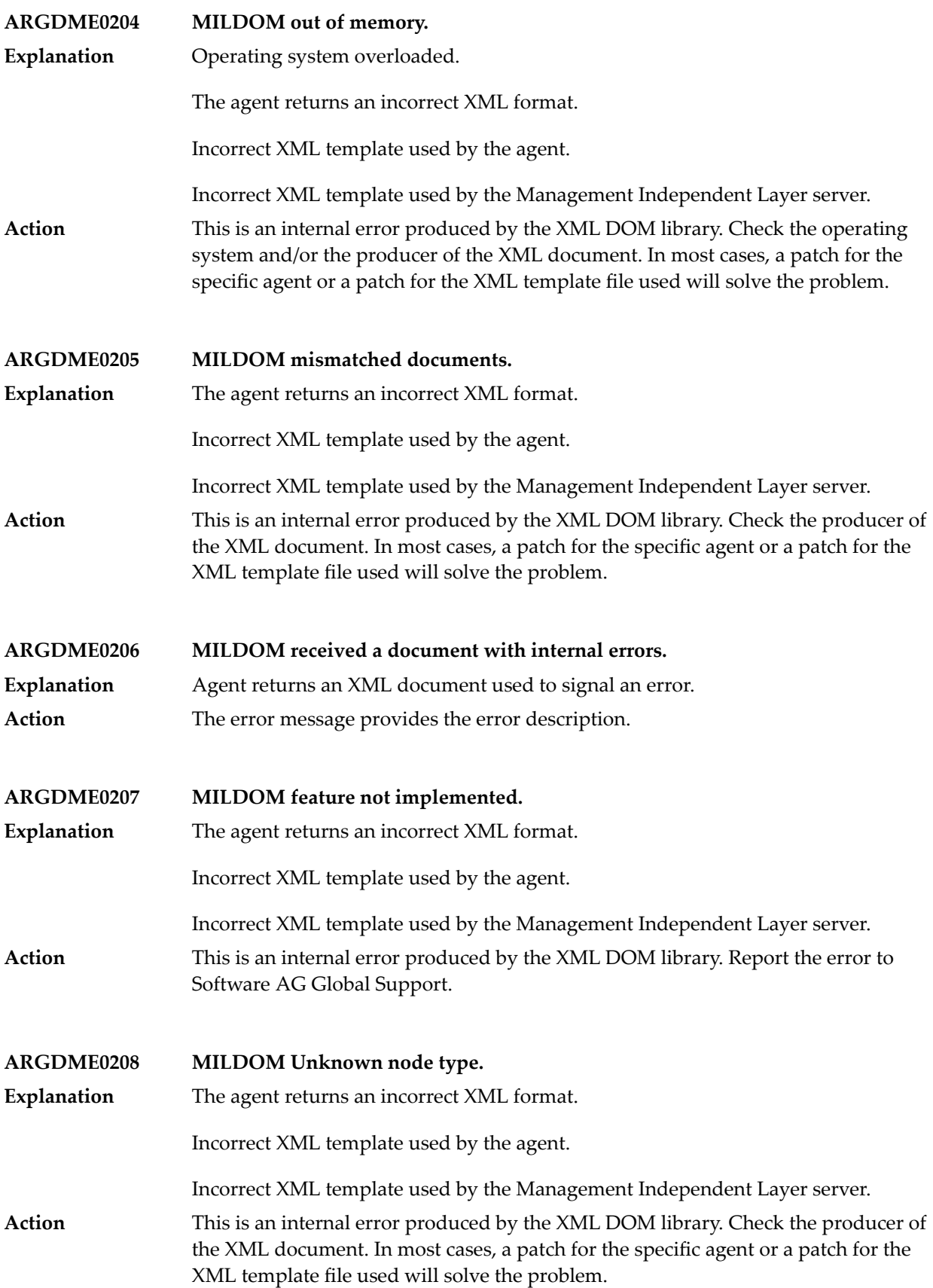

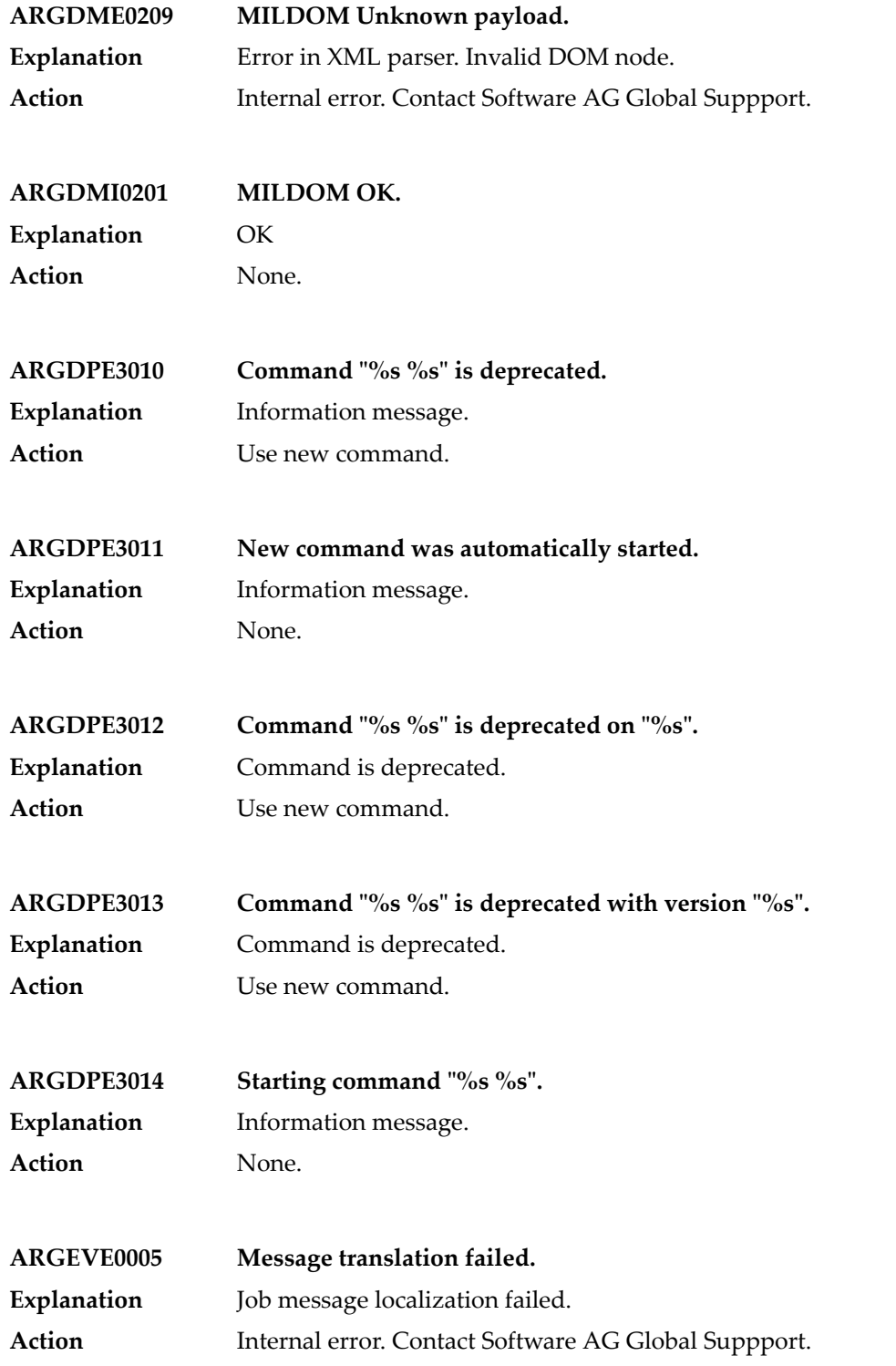

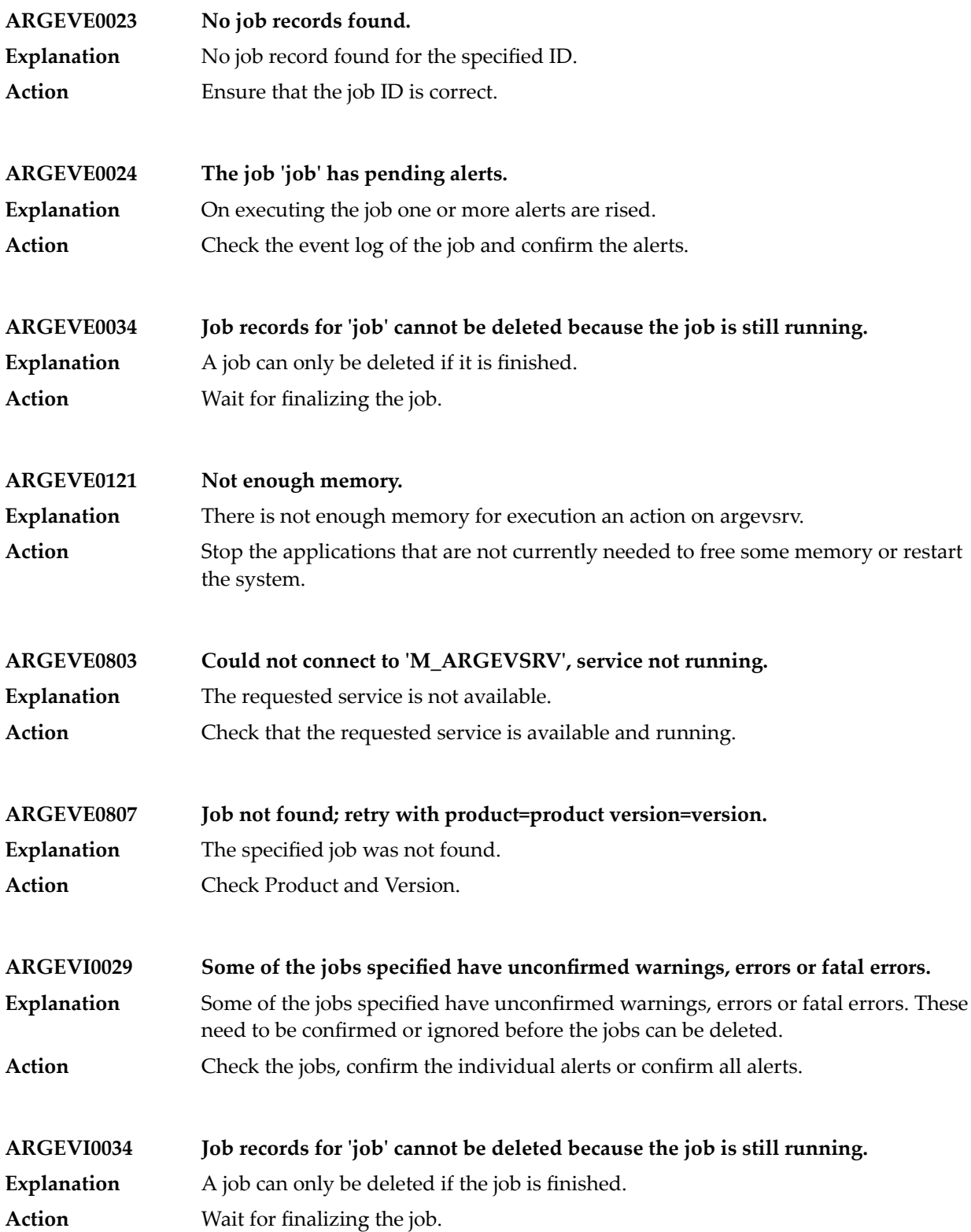

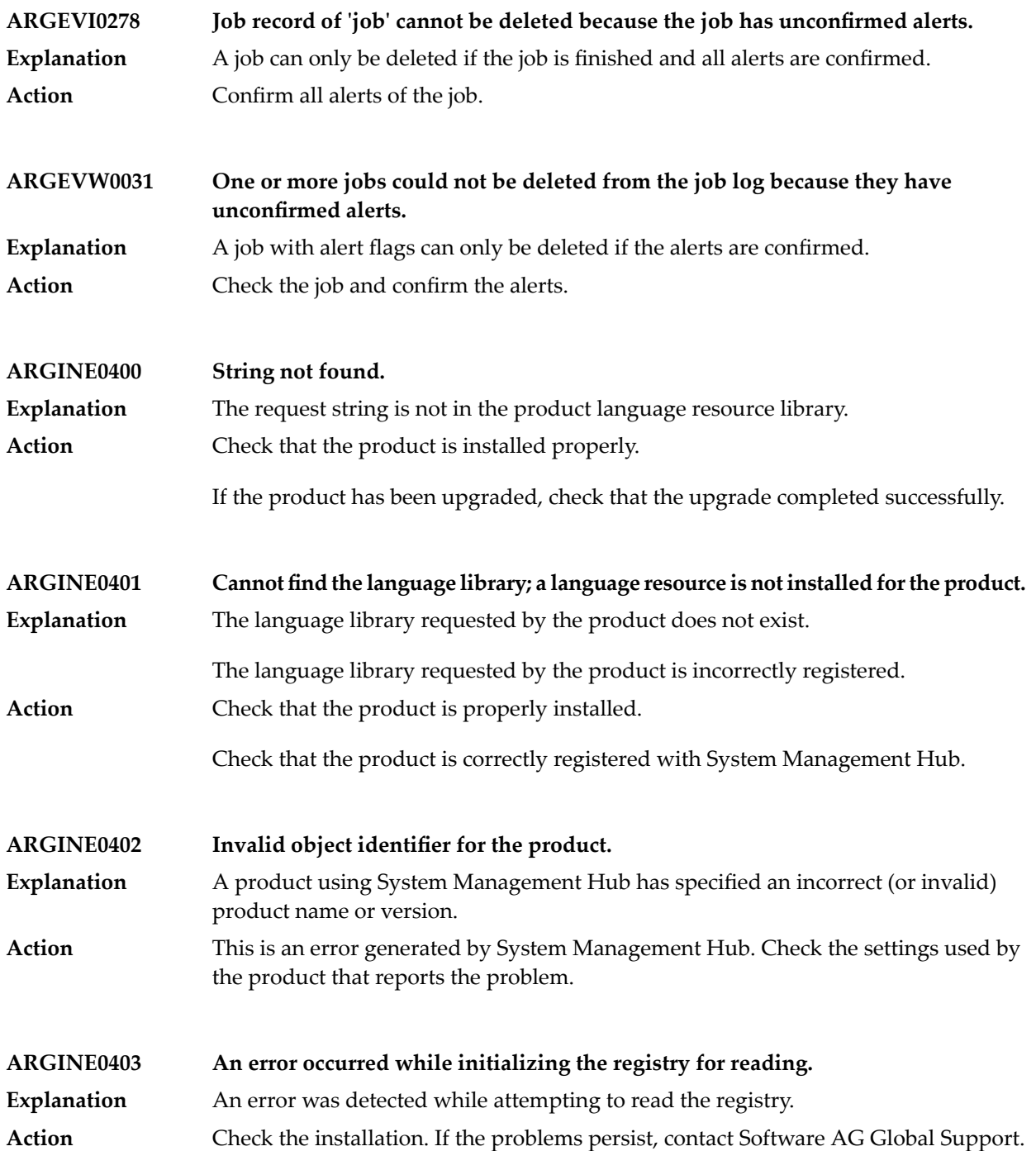

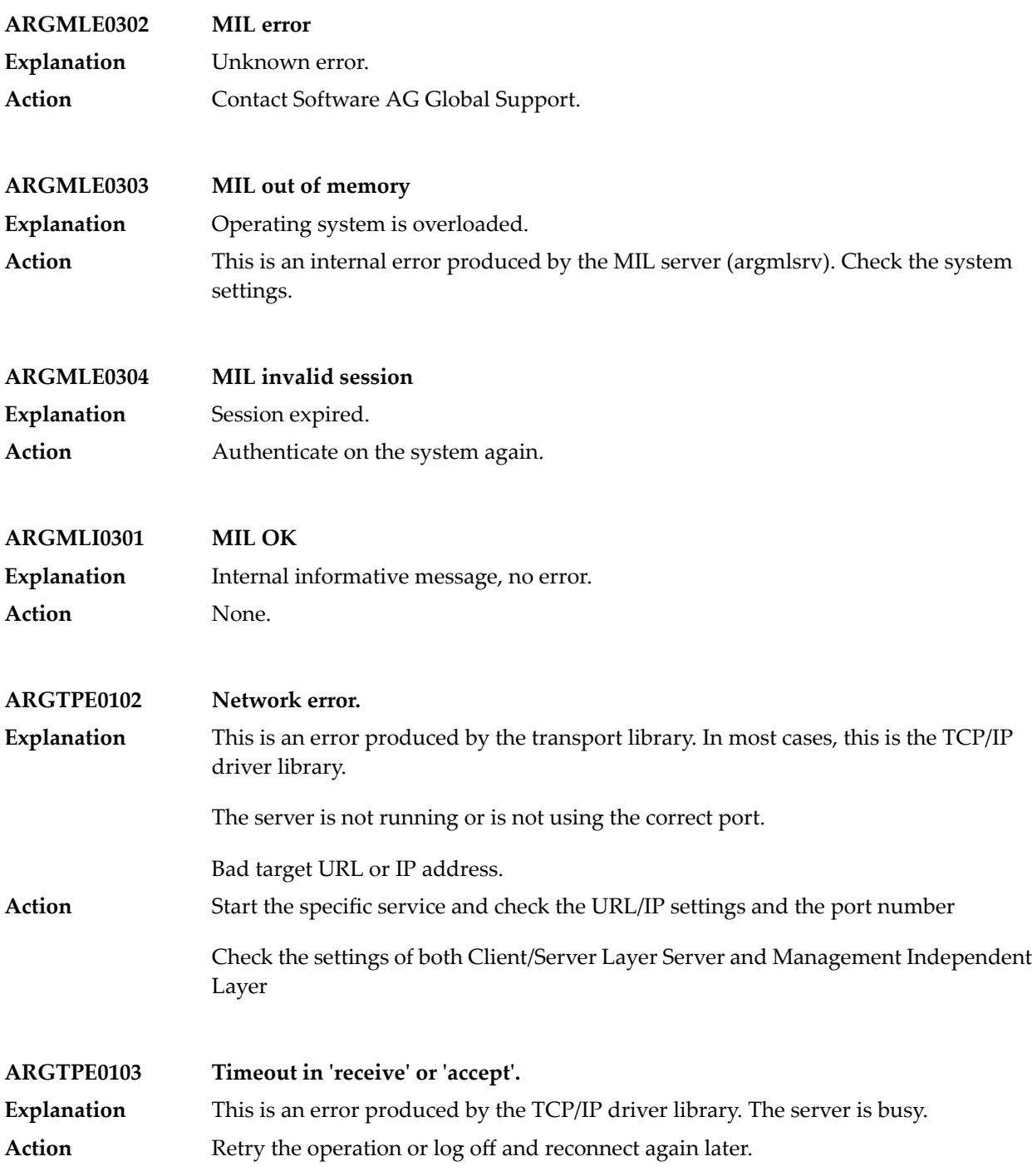

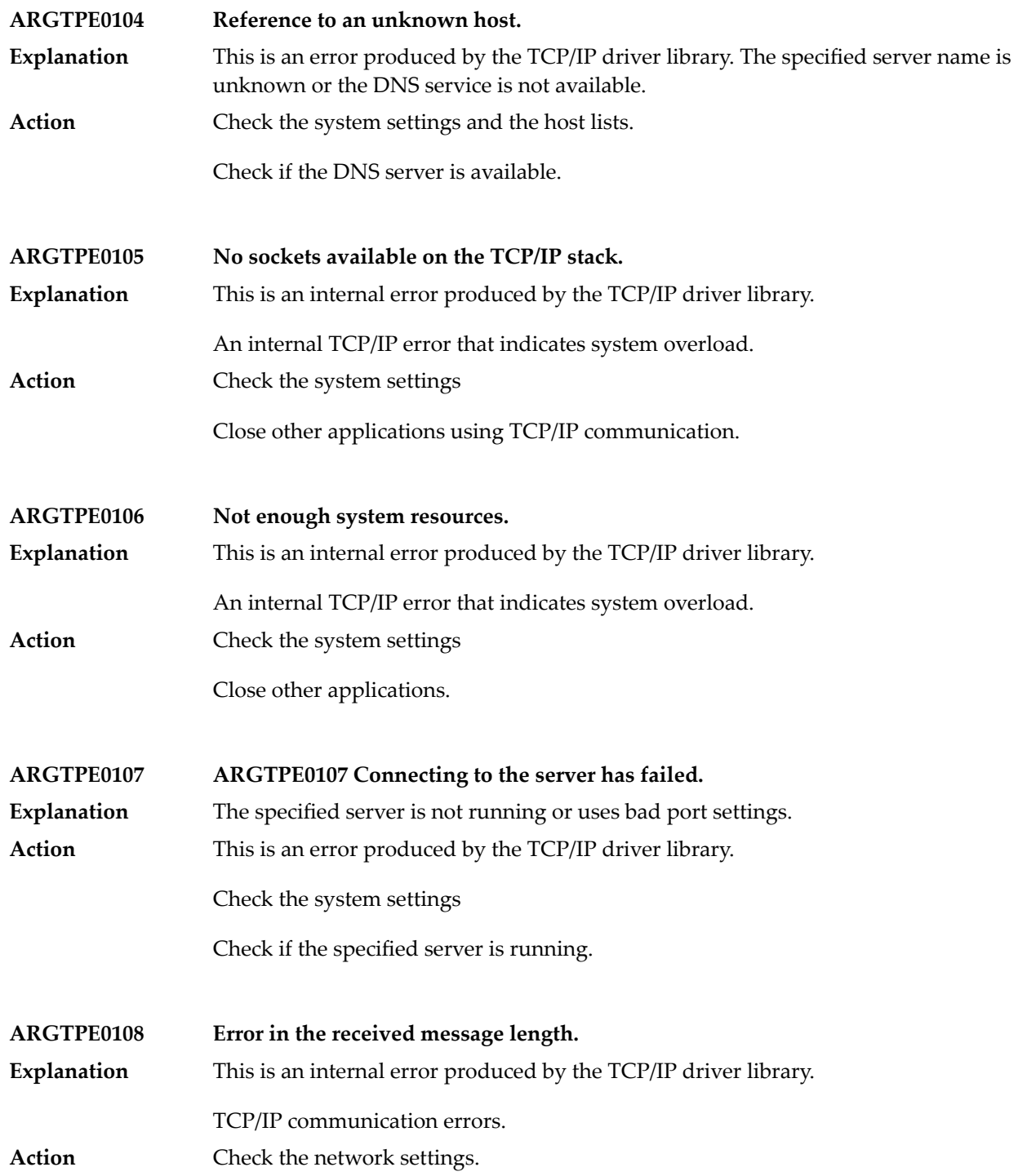

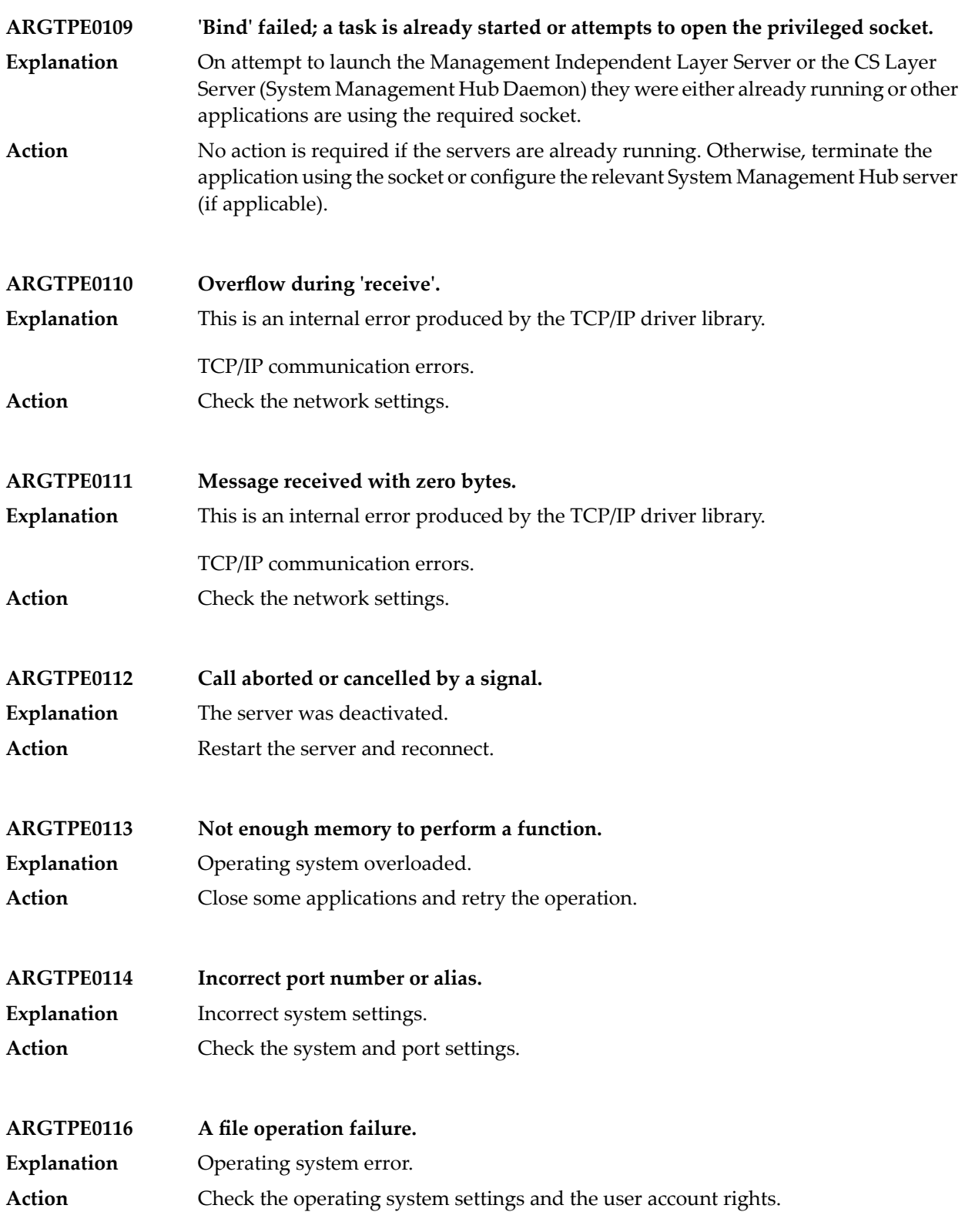

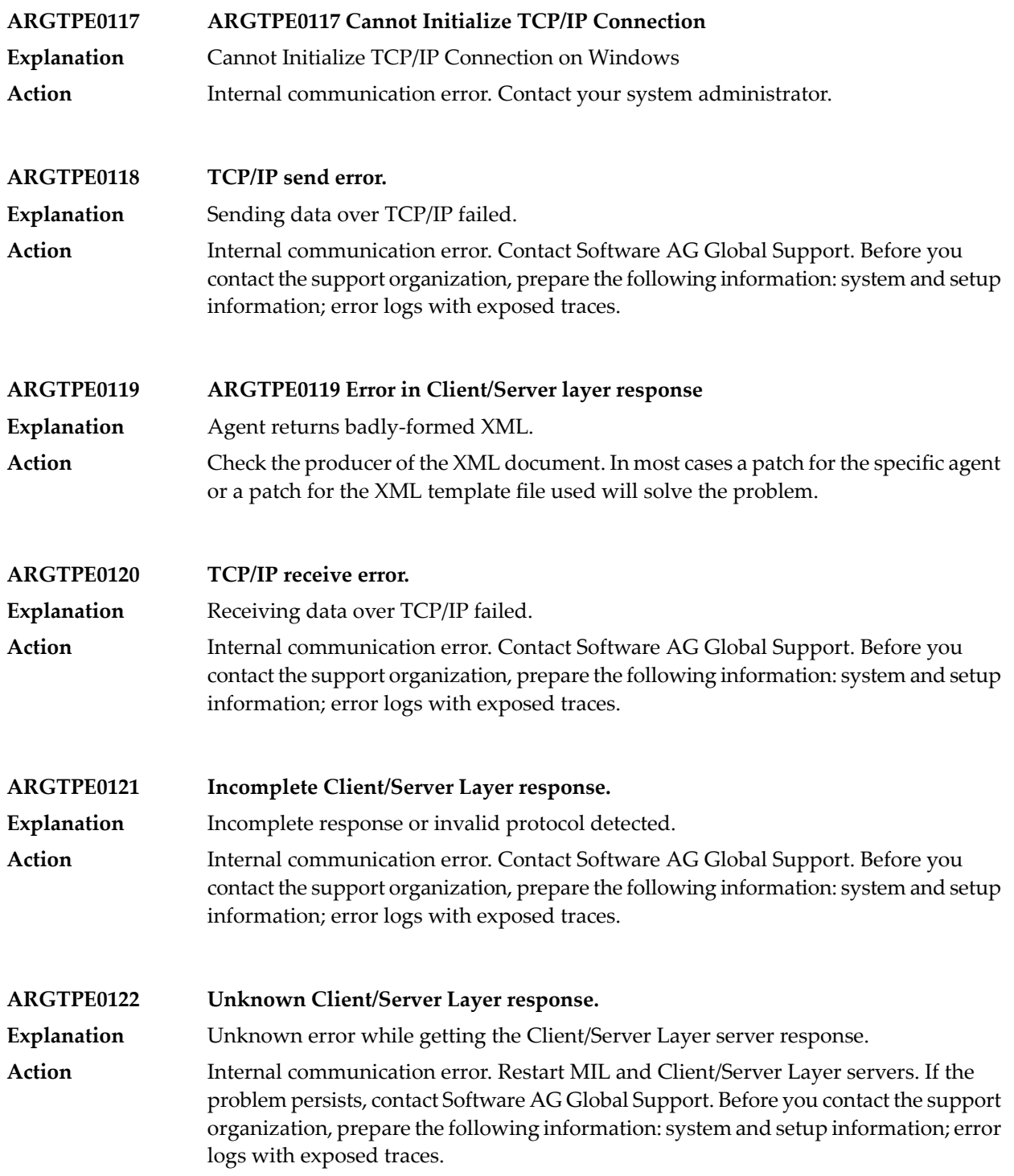

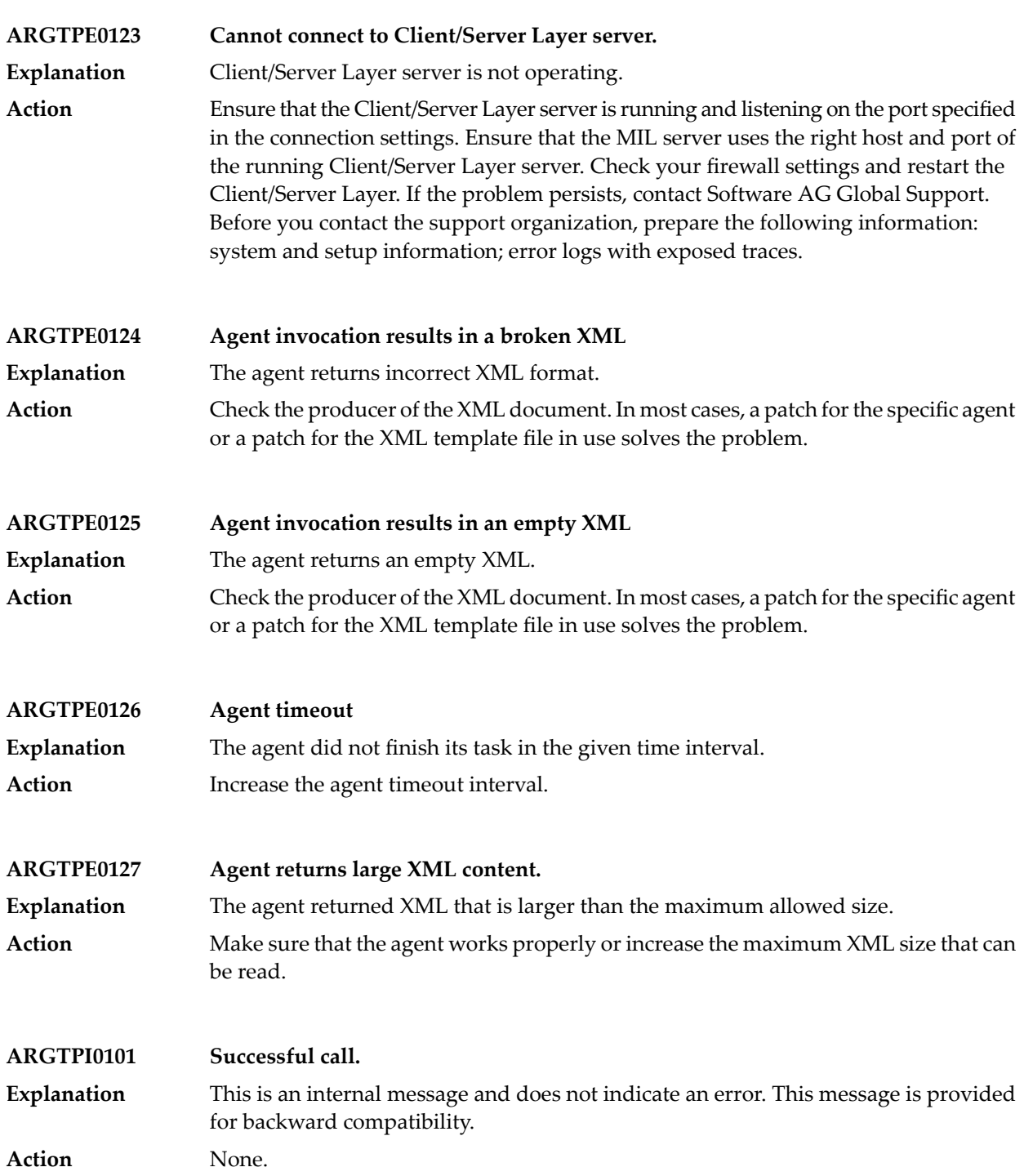

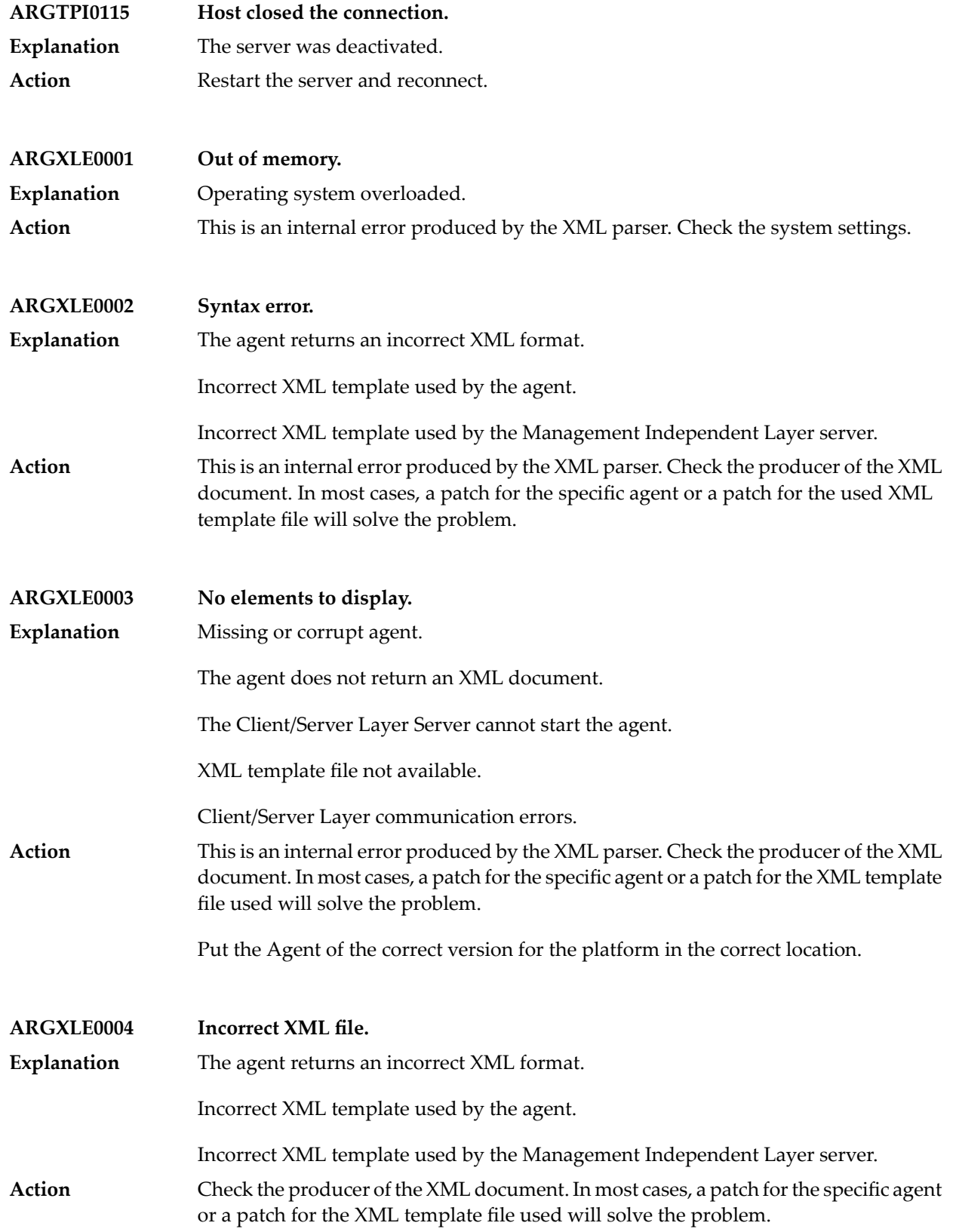

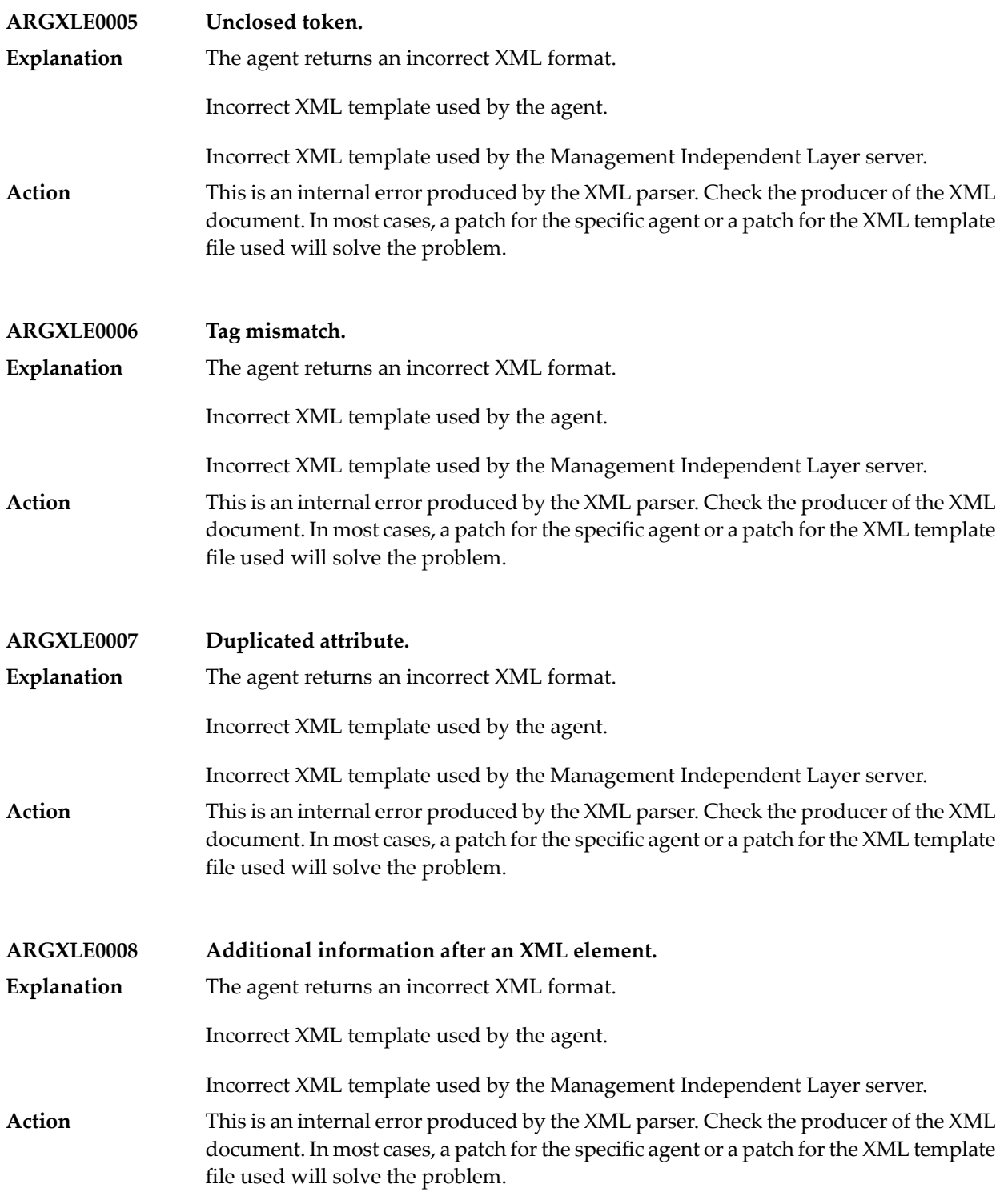

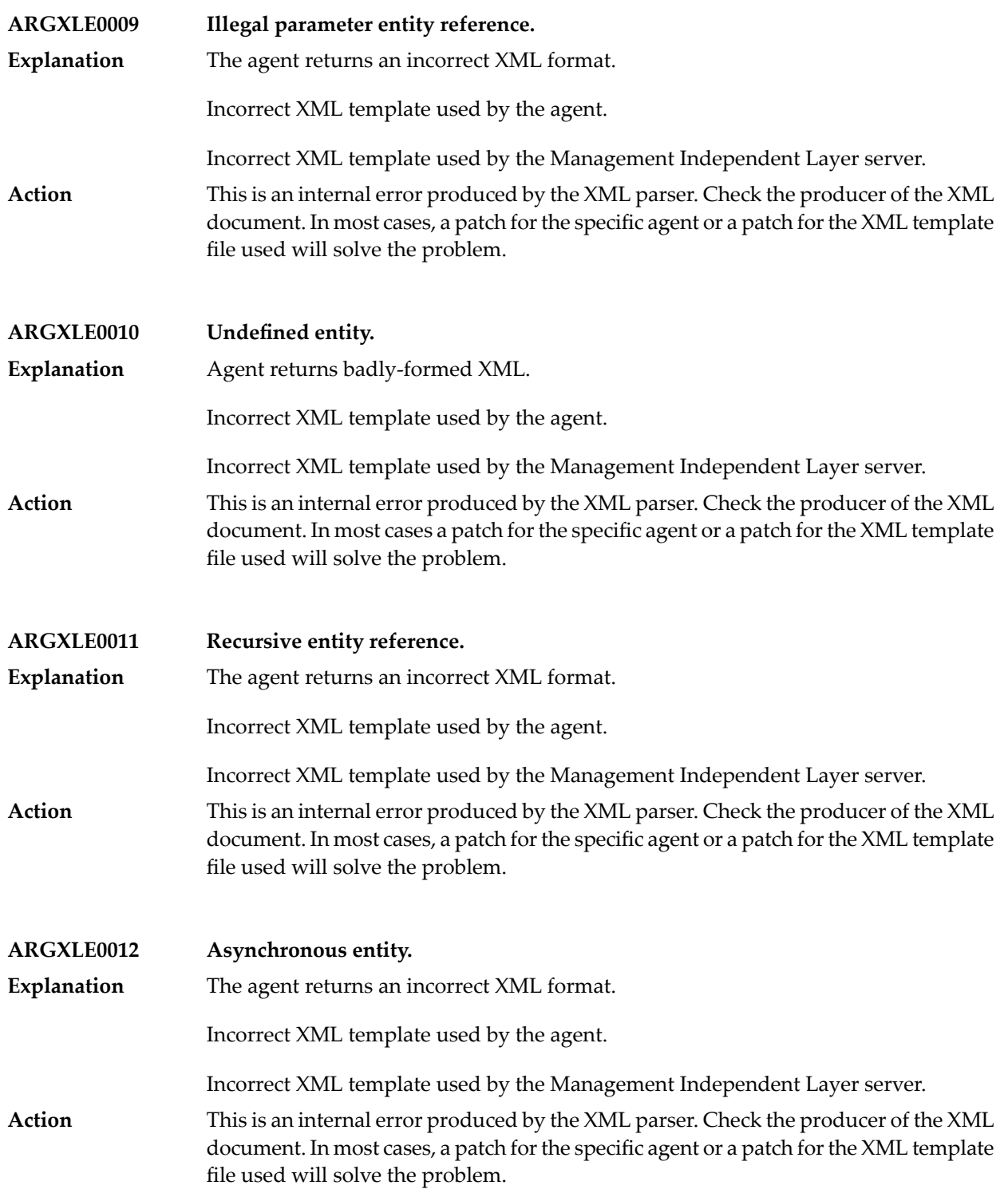

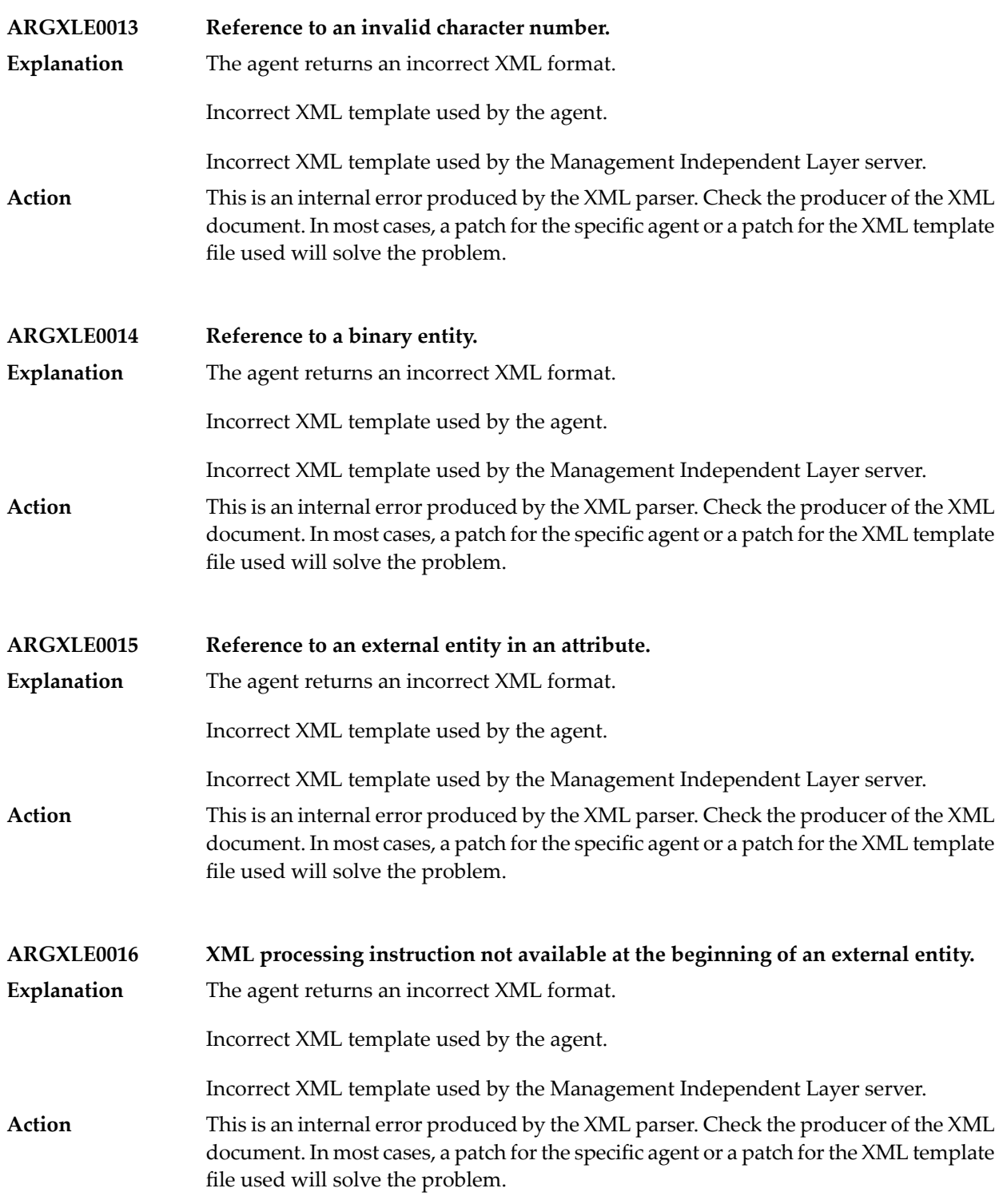

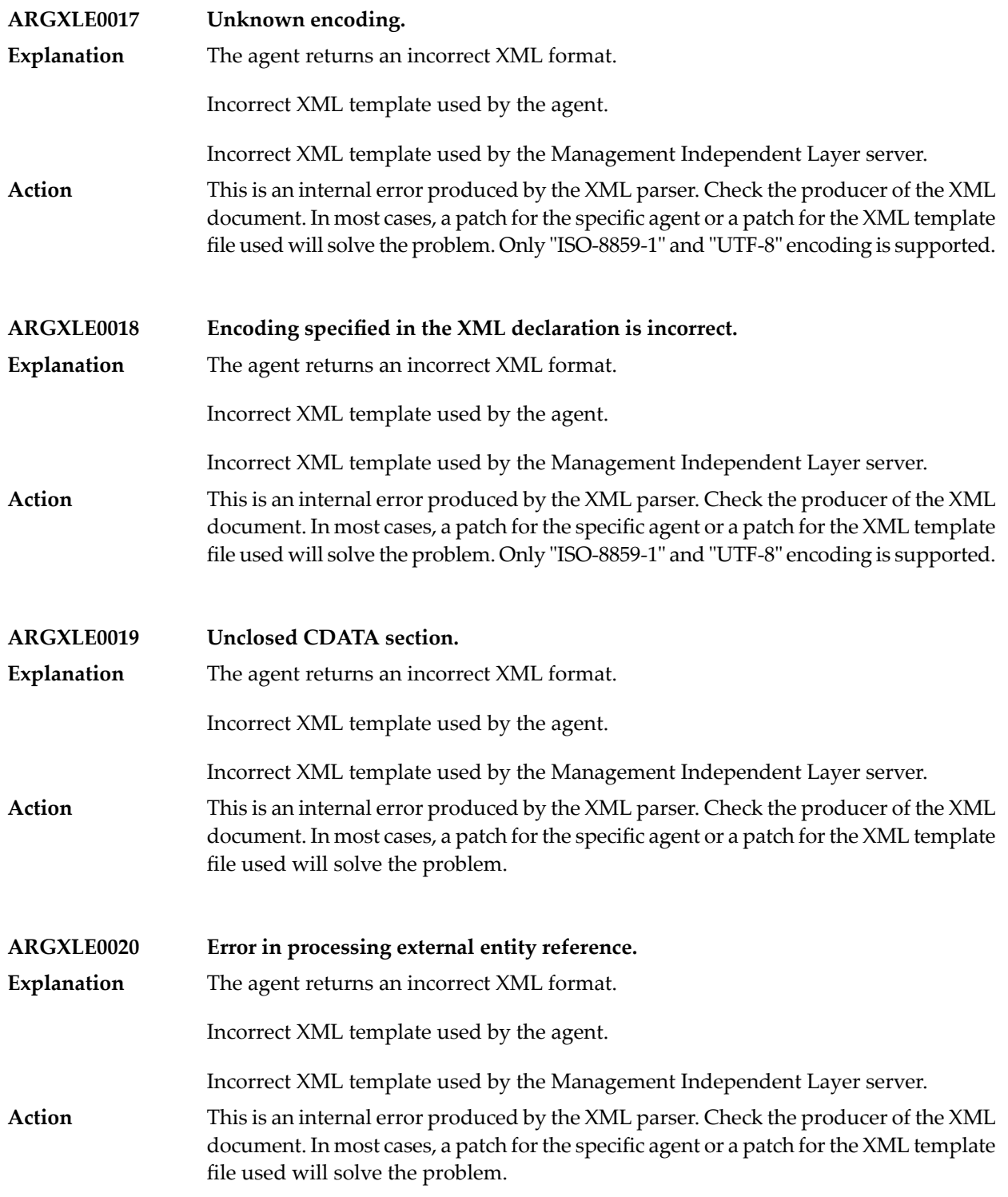

## **24 Tamino Messages**

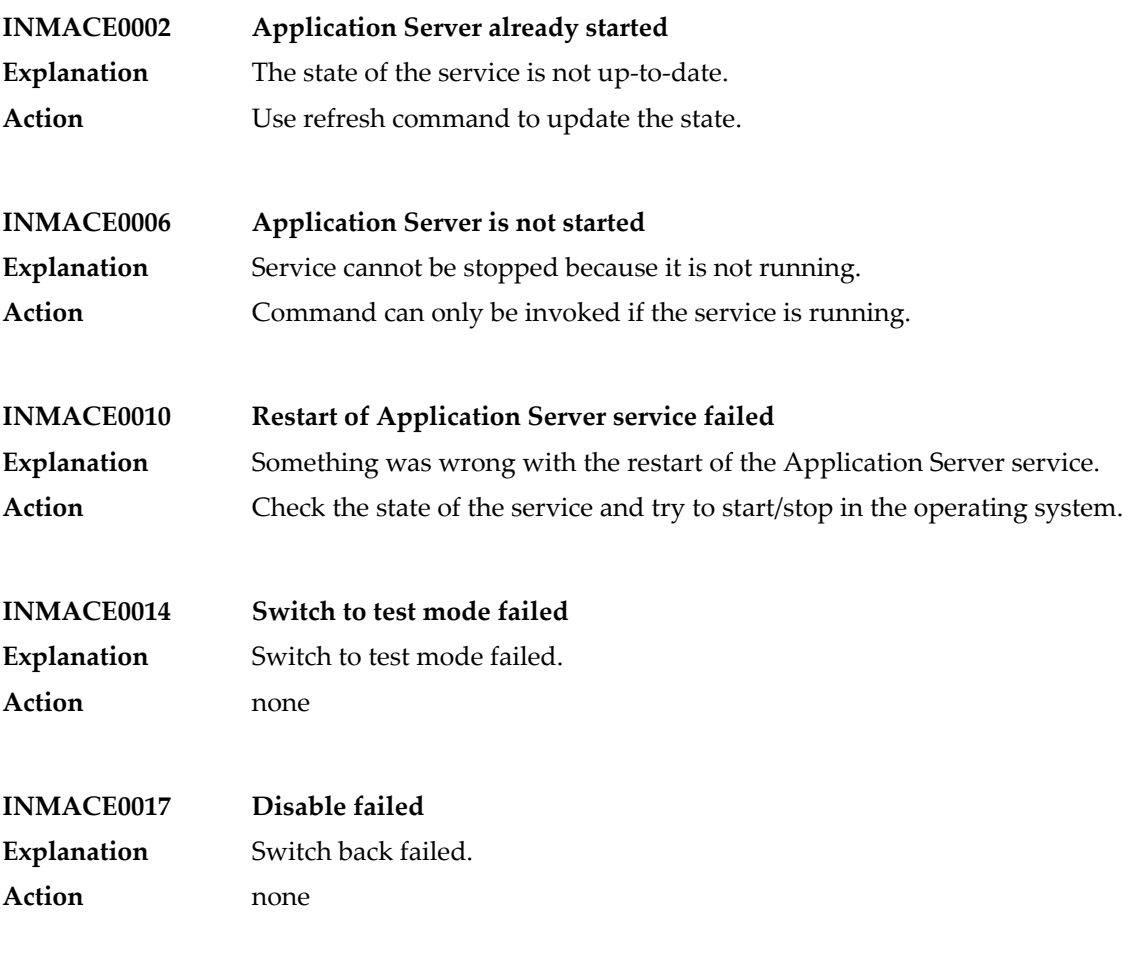

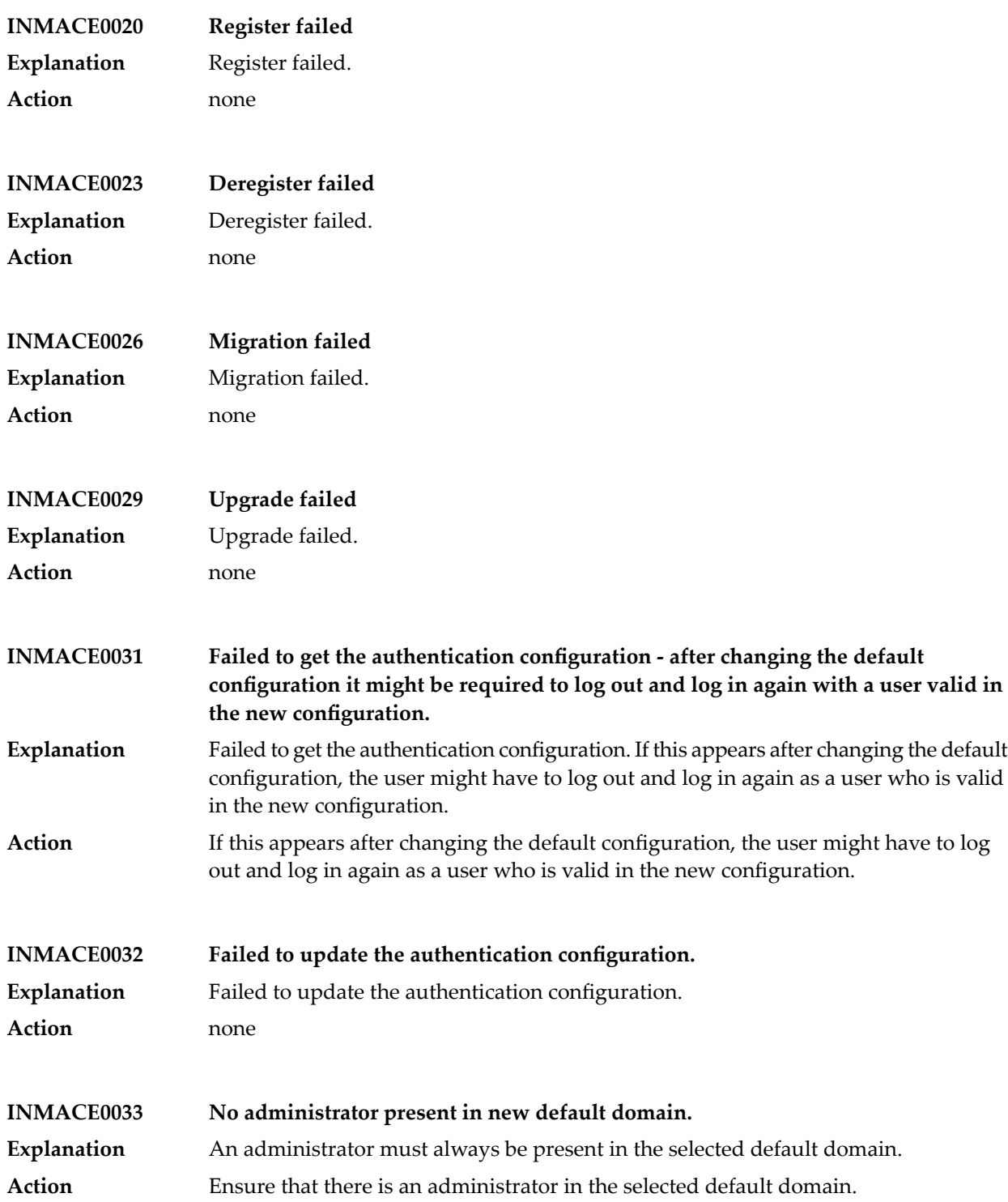

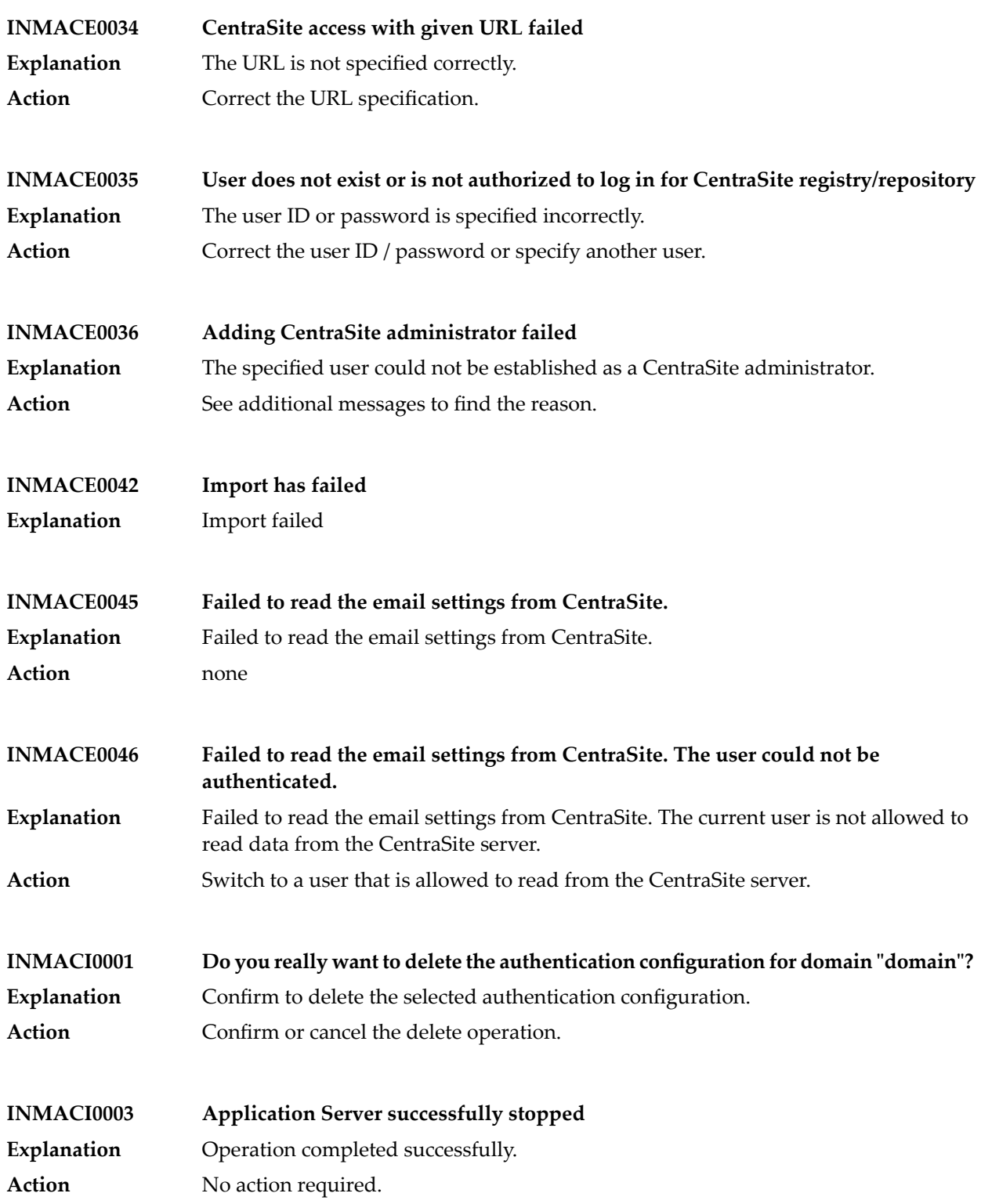

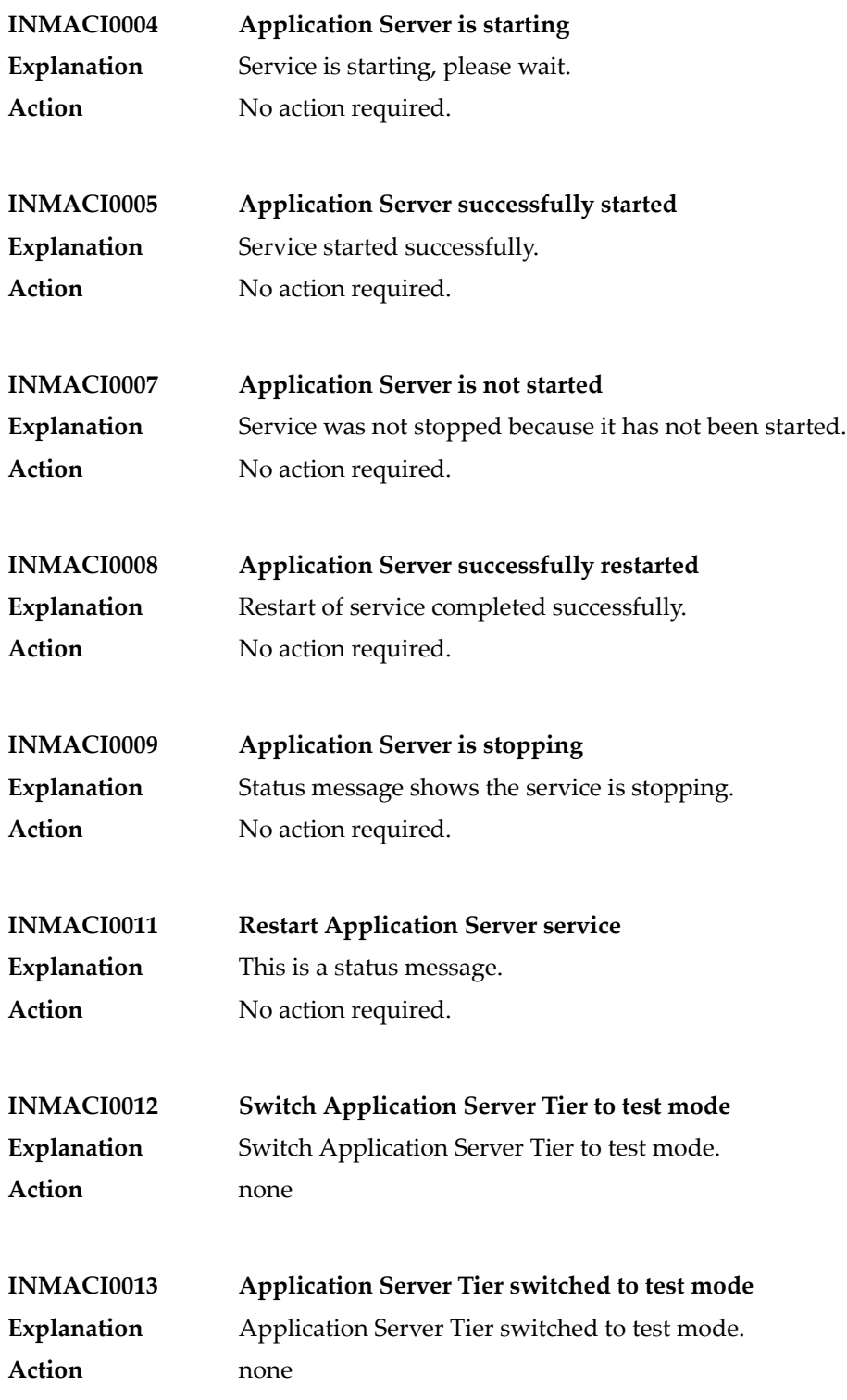

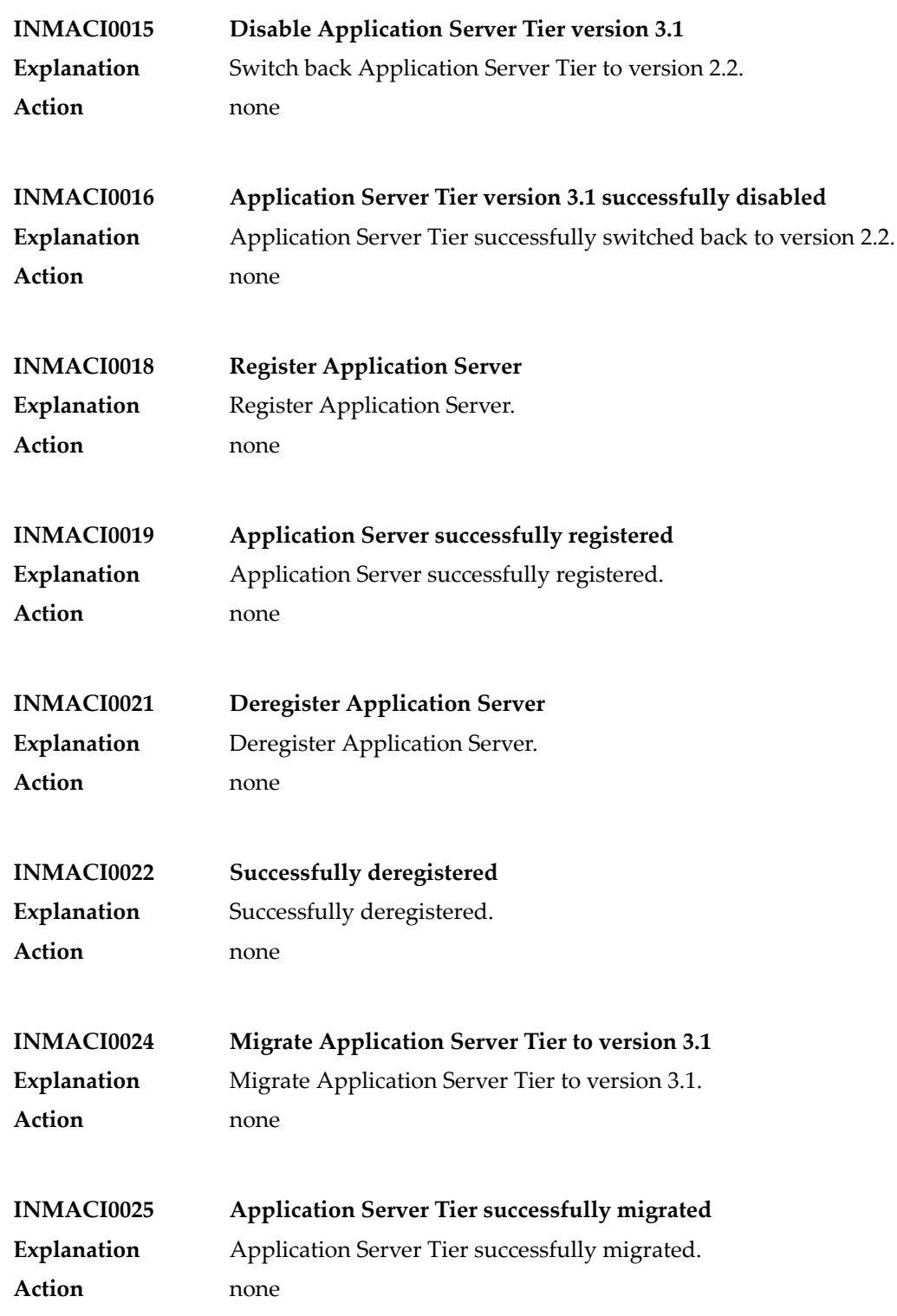

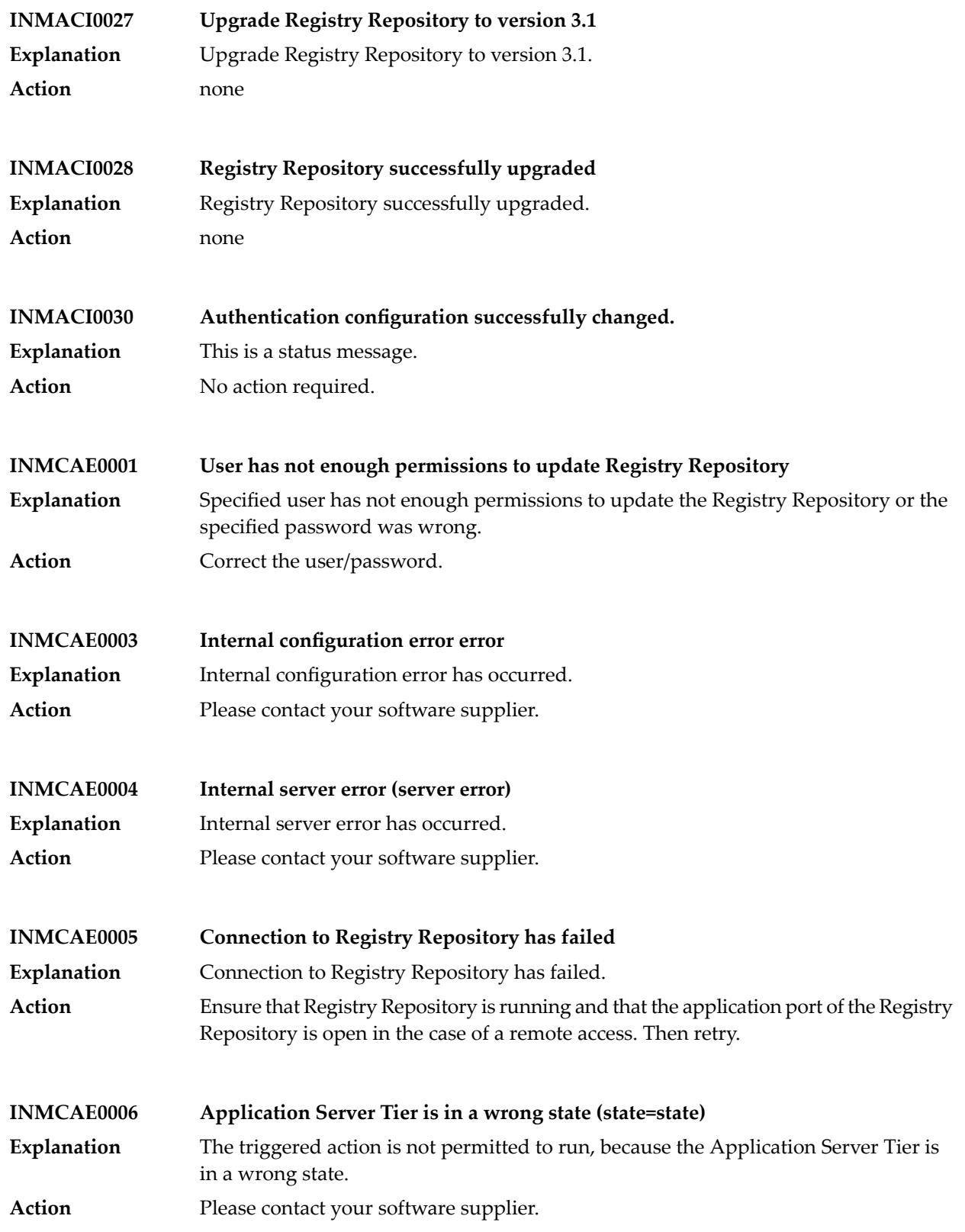

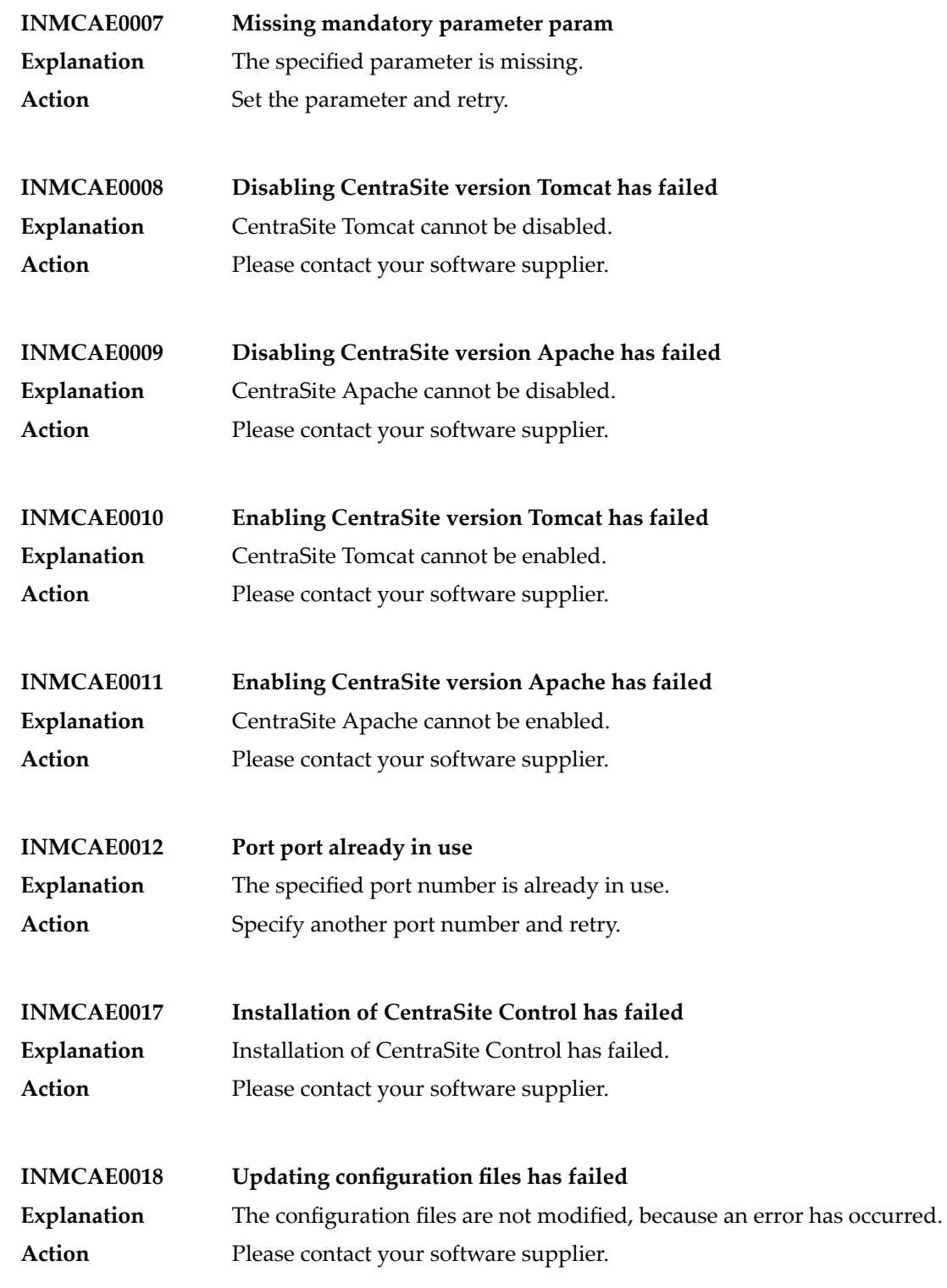

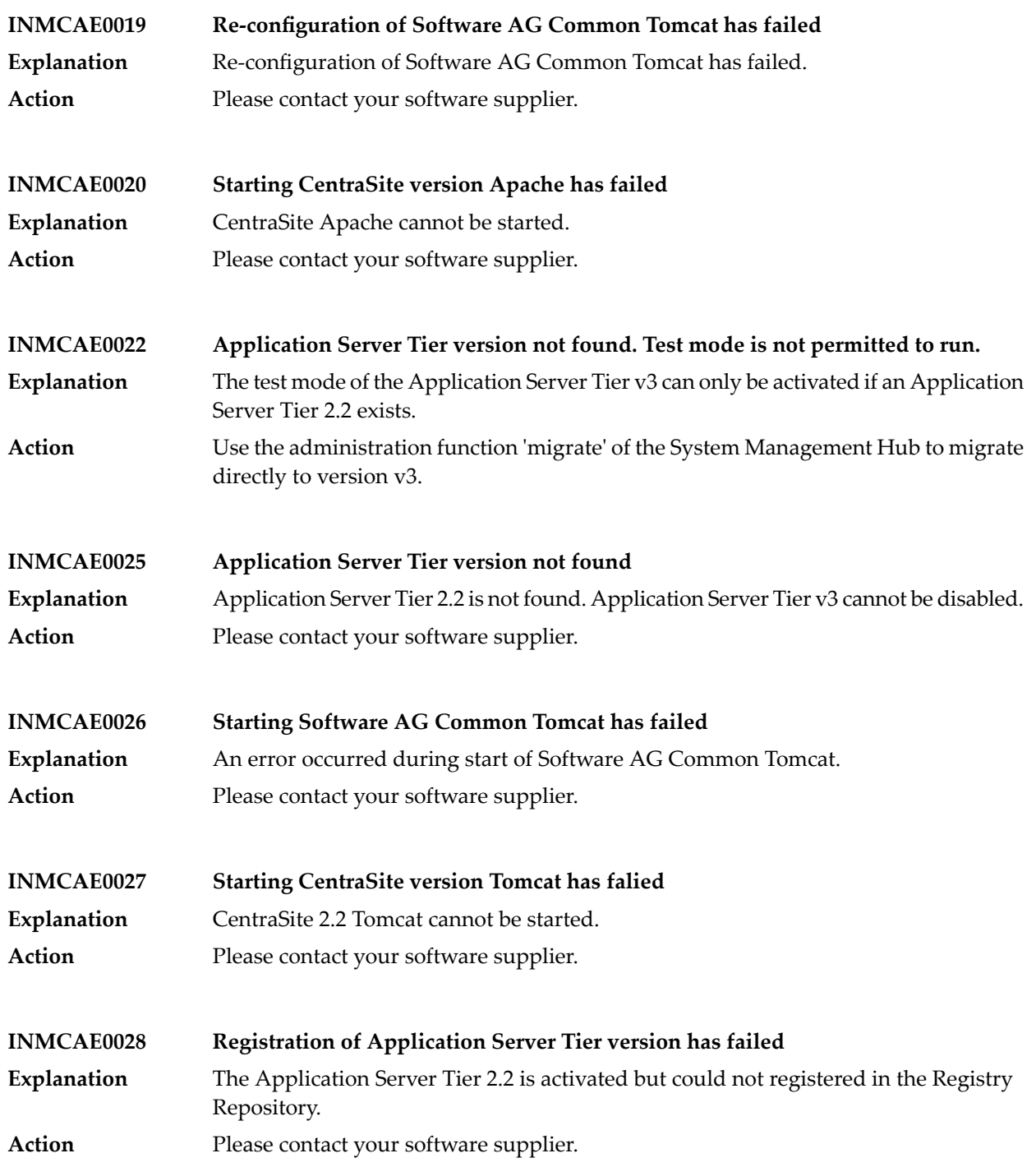

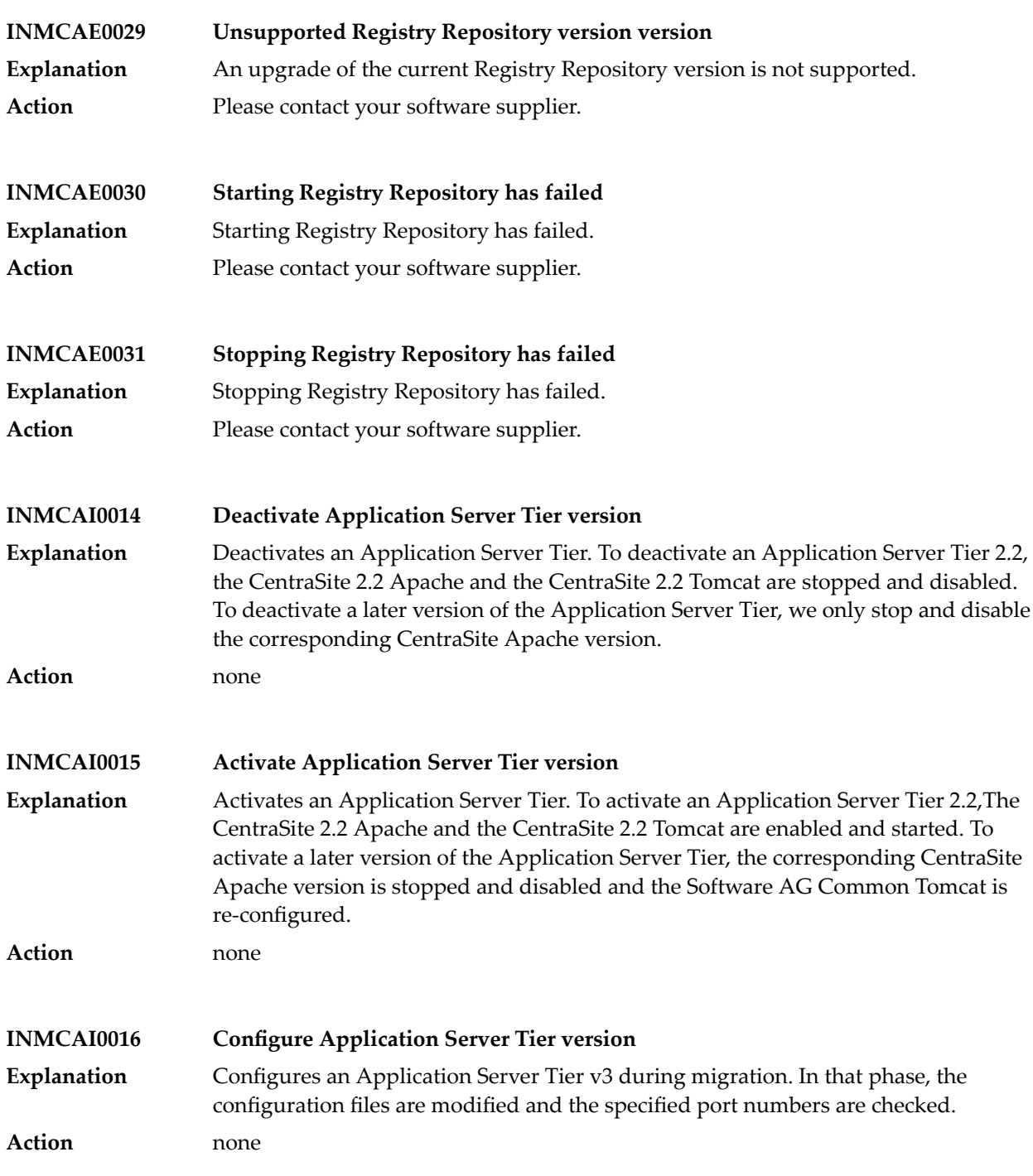

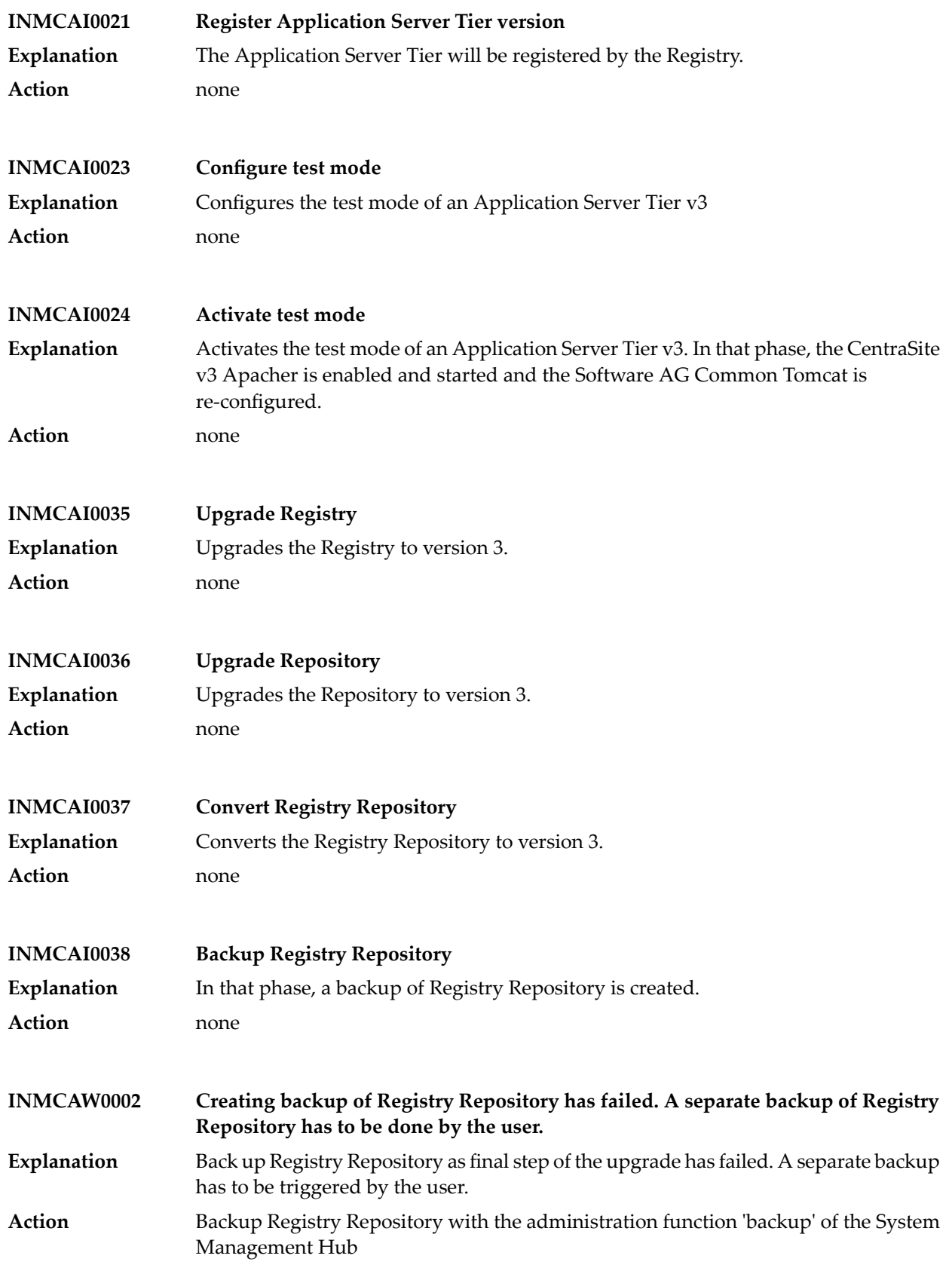

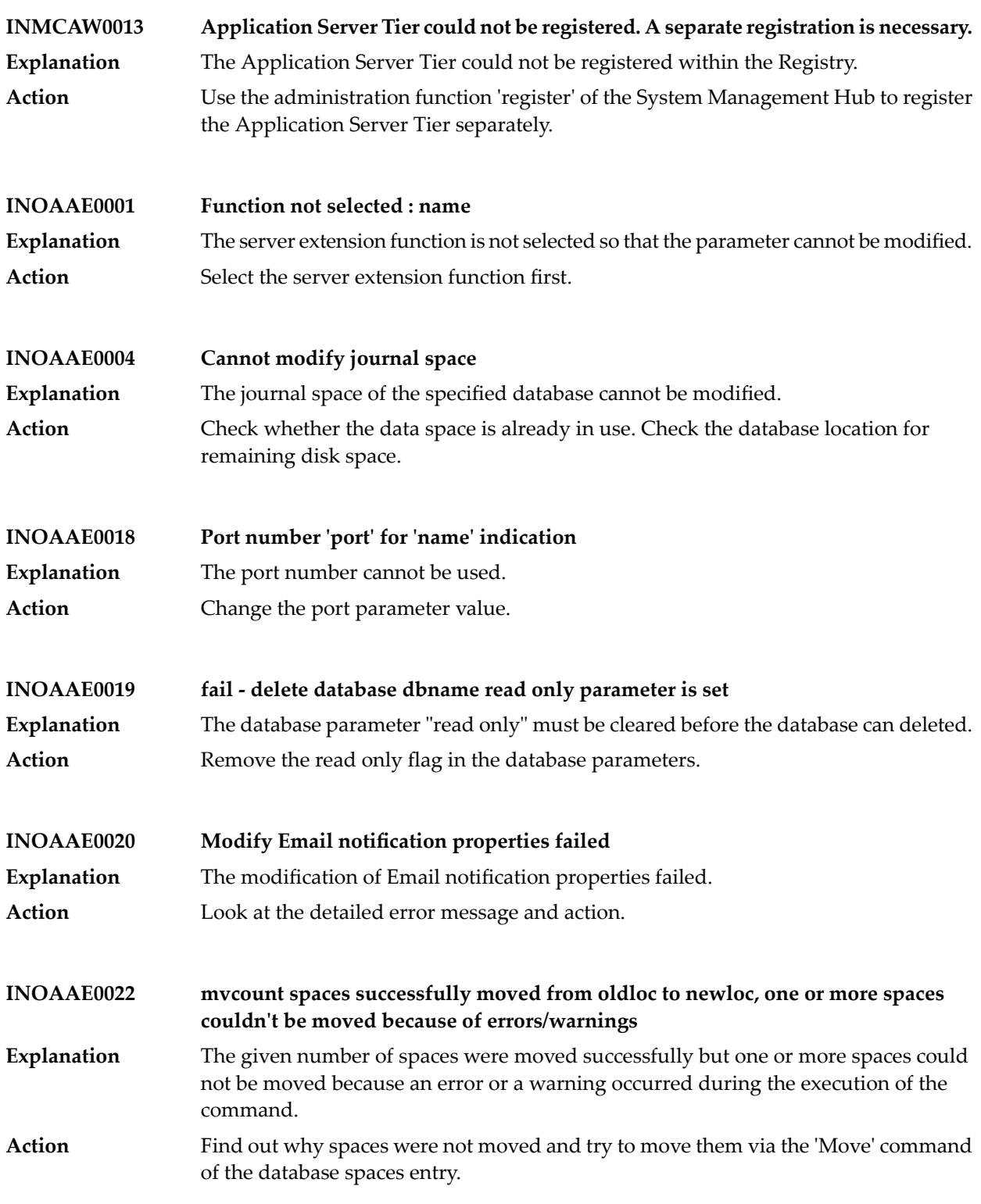

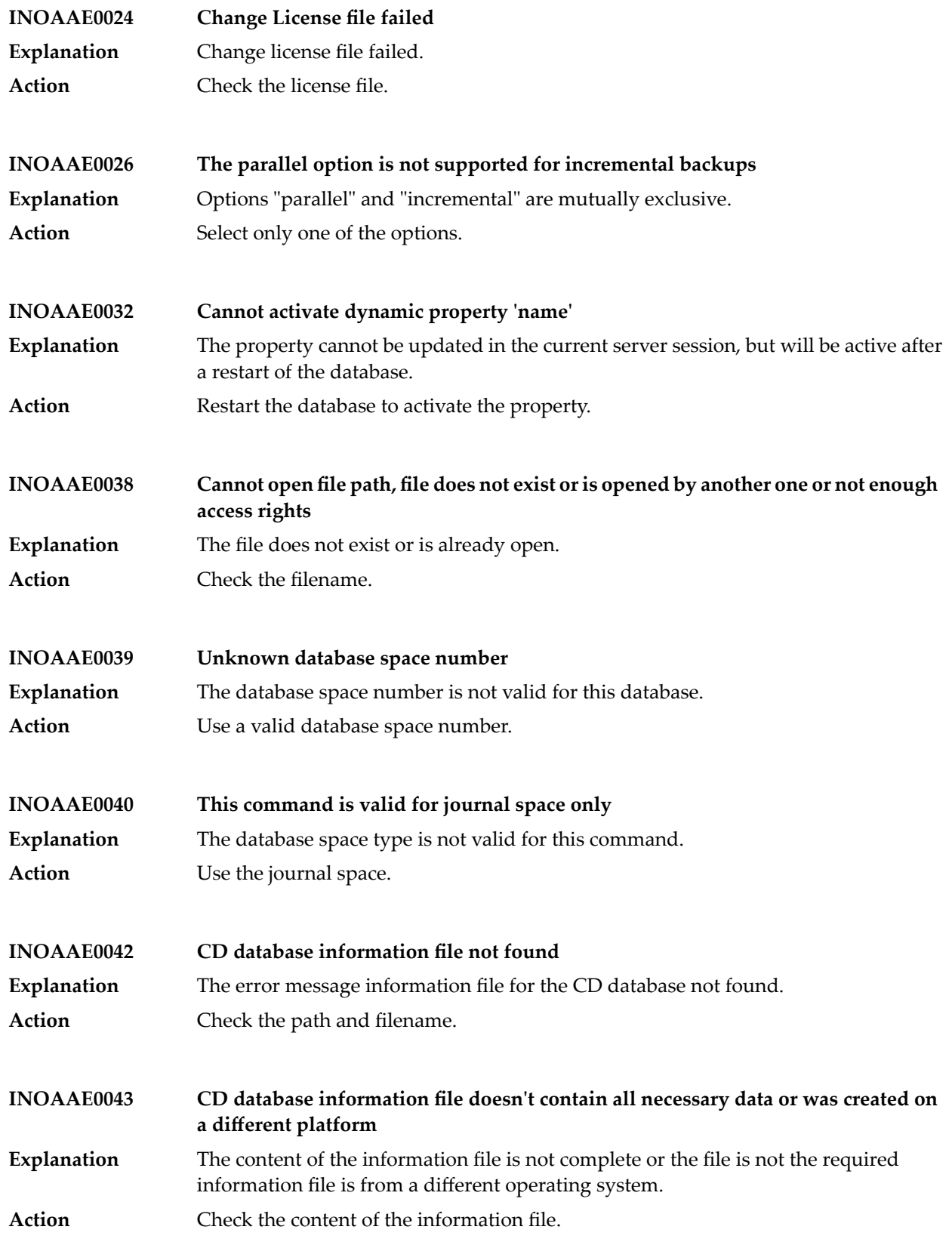

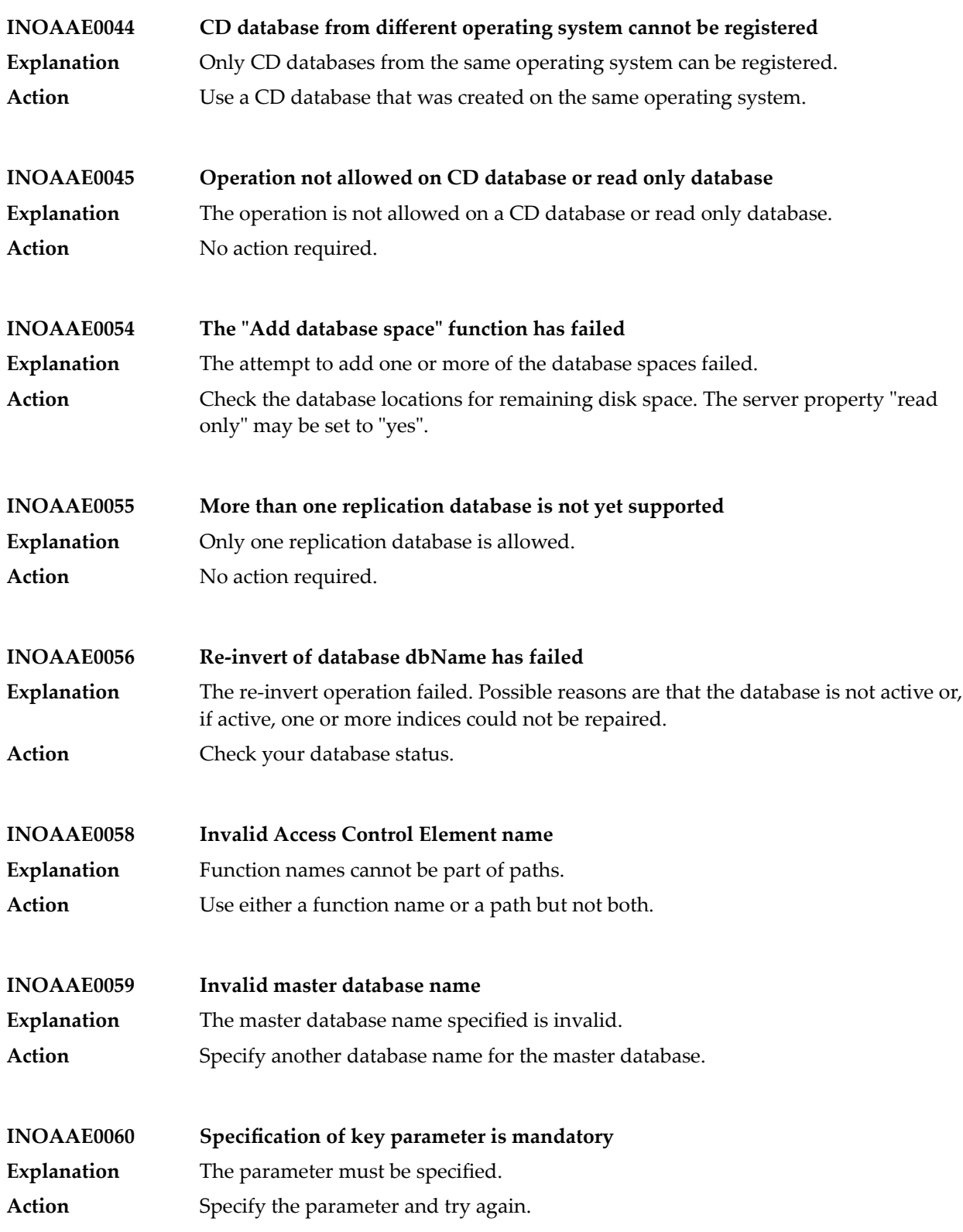

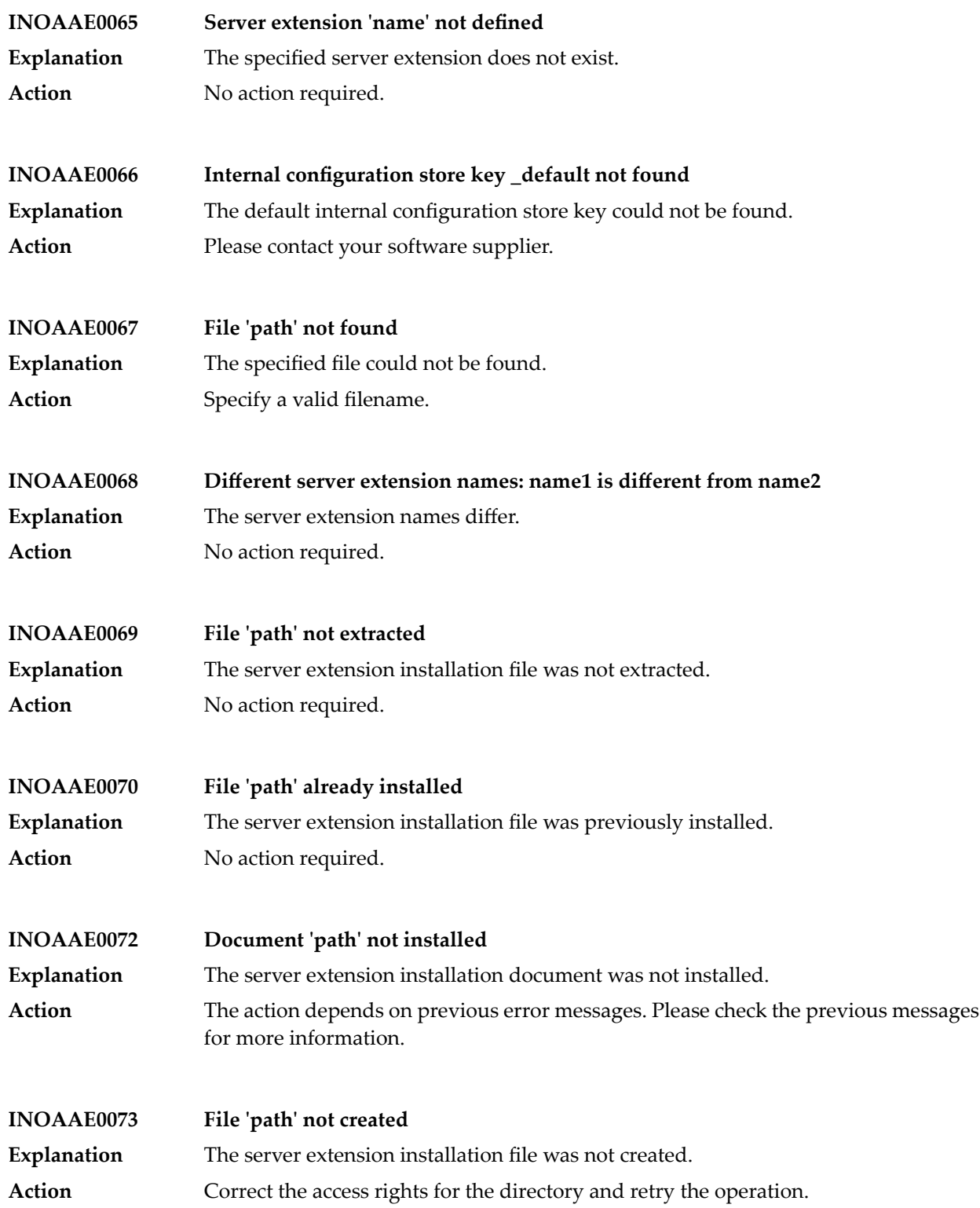
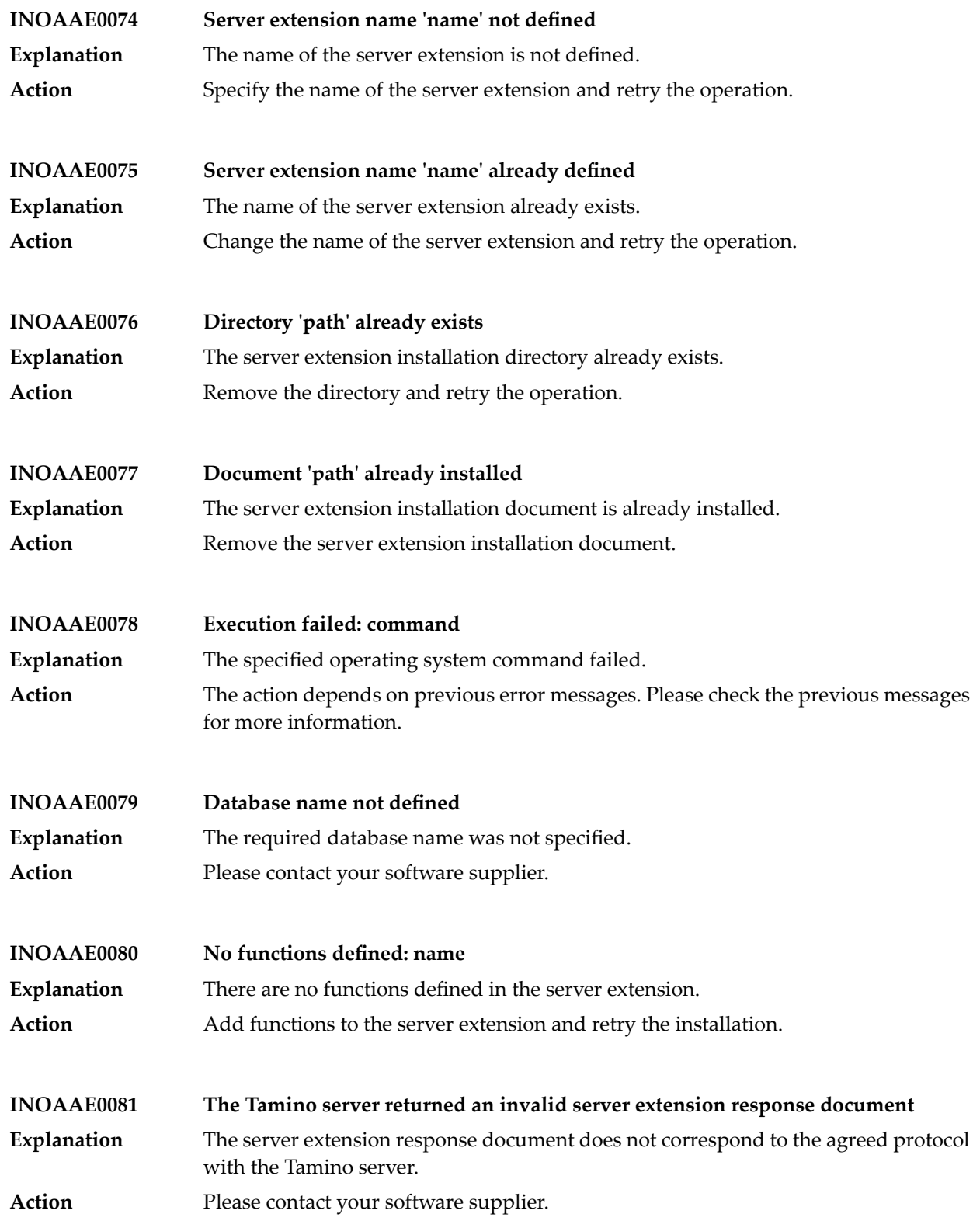

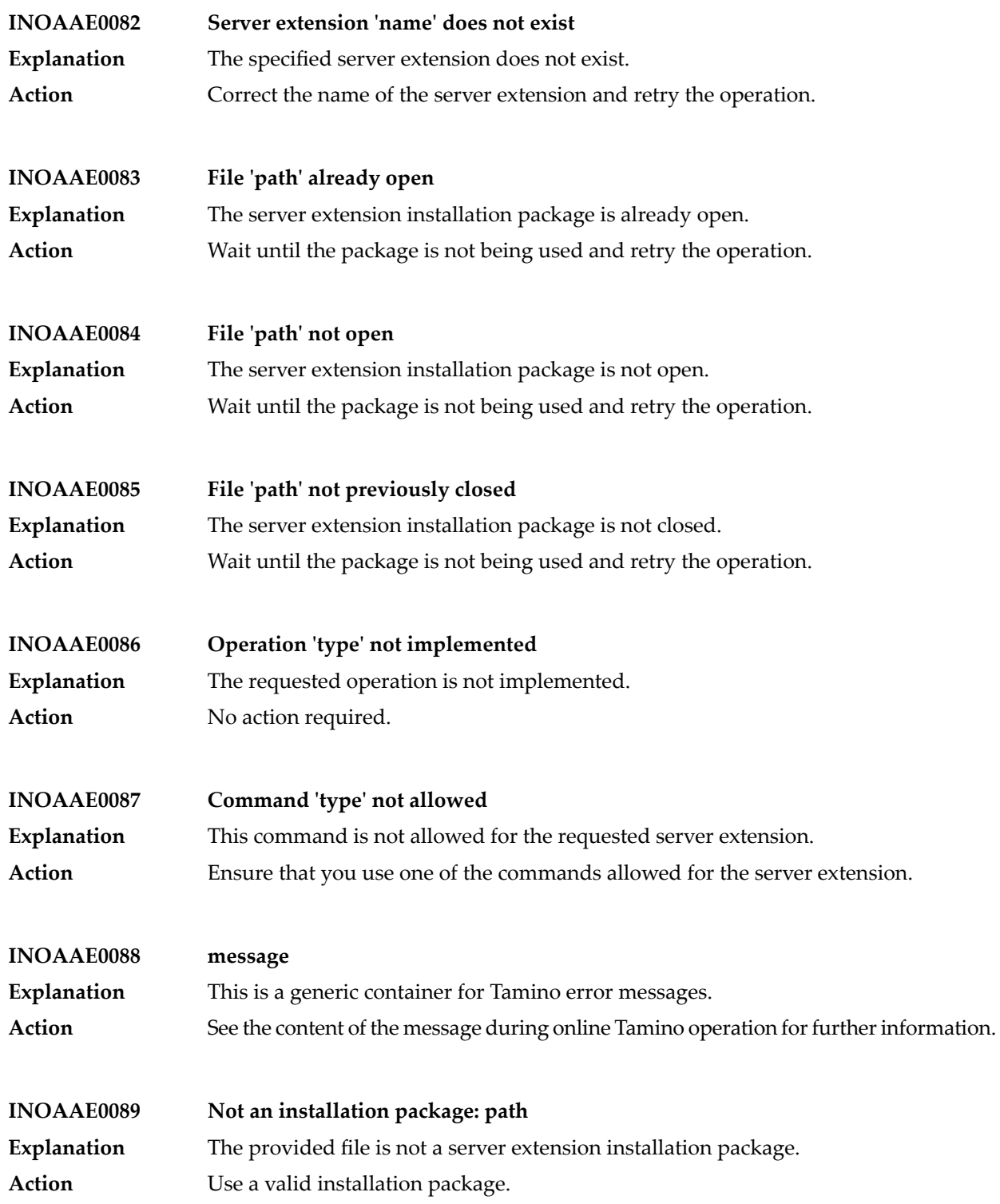

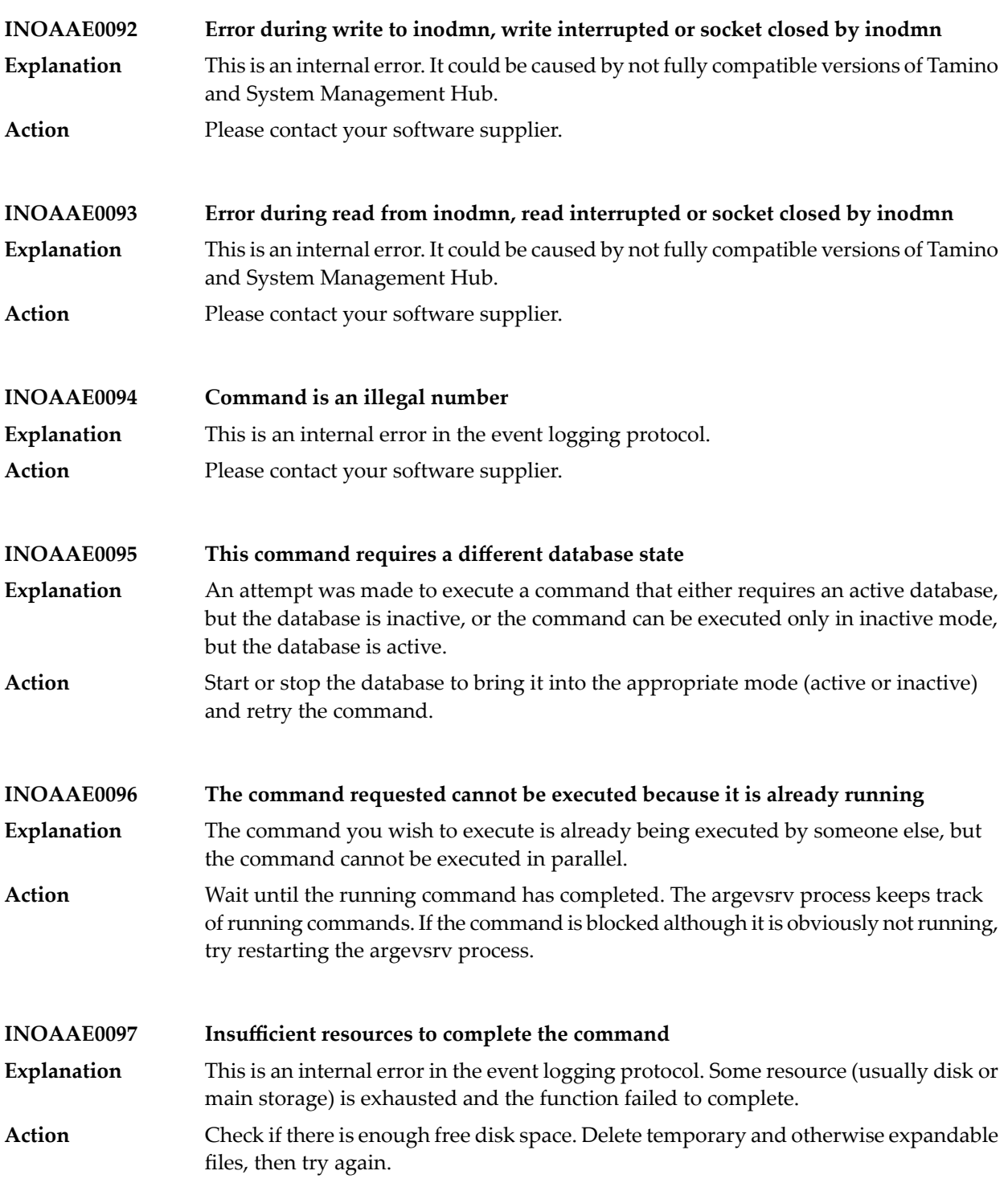

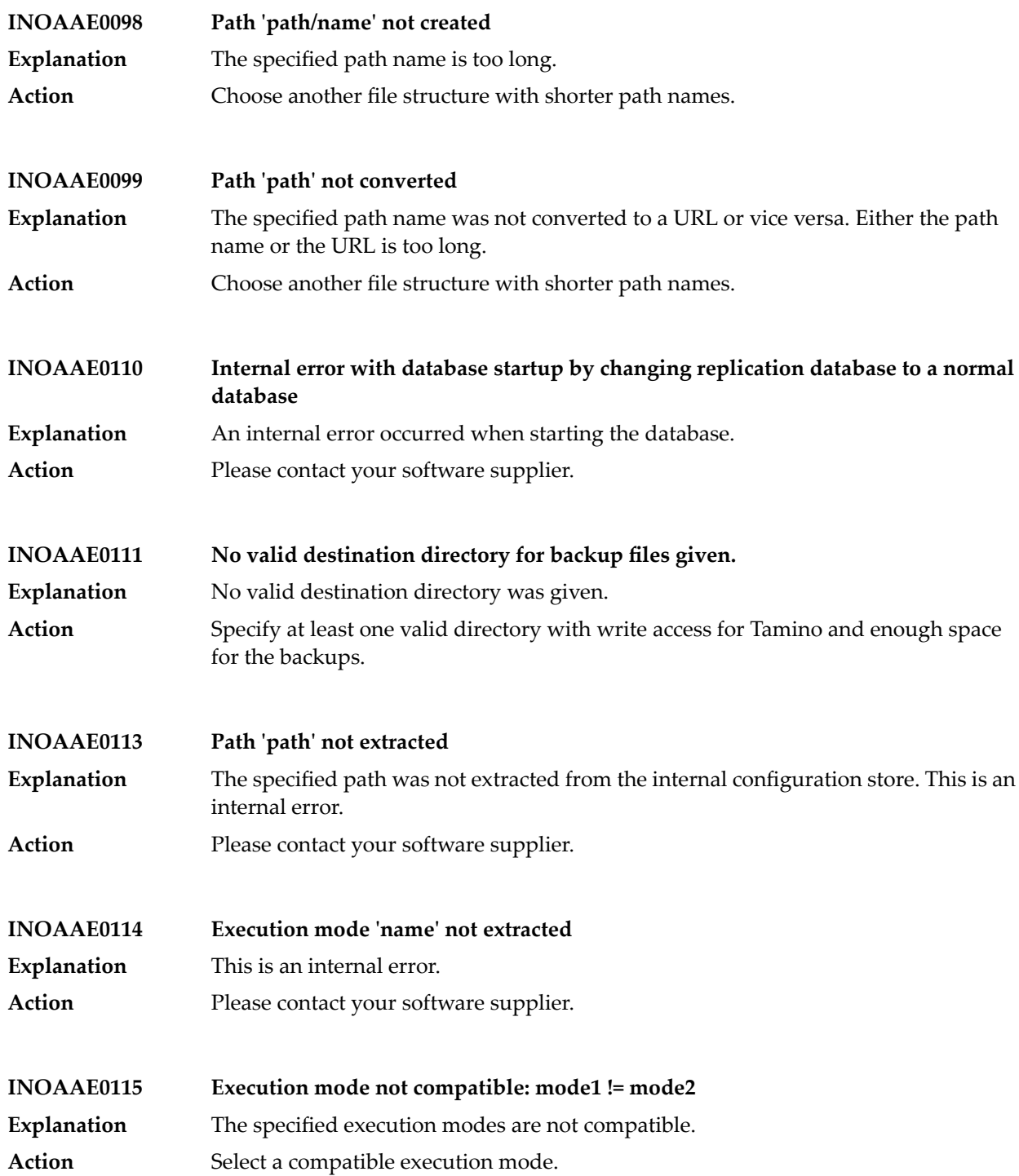

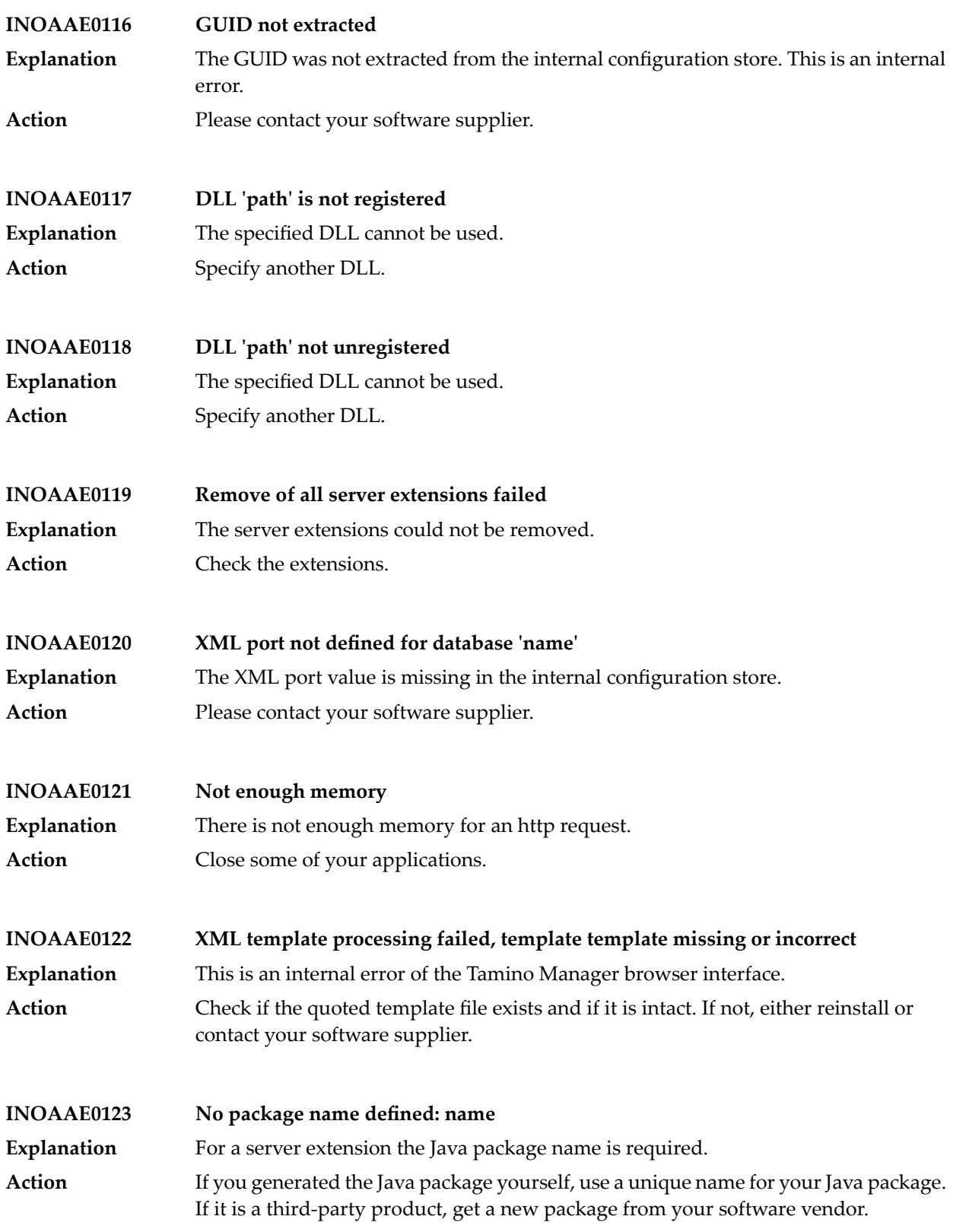

## Tamino Messages

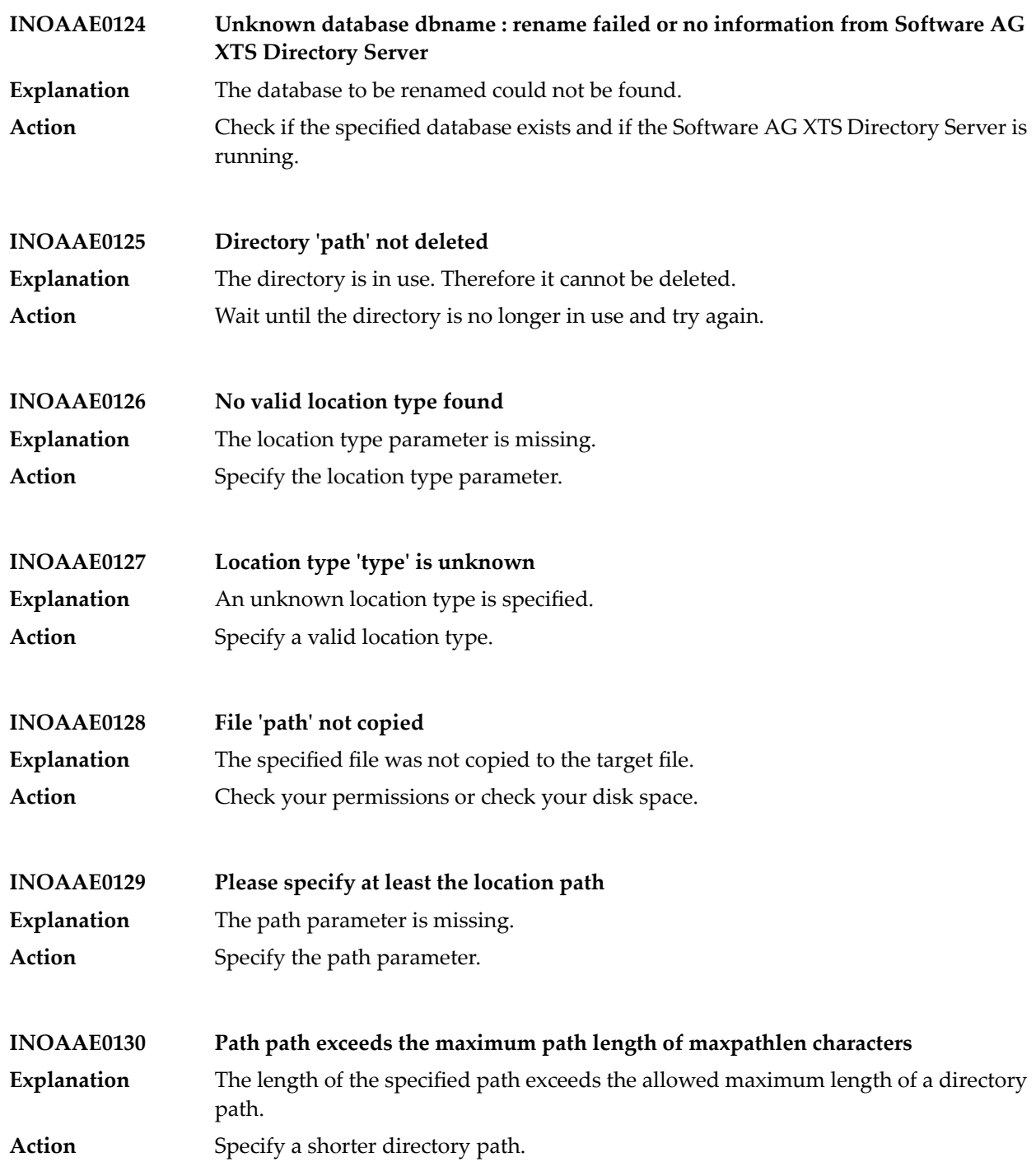

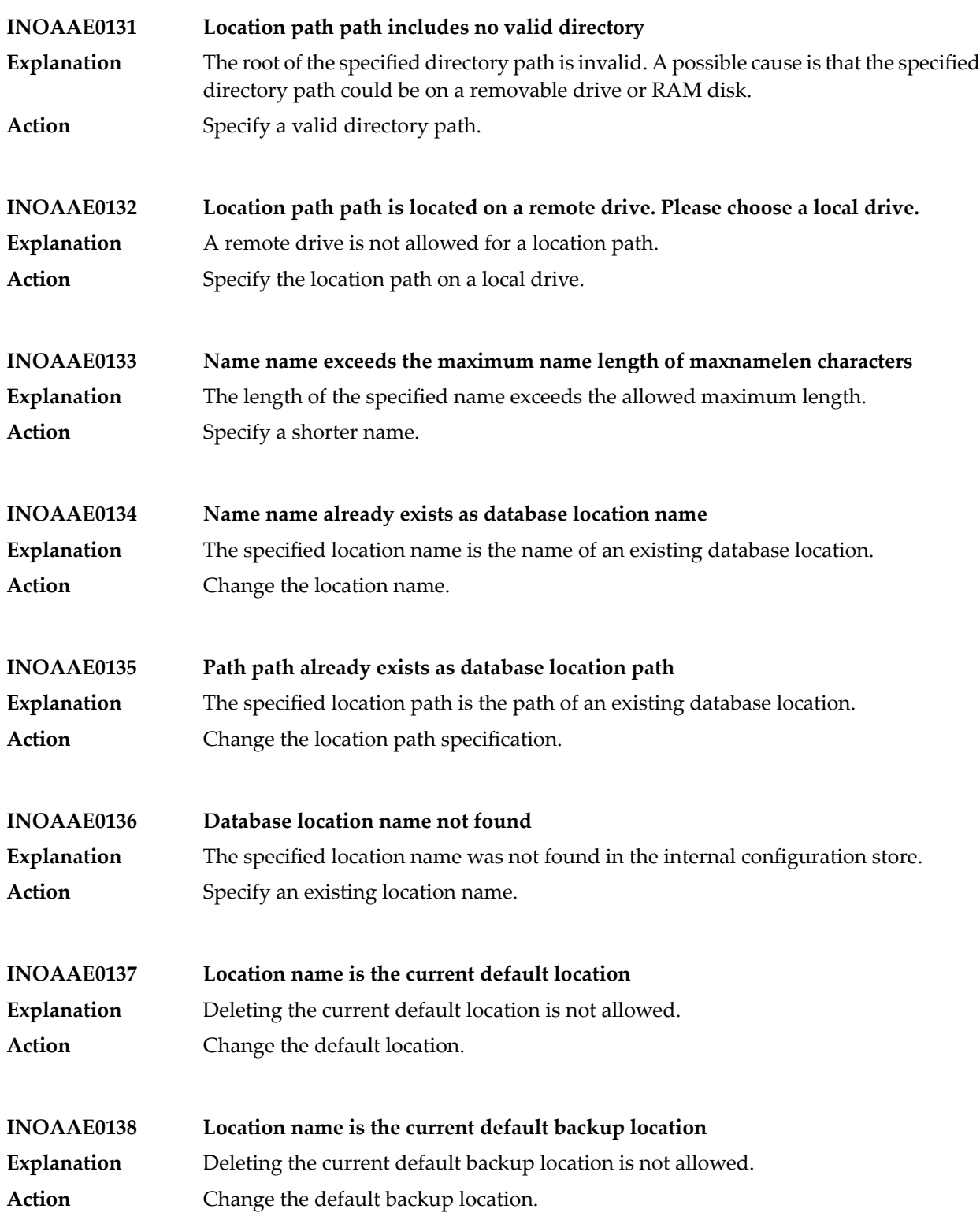

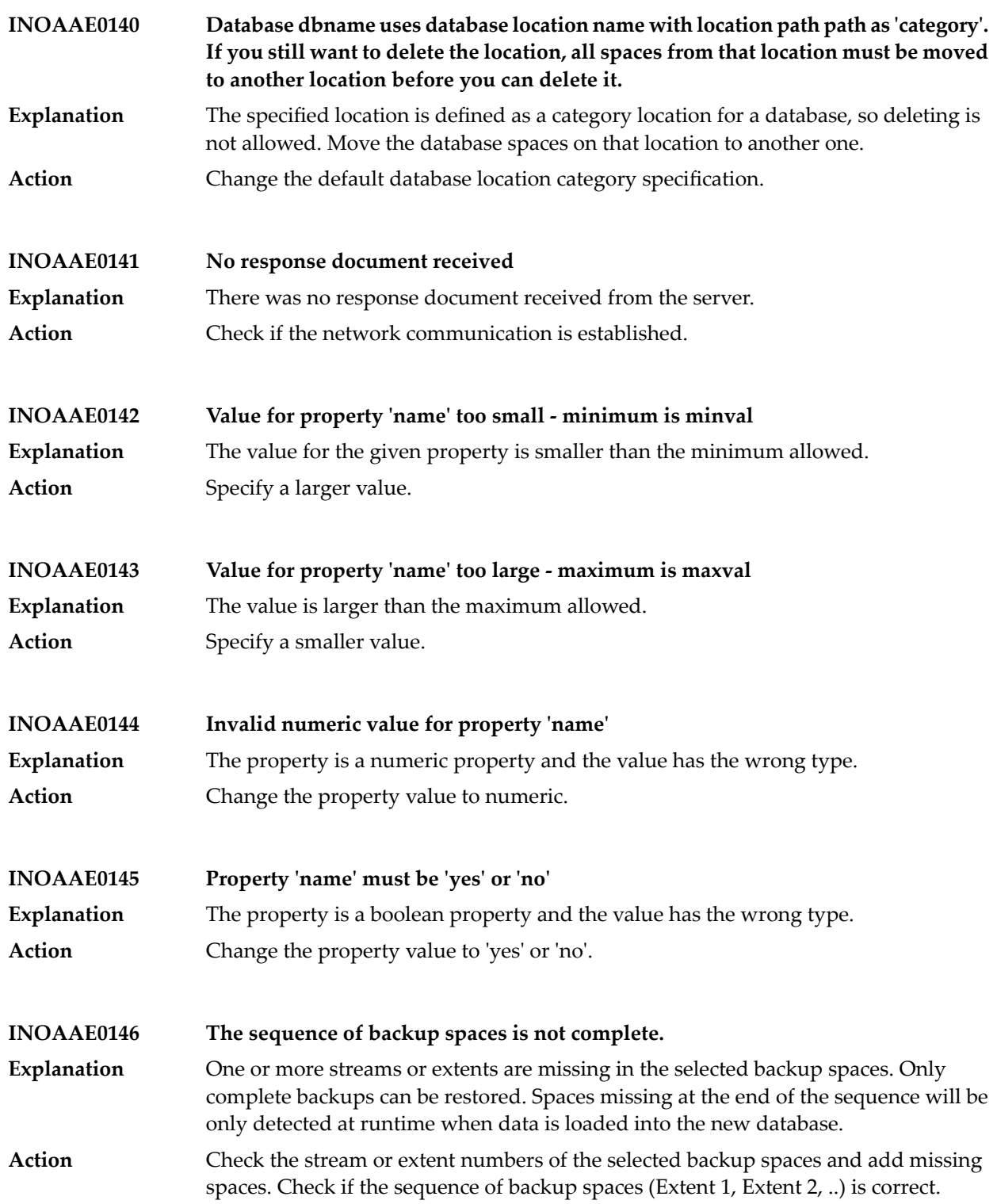

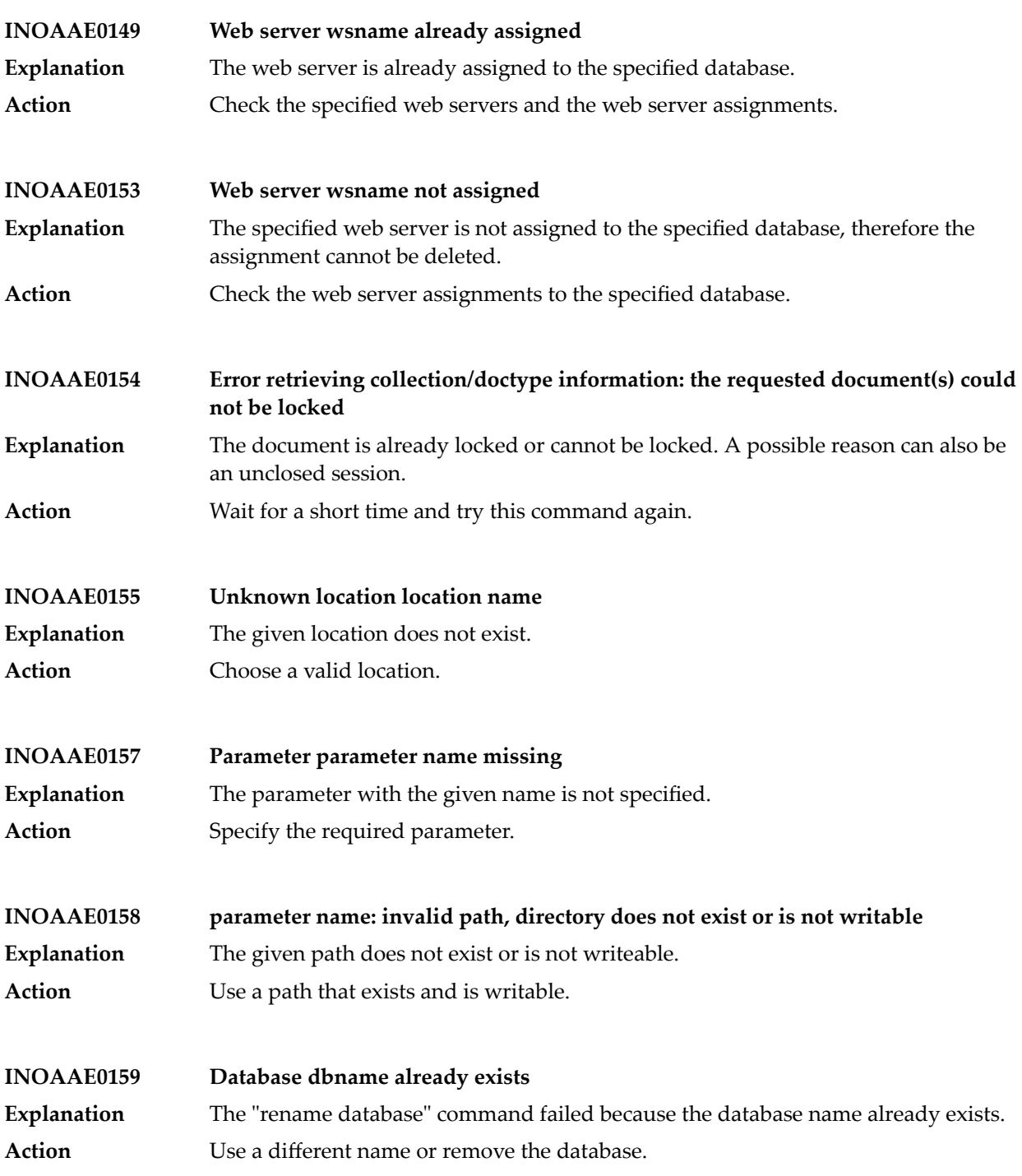

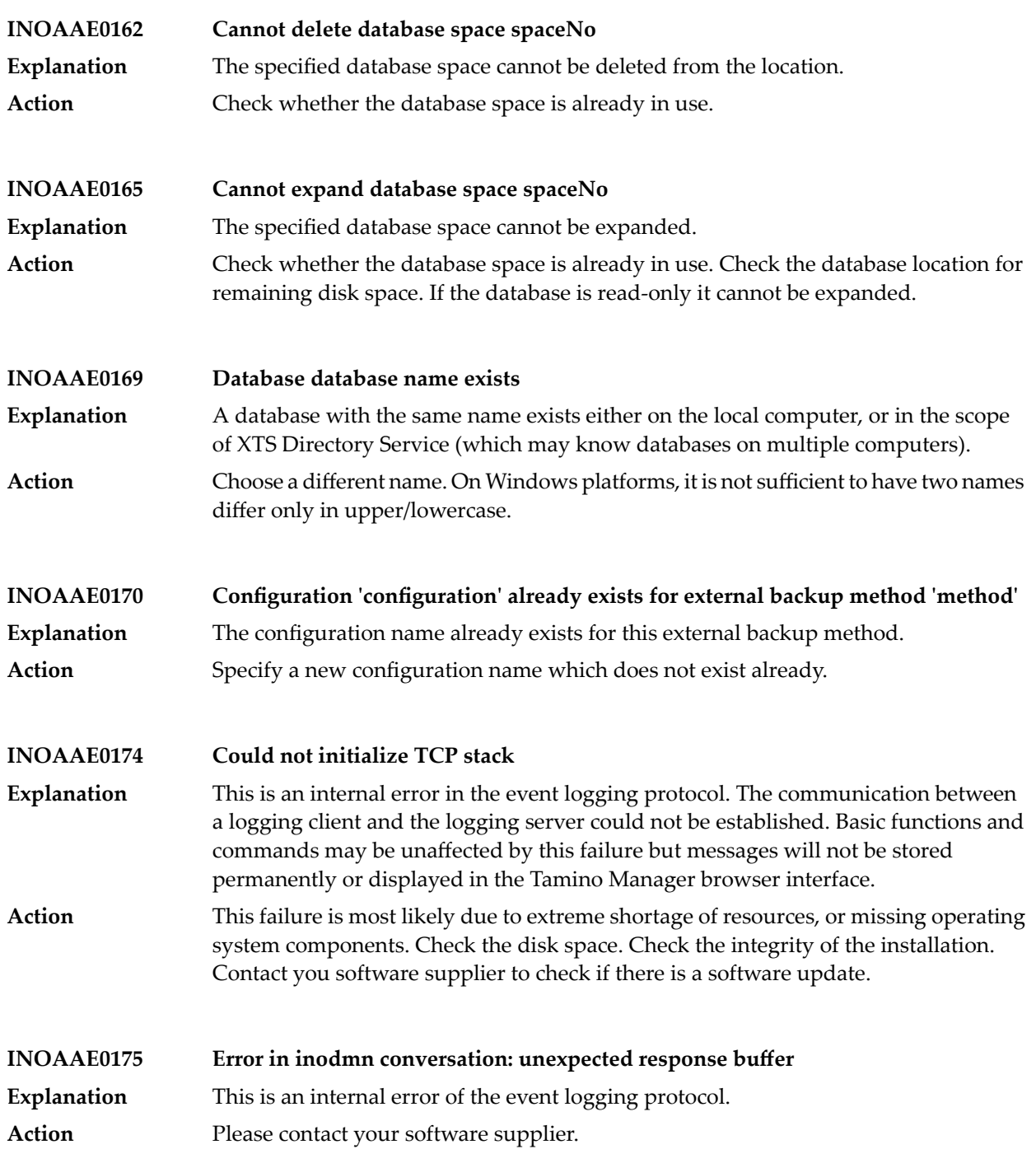

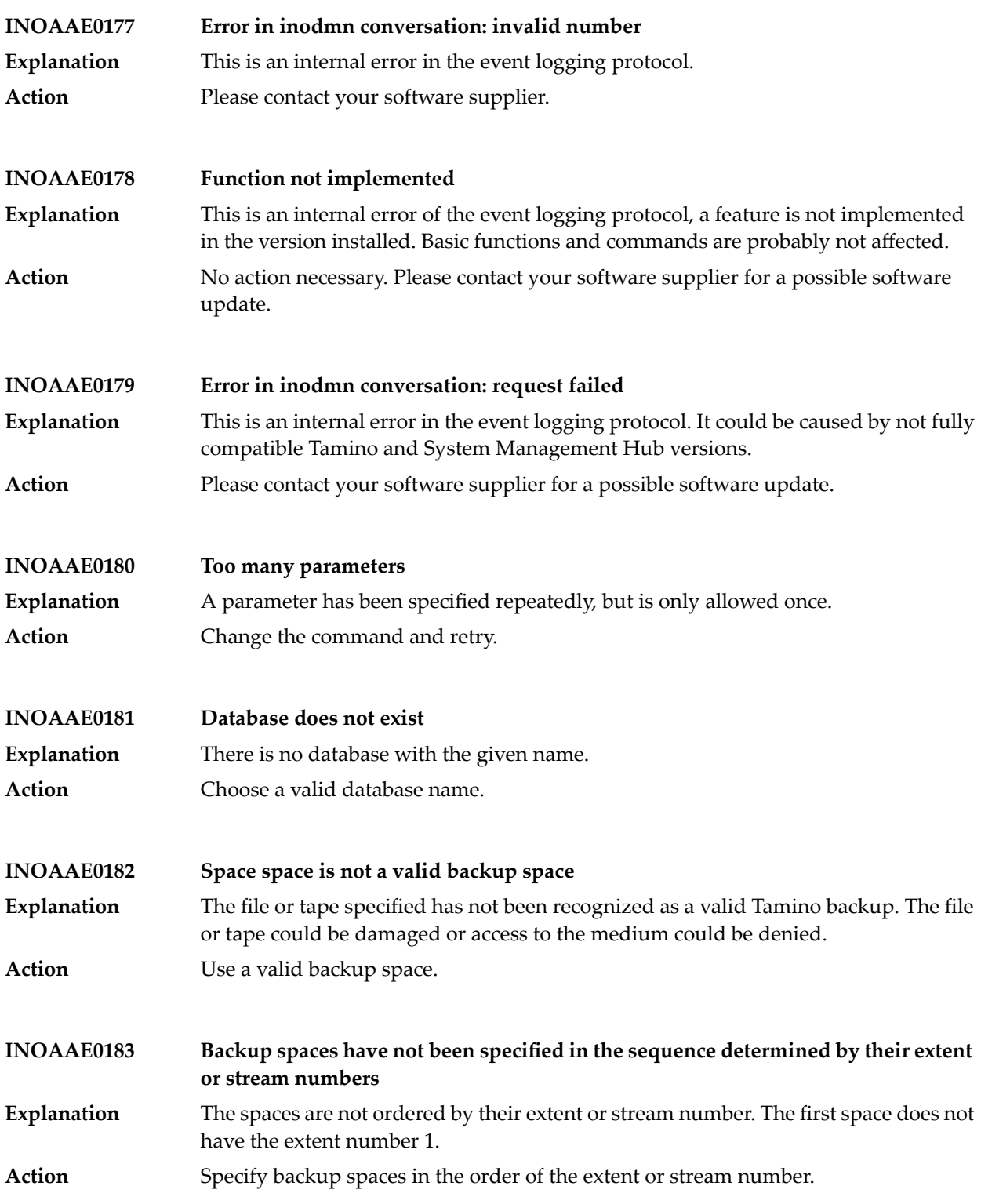

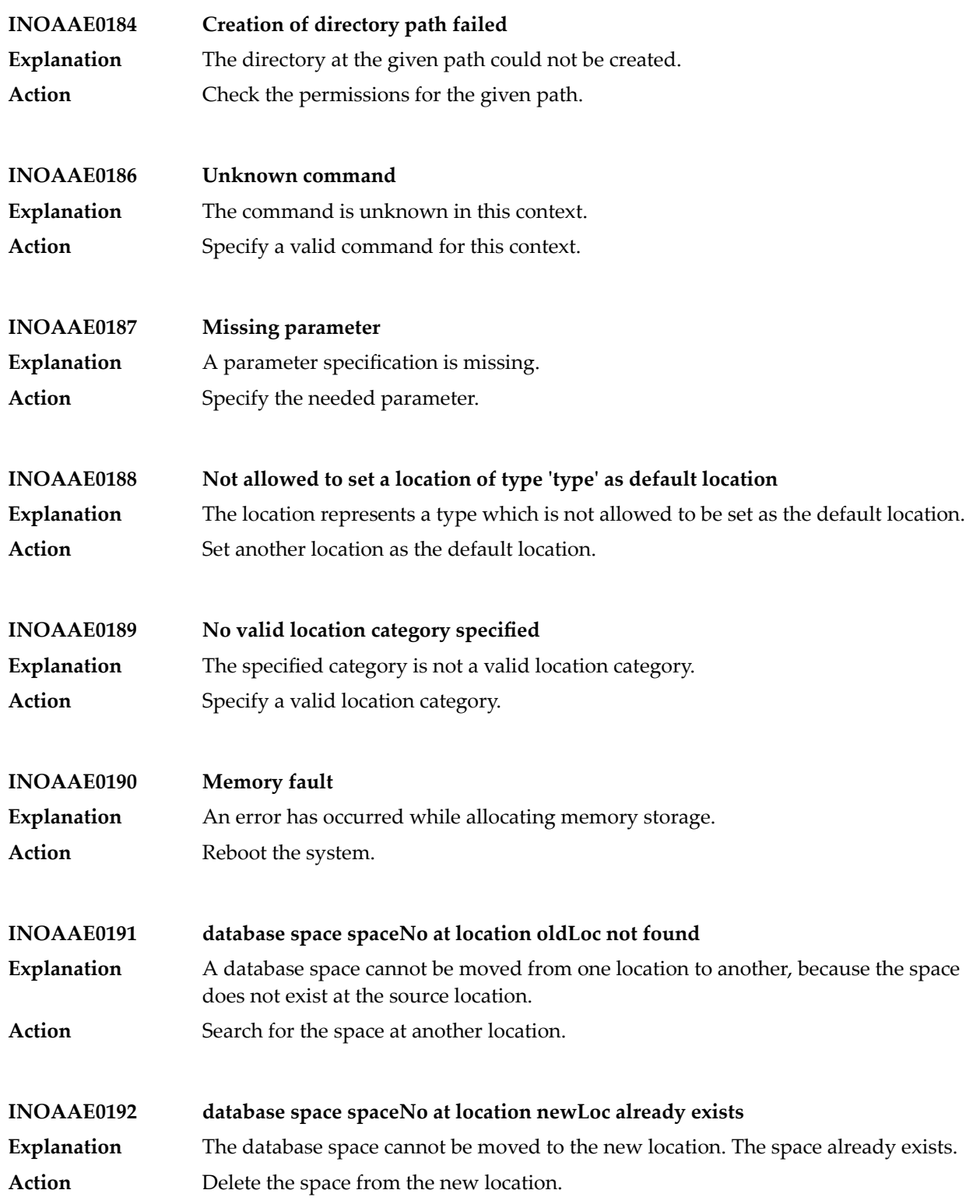

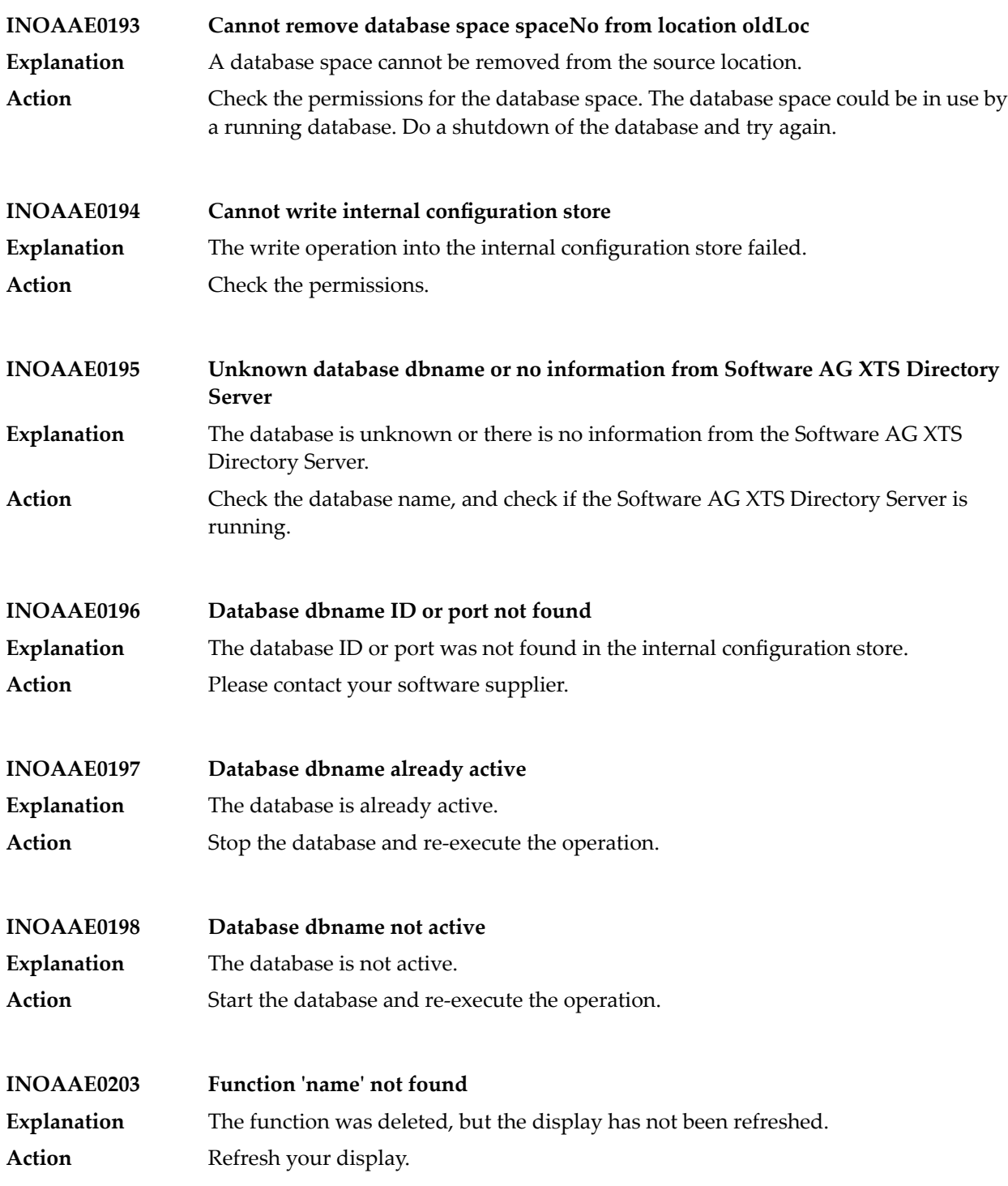

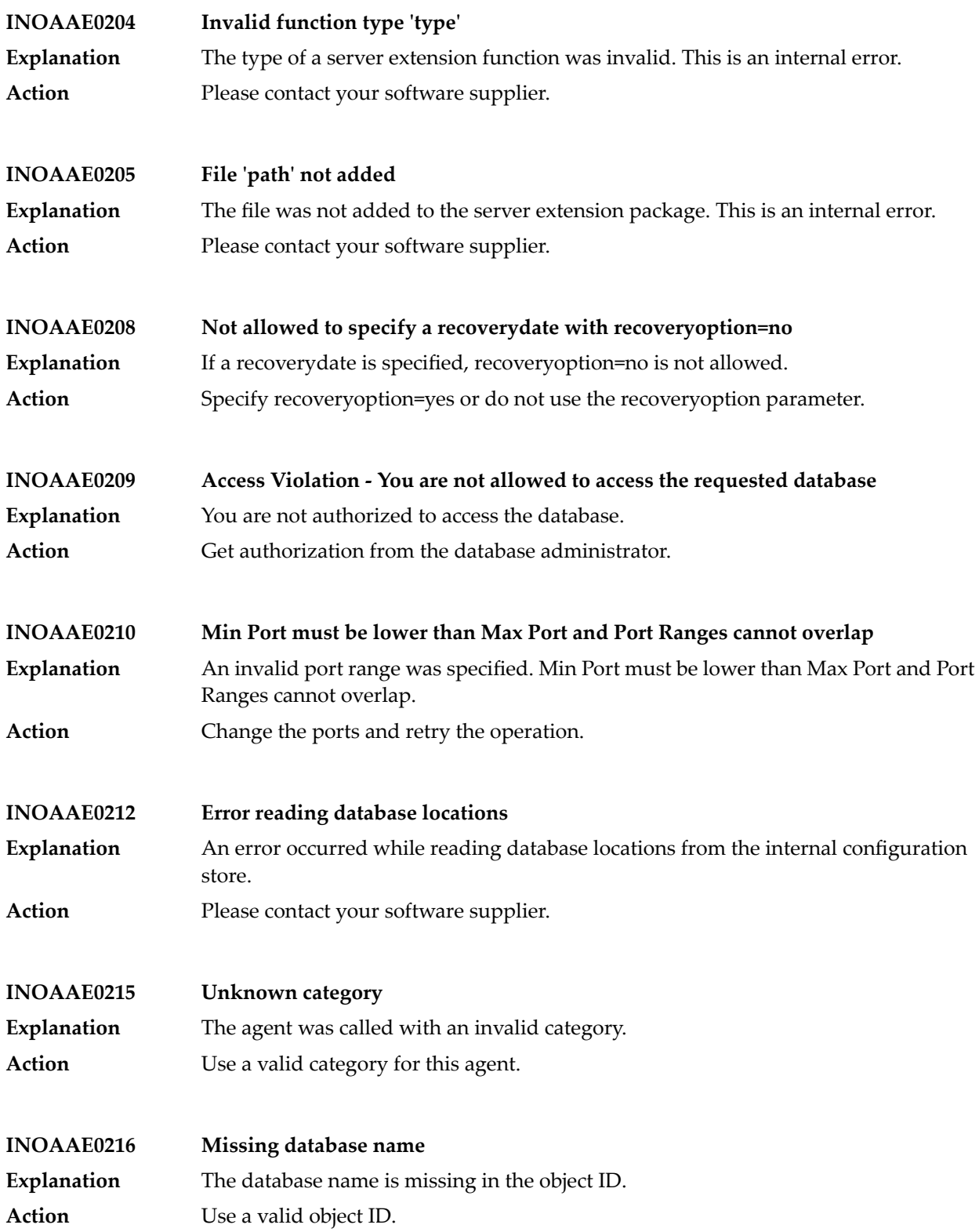

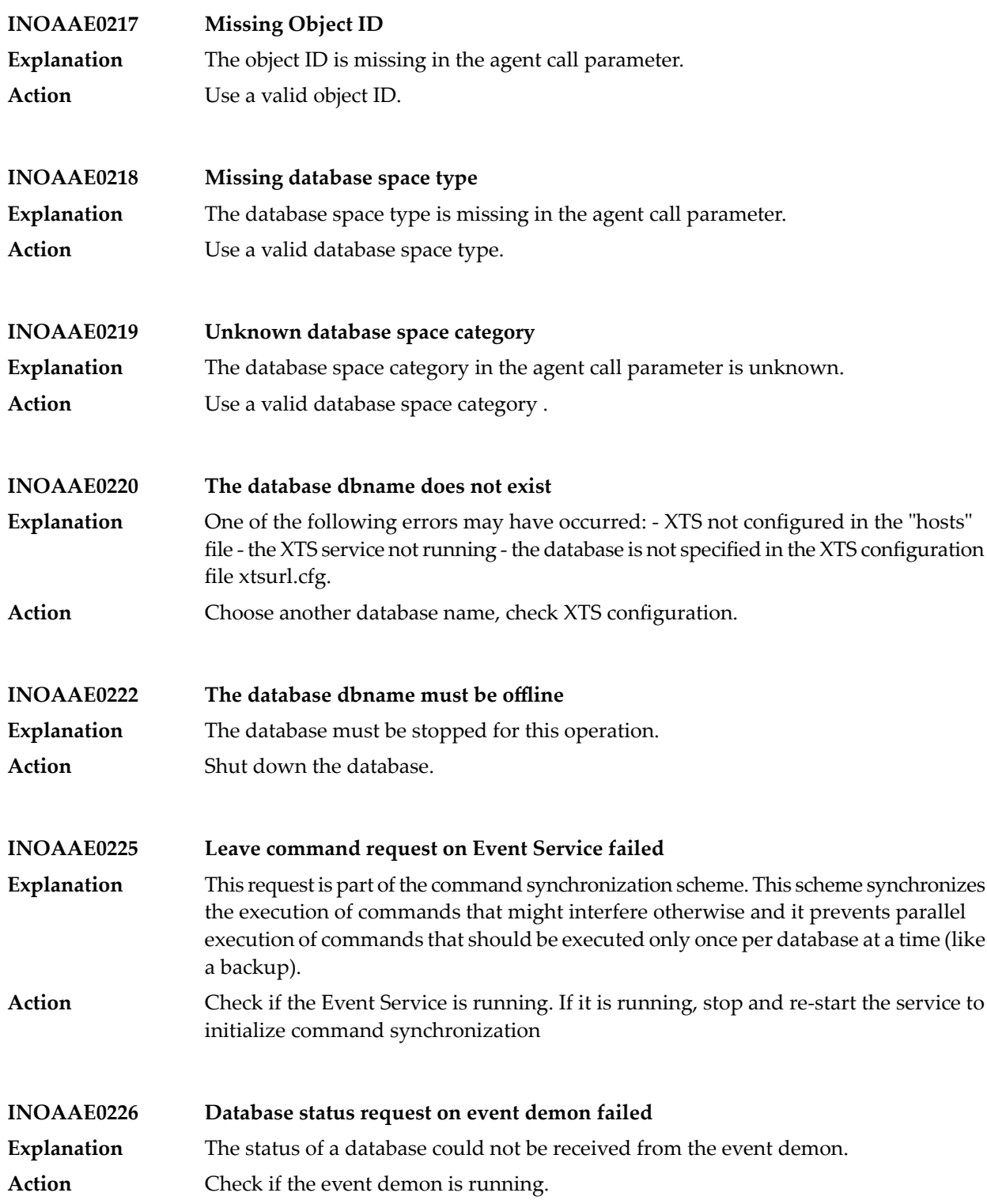

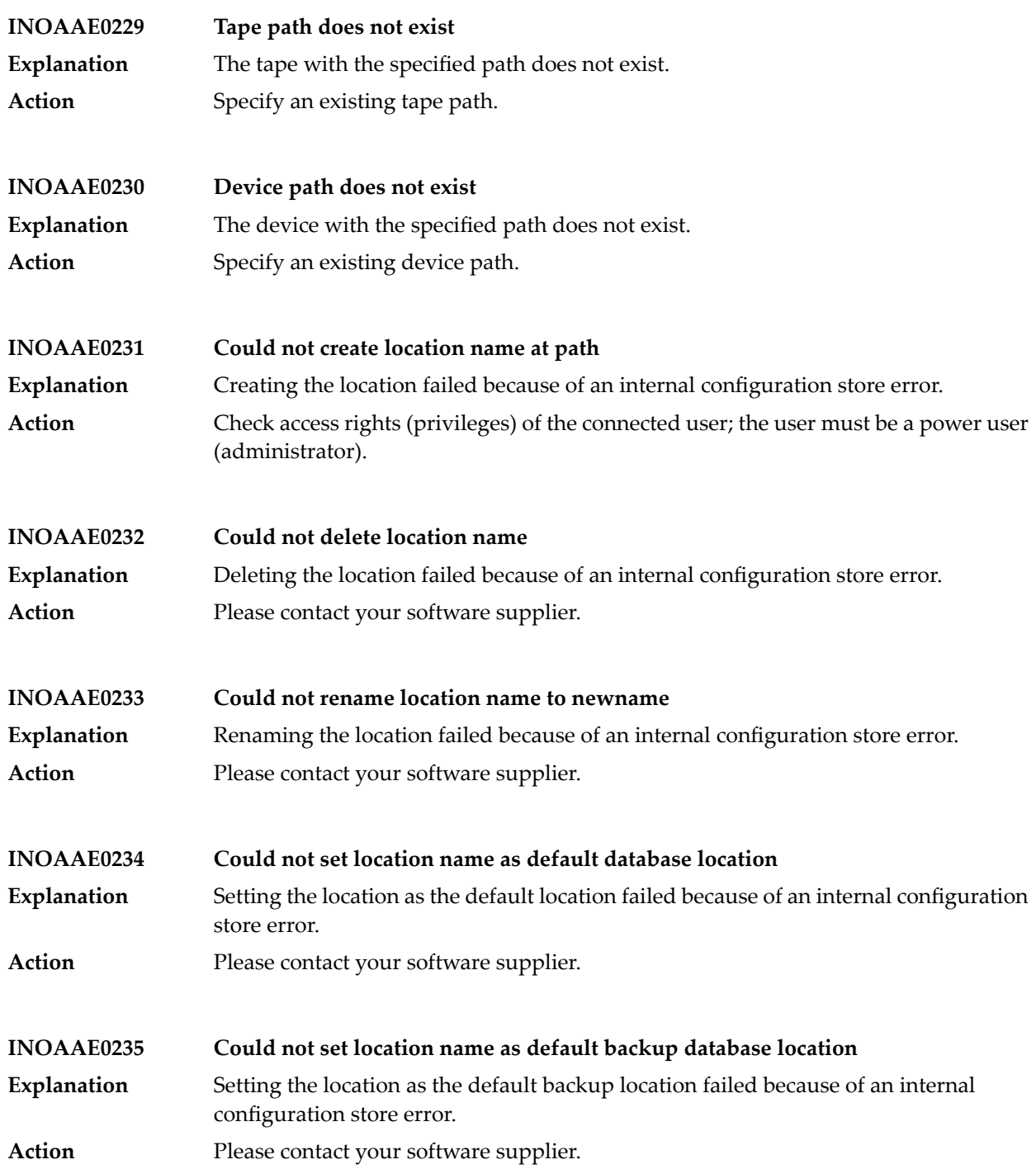

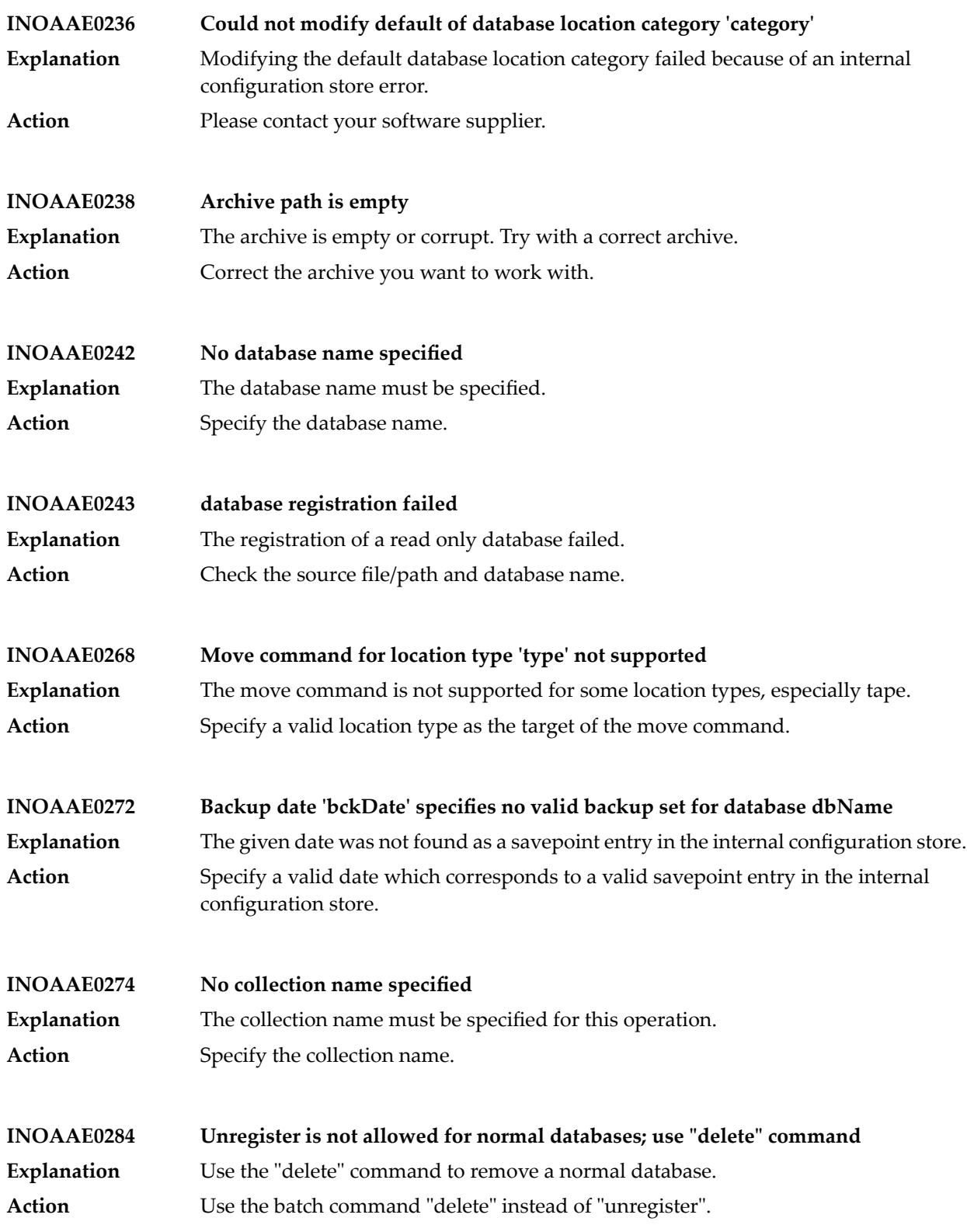

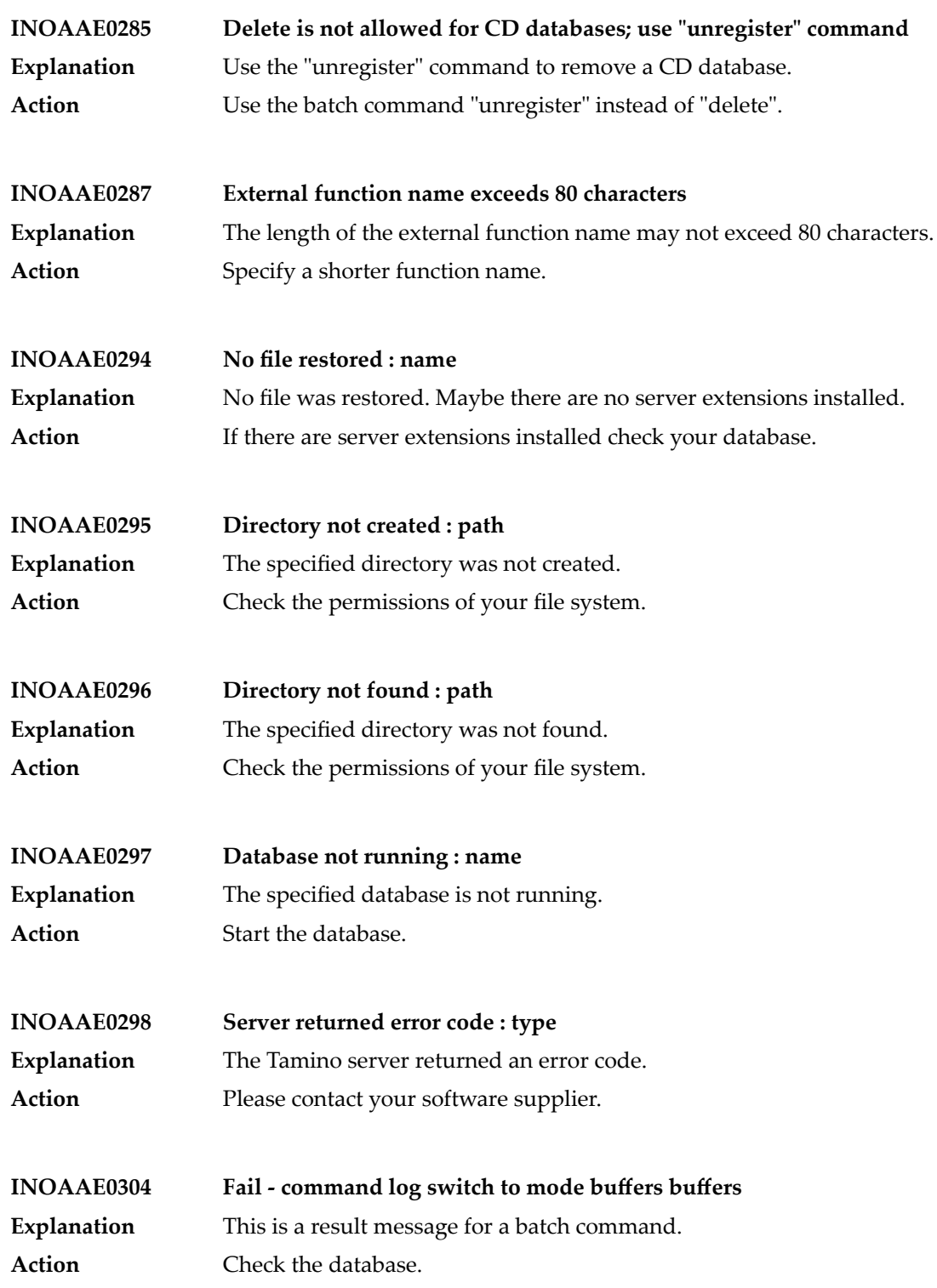

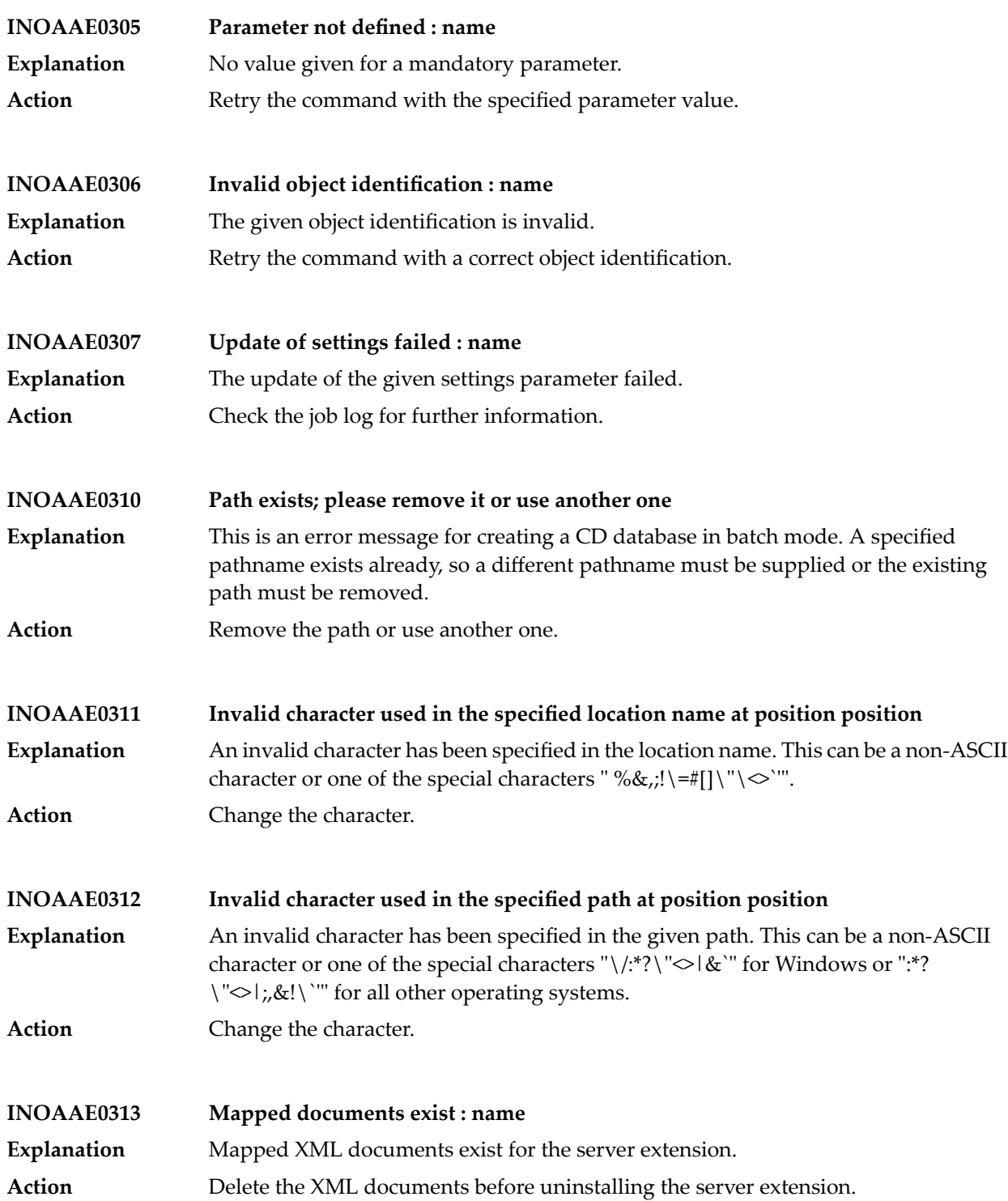

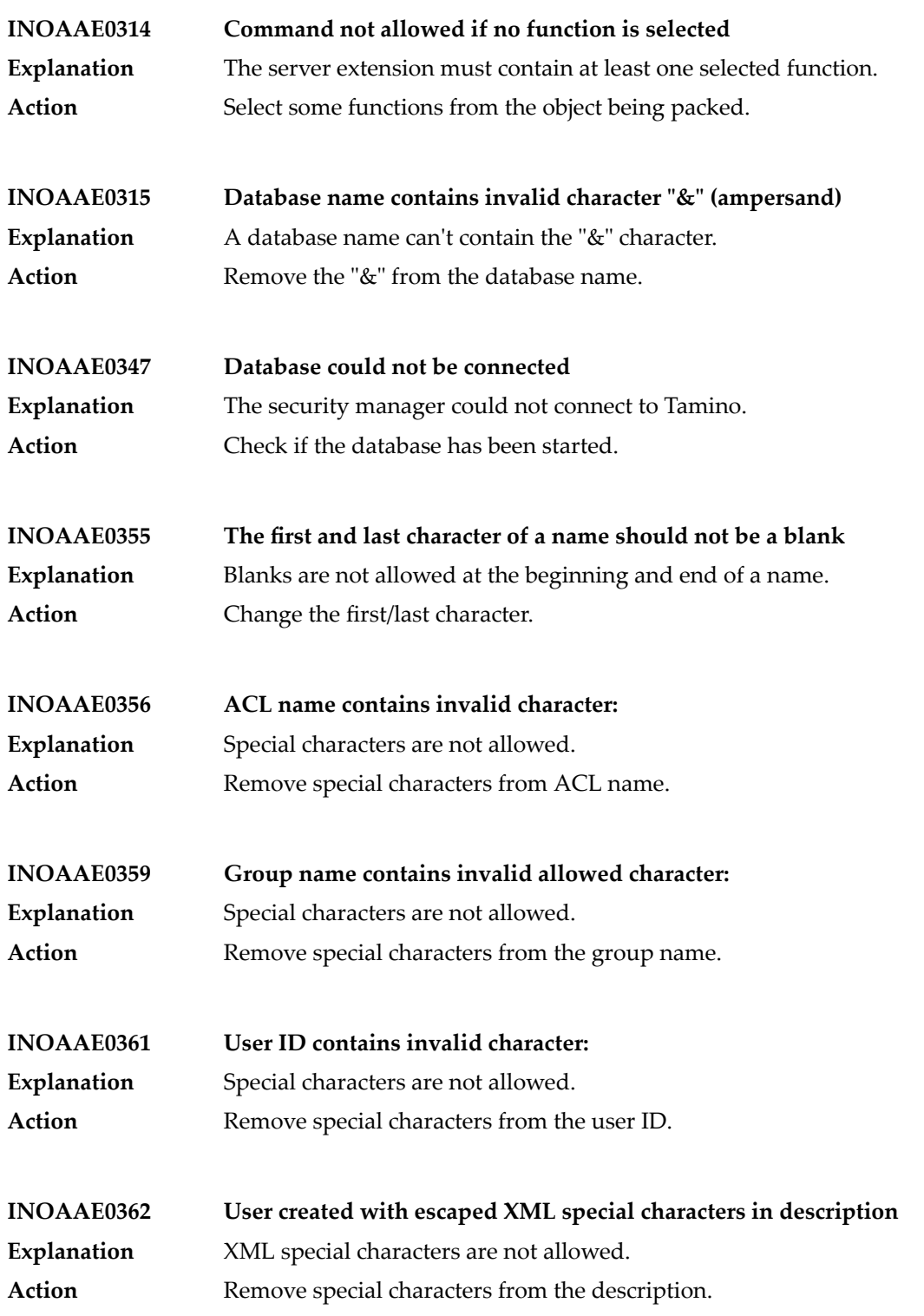

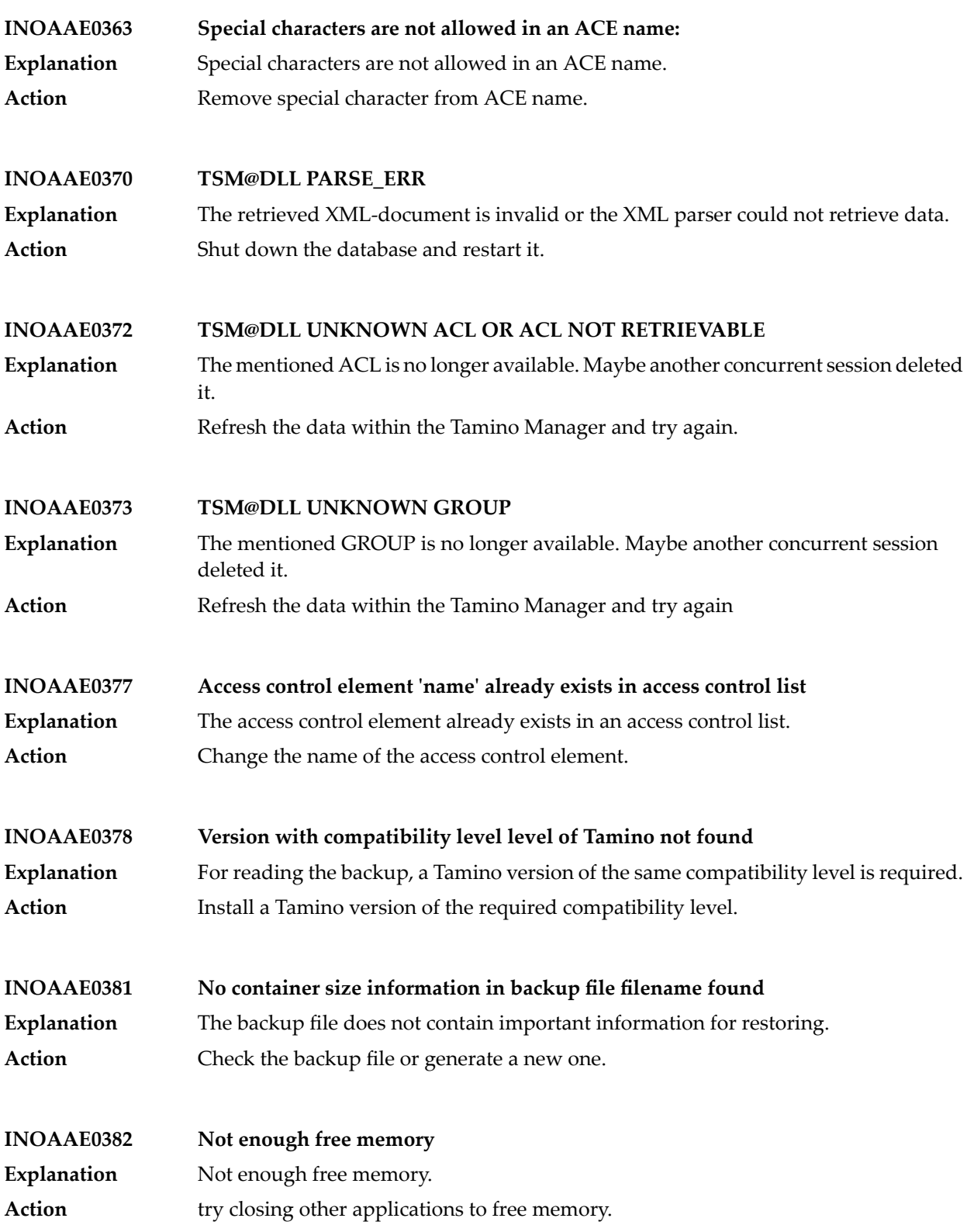

## Tamino Messages

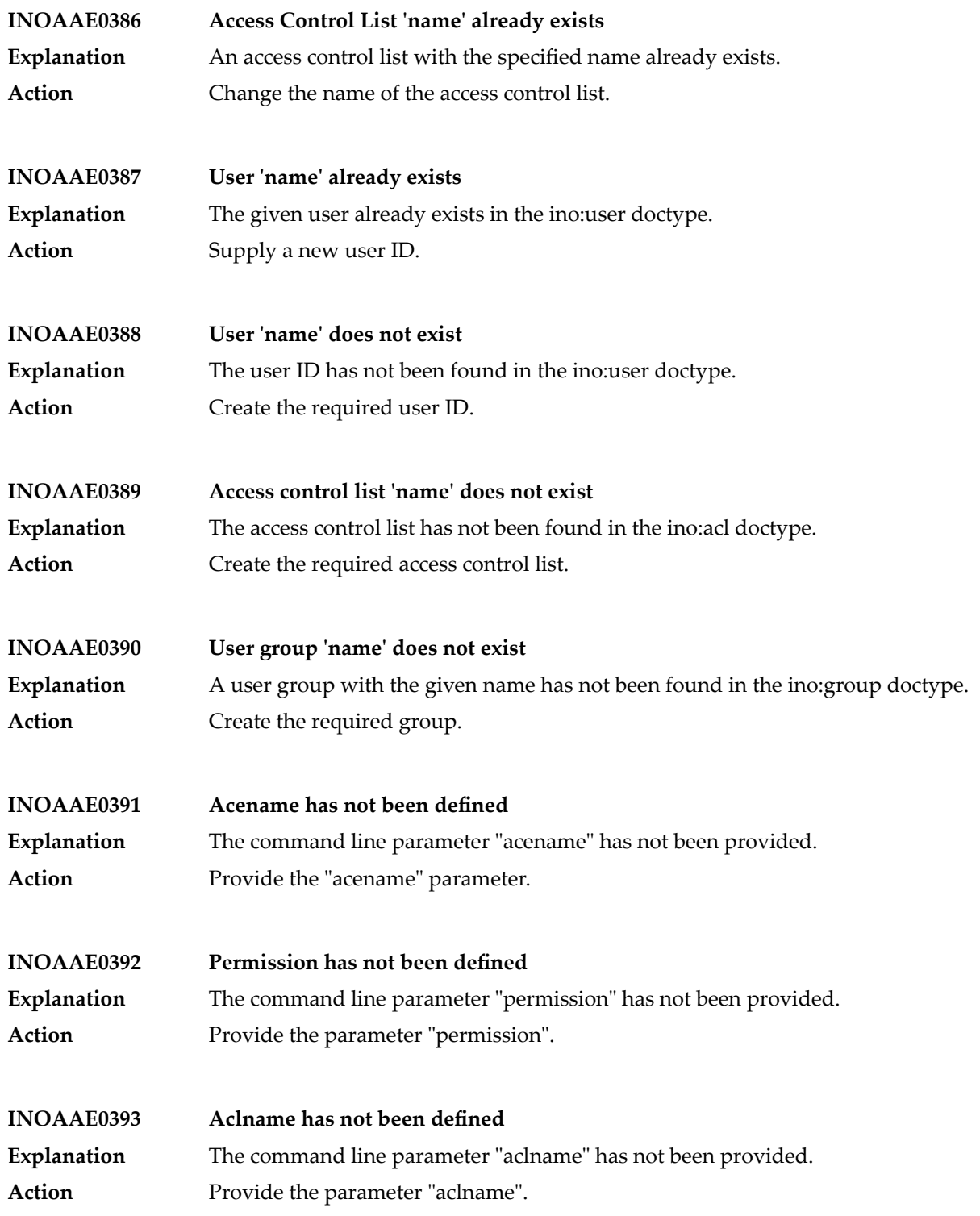

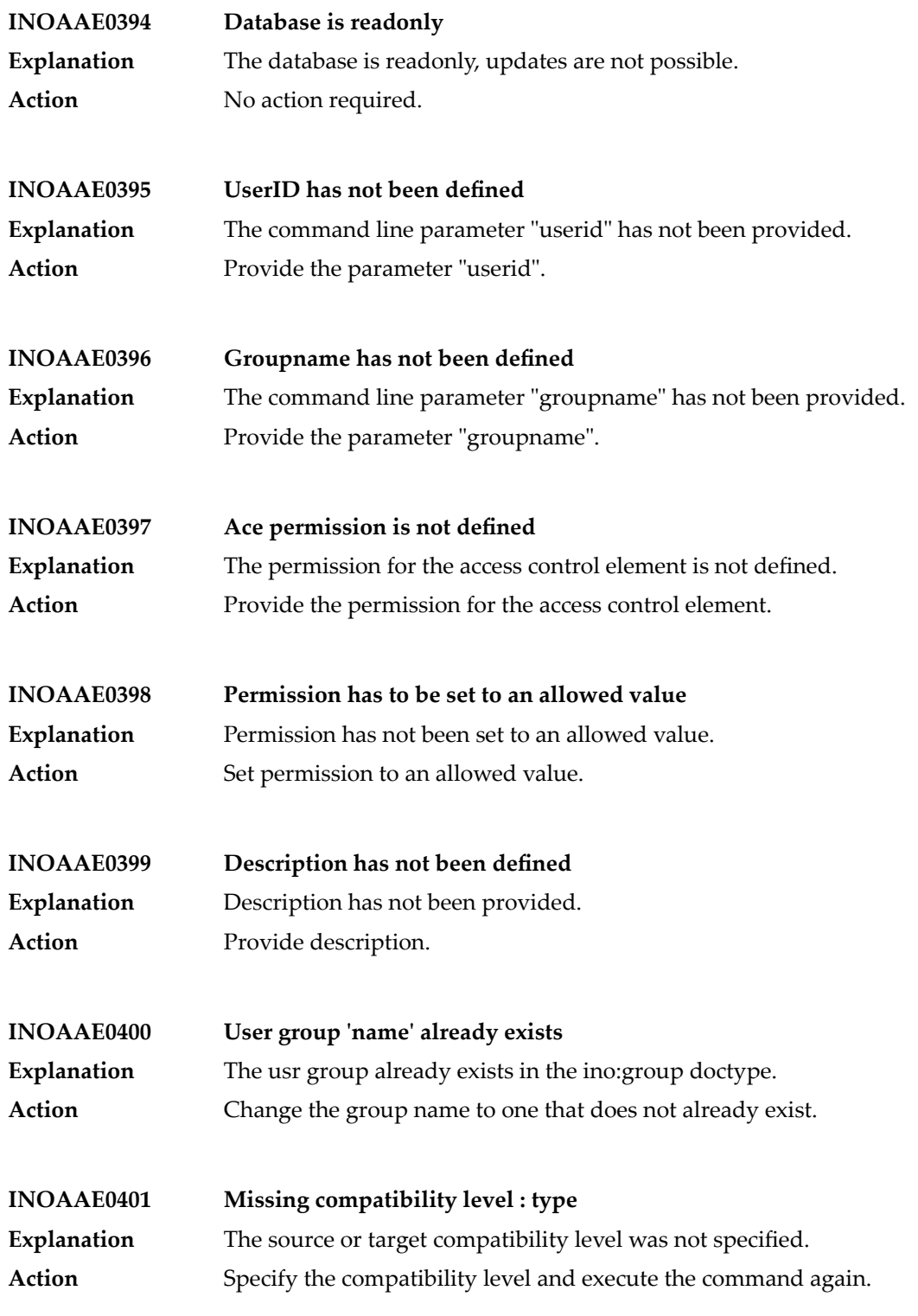

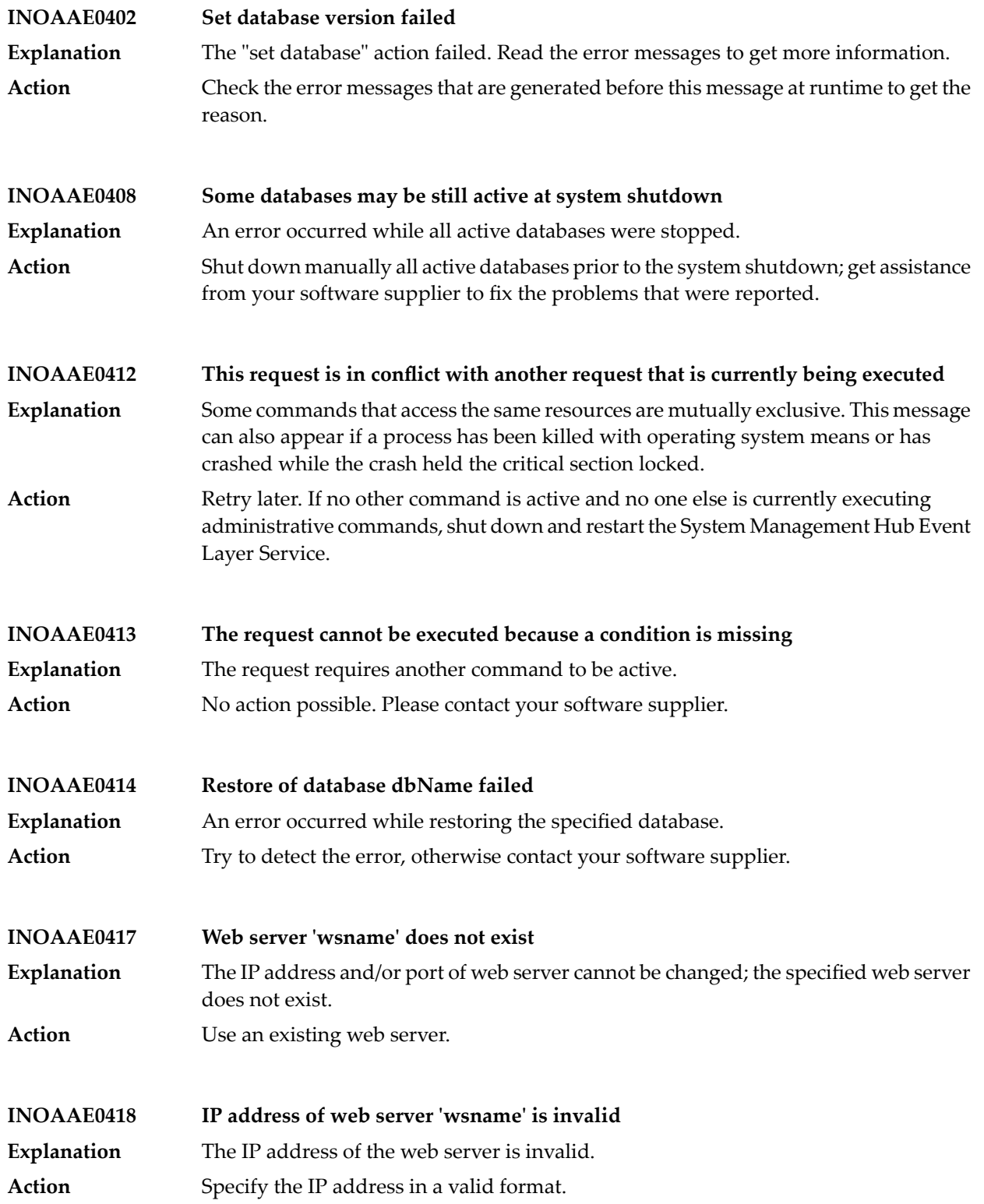

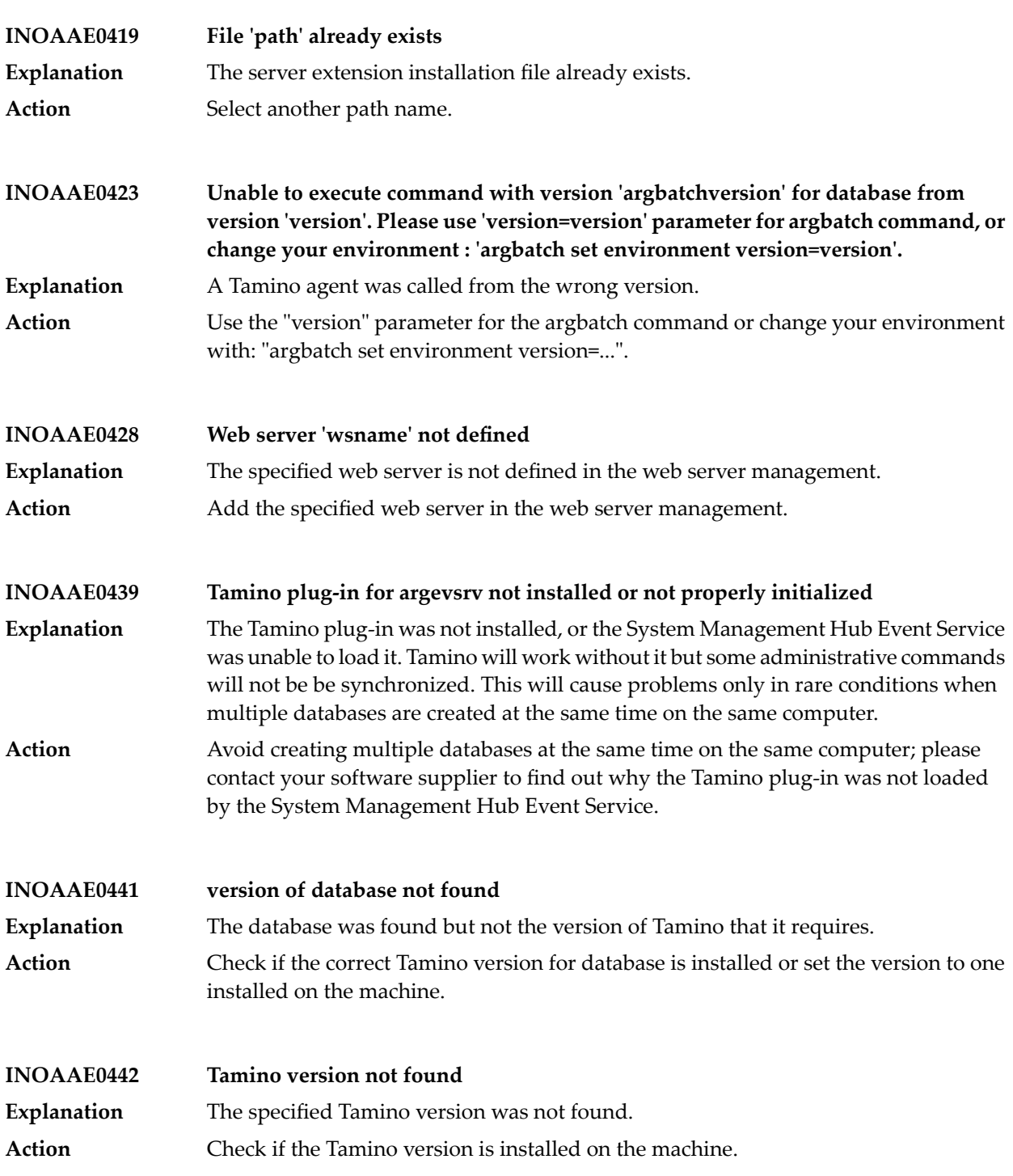

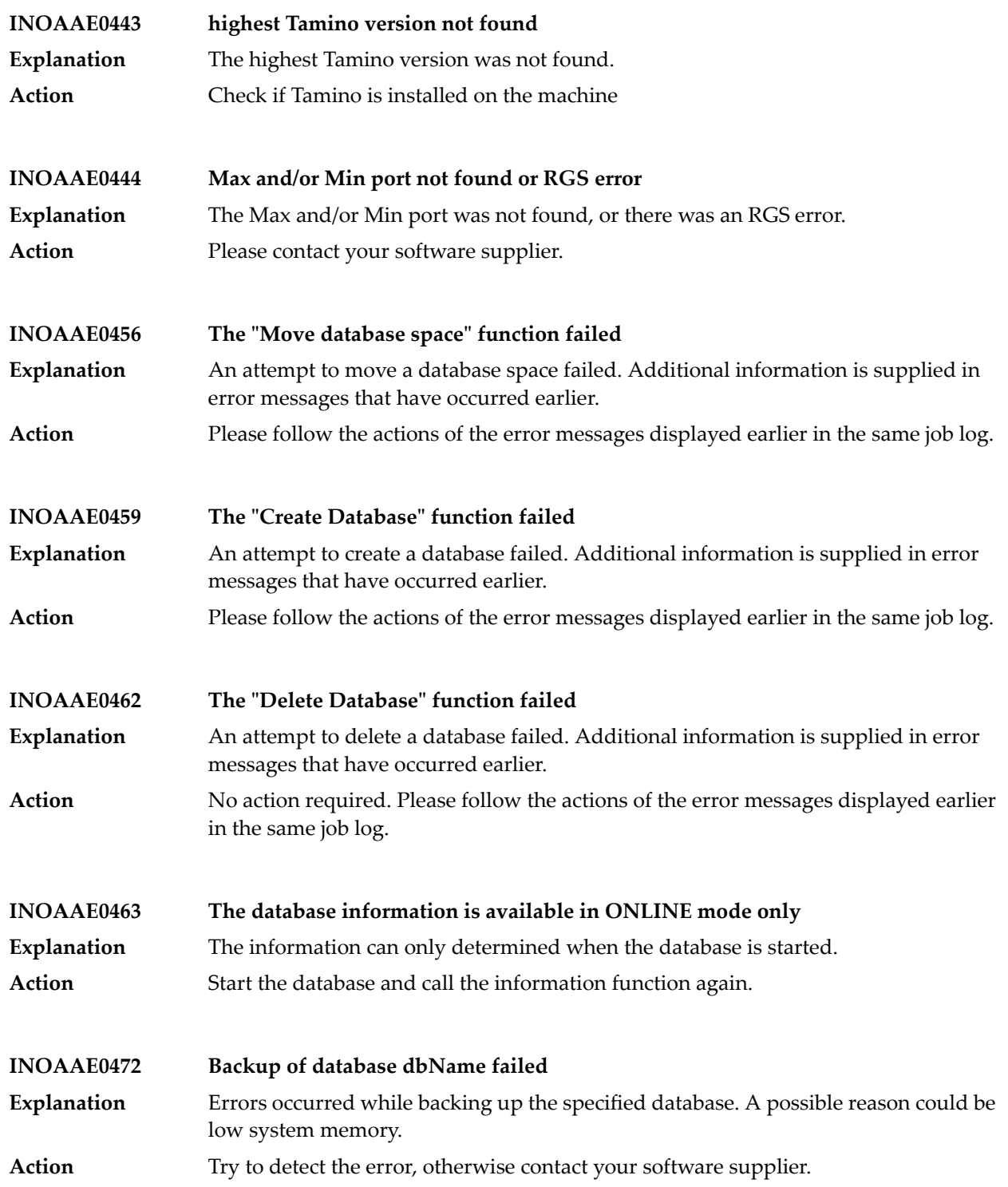

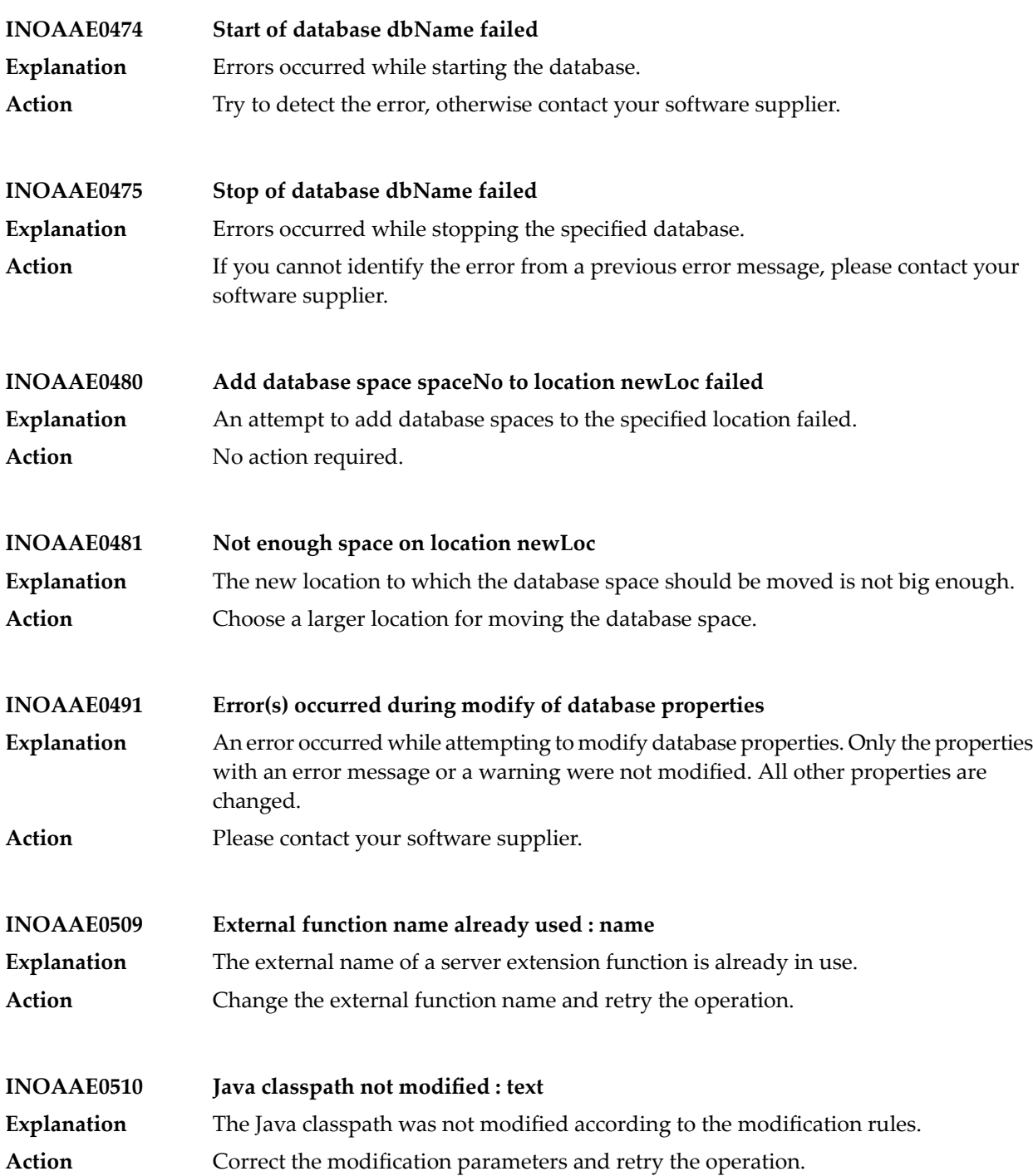

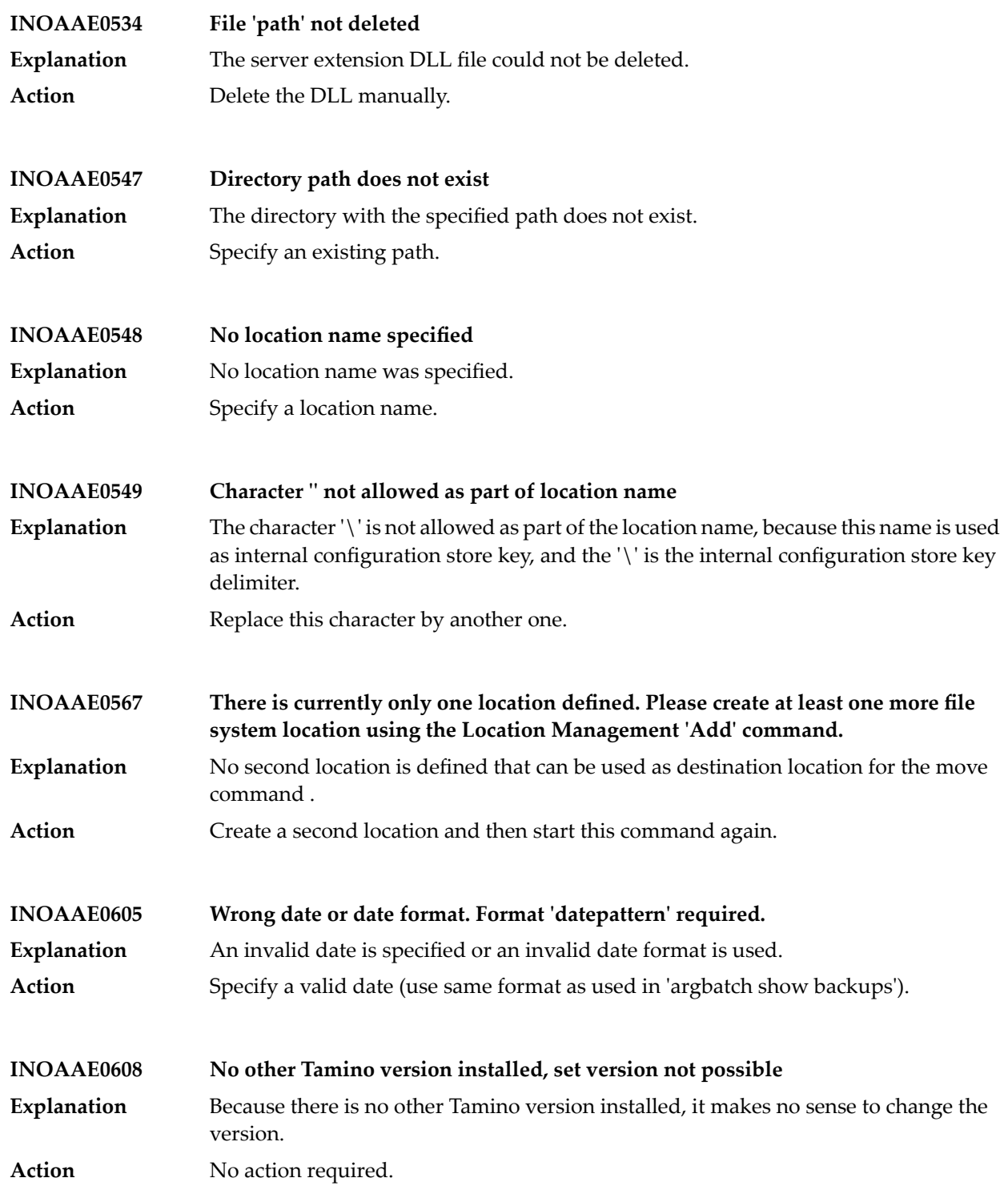

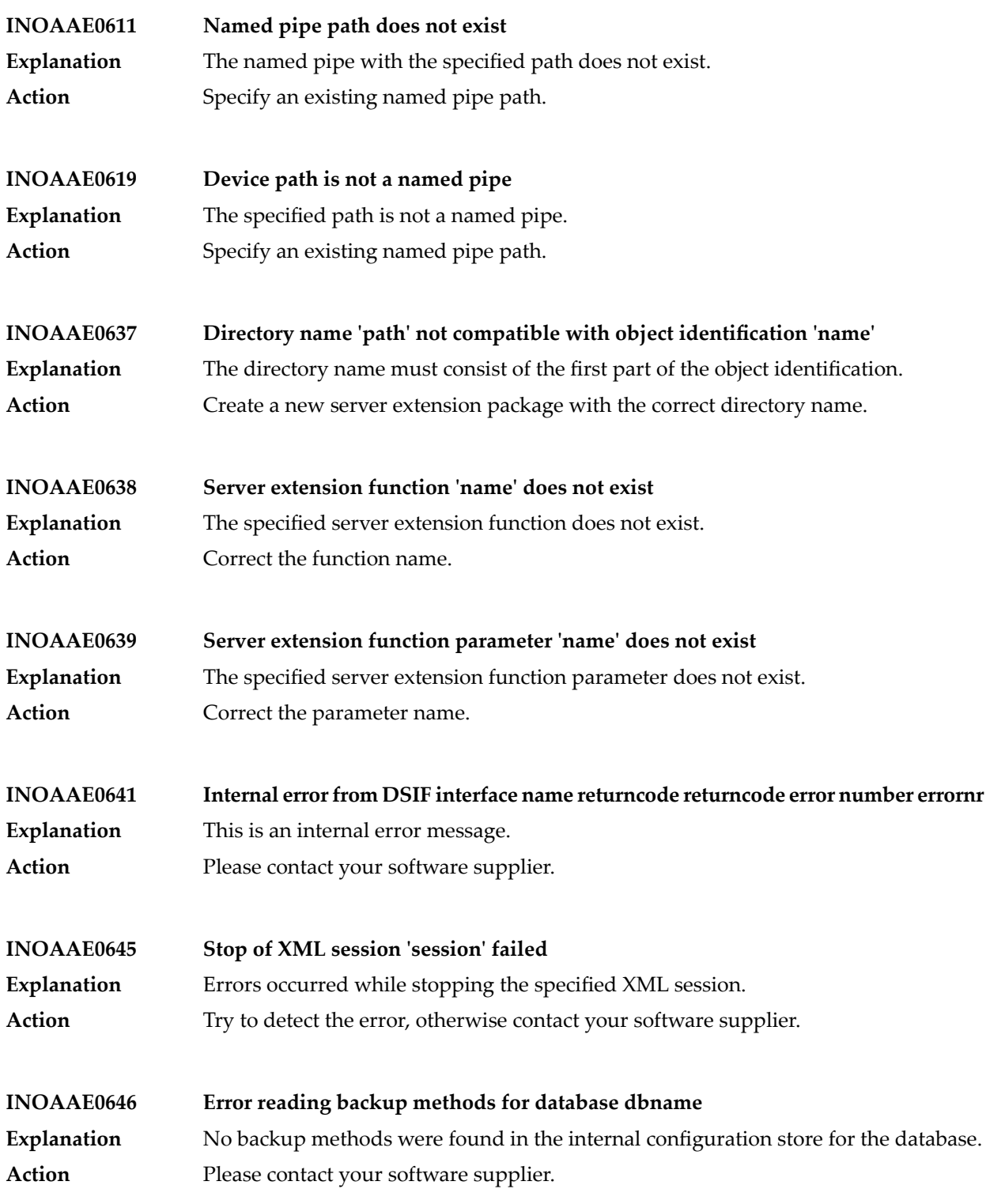

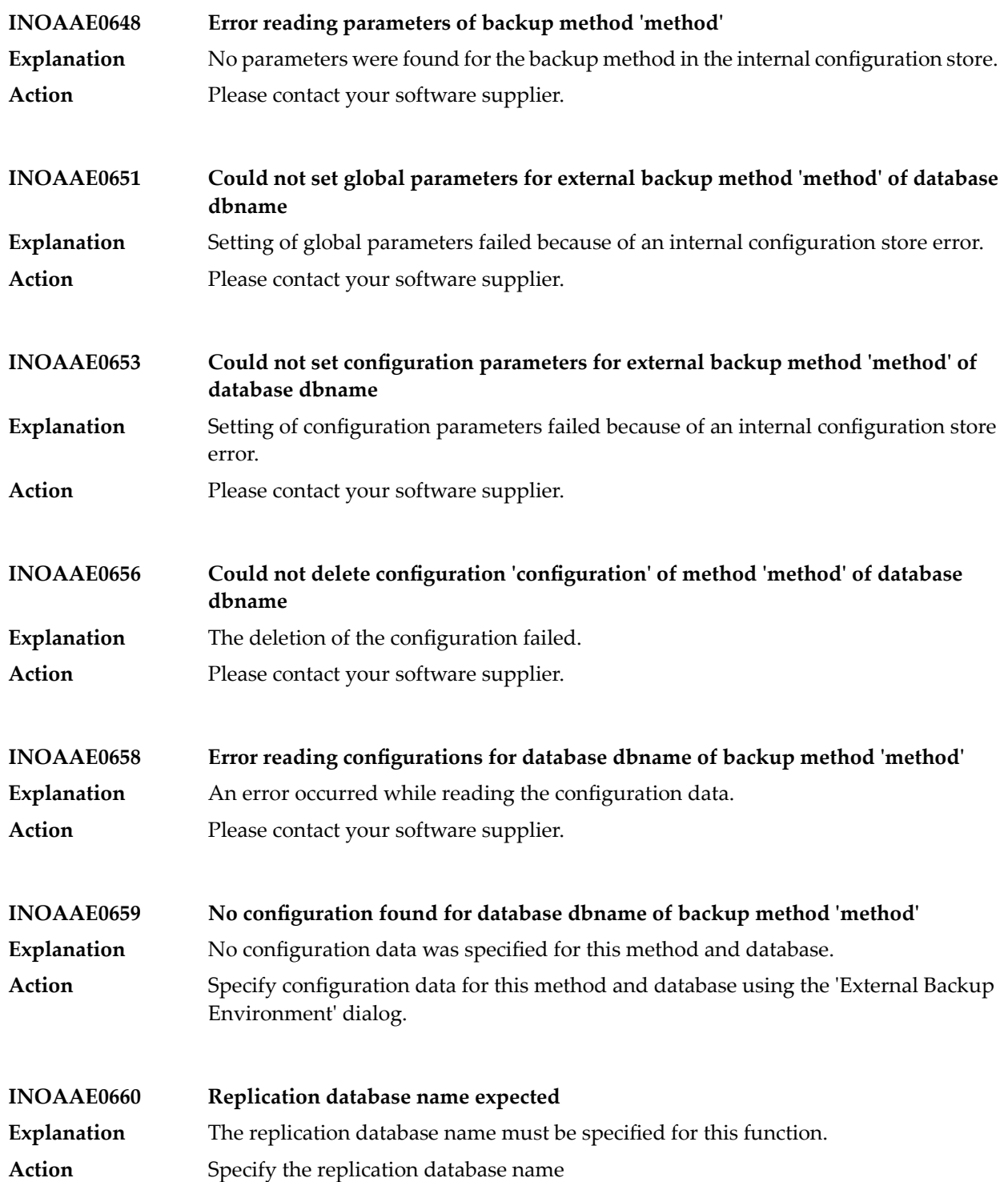

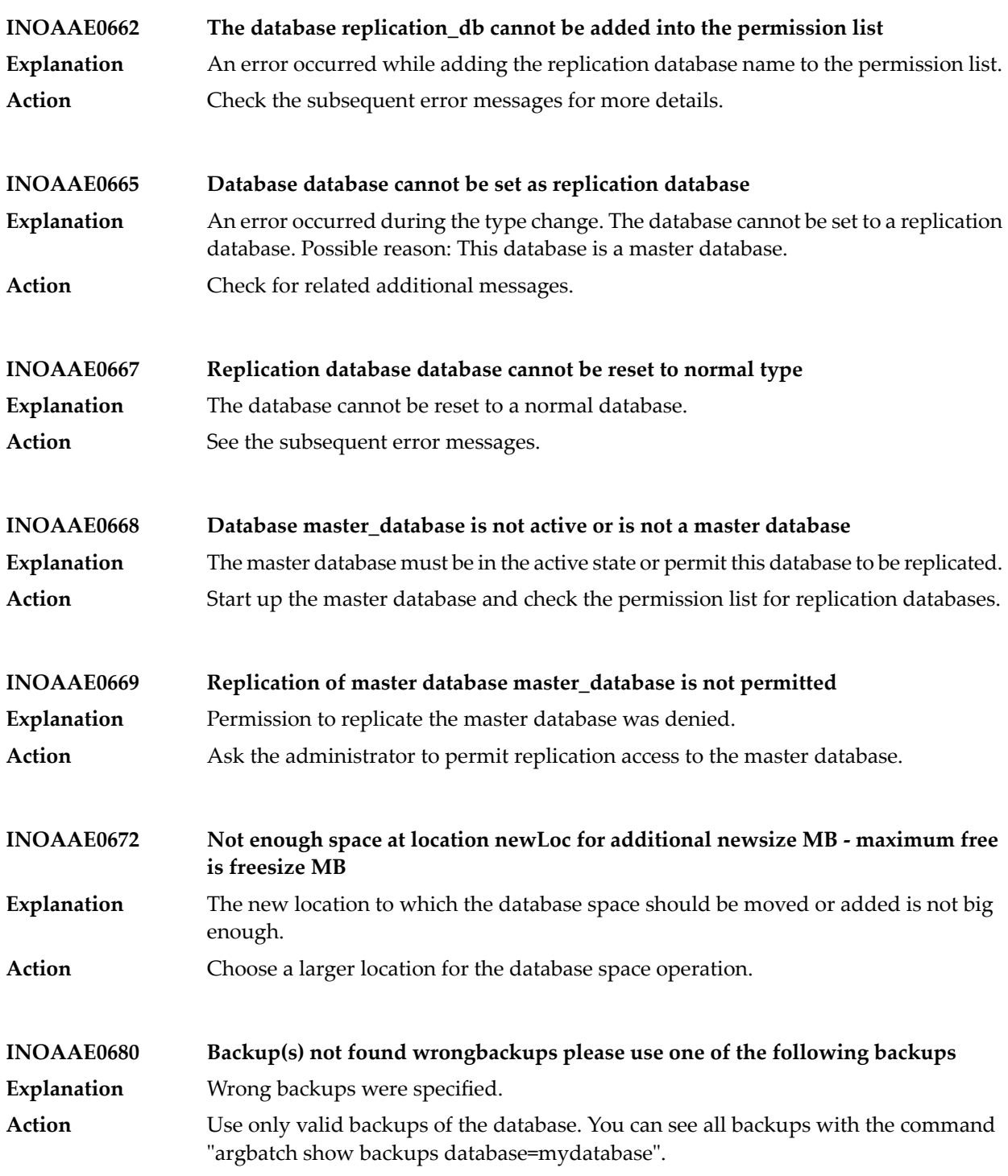

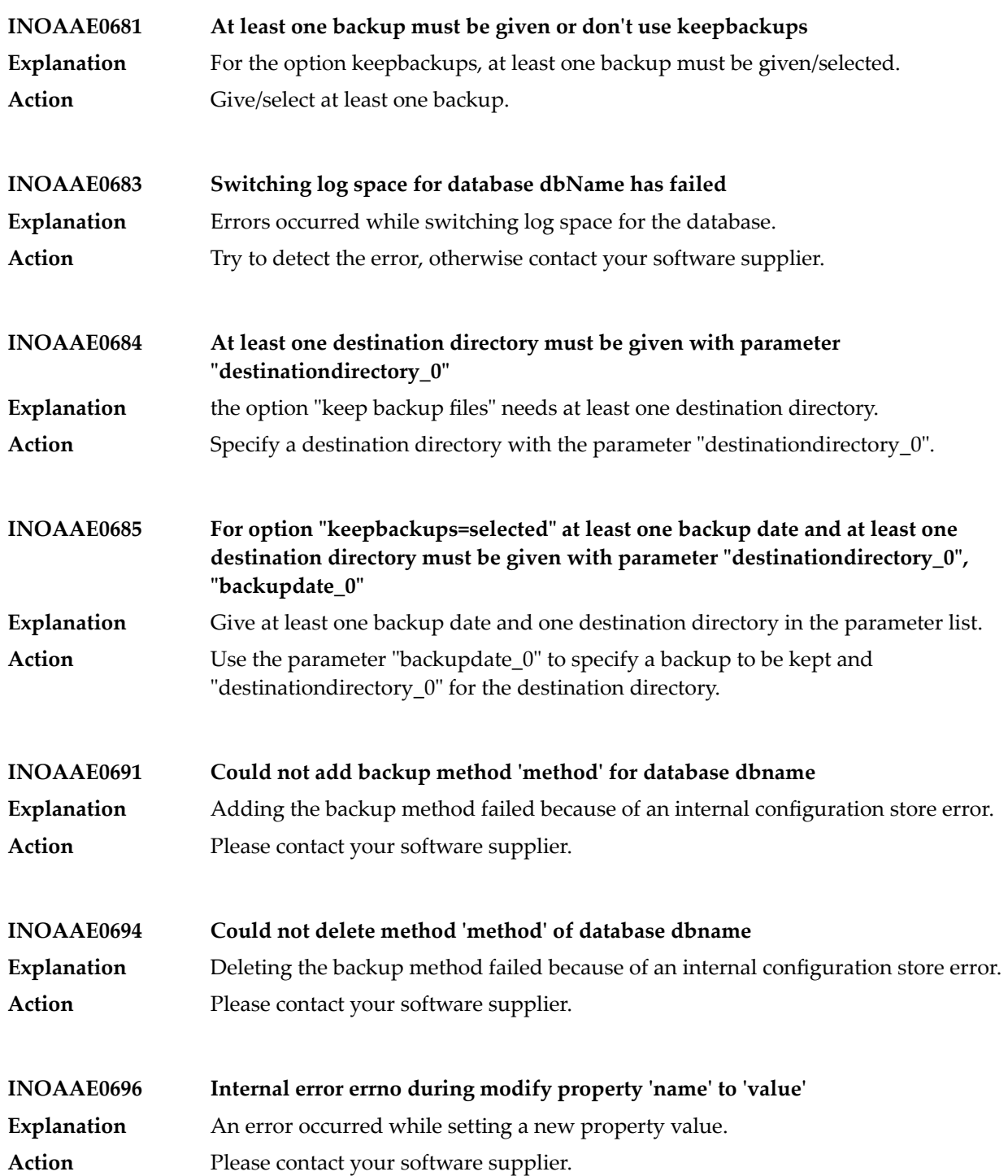

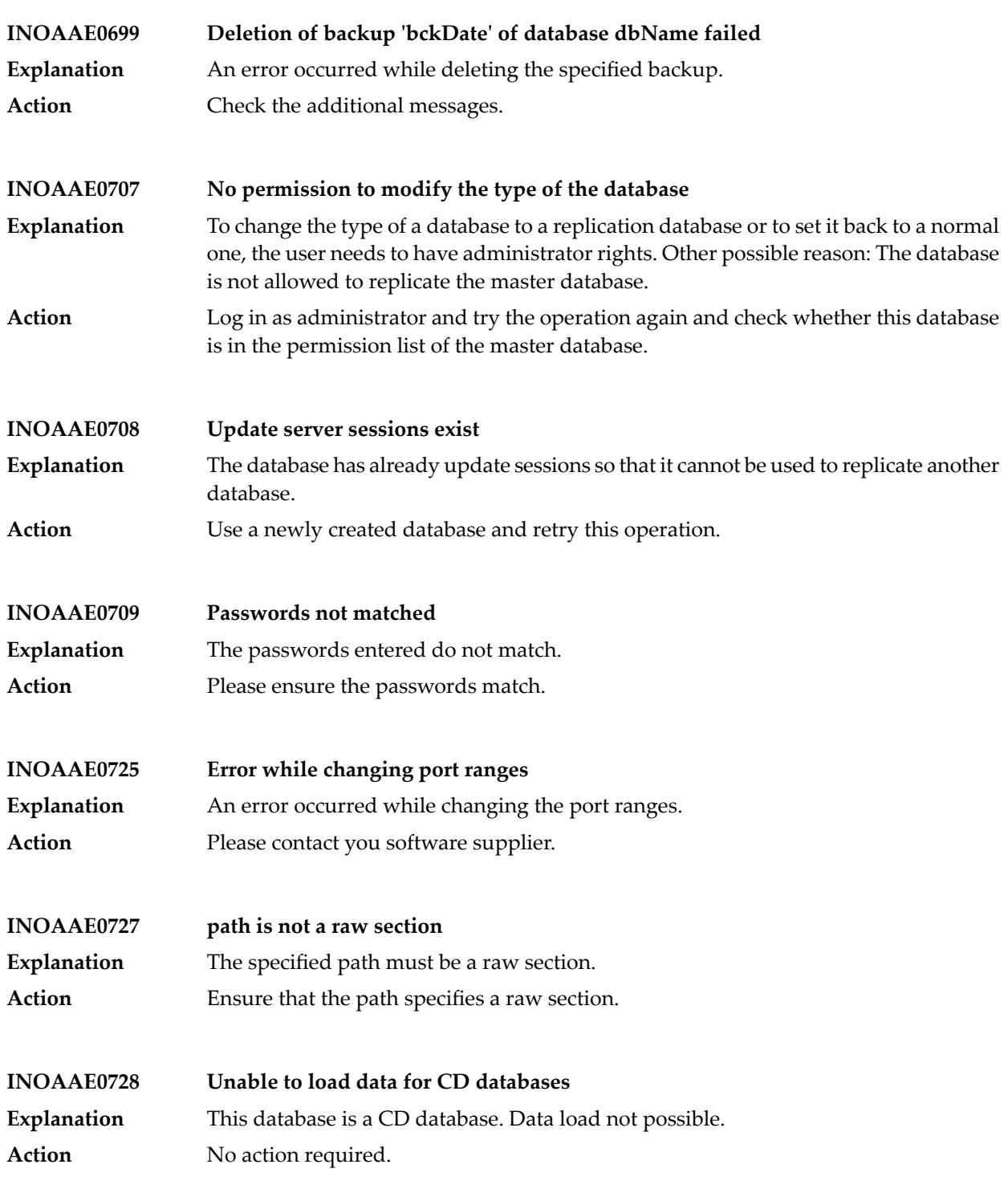

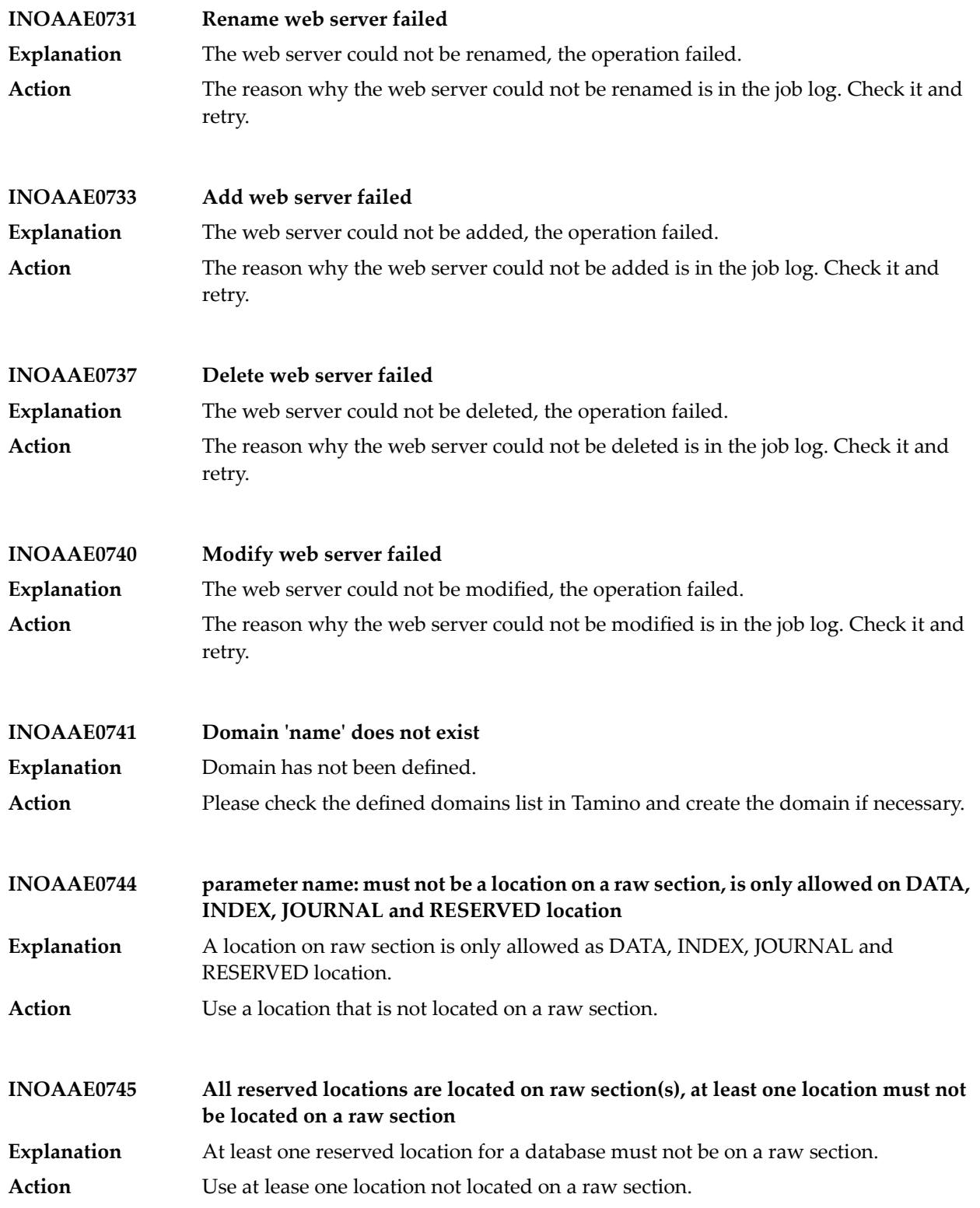

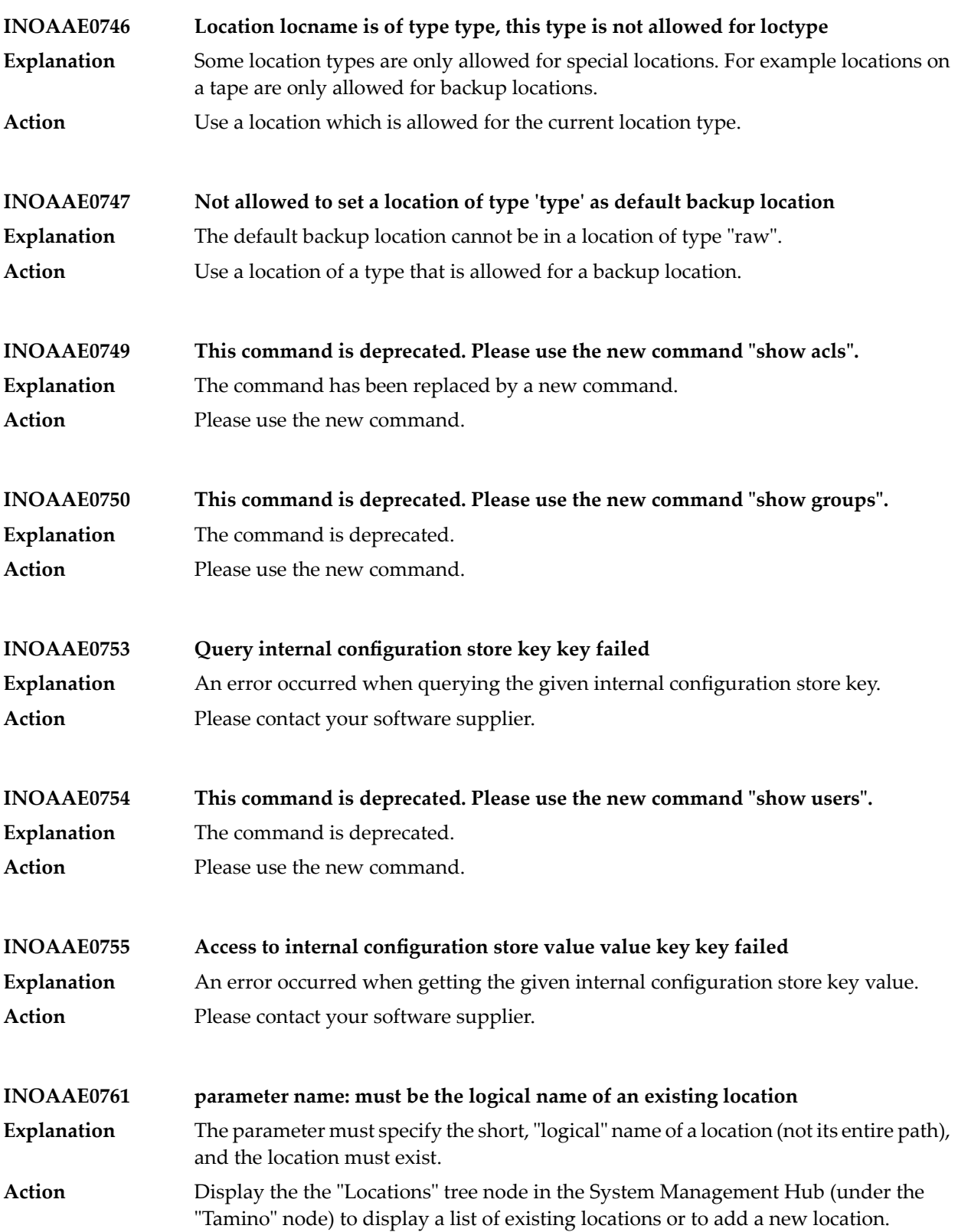

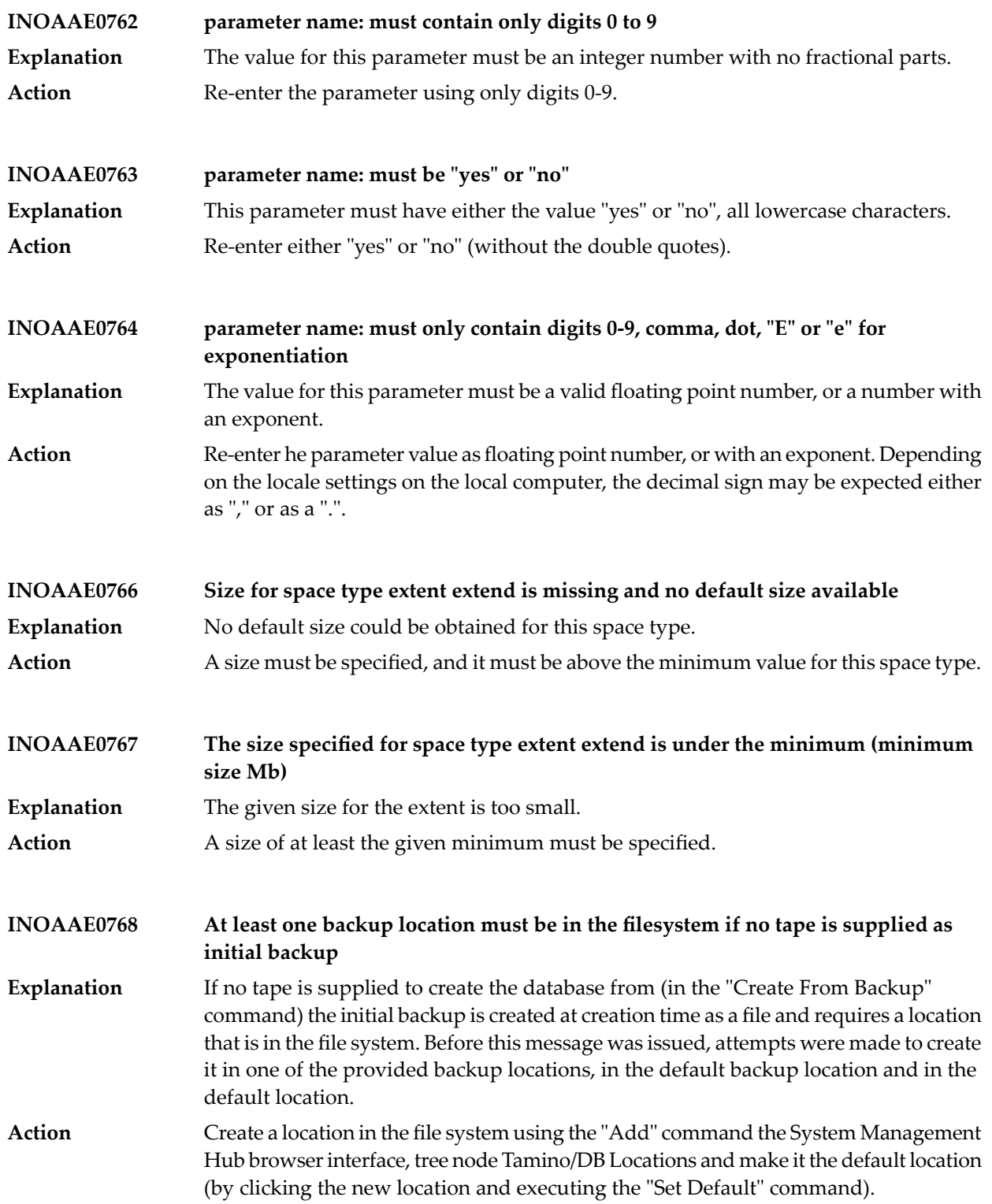
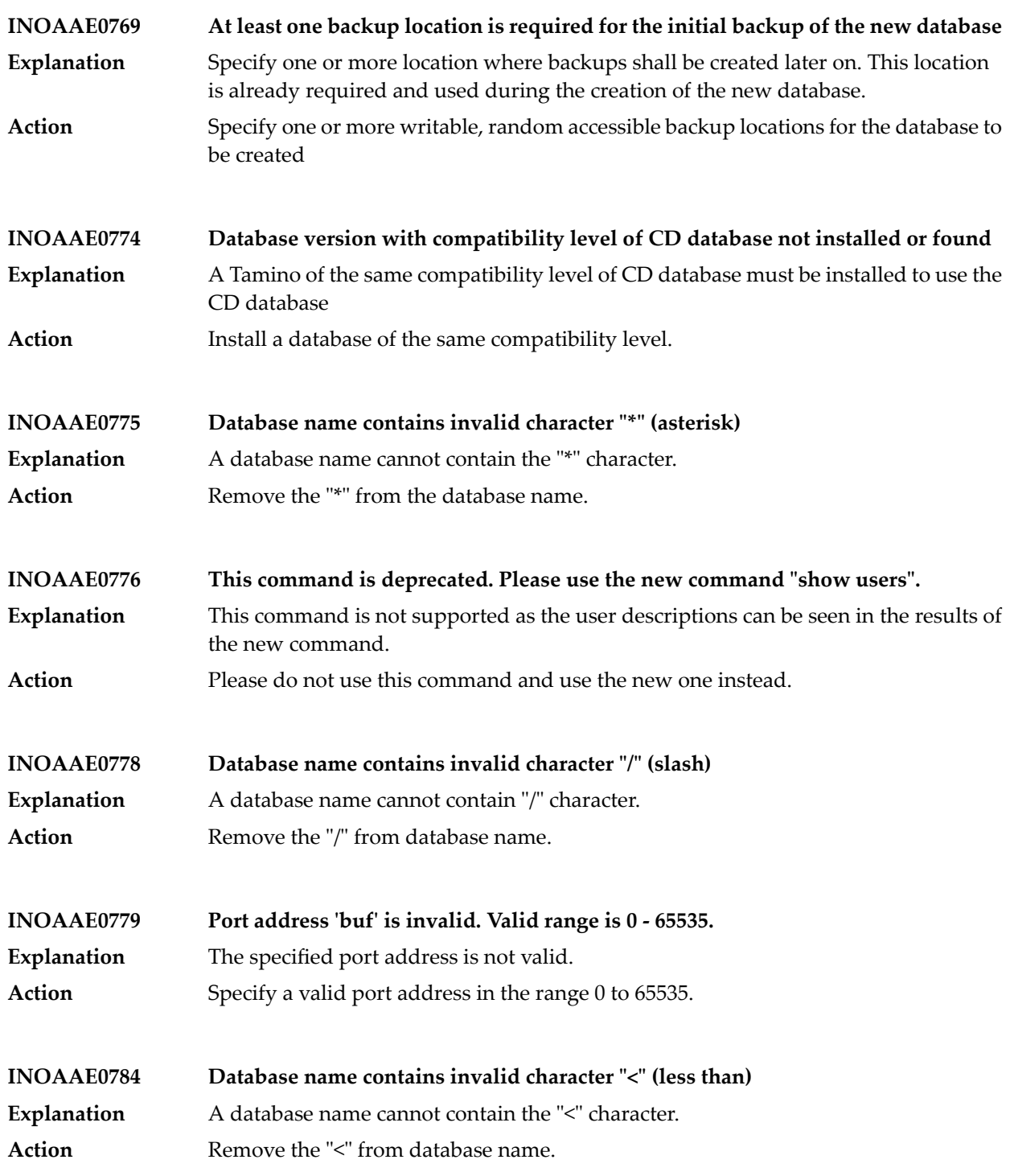

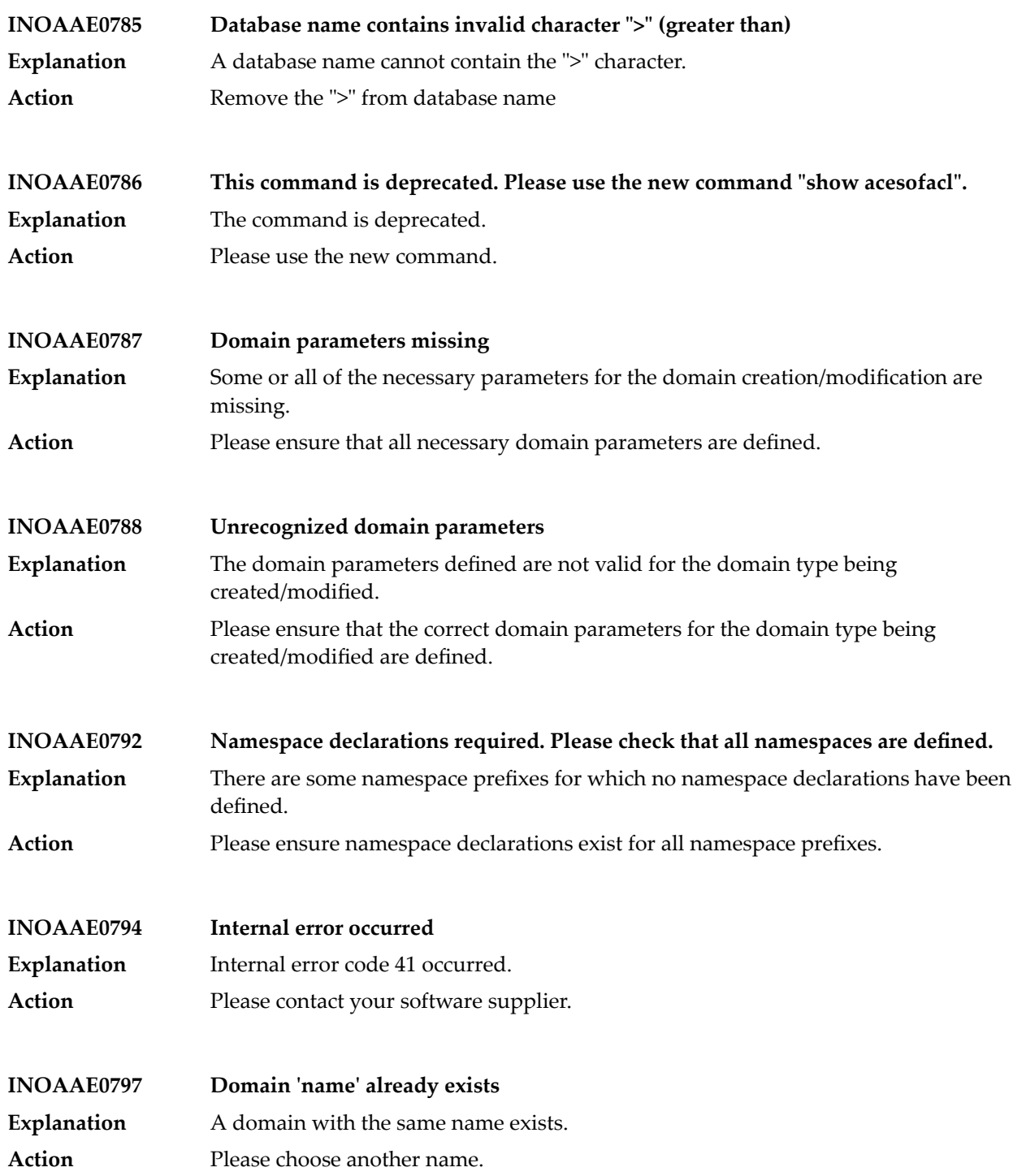

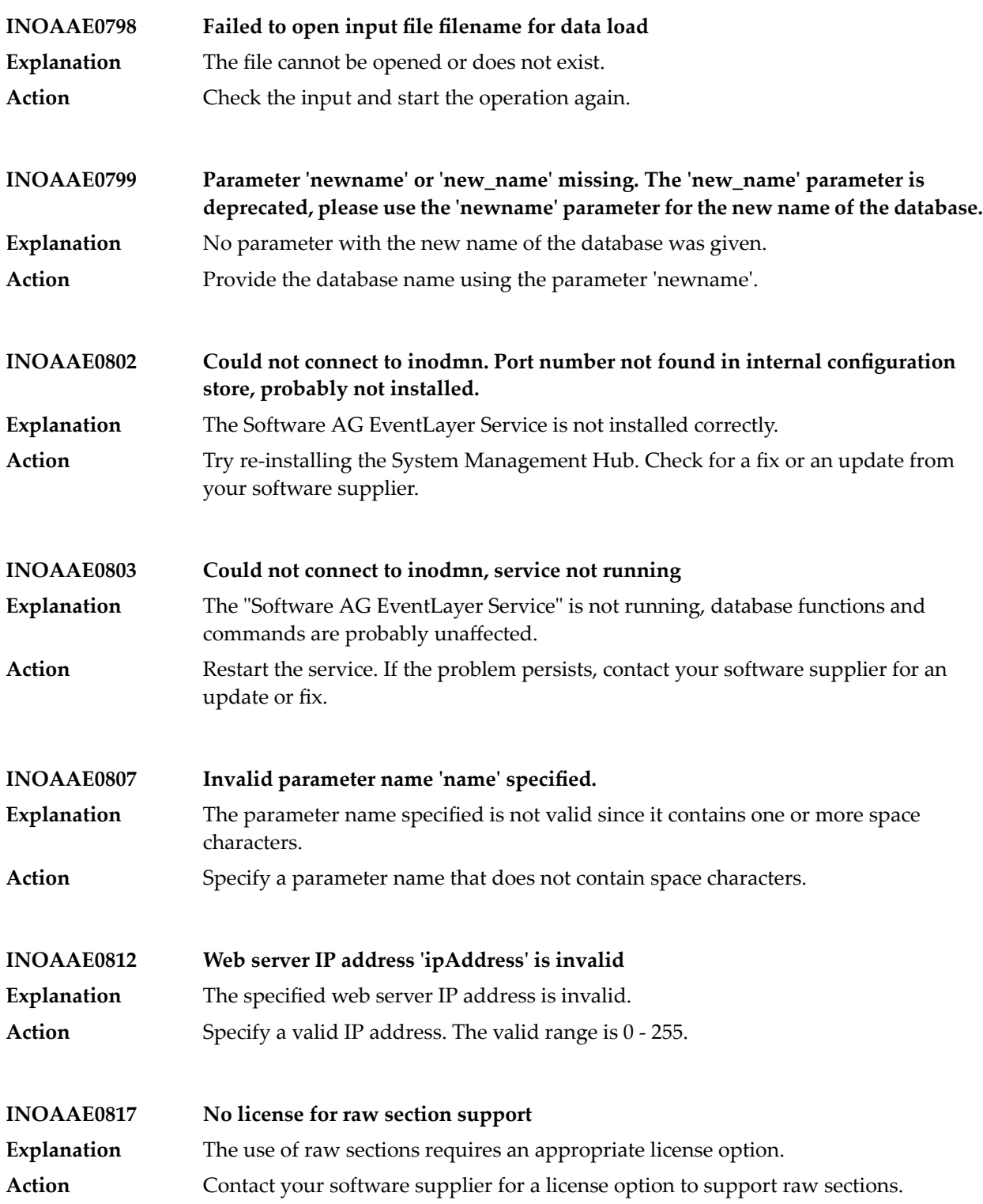

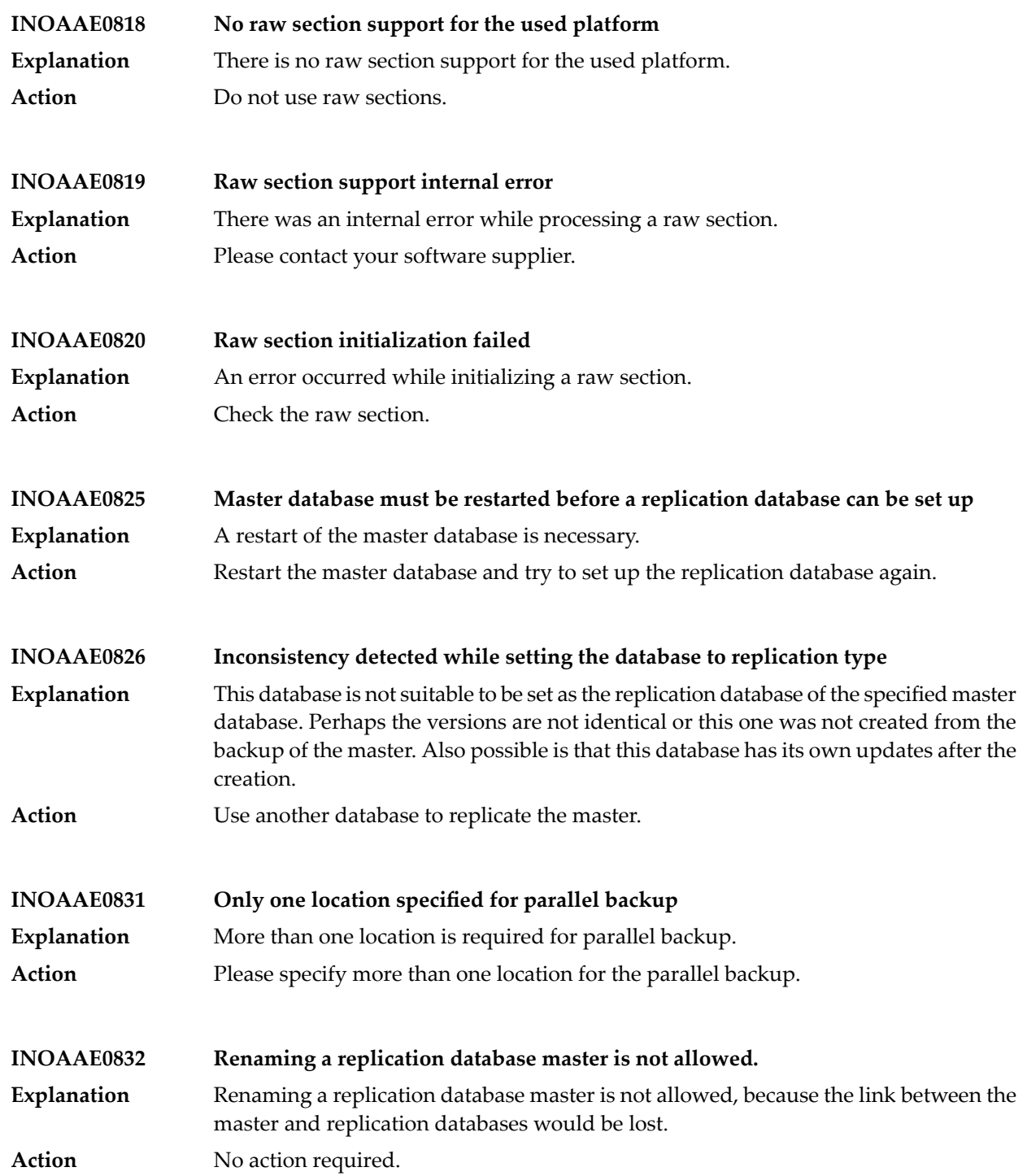

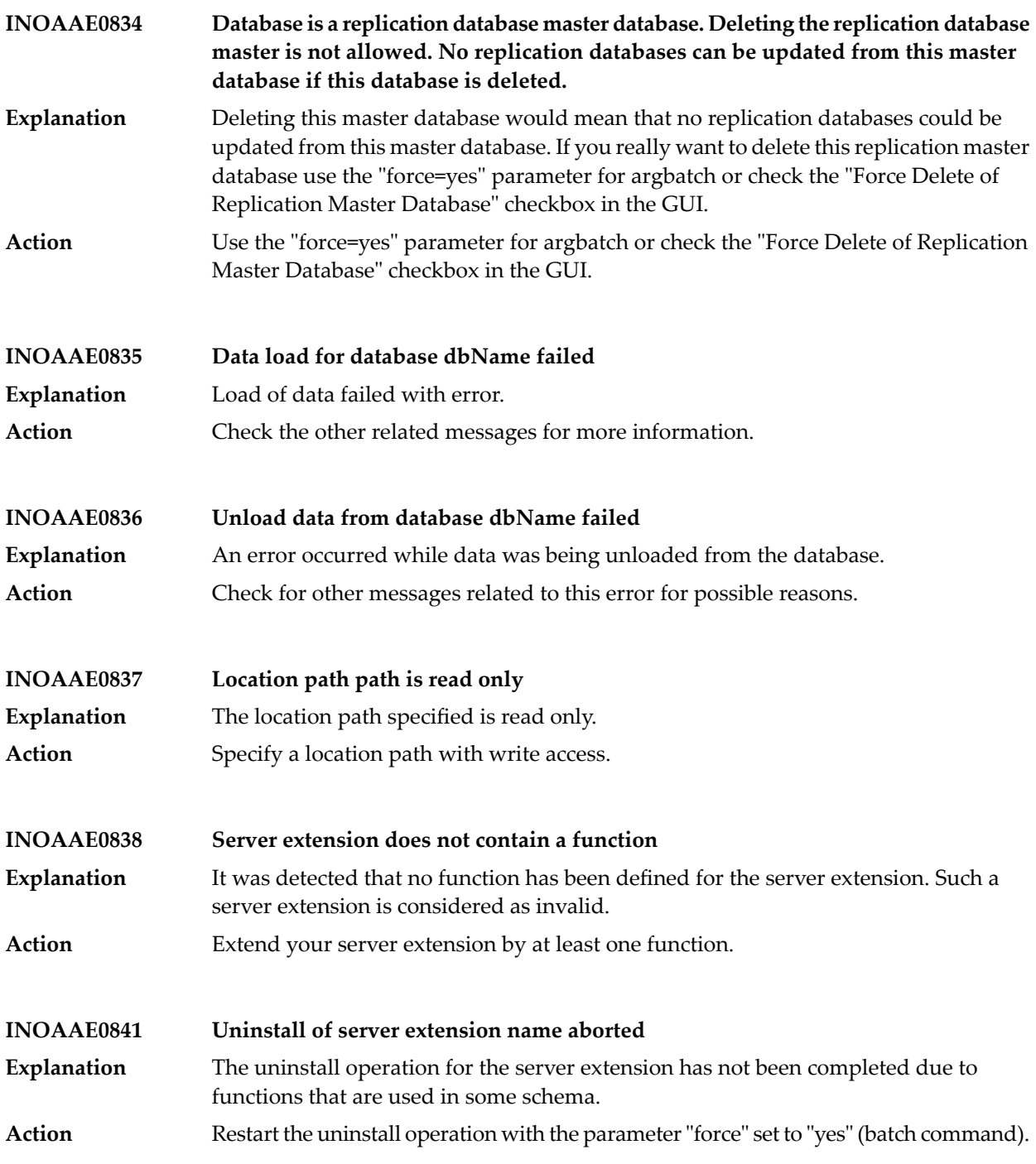

## Tamino Messages

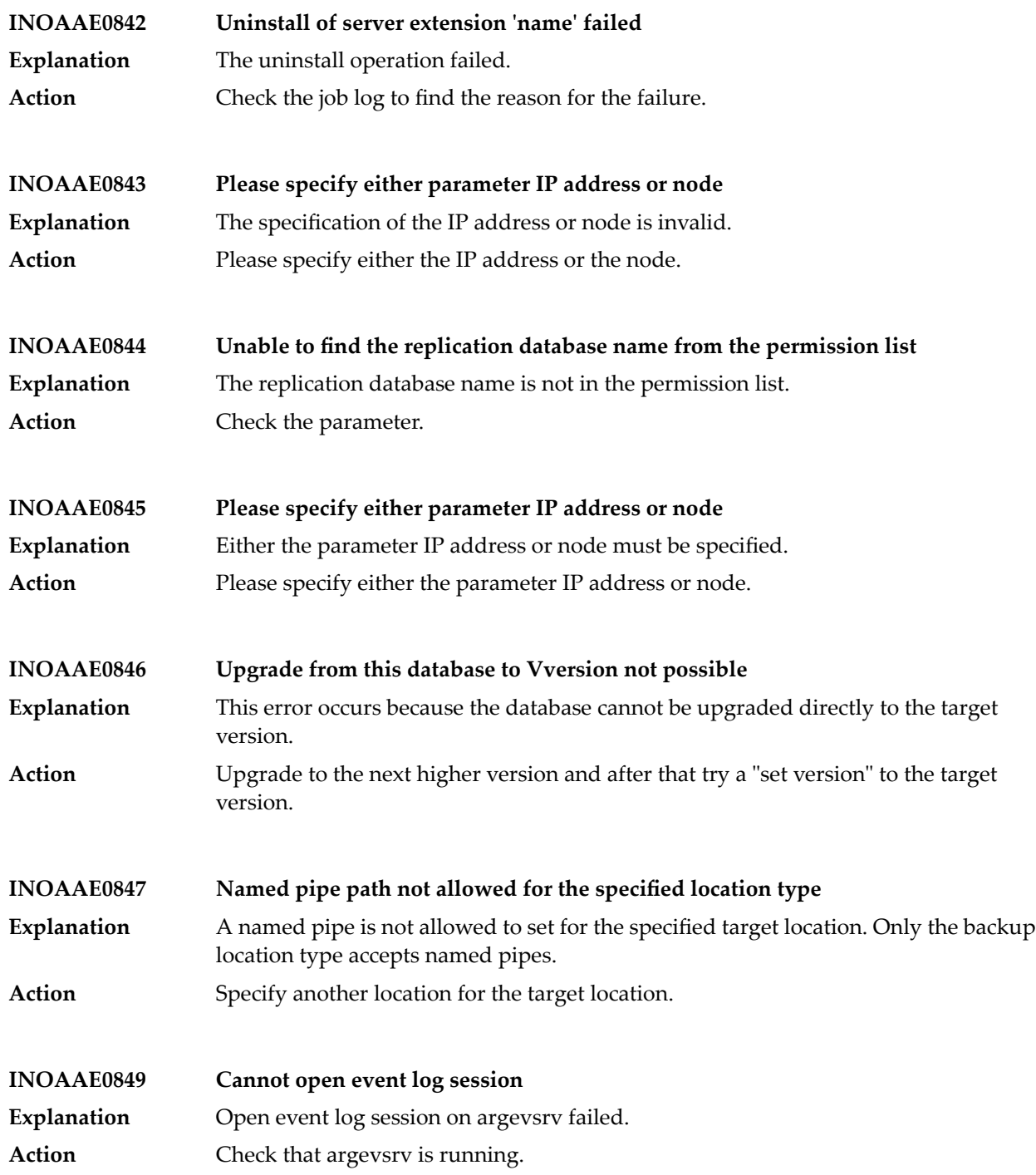

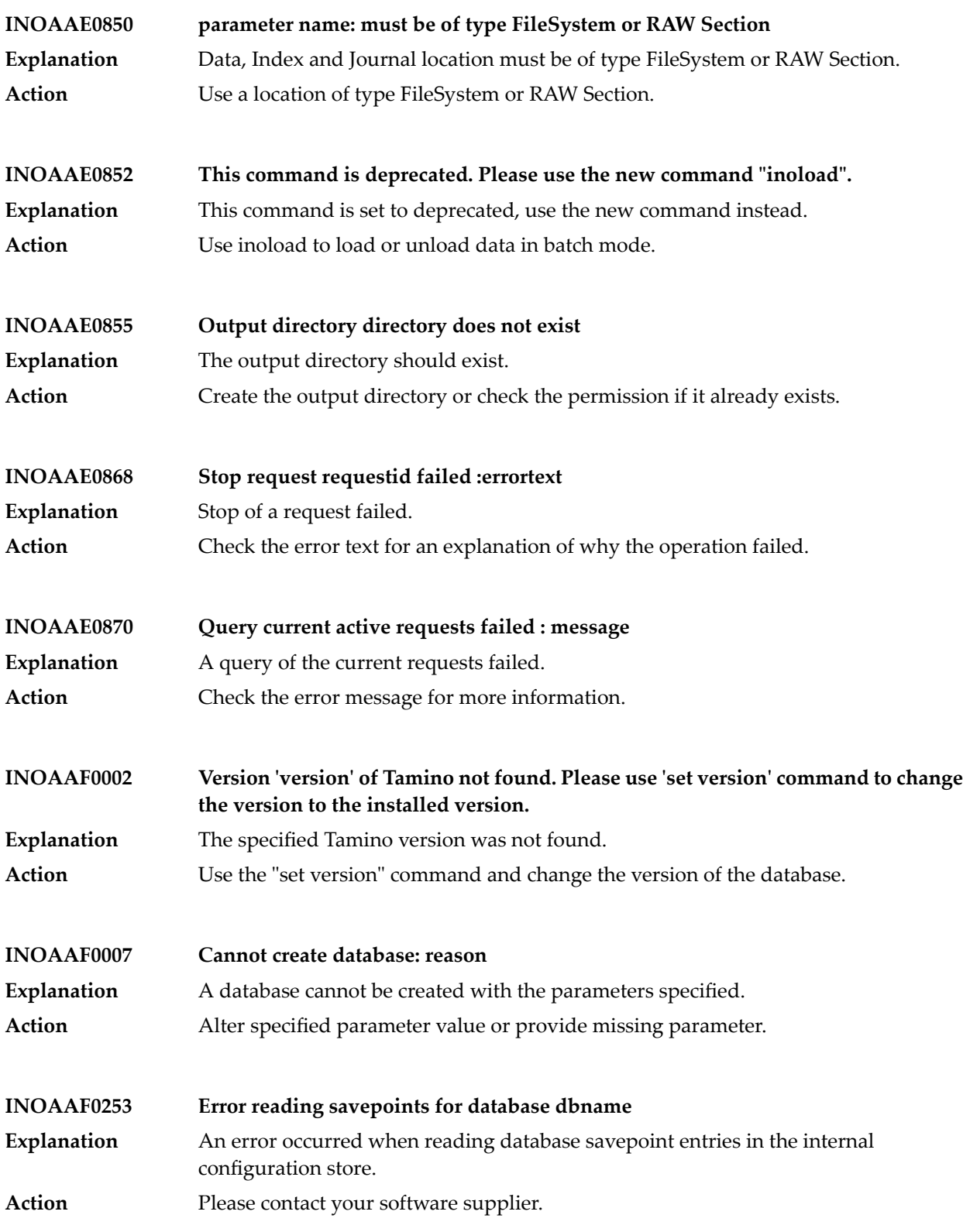

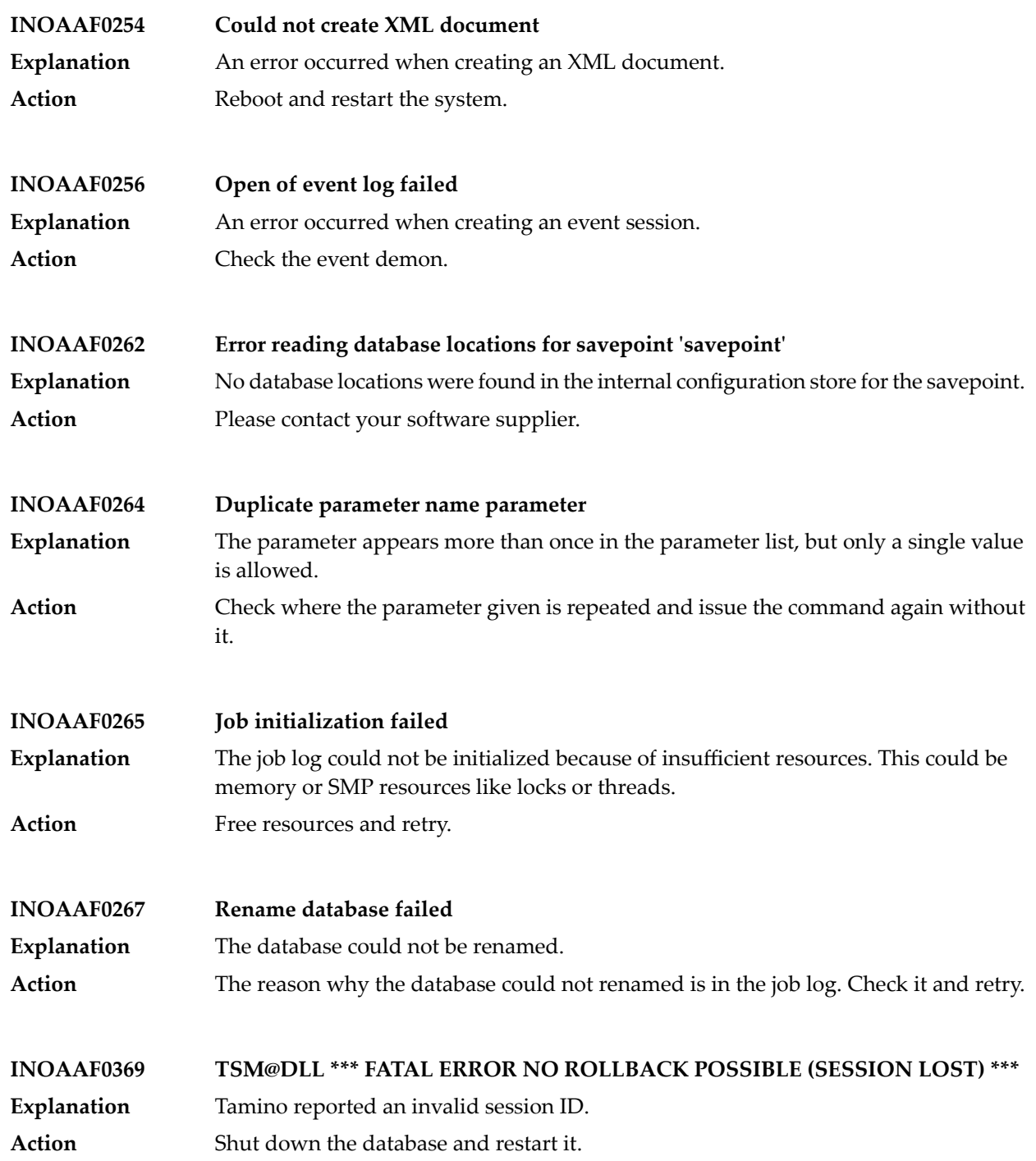

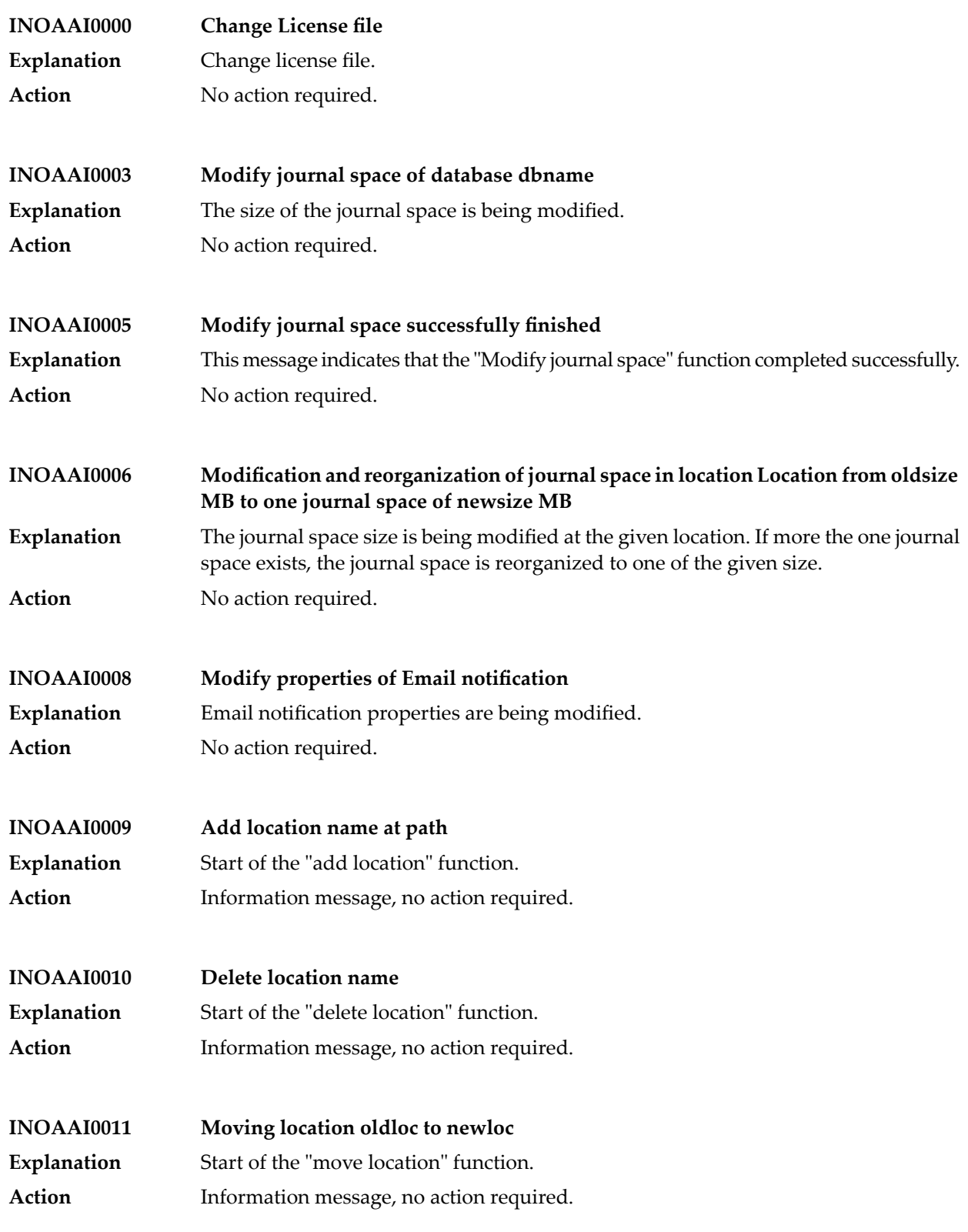

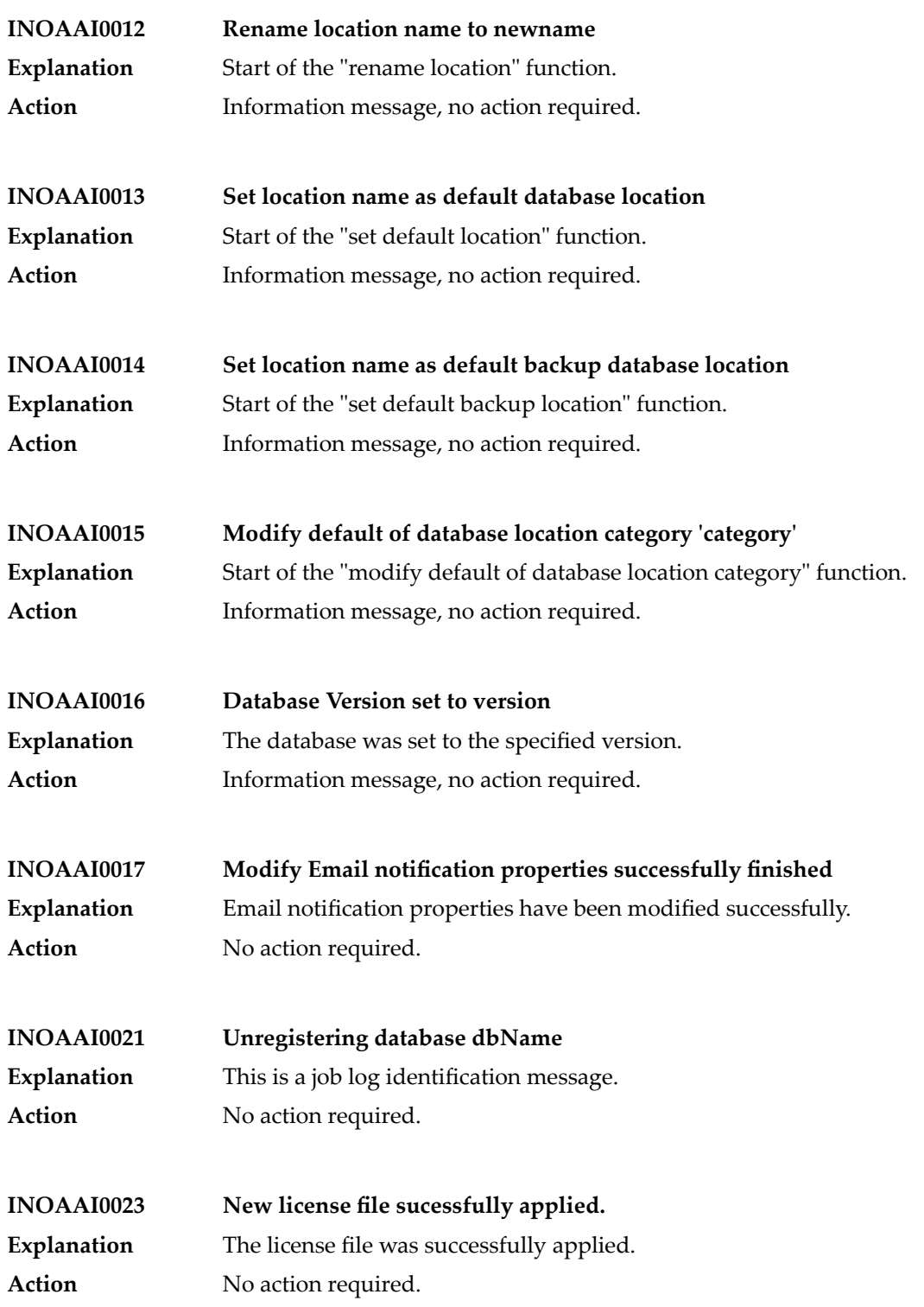

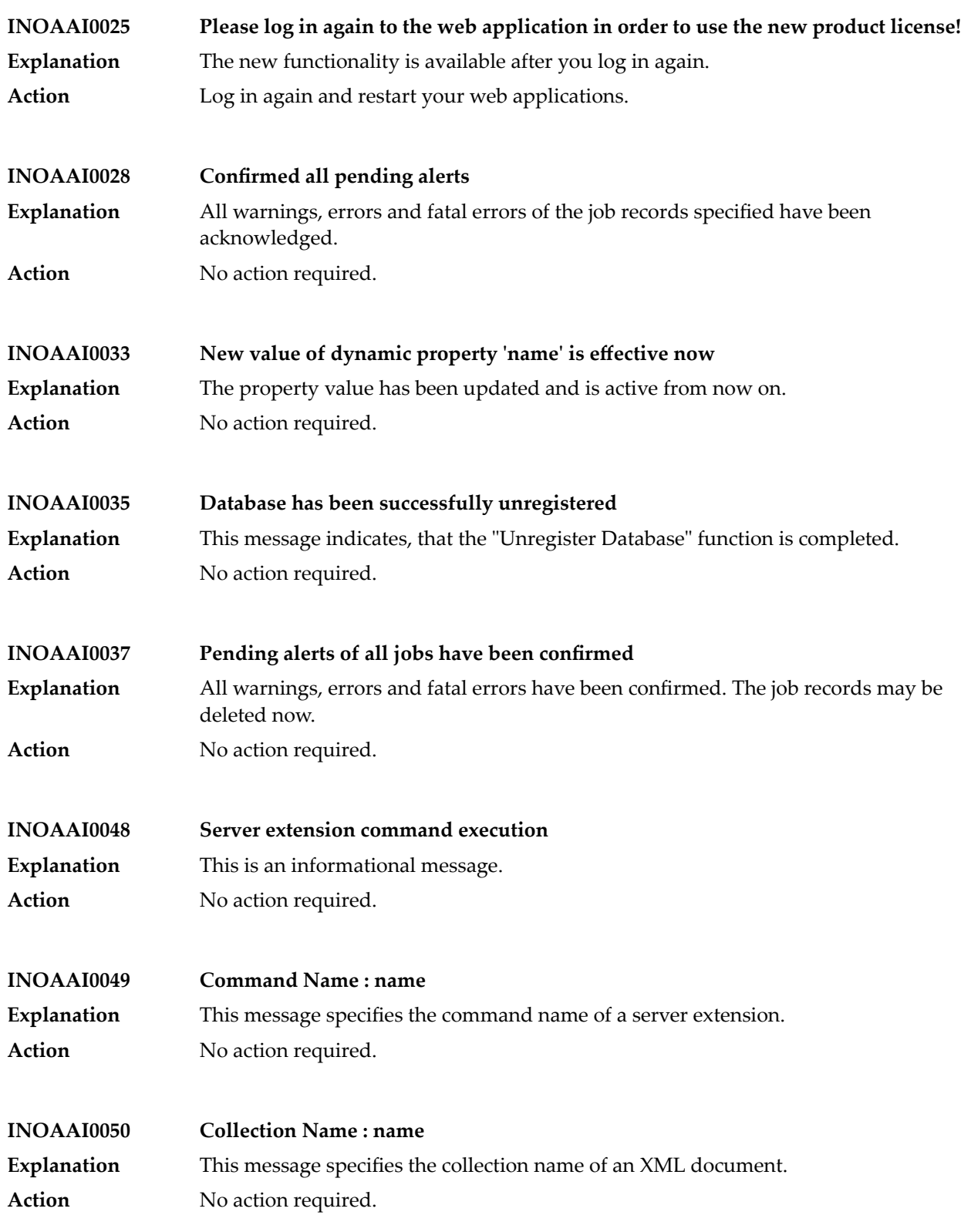

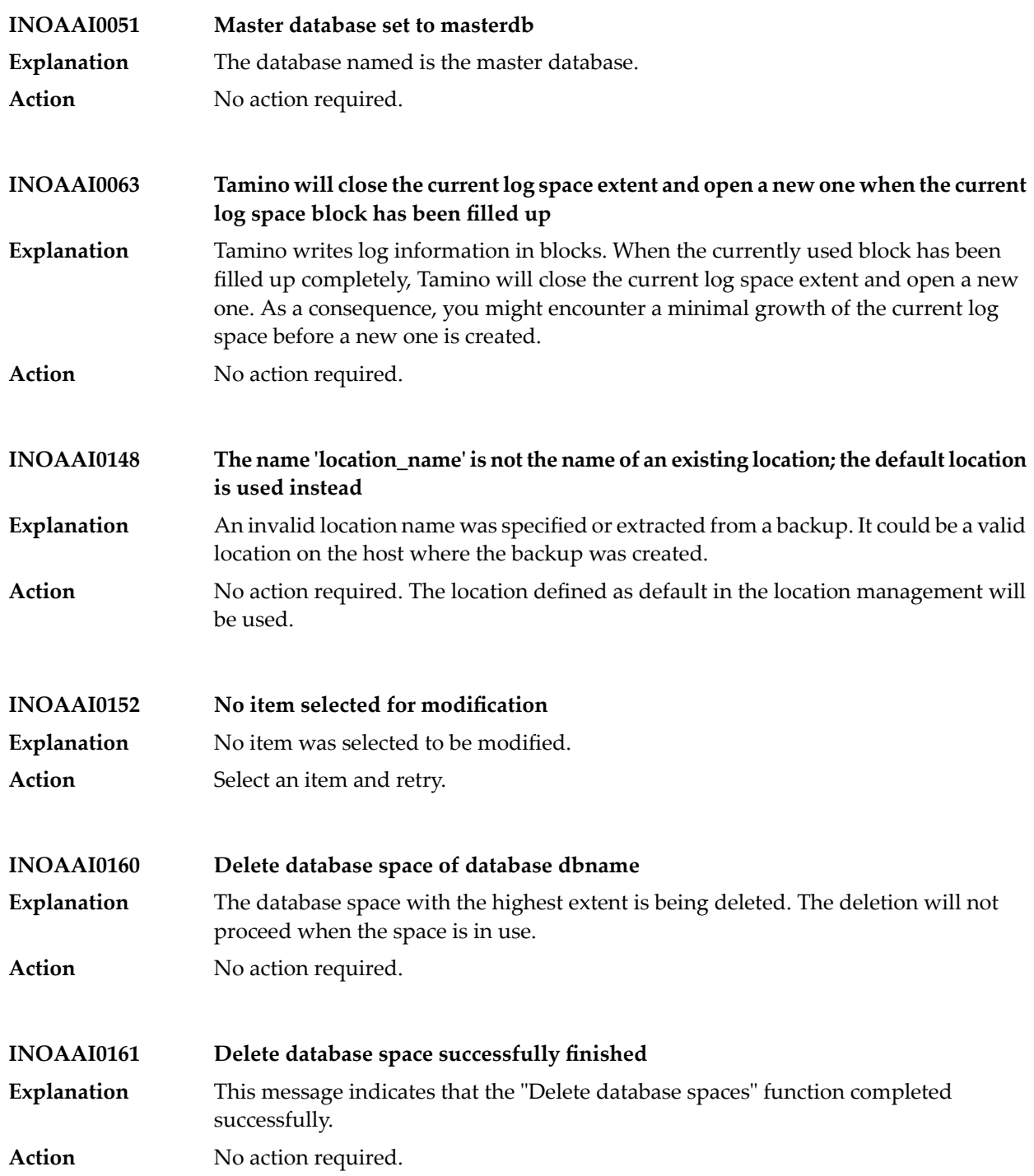

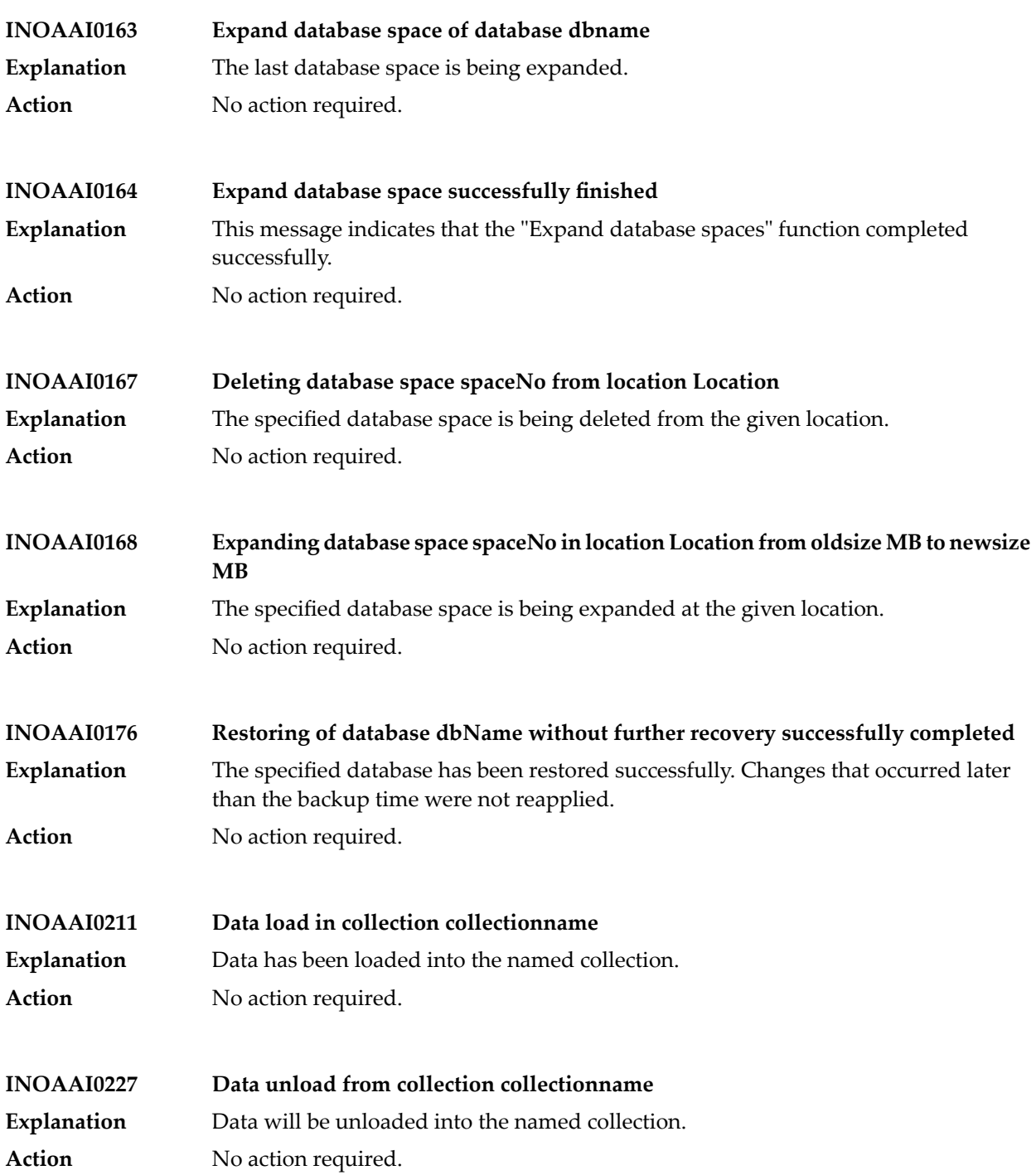

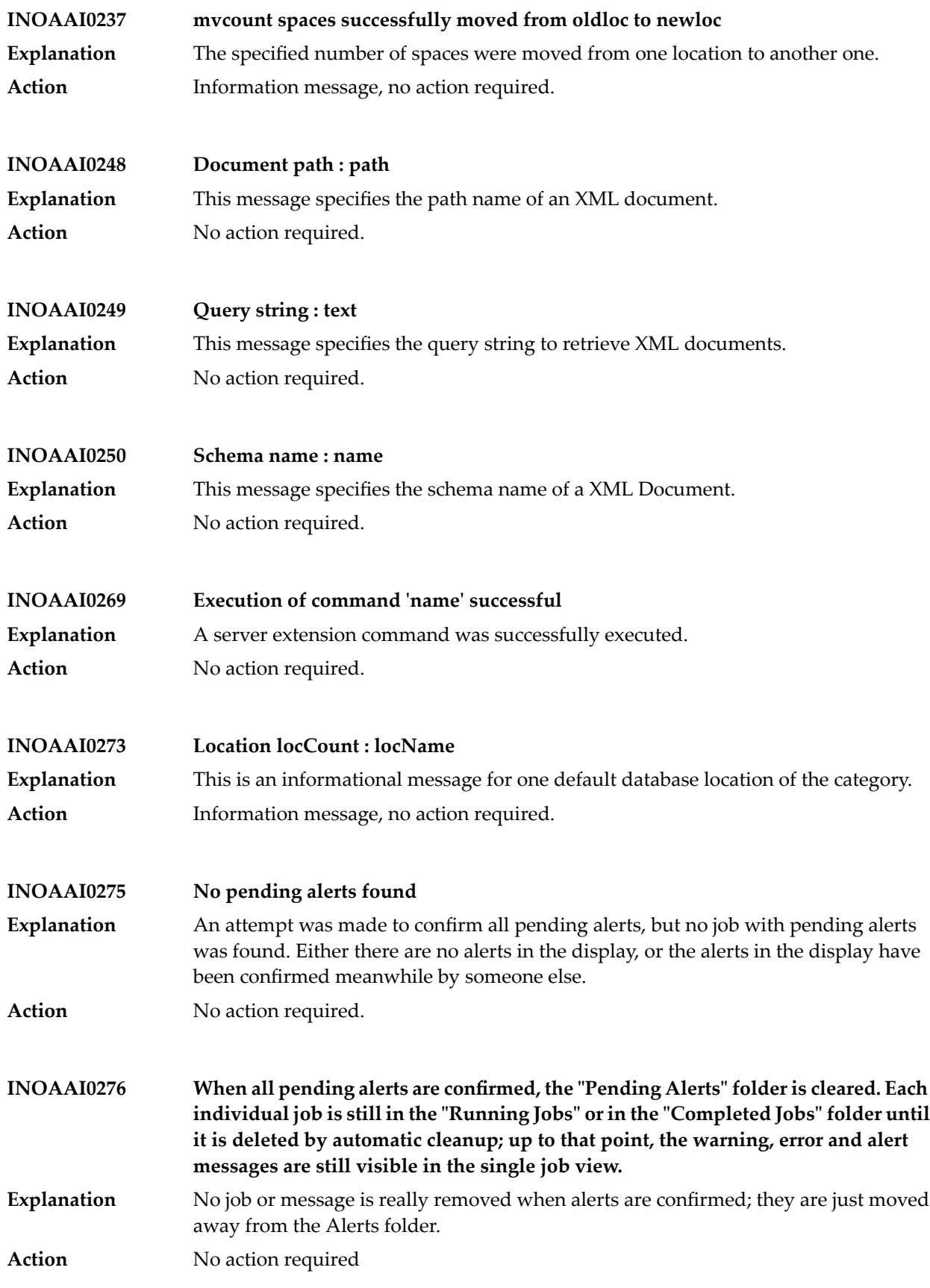

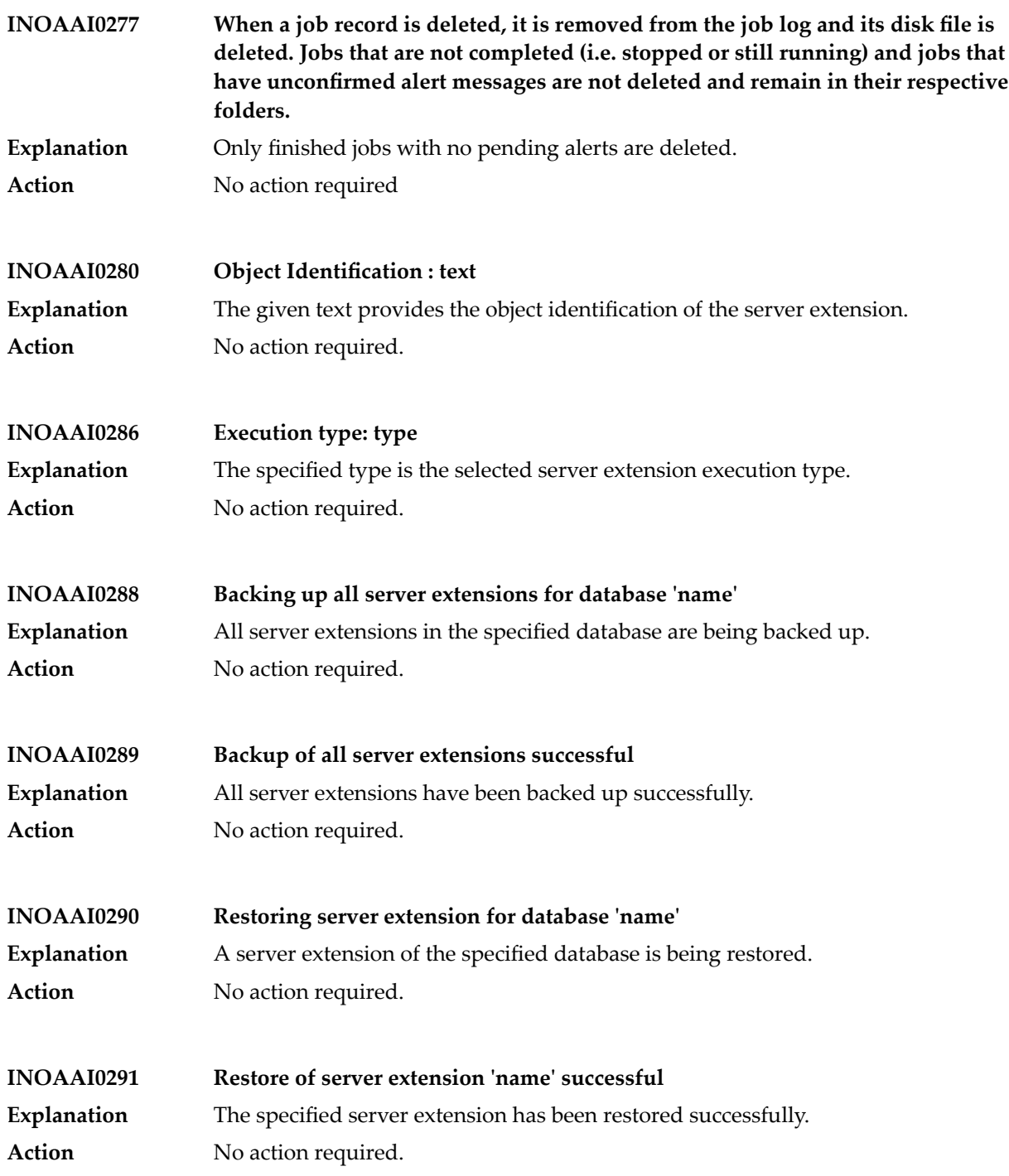

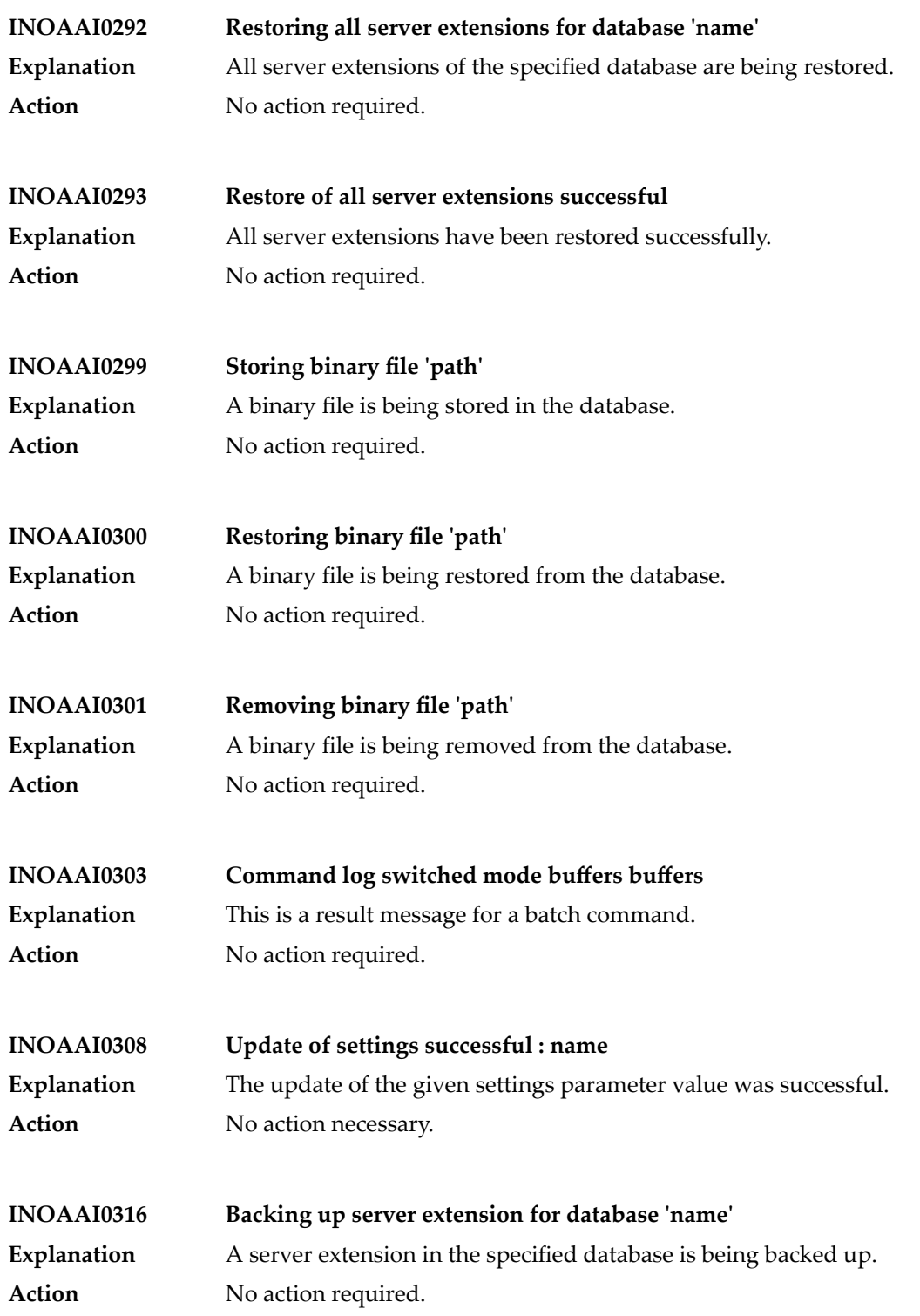

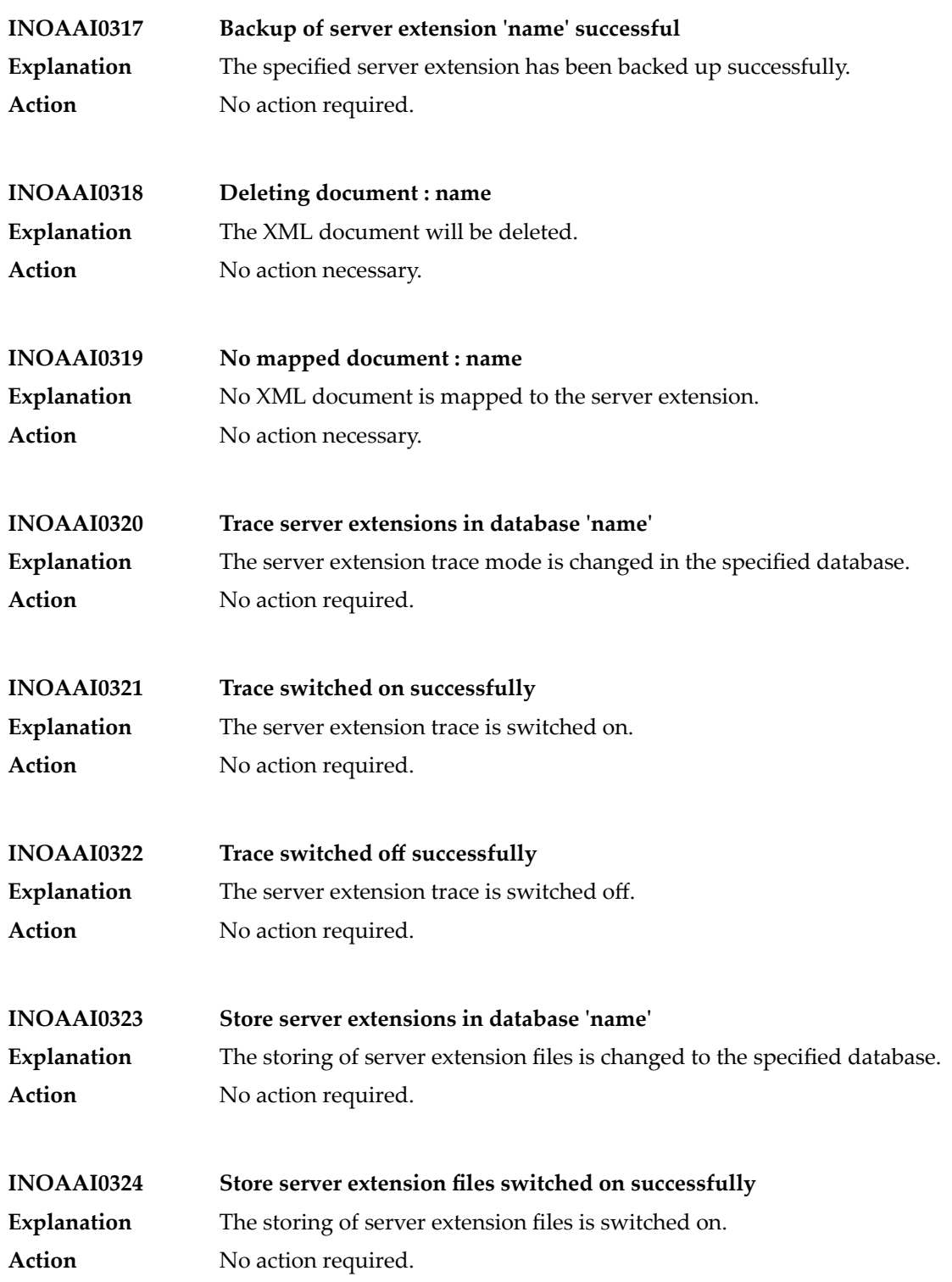

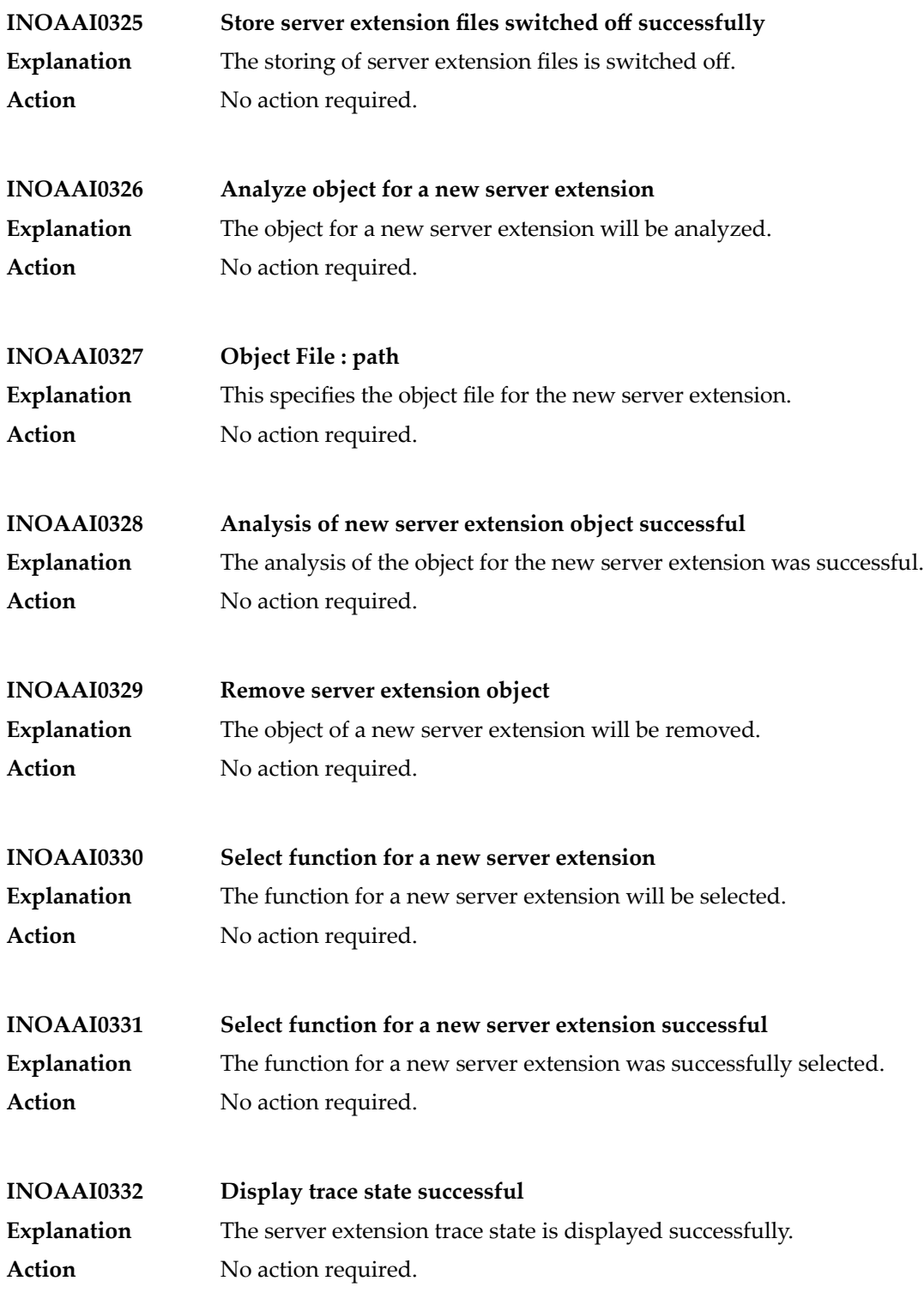

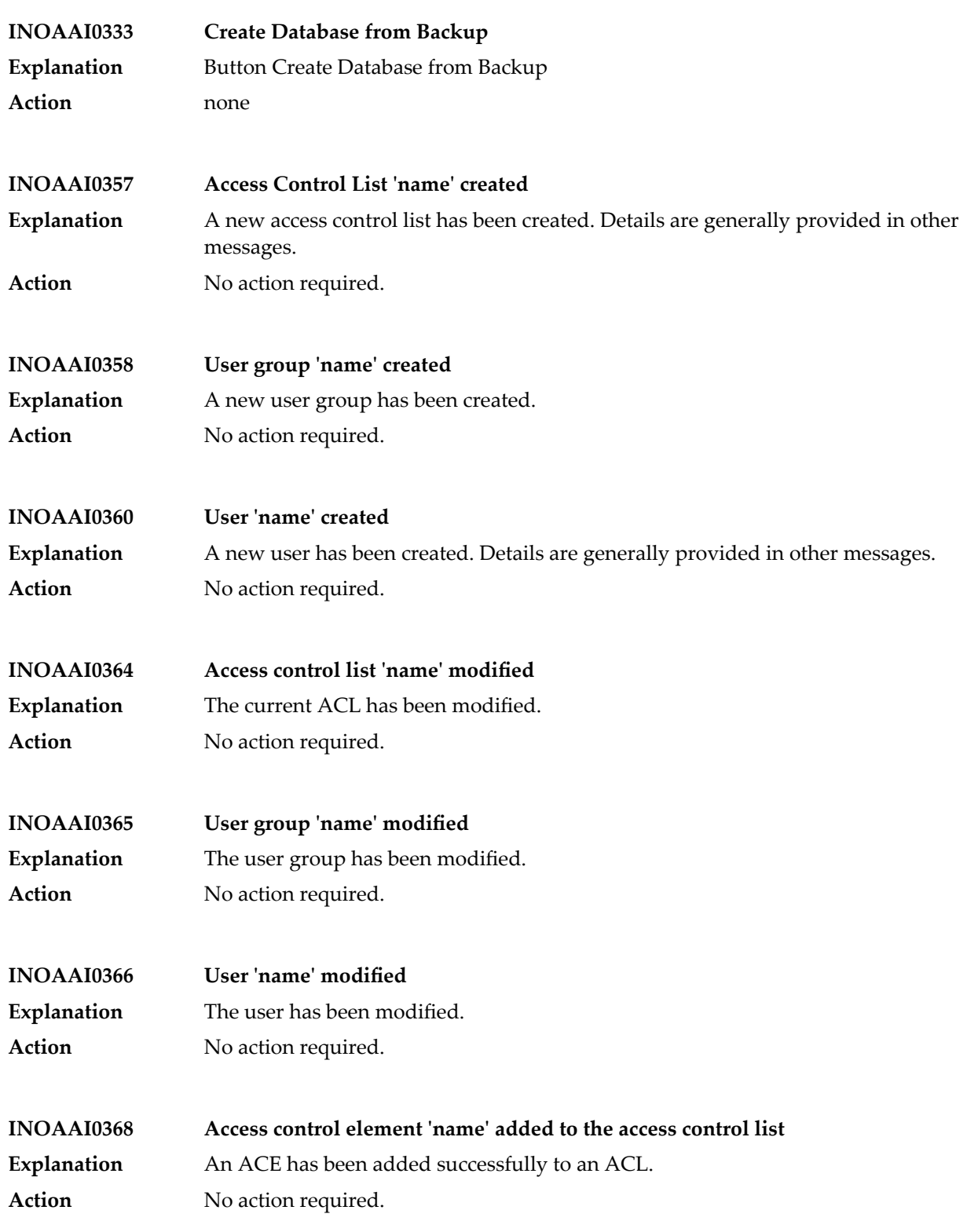

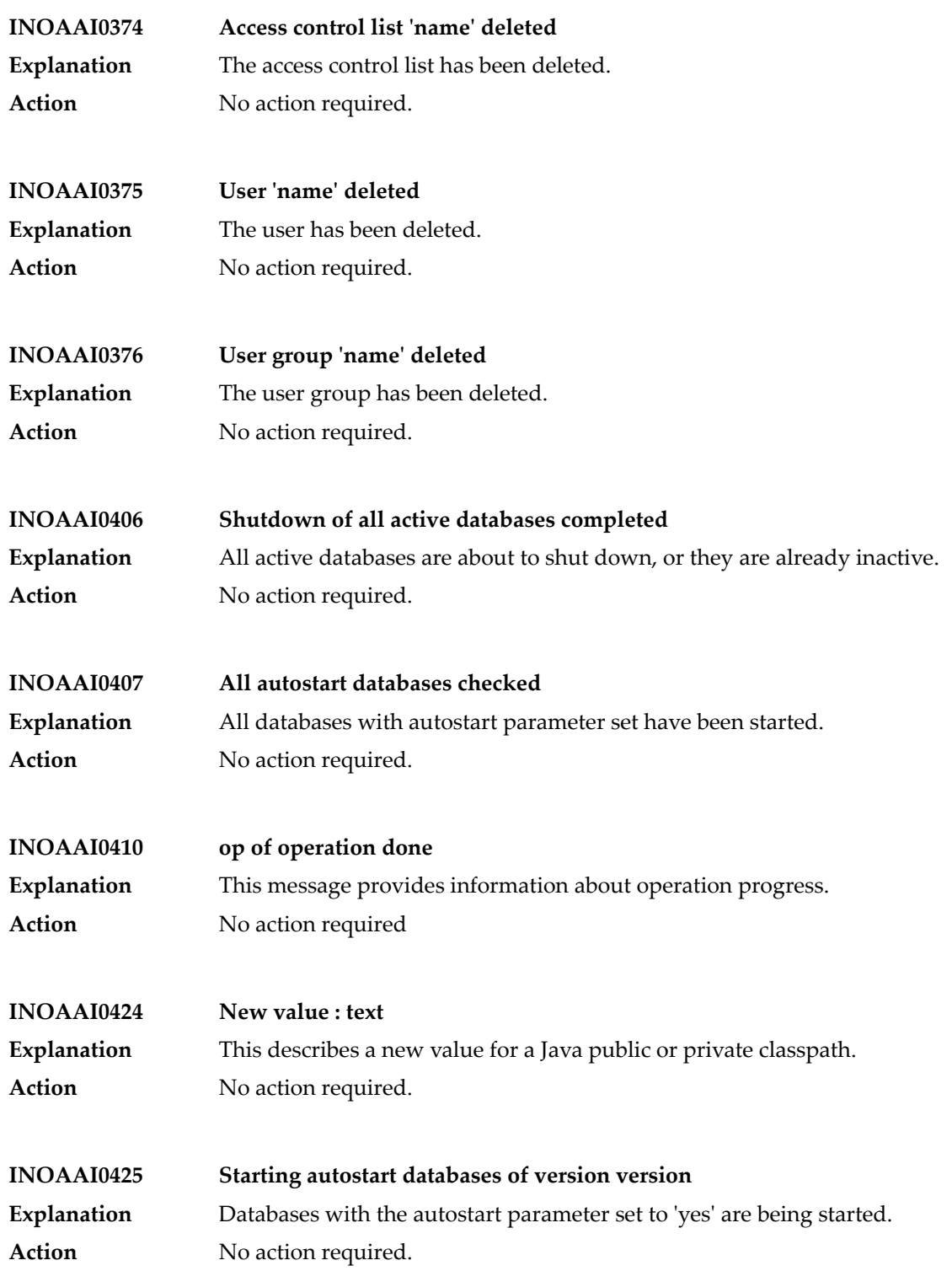

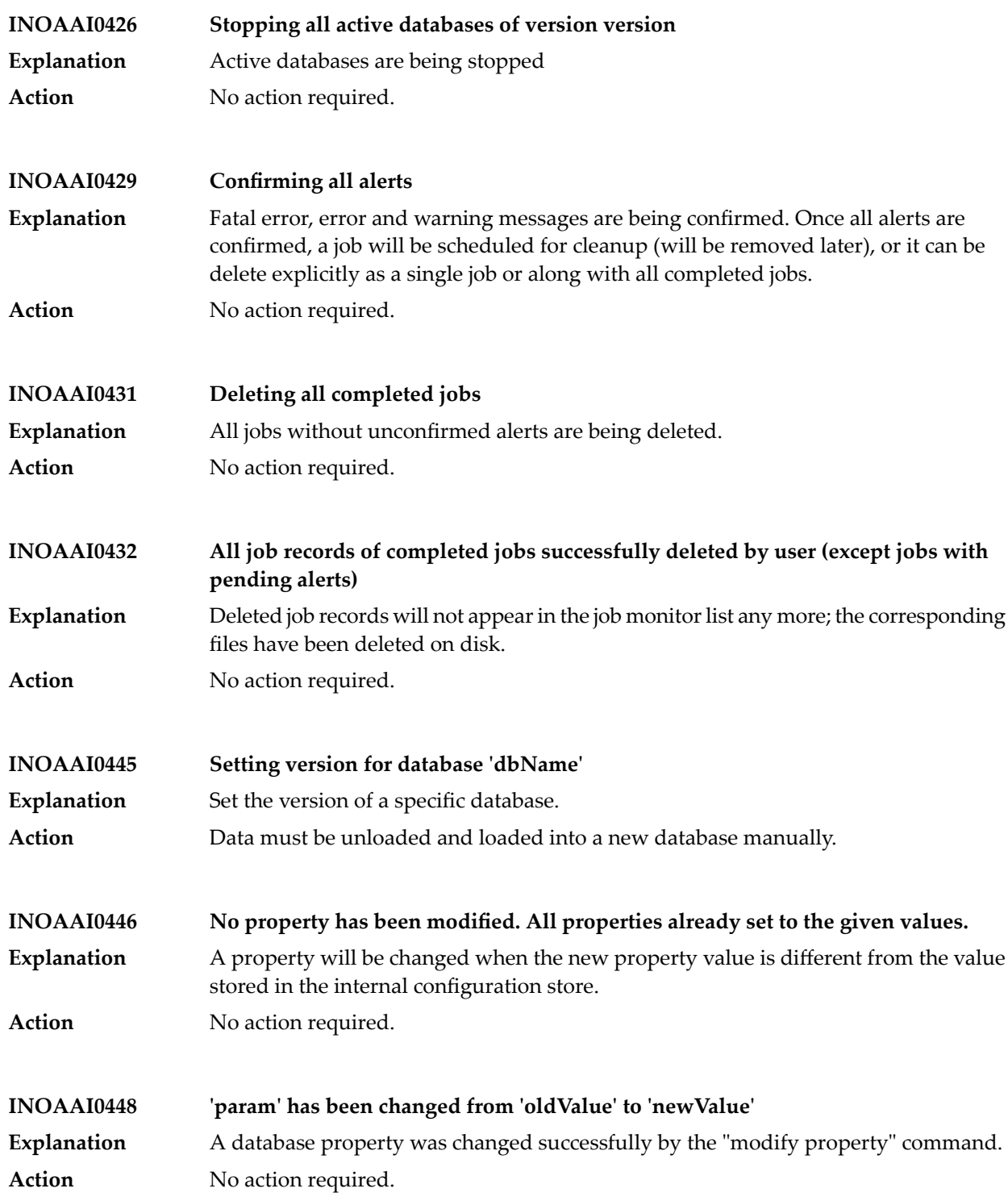

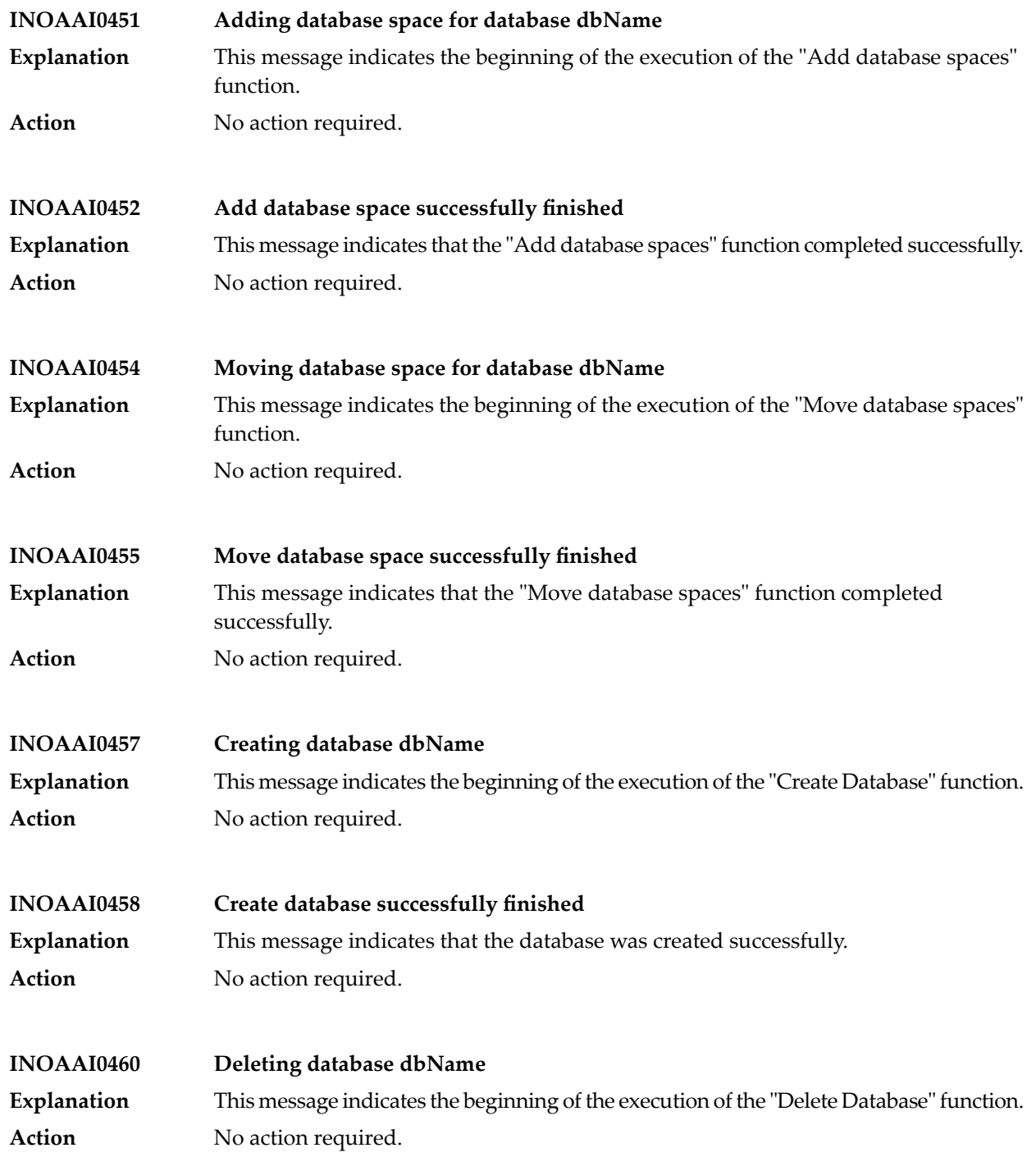

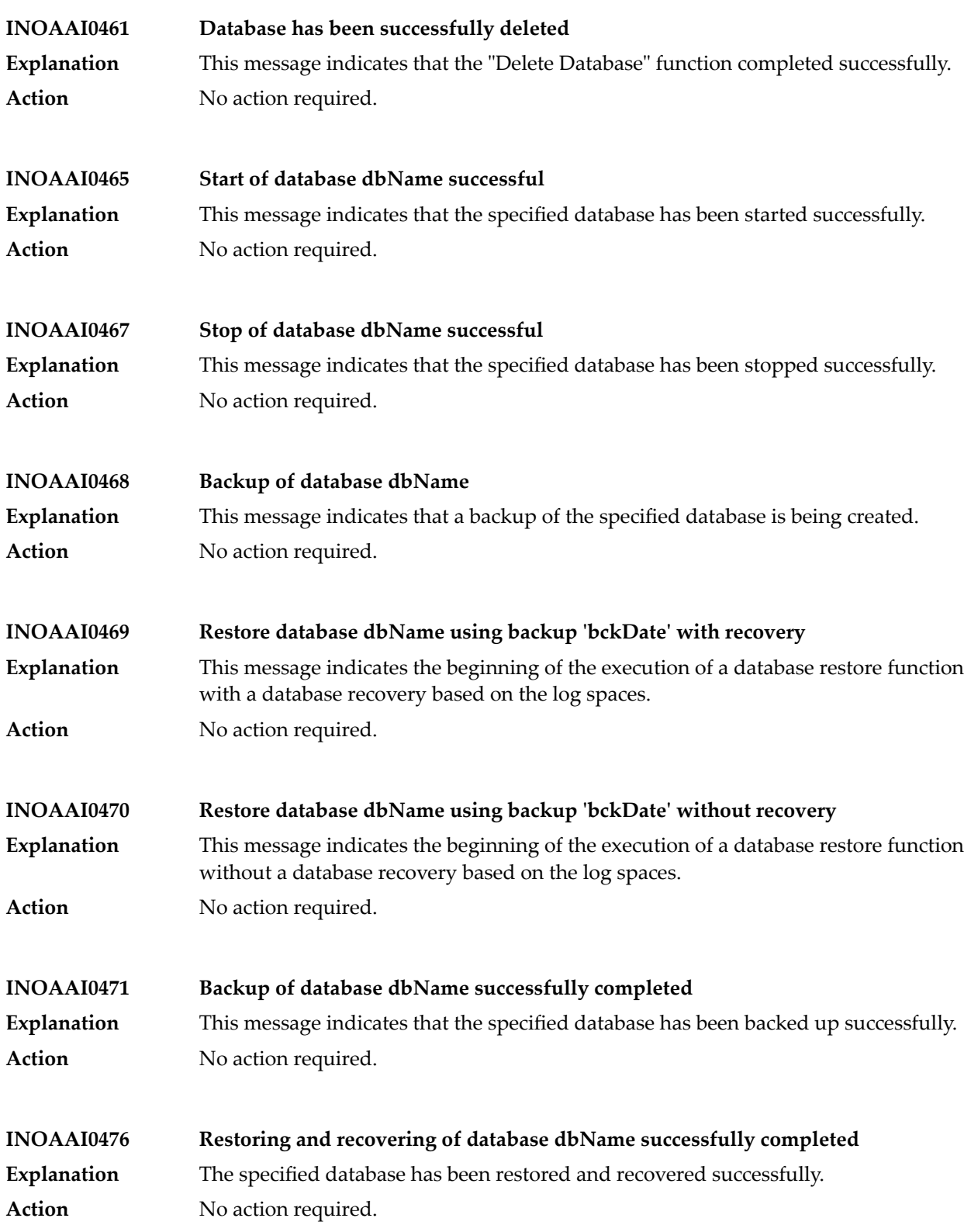

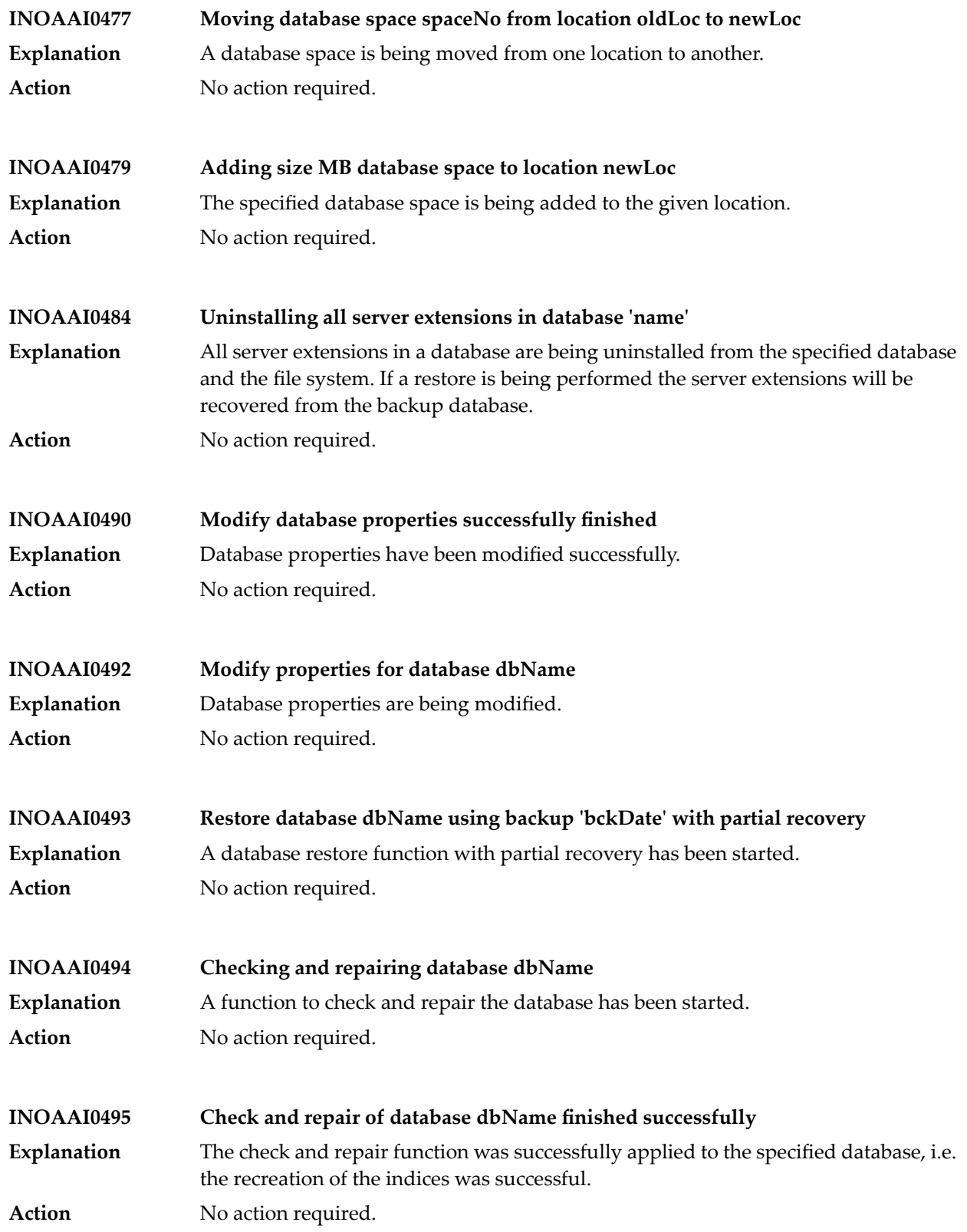

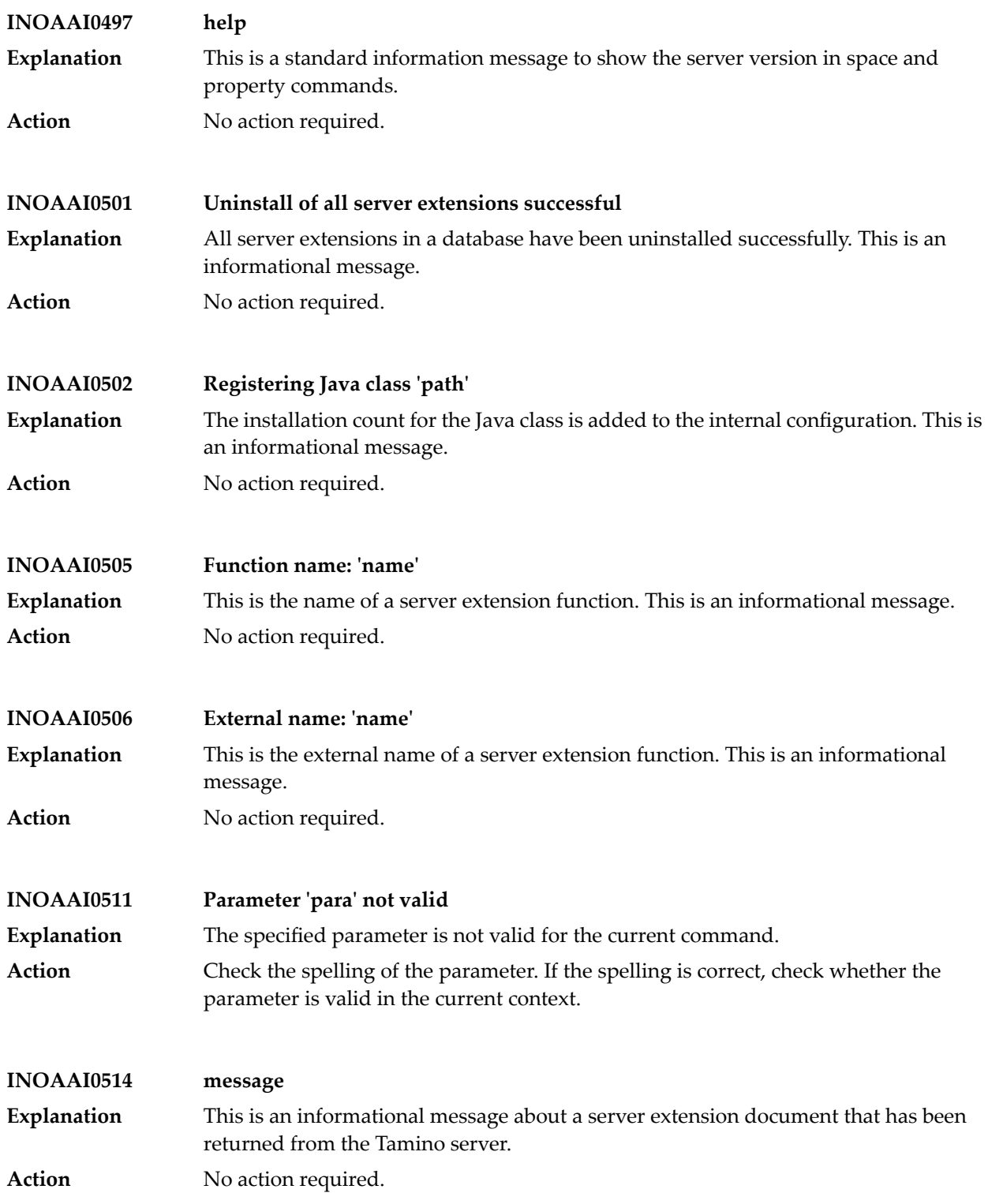

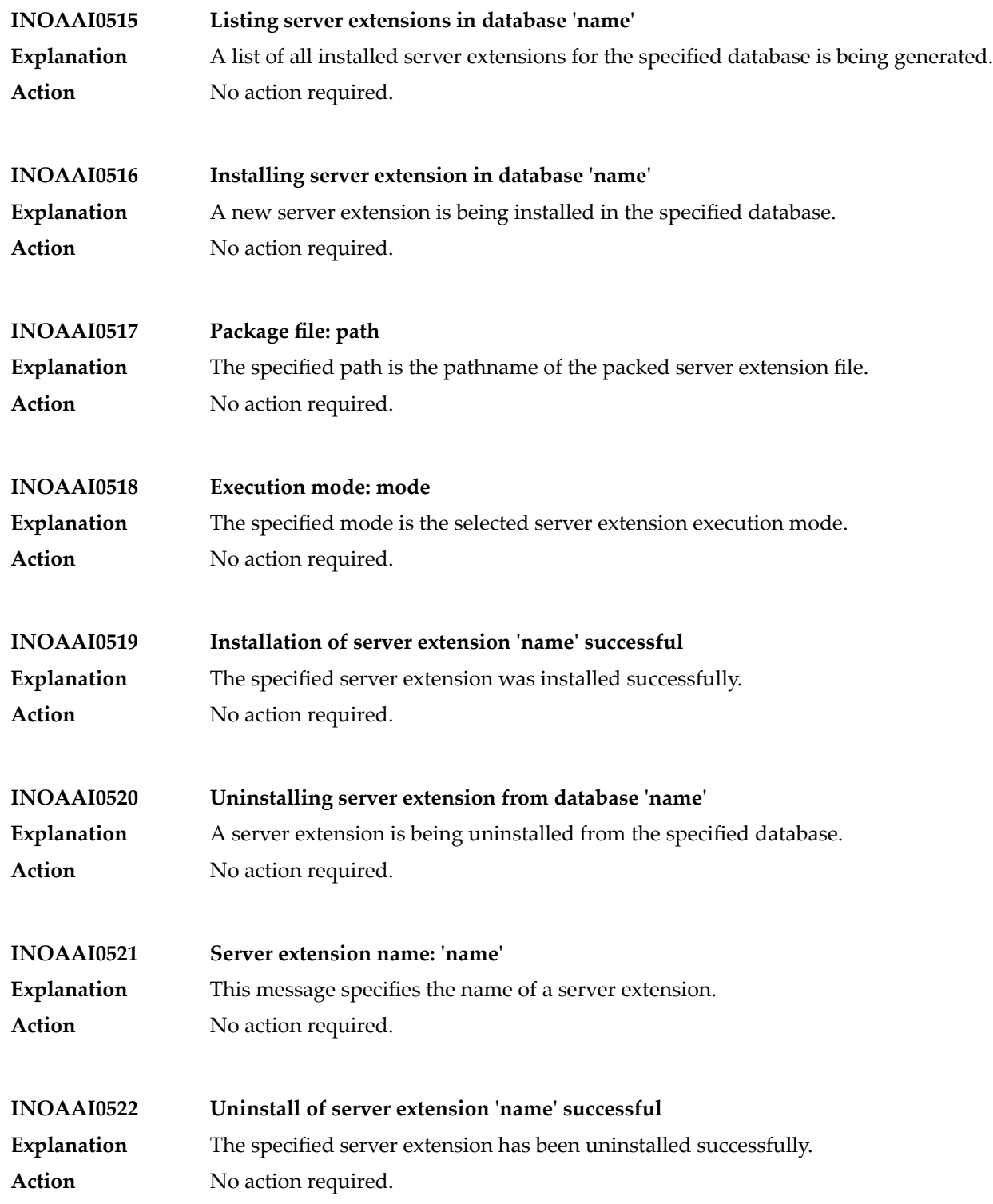

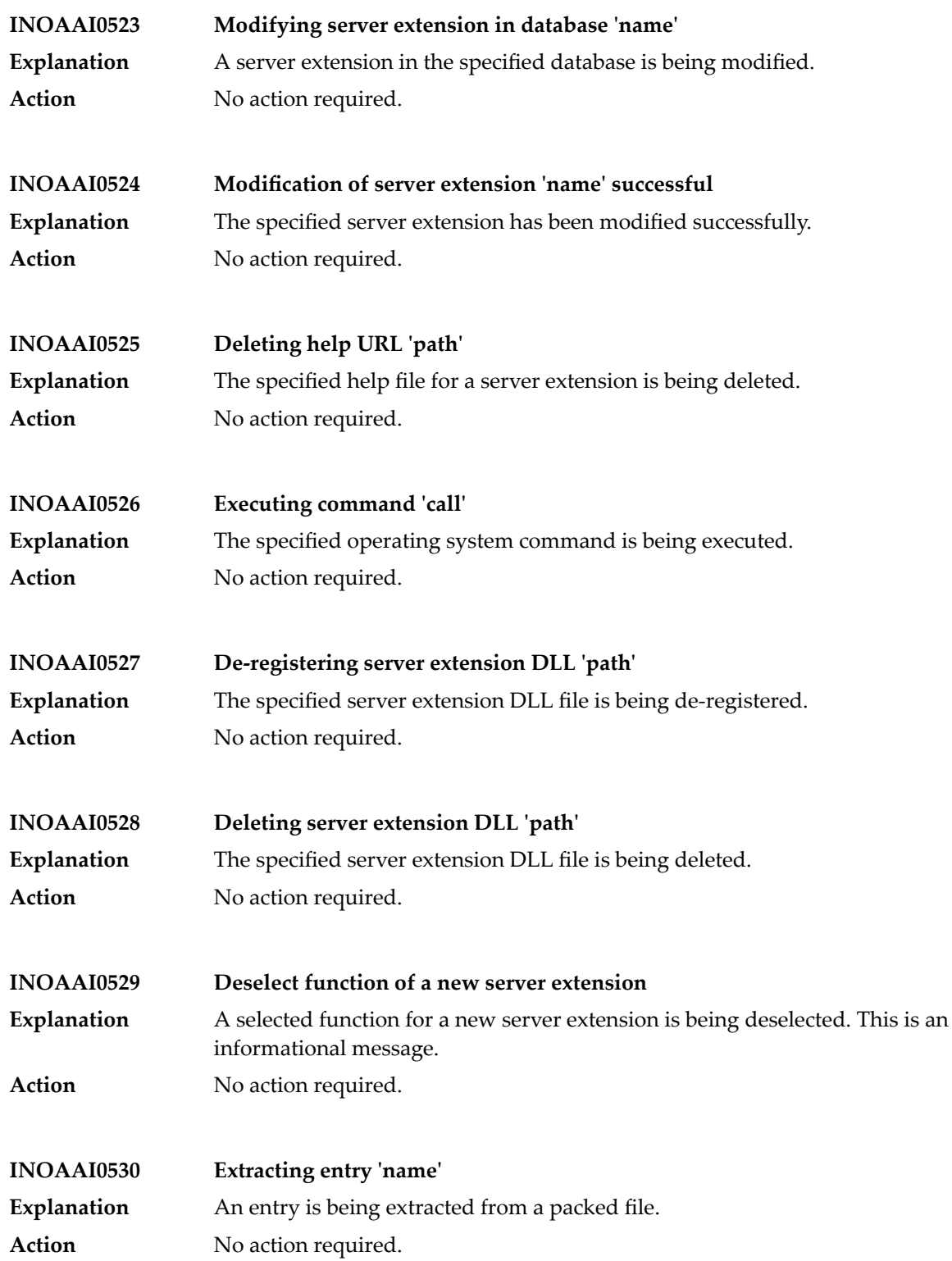

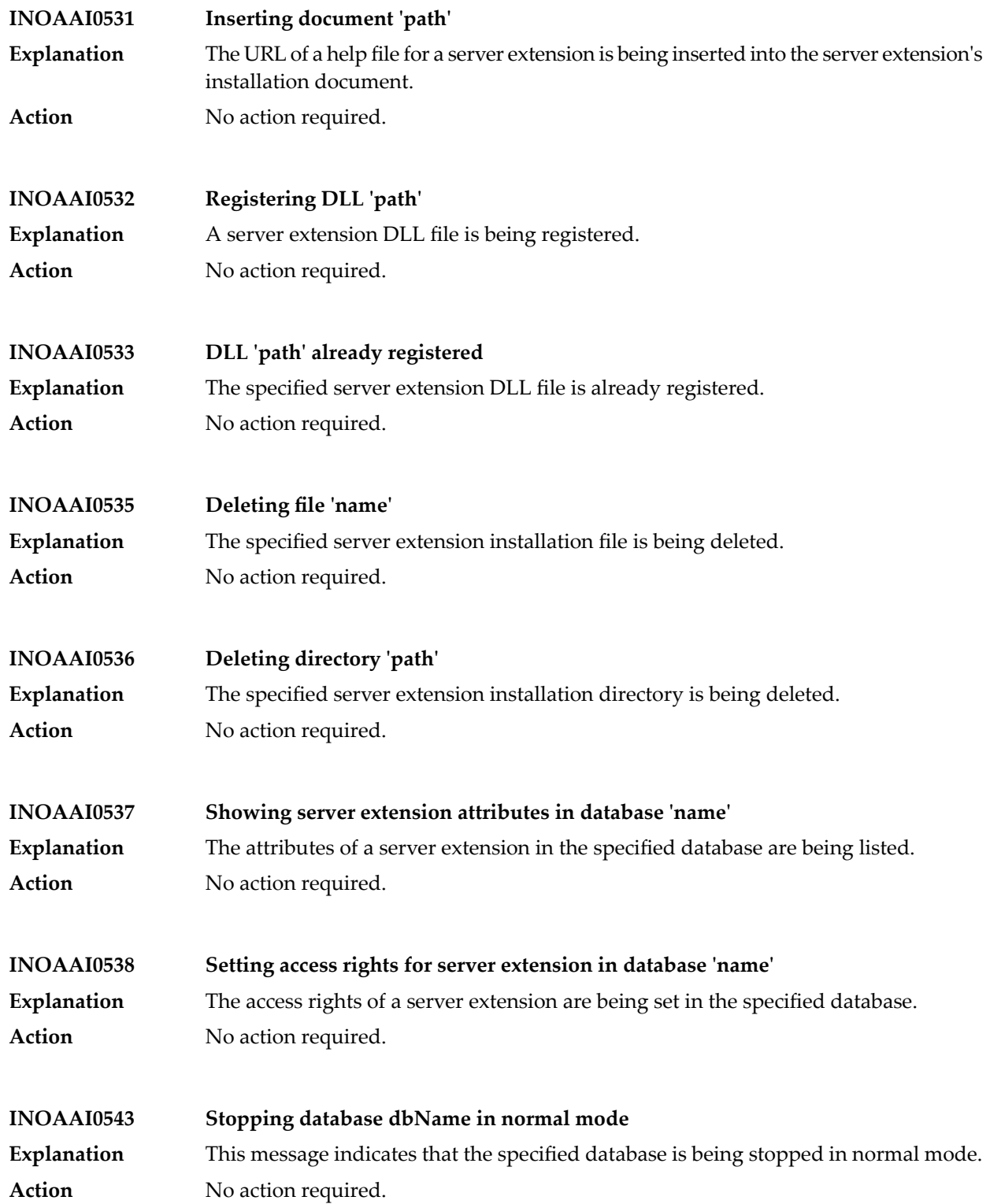

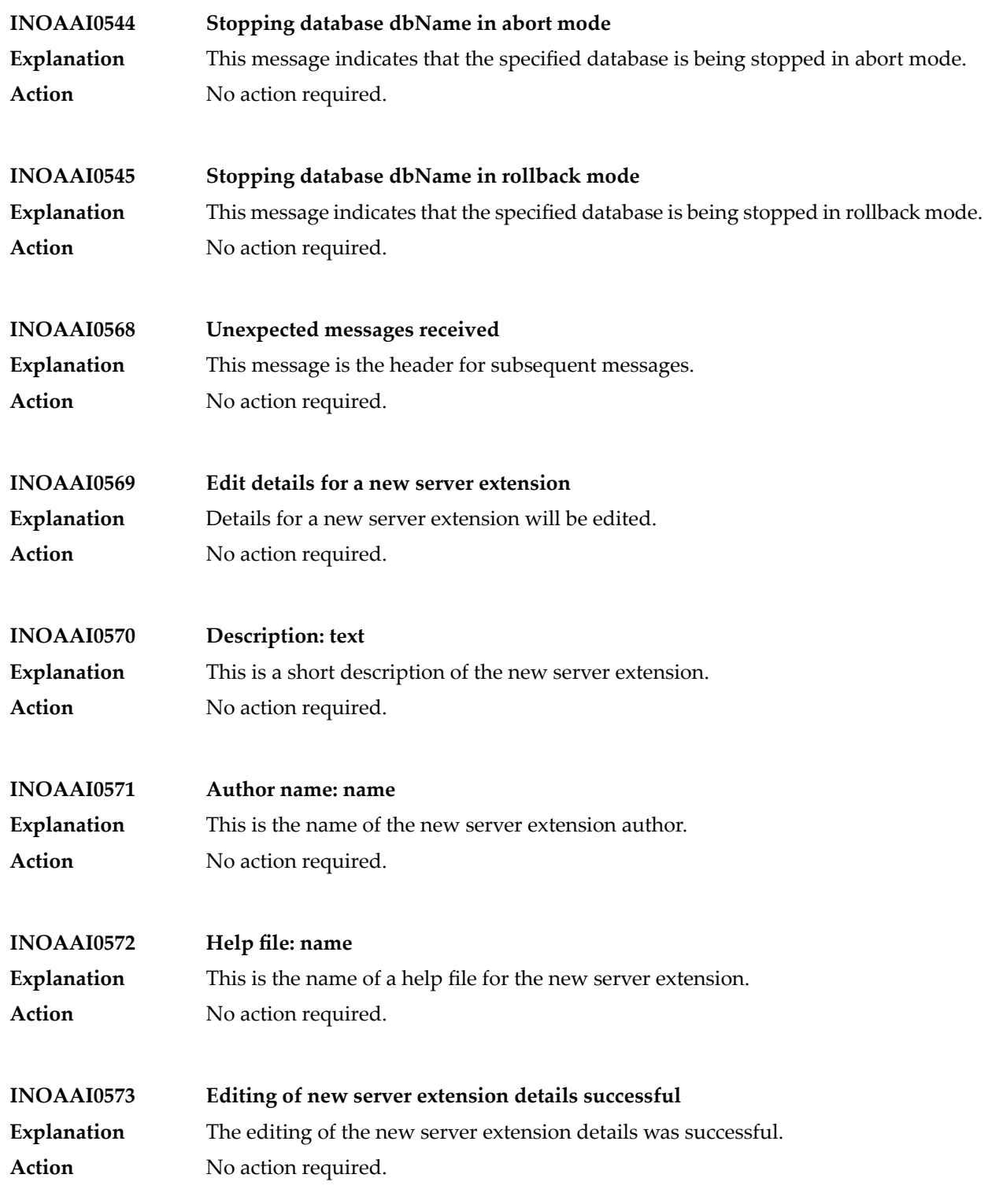

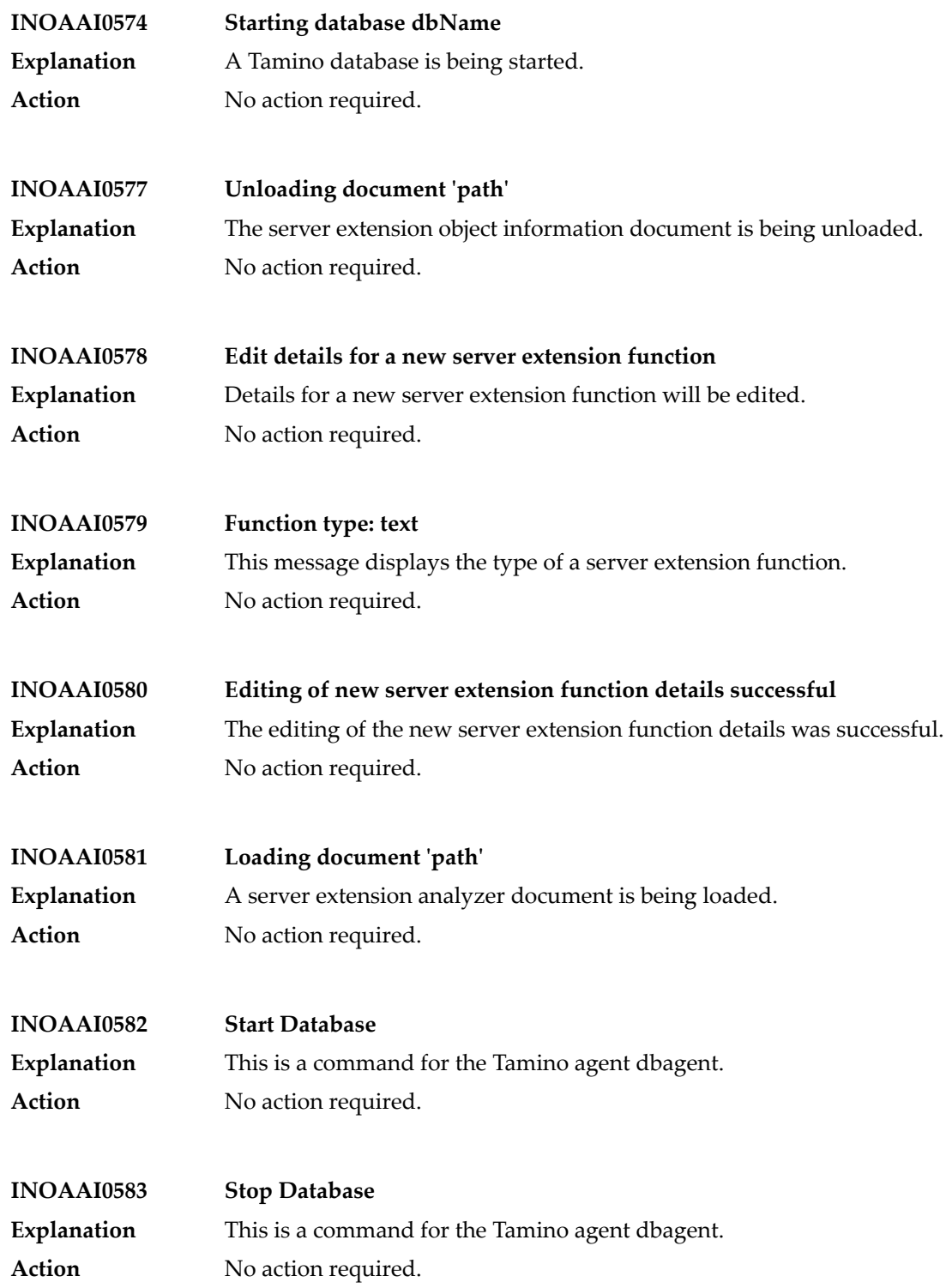

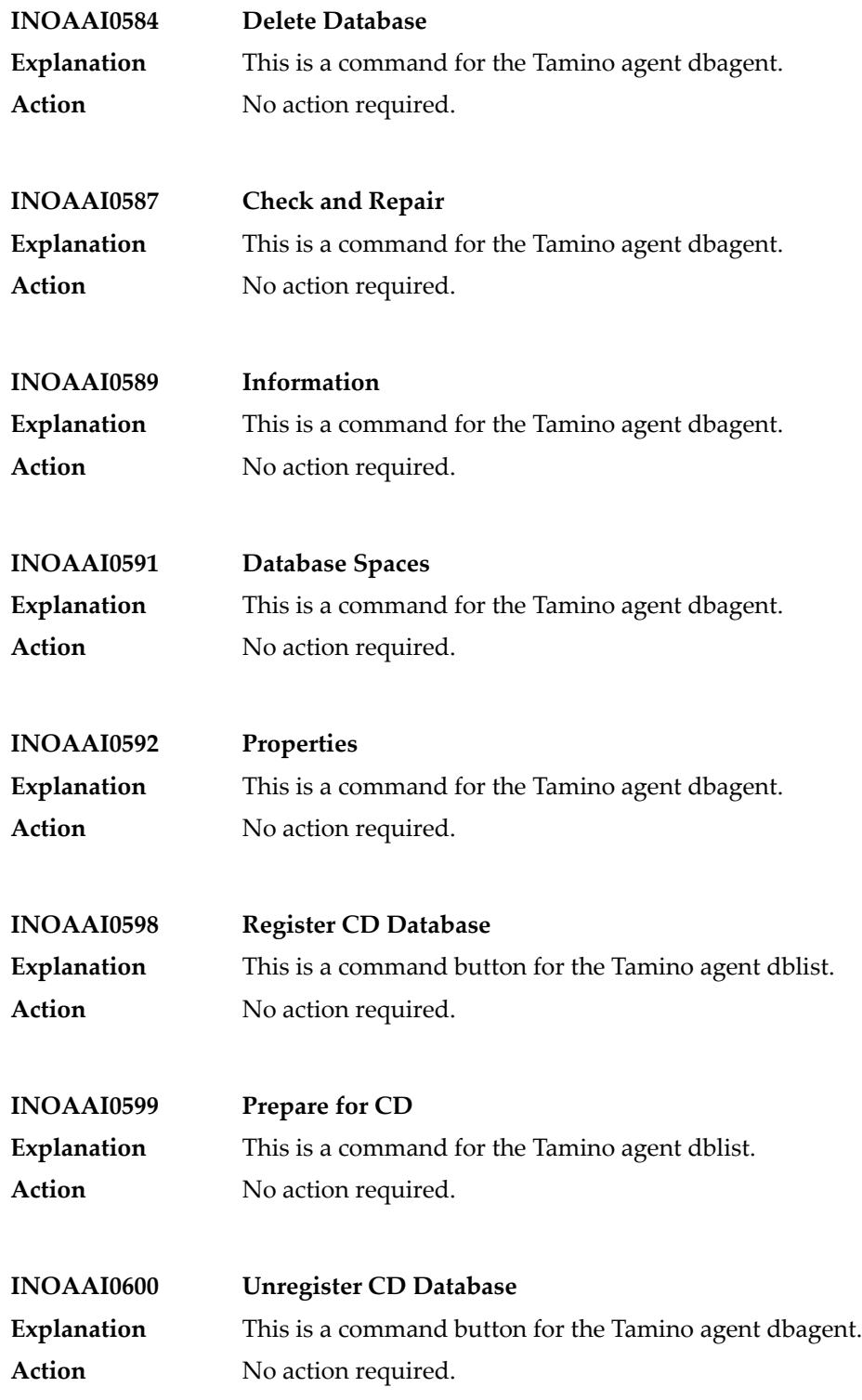

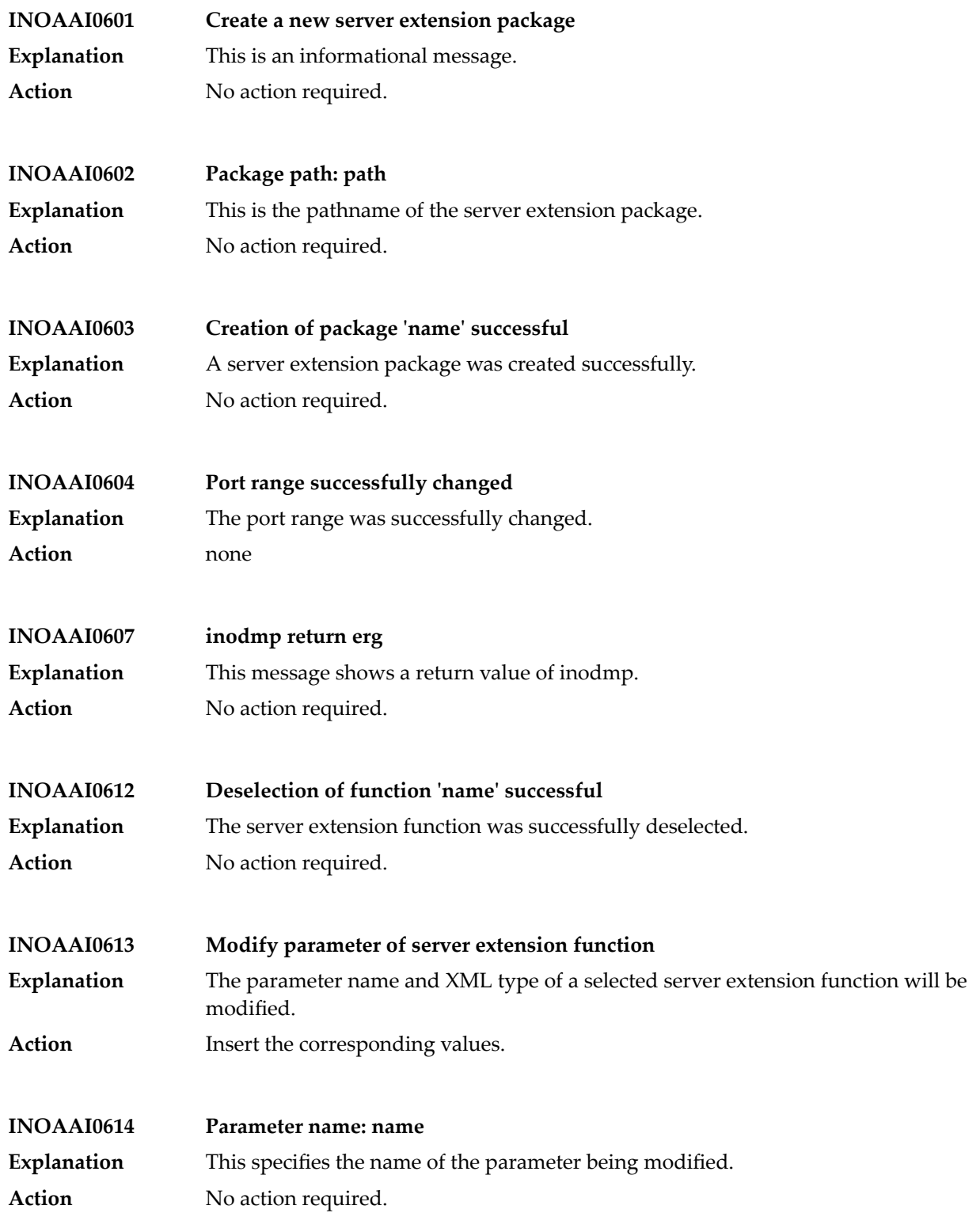

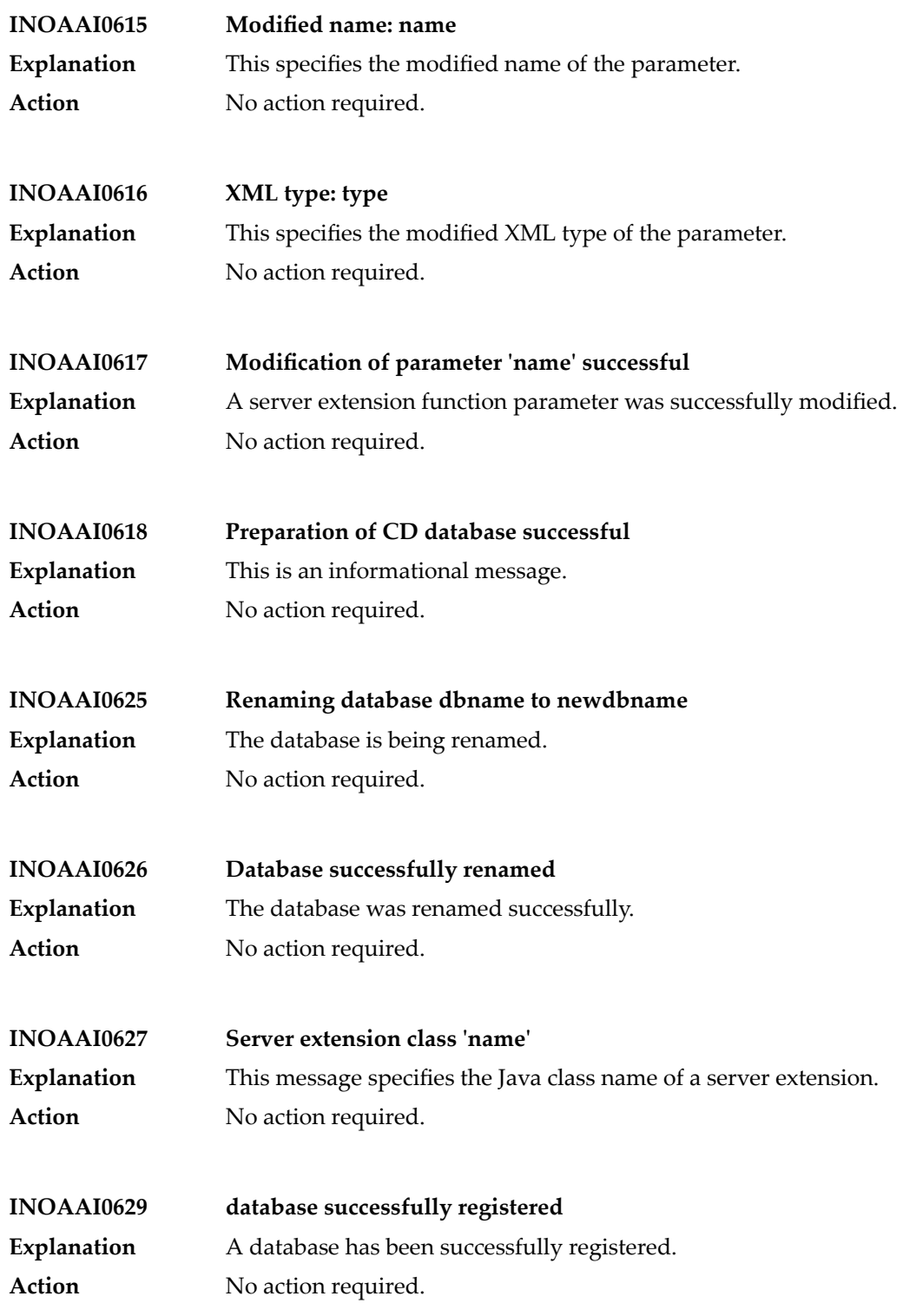

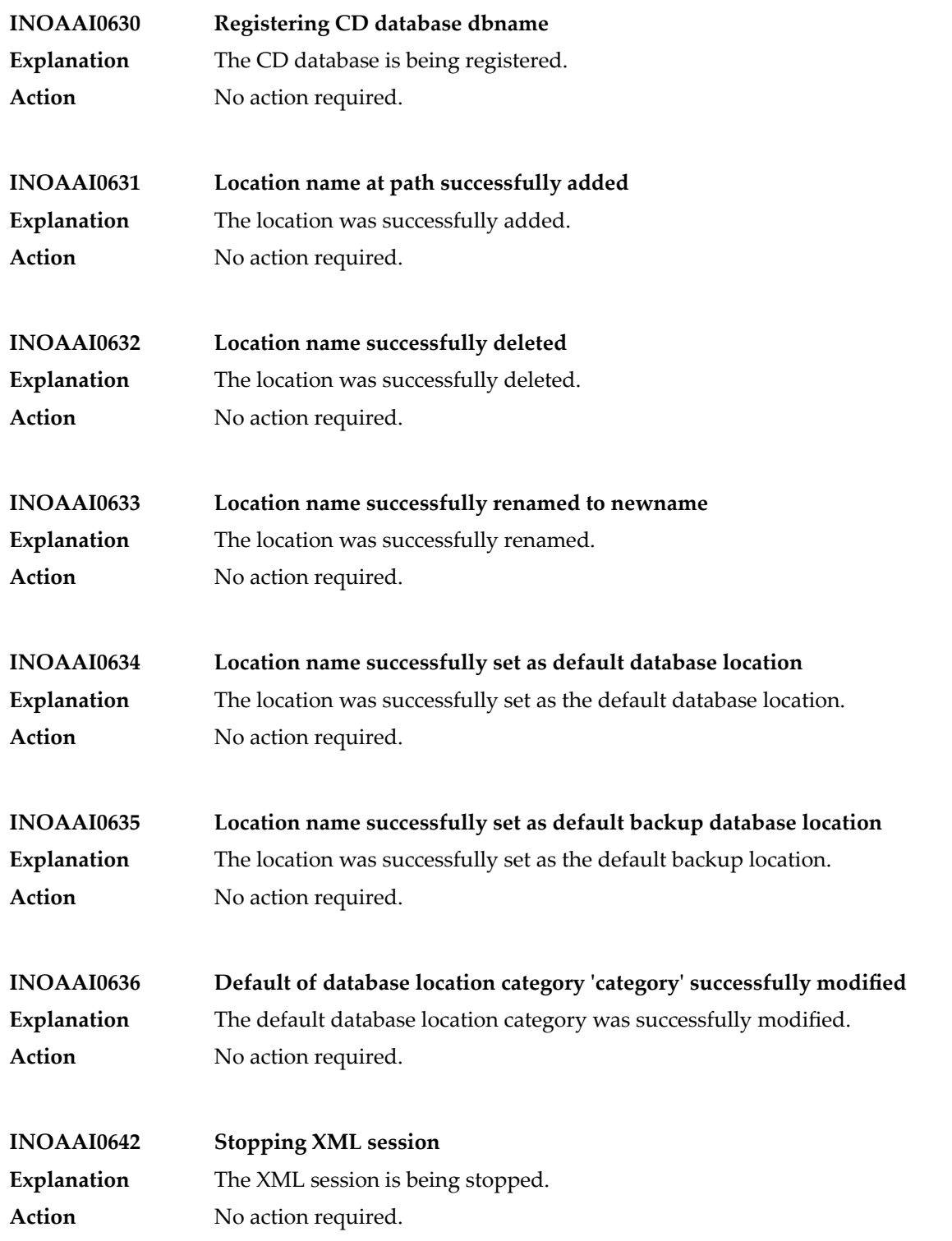

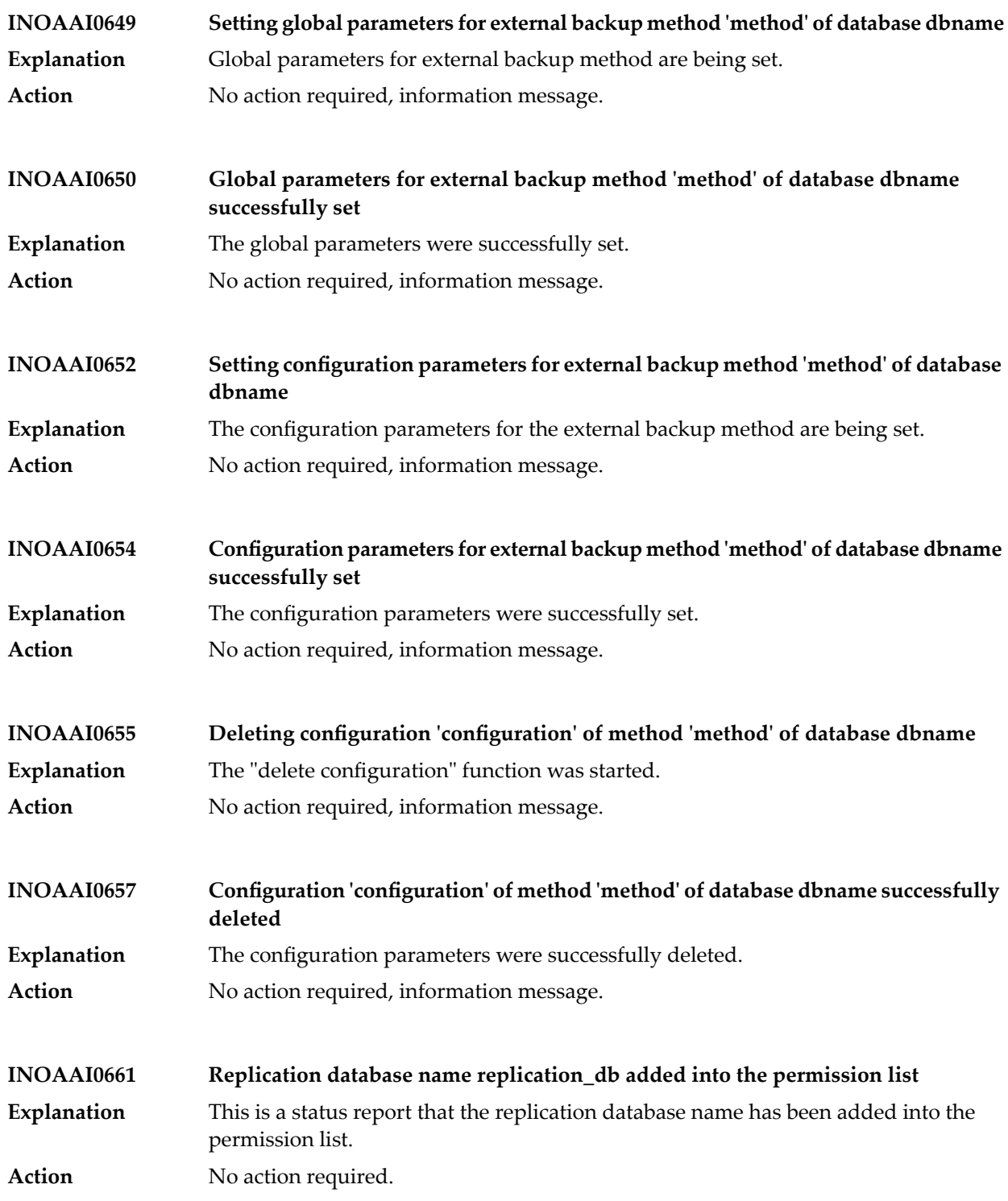

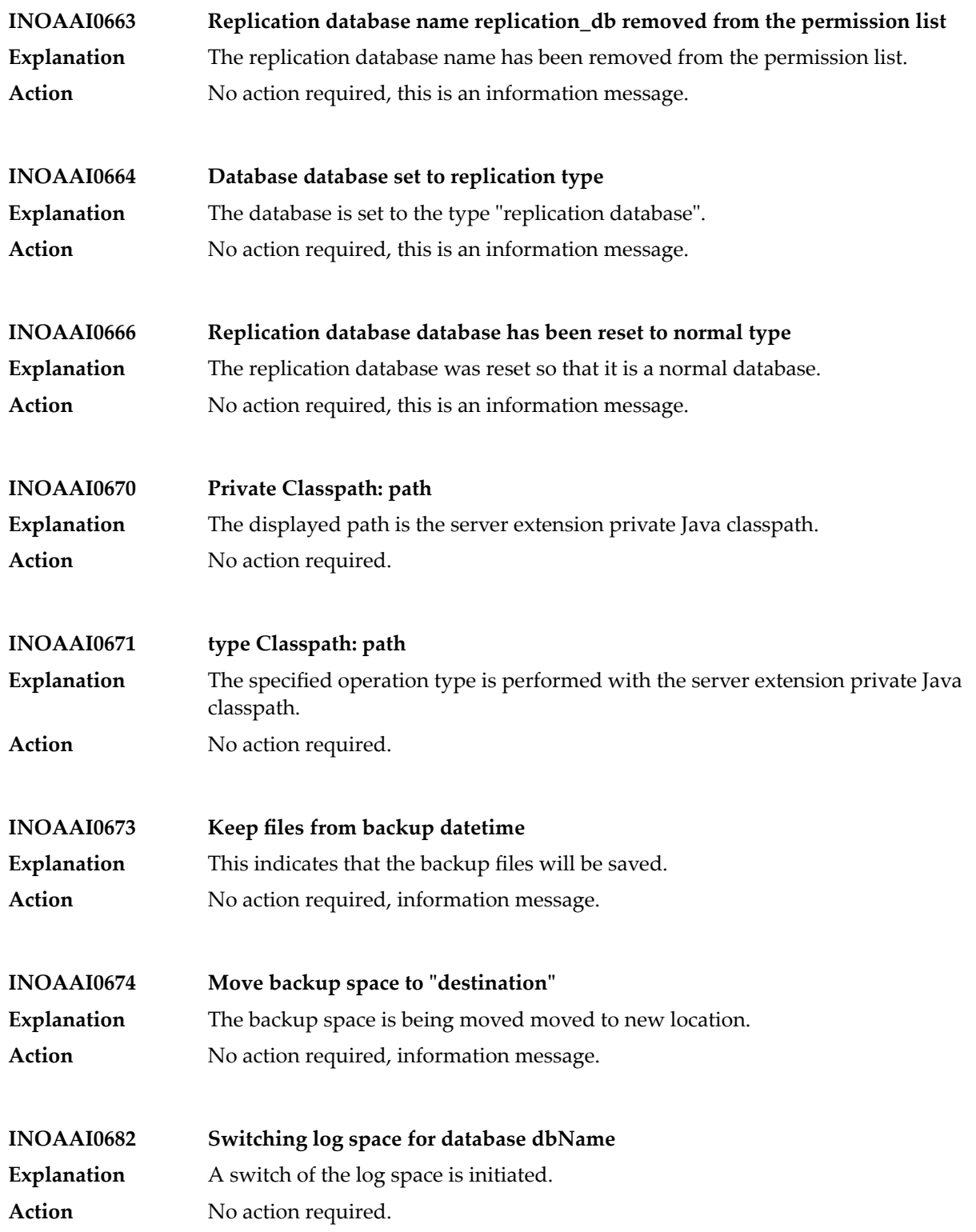
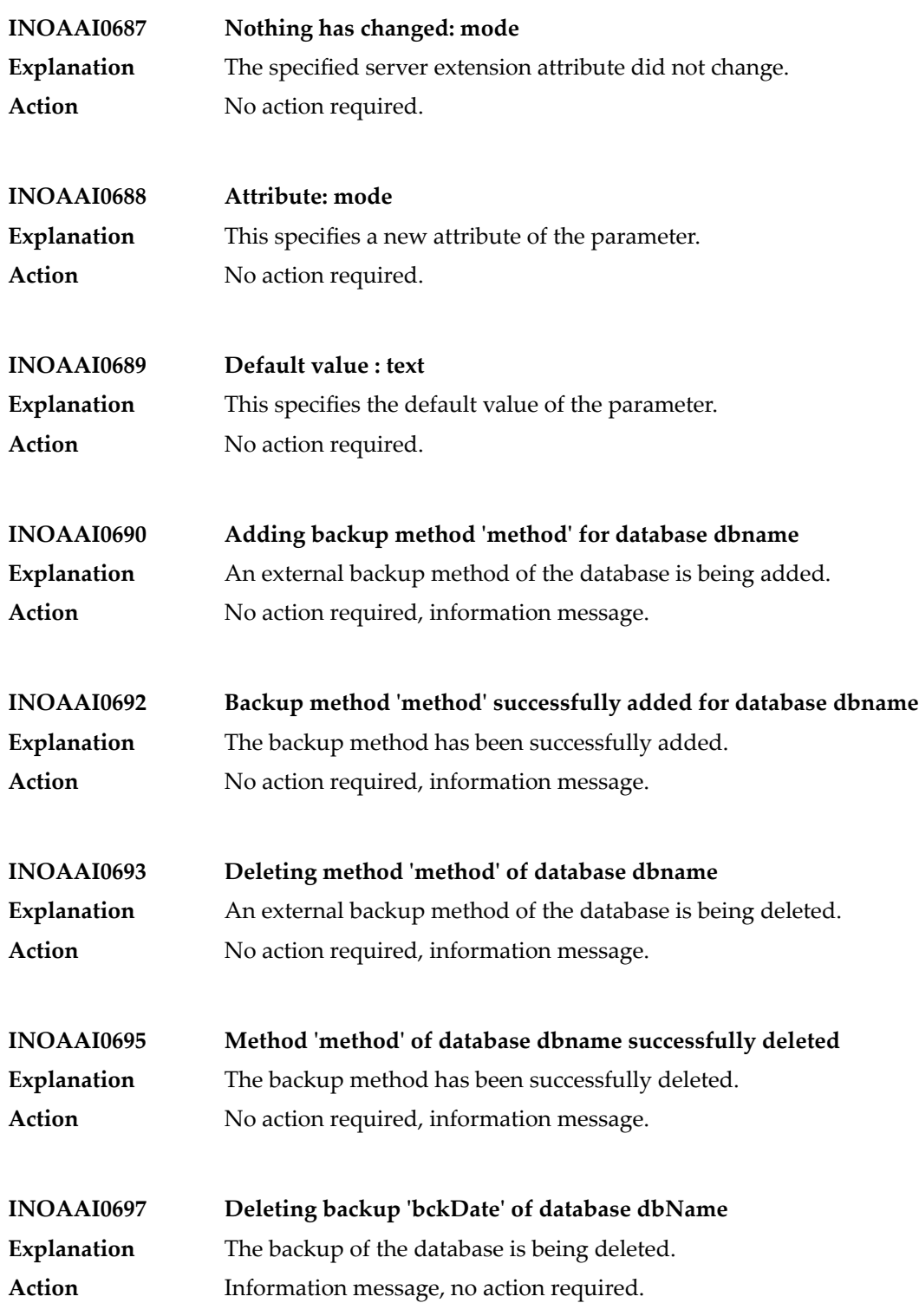

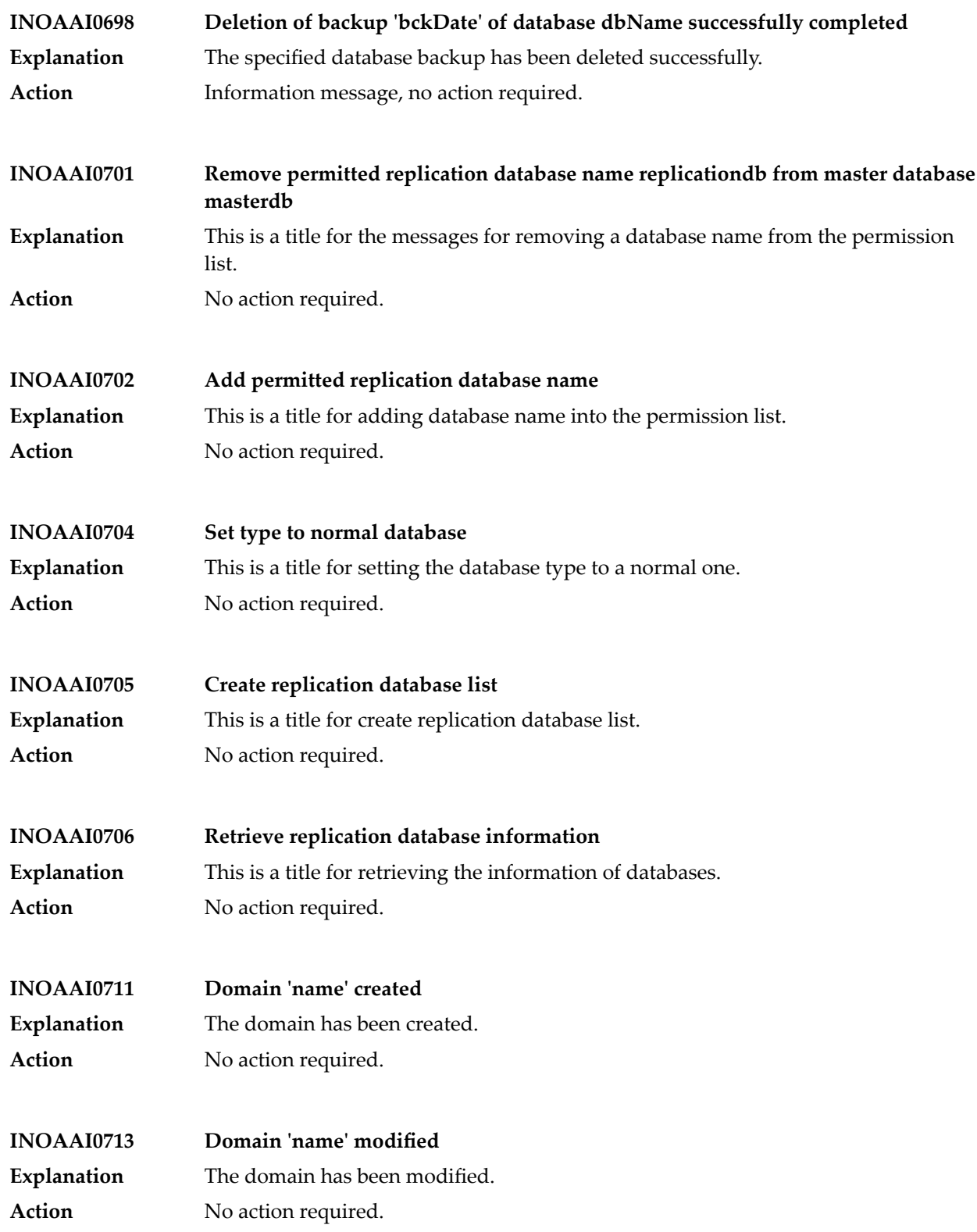

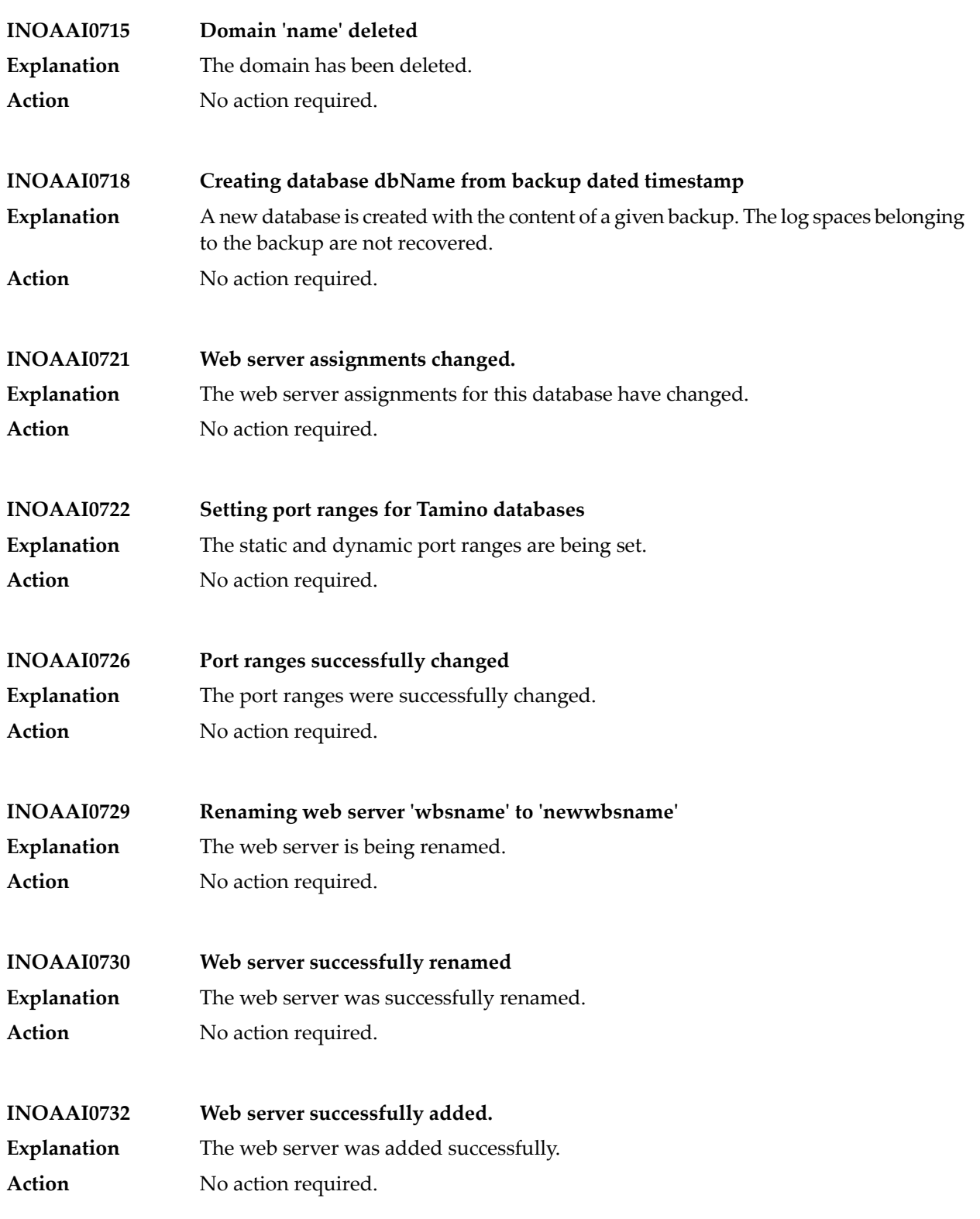

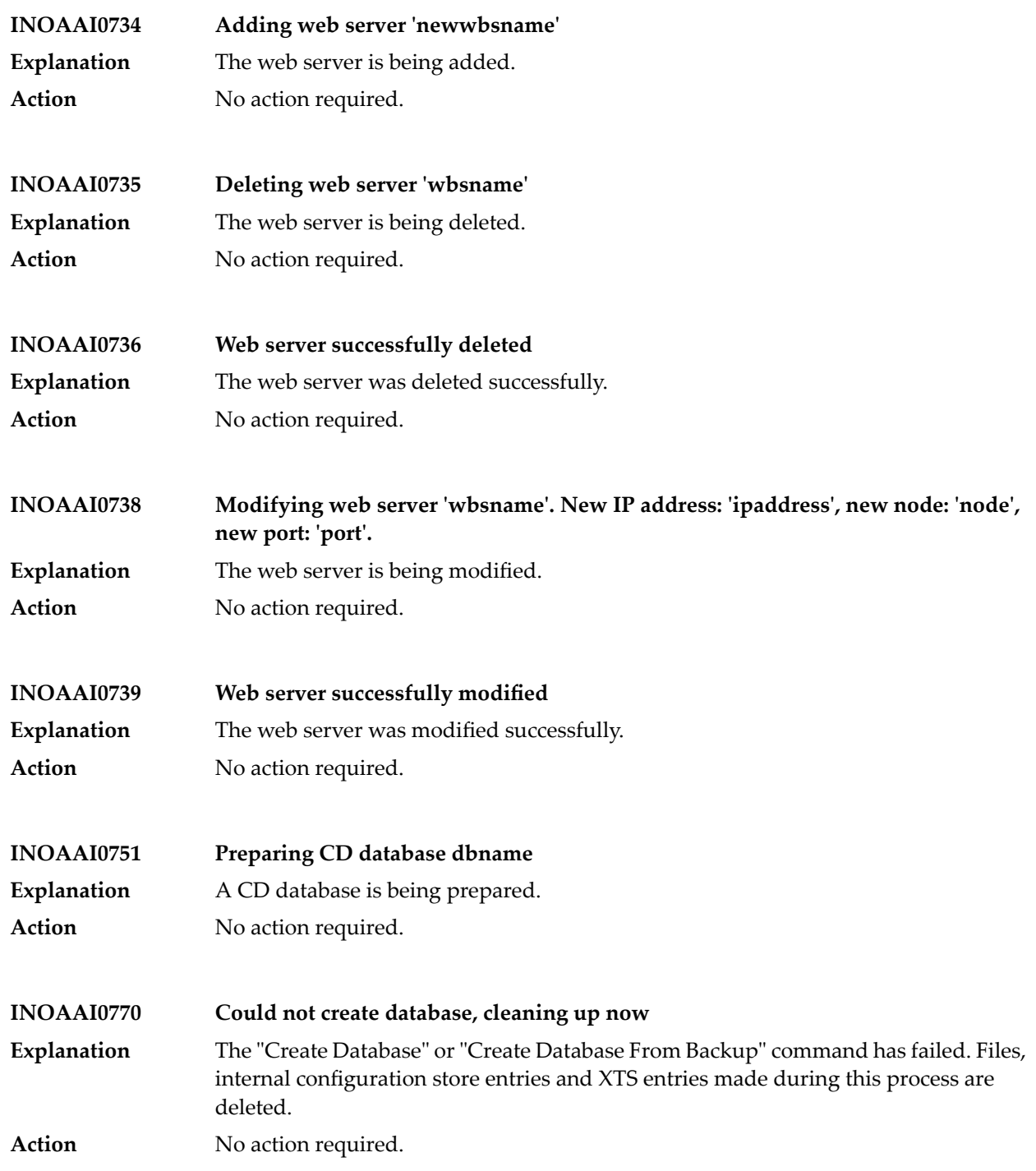

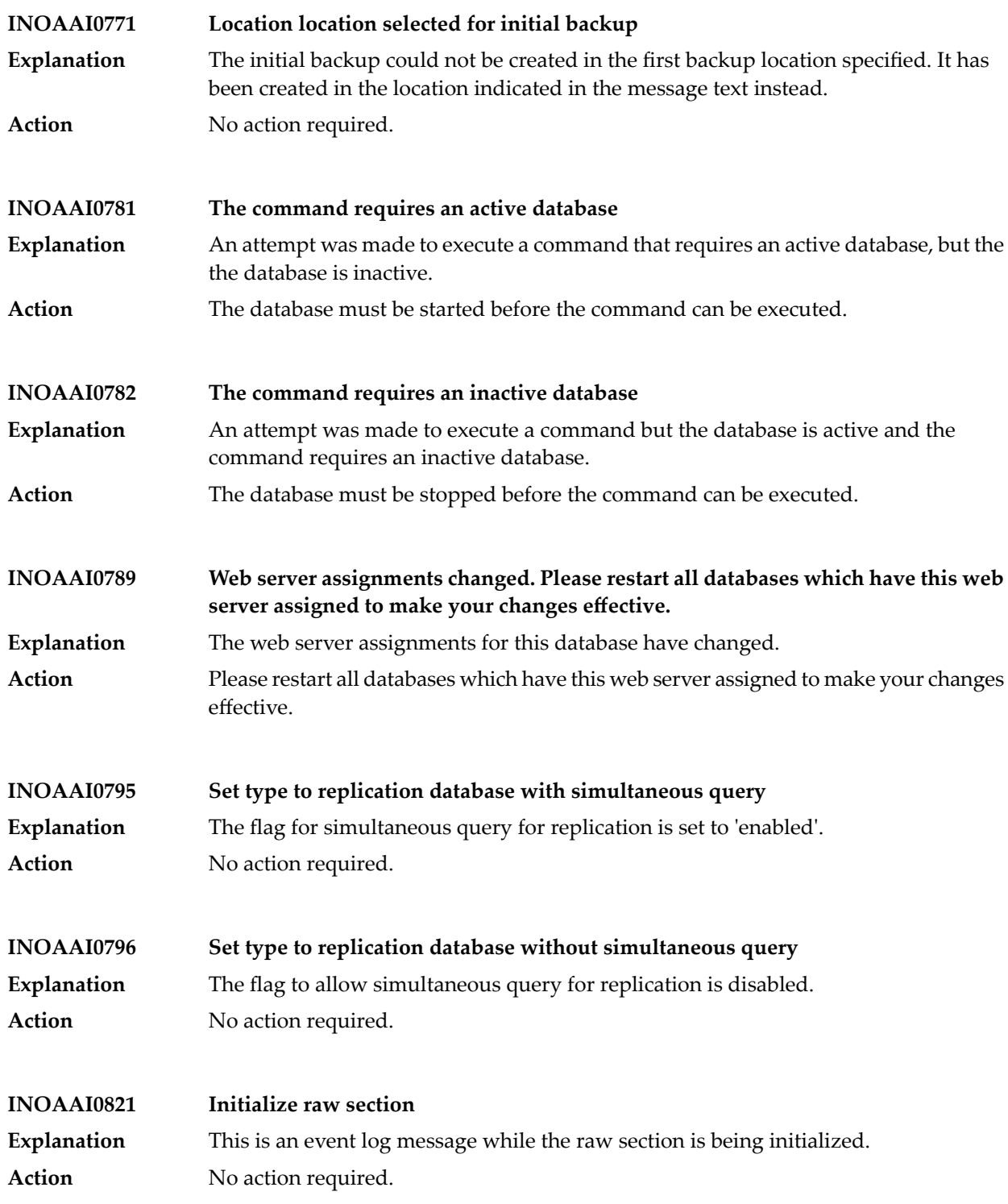

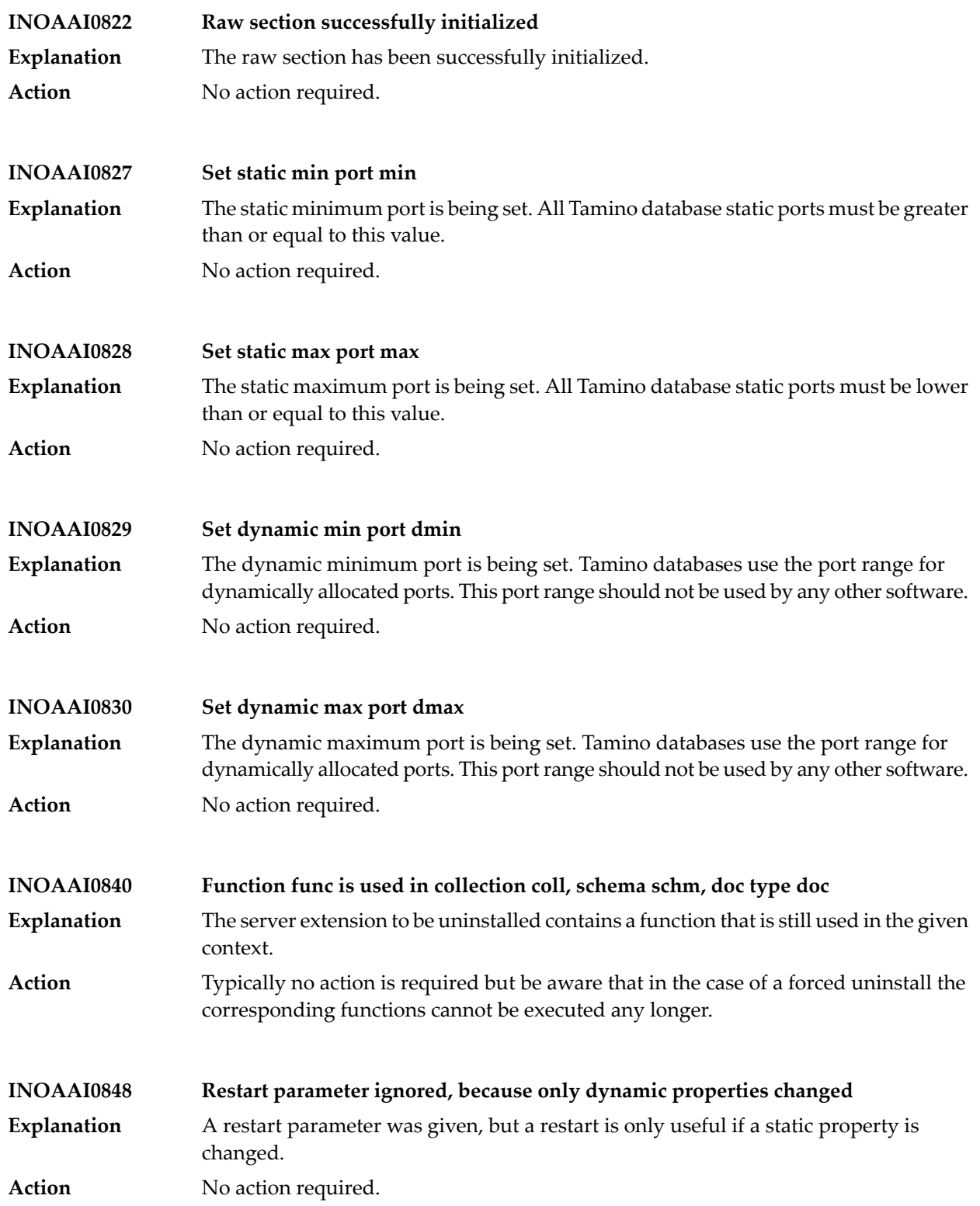

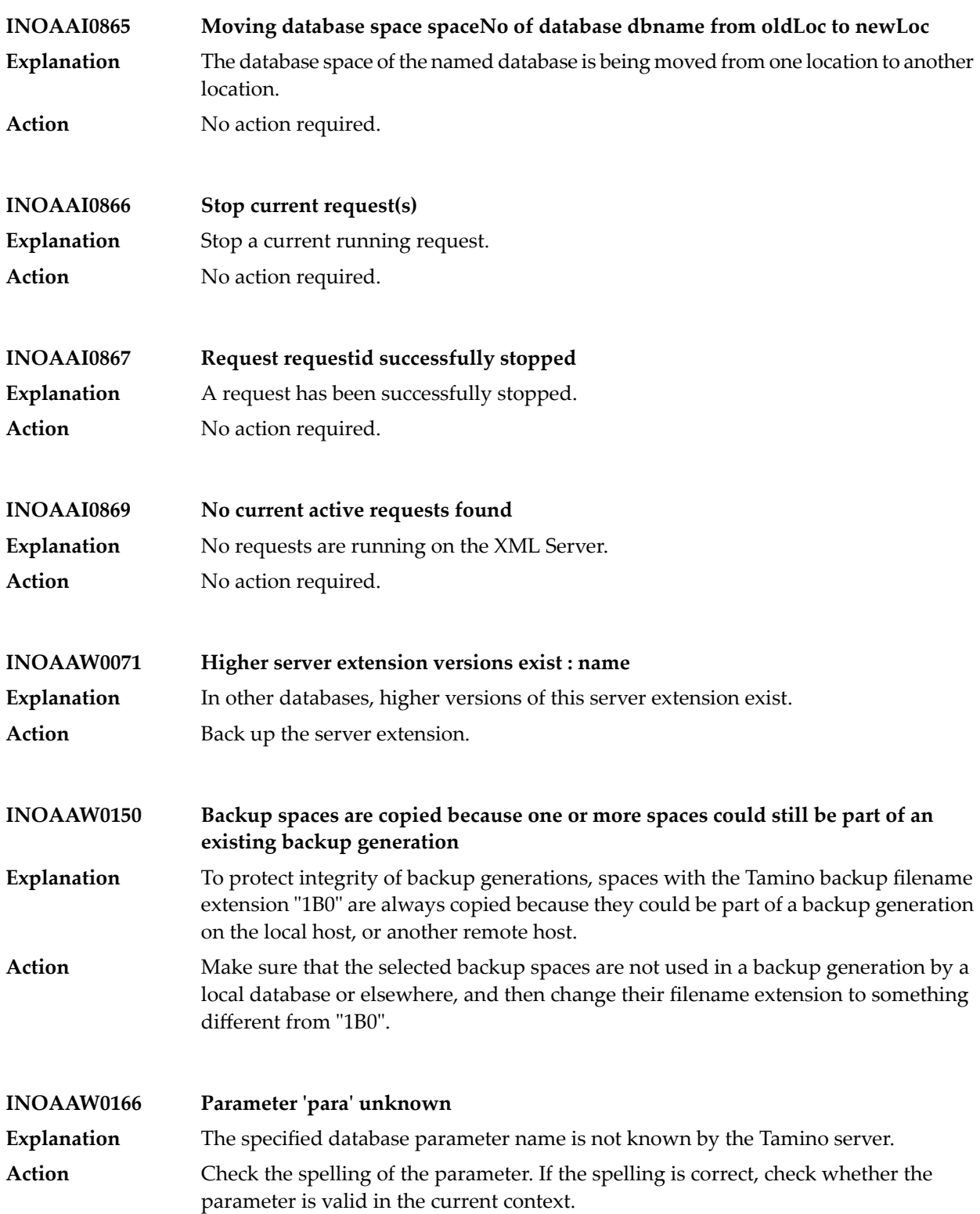

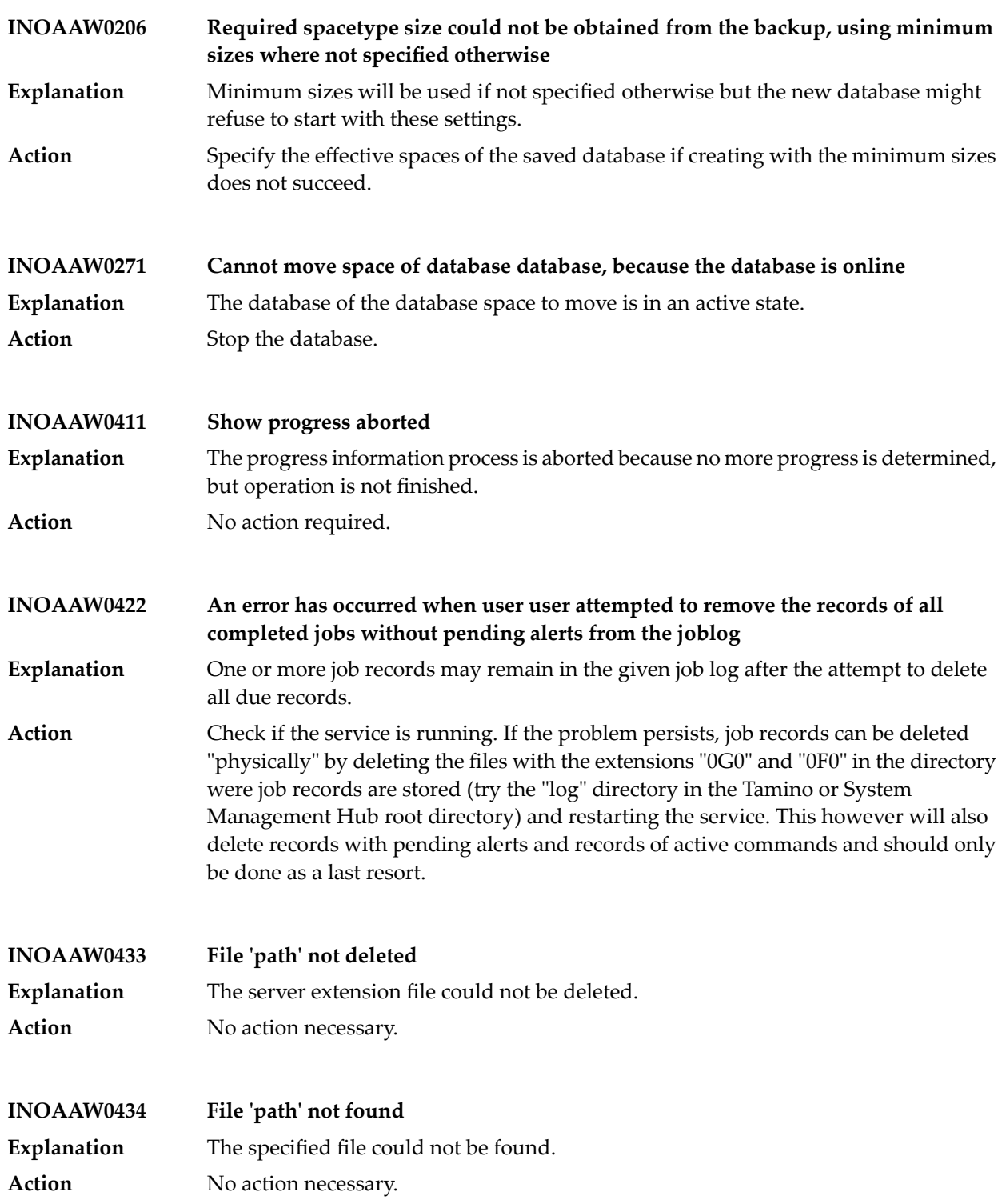

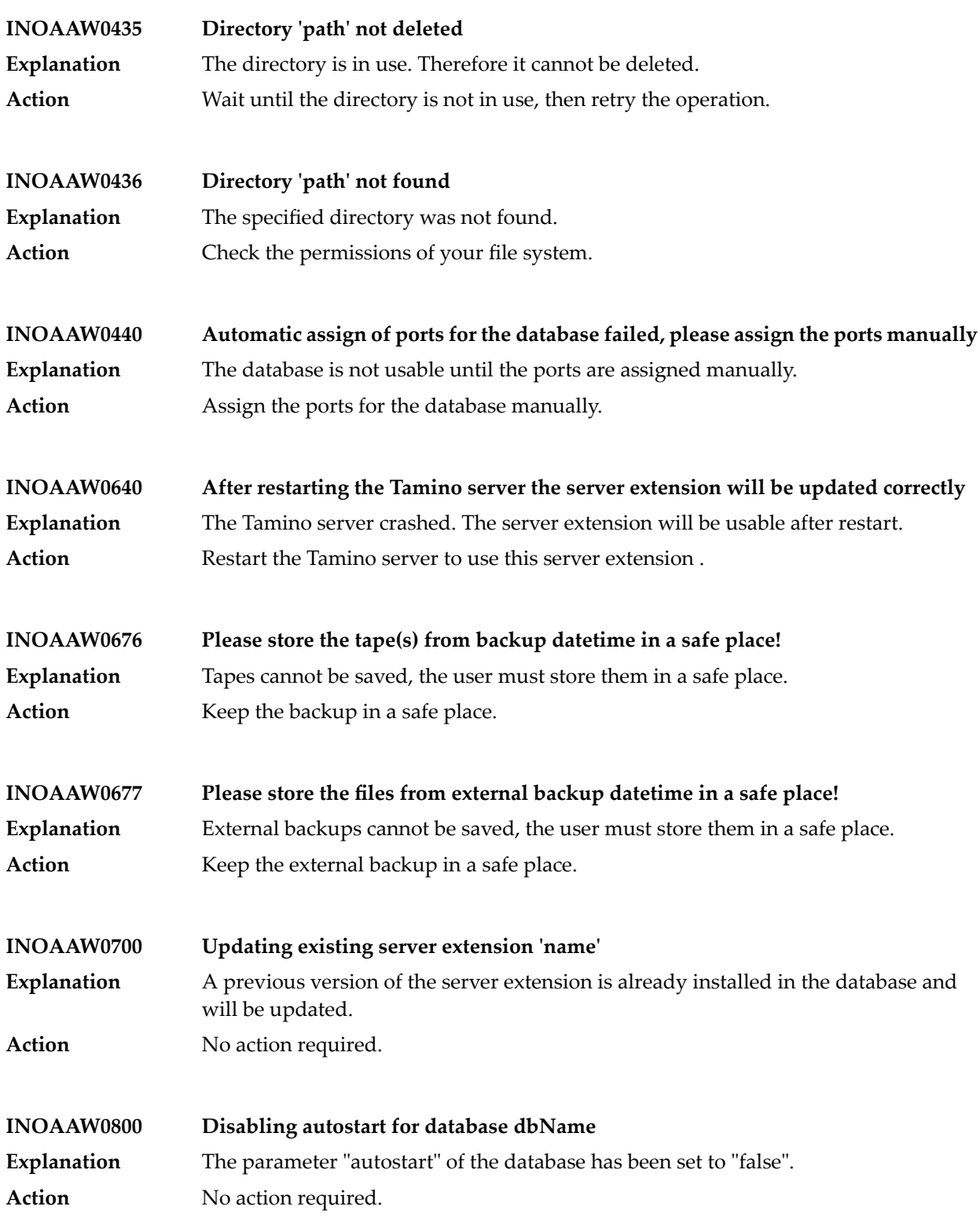

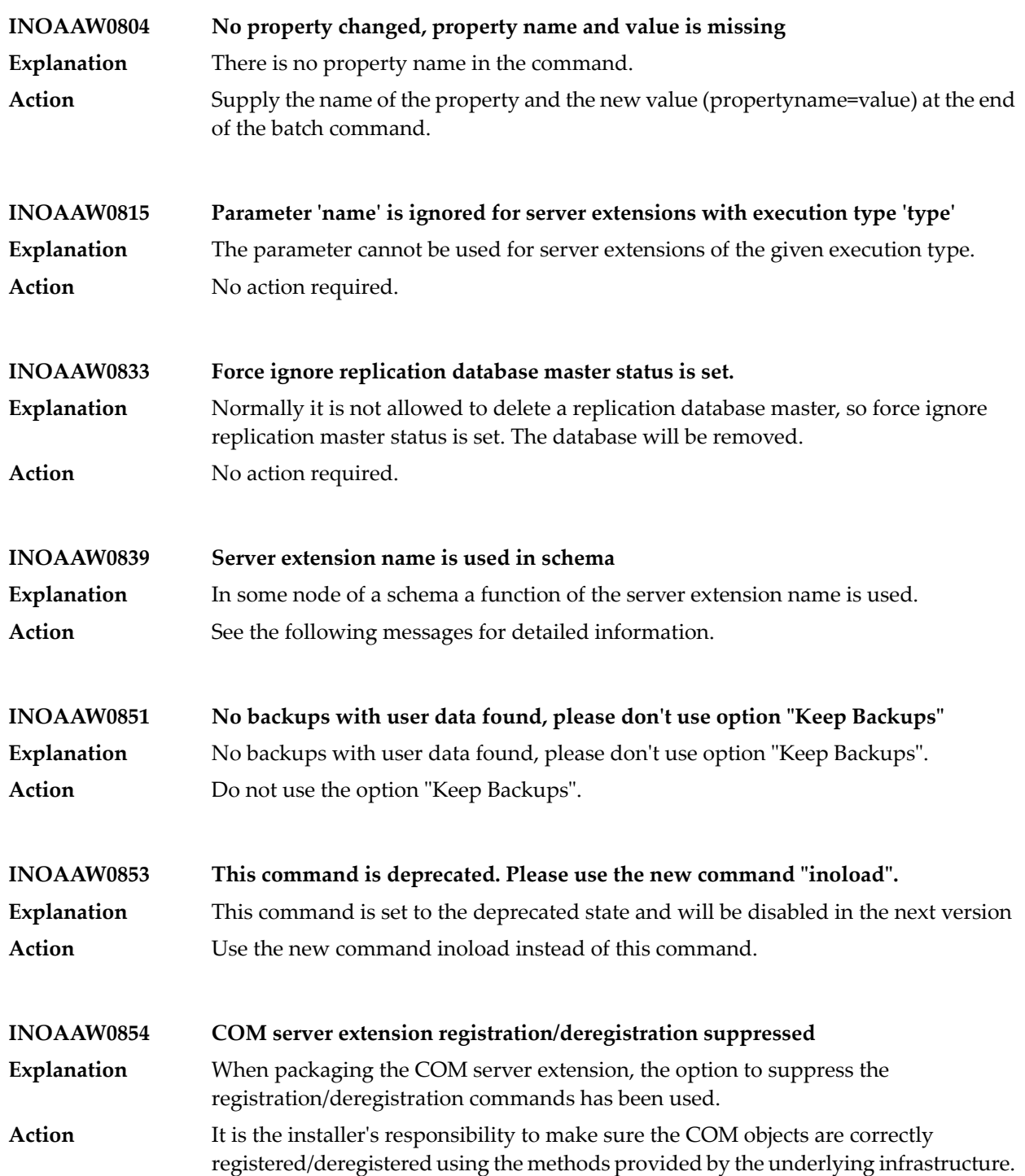

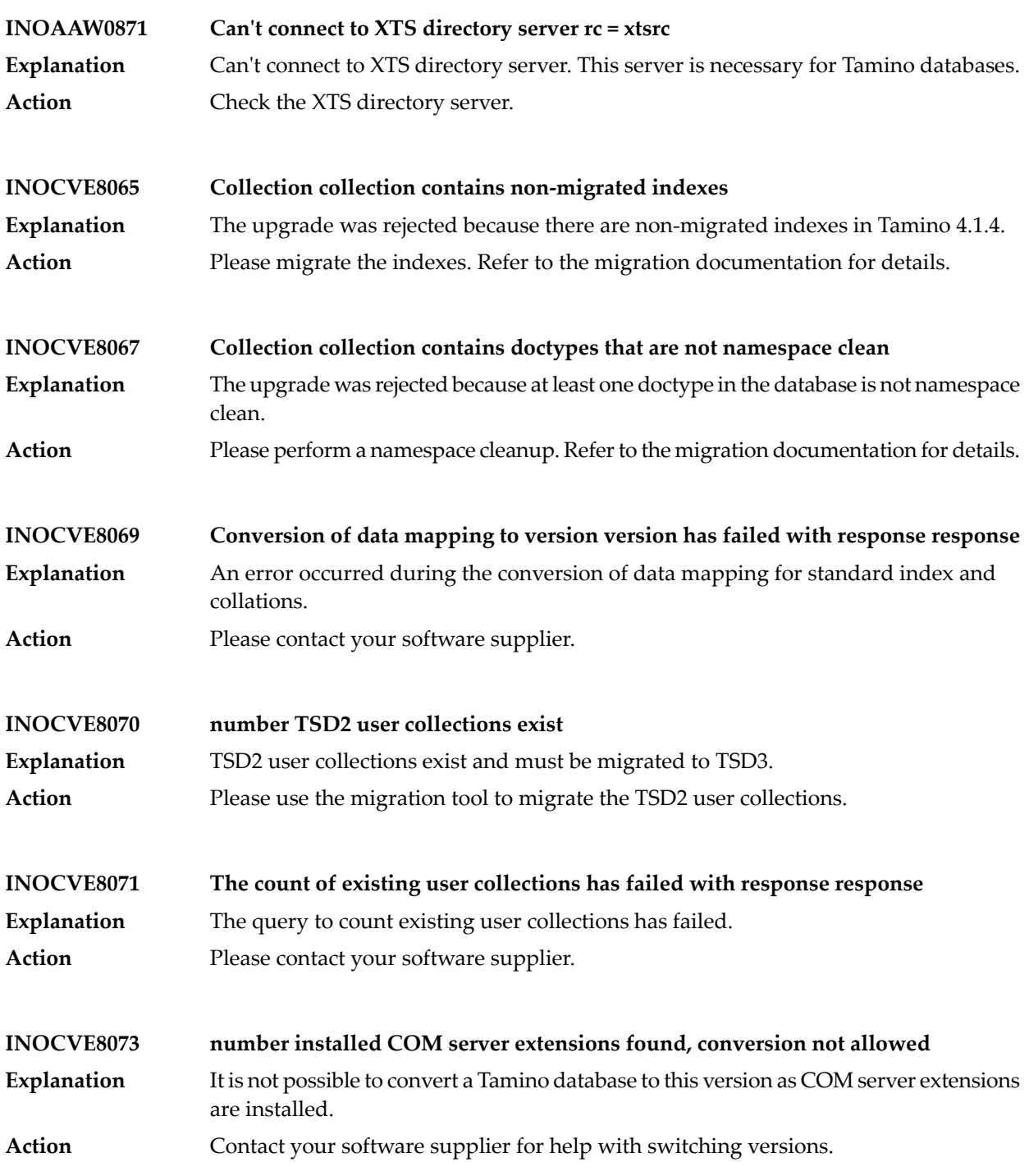

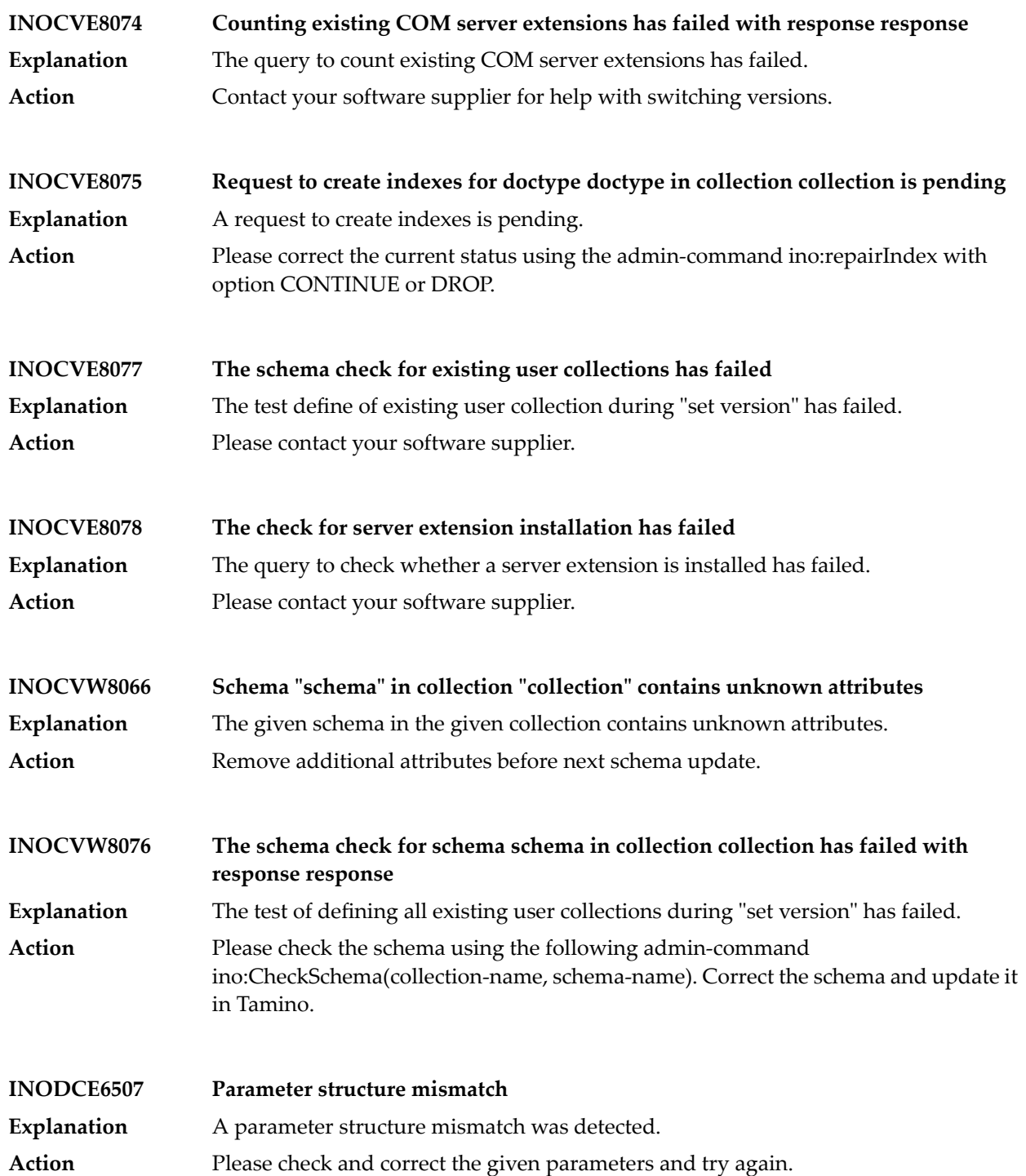

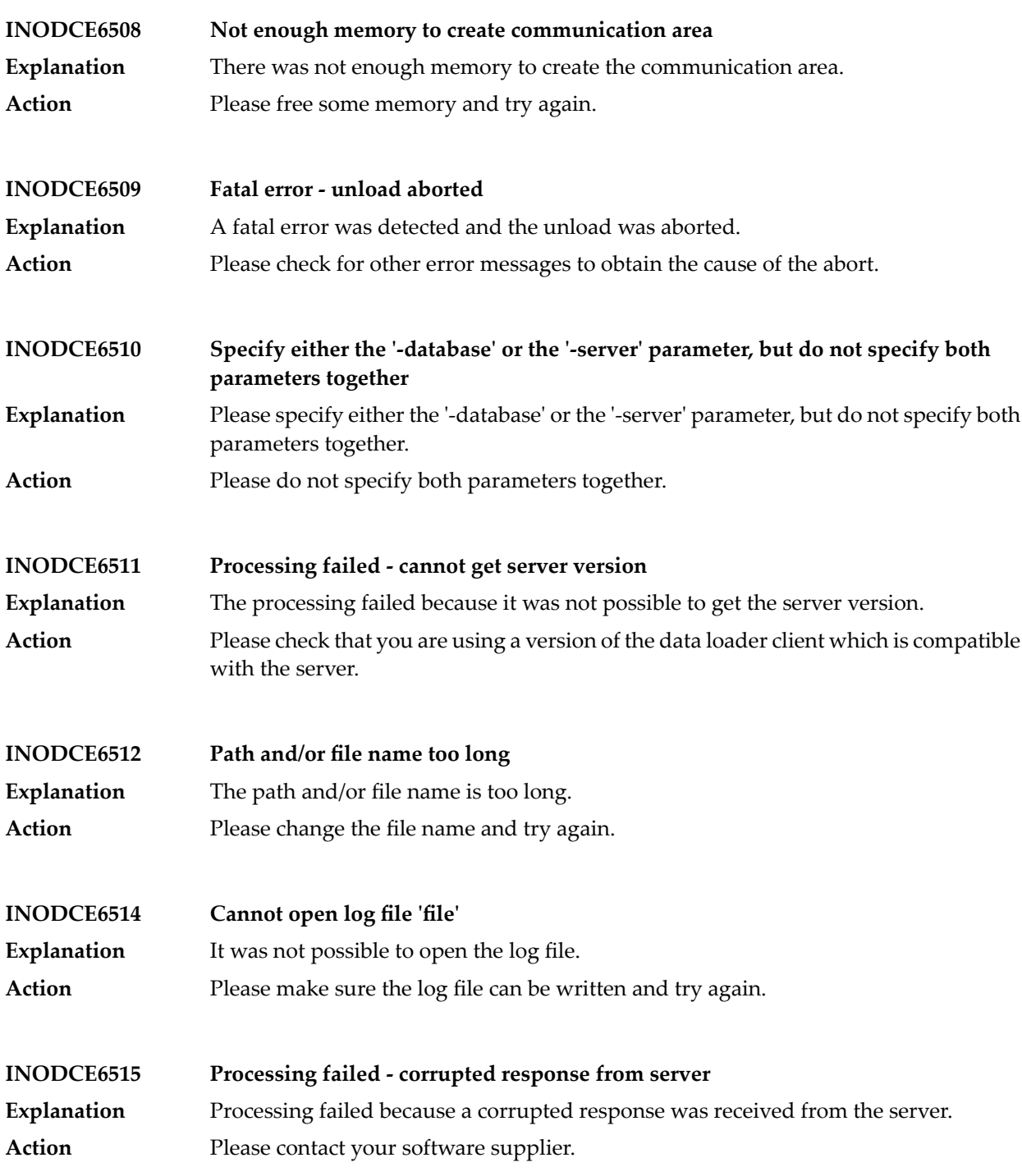

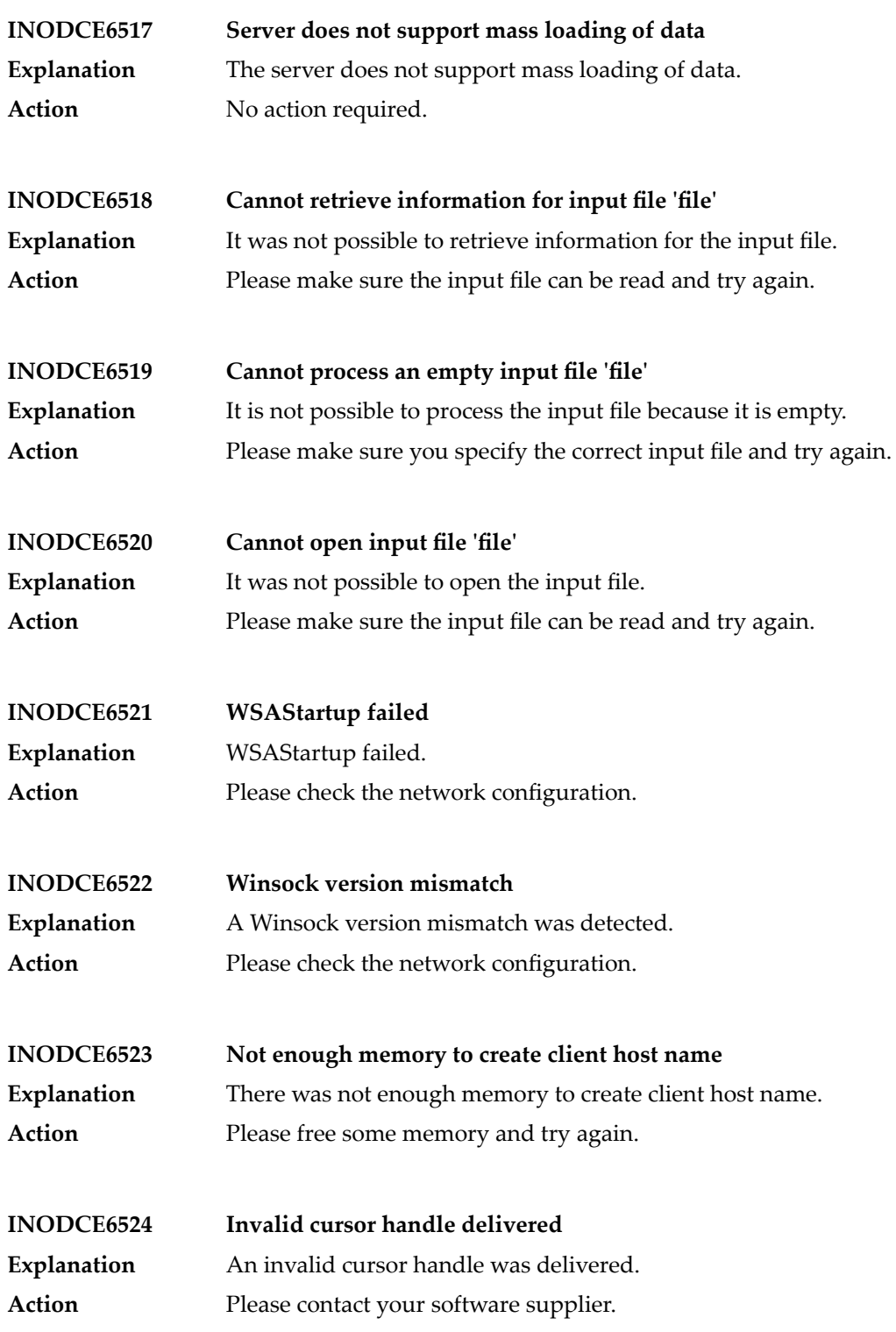

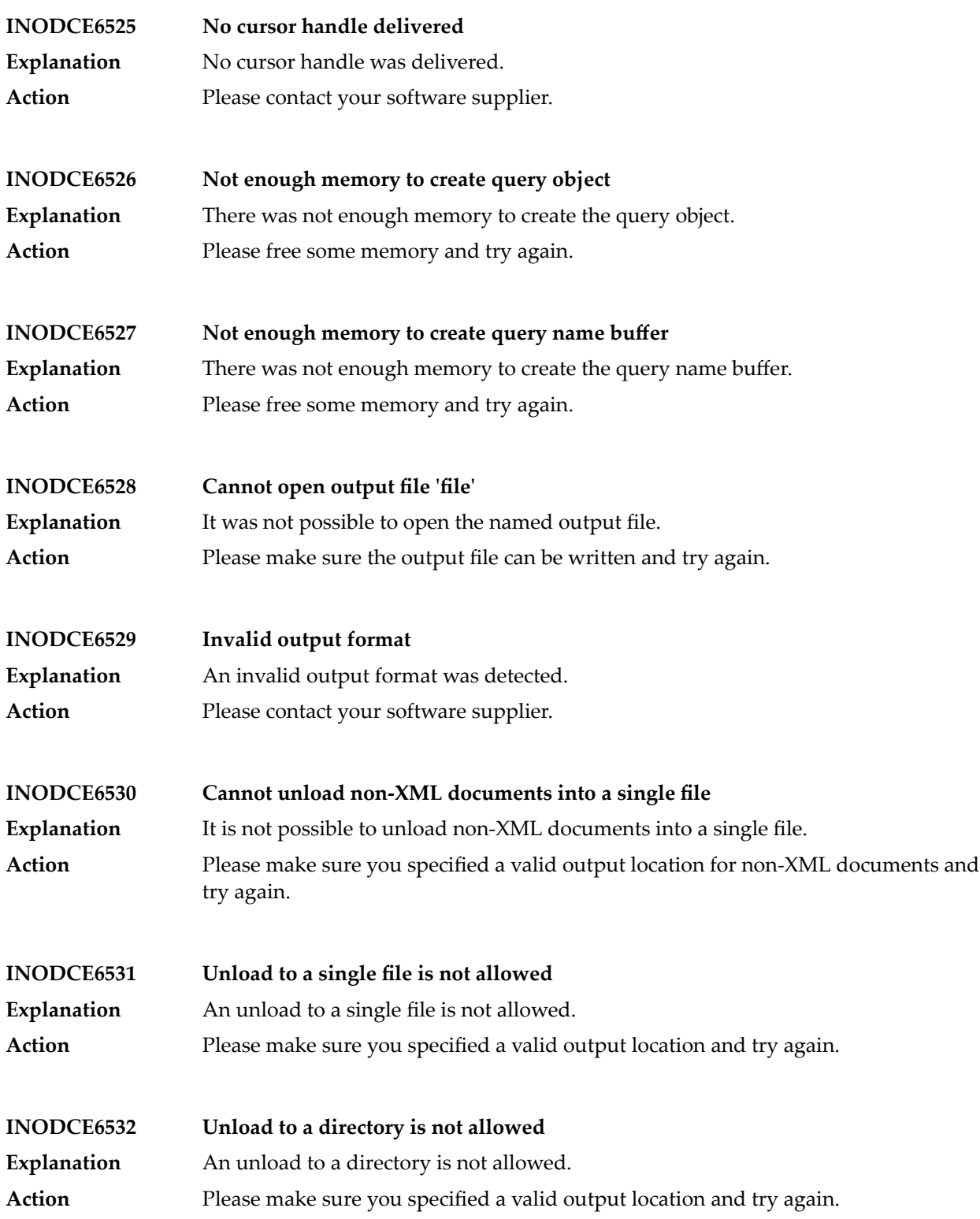

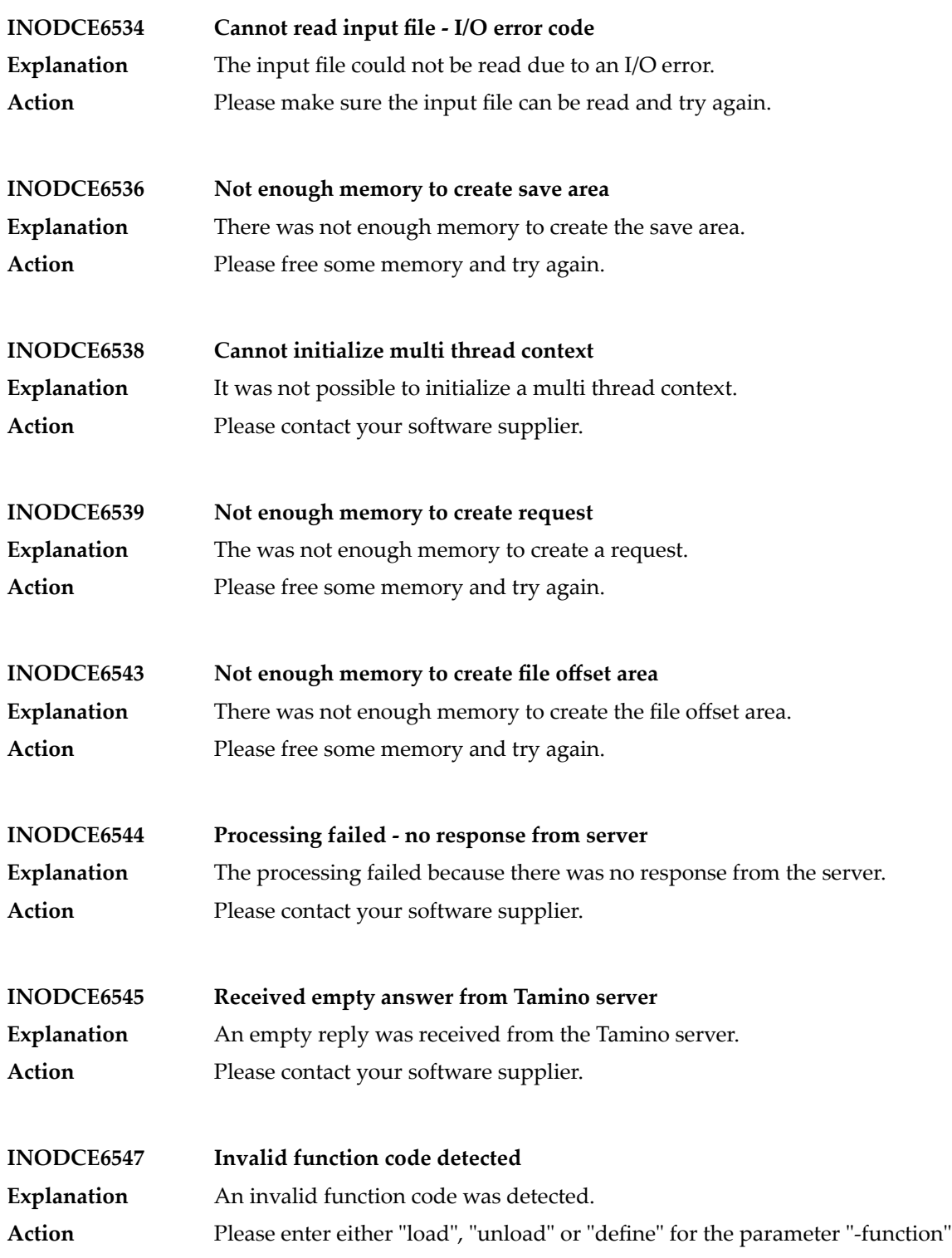

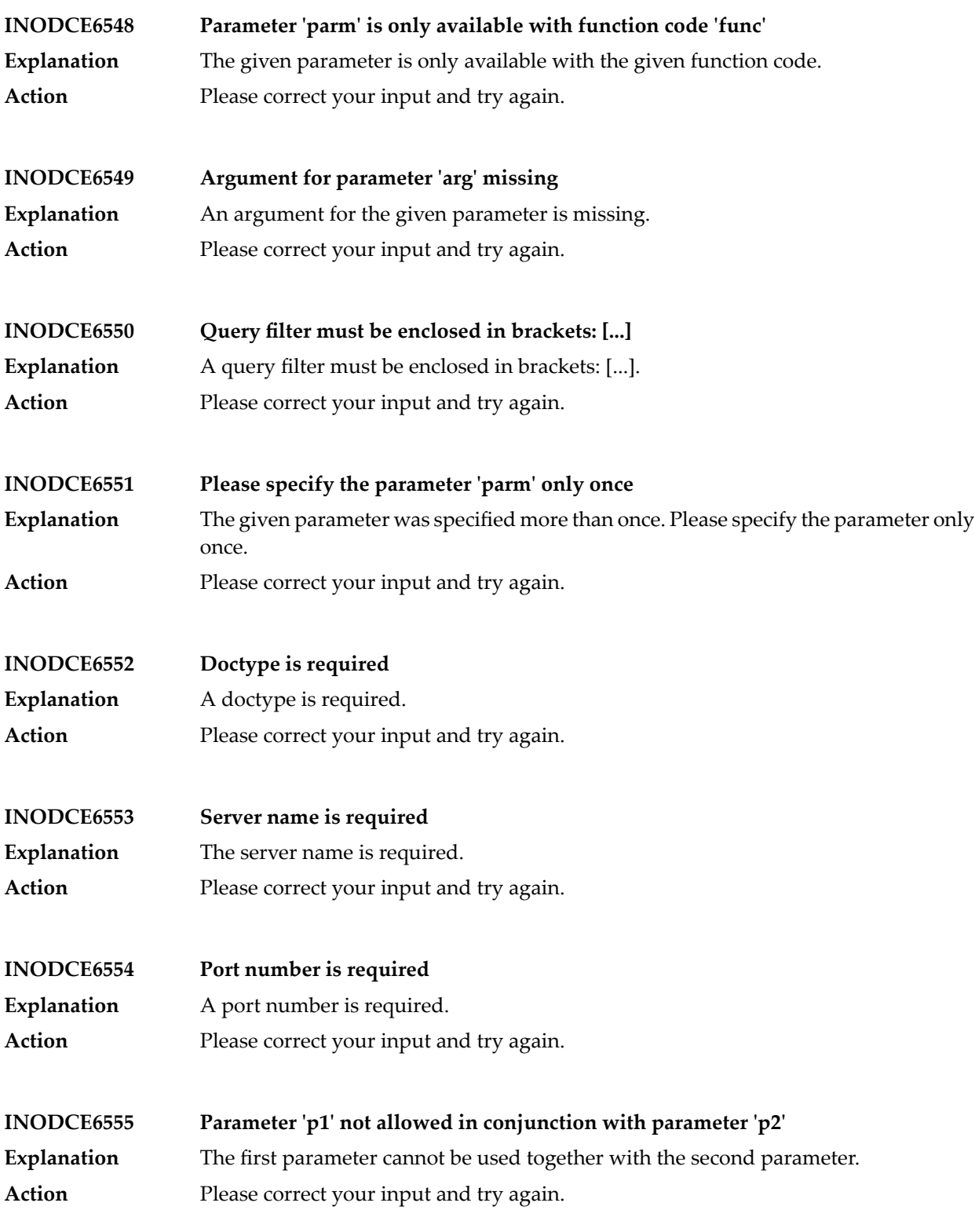

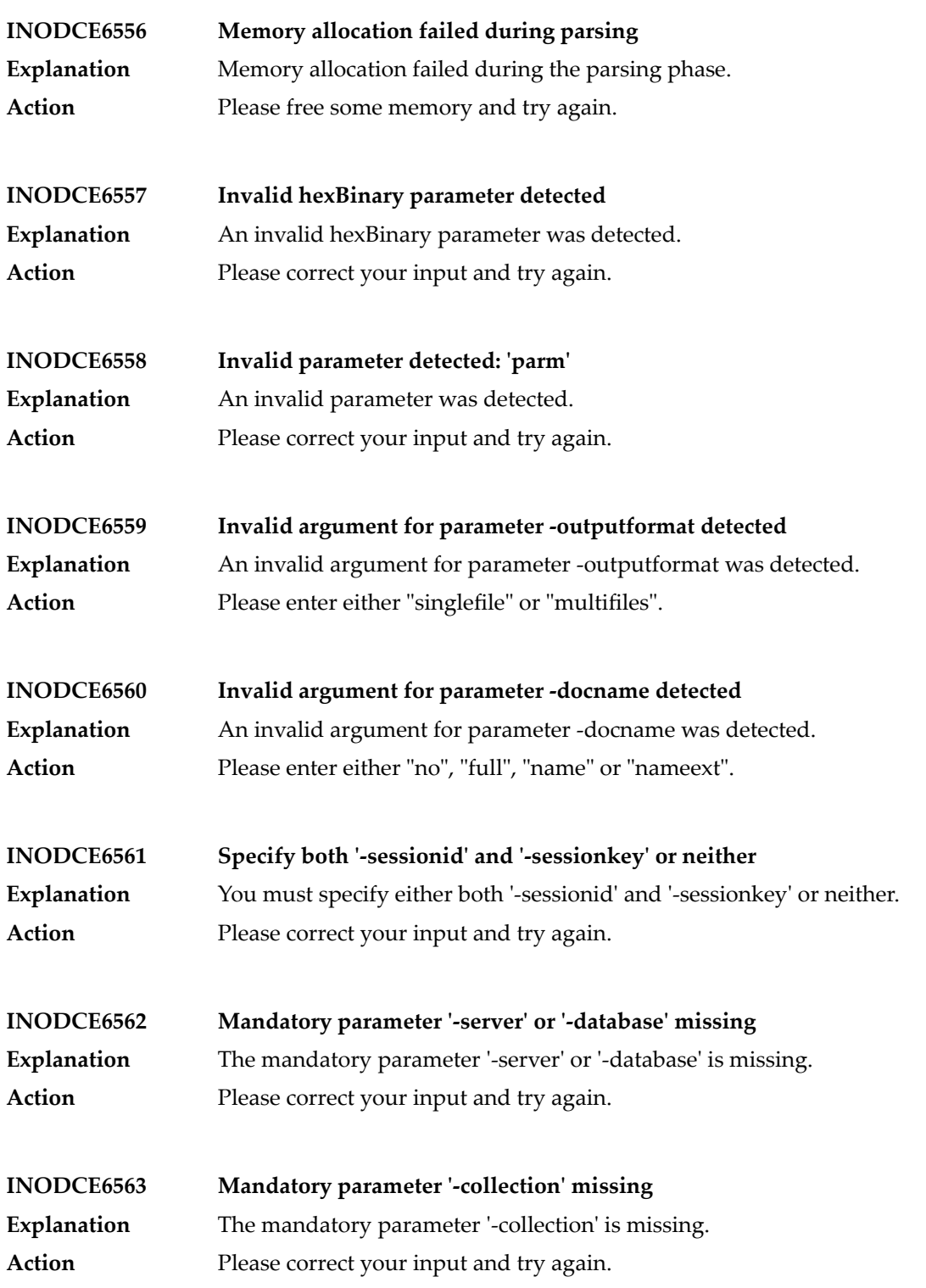

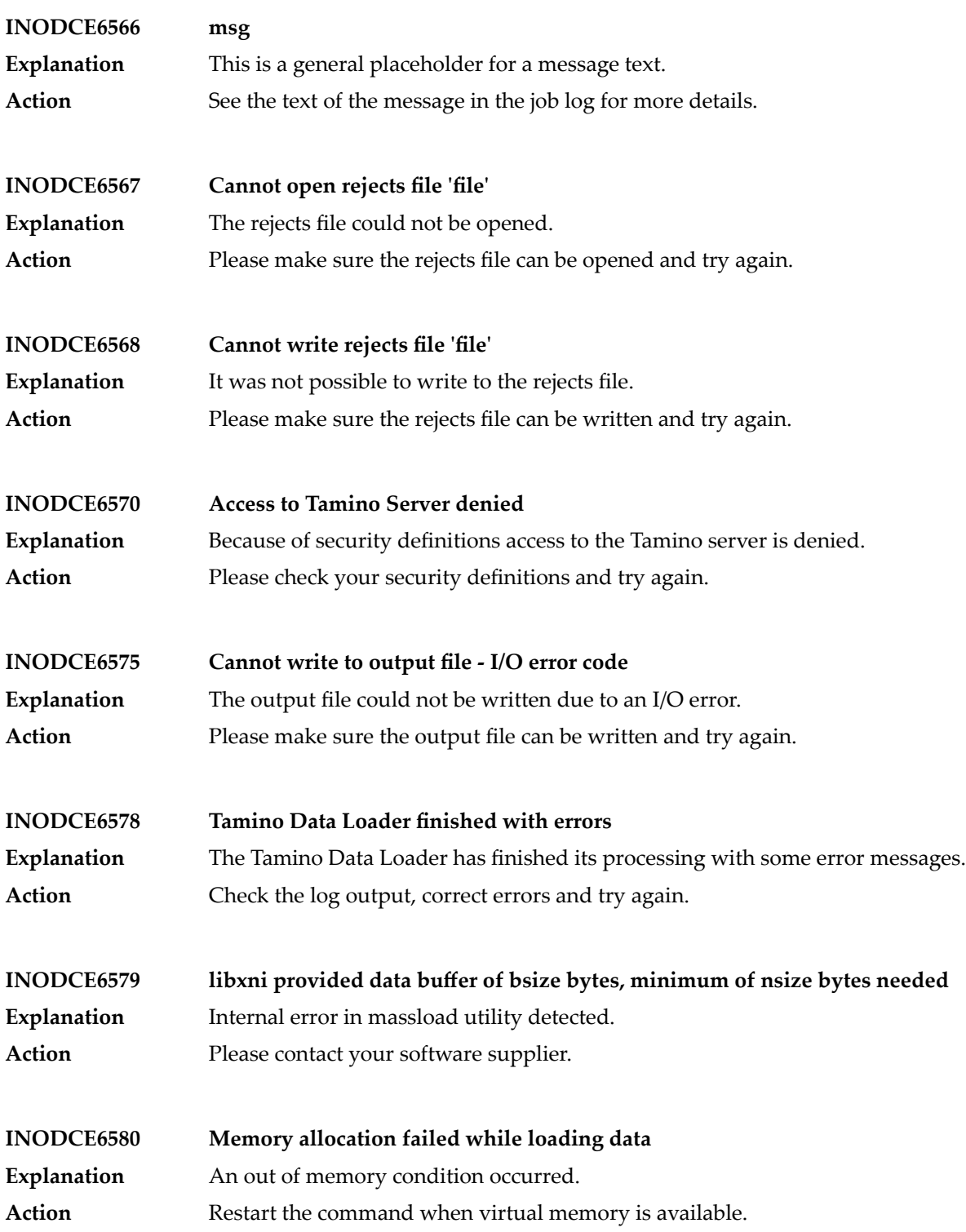

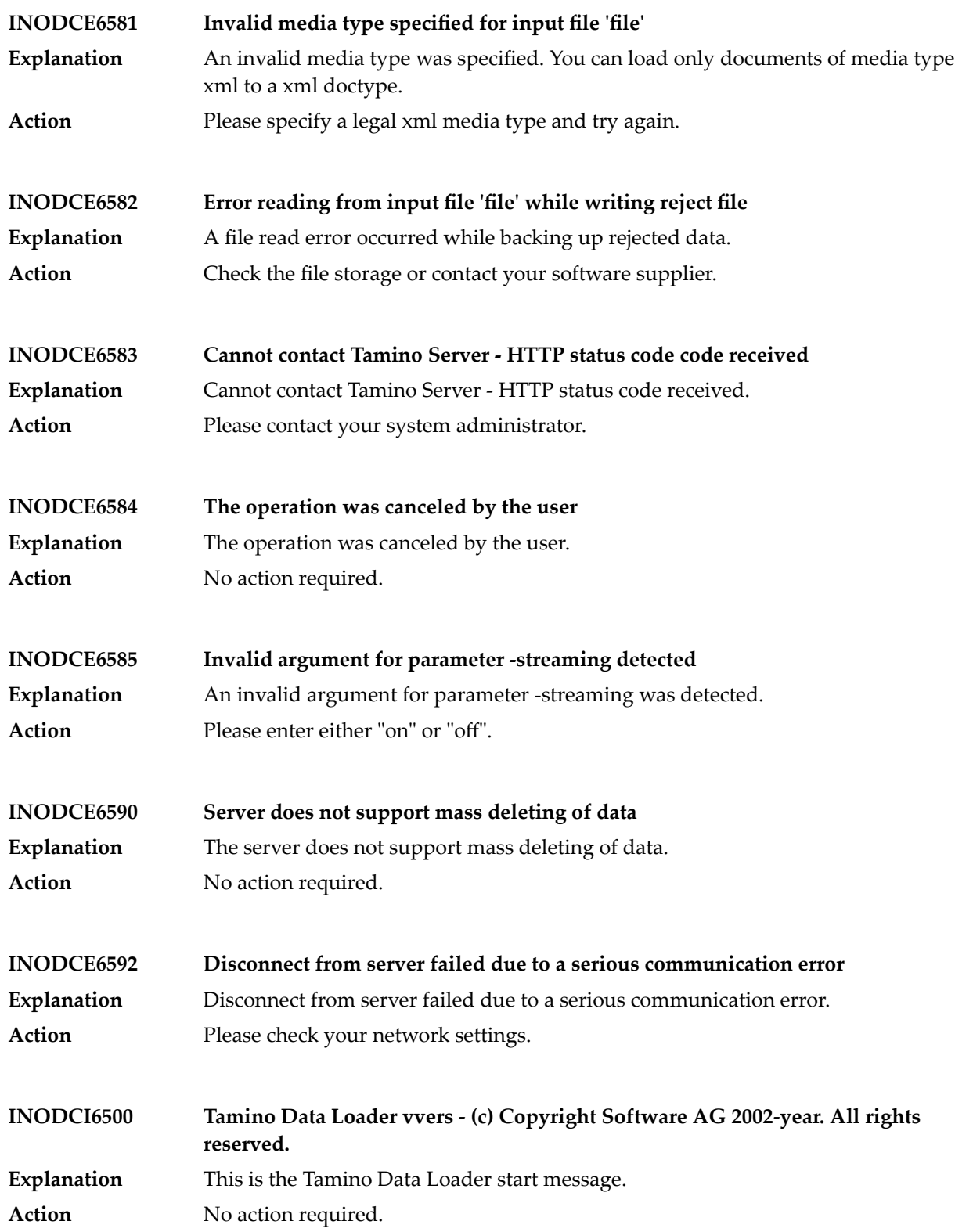

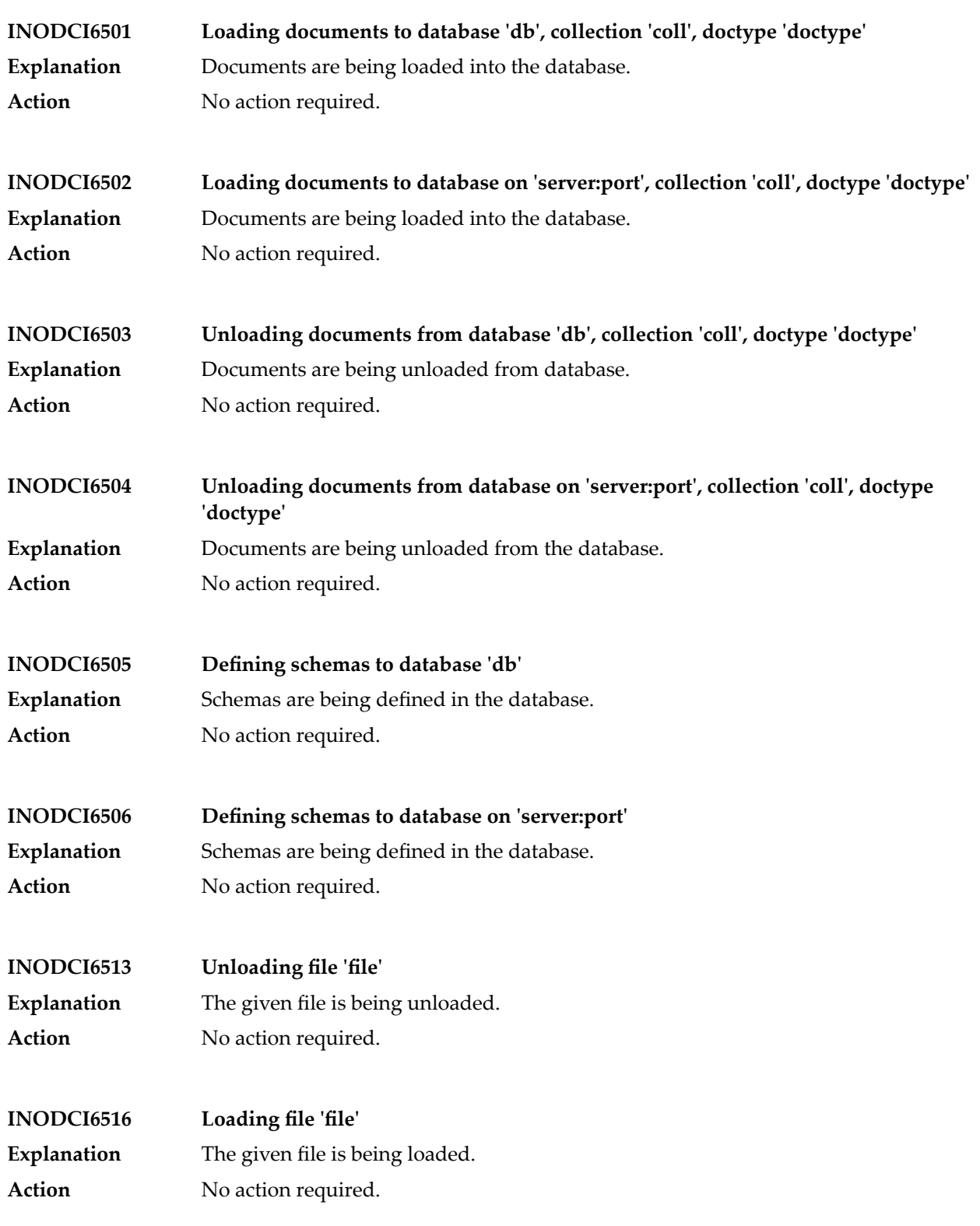

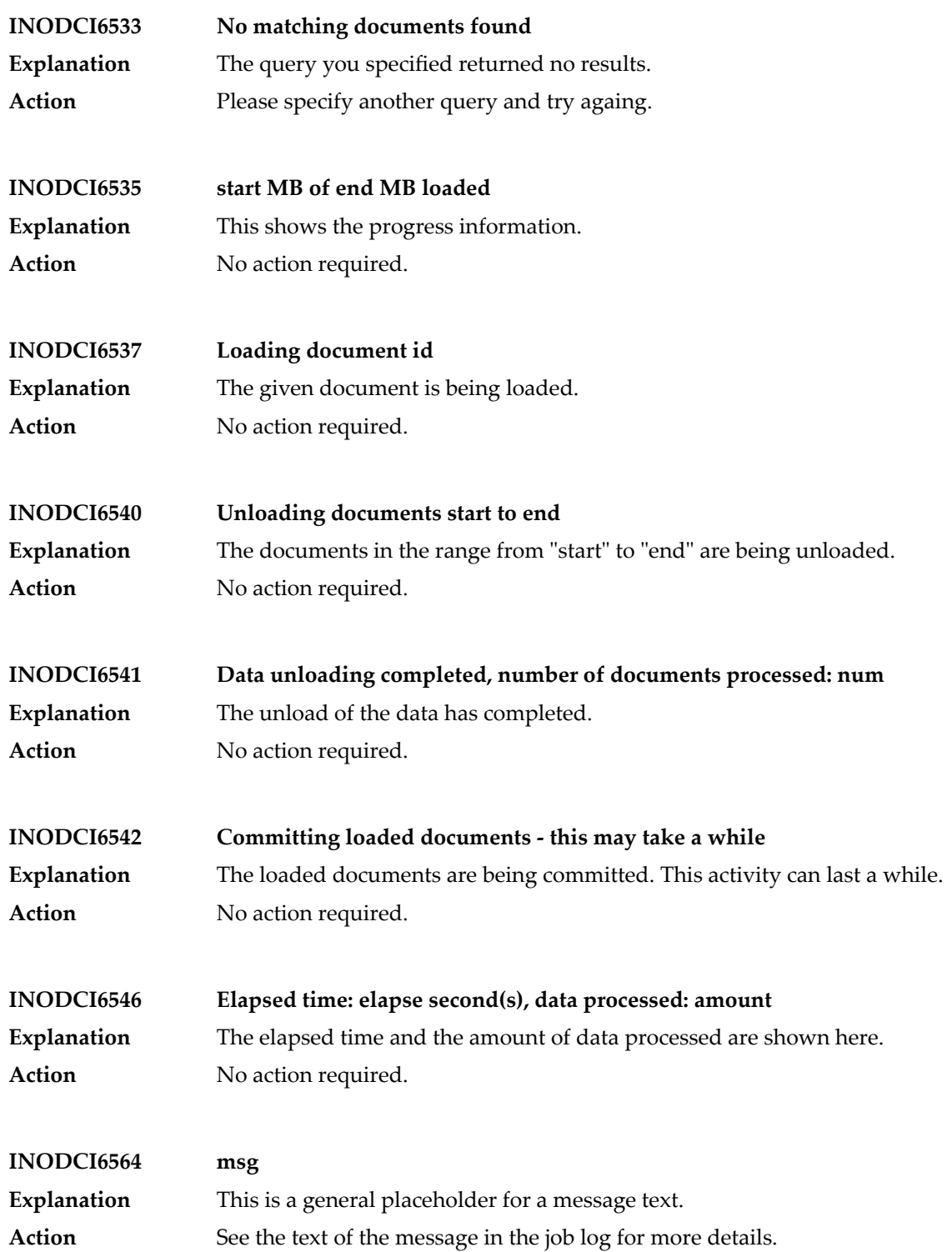

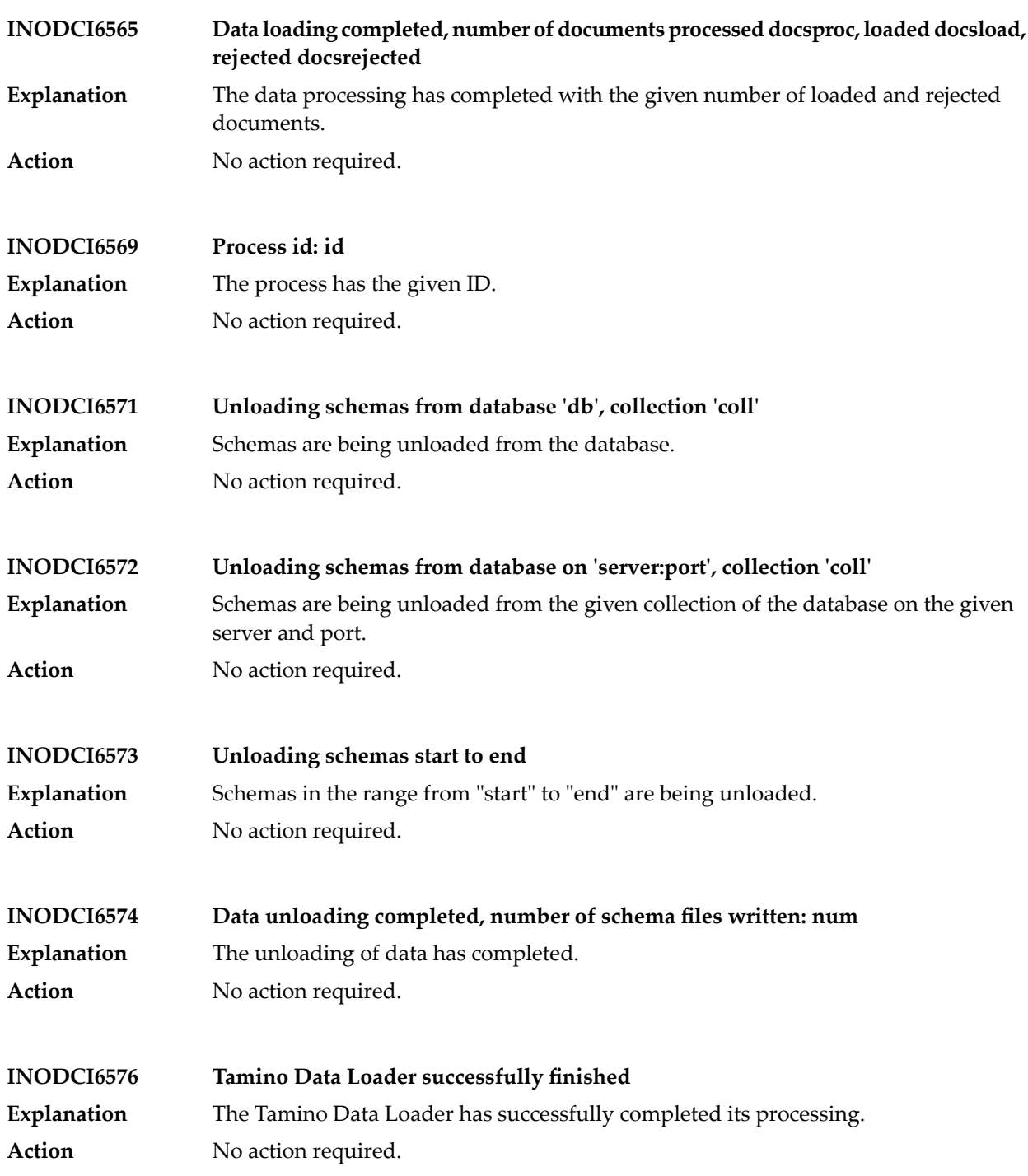

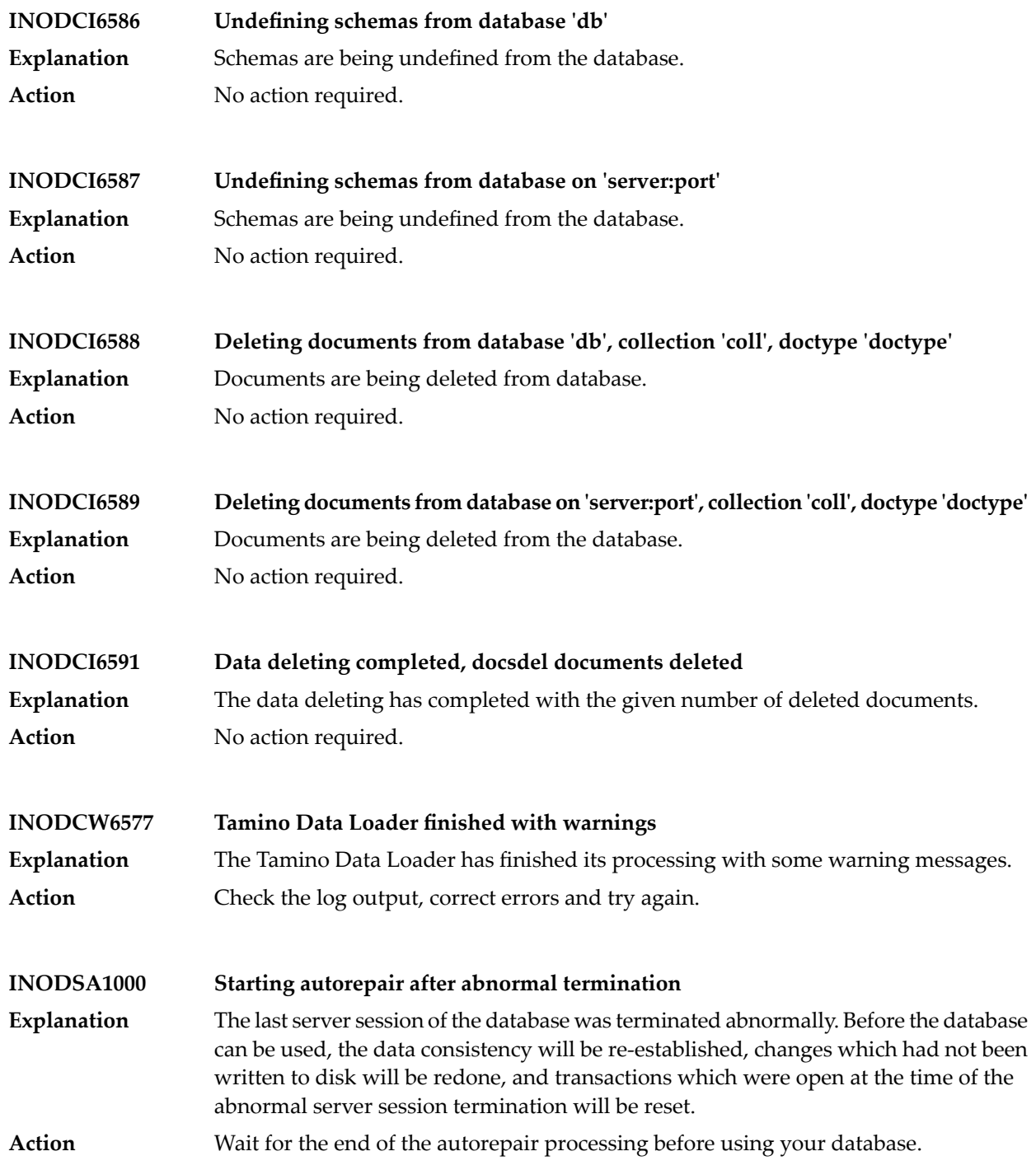

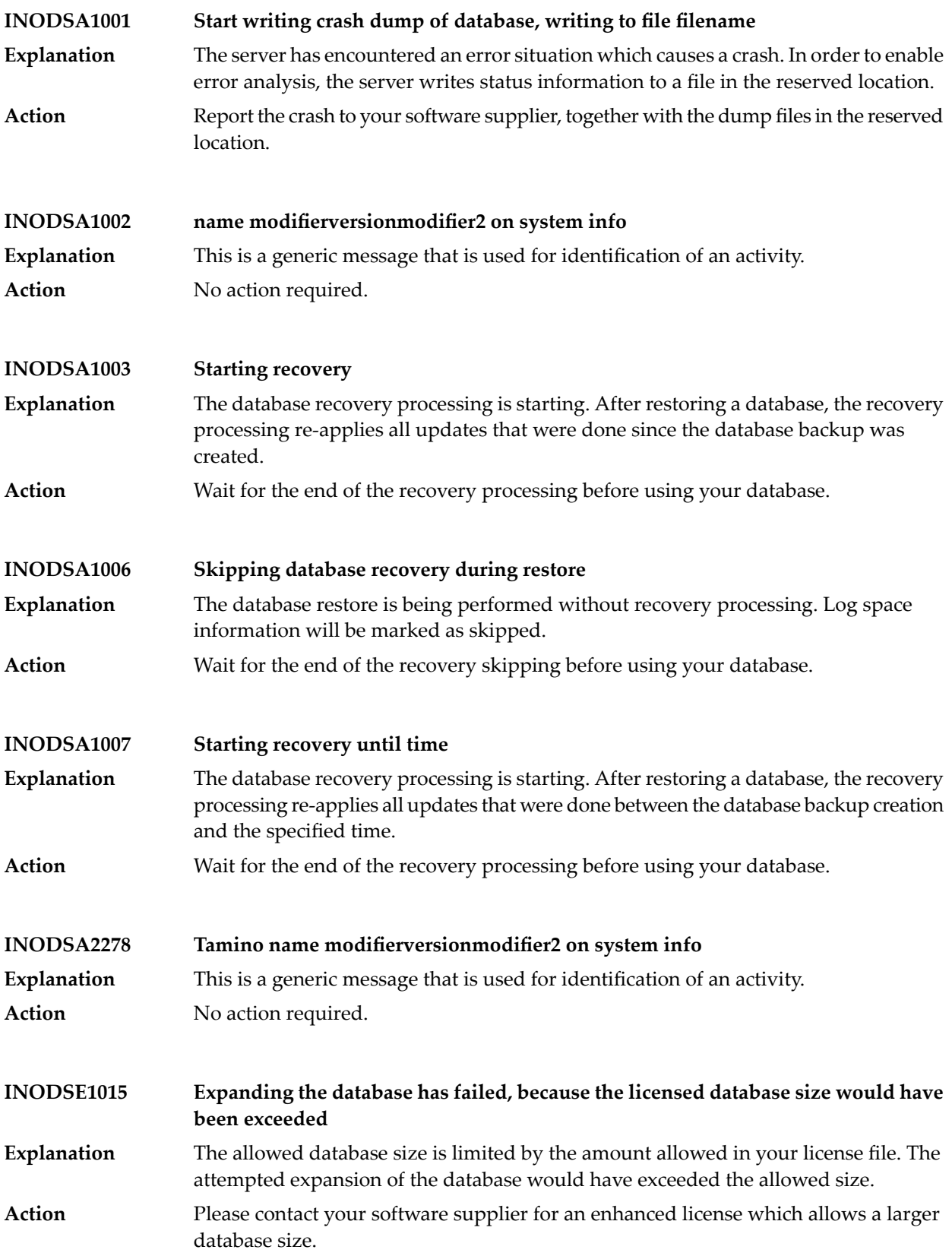

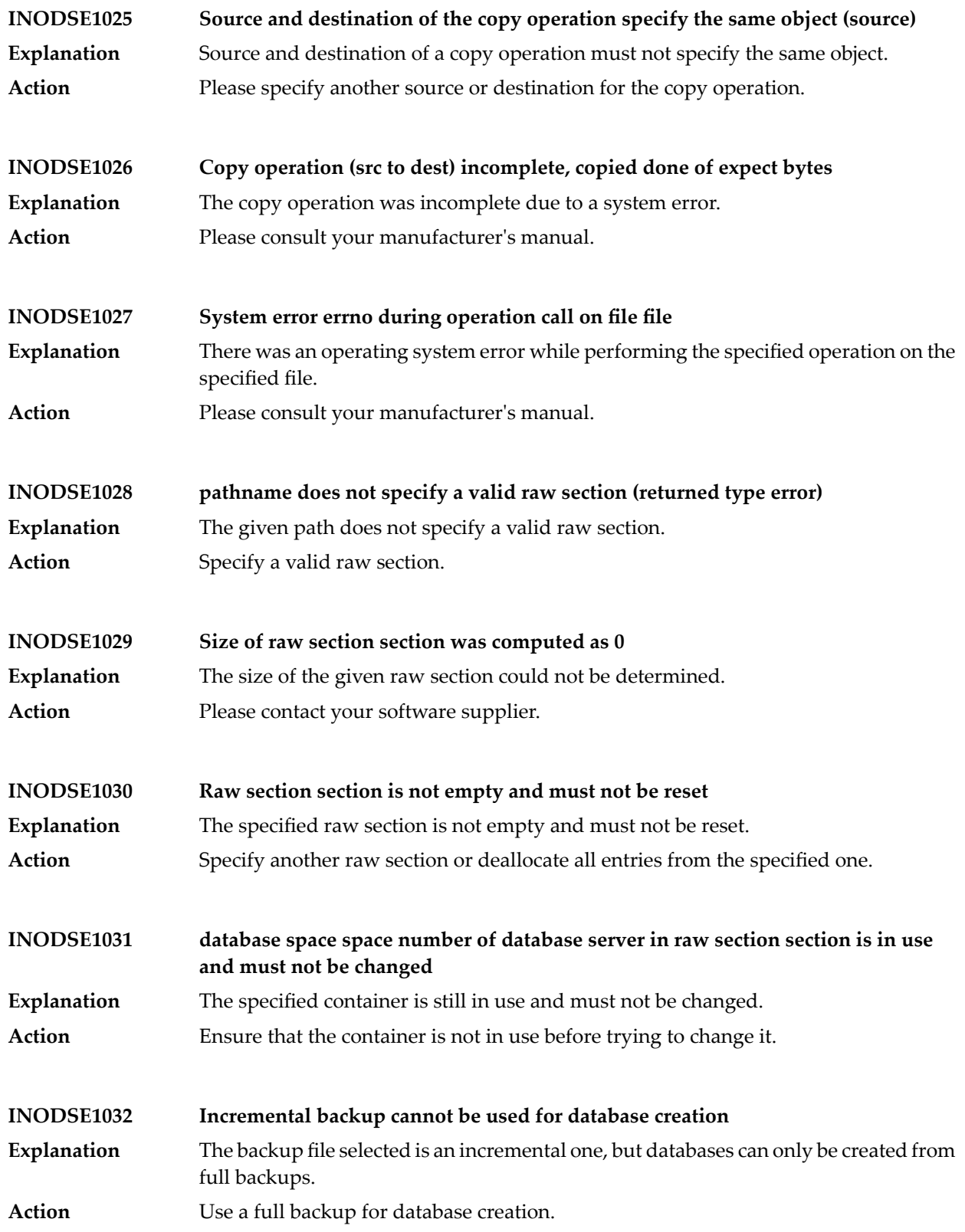

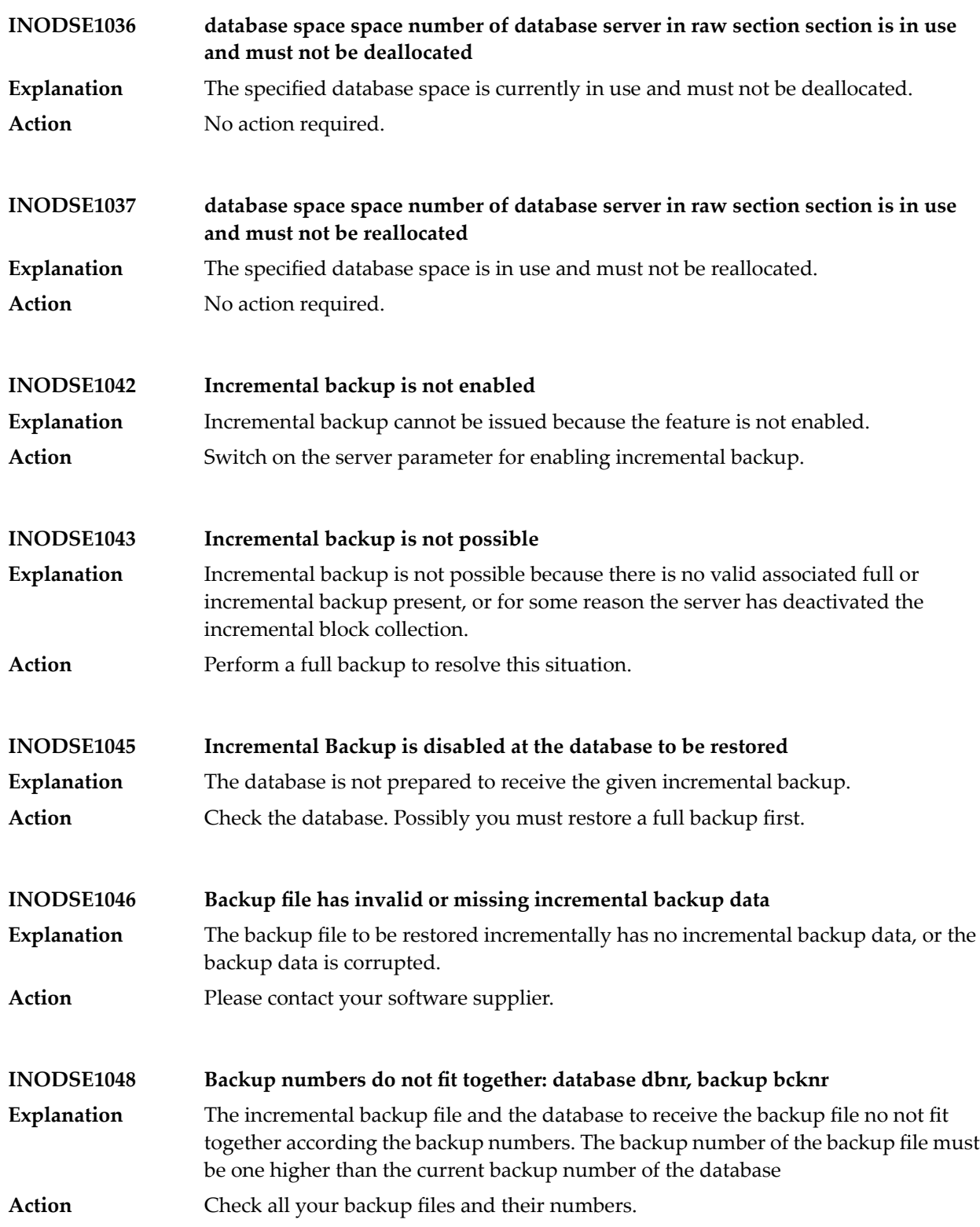

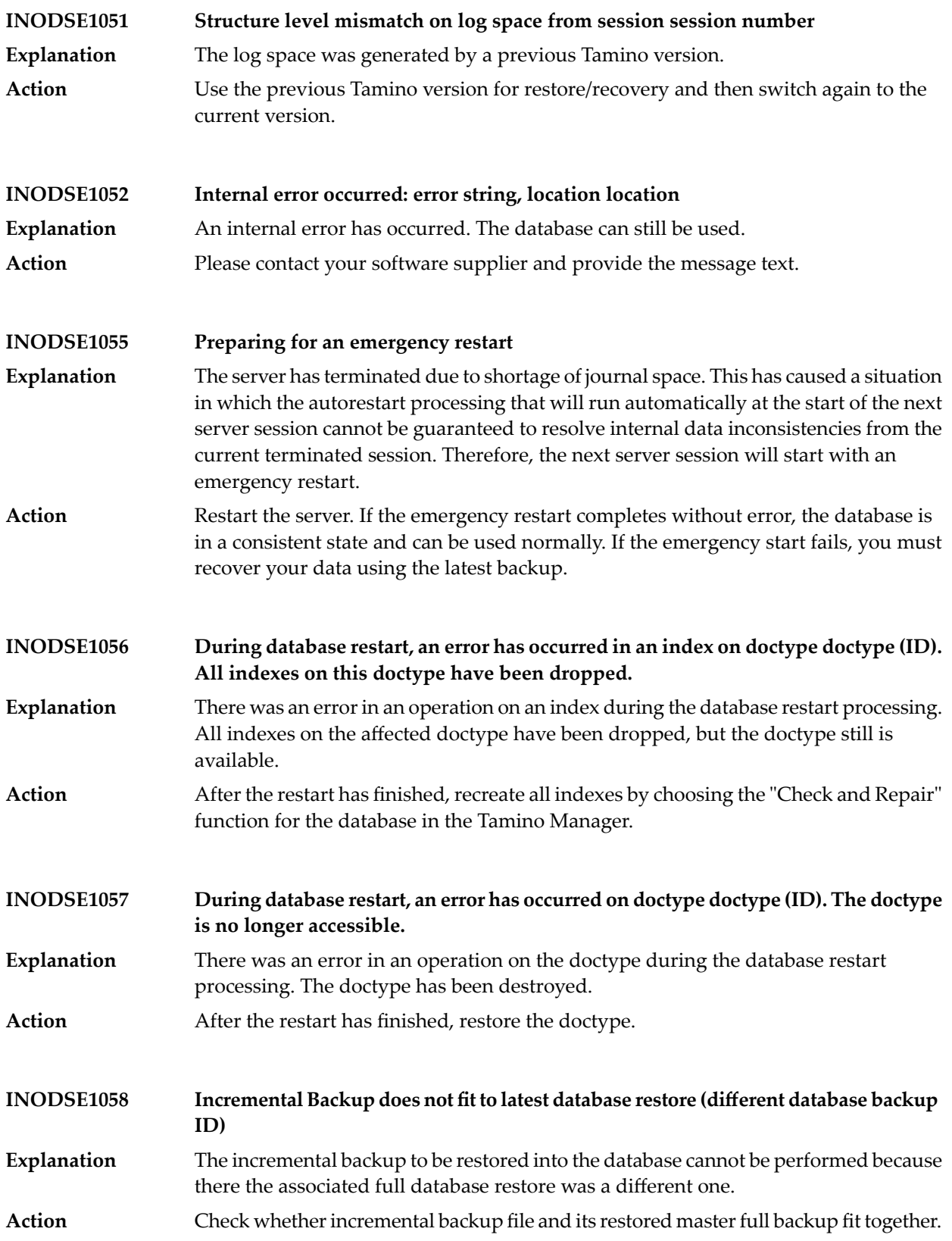

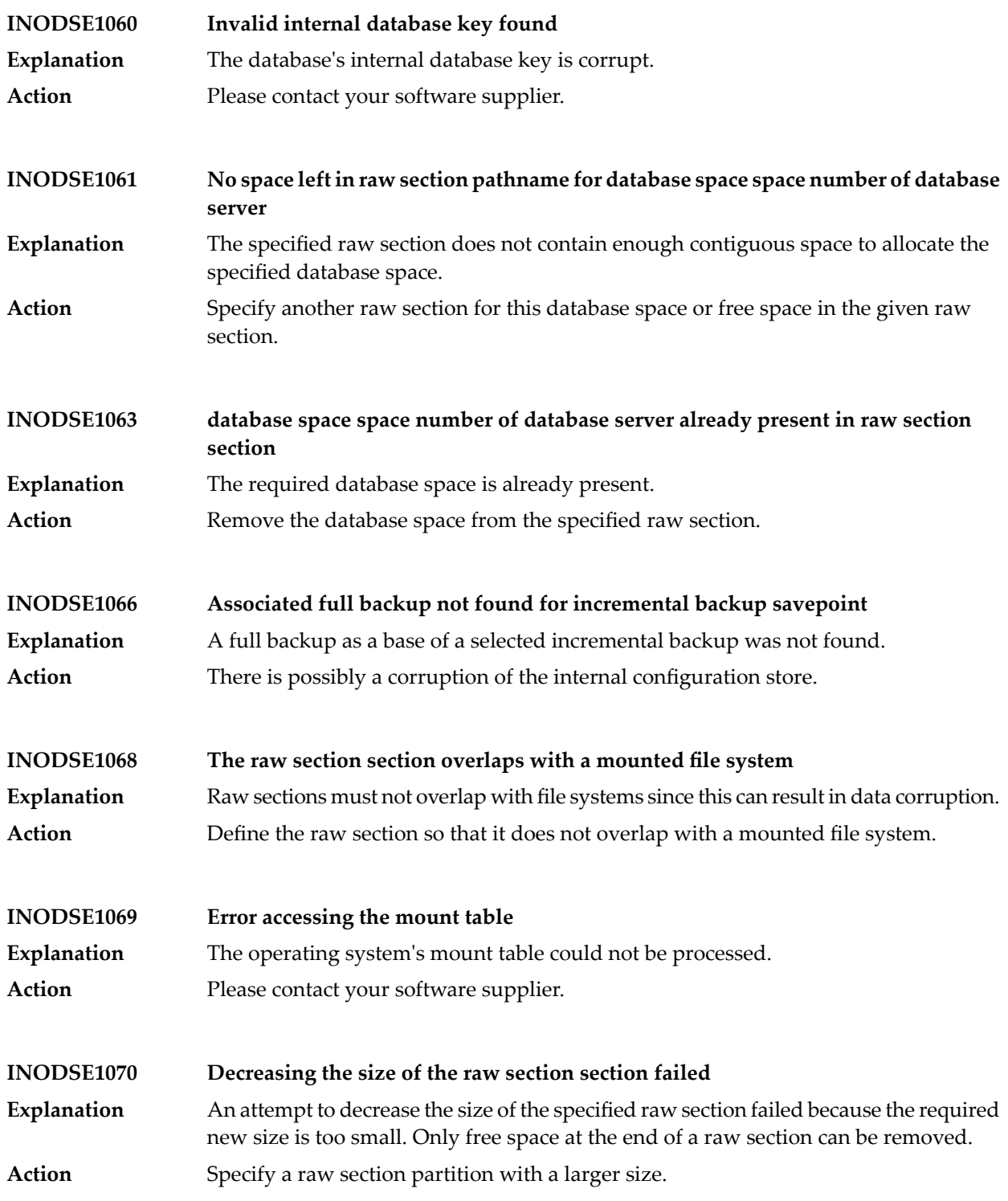

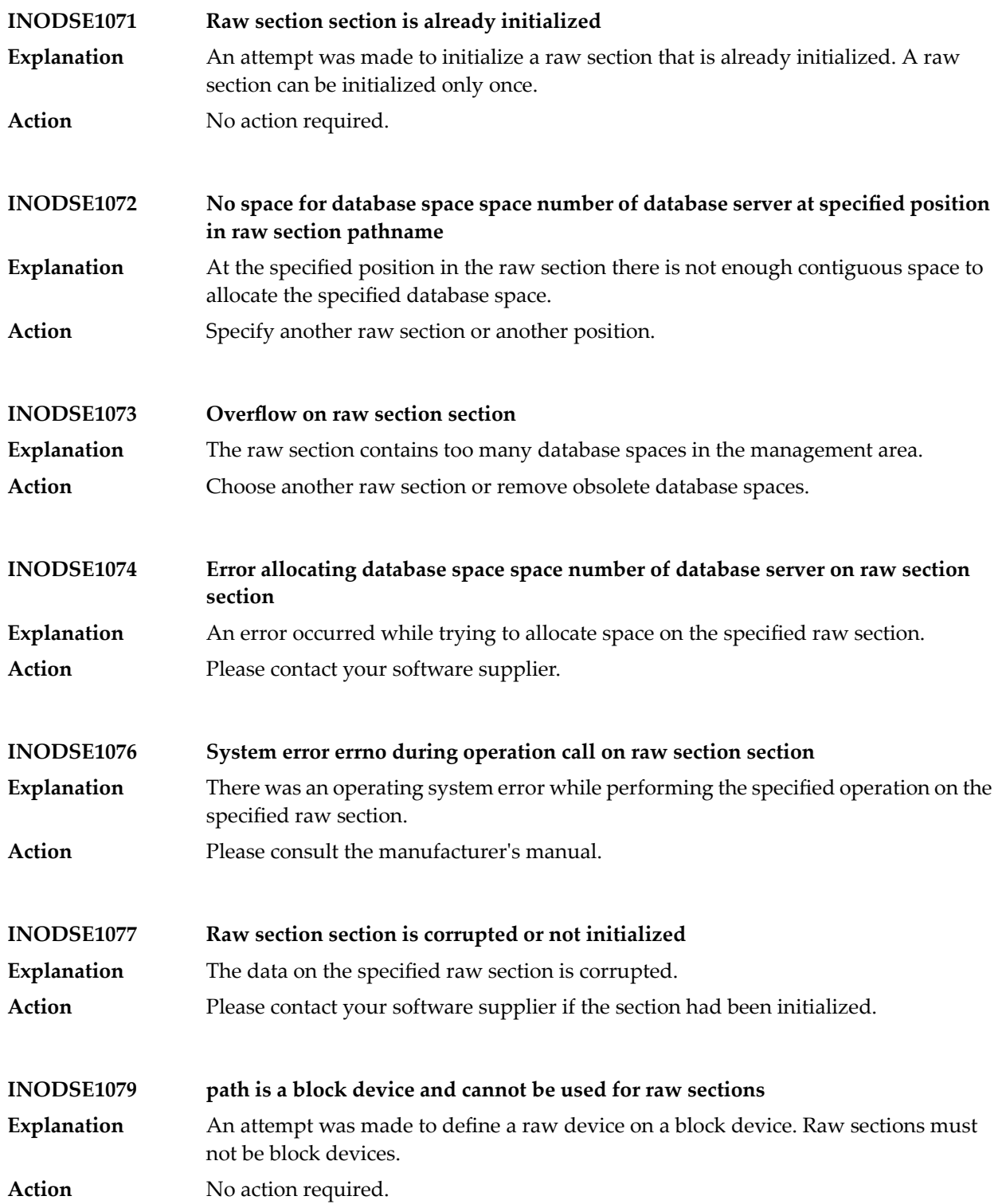

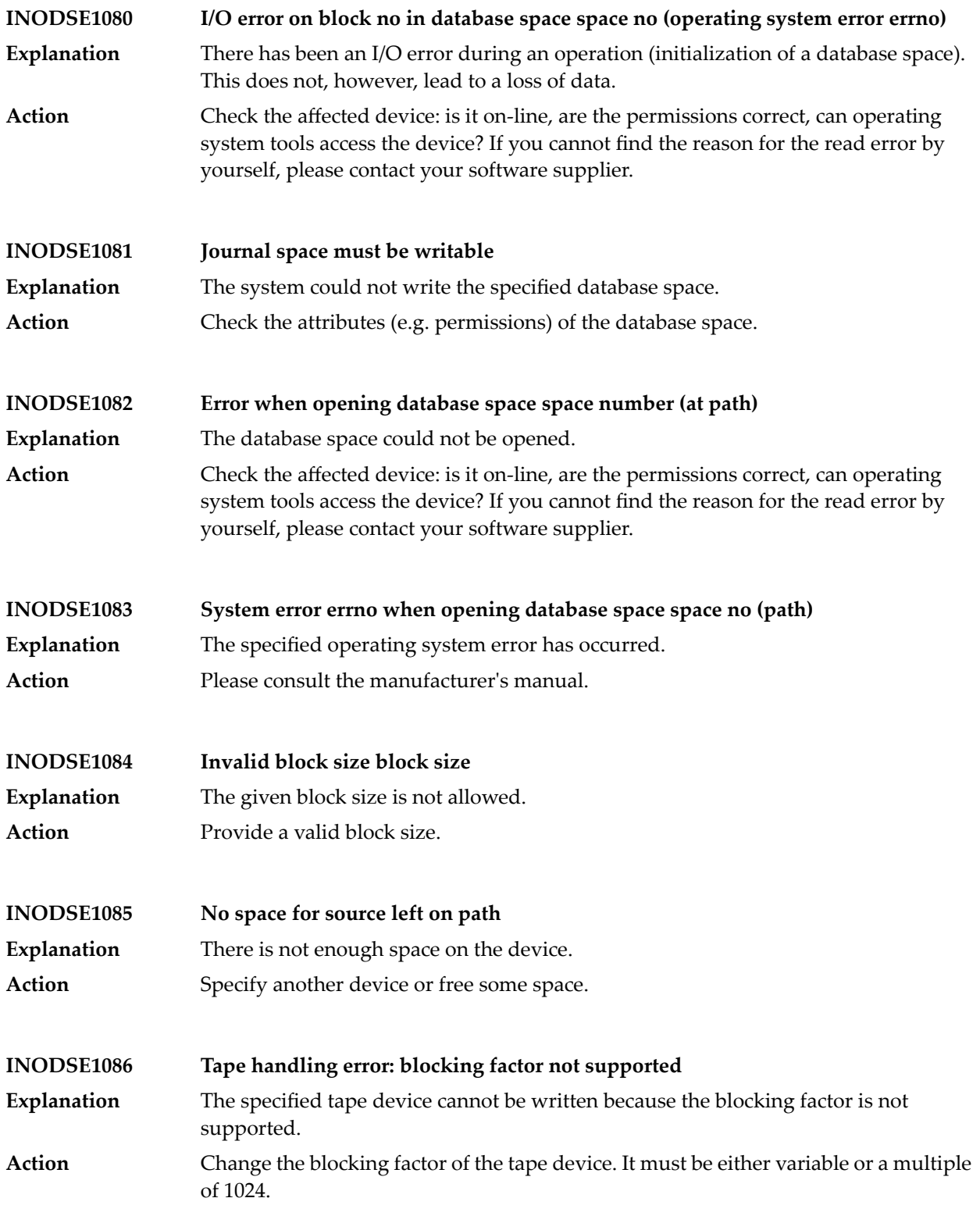

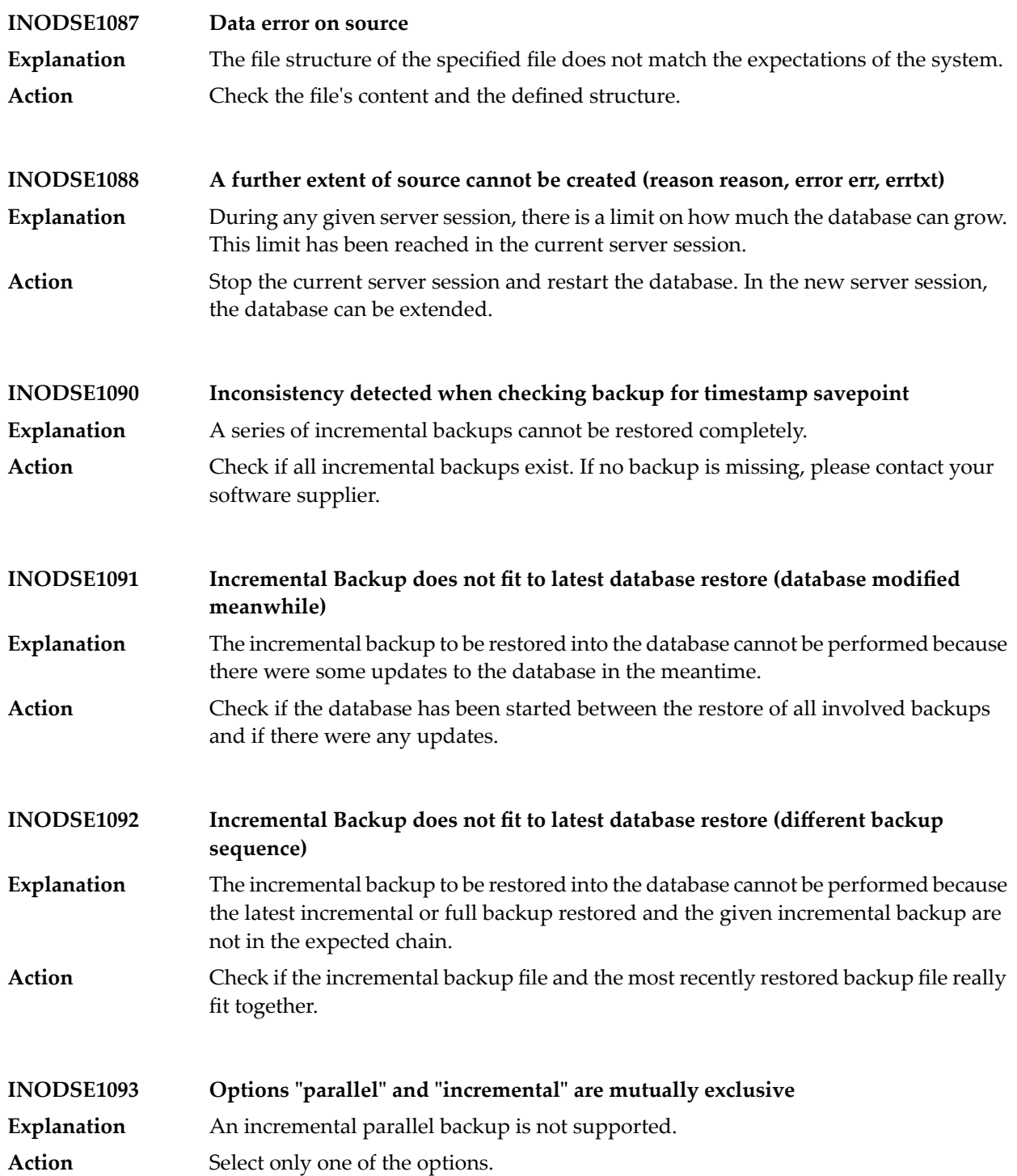

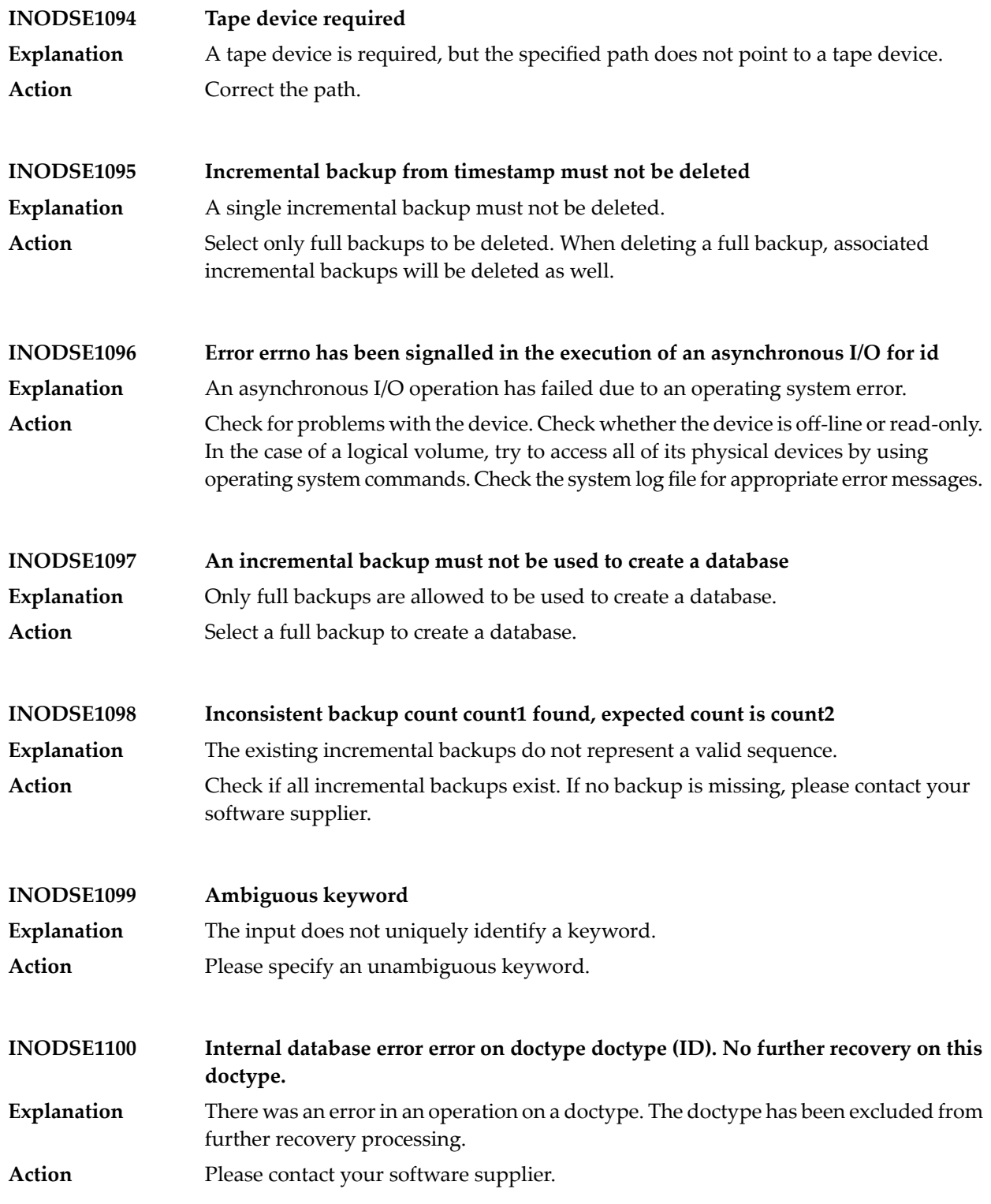

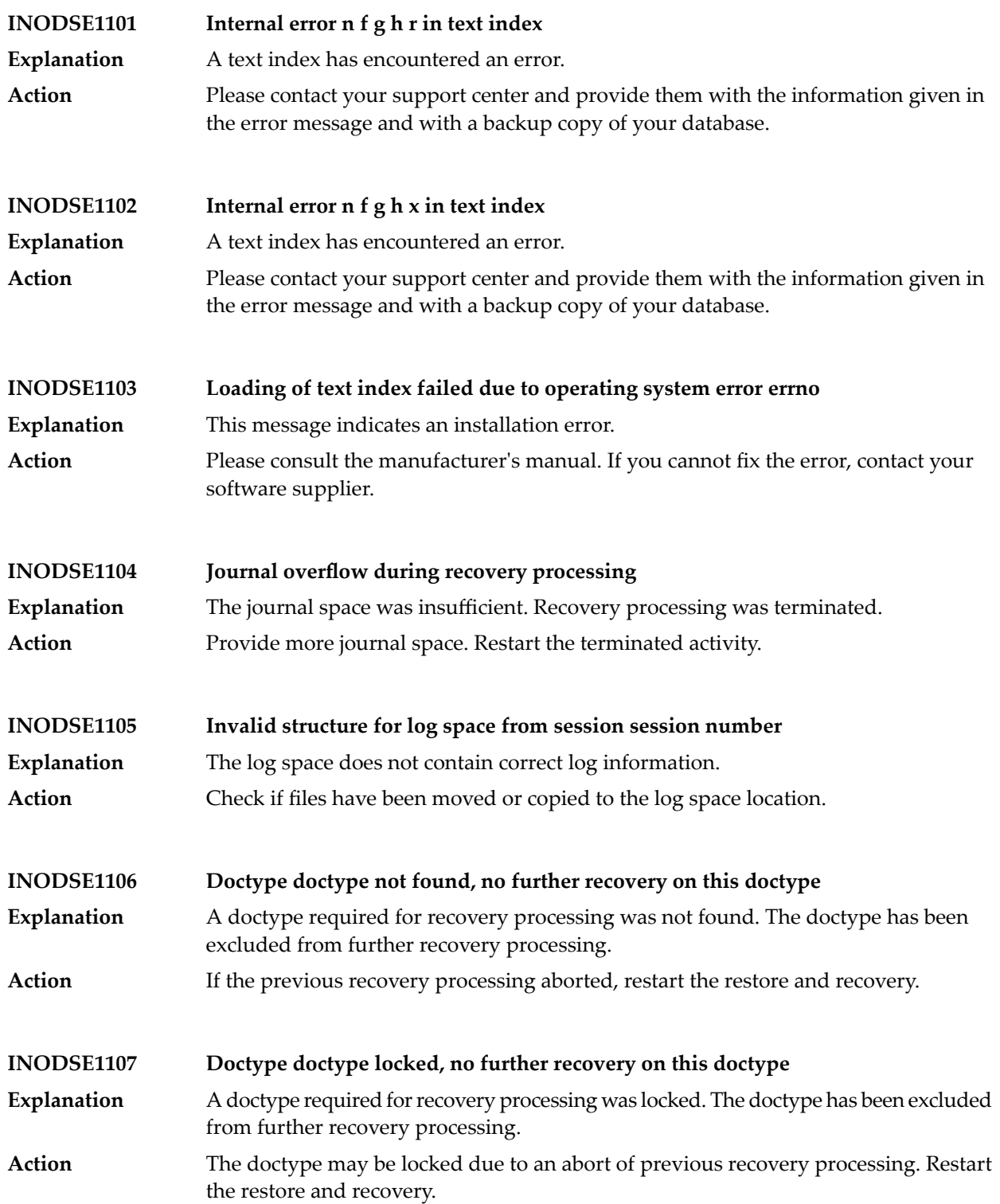

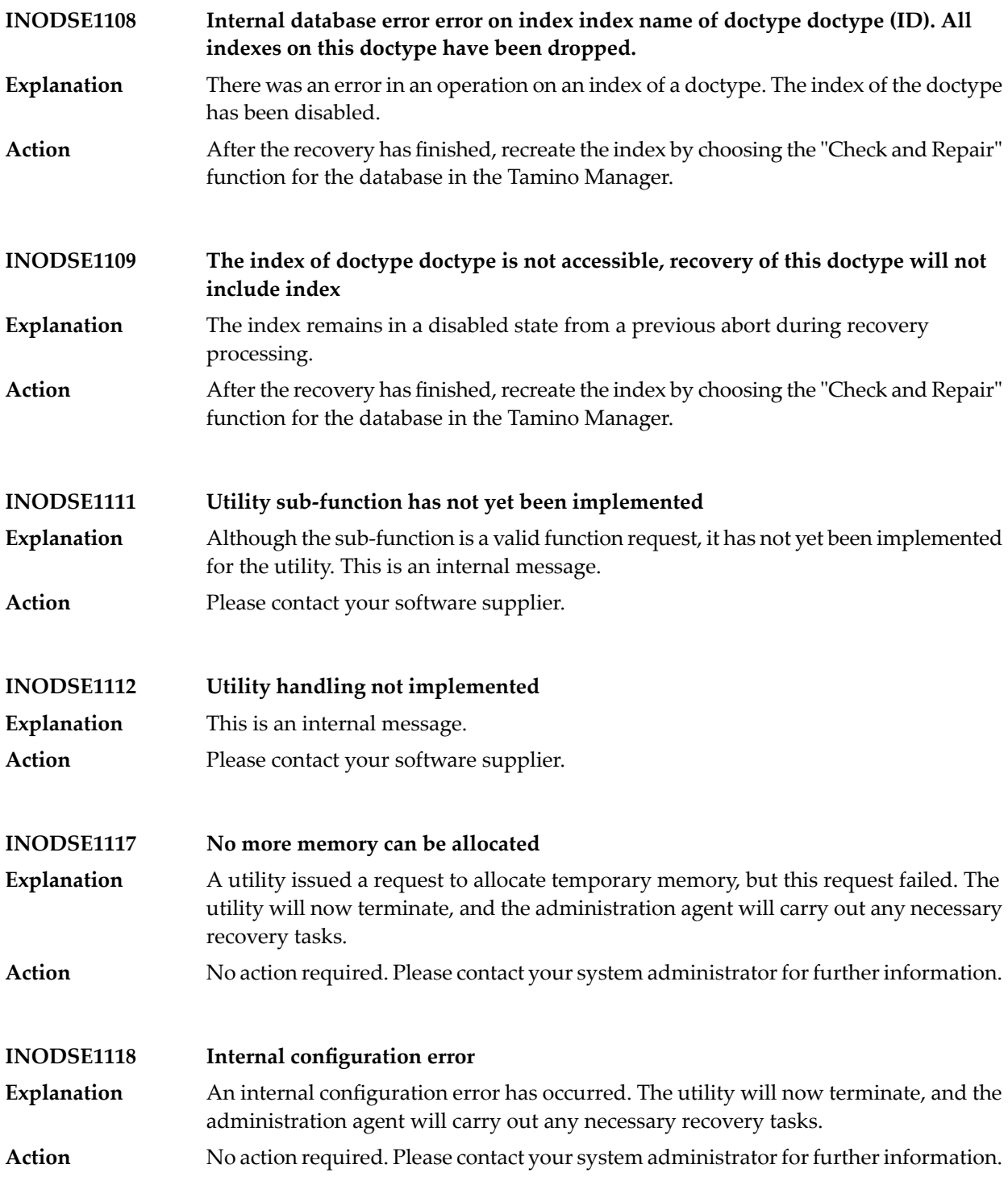

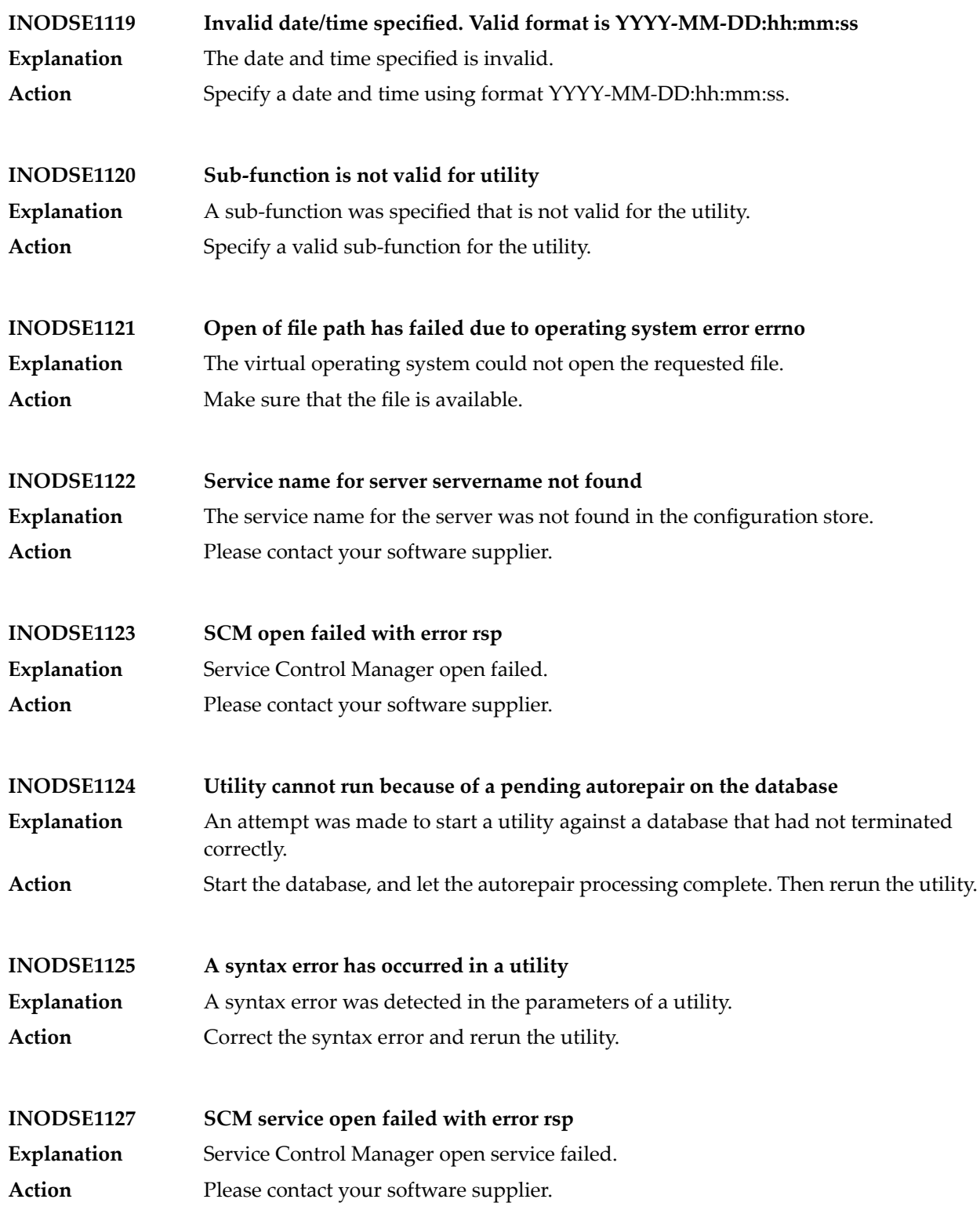
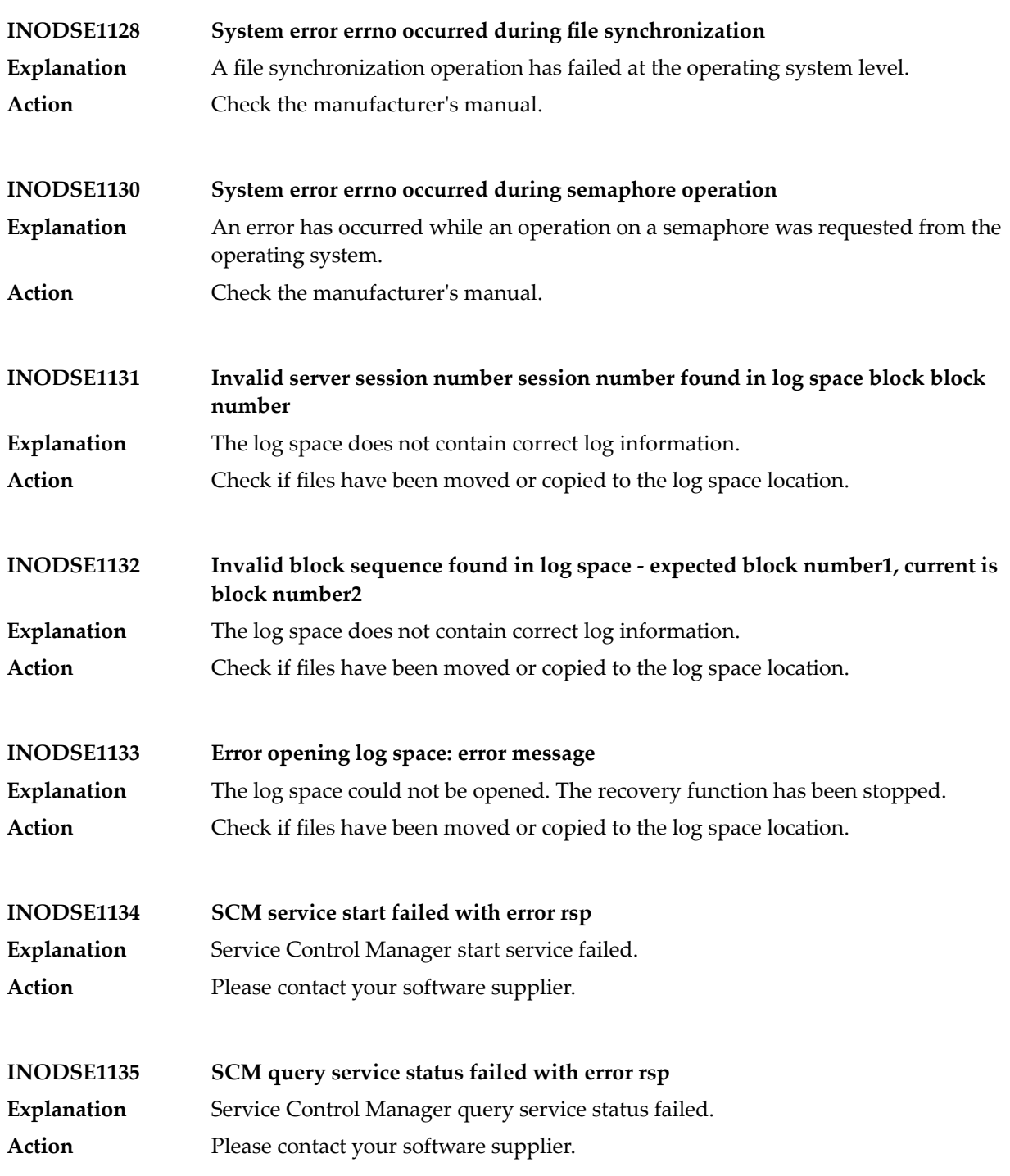

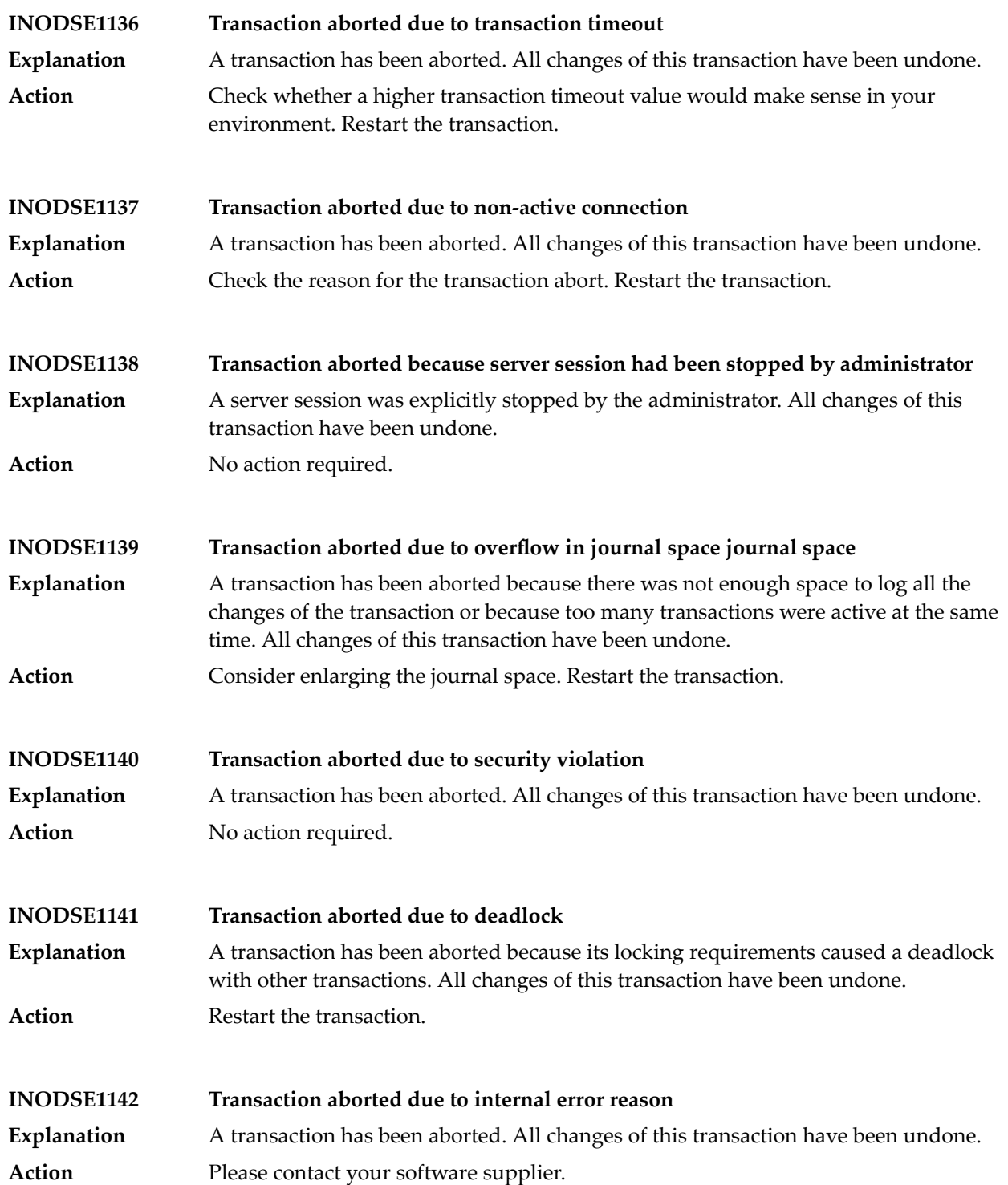

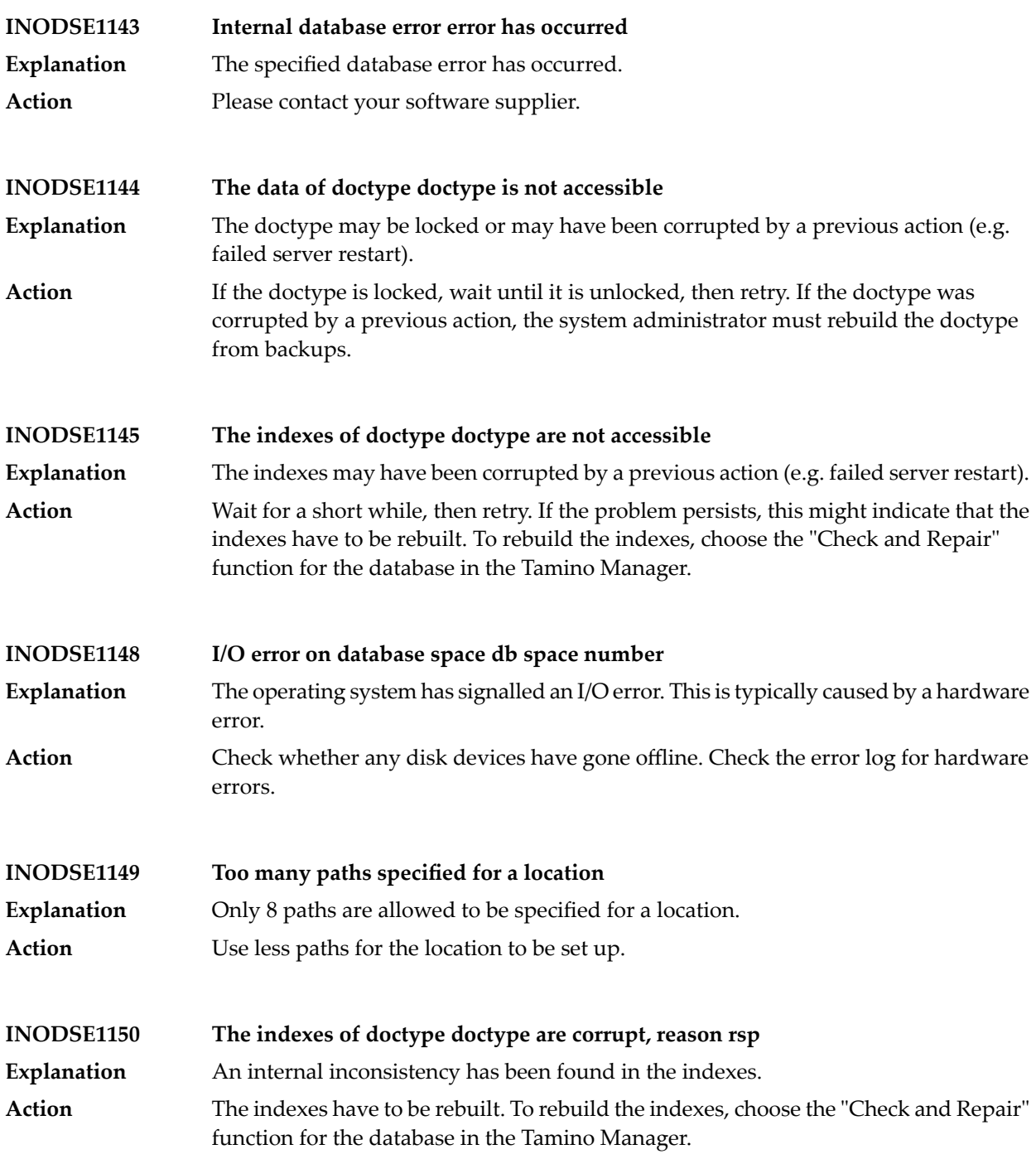

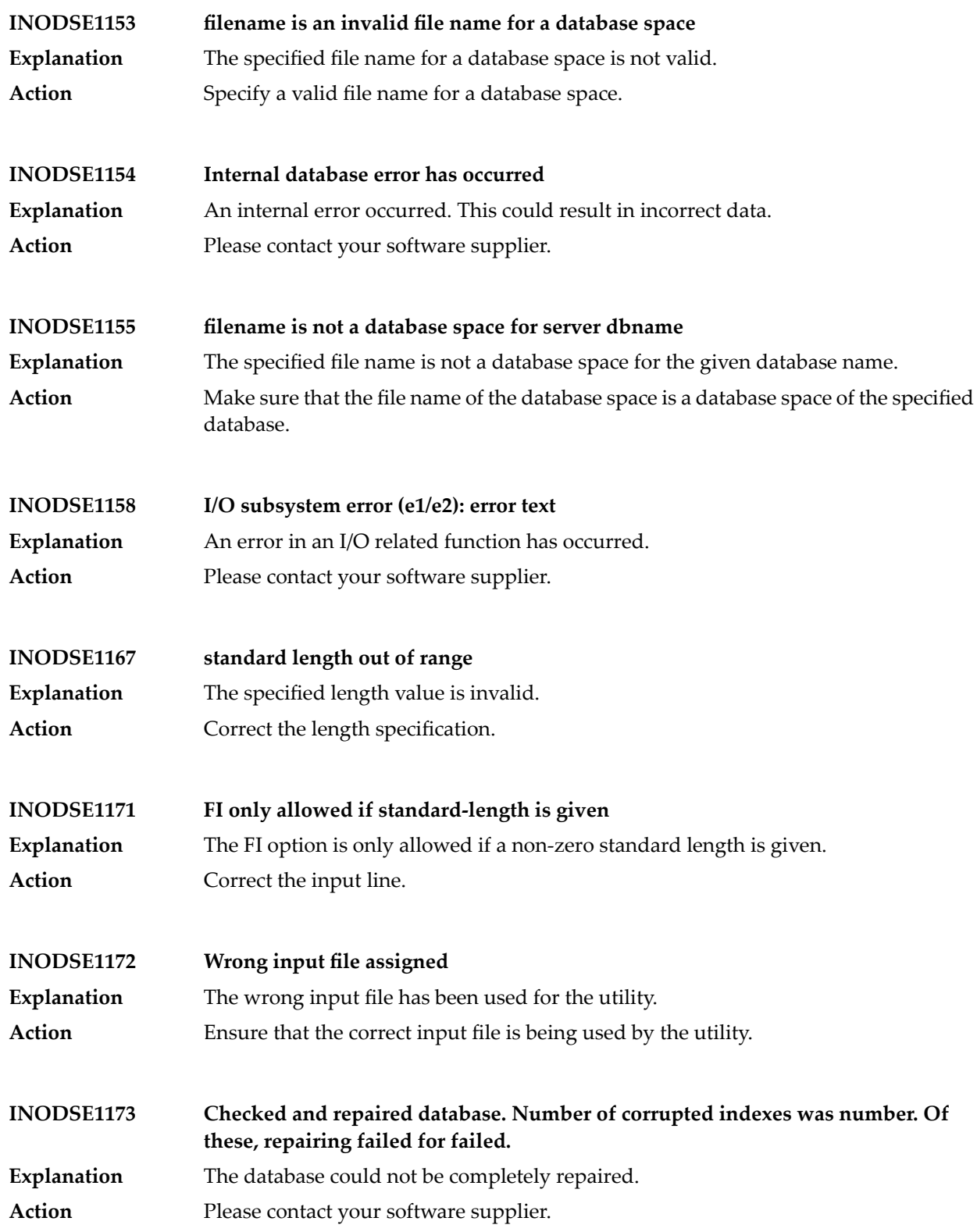

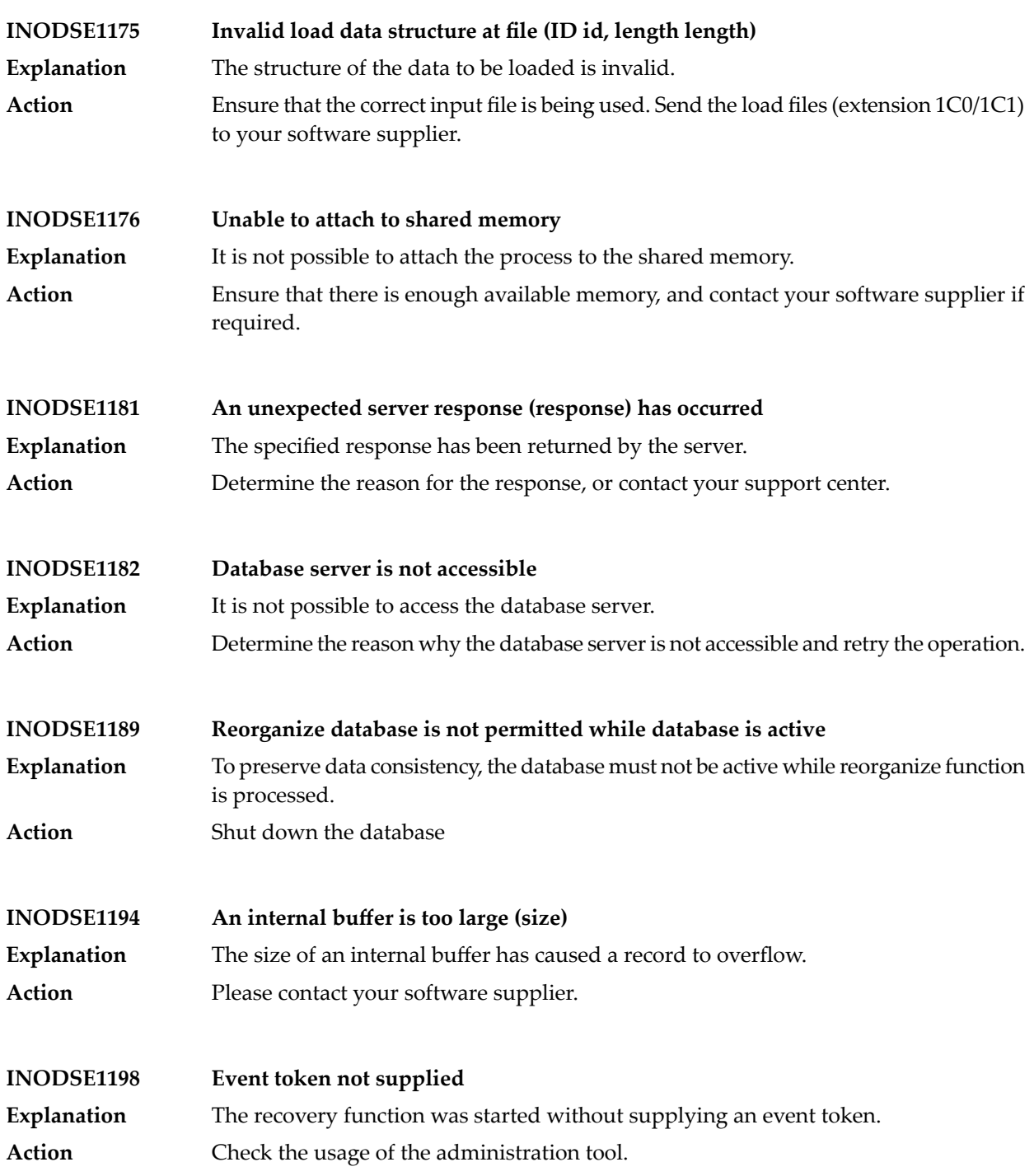

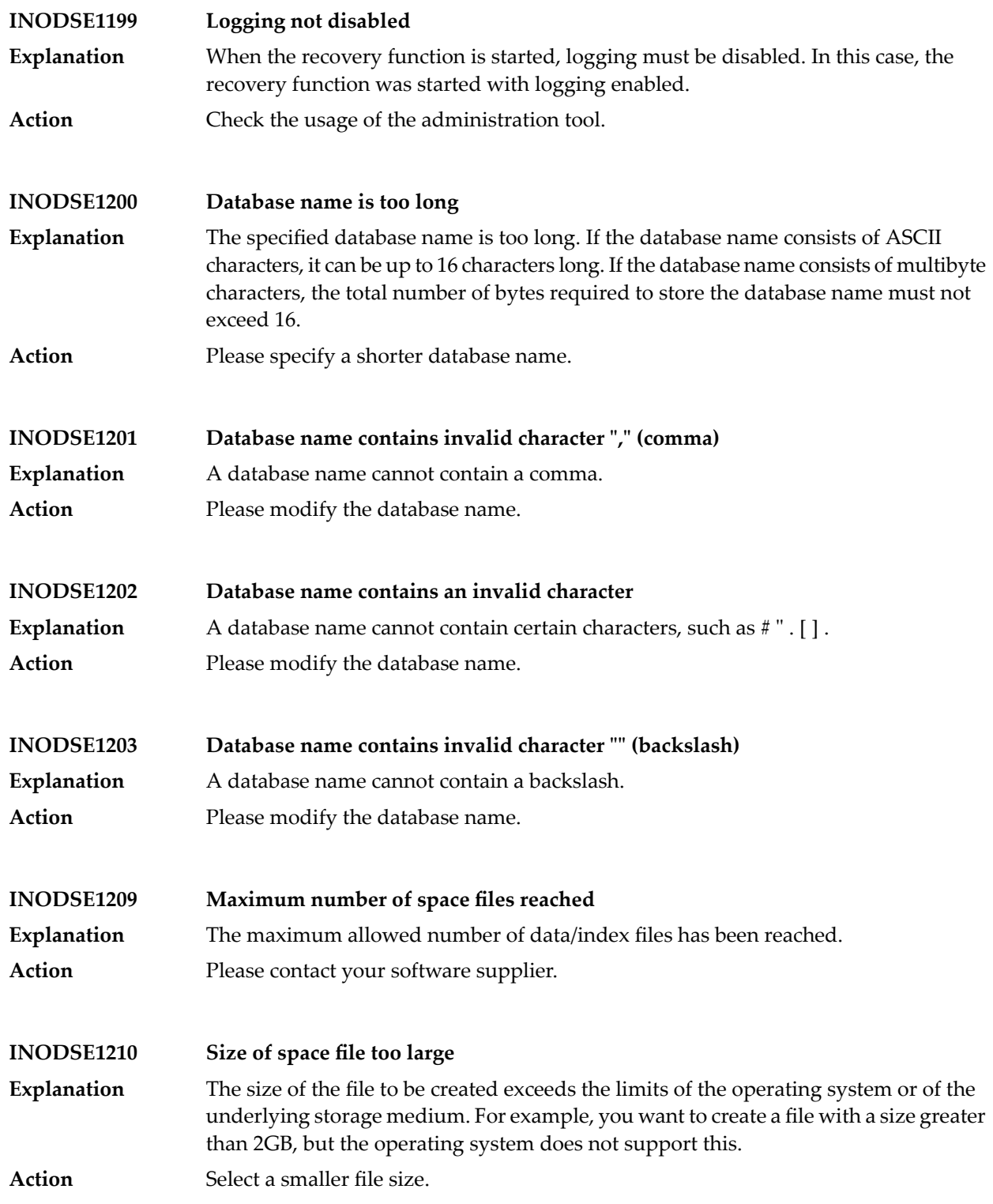

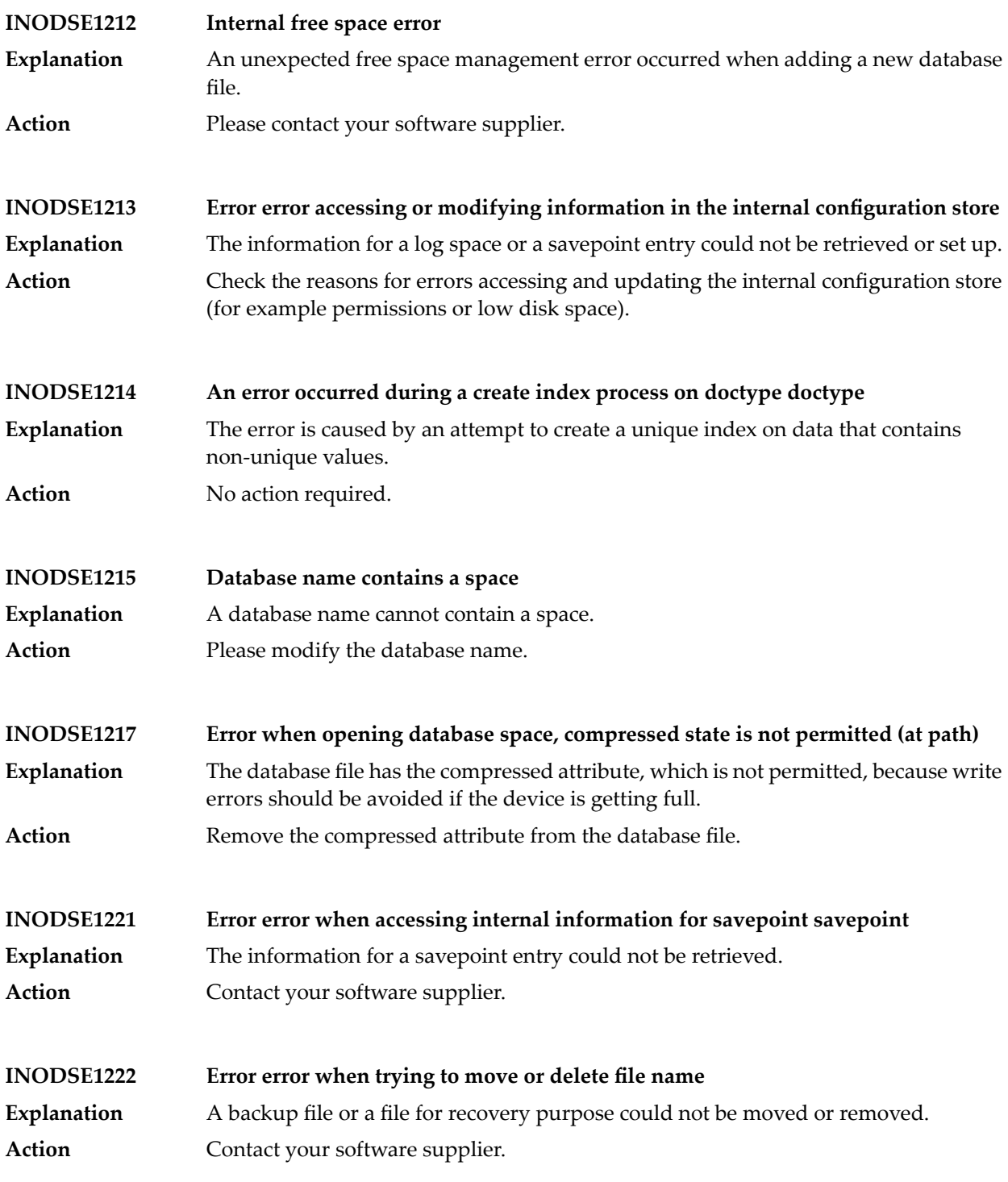

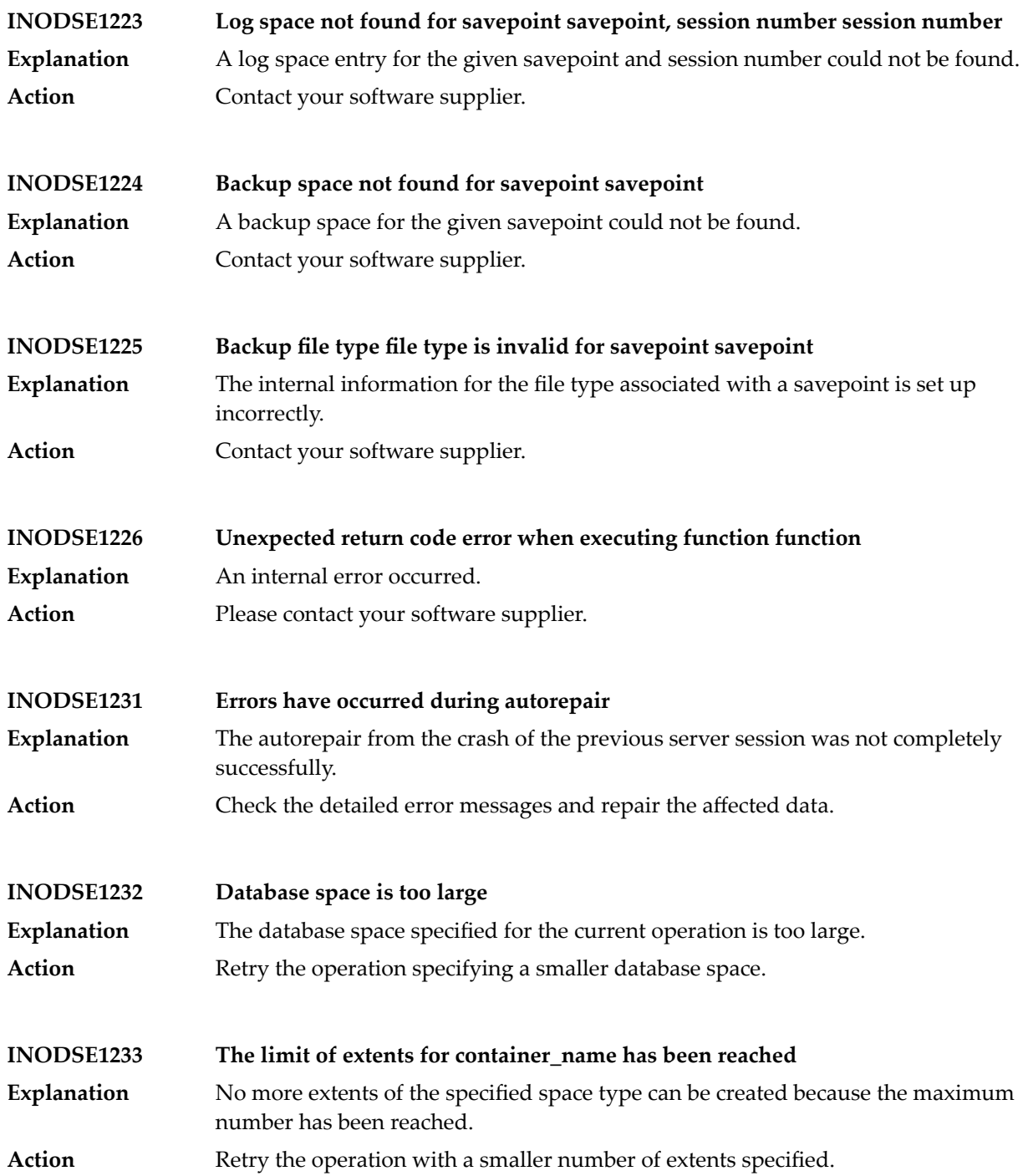

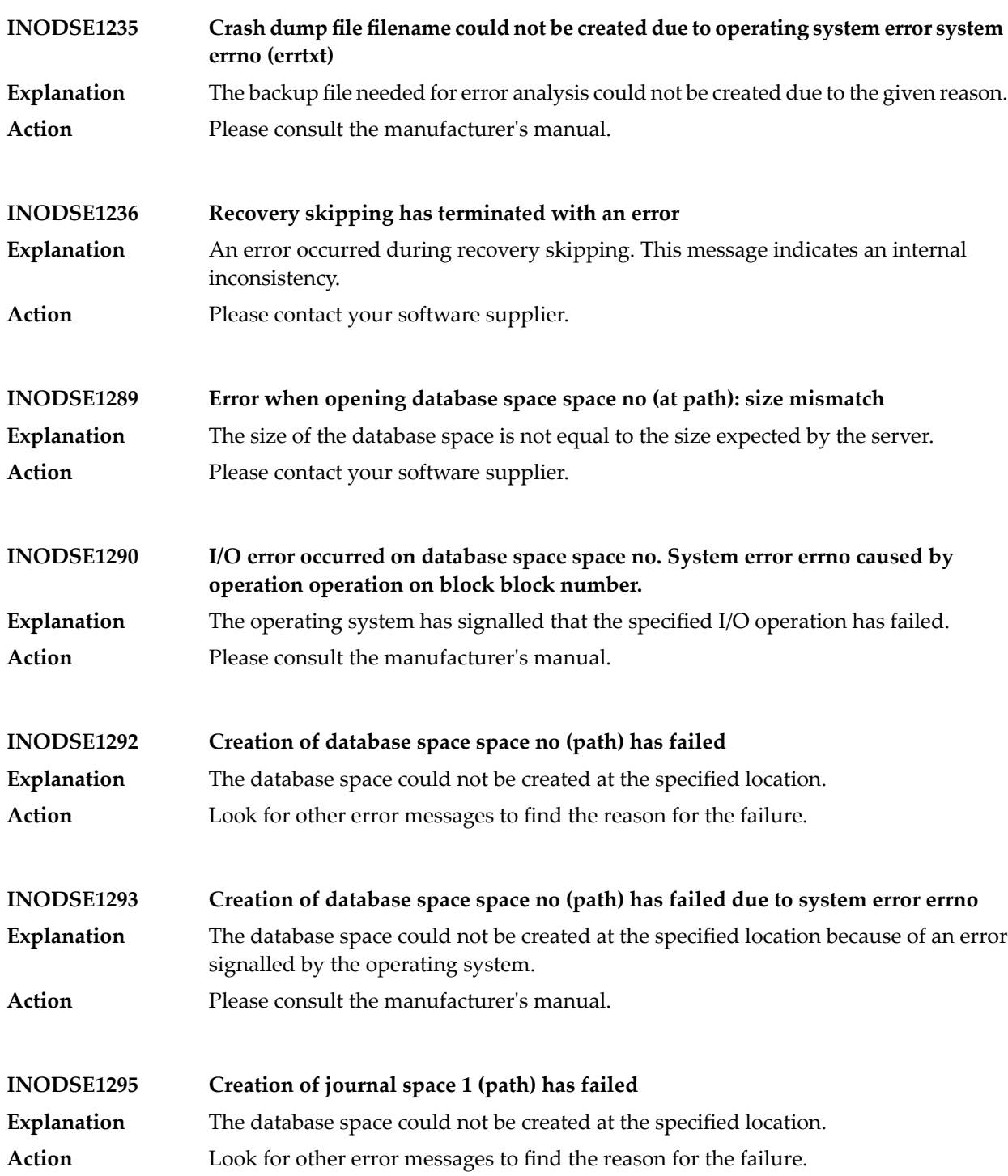

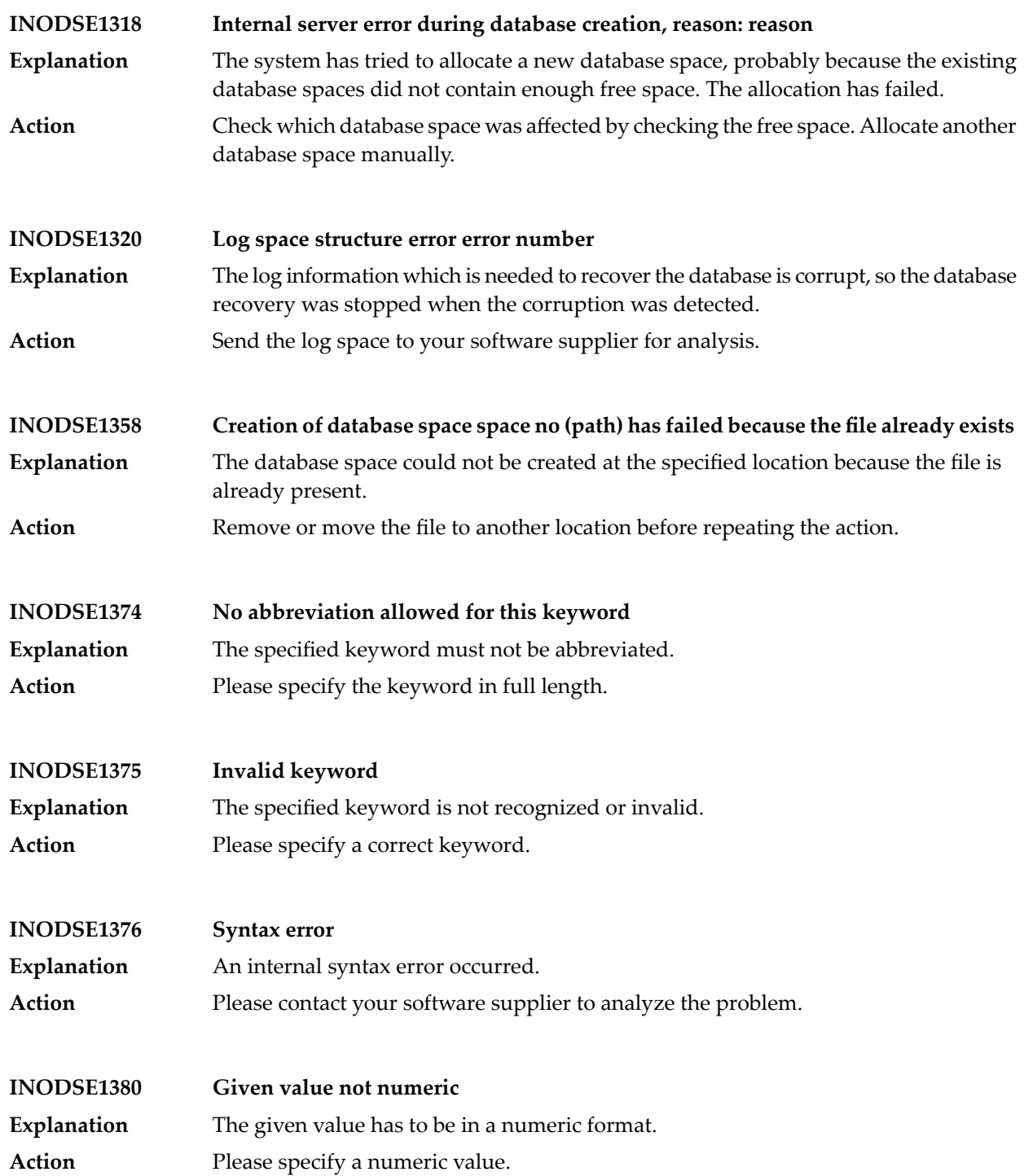

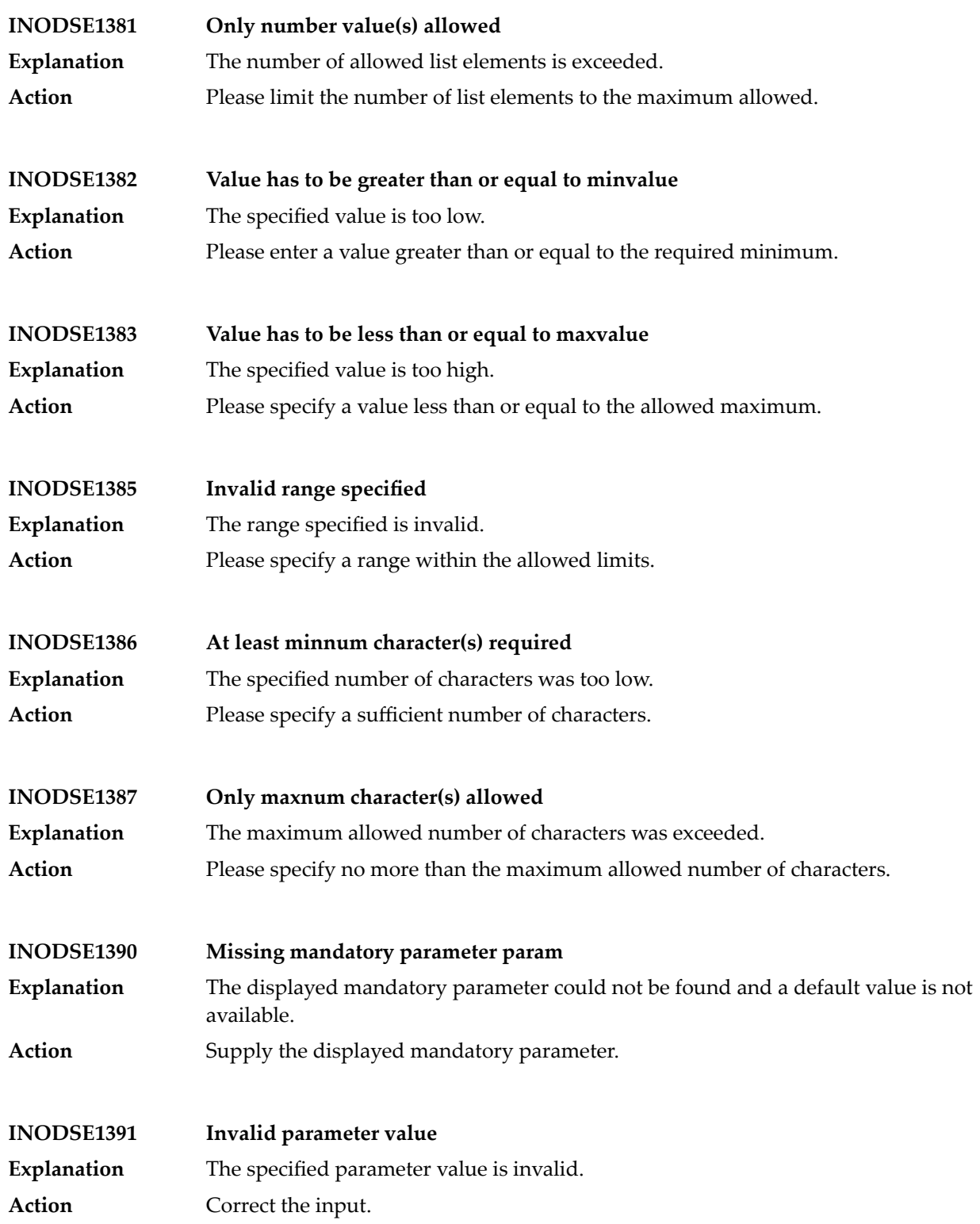

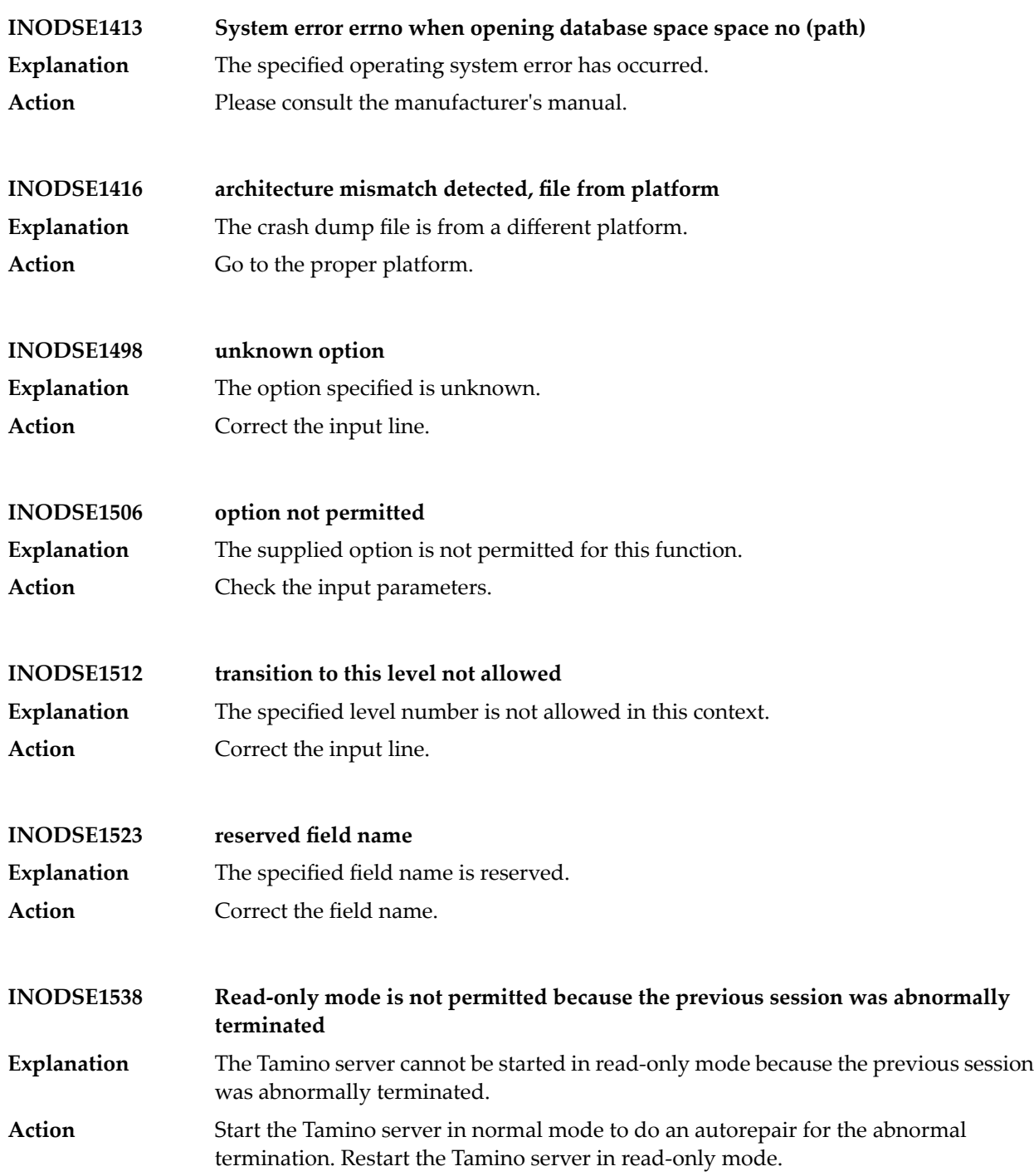

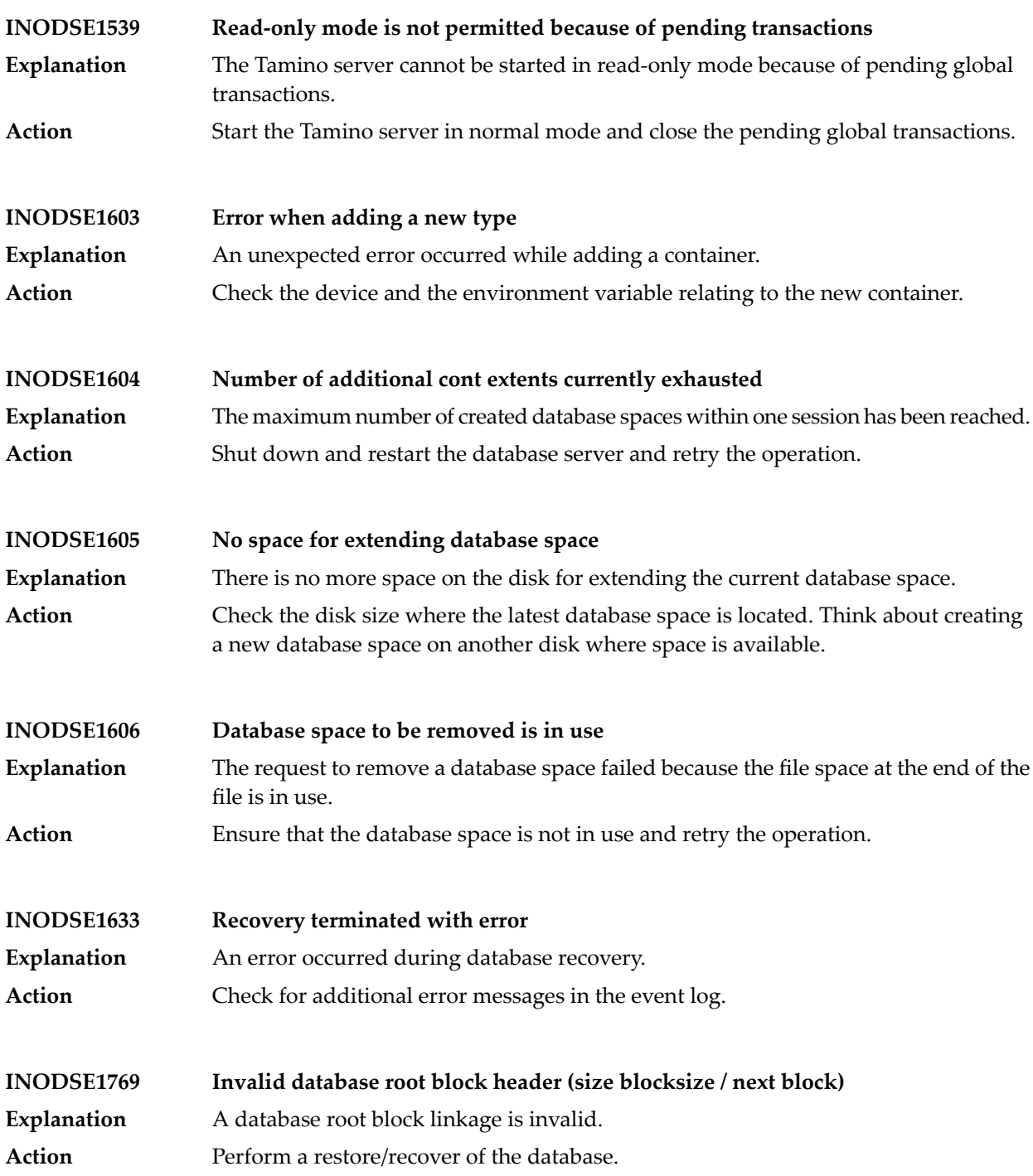

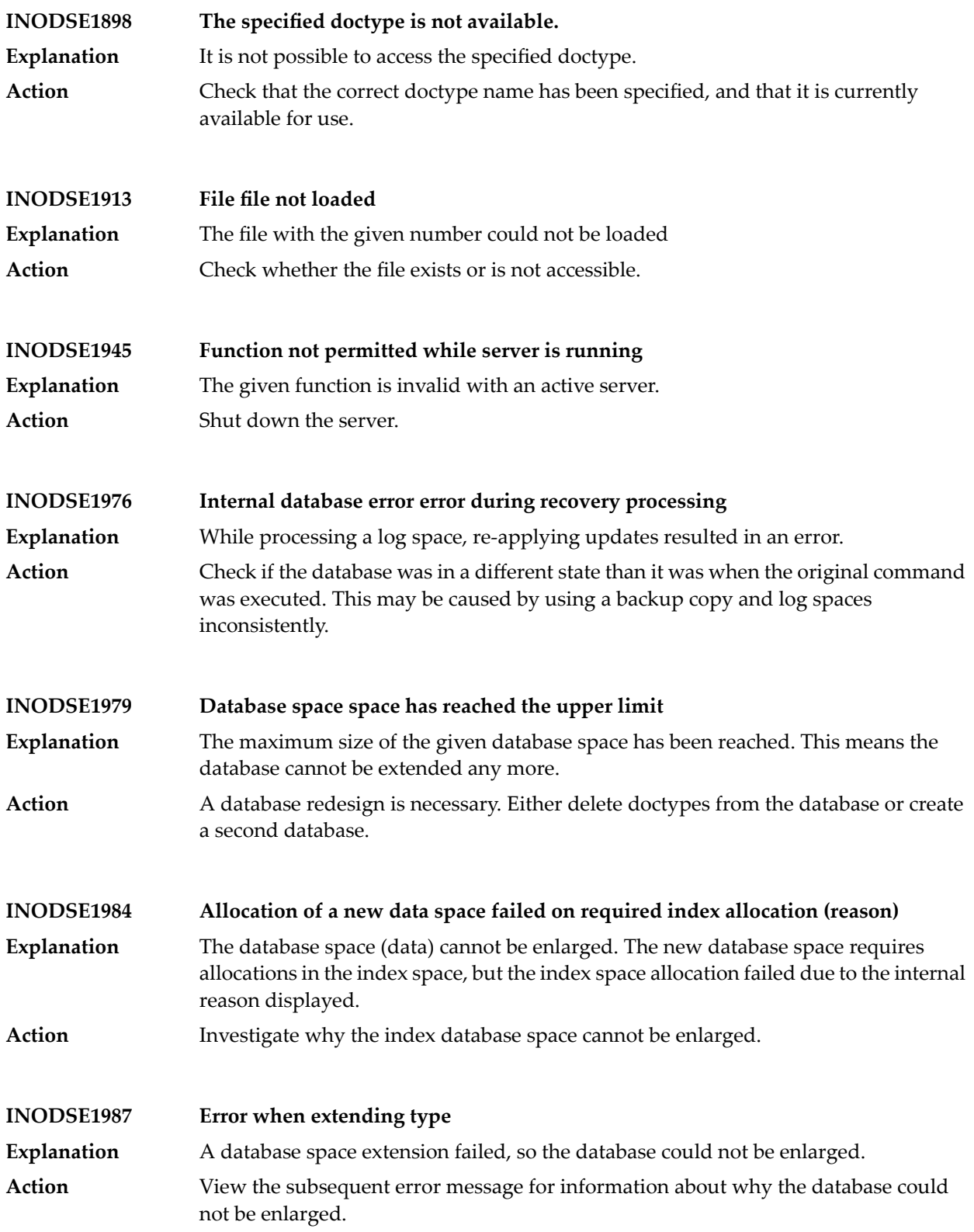

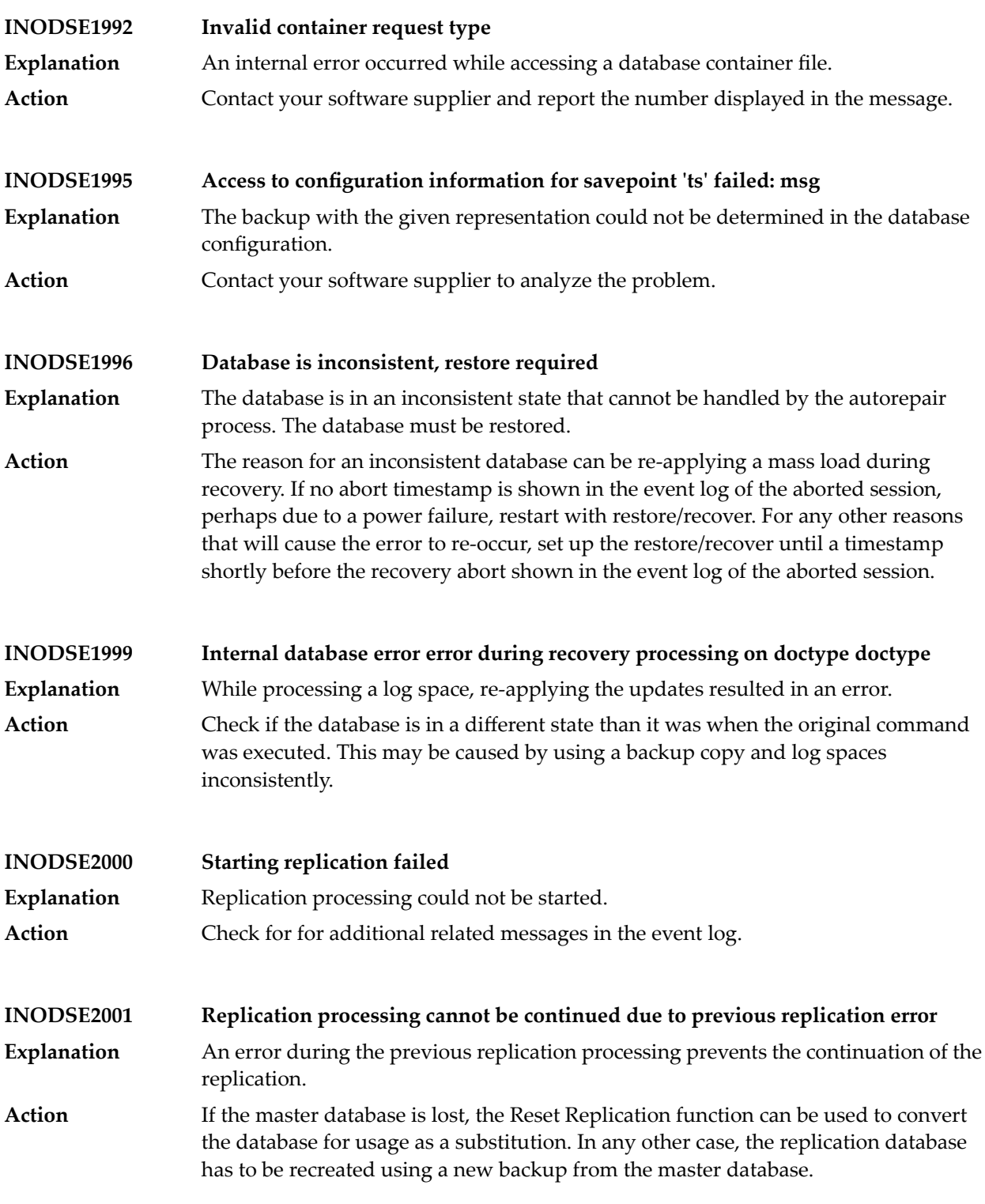

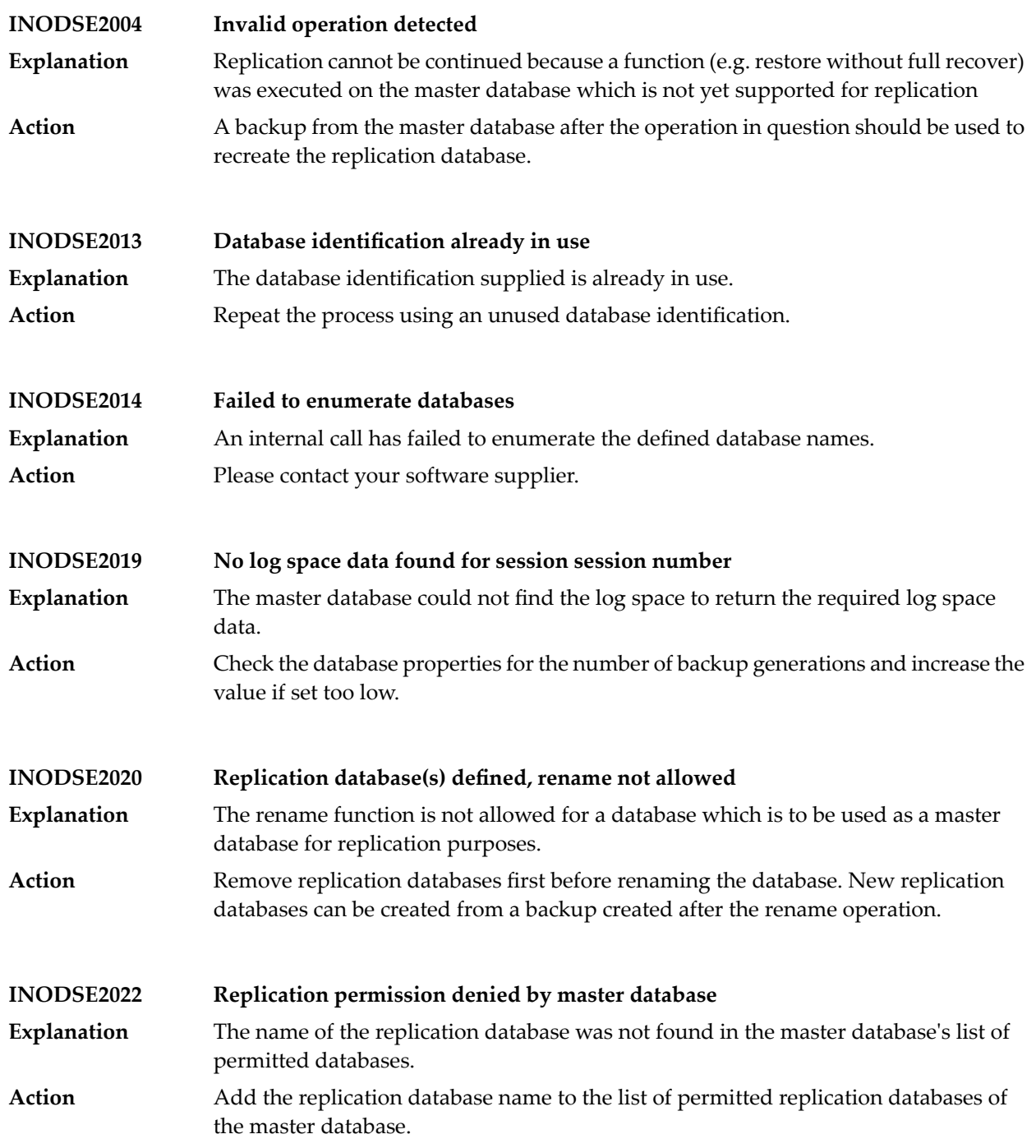

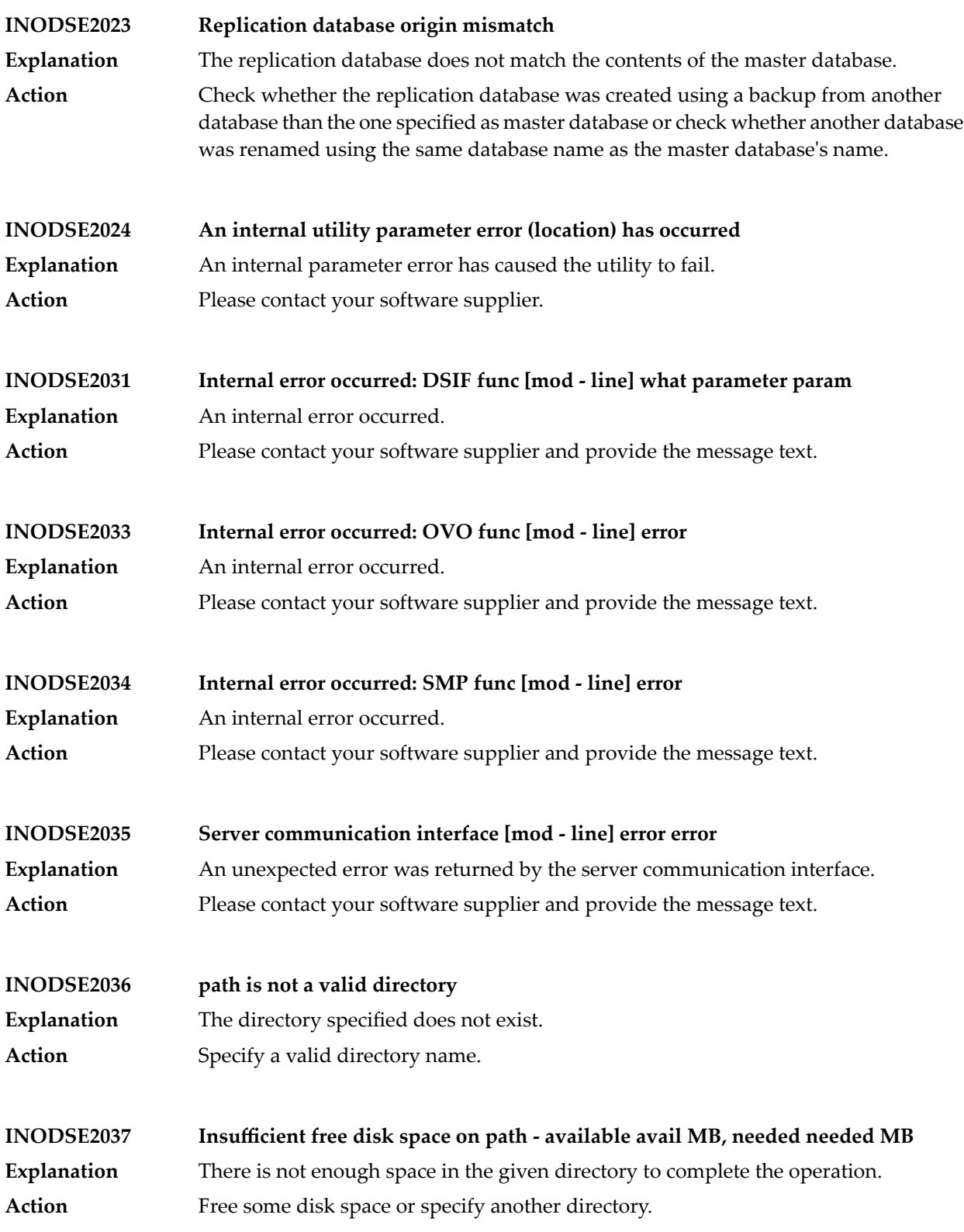

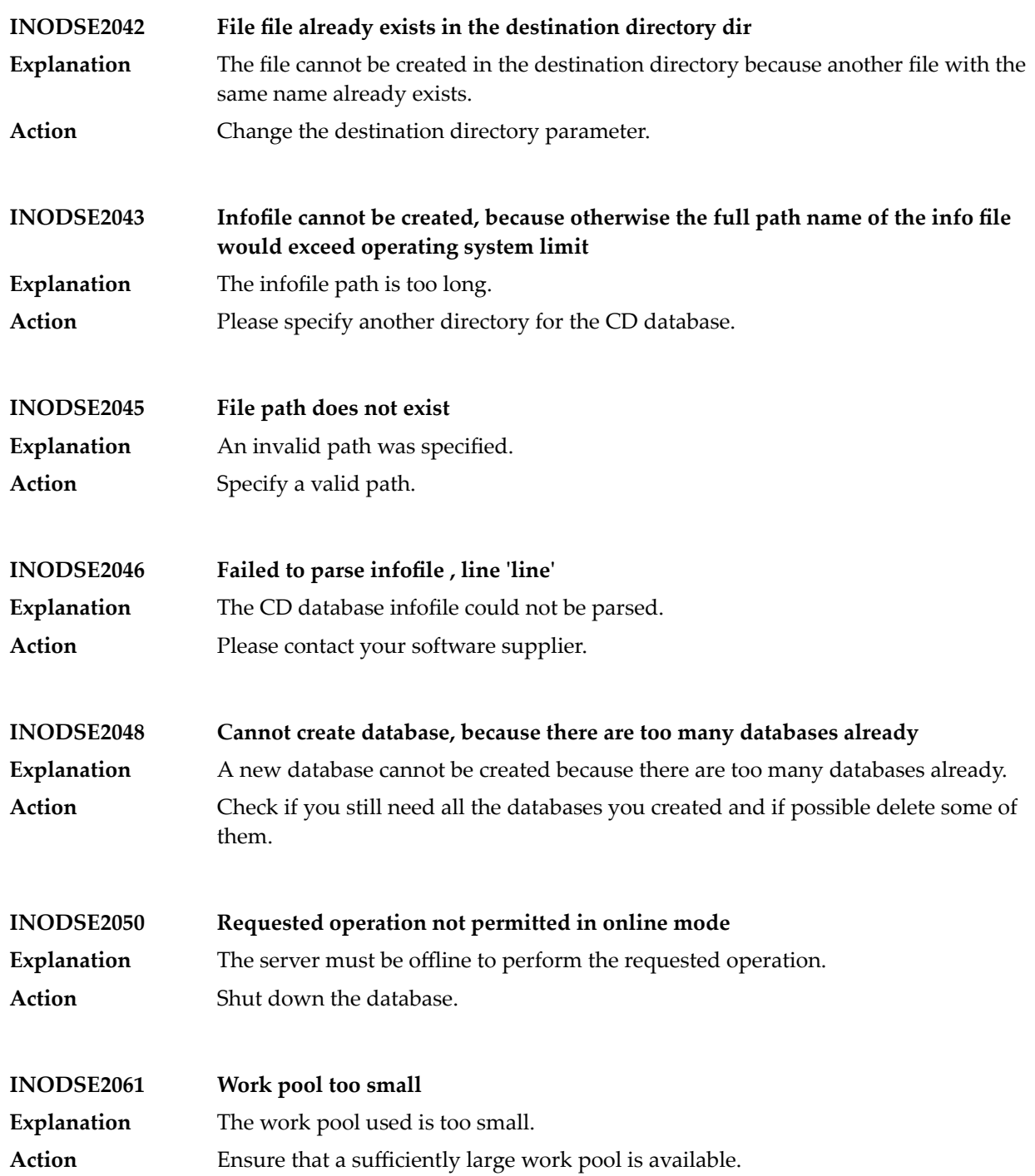

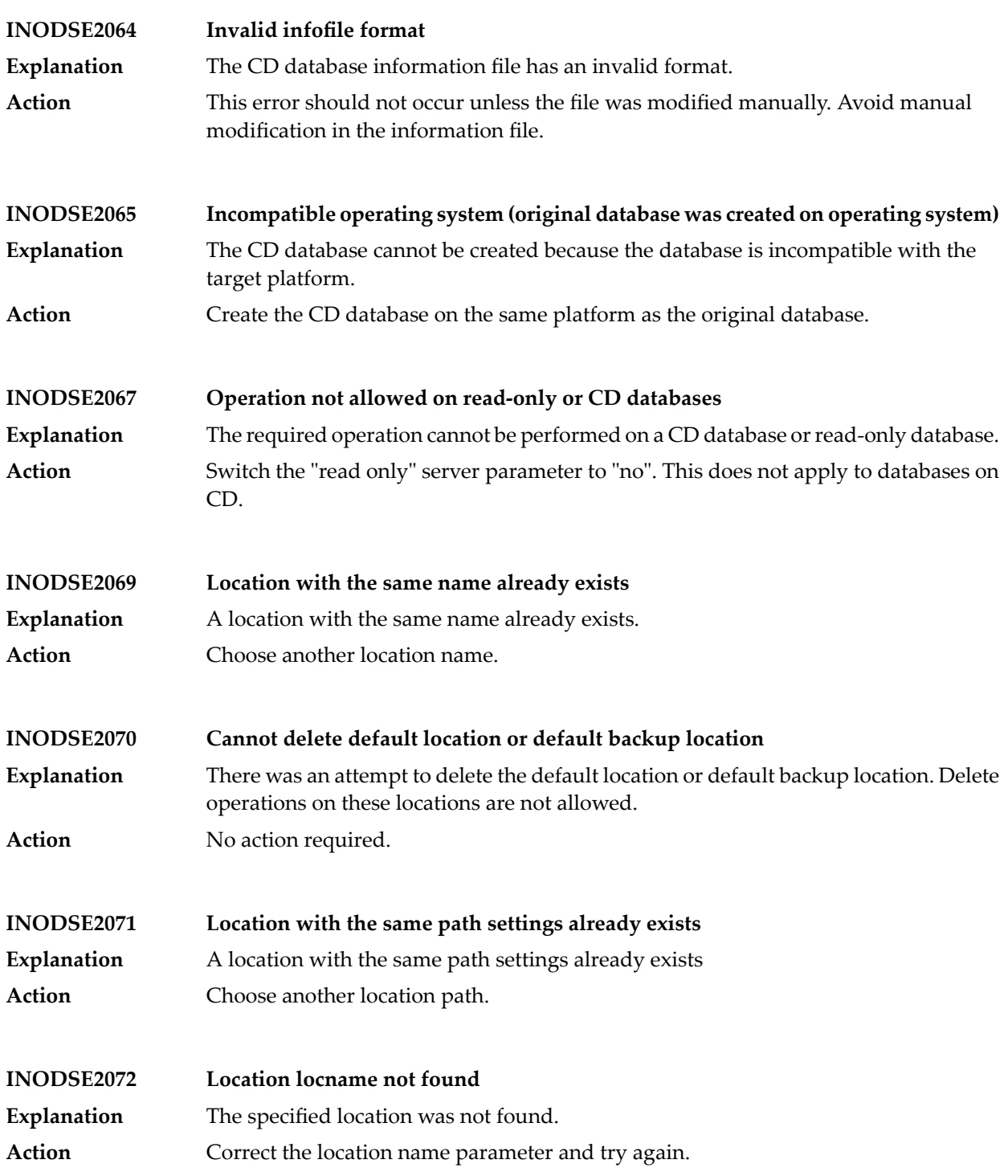

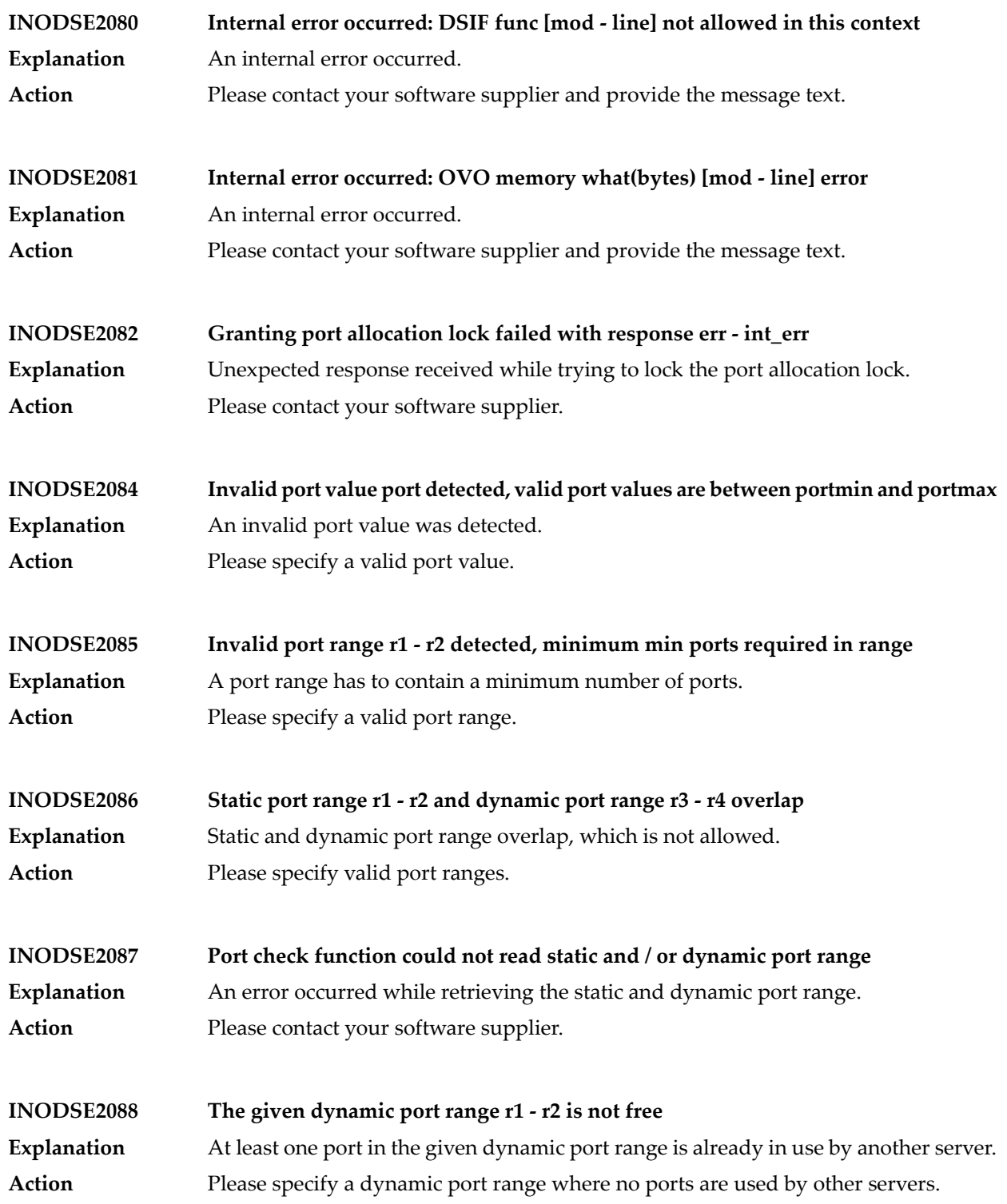

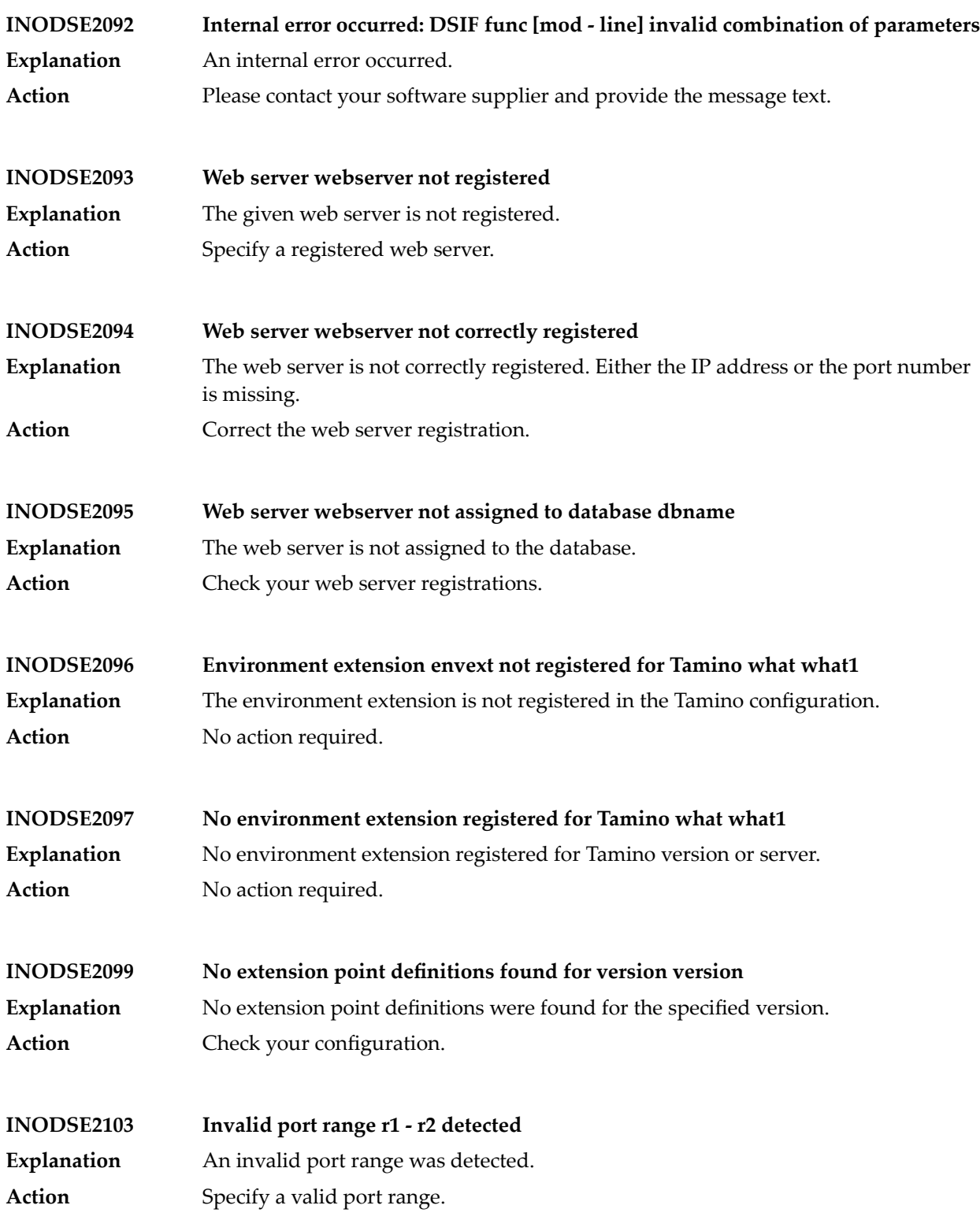

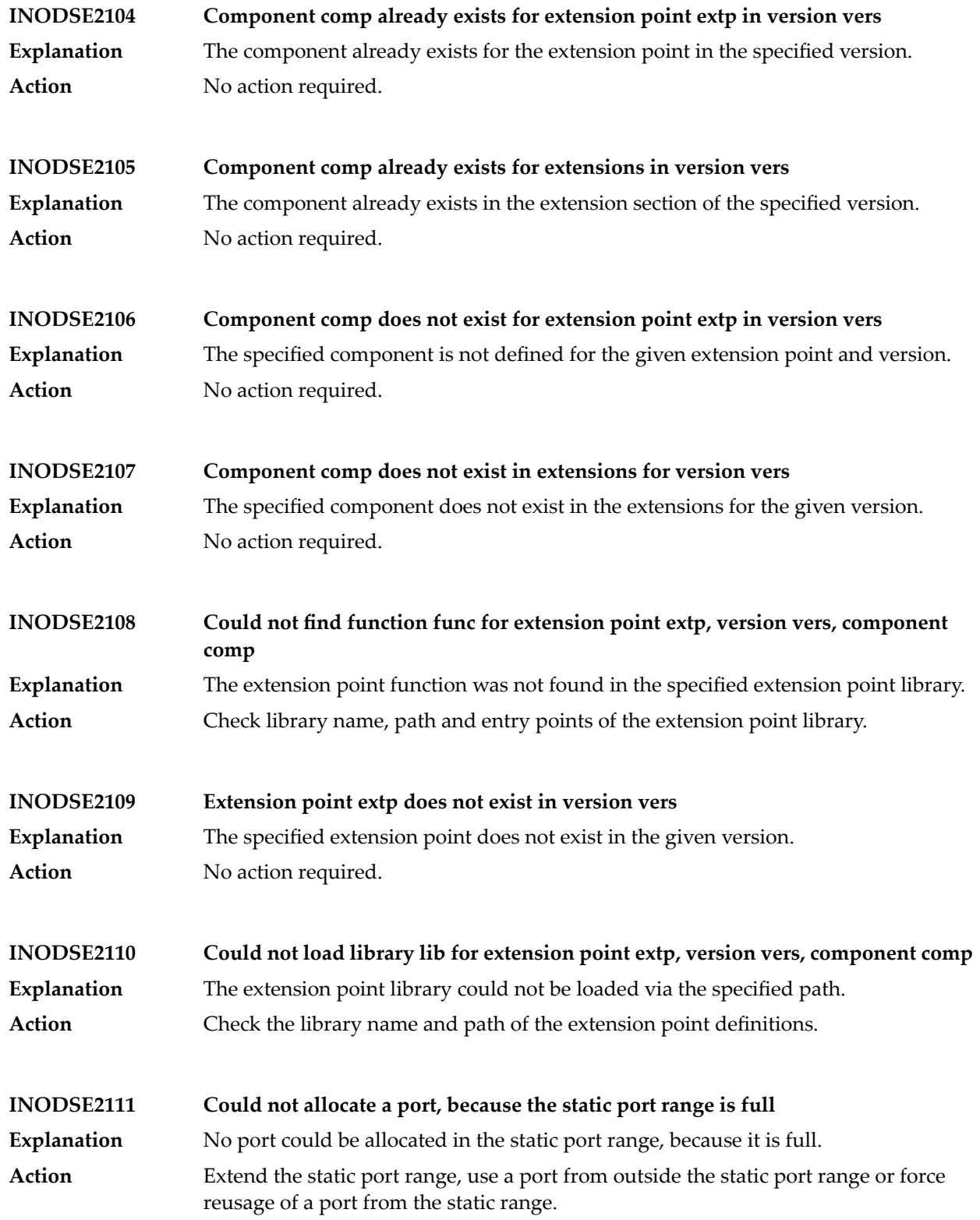

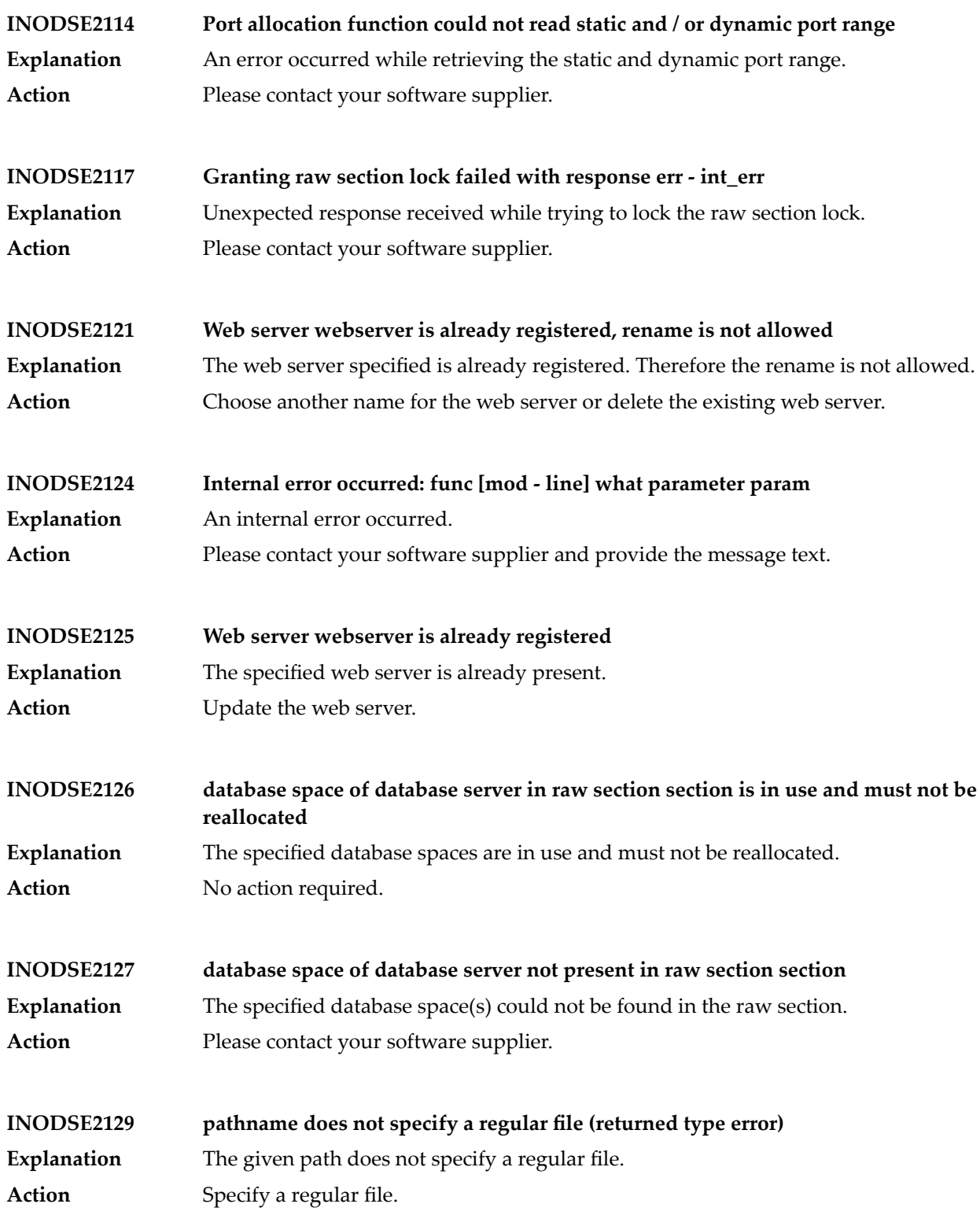

## Tamino Messages

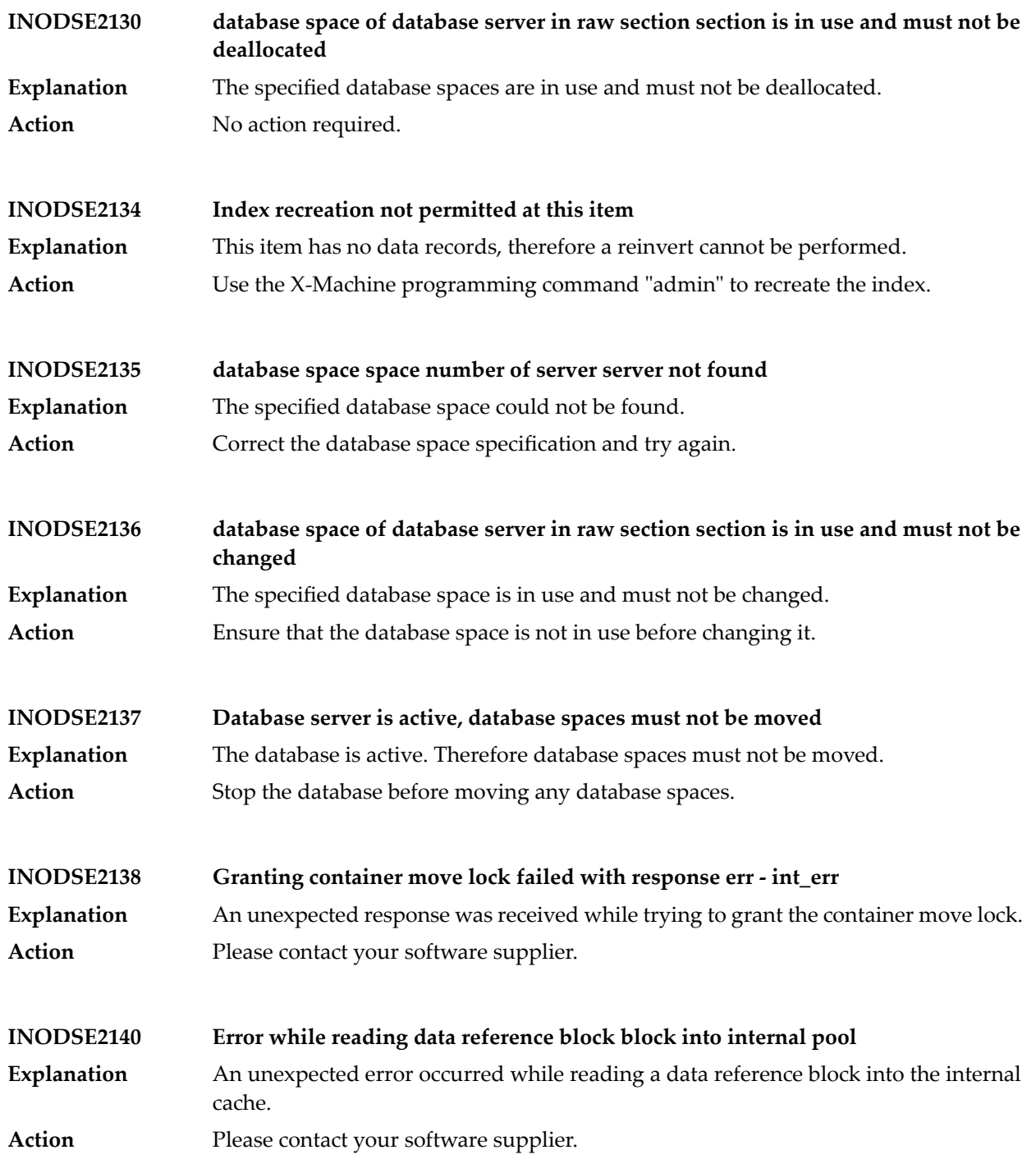

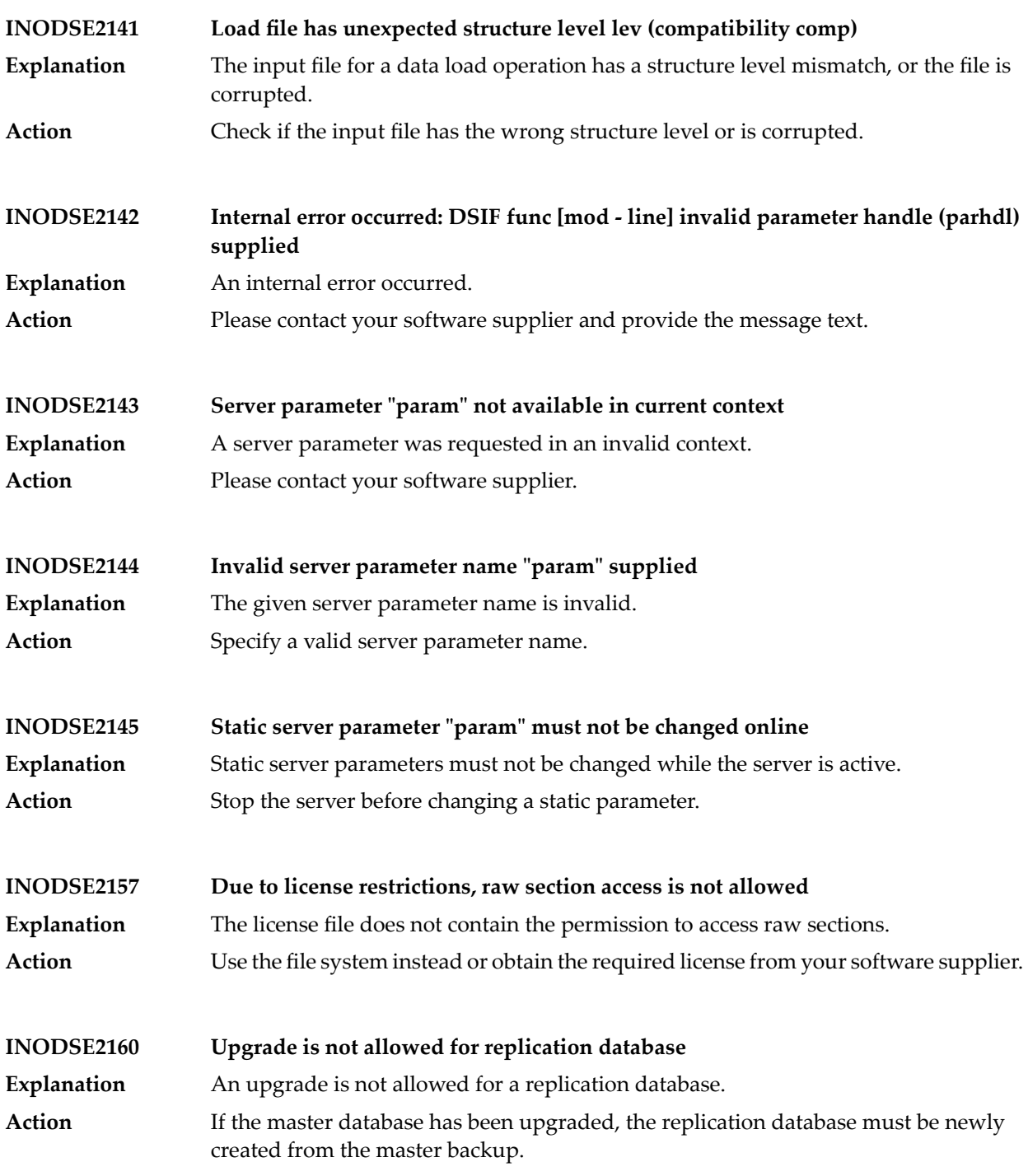

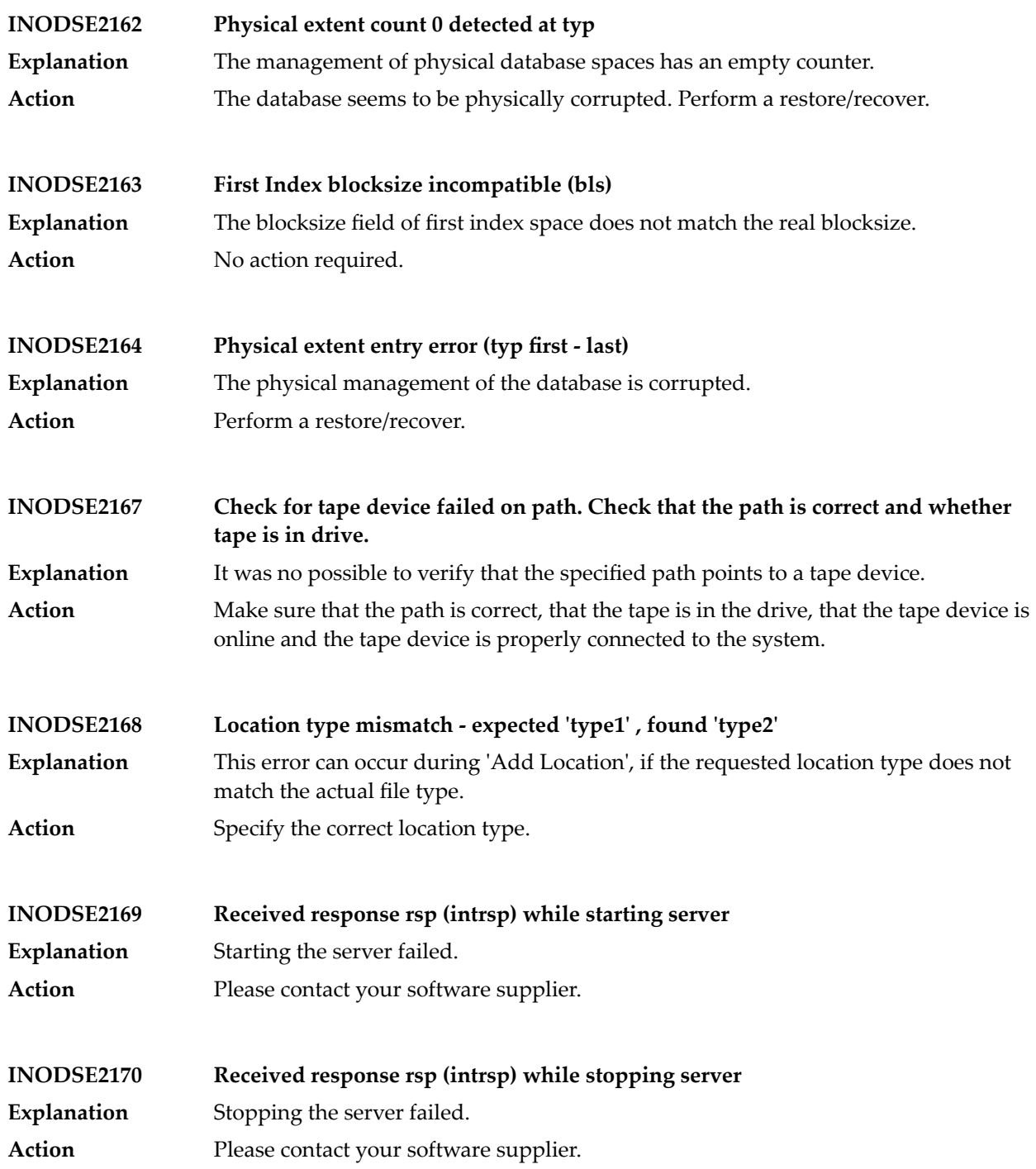

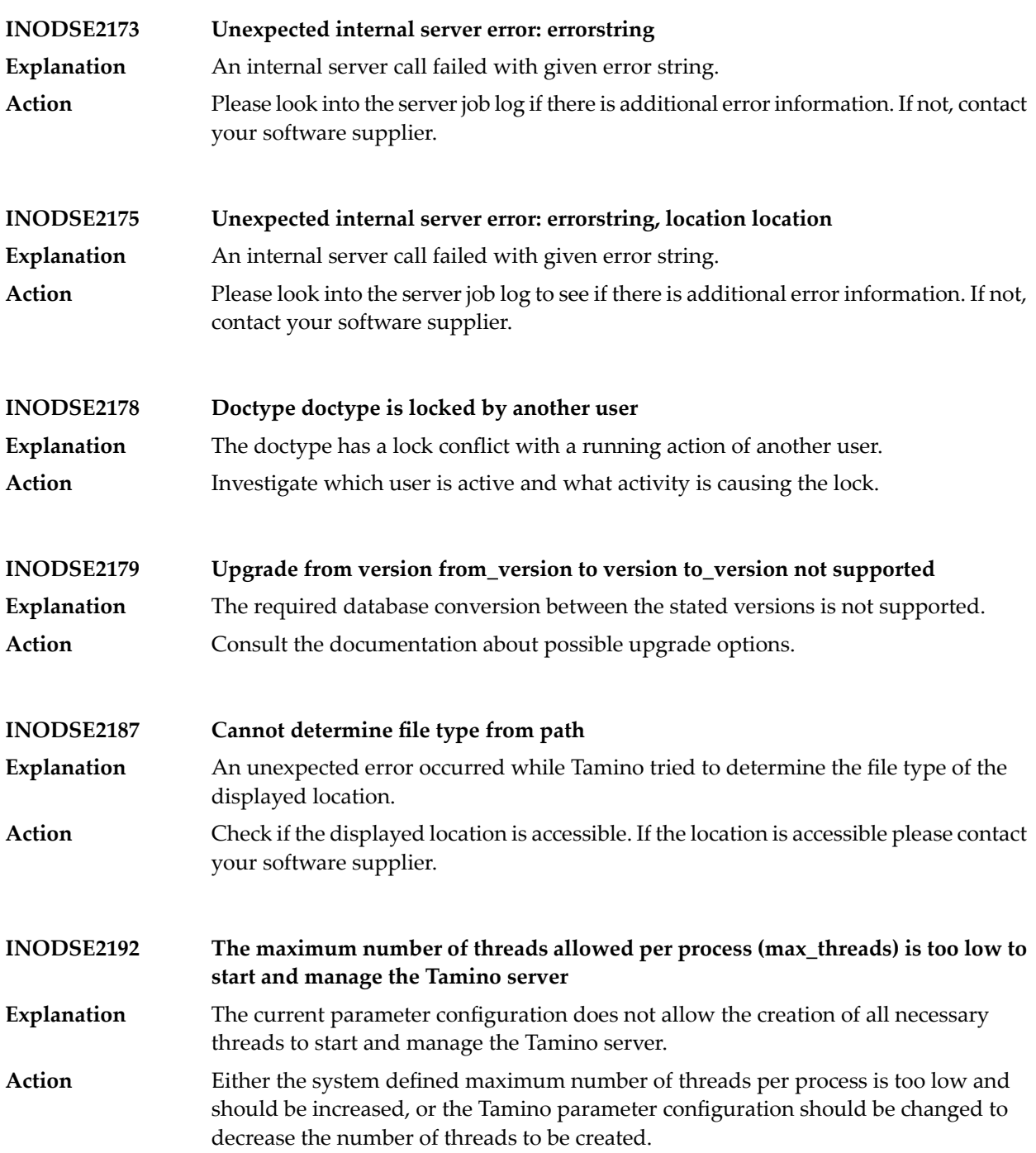

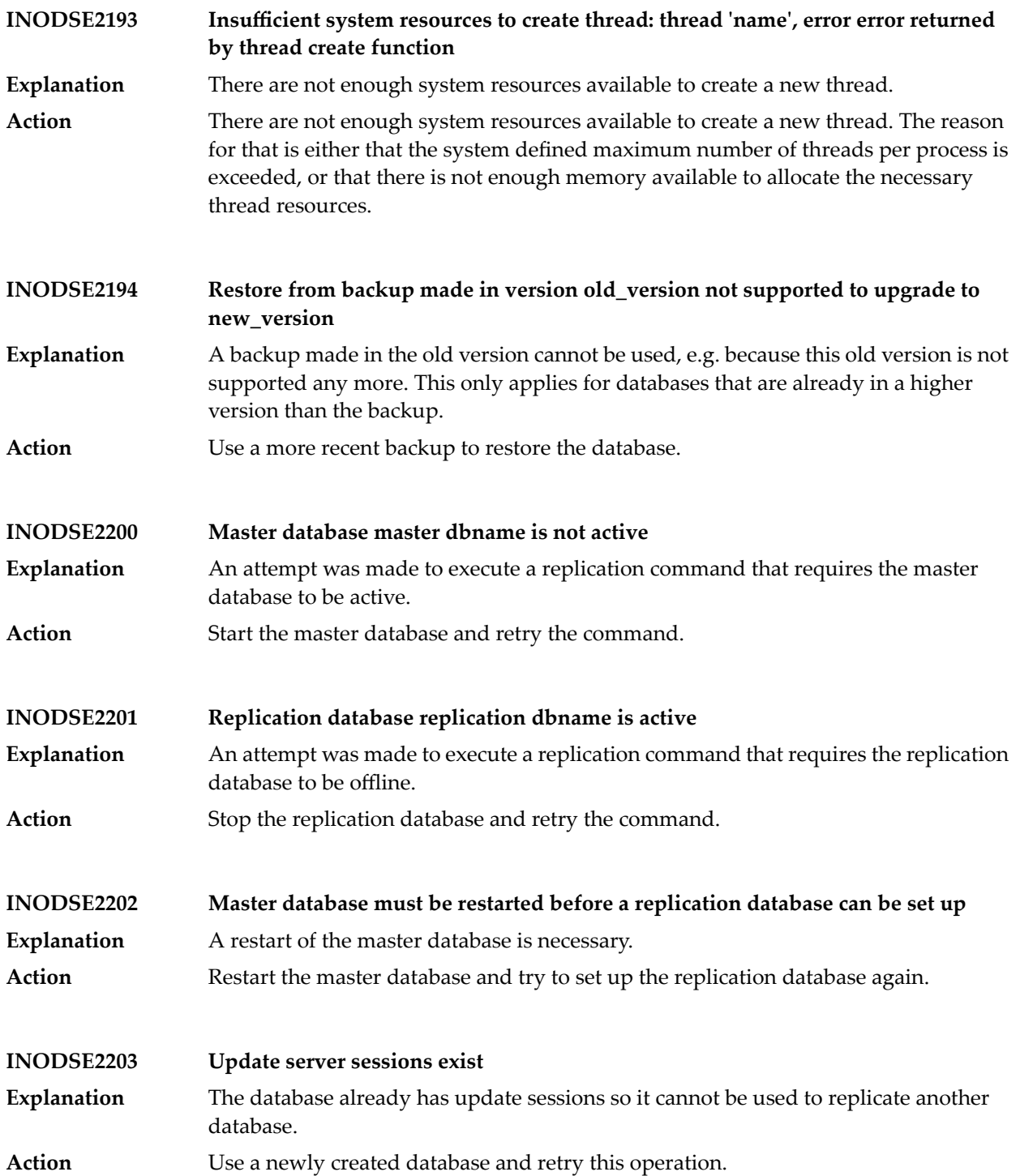

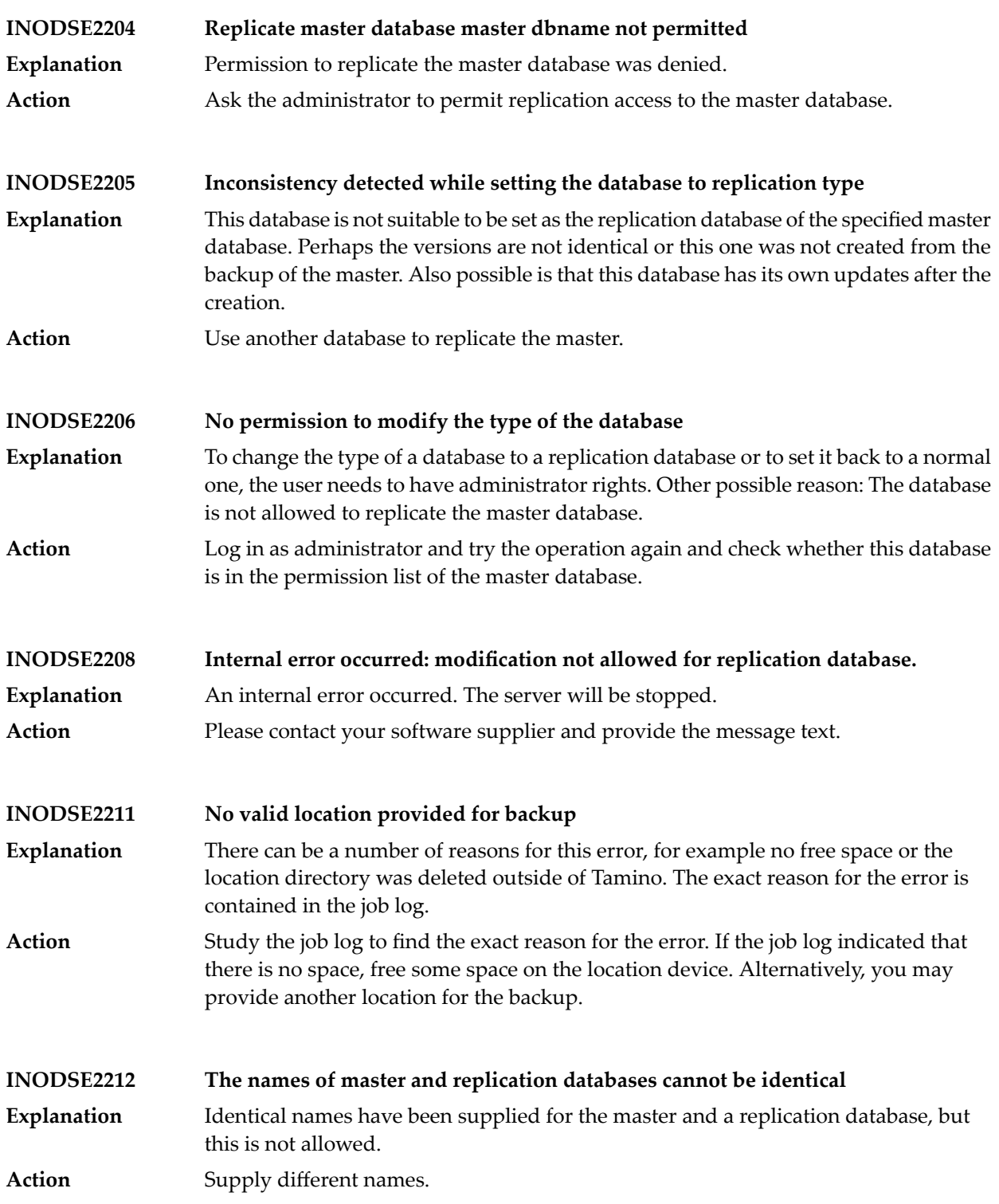

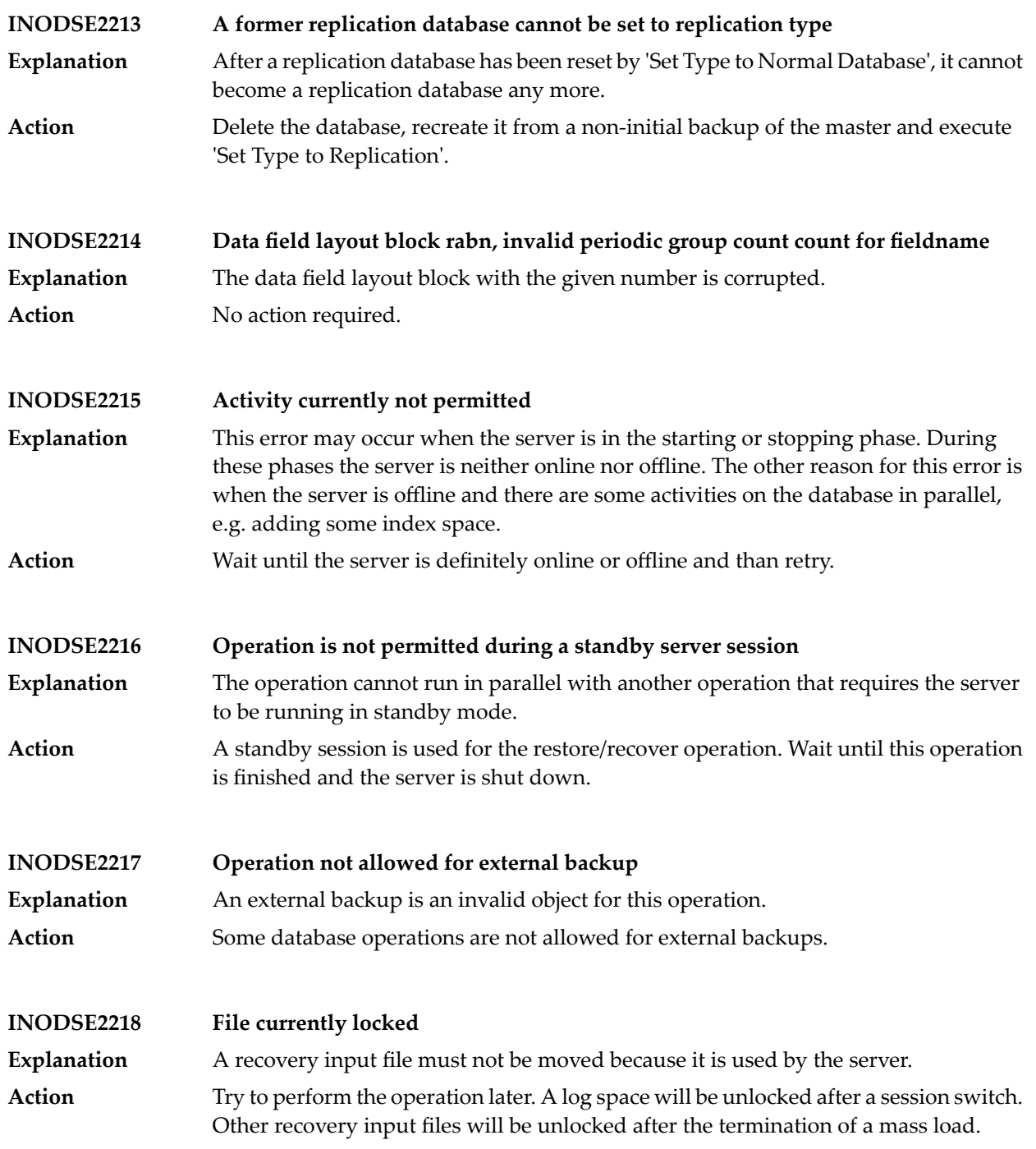

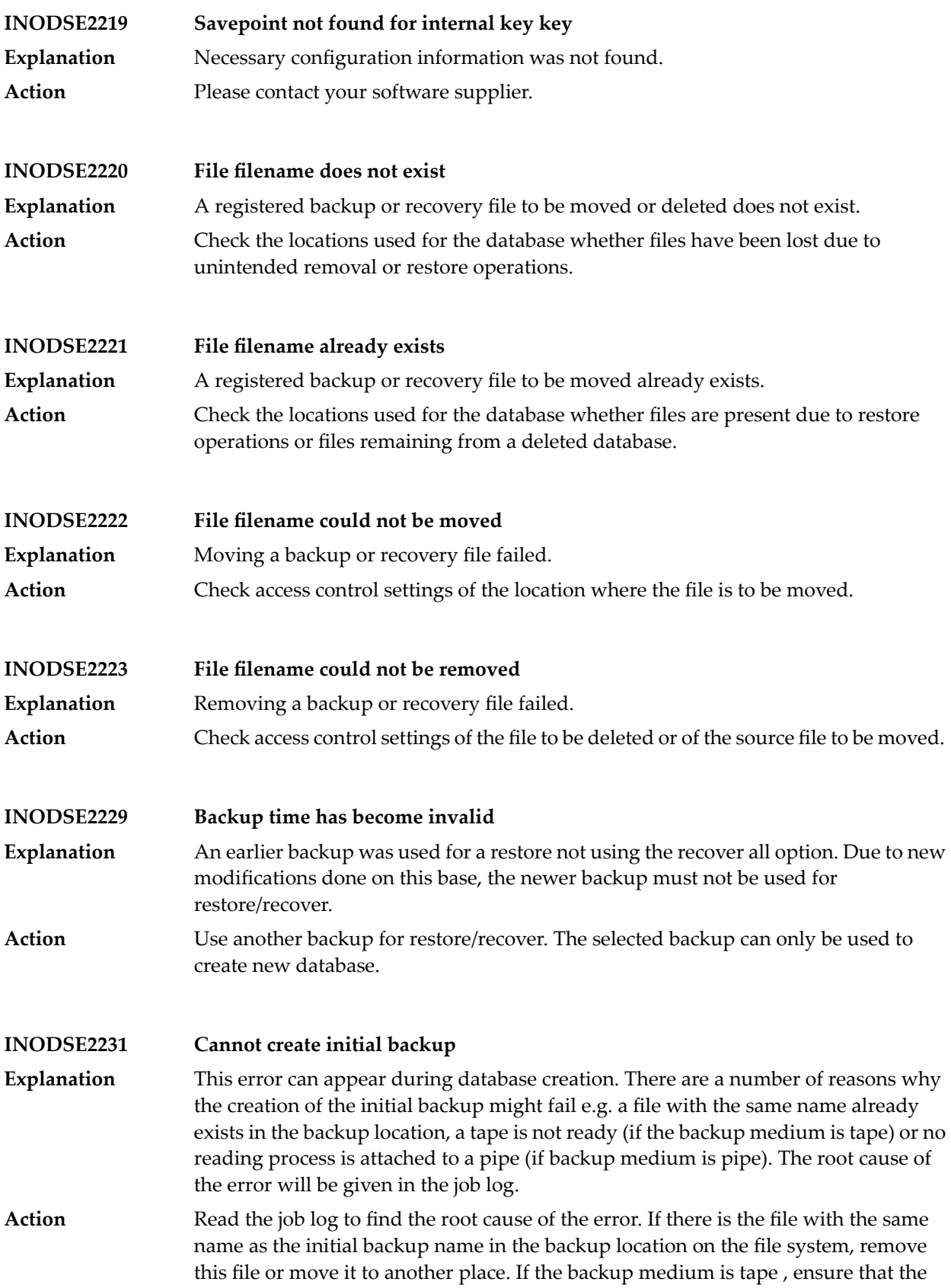

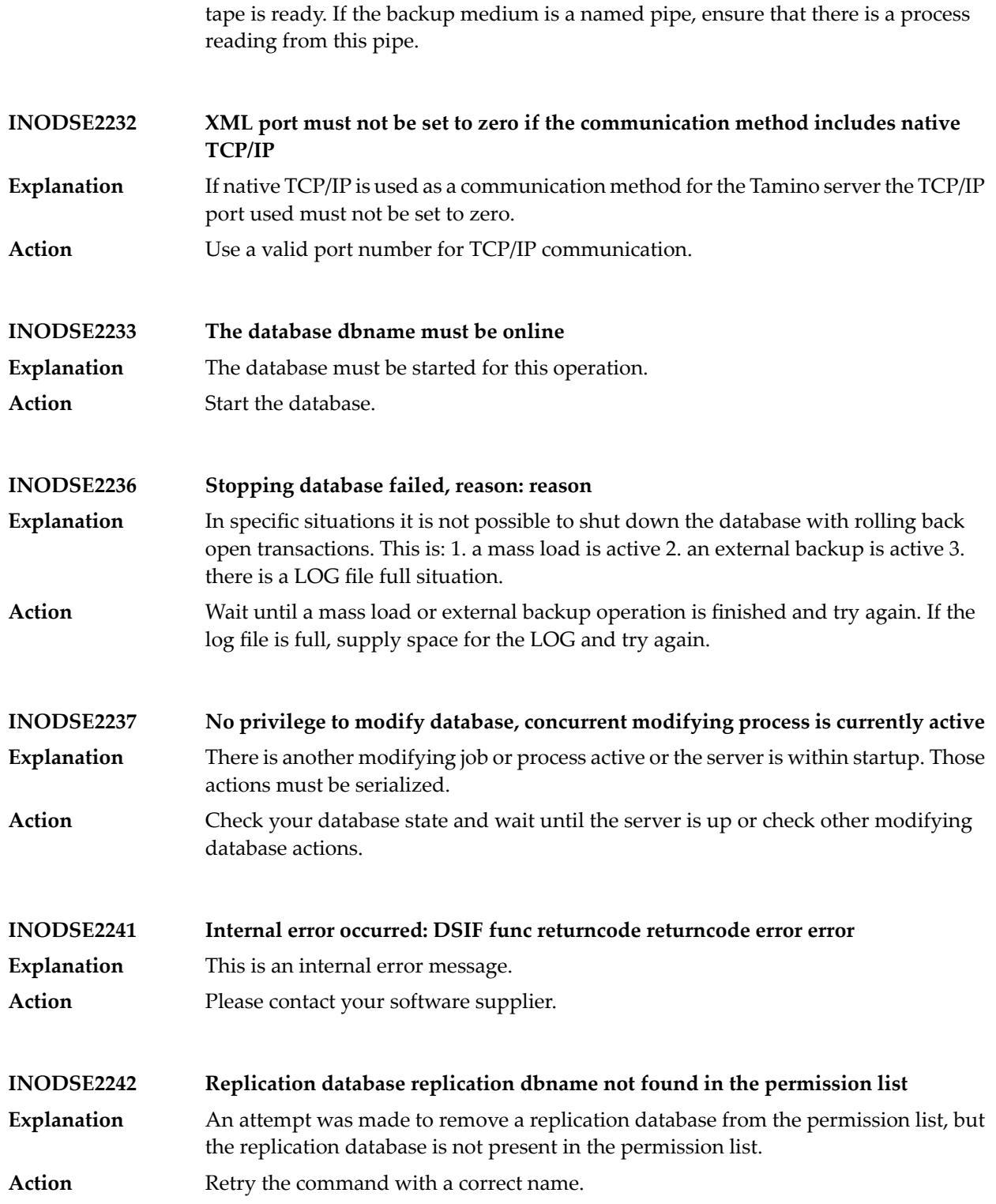

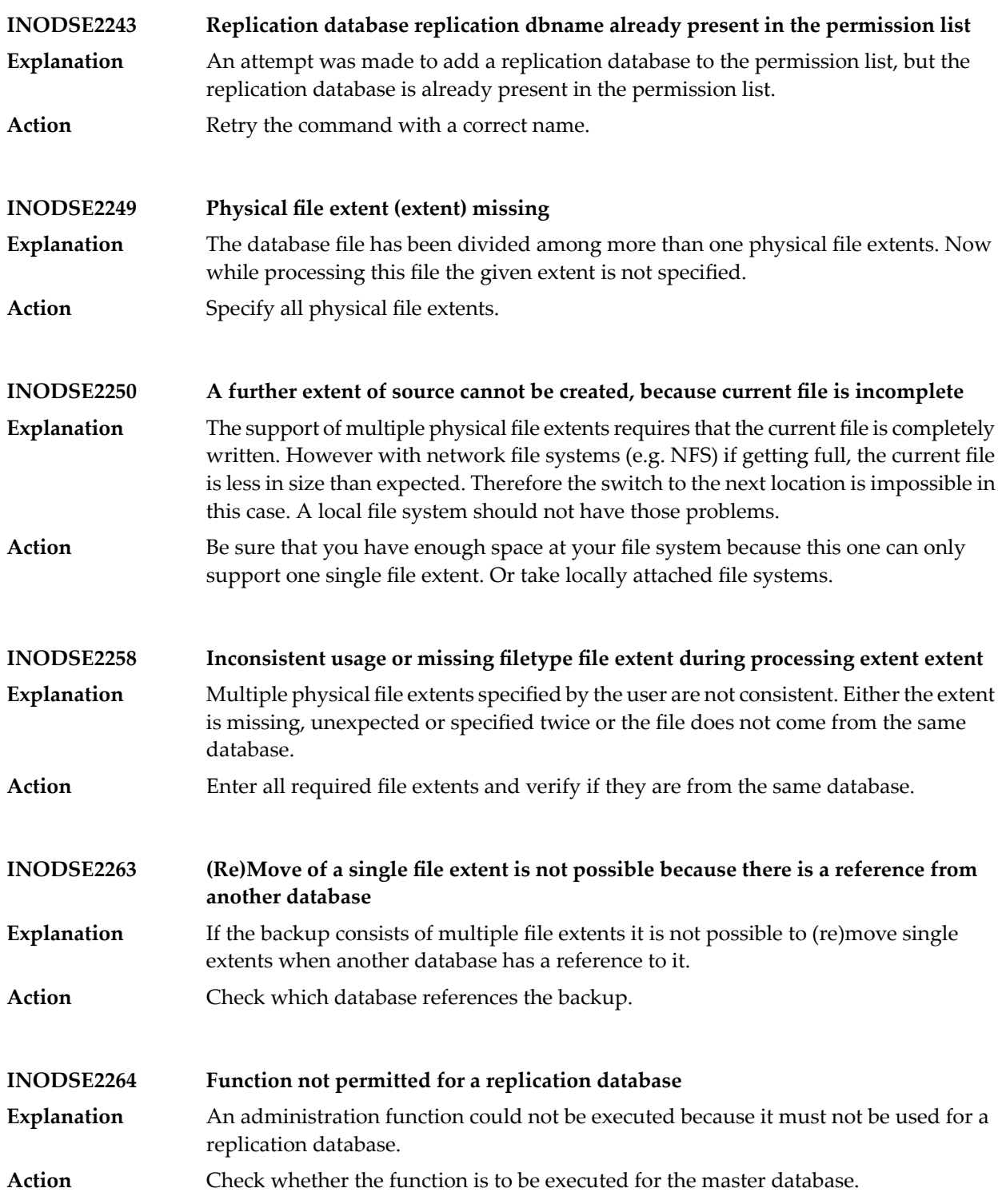

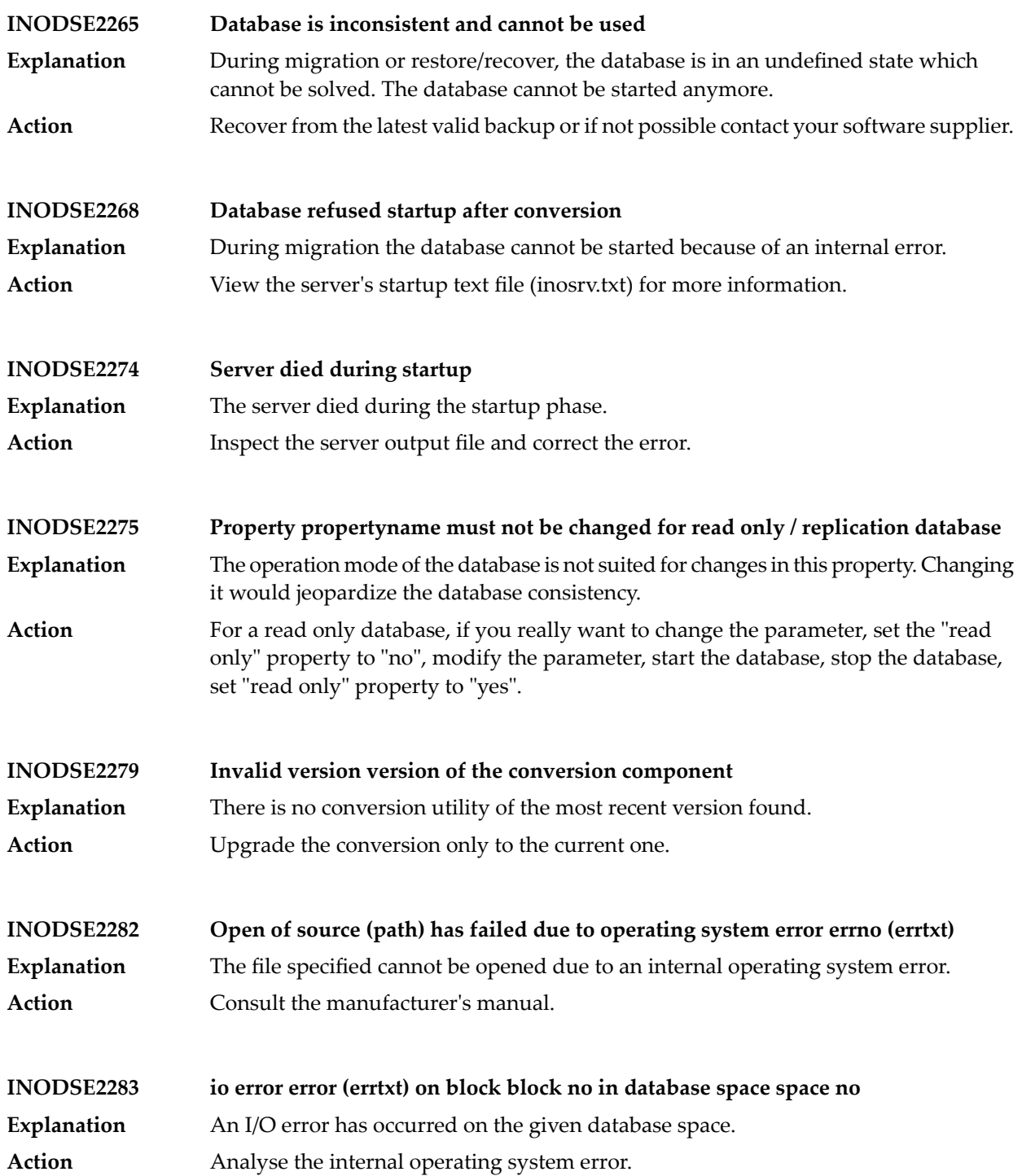

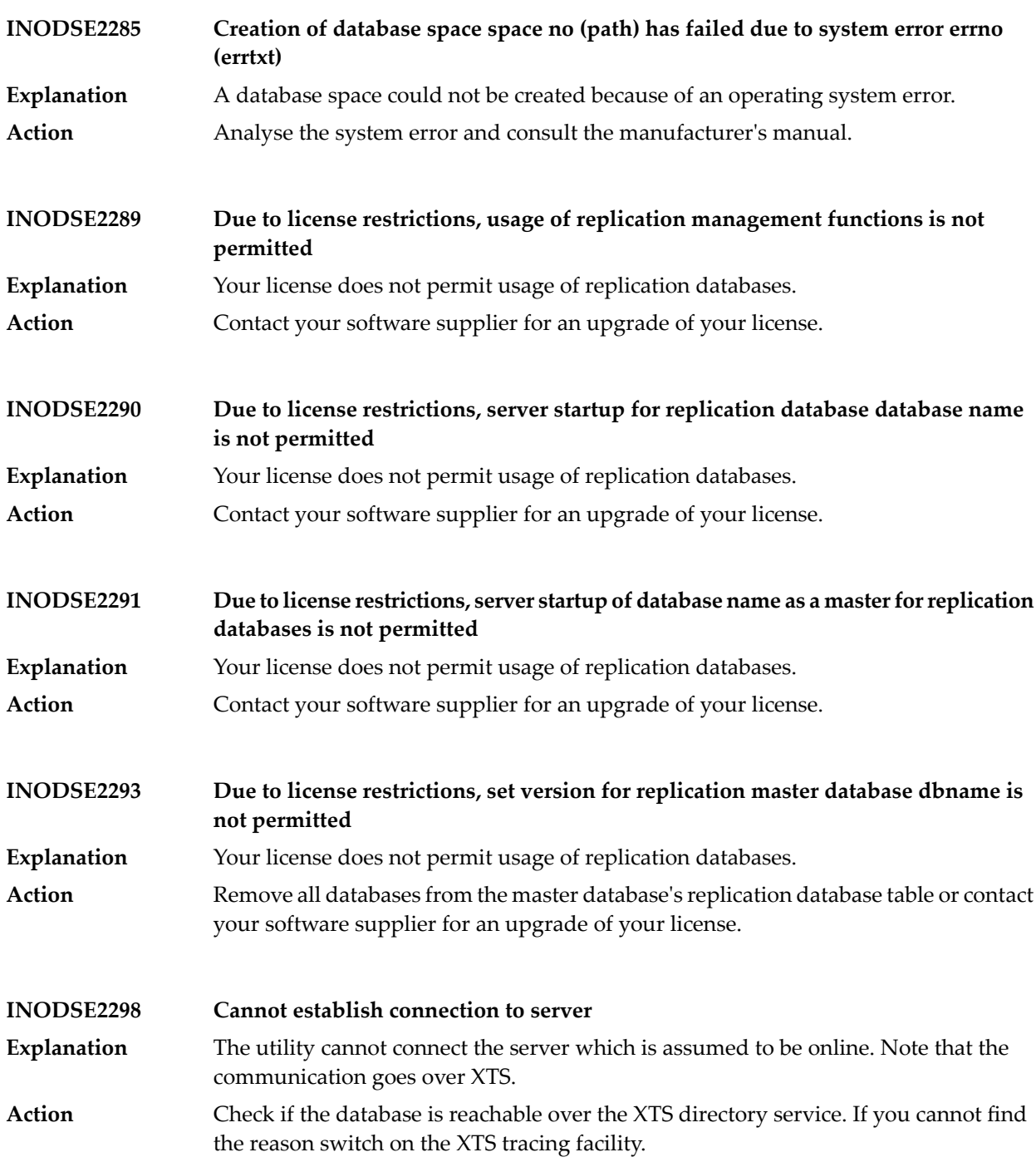

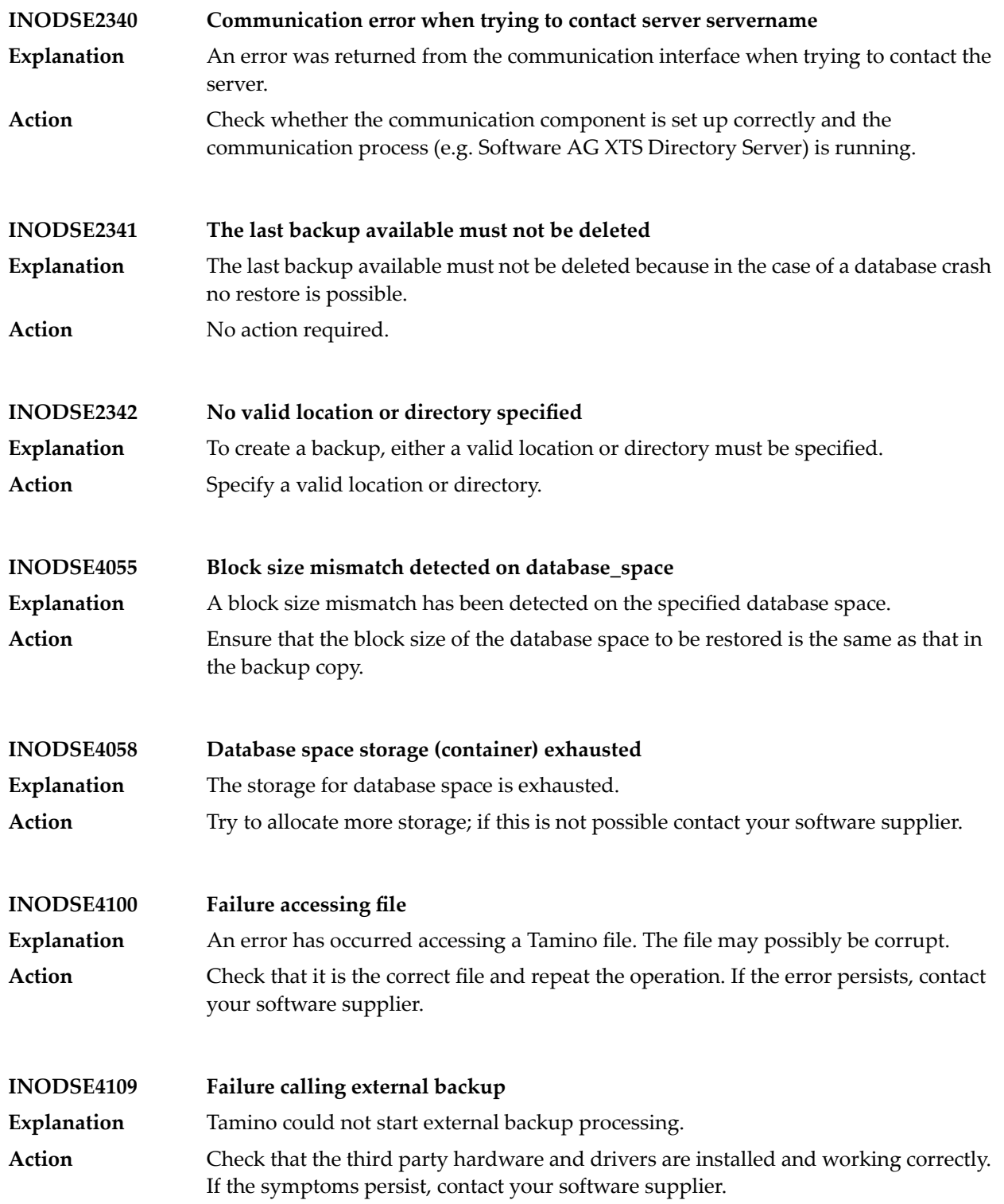
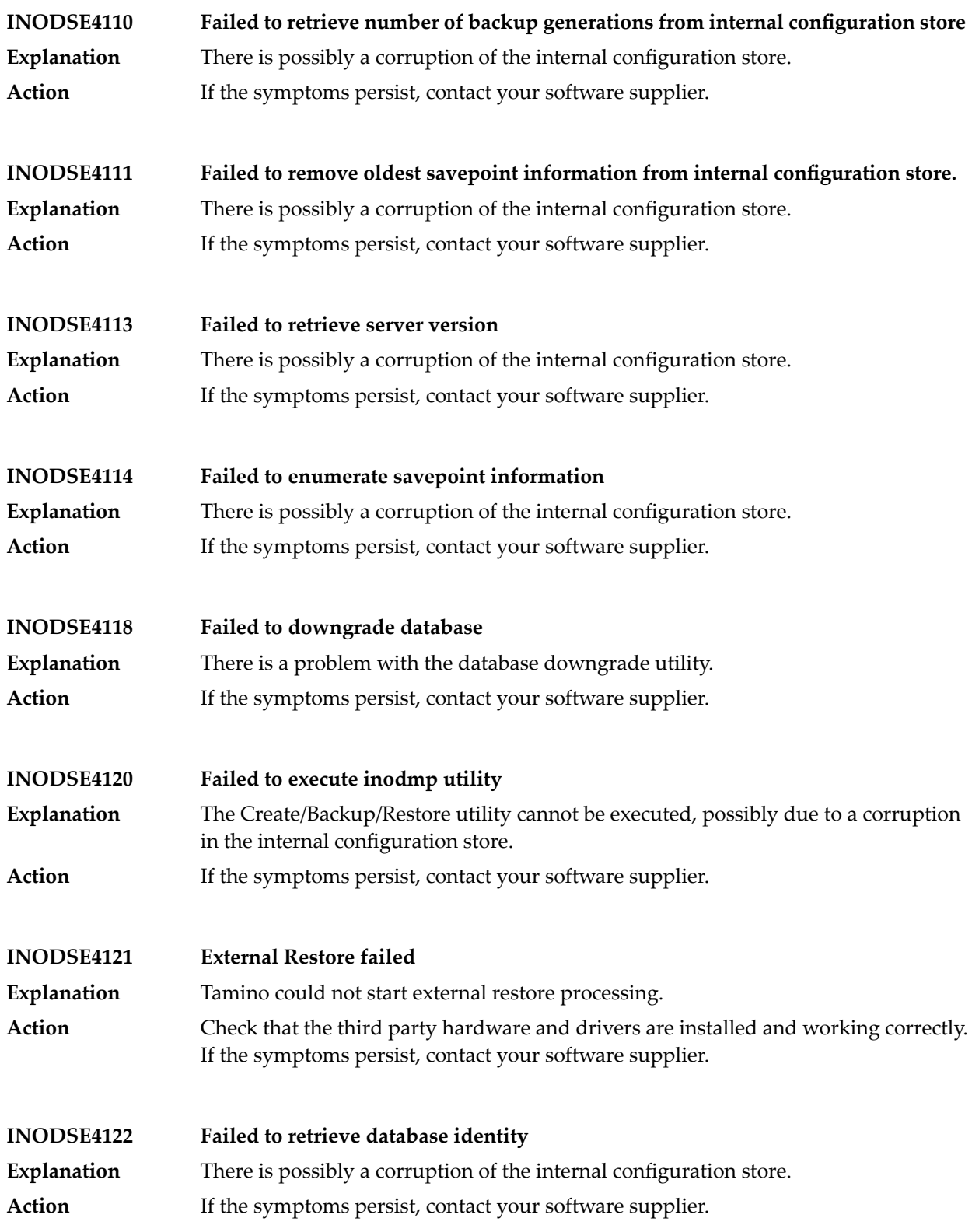

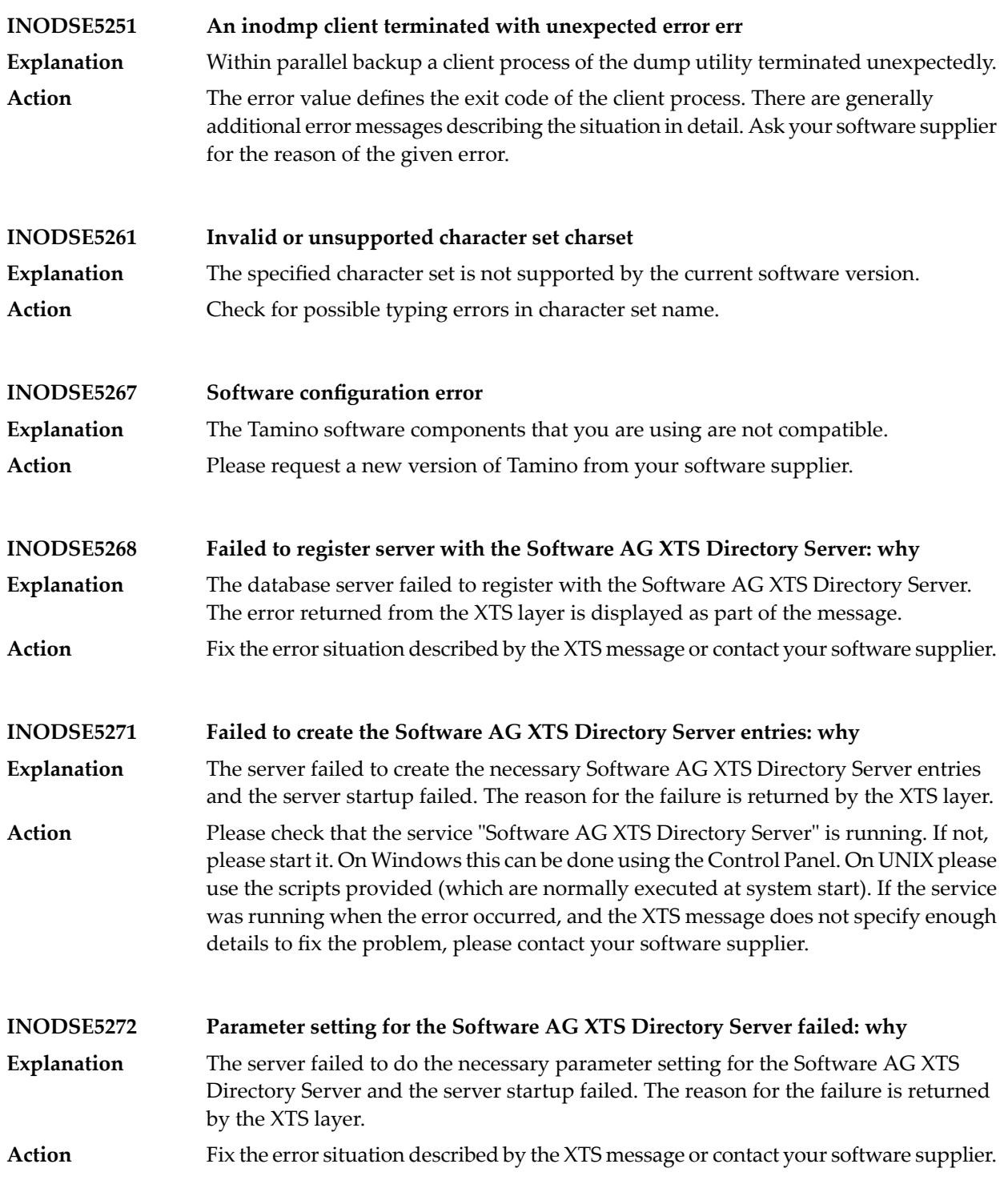

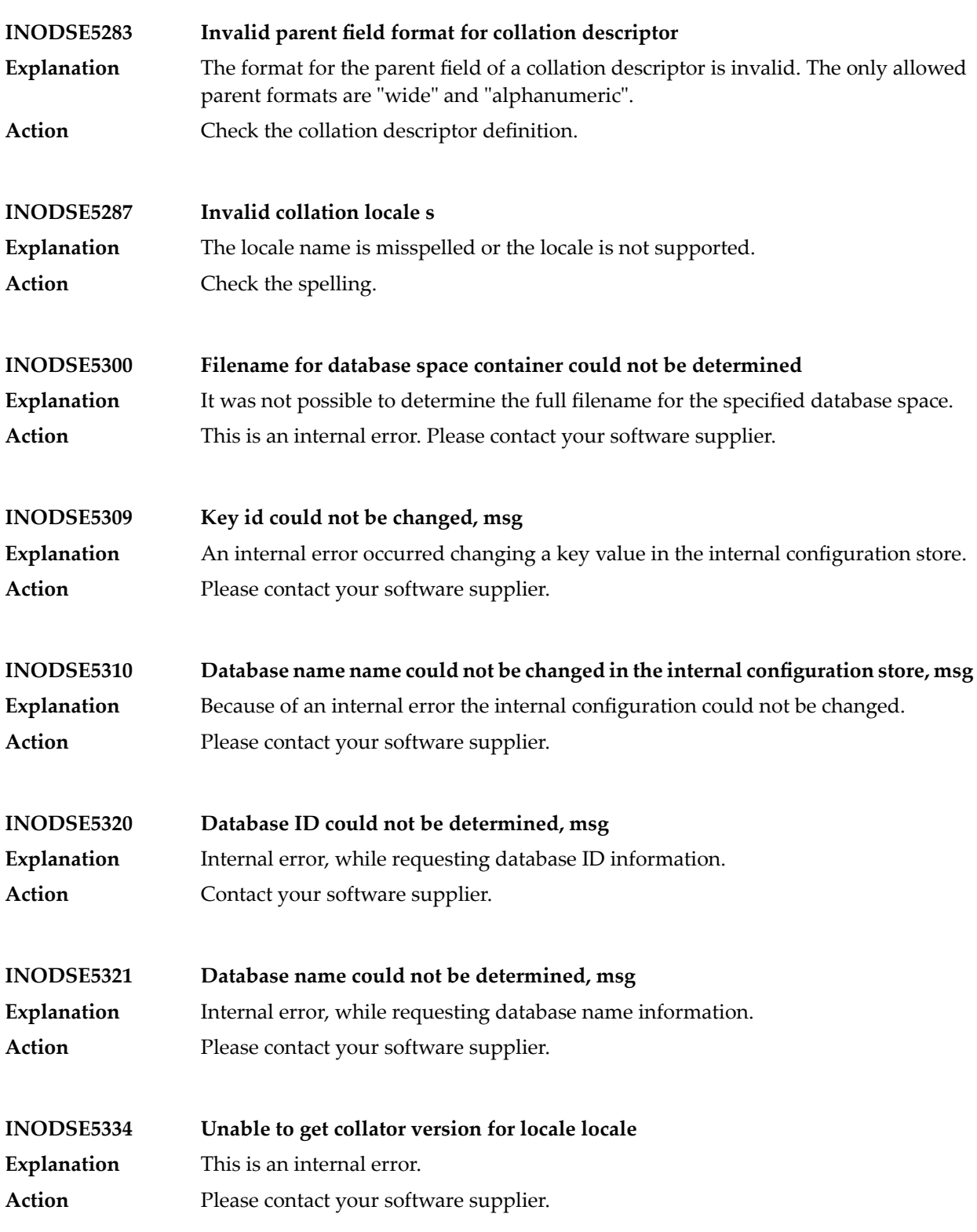

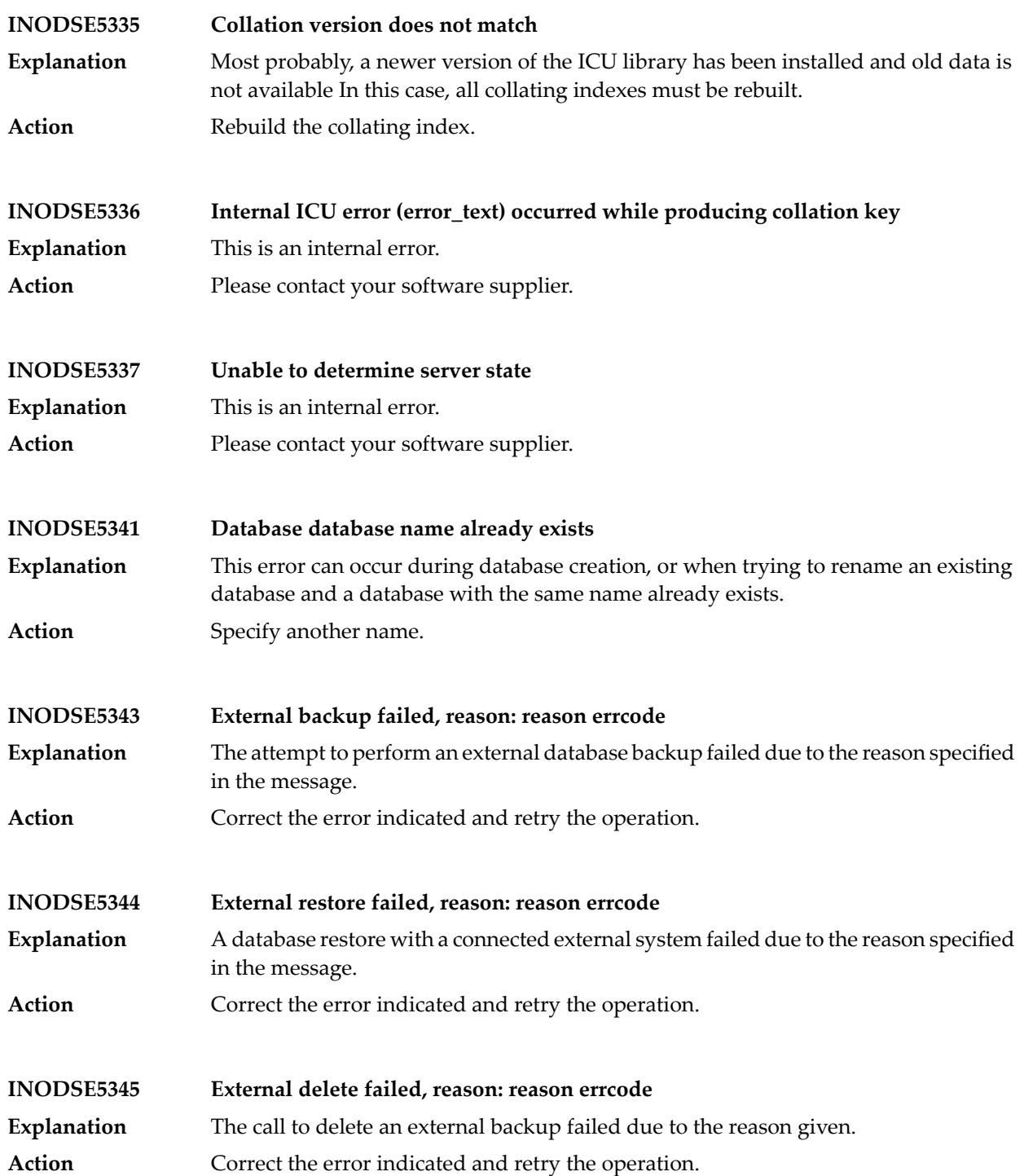

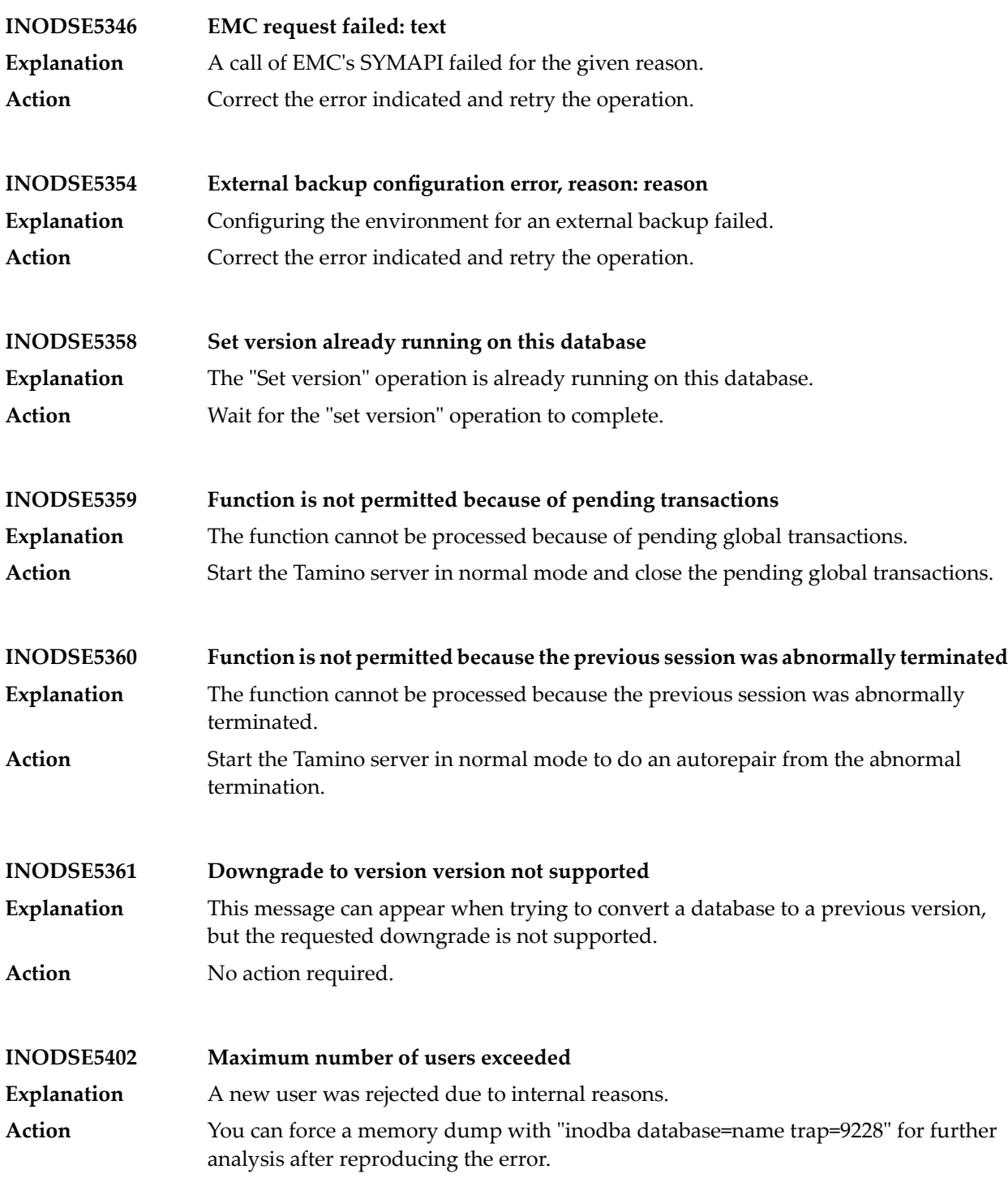

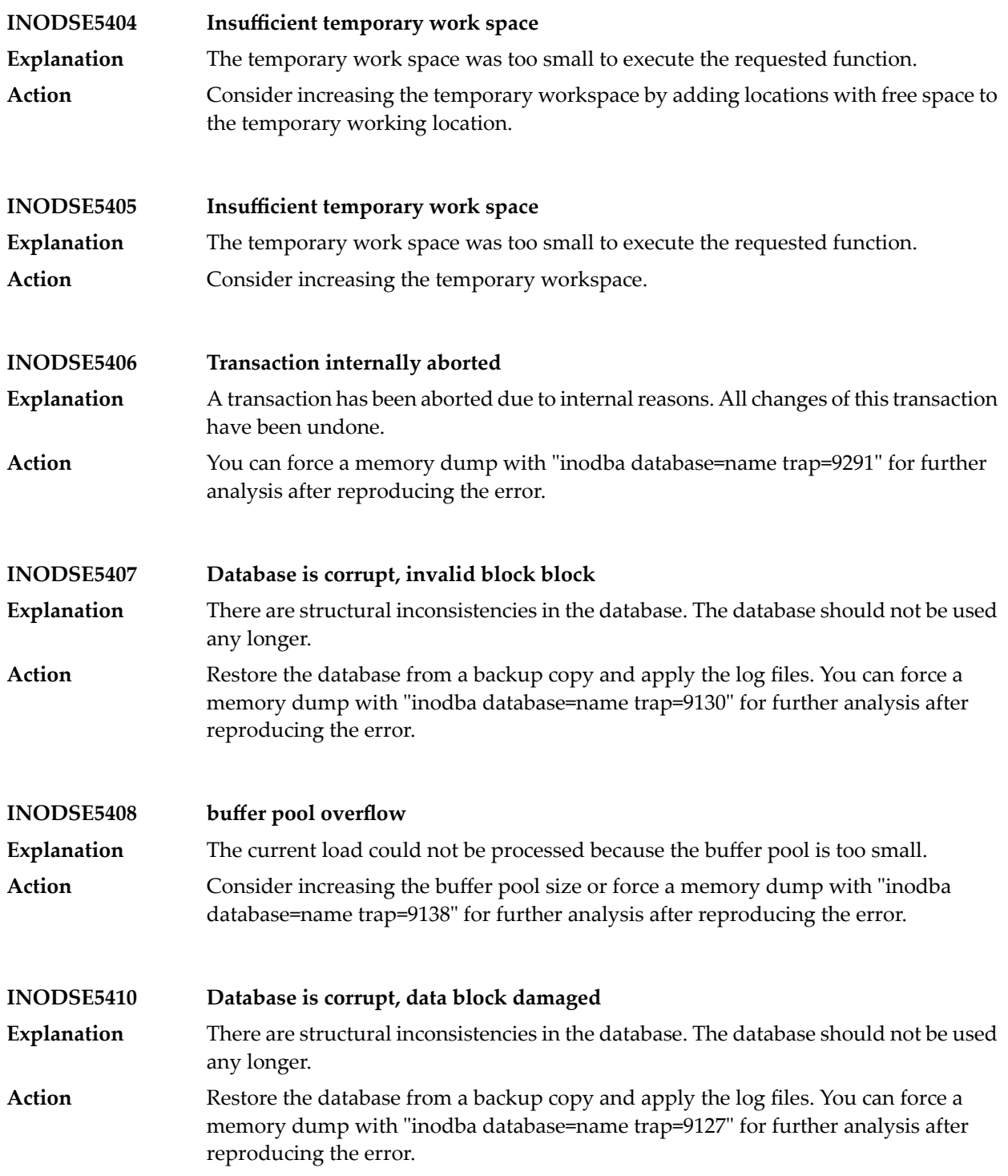

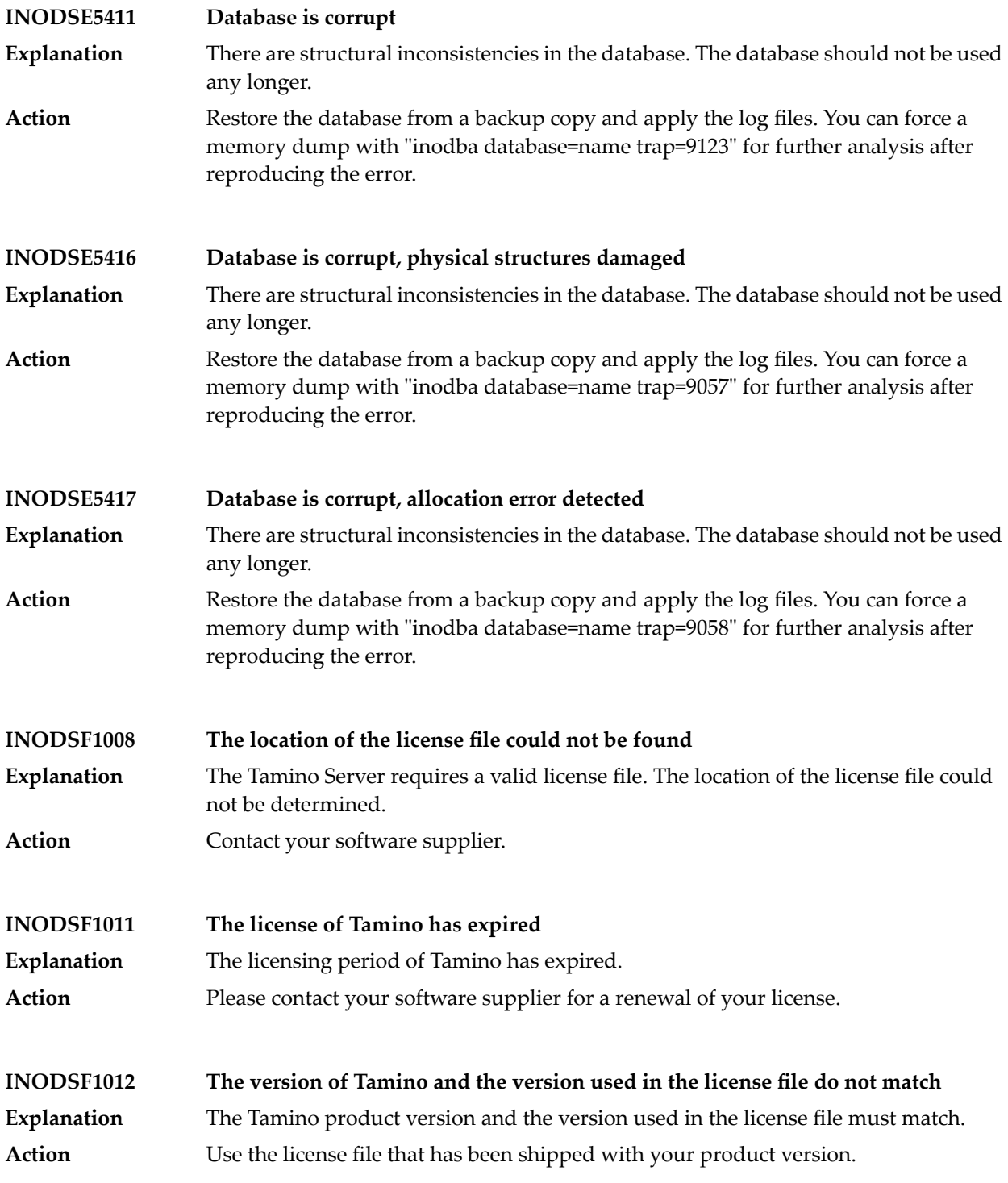

## Tamino Messages

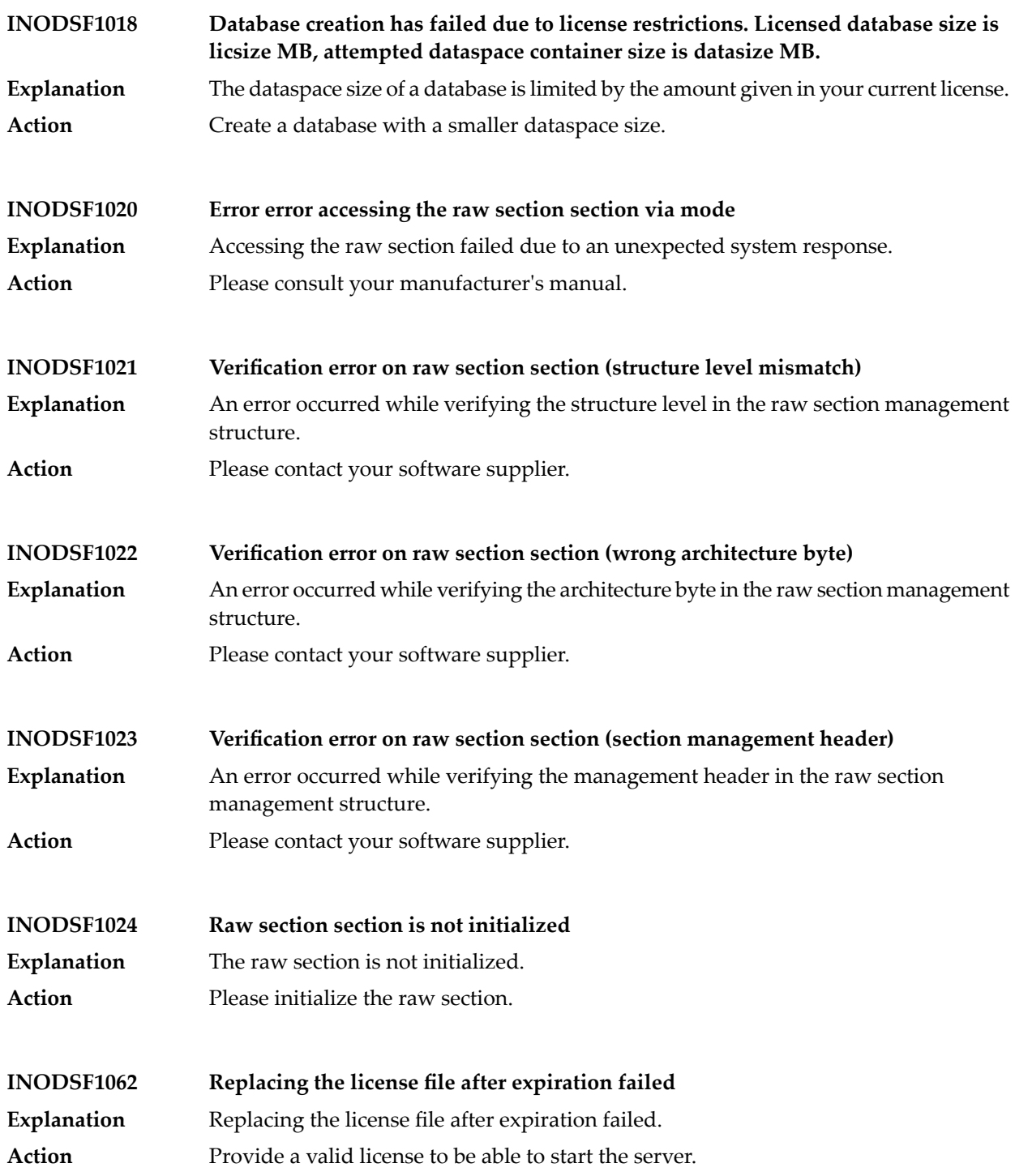

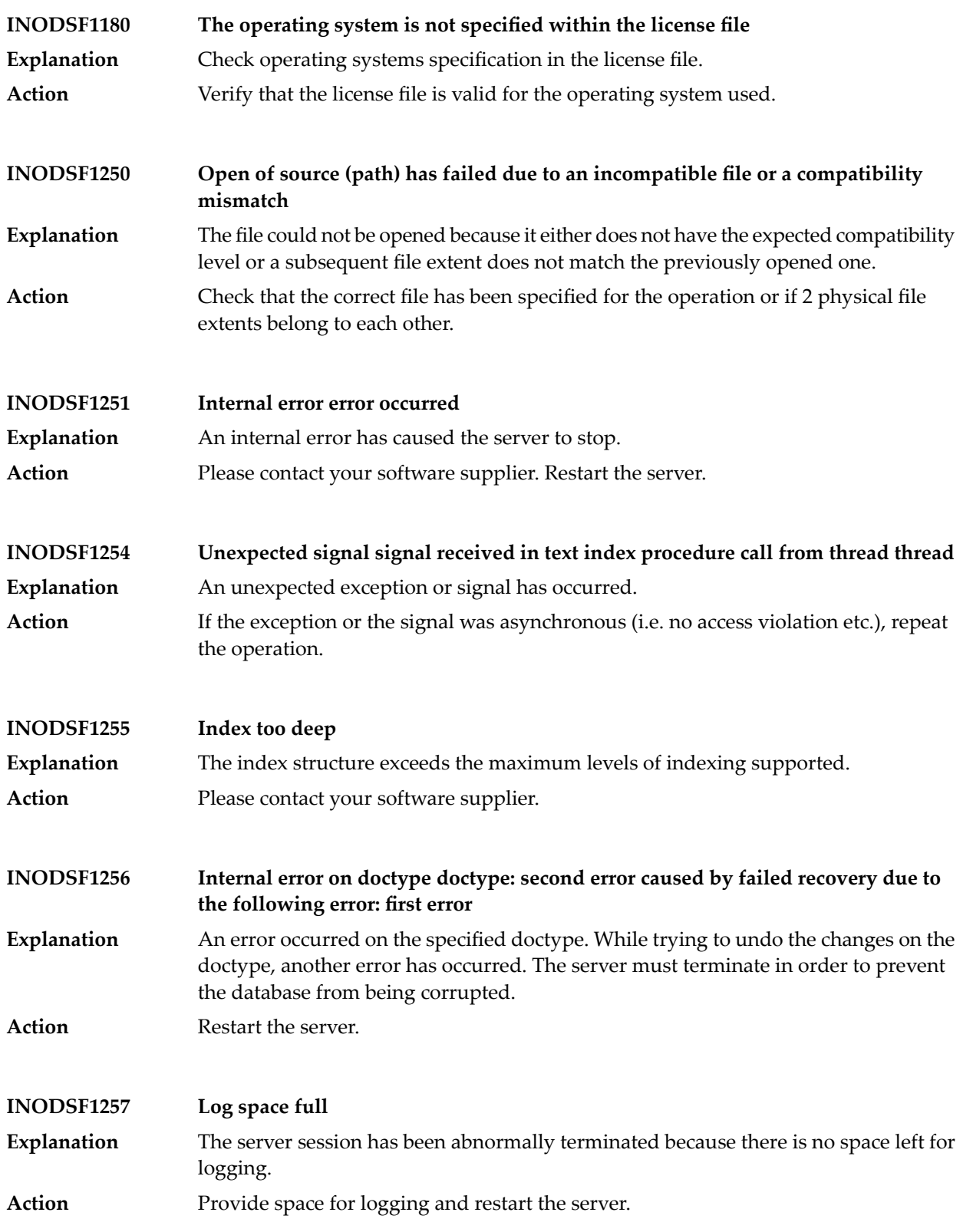

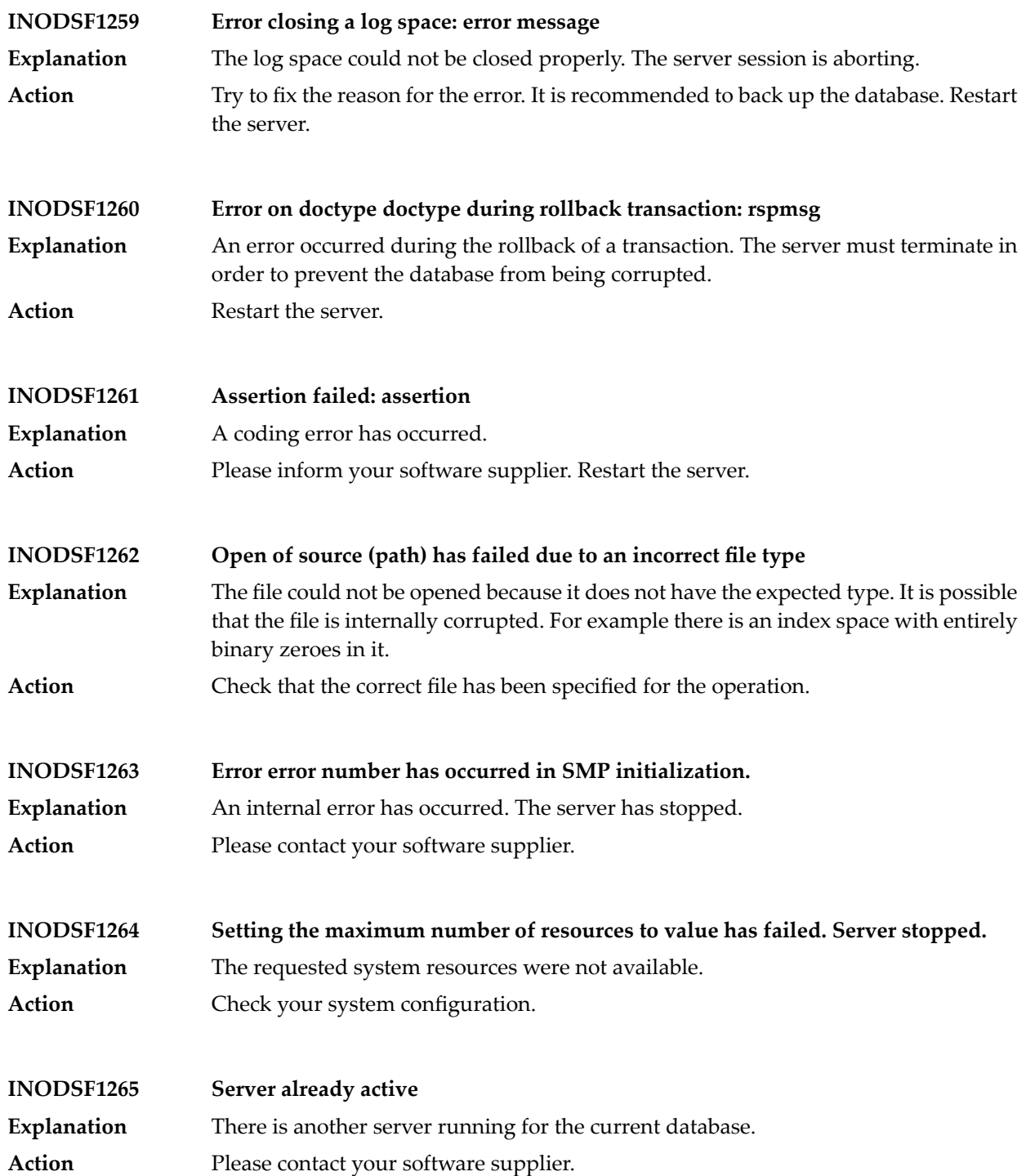

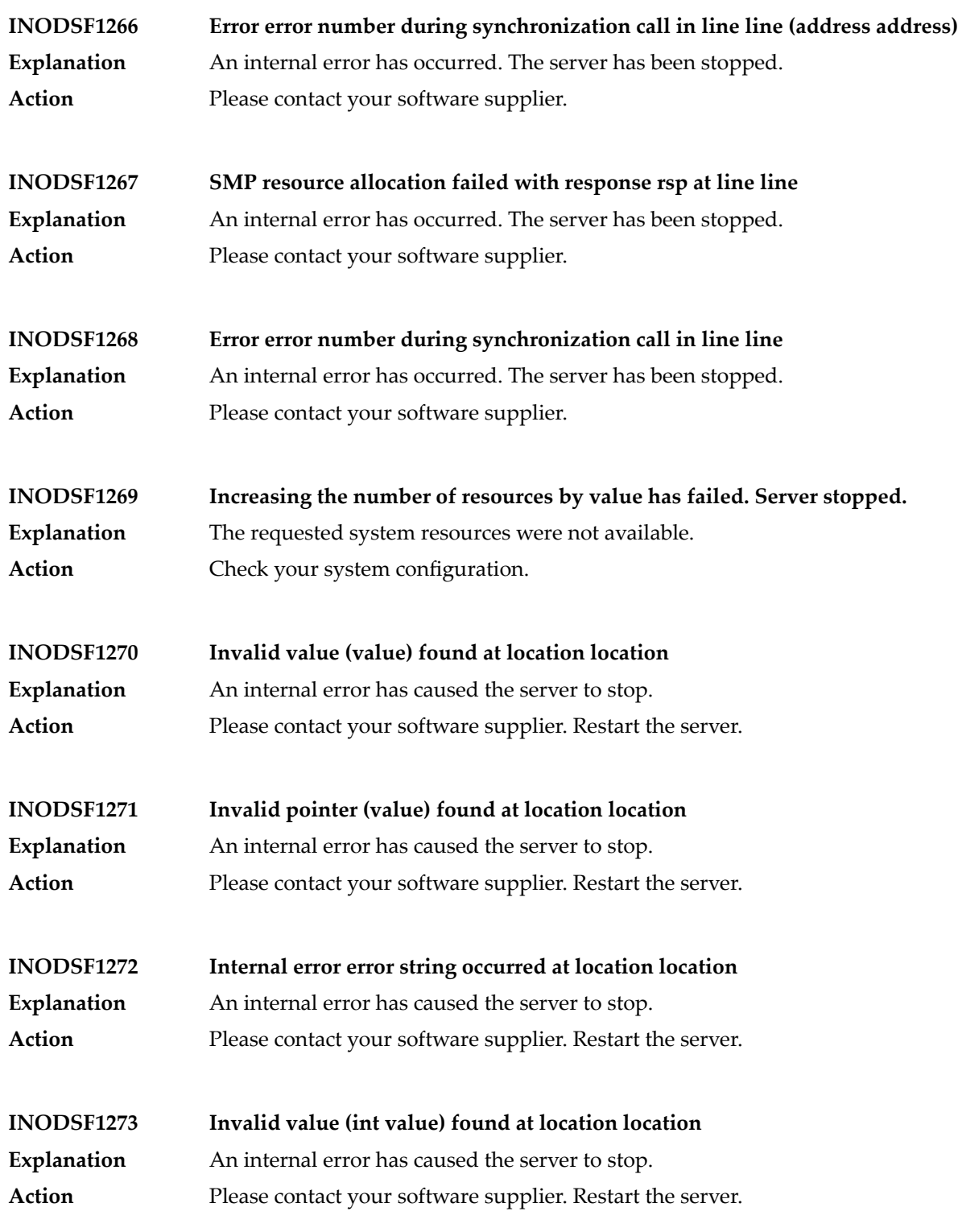

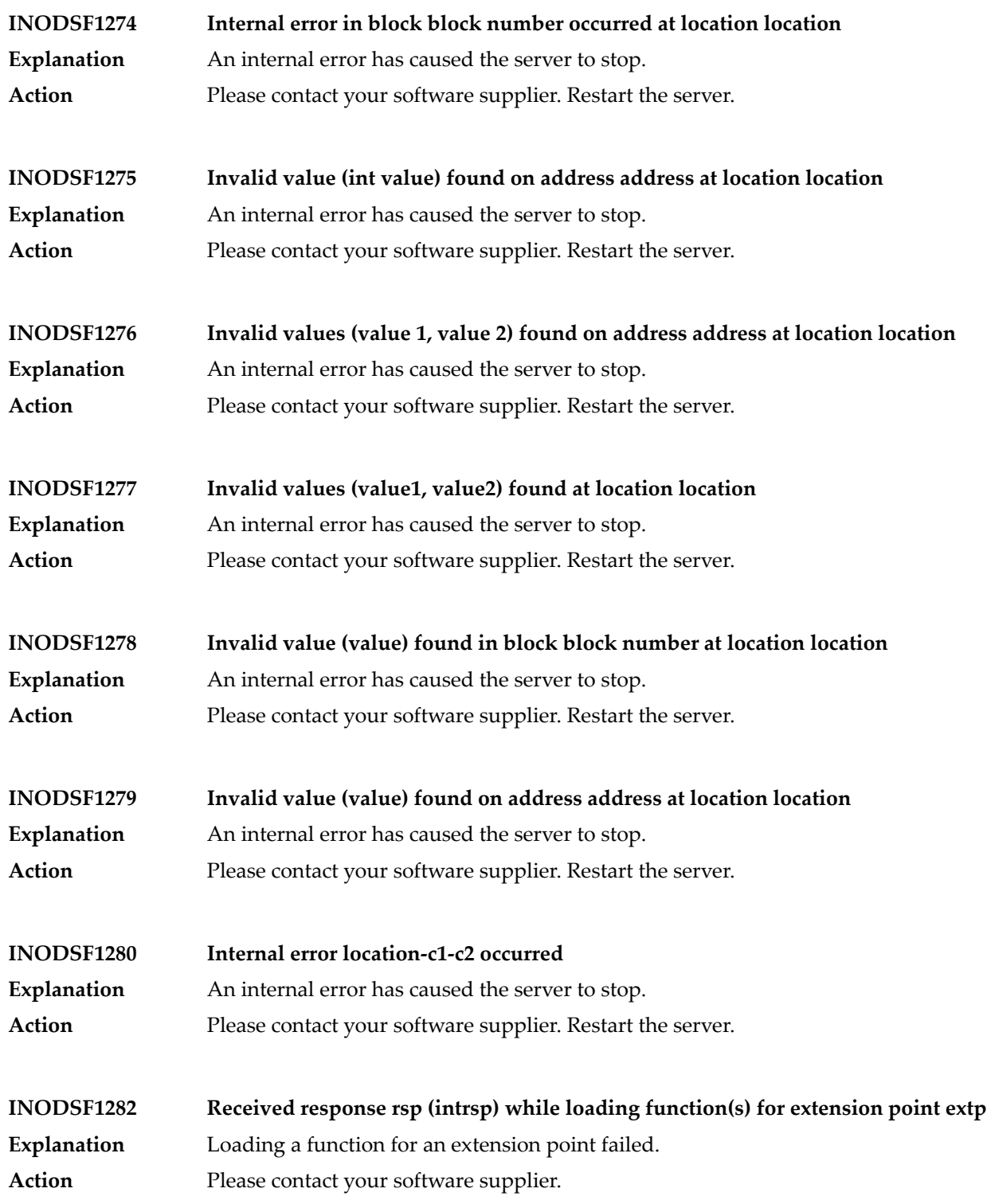

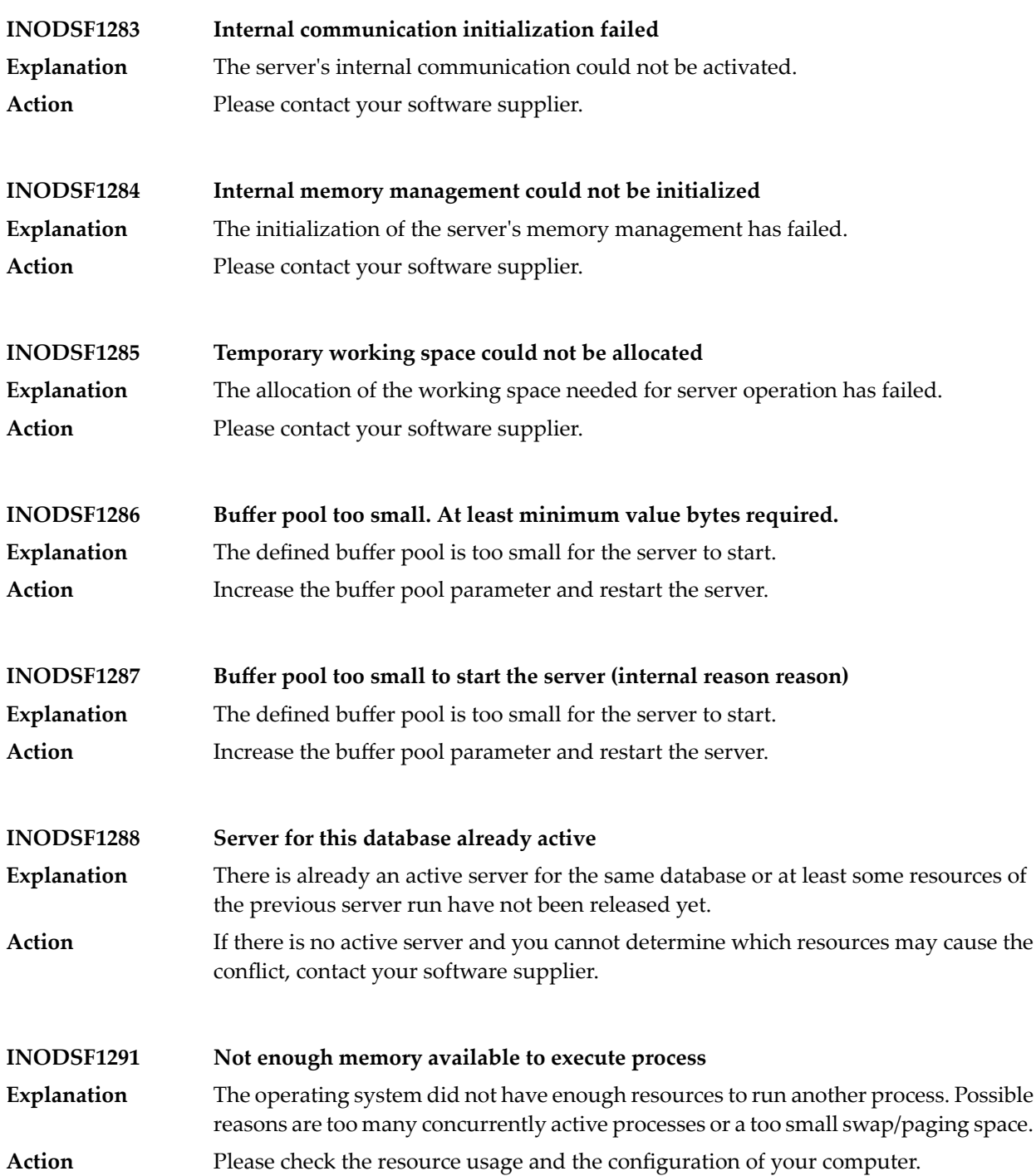

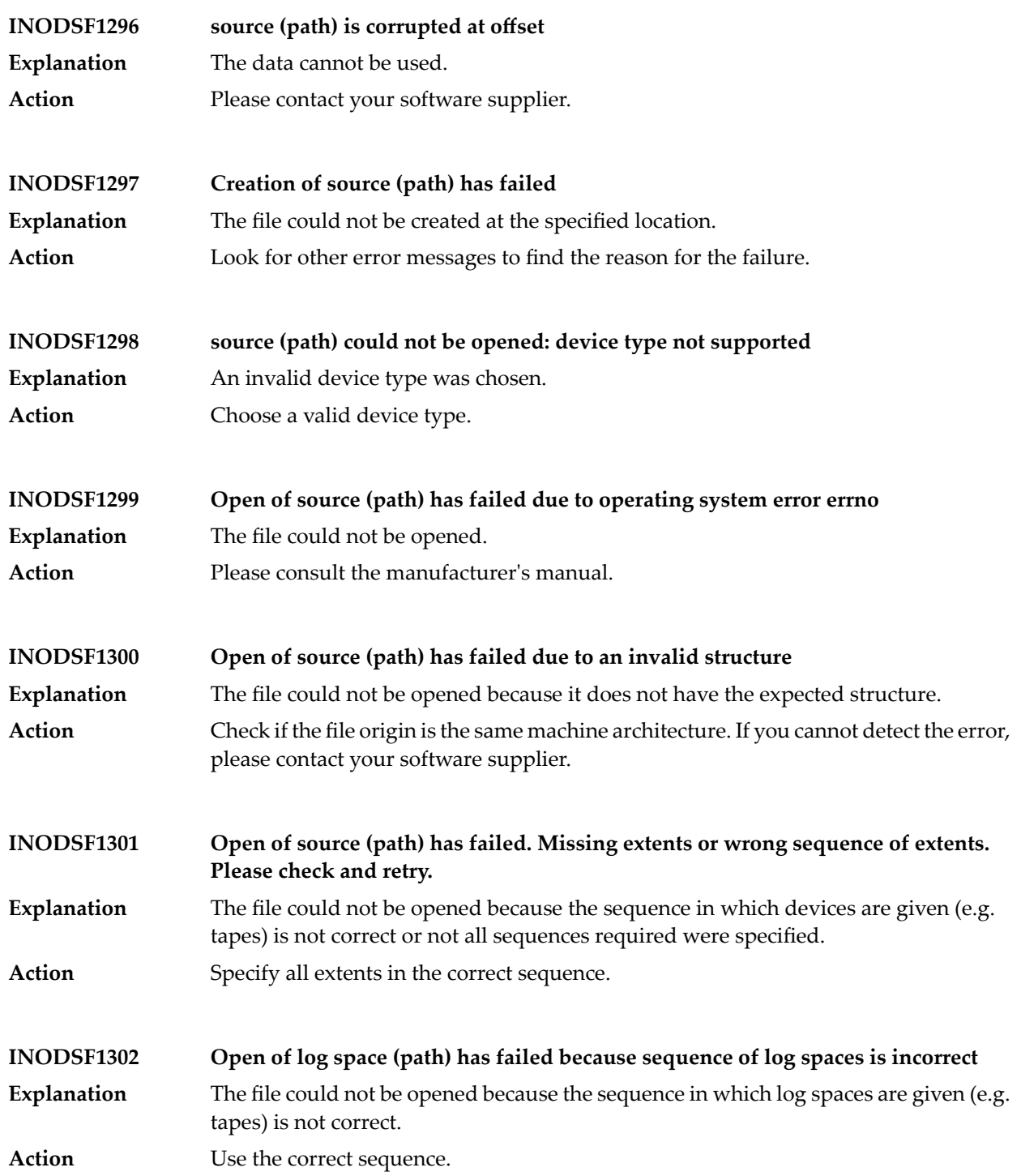

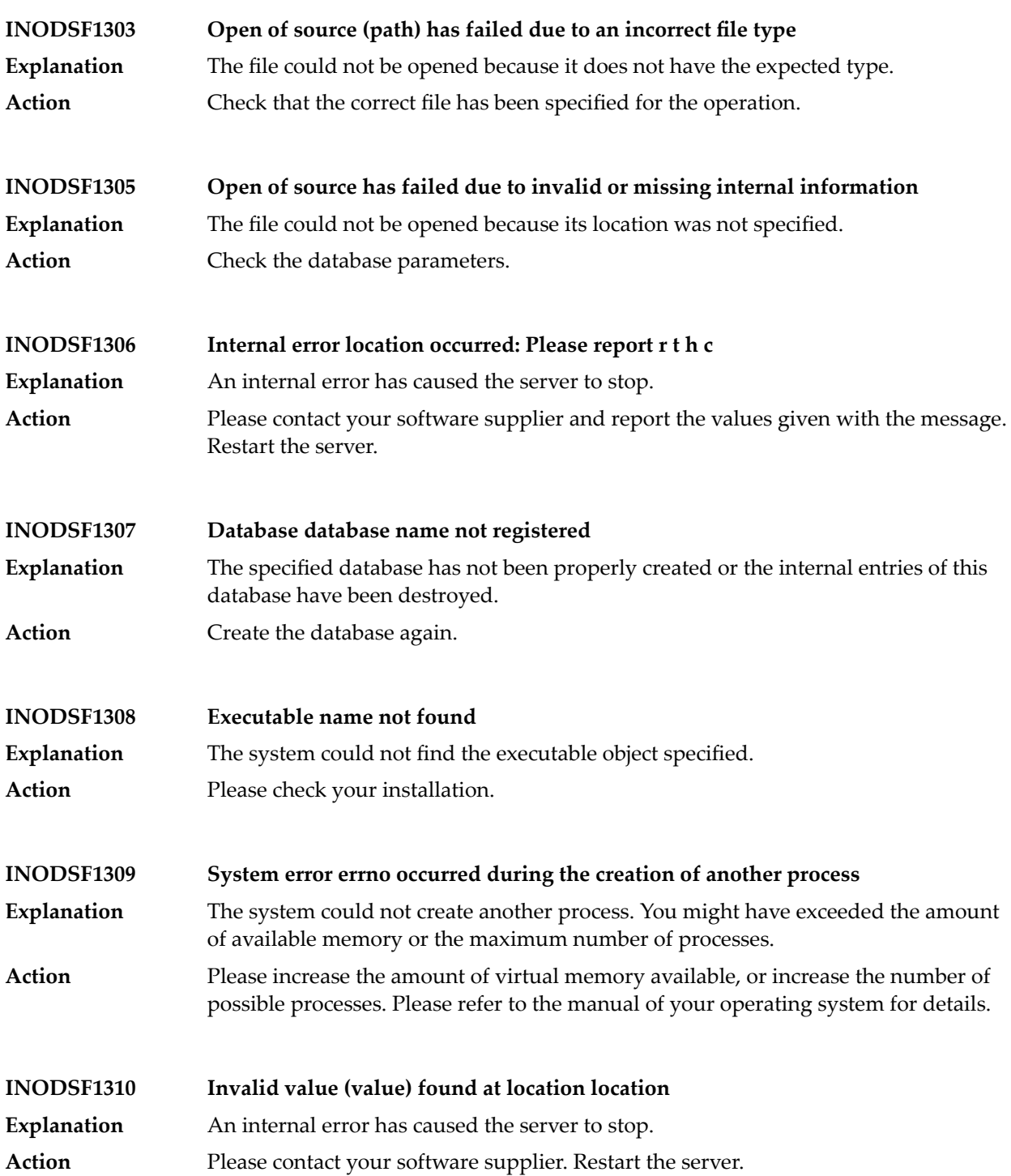

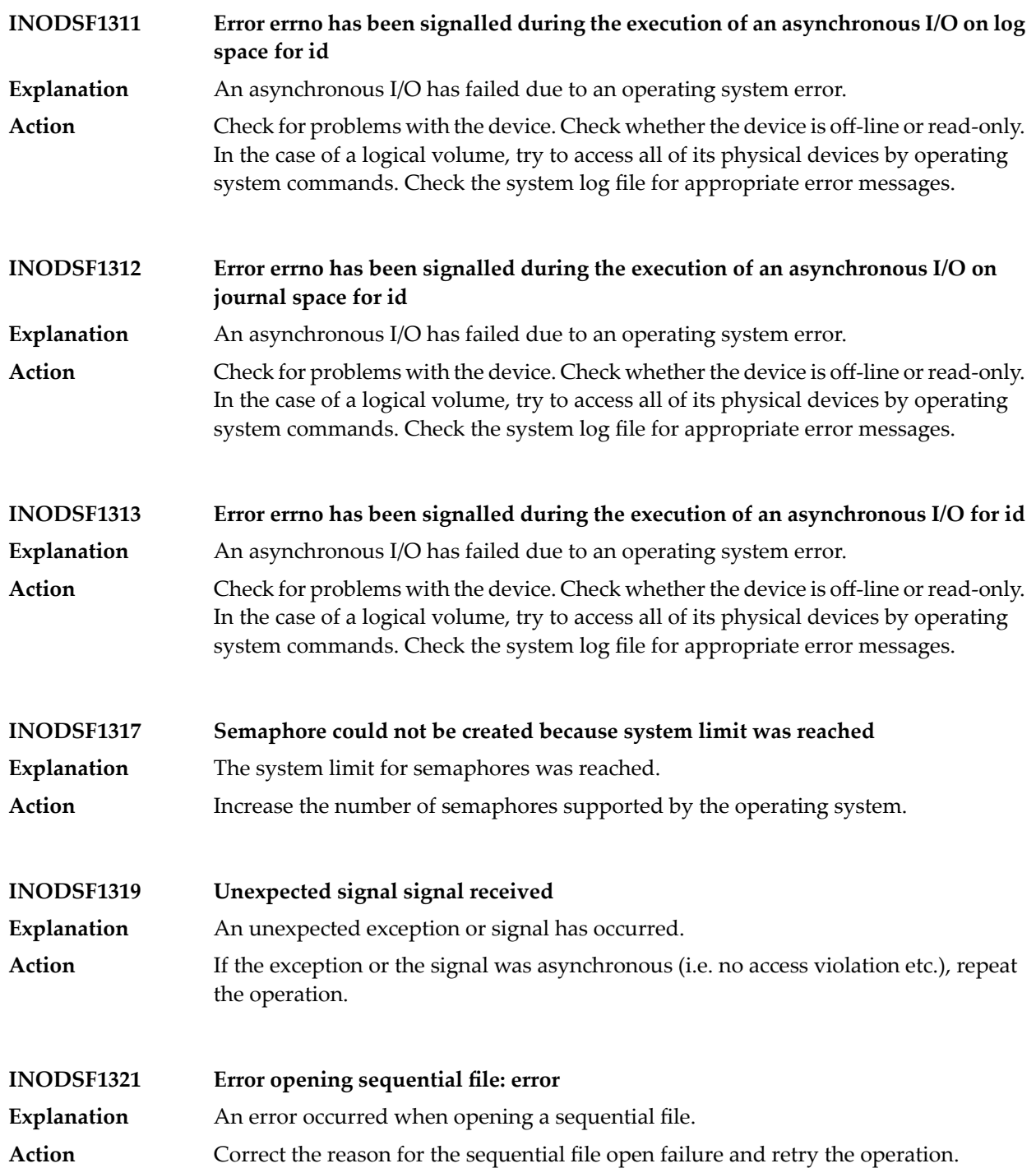

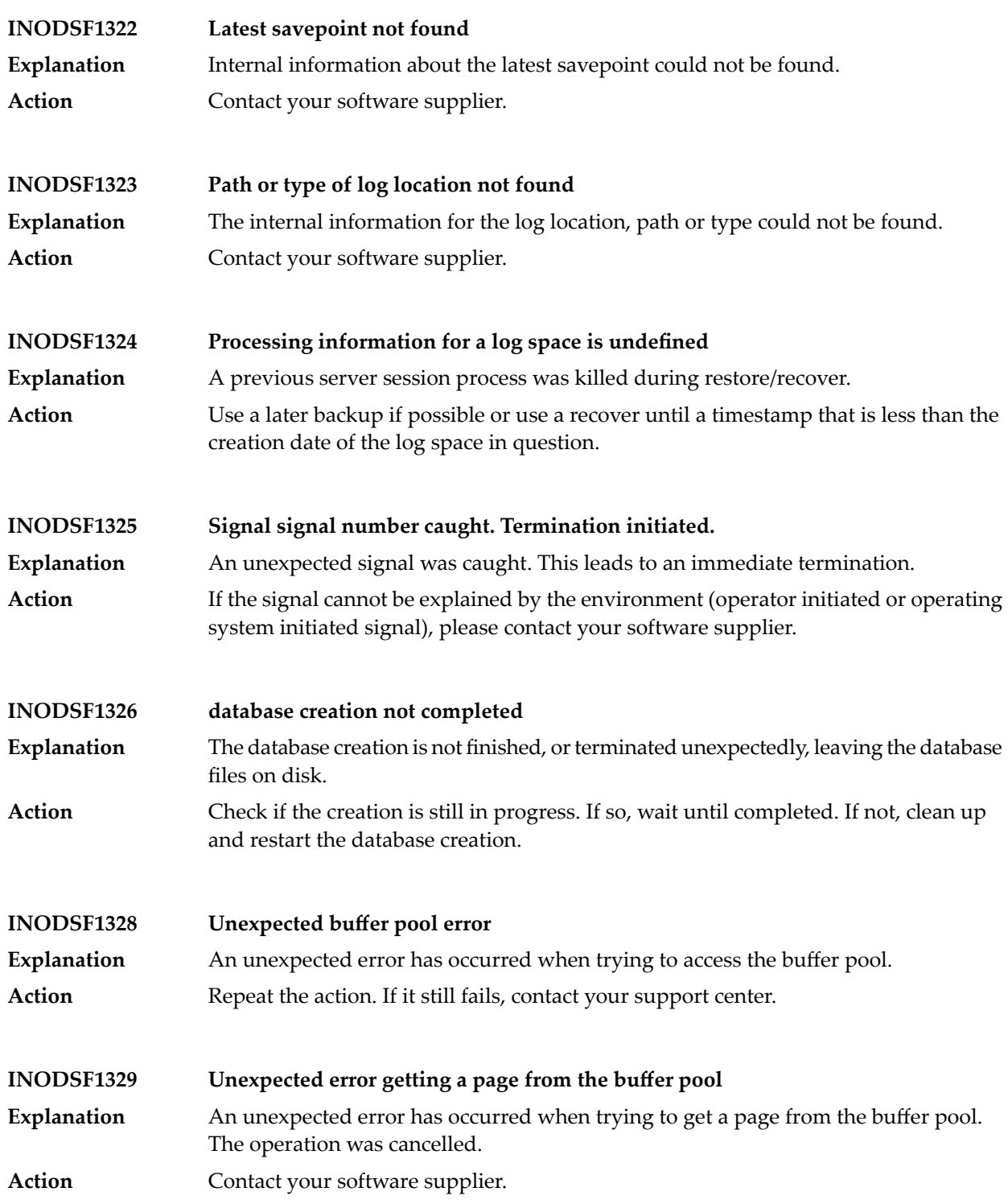

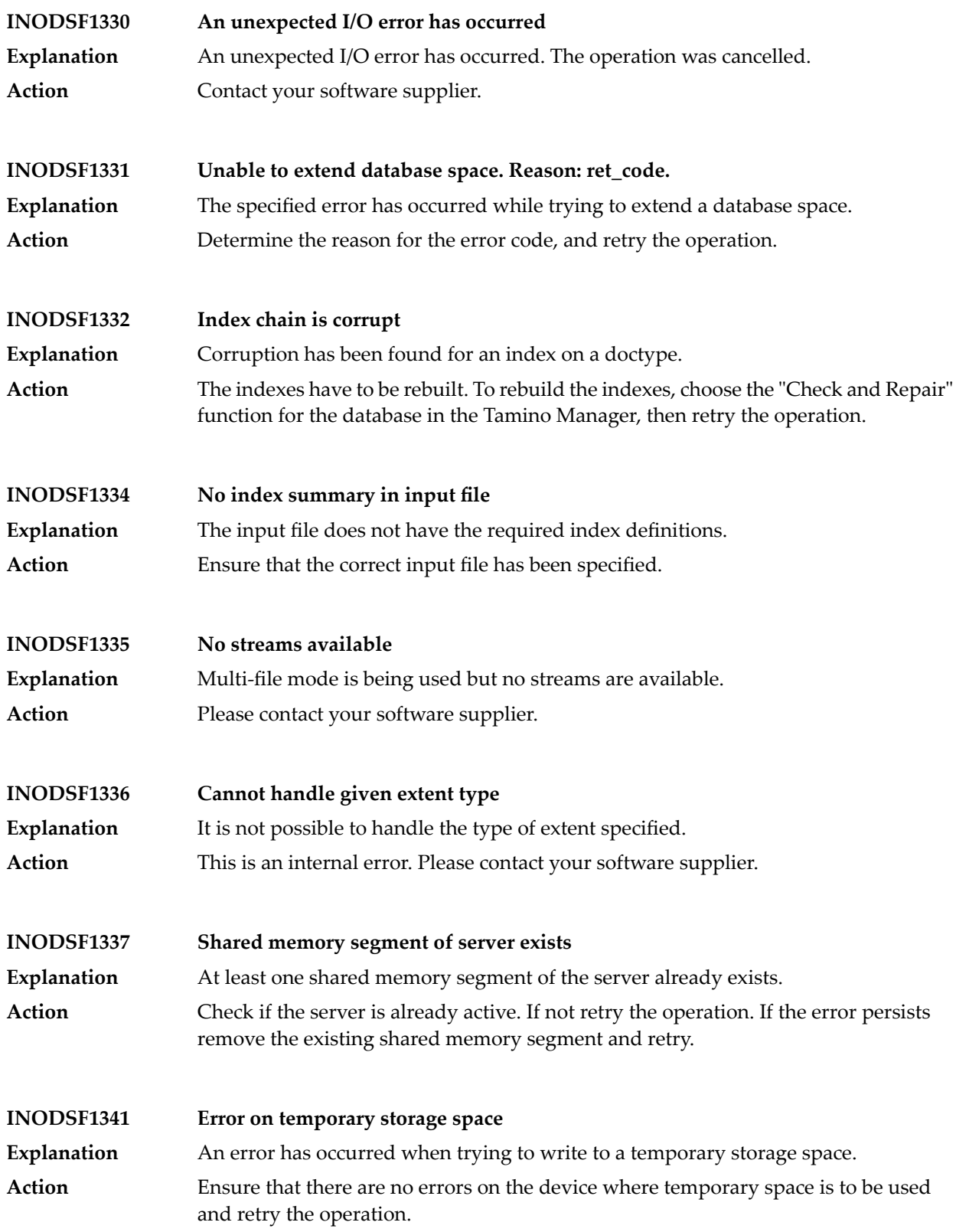

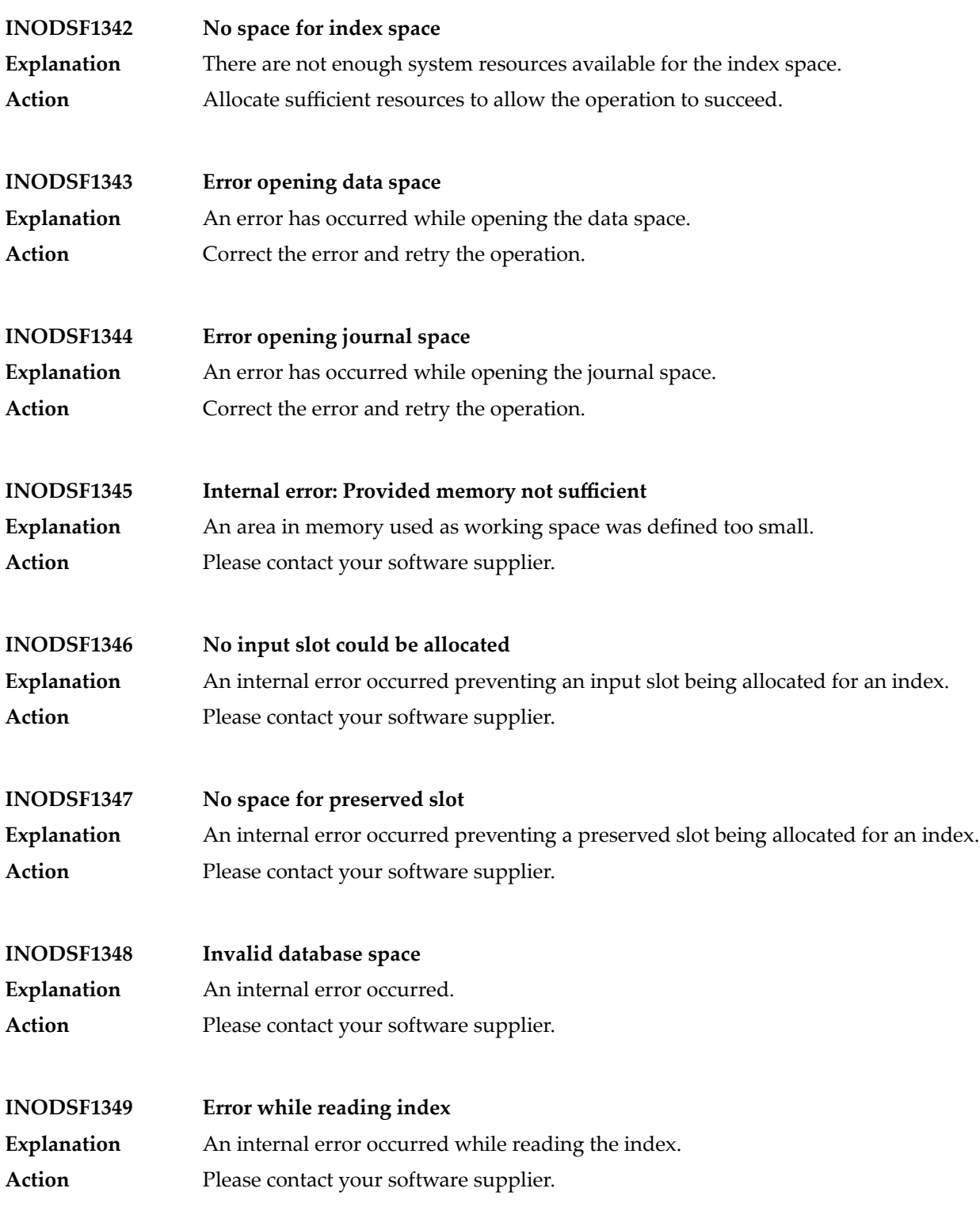

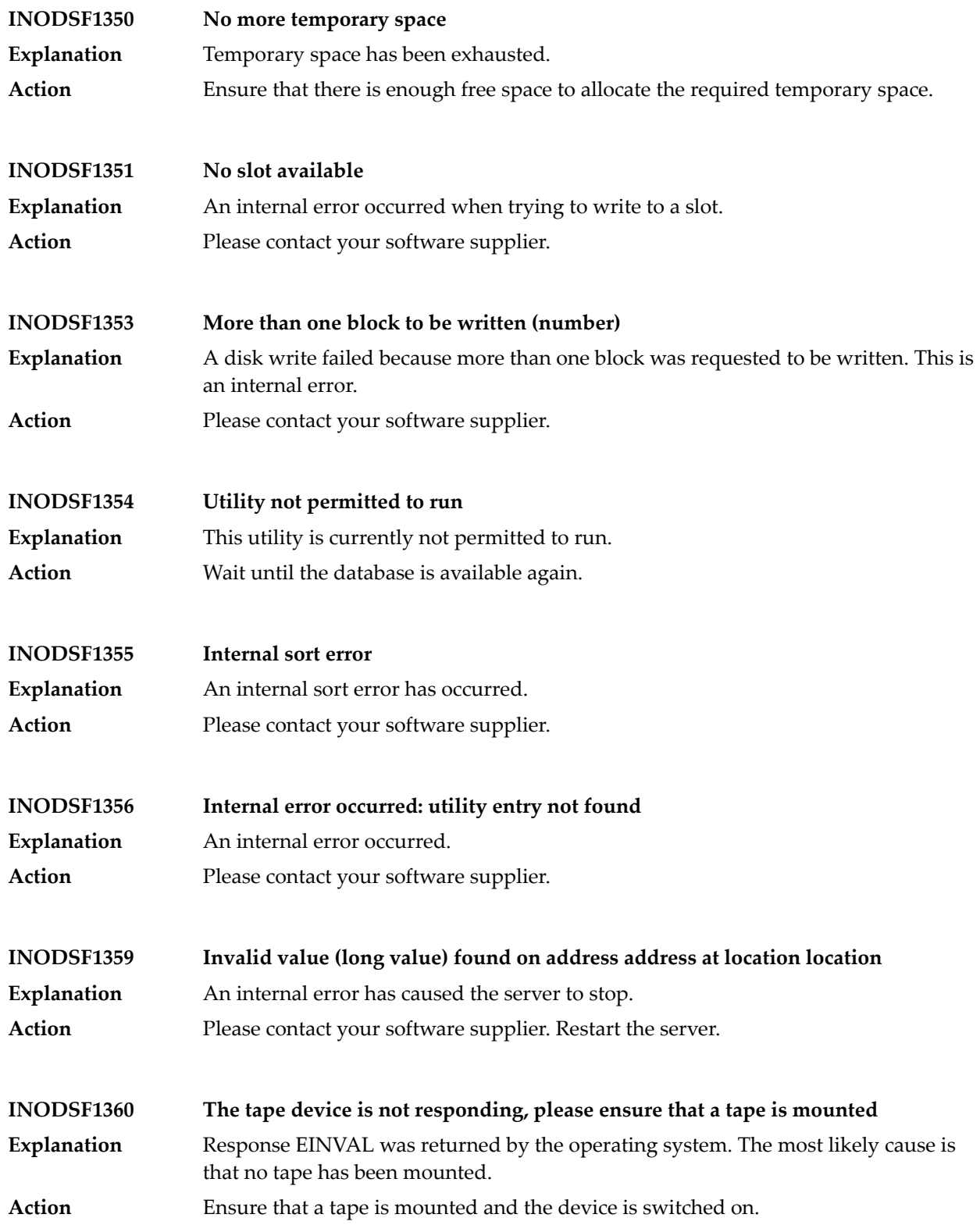

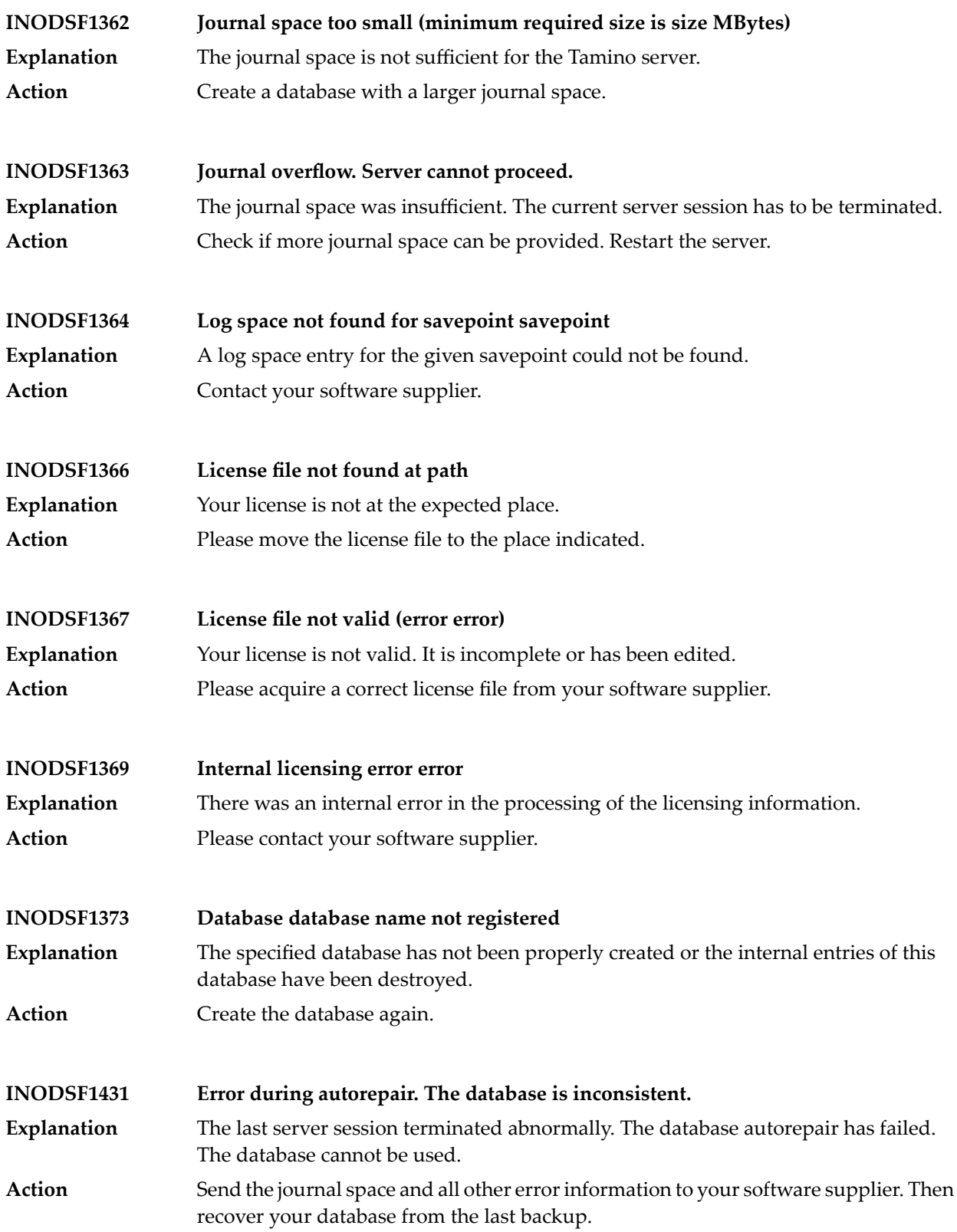

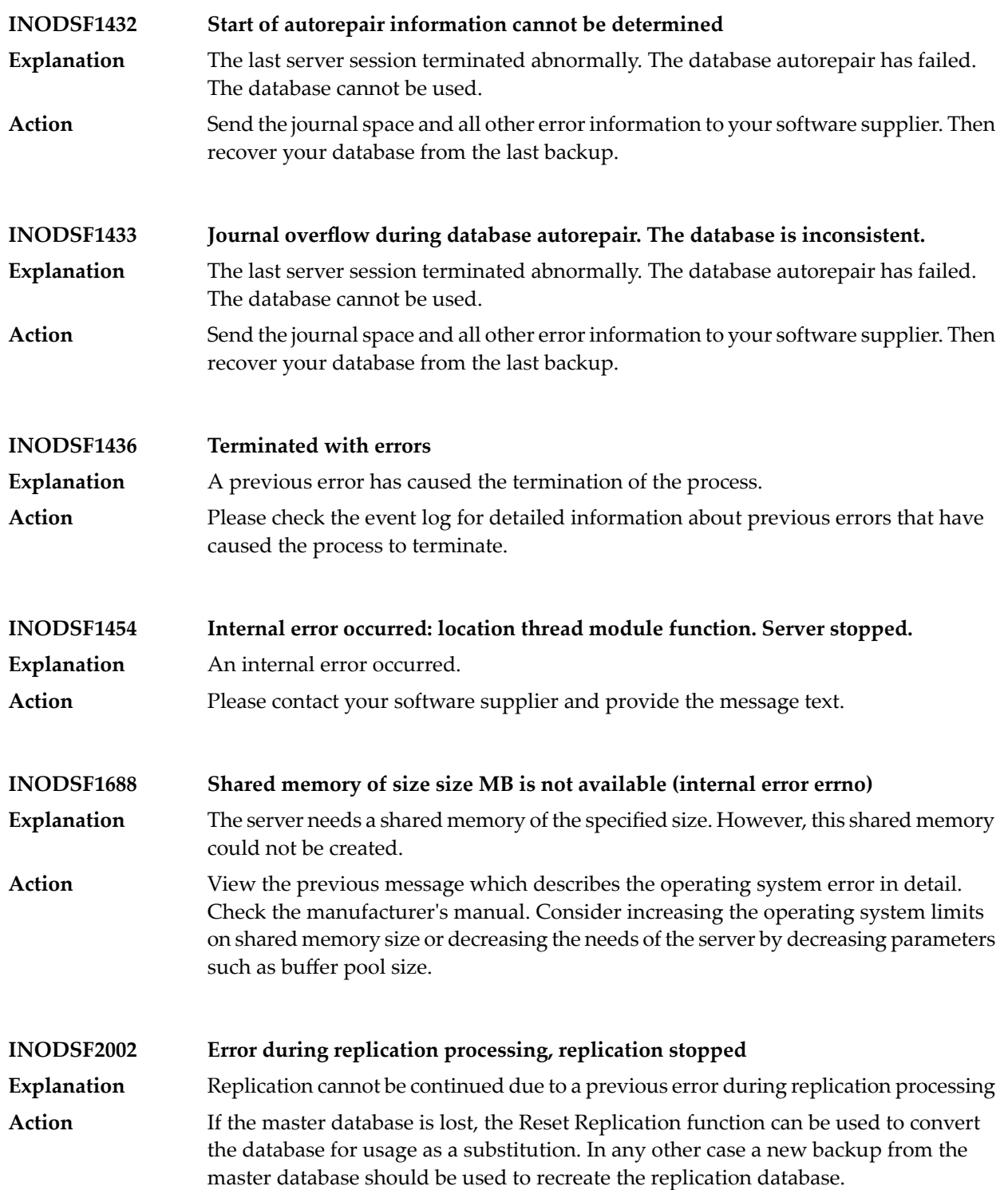

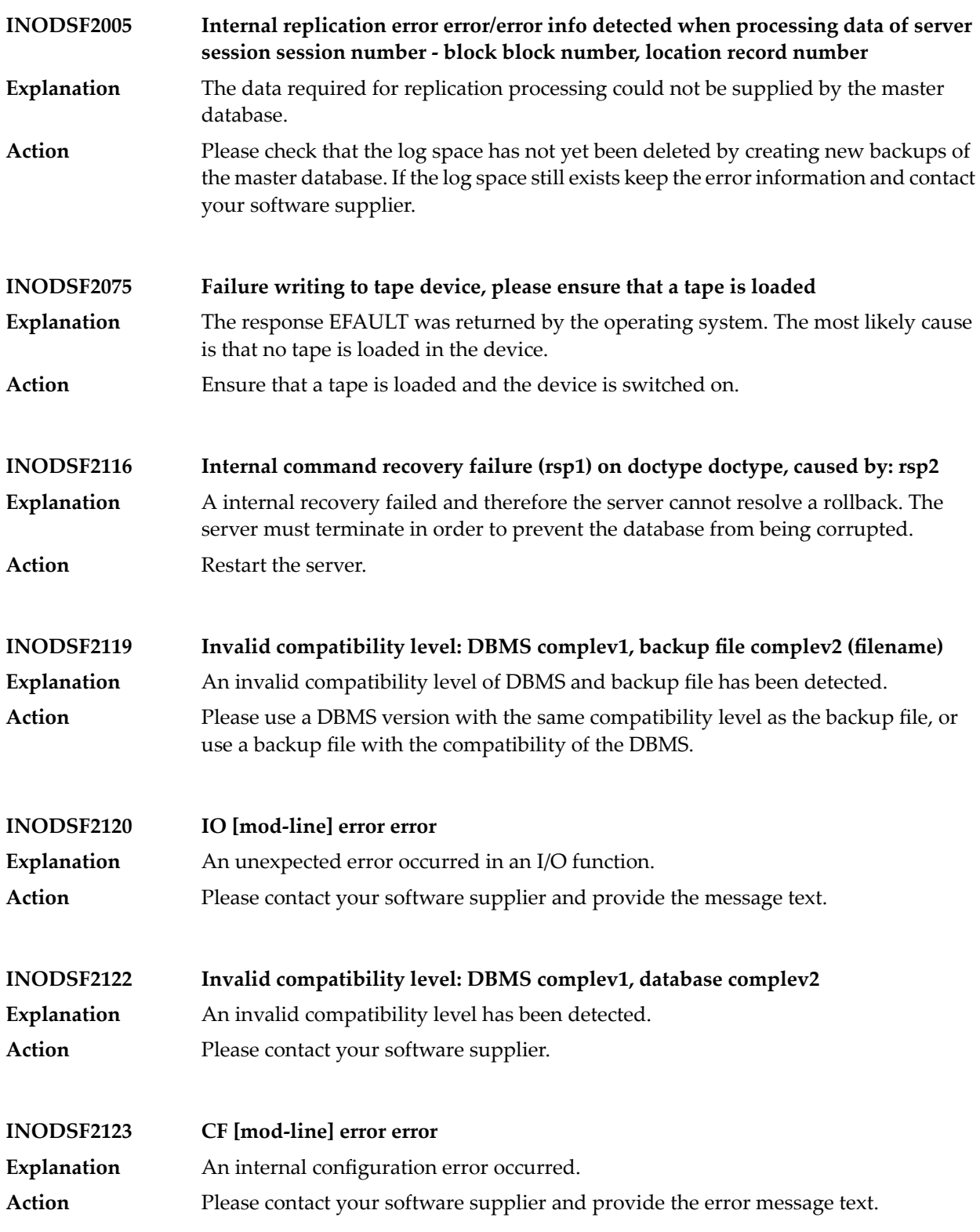

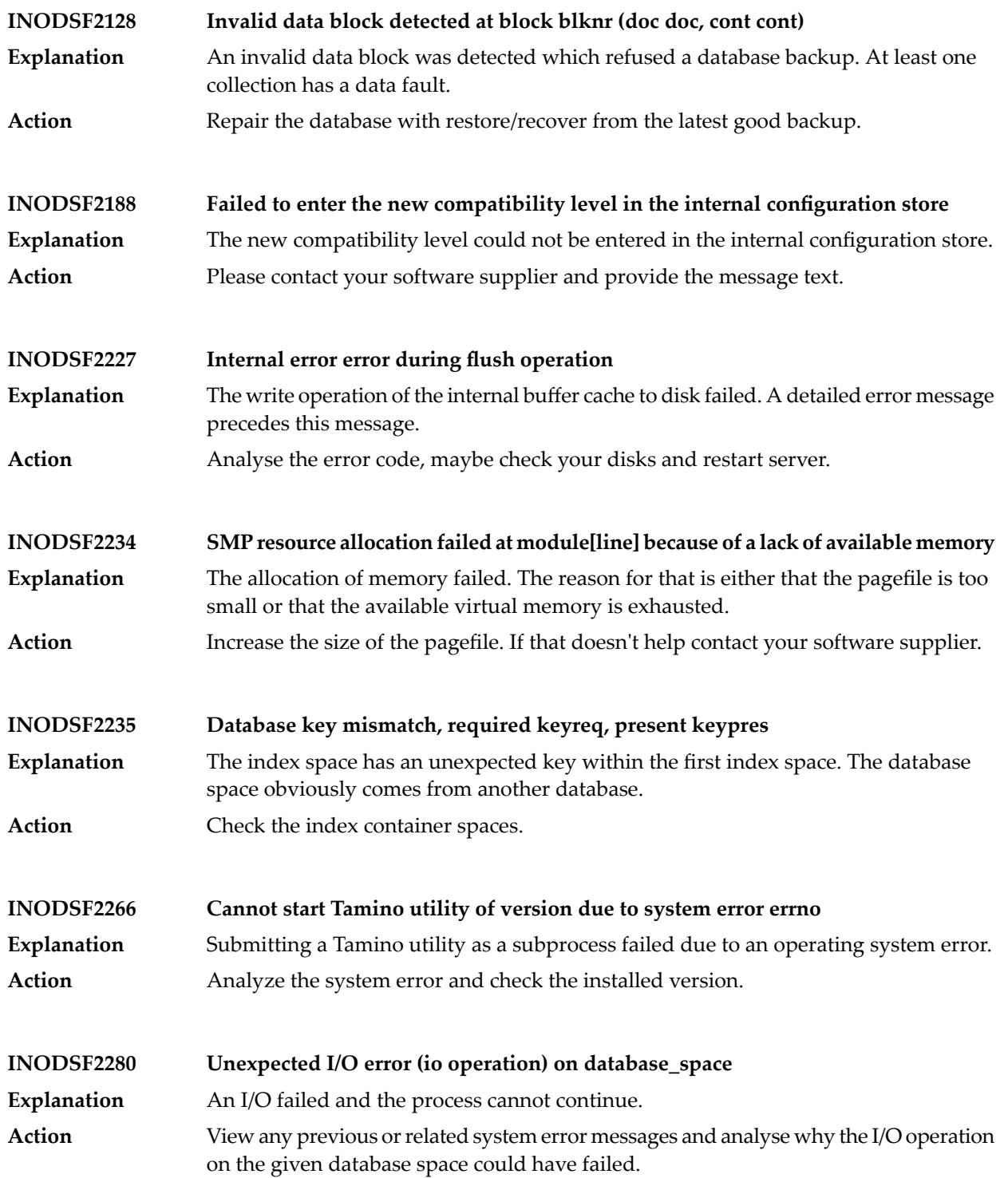

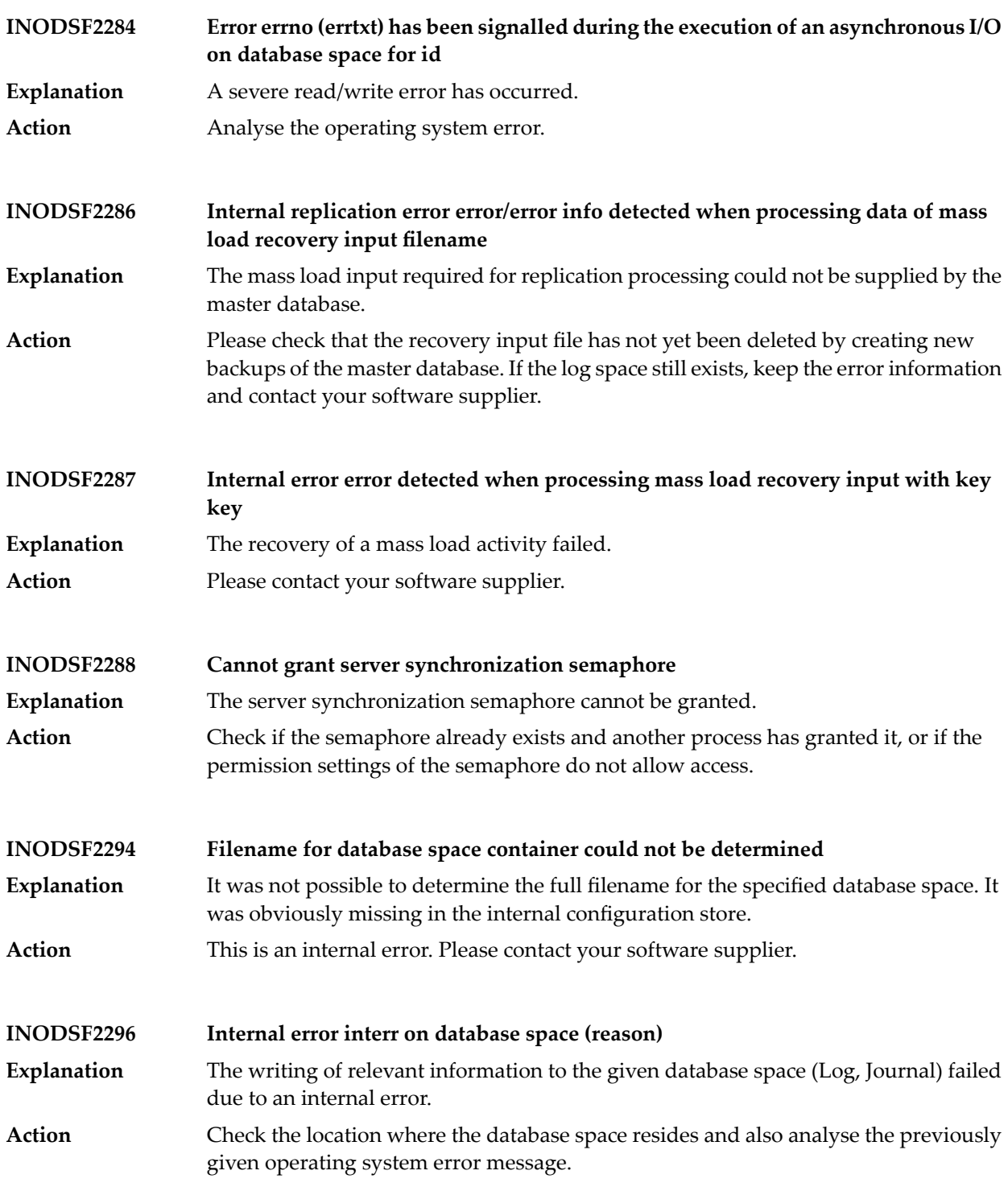

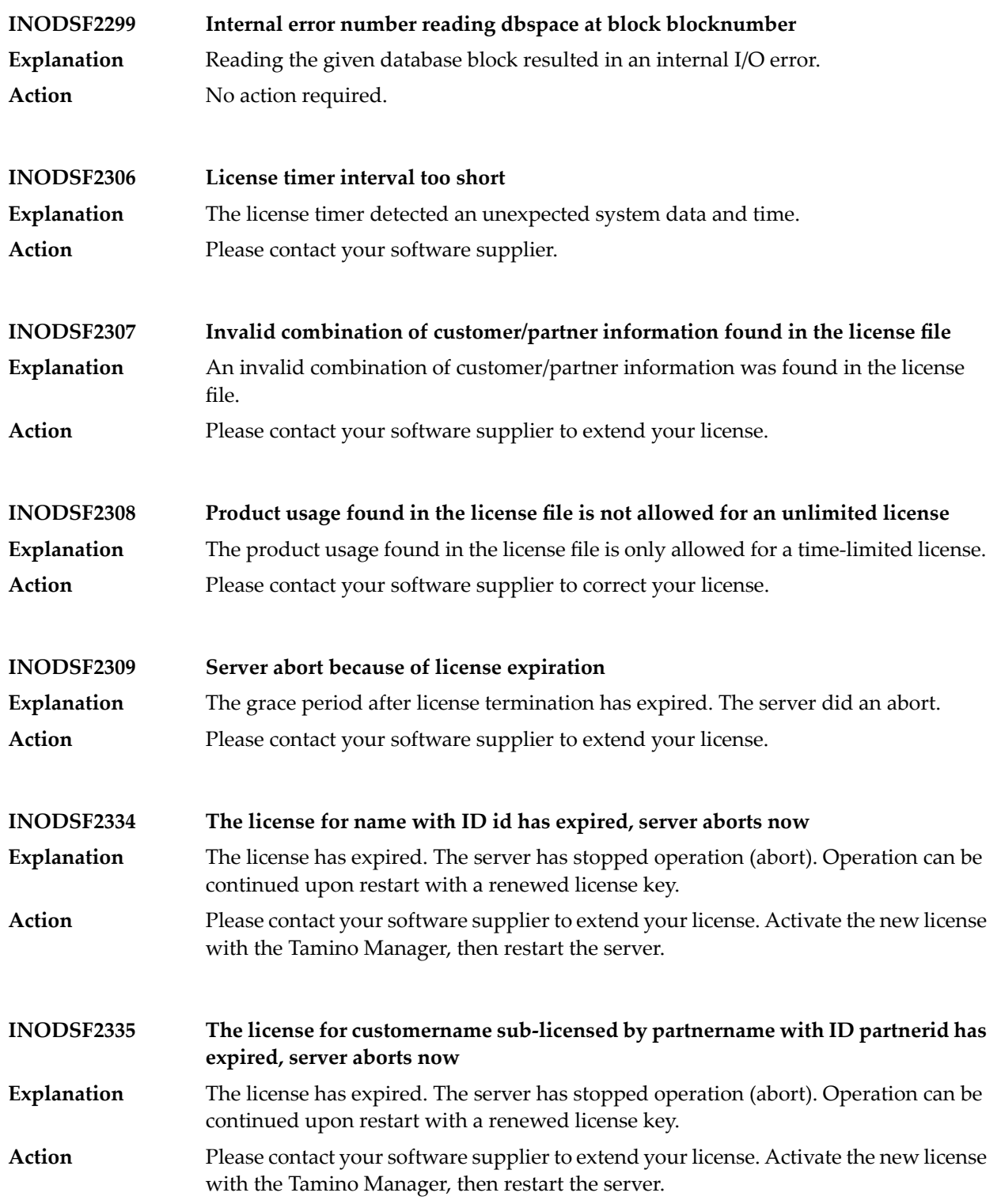

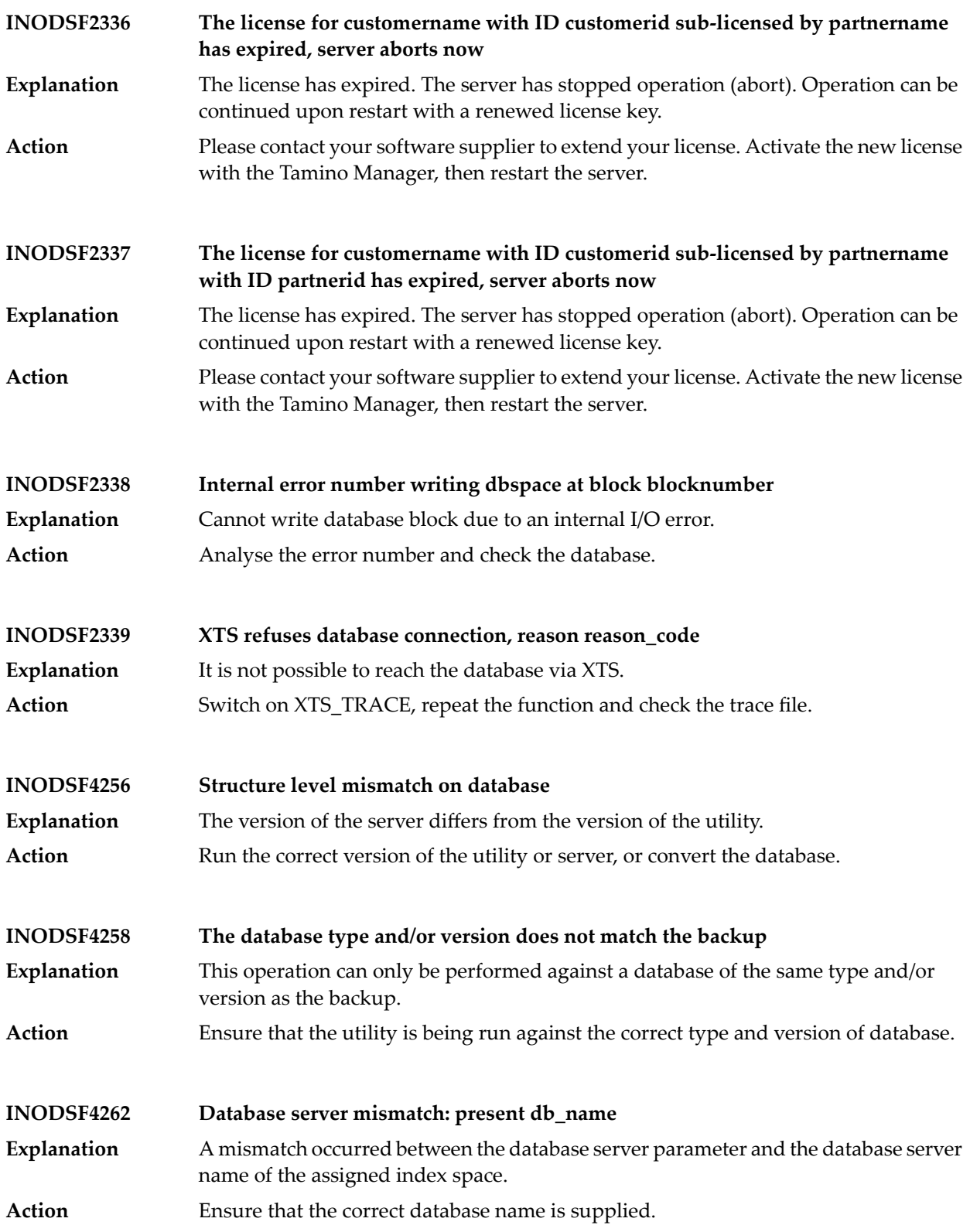

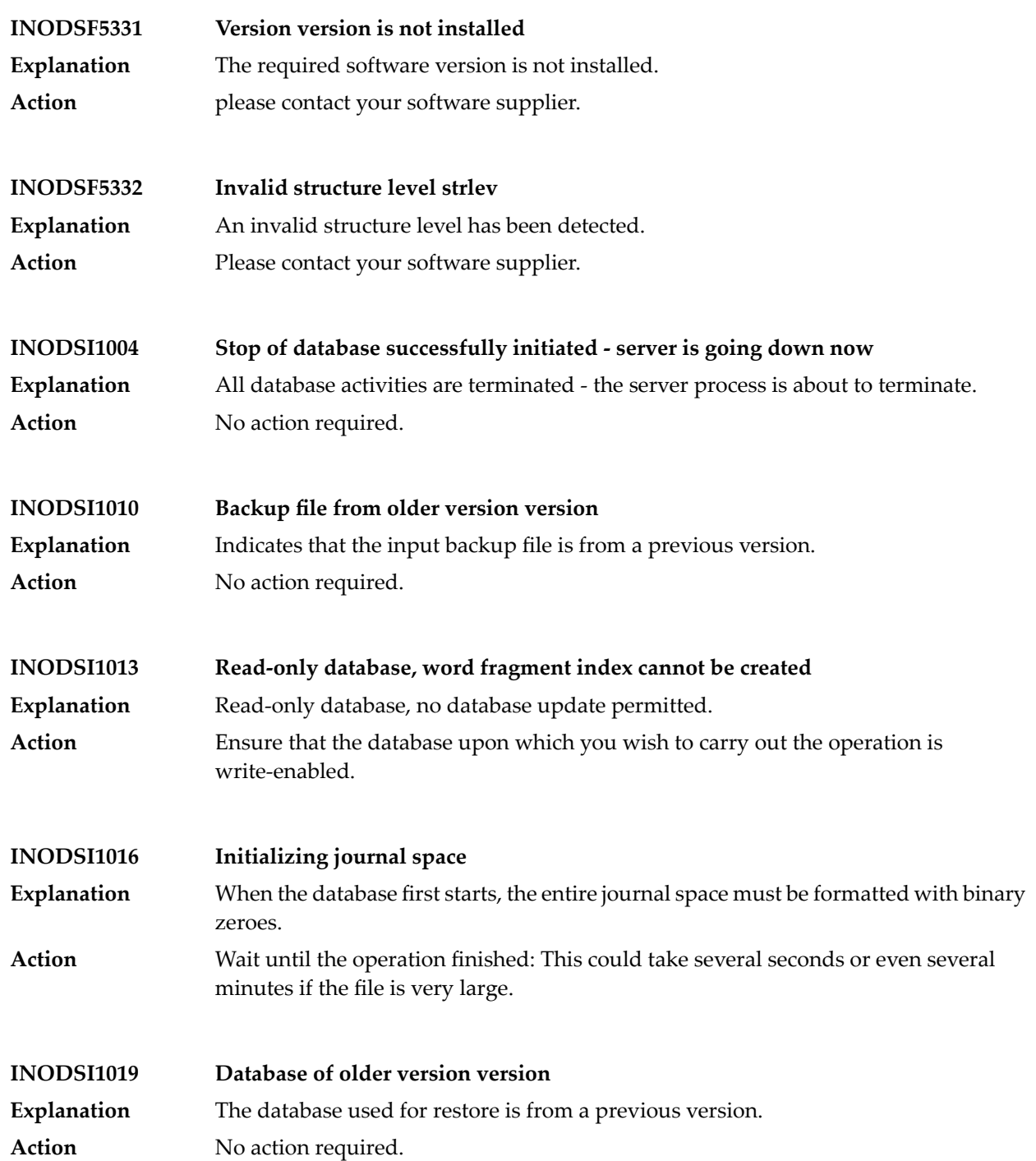

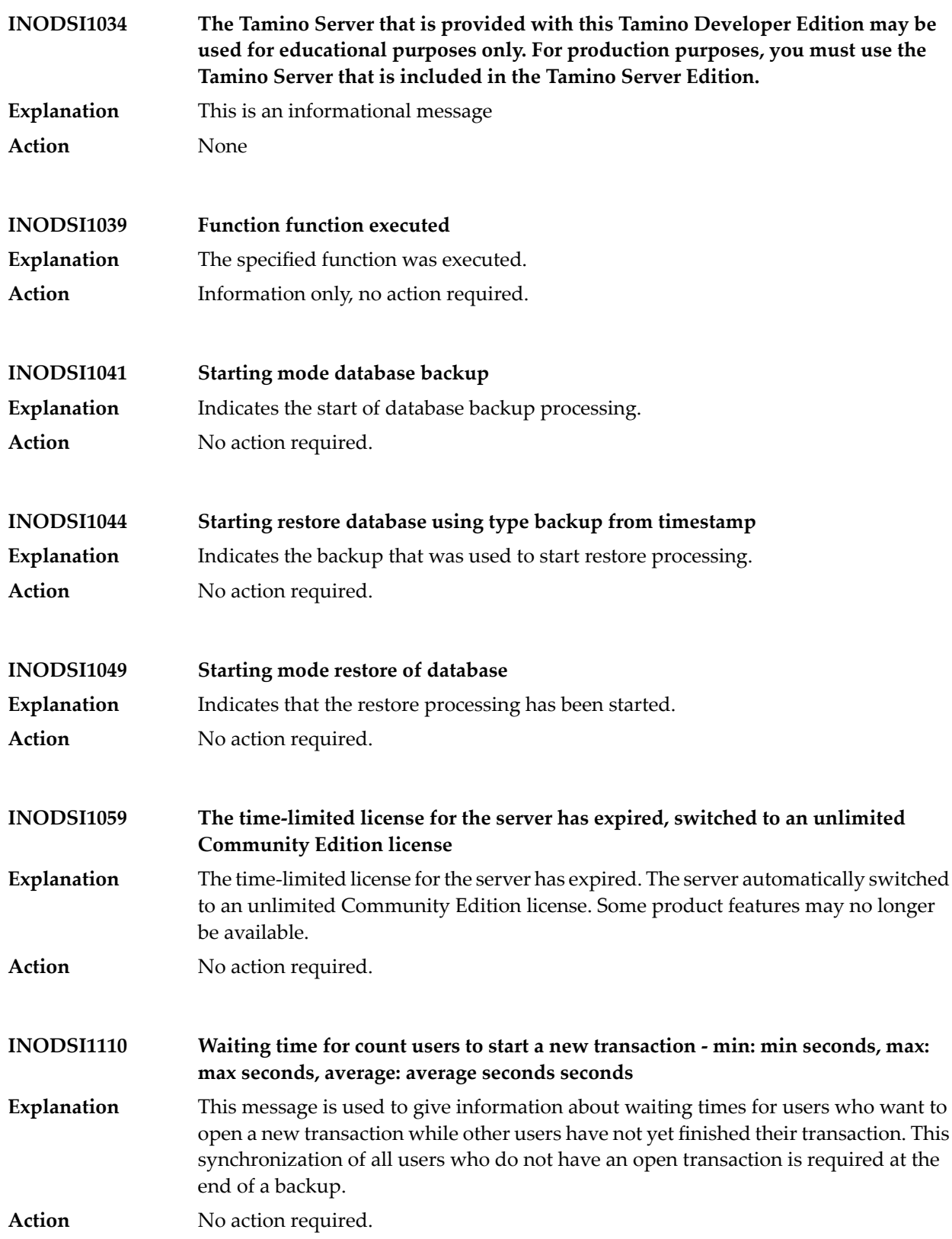

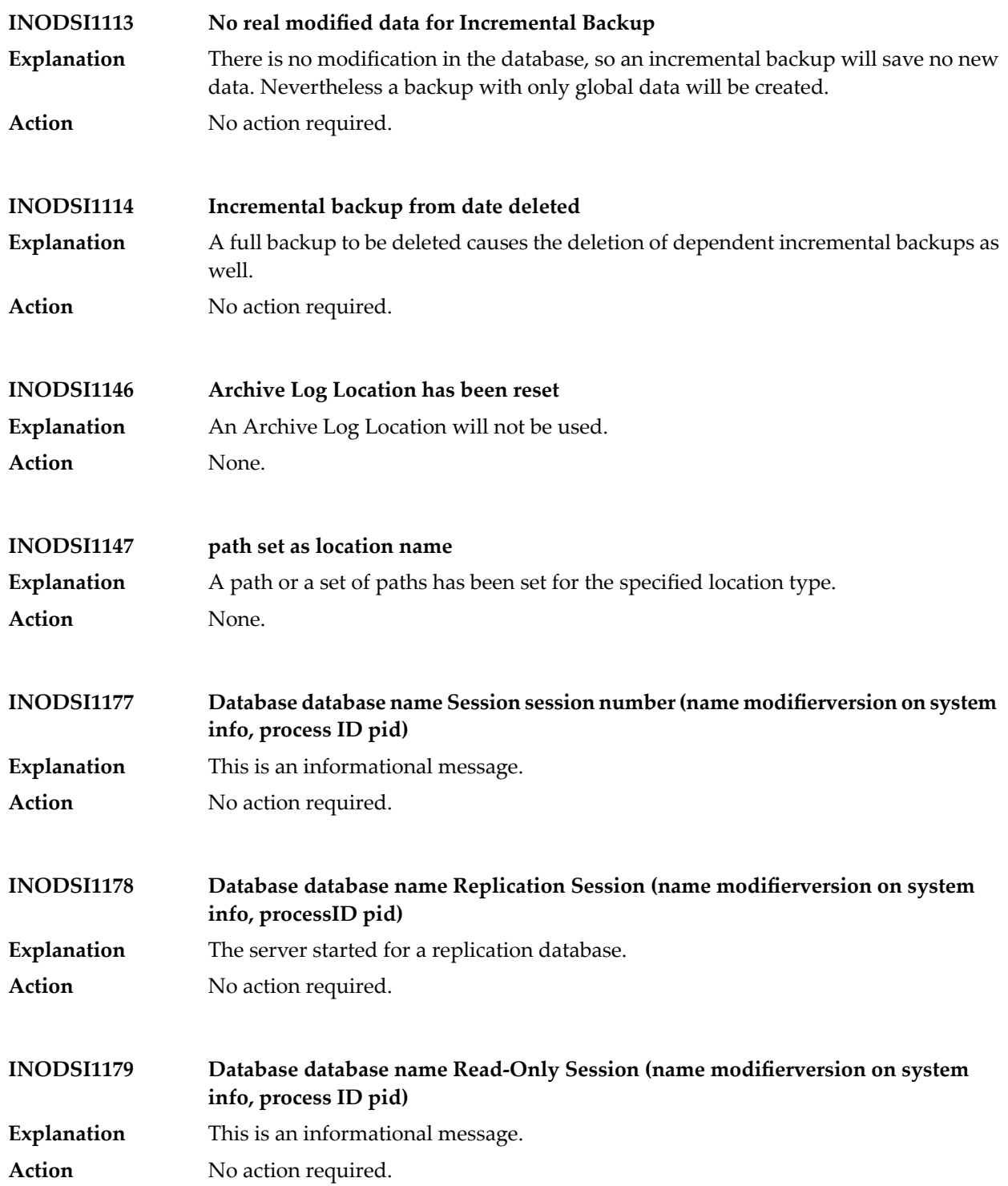

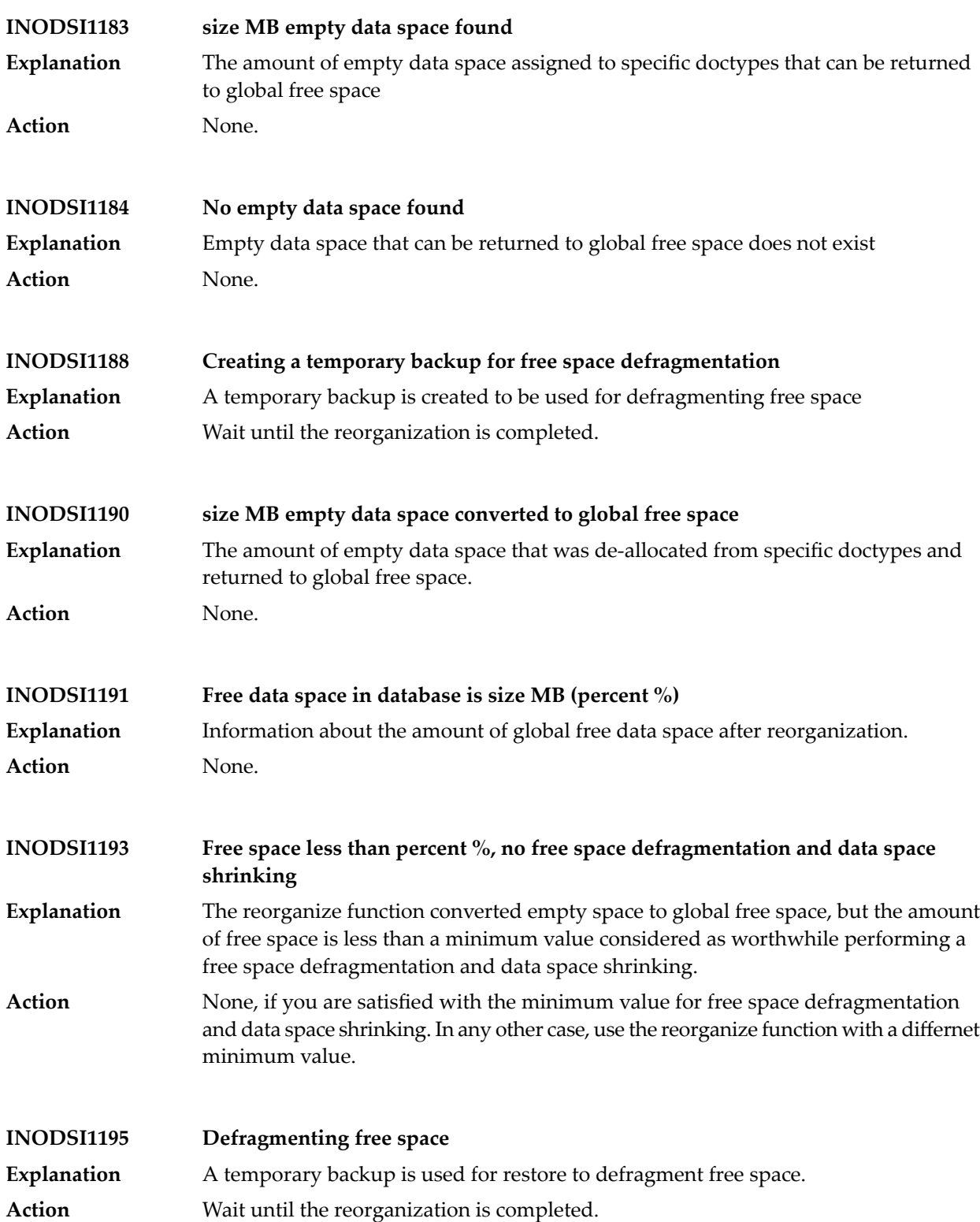

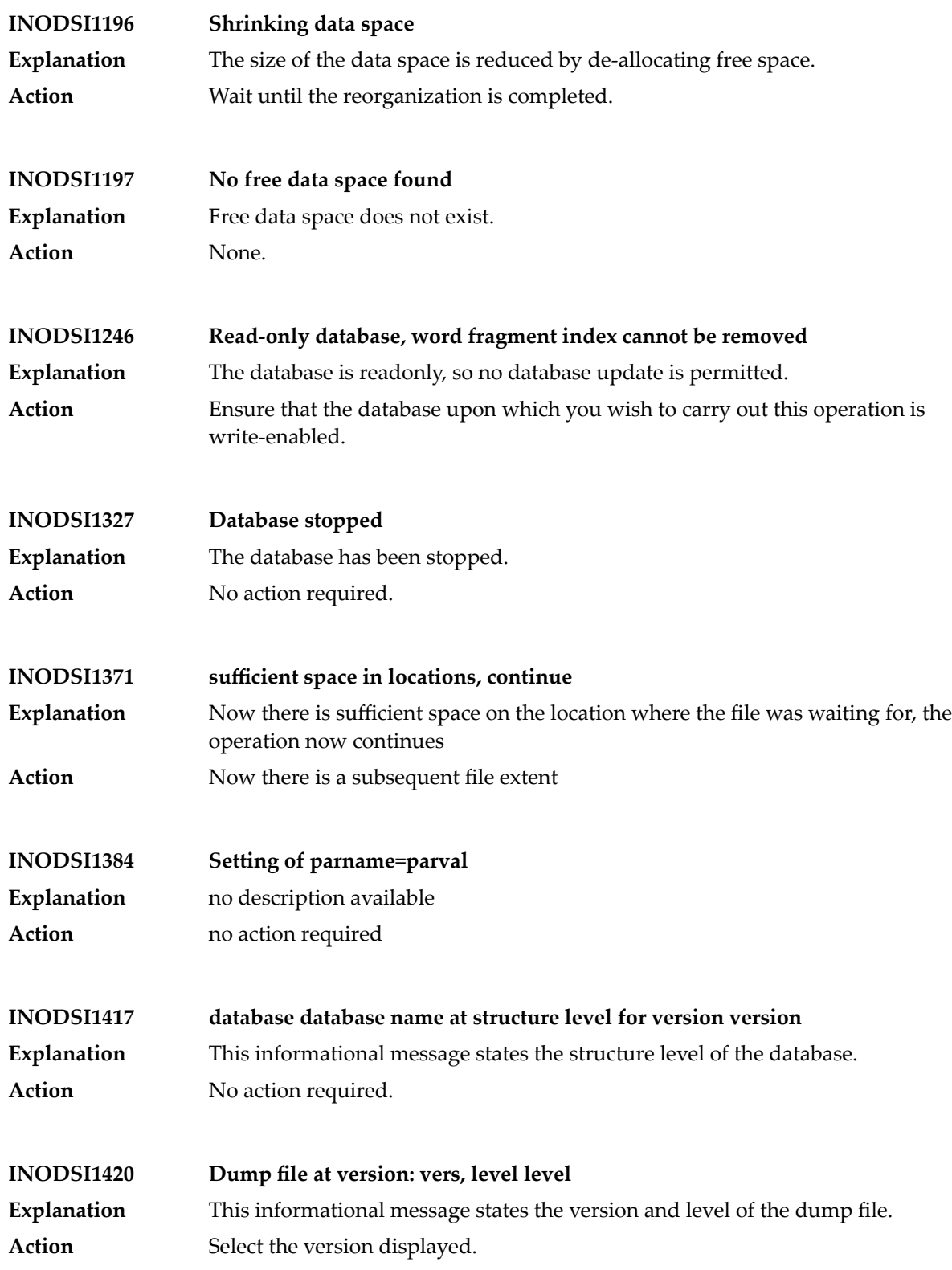

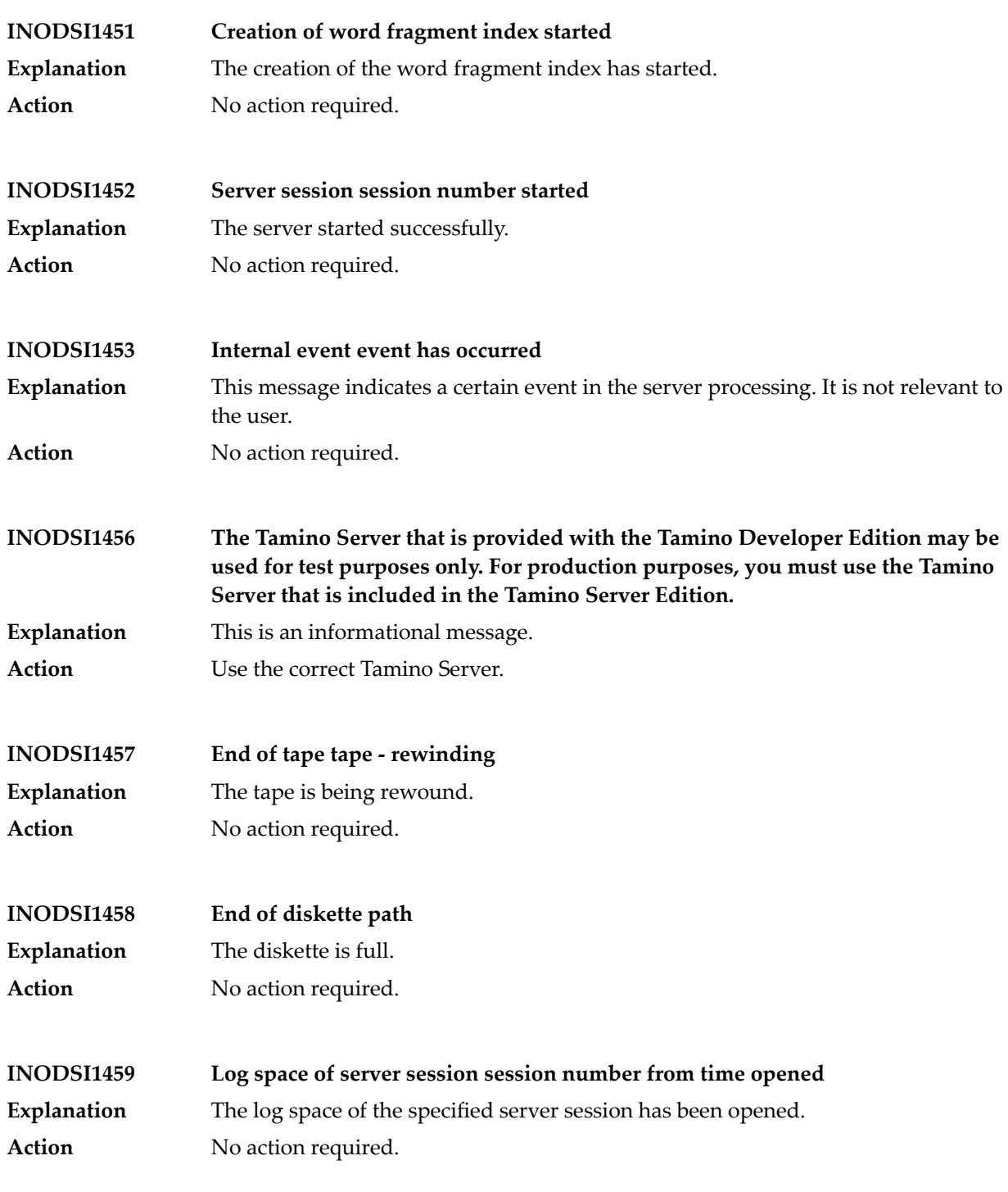

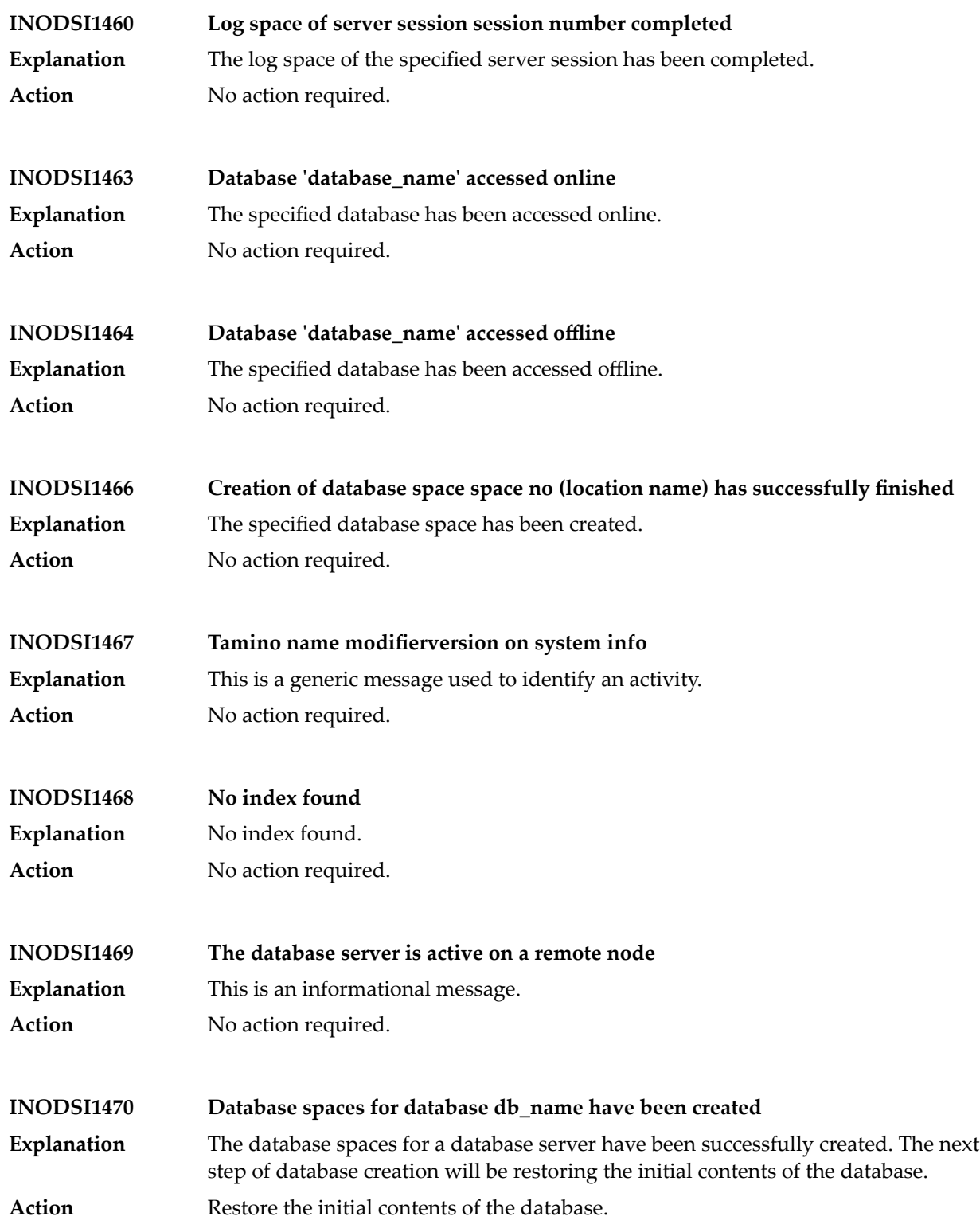

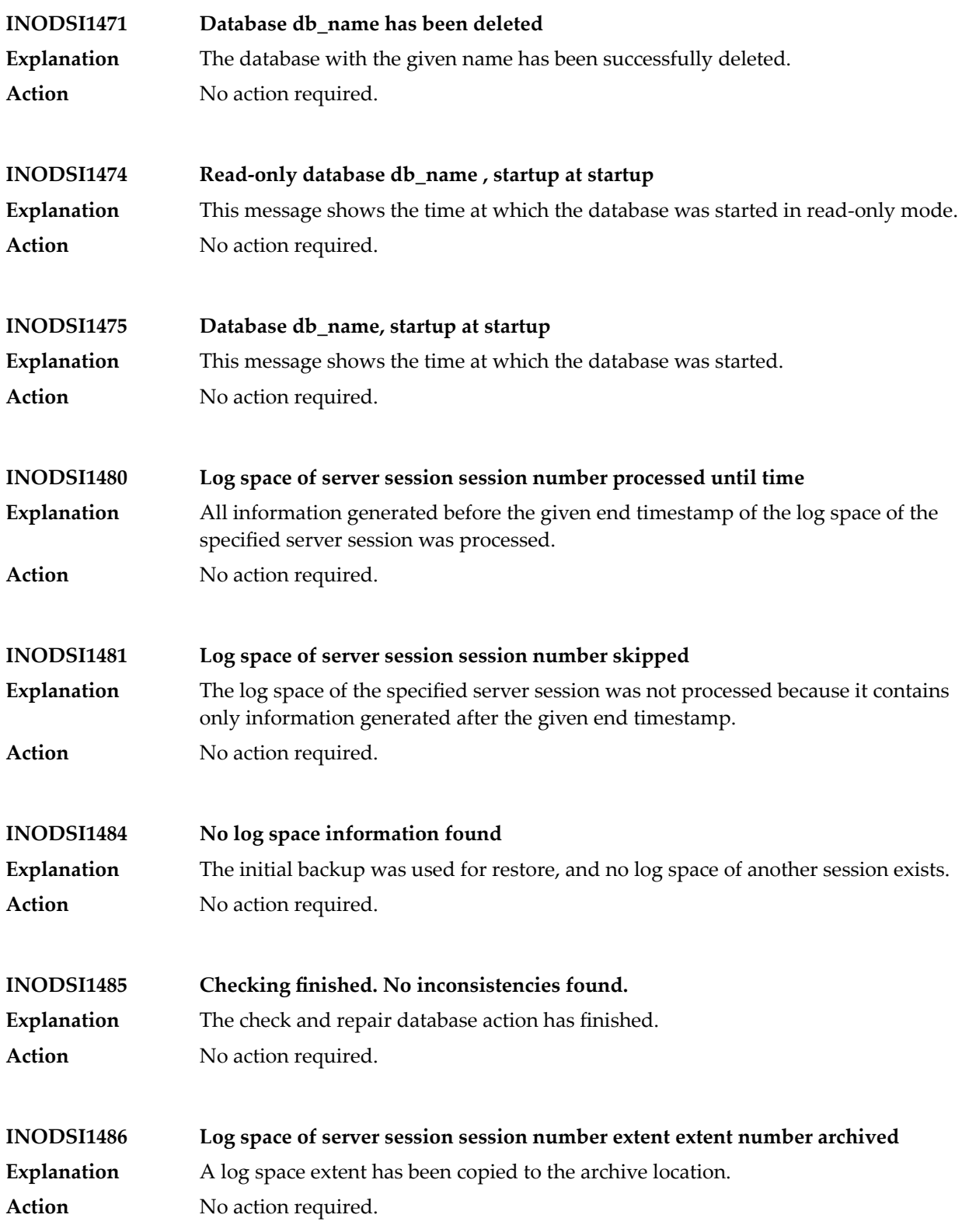

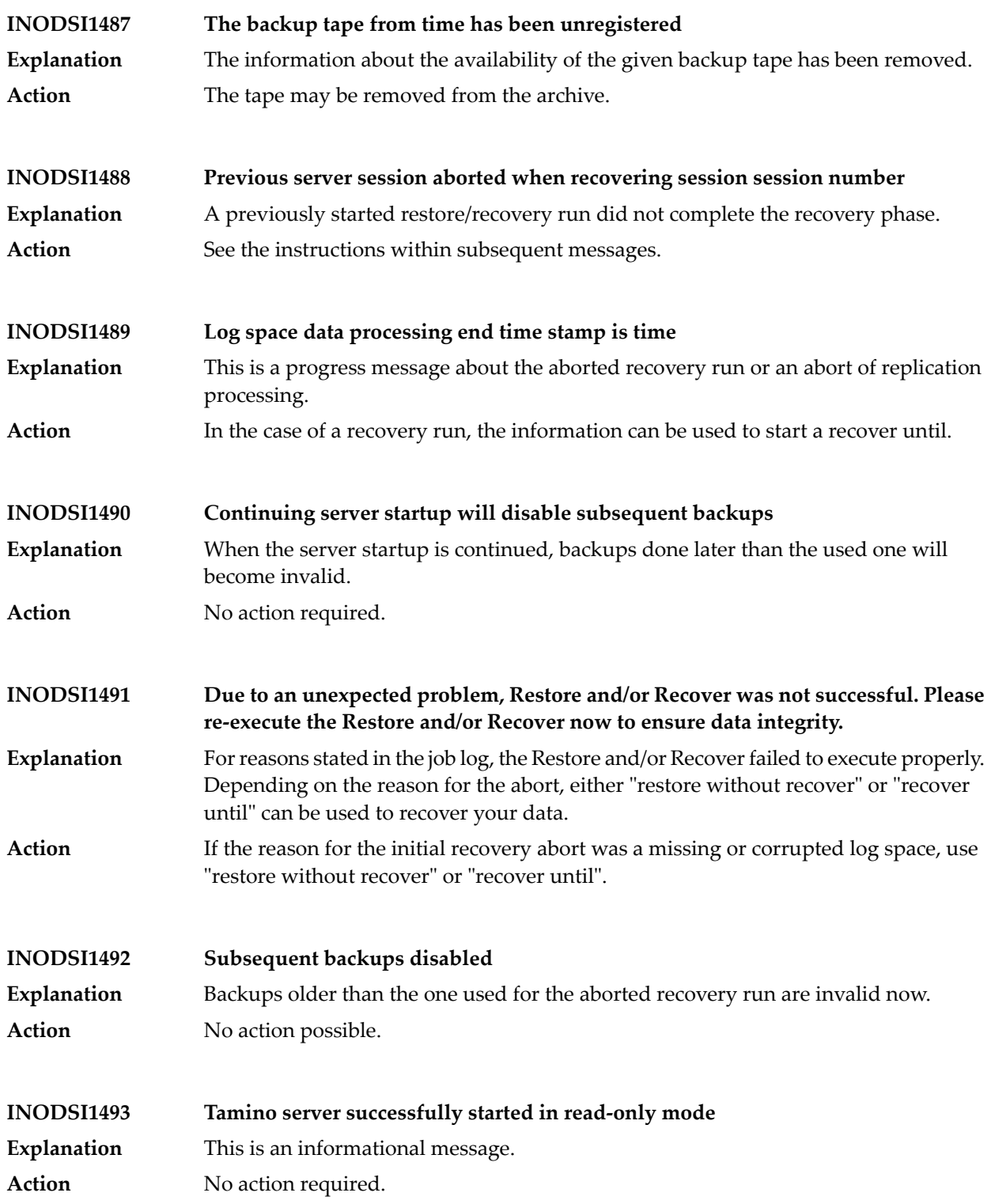
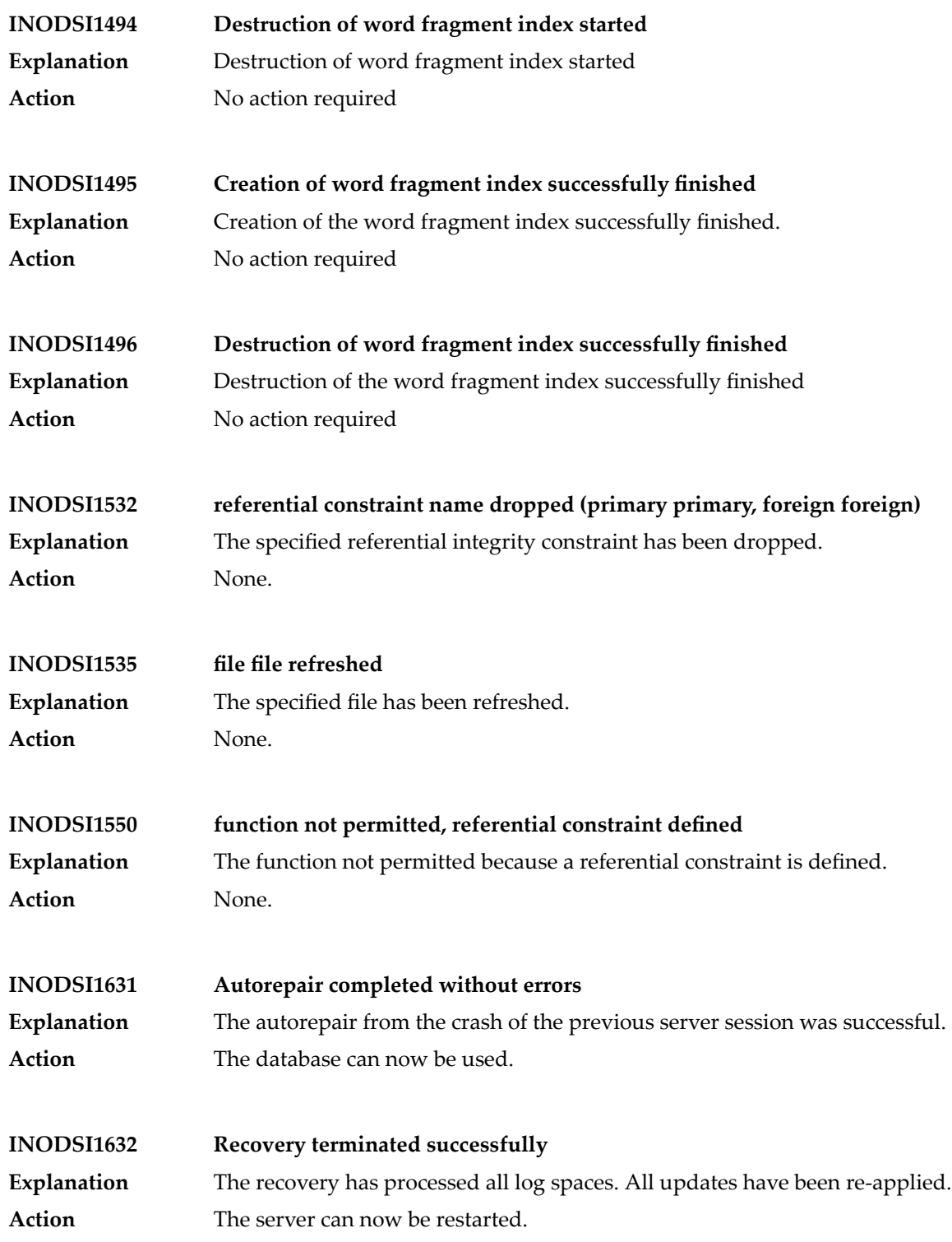

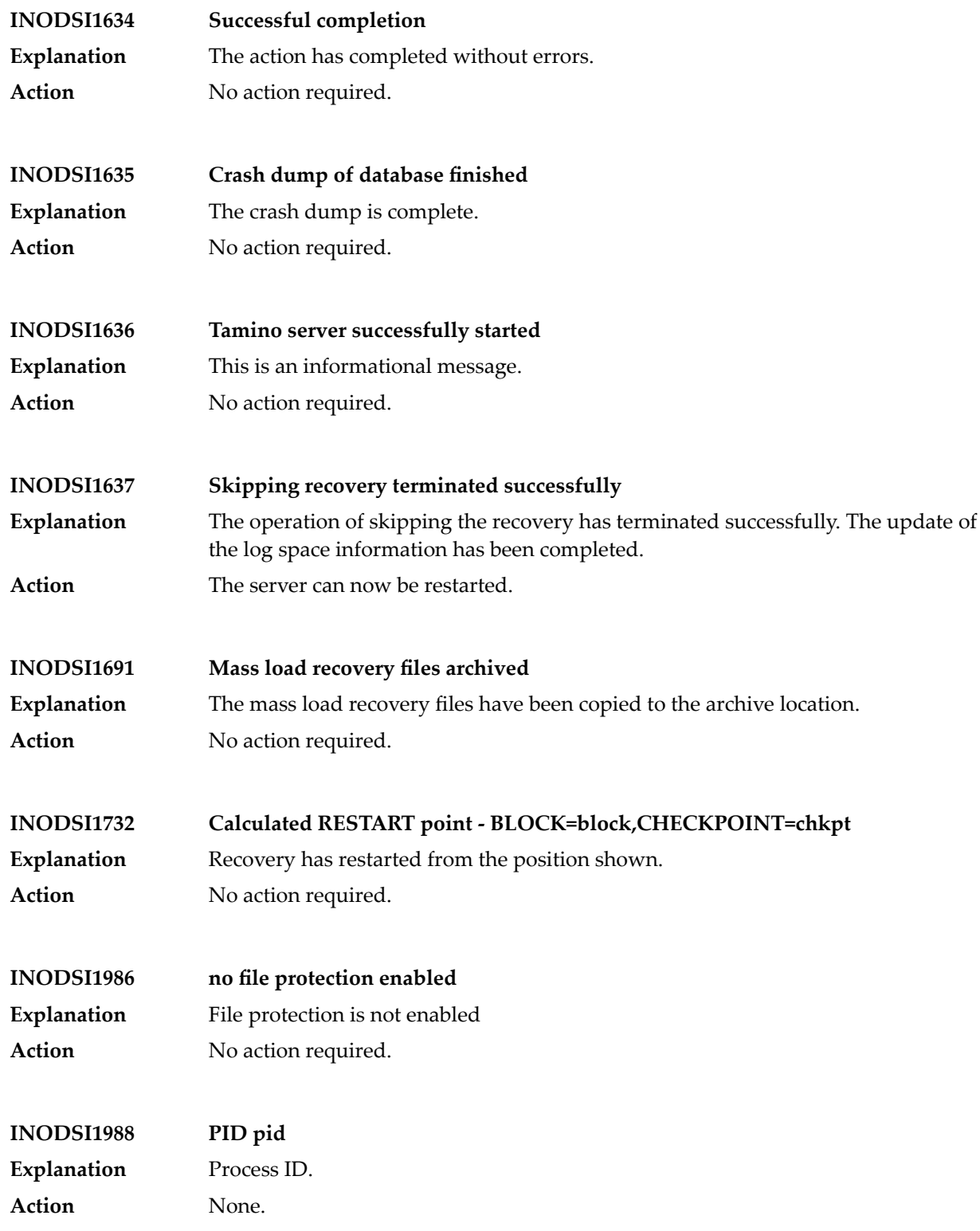

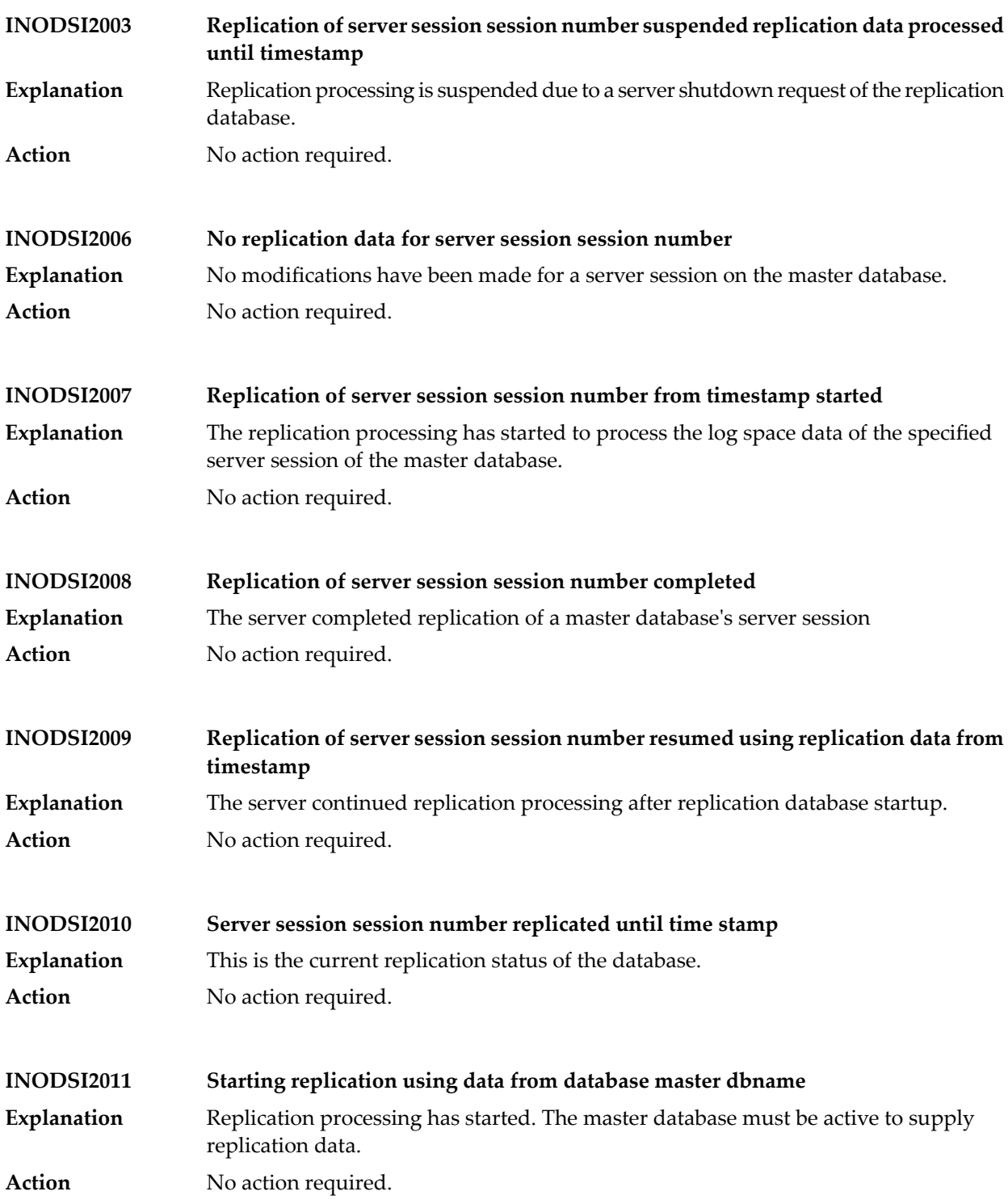

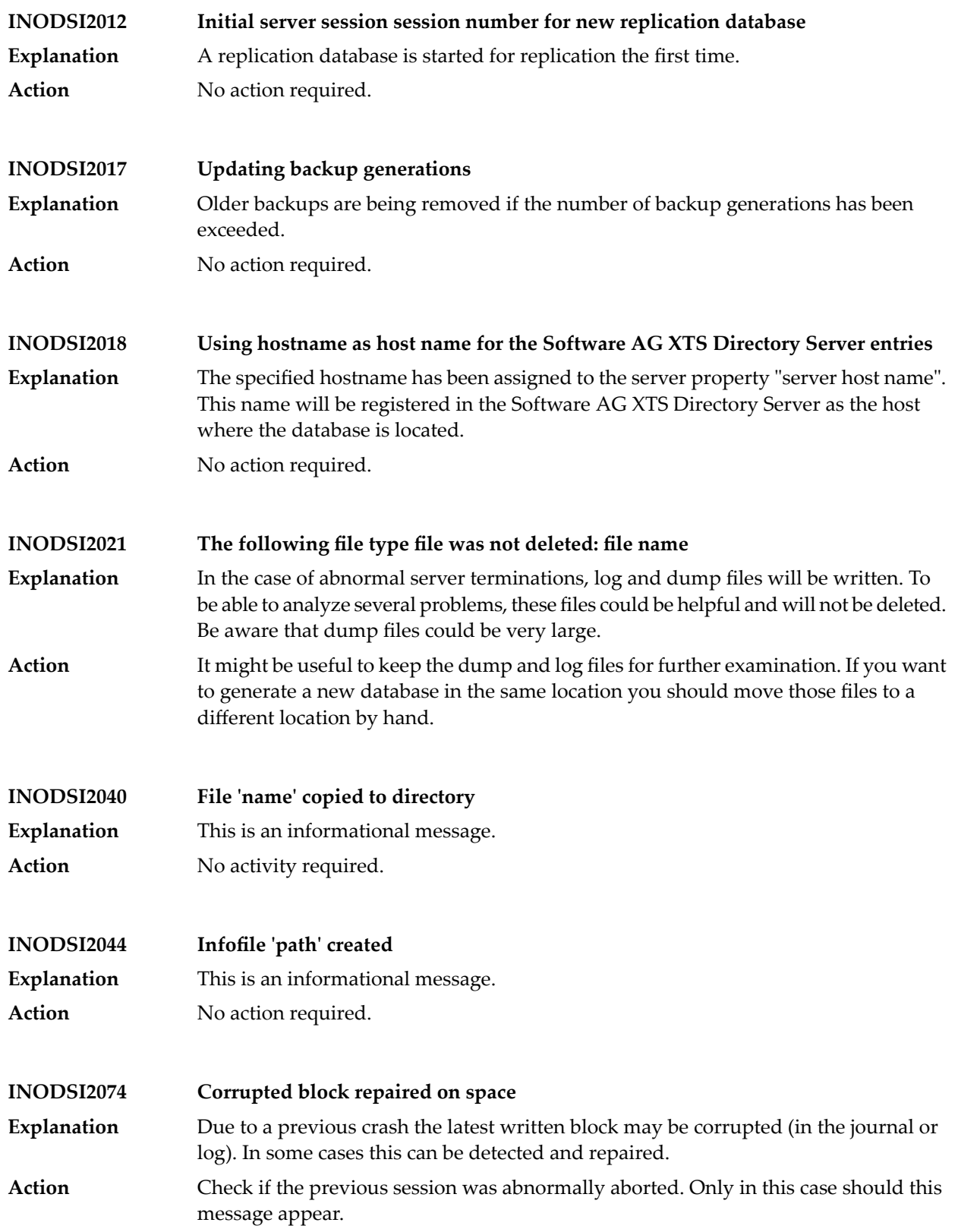

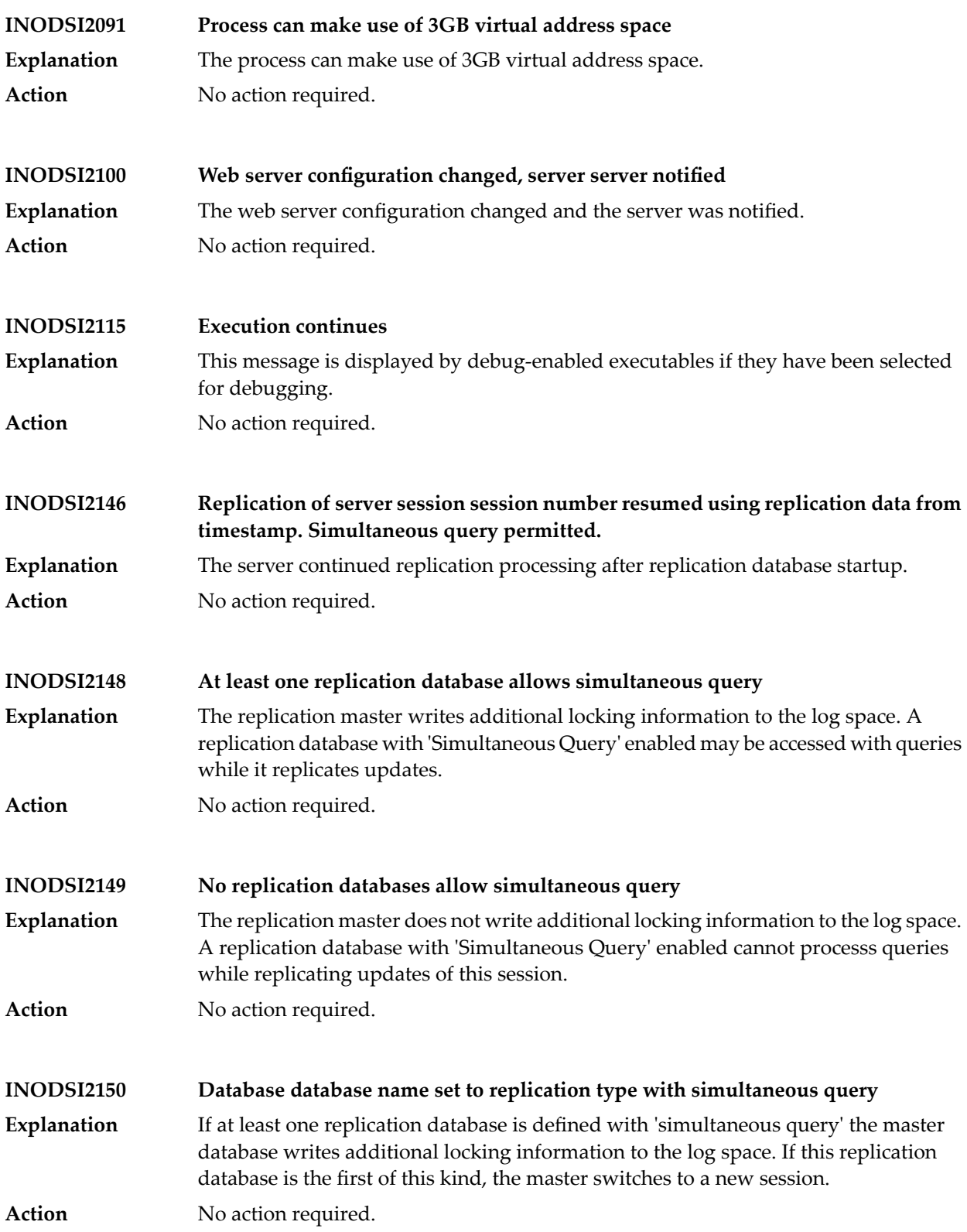

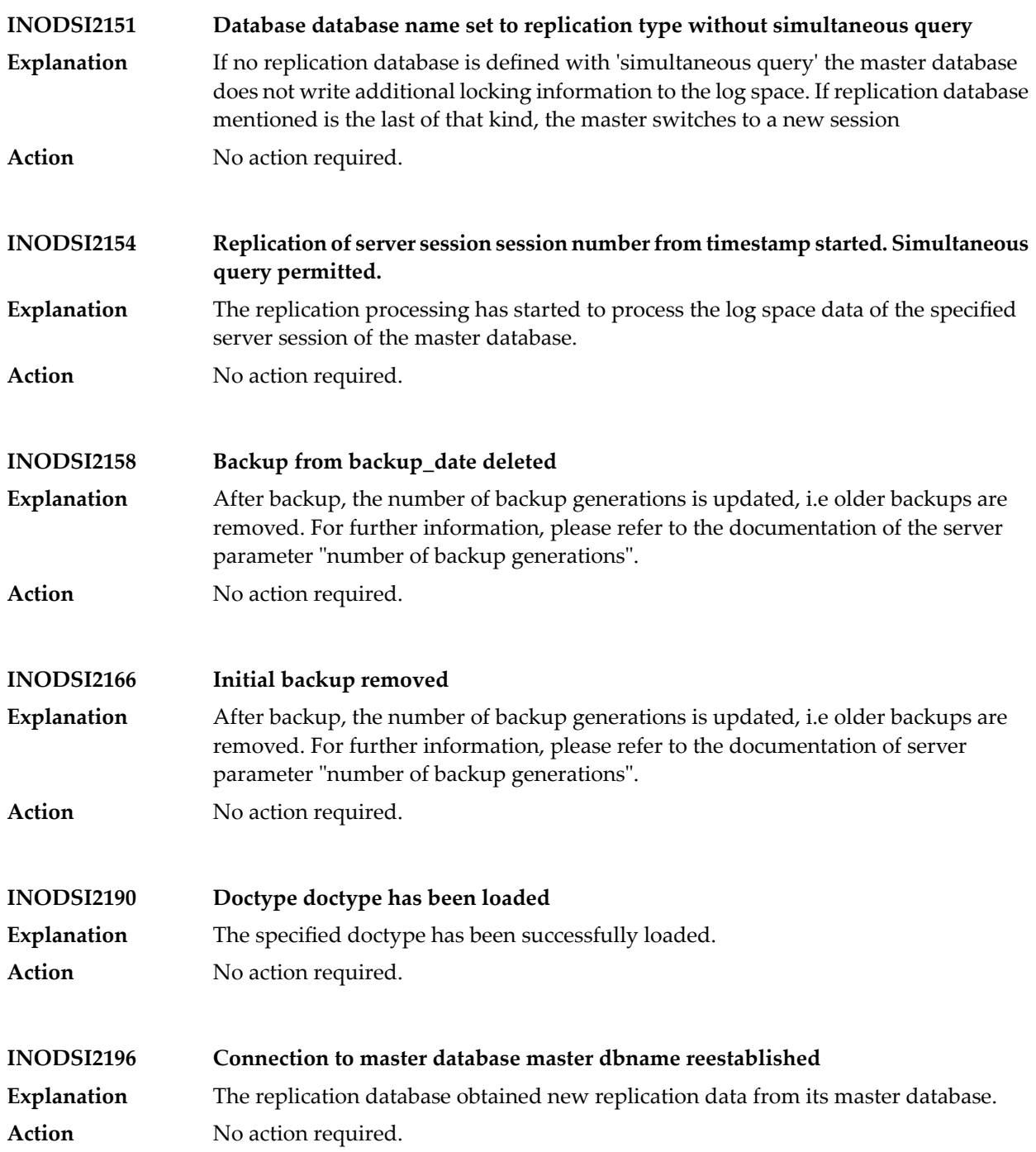

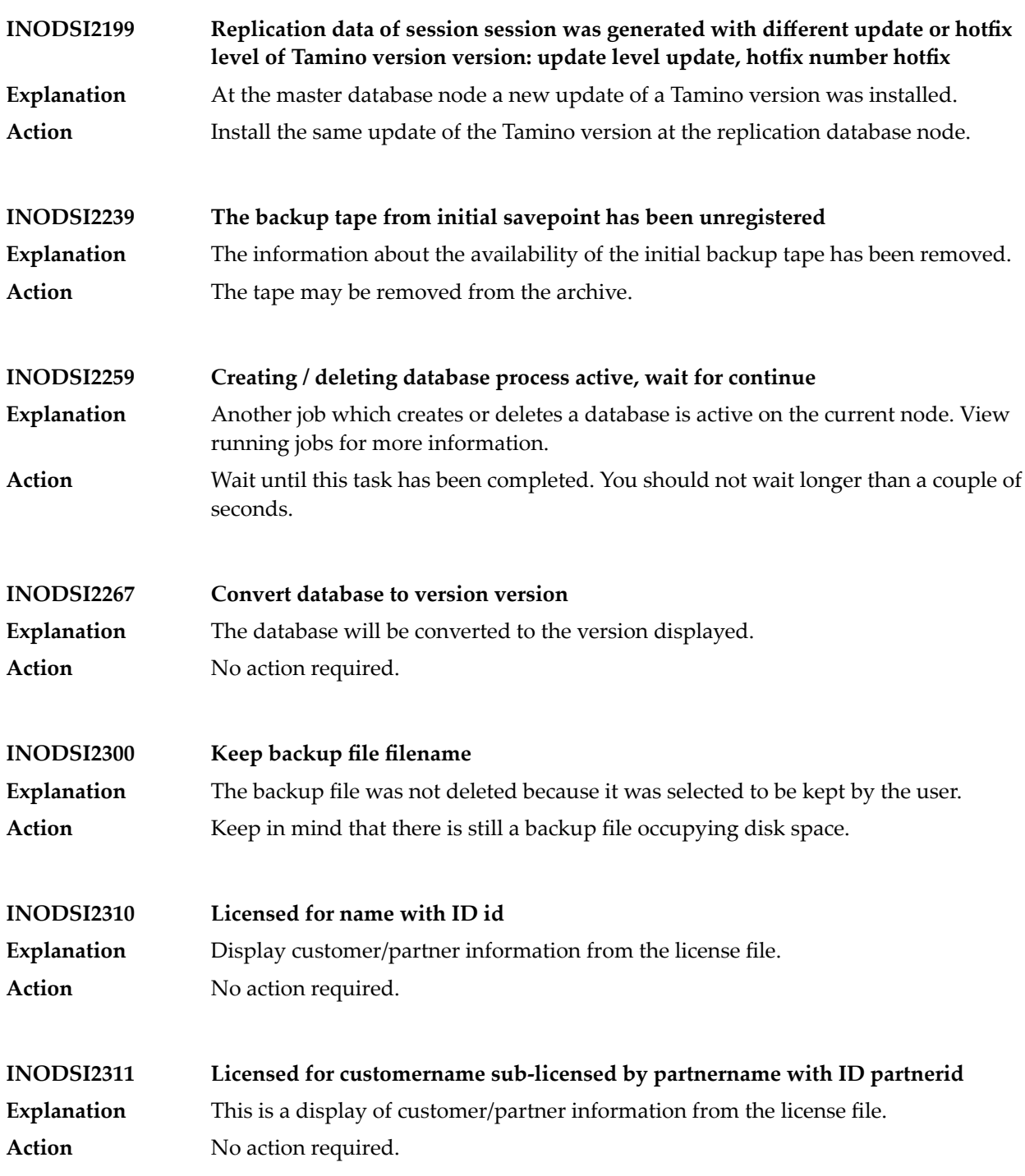

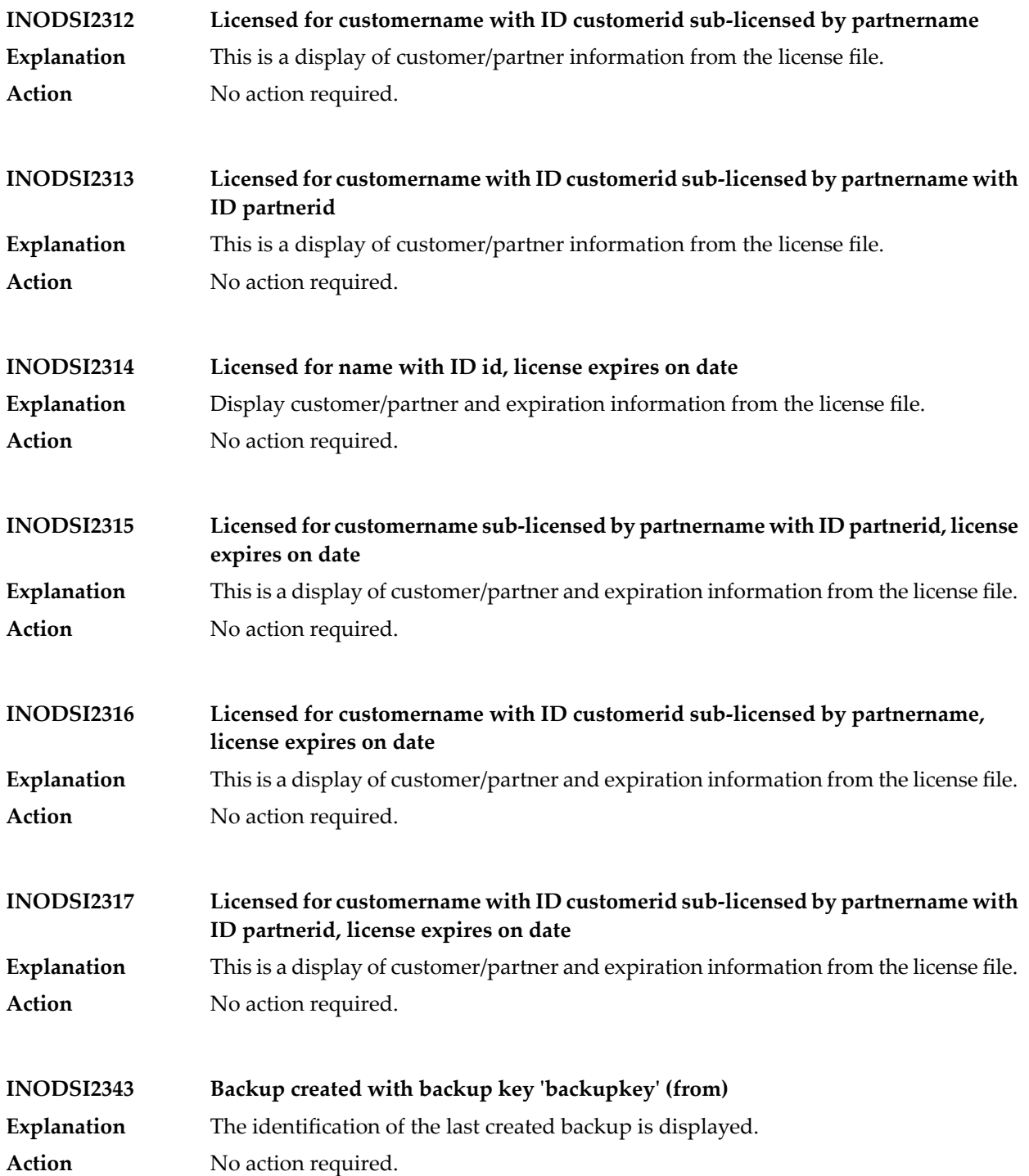

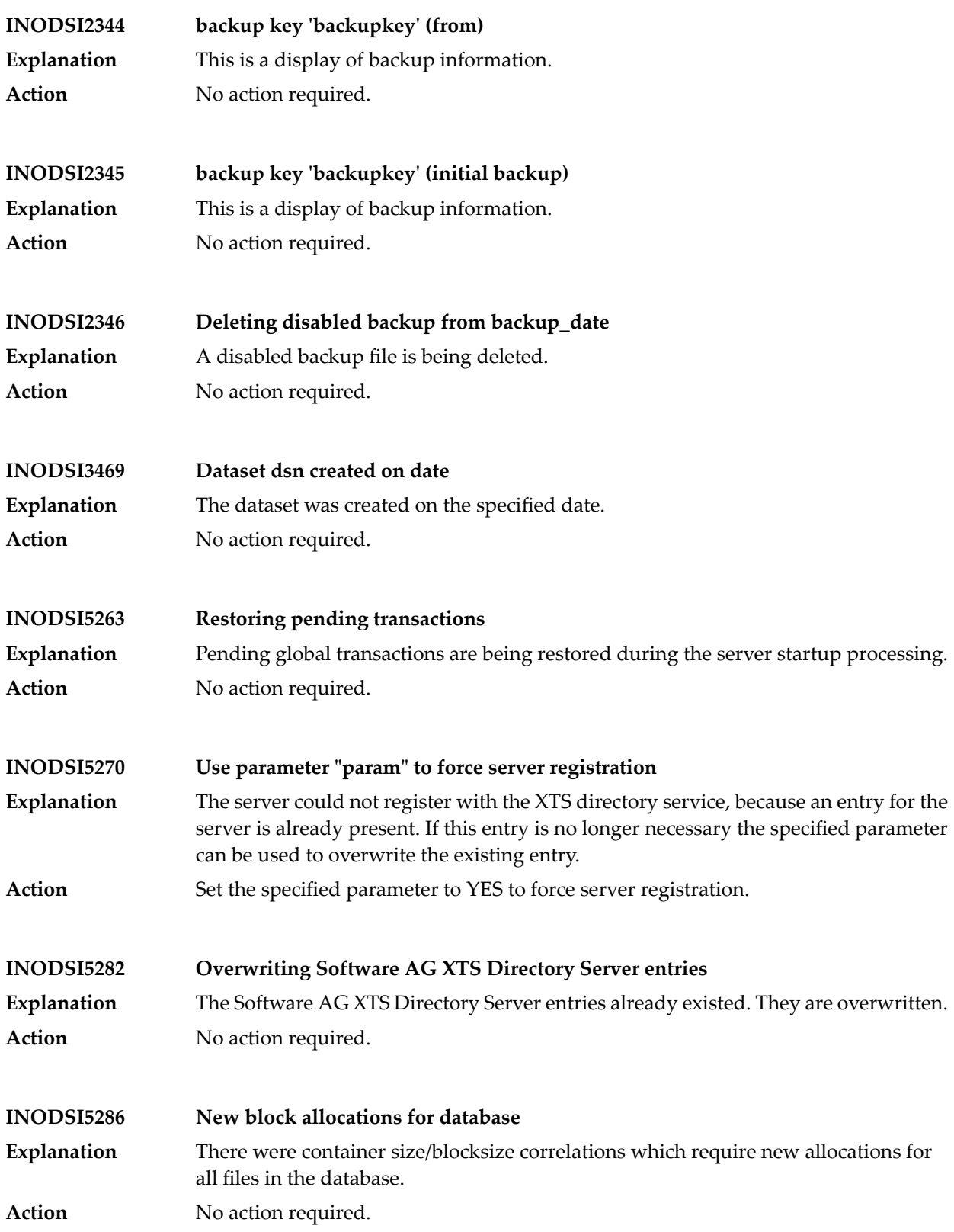

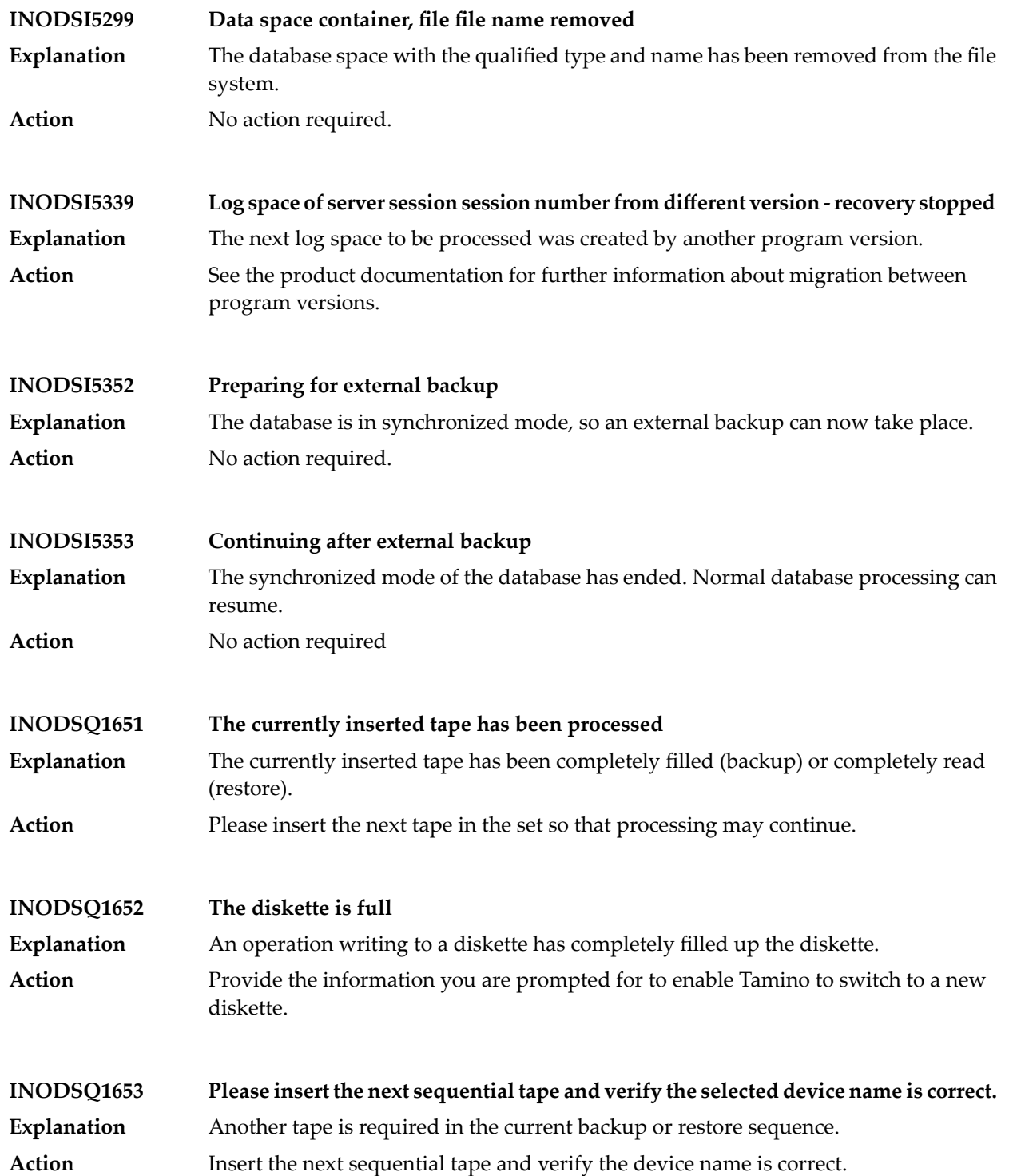

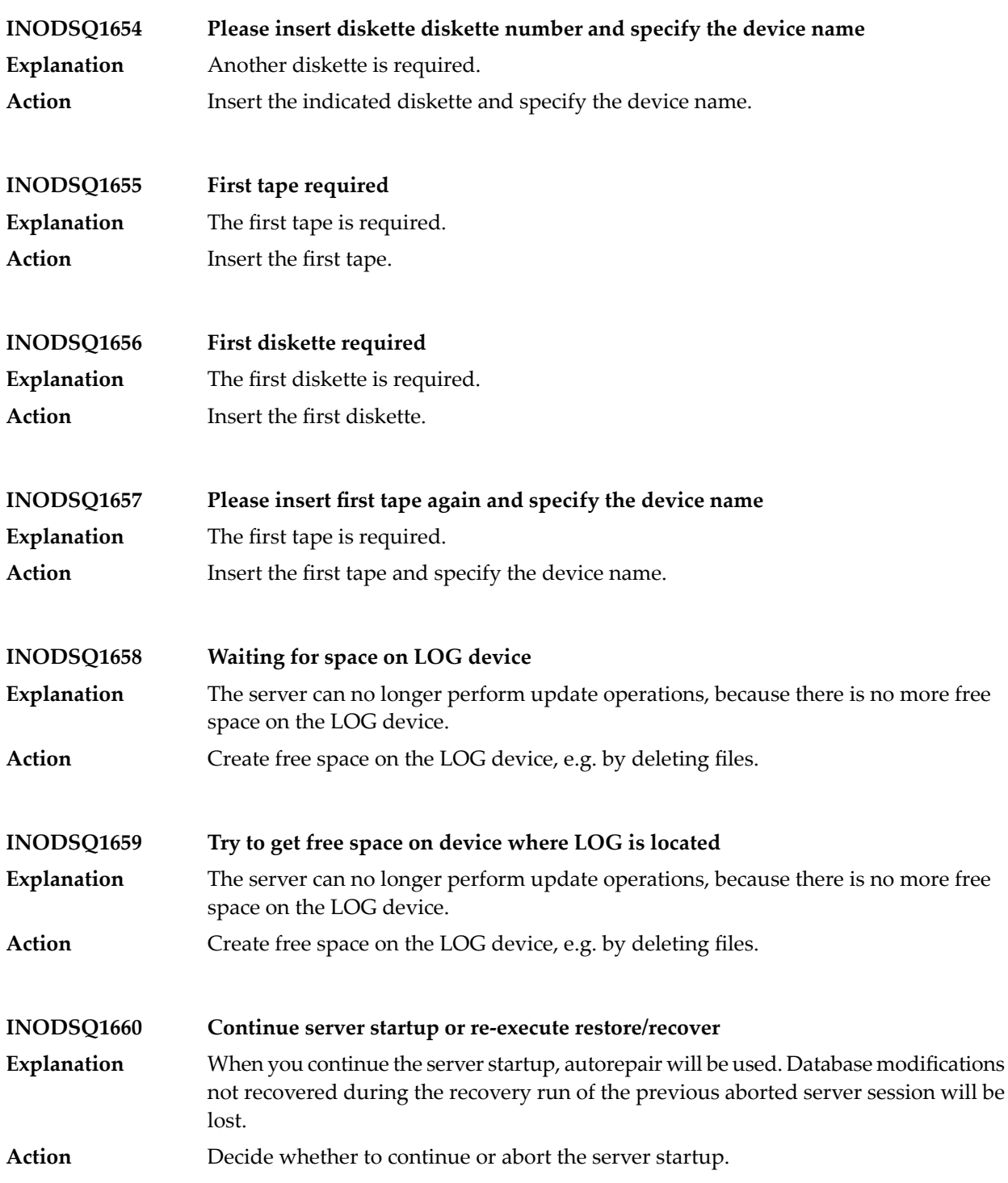

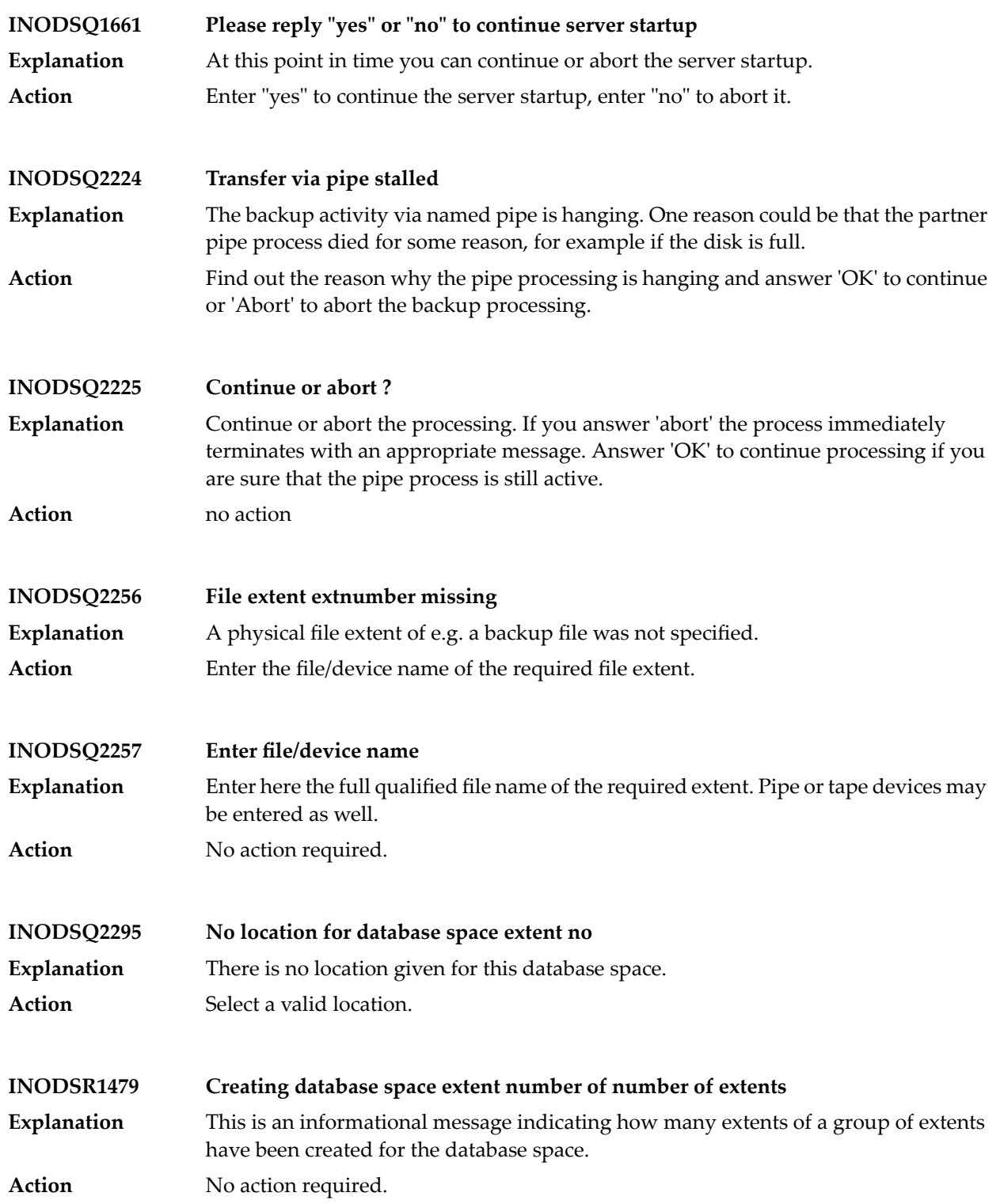

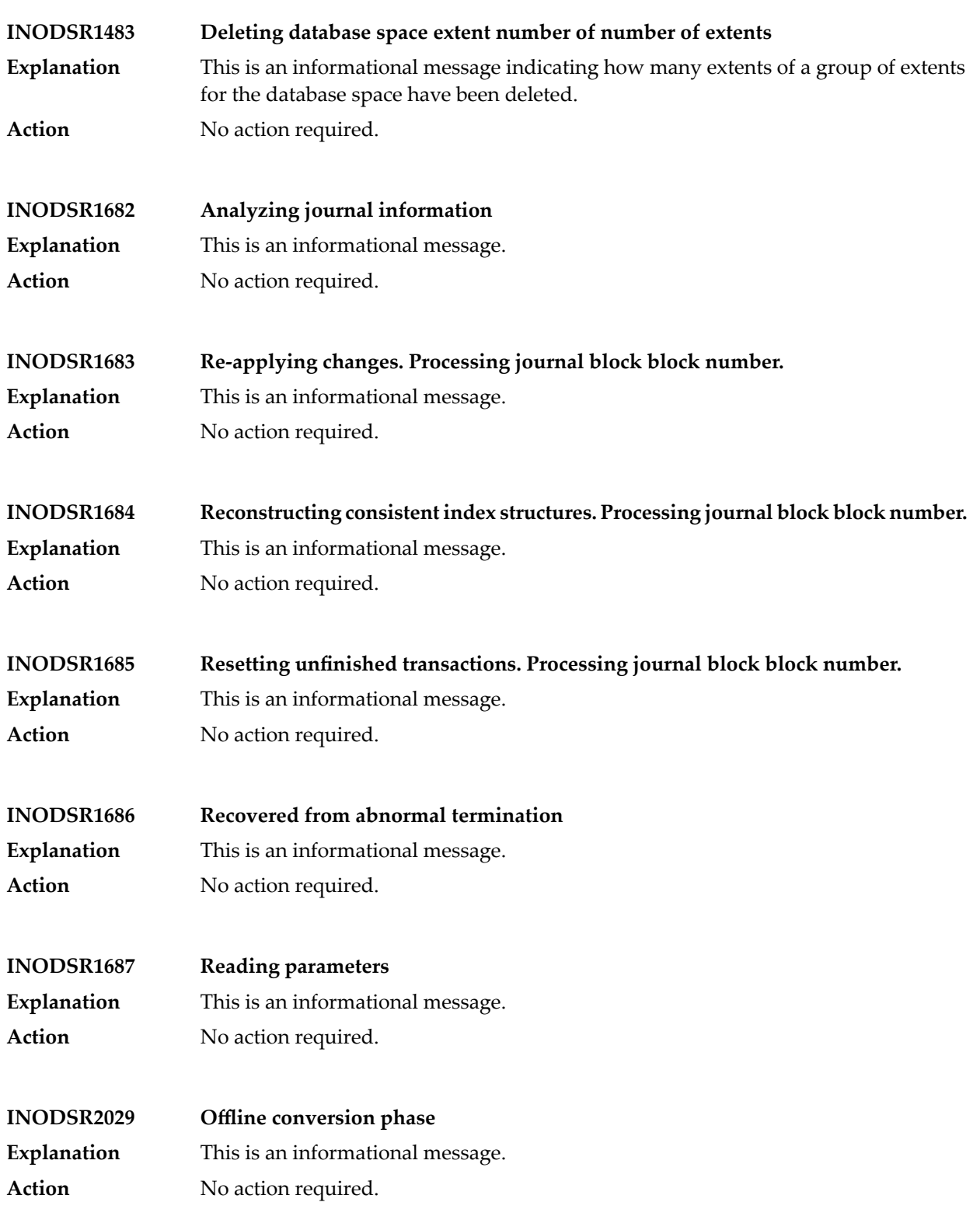

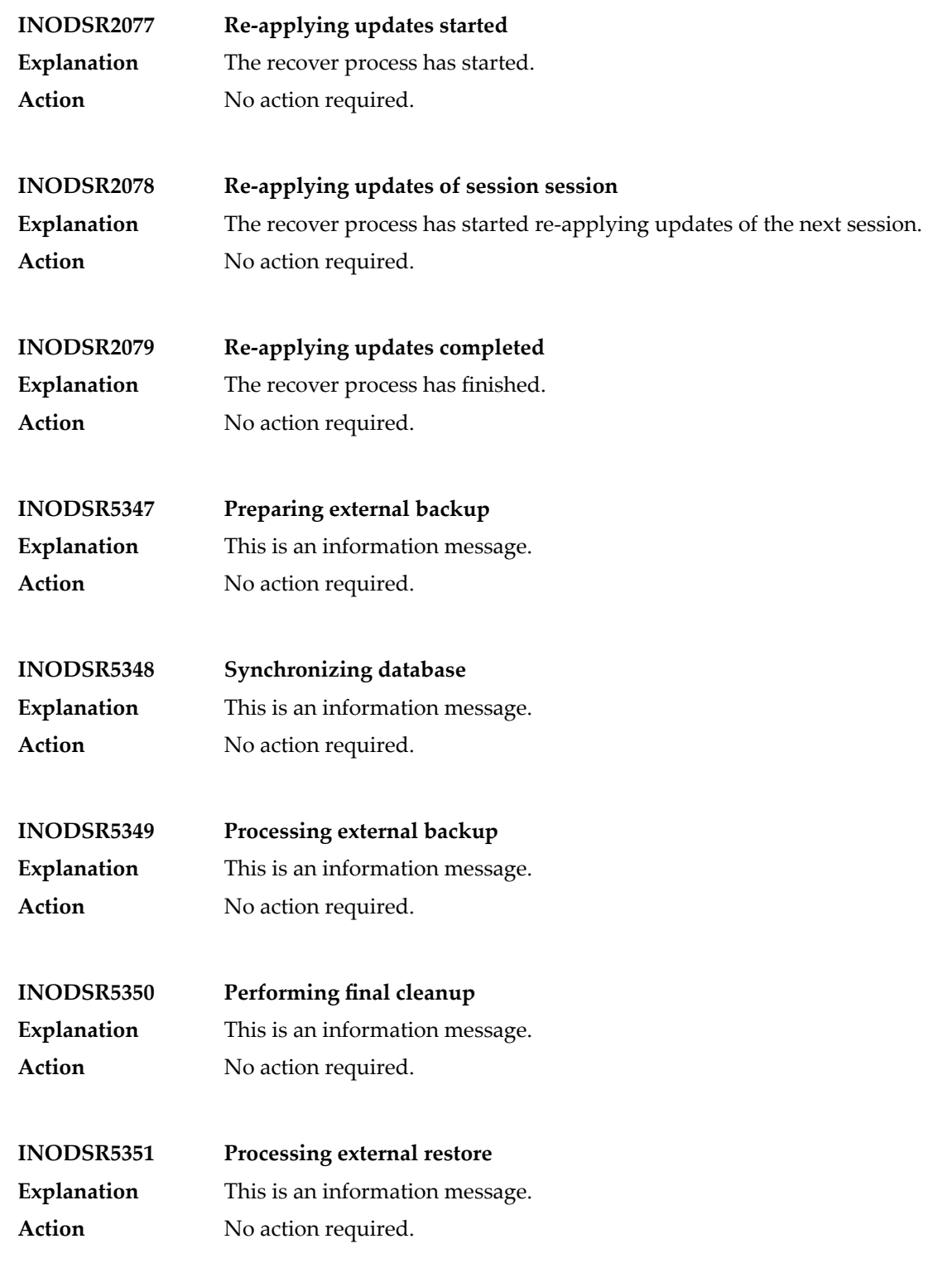

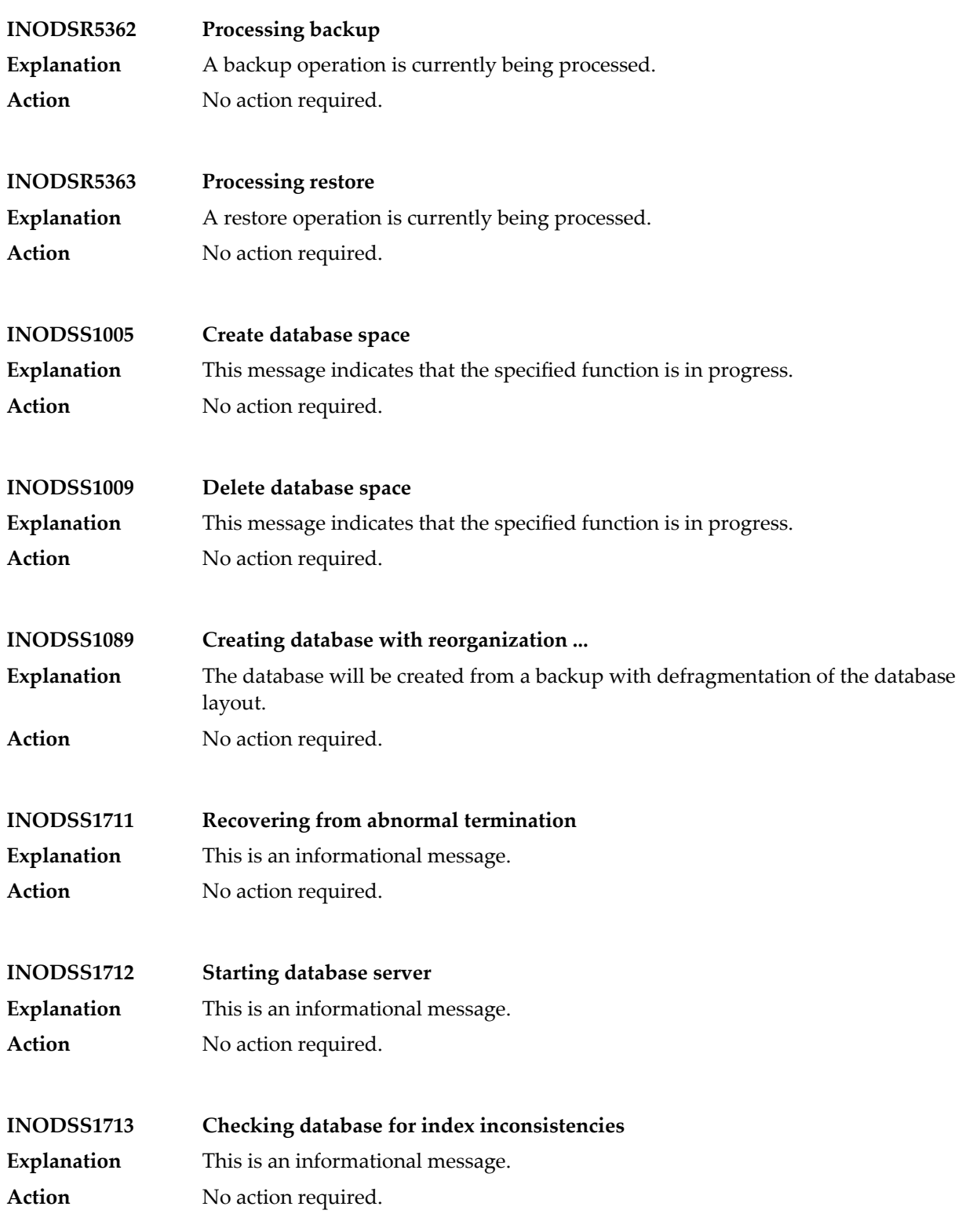

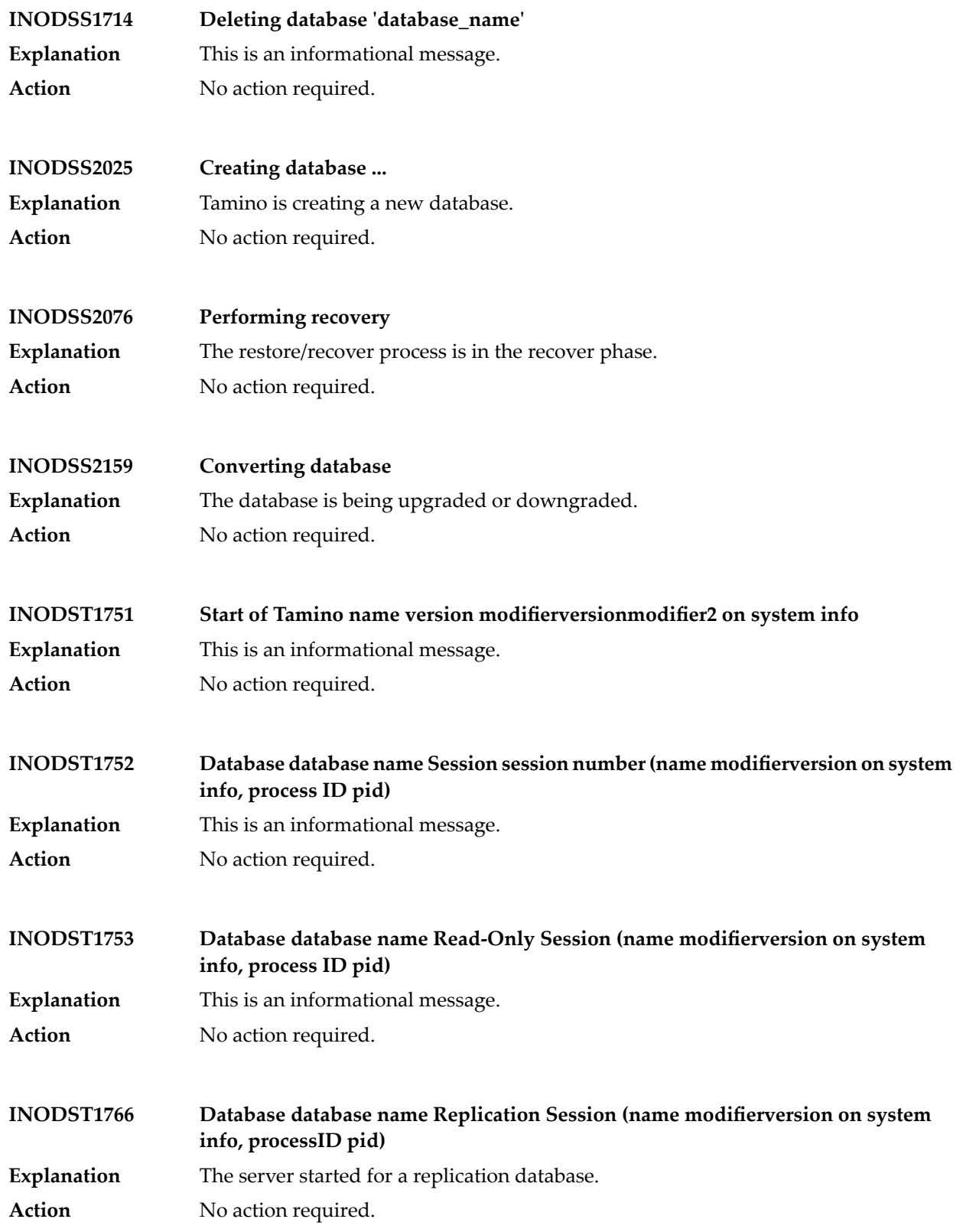

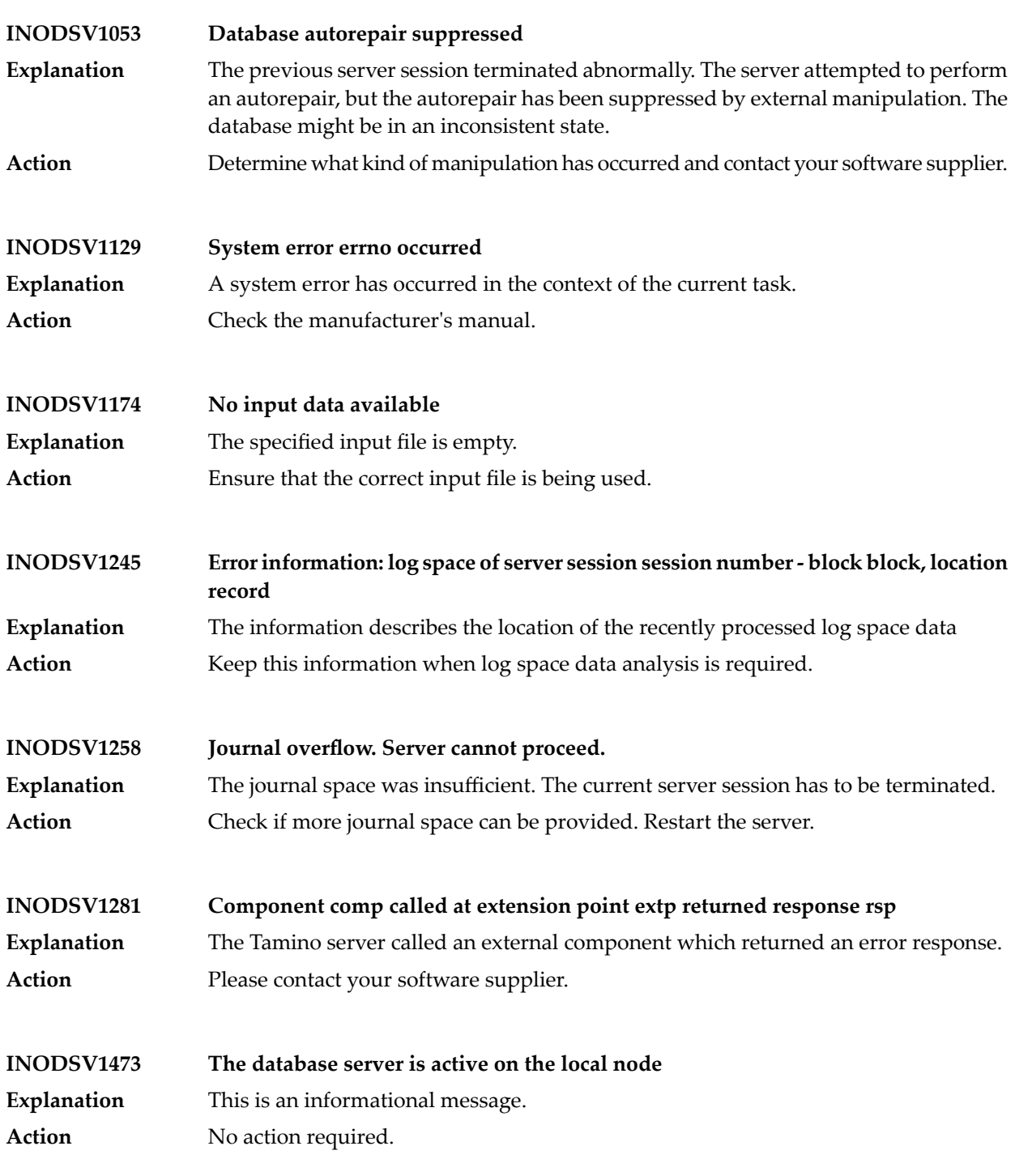

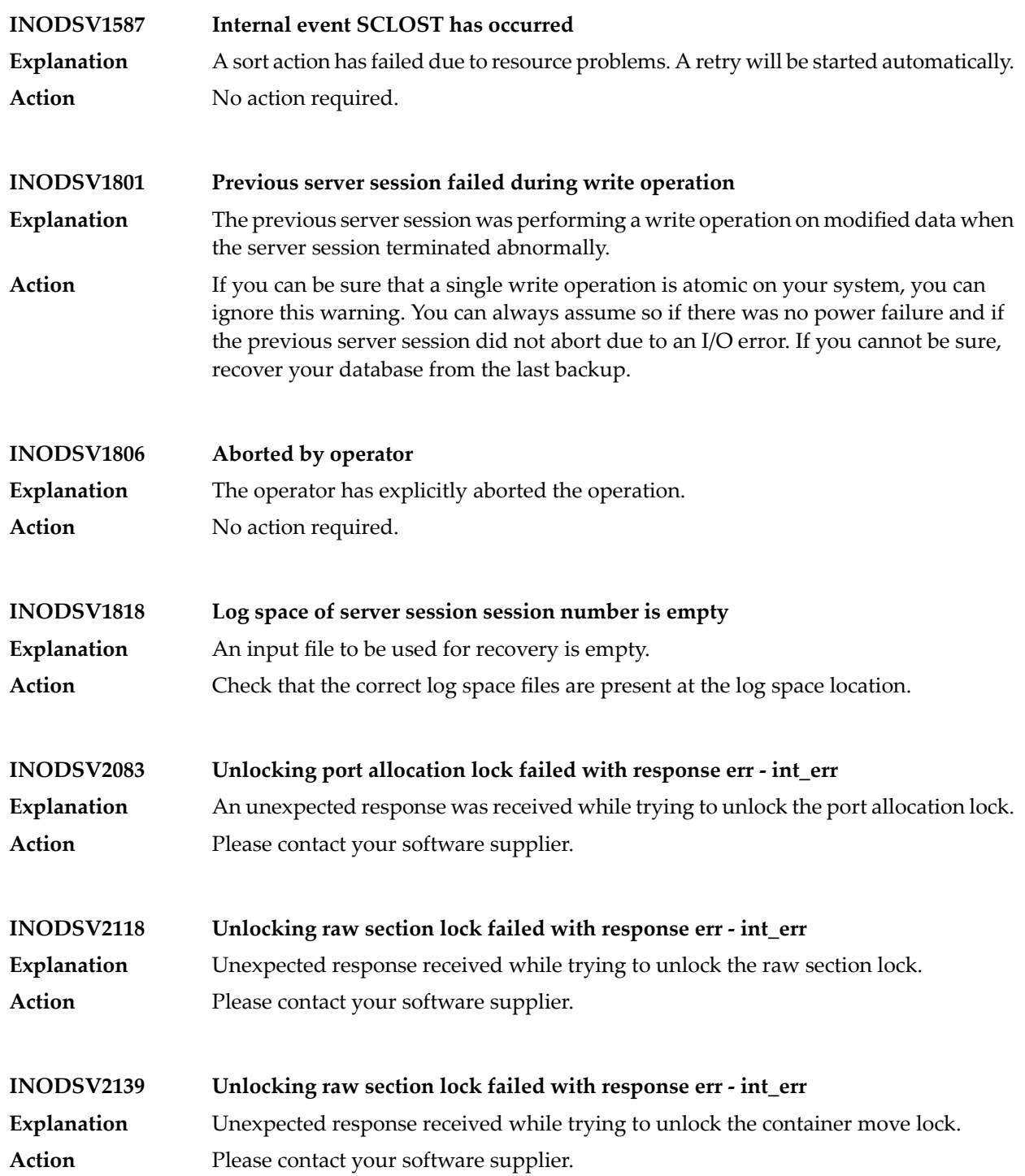

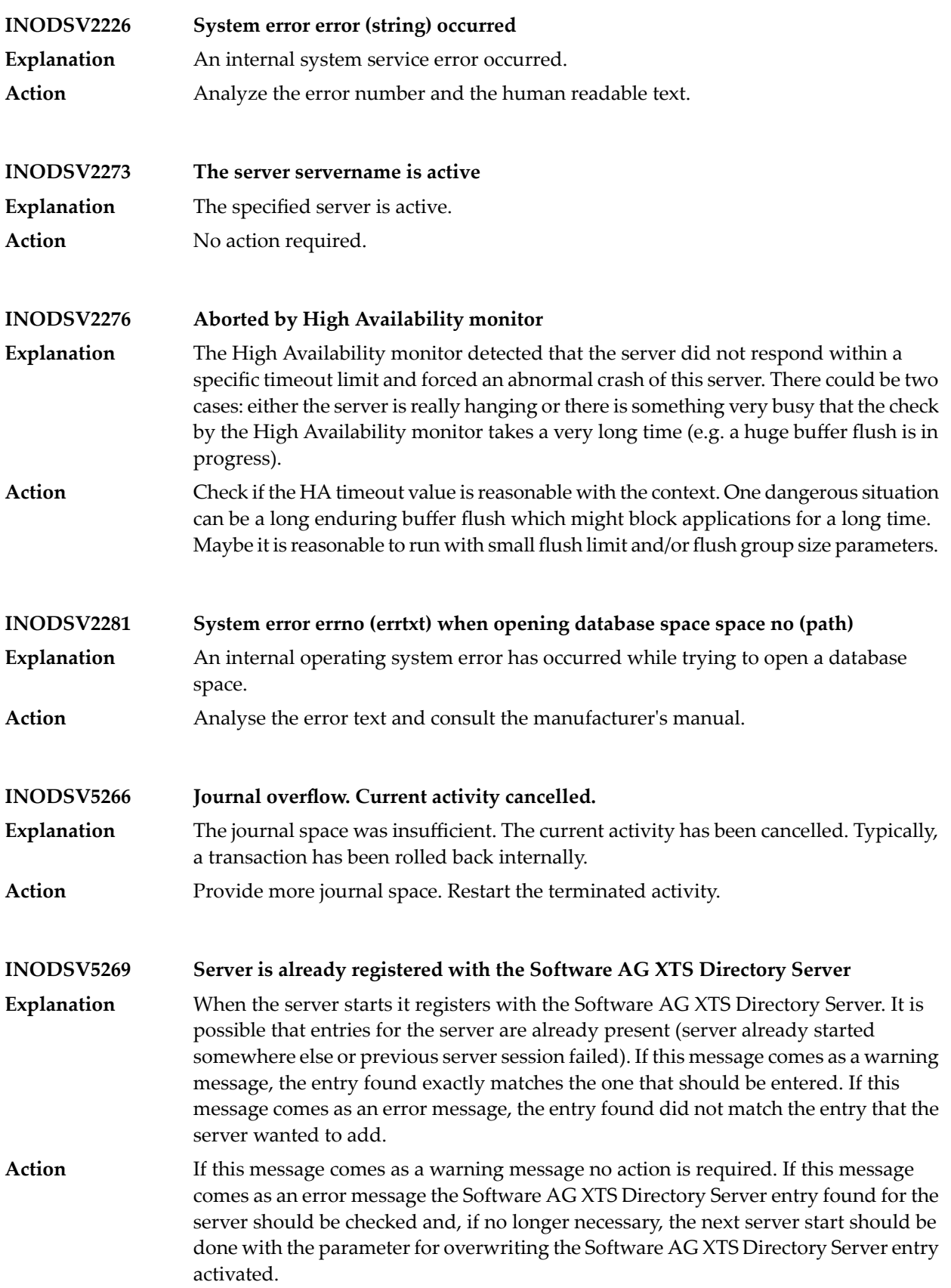

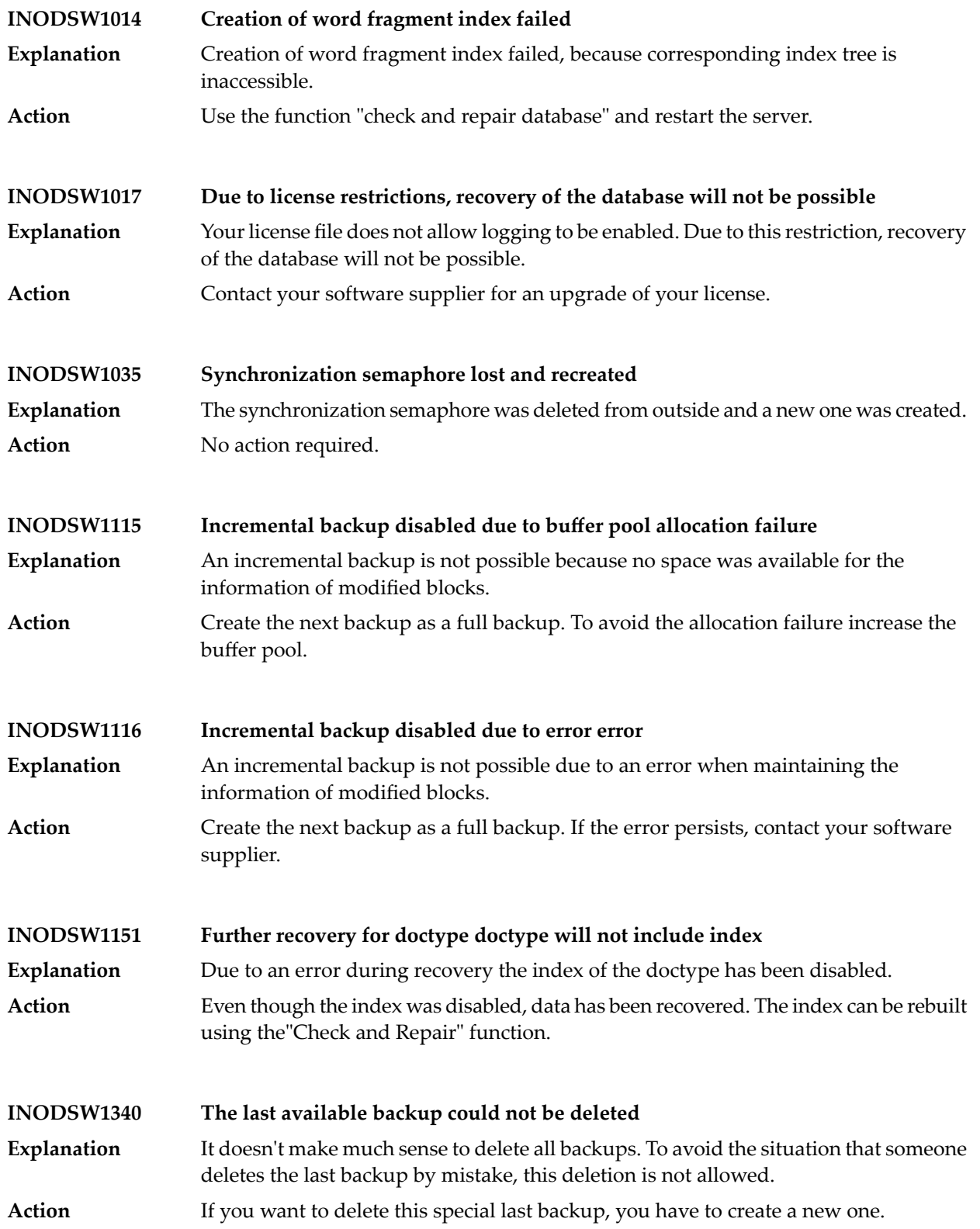

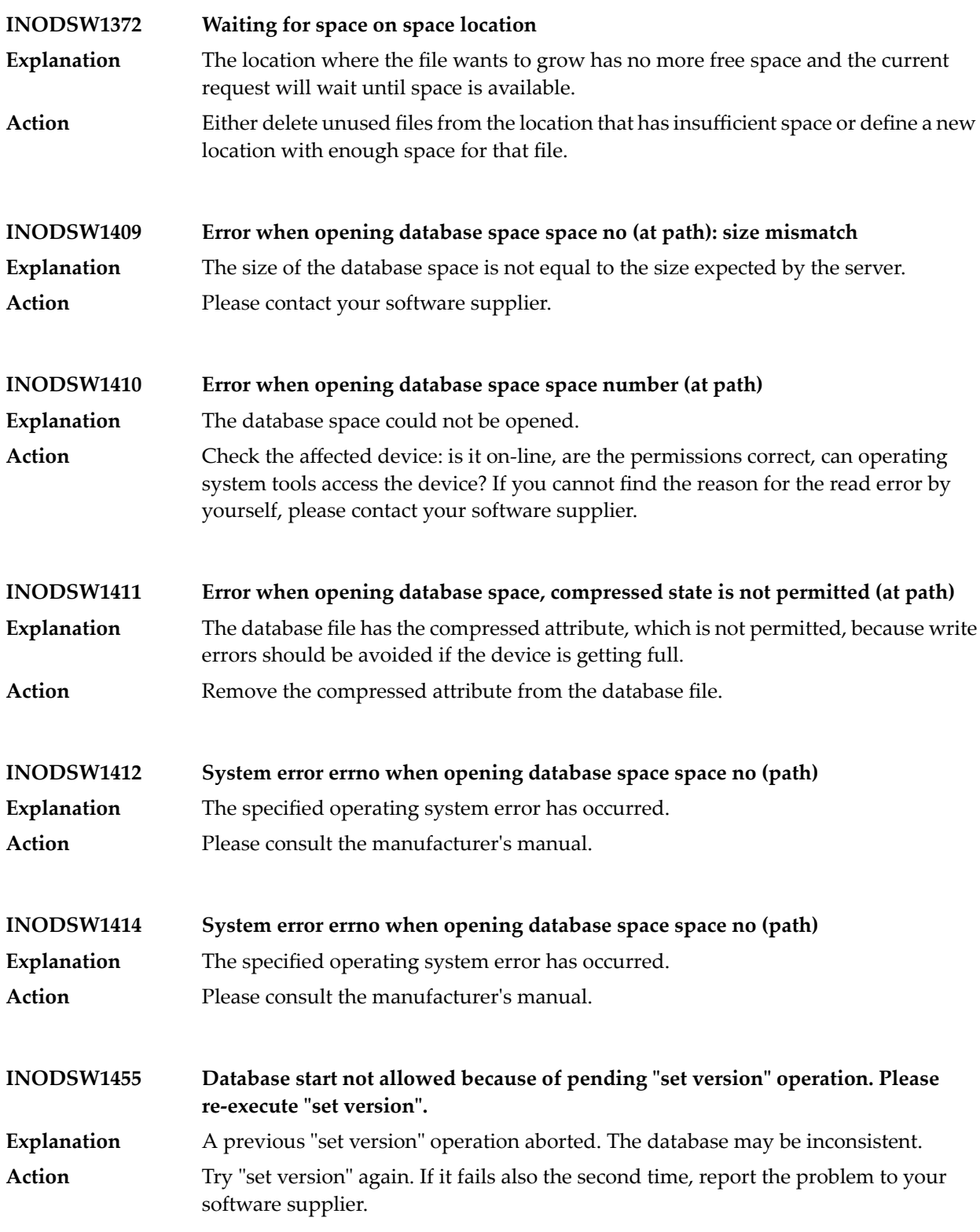

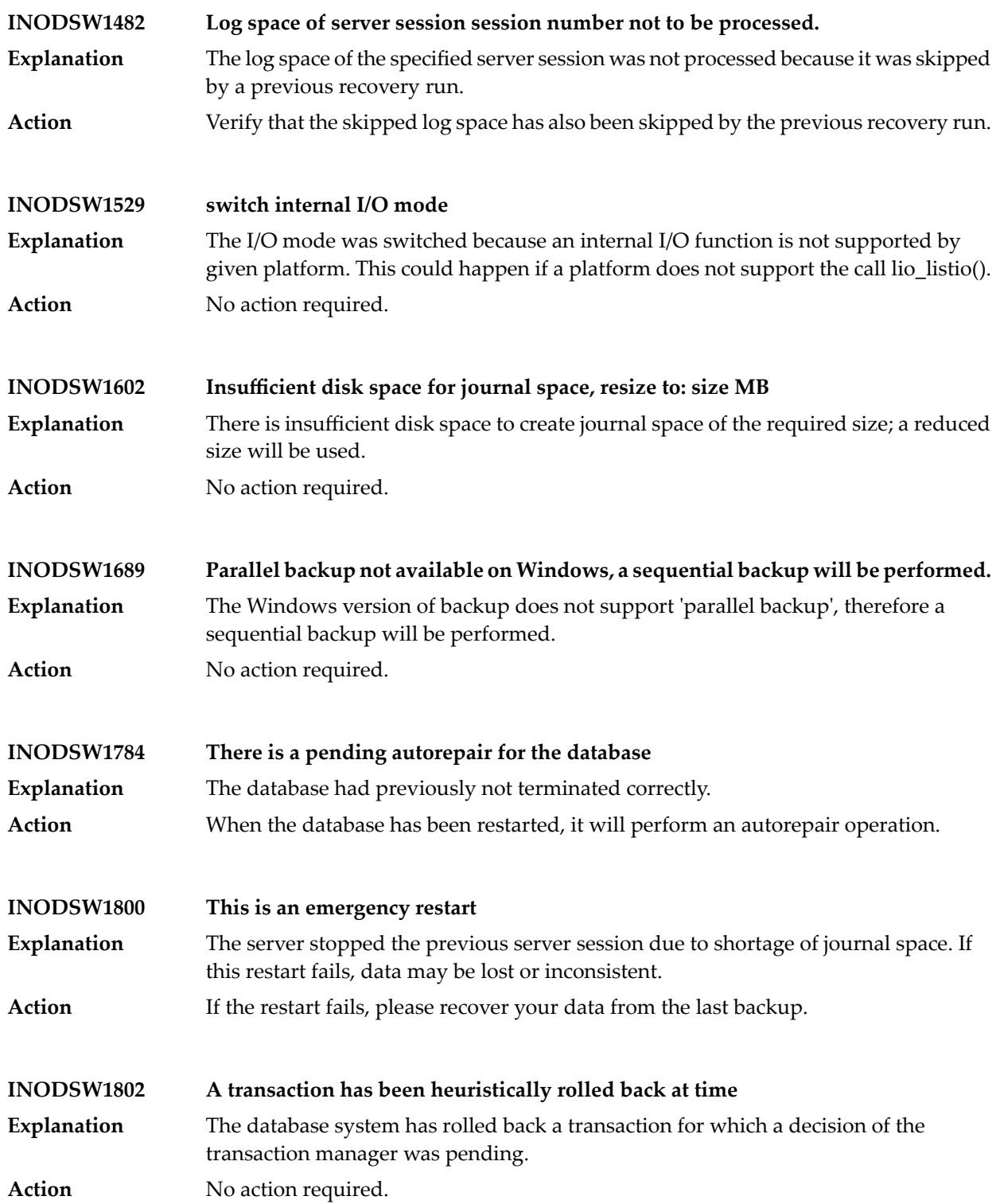

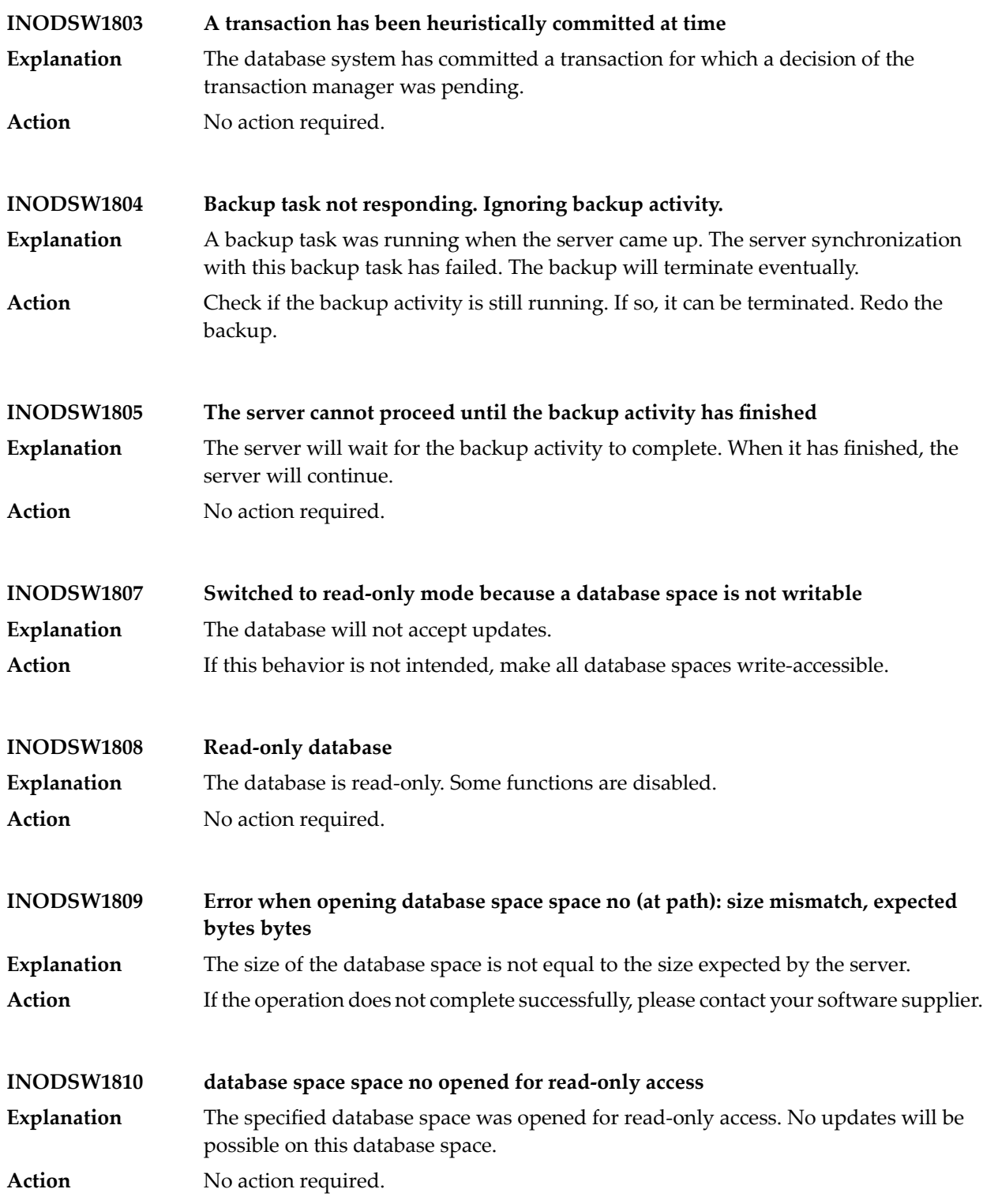

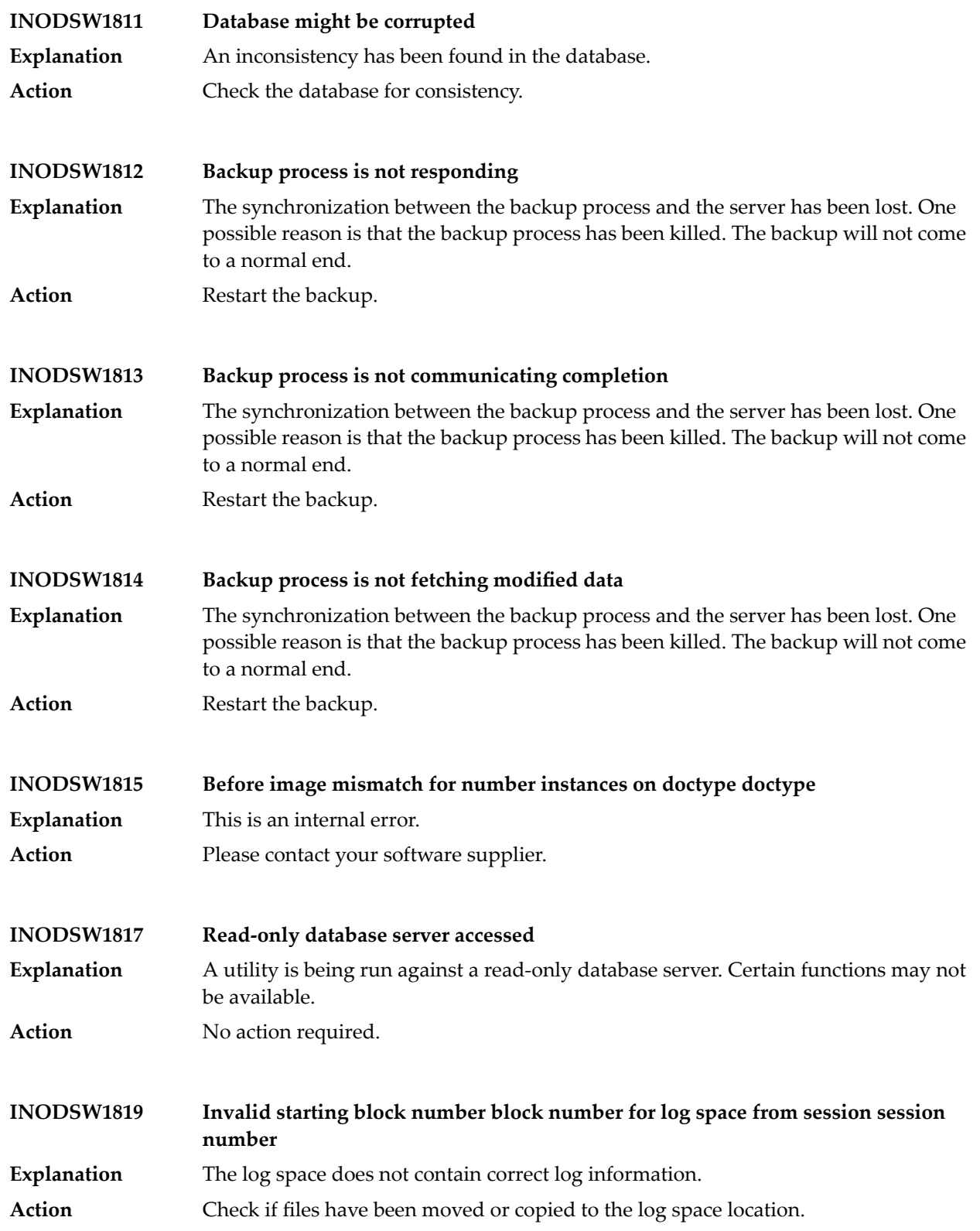

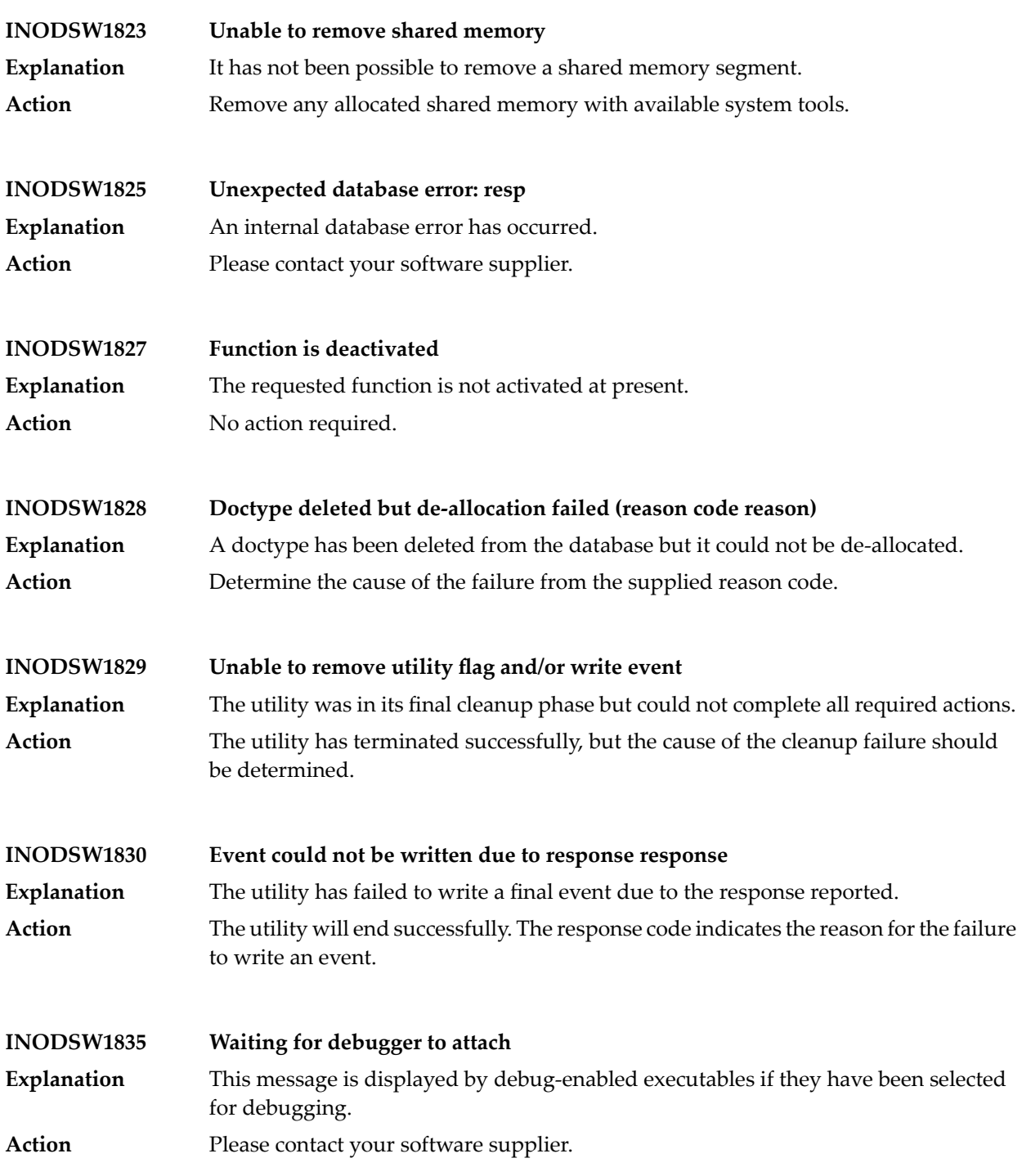

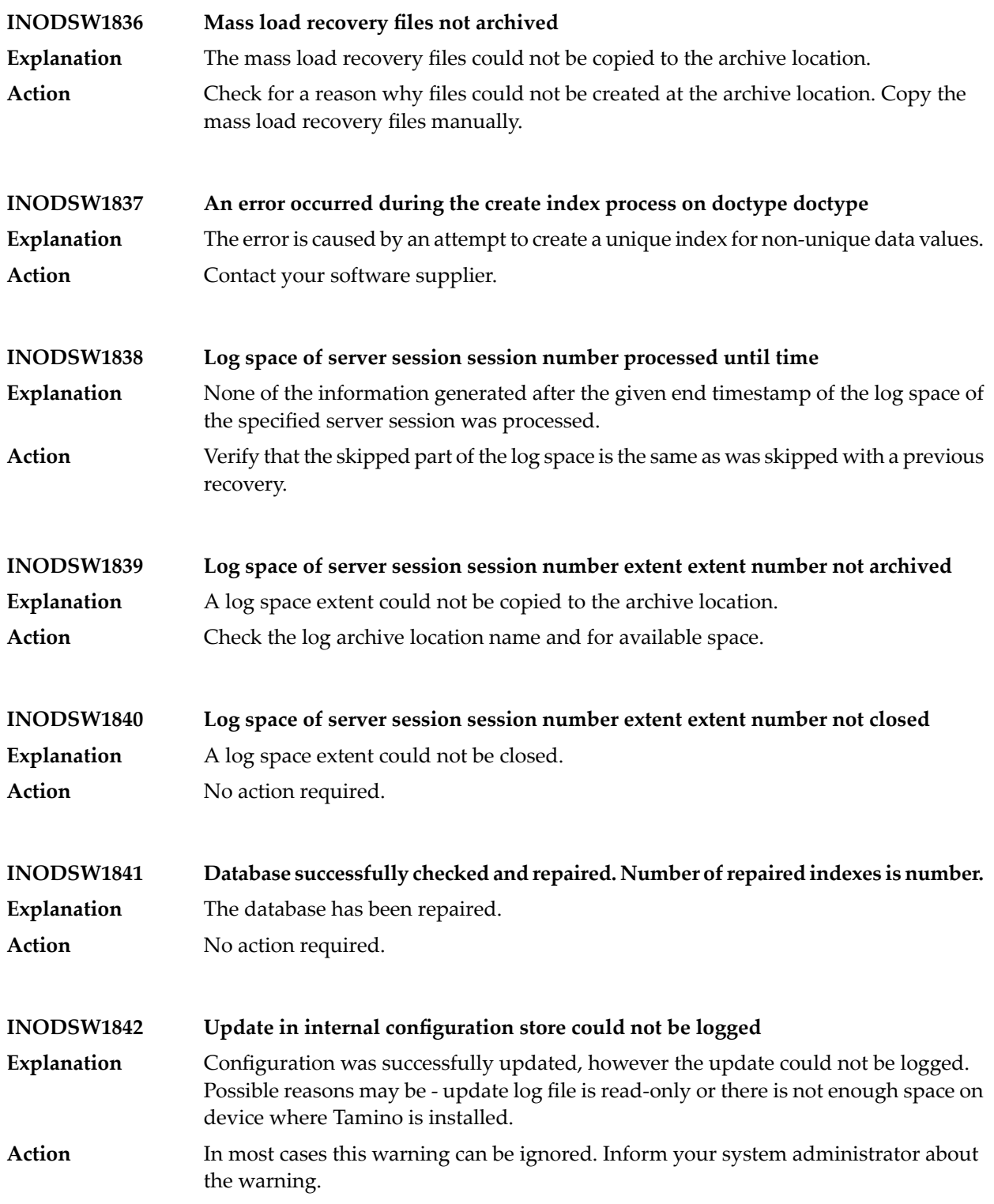

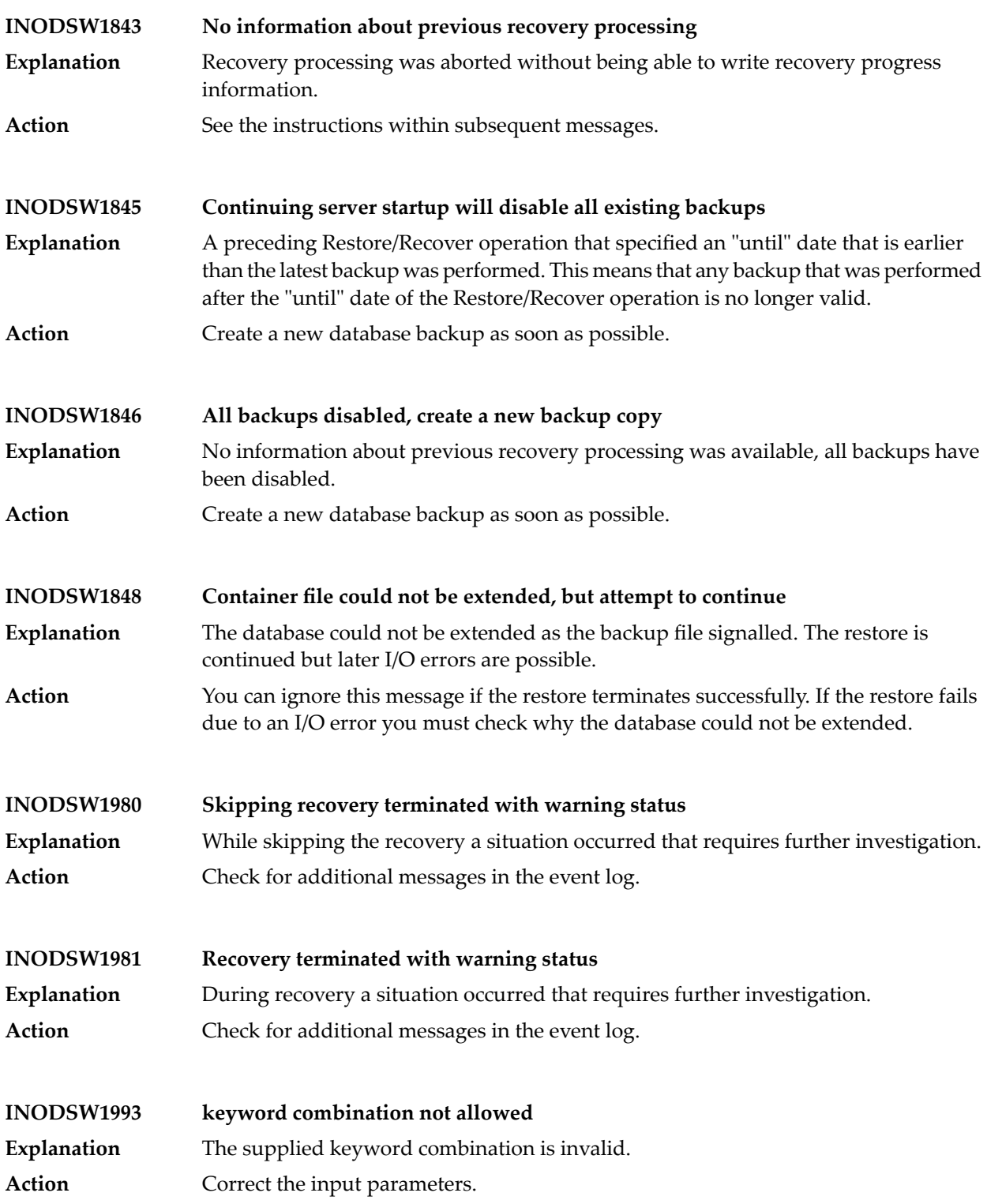

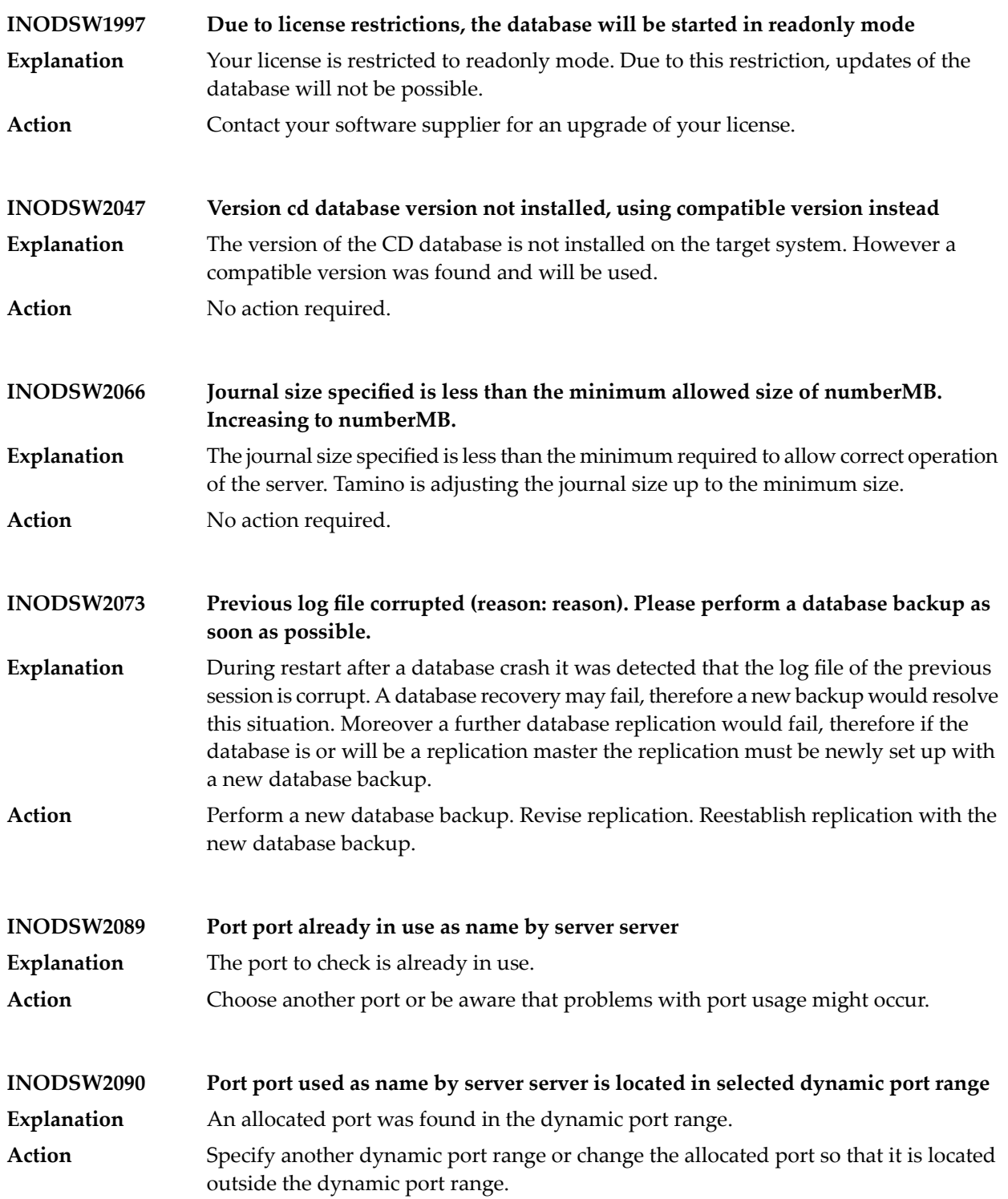

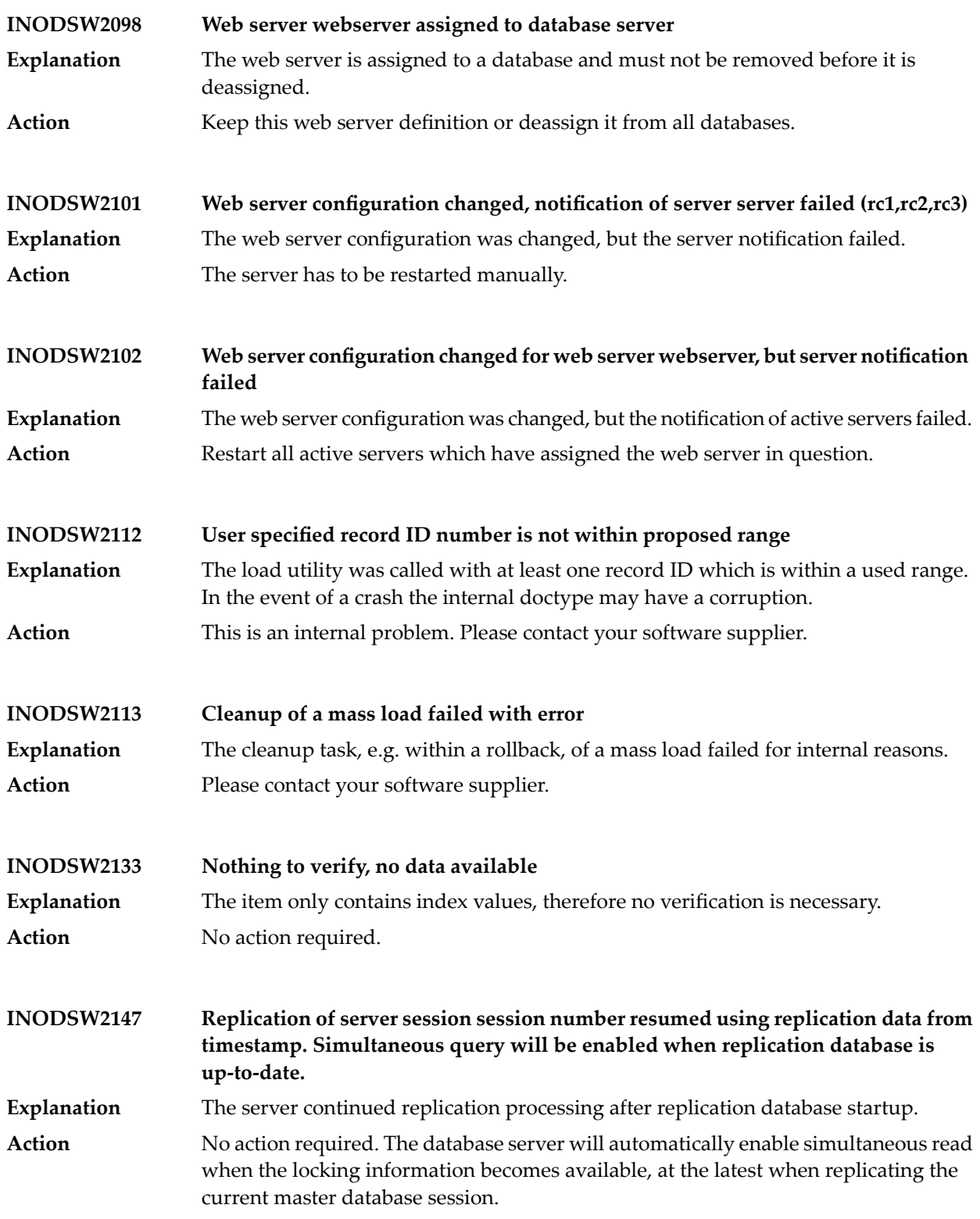

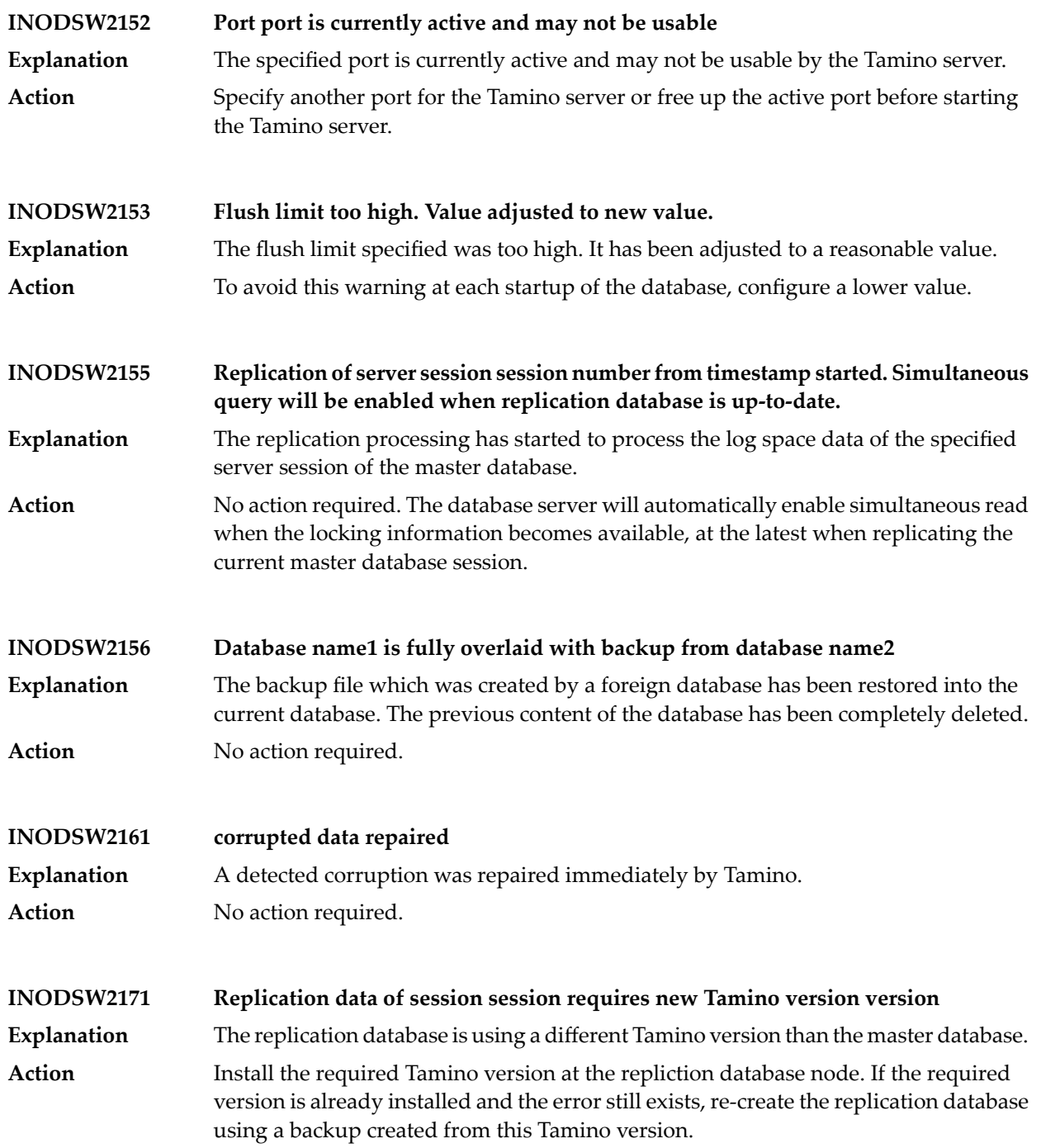

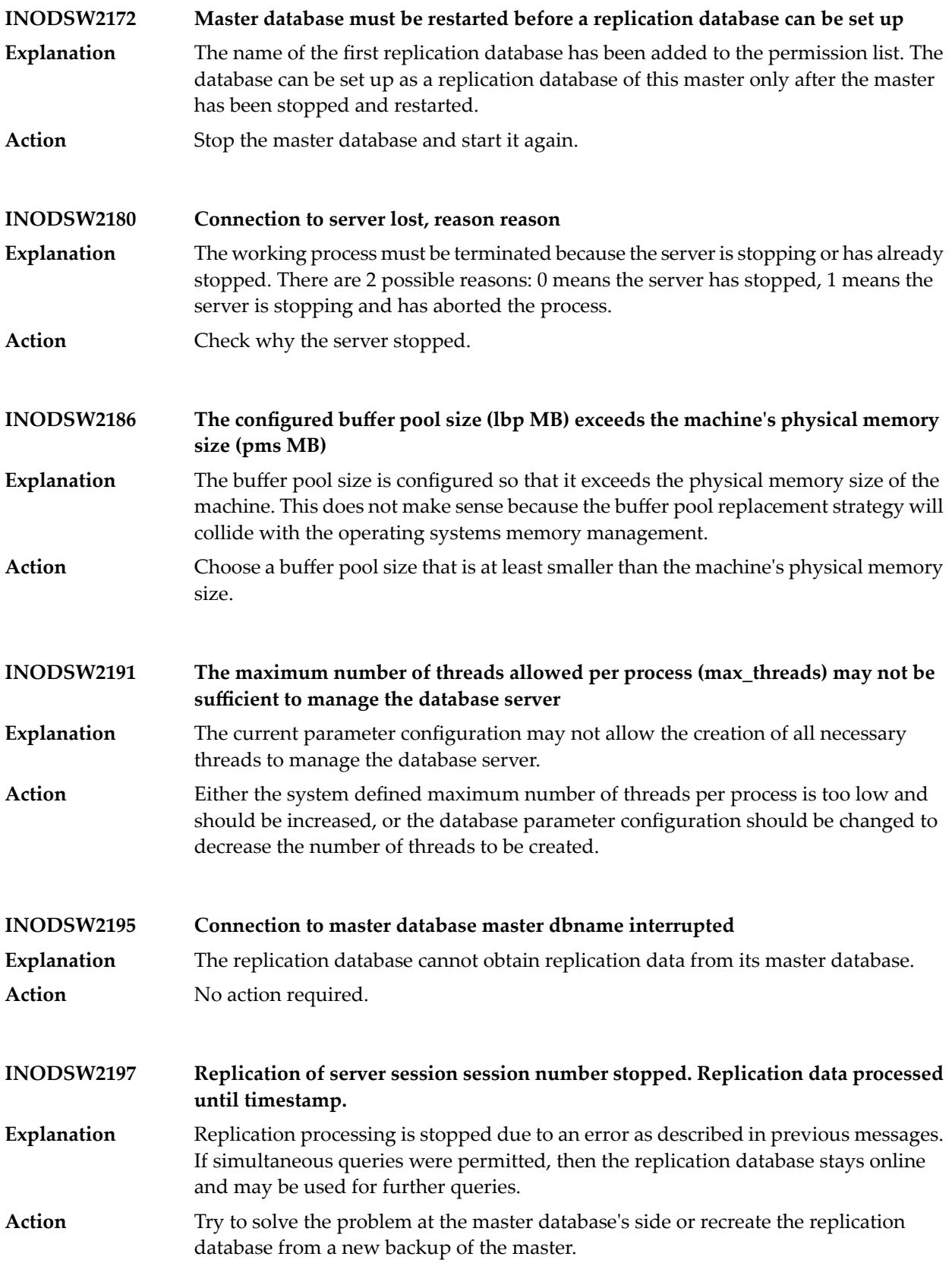

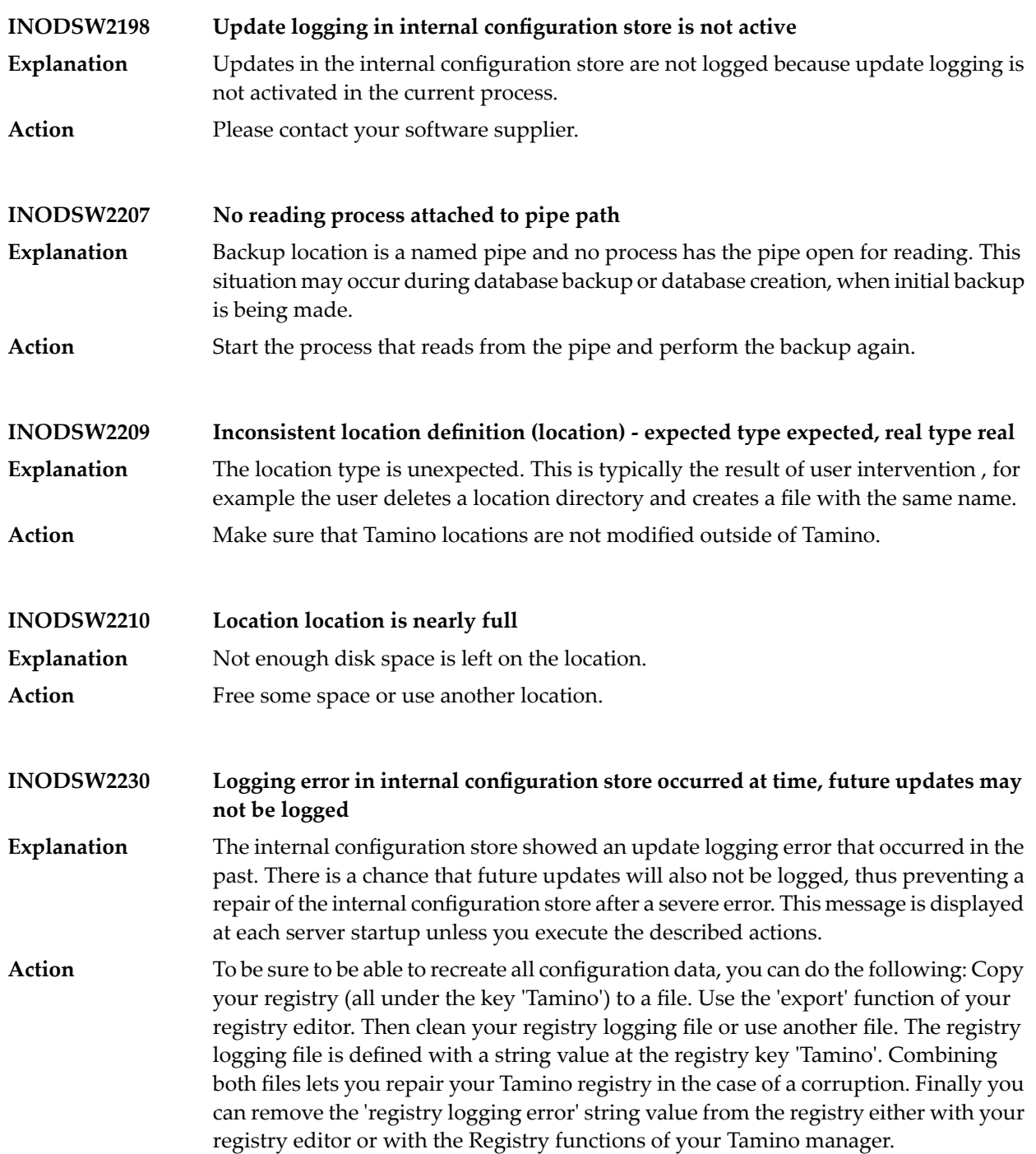

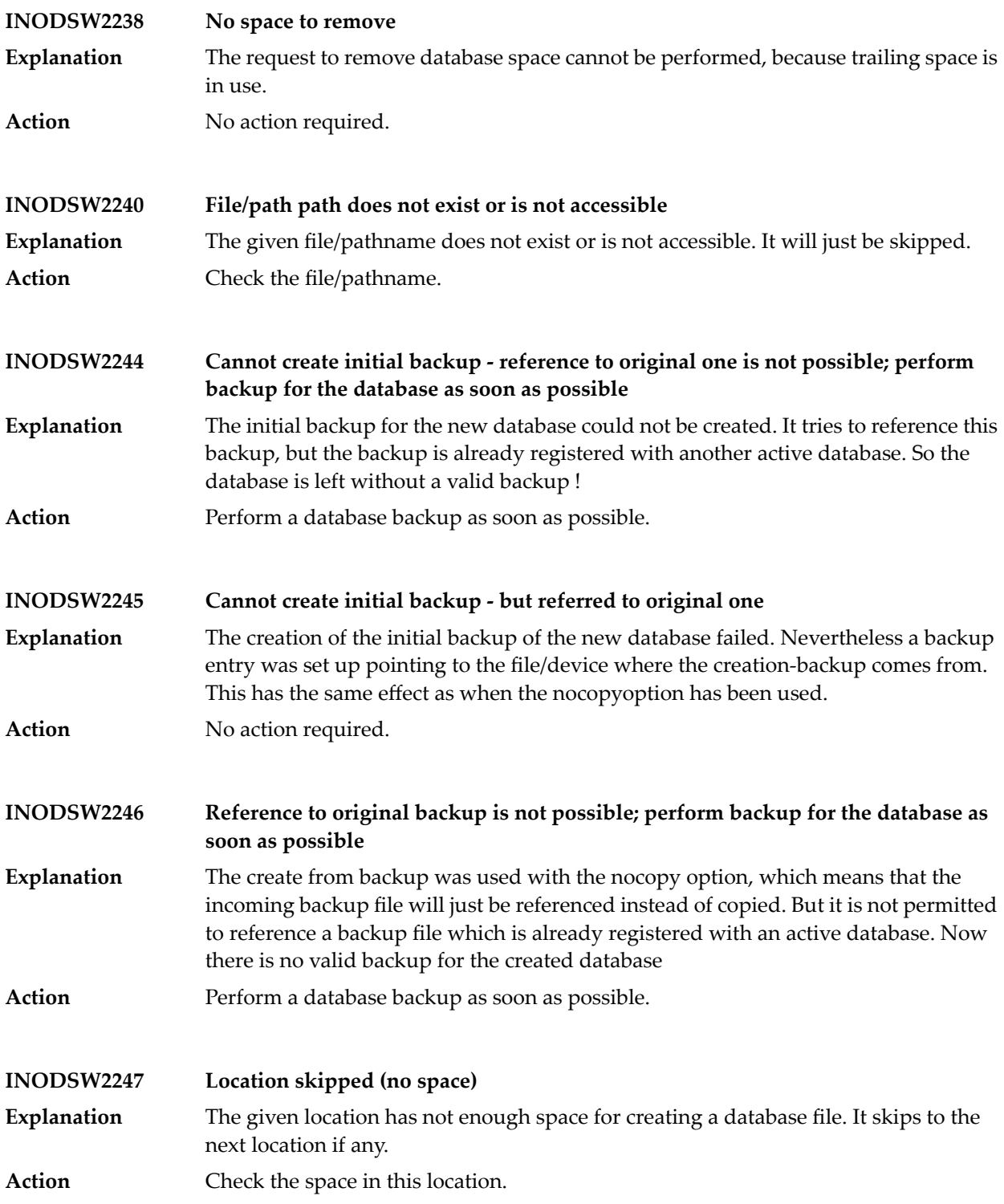

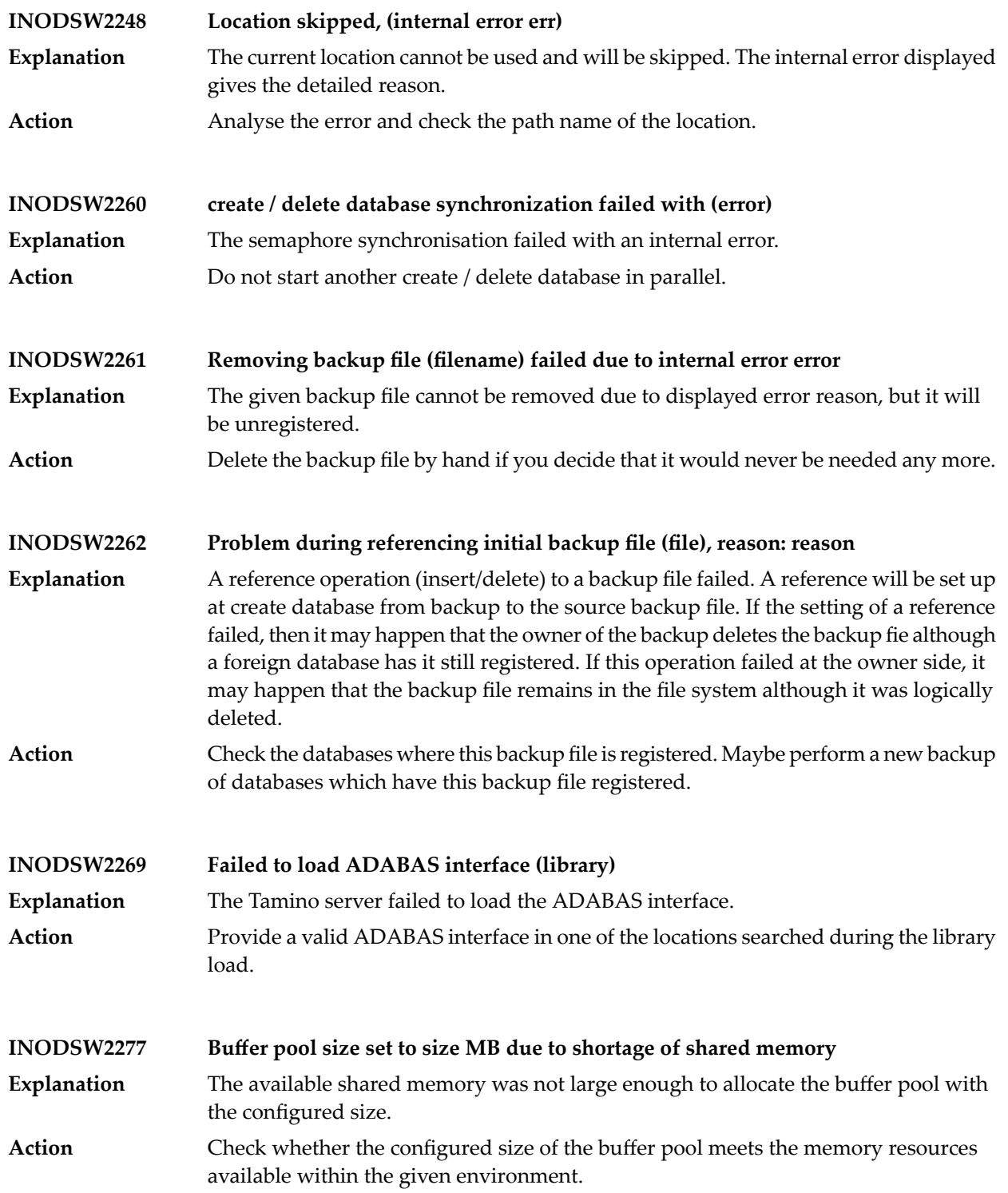

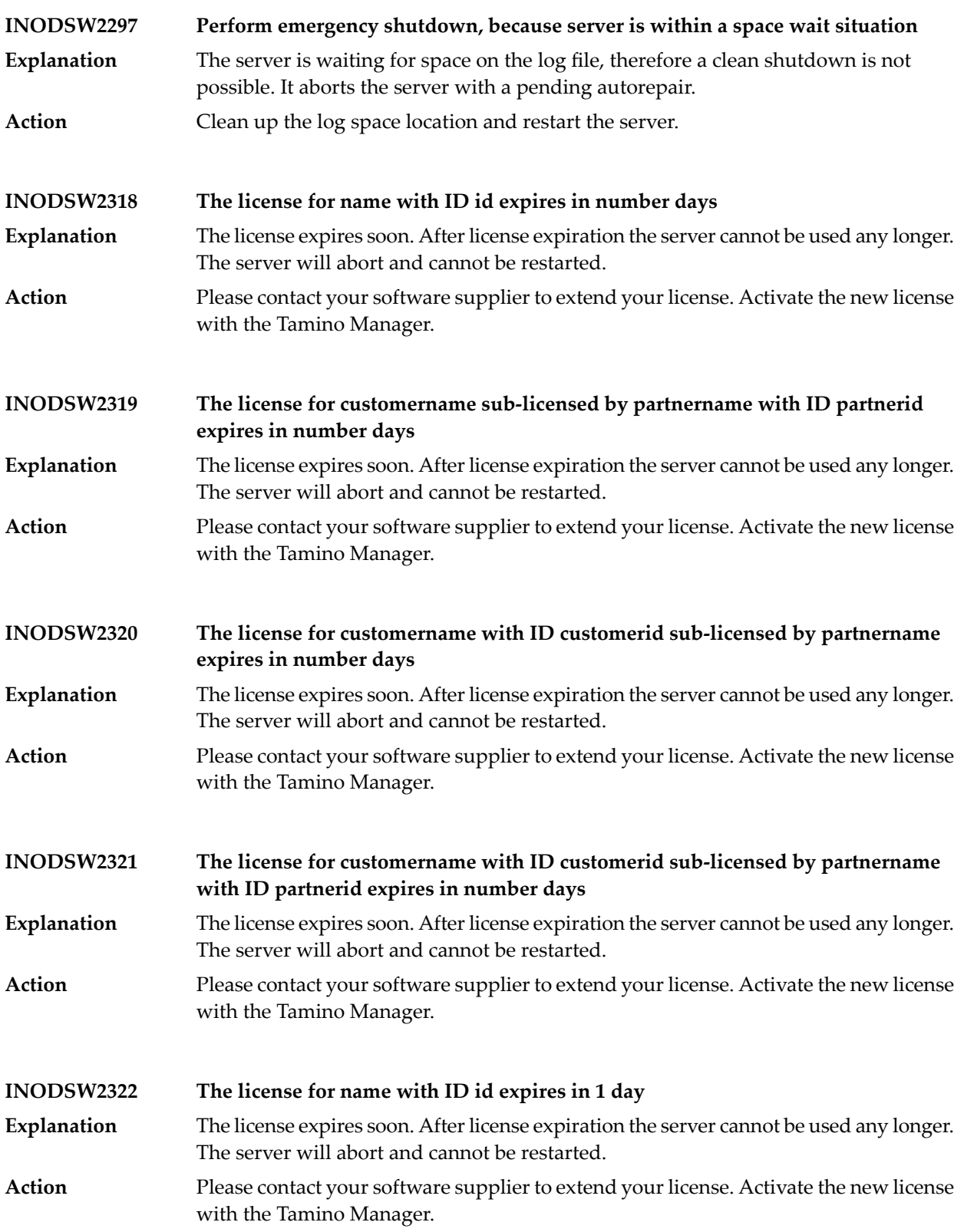

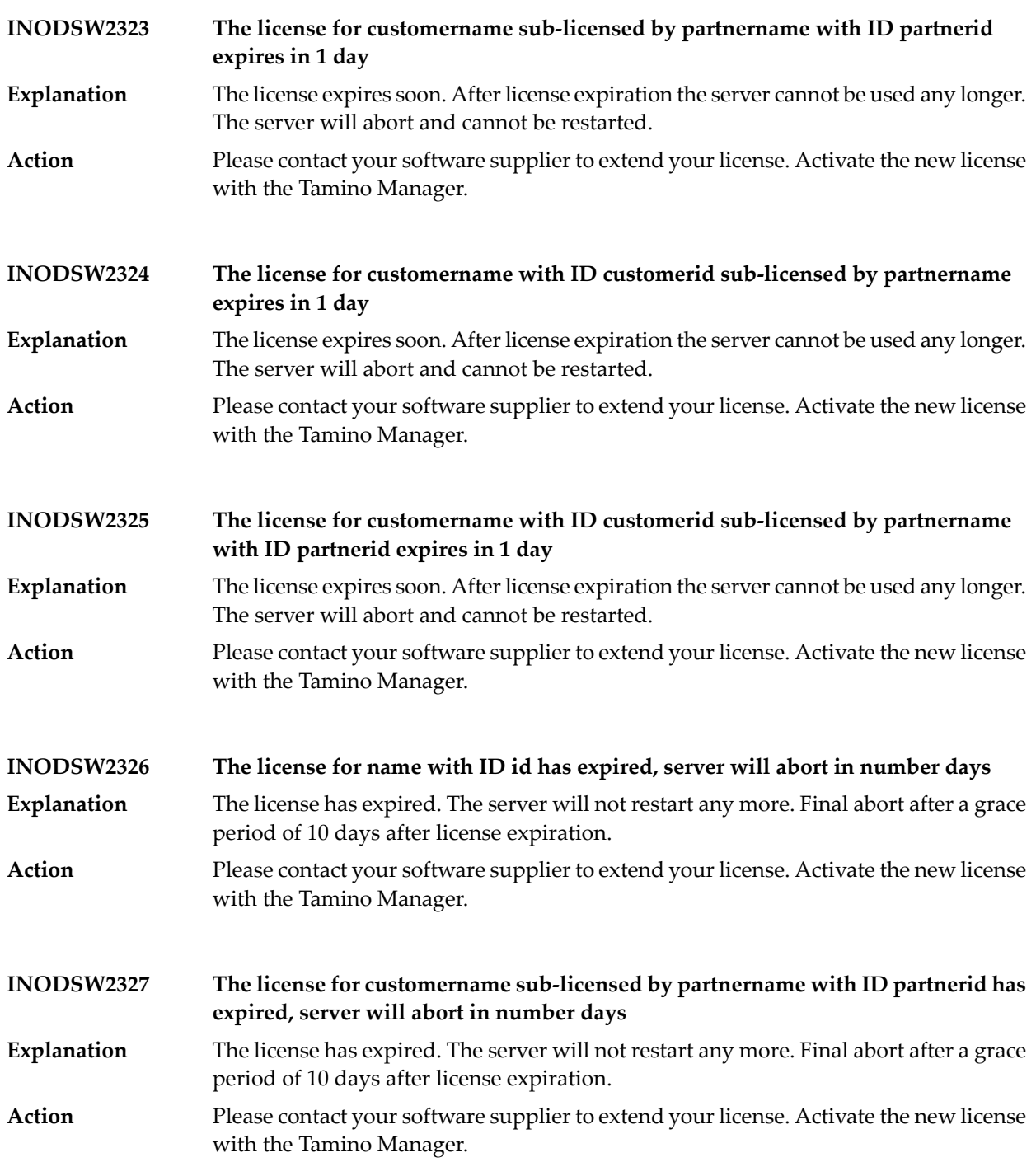
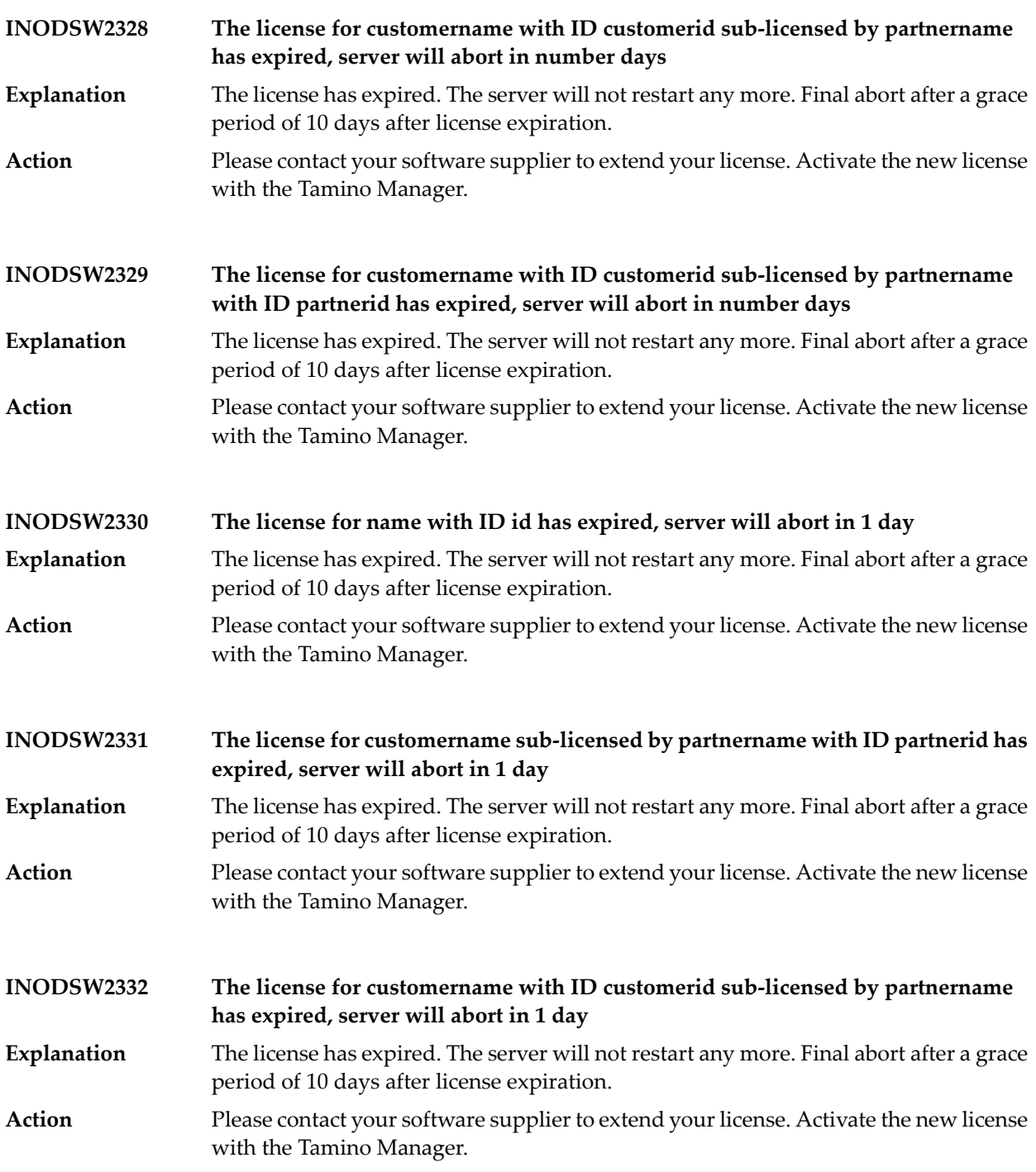

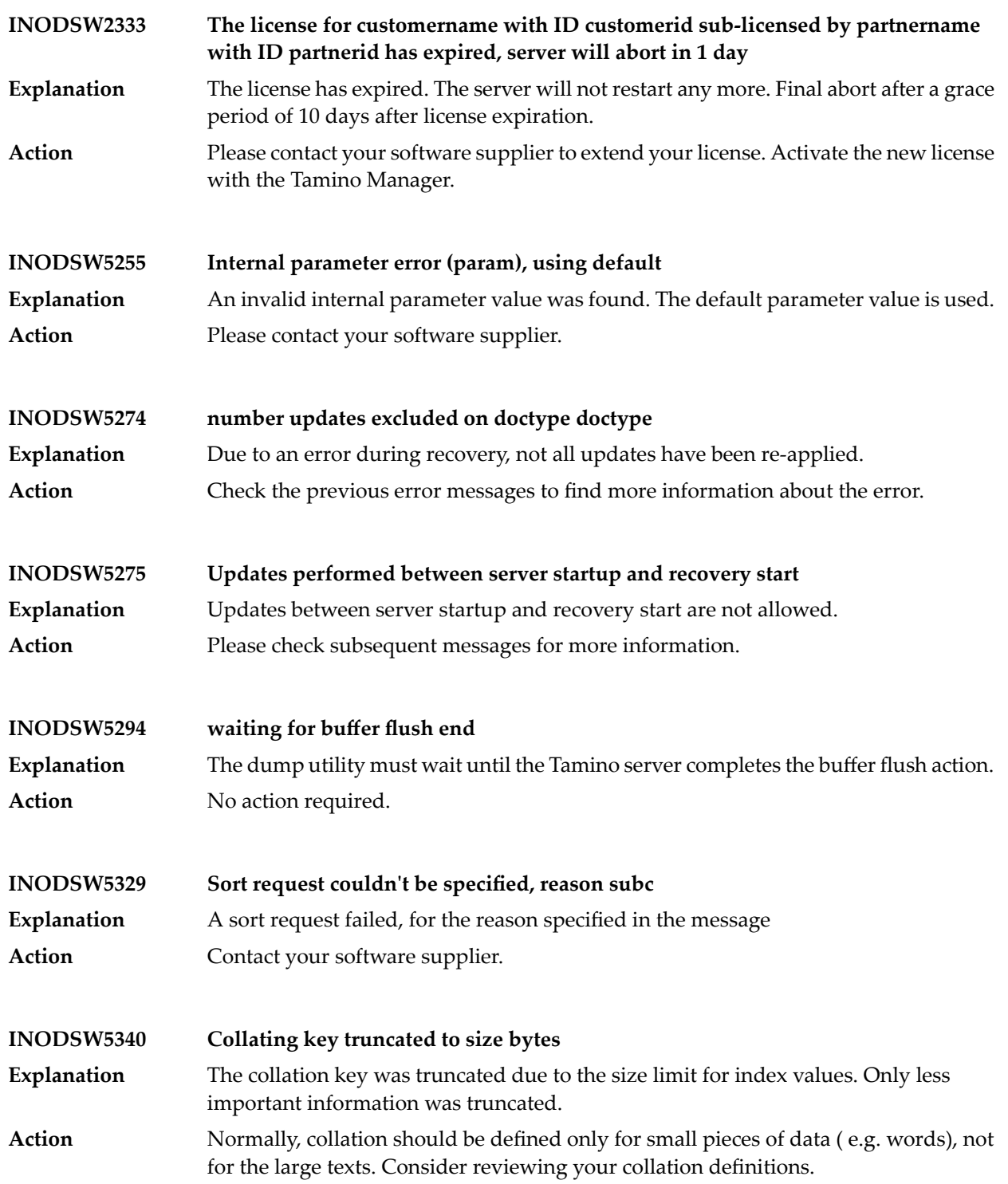

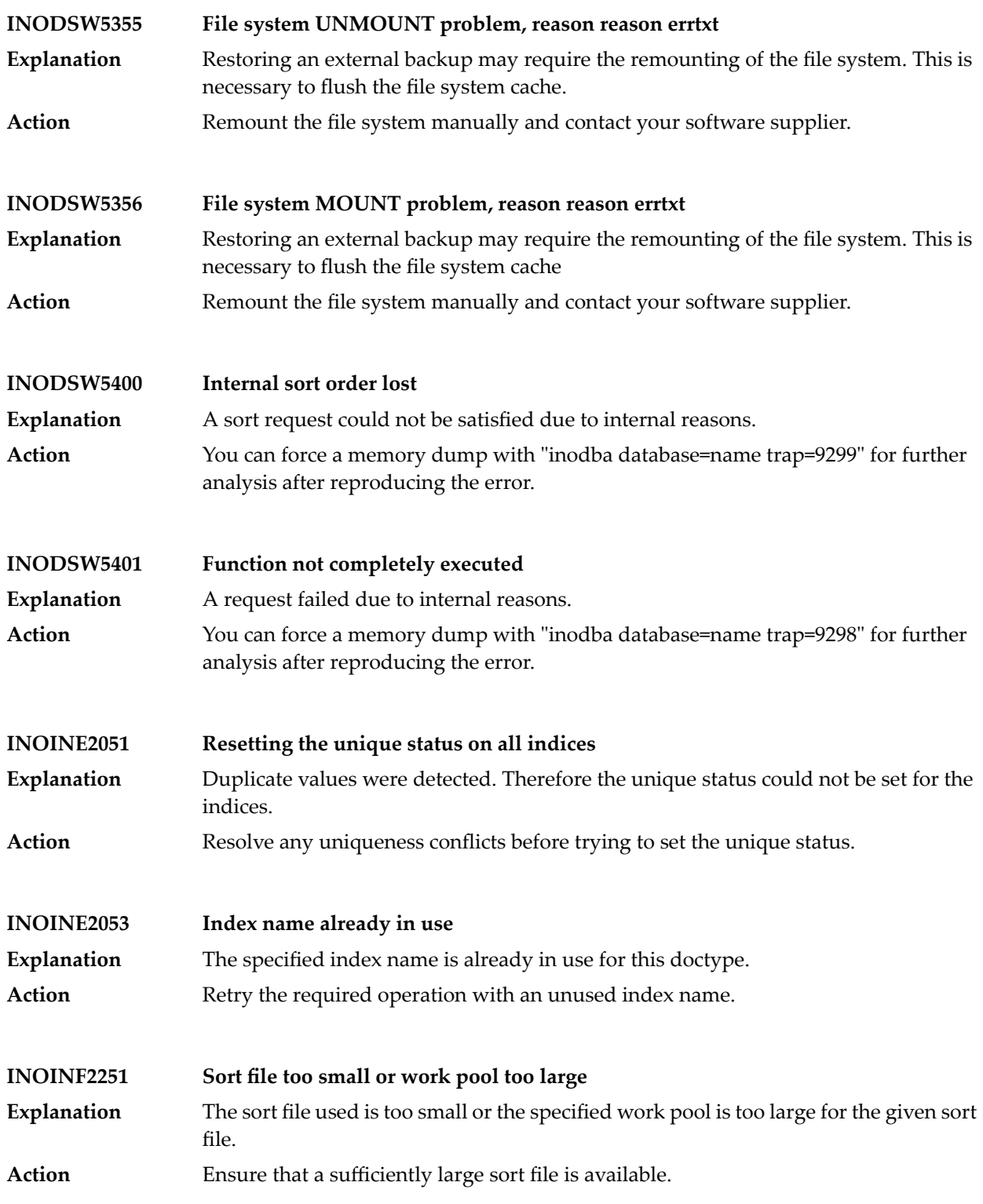

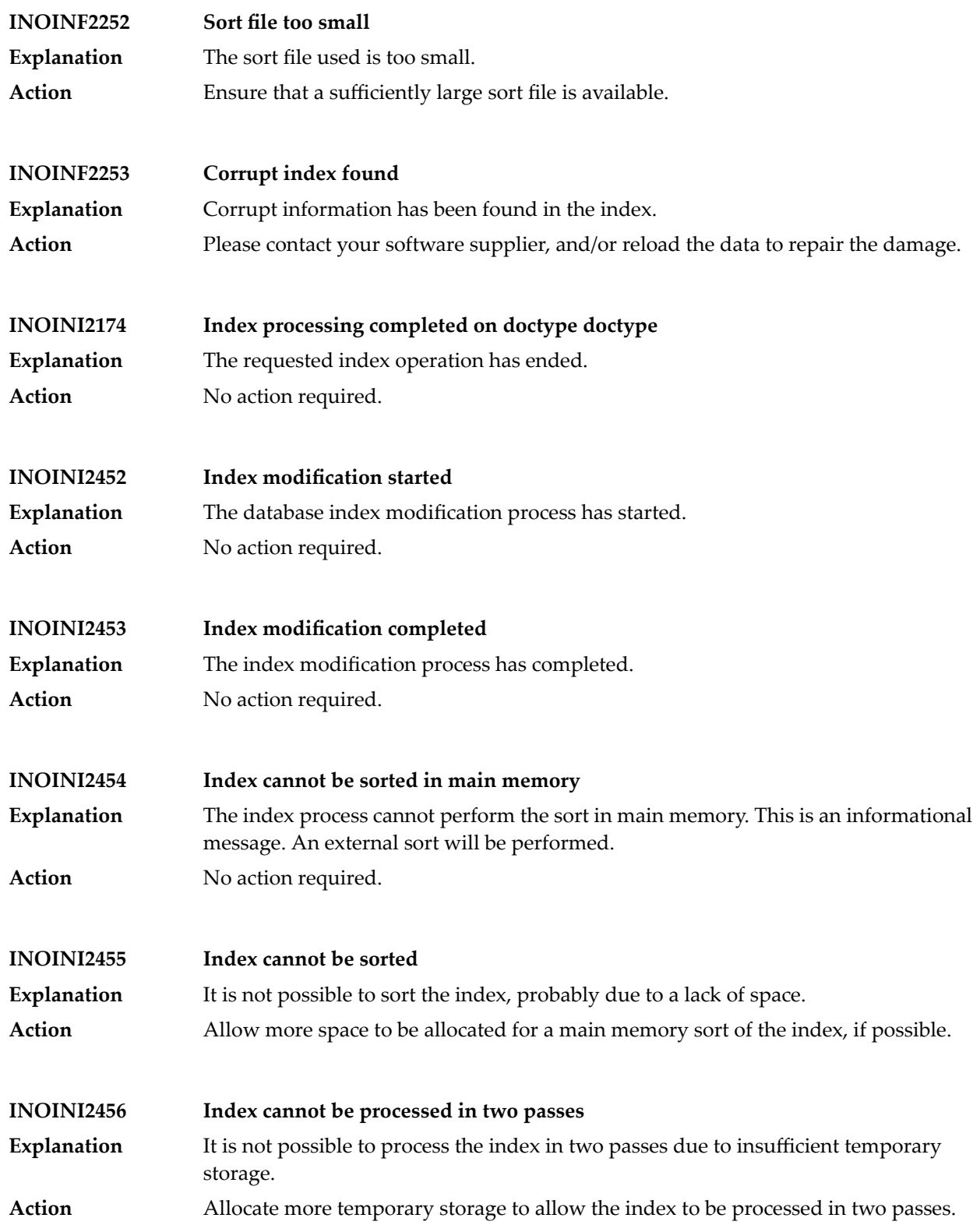

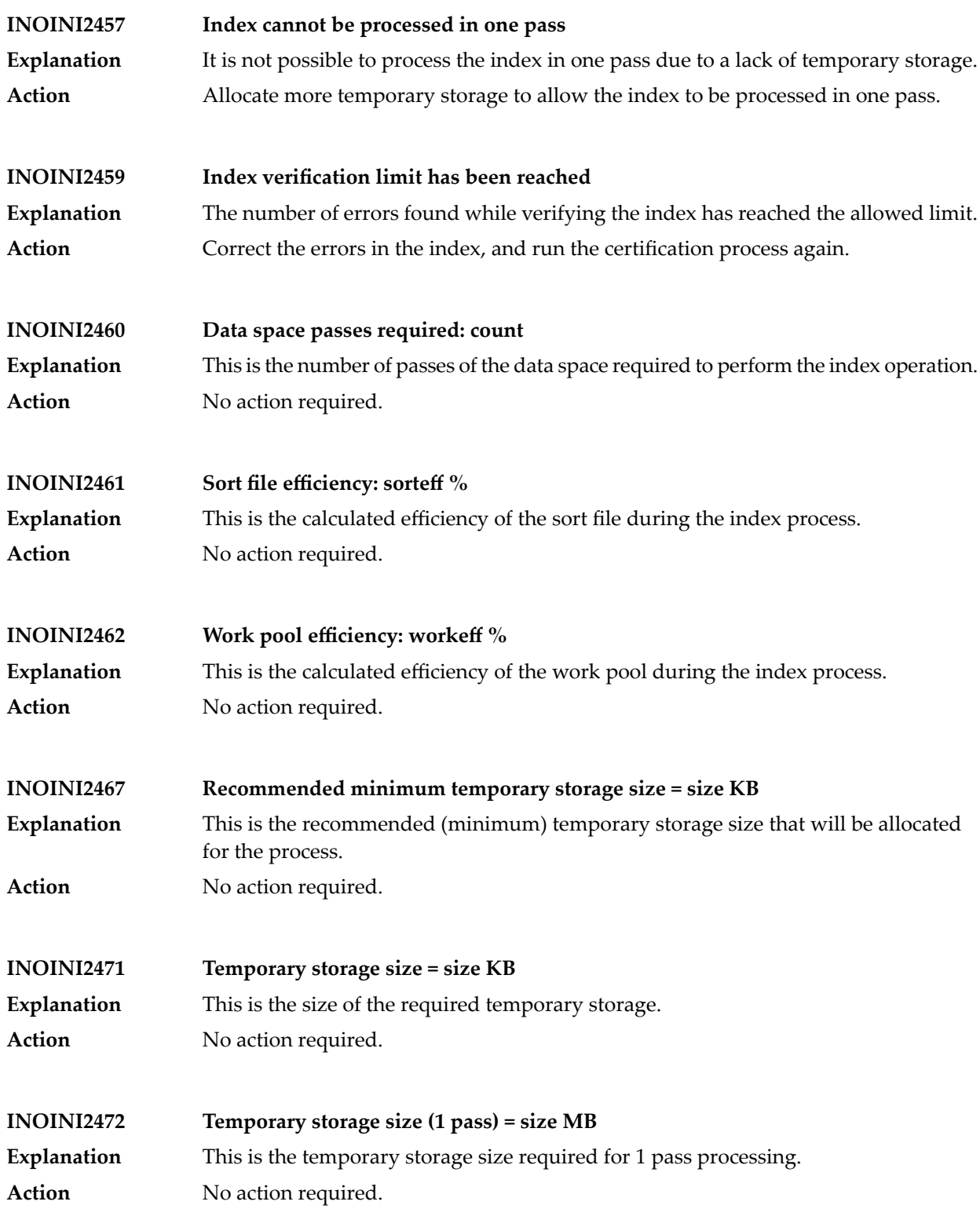

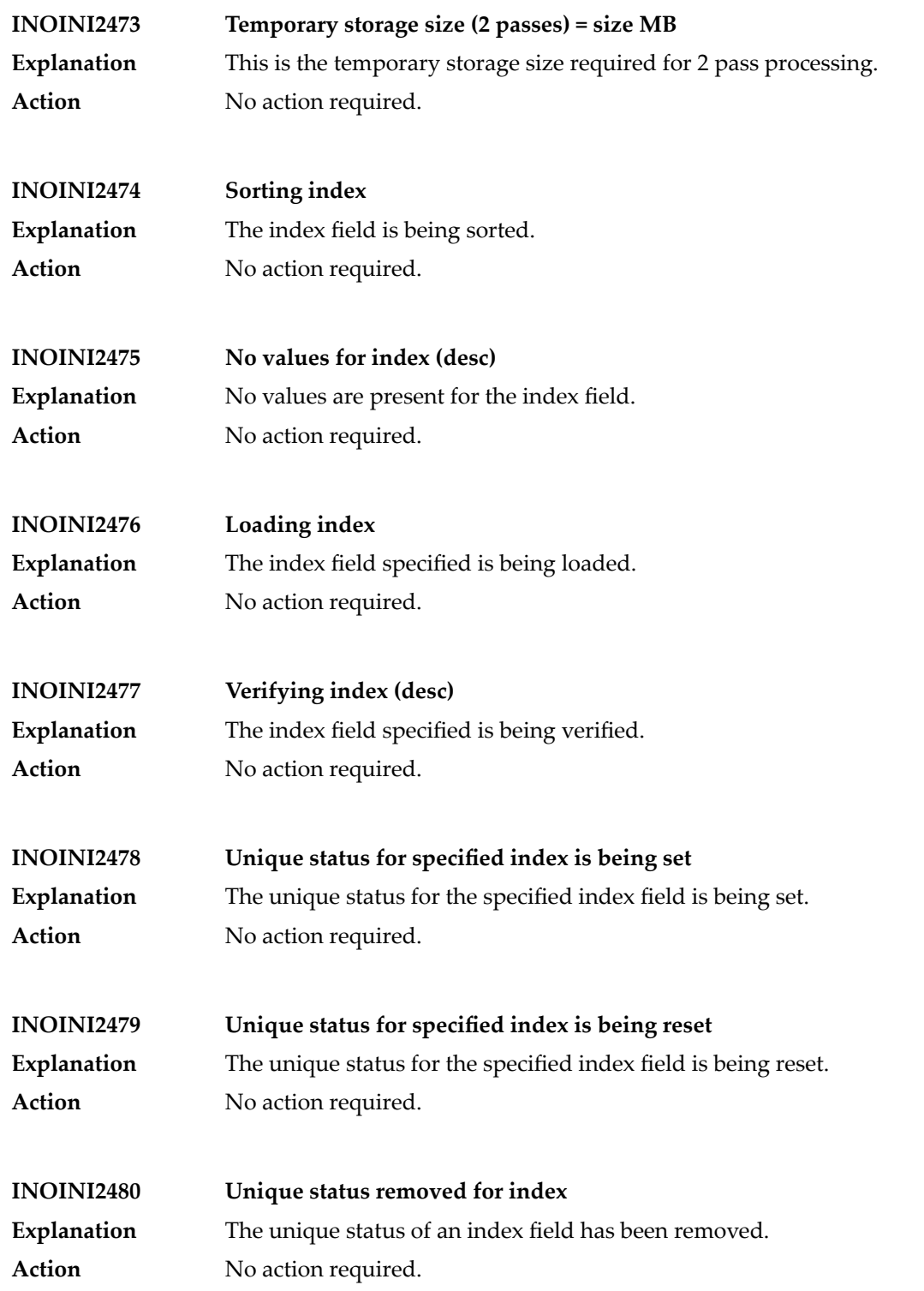

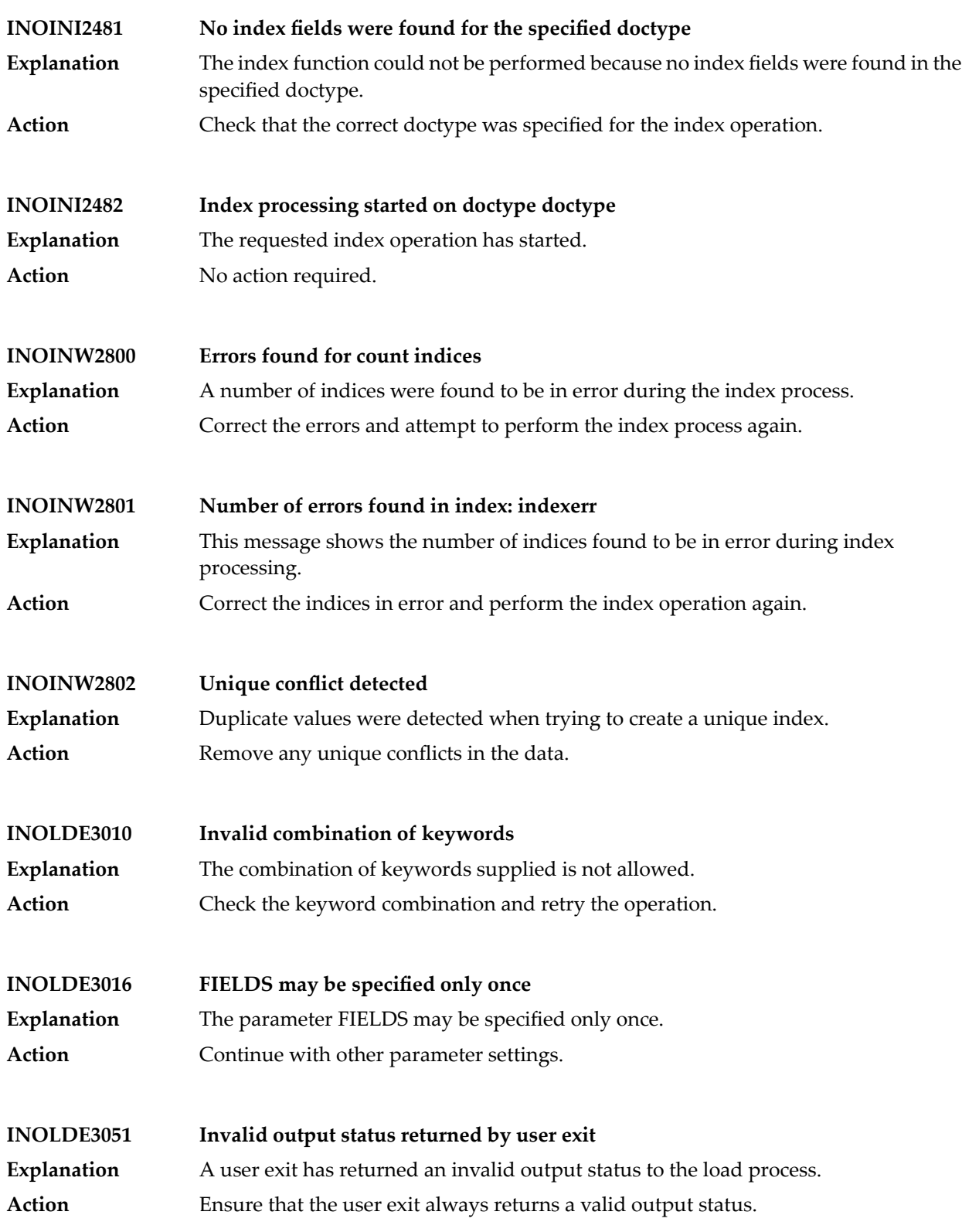

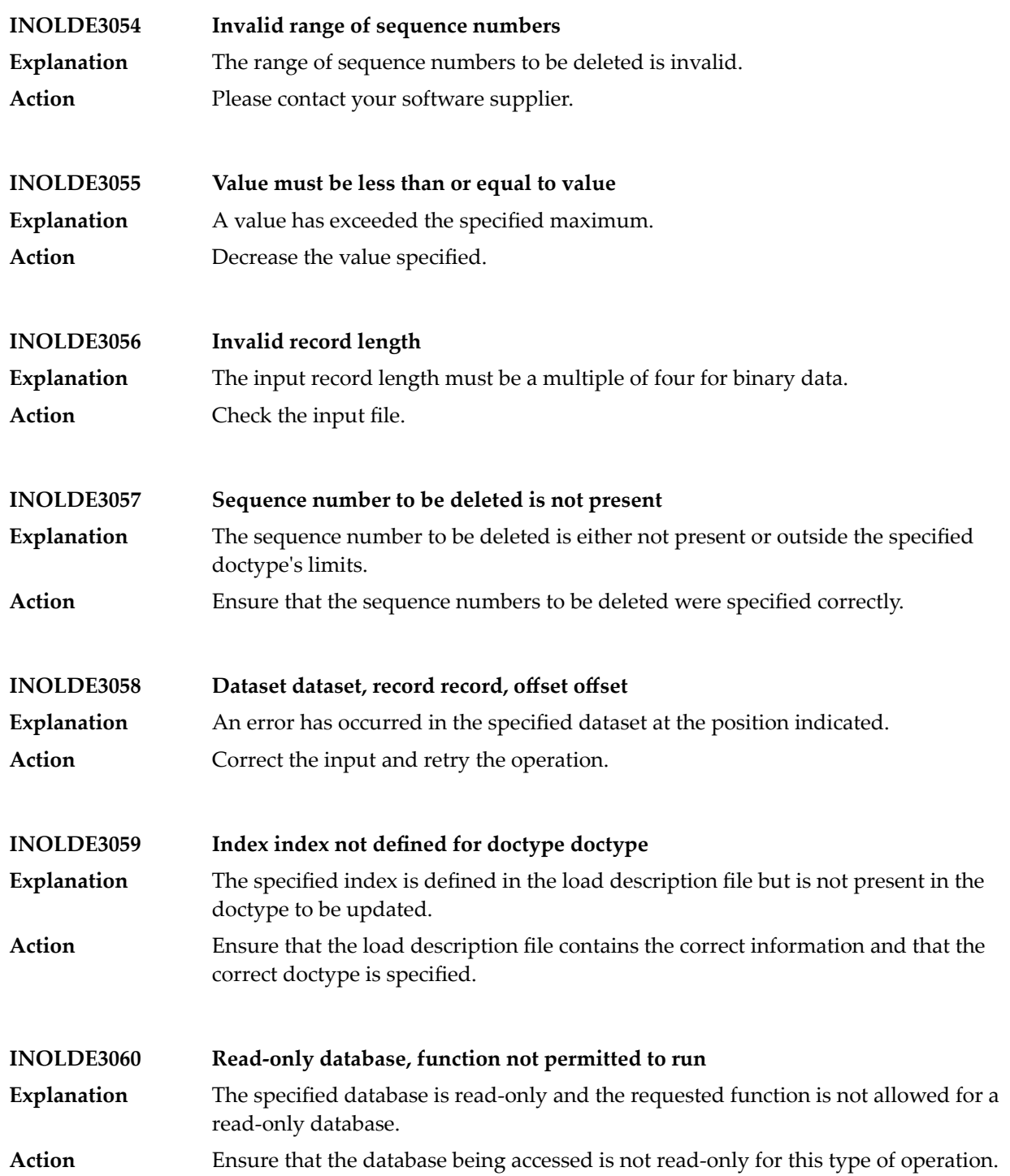

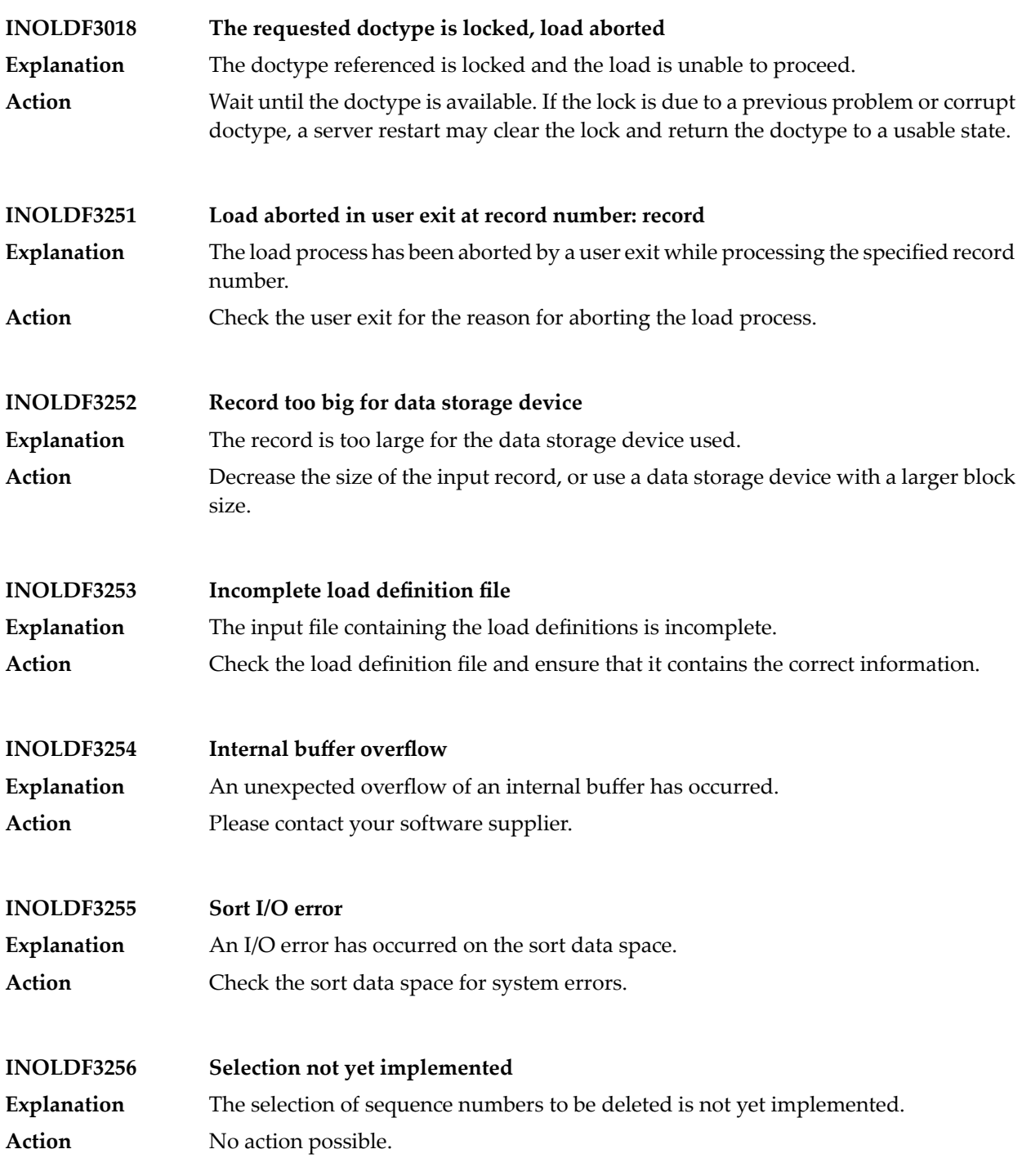

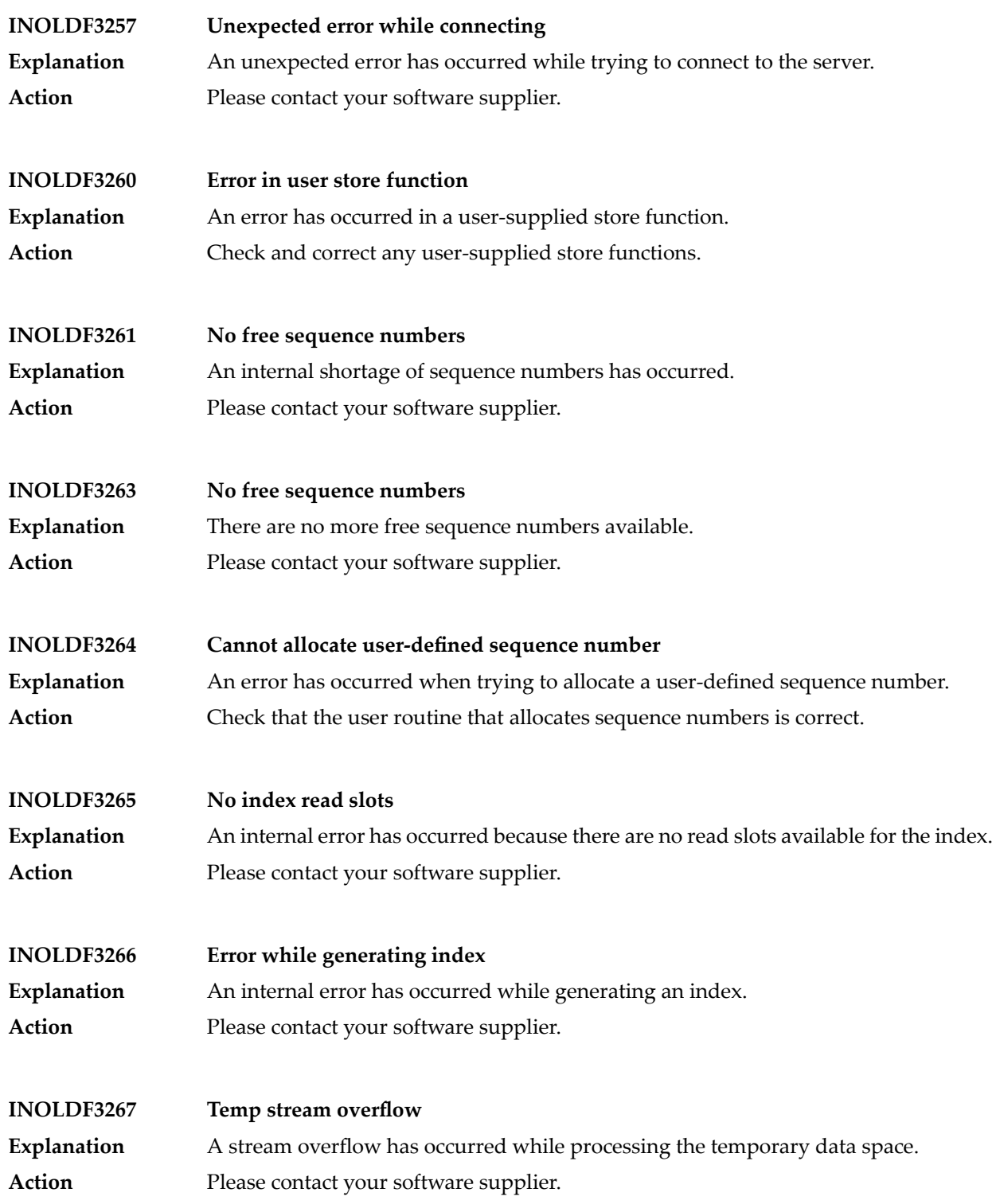

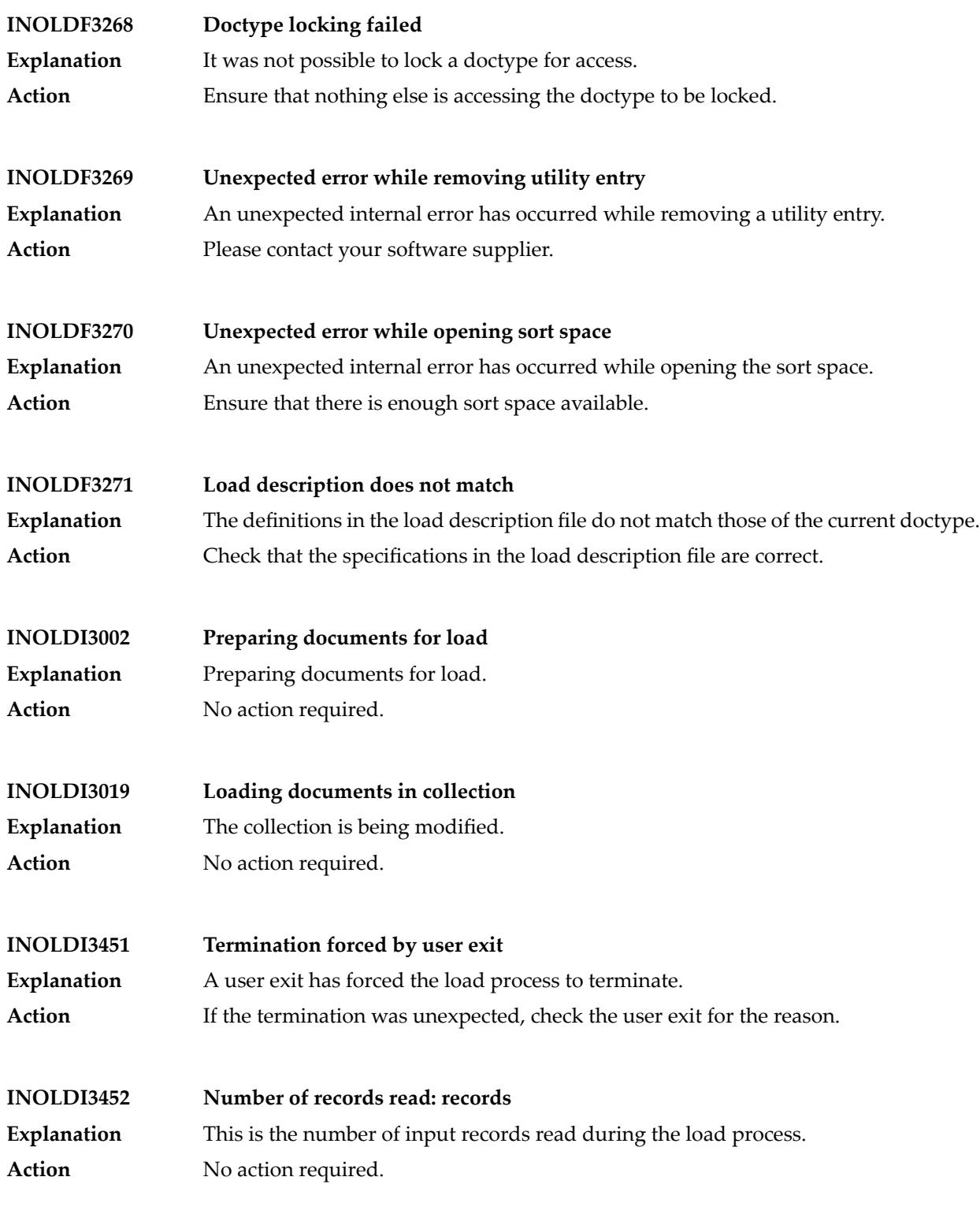

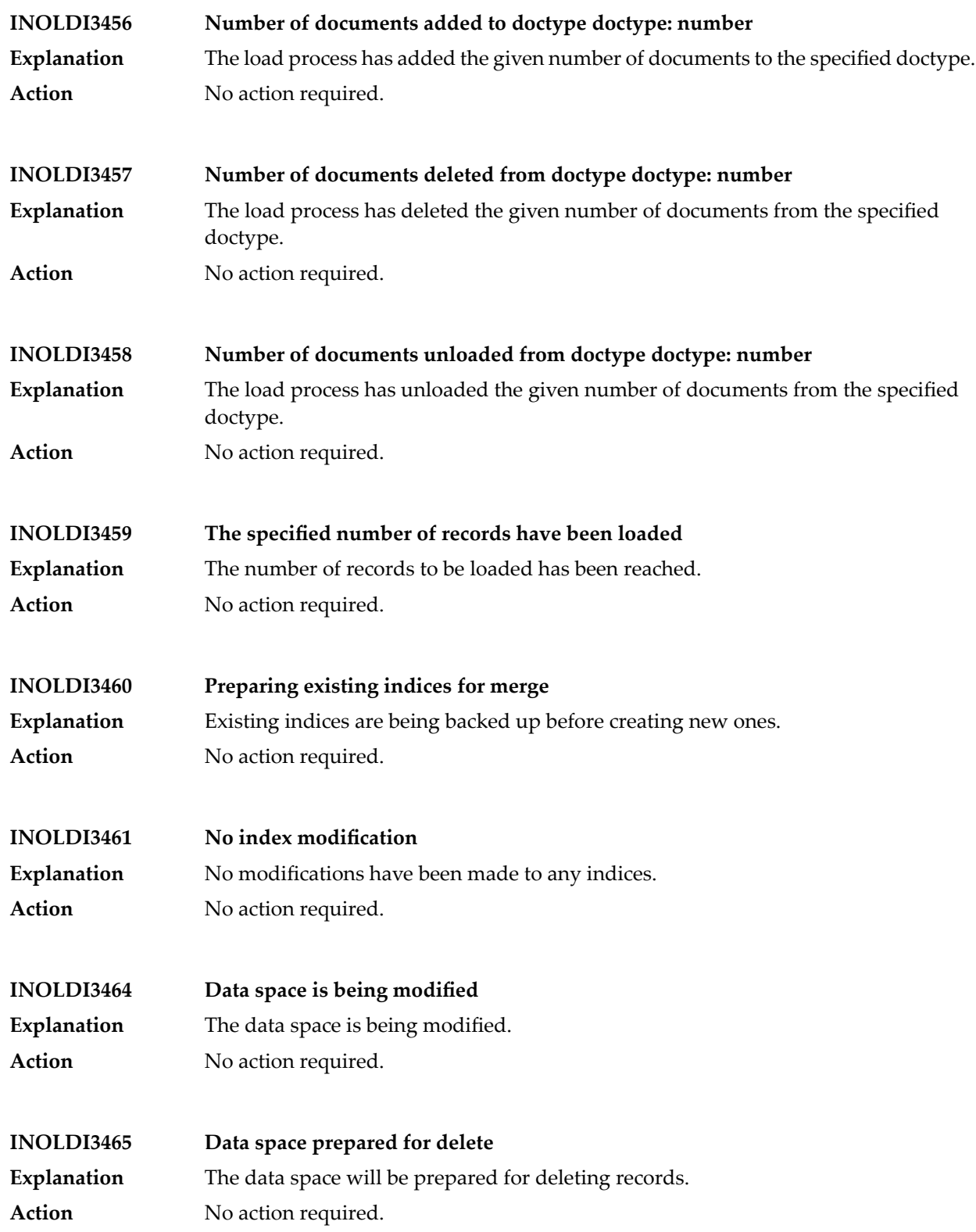

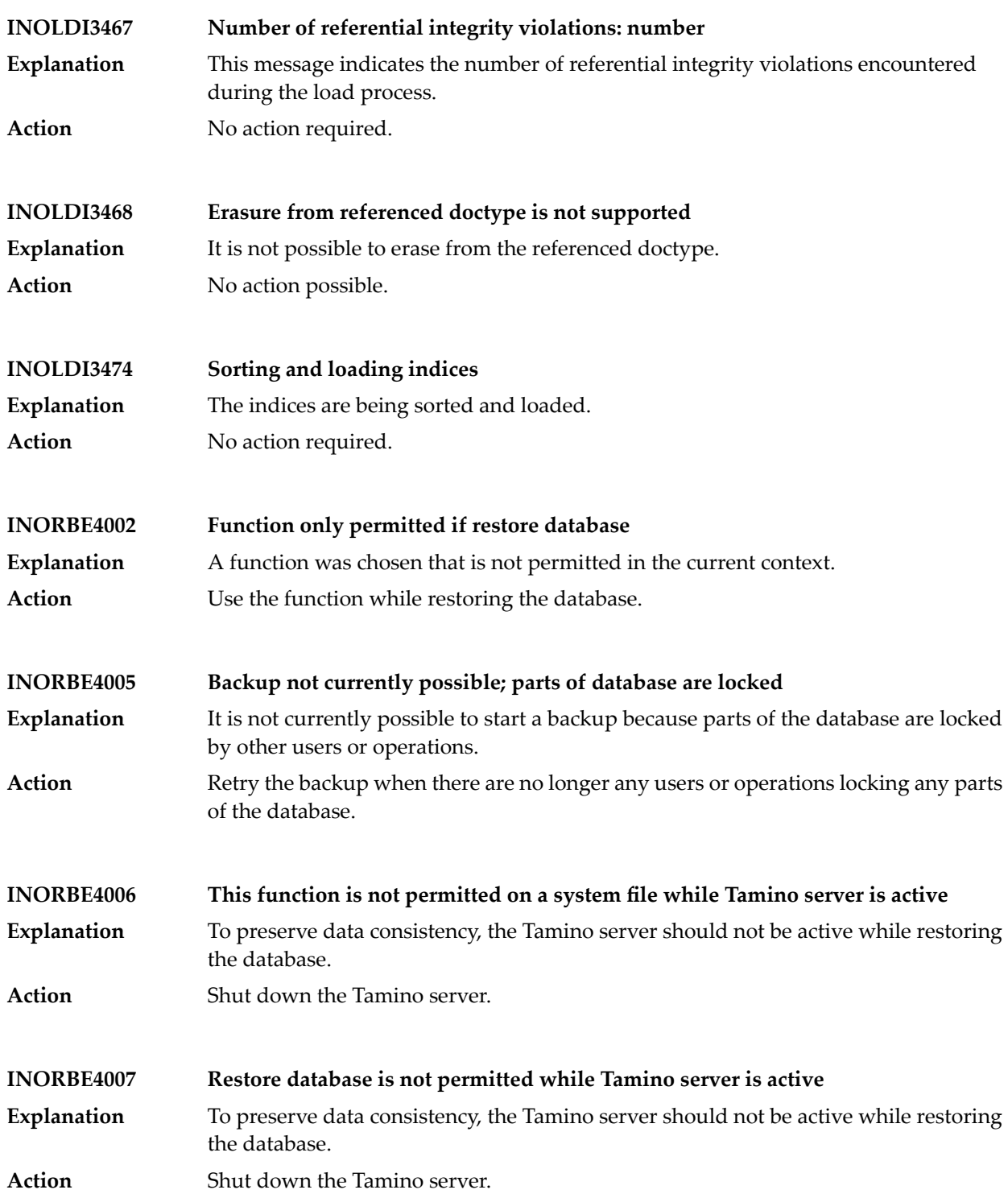

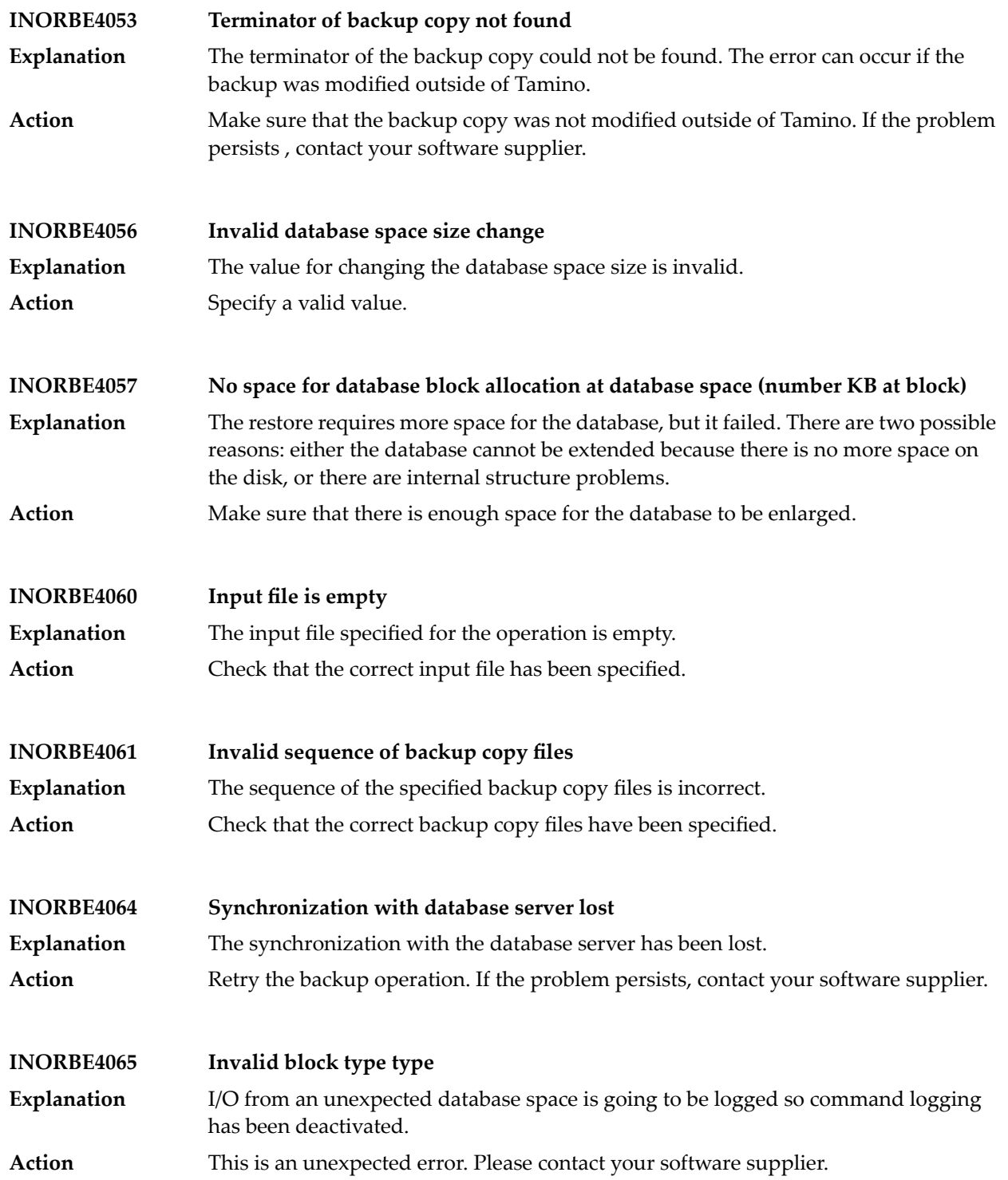

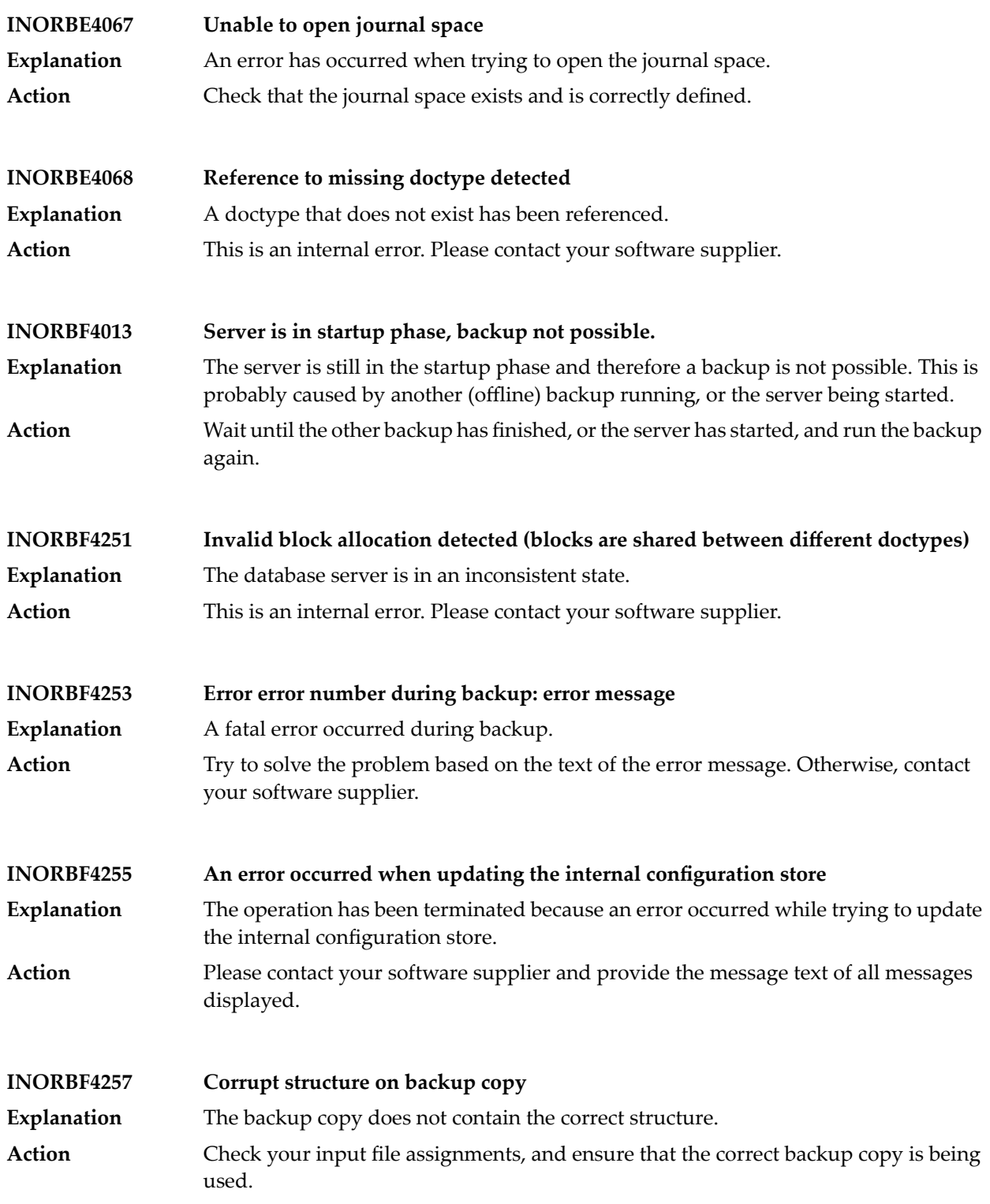

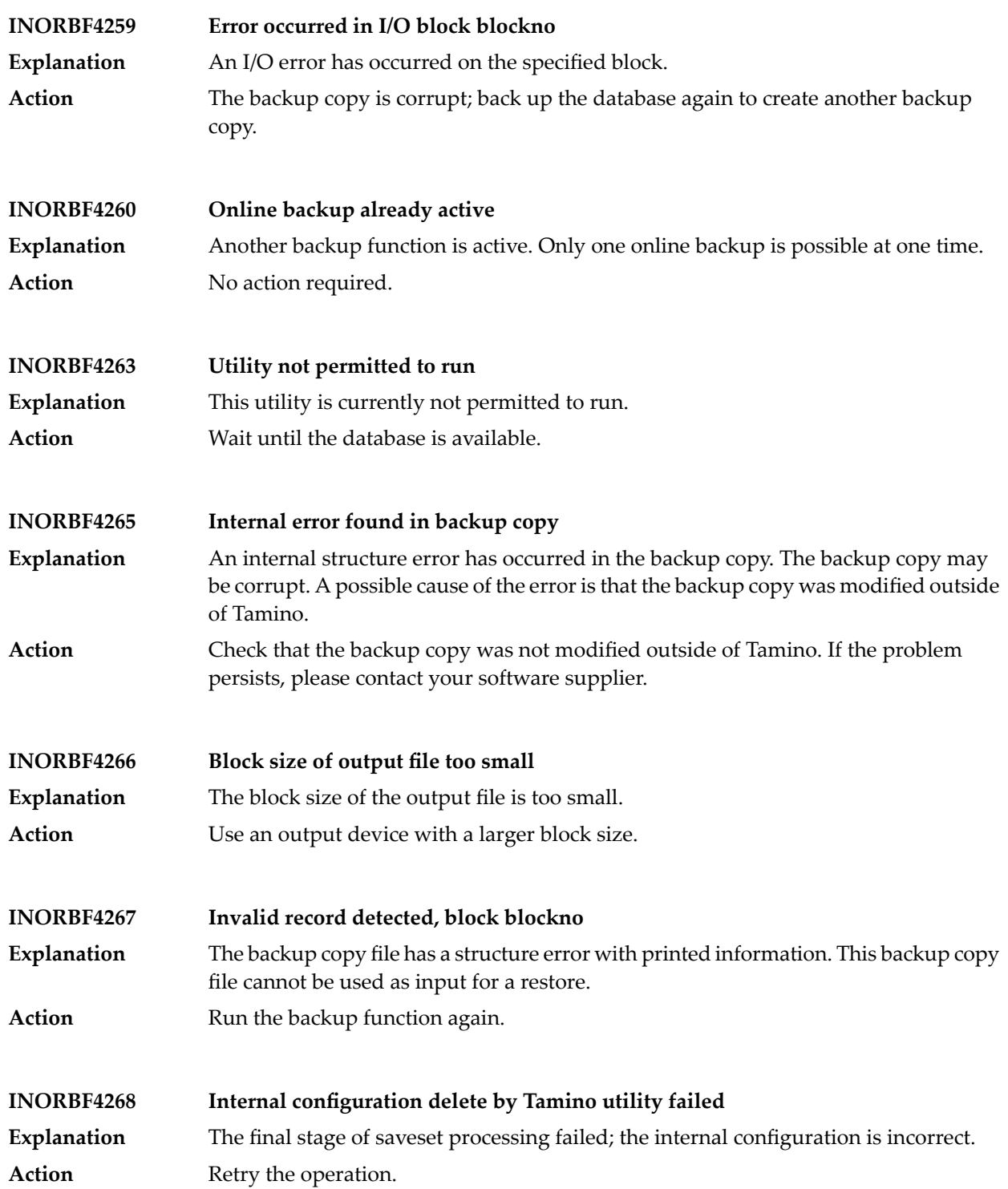

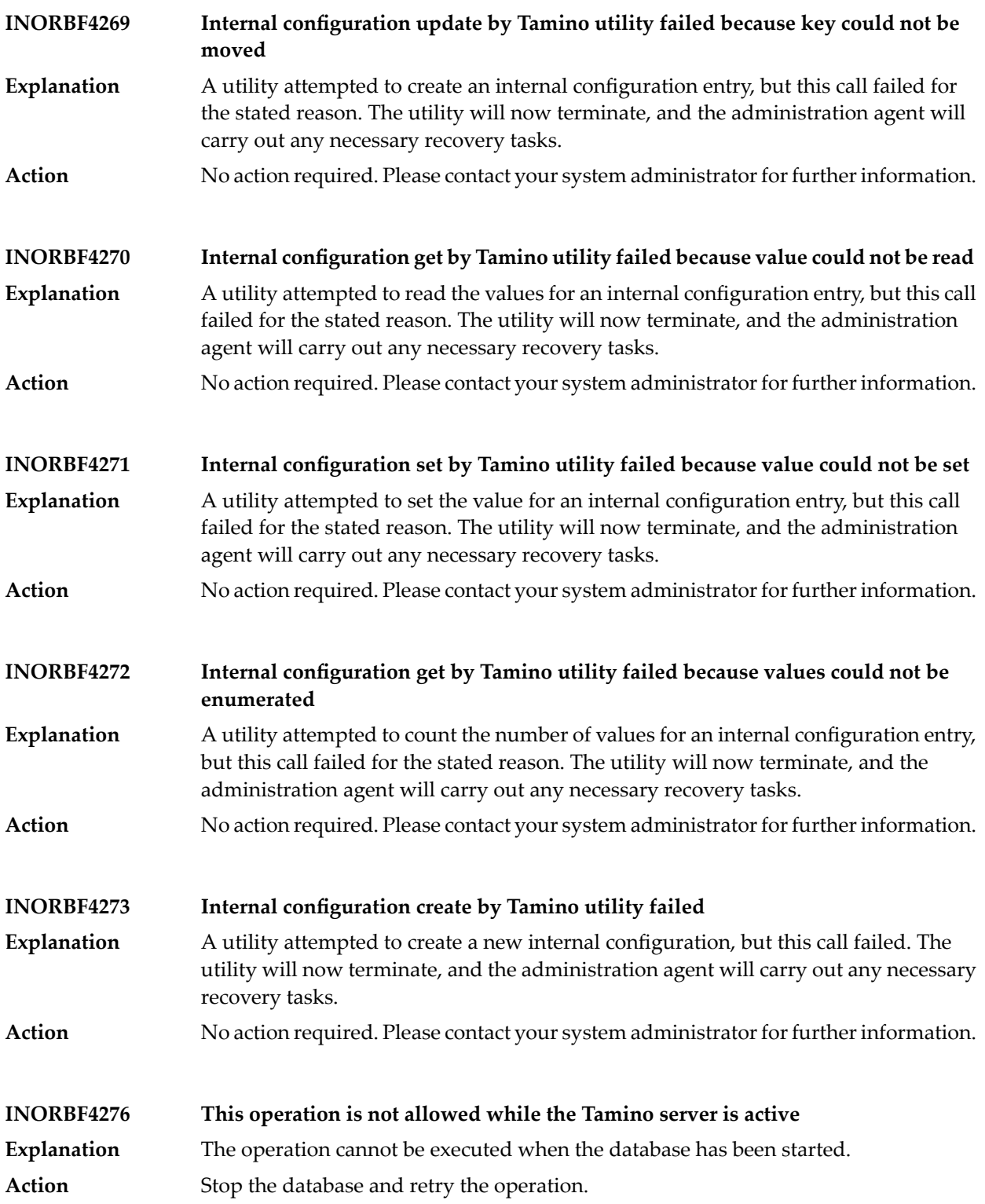

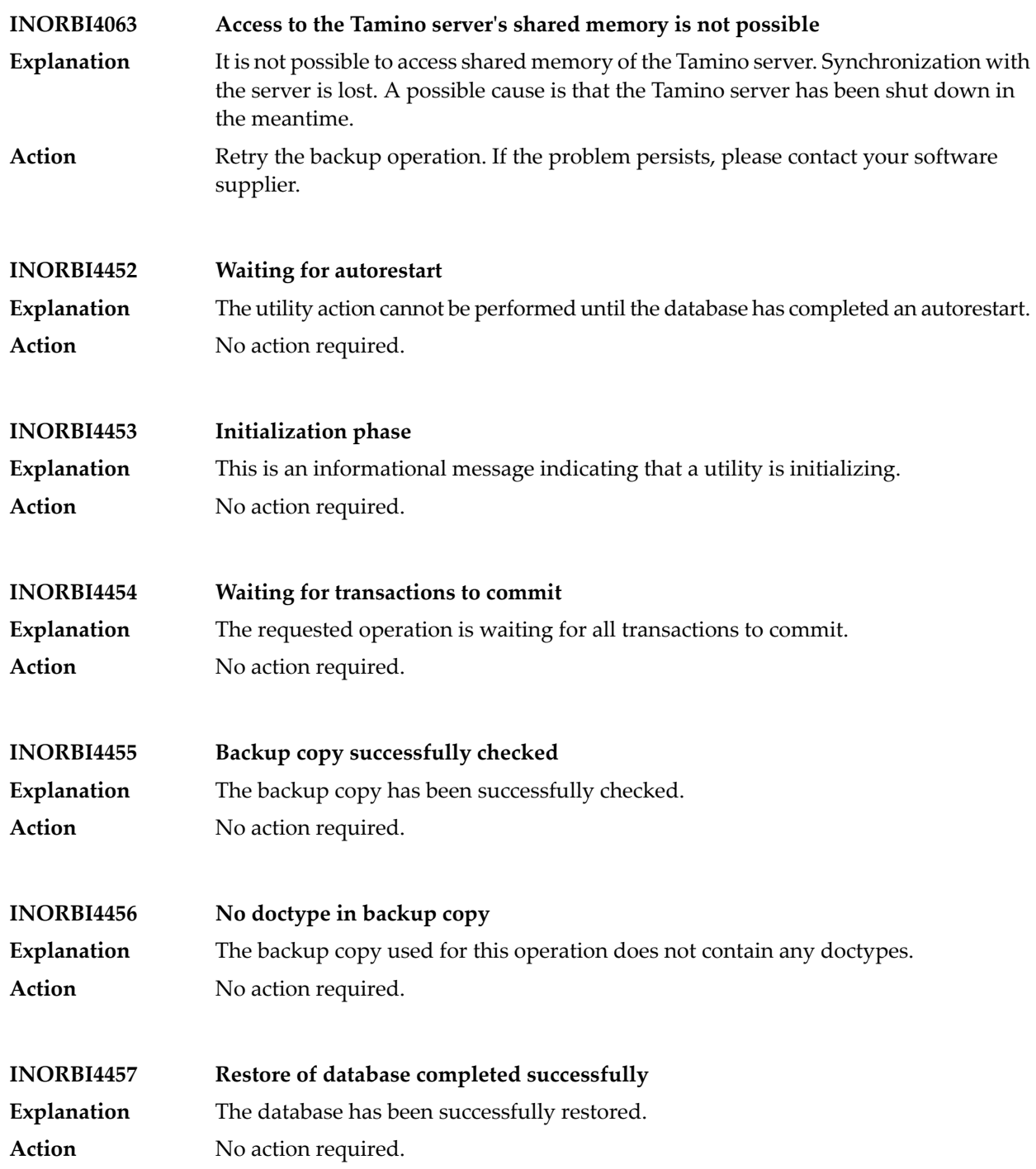

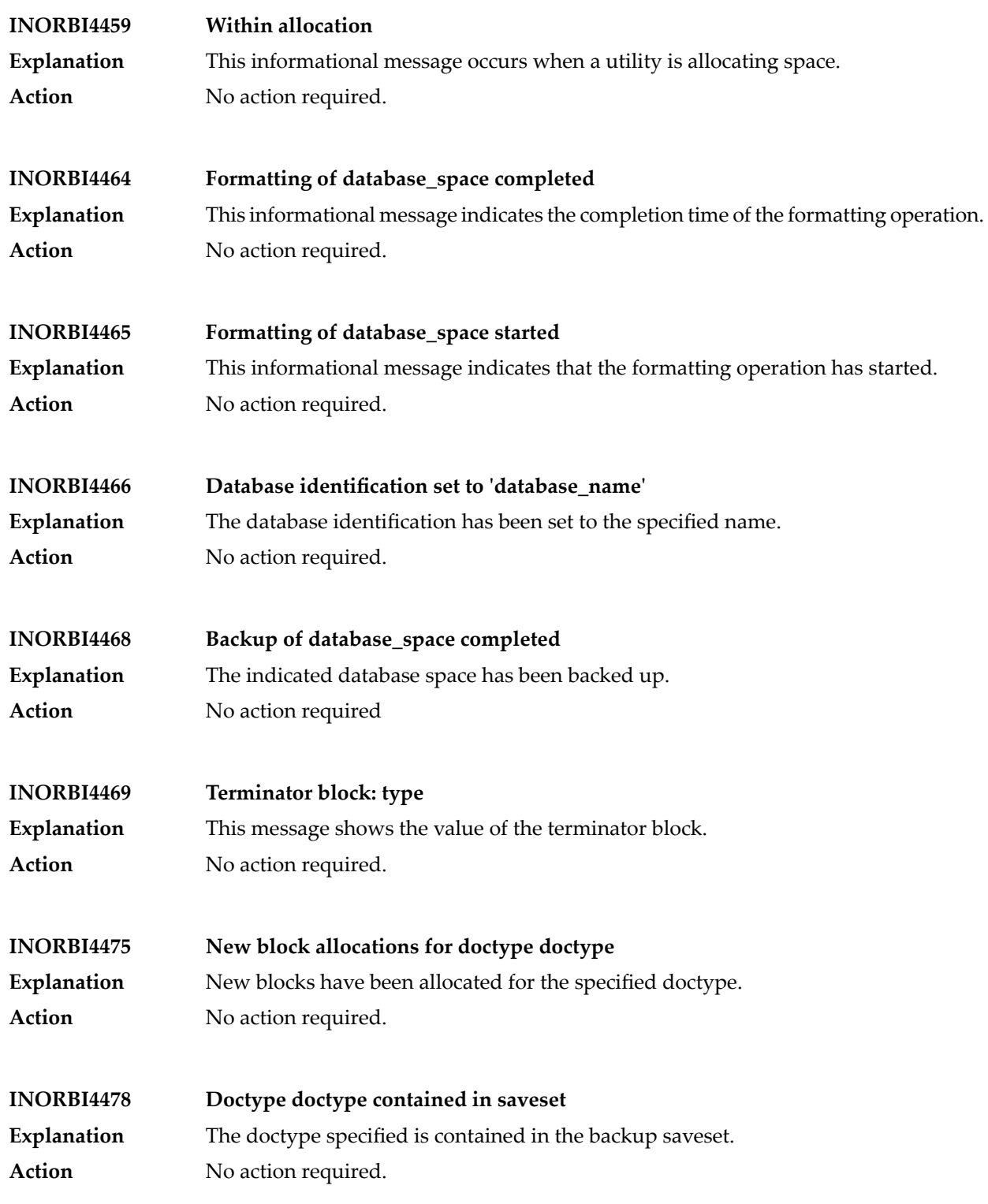

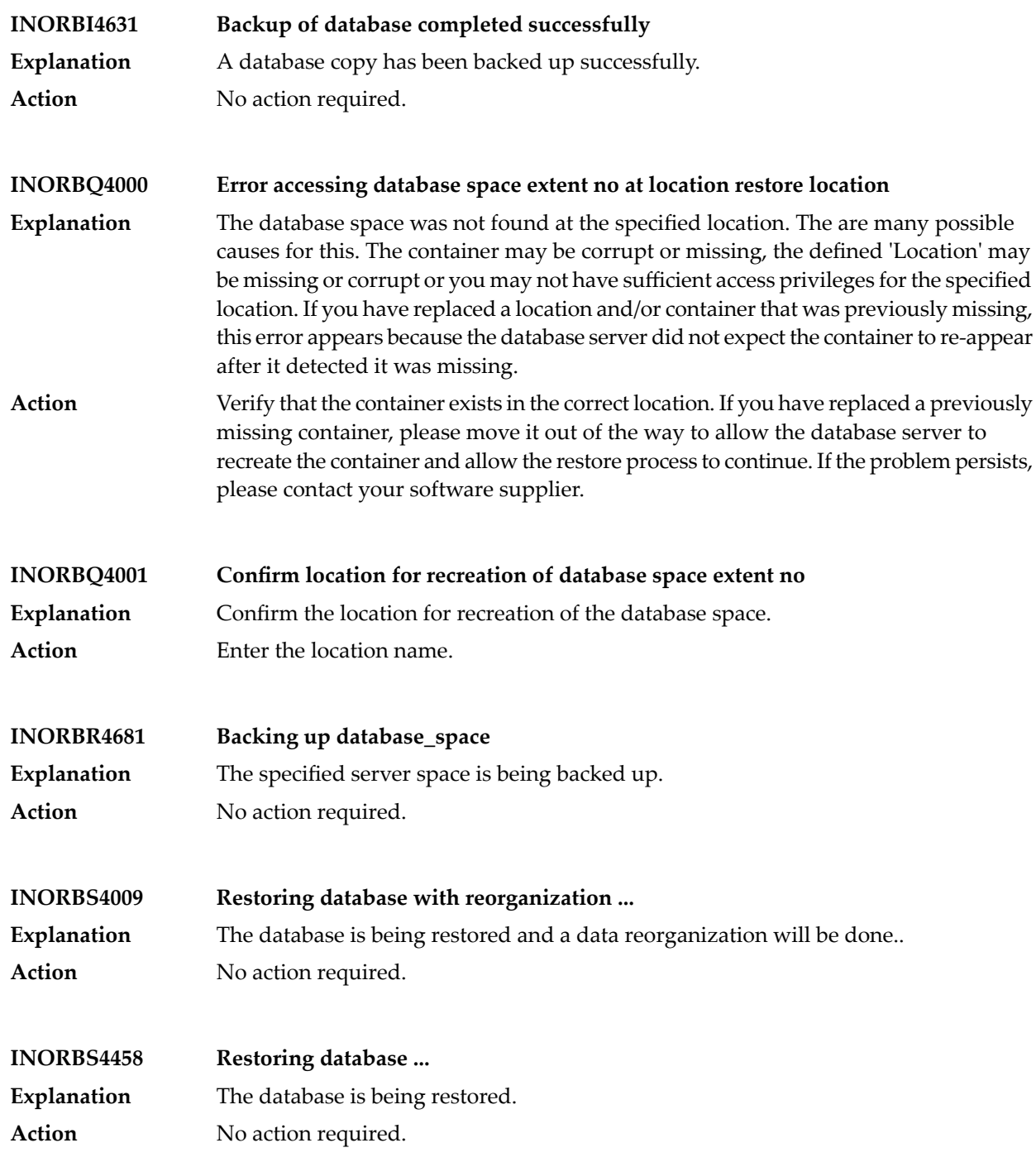

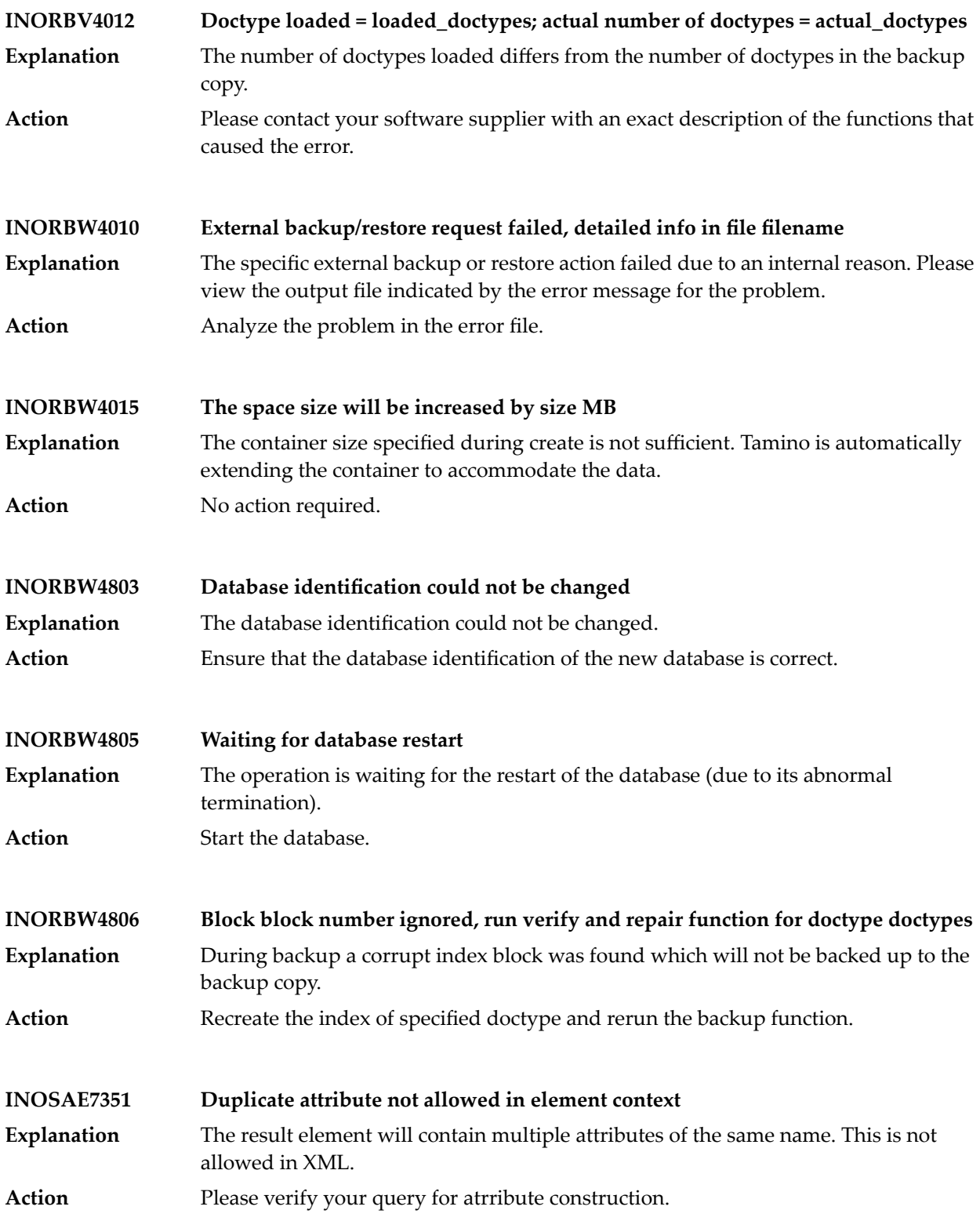

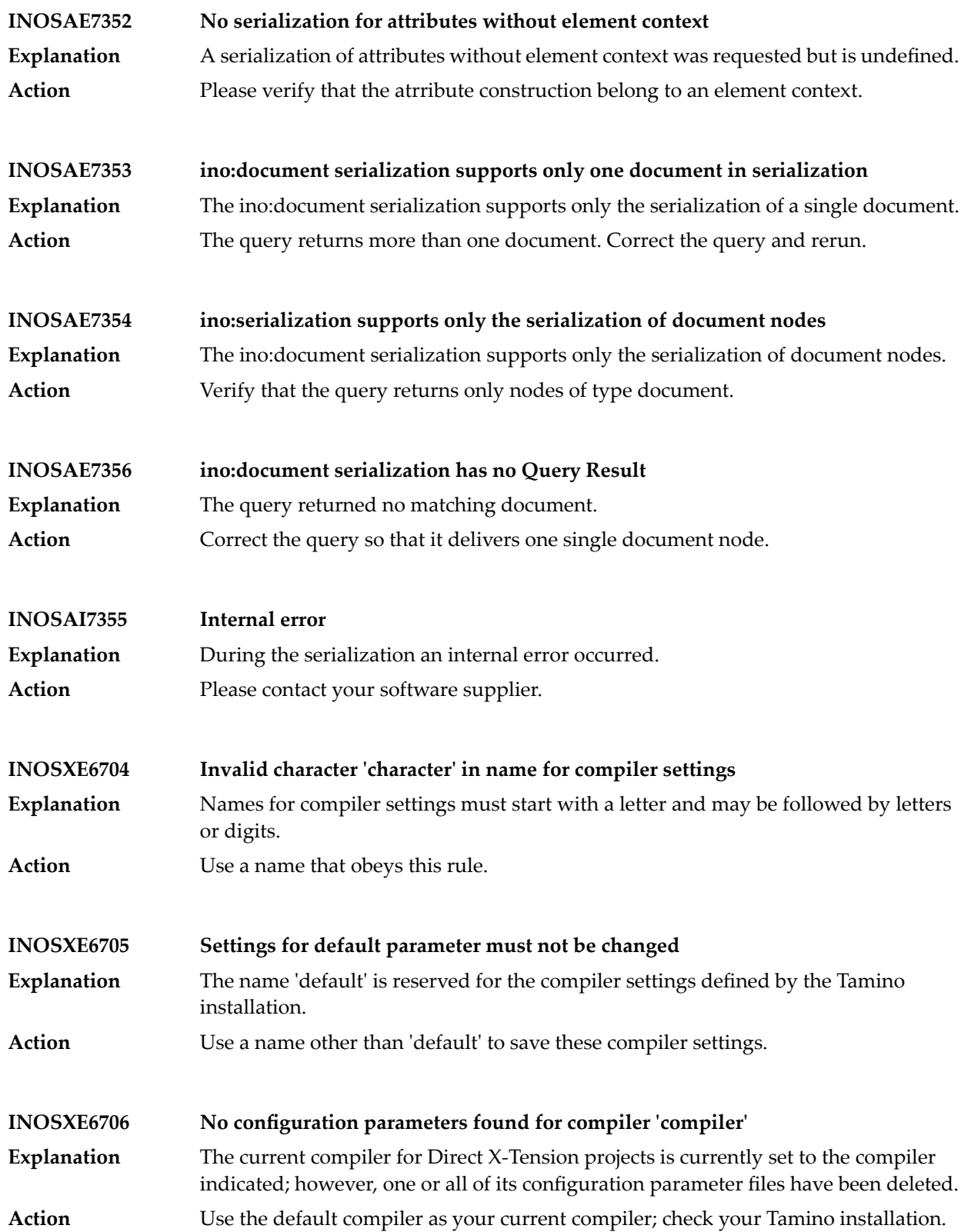

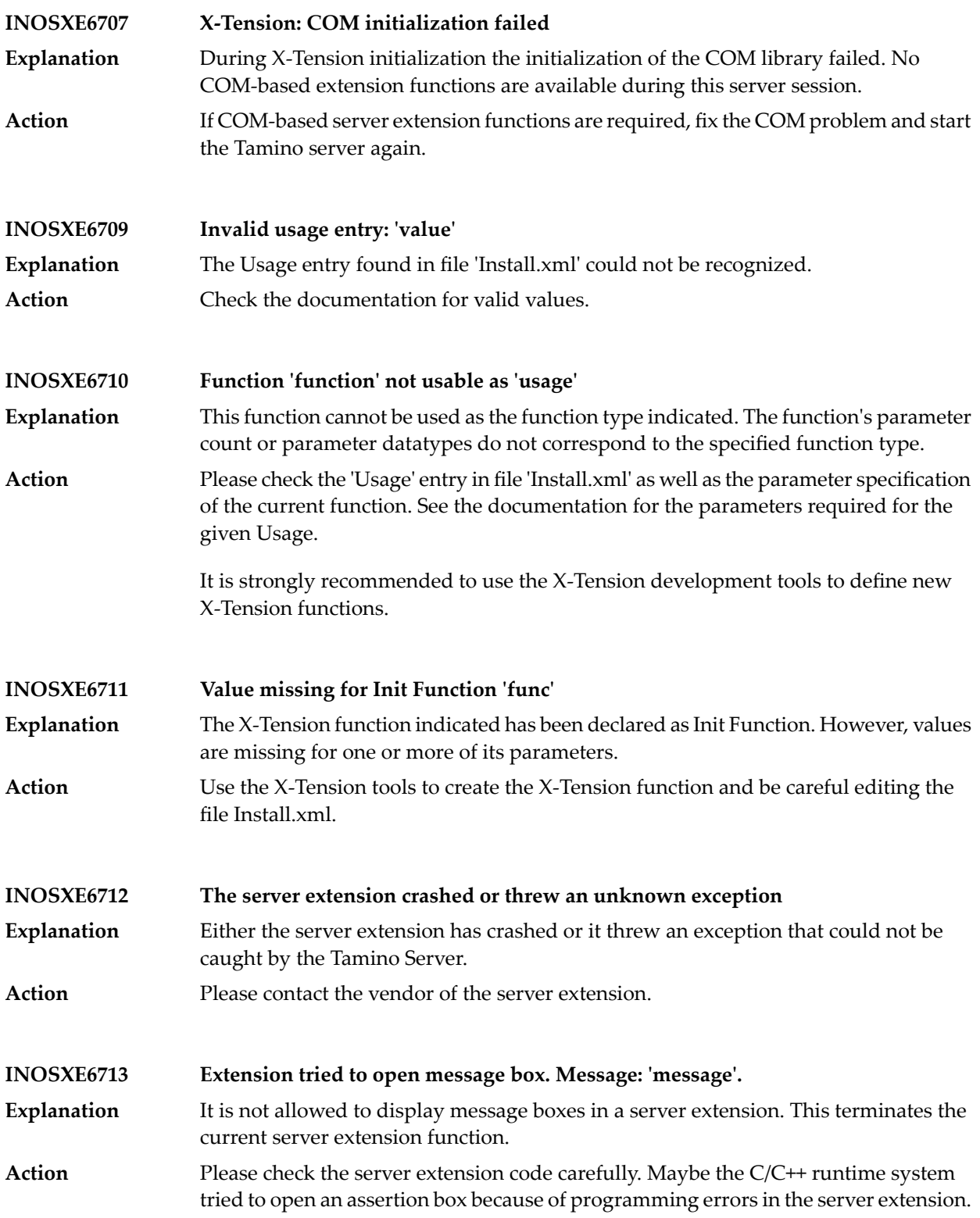

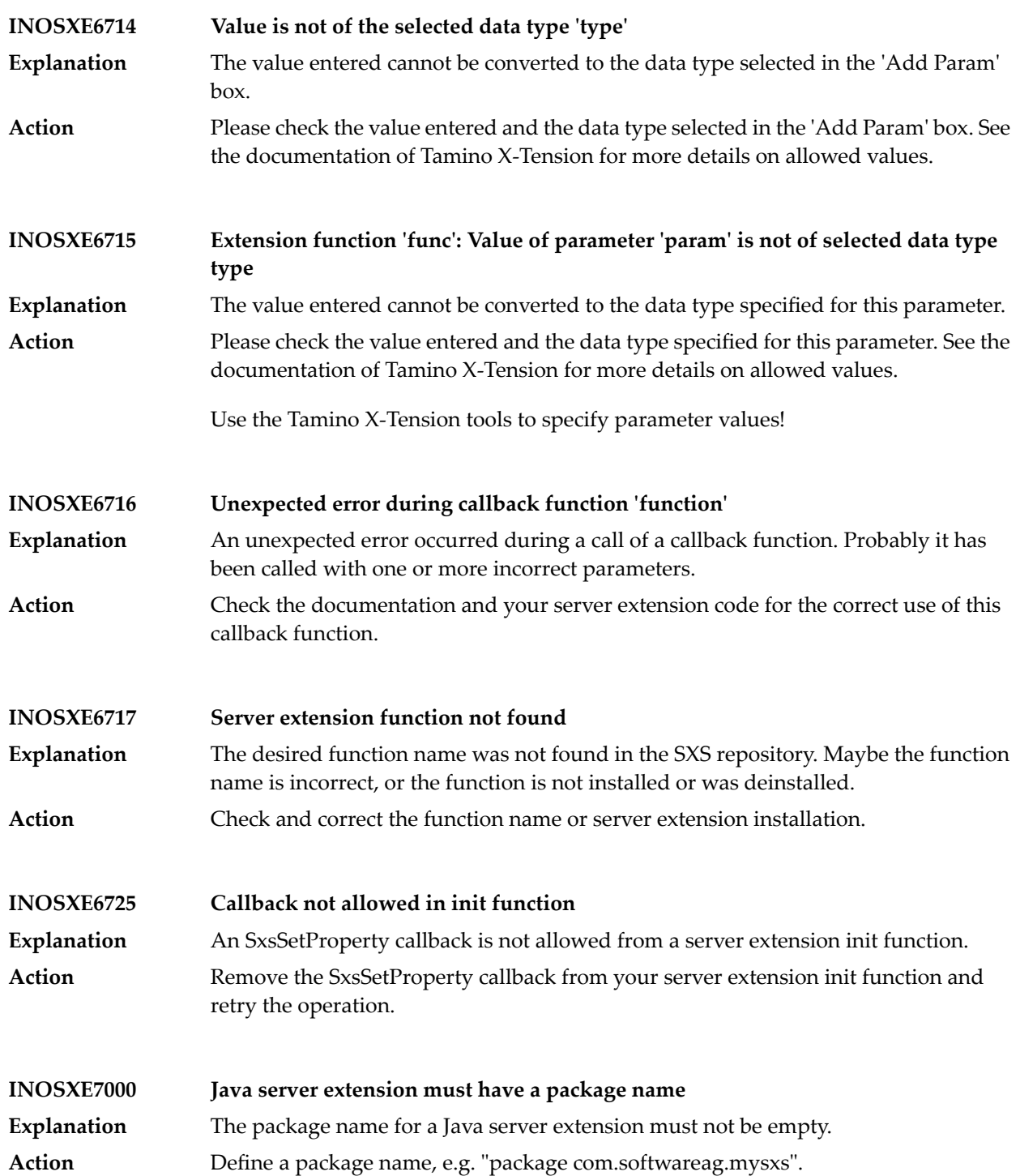

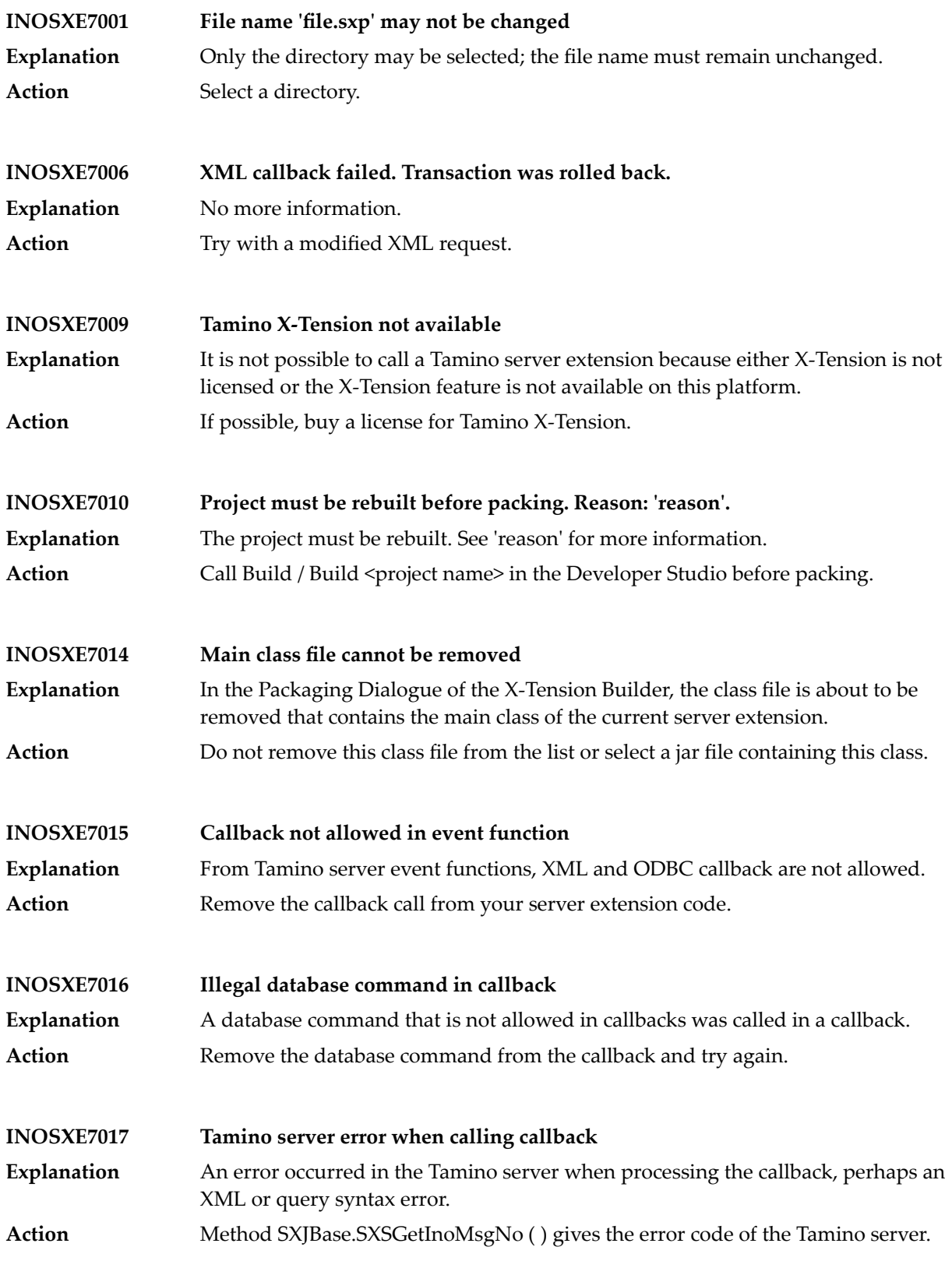

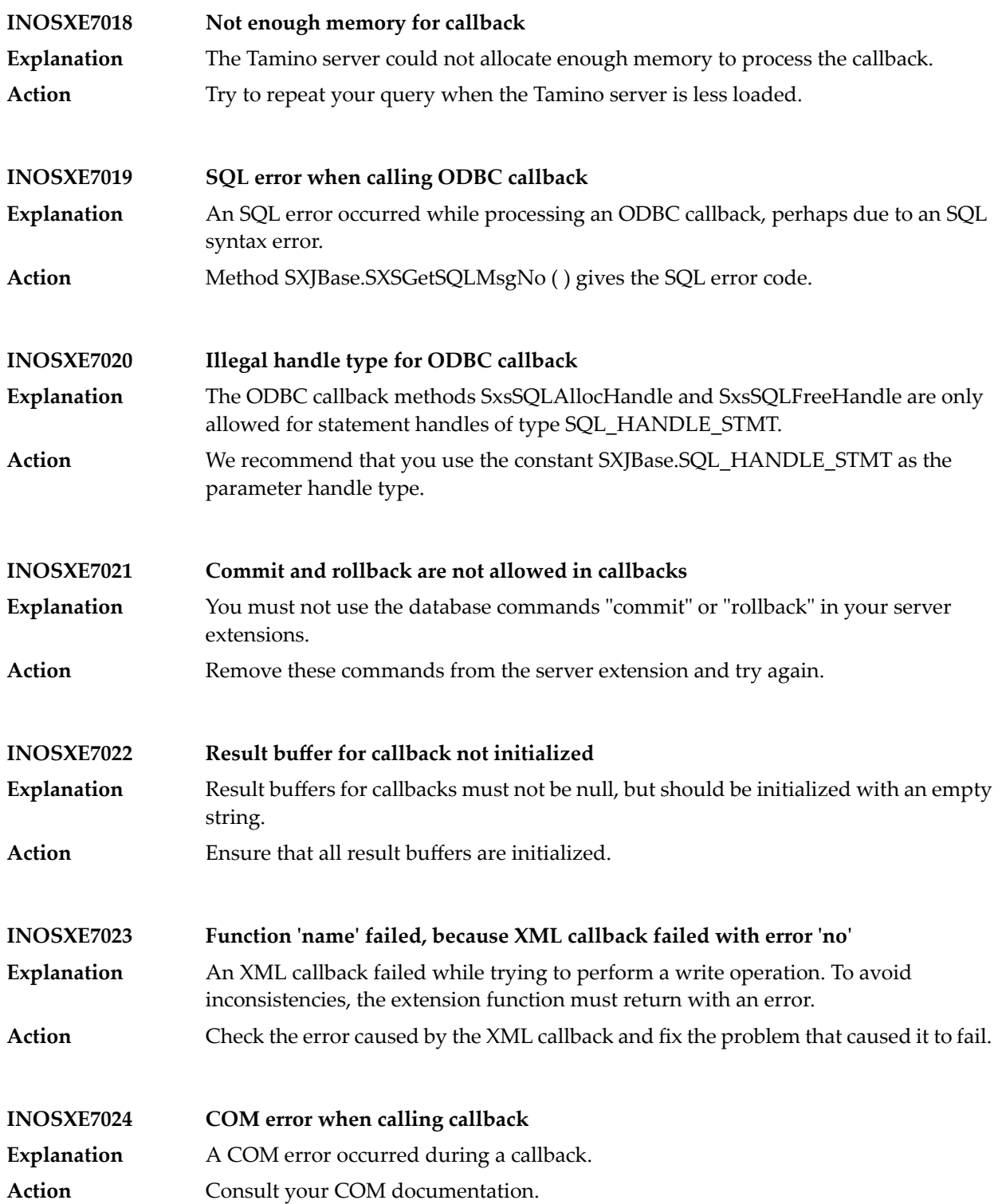

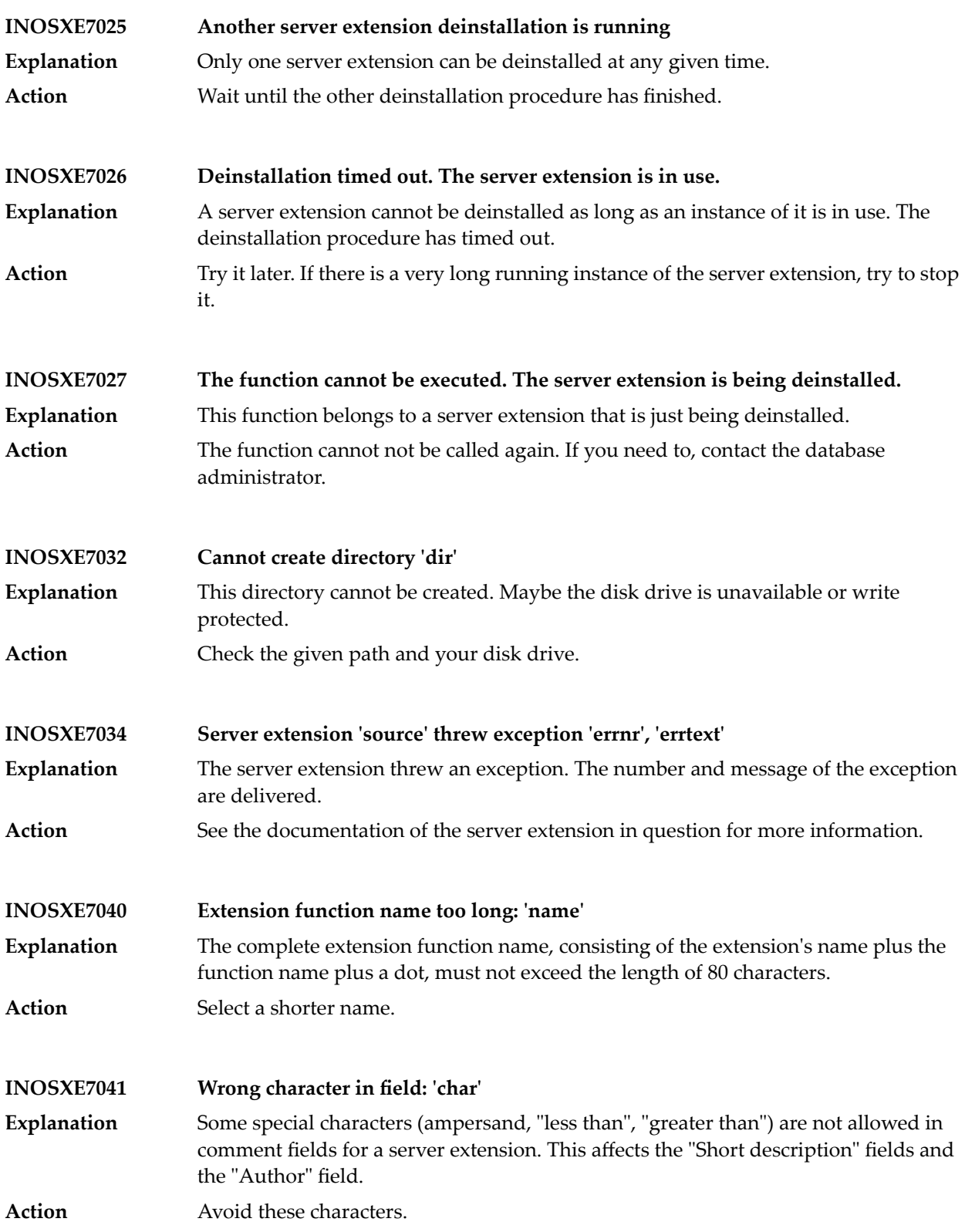

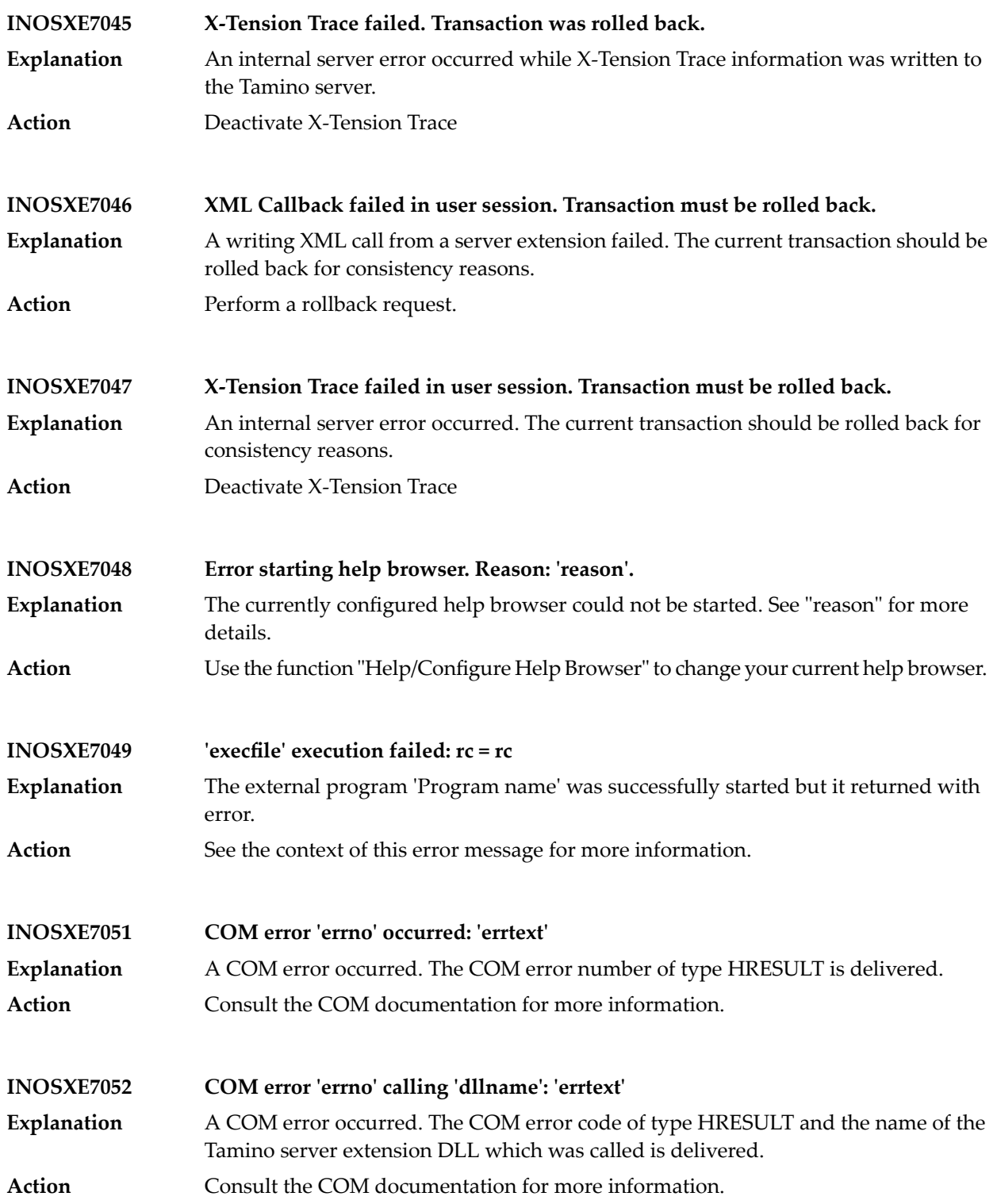

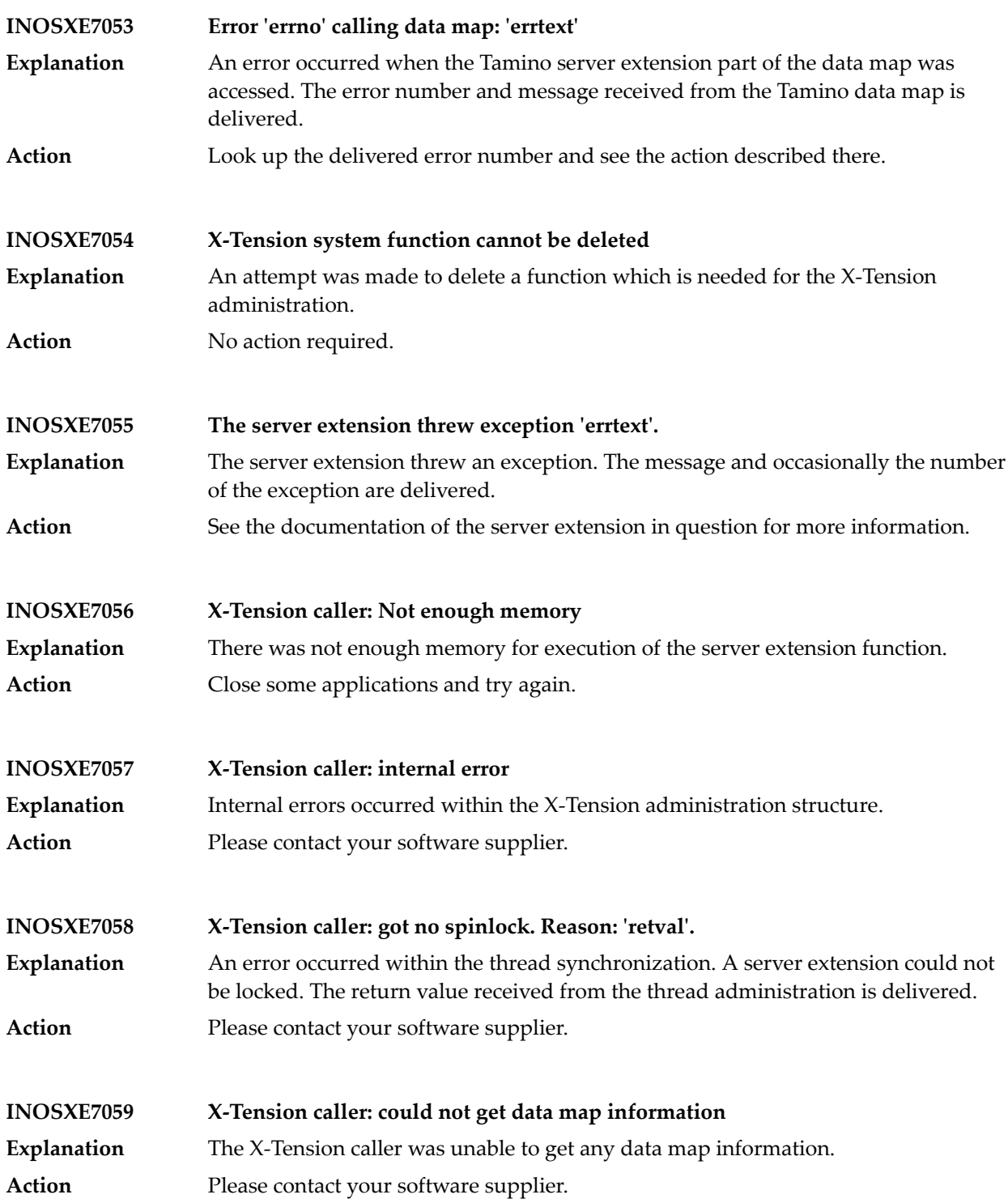

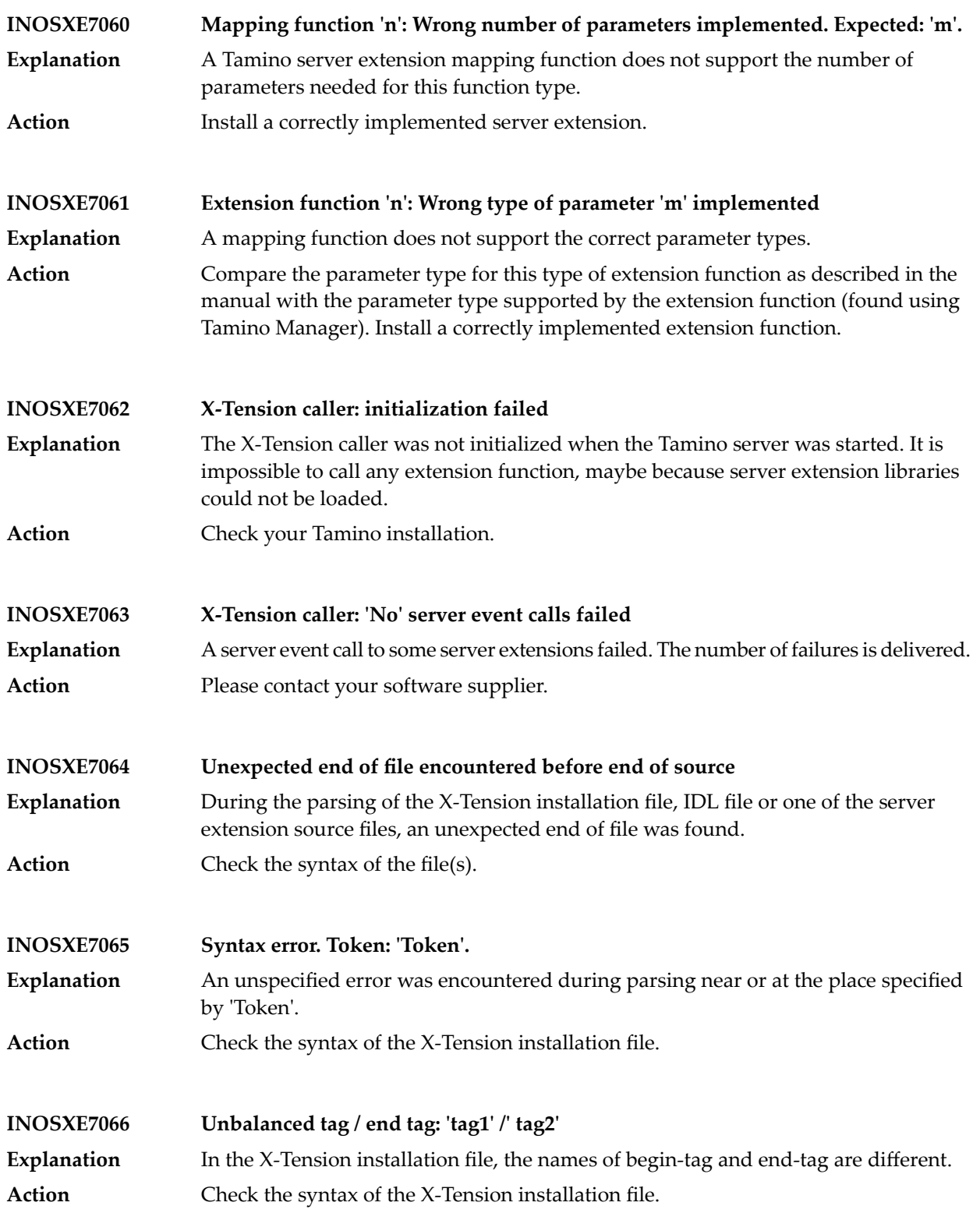

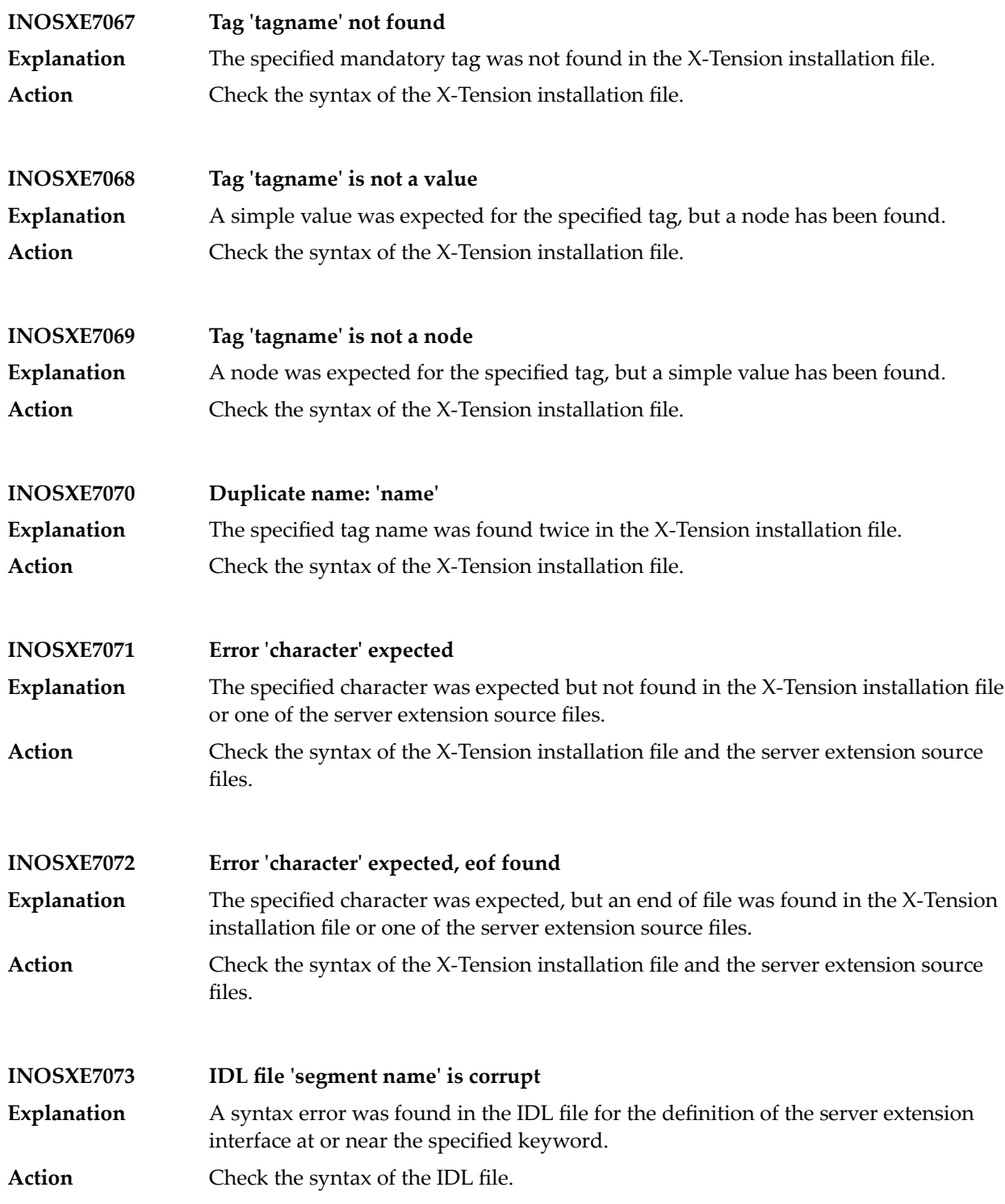

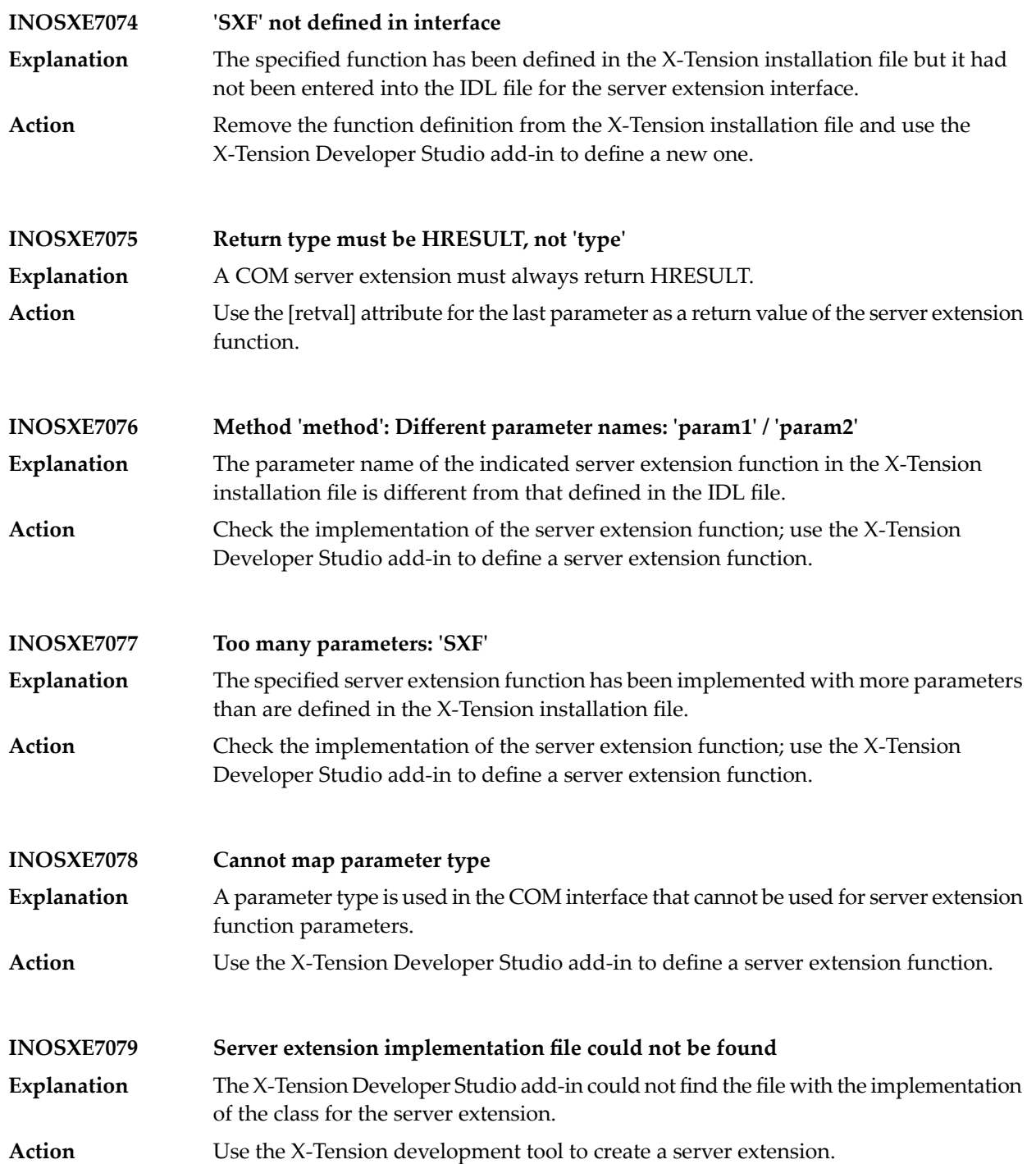

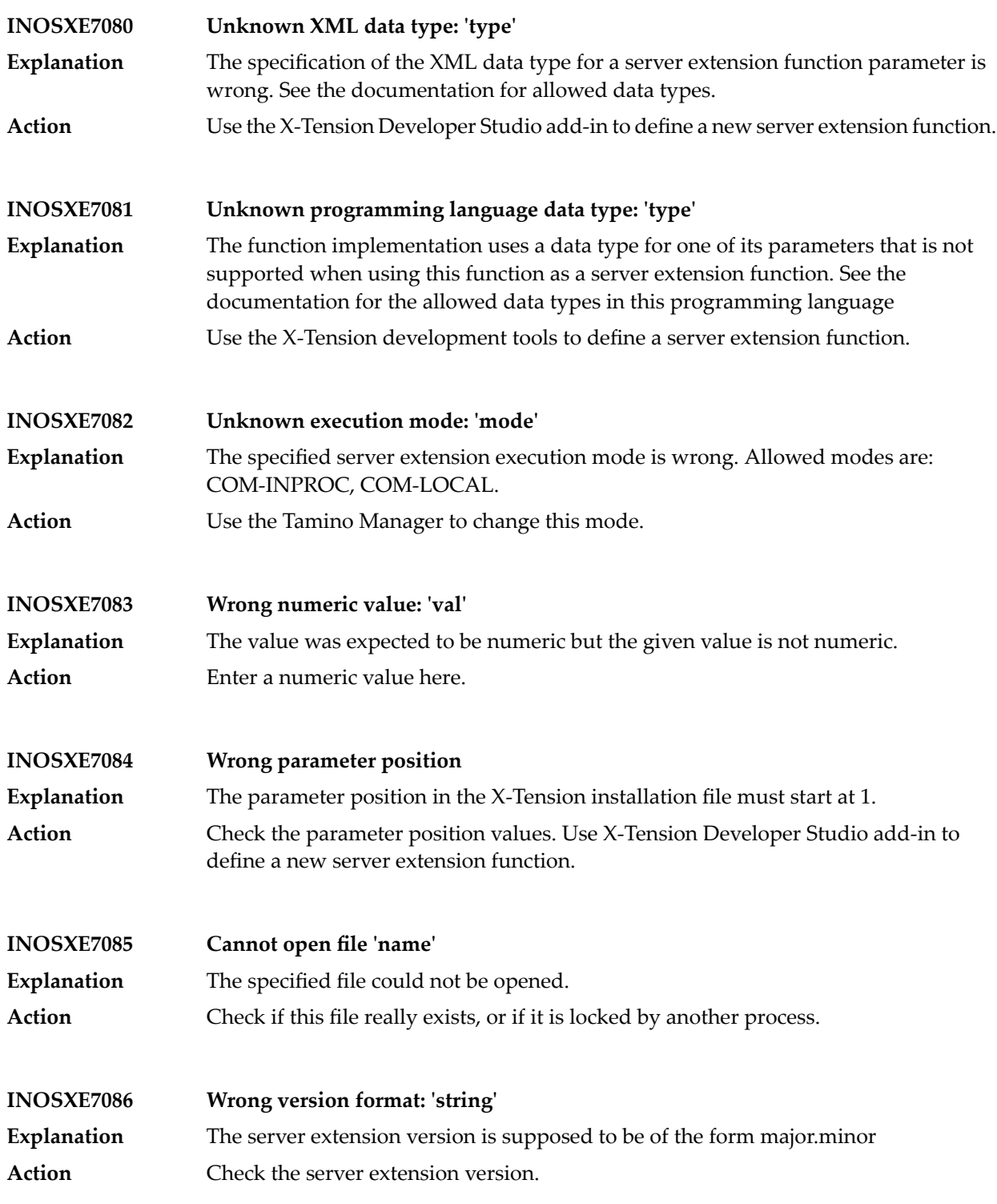

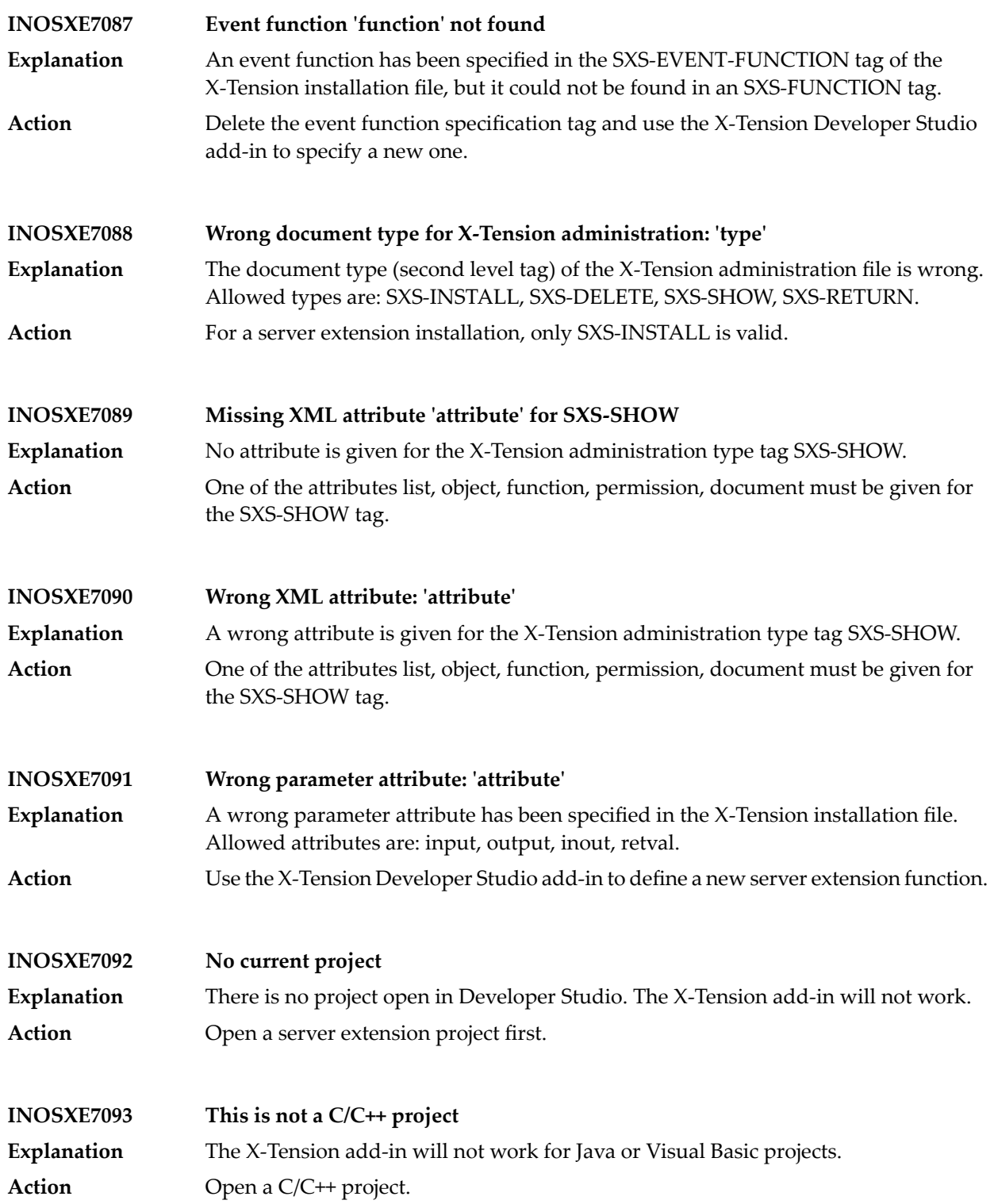

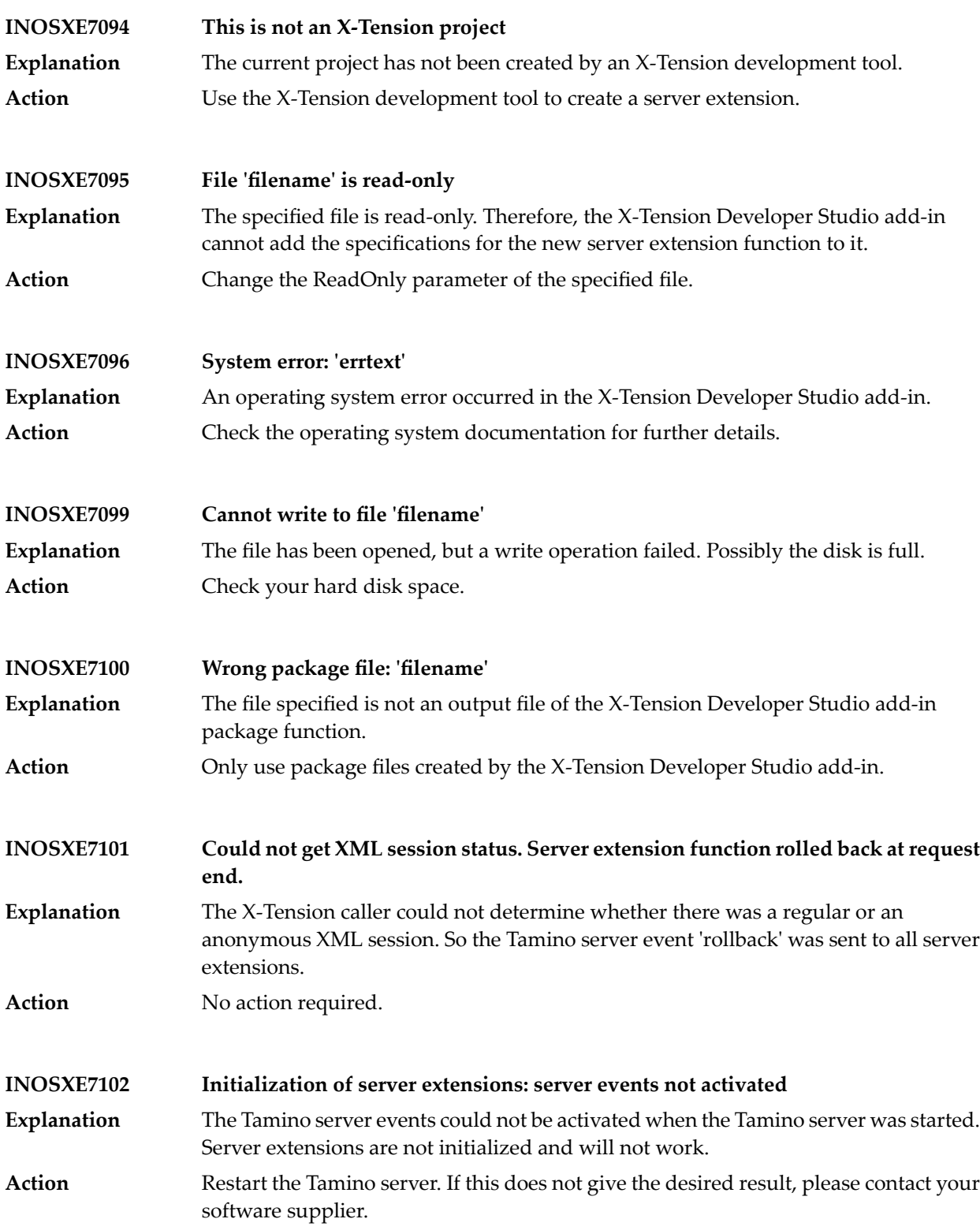

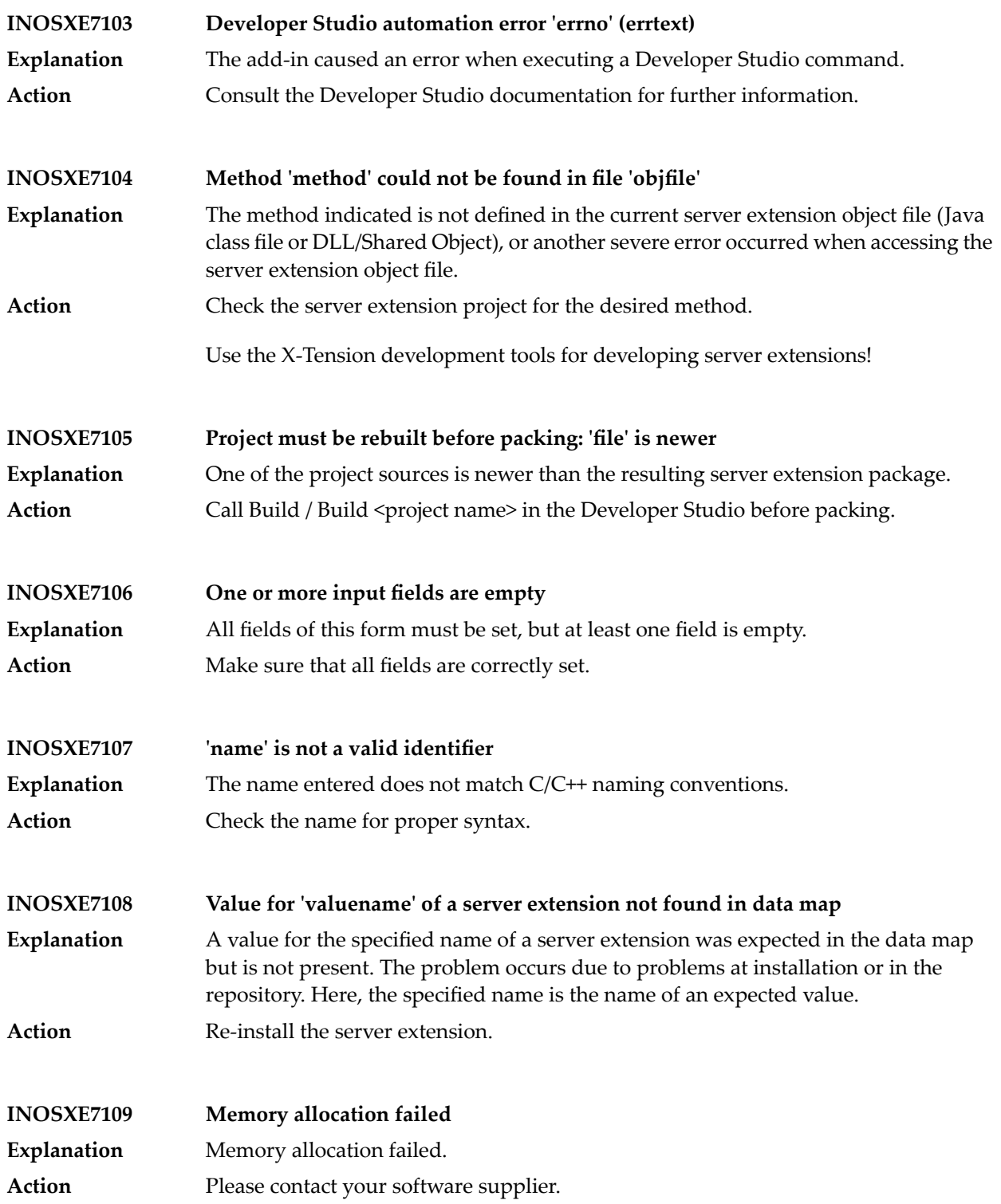
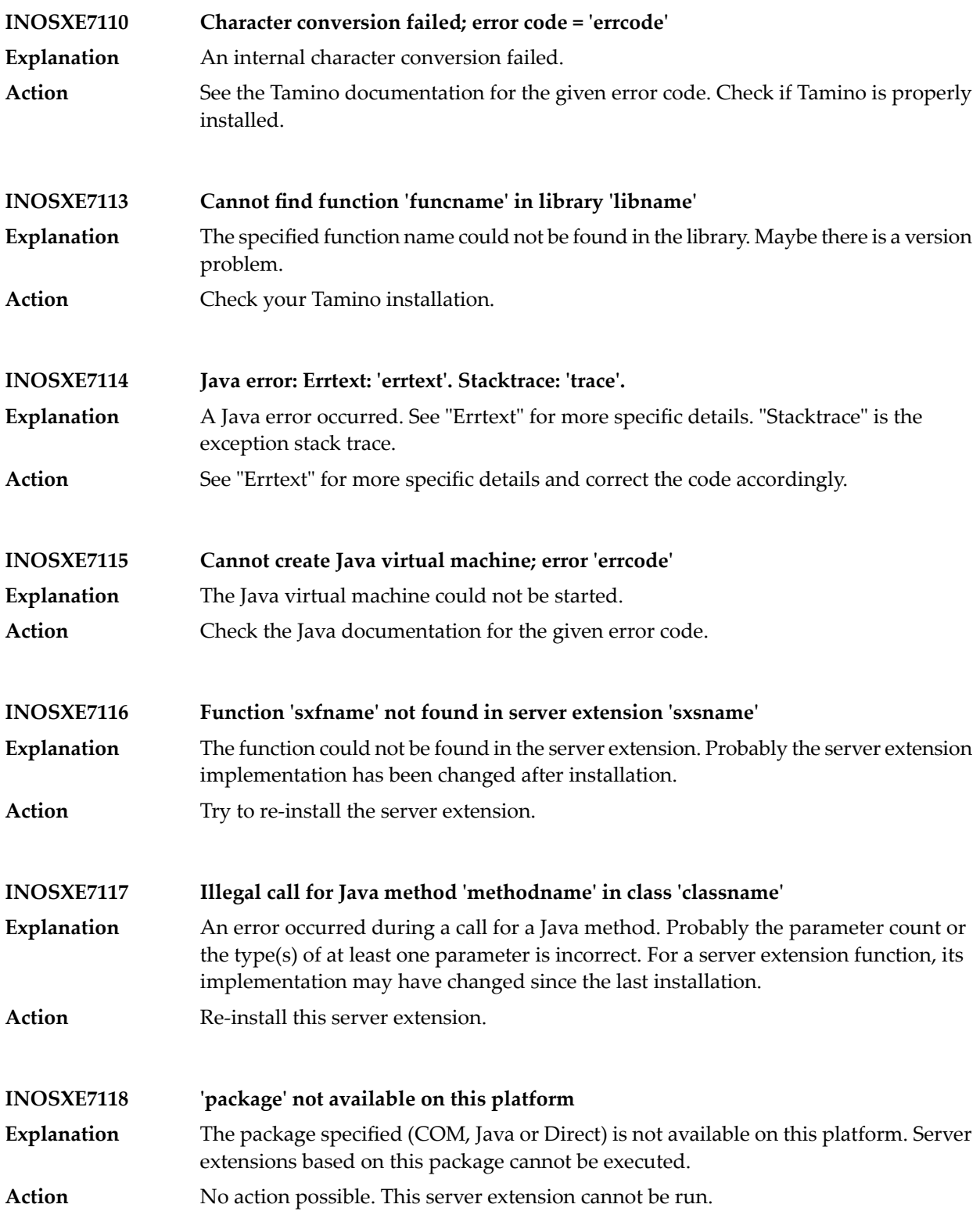

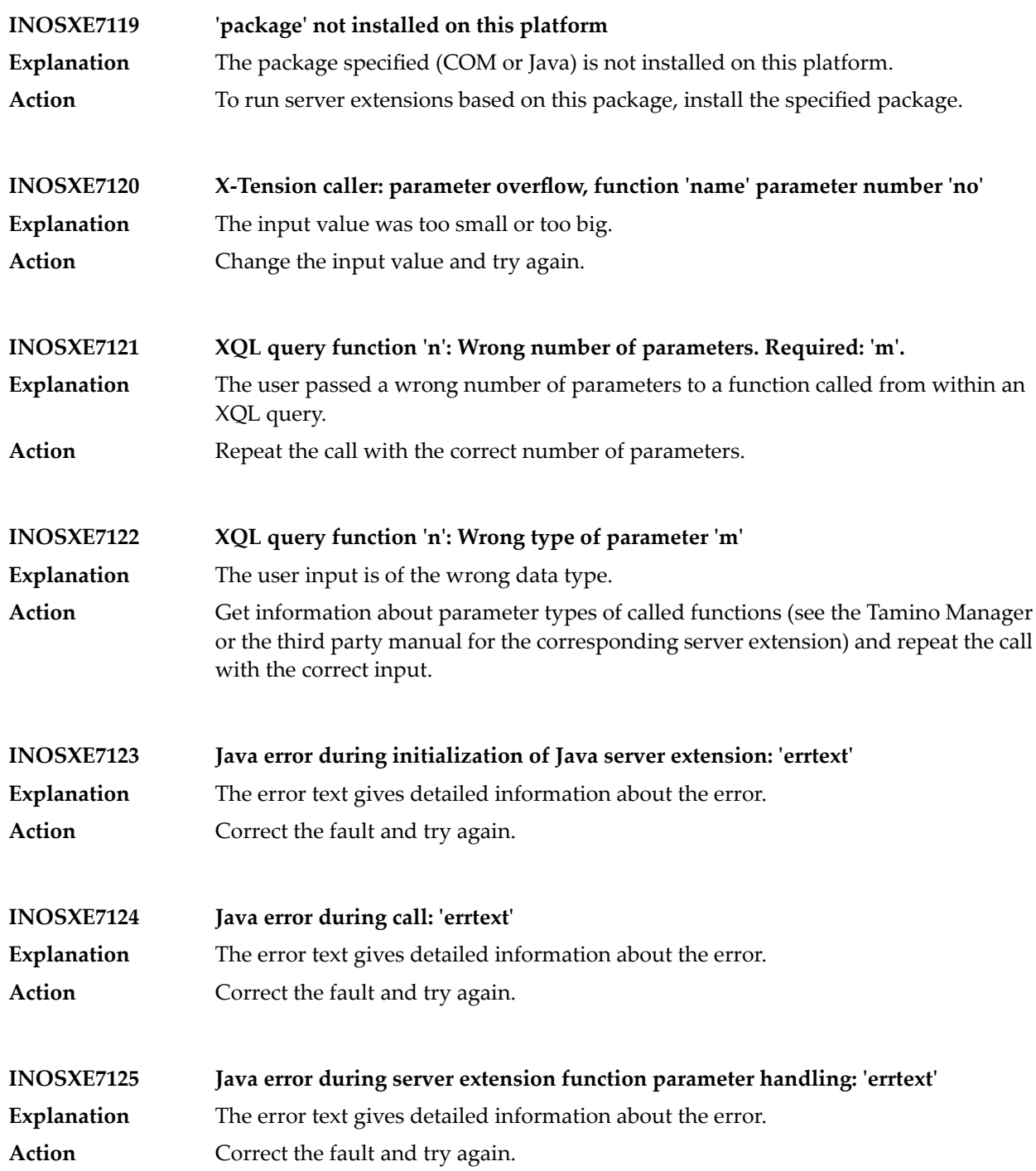

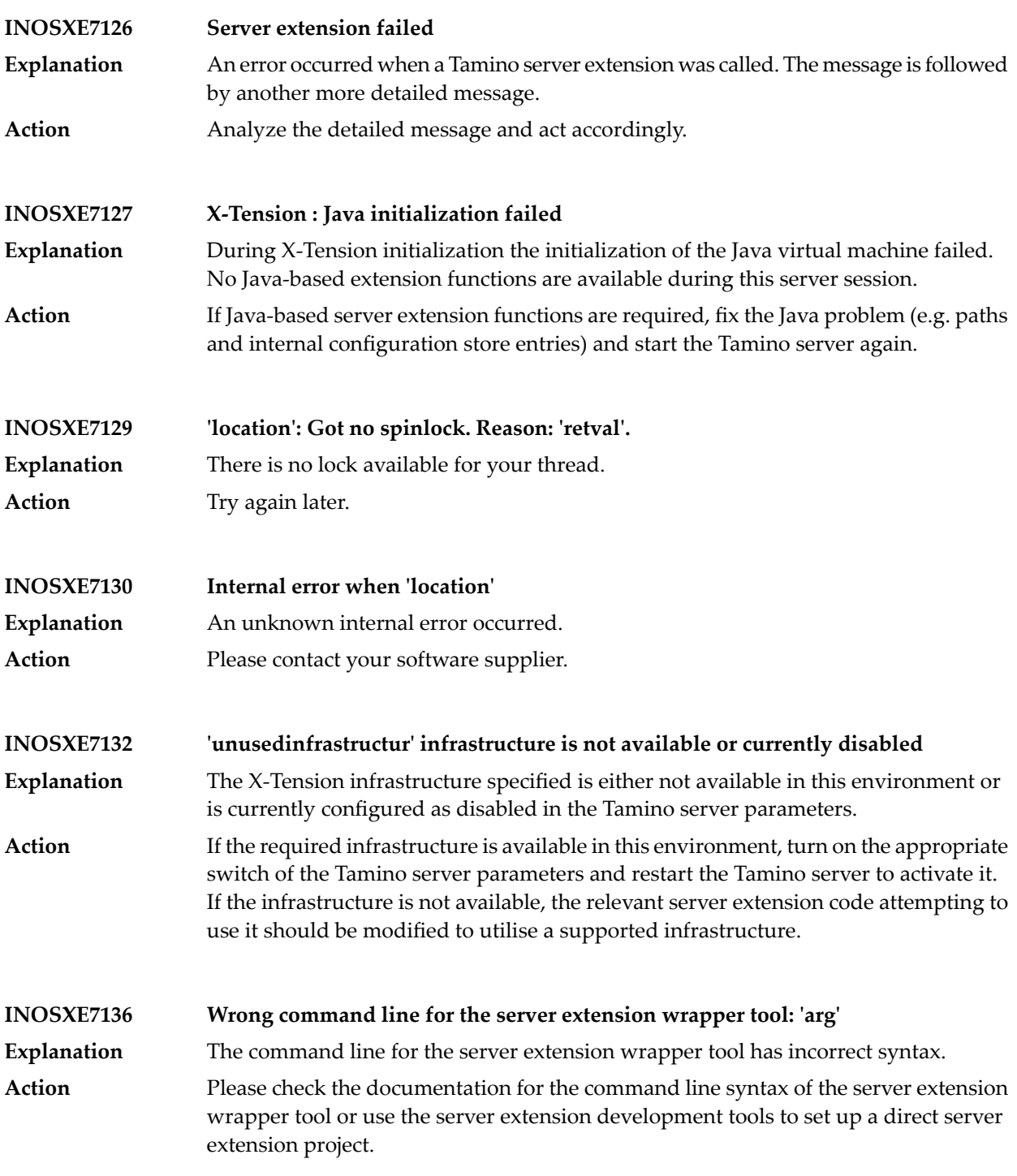

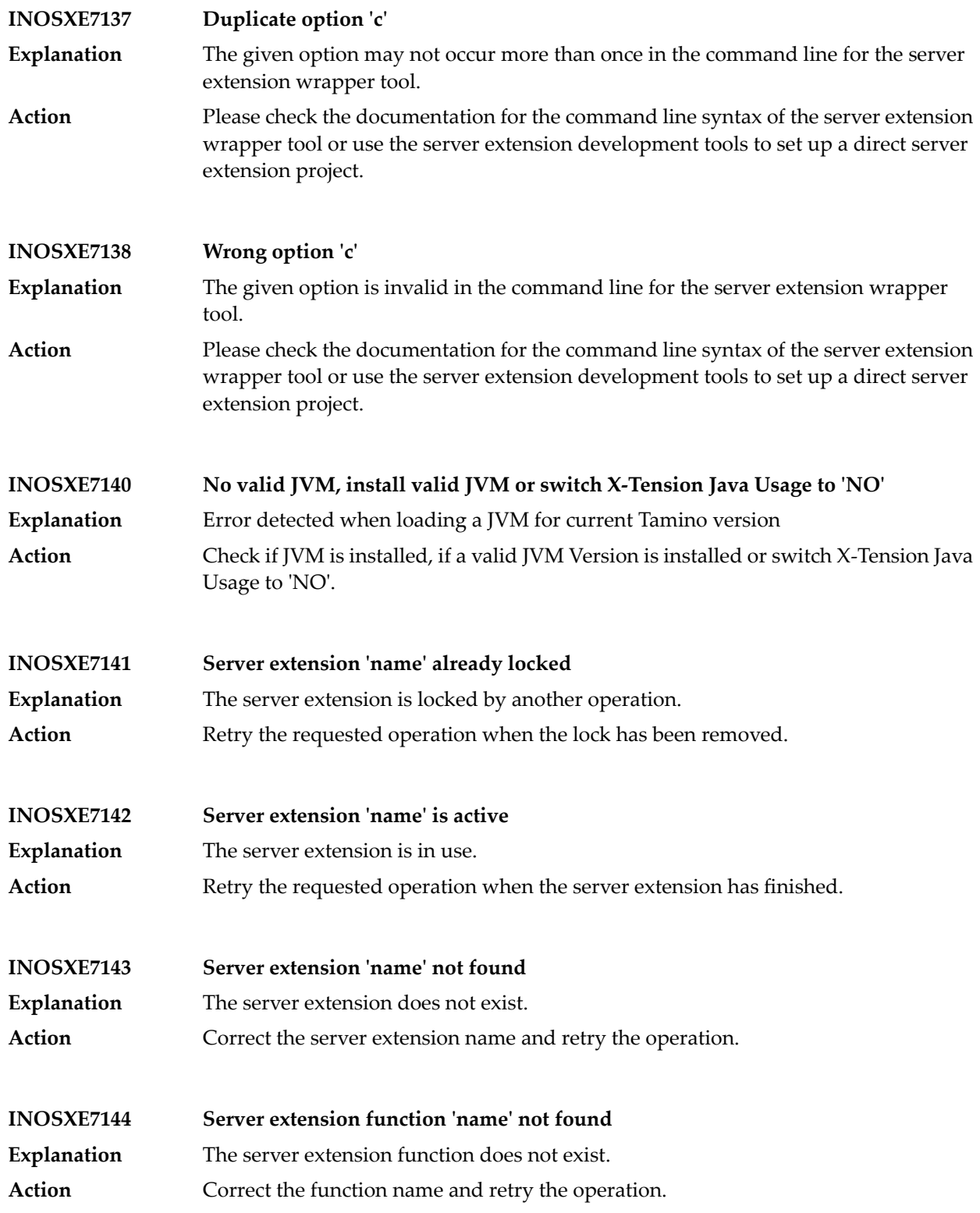

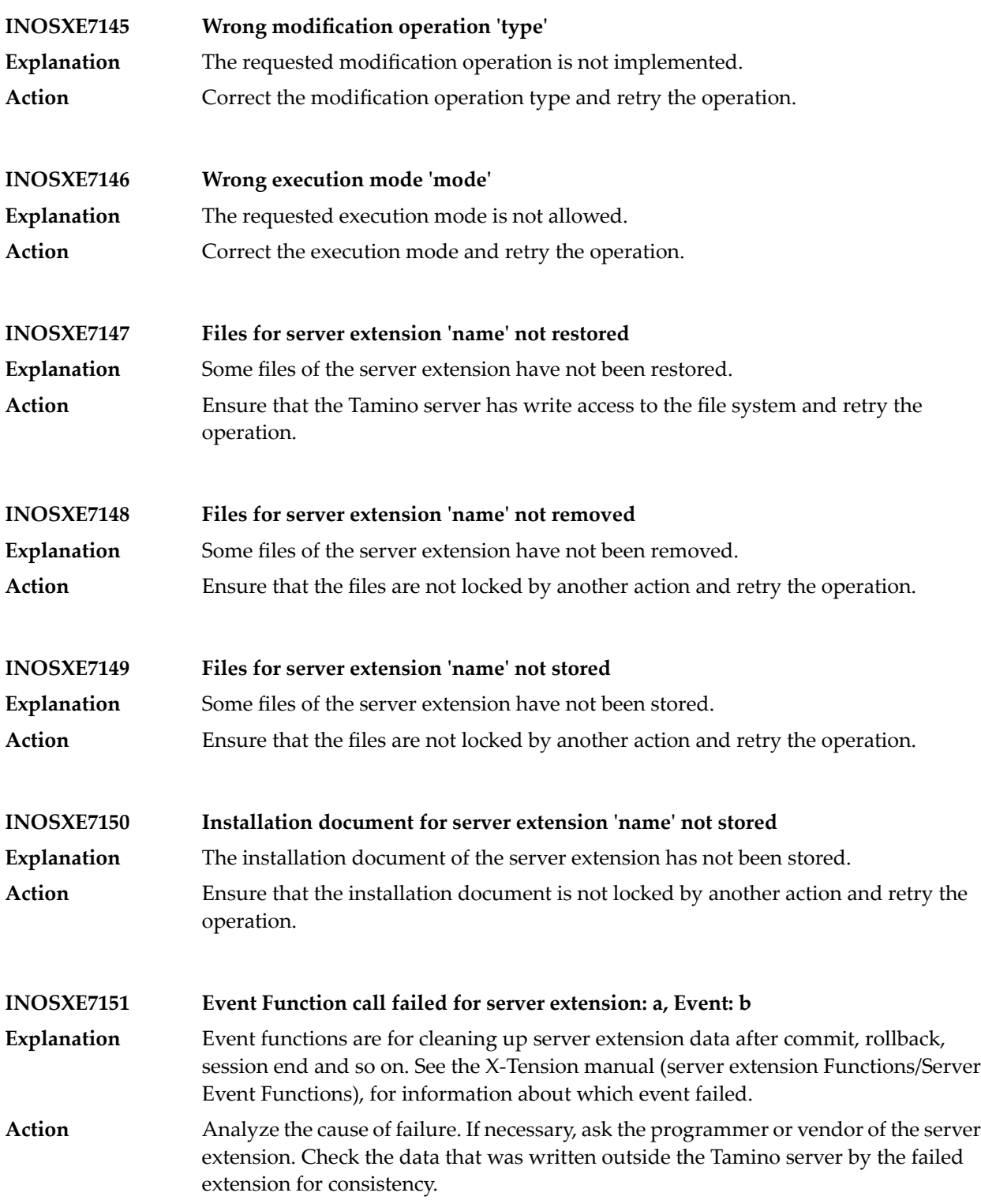

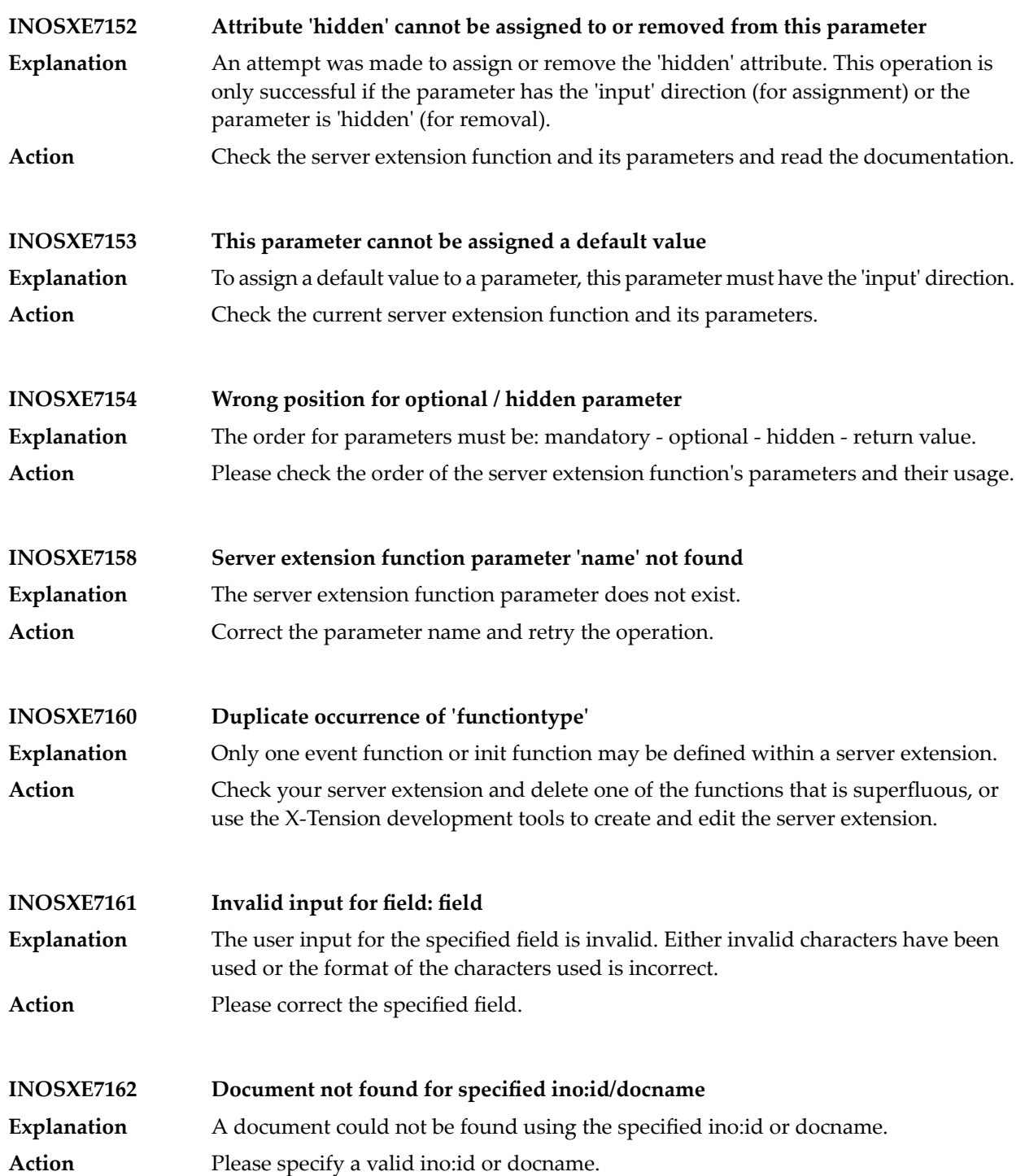

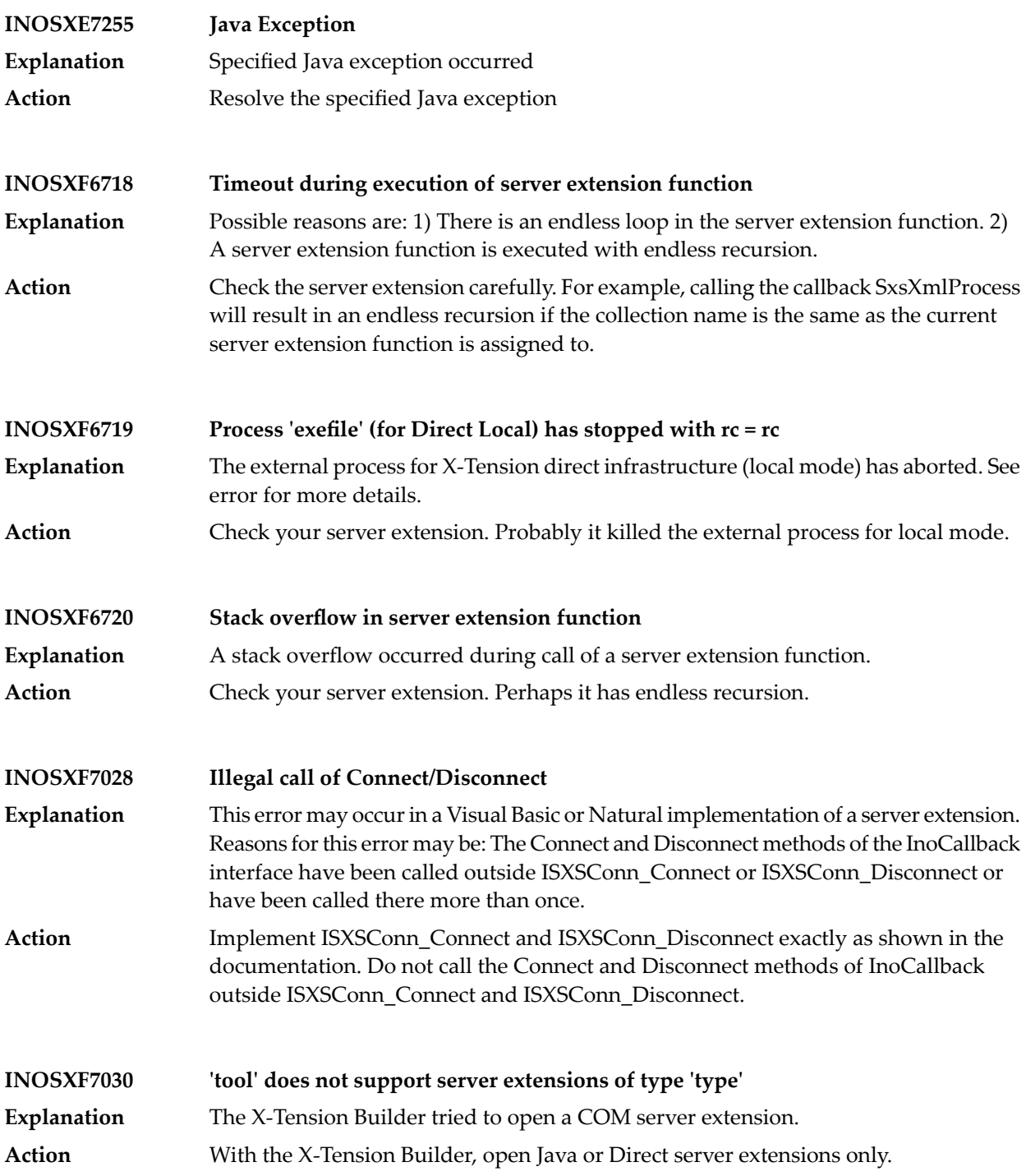

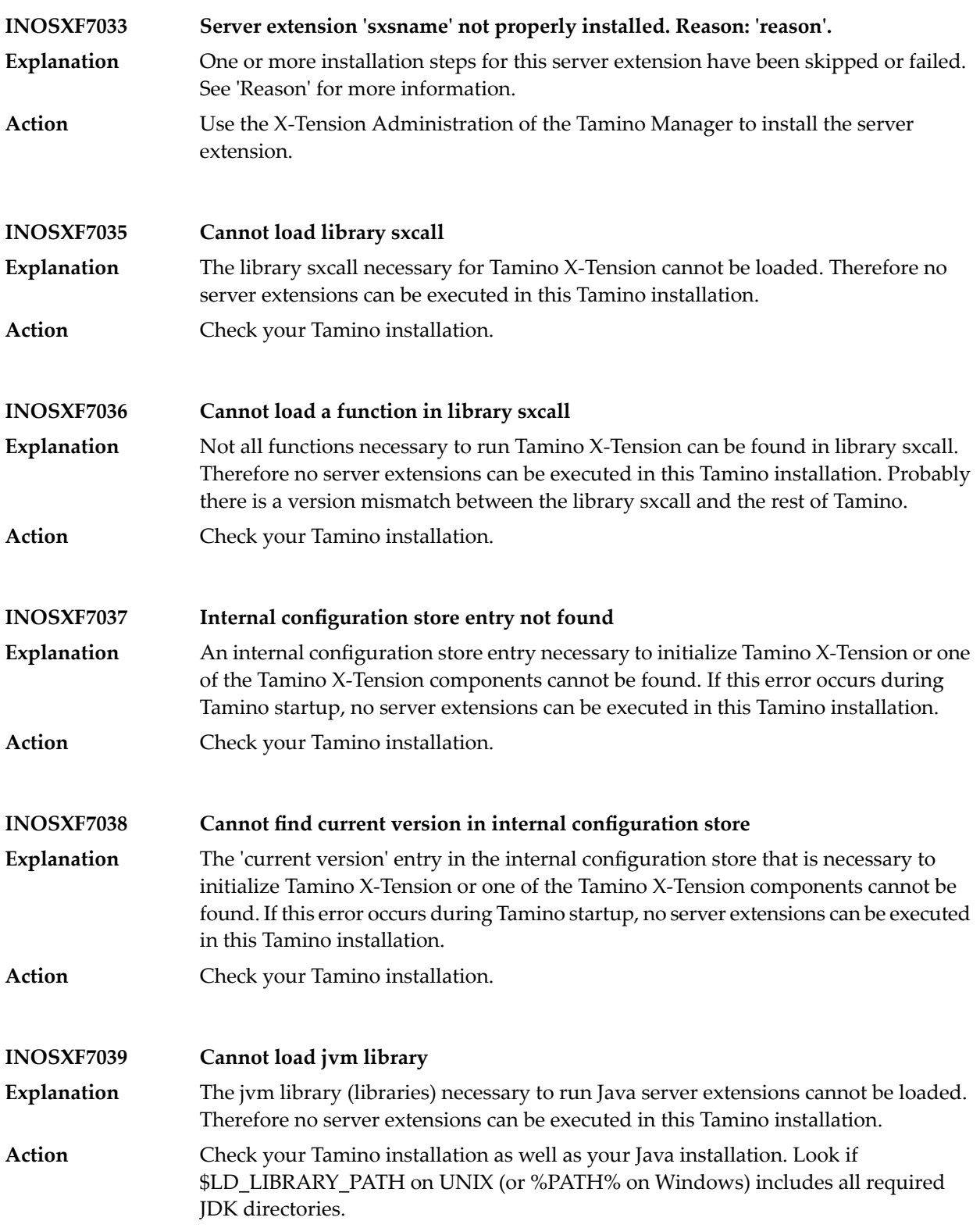

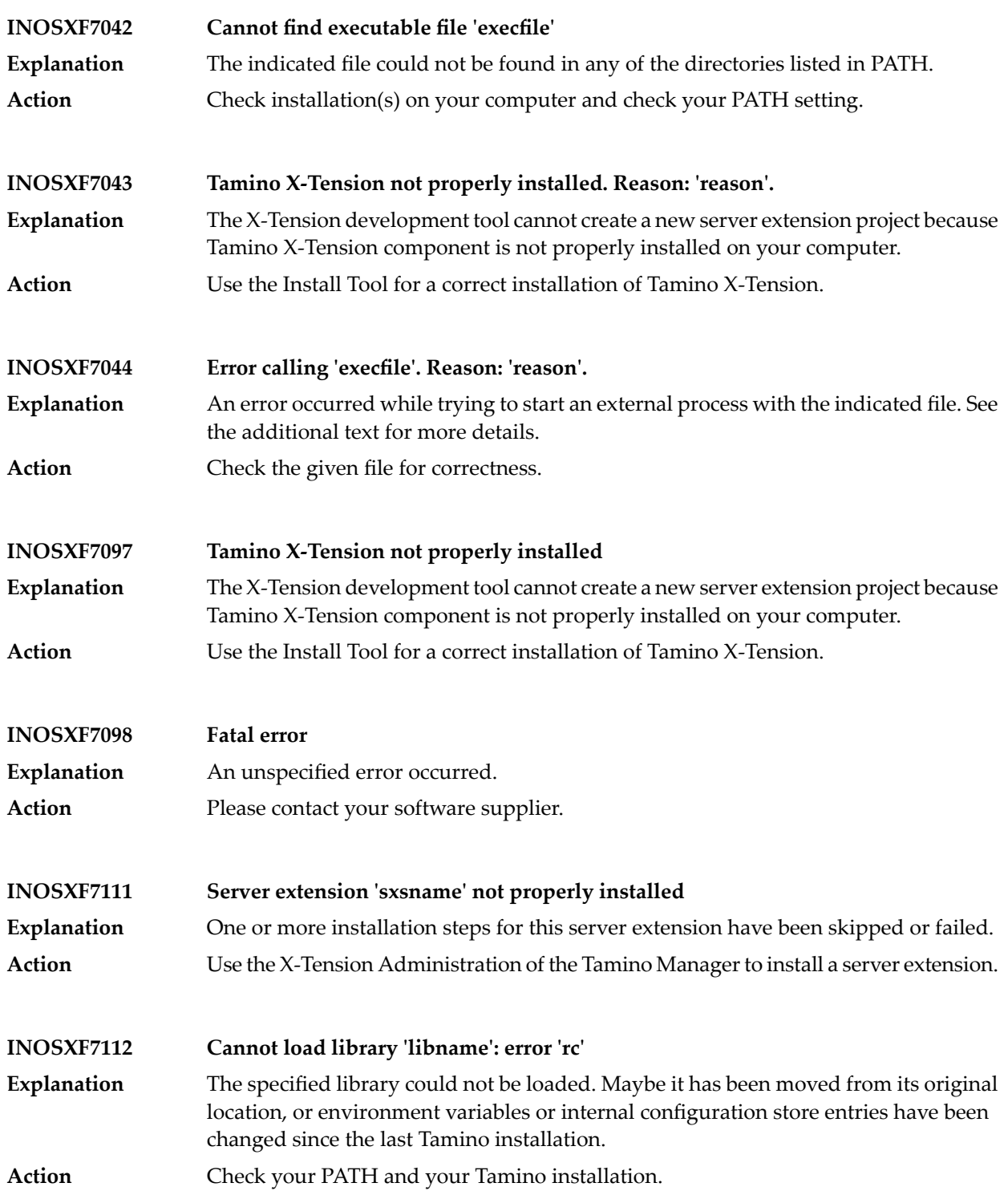

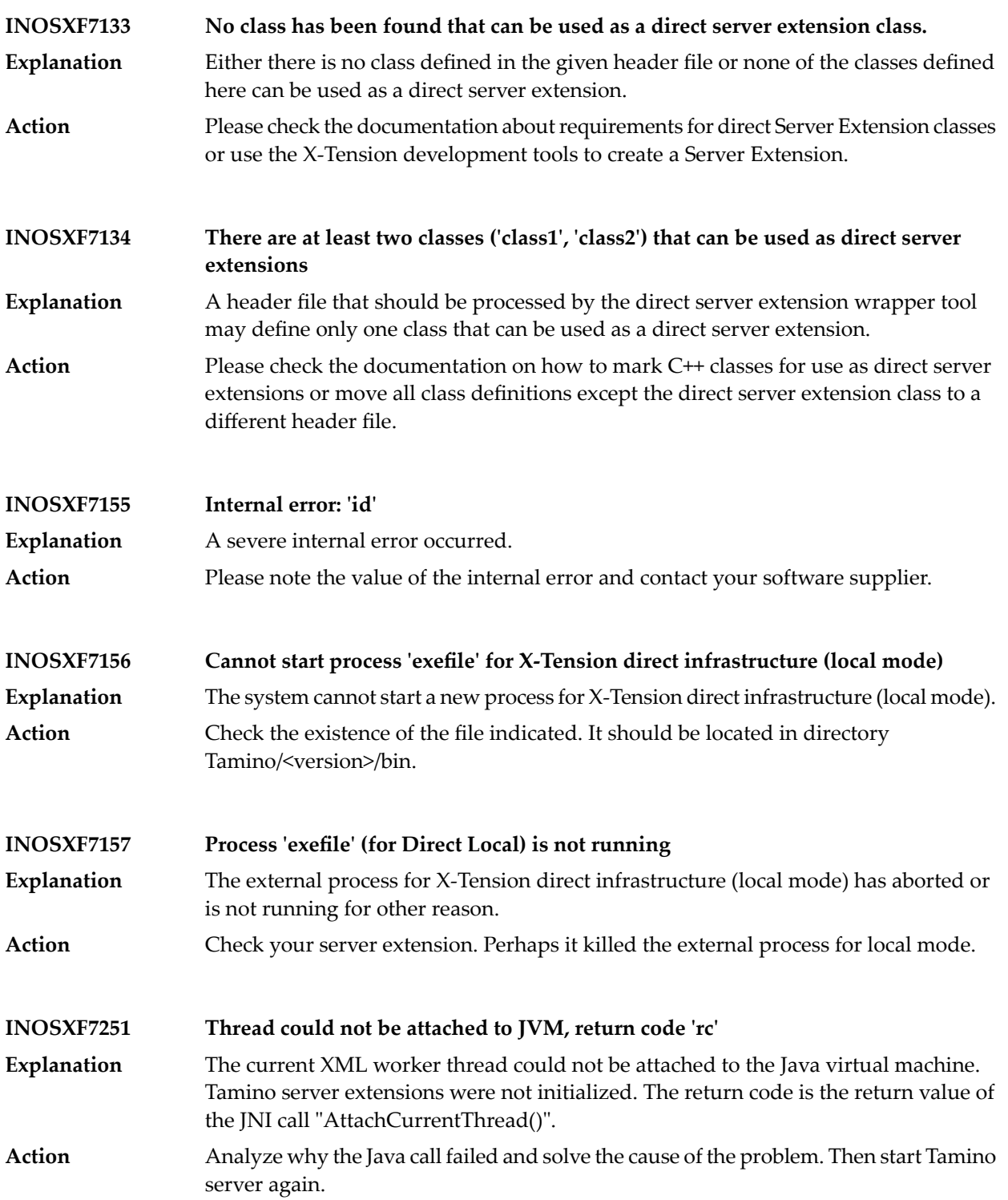

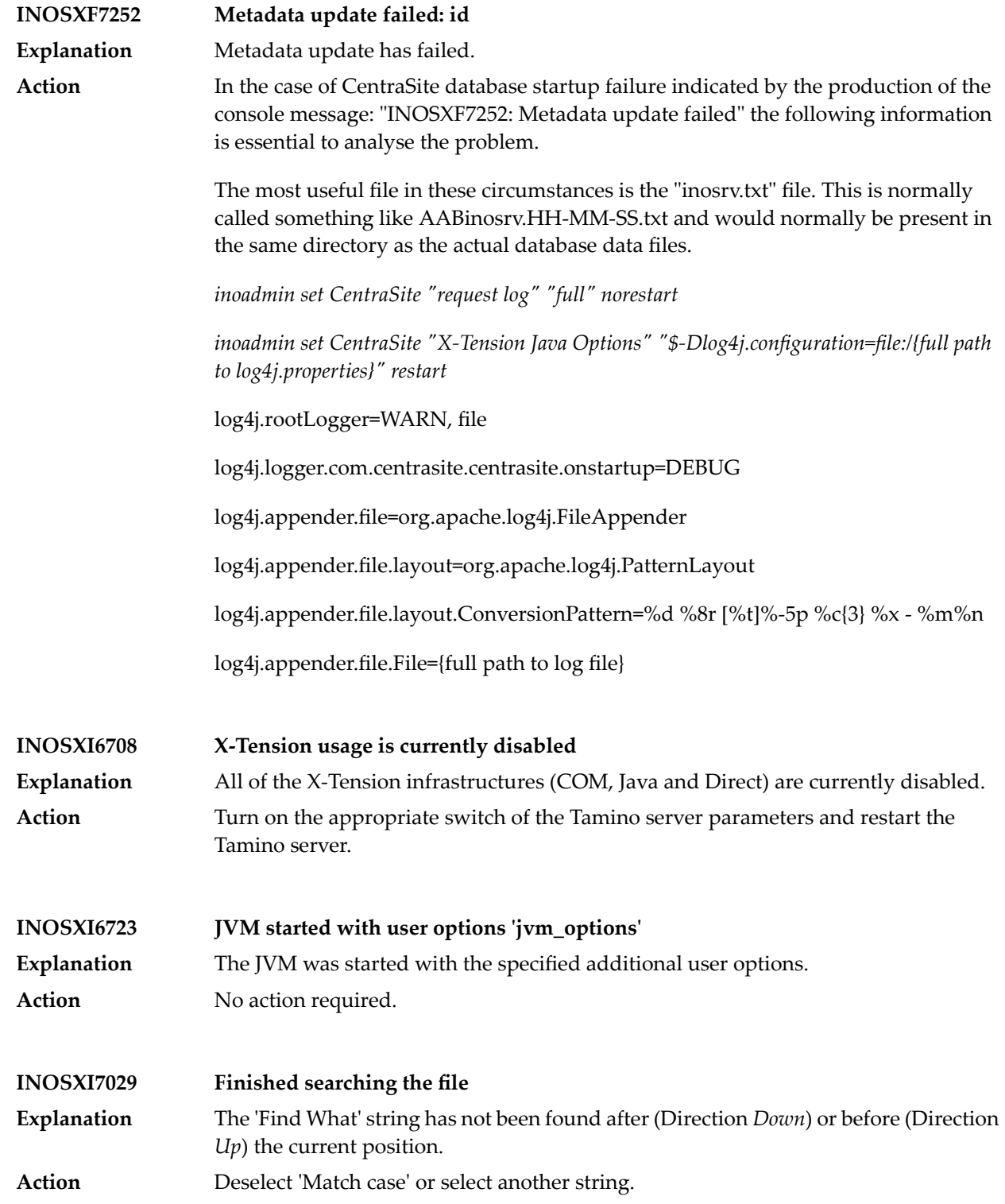

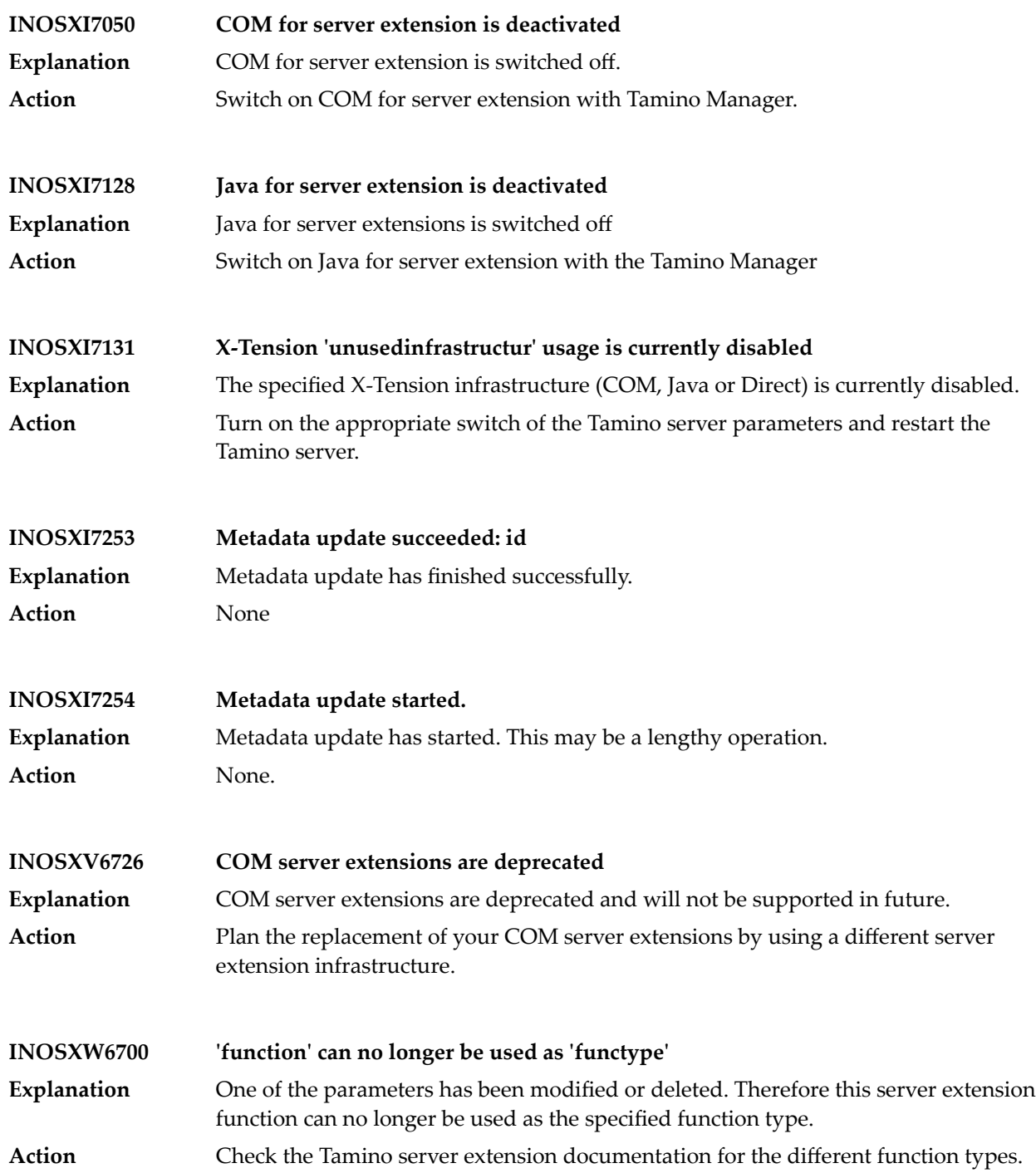

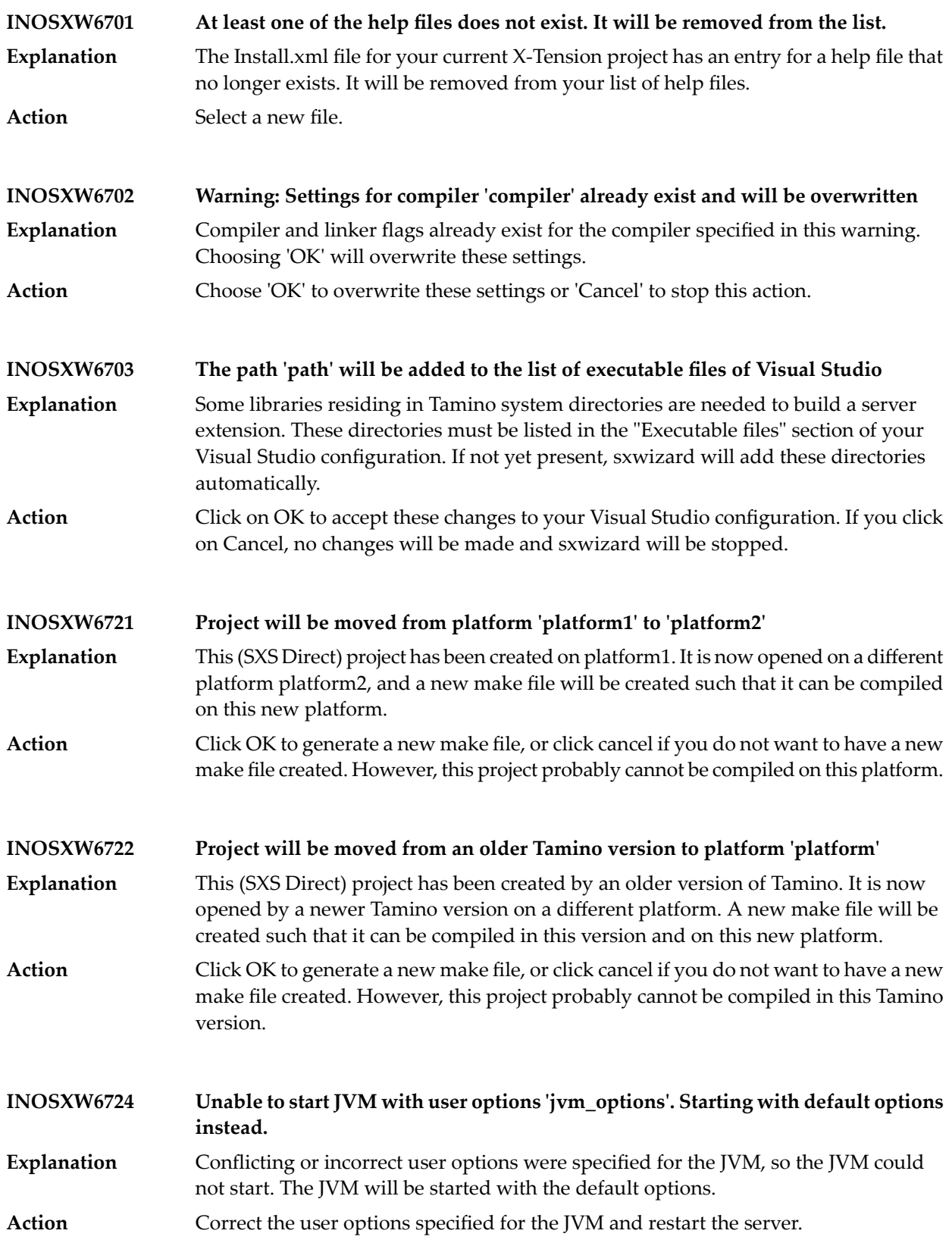

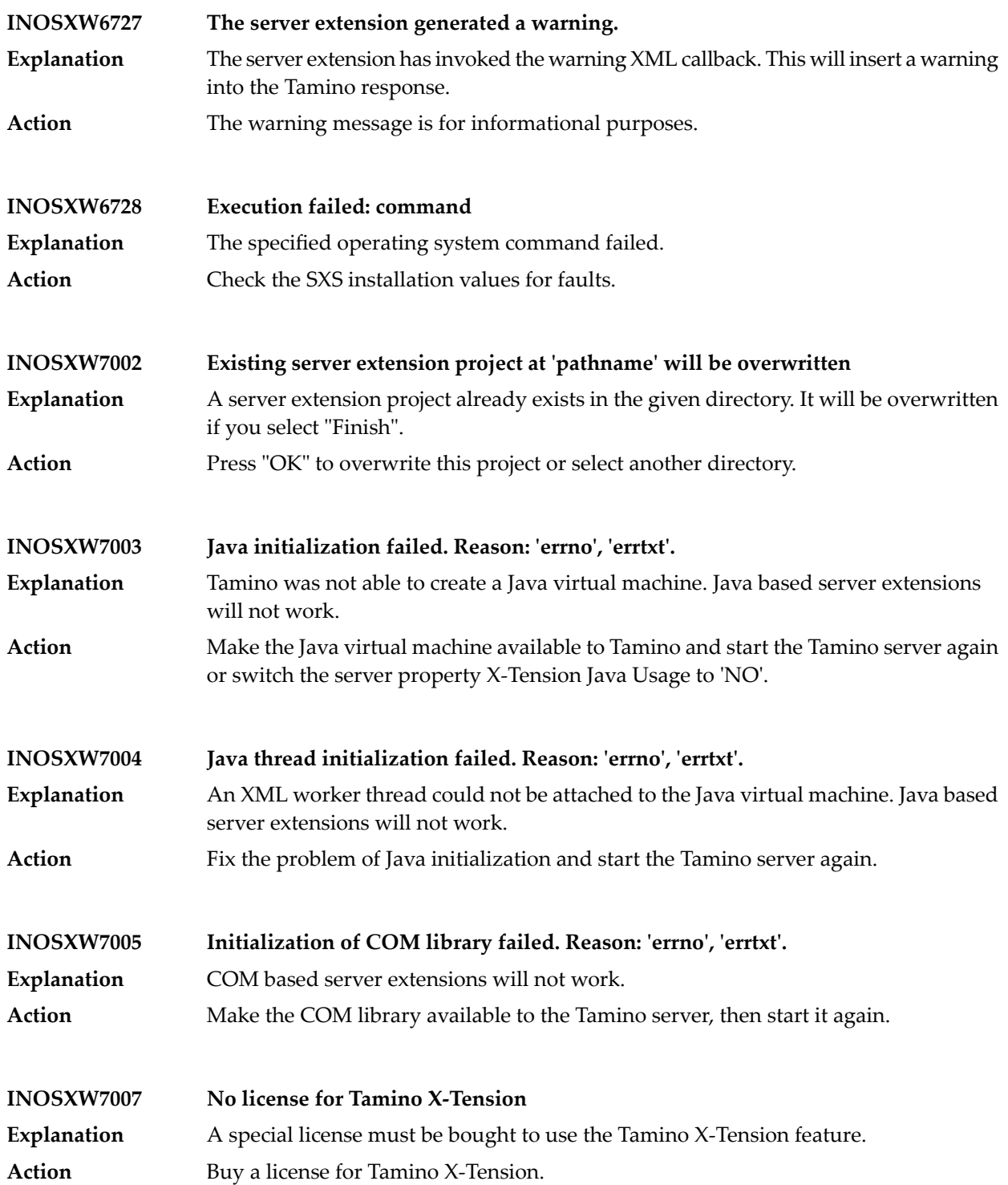

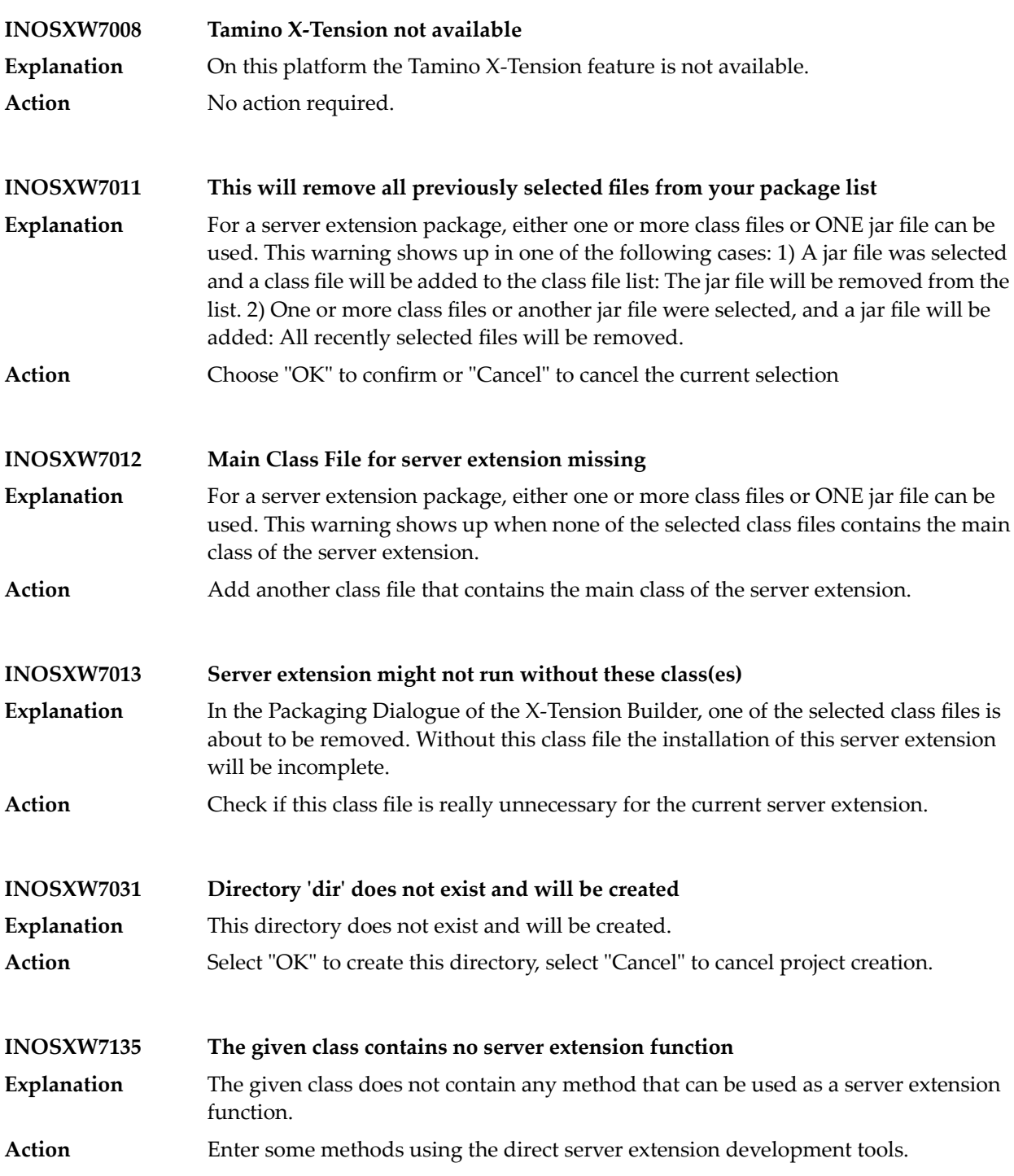

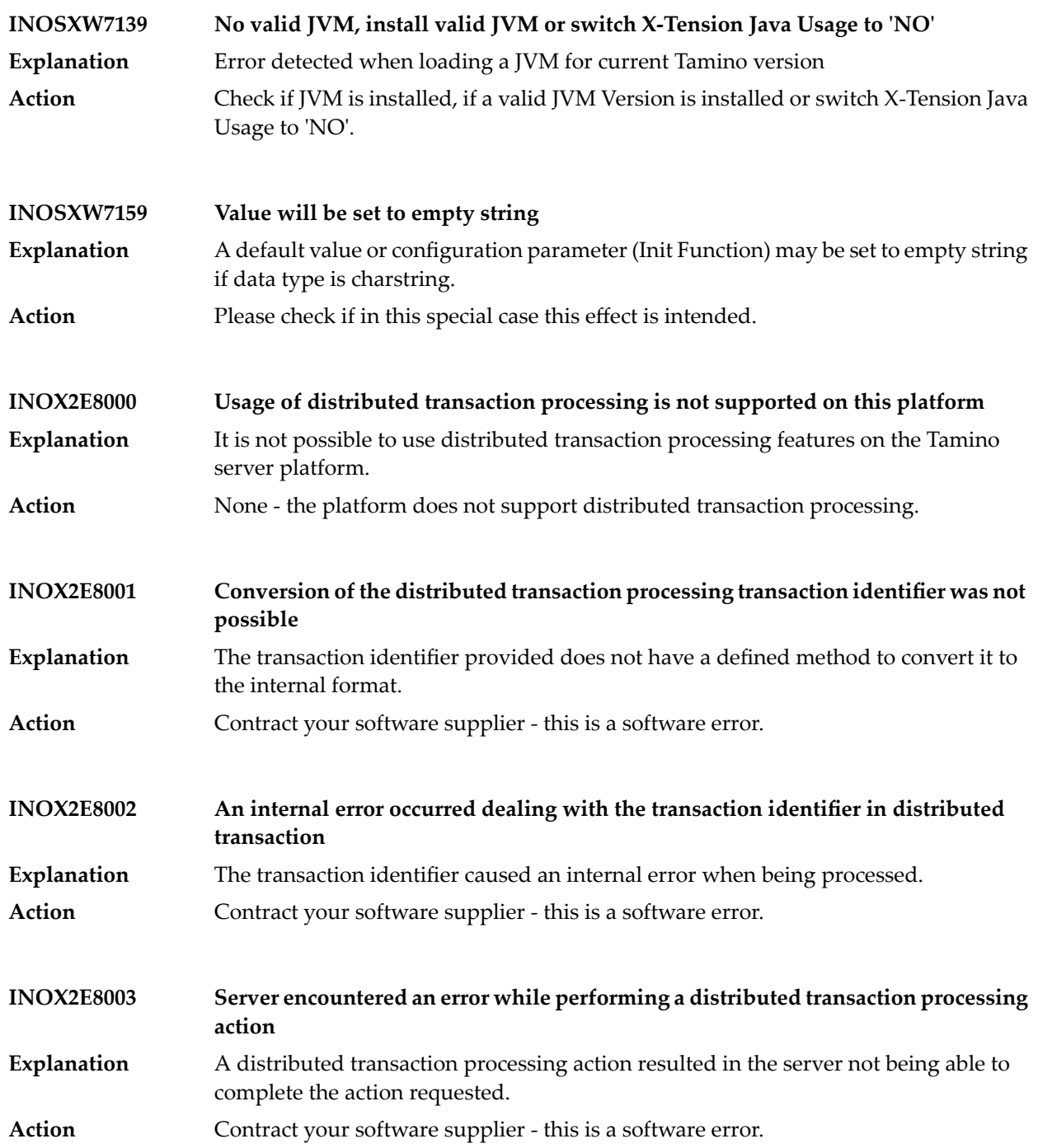

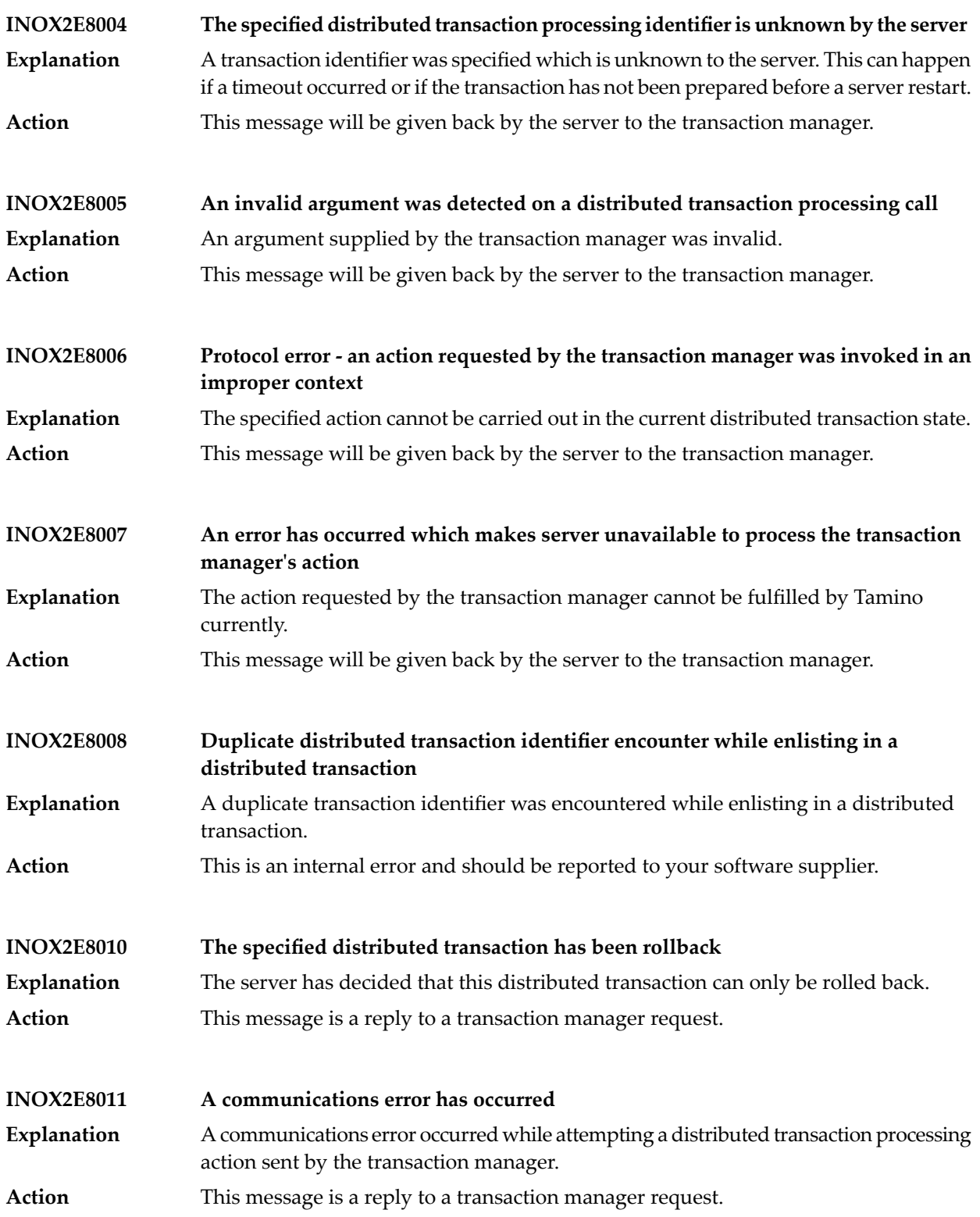

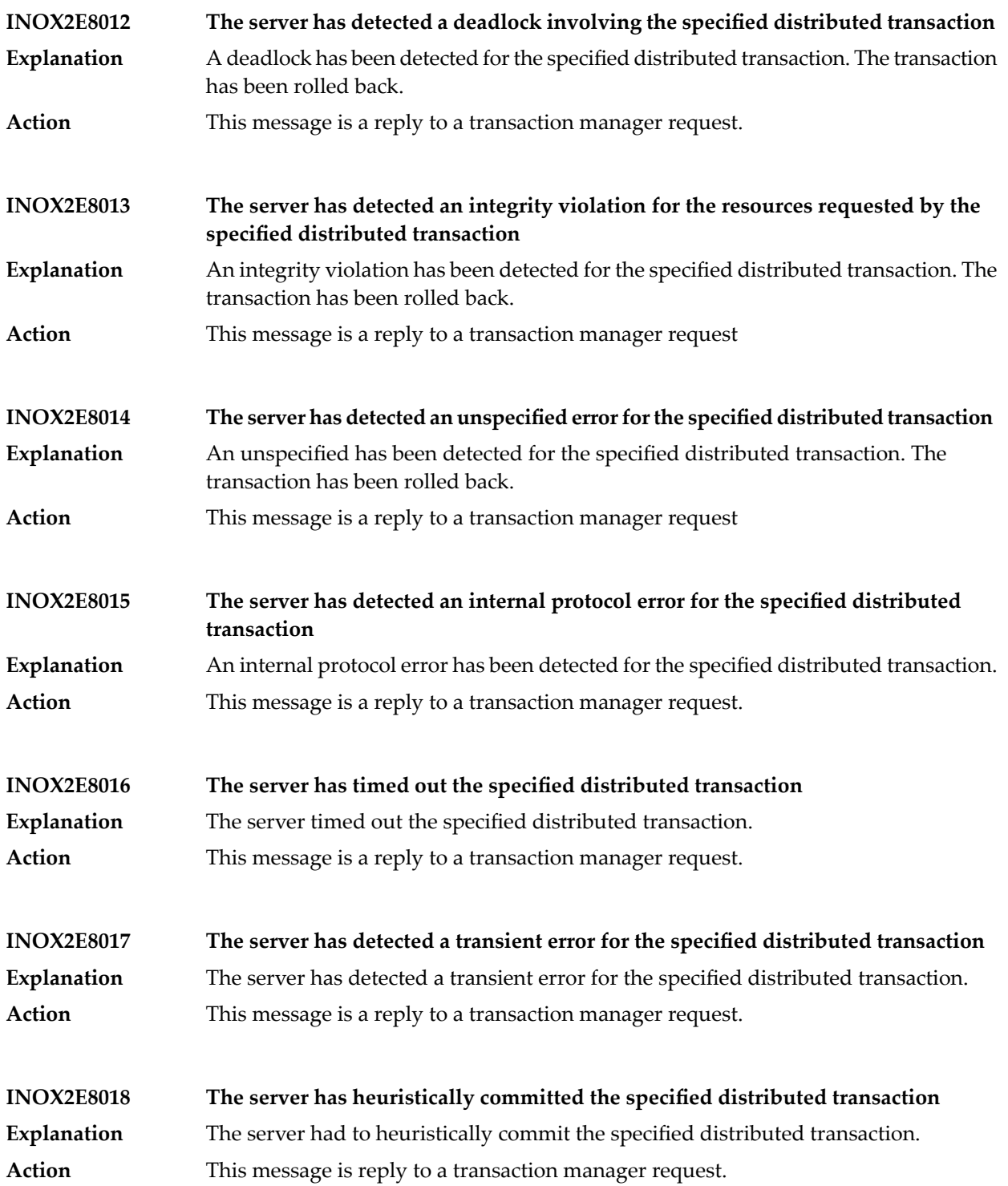

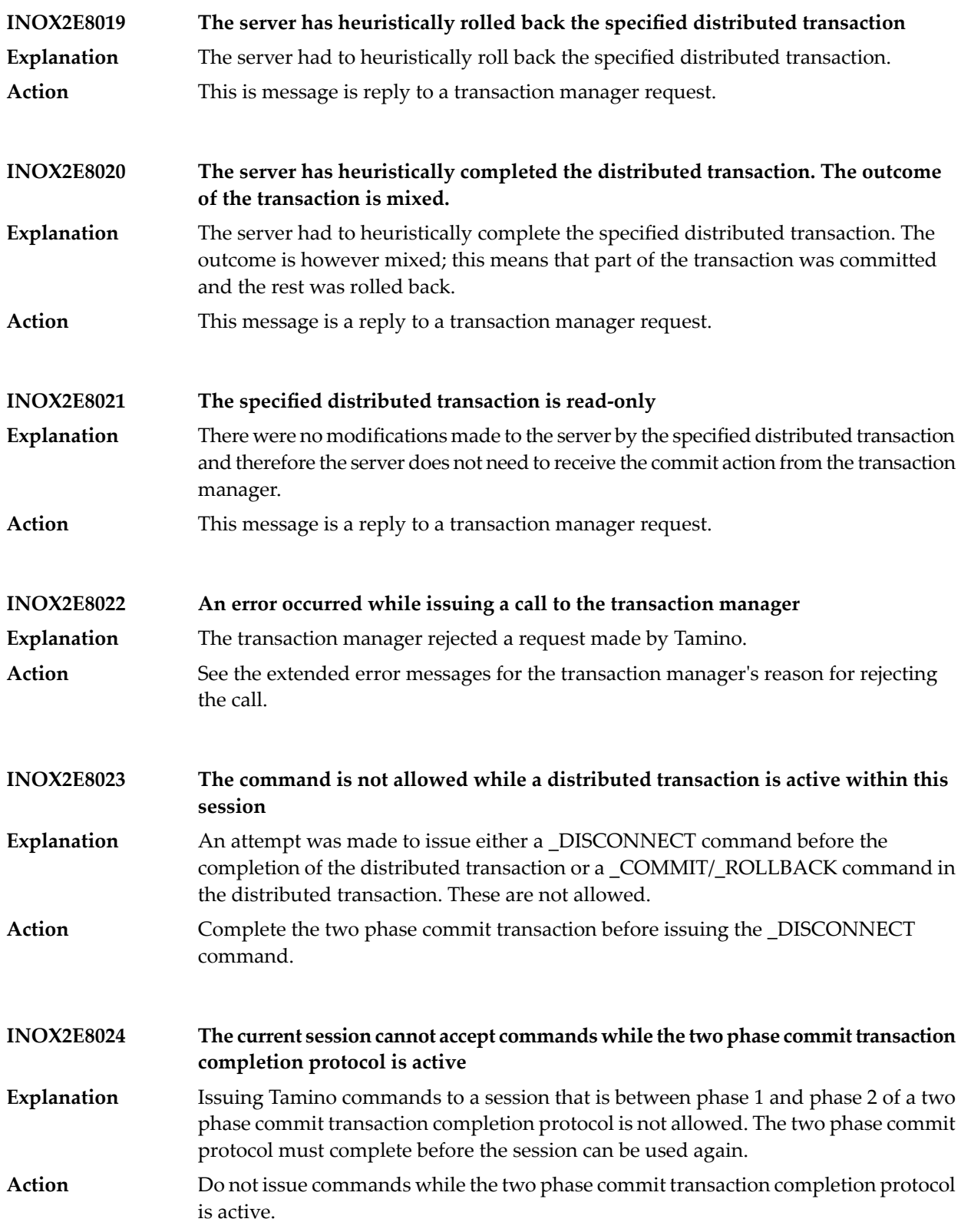

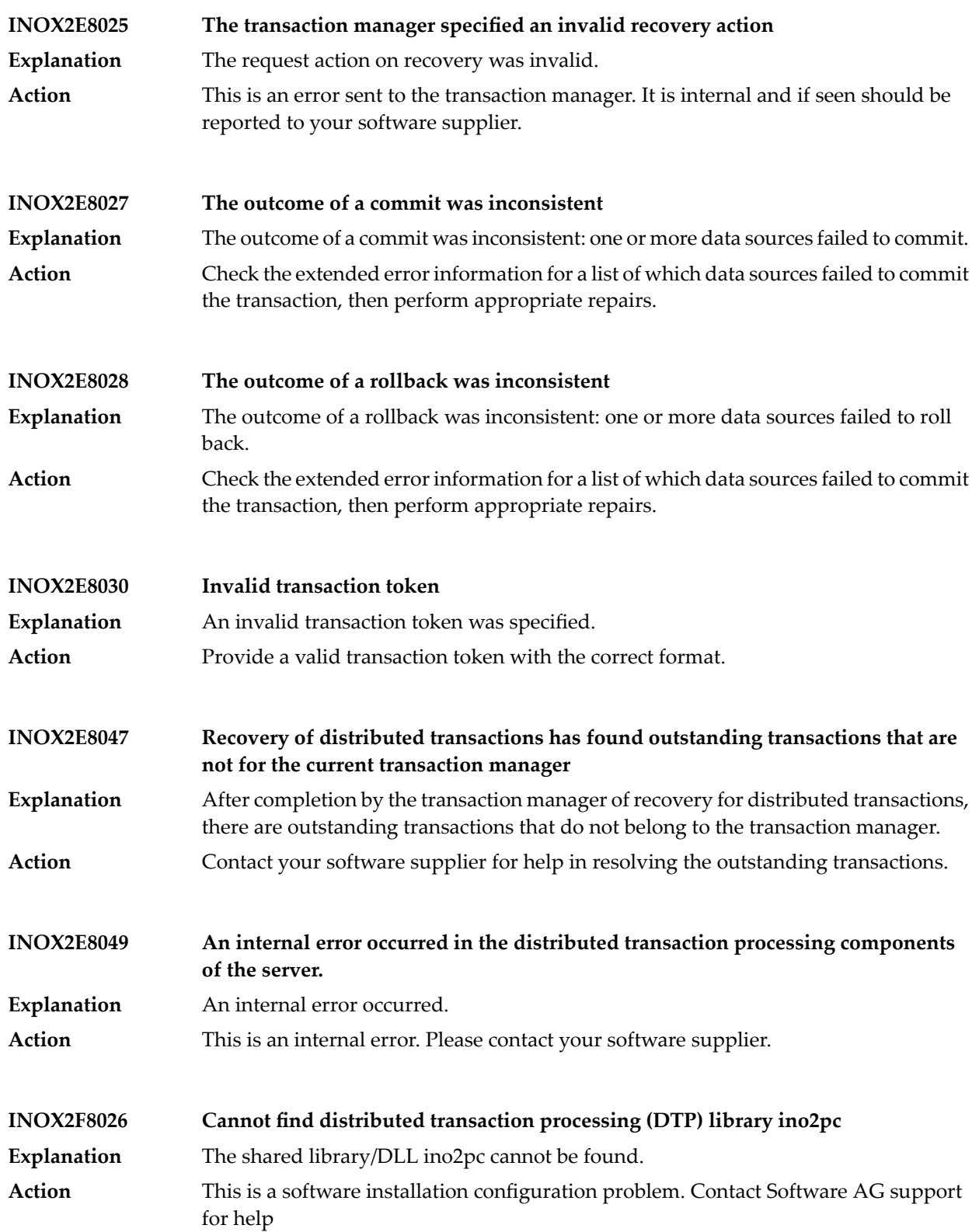

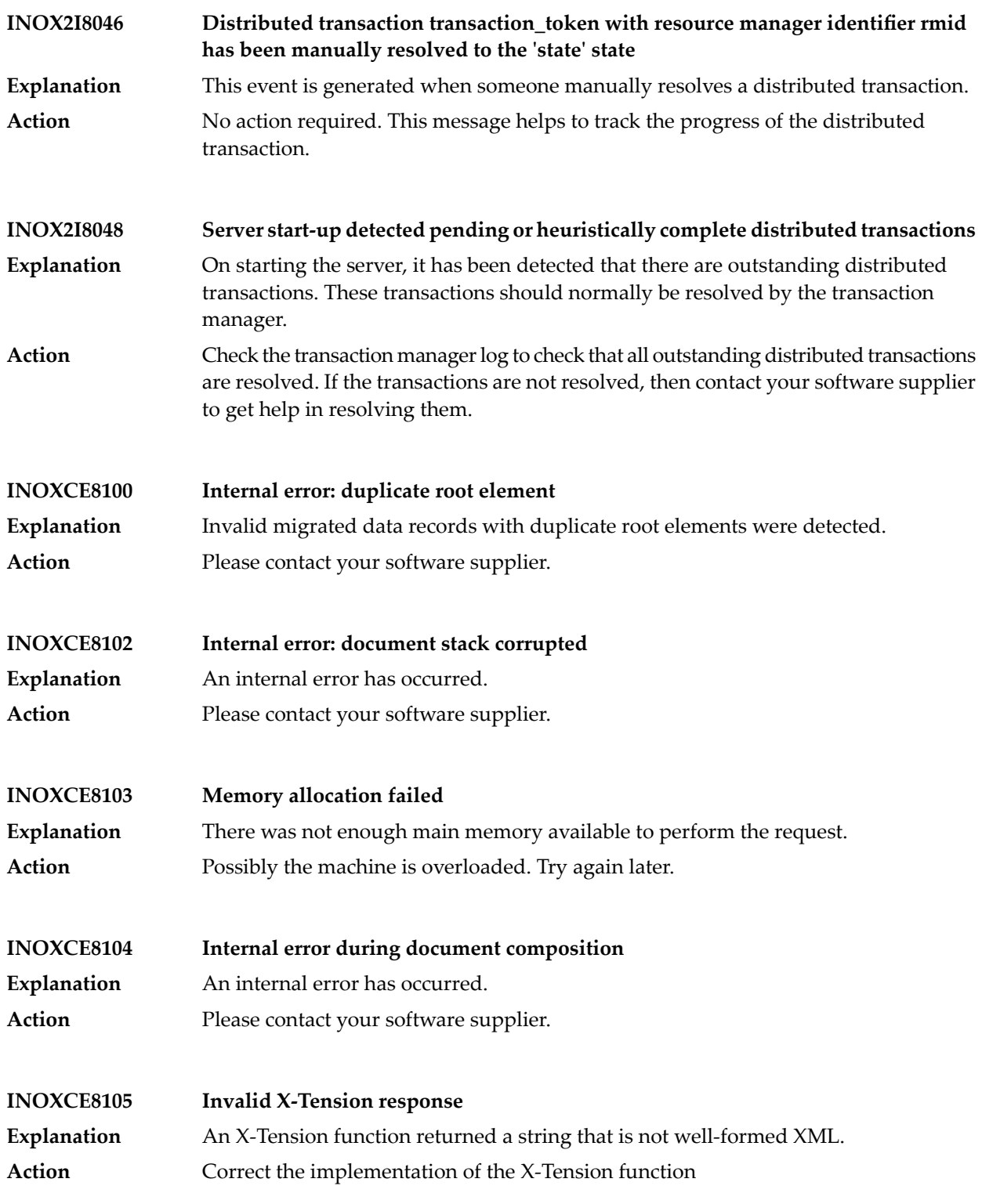

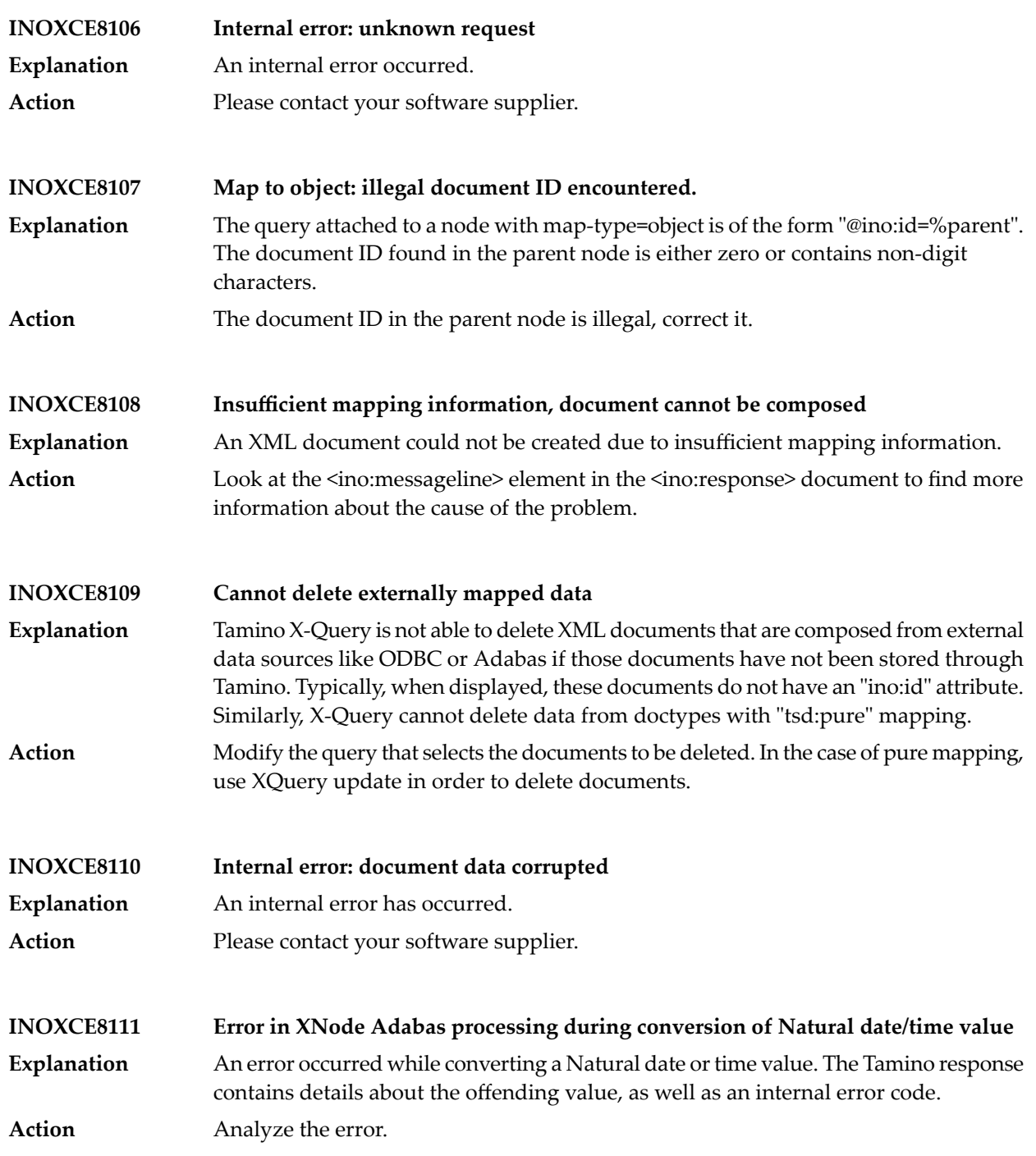

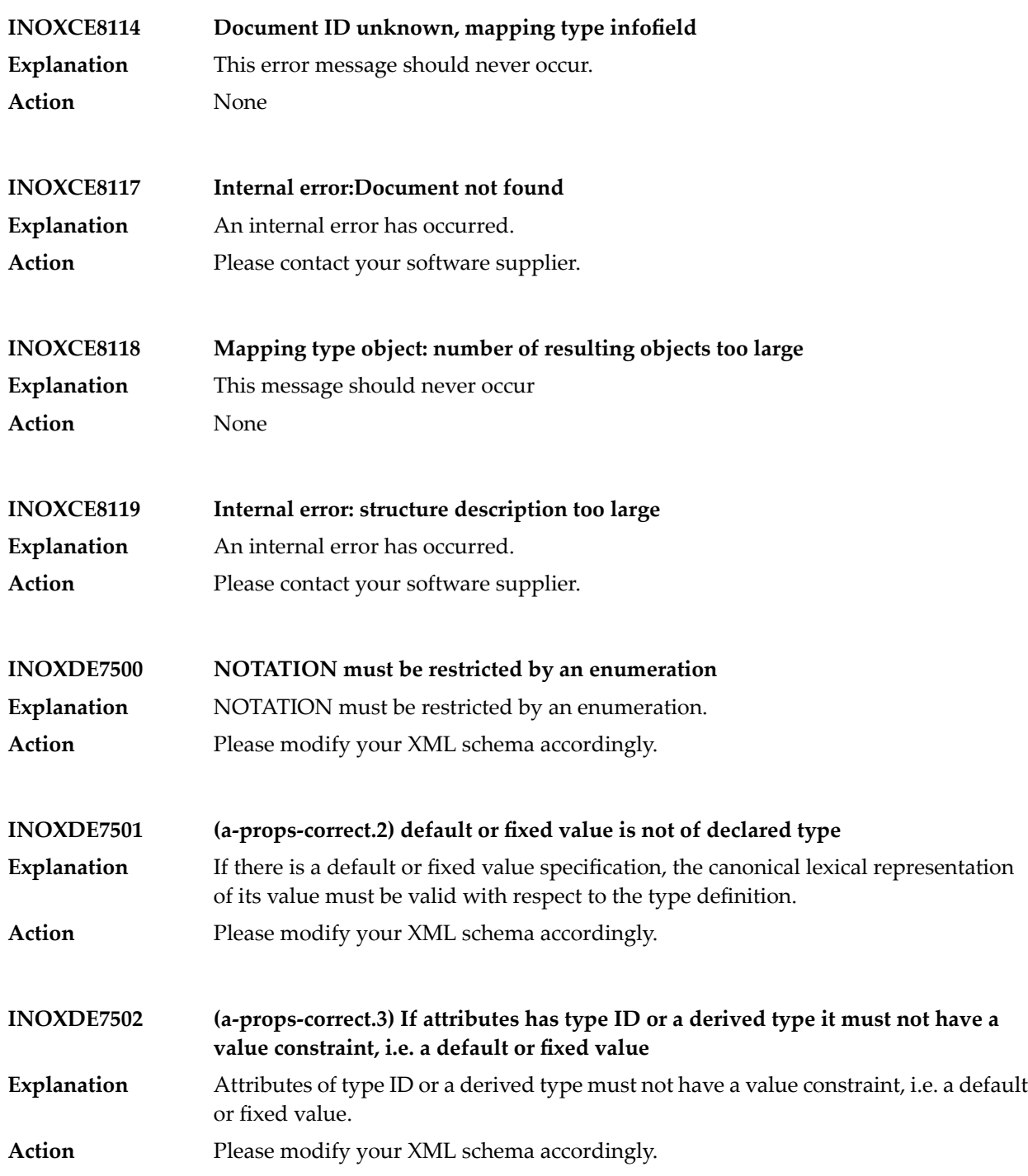

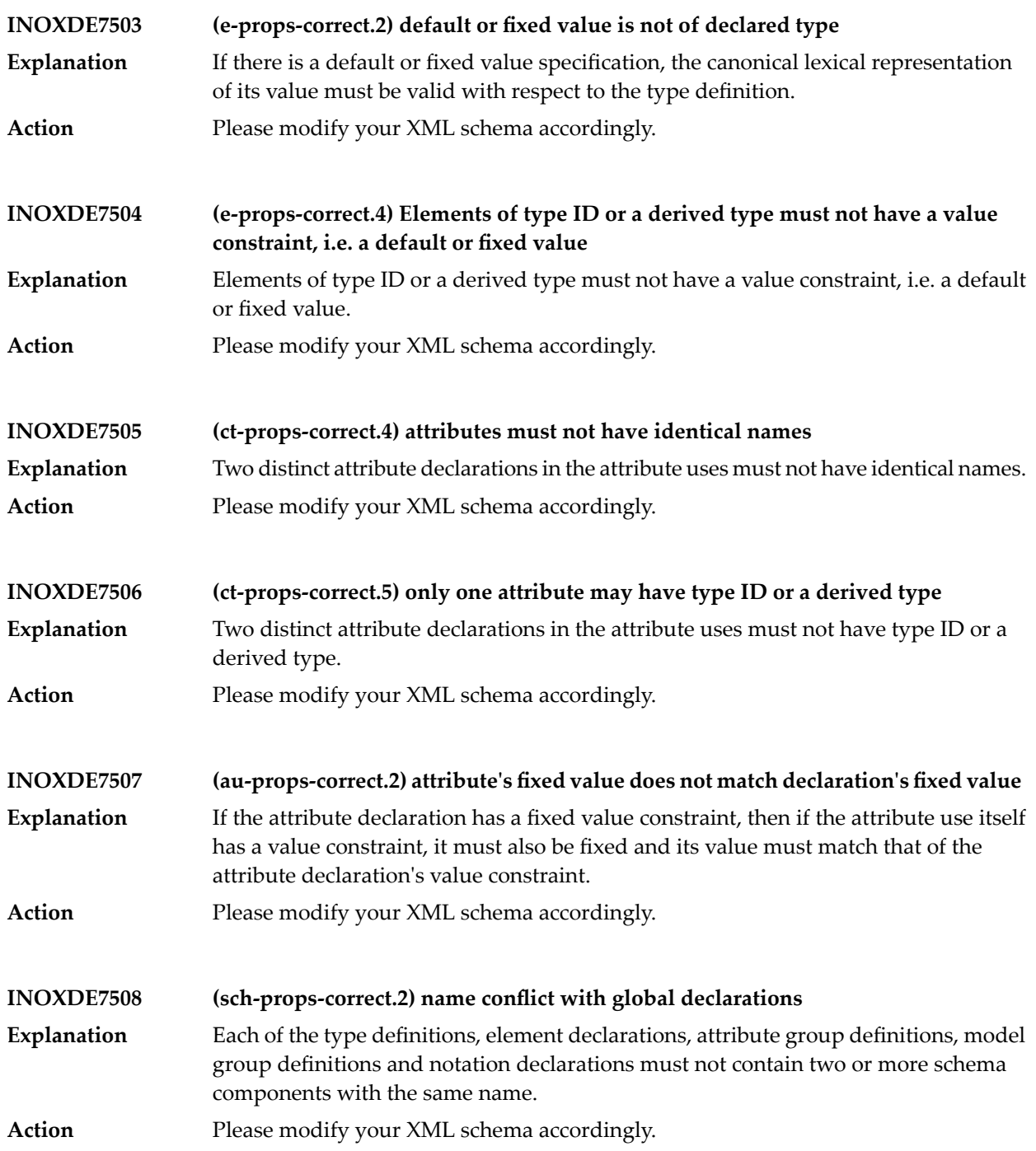

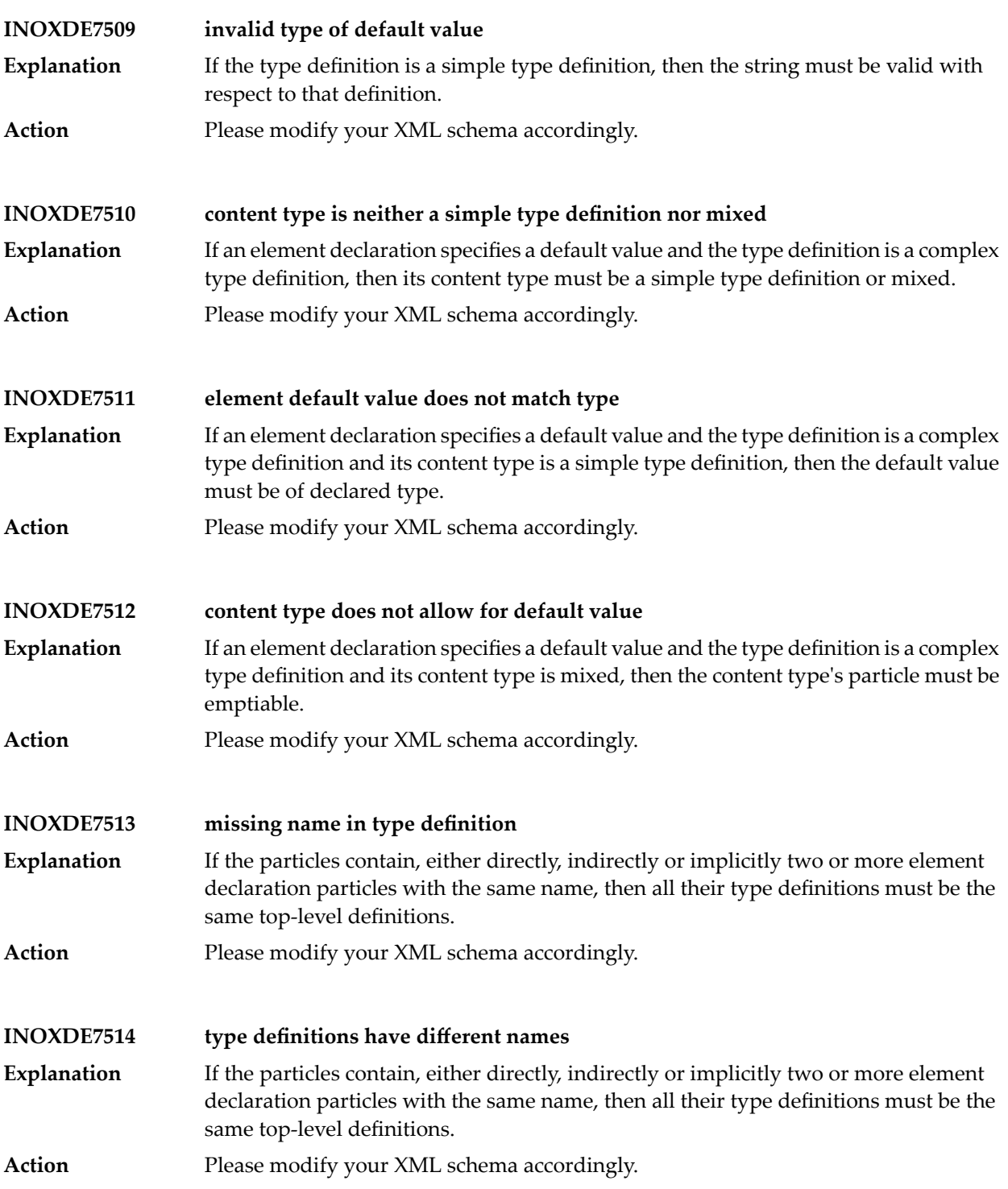

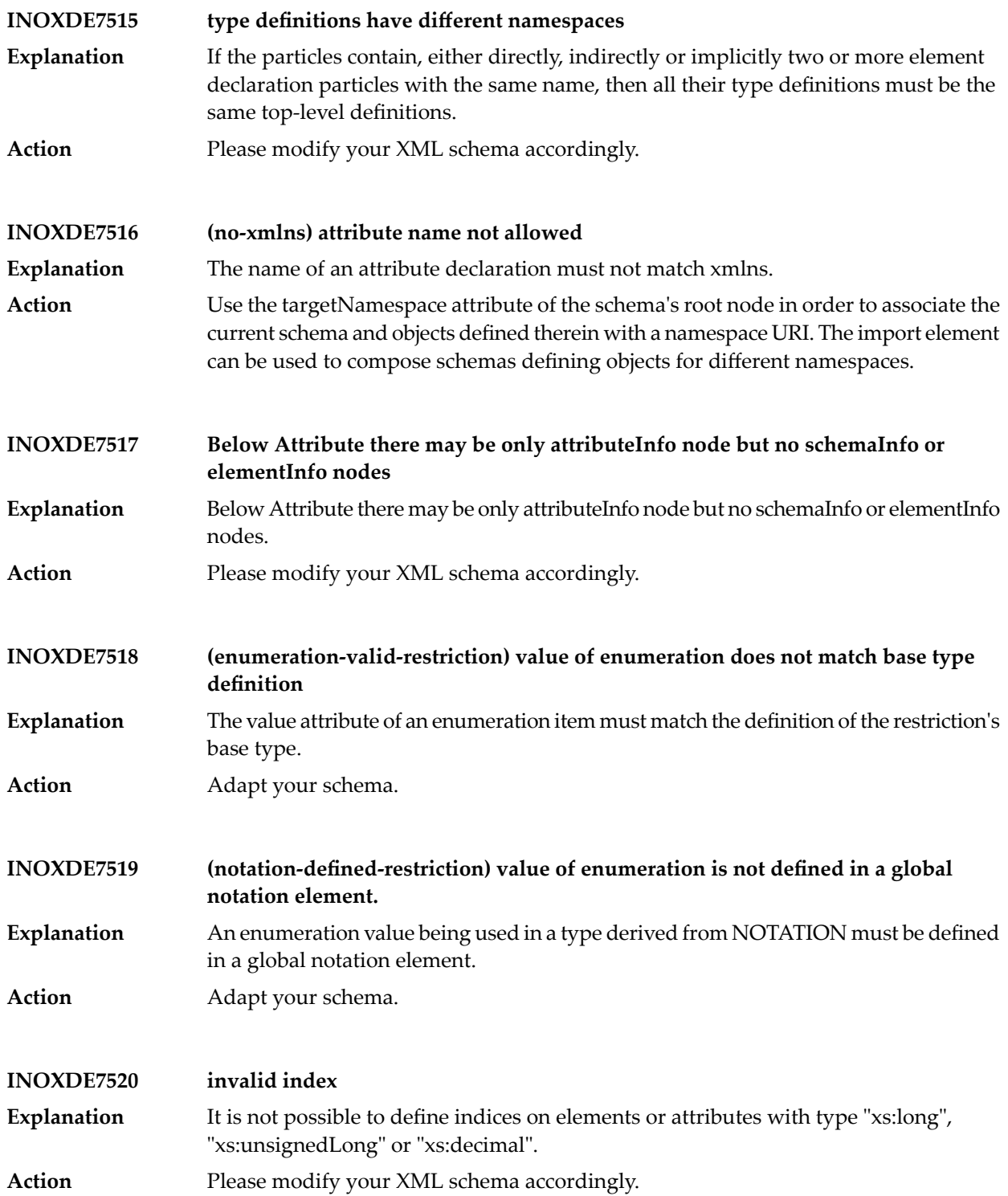

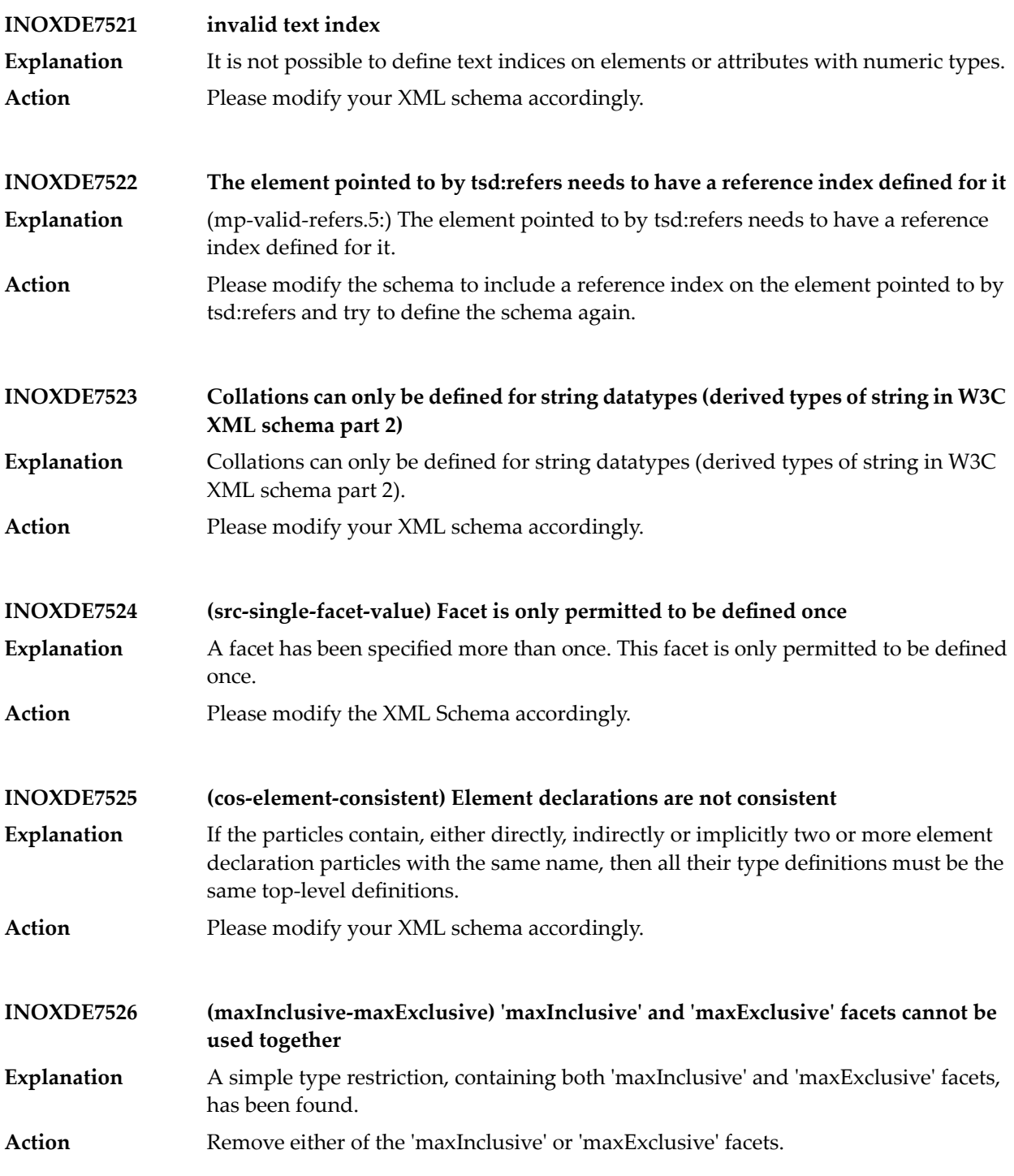

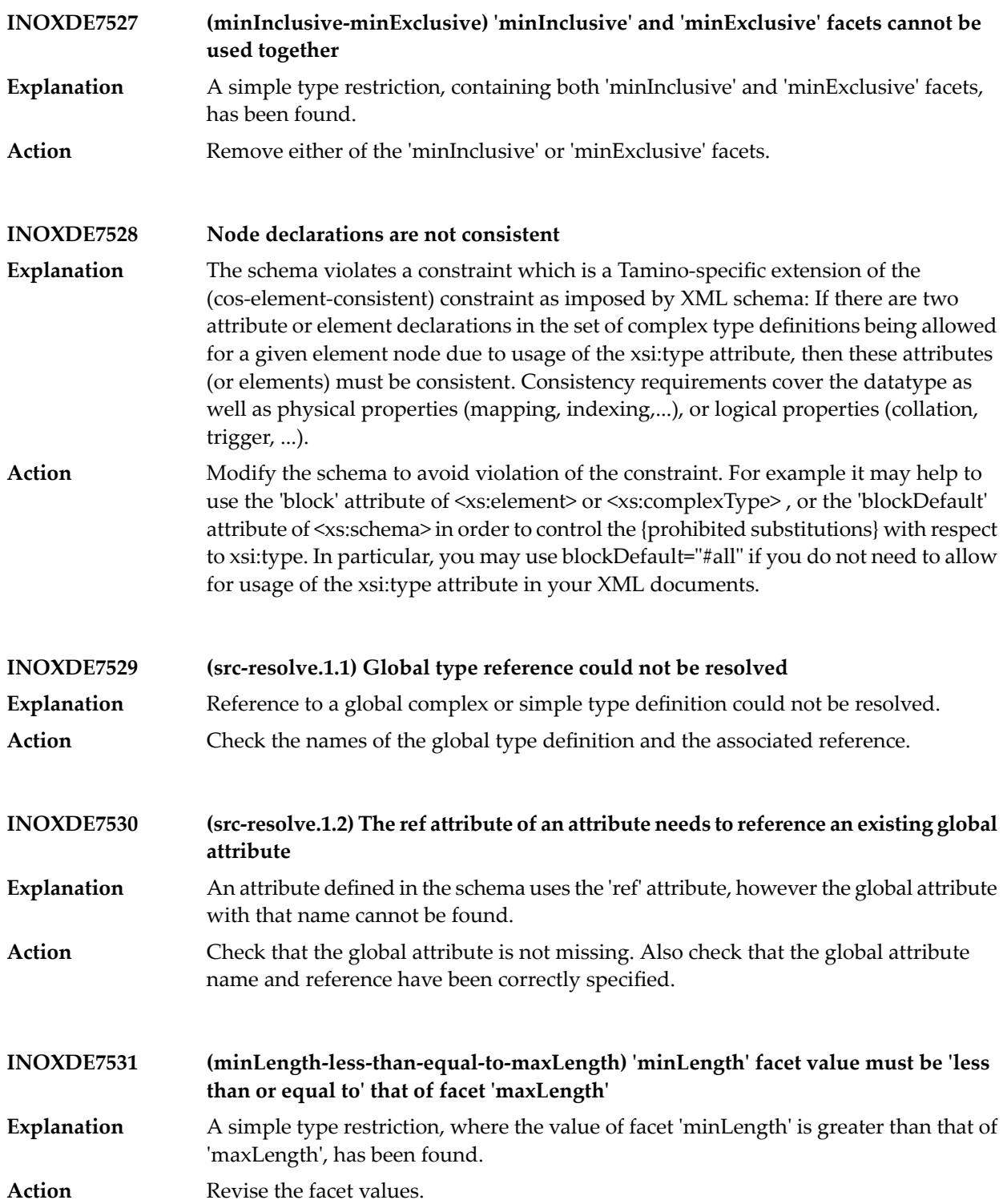

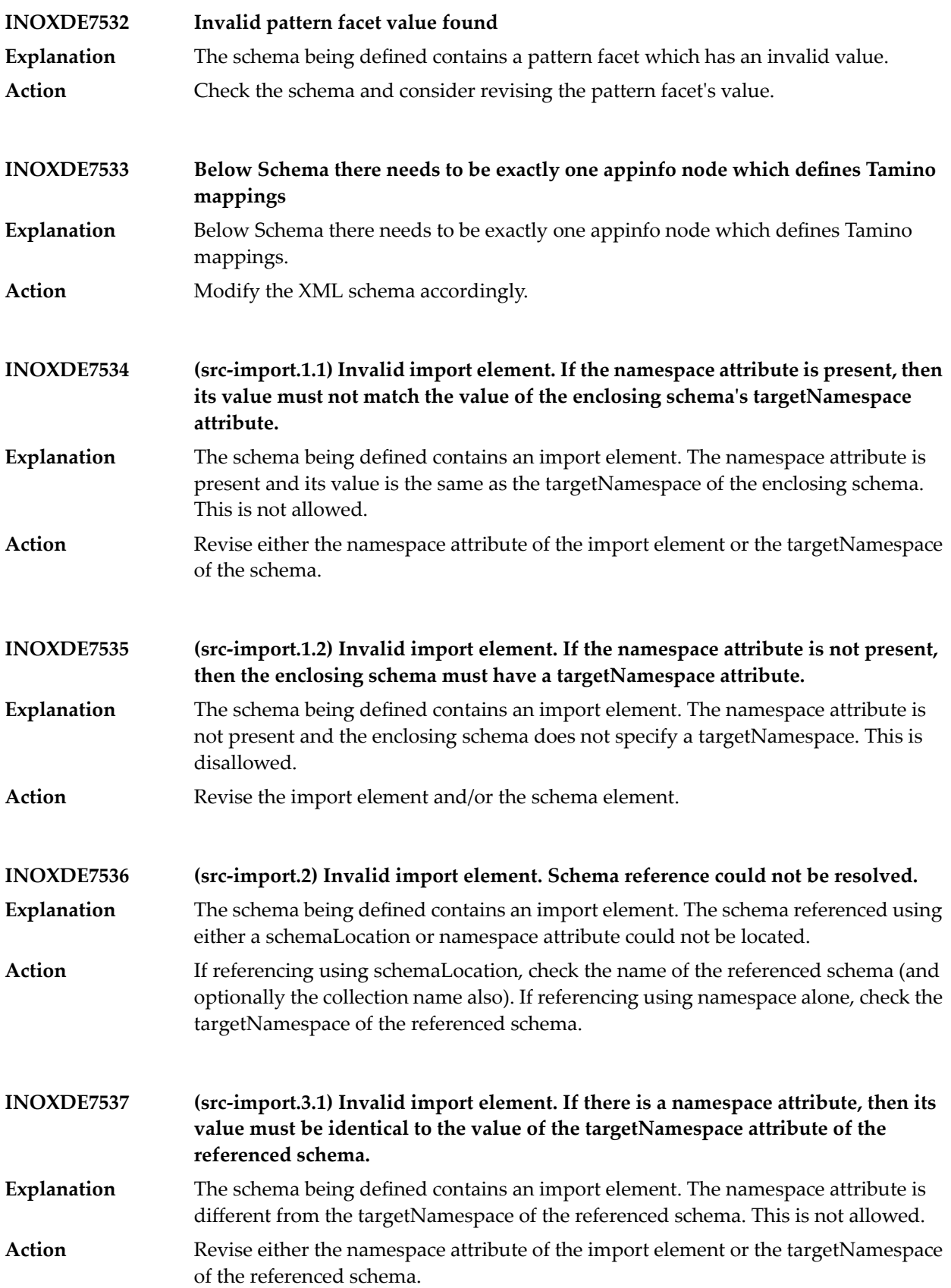

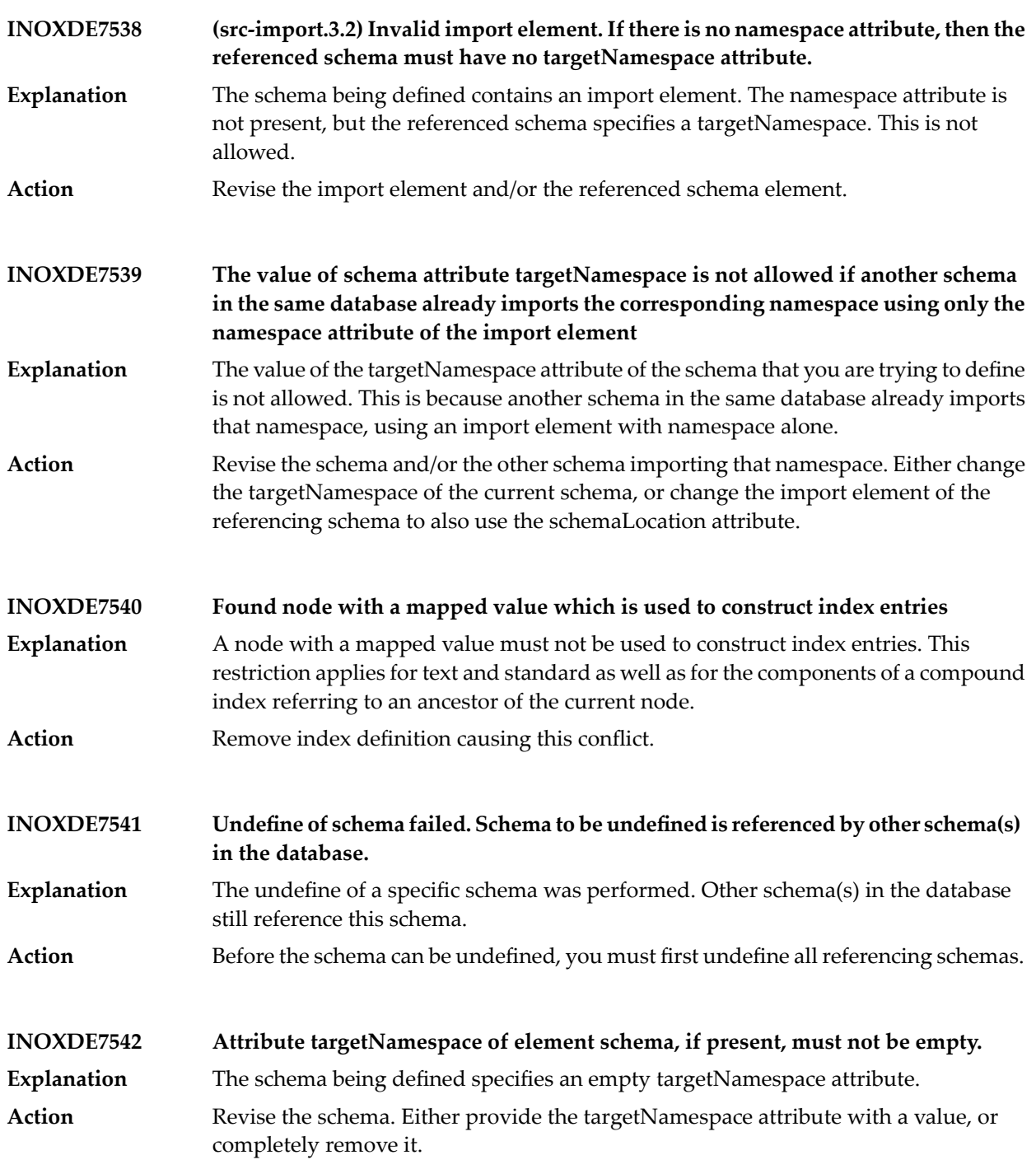

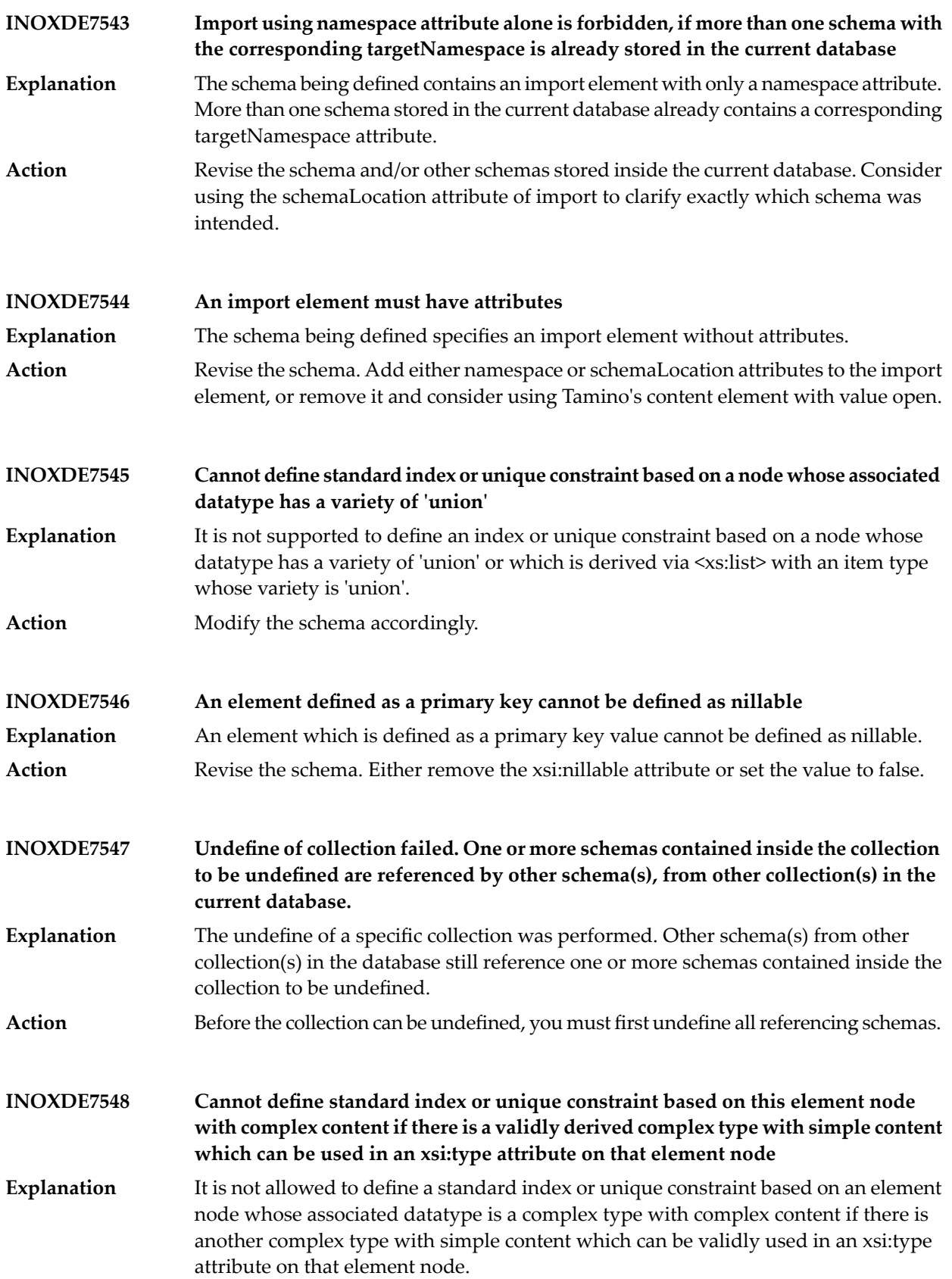

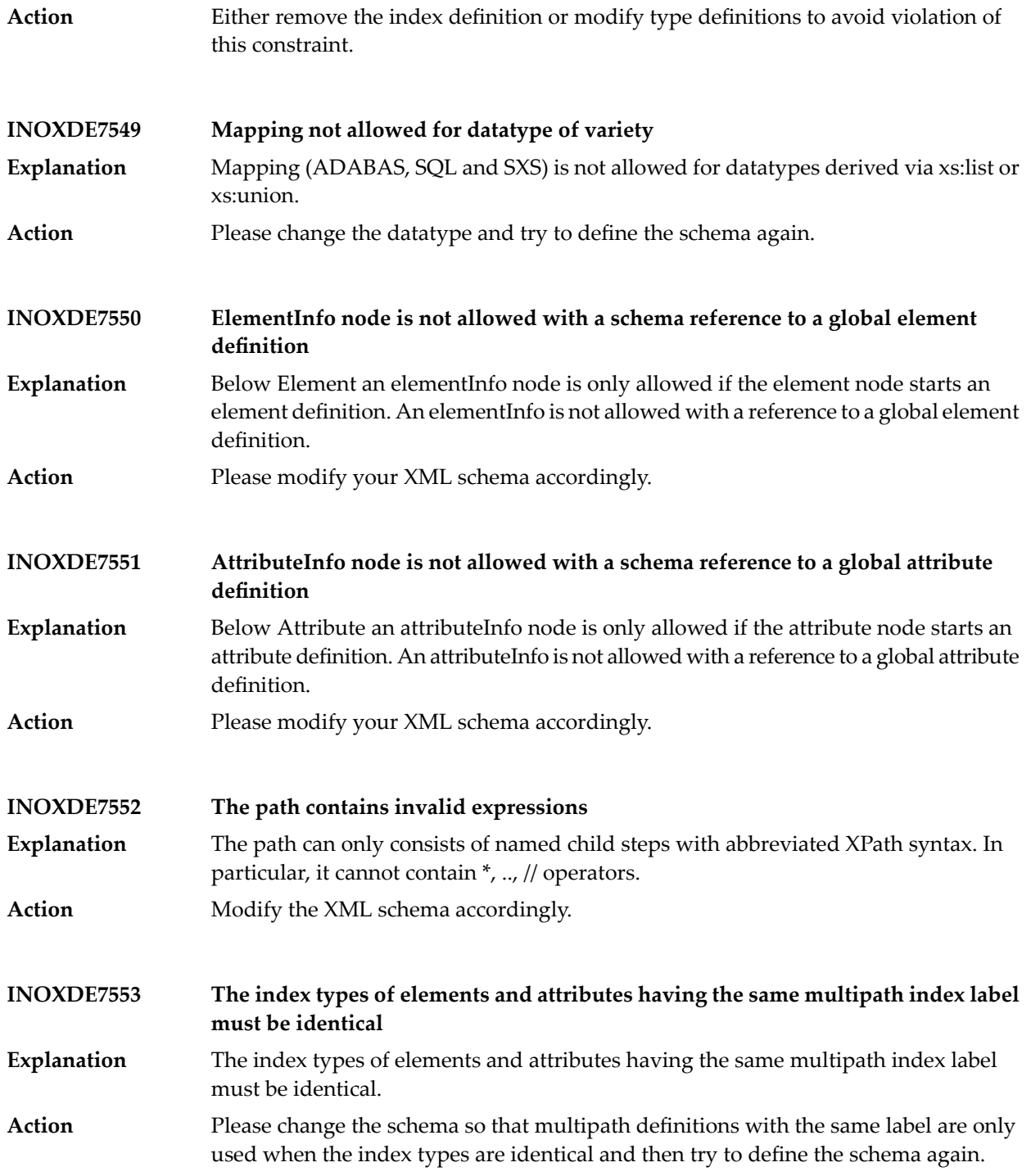

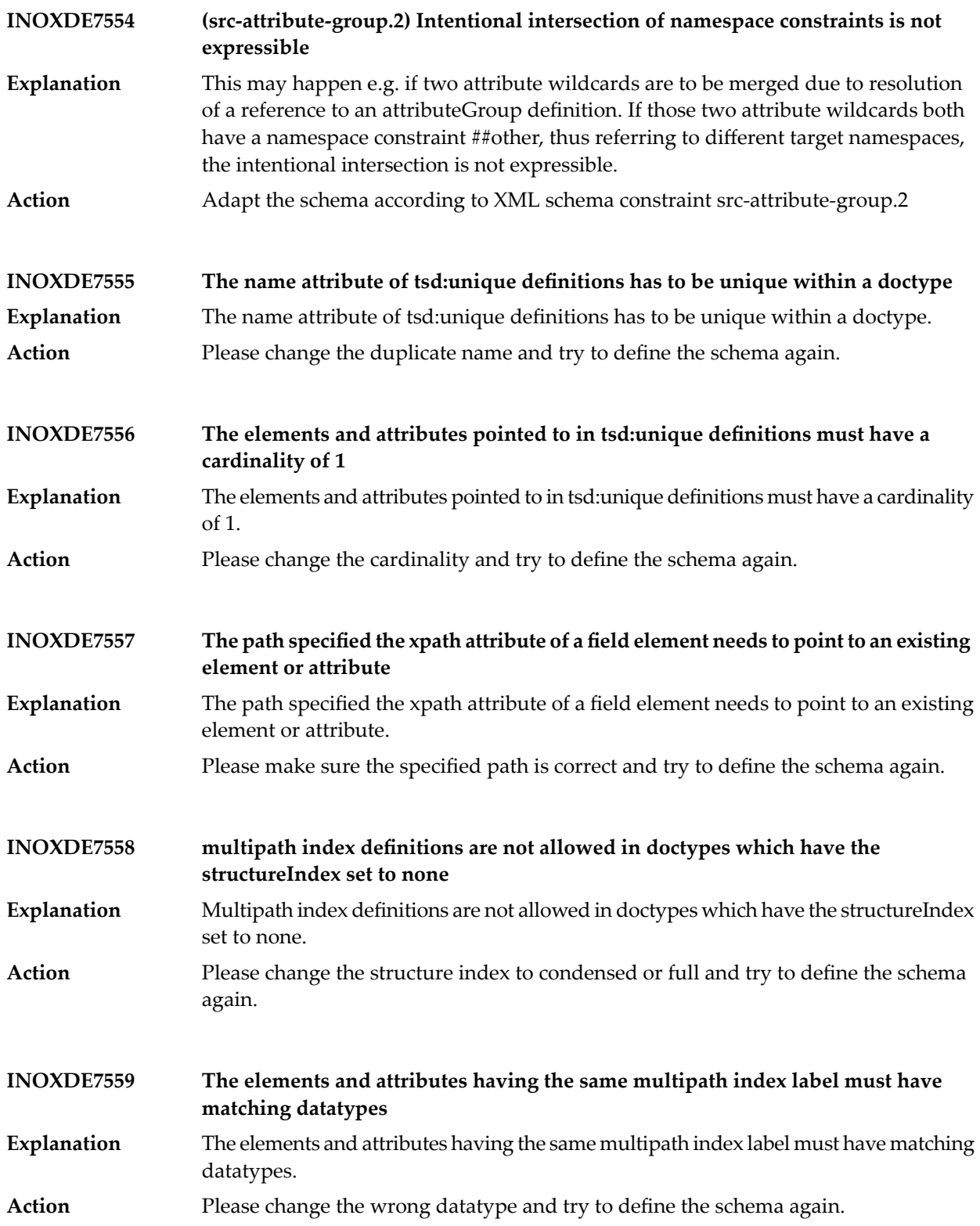

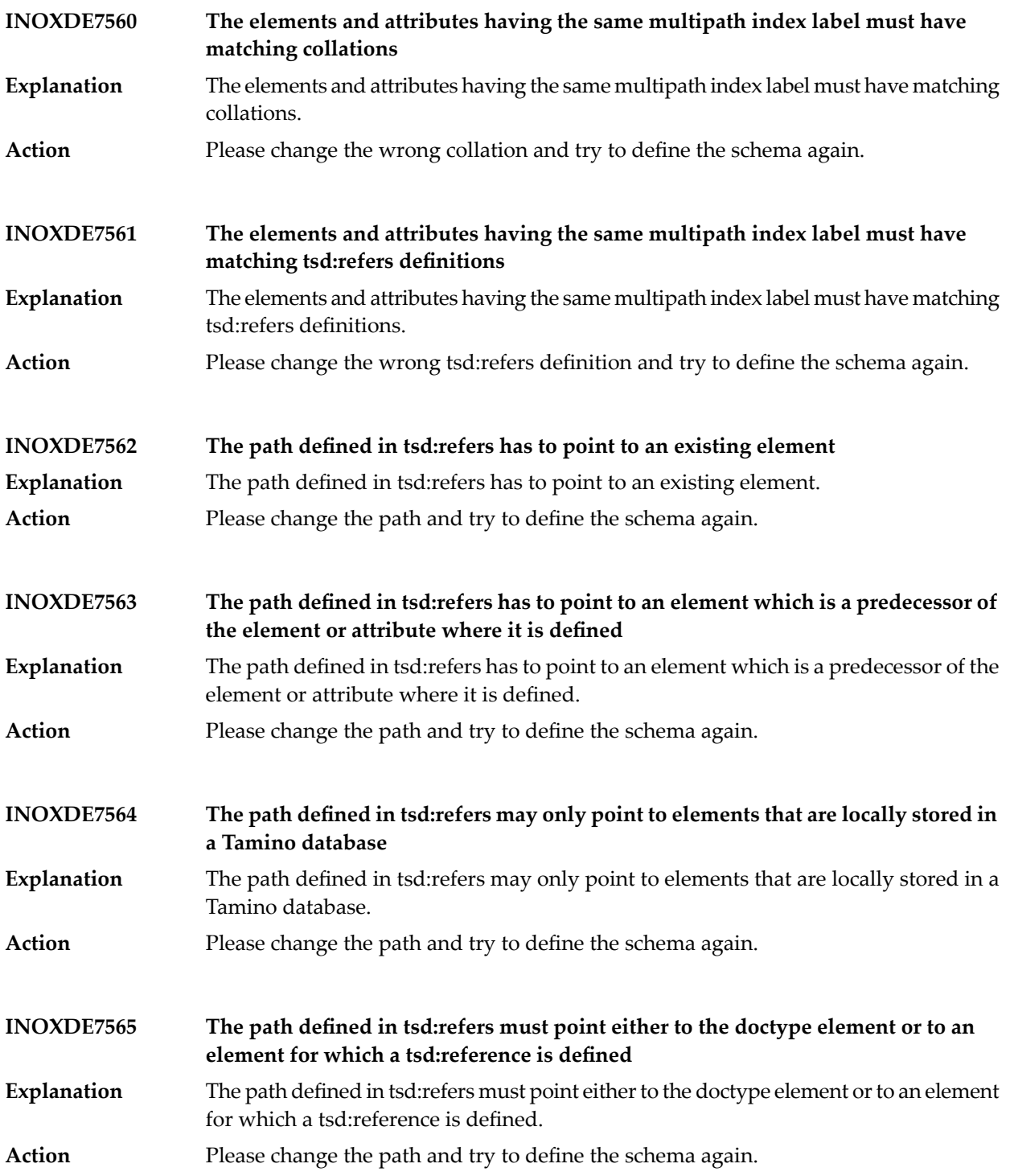

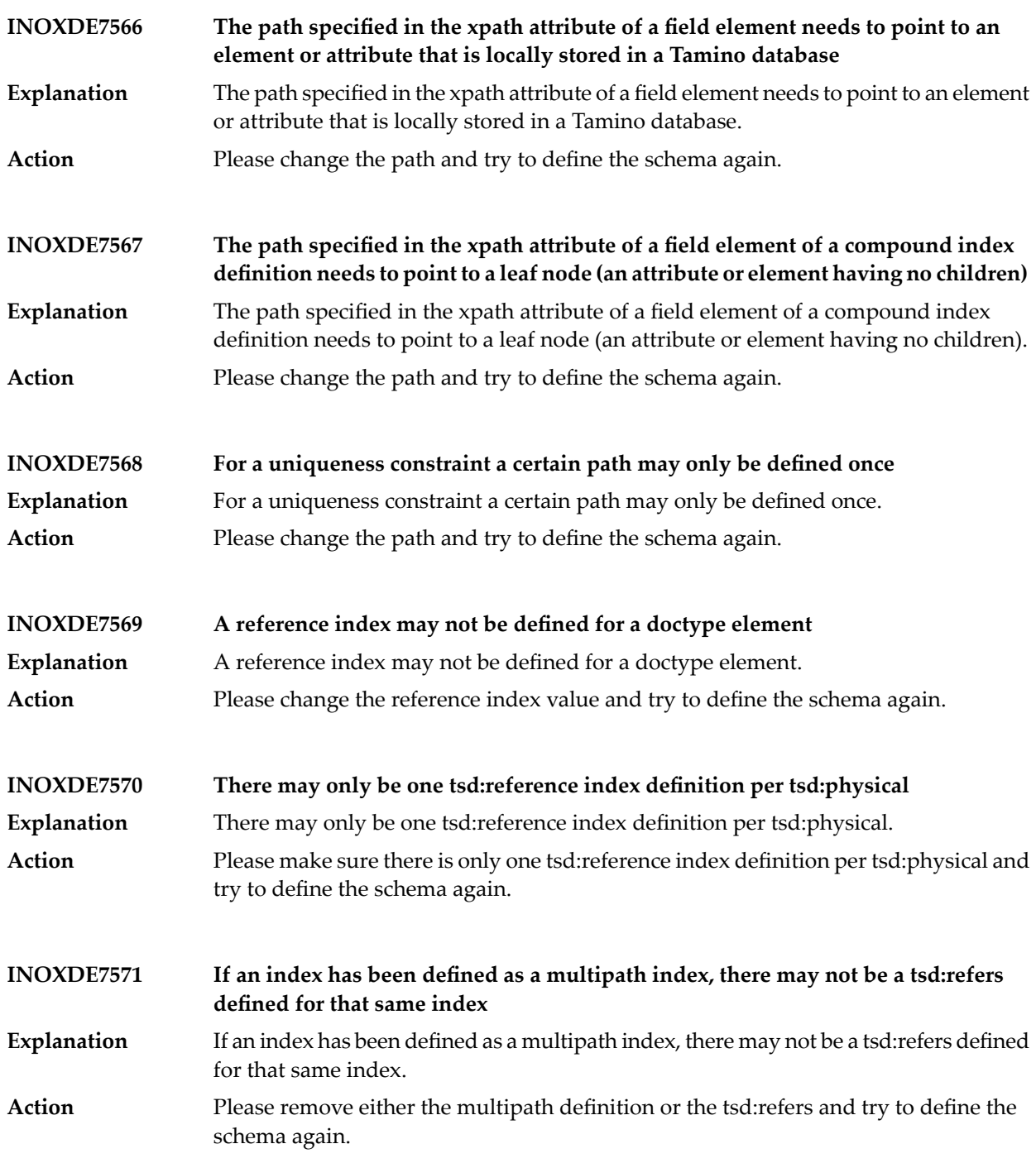

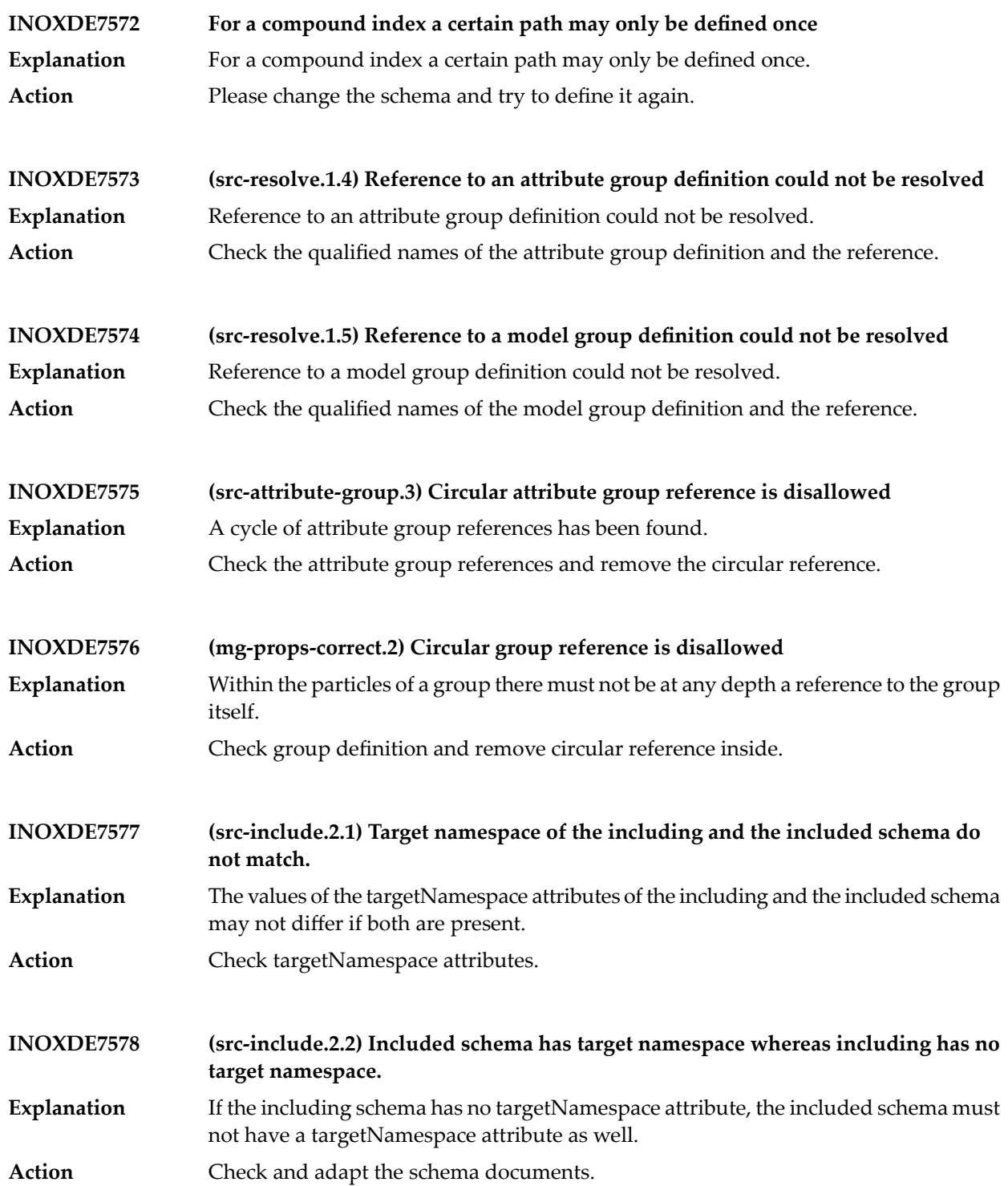
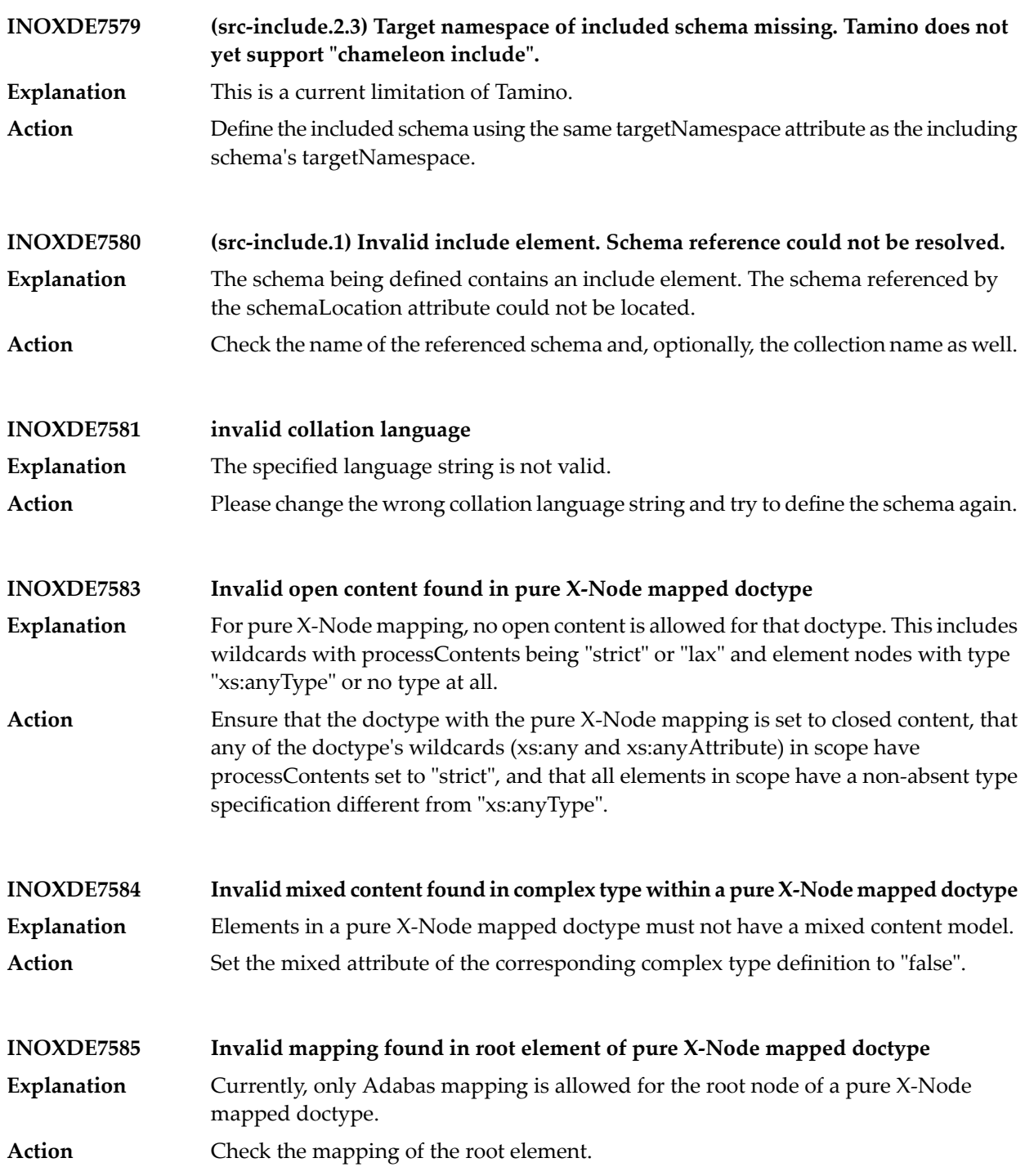

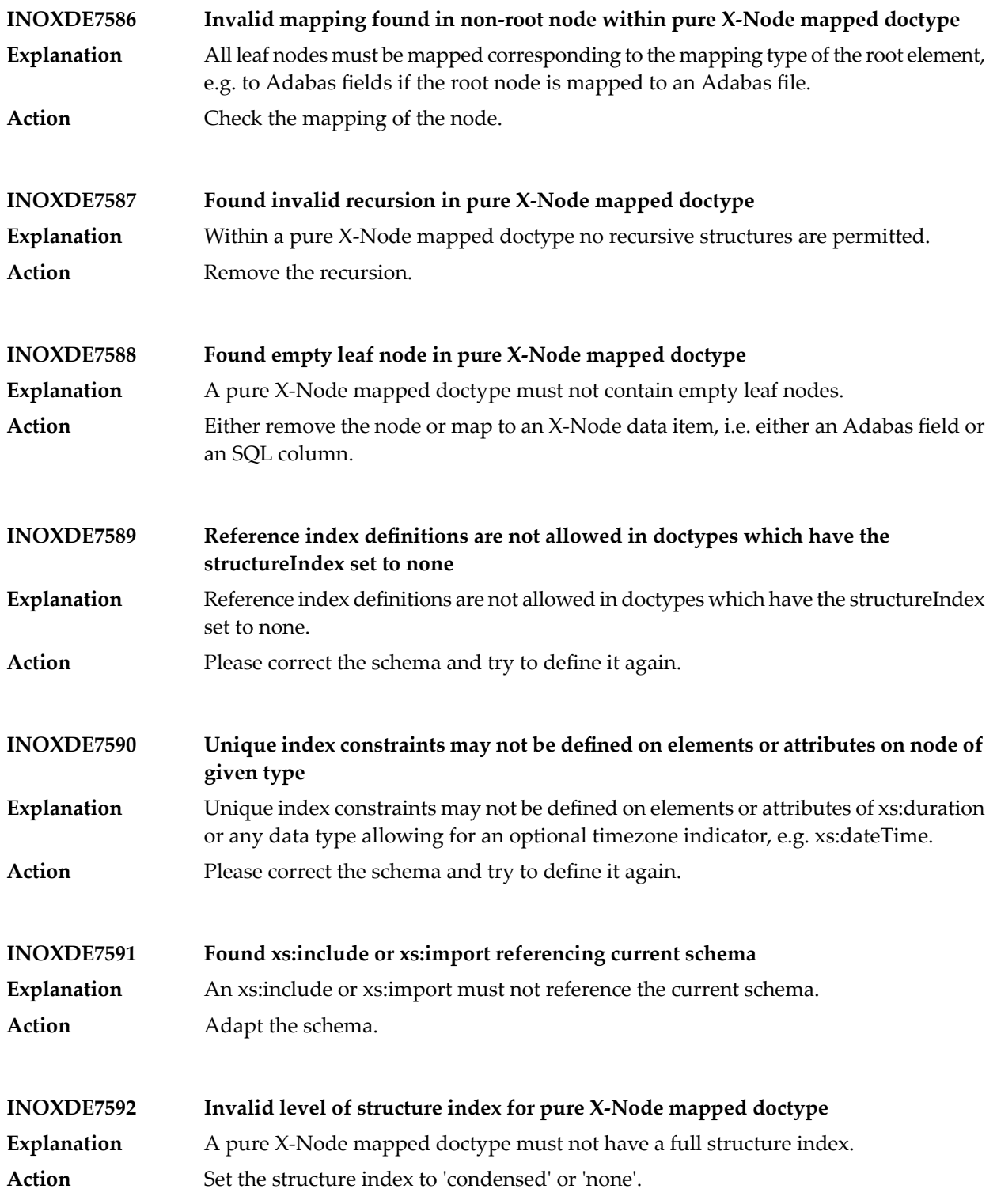

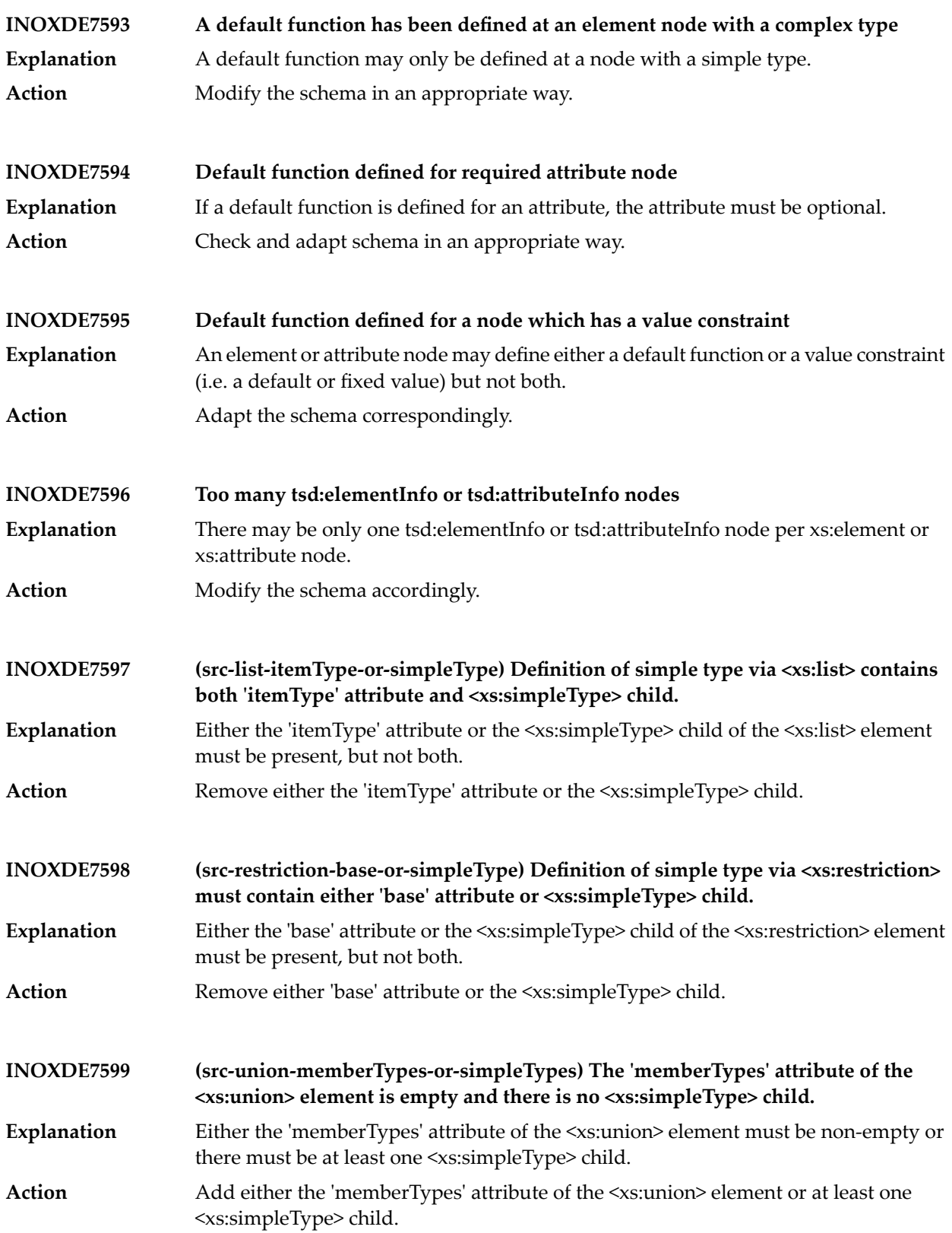

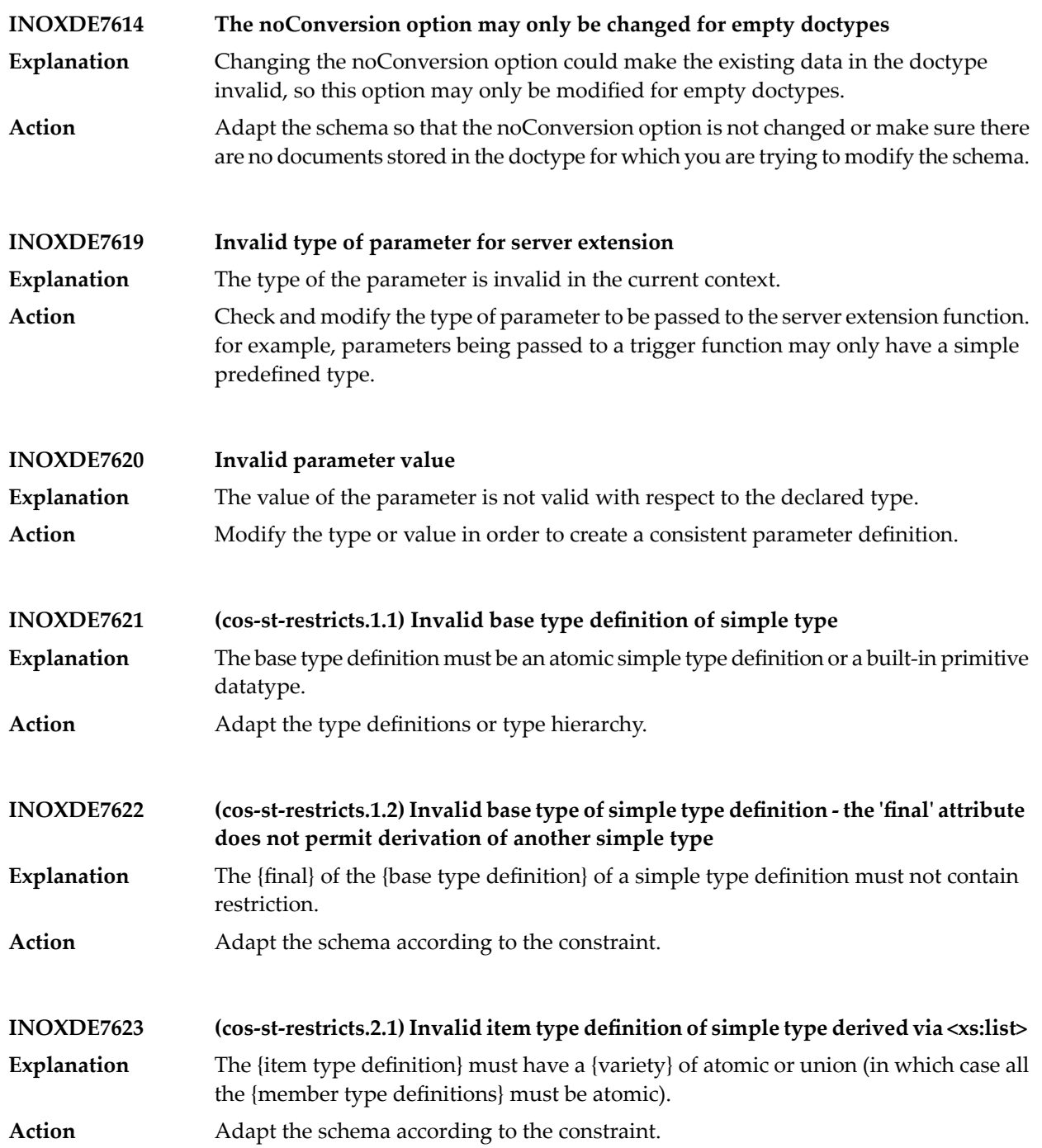

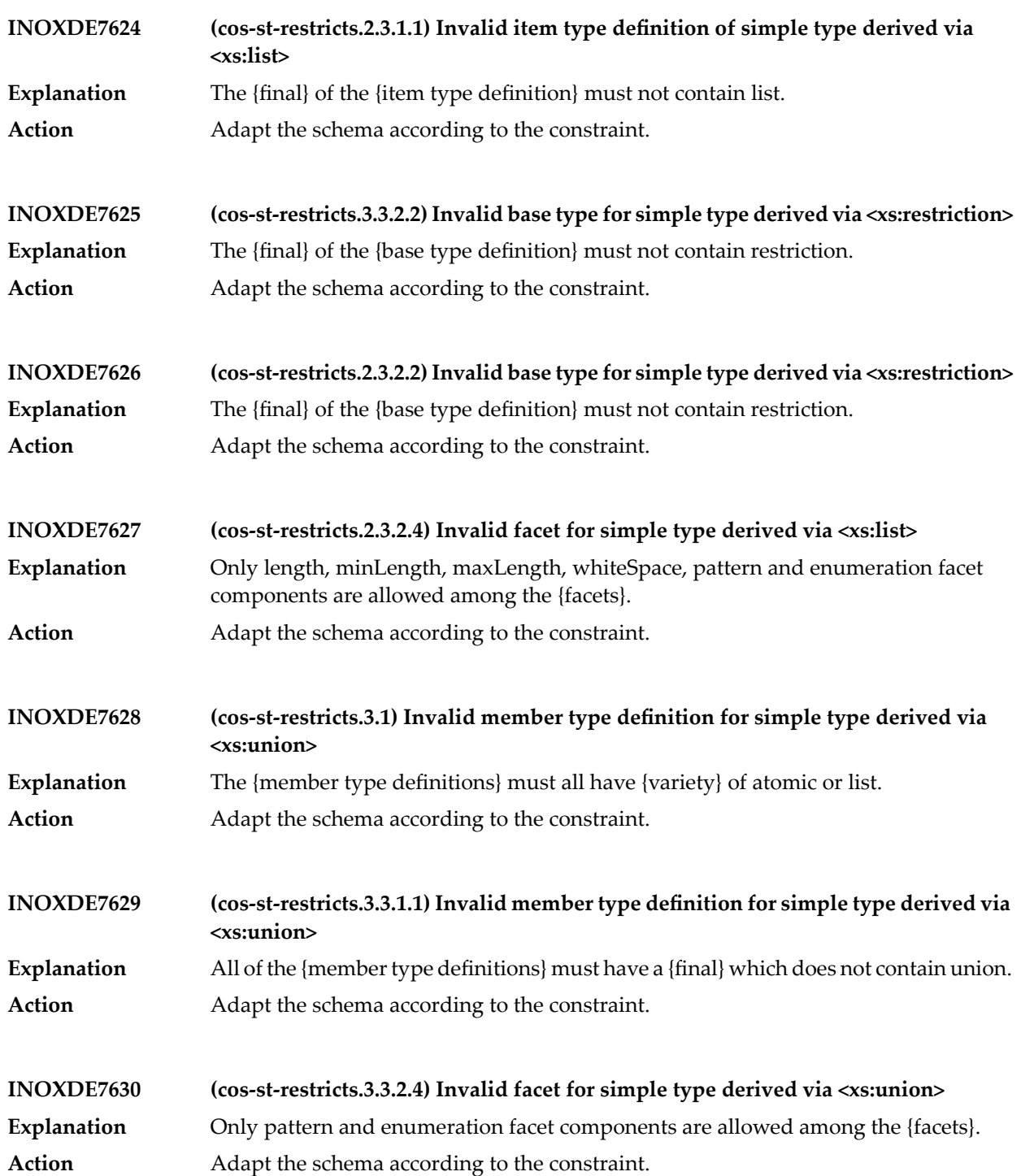

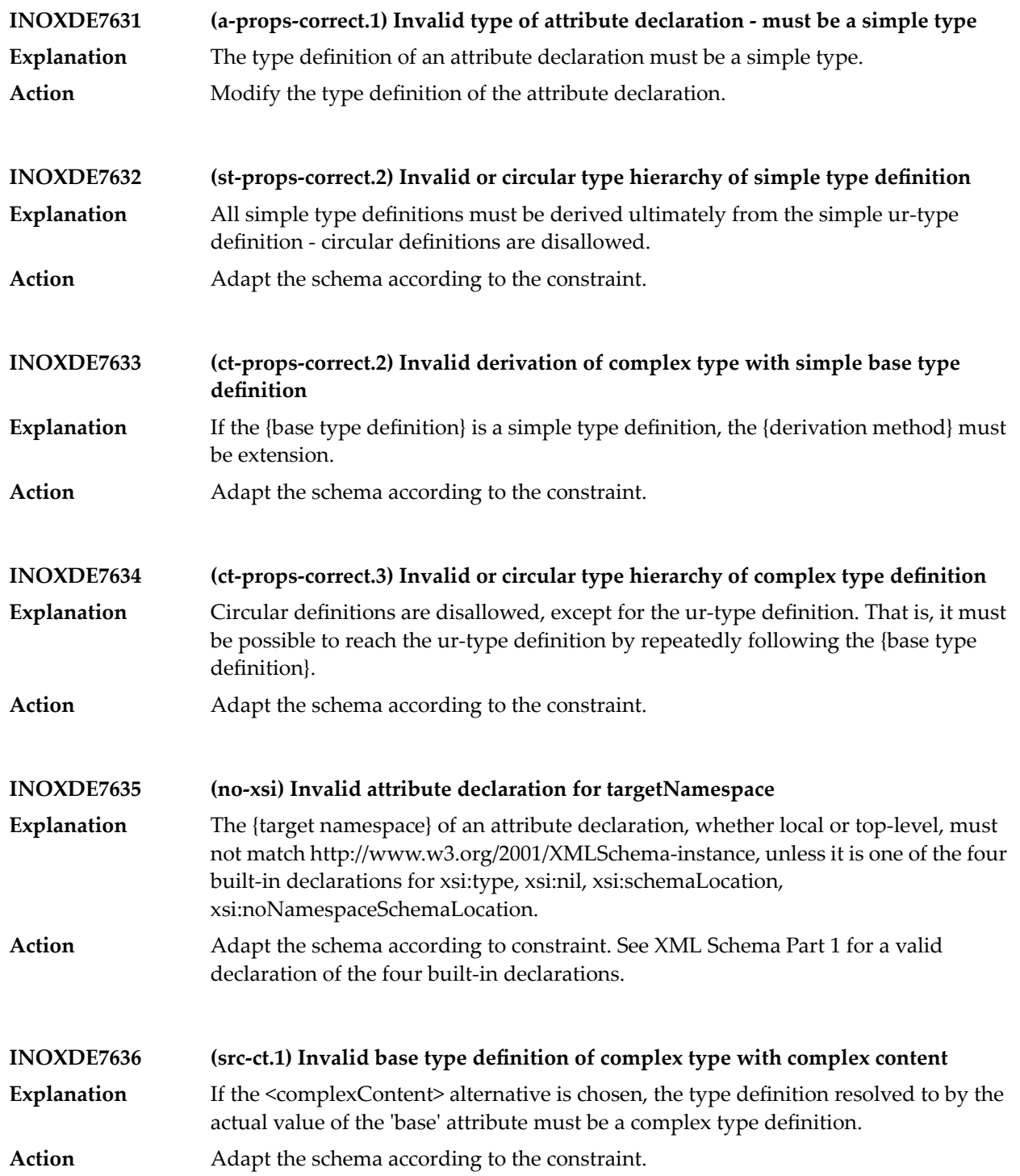

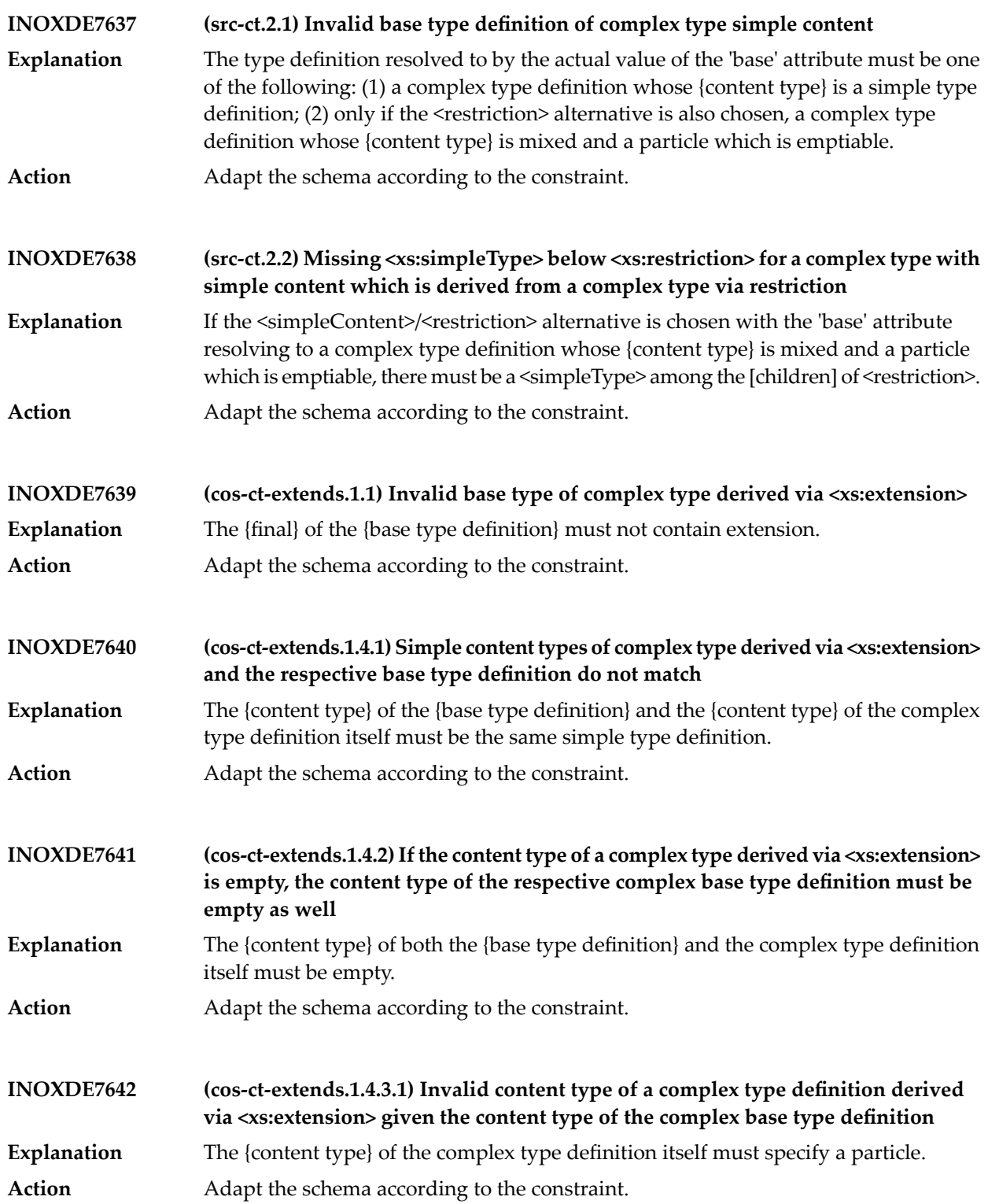

## Tamino Messages

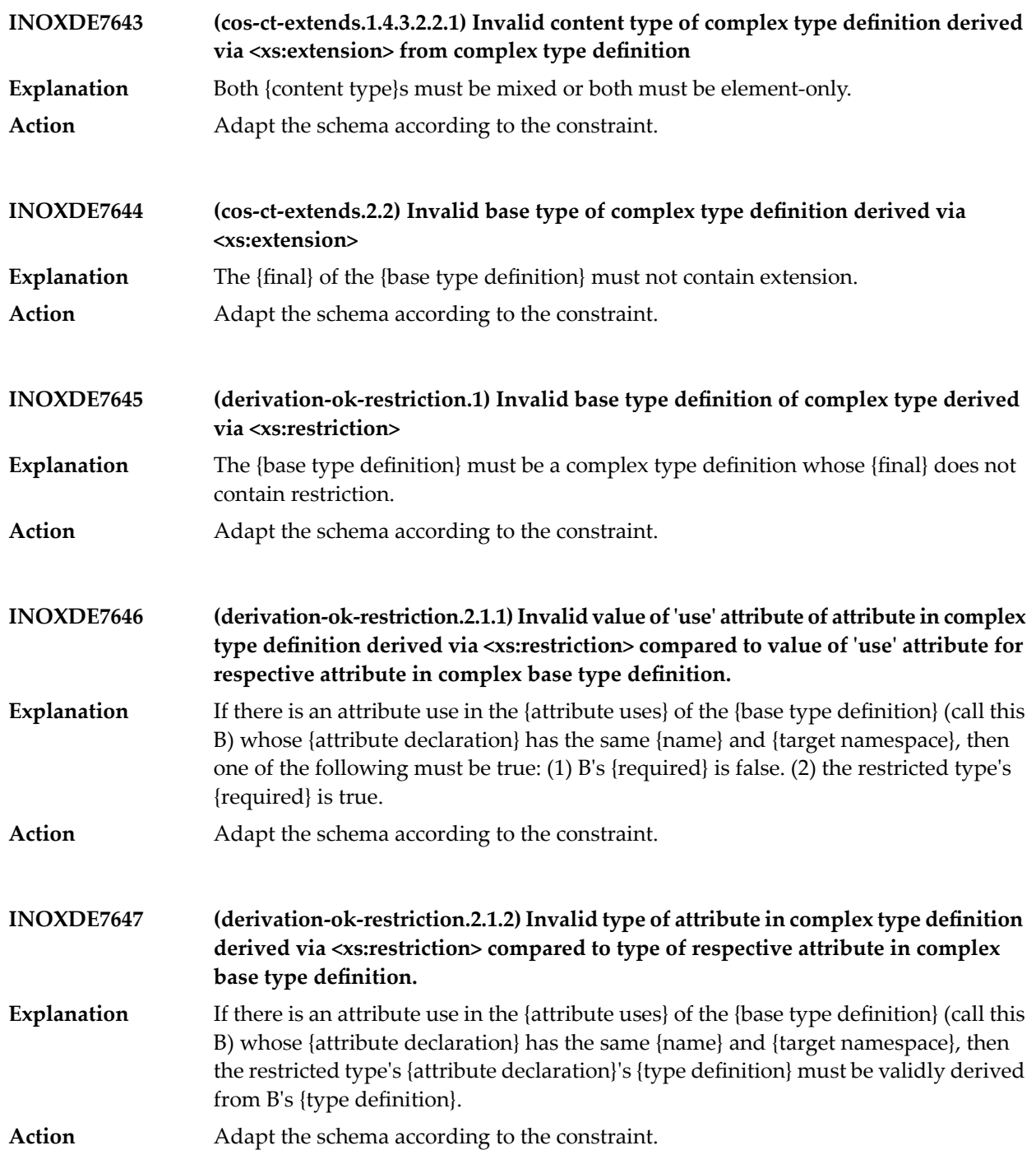

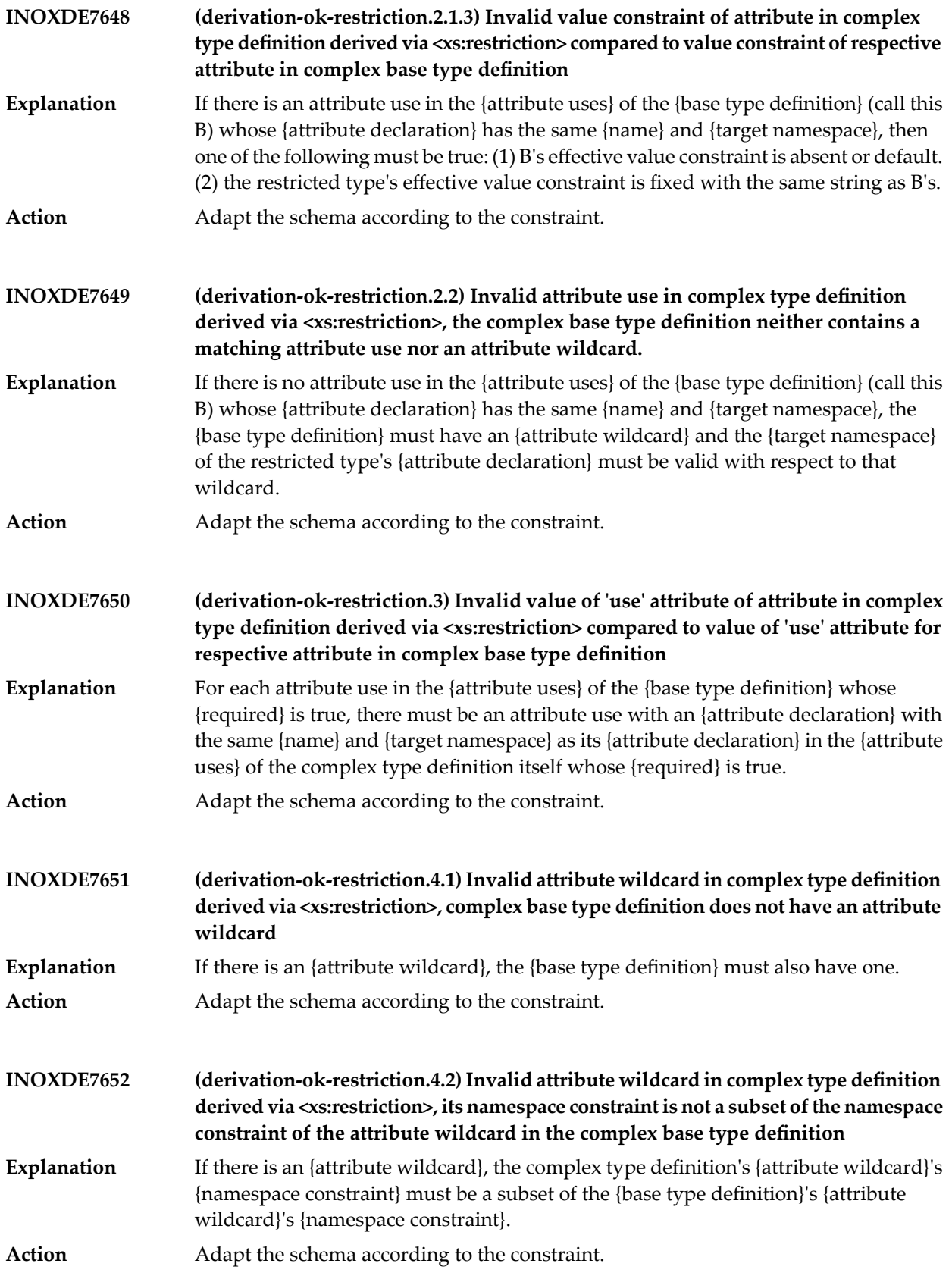

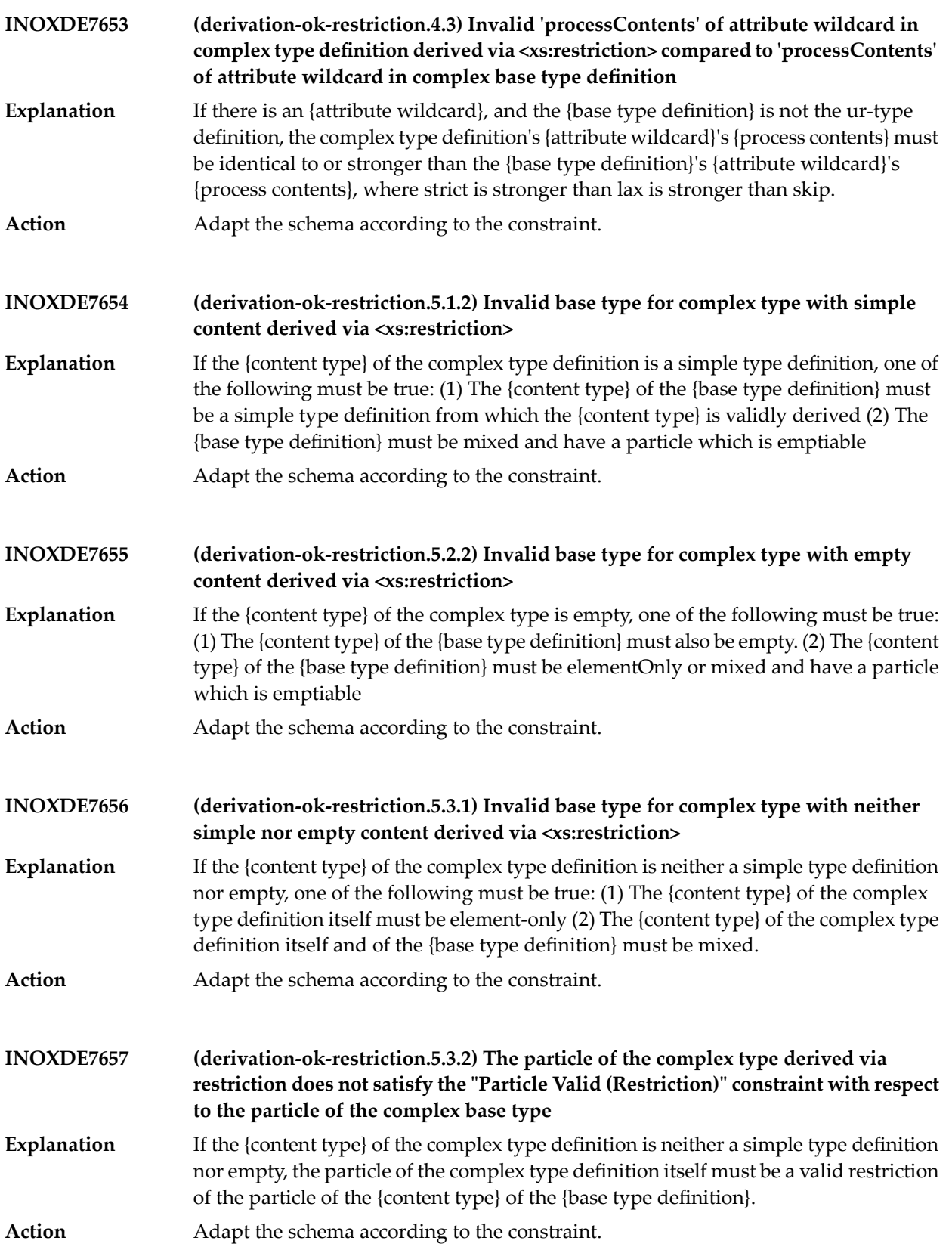

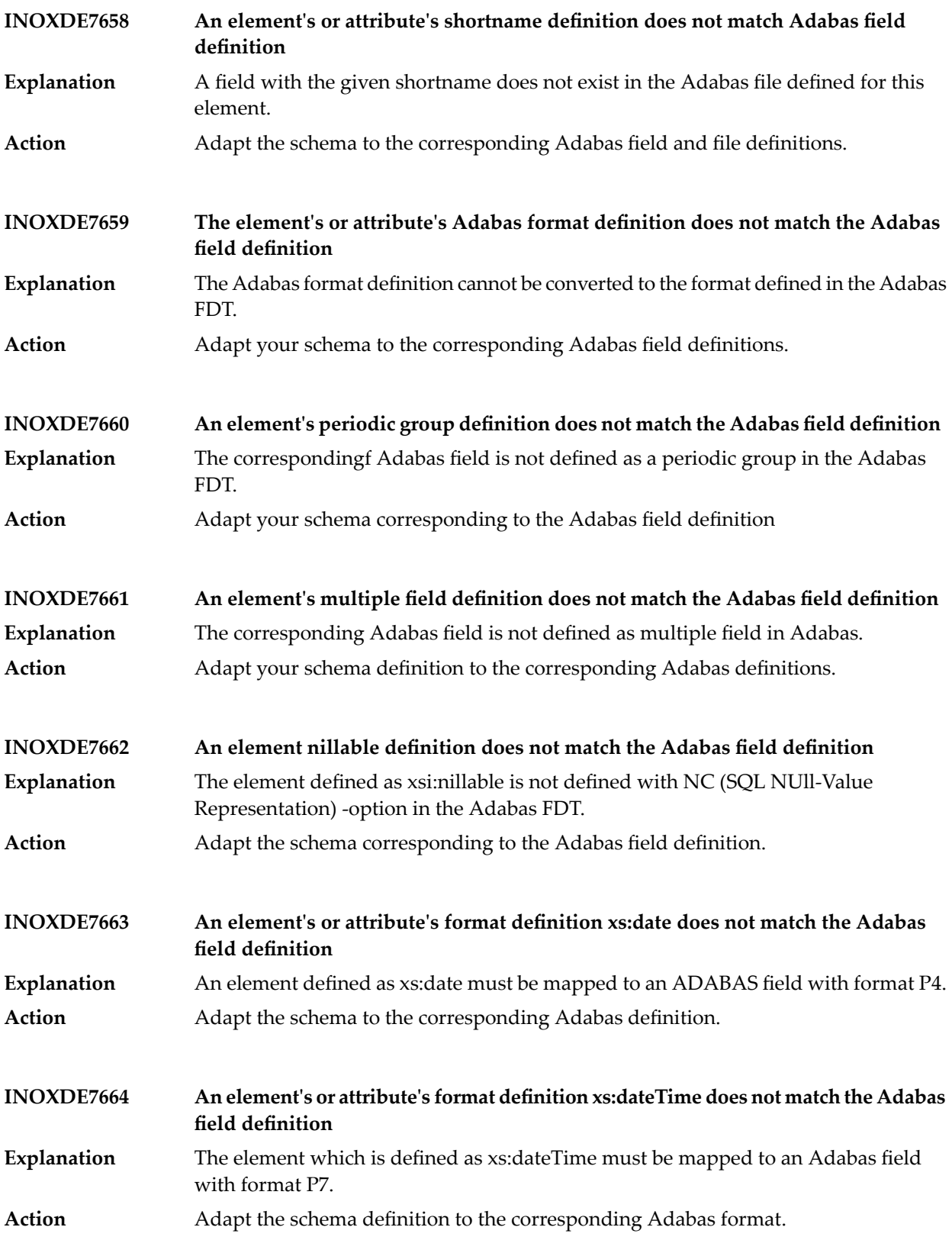

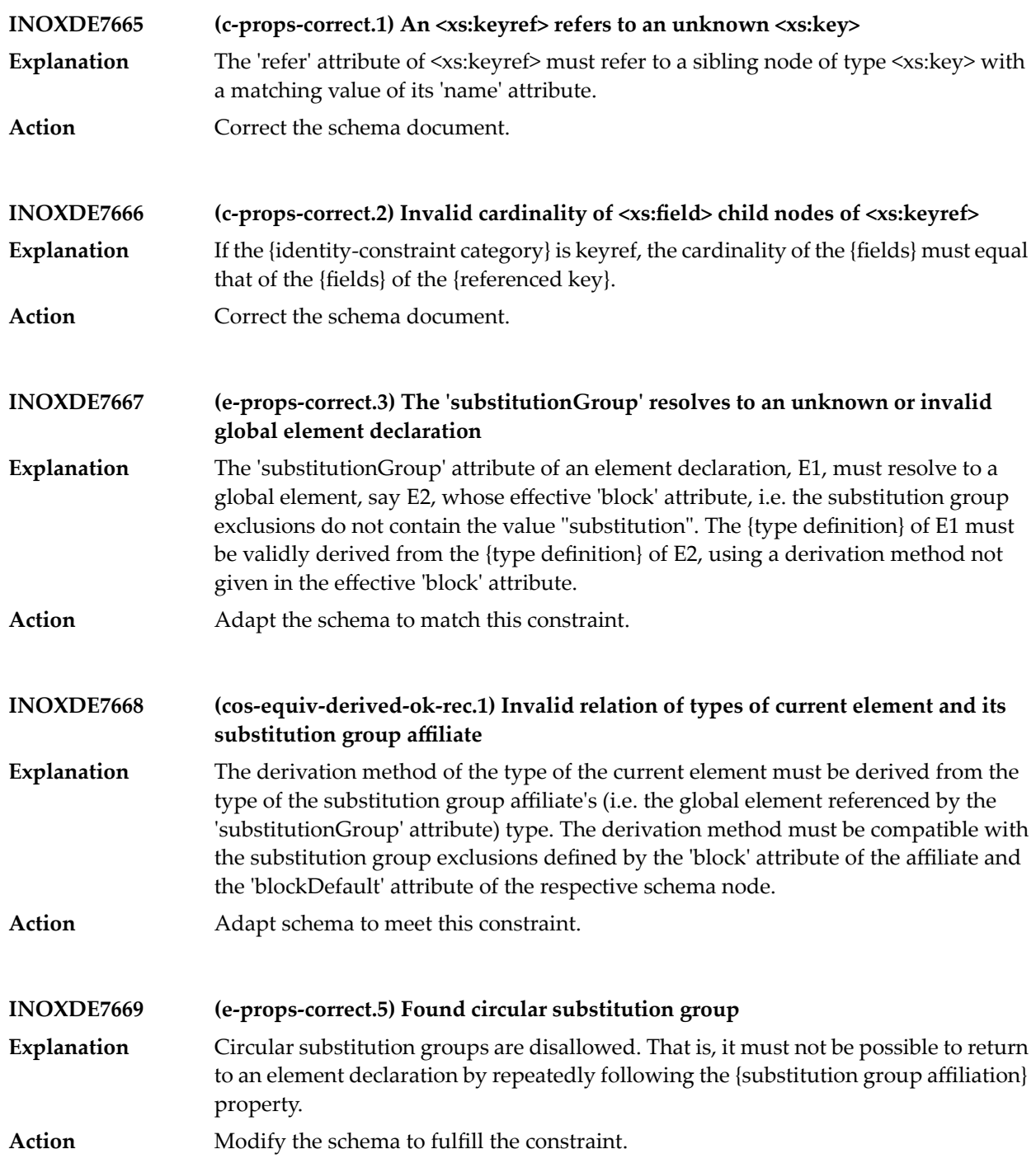

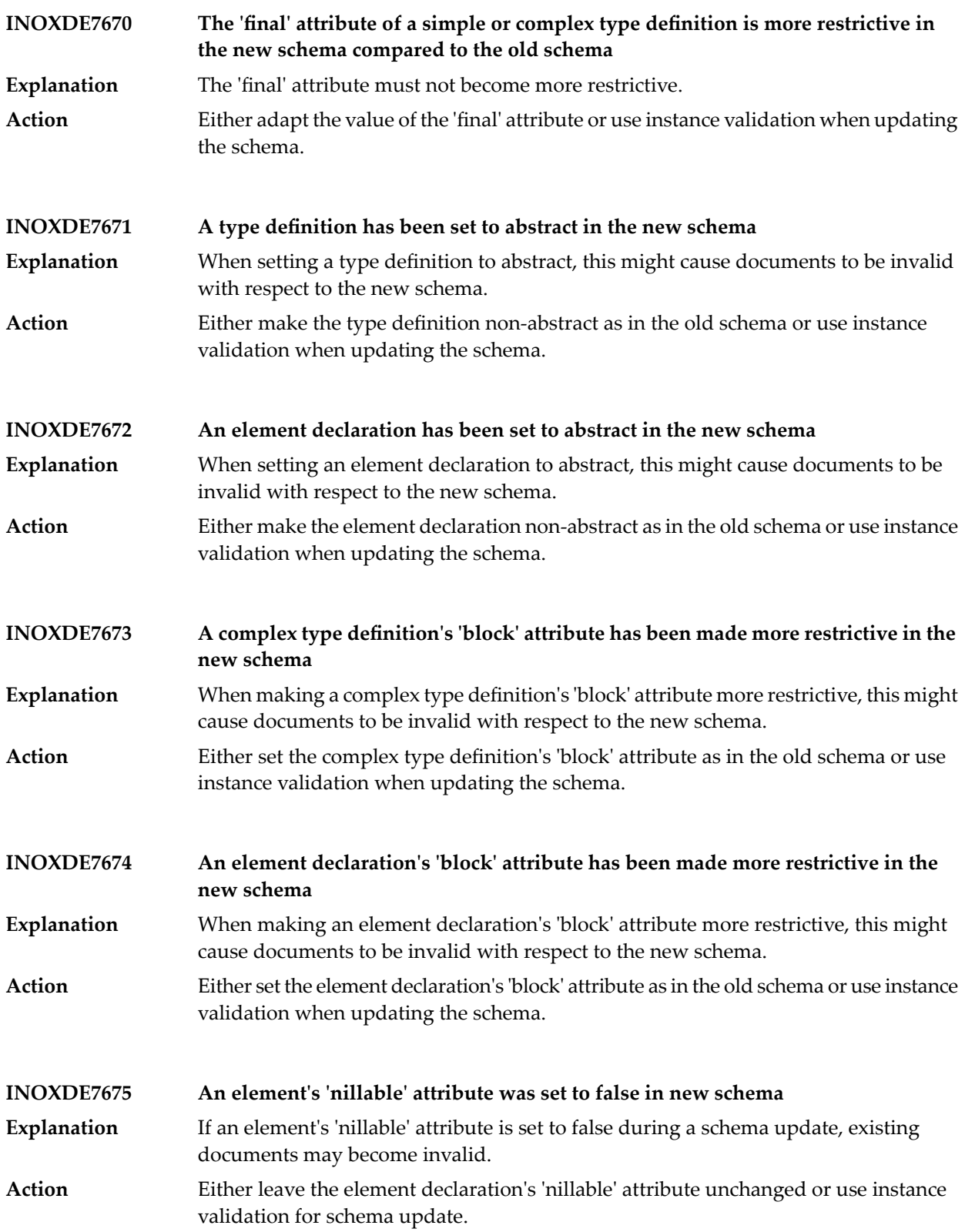

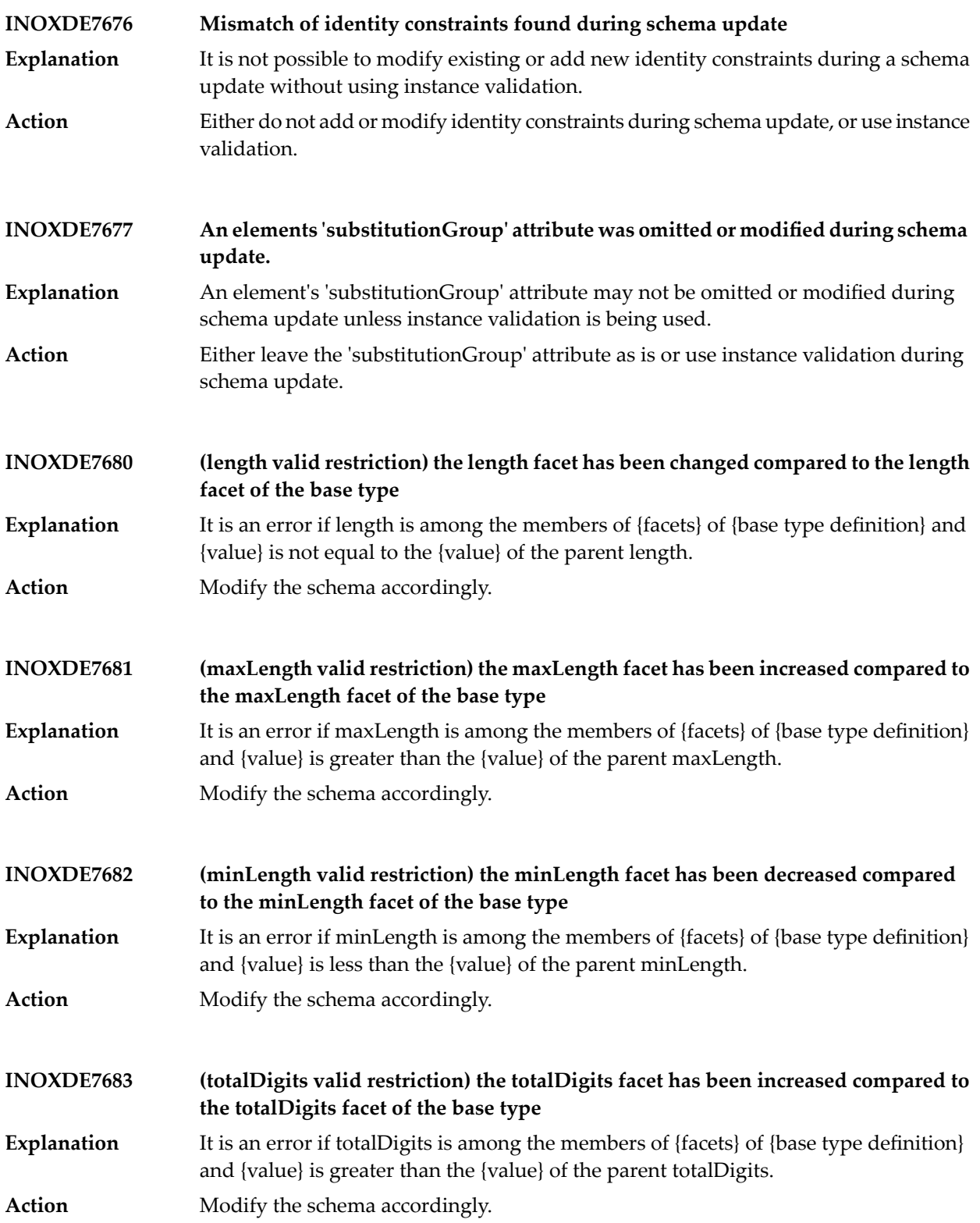

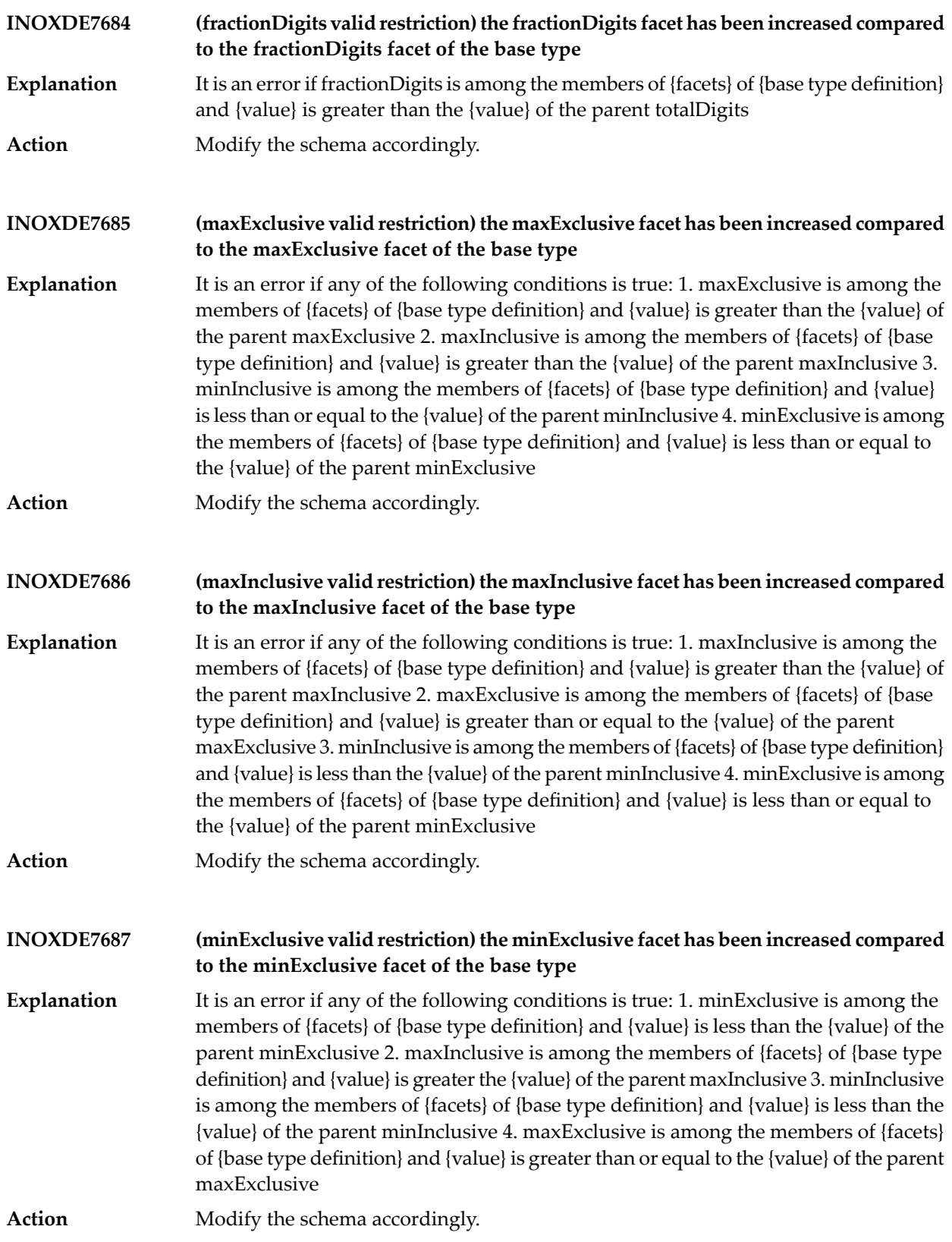

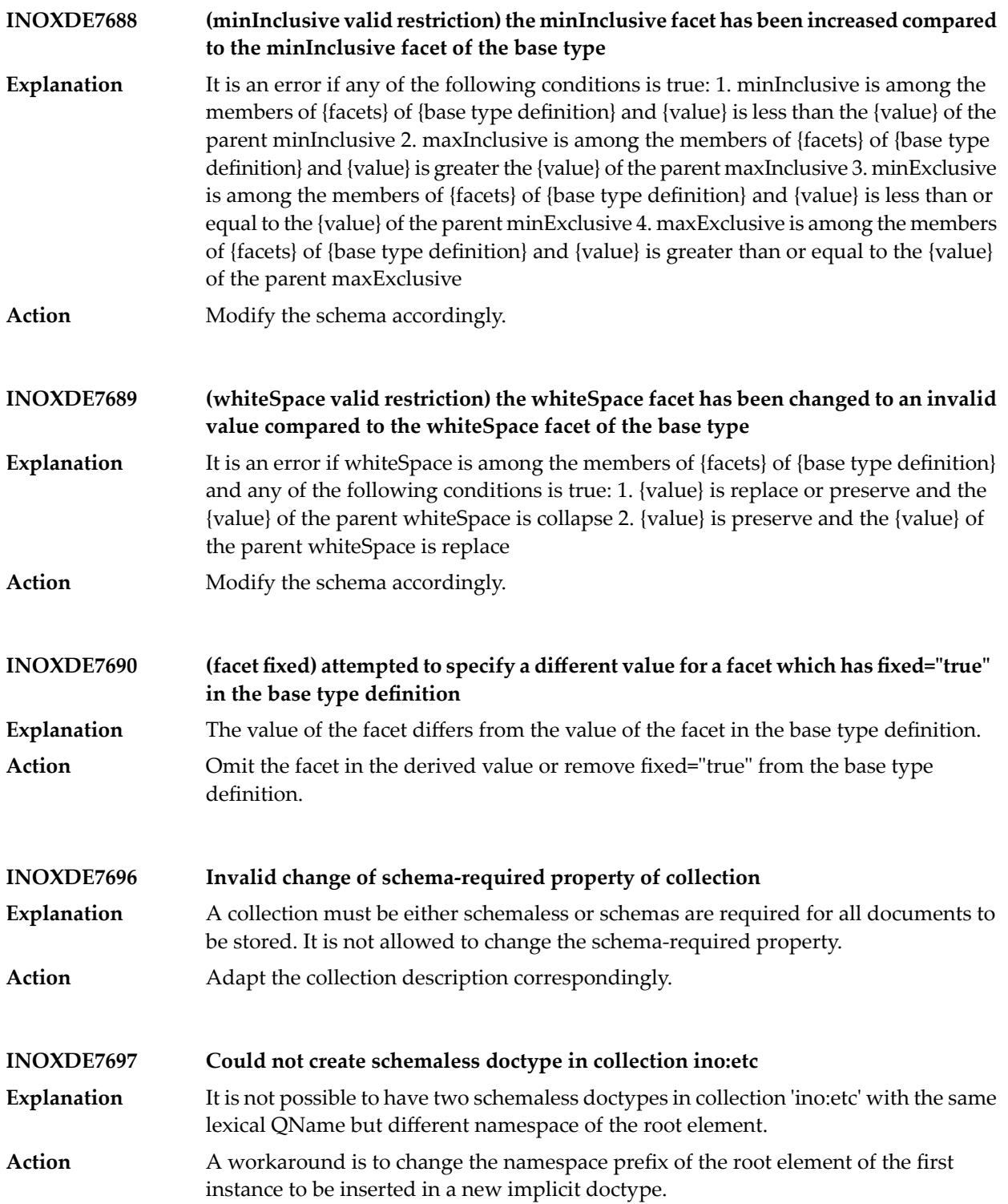

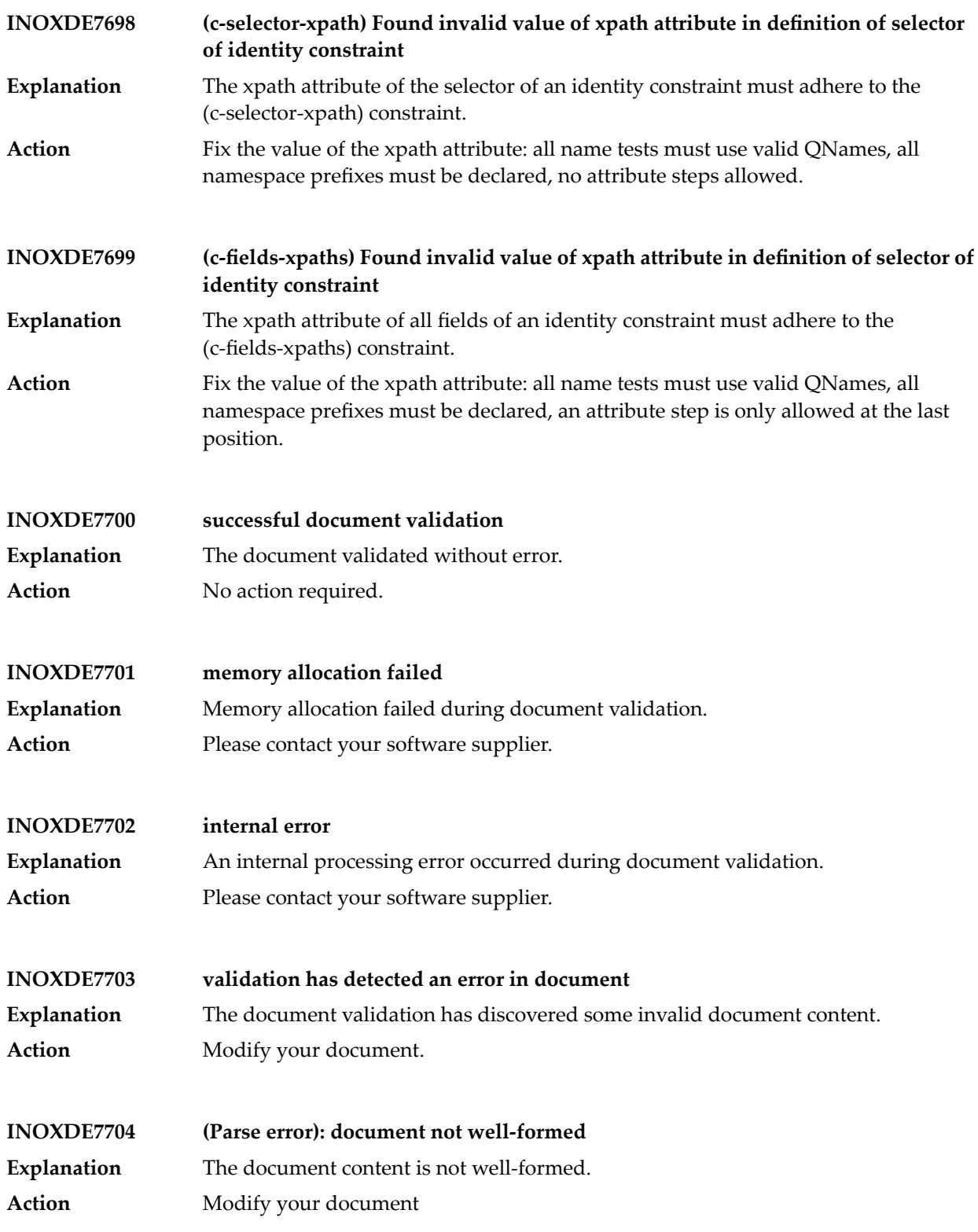

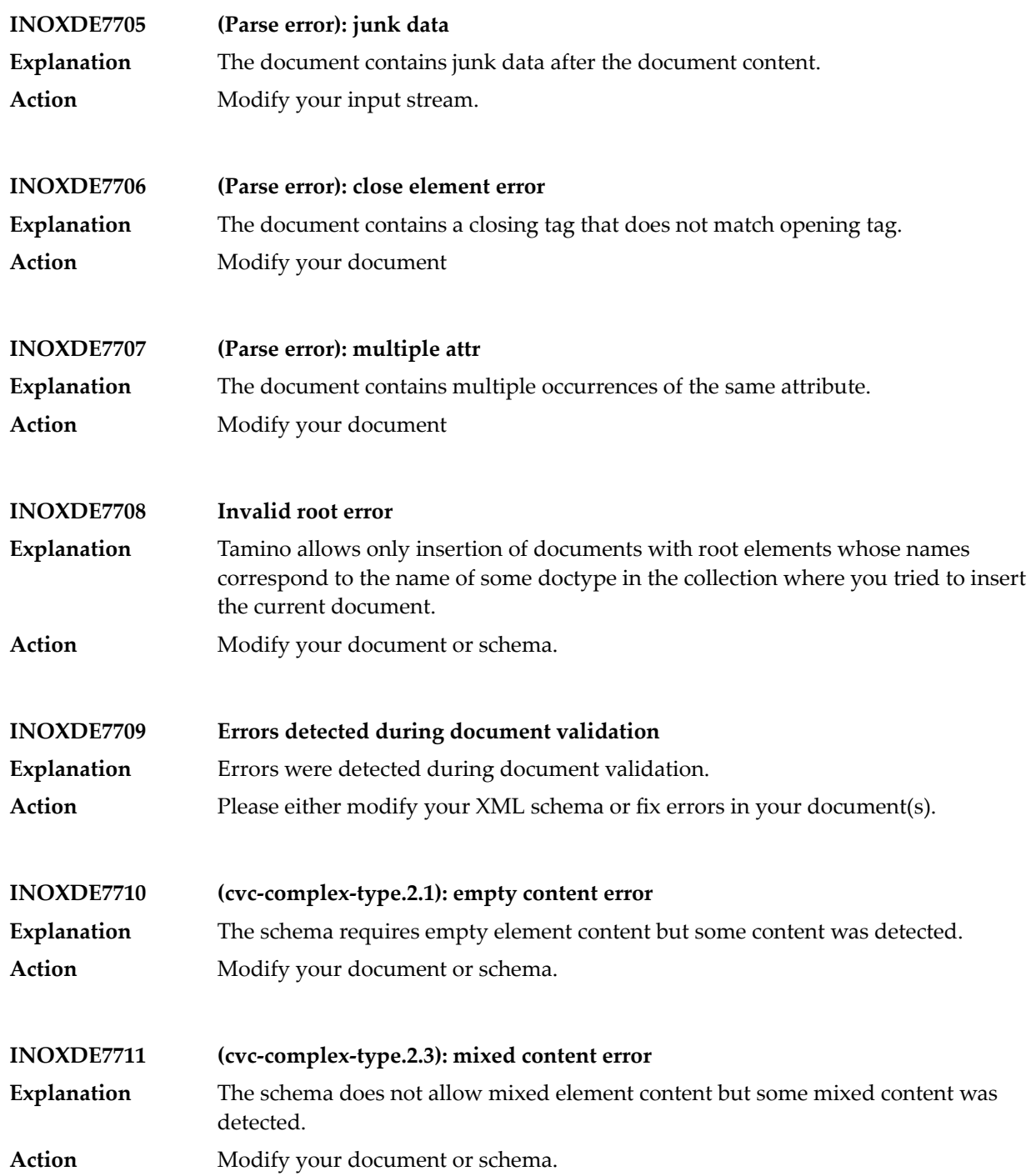

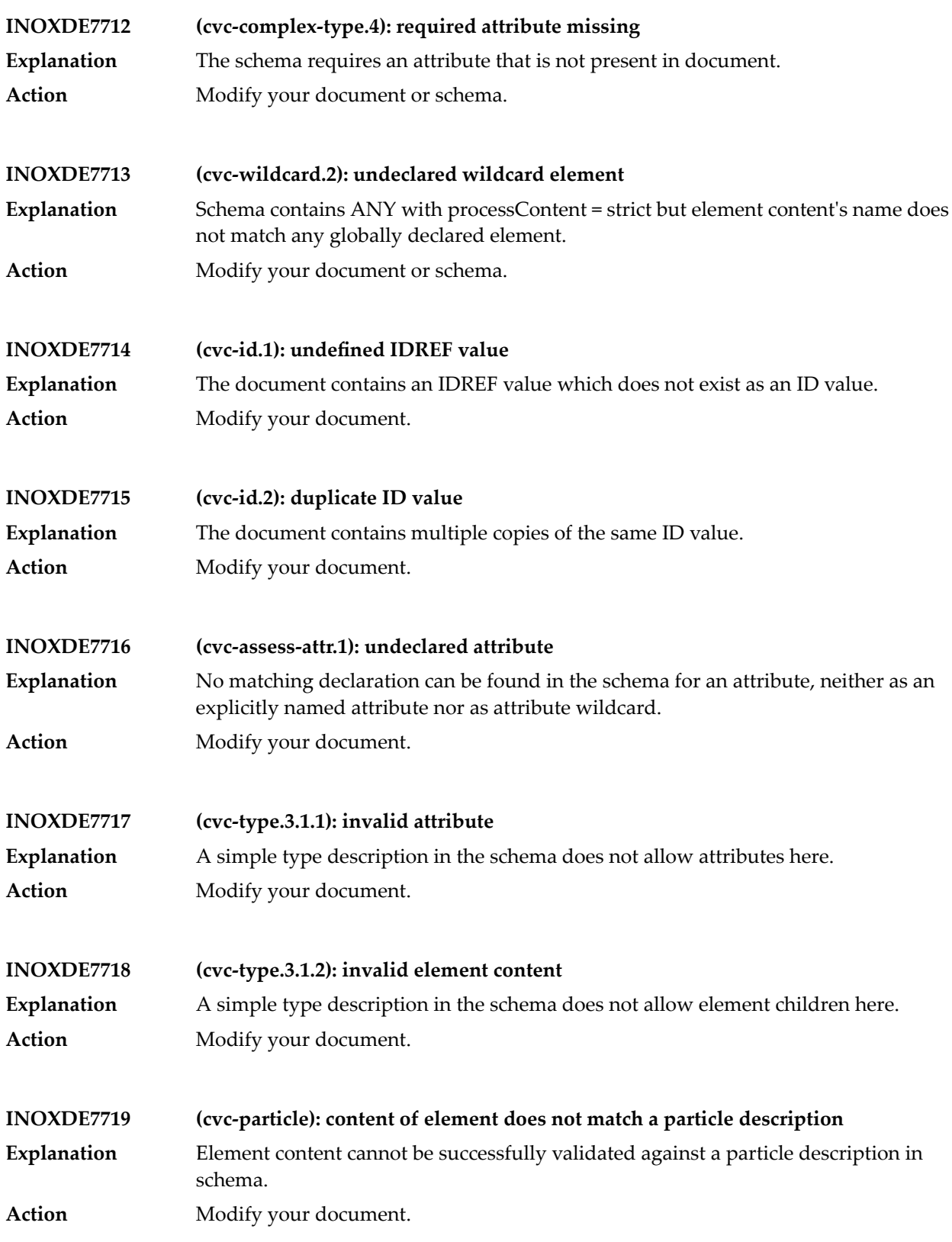

## Tamino Messages

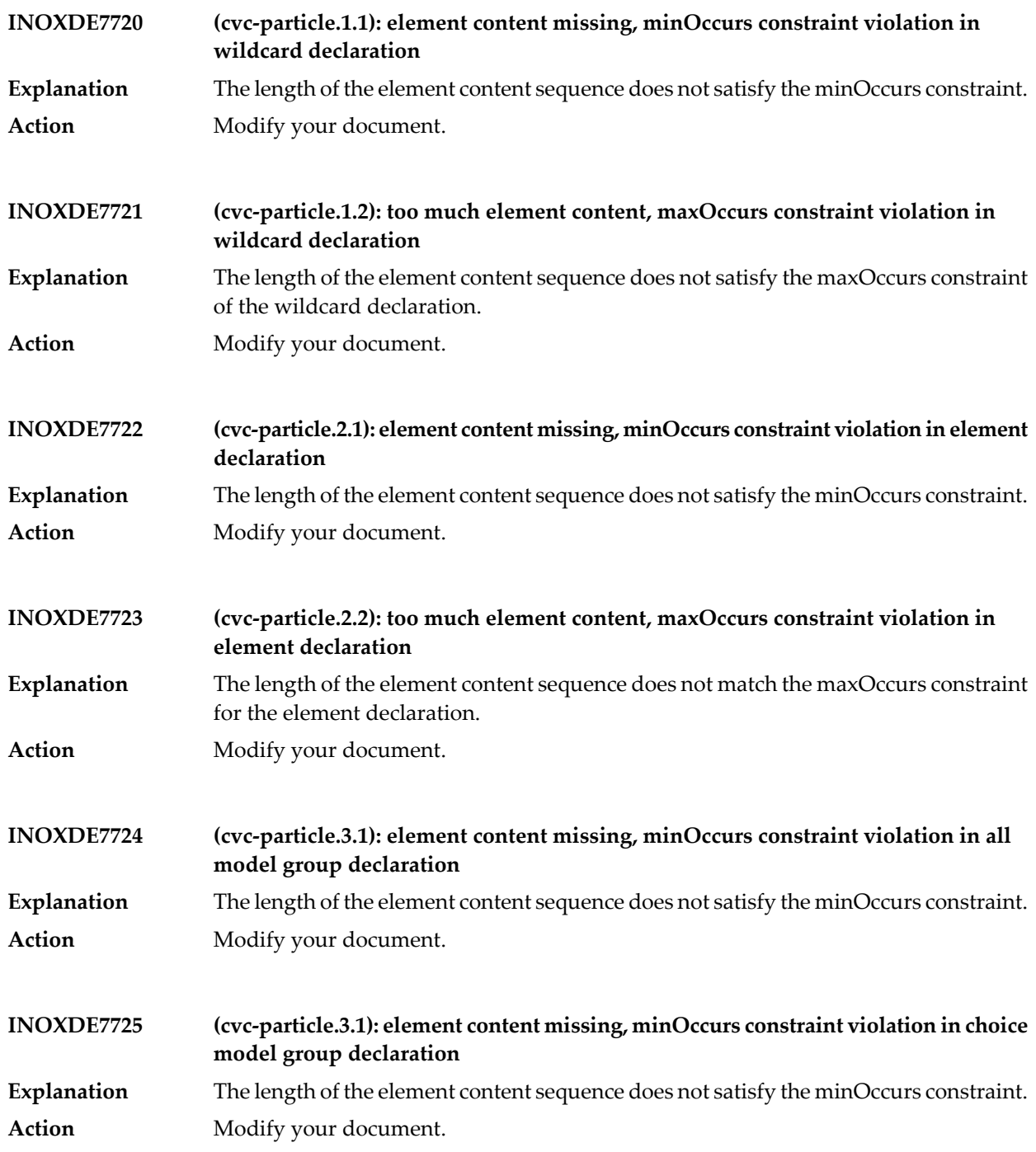

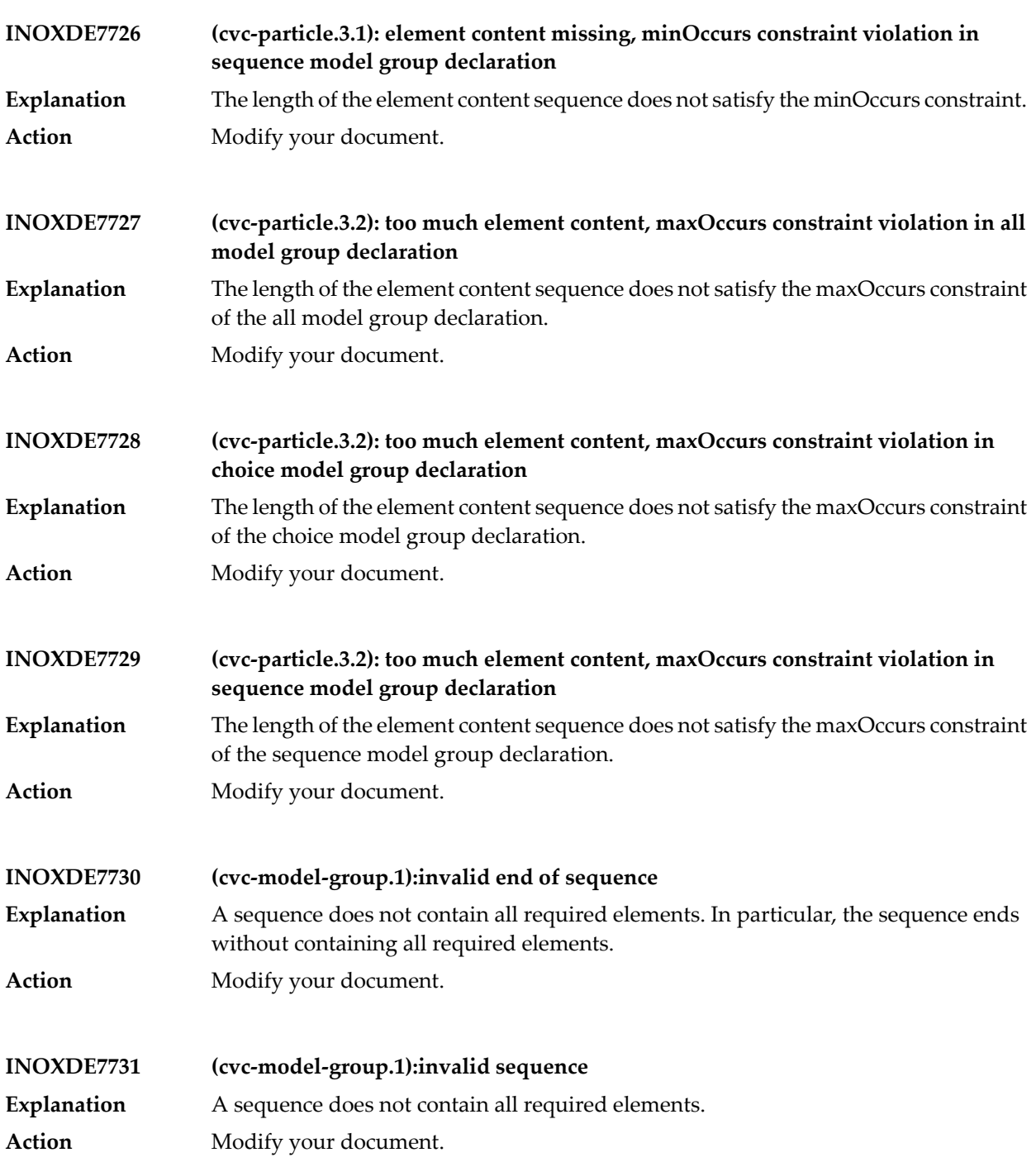

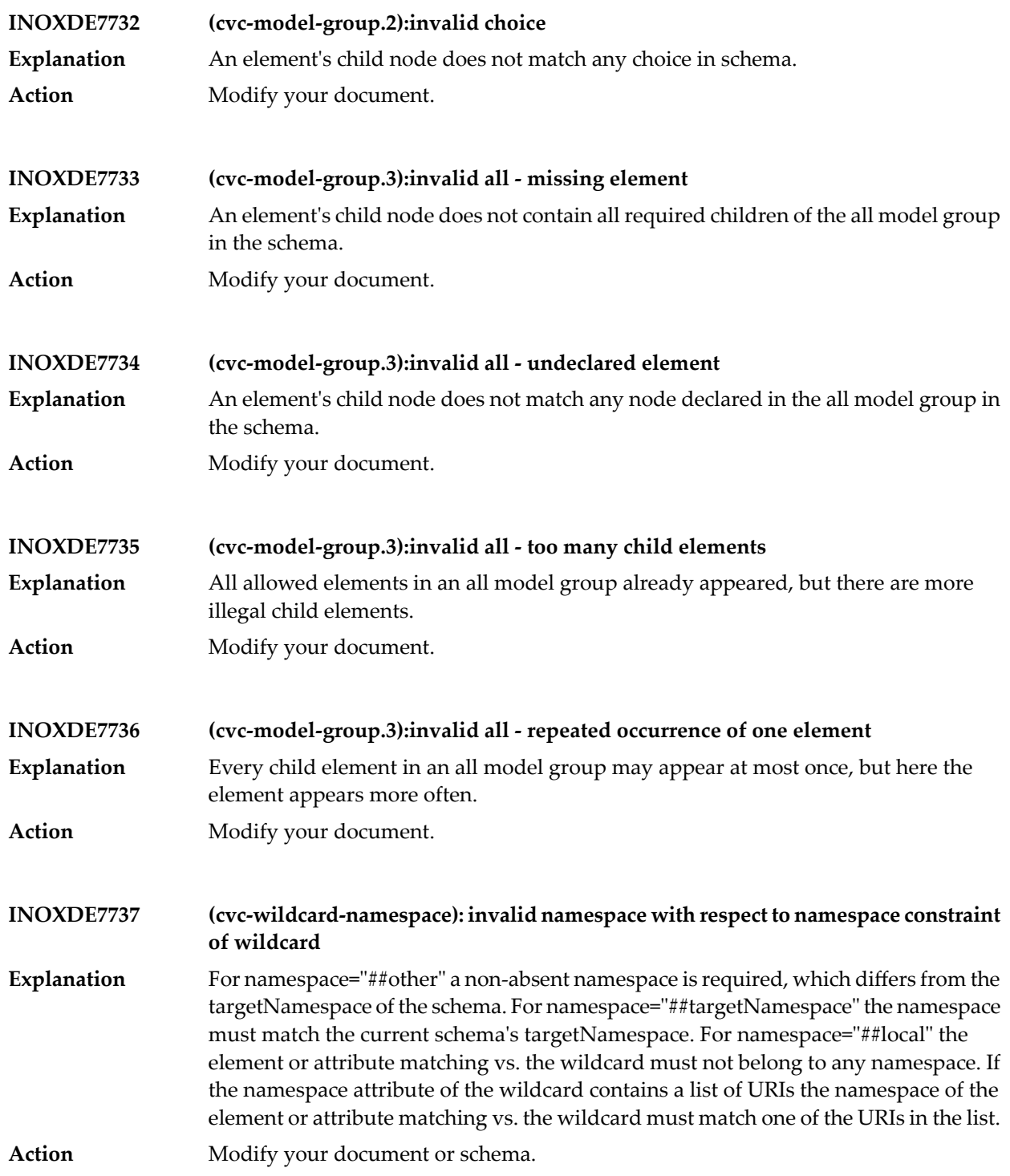

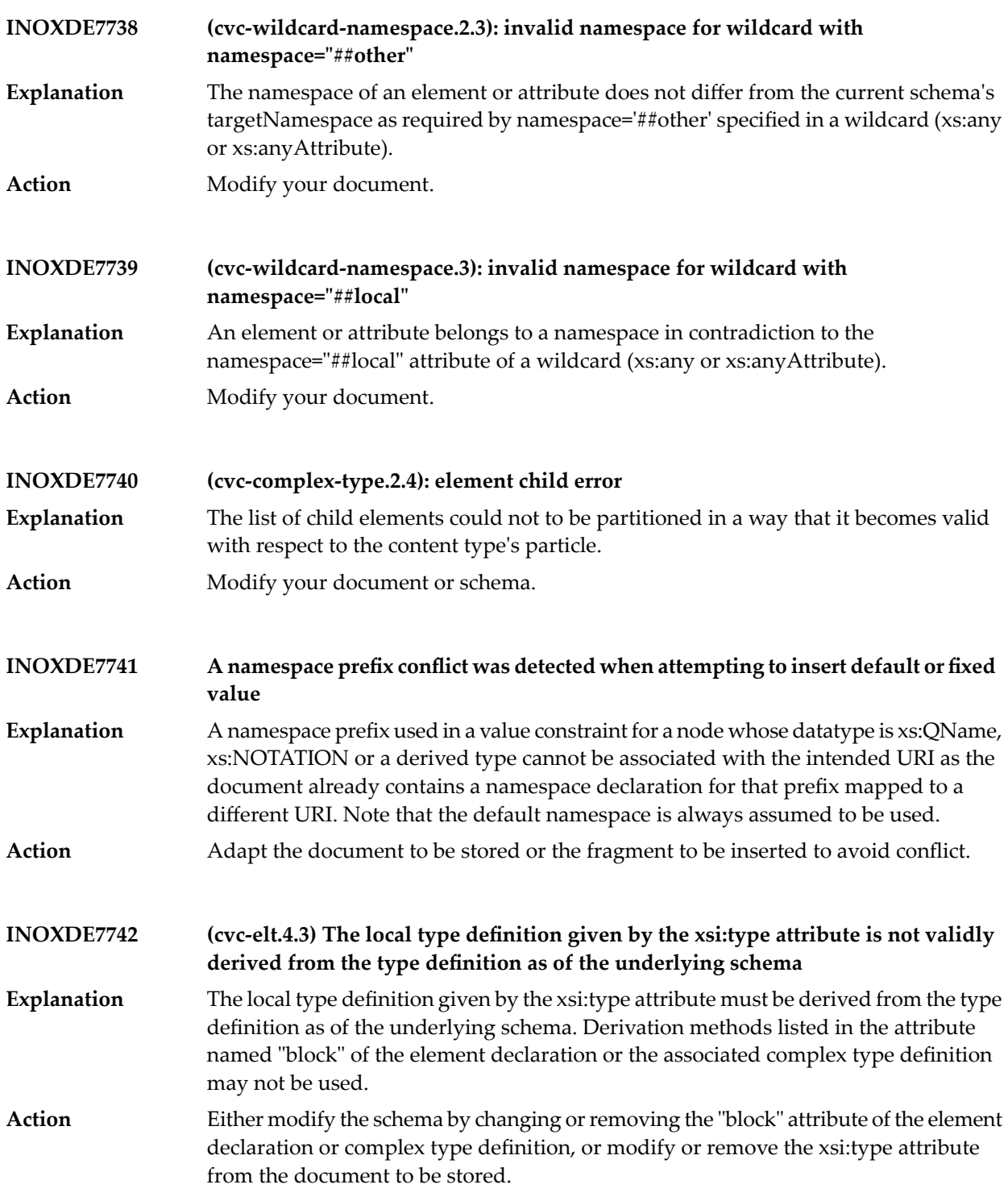

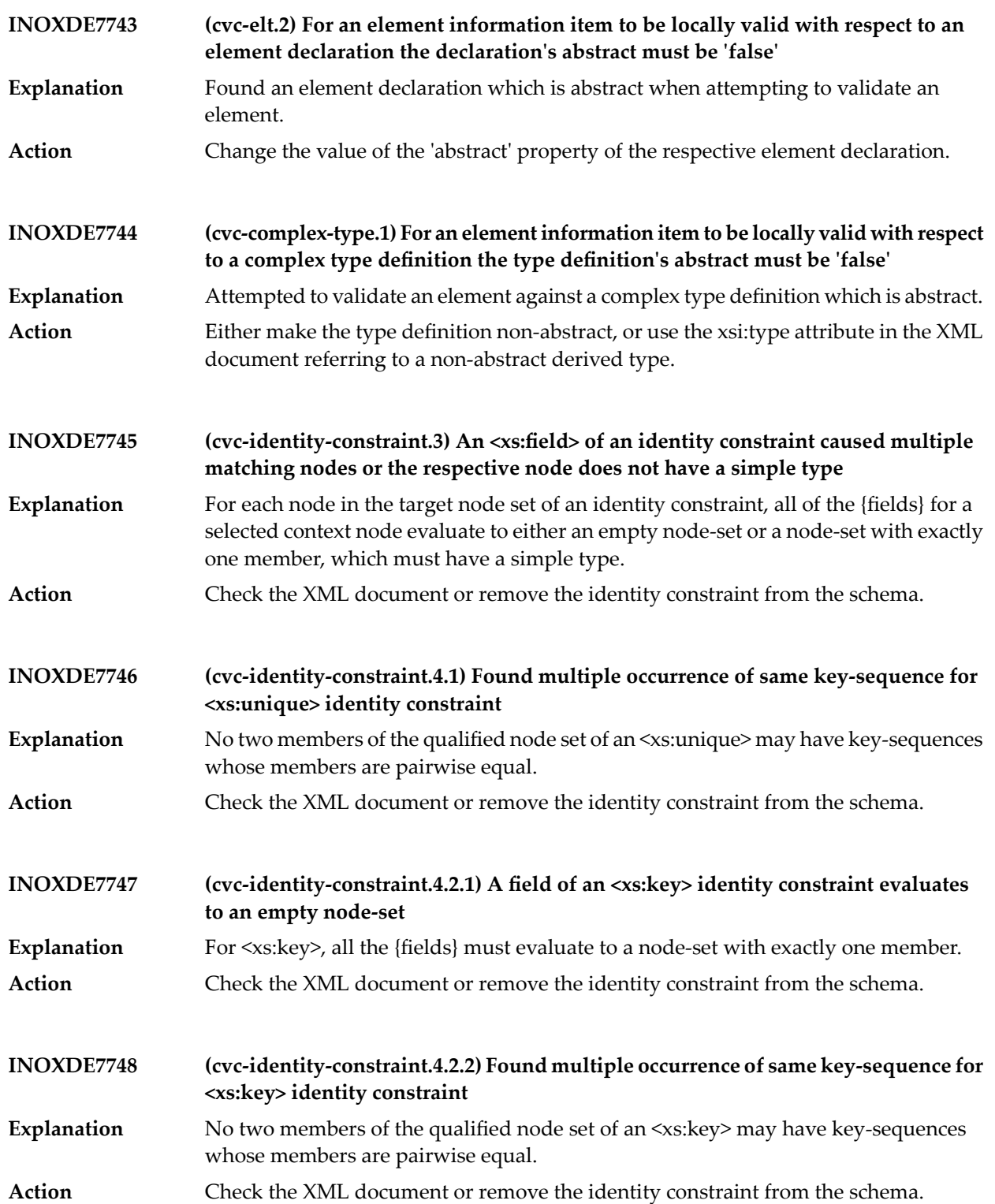

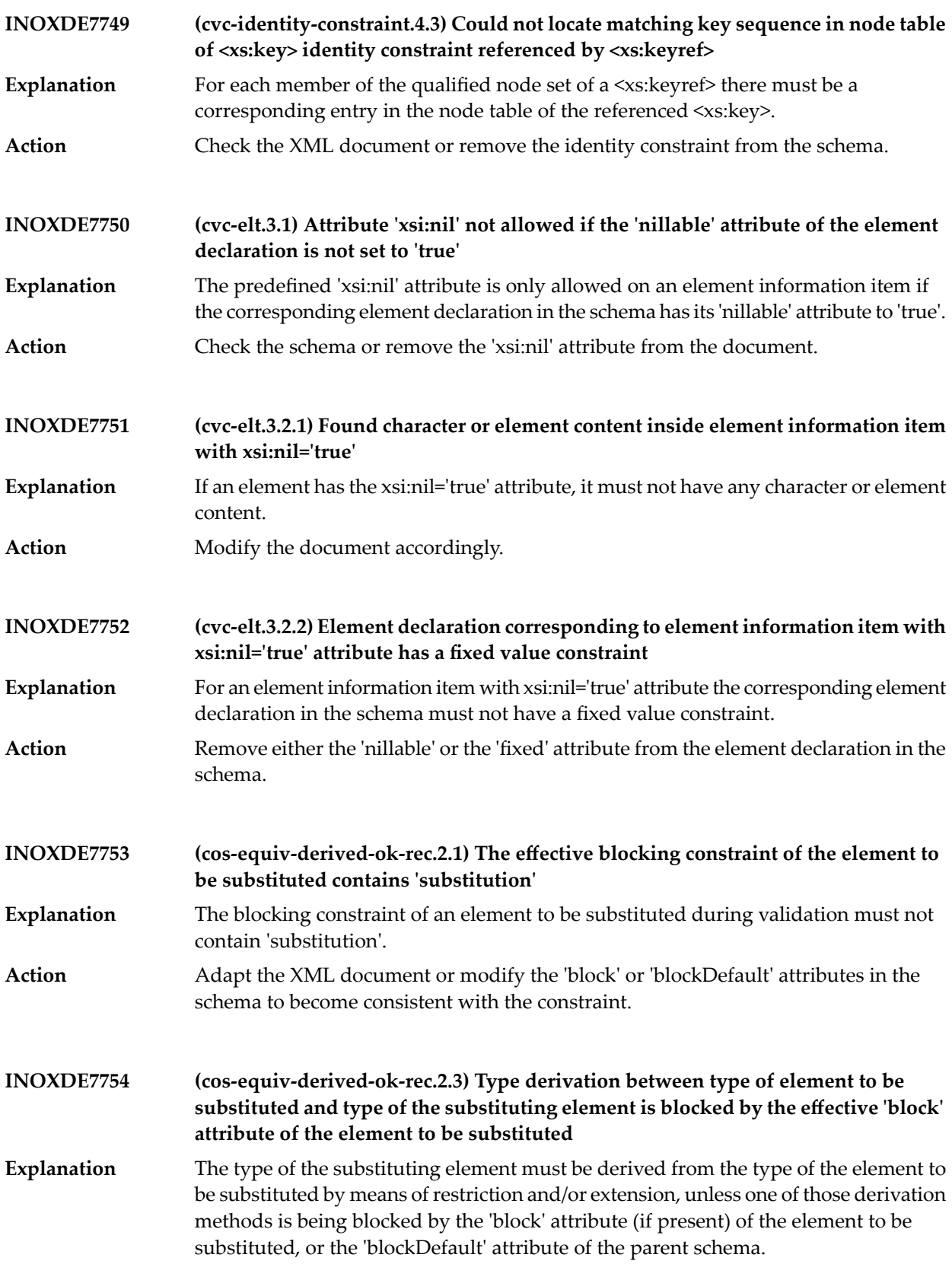

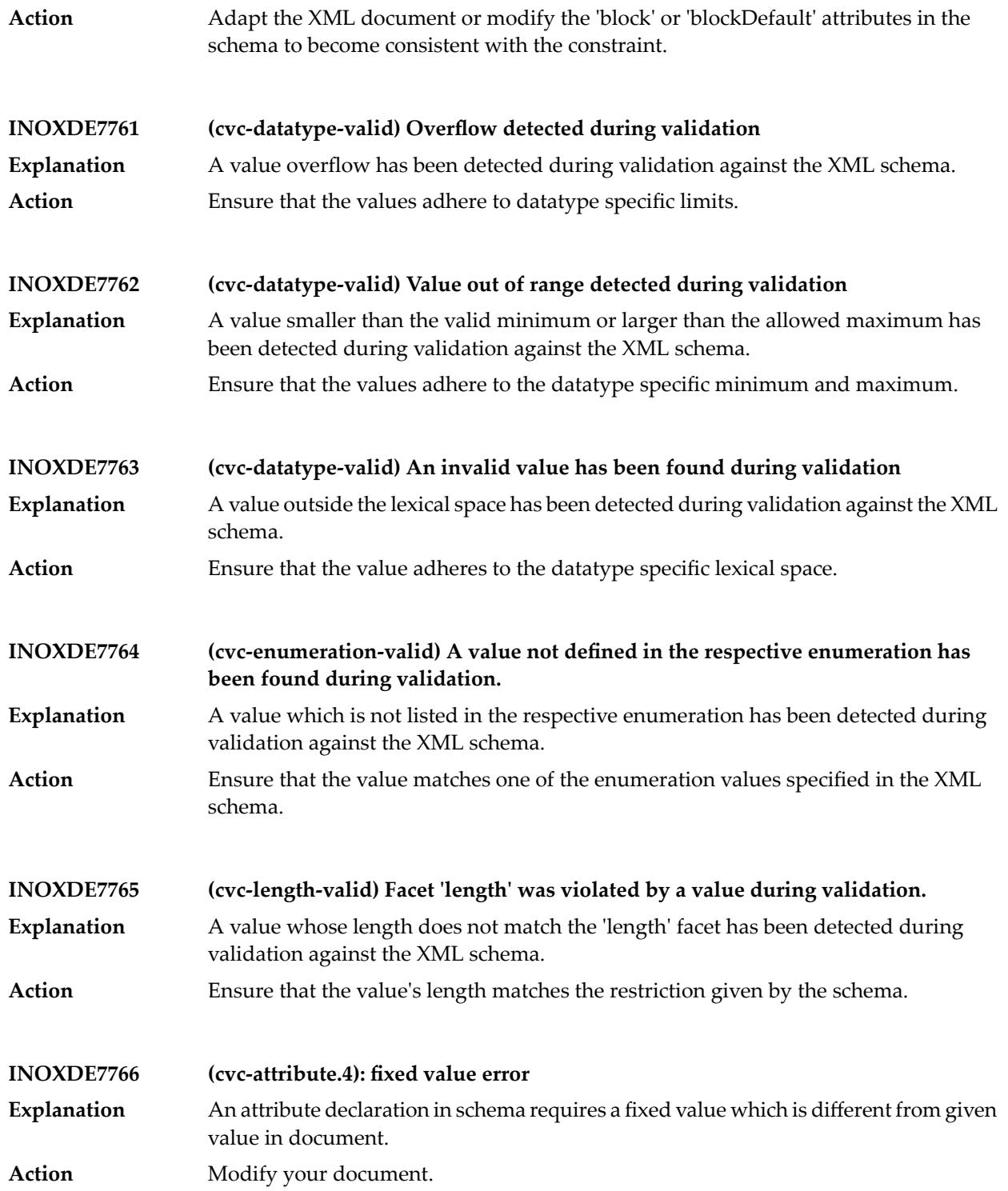

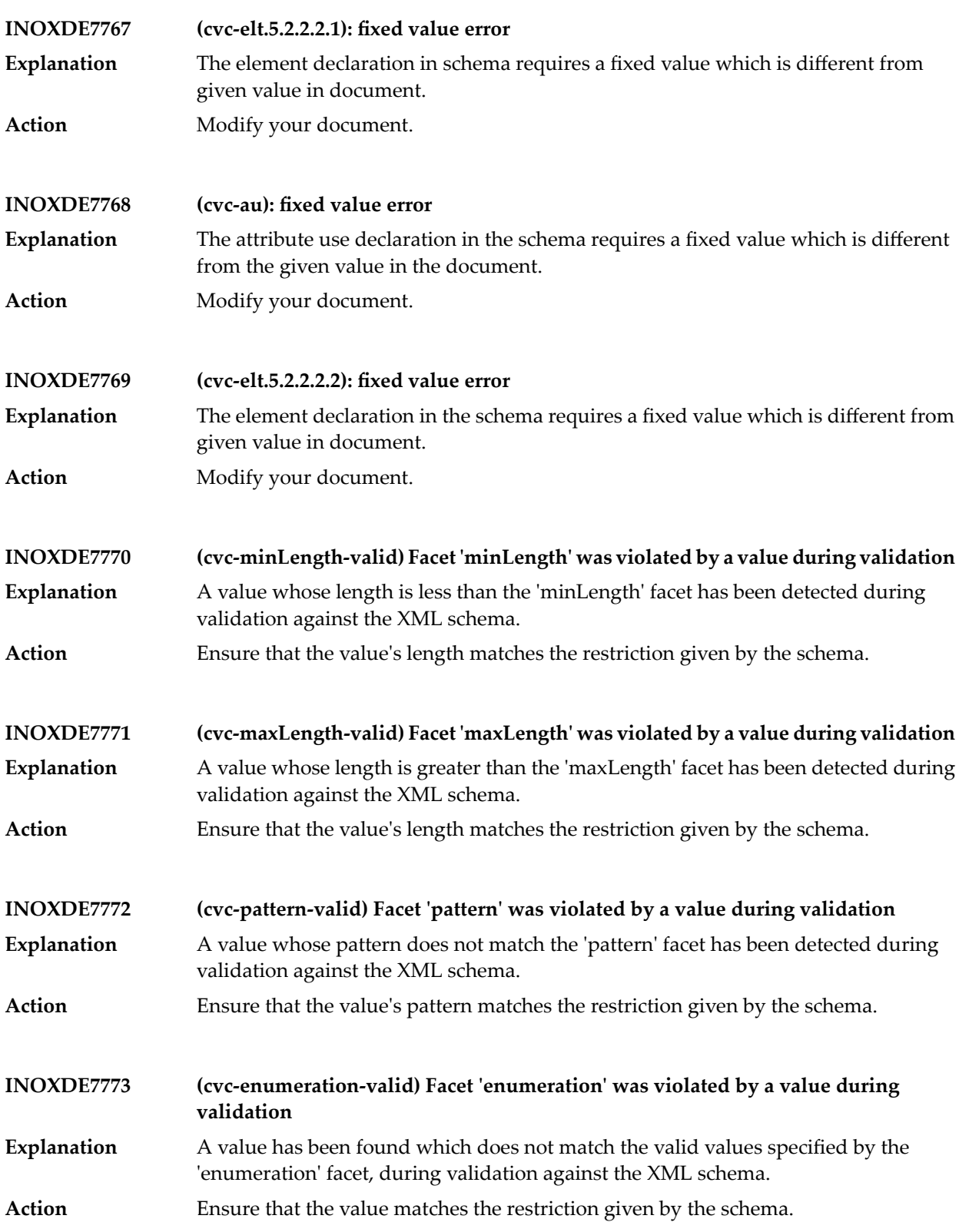

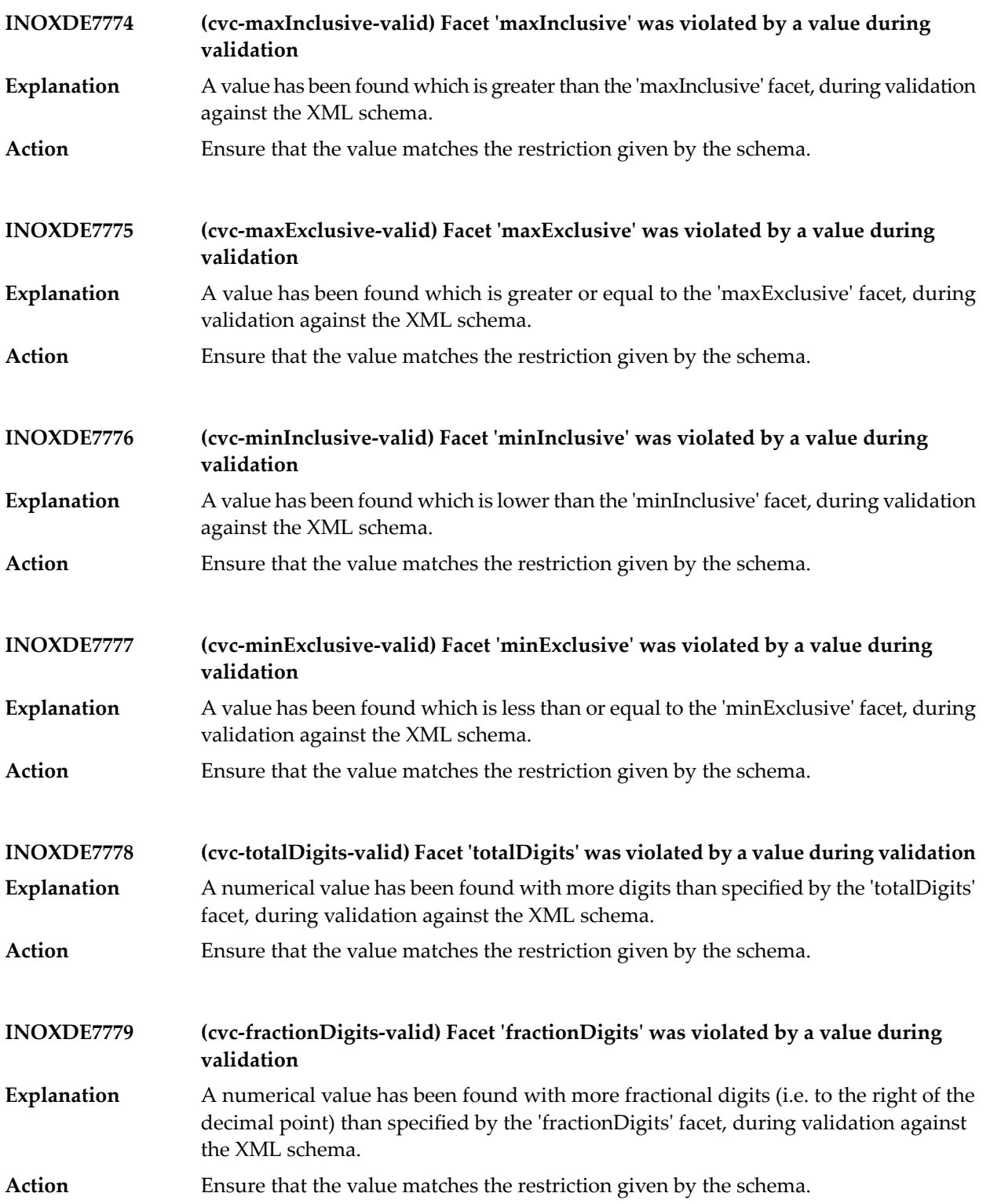

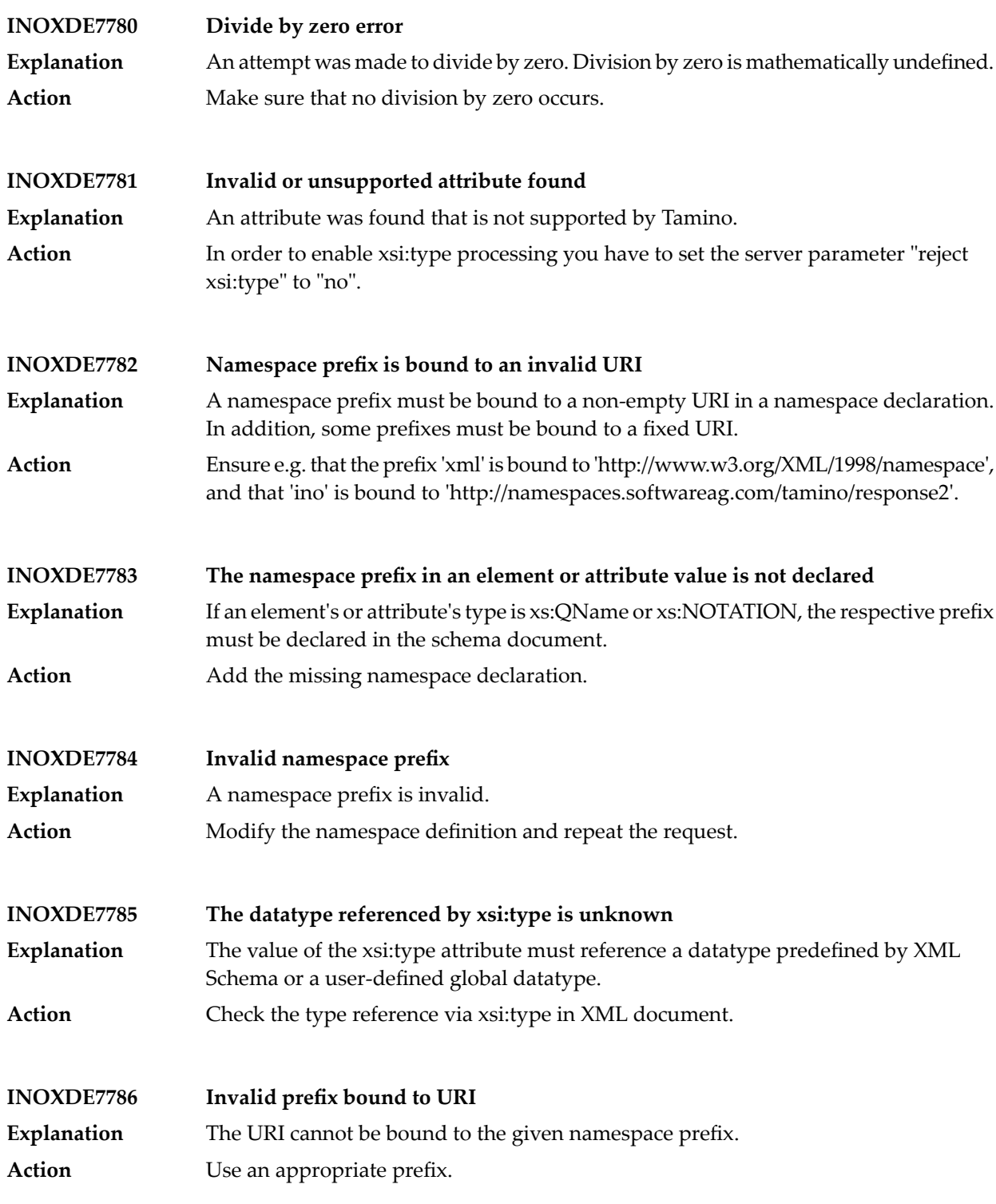

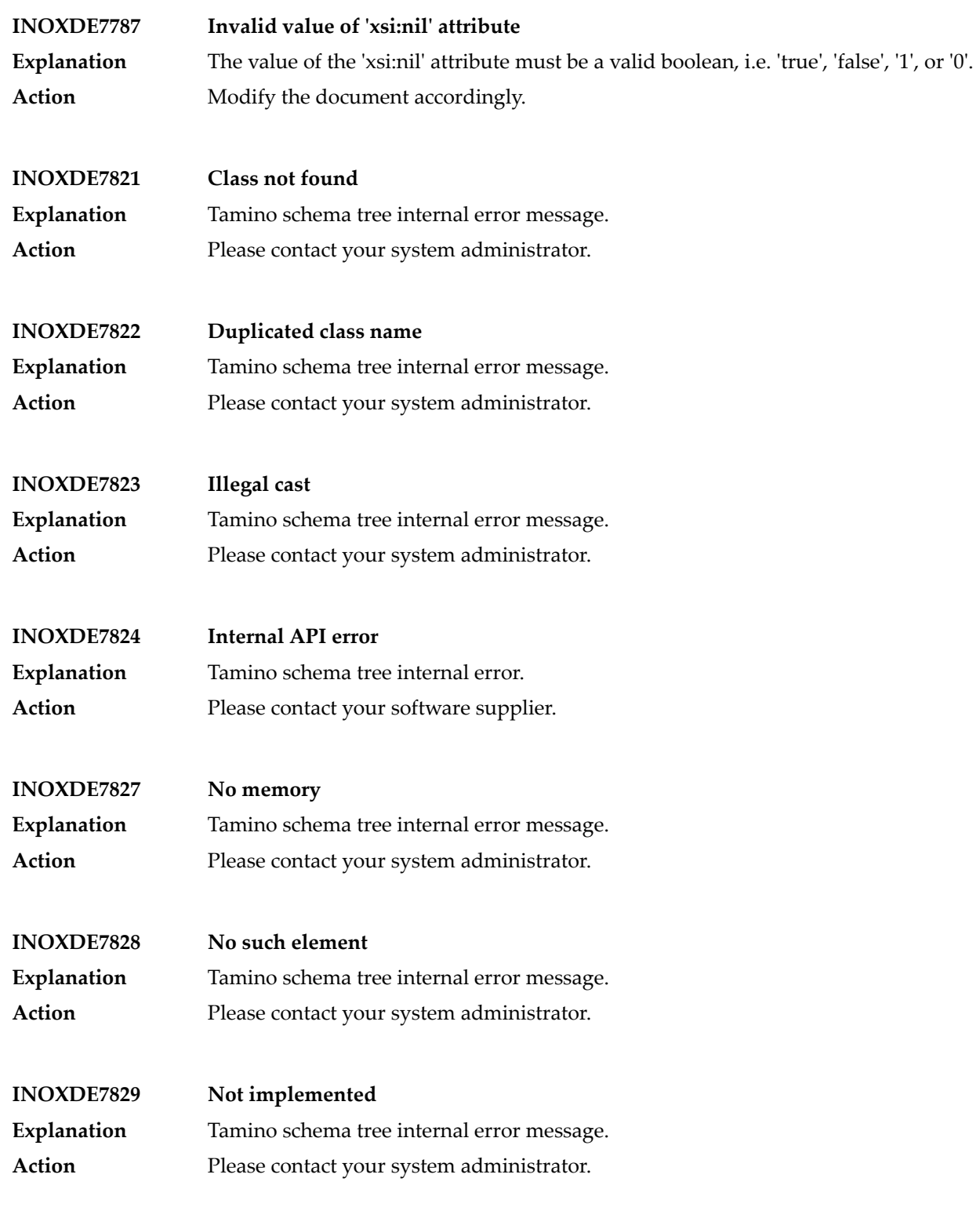

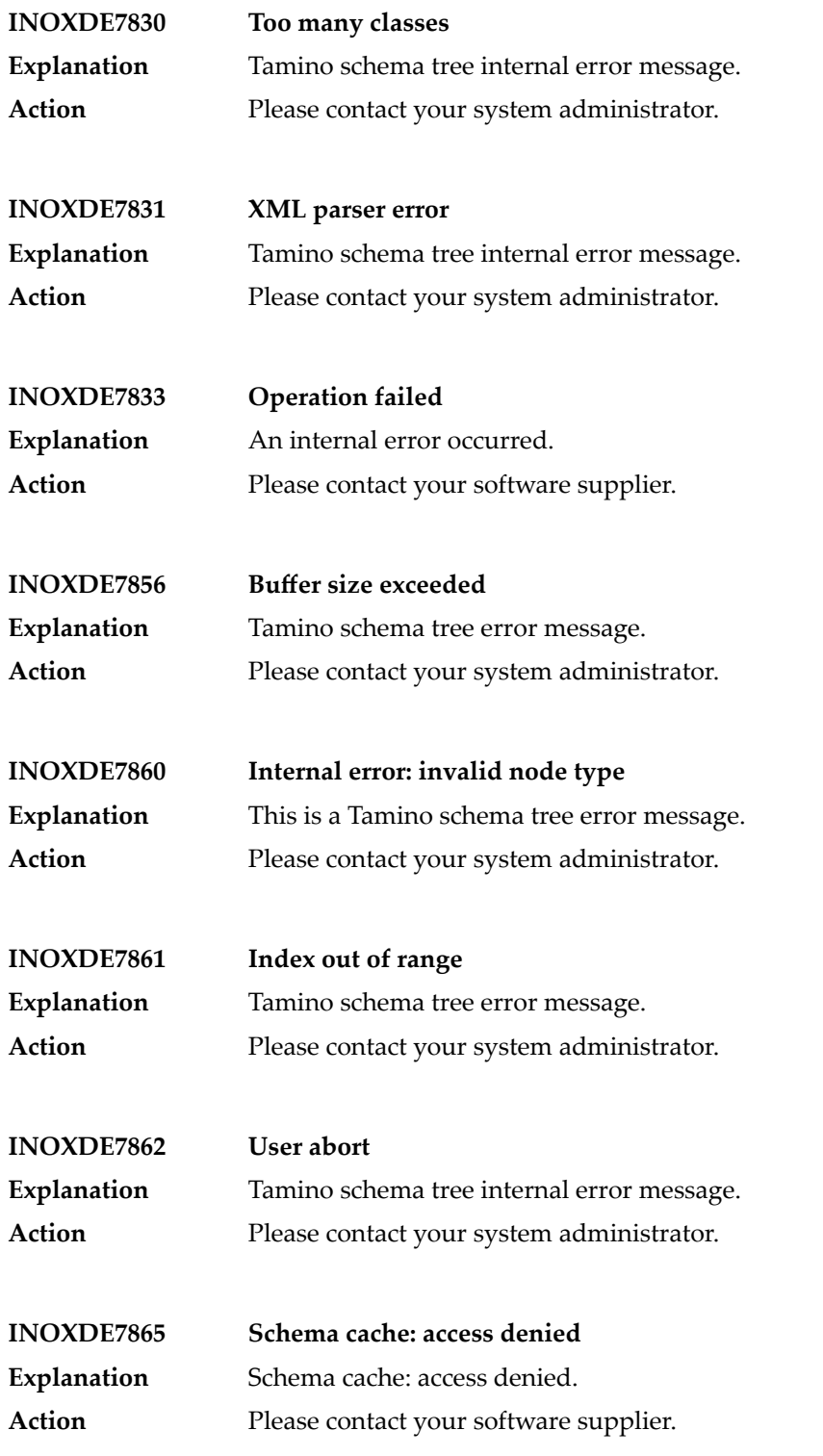

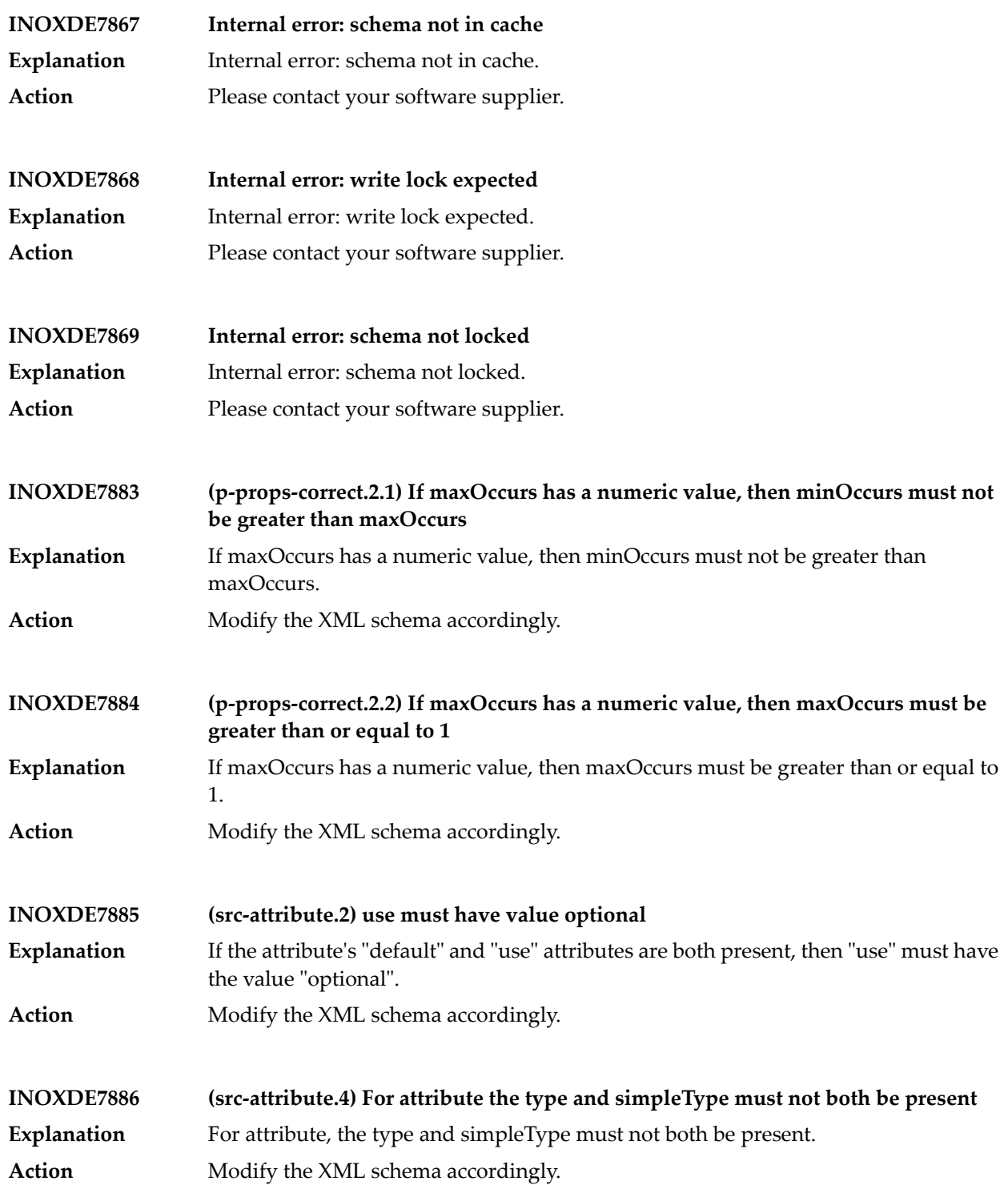

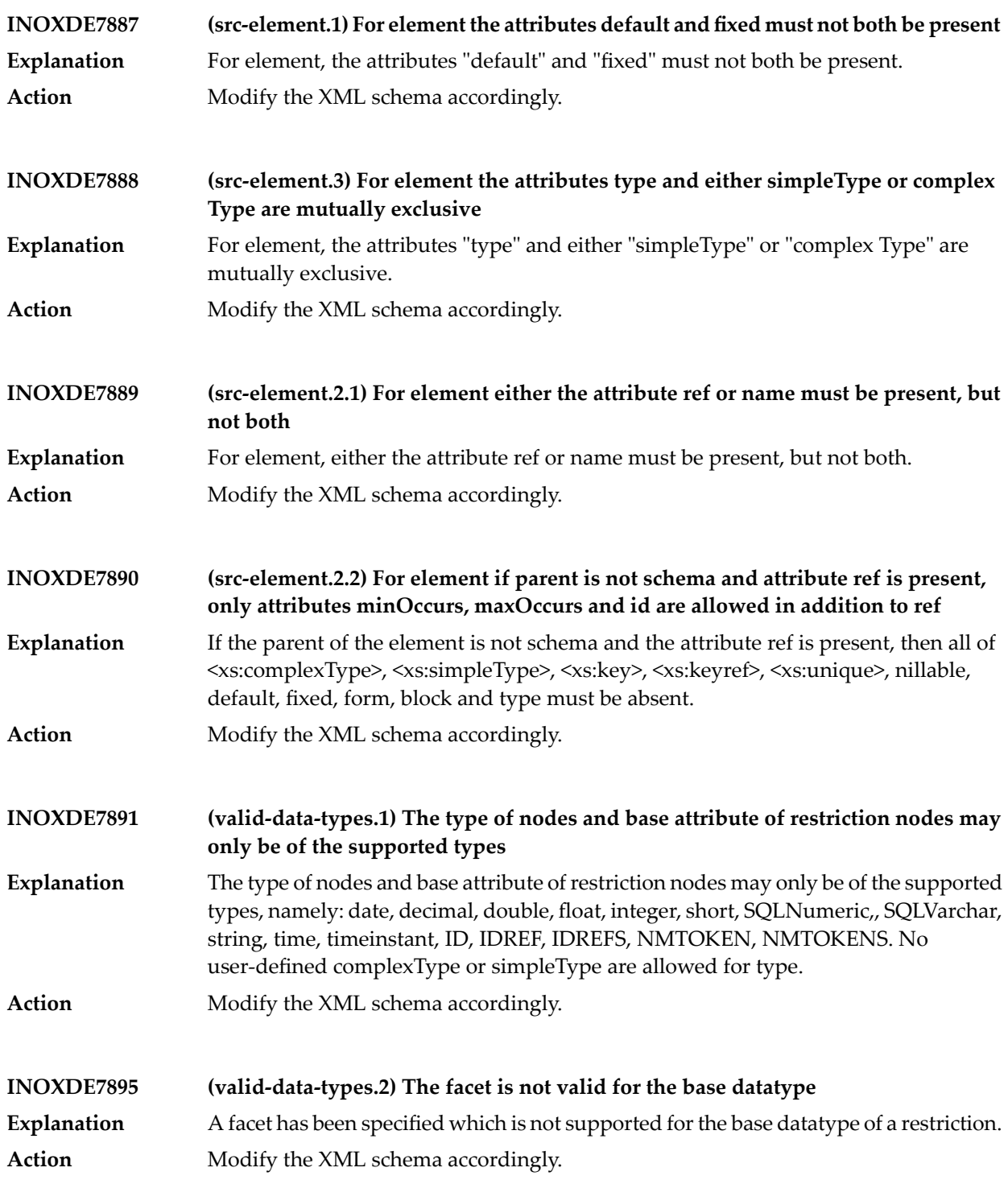

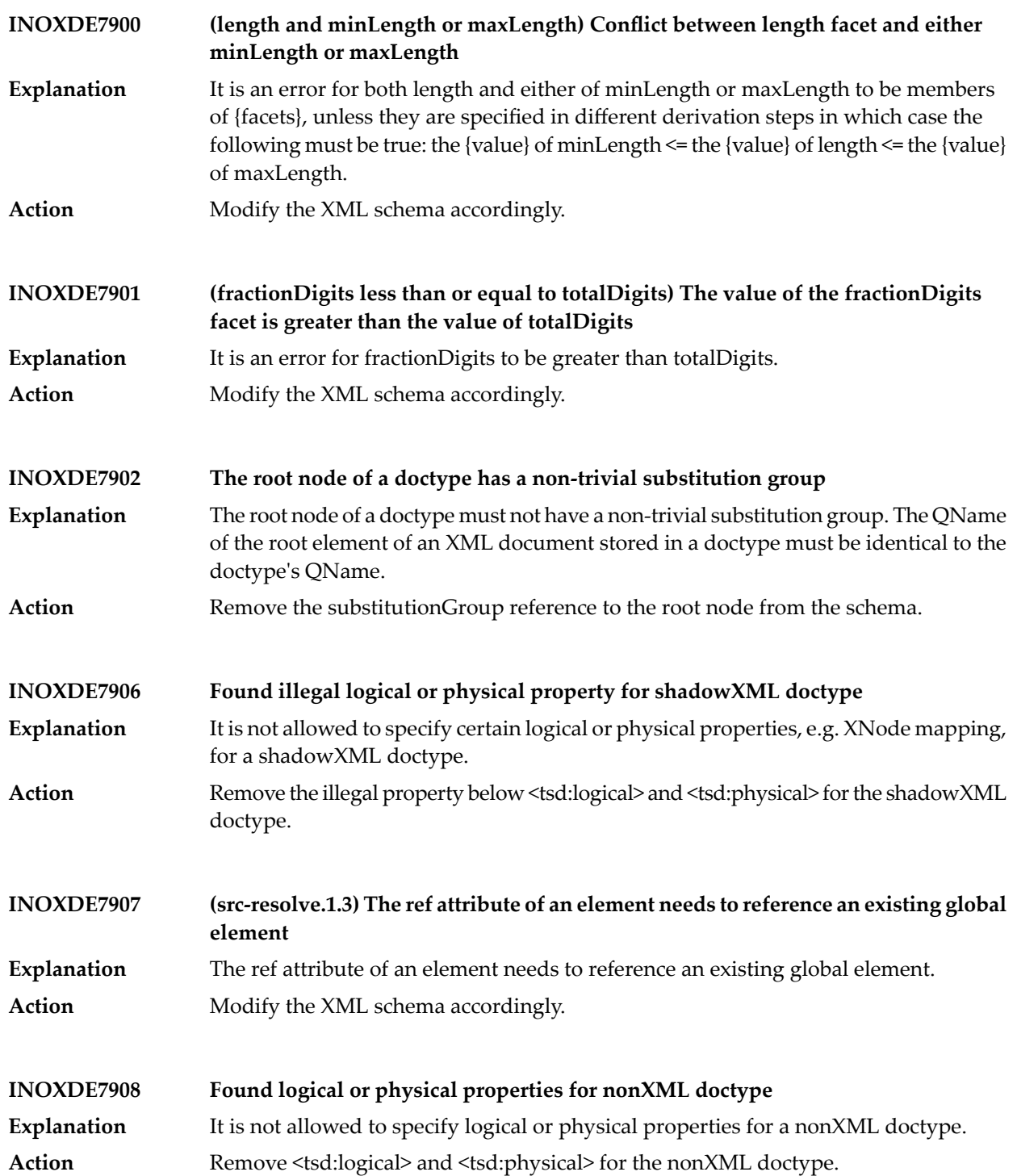

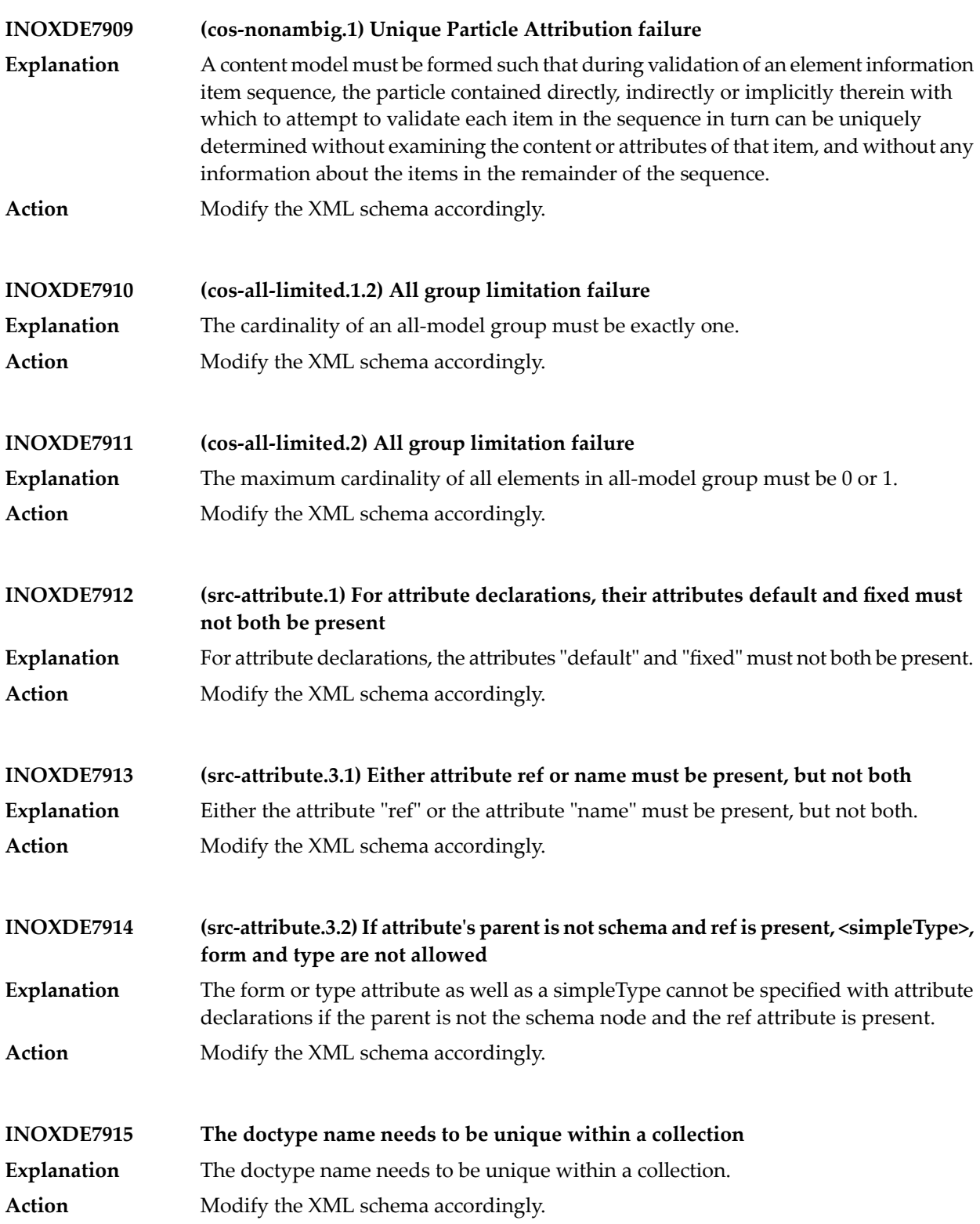

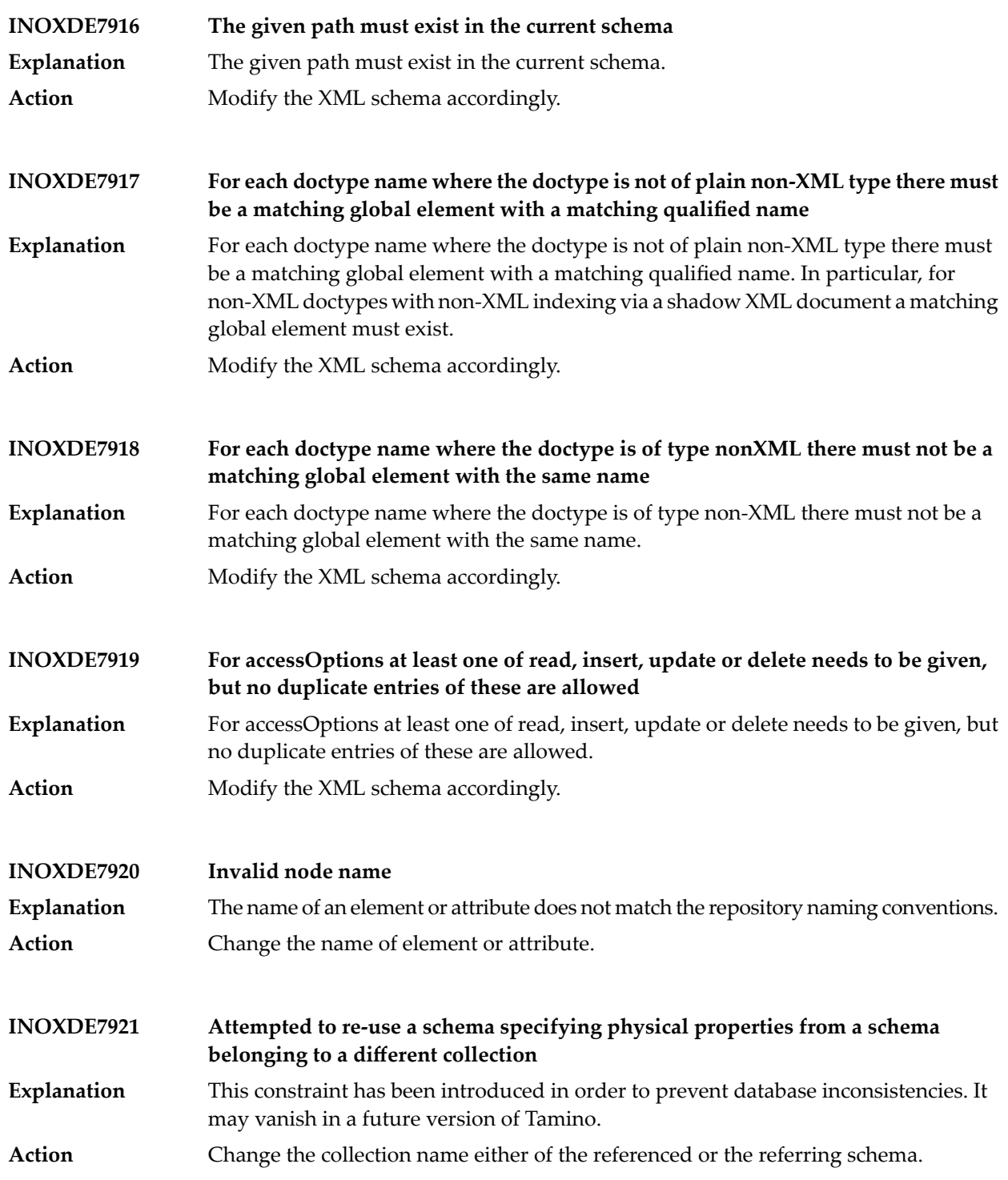
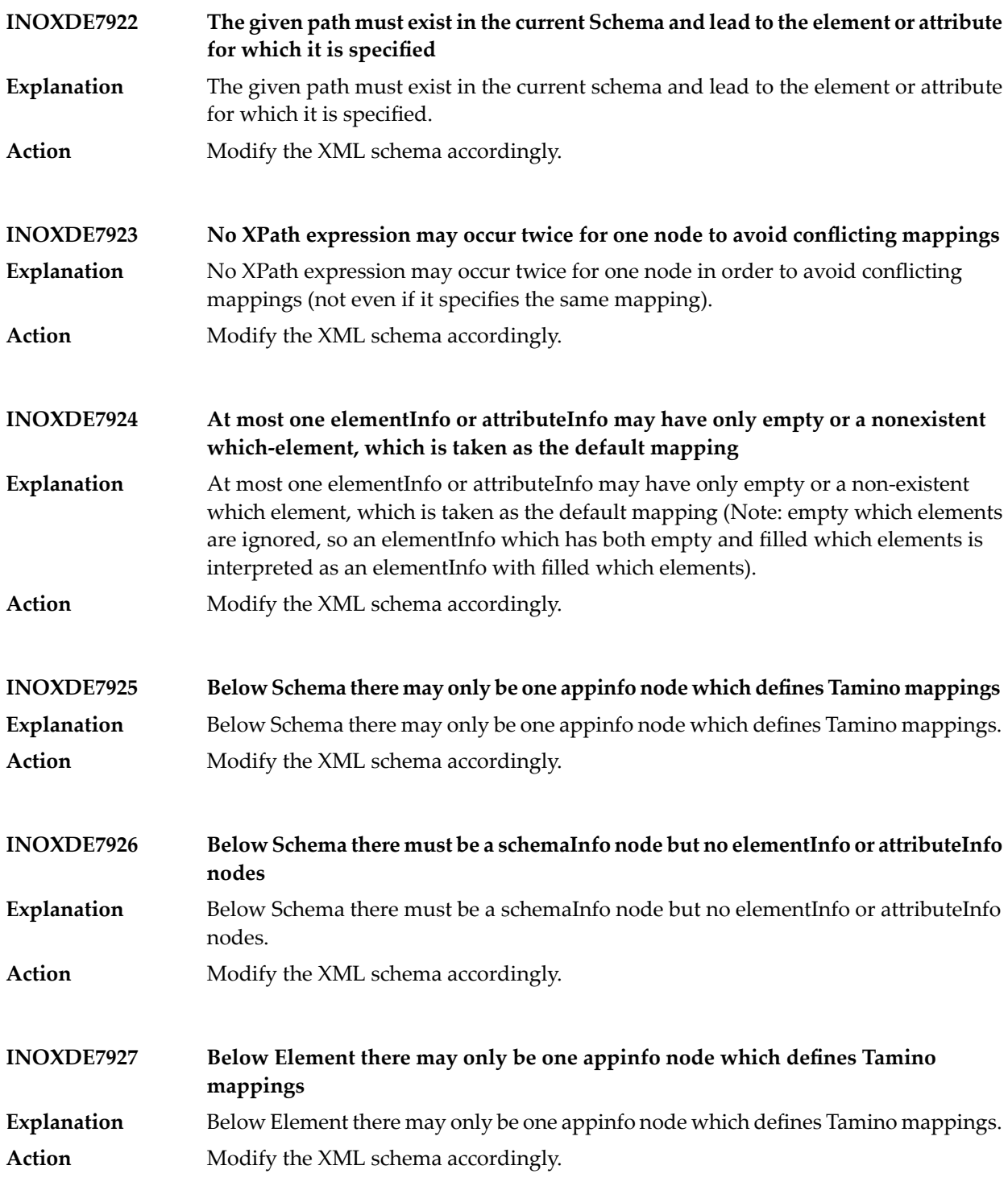

## Tamino Messages

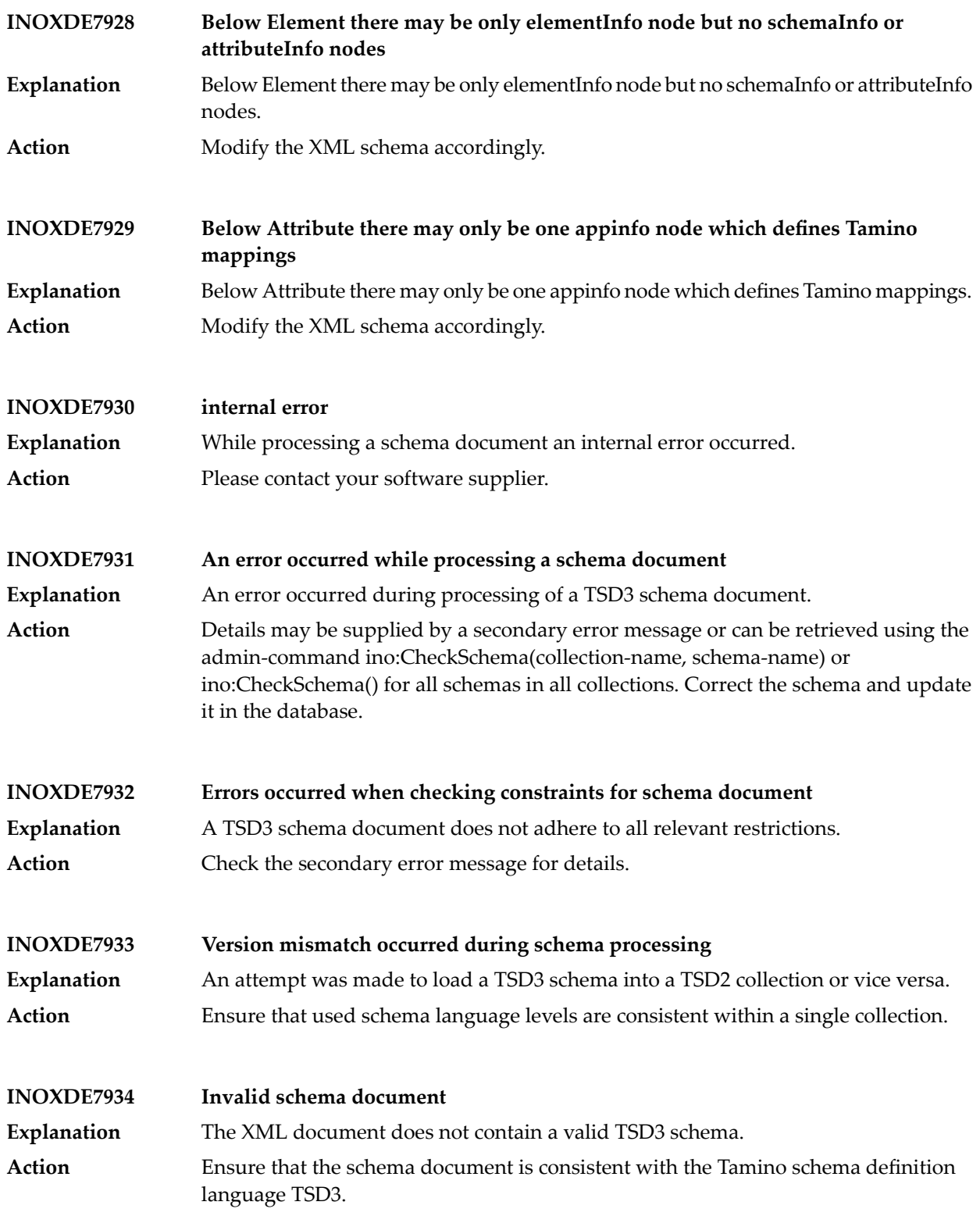

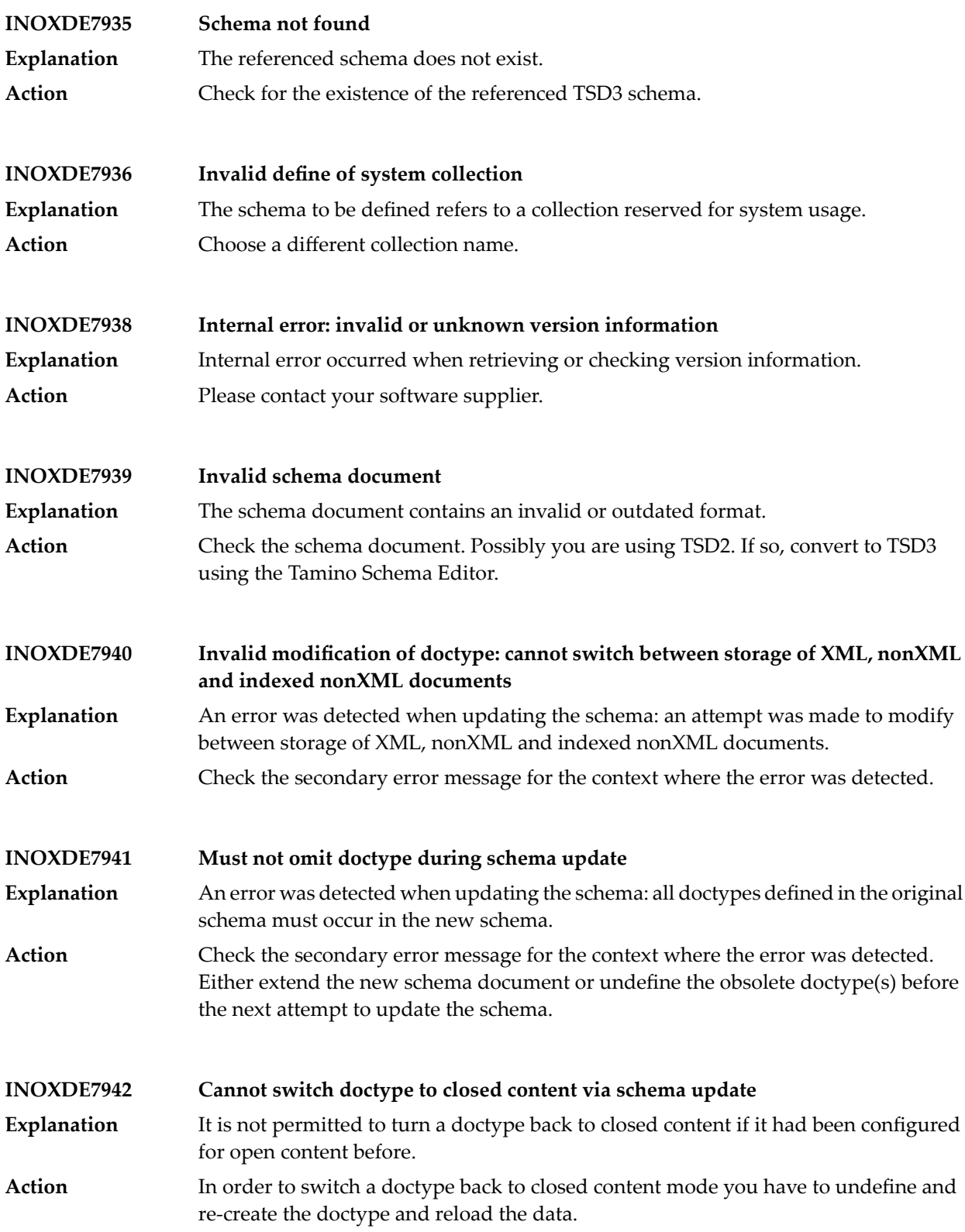

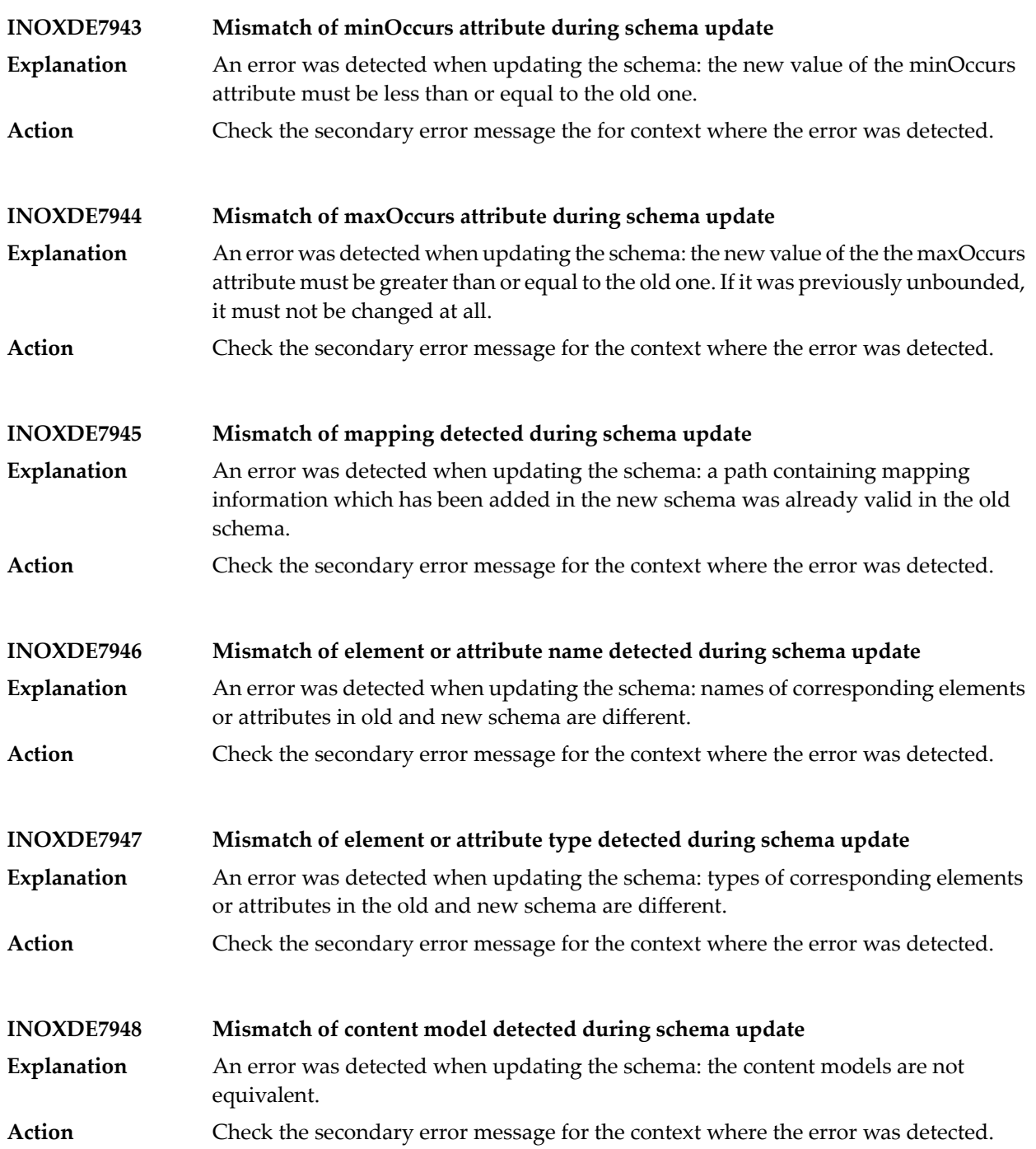

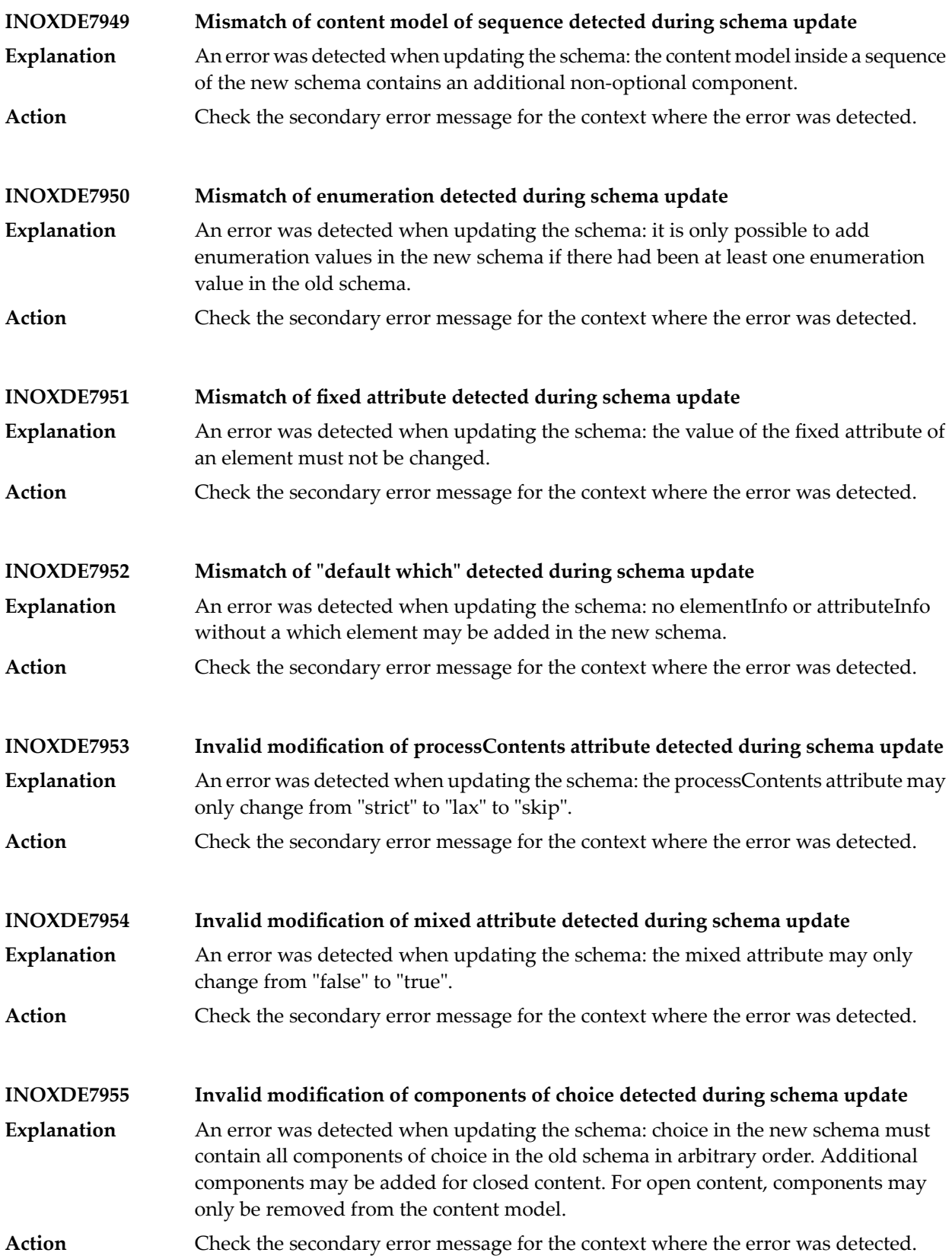

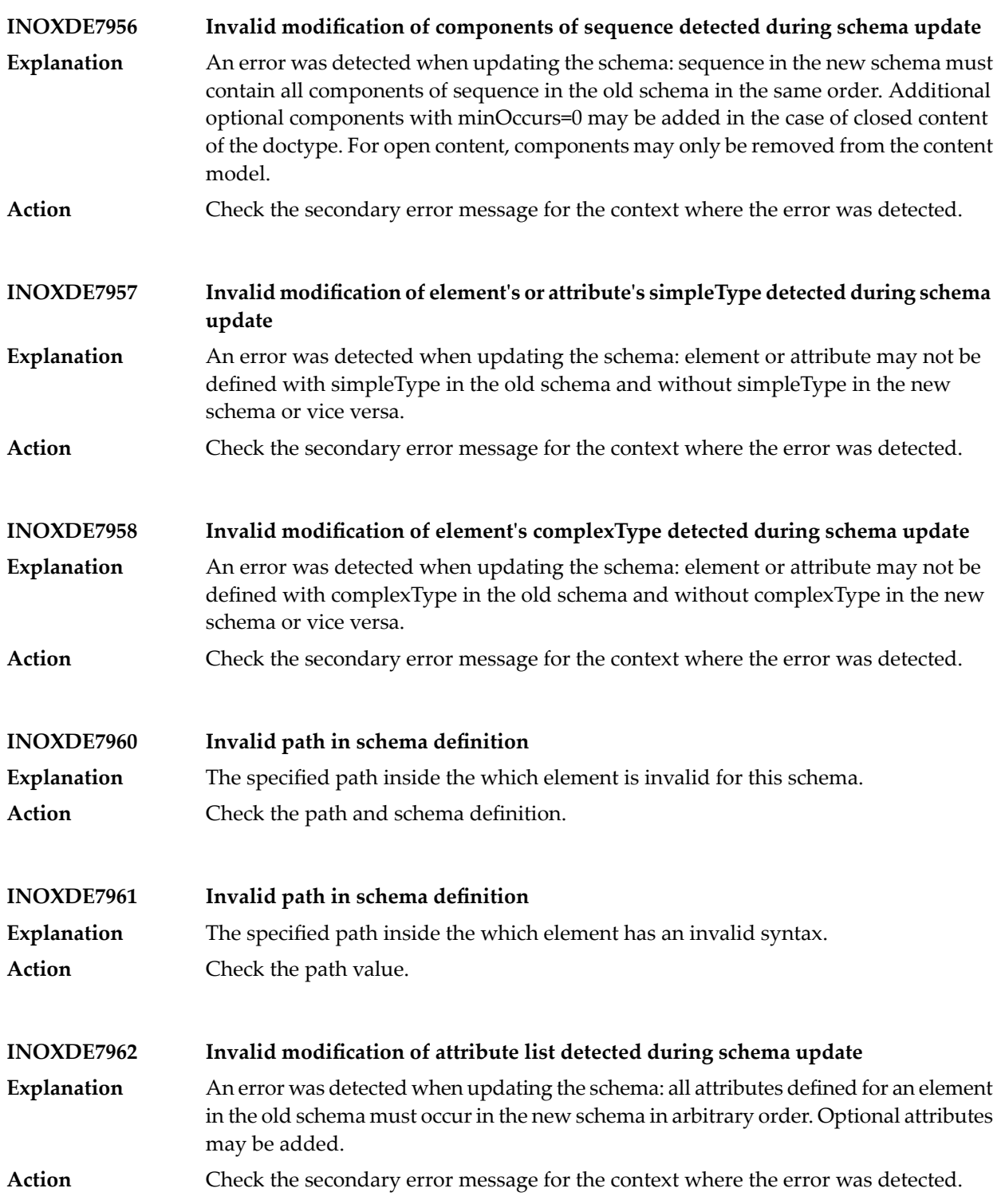

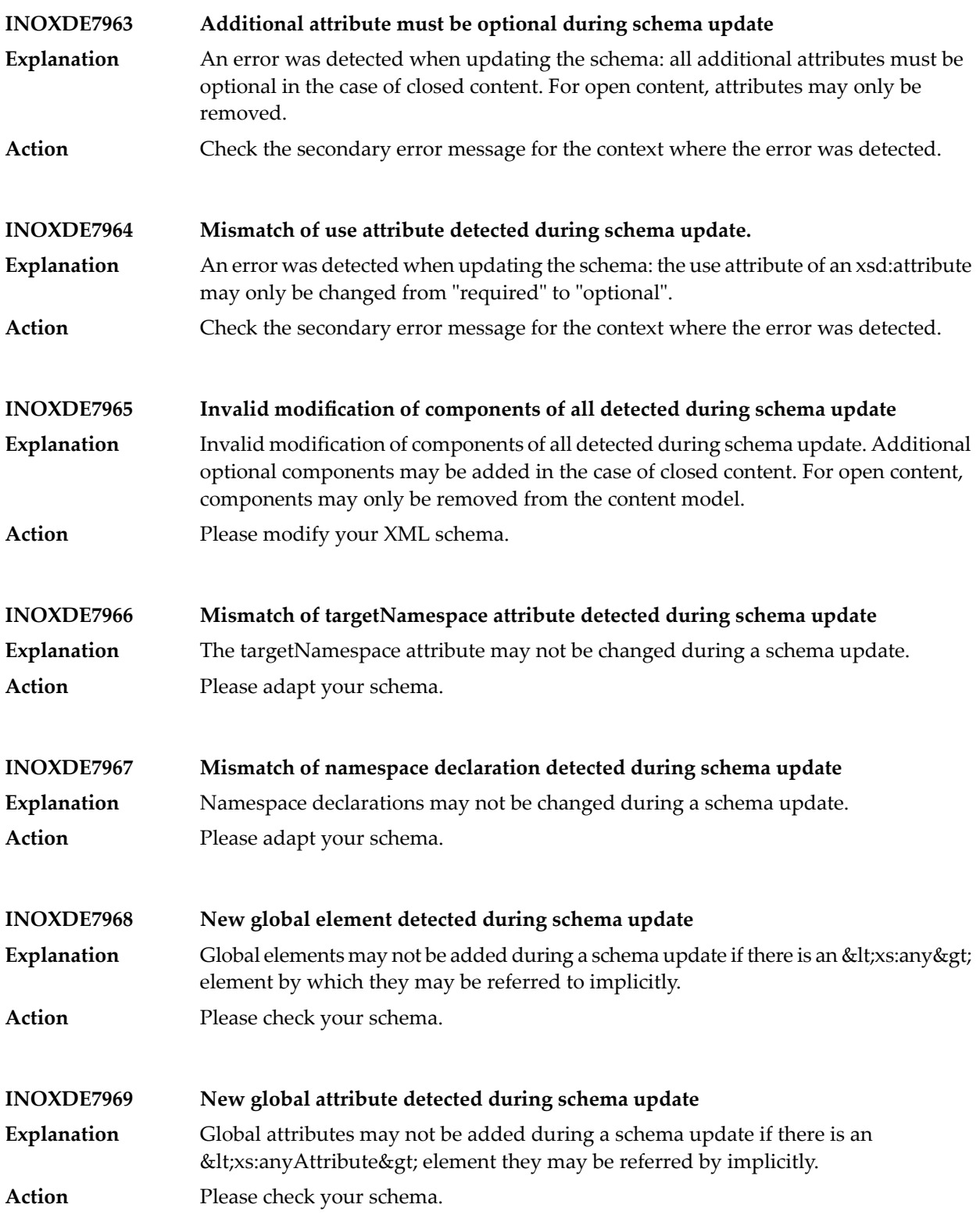

## Tamino Messages

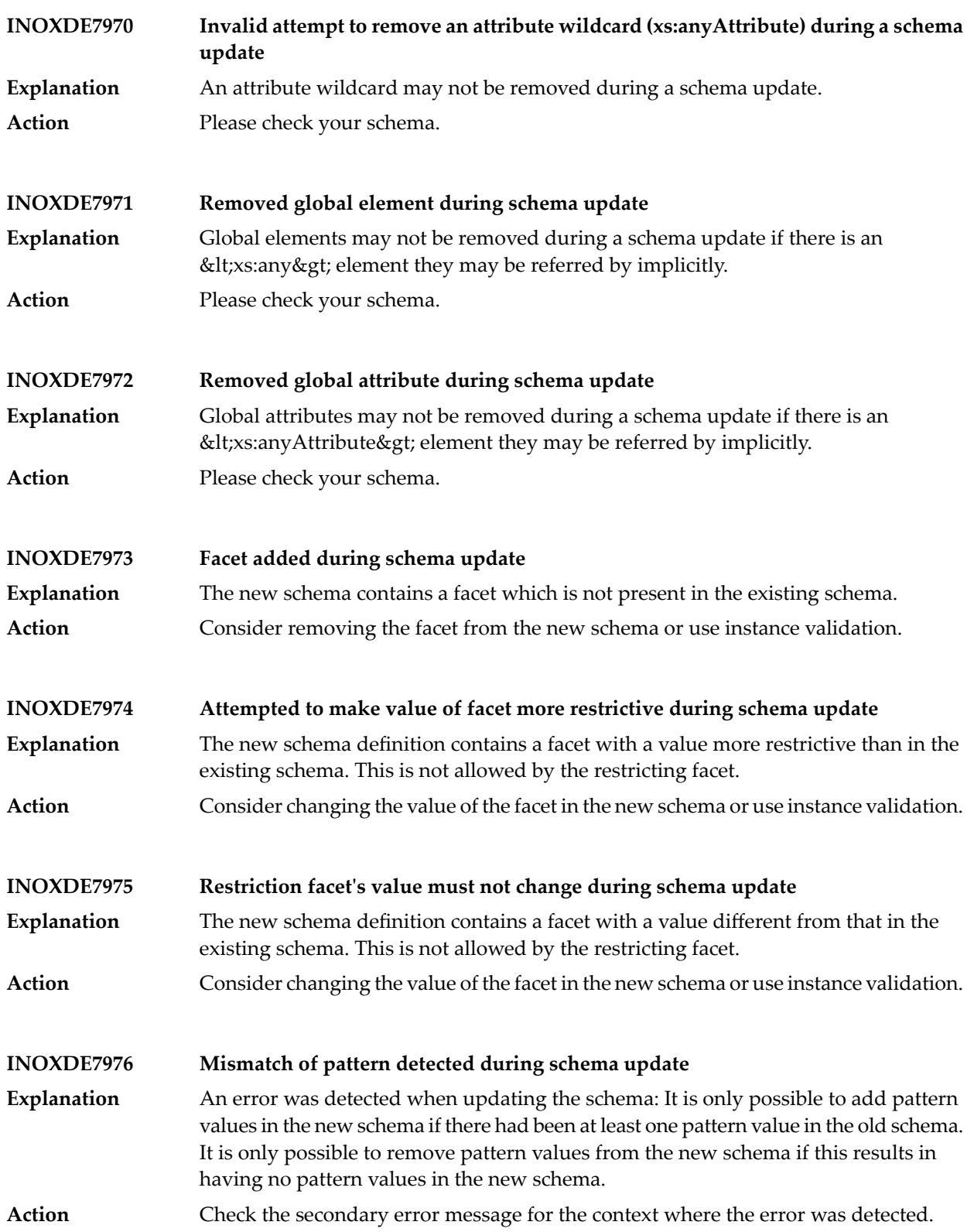

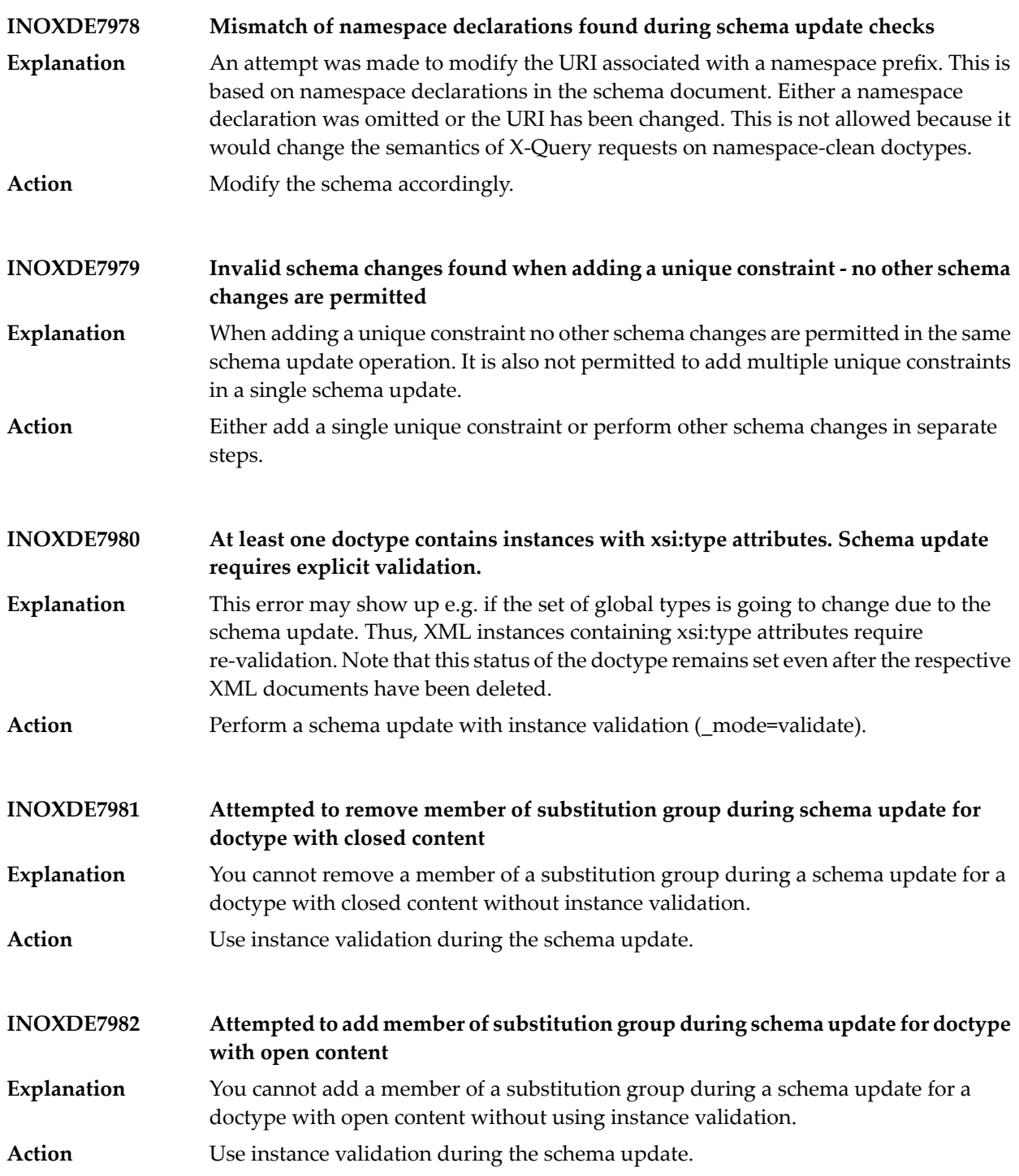

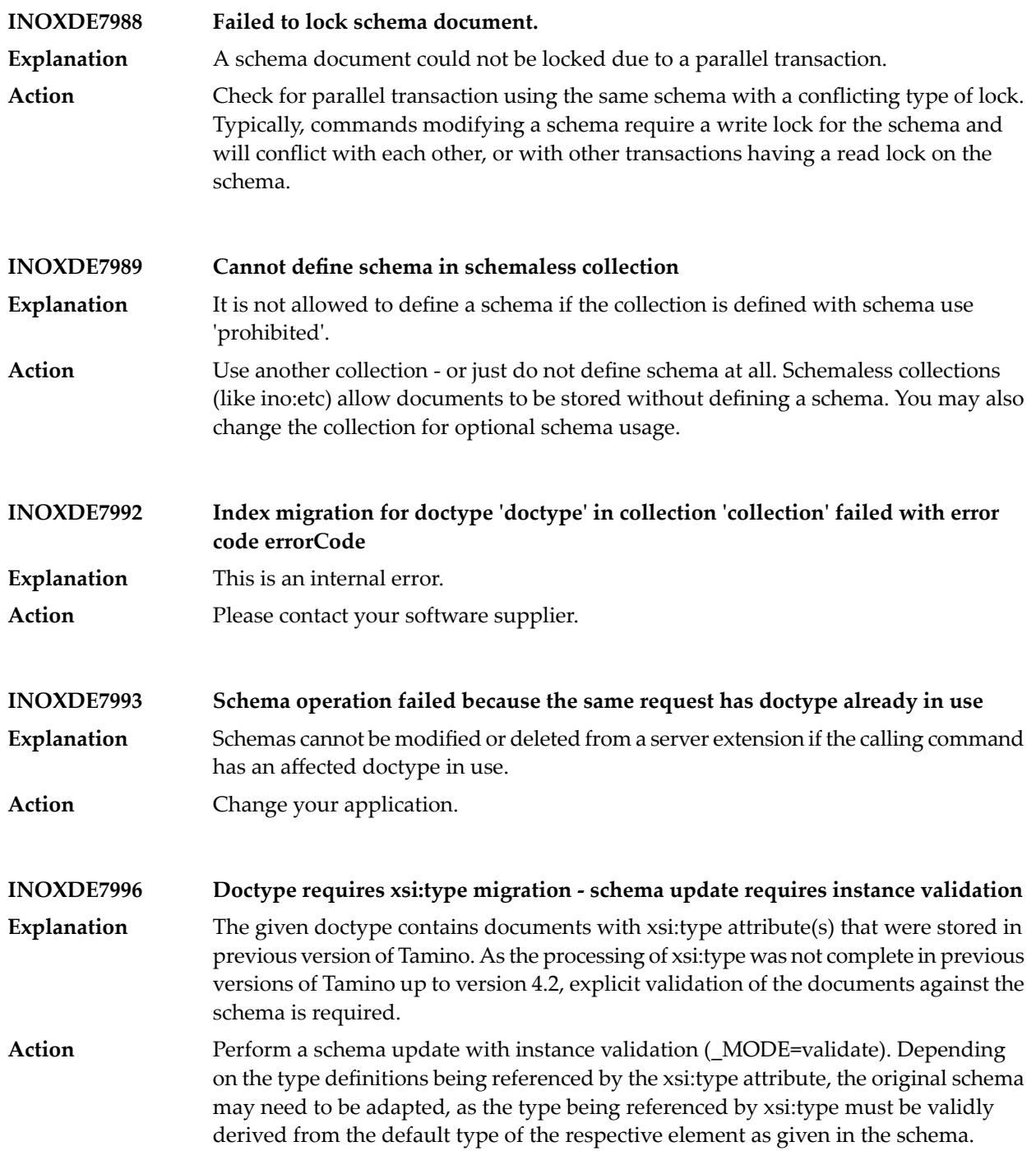

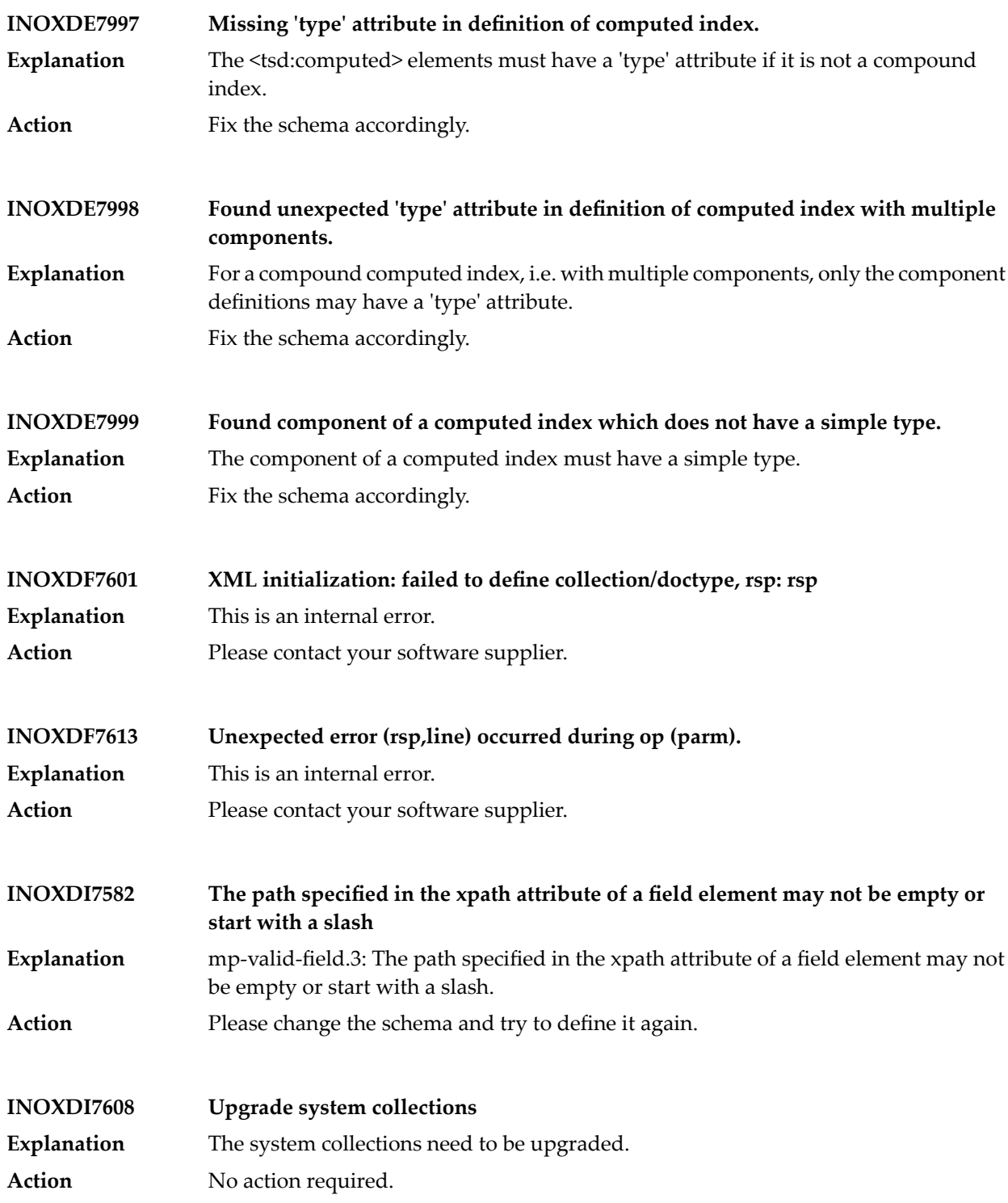

## Tamino Messages

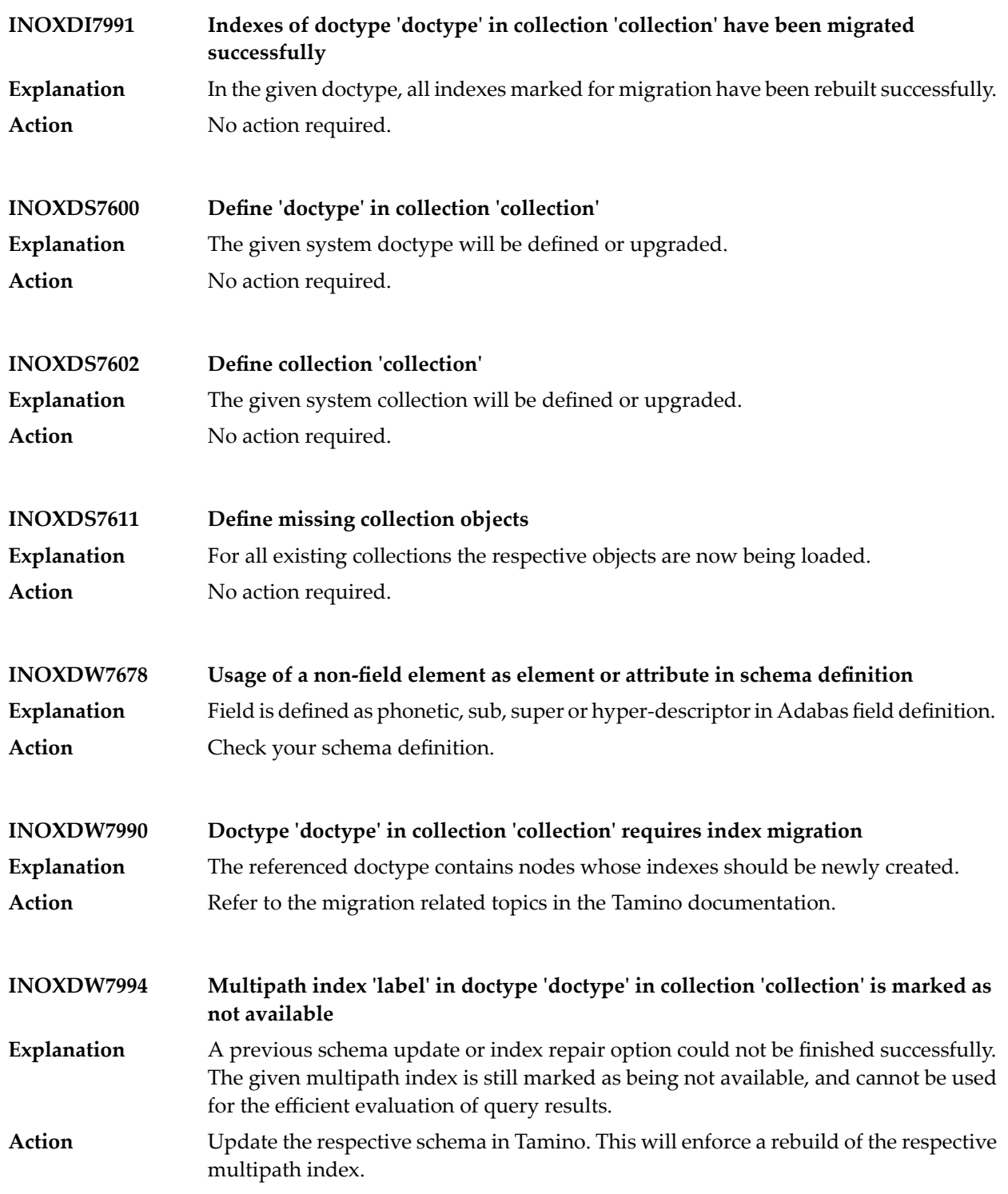

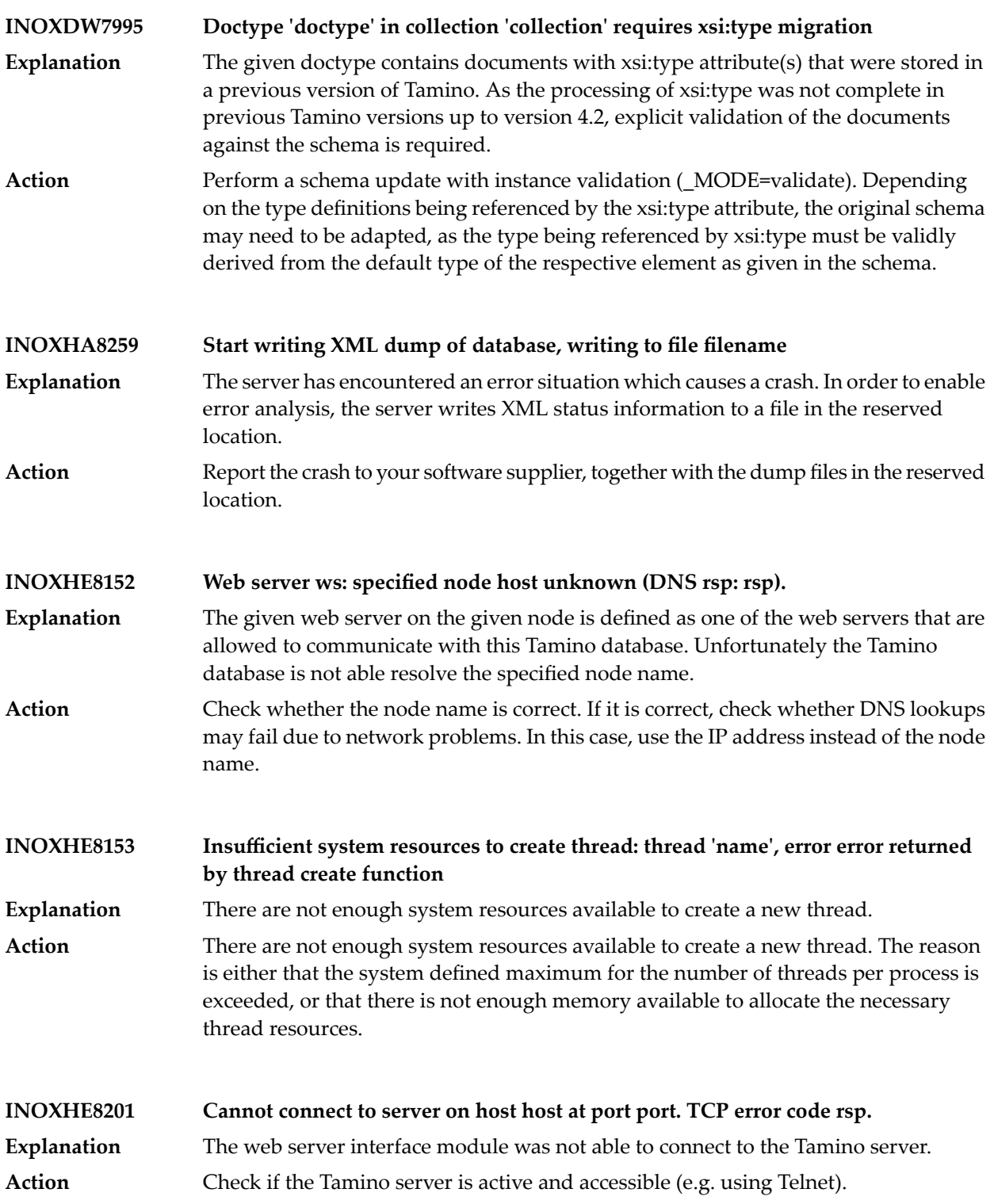

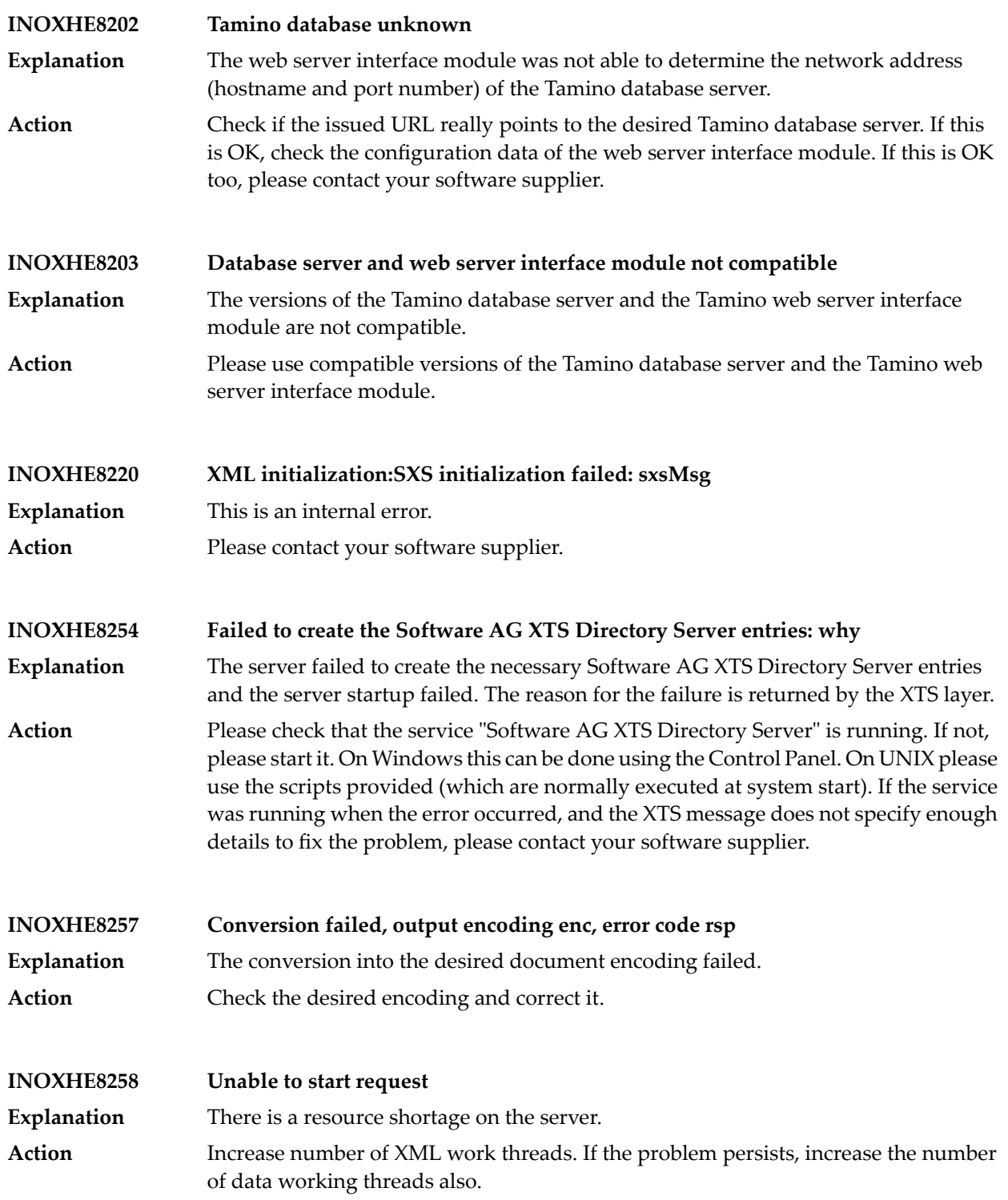

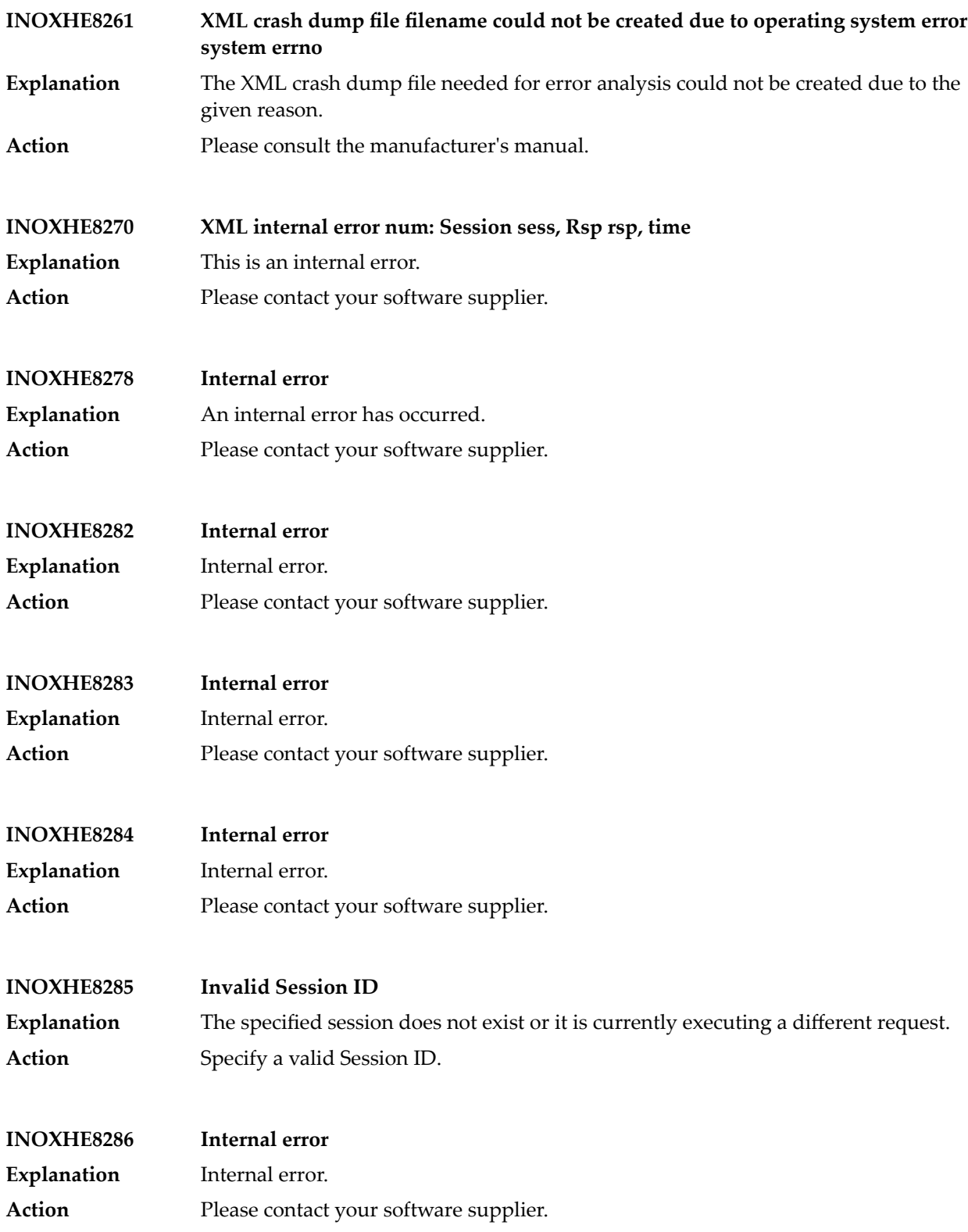

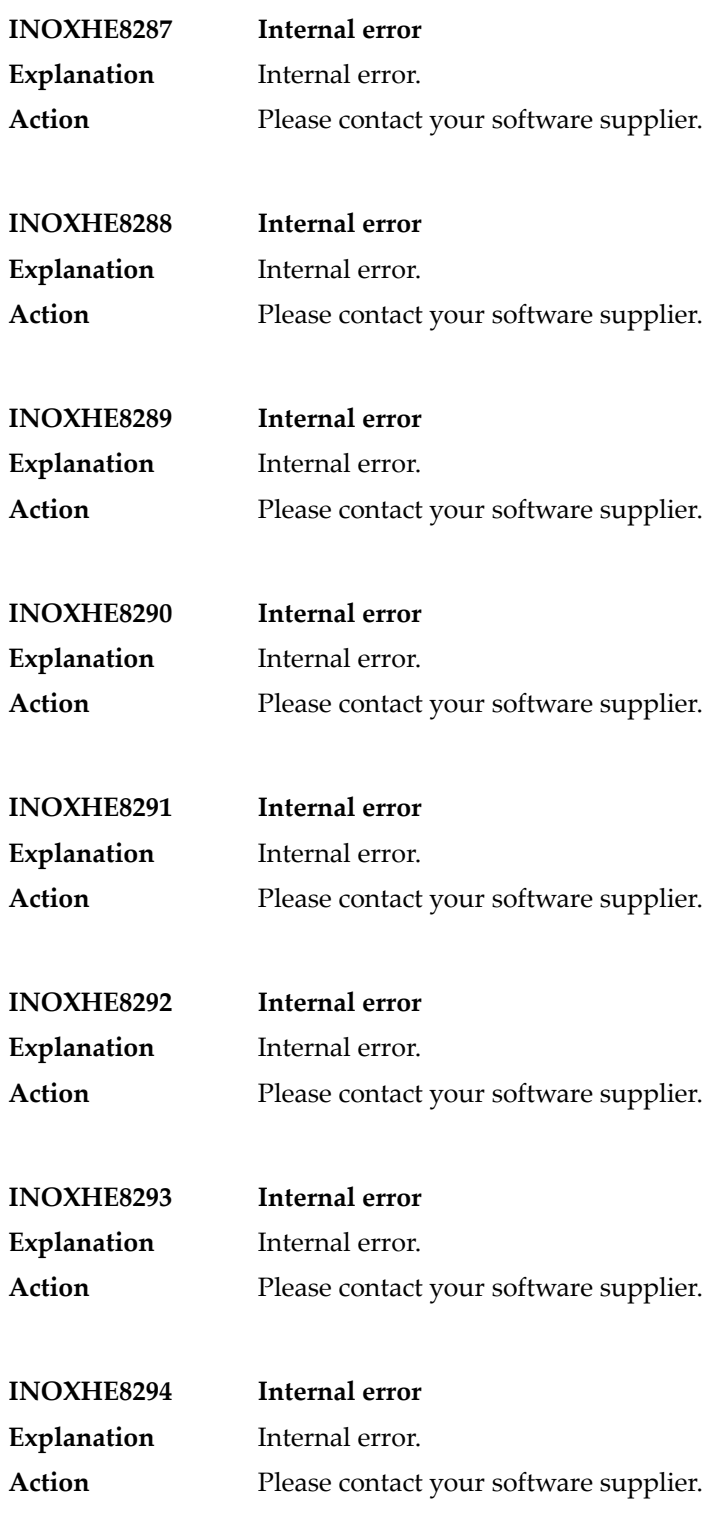

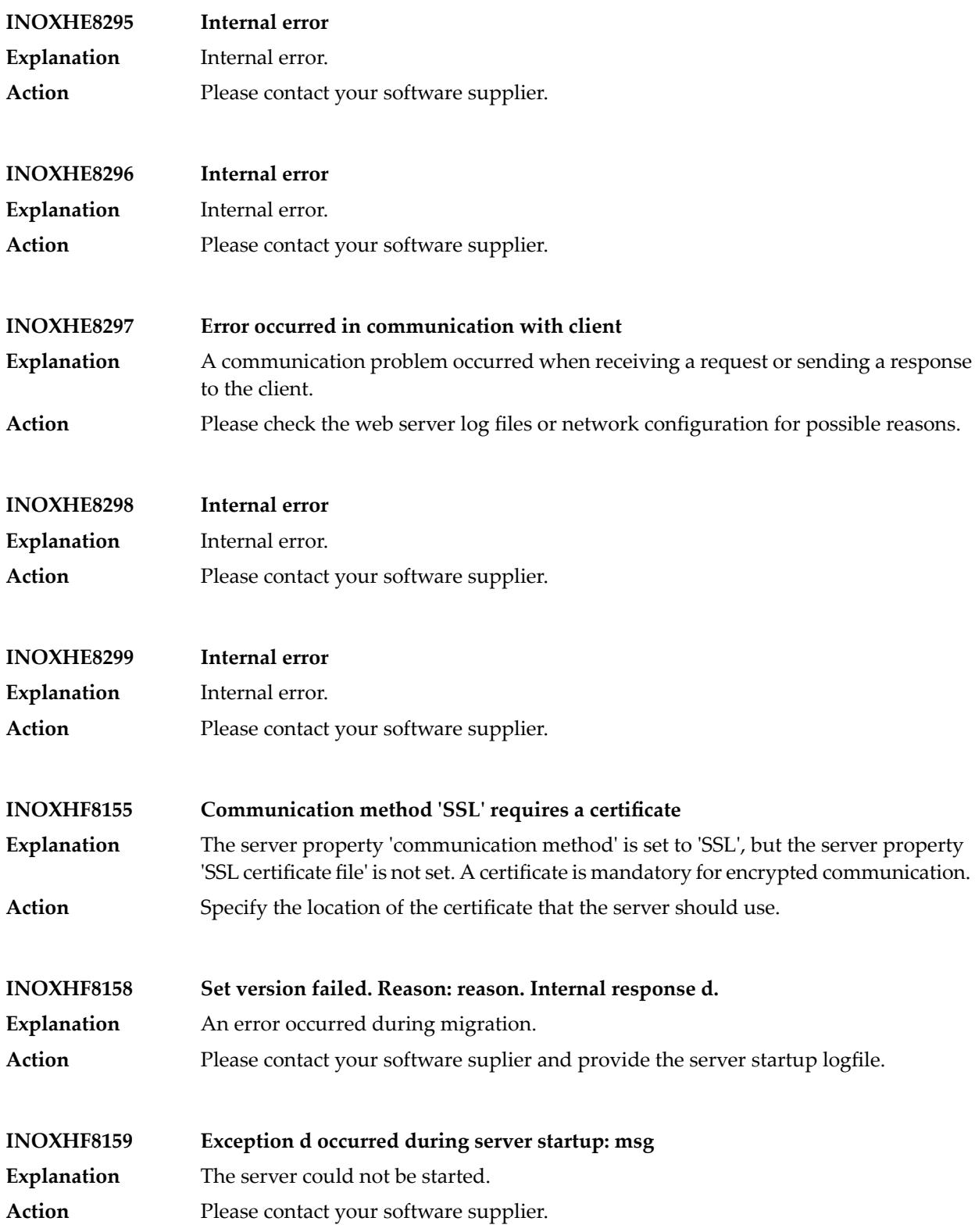

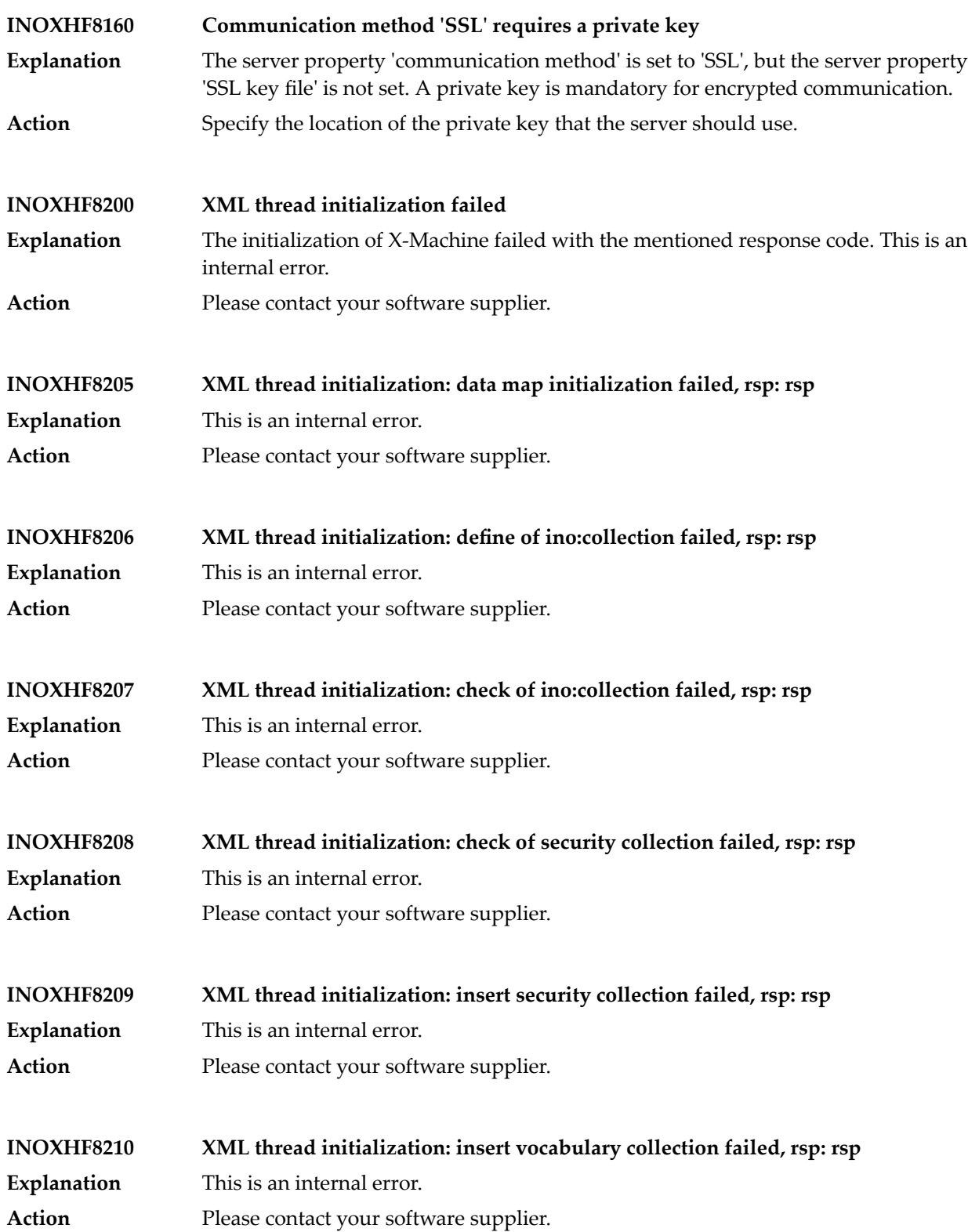

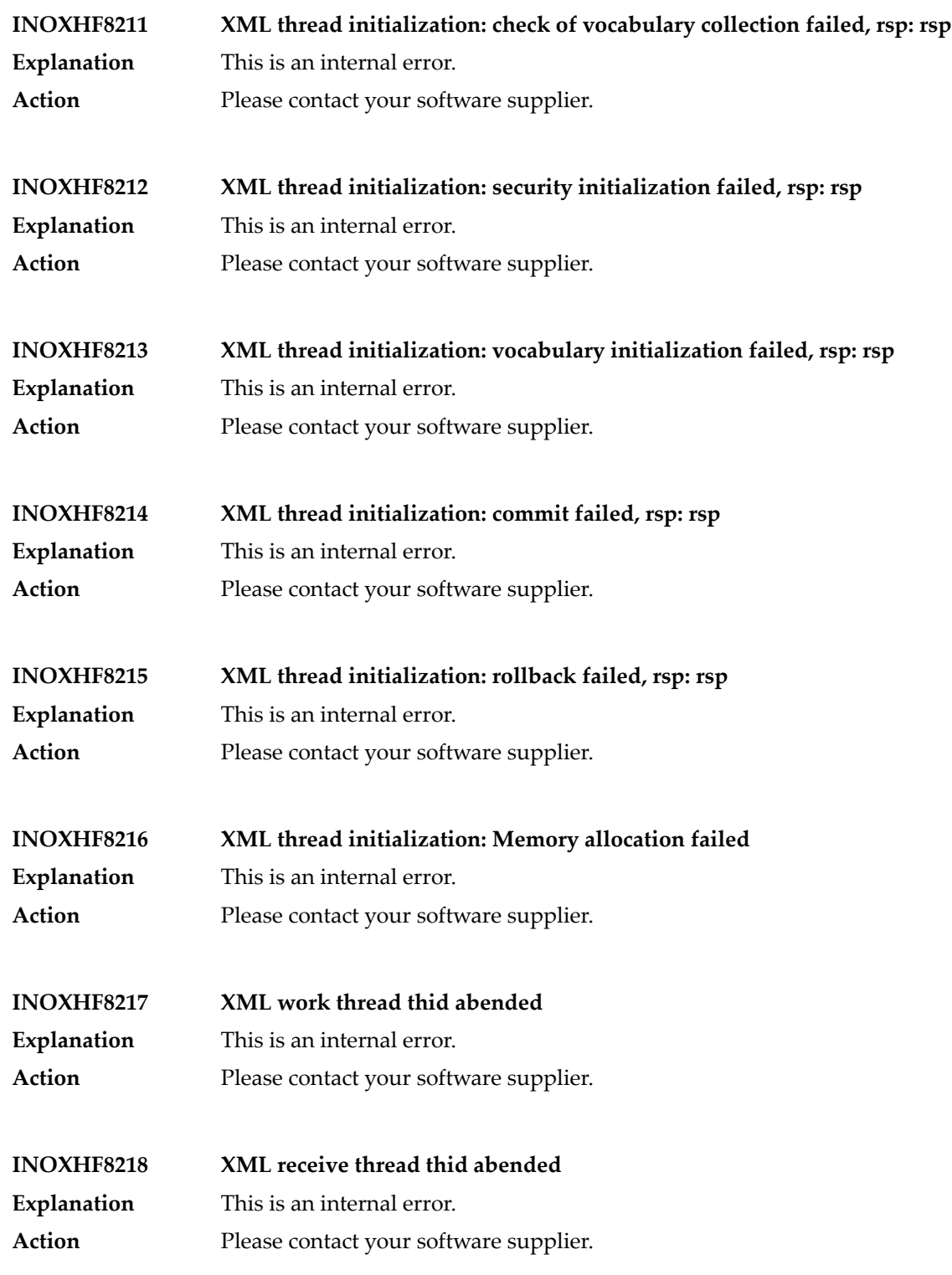

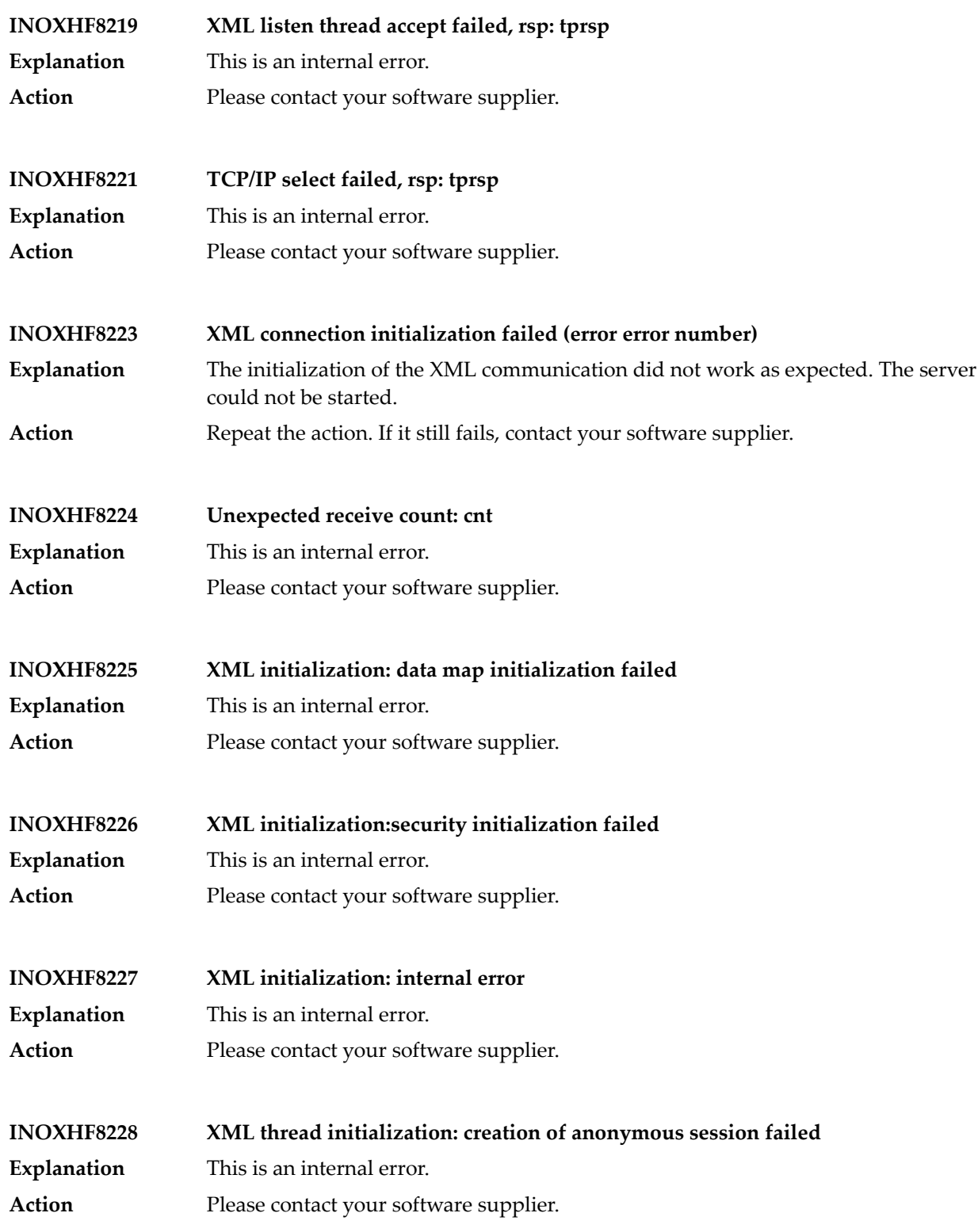

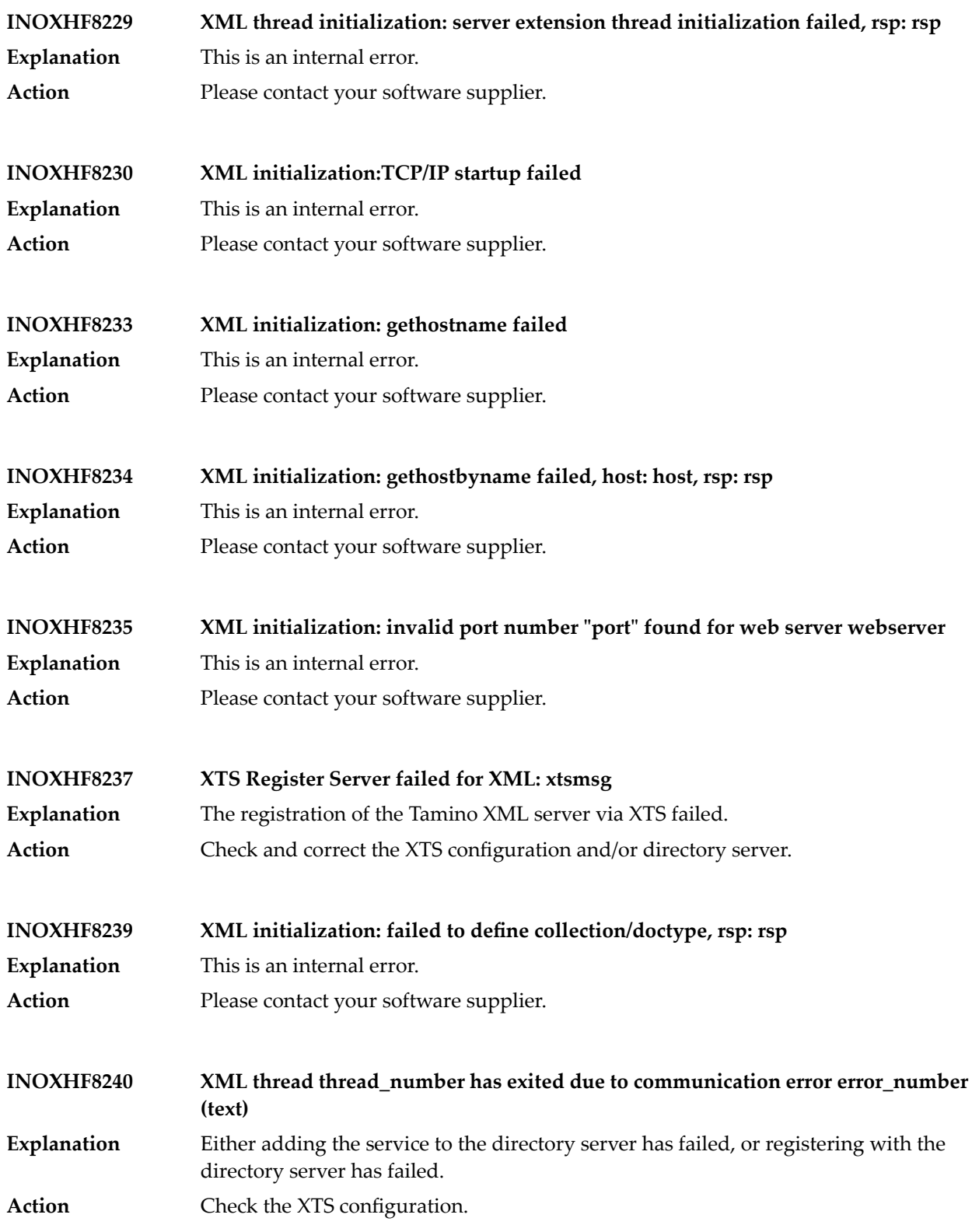

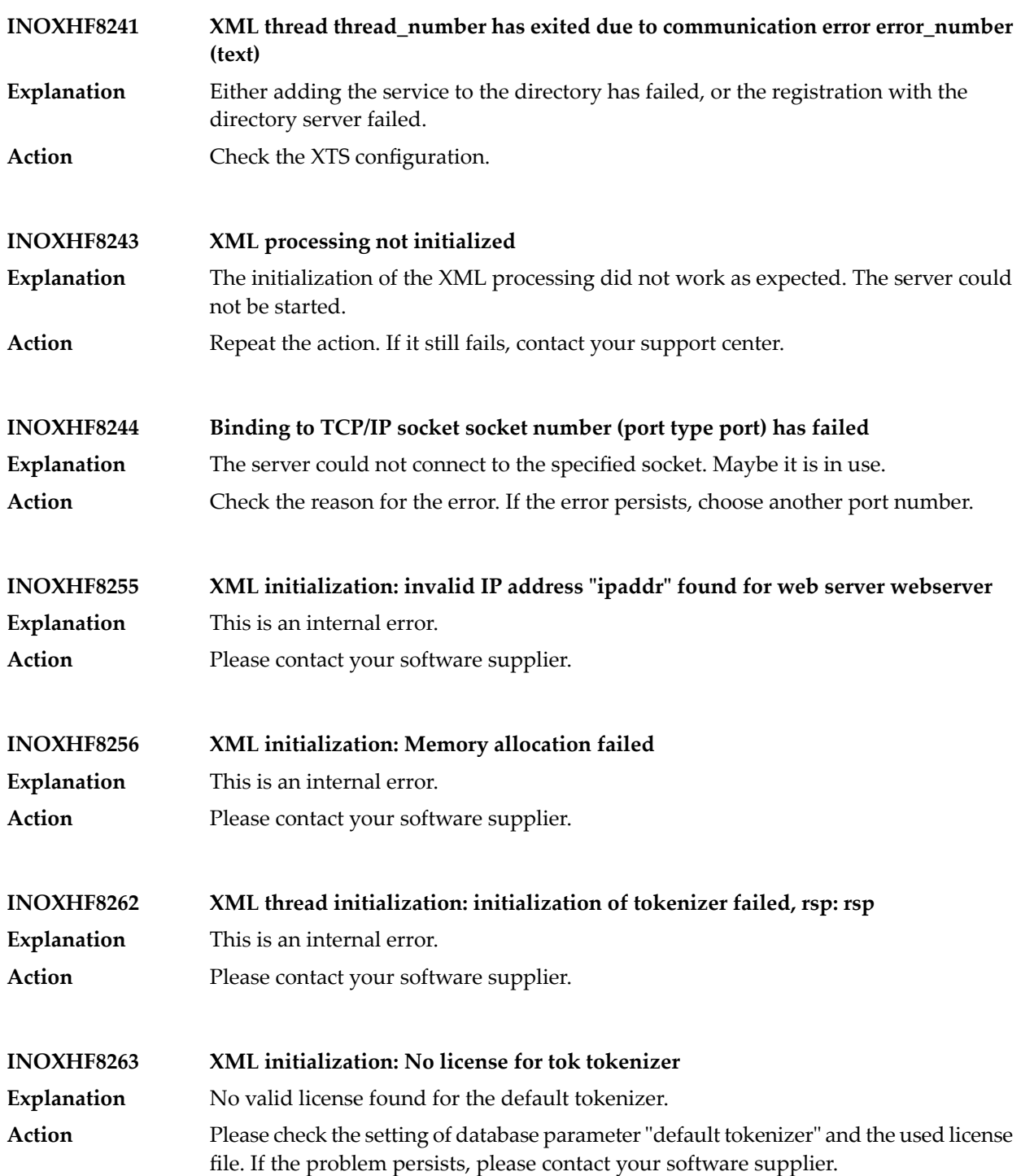

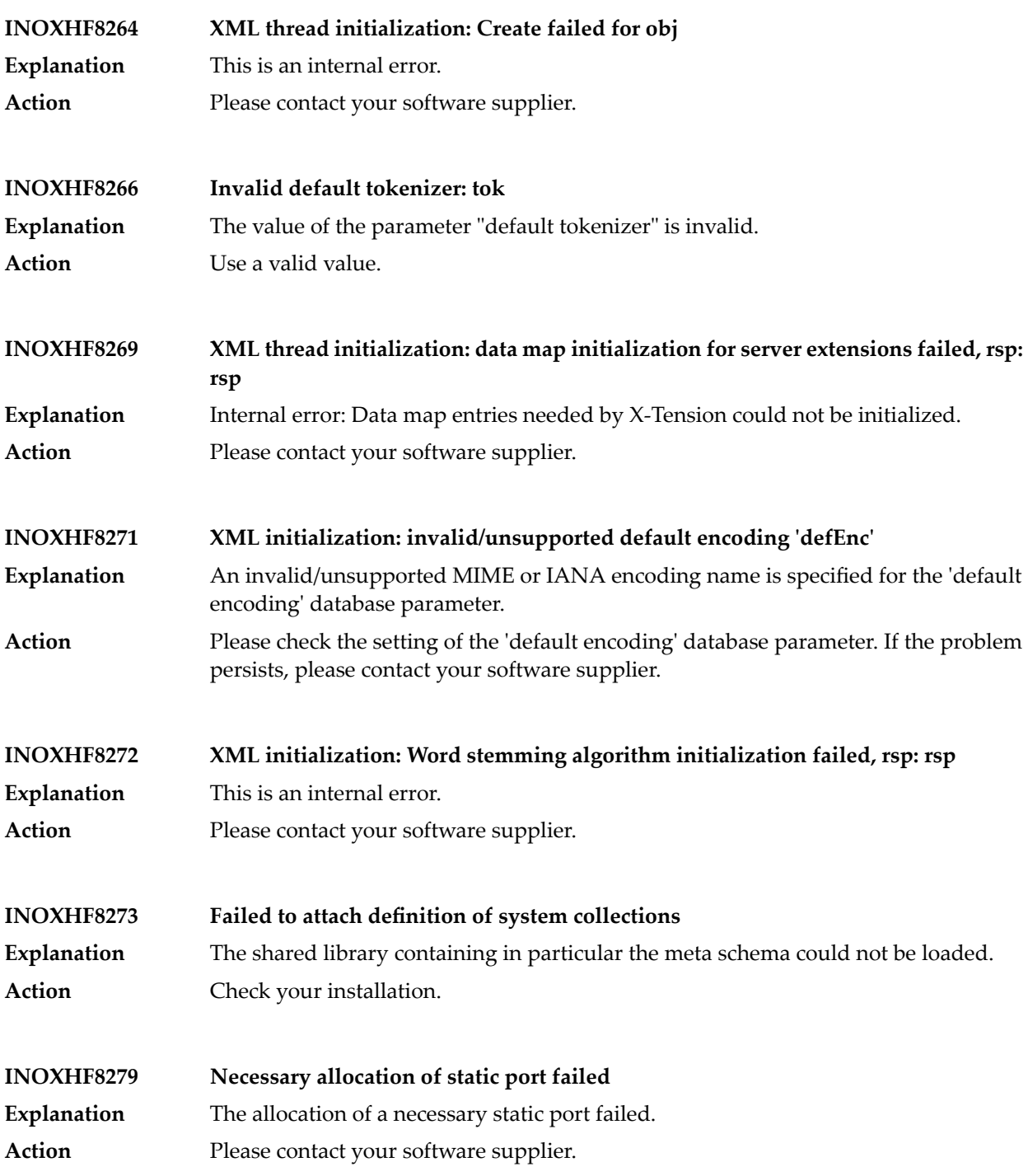

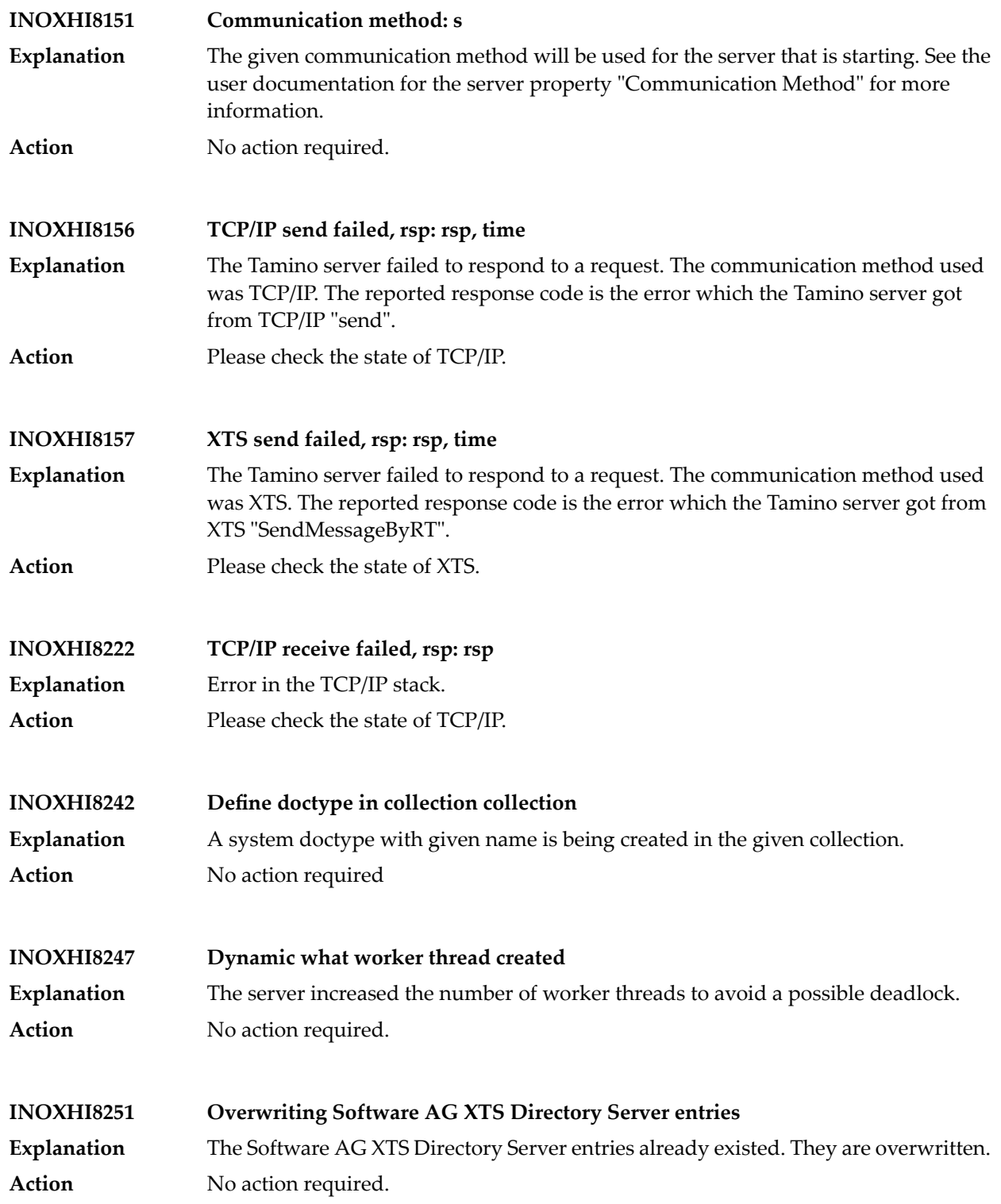

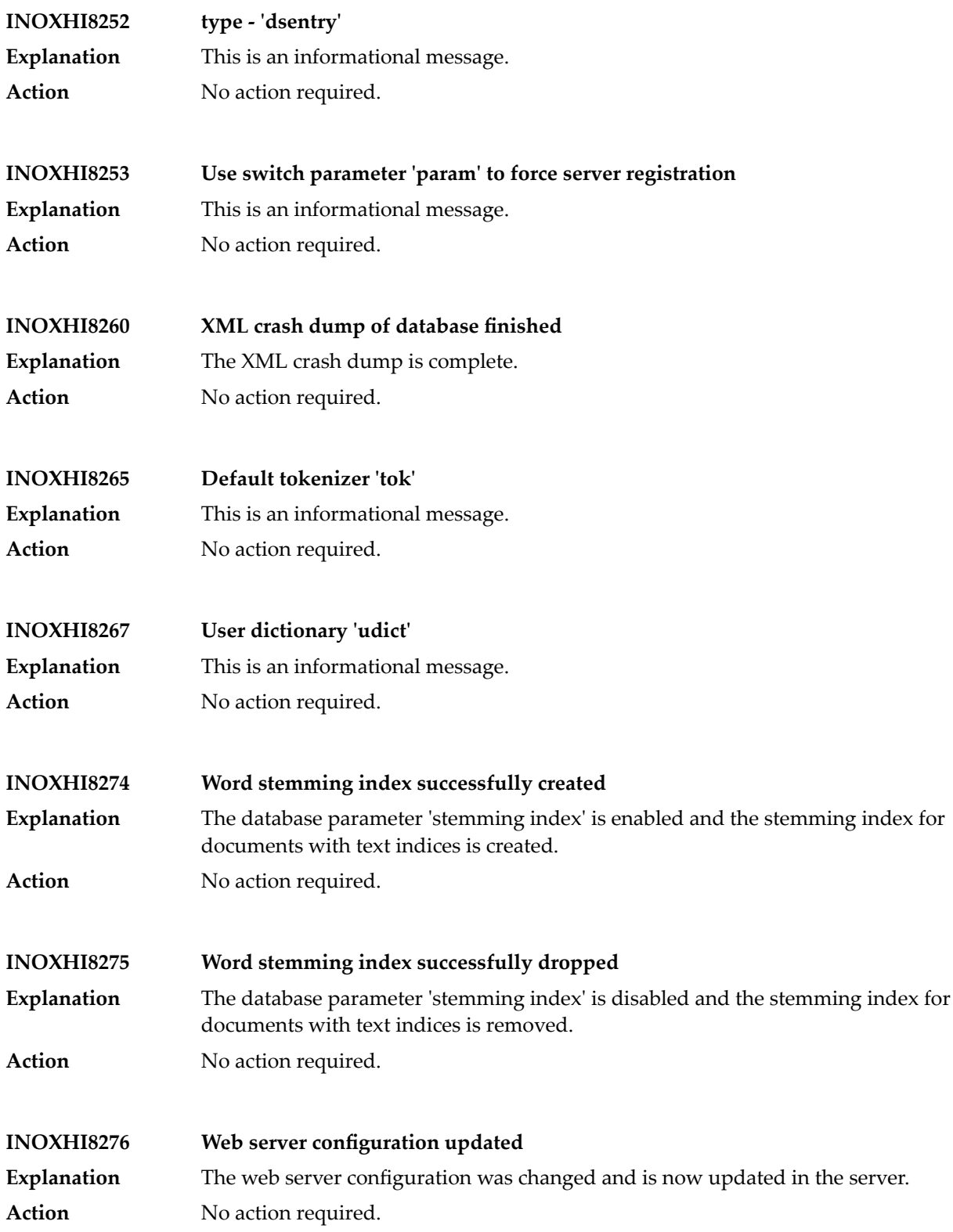

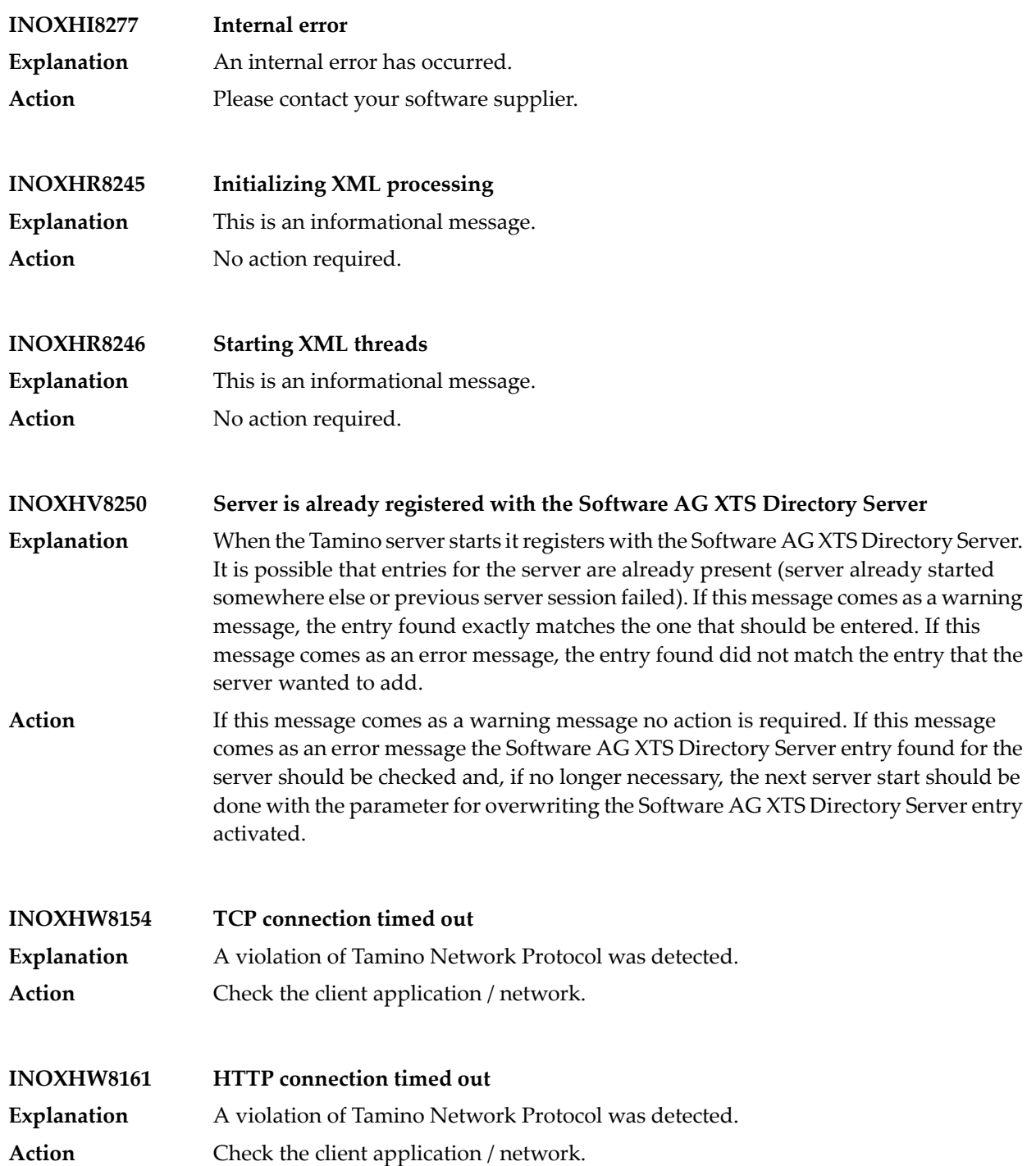

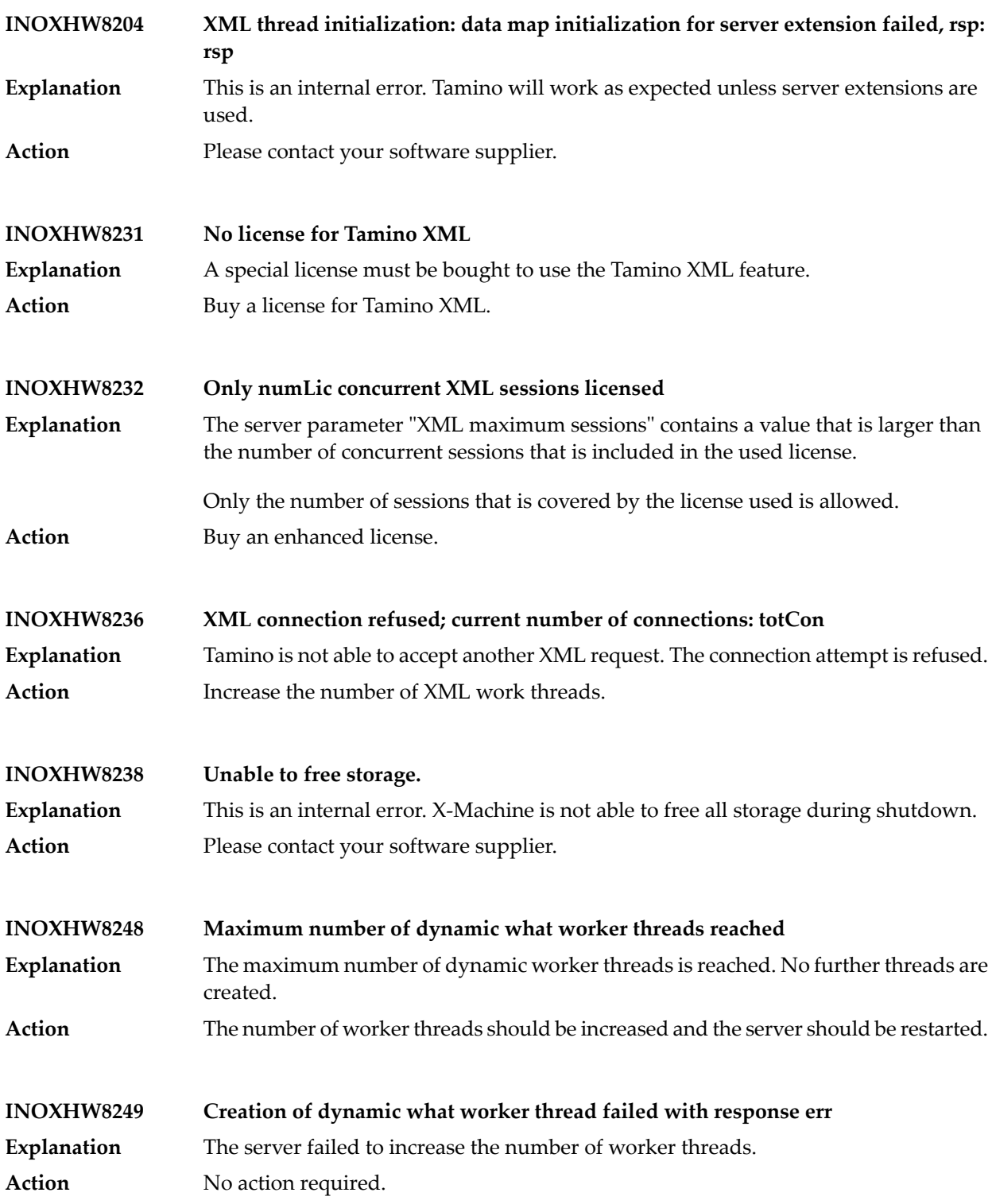

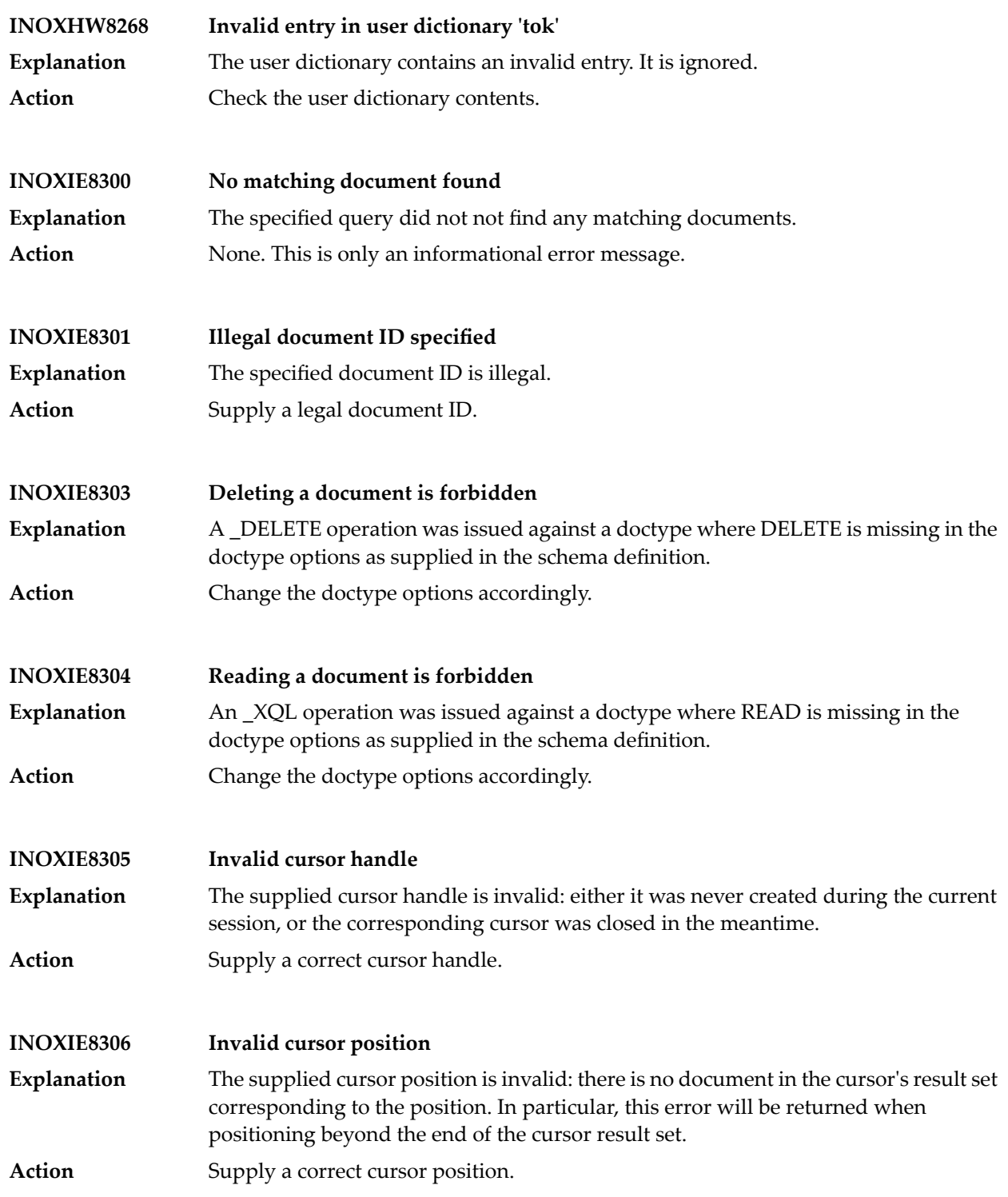

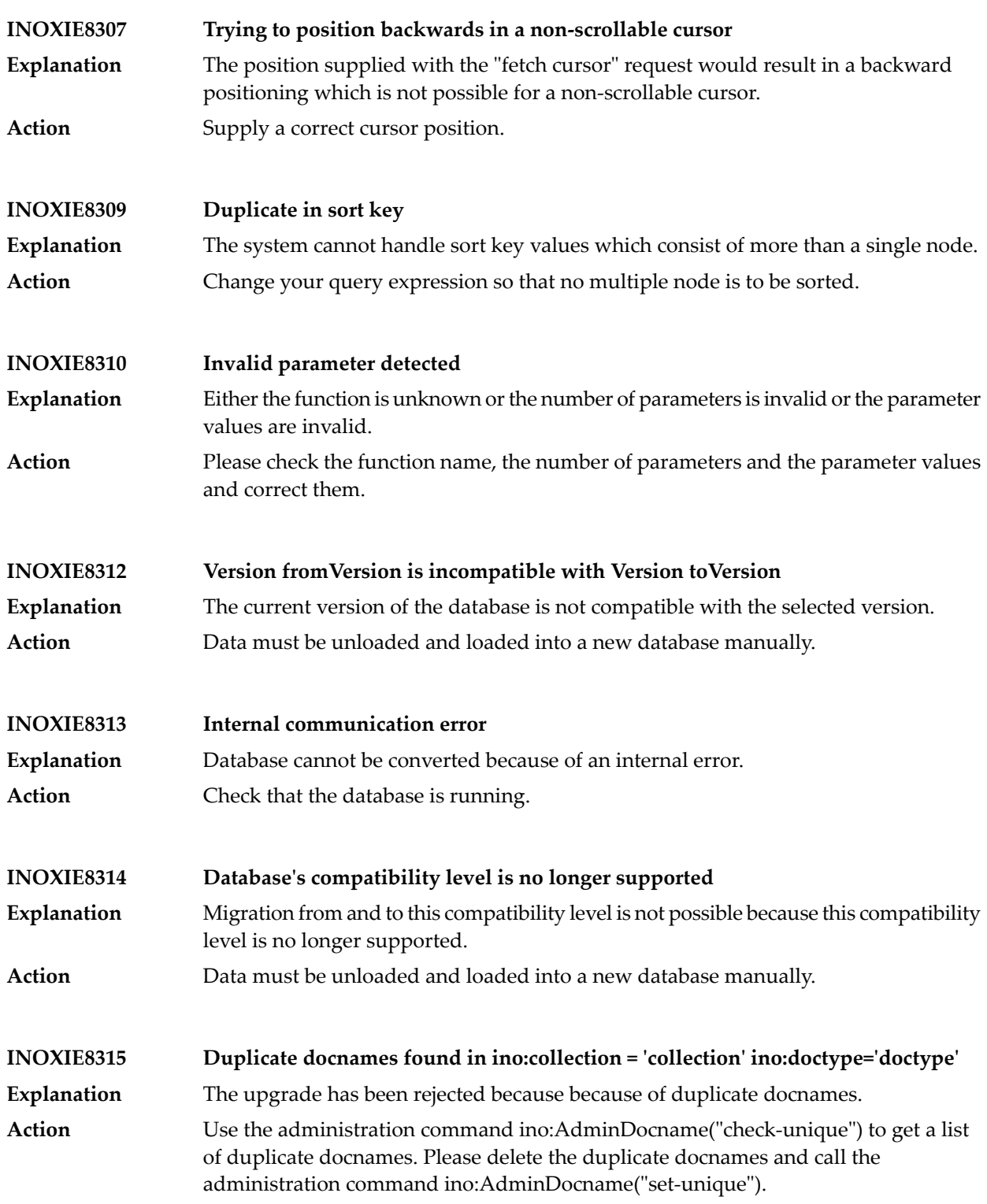

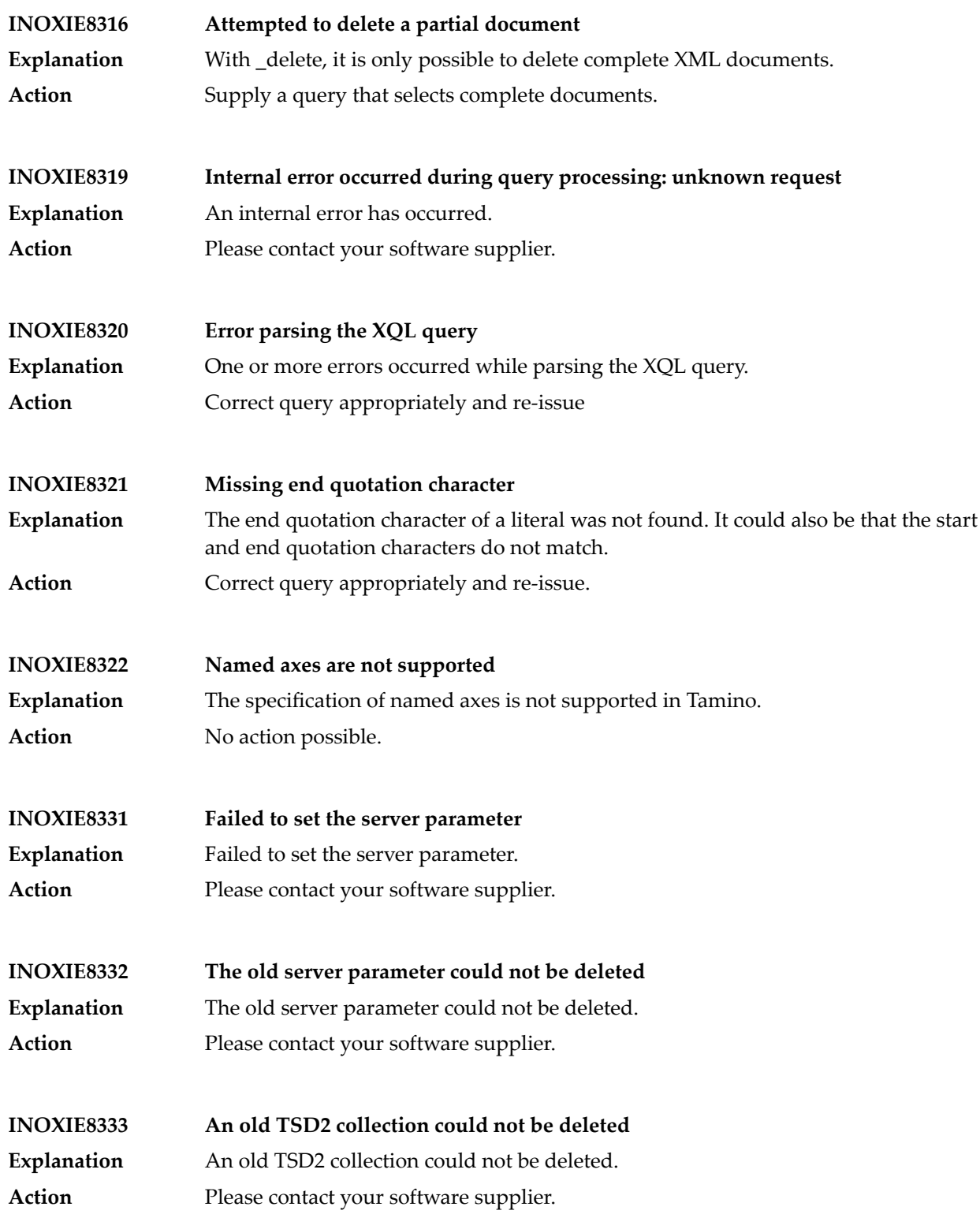

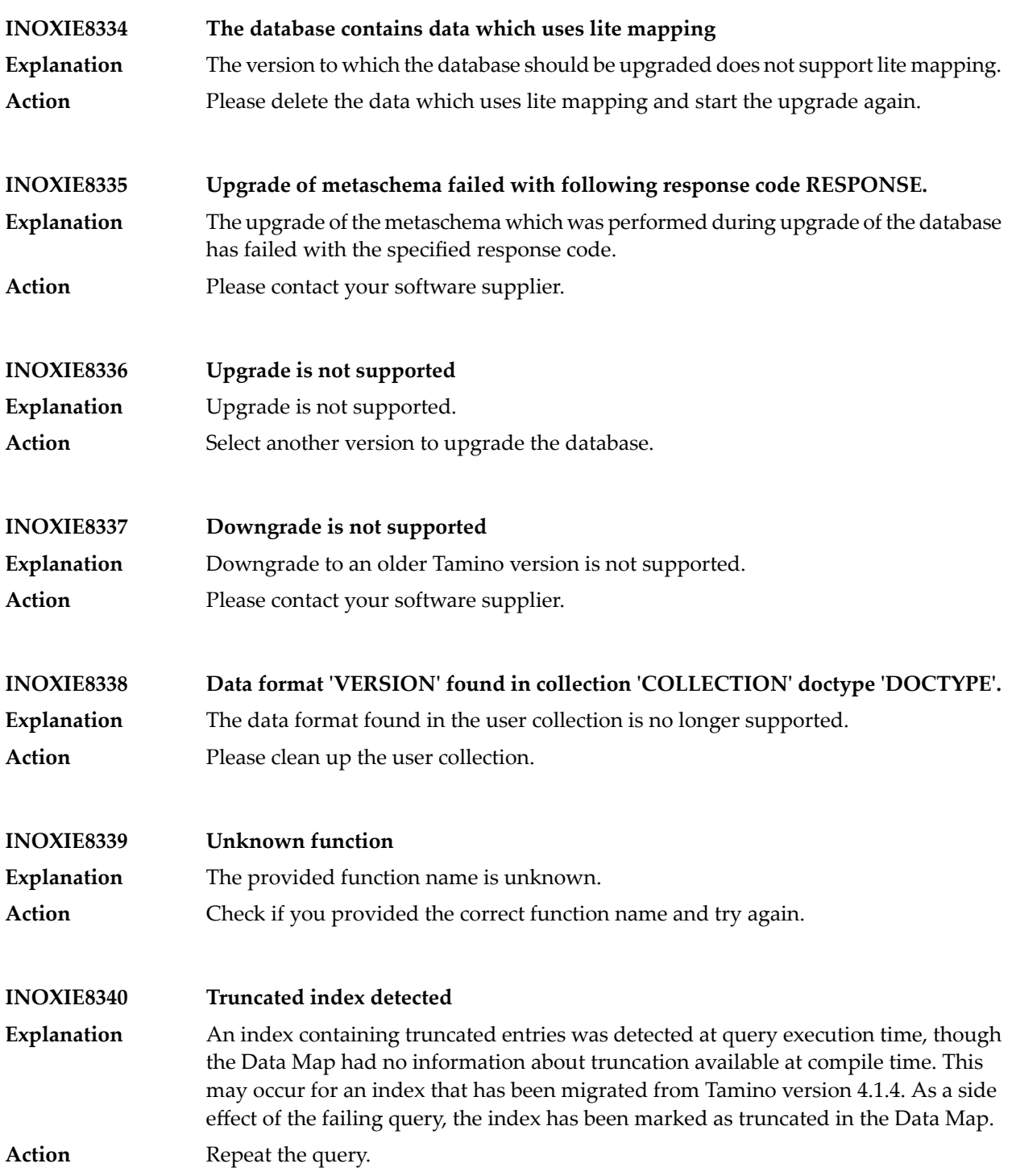

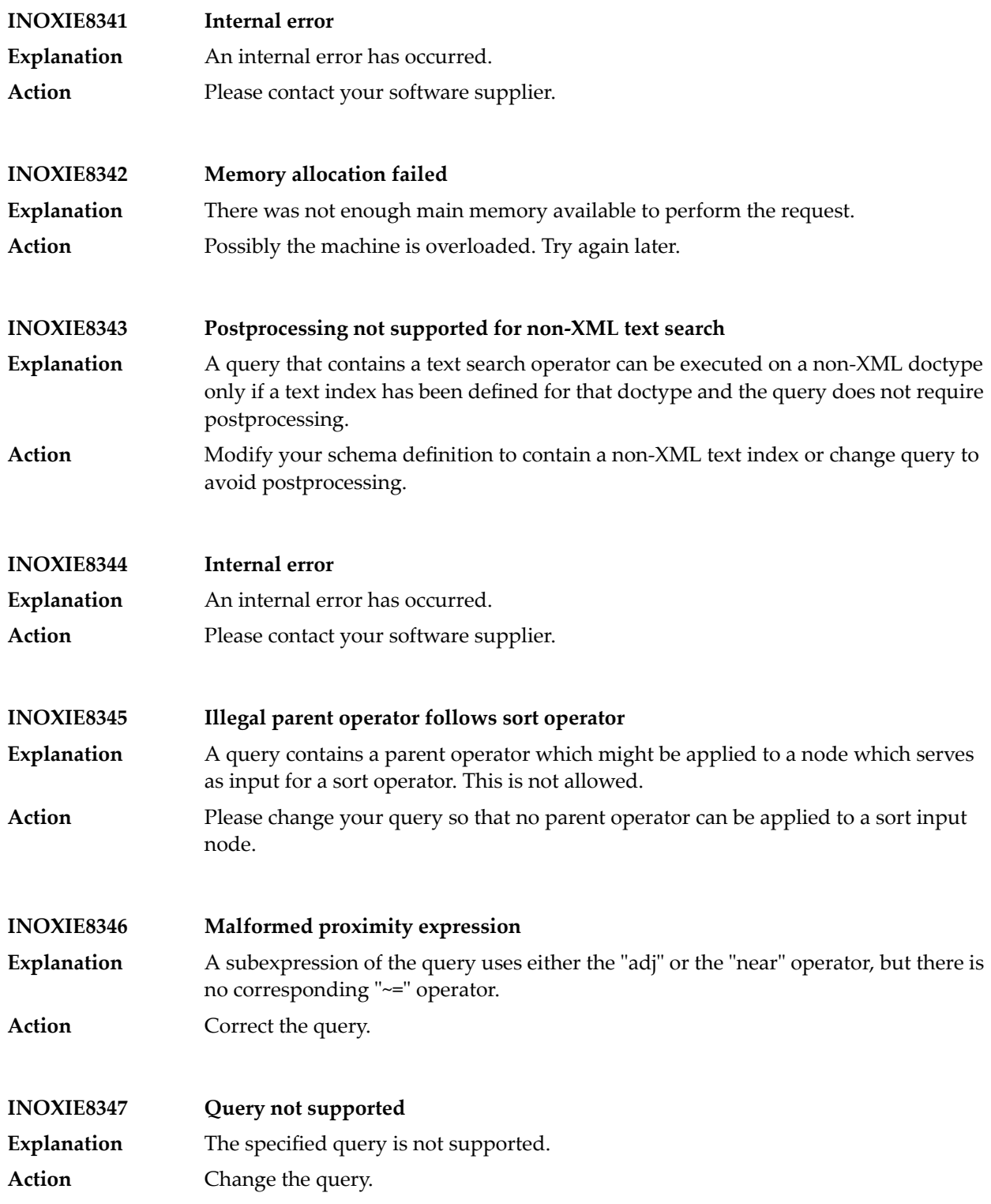

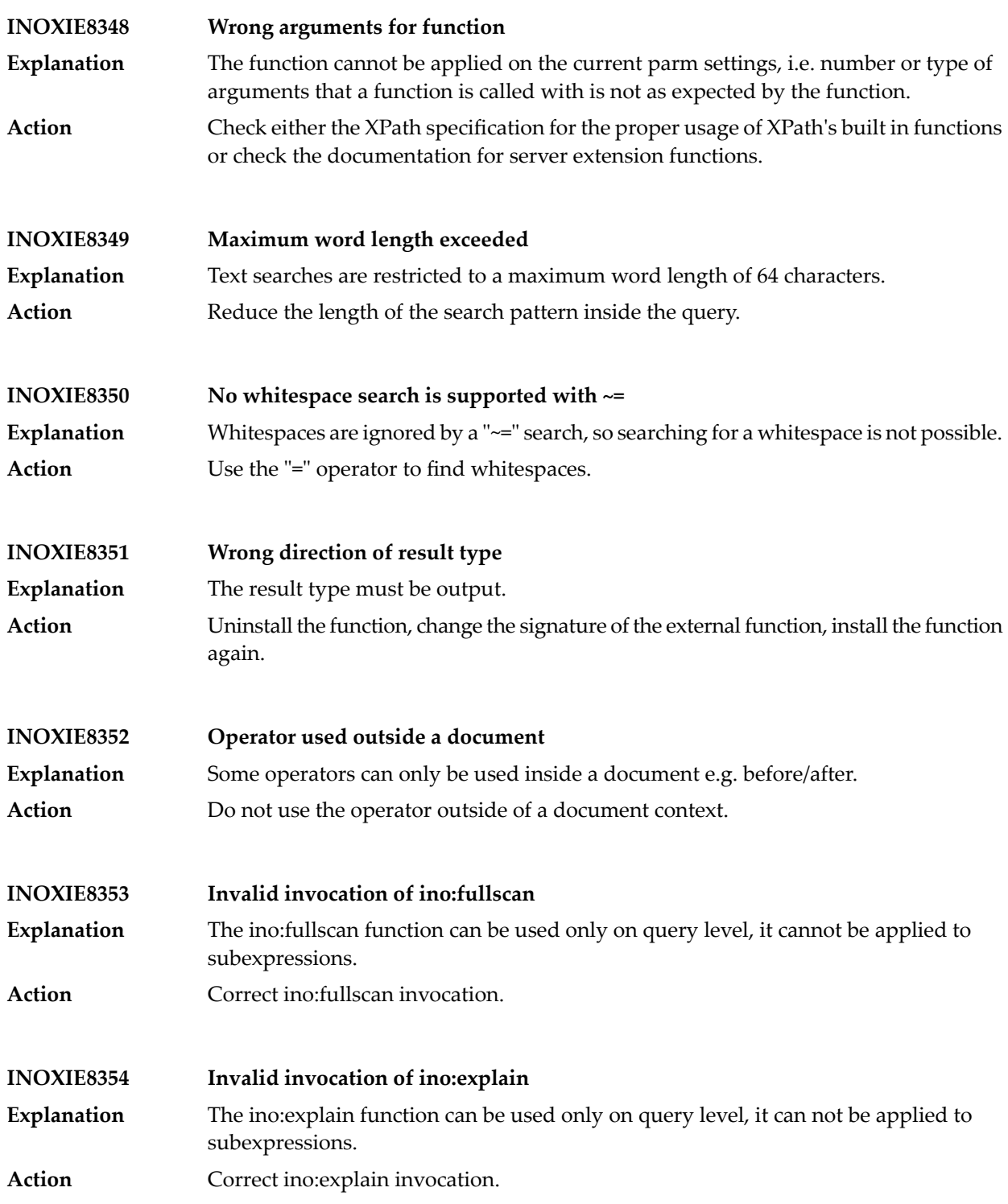

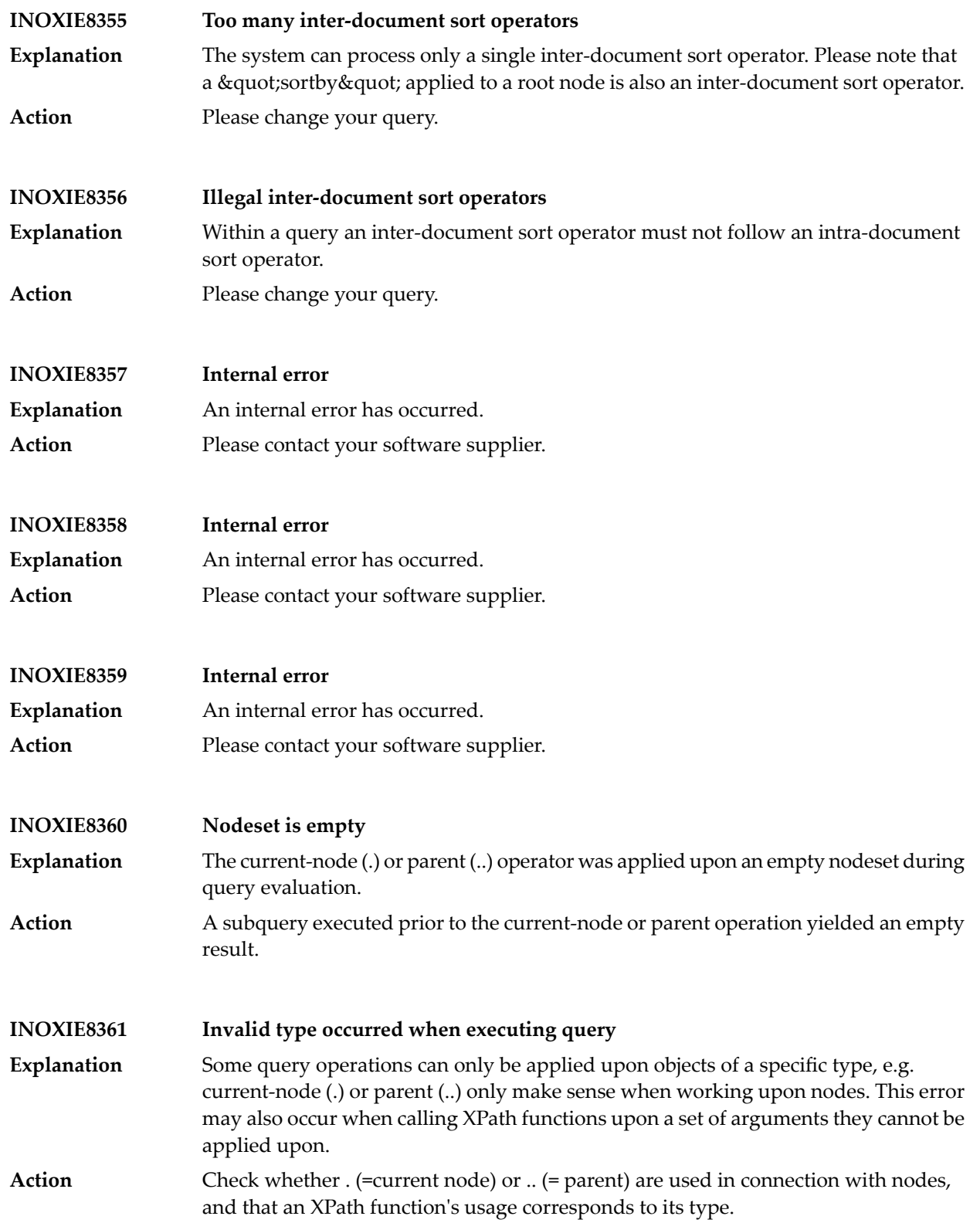

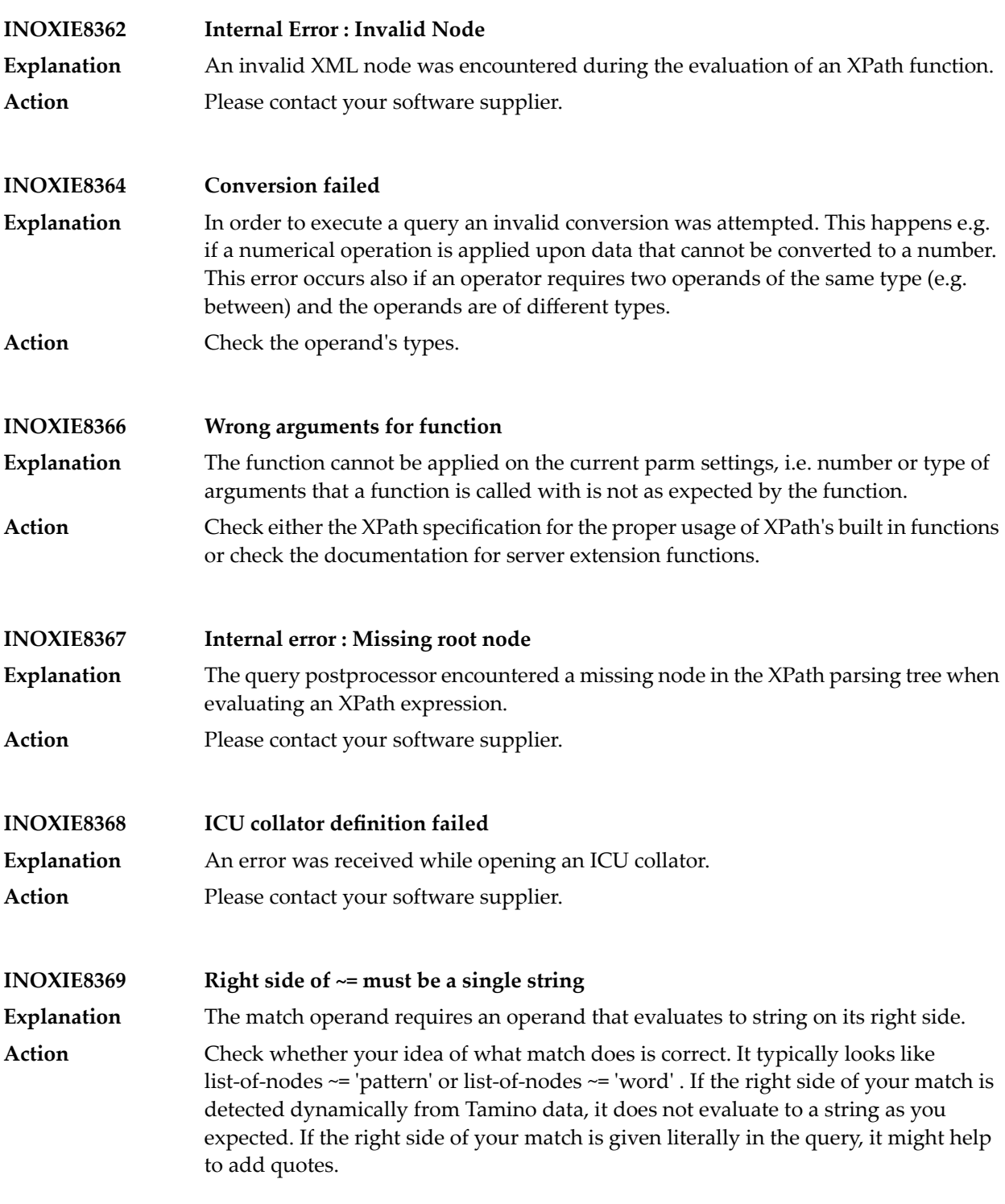

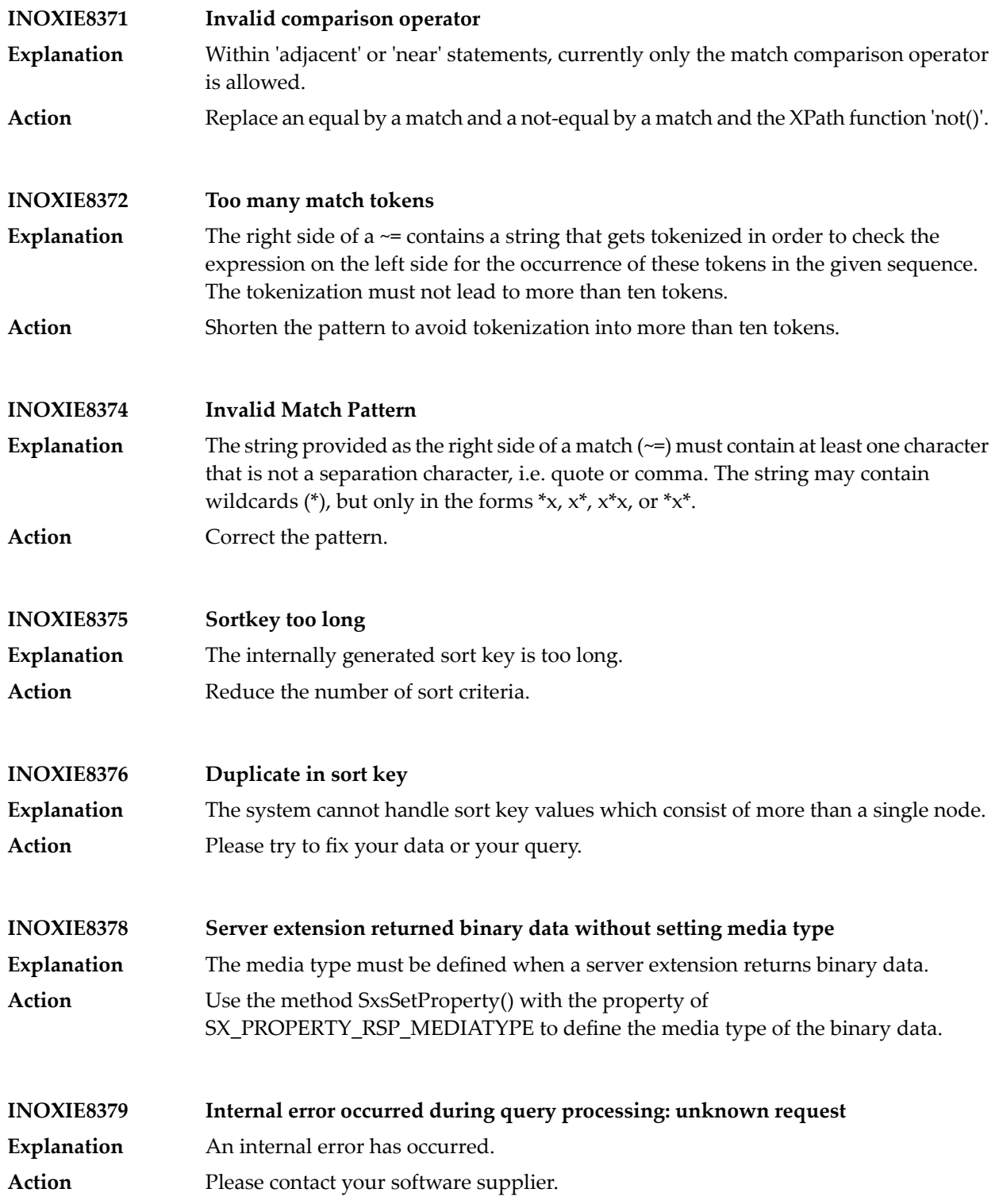
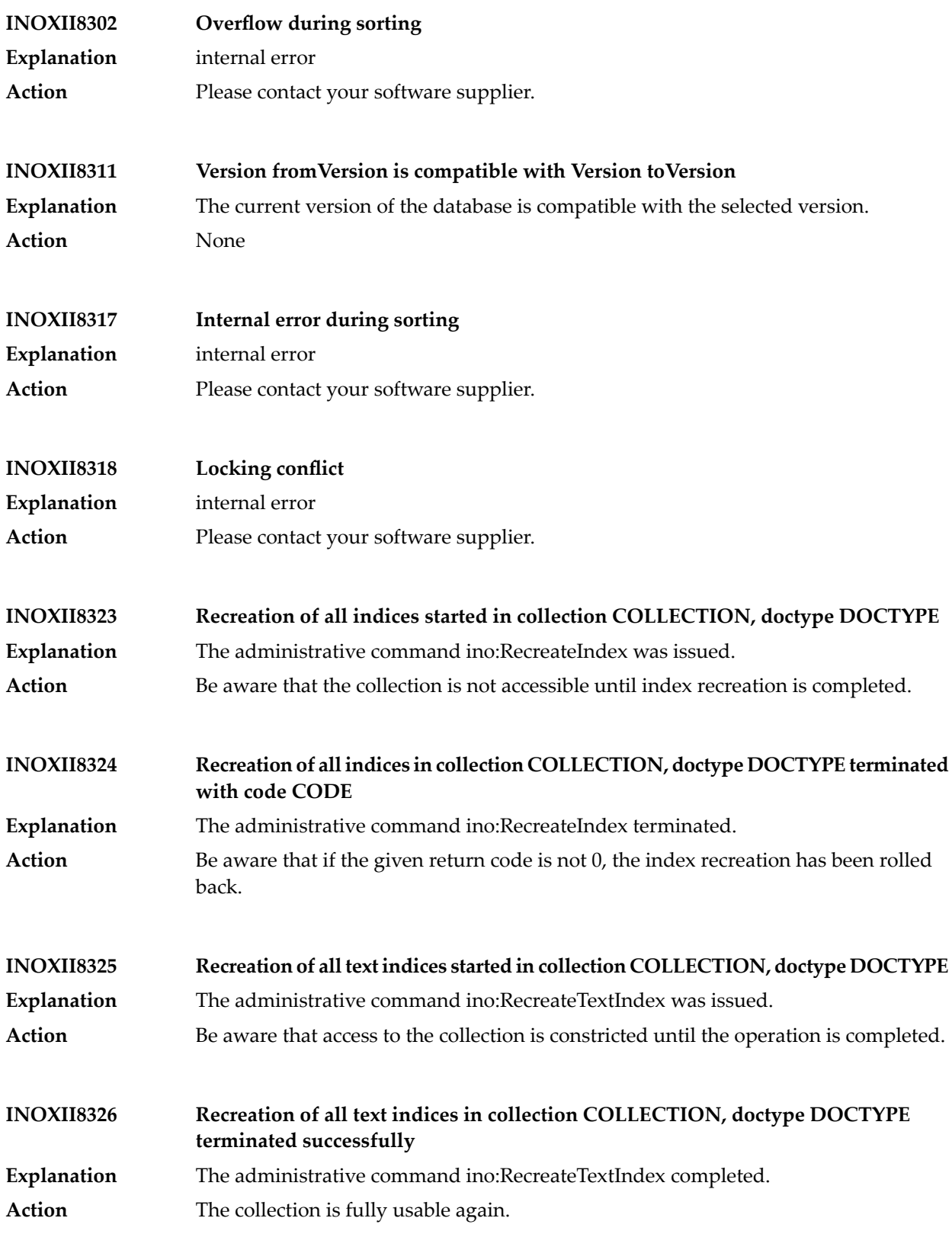

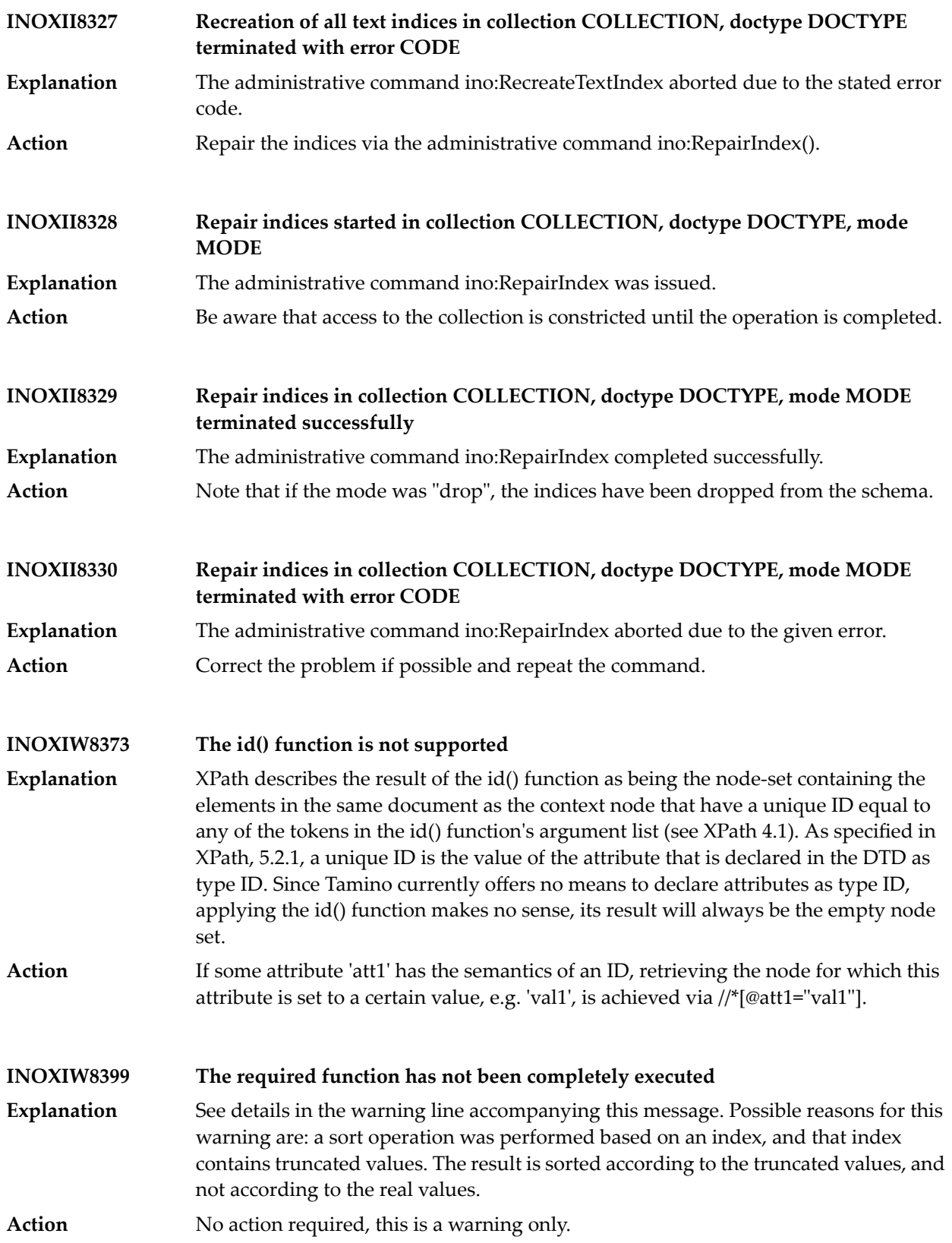

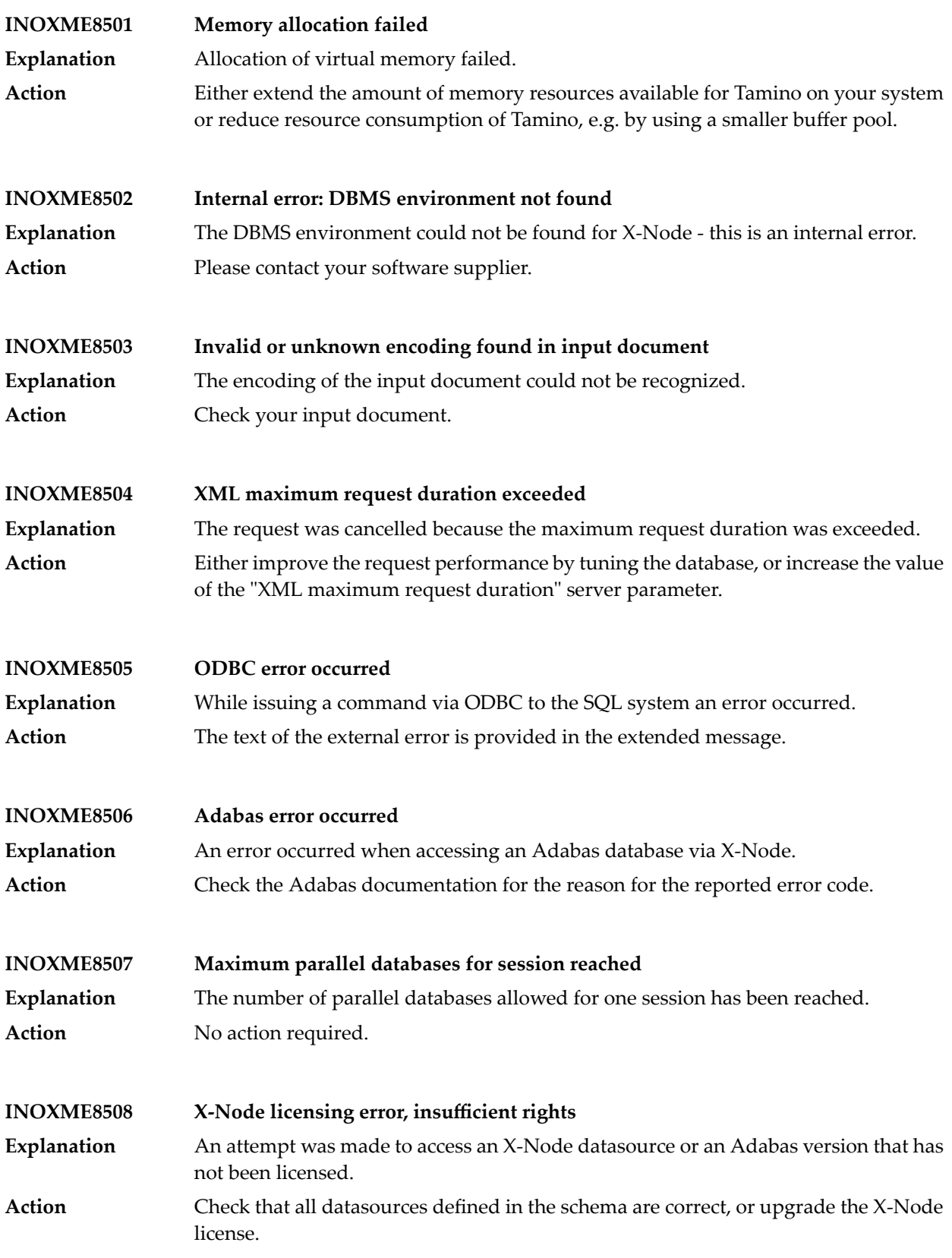

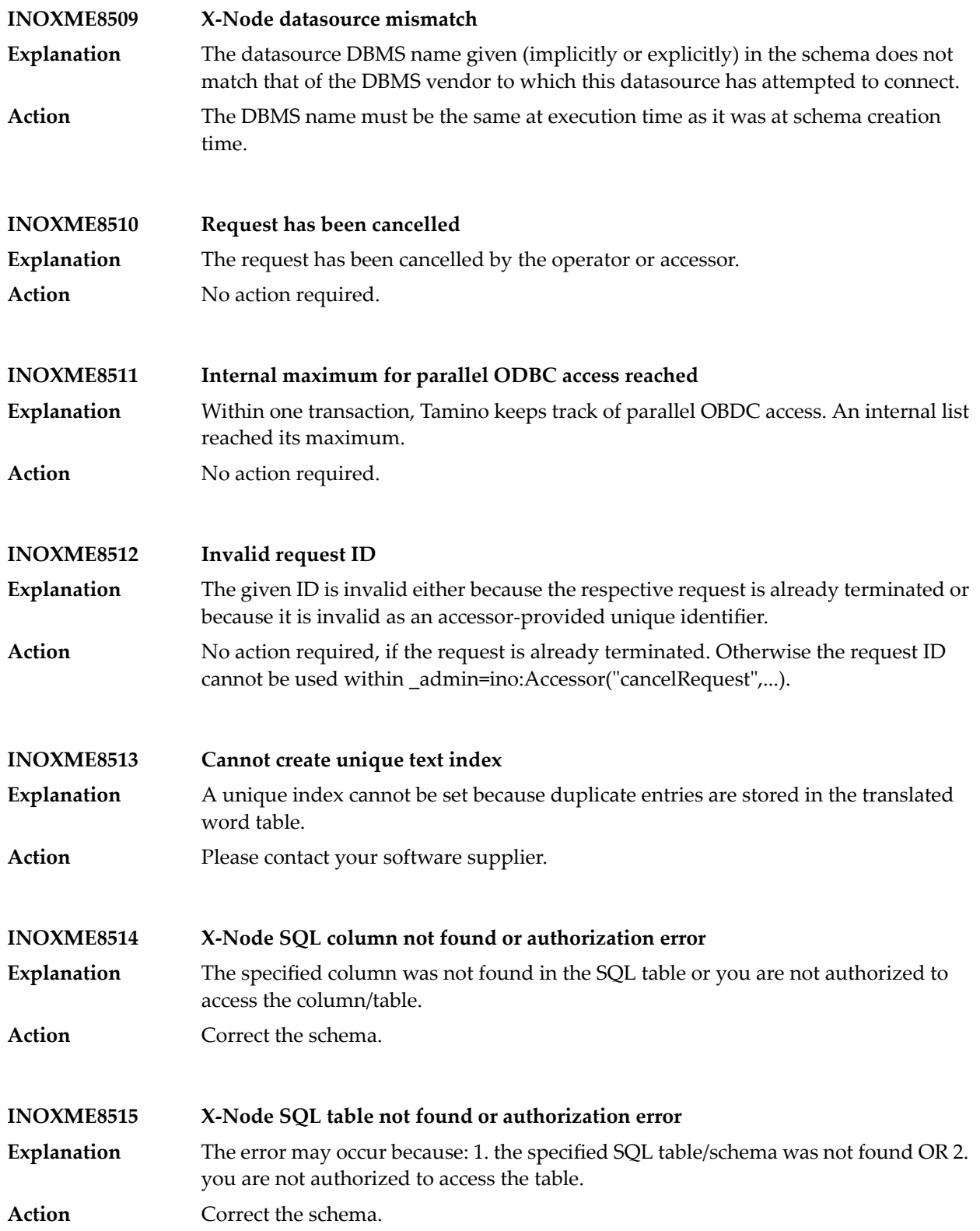

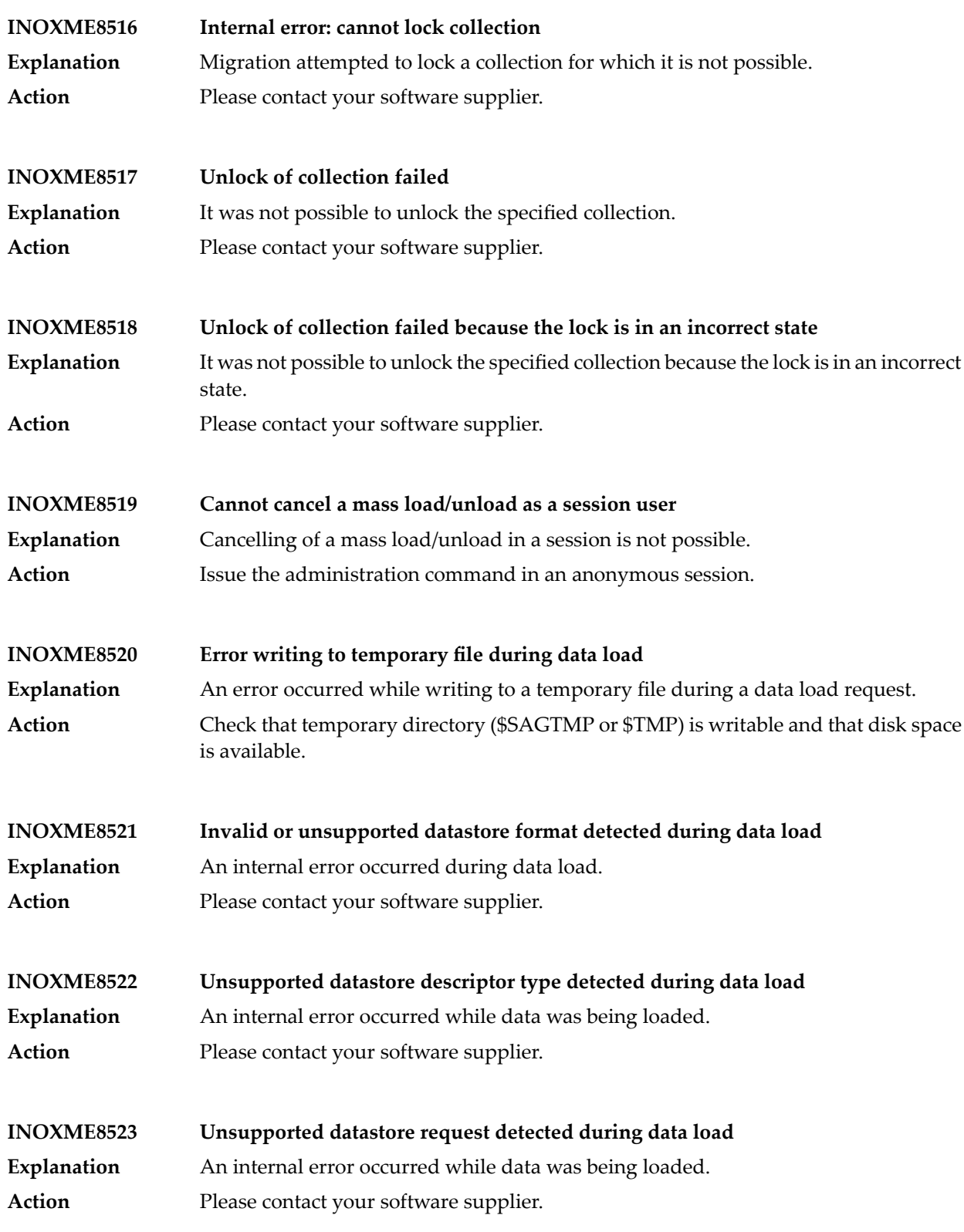

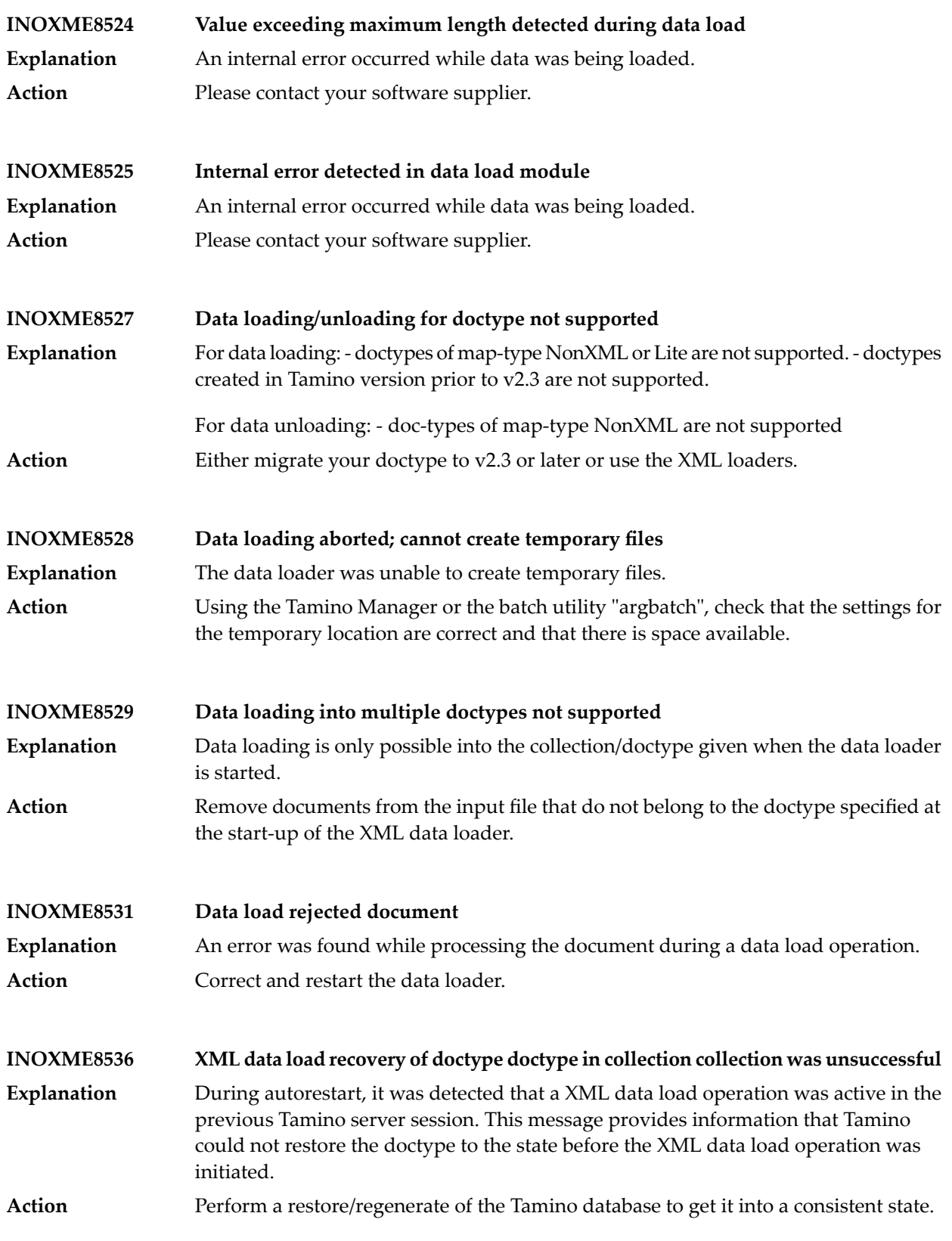

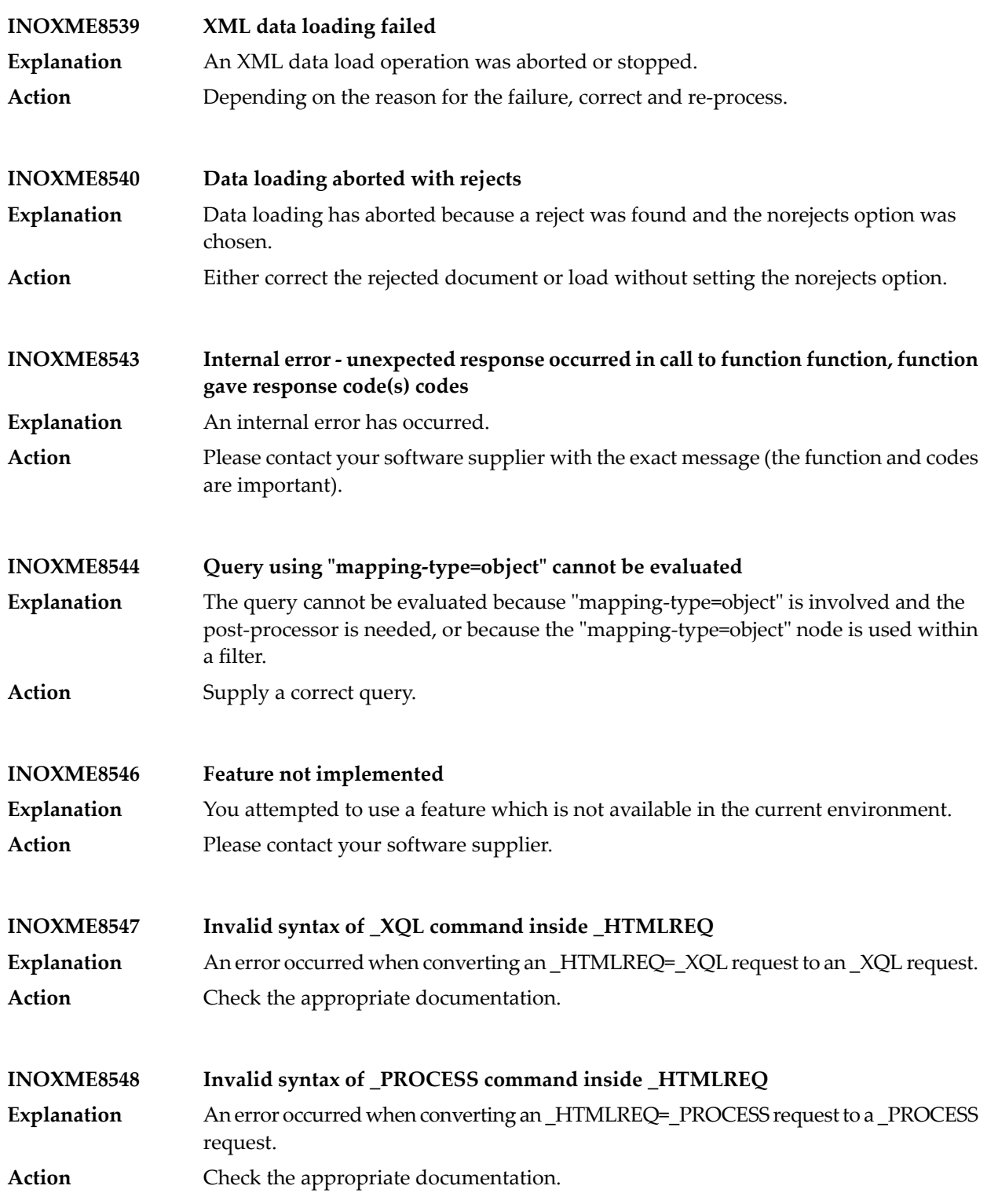

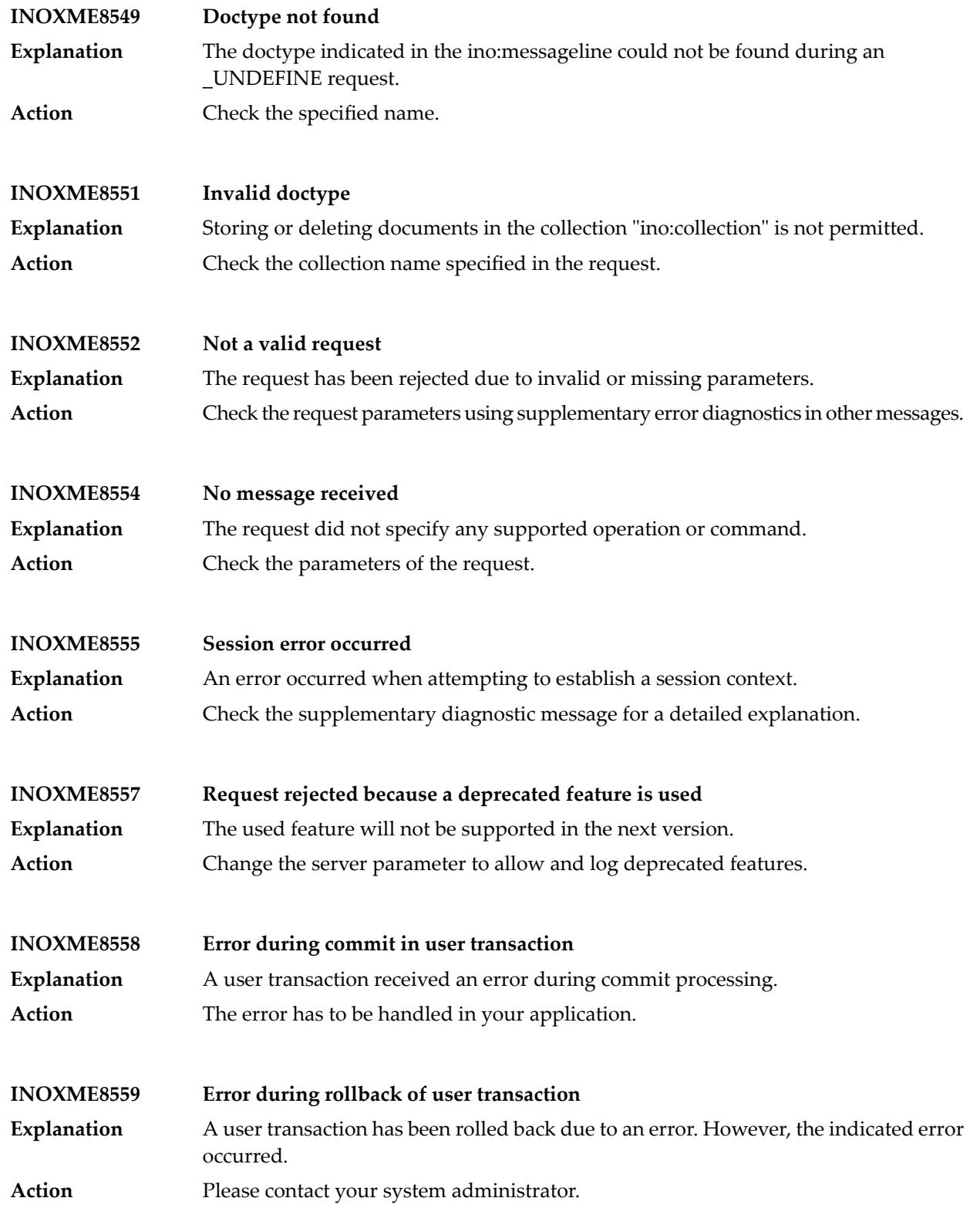

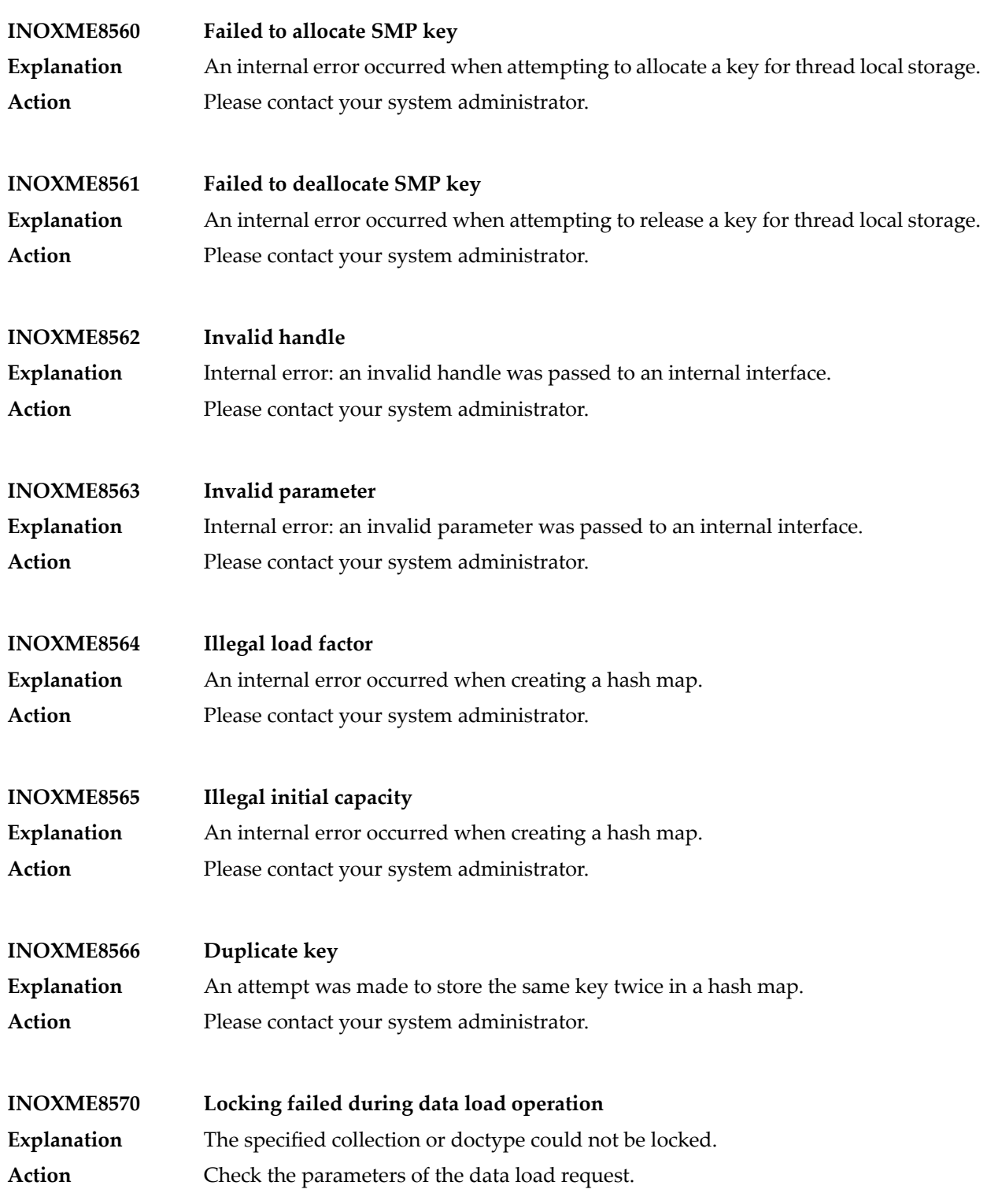

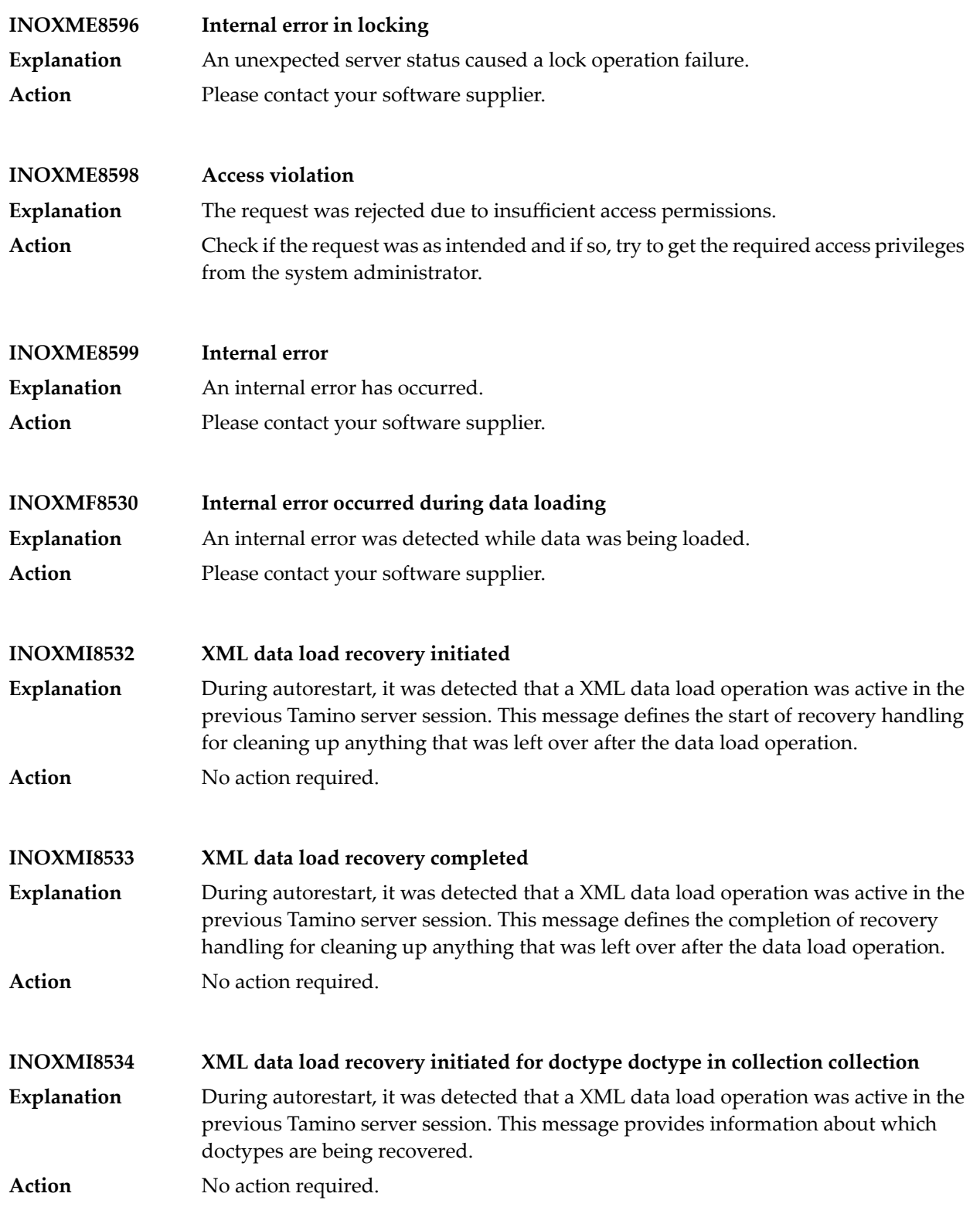

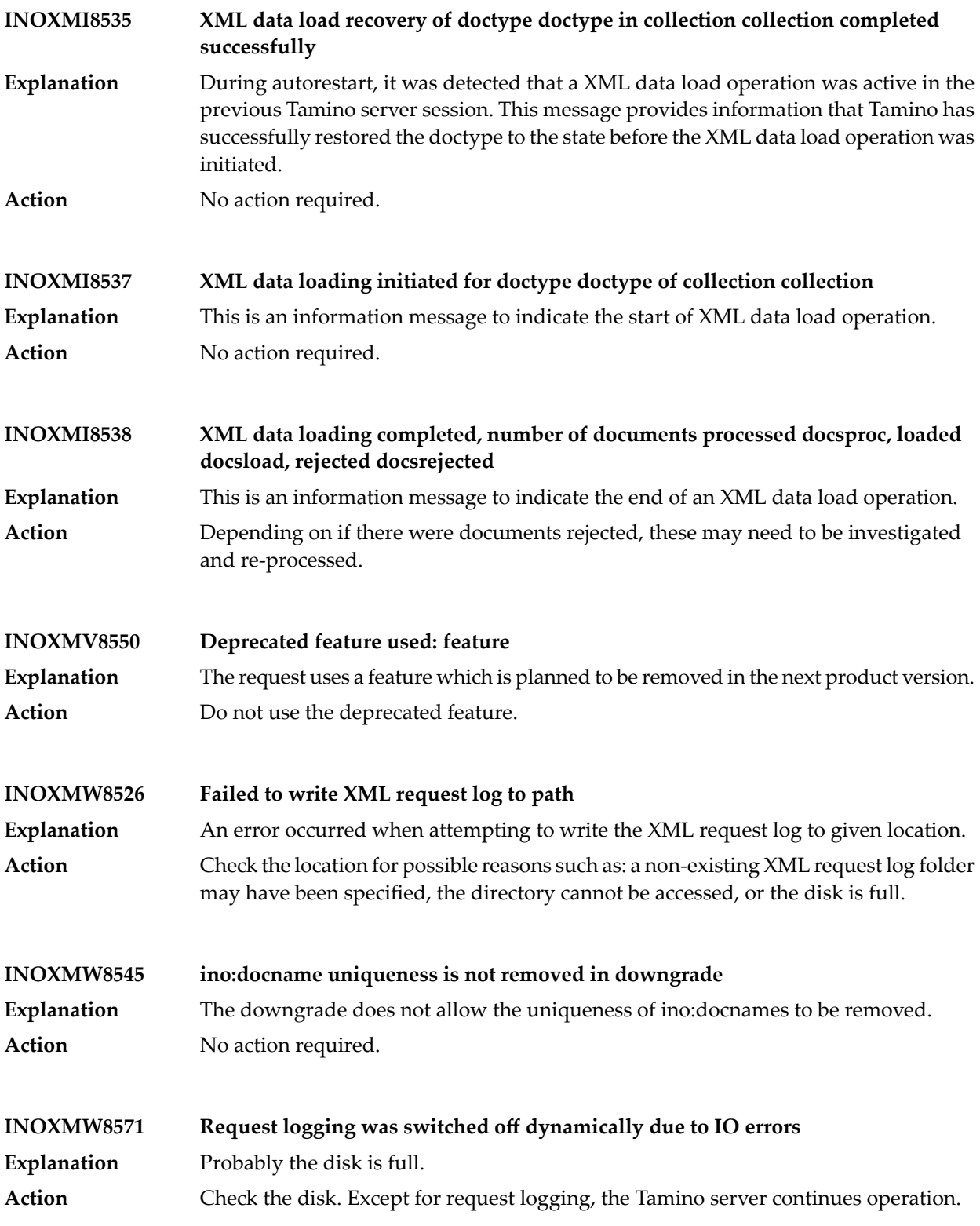

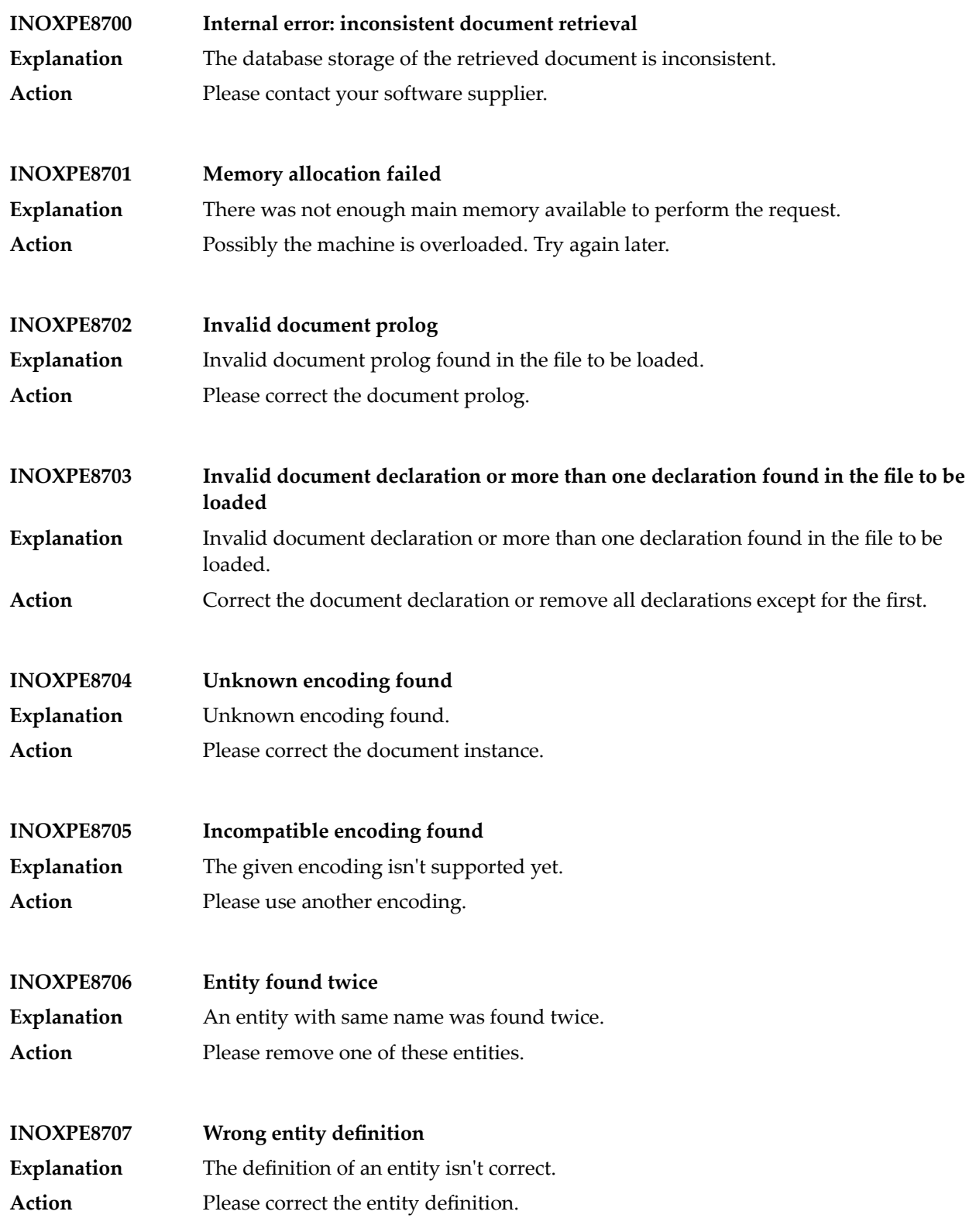

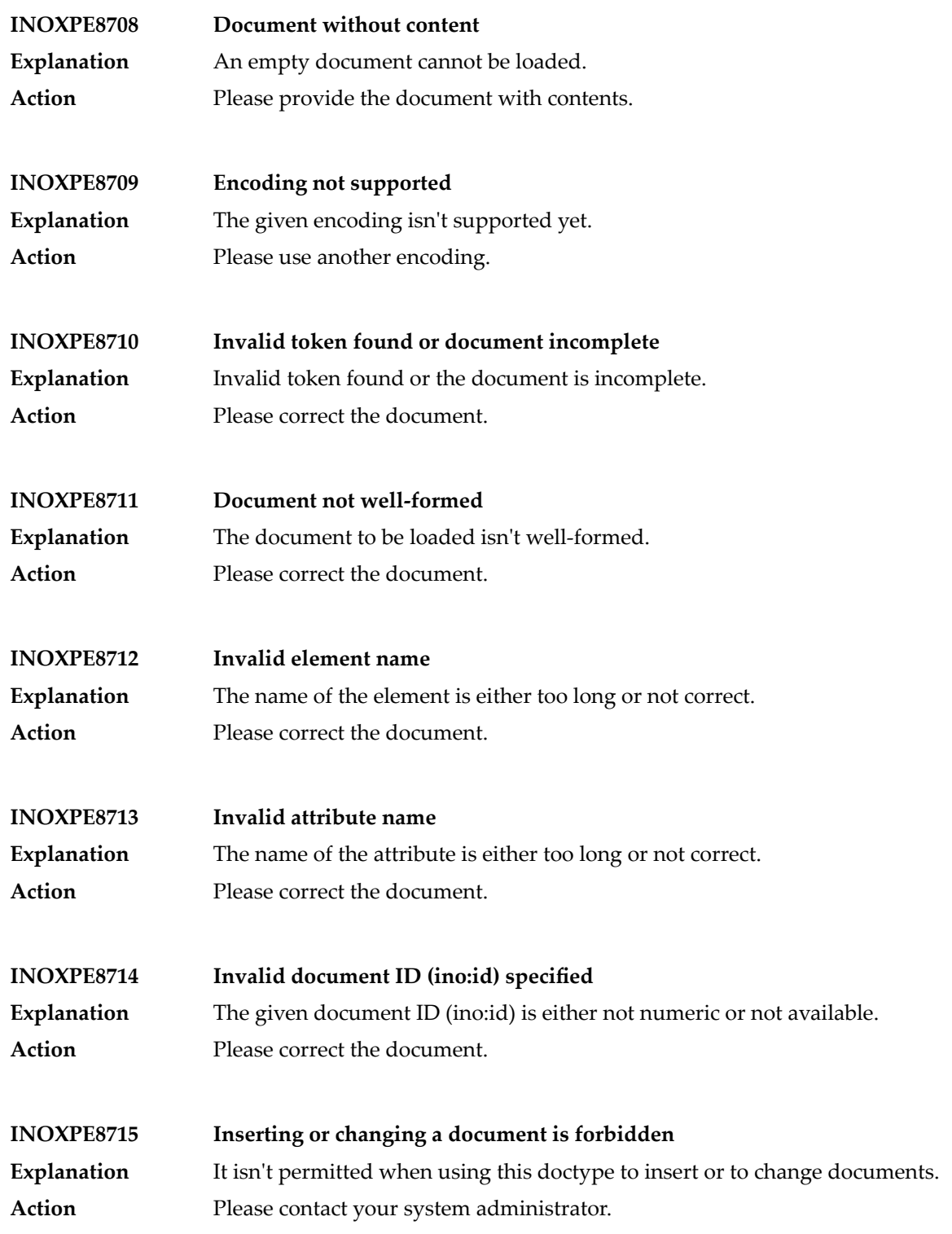

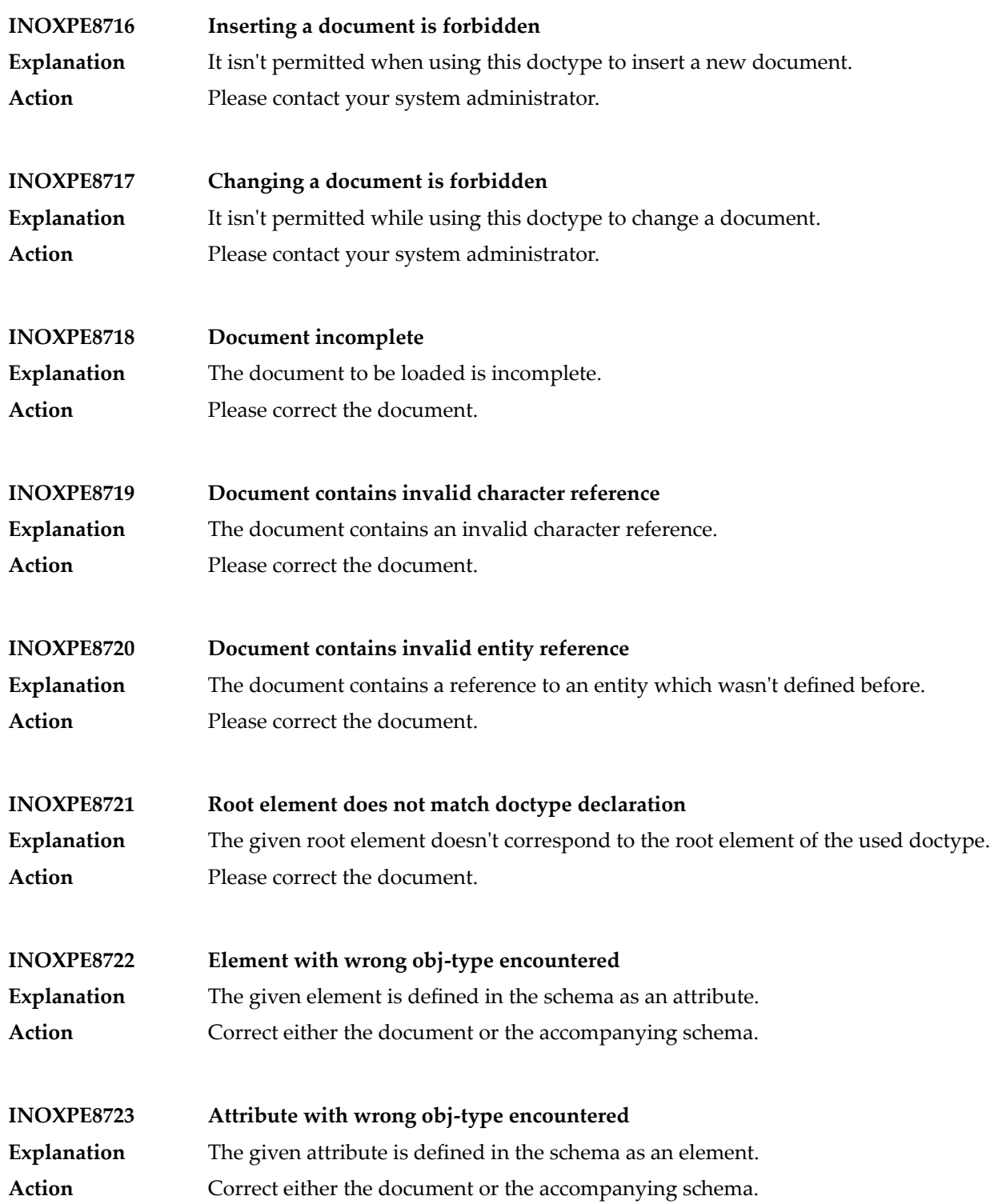

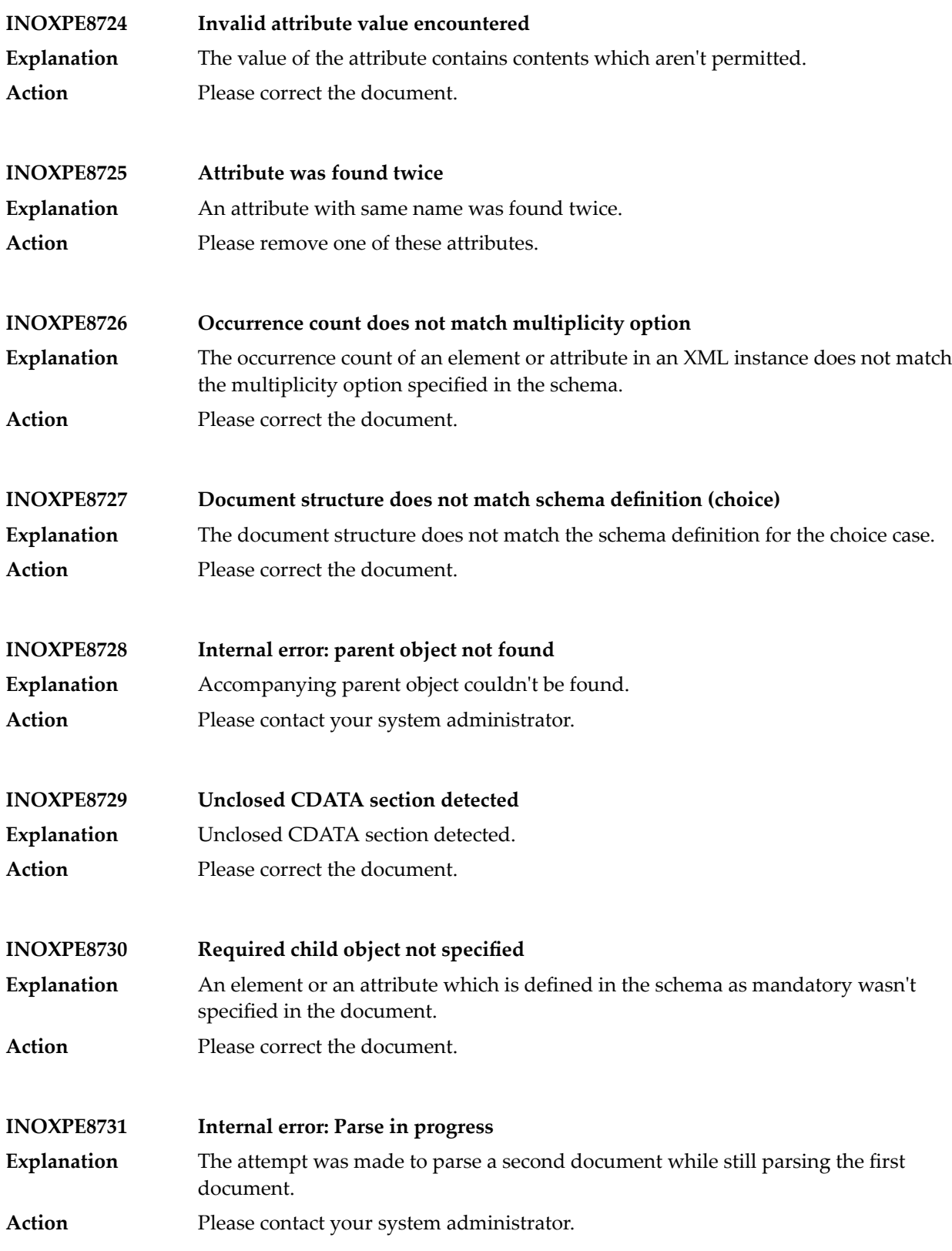

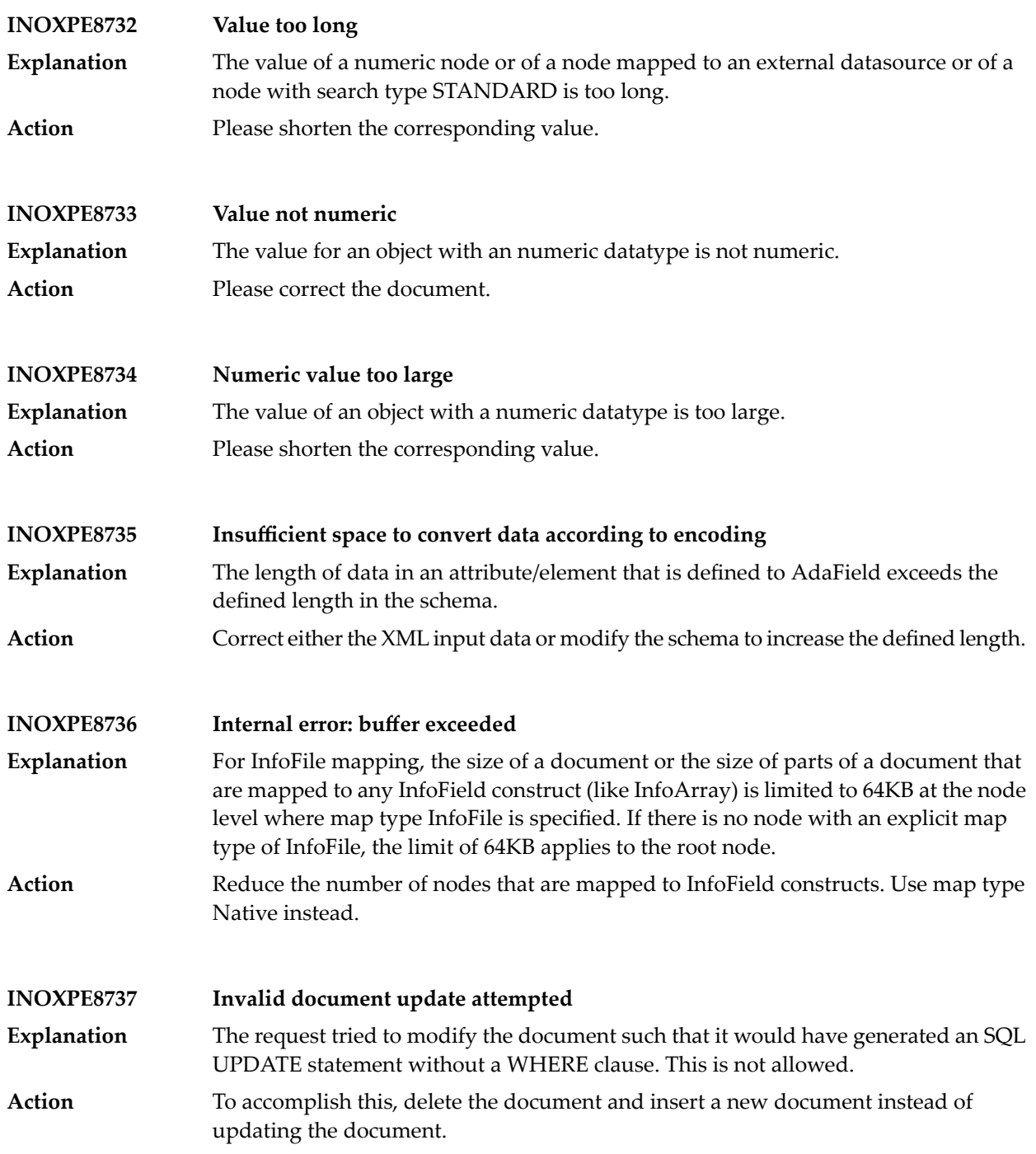

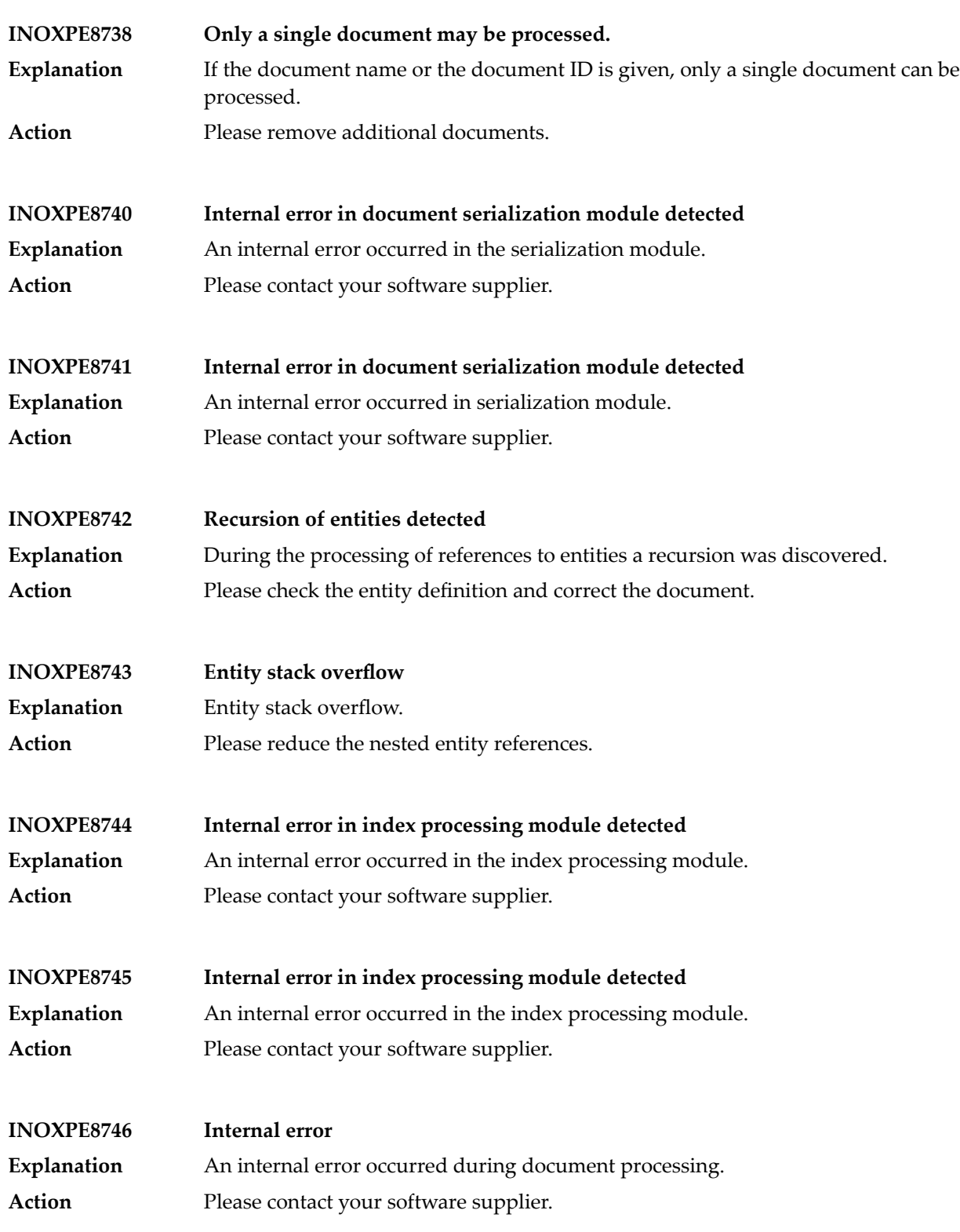

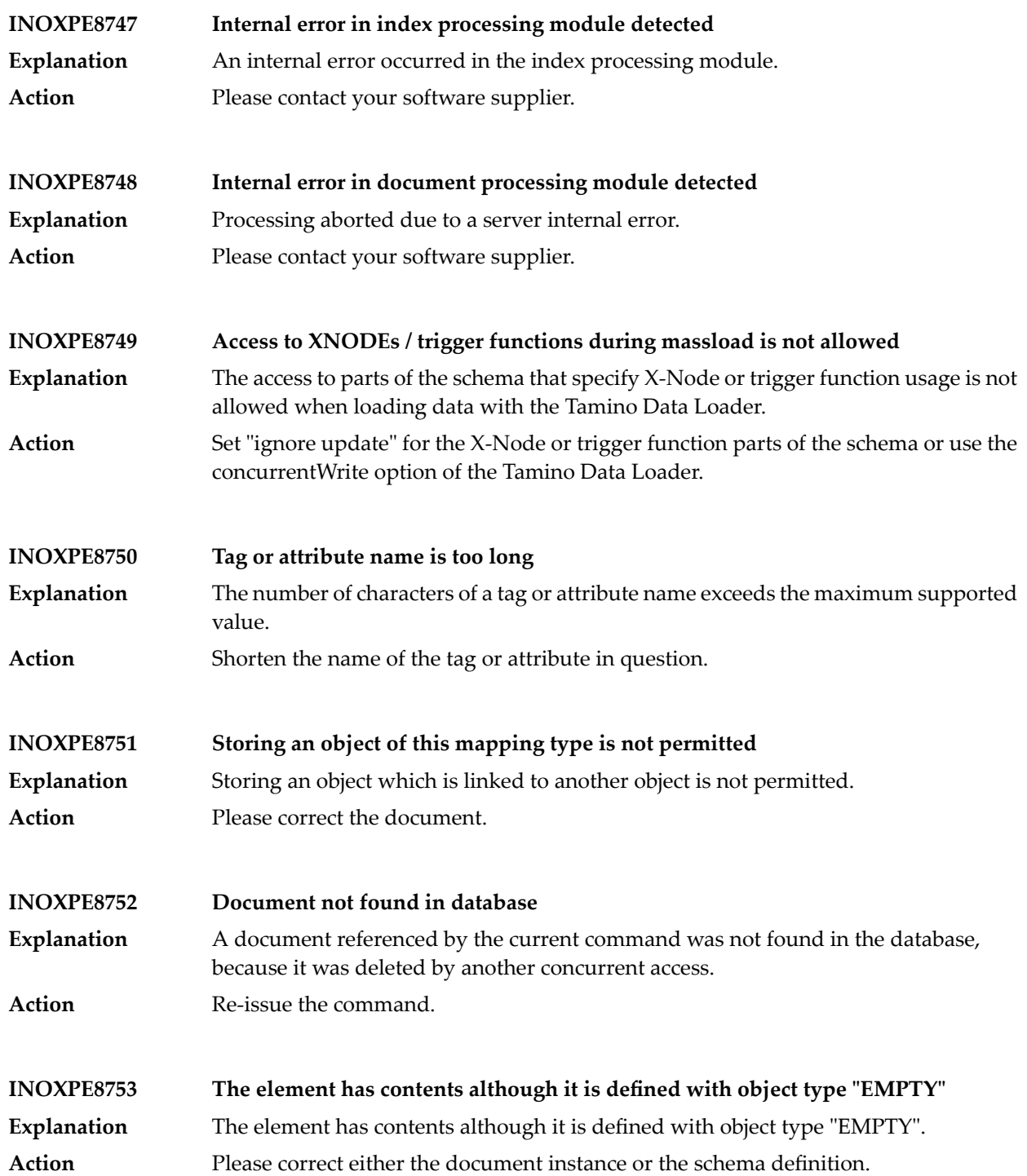

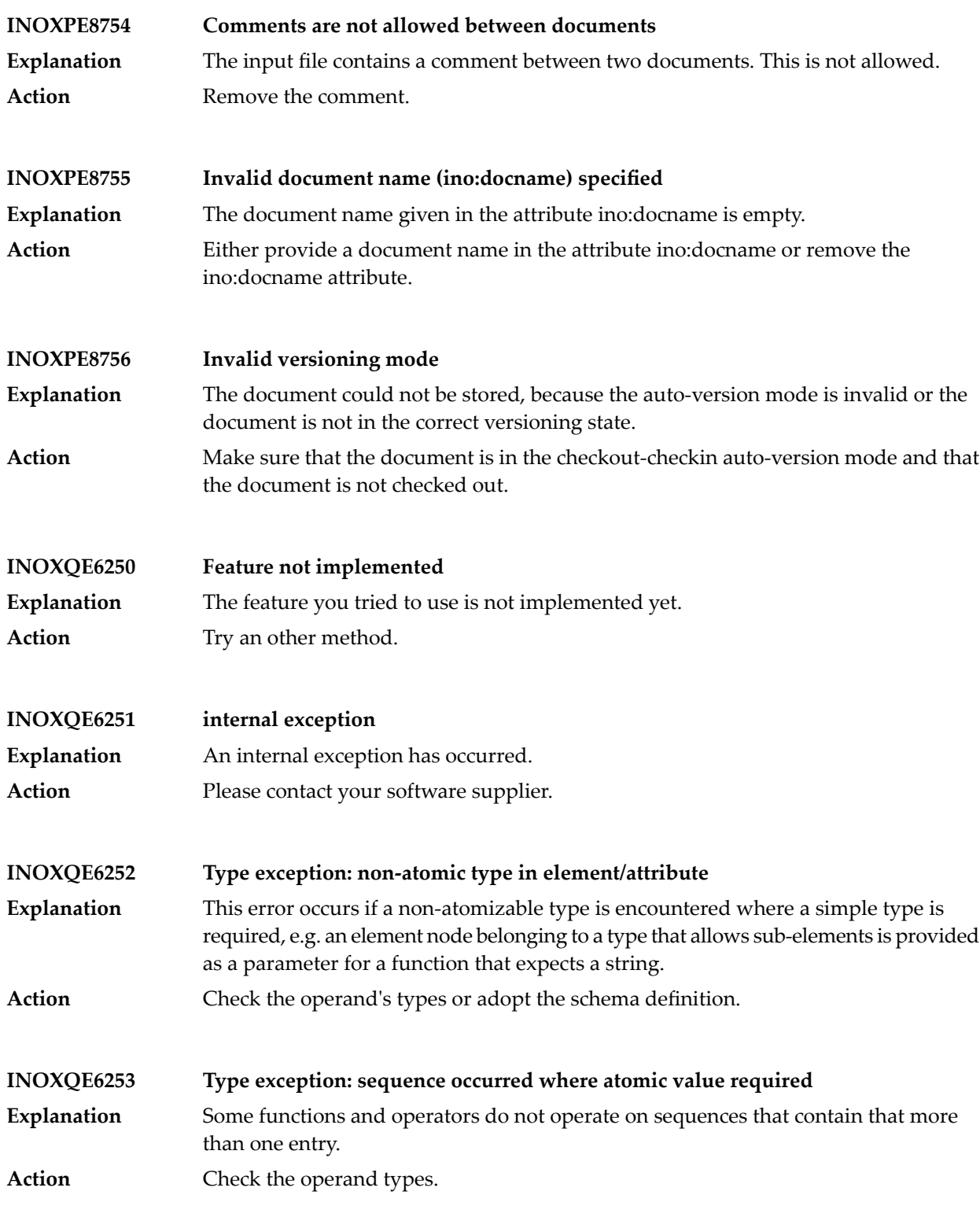

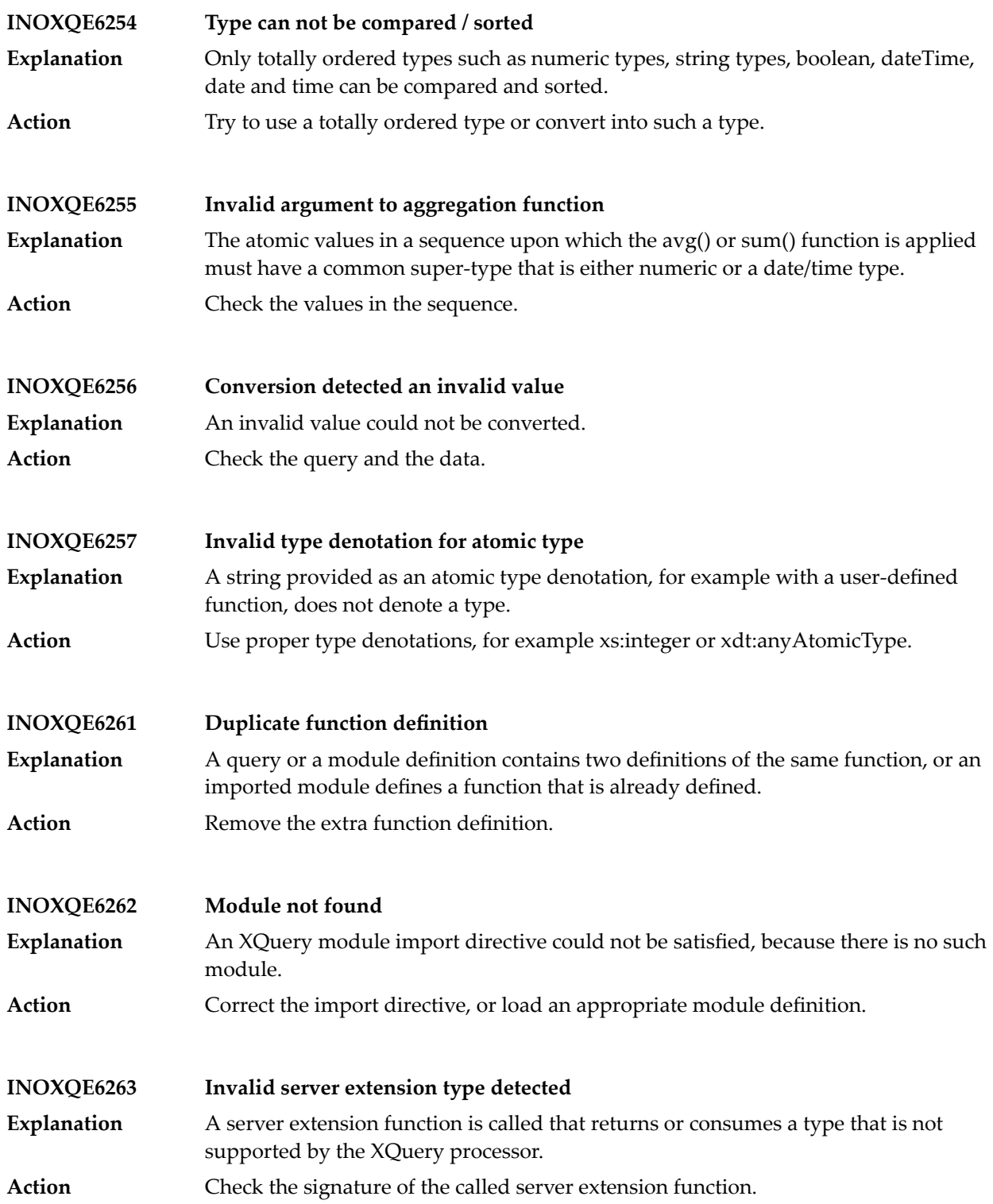

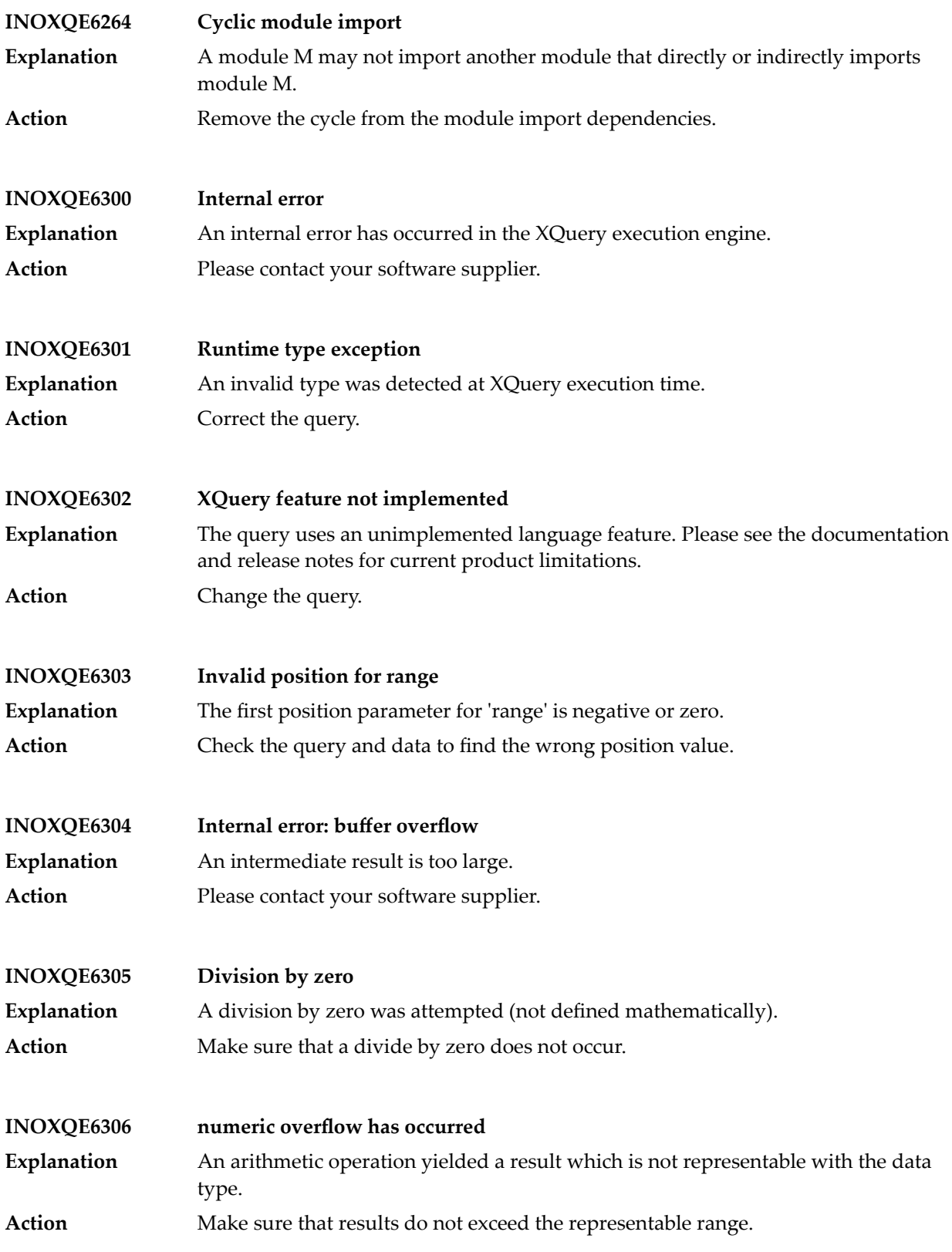

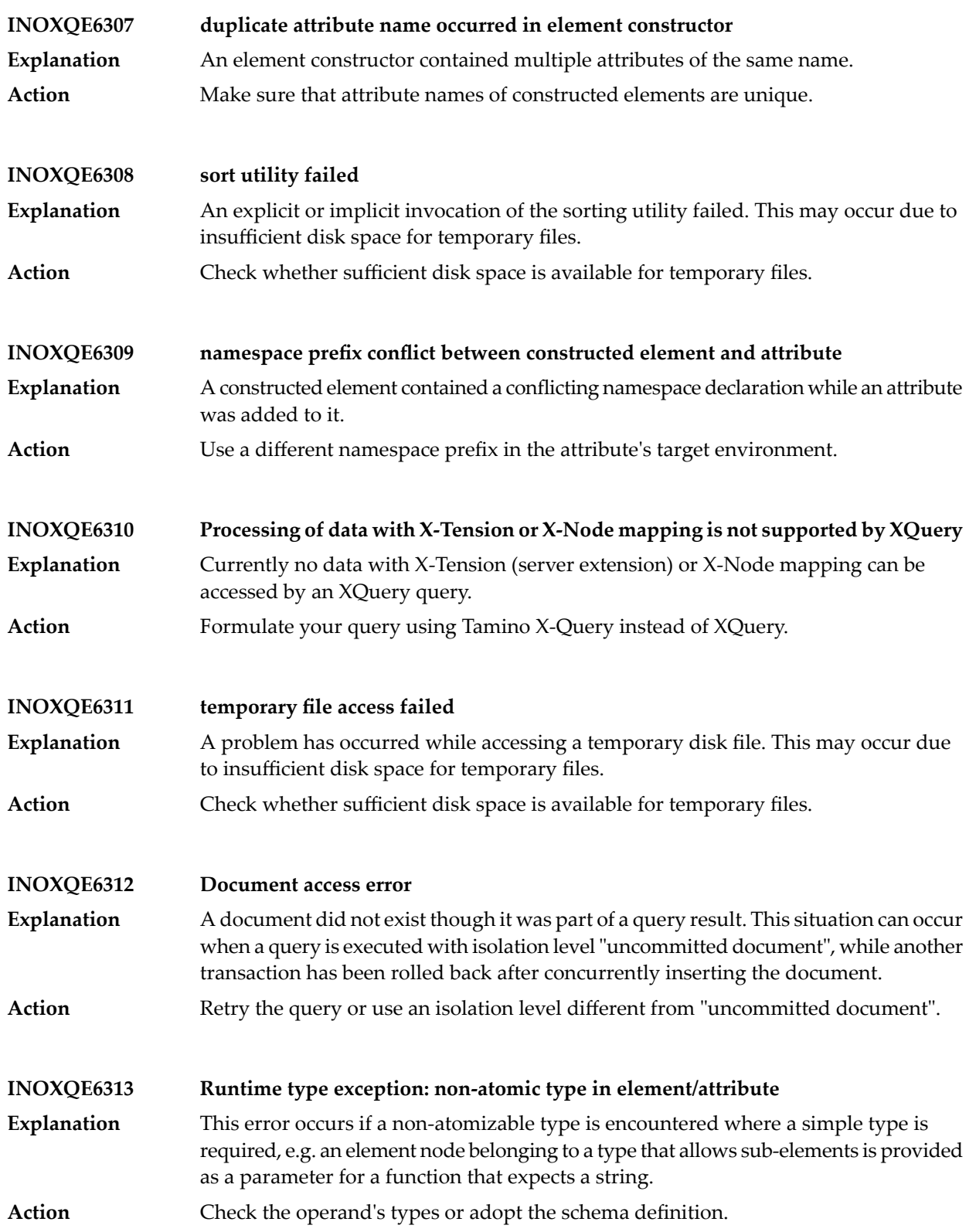

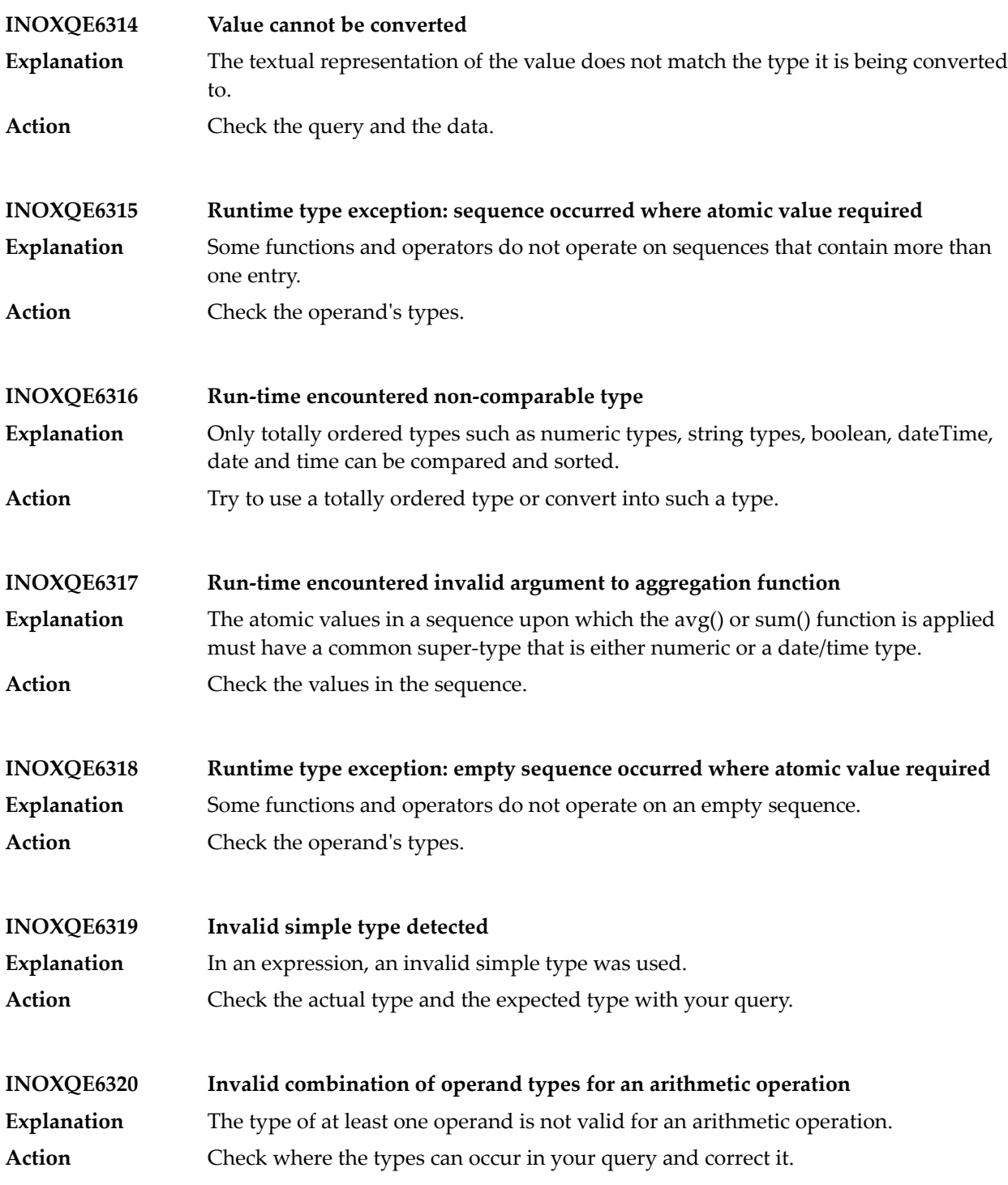

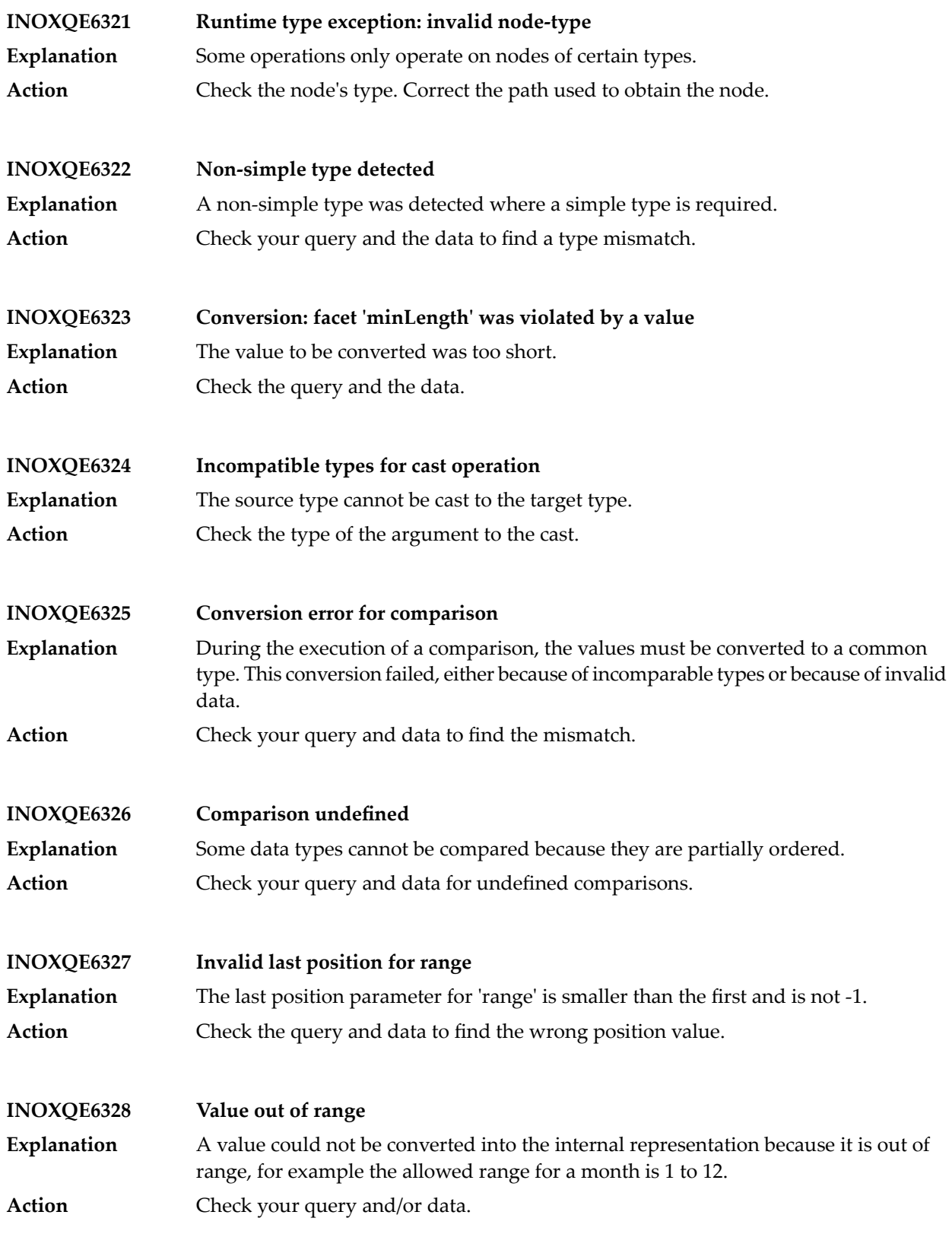

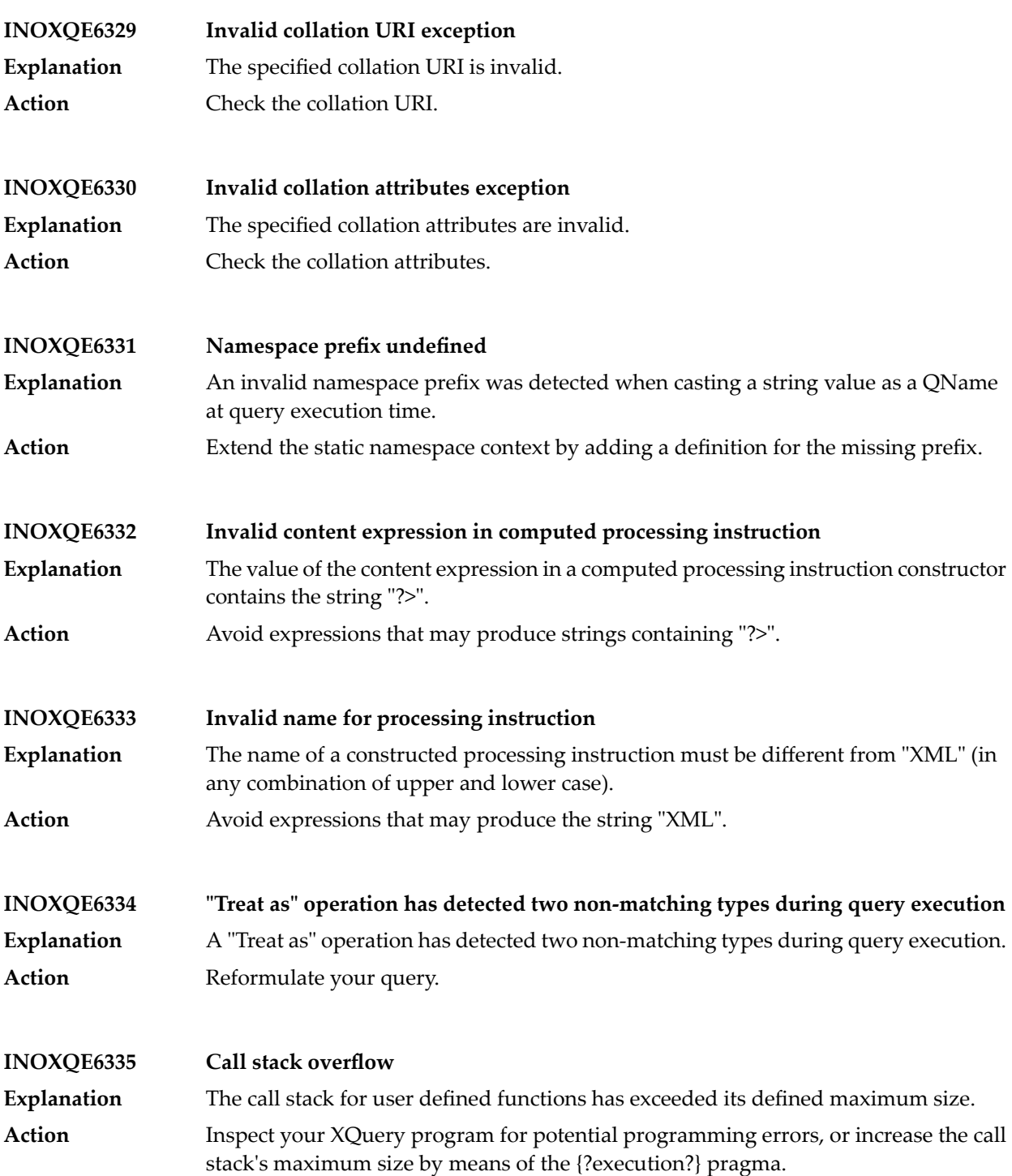

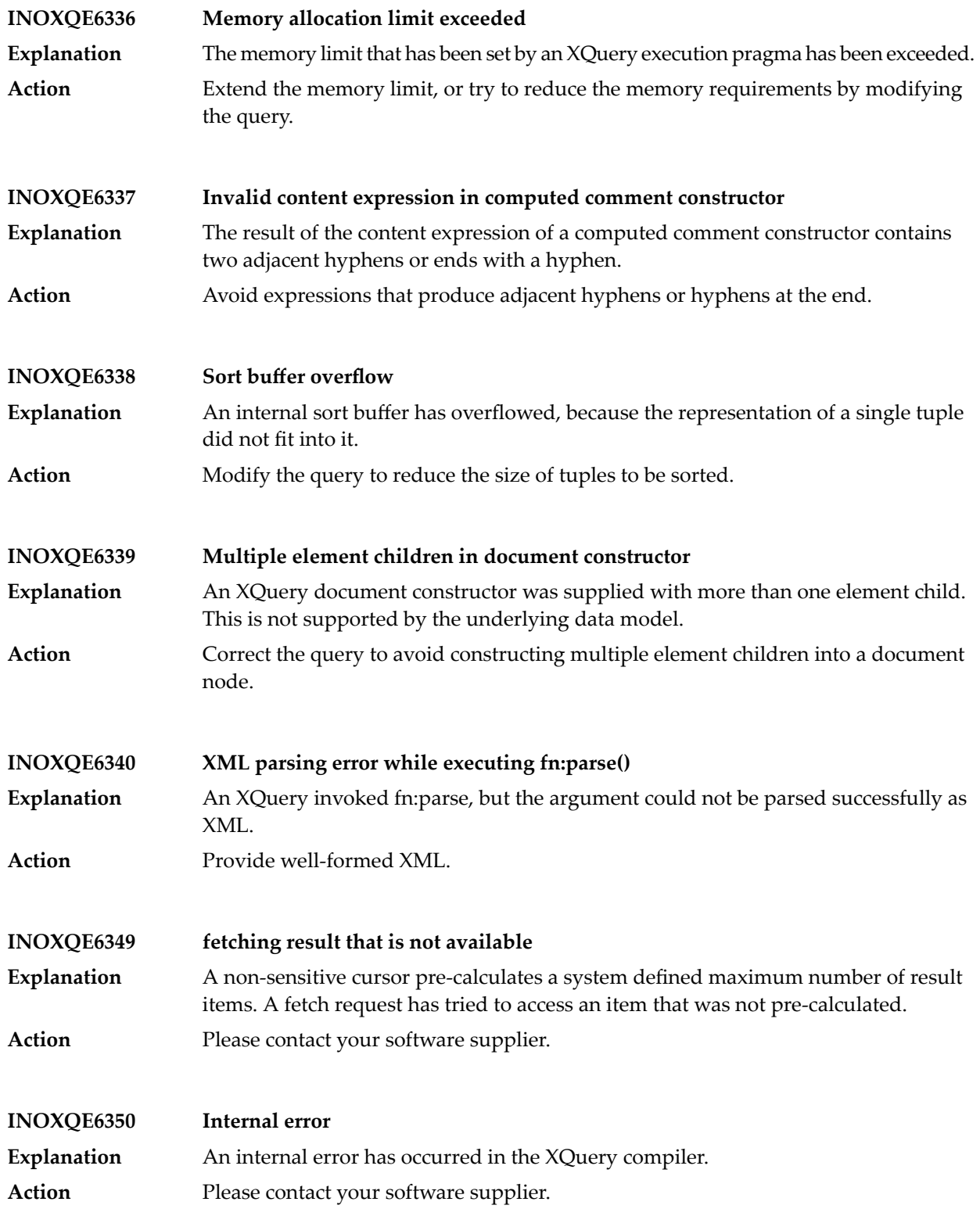

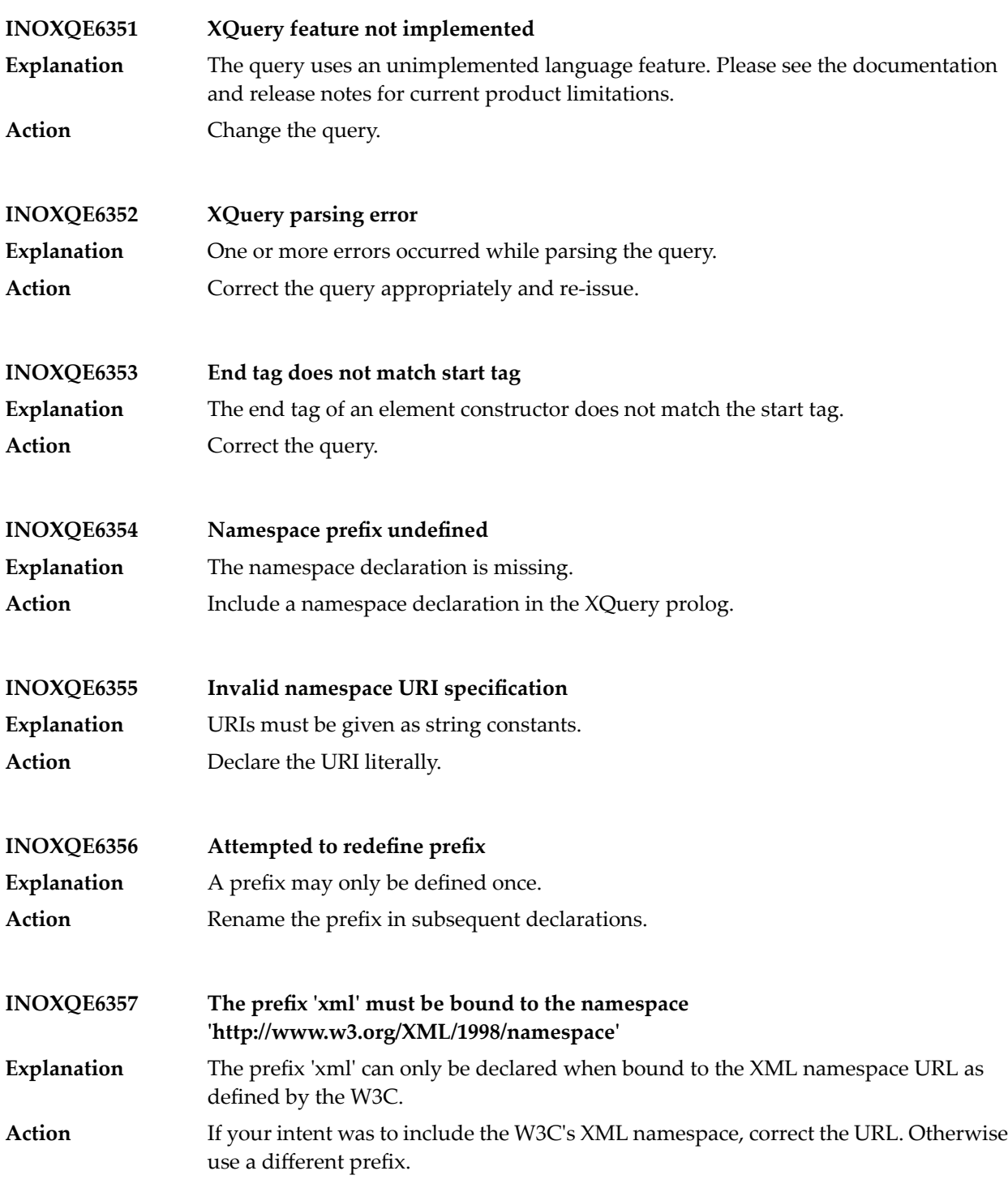

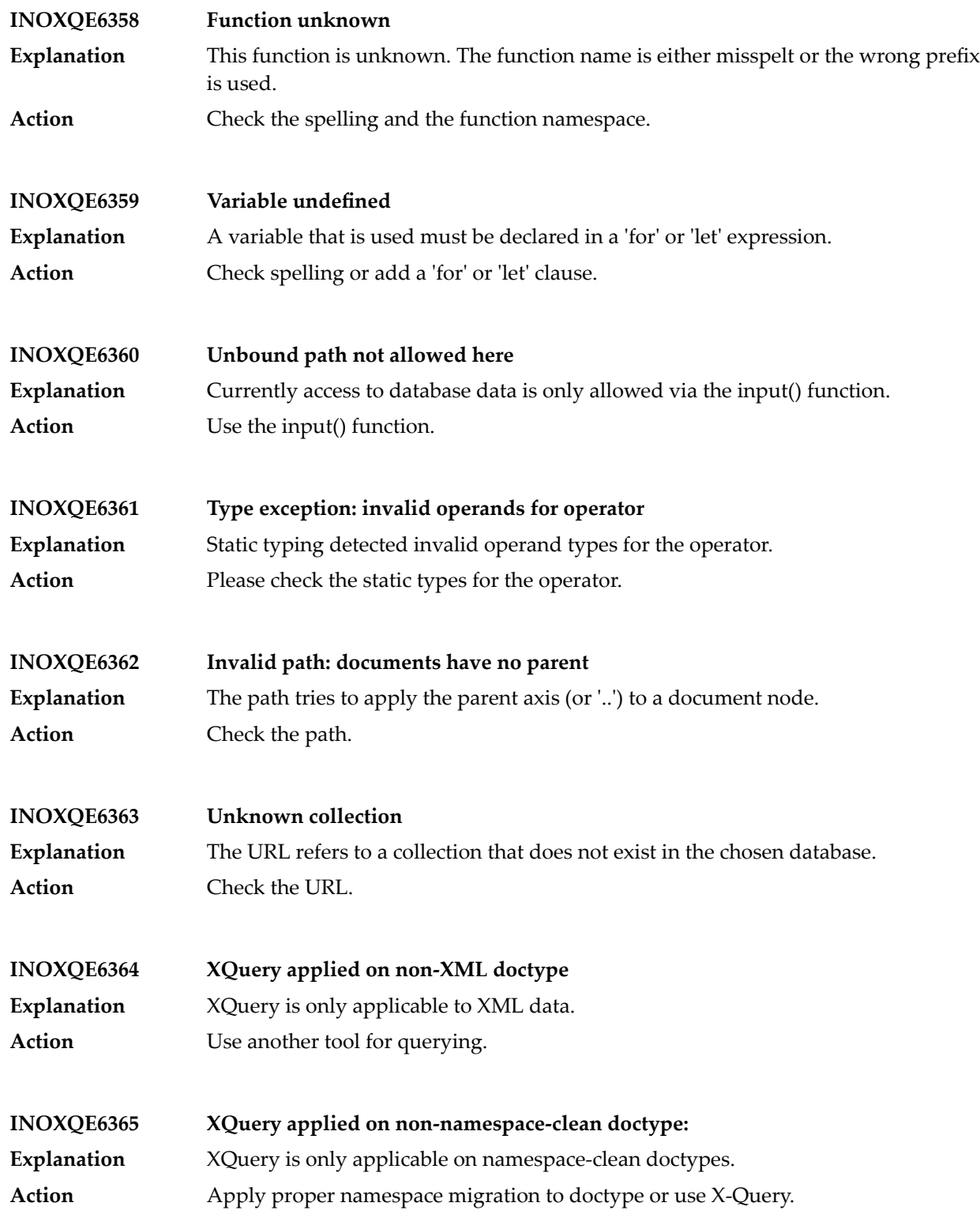

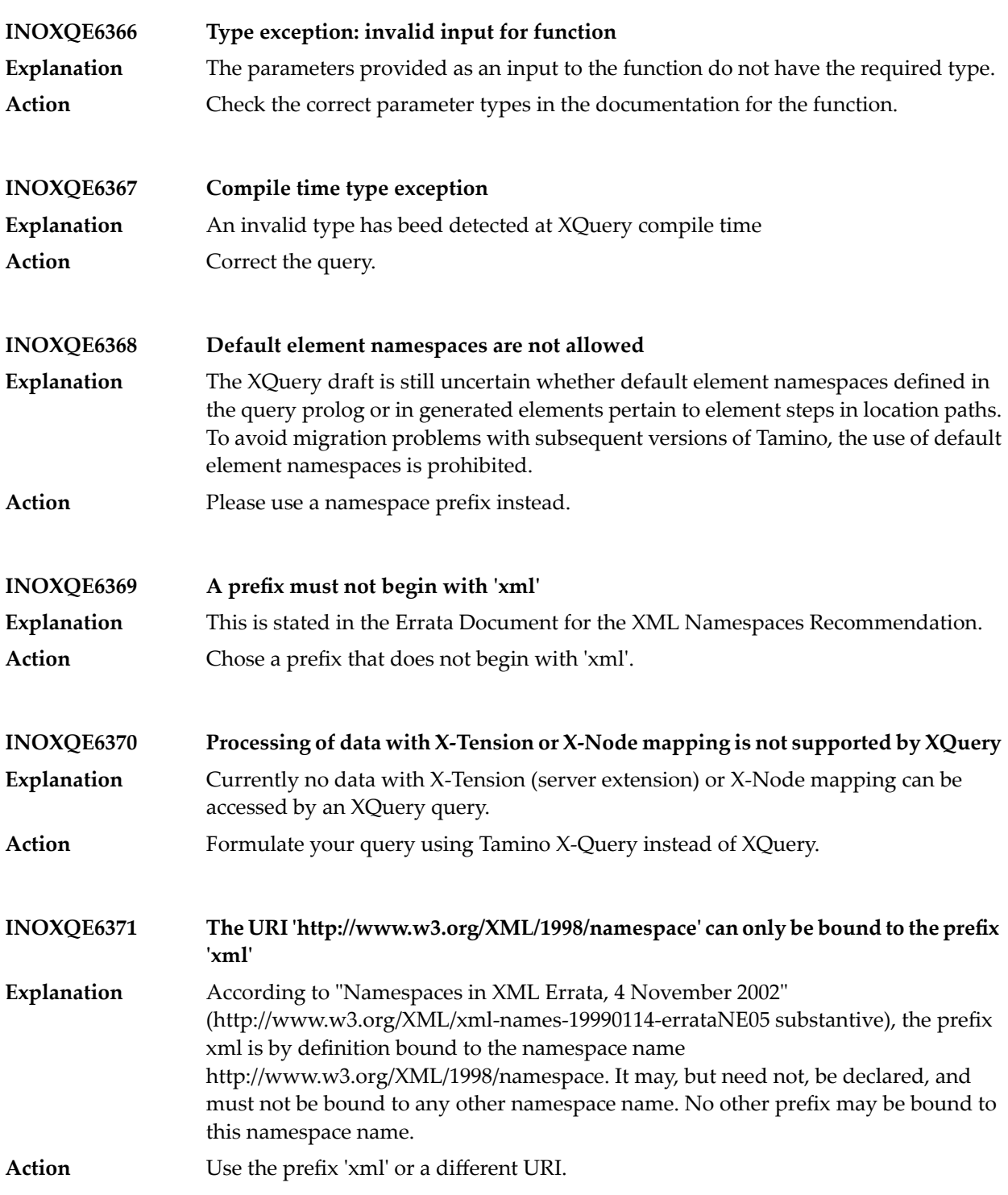

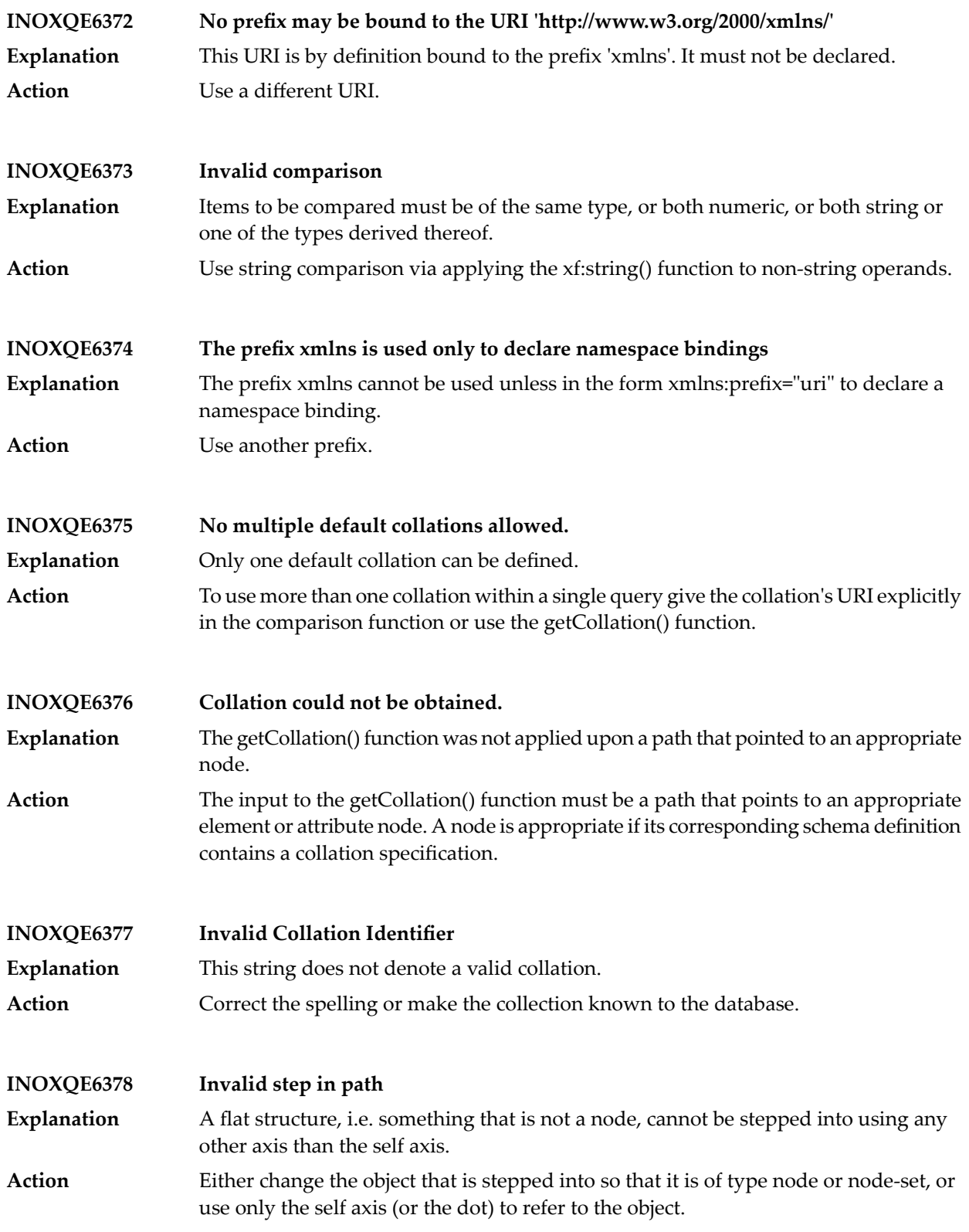

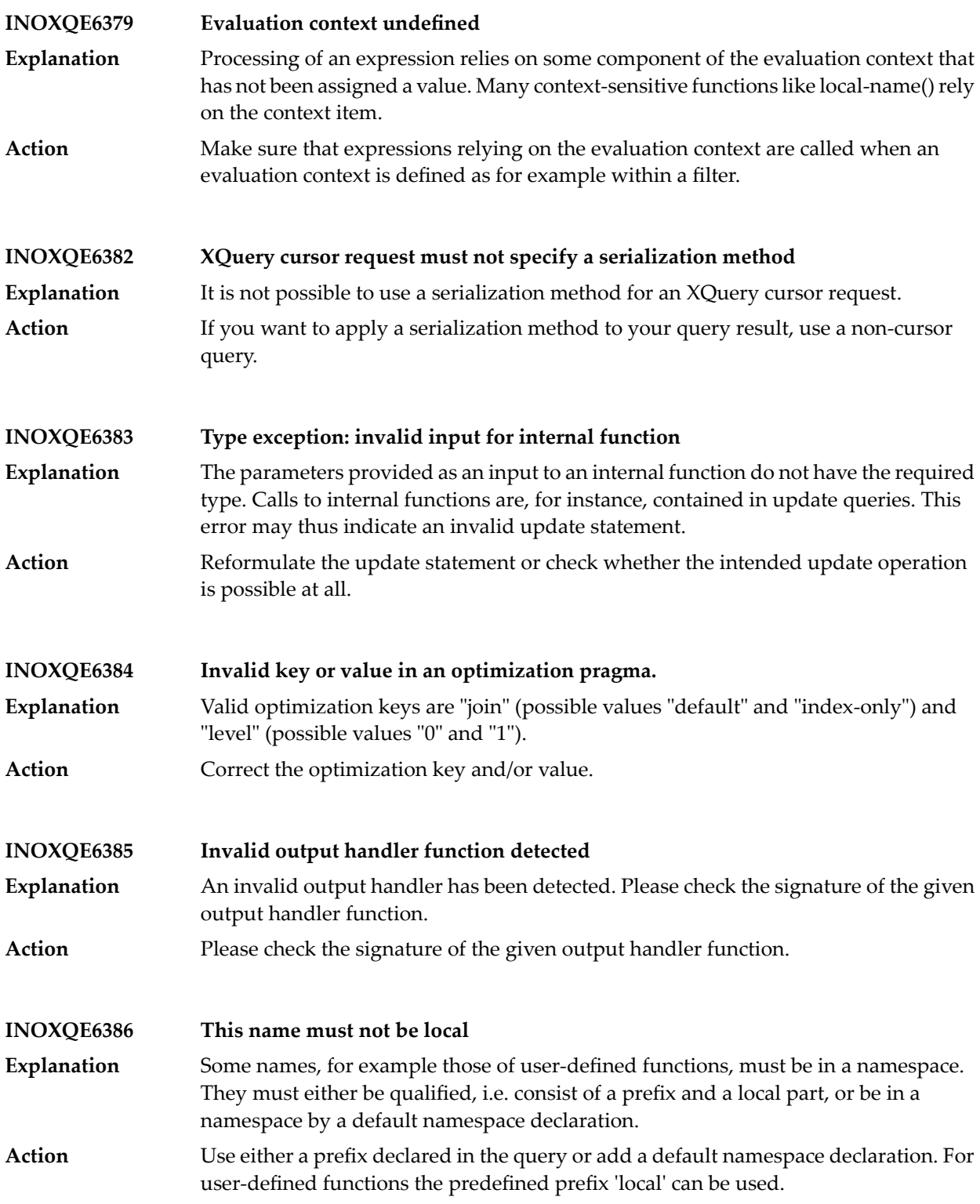

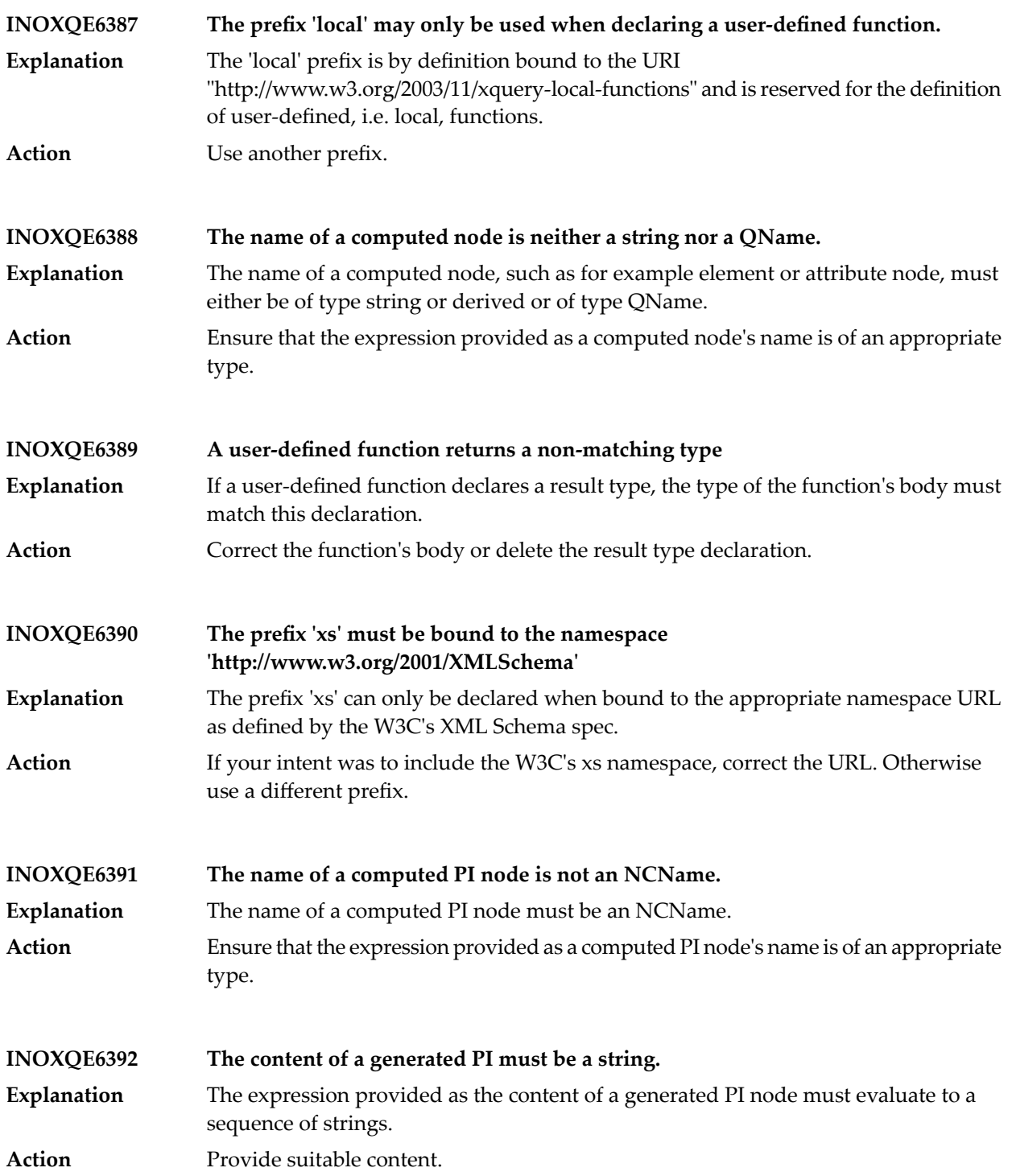

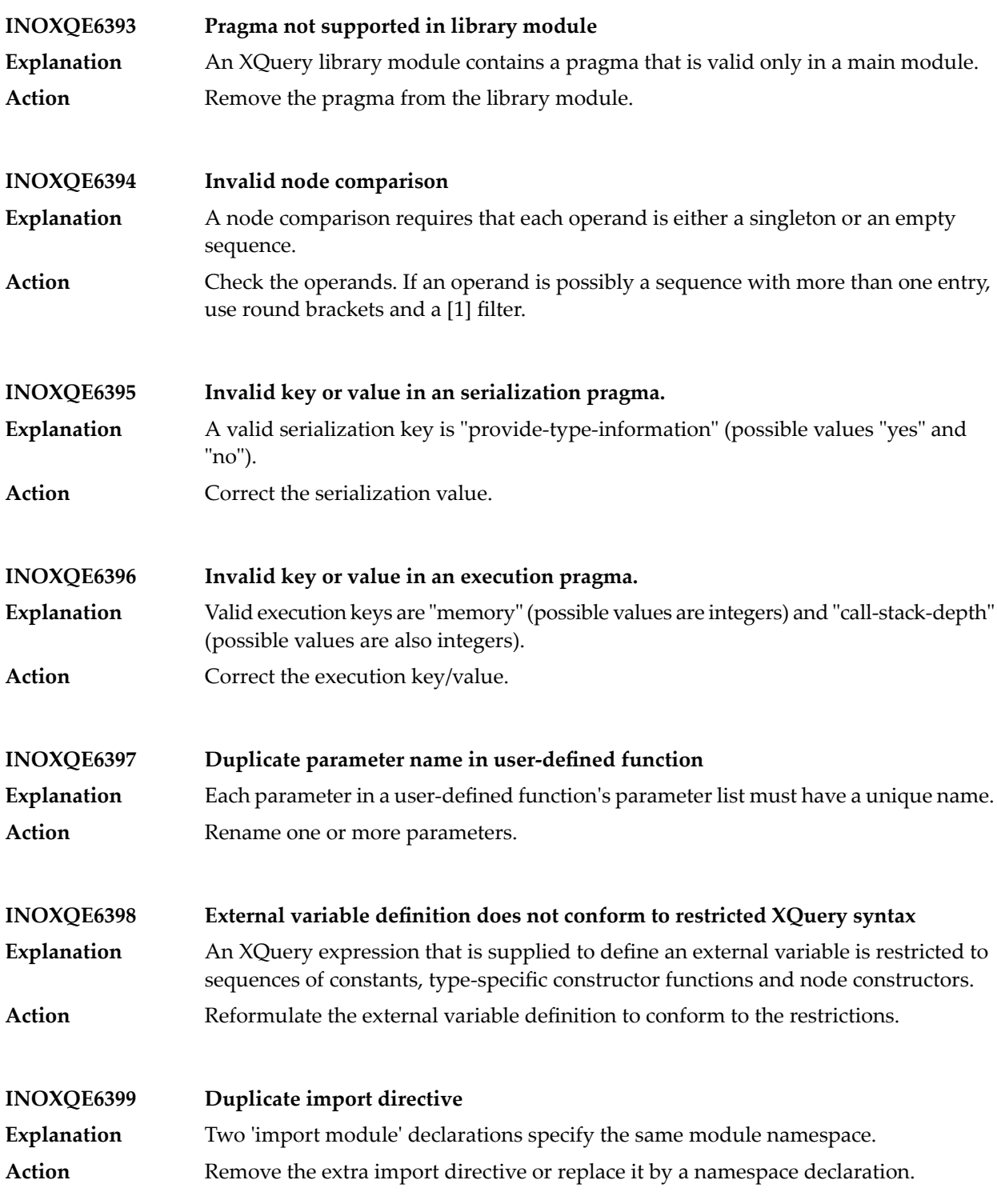

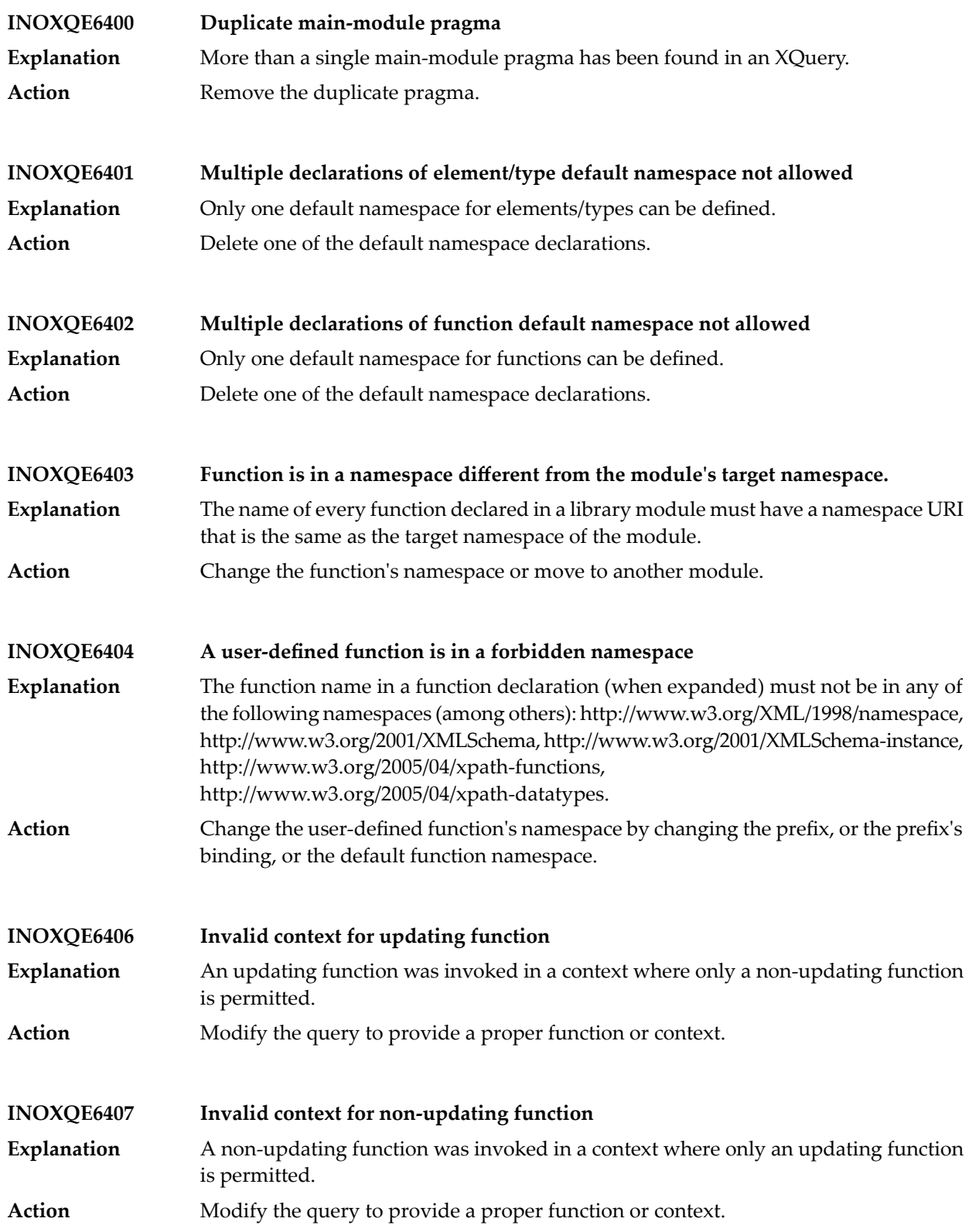

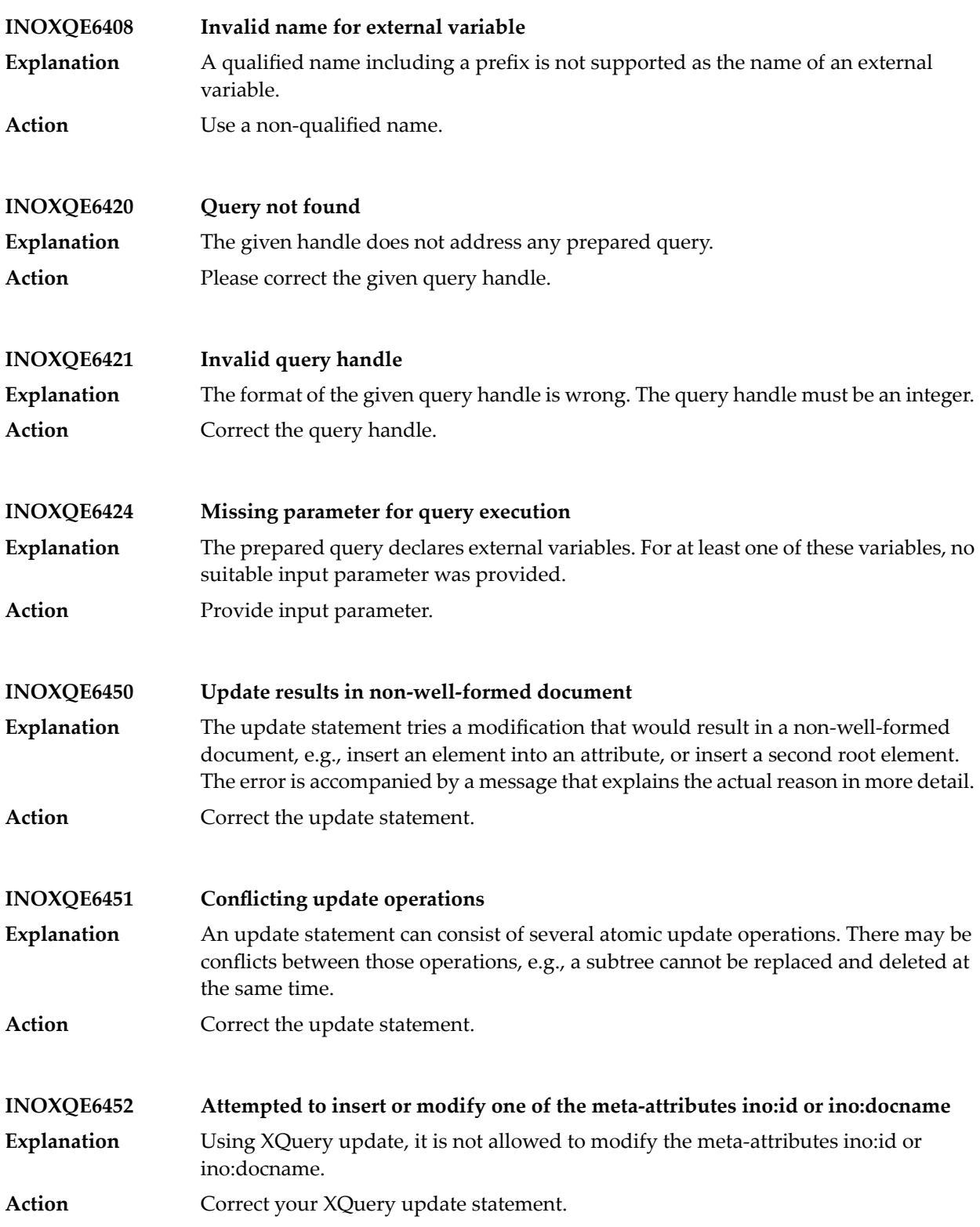

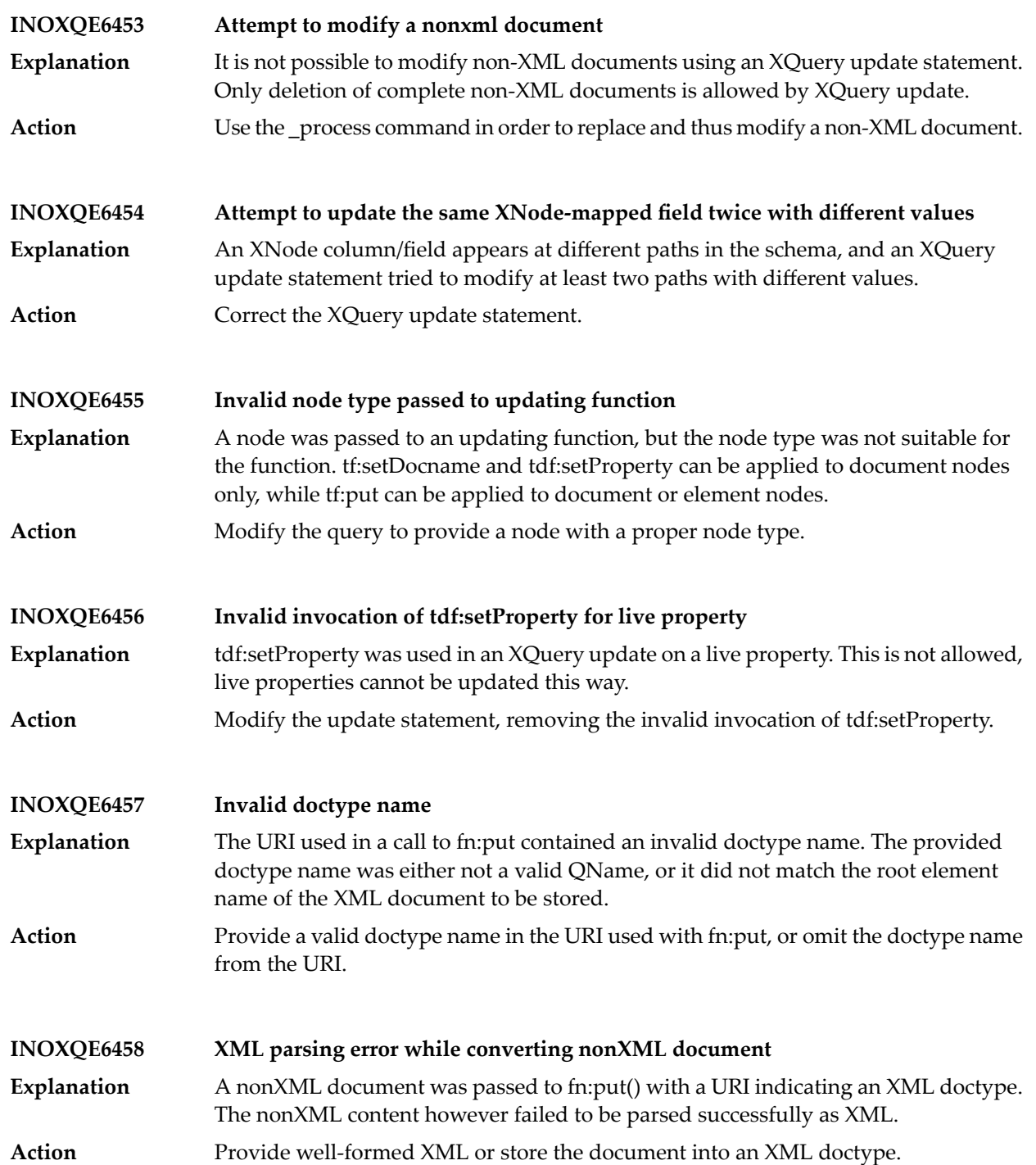
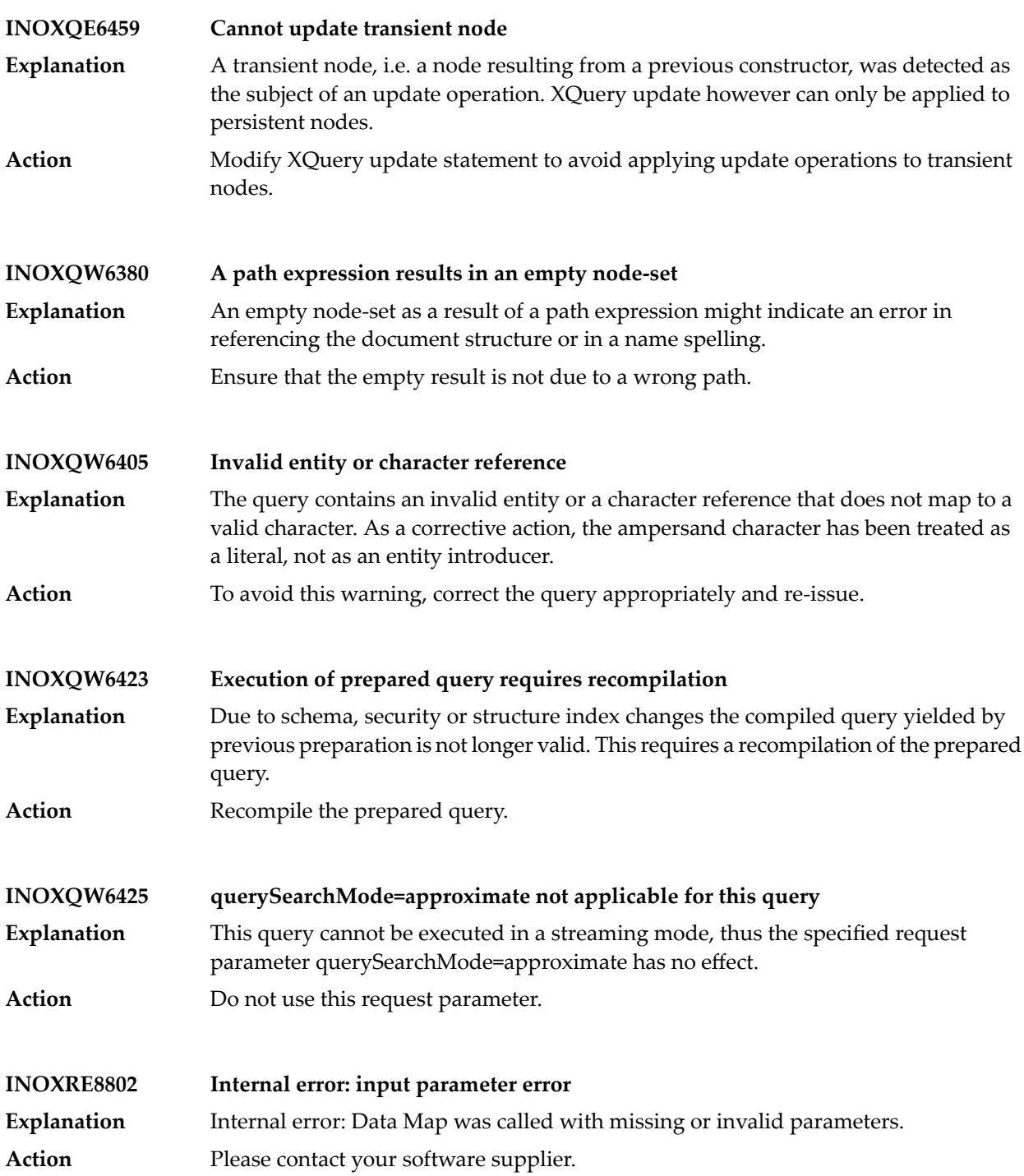

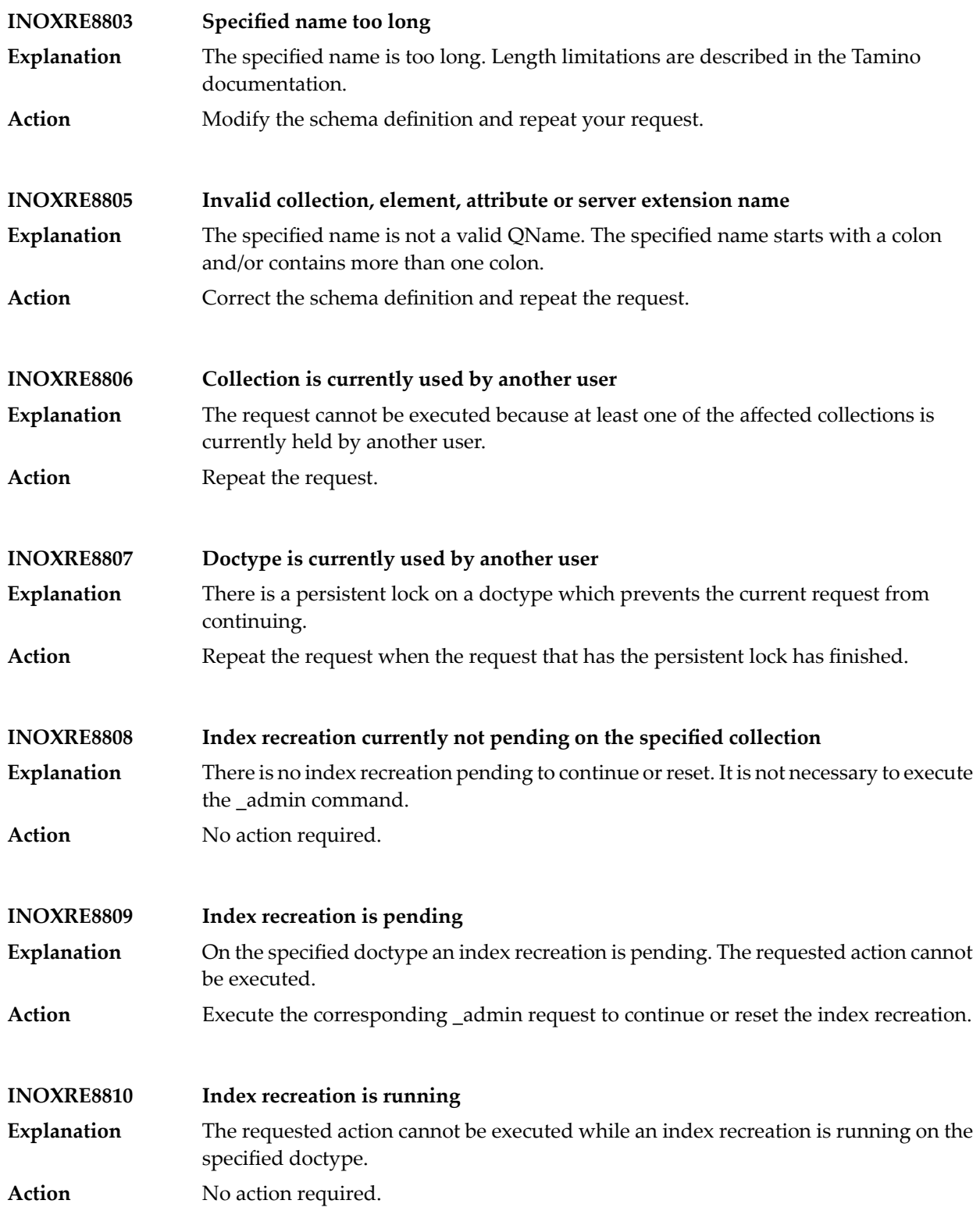

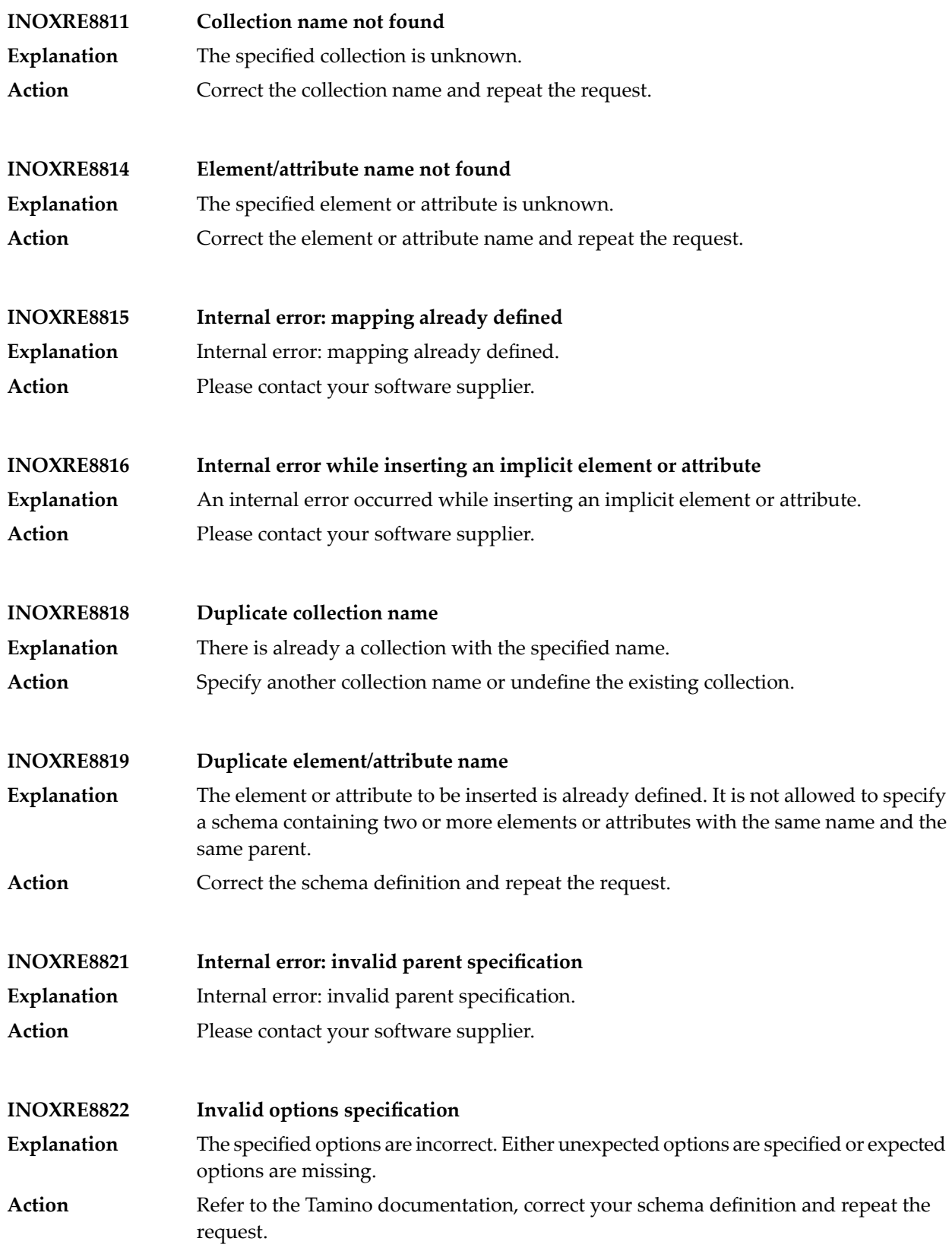

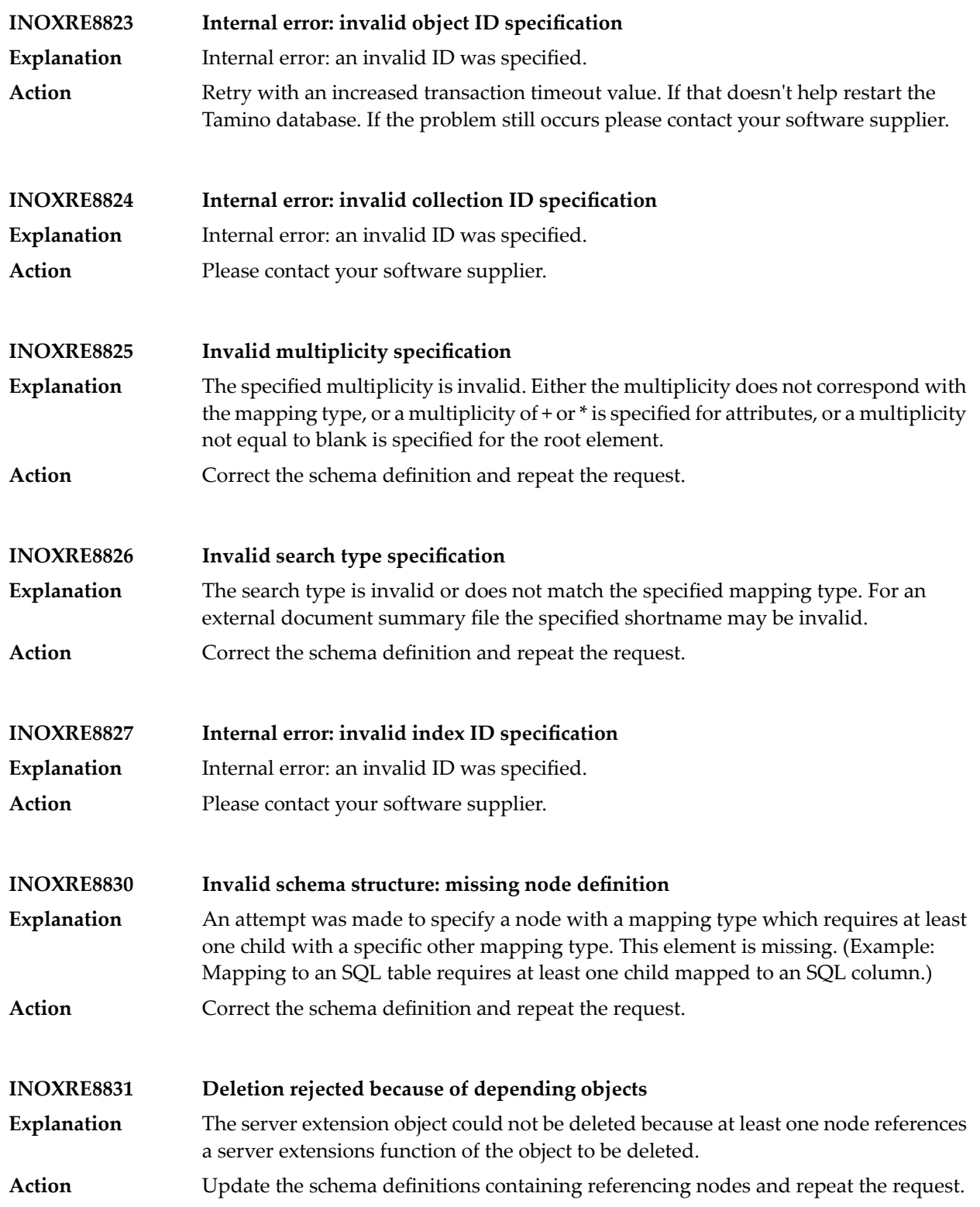

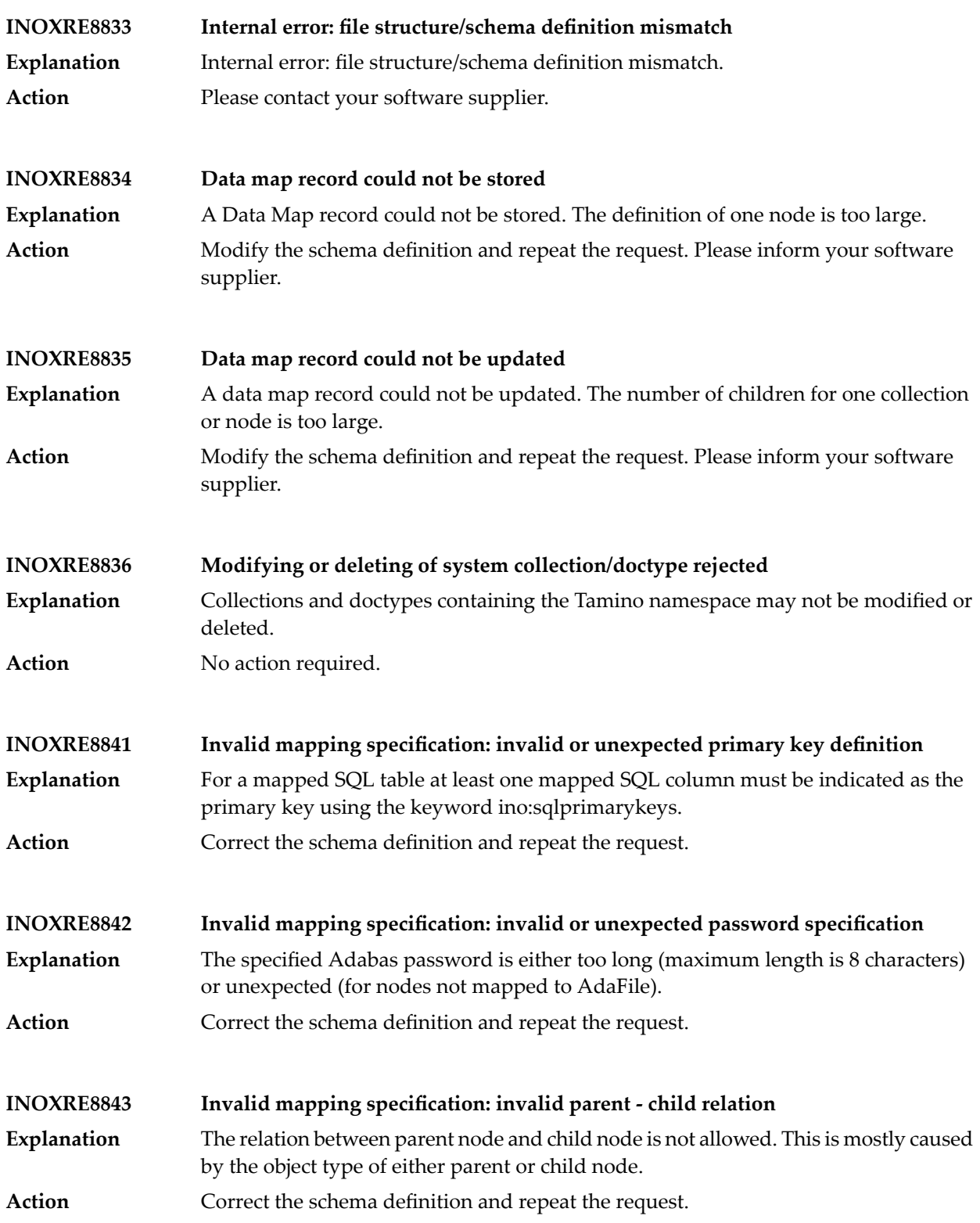

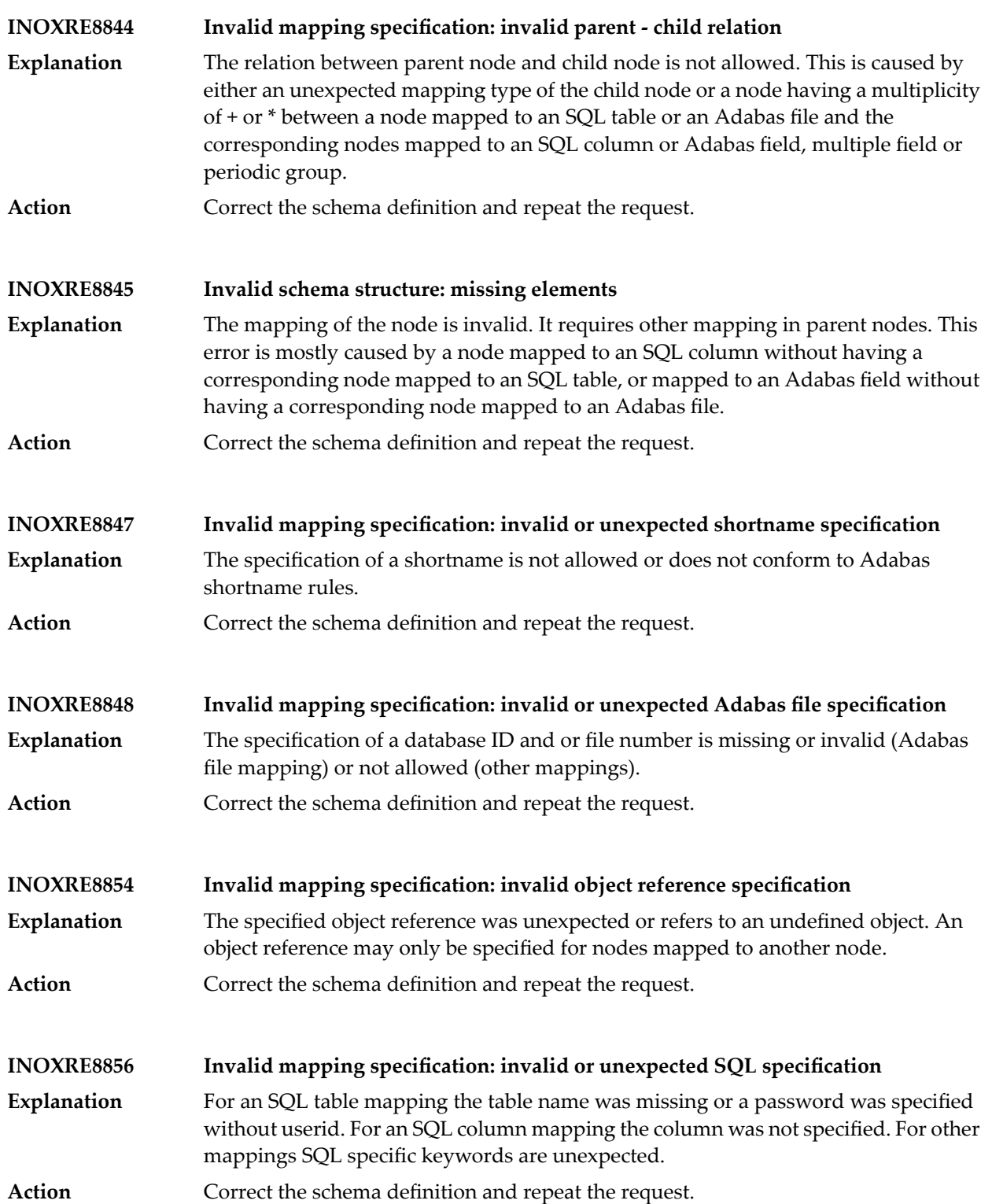

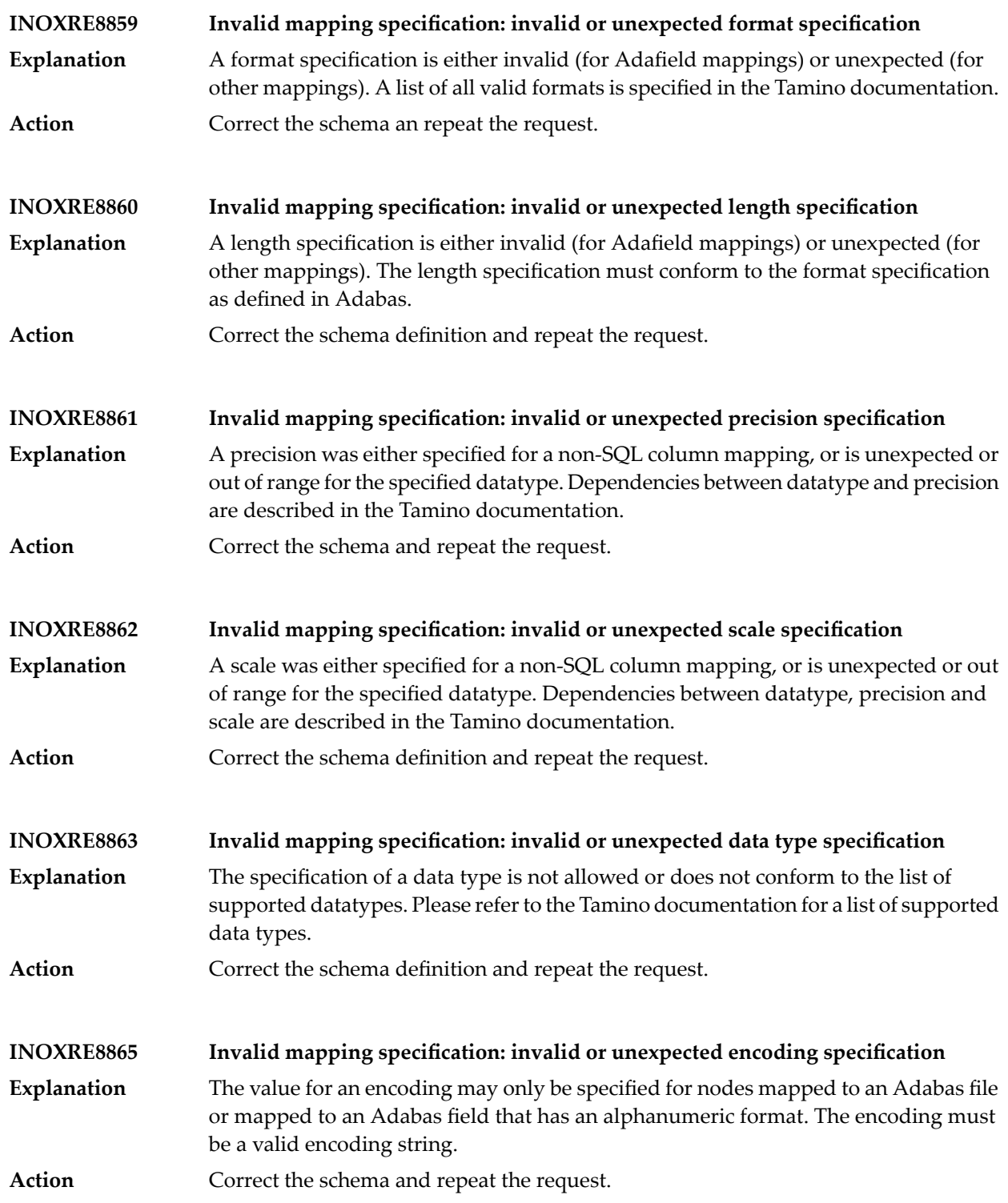

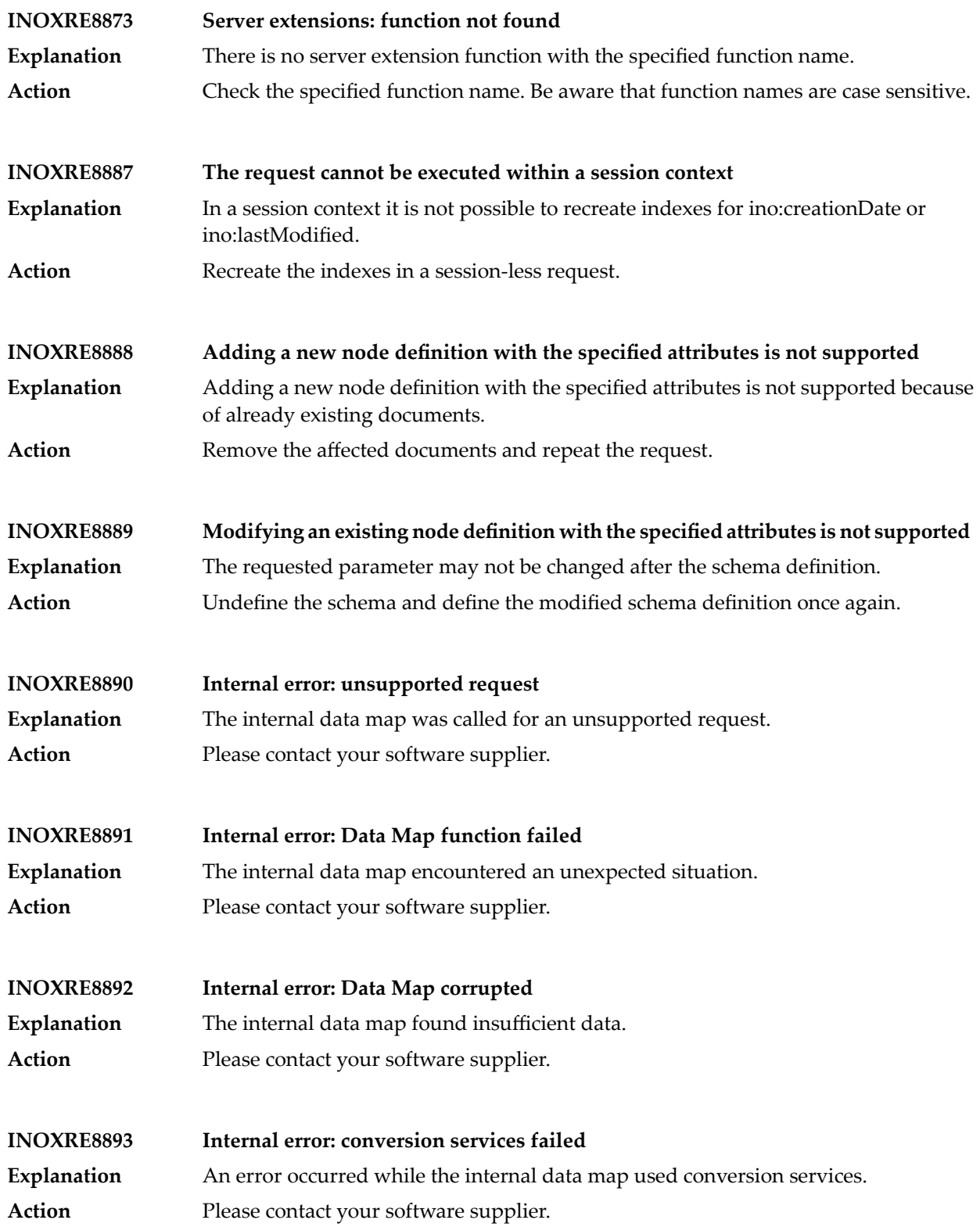

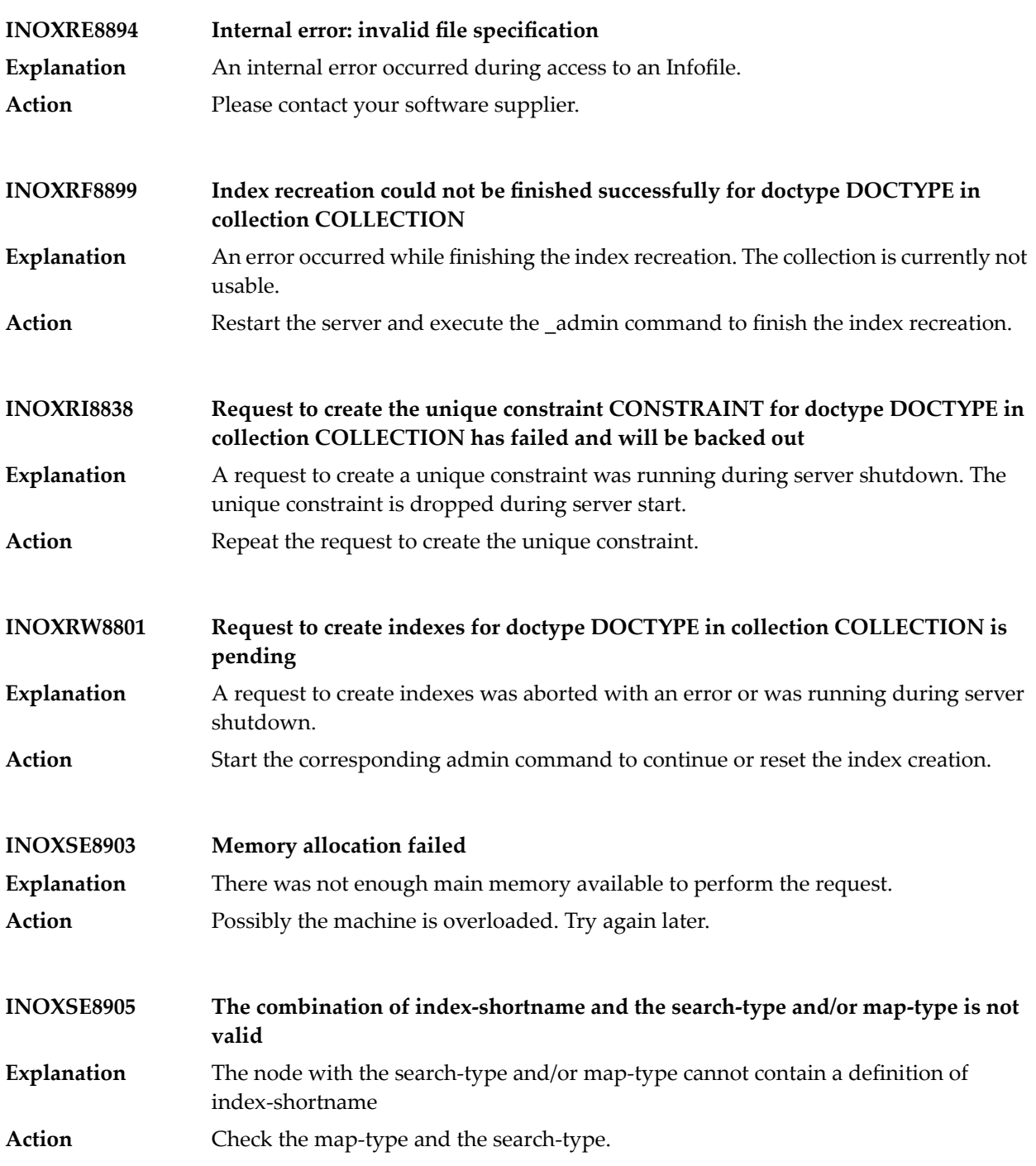

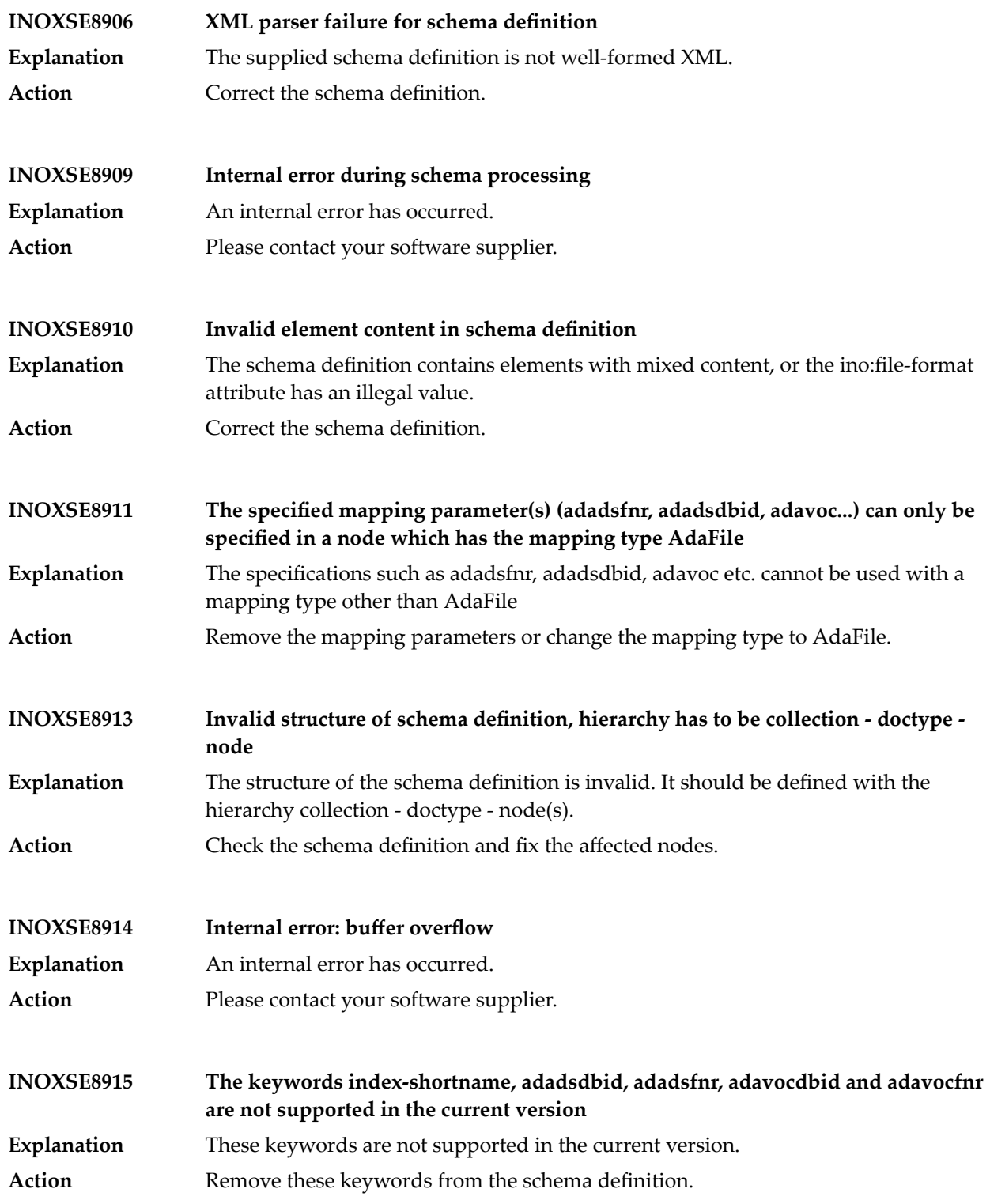

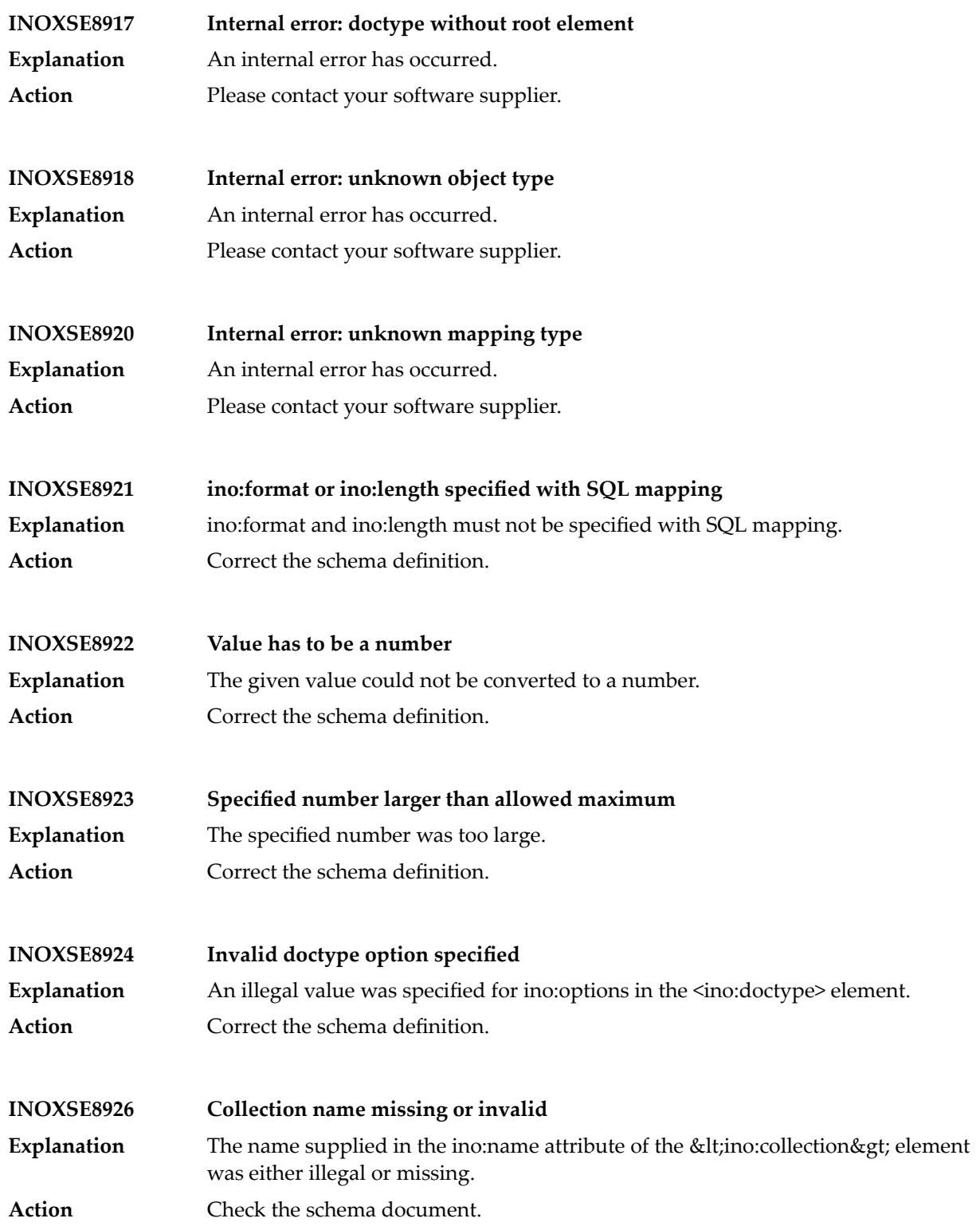

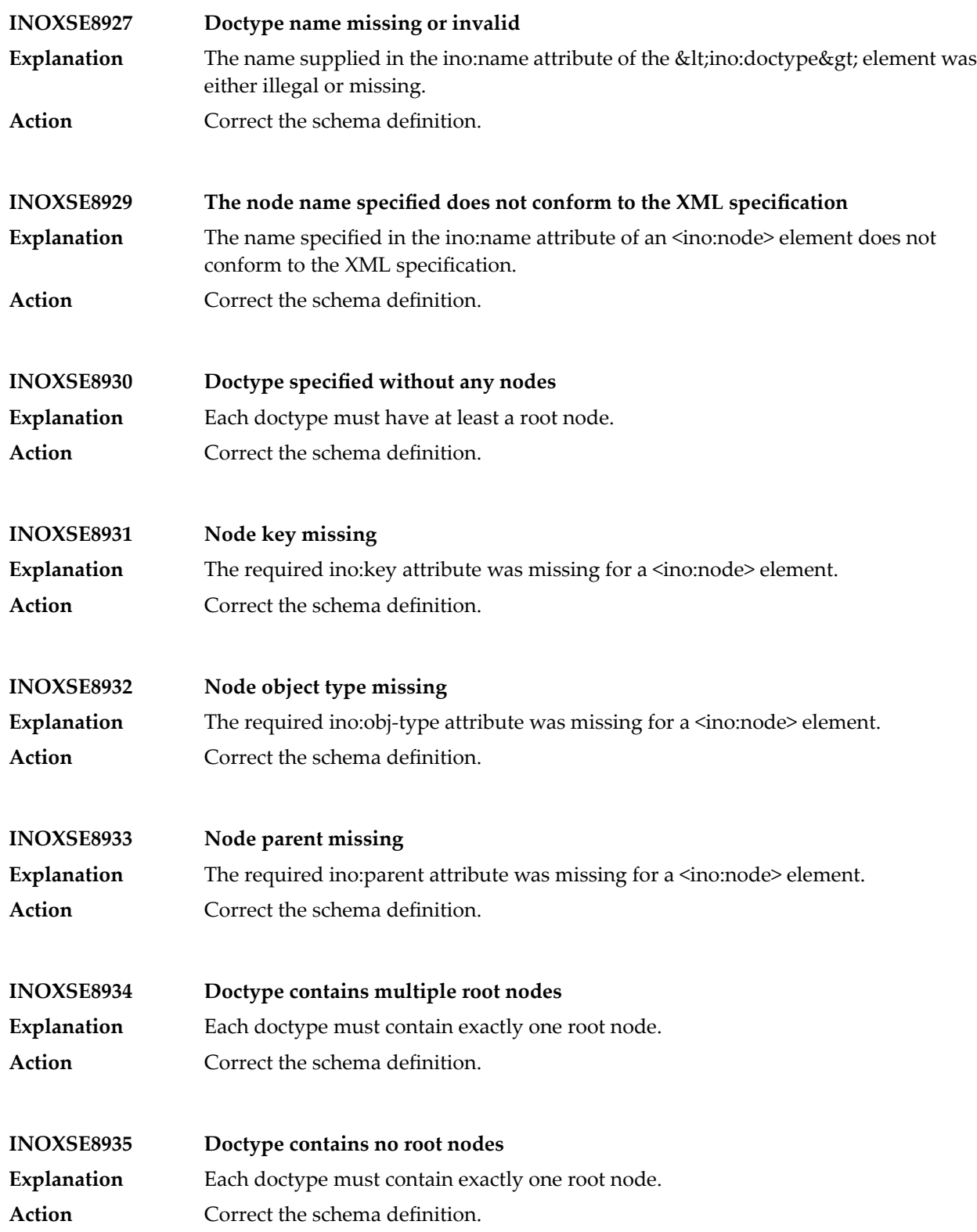

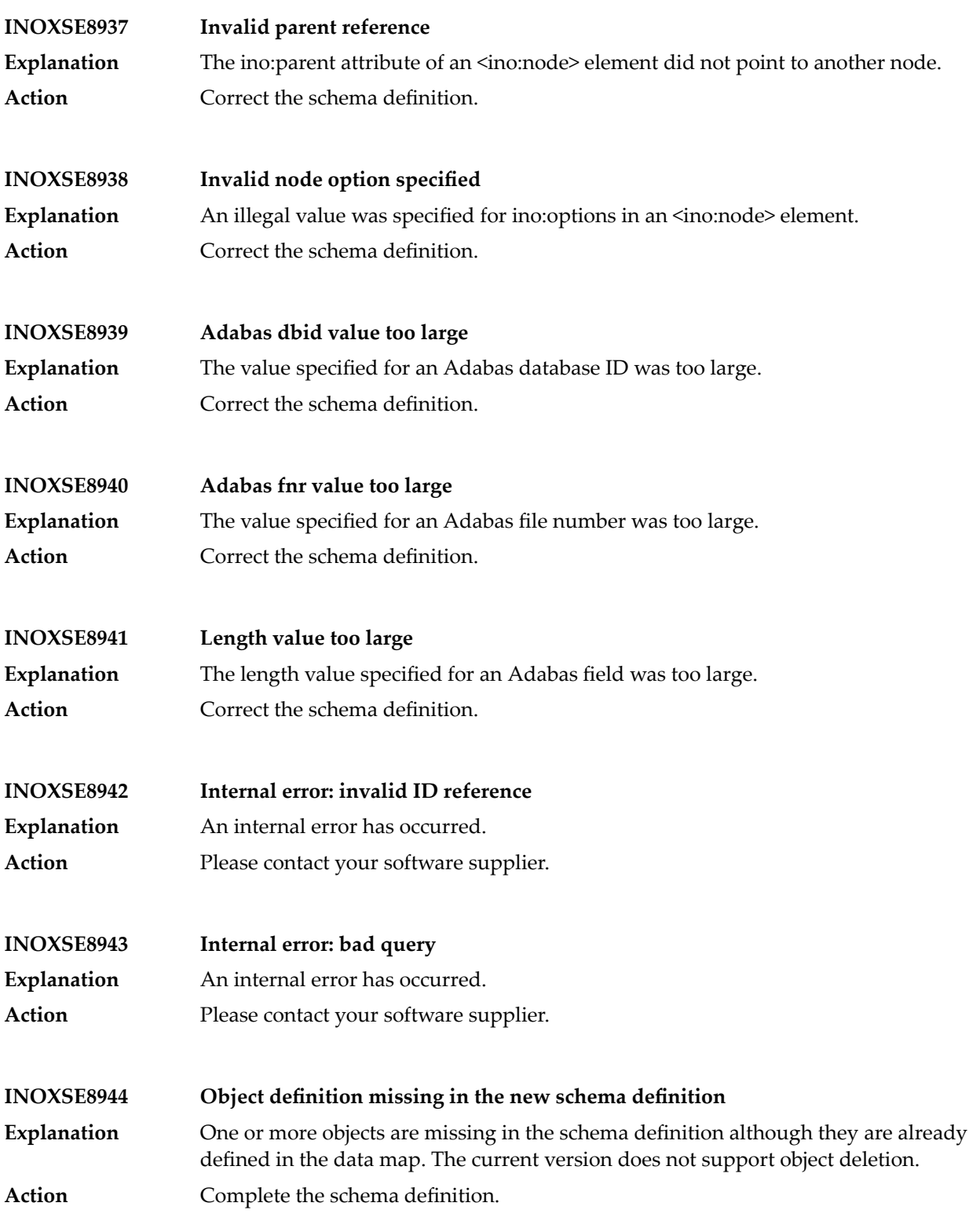

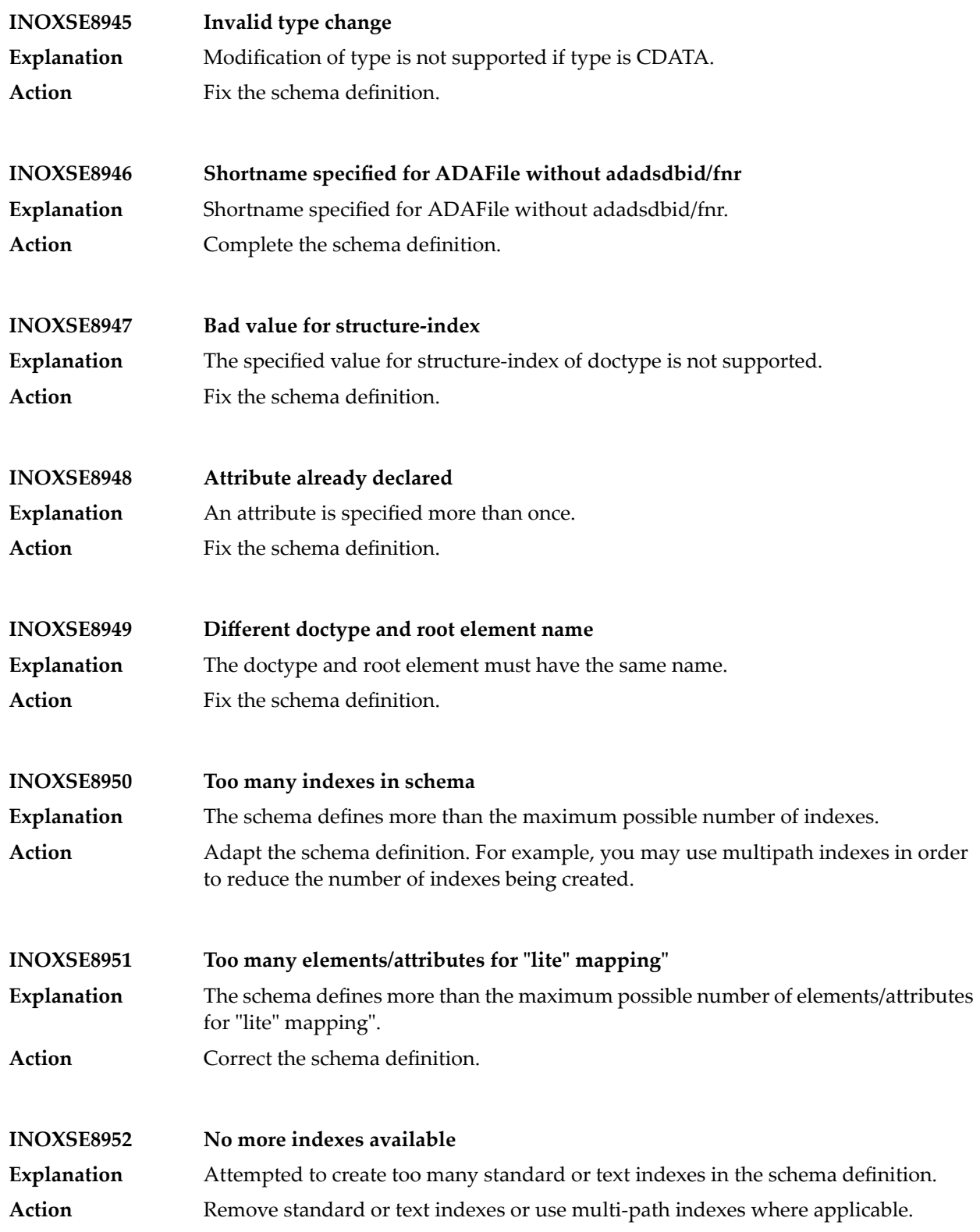

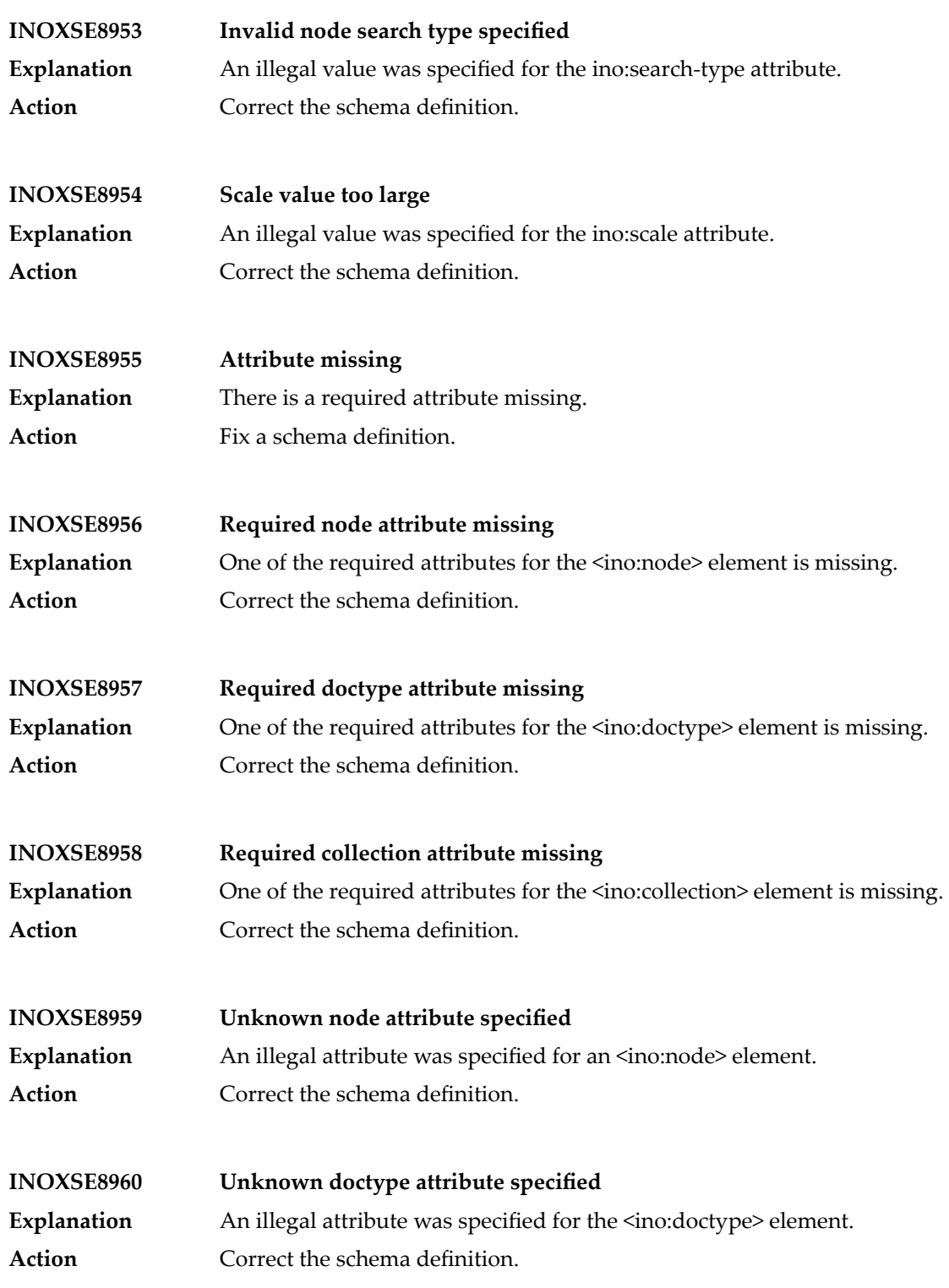

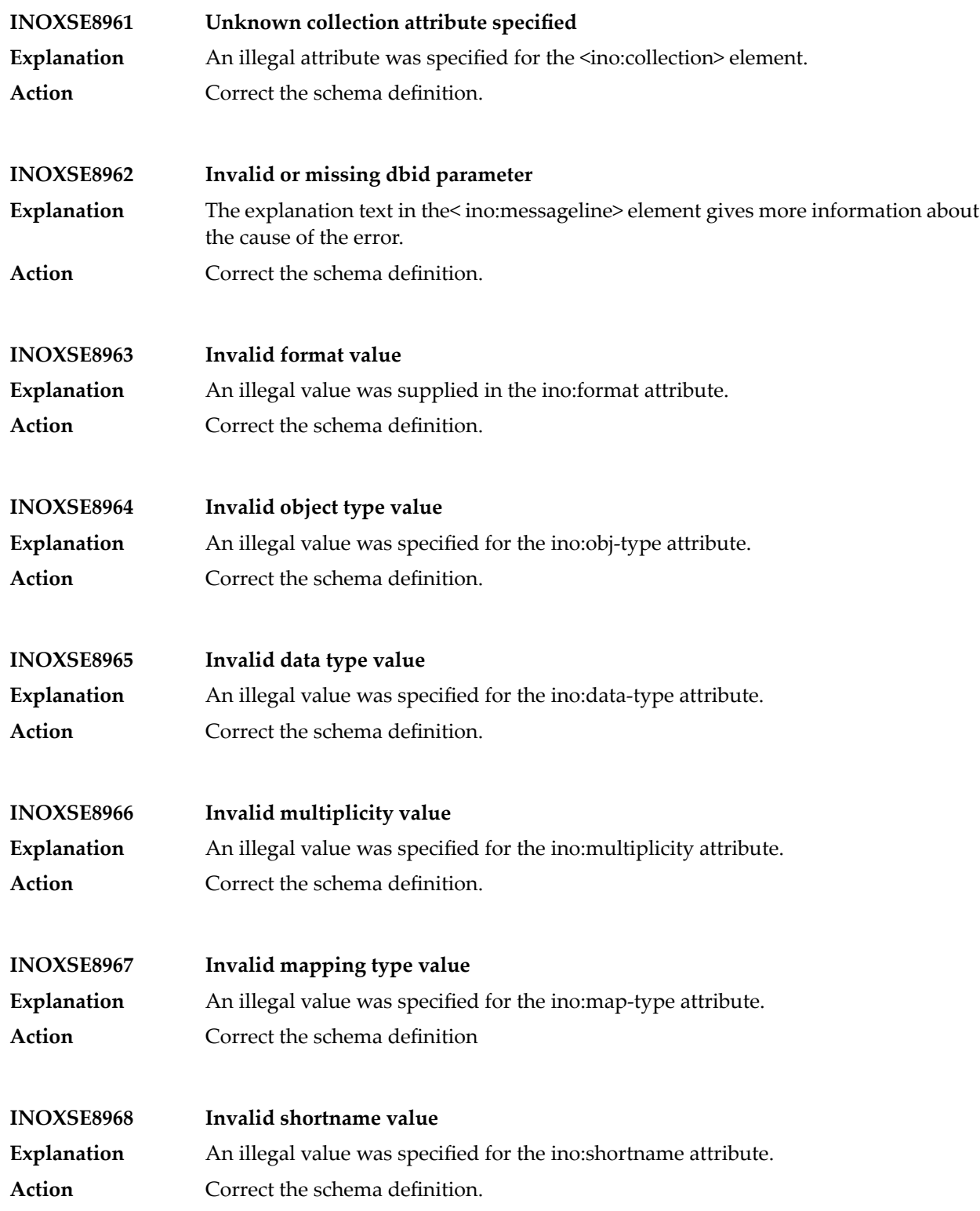

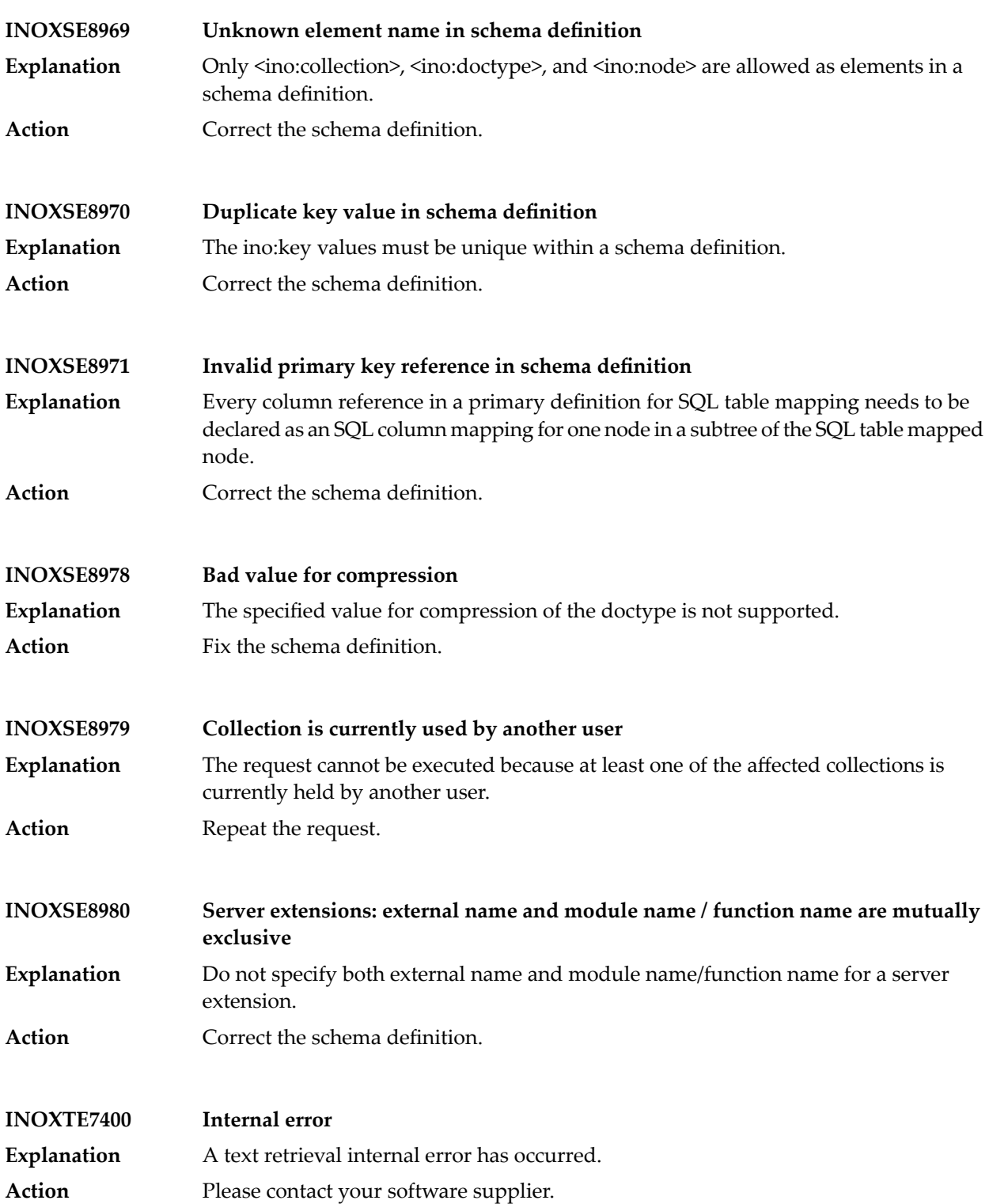

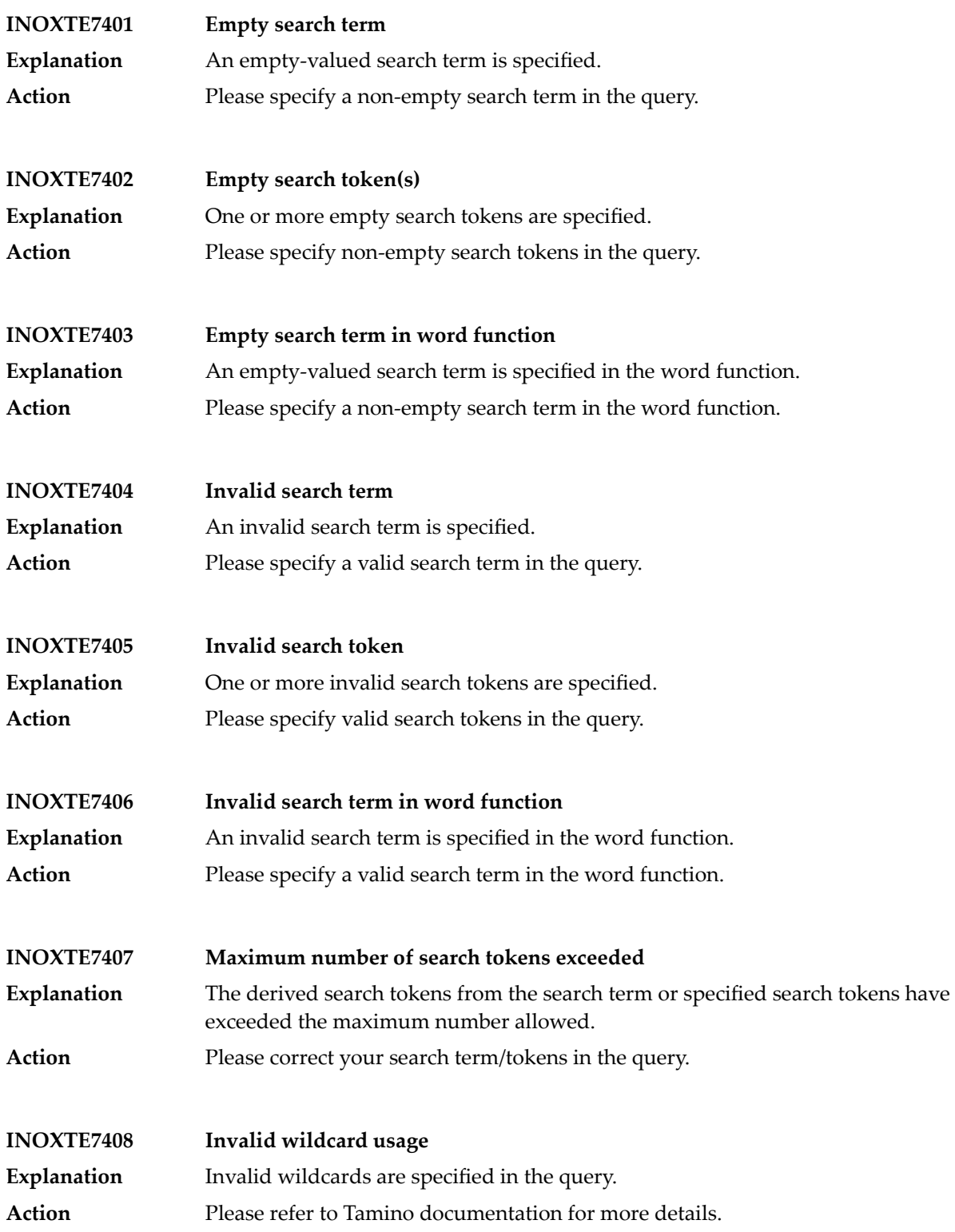

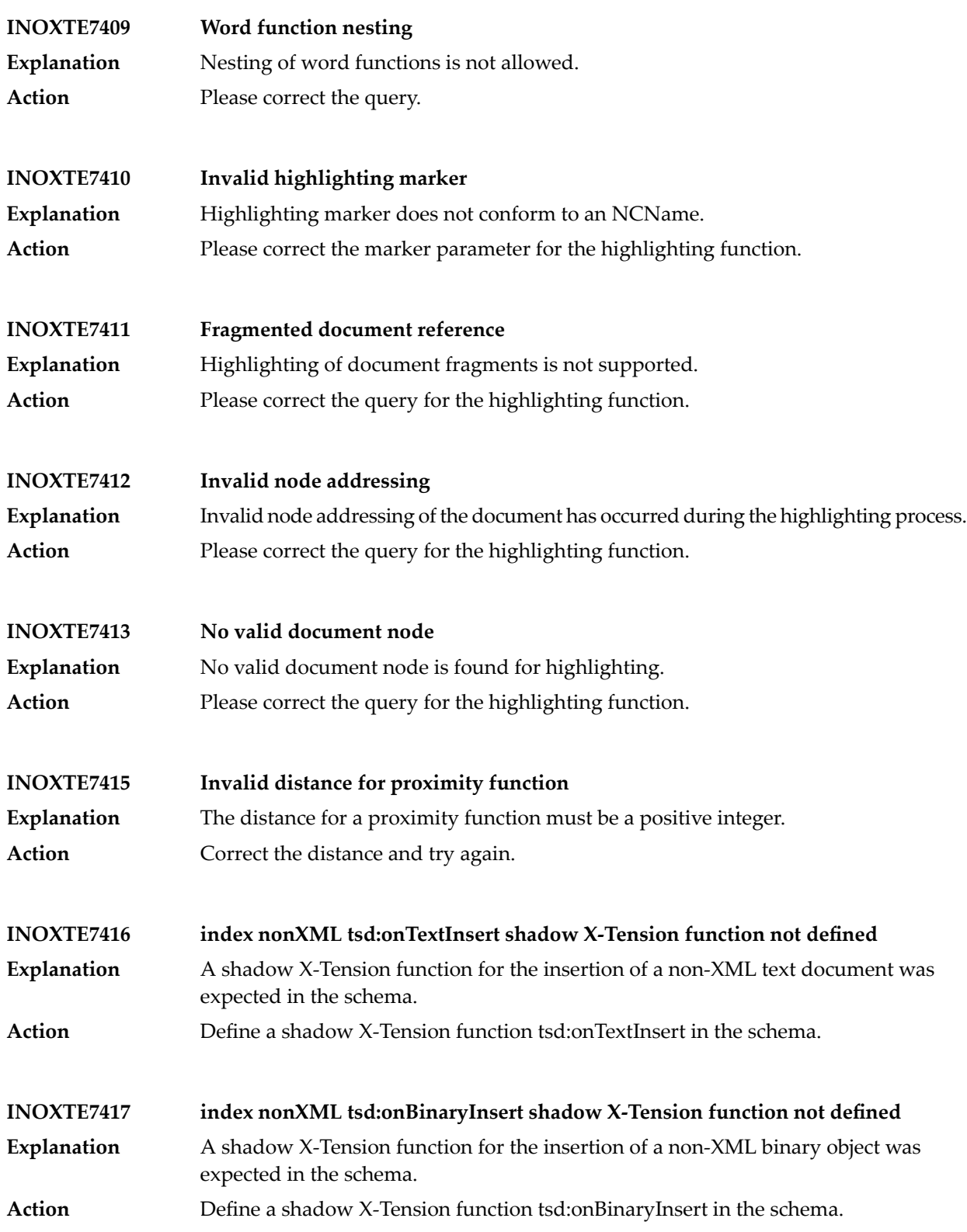

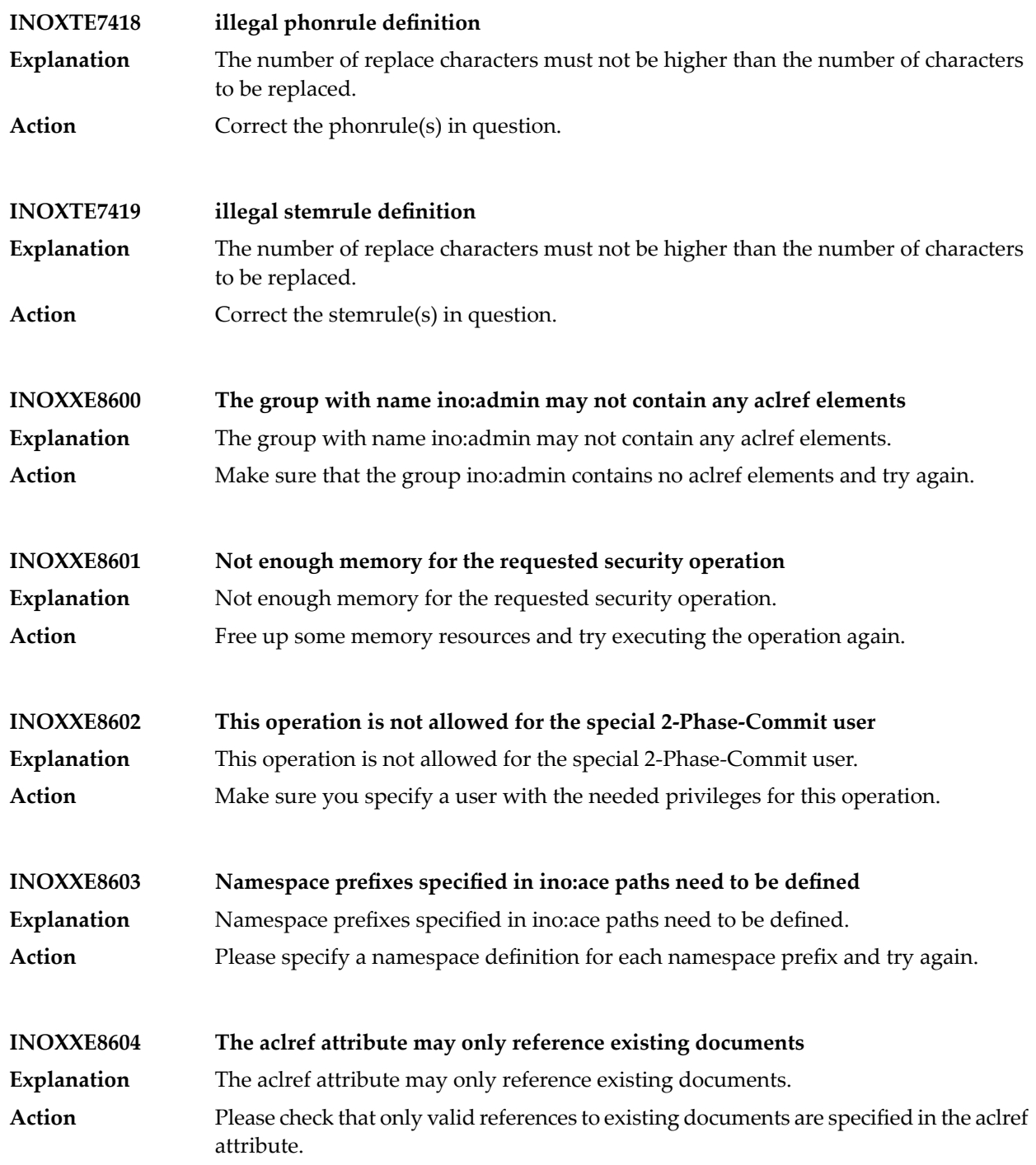

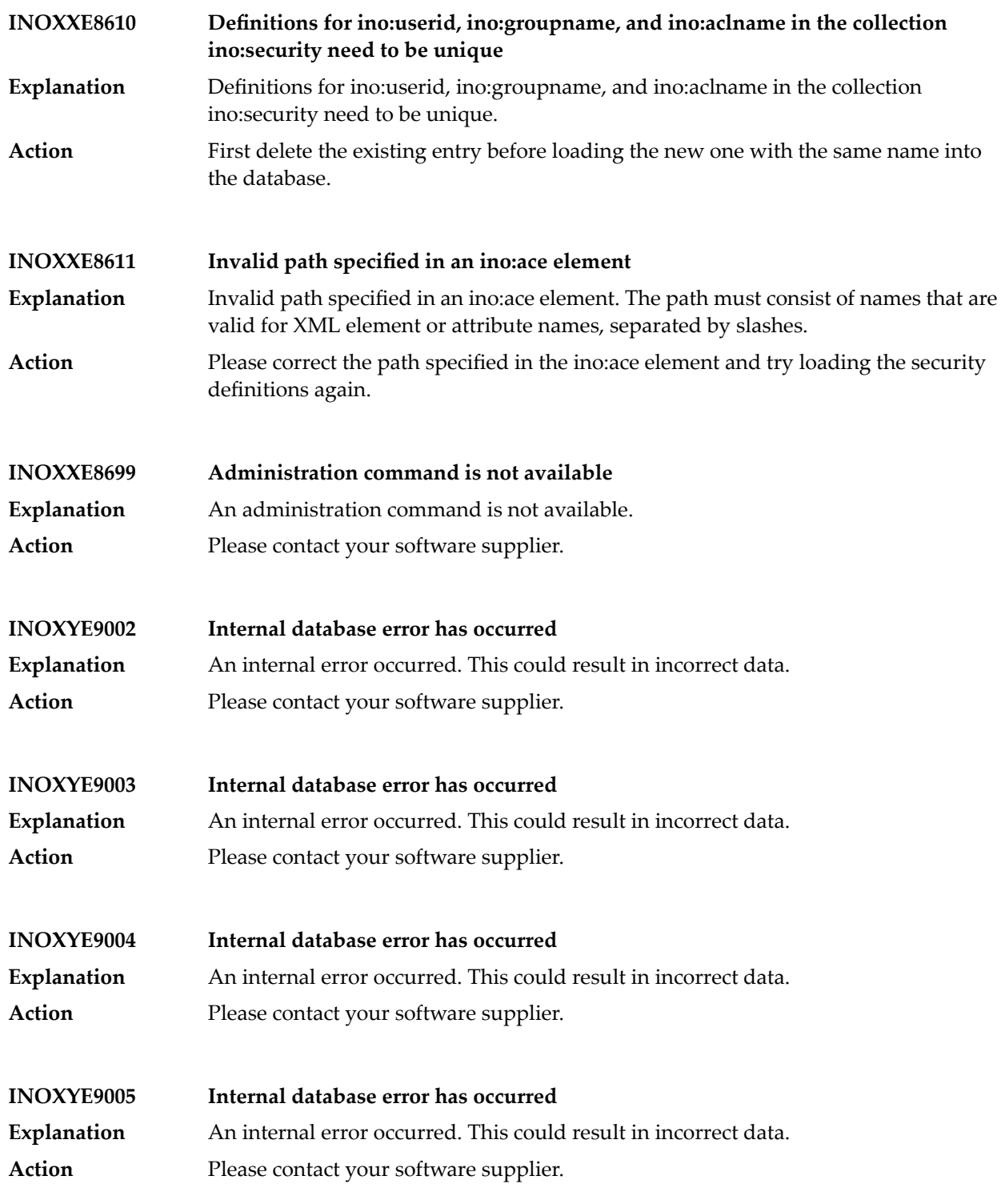

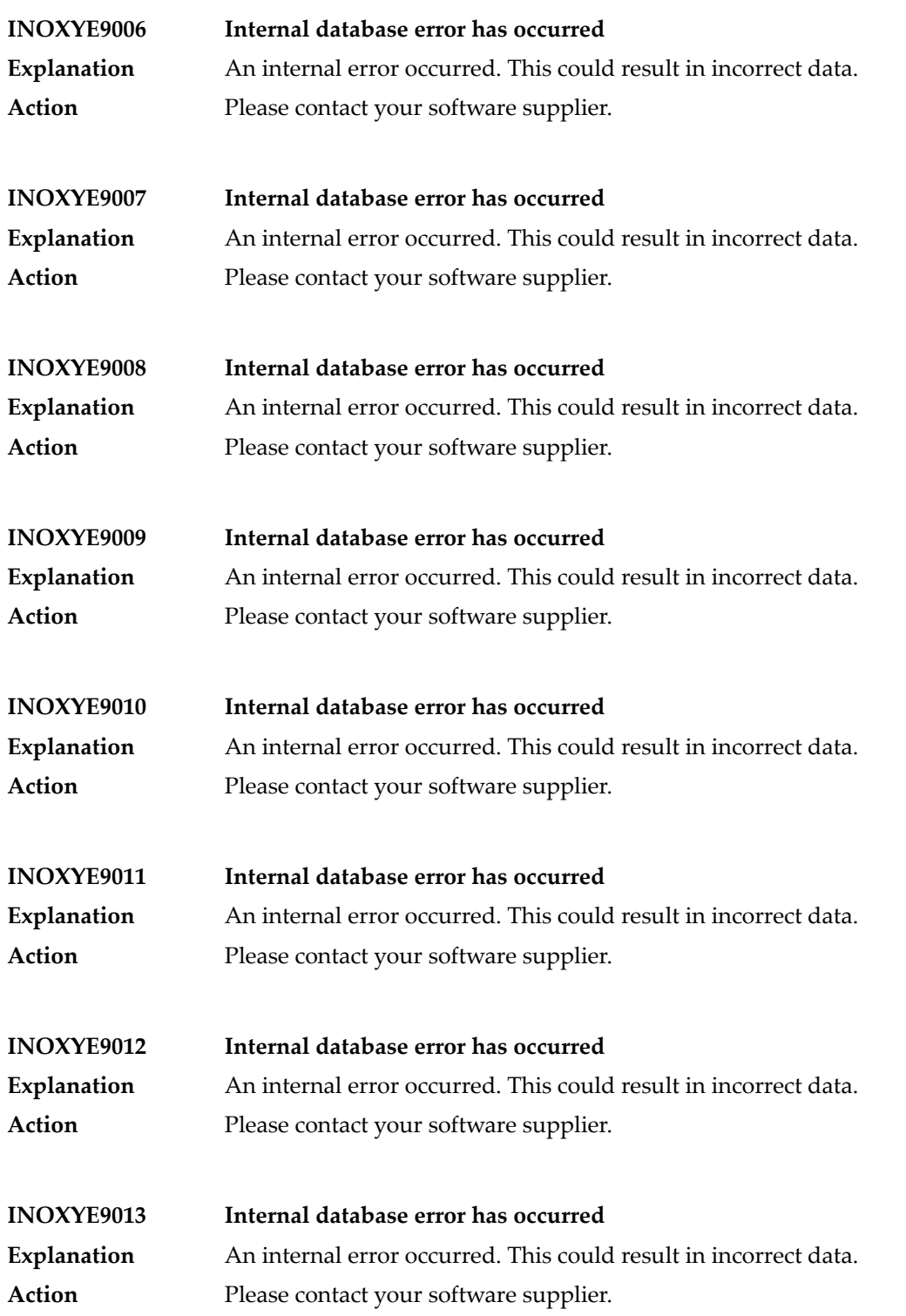

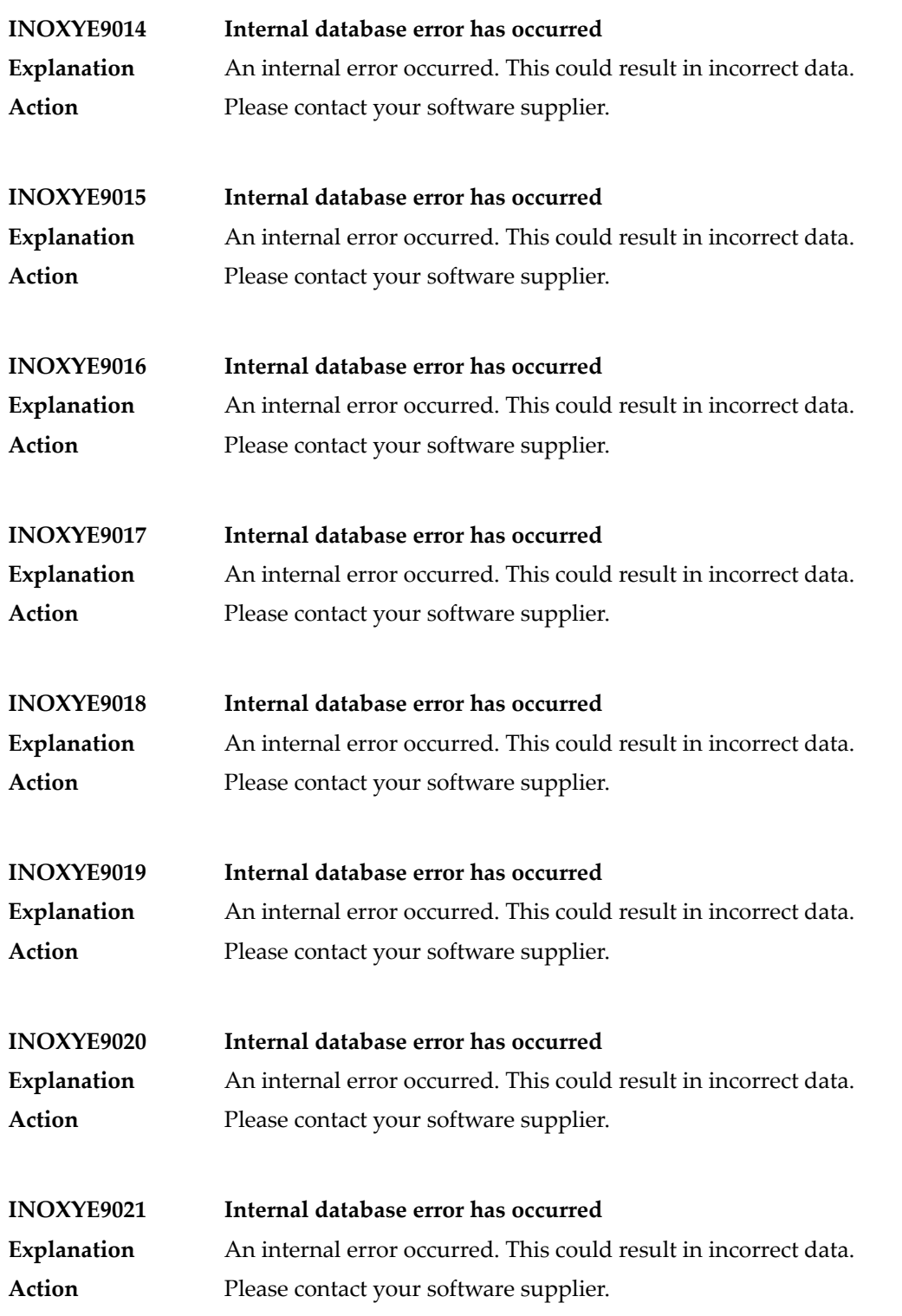

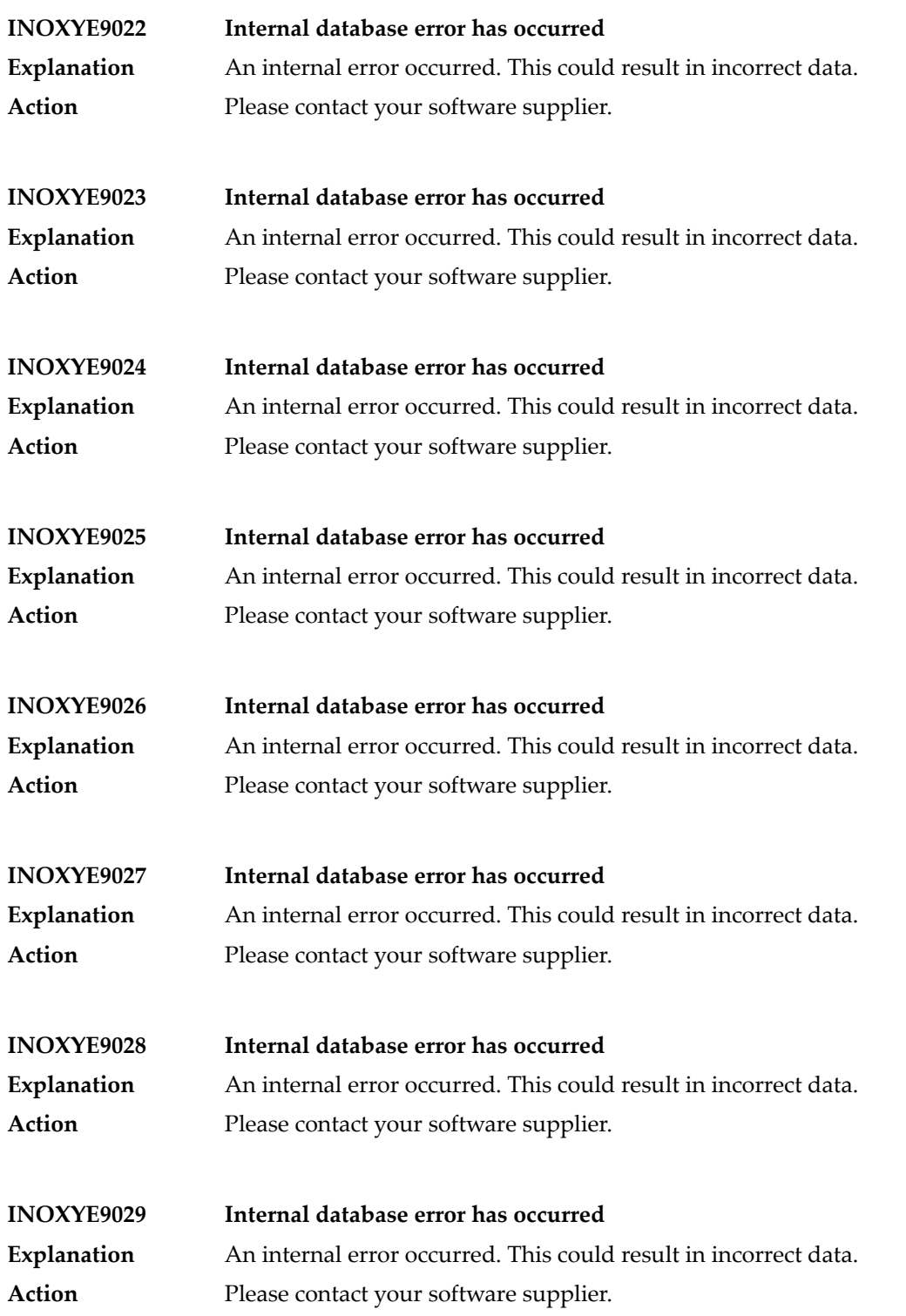

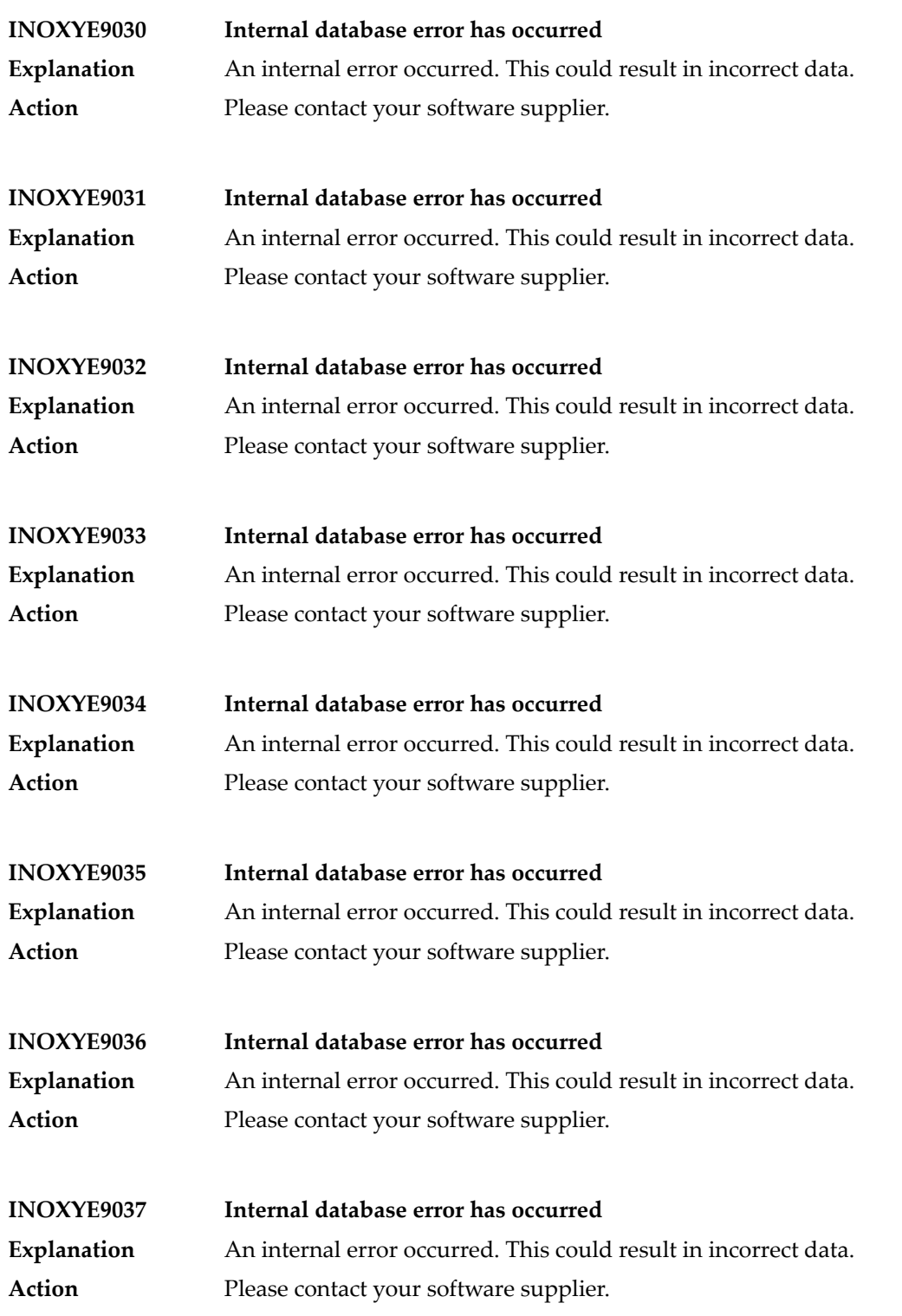

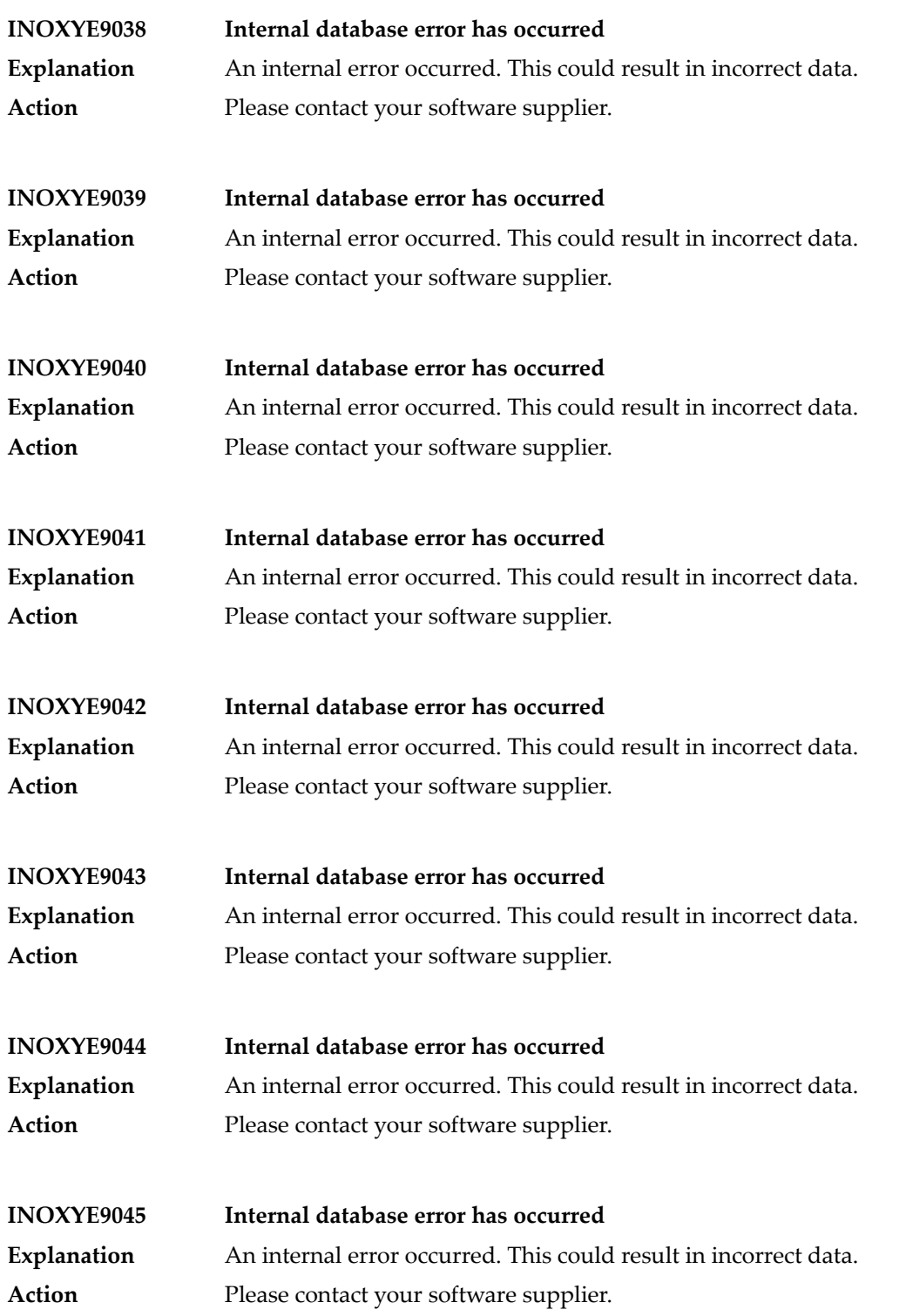

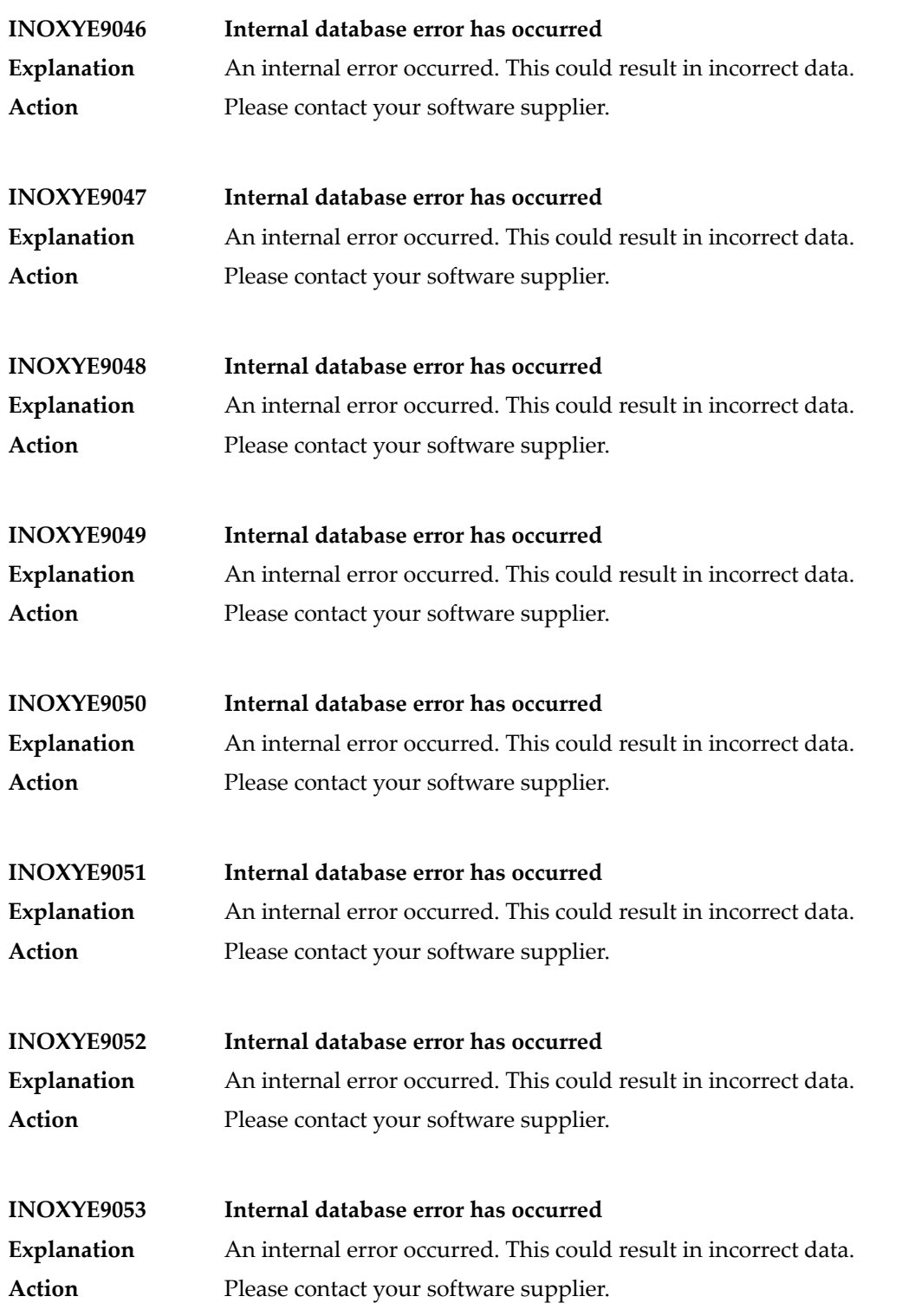

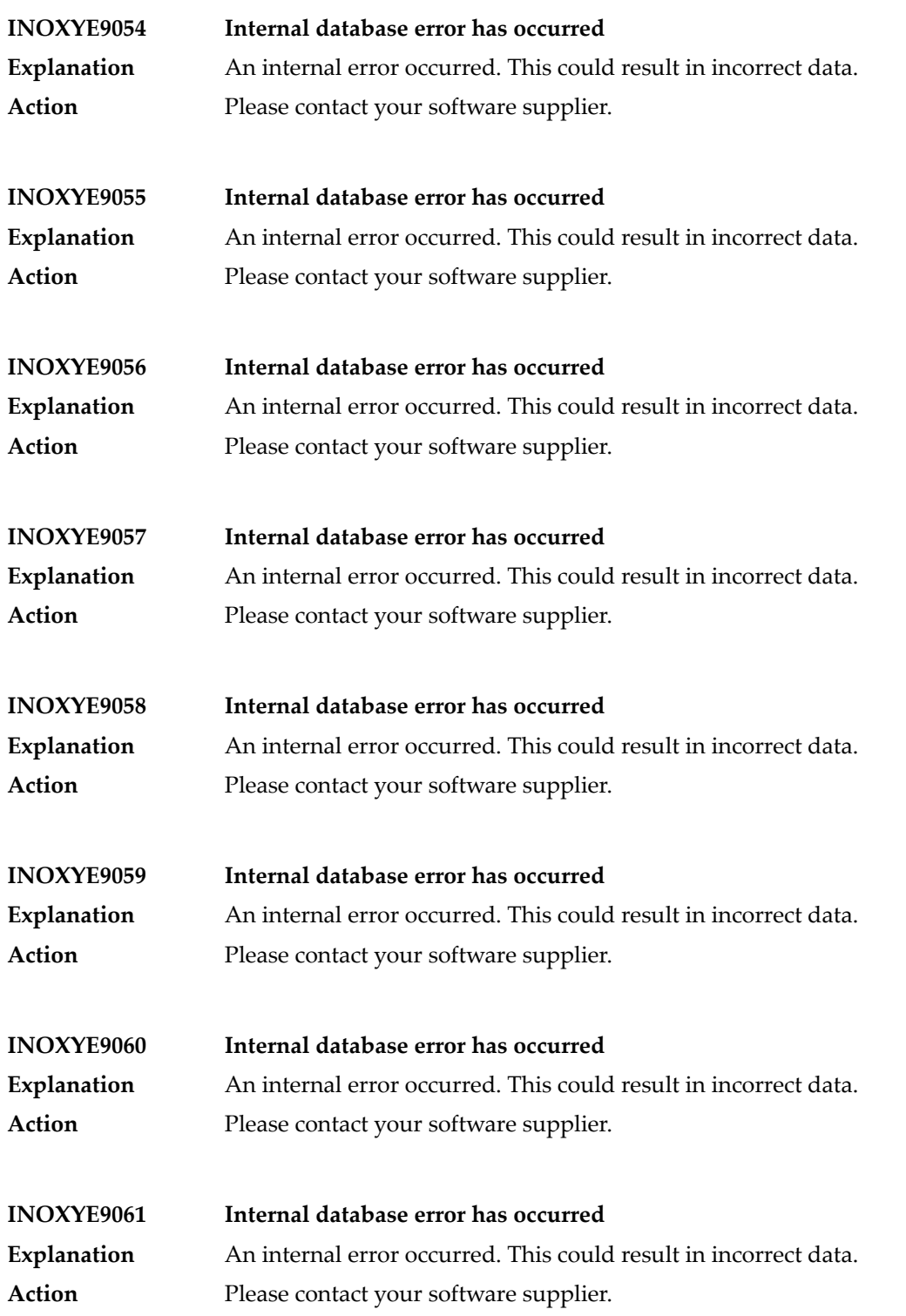

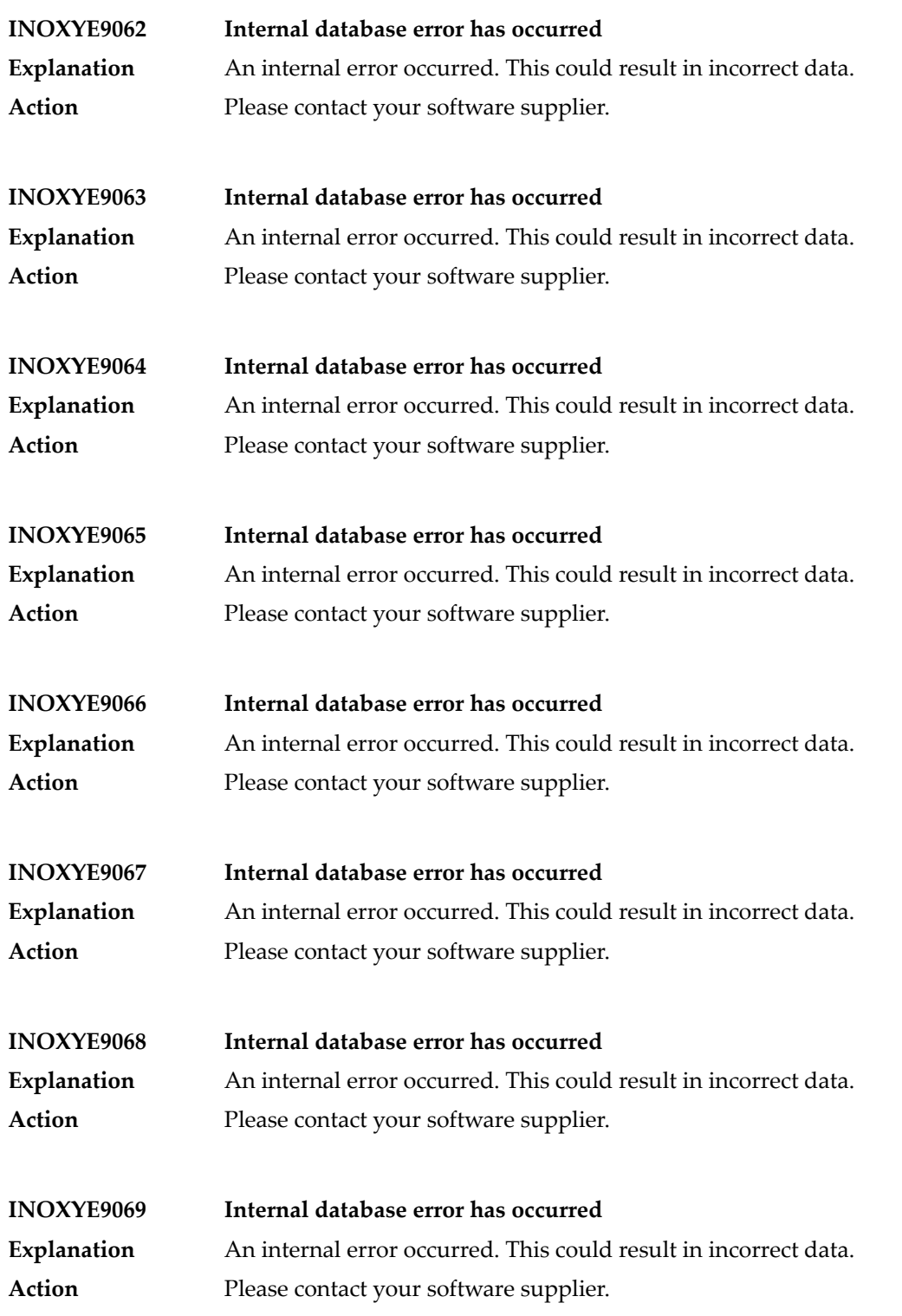

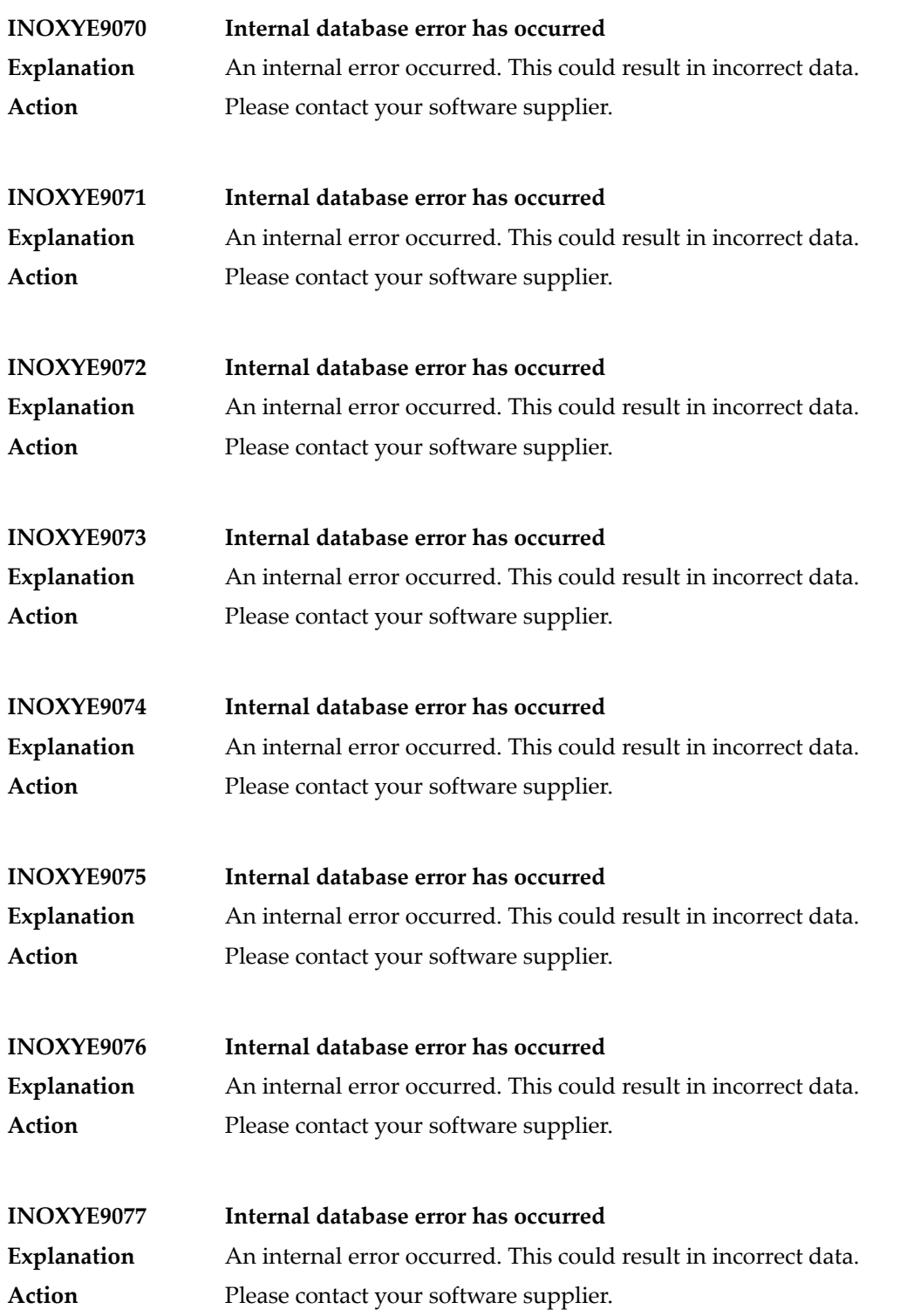

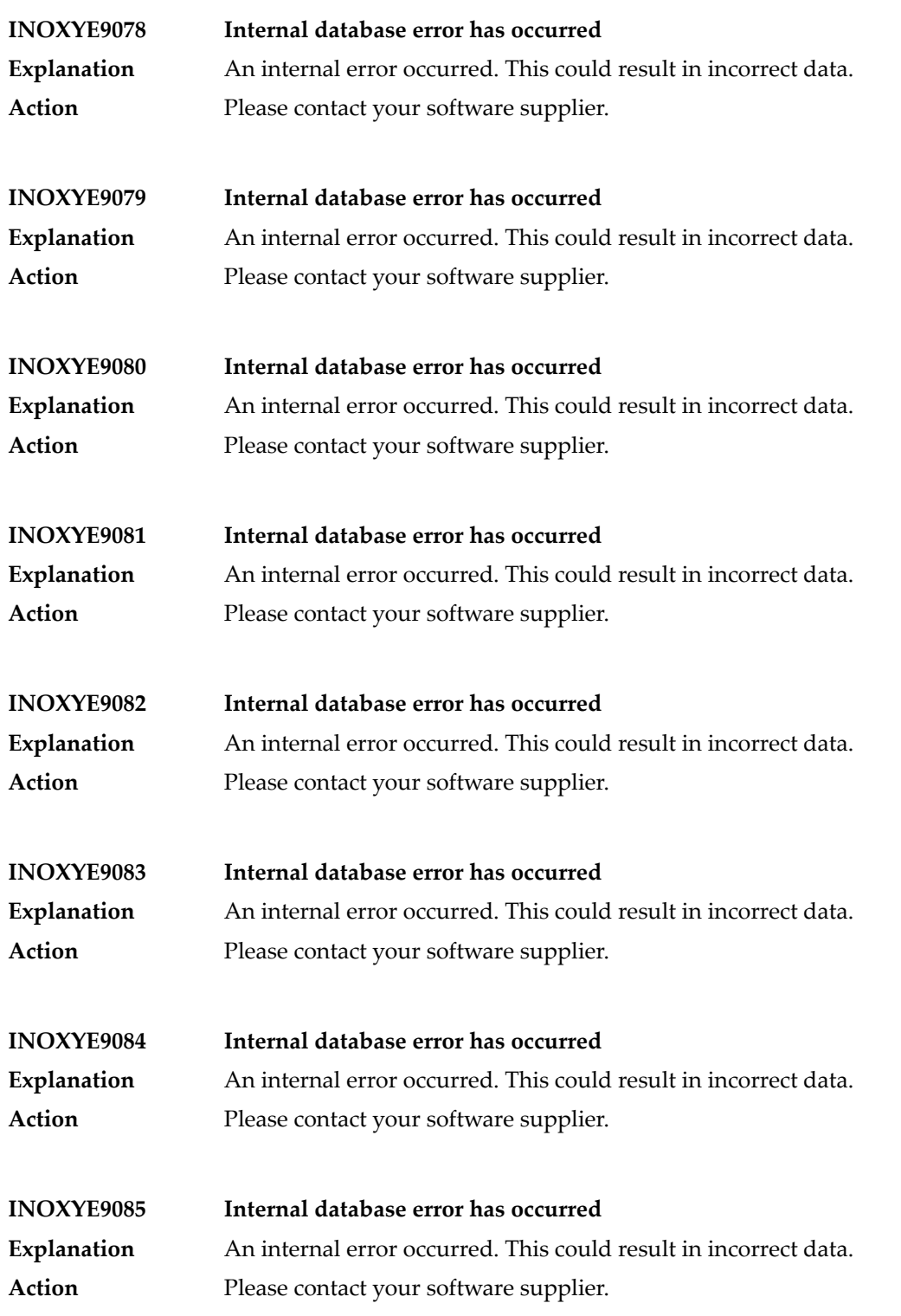

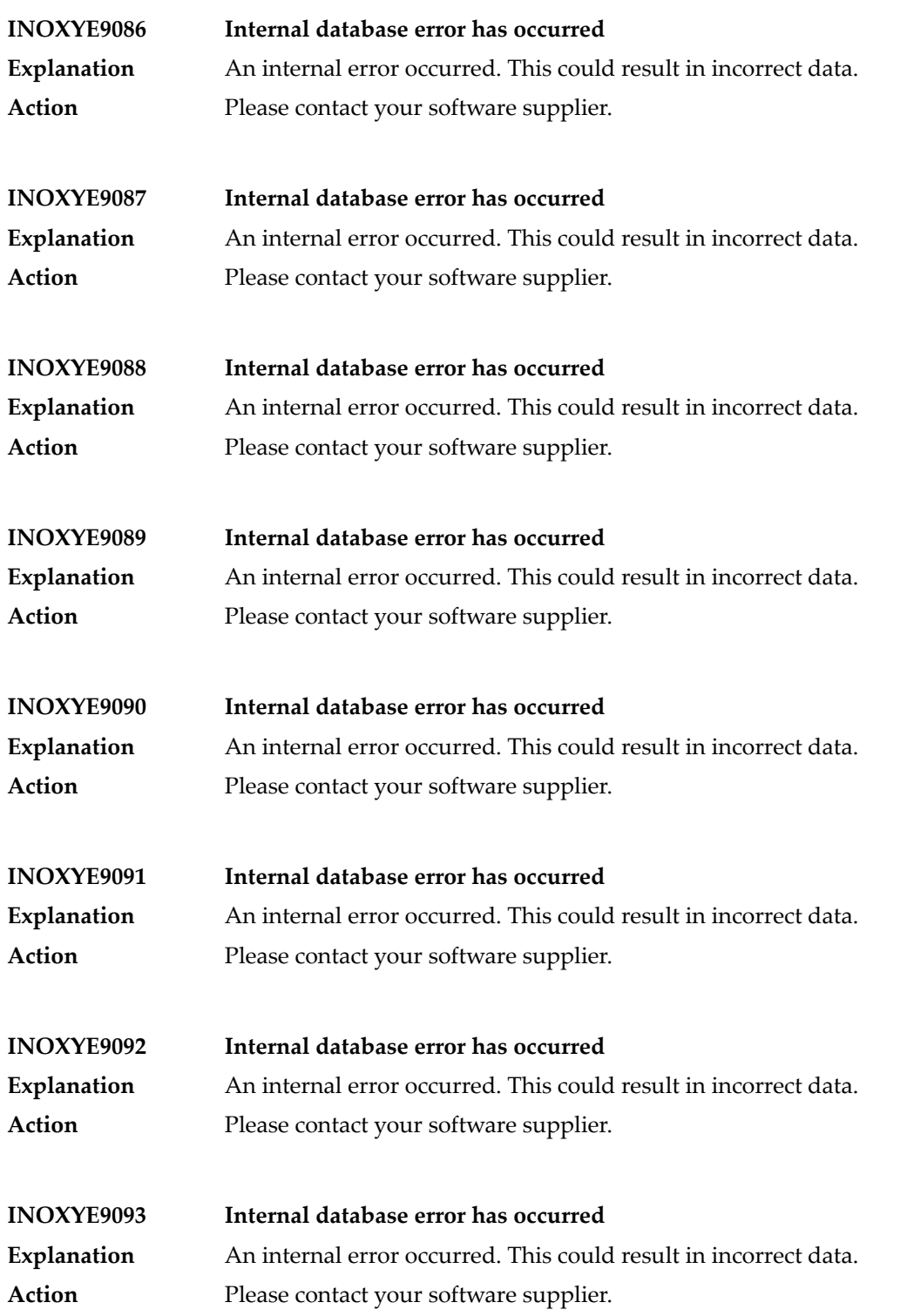

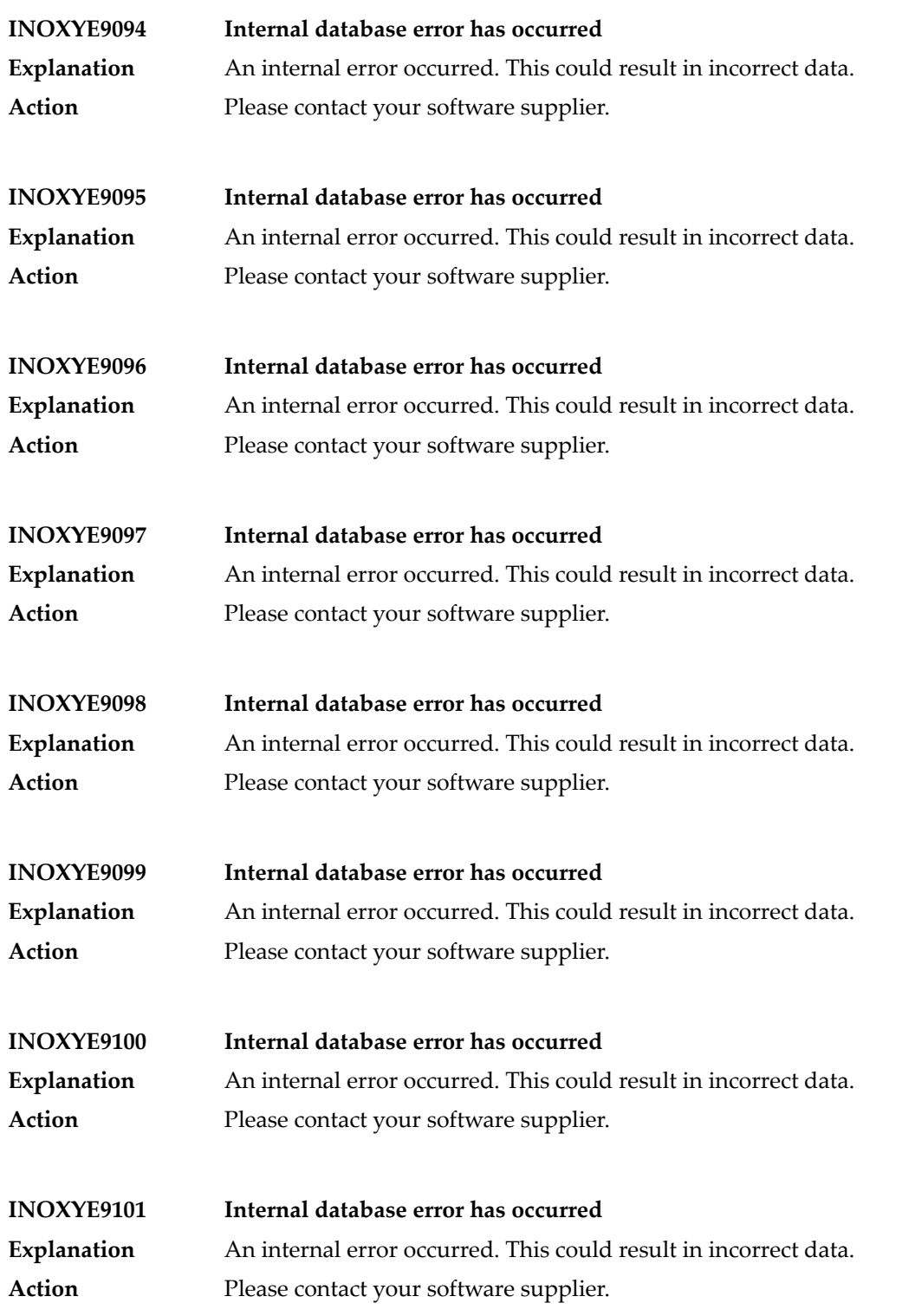

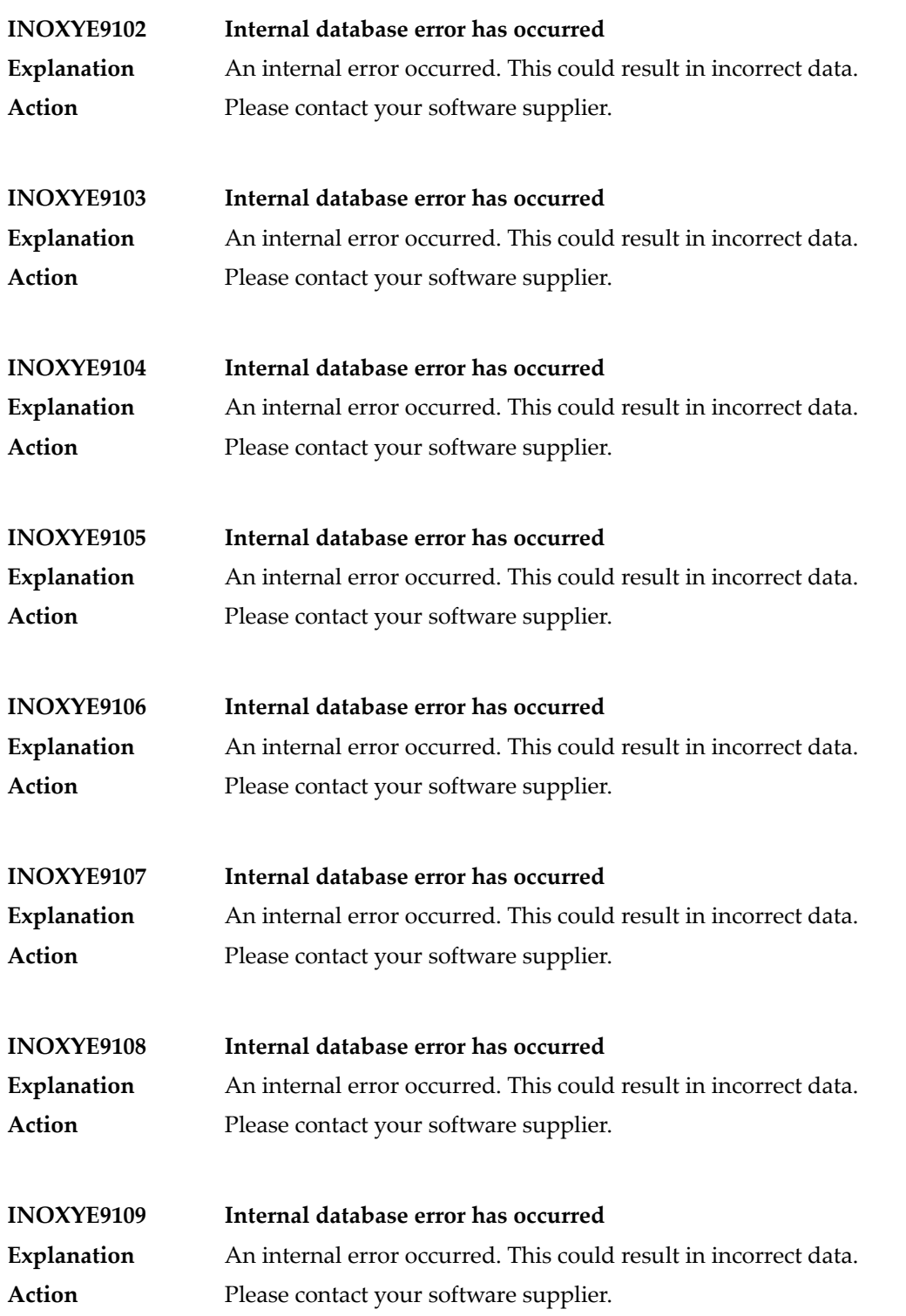

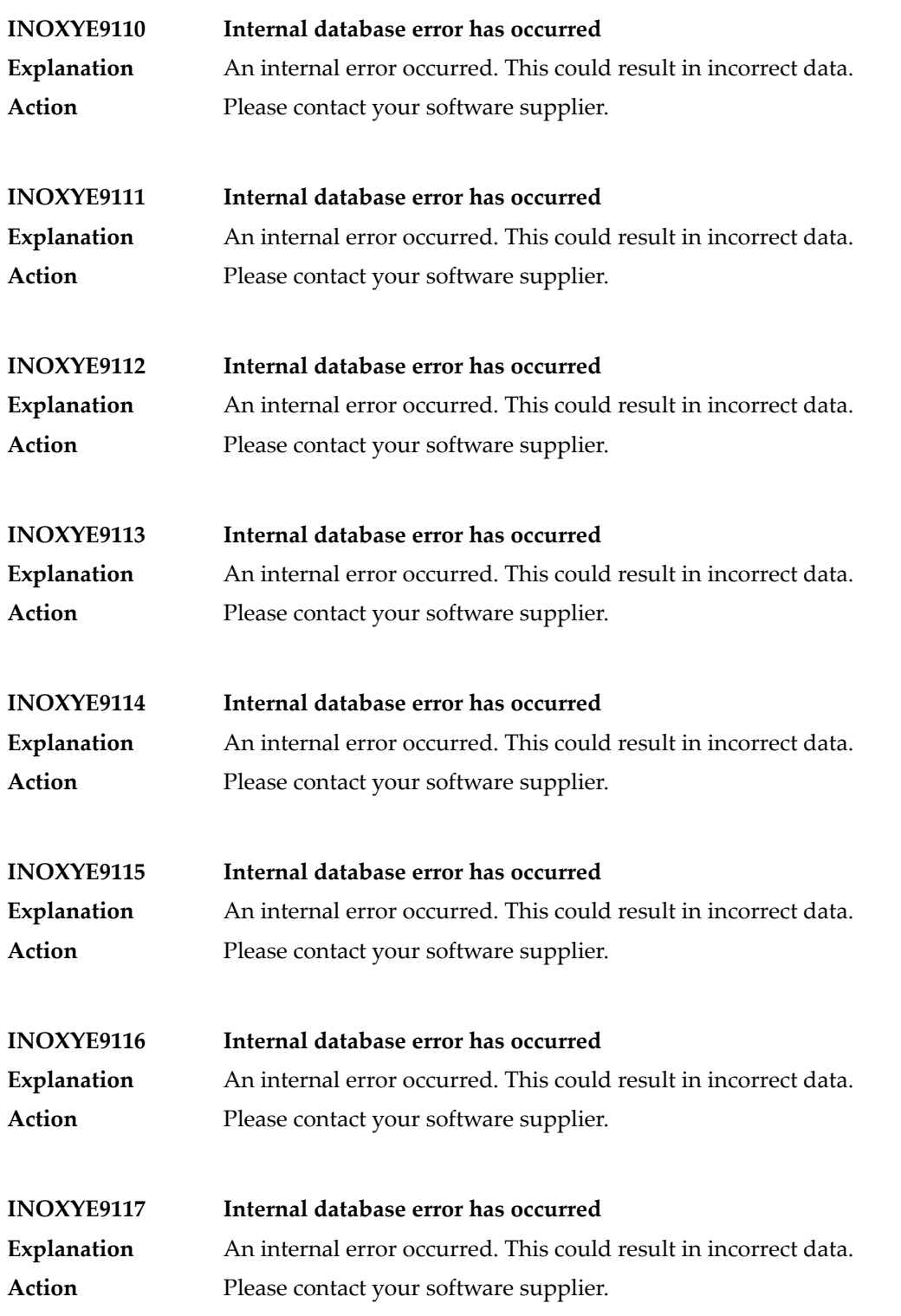

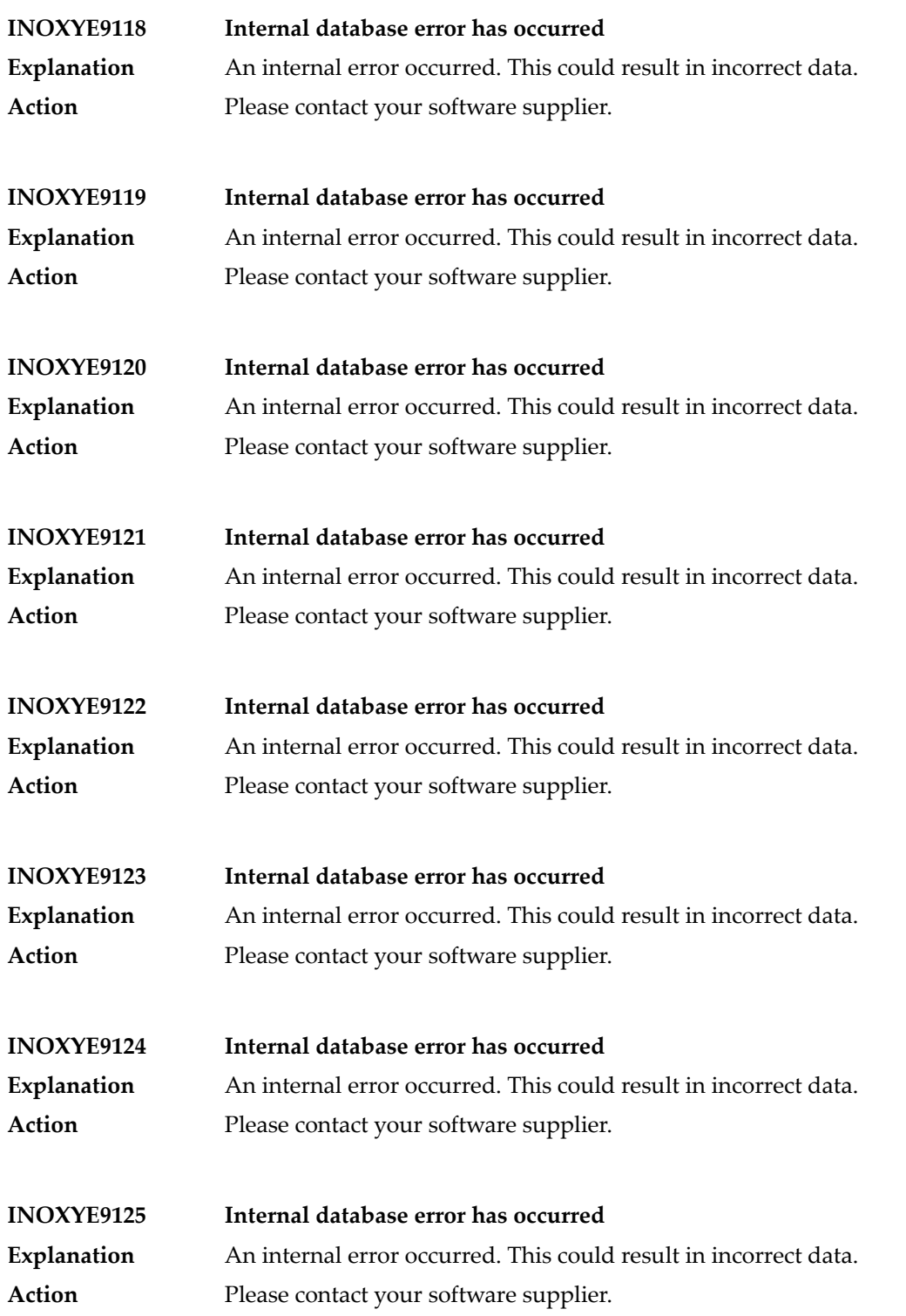
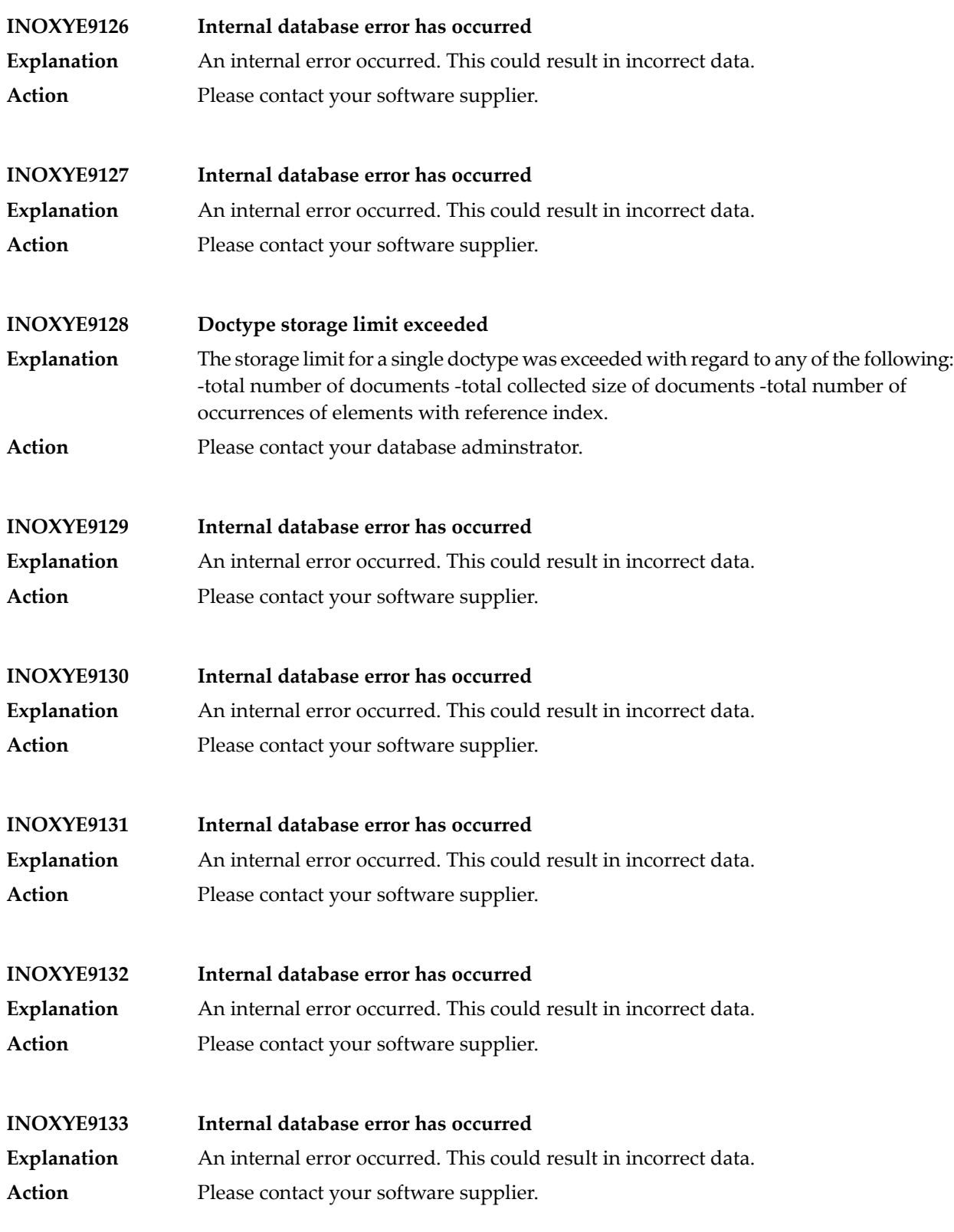

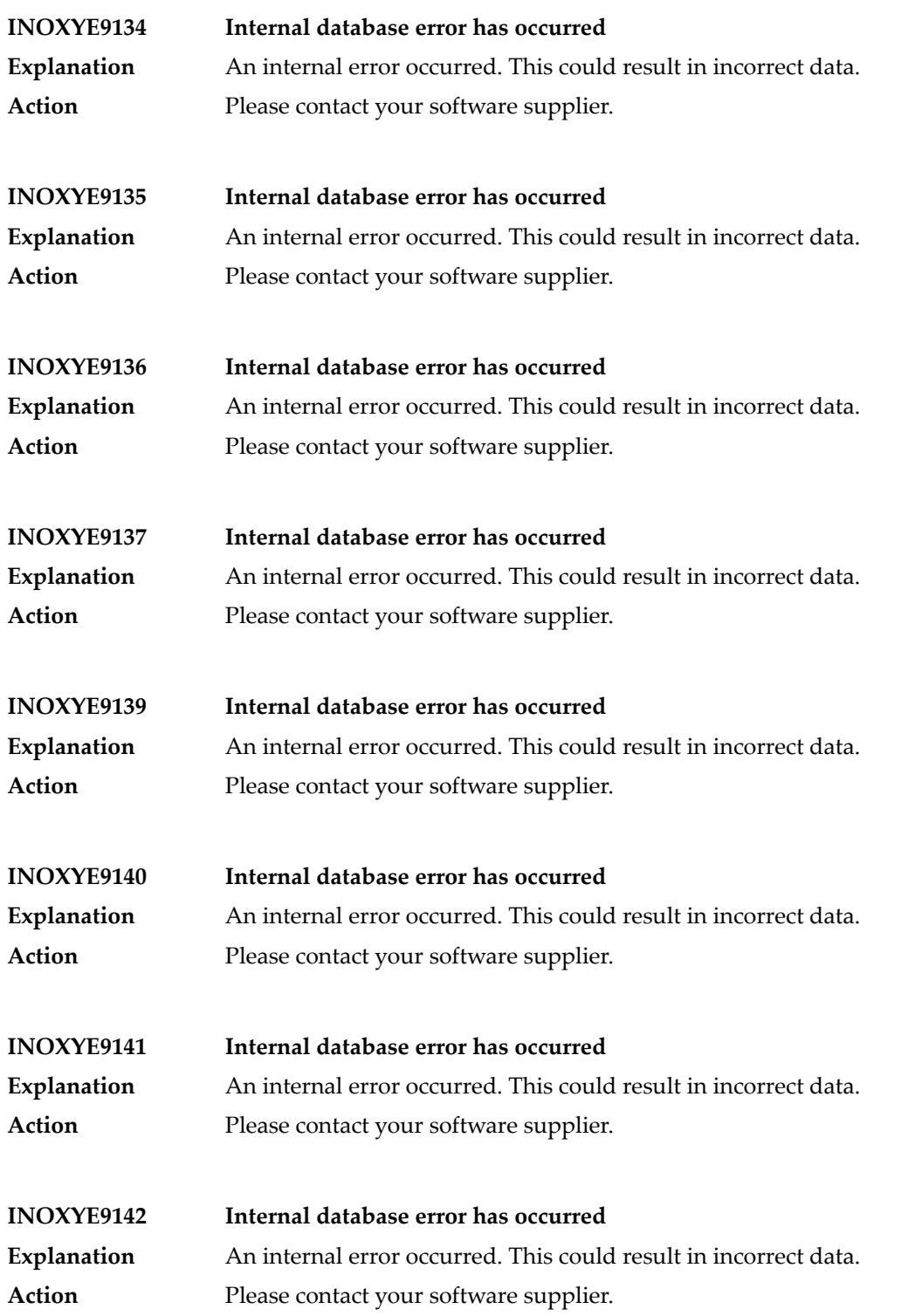

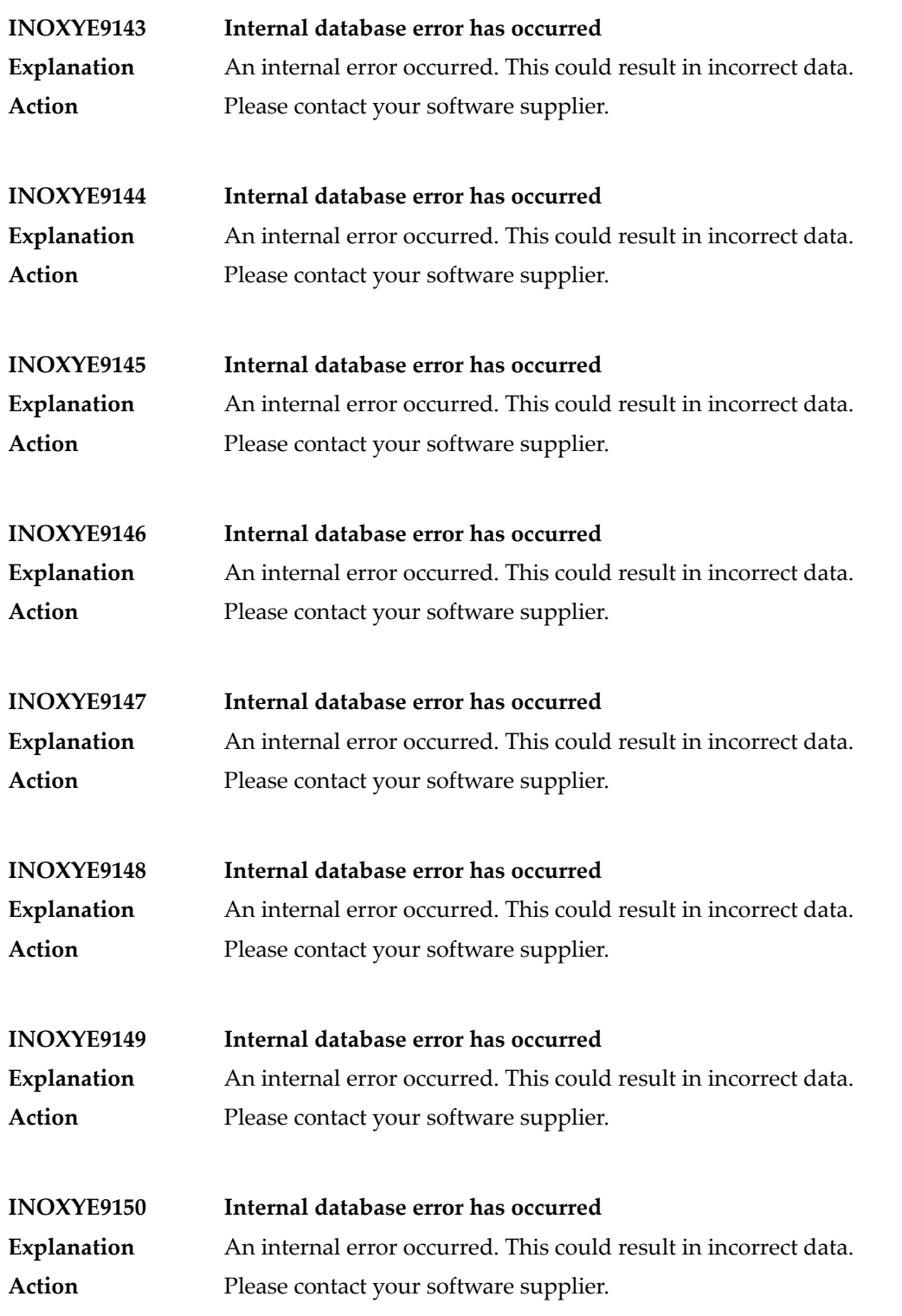

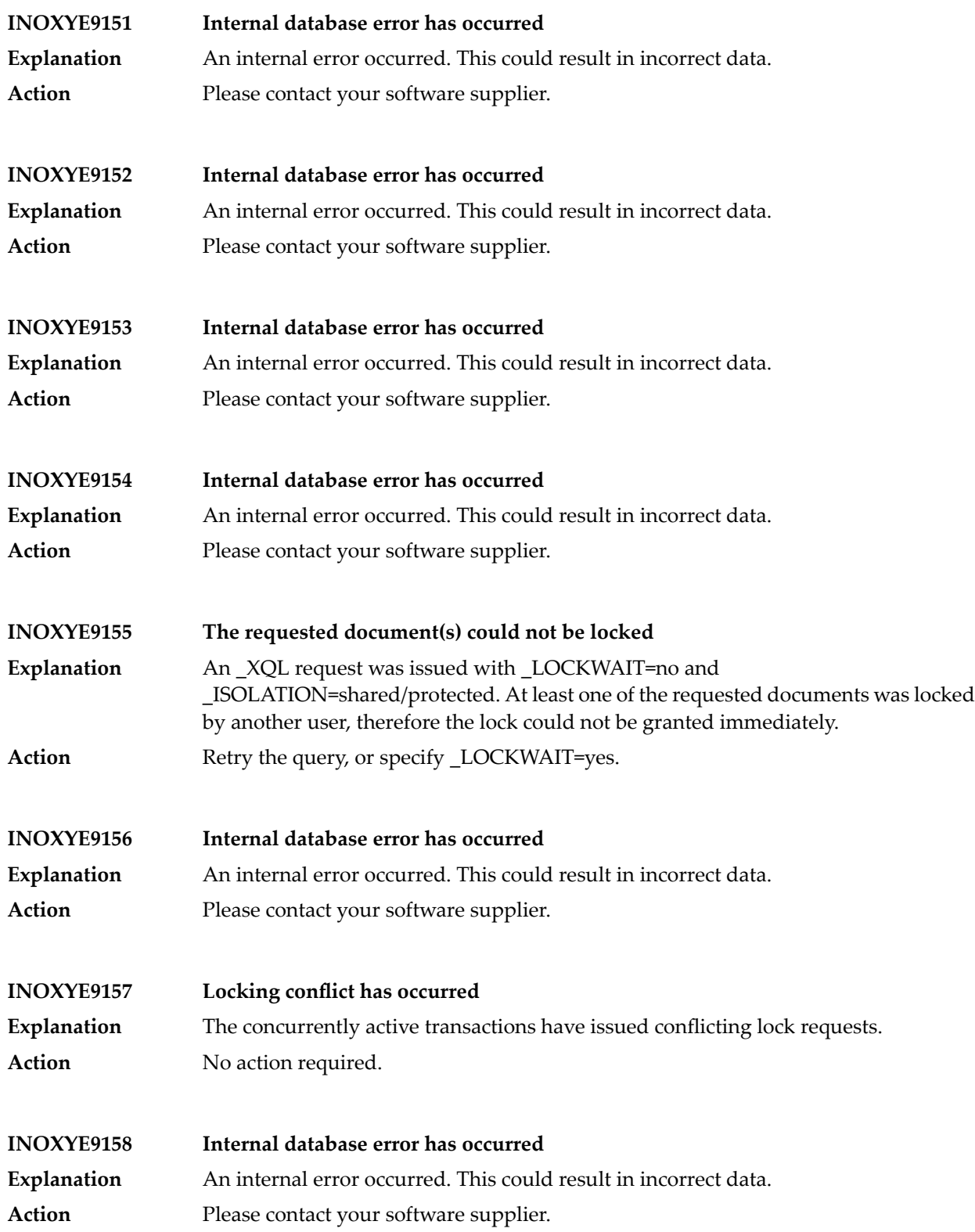

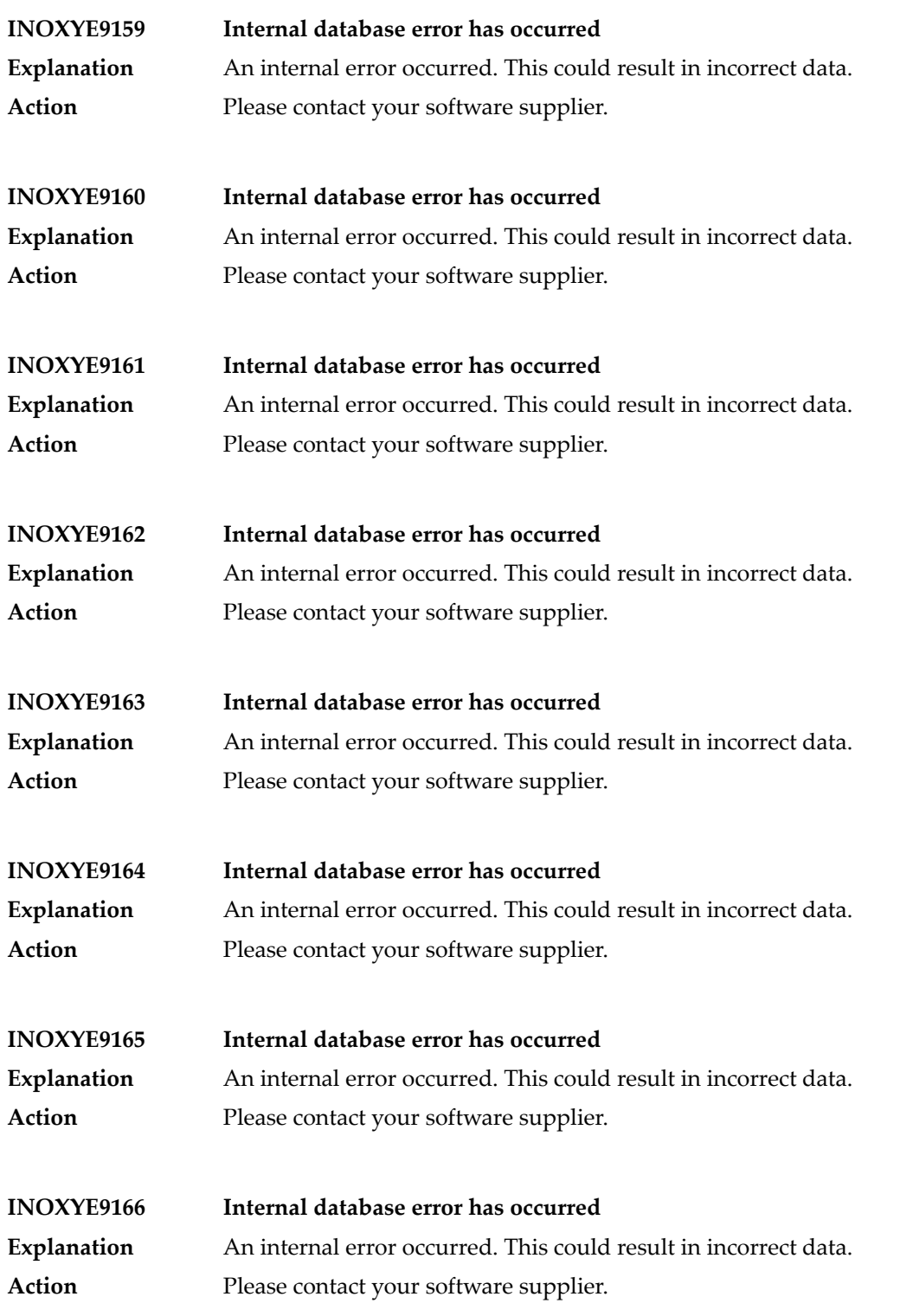

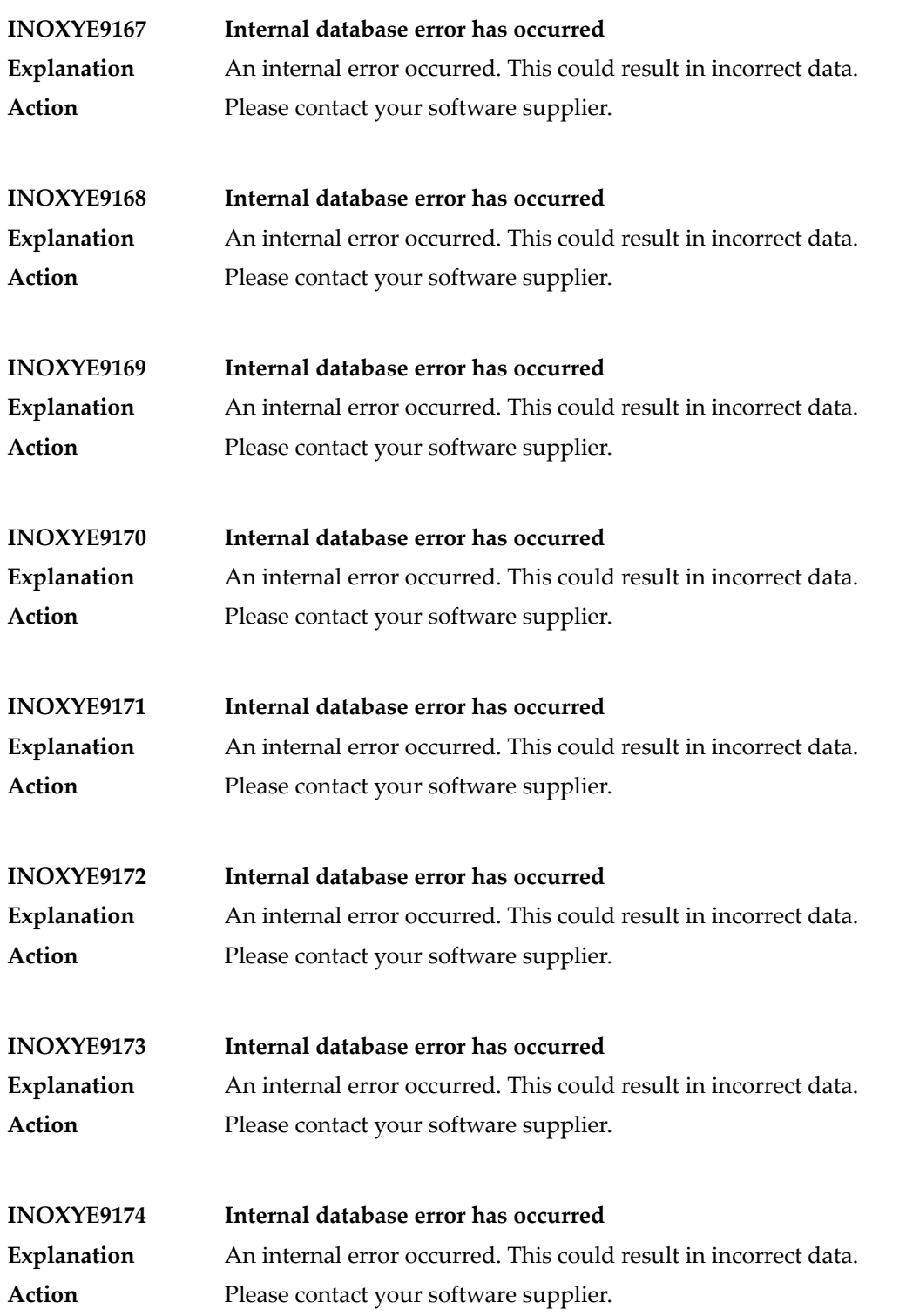

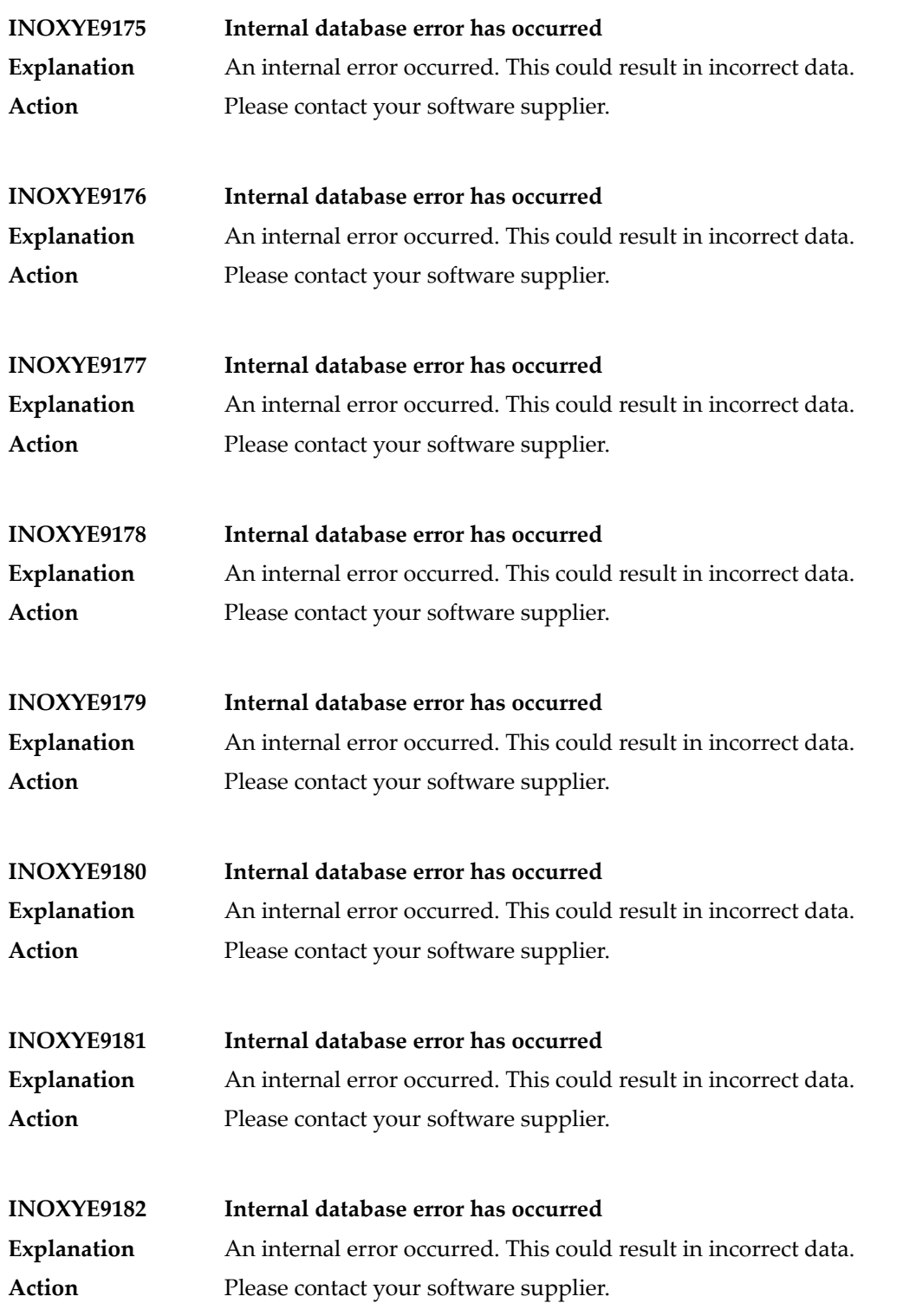

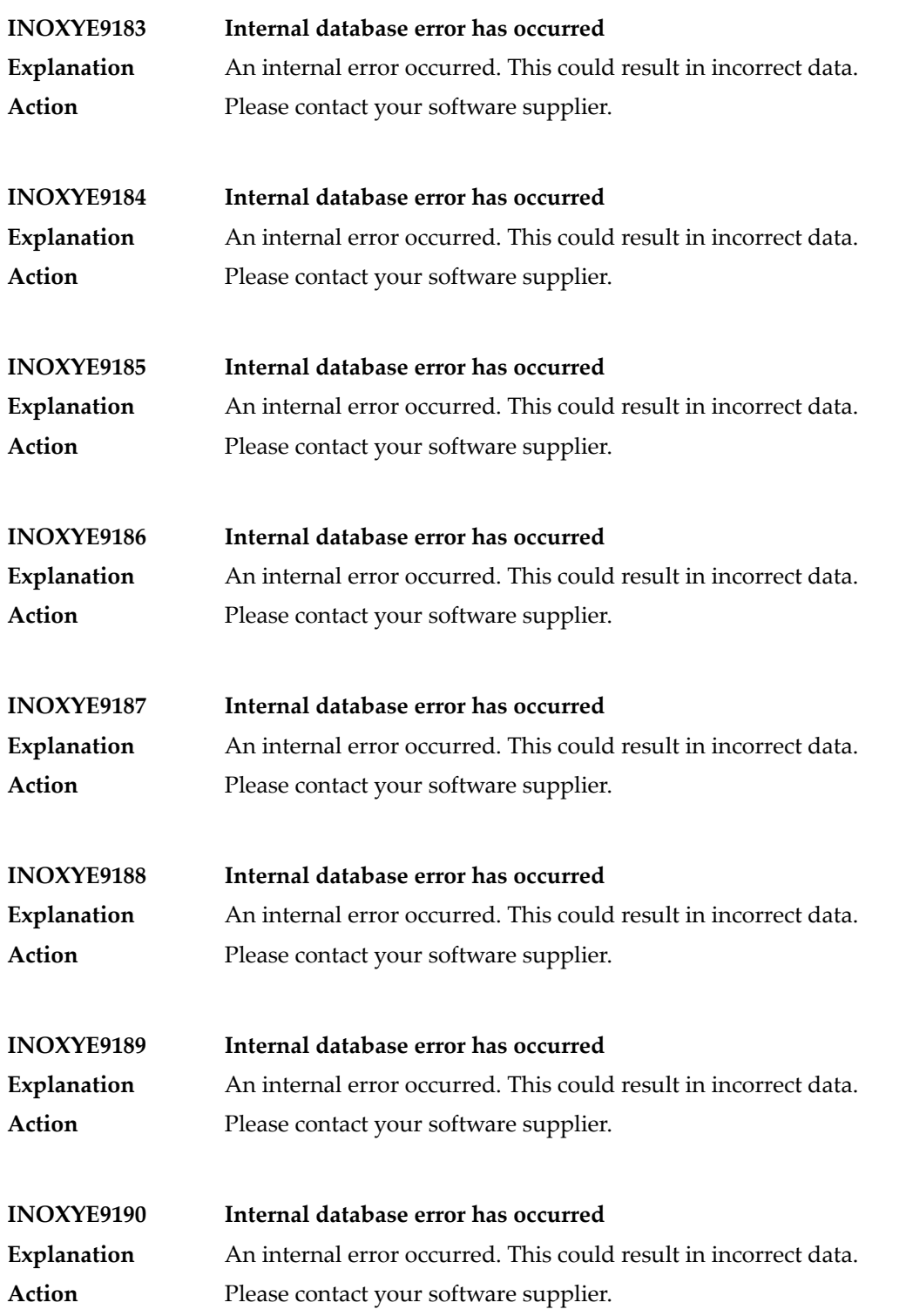

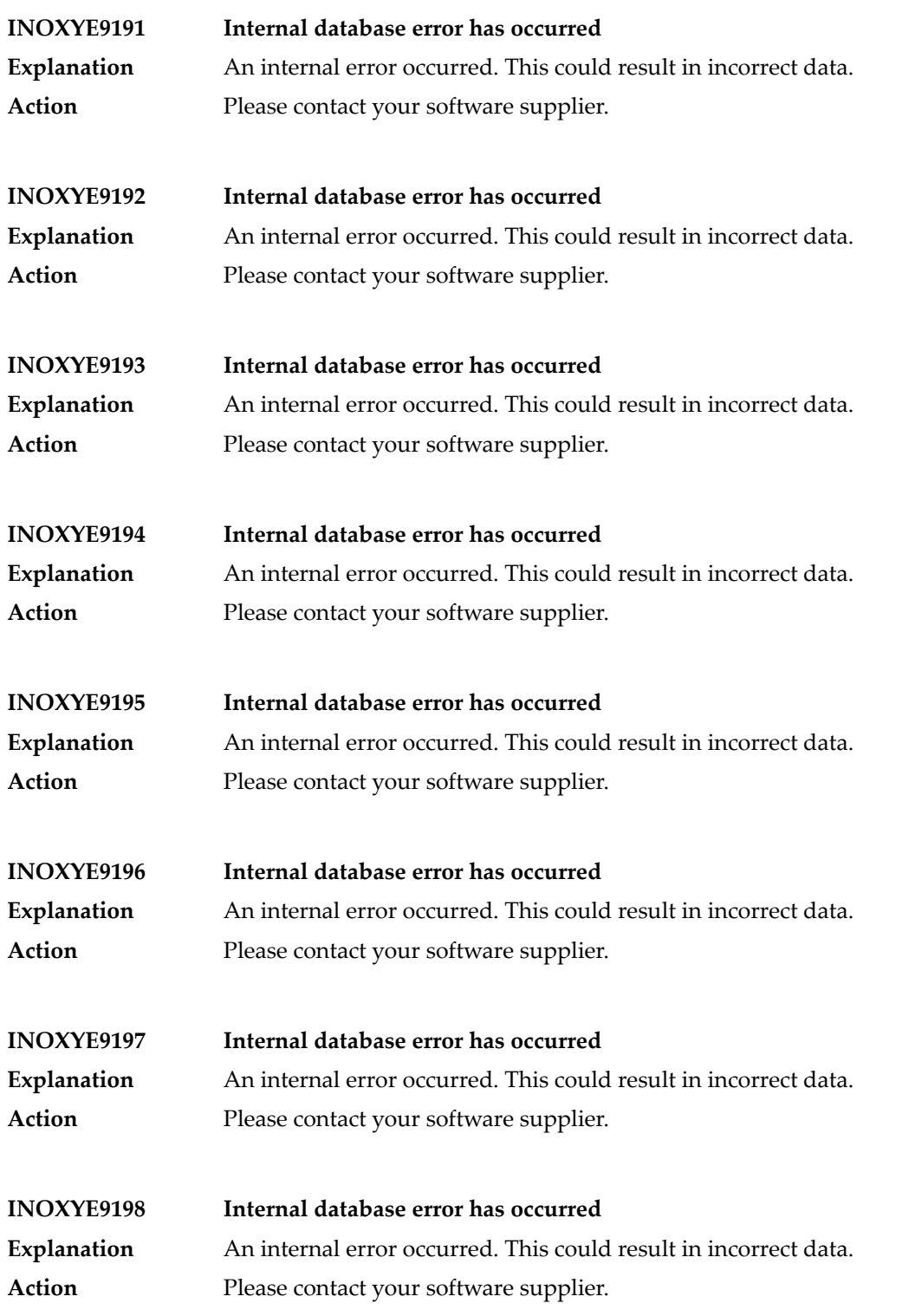

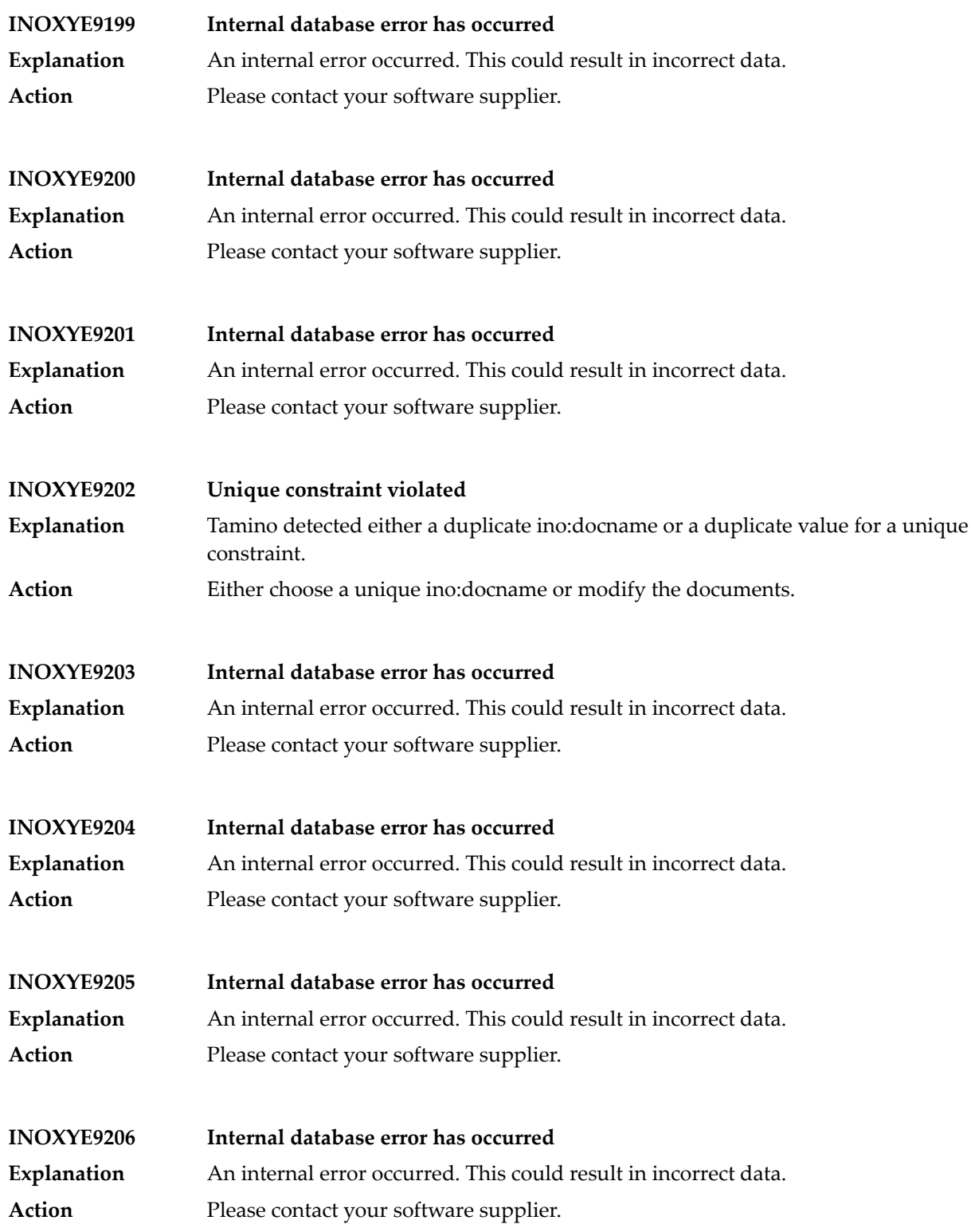

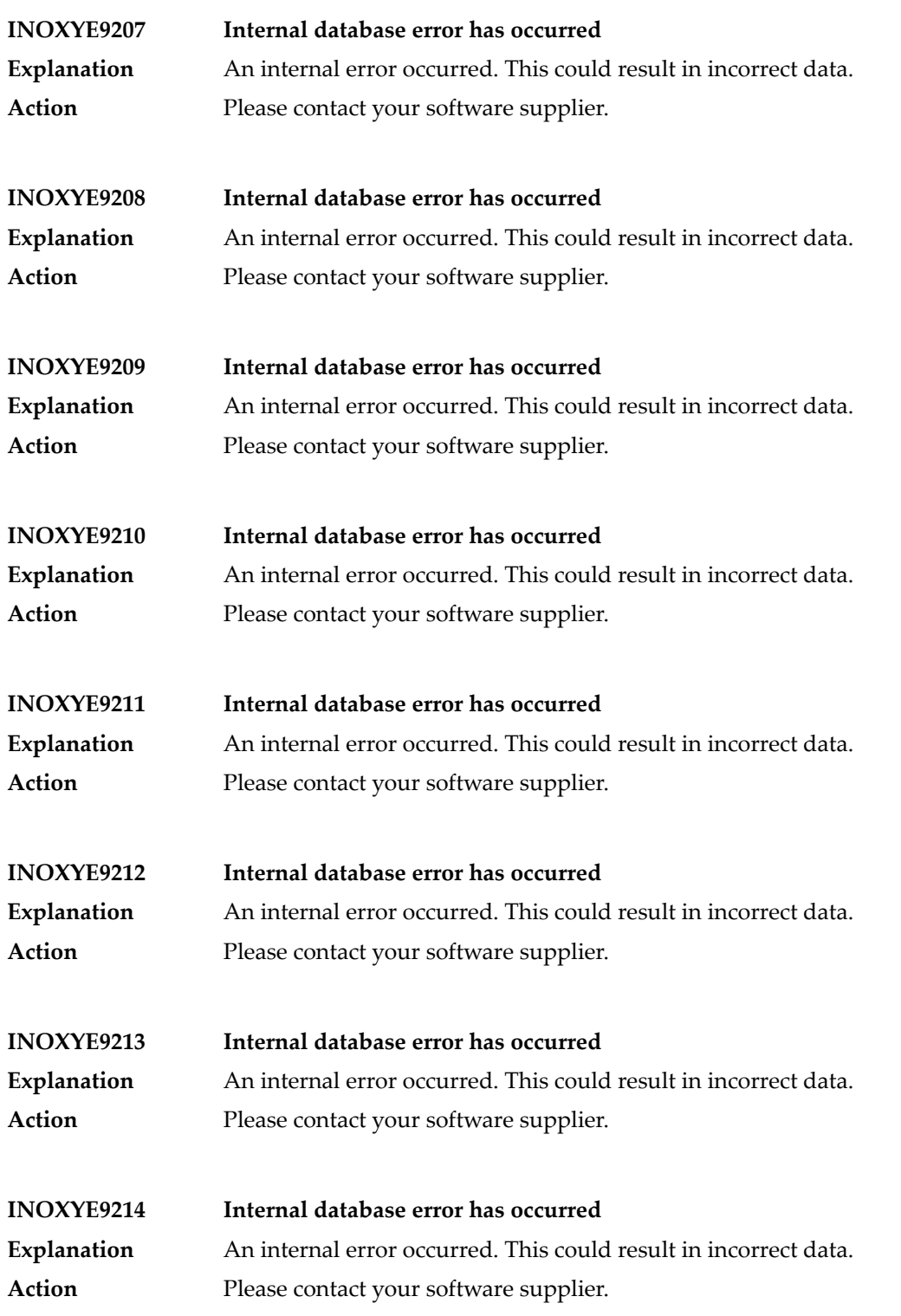

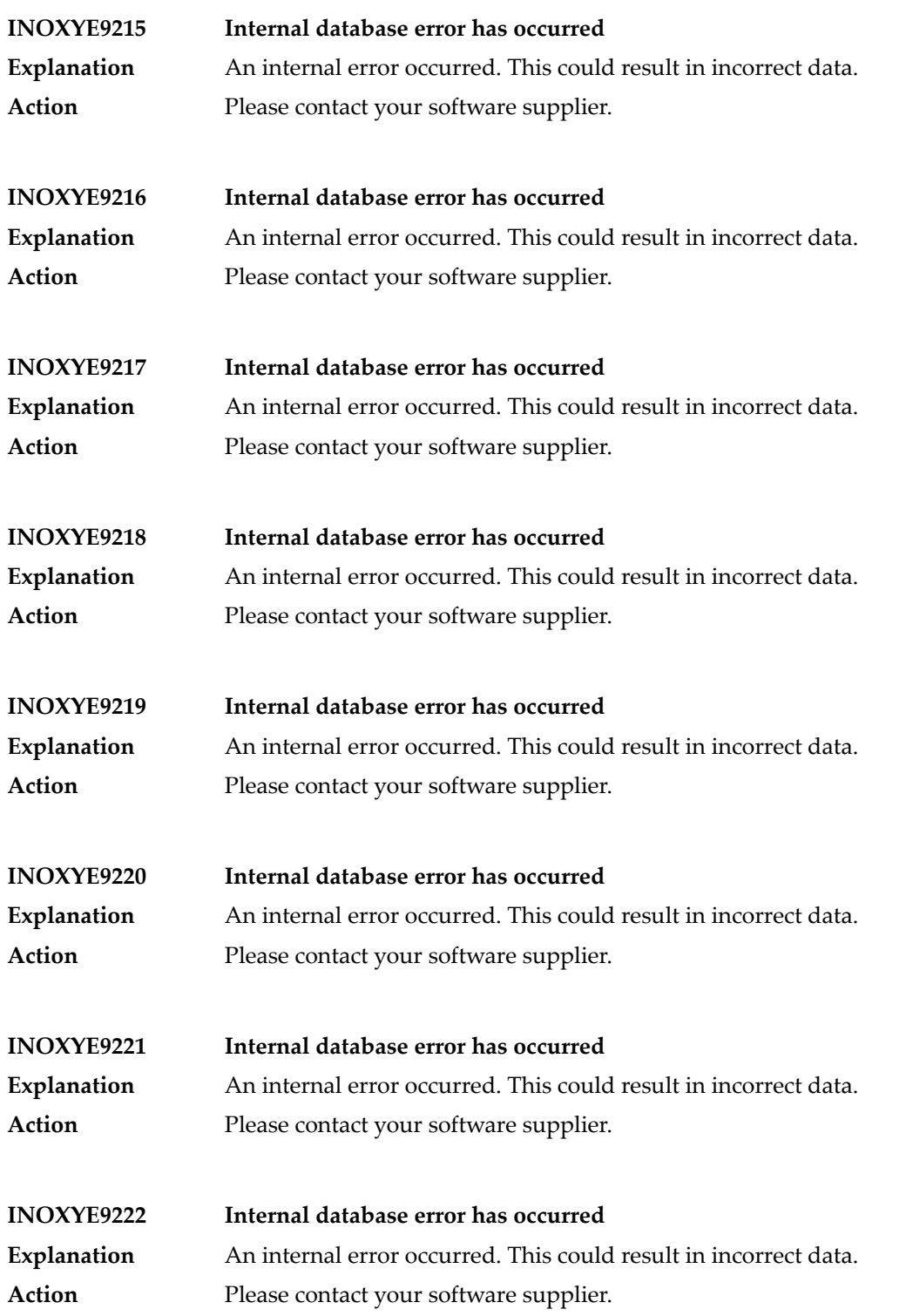

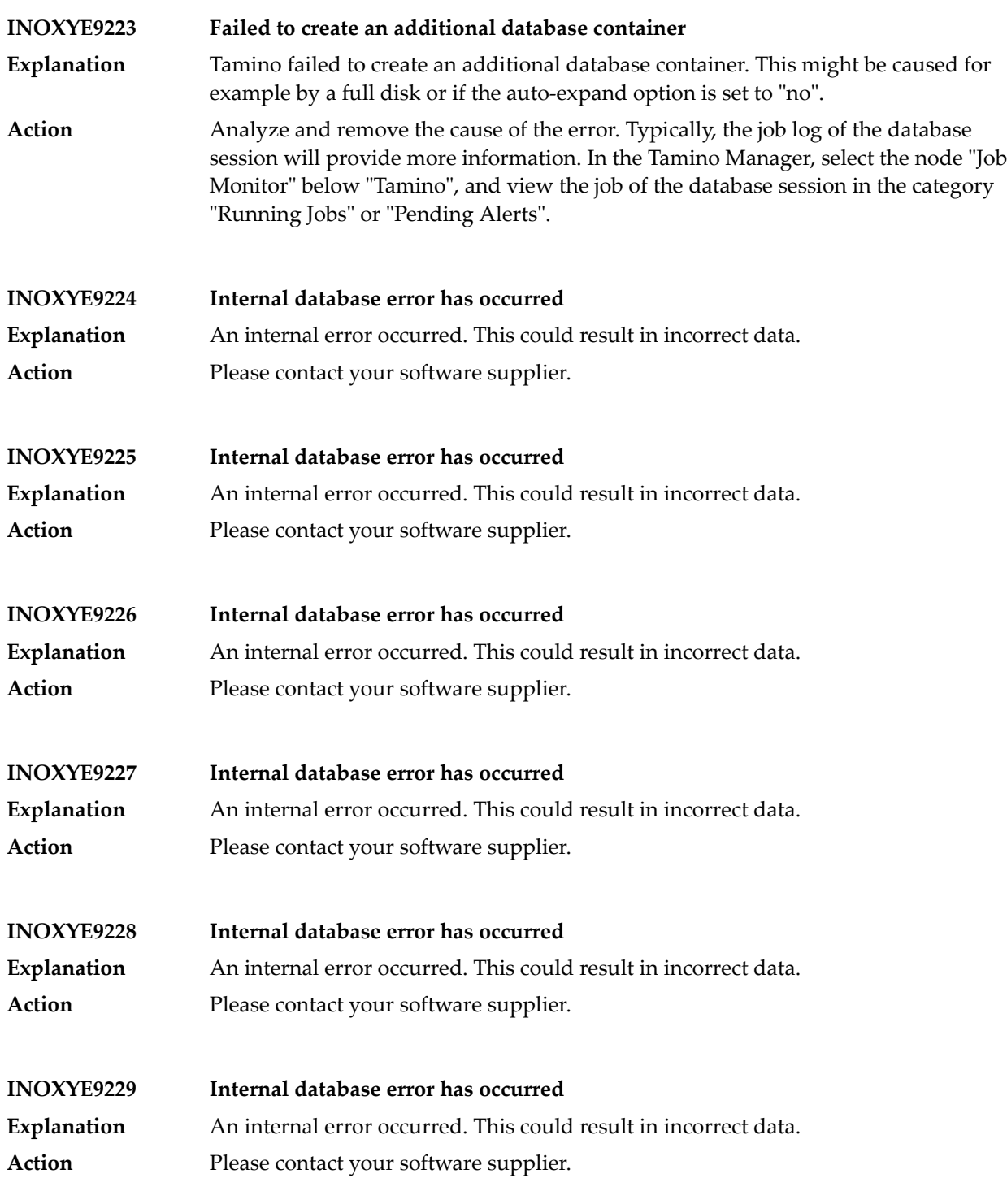

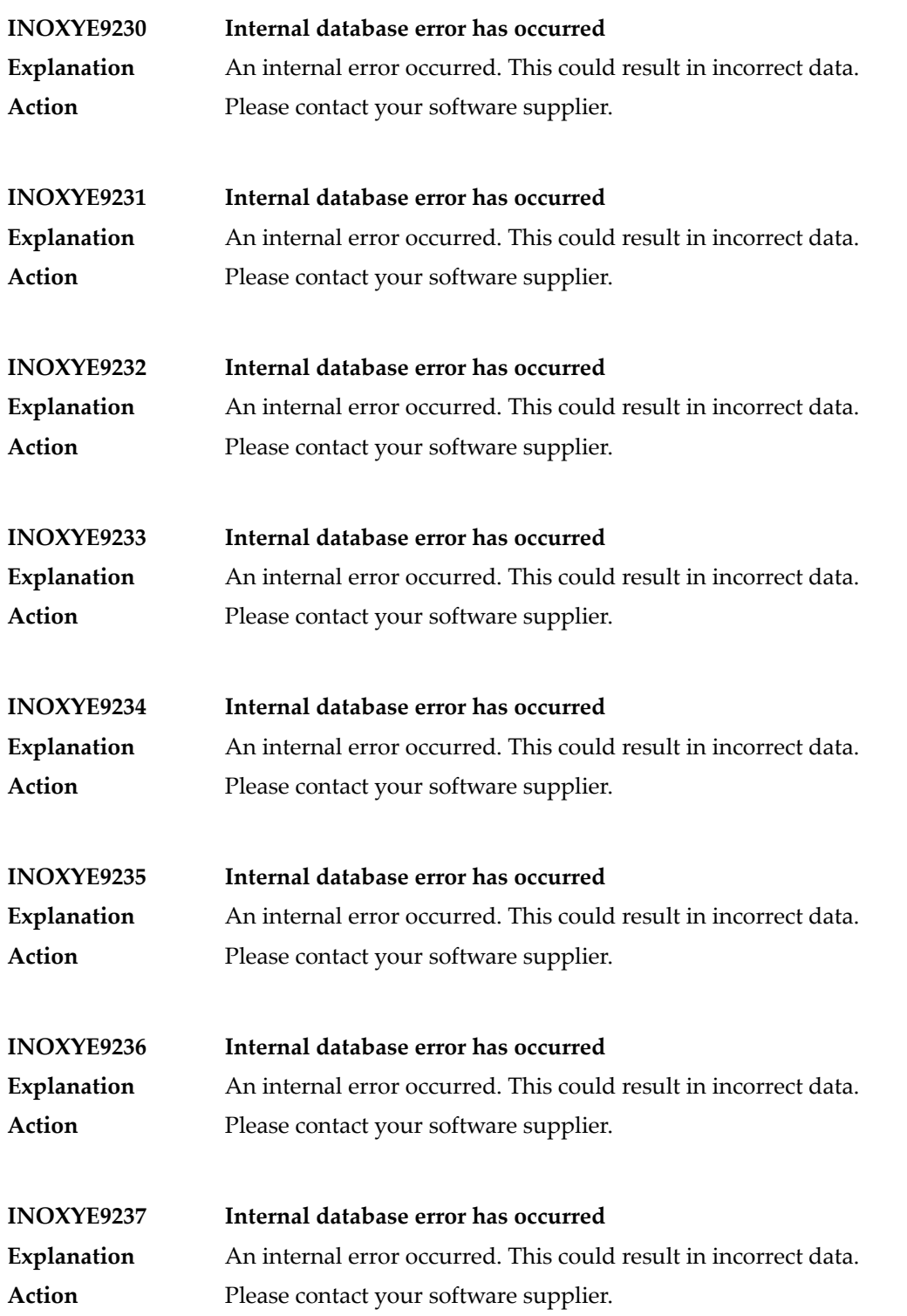

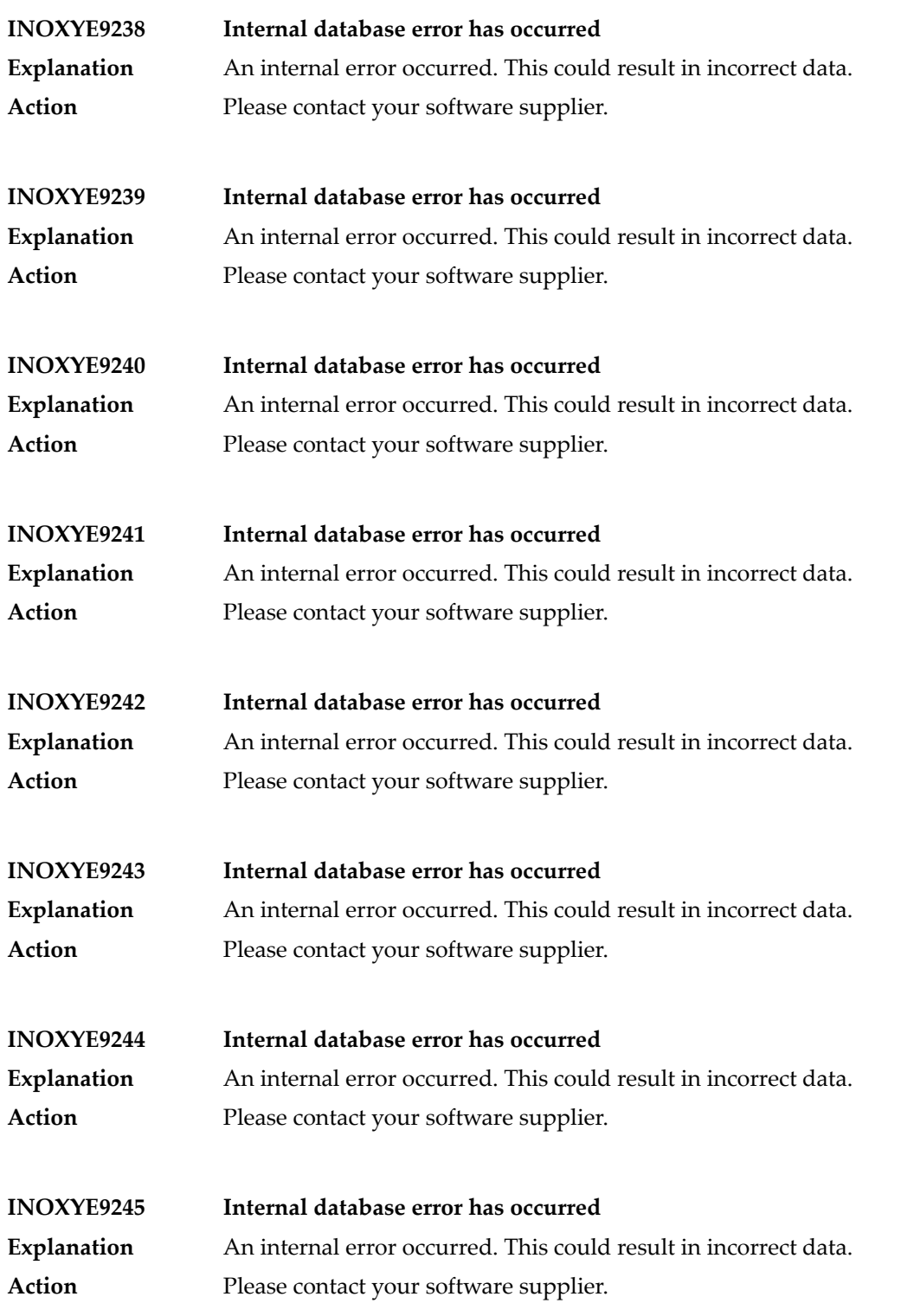

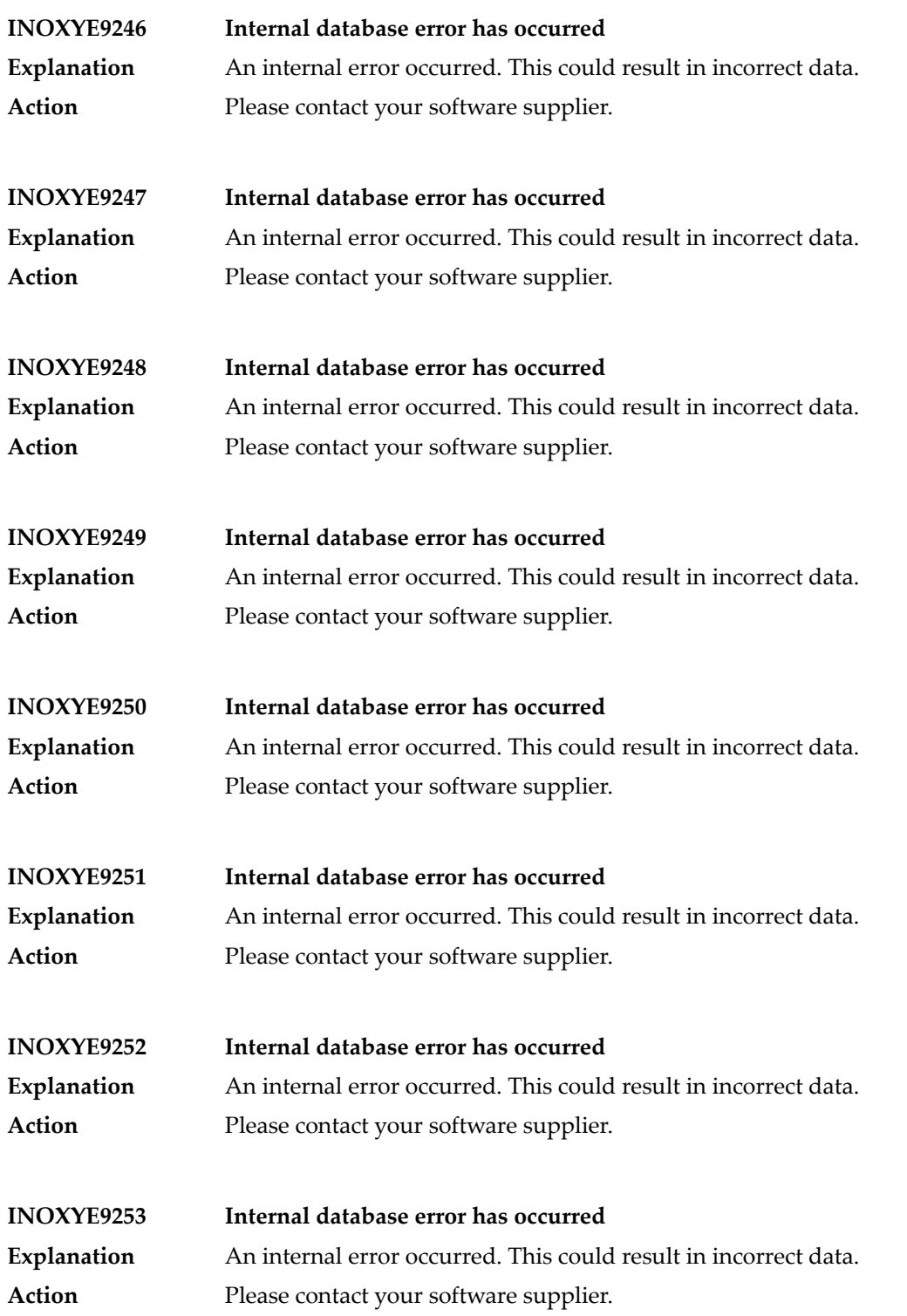

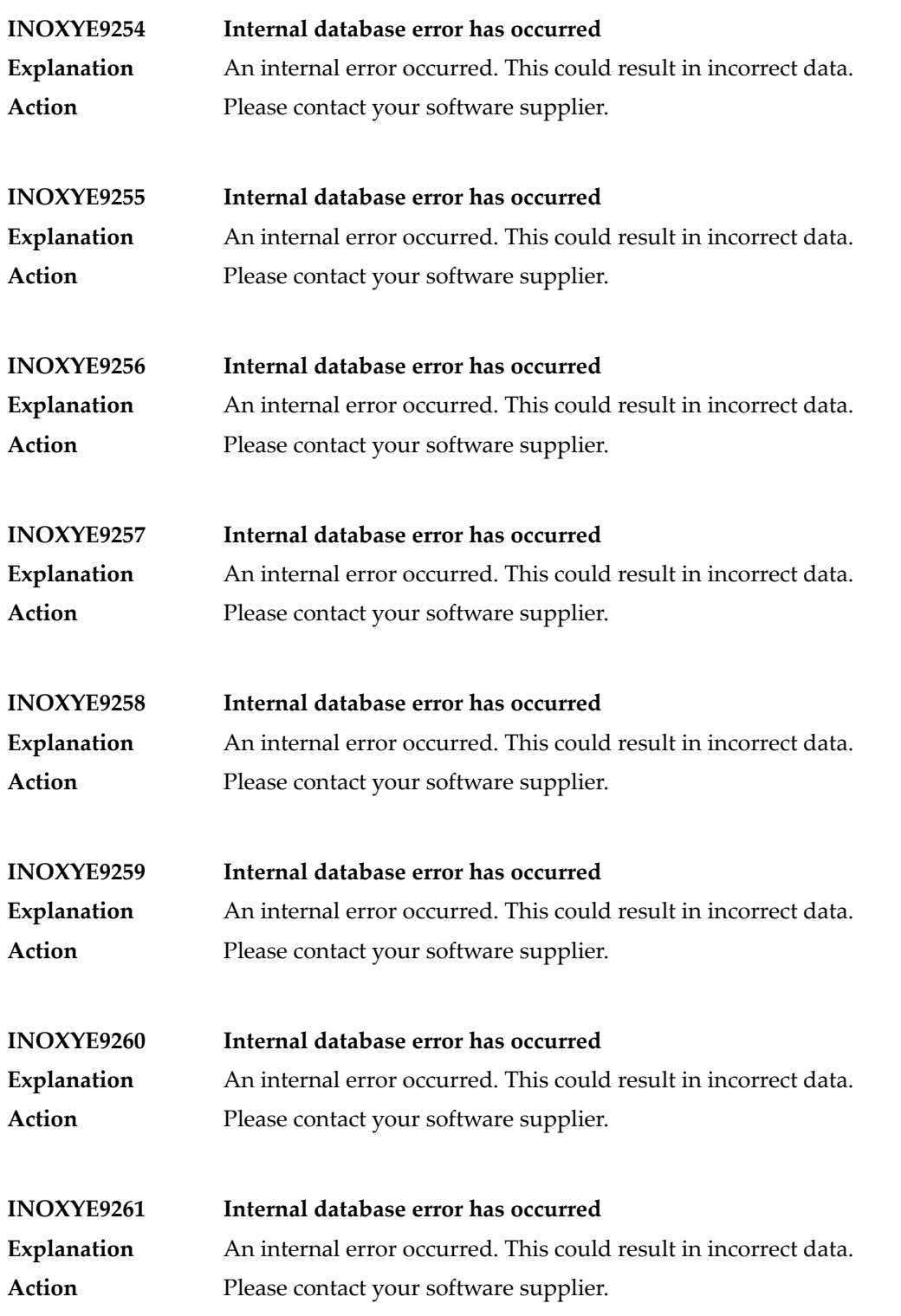

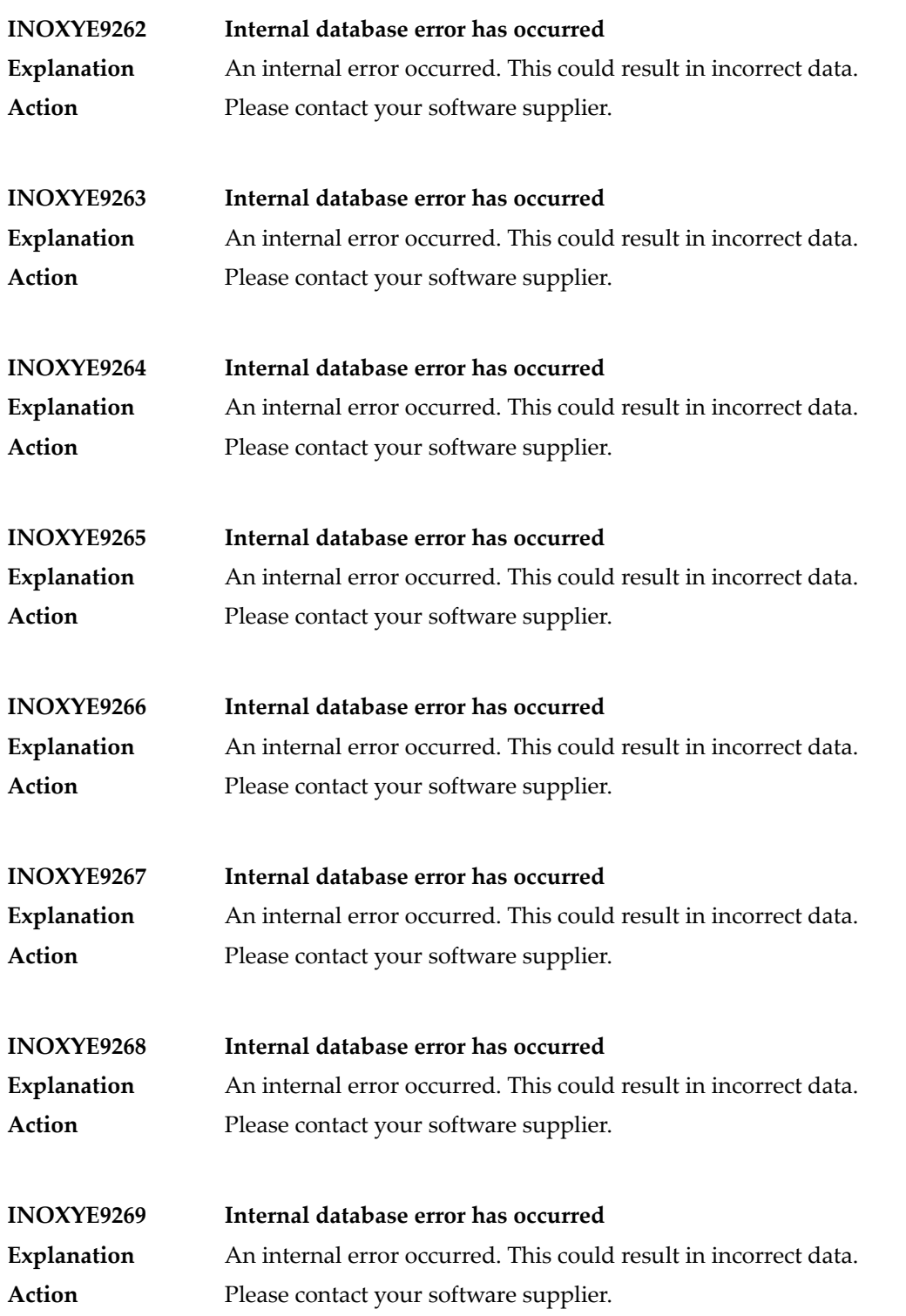

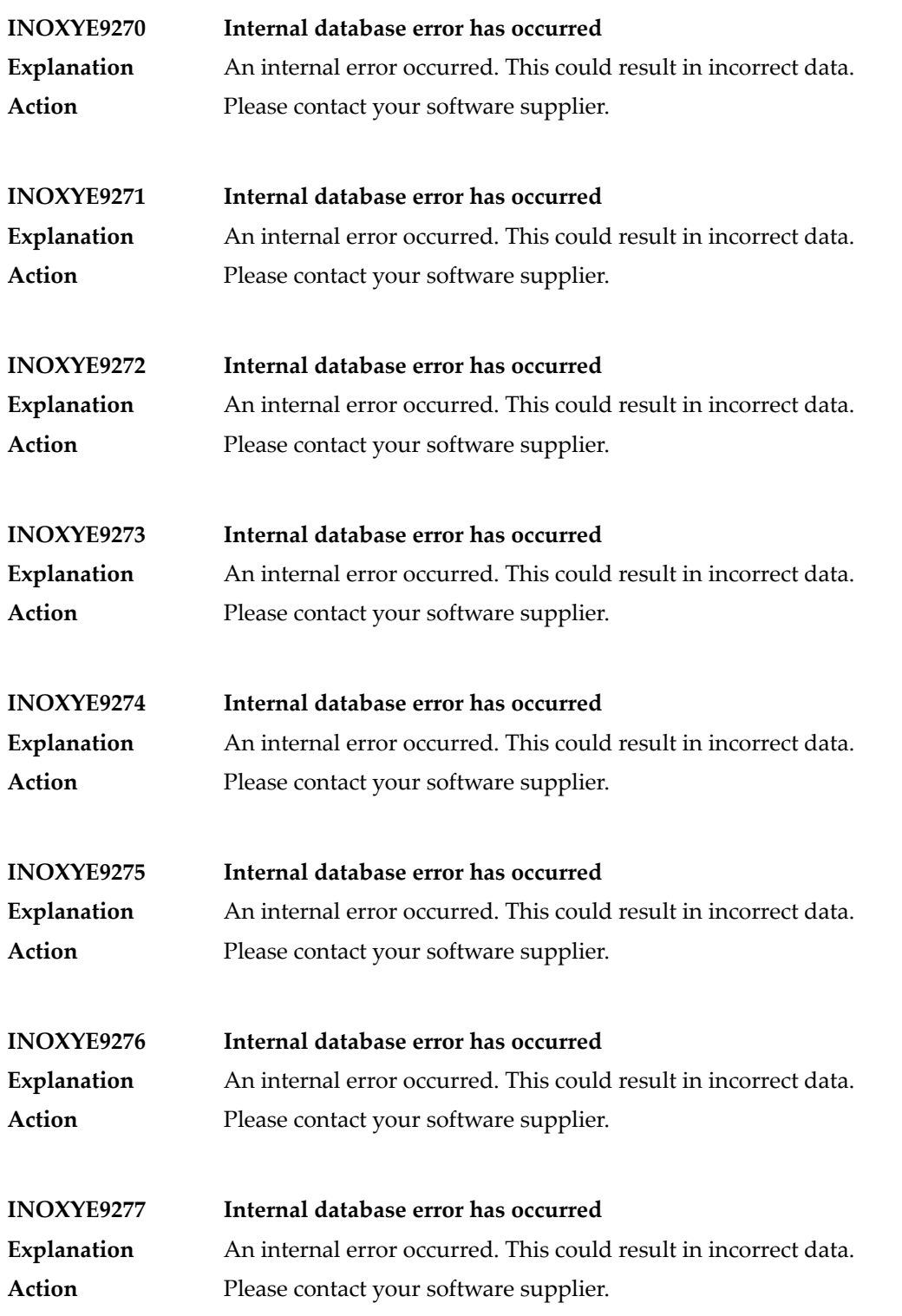

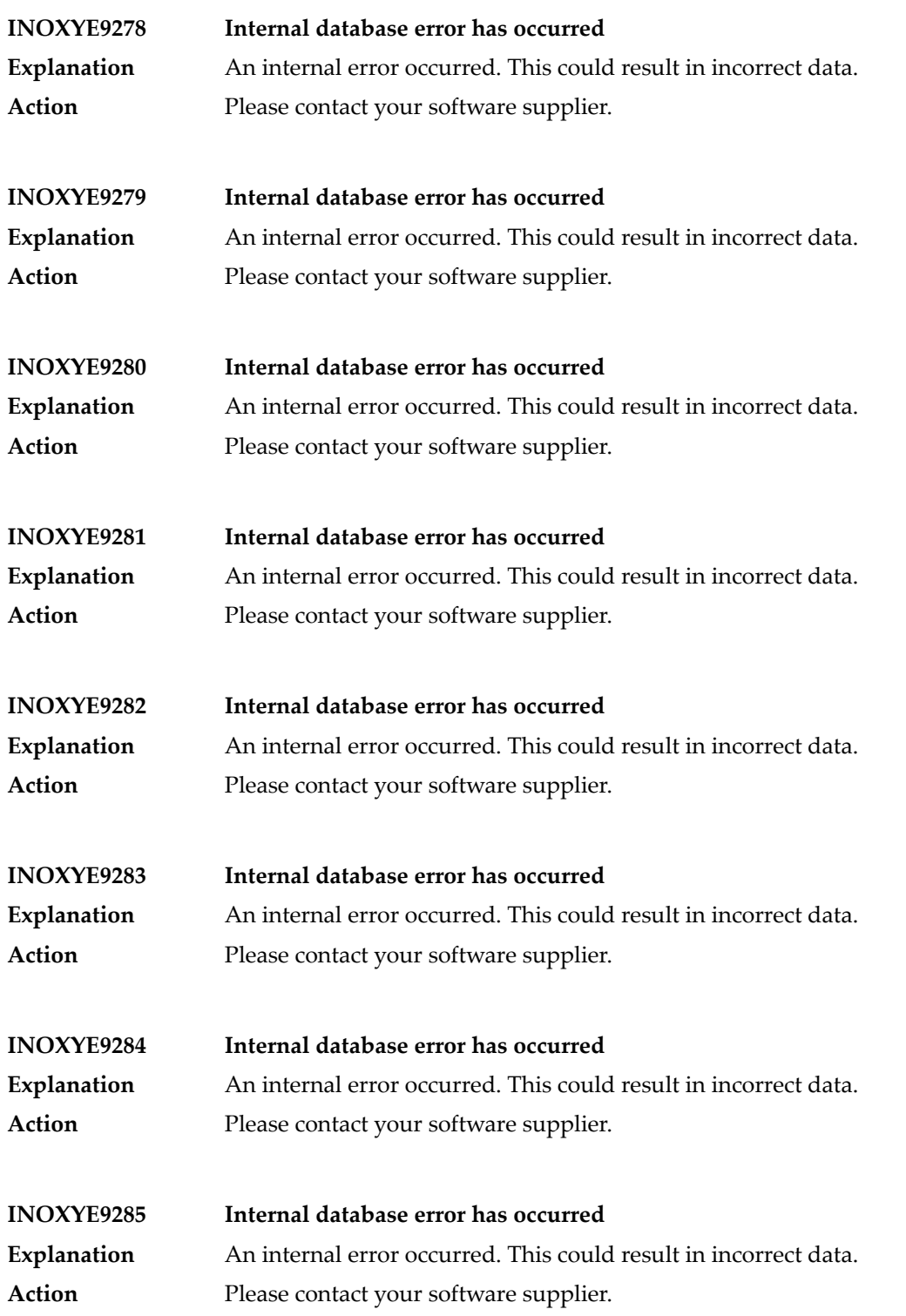

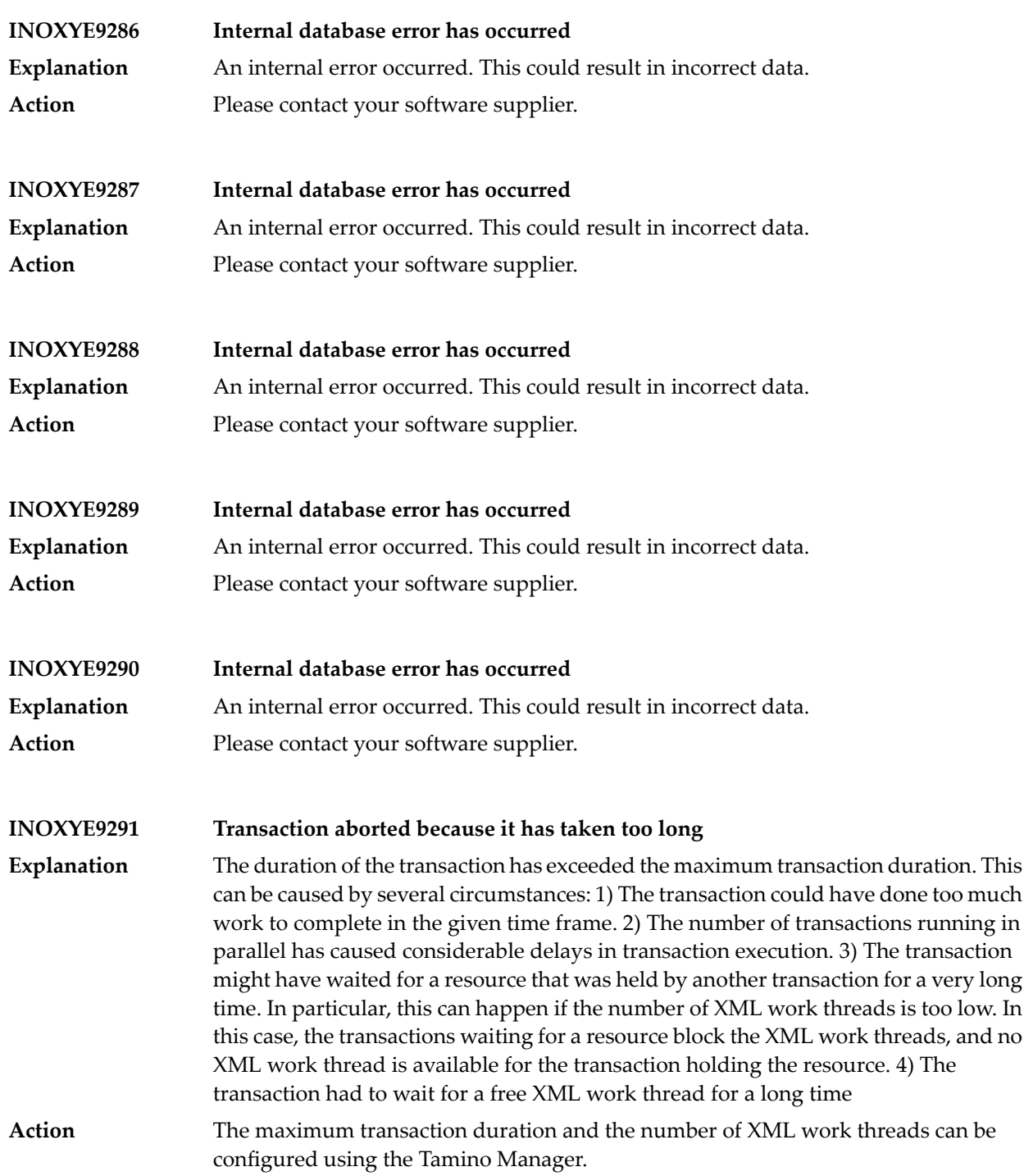

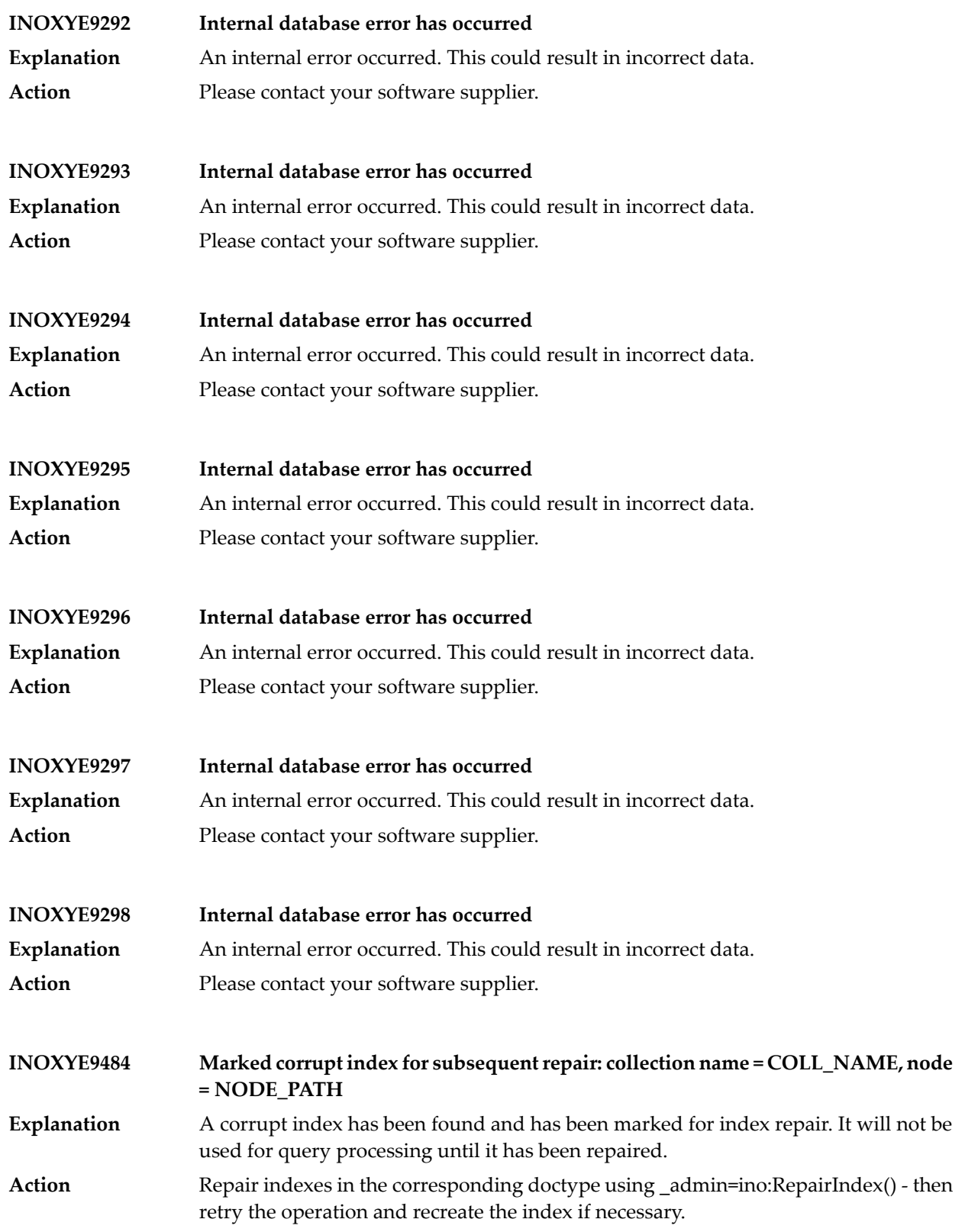

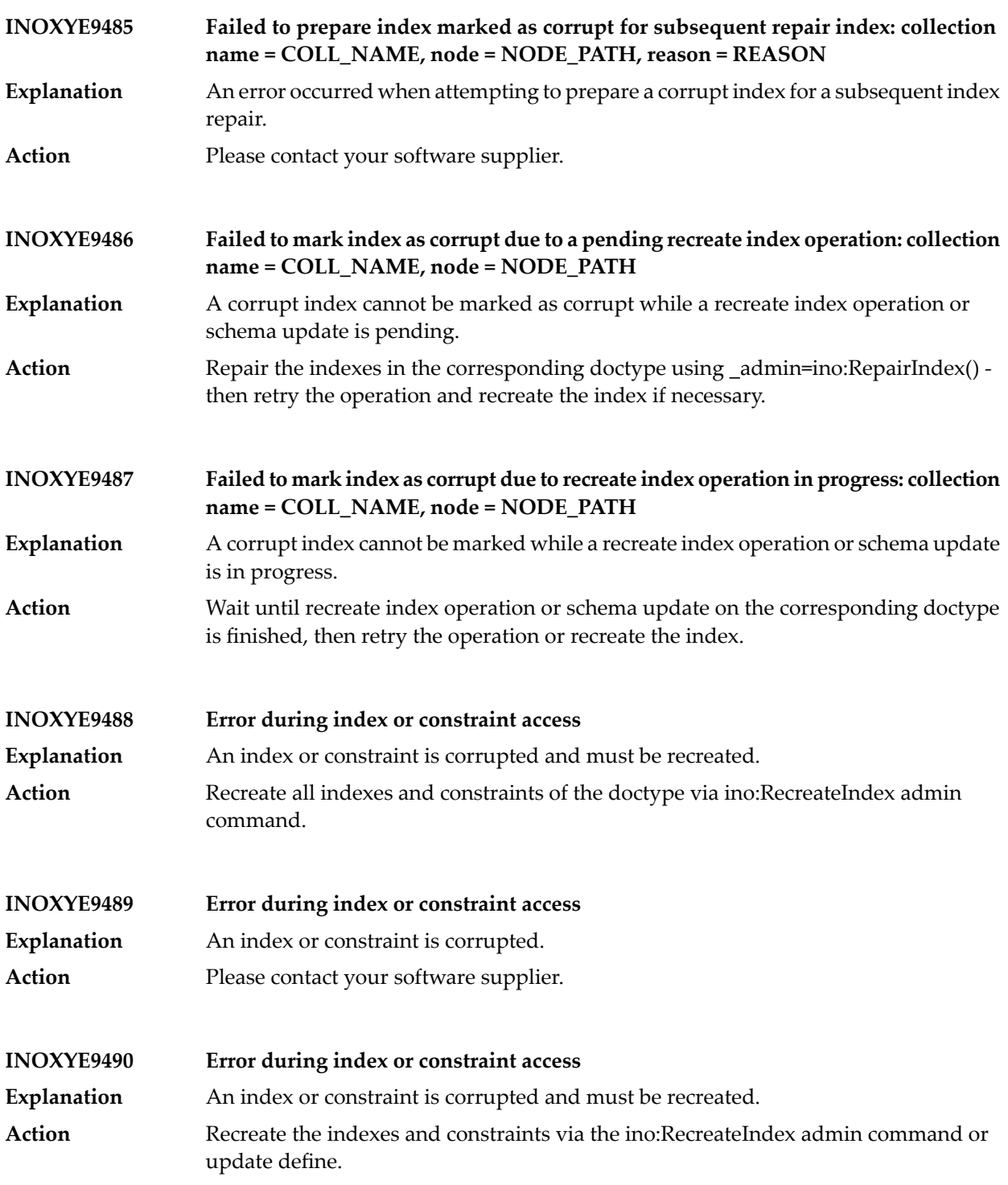

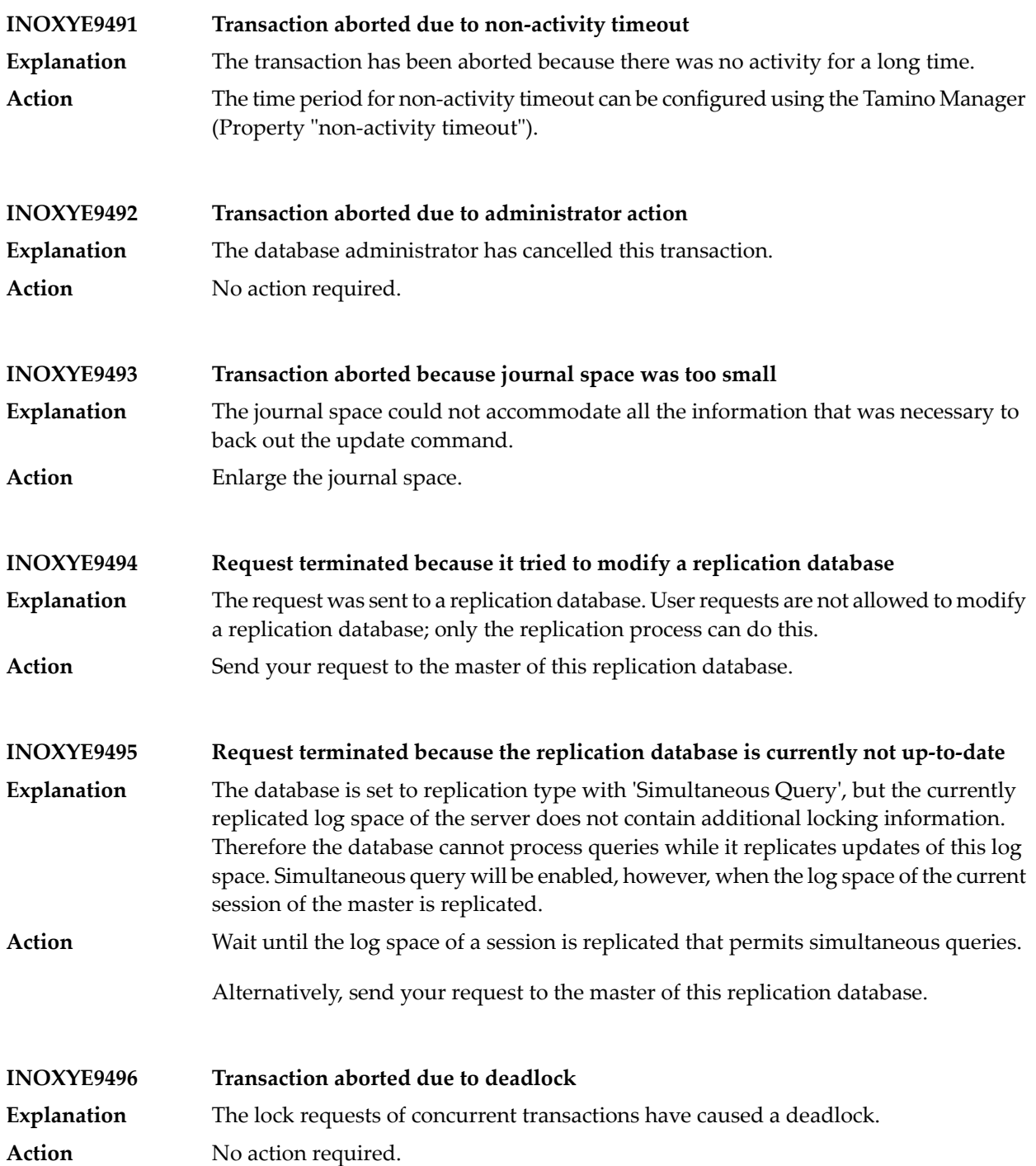

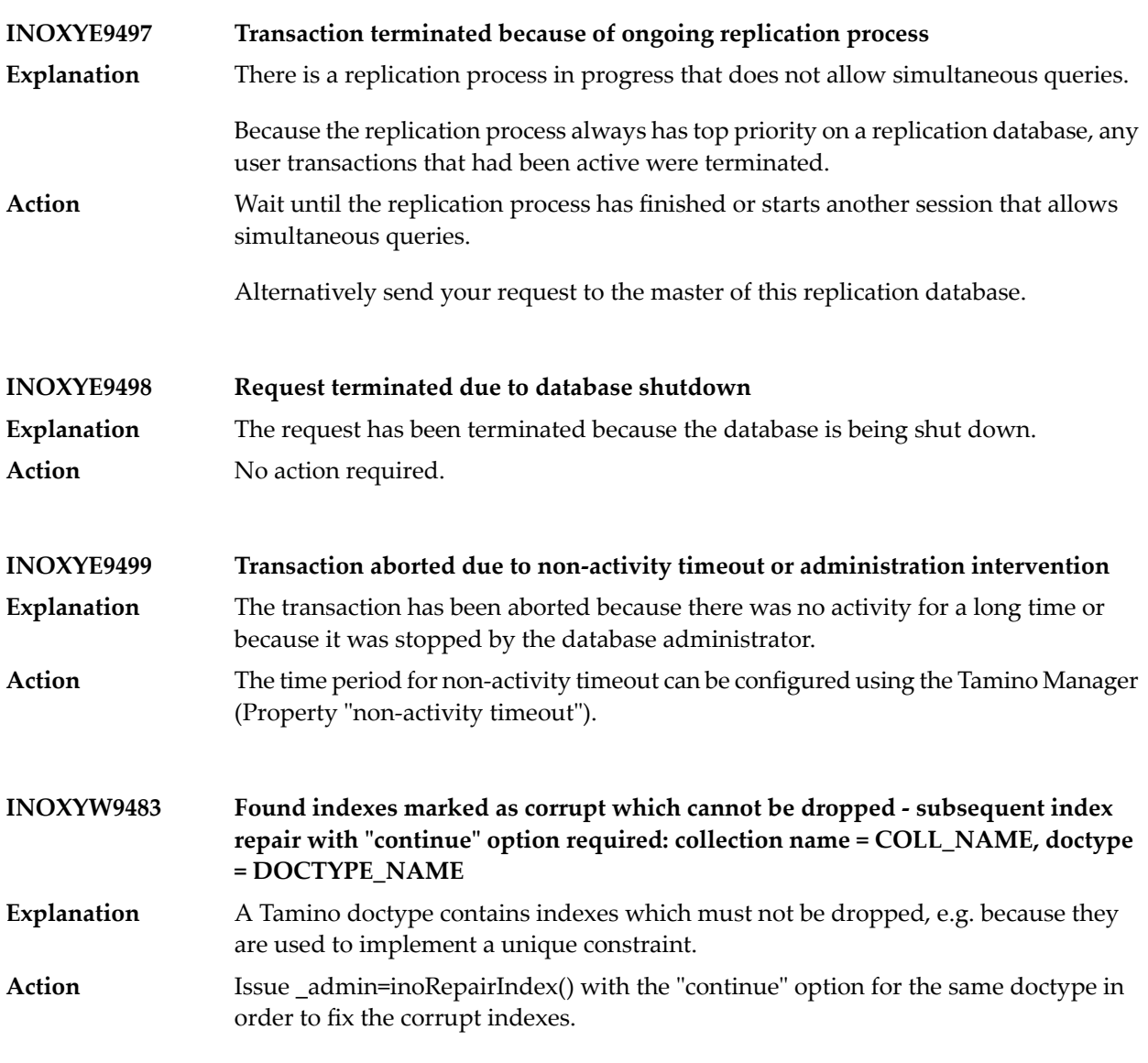

**L\_SSL\_certificate\_file\_desc – This is the file name of the server's certificate.**

**L\_SSL\_key\_file\_desc – This is the file name of the server's key.**

**L\_SSL\_password\_desc – This is the pass phrase of the server's SSL key.**

## **SSL certificate file – SSL certificate file**

**SSL key file SSL key file**

**SSL password SSL password**

## **25 Tamino Adapter Messages**

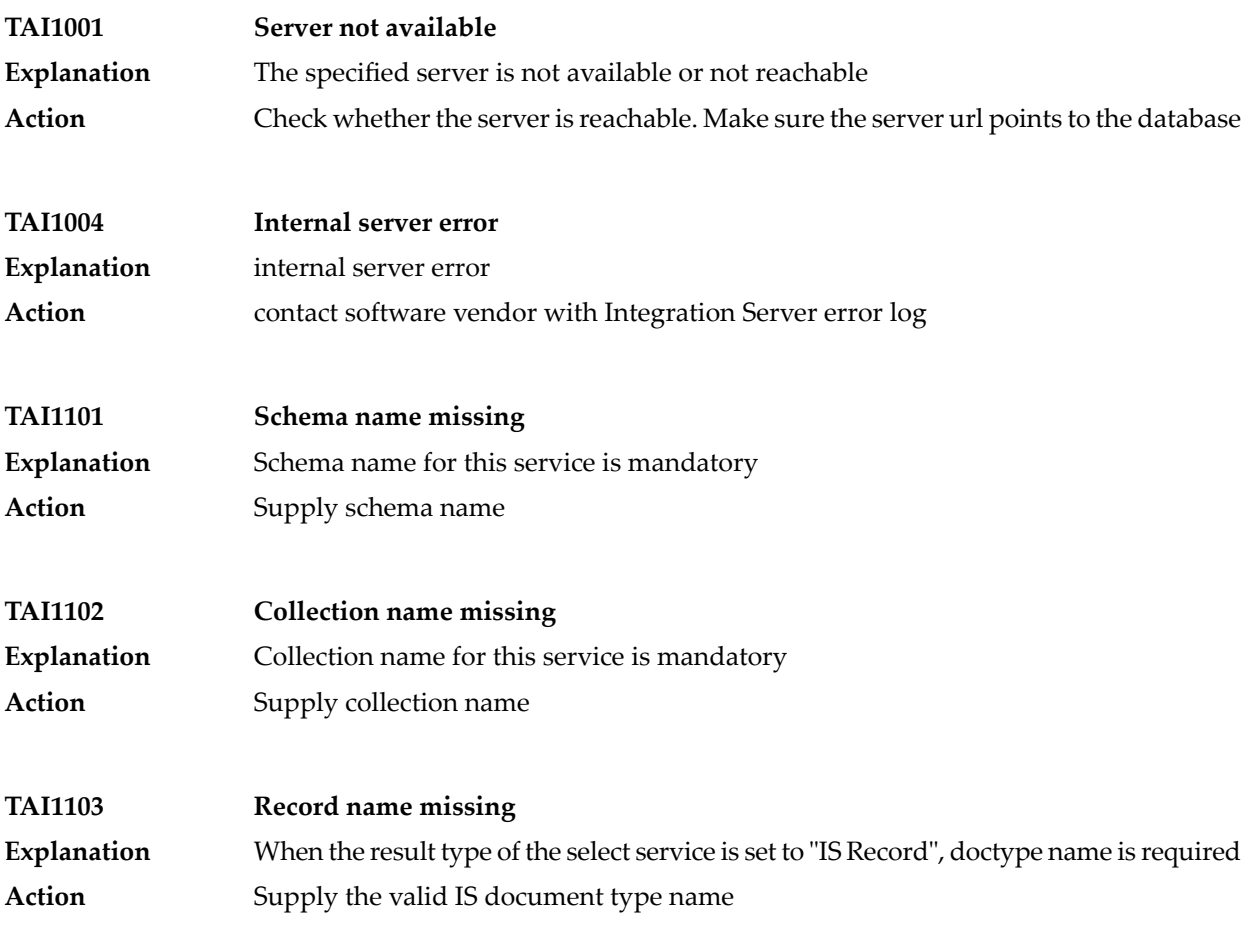

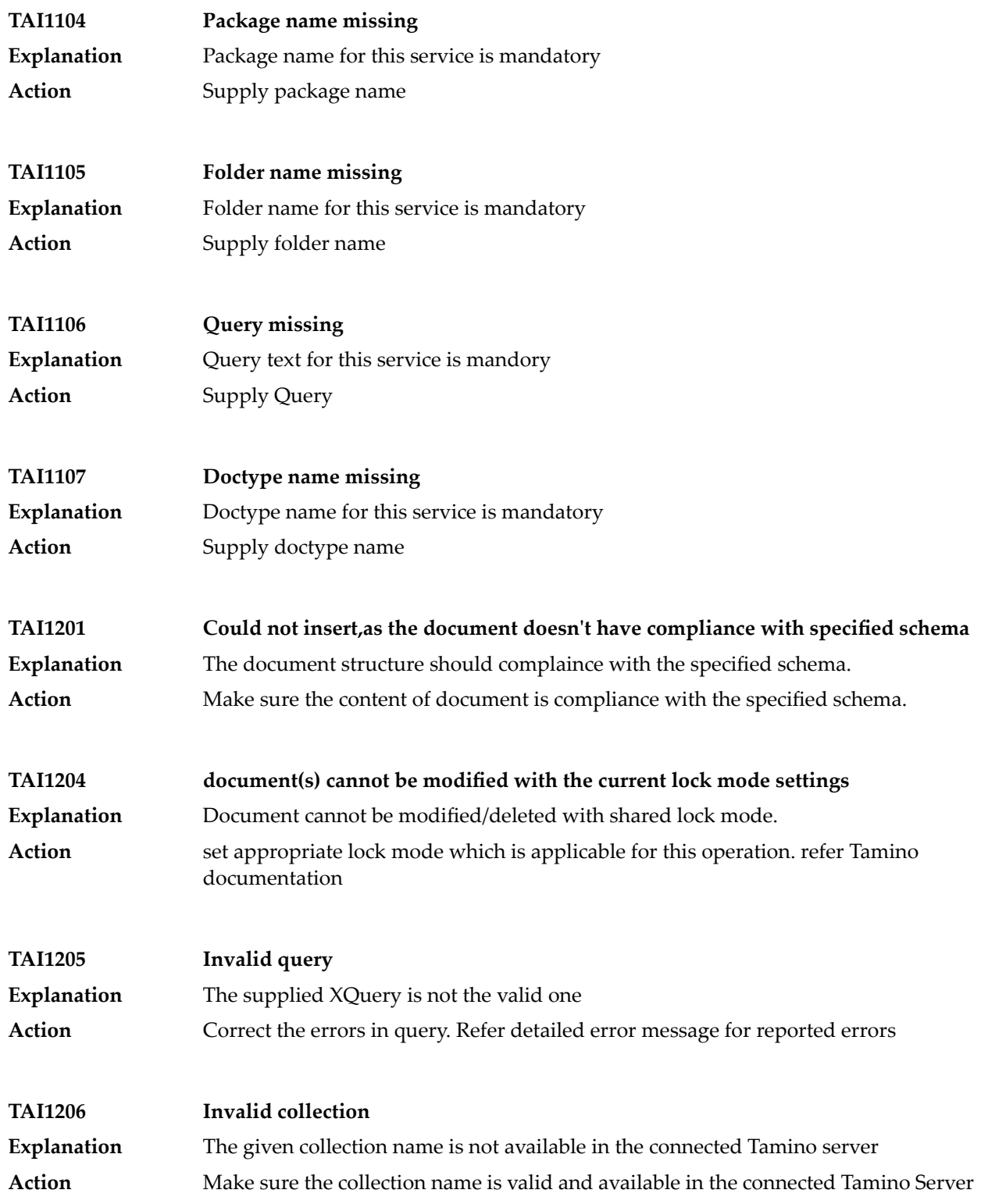

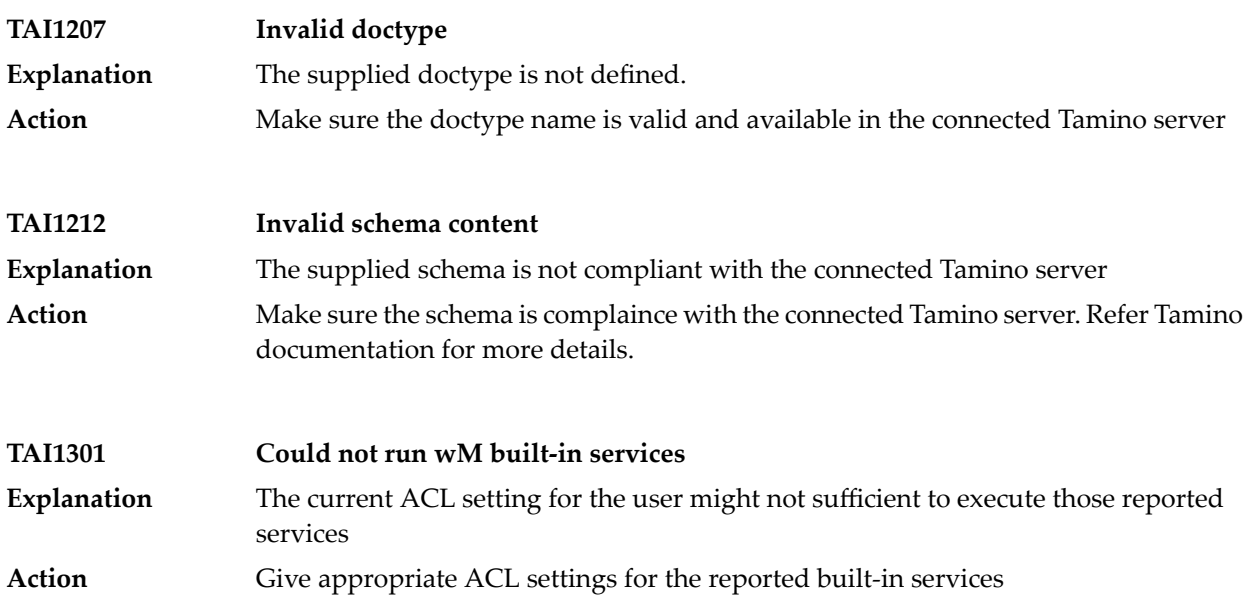

## **26 Tamino Tools Messages**

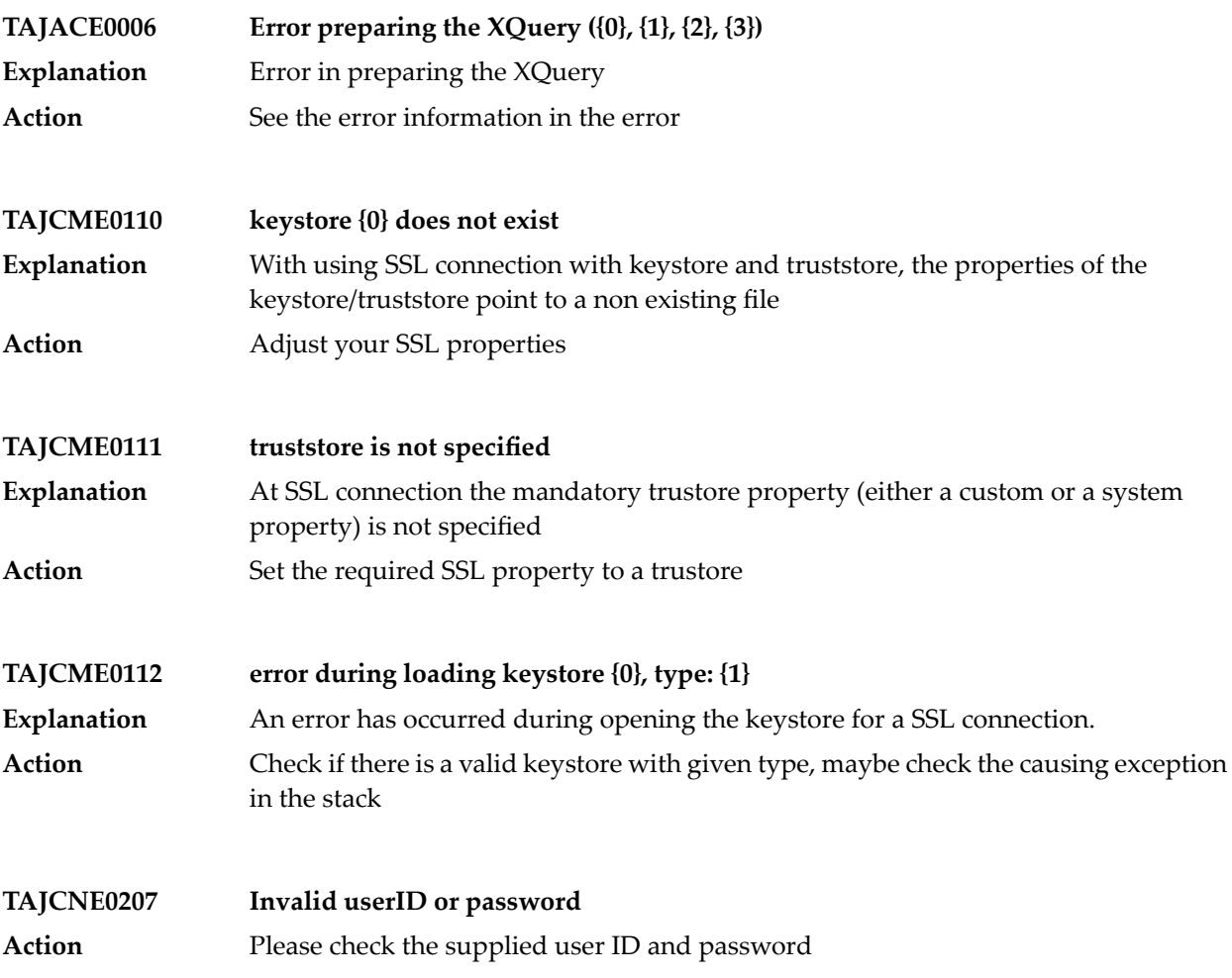

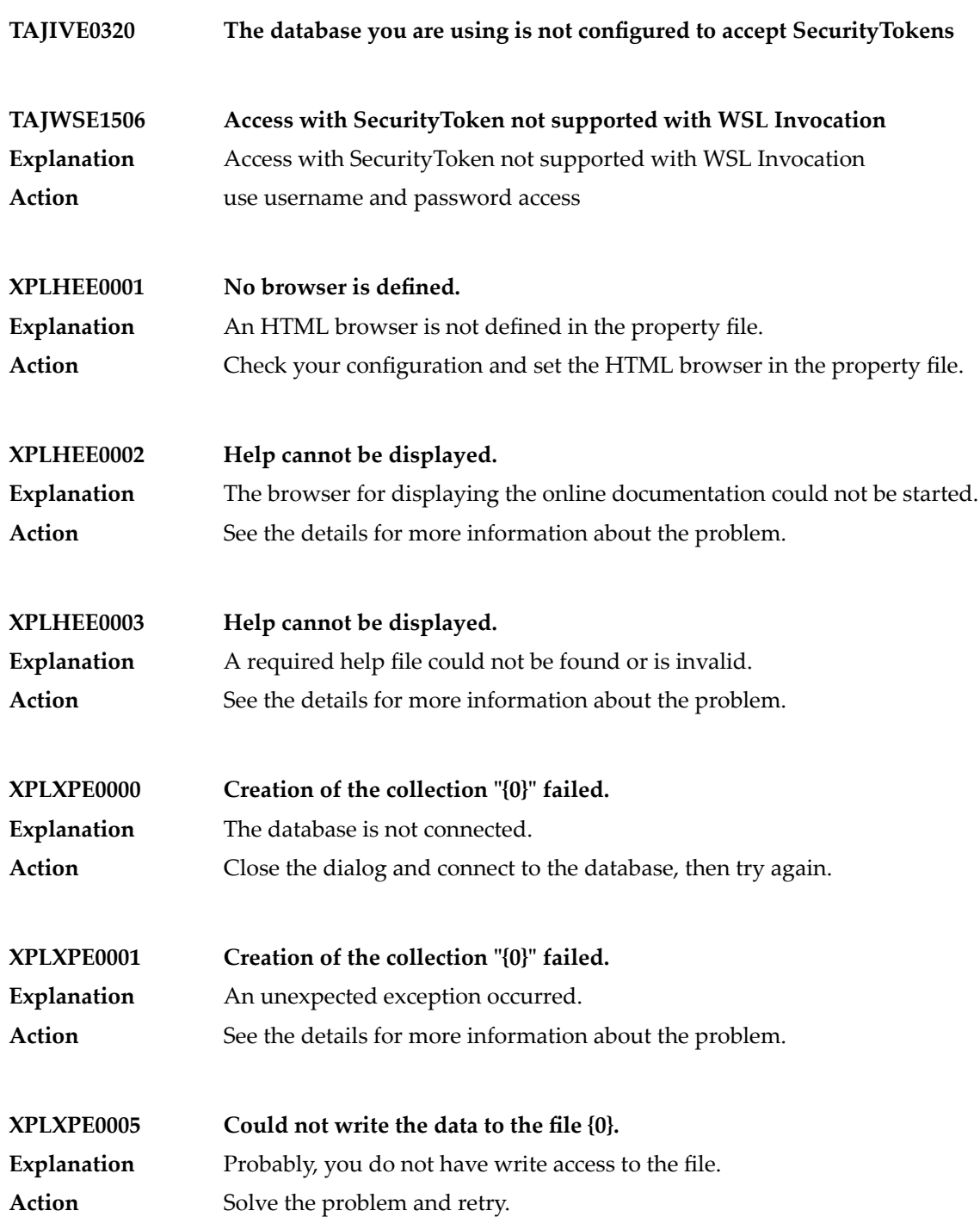

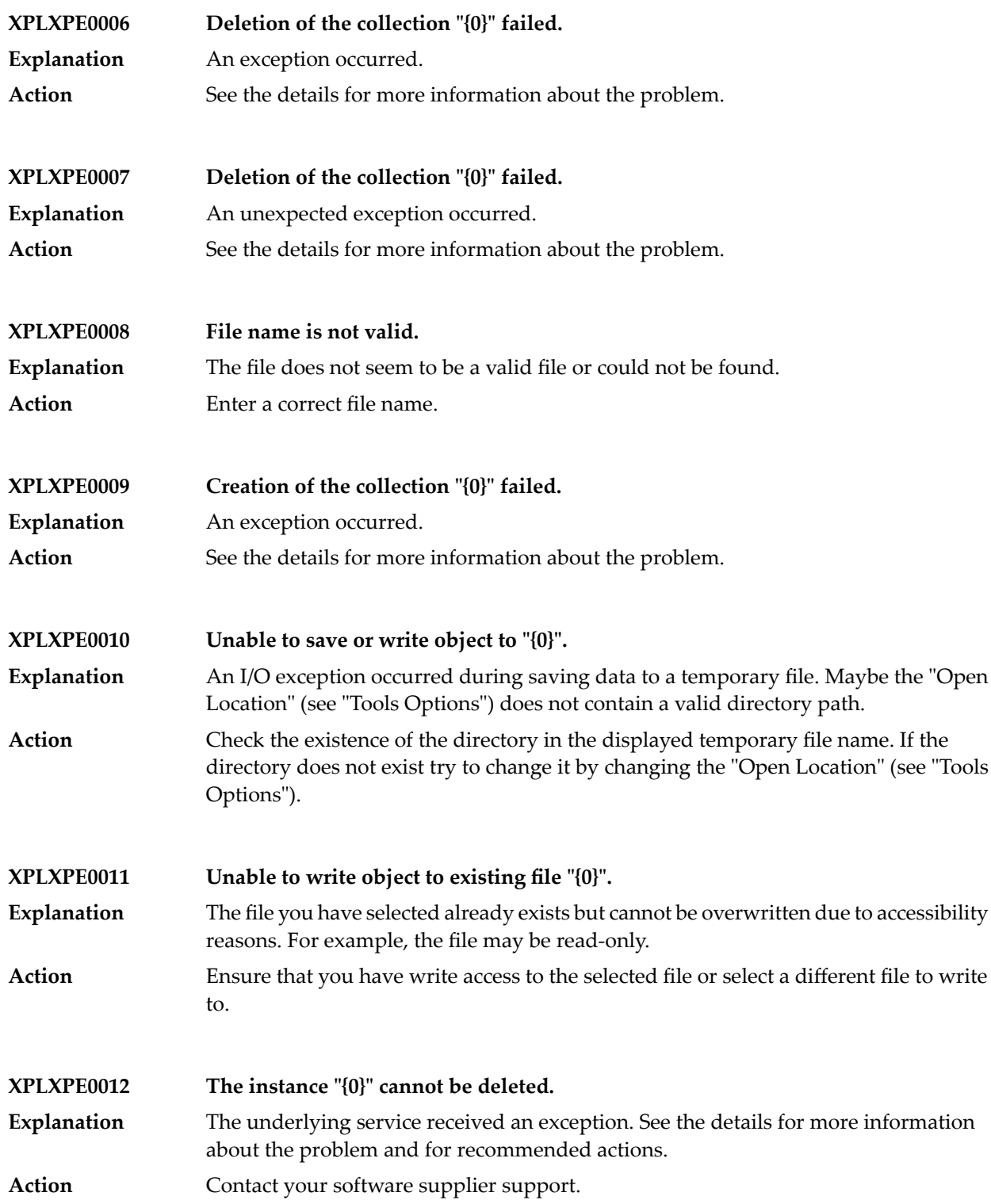

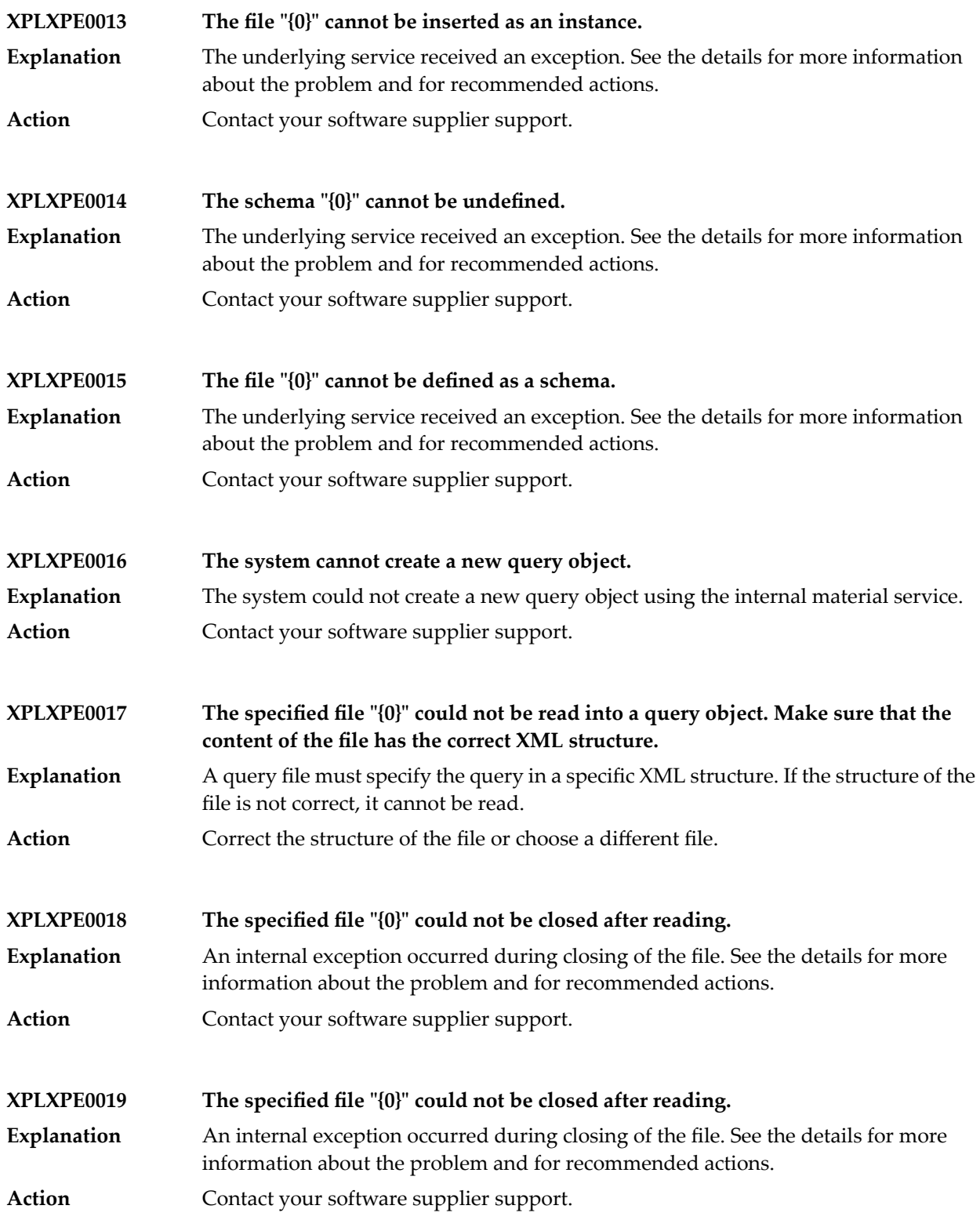

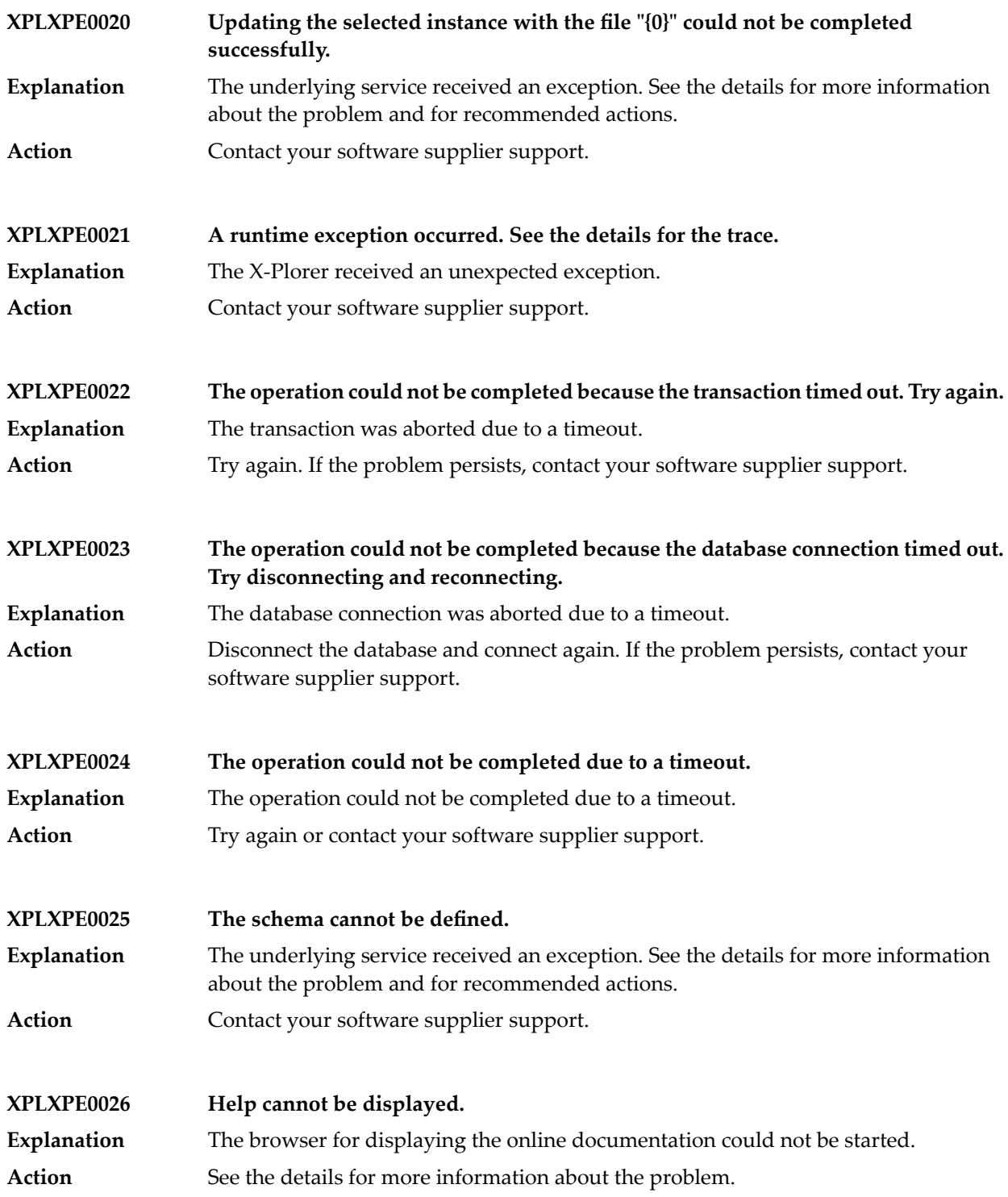

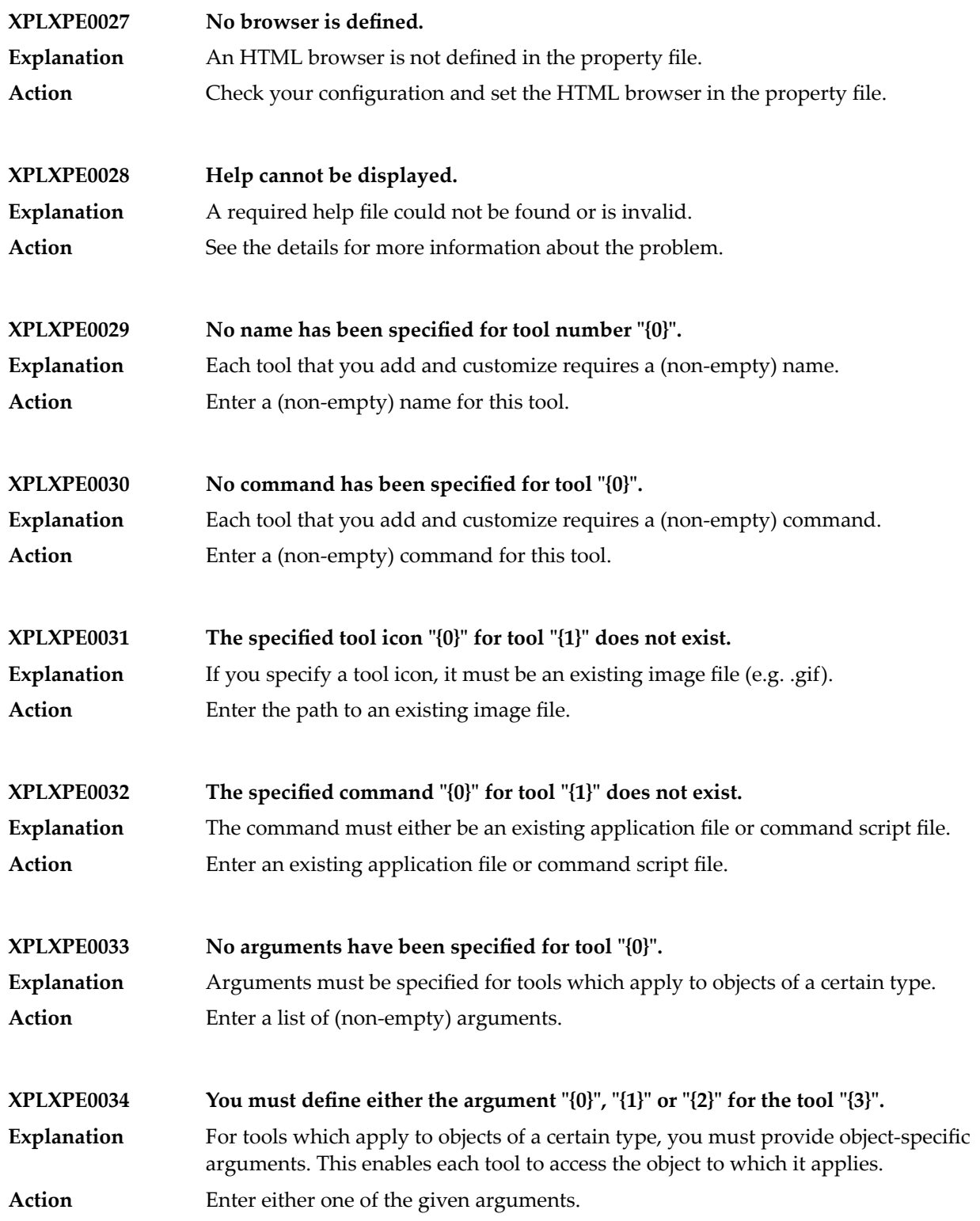
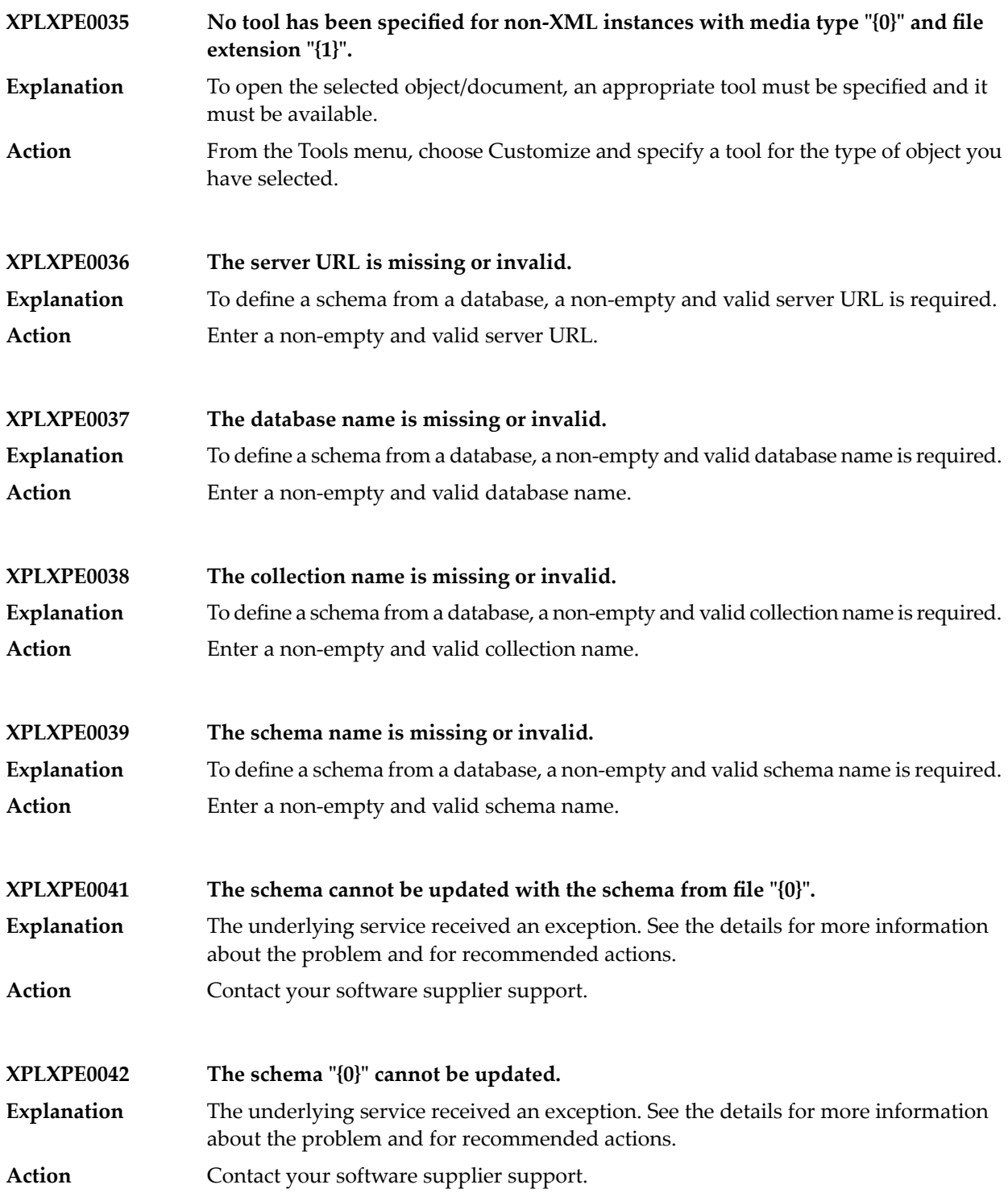

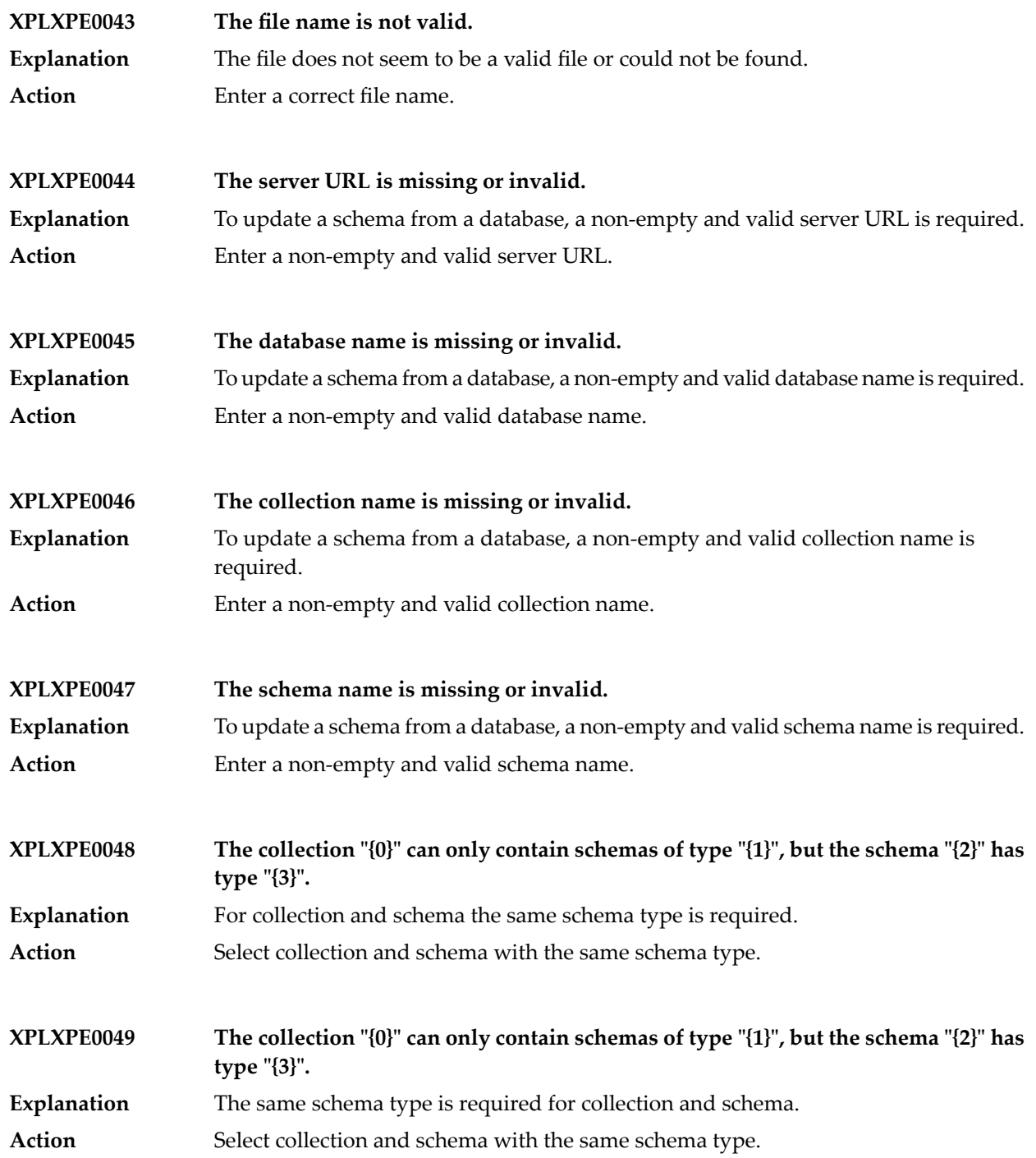

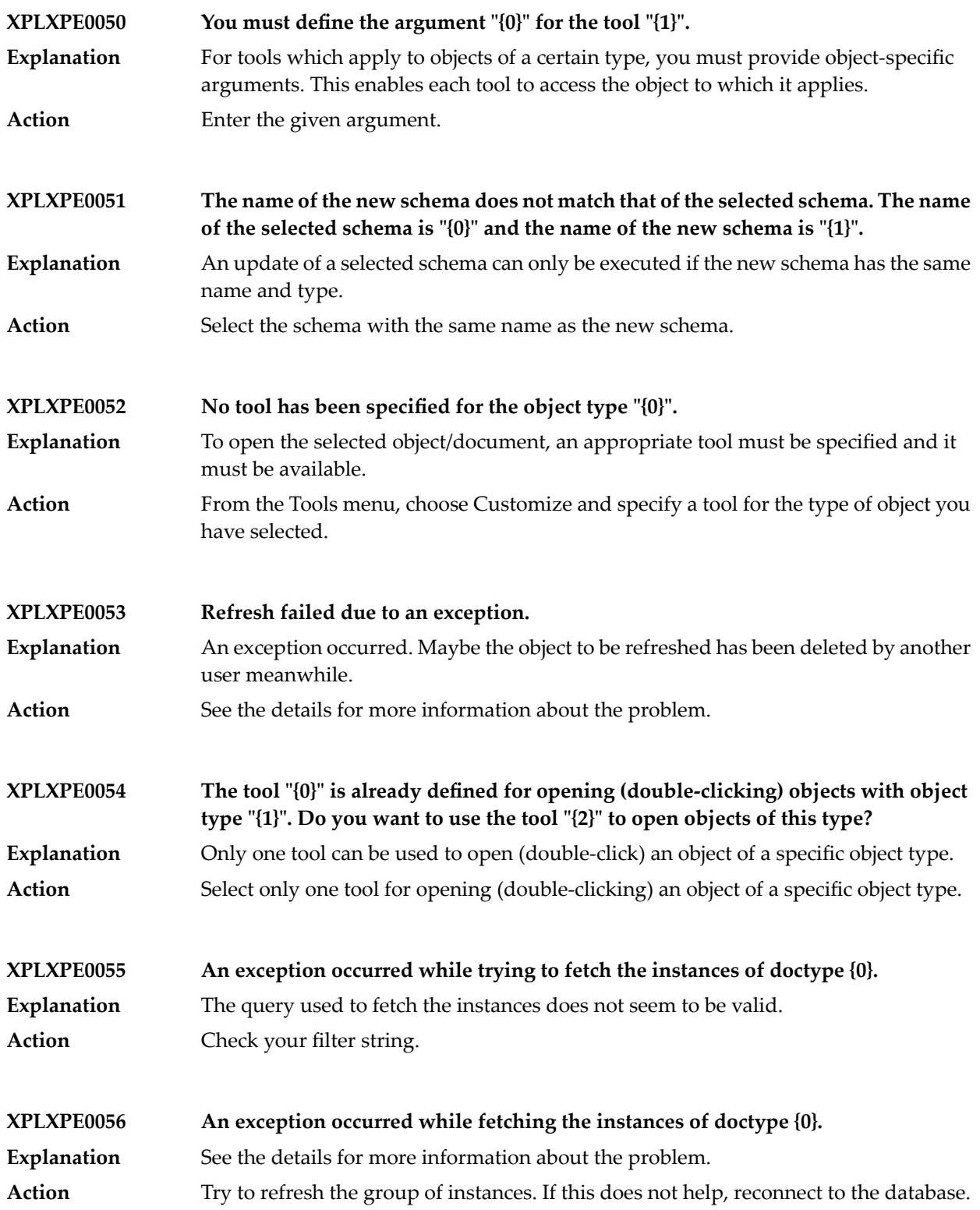

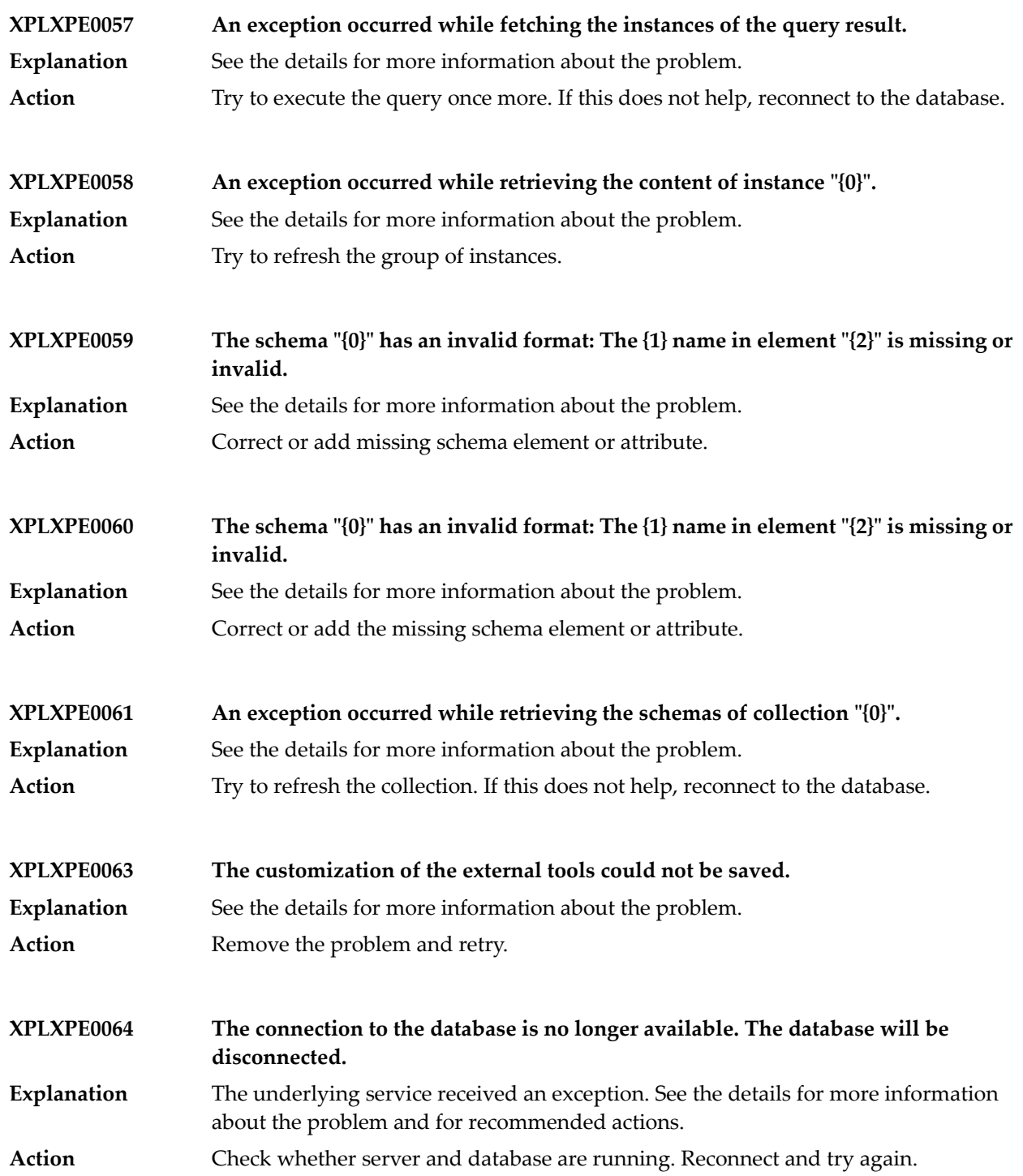

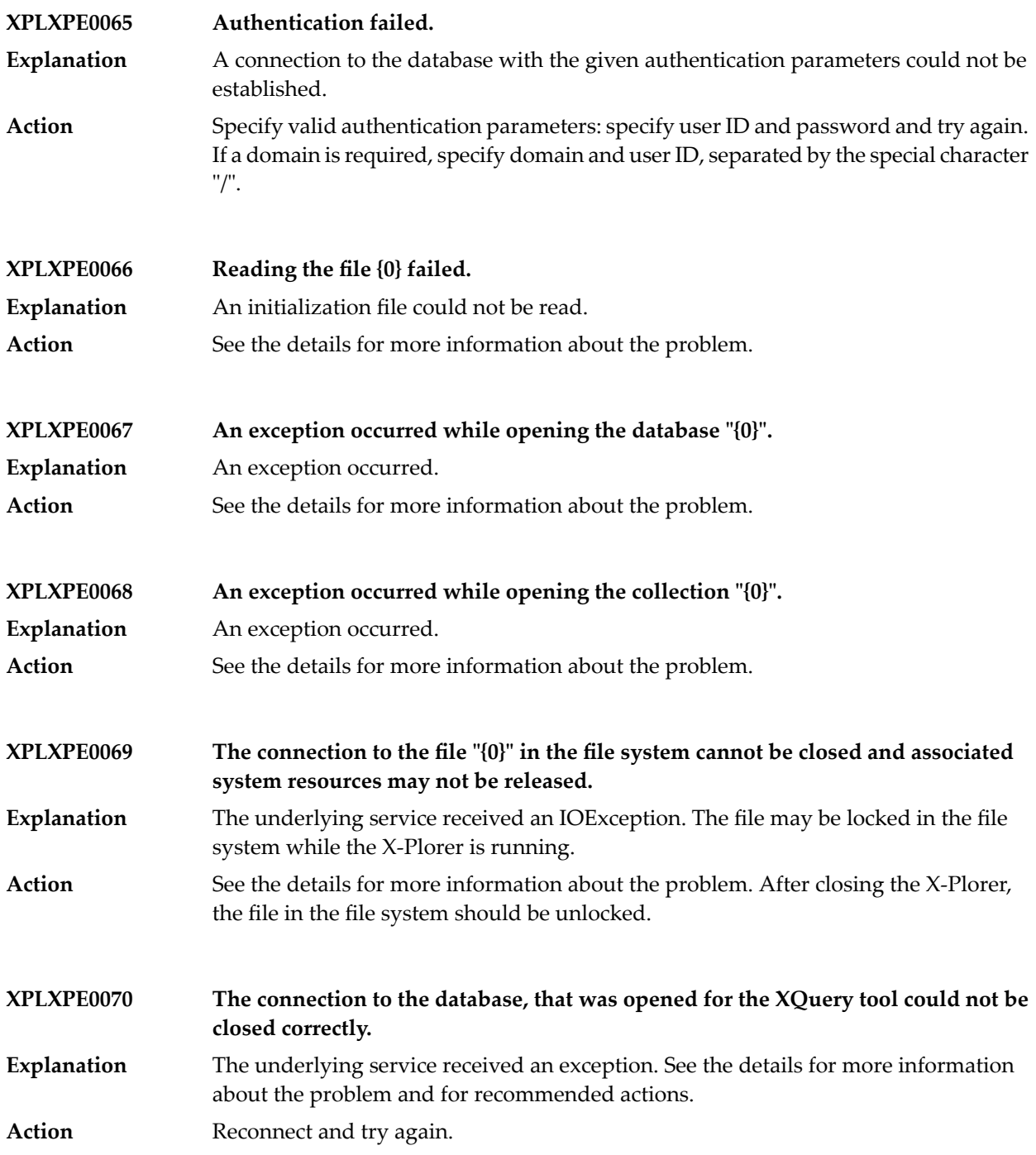

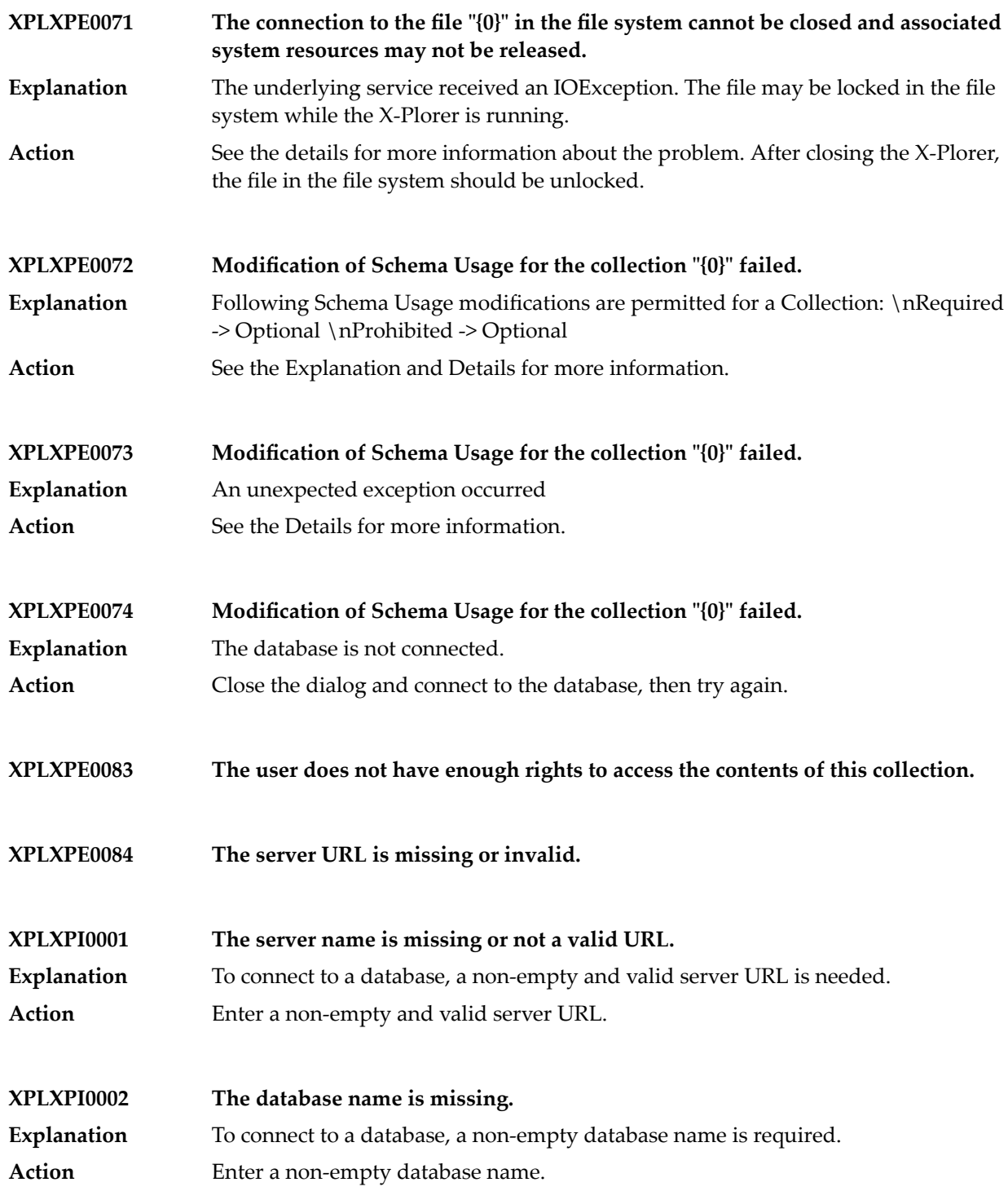

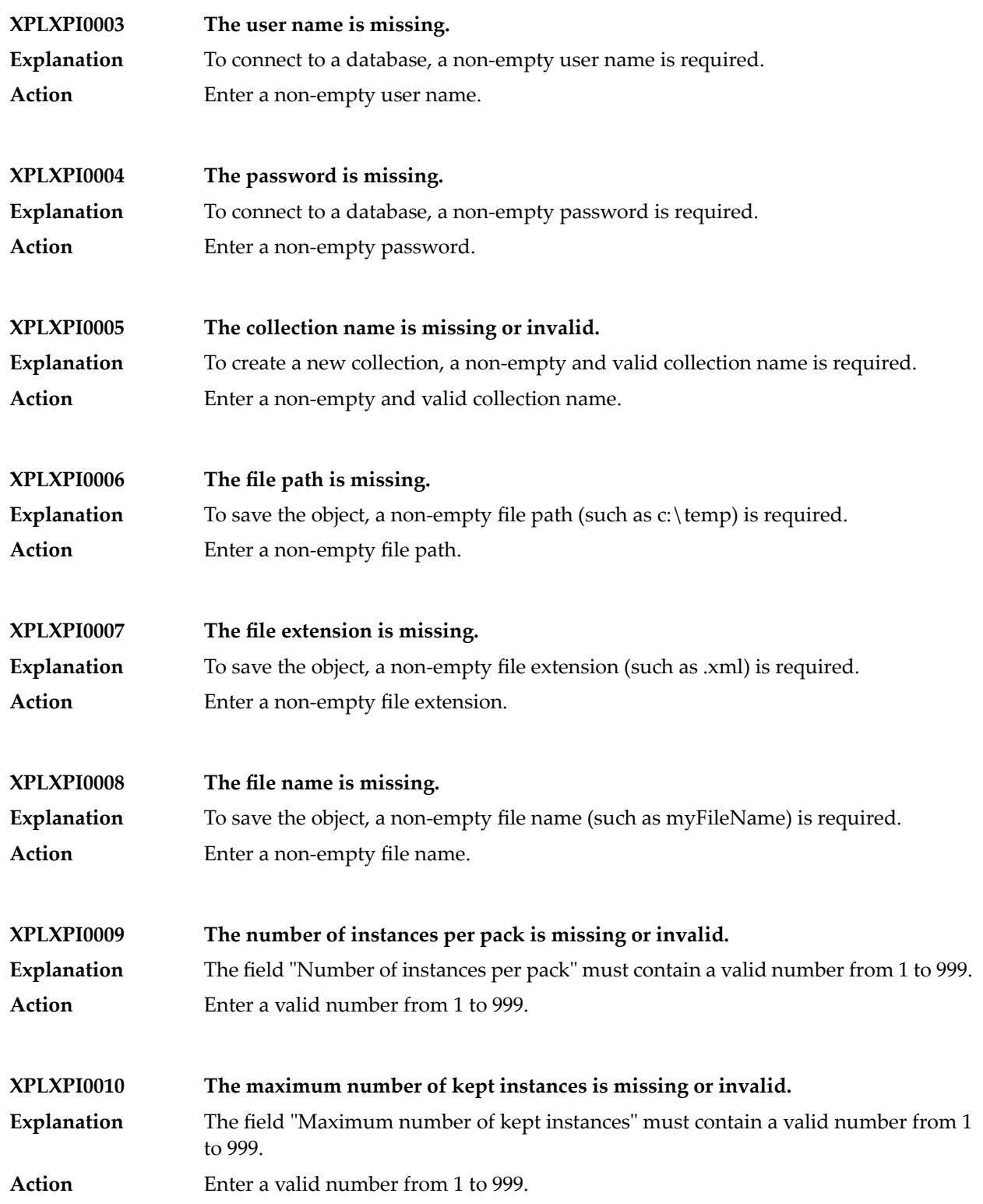

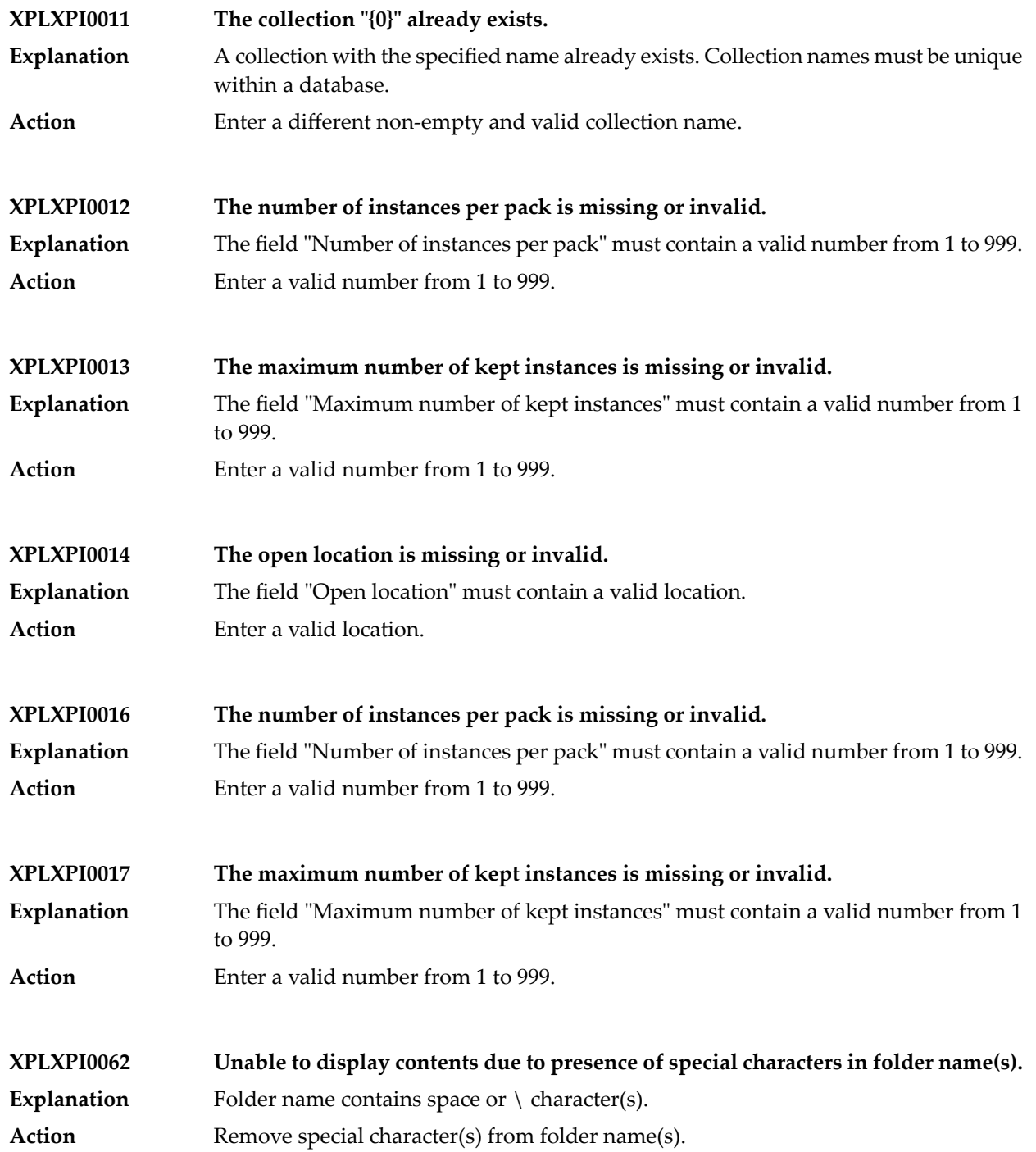

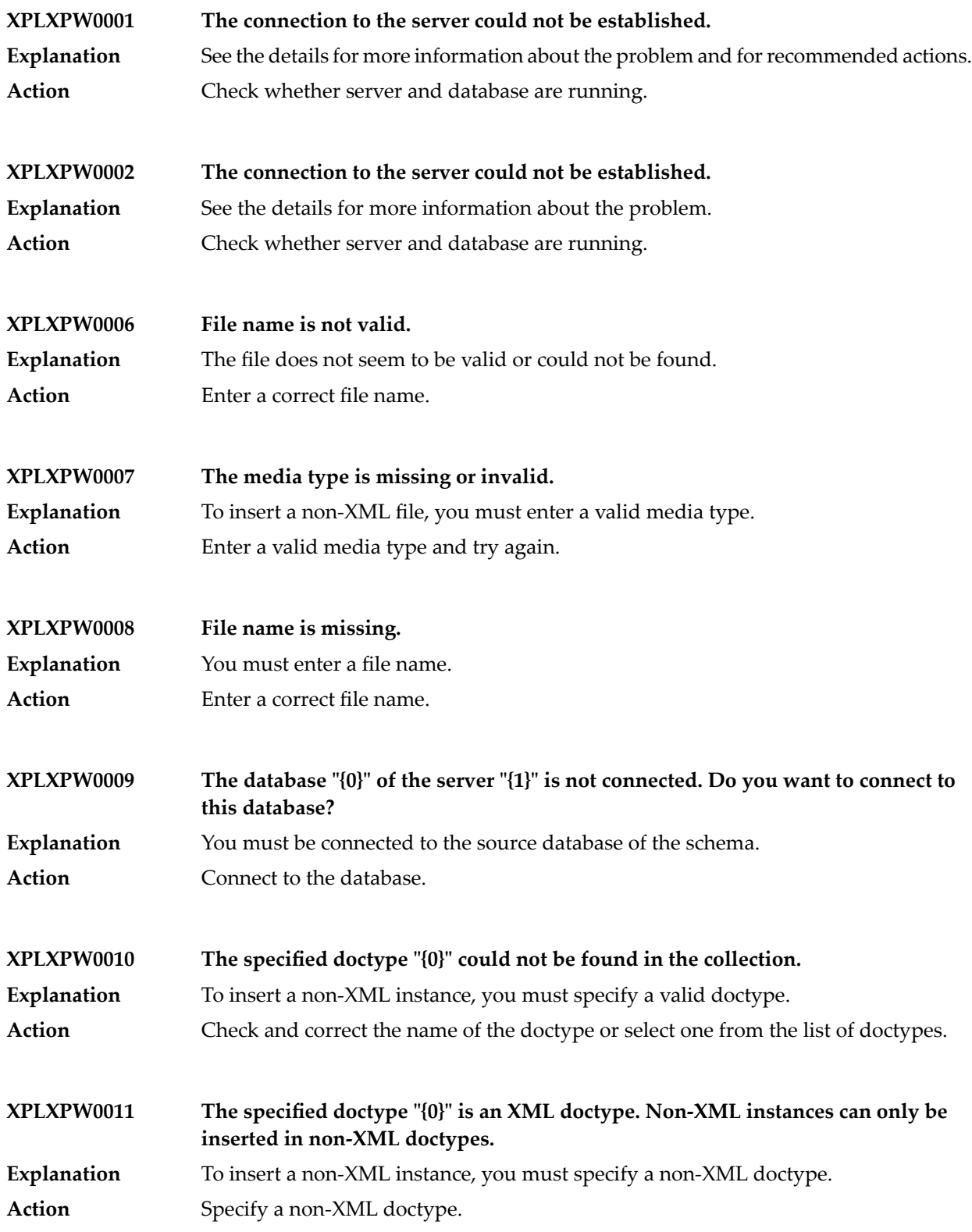

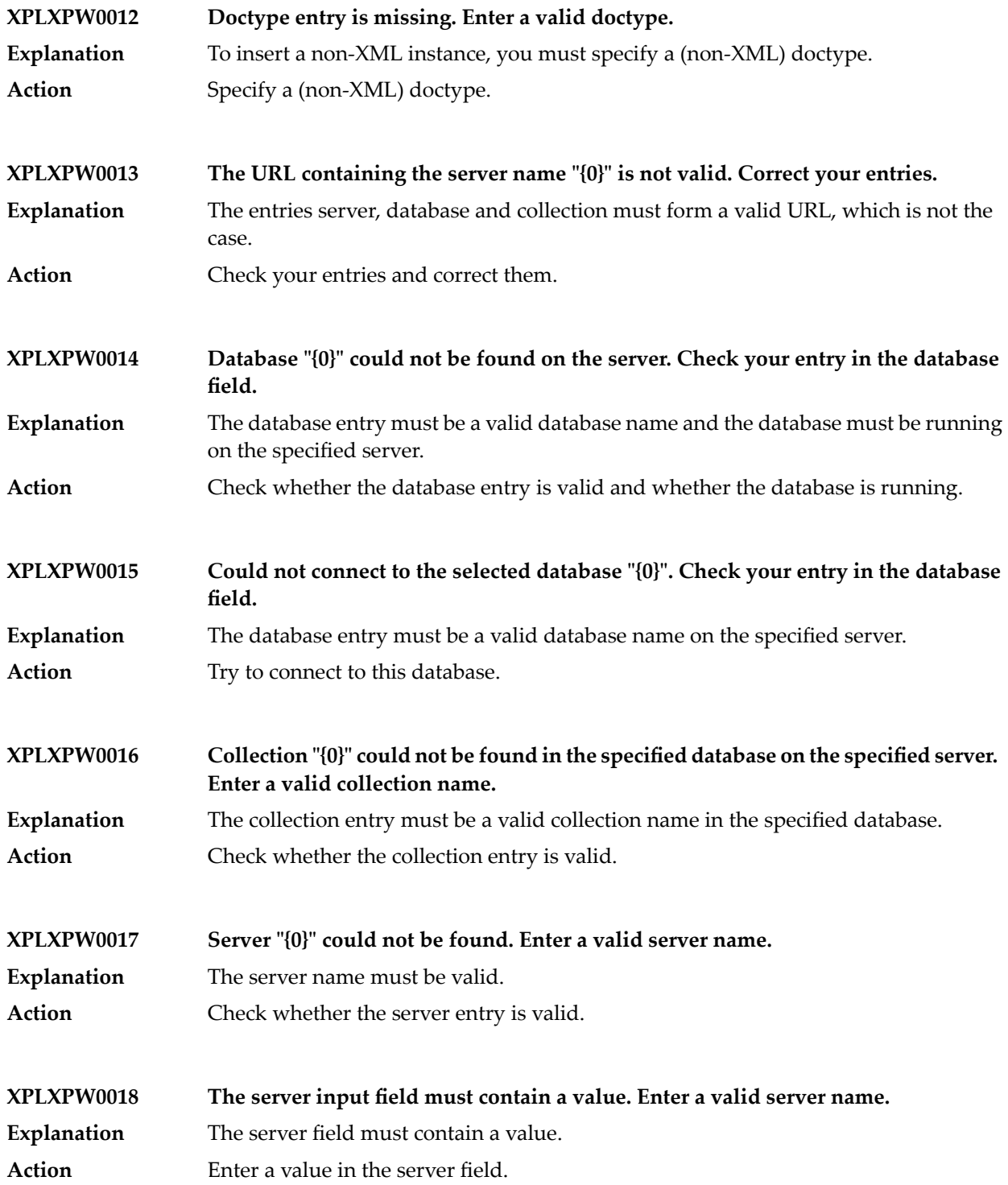

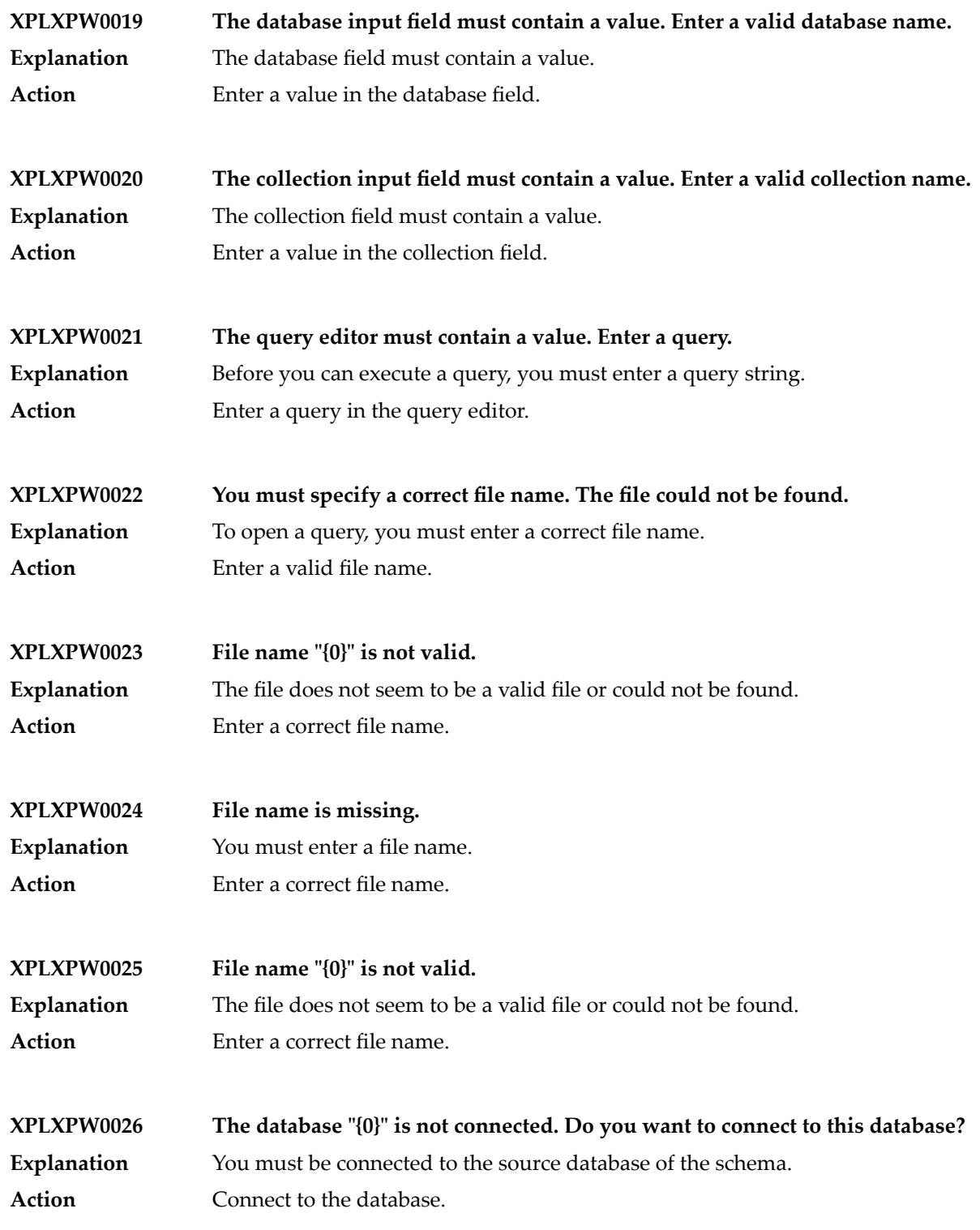

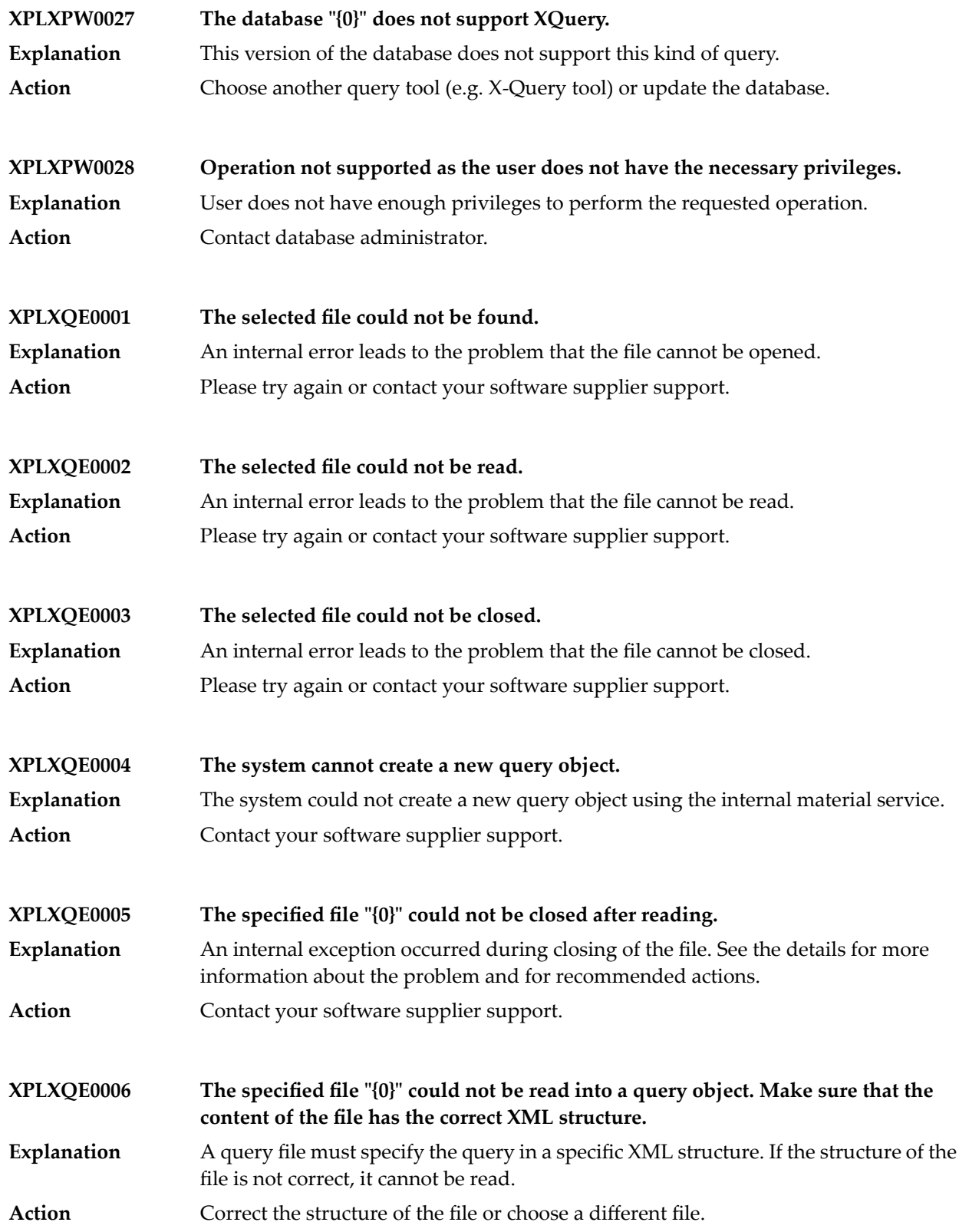

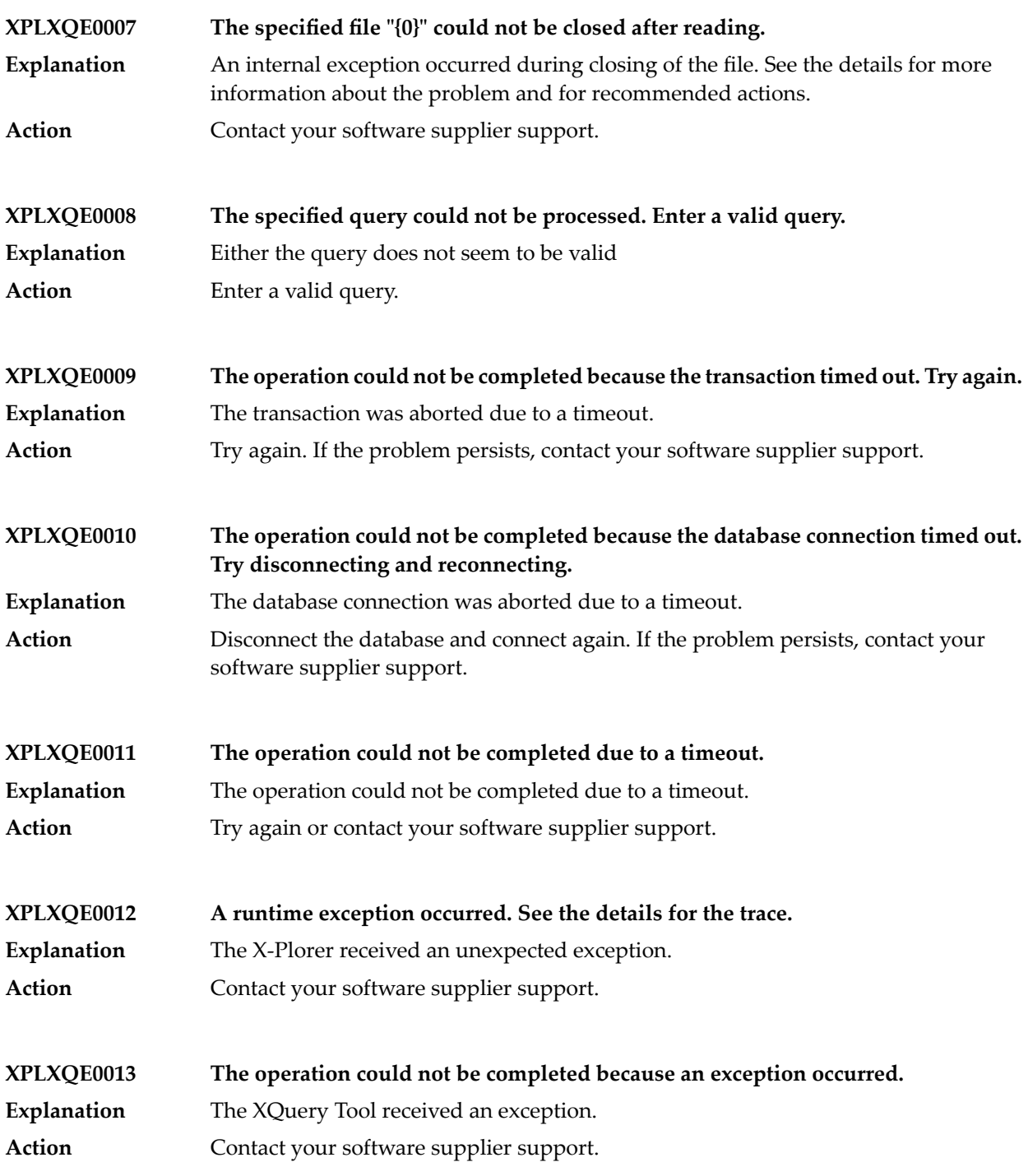

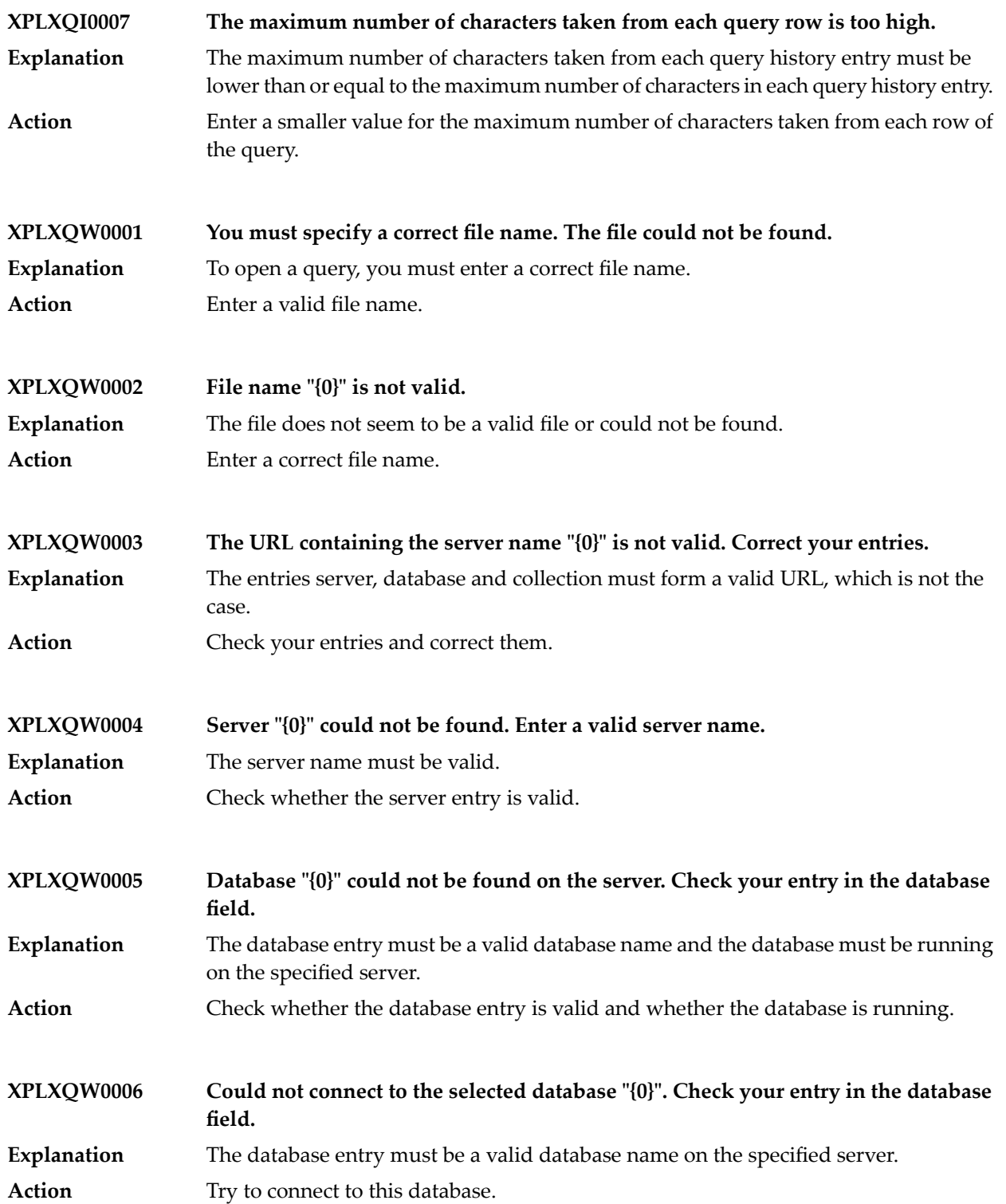

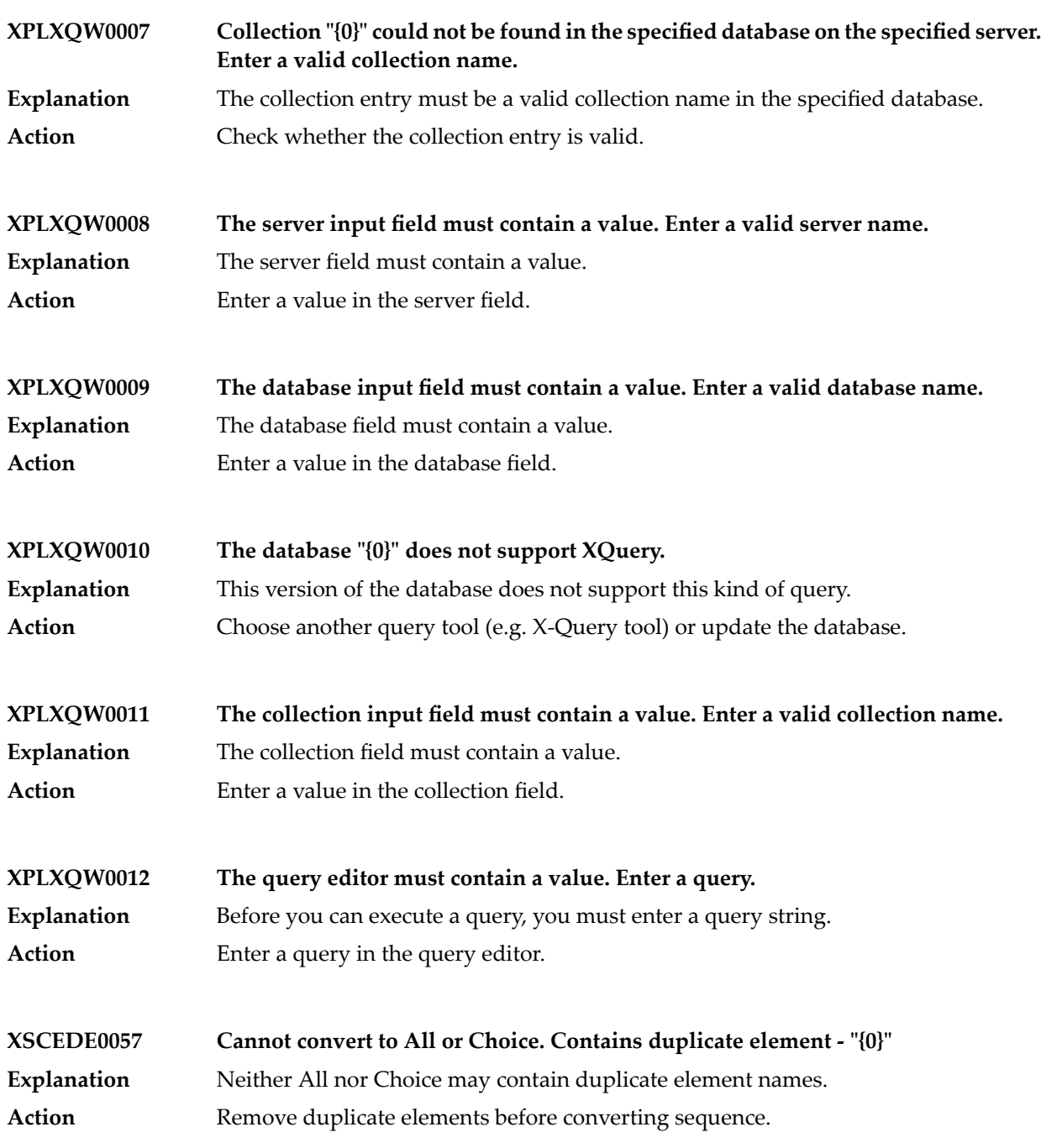

## **27 Trading Network Messages**

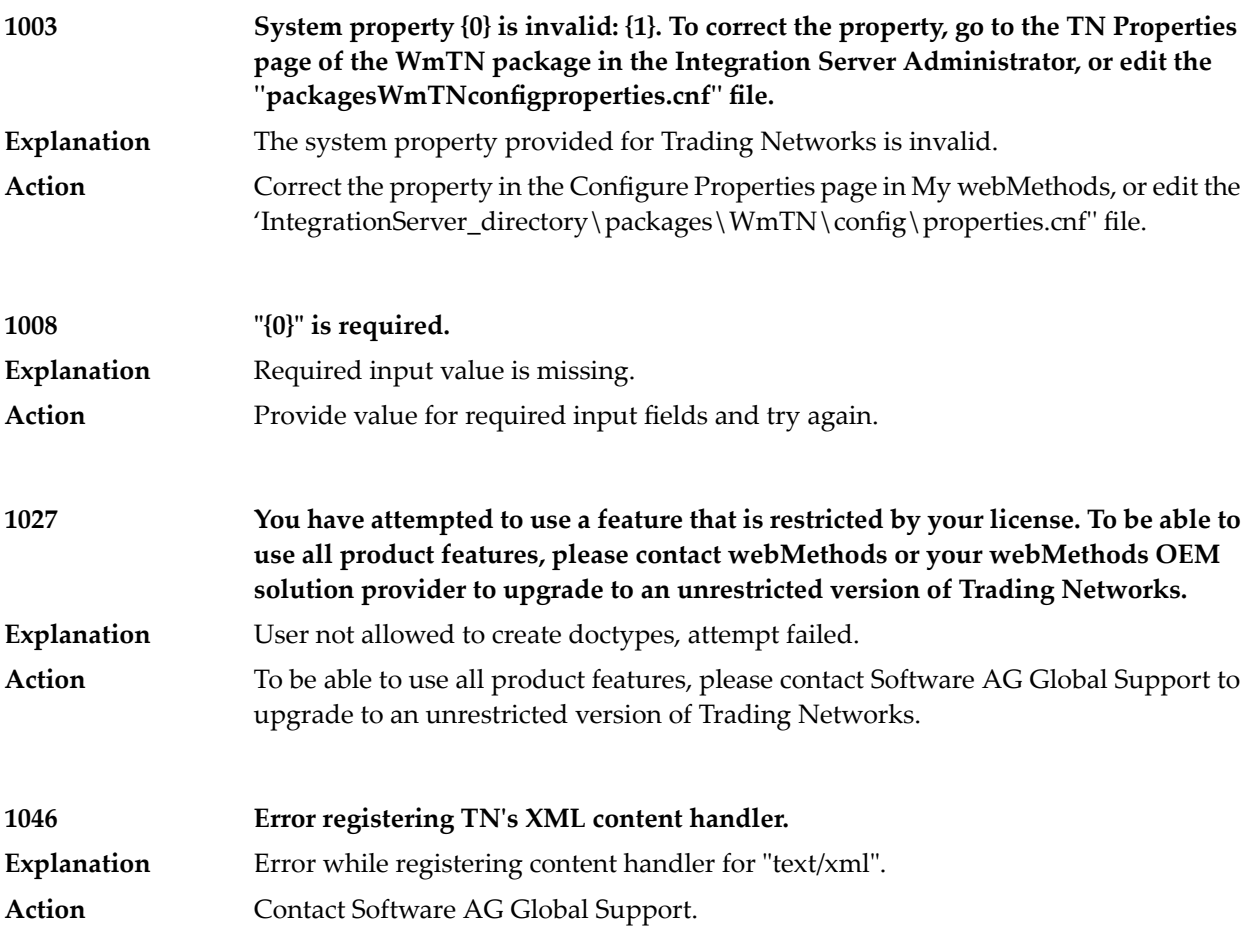

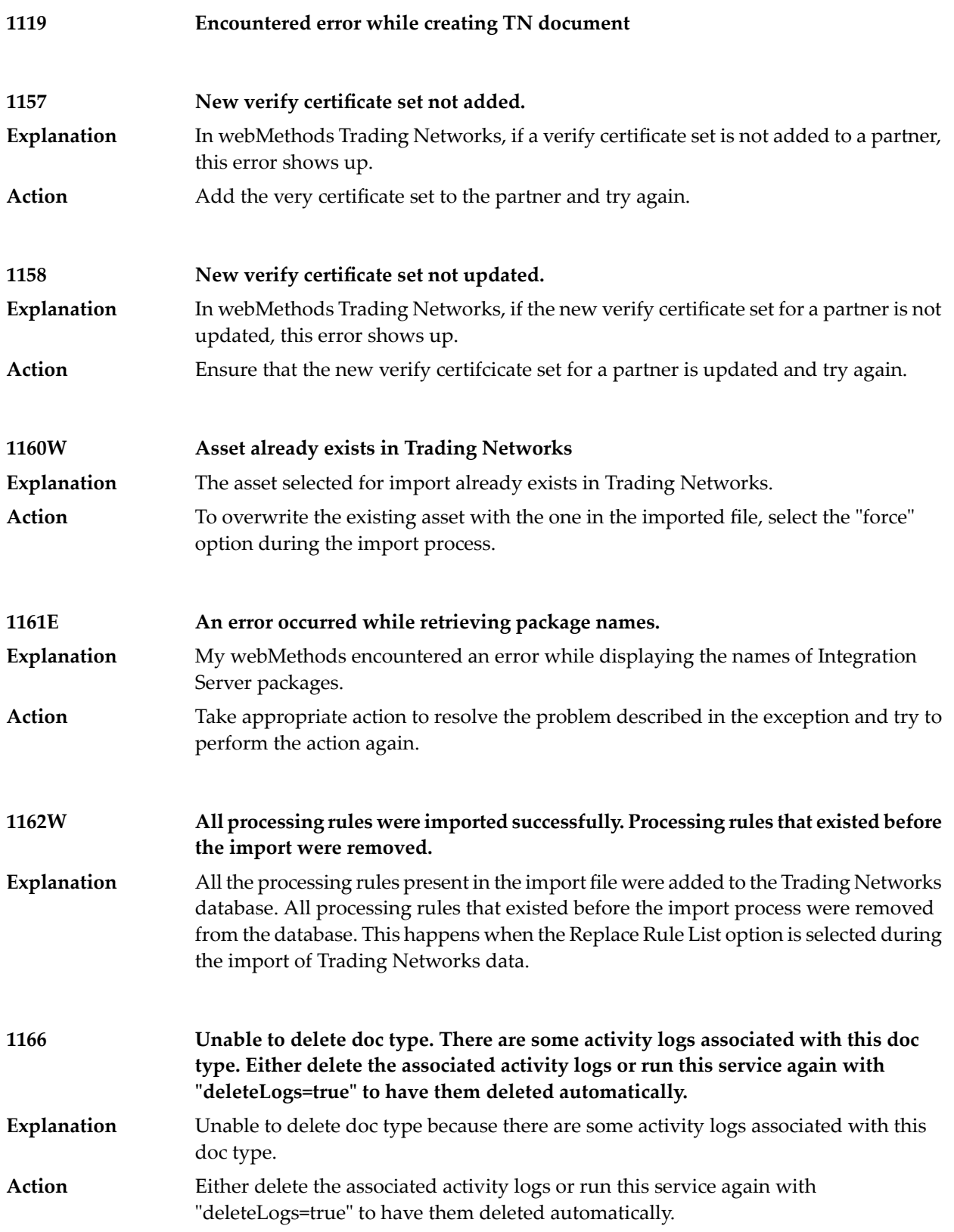

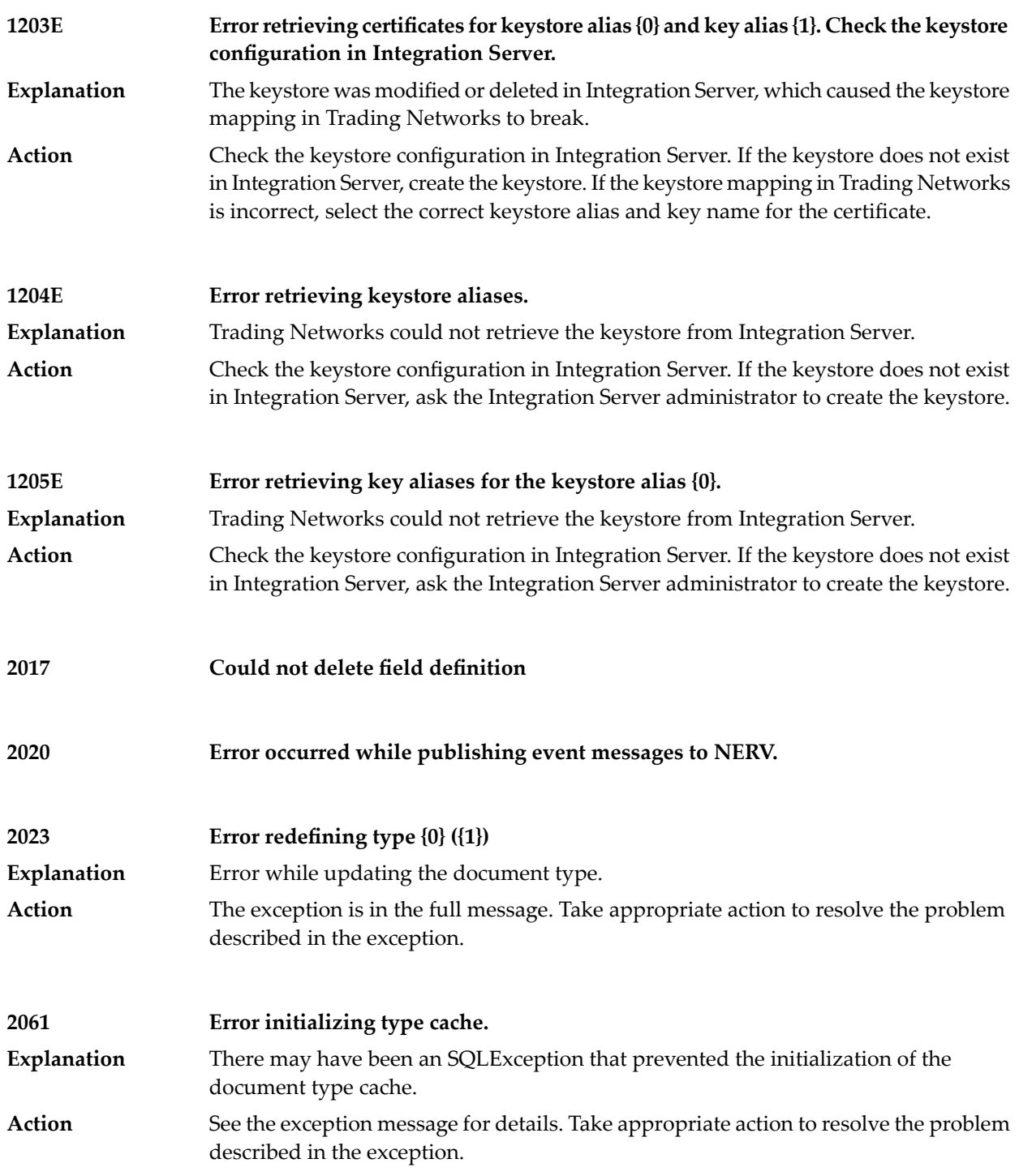

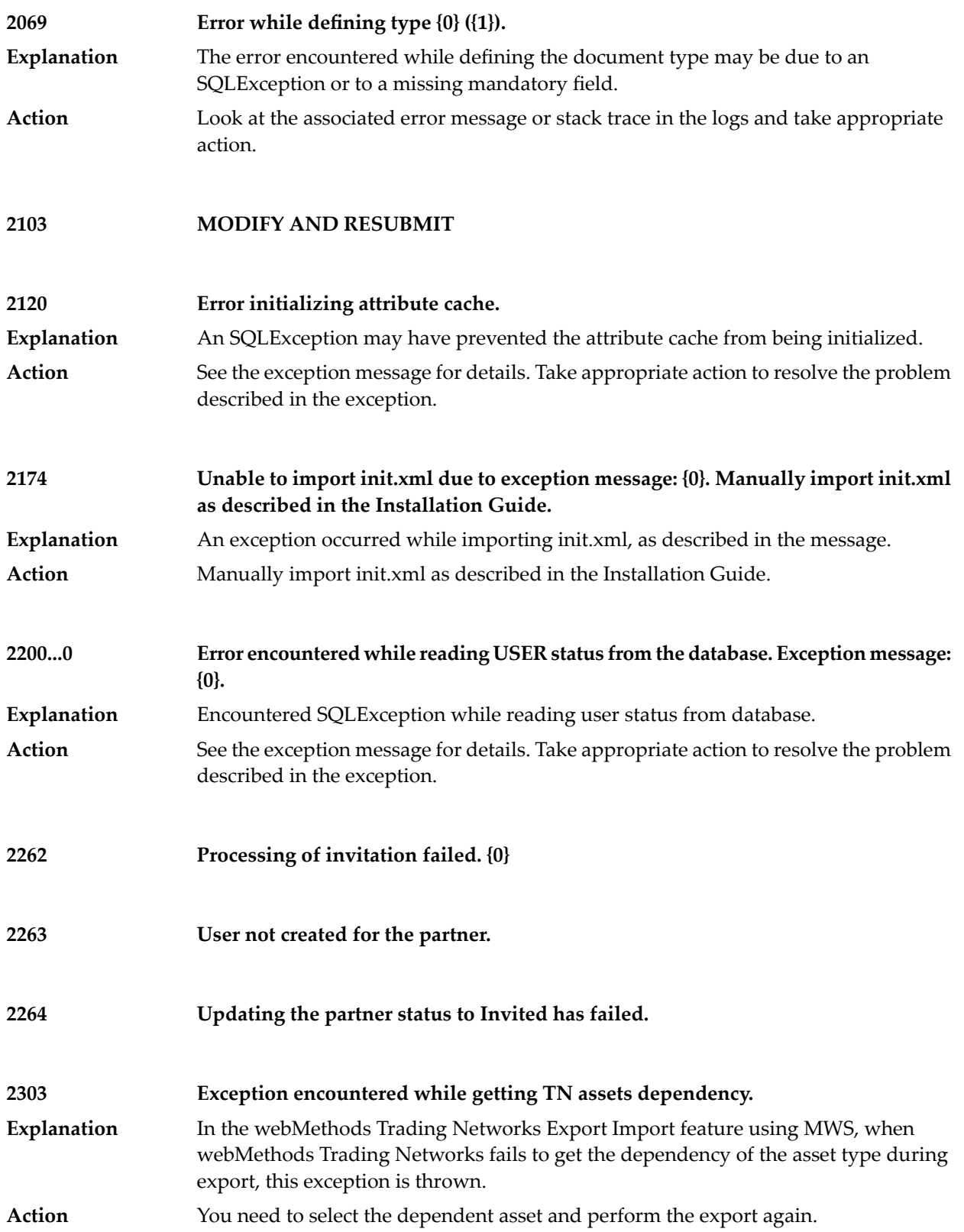

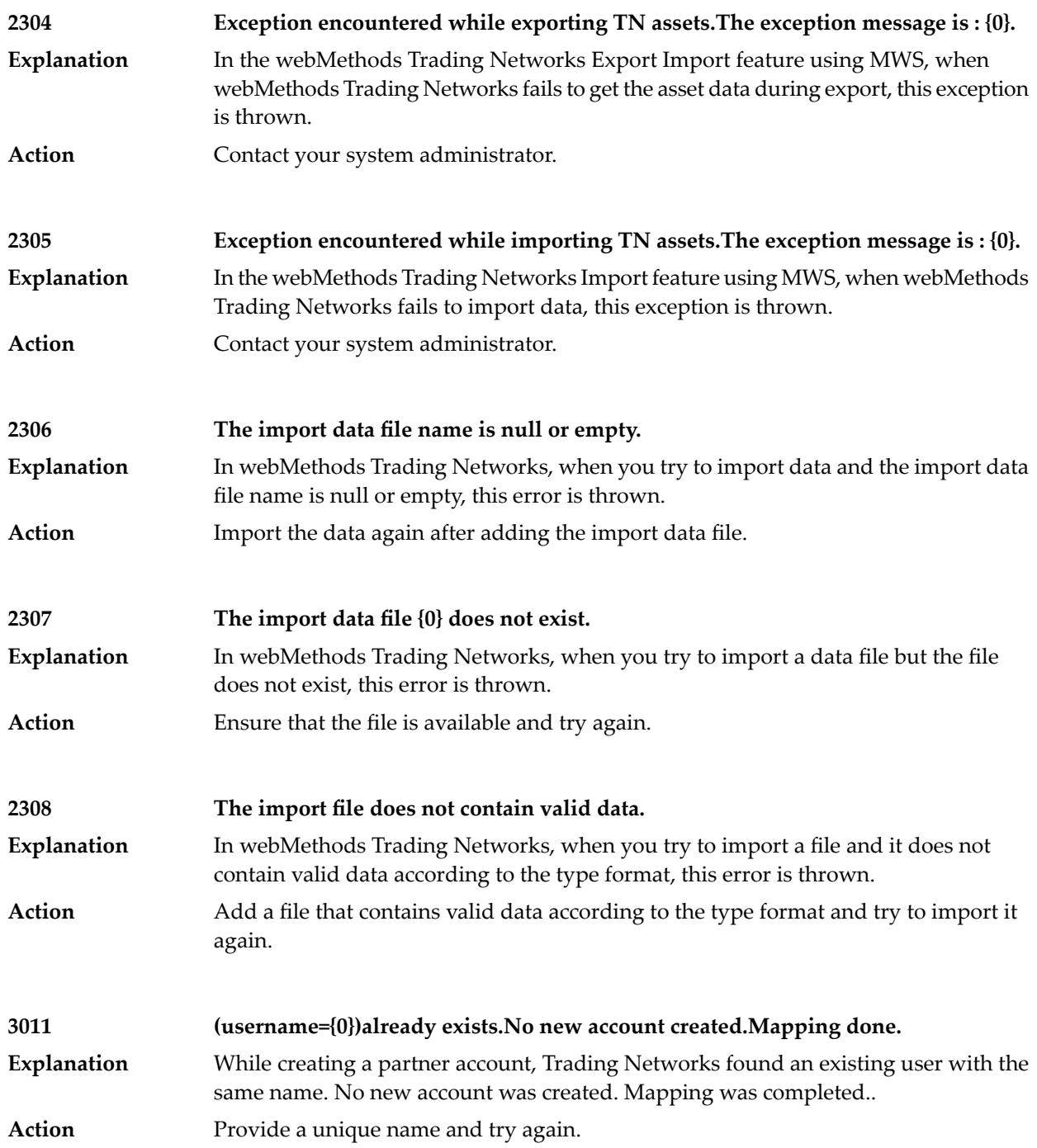

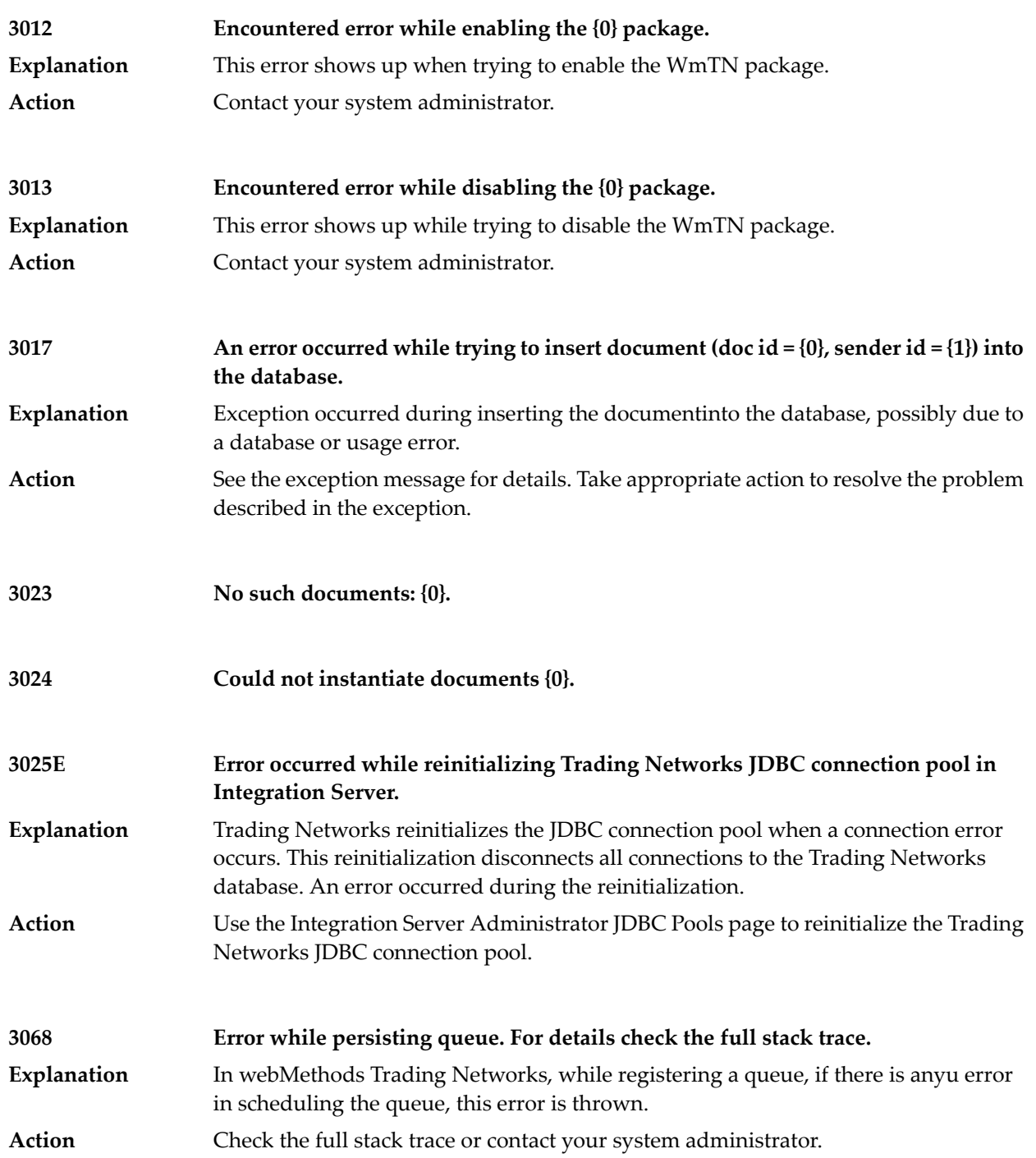

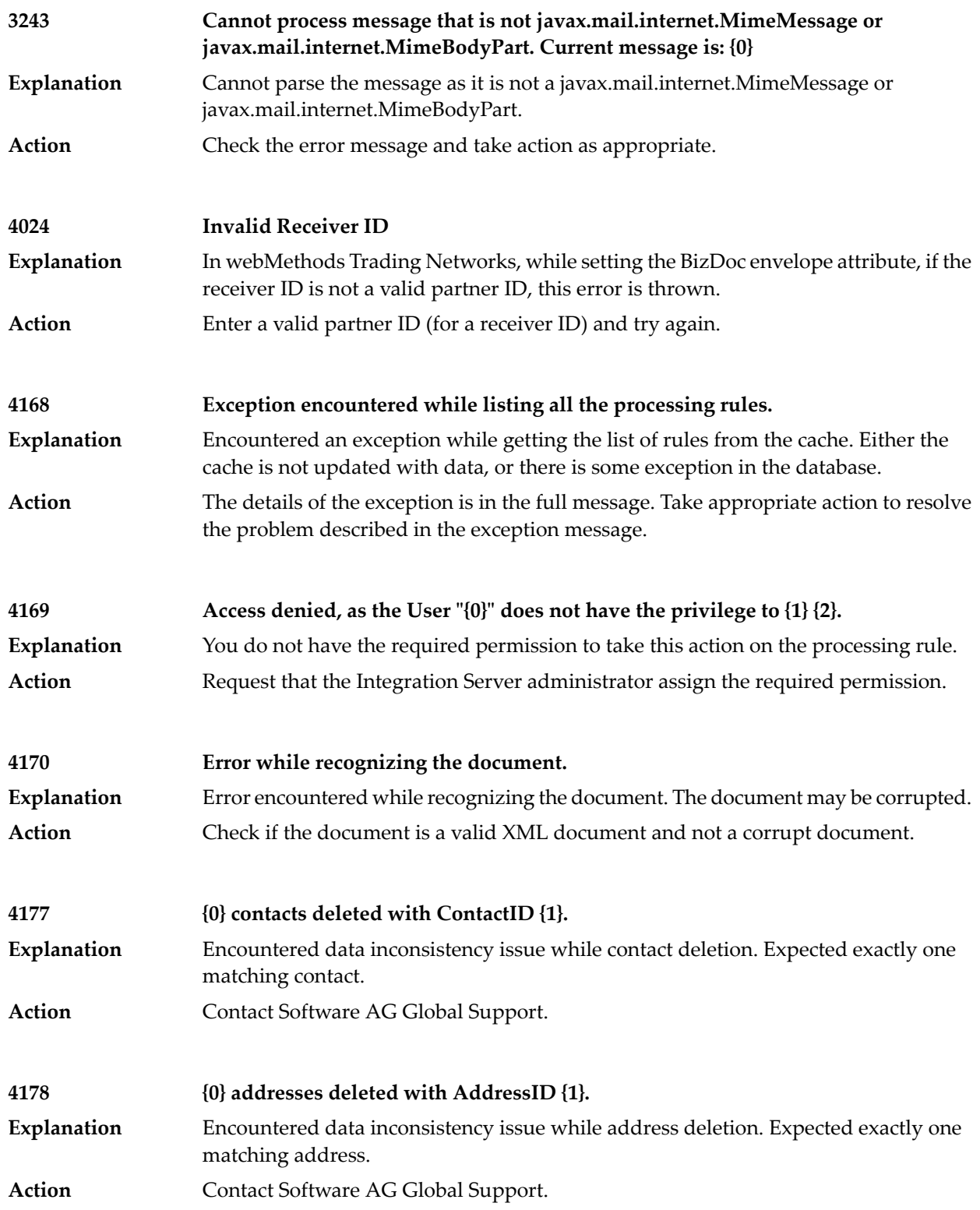

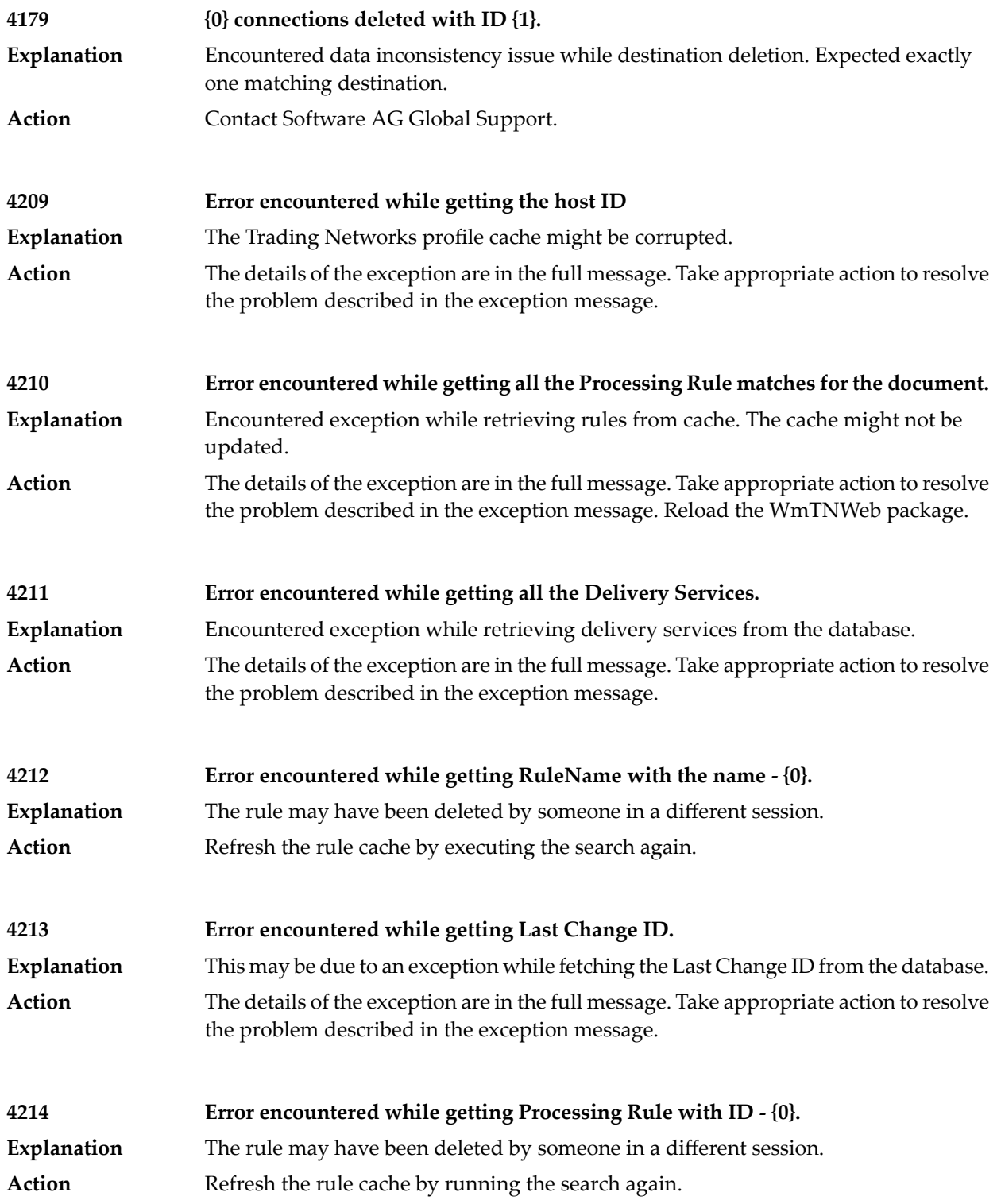

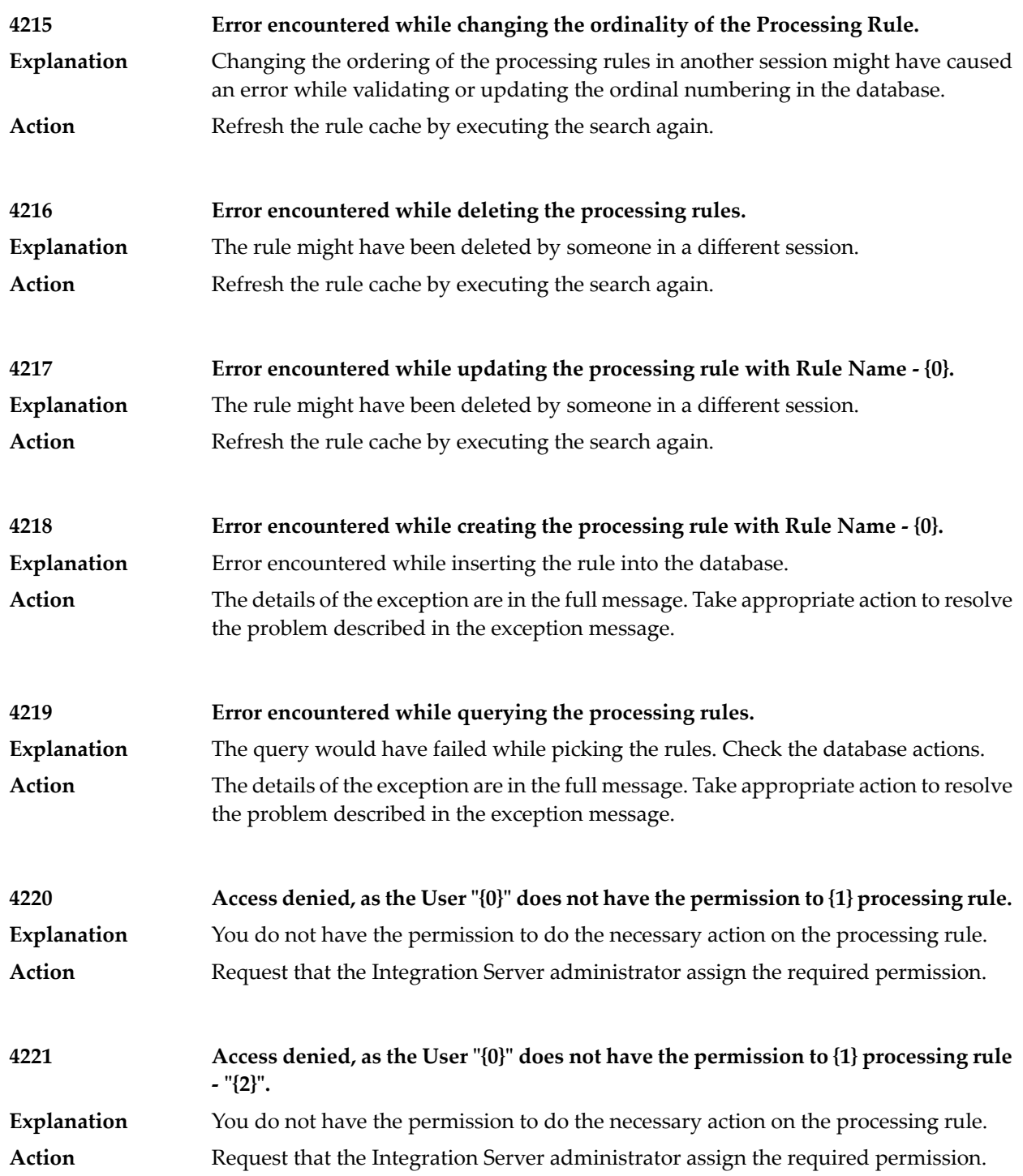

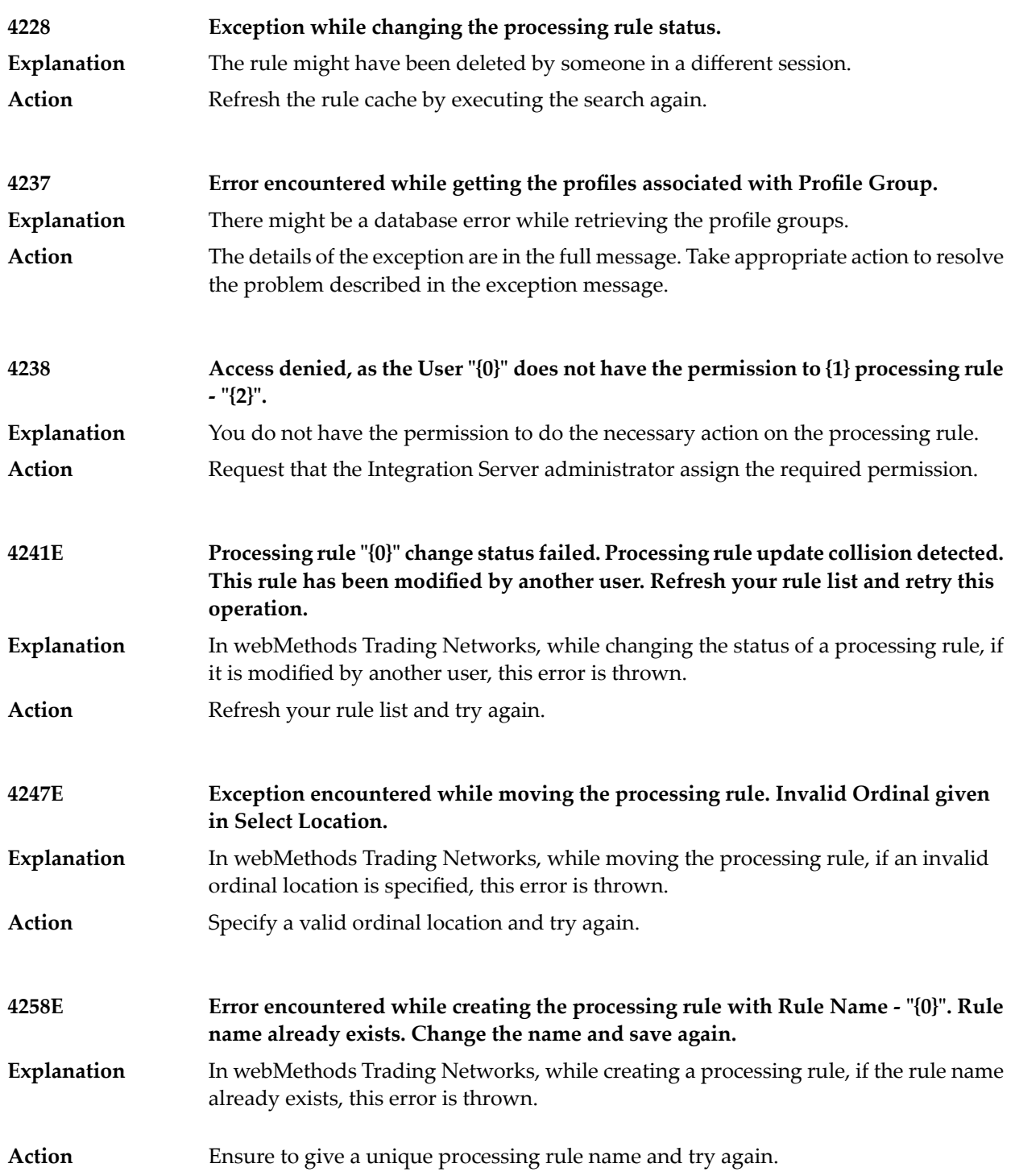

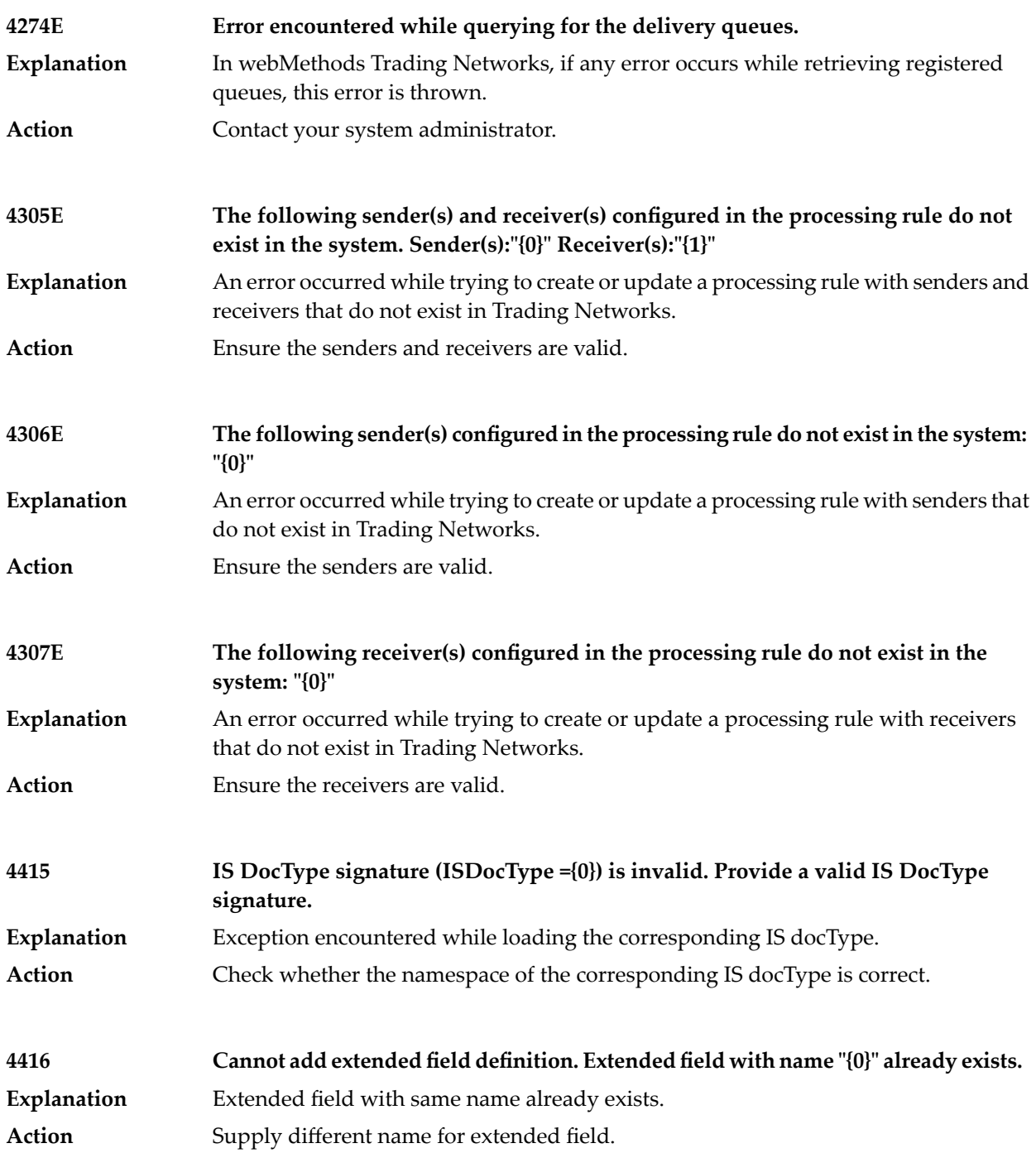

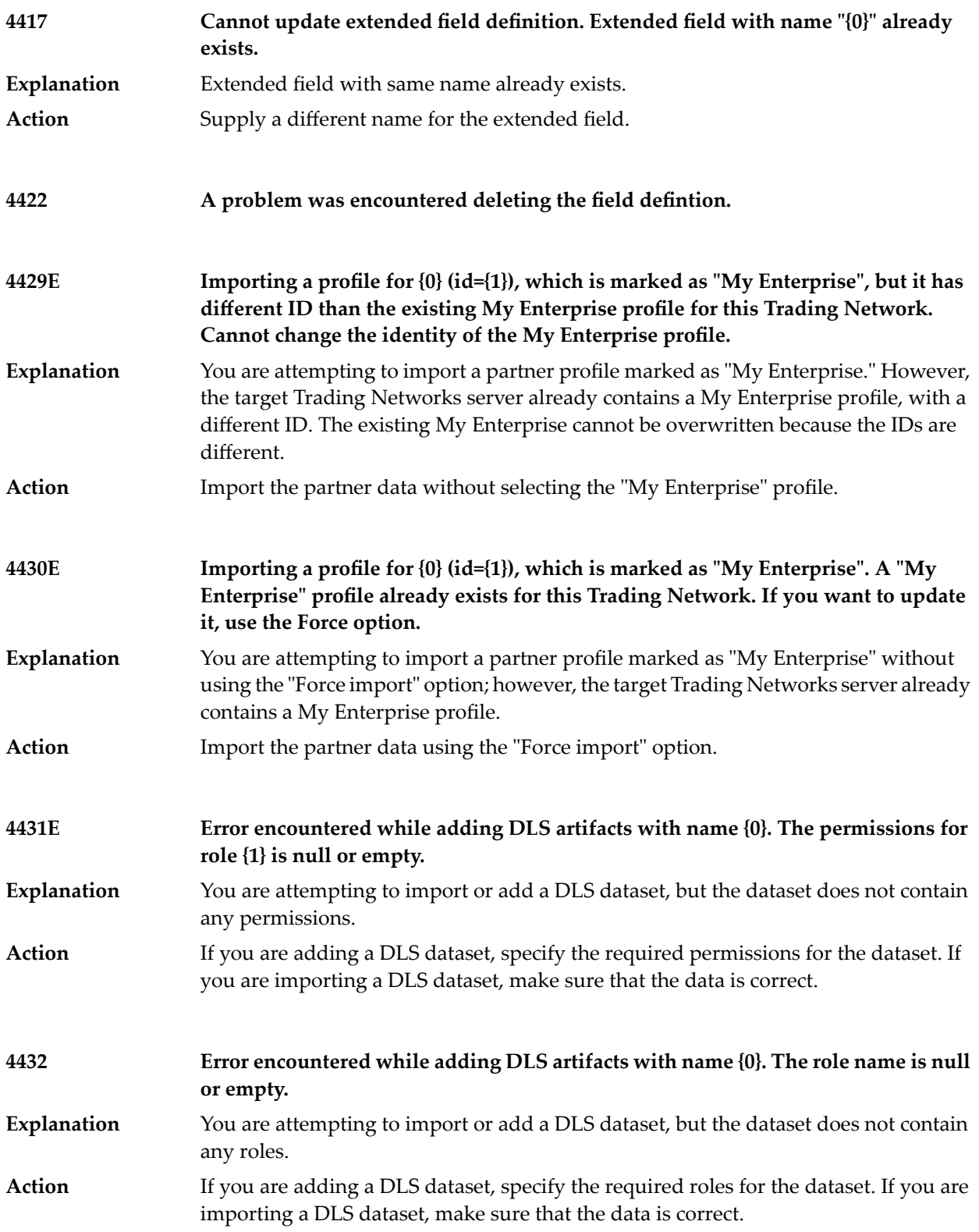

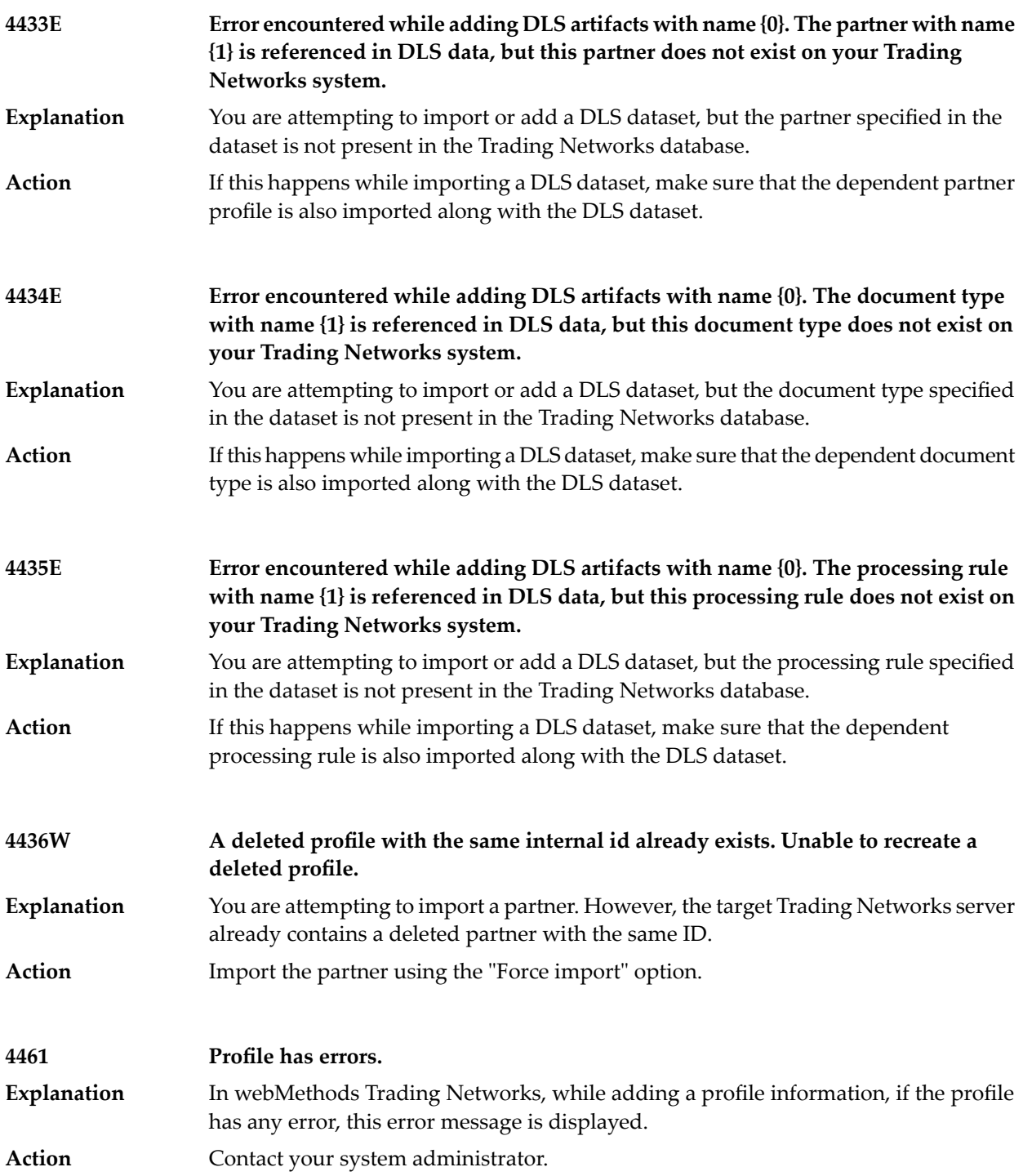

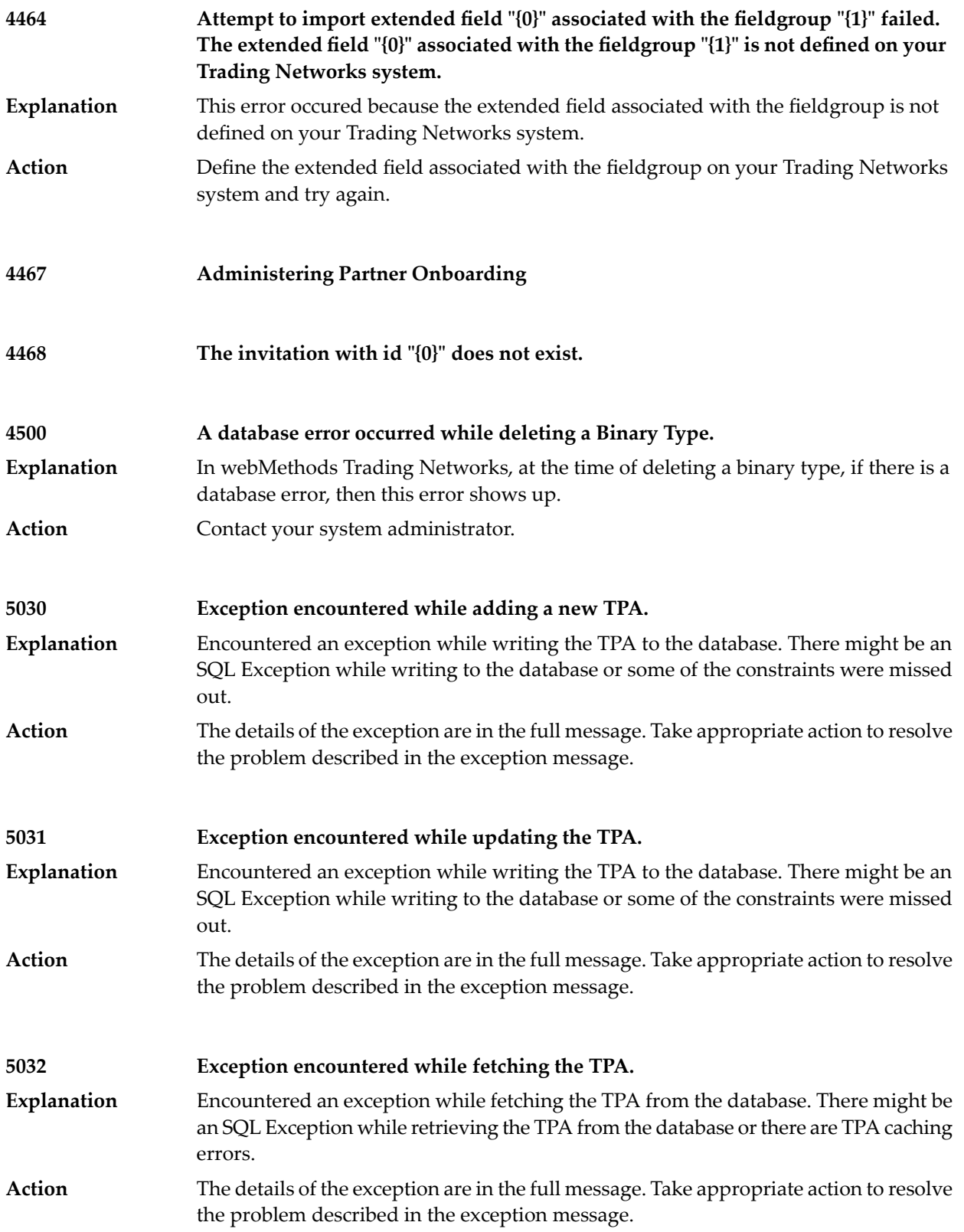

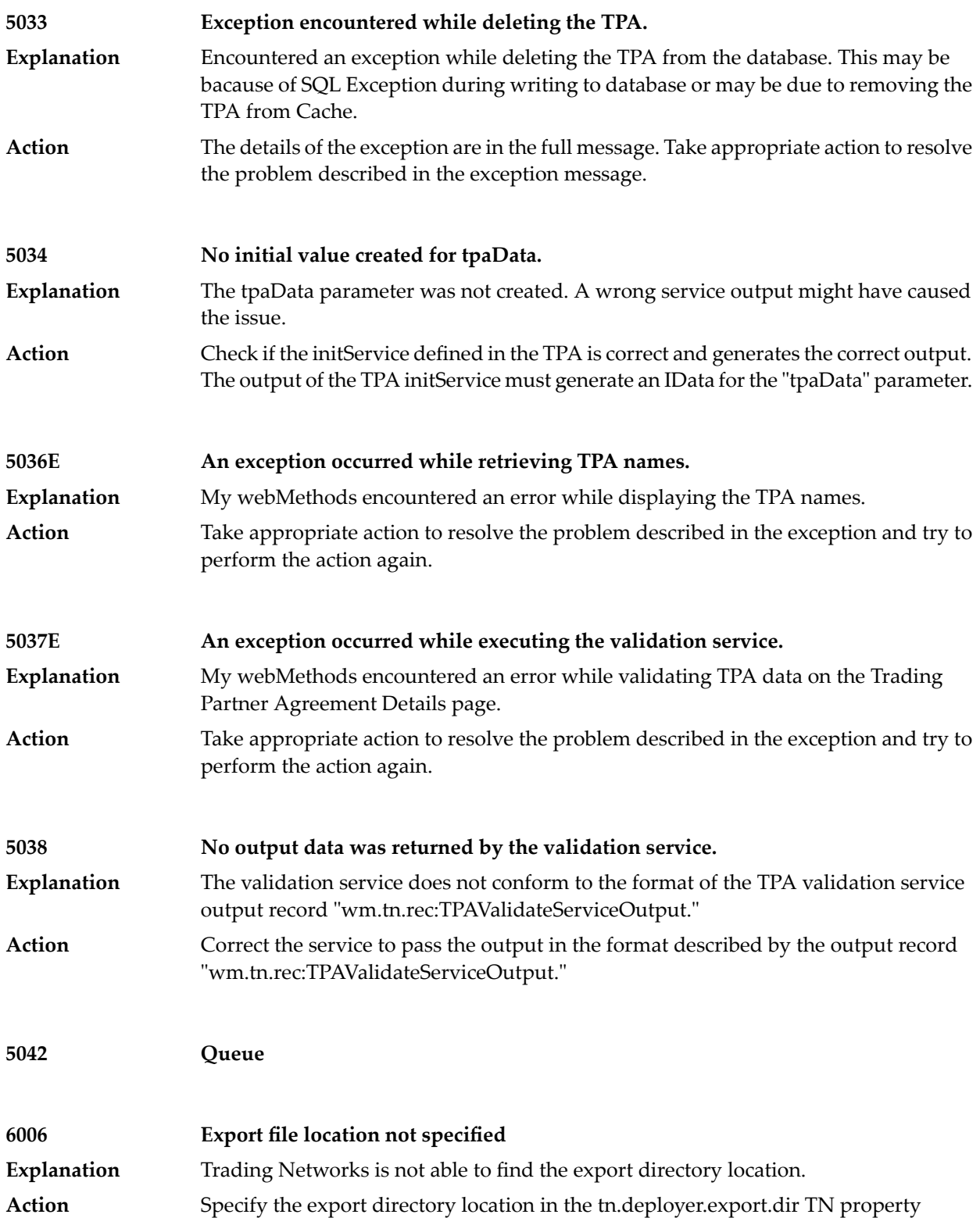

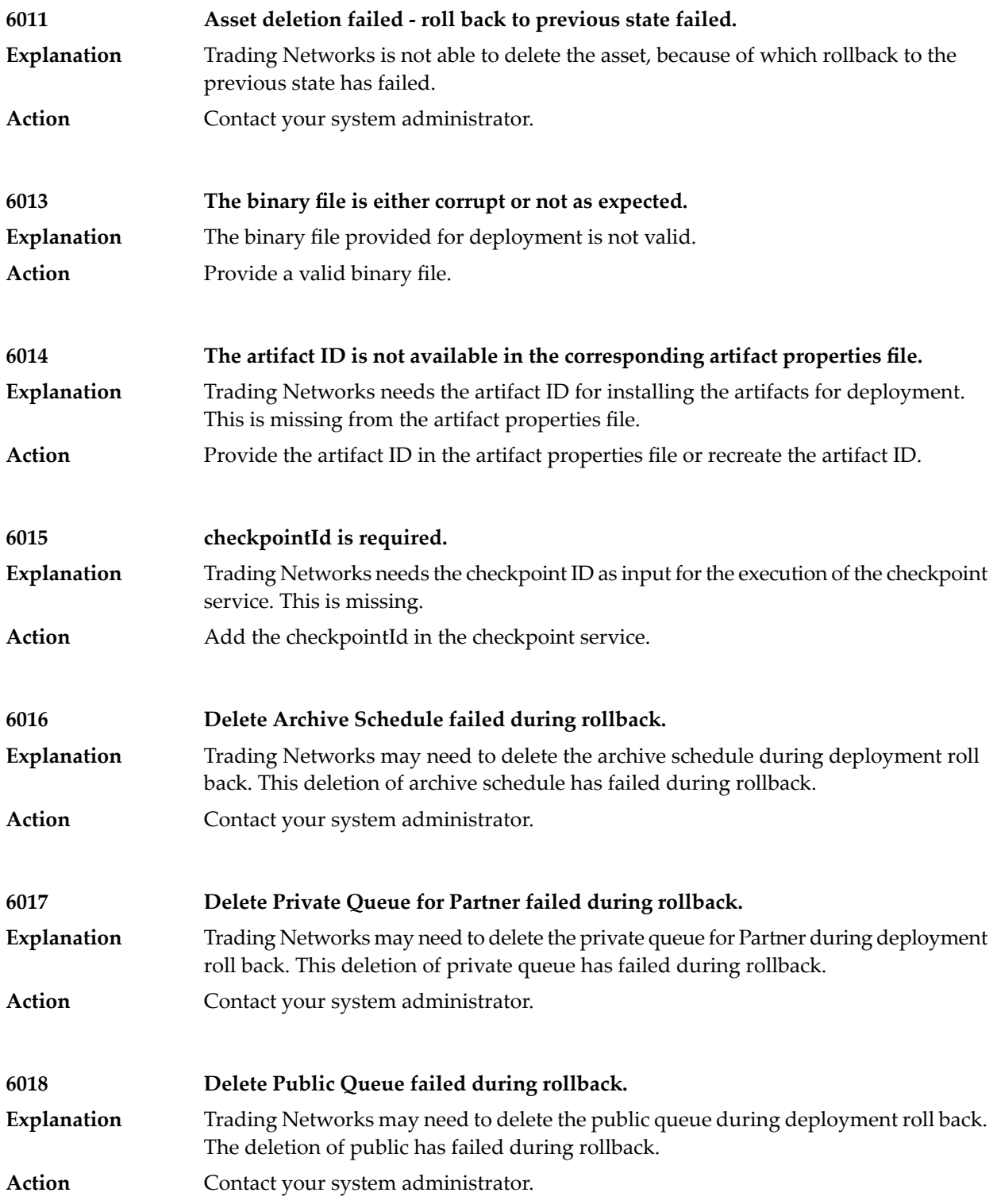

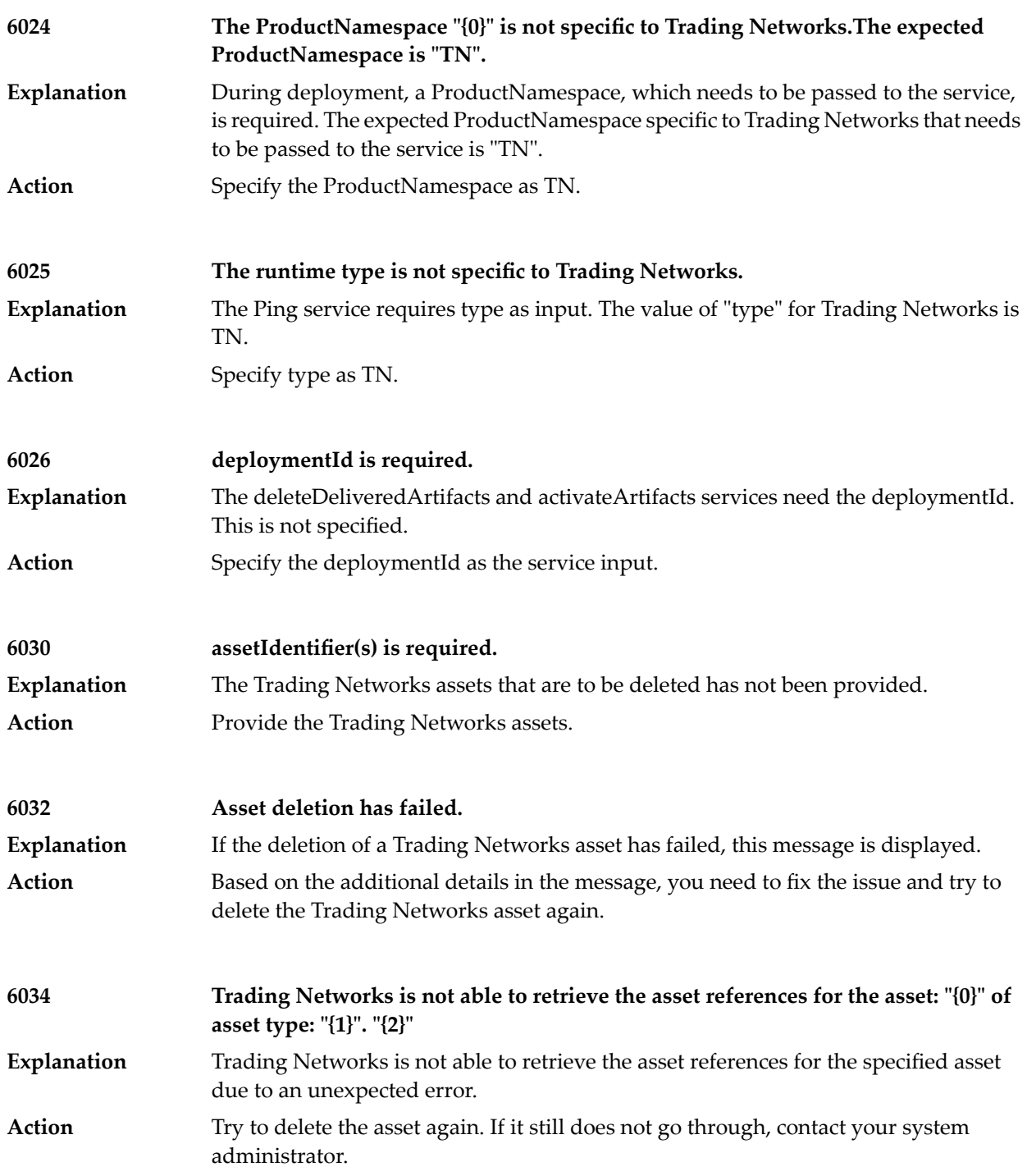

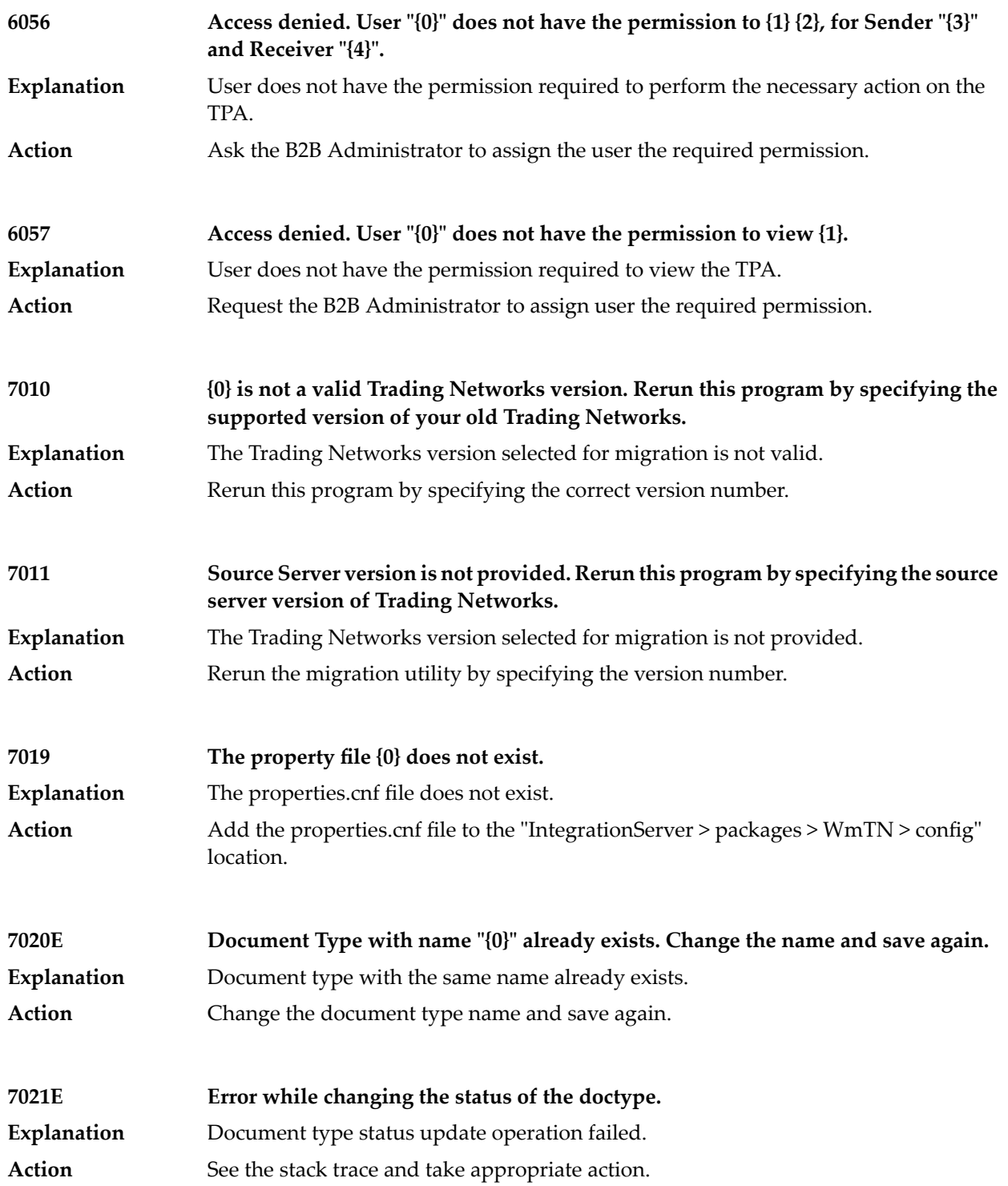

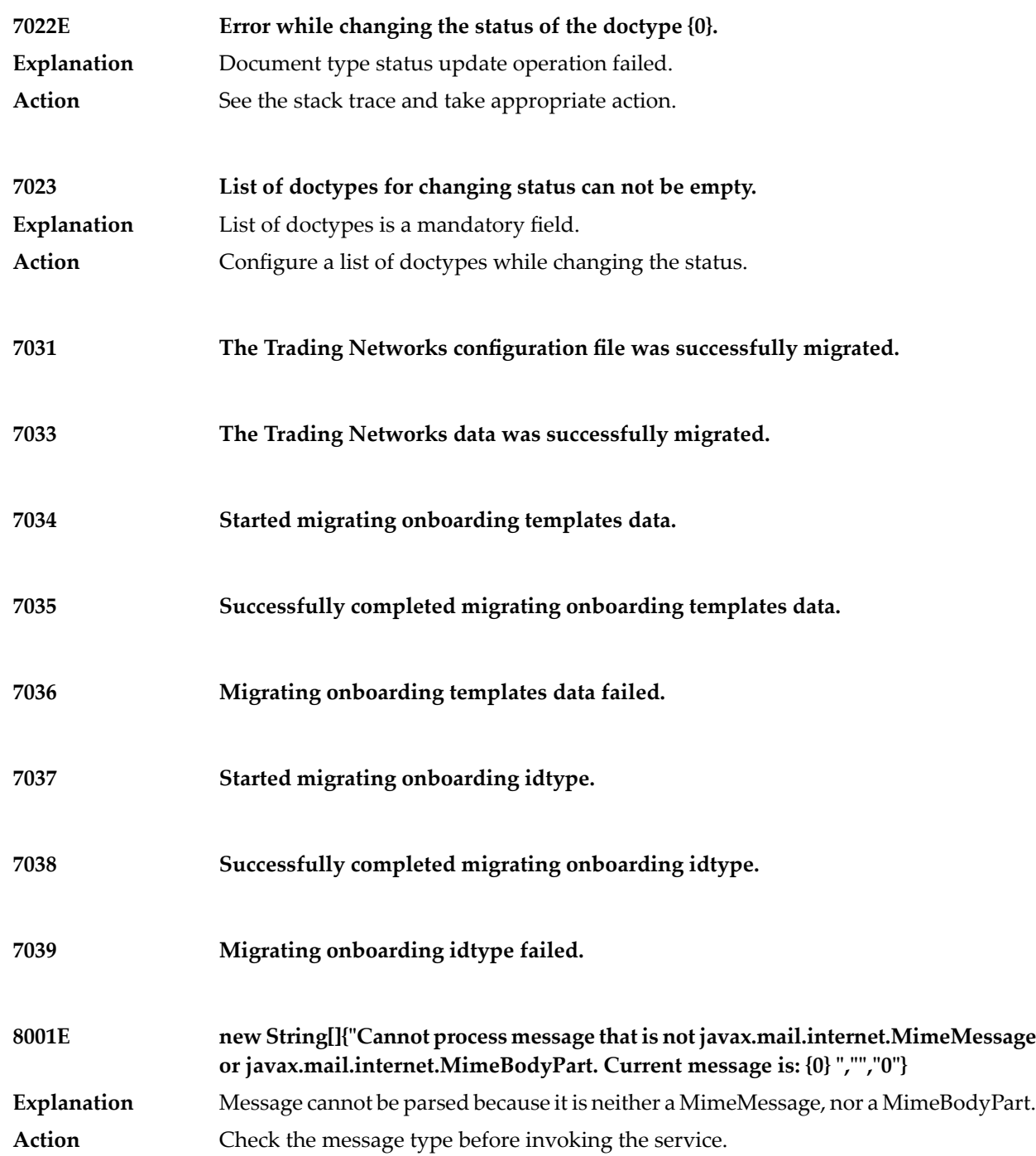

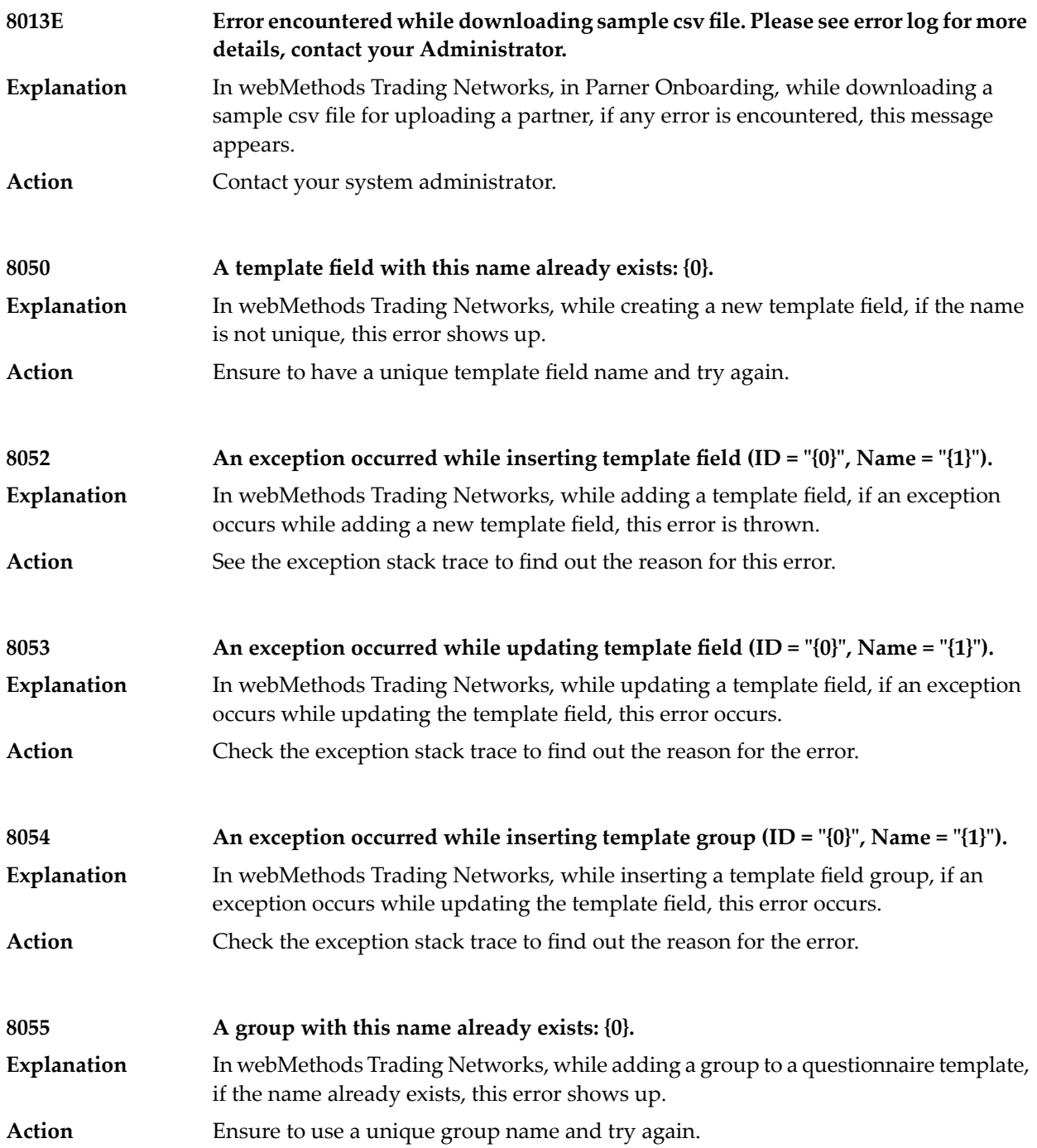
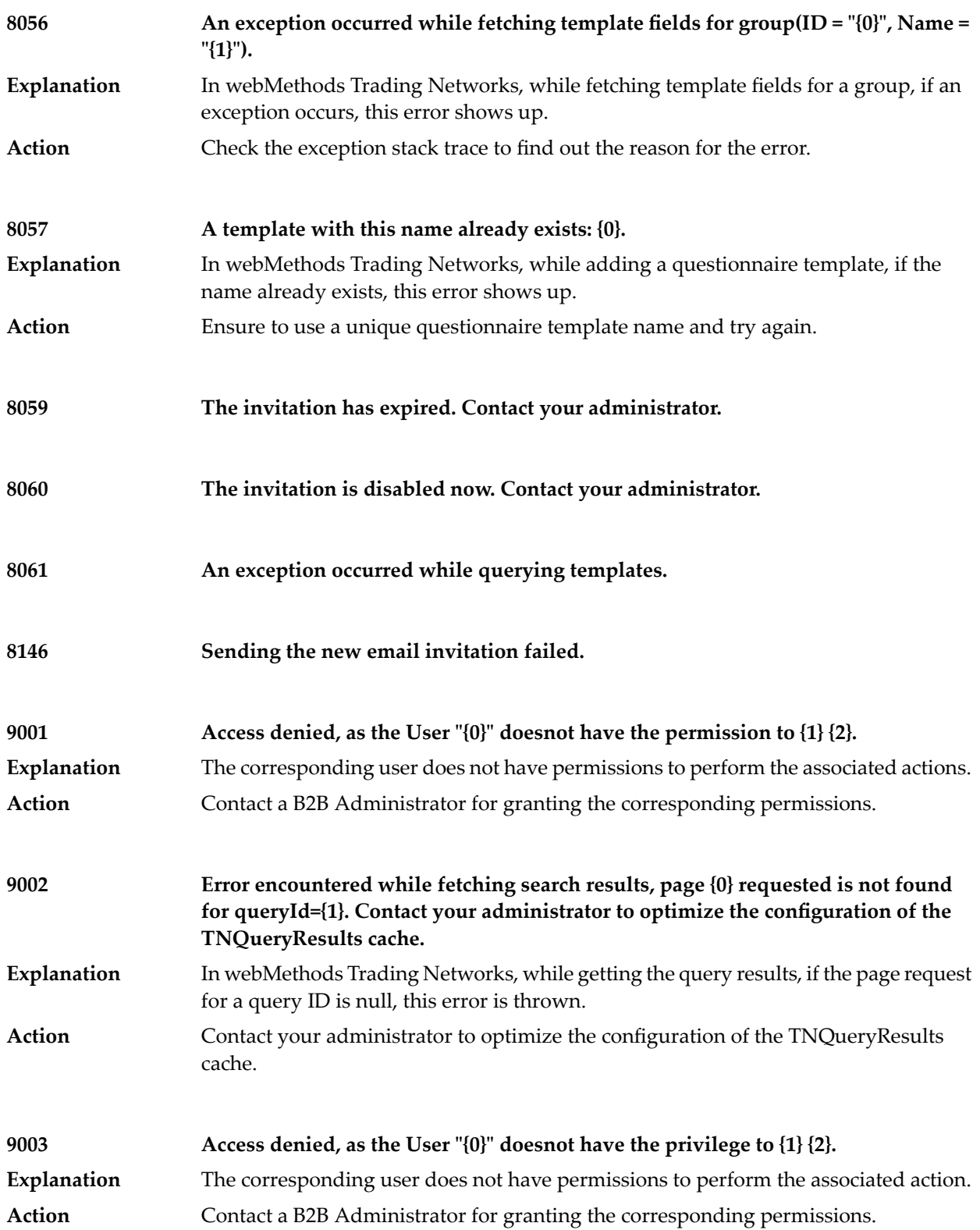

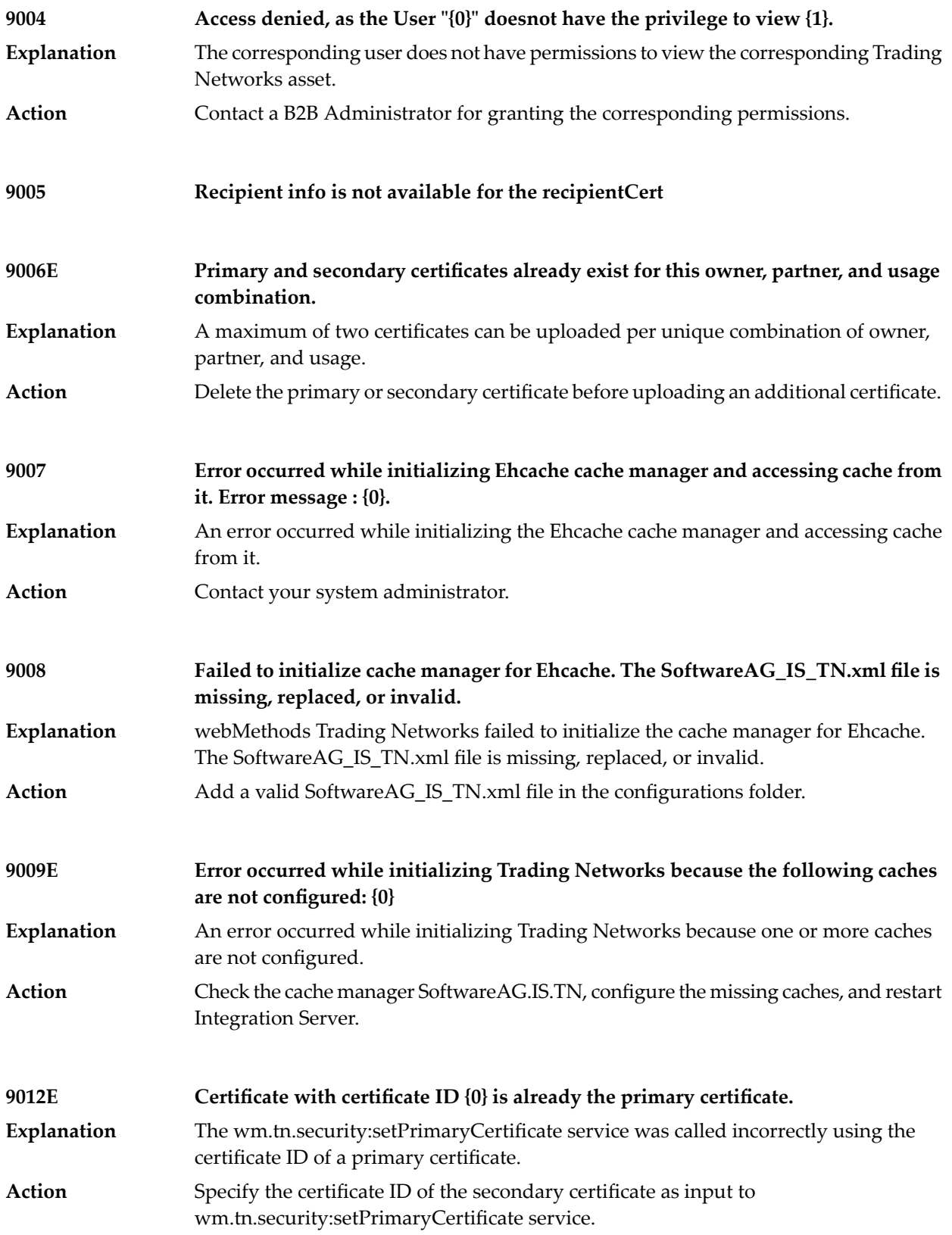

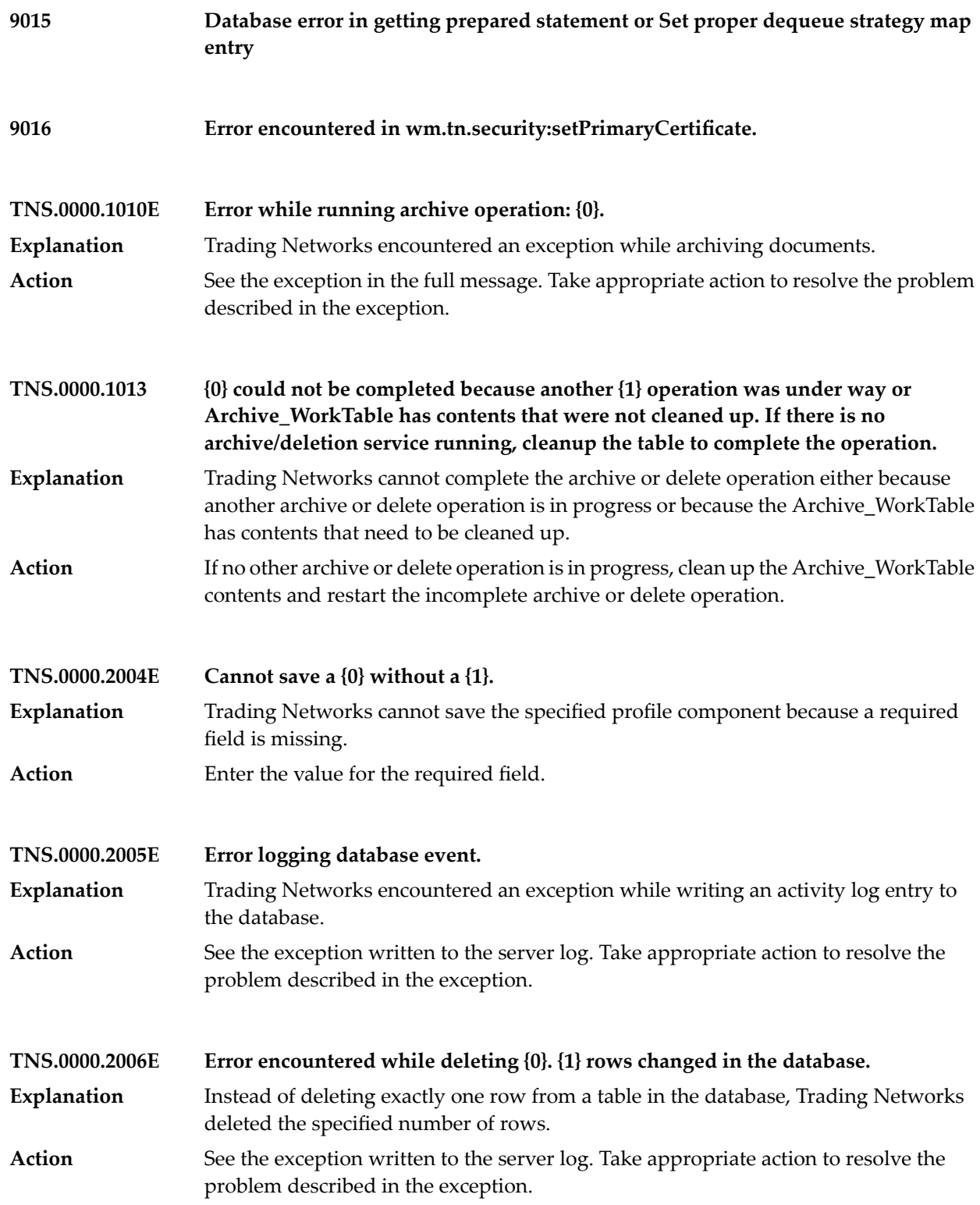

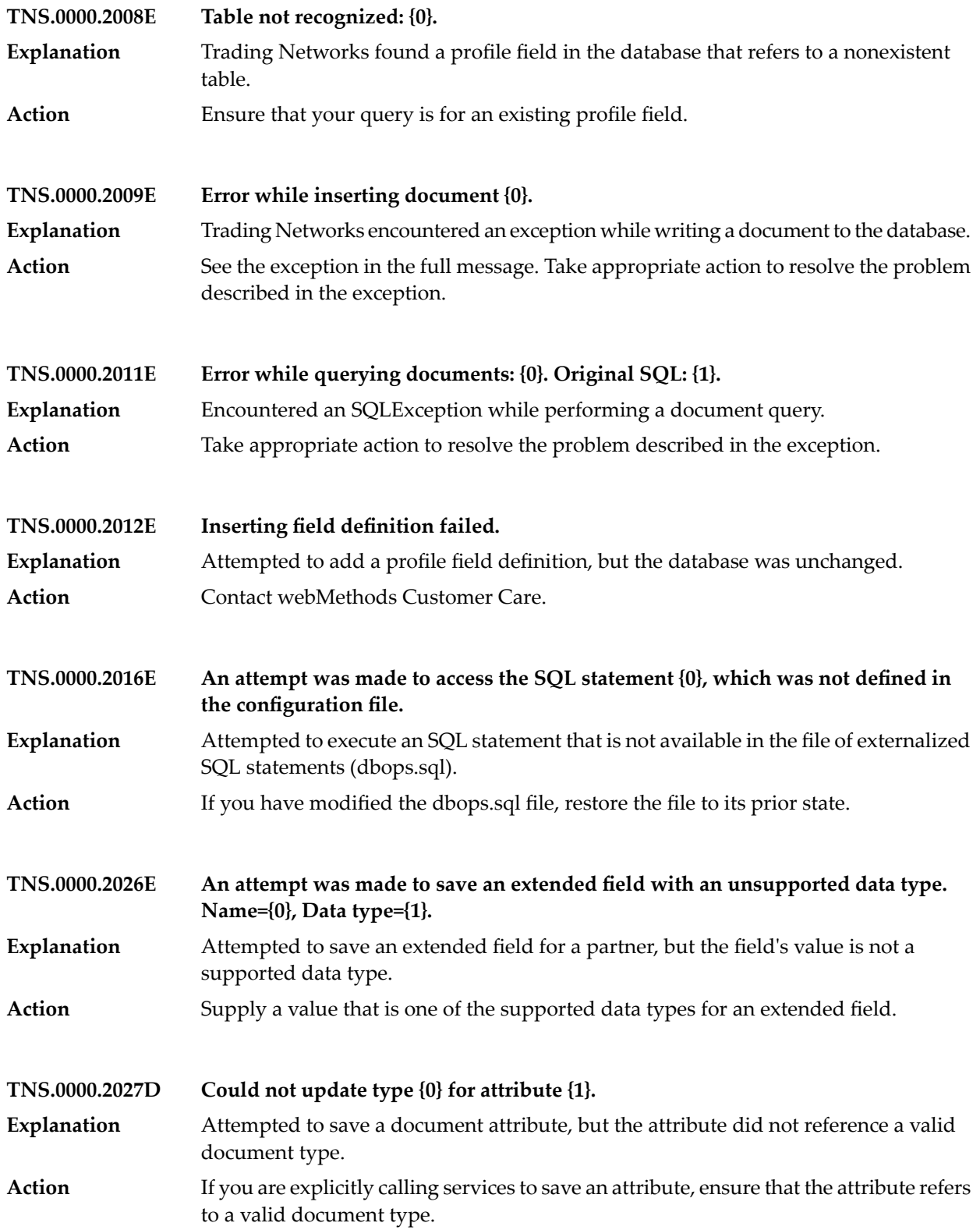

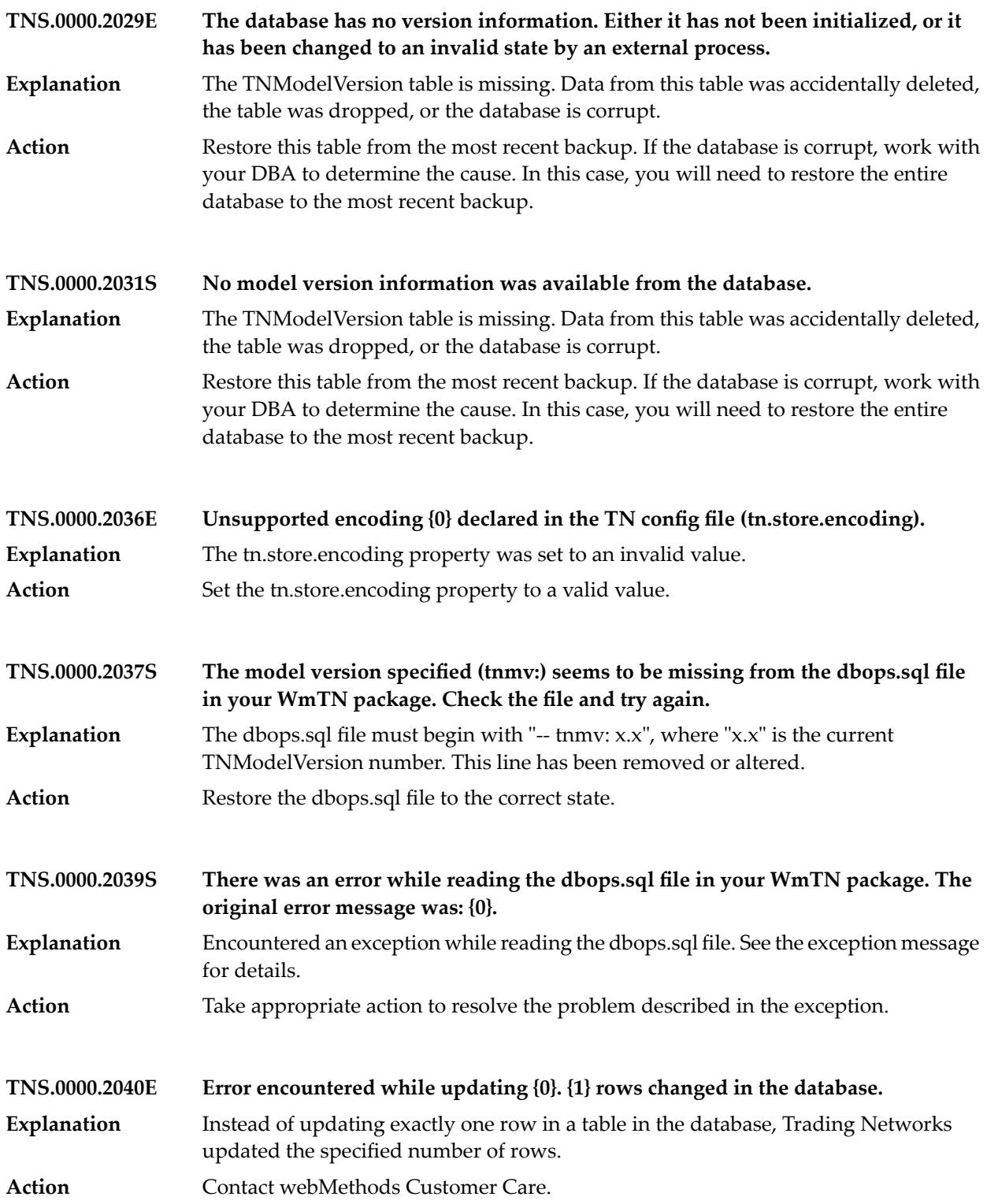

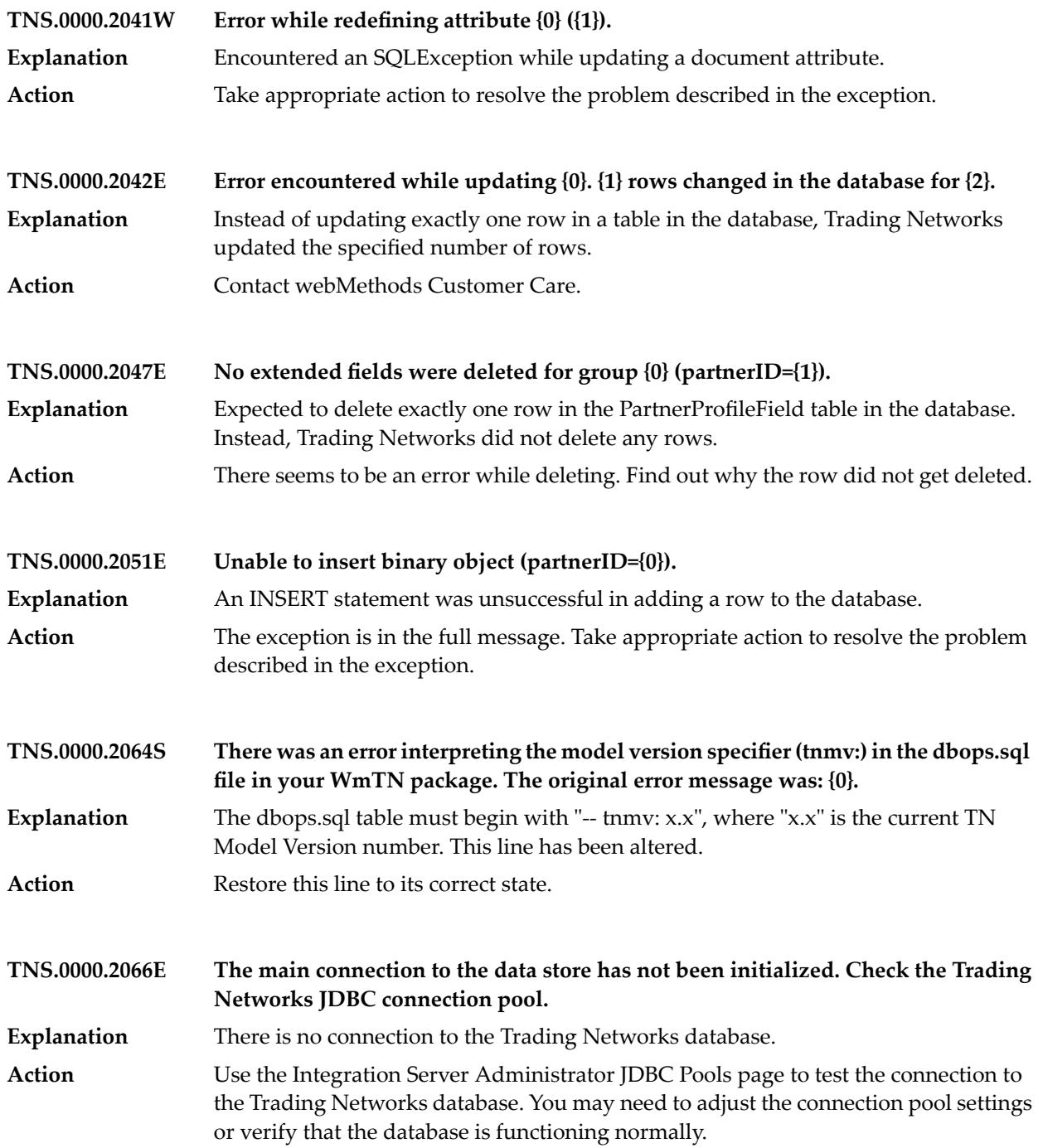

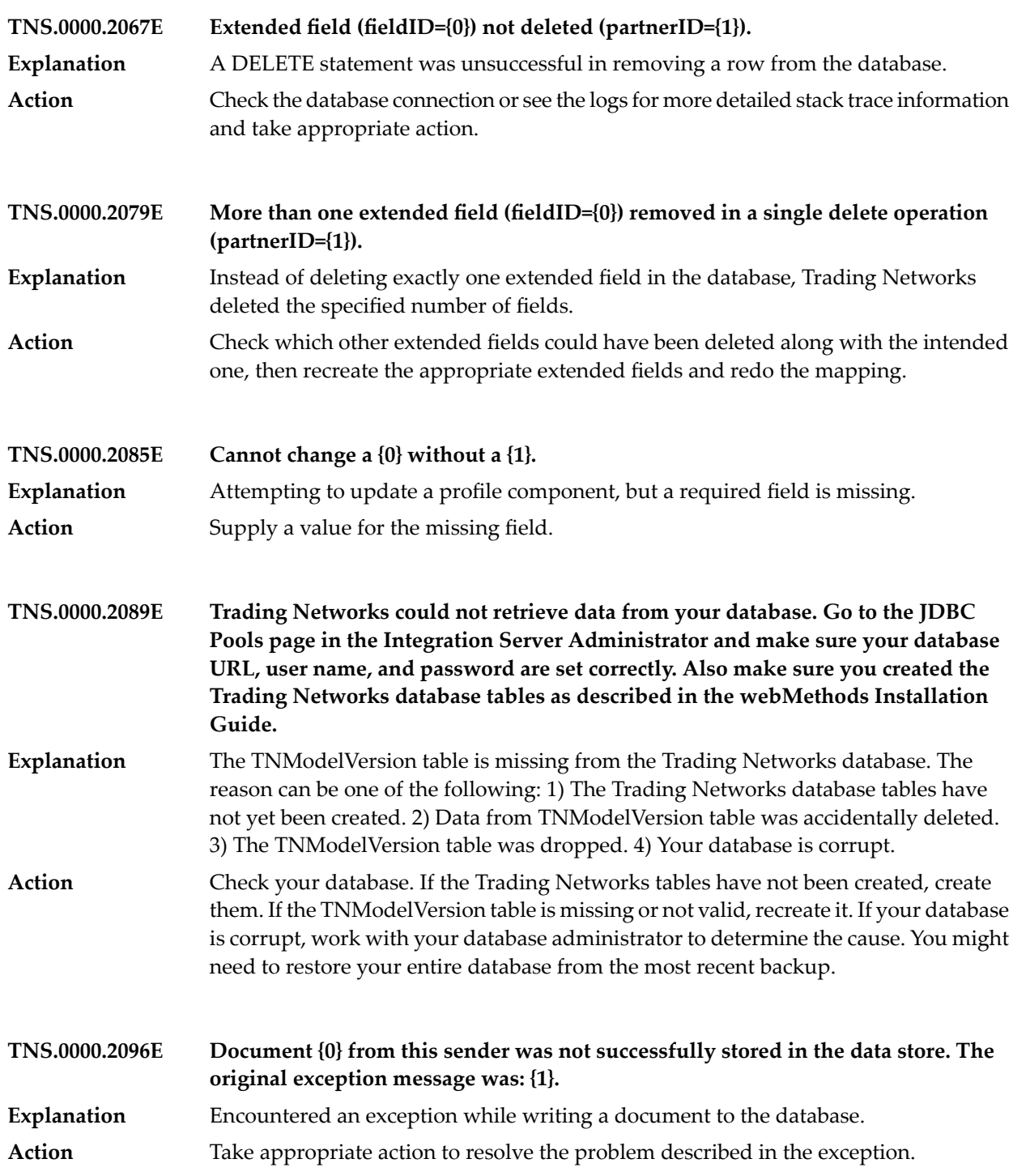

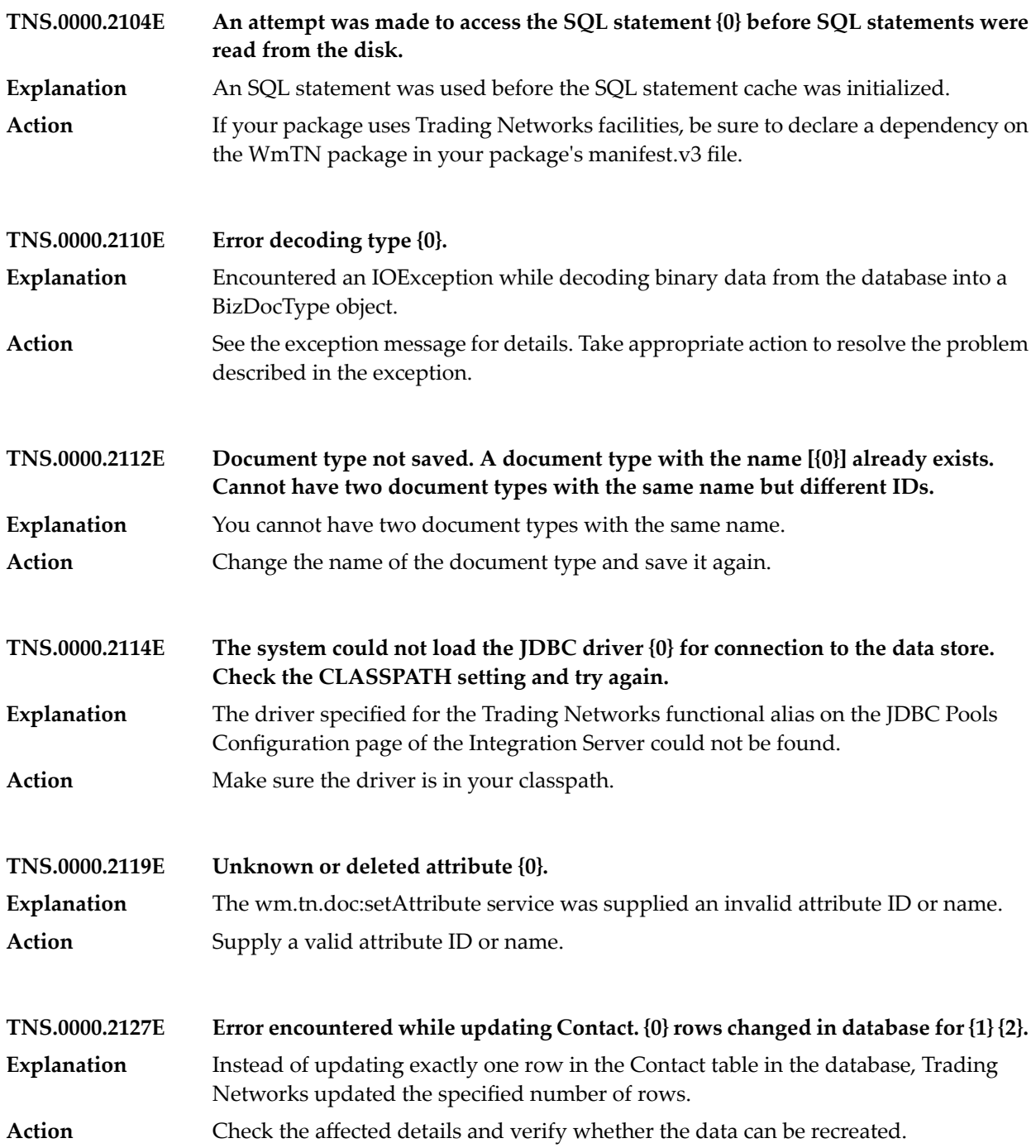

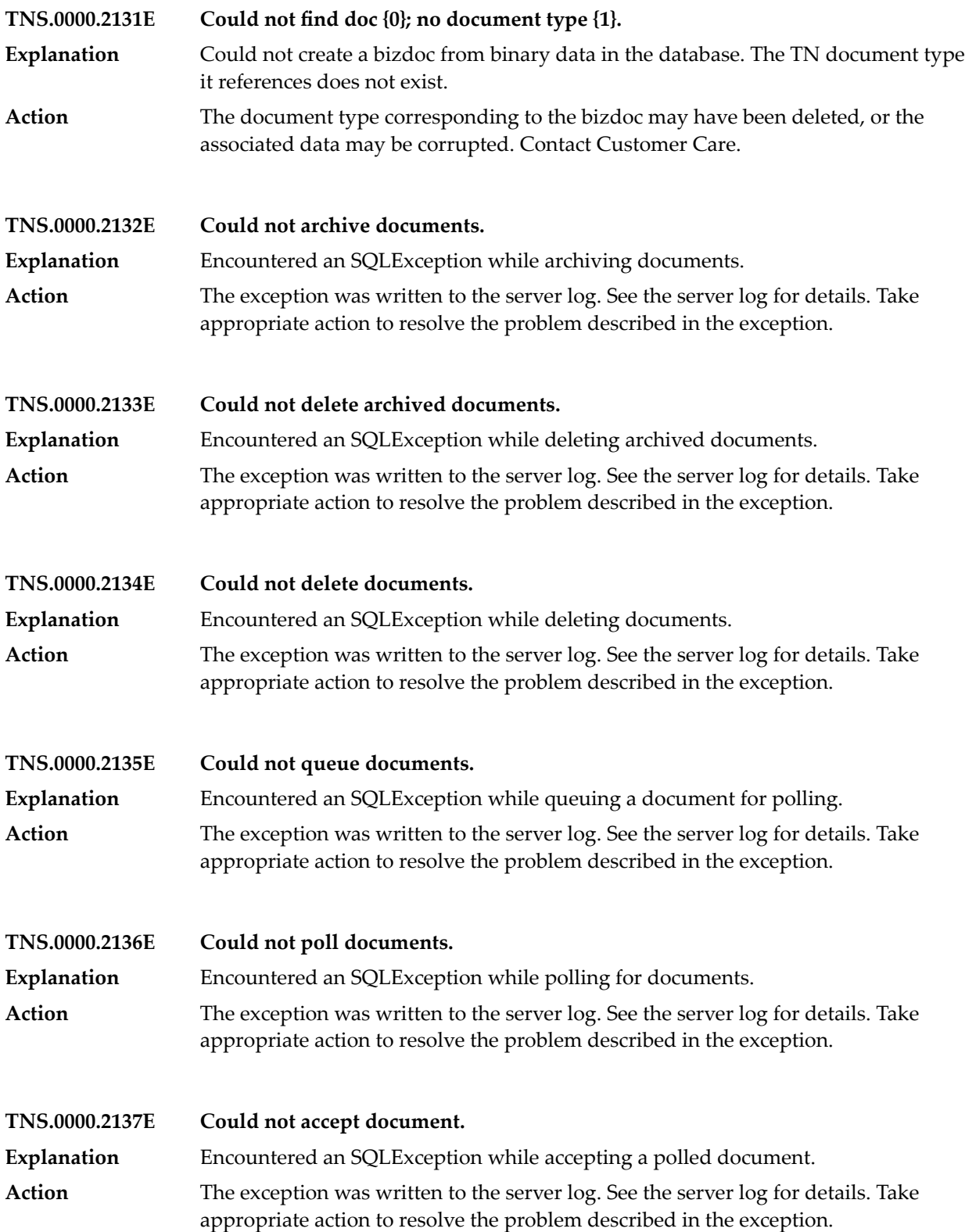

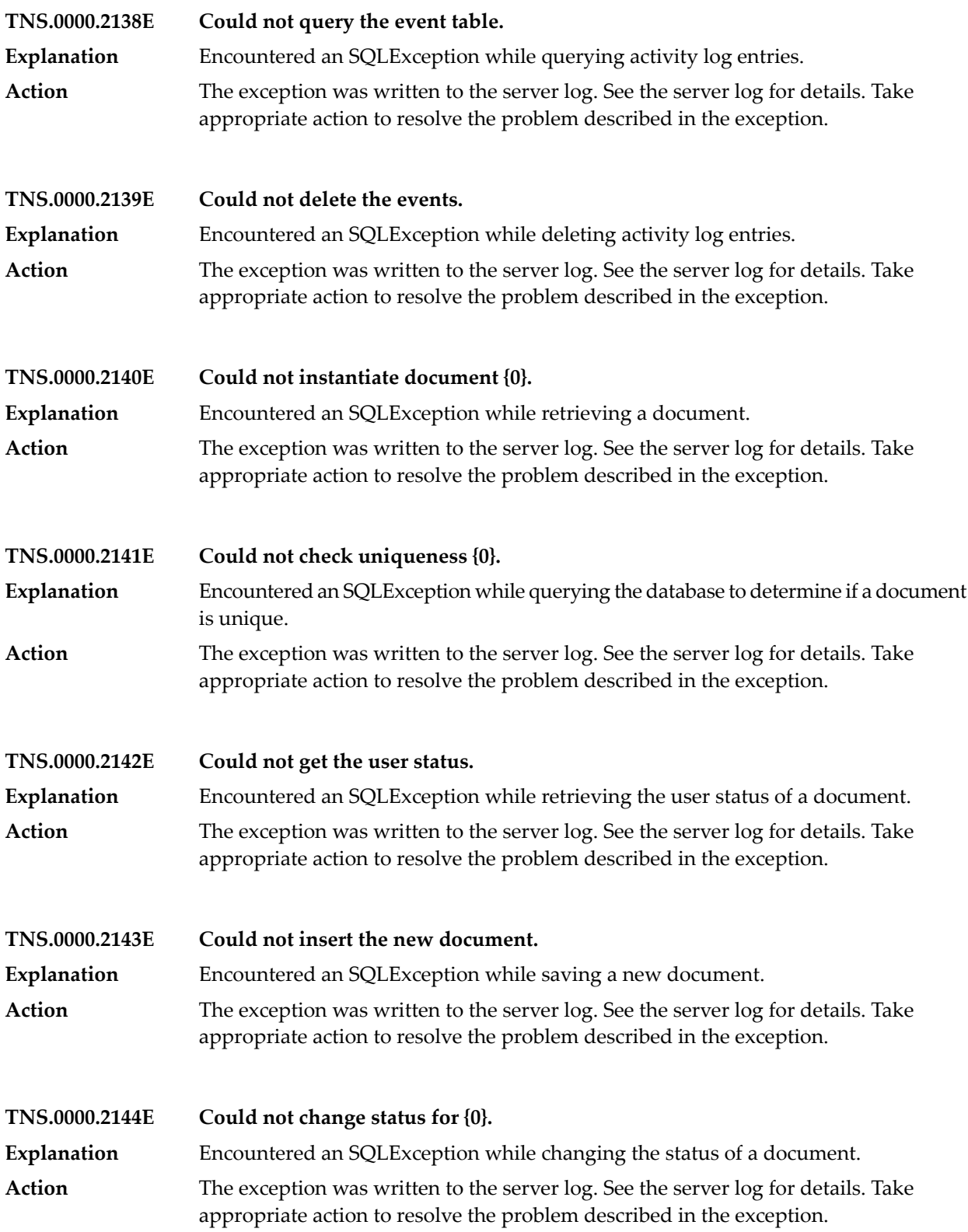

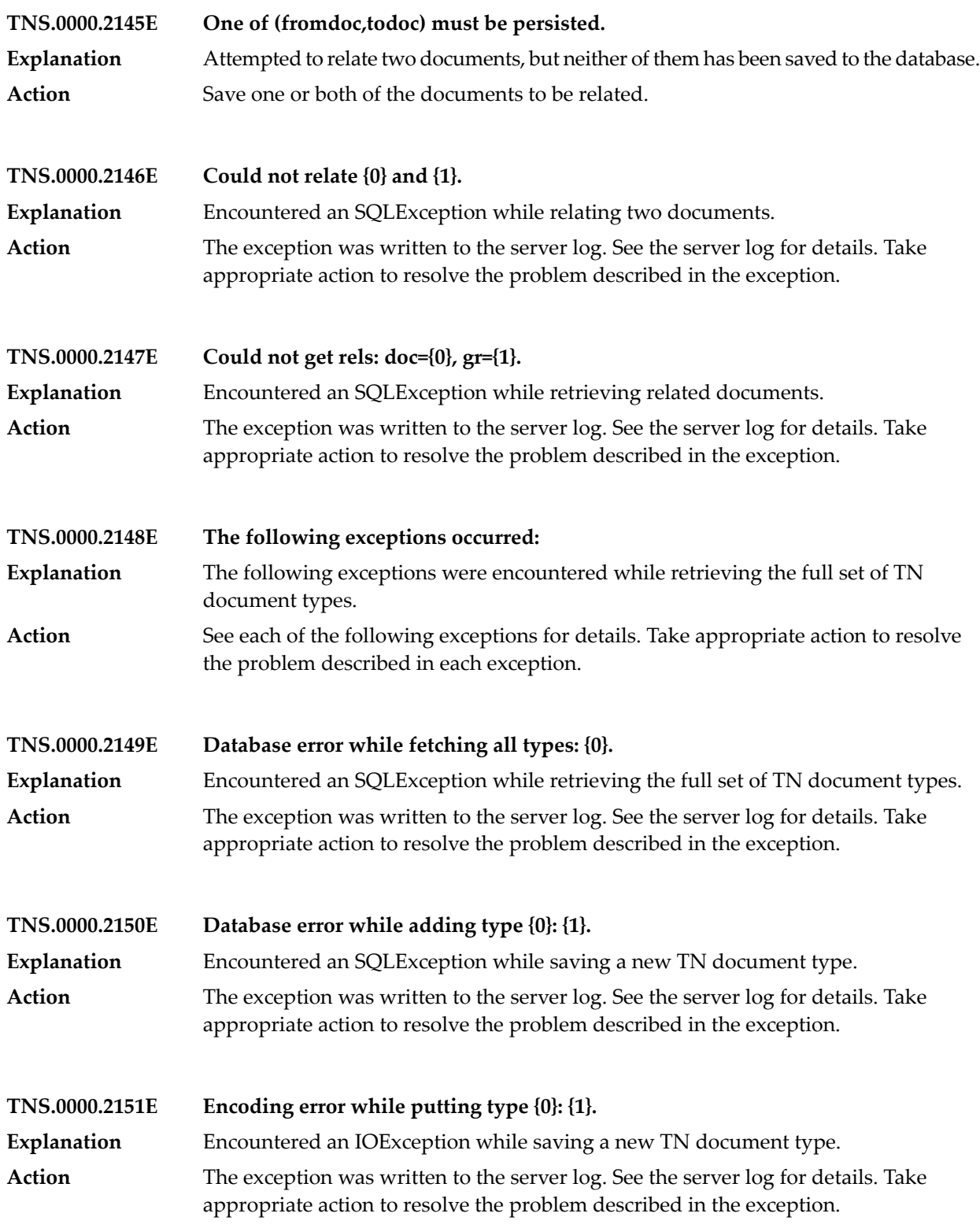

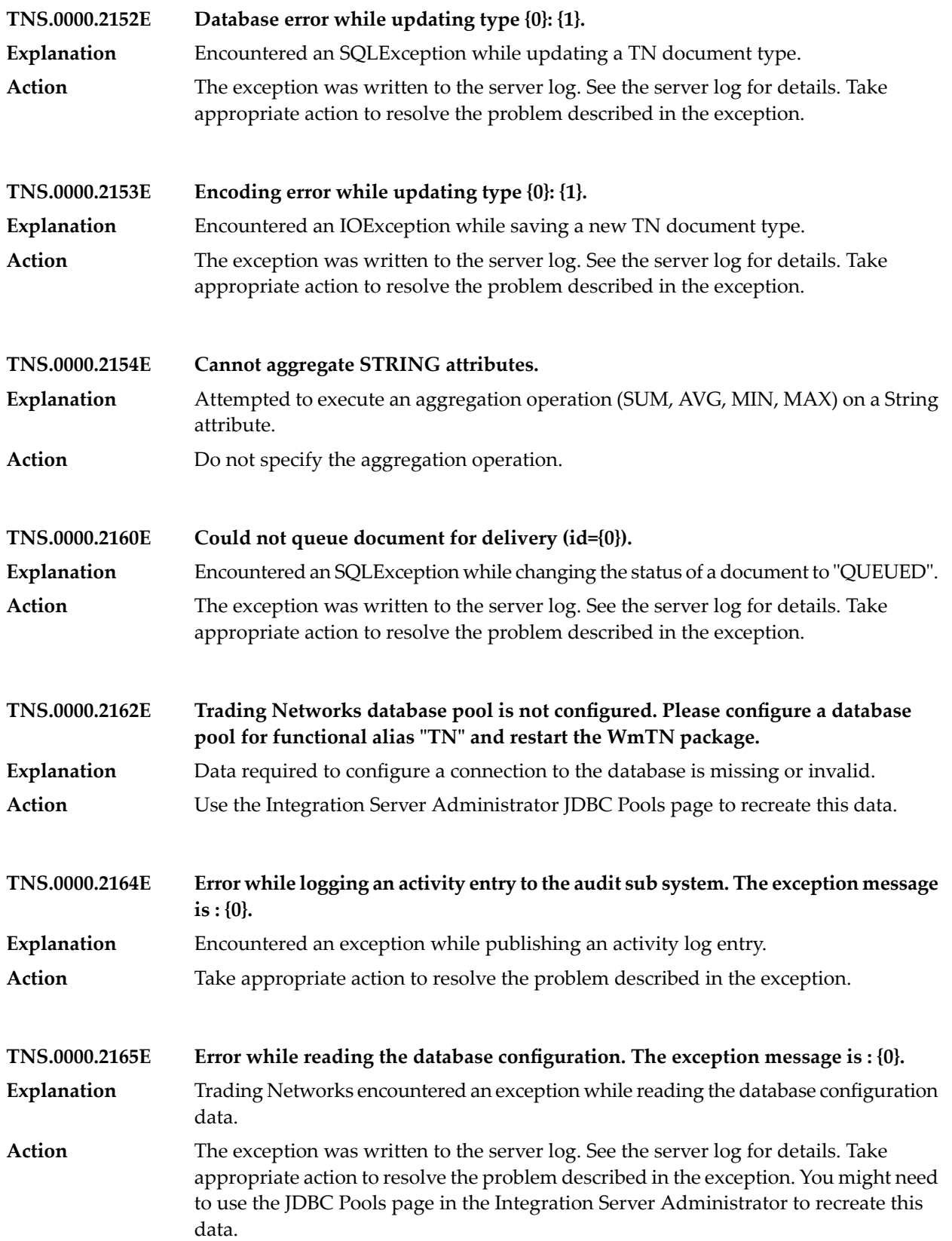

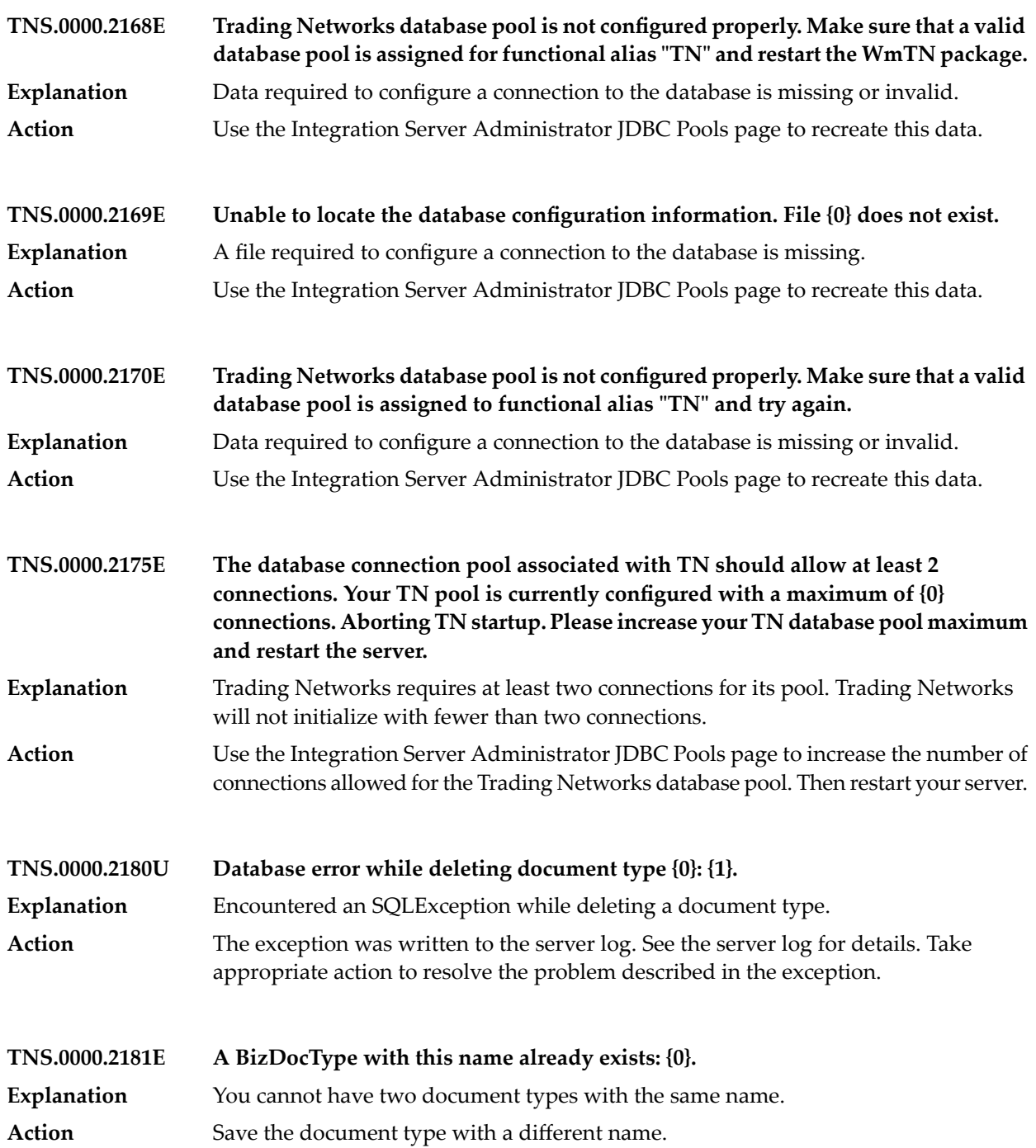

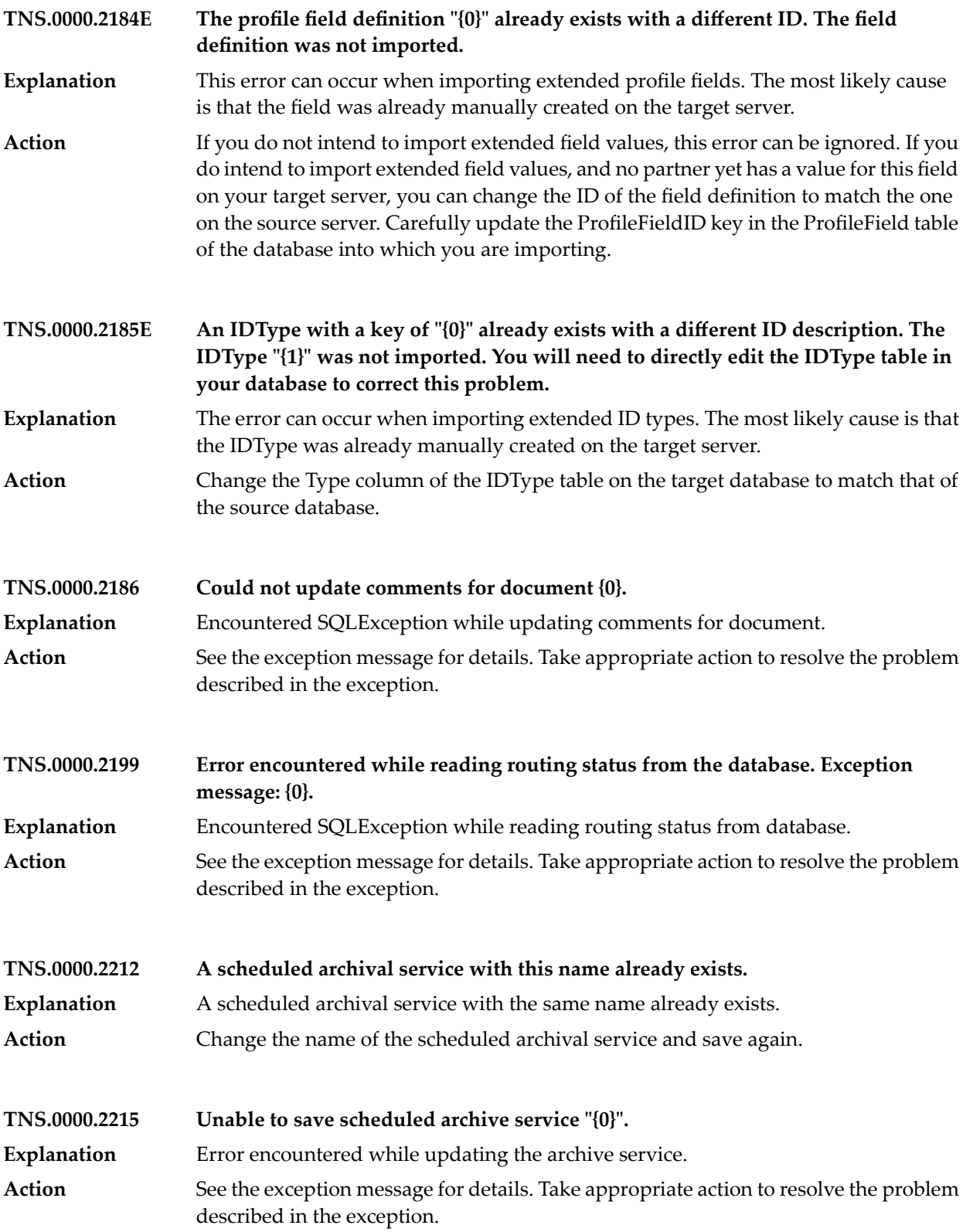

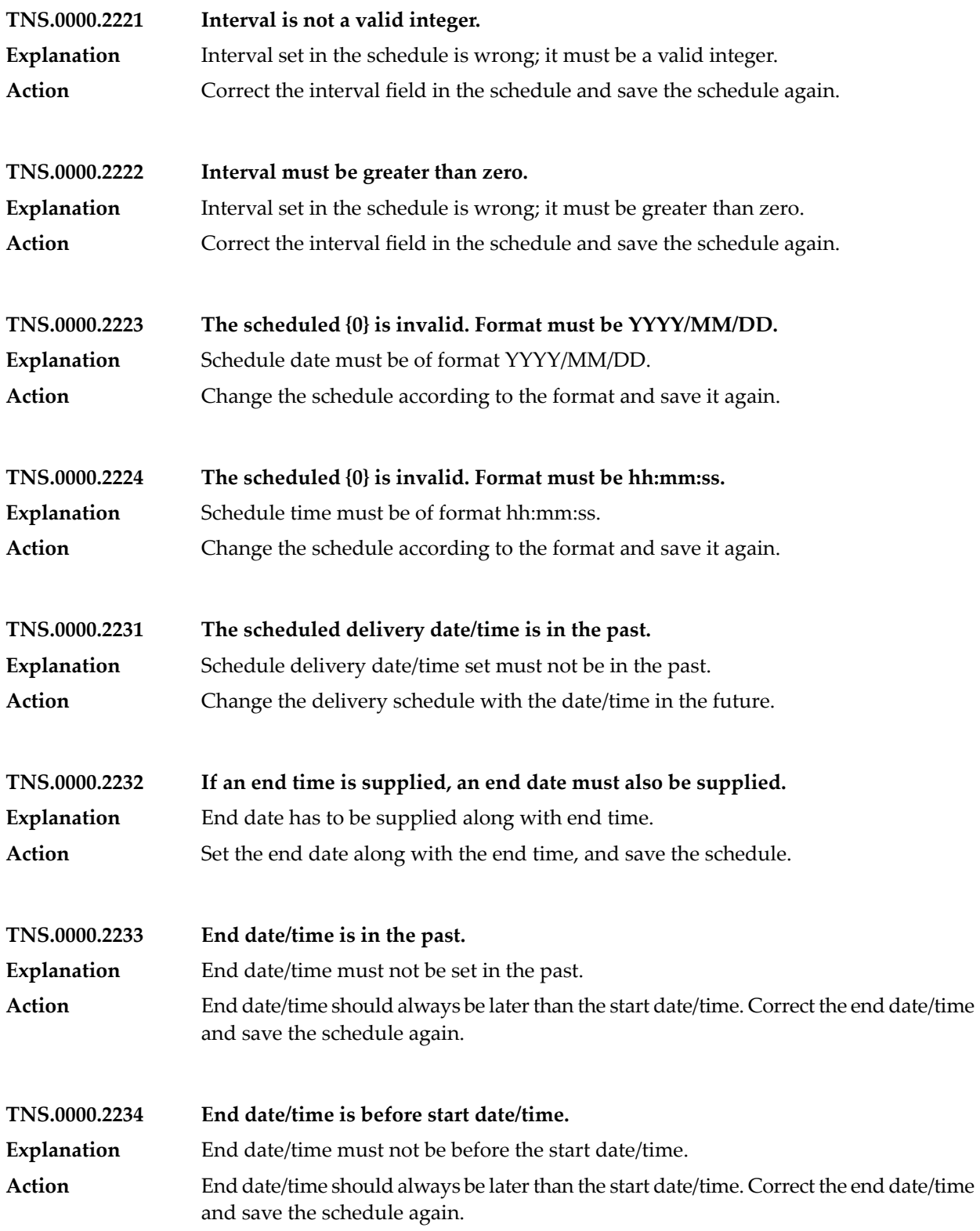

## Trading Network Messages

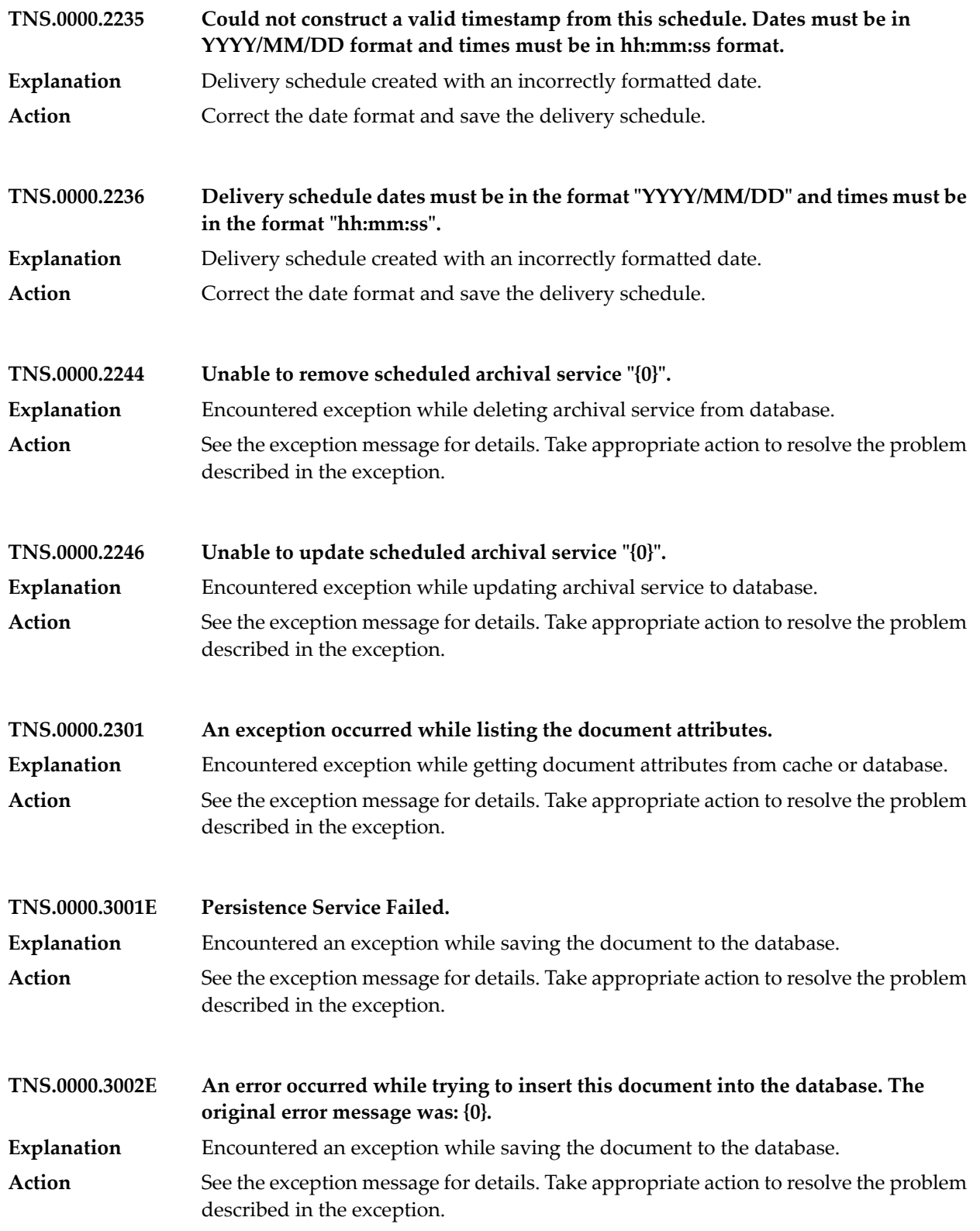

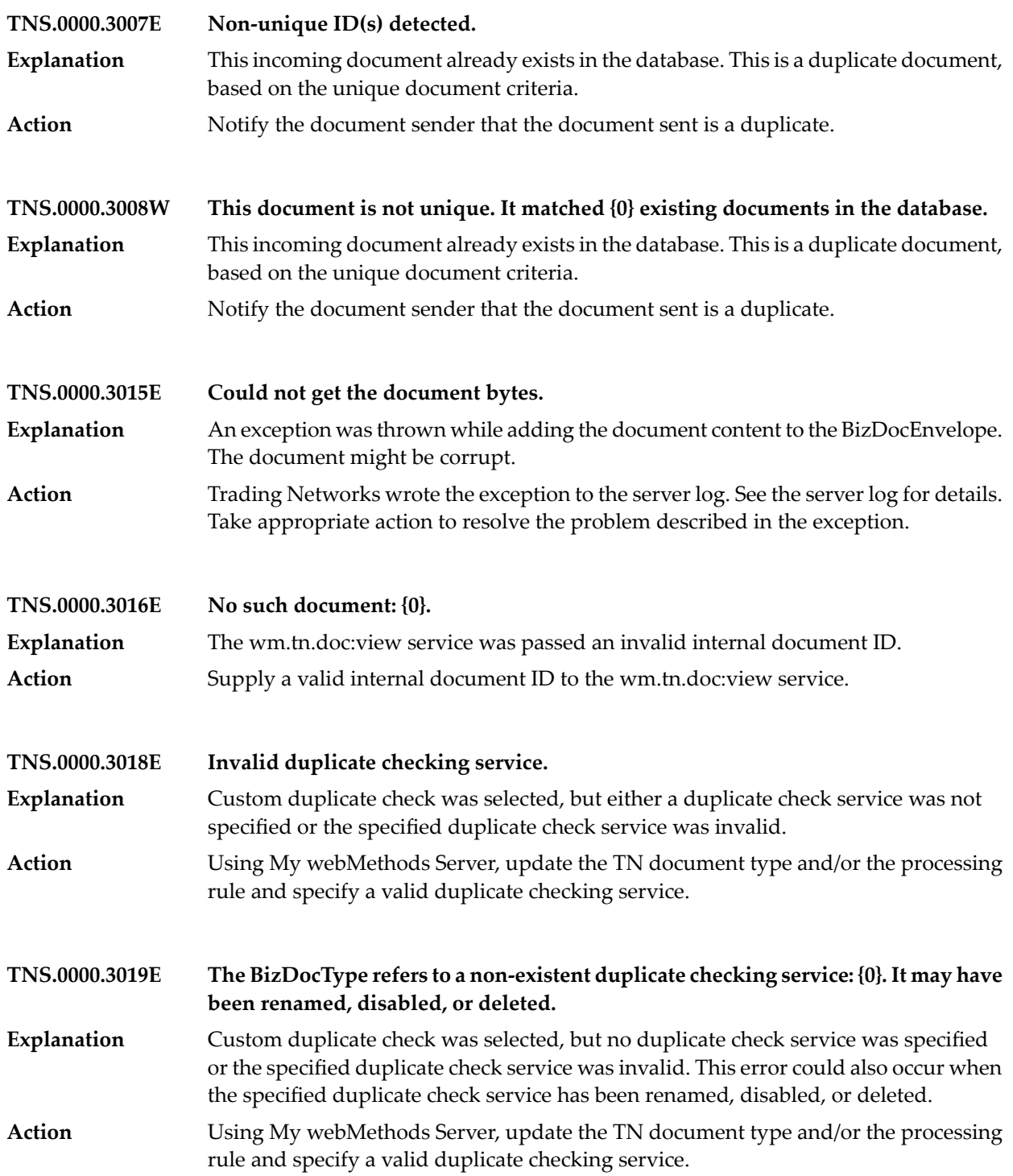

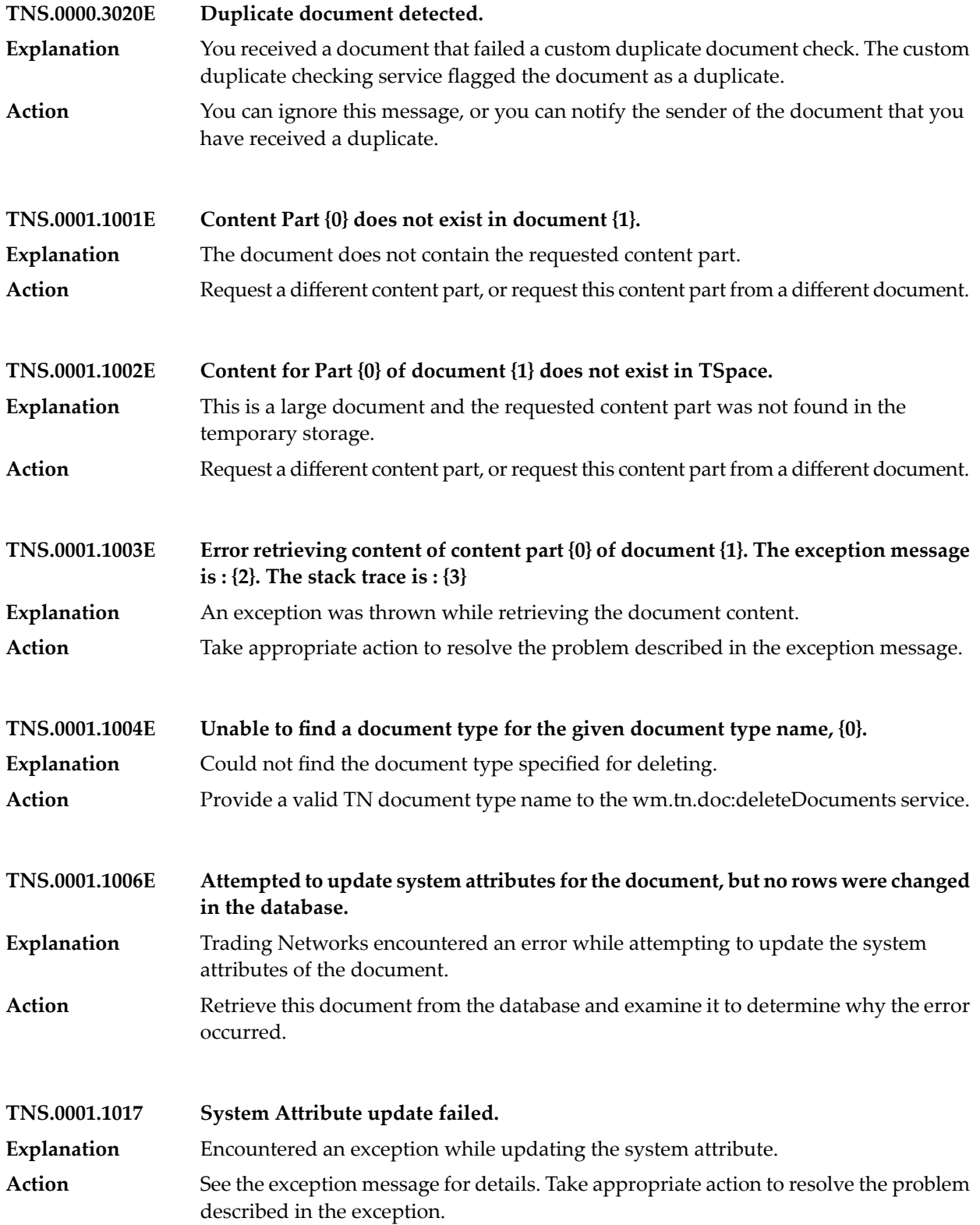

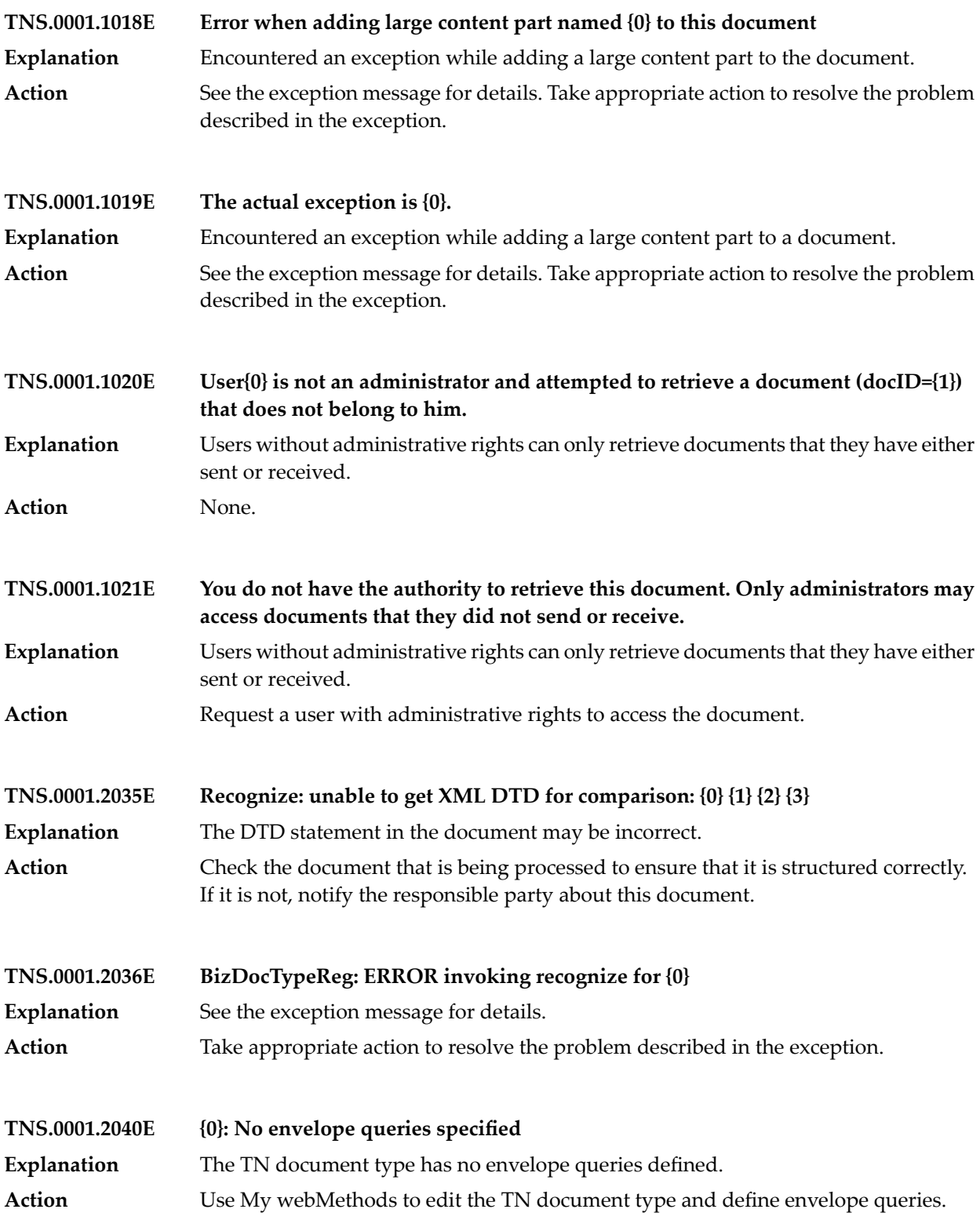

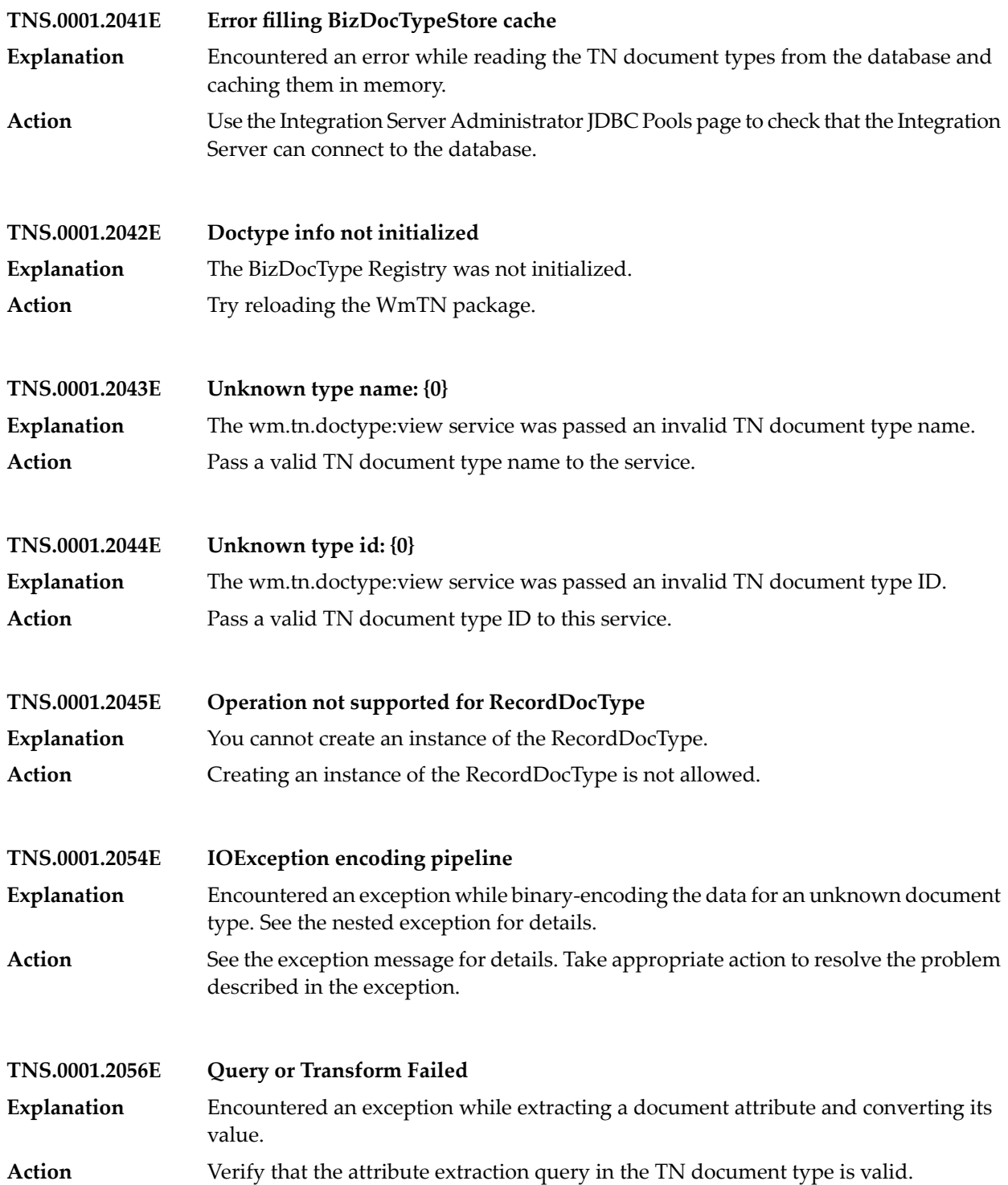

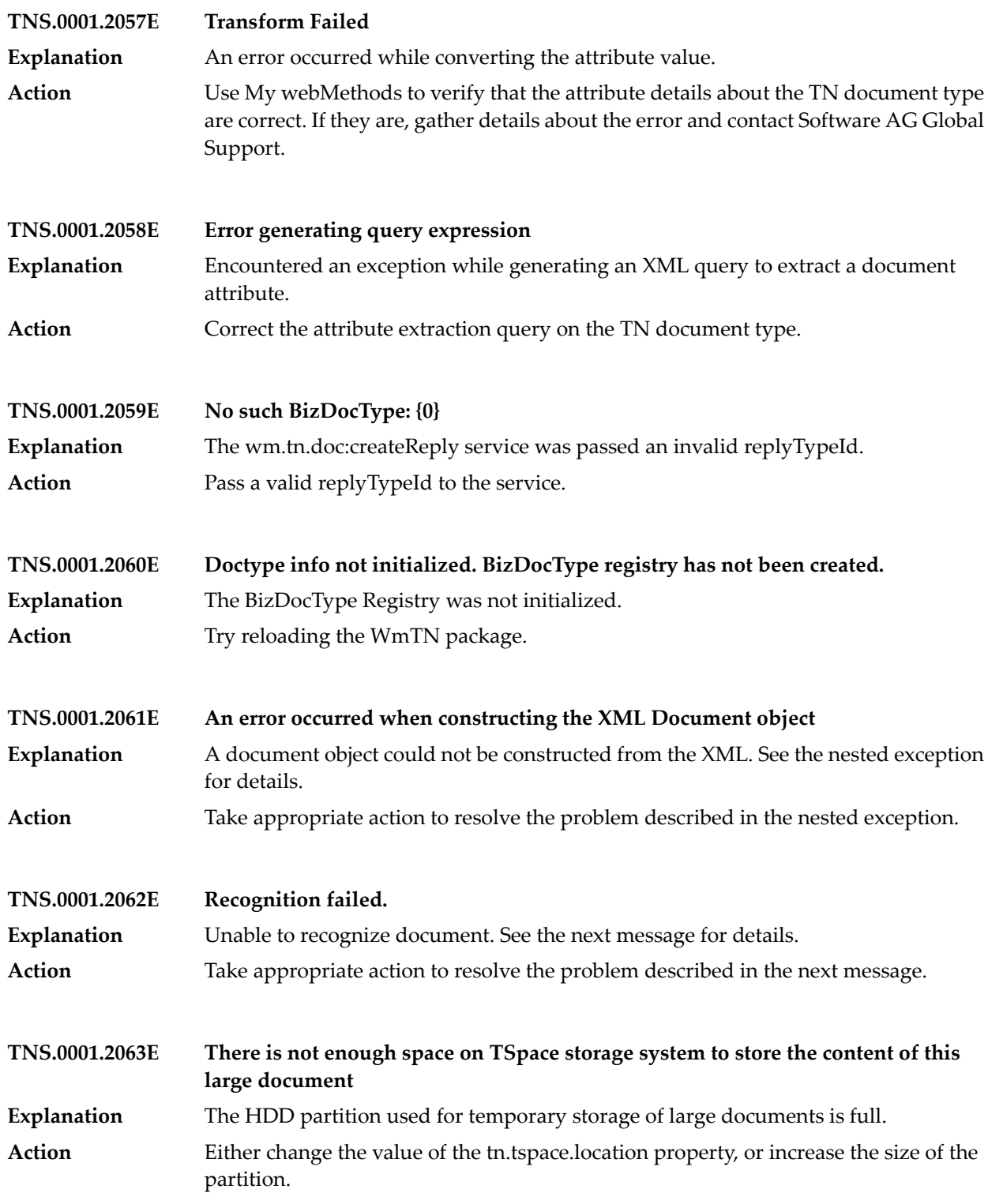

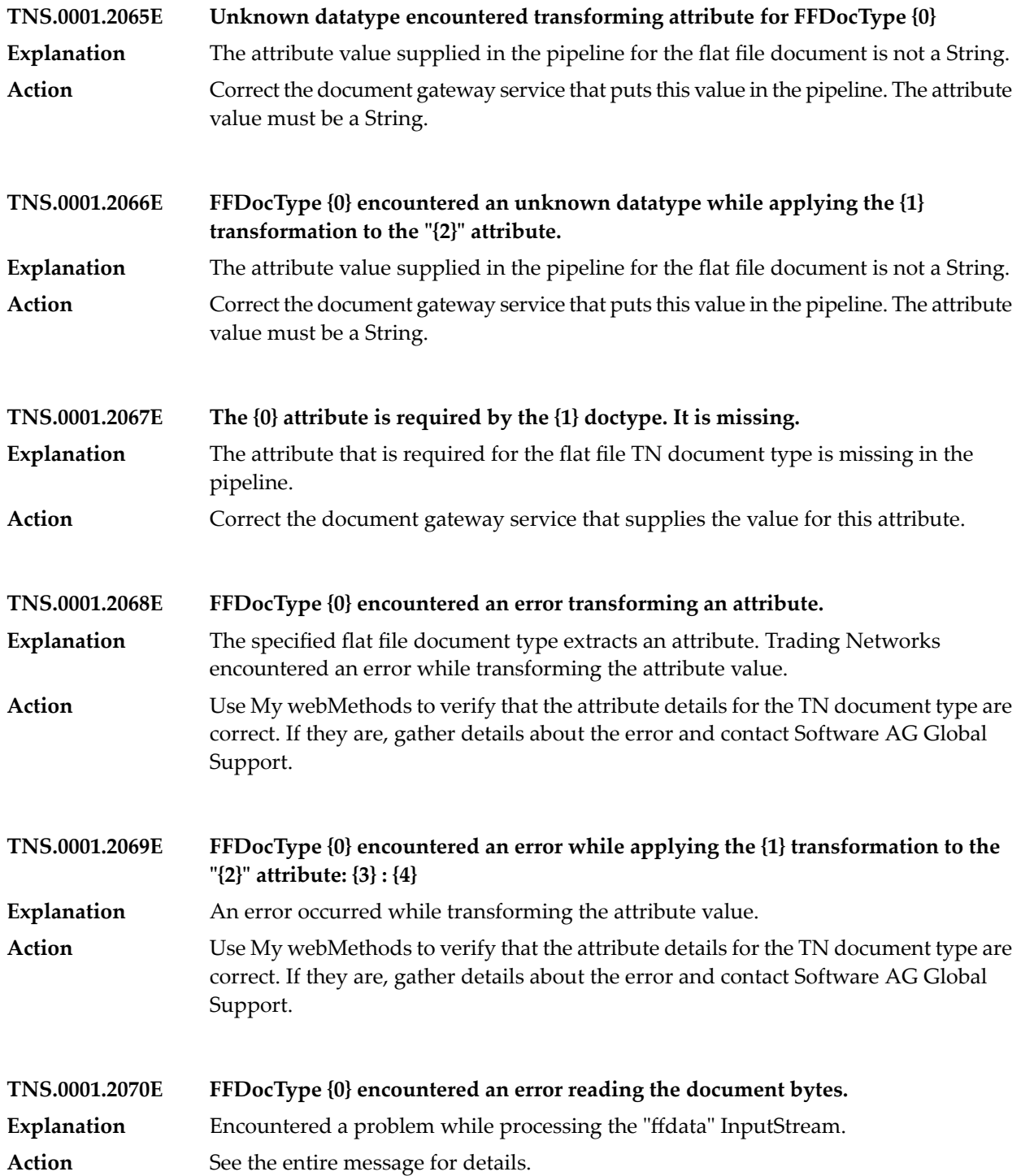

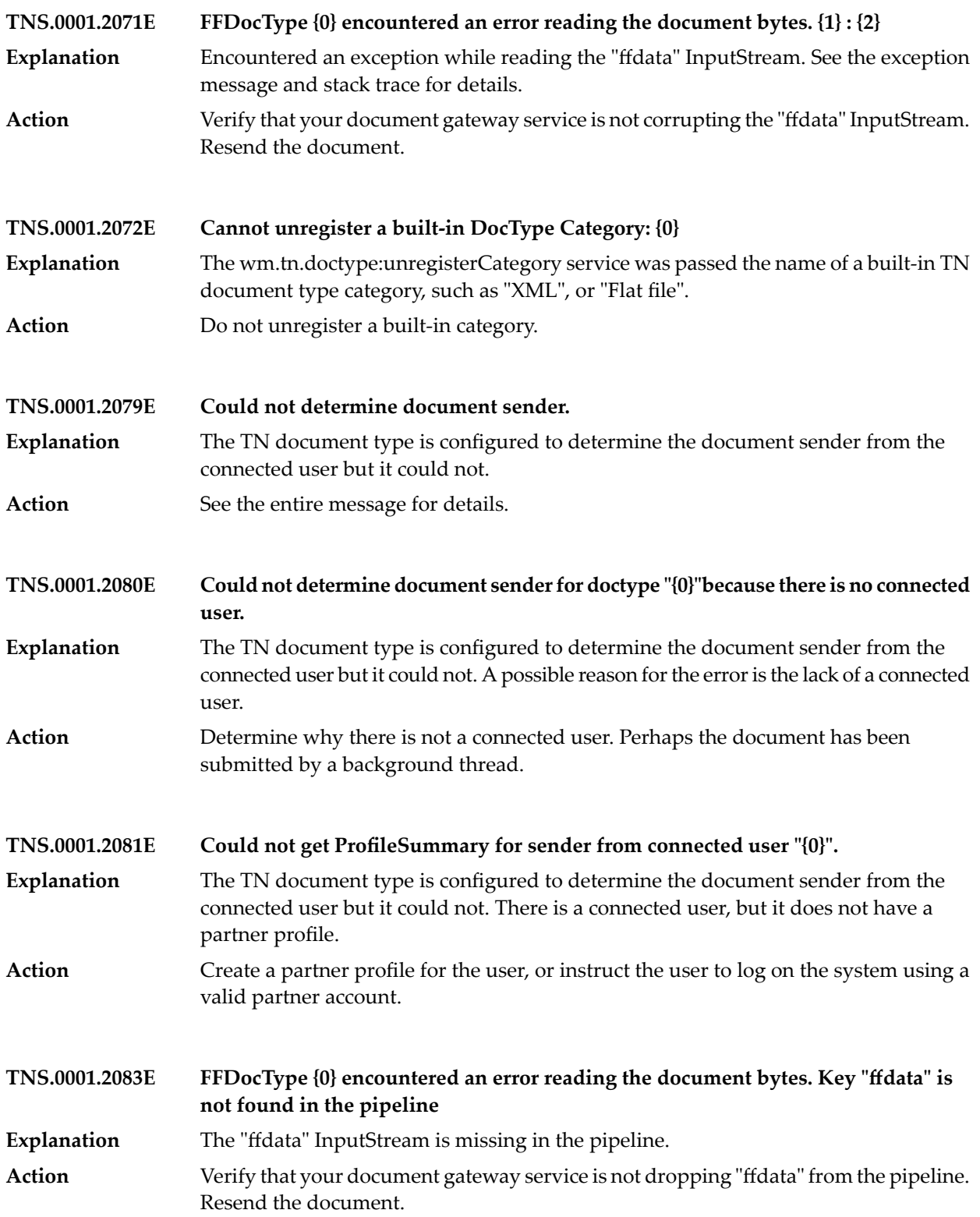

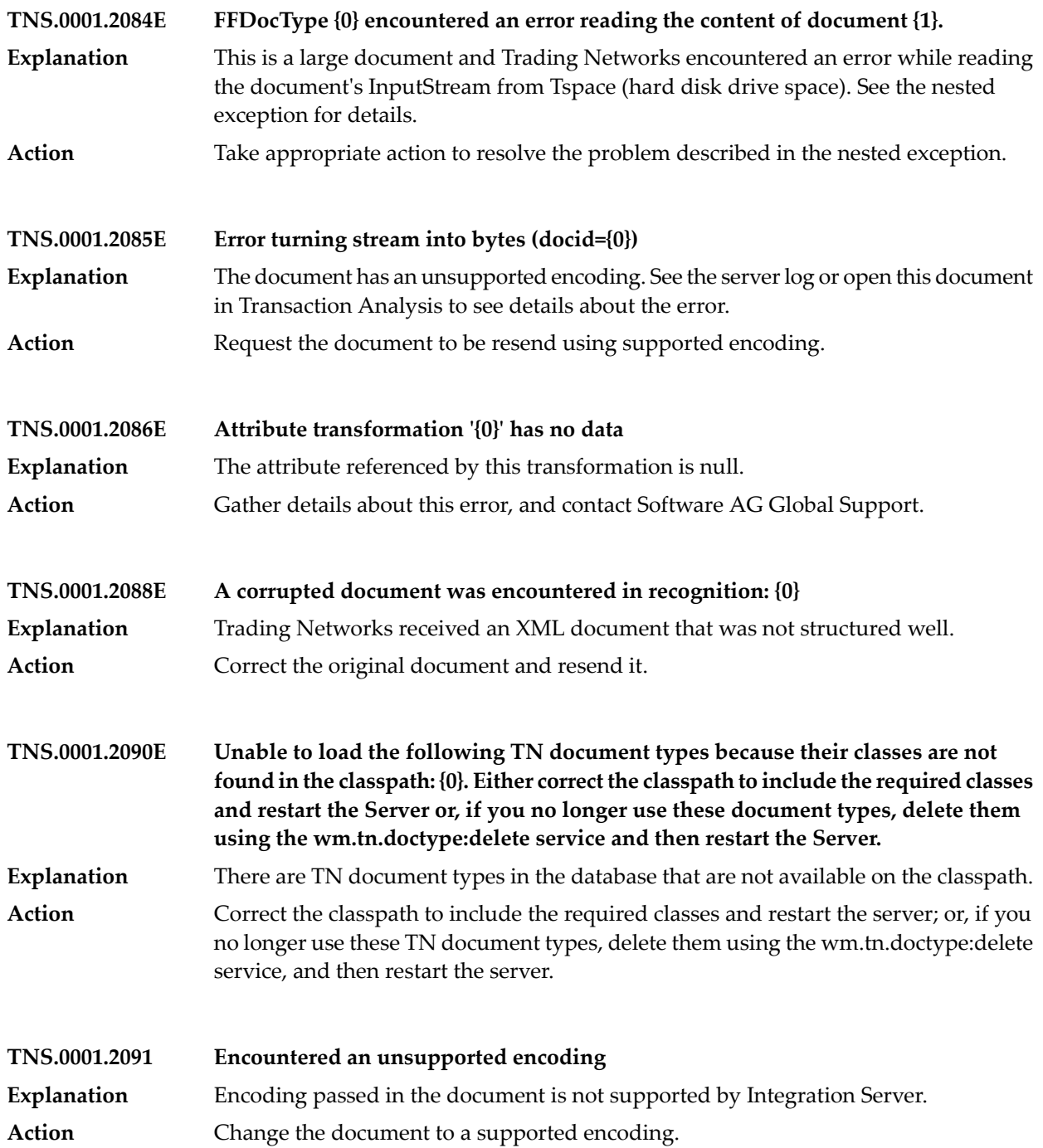

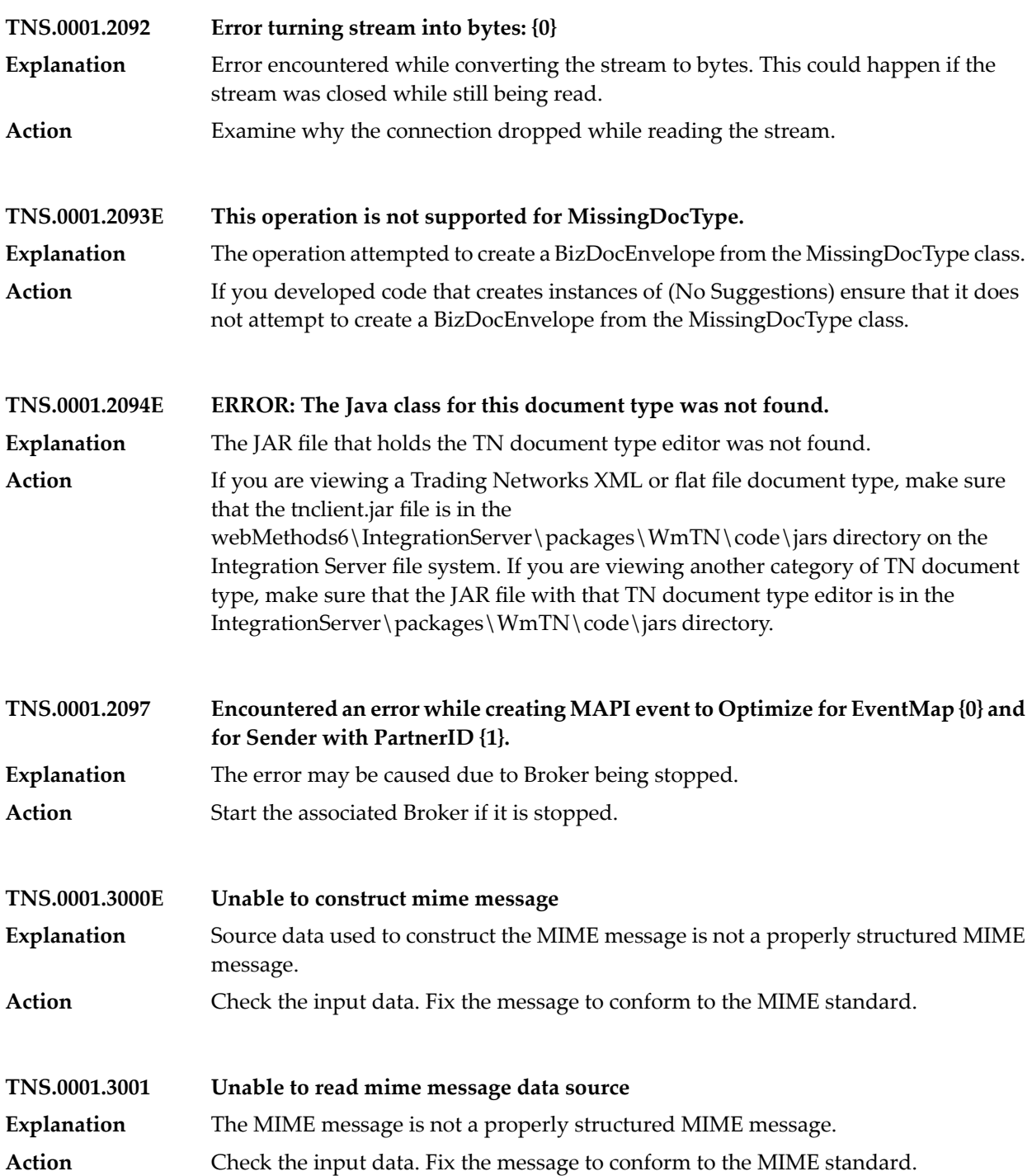

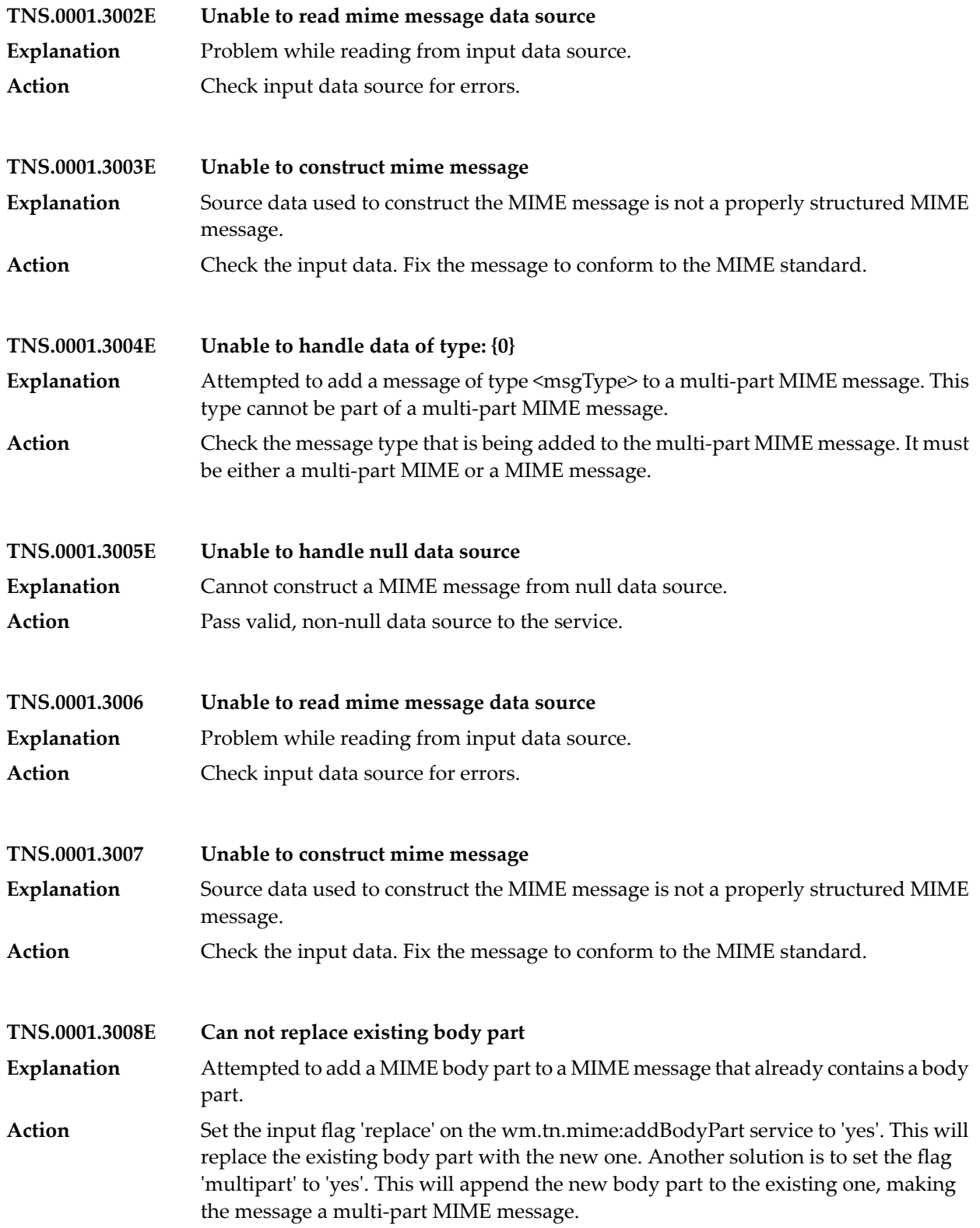

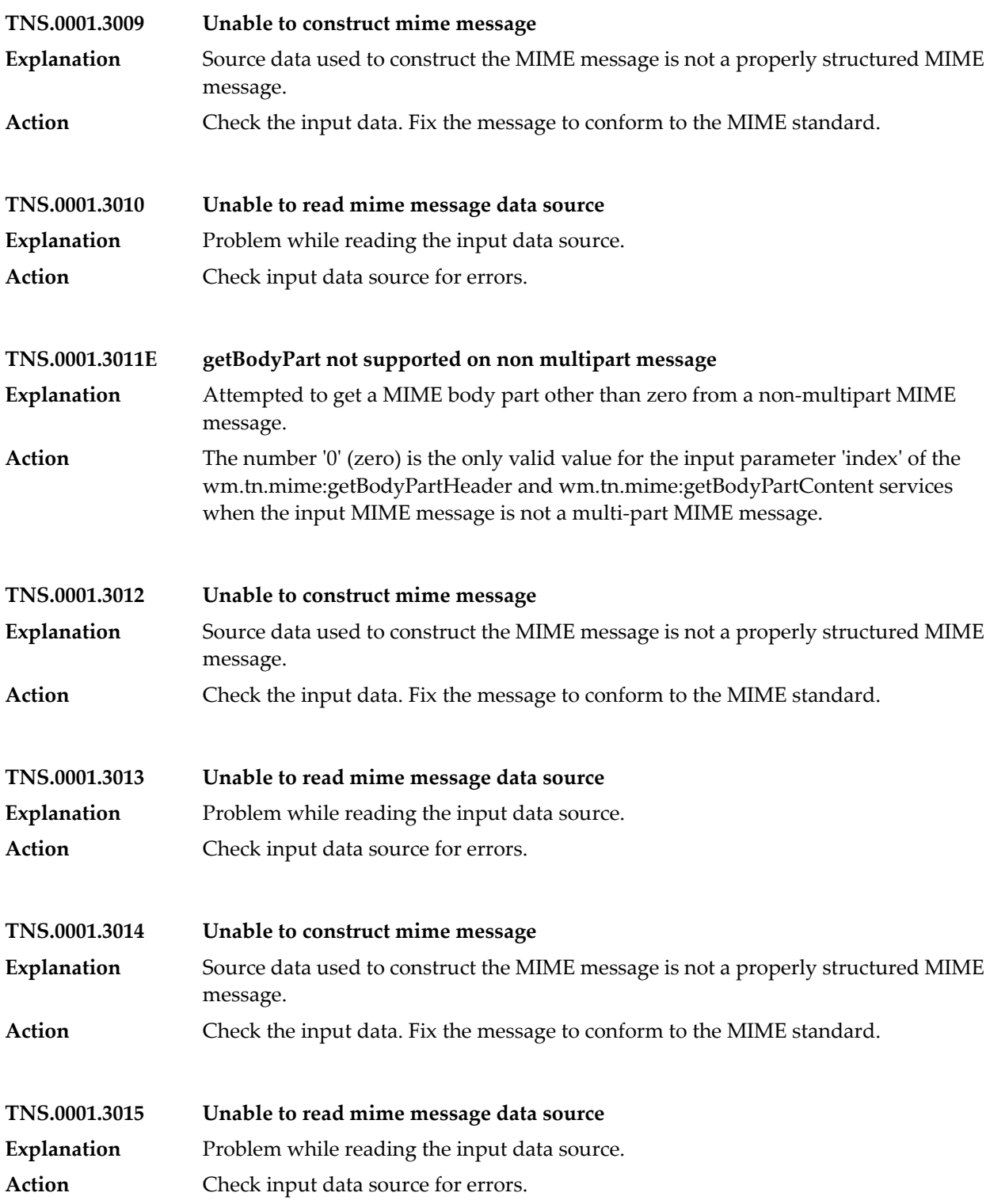

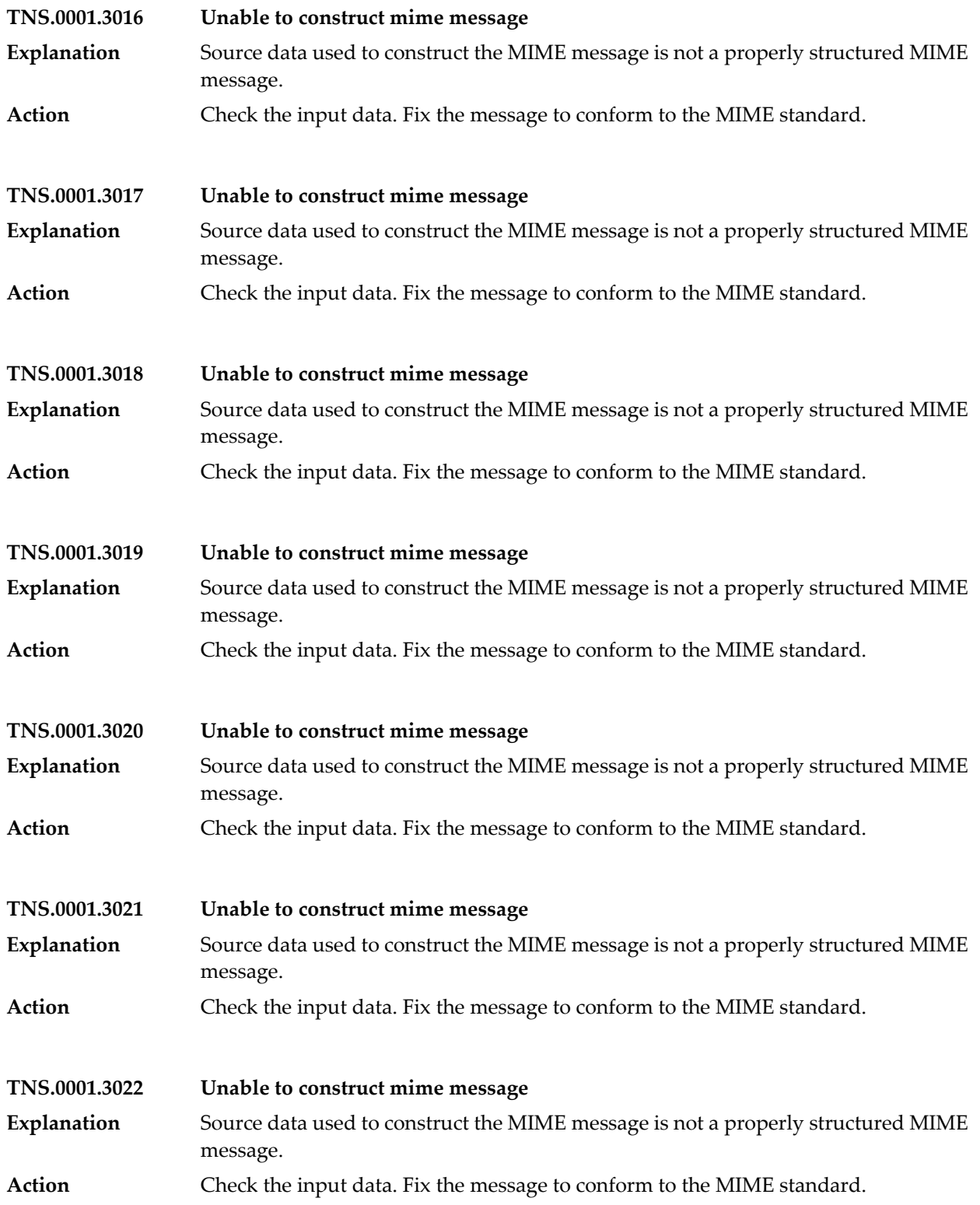

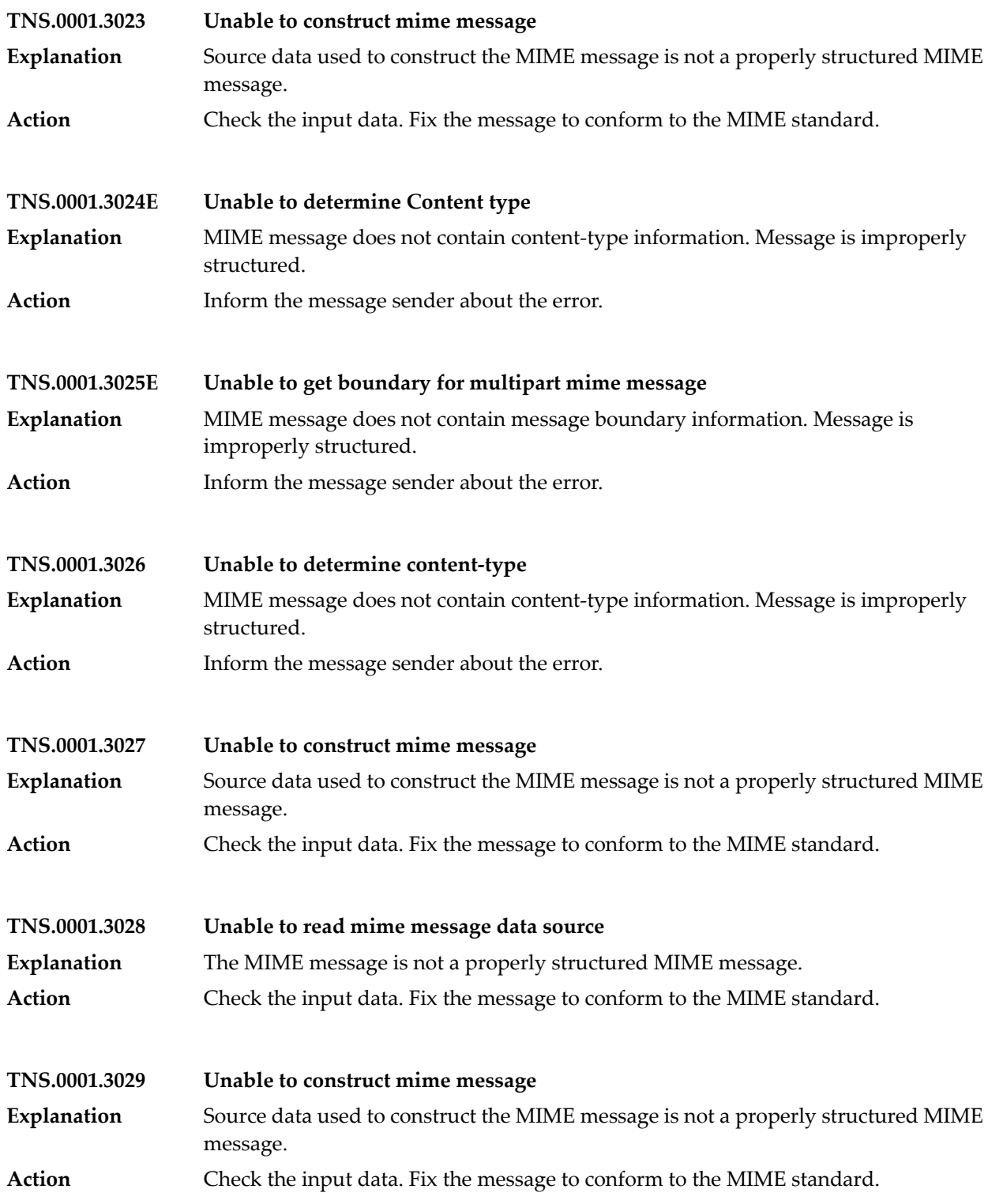

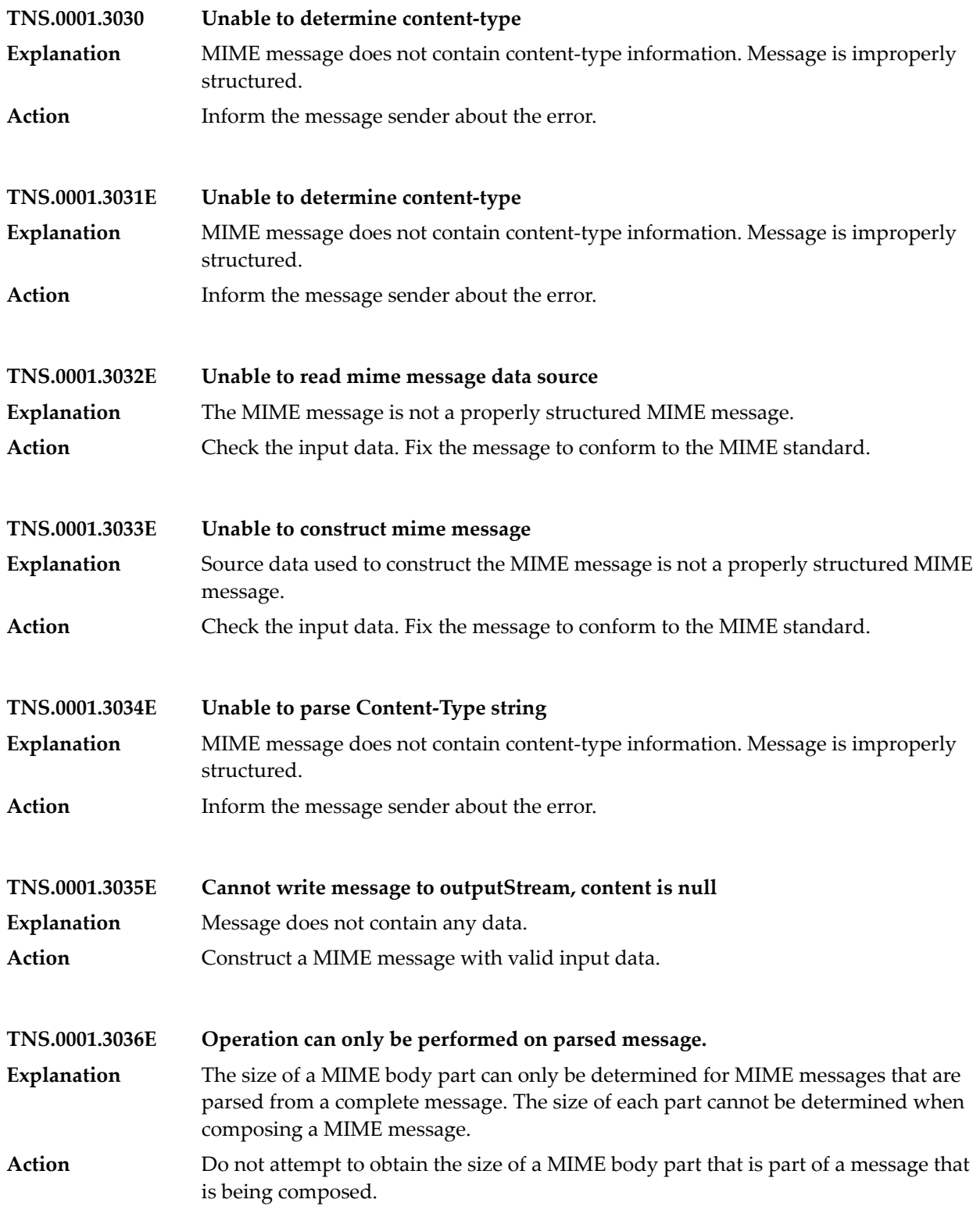

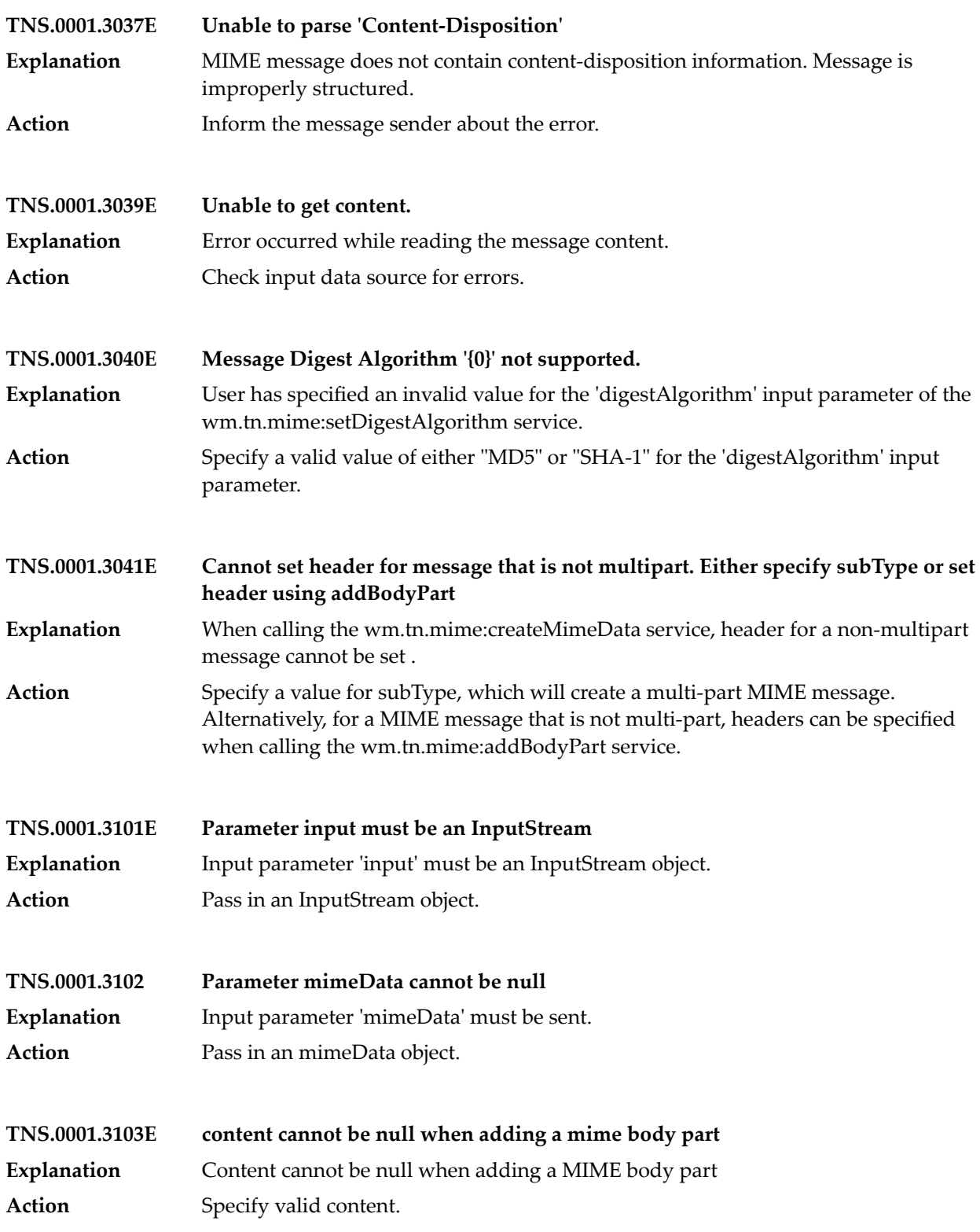

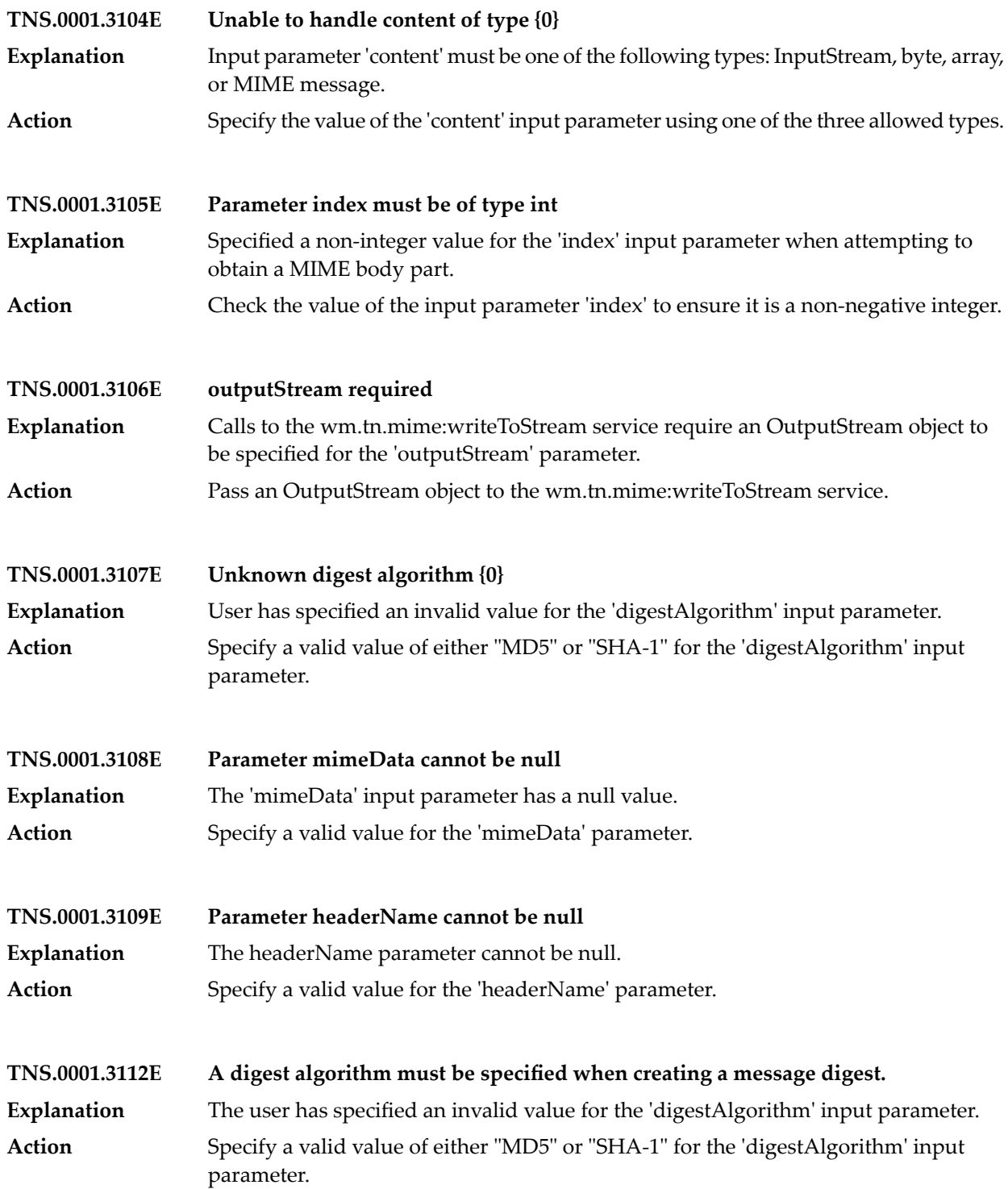

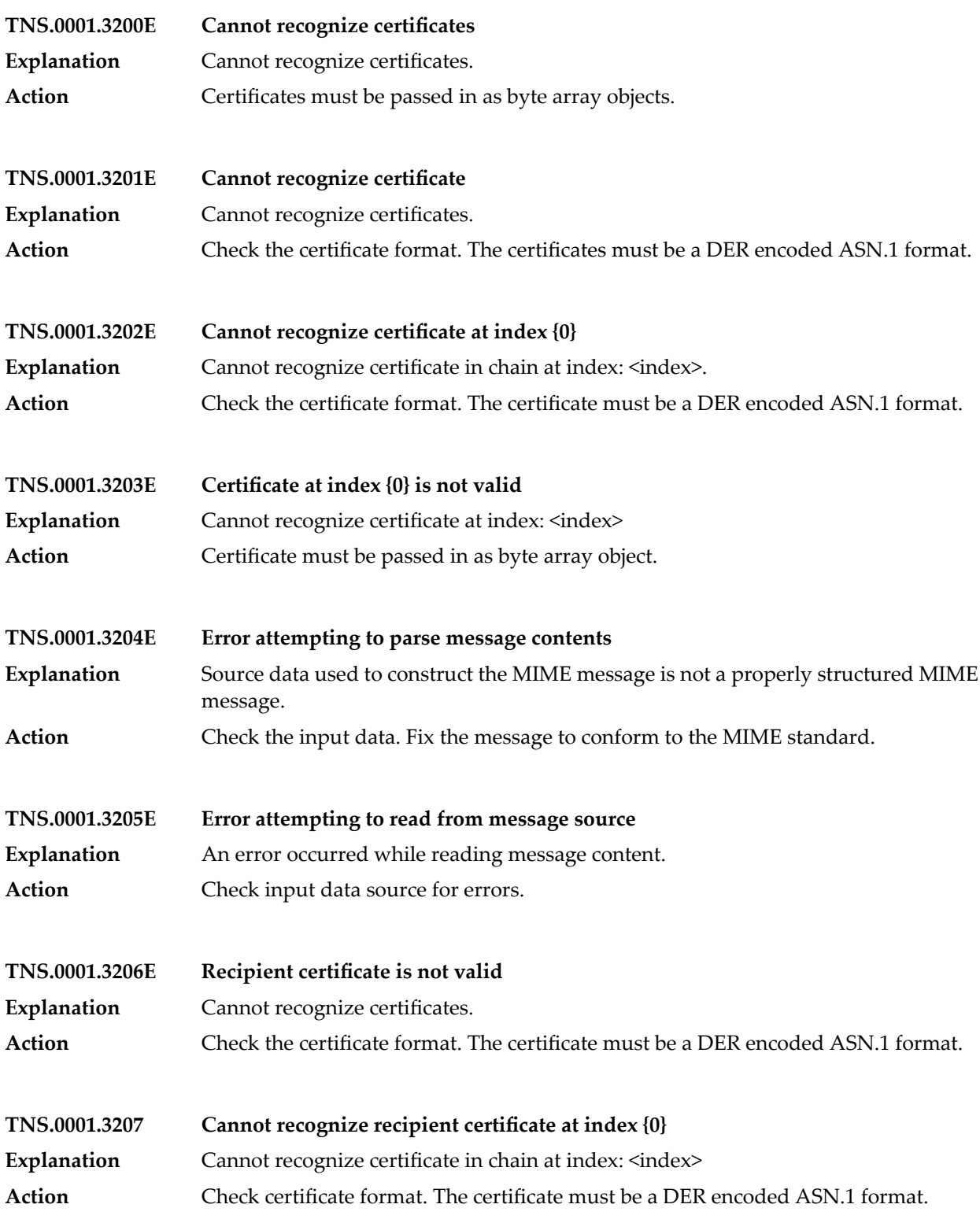

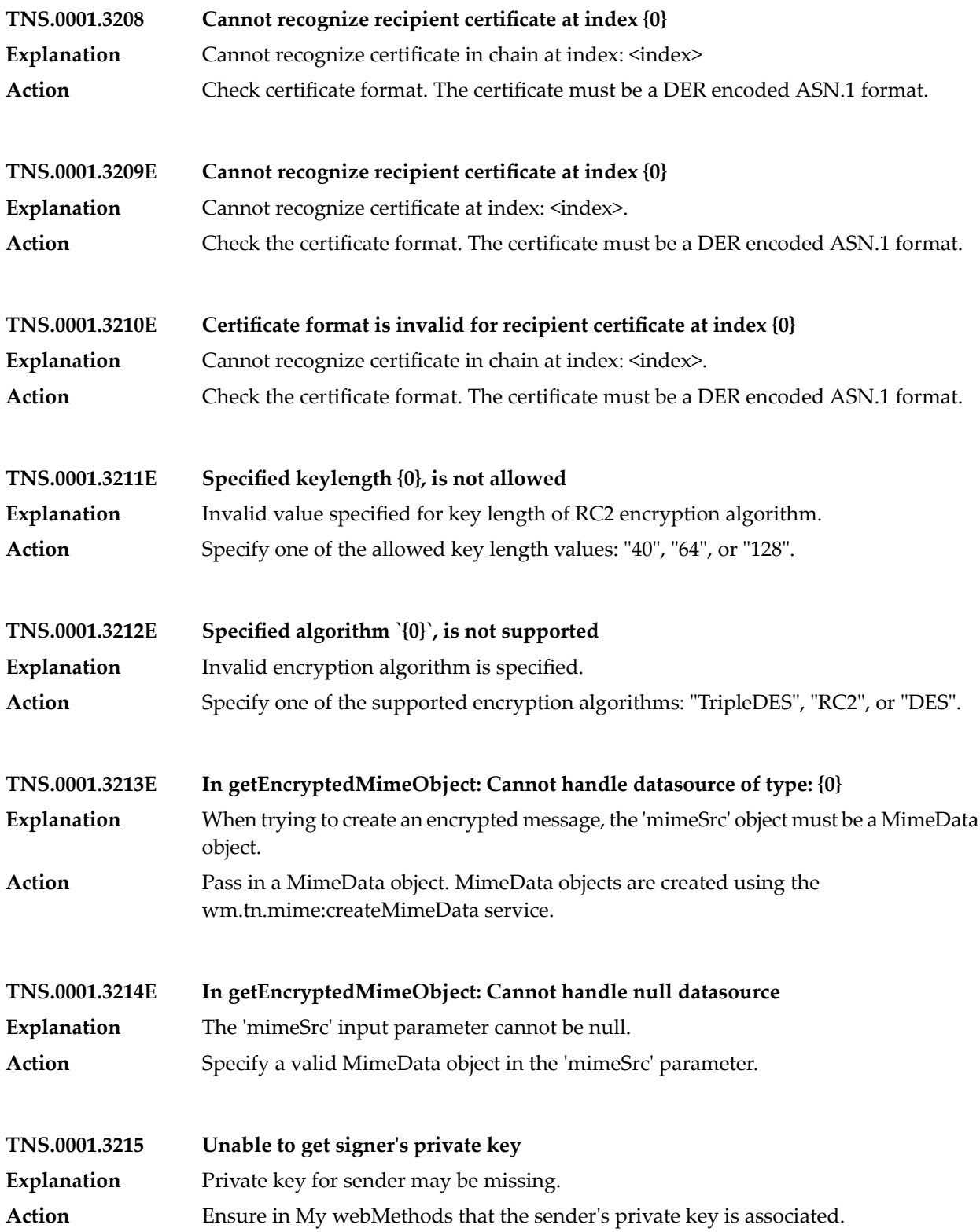

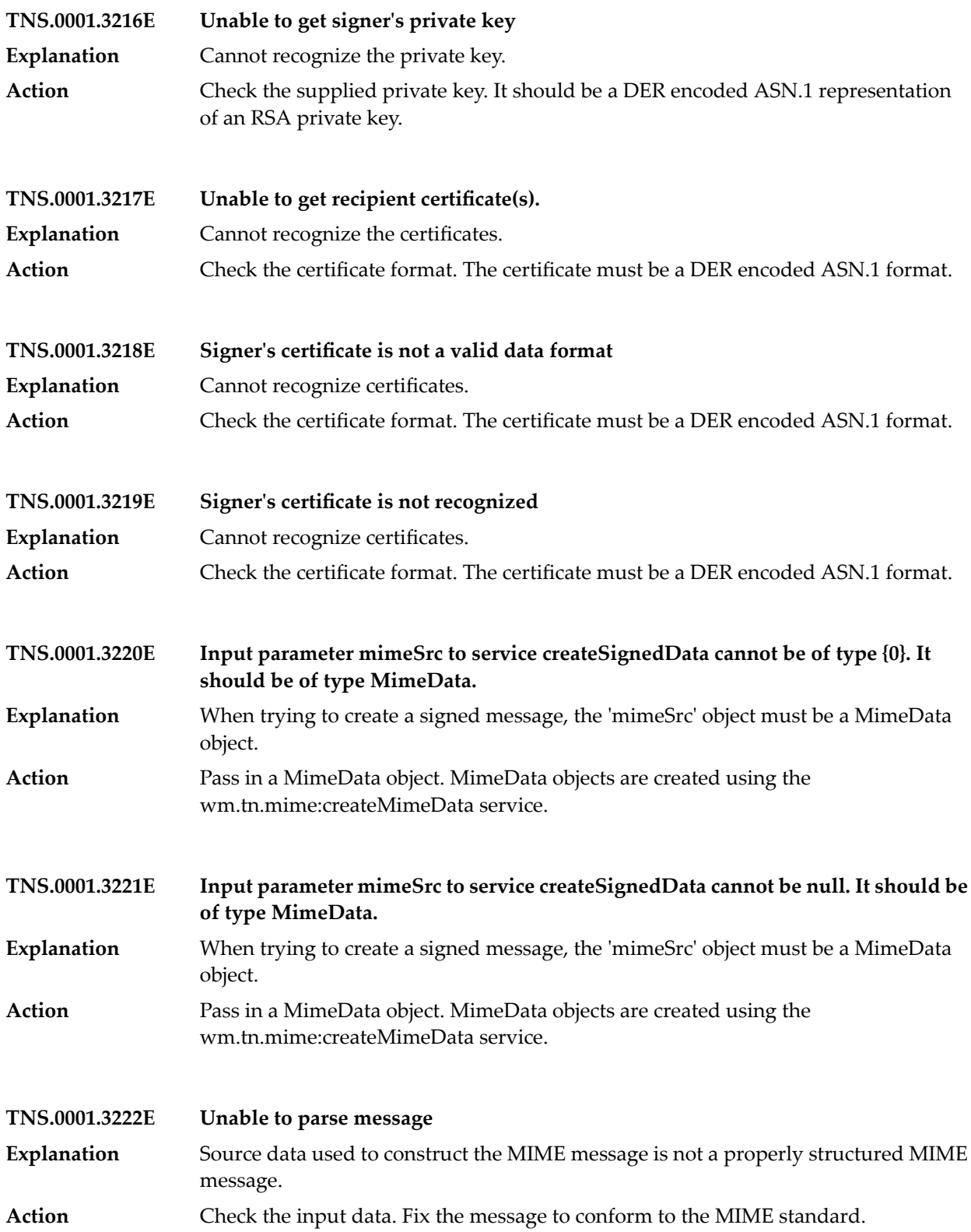

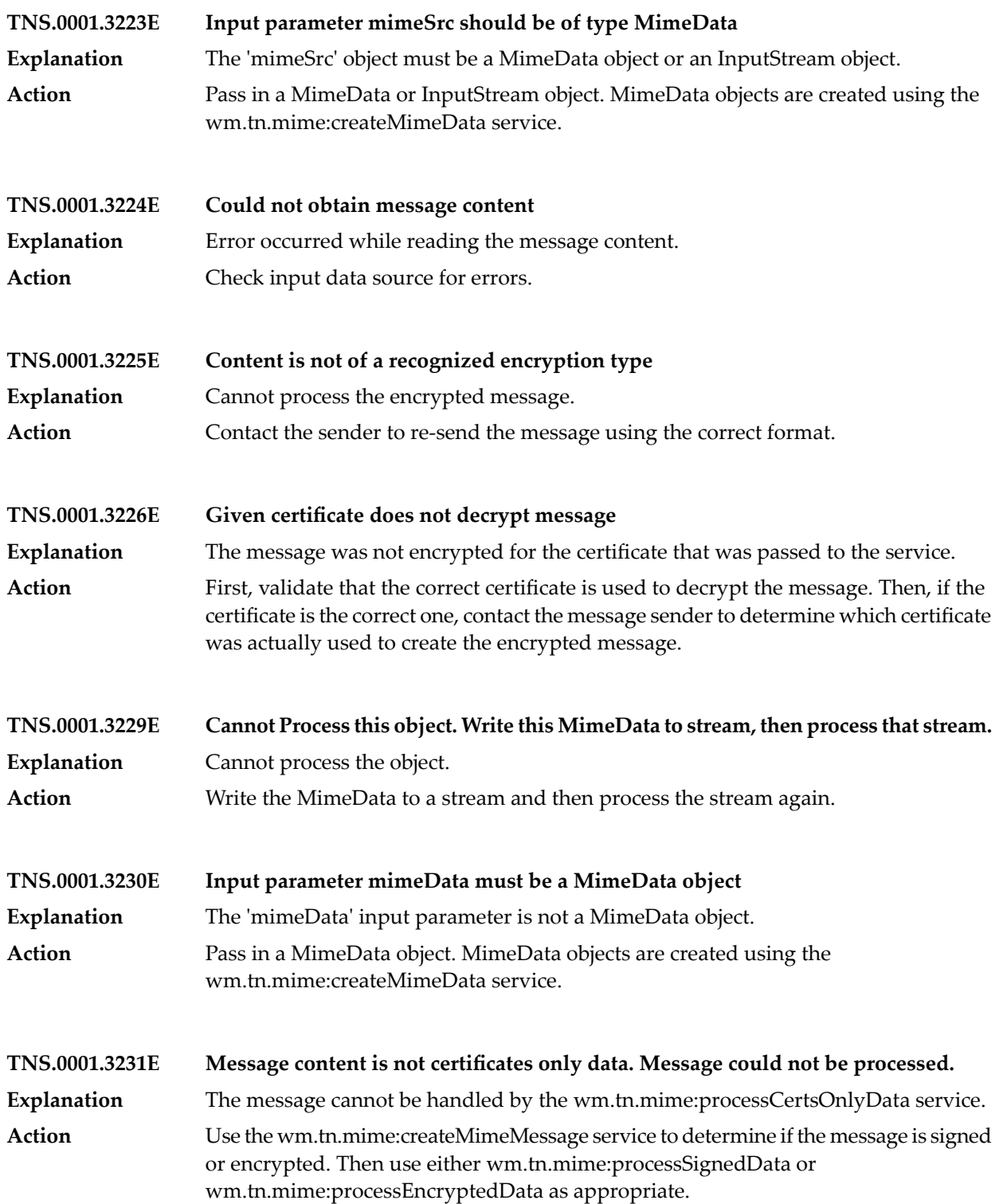
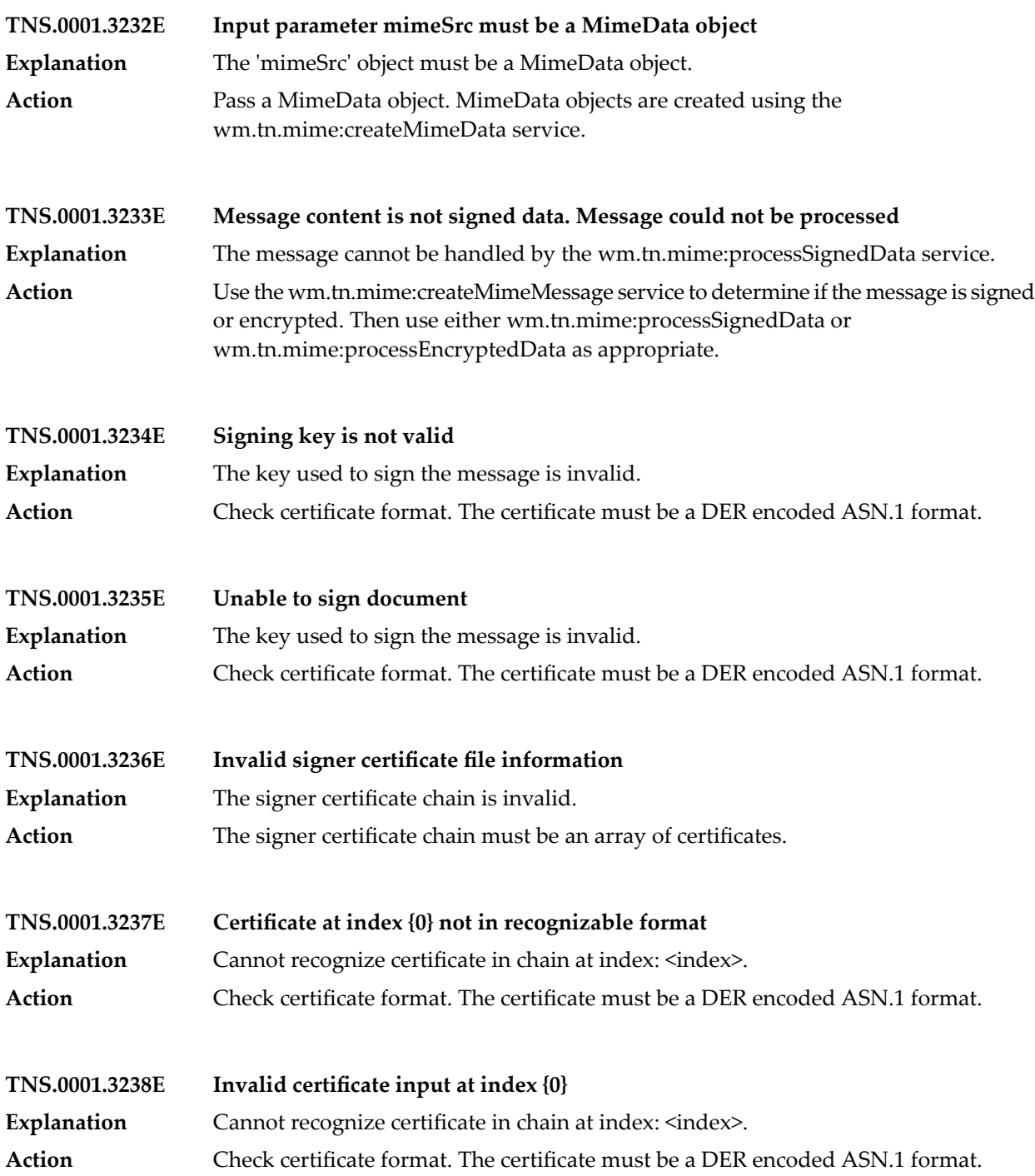

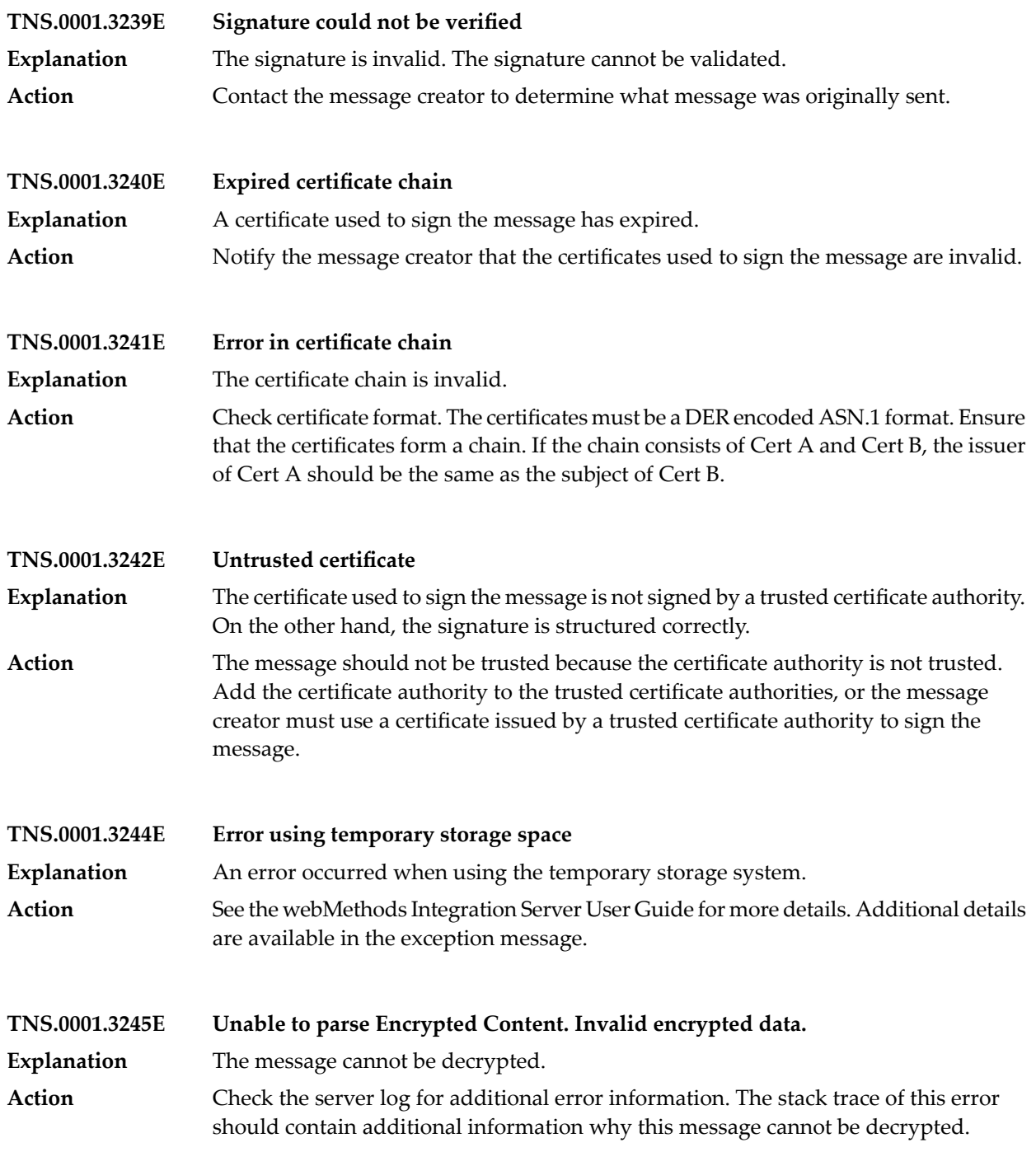

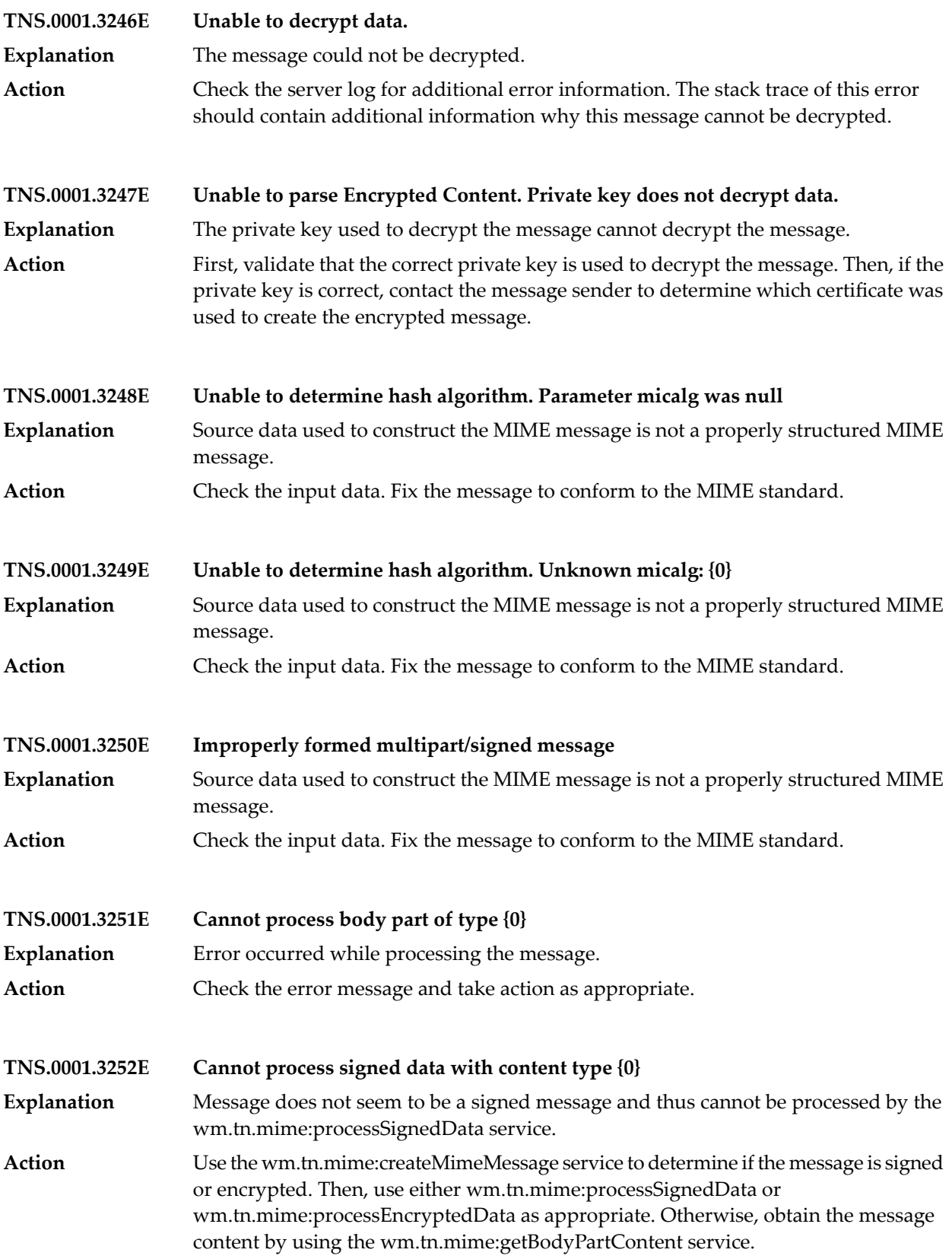

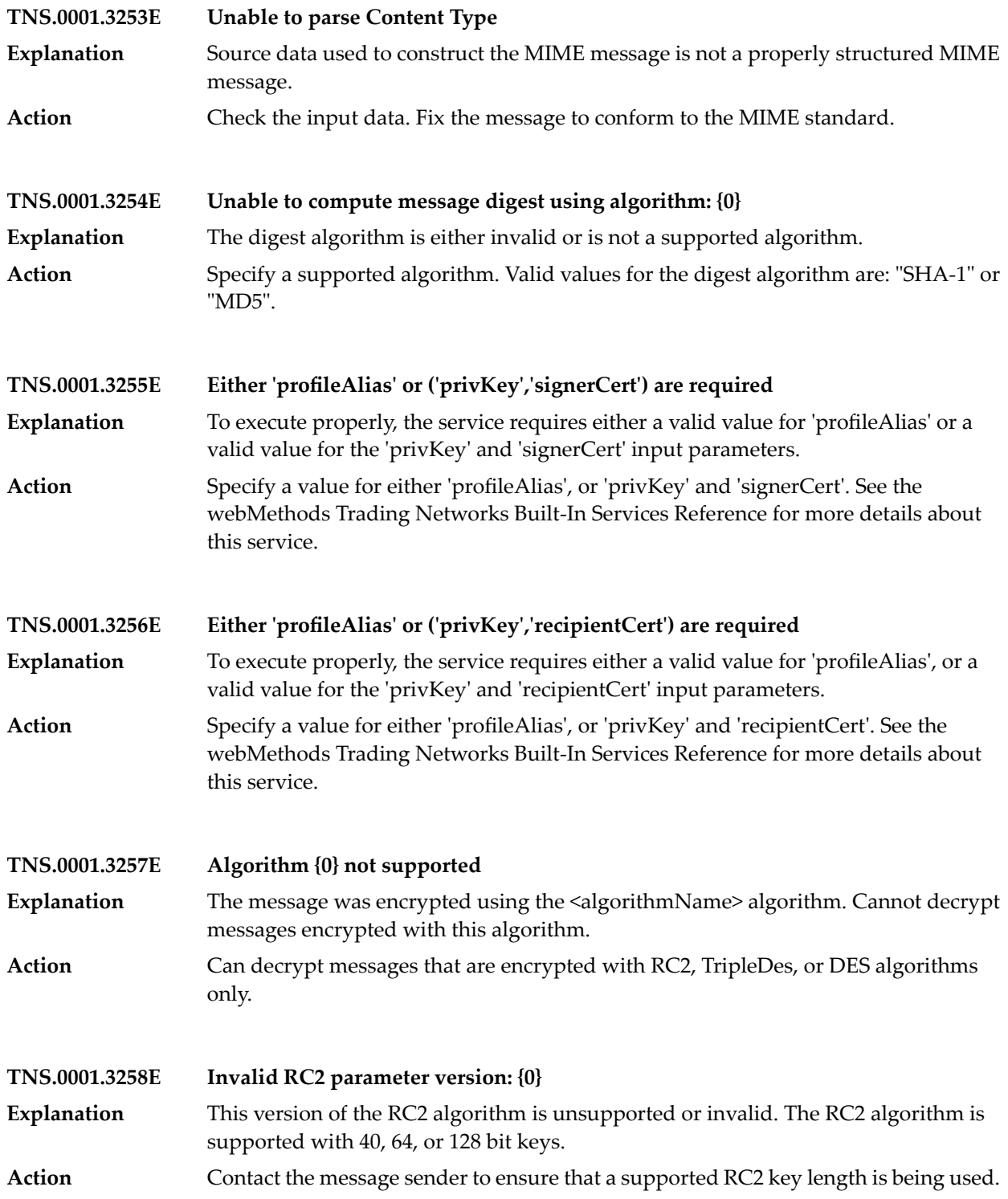

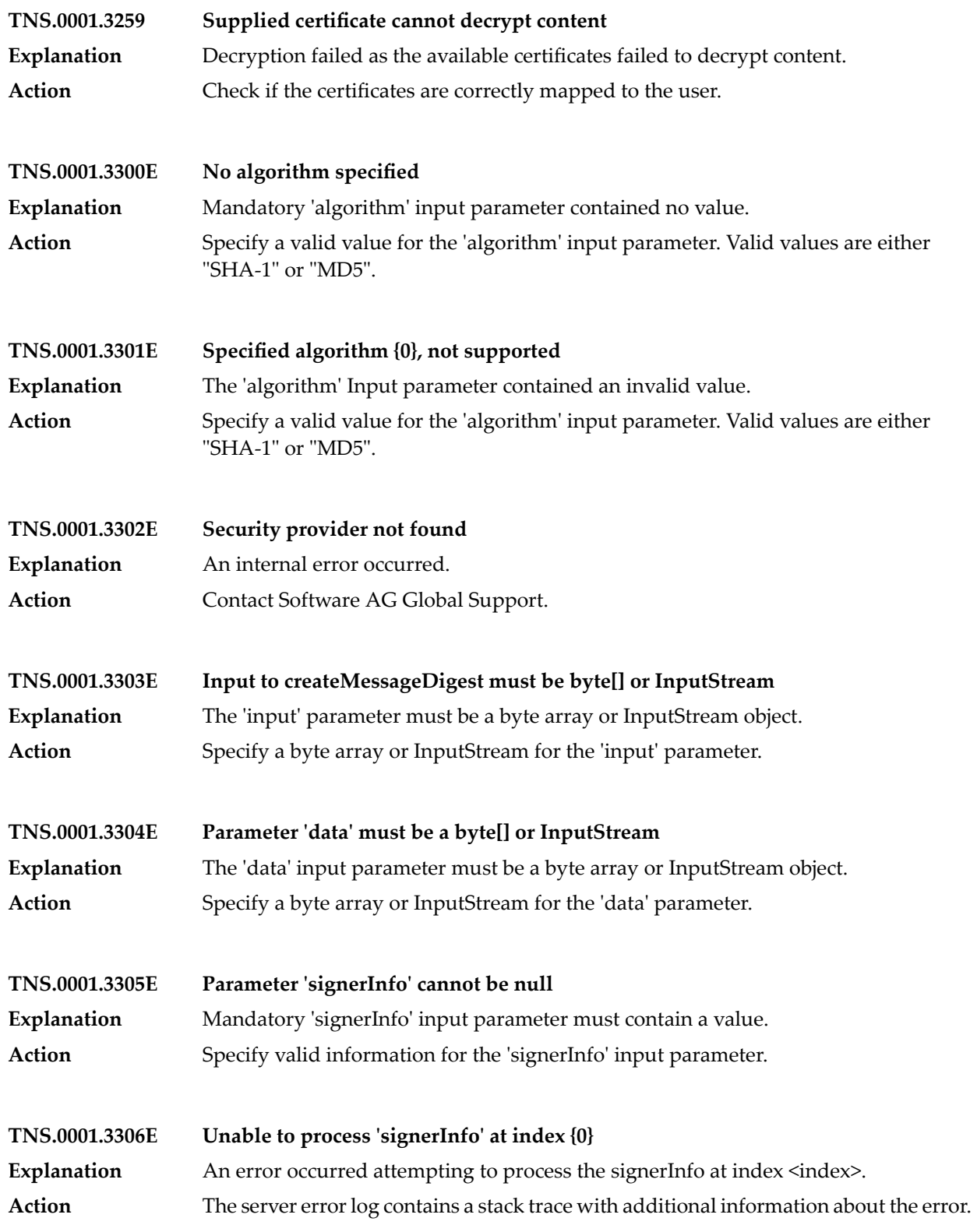

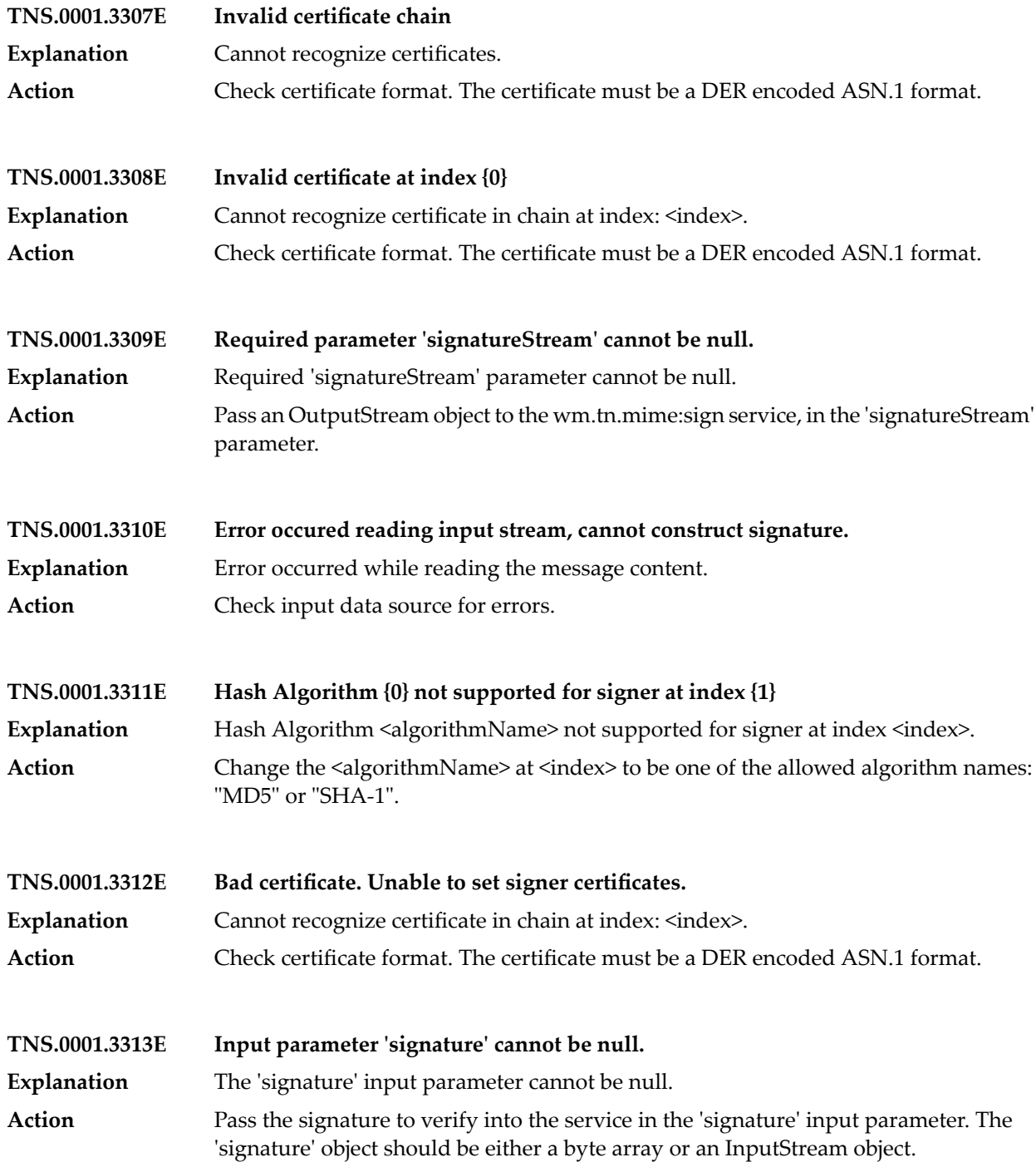

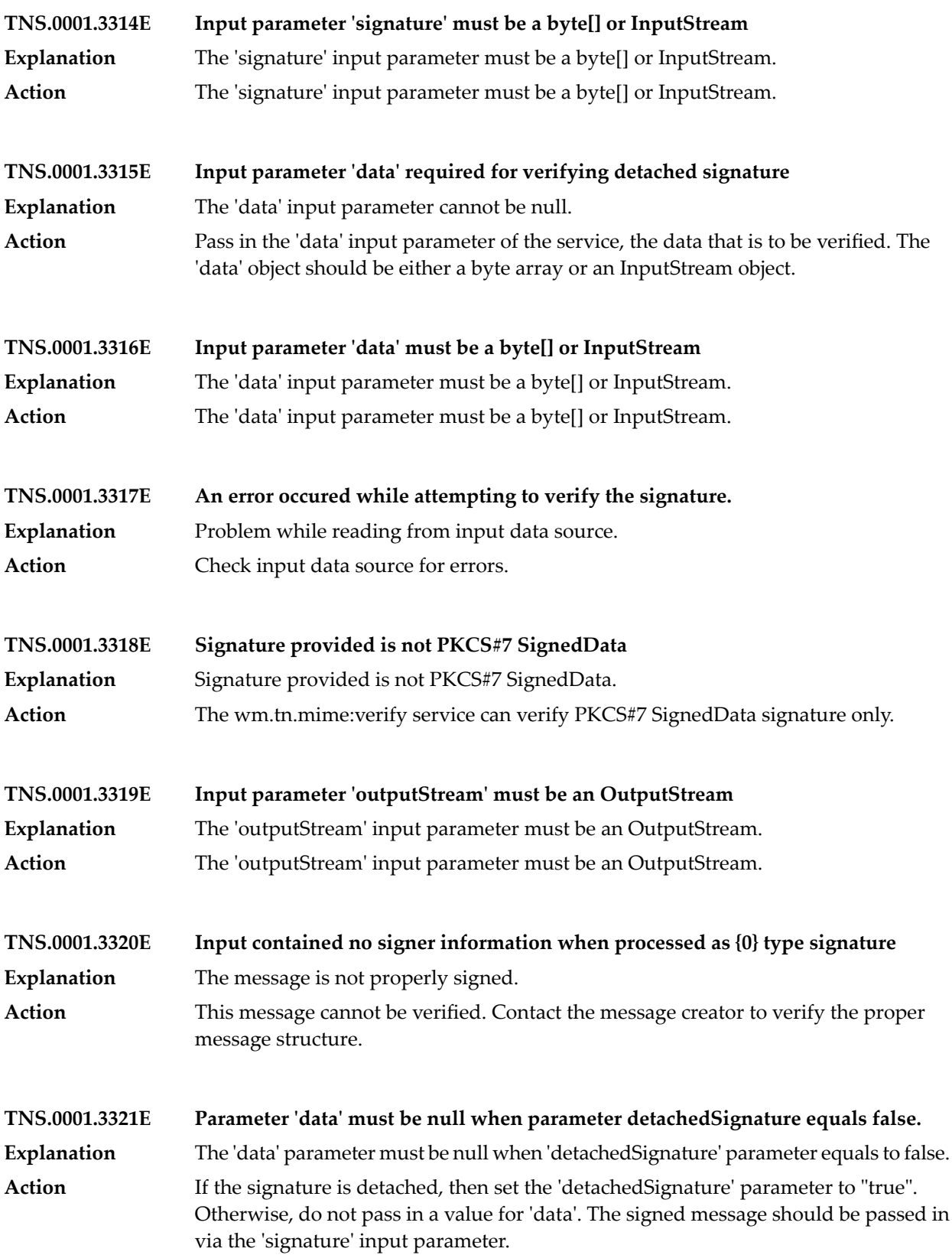

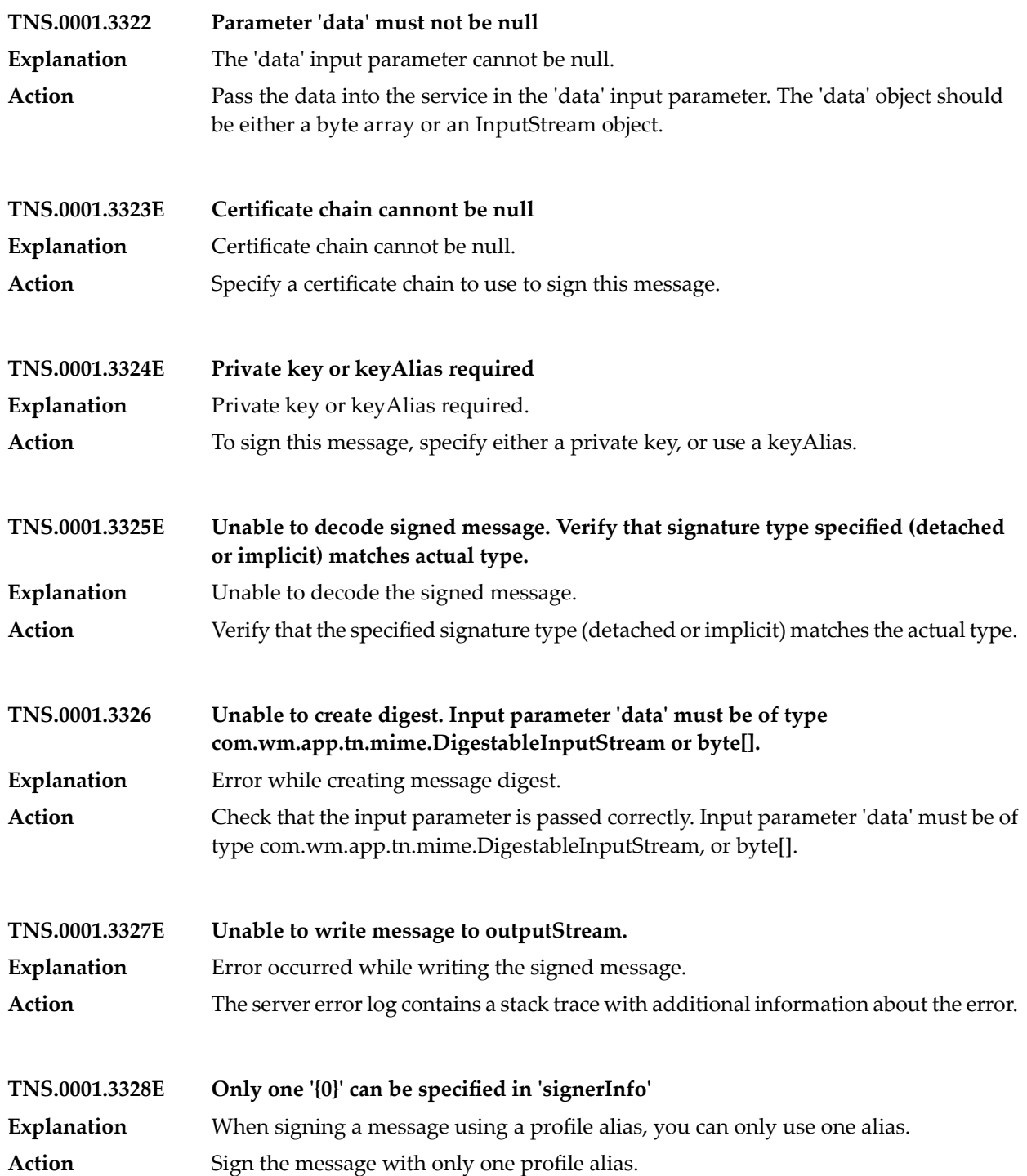

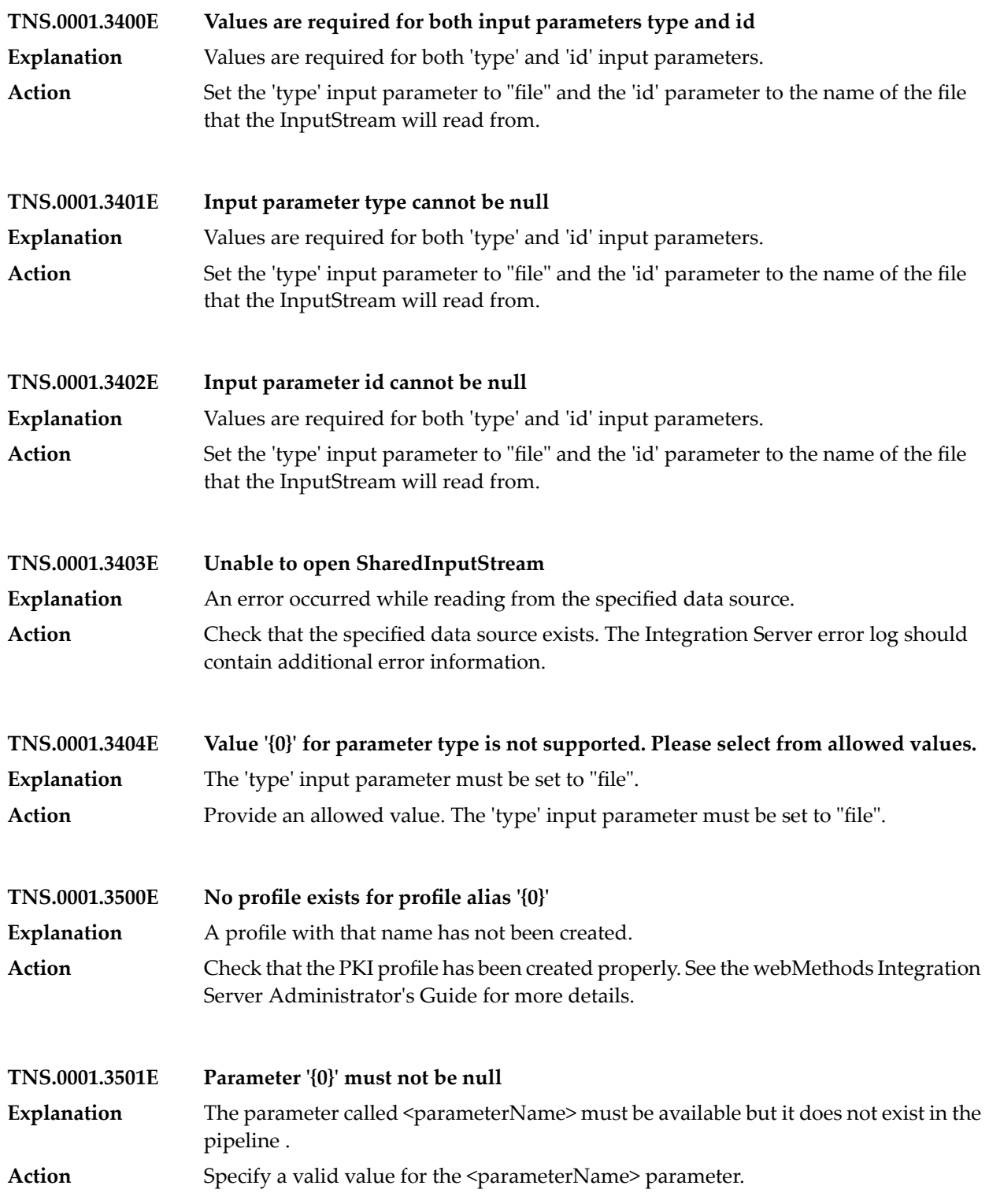

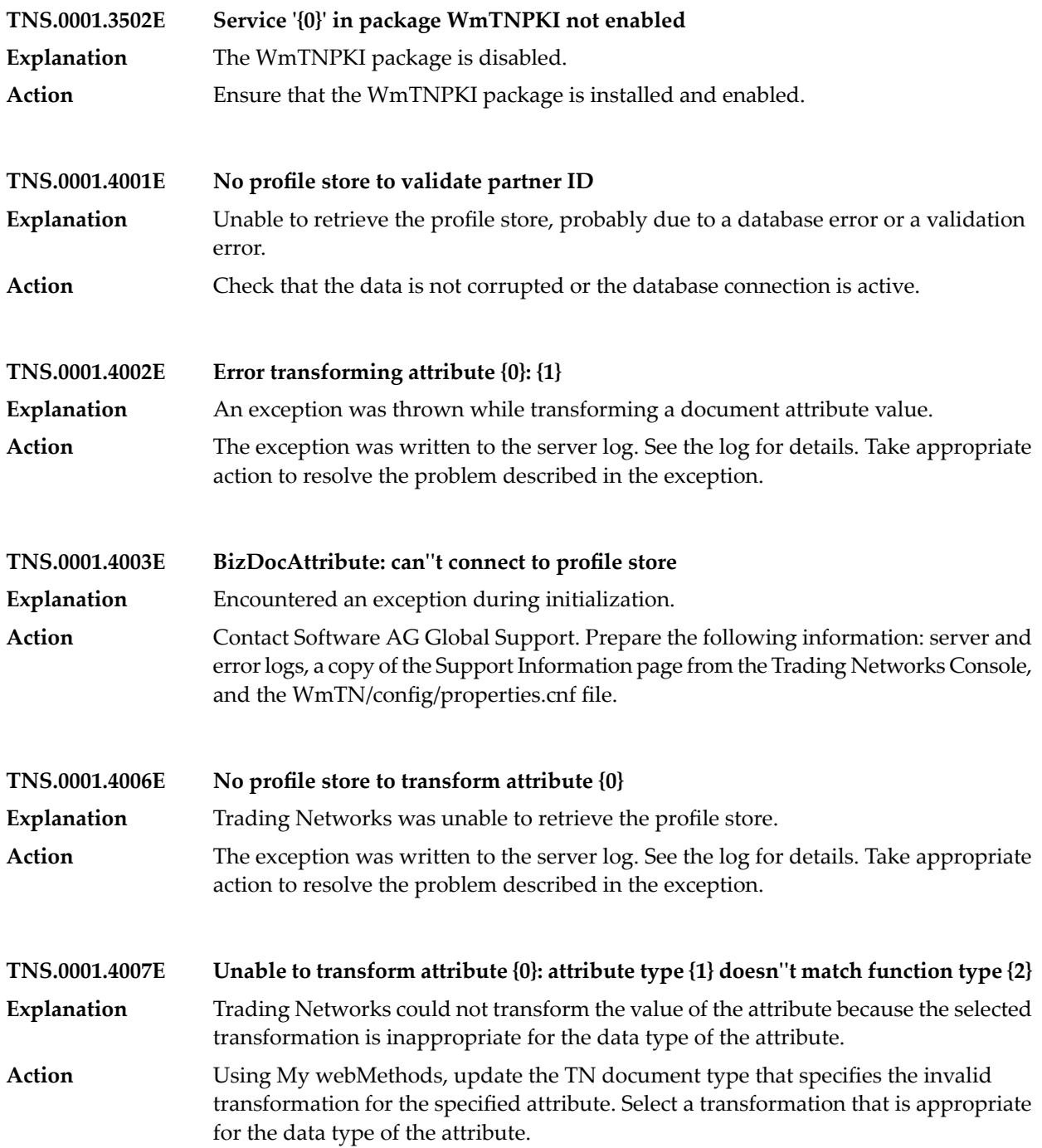

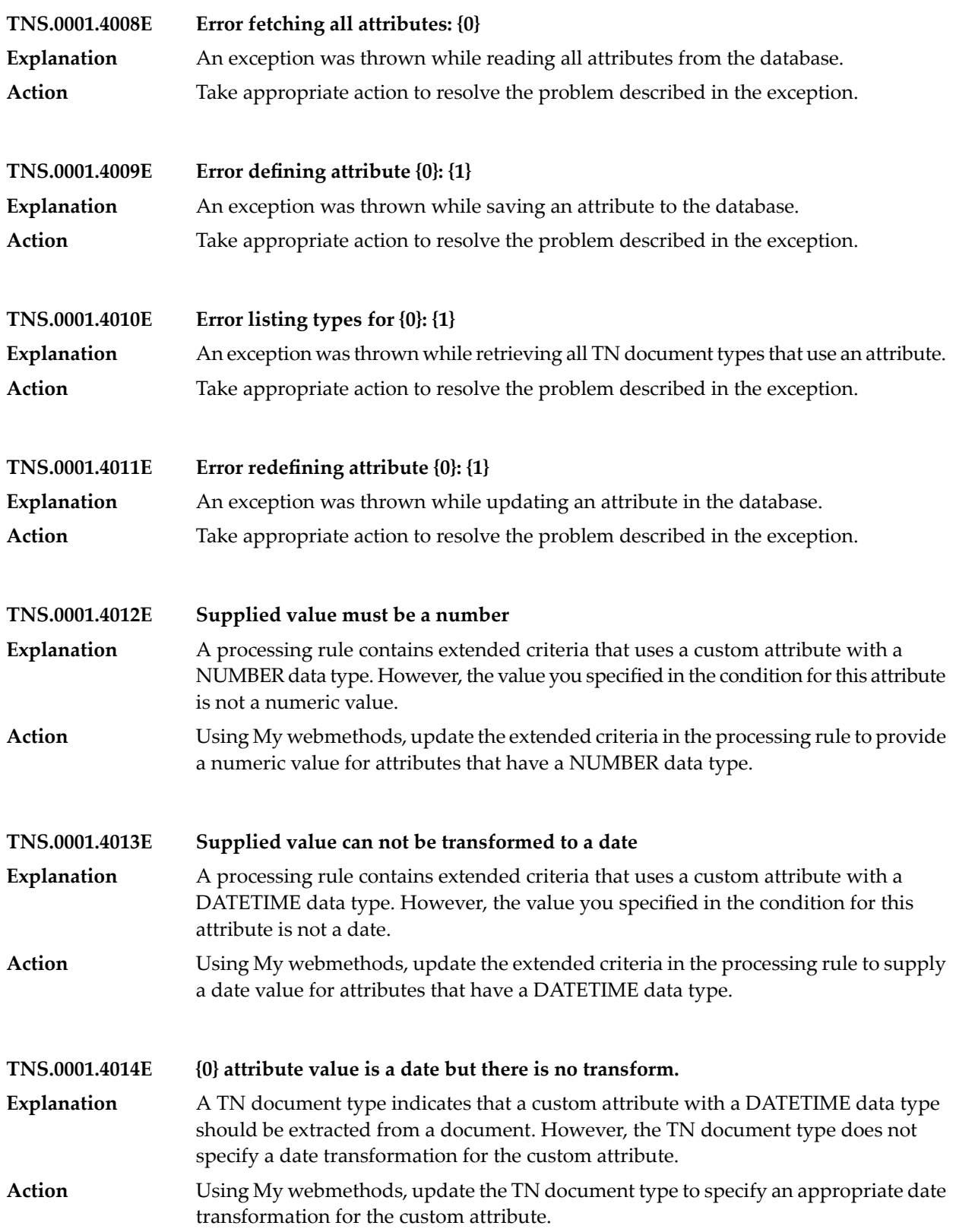

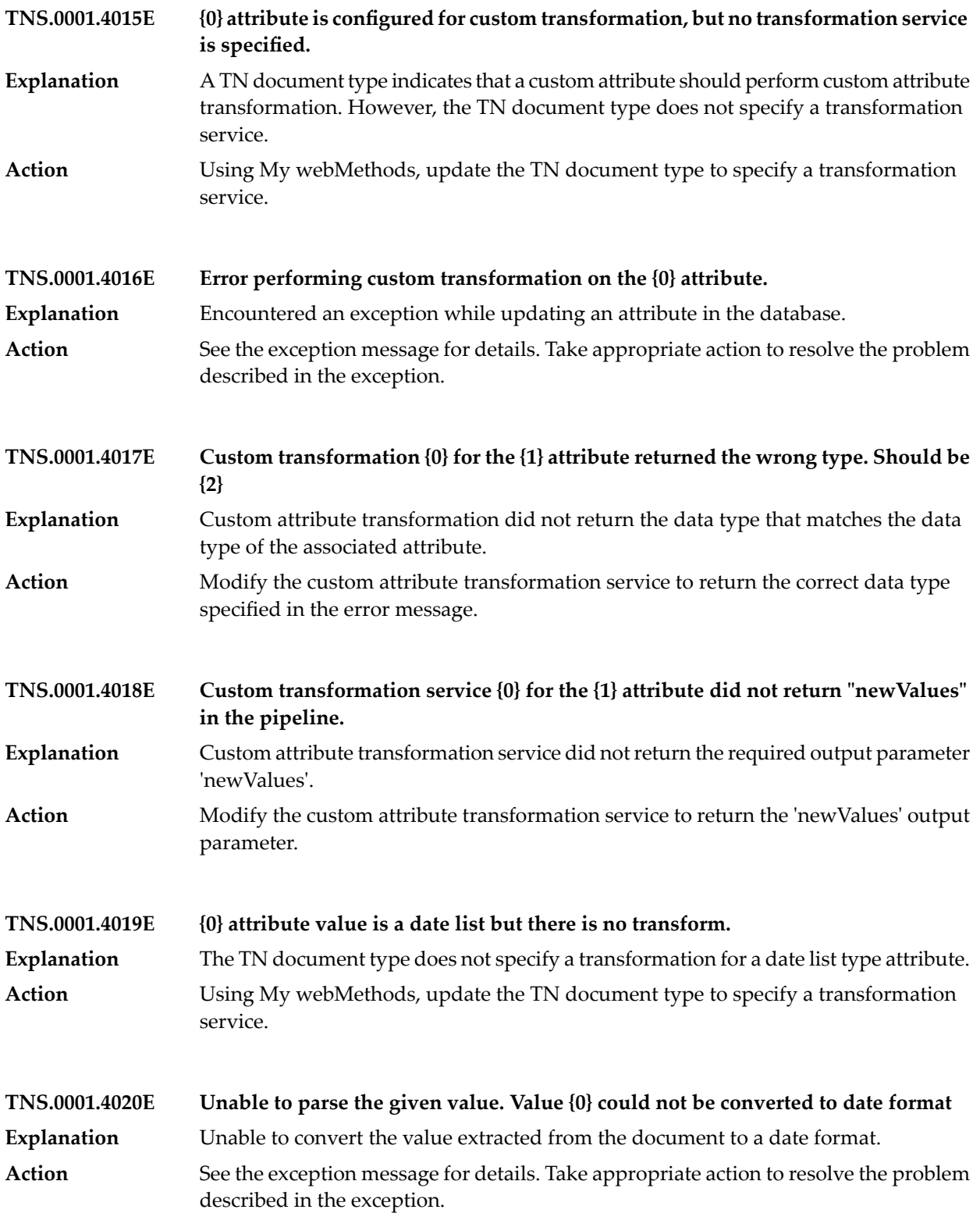

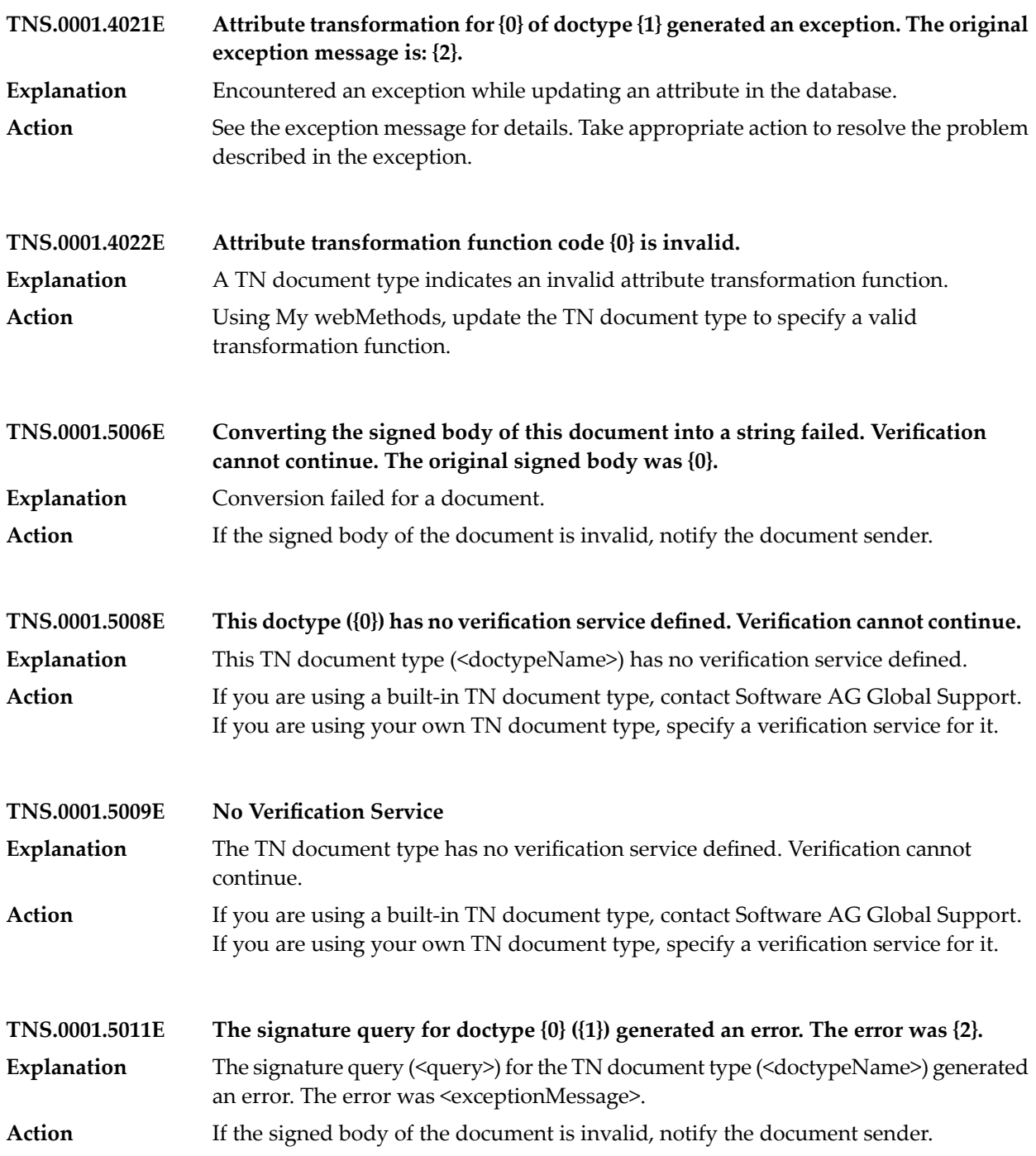

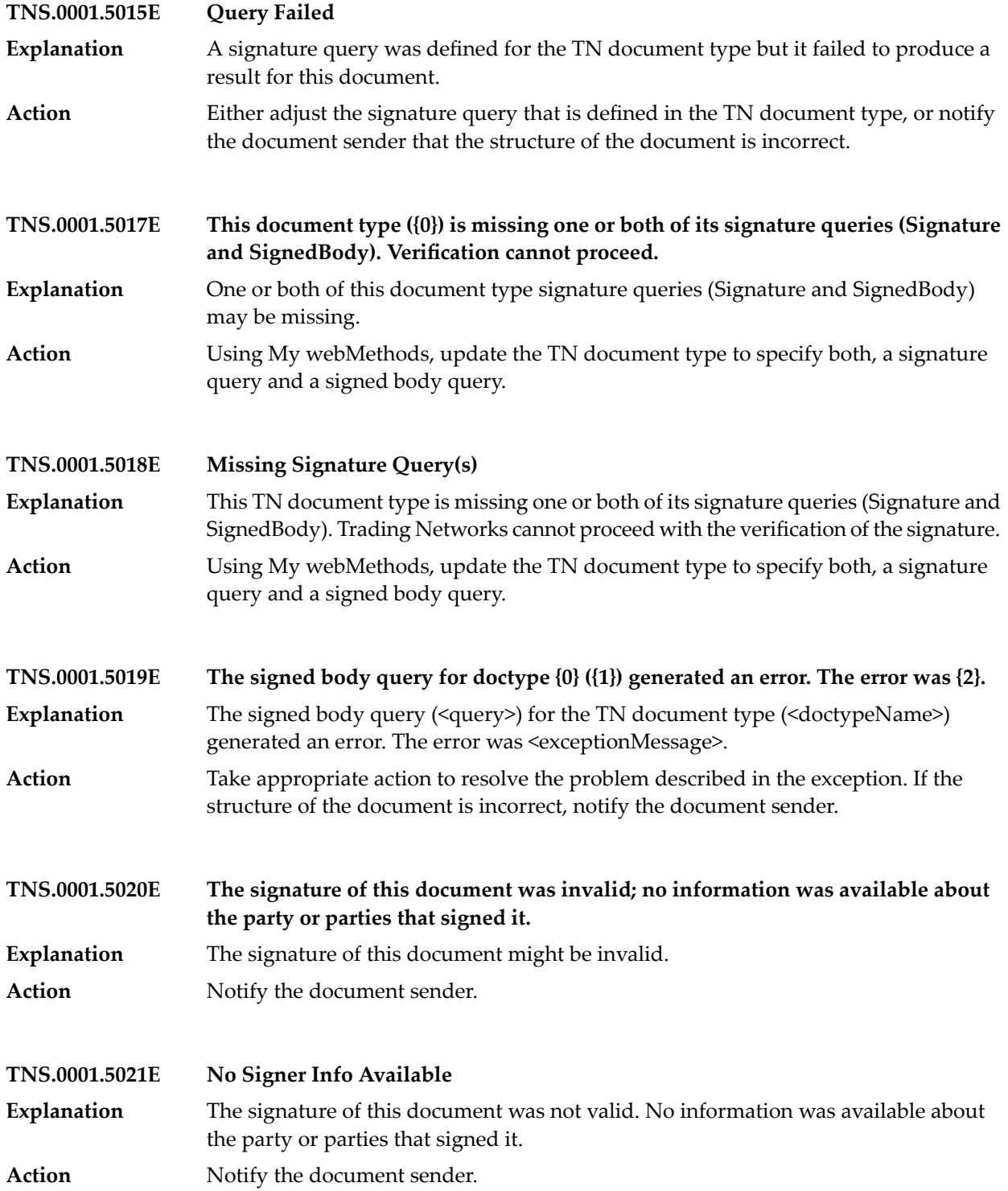

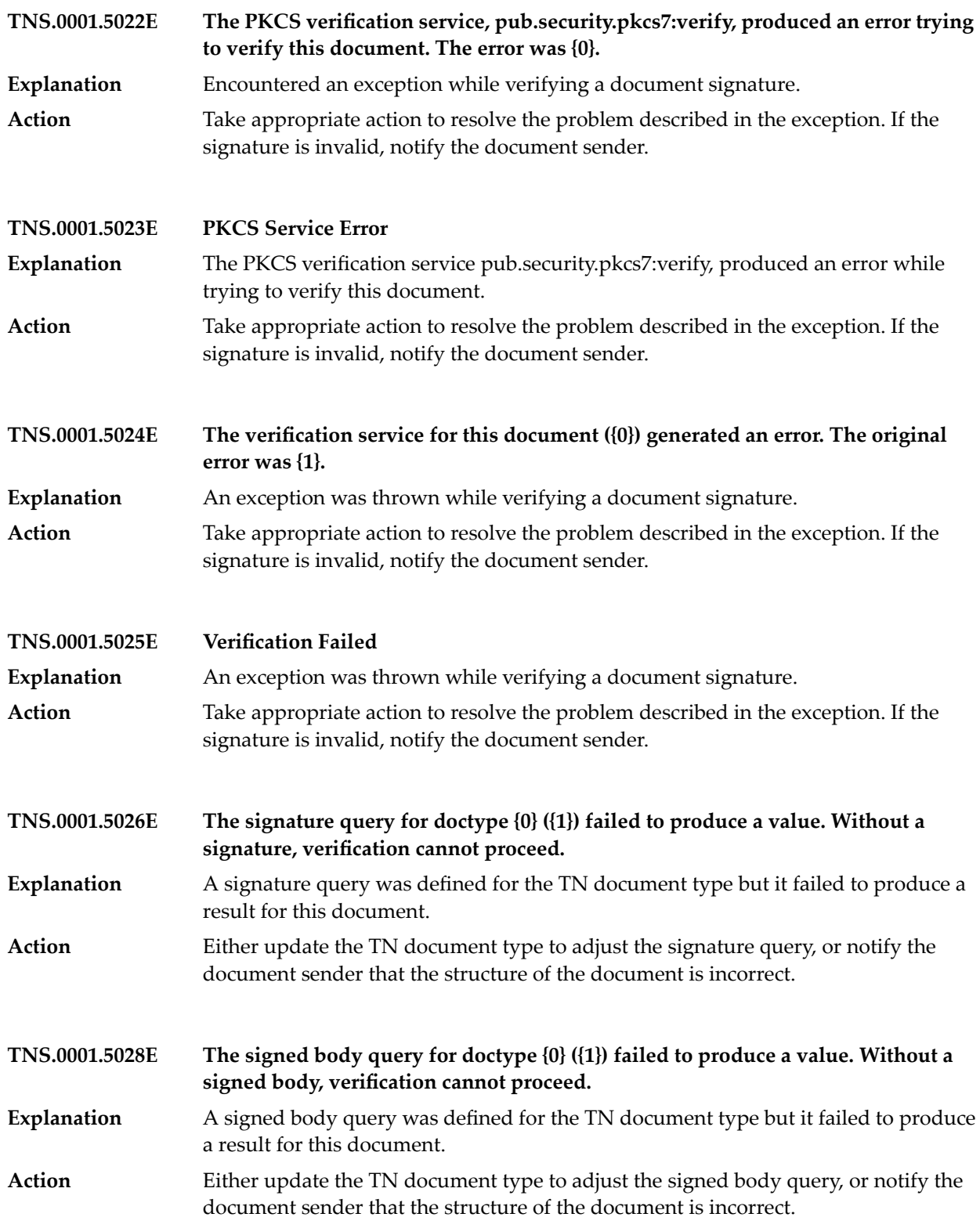

## Trading Network Messages

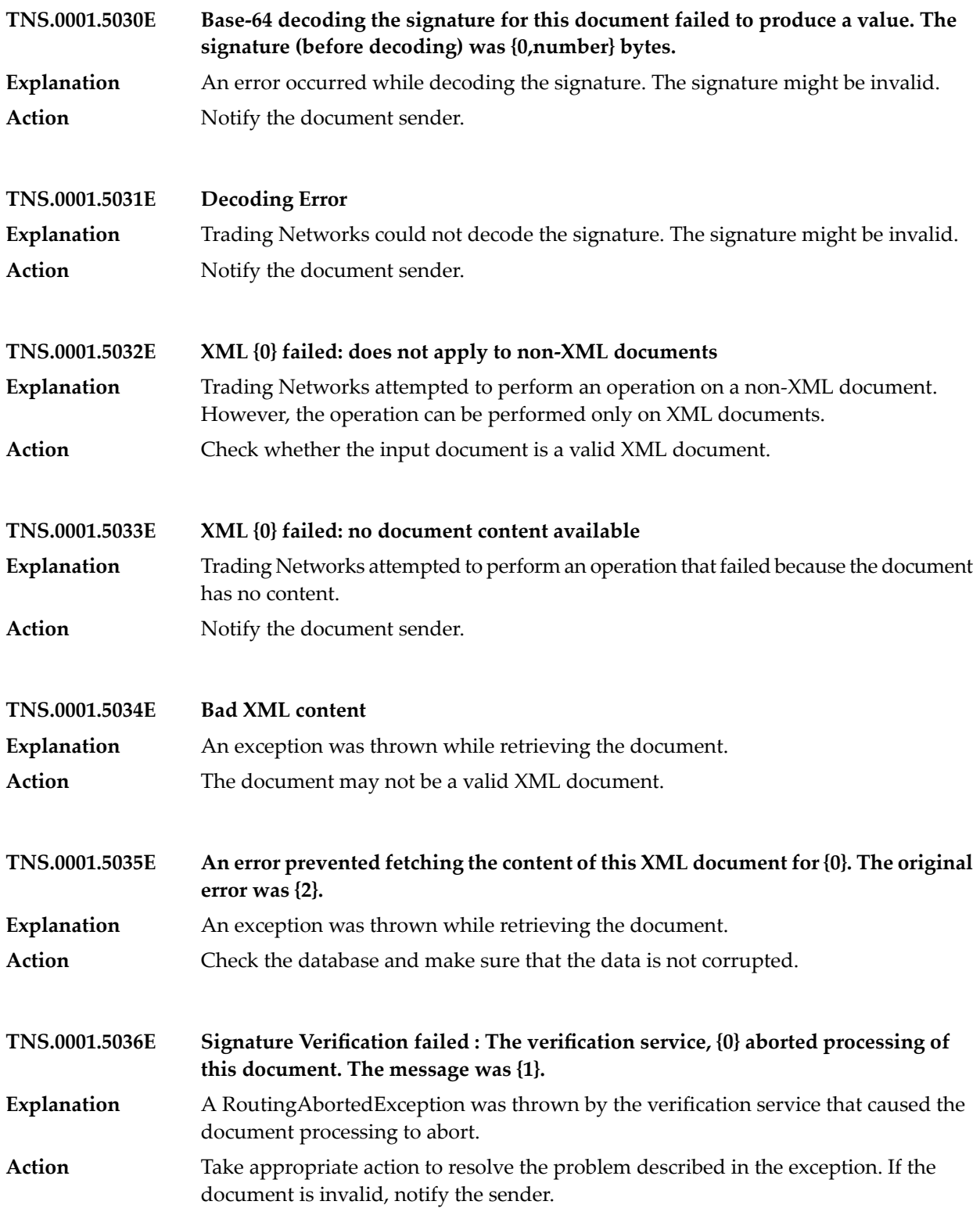

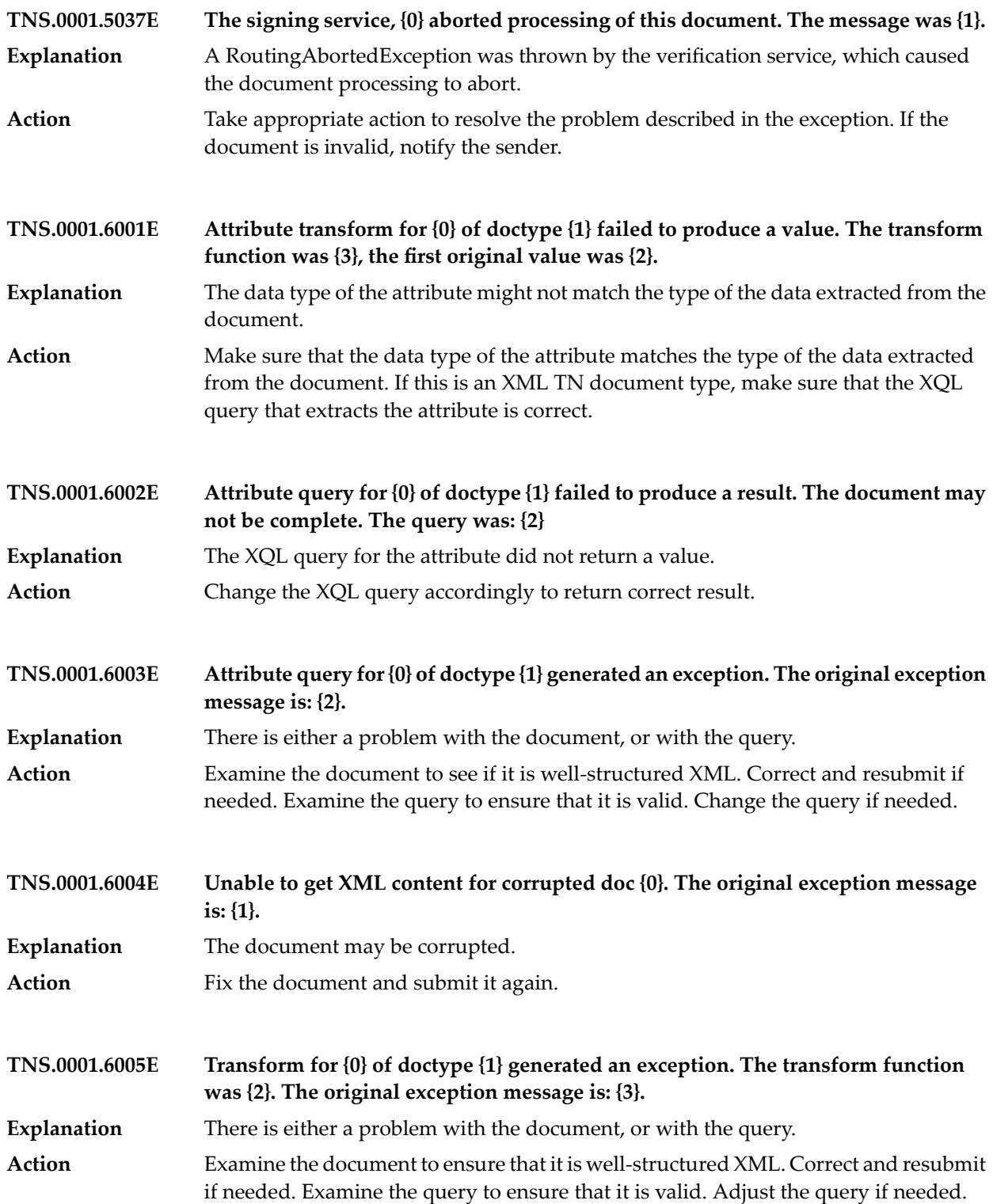

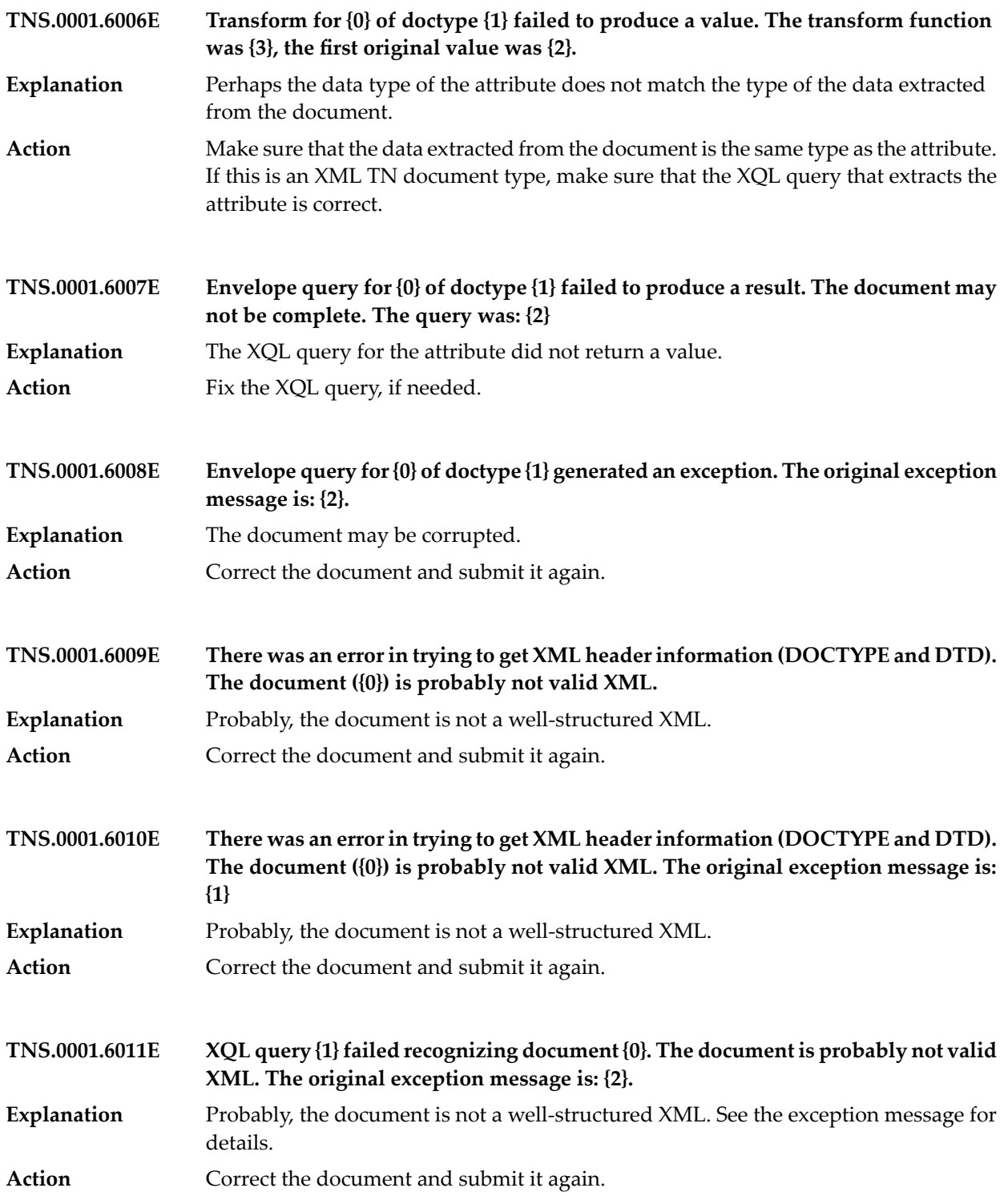

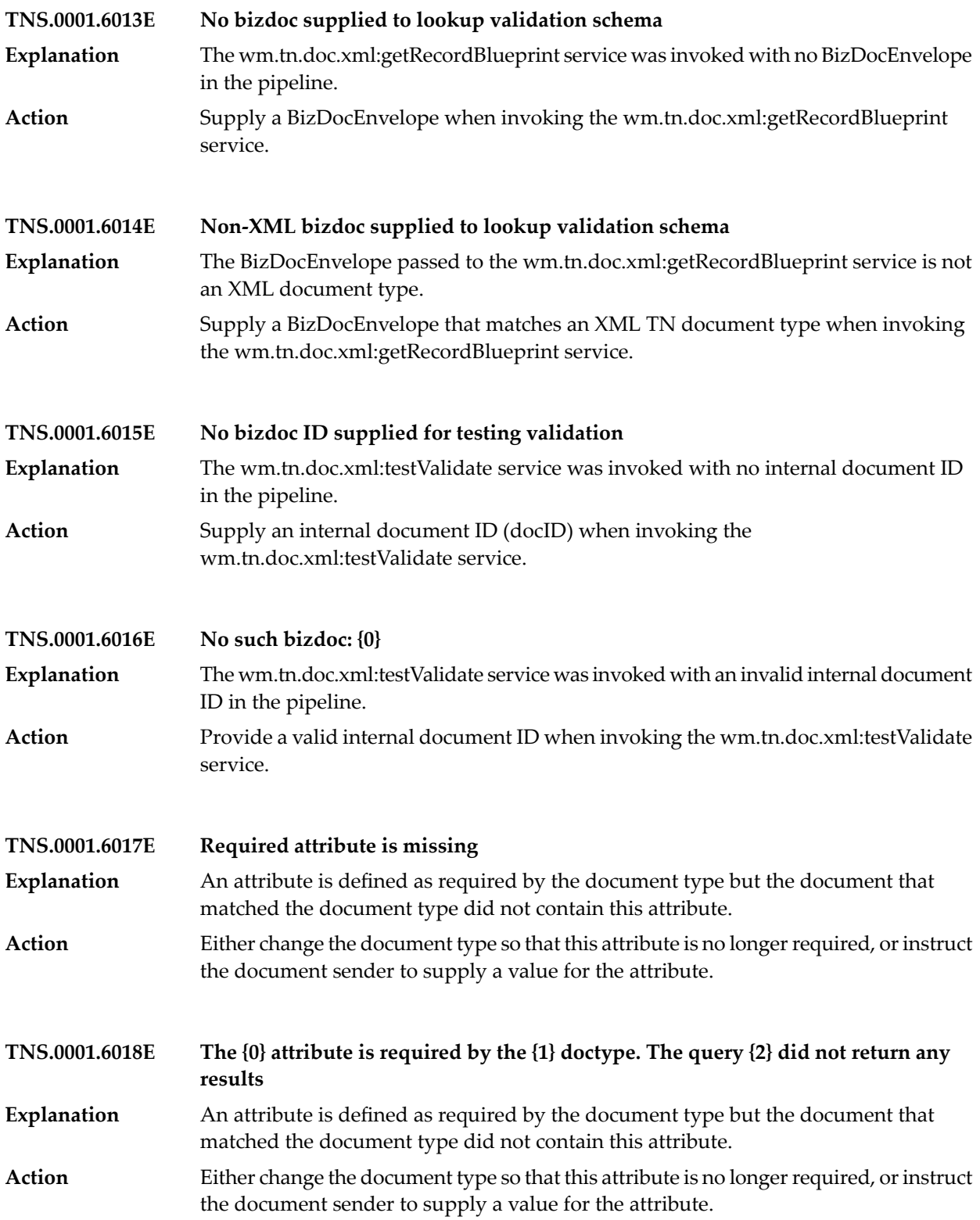

## Trading Network Messages

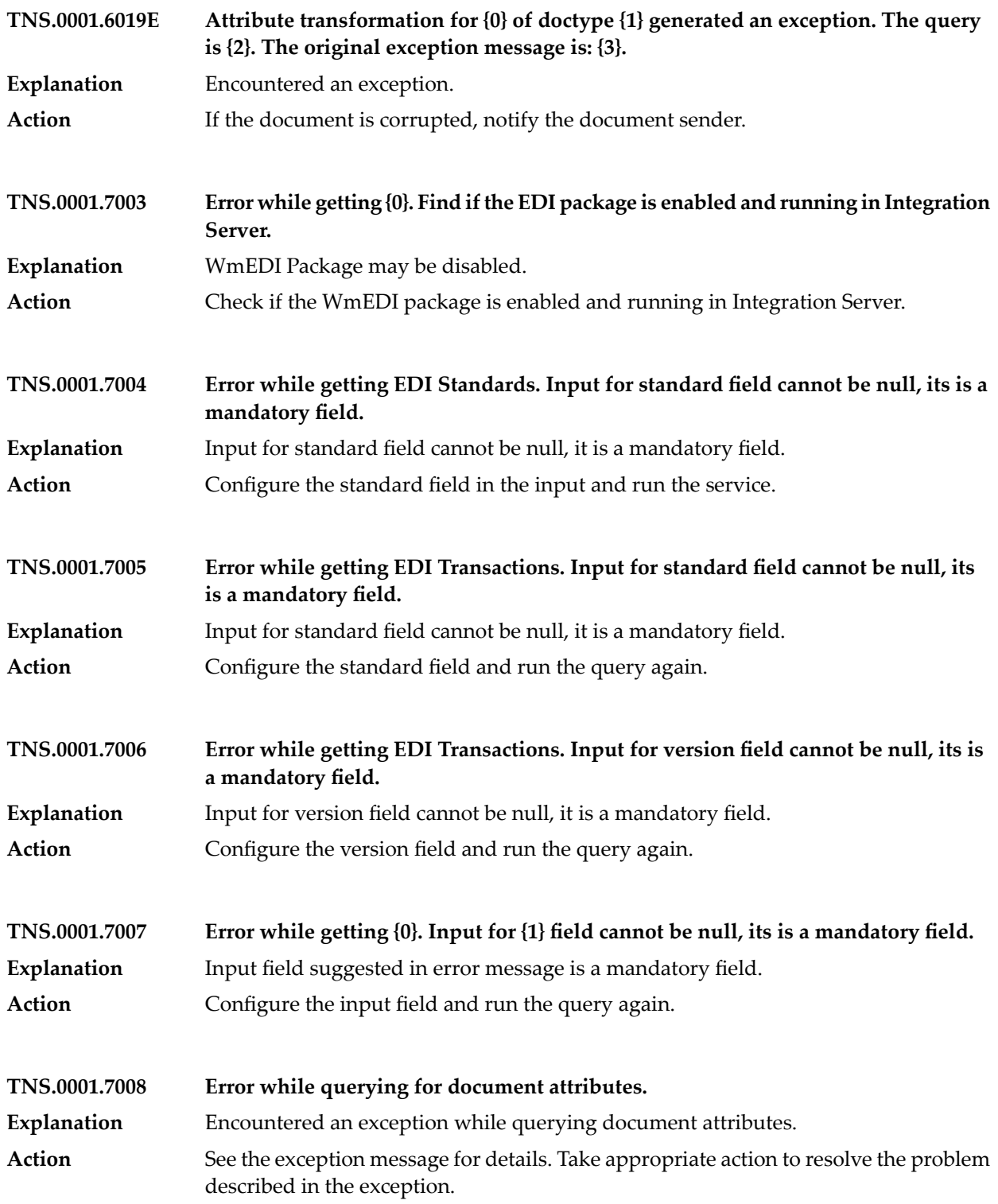

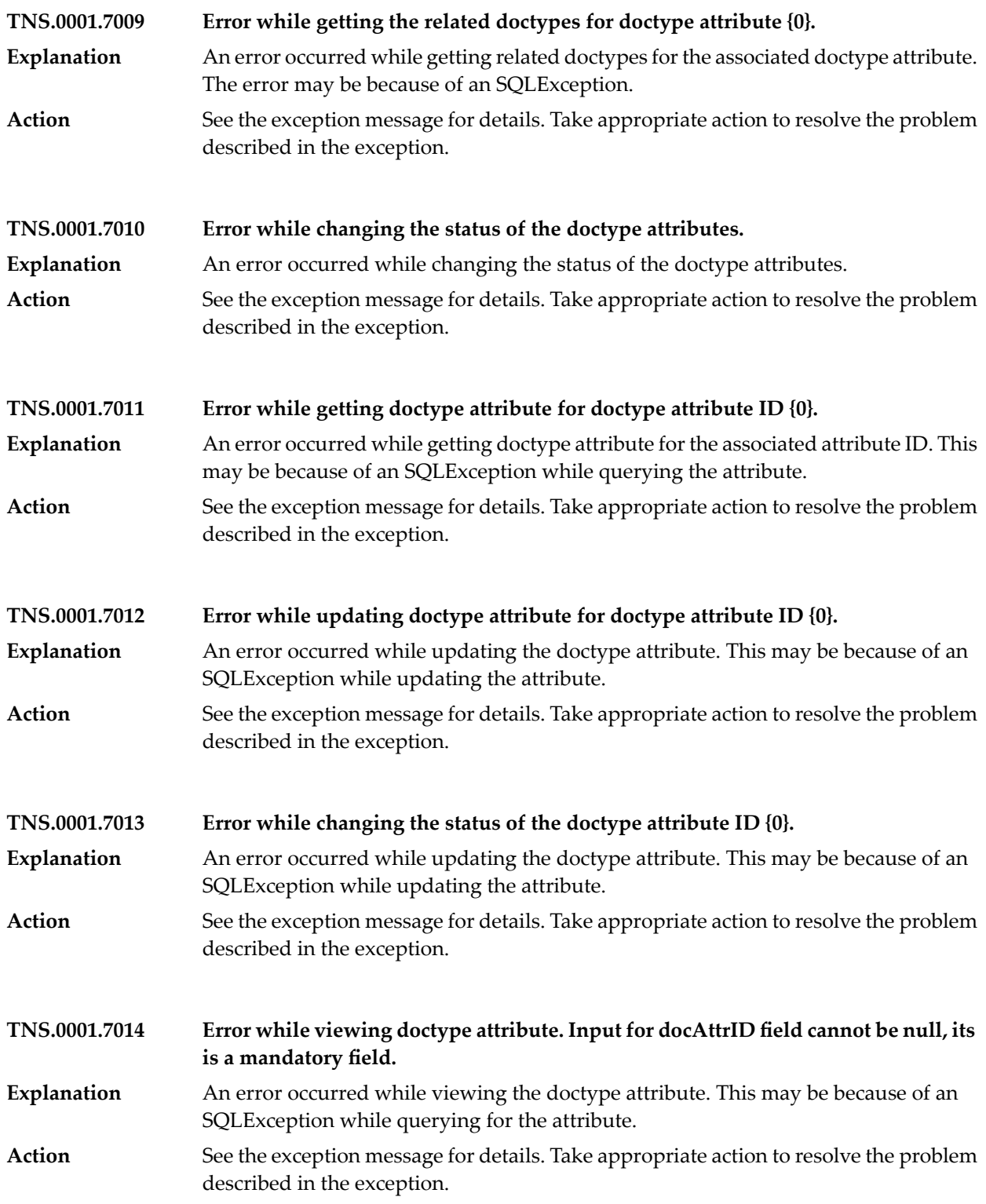

## Trading Network Messages

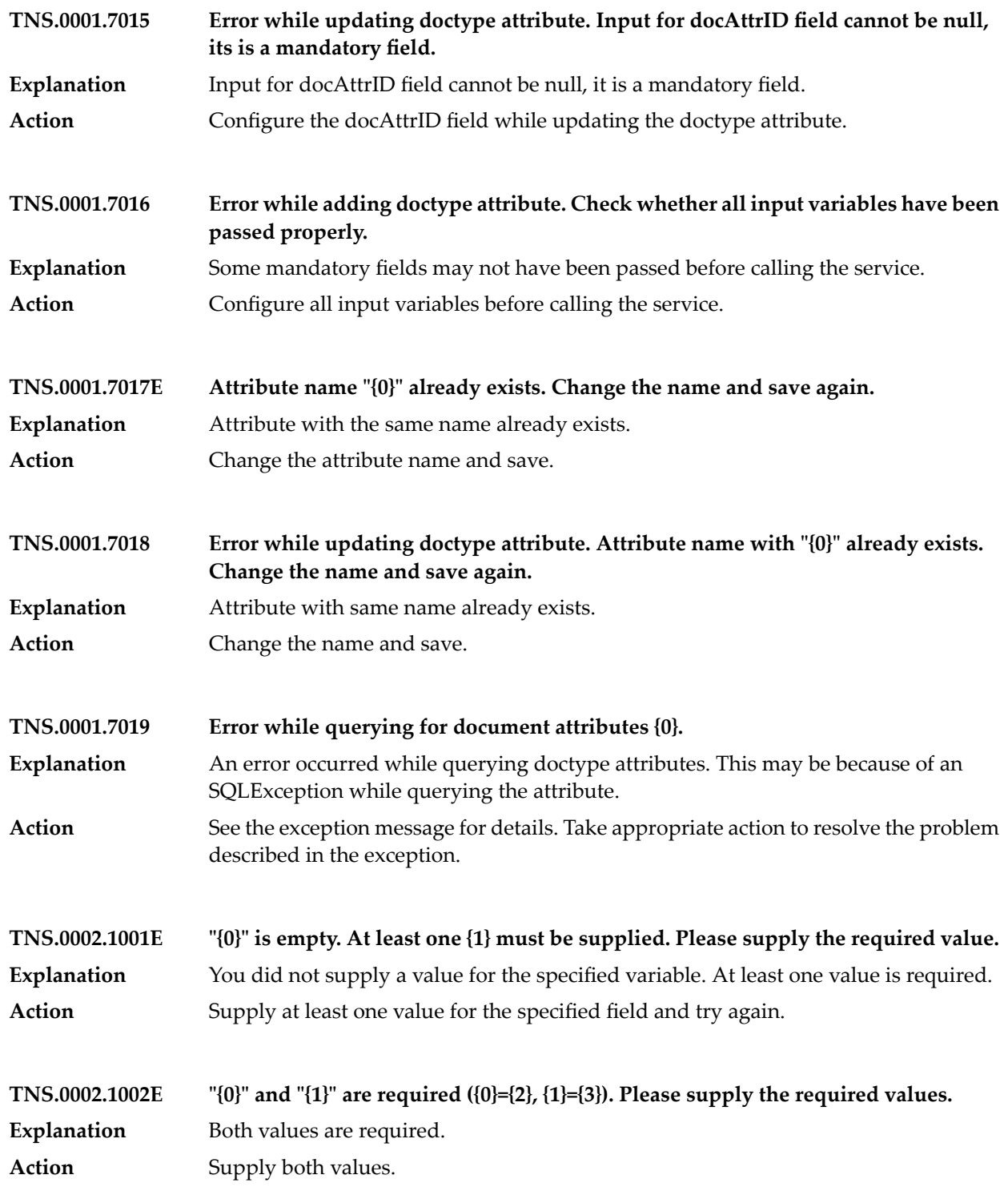

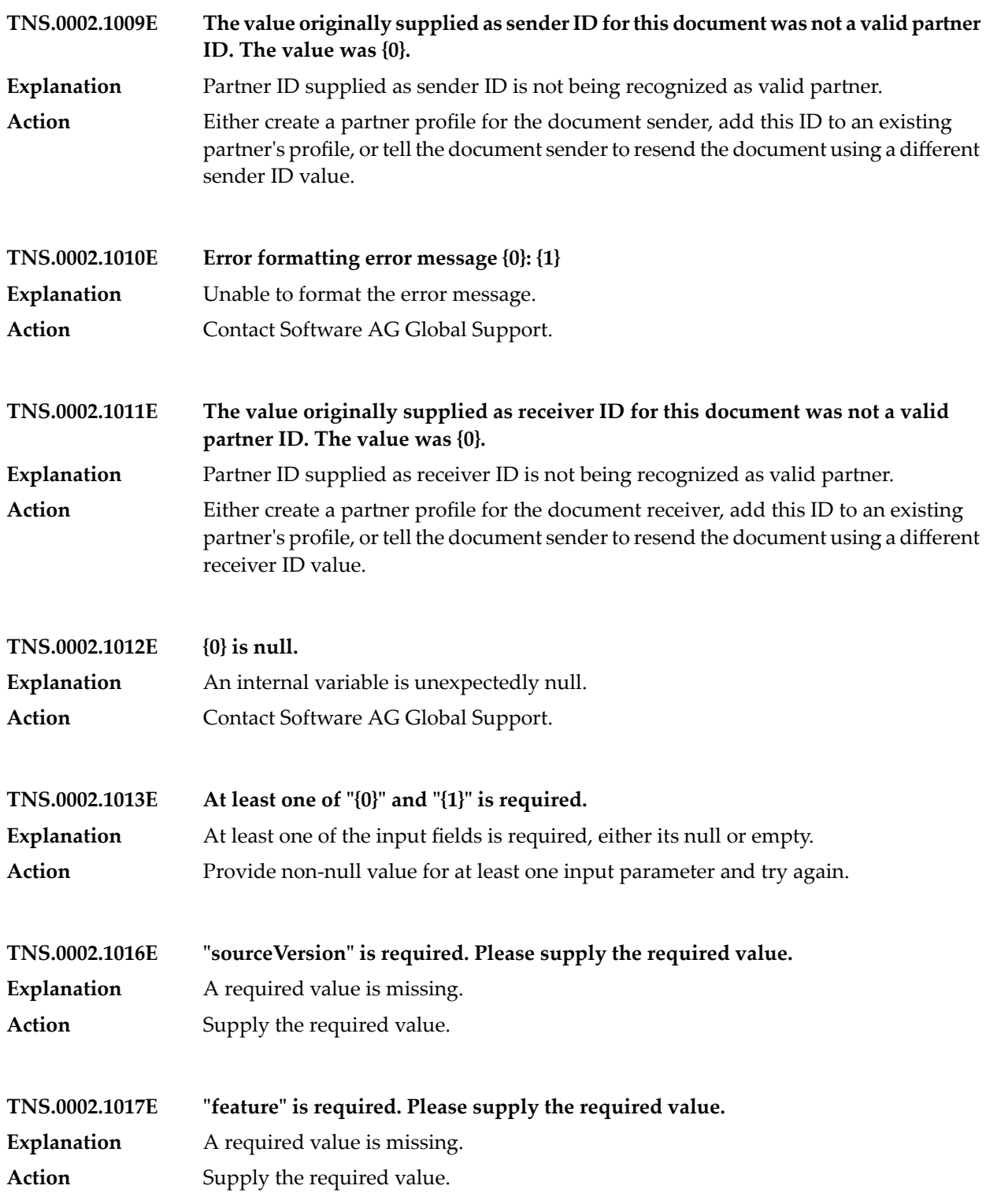

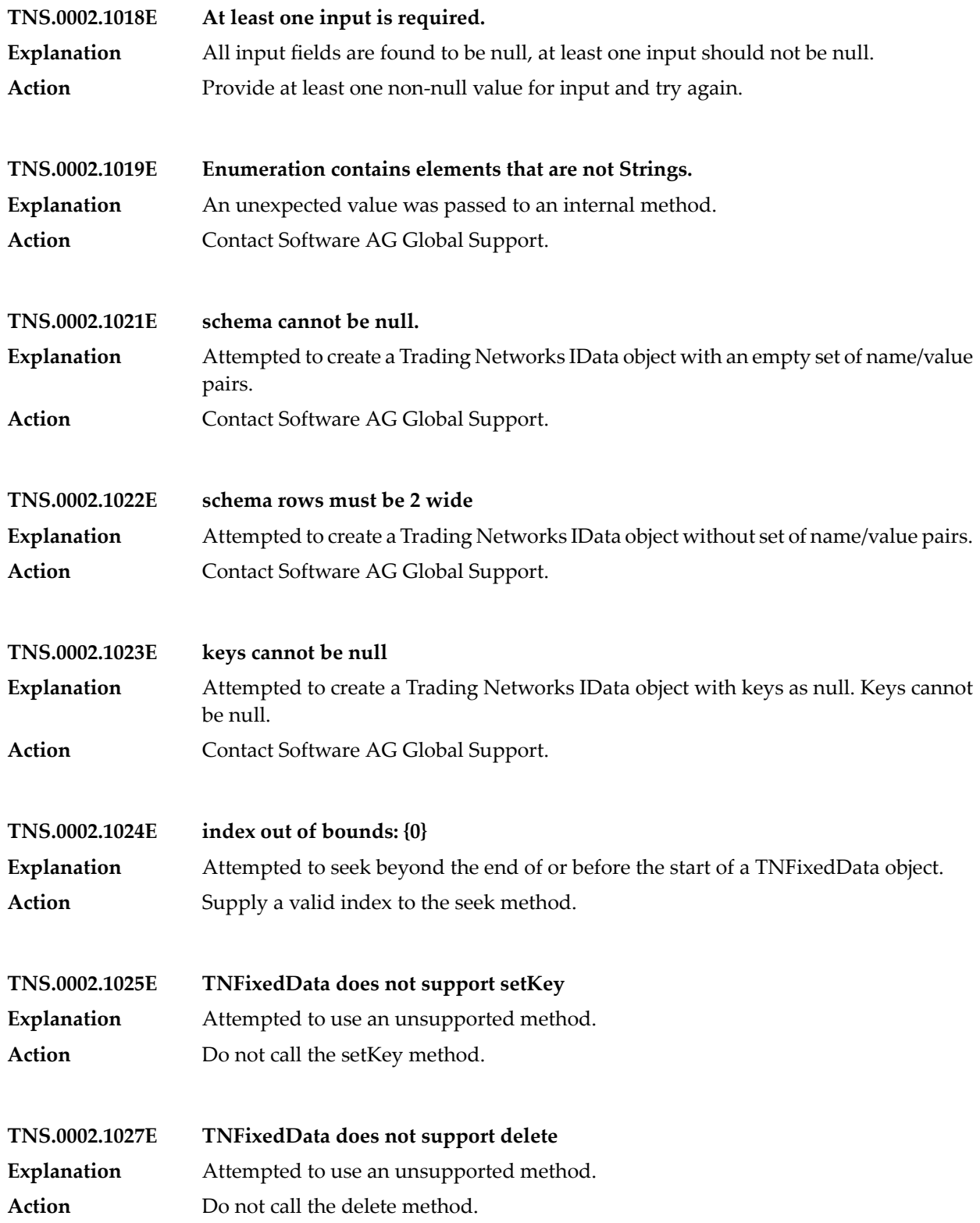

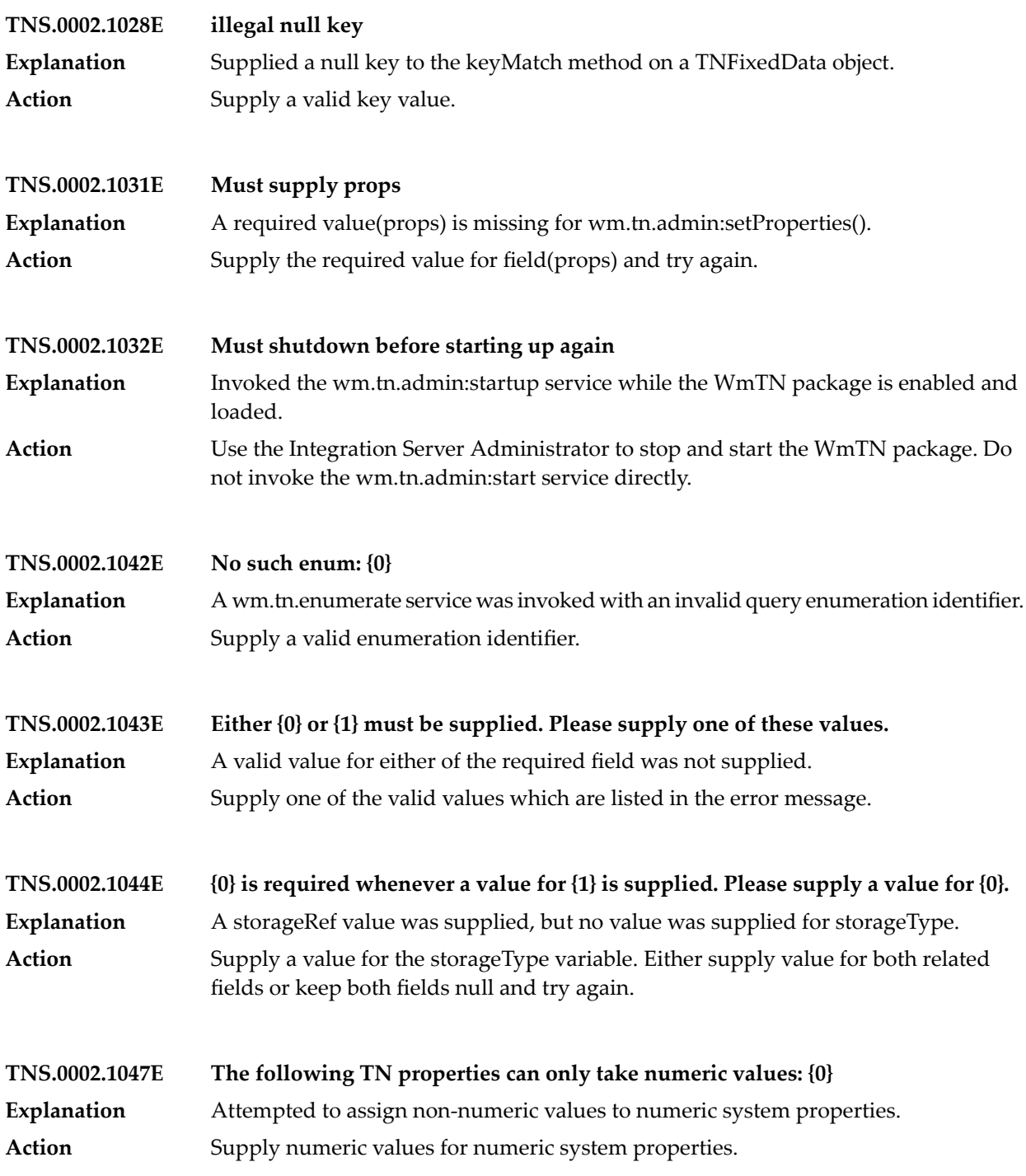

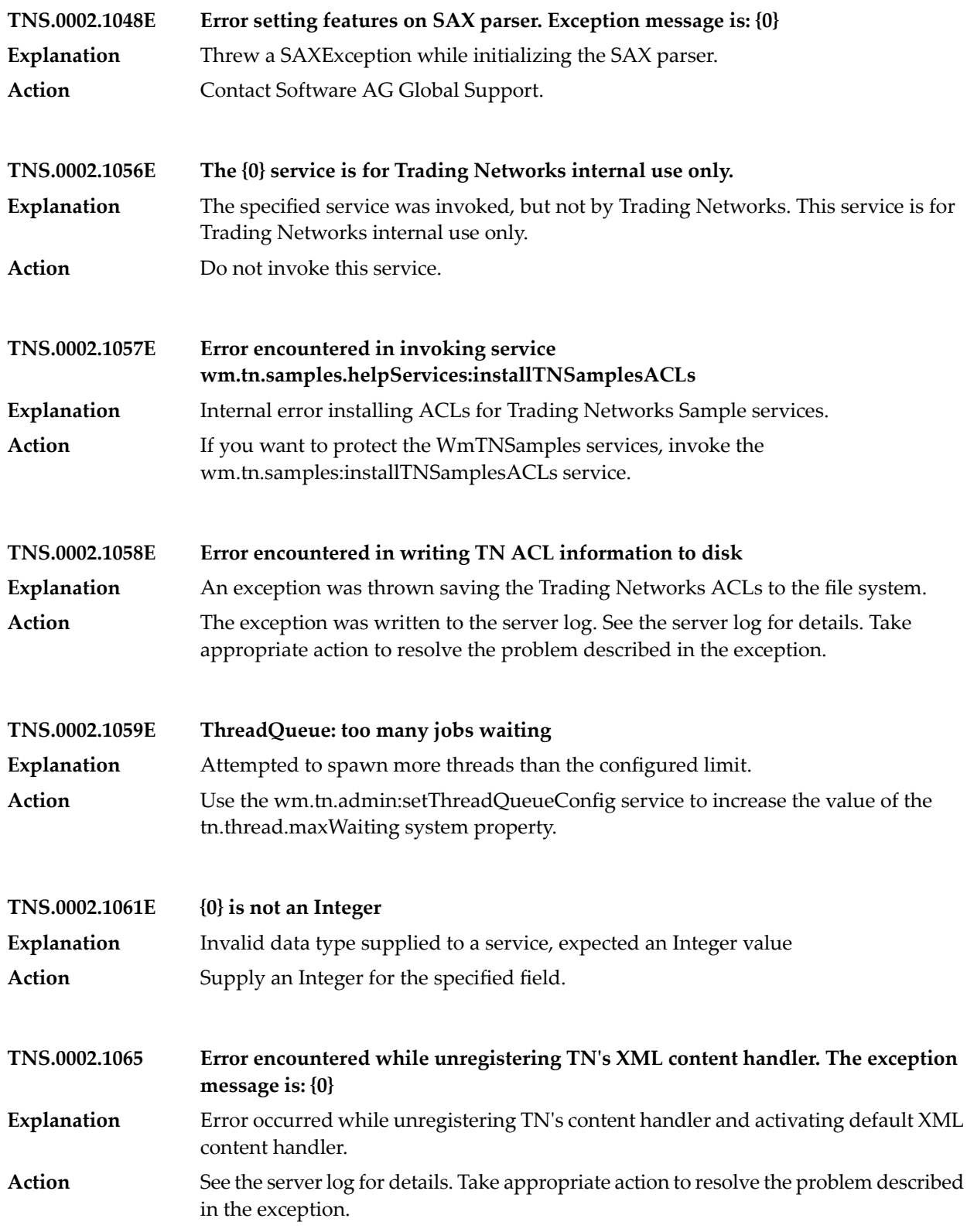

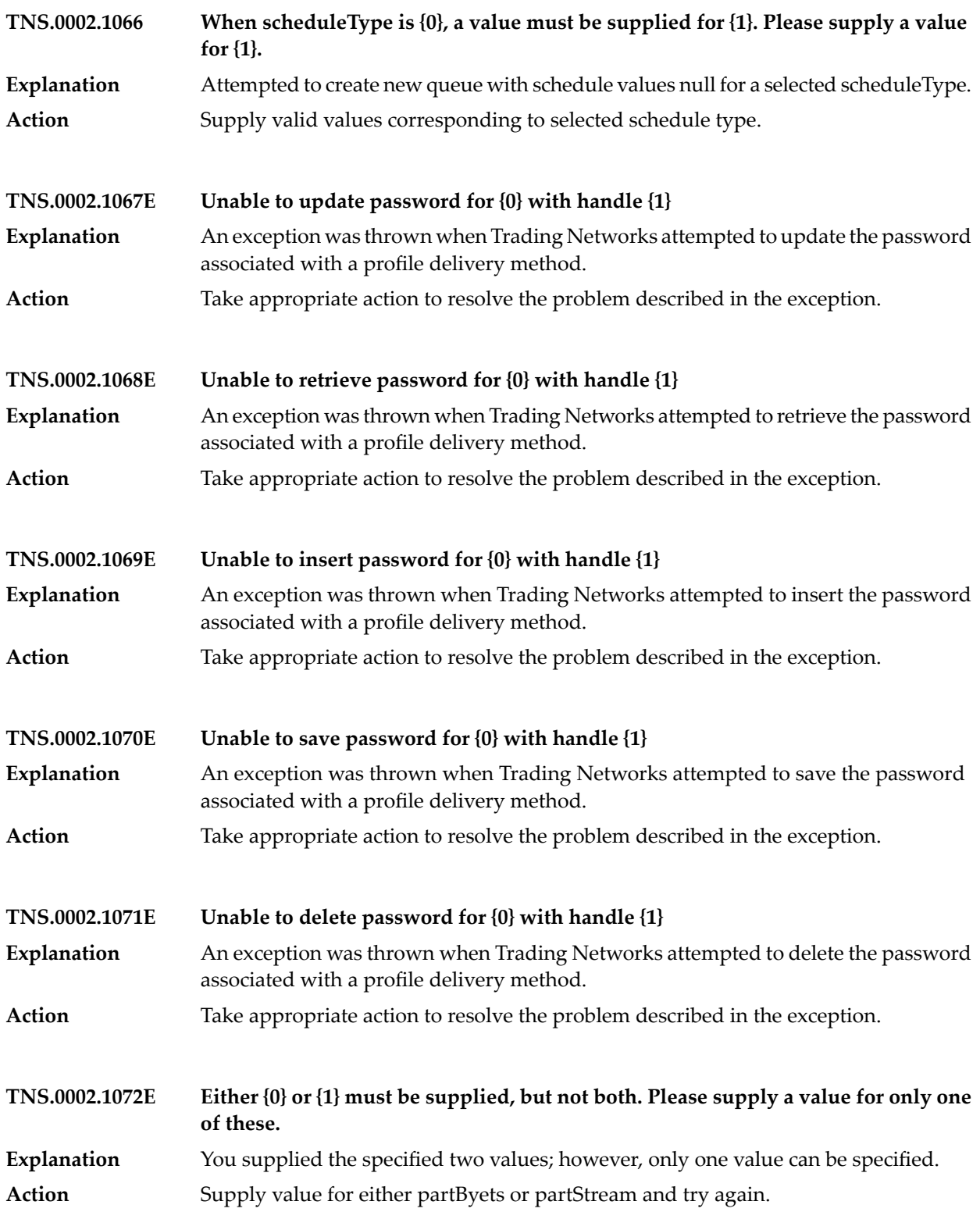

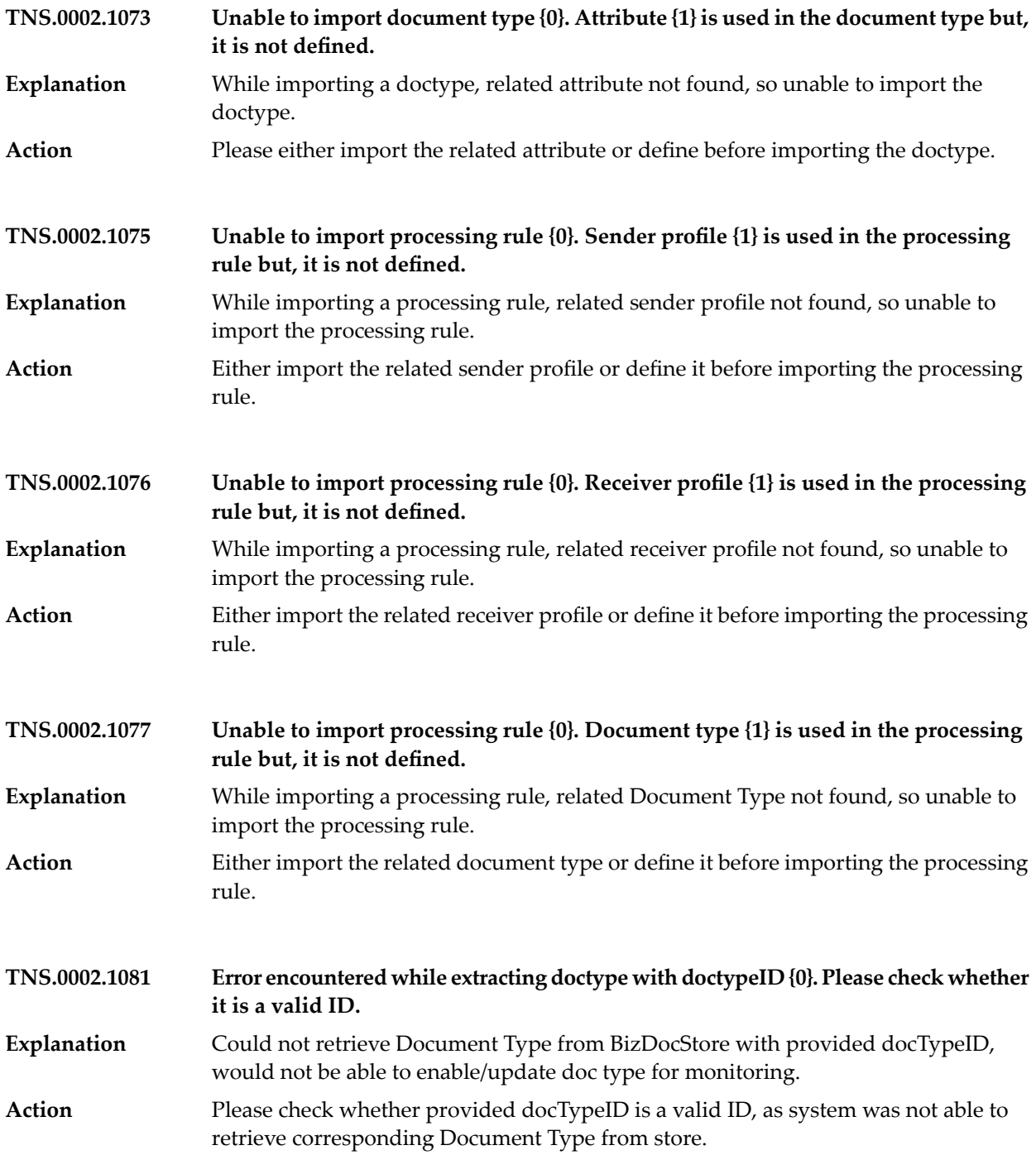

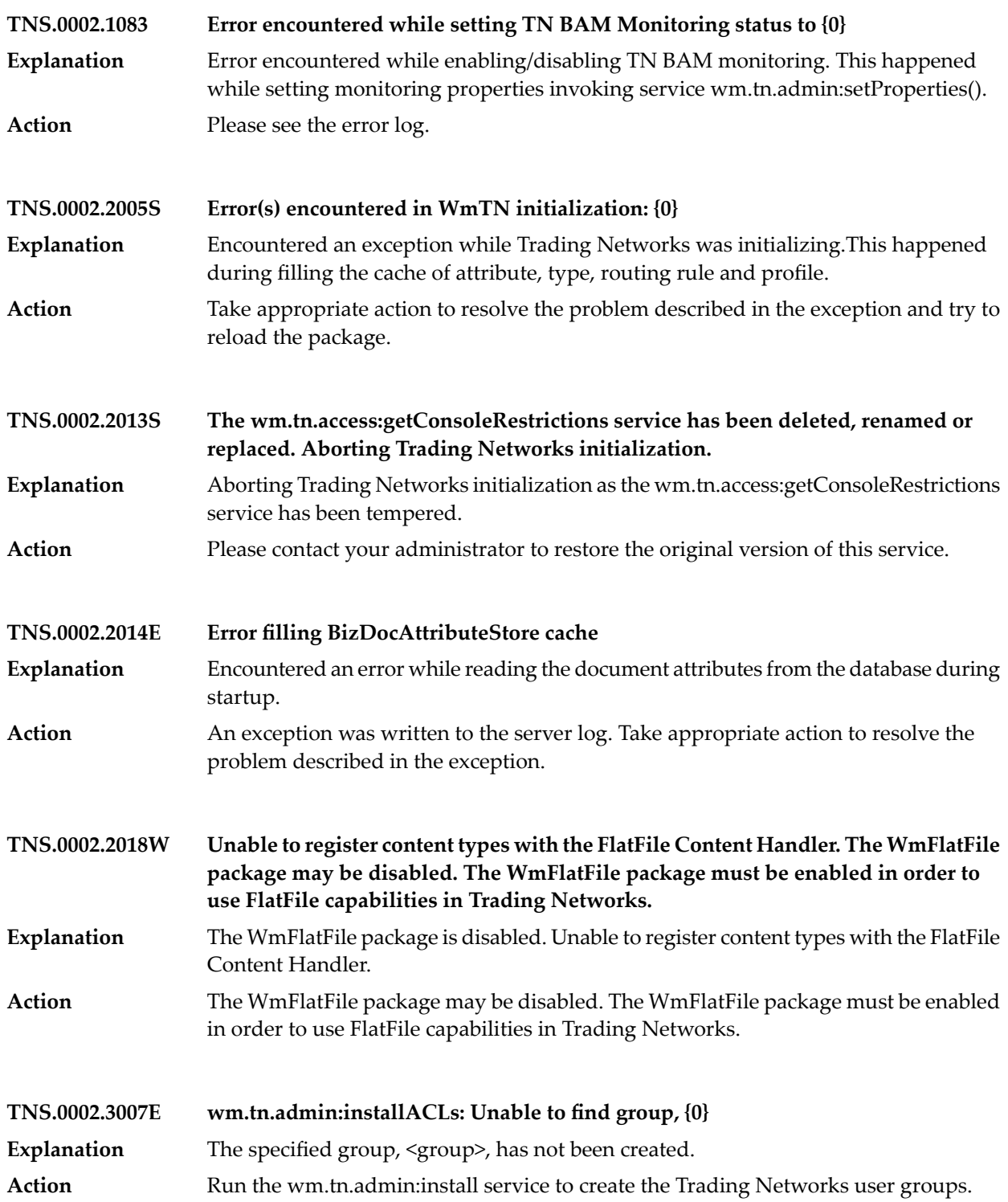

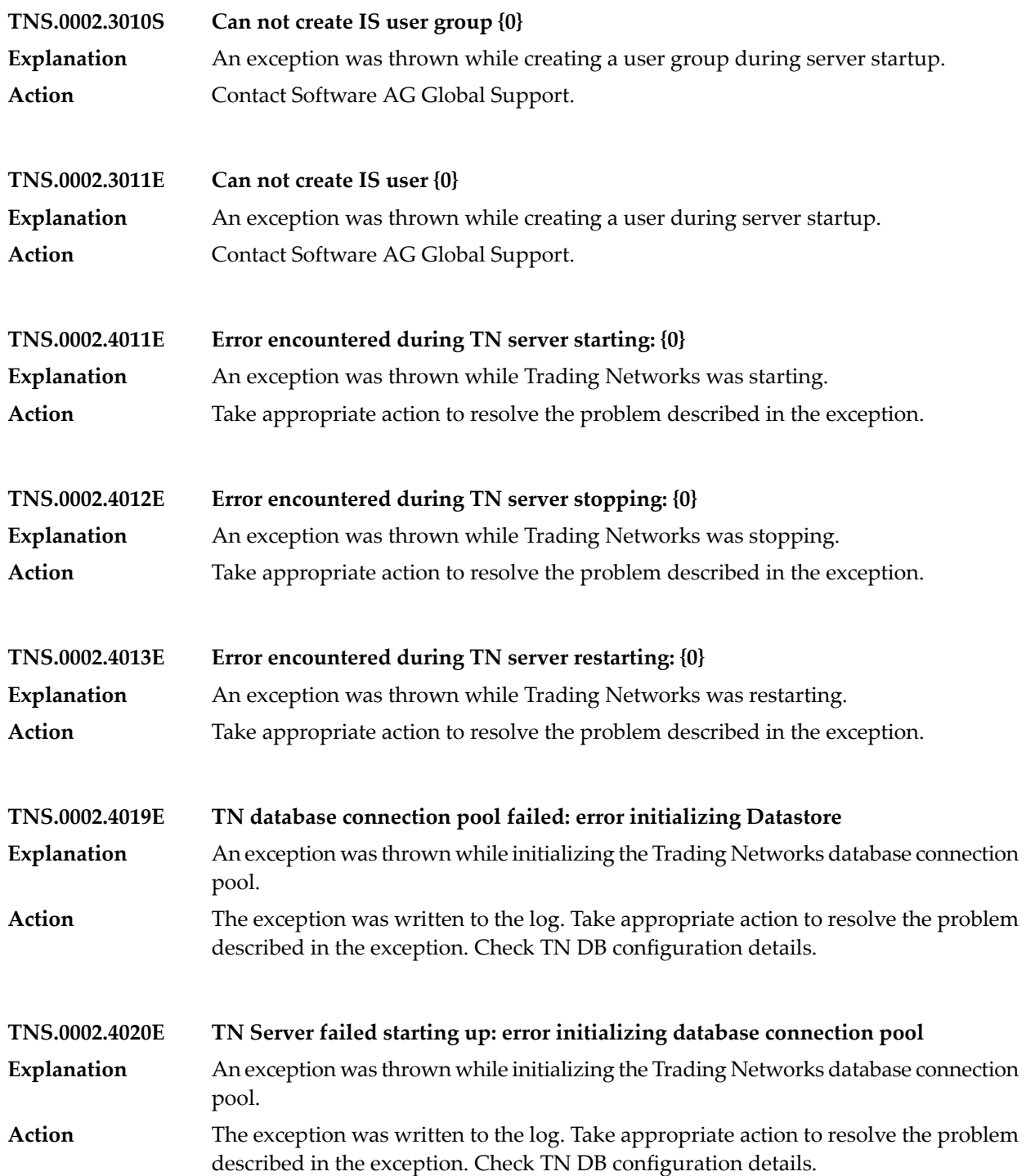

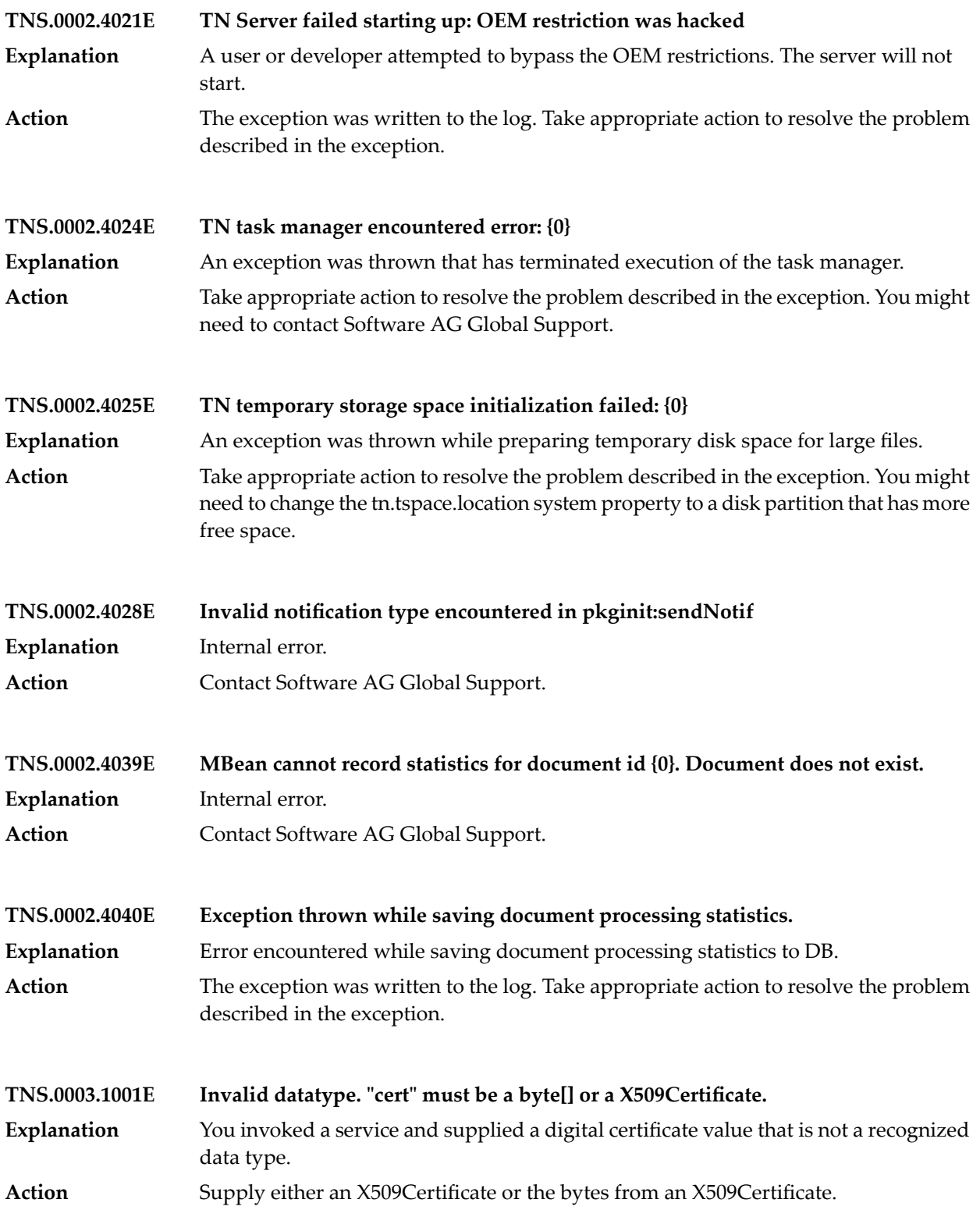

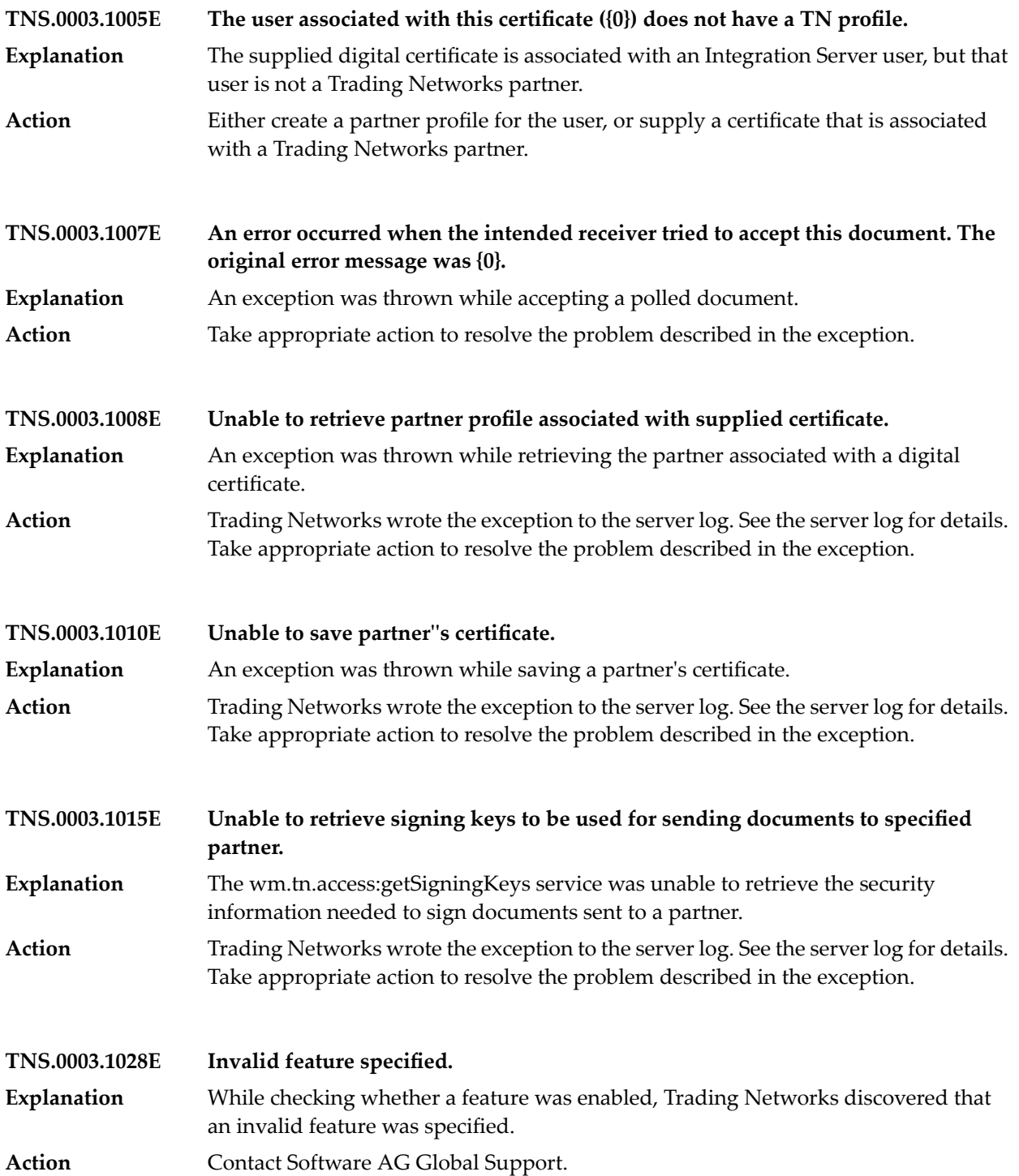

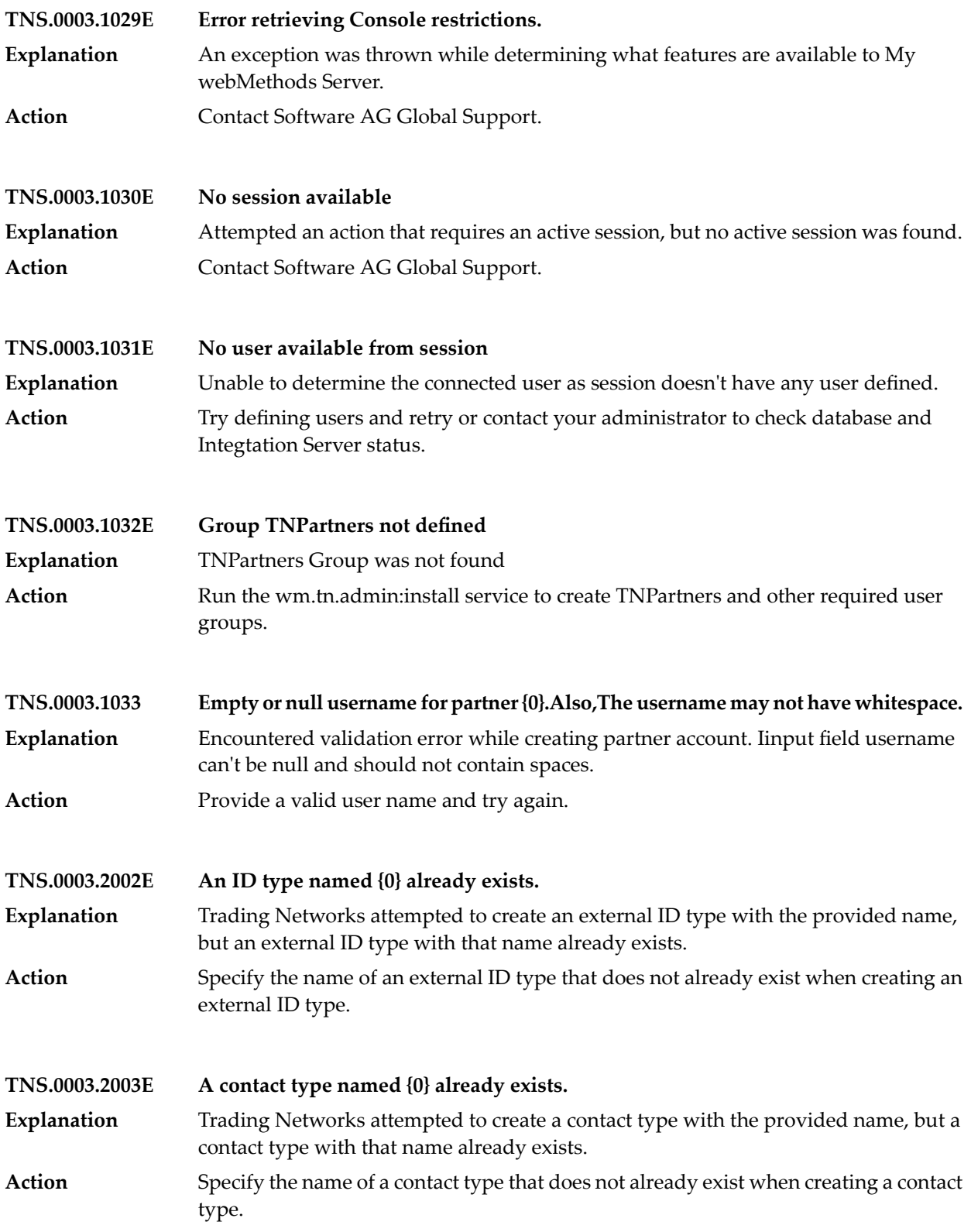

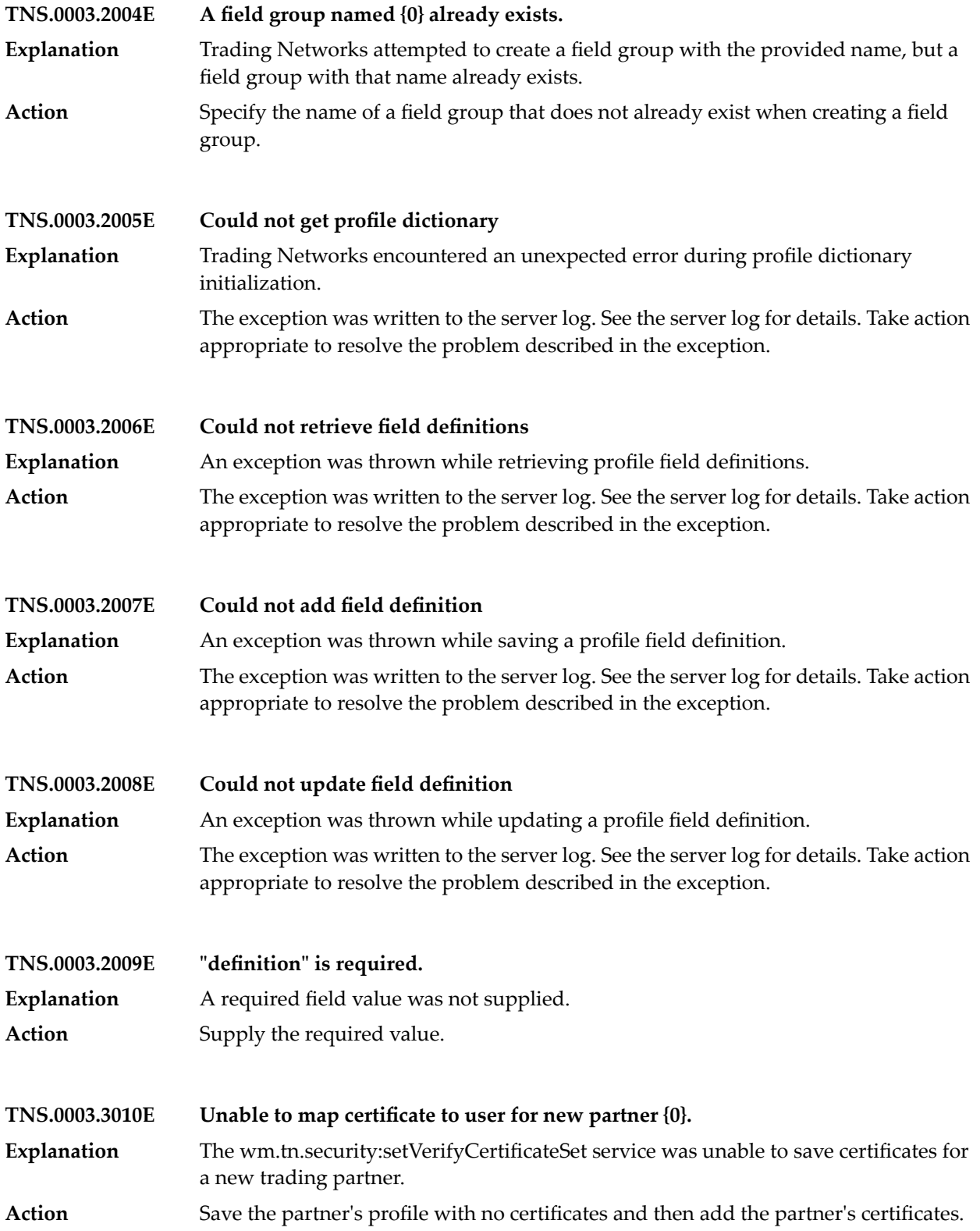

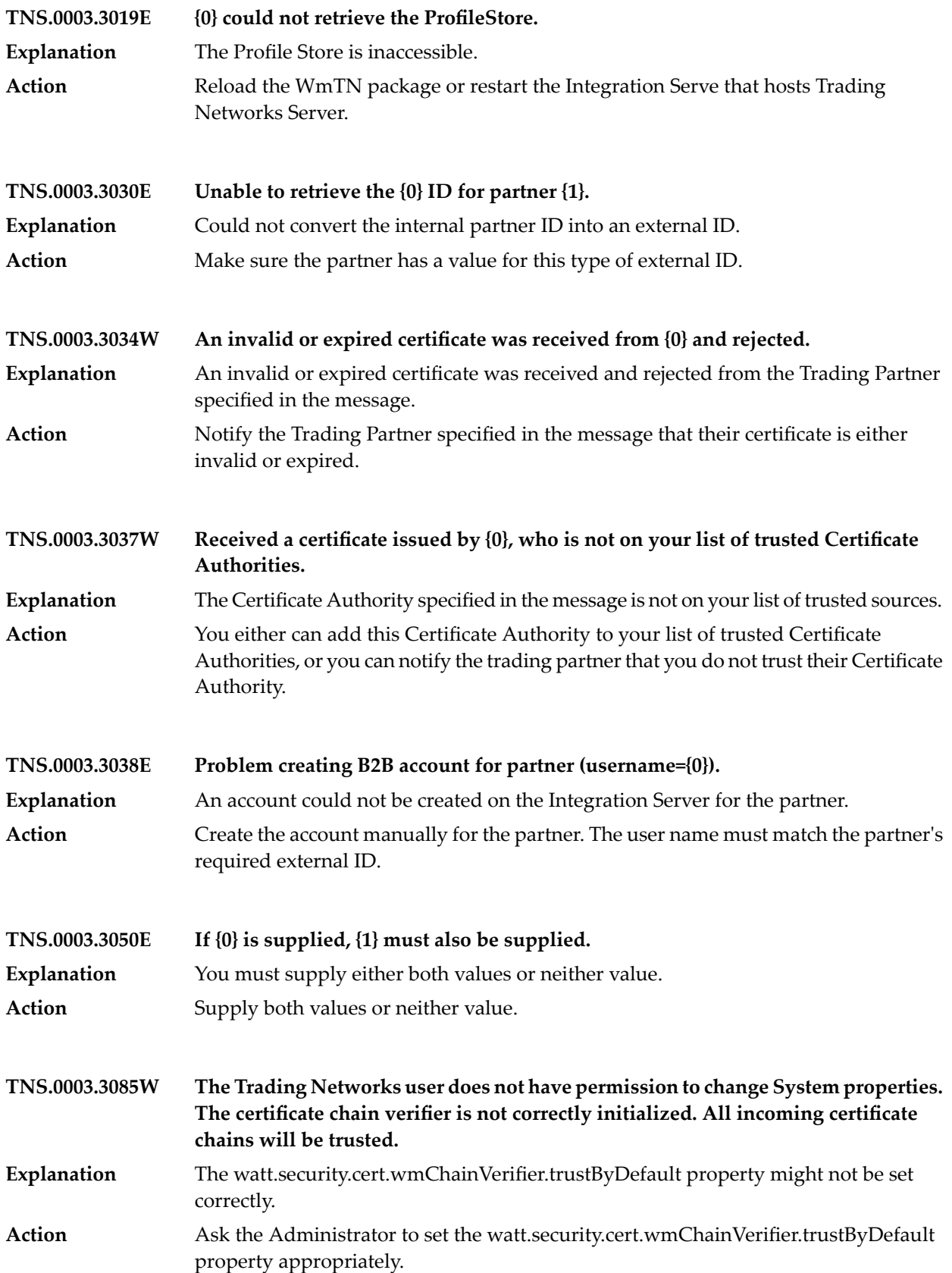

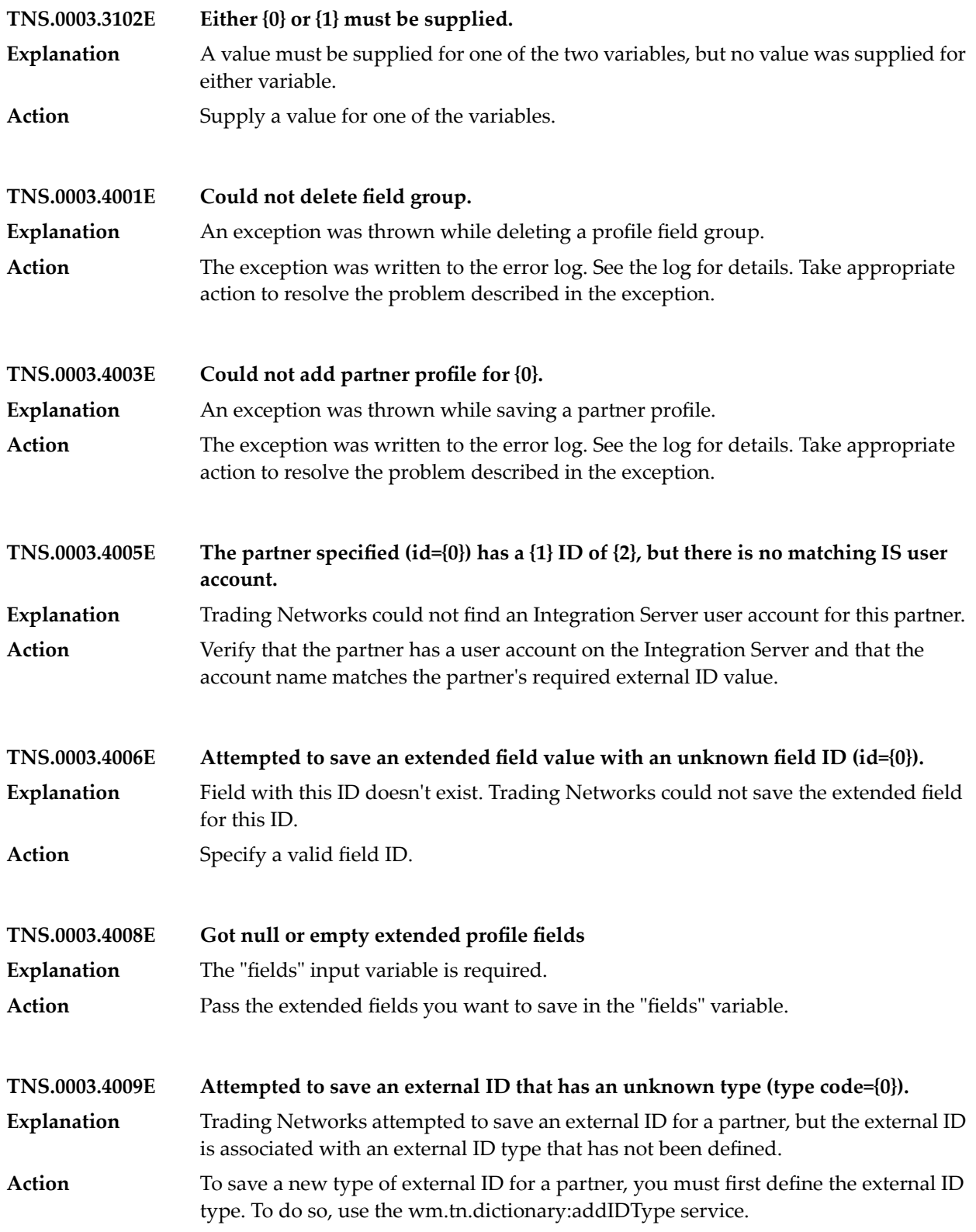
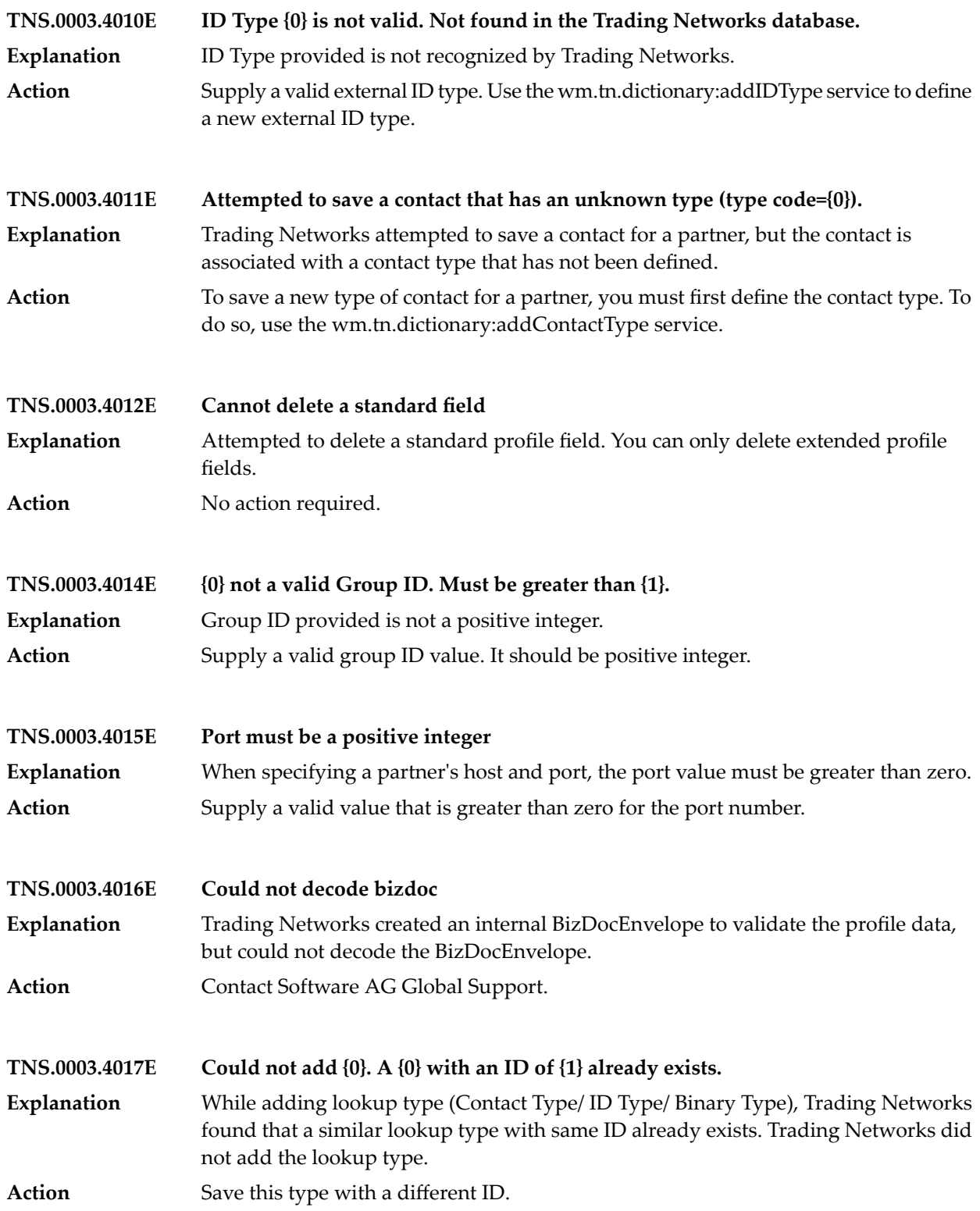

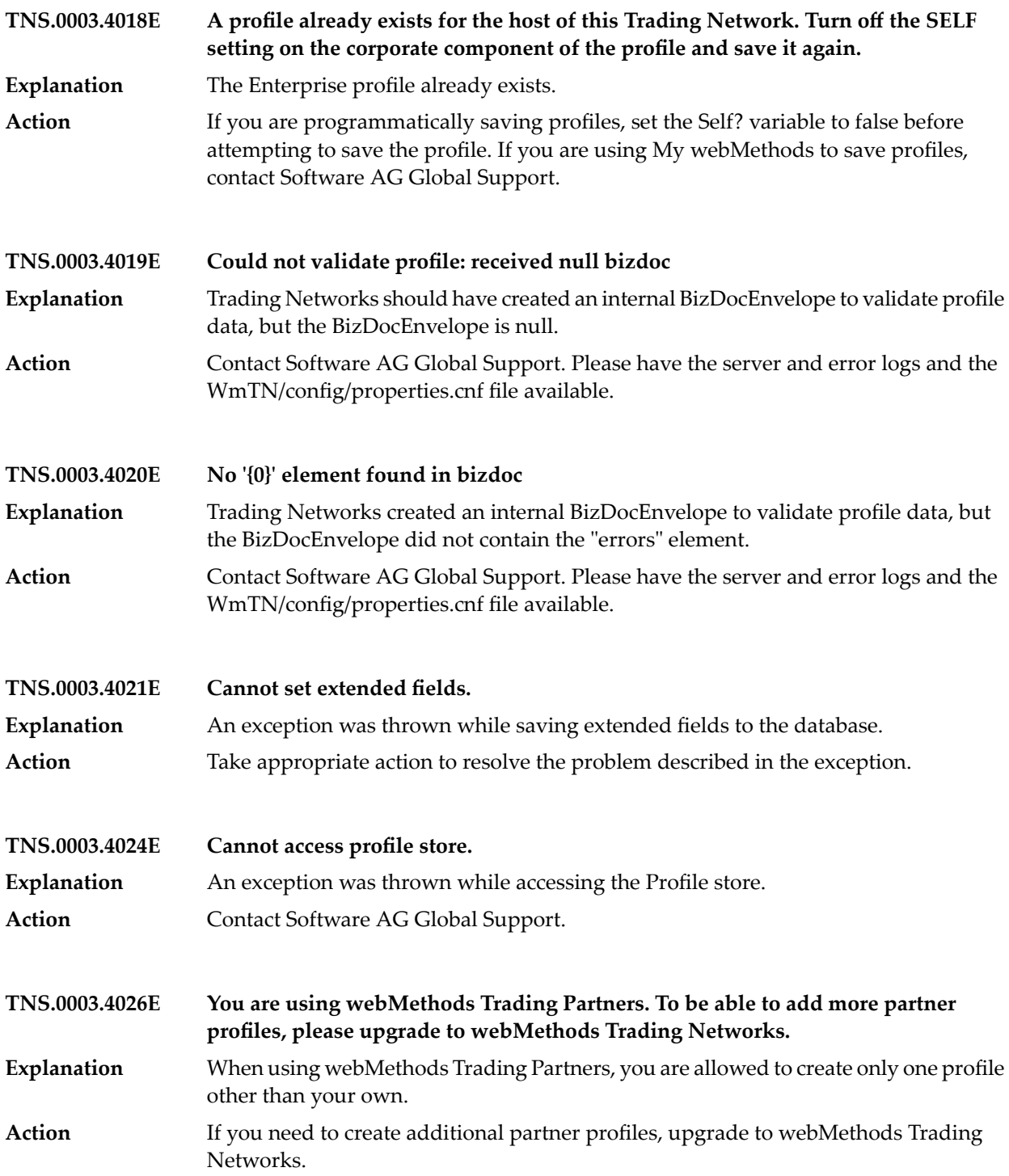

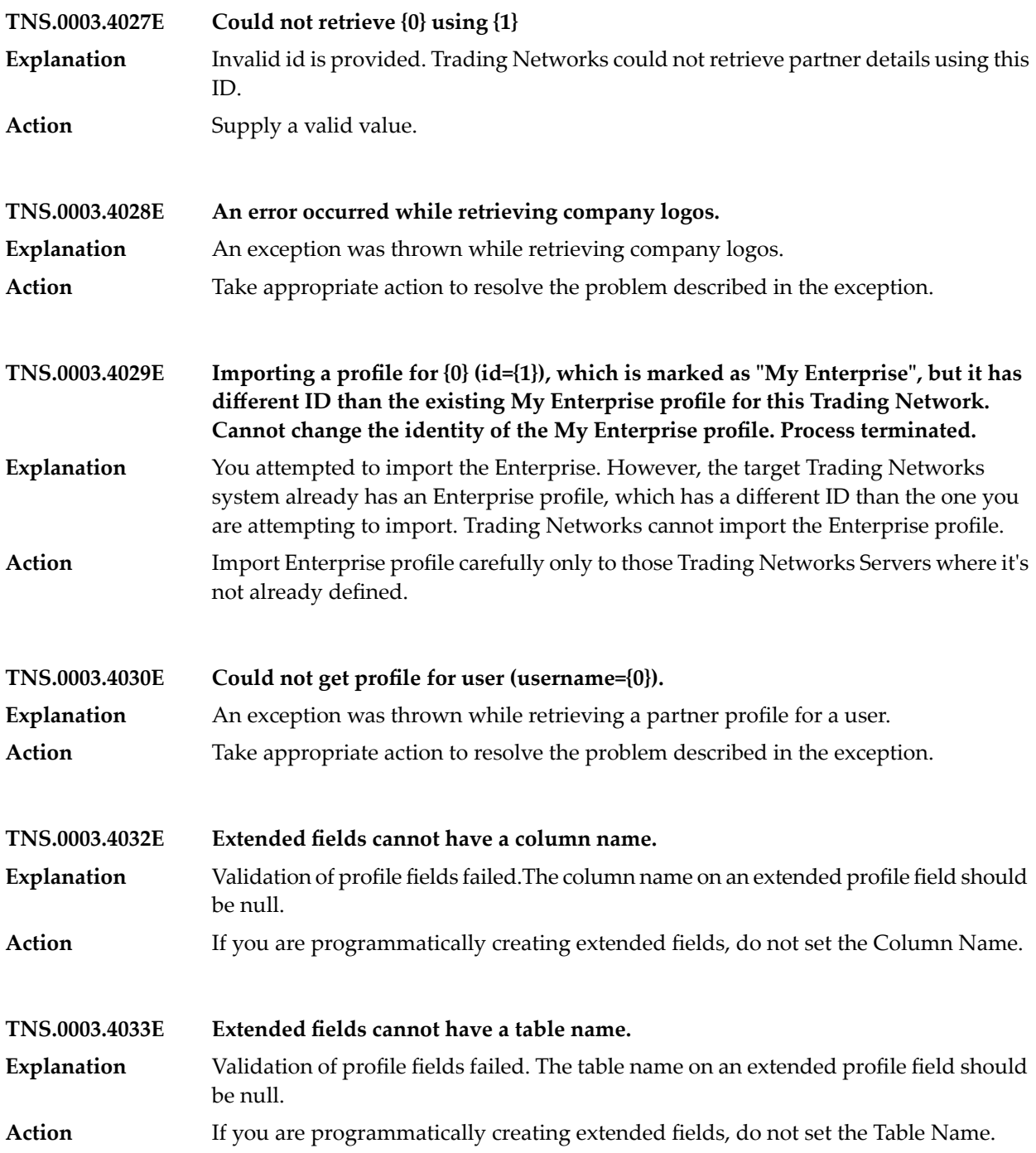

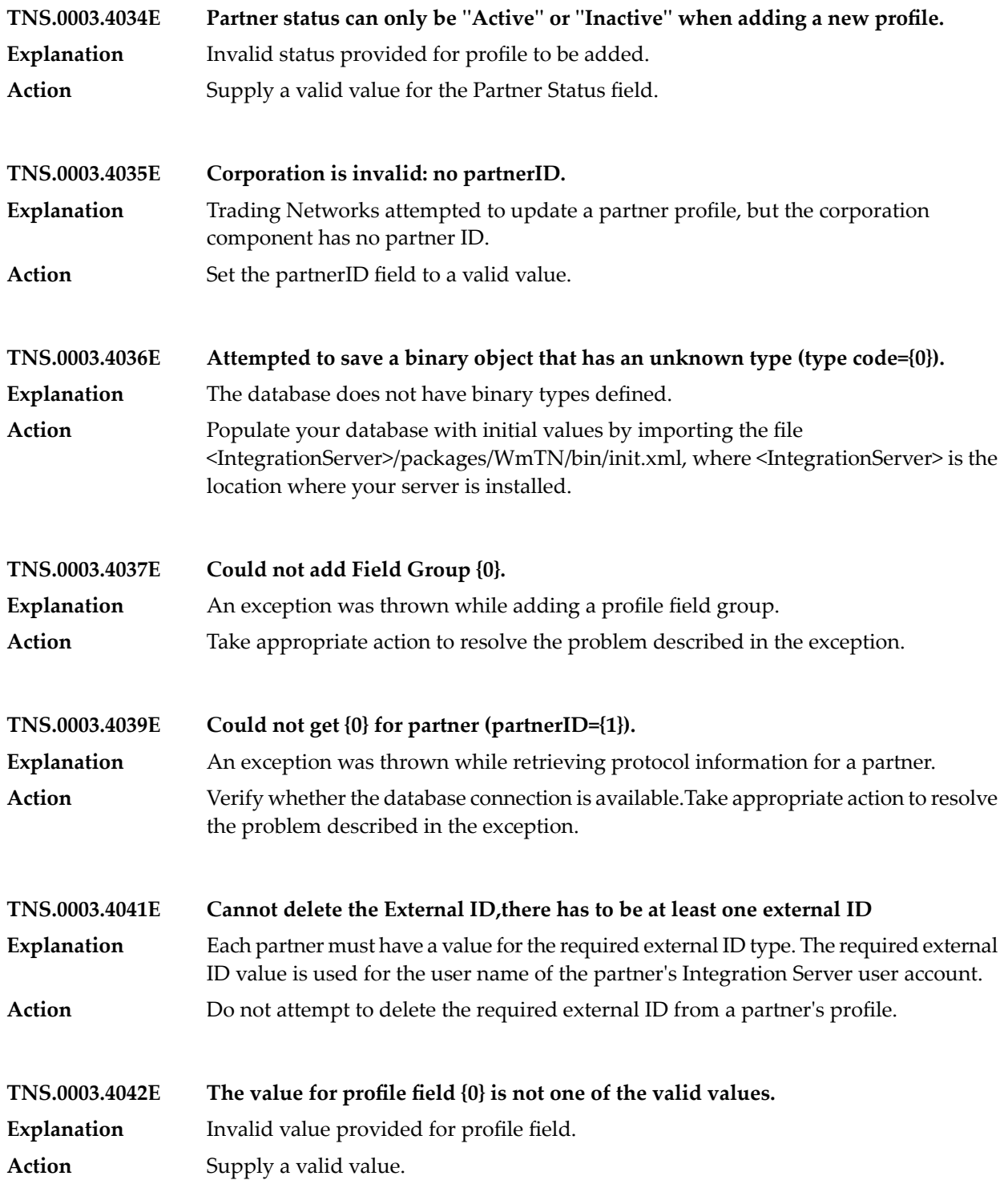

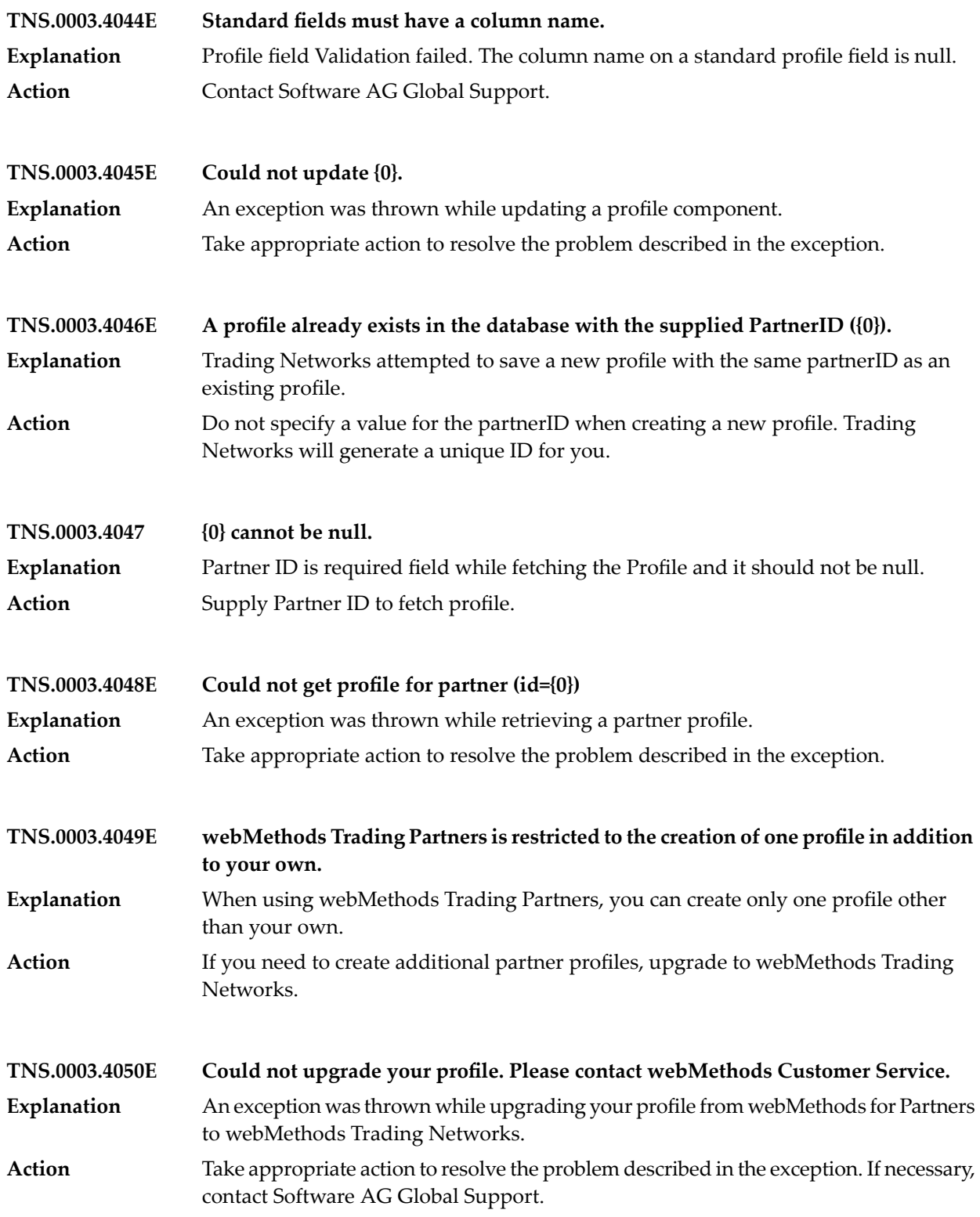

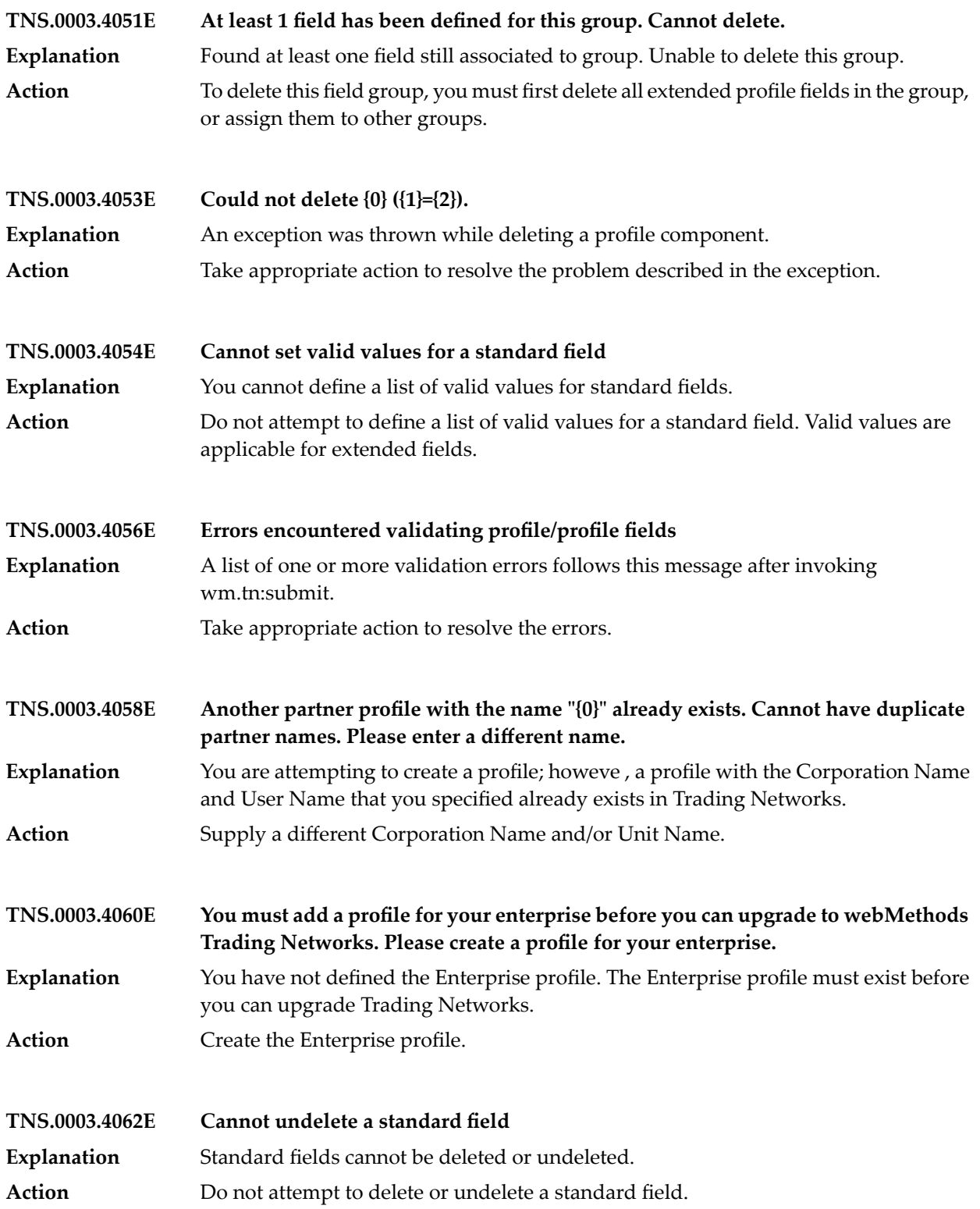

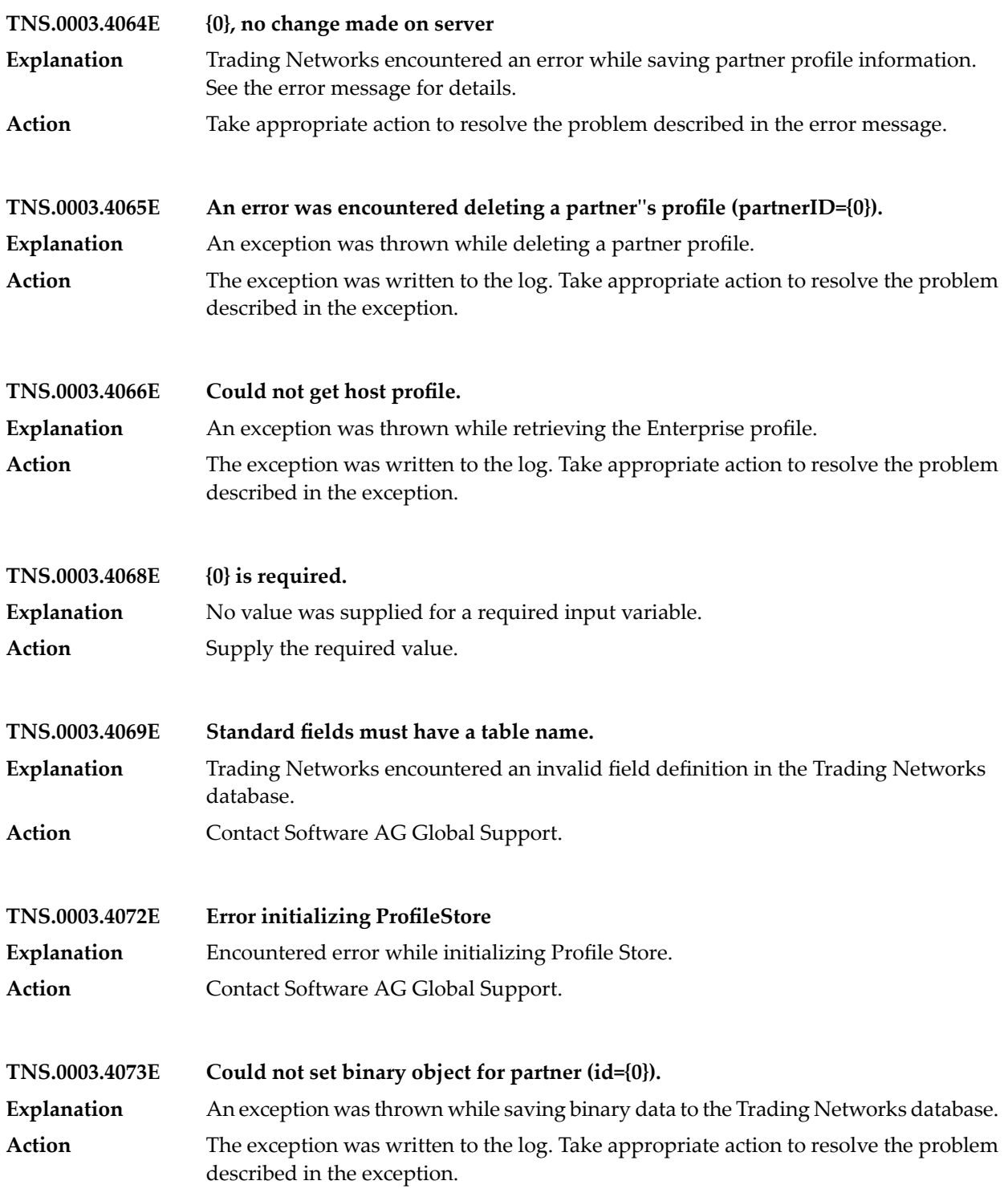

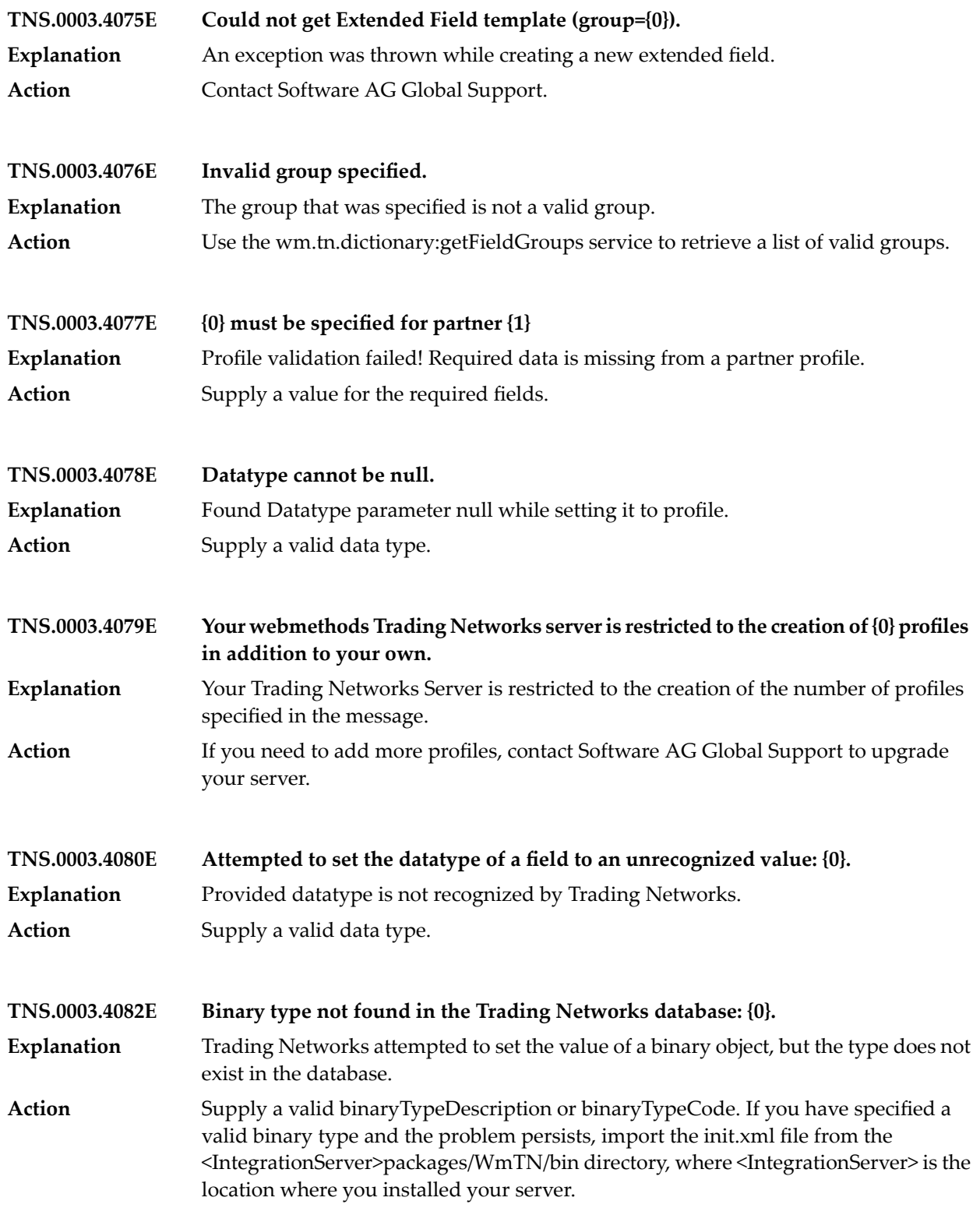

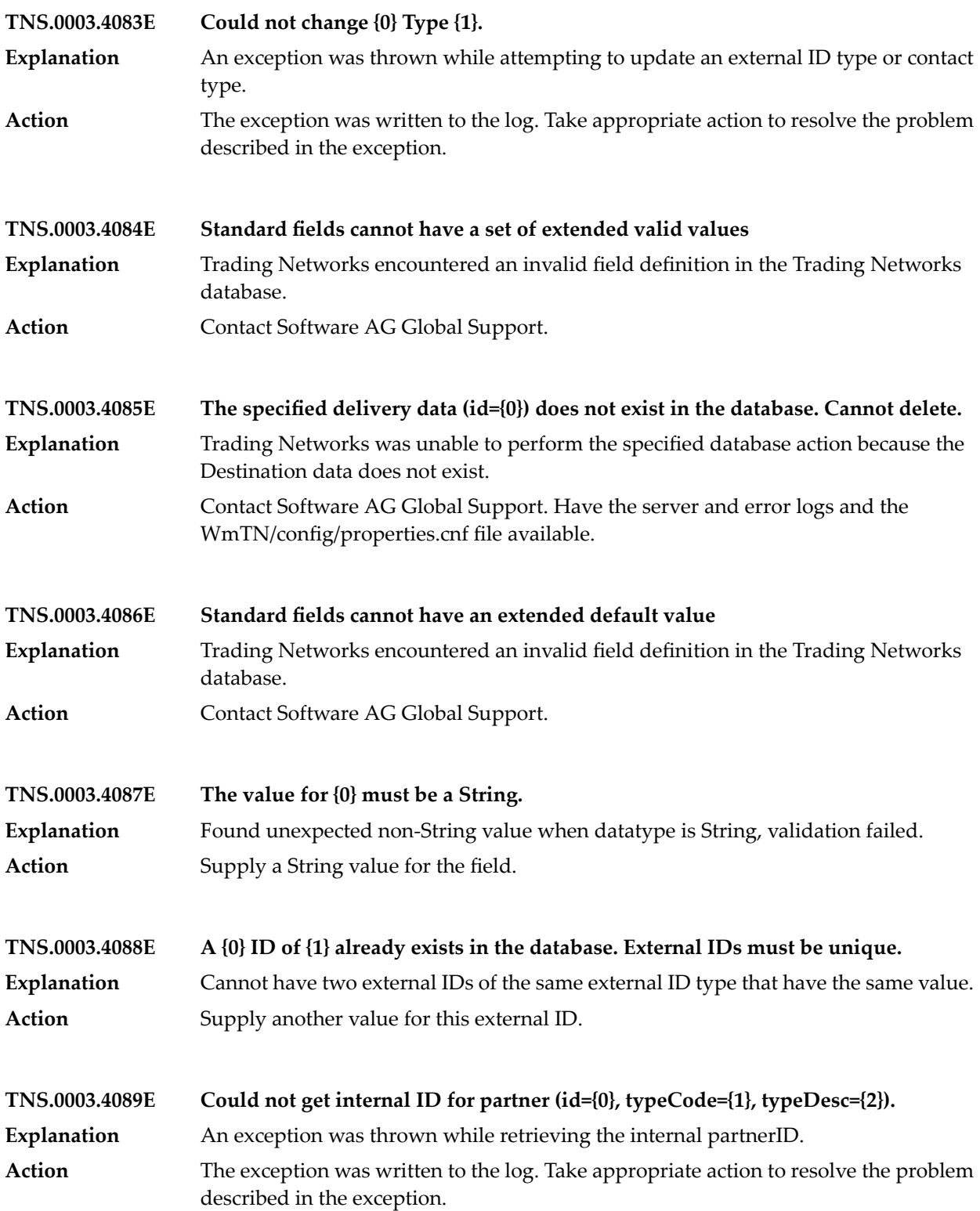

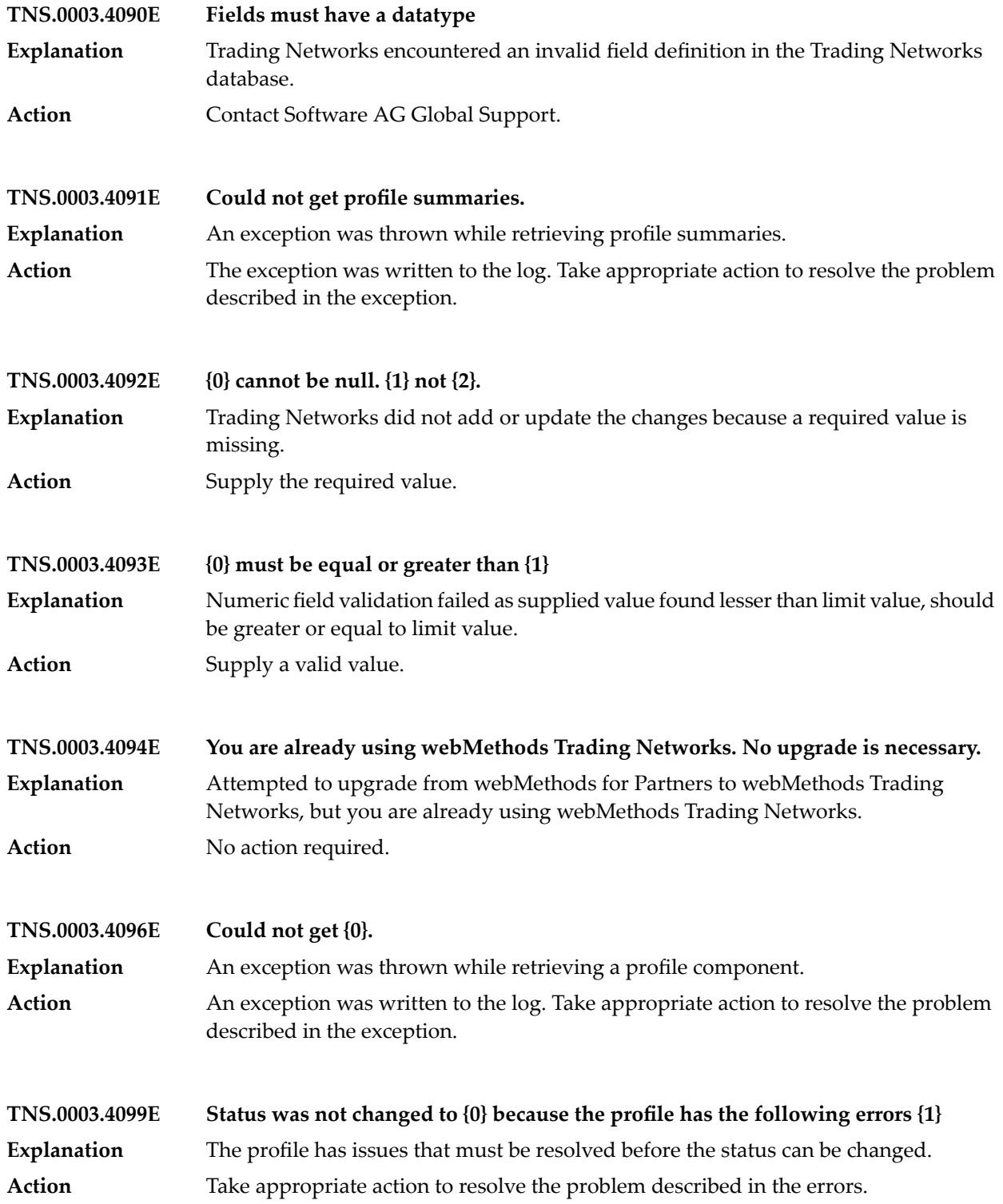

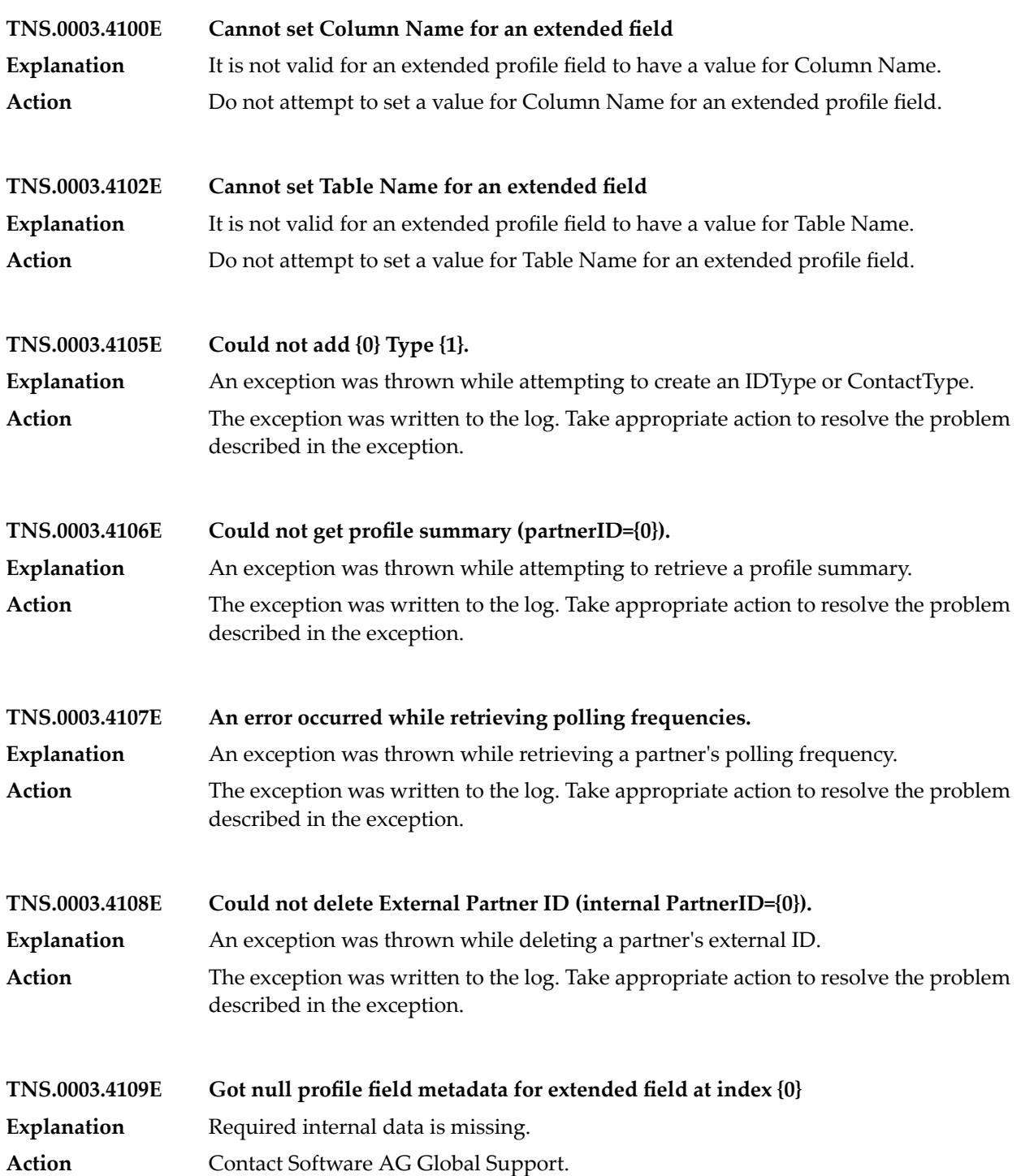

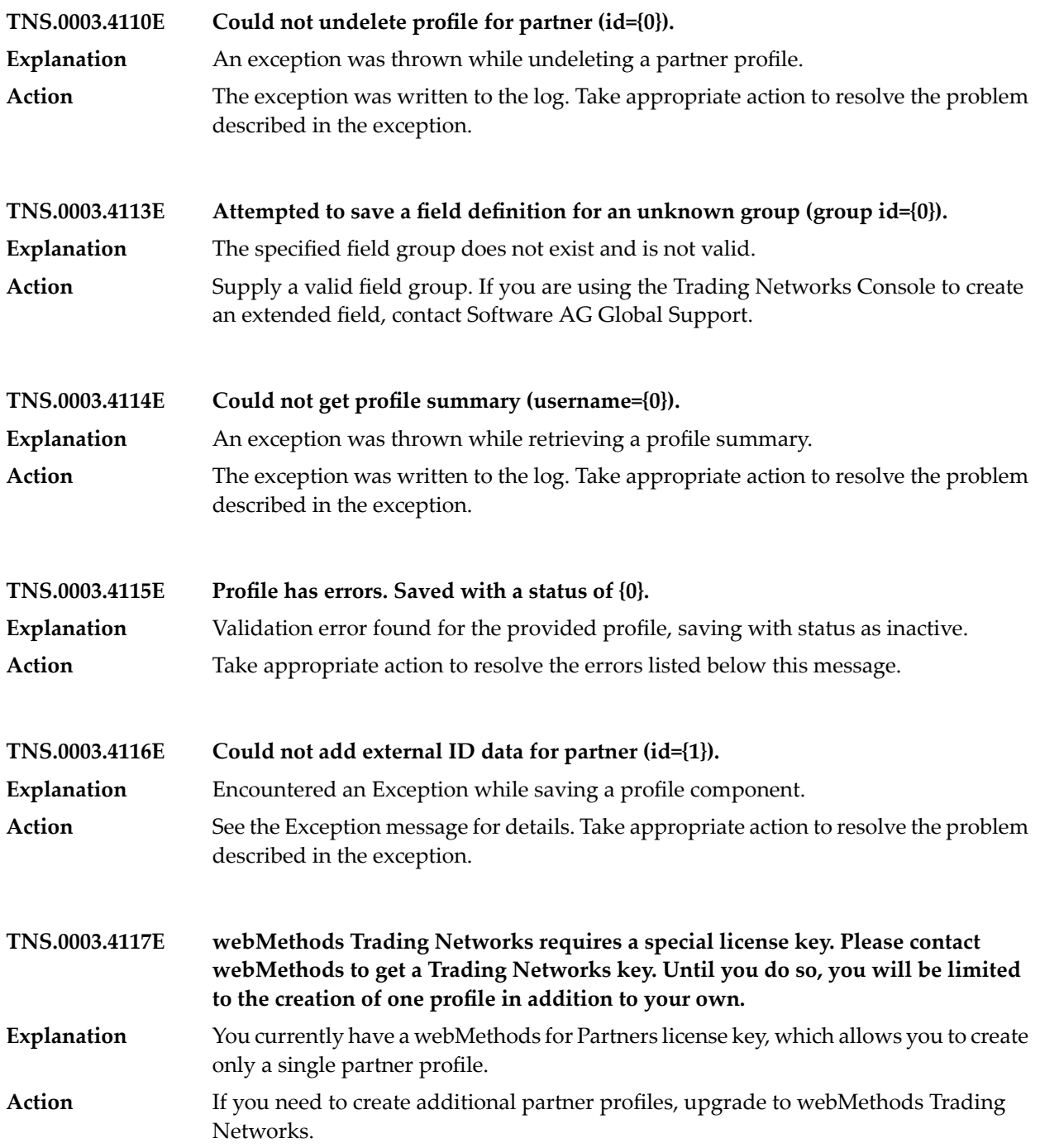

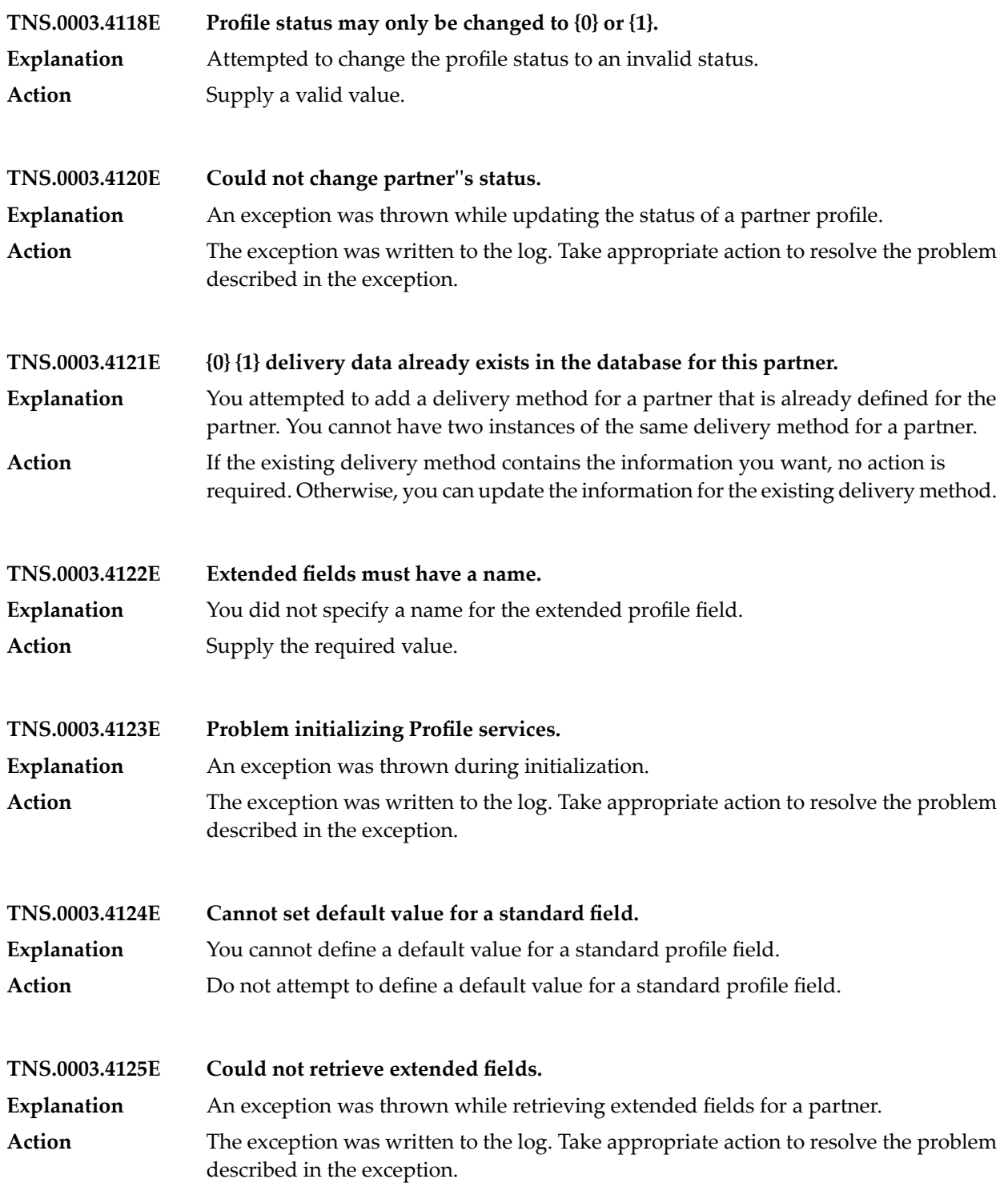

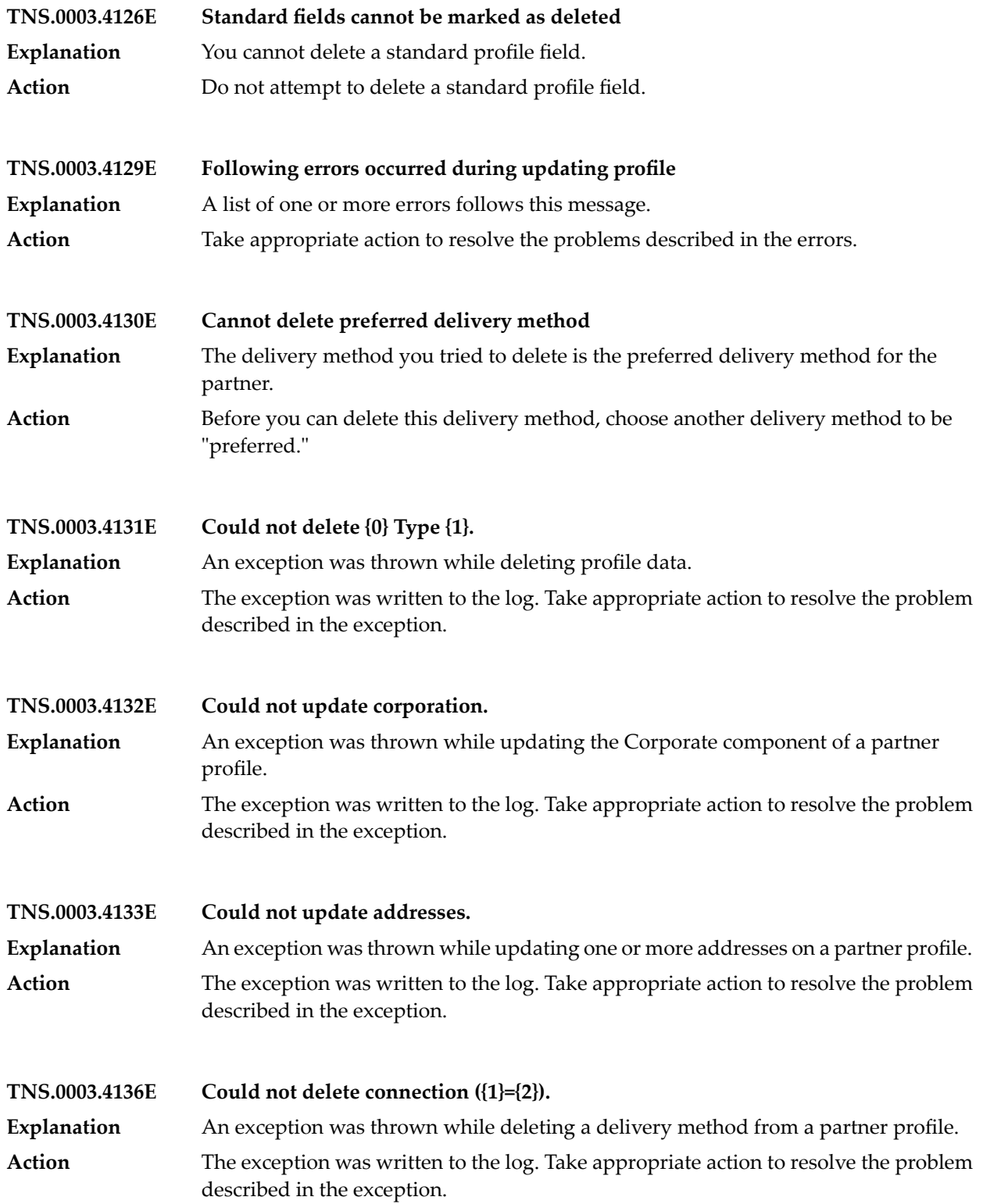

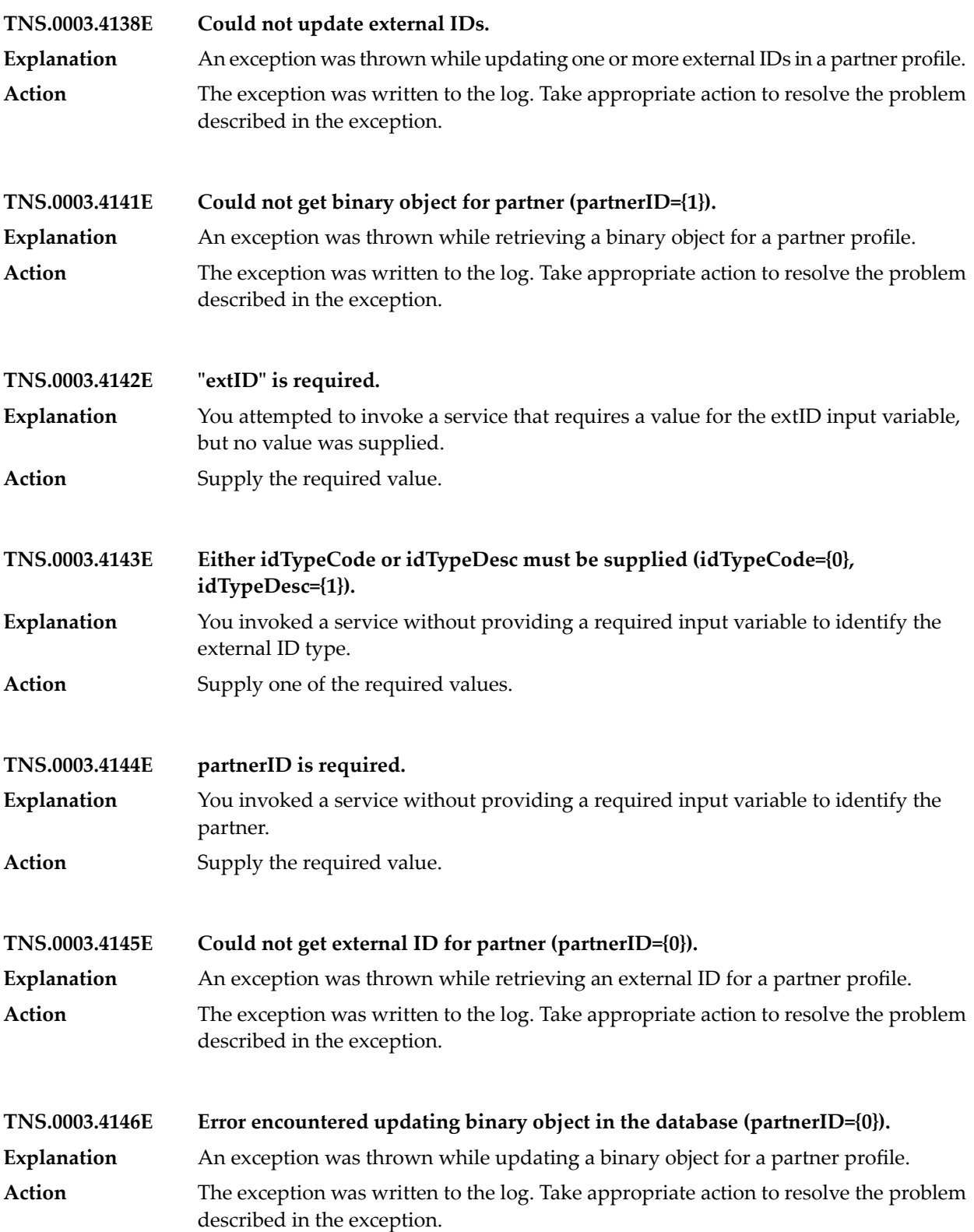

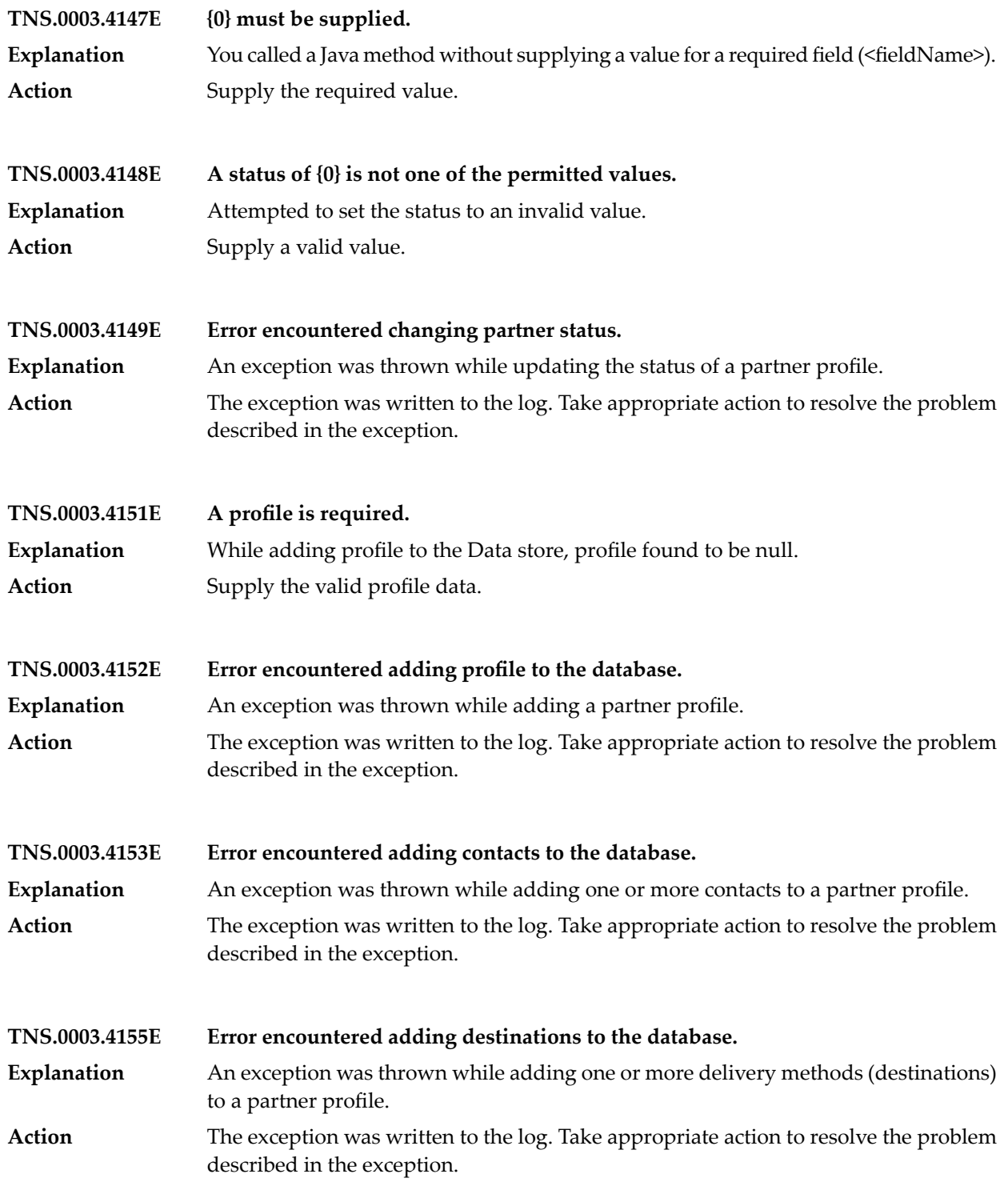

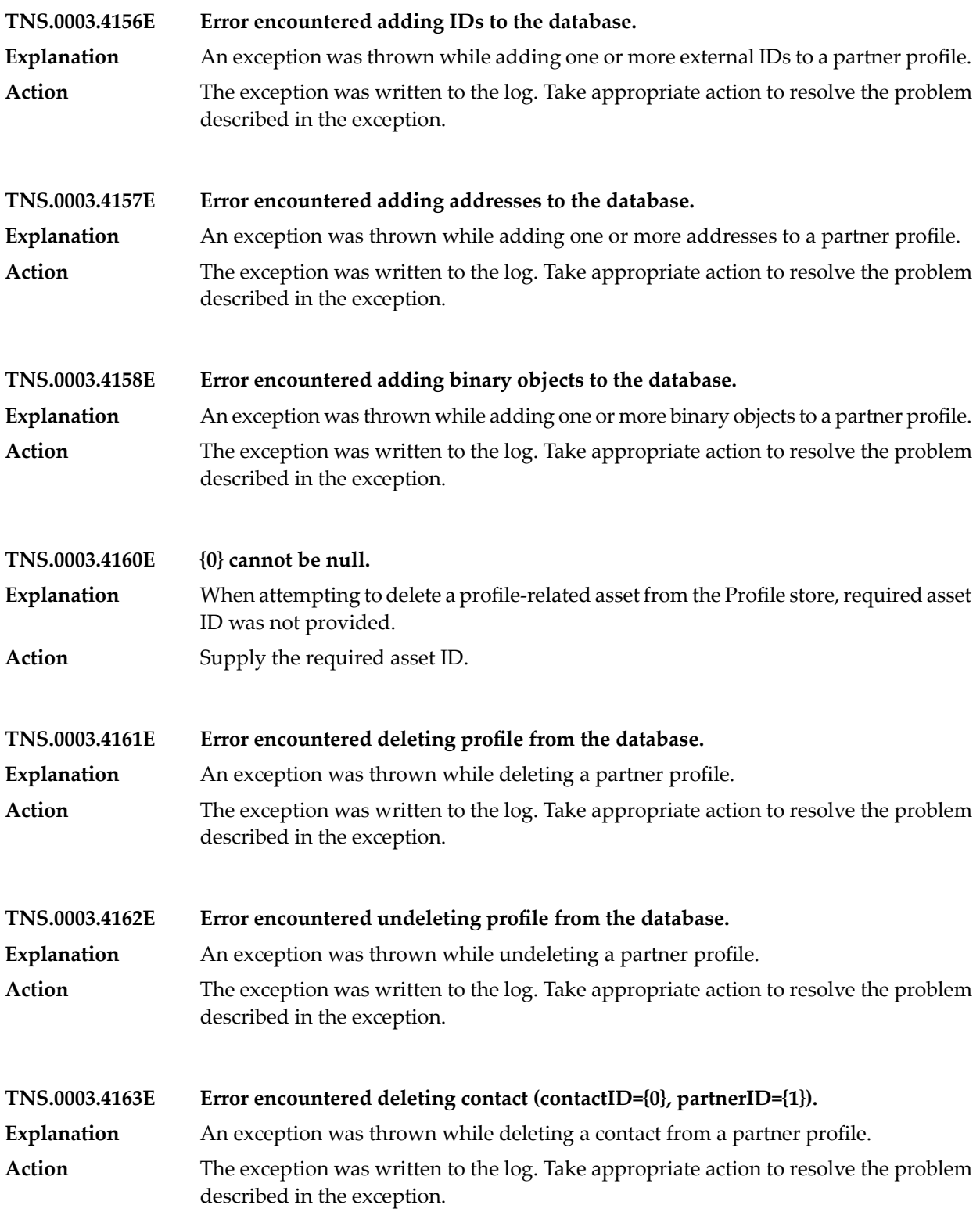

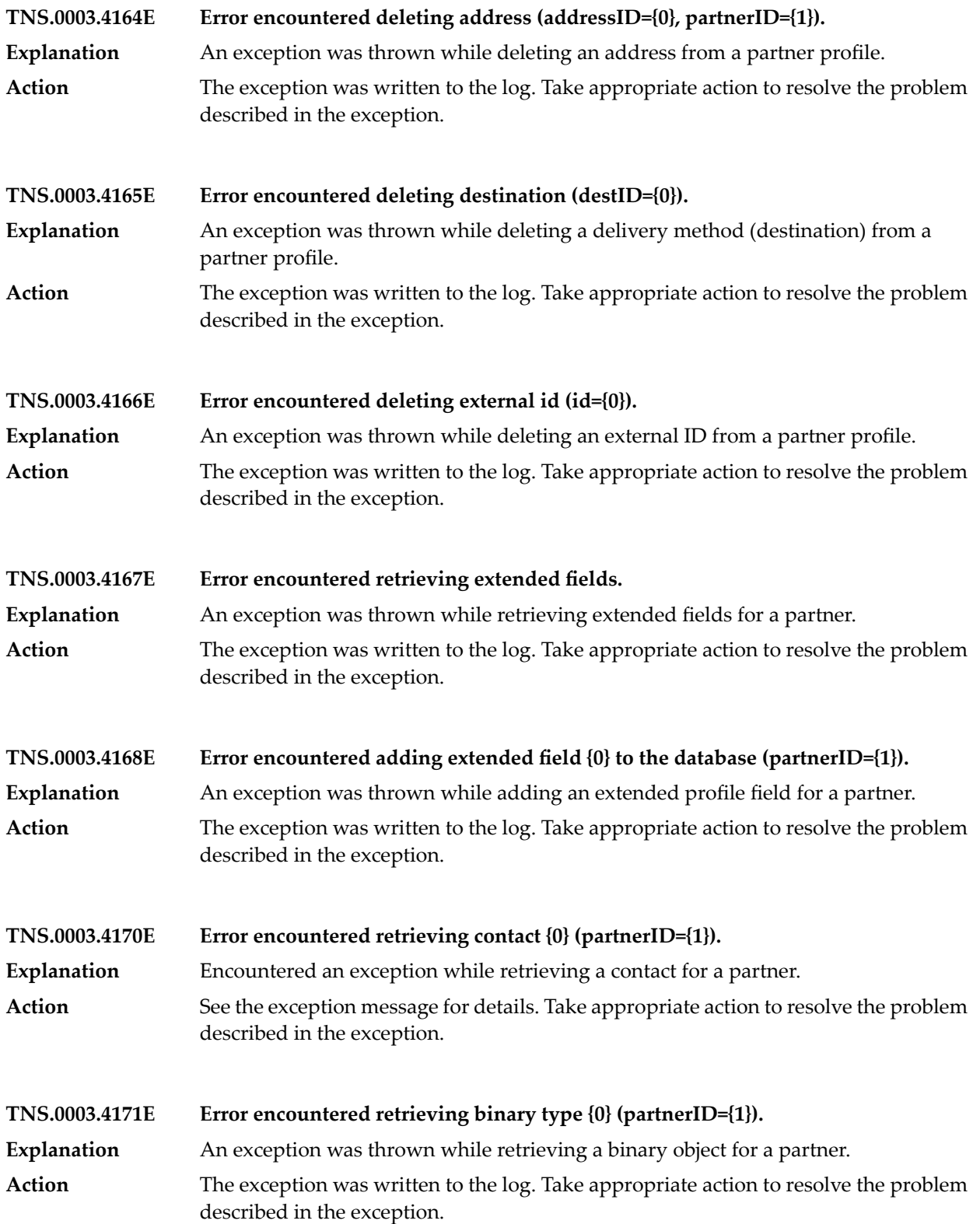

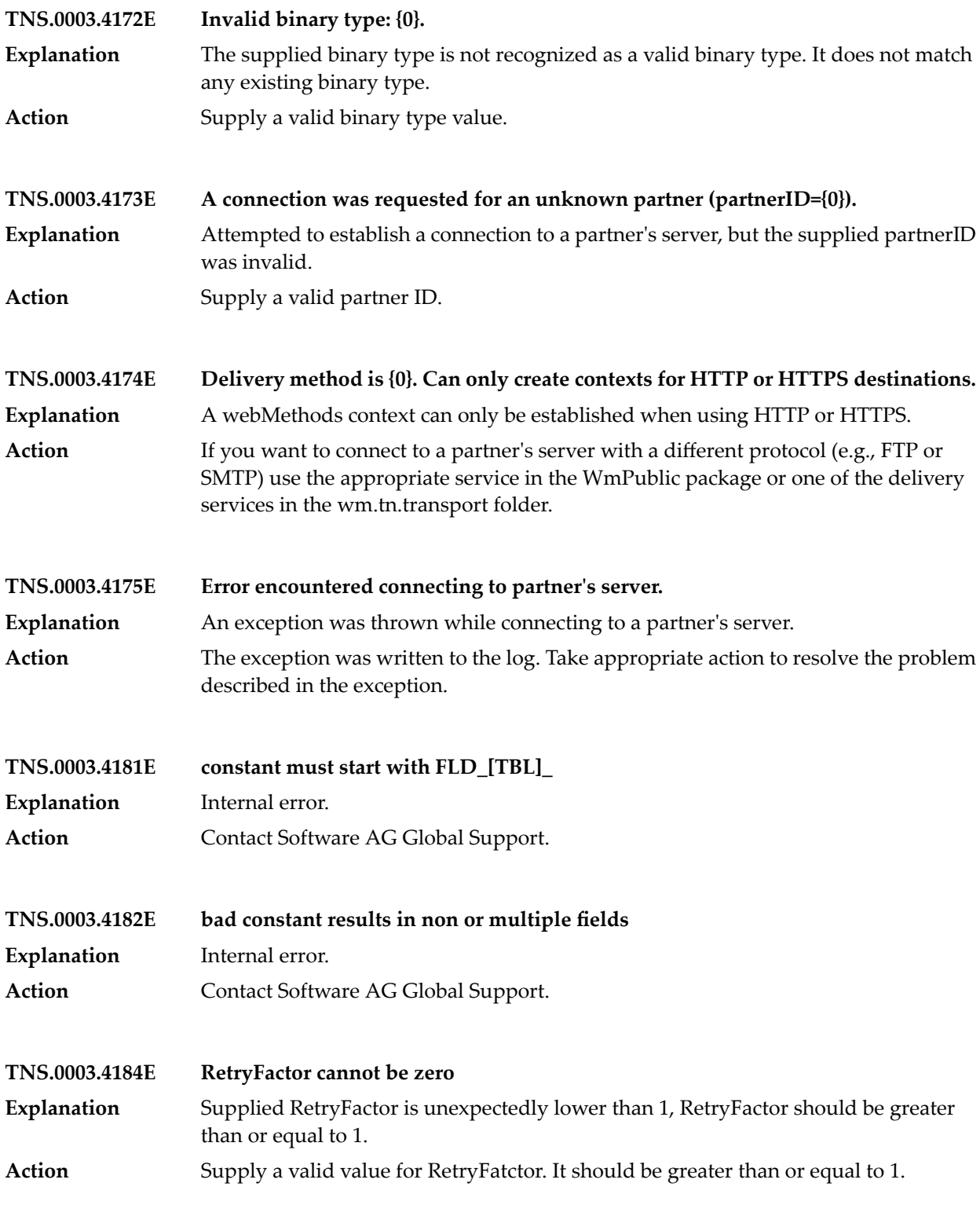

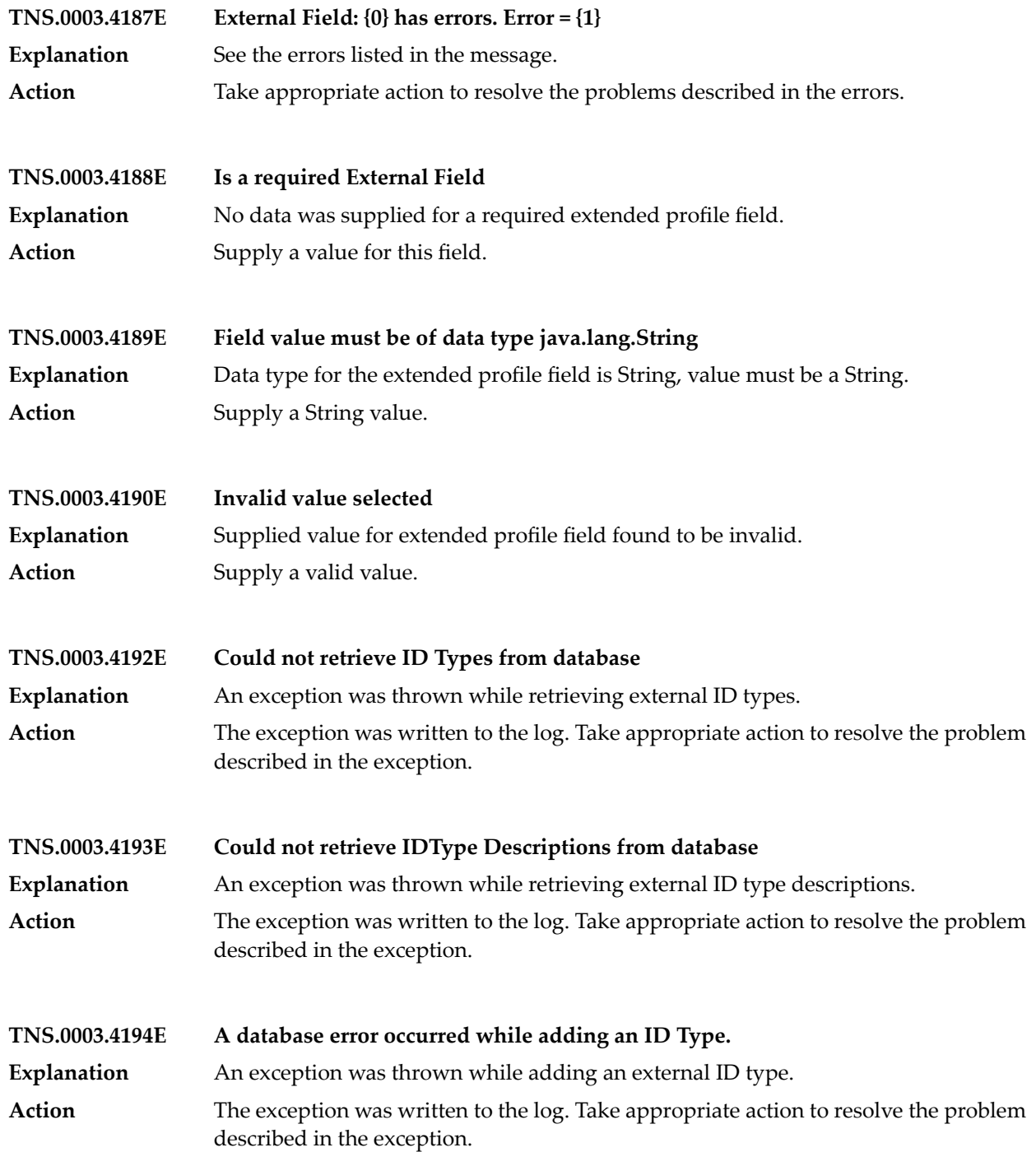

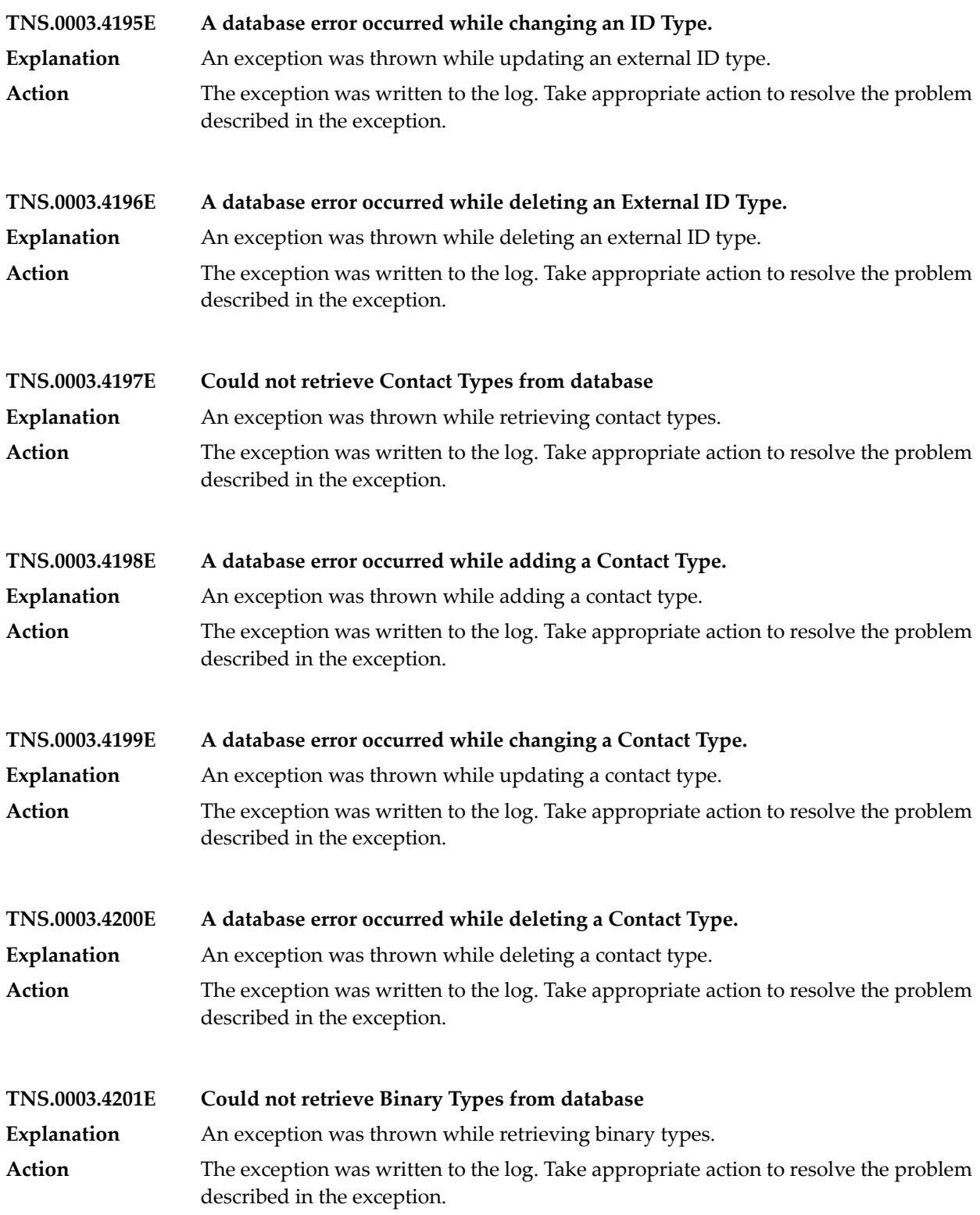

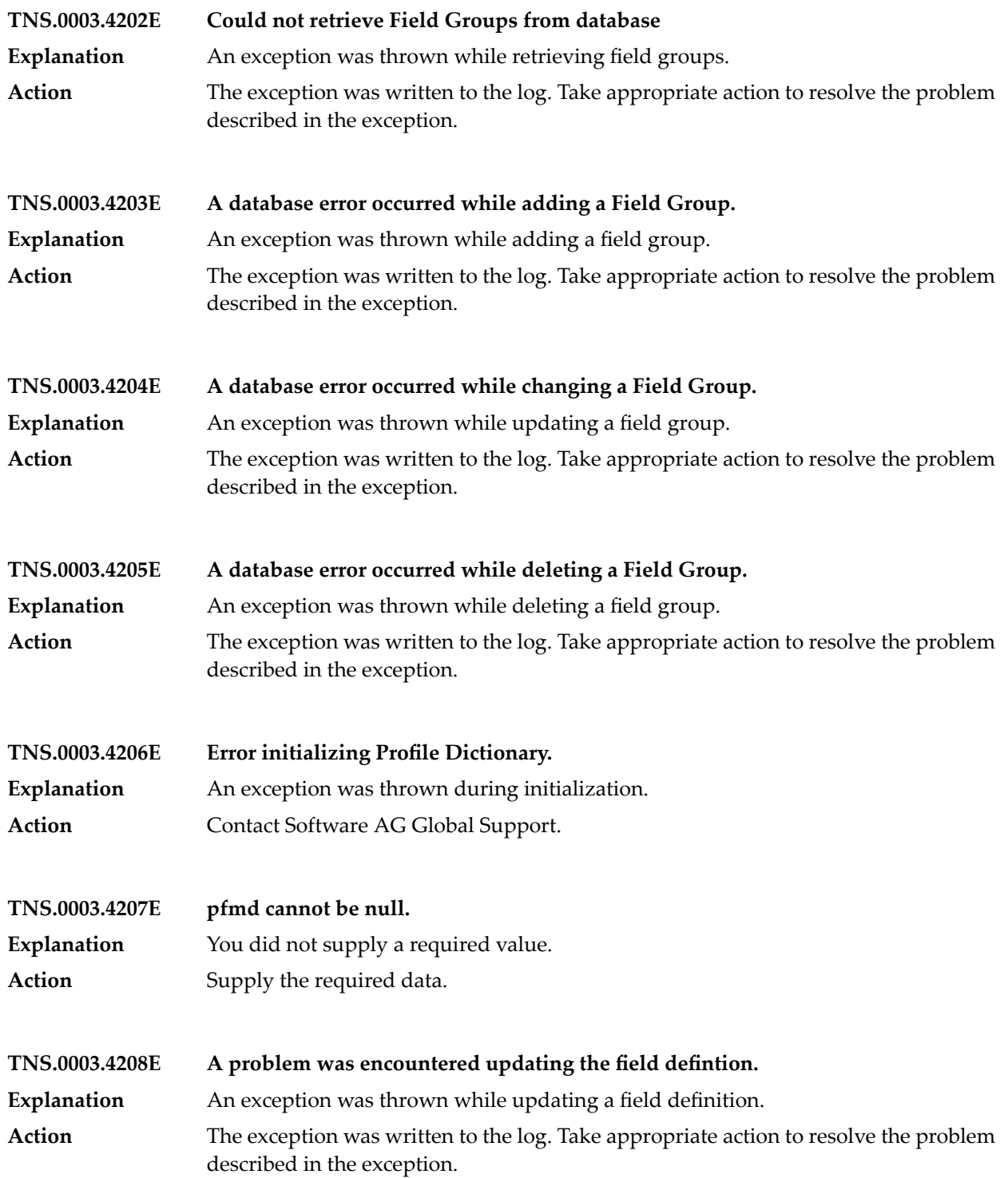

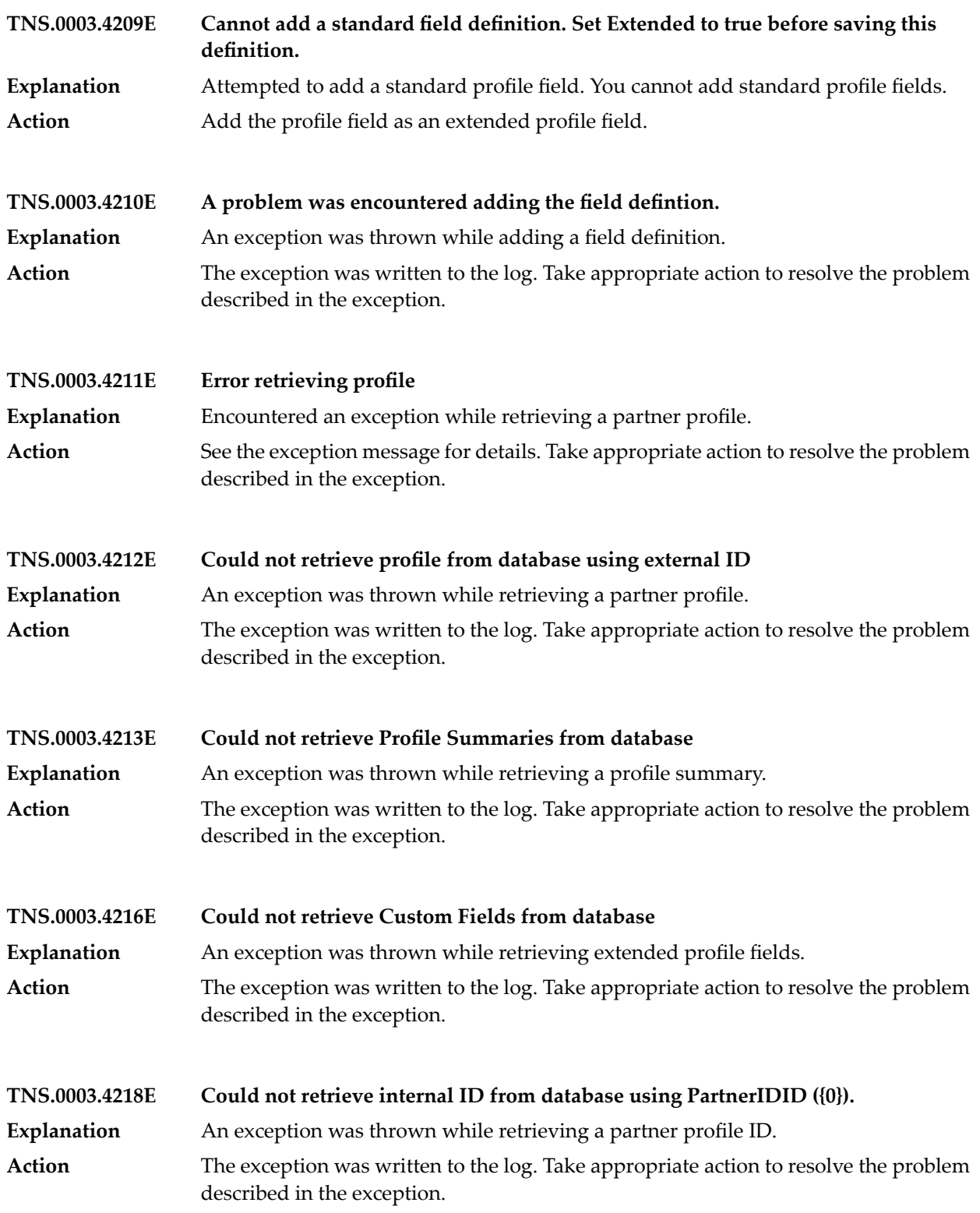

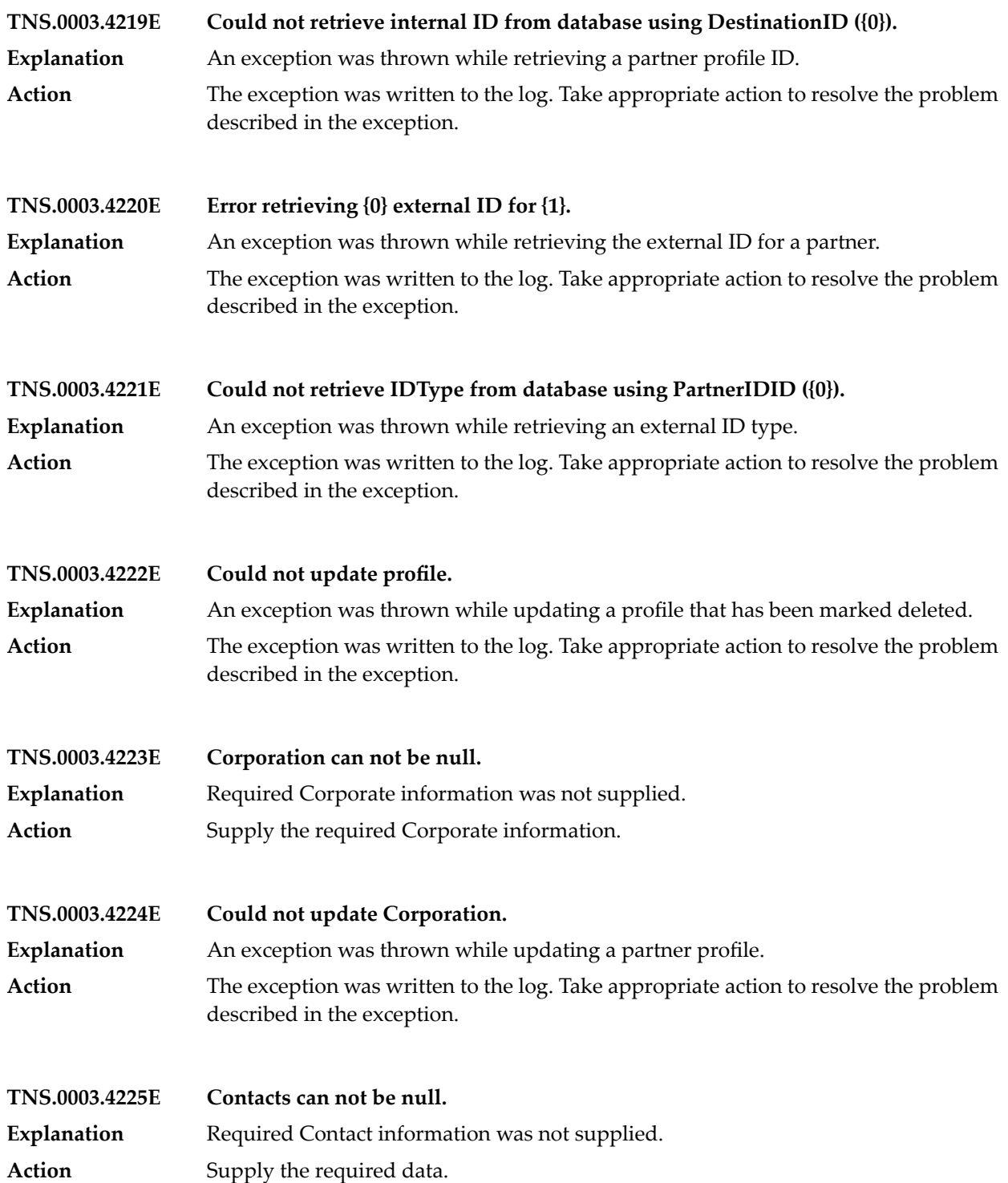

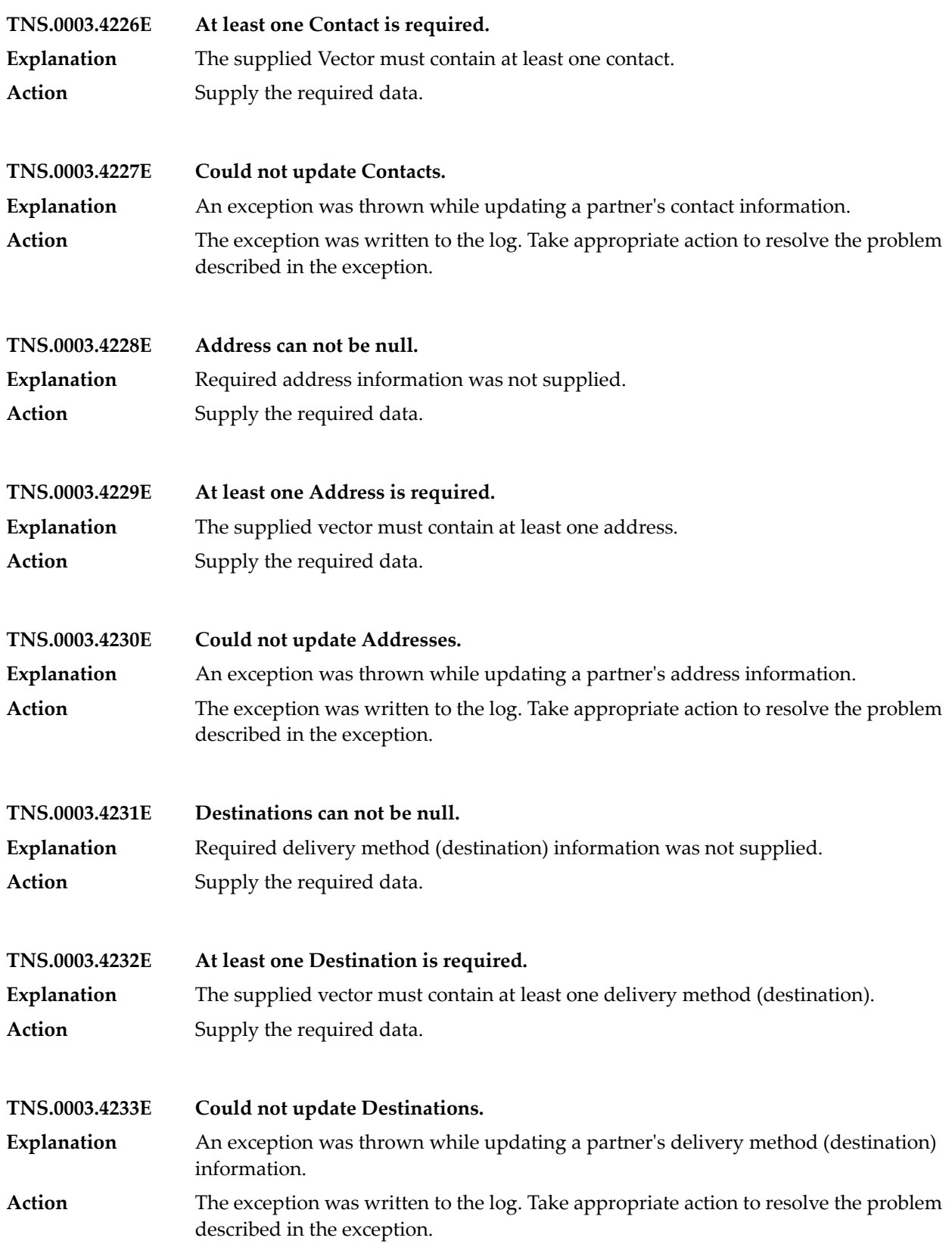

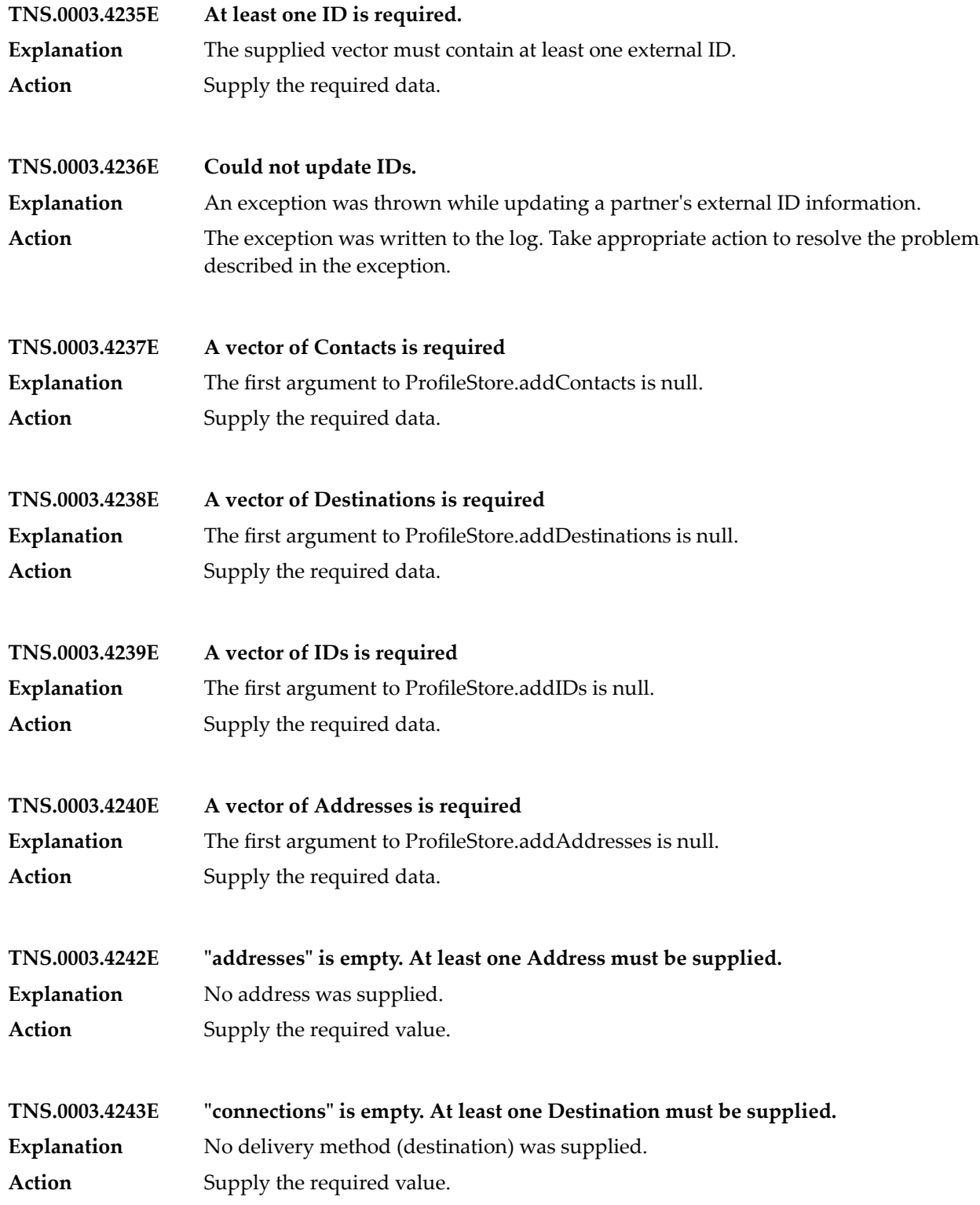

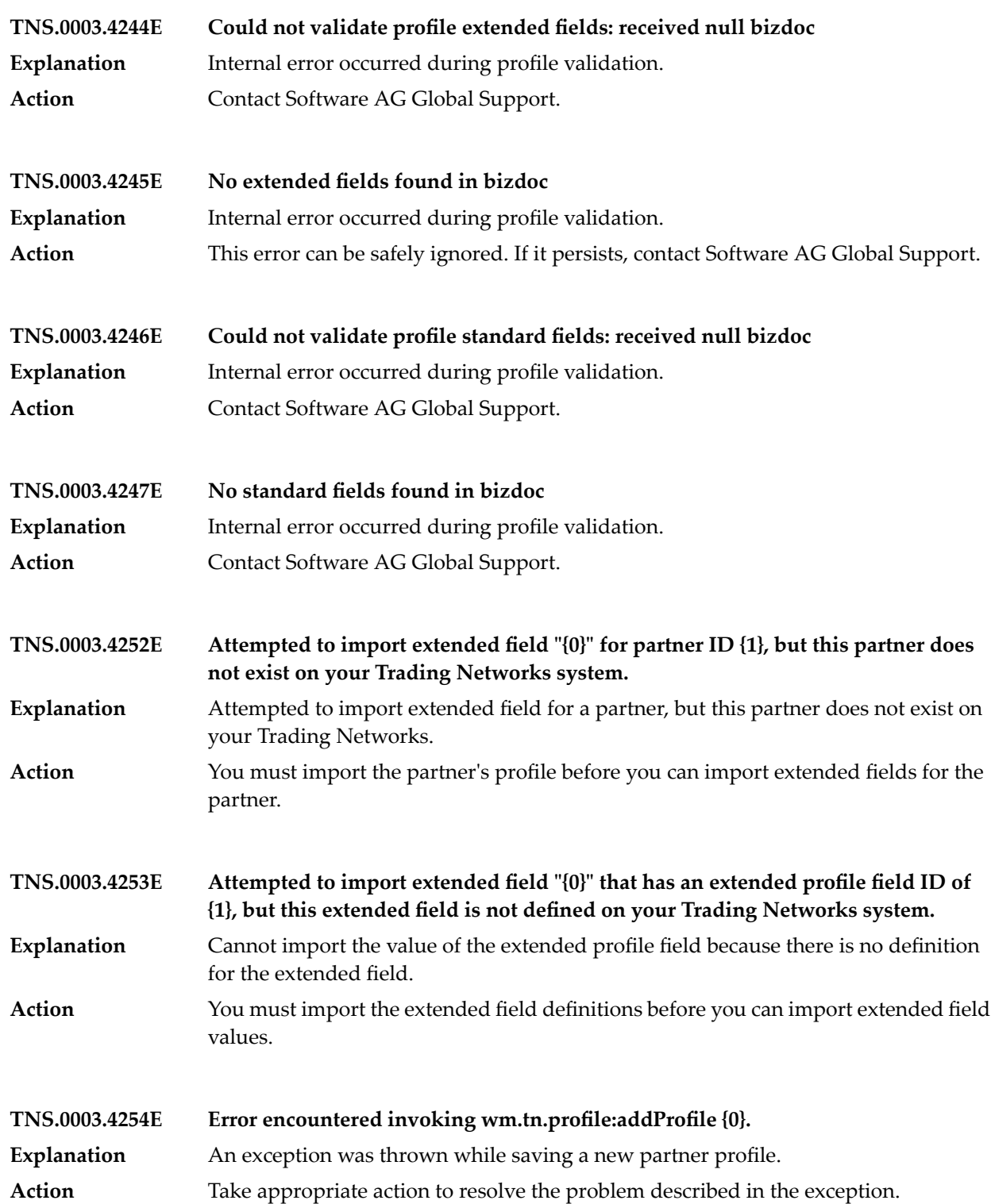

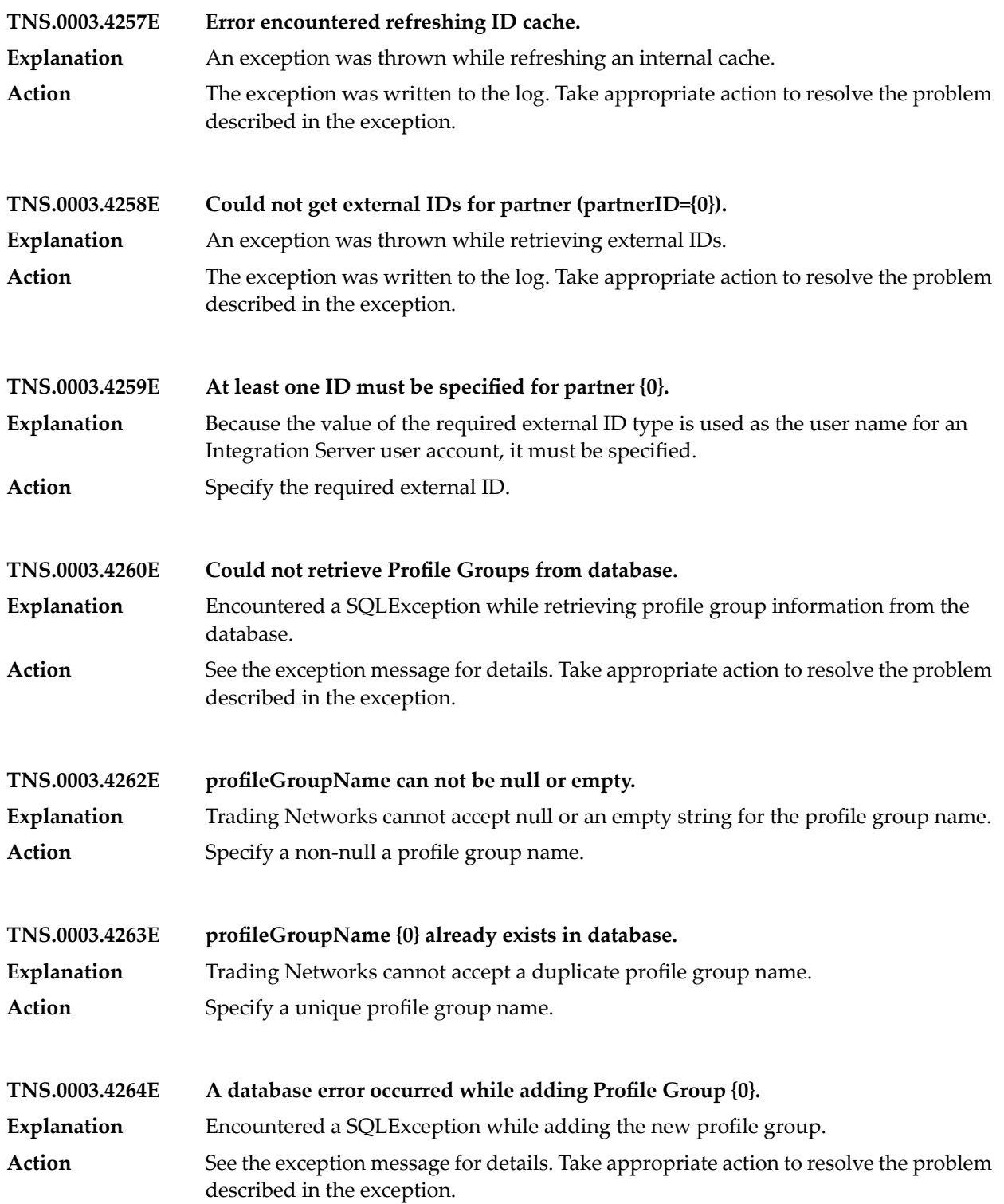

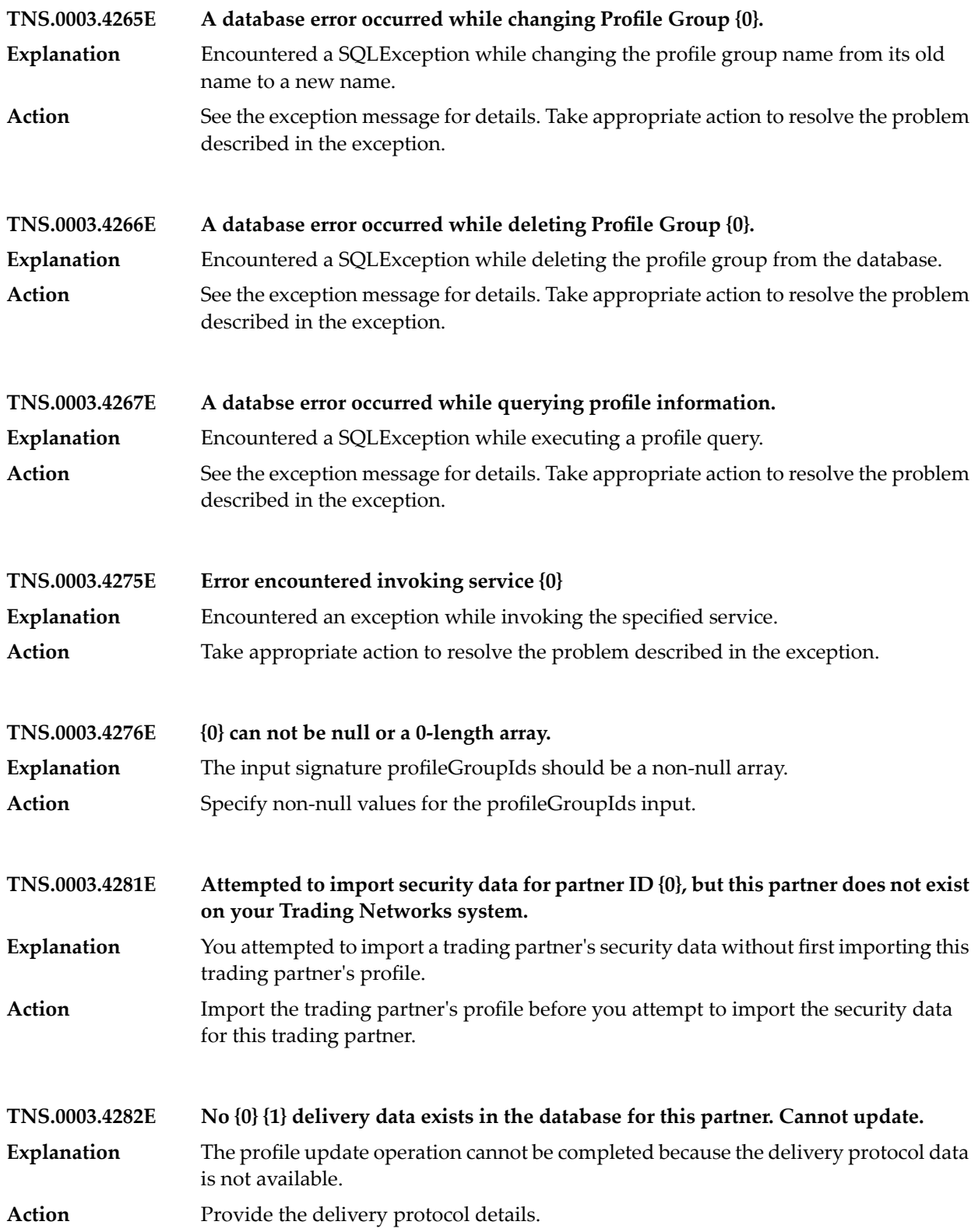

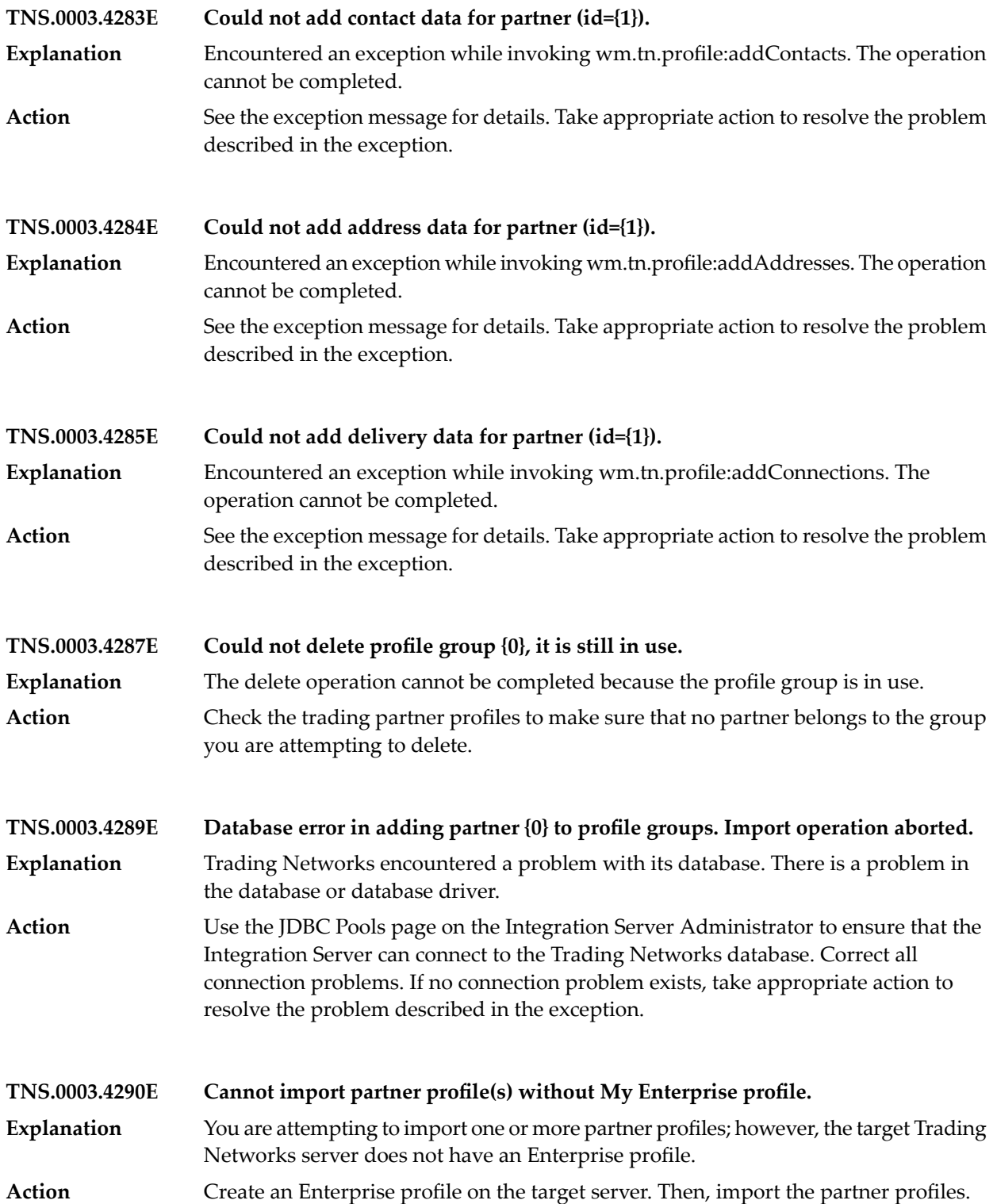

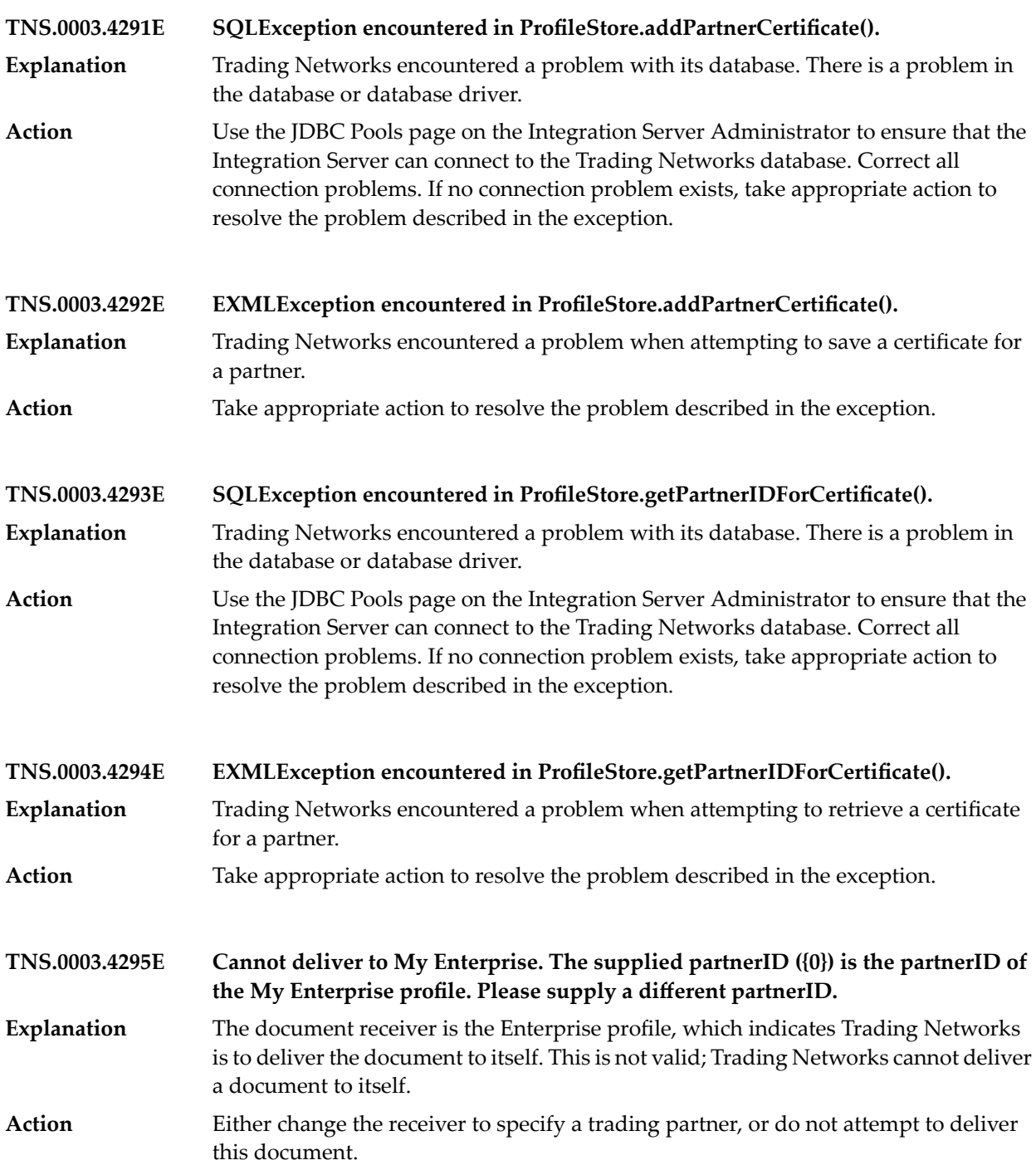

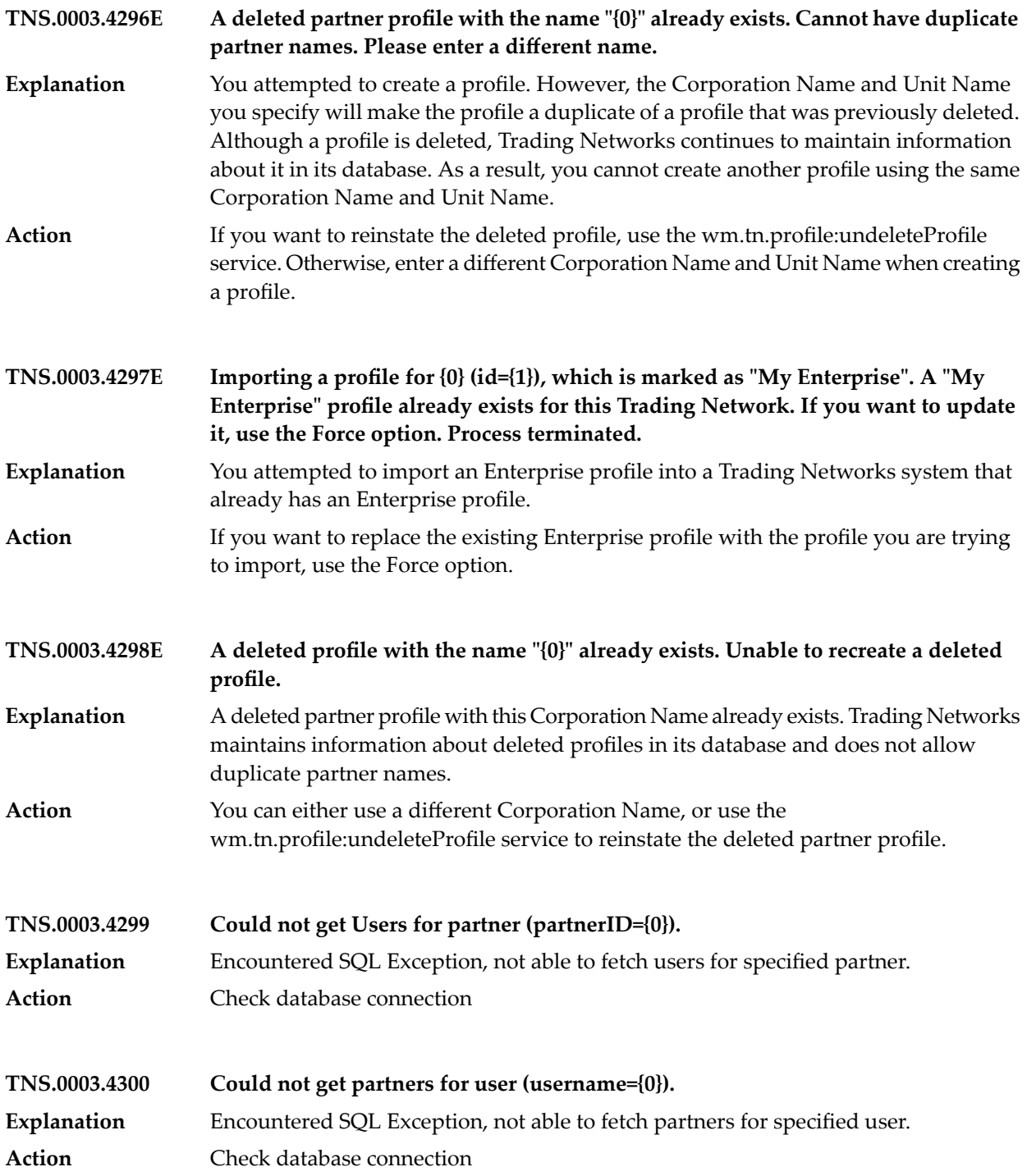

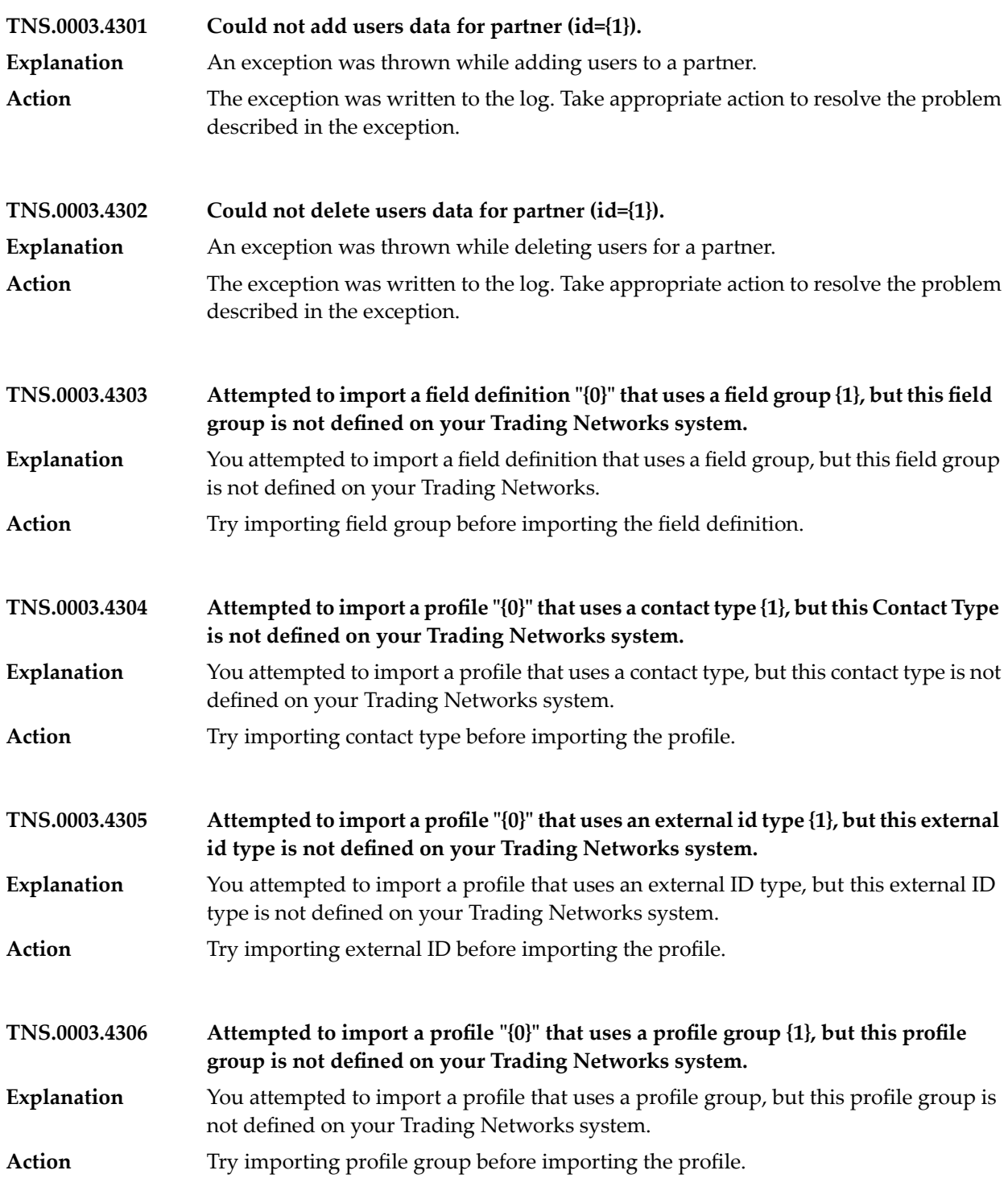

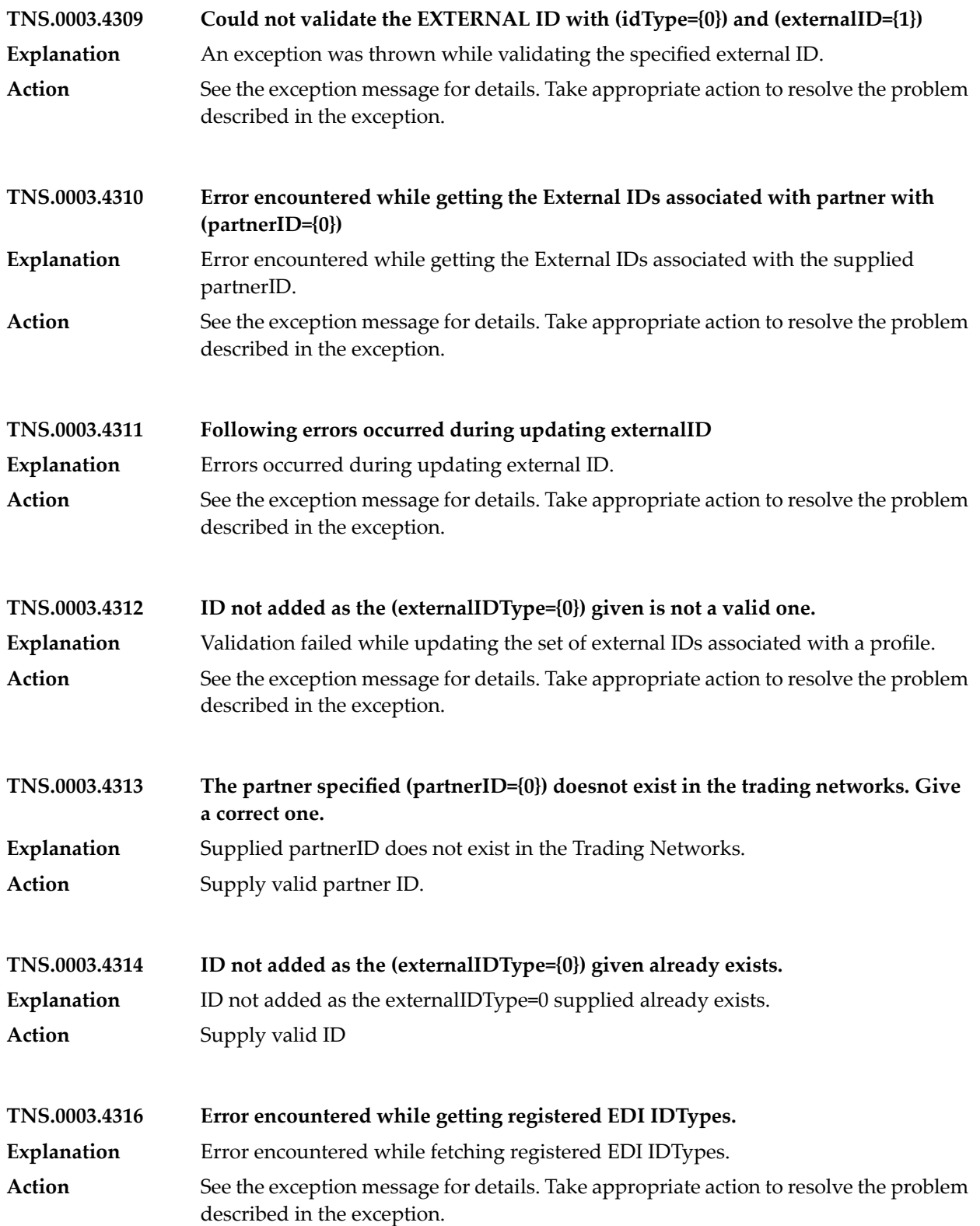

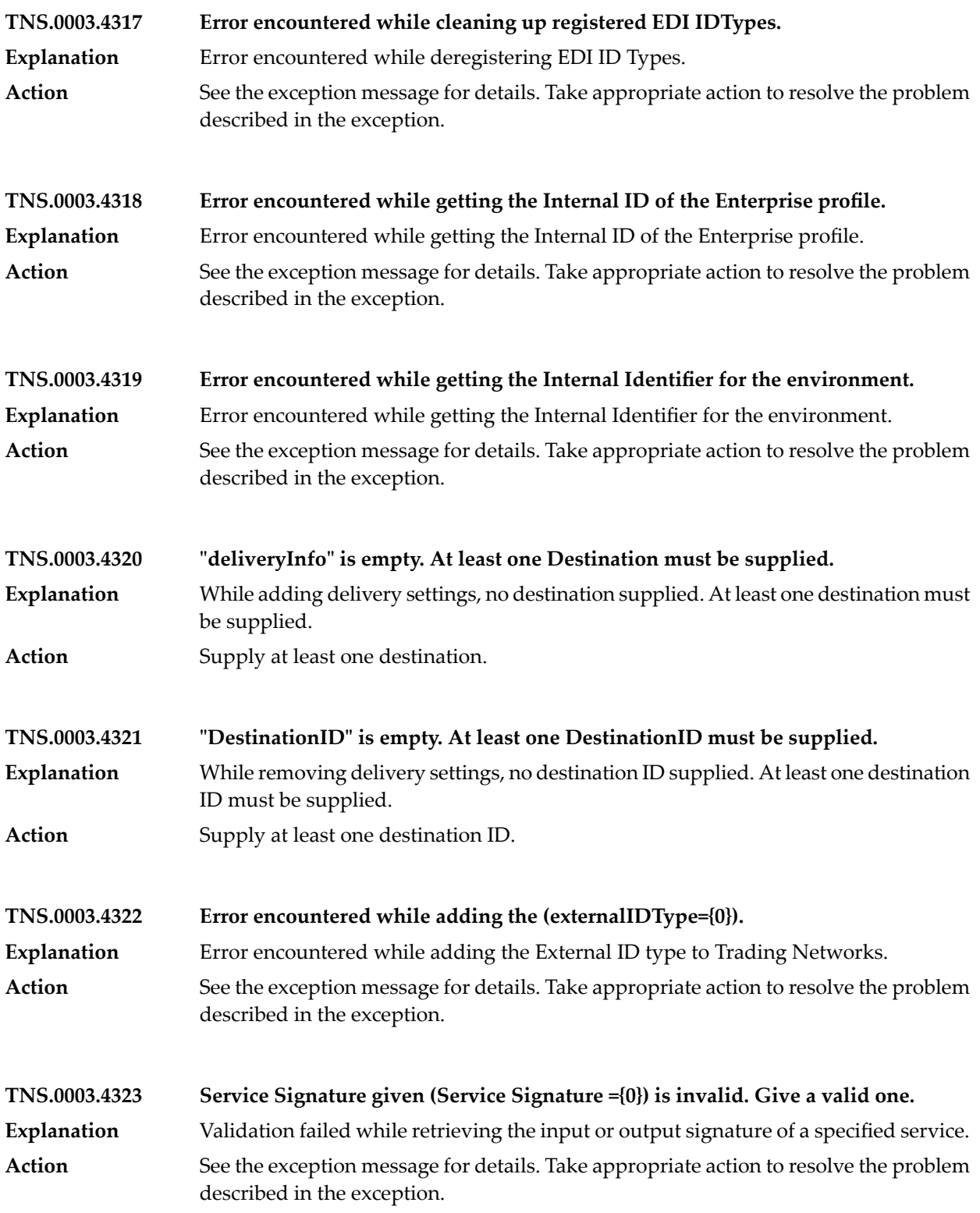

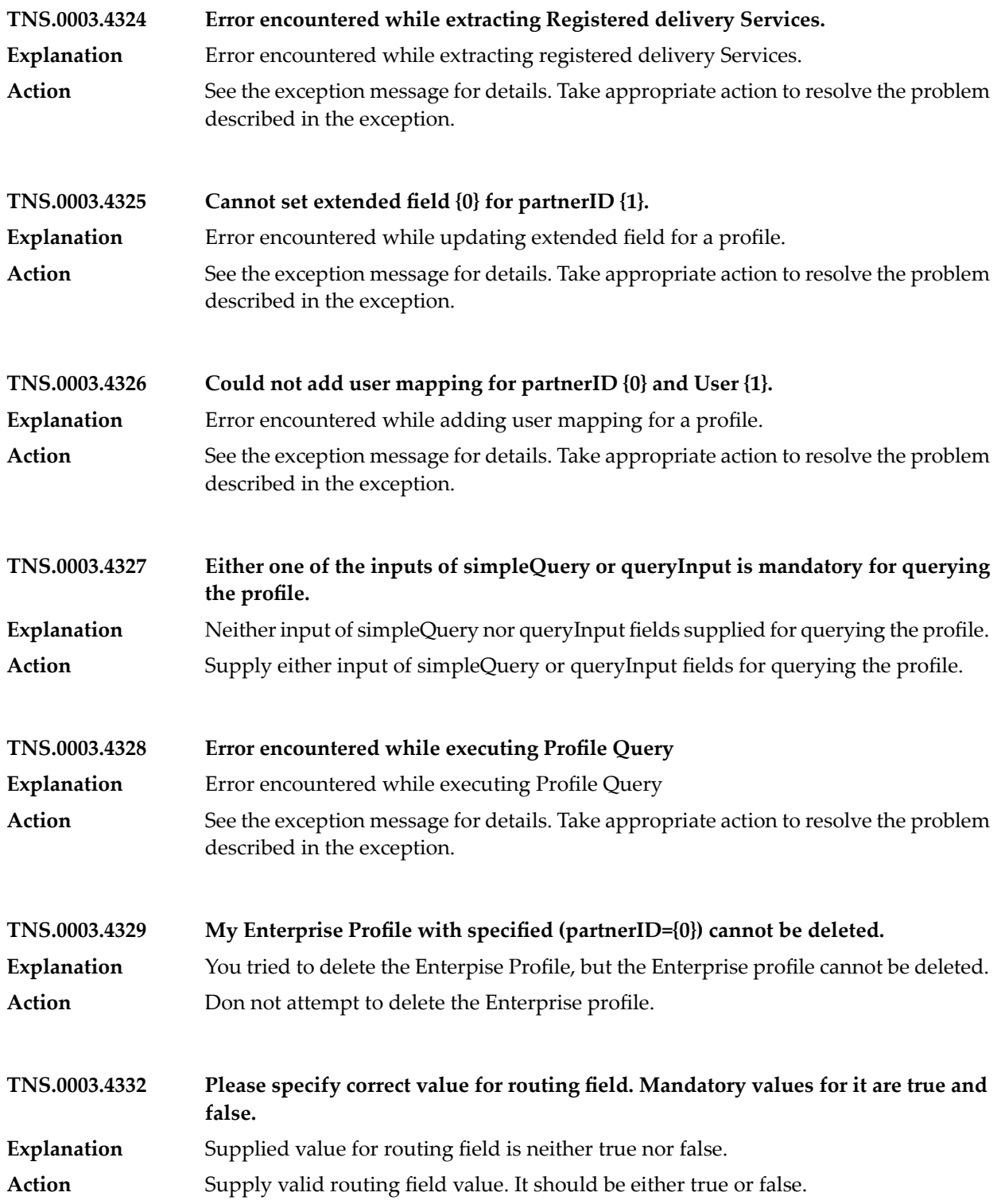
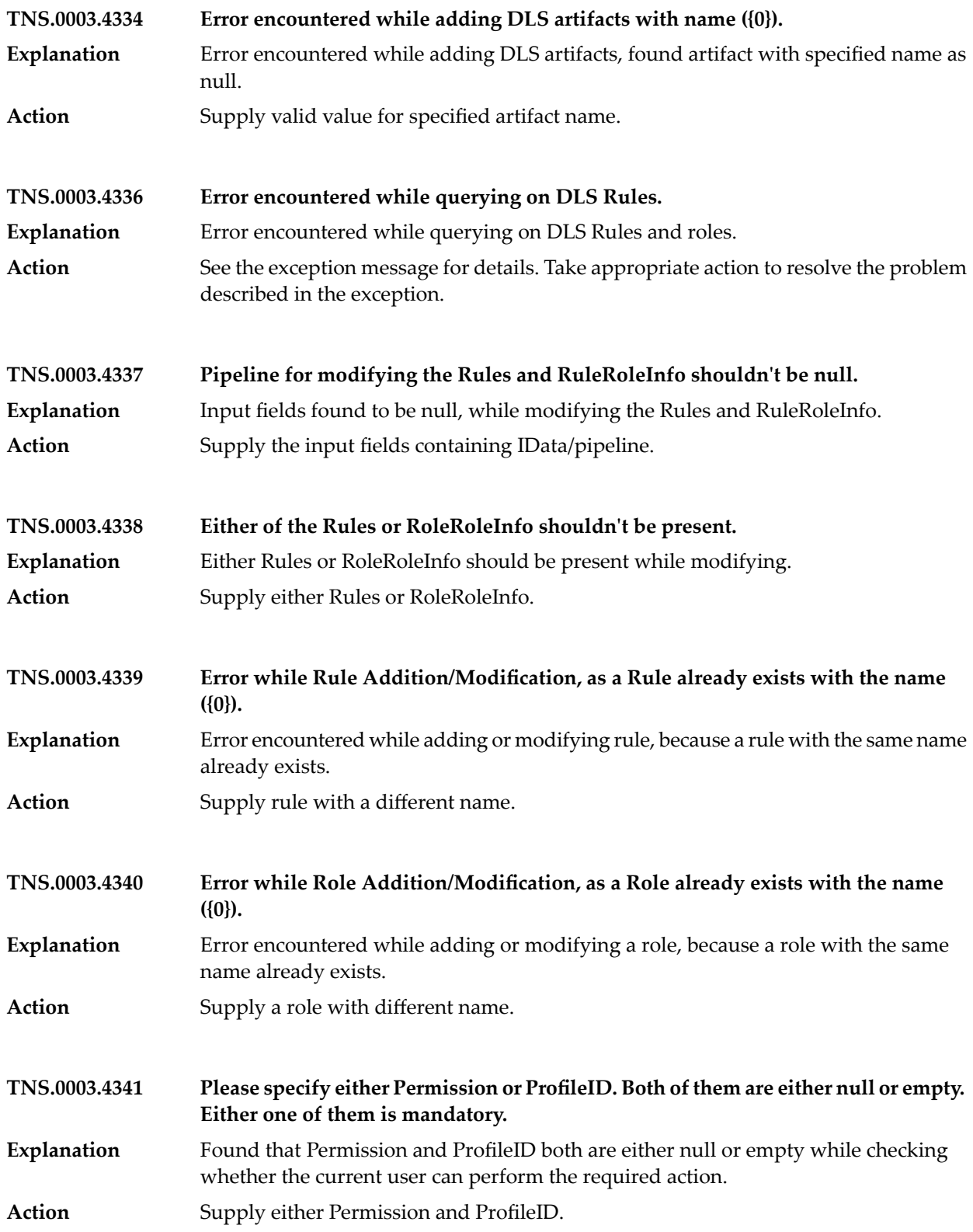

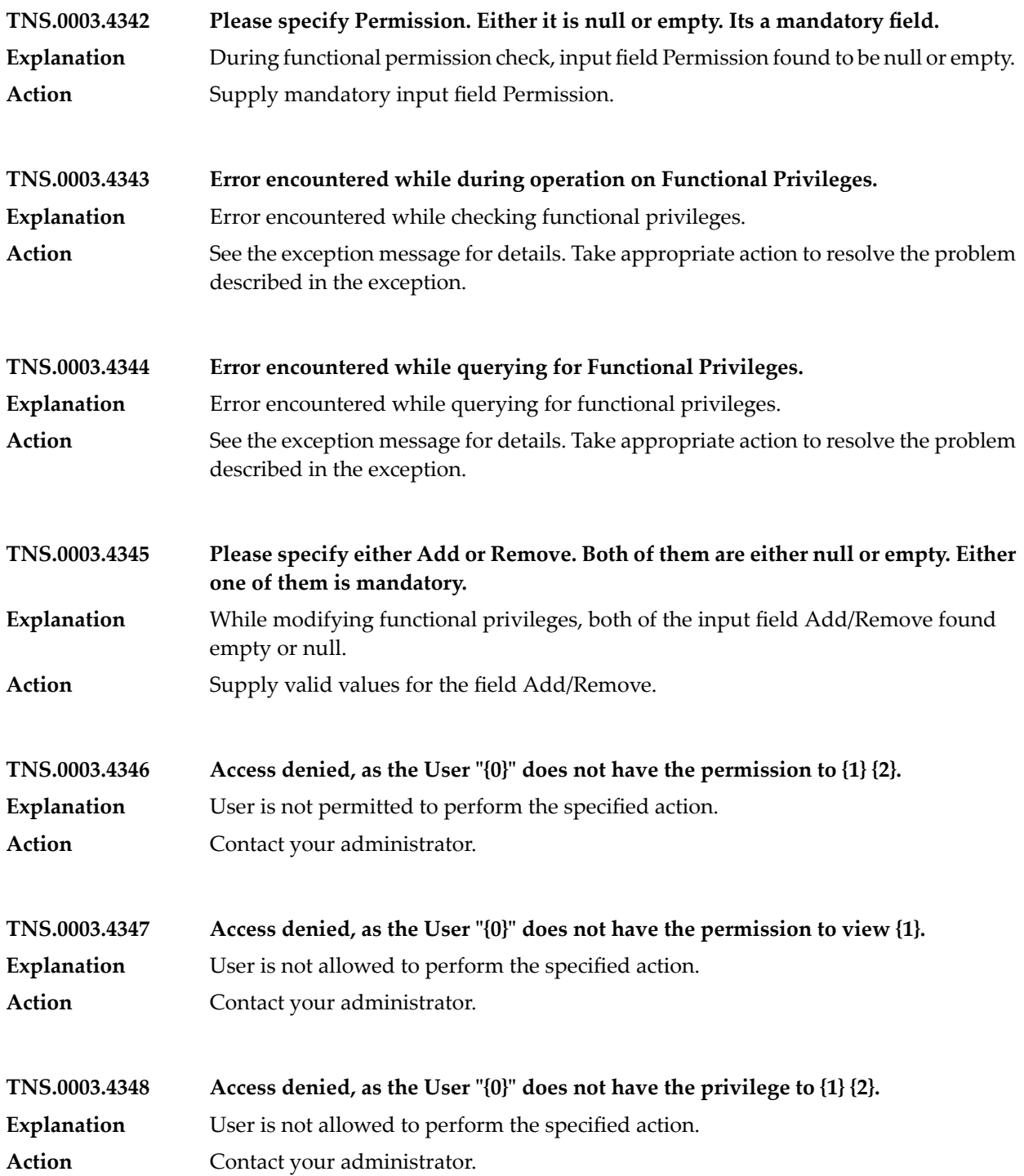

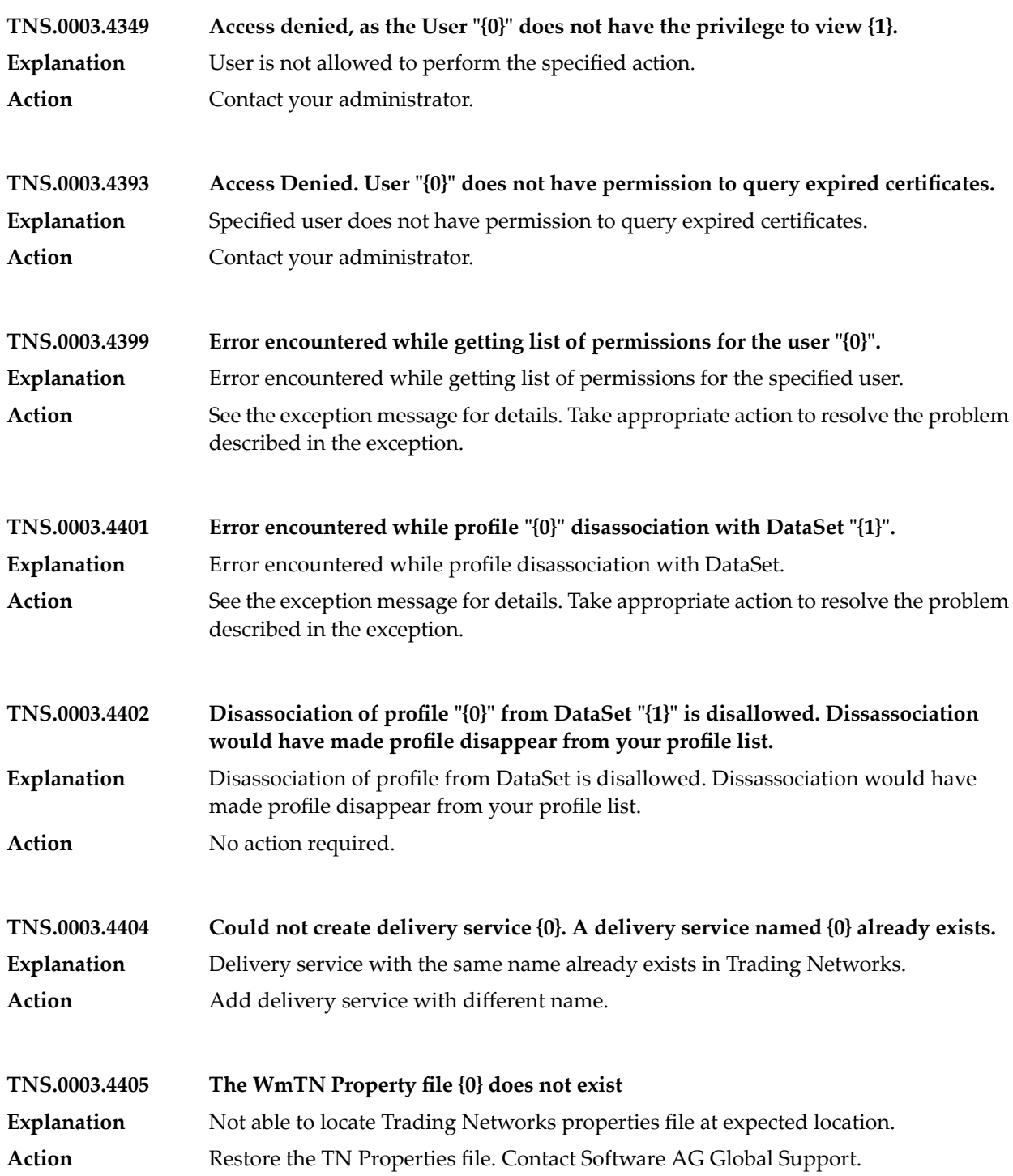

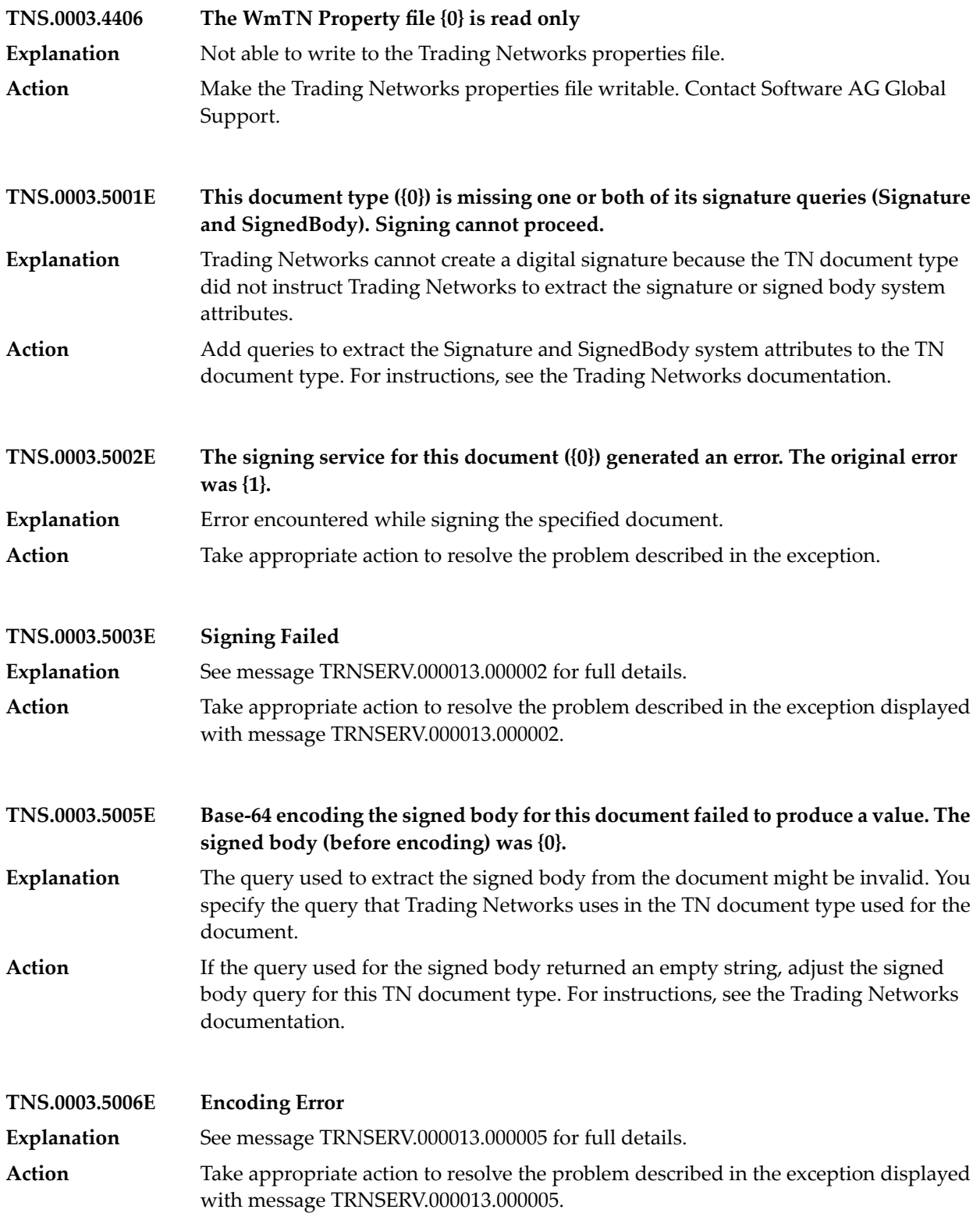

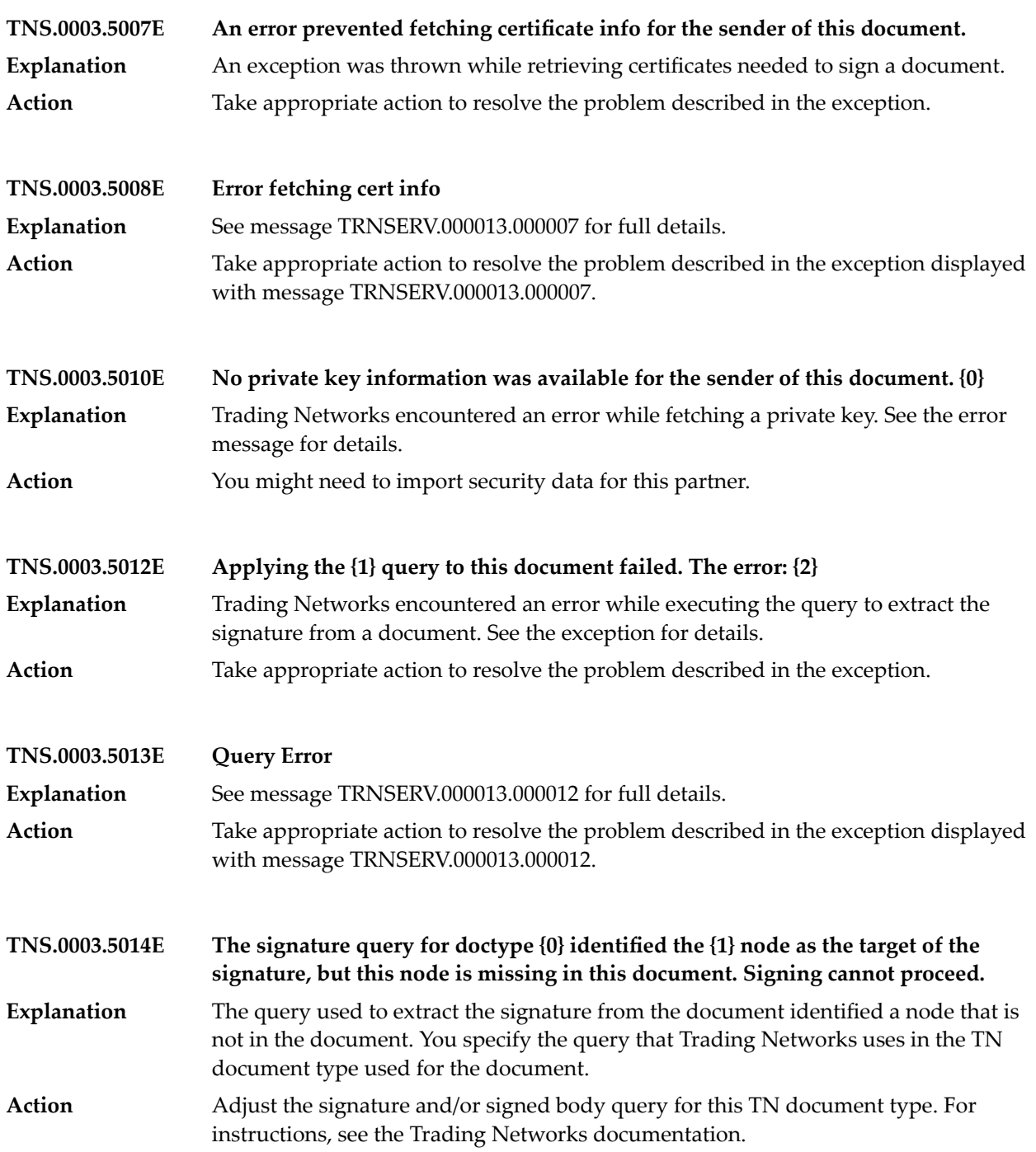

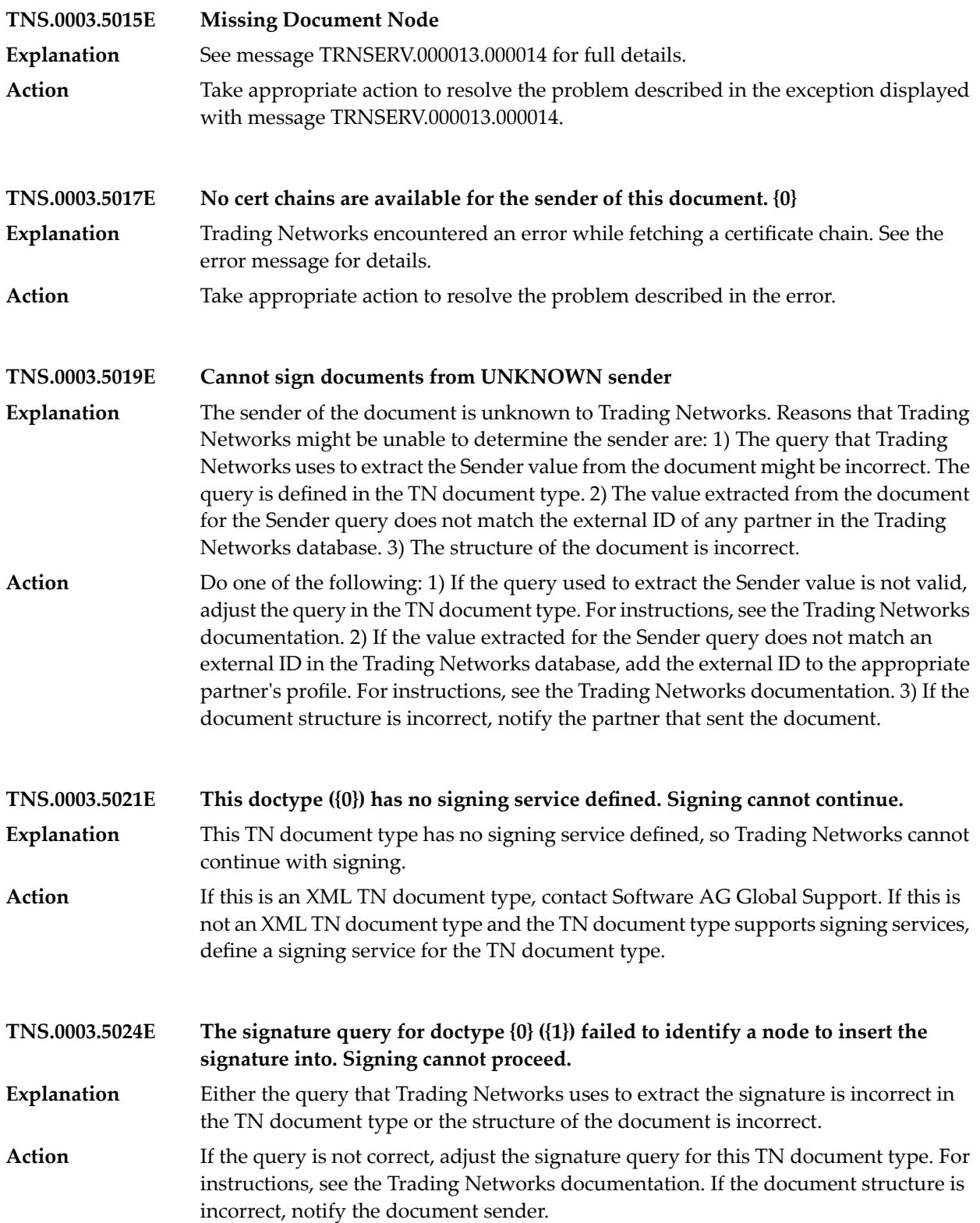

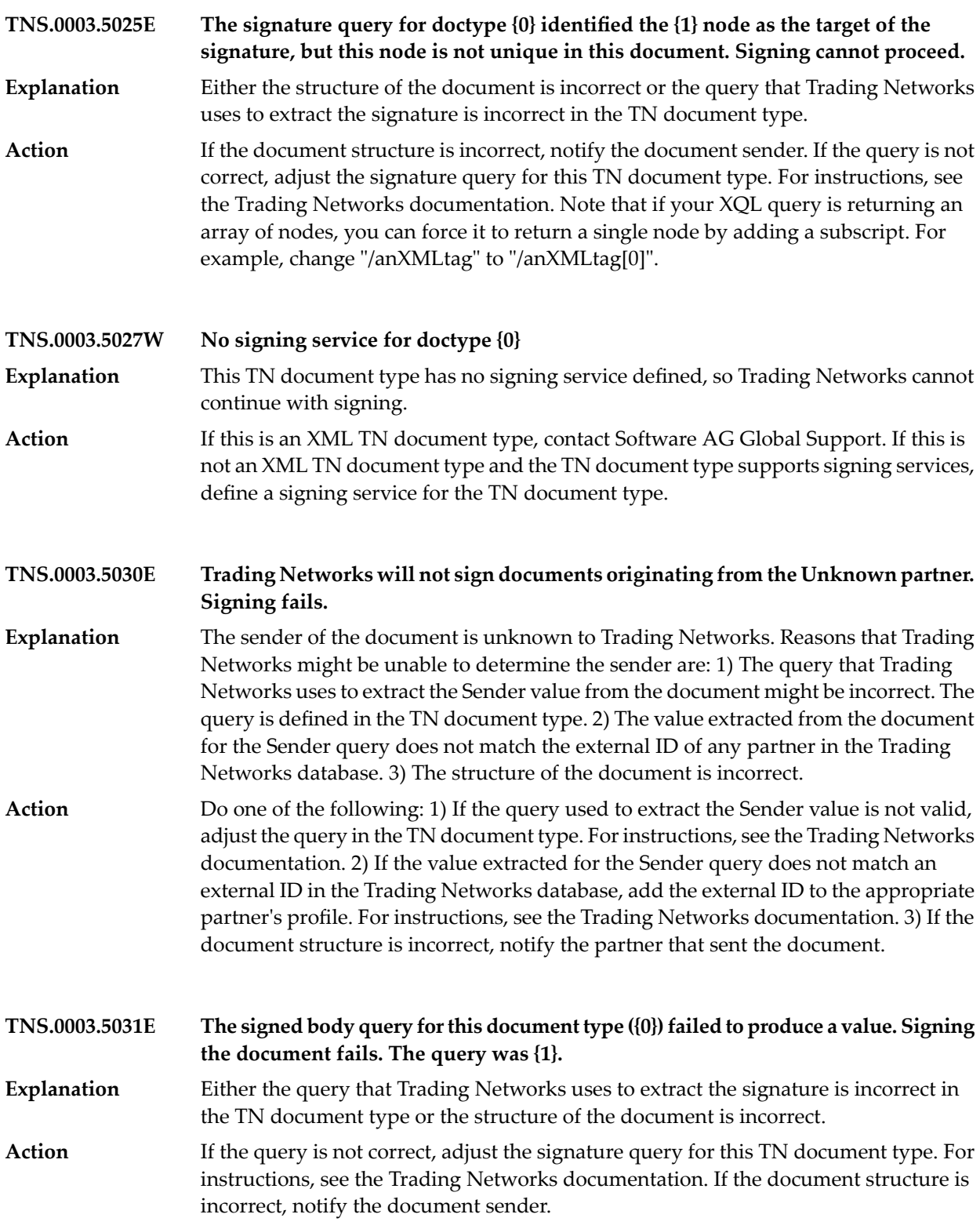

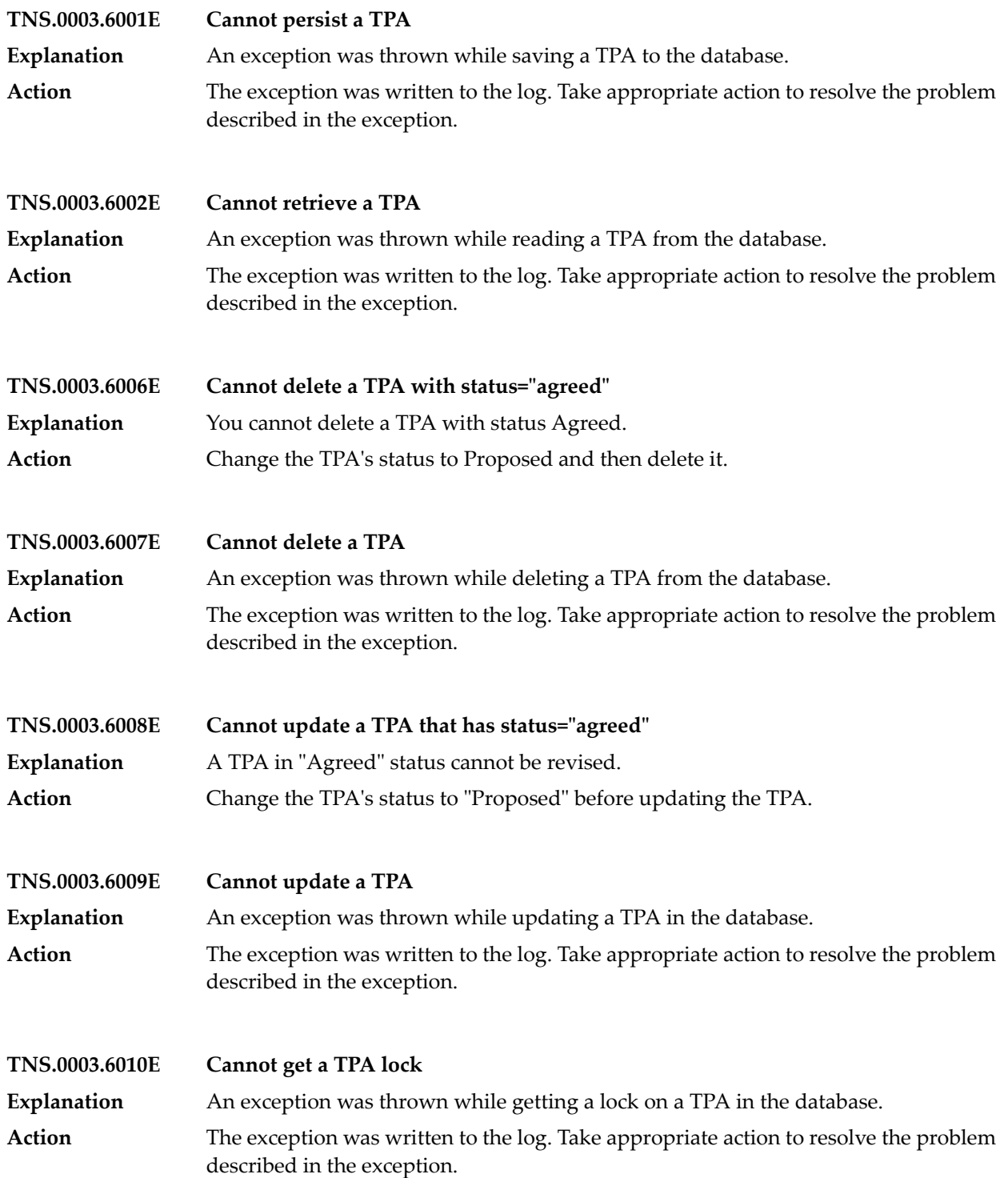

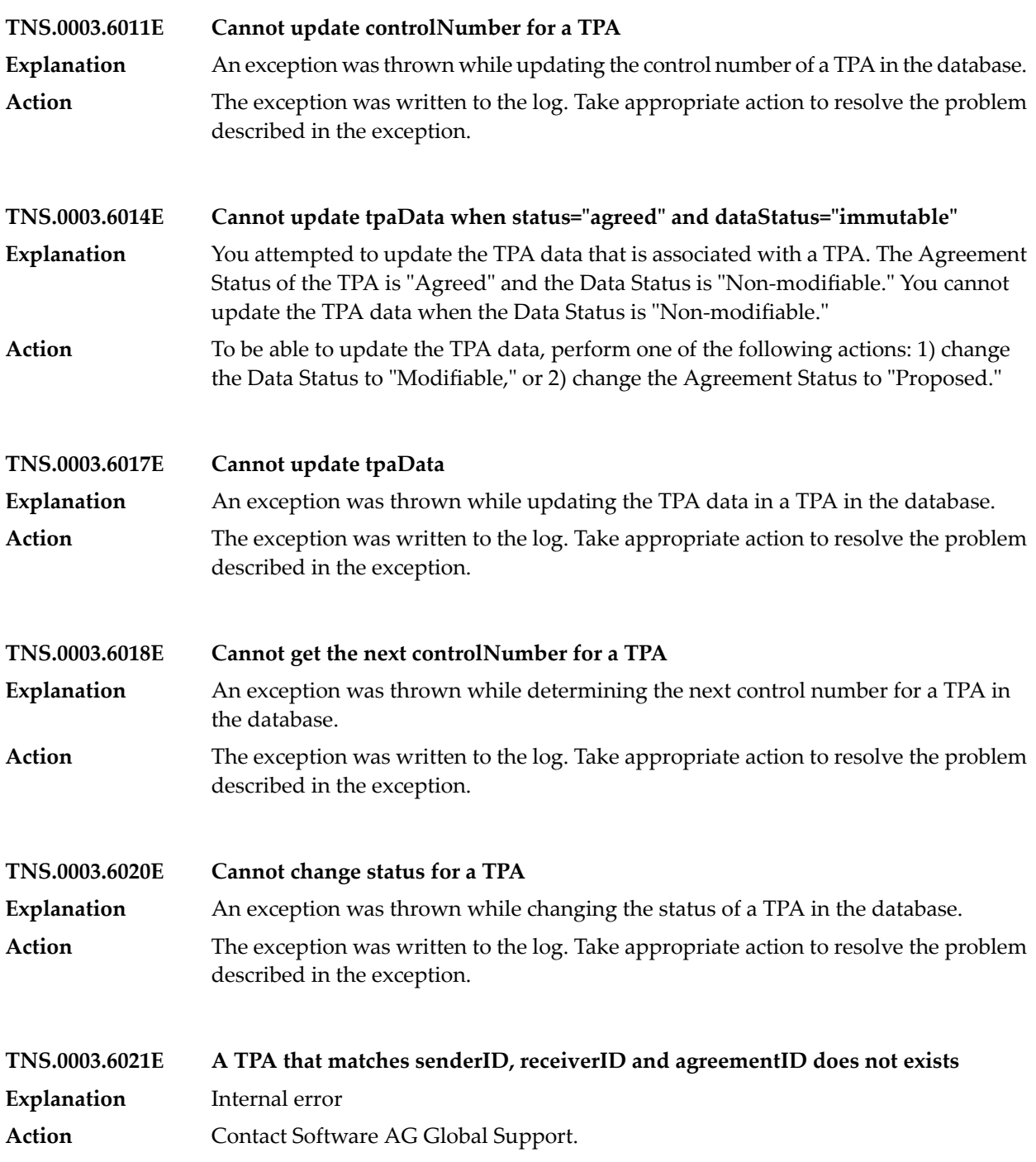

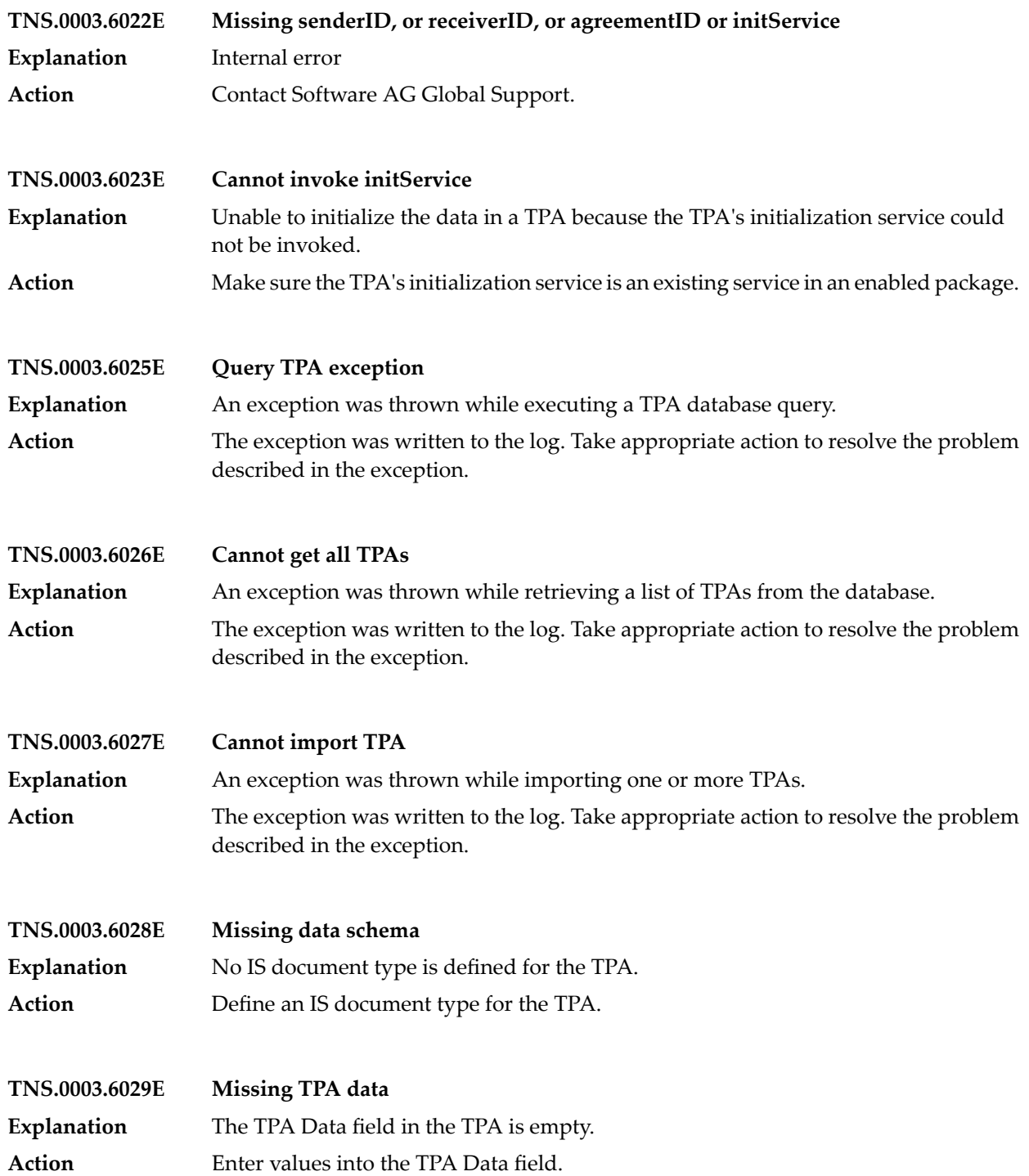

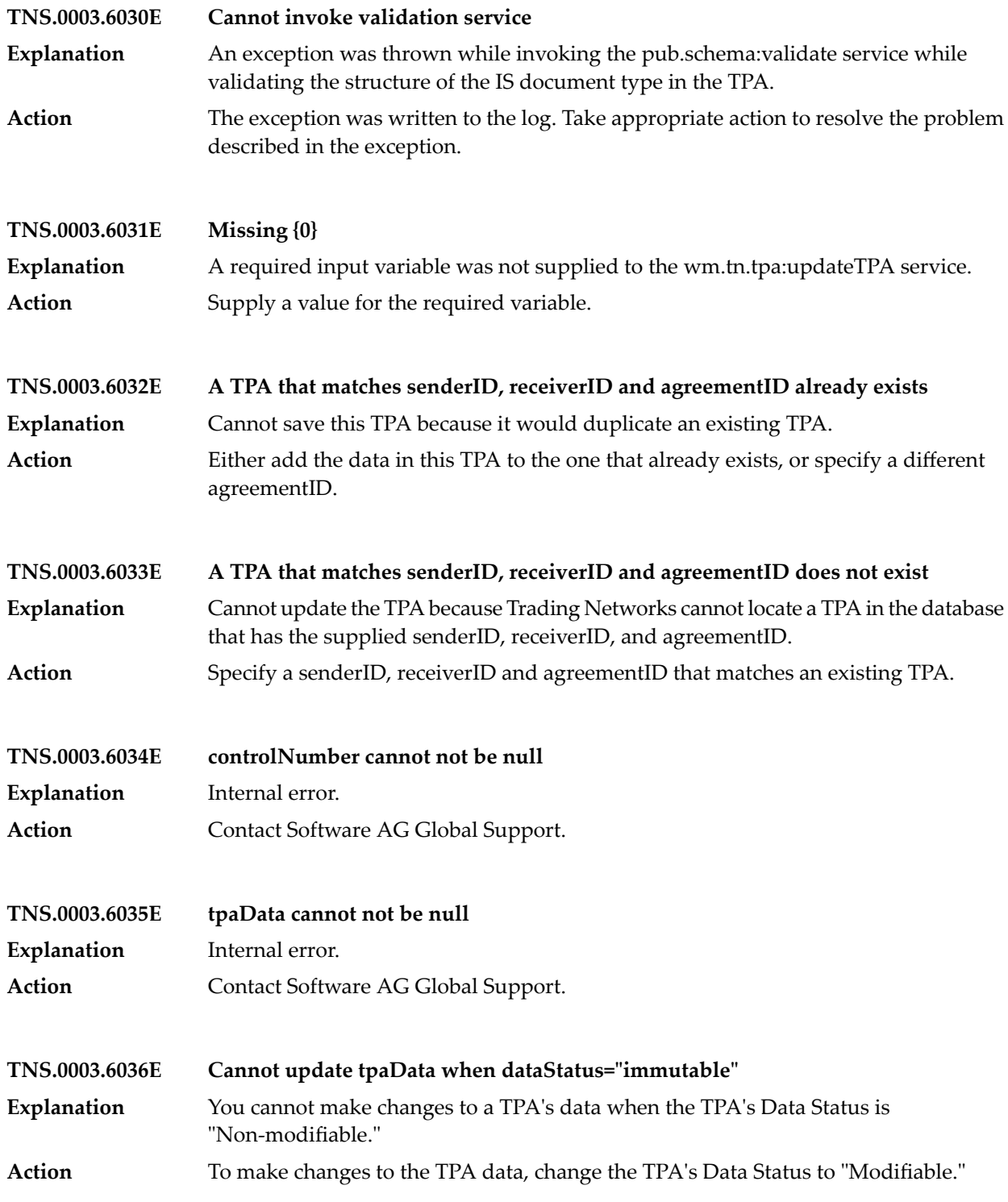

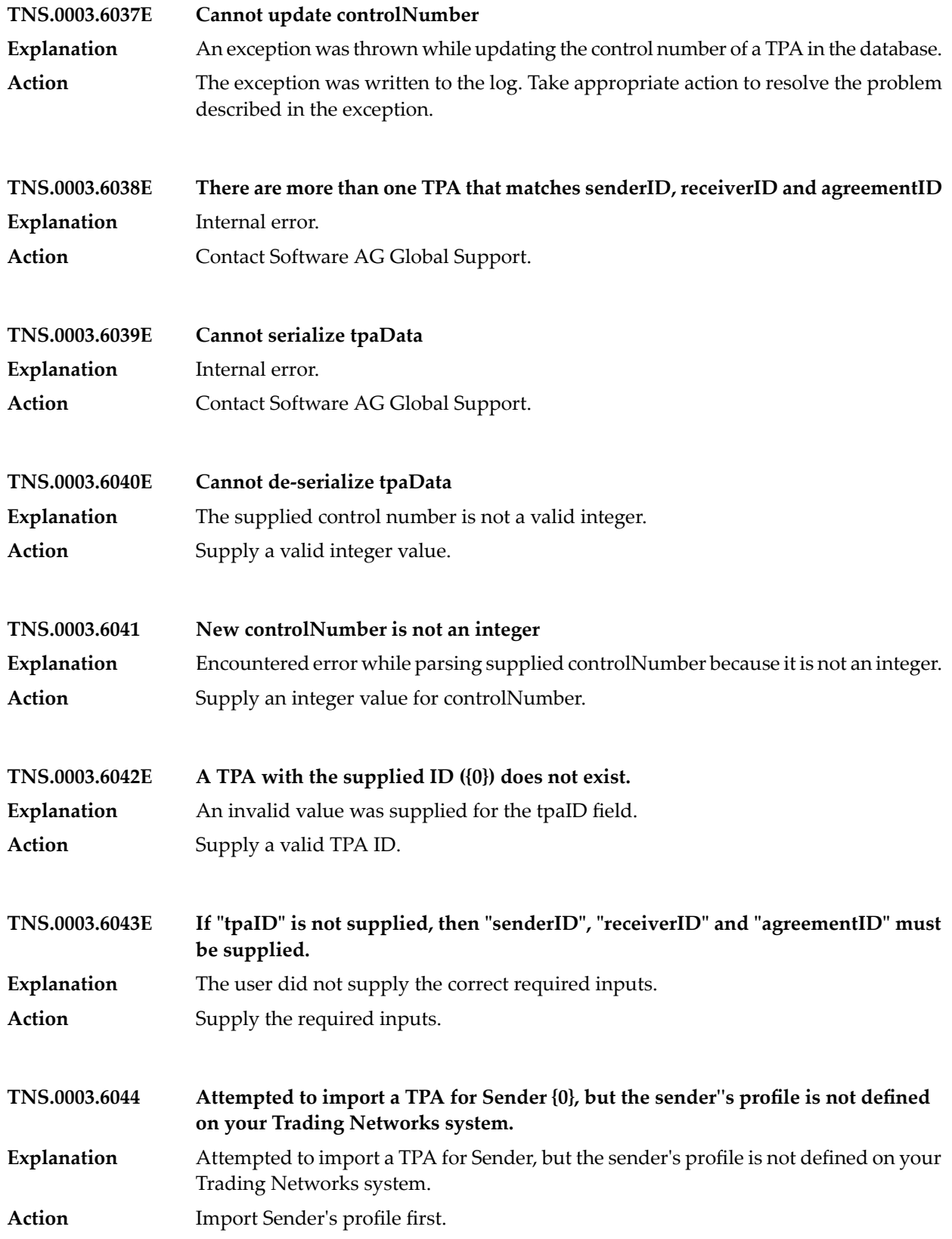

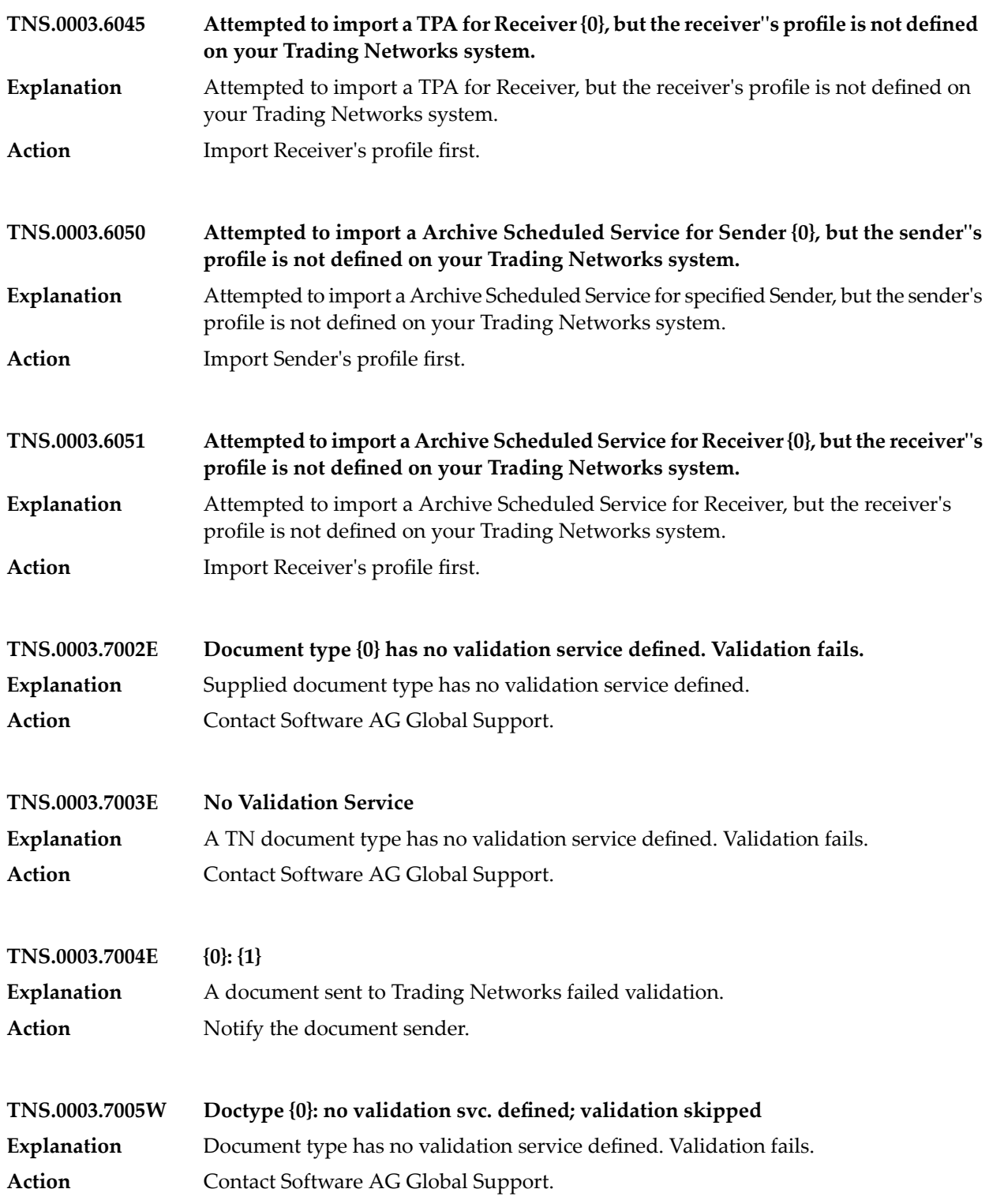

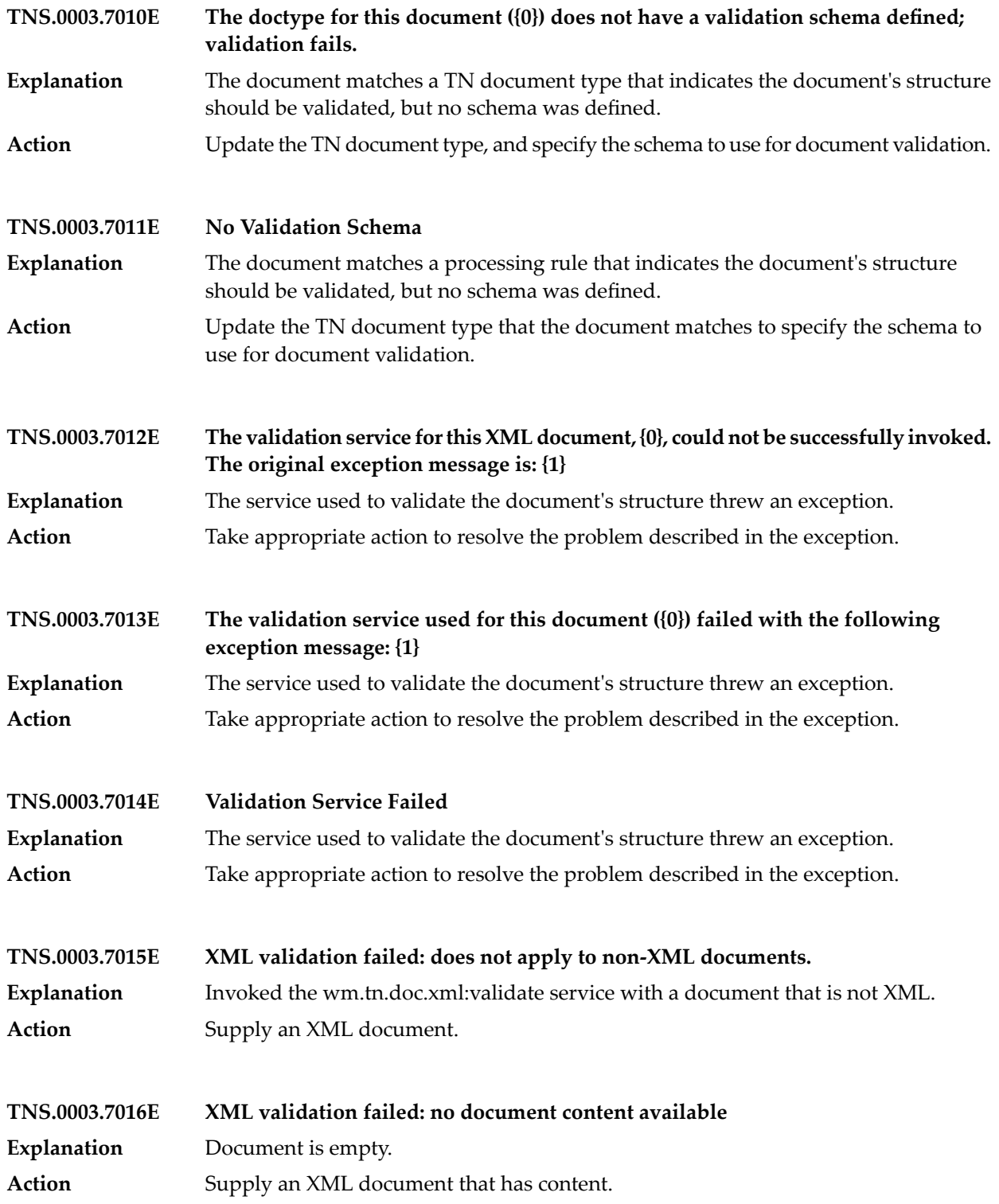

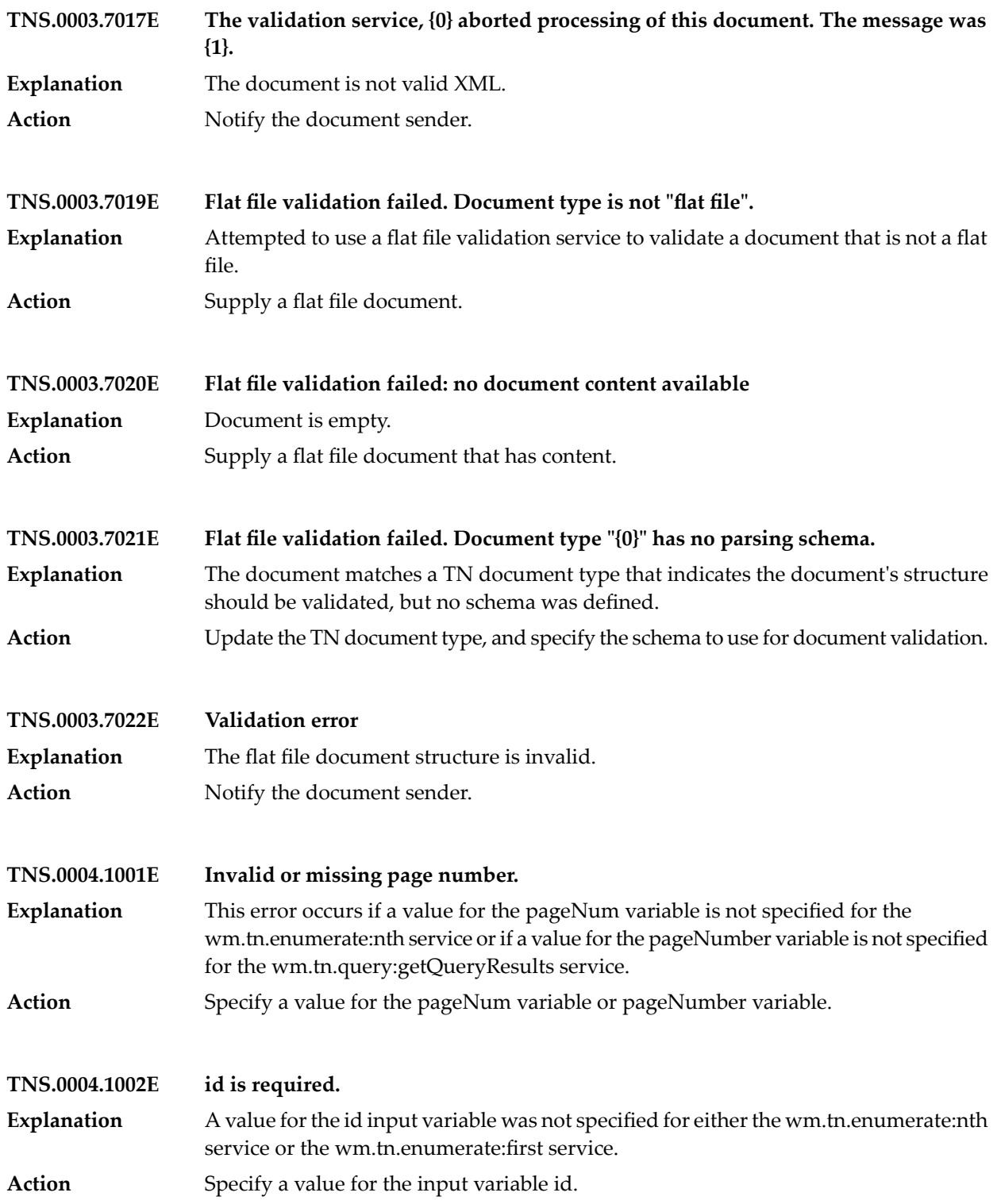

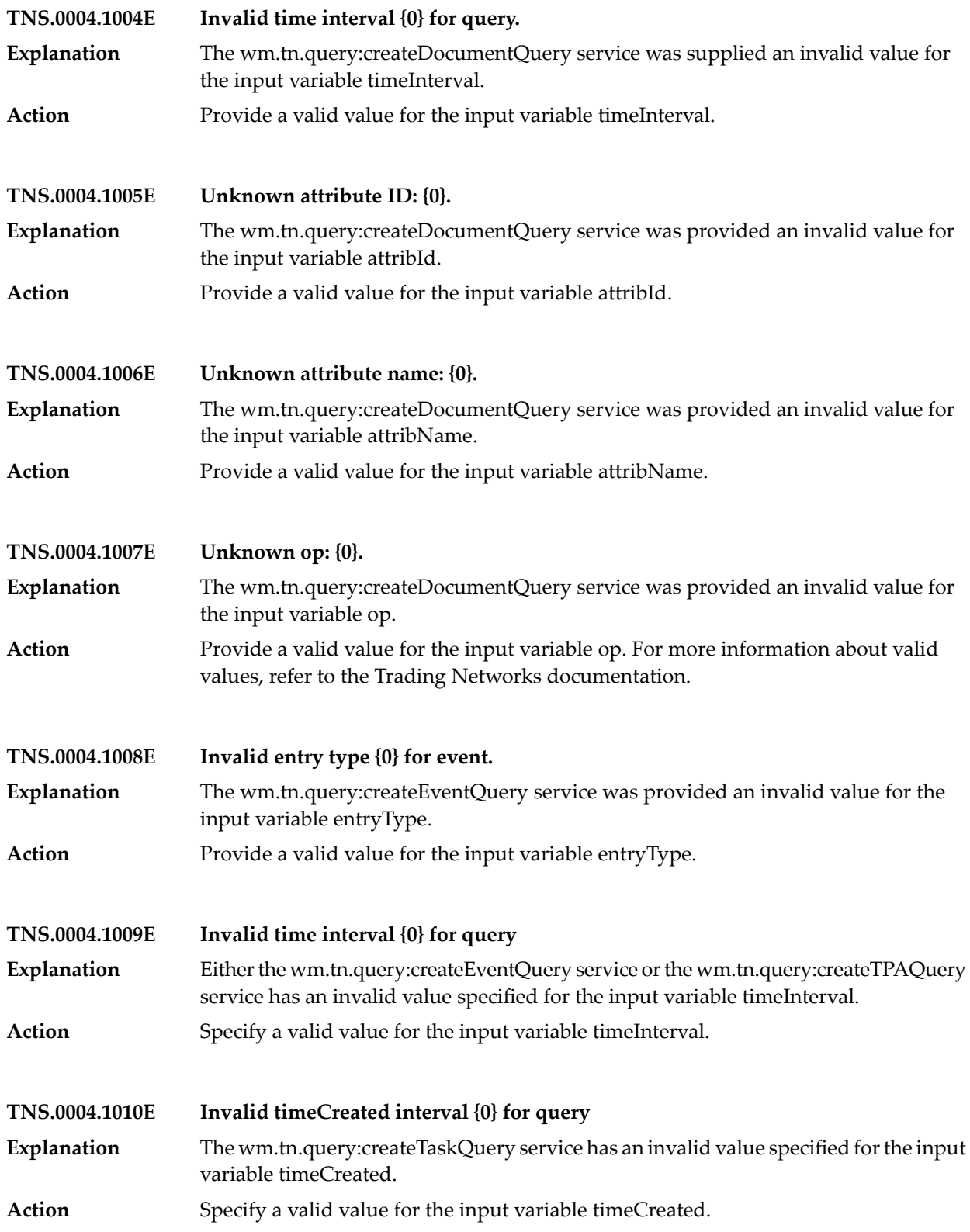

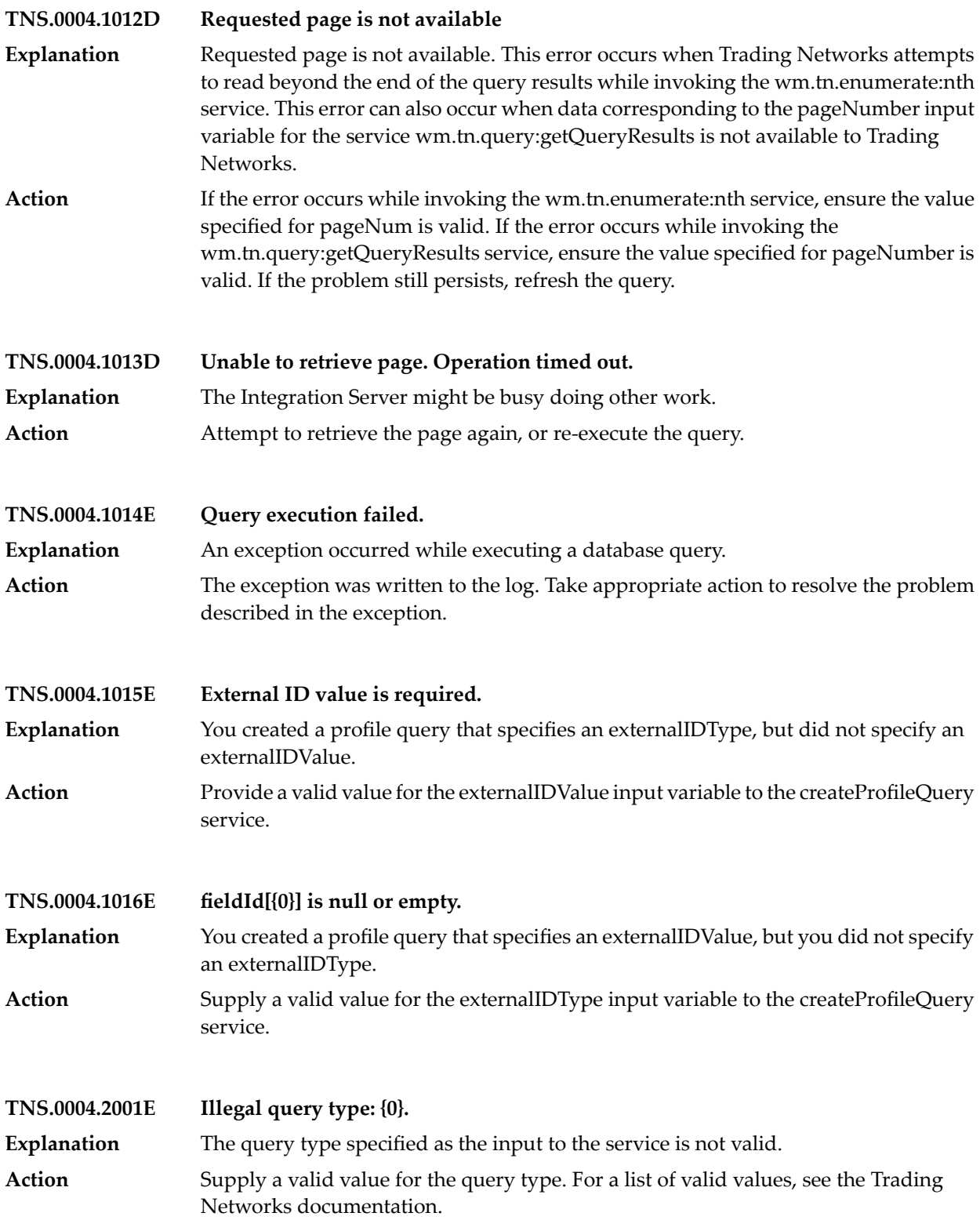

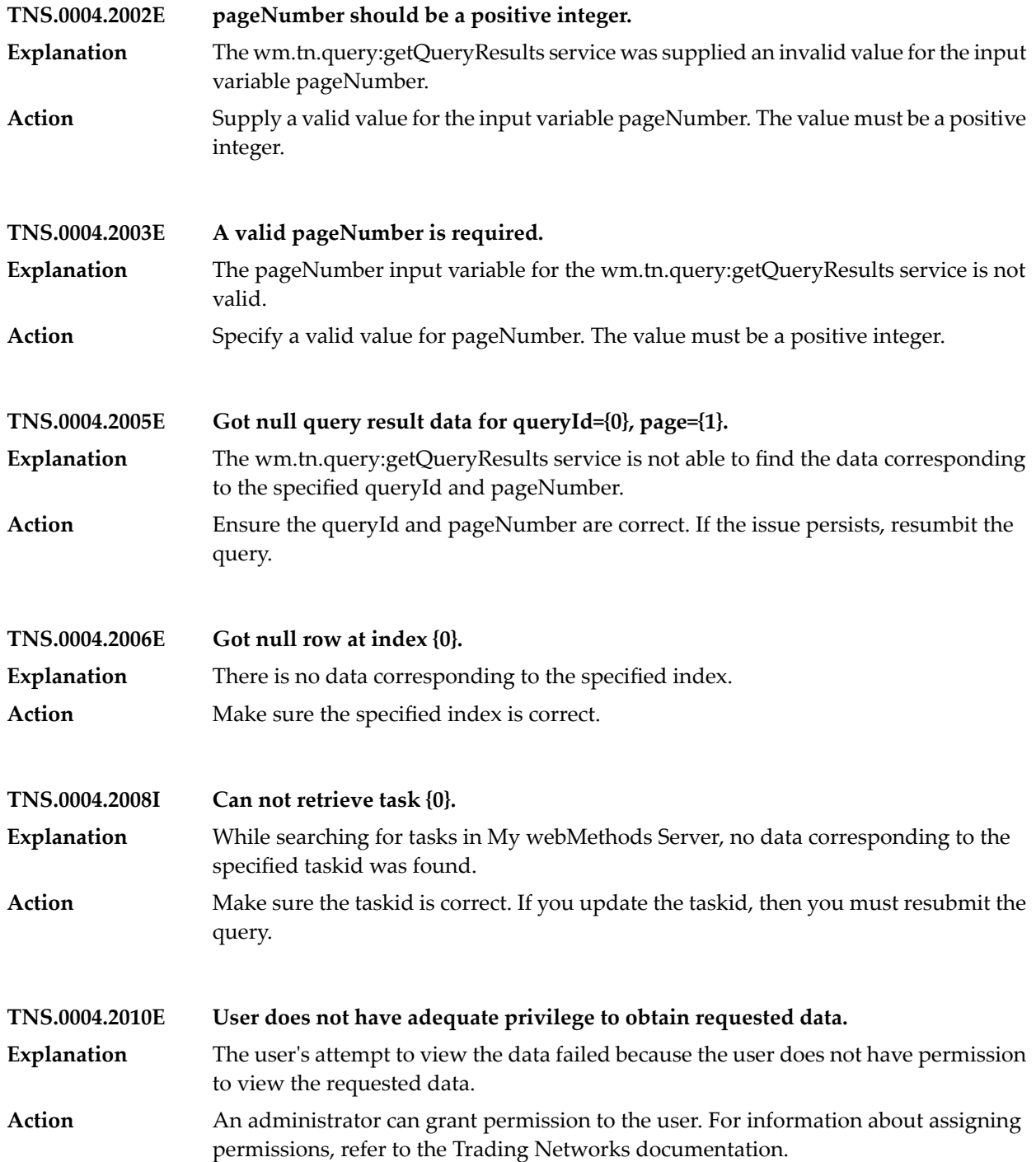

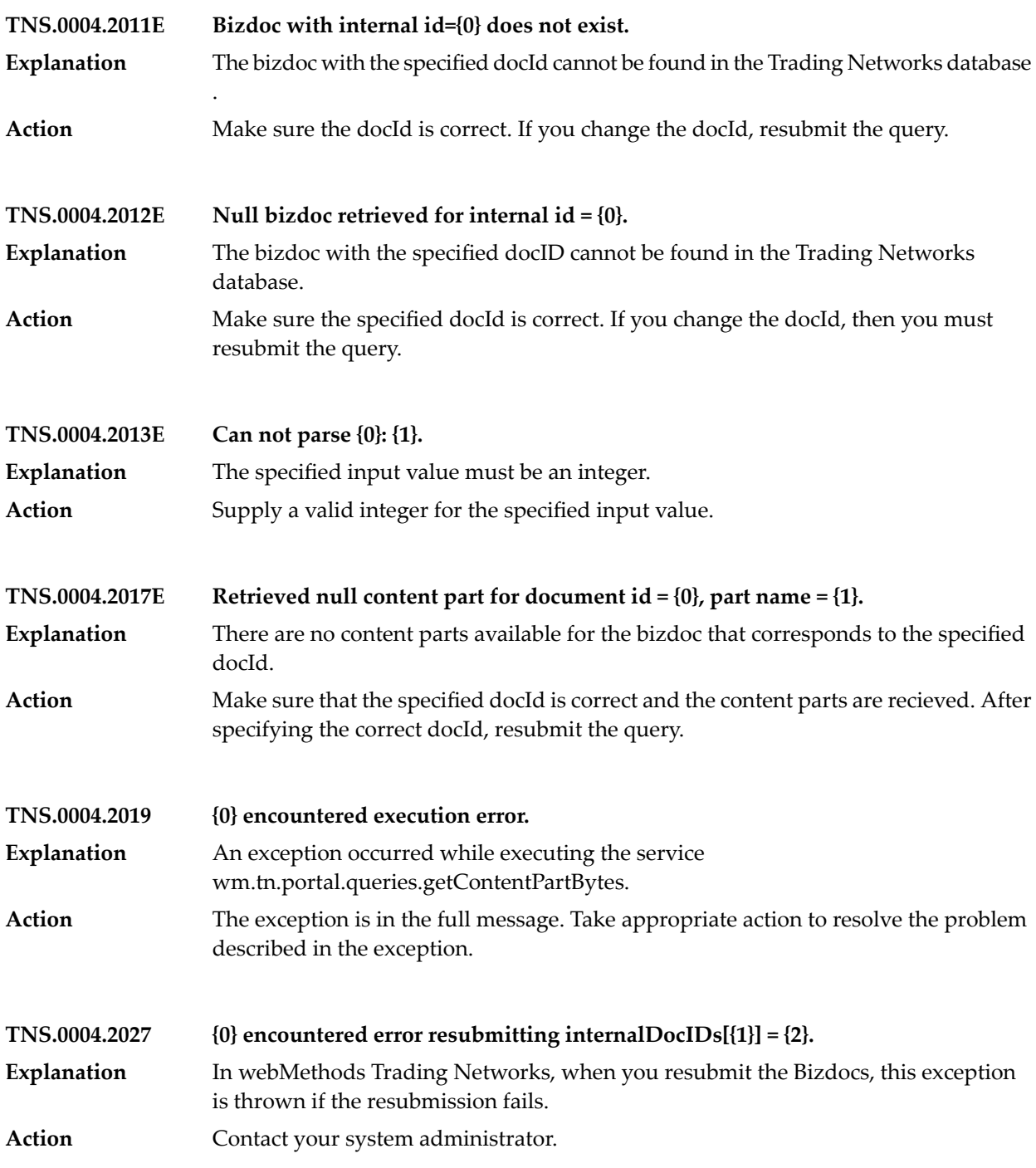

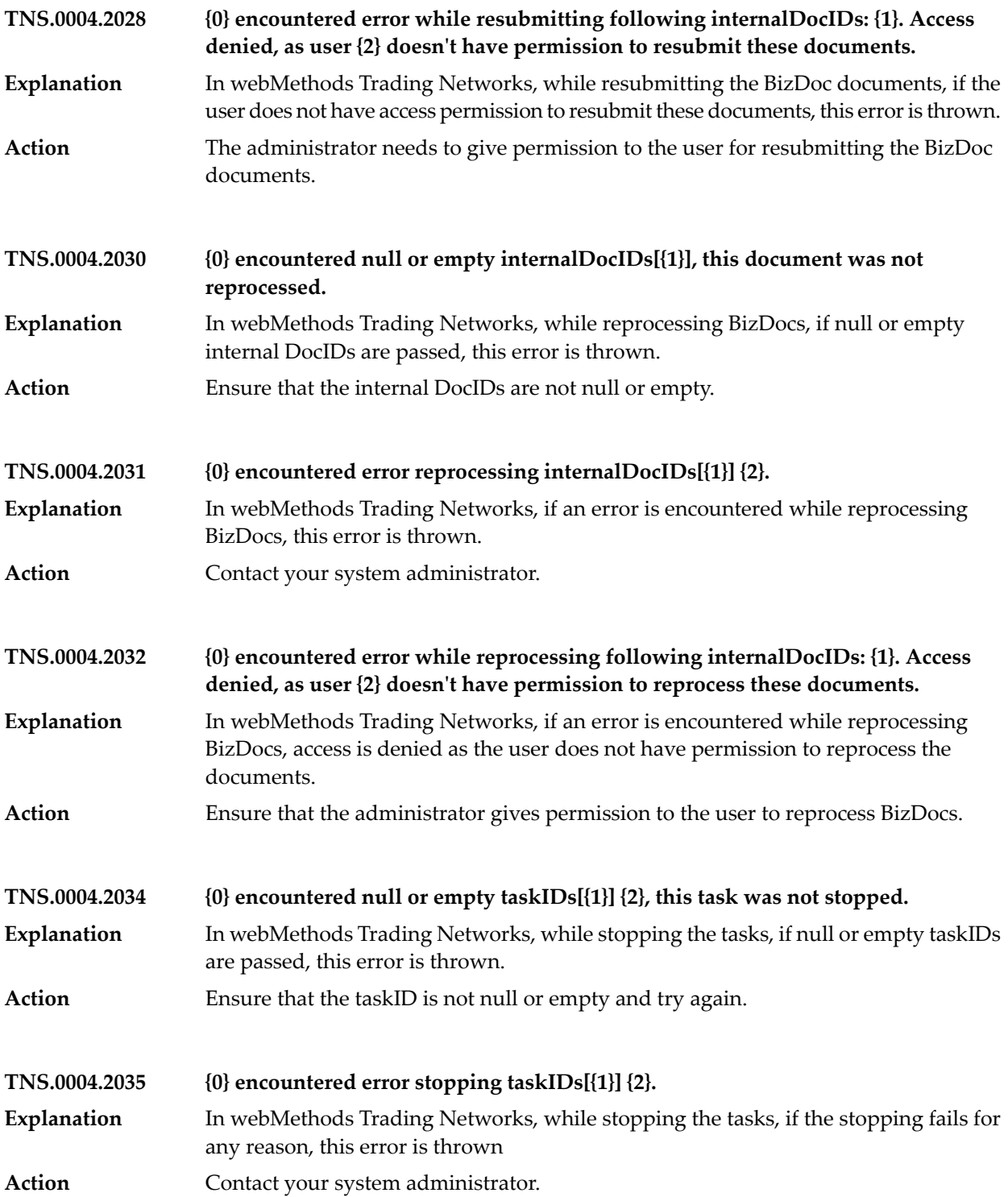

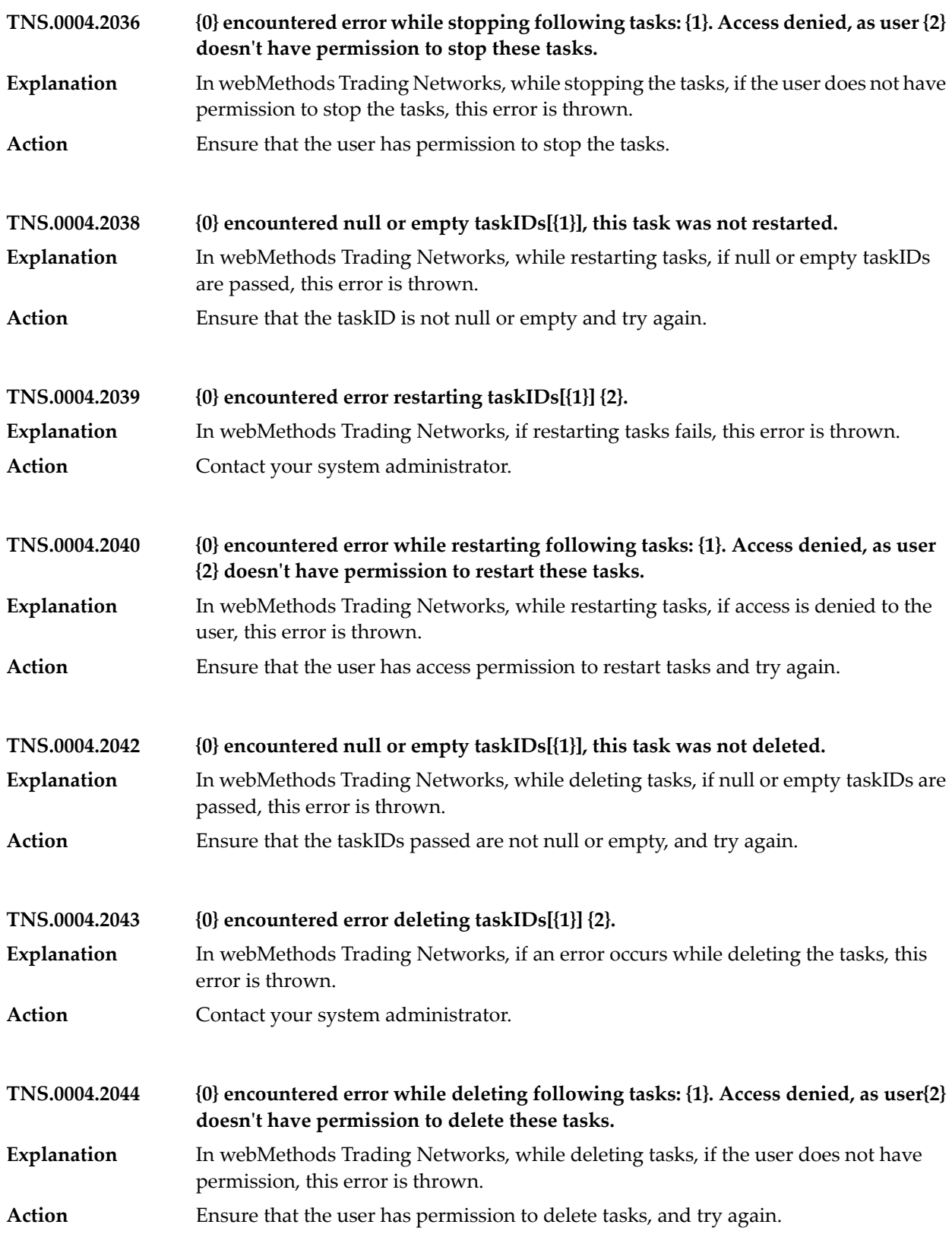

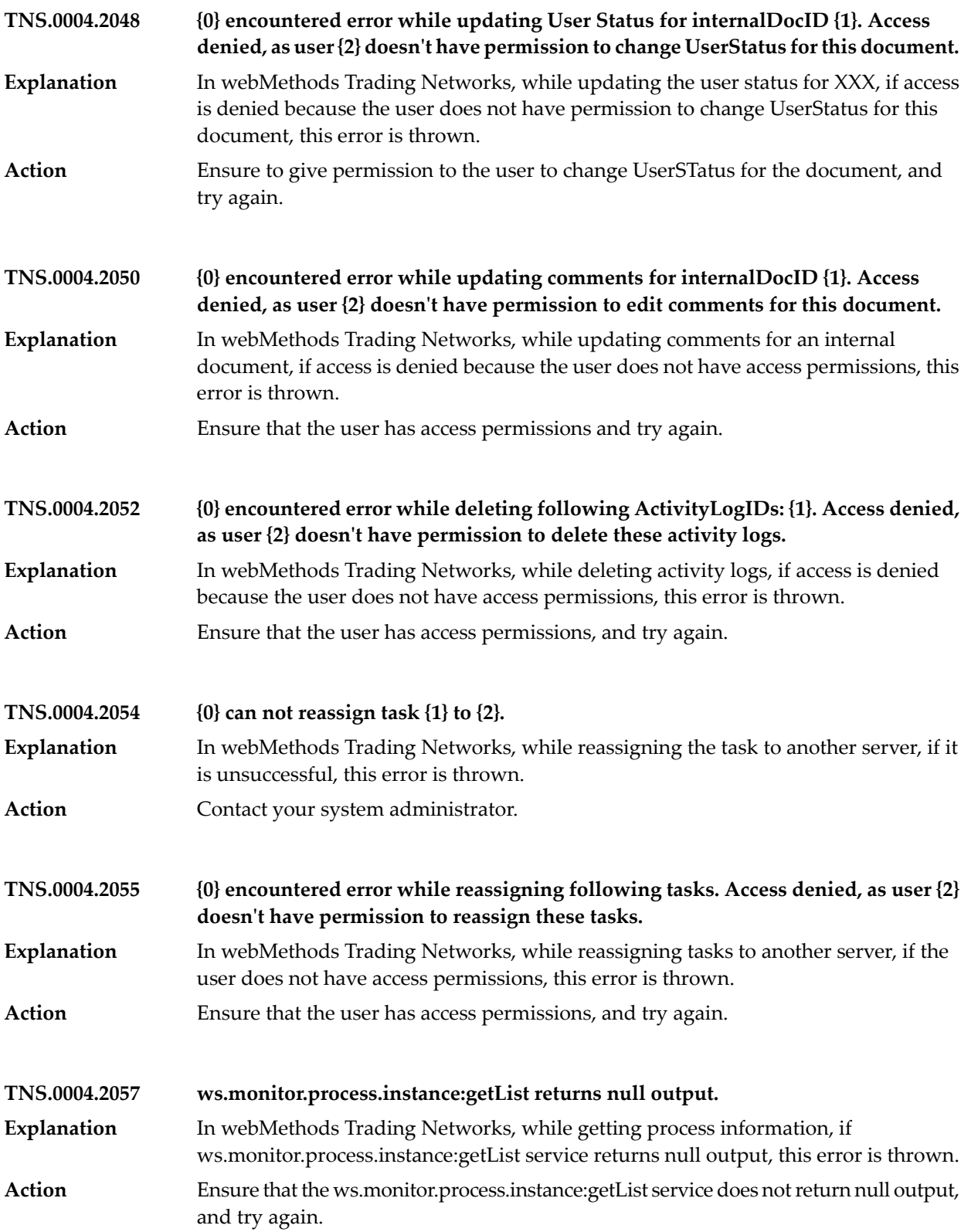

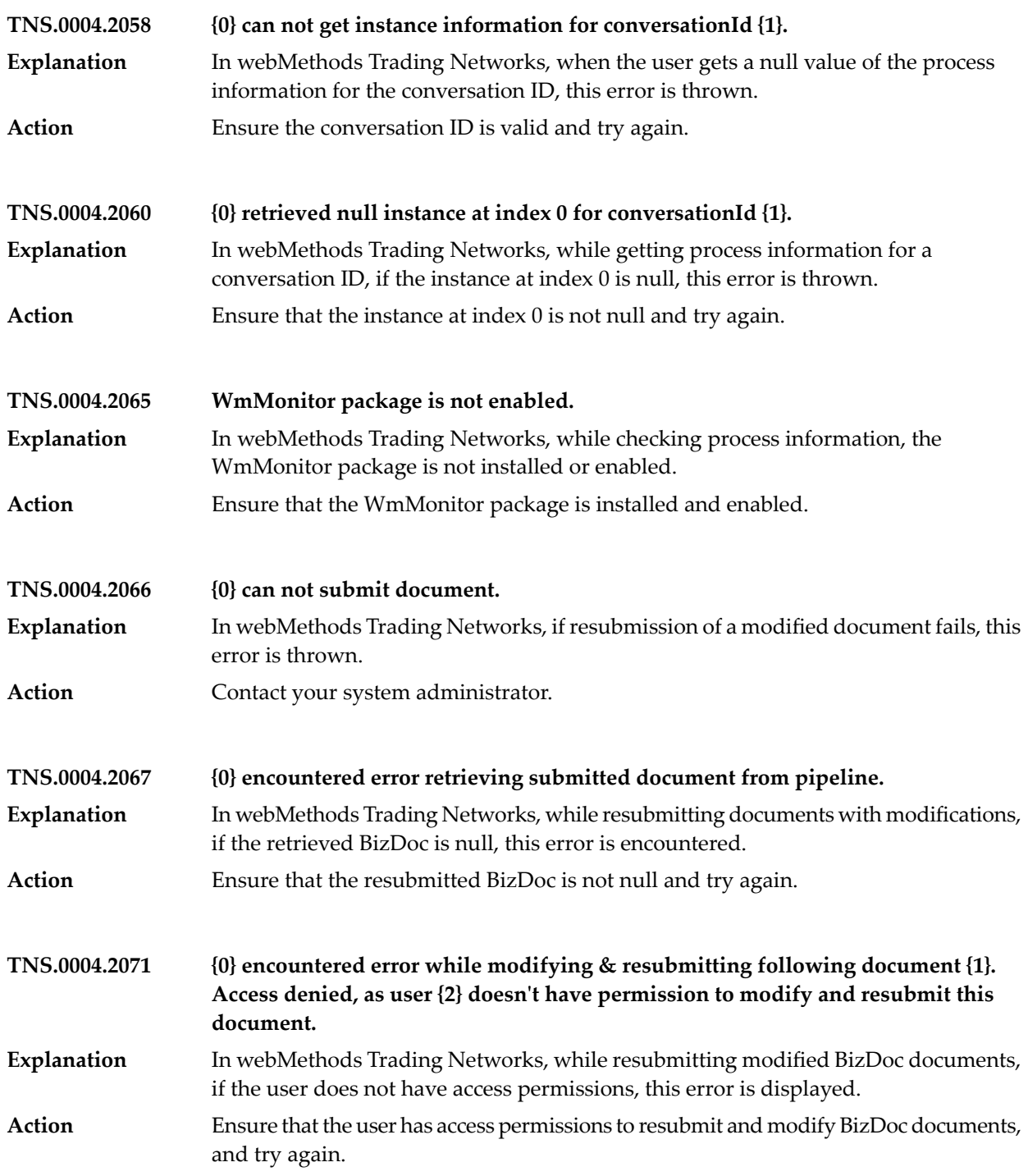

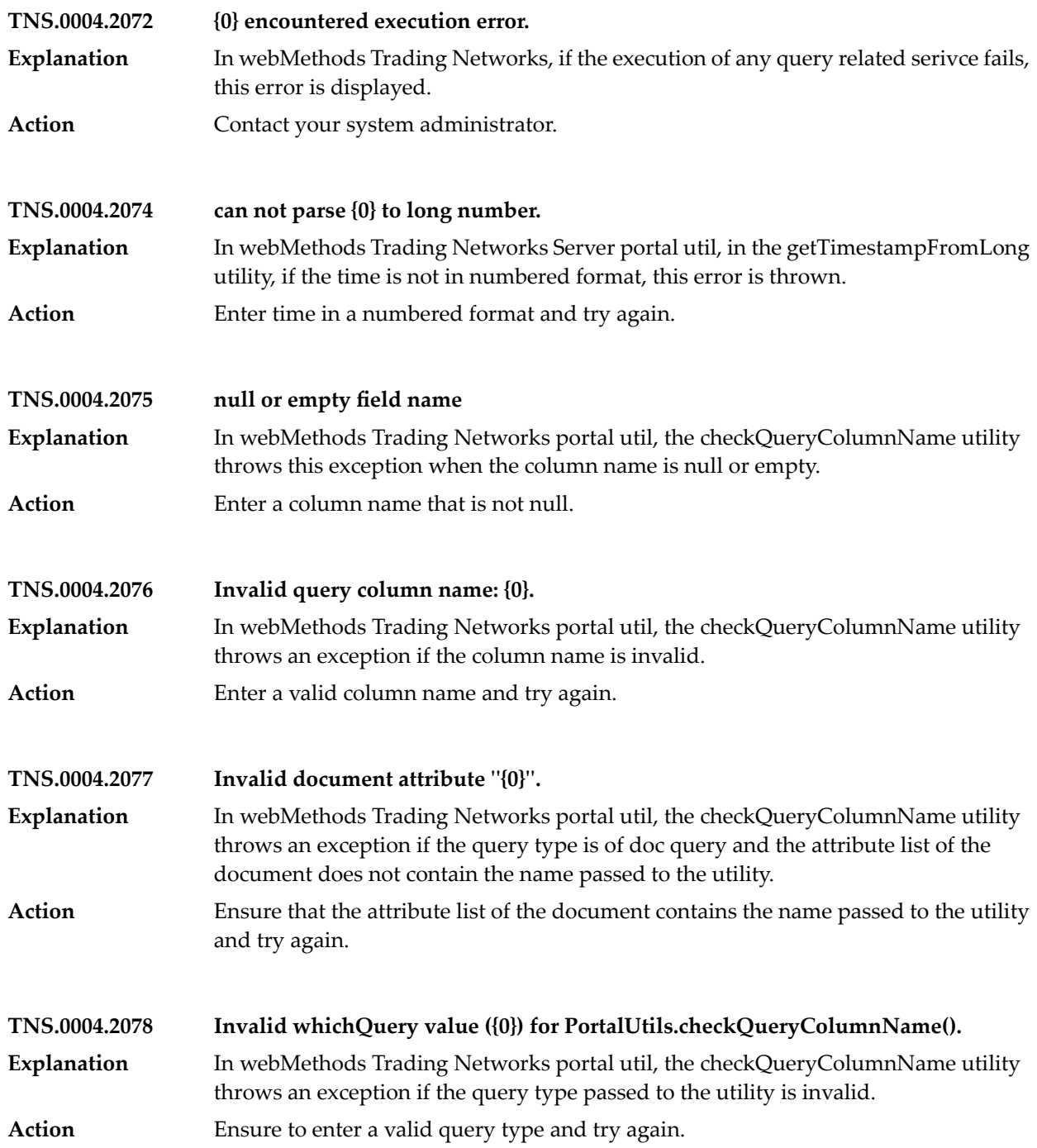

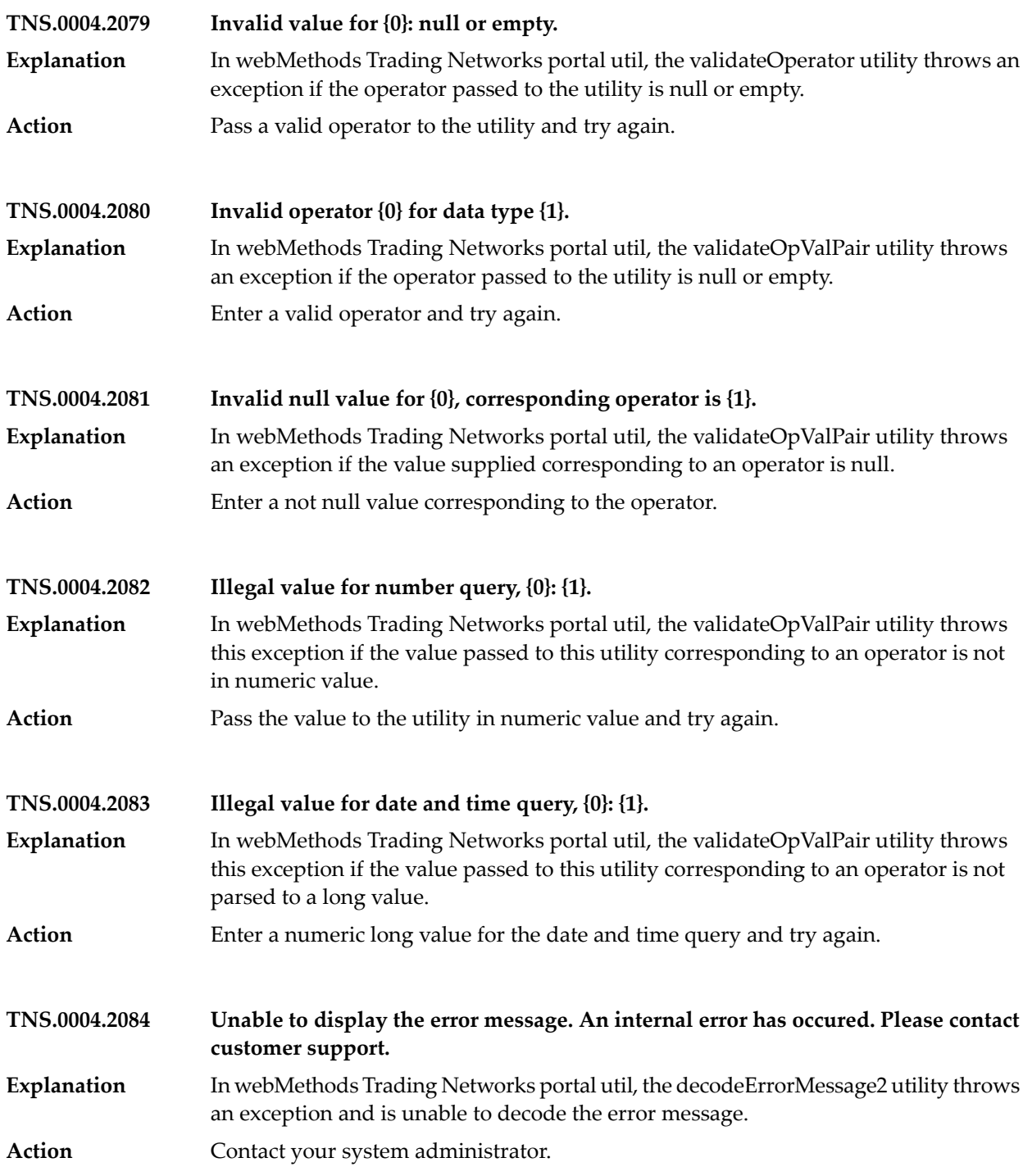

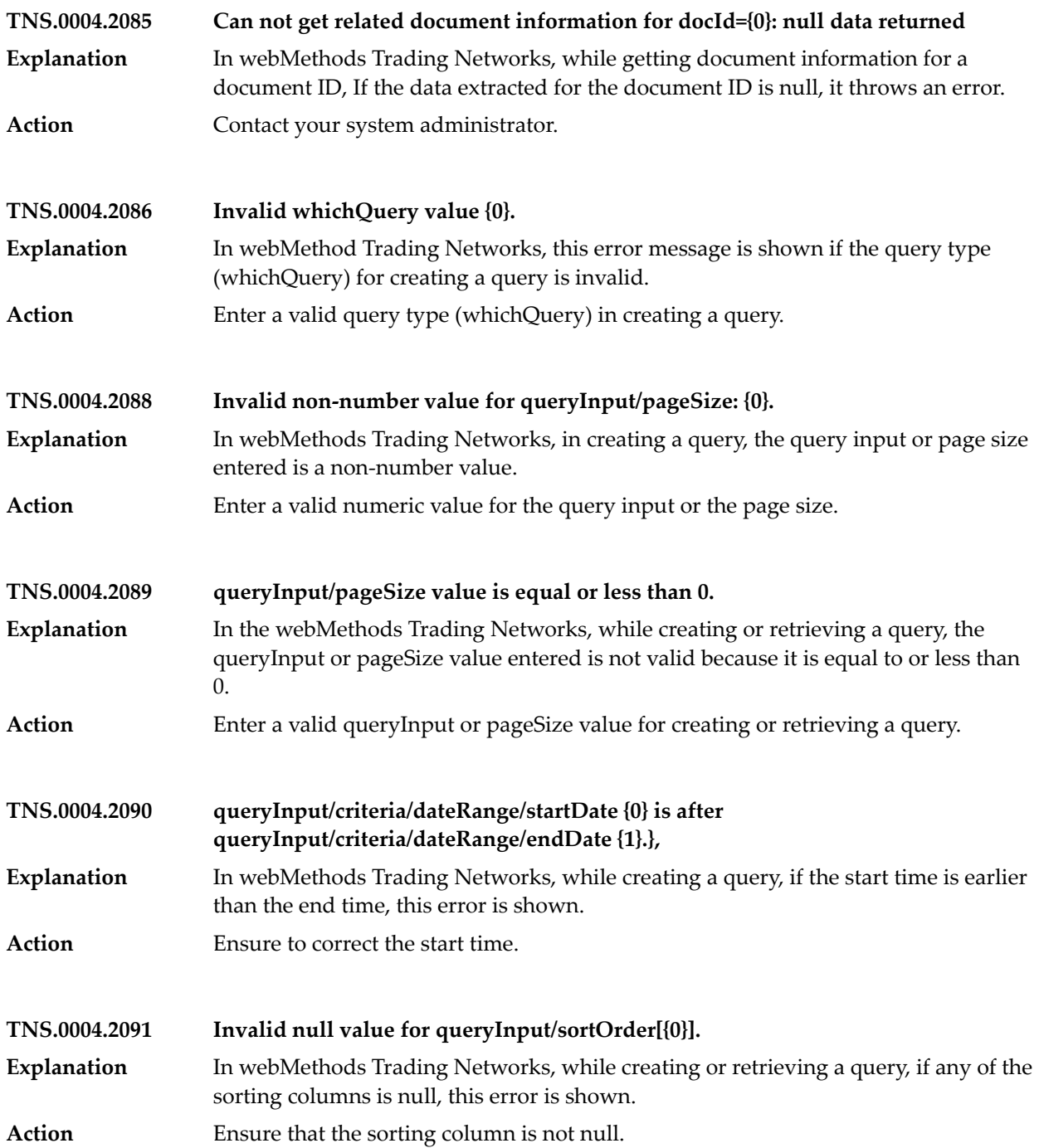

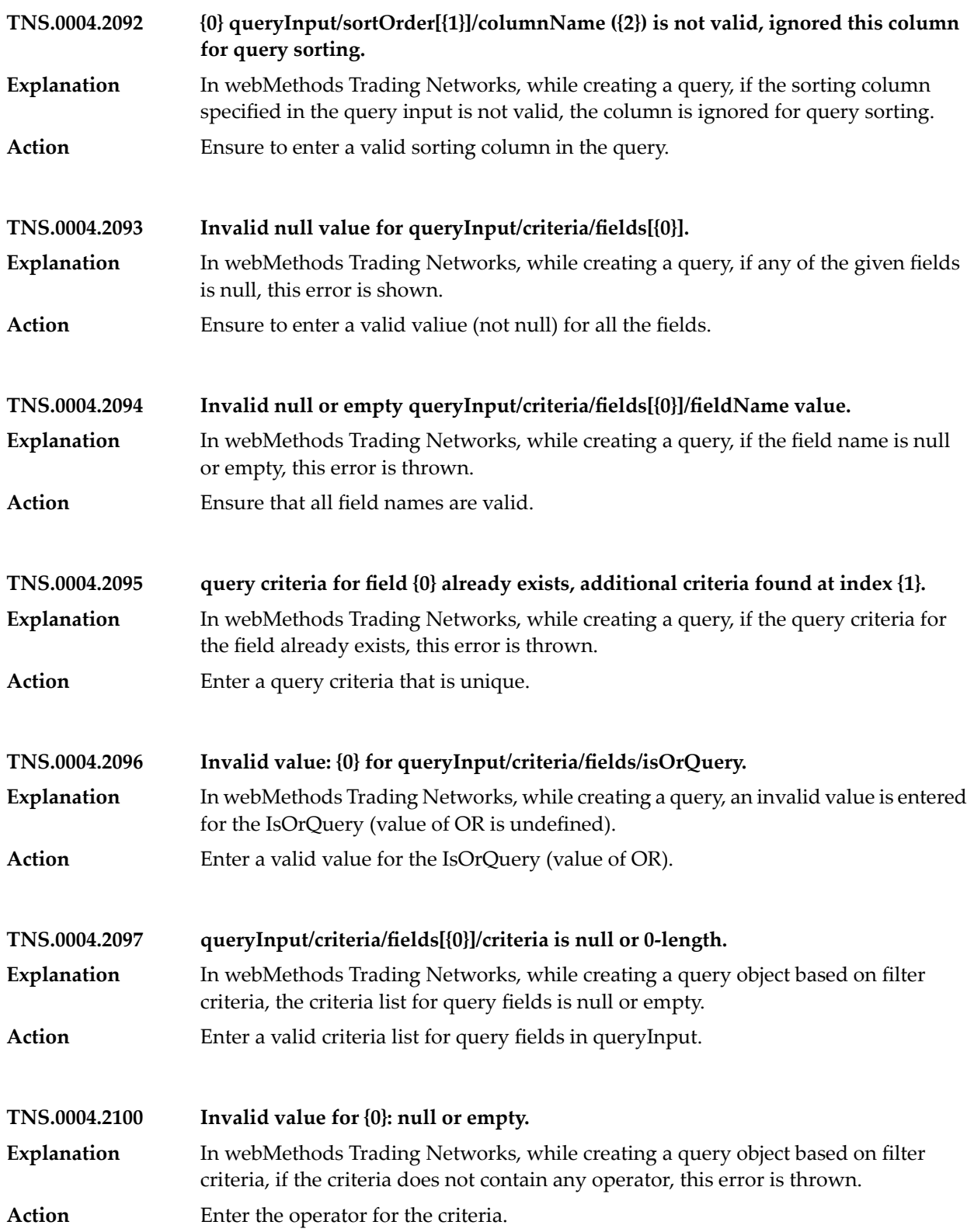

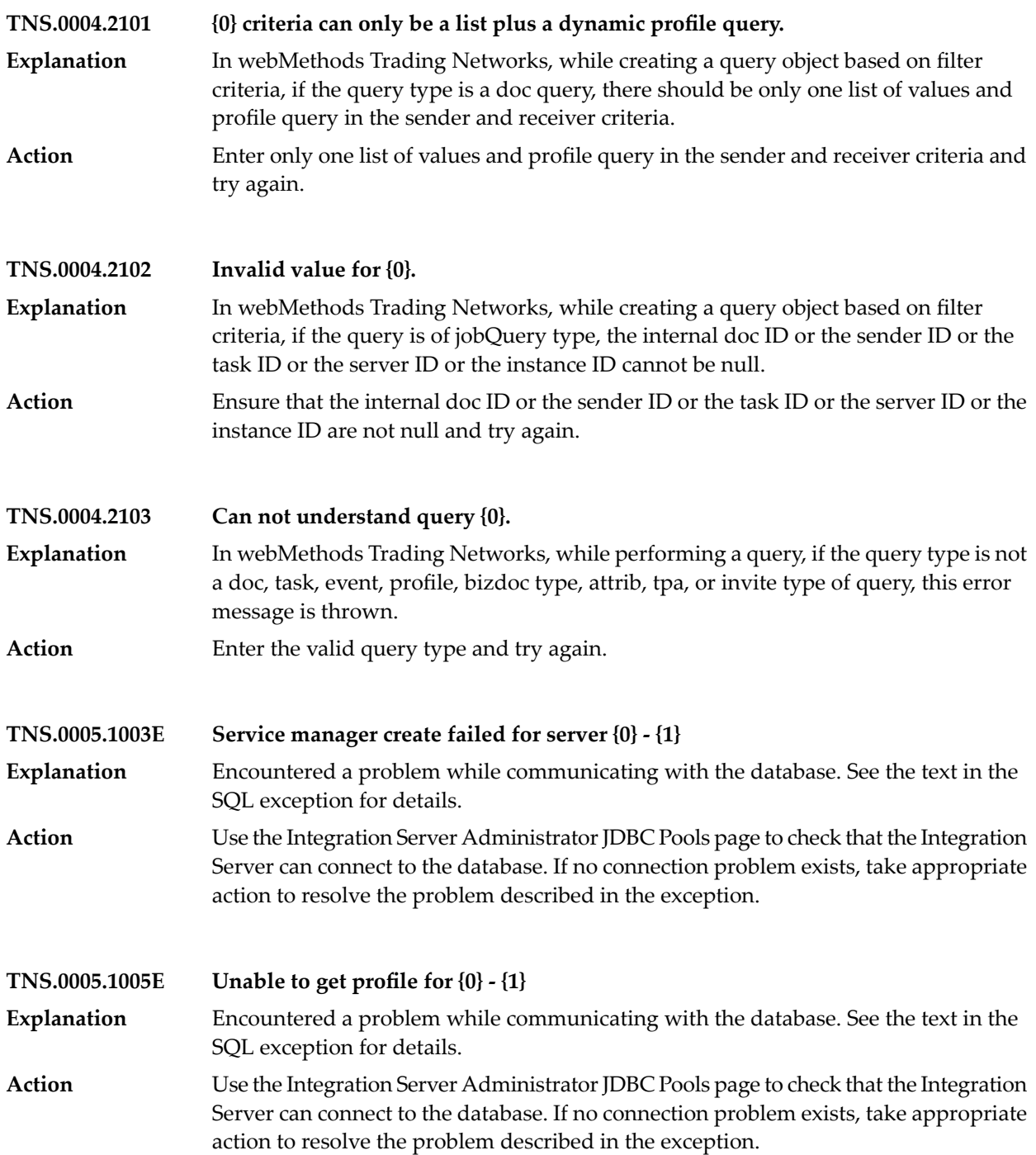

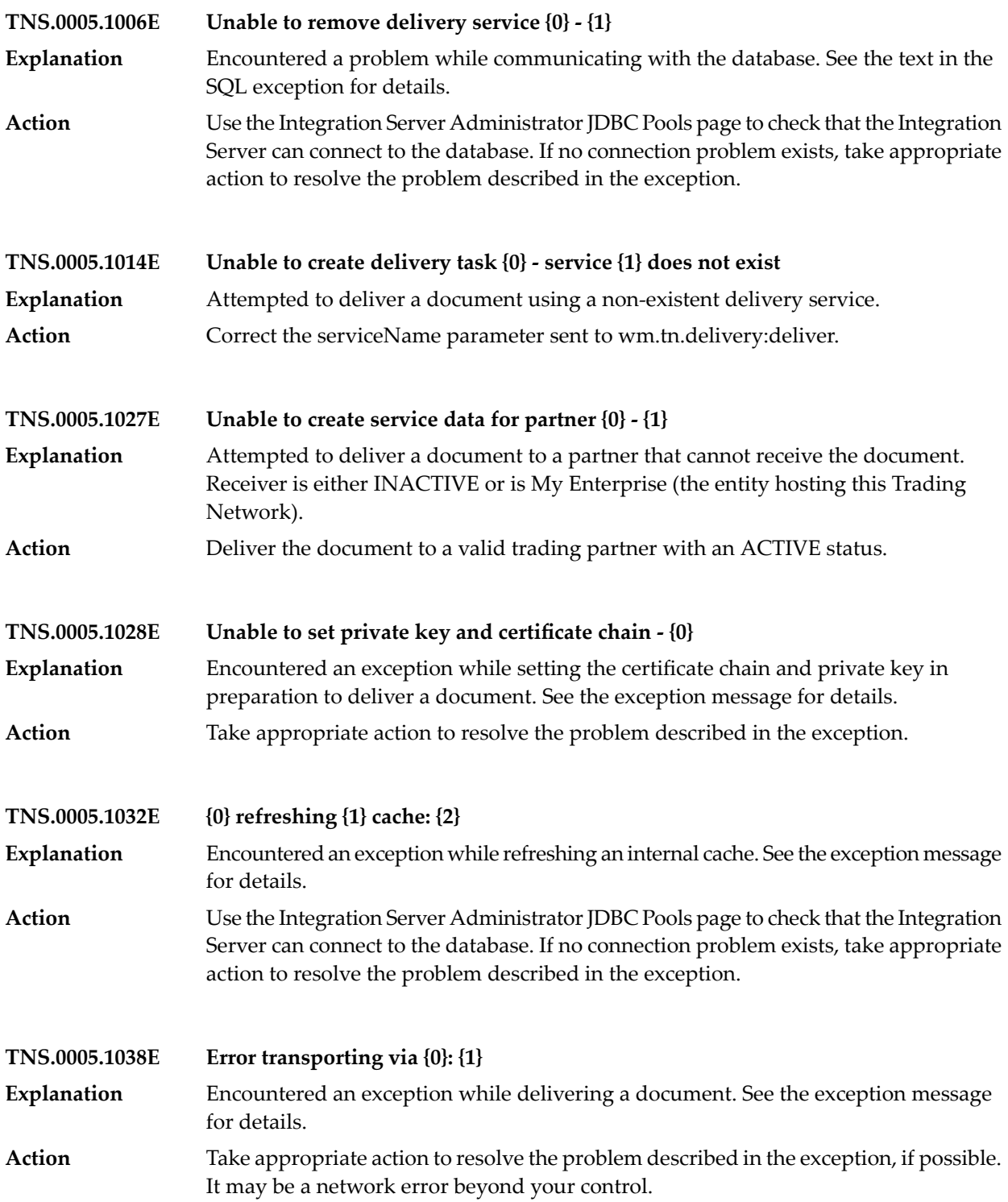

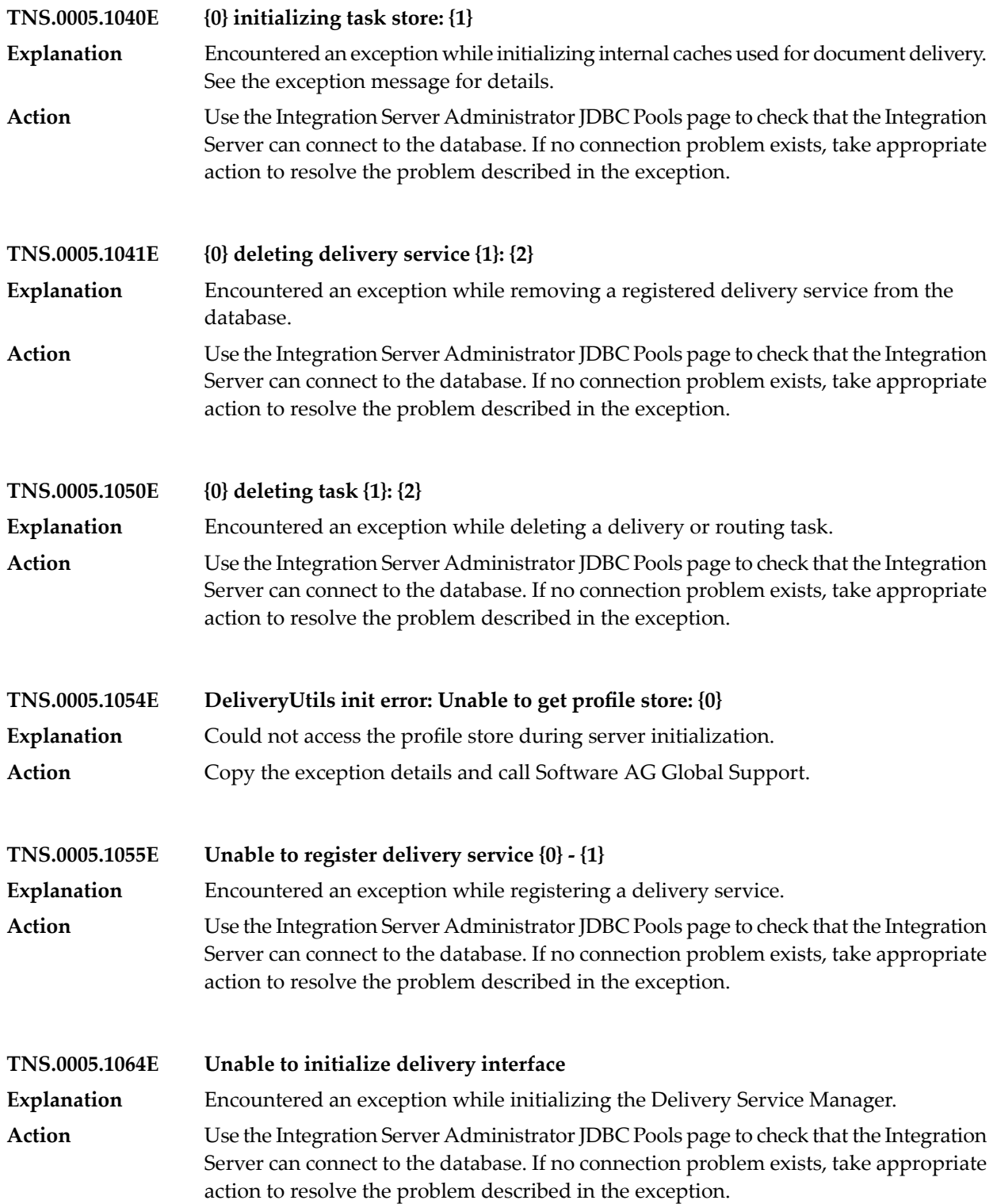

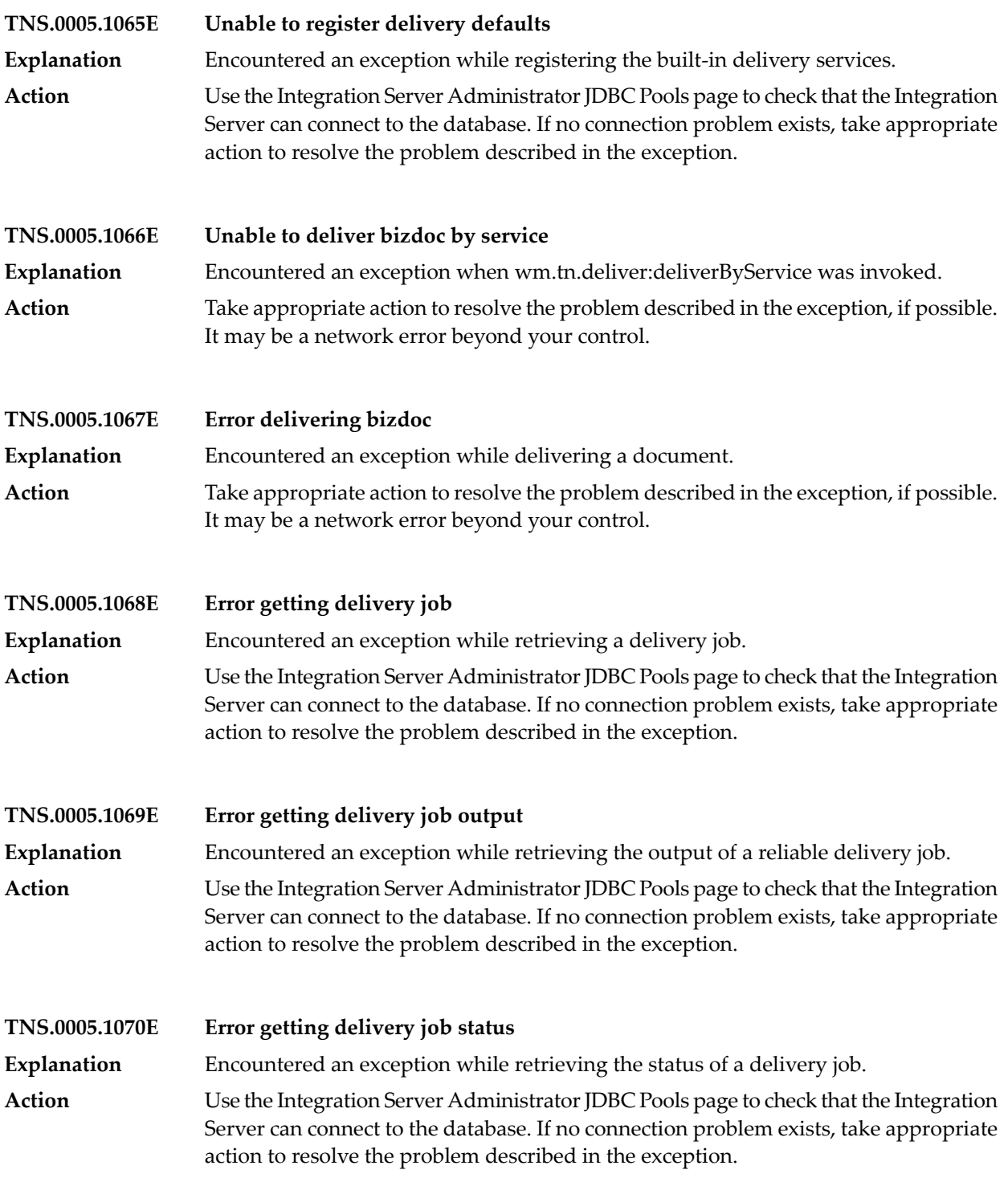

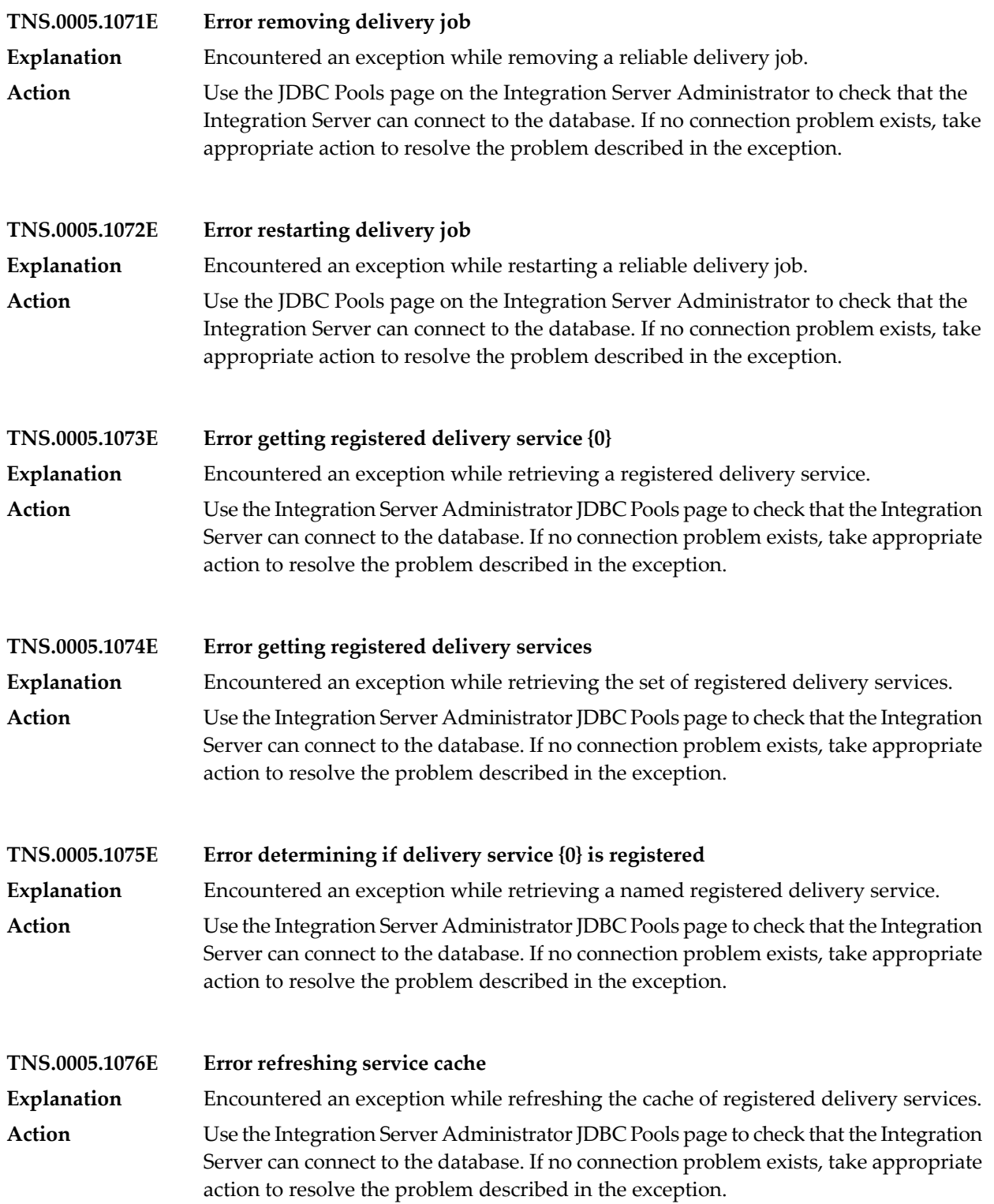

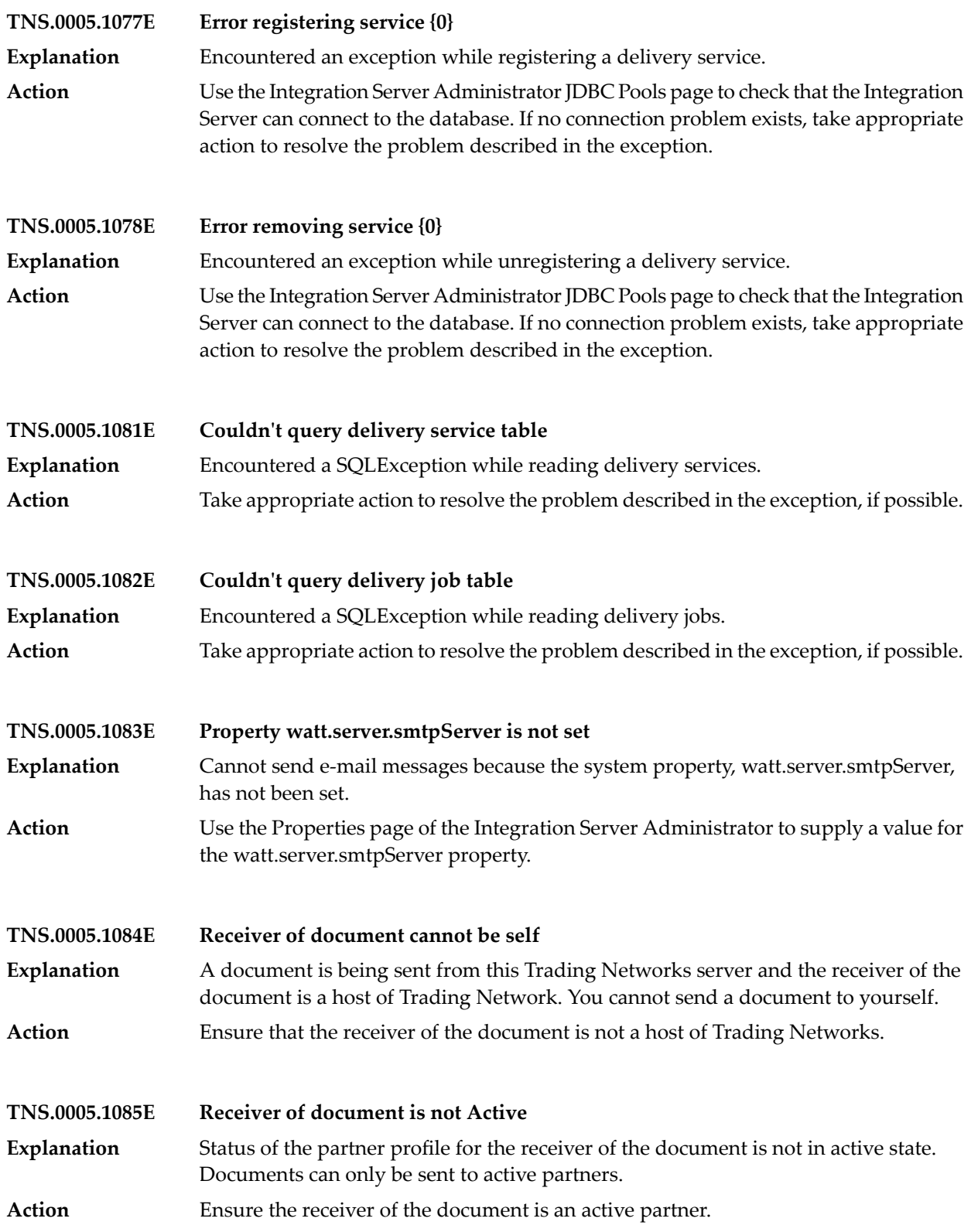

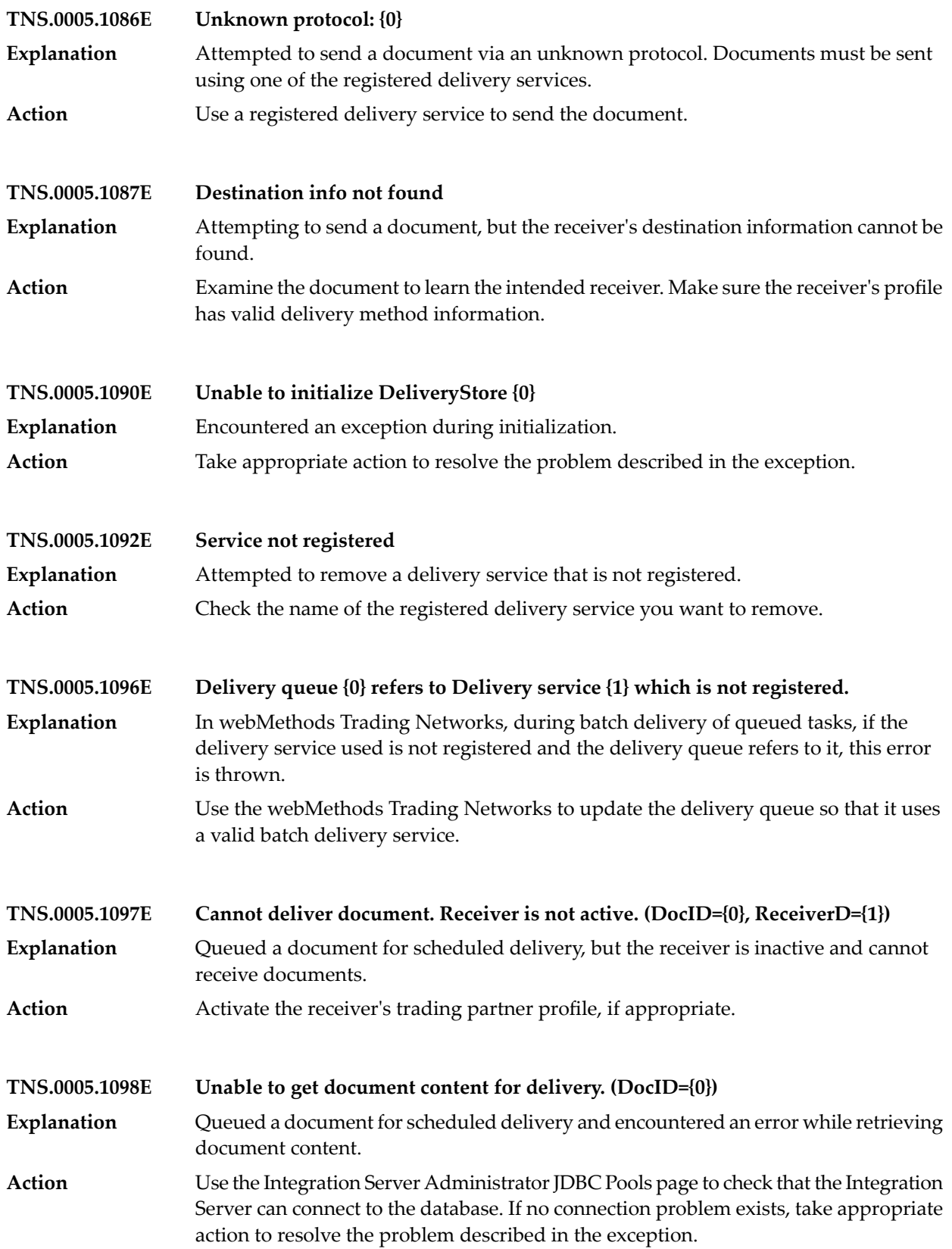

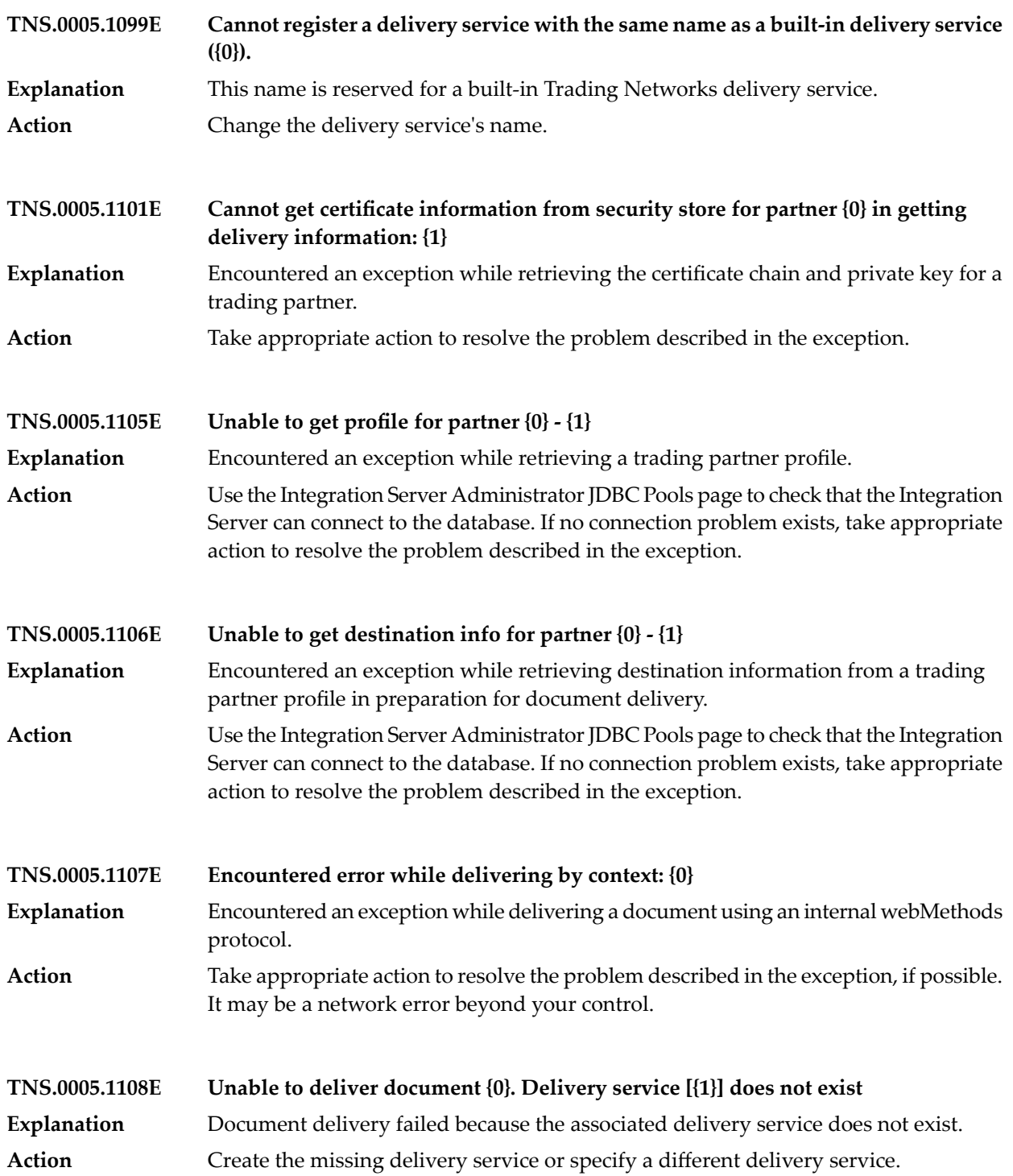

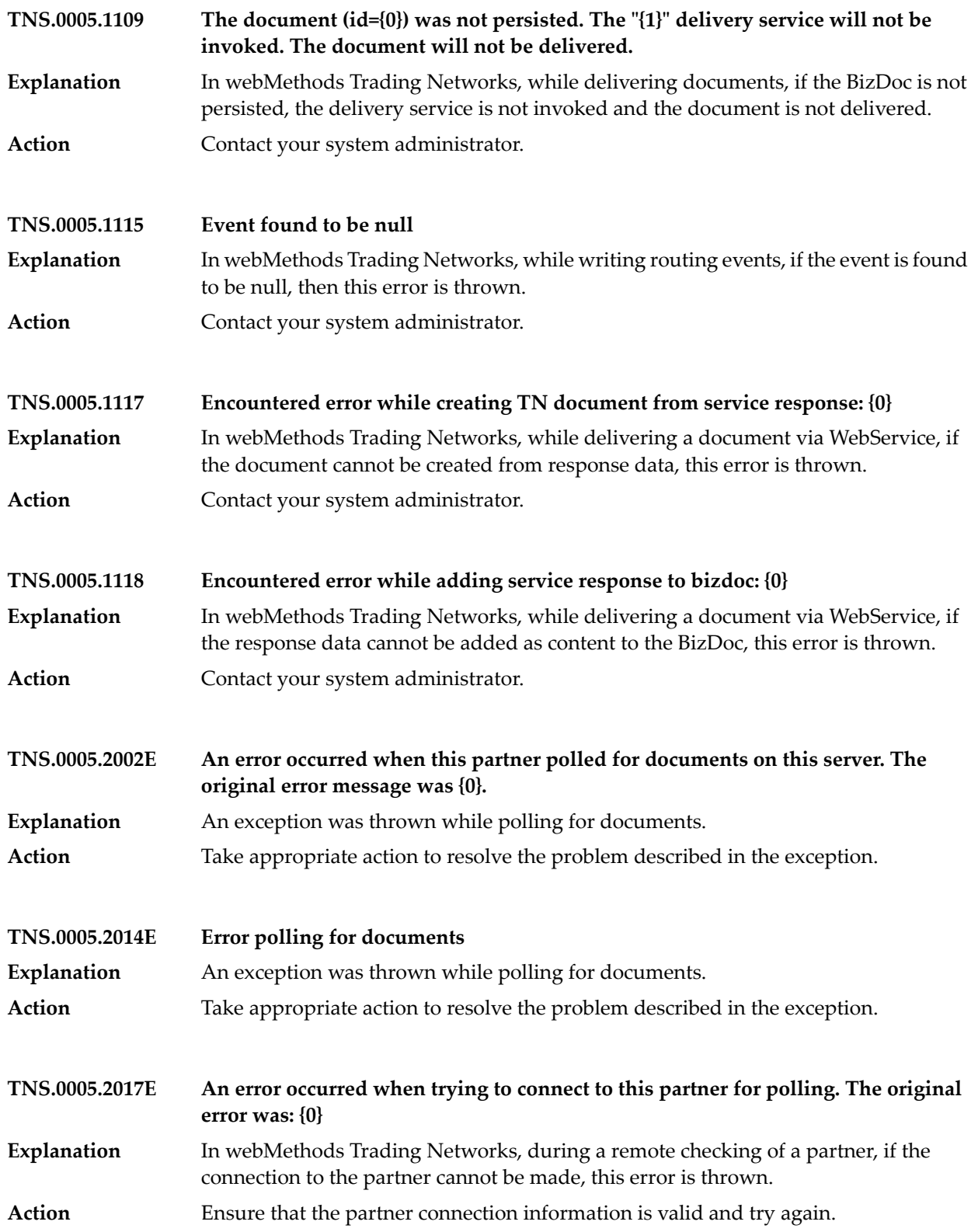
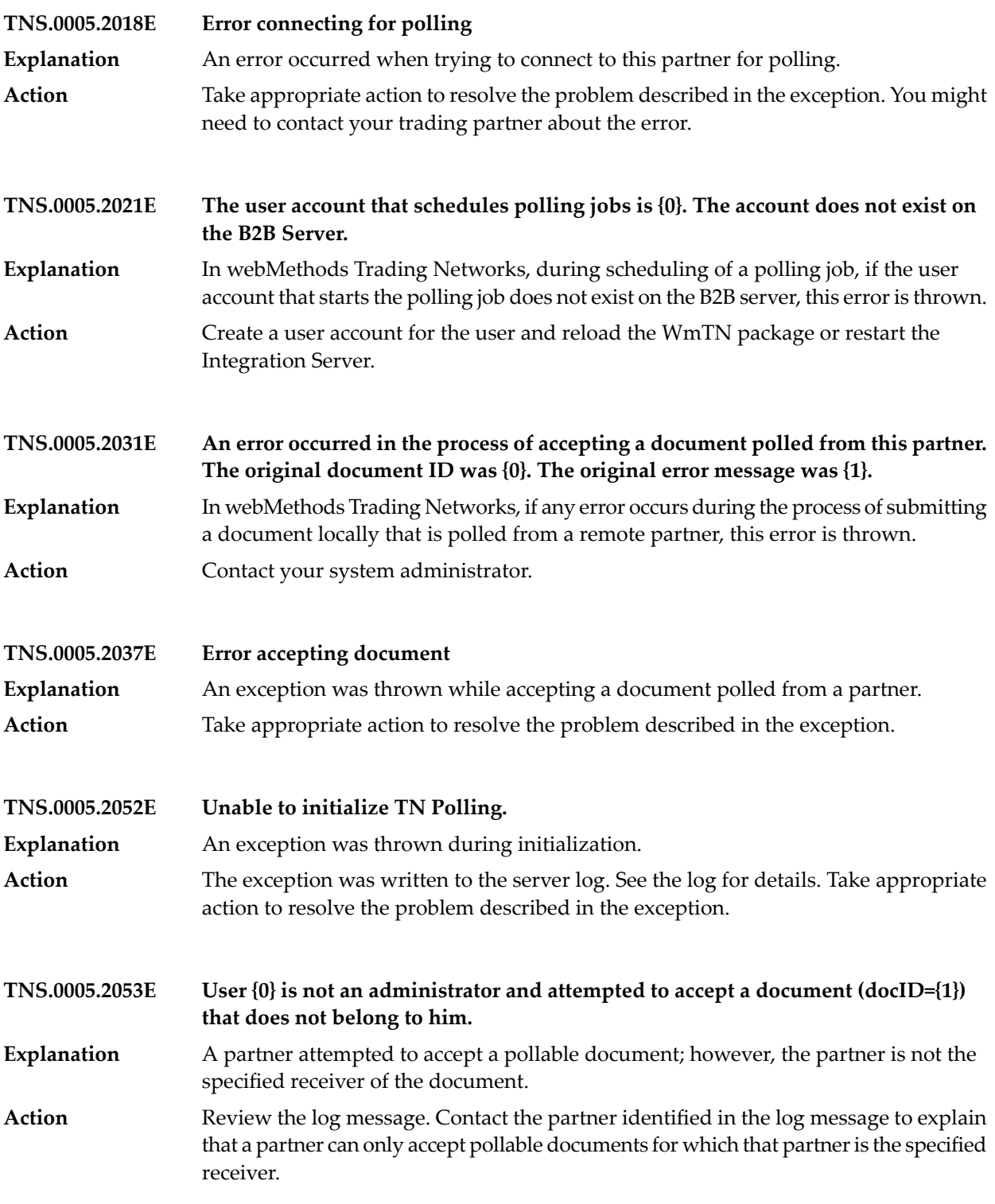

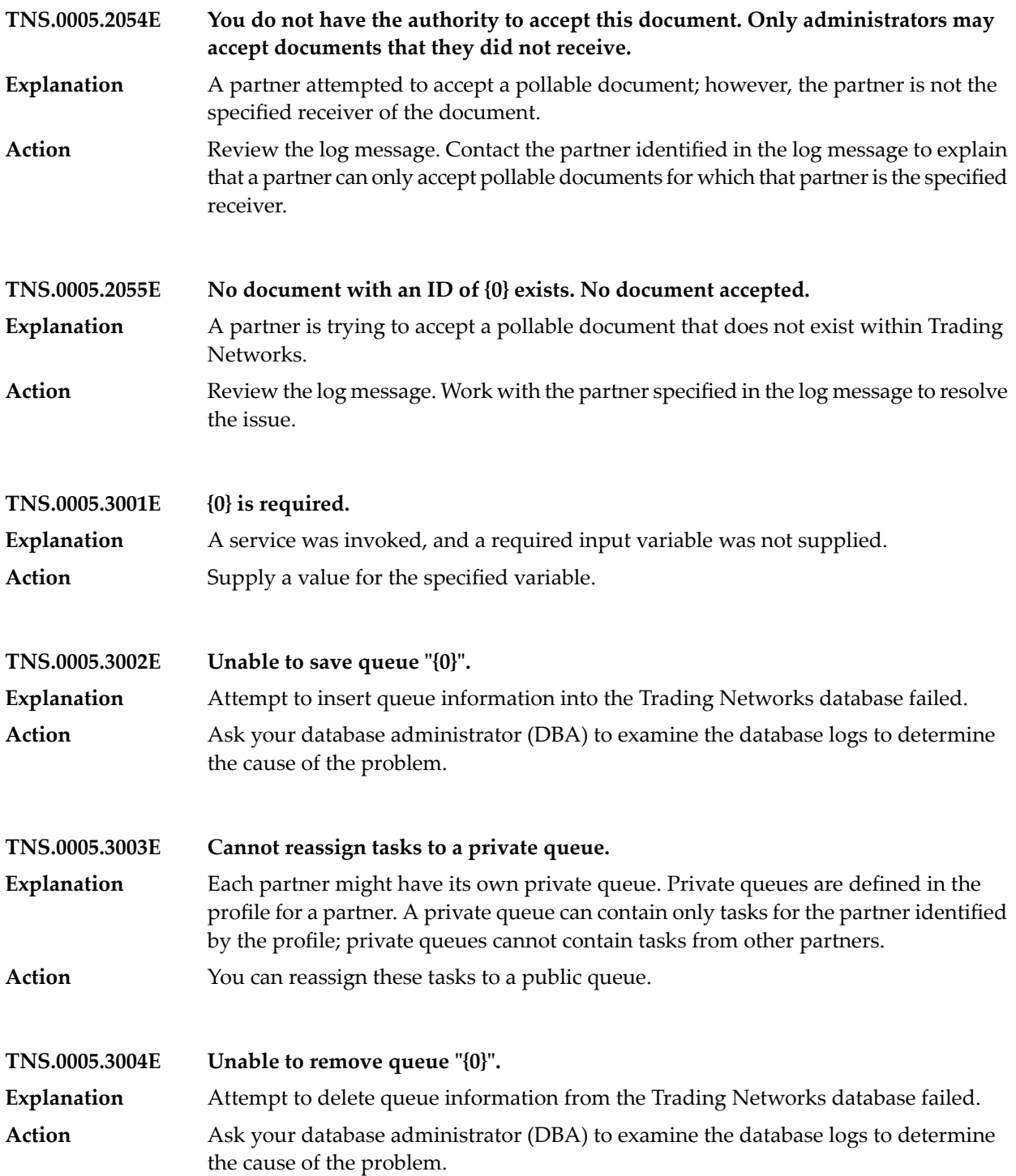

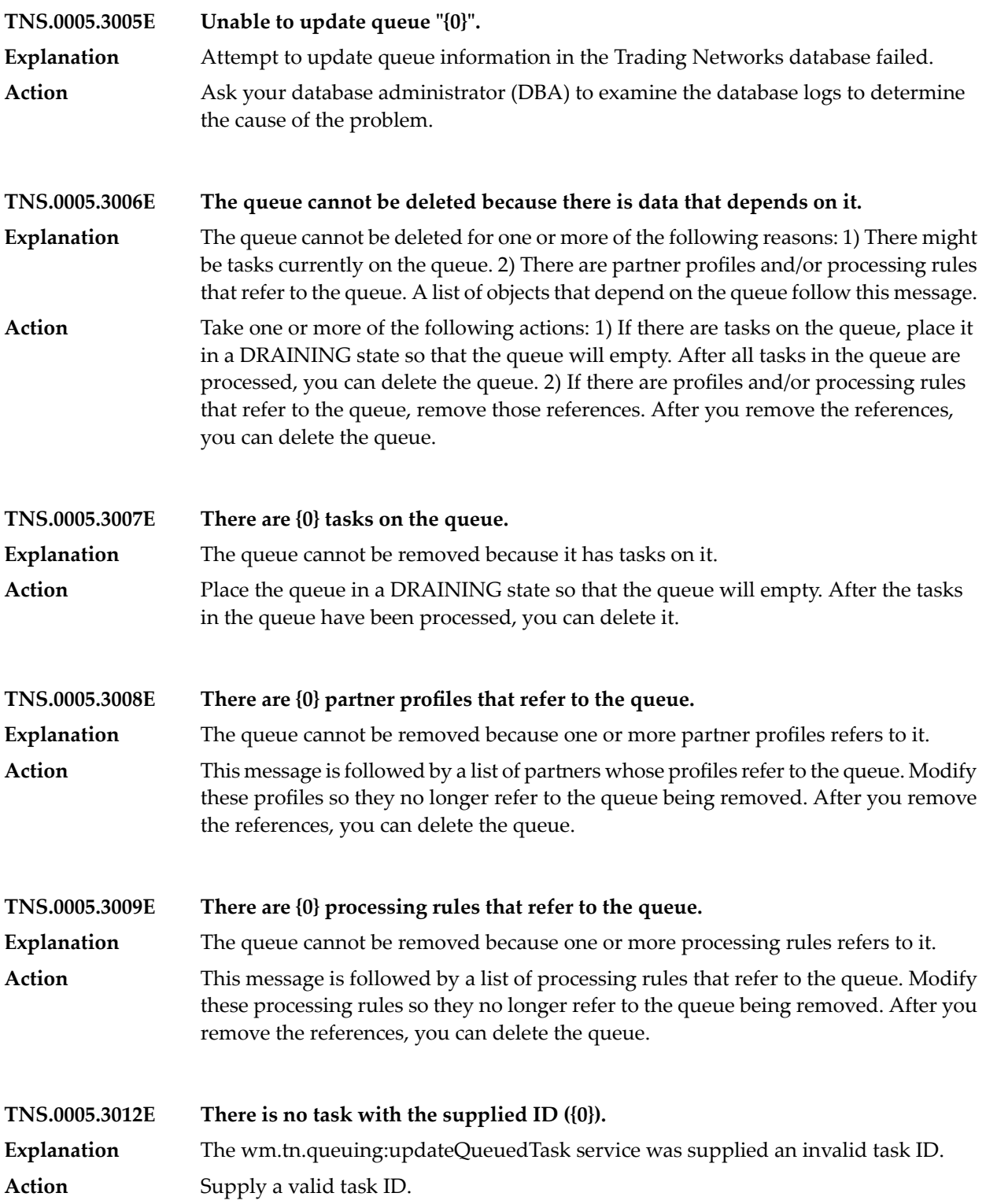

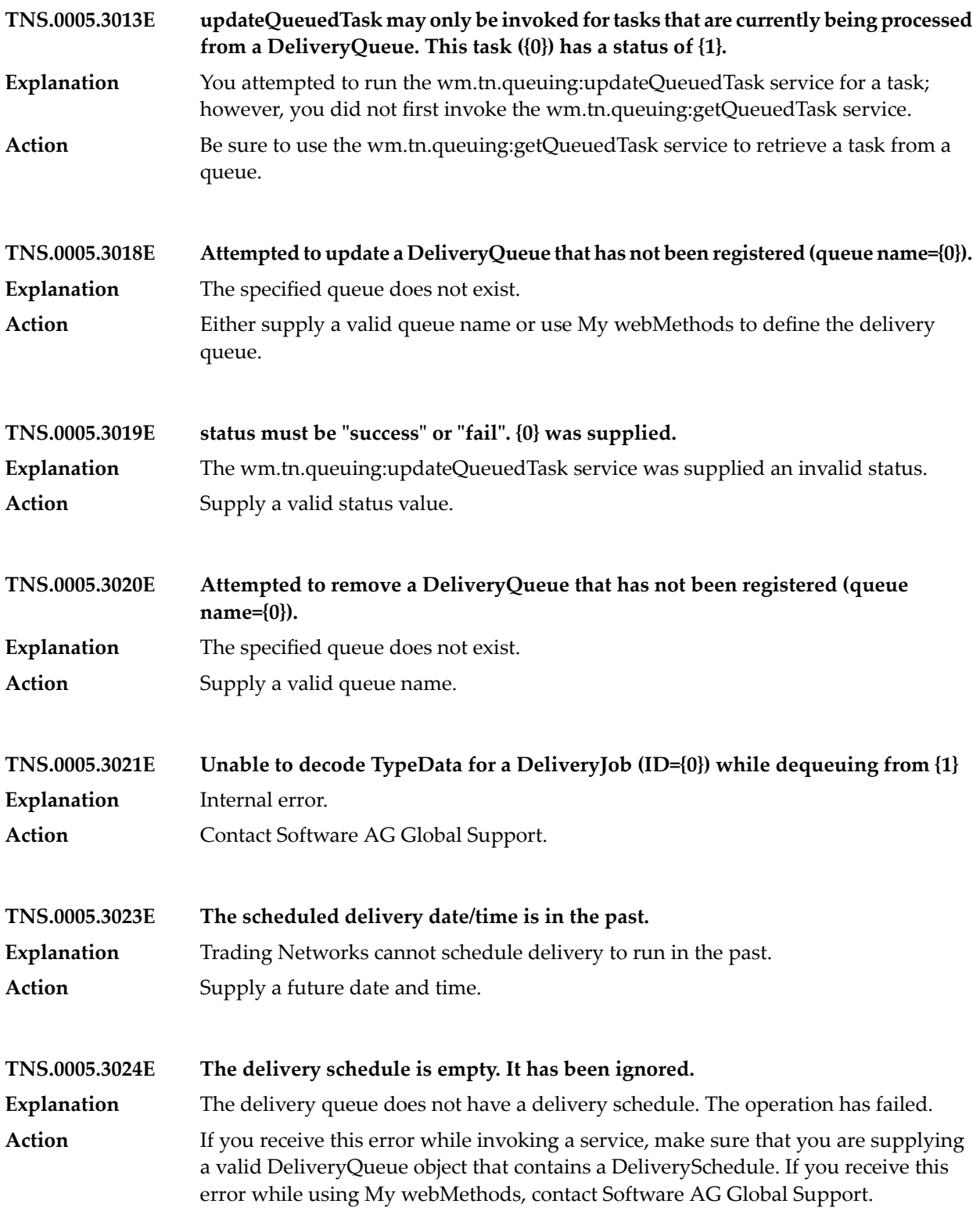

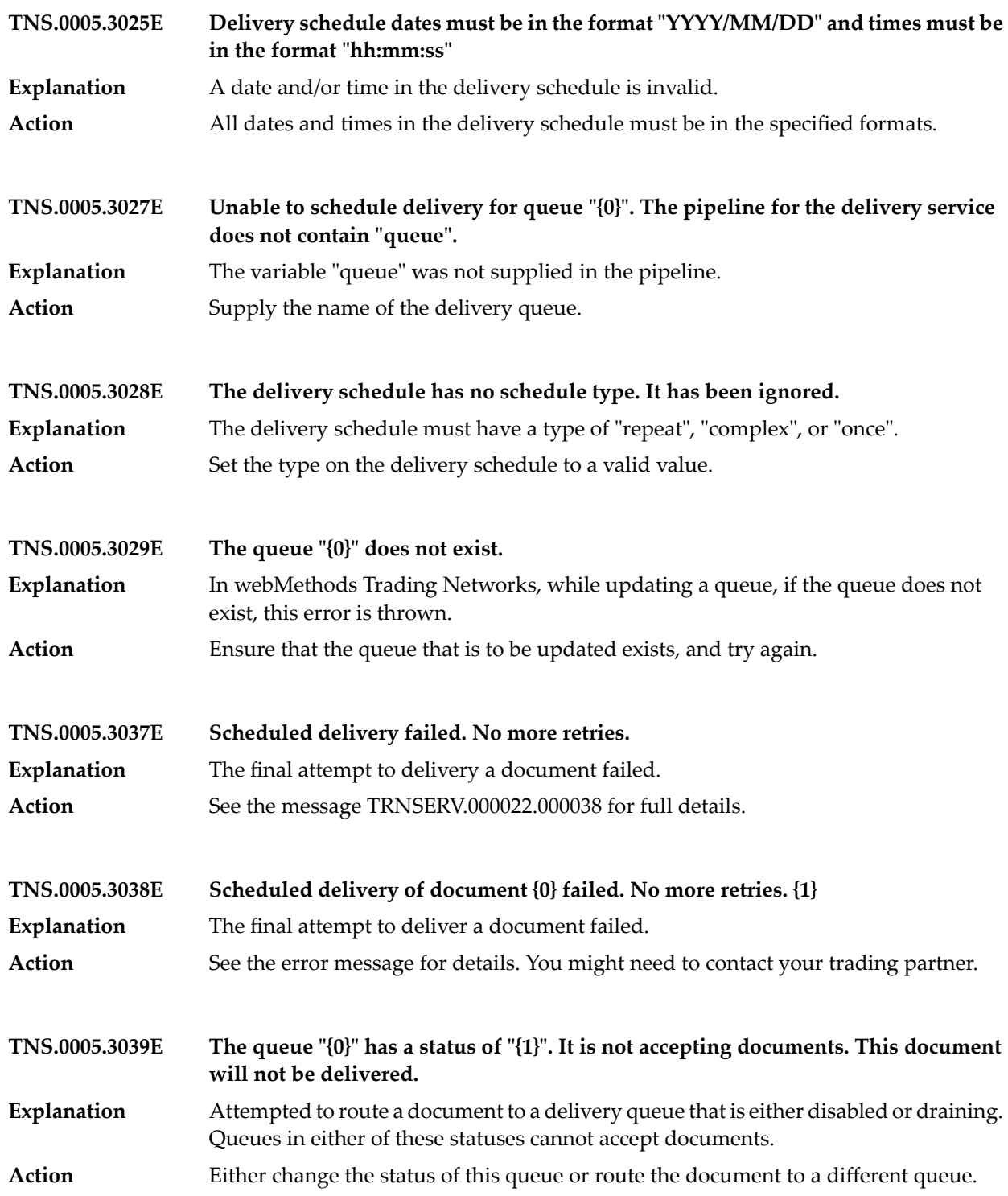

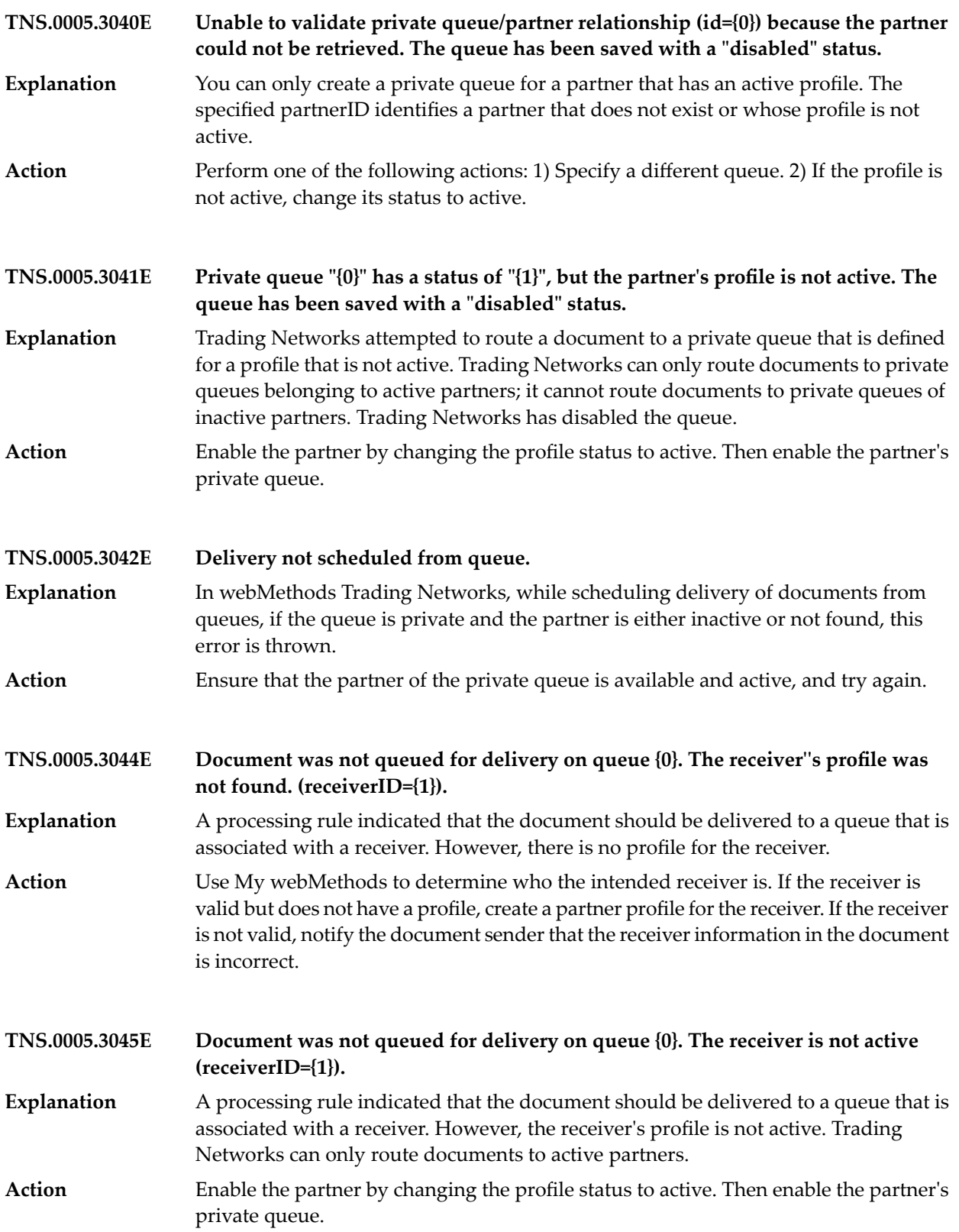

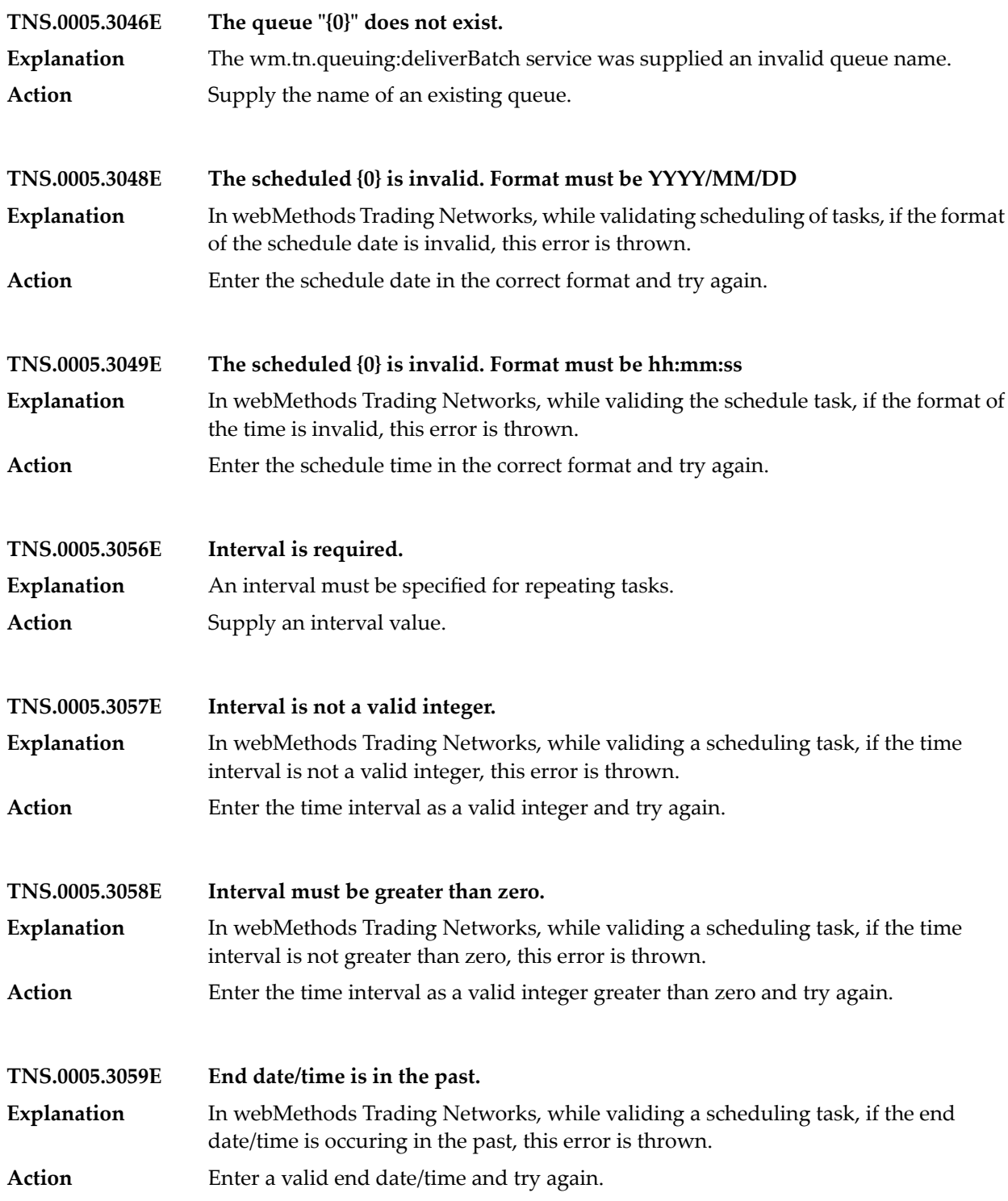

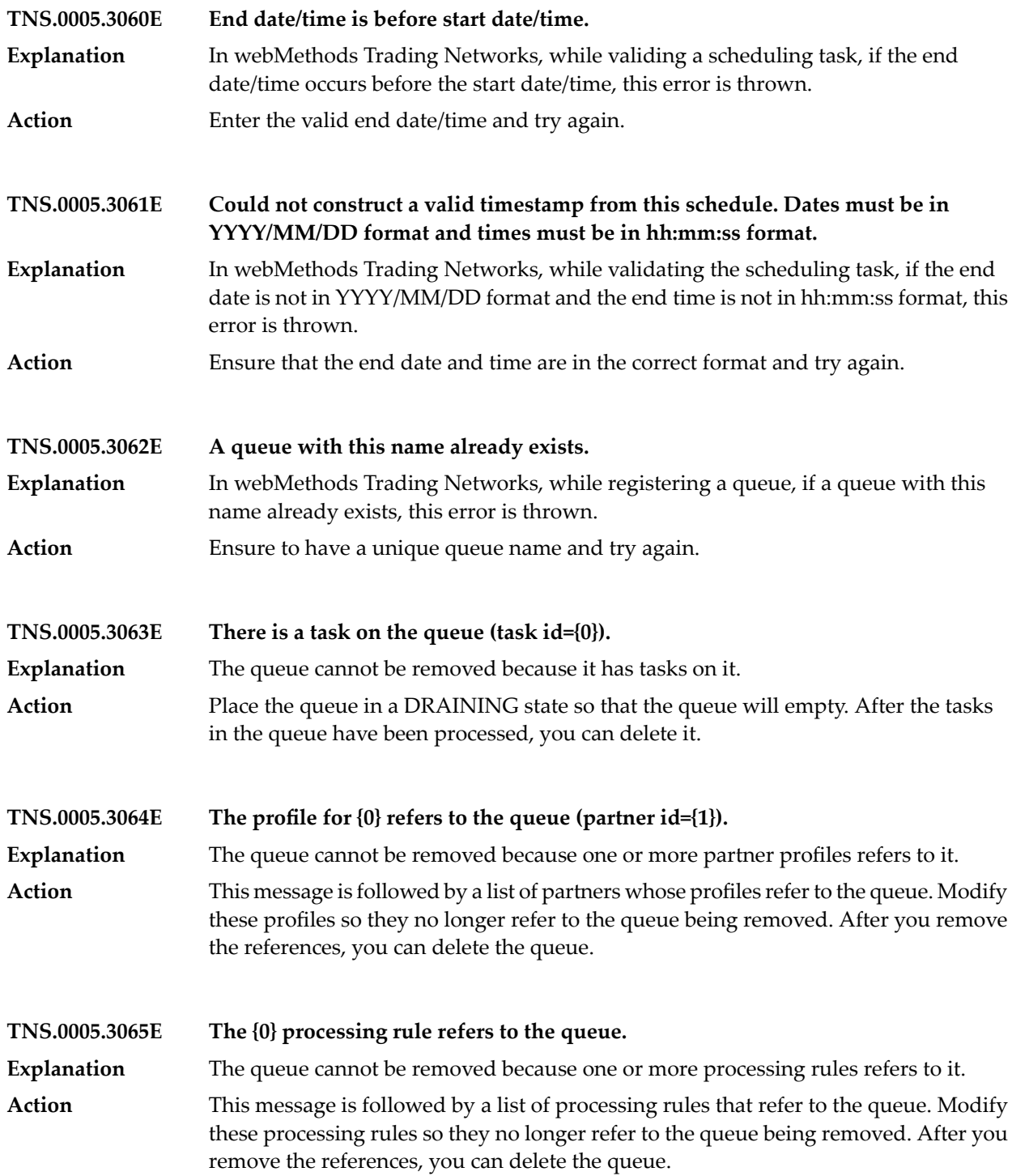

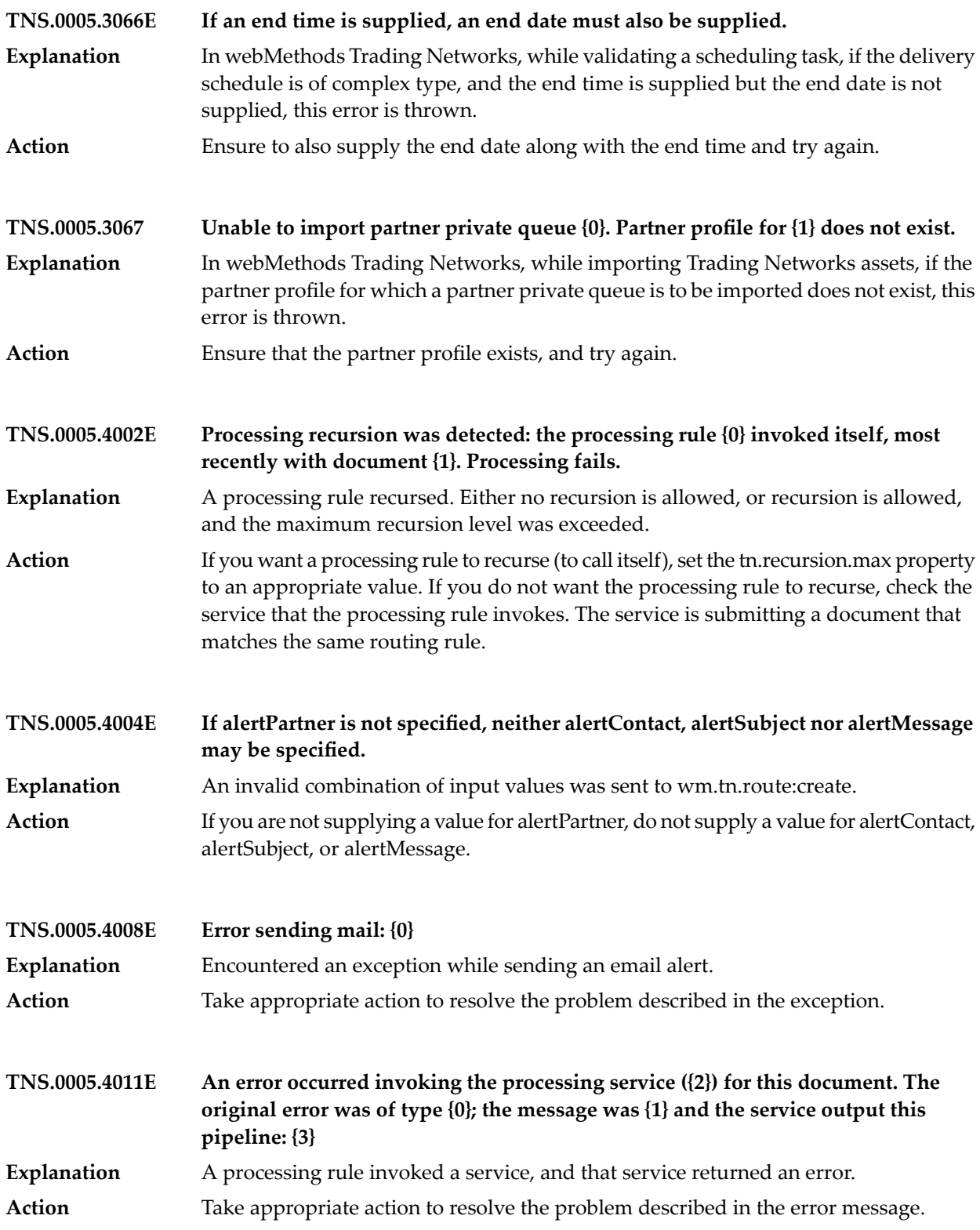

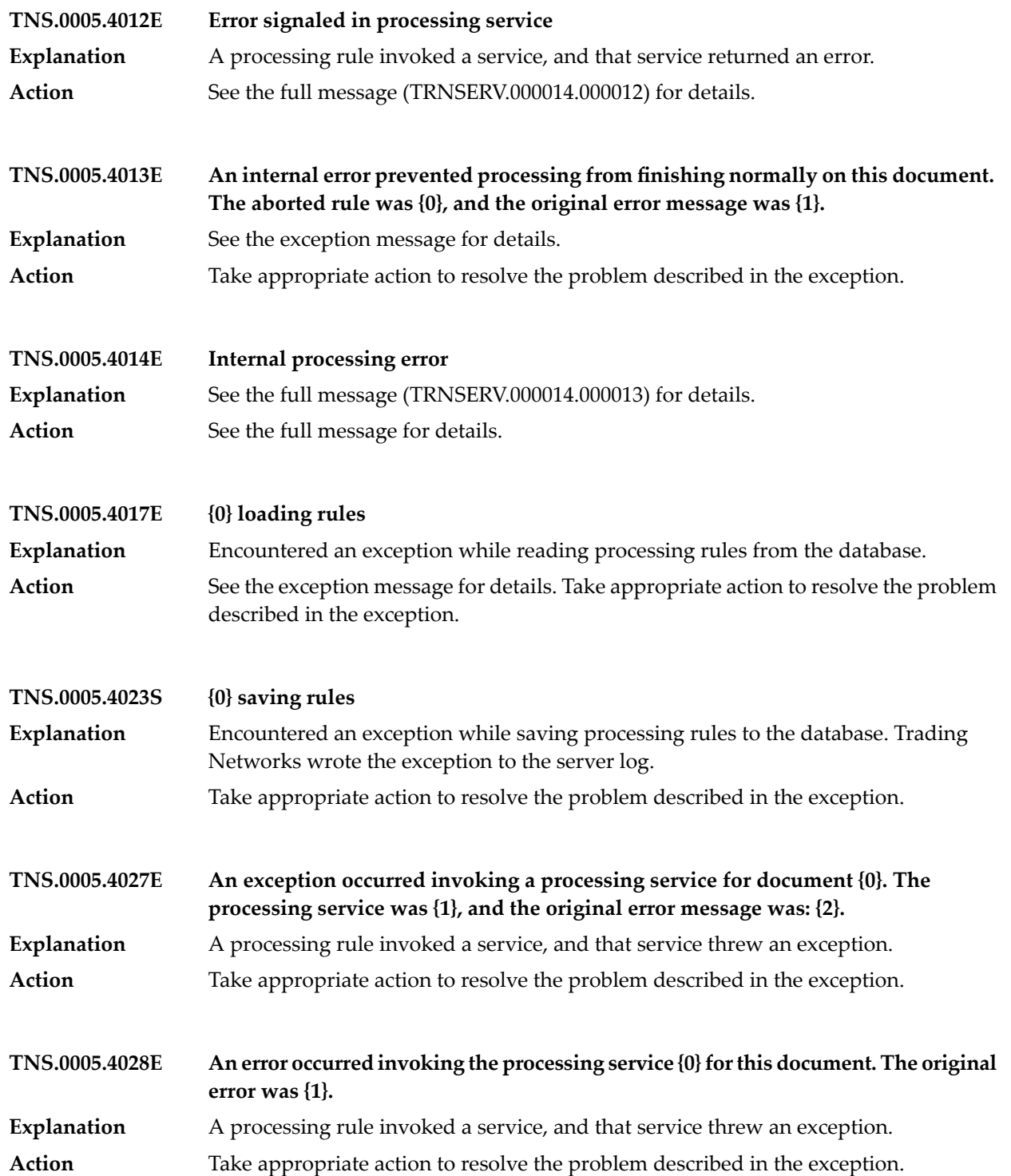

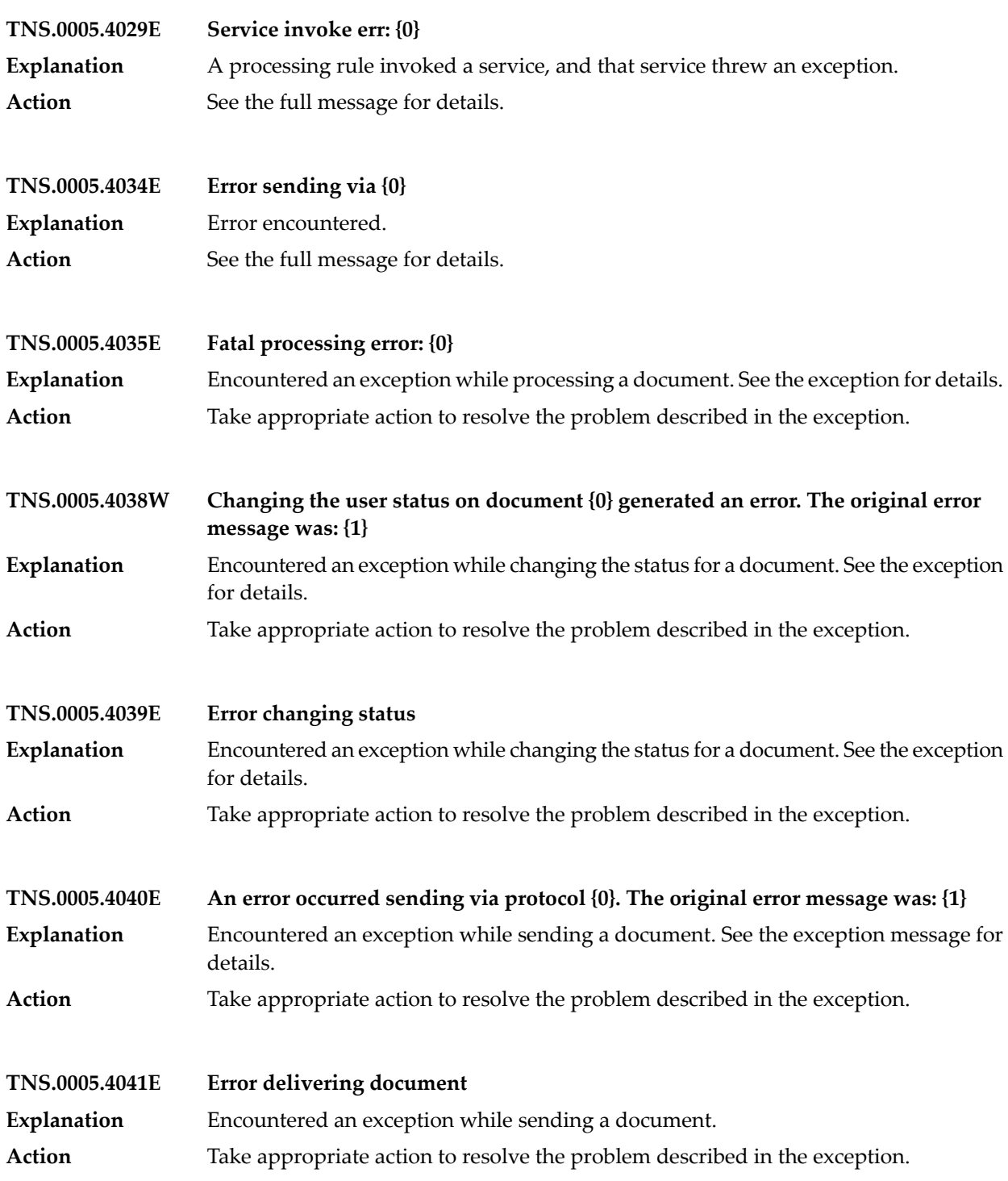

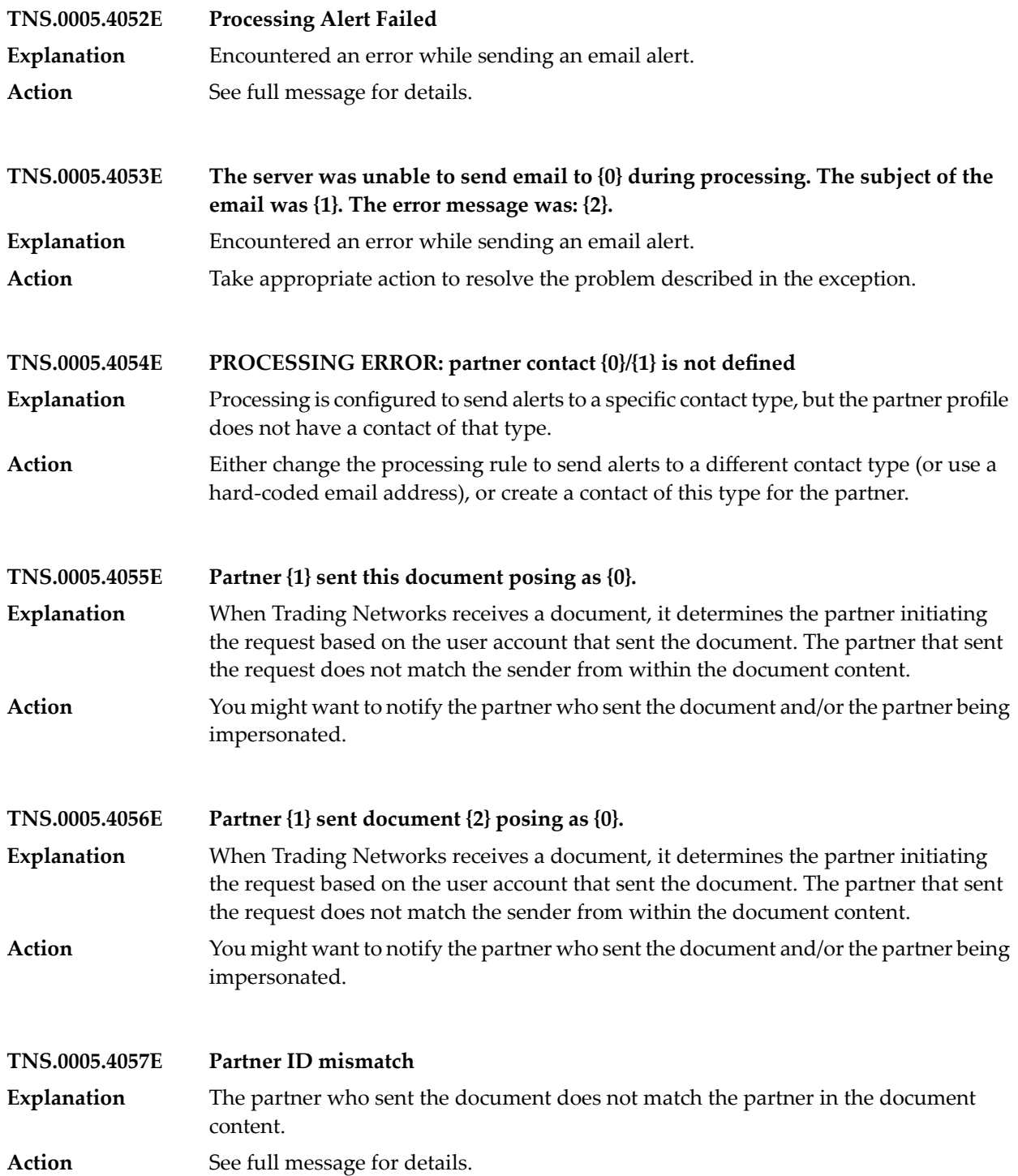

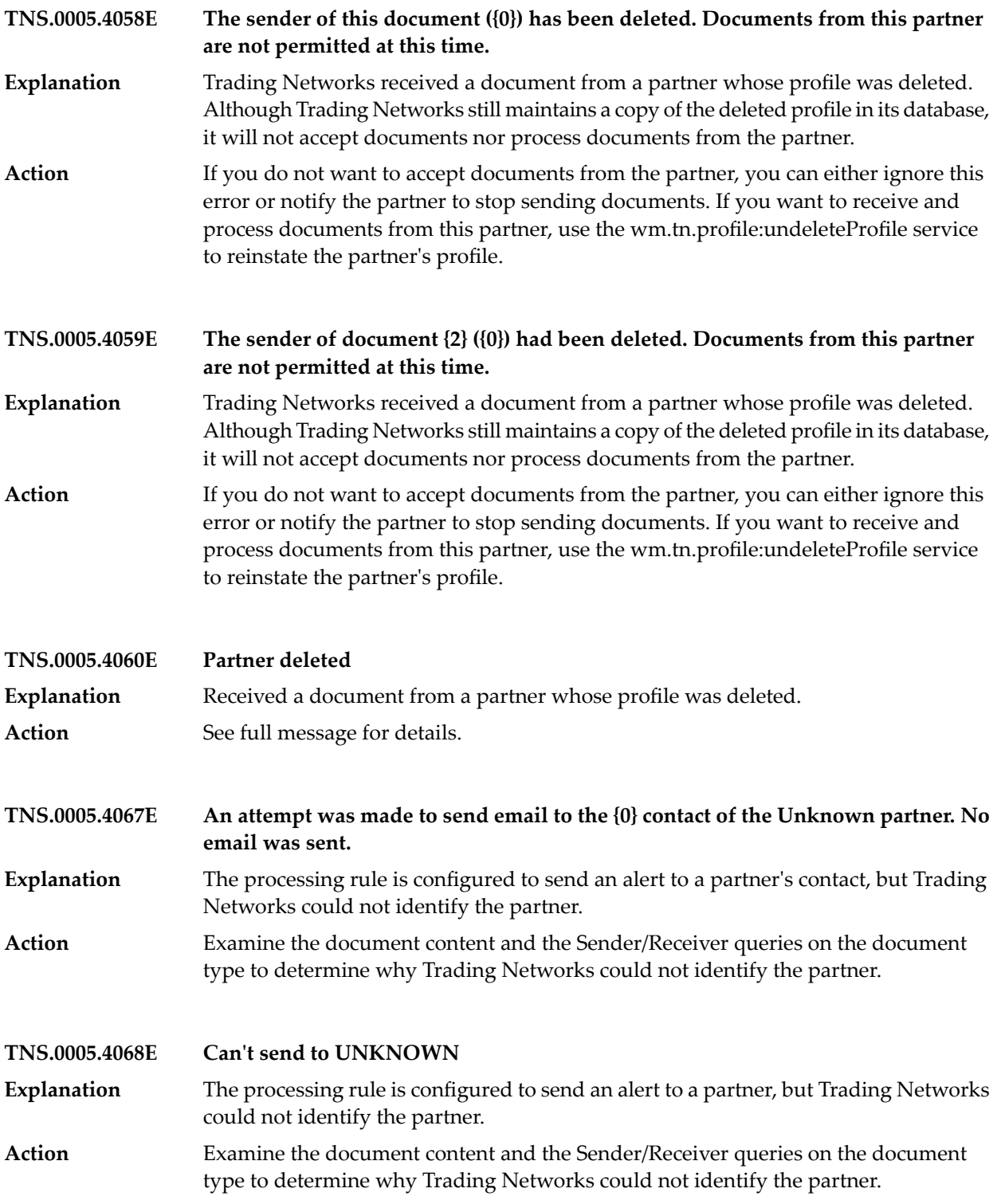

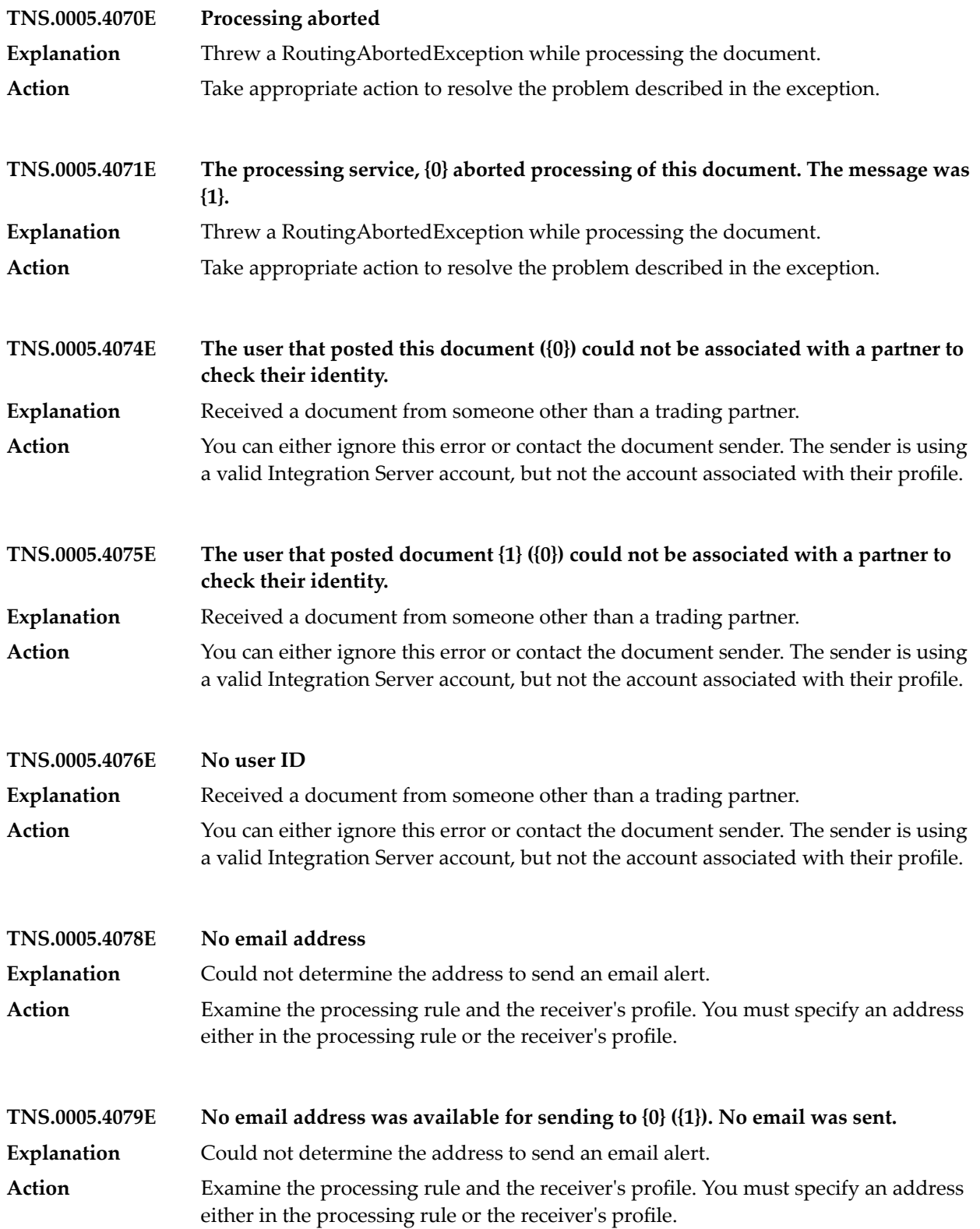

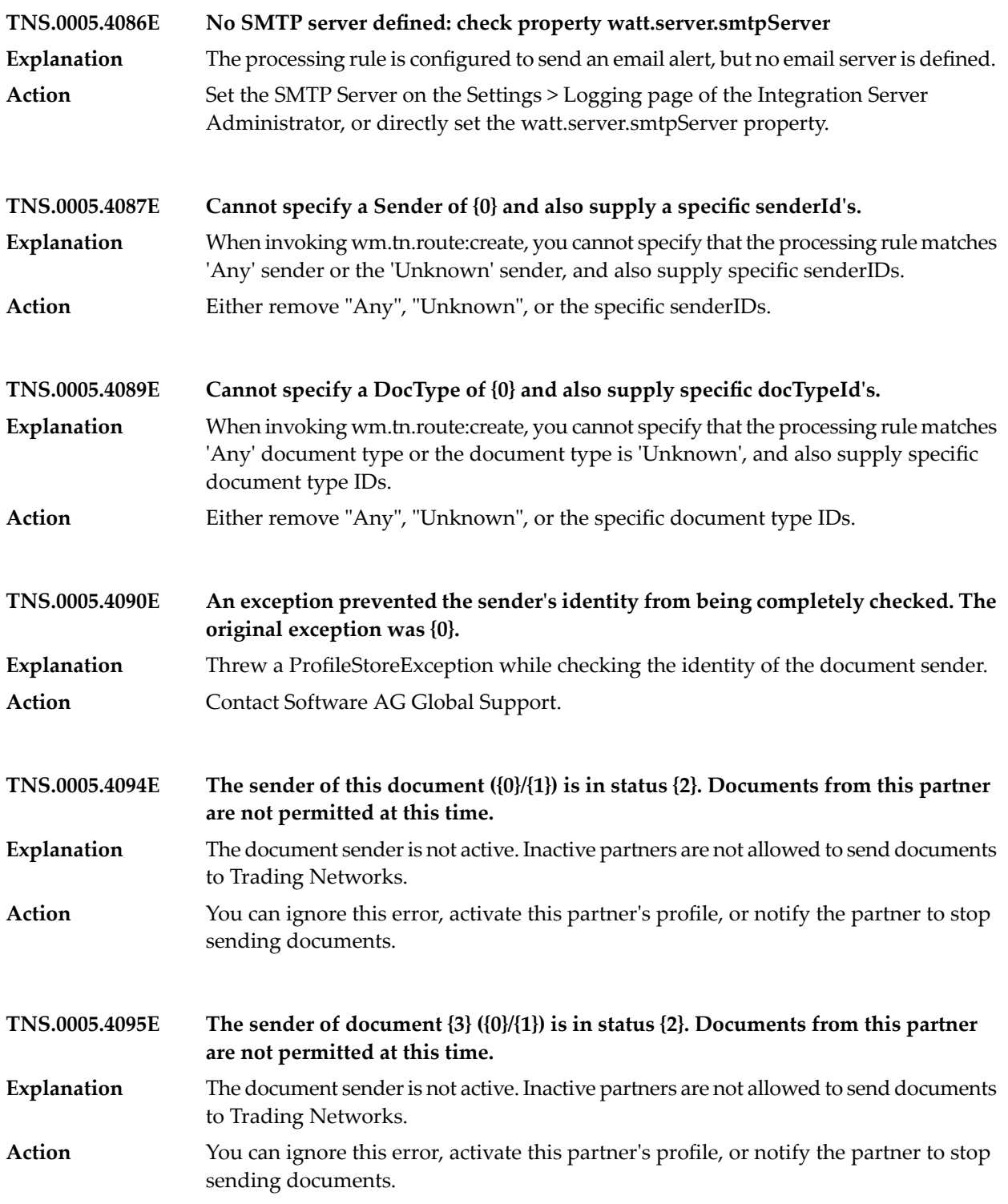

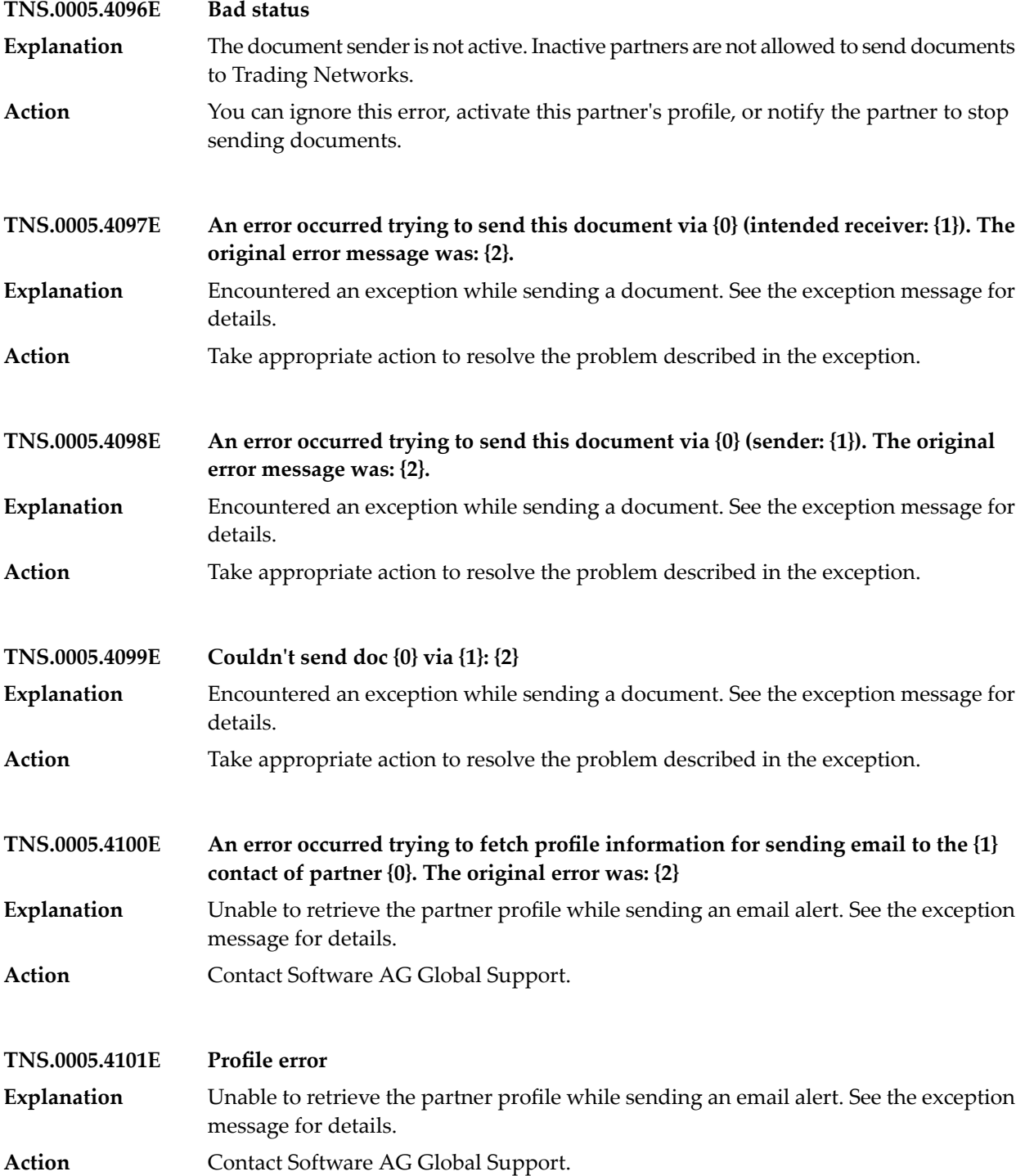

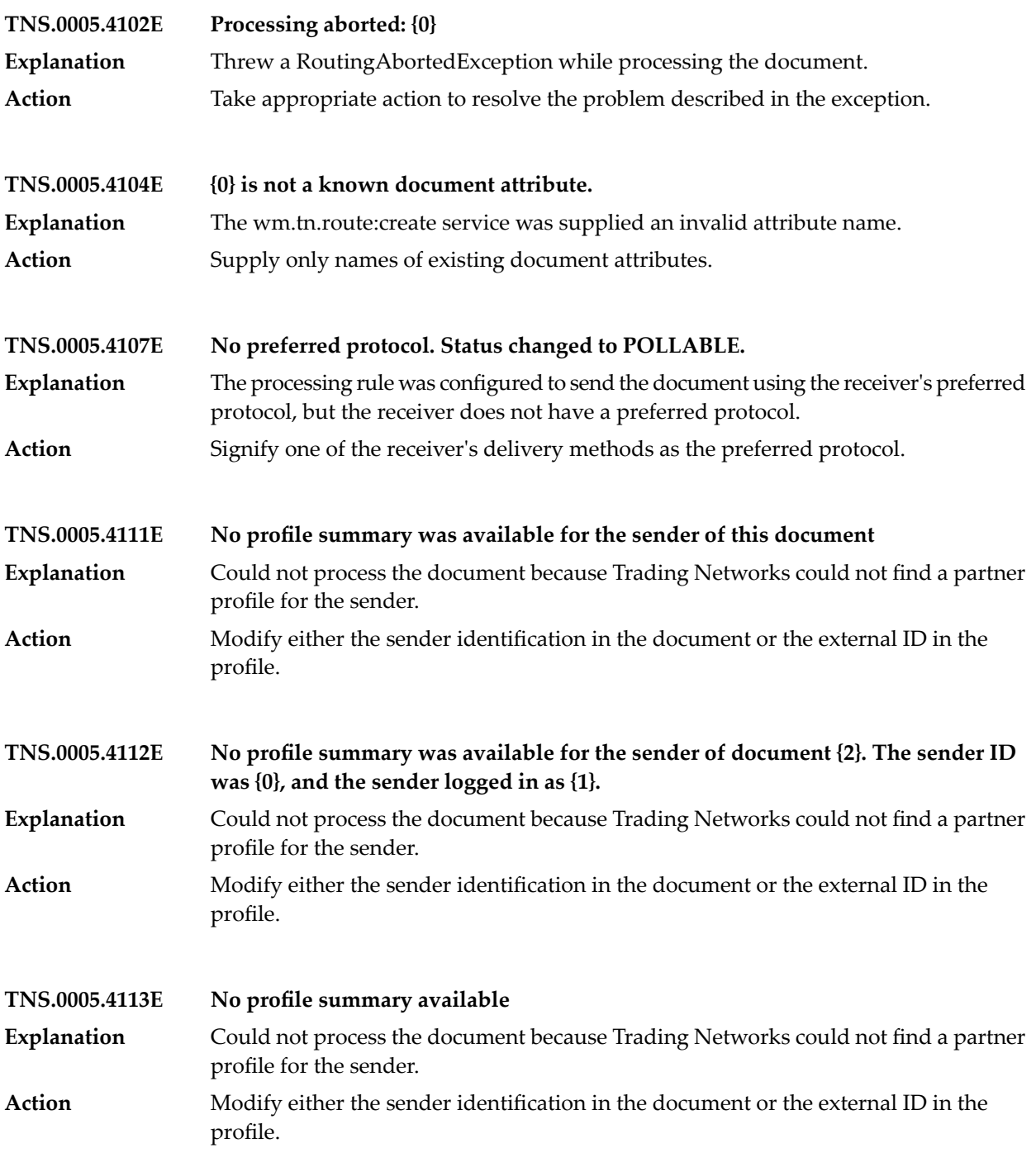

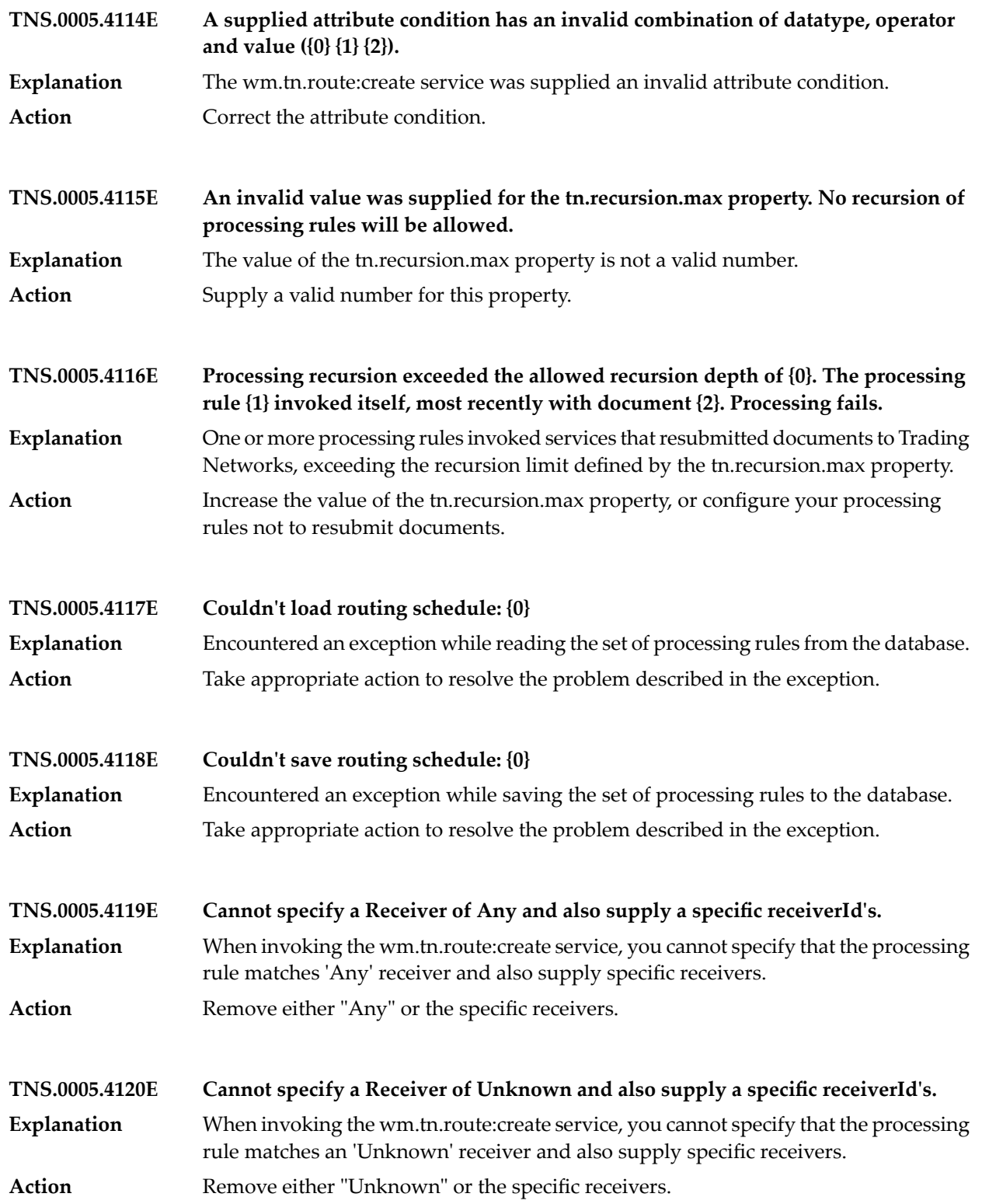

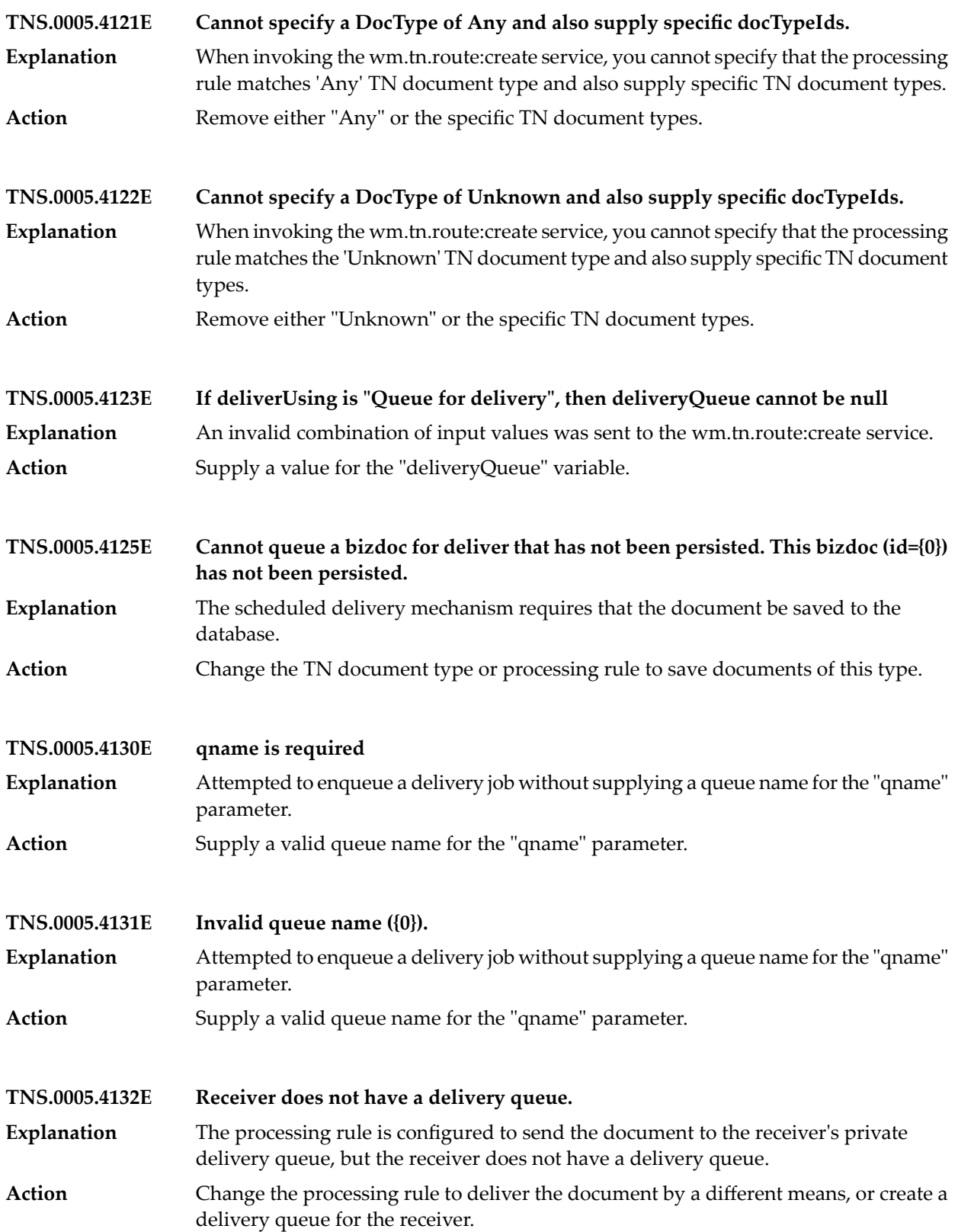

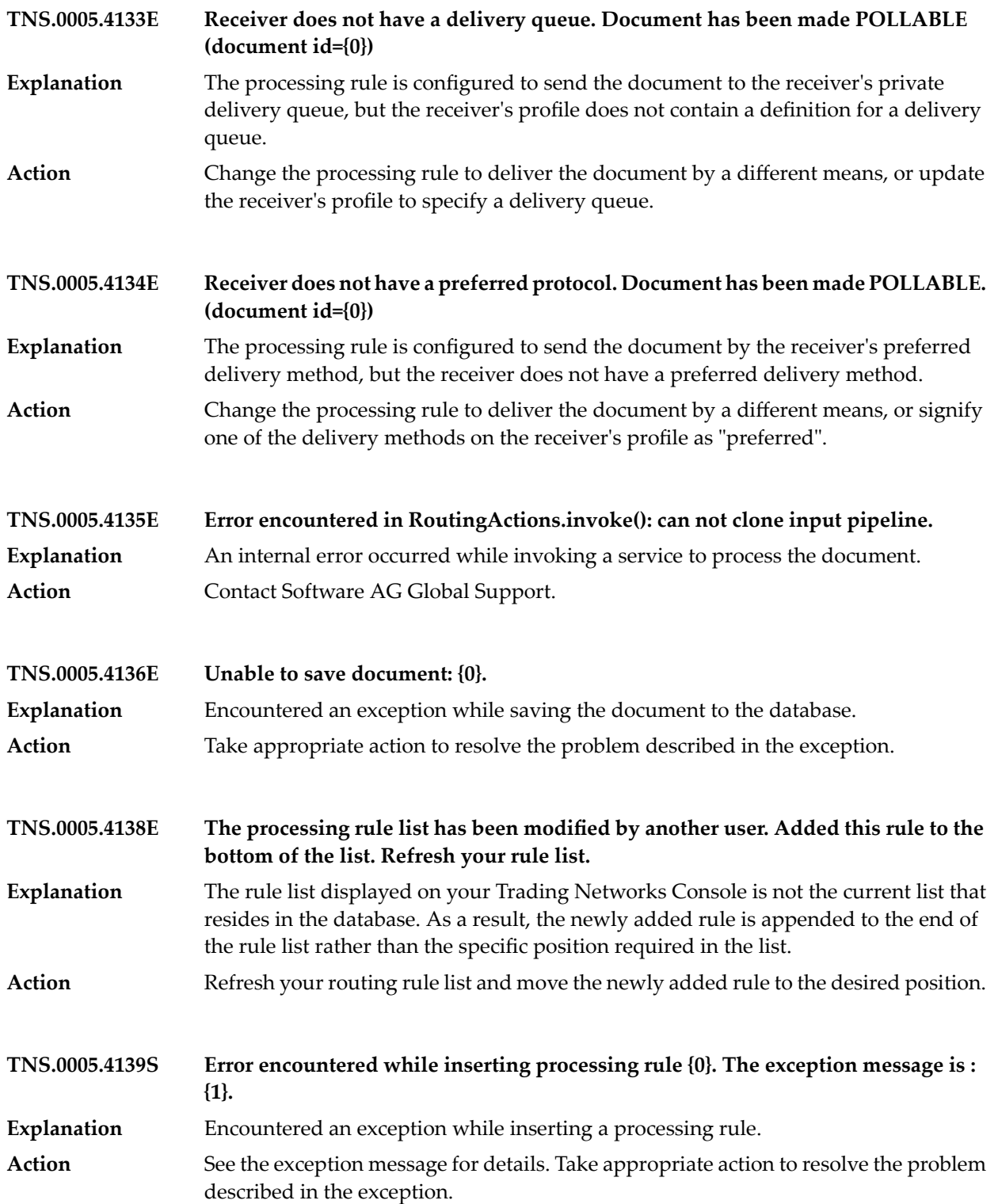

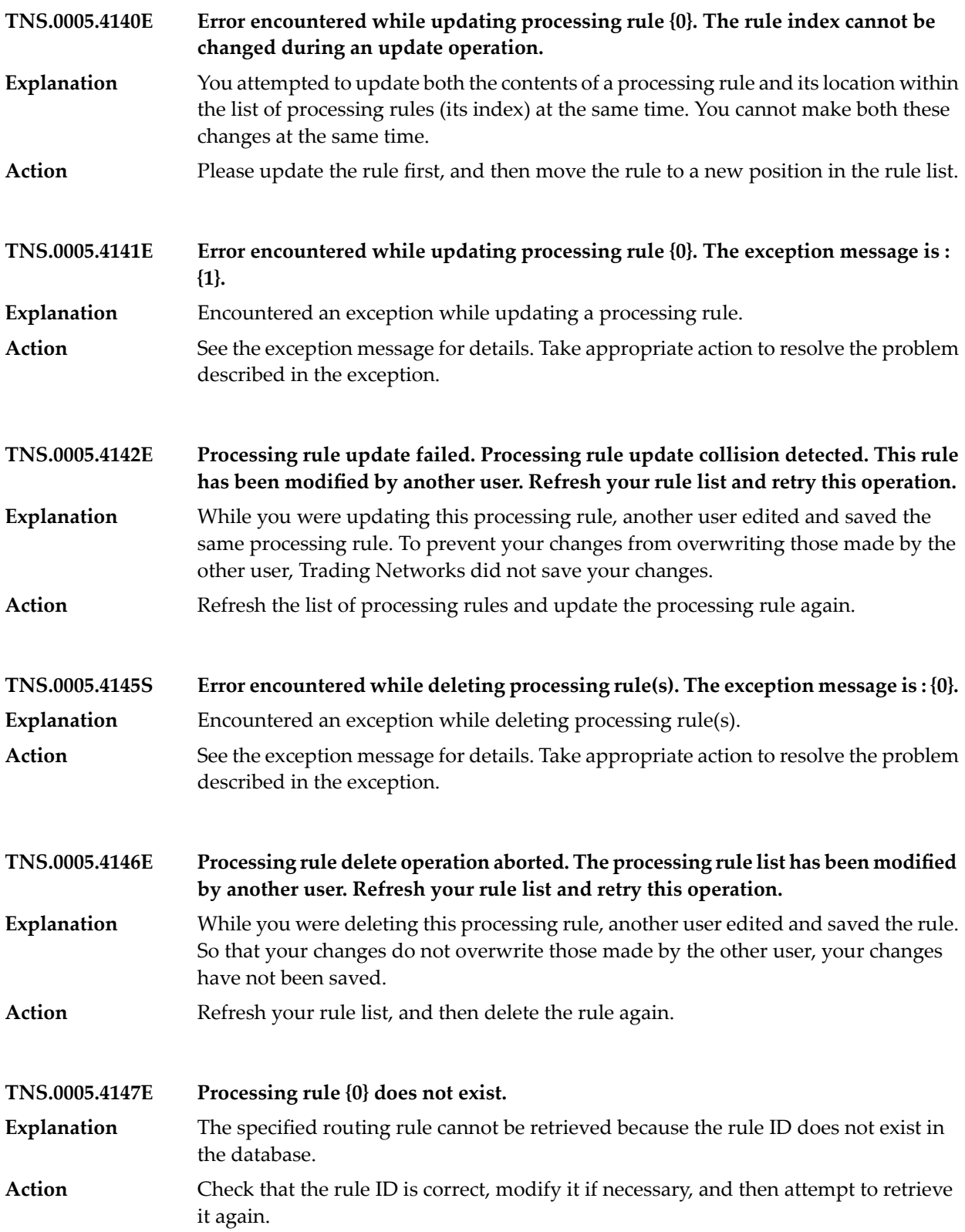

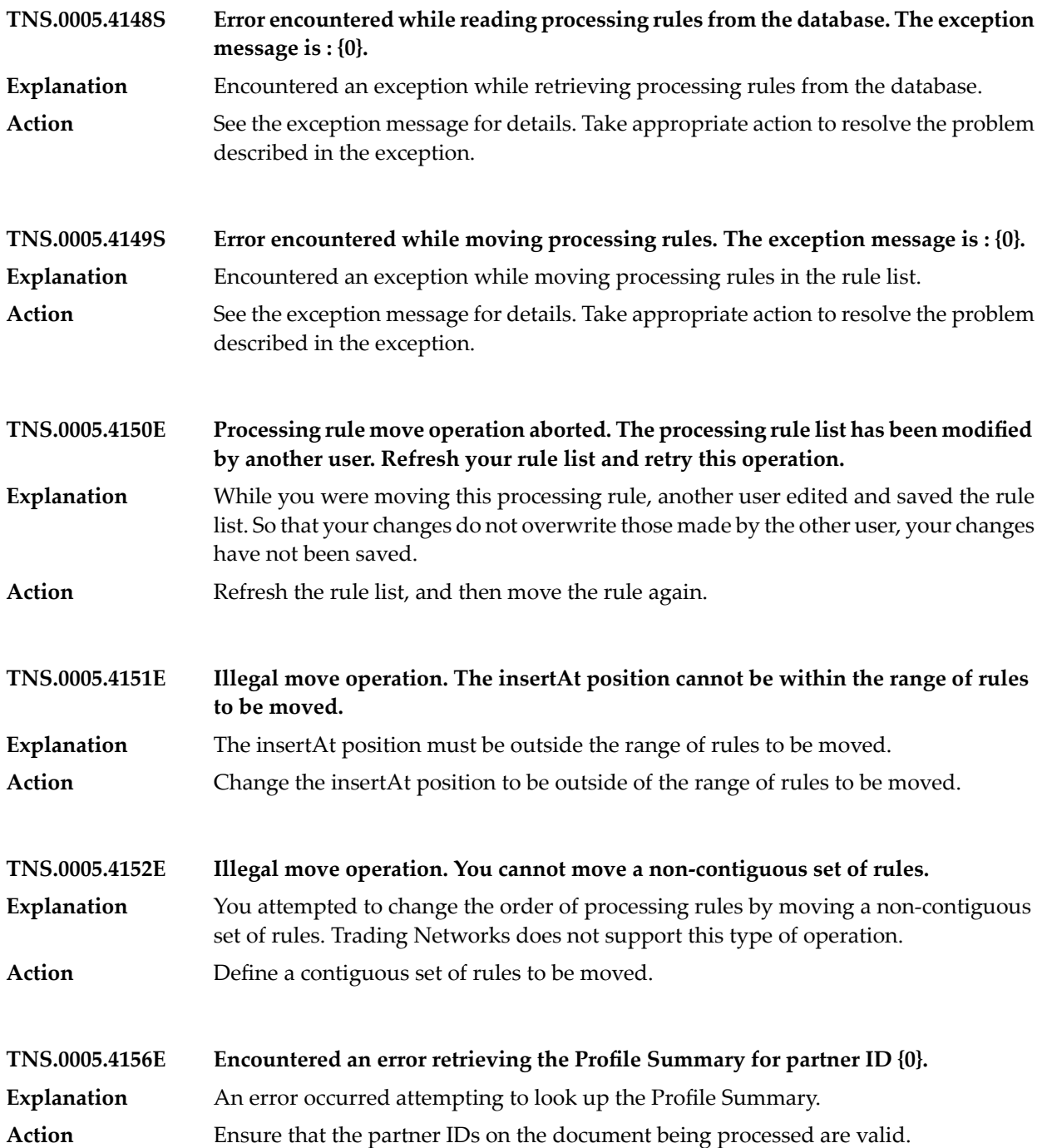

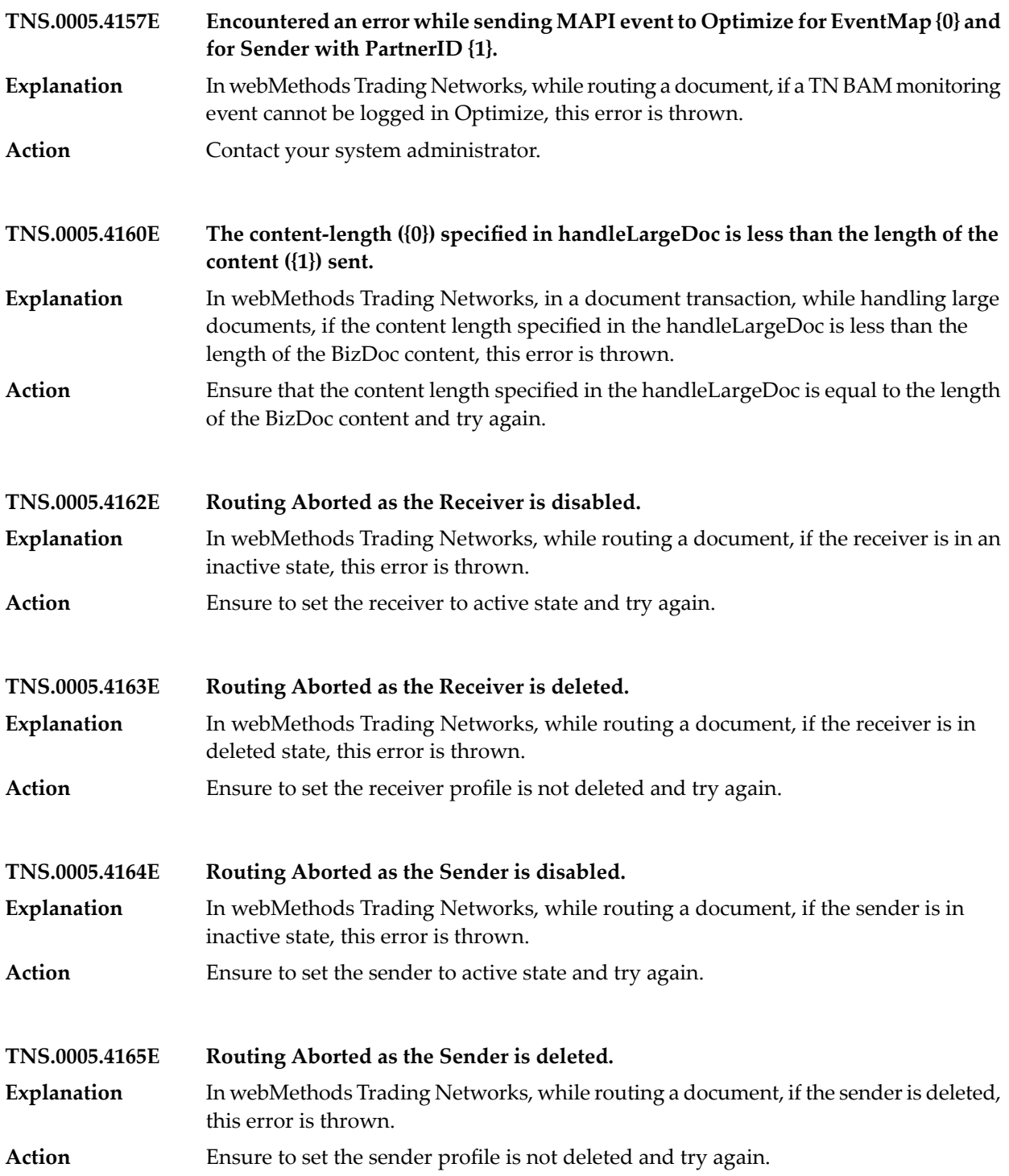

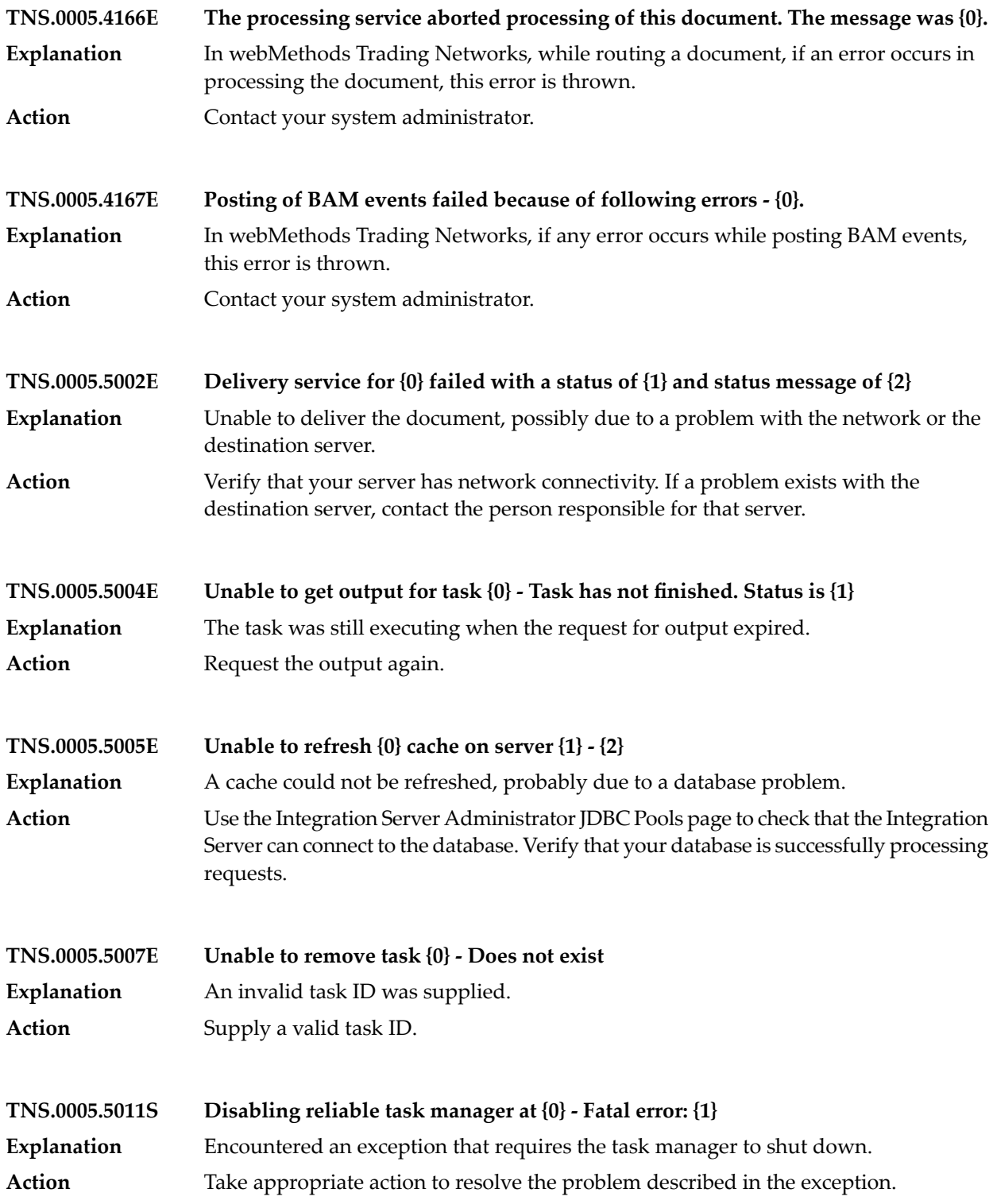

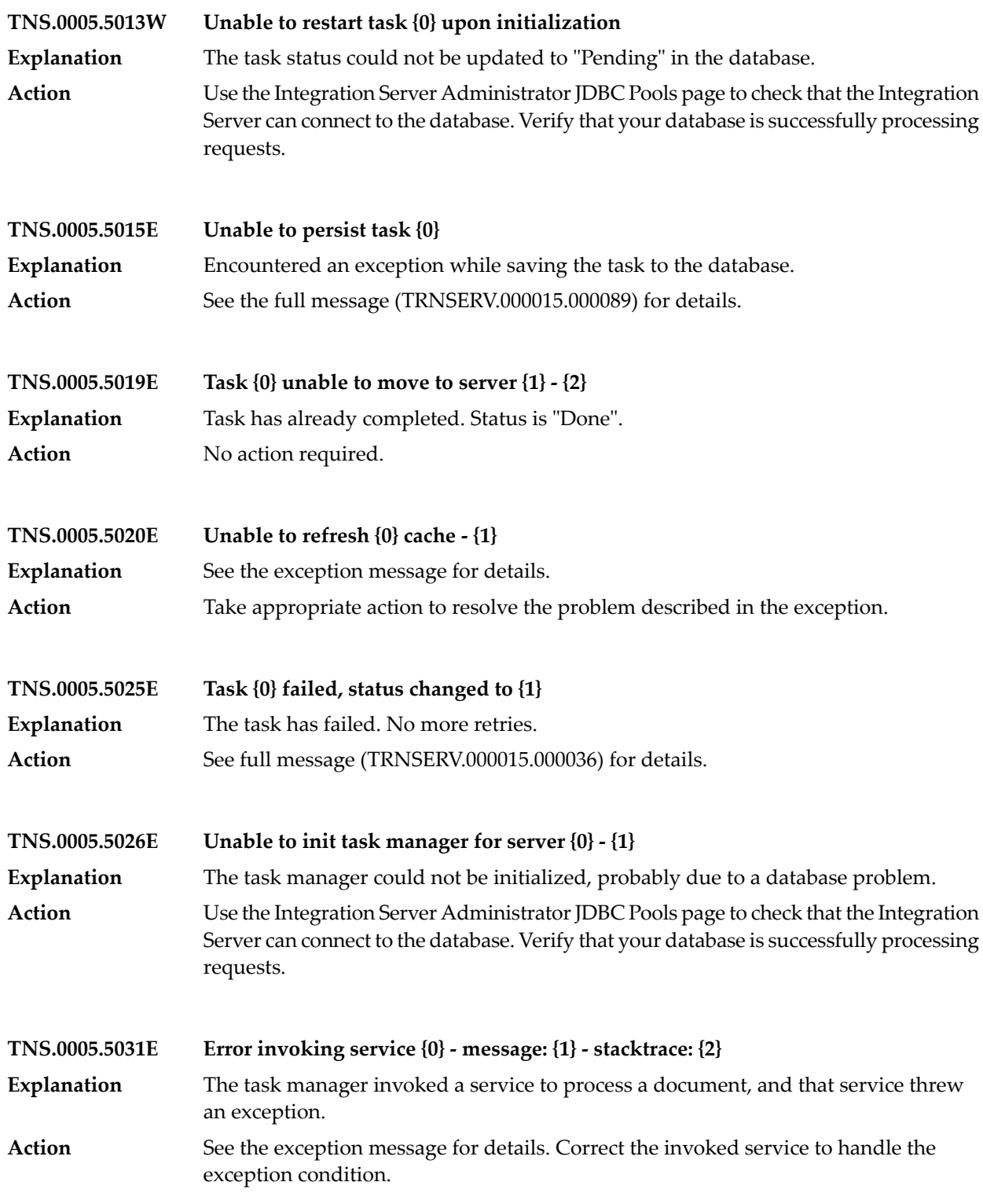

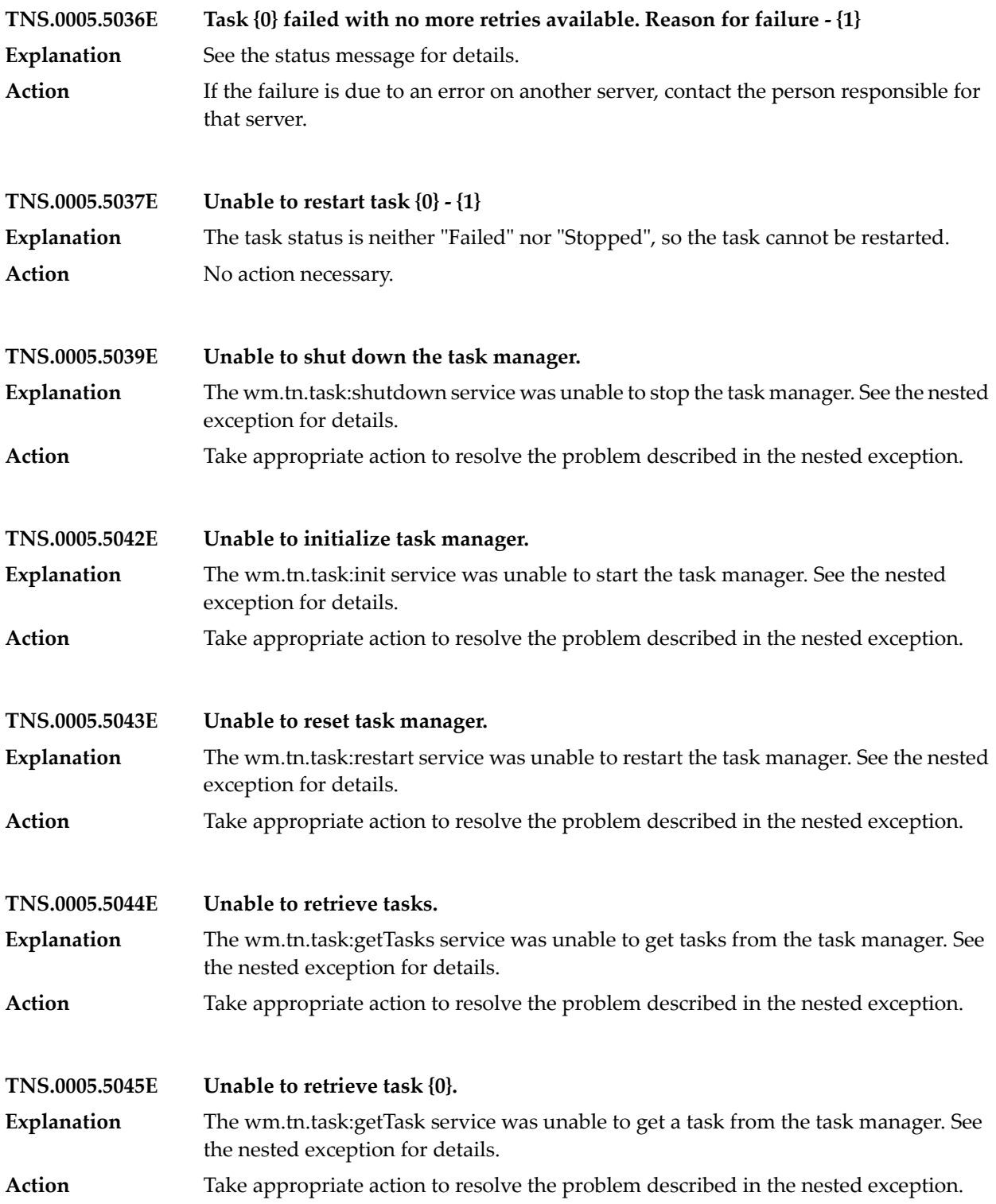

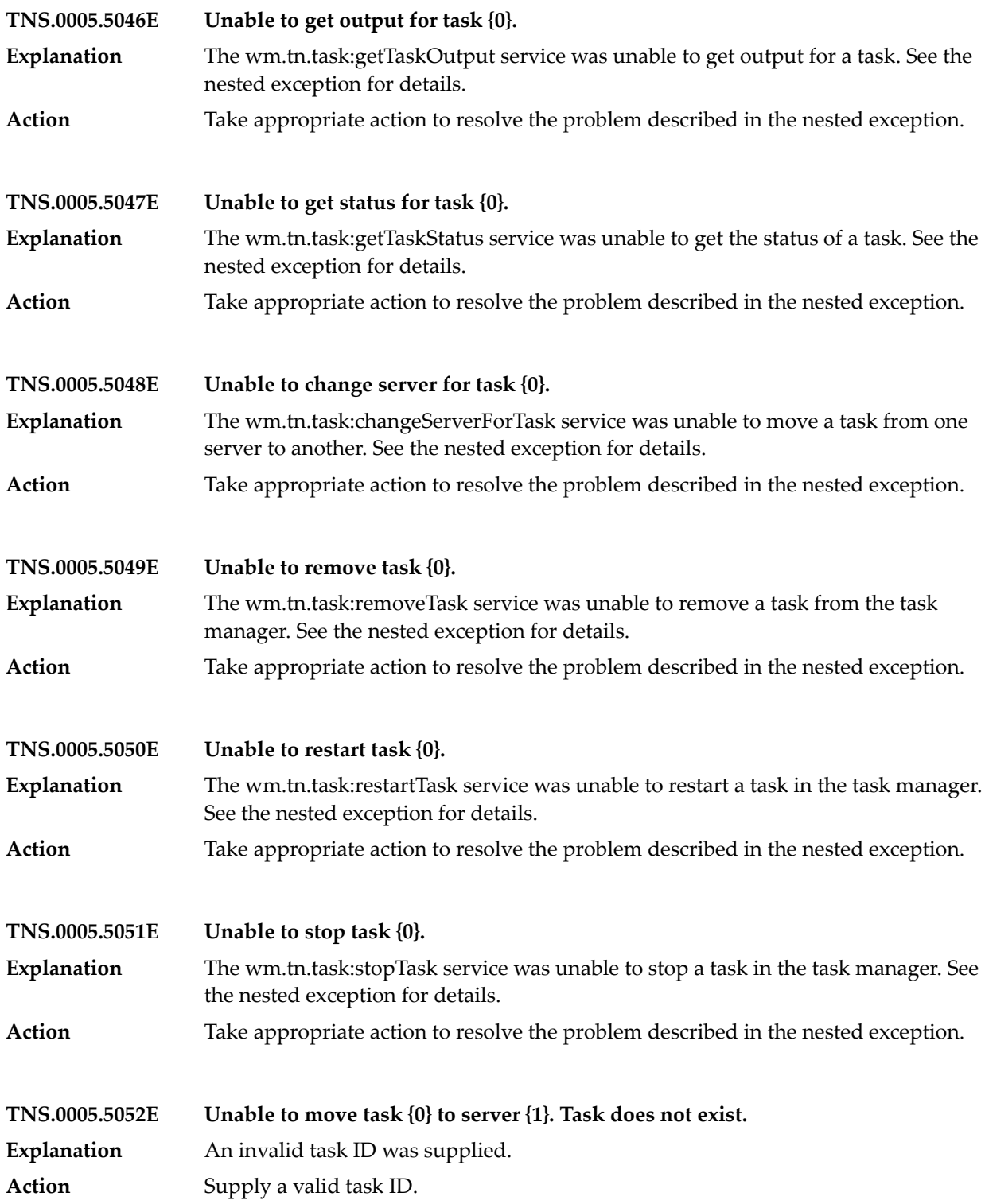

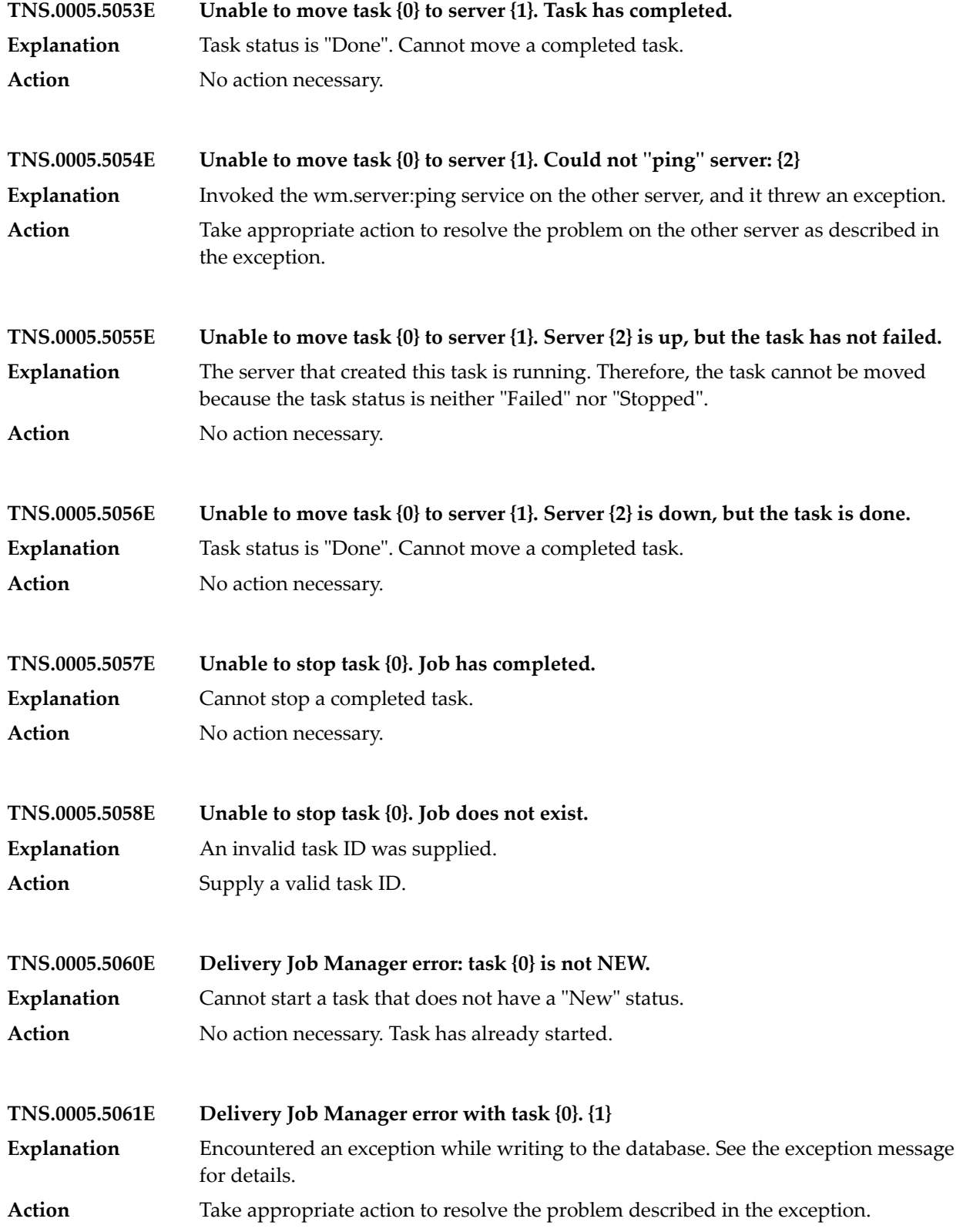

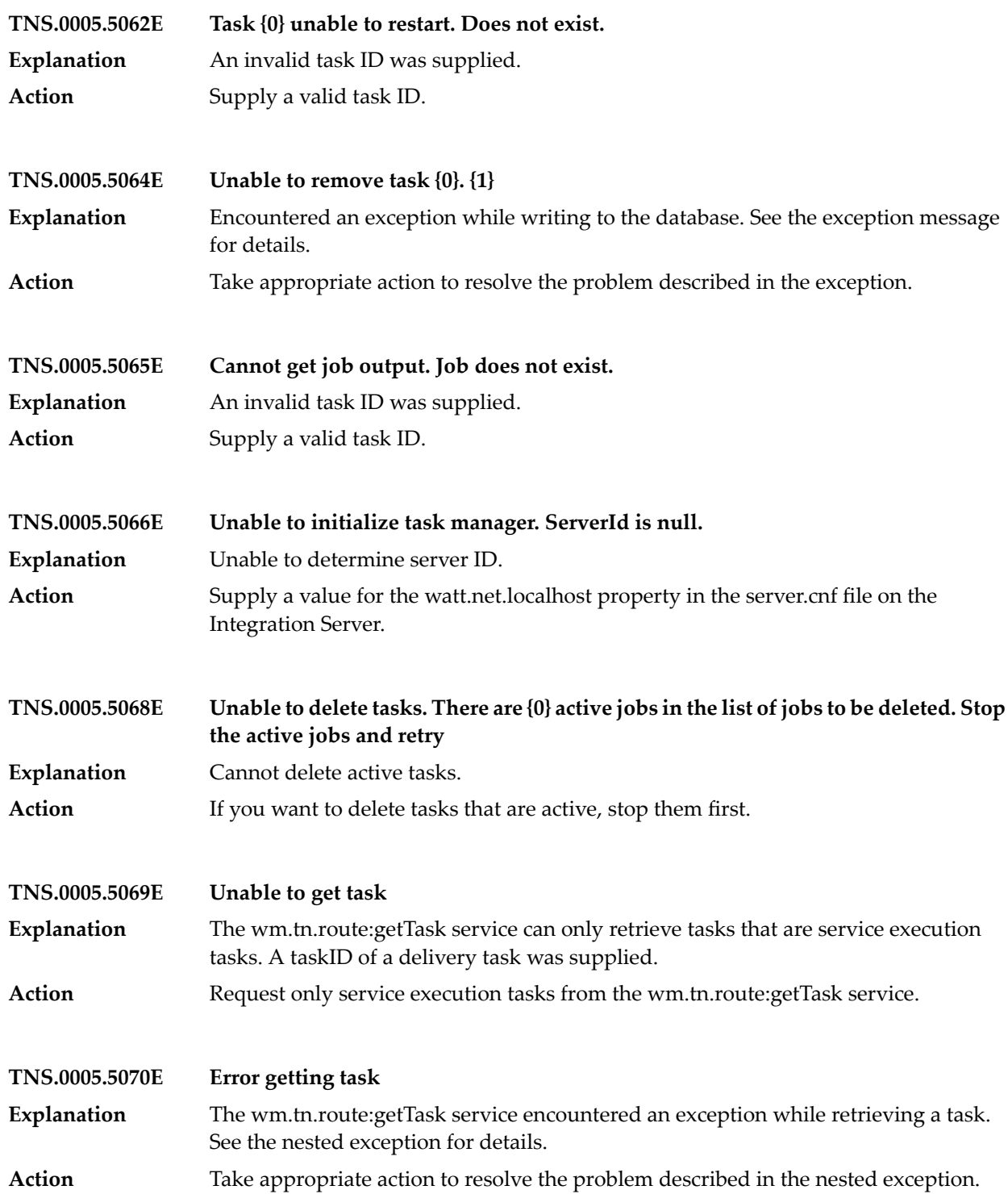

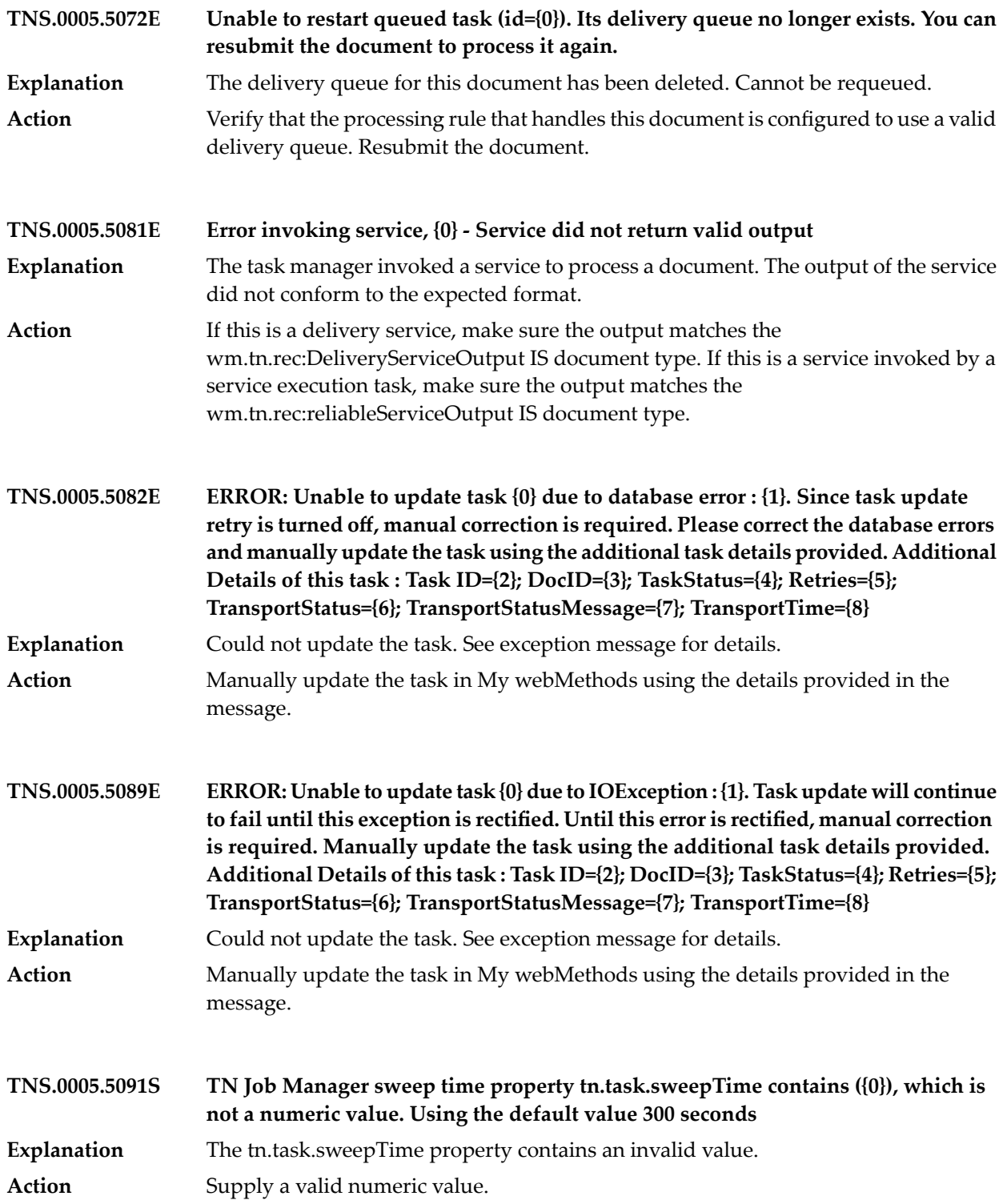

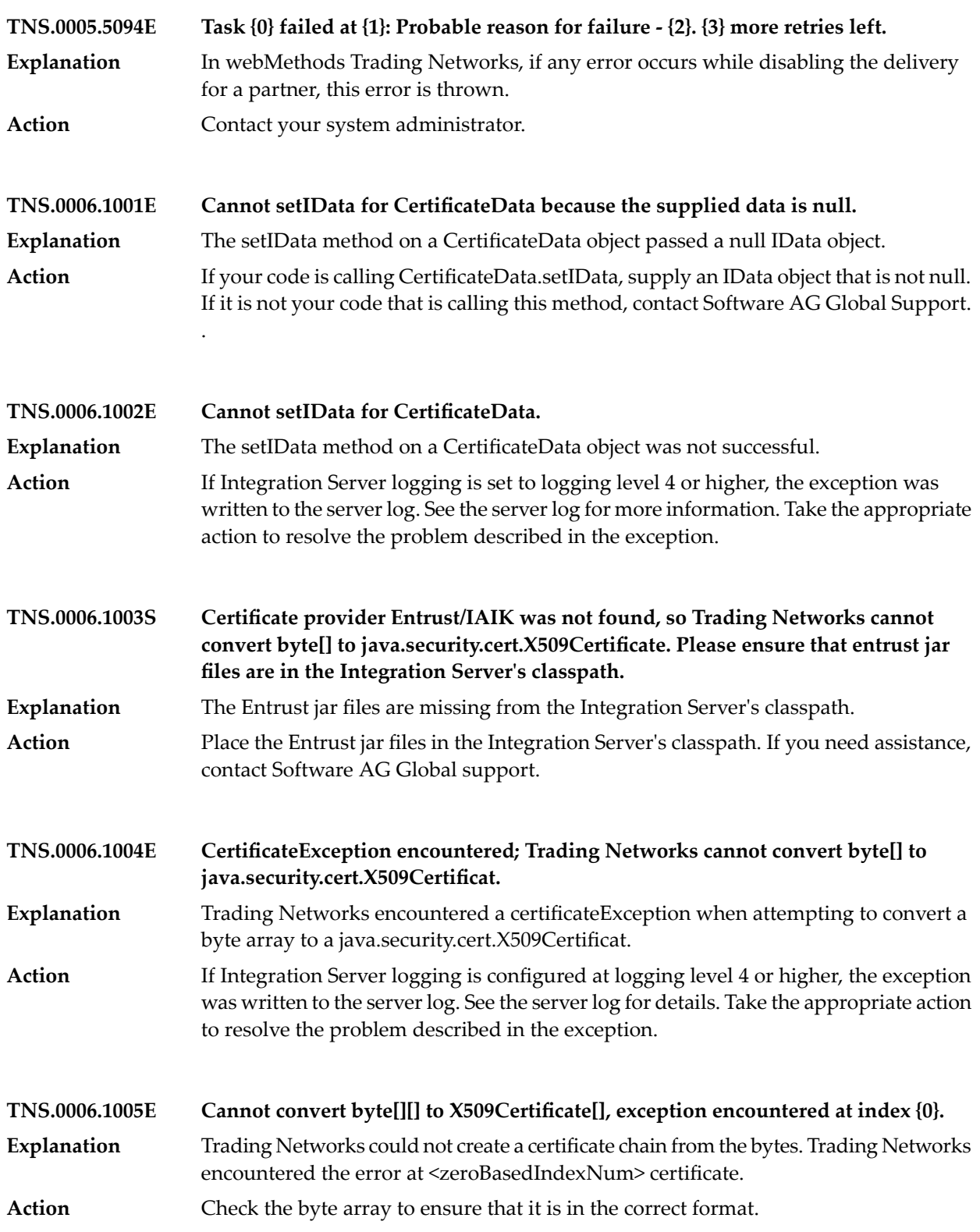

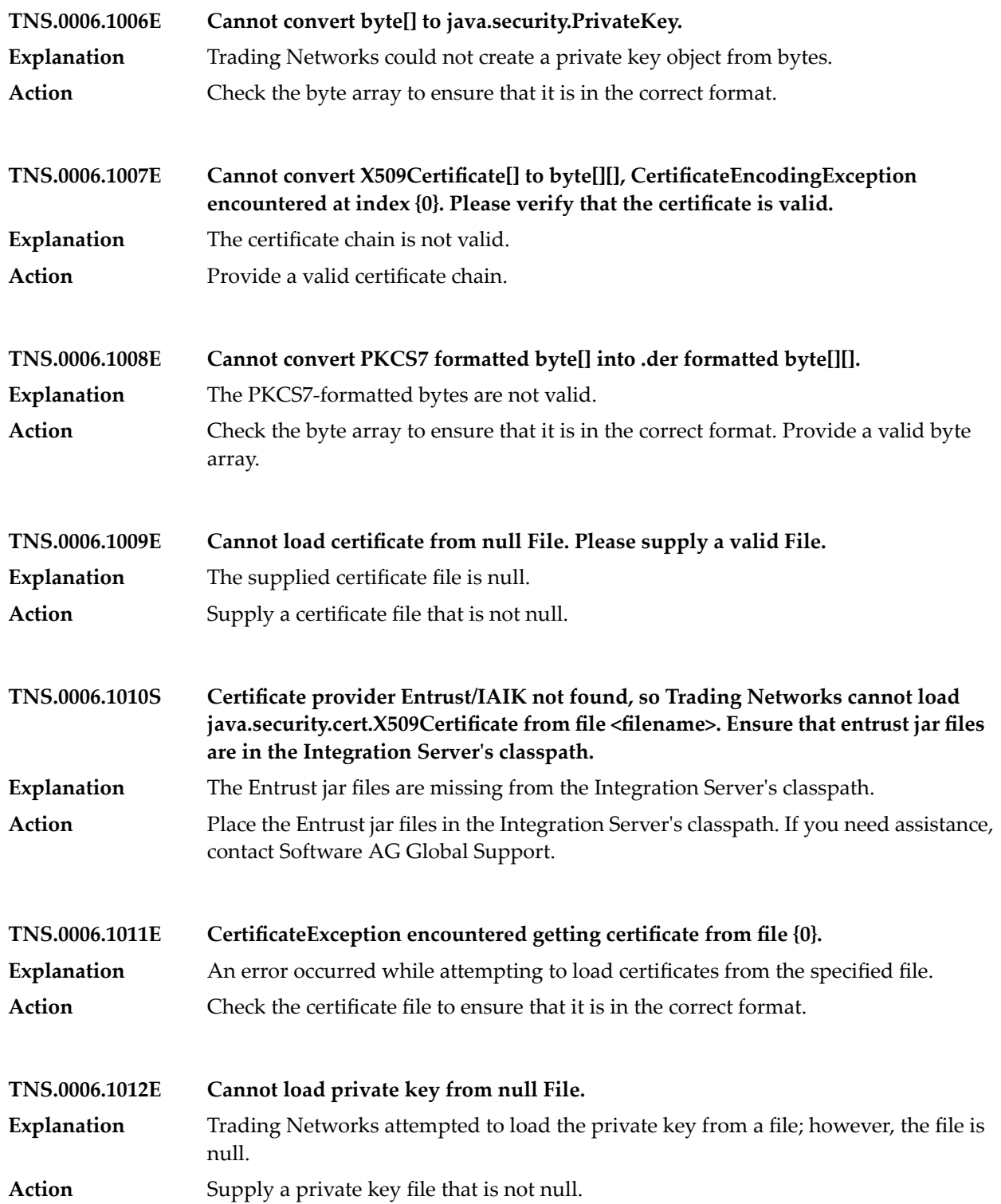

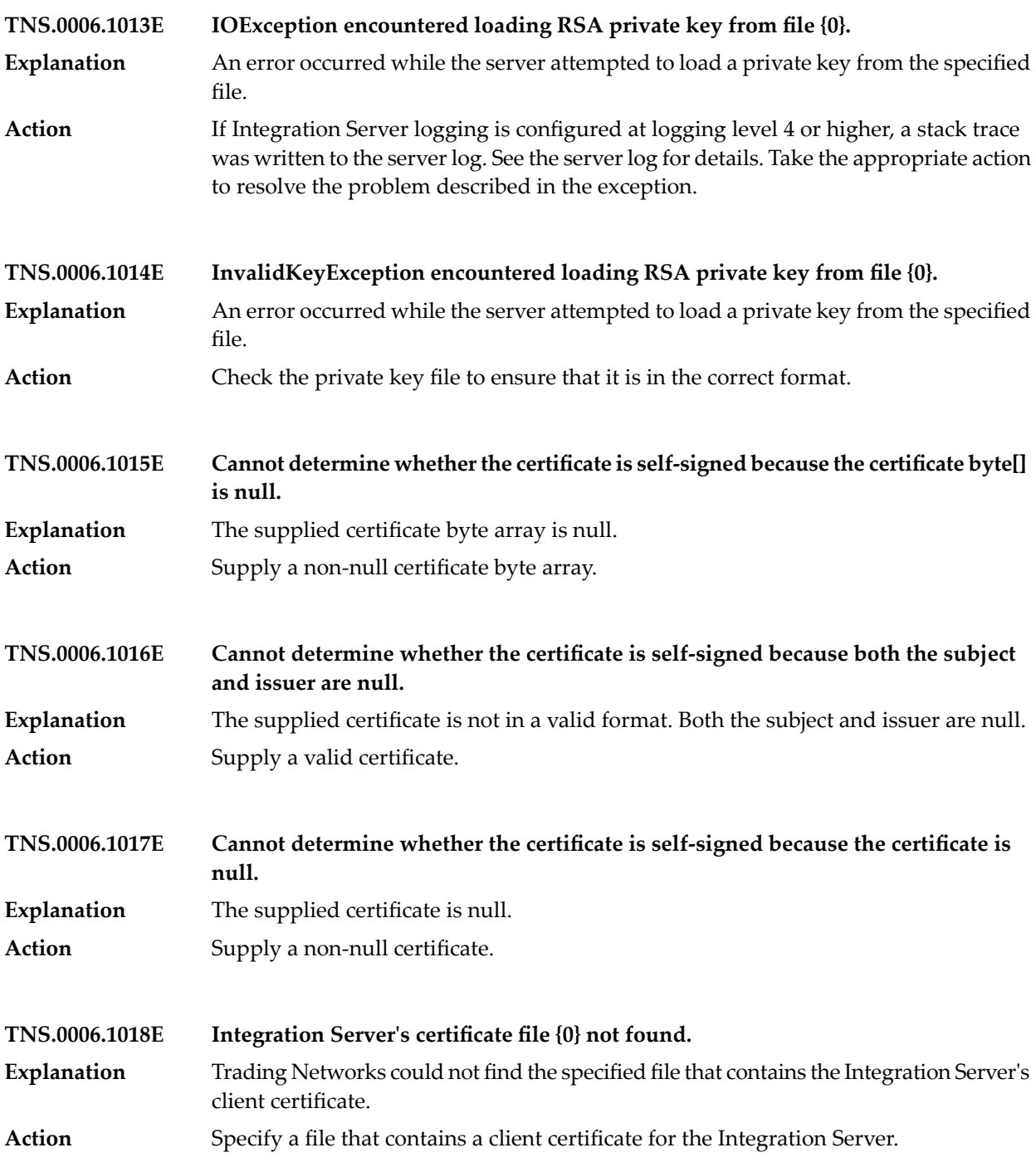

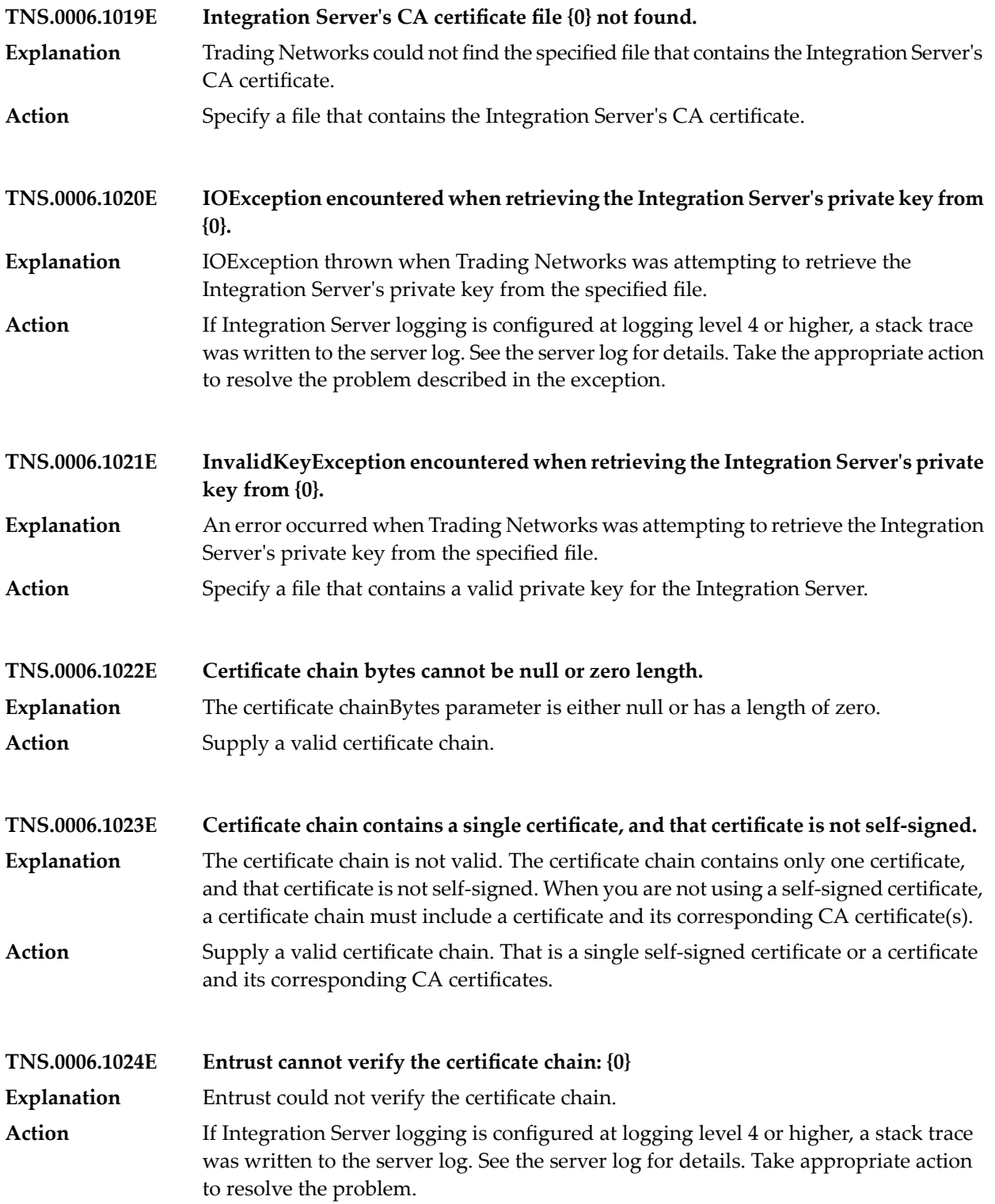

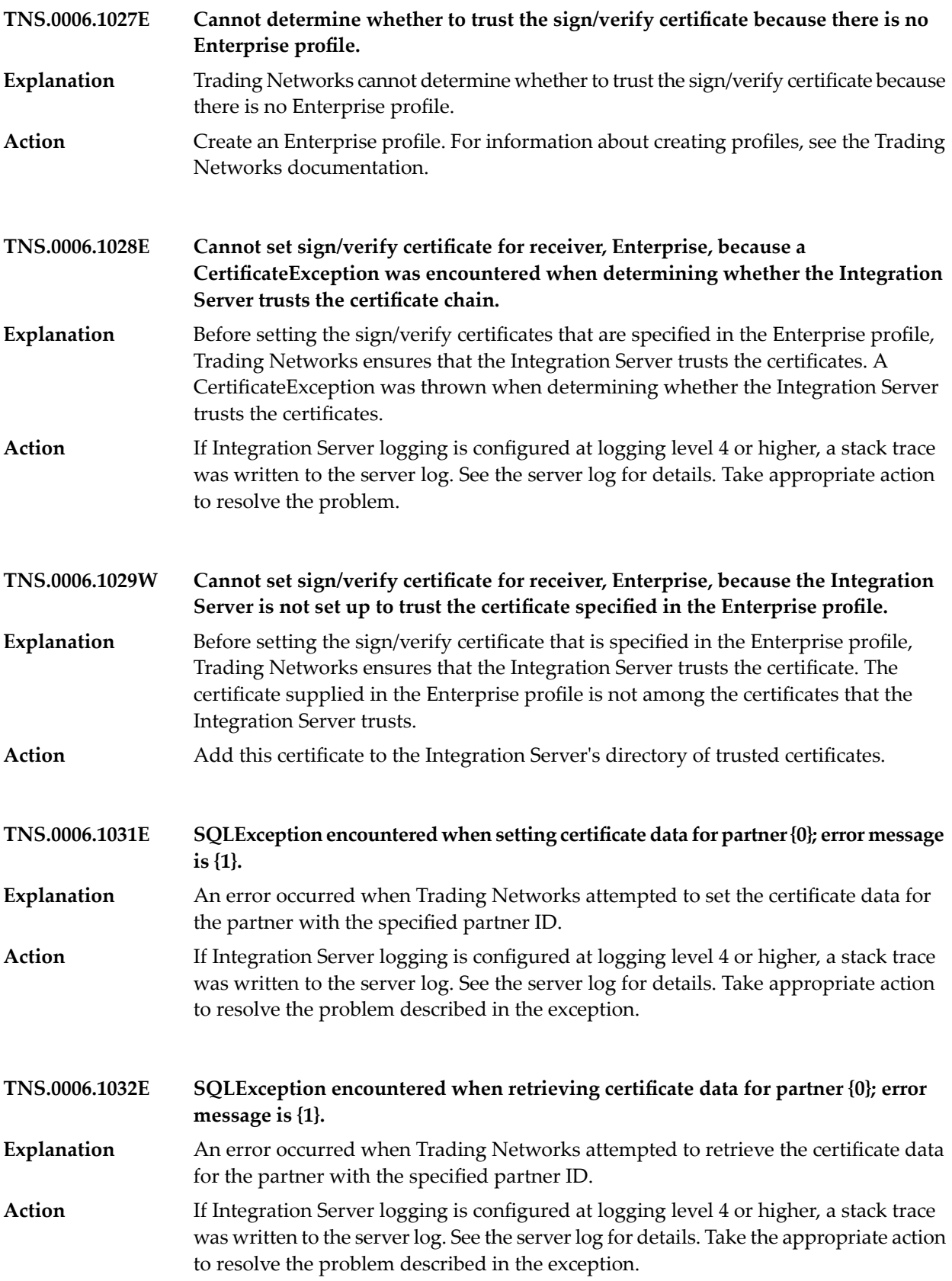

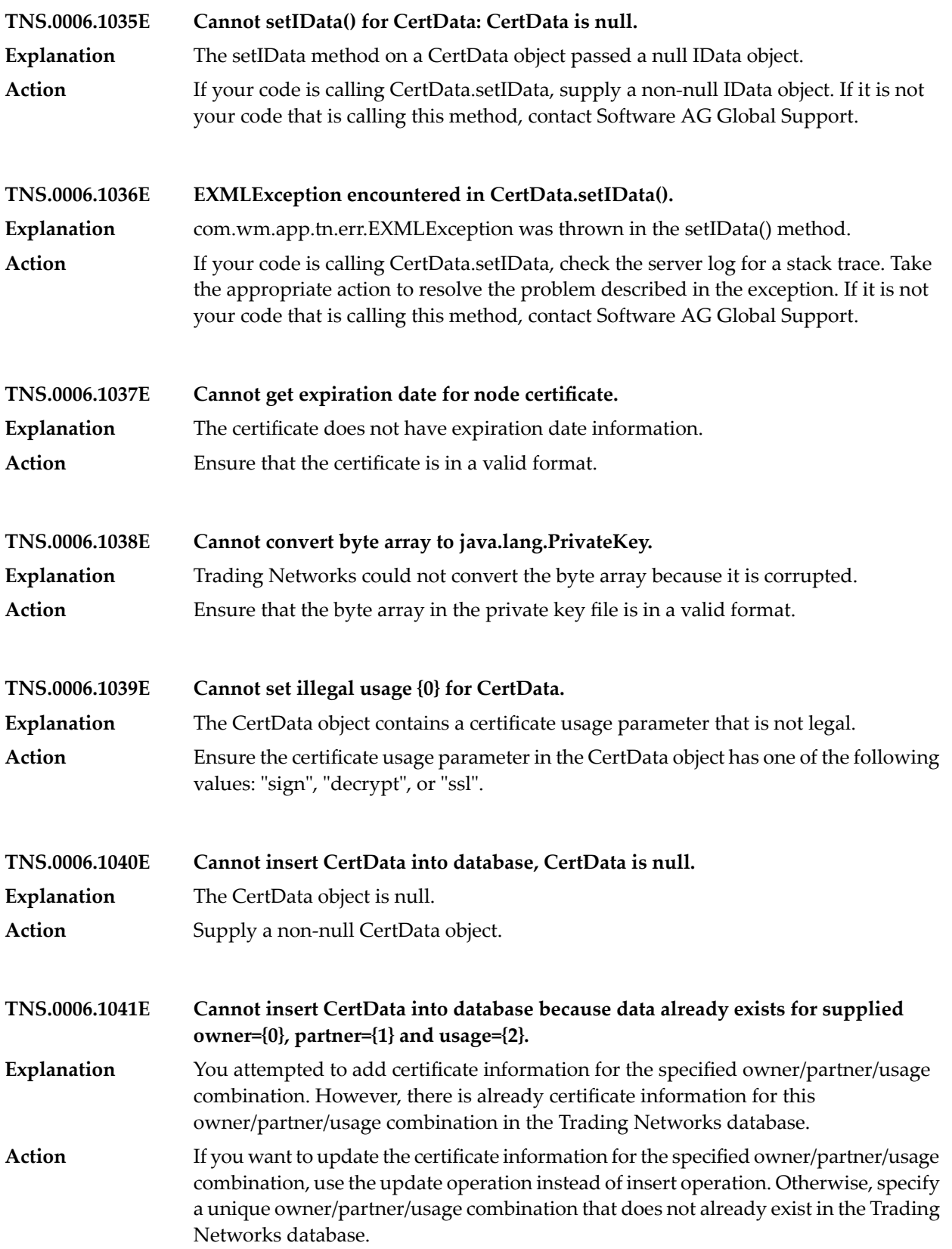
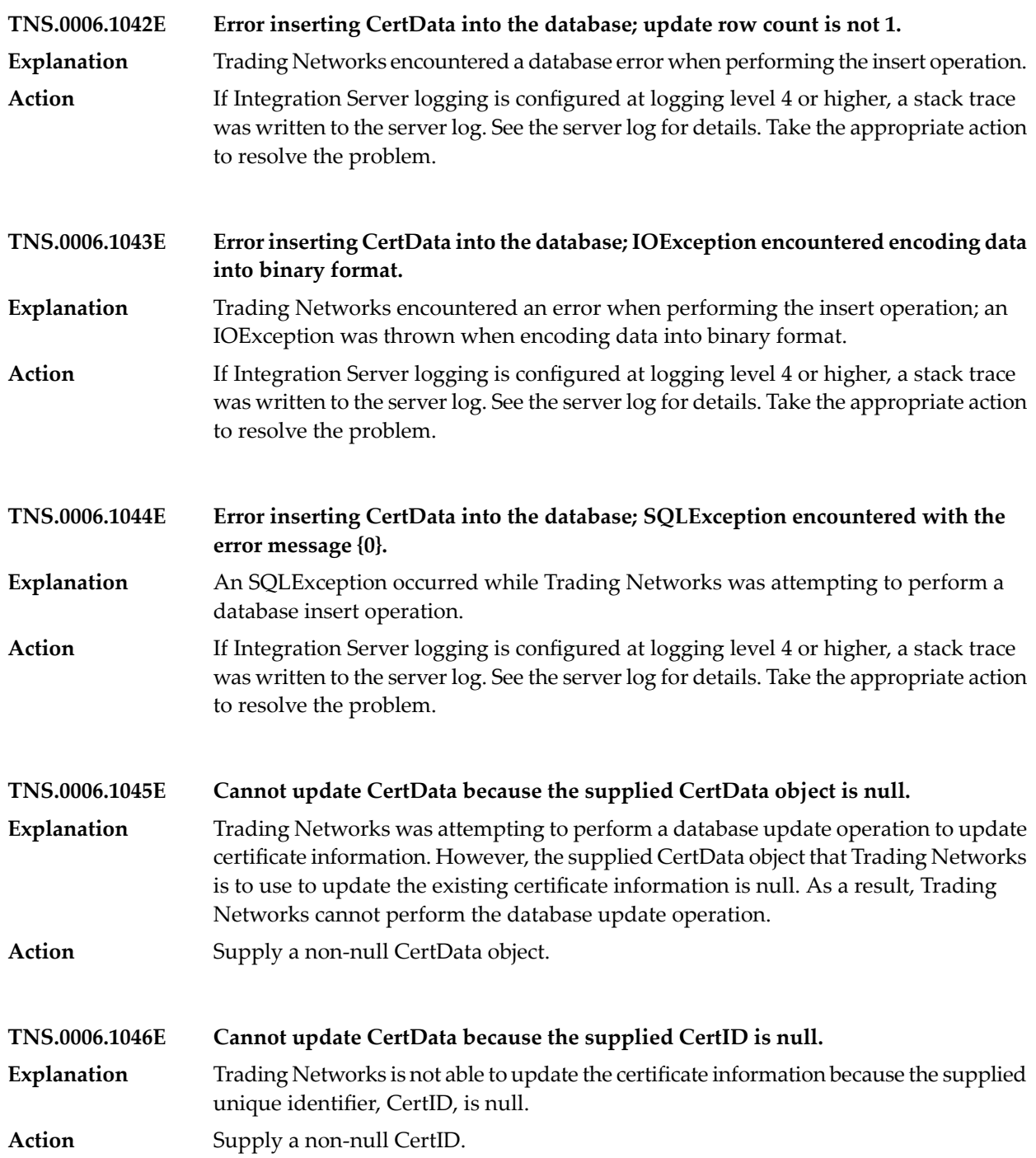

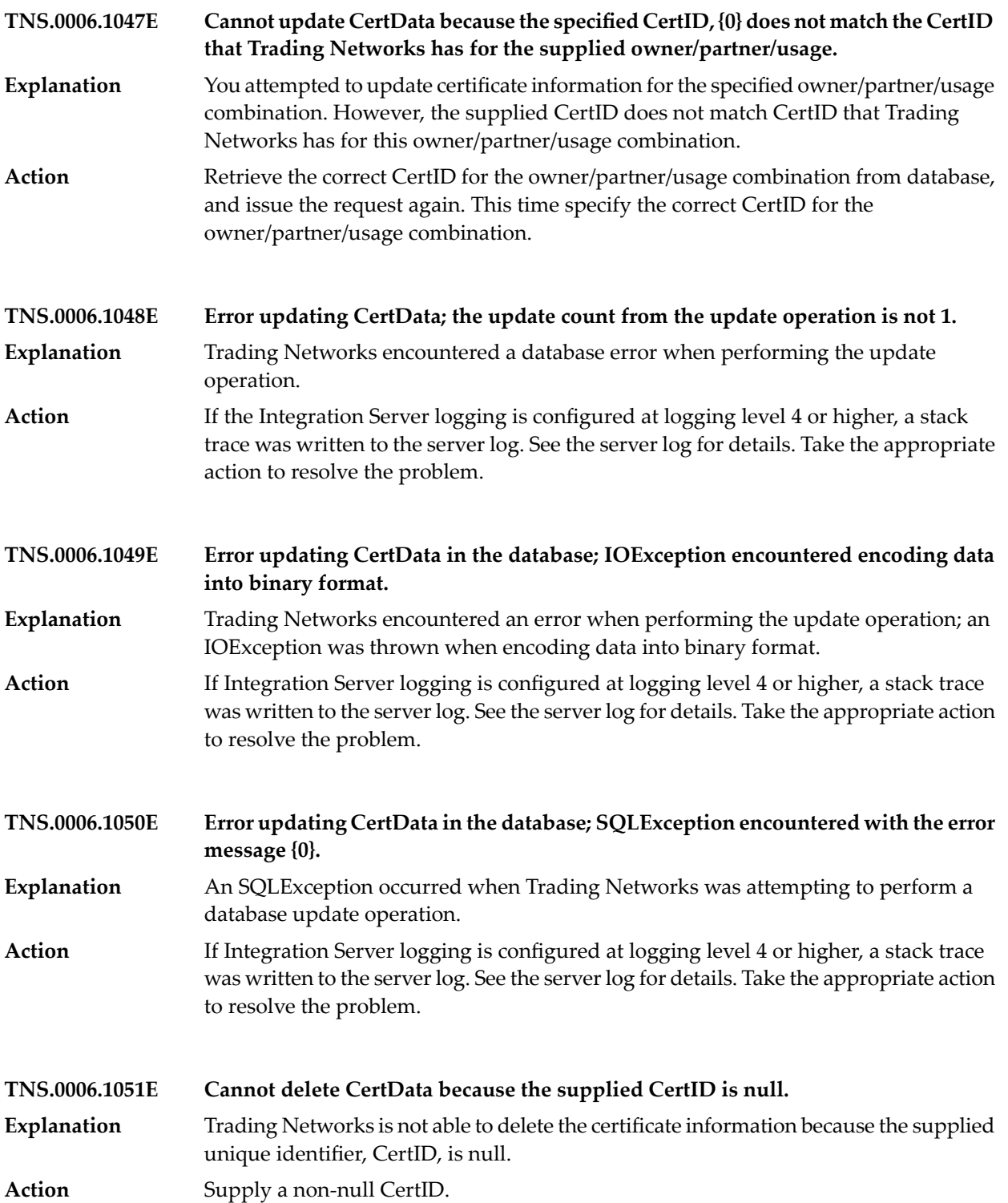

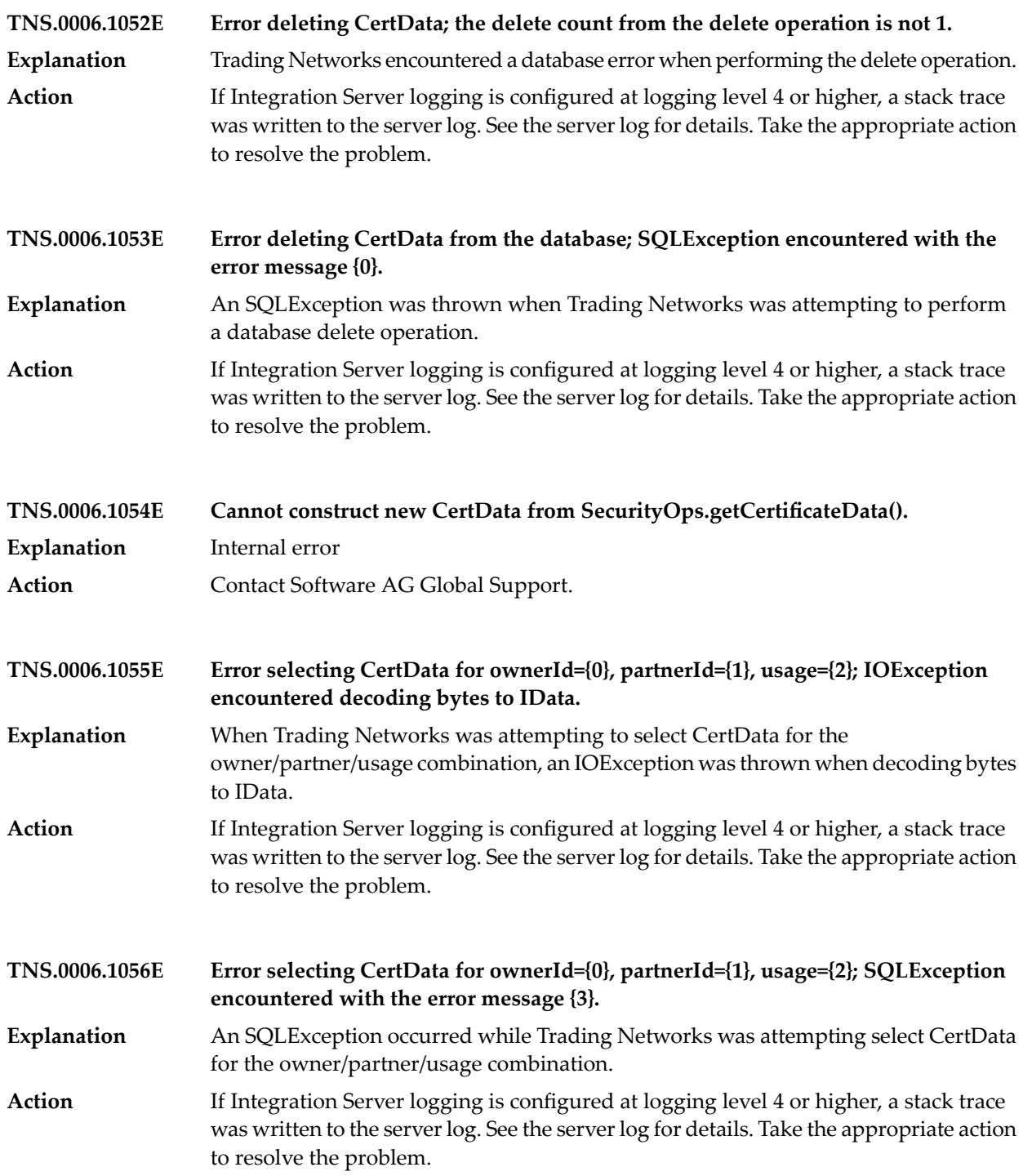

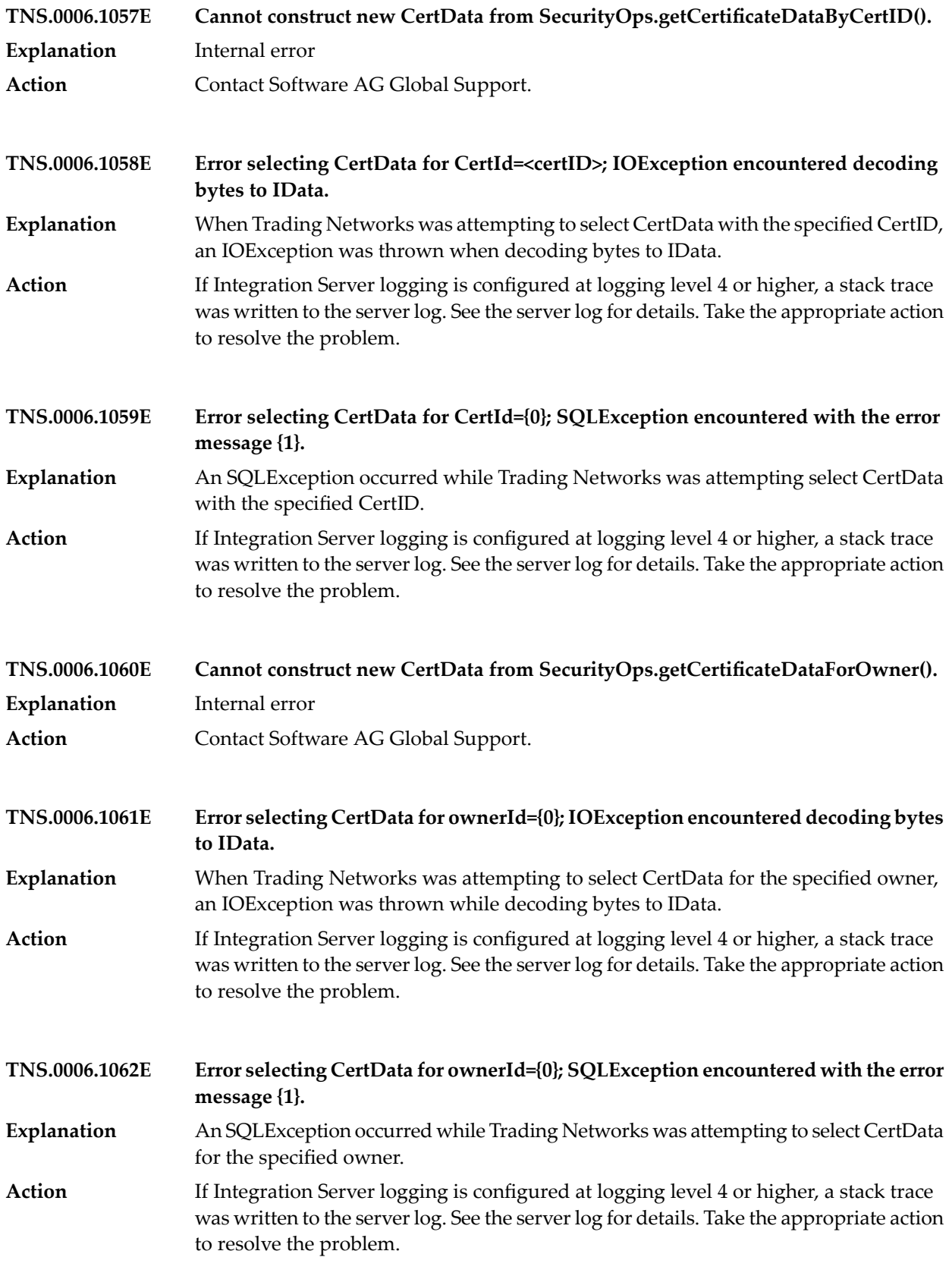

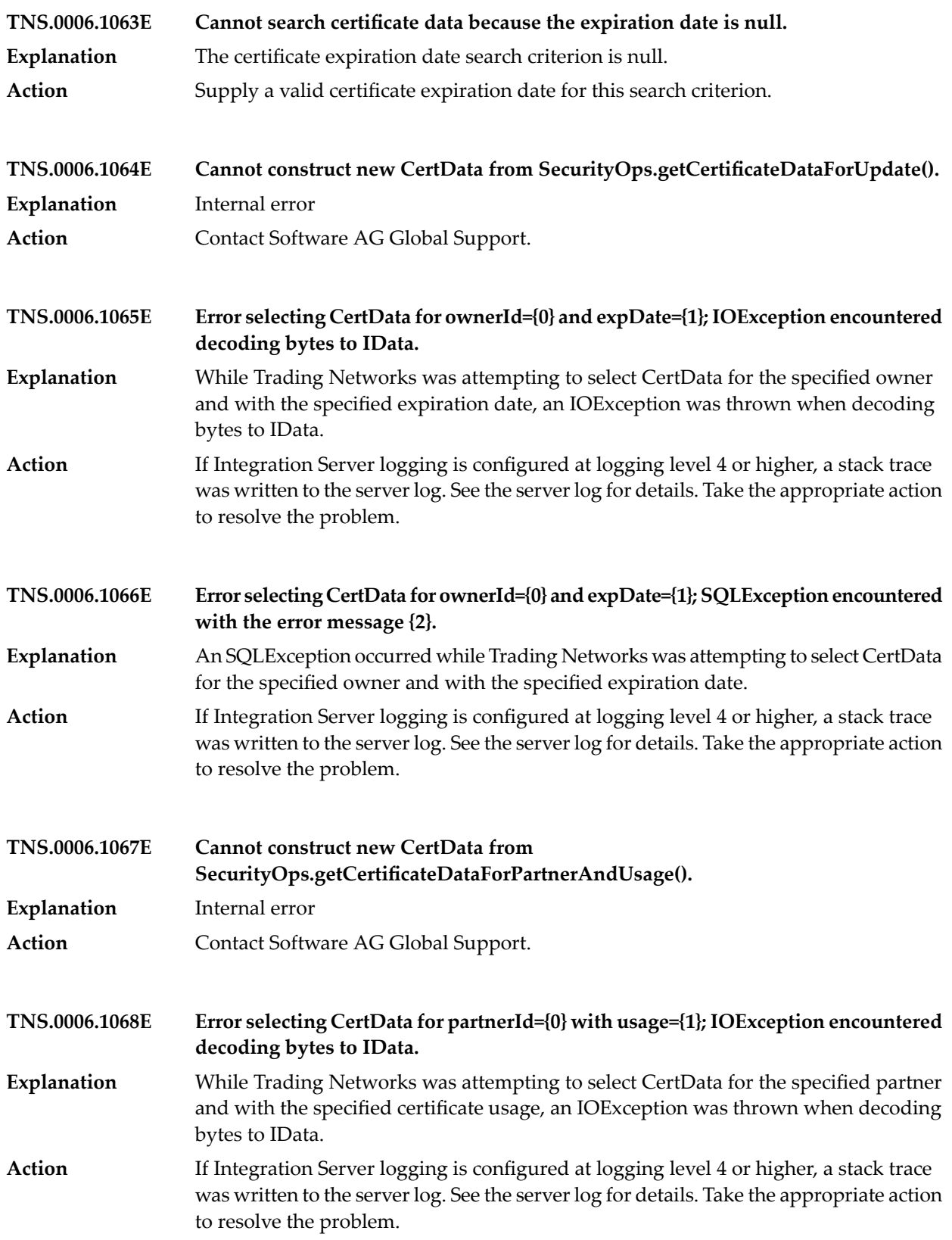

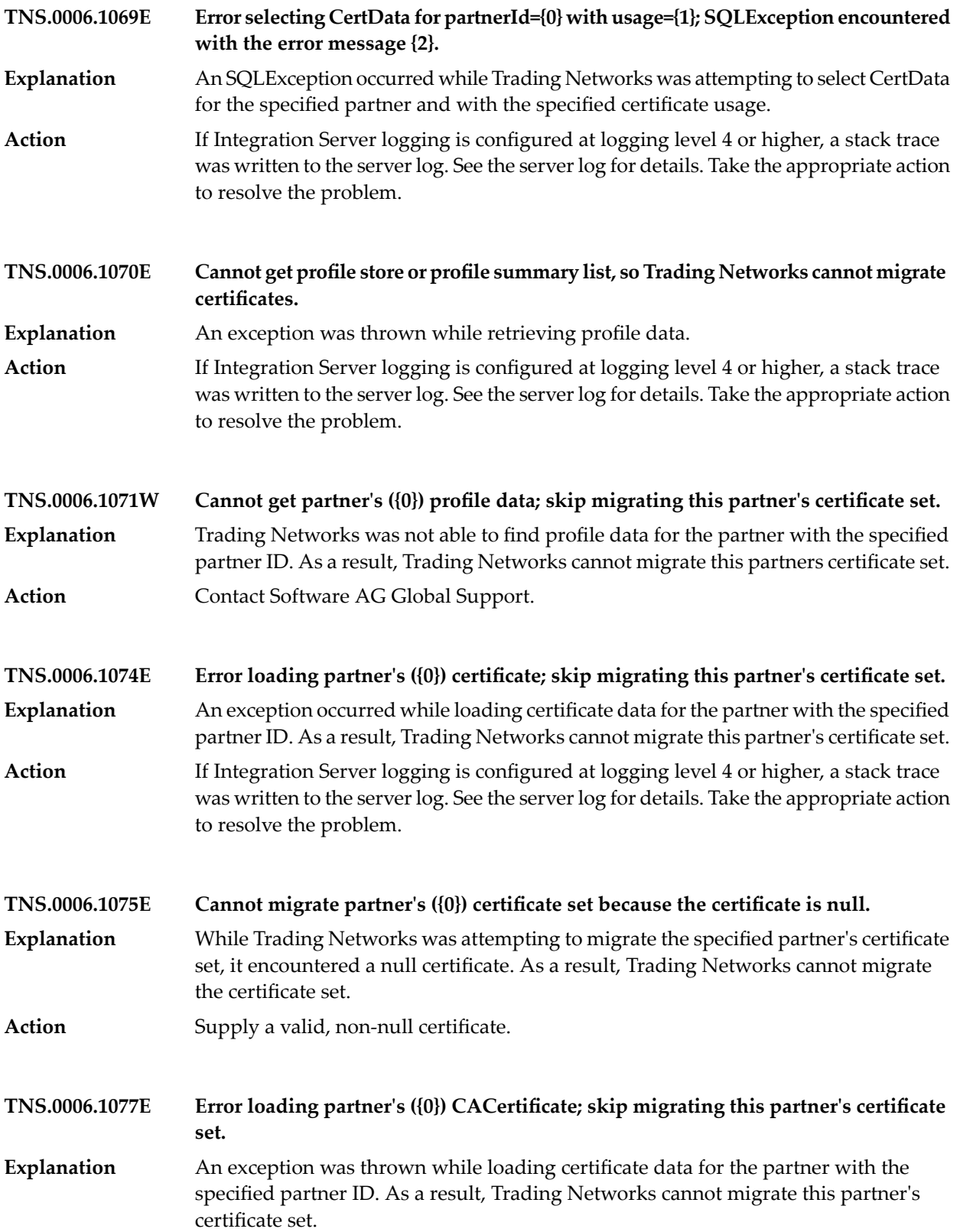

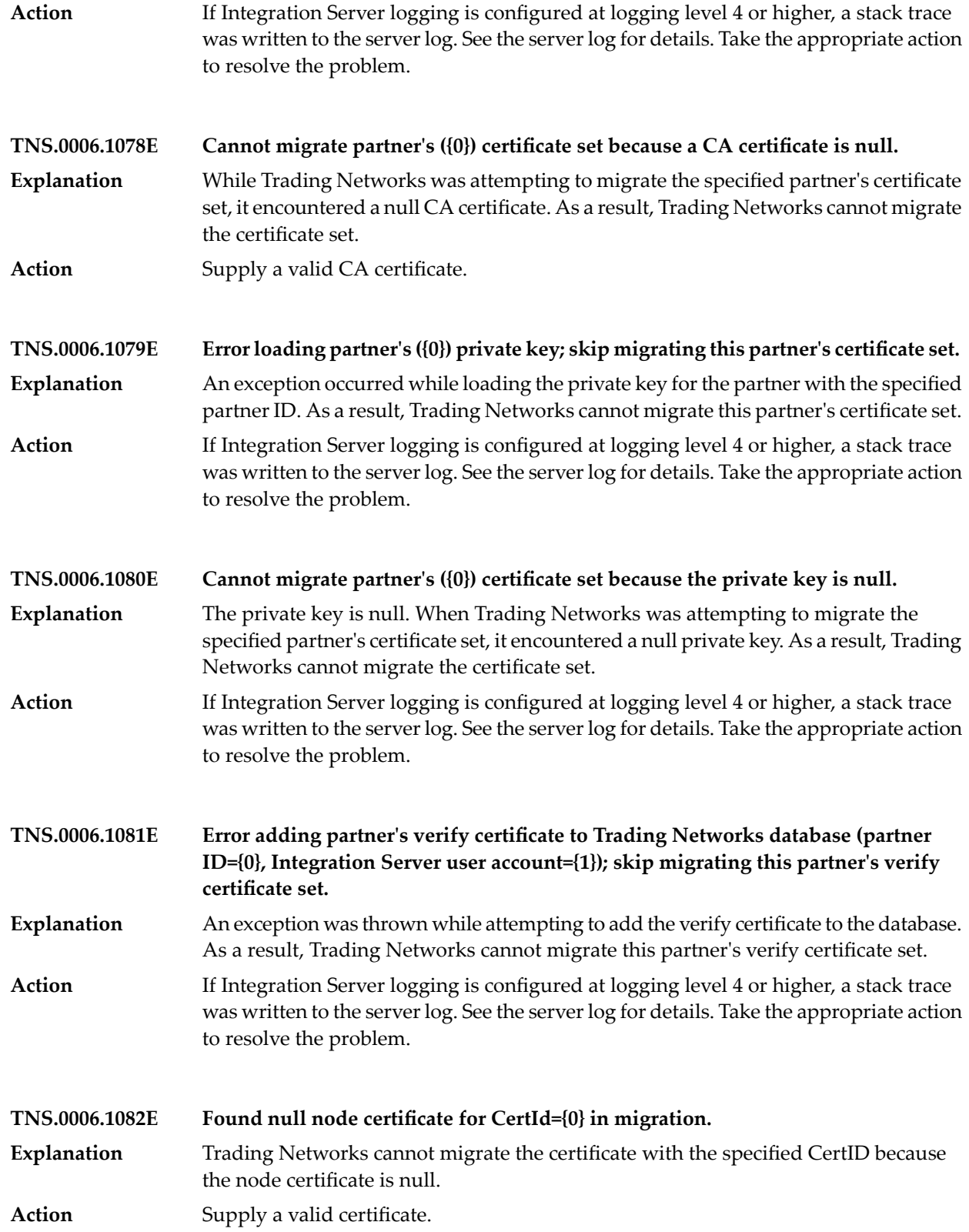

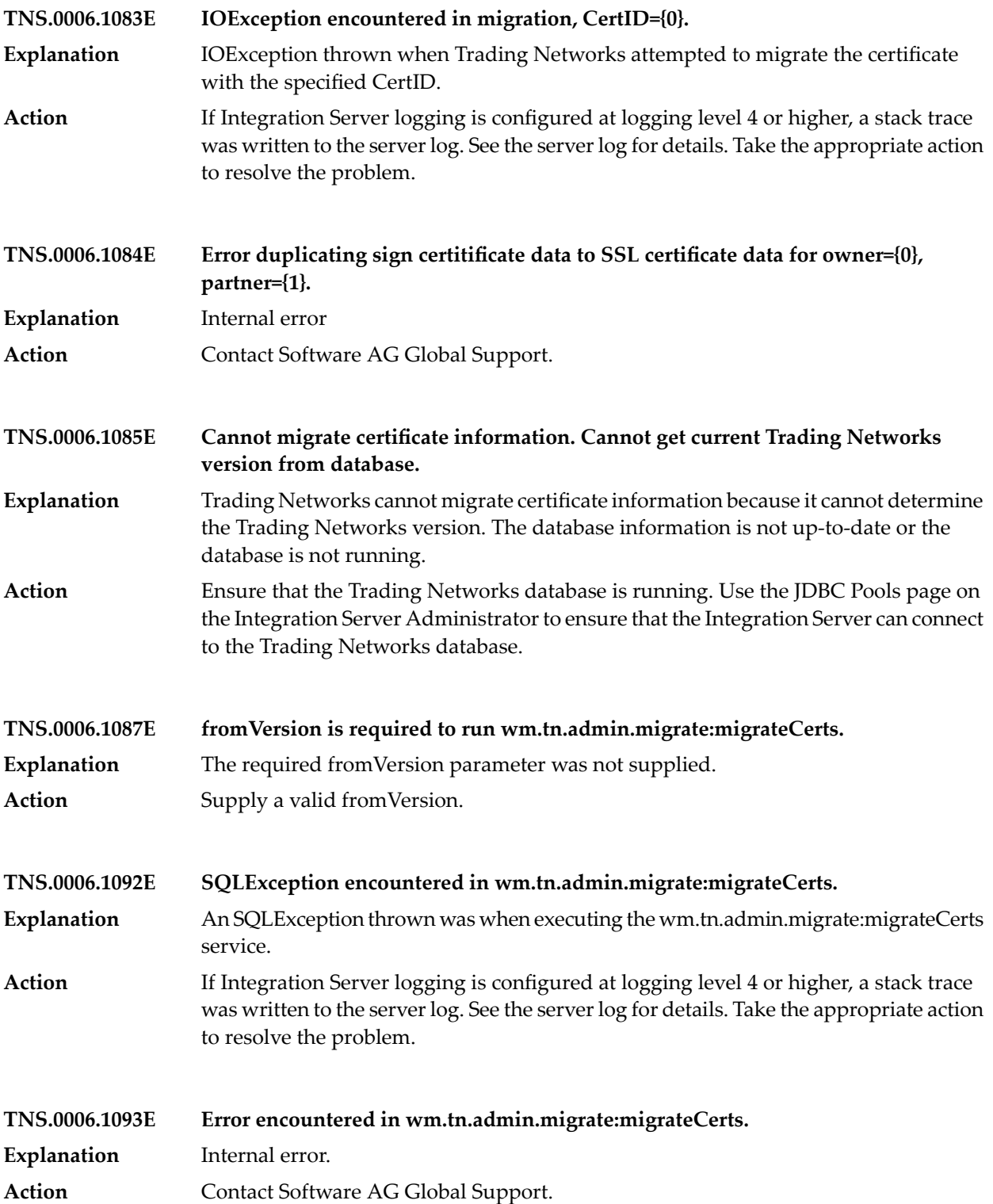

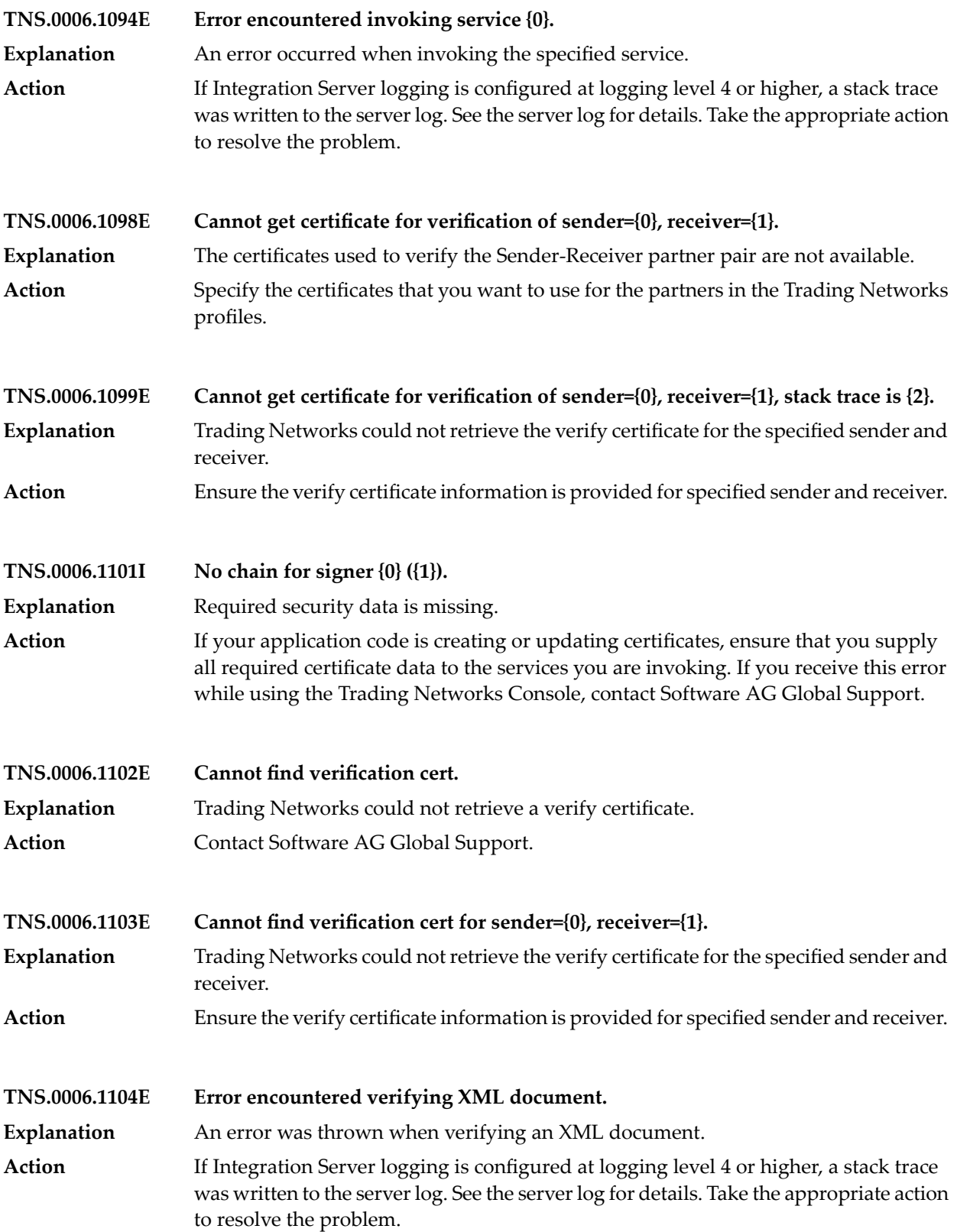

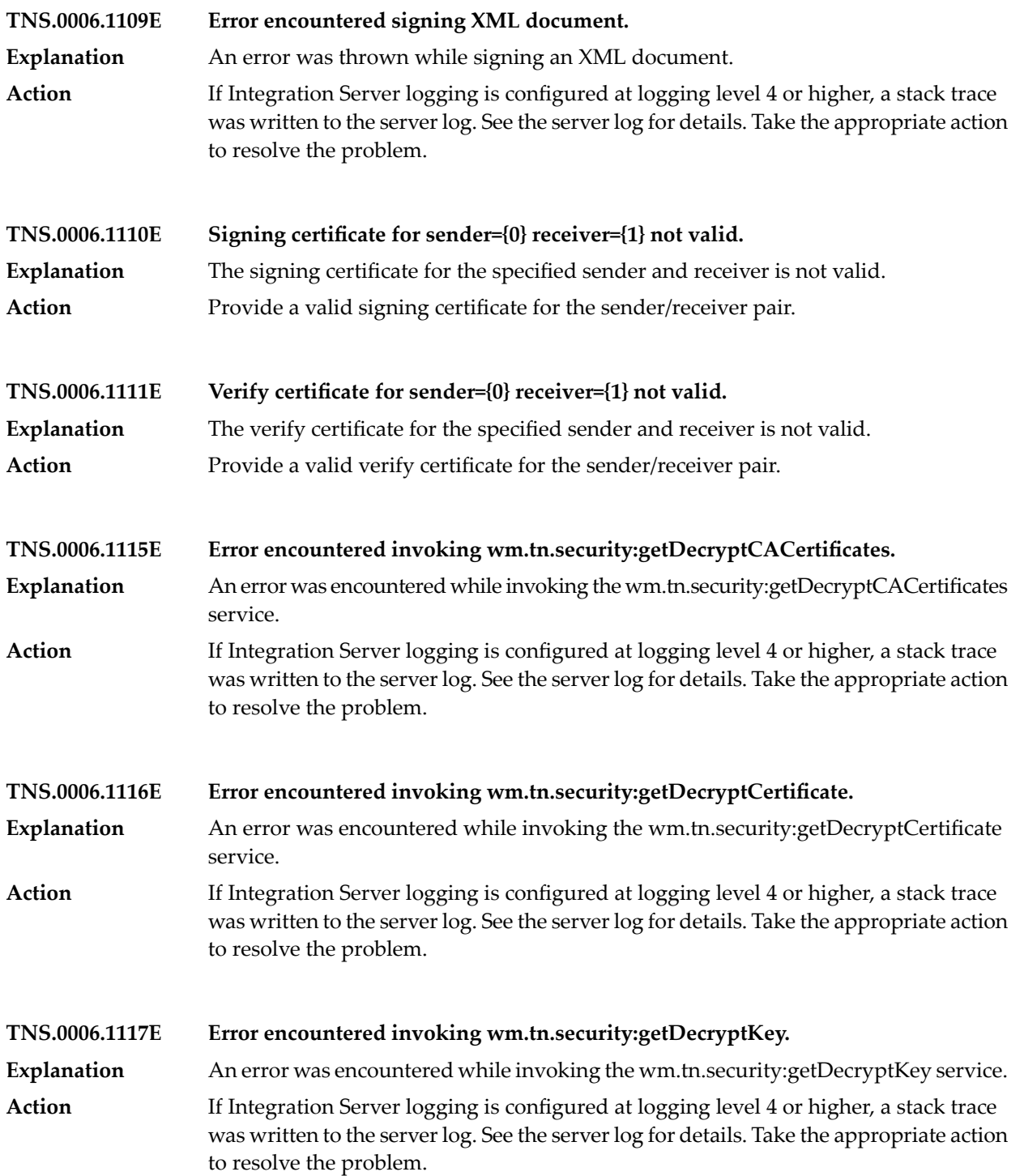

**TNS.0006.1118E Error encountered invoking wm.tn.security:getEncryptCACertificates.** An error was encountered while invoking the wm.tn.security:getEncryptCACertificates service. **Explanation** If Integration Server logging is configured at logging level 4 or higher, a stack trace was written to the server log. See the server log for details. Take the appropriate action to resolve the problem. **Action TNS.0006.1119E Error encountered invoking wm.tn.security:getEncryptCertificate.** An error was encountered while invoking the wm.tn.security:getEncryptCertificate service. **Explanation** If Integration Server logging is configured at logging level 4 or higher, a stack trace was written to the server log. See the server log for details. Take the appropriate action to resolve the problem. **Action TNS.0006.1120E Error encountered invoking wm.tn.security:getEncryptKey. Explanation** An error was encountered while invoking the wm.tn.security:getEncryptKey service. If Integration Server logging is configured at logging level 4 or higher, a stack trace was written to the server log. See the server log for details. Take the appropriate action to resolve the problem. **Action TNS.0006.1121E Error encountered invoking wm.tn.security:getSecurity. Explanation** An error was encountered while invoking the wm.tn.security:getSecurity service. If Integration Server logging is configured at logging level 4 or higher, a stack trace was written to the server log. See the server log for details. Take the appropriate action to resolve the problem. **Action TNS.0006.1122E Error encountered invoking wm.tn.security:getSignCACertificates.** An error was encountered while invoking the wm.tn.security:getSignCACertificates service. **Explanation** If Integration Server logging is configured at logging level 4 or higher, a stack trace was written to the server log. See the server log for details. Take the appropriate action to resolve the problem. **Action TNS.0006.1123E Error encountered invoking wm.tn.security:getSignCertificate.** An error was encountered while invoking the wm.tn.security:getSignCertificate service. **Explanation** If Integration Server logging is configured at logging level 4 or higher, a stack trace was written to the server log. See the server log for details. Take the appropriate action to resolve the problem. **Action**

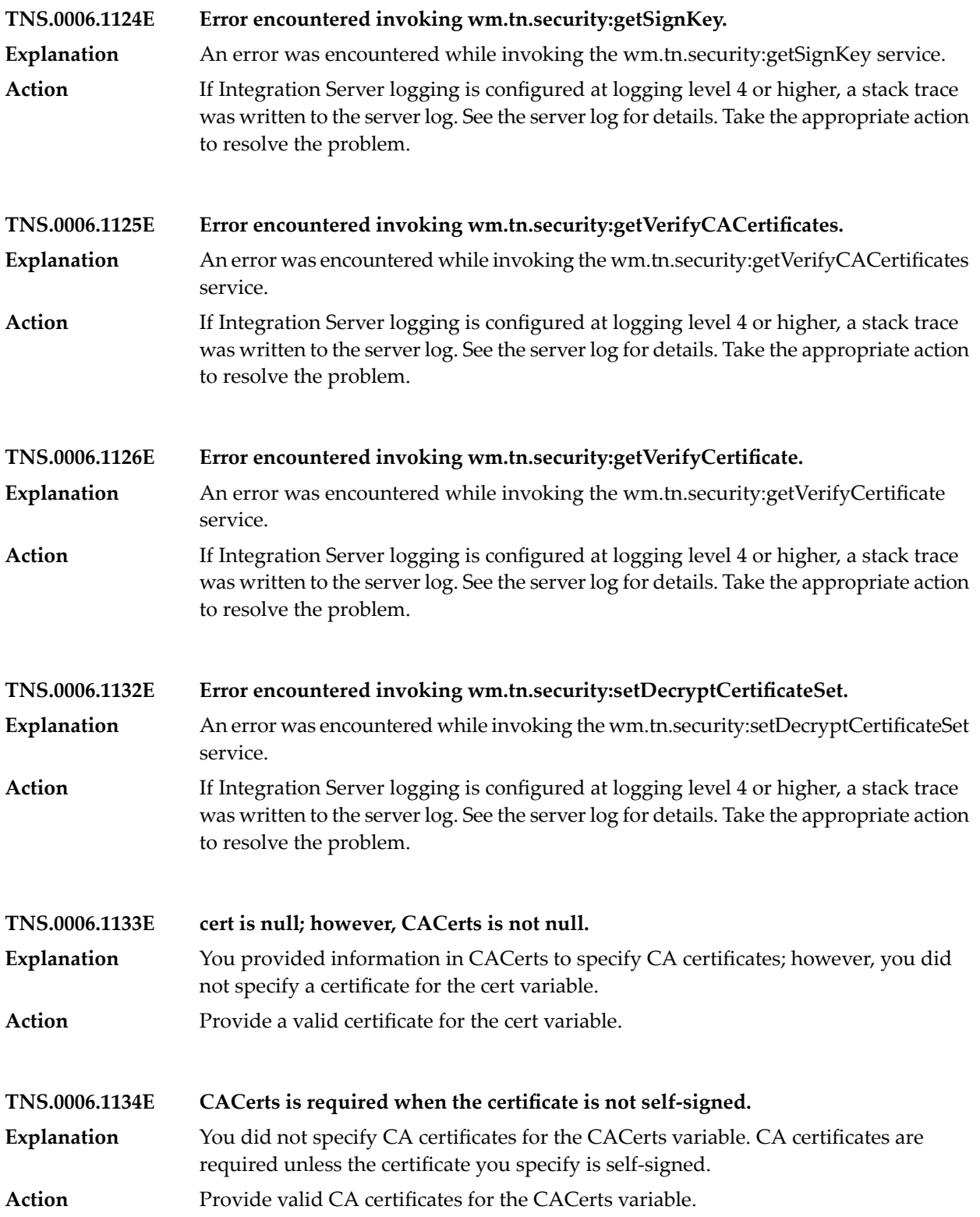

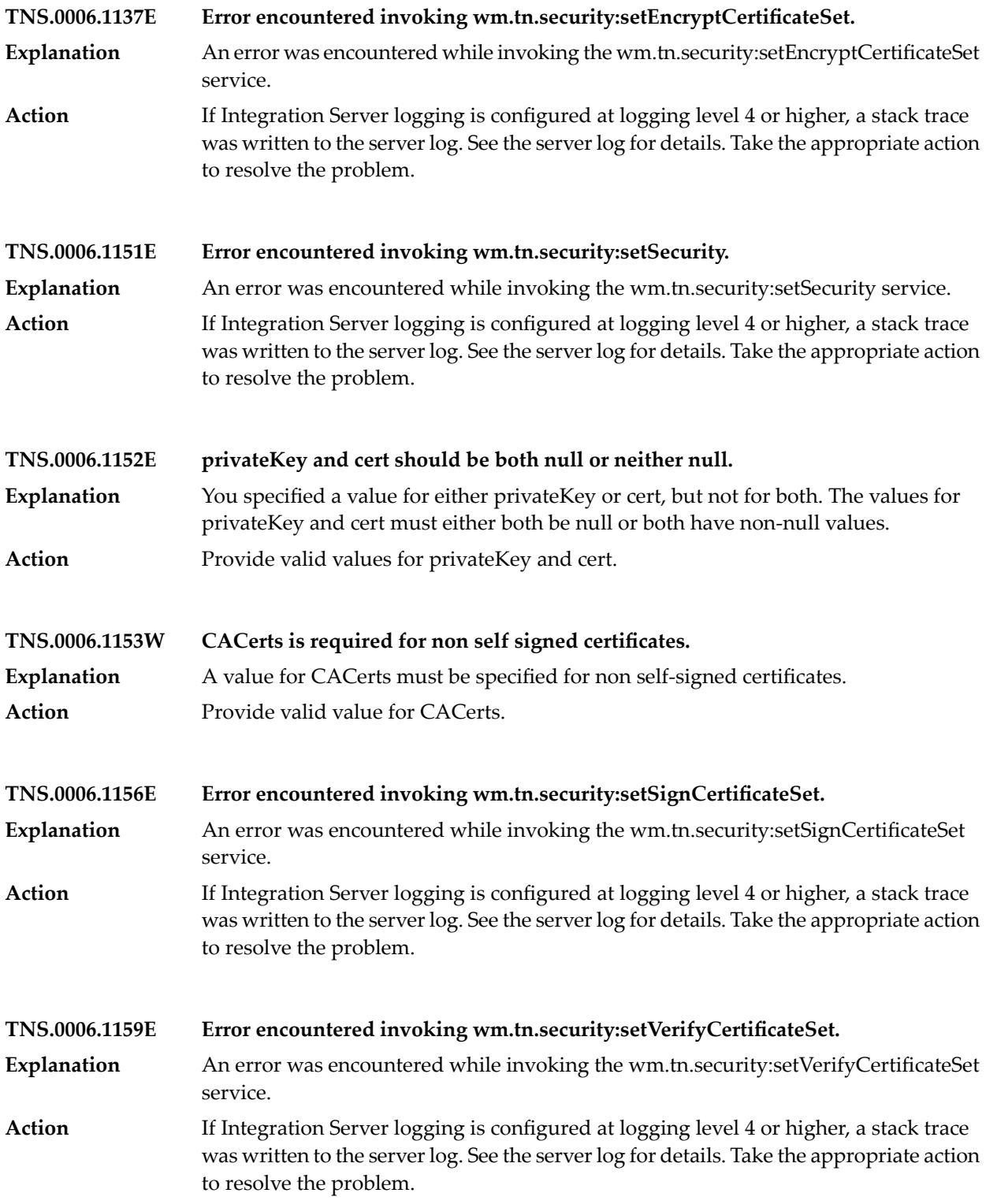

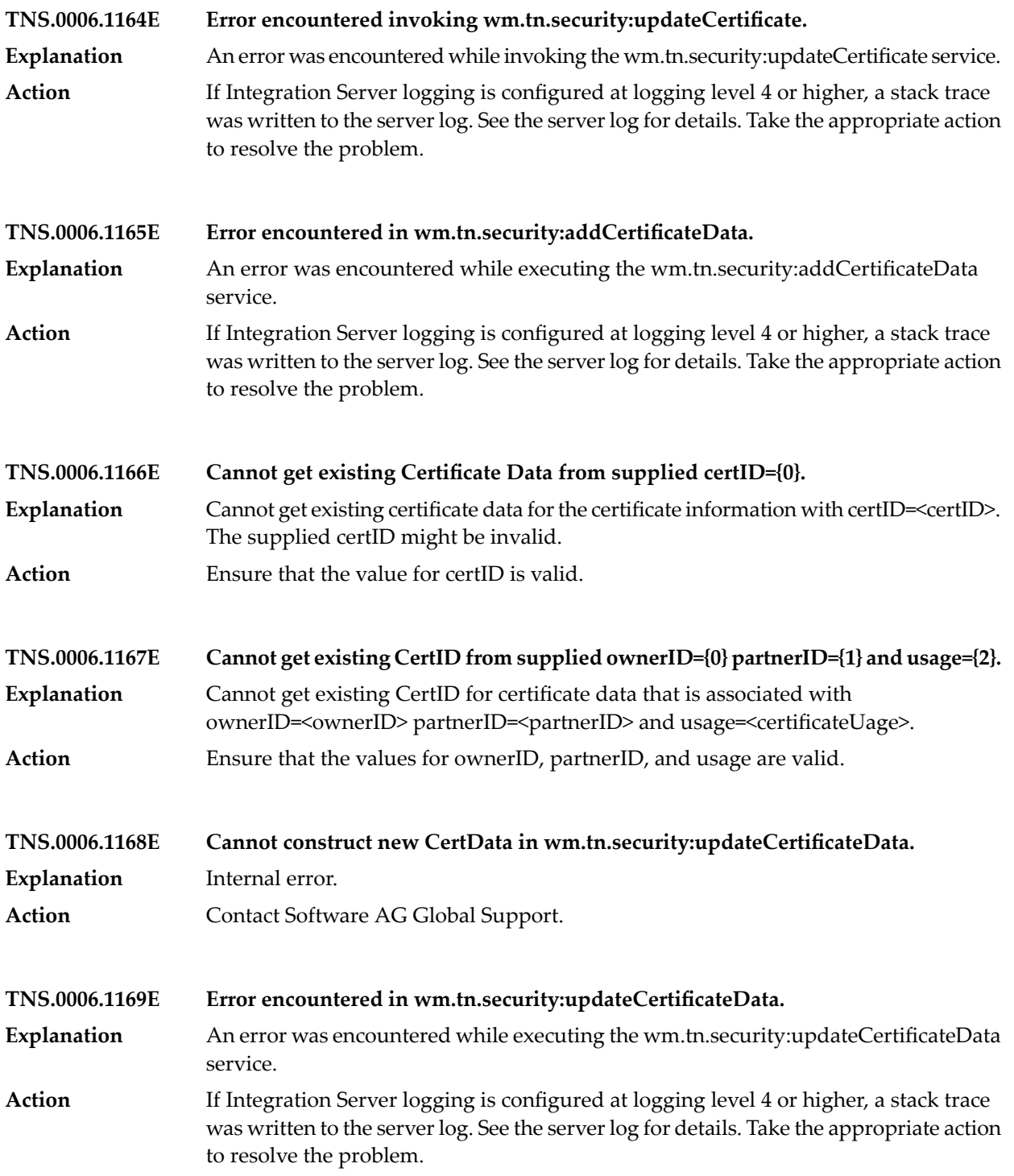

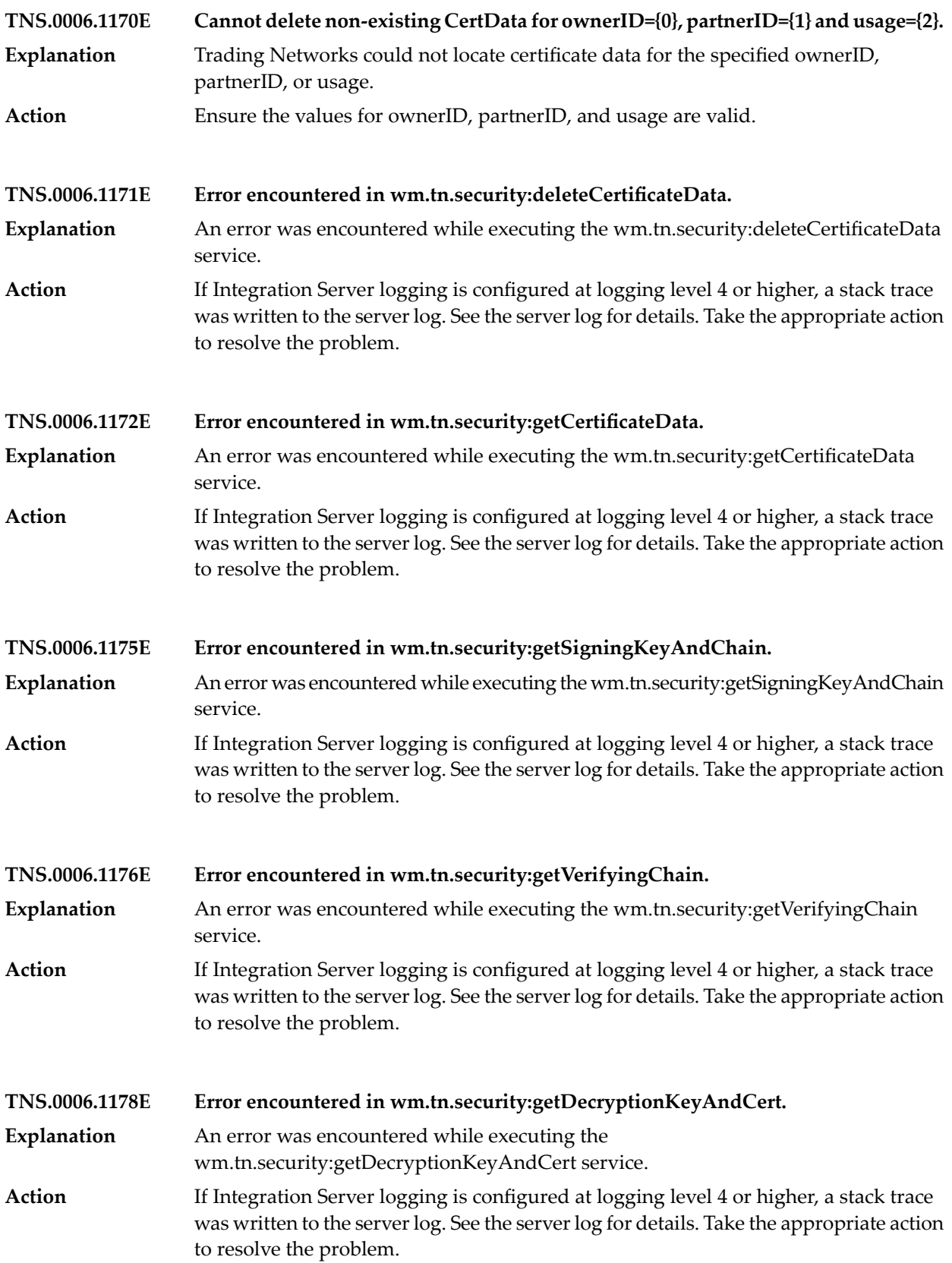

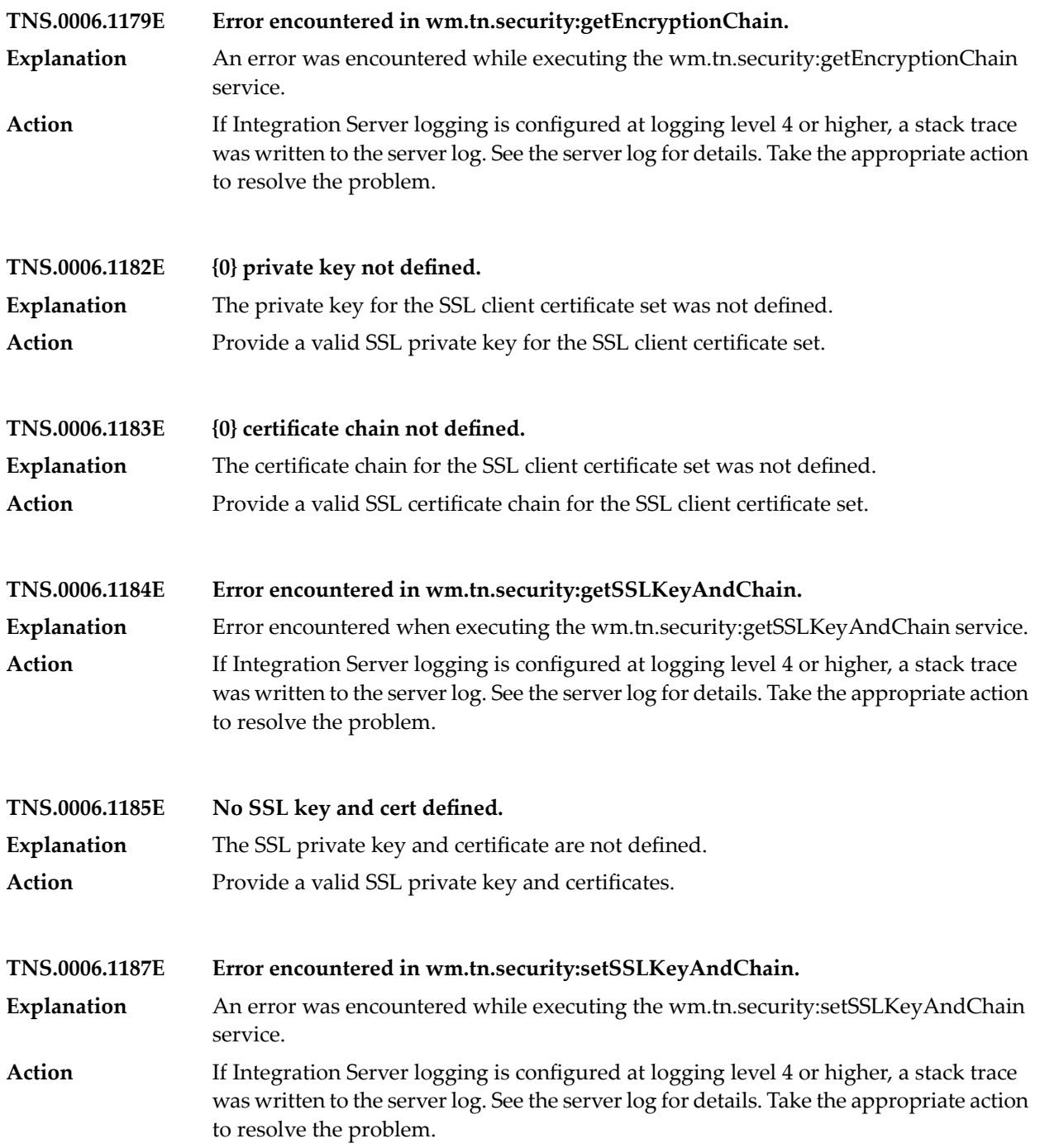

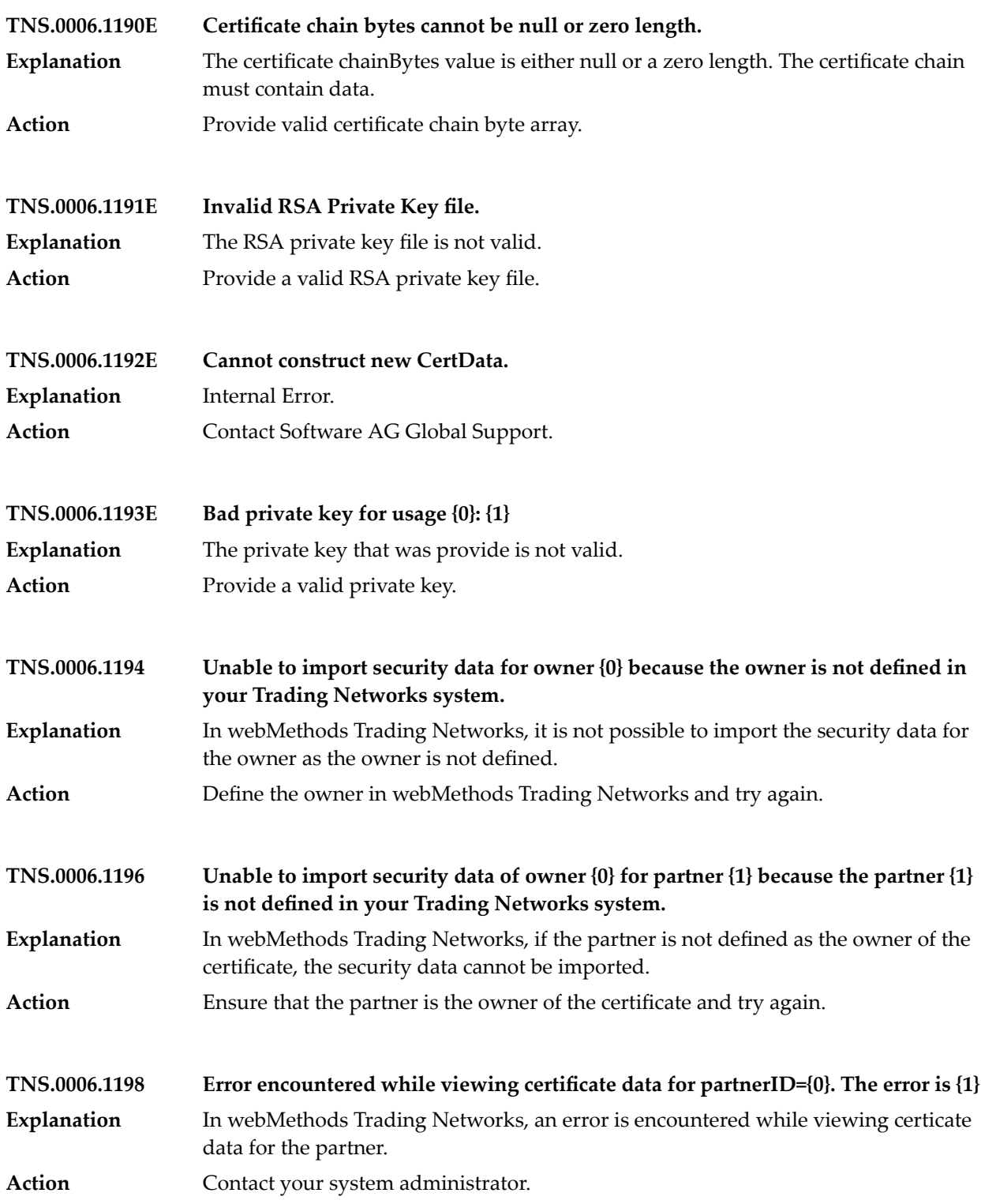

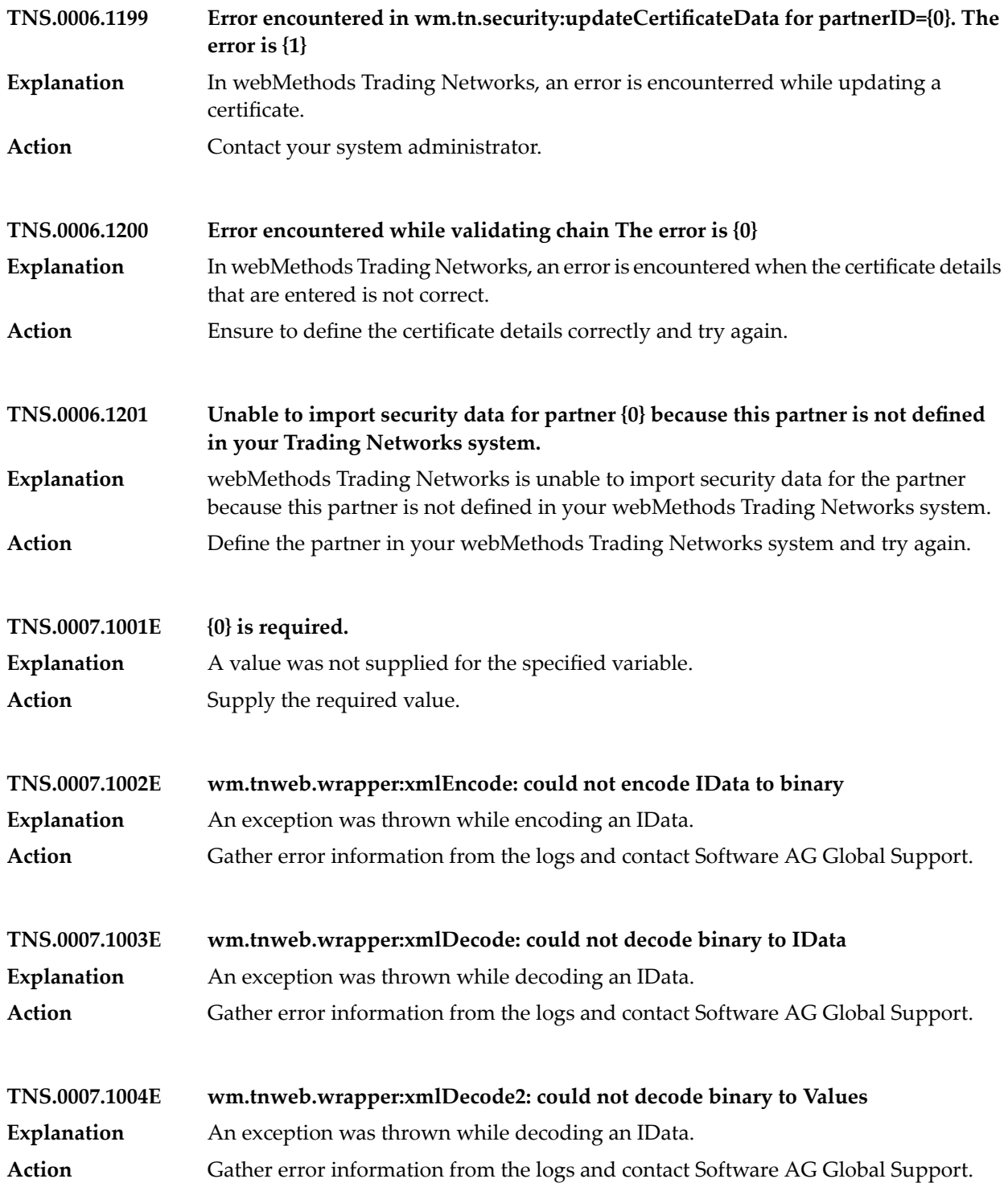

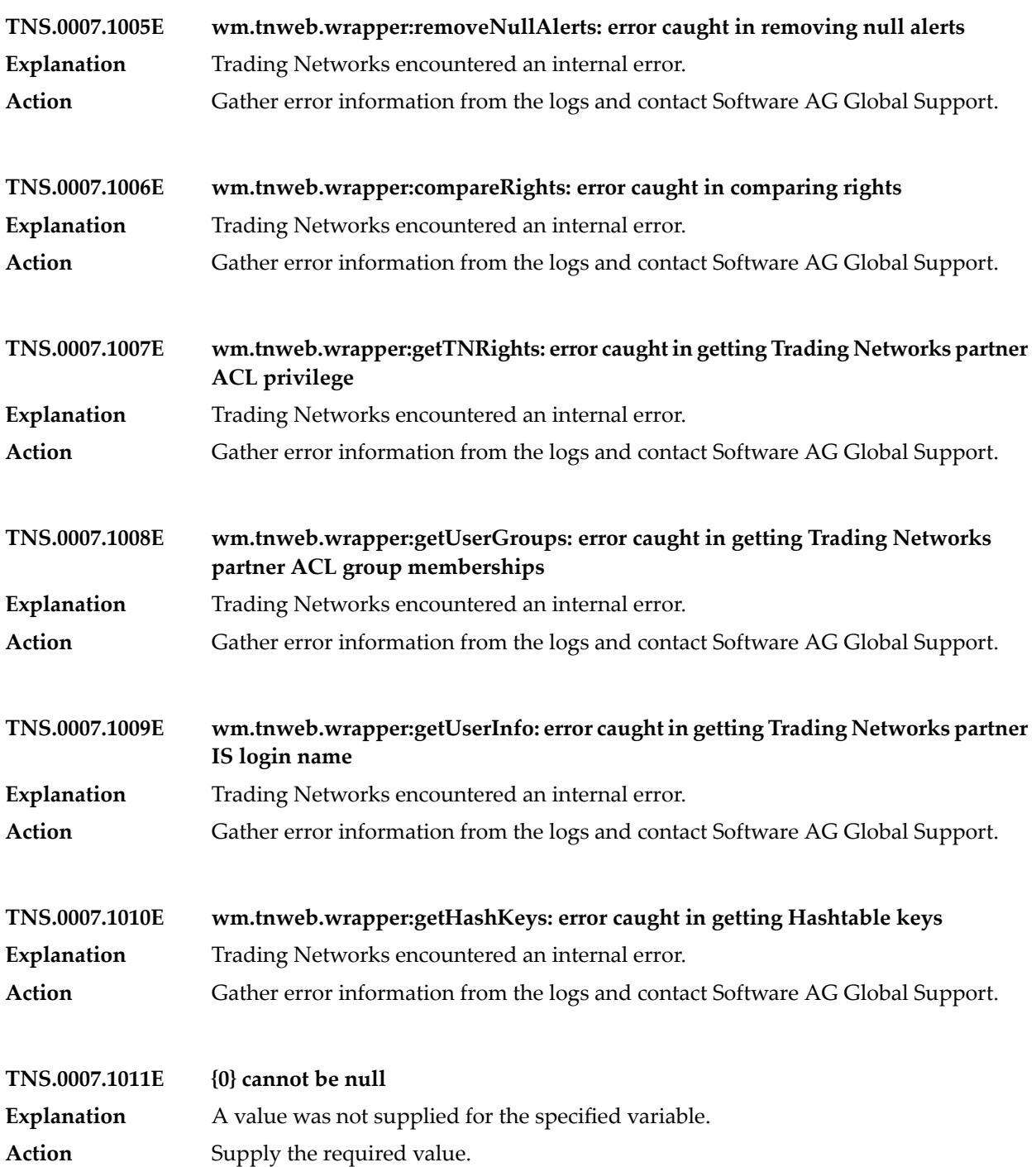

# Trading Network Messages

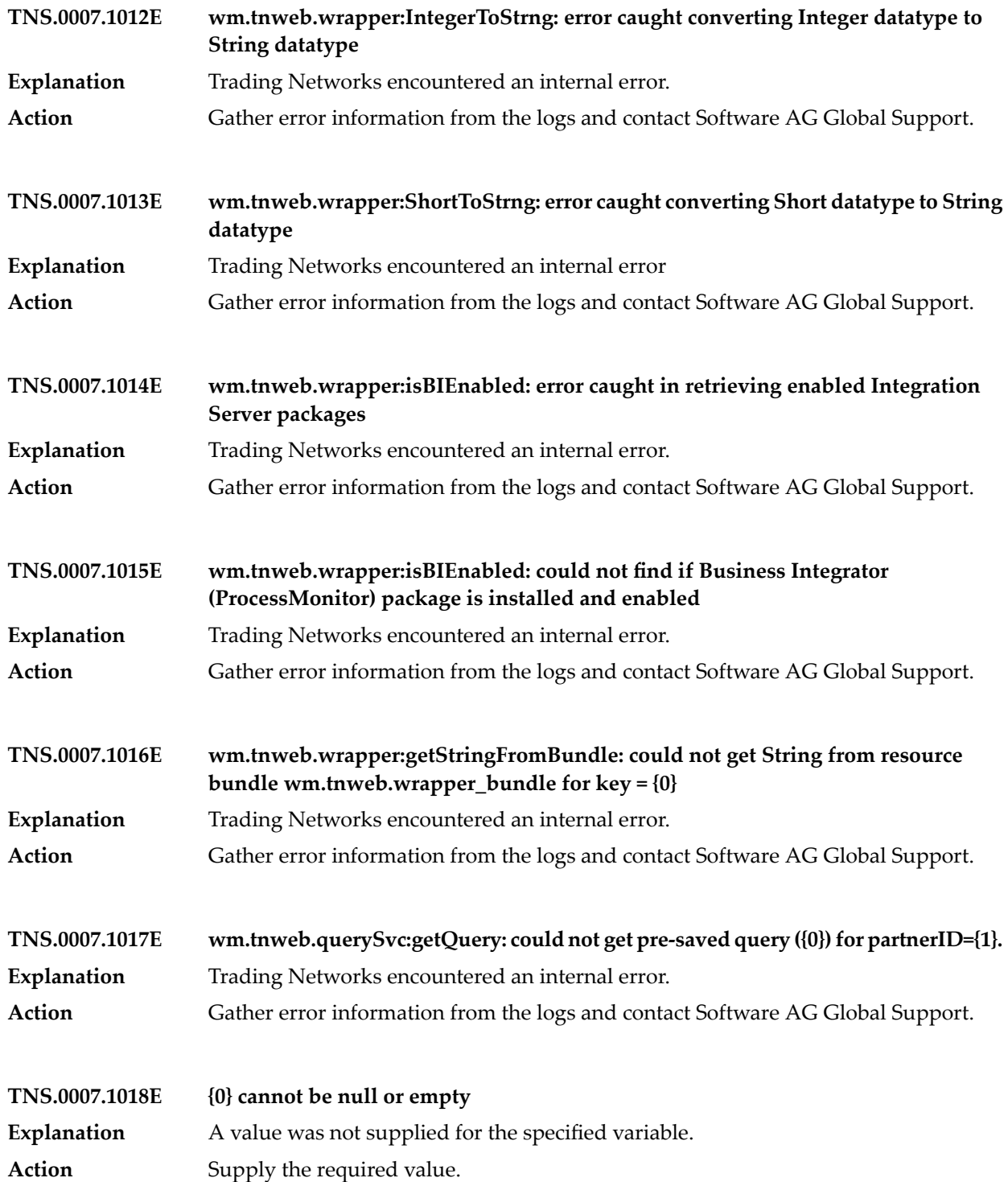

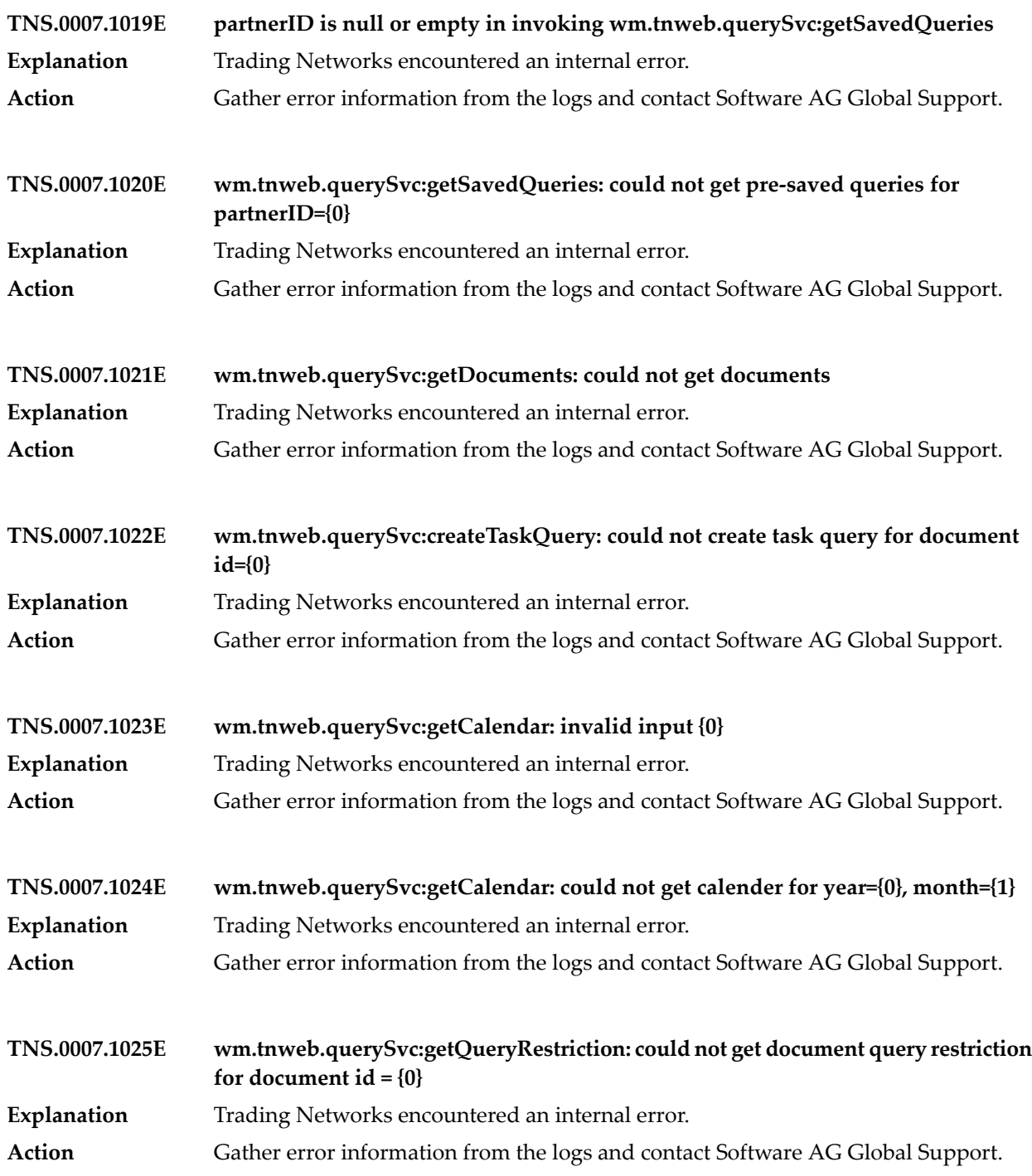

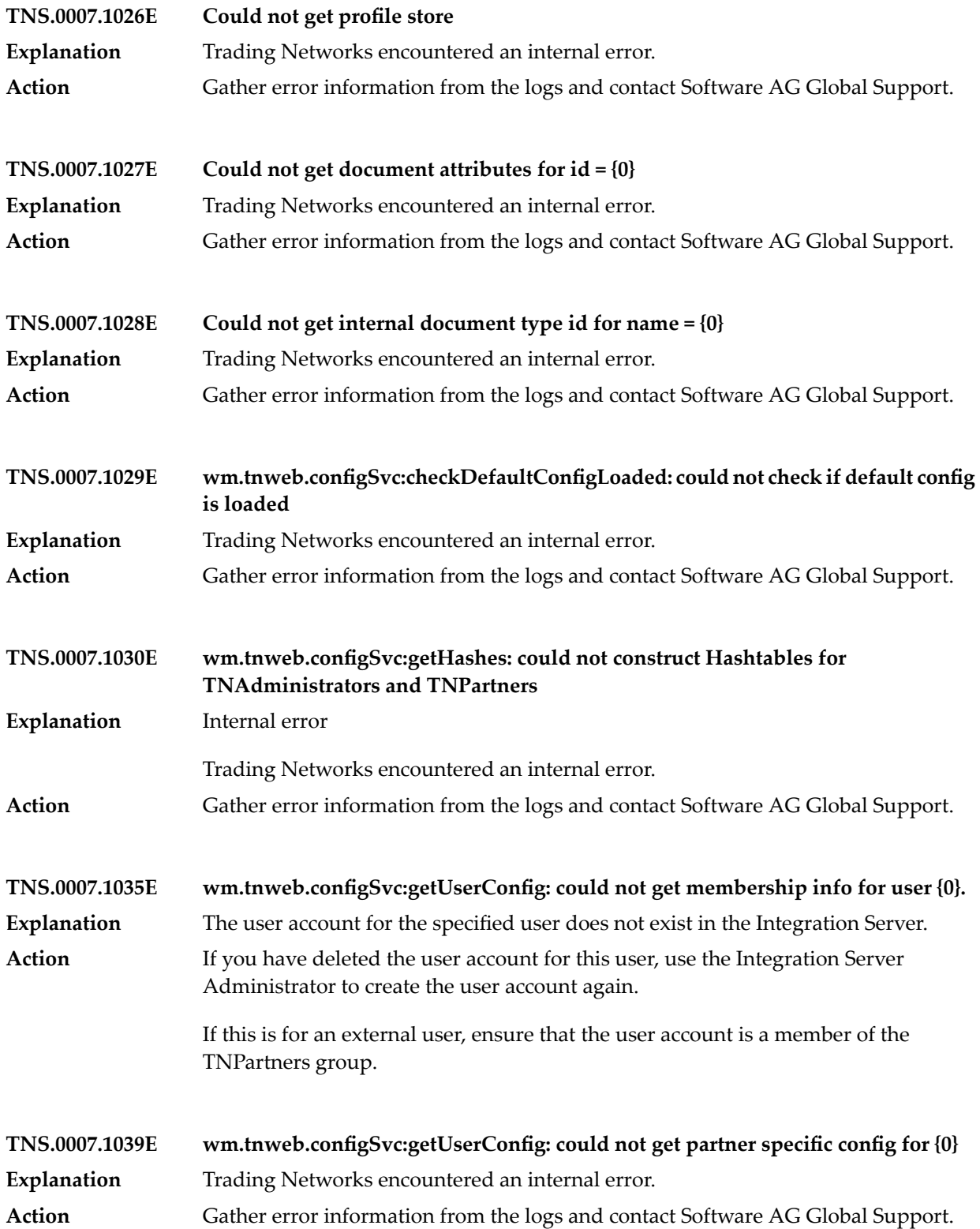

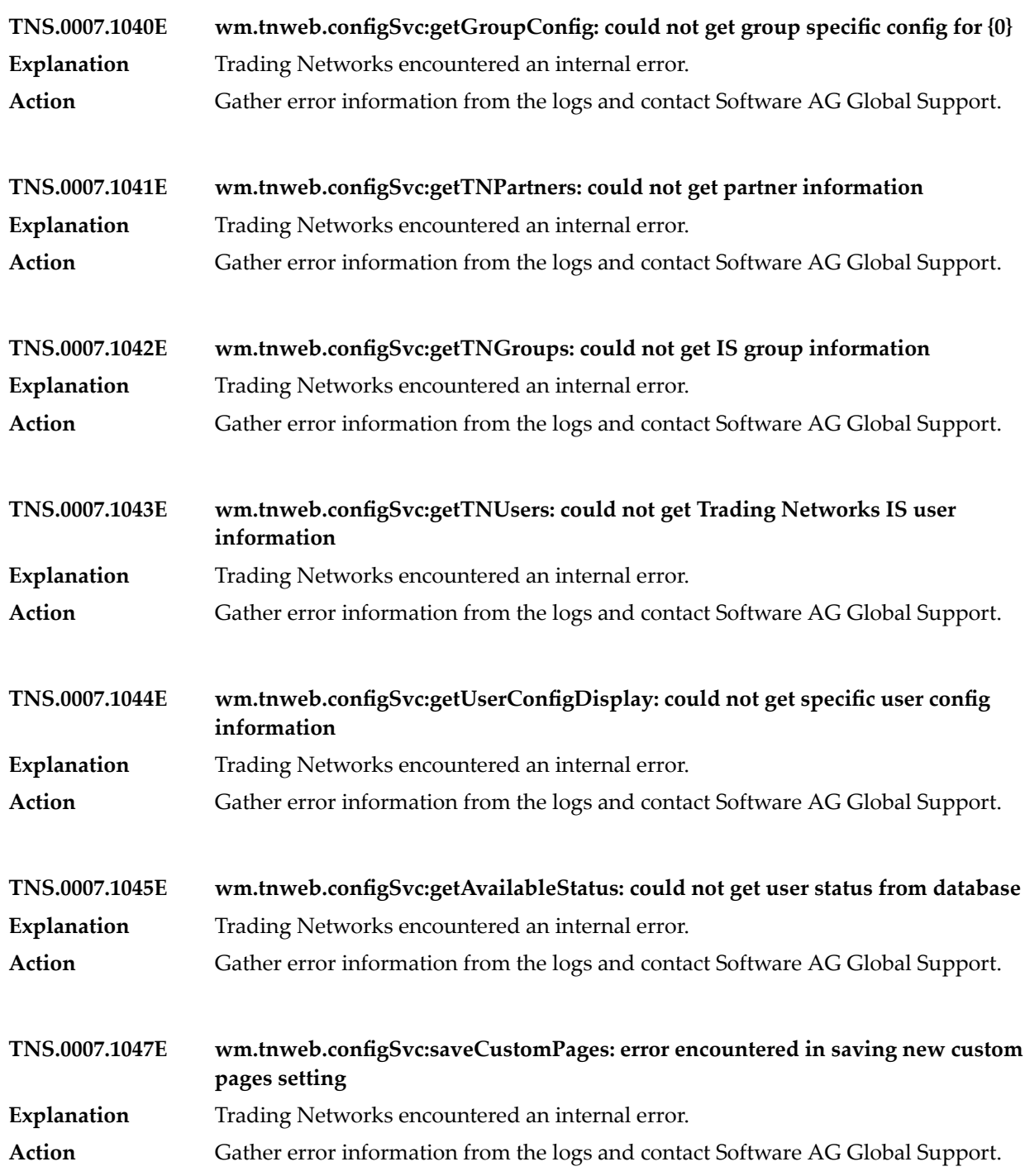

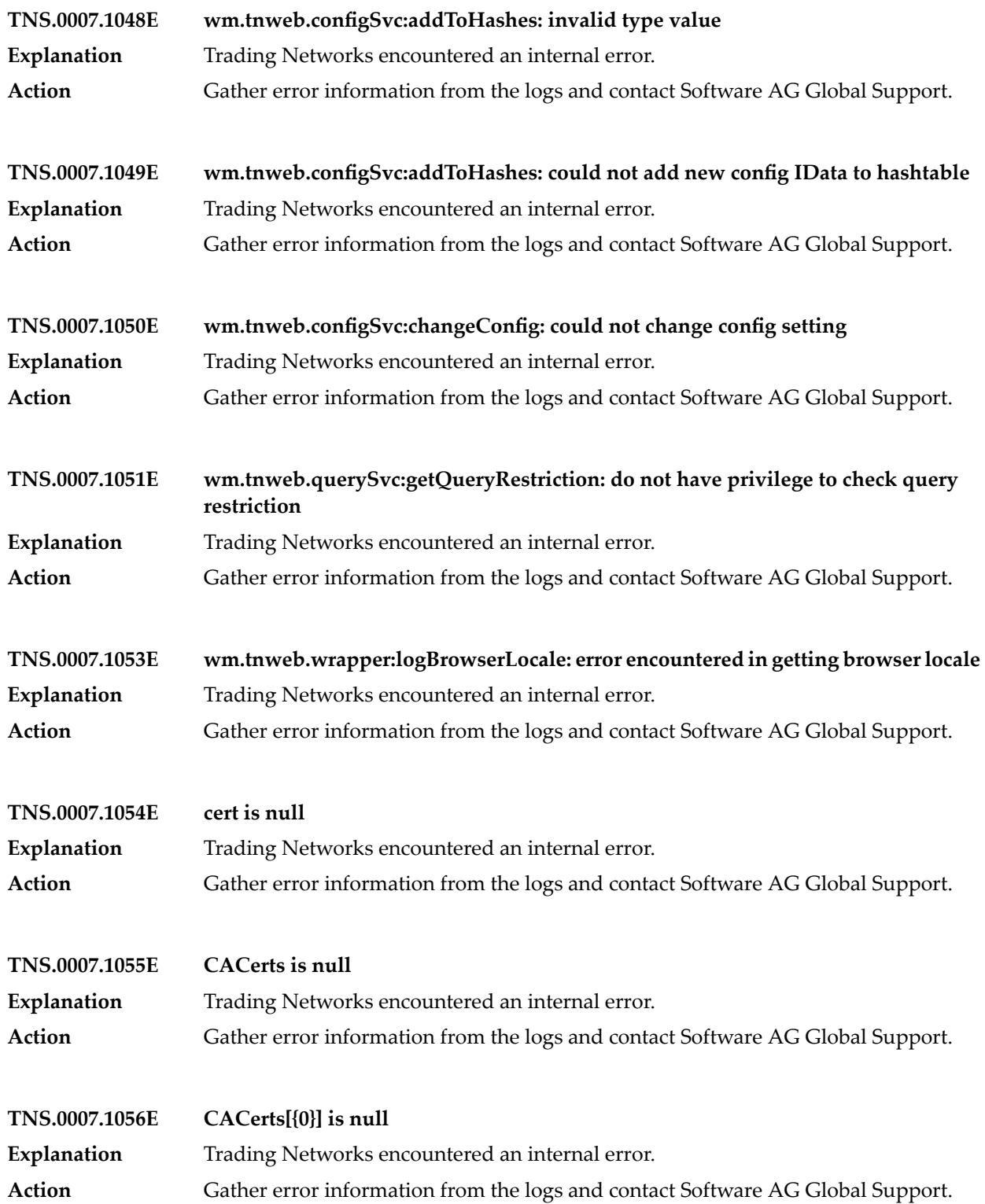

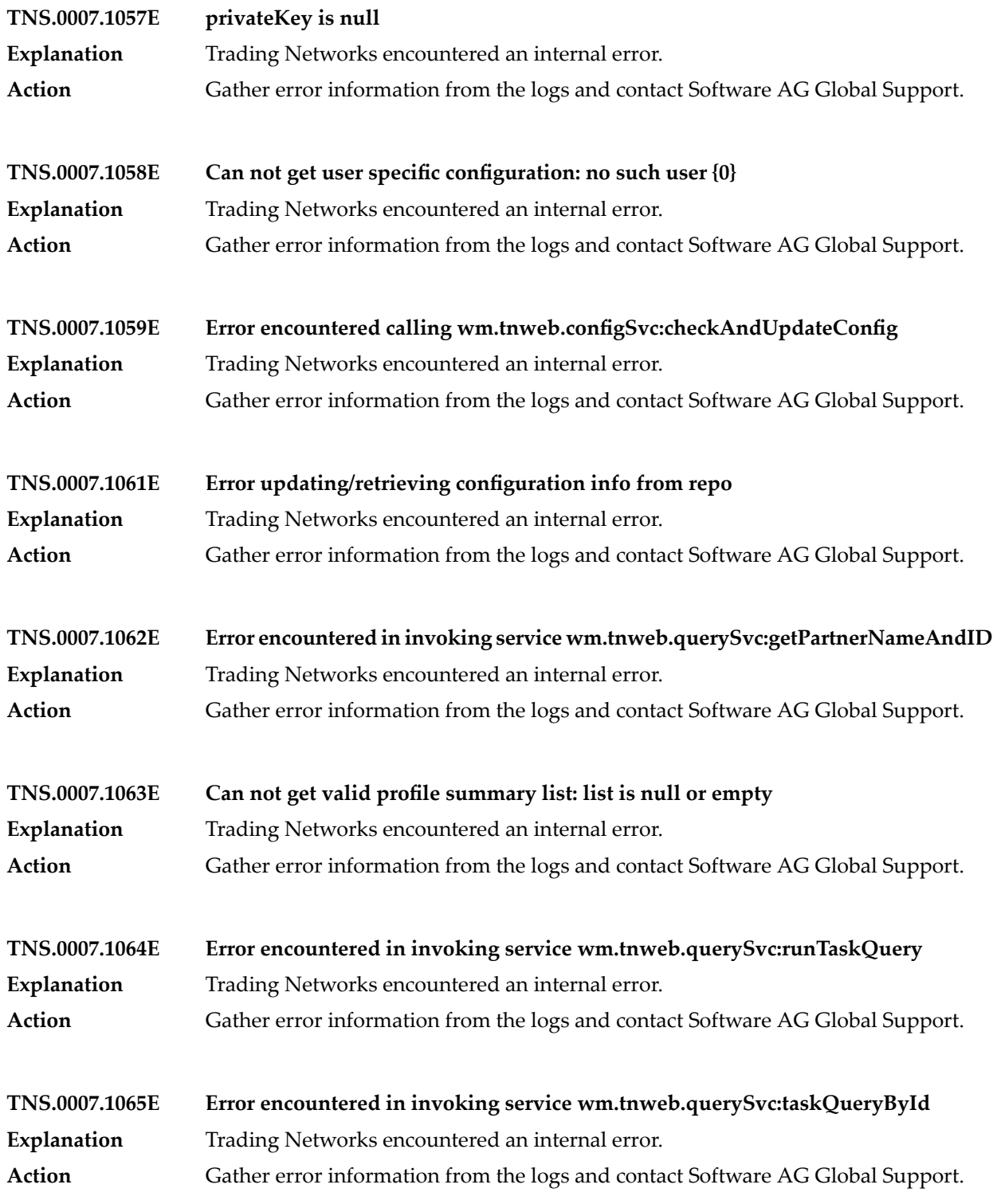

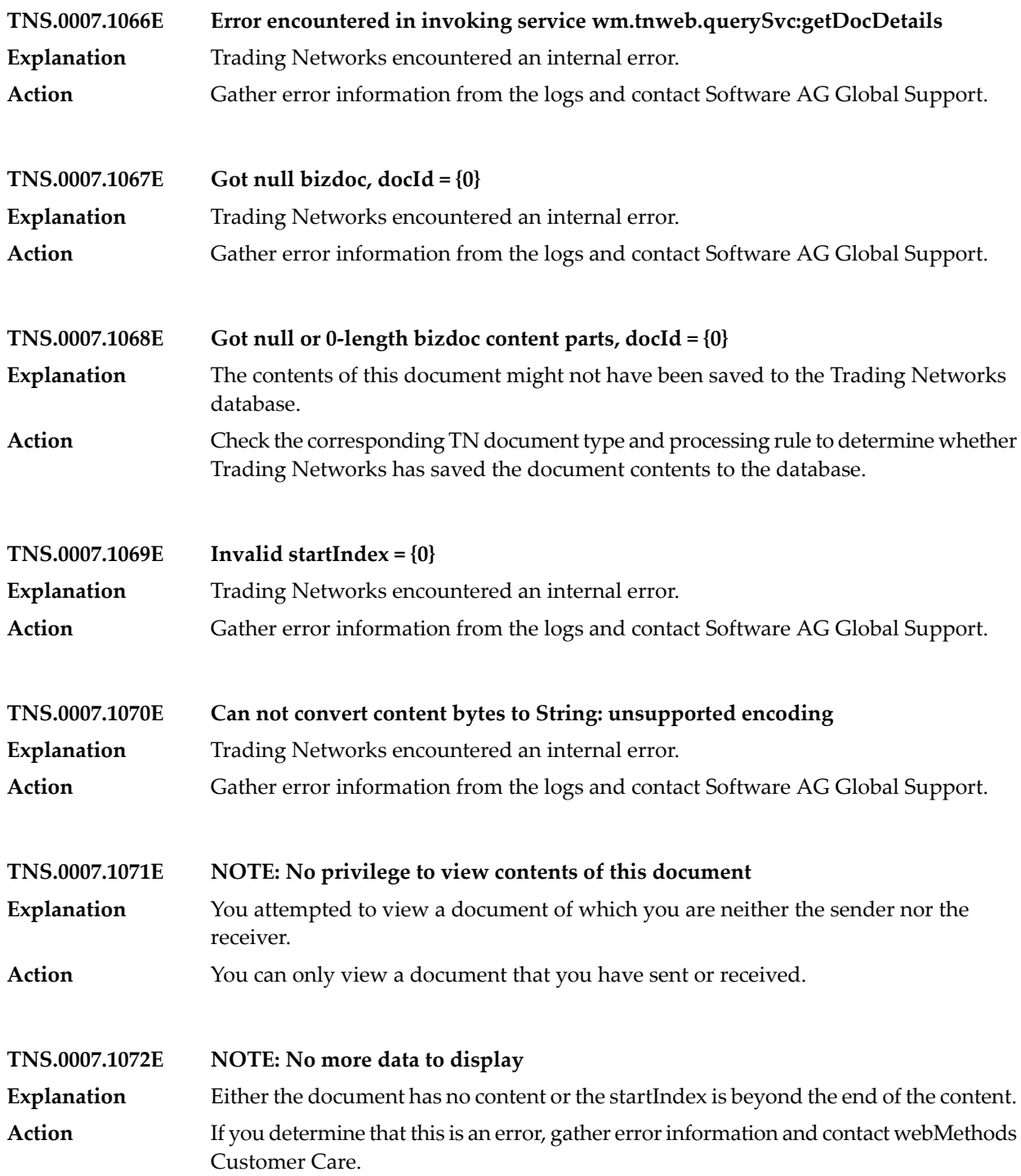

![](_page_2438_Picture_131.jpeg)

### **TRNSERV.000018.000025 – new String[]{"wm.tnweb.querySvc:getQueryRestriction: could not get document query restriction for document id = {0}","","0"}**

**Explanation** An error occurred while fetching a document query restriction for specified document. The exception was written to the log. Take appropriate action to resolve the problem described in the exception. **Action**

**TRNSERV.000018.000051 – new String[]{"wm.tnweb.querySvc:getQueryRestriction: do not have privilege to check query restriction","","0"}**

**Explanation** You are not allowed to check the query restriction. Action **Contact your administrator.** 

### **TRNSERV.000018.000066 – new String[]{"Error encountered in invoking service wm.tnweb.querySvc:getDocDetails","","0"}**

**Explanation** An error occurred while retrieving content part bytes. The exception was written to the log. Take appropriate action to resolve the problem described in the exception. **Action**

#### **TRNSERV.000018.000067 – new String[]{"Got null bizdoc, docId = {0}","","0"}**

**Explanation** While checking the query restriction, a null bizdoc was found for the specified docID. **Action** Supply a valid docId.

#### **TRNSERV.000024.000204 – new String[]{"Error attempting to parse message contents","","0"}**

**Explanation** A MessagingException error occurred while parsing the MIME message. The exception was written to the log. Take appropriate action to resolve the problem described in the exception. **Action**

#### **TRNSERV.000024.000205 – new String[]{"Error attempting to read from message source","","0"}**

An IOException error occurred while reading a MIME message from the message source. **Explanation**

#### The exception was written to the log. Take appropriate action to resolve the problem described in the exception. **Action**

![](_page_2440_Picture_133.jpeg)

Action Select at least one item to delete.

# **bizDocSelectionError – You did not select an item to archive. Select at least one item to archive. Explanation** You did not select an item to archive. Action Select at least one item to archive.

![](_page_2440_Picture_134.jpeg)

![](_page_2440_Picture_135.jpeg)

corp.name.required You did not supply a value for the required Corporation Name field. Provide a **value for this field.**

![](_page_2440_Picture_136.jpeg)

![](_page_2440_Picture_137.jpeg)

![](_page_2440_Picture_138.jpeg)

#### **dlscheck.dialogMessage – You do not have permission to perform this action. Contact your system administrator for the required privileges.**

![](_page_2440_Picture_139.jpeg)

![](_page_2441_Picture_125.jpeg)

**error.InvalidDefaultValue – You specified a default value of %1\$s. This value is not valid. Select a value from the list of valid values.**

**Explanation** The specified default value is not valid. Action Select a value from the list of valid values.

## **error.InvalidFieldId – Invalid Field Id Specified: %1\$s**

![](_page_2441_Picture_126.jpeg)

**error.InvalidFieldLength – You specified a field length of %1\$s. This field length is not valid. Specify a positive integer value.**

**Explanation** The specified field length is not valid. Action Specify a positive integer value.

**error.WmEDIPackageNotEnabled – The WmEDI package is not enabled on the Integration Server. Enable the package.**

![](_page_2442_Picture_144.jpeg)

**error.days.greaterthan.zero – You entered a value for Days that is not valid. Enter an integer value greater than zero.**

**Explanation** You entered a value for Days that is not valid. Action **Enter an integer value greater than zero.** 

![](_page_2442_Picture_145.jpeg)

#### **error.enter.valid.file.name – Enter a valid file name**

Explanation The file name is empty or contains invalid characters such as ", /, \, \*, or ?. Action Specify a valid file name.

#### **error.enter.valid.solution.name – Enter a valid solution name**

![](_page_2442_Picture_146.jpeg)

![](_page_2443_Picture_135.jpeg)

**error.getEDIINTProperties –My webMethods encountered an error while trying to retrieveWmEDIforTN package properties. Take corrective action based on the error details.**

![](_page_2443_Picture_136.jpeg)

**error.getEDIProperties – My webMethods Server encountered an error while trying to retrieve WmEDI package properties. Take corrective action based on the error details.**

![](_page_2443_Picture_137.jpeg)

**error.getTNProperties – My webMethods Server encountered an error while trying to retrieve Trading Networks properties. Make sure the WmTN package is properly installed and loaded.**

![](_page_2443_Picture_138.jpeg)

![](_page_2443_Picture_139.jpeg)

![](_page_2444_Picture_127.jpeg)

**error.saveEDIFormatSettings – My webMethods encountered an error while trying to update EDI Module format settings. Take corrective action based on the error details.**

![](_page_2444_Picture_128.jpeg)

![](_page_2445_Picture_127.jpeg)

**error.submitDocument – An error occurred while submitting the document to Trading Networks. Check the file path and resubmit the document.**

![](_page_2445_Picture_128.jpeg)

**g11n.wm\_tn\_bam\_attributes.default.optimize\_not\_installed – Optimize is not installed. Install webMethods Optimize.**

**Explanation** Optimize is not installed. **Action** Install webMethods Optimize.

**g11n.wm\_tn\_bam\_doctypes.default.optimize\_not\_installed – Optimize is not installed. Install webMethods Optimize.**

**Explanation** Optimize is not installed. Action Install webMethods Optimize.

#### **g11n.wm\_tn\_dls\_viewDataSet.default.at\_least\_one\_permission – Permissions have not yet been granted to this role. Grant at least one permission to this role on the Permissions tab.**

![](_page_2446_Picture_152.jpeg)

**g11n.wm\_tn\_pf\_profile.users.invalid\_user\_name – You did not specify a user name. Provide a valid user name.**

**Explanation** You did not specify a user name. Action **Provide a valid user name.** 

![](_page_2446_Picture_153.jpeg)

#### **g11n.wm\_tn\_pf\_profile.users.passwords\_do\_not\_match – The values for Password and Confirm Password do not match. Enter the same values for these fields.**

- **Explanation** The values for Password and Confirm Password do not match.
- Action **Enter the same values for these fields.**

#### **g11n.wm\_tn\_pf\_profile.users.user\_already\_exists\_please – The specified user name already exists. Provide a unique user name.**

**Explanation** The specified user name already exists. Action **Provide a unique user name.** 

### **g11n.wm\_tn\_pf\_profile.users.user\_name\_invalid – The user name provided is not valid because it contains special characters.Specify a user name that contains only alphanumeric characters.**

![](_page_2447_Picture_146.jpeg)

![](_page_2447_Picture_147.jpeg)

**invalid.integer.value.detail – The value you provided for the Control Number Minimum is not an integer. For the VDA standard, enter an integer value greater than or equal to 0. For other standards, enter an integer value greater than or equal to 1.**

![](_page_2447_Picture_148.jpeg)

**invalid.message.minimum.value – The value you provided for the Control Number Minimum is not valid. For the VDA standard, enter a value greater than or equal to 0. For other standards, enter a value greater than or equal to 1.**

![](_page_2447_Picture_149.jpeg)

**invalid.value.inputcontrol – The value you provided for the Control Number Minimum is not valid. Enter an integer value. For the VDA standard, enter a value greater than or equal to 0. For other standards, enter a value greater than or equal to 1.**

The value you provided for the Control Number Minimum is not valid. Enter an integer value. **Explanation** For the VDA standard, enter a value greater than or equal to 0. For other standards, enter a value greater than or equal to 1. **Action**
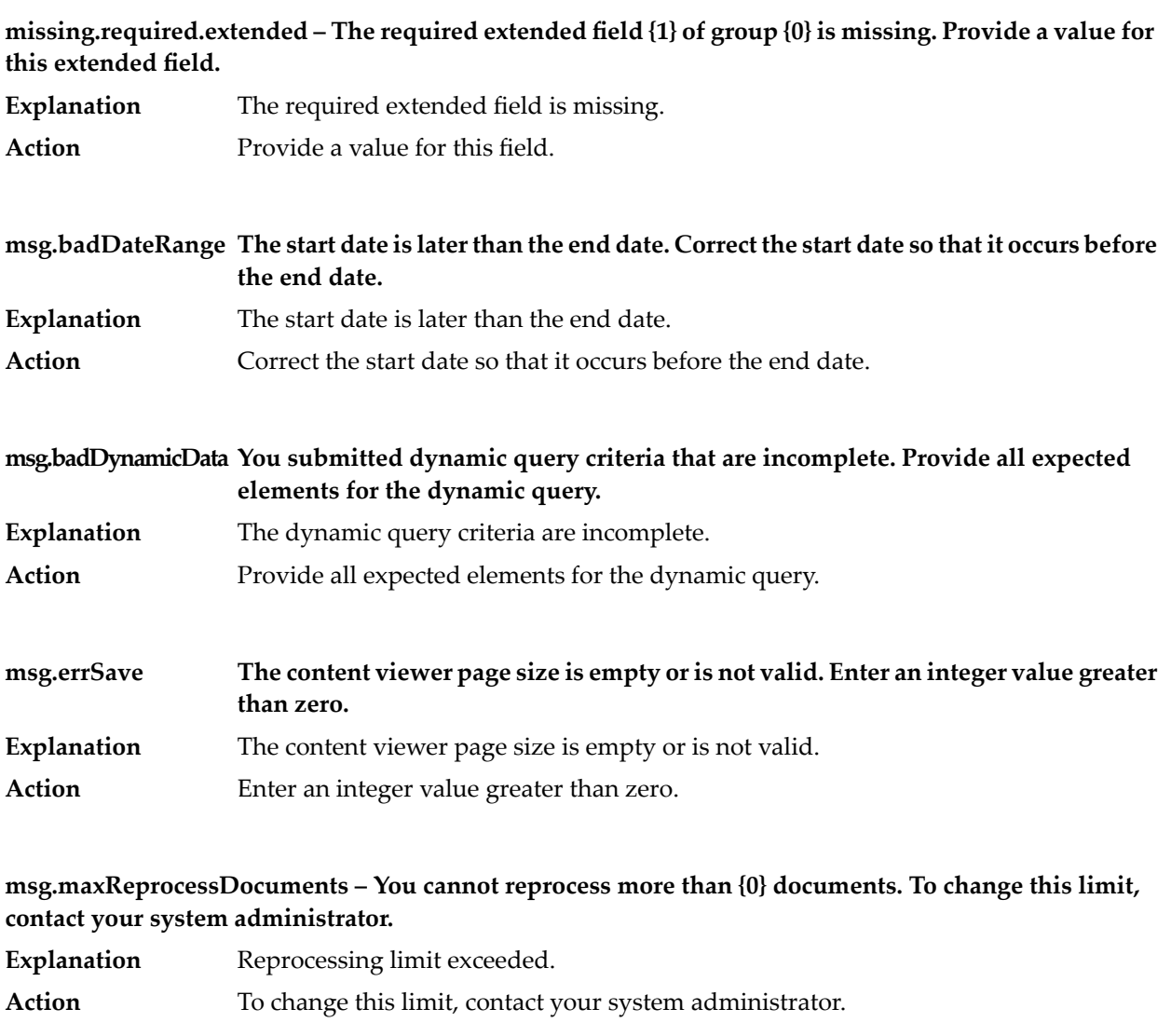

#### **msg.maxResubmitDocuments – You cannot resubmit more than {0} documents. To change this limit, contact your system administrator.**

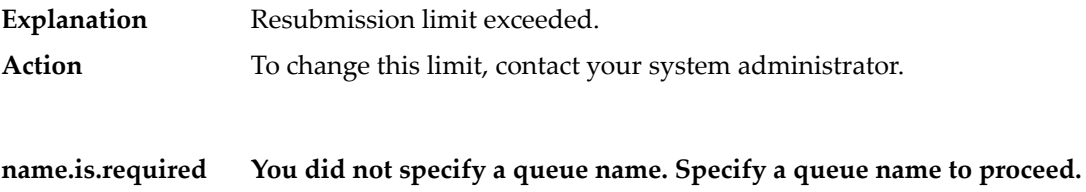

- **Explanation** You did not specify a queue name.
- **Action** Specify a queue name to proceed.

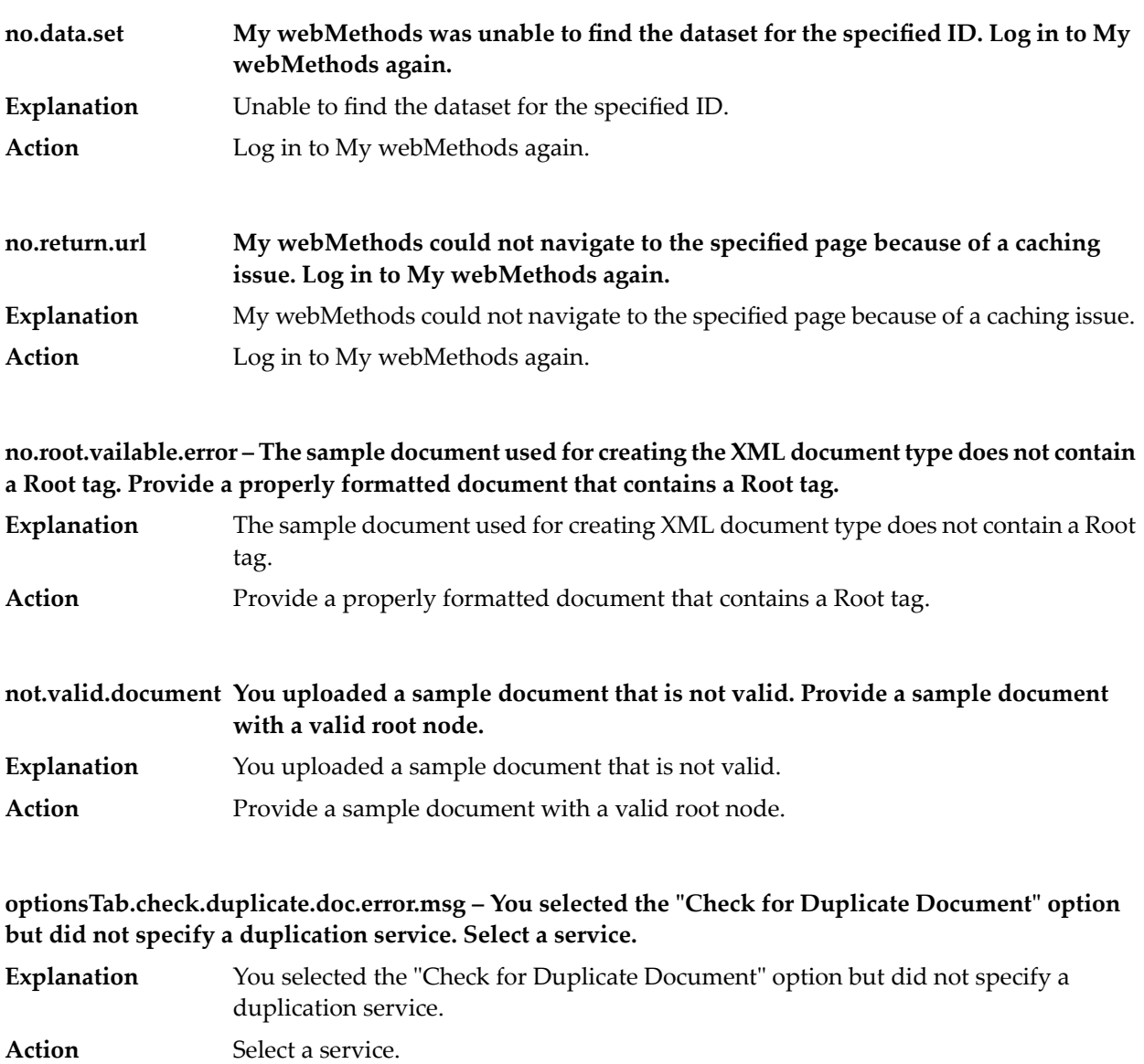

### **partnerid.missing.message – The partner ID is missing. Click here to go to the Partner Profiles page, and then specify a valid partner ID.**

**Explanation** The partner ID is missing. **Action** Click here to go to the Partner Profiles page, and then specify a valid partner ID.

#### **problem.AccessException – You do not have permission to perform the requested action. Check with your system administrator.**

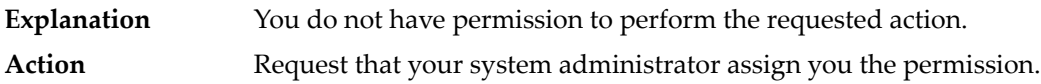

**problem.ConnectException – My webMethods Server could not connect to the Trading Networks Server because that server is not available. Make sure the server is running on the specified host and port ''{0}''.**

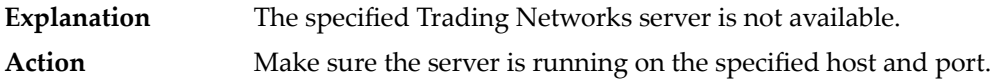

**problem.UnknownHostException – My webMethods Server could not connect to the Trading Networks Server named ''{0}'' because that server is either not available or its host name is not recognized. Start the Trading Networks Server or specify a different server to connect to.**

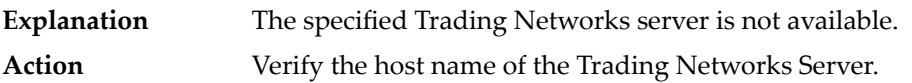

**problem.noSelection – You did not select any items to act on. Select one or more items and retry the action.**

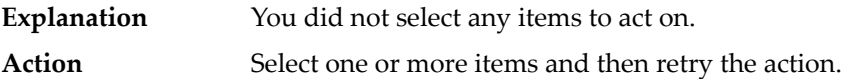

**proc.rules.detailsno.server.error – Trading Networks Server is not configured, or it is not available.**

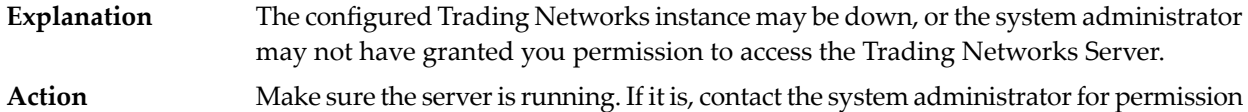

to access the server.

**profile.externalid.required – You did not specify an external ID for this profile. Provide the external ID.**

- **Explanation** You did not specify an external ID for this profile.
- **Action** Provide an external ID.

#### **query.not.found.error – You uploaded a sample document that does not contain a valid root node. Provide a sample document with a valid root node.**

**Explanation** You uploaded a sample document that does not contain a valid root node. Action **Provide a sample document with a valid root node.** 

#### Trading Network Messages

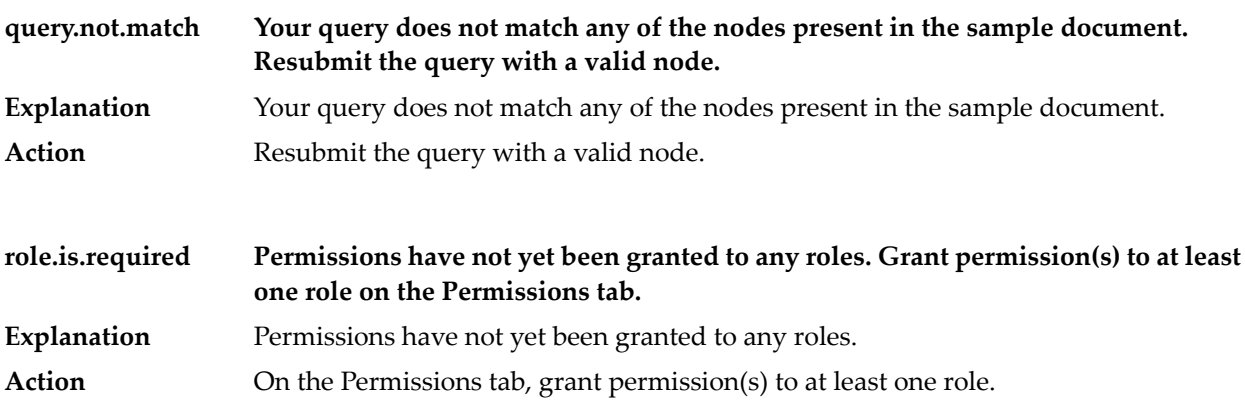

#### **rule.name.is.required – The dataset could not be created or updated because no dataset name was specified. Provide the dataset name.**

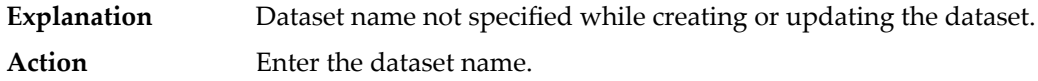

#### **std.version.trans.not.sel.error – You did not specify a standard, version, or transaction while creating the EDI document type. Select a standard, version, and transaction.**

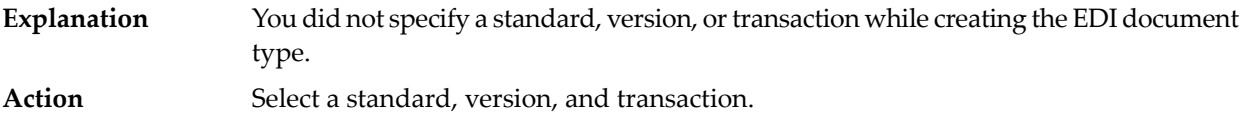

#### **tn.srvr.displayGroup – Trading Networks**

#### **tn.srvr.displayName – Server**

#### **tpa.details.agreementID.required.error – Agreement ID cannot be empty.**

**Explanation** Agreement ID is empty.

**Action** Provide an Agreement ID.

#### **tpa.details.controlnumber.notInteger – Control Number must be an integer. Provide an integer value.**

**Explanation** Control Number must be an integer. Action **Provide an integer value.** 

#### **tpa.details.profiles.required.error – Sender or Receiver fields cannot be empty.**

- **Explanation** Sender or Receiver field is empty. Action Specify Sender and Receiver.
- **My webMethods encountered an error while loading the XML node tree. Click Upload to try loading the tree again. tree.load.error**
- **Explanation** My webMethods Server encountered an error while loading the XML node tree. **Action** Click Upload to try loading the tree again.

#### **updateFAStatus.errorMsg – Error in updating EDI FA status.**

**Explanation** Error in updating EDI FA status. Action Take corrective action according to the error details.

#### **warn.noFileSelected – No document was chosen for submission. Specify the file path to the document to be submitted.**

**Explanation** No document was chosen for submission. Action Specify the file path to the document to be submitted.

# **28 Universal Messaging Messages**

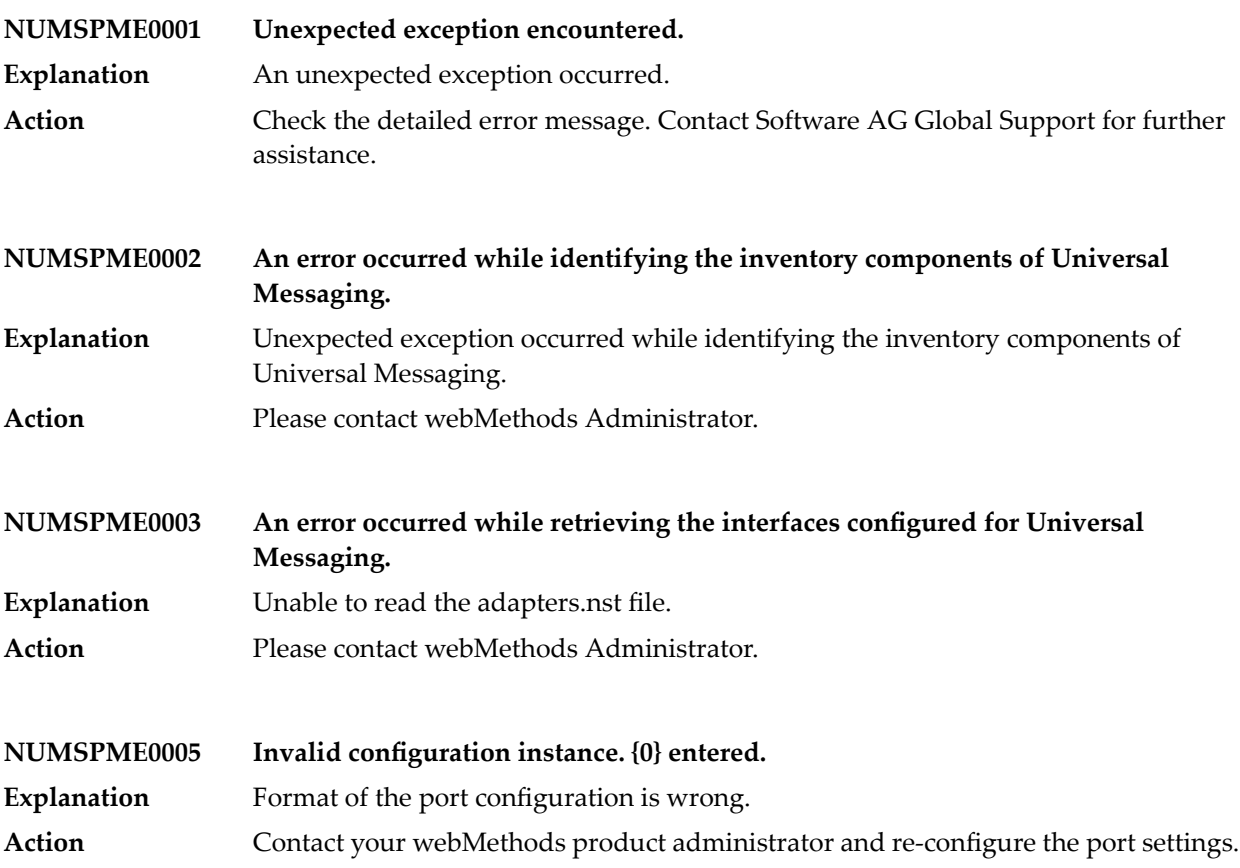

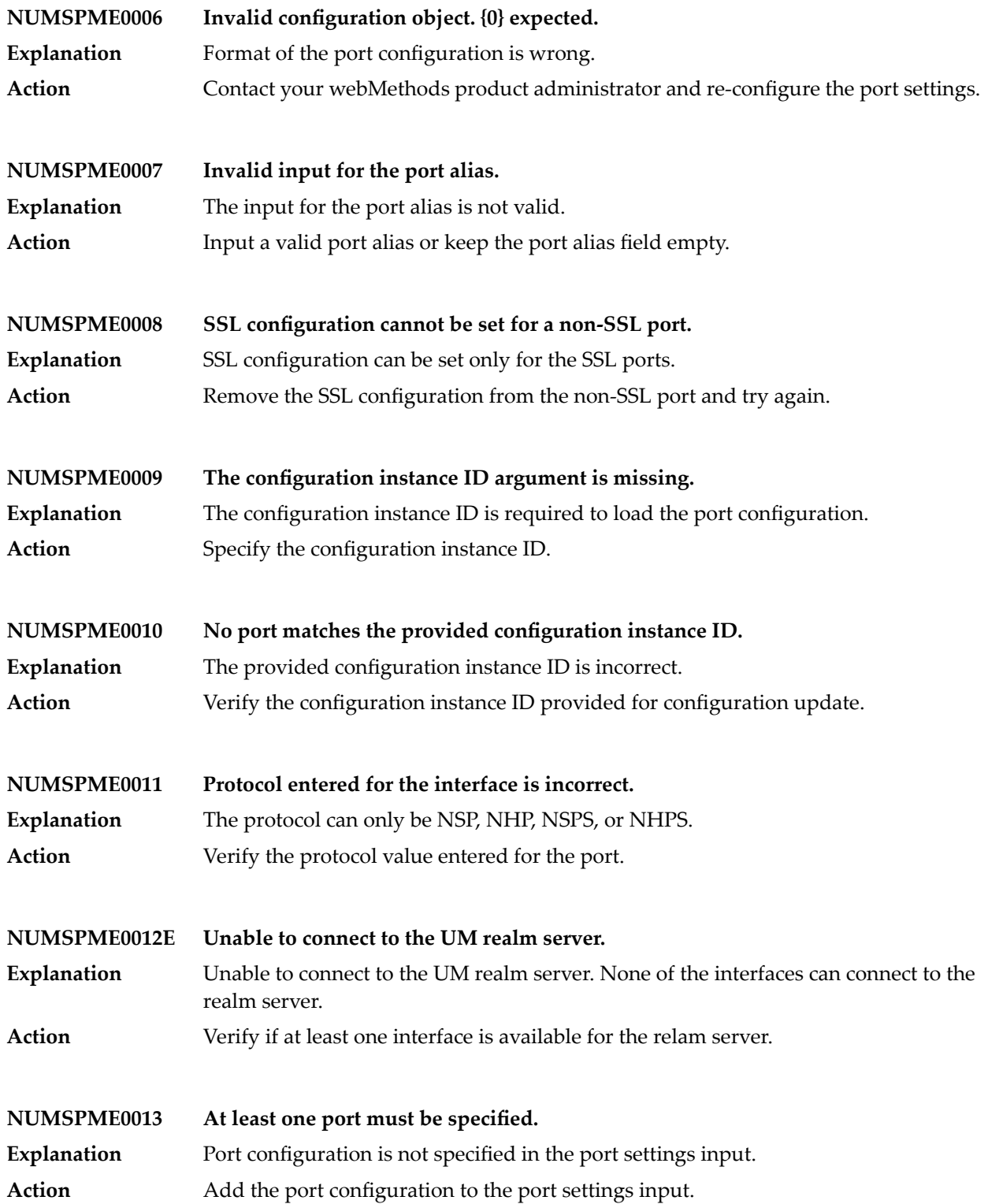

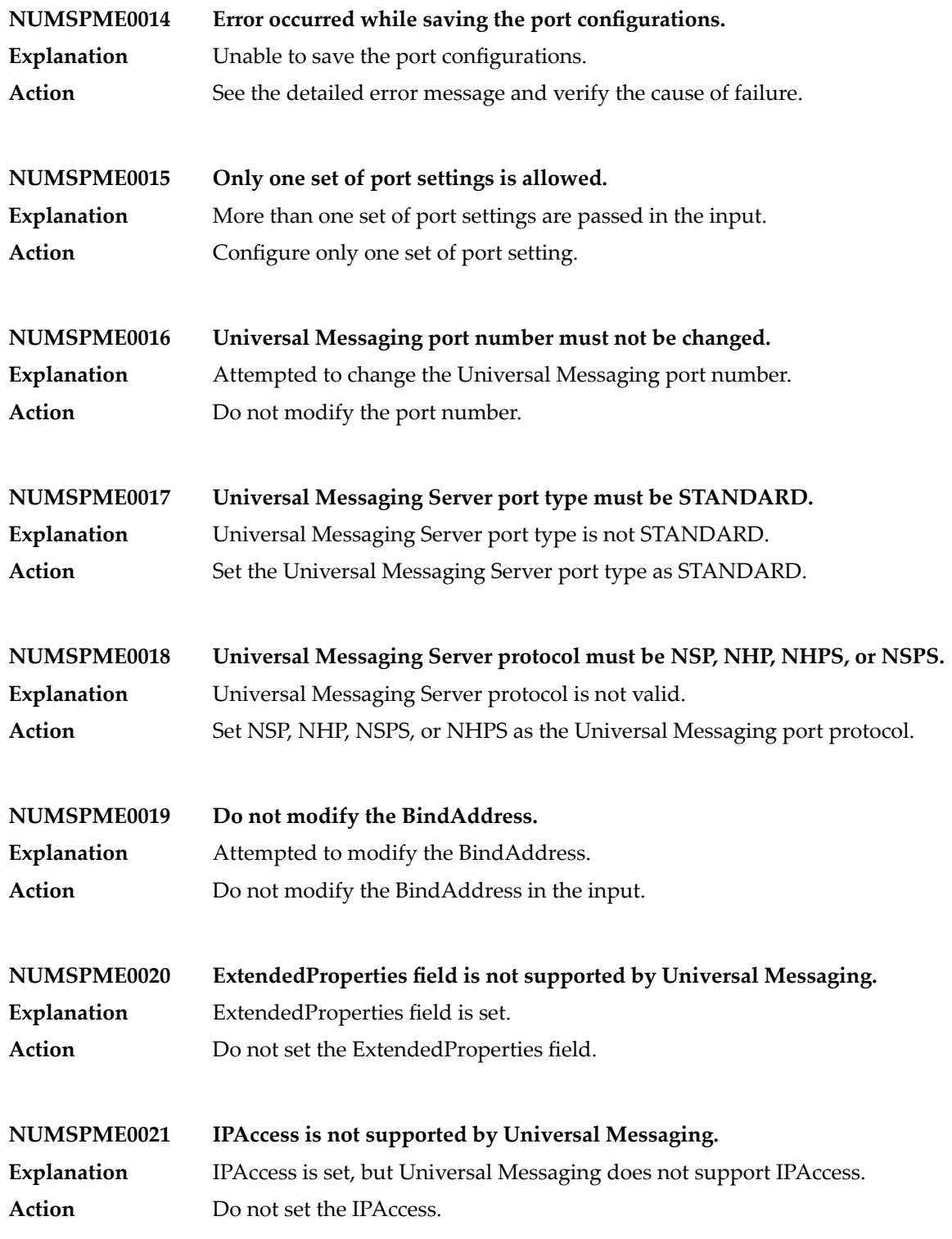

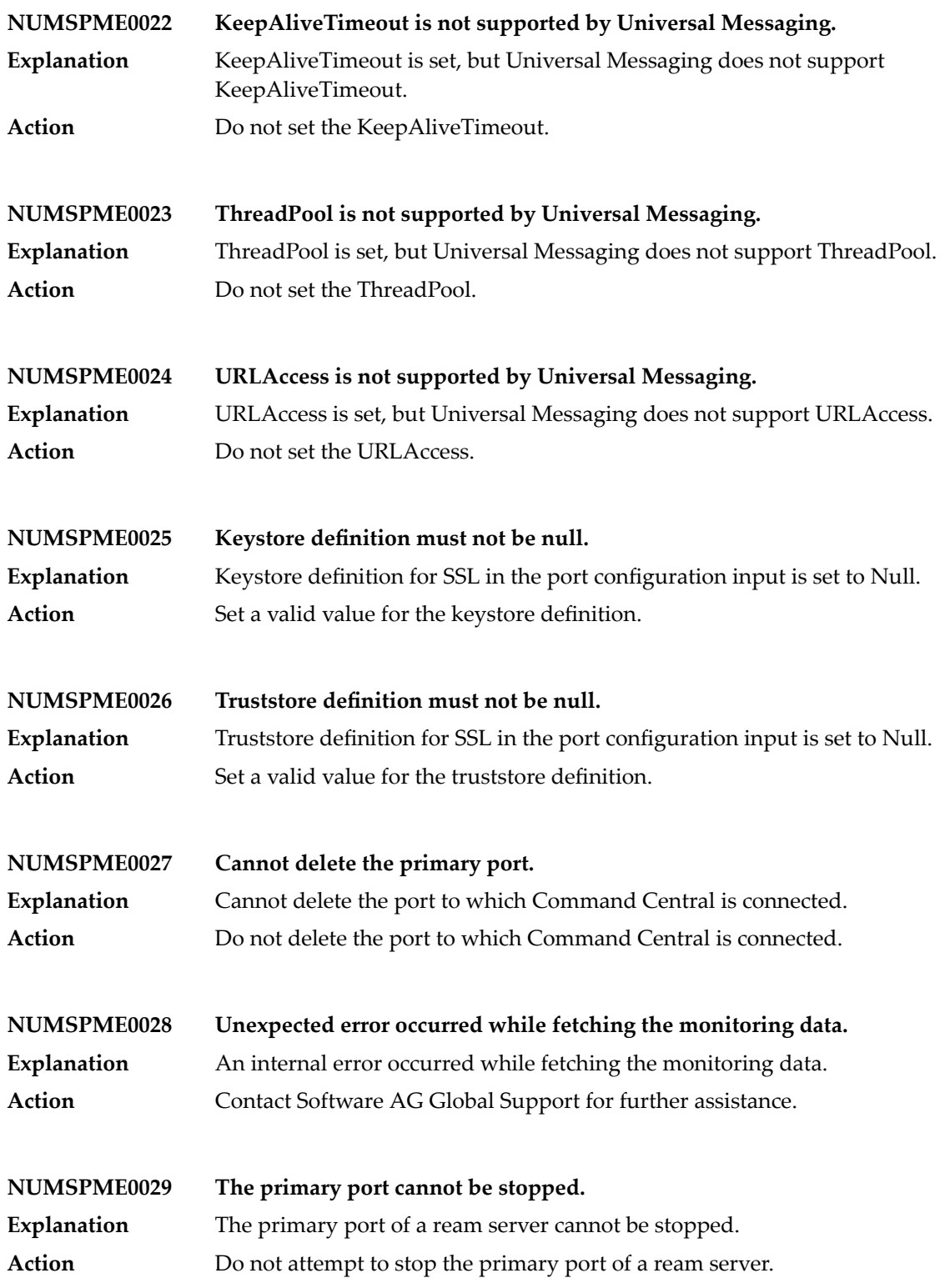

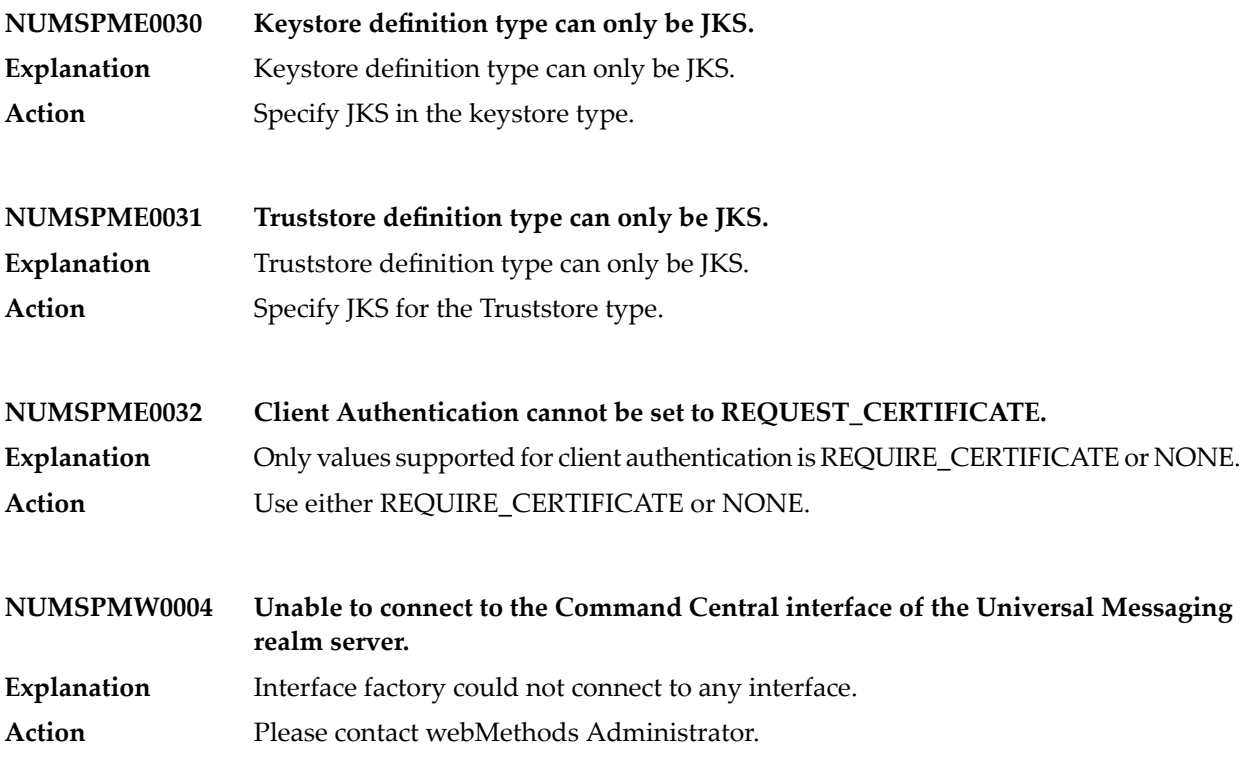

## **29 Web Services Stack Messages**

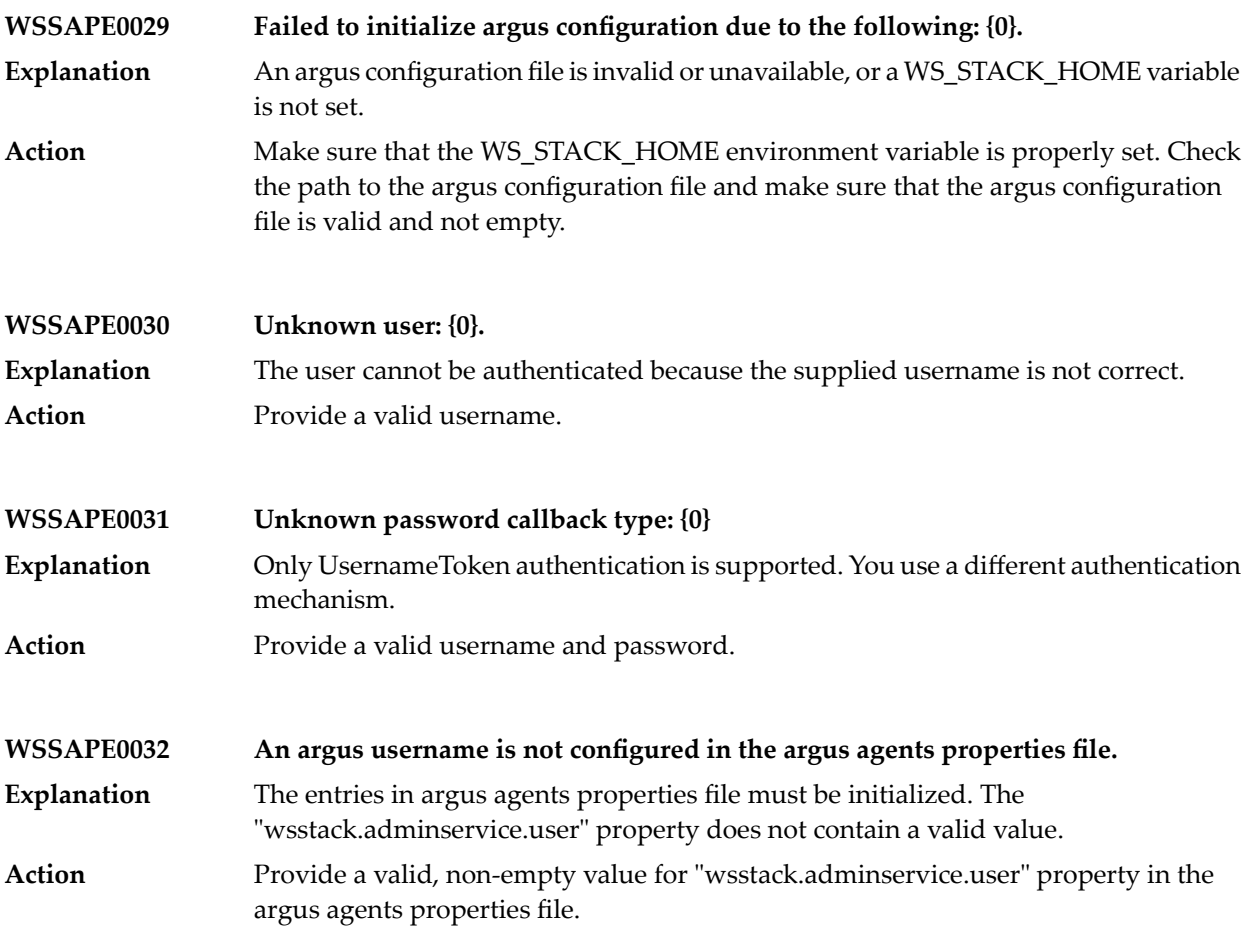

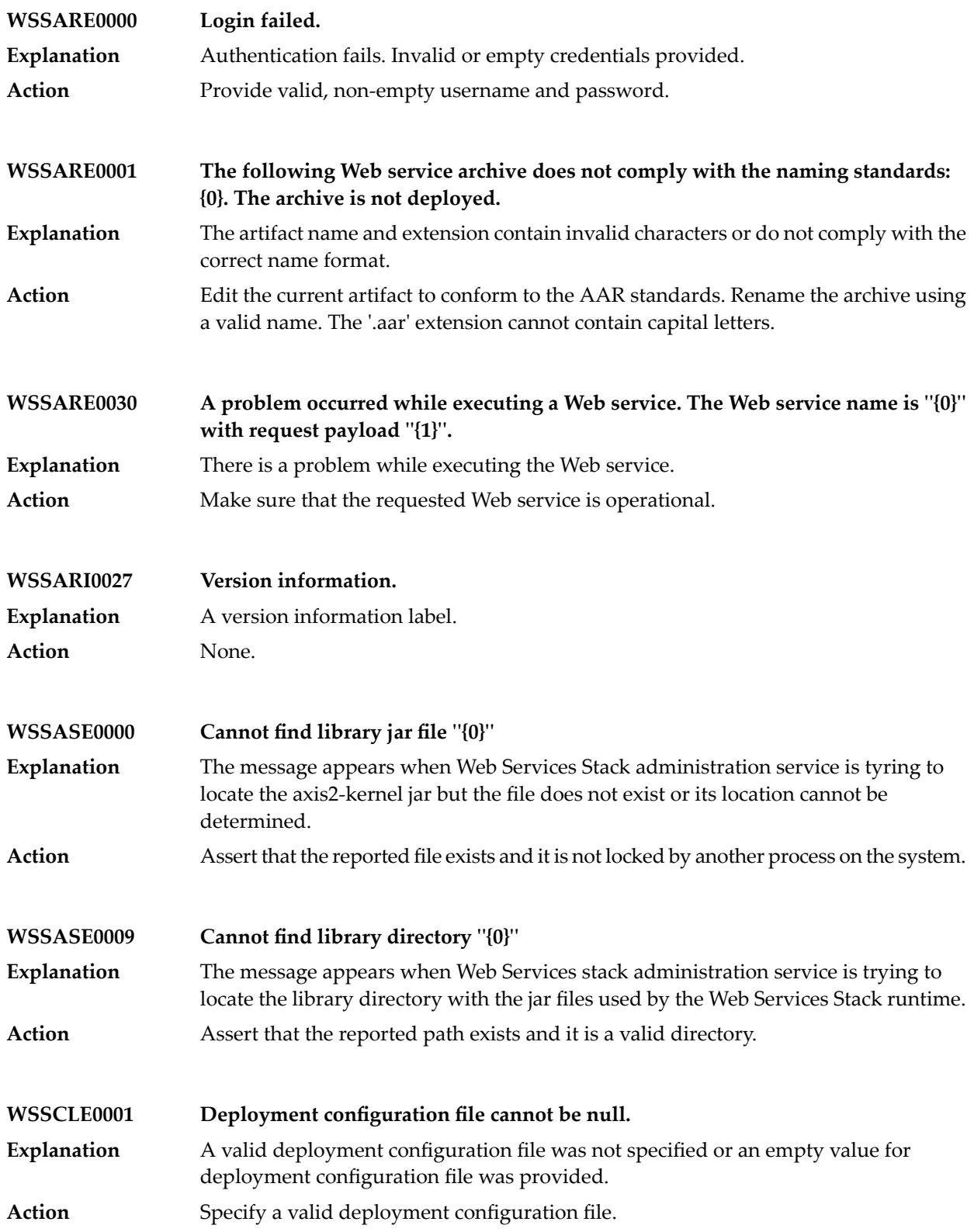

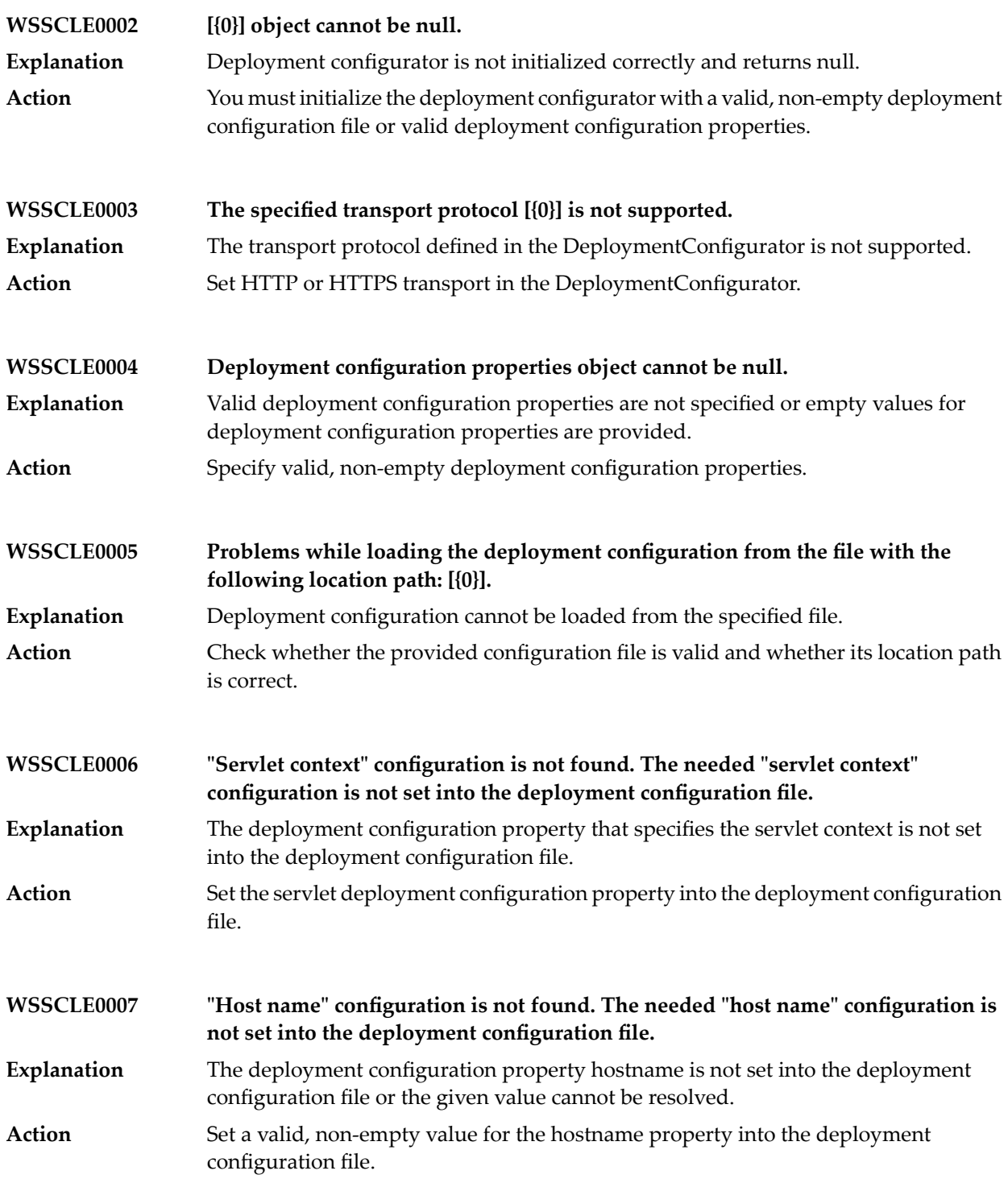

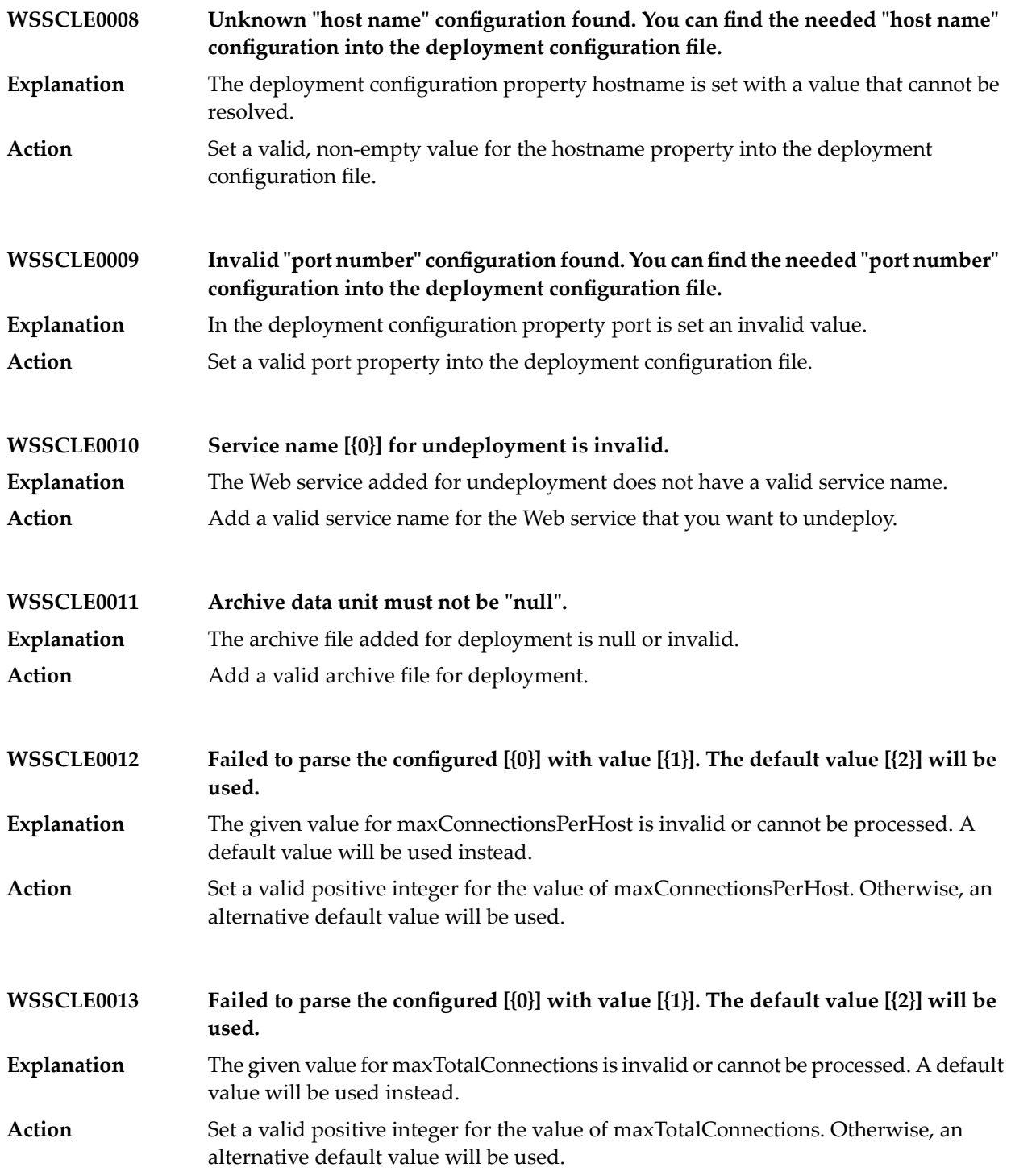

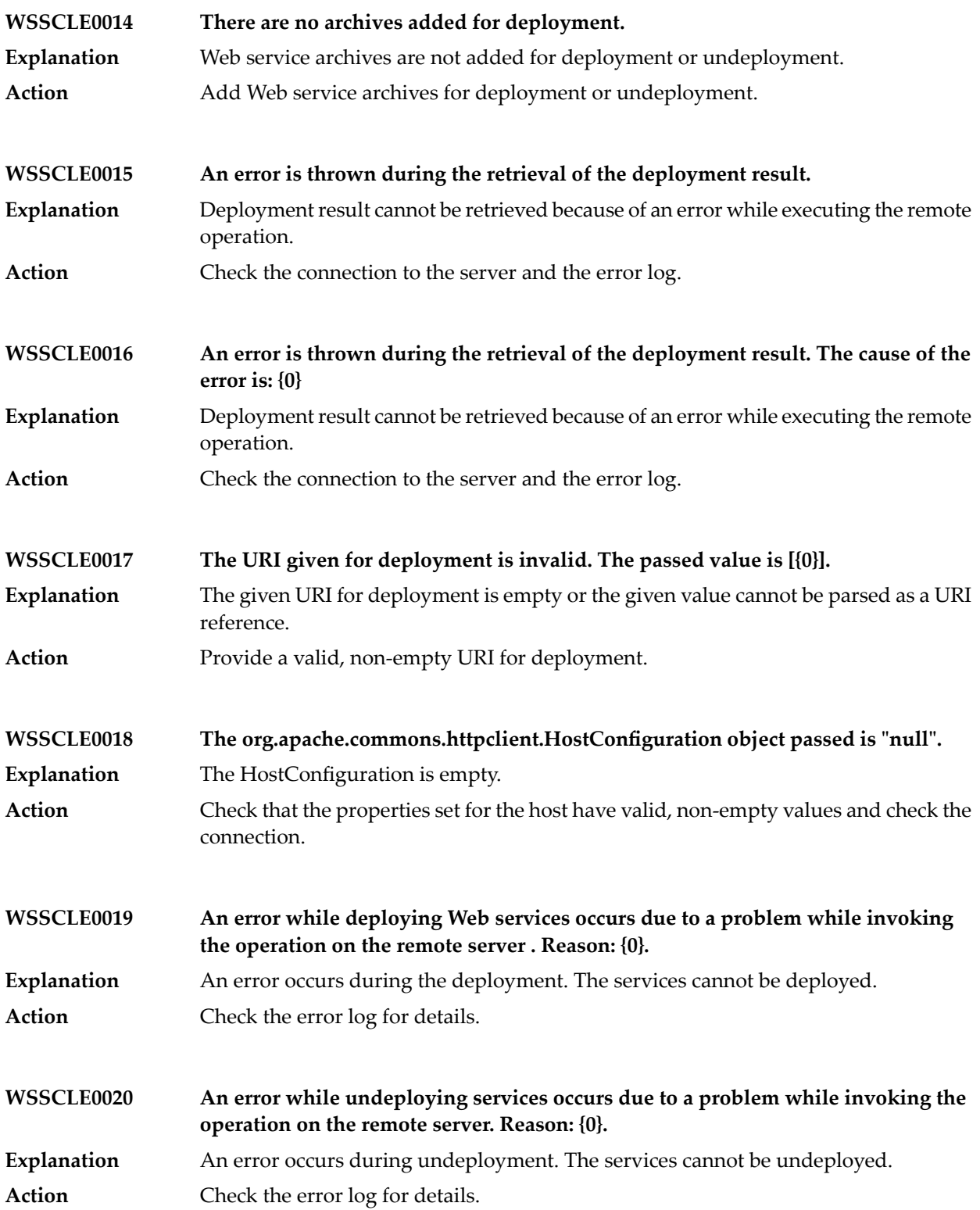

## Web Services Stack Messages

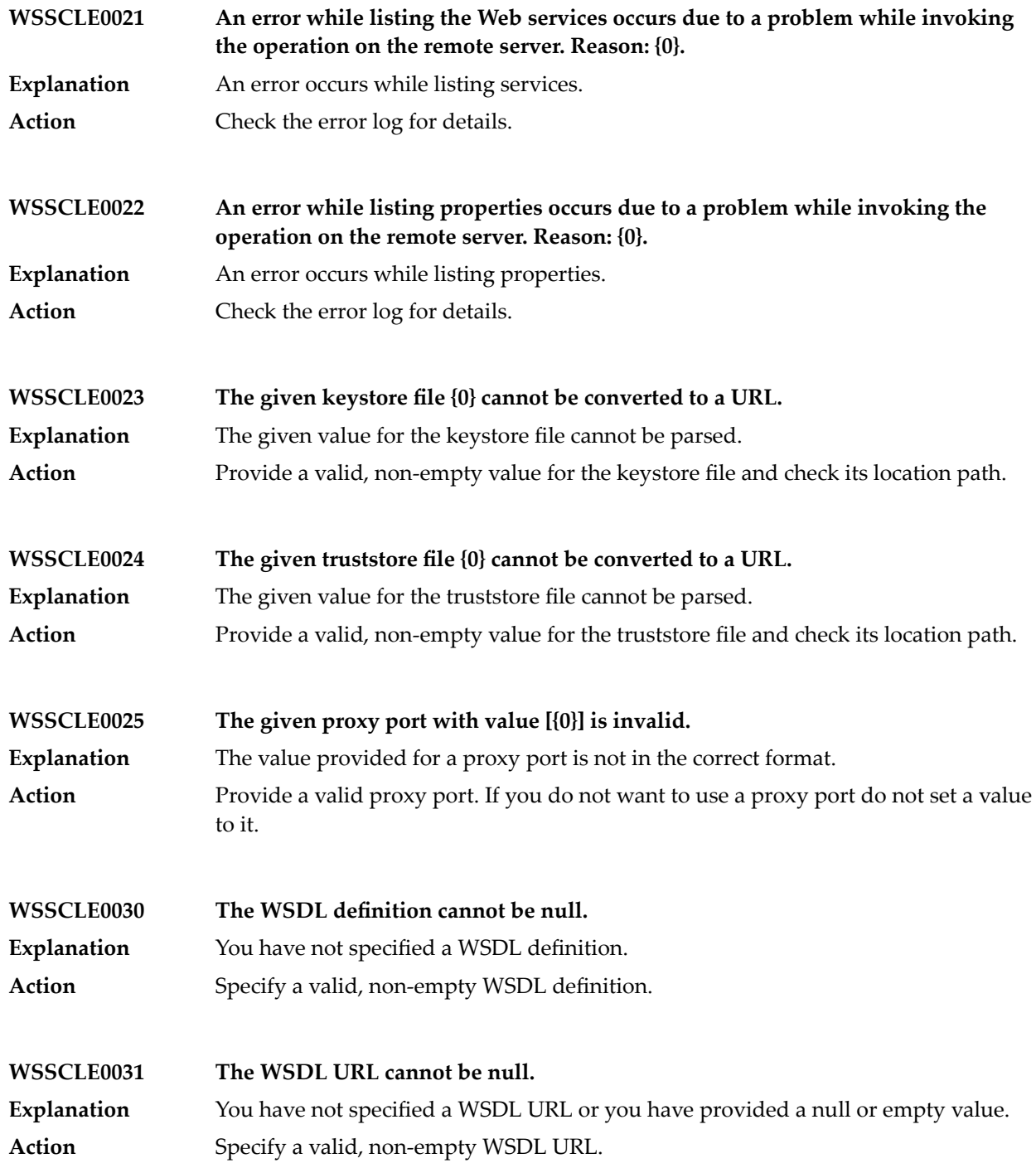

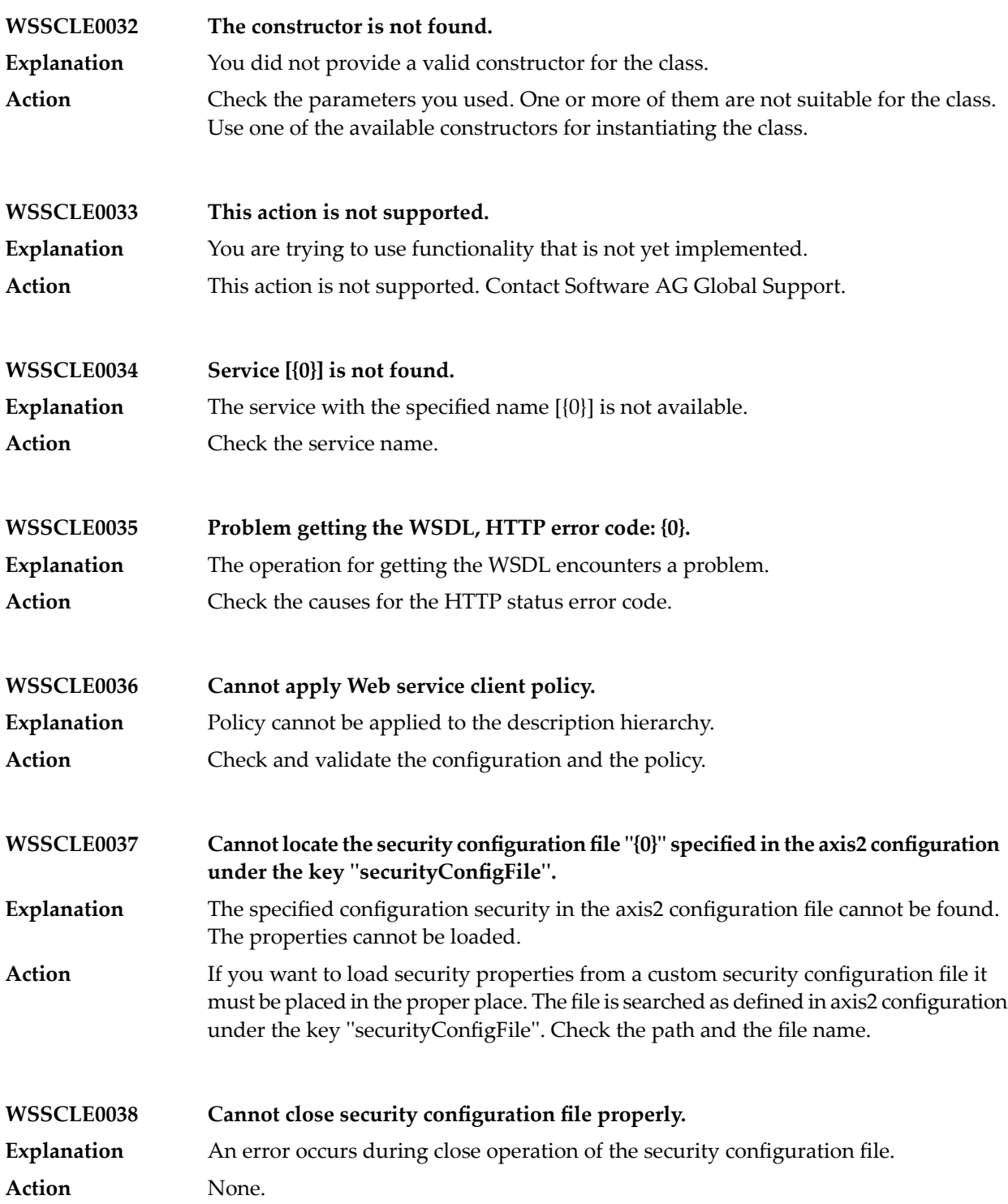

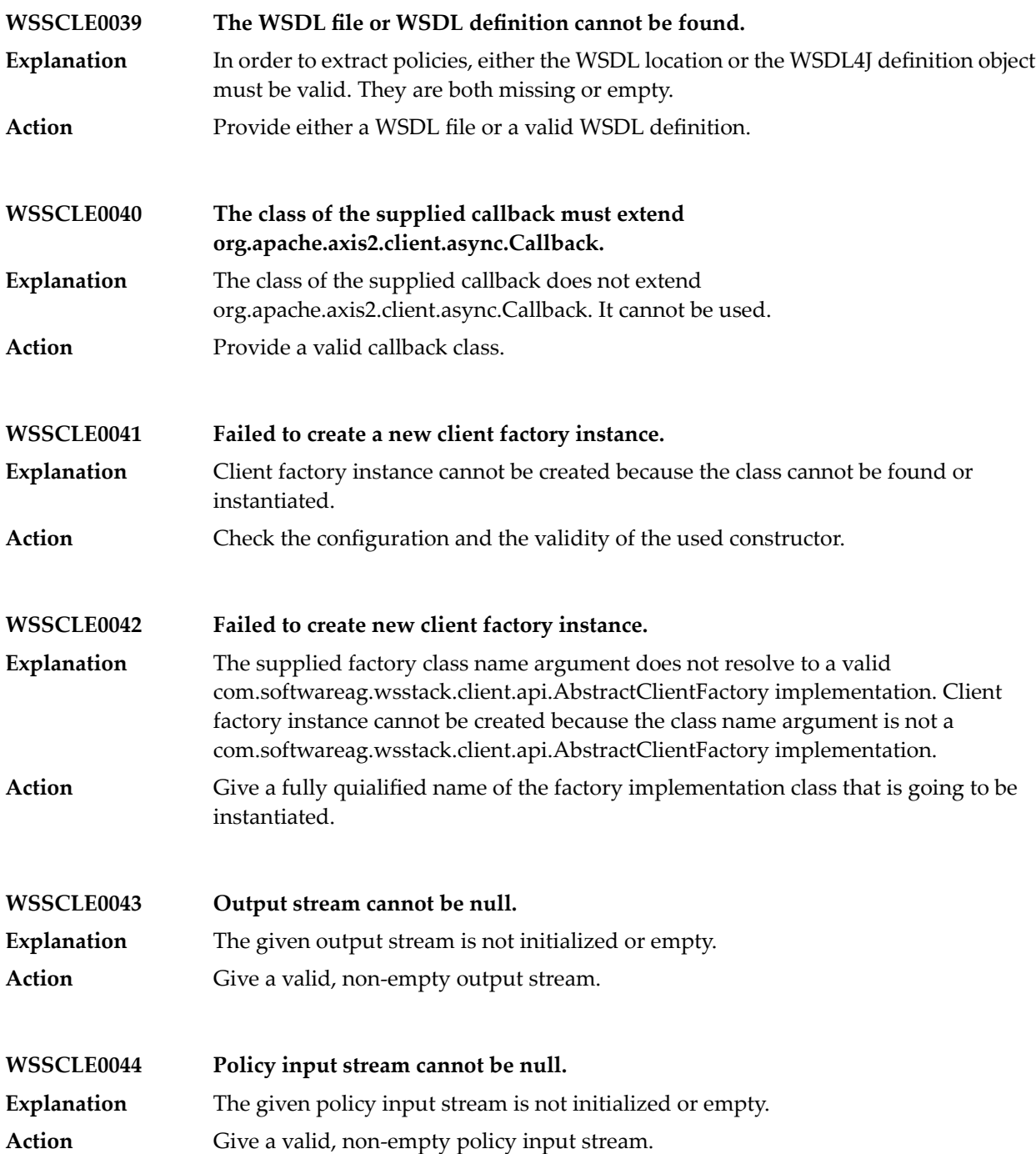

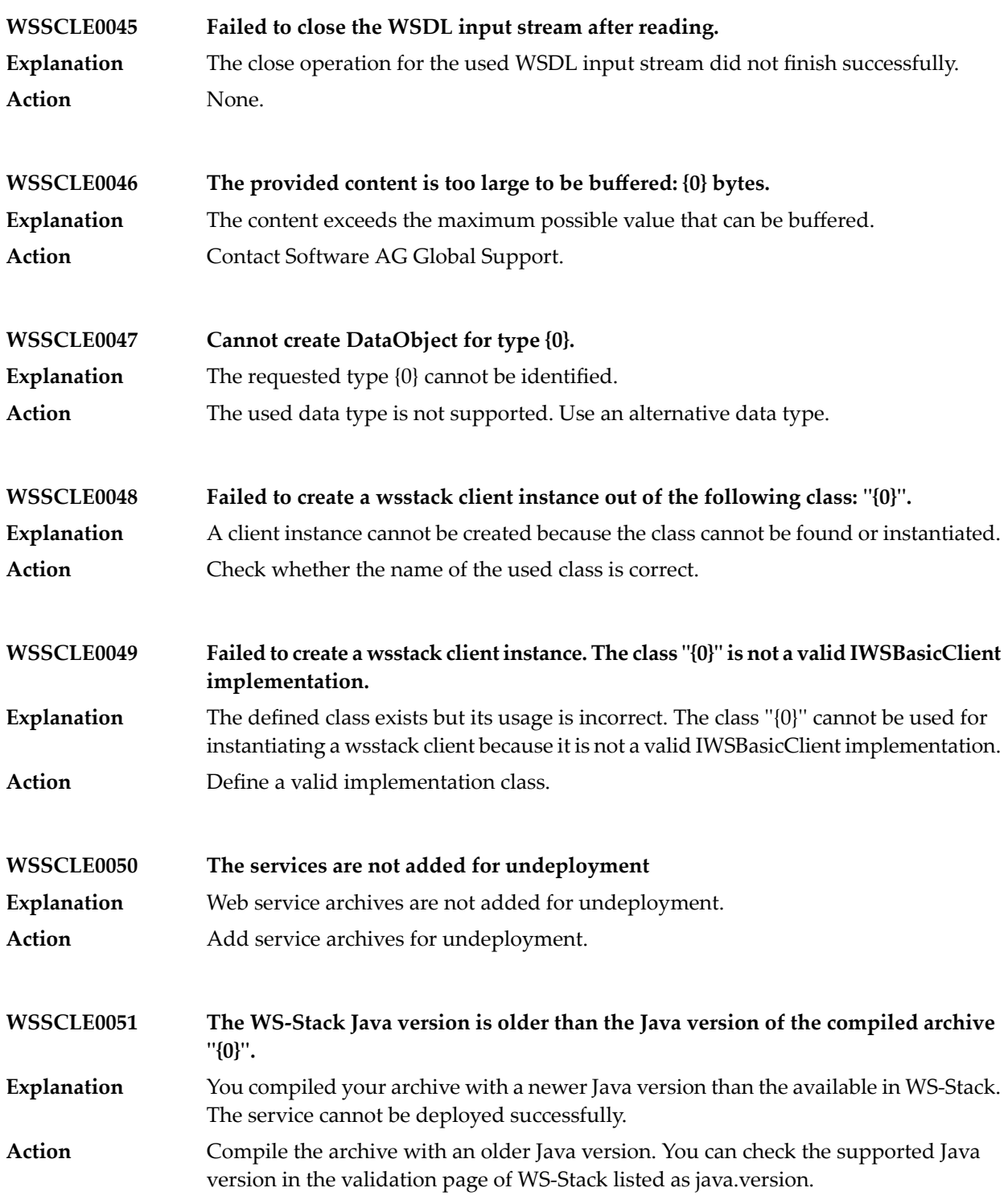

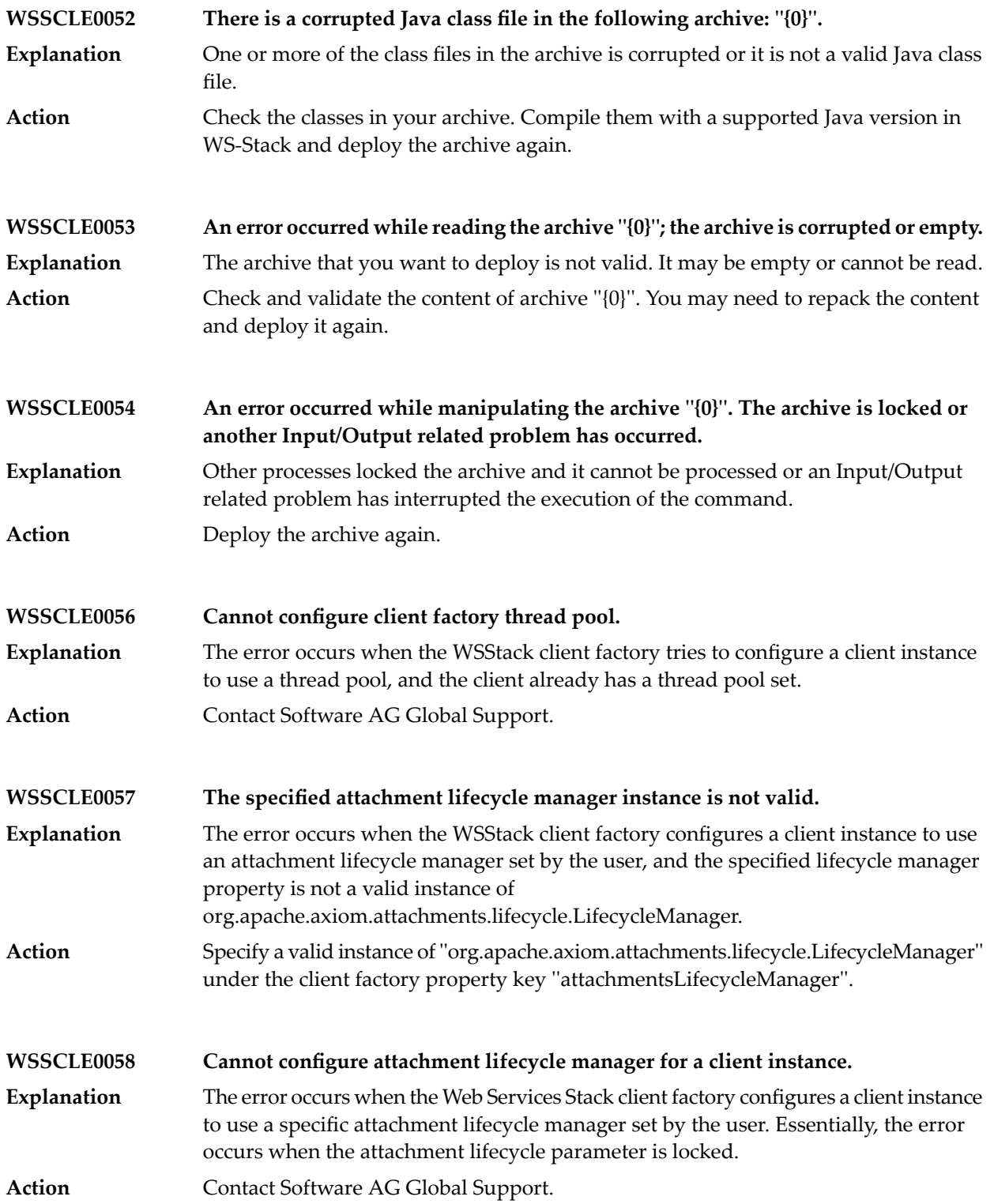

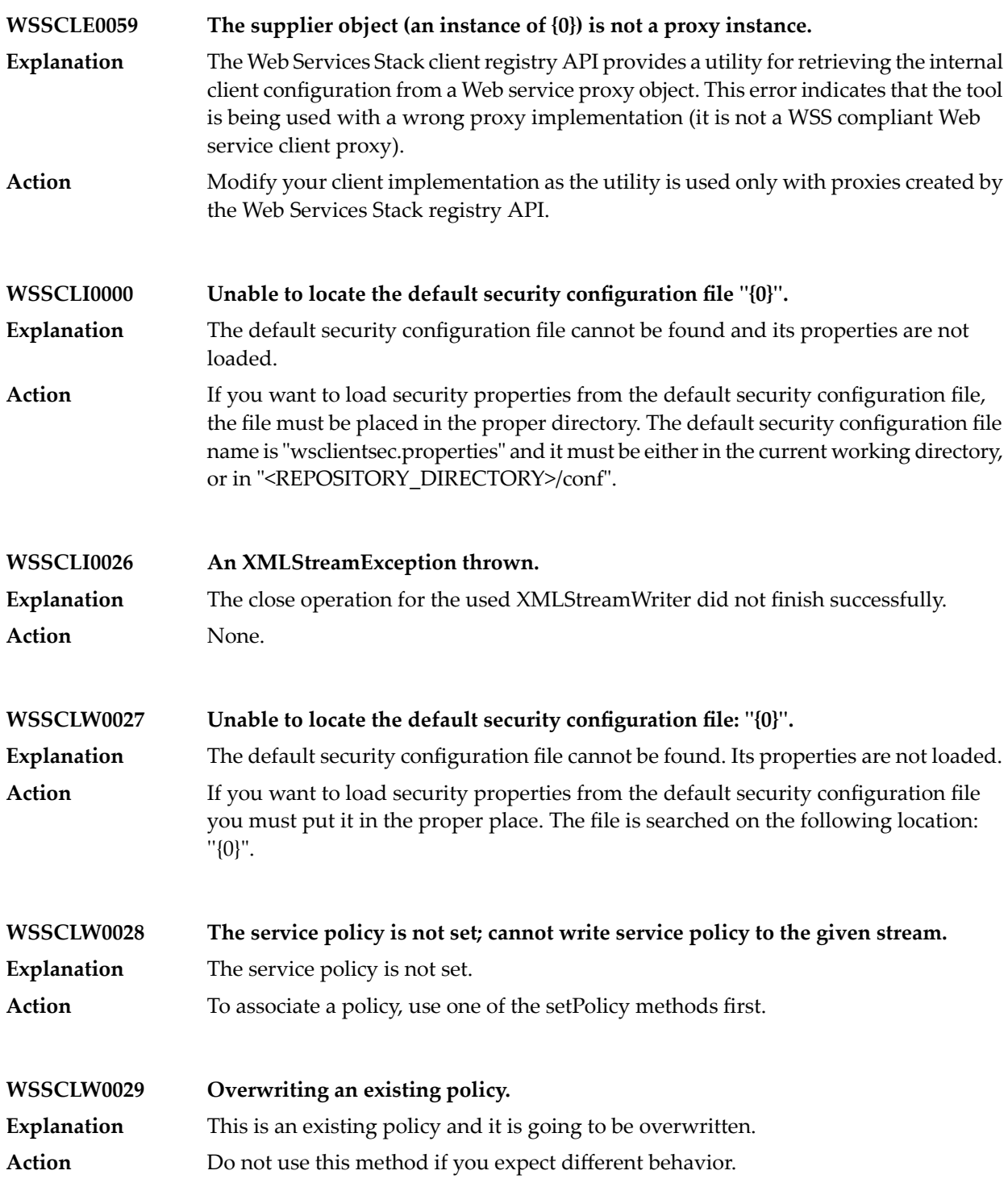

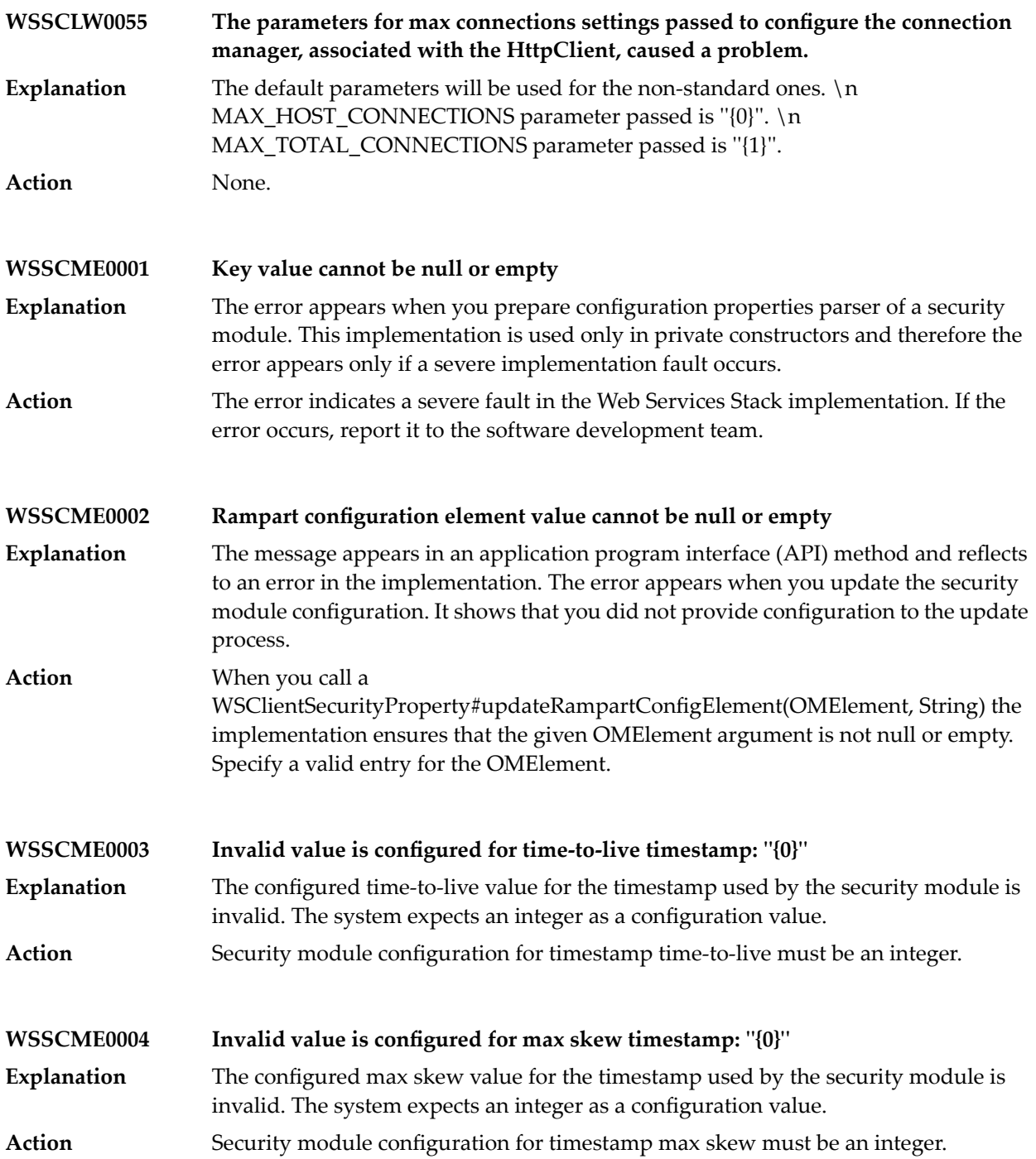

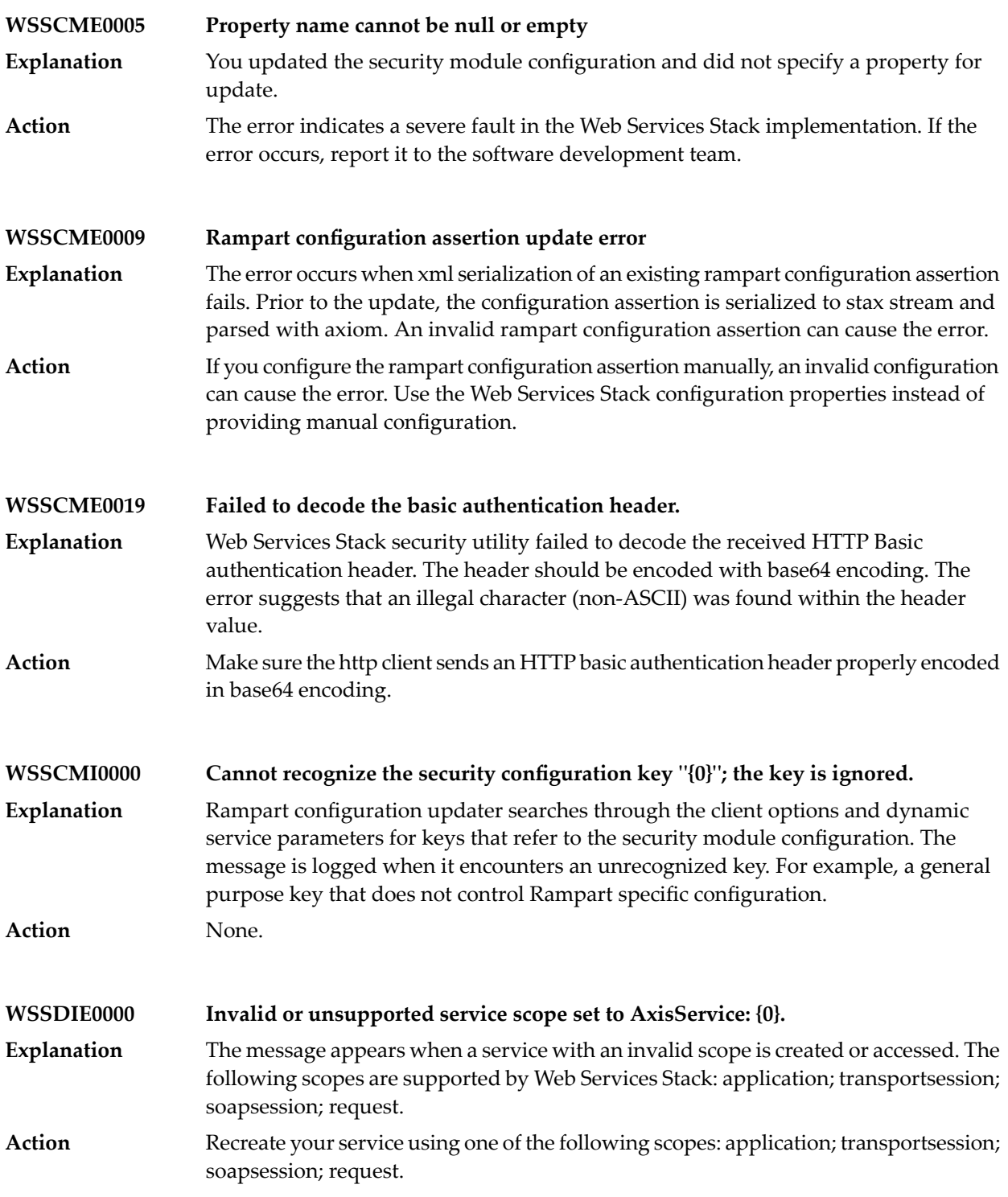

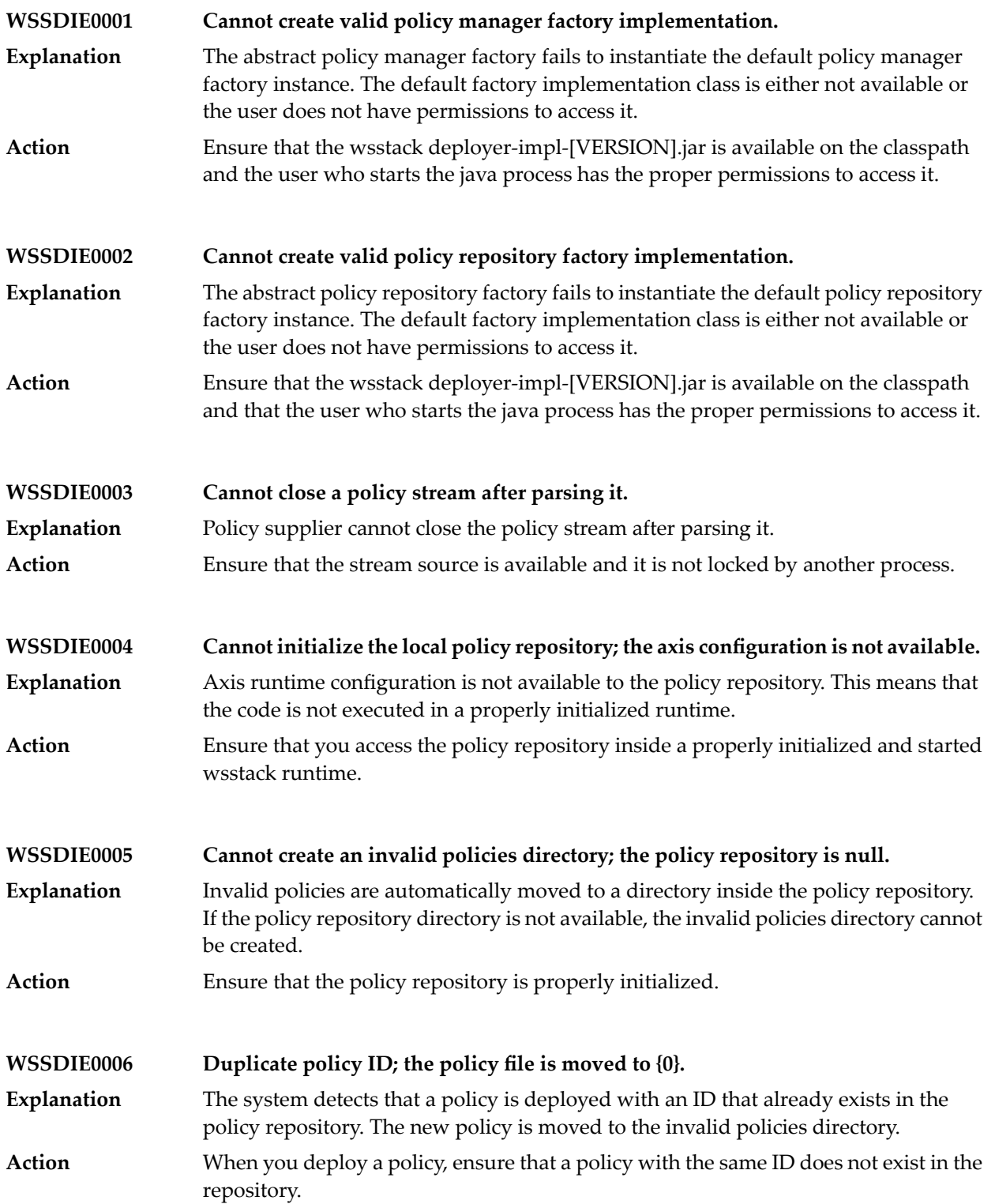

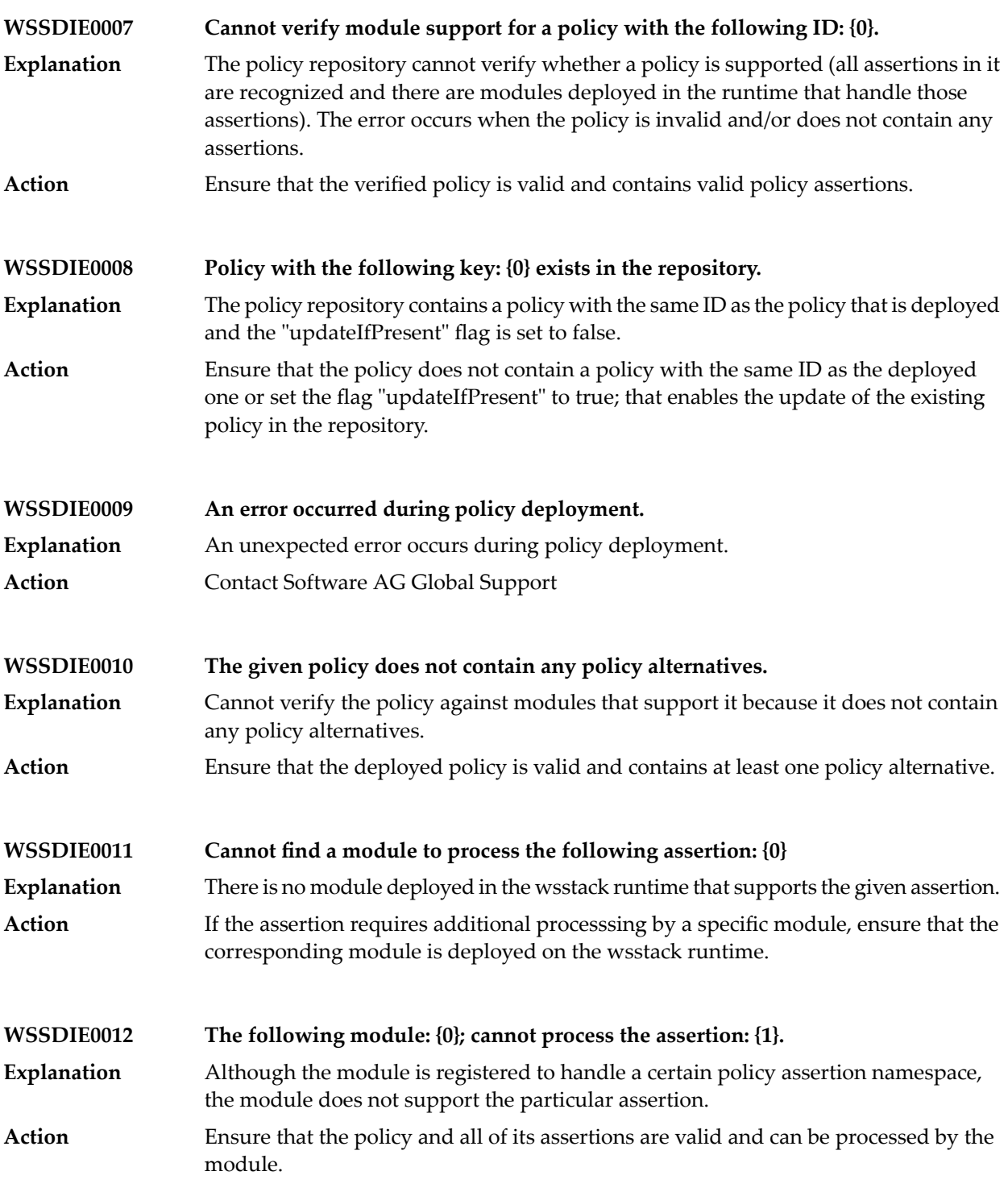

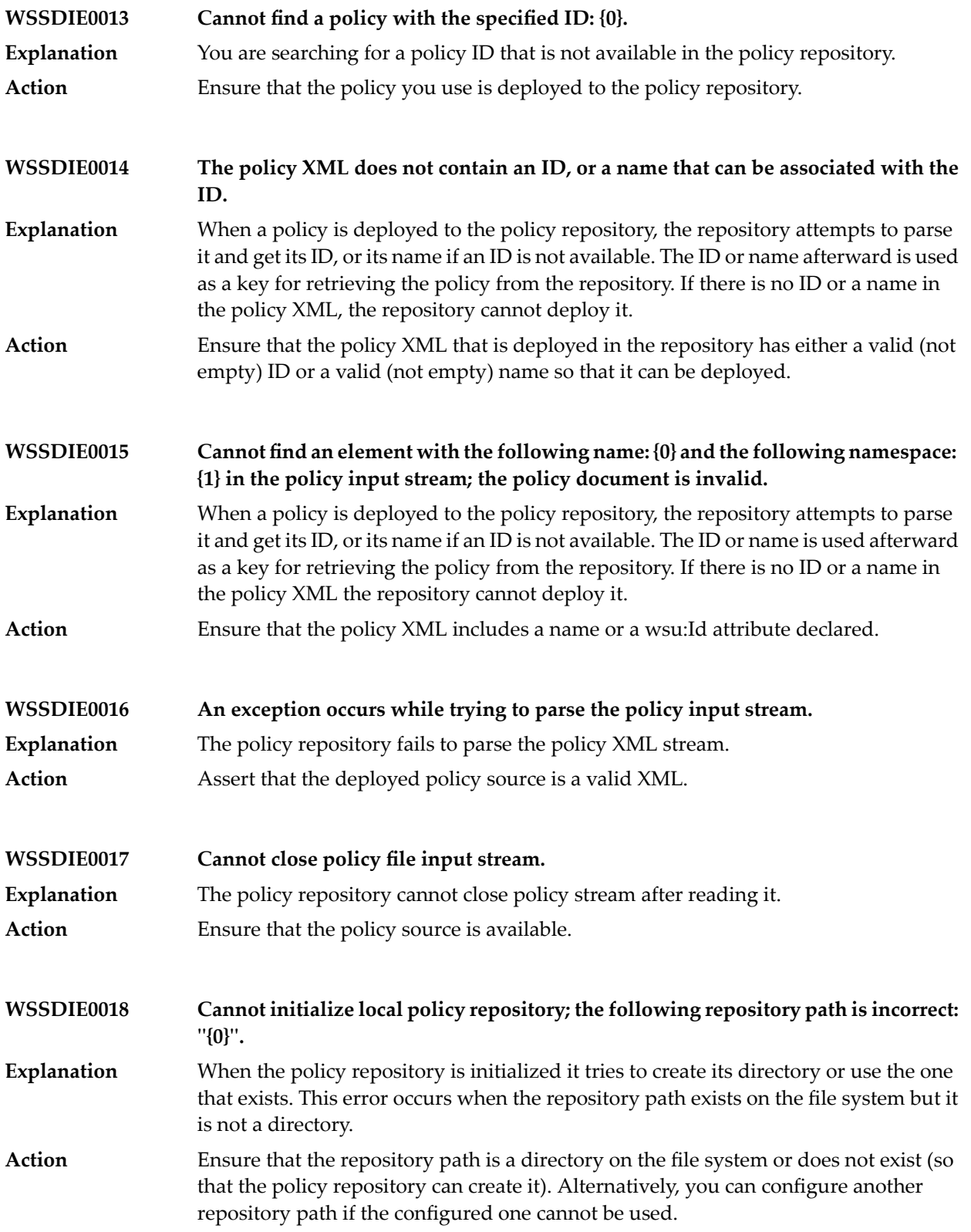

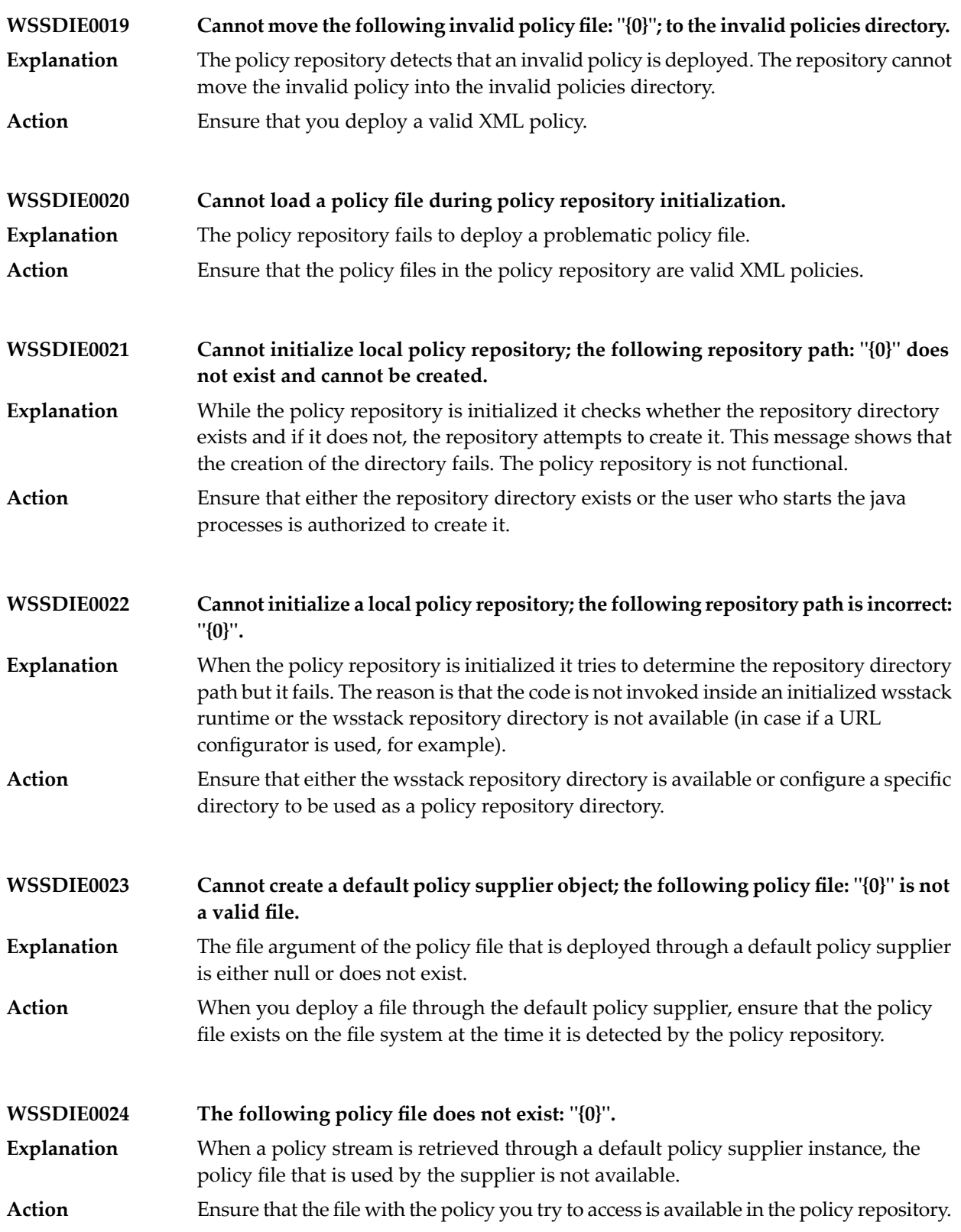

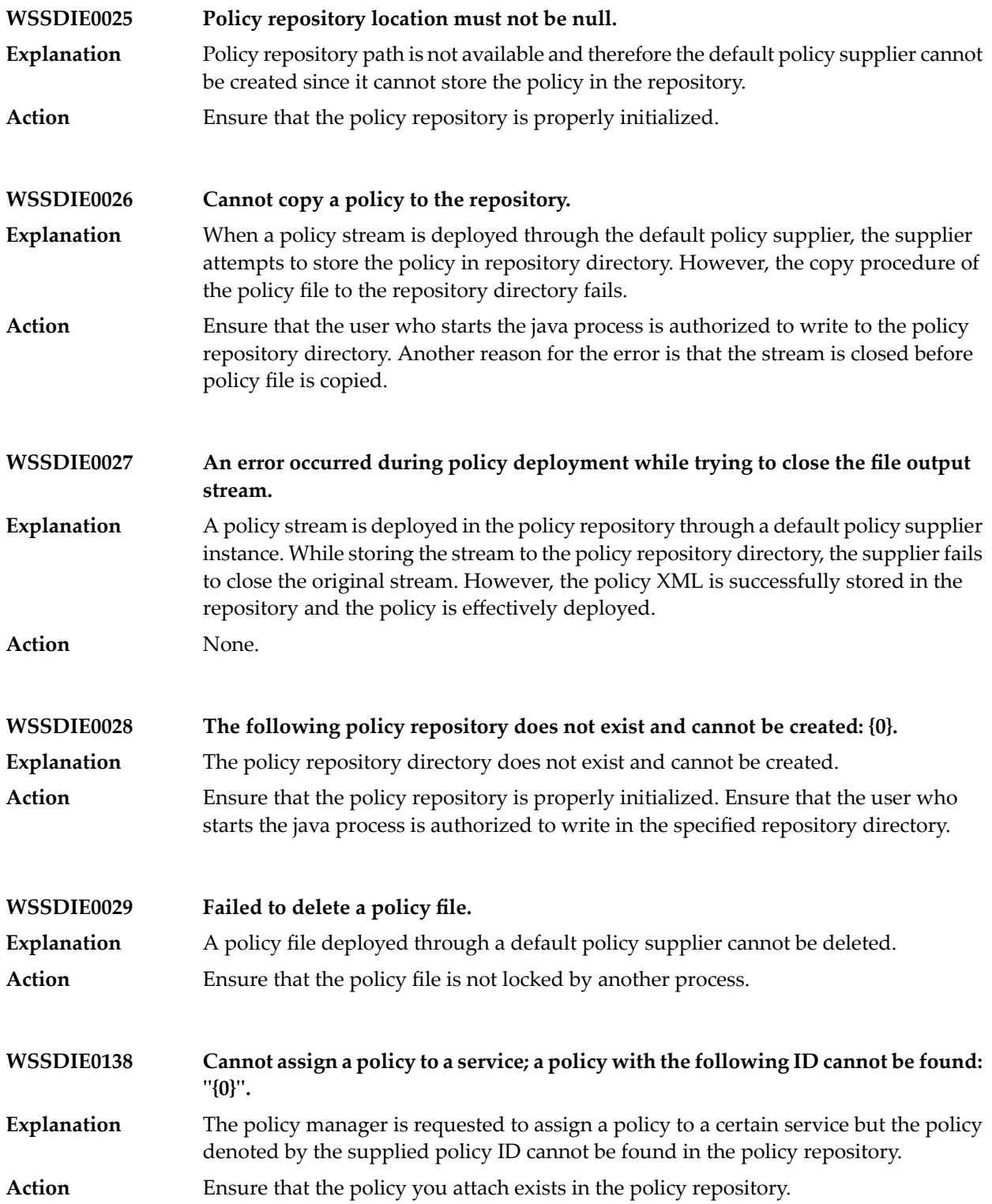

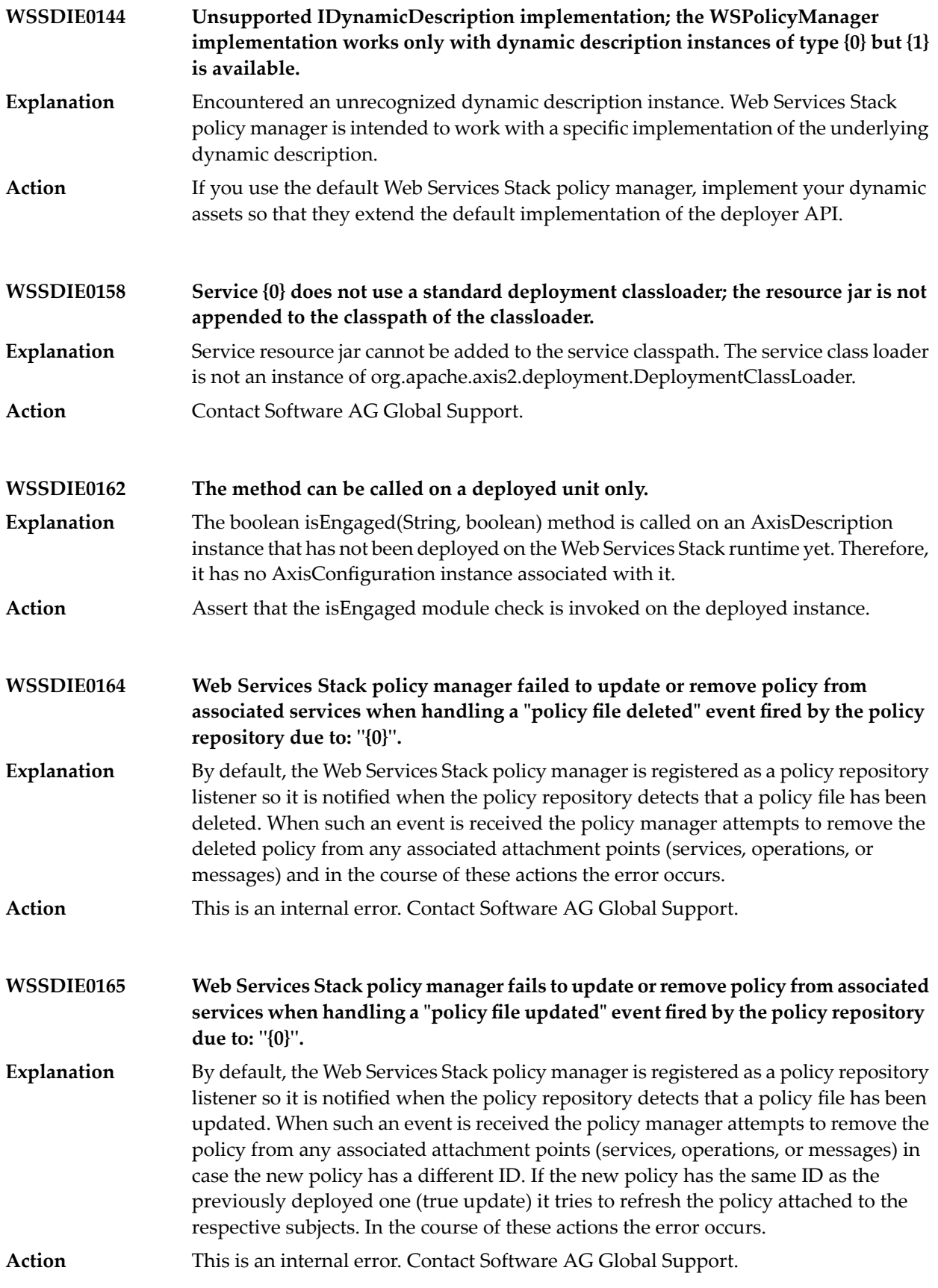

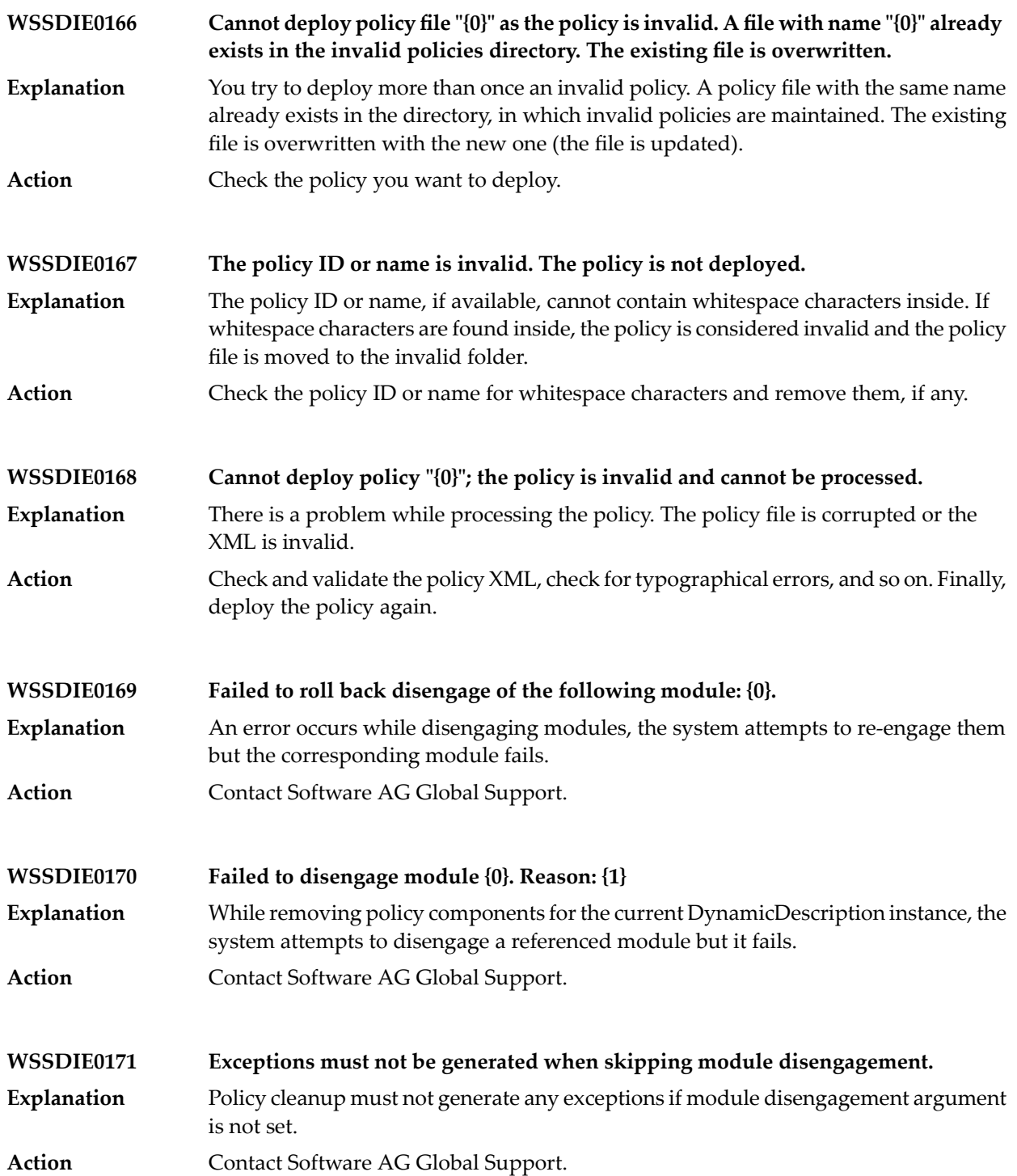

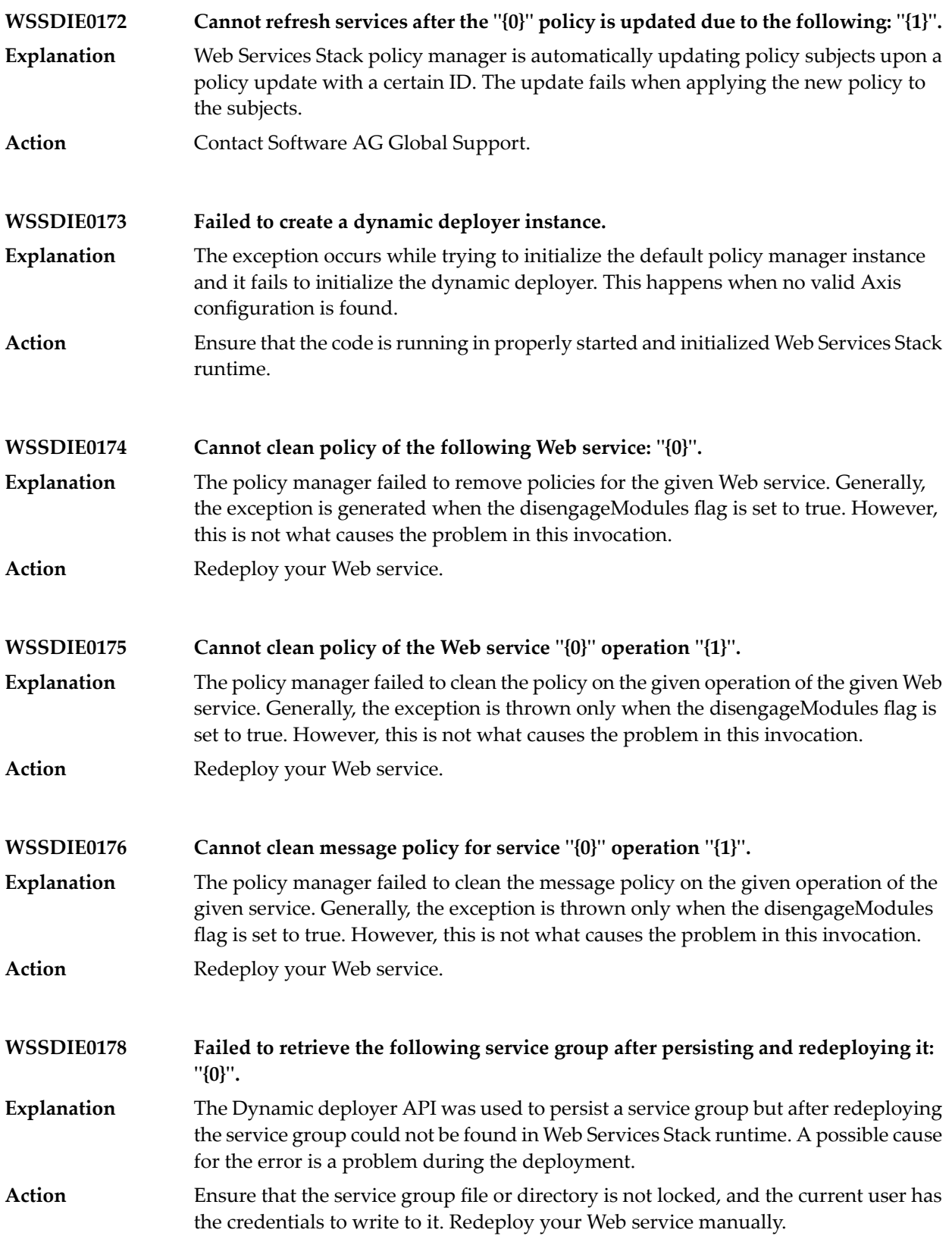

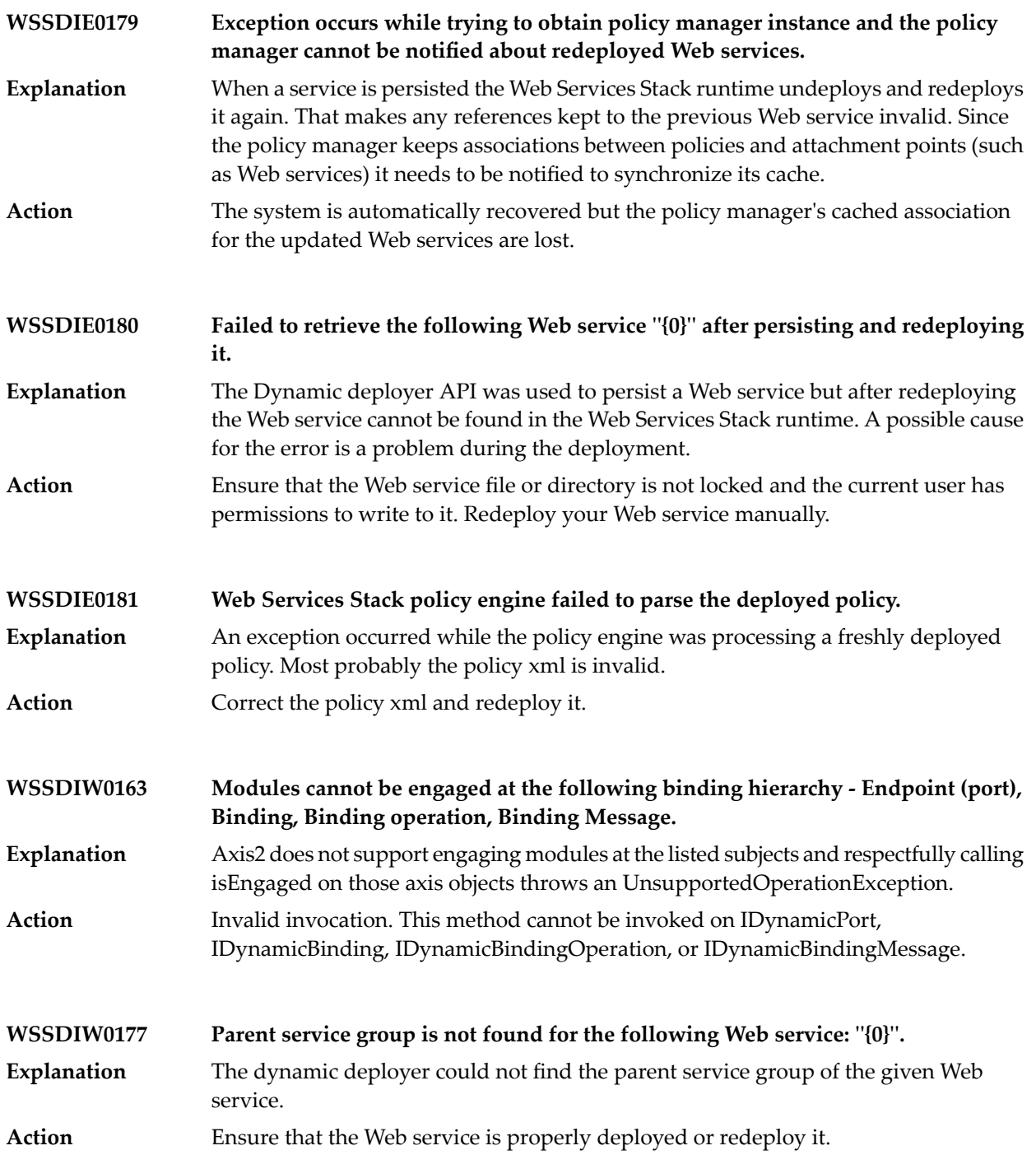

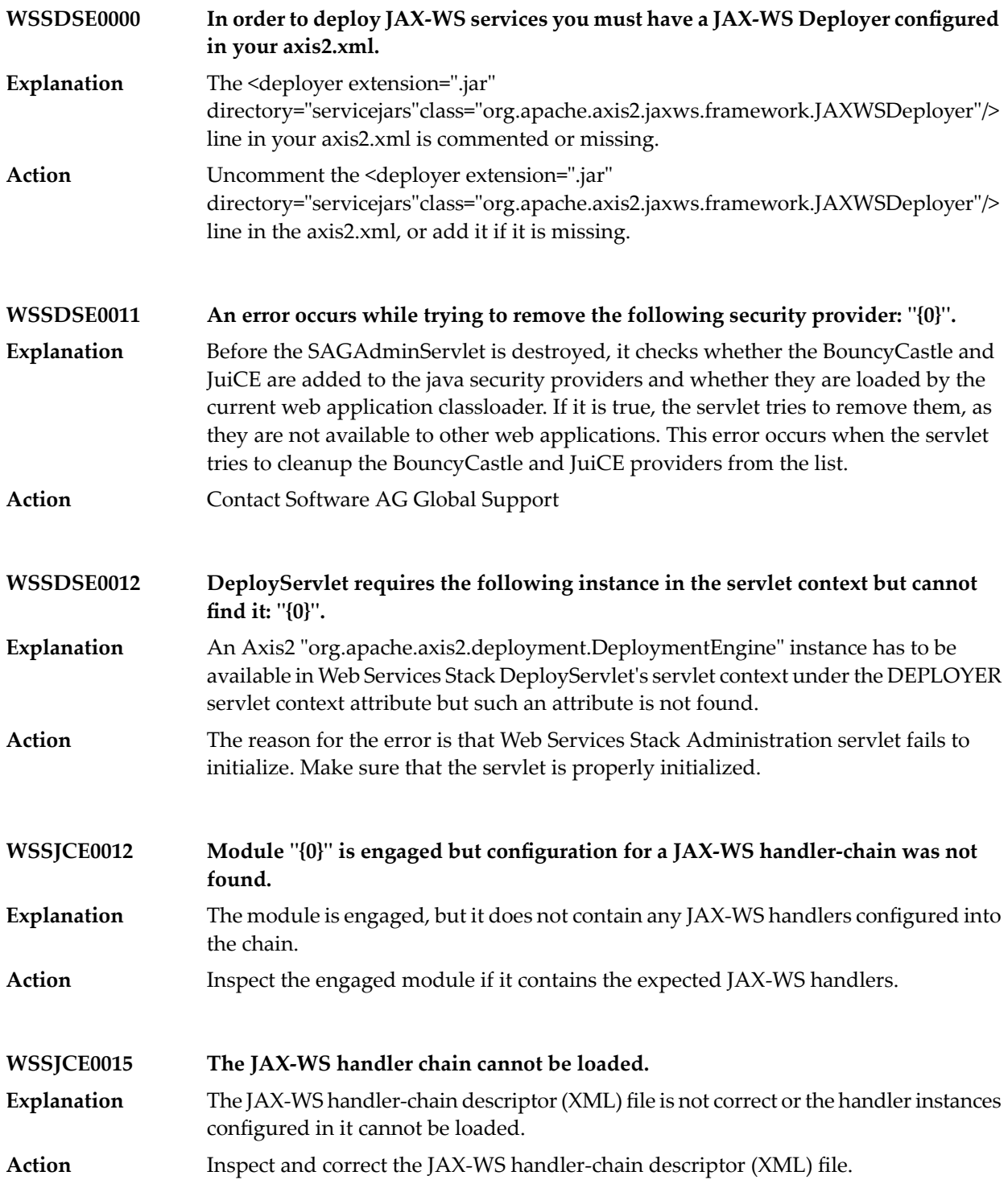

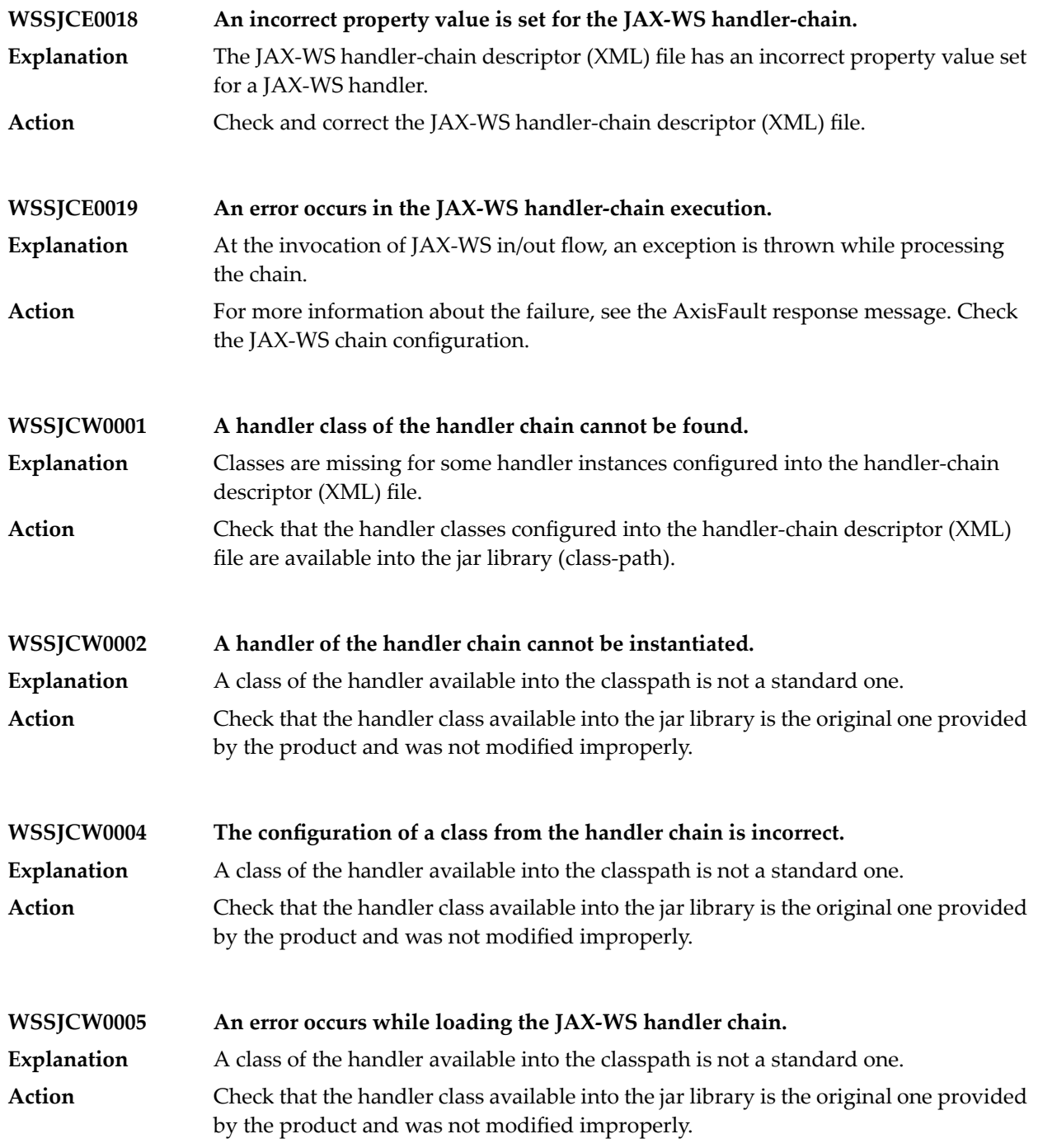
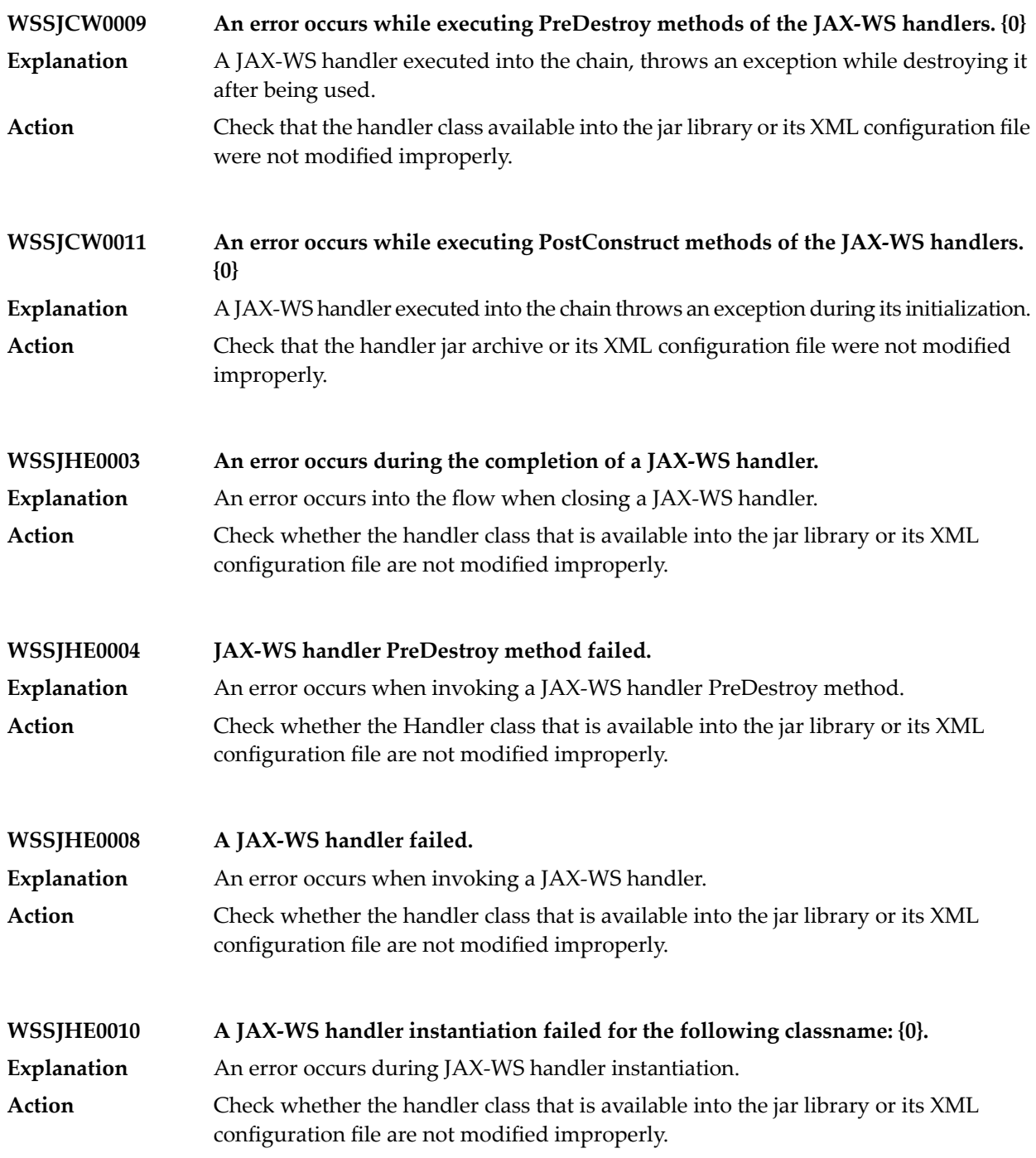

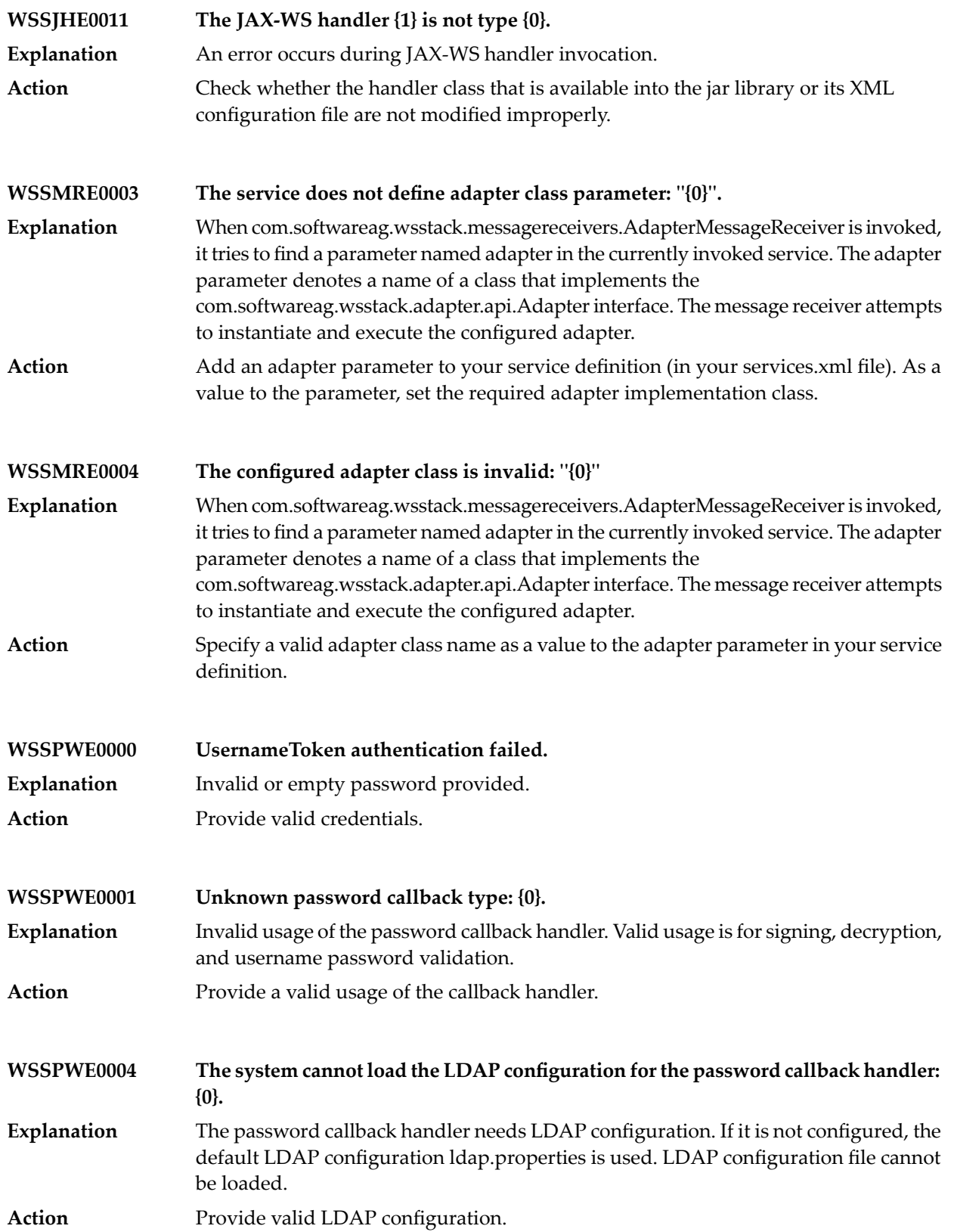

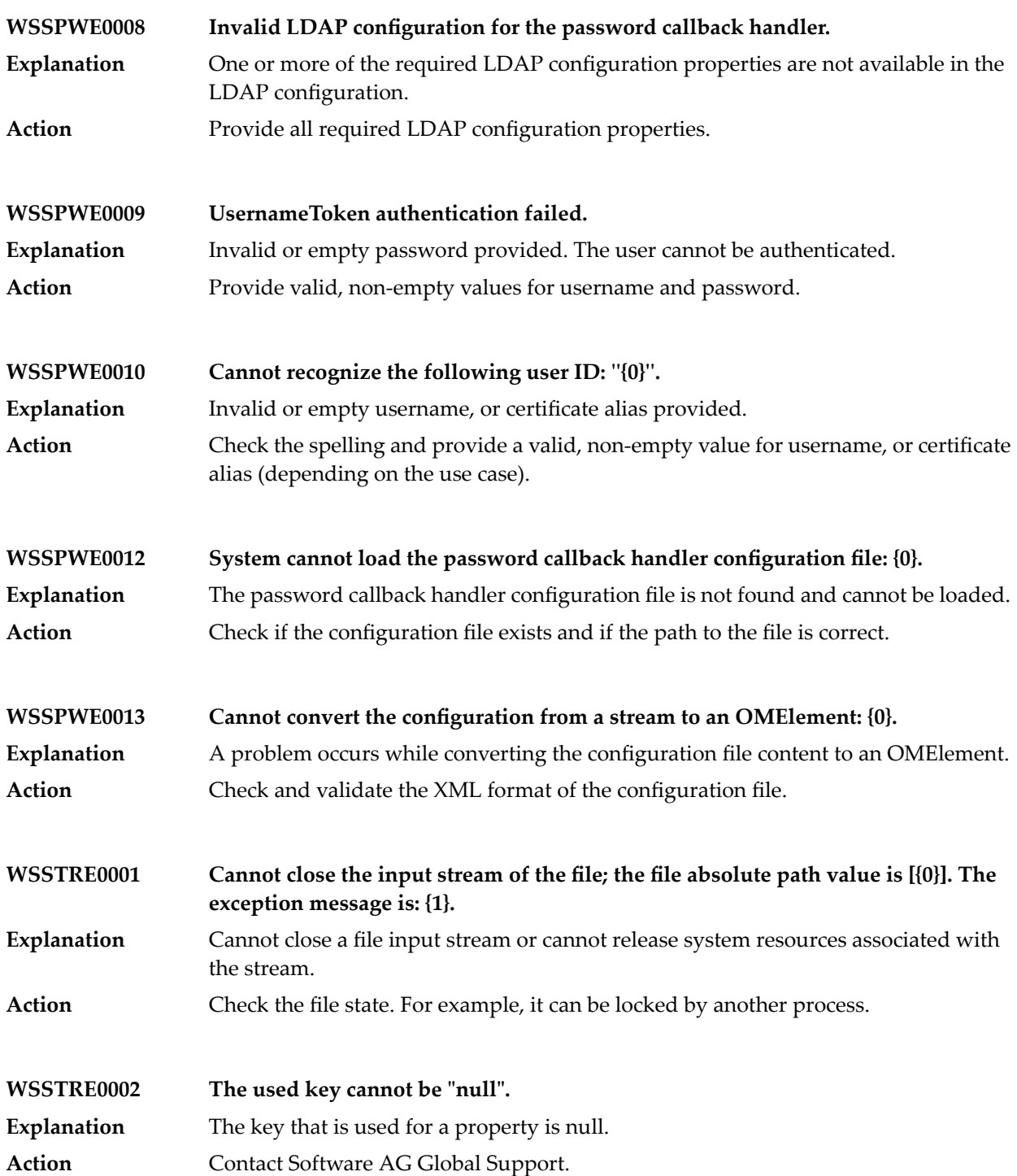

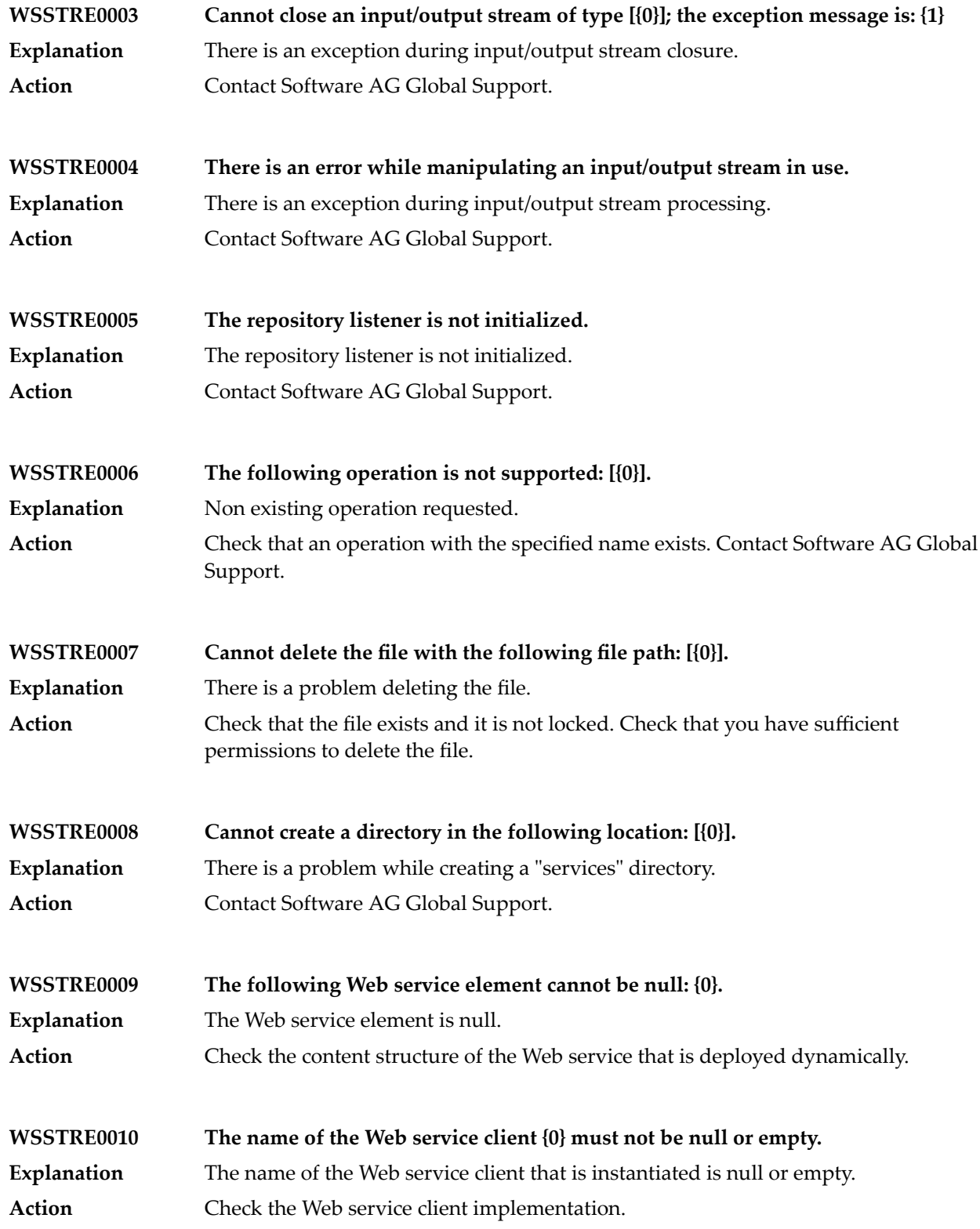

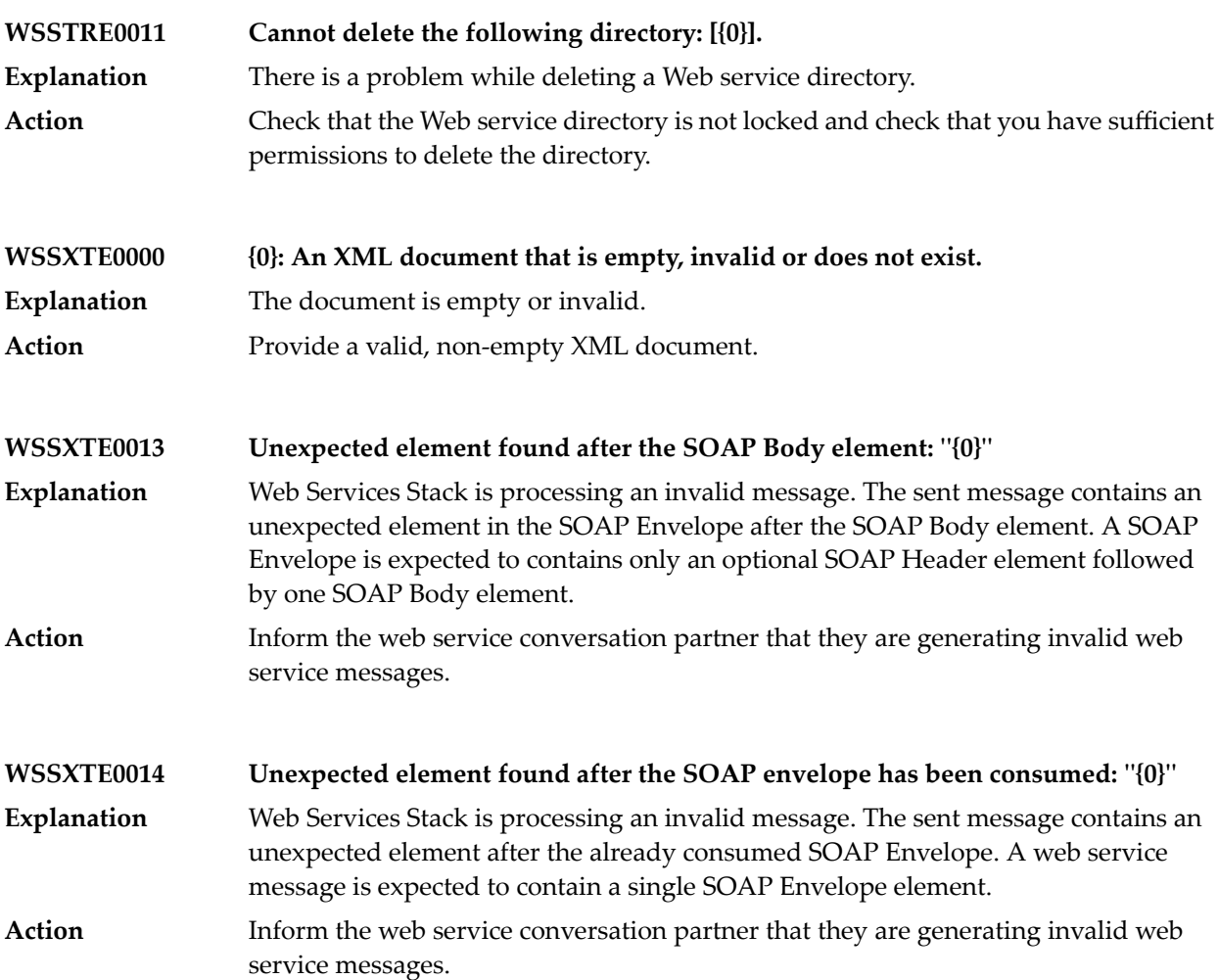

## **30 webMethods Events Messages**

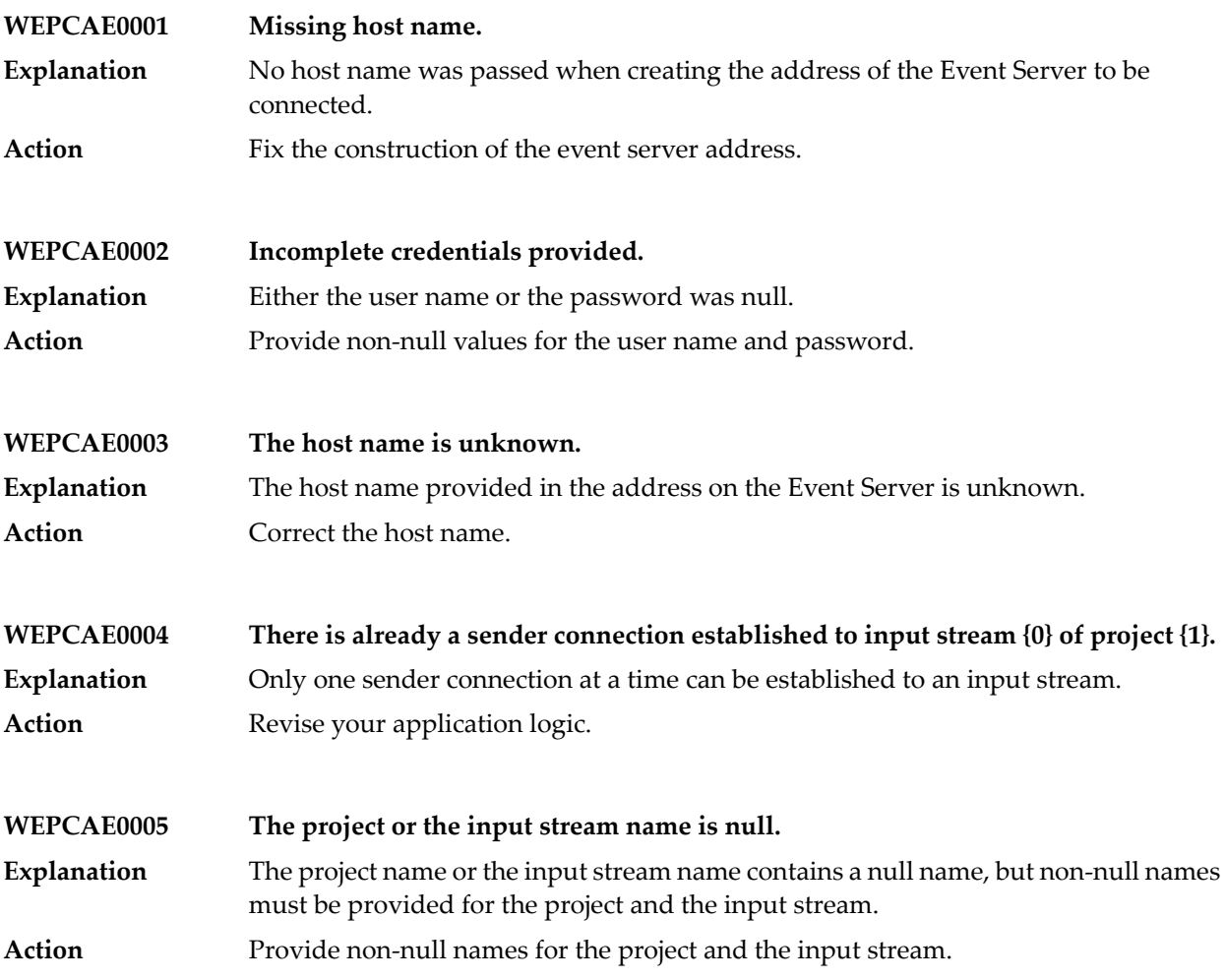

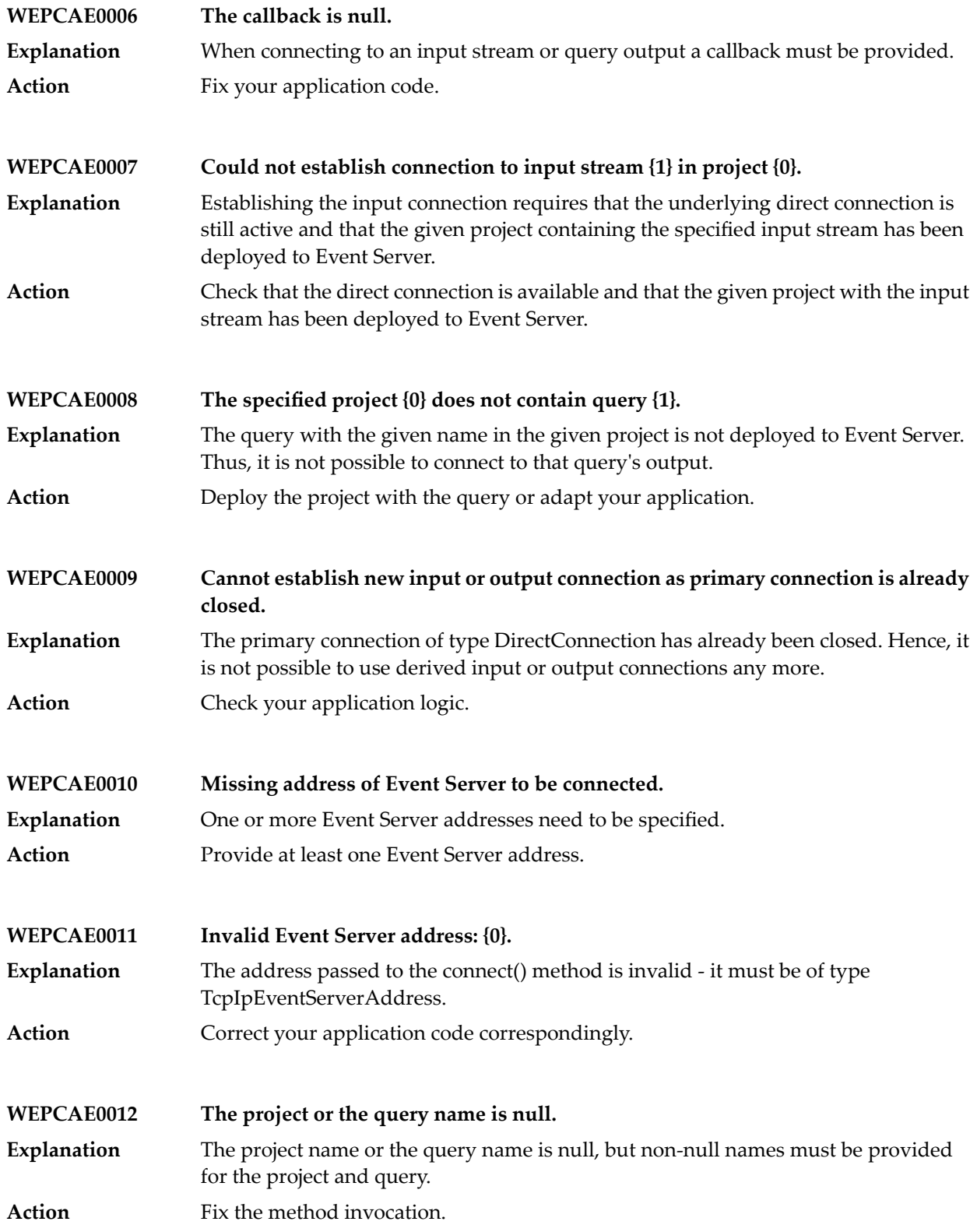

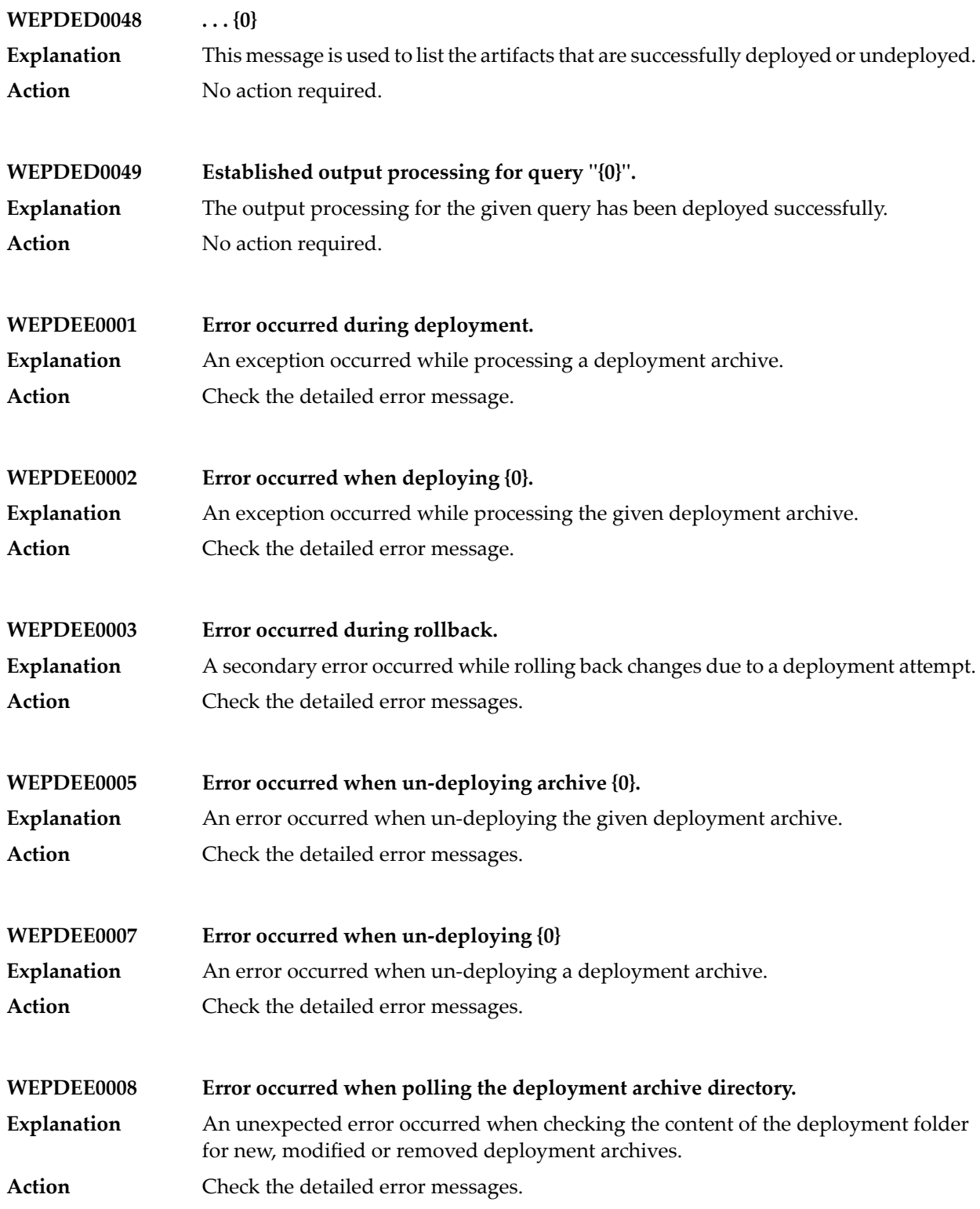

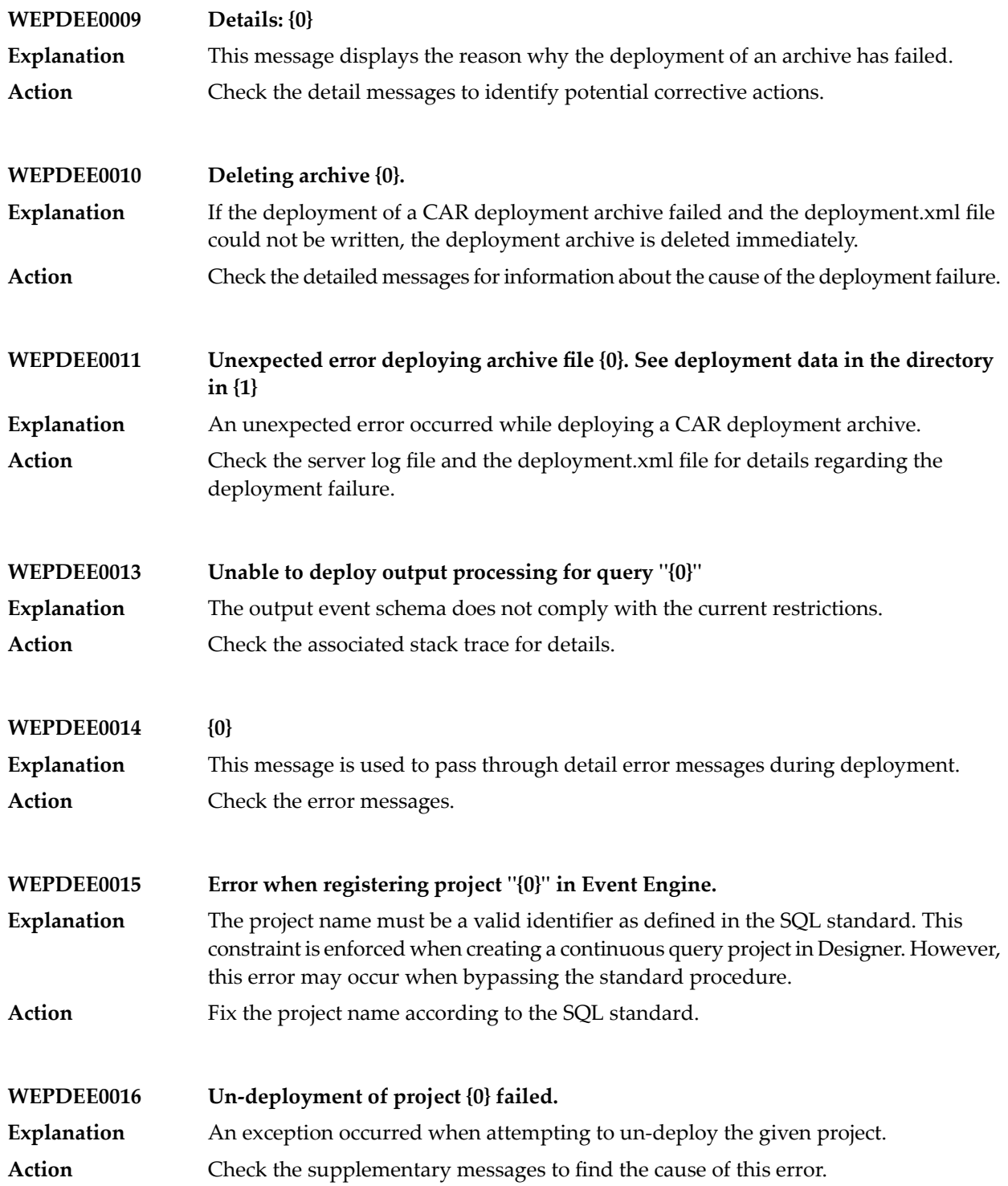

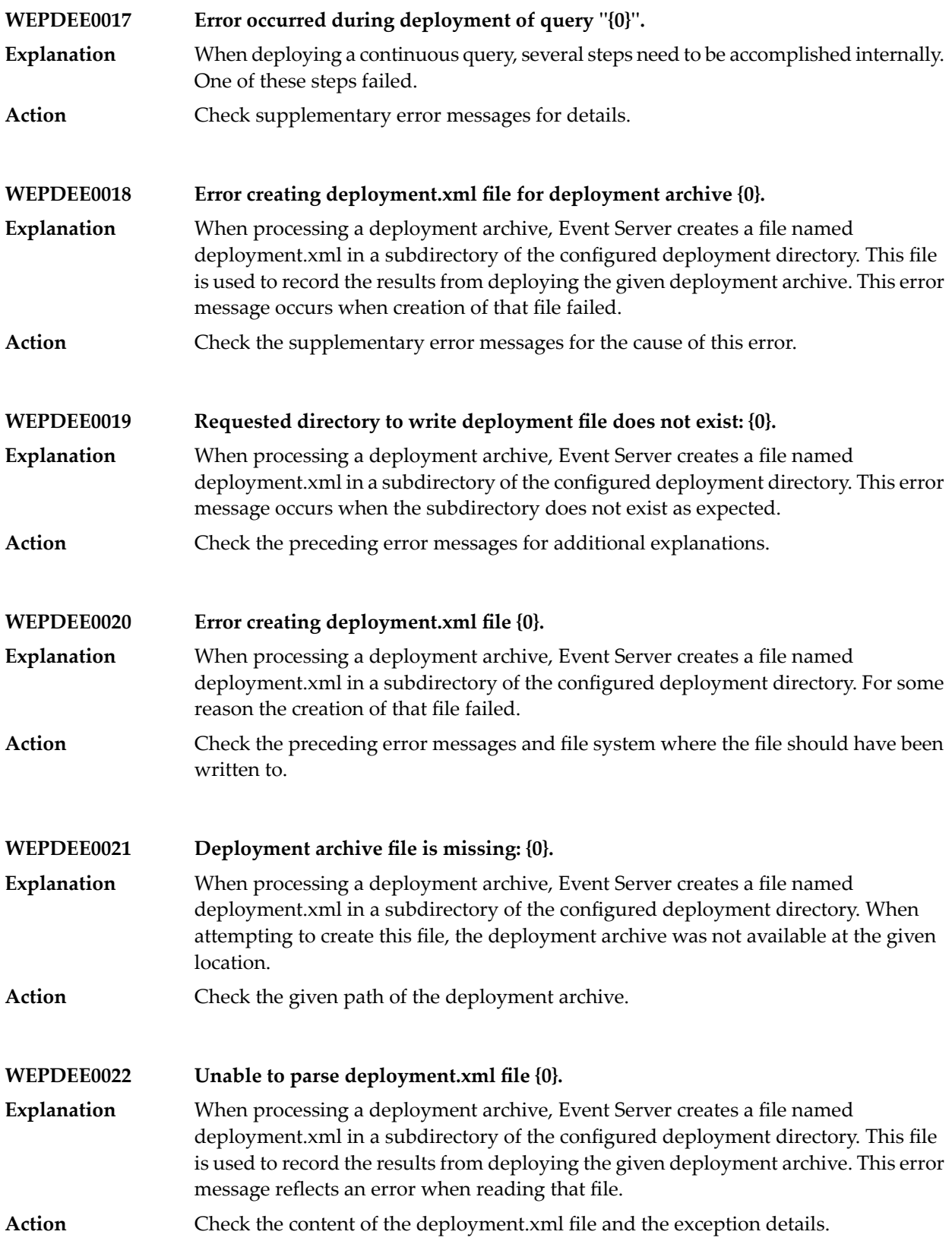

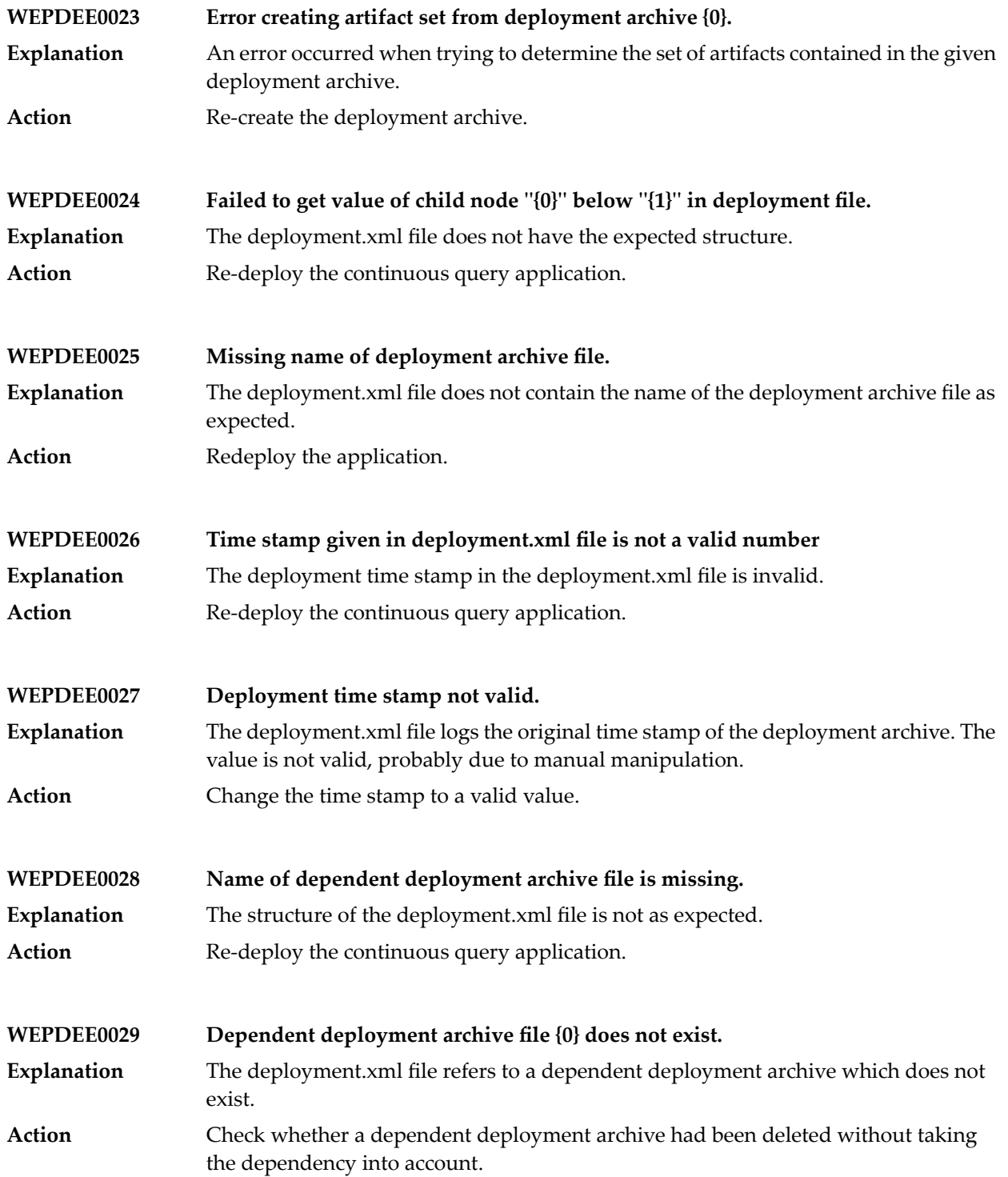

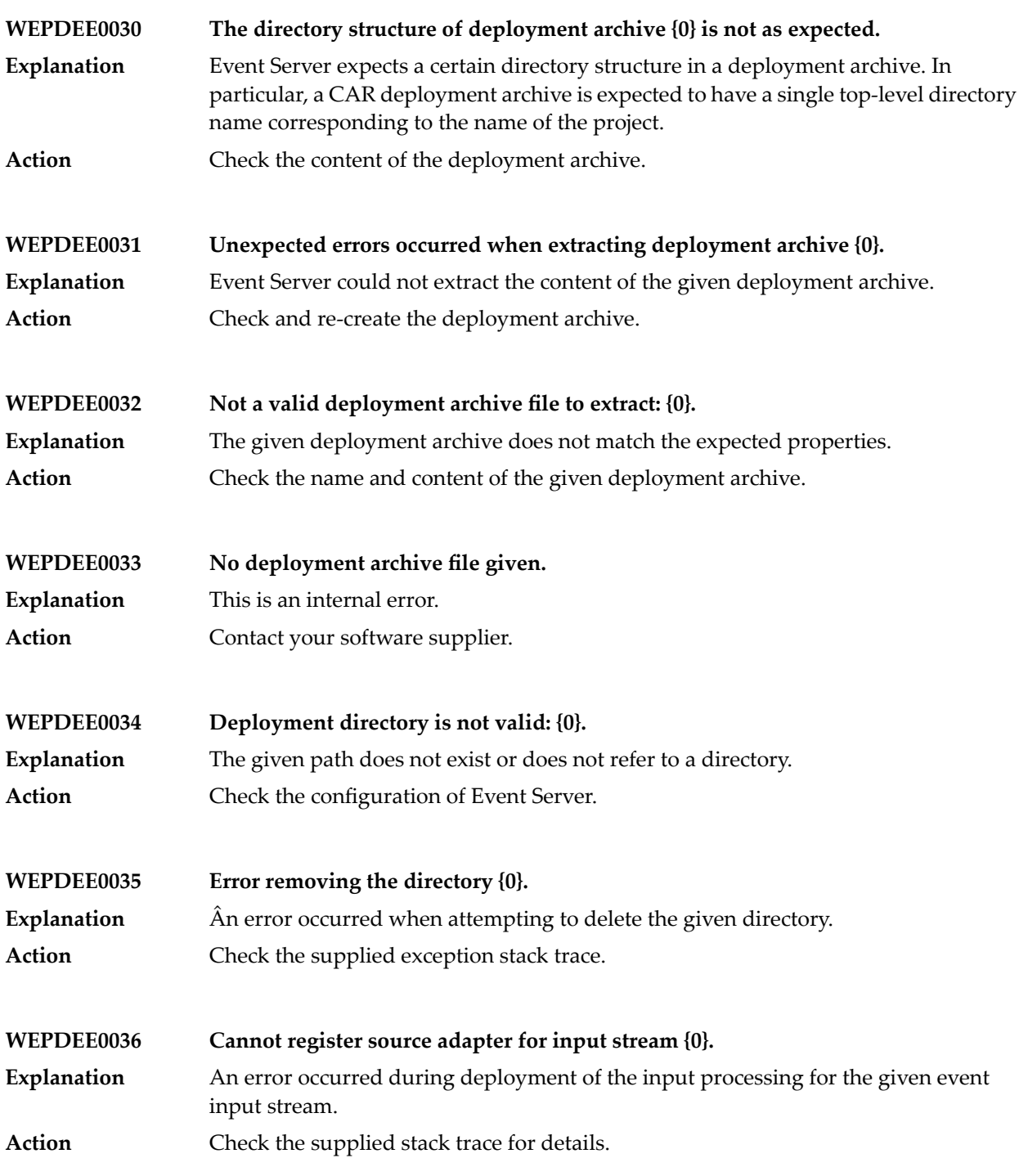

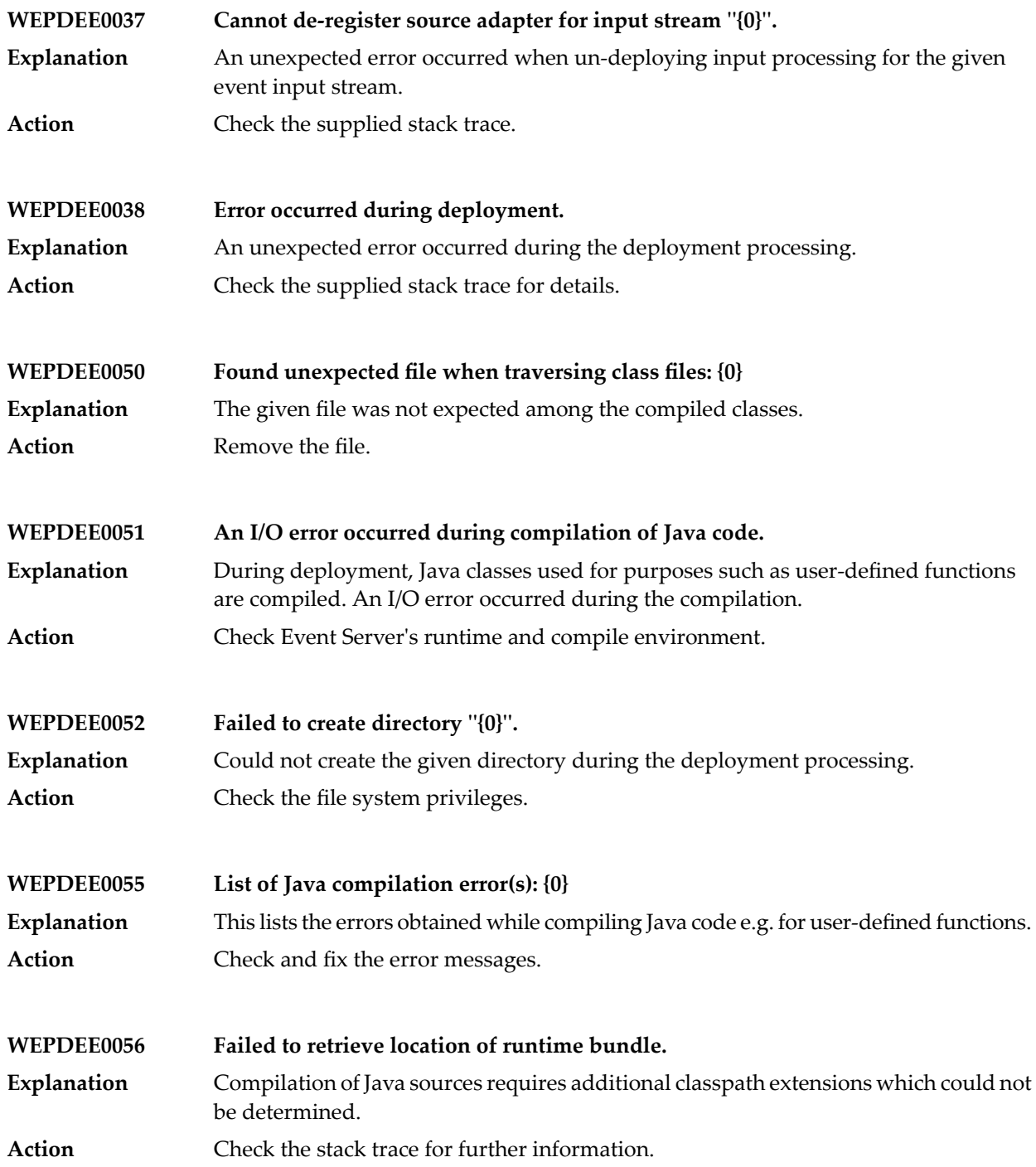

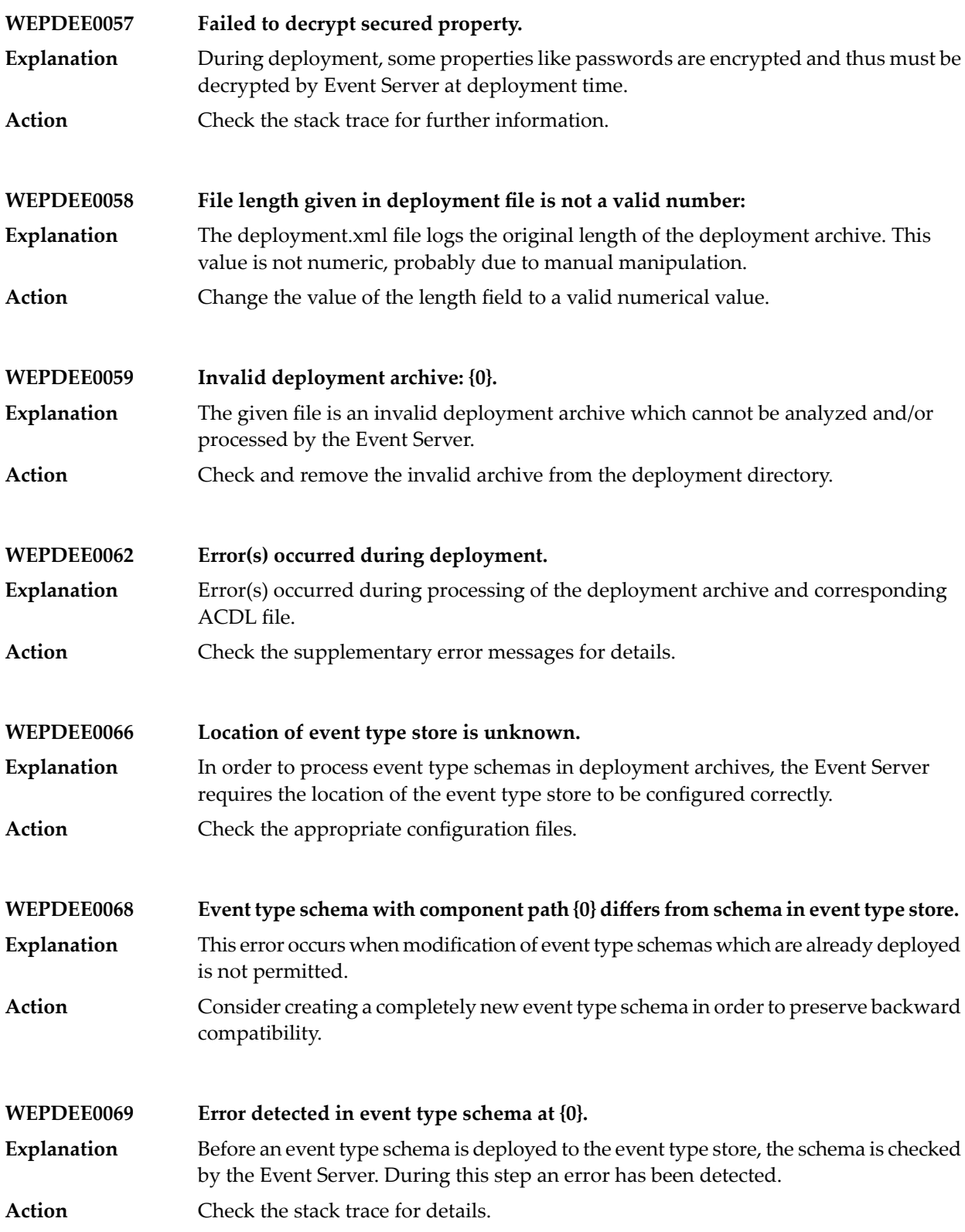

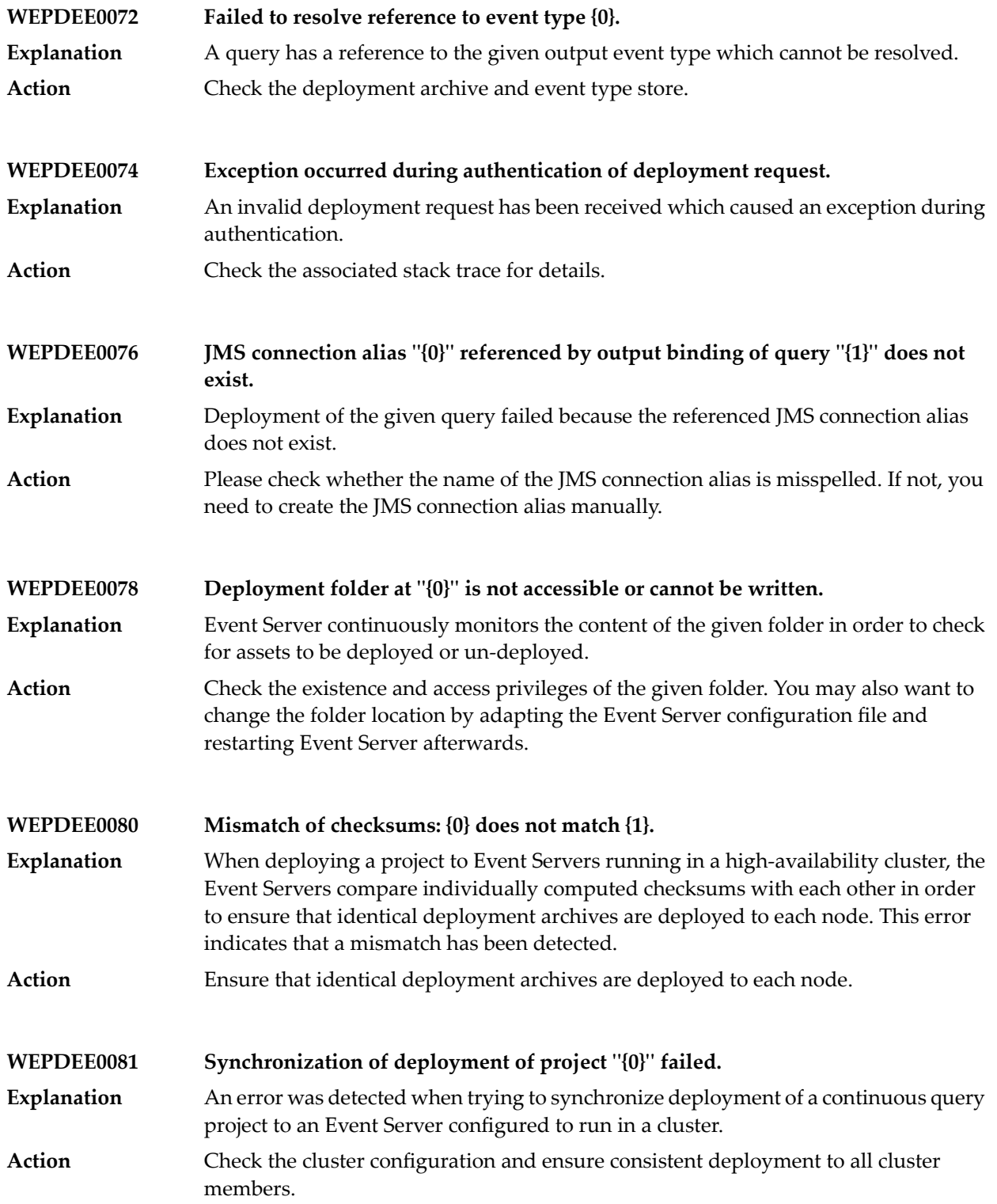

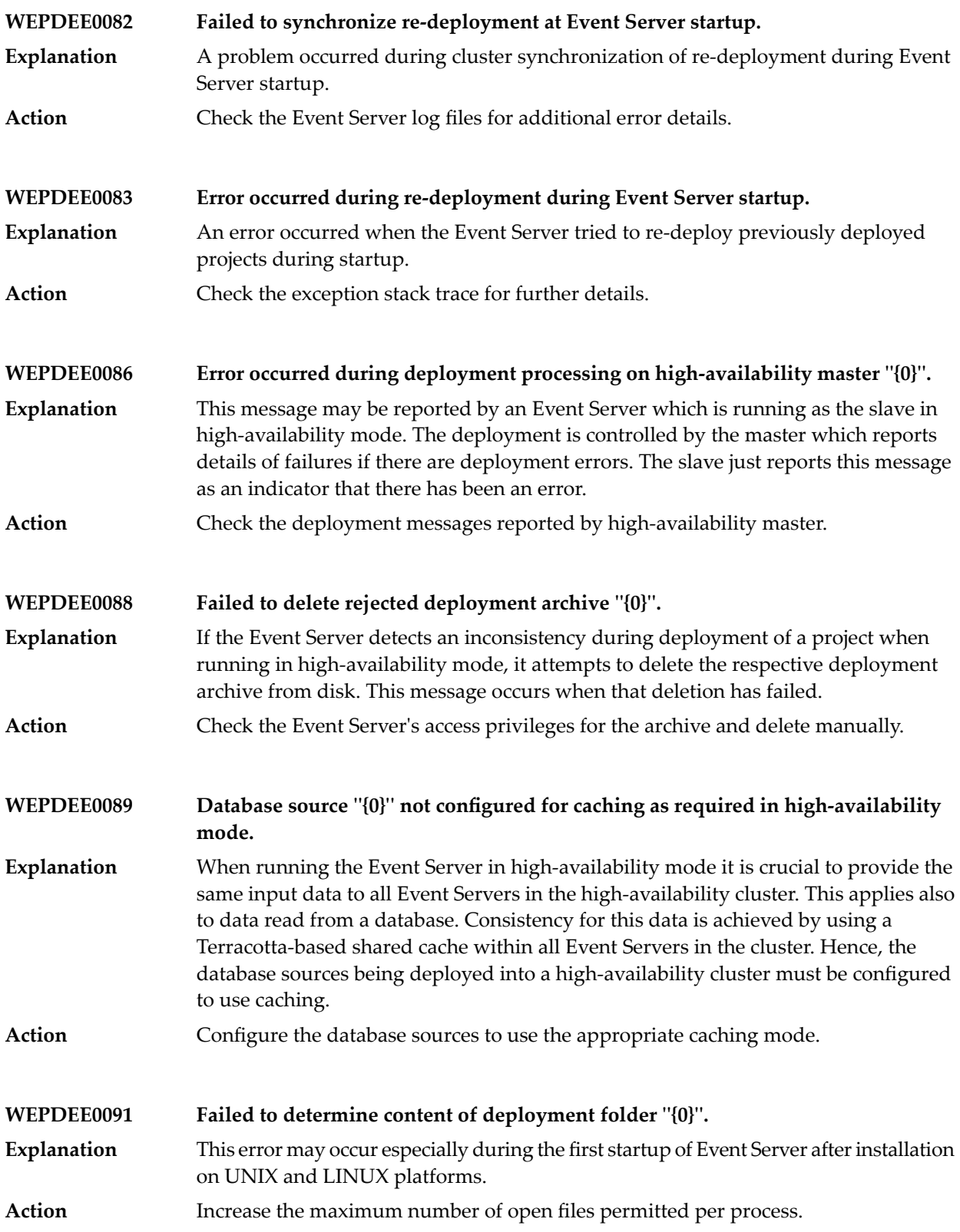

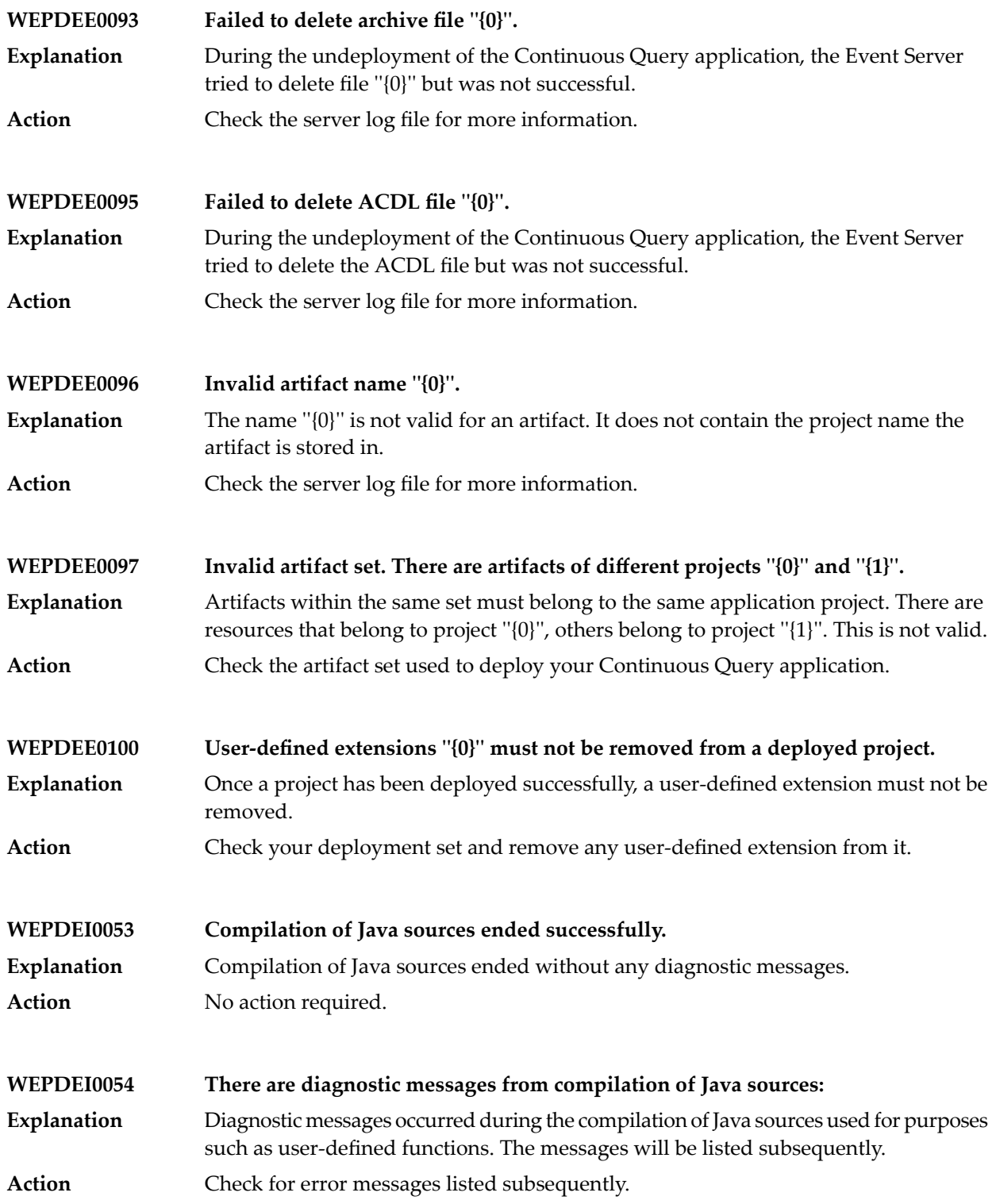

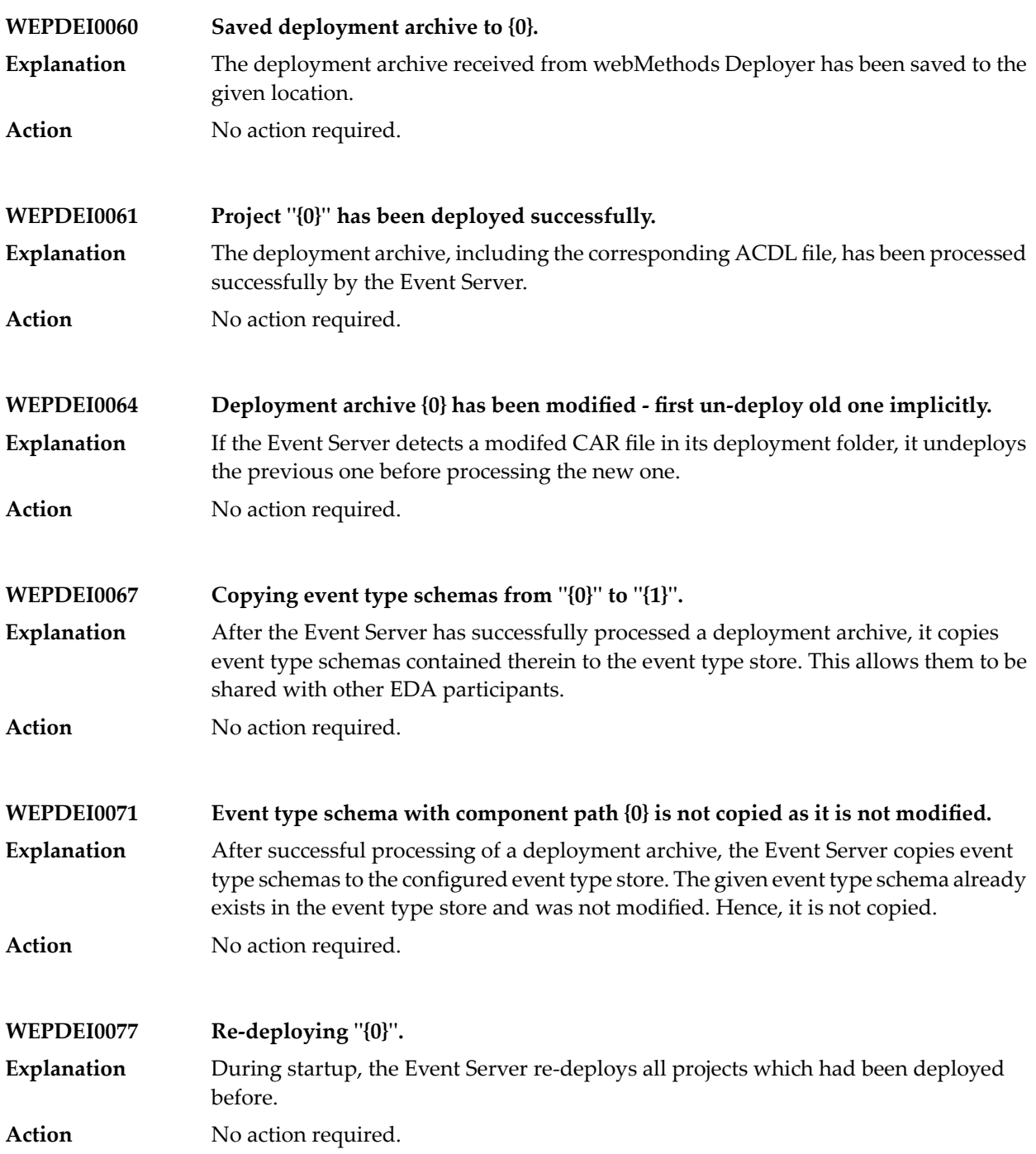

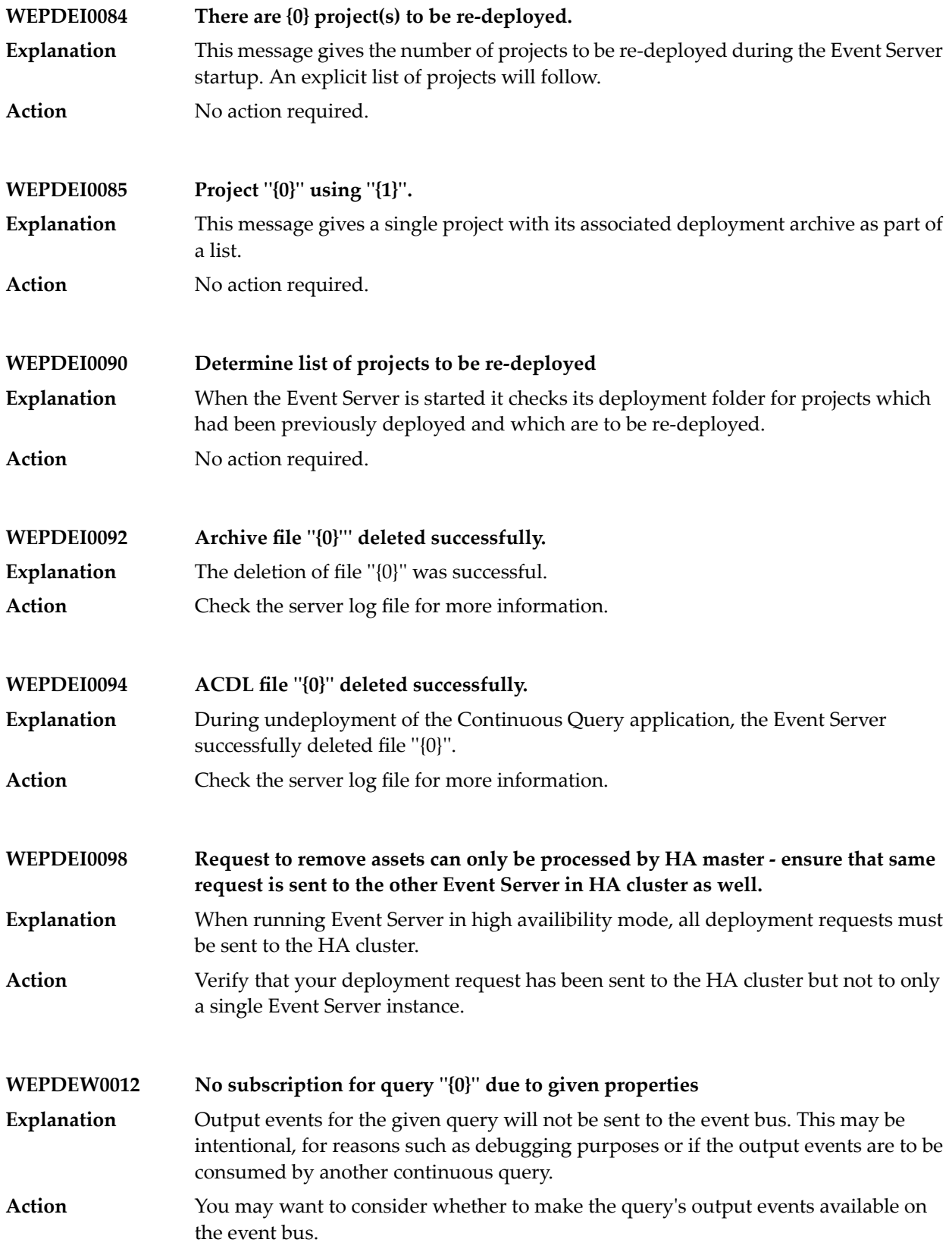

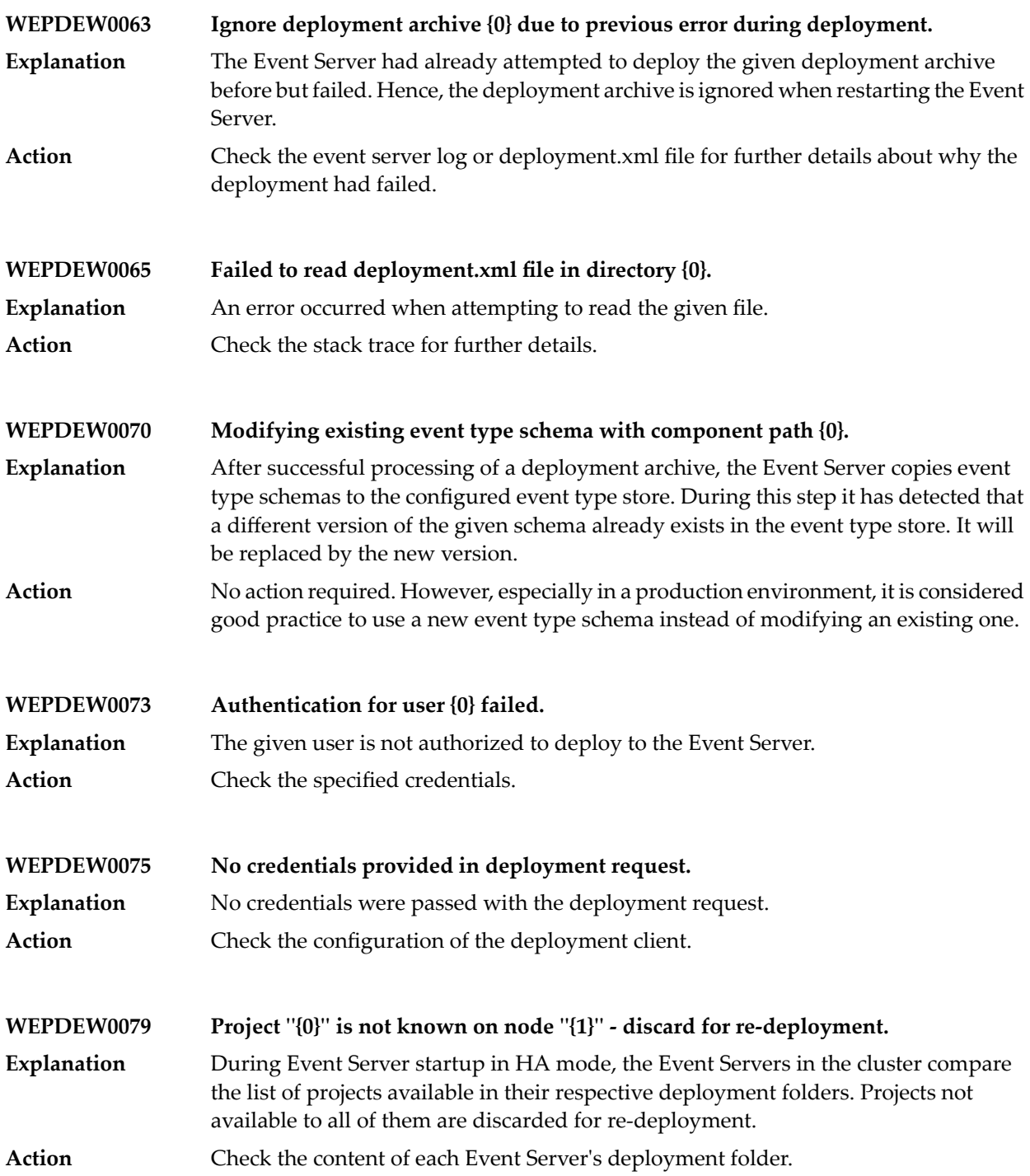

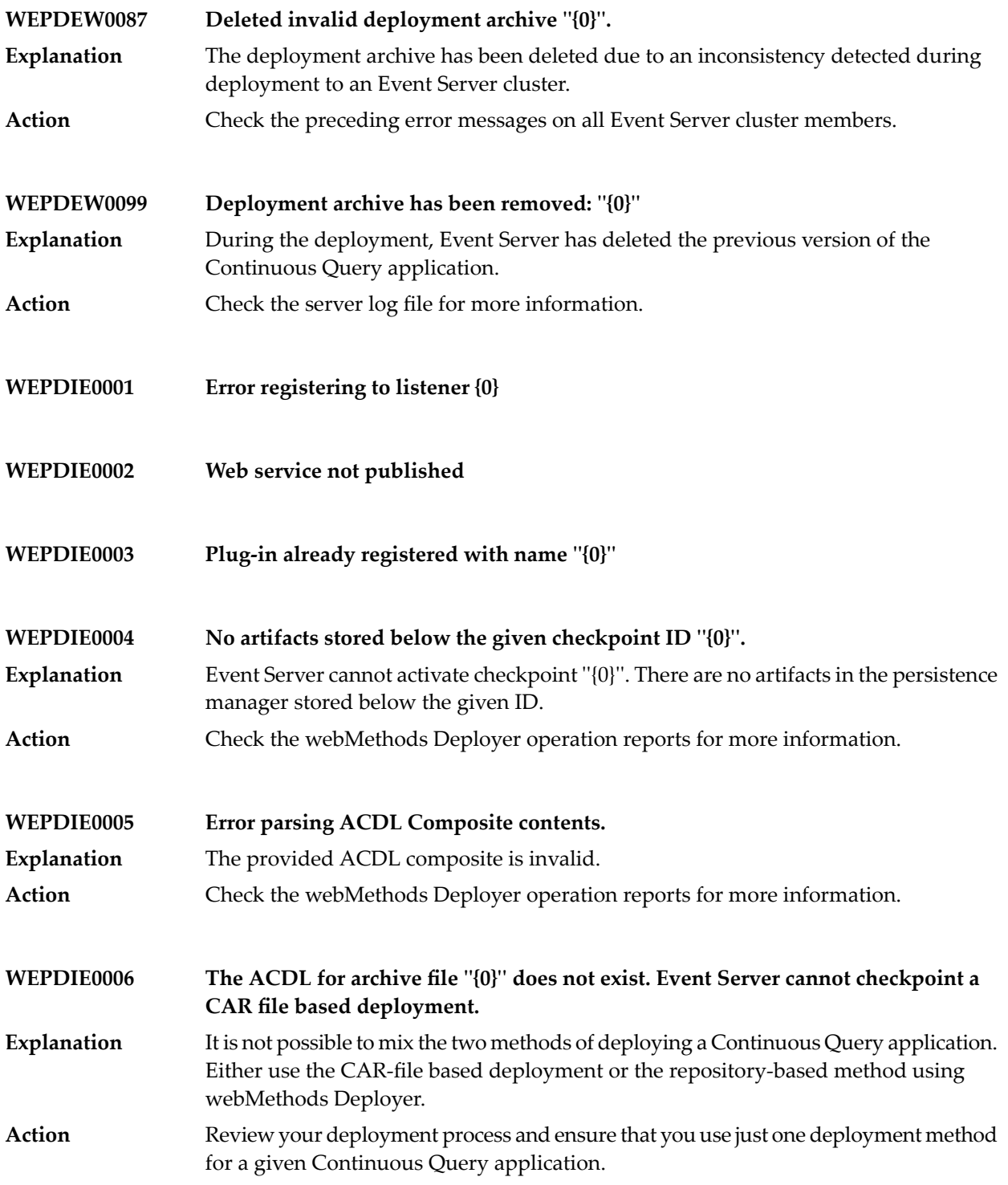

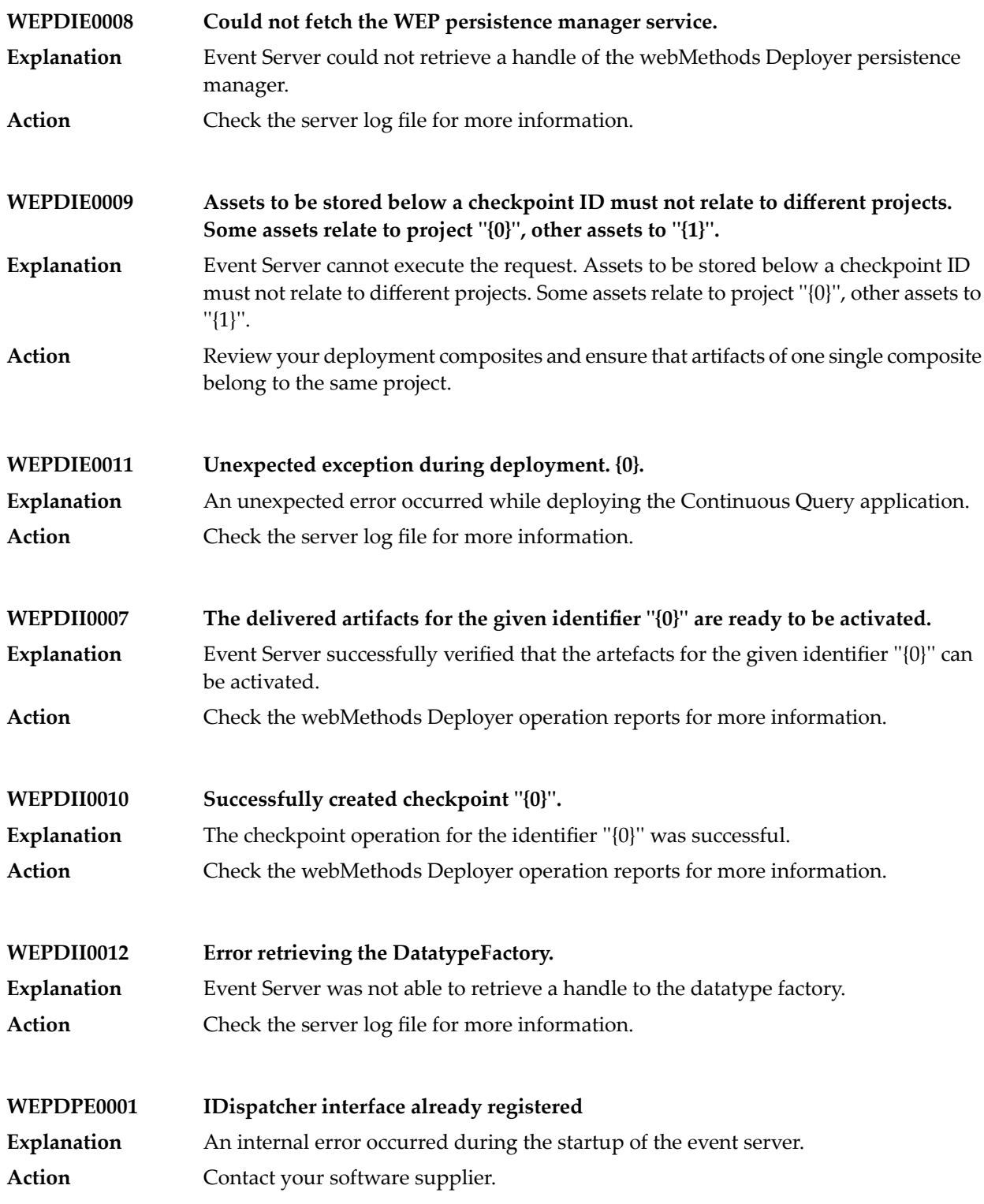

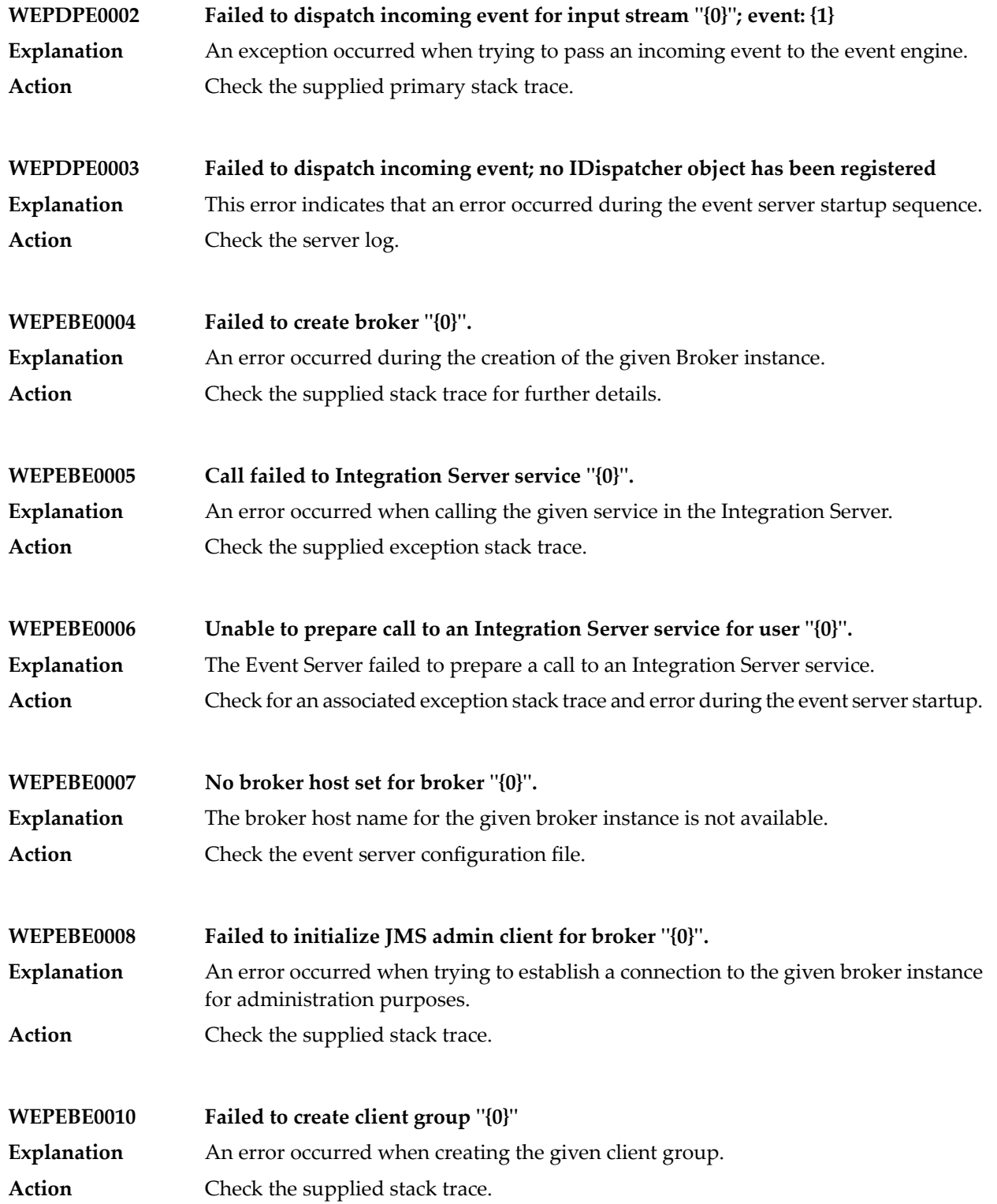

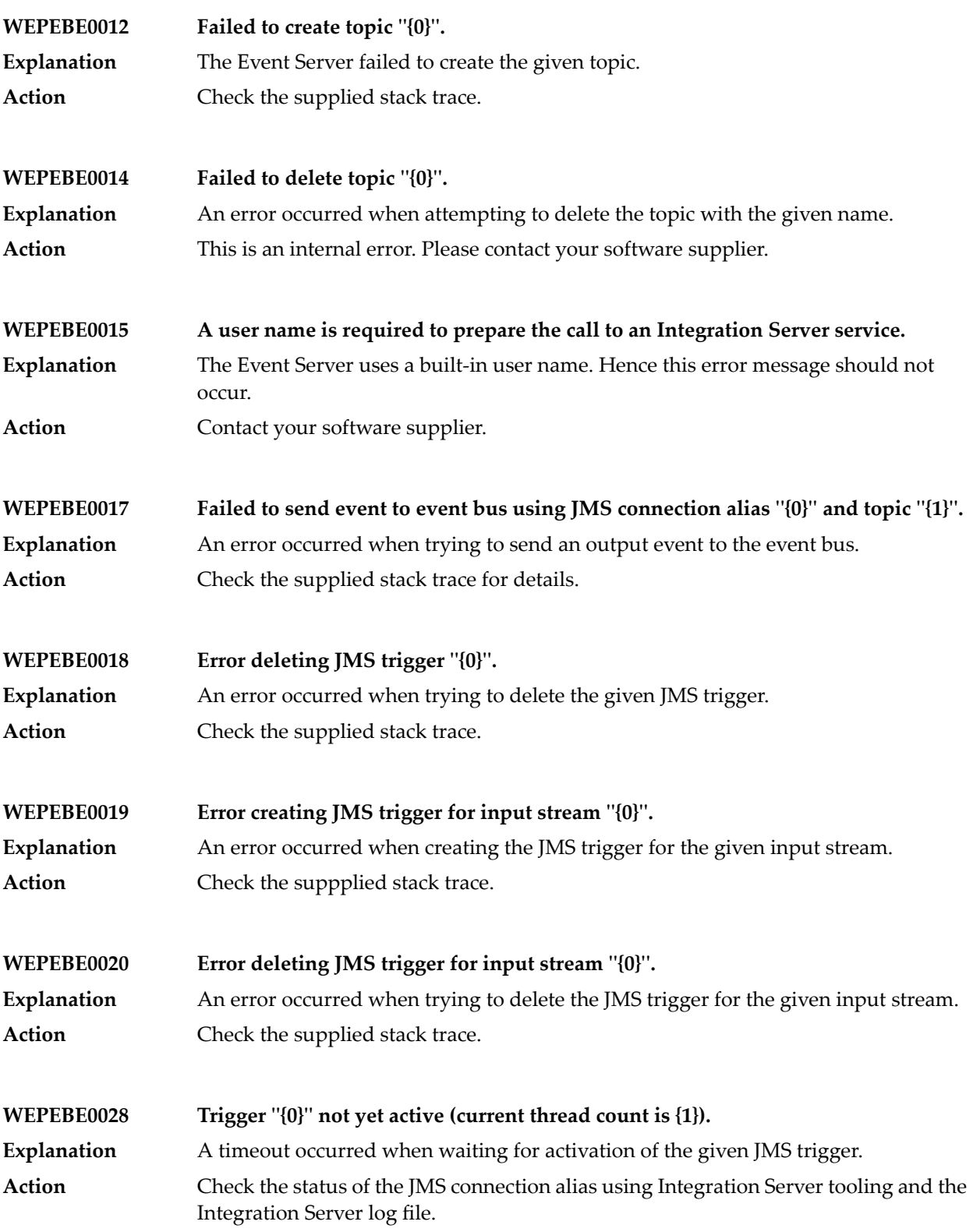

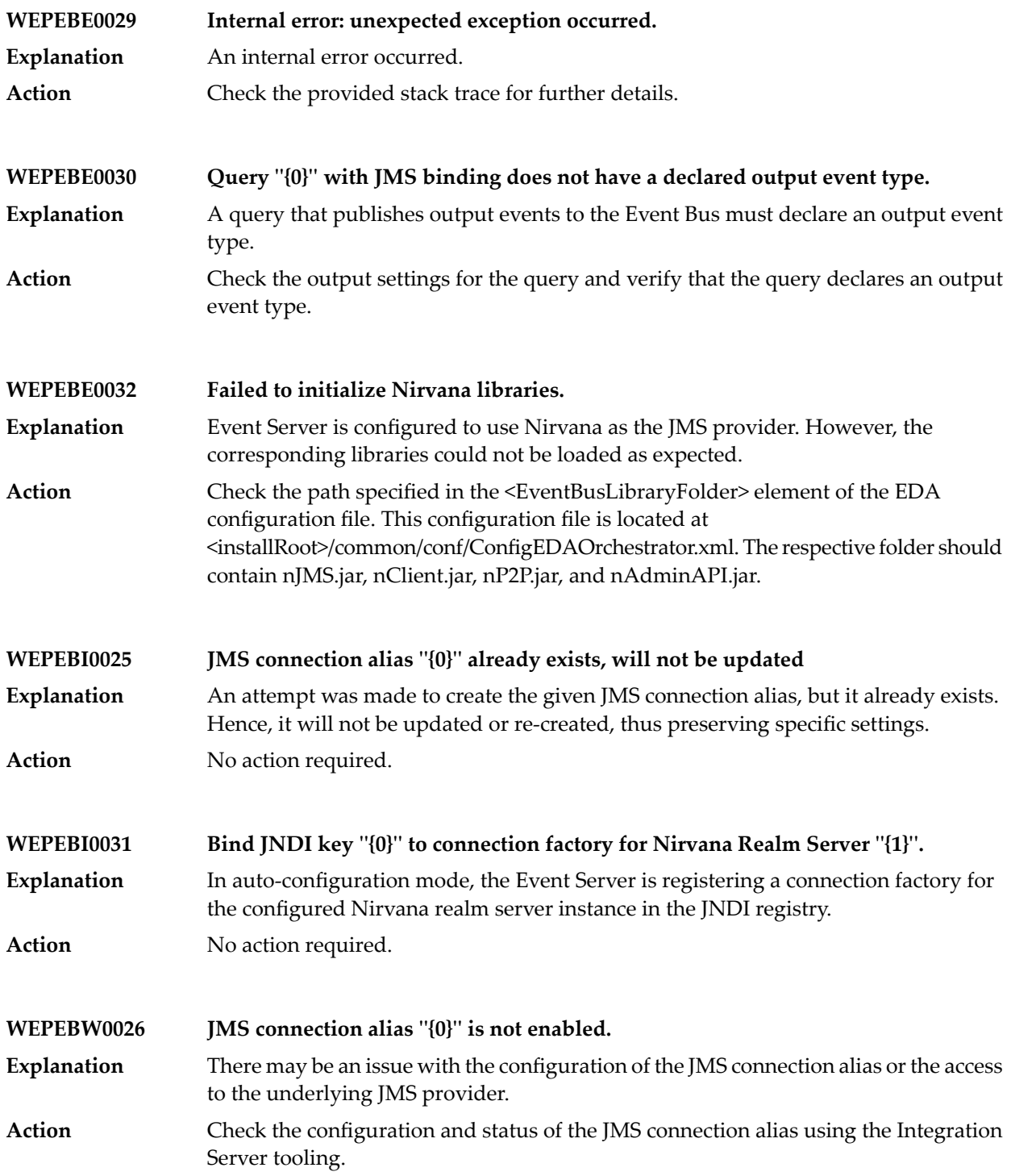

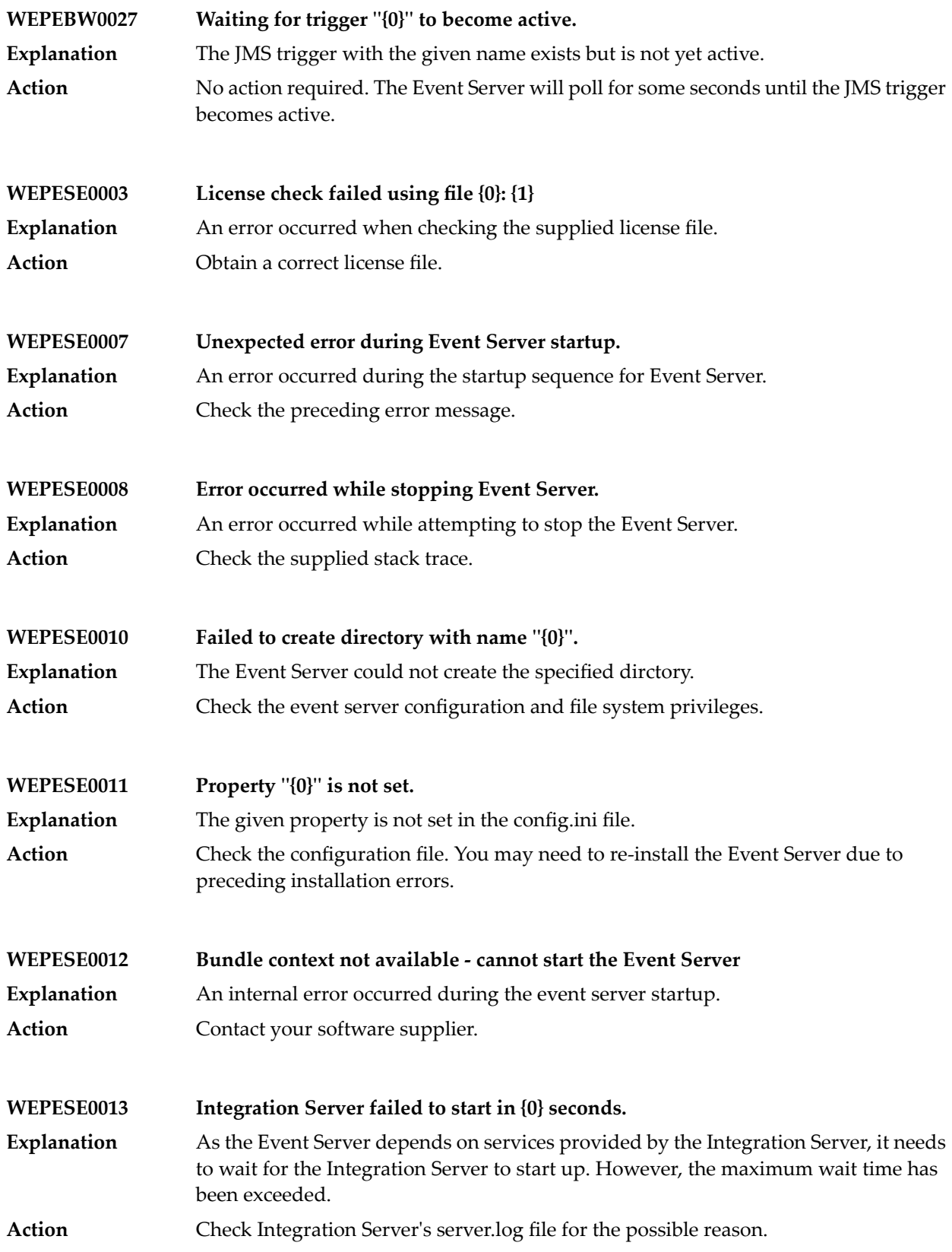

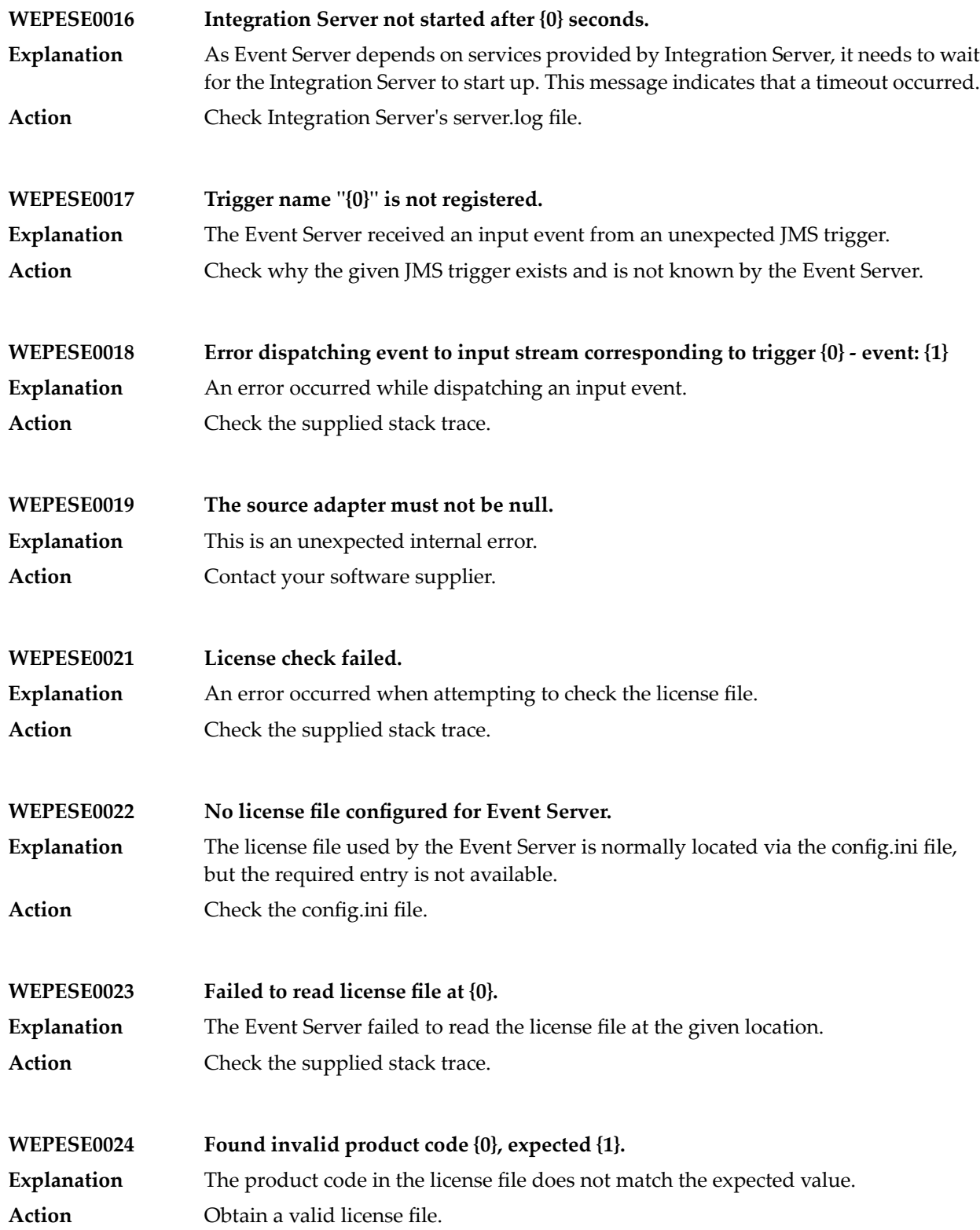

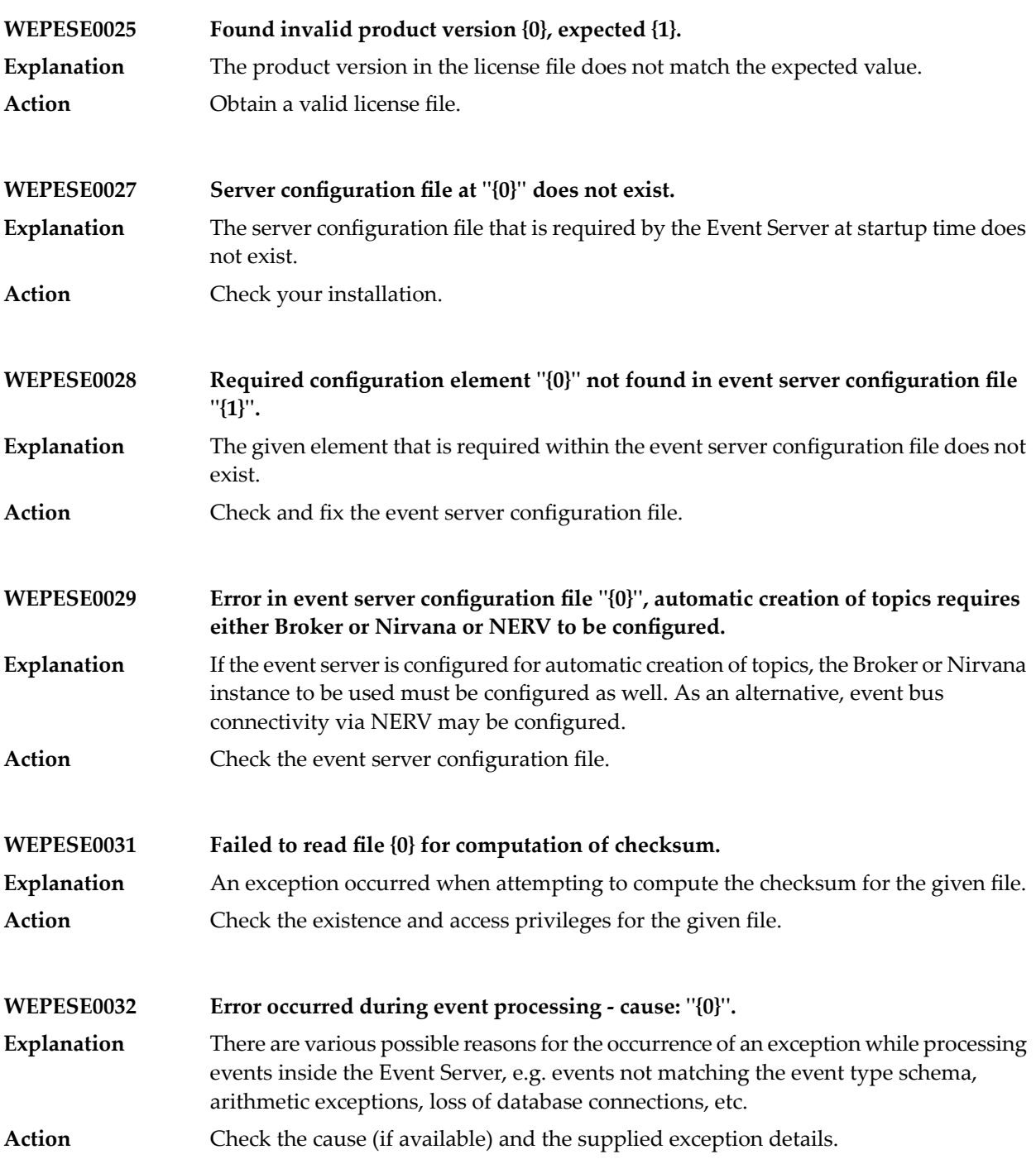

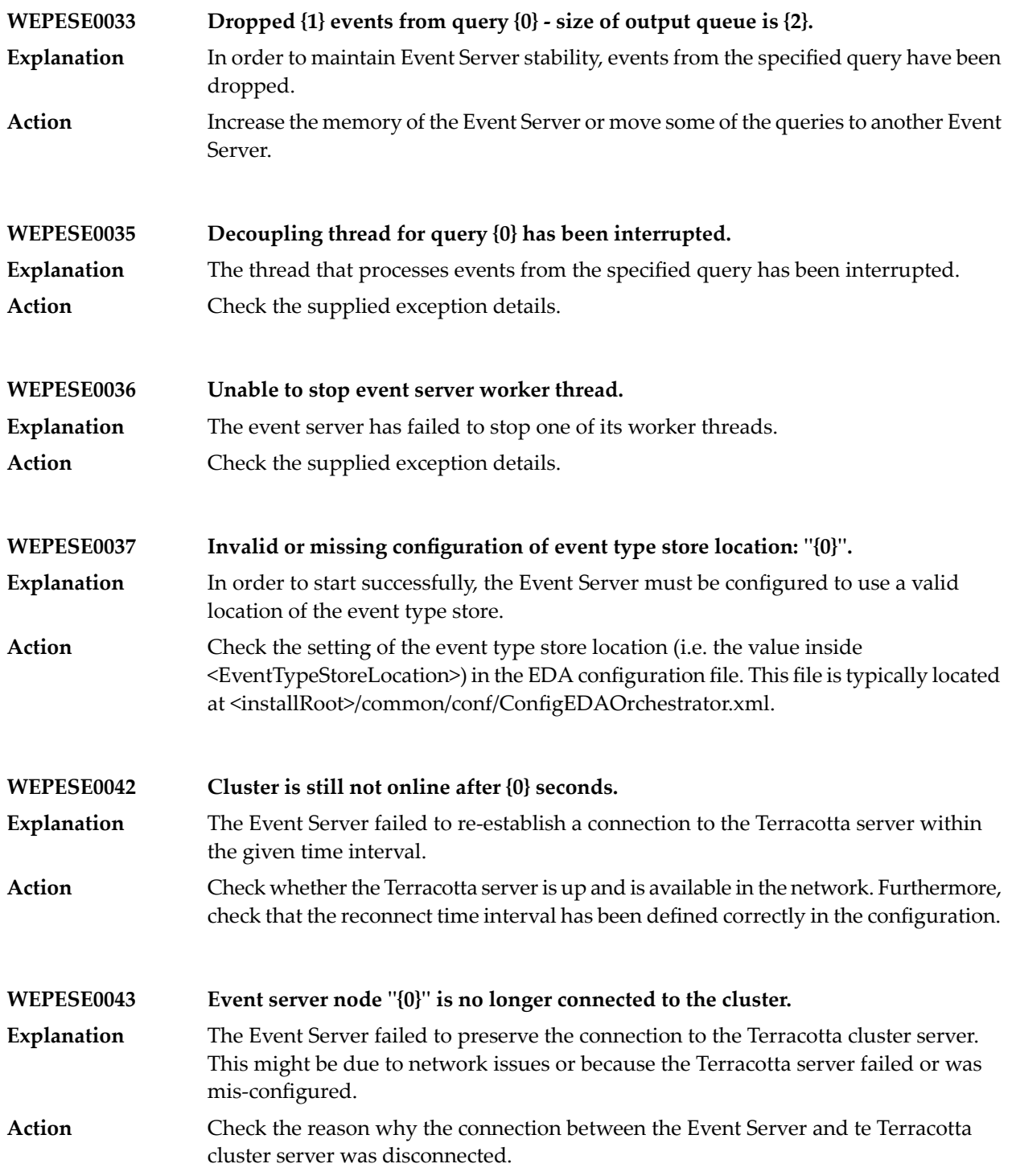

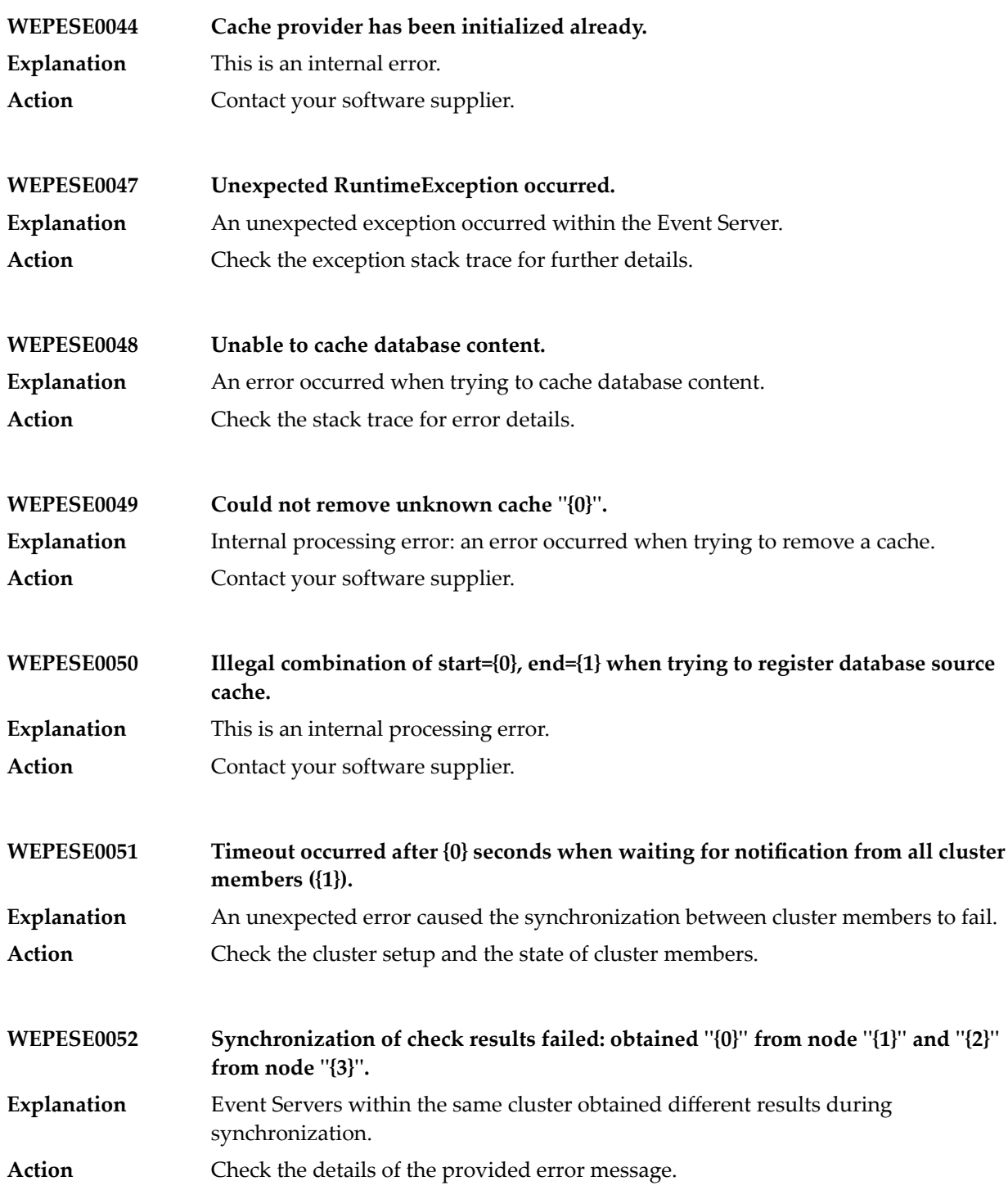

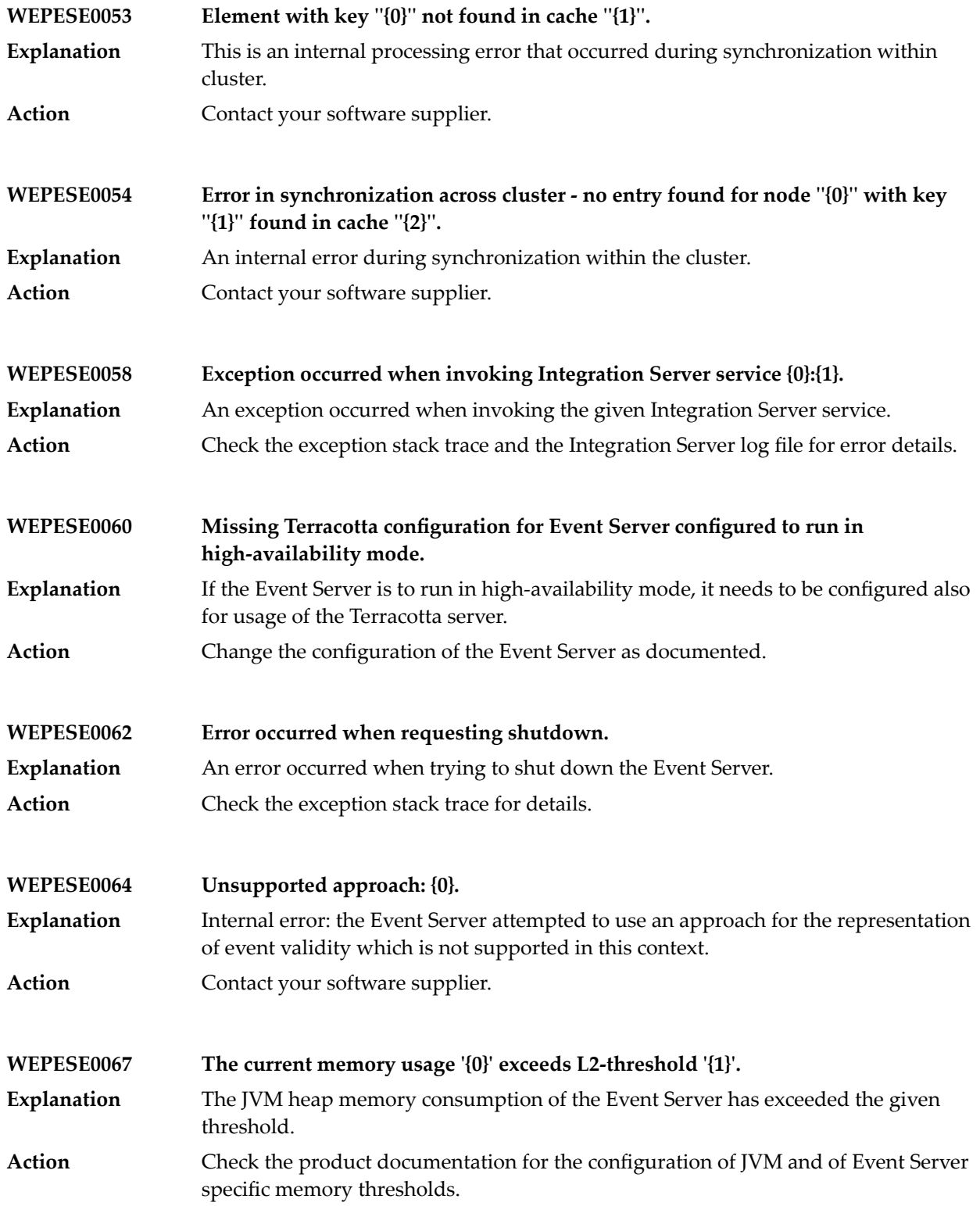

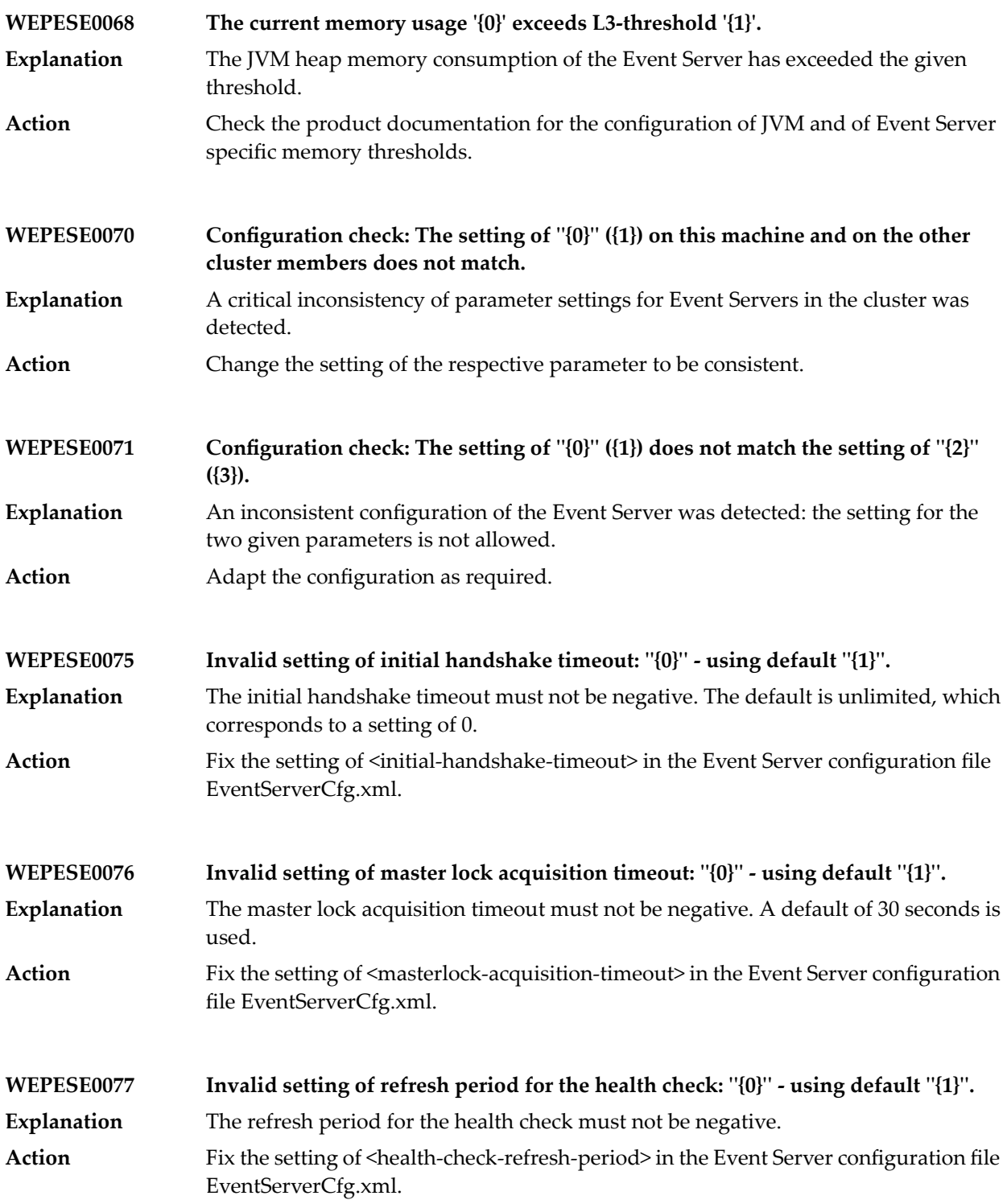

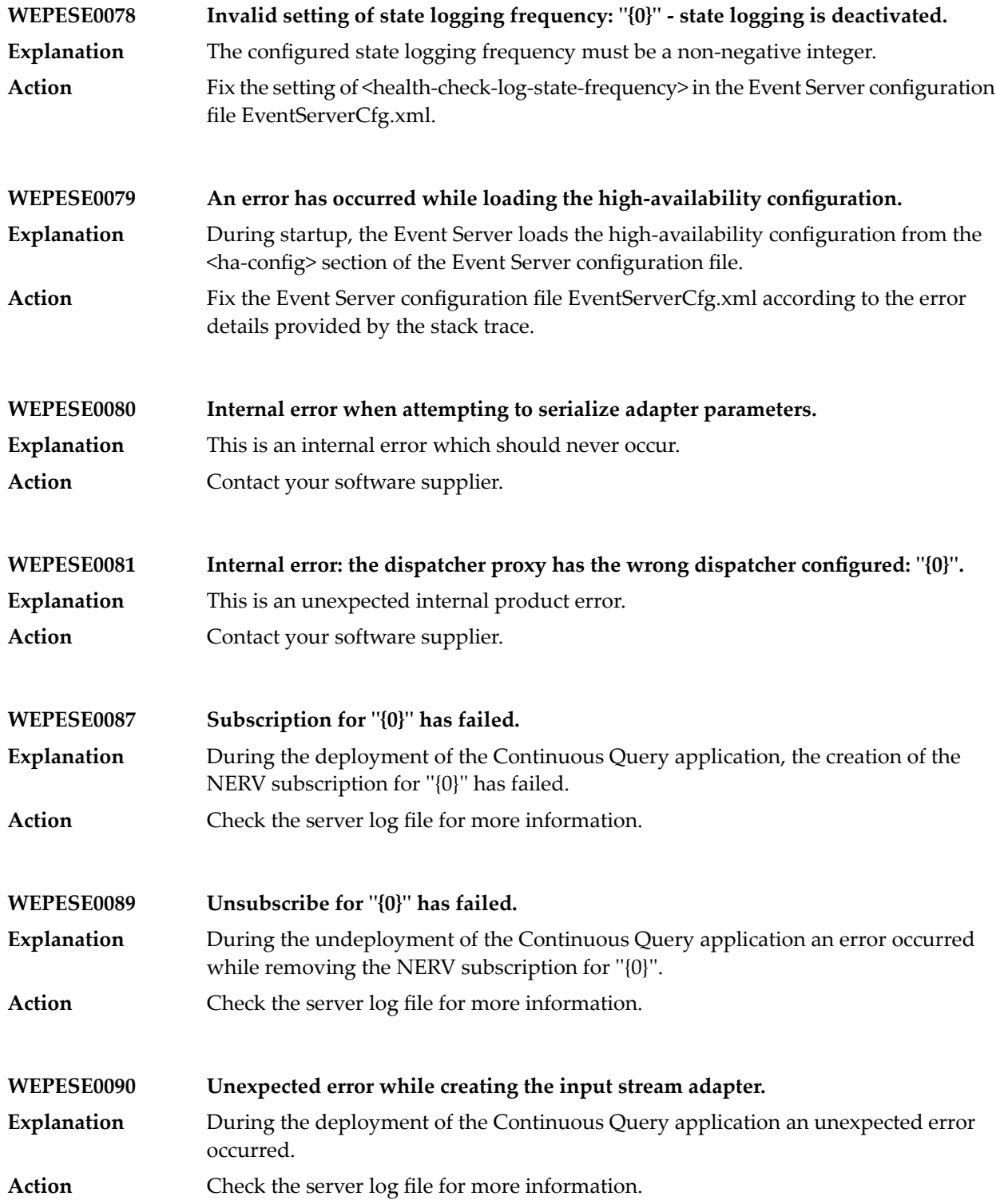

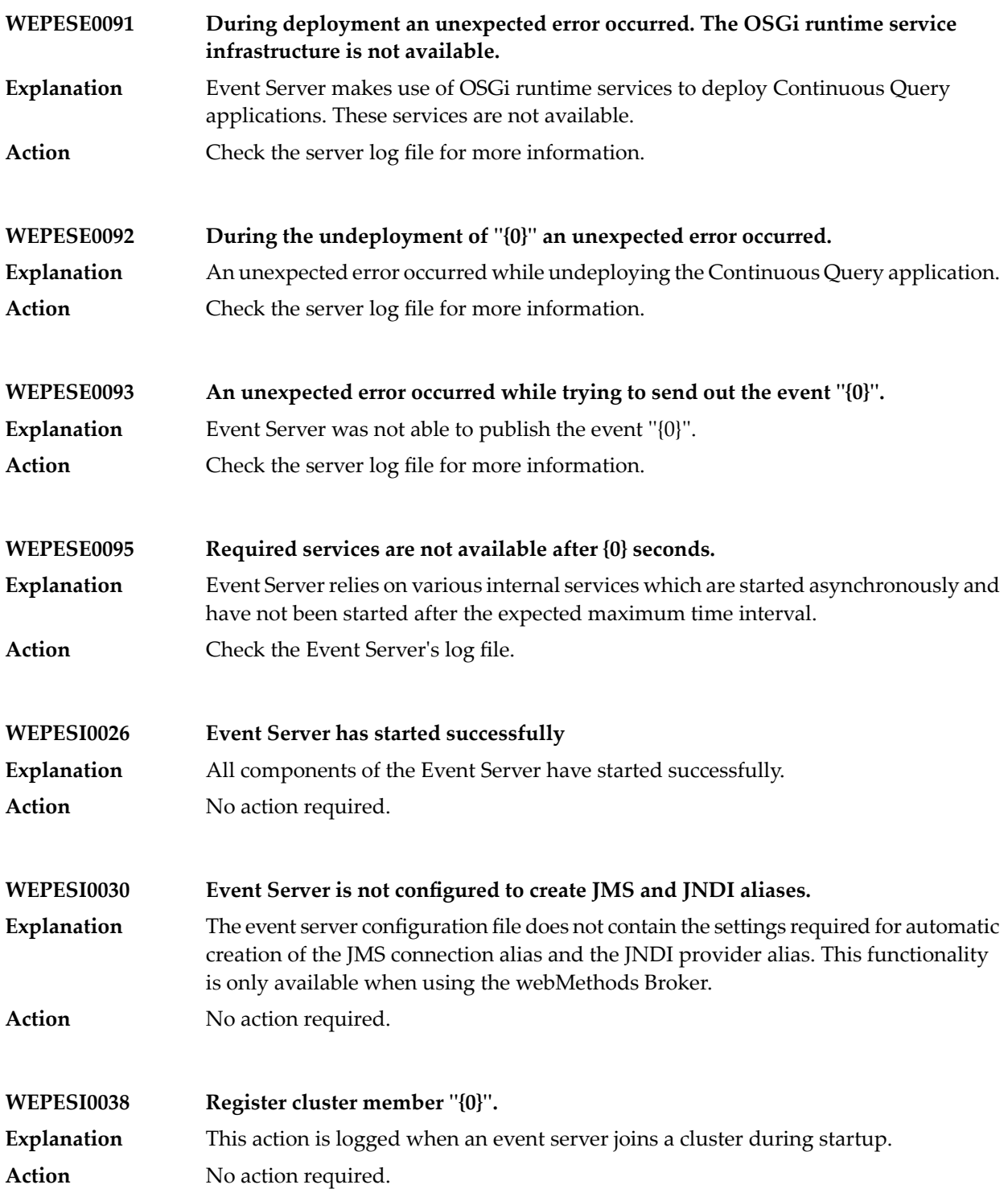

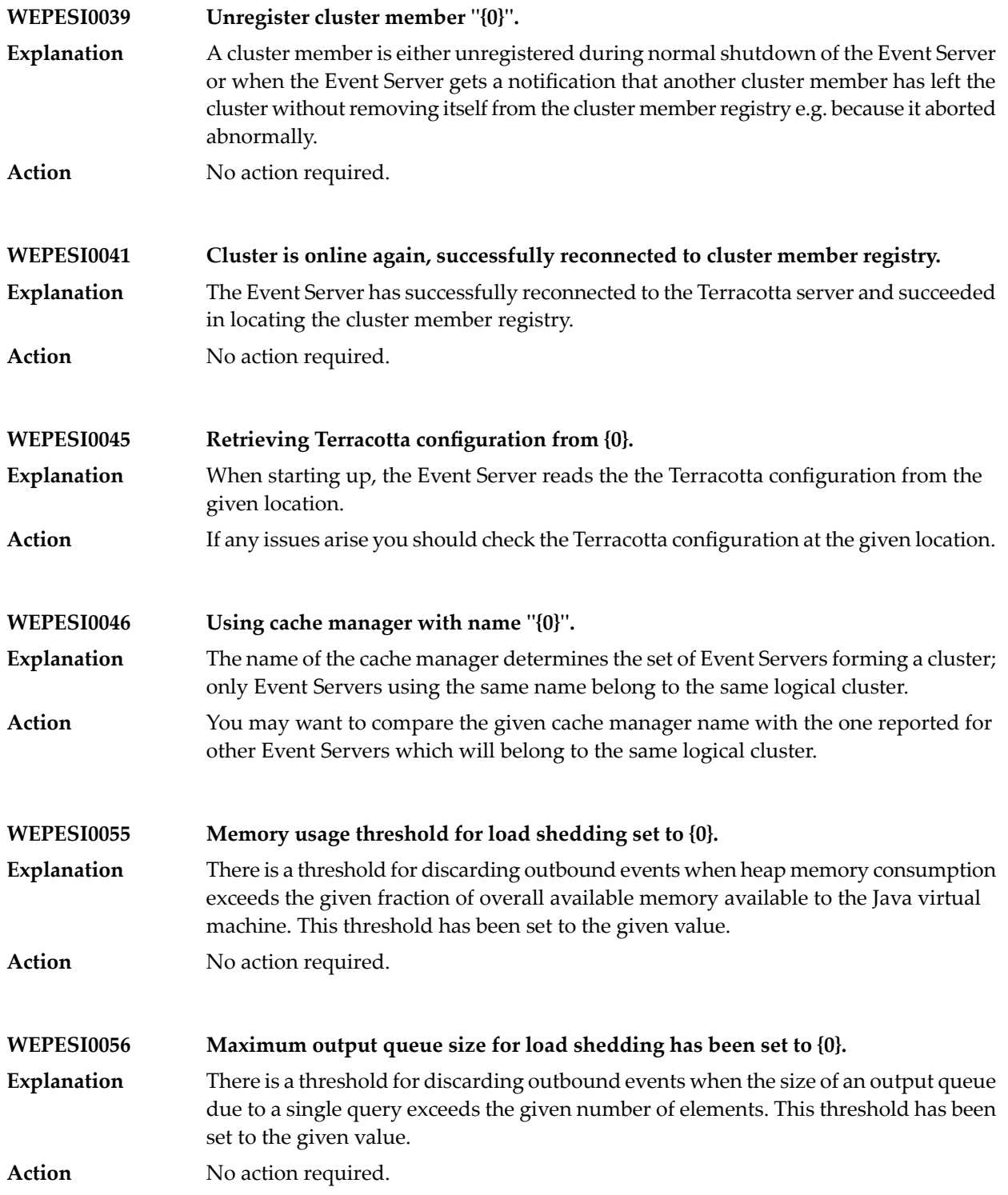
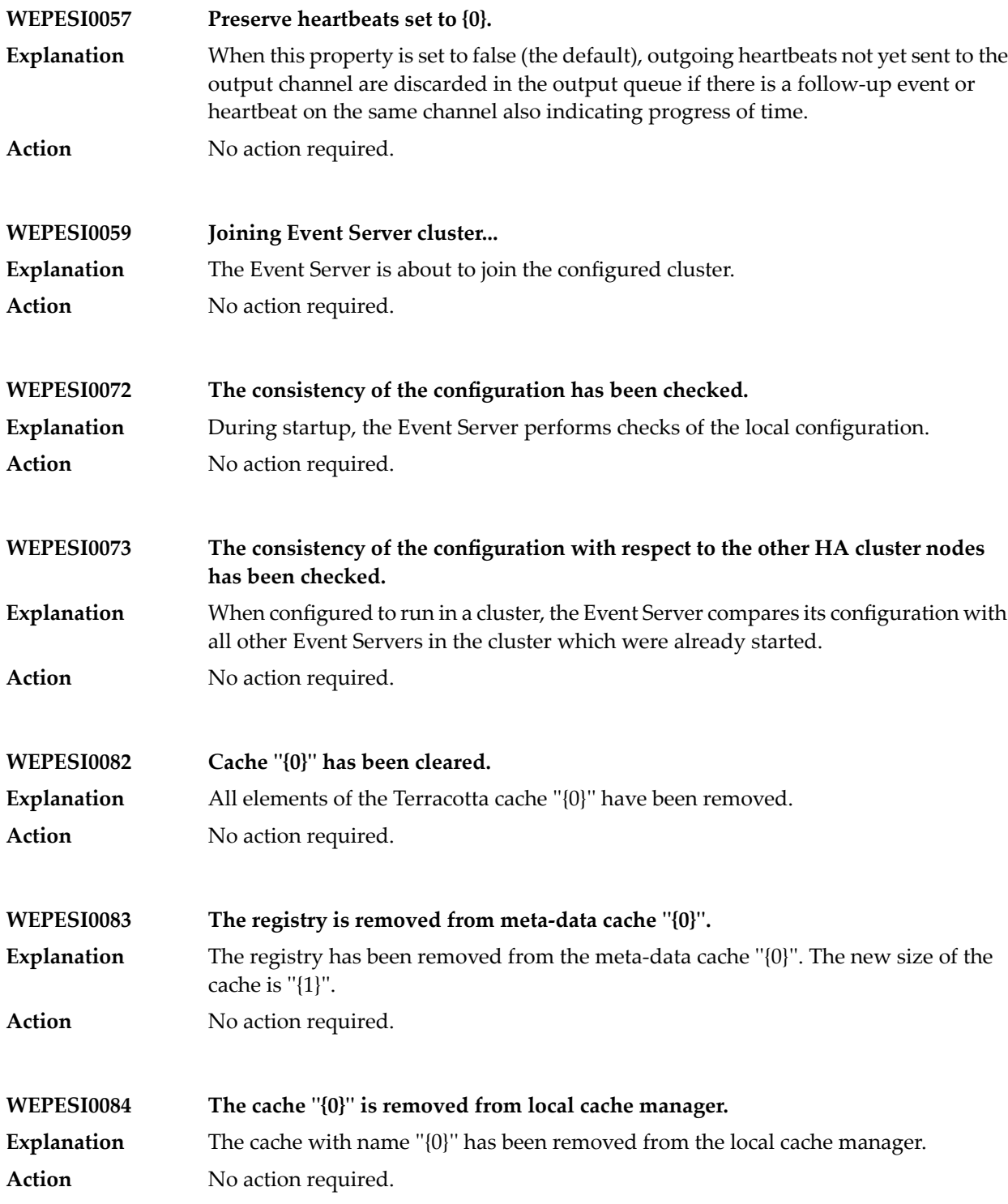

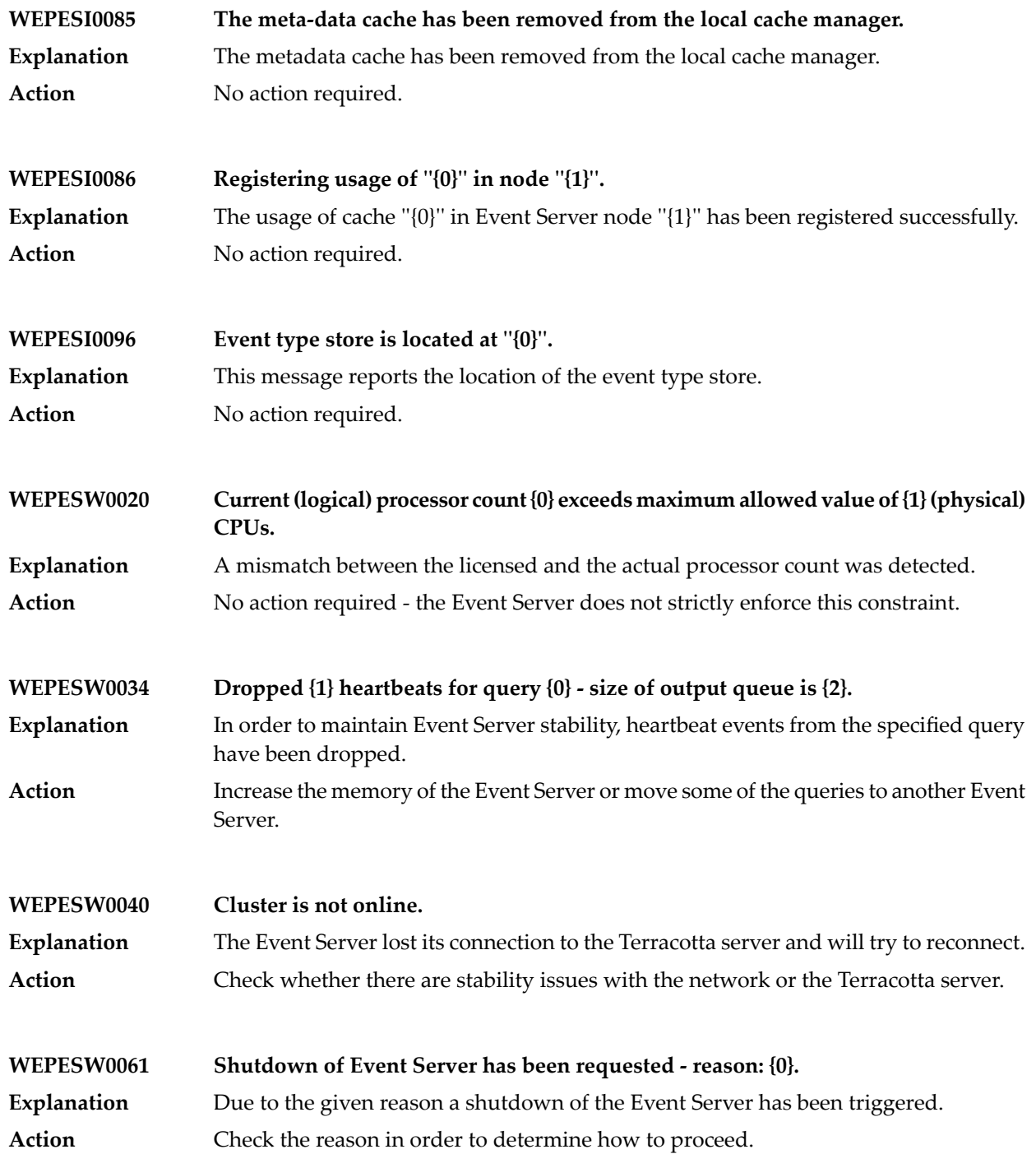

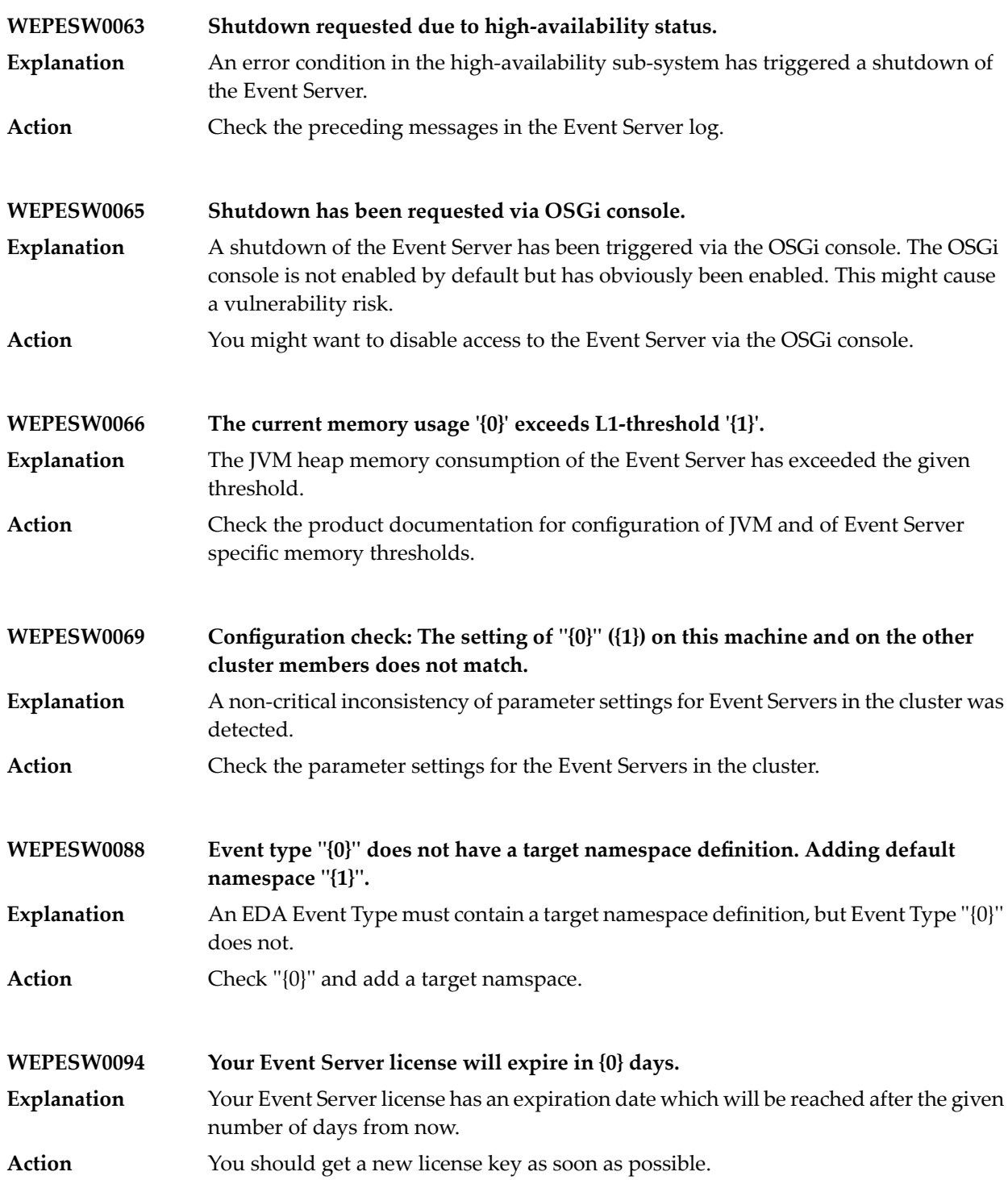

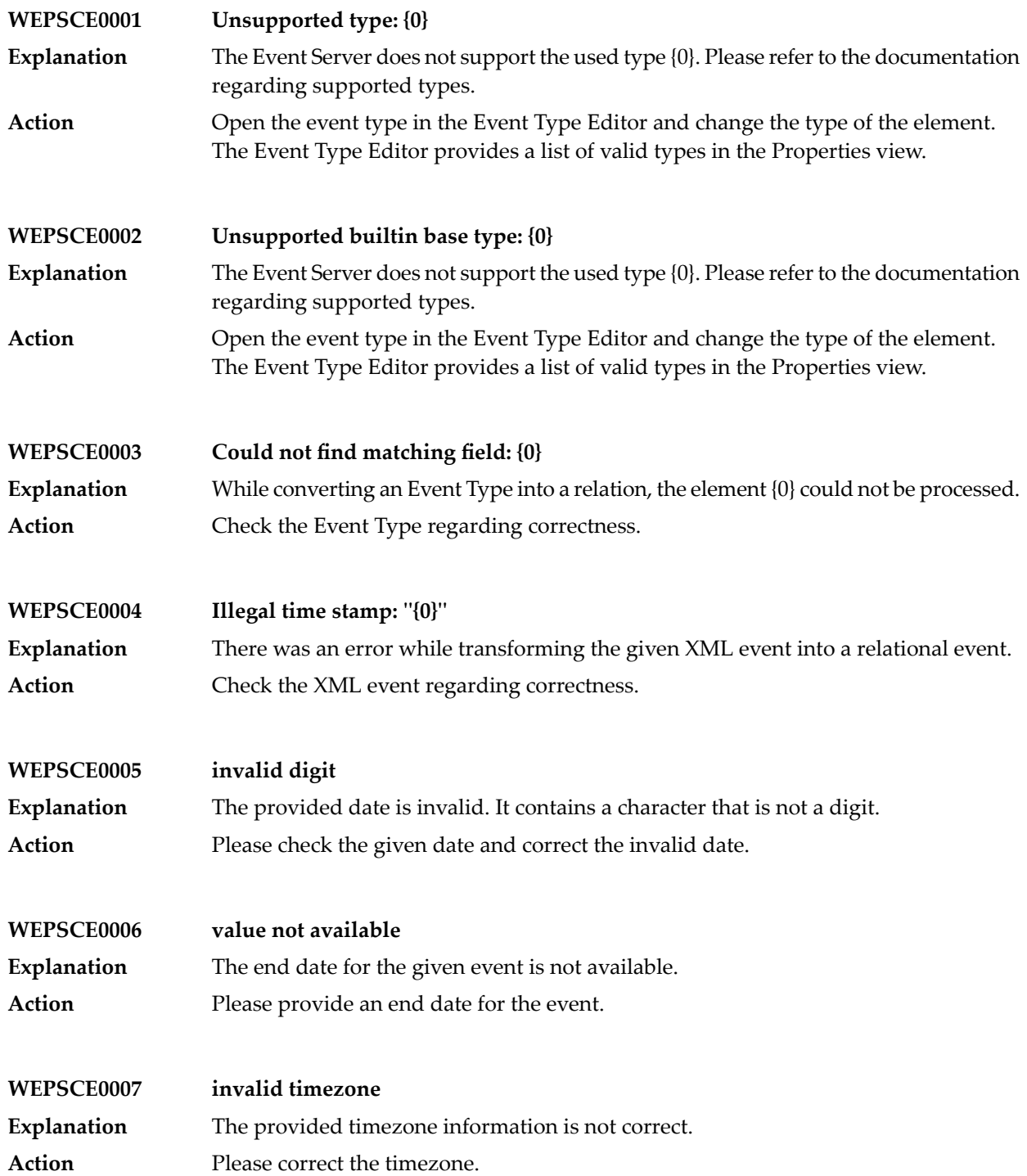

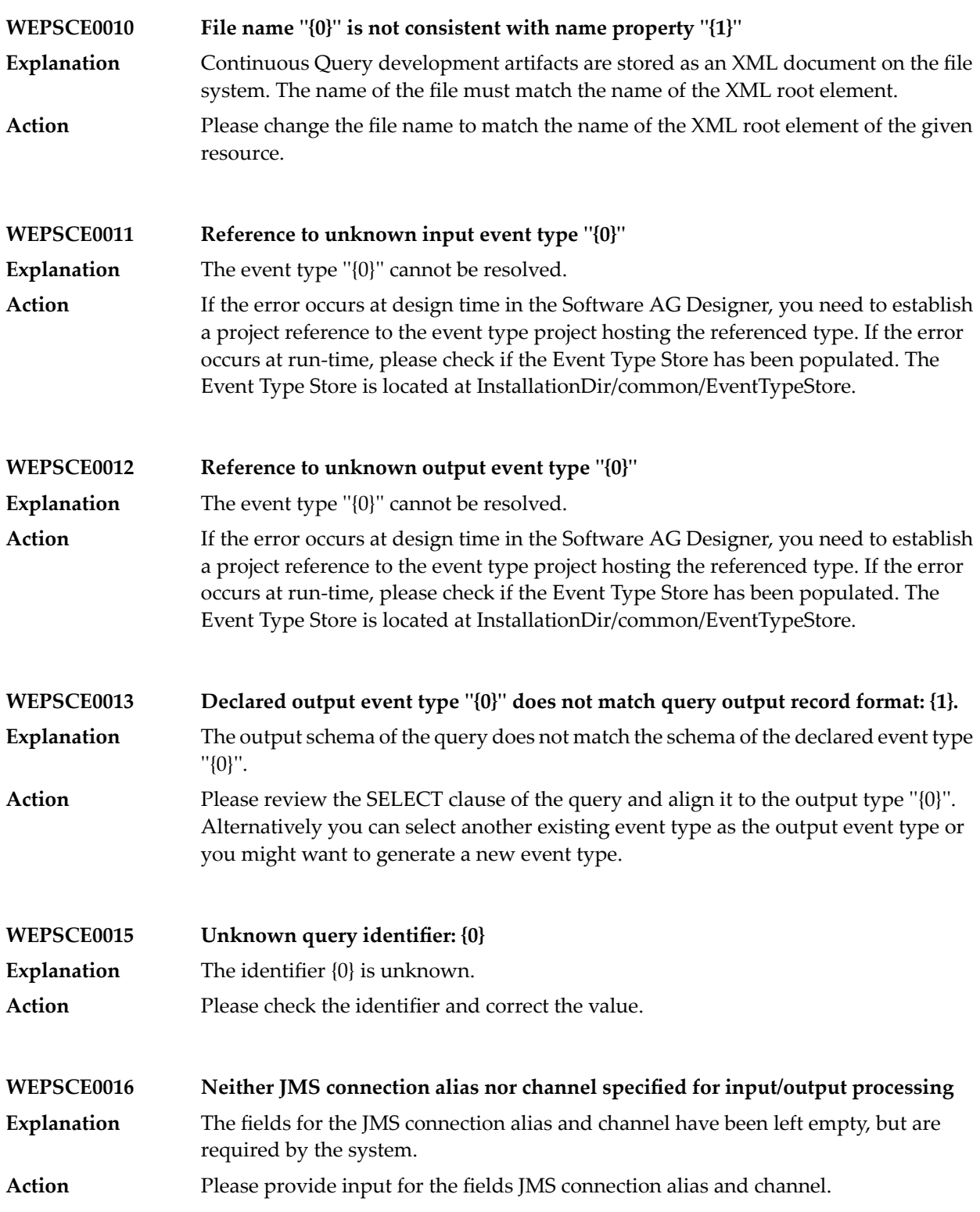

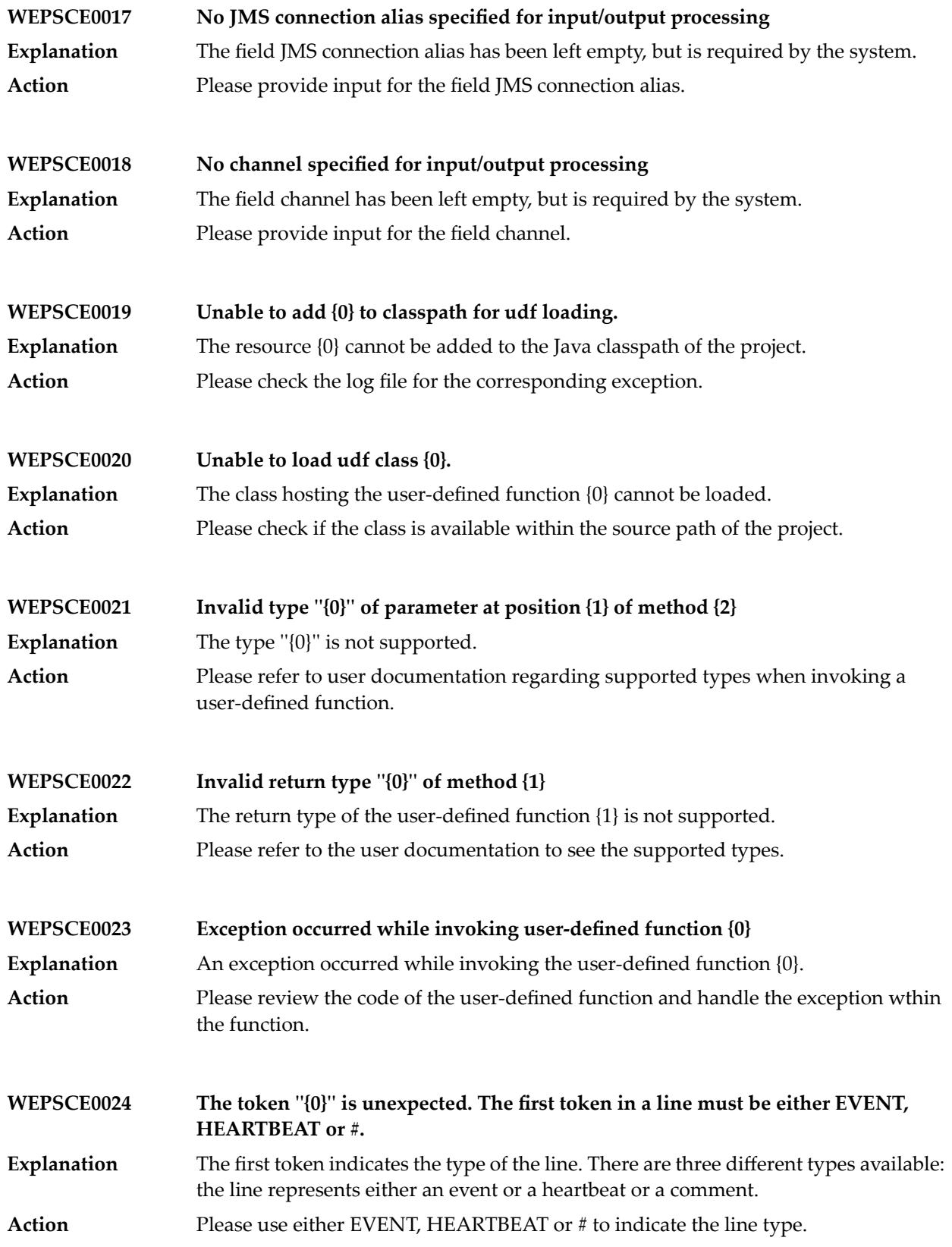

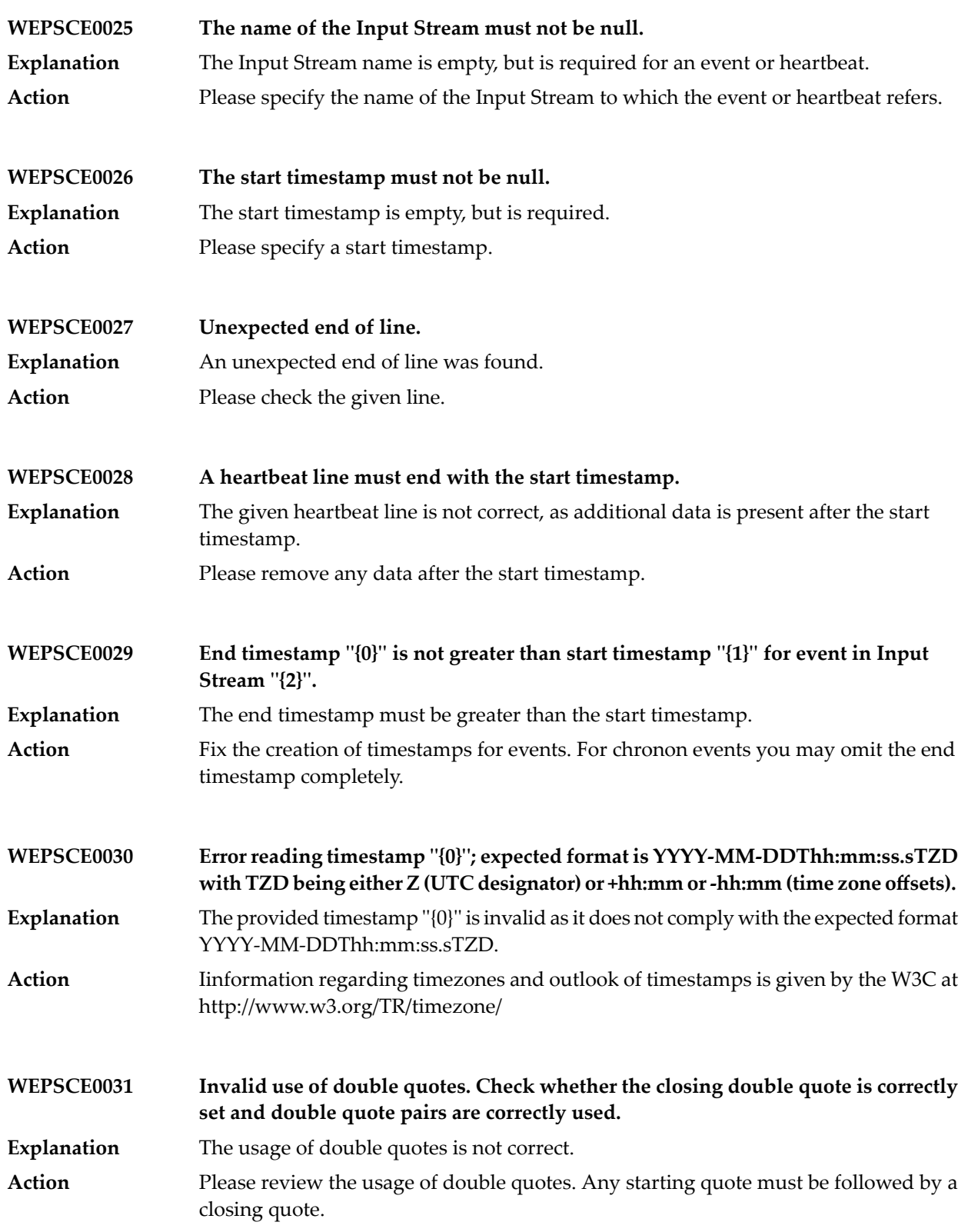

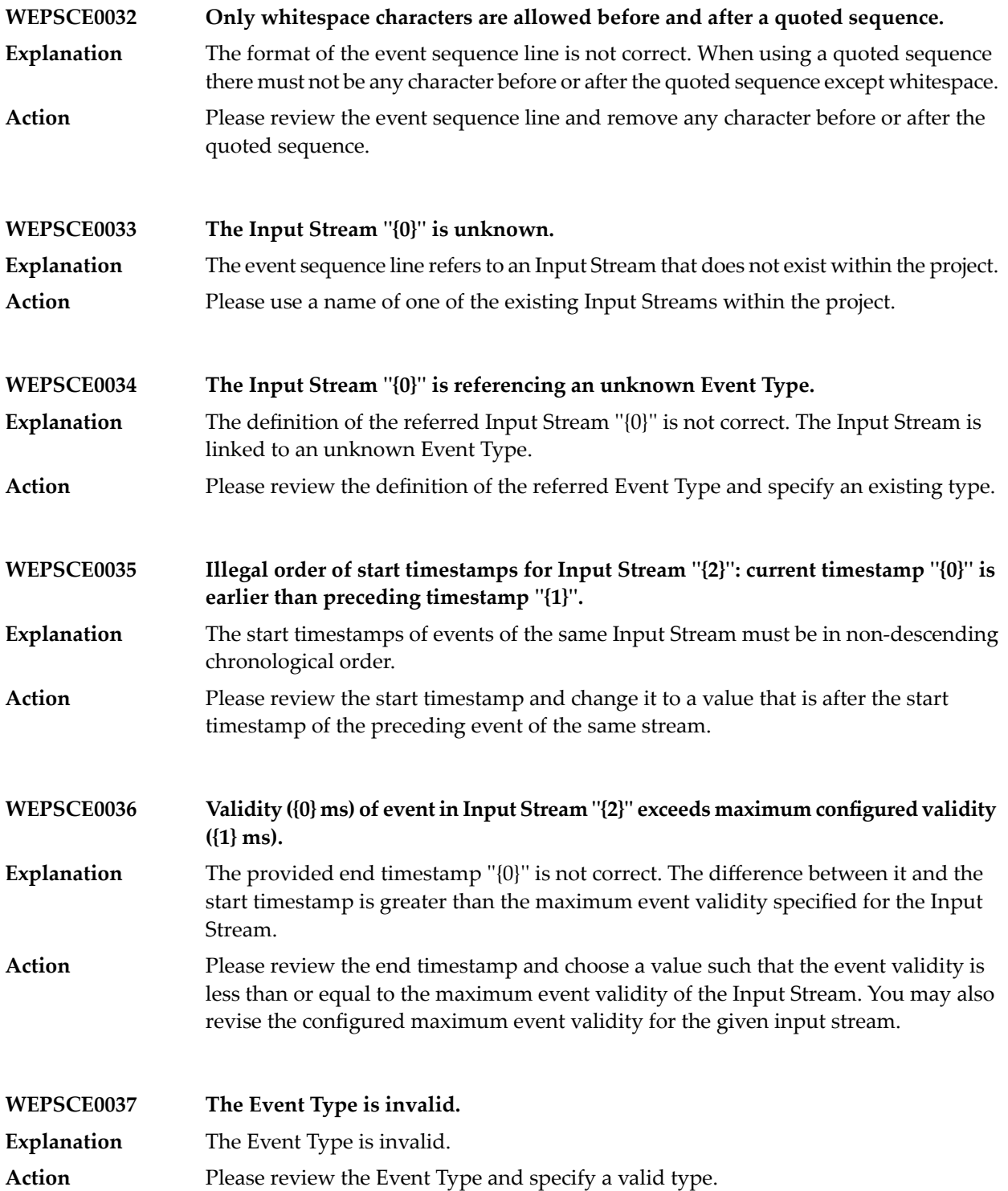

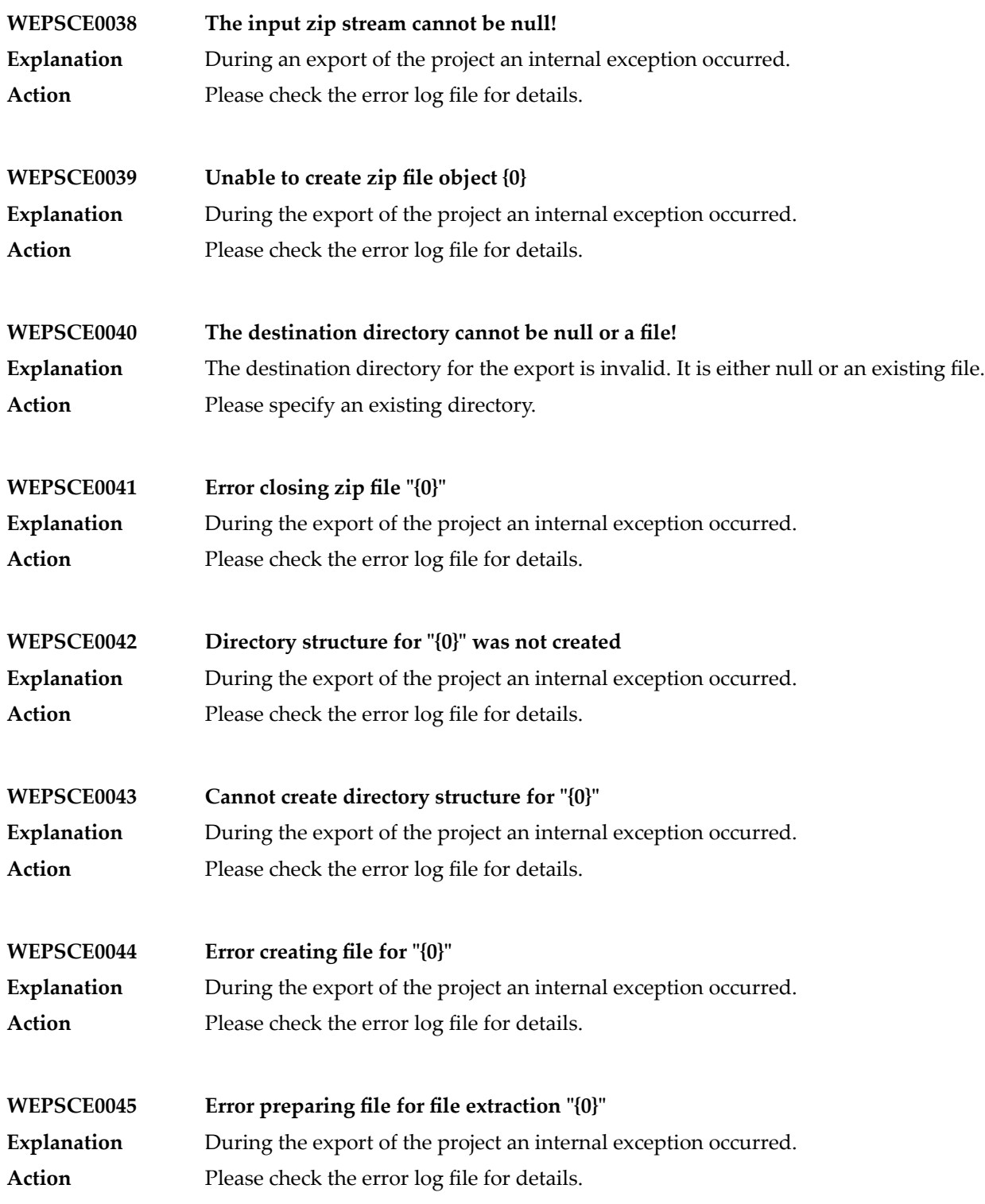

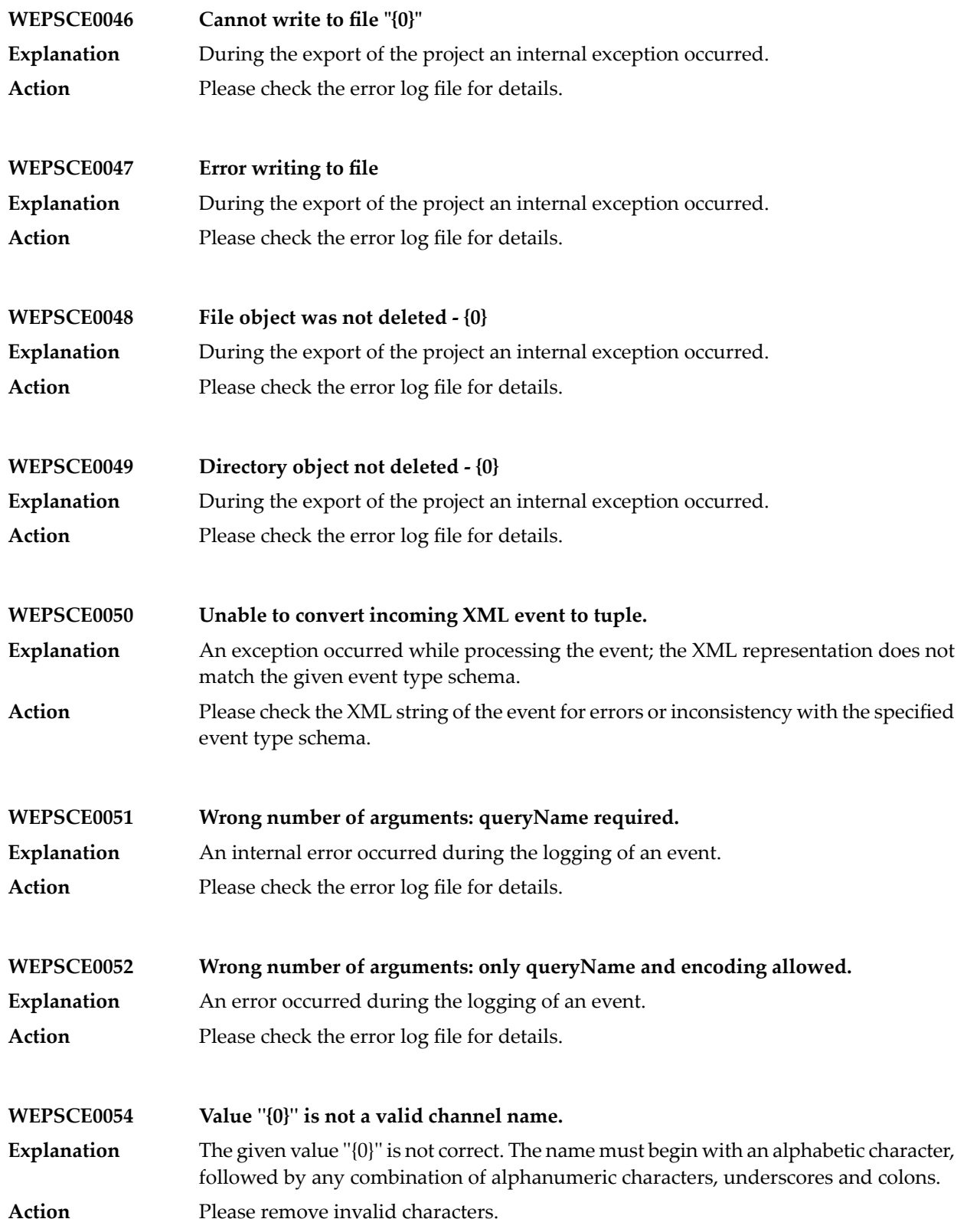

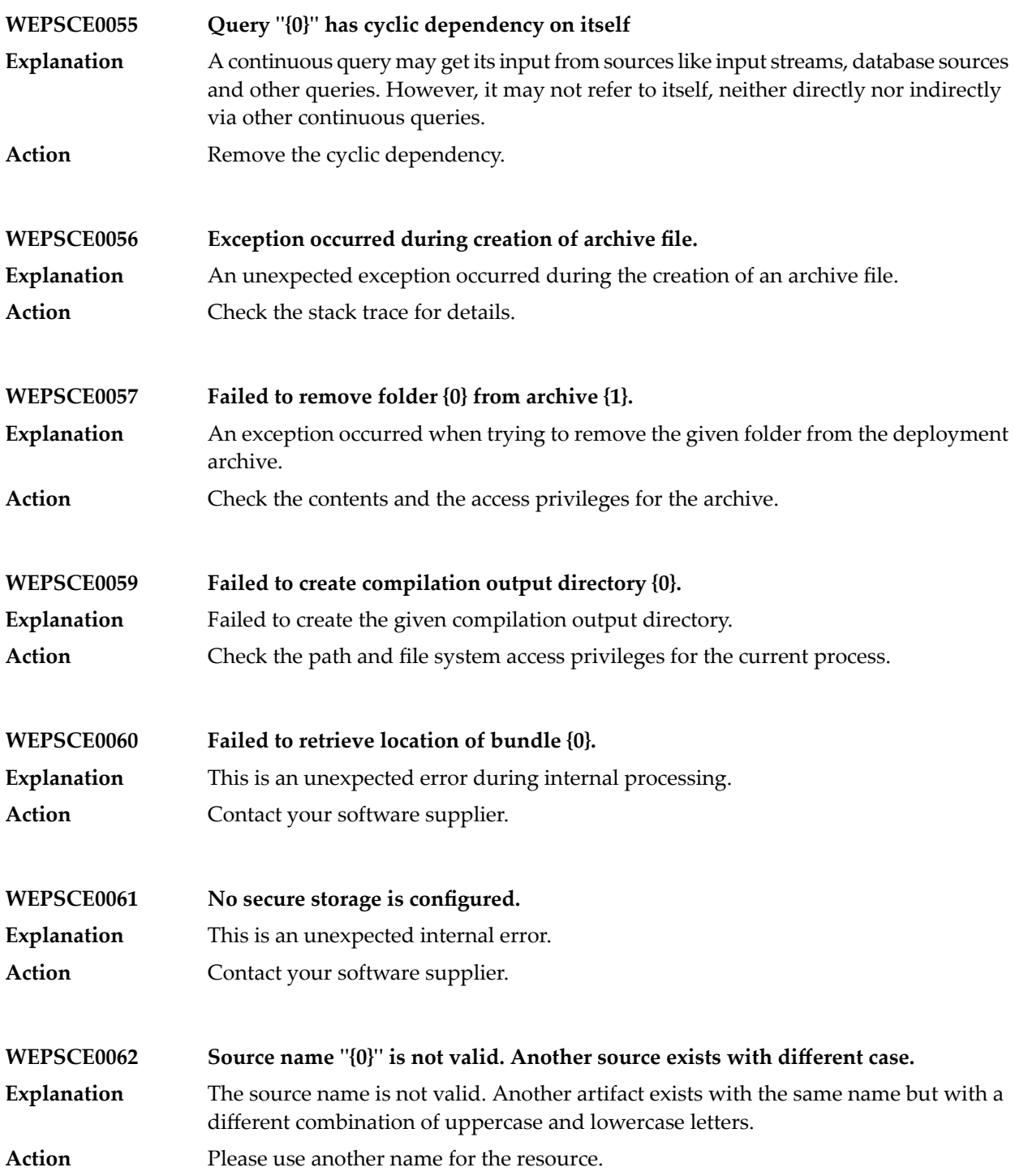

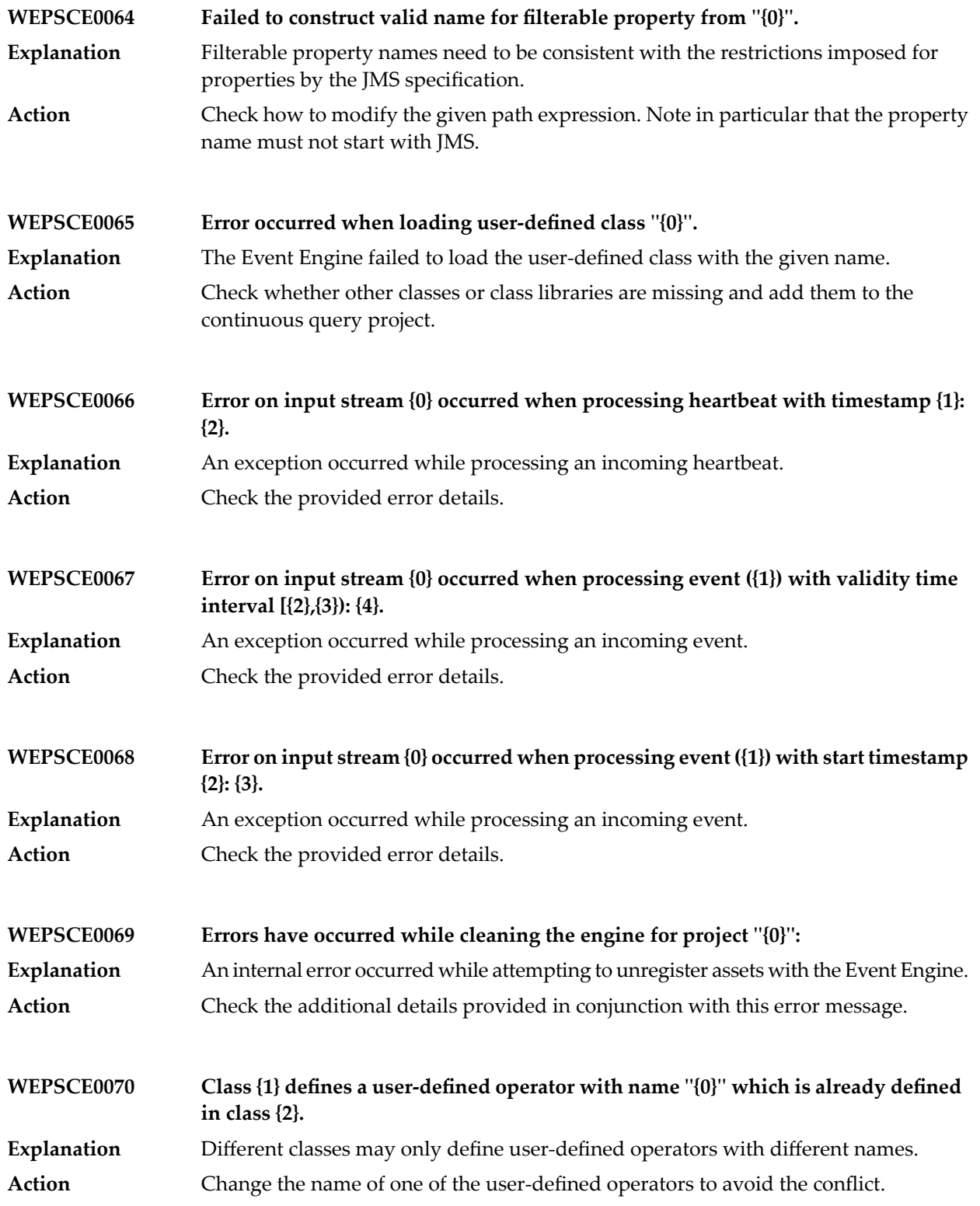

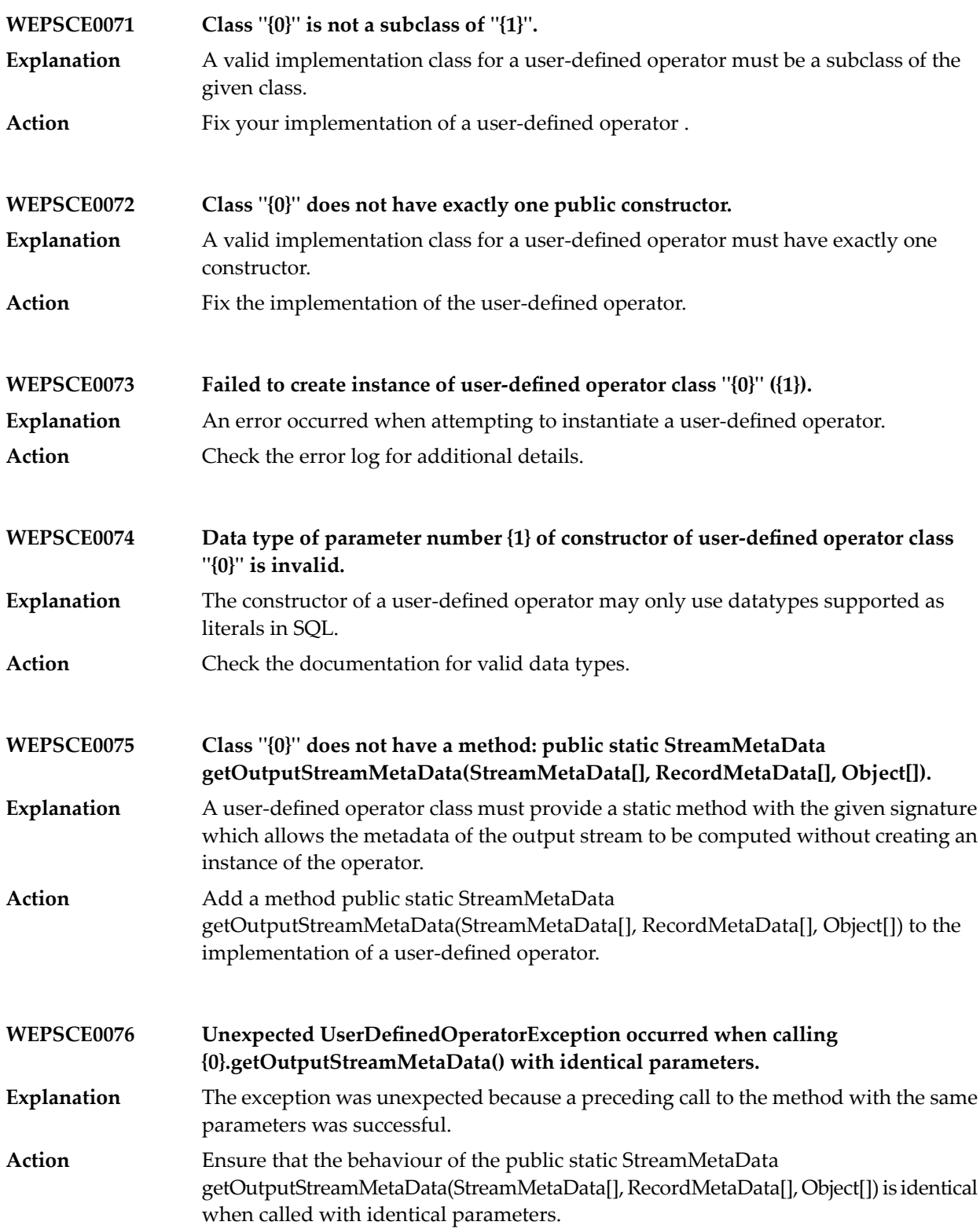

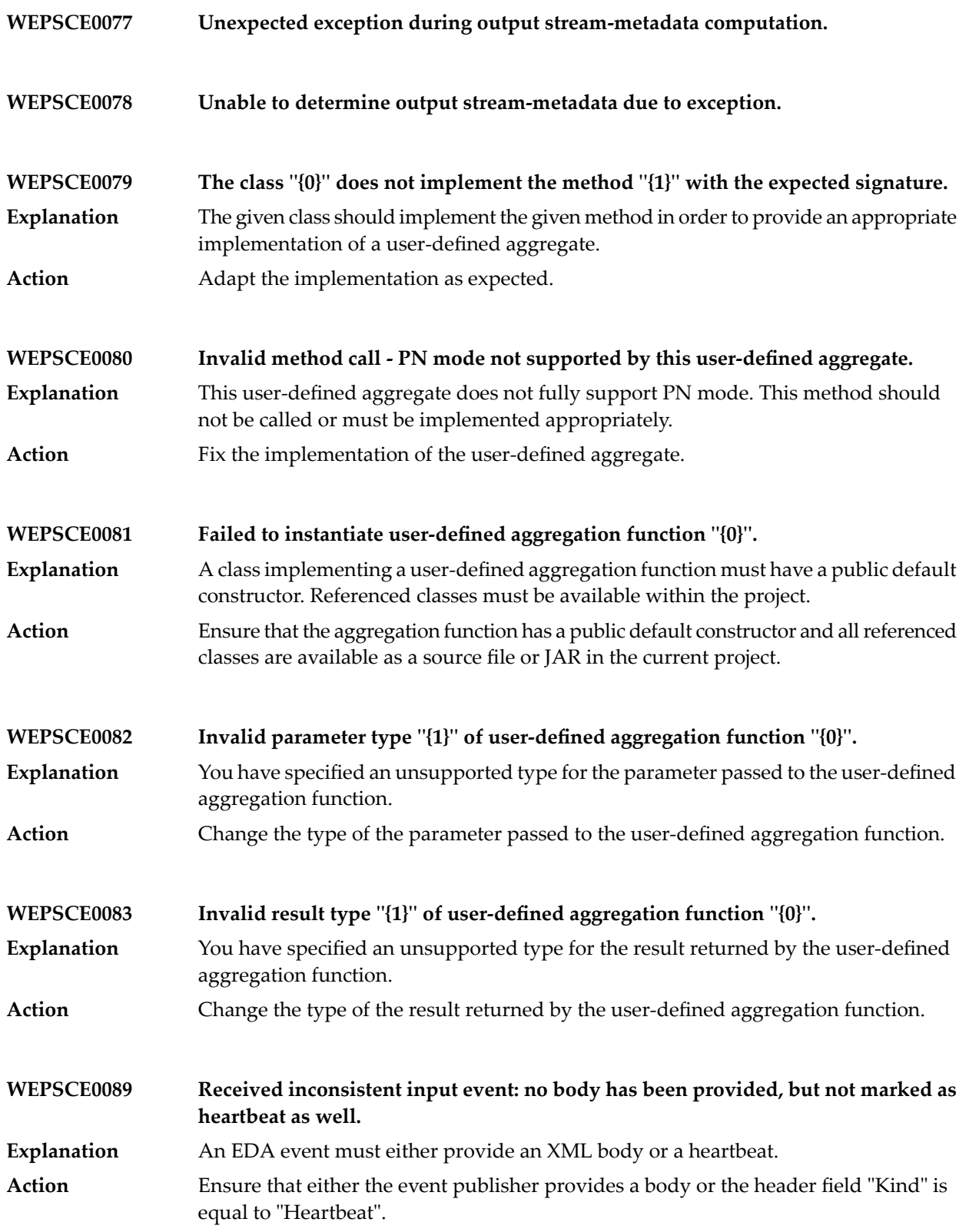

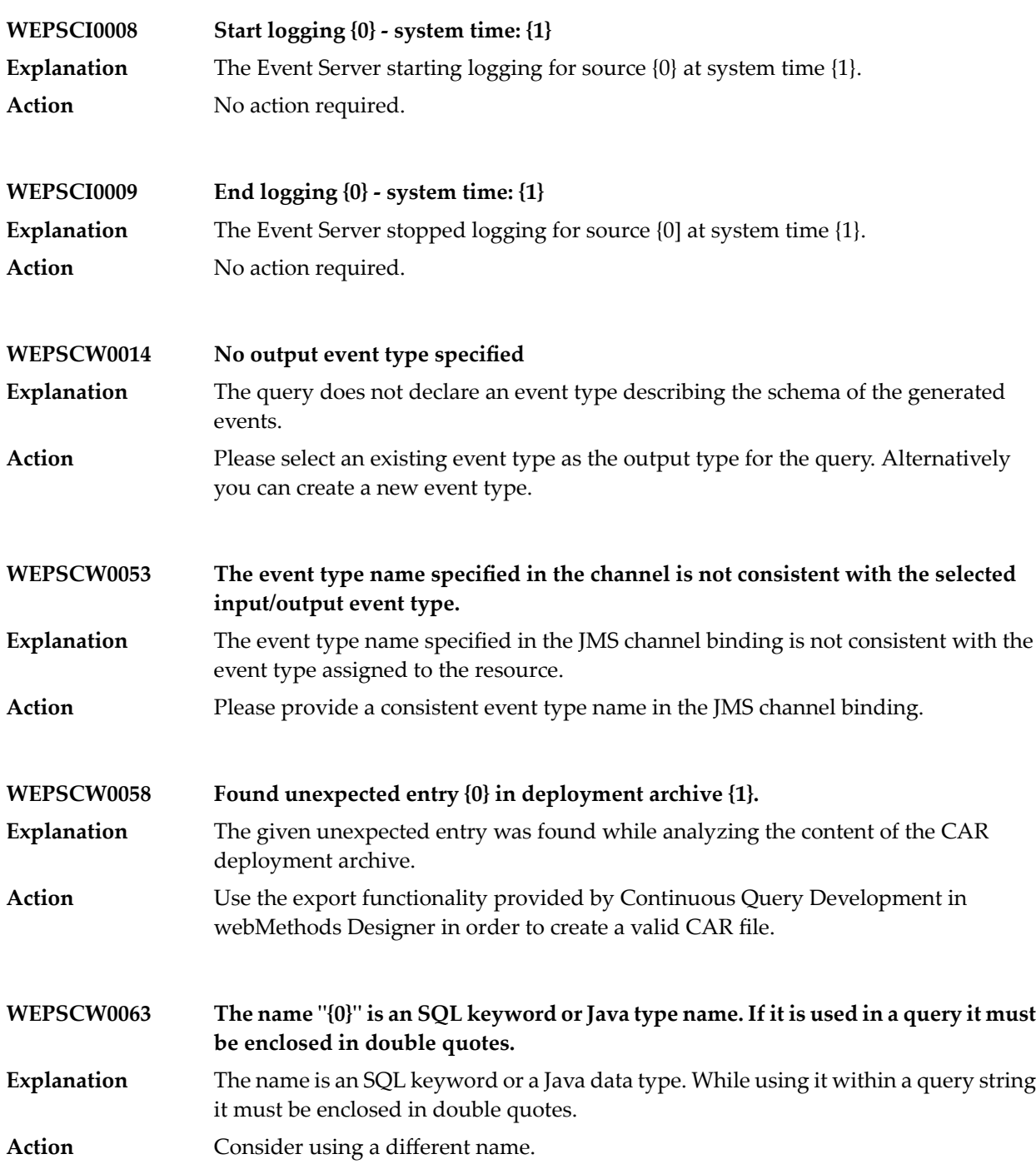

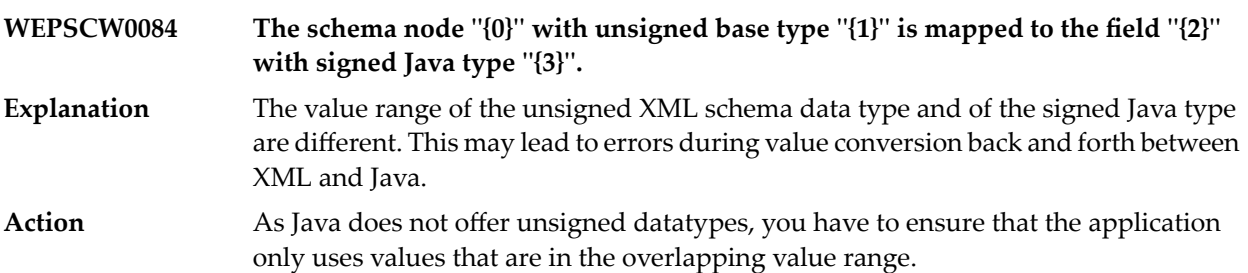